```
File = dbus-shell.c 
\frac{1}{x} -*- mode: C; c-file-style: "gnu"; indent-tabs-mode: nil; -*- */
/* dbus-shell.c Shell command line utility functions.
 *
 * Copyright (C) 2002, 2003 Red Hat, Inc.
* Copyright (C) 2003 CodeFactory AB
 *
 * Licensed under the Academic Free License version 2.1
 *
 * This program is free software; you can redistribute it and/or 
modify
 * it under the terms of the GNU General Public License as published 
by
 * the Free Software Foundation; either version 2 of the License, or
 * (at your option) any later version.
 *
* This program is distributed in the hope that it will be useful,
 * but WITHOUT ANY WARRANTY; without even the implied warranty of
 * MERCHANTABILITY or FITNESS FOR A PARTICULAR PURPOSE. See the
 * GNU General Public License for more details.
 *
 * You should have received a copy of the GNU General Public License
 * along with this program; if not, write to the Free Software
 * Foundation, Inc., 51 Franklin Street, Fifth Floor, Boston, MA 
02110-1301 USA
 *
 */
#include <config.h>
#include <string.h>
#include "dbus-internals.h"
#include "dbus-list.h"
#include "dbus-memory.h"
#include "dbus-protocol.h"
#include "dbus-shell.h"
#include "dbus-string.h"
/* Single quotes preserve the literal string exactly. escape
 * sequences are not allowed; not even \backslash' - if you want a '
 * in the quoted text, you have to do something like 'foo'\''bar'
 *
* Double quotes allow $ ` " \ and newline to be escaped with 
backslash.
 * Otherwise double quotes preserve things literally.
 */
static dbus bool t
unquote string inplace (char* str, char** end)
{
  char* dest;
  char* s;
```

```
char quote char;
 dest = s = str;quote char = *s;
 if (! (*s == '""' || *s == '\\ '') ) {
      *end = str;
      return FALSE;
    }
  /* Skip the initial quote mark */
 ++s;if (quote char == "") {
      while (*s)
        {
         dbus assert(s > dest); /* loop invariant */
          switch (*s)
 {
            case '"':
             /* End of the string, return now */*dest = '\0';
              ++s;*end = s;
               return TRUE;
            case '\\':
               /* Possible escaped quote or \ */
              ++s;
               switch (*s)
 {
               case '"':
                case '\\':
                case ''':
                 case '$':
                 case '\n':
                 *dest = *s;
                 ++s;++dest;
                 break;
                 default:
                  /* not an escaped char */
                 \stardest = \prime \setminus \prime;
                  ++dest;
                 /* ++s already done. */break;
 }
```

```
 break;
             default:
               *dest = *s;
                ++dest;
               ++s; break;
 }
          \label{eq:loss} \begin{array}{lll} \text{dbus\_assert}\ (s \; > \; \text{dest}) \, ; \; \; \text{/* loop invariant \; *} \end{array} }
     }
   else
     {
       while (*s)
 {
          dbus assert(s > dest); /* loop invariant */
          if (*s == '\'') {
               /* End of the string, return now */*dest = ' \setminus 0';
               ++s;*end = s;
               return TRUE;
             }
           else
 {
               *dest = *s;
               ++dest;
              ++s; }
           _dbus_assert(s > dest); /* loop invariant */
         }
     }
  /* If we reach here this means the close quote was never encountered
*/
 *dest = '\0';
 *end = s;
  return FALSE;
}
/** 
* Unquotes a string as the shell (/bin/sh) would. Only handles
* quotes; if a string contains file globs, arithmetic operators,
* variables, backticks, redirections, or other special-to-the-shell
* features, the result will be different from the result a real shell
* would produce (the variables, backticks, etc. will be passed
```

```
* through literally instead of being expanded). This function is
 * guaranteed to succeed if applied to the result of
 * dbus shell quote(). If it fails, it returns %NULL.
 * The @quoted_string need not actually contain quoted or
* escaped text; dbus shell unquote() simply goes through the string
and
 * unquotes/unescapes anything that the shell would. Both single and
 * double quotes are handled, as are escapes including escaped
* newlines. The return value must be freed with dbus_free().
 * 
* Shell quoting rules are a bit strange. Single quotes preserve the
* literal string exactly. escape sequences are not allowed; not even
 * \vee - if you want a ' in the quoted text, you have to do something
 * like 'foo'\''bar'. Double quotes allow $, `, ", \, and newline to
* be escaped with backslash. Otherwise double quotes preserve things
* literally.
 *
 * @quoted_string: shell-quoted string
**/
char*
dbus shell unquote (const char *quoted string)
{
  char *unquoted;
  char *end;
  char *start;
  char *ret;
  DBusString retval;
 unquoted = dbus strdup (quoted string);
 if (unquoted = NULL)
    return NULL;
  start = unquoted;
  end = unquoted;
  if (! dbus string init (&retval))
    {
     dbus free (unquoted);
       return NULL;
     }
   /* The loop allows cases such as
    * "foo"blah blah'bar'woo foo"baz"la la la\'\''foo'
    */
  while (*start)
     {
       /* Append all non-quoted chars, honoring backslash escape
       */
      while (*start && !(*start == '"' || *start == '\''))
\{if (*start == "\\\ {
```

```
 /* all characters can get escaped by backslash,
               * except newline, which is removed if it follows
               * a backslash outside of quotes
              */
              ++start;
              if (*start)
 {
                if (*start != 'n') {
               if (! dbus string append byte (&retval, *start))
               goto error;
               }
                 ++start;
 }
 }
          else
 {
             if (! dbus_string_append_byte (&retval, *start))
          goto error;
             ++start;
 }
        }
      if (*start)
        {
         if (!unquote string inplace (start, &end))
         goto error;
          else
 {
             if (! dbus string append (&retval, start))
          goto error;
             start = end;
 }
        }
    }
 ret = dbus strdup ( dbus string get data (&retval));
  if (!ret)
    goto error;
 dbus free (unquoted);
 dbus string free (&retval);
  return ret;
error:
 dbus free (unquoted);
 dbus string free (&retval);
  return NULL;
}
```
/\* dbus shell parse argv() does a semi-arbitrary weird subset of the way \* the shell parses a command line. We don't do variable expansion, \* don't understand that operators are tokens, don't do tilde expansion, \* don't do command substitution, no arithmetic expansion, IFS gets ignored, \* don't do filename globs, don't remove redirection stuff, etc. \* \* READ THE UNIX98 SPEC on "Shell Command Language" before changing \* the behavior of this code. \* \* Steps to parsing the argv string: \* \* - tokenize the string (but since we ignore operators, \* our tokenization may diverge from what the shell would do) \* note that tokenization ignores the internals of a quoted \* word and it always splits on spaces, not on IFS even \* if we used IFS. We also ignore "end of input indicator" \* (I guess this is control-D?) \* \* Tokenization steps, from UNIX98 with operator stuff removed, \* are: \* \* 1) "If the current character is backslash, single-quote or double-quote  $(\lambda, '$  or ") and it is not quoted, it will affect \* quoting for subsequent characters up to the end of the quoted text. The rules for quoting are as described in Quoting \* . During token recognition no substitutions will be actually \* performed, and the result token will contain exactly the \* characters that appear in the input (except for newline \* character joining), unmodified, including any embedded or \* enclosing quotes or substitution operators, between the quote \* mark and the end of the quoted text. The token will not be \* delimited by the end of the quoted field." \* \* 2) "If the current character is an unquoted newline character, the current token will be delimited." \* \* 3) "If the current character is an unquoted blank character, any \* token containing the previous character is delimited and the \* current character will be discarded." \* \* 4) "If the previous character was part of a word, the current \* character will be appended to that word." \* \* 5) "If the current character is a "#", it and all subsequent \* characters up to, but excluding, the next newline character will be discarded as a comment. The newline character that

```
ends the line is not considered part of the comment. The
 * "#" starts a comment only when it is at the beginning of a
 * token. Since the search for the end-of-comment does not
 * consider an escaped newline character specially, a comment
         cannot be continued to the next line."
 *
      6) "The current character will be used as the start of a new
word."
 *
 *
 * - for each token (word), perform portions of word expansion, 
namely
 * field splitting (using default whitespace IFS) and quote
 * removal. Field splitting may increase the number of words.
 * Quote removal does not increase the number of words.
 *
 * "If the complete expansion appropriate for a word results in an
 * empty field, that empty field will be deleted from the list of
 * fields that form the completely expanded command, unless the
 * original word contained single-quote or double-quote characters."
 * - UNIX98 spec
 *
 *
 */
static dbus bool t
delimit token (DBusString *token,
               DBusList **retval,
             DBusError *error)
{
  char *str;
 str = dbus strdup ( dbus string get data (token));
  if (!str)
    {
      DBUS SET OOM (error);
      return FALSE;
    }
   if (!_dbus_list_append (retval, str))
    {
     dbus free (str);
     DBUS SET OOM (error);
      return FALSE;
    }
  return TRUE;
}
static DBusList*
tokenize command line (const char *command line, DBusError *error)
{
```

```
char current quote;
  const char *p;
 DBusString current token;
  DBusList *retval = NULL;
 dbus bool t quoted;;
 current_quote = '\0'; quoted = FALSE;
 p = command line;
  if (! dbus string init (&current token))
    {
     DBUS SET OOM (error);
      return NULL;
    }
  while (*p)
    {
     if (current quote == '\(\n) {
          if (*p == '\n')
 {
              /* we append nothing; backslash-newline become nothing 
*/
 }
          else
 {
           if (! dbus string append byte (&current token, '\\') ||
               ! dbus string append byte (&current token, *p))
          {
            DBUS SET OOM (error);
             goto error;
          }
            }
         current quote = '\0'; }
     else if (current quote == '#') {
          /* Discard up to and including next newline */
         while (*p < *p != 'n')++p;current quote = '\0';if (*p == ' \0') break;
        }
      else if (current_quote)
\{if (*p == current quote & /* check that it isn't an escaped double quote */
```

```
! (current quote == " " ' < quoted))
 {
              /* close the quote */
             current quote = '\0'; }
           /* Everything inside quotes, and the close quote,
            * gets appended literally.
           */
         if (! dbus string append byte (&current token, kp))
          {
           DBUS SET OOM (error);
           goto error;
          }
         }
      else
         {
          switch (*p)
 {
            case '\n':
             if (!delimit token (&current token, &retval, error))
          goto error;
          dbus string free (&current token);
          if (! dbus string init (&current token))
              {
               _DBUS_SET_OOM (error);
               goto init_error;
              }
              break;
             case ' ':
             case '\t':
             /* If the current token contains the previous char,
delimit
               * the current token. A nonzero length
               * token should always contain the previous char.
               */
             if ( dbus string get length (&current token) > 0)
 {
                  if (!delimit token (&current token, &retval, error))
               goto error;
            dbus string free (&current token);
             if (! dbus string init (&current token))
                {
                 DBUS SET OOM (error);
                 goto init_error;
```

```
 }
 }
               /* discard all unquoted blanks (don't add them to a 
token) */
               break;
               /* single/double quotes are appended to the token,
                * escapes are maybe appended next time through the 
loop,
                * comment chars are never appended.
                */
             case '\'':
             case '"':
              if (! dbus string append byte (&current token, *p))
           {
             DBUS SET OOM (error);
              goto error;
           }
              /* FALL THRU */ case '#':
             case '\\':
              current quote = *p; break;
             default:
              /* Combines rules 4) and 6) - if we have a token, append
to it,
                * otherwise create a new token.
                */
              if (! dbus string append byte (&current token, *p))
           {
             DBUS SET OOM (error);
             goto error;
           }
               break;
 }
         }
      /* We need to count consecutive backslashes mod 2,
        * to detect escaped doublequotes.
        */
      if (*p := '\\setminus\')quoted = FALSE;
       else
     quoted = !quoted;
```

```
++p; }
  if (!delimit token (&current token, &retval, error))
    goto error;
   if (current_quote)
     {
      dbus set error const (error, DBUS ERROR INVALID ARGS, "Unclosed
quotes in command line");
      goto error;
     }
   if (retval == NULL)
     {
      dbus set error const (error, DBUS ERROR INVALID ARGS, "No tokens
found in command line");
      goto error;
     }
 dbus string free (&current token);
  return retval;
 error:
  dbus string free (&current token);
init_error:
   if (retval)
     {
      dbus list foreach (&retval, (DBusForeachFunction) dbus free,
NULL);
       _dbus_list_clear (&retval);
     }
  return NULL;
}
/**
 * dbus shell parse argv:
 * 
* Parses a command line into an argument vector, in much the same way
* the shell would, but without many of the expansions the shell would
* perform (variable expansion, globs, operators, filename expansion,
* etc. are not supported). The results are defined to be the same as
* those you would get from a UNIX98 /bin/sh, as long as the input
* contains none of the unsupported shell expansions. If the input
* does contain such expansions, they are passed through
* literally. Free the returned vector with dbus free string array().
 * 
* @command_line: command line to parse
 * @argcp: return location for number of args
```

```
* @argvp: return location for array of args
* @error: error information
**/
dbus bool t
dbus shell parse argv (const char *command line,
                int *argcp,
                char ***argvp,
                DBusError *error)
{
  /* Code based on poptParseArgvString() from libpopt */
 int argc = 0;
 char **argv = NULL;
  DBusList *tokens = NULL;
  int i;
  DBusList *tmp_list;
  if (!command_line)
     {
      dbus verbose ("Command line is NULL\n");
       return FALSE;
     }
  tokens = tokenize command line (command line, error);
  if (tokens == NULL)
    {
      dbus verbose ("No tokens for command line '%s'\n",
command_line);
      return FALSE;
     }
   /* Because we can't have introduced any new blank space into the
    * tokens (we didn't do any new expansions), we don't need to
   * perform field splitting. If we were going to honor IFS or do any
    * expansions, we would have to do field splitting on each word
    * here. Also, if we were going to do any expansion we would need to
    * remove any zero-length words that didn't contain quotes
    * originally; but since there's no expansion we know all words have
    * nonzero length, unless they contain quotes.
    * 
    * So, we simply remove quotes, and don't do any field splitting or
    * empty word removal, since we know there was no way to introduce
    * such things.
    */
 argc = dbus list get length (&tokens);
  argv = dbus new (char \star, argc + 1);
   if (!argv)
     {
      DBUS SET OOM (error);
       goto error;
     }
```

```
i = 0;tmp list = tokens;
  while (tmp_list)
     {
      argv[i] = dbus shell unquote (tmp list->data);
       if (!argv[i])
         {
           int j;
       for (j = 0; j < i; j++) dbus_free(argv[j]);
         dbus free (argv);
       DBUS SET OOM (error);
        goto error;
         }
      tmp list = dbus list get next link (&tokens, tmp list);
      ++i; }
  argv[argc] = NULL;_dbus_list_foreach (&tokens, (DBusForeachFunction) dbus free, NULL);
  dbus list clear (&tokens);
   if (argcp)
     *argcp = argc;
   if (argvp)
     *argvp = argv;
  else
    dbus free string array (argv);
  return TRUE;
error:
   _dbus_list_foreach (&tokens, (DBusForeachFunction) dbus_free, NULL);
 dbus list clear (&tokens);
  return FALSE;
}
File = dbus-shell.h 
/* -* - mode: C; c-file-style: "gnu"; indent-tabs-mode: nil; -*- */
/* dbus-shell.h Shell command line utility functions.
 *
* Copyright (C) 2002, 2003 Red Hat, Inc.
* Copyright (C) 2003 CodeFactory AB
```
\* \* Licensed under the Academic Free License version 2.1 \* \* This program is free software; you can redistribute it and/or modify \* it under the terms of the GNU General Public License as published by \* the Free Software Foundation; either version 2 of the License, or \* (at your option) any later version. \* \* This program is distributed in the hope that it will be useful, \* but WITHOUT ANY WARRANTY; without even the implied warranty of \* MERCHANTABILITY or FITNESS FOR A PARTICULAR PURPOSE. See the \* GNU General Public License for more details. \* \* You should have received a copy of the GNU General Public License \* along with this program; if not, write to the Free Software \* Foundation, Inc., 51 Franklin Street, Fifth Floor, Boston, MA 02110-1301 USA  $\star$ \*/ #ifndef DBUS SHELL H #define DBUS\_SHELL\_H DBUS\_BEGIN\_DECLS char\* \_dbus\_shell\_unquote (const char \*quoted string); dbus bool t dbus shell parse argv (const char \*command line, int \*argcp, char \*\*\*argvp, DBusError \*error); DBUS\_END\_DECLS #endif /\* DBUS\_SHELL\_H \*/ File = dbus-signature.c  $/*$  -\*- mode: C; c-file-style: "gnu"; indent-tabs-mode: nil; -\*- \*/ /\* dbus-signature.c Routines for reading recursive type signatures \* \* Copyright (C) 2005 Red Hat, Inc. \* \* Licensed under the Academic Free License version 2.1 \*

```
* This program is free software; you can redistribute it and/or 
modify
 * it under the terms of the GNU General Public License as published 
by
 * the Free Software Foundation; either version 2 of the License, or
 * (at your option) any later version.
 *
 * This program is distributed in the hope that it will be useful,
 * but WITHOUT ANY WARRANTY; without even the implied warranty of
 * MERCHANTABILITY or FITNESS FOR A PARTICULAR PURPOSE. See the
 * GNU General Public License for more details.
 *
 * You should have received a copy of the GNU General Public License
 * along with this program; if not, write to the Free Software
* Foundation, Inc., 51 Franklin Street, Fifth Floor, Boston, MA 
02110-1301 USA
 *
 */
#include <config.h>
#include "dbus-signature.h"
#include "dbus-marshal-recursive.h"
#include "dbus-marshal-basic.h"
#include "dbus-internals.h"
#include "dbus-test.h"
/**
 * Implementation details of #DBusSignatureIter, all fields are 
private
 */
typedef struct
{ 
  const char *pos; /**< current position in the signature 
string */
 unsigned int finished : 1; /*\times true if we are at the end iter */unsigned int in array : 1; /**< true if we are a subiterator
pointing to an array's element type */
} DBusSignatureRealIter;
/** macro that checks whether a typecode is a container type */#define TYPE IS CONTAINER(typecode)
    (\text{typecode}) == DBUS TYPE STRUCT ||(typecode) == DBUS TYPE DICT ENTRY || (typecode) == DBUS_TYPE_VARIANT || \
      (typecode) == DBUS_TYPE_ARRAY)
/**
 * @defgroup DBusSignature Type signature parsing
 * @ingroup DBus
 * @brief Parsing D-Bus type signatures
```

```
* @{
 */
/**
* Initializes a #DBusSignatureIter for reading a type signature. 
This
* function is not safe to use on invalid signatures; be sure to
* validate potentially invalid signatures with 
dbus signature validate
* before using this function.
 *
* @param iter pointer to an iterator to initialize
 * @param signature the type signature
*/
void
dbus signature iter init (DBusSignatureIter *iter,
                   const char *signature)
{
 DBusSignatureRealIter *real iter = (DBusSignatureRealIter *) iter;
 real iter->pos = signature;
 real iter->finished = FALSE;
 real iter->in array = FALSE;
}
/**
 * Returns the current type pointed to by the iterator.
* If the iterator is pointing at a type code such as 's', then
* it will be returned directly.
 *
* However, when the parser encounters a container type start
* character such as '(' for a structure, the corresponding type for
* the container will be returned, e.g. DBUS_TYPE_STRUCT, not '('.
* In this case, you should initialize a sub-iterator with
* dbus signature iter recurse() to parse the container type.
 *
* @param iter pointer to an iterator 
 * @returns current type (e.g. #DBUS_TYPE_STRING, #DBUS_TYPE_ARRAY)
*/
int
dbus signature iter get current type (const DBusSignatureIter *iter)
{
 DBusSignatureRealIter *real iter = (DBusSignatureRealIter *) iter;
 return dbus first type in signature c str (real iter->pos, 0);
}
/**
 * Returns the signature of the single complete type starting at the
* given iterator.
 *
 * For example, if the iterator is pointing at the start of "(ii)ii"
```

```
* (which is "a struct of two ints, followed by an int, followed by an
* int"), then "(ii)" would be returned. If the iterator is pointing
at
* one of the "i" then just that "i" would be returned.
 *
* @param iter pointer to an iterator 
* @returns current signature; or #NULL if no memory. Should be freed 
with dbus_free()
*/
char *
dbus signature iter get signature (const DBusSignatureIter *iter)
{
 DBusSignatureRealIter *real iter = (DBusSignatureRealIter *) iter;
  DBusString str;
  char *ret;
  int pos;
 if (! dbus string init (&str))
    return NULL;
 pos = 0;dbus type signature next (real iter->pos, &pos);
 if (! dbus string append len (&str, real iter->pos, pos))
    return NULL;
 if (! dbus string steal data (&str, &ret))
    ret = NULL;
 dbus string free (&str);
  return ret; 
}
/**
* Convenience function for returning the element type of an array;
 * This function allows you to avoid initializing a sub-iterator and
* getting its current type.
 *
* Undefined behavior results if you invoke this function when the
* current type of the iterator is not #DBUS_TYPE_ARRAY.
 *
 * @param iter pointer to an iterator 
* @returns current array element type
*/
int
dbus signature iter get element type (const DBusSignatureIter *iter)
{
 DBusSignatureRealIter *real iter = (DBusSignatureRealIter *) iter;
  dbus return val if fail (dbus signature iter get current type
(iter) == DBUS TYPE ARRAY, DBUS TYPE INVALID);
 return dbus first type in signature c str (real iter->pos, 1);
```

```
/**
 * Skip to the next value on this "level". e.g. the next field in a
* struct, the next value in an array. Returns #FALSE at the end of 
the
 * current container.
 *
* @param iter the iterator
* @returns FALSE if nothing more to read at or below this level
*/
dbus_bool_t
dbus signature iter next (DBusSignatureIter *iter)
{
  DBusSignatureRealIter *real iter = (DBusSignatureRealIter *) iter;
   if (real_iter->finished)
     return FALSE;
   else
     {
       int pos;
      if (real iter->in array)
     {
       real iter->finished = TRUE;
        return FALSE;
     }
      pos = 0;dbus type signature next (real iter->pos, &pos);
      real iter->pos += pos;
       if (*real_iter->pos == DBUS_STRUCT_END_CHAR
        || *real_iter->pos == DBUS_DICT_ENTRY_END_CHAR)
     {
        real_iter->finished = TRUE;
        return FALSE;
     }
      return *real iter->pos != DBUS TYPE INVALID;
     }
}
/**
* Initialize a new iterator pointing to the first type in the current
 * container.
 * 
* The results are undefined when calling this if the current type is
 * a non-container (i.e. if dbus type is container() returns #FALSE
 * for the result of dbus signature iter get current type()).
 *
 * @param iter the current interator
```
}

```
* @param subiter an iterator to initialize pointing to the first 
child
*/
void
dbus signature iter recurse (const DBusSignatureIter *iter,
                      DBusSignatureIter *subiter)
{
 DBusSignatureRealIter *real iter = (DBusSignatureRealIter *) iter;
 DBusSignatureRealIter *real_sub_iter = (DBusSignatureRealIter *)
subiter;
  dbus return if fail (dbus type is container
(dbus signature iter get current type (iter)));
  *real sub iter = *real iter;
 real sub iter->in array = FALSE;
 real sub iter->pos++;
 if (dbus signature iter get current type (iter) == DBUS TYPE ARRAY)
   real sub iter->in array = TRUE;
}
/**
 * Check a type signature for validity. Remember that #NULL can always
 * be passed instead of a DBusError*, if you don't care about having
* an error name and message.
 *
* @param signature a potentially invalid type signature
* @param error error return
* @returns #TRUE if signature is valid or #FALSE if an error is set
*/
dbus_bool_t
dbus signature validate (const char *signature,
                 DBusError *error)
{
  DBusString str;
  DBusValidity reason;
  _dbus_string_init_const (&str, signature);
 reason = dbus validate signature with reason (&str, 0,
dbus string get length (&str));
  if (reason == DBUS_VALID)
    return TRUE;
  else
     {
     dbus set error (error, DBUS ERROR INVALID SIGNATURE,
_dbus_validity_to_error message (reason));
     return FALSE;
     }
}
```

```
/**
* Check that a type signature is both valid and contains exactly one
* complete type. "One complete type" means a single basic type,
* array, struct, or dictionary, though the struct or array may be
* arbitrarily recursive and complex. More than one complete type
* would mean for example "ii" or two integers in sequence.
 *
* @param signature a potentially invalid type signature
* @param error error return
* @returns #TRUE if signature is valid and has exactly one complete 
type
 */
dbus_bool_t
dbus signature validate single (const char *signature,
                     DBusError *error)
{
  DBusSignatureIter iter;
 if (!dbus signature validate (signature, error))
    return FALSE;
 dbus signature iter init (&iter, signature);
  if (dbus signature iter get current type (&iter) ==
DBUS_TYPE_INVALID)
    goto lose;
 if (!dbus_signature_iter_next (&iter))
    return TRUE;
 lose:
 dbus set error (error, DBUS ERROR INVALID SIGNATURE, "Exactly one
complete type required in signature");
  return FALSE;
}
/**
 * A "container type" can contain basic types, or nested
* container types. #DBUS_TYPE_INVALID is not a container type.
 *
* It is an error to pass an invalid type-code, other than 
DBUS_TYPE_INVALID,
 * to this function. The valid type-codes are defined by dbus-
protocol.h
* and can be checked with dbus type is valid().
 *
* @param typecode either a valid type-code or DBUS_TYPE_INVALID
* @returns #TRUE if type is a container
*/
dbus_bool_t
dbus type is container (int typecode)
{
   /* only reasonable (non-line-noise) typecodes are allowed */
```

```
 _dbus_return_val_if_fail (dbus_type_is_valid (typecode) || typecode 
== DBUS_TYPE_INVALID,
                     FALSE);
 return TYPE IS CONTAINER (typecode);
}
/**
 * A "basic type" is a somewhat arbitrary concept, but the intent is
* to include those types that are fully-specified by a single
* typecode, with no additional type information or nested values. So
* all numbers and strings are basic types and structs, arrays, and
* variants are not basic types. #DBUS_TYPE_INVALID is not a basic
* type.
 *
* It is an error to pass an invalid type-code, other than 
DBUS_TYPE_INVALID,
* to this function. The valid type-codes are defined by dbus-
protocol.h
 * and can be checked with dbus type is valid().
 *
* @param typecode either a valid type-code or DBUS_TYPE_INVALID
* @returns #TRUE if type is basic
 */
dbus bool t
dbus type is basic (int typecode)
{
  /* only reasonable (non-line-noise) typecodes are allowed */
  _dbus_return_val_if_fail (dbus_type_is_valid (typecode) || typecode 
== DBUS_TYPE_INVALID,
                     FALSE);
   /* everything that isn't invalid or a container */
  return !(typecode == DBUS_TYPE_INVALID || TYPE_IS_CONTAINER 
(typecode));
}
/**
 * Tells you whether values of this type can change length if you set
* them to some other value. For this purpose, you assume that the
* first byte of the old and new value would be in the same location,
 * so alignment padding is not a factor.
 *
* This function is useful to determine whether
* dbus message iter get fixed array() may be used.
 *
 * Some structs are fixed-size (if they contain only fixed-size types)
 * but struct is not considered a fixed type for purposes of this
* function.
 *
* It is an error to pass an invalid type-code, other than 
DBUS_TYPE_INVALID,
```

```
* to this function. The valid type-codes are defined by dbus-
protocol.h
 * and can be checked with dbus type is valid().
 *
* @param typecode either a valid type-code or DBUS_TYPE_INVALID
* @returns #FALSE if the type can occupy different lengths
 */
dbus_bool_t
dbus type is fixed (int typecode)
{
  /* only reasonable (non-line-noise) typecodes are allowed */
  _dbus_return_val_if_fail (dbus_type_is_valid (typecode) || typecode 
== DBUS_TYPE_INVALID,
                       FALSE);
   switch (typecode)
    \left\{ \begin{array}{c} 1 \end{array} \right\}case DBUS TYPE BYTE:
     case DBUS_TYPE_BOOLEAN:
     case DBUS_TYPE_INT16:
     case DBUS_TYPE_UINT16:
     case DBUS_TYPE_INT32:
     case DBUS_TYPE_UINT32:
     case DBUS_TYPE_INT64:
     case DBUS_TYPE_UINT64:
     case DBUS_TYPE_DOUBLE:
    case DBUS TYPE UNIX FD:
      return TRUE;
     default:
      return FALSE;
     }
}
/**
 * Return #TRUE if the argument is a valid typecode.
* #DBUS TYPE INVALID surprisingly enough is not considered valid, and
* random unknown bytes aren't either. This function is safe with
* untrusted data.
 *
* @param typecode a potential type-code
* @returns #TRUE if valid
*/
dbus_bool_t
dbus type is valid (int typecode)
{
  switch (typecode)
     {
     case DBUS_TYPE_BYTE:
     case DBUS_TYPE_BOOLEAN:
     case DBUS_TYPE_INT16:
    case DBUS TYPE UINT16:
     case DBUS_TYPE_INT32:
```

```
 case DBUS_TYPE_UINT32:
     case DBUS_TYPE_INT64:
     case DBUS_TYPE_UINT64:
     case DBUS_TYPE_DOUBLE:
     case DBUS_TYPE_STRING:
     case DBUS_TYPE_OBJECT_PATH:
   case DBUS TYPE SIGNATURE:
    case DBUS_TYPE_ARRAY:
    case DBUS_TYPE_STRUCT:
   case DBUS TYPE DICT ENTRY:
     case DBUS_TYPE_VARIANT:
    case DBUS TYPE UNIX FD:
      return TRUE;
     default:
      return FALSE;
     }
}
/** @} */ /* end of DBusSignature group */
#ifdef DBUS_BUILD_TESTS
/**
* @ingroup DBusSignatureInternals
* Unit test for DBusSignature.
 *
* @returns #TRUE on success.
*/
dbus_bool_t
dbus signature test (void)
{
  DBusSignatureIter iter;
  DBusSignatureIter subiter;
  DBusSignatureIter subsubiter;
  DBusSignatureIter subsubsubiter;
   const char *sig;
 dbus bool t boolres;
  dbus assert (sizeof (DBusSignatureIter) >= sizeof
(DBusSignatureRealIter));
 sig = "";
  dbus assert (dbus signature validate (sig, NULL));
  dbus assert (!dbus signature validate single (sig, NULL));
 dbus signature iter init (&iter, sig);
  dbus assert (dbus signature iter get current type (&iter) ==
DBUS TYPE INVALID);
  sig = DBUS TYPE STRING AS STRING;
  dbus assert (dbus_signature_validate (sig, NULL));
  dbus assert (dbus signature validate single (sig, NULL));
```

```
dbus signature iter init (&iter, sig);
  dbus assert (dbus signature iter get current type (&iter) ==
DBUS TYPE STRING);
 sig = DBUS TYPE STRING AS STRING DBUS TYPE BYTE AS STRING;
  dbus assert (dbus signature validate (sig, NULL));
 dbus signature iter init (&iter, sig);
   dbus assert (dbus signature iter get current type (&iter) ==
DBUS TYPE STRING);
 boolres = dbus signature iter next (&iter);
  dbus assert (boolres);
  dbus assert (dbus signature iter get current type (&iter) ==
DBUS TYPE BYTE);
  sig = DBUS TYPE UINT16 AS STRING
    DBUS STRUCT BEGIN CHAR AS STRING
    DBUS TYPE STRING AS STRING
    DBUS TYPE UINT32 AS STRING
    DBUS TYPE VARIANT AS STRING
    DBUS TYPE DOUBLE AS STRING
    DBUS STRUCT END CHAR AS STRING;
   dbus assert (dbus signature validate (sig, NULL));
 dbus signature iter init (&iter, sig);
   dbus assert (dbus signature iter get current type (&iter) ==
DBUS TYPE UINT16);
 boolres = dbus signature iter next (&iter);
  dbus assert (boolres);
  dbus assert (dbus signature iter get current type (&iter) ==
DBUS TYPE STRUCT);
  dbus signature iter recurse (&iter, &subiter);
  dbus assert (dbus signature iter get current type (&subiter) ==
DBUS TYPE STRING);
 boolres = dbus signature iter next (&subiter);
   _dbus_assert (boolres);
  dbus assert (dbus signature iter get current type (&subiter) ==
DBUS TYPE UINT32);
 boolres = dbus signature iter next (&subiter);
 dbus assert (boolres);
  dbus assert (dbus signature iter get current type (&subiter) ==
DBUS TYPE VARIANT);
 boolres = dbus signature iter next (&subiter);
  dbus assert (boolres);
  dbus assert (dbus signature iter get current type (&subiter) ==
DBUS TYPE DOUBLE);
  sig = DBUS TYPE UINT16 AS STRING
    DBUS STRUCT BEGIN CHAR AS STRING
    DBUS TYPE UINT32 AS STRING
    DBUS TYPE BYTE AS STRING
    DBUS TYPE ARRAY AS STRING
    DBUS TYPE ARRAY AS STRING
```
DBUS TYPE DOUBLE AS STRING

```
DBUS STRUCT BEGIN CHAR AS STRING
    DBUS TYPE BYTE AS STRING
    DBUS STRUCT END CHAR AS STRING
    DBUS_STRUCT_END_CHAR_AS_STRING;
   dbus assert (dbus signature validate (sig, NULL));
 dbus signature iter init (&iter, sig);
   dbus assert (dbus signature iter get current type (&iter) ==
DBUS TYPE UINT16);
 boolres = dbus signature iter next (&iter);
  dbus assert (boolres);
   dbus assert (dbus signature iter get current type (&iter) ==
DBUS TYPE STRUCT);
 dbus signature iter recurse (&iter, &subiter);
   dbus assert (dbus signature iter get current type (&subiter) ==
DBUS TYPE UINT32);
 boolres = dbus signature iter next (&subiter);
  dbus assert (boolres);
  dbus assert (dbus signature iter get current type (&subiter) ==
DBUS TYPE BYTE);
 boolres = dbus signature iter next (&subiter);
  dbus assert (boolres);
   dbus assert (dbus signature iter get current type (&subiter) ==
DBUS TYPE ARRAY);
   dbus assert (dbus signature iter get element type (&subiter) ==
DBUS TYPE ARRAY);
 dbus signature iter recurse (&subiter, &subsubiter);
   dbus assert (dbus signature iter get current type (&subsubiter) ==
DBUS_TYPE_ARRAY);
   dbus assert (dbus signature iter get element type (&subsubiter) ==
DBUS TYPE DOUBLE);
 dbus signature iter recurse (&subsubiter, &subsubsubiter);
  dbus assert (dbus signature iter get current type (&subsubsubiter)
== DBUS_TYPE_DOUBLE);
 boolres = dbus signature iter next (&subiter);
   _dbus_assert (boolres);
  dbus assert (dbus signature iter get current type (&subiter) ==
DBUS TYPE STRUCT);
  dbus signature iter recurse (&subiter, &subsubiter);
   dbus assert (dbus signature iter get current type (&subsubiter) ==
DBUS TYPE BYTE);
  sig = DBUS TYPE ARRAY AS STRING
    DBUS DICT ENTRY BEGIN CHAR AS STRING
    DBUS TYPE INT16 AS STRING
    DBUS TYPE STRING AS STRING
    DBUS DICT ENTRY END CHAR AS STRING
    DBUS TYPE VARIANT AS STRING;
  dbus assert (dbus signature validate (sig, NULL));
  dbus assert (!dbus signature validate single (sig, NULL));
  dbus signature iter init (&iter, sig);
```

```
dbus assert (dbus signature iter get current type (&iter) ==
DBUS_TYPE_ARRAY);
  dbus assert (dbus signature iter get element type (&iter) ==
DBUS TYPE DICT ENTRY);
 dbus signature iter recurse (&iter, &subiter);
 dbus signature iter recurse (&subiter, &subsubiter);
  dbus assert (dbus signature iter get current type (&subsubiter) ==
DBUS TYPE INT16);
 boolres = dbus signature iter next (&subsubiter);
  dbus assert (boolres);
  dbus assert (dbus signature iter get current type (&subsubiter) ==
DBUS TYPE STRING);
 boolres = dbus signature iter next (&subsubiter);
  dbus assert (!boolres);
 boolres = dbus signature iter next (&iter);
  _dbus_assert (boolres);
  dbus assert (dbus signature iter get current type (&iter) ==
DBUS TYPE VARIANT);
 boolres = dbus signature iter next (&iter);
 dbus assert (!boolres);
 sig = DBUS TYPE DICT ENTRY AS STRING;
 dbus assert (!dbus signature validate (sig, NULL));
 sig = DBUS TYPE ARRAY AS STRING;
 dbus assert (!dbus signature validate (sig, NULL));
 sig = DBUS TYPE UINT32 AS STRING
   DBUS TYPE ARRAY AS STRING;
  dbus assert (!dbus signature validate (sig, NULL));
  sig = DBUS_TYPE_ARRAY_AS_STRING
    DBUS TYPE DICT ENTRY AS STRING;
  dbus assert (!dbus signature validate (sig, NULL));
 sig = DBUS DICT ENTRY BEGIN CHAR AS STRING;
  dbus assert (!dbus signature validate (sig, NULL));
 sig = DBUS DICT ENTRY END CHAR AS STRING;
 dbus assert (!dbus signature validate (sig, NULL));
 sig = DBUS DICT ENTRY BEGIN CHAR AS STRING
   DBUS TYPE INT32 AS STRING;
 dbus assert (!dbus signature validate (sig, NULL));
 sig = DBUS DICT ENTRY BEGIN CHAR AS STRING
    DBUS TYPE INT32 AS STRING
    DBUS TYPE STRING AS STRING;
  dbus assert (!dbus signature validate (sig, NULL));
```

```
sig = DBUS STRUCT END CHAR AS STRING
    DBUS STRUCT BEGIN CHAR AS STRING;
 dbus assert (!dbus signature validate (sig, NULL));
 sig = DBUS STRUCT BEGIN CHAR AS STRING
   DBUS TYPE BOOLEAN AS STRING;
   _dbus_assert (!dbus_signature_validate (sig, NULL));
  return TRUE;
#if 0oom:
  dbus assert not reached ("out of memory");
  return FALSE;
#endif
}
#endif
File = dbus-signature.h 
\frac{1}{x} -*- mode: C; c-file-style: "gnu"; indent-tabs-mode: nil; -*- */
/* dbus-signatures.h utility functions for D-Bus types
 *
* Copyright (C) 2005 Red Hat Inc.
 *
* Licensed under the Academic Free License version 2.1
 * 
* This program is free software; you can redistribute it and/or 
modify
* it under the terms of the GNU General Public License as published 
by
 * the Free Software Foundation; either version 2 of the License, or
 * (at your option) any later version.
 *
* This program is distributed in the hope that it will be useful,
* but WITHOUT ANY WARRANTY; without even the implied warranty of
 * MERCHANTABILITY or FITNESS FOR A PARTICULAR PURPOSE. See the
* GNU General Public License for more details.
 * 
* You should have received a copy of the GNU General Public License
* along with this program; if not, write to the Free Software
* Foundation, Inc., 51 Franklin Street, Fifth Floor, Boston, MA 
02110-1301 USA
 *
*/
#if !defined (DBUS_INSIDE_DBUS_H) && !defined (DBUS_COMPILATION)
#error "Only <dbus/dbus.h> can be included directly, this file may 
disappear or change contents."
#endif
```

```
#ifndef DBUS_SIGNATURES_H
#define DBUS_SIGNATURES_H
#include <dbus/dbus-macros.h>
#include <dbus/dbus-types.h>
#include <dbus/dbus-errors.h>
DBUS_BEGIN_DECLS
/**
* @addtogroup DBusSignature
* @{
*/
/**
 * DBusSignatureIter struct; contains no public fields 
*/
typedef struct
{ 
 void *dummy1; /**< Don't use this */
 void *dummy2; /**< Don't use this */
  dbus_uint32_t dummy8; /**< Don't use this */
 int dummy12; /**< Don't use this */
 int dummy17; /**< Don't use this */
} DBusSignatureIter;
DBUS_EXPORT
void dbus signature iter init
(DBusSignatureIter *iter,
                                   const char 
*signature);
DBUS_EXPORT
int dbus signature iter get current type (const
DBusSignatureIter *iter);
DBUS_EXPORT
char * dbus signature iter get signature (const
DBusSignatureIter *iter);
DBUS_EXPORT
int dbus signature iter get element type (const
DBusSignatureIter *iter);
DBUS_EXPORT
dbus<sup>-</sup>bool t dbus signature iter_next
(DBusSignatureIter *iter);
DBUS_EXPORT
void dbus signature iter recurse (const
DBusSignatureIter *iter,
```
 DBusSignatureIter \*subiter); DBUS\_EXPORT dbus\_bool\_t dbus\_signature\_validate (const char \*signature, DBusError \*error); DBUS\_EXPORT dbus bool t dbus signature\_validate\_single (const char \*signature, DBusError \*error); DBUS\_EXPORT dbus bool t dbus type is valid (int (int typecode); DBUS\_EXPORT dbus bool t dbus type is basic (int typecode); DBUS\_EXPORT dbus bool t dbus type is container (int typecode); DBUS\_EXPORT dbus bool t dbus type is fixed (int typecode);  $/**$  (e)  $*/$ DBUS\_END\_DECLS #endif /\* DBUS\_SIGNATURE\_H \*/ File = dbus-socket-set-epoll.c /\* -\*- mode: C; c-file-style: "gnu"; indent-tabs-mode: nil; -\*- \*/ /\* dbus-socket-set-epoll.c - a socket set implemented via Linux epoll(4) \* \* Copyright © 2011 Nokia Corporation \* \* Licensed under the Academic Free License version 2.1 \* \* This program is free software; you can redistribute it and/or modify \* it under the terms of the GNU General Public License as published by \* the Free Software Foundation; either version 2 of the License, or \* (at your option) any later version. \*

```
* This program is distributed in the hope that it will be useful,
 * but WITHOUT ANY WARRANTY; without even the implied warranty of
 * MERCHANTABILITY or FITNESS FOR A PARTICULAR PURPOSE. See the
* GNU General Public License for more details.
 *
* You should have received a copy of the GNU General Public License
 * along with this program; if not, write to the Free Software
 * Foundation, Inc., 51 Franklin Street, Fifth Floor, Boston,
 * MA 02110-1301 USA
 *
 */
#include <config.h>
#include "dbus-socket-set.h"
#include <dbus/dbus-internals.h>
#include <dbus/dbus-sysdeps.h>
#ifndef linux
# error This file is for Linux epoll(4)
#endif
#include <errno.h>
#include <fcntl.h>
#include <sys/epoll.h>
#include <unistd.h>
#ifndef DOXYGEN SHOULD SKIP THIS
typedef struct {
     DBusSocketSet parent;
     int epfd;
} DBusSocketSetEpoll;
static inline DBusSocketSetEpoll *
socket set epoll cast (DBusSocketSet *set)
{
  dbus assert (set->cls == & dbus socket set epoll class);
  return (DBusSocketSetEpoll *) set;
}
/* this is safe to call on a partially-allocated socket set */static void
socket set epoll free (DBusSocketSet *set)
{
 DBusSocketSetEpoll *self = socket set epoll cast (set);
  if (self == NULL)
    return;
  if (self ->epfd != -1) close (self->epfd);
```

```
dbus free (self);
}
DBusSocketSet *
dbus socket set epoll new (void)
{
   DBusSocketSetEpoll *self;
 self = dbus new0 (DBusSocketSetEpoll, 1);
   if (self == NULL)
     return NULL;
  self->parent.cls = & dbus socket set epoll class;
  self->epfd = epoll create1 (EPOLL CLOEXEC);
  if (self ->epfd == -1)
     {
       int flags;
      /* the size hint is ignored unless you have a rather old kernel,
        * but must be positive on some versions, so just pick something
        * arbitrary; it's a hint, not a limit */
       self->epfd = epoll_create (42);
      flags = fcntl (self->epfd, F GETFD, 0);
      if (flags != -1)
        fcntl (self->epfd, F_SETFD, flags | FD_CLOEXEC);
     }
  if (self ->epfd == -1)
    \pmsocket set epoll free ((DBusSocketSet *) self);
       return NULL;
     }
  return (DBusSocketSet *) self;
}
static uint32_t
watch_flags_to_epoll_events (unsigned int flags)
{
 uint32 t events = 0;
   if (flags & DBUS_WATCH_READABLE)
    events |= EPOLLIN;
   if (flags & DBUS_WATCH_WRITABLE)
     events |= EPOLLOUT;
```

```
 return events;
}
static unsigned int
epoll events to watch flags (uint32 t events)
{
 short flags = 0;
  if (events & EPOLLIN)
   flags |= DBUS WATCH READABLE;
   if (events & EPOLLOUT)
   flags |= DBUS WATCH WRITABLE;
   if (events & EPOLLHUP)
   flags | = DBUS WATCH HANGUP;
   if (events & EPOLLERR)
    flags |= DBUS_WATCH_ERROR;
  return flags;
}
static dbus bool t
socket set epoll_add (DBusSocketSet *set,
                      int fd,
                      unsigned int flags,
                      dbus bool t enabled)
{
 DBusSocketSetEpoll *self = socket set epoll cast (set);
 struct epoll event event;
  int err;
  event.data.fd = fd;
   if (enabled)
     {
    event.events = watch flags to epoll events (flags);
     }
   else
     {
      \frac{1}{x} We need to add *something* to reserve space in the kernel's
data
       * structures: see socket set epoll disable for more details */
       event.events = EPOLLET;
     }
   if (epoll_ctl (self->epfd, EPOLL_CTL_ADD, fd, &event) == 0)
     return TRUE;
   /* Anything except ENOMEM, ENOSPC means we have an internal error. 
*/
  err = errno;
  switch (err)
    {
```

```
 case ENOMEM:
       case ENOSPC:
        /* be silent: this is basically OOM, which our callers are 
expected
         * to cope with */
        break;
       case EBADF:
        dbus warn ("Bad fd \delta d\n\cdot", fd);
         break;
       case EEXIST:
        dbus warn ("fd %d added and then added again\n", fd);
         break;
       default:
        dbus warn ("Misc error when trying to watch fd %d: %s\n", fd,
                     strerror (err));
        break;
     }
  return FALSE;
}
static void
socket set epoll enable (DBusSocketSet *set,
int fd,
                         unsigned int flags)
{
 DBusSocketSetEpoll *self = socket set epoll cast (set);
 struct epoll event event;
  int err;
  event.data.fd = fd;
 event.events = watch flags to epoll events (flags);
 if (epoll ctl (self->epfd, EPOLL CTL MOD, fd, &event) == 0)
    return;
  err = errno;
  /* Enabling a file descriptor isn't allowed to fail, even for OOM, 
so we
    * do our best to avoid all of these. */
  switch (err)
    {
       case EBADF:
        dbus warn ("Bad fd \delta d\n\cdot", fd);
        break;
       case ENOENT:
        dbus warn ("fd %d enabled before it was added\n", fd);
```

```
 break;
       case ENOMEM:
        dbus warn ("Insufficient memory to change watch for fd d\d\n",
fd);
         break;
       default:
        dbus warn ("Misc error when trying to watch fd %d: %s\n", fd,
                     strerror (err));
         break;
     }
}
static void
socket set epoll disable (DBusSocketSet *set,
 int fd)
{
 DBusSocketSetEpoll *self = socket set epoll cast (set);
 struct epoll event event;
  int err;
  /* The naive thing to do would be EPOLL CTL DEL, but that'll
probably
    * free resources in the kernel. When we come to do 
socket set epoll enable,
    * there might not be enough resources to bring it back!
   \star * The next idea you might have is to set the flags to 0. However, 
events
    * always trigger on EPOLLERR and EPOLLHUP, even if libdbus isn't 
actually
    * delivering them to a DBusWatch. Because epoll is level-triggered 
by
    * default, we'll busy-loop on an unhandled error or hangup; not 
good.
\star * So, let's set it to be edge-triggered: then the worst case is 
that
    * we return from poll immediately on one iteration, ignore it 
because no
    * watch is enabled, then go back to normal. When we re-enable a 
watch
    * we'll switch back to level-triggered and be notified again 
(verified to
    * work on 2.6.32). Compile this file with -
DTEST BEHAVIOUR OF EPOLLET for
    * test code.
    */
 event.data.fd = fd;
  event.events = EPOLLET;
```

```
if (epoll ctl (self->epfd, EPOLL CTL MOD, fd, &event) == 0)
    return;
  err = errno;
 dbus warn ("Error when trying to watch fd %d: %s\n", fd,
             strerror (err));
}
static void
socket set epoll remove (DBusSocketSet *set,
int fd)
{
 DBusSocketSetEpoll *self = socket set epoll cast (set);
  int err;
  /* Kernels < 2.6.9 require a non-NULL struct pointer, even though 
its
   * contents are ignored */
 struct epoll event dummy = \{ 0 \};
 if (epoll ctl (self->epfd, EPOLL CTL DEL, fd, \&dummy) == 0)
    return;
  err = errno;
  dbus warn ("Error when trying to remove fd %d: %s\n", fd, strerror
(err));
}
/* Optimally, this should be the same as in DBusLoop: we use it to 
translate
 * between struct epoll_event and DBusSocketEvent without allocating 
heap
* memory. */
#define N STACK DESCRIPTORS 64
static int
socket set epoll poll (DBusSocketSet *set,
                       DBusSocketEvent *revents,
                      int max events,
                      int timeout ms)
{
 DBusSocketSetEpoll *self = socket set epoll cast (set);
 struct epoll event events[N_STACK_DESCRIPTORS];
  int n_ready;
  int i;
 dbus assert (max events > 0);
 n ready = epoll wait (self->epfd, events,
                       MIN ( DBUS N ELEMENTS (events), max events),
                       timeout ms);
 if (n ready \leq 0)
```

```
return n ready;
  for (i = 0; i < n ready; i++) {
       revents[i].fd = events[i].data.fd;
      revents[i].flags = epoll events to watch flags
(events[i].events);
     }
  return n ready;
}
DBusSocketSetClass dbus socket set epoll class = {
    socket set epoll free,
    socket set epoll add,
    socket set epoll remove,
    socket set epoll enable,
    socket set epoll disable,
    socket set epoll poll
};
#ifdef TEST BEHAVIOUR OF EPOLLET
/* usage: cat /dev/null | ./epoll
 *
* desired output:
* ctl ADD: 0
* wait for HUP, edge-triggered: 1
 * wait for HUP again: 0
 * ctl MOD: 0
 * wait for HUP: 1
 */
#include <sys/epoll.h>
#include <stdio.h>
int
main (void)
{
  struct epoll event input;
 struct epoll event output;
  int epfd = epoll create1 (EPOLL CLOEXEC);
  int fd = 0; /* s\overline{t}din */
   int ret;
   input.events = EPOLLHUP | EPOLLET;
  ret = epoll ctl (epfd, EPOLL CTL ADD, fd, sinput;
   printf ("ctl ADD: %d\n", ret);
  ret = epoll wait (epfd, \text{double}, 1, -1);
  printf ("wait for HUP, edge-triggered: %d\n", ret);
```
```
ret = epoll wait (epfd, &output, 1, 1);
  printf ("wait for HUP again: %d\n", ret);
   input.events = EPOLLHUP;
  ret = epoll ctl (epfd, EPOLL CTL MOD, fd, &input);
  printf ("ctl MOD: %d\n", ret);
 ret = epoll wait (epfd, \text{double}(t, 1, -1); printf ("wait for HUP: %d\n", ret);
  return 0;
}
#endif /* TEST_BEHAVIOUR_OF_EPOLLET */
#endif /* !DOXYGEN SHOULD SKIP THIS */
File = dbus-socket-set-poll.c 
/* -*- mode: C; c-file-style: "gnu"; indent-tabs-mode: nil; -*-*//* dbus-socket-set-poll.c - a socket set implemented via dbus poll
 *
 * Copyright © 2011 Nokia Corporation
 *
 * Licensed under the Academic Free License version 2.1
 *
 * This program is free software; you can redistribute it and/or 
modify
 * it under the terms of the GNU General Public License as published 
by
 * the Free Software Foundation; either version 2 of the License, or
* (at your option) any later version.
 *
 * This program is distributed in the hope that it will be useful,
 * but WITHOUT ANY WARRANTY; without even the implied warranty of
 * MERCHANTABILITY or FITNESS FOR A PARTICULAR PURPOSE. See the
 * GNU General Public License for more details.
 *
 * You should have received a copy of the GNU General Public License
 * along with this program; if not, write to the Free Software
 * Foundation, Inc., 51 Franklin Street, Fifth Floor, Boston,
 * MA 02110-1301 USA
 *
 */
#include <config.h>
#include "dbus-socket-set.h"
#include <dbus/dbus-internals.h>
#include <dbus/dbus-list.h>
```

```
#include <dbus/dbus-sysdeps.h>
#include <dbus/dbus-watch.h>
#ifndef DOXYGEN_SHOULD_SKIP_THIS
typedef struct {
   DBusSocketSet parent;<br>
DBusPollFD *fds:
   DBusPollFD *fds;
   int n fds;
   int n reserved;
   int n allocated;
} DBusSocketSetPoll;
#define REALLOC_INCREMENT 8
#define MINIMUM_SIZE 8
/* If we're in the regression tests, force reallocation to happen
sooner */
#ifdef DBUS_BUILD_TESTS
#define DEFAULT SIZE HINT 1
#else
#define DEFAULT SIZE HINT MINIMUM SIZE
#endif
static inline DBusSocketSetPoll *
socket set poll cast (DBusSocketSet *set)
{
  dbus assert (set->cls == & dbus socket set poll class);
  return (DBusSocketSetPoll *) set;
}
/* this is safe to call on a partially-allocated socket set */
static void
socket set poll free (DBusSocketSet *set)
{
 DBusSocketSetPoll *self = socket set poll cast (set);
 dbus free (self->fds);
 dbus free (self);
  _dbus_verbose ("freed socket set %p\n", self);
}
DBusSocketSet *
dbus socket set poll new (int size hint)
{
  DBusSocketSetPoll *ret;
 if (size hint \leq 0)
   size hint = DEFAULT SIZE HINT;
 ret = dbus new0 (DBusSocketSetPoll, 1);
```

```
if (ret == NULL) return NULL;
  ret->parent.cls = & dbus socket set poll class;
 ret->n fds = 0; ret->n_allocated = size_hint;
 ret->fds = dbus new0 (DBusPollFD, size hint);
 if (ret->fds == NULL) {
     /* socket set poll free specifically supports half-constructed
       * socket sets */
     socket set poll free ((DBusSocketSet *) ret);
      return NULL;
    }
  _dbus_verbose ("new socket set at %p\n", ret);
  return (DBusSocketSet *) ret;
}
static short
watch flags to poll events (unsigned int flags)
{
 short events = 0;
 if (flags & DBUS WATCH READABLE)
   events | = DBUS POLLIN;
 if (flags & DBUS WATCH WRITABLE)
   events | = DBUS POLLOUT;
  return events;
}
static dbus bool t
socket set poll add (DBusSocketSet *set,
int fd,
                    unsigned int flags,
                    dbus bool t enabled)
{
 DBusSocketSetPoll *self = socket set poll cast (set);
#ifndef DBUS_DISABLE_ASSERT
   int i;
  for (i = 0; i < self>-n fds; i++)dbus assert (self->fds[i].fd != fd);
#endif
  if (self->n_reserved >= self->n_allocated)
    {
     DBusPollFD *new fds = dbus realloc (self->fds,
```

```
sizeof (DBusPollFD) * (self->n allocated +
REALLOC INCREMENT));
      dbus verbose ("inflating set %p from %d en/%d res/%d alloc to
%d\n",
                     self, self->n fds, self->n reserved, self-
>n_allocated,
                     self->n_allocated + REALLOC_INCREMENT) ;
      if (new_fds == NULL)
        return FALSE;
     self->\xids = new fds;
     self->n_allocated += REALLOC_INCREMENT;
    }
 dbus verbose ("before adding fd %d to %p, %d en/%d res/%d alloc\n",
                  fd, self, self->n_fds, self->n_reserved, self-
>n allocated);
  _dbus_assert (self->n_reserved >= self->n_fds);
 dbus assert (self->n allocated > self->n reserved);
 self->n reserved++;
  if (enabled)
    {
      self->fds[self->n_fds].fd = fd;
      self->fds[self->n_fds].events = watch_flags_to_poll_events
(flags);
      self->n_fds++;
    }
  return TRUE;
}
static void
socket set poll enable (DBusSocketSet *set,
int fd,
                       unsigned int flags)
{
 DBusSocketSetPoll *self = socket set poll cast (set);
  int i;
  for (i = 0; i < self>-n fds; i++)\{if (self-\delta s[i].fd == fd) {
         self->fds[i].events = watch flags to poll events (flags);
          return;
        }
    }
```

```
/* we allocated space when the socket was added */dbus assert (self->n_fds < self->n_reserved);
 dbus assert (self->n reserved \leq self->n allocated);
  self->fds[self->n_fds].fd = fd;
 self->fds[self->n_fds].events = watch_flags_to_poll_events (flags);
  self->n_fds++;
}
static void
socket set poll disable (DBusSocketSet *set,
int fd)
{
 DBusSocketSetPoll *self = socket set poll cast (set);
  int i;
 for (i = 0; i < self>-n fds; i++) {
     if (self->fds[i].fd == fd) {
         if (i != self->n fds - 1) {
              self->fds[i].fd = self->fds[self->n_fds - 1].fd;
              self->fds[i].events = self->fds[self->n_fds - 1].events;
 }
          self->n_fds--;
          return;
 }
    }
}
static void
socket set poll remove (DBusSocketSet *set,
int fd)
{
  DBusSocketSetPoll *self = socket_set_poll_cast (set);
 socket set poll disable (set, fd);
 self->n reserved--;
   _dbus_verbose ("after removing fd %d from %p, %d en/%d res/%d 
alloc\n",
                 fd, self, self->n_fds, self->n_reserved, self-
>n allocated);
 dbus assert (self->n_fds <= self->n_reserved);
 dbus assert (self->n reserved \leq self->n allocated);
  if (self->n_reserved + MINIMUM_SIZE < self->n_allocated / 2)
    {
      /* Our array is twice as big as it needs to be - deflate it 
until it's
```

```
 * only slightly larger than the number reserved. */
      DBusPollFD *new fds = dbus realloc (self->fds,
          sizeof (DBusPollFD) * (self->n reserved + MINIMUM SIZE));
     dbus verbose ("before deflating wp, %d en/%d res/%d alloc\n",
                    self, self->n fds, self->n reserved, self-
>n allocated);
      if ( DBUS UNLIKELY (new fds == NULL))
\{ /* Weird. Oh well, never mind, the too-big array is 
untouched */
          return;
        }
     self->fds = new fds;
     self->n_allocated = self->n_reserved;
    }
}
static unsigned int
watch flags from poll revents (short revents)
{
  unsigned int condition = 0;
  if (revents & _DBUS_POLLIN)
   condition |= DBUS WATCH READABLE;
  if (revents & _DBUS_POLLOUT)
   condition | = DBUS WATCH WRITABLE;
  if (revents & _DBUS_POLLHUP)
   condition |= DBUS WATCH HANGUP;
 if (revents & DBUS POLLERR)
   condition | = DBUS WATCH ERROR;
 if ( DBUS UNLIKELY (revents & DBUS POLLNVAL))
   condition |= DBUS WATCH NVAL;
  return condition;
}
/** This is basically Linux's epoll_wait(2) implemented in terms of 
poll(2);* it returns results into a caller-supplied buffer so we can be 
reentrant. */
static int
socket set poll poll (DBusSocketSet *set,
                      DBusSocketEvent *revents,
                      int max events,
                      int timeout ms)
{
 DBusSocketSetPoll *self = socket set poll cast (set);
  int i;
```

```
int n_events;
  int n_ready;
  dbus assert (max events > 0);
  for (i = 0; i < self>-n fds; i++)self->fds[i].revents = 0;
 n ready = dbus poll (self->fds, self->n fds, timeout ms);
  if (n ready \leq 0)
     return n_ready;
 n events = 0;for (i = 0; i < self>-n fds; i++) {
       if (self->fds[i].revents != 0)
         {
          revents[n events].fd = self->fds[i].fd;
           revents[n_events].flags = watch_flags_from_poll_revents 
(self->fds[i].revents);
          n events += 1;/* We ignore events beyond max events because we have
nowhere to
           * put them. _dbus_poll is level-triggered, so we'll just be 
told
            * about them next time round the main loop anyway. */
          if (n events == max events)
           return n events;
         }
     }
 return n events;
}
DBusSocketSetClass dbus socket set poll class = {
     socket_set_poll_free,
    socket set poll add,
    socket set poll remove,
    socket set poll enable,
    socket set poll disable,
    socket set poll_poll
};
#endif /* !DOXYGEN_SHOULD_SKIP_THIS */
```
File = dbus-socket-set.c

```
\frac{1}{x} -*- mode: C; c-file-style: "gnu"; indent-tabs-mode: nil; -*- */
/*
* dbus-socket-set.c - used to bolt file descriptors onto a bus
 *
* Copyright © 2011 Nokia Corporation
 *
 * Licensed under the Academic Free License version 2.1
 *
 * This program is free software; you can redistribute it and/or 
modify
 * it under the terms of the GNU General Public License as published 
by
 * the Free Software Foundation; either version 2 of the License, or
* (at your option) any later version.
 *
 * This program is distributed in the hope that it will be useful,
 * but WITHOUT ANY WARRANTY; without even the implied warranty of
 * MERCHANTABILITY or FITNESS FOR A PARTICULAR PURPOSE. See the
 * GNU General Public License for more details.
 *
 * You should have received a copy of the GNU General Public License
 * along with this program; if not, write to the Free Software
 * Foundation, Inc., 51 Franklin Street, Fifth Floor, Boston,
 * MA 02110-1301 USA
 *
 */
#include <config.h>
#include <dbus/dbus-socket-set.h>
DBusSocketSet *
dbus socket set new (int size hint)
{
  DBusSocketSet *ret;
#ifdef DBUS_HAVE_LINUX_EPOLL
 ret = dbus socket set epoll new ();
  if (ret != NULL)
    return ret;
#endif
 ret = dbus socket set poll new (size hint);
  if (ret != NULL)
    return ret;
  return NULL;
}
```

```
File = \text{dbus-score}/* -*- mode: C; c-file-style: "gnu"; indent-tabs-mode: nil; -*-*//*
* dbus-socket-set.h - used to bolt file descriptors onto a bus
 *
* Copyright © 2011 Nokia Corporation
 *
* Licensed under the Academic Free License version 2.1
 *
* This program is free software; you can redistribute it and/or 
modify
* it under the terms of the GNU General Public License as published 
by
 * the Free Software Foundation; either version 2 of the License, or
* (at your option) any later version.
 *
* This program is distributed in the hope that it will be useful,
 * but WITHOUT ANY WARRANTY; without even the implied warranty of
 * MERCHANTABILITY or FITNESS FOR A PARTICULAR PURPOSE. See the
* GNU General Public License for more details.
 *
 * You should have received a copy of the GNU General Public License
 * along with this program; if not, write to the Free Software
* Foundation, Inc., 51 Franklin Street, Fifth Floor, Boston,
 * MA 02110-1301 USA
 *
 */
#ifndef DBUS SOCKET SET H
#define DBUS SOCKET SET H
#ifndef DOXYGEN SHOULD SKIP THIS
#include <dbus/dbus.h>
typedef struct {
    int fd;
    unsigned int flags;
} DBusSocketEvent;
typedef struct DBusSocketSet DBusSocketSet;
typedef struct DBusSocketSetClass DBusSocketSetClass;
struct DBusSocketSetClass {
   void (*free) (DBusSocketSet *self);
   dbus bool t (*add) (DBusSocketSet *self,
int fd,
                               unsigned int flags,
                               dbus bool t enabled);
   void (*remove) (DBusSocketSet *self,
```

```
int fd);
   void (*enable) (DBusSocketSet *self,
int fd,
                        unsigned int flags);
  void (*disable) (DBusSocketSet *self,
int fd);
  int (*poll) (DBusSocketSet *self,
                        DBusSocketEvent *revents,
                        int max events,
                        int timeout ms);
};
struct DBusSocketSet {
   DBusSocketSetClass *cls;
};
DBusSocketSet * dbus socket set new (int
size hint);
static inline void
dbus socket set free (DBusSocketSet *self)
{
  (self->cls->free) (self);
}
static inline dbus bool t
dbus socket set add (DBusSocketSet *self,
int fd,
                unsigned int flags,
                dbus bool t enabled)
{
  return (self->cls->add) (self, fd, flags, enabled);
}
static inline void
dbus socket set remove (DBusSocketSet *self,
 int fd)
{
  (self->cls->remove) (self, fd);
}
static inline void
dbus socket set enable (DBusSocketSet *self,
int fd,
                  unsigned int flags)
{
  (self->cls->enable) (self, fd, flags);
}
static inline void
dbus socket set disable (DBusSocketSet *self,
 int fd)
```

```
{
  (self->cls->disable) (self, fd);
}
static inline int
dbus socket set poll (DBusSocketSet *self,
                      DBusSocketEvent *revents,
                       int max events,
                       int timeout ms)
{
 return (self->cls->poll) (self, revents, max events, timeout ms);
}
/* concrete implementations, not necessarily built on all platforms */
extern DBusSocketSetClass dbus socket set poll class;
extern DBusSocketSetClass dbus socket set epoll class;
DBusSocketSet * dbus socket set poll new (int size hint);
DBusSocketSet * dbus socket set epoll new (void);
#endif /* !DOXYGEN SHOULD SKIP THIS */
#endif /* multiple-inclusion guard */
File = dbus-sockets-win.h 
\frac{1}{x} -*- mode: C; c-file-style: "qnu"; indent-tabs-mode: nil; -*- */
/* dbus-sockets.h Wrappers around socket features (internal to D-BUS 
implementation)
 * 
 * Copyright (C) 2005 Novell, Inc.
 *
 * Licensed under the Academic Free License version 2.1
 * 
 * This program is free software; you can redistribute it and/or 
modify
 * it under the terms of the GNU General Public License as published 
by
 * the Free Software Foundation; either version 2 of the License, or
* (at your option) any later version.
 *
 * This program is distributed in the hope that it will be useful,
 * but WITHOUT ANY WARRANTY; without even the implied warranty of
 * MERCHANTABILITY or FITNESS FOR A PARTICULAR PURPOSE. See the
 * GNU General Public License for more details.
 * 
 * You should have received a copy of the GNU General Public License
 * along with this program; if not, write to the Free Software
```

```
* Foundation, Inc., 51 Franklin Street, Fifth Floor, Boston, MA 
02110-1301 USA
 *
 */
#ifndef DBUS SOCKETS H
#define DBUS_SOCKETS_H
#if defined(DBUS_WIN) || defined(DBUS_WINCE)
#ifndef STRICT
#define STRICT
#include <winsock2.h>
#undef STRICT
#endif
#include <winsock2.h>
#undef interface
#if HAVE_ERRNO_H
#include <errno.h>
#endif
#define DBUS_SOCKET_IS_INVALID(s) ((SOCKET)(s) == INVALID_SOCKET)
#define DBUS SOCKET API RETURNS ERROR(n) ((n) == SOCKET ERROR)
#define DBUS SOCKET SET ERRNO() ( dbus win set errno
(WSAGetLastError()))
#define DBUS CLOSE SOCKET(s) closesocket(s)
#else
#include <sys/socket.h>
#include <sys/un.h>
#include <netinet/in.h>
#include <netdb.h>
#include <errno.h>
#define DBUS SOCKET IS INVALID(s) ((s) < 0)
#define DBUS SOCKET API RETURNS ERROR(n) ((n) < 0)
#define DBUS_SOCKET_SET_ERRNO() /* empty */
#define DBUS_CLOSE_SOCKET(s) close(s)
#endif /* !Win32 */
#endif /* DBUS_SOCKETS_H */
```

```
File = dbus-spawn-win.c 
#include <config.h>
//#define SPAWN_DEBUG
#if !defined(SPAWN DEBUG) || defined( MSC VER)
#define PING()
#else
#define PING() fprintf (stderr, "%s:%s:%d\n", FILE , FUNCTION ,
 LINE ); fflush (stderr)
\overline{\text{Hendif}}#include <stdio.h>
/* -*- mode: C; c-file-style: "gnu"; indent-tabs-mode: nil; -*-*//* dbus-spawn-win32.c Wrapper around g_spawn
 * 
 * Copyright (C) 2002, 2003, 2004 Red Hat, Inc.
 * Copyright (C) 2003 CodeFactory AB
 * Copyright (C) 2005 Novell, Inc.
 *
 * Licensed under the Academic Free License version 2.1
 * 
 * This program is free software; you can redistribute it and/or 
modify
 * it under the terms of the GNU General Public License as published 
by
 * the Free Software Foundation; either version 2 of the License, or
 * (at your option) any later version.
 *
 * This program is distributed in the hope that it will be useful,
 * but WITHOUT ANY WARRANTY; without even the implied warranty of
 * MERCHANTABILITY or FITNESS FOR A PARTICULAR PURPOSE. See the
 * GNU General Public License for more details.
 * 
 * You should have received a copy of the GNU General Public License
 * along with this program; if not, write to the Free Software
 * Foundation, Inc., 51 Franklin Street, Fifth Floor, Boston, MA 
02110-1301 USA
 *
 */
#include "dbus-spawn.h"
#include "dbus-sysdeps.h"
#include "dbus-sysdeps-win.h"
#include "dbus-internals.h"
#include "dbus-test.h"
#include "dbus-protocol.h"
#define WIN32_LEAN_AND_MEAN
#include <windows.h>
//#define STRICT
```

```
//#include <windows.h>
//#undef STRICT
#include <winsock2.h>
#undef interface
#include <stdlib.h>
#ifndef DBUS_WINCE
#include <process.h>
#endif
/**
* Babysitter implementation details
*/
struct DBusBabysitter
 \{ int refcount;
    HANDLE start sync event;
#ifdef DBUS_BUILD_TESTS
    HANDLE end sync event;
#endif
     char *executable;
     DBusSpawnChildSetupFunc child_setup;
    void *user data;
     int argc;
     char **argv;
     char **envp;
   HANDLE child handle;
   int socket to babysitter; /* Connection to the babysitter thread
*/
   int socket to main;
     DBusWatchList *watches;
    DBusWatch *sitter watch;
     DBusBabysitterFinishedFunc finished_cb;
    void *finished_data;
    dbus bool t have spawn errno;
     int spawn_errno;
     dbus_bool_t have_child_status;
    int child status;
   };
static DBusBabysitter*
dbus babysitter new (void)
\overline{f} DBusBabysitter *sitter;
```

```
sitter = dbus new0 (DBusBabysitter, 1);
  if (sitter == NULL)
    return NULL;
 sitter->refcount = 1;
  sitter->start sync event = CreateEvent (NULL, FALSE, FALSE, NULL);
   if (sitter->start_sync_event == NULL)
     {
      dbus babysitter unref (sitter);
      return NULL;
     }
#ifdef DBUS_BUILD_TESTS
  sitter->end sync event = CreateEvent (NULL, FALSE, FALSE, NULL);
   if (sitter->end_sync_event == NULL)
     {
      dbus babysitter unref (sitter);
      return NULL;
     }
#endif
  sitter->child handle = NULL;
 sitter->socket to babysitter = sitter->socket_to_main = -1;
 sitter->argc = 0; sitter->argv = NULL;
  sitter->envp = NULL;
  sitter->watches = dbus watch list new ();
   if (sitter->watches == NULL)
     {
      dbus babysitter unref (sitter);
      return NULL;
     }
  sitter->have spawn errno = FALSE;
  sitter->have child status = FALSE;
  return sitter;
}
/**
* Increment the reference count on the babysitter object.
 *
* @param sitter the babysitter
* @returns the babysitter
 */
DBusBabysitter *
dbus babysitter ref (DBusBabysitter *sitter)
```

```
{
  PING();
  dbus assert (sitter != NULL);
  dbus assert (sitter->refcount > 0);
  sitter->refcount += 1;
  return sitter;
}
static void
close socket to babysitter (DBusBabysitter *sitter)
{
 dbus verbose ("Closing babysitter\n");
  if (sitter->sitter_watch != NULL)
    \left\{ \right. _dbus_assert (sitter->watches != NULL);
      dbus watch list remove watch (sitter->watches, sitter-
>sitter watch);
       _dbus_watch_invalidate (sitter->sitter_watch);
      dbus watch unref (sitter->sitter watch);
      sitter->sitter watch = NULL;
     }
  if (sitter->socket to babysitter != -1)
     {
      dbus close socket (sitter->socket to babysitter, NULL);
      sitter->socket to babysitter = -1;
     }
}
/**
* Decrement the reference count on the babysitter object.
 *
 * @param sitter the babysitter
*/
void
dbus babysitter unref (DBusBabysitter *sitter)
{
  int i;
  PING();
  dbus assert (sitter != NULL);
  dbus assert (sitter->refcount > 0);
  sitter->refcount -= 1;
   if (sitter->refcount == 0)
     {
      close socket to babysitter (sitter);
```

```
if (sitter->socket to main != -1)
        {
          dbus close socket (sitter->socket to main, NULL);
         sitter->socket to main = -1;
         }
      PING();
       if (sitter->argv != NULL)
        {
          for (i = 0; i < sitter->argc; i++)
             if (sitter->argv[i] != NULL)
 {
                dbus free (sitter->argv[i]);
                sitter\text{-}\text{-}\text{argv[i]} = NULL; }
          dbus free (sitter->argv);
           sitter->argv = NULL;
         }
       if (sitter->envp != NULL)
         {
         char **e = sitter->envp;
          while (*e)
           dbus free (*e++);dbus free (sitter->envp);
           sitter->envp = NULL;
 }
       if (sitter->child_handle != NULL)
        {
         CloseHandle (sitter->child handle);
          sitter->child handle = NULL;
         }
       if (sitter->sitter_watch)
         {
          dbus watch invalidate (sitter->sitter watch);
          dbus watch unref (sitter->sitter watch);
         sitter->sitter watch = NULL;
         }
       if (sitter->watches)
         _dbus_watch_list_free (sitter->watches);
       if (sitter->start_sync_event != NULL)
        {
          PING();
         CloseHandle (sitter->start sync event);
          sitter->start sync event = NULL;
         }
```

```
#ifdef DBUS_BUILD_TESTS
       if (sitter->end_sync_event != NULL)
         {
          CloseHandle (sitter->end sync event);
          sitter->end sync event = NULL;
 }
#endif
      dbus free (sitter->executable);
      dbus free (sitter);
     }
}
void
dbus babysitter kill child (DBusBabysitter *sitter)
{
  PING();
   if (sitter->child_handle == NULL)
     return; /* child is already dead, or we're so hosed we'll never 
recover */
  PING();
 TerminateProcess (sitter->child handle, 12345);
}
/**
* Checks whether the child has exited, without blocking.
 *
* @param sitter the babysitter
*/
dbus bool t
dbus babysitter get child exited (DBusBabysitter *sitter)
\overline{f} PING();
 return (sitter->child handle == NULL);
}
/**
* Gets the exit status of the child. We do this so implementation 
specific
* detail is not cluttering up dbus, for example the system launcher 
code.
* This can only be called if the child has exited, i.e. call
* dbus babysitter get child exited(). It returns FALSE if the child
 * did not return a status code, e.g. because the child was signaled
* or we failed to ever launch the child in the first place.
 *
 * @param sitter the babysitter
 * @param status the returned status code
 * @returns #FALSE on failure
 */
```

```
dbus_bool_t
dbus babysitter get child exit status (DBusBabysitter *sitter,
                                         int *status)
{
 if (! dbus babysitter get child exited (sitter))
    dbus assert not reached ("Child has not exited");
   if (!sitter->have_child_status ||
      sitter->child_status == STILL_ACTIVE)
    return FALSE;
 *status = sitter->child status;
  return TRUE;
}
/**
* Sets the #DBusError with an explanation of why the spawned
* child process exited (on a signal, or whatever). If
* the child process has not exited, does nothing (error
* will remain unset).
 *
 * @param sitter the babysitter
 * @param error an error to fill in
 */
void
_dbus_babysitter_set_child_exit_error (DBusBabysitter *sitter,
                                        DBusError *error)
{
  PING();
 if (! dbus babysitter get child exited (sitter))
    return;
  PING();
   if (sitter->have_spawn_errno)
     {
      char *emsg = dbus win error string (sitter->spawn errno);
      dbus set error (error, DBUS ERROR SPAWN EXEC FAILED,
                       "Failed to execute program %s: %s",
                       sitter->executable, emsg);
       _dbus_win_free_error_string (emsg);
     }
 else if (sitter->have child status)
     {
       PING();
      dbus_set_error (error, DBUS_ERROR_SPAWN_CHILD_EXITED,
                       "Process %s exited with status %d",
                      sitter->executable, sitter->child status);
    }
  else
     {
      PING();
      dbus set error (error, DBUS ERROR FAILED,
```

```
 "Process %s exited, status unknown",
                      sitter->executable);
    }
  PING();
}
dbus_bool_t
dbus babysitter set watch functions (DBusBabysitter
\overline{\star}sitter,
                                       DBusAddWatchFunction 
add_function,
                                      DBusRemoveWatchFunction 
remove_function,
                                      DBusWatchToggledFunction 
toggled_function,
                                      void *data,
                                      DBusFreeFunction 
free data function)
{
  PING();
 return dbus watch list set functions (sitter->watches,
                                          add_function,
                                          remove_function,
                                          toggled_function,
                                         data,
                                         free data function);
}
static dbus bool t
handle watch (DBusWatch *watch,
              unsigned int condition,
              void *data)
{
  DBusBabysitter *sitter = data;
   /* On Unix dbus-spawn uses a babysitter *process*, thus it has to
   * actually send the exit statuses, error codes and whatnot through
    * sockets and/or pipes. On Win32, the babysitter is jus a thread,
    * so it can set the status fields directly in the babysitter struct
    * just fine. The socket pipe is used just so we can watch it with
    * select(), as soon as anything is written to it we know that the
    * babysitter thread has recorded the status in the babysitter
    * struct.
   */
   PING();
 close socket to babysitter (sitter);
  PING();
  if ( dbus babysitter get child exited (sitter) &&
     sitter->finished cb != NULL)
     {
```

```
sitter->finished cb (sitter, sitter->finished data);
      sitter->finished cb = NULL;
     }
  return TRUE;
}
\frac{1}{x} protect argv lifted from GLib, relicensed by author, Tor Lillqvist
*/
static int
protect argv (char **argv,
               char ***new_argv)
{
  int i;
 int argc = 0;
  while (argv[argc])
     ++argc;
  *new argv = dbus malloc ((argc + 1) * sizeof (char *));
  if (*new\ array == NULL) return -1;
  for (i = 0; i < argc; i++)(*new argv)[i] = NULL; /* Quote each argv element if necessary, so that it will get
    * reconstructed correctly in the C runtime startup code. Note that
    * the unquoting algorithm in the C runtime is really weird, and
    * rather different than what Unix shells do. See stdargv.c in the C
    * runtime sources (in the Platform SDK, in src/crt).
\star * Note that an new_argv[0] constructed by this function should
   * *not* be passed as the filename argument to a spawn* or exec*
    * family function. That argument should be the real file name
    * without any quoting.
    */
  for (i = 0; i < argc; i++) {
      char *_{p} = argv[i];
       char *q;
      int len = 0;int need dblquotes = FALSE;
       while (*p)
         {
          if (*p == ' ' | *p == ' \tcdot)need dblquotes = TRUE;
          else if (*p == "") len++;
           else if (*p == '\\')
 {
              char *pp = p;
              while (*pp &\& *pp == ' \wedge')
```

```
 pp++;
              if (*pp == '"')
                 len++;
 }
           len++;
           p++;
         }
      q = (*new argv)[i] = dbus malloc (len + need dblquotes*2 + 1);
      if (q == NULL) return -1;
      p = argv[i]; if (need_dblquotes)
        *_{q++} = \cdot \cdot \cdot;
       while (*p)
         {
          if (*p == "")*q++ = ' \lor';
           else if (*p == '\\')
\{char *pp = p;
              while (*pp \& * \npreceq pp == '\\ pp++;
              if (*pp == '"')
                *q++ = \sqrt{\n} }
          *q_{++} = *p; p++;
         }
       if (need_dblquotes)
        *q++ = " " "*q++ = \sqrt{0';}/* printf ("argv[%d]:%s, need dblquotes:%s len:%d => %s\n", i,
argv[i], need_dblquotes?"TRUE":"FALSE", len, (*new_argv)[i]); */
     }
   (*new_argv)[argc] = NULL;
  return argc;
/* From GPGME, relicensed by g10 Code GmbH. */
static char *
compose string (char **strings, char separator)
  int i;
```
}

{

```
int n = 0;
   char *buf;
   char *p;
   if (!strings || !strings[0])
    return 0;
  for (i = 0; strings[i]; i++)
   n += strlen (strings[i]) + 1;
  n++;buf = p = malloc (n);
   if (!buf)
     return NULL;
  for (i = 0; strings[i]; i++) {
      strcpy (p, strings[i]);
       p += strlen (strings[i]);
      *(p++) = separation; }
  p--;*(p++) = ' \ 0';*_{p} = ' \ 0'; return buf;
}
static char *
build_commandline (char **argv)
{
 return compose string (argv, ' ');
}
static char *
build env string (char** envp)
{
 return compose string (envp, '\0');
}
static HANDLE
spawn program (char* name, char** argv, char** envp)
{
 PROCESS INFORMATION pi = \{ NULL, 0, 0, 0 \}; STARTUPINFOA si;
  char *arg_string, *env_string;
   BOOL result;
#ifdef DBUS WINCE
   if (argv && argv[0])
    arg string = build commandline (argv + 1);
   else
    arg string = NULL;#else
```

```
arg string = build commandline (argv);
#endif
   if (!arg_string)
    return INVALID HANDLE VALUE;
 env_string = build_env_string(envp);
  memset (&si, 0, sizeof (si));
  si.cb = sizeof (si);
#ifdef DBUS_WINCE
  result = CreateProcessA (name, arg_string, NULL, NULL, FALSE, 0,
#else
  result = CreateProcessA (NULL, arg_string, NULL, NULL, FALSE, 0,
#endif
                     (LPVOID)env_string, NULL, &si, &pi);
 free (arg string);
  if (env_string)
    free (env string);
   if (!result)
    return INVALID HANDLE VALUE;
  CloseHandle (pi.hThread);
  return pi.hProcess;
}
static DWORD __ stdcall
babysitter (void *parameter)
{
  DBusBabysitter *sitter = (DBusBabysitter *) parameter;
  PING();
  dbus babysitter ref (sitter);
   if (sitter->child_setup)
     {
       PING();
       (*sitter->child_setup) (sitter->user_data);
     }
  dbus verbose ("babysitter: spawning %s\n", sitter->executable);
   PING();
  sitter->child handle = spawn program (sitter->executable,
                            sitter->argv, sitter->envp);
  PING();
  if (sitter->child handle == (HANDLE) -1) {
      sitter->child handle = NULL;
      sitter->have spawn errno = TRUE;
```

```
sitter->spawn_errno = GetLastError();
    }
  PING();
 SetEvent (sitter->start sync event);
  if (sitter->child_handle != NULL)
    {
      int ret;
      DWORD status;
      PING();
     WaitForSingleObject (sitter->child handle, INFINITE);
      PING();
      ret = GetExitCodeProcess (sitter->child_handle, &status);
     sitter->child status = status;
     sitter->have child status = TRUE;
     CloseHandle (sitter->child handle);
     sitter->child handle = NULL;
    }
#ifdef DBUS_BUILD_TESTS
 SetEvent (sitter->end sync event);
#endif
  PING();
 send (sitter->socket to main, " ", 1, 0);
 dbus babysitter unref (sitter);
  return 0;
}
dbus_bool_t
dbus spawn async with babysitter (DBusBabysitter
**sitter p,
char **argv,
char \star \star_{env},
                               DBusSpawnChildSetupFunc 
child_setup,
                               void 
*user_data,
                              DBusError *error)
{
  DBusBabysitter *sitter;
 HANDLE sitter thread;
 DWORD sitter thread id;
 DBUS ASSERT ERROR IS CLEAR (error);
```

```
*sitter p = NULL; PING();
  sitter = dbus babysitter new ();
   if (sitter == NULL)
    \{DBUS SET OOM (error);
      return FALSE;
     }
  sitter->child setup = child setup;
  sitter->user data = user data;
  sitter->executable = dbus strdup (argv[0]);
   if (sitter->executable == NULL)
    {
       _DBUS_SET_OOM (error);
      goto out0;
     }
   PING();
  if (! dbus full duplex pipe (&sitter->socket to babysitter,
                                 &sitter->socket_to_main,
                                FALSE, error))
     goto out0;
  sitter->sitter watch = dbus watch new (sitter-
>socket to babysitter,
                                           DBUS WATCH READABLE,
                                           TRUE, handle watch, sitter,
NULL);
   PING();
   if (sitter->sitter_watch == NULL)
     {
      DBUS SET OOM (error);
       goto out0;
     }
   PING();
  if (! dbus watch list add watch (sitter->watches, sitter-
>sitter_watch))
     {
       /* we need to free it early so the destructor won't try to 
remove it
        * without it having been added, which DBusLoop doesn't allow */
      dbus watch invalidate (sitter->sitter watch);
      dbus watch unref (sitter->sitter watch);
      sitter->sitter watch = NULL;
      DBUS SET OOM (error);
       goto out0;
```

```
 }
  sitter->argc = protect argv (argv, &sitter->argv);
  if (sitter->argc == -1)
     {
      DBUS SET OOM (error);
       goto out0;
     }
   sitter->envp = envp;
   PING();
  sitter thread = (HANDLE) CreateThread (NULL, 0, babysitter,
                   sitter, 0, &sitter thread id);
  if (sitter thread == 0)
     {
       PING();
      dbus set error const (error, DBUS ERROR SPAWN FORK FAILED,
                               "Failed to create new thread");
       goto out0;
     }
  CloseHandle (sitter thread);
   PING();
  WaitForSingleObject (sitter->start sync event, INFINITE);
   PING();
   if (sitter_p != NULL)
    *sitter p = sitter;
   else
    dbus babysitter unref (sitter);
  DBUS ASSERT ERROR IS CLEAR (error);
   PING();
   return TRUE;
out0:
  dbus babysitter unref (sitter);
  return FALSE;
}
void
dbus babysitter set result function (DBusBabysitter
\overline{\star}sitter,
                                          DBusBabysitterFinishedFunc 
finished,
                                         void 
*user data)
{
  sitter->finished cb = finished;
```

```
sitter->finished data = user data;
}
#ifdef DBUS_BUILD_TESTS
static char *
get_test_exec (const char *exe,
               DBusString *scratch space)
{
 const char *dbus test exec;
 dbus test exec = dbus getenv ("DBUS TEST EXEC");
   if (dbus_test_exec == NULL)
    dbus test exec = DBUS TEST EXEC;
  if (! dbus string init (scratch space))
     return NULL;
  if (! dbus string append printf (scratch space, "%s/%s%s",
                                    dbus_test_exec, exe, DBUS EXEEXT))
     {
      dbus string free (scratch space);
      return NULL;
     }
 return dbus string get data (scratch space);
}
#define LIVE CHILDREN(sitter) ((sitter)->child handle != NULL)
static void
dbus babysitter block for child exit (DBusBabysitter *sitter)
{
  if (sitter->child_handle == NULL)
    return;
 WaitForSingleObject (sitter->end sync event, INFINITE);
}
static dbus bool t
check spawn nonexistent (void *data)
{
 char *argv[4] = { NULL, NULL, NULL, NULL };
  DBusBabysitter *sitter;
  DBusError error;
  sitter = NULL;
 dbus error init (&error);
   /*** Test launching nonexistent binary */
```

```
argv[0] = "/this/does/not/exist/32542sdqafqafdq";if ( dbus spawn async with babysitter (&sitter, argv, NULL,
                                            NULL, NULL,
                                           &error))
     {
       _dbus_babysitter_block_for_child_exit (sitter);
      dbus babysitter set child exit error (sitter, &error);
     }
   if (sitter)
    dbus babysitter unref (sitter);
   if (!dbus_error_is_set (&error))
     {
       dbus warn ("Did not get an error launching nonexistent
executable\n");
       return FALSE;
     }
  if (!(dbus error has name (&error, DBUS ERROR NO MEMORY) ||
        dbus error has name (&error, DBUS ERROR SPAWN EXEC FAILED)))
     {
       dbus warn ("Not expecting error when launching nonexistent
executable: %s: %s\n",
                  error.name, error.message);
      dbus error free (&error);
       return FALSE;
     }
 dbus error free (&error);
  return TRUE;
}
static dbus bool t
check spawn segfault (void *data)
{
 char *argv[4] = { NULL, NULL, NULL, NULL };
  DBusBabysitter *sitter;
  DBusError error;
  DBusString argv0;
  sitter = NULL;
  dbus error init (&error);
   /*** Test launching segfault binary */
 argv[0] = get test exec ("test-segfault", &argv0);
  if (\text{ary}[0] == \text{NULL})
```

```
 {
       /* OOM was simulated, never mind */
       return TRUE;
     }
  if ( dbus spawn async with babysitter (&sitter, argv, NULL,
                                            NULL, NULL,
                                           &error))
     {
      dbus babysitter block for child exit (sitter);
       _dbus_babysitter_set_child_exit_error (sitter, &error);
     }
 dbus string free (&argv0);
   if (sitter)
    dbus babysitter unref (sitter);
  if (!dbus error is set (&error))
     {
      dbus warn ("Did not get an error launching segfaulting
binary\n");
      return FALSE;
     }
  if (!(dbus error has name (&error, DBUS ERROR NO MEMORY) ||
        dbus error has name (&error, DBUS ERROR SPAWN CHILD EXITED)))
     {
       dbus warn ("Not expecting error when launching segfaulting
executable: %s: %s\n",
                   error.name, error.message);
      dbus error free (&error);
       return FALSE;
     }
 dbus error free (&error);
  return TRUE;
}
static dbus bool t
check spawn exit (void *data)
{
 char *argv[4] = { NULL, NULL, NULL, NULL };
  DBusBabysitter *sitter;
   DBusError error;
   DBusString argv0;
  sitter = NULL;
  dbus error init (&error);
```

```
 /*** Test launching exit failure binary */
  argv[0] = get test exec ("test-exit", &argv0);
  if (\text{arqu}[0] == \text{NULL}) {
       /* OOM was simulated, never mind */
       return TRUE;
     }
  if ( dbus spawn async with babysitter (&sitter, argv, NULL,
                                            NULL, NULL,
                                           &error))
     {
      dbus babysitter block for child exit (sitter);
      _dbus_babysitter_set_child_exit_error (sitter, &error);
     }
 dbus string free (&argv0);
   if (sitter)
    dbus babysitter unref (sitter);
  if (!dbus error is set (&error))
     {
      dbus warn ("Did not get an error launching binary that exited
with failure code\n");
      return FALSE;
     }
  if (!(dbus error has name (&error, DBUS ERROR NO MEMORY) ||
        dbus error has name (&error, DBUS ERROR SPAWN CHILD EXITED)))
     {
       dbus warn ("Not expecting error when launching exiting
executable: %s: %s\n",
                   error.name, error.message);
      dbus error free (&error);
       return FALSE;
     }
 dbus error free (&error);
  return TRUE;
}
static dbus bool t
check spawn and kill (void *data)
{
 char *argv[4] = { NULL, NULL, NULL, NULL };
  DBusBabysitter *sitter;
  DBusError error;
  DBusString argv0;
```

```
sitter = NULL;dbus error init (&error);
   /*** Test launching sleeping binary then killing it */
  argv[0] = get test exec ("test-sleep-forever", &argv0);
  if (\text{arqu}[0] == \text{NULL}) {
       /* OOM was simulated, never mind */
       return TRUE;
     }
  if ( dbus spawn async with babysitter (&sitter, argv, NULL,
                                           NULL, NULL,
                                          &error))
     {
      dbus babysitter kill child (sitter);
      dbus babysitter block for child exit (sitter);
      dbus babysitter set child exit error (sitter, &error);
     }
  dbus string free (&argv0);
   if (sitter)
    dbus babysitter unref (sitter);
  if (!dbus error is set (&error))
     {
      dbus warn ("Did not get an error after killing spawned
binary\n");
      return FALSE;
     }
  if (!(dbus error has name (&error, DBUS ERROR NO MEMORY) ||
        dbus_error_has_name (&error, DBUS_ERROR_SPAWN_CHILD_EXITED)))
\{dbus warn ("Not expecting error when killing executable: %s:
\sin",
                   error.name, error.message);
      dbus error free (&error);
       return FALSE;
     }
  dbus error free (&error);
  return TRUE;
}
```

```
dbus_bool_t
dbus spawn test (const char *test data dir)
{
  if (! dbus test oom handling ("spawn nonexistent",
                                 check spawn nonexistent,
                                 NULL))
     return FALSE;
   /* Don't run the obnoxious segfault test by default,
    * it's a pain to have to click all those error boxes.
    */
   if (getenv ("DO_SEGFAULT_TEST"))
    if (! dbus test oom handling ("spawn segfault",
                                   check spawn segfault,
                                   NULL))
       return FALSE;
  if (! dbus test oom handling ("spawn exit",
                                 check spawn exit,
                                 NULL))
     return FALSE;
  if (! dbus test oom handling ("spawn and kill",
                                 check spawn and kill,
                                 NULL))
    return FALSE;
   return TRUE;
}
#endif
File = dbus-spawn.c 
\frac{1}{2} -*- mode: C; c-file-style: "gnu"; indent-tabs-mode: nil; -*- */
/* dbus-spawn.c Wrapper around fork/exec
 * 
 * Copyright (C) 2002, 2003, 2004 Red Hat, Inc.
 * Copyright (C) 2003 CodeFactory AB
 *
* Licensed under the Academic Free License version 2.1
 * 
* This program is free software; you can redistribute it and/or 
modify
 * it under the terms of the GNU General Public License as published 
by
 * the Free Software Foundation; either version 2 of the License, or
* (at your option) any later version.
 *
 * This program is distributed in the hope that it will be useful,
```

```
* but WITHOUT ANY WARRANTY; without even the implied warranty of
 * MERCHANTABILITY or FITNESS FOR A PARTICULAR PURPOSE. See the
* GNU General Public License for more details.
 * 
* You should have received a copy of the GNU General Public License
* along with this program; if not, write to the Free Software
 * Foundation, Inc., 51 Franklin Street, Fifth Floor, Boston, MA 
02110-1301 USA
 *
*/
#include <config.h>
#include "dbus-spawn.h"
#include "dbus-sysdeps-unix.h"
#include "dbus-internals.h"
#include "dbus-test.h"
#include "dbus-protocol.h"
#include <unistd.h>
#include <fcntl.h>
#include <signal.h>
#include <sys/wait.h>
#include <stdlib.h>
#ifdef HAVE_ERRNO_H
#include <errno.h>
#endif
extern char **environ;
/**
* @addtogroup DBusInternalsUtils
* @{
*/
/*
 * I'm pretty sure this whole spawn file could be made simpler,
* if you thought about it a bit.
*/
/**
 * Enumeration for status of a read()
*/
typedef enum
{
 READ STATUS OK, /*< Read succeeded */
 READ STATUS ERROR, /**< Some kind of error */
 READ STATUS EOF /**< EOF returned */
} ReadStatus;
static ReadStatus
read ints (int fd,
```

```
 int *buf,
        int n ints in buf,
        int *n ints read,
         DBusError *error)
{
 size t bytes = 0; ReadStatus retval;
 DBUS ASSERT ERROR IS CLEAR (error);
 retval = READ STATUS OK; while (TRUE)
    {
      ssize t chunk;
      size t to read;
      to read = sizeof (int) * n_ints_in_buf - bytes;
      if (to read == 0)
        break;
     again:
      chunk = read (fd, ((char*)buf) + bytes,
                    to read);
      if (chunk < 0 && errno == EINTR)
         goto again;
      if (chunk \langle 0 \rangle {
          dbus set error (error,
                   DBUS_ERROR_SPAWN_FAILED,
                   "Failed to read from child pipe (%s)",
                   _dbus_strerror (errno));
          retval = READ_STATUS_ERROR;
          break;
         }
       else if (chunk == 0)
 {
         retval = READ STATUS EOF;
         break; /* EOF */ }
      else /* chunk > 0 */
     bytes += chunk;
     }
  *n ints read = (int)(bytes / sizeof(int));
```

```
 return retval;
}
static ReadStatus
read pid (int fd,
          pid t *buf,
           DBusError *error)
{
 size t bytes = 0; ReadStatus retval;
 DBUS ASSERT ERROR IS CLEAR (error);
 retval = READ STATUS OK; while (TRUE)
    {
       ssize_t chunk;
      size t to read;
      to read = sizeof (pid t) - bytes;
      if (to read == 0)
         break;
     again:
      chunk = read (fd, ((char*)buf) + bytes,
                    to read);
      if (chunk < 0 && errno == EINTR)
         goto again;
      if (chunk < 0)
         {
          dbus set error (error,
                    DBUS_ERROR_SPAWN_FAILED,
                    "Failed to read from child pipe (%s)",
                   dbus strerror (errno));
           retval = READ_STATUS_ERROR;
          break;
         }
      else if (charunk == 0) {
          retval = READ_STATUS_EOF;
         break; /* EOF */ }
      else /* chunk > 0 */
     bytes += chunk;
     }
```
```
 return retval;
}
/* The implementation uses an intermediate child between the main 
process
* and the grandchild. The grandchild is our spawned process. The 
intermediate
* child is a babysitter process; it keeps track of when the 
grandchild
* exits/crashes, and reaps the grandchild.
*/
/* Messages from children to parents */
enum
{
 CHILD EXITED, /* This message is followed by the exit
status int */
  CHILD_FORK_FAILED, /* Followed by errno */
 CHILD EXEC FAILED, / Followed by errno */CHILD PID / /* Followed by pid t */};
/**
 * Babysitter implementation details
*/
struct DBusBabysitter
{
  int refcount; /**< Reference count */
 char *executable; /*\times executable name to use in error messages */int socket to babysitter; /**< Connection to the babysitter process
*/
  int error pipe from child; /*** Connection to the process that does
the exec() */pid t sitter pid; /**< PID Of the babysitter */
 pid t grandchild pid; /**< PID of the grandchild */
  DBusWatchList *watches; /**< Watches */
 DBusWatch *error watch; /**< Error pipe watch */
 DBusWatch *sitter watch; /**< Sitter pipe watch */
  DBusBabysitterFinishedFunc finished_cb;
 void *finished data;
  int errnum; /**< Error number */
  int status; /**< Exit status code */
 unsigned int have child status : 1; /*\times True if child status has
been reaped */
```

```
unsigned int have fork errnum : 1; /*\times True if we have an error
code from fork() */
 unsigned int have exec errnum : 1; /**< True if we have an error
code from exec() */
};
static DBusBabysitter*
dbus babysitter new (void)
{
  DBusBabysitter *sitter;
 sitter = dbus new0 (DBusBabysitter, 1);
  if (sitter == NULL)
    return NULL;
 sitter->refcount = 1;
  sitter->socket to babysitter = -1;
  sitter->error pipe from child = -1;
 sitter->sitter pid = -1;
  sitter->grandchild pid = -1;
 sitter->watches = dbus watch list new ();
  if (sitter->watches == NULL)
    goto failed;
  return sitter;
 failed:
 dbus babysitter unref (sitter);
  return NULL;
}
/**
 * Increment the reference count on the babysitter object.
 *
 * @param sitter the babysitter
* @returns the babysitter
 */
DBusBabysitter *
dbus babysitter ref (DBusBabysitter *sitter)
{
  dbus assert (sitter != NULL);
  dbus assert (sitter->refcount > 0);
  sitter->refcount += 1;
  return sitter;
}
static void close socket to babysitter (DBusBabysitter *sitter);
```

```
static void close error pipe from child (DBusBabysitter *sitter);
/**
* Decrement the reference count on the babysitter object.
* When the reference count of the babysitter object reaches
* zero, the babysitter is killed and the child that was being
* babysat gets emancipated.
 *
 * @param sitter the babysitter
 */
void
dbus babysitter unref (DBusBabysitter *sitter)
{
  dbus assert (sitter != NULL);
  dbus assert (sitter->refcount > 0);
  sitter->refcount -= 1;
   if (sitter->refcount == 0)
     {
       /* If we haven't forked other babysitters
       * since this babysitter and socket were
        * created then this close will cause the
        * babysitter to wake up from poll with
        * a hangup and then the babysitter will
        * quit itself.
        */
      close socket to babysitter (sitter);
      close error pipe from child (sitter);
      if (sitter->sitter pid > 0)
         {
           int status;
           int ret;
           /* It's possible the babysitter died on its own above 
            * from the close, or was killed randomly
            * by some other process, so first try to reap it
            */
           ret = waitpid (sitter->sitter_pid, &status, WNOHANG);
           /* If we couldn't reap the child then kill it, and
            * try again
            */
          if (ret == 0)kill (sitter->sitter pid, SIGKILL);
         again:
          if (ret == 0)ret = waitpid (sitter->sitter pid, \&status, 0);
          if (ret < 0)
```

```
 {
              if (errno == EINTR)
                goto again;
              else if (errno == ECHILD)
               dbus warn ("Babysitter process not available to be
reaped; should not happen\n");
              else
                dbus warn ("Unexpected error %d in waitpid() for
babysitter: %s\n",
                           errno, dbus strerror (errno));
 }
          else
 {
              dbus verbose ("Reaped %ld, waiting for babysitter
\lambdald\n",
                            (long) ret, (long) sitter->sitter pid);
               if (WIFEXITED (sitter->status))
               dbus verbose ("Babysitter exited with status d\ln",
                               WEXITSTATUS (sitter->status));
              else if (WIFSIGNALED (sitter->status))
                _dbus_verbose ("Babysitter received signal %d\n",
                               WTERMSIG (sitter->status));
              else
               dbus verbose ("Babysitter exited abnormally\n");
 }
         sitter->sitter pid = -1;
         }
      if (sitter->watches)
        dbus watch list free (sitter->watches);
     dbus free (sitter->executable);
     dbus free (sitter);
     }
}
static ReadStatus
read_data (DBusBabysitter *sitter,
int fd)
{
  int what;
  int got;
  DBusError error = DBUS_ERROR_INIT;
  ReadStatus r;
 r = read ints (fd, &what, 1, &got, &error);
   switch (r)
    {
```

```
 case READ_STATUS_ERROR:
     dbus warn ("Failed to read data from fd %d: %s\n", fd,
error.message);
     dbus error free (&error);
      return r;
    case READ_STATUS_EOF:
      return r;
    case READ_STATUS_OK:
      break;
    }
 if (got == 1) {
      switch (what)
        {
        case CHILD_EXITED:
        case CHILD_FORK_FAILED:
        case CHILD_EXEC_FAILED:
\{ int arg;
           r = read ints (fd, &arg, 1, &got, &error);
            switch (r)
 {
              case READ_STATUS_ERROR:
                _dbus_warn ("Failed to read arg from fd %d: %s\n", fd, 
error.message);
               dbus error free (&error);
                return r;
              case READ_STATUS_EOF:
                return r;
              case READ_STATUS_OK:
                break;
 }
           if (got == 1) {
                if (what == CHILD_EXITED)
 {
                   sitter->have child status = TRUE;
                   sitter->status = arg;
                   sitter->errnum = 0;
                   dbus verbose ("recorded child status exited = %d
signaled = %d exitstatus = %d termsig = %d\n",
                                  WIFEXITED (sitter->status), 
WIFSIGNALED (sitter->status),
                                  WEXITSTATUS (sitter->status), 
WTERMSIG (sitter->status));
 }
```

```
else if (what == CHILD FORK FAILED)
 {
                  sitter->have fork errnum = TRUE;
                  sitter->errnum = arg;
                  dbus verbose ("recorded fork errnum d\nu",
sitter->errnum);
 }
               else if (what == CHILD_EXEC_FAILED)
 {
                  sitter->have exec errnum = TRUE;
                  sitter->errnum = arg;
                  _dbus_verbose ("recorded exec errnum %d\n", 
sitter->errnum);
 }
 }
 }
          break;
        case CHILD_PID:
 {
          pid t pid = -1;
           r = read_pid (fd, &pid, &error);
           switch (r)
{
             case READ_STATUS_ERROR:
               _dbus_warn ("Failed to read PID from fd %d: %s\n", fd, 
error.message);
               dbus_error_free (&error);
               return r;
             case READ_STATUS_EOF:
               return r;
             case READ_STATUS_OK:
               break;
 }
          sitter->grandchild pid = pid;
          dbus verbose ("recorded grandchild pid %d\n", sitter-
>grandchild pid);
 }
         break;
        default:
         dbus warn ("Unknown message received from babysitter
process\n");
         break;
        }
    }
  return r;
}
```

```
static void
close socket to babysitter (DBusBabysitter *sitter)
{
  dbus verbose ("Closing babysitter\n");
   if (sitter->sitter_watch != NULL)
     {
      dbus assert (sitter->watches != NULL);
      dbus watch list remove watch (sitter->watches, sitter-
>sitter watch);
      dbus watch invalidate (sitter->sitter watch);
      dbus watch unref (sitter->sitter watch);
      sitter->sitter watch = NULL;
     }
  if (sitter->socket to babysitter >= 0)
     {
       _dbus_close_socket (sitter->socket_to_babysitter, NULL);
     sitter->socket to babysitter = -1;
     }
}
static void
close error pipe from child (DBusBabysitter *sitter)
{
   _dbus_verbose ("Closing child error\n");
   if (sitter->error_watch != NULL)
     {
      dbus assert (sitter->watches != NULL);
      dbus watch list remove watch (sitter->watches, sitter-
>error watch);
      dbus watch invalidate (sitter->error watch);
      dbus watch unref (sitter->error watch);
      sitter->error watch = NULL;
     }
   if (sitter->error_pipe_from_child >= 0)
    \left\{ \right. _dbus_close_socket (sitter->error_pipe_from_child, NULL);
      sitter->error pipe from child = -1;
     }
}
static void
handle babysitter socket (DBusBabysitter *sitter,
                           int revents)
{
   /* Even if we have POLLHUP, we want to keep reading
    * data until POLLIN goes away; so this function only
    * looks at HUP/ERR if no IN is set.
    */
```

```
 if (revents & _DBUS_POLLIN)
     {
      dbus verbose ("Reading data from babysitter\n");
      if (read data (sitter, sitter->socket to babysitter) !=
READ_STATUS_OK)
       close socket to babysitter (sitter);
     }
   else if (revents & (_DBUS_POLLERR | _DBUS_POLLHUP))
     {
     close socket to babysitter (sitter);
     }
}
static void
handle error pipe (DBusBabysitter *sitter,
                   int revents)
{
   if (revents & _DBUS_POLLIN)
   \{dbus verbose ("Reading data from child error\n");
      if (read data (sitter, sitter->error pipe from child) !=
READ_STATUS_OK)
        close error pipe from child (sitter);
     }
  else if (revents & ( DBUS POLLERR | DBUS POLLHUP))
     {
      close error pipe from child (sitter);
     }
}
\frac{1}{x} returns whether there were any poll events handled \frac{x}{x}static dbus bool t
babysitter iteration (DBusBabysitter *sitter,
                      dbus bool t block)
{
  DBusPollFD fds[2];
   int i;
 dbus bool t descriptors ready;
 descriptors ready = FALSE;
  i = 0;if (sitter->error pipe from child >= 0)
     {
       fds[i].fd = sitter->error_pipe_from_child;
      fds[i].events = DBUS POLLIN;
      fds[i].revents = 0;
      ++i; }
  if (sitter->socket to babysitter >= 0)
```

```
 {
     fds[i].fd = sitter->socket to babysitter;
     fds[i].events = DBUS POLLIN;
     fds[i].revents = 0;
     ++i; }
 if (i > 0) {
      int ret;
      do
        {
         ret = dbus poll (fds, i, 0);
        }
     while (ret < 0 && errno == EINTR);
     if (ret == 0 & block)
        {
          do
 {
             ret = dbus poll (fds, i, -1);
 }
         while (ret < 0 && errno == EINTR);
 }
     if (ret > 0)
\{descriptors ready = TRUE;
         while (i > 0) {
             --i; if (fds[i].fd == sitter->error_pipe_from_child)
               handle error pipe (sitter, fds[i].revents);
             else if (fds[i].fd == sitter-> socket to babysitter)handle_babysitter_socket (sitter, fds[i].revents);
 }
        }
    }
 return descriptors ready;
}
/**
* Macro returns #TRUE if the babysitter still has live sockets open 
to the
 * babysitter child or the grandchild.
*/
#define LIVE CHILDREN(sitter) ((sitter)->socket to babysitter >= 0 ||
(sitter)->error pipe from child >= 0)
```

```
/**
 * Blocks until the babysitter process gives us the PID of the spawned 
grandchild,
* then kills the spawned grandchild.
 *
 * @param sitter the babysitter object
 */
void
dbus babysitter kill child (DBusBabysitter *sitter)
{
 /* be sure we have the PID of the child */while (LIVE CHILDREN (sitter) & &
         sitter->grandchild pid == -1)
   babysitter iteration (sitter, TRUE);
 dbus verbose ("Got child PID %ld for killing\n",
                  (long) sitter->grandchild_pid);
  if (sitter->grandchild pid == -1)
    return; /* child is already dead, or we're so hosed we'll never 
recover */
 kill (sitter->grandchild pid, SIGKILL);
}
/**
* Checks whether the child has exited, without blocking.
 *
 * @param sitter the babysitter
*/
dbus_bool_t
dbus babysitter get child exited (DBusBabysitter *sitter)
{
   /* Be sure we're up-to-date */
 while (LIVE CHILDREN (sitter) & &
         babysitter iteration (sitter, FALSE))
     ;
 \gamma* We will have exited the babysitter when the child has exited */
 return sitter->socket to babysitter < 0;
}
/**
* Gets the exit status of the child. We do this so implementation 
specific
 * detail is not cluttering up dbus, for example the system launcher 
code.
 * This can only be called if the child has exited, i.e. call
* dbus babysitter get child exited(). It returns FALSE if the child
* did not return a status code, e.g. because the child was signaled
 * or we failed to ever launch the child in the first place.
```

```
*
* @param sitter the babysitter
 * @param status the returned status code
* @returns #FALSE on failure
*/
dbus_bool_t
dbus babysitter get child exit status (DBusBabysitter *sitter,
                                        int *status)
{
 if (! dbus babysitter get child exited (sitter))
    dbus assert not reached ("Child has not exited");
  if (!sitter->have_child_status ||
       !(WIFEXITED (sitter->status)))
     return FALSE;
   *status = WEXITSTATUS (sitter->status);
  return TRUE;
}
/**
* Sets the #DBusError with an explanation of why the spawned
* child process exited (on a signal, or whatever). If
 * the child process has not exited, does nothing (error
* will remain unset).
 *
 * @param sitter the babysitter
 * @param error an error to fill in
 */
void
dbus babysitter set child exit error (DBusBabysitter *sitter,
                                        DBusError *error)
{
 if (! dbus babysitter get child exited (sitter))
    return;
   /* Note that if exec fails, we will also get a child status
    * from the babysitter saying the child exited,
    * so we need to give priority to the exec error
    */
   if (sitter->have_exec_errnum)
     {
      dbus set error (error, DBUS ERROR SPAWN EXEC FAILED,
                       "Failed to execute program %s: %s",
                      sitter->executable, dbus strerror (sitter-
>errnum));
    }
 else if (sitter->have fork errnum)
     {
      dbus set error (error, DBUS ERROR NO MEMORY,
                       "Failed to fork a new process %s: %s",
```

```
sitter->executable, dbus strerror (sitter-
>errnum));
    }
 else if (sitter->have child status)
     {
       if (WIFEXITED (sitter->status))
        dbus set error (error, DBUS ERROR SPAWN CHILD EXITED,
                         "Process %s exited with status %d",
                        sitter->executable, WEXITSTATUS (sitter-
>status));
       else if (WIFSIGNALED (sitter->status))
        dbus set error (error, DBUS ERROR SPAWN CHILD SIGNALED,
                         "Process %s received signal %d",
                        sitter->executable, WTERMSIG (sitter-
>status));
      else
        dbus set error (error, DBUS ERROR FAILED,
                         "Process %s exited abnormally",
                        sitter->executable);
    }
  else
     {
     dbus set error (error, DBUS ERROR FAILED,
                       "Process %s exited, reason unknown",
                       sitter->executable);
    }
}
/**
 * Sets watch functions to notify us when the
* babysitter object needs to read/write file descriptors.
 *
* @param sitter the babysitter
* @param add_function function to begin monitoring a new descriptor.
 * @param remove_function function to stop monitoring a descriptor.
* @param toggled_function function to notify when the watch is 
enabled/disabled
 * @param data data to pass to add_function and remove_function.
 * @param free_data_function function to be called to free the data.
 * @returns #FALSE on failure (no memory)
 */
dbus_bool_t
dbus babysitter set watch functions (DBusBabysitter
*sitter,
                                       DBusAddWatchFunction 
add_function,
                                      DBusRemoveWatchFunction 
remove_function,
                                      DBusWatchToggledFunction 
toggled_function,
                                     void *data.
```

```
 DBusFreeFunction 
free data function)
{
 return dbus watch list set functions (sitter->watches,
                                           add_function,
                                          remove_function,
                                          toggled_function,
                                          data,
                                          free data function);
}
static dbus bool t
handle watch (DBusWatch *watch,
               unsigned int condition,
               void *data)
{
 DBusBabysitter *sitter = dbus babysitter ref (data);
  int revents;
  int fd;
 revents = 0;
 if (condition & DBUS WATCH READABLE)
   revents | = DBUS POLLIN;
  if (condition & DBUS_WATCH_ERROR)
    revents |= _DBUS_POLLERR;
   if (condition & DBUS_WATCH_HANGUP)
    revents |= _DBUS_POLLHUP;
 fd = dbus watch get socket (watch);
  if (fd == sitter->error_pipe_from_child)
    handle error pipe (sitter, revents);
  else if (fd == sitter->socket to babysitter)
    handle babysitter socket (sitter, revents);
 while (LIVE CHILDREN (sitter) & &
         babysitter iteration (sitter, FALSE))
     ;
  /* fd.o #32992: if the handle * methods closed their sockets, they
previously
    * didn't always remove the watches. Check that we don't regress. */
   dbus assert (sitter->socket to babysitter != -1 || sitter-
\text{Sitter watch} == \text{NULL};dbus assert (sitter->error pipe_from_child != -1 || sitter-
>error watch == NULL);
  if ( dbus babysitter get child exited (sitter) &&
       sitter->finished_cb != NULL)
     {
      sitter->finished cb (sitter, sitter->finished data);
      sitter->finished cb = NULL;
```

```
 }
  dbus babysitter unref (sitter);
 return TRUE;
}
/** Helps remember which end of the pipe is which */
#define READ_END 0
/** Helps remember which end of the pipe is which */
#define WRITE_END 1
/* Avoids a danger in threaded situations (calling close()
 * on a file descriptor twice, and another thread has
* re-opened it since the first close)
 */
static int
close and invalidate (int *fd)
{
  int ret;
 if (*fd < 0) return -1;
  else
    {
       ret = _dbus_close_socket (*fd, NULL);
      *fd = -1; }
  return ret;
}
static dbus bool t
make pipe (int p[2],
            DBusError *error)
{
  int retval;
#ifdef HAVE_PIPE2
 dbus bool t cloexec done;
 retval = pipe2 (p, O CLOEXEC);
 cloexec done = retval >= 0; /* Check if kernel seems to be too old to know pipe2(). We assume
     that if pipe2 is available, O CLOEXEC is too. */if (retval < 0 && errno == ENOSYS)
#endif
     {
     retval = pipe(p); }
```

```
DBUS ASSERT ERROR IS CLEAR (error);
  if (retval \langle 0)
     {
      dbus set error (error,
                   DBUS_ERROR_SPAWN_FAILED,
                   "Failed to create pipe for communicating with child 
process (%s)",
                  dbus strerror (errno));
       return FALSE;
     }
#ifdef HAVE_PIPE2
   if (!cloexec_done)
#endif
     {
      dbus fd set close on exec (p[0]);
       _dbus_fd_set_close_on_exec (p[1]);
     }
  return TRUE;
}
static void
do write (int fd, const void *buf, size t count)
{
 size t bytes written;
  int ret;
 bytes written = 0;again:
  ret = write (fd, ((const char*)buf) + bytes written, count -
bytes written);
  if (ret < 0)
     {
       if (errno == EINTR)
         goto again;
       else
         {
          dbus warn ("Failed to write data to pipe!\n");
          exit (1); /* give up, we suck */ }
     }
   else
    bytes written += ret;
   if (bytes_written < count)
     goto again;
}
```

```
static void
write err and exit (int fd, int msg)
{
  int en = errno;
 do write (fd, &msg, sizeof (msg));
 do write (fd, &en, sizeof (en));
  exit (1);
}
static void
write_pid (int fd, pid_t pid)
{
  int msg = CHILD_PID;
  do_write (fd, &msg, sizeof (msg));
 do write (fd, &pid, sizeof (pid));
}
static void
write status and exit (int fd, int status)
{
  int msg = CHILD_EXITED;
 do write (fd, &msg, sizeof (msg));
 do write (fd, &status, sizeof (status));
 exit (0);
}
static void
do exec (int child err report fd,
      char **argv,
      char \star\star_{env},
      DBusSpawnChildSetupFunc child_setup,
     void *user data)
{
#ifdef DBUS_BUILD_TESTS
  int i, max_open;
#endif
 dbus verbose reset ();
  _dbus_verbose ("Child process has PID " DBUS_PID_FORMAT "\n",
                dbus getpid ());
  if (child_setup)
     (* child_setup) (user_data);
#ifdef DBUS_BUILD_TESTS
 max open = sysconf (SC OPEN MAX);
```

```
for (i = 3; i < max open; i++) {
       int retval;
       if (i == child_err_report_fd)
         continue;
      retval = fcntl (i, F GETFD);if (retval != -1 && !(retval & FD CLOEXEC))
     dbus warn ("Fd %d did not have the close-on-exec flag set!\n",
i);
     }
#endif
   if (envp == NULL)
     {
      dbus assert (environ != NULL);
      envp = environ;
     }
 execve (argv[0], argv, envp);
  /* Exec failed */
 write err and exit (child err report fd,
                      CHILD EXEC FAILED);
}
static void
check babysit events (pid t grandchild pid,
                       int parent_pipe,
                      int revents)
{
  pid_t ret;
  int status;
   do
     {
       ret = waitpid (grandchild_pid, &status, WNOHANG);
       /* The man page says EINTR can't happen with WNOHANG,
       * but there are reports of it (maybe only with valgrind?)
       */
 }
  while (ret < 0 && errno == EINTR);
  if (ret == 0) {
      dbus verbose ("no child exited\n");
       ; /* no child exited */
```

```
 }
  else if (\text{ret} < 0) {
       /* This isn't supposed to happen. */
       dbus warn ("unexpected waitpid() failure in
check babysit events(): %s\n",
                    _dbus_strerror (errno));
      exit (1);
     }
   else if (ret == grandchild_pid)
     {
       /* Child exited */
      dbus verbose ("reaped child pid %ld\n", (long) ret);
      write status and exit (parent pipe, status);
     }
   else
\{dbus warn ("waitpid() reaped pid %d that we've never heard
of\n",
                    (int) ret);
      exit (1);
     }
   if (revents & _DBUS_POLLIN)
    \{ _dbus_verbose ("babysitter got POLLIN from parent pipe\n");
     }
   if (revents & (_DBUS_POLLERR | _DBUS_POLLHUP))
     {
       /* Parent is gone, so we just exit */
      dbus verbose ("babysitter got POLLERR or POLLHUP from
parent\overline{\nabla}n");
      exit (0);
     }
}
static int babysit sigchld pipe = -1;
static void
babysit_signal_handler (int signo)
{
 char b = \sqrt{0};
 again:
 if (write (babysit sigchld pipe, \&b, 1) \leq 0)
     if (errno == EINTR)
       goto again;
}
static void
babysit (pid_t grandchild_pid,
```

```
 int parent_pipe)
{
  int sigchld pipe[2];
  /* We don't exec, so we keep parent state, such as the pid that
   * dbus verbose() uses. Reset the pid here.
   \star /
 dbus verbose reset ();
   /* I thought SIGCHLD would just wake up the poll, but
   * that didn't seem to work, so added this pipe.
    * Probably the pipe is more likely to work on busted
    * operating systems anyhow.
    */
   if (pipe (sigchld_pipe) < 0)
    \{dbus warn ("Not enough file descriptors to create pipe in
babysitter process\n");
     exit (1);
     }
 babysit_sigchld_pipe = sigchld_pipe[WRITE_END];
 dbus set signal handler (SIGCHLD, babysit signal handler);
 write pid (parent pipe, grandchild pid);
 check babysit events (grandchild pid, parent pipe, 0);
  while (TRUE)
    {
       DBusPollFD pfds[2];
       pfds[0].fd = parent_pipe;
       pfds[0].events = _DBUS_POLLIN;
       pfds[0].revents = 0;
      pfds[1].fd = sigchld pipe[READ END];
       pfds[1].events = _DBUS_POLLIN;
      pfds[1].revents = 0;
      if ( dbus poll (pfds, DBUS N ELEMENTS (pfds), -1) < 0 && errno
!= EINTR)
\{dbus warn (" dbus poll() error: %s\n", strerror (errno));
         exit (1);
 }
      if (pfds[0].revents != 0)\{check babysit events (grandchild pid, parent pipe,
pfds[0].revents);
```

```
 }
     else if (pfds[1].revents & DBUS POLLIN)
        {
          char b;
         if (read (sigchld pipe[READ END], \delta b, 1) == -1)
 {
              /* ignore */
 }
         /* do waitpid check */check babysit events (grandchild pid, parent pipe, 0);
        }
    }
 exit (1);
}
/**
* Spawns a new process. The executable name and argv[0]
* are the same, both are provided in argv[0]. The child setup
* function is passed the given user_data and is run in the child
* just before calling exec().
 *
* Also creates a "babysitter" which tracks the status of the
* child process, advising the parent if the child exits.
* If the spawn fails, no babysitter is created.
* If sitter p is #NULL, no babysitter is kept.
 *
* @param sitter_p return location for babysitter or #NULL
* @param argv the executable and arguments
* @param env the environment (not used on unix yet)
* @param child_setup function to call in child pre-exec()
* @param user_data user data for setup function
* @param error error object to be filled in if function fails
* @returns #TRUE on success, #FALSE if error is filled in
*/
dbus_bool_t
dbus spawn async with babysitter (DBusBabysitter **sitter p,
char **argv,
                                 char \star\star_{env},
                                 DBusSpawnChildSetupFunc 
child_setup,
                                 void 
*user_data,
                                 DBusError *error)
{
  DBusBabysitter *sitter;
 int child err report_pipe[2] = { -1, -1 };
 int babysitter_pipe[2] = \{-1, -1\};
  pid_t pid;
 DBUS ASSERT ERROR IS CLEAR (error);
```

```
 if (sitter_p != NULL)
    *sitter p = NULL; sitter = NULL;
  sitter = dbus babysitter new ();
   if (sitter == NULL)
    {
      dbus set error (error, DBUS ERROR NO MEMORY, NULL);
       return FALSE;
     }
  sitter->executable = dbus strdup (argv[0]);
   if (sitter->executable == NULL)
    {
      dbus set error (error, DBUS ERROR NO MEMORY, NULL);
      goto cleanup and fail;
     }
  if (!make pipe (child err report pipe, error))
    goto cleanup and fail;
  if (! dbus full duplex pipe (&babysitter pipe[0],
&babysitter_pipe[1], TRUE, error))
    goto cleanup and fail;
  \frac{1}{x} Setting up the babysitter is only useful in the parent,
    * but we don't want to run out of memory and fail
    * after we've already forked, since then we'd leak
    * child processes everywhere.
    */
  sitter->error watch = dbus watch new
(child_err_report_pipe[READ_END],
                                          DBUS WATCH READABLE,
                                          TRUE, handle watch, sitter,
NULL);
   if (sitter->error_watch == NULL)
    {
      dbus set error (error, DBUS ERROR NO MEMORY, NULL);
      goto cleanup and fail;
     }
  if (! dbus watch list add watch (sitter->watches, sitter-
>error watch))
     {
       /* we need to free it early so the destructor won't try to 
remove it
        * without it having been added, which DBusLoop doesn't allow */
      dbus watch invalidate (sitter->error watch);
      dbus watch unref (sitter->error watch);
      sitter->error watch = NULL;
```

```
dbus set error (error, DBUS ERROR NO MEMORY, NULL);
      goto cleanup and fail;
     }
  sitter->sitter watch = dbus watch new (babysitter pipe[0],
                                           DBUS WATCH READABLE,
                                           TRUE, handle watch, sitter,
NULL);
   if (sitter->sitter_watch == NULL)
     {
      dbus set error (error, DBUS ERROR NO MEMORY, NULL);
      goto cleanup and fail;
     }
  if (! dbus watch list add watch (sitter->watches, sitter-
>sitter_watch))
     {
      \prime* we need to free it early so the destructor won't try to
remove it
        * without it having been added, which DBusLoop doesn't allow */
      dbus watch invalidate (sitter->sitter watch);
      dbus watch unref (sitter->sitter watch);
      sitter->sitter watch = NULL;
      dbus set error (error, DBUS ERROR NO MEMORY, NULL);
      goto cleanup and fail;
     }
  DBUS ASSERT ERROR IS CLEAR (error);
  pid = fork ();
  if (pid < 0) {
      dbus set error (error,
                  DBUS_ERROR_SPAWN_FORK_FAILED,
                  "Failed to fork (%s)",
                 dbus strerror (errno));
      goto cleanup and fail;
     }
  else if (pid == 0) {
      /* Immediate child, this is the babysitter process. */ int grandchild_pid;
      /* Be sure we crash if the parent exits
       * and we write to the err report pipe
        */
      signal (SIGPIPE, SIG DFL);
      /* Close the parent's end of the pipes. */close and invalidate (&child err report pipe[READ END]);
```

```
close and invalidate (&babysitter pipe[0]);
      /* Create the child that will exec () */grandchild pid = fork ();
      if (grandchild pid < 0)
     {
       write err and exit (babysitter pipe[1],
                       CHILD FORK FAILED);
          dbus assert not reached ("Got to code after
write err and exit()");
     }
      else if (grandchild pid == 0)
     {
       do exec (child err report pipe[WRITE END],
               argv,
               env,
              child setup, user data);
           dbus assert not reached ("Got to code after exec() - should
have exited on error");
     }
       else
     {
          babysit (grandchild pid, babysitter pipe[1]);
          dbus assert not reached ("Got to code after babysit()");
     }
     }
   else
     { 
       /* Close the uncared-about ends of the pipes */
      close and invalidate (&child err report pipe[WRITE END]);
      close and invalidate (&babysitter_pipe[1]);
      sitter->socket to babysitter = babysitter pipe[0];
      babysitter pipe[0] = -1;sitter->error pipe from child = child err report pipe[READ END];
      child err report pipe[READ END] = -1;
      sitter->sitter pid = pid;
       if (sitter_p != NULL)
        *sitter p = sitter;
       else
        dbus babysitter unref (sitter);
      dbus free string array (env);
      DBUS ASSERT ERROR IS CLEAR (error);
       return TRUE;
     }
```

```
cleanup and fail:
 DBUS ASSERT ERROR IS SET (error);
 close and invalidate (&child err report pipe[READ END]);
  close_and_invalidate (&child_err_report_pipe[WRITE_END]);
 close and invalidate (&babysitter pipe[0]);
 close and invalidate (&babysitter pipe[1]);
   if (sitter != NULL)
    dbus babysitter unref (sitter);
  return FALSE;
}
void
dbus babysitter set result function (DBusBabysitter
*sitter,
                                         DBusBabysitterFinishedFunc 
finished,
                                        void 
*user data)
{
 sitter->finished cb = finished;
 sitter->finished data = user data;
}
/** @} */#ifdef DBUS_BUILD_TESTS
static char *
get test exec (const char *exe,
               DBusString *scratch space)
{
  const char *dbus_test_exec;
 dbus test exec = dbus getenv ("DBUS TEST EXEC");
   if (dbus_test_exec == NULL)
    dbus test exec = DBUS TEST EXEC;
  if (! dbus string init (scratch space))
    return NULL;
  if (! dbus string append printf (scratch space, "%s/%s%s",
                                    dbus test exec, exe, DBUS EXEEXT))
     {
      dbus string free (scratch space);
       return NULL;
     }
```

```
return dbus string get data (scratch space);
}
static void
dbus babysitter block for child exit (DBusBabysitter *sitter)
{
 while (LIVE CHILDREN (sitter))
   babysitter iteration (sitter, TRUE);
}
static dbus bool t
check spawn nonexistent (void *data)
{
  char *argv[4] = { NULL, NULL, NULL, NULL };
  DBusBabysitter *sitter = NULL;
  DBusError error = DBUS_ERROR_INIT;
   /*** Test launching nonexistent binary */
  argv[0] = "/this/does/not/exist/32542sdqafqafdq";if ( dbus spawn async with babysitter (&sitter, argv,
                                           NULL, NULL, NULL,
                                          &error))
     {
      dbus babysitter block for child exit (sitter);
      _dbus_babysitter_set_child_exit_error (sitter, &error);
     }
   if (sitter)
    dbus babysitter unref (sitter);
  if (!dbus error is set (&error))
     {
      dbus warn ("Did not get an error launching nonexistent
executable\n");
       return FALSE;
     }
   if (!(dbus_error_has_name (&error, DBUS_ERROR_NO_MEMORY) ||
        dbus error has name (&error, DBUS ERROR SPAWN EXEC FAILED)))
     {
      dbus warn ("Not expecting error when launching nonexistent
executable: %s: %s\n",
                   error.name, error.message);
      dbus error free (&error);
       return FALSE;
     }
  dbus error free (&error);
  return TRUE;
```

```
static dbus bool t
check spawn segfault (void *data)
{
 char *argv[4] = { NULL, NULL, NULL, NULL };
  DBusBabysitter *sitter = NULL;
  DBusError error = DBUS_ERROR_INIT;
  DBusString argv0;
   /*** Test launching segfault binary */
 argv[0] = get test exec ("test-segfault", &argv0);
  if (\text{ary}[0] == \text{NULL})\left\{ \right. /* OOM was simulated, never mind */
       return TRUE;
     }
  if ( dbus spawn async with babysitter (&sitter, argv,
                                            NULL, NULL, NULL,
                                           &error))
     {
      dbus babysitter block for child exit (sitter);
       _dbus_babysitter_set_child_exit_error (sitter, &error);
     }
  dbus string free (&argv0);
   if (sitter)
    dbus babysitter unref (sitter);
  if (!dbus error is set (&error))
     {
      dbus warn ("Did not get an error launching segfaulting
binary\n");
      return FALSE;
     }
  if (!(dbus error has name (&error, DBUS ERROR NO MEMORY) ||
        dbus error has name (&error,
DBUS_ERROR_SPAWN_CHILD_SIGNALED)))
     {
       dbus warn ("Not expecting error when launching segfaulting
executable: %s: %s\n",
                  error.name, error.message);
      dbus error free (&error);
       return FALSE;
     }
  dbus error free (&error);
```
}

```
 return TRUE;
}
static dbus bool t
check spawn exit (void *data)
{
 char *argv[4] = { NULL, NULL, NULL, NULL };
  DBusBabysitter *sitter = NULL;
   DBusError error = DBUS_ERROR_INIT;
   DBusString argv0;
   /*** Test launching exit failure binary */
  argv[0] = get test exec ("test-exit", &argv0);
  if (\text{arav}[0] == \text{NULL}) {
       /* OOM was simulated, never mind */
       return TRUE;
     }
  if ( dbus spawn async with babysitter (&sitter, argv,
                                            NULL, NULL, NULL,
                                           &error))
     {
      dbus babysitter block for child exit (sitter);
       _dbus_babysitter_set_child_exit_error (sitter, &error);
     }
  dbus string free (&argv0);
   if (sitter)
    dbus babysitter unref (sitter);
  if (!dbus error is set (&error))
     {
      dbus warn ("Did not get an error launching binary that exited
with failure code\n");
       return FALSE;
     }
  if (!(dbus error has name (&error, DBUS ERROR NO MEMORY) ||
        dbus error has name (&error, DBUS ERROR SPAWN CHILD EXITED)))
     {
      dbus warn ("Not expecting error when launching exiting
executable: %s: %s\n",
                   error.name, error.message);
      dbus error free (&error);
       return FALSE;
     }
```

```
dbus error free (&error);
  return TRUE;
}
static dbus bool t
check spawn and kill (void *data)
{
 char *argv[4] = \{ NULL, NULL, NULL, NULL \}; DBusBabysitter *sitter = NULL;
   DBusError error = DBUS_ERROR_INIT;
  DBusString argv0;
   /*** Test launching sleeping binary then killing it */
  argv[0] = get test exec ("test-sleep-forever", &argv0);
  if (\text{ary}[0] == \text{NULL}) {
       /* OOM was simulated, never mind */
       return TRUE;
     }
  if ( dbus spawn async with babysitter (&sitter, argv,
                                            NULL, NULL, NULL,
                                           &error))
     {
      dbus babysitter kill child (sitter);
      dbus babysitter block for child exit (sitter);
       _dbus_babysitter_set_child_exit_error (sitter, &error);
     }
  dbus string free (&argv0);
   if (sitter)
    dbus babysitter unref (sitter);
  if (!dbus error is set (&error))
     {
      dbus warn ("Did not get an error after killing spawned
binary\overline{\nabla}n");
      return FALSE;
     }
  if (!(dbus error has name (&error, DBUS ERROR NO MEMORY) ||
        dbus error has name (&error,
DBUS_ERROR_SPAWN_CHILD_SIGNALED)))
\{dbus warn ("Not expecting error when killing executable: %s:
\sin",
```

```
error.name, error.message);
      dbus error free (&error);
       return FALSE;
     }
  dbus error free (&error);
   return TRUE;
}
dbus_bool_t
dbus spawn test (const char *test data dir)
{
  if (! dbus test oom handling ("spawn nonexistent",
                                 check spawn nonexistent,
                                 NULL))
     return FALSE;
  if (! dbus test oom handling ("spawn segfault",
                                 check spawn segfault,
                                  NULL))
     return FALSE;
  if (! dbus test oom_handling ("spawn_exit",
                                 check spawn exit,
                                 NULL))
    return FALSE;
  if (! dbus test oom handling ("spawn and kill",
                                 check spawn and kill,
                                 NULL))
     return FALSE;
   return TRUE;
}
#endif
File = dbus-spawn.h 
\frac{1}{2} -*- mode: C; c-file-style: "gnu"; indent-tabs-mode: nil; -*- */
/* dbus-spawn.h Wrapper around fork/exec
 * 
 * Copyright (C) 2002, 2003 Red Hat, Inc.
 * Copyright (C) 2003 CodeFactory AB
 *
 * Licensed under the Academic Free License version 2.1
 * 
 * This program is free software; you can redistribute it and/or 
modify
```

```
* it under the terms of the GNU General Public License as published 
by
 * the Free Software Foundation; either version 2 of the License, or
* (at your option) any later version.
 *
* This program is distributed in the hope that it will be useful,
* but WITHOUT ANY WARRANTY; without even the implied warranty of
* MERCHANTABILITY or FITNESS FOR A PARTICULAR PURPOSE. See the
* GNU General Public License for more details.
 * 
* You should have received a copy of the GNU General Public License
* along with this program; if not, write to the Free Software
* Foundation, Inc., 51 Franklin Street, Fifth Floor, Boston, MA 
02110-1301 USA
 \star*/
#ifndef DBUS_SPAWN_H
#define DBUS_SPAWN_H
#include <dbus/dbus-string.h>
#include <dbus/dbus-errors.h>
#include <dbus/dbus-watch.h>
DBUS_BEGIN_DECLS
typedef void (* DBusSpawnChildSetupFunc) (void *user_data);
typedef struct DBusBabysitter DBusBabysitter;
typedef void (* DBusBabysitterFinishedFunc) (DBusBabysitter *sitter,
  void 
*user data);
dbus bool t dbus spawn async with babysitter (DBusBabysitter
**sitter_p,
char and the character of the character \alpha**argv,
char and the character of the character \alpha**env,
DBusSpawnChildSetupFunc child_setup,
                                                 void 
*user data,
                                                  DBusError 
*error);
void _dbus_babysitter_set_result_function (DBusBabysitter 
*sitter,
DBusBabysitterFinishedFunc finished,
                                                 void 
*user data);
```
DBusBabysitter\* dbus babysitter ref (DBusBabysitter \*sitter); void dbus babysitter unref (DBusBabysitter \*sitter); void \_dbus\_babysitter\_kill\_child (DBusBabysitter \*sitter); dbus bool t dbus babysitter get child exited (DBusBabysitter \*sitter); void \_dbus\_babysitter\_set\_child\_exit\_error (DBusBabysitter \*sitter, DBusError \*error); dbus bool t dbus babysitter get child exit status (DBusBabysitter \*sitter, int \*status); dbus bool t dbus babysitter set watch functions (DBusBabysitter \*sitter, DBusAddWatchFunction add function, DBusRemoveWatchFunction remove function, DBusWatchToggledFunction toggled\_function, void \*data, DBusFreeFunction free data function); DBUS\_END\_DECLS

#endif /\* DBUS\_SPAWN\_H \*/

File = dbus-specification.html

```
<html><head><meta http-equiv="Content-Type" content="text/html;
charset=ISO-8859-1"><title>D-Bus Specification</title><meta 
name="generator" content="DocBook XSL Stylesheets 
V1.76.1"></head><body bgcolor="white" text="black" link="#0000FF" 
vlink="#840084" alink="#0000FF"><div class="article" title="D-Bus 
Specification"><div class="titlepage"><div><div><h2 class="title"><a 
name="index"></a>D-Bus Specification</h2></div><div><div 
class="authorgroup"><div class="author"><h3 class="author"><span 
class="firstname">Havoc</span> <span
class="surname">Pennington</span></h3><div class="affiliation"><span 
class="orgname">Red Hat, Inc.<br></span><div class="address"><p><br>
          <code class="email">&lt;<a class="email" 
href="mailto:hp@pobox.com">hp@pobox.com</a>&gt;</code><br>
       </p></div></div></div><div class="author"><h3
class="author"><span class="firstname">Anders</span> <span
```
class="surname">Carlsson</span></h3><div class="affiliation"><span class="orgname">CodeFactory AB<br/>>br></span><div class="address"><p><br/>>br> <code class="email">&lt;<a class="email" href="mailto:andersca@codefactory.se">andersca@codefactory.se</a>&gt;< /code><br> </p></div></div></div><div class="author"><h3 class="author"><span class="firstname">Alexander</span> <span class="surname">Larsson</span></h3><div class="affiliation"><span class="orgname">Red Hat, Inc.<br/><br/>/>>></div class="address"><p><br/>>br> <code class="email">&lt;<a class="email" href="mailto:alexl@redhat.com">alexl@redhat.com</a>&gt;</code><br> </p></div></div></div><div class="author"><h3 class="author"><span class="firstname">Sven</span> <span class="surname">Herzberg</span></h3><div class="affiliation"><span class="orgname">Imendio AB<br/>kbr></span><div class="address"><p><br/>kbr> <code class="email">&lt;<a class="email" href="mailto:sven@imendio.com">sven@imendio.com</a>&gt;</code><br> </p></div></div></div><div class="author"><h3 class="author"><span class="firstname">Simon</span> <span class="surname">McVittie</span></h3><div class="affiliation"><span class="orgname">Collabora Ltd.<br/><br/>//span><div class="address"><p><br/>>br> <code class="email">&lt;<a class="email" href="mailto:simon.mcvittie@collabora.co.uk">simon.mcvittie@collabora. co.uk</a>&gt;</code><br> </p></div></div></div></div><div class="author"><h3 class="author"><span class="firstname">David</span> <span class="surname">Zeuthen</span></h3><div class="affiliation"><span class="orgname">Red Hat, Inc.<br/><br/>/>>></br>>><div class="address"><p><br/>>br> <code class="email">&lt;<a class="email" href="mailto:davidz@redhat.com">davidz@redhat.com</a>&gt;</code><br> </p></div></div></div></div></div><p class="releaseinfo">Version 0.19</p></div><div><div class="revhistory"><table border="1" width="100%" summary="Revision history"><tr><th align="left" valign="top" colspan="3"><b>Revision History</b></th></tr>><tr><td align="left">Revision current</td><td align="left"><a class="ulink" href="http://cgit.freedesktop.org/dbus/dbus/log/doc/dbusspecification.xml" target=" top">commit log</a></td><td align="left"></td></tr><tr><td align="left" colspan="3"></td></tr><tr><td align="left">Revision 0.19</td><td align="left">20 February 2012</td><td align="left">smcv/lp</td></tr><tr><td align="left" colspan="3">formally define unique connection names and well-known bus names; document best practices for interface, bus, member and

 error names, and object paths; document the search path for session

 and system services on Unix; document the systemd transport</td></tr>><tr>>tr>><td align="left">Revision 0.18</td><td align="left">29 July 2011</td><td align="left">smcv</td></tr><tr><td align="left" colspan="3">define eavesdropping, unicast, broadcast; add eavesdrop

 match keyword; promote type system to a top-level section</td></tr>><tr>>tt>d align="left">Revision 0.17</td><td align="left">1 June 2011</td><td align="left">smcv/davidz</td></tr><tr><td align="left" colspan="3">define ObjectManager; reserve extra pseudo-type-codes used by GVariant</td></tr><tr>>>>><td align="left">Revision 0.16</td><td align="left">11 April 2011</td><td align="left"></td></tr><tr>><td align="left" colspan="3">add path namespace, arg0namespace; argNpath matches object paths</td></tr>><tr>>tr>td align="left">Revision 0.15</td><td align="left">3 November 2010</td><td align="left"></td></tr><tr>><td align="left" colspan="3"></td></tr><tr><td align="left">Revision 0.14</td><td align="left">12 May 2010</td><td align="left"></td></tr><tr><td align="left" colspan="3"></td></tr><tr><td align="left">Revision 0.13</td><td align="left">23 Dezember 2009</td><td align="left"></td></tr><tr>><td align="left" colspan="3"></td></tr><tr><td align="left">Revision 0.12</td><td align="left">7 November, 2006</td><td align="left"></td></tr><tr><td align="left" colspan="3"></td></tr><tr><td align="left">Revision 0.11</td><td align="left">6 February 2005</td><td align="left"></td></tr><tr>> align="left" colspan="3"></td></tr><tr><td align="left">Revision 0.10</td><td align="left">28 January 2005</td><td align="left"></td></tr><tr><td align="left" colspan="3"></td></tr><tr><td align="left">Revision 0.9</td><td align="left">7 Januar 2005</td><td align="left"></td></tr><tr><td align="left" colspan="3"></td></tr><tr><td align="left">Revision 0.8</td><td align="left">06 September 2003</td><td align="left"></td></tr><tr><td align="left" colspan="3">First released document.</td></tr></table></div></div></div><hr></div><div class="toc"><p><br/>>b>Table of Contents</p></p><dl><dt><span class="sect1"><a href="#introduction">Introduction</a></span></dt><dd><dl><dt><span class="sect2"><a href="#stability">Protocol and Specification Stability</a>></span></dt></dl></dd><dt><span class="sect1"><a href="#type-system">Type System</a>></ab></dt><dd><dd><dt><span class="sect2"><a href="#message-protocol-signatures">Type Signatures</a></span></dt><dt><span class="sect2"><a href="#messageprotocol-marshaling">Marshaling (Wire Format)</a>></span></dt></dd></dd><dt>><span class="sect1"><a href="#message-protocol">Message Protocol</a>>>>>></dt><dd><dd><dl><dt><span class="sect2"><a href="#message-protocol-messages">Message Format</a></span></dt><dt><span class="sect2"><a href="#messageprotocol-names">Valid Names</a></span></dt><dt><span class="sect2"><a href="#message-protocol-types">Message Types</a>></span></dt><dt><span class="sect2"><a href="#message-protocol-handling-invalid">Invalid Protocol and Spec Extensions</a></span></dt></dt></dd><dt><span class="sect1"><a href="#auth-protocol">Authentication Protocol</a>></span></dt><dd><dl><dt><span class="sect2"><a href="#auth-protocol-overview">Protocol Overview</a></span></dt><dt><span class="sect2"><a href="#auth-nulbyte">Special credentials-passing nul byte</a>></span></dt><dt><span class="sect2"><a href="#auth-command-auth">AUTH command</a></span></dt><dt><span class="sect2"><a href="#auth-commandcancel">CANCEL Command</a></span></dt><dt><span class="sect2"><a href="#auth-command-data">DATA Command</a>>>>></span></dt><dt><span class="sect2"><a href="#auth-command-begin">BEGIN Command</a></span></dt><dt><span class="sect2"><a href="#auth-commandrejected">REJECTED Command</a>></span></dt><dt><span class="sect2"><a href="#auth-command-ok">OK Command</a>></span></dt><dt><span class="sect2"><a href="#auth-command-error">ERROR Command</a></span></dt><dt><span class="sect2"><a href="#auth-commandnegotiate-unix-fd">NEGOTIATE\_UNIX\_FD Command</a>></span></dt><dt><span class="sect2"><a href="#auth-command-agree-unix-fd">AGREE\_UNIX\_FD Command</a></span></dt><dt><span class="sect2"><a href="#auth-commandfuture">Future Extensions</a></span></dt><dt><span class="sect2"><a href="#auth-examples">Authentication examples</a>></span></dt><dt><span class="sect2"><a href="#auth-states">Authentication state diagrams</a></span></dt><dt><span class="sect2"><a href="#authmechanisms">Authentication mechanisms</a></span></dt></dd></dd><dt><span class="sect1"><a href="#addresses">Server Addresses</a></span></dt><dt><span class="sect1"><a href="#transports">Transports</a></span></dt><dd><dl><dt><span class="sect2"><a href="#transports-unix-domain-sockets">Unix Domain Sockets</a></span></dt><dt><span class="sect2"><a href="#transportslaunchd">launchd</a></span></dt><dt><span class="sect2"><a href="#transports-systemd">systemd</a>></span></dt><dt><span> class="sect2"><a href="#transports-tcp-sockets">TCP Sockets</a></span></dt><dt><span class="sect2"><a href="#transportsnonce-tcp-sockets">Nonce-secured TCP Sockets</a>></span></dt><dt><span class="sect2"><a href="#transports-exec">Executed Subprocesses on Unix</a></span></dt></dl></dd><dt><span class="sect1"><a href="#metatransports">Meta Transports</a>></span></dt><dd><dl><dt><span class="sect2"><a href="#meta-transportsautolaunch">Autolaunch</a>></a></ds></dt></dd></dd><dt><span class="sect1"><a href="#uuids">UUIDs</a>></span></dt><dt><span class="sect1"><a href="#standard-interfaces">Standard Interfaces</a></span></dt><dd><dl><dt><span class="sect2"><a href="#standard-interfaces-peer"><code class="literal">org.freedesktop.DBus.Peer</code></a>></span></dt><dt><s pan class="sect2"><a href="#standard-interfaces-introspectable"><code class="literal">org.freedesktop.DBus.Introspectable</code></a>></span>< /dt><dt><span class="sect2"><a href="#standard-interfacesproperties"><code class="literal">org.freedesktop.DBus.Properties</code></a></span></dt> <dt><span class="sect2"><a href="#standard-interfacesobjectmanager"><code class="literal">org.freedesktop.DBus.ObjectManager</code></a></span></ dt></dl></dd><dt><span class="sect1"><a href="#introspectionformat">Introspection Data Format</a>></span></dt><dt><span class="sect1"><a href="#message-bus">Message Bus Specification</a></span></dt><dd><dl><dt><span class="sect2"><a

```
href="#message-bus-overview">Message Bus 
Overview</a></span></dt><dt><span class="sect2"><a href="#message-bus-
names">Message Bus Names</a></span></dt><dt><span class="sect2"><a
href="#message-bus-routing">Message Bus Message 
Routing</a></span></dt><dt><span class="sect2"><a href="#message-bus-
starting-services">Message Bus Starting 
Services</a></span></dt><dt><span class="sect2"><a href="#message-bus-
types">Well-known Message Bus Instances</a>></span></dt><dt><span
class="sect2"><a href="#message-bus-messages">Message Bus 
Messages</a></span></dt></dl></dd><dt><span class="glossary"><a
href="#idp5904720">Glossary</a></span></dt></dl></div><div 
class="sect1" title="Introduction"><div 
class="titlepage"><div><div><h2 class="title" style="clear: both"><a
name="introduction"></a>Introduction</h2></div></div></div><p>
       D-Bus is a system for low-latency, low-overhead, easy to use
       interprocess communication (IPC). In more detail:
       </p><div class="itemizedlist"><ul class="itemizedlist" 
type="disc"><li class="listitem"><p>
             D-Bus is <span class="emphasis"><em>low-
latency</em></span> because it is designed
             to avoid round trips and allow asynchronous operation, 
much like 
             the X protocol.
          </p></li><li class="listitem"><p>
             D-Bus is <span class="emphasis"><em>low-
overhead</em></span> because it uses a
             binary protocol, and does not have to convert to and from 
a text
             format such as XML. Because D-Bus is intended for 
potentially
             high-resolution same-machine IPC, not primarily for 
Internet IPC,
             this is an interesting optimization.
          </p></li><li class="listitem"><p>
             D-Bus is <span class="emphasis"><em>easy to 
use</em></span> because it works in terms
             of <em class="firstterm">messages</em> rather than byte 
streams, and
             automatically handles a lot of the hard IPC issues. Also, 
the D-Bus
             library is designed to be wrapped in a way that lets 
developers use
             their framework's existing object/type system, rather than 
learning
             a new one specifically for IPC.
          </p></li></ul></div><p>
    \langle/p>\langle p \rangle The base D-Bus protocol is a one-to-one (peer-to-peer or client-
server)
       protocol, specified in <a class="xref" href="#message-protocol" 
title="Message Protocol">the section called $#8220; Message
Protocol"\langle a \rangle. That is, it is
```
 a system for one application to talk to a single other application. However, the primary intended application of the protocol is the D-Bus <em class="firstterm">message bus</em>, specified in <a class="xref" href="#message-bus" title="Message Bus Specification">the section called  $\“$ ; Message Bus Specification  $\”$ ; </a>. The message bus is a special application that accepts connections from multiple other applications, and forwards messages among them.  $\langle$ /p> $\langle p \rangle$  Uses of D-Bus include notification of system changes (notification of when a camera is plugged in to a computer, or a new version of some software has been installed), or desktop interoperability, for example a file monitoring service or a configuration service.  $\langle$ /p> $\langle p\rangle$  D-Bus is designed for two specific use cases: </p><div class="itemizedlist"><ul class="itemizedlist" type="disc"><li class="listitem"><p> A "system bus" for notifications from the system to user sessions, and to allow the system to request input from user sessions. </p></li><li class="listitem"><p> A "session bus" used to implement desktop environments such as GNOME and KDE.  $\langle p \rangle$ </li> $\langle l \rangle$ ul> $\langle$ div> $\langle p \rangle$  D-Bus is not intended to be a generic IPC system for any possible application, and intentionally omits many features found in other IPC systems for this reason.  $\langle$ /p> $\langle p\rangle$  At the same time, the bus daemons offer a number of features not found in other IPC systems, such as single-owner "bus names" (similar to X selections), on-demand startup of services, and security policies. In many ways, these features are the primary motivation for developing D-Bus; other systems would have sufficed if IPC were the only goal.  $\langle$ /p> $\langle p \rangle$  D-Bus may turn out to be useful in unanticipated applications, but future versions of this spec and the reference implementation probably will not
incorporate features that interfere with the core use cases.  $\langle$ /p> $\langle p\rangle$  The key words "MUST", "MUST NOT", "REQUIRED", "SHALL", "SHALL NOT", "SHOULD", "SHOULD NOT", "RECOMMENDED", "MAY", and "OPTIONAL" in this document are to be interpreted as described in RFC 2119. However, the document could use a serious audit to be sure it makes sense to do so. Also, they are not capitalized. </p><div class="sect2" title="Protocol and Specification Stability"><div class="titlepage"><div><div><h3 class="title"><a name="stability"></a>Protocol and Specification Stability</h3></div></div></div><p> The D-Bus protocol is frozen (only compatible extensions are allowed) as of November 8, 2006. However, this specification could still use a fair bit of work to make interoperable reimplementation possible without reference to the D-Bus reference implementation. Thus, this specification is not marked 1.0. To mark it 1.0, we'd like to see someone invest significant effort in clarifying the specification language, and growing the specification to cover more aspects of the reference implementation's behavior.  $\langle$ /p> $\langle p \rangle$  Until this work is complete, any attempt to reimplement D-Bus will probably require looking at the reference implementation and/or asking questions on the D-Bus mailing list about intended behavior. Questions on the list are very welcome.  $\langle$ /p> $\langle p \rangle$  Nonetheless, this document should be a useful starting point and is to our knowledge accurate, though incomplete. </p></div></div><div class="sect1" title="Type System"><div class="titlepage"><div><div><h2 class="title" style="clear: both"><a name="type-system"></a>>></a>Type System</h2></div></div></div></div><p> D-Bus has a type system, in which values of various types can be serialized into a sequence of bytes referred to as the <em class="firstterm">wire format</em> in a standard way. Converting a value from some other representation into the wire format is called <em class="firstterm">marshaling</em> and converting it back from the wire format is <em class="firstterm">unmarshaling</em>.

 </p><div class="sect2" title="Type Signatures"><div class="titlepage"><div><div><h3 class="title"><a name="messageprotocol-signatures"></a>Type Signatures</h3></div></div></div><p> The D-Bus protocol does not include type tags in the marshaled data; a block of marshaled values must have a known <em class="firstterm">type signature</em>. The type signature is made up of <em class="firstterm">type codes</em>. A type code is an ASCII character representing the type of a value. Because ASCII characters are used, the type signature will always form a valid ASCII string. A simple string compare determines whether two type signatures are equivalent.  $\langle$ /p> $\langle p \rangle$ As a simple example, the type code for 32-bit integer (<code class="literal">INT32</code>) is the ASCII character 'i'. So the signature for a block of values containing a single <code class="literal">INT32</code> would be: </p><pre class="programlisting">  $"''$  i" </pre><p> A block of values containing two <code class="literal">INT32</code> would have this signature: </p><pre class="programlisting"> "ii" </pre><p>  $\langle$ /p> $\langle p \rangle$  All <em class="firstterm">basic</em> types work like <code class="literal">INT32</code> in this example. To marshal and unmarshal basic types, you simply read one value from the data block corresponding to each type code in the signature. In addition to basic types, there are four <em class="firstterm">container</em> types: <code class="literal">STRUCT</code>, <code class="literal">ARRAY</code>, <code class="literal">VARIANT</code>, and <code class="literal">DICT\_ENTRY</code>.  $\langle$ /p> $\langle p \rangle$  <code class="literal">STRUCT</code> has a type code, ASCII character 'r', but this type code does not appear in signatures. Instead, ASCII characters '(' and ')' are used to mark the beginning and end of the struct. So for example, a struct containing two integers would have this signature: </p><pre class="programlisting">  $"$  $(ii)$ " </pre><p>

 Structs can be nested, so for example a struct containing an integer and another struct: </p><pre class="programlisting">  $"$  $(i(ii))"$  </pre><p> The value block storing that struct would contain three integers; the type signature allows you to distinguish "(i(ii))" from  $"((ii) i)" or$  "(iii)" or "iii".  $\langle$ /p> $\langle p \rangle$  The <code class="literal">STRUCT</code> type code 'r' is not currently used in the D-Bus protocol, but is useful in code that implements the protocol. This type code is specified to allow such code to interoperate in nonprotocol contexts.  $\langle$ /p> $\langle p \rangle$  Empty structures are not allowed; there must be at least one type code between the parentheses.  $\langle$ /p> $\langle p \rangle$  <code class="literal">ARRAY</code> has ASCII character 'a' as type code. The array type code must be followed by a <em class="firstterm">single complete type</em>. The single complete type following the array is the type of each array element. So the simple example is: </p><pre class="programlisting"> "ai" </pre><p> which is an array of 32-bit integers. But an array can be of any type, such as this array-of-struct-with-two-int32-fields: </p><pre class="programlisting">  $"a(ii)"$  </pre><p> Or this array of array of integer: </p><pre class="programlisting"> "aai" </pre><p>  $\langle$ /p> $\langle p \rangle$ The phrase <em class="firstterm">single complete type</em> deserves some definition. A single complete type is a basic type code, a variant type code, an array with its element type, or a struct with its fields. So the following signatures are not single complete types: </p><pre class="programlisting"> "aa" </pre><p> </p><pre class="programlisting">

```
"(ii" </pre><p>
        </p><pre class="programlisting">
           "ii)"
         </pre><p>
         And the following signatures contain multiple complete types:
        </p><pre class="programlisting">
           "ii"
         </pre><p>
        </p><pre class="programlisting">
           "aiai"
         </pre><p>
        </p><pre class="programlisting">
          "(ii)(ii)"
         </pre><p>
        Note however that a single complete type may <span
class="emphasis"><em>contain</em></span>
         multiple other single complete types.
      \langle/p>\langle p \rangle <code class="literal">VARIANT</code> has ASCII character 'v' 
as its type code. A marshaled value of
        type <code class="literal">VARIANT</code> will have the
signature of a single complete type as part
        of the <span class="emphasis"><em>value</em></span>. This
signature will be followed by a
         marshaled value of that type.
      \langle/p>\langle p \rangle A <code class="literal">DICT_ENTRY</code> works exactly like a 
struct, but rather
         than parentheses it uses curly braces, and it has more 
restrictions.
        The restrictions are: it occurs only as an array element type;
it has
         exactly two single complete types inside the curly braces; the 
first
         single complete type (the "key") must be a basic type rather 
than a
         container type. Implementations must not accept dict entries 
outside of
         arrays, must not accept dict entries with zero, one, or more 
than two
         fields, and must not accept dict entries with non-basic-typed 
keys. A
         dict entry is always a key-value pair.
      \langle/p>\langle p \rangle The first field in the <code class="literal">DICT_ENTRY</code> 
is always the key.
         A message is considered corrupt if the same key occurs twice 
in the same
        array of <code class="literal">DICT ENTRY</code>. However, for
performance reasons
```
 implementations are not required to reject dicts with duplicate keys.  $\langle$ /p> $\langle p \rangle$  In most languages, an array of dict entry would be represented as a map, hash table, or dict object.  $\langle$ /p> $\langle p \rangle$  The following table summarizes the D-Bus types. </p><div class="informaltable"><table border="1"><colgroup><col><col><col></colgroup><thead><tr><th>Conventi onal Name</th><th>Code</th><th>Description</th></tr></thead><tbody><tr><td> <code class="literal">INVALID</code></td><td>0 (ASCII NUL)</td><td>Not a valid type code, used to terminate signatures</td></tr><tr><td><code class="literal">BYTE</code></td><td>121 (ASCII 'y')</td><td>8-bit unsigned integer</td></tr>><tr><td><code class="literal">BOOLEAN</code></td><td>98 (ASCII 'b')</td><td>Boolean value, 0 is <code class="literal">FALSE</code> and 1 is <code class="literal">TRUE</code>. Everything else is invalid.</td></tr><tr><td><code class="literal">INT16</code></td><td>110 (ASCII 'n')</td><td>16-bit signed integer</td></tr><tr>><td><code class="literal">UINT16</code></td><td>113 (ASCII 'q')</td><td>16-bit unsigned integer</td></tr>><tr><td><code class="literal">INT32</code></td><td>105 (ASCII 'i')</td><td>32-bit signed integer</td></tr><tr>><td><code class="literal">UINT32</code></td><td>117 (ASCII 'u')</td><td>32-bit unsigned integer</td></tr><tr>><td><code class="literal">INT64</code></td><td>120 (ASCII 'x')</td><td>64-bit signed integer</td></tr><tr>><td><code class="literal">UINT64</code></td><td>116 (ASCII 't')</td><td>64-bit unsigned integer</td></tr><tr>><td><code class="literal">DOUBLE</code></td><td>100 (ASCII 'd')</td><td>IEEE 754 double</td></tr><tr><td><code class="literal">STRING</code></td><td>115 (ASCII 's')</td><td>UTF-8 string (<span class="emphasis"><em>must</em></span> be valid UTF-8). Must be nul terminated and contain no other nul bytes.</td></tr><tr>><td><code class="literal">OBJECT\_PATH</code></td><td>111 (ASCII 'o')</td><td>Name of an object instance</td></tr><tr><td><code class="literal">SIGNATURE</code></td><td>103 (ASCII 'g')</td><td>A type signature</td></tr><tr>><td><code class="literal">ARRAY</code></td><td>97 (ASCII 'a')</td><td>Array</td></tr>>><tr><td><code class="literal">STRUCT</code></td><td>114 (ASCII 'r'), 40 (ASCII '('), 41 (ASCII ')')</td><td>Struct; type code 114 'r' is reserved for use in bindings and implementations to represent the general concept of a struct, and must not appear in signatures

used on D-Bus.</td></tr><tr>><td><code class="literal">VARIANT</code></td><td>118 (ASCII 'v') </td><td>Variant type (the type of the value is part of the value itself)</td></tr><tr><td><code class="literal">DICT\_ENTRY</code></td><td>101 (ASCII 'e'), 123 (ASCII '{'), 125 (ASCII '}') </td><td>Entry in a dict or map (array of keyvalue pairs). Type code 101 'e' is reserved for use in bindings and implementations to represent the general concept of a dict or dict-entry, and must not appear in signatures used on D-Bus.</td></tr><tr>><td><code class="literal">UNIX\_FD</code></td><td>104 (ASCII 'h')</td><td>Unix file descriptor</td></tr><tr><td>(reserved)</td><td>109 (ASCII 'm')</td><td>Reserved for <a class="ulink" href="https://bugs.freedesktop.org/show\_bug.cgi?id=27857" target="\_top">a 'maybe' type compatible with the one in GVariant</a> $\lambda$ , and must not appear in signatures used on D-Bus until specified here</td></tr><tr><td>(reserved)</td><td>42 (ASCII '\*')</td><td>Reserved for use in bindings/implementations to represent any <em class="firstterm">single complete type</em>, and must not appear in signatures used on D-Bus.</td></tr>>>tr><td>(reserved)</td><td>63 (ASCII '?')</td><td>Reserved for use in bindings/implementations to represent any <em class="firstterm">basic type</em>, and must not appear in signatures used on D-Bus.</td></tr>><tr>>tt>d>(reserved)</td><td>64 (ASCII '@'), 38 (ASCII  $'\;$ &'), 94 (ASCII '^')</td><td>Reserved for internal use by bindings/implementations, and must not appear in signatures used on D-Bus. GVariant uses these type-codes to encode calling conventions.</td></tr>></tbody></table></div><p> </p></div><div class="sect2" title="Marshaling (Wire Format)"><div class="titlepage"><div><div><h3 class="title"><a name="message-protocol-marshaling"></a>Marshaling (Wire Format)</h3></div></div></div><p> Given a type signature, a block of bytes can be converted into typed values. This section describes the format of the block of bytes. Byte order and alignment issues are handled uniformly for all D-Bus types.  $\langle$ /p> $\langle p \rangle$ 

 A block of bytes has an associated byte order. The byte order has to be discovered in some way; for D-Bus messages, the byte order is part of the message header as described in <a class="xref" href="#message-protocol-messages" title="Message Format">the section called "Message Format" $\langle a \rangle$ . For now, assume that the byte order is known to be either little endian or big endian.  $\langle$ /p> $\langle p \rangle$  Each value in a block of bytes is aligned "naturally," for example 4-byte values are aligned to a 4-byte boundary, and 8-byte values to an 8-byte boundary. To properly align a value, <em class="firstterm">alignment padding</em> may be necessary. The alignment padding must always be the minimum required padding to properly align the following value; and it must always be made up of nul bytes. The alignment padding must not be left uninitialized (it can't contain garbage), and more padding than required must not be used.  $\langle$ /p> $\langle p \rangle$  Given all this, the types are marshaled on the wire as follows: </p><div class="informaltable"><table border="1"><colgroup><col><col><col></colgroup><thead><tr><th>Conventi onal Name</th><th>Encoding</th><th>Alignment</th></tr></tr></thead><tbody><tr><t d><code class="literal">INVALID</code></td><td>Not applicable; cannot be marshaled.</td><td>><td>>N/A</td></tr>><tr><td><code class="literal">BYTE</code></td><td>A single 8-bit byte.</td><td>1</td></td></tr><tr><td><code class="literal">BOOLEAN</code></td><td>As for <code class="literal">UINT32</code>, but only 0 and 1 are valid values.</td><td>4</td></td></tr><tr>><td><code class="literal">INT16</code></td><td>16-bit signed integer in the message's byte order.</td><td>2</td></tr>><tr><td><code class="literal">UINT16</code></td>><td>16-bit unsigned integer in the message's byte order.</td><td>2</td></tr><tr>><td><code class="literal">INT32</code></td><td>32-bit signed integer in the message's byte order.</td></td></td></tr><tr>><td><code class="literal">UINT32</code></td><td>32-bit unsigned integer in the message's byte order.</td></td></td></tr><tr>><td><<ode class="literal">INT64</code></td><td>64-bit signed integer in the message's byte order.</td><td>8</td></tr><tr><td><code class="literal">UINT64</code></td><td>64-bit unsigned integer in the message's byte order.</td><td>8</td></tr>><tr><td><code class="literal">DOUBLE</code></td><td>64-bit IEEE 754 double in the message's byte order.</td></td>8</td></tr>><tr><td><code

class="literal">STRING</code></td><td>A <code class="literal">UINT32</code> indicating the string's length in bytes excluding its terminating nul, followed by non-nul string data of the given length, followed by a terminating nul byte. </td><td> 4 (for the length) </td></tr><tr>><td><code class="literal">OBJECT\_PATH</code></td><td>Exactly the same as <code class="literal">STRING</code> except the content must be a valid object path (see below). </td><td> 4 (for the length) </td></tr><tr>><td><code class="literal">SIGNATURE</code></td><td>The same as <code class="literal">STRING</code> except the length is a single byte (thus signatures have a maximum length of 255) and the content must be a valid signature (see below). </td><td>  $\sim$  1 </td></tr><tr>><td><code class="literal">ARRAY</code></td><td> A <code class="literal">UINT32</code> giving the length of the array data in bytes, followed by alignment padding to the alignment boundary of the array element type, followed by each array element. The array length is from the end of the alignment padding to the end of the last element, i.e. it does not include the padding after the length, or any padding after the last element. Arrays have a maximum length defined to be 2 to the 26th power or 67108864. Implementations must not send or accept arrays exceeding this length. </td><td> 4 (for the length) </td></tr><tr>><td><code class="literal">STRUCT</code></td><td> A struct must start on an 8-byte boundary regardless of the type of the struct fields. The struct value consists of each field marshaled in sequence starting from that 8 byte alignment boundary.

</td><td> 8 | 120 | 120 | 120 | 120 | 120 | 120 | 120 | 120 | 120 | 120 | 120 | 120 | 120 | 120 | 120 | 120 | 120 | 120 </td></tr><tr>><td><code class="literal">VARIANT</code></td><td> A variant type has a marshaled <code class="literal">SIGNATURE</code> followed by a marshaled value with the type given in the signature. Unlike a message signature, the variant signature can contain only a single complete type. So "i", "ai" or "(ii)" is OK, but "ii" is not. Use of variants may not cause a total message depth to be larger than 64, including other container types such as structures. </td><td> 1 (alignment of the signature) </td></tr><tr>><td><code class="literal">DICT\_ENTRY</code></td><td> Identical to STRUCT. </td><td> 8 | 120 | 120 | 120 | 120 | 120 | 120 | 120 | 120 | 120 | 120 | 120 | 120 | 120 | 120 | 120 | 120 | 120 | 120 </td></tr><tr>><td><code class="literal">UNIX\_FD</code></td><td>32-bit unsigned integer in the message's byte order. The actual file descriptors need to be transferred out-of-band via some platform specific mechanism. On the wire, values of this type store the index to the file descriptor in the array of file descriptors that accompany the message.</td><td>4</td></td></tr>></tbody></table></div><p> </p><div class="sect3" title="Valid Object Paths"><div class="titlepage"><div><div><h4 class="title"><a name="messageprotocol-marshaling-object-path"></a>Valid Object Paths</h4></div></div></div><p> An object path is a name used to refer to an object instance. Conceptually, each participant in a D-Bus message exchange may have any number of object instances (think of C++ or Java objects) and each such instance will have a path. Like a filesystem, the object instances in an application form a hierarchical tree.  $\langle$ /p> $\langle p \rangle$  The following rules define a valid object path. Implementations must not send or accept messages with invalid object paths. </p><div class="itemizedlist"><ul class="itemizedlist" type="disc"><li class="listitem"><p> The path may be of any length.

</p></li><li class="listitem"><p> The path must begin with an ASCII  $'/$  (integer 47) character, and must consist of elements separated by slash characters. </p></li><li class="listitem"><p> Each element must only contain the ASCII characters  $"$ [A-Z][a-z][0-9] $"$ </p></li><li class="listitem"><p> No element may be the empty string. </p></li><li class="listitem"><p> Multiple '/' characters cannot occur in sequence. </p></li><li class="listitem"><p> A trailing '/' character is not allowed unless the path is the root path (a single '/' character). </p></li></ul></div><p>  $\langle$ /p> $\langle p \rangle$  Object paths are often namespaced by starting with a reversed domain name and containing an interface version number, in the same way as <a class="link" href="#message-protocol-names-interface" title="Interface names">interface names</a> and <a class="link" href="#message-protocol-names-bus" title="Bus names">well-known bus names</a>. This makes it possible to implement more than one service, or more than one version of a service, in the same process, even if the services share a connection but cannot otherwise co-operate (for instance, if they are implemented by different plugins).  $\langle$ /p> $\langle p \rangle$ For instance, if the owner of <code class="literal">example.com</code> is developing a D-Bus API for a music player, they might use the hierarchy of object paths that start with <code class="literal">/com/example/MusicPlayer1</code> for its objects. </p></div><div class="sect3" title="Valid Signatures"><div class="titlepage"><div><div><h4 class="title"><a name="messageprotocol-marshaling-signature"></a>Valid Signatures</h4></div></div></div><p> An implementation must not send or accept invalid signatures. Valid signatures will conform to the following rules: </p><div class="itemizedlist"><ul class="itemizedlist" type="disc"><li class="listitem"><p>

 The signature ends with a nul byte. </p></li><li class="listitem"><p> The signature is a list of single complete types. Arrays must have element types, and structs must have both open and close parentheses. </p></li><li class="listitem"><p> Only type codes and open and close parentheses are allowed in the signature. The <code class="literal">STRUCT</code> type code is not allowed in signatures, because parentheses are used instead. </p></li><li class="listitem"><p> The maximum depth of container type nesting is 32 array type codes and 32 open parentheses. This implies that the maximum total depth of recursion is 64, for an "array of array of array of ... struct of struct of struct of ..." where there are 32 array and 32 struct. </p></li><li class="listitem"><p> The maximum length of a signature is 255. </p></li><li class="listitem"><p> Signatures must be nul-terminated. </p></li></ul></div><p> </p></div></div></div><div class="sect1" title="Message Protocol"><div class="titlepage"><div><div><h2 class="title" style="clear: both"><a name="message-protocol"></a>Message Protocol</h2></div></div></div><p> A <em class="firstterm">message</em> consists of a <em class="firstterm">header</em> and a <em class="firstterm">body</em>. If you think of a message as a package, the header is the address, and the body contains the package contents. The message delivery system uses the header information to figure out where to send the message and how to interpret it; the recipient interprets the body of the message.  $\langle$ /p> $\langle p \rangle$ The body of the message is made up of zero or more <em class="firstterm">arguments</em>, which are typed values, such as an integer or a byte array.  $\langle$ /p> $\langle p \rangle$  Both header and body use the D-Bus <a class="link" href="#typesystem" title="Type System">type system</a> and format for serializing data. </p><div class="sect2" title="Message Format"><div class="titlepage"><div><div><h3 class="title"><a name="messageprotocol-messages"></a>Message Format</h3></div></div></div><p>

 A message consists of a header and a body. The header is a block of values with a fixed signature and meaning. The body is a separate block of values, with a signature specified in the header.  $\langle$ /p> $\langle p \rangle$  The length of the header must be a multiple of 8, allowing the body to begin on an 8-byte boundary when storing the entire message in a single buffer. If the header does not naturally end on an 8-byte boundary up to 7 bytes of nul-initialized alignment padding must be added.  $\langle$ /p> $\langle p \rangle$  The message body need not end on an 8-byte boundary.  $\langle$ /p> $\langle p \rangle$  The maximum length of a message, including header, header alignment padding, and body is 2 to the 27th power or 134217728. Implementations must not send or accept messages exceeding this size.  $\langle$ /p> $\langle p \rangle$  The signature of the header is: </p><pre class="programlisting"> "yyyyuua(yv)" </pre><p> Written out more readably, this is: </p><pre class="programlisting"> BYTE, BYTE, BYTE, BYTE, UINT32, UINT32, ARRAY of STRUCT of (BYTE,VARIANT) </pre><p>  $\langle$ /p> $\langle p \rangle$  These values have the following meanings: </p><div class="informaltable"><table border="1"><colgroup><col><col></colgroup><thead><tr><th>Value</th><th >Description</th></tr></thead><tbody><tr><td>1st <code class="literal">BYTE</code></td><td>Endianness flag; ASCII 'l' for little-endian or ASCII 'B' for big-endian. Both header and body are in this endianness.</td></tr>>><tr>>td>2nd <code class="literal">BYTE</code></td><td><em class="firstterm">Message type</em>. Unknown types must be ignored. Currently-defined types are described below. </td></tr>><tr>><td>3rd <code class="literal">BYTE</code></td><td>Bitwise OR of flags. Unknown flags must be ignored. Currently-defined flags are described below. </td></tr><tr><td>4th <code class="literal">BYTE</code></td><td>Major protocol version of the sending application. If

 the major protocol version of the receiving application does not match, the applications will not be able to communicate and the D-Bus connection must be disconnected. The major protocol version for this version of the specification is 1. </td></tr><tr>>><td>1st <code class="literal">UINT32</code></td>><td>Length in bytes of the message body, starting from the end of the header. The header ends after its alignment padding to an 8-boundary. </td></tr><tr><td>2nd <code class="literal">UINT32</code></td><td>The serial of this message, used as a cookie by the sender to identify the reply corresponding to this request. This must not be zero.  $\langle \text{td}\rangle\langle \text{tr}\rangle\langle \text{tr}\rangle\langle \text{td}\rangle\langle \text{code}$  class="literal">ARRAY</code> of <code class="literal">STRUCT</code> of (<code class="literal">BYTE</code>,<code class="literal">VARIANT</code>)</td><td>An array of zero or more <em class="firstterm">header fields</em> where the byte is the field code, and the variant is the field value. The message type determines which fields are required. </td></tr>>>/tr>>/tbody></table></div><p>  $\langle$ /p> $\langle p \rangle$  <em class="firstterm">Message types</em> that can appear in the second byte of the header are: </p><div class="informaltable"><table border="1"><colgroup><col><col><col></colgroup><thead><tr><th>Conventi onal name</th><th>Decimal value</th><th>Description</th></tr></thead><tbody><tr><td><code class="literal">INVALID</code></td><td>></td><td>This is an invalid type.</td></tr><tr>>><td><code class="literal">METHOD\_CALL</code></td><td>1</td><td>Method call.</td></tr><tr>>><td><code class="literal">METHOD\_RETURN</code></td><td>2</td><td>Method reply with returned data.</td></tr><tr>><td><code class="literal">ERROR</code></td>><td>3</td><td>Error reply. If the first argument exists and is a string, it is an error message.</td></tr><tr>><td><code class="literal">SIGNAL</code></td><td>4</td><td>Signal emission.</td></tr>></tbody></table></div><p>  $\langle$ /p> $\langle p \rangle$  Flags that can appear in the third byte of the header: </p><div class="informaltable"><table border="1"><colgroup><col><col><col></colgroup><thead><tr><th>Conventi onal name</th><th>Hex

value</th><th>Description</th></tr></thead><tbody><tr><td><code class="literal">NO\_REPLY\_EXPECTED</code></td><td>0x1</td><td>This message does not expect method return replies or error replies; the reply can be omitted as an optimization. However, it is compliant with this specification to return the reply despite this flag and the only harm from doing so is extra network traffic. </td></tr><tr><td><code class="literal">NO\_AUTO\_START</code></td><td>0x2</td><td>The bus must not launch an owner for the destination name in response to this message. </td></tr>>>>>></tbody></table></div><p> </p><div class="sect3" title="Header Fields"><div class="titlepage"><div><div><h4 class="title"><a name="messageprotocol-header-fields"></a>Header Fields</h4></div></div></div><p> The array at the end of the header contains <em class="firstterm">header fields</em>, where each field is a 1-byte field code followed by a field value. A header must contain the required header fields for its message type, and zero or more of any optional header fields. Future versions of this protocol specification may add new fields. Implementations must ignore fields they do not understand. Implementations must not invent their own header fields; only changes to this specification may introduce new header fields.  $\langle$ /p> $\langle p \rangle$  Again, if an implementation sees a header field code that it does not expect, it must ignore that field, as it will be part of a new (but compatible) version of this specification. This also applies to known header fields appearing in unexpected messages, for example: if a signal has a reply serial it must be ignored even though it has no meaning as of this version of the spec.  $\langle$ /p> $\langle p \rangle$  However, implementations must not send or accept known header fields with the wrong type stored in the field value. So for example a message with an <code class="literal">INTERFACE</code> field of type <code class="literal">UINT32</code> would be considered corrupt.

 $\langle$ /p> $\langle p \rangle$  Here are the currently-defined header fields: </p><div class="informaltable"><table border="1"><colgroup><col><col><col><col><col></colgroup><thead><tr><t h>Conventional Name</th><th>Decimal Code</th><th>Type</th><th>Required In</th><th>Description</th></tr></thead><tbody><tr><td><code class="literal">INVALID</code></td><td>0</td><td>N/A</td><td>not allowed</td><td>Not a valid field name (error if it appears in a message)</td></tr><tr>><td><code class="literal">PATH</code></td><td>1</td><td><code class="literal">OBJECT\_PATH</code></td><td><code class="literal">METHOD\_CALL</code>, <code class="literal">SIGNAL</code></td><td>The object to send a call to, or the object a signal is emitted from. The special path <code class="literal">/org/freedesktop/DBus/Local</code> is reserved; implementations should not send messages with this path, and the reference implementation of the bus daemon will disconnect any application that attempts to do so. </td></tr><tr>><td><code class="literal">INTERFACE</code></td><td>2</td><td><code class="literal">STRING</code></td><td><code class="literal">SIGNAL</code></td><td> The interface to invoke a method call on, or that a signal is emitted from. Optional for method calls, required for signals. The special interface <code class="literal">org.freedesktop.DBus.Local</code> is reserved; implementations should not send messages with this interface, and the reference implementation of the bus daemon will disconnect any application that attempts to do so. </td></tr><tr>><td><code class="literal">MEMBER</code></td><td>3</td><td><code class="literal">STRING</code></td><td><code class="literal">METHOD\_CALL</code>, <code class="literal">SIGNAL</code></td><td>The member, either the method name or signal name.</td></tr>>><tr><td><code class="literal">ERROR\_NAME</code></td><td>4</td><td><code class="literal">STRING</code></td><td><code class="literal">ERROR</code></td><td>The name of the error that occurred, for errors</td></tr><tr>><td><code class="literal">REPLY\_SERIAL</code></td><td>5</td><td><code class="literal">UINT32</code></td><td><code class="literal">ERROR</code>, <code

class="literal">METHOD\_RETURN</code></td><td>The serial number of the message this message is a reply to. (The serial number is the second <code class="literal">UINT32</code> in the header.)</td></tr>><tr><td><code class="literal">DESTINATION</code></td><td>6</td><td><code class="literal">STRING</code></td><td>optional</td><td>The name of the connection this message is intended for. Only used in combination with the message bus, see <a class="xref" href="#message-bus" title="Message Bus Specification">the section called  $\“$ ; Message Bus Specification"</a>.</td></tr><tr>><td><code class="literal">SENDER</code></td><td>7</td><td><code class="literal">STRING</code></td><td>optional</td><td>Unique name of the sending connection. The message bus fills in this field so it is reliable; the field is only meaningful in combination with the message bus.</td></tr><tr>>>>><td><code class="literal">SIGNATURE</code></td><td>8</td><td><code class="literal">SIGNATURE</code></td><td>optional</td><td>The signature of the message body. If omitted, it is assumed to be the empty signature "" (i.e. the body must be 0 length).</td></tr><tr>>><td><code class="literal">UNIX\_FDS</code></td><td>9</td><td><code class="literal">UINT32</code></td><td>optional</td><td>The number of Unix file descriptors that accompany the message. If omitted, it is assumed that no Unix file descriptors accompany the message. The actual file descriptors need to be transferred via platform specific mechanism out-of-band. They must be sent at the same time as part of the message itself. They may not be sent before the first byte of the message itself is transferred or after the last byte of the message itself.</td></tr>></tbody></table></div><p> </p></div></div><div class="sect2" title="Valid Names"><div class="titlepage"><div><div><h3 class="title"><a name="messageprotocol-names"></a>Valid Names</h3></div></div></div><p> The various names in D-Bus messages have some restrictions.  $\langle$ /p> $\langle p \rangle$ There is a <em class="firstterm">maximum name length</em> of 255 which applies to bus names, interfaces, and members. </p><div class="sect3" title="Interface names"><div class="titlepage"><div><div><h4 class="title"><a name="messageprotocol-names-interface"></a>Interface names</h4></div></div></div><p> Interfaces have names with type <code class="literal">STRING</code>, meaning that they must be valid UTF-8. However, there are also some additional restrictions that apply to interface names specifically:

 </p><div class="itemizedlist"><ul class="itemizedlist" type="disc"><li class="listitem"><p>Interface names are composed of 1 or more elements separated by a period ('.') character. All elements must contain at least one character. </p></li><li class="listitem"><p>Each element must only contain the ASCII characters  $"[A-Z][a-z][0-9]$  " and must not begin with a digit. </p></li><li class="listitem"><p>Interface names must contain at least one '.' (period) character (and thus at least two elements). </p></li><li class="listitem"><p>Interface names must not begin with a '.' (period) character.</p></li><li class="listitem"><p>Interface names must not exceed the maximum name length.</p></li></ul></div><p>  $\langle$ /p> $\langle p \rangle$  Interface names should start with the reversed DNS domain name of the author of the interface (in lower-case), like interface names in Java. It is conventional for the rest of the interface name to consist of words run together, with initial capital letters on all words ("CamelCase"). Several levels of hierarchy can be used. It is also a good idea to include the major version of the interface in the name, and increment it if incompatible changes are made; this way, a single object can implement several versions of an interface in parallel, if necessary.  $\langle$ /p> $\langle p \rangle$ For instance, if the owner of <code class="literal">example.com</code> is developing a D-Bus API for a music player, they might define interfaces called <code class="literal">com.example.MusicPlayer1</code>, <code class="literal">com.example.MusicPlayer1.Track</code> and <code class="literal">com.example.MusicPlayer1.Seekable</code>.  $\langle$ /p> $\langle p \rangle$  D-Bus does not distinguish between the concepts that would be called classes and interfaces in Java: either can be identified on D-Bus by an interface name.

 </p></div><div class="sect3" title="Bus names"><div class="titlepage"><div><div><h4 class="title"><a name="messageprotocol-names-bus"></a>Bus names</h4></div></div></div><p> Connections have one or more bus names associated with them. A connection has exactly one bus name that is a <em class="firstterm">unique connection name</em>. The unique connection name remains with the connection for its entire lifetime. A bus name is of type <code class="literal">STRING</code>, meaning that it must be valid UTF-8. However, there are also some additional restrictions that apply to bus names specifically: </p><div class="itemizedlist"><ul class="itemizedlist" type="disc"><li class="listitem"><p>Bus names that start with a colon  $(1:1)$  character are unique connection names. Other bus names are called <em class="firstterm">well-known bus names</em>. </p></li><li class="listitem"><p>Bus names are composed of 1 or more elements separated by a period ('.') character. All elements must contain at least one character. </p></li><li class="listitem"><p>Each element must only contain the ASCII characters "[A-Z][a-z][0-9]\_-". Only elements that are part of a unique connection name may begin with a digit, elements in other bus names must not begin with a digit. </p></li><li class="listitem"><p>Bus names must contain at least one '.' (period) character (and thus at least two elements). </p></li><li class="listitem"><p>Bus names must not begin with a '.' (period) character.</p></li><li class="listitem"><p>Bus names must not exceed the maximum name length.</p></li></ul></div><p>  $\langle$ /p> $\langle p \rangle$  Note that the hyphen ('-') character is allowed in bus names but not in interface names.  $\langle$ /p> $\langle p \rangle$  Like <a class="link" href="#message-protocol-namesinterface" title="Interface names">interface names</a>, well-known bus names should start with the reversed DNS domain name of the author of the interface (in lower-case), and it is conventional for the rest of the well-known bus name to consist of words run together, with initial capital letters. As with interface names, including a version number in well-known bus names is a good idea; it's possible to

 have the well-known bus name for more than one version simultaneously if backwards compatibility is required.  $\langle$ /p> $\langle p \rangle$  If a well-known bus name implies the presence of a "main" interface, that "main" interface is often given the same name as the well-known bus name, and situated at the corresponding object path. For instance, if the owner of <code class="literal">example.com</code> is developing a D-Bus API for a music player, they might define that any application that takes the well-known name <code class="literal">com.example.MusicPlayer1</code> should have an object at the object path <code class="literal">/com/example/MusicPlayer1</code> which implements the interface <code class="literal">com.example.MusicPlayer1</code>. </p></div><div class="sect3" title="Member names"><div class="titlepage"><div><div><h4 class="title"><a name="messageprotocol-names-member"></a>Member names</h4></div></div></div><p> Member (i.e. method or signal) names: </p><div class="itemizedlist"><ul class="itemizedlist" type="disc"><li class="listitem"><p>Must only contain the ASCII characters "[A-Z][a-z][0-9]\_" and may not begin with a digit.</p></li><li class="listitem"><p>Must not contain the '.' (period) character.</p></li><li class="listitem"><p>Must not exceed the maximum name length.</p></li><li class="listitem"><p>Must be at least 1 byte in length.</p></li></ul></div><p>  $\langle$ /p> $\langle p \rangle$  It is conventional for member names on D-Bus to consist of capitalized words with no punctuation ("camel-case"). Method names should usually be verbs, such as <code class="literal">GetItems</code>, and signal names should usually be a description of an event, such as <code class="literal">ItemsChanged</code>. </p></div><div class="sect3" title="Error names"><div class="titlepage"><div><div><h4 class="title"><a name="messageprotocol-names-error"></a>Error names</h4></div></div></div><p> Error names have the same restrictions as interface names.  $\langle$ /p> $\langle p\rangle$  Error names have the same naming conventions as interface names, and often contain <code class="literal">.Error.</code>; for instance, the owner of <code class="literal">example.com</code> might define the errors <code class="literal">com.example.MusicPlayer.Error.FileNotFound</code>

 and <code class="literal">com.example.MusicPlayer.Error.OutOfMemory</code>. The errors defined by D-Bus itself, such as <code class="literal">org.freedesktop.DBus.Error.Failed</code>, follow a similar pattern. </p></div></div><div class="sect2" title="Message Types"><div class="titlepage"><div><div><h3 class="title"><a name="messageprotocol-types"></a>Message Types</h3></div></div></div><p> Each of the message types (<code class="literal">METHOD\_CALL</code>, <code class="literal">METHOD\_RETURN</code>, <code class="literal">ERROR</code>, and <code class="literal">SIGNAL</code>) has its own expected usage conventions and header fields. This section describes these conventions. </p><div class="sect3" title="Method Calls"><div class="titlepage"><div><div><h4 class="title"><a name="messageprotocol-types-method"></a>Method Calls</h4></div></div></div><p> Some messages invoke an operation on a remote object. These are called method call messages and have the type tag <code class="literal">METHOD CALL</code>. Such messages map naturally to methods on objects in a typical program.  $\langle$ /p> $\langle p \rangle$  A method call message is required to have a <code class="literal">MEMBER</code> header field indicating the name of the method. Optionally, the message has an <code class="literal">INTERFACE</code> field giving the interface the method is a part of. In the absence of an <code class="literal">INTERFACE</code> field, if two interfaces on the same object have a method with the same name, it is undefined which of the two methods will be invoked. Implementations may also choose to return an error in this ambiguous case. However, if a method name is unique implementations must not require an interface field.  $\langle$ /p> $\langle p \rangle$  Method call messages also include a <code class="literal">PATH</code> field indicating the object to invoke the method on. If the call is passing through a message bus, the message will also have a <code class="literal">DESTINATION</code> field giving the name of the connection to receive the message.  $\langle$ /p> $\langle p \rangle$ When an application handles a method call message, it is required to

 return a reply. The reply is identified by a <code class="literal">REPLY\_SERIAL</code> header field indicating the serial number of the <code class="literal">METHOD\_CALL</code> being replied to. The reply can have one of two types; either <code class="literal">METHOD\_RETURN</code> or <code class="literal">ERROR</code>.  $\langle$ /p> $\langle p\rangle$  If the reply has type <code class="literal">METHOD\_RETURN</code>, the arguments to the reply message are the return value(s) or "out parameters" of the method call. If the reply has type <code class="literal">ERROR</code>, then an "exception" has been thrown, and the call fails; no return value will be provided. It makes no sense to send multiple replies to the same method call.  $\langle$ /p> $\langle p \rangle$  Even if a method call has no return values, a <code class="literal">METHOD\_RETURN</code> reply is required, so the caller will know the method was successfully processed.  $\langle$ /p> $\langle p \rangle$ The <code class="literal">METHOD RETURN</code> or <code class="literal">ERROR</code> reply message must have the <code class="literal">REPLY\_SERIAL</code> header field.  $\langle$ /p> $\langle p \rangle$  If a <code class="literal">METHOD\_CALL</code> message has the flag <code class="literal">NO\_REPLY\_EXPECTED</code>, then as an optimization the application receiving the method call may choose to omit the reply message (regardless of whether the reply would have been <code class="literal">METHOD\_RETURN</code> or <code class="literal">ERROR</code>). However, it is also acceptable to ignore the <code class="literal">NO\_REPLY\_EXPECTED</code> flag and reply anyway.  $\langle$ /p> $\langle p \rangle$  Unless a message has the flag <code class="literal">NO\_AUTO\_START</code>, if the destination name does not exist then a program to own the destination name will be started before the message is delivered. The message will be held until the new program is successfully started or has failed to start; in case of failure, an error will be returned. This flag is only relevant in the context of a message bus, it is ignored

 during one-to-one communication with no intermediate bus. </p><div class="sect4" title="Mapping method calls to native APIs"><div class="titlepage"><div><div><h5 class="title"><a name="message-protocol-types-method-apis"></a>Mapping method calls to native APIs</h5></div></div></div><p> APIs for D-Bus may map method calls to a method call in a specific programming language, such as C++, or may map a method call written in an IDL to a D-Bus message.  $\langle$ /p> $\langle p \rangle$  In APIs of this nature, arguments to a method are often termed "in" (which implies sent in the <code class="literal">METHOD\_CALL</code>), or "out" (which implies returned in the <code class="literal">METHOD\_RETURN</code>). Some APIs such as CORBA also have "inout" arguments, which are both sent and received, i.e. the caller passes in a value which is modified. Mapped to D-Bus, an "inout" argument is equivalent to an "in" argument, followed by an "out" argument. You can't pass things "by reference" over the wire, so "inout" is purely an illusion of the in-process API.  $\langle$ /p> $\langle p \rangle$  Given a method with zero or one return values, followed by zero or more arguments, where each argument may be "in", "out", or "inout", the caller constructs a message by appending each "in" or "inout" argument, in order. "out" arguments are not represented in the caller's message.  $\langle$ /p> $\langle p \rangle$  The recipient constructs a reply by appending first the return value if any, then each "out" or "inout" argument, in order. "in" arguments are not represented in the reply message.  $\langle$ /p> $\langle p \rangle$  Error replies are normally mapped to exceptions in languages that have exceptions.  $\langle$ /p> $\langle p \rangle$  In converting from native APIs to D-Bus, it is perhaps nice to map D-Bus naming conventions ("FooBar") to native conventions such as "fooBar" or "foo bar" automatically. This is OK as long as you can say that the native API is one that

 was specifically written for D-Bus. It makes the most sense when writing object implementations that will be exported over the bus. Object proxies used to invoke remote D-Bus objects probably need the ability to call any D-Bus method, and thus a magic name mapping like this could be a problem.  $\langle$ /p> $\langle p \rangle$  This specification doesn't require anything of native API bindings; the preceding is only a suggested convention for consistency among bindings. </p></div></div><div class="sect3" title="Signal Emission"><div class="titlepage"><div><div><h4 class="title"><a name="message-protocol-types-signal"></a>Signal Emission</h4></div></div></div><p> Unlike method calls, signal emissions have no replies. A signal emission is simply a single message of type <code class="literal">SIGNAL</code>. It must have three header fields: < code class="literal">PATH</code> giving the object the signal was emitted from, plus <code class="literal">INTERFACE</code> and <code class="literal">MEMBER</code> giving the fully-qualified name of the signal. The <code class="literal">INTERFACE</code> header is required for signals, though it is optional for method calls. </p></div><div class="sect3" title="Errors"><div class="titlepage"><div><div><h4 class="title"><a name="messageprotocol-types-errors"></a>Errors</h4></div></div></div><p> Messages of type <code class="literal">ERROR</code> are most commonly replies to a <code class="literal">METHOD\_CALL</code>, but may be returned in reply to any kind of message. The message bus for example will return an <code class="literal">ERROR</code> in reply to a signal emission if the bus does not have enough memory to send the signal.  $\langle$ /p> $\langle p\rangle$ An <code class="literal">ERROR</code> may have any arguments, but if the first argument is a <code class="literal">STRING</code>, it must be an error message. The error message may be logged or shown to the user in some way. </p></div><div class="sect3" title="Notation in this document"><div class="titlepage"><div><div><h4 class="title"><a name="message-protocol-types-notation"></a>Notation in this document</h4></div></div></div><p>

```
 This document uses a simple pseudo-IDL to describe 
particular method 
           calls and signals. Here is an example of a method call:
          </p><pre class="programlisting">
             org.freedesktop.DBus.StartServiceByName (in STRING name, 
in UINT32 flags,
                                                          out UINT32 
resultcode)
           </pre><p>
           This means <code class="literal">INTERFACE</code> = 
org.freedesktop.DBus, <code class="literal">MEMBER</code> = 
StartServiceByName, 
           <code class="literal">METHOD_CALL</code> arguments are <code 
class="literal">STRING</code> and <code class="literal">UINT32</code>,
<code class="literal">METHOD_RETURN</code> argument
           is <code class="literal">UINT32</code>. Remember that the 
<code class="literal">MEMBER</code> field can't contain any '.' 
(period)
           characters so it's known that the last part of the name in
           the "IDL" is the member name.
        \langle/p>\langle p \rangle In C++ that might end up looking like this:
          </p><pre class="programlisting">
             unsigned int org::freedesktop::DBus::StartServiceByName 
(const char *name,
unsigned int flags);
          \langle/pre>>p> or equally valid, the return value could be done as an 
argument:
          </p><pre class="programlisting">
             void org::freedesktop::DBus::StartServiceByName (const 
char *name, 
                                                                  unsigned 
int flags,
                                                                 unsigned 
int *resultcode);
           </pre><p>
           It's really up to the API designer how they want to make 
           this look. You could design an API where the namespace 
wasn't used 
           in C++, using STL or Qt, using varargs, or whatever you 
wanted.
        \langle/p>\langle p \rangle Signals are written as follows:
          </p><pre class="programlisting">
             org.freedesktop.DBus.NameLost (STRING name)
           </pre><p>
           Signals don't specify "in" vs. "out" because only 
           a single direction is possible.
        \langle/p>\langlep>
```
 It isn't especially encouraged to use this lame pseudo-IDL in actual API implementations; you might use the native notation for the language you're using, or you might use COM or CORBA IDL, for example. </p></div></div><div class="sect2" title="Invalid Protocol and Spec Extensions"><div class="titlepage"><div><div><h3 class="title"><a name="message-protocol-handling-invalid"></a>Invalid Protocol and Spec Extensions</h3></div></div></div><p> For security reasons, the D-Bus protocol should be strictly parsed and validated, with the exception of defined extension points. Any invalid protocol or spec violations should result in immediately dropping the connection without notice to the other end. Exceptions should be carefully considered, e.g. an exception may be warranted for a well-understood idiosyncrasy of a widely-deployed implementation. In cases where the other end of a connection is 100% trusted and known to be friendly, skipping validation for performance reasons could also make sense in certain cases.  $\langle$ /p> $\langle p \rangle$  Generally speaking violations of the "must" requirements in this spec should be considered possible attempts to exploit security, and violations of the "should" suggestions should be considered legitimate (though perhaps they should generate an error in some cases).  $\langle$ /p> $\langle p \rangle$  The following extension points are built in to D-Bus on purpose and must not be treated as invalid protocol. The extension points are intended for use by future versions of this spec, they are not intended for third parties. At the moment, the only way a third party could extend D-Bus without breaking interoperability would be to introduce a way to negotiate new feature support as part of the auth protocol, using EXTENSION\_-prefixed commands. There is not yet a standard way to negotiate features. </p><div class="itemizedlist"><ul class="itemizedlist" type="disc"><li class="listitem"><p>

In the authentication protocol (see <a class="xref" href="#auth-protocol" title="Authentication Protocol">the section called  $\“$ ; Authentication Protocol $\”$ ; </a>) unknown commands result in an ERROR rather than a disconnect. This enables future extensions to the protocol. Commands starting with EXTENSION\_ are reserved for third parties. </p></li><li class="listitem"><p> The authentication protocol supports pluggable auth mechanisms. </p></li><li class="listitem"><p> The address format (see <a class="xref" href="#addresses" title="Server Addresses">the section called " Server Addresses" </a>) supports new kinds of transport. </p></li><li class="listitem"><p> Messages with an unknown type (something other than <code class="literal">METHOD\_CALL</code>, <code class="literal">METHOD\_RETURN</code>, <code class="literal">ERROR</code>, <code class="literal">SIGNAL</code>) are ignored. Unknown-type messages must still be well-formed in the same way as the known messages, however. They still have the normal header and body. </p></li><li class="listitem"><p> Header fields with an unknown or unexpected field code must be ignored, though again they must still be well-formed. </p></li><li class="listitem"><p> New standard interfaces (with new methods and signals) can of course be added. </p></li></ul></div><p> </p></div></div><div class="sect1" title="Authentication Protocol"><div class="titlepage"><div><div><h2 class="title" style="clear: both"><a name="auth-protocol"></a>Authentication Protocol</h2></div></div></div><p> Before the flow of messages begins, two applications must authenticate. A simple plain-text protocol is used for authentication; this protocol is a SASL profile, and maps fairly directly from the SASL specification. The message encoding is NOT used here, only plain text messages.  $\langle$ /p> $\langle p \rangle$  In examples, "C:" and "S:" indicate lines sent by the client and server respectively. </p><div class="sect2" title="Protocol Overview"><div class="titlepage"><div><div><h3 class="title"><a name="auth-protocoloverview"></a>Protocol Overview</h3></div></div></div><p> The protocol is a line-based protocol, where each line ends with

 \r\n. Each line begins with an all-caps ASCII command name containing

only the character range  $[A-Z]$ , a space, then any arguments for the

> command, then the  $\rightharpoonup r$  ending the line. The protocol is case-sensitive. All bytes must be in the ASCII character set.

Commands from the client to the server are as follows:

 </p><div class="itemizedlist"><ul class="itemizedlist" type="disc"><li class="listitem"><p>AUTH [mechanism] [initialresponse]</p></li><li class="listitem"><p>CANCEL</p></li><li class="listitem"><p>BEGIN</p></li><li class="listitem"><p>DATA < data in hex encoding&gt; </p></li><li class="listitem"><p>ERROR [human-readable error explanation]</p></li><li class="listitem"><p>NEGOTIATE\_UNIX\_FD</p>></li></ul></div><p>

From server to client are as follows:

 </p><div class="itemizedlist"><ul class="itemizedlist" type="disc"><li class="listitem"><p>REJECTED &lt; space-separated list of mechanism names&qt;</p></li><li class="listitem"><p>OK &lt;GUID in hex></p></li><li class="listitem"><p>DATA &lt;data in hex encoding></p></li><li class="listitem"><p>ERROR</p></li><li class="listitem"><p>AGREE\_UNIX\_FD</p></li></ul></div><p>

 $\langle$ /p> $\langle p \rangle$ 

 Unofficial extensions to the command set must begin with the letters

 "EXTENSION\_", to avoid conflicts with future official commands.

For example, "EXTENSION COM MYDOMAIN DO STUFF".

 </p></div><div class="sect2" title="Special credentials-passing nul byte"><div class="titlepage"><div><div><h3 class="title"><a name="auth-nul-byte"></a>Special credentials-passing nul byte</h3></div></div></div><p>

 Immediately after connecting to the server, the client must send a

 single nul byte. This byte may be accompanied by credentials information on some operating systems that use sendmsg() with SCM CREDS or SCM CREDENTIALS to pass credentials over UNIX

domain

 sockets. However, the nul byte must be sent even on other kinds of

 socket, and even on operating systems that do not require a byte to be

 sent in order to transmit credentials. The text protocol described in

 this document begins after the single nul byte. If the first byte

 received from the client is not a nul byte, the server may disconnect

that client.

 $\langle$ /p> $\langle p \rangle$  A nul byte in any context other than the initial byte is an error; the protocol is ASCII-only.  $\langle$ /p> $\langle p \rangle$  The credentials sent along with the nul byte may be used with the SASL mechanism EXTERNAL. </p></div><div class="sect2" title="AUTH command"><div class="titlepage"><div><div><h3 class="title"><a name="auth-commandauth"></a>AUTH command</h3></div></div></div><p> If an AUTH command has no arguments, it is a request to list available mechanisms. The server must respond with a REJECTED command listing the mechanisms it understands, or with an error.  $\langle$ /p> $\langle p \rangle$  If an AUTH command specifies a mechanism, and the server supports said mechanism, the server should begin exchanging SASL challenge-response data with the client using DATA commands.  $\langle$ /p> $\langle p \rangle$  If the server does not support the mechanism given in the AUTH command, it must send either a REJECTED command listing the mechanisms it does support, or an error.  $\langle$ /p> $\langle p \rangle$  If the [initial-response] argument is provided, it is intended for use with mechanisms that have no initial challenge (or an empty initial challenge), as if it were the argument to an initial DATA command. If the selected mechanism has an initial challenge and [initialresponse] was provided, the server should reject authentication by sending REJECTED.  $\langle$ /p> $\langle p \rangle$  If authentication succeeds after exchanging DATA commands, an OK command must be sent to the client.  $\langle$ /p> $\langle p \rangle$ The first octet received by the server after the  $\rightharpoonup$  and the BEGIN command from the client must be the first octet of the authenticated/encrypted stream of D-Bus messages.  $\langle$ /p> $\langle p \rangle$  If BEGIN is received by the server, the first octet received by the client after the  $\lceil r \rceil$  of the OK command must be the first octet of the authenticated/encrypted stream of D-Bus messages.

 </p></div><div class="sect2" title="CANCEL Command"><div class="titlepage"><div><div><h3 class="title"><a name="auth-commandcancel"></a>CANCEL Command</h3></div></div></div><p> At any time up to sending the BEGIN command, the client may send a CANCEL command. On receiving the CANCEL command, the server must send a REJECTED command and abort the current authentication exchange. </p></div><div class="sect2" title="DATA Command"><div class="titlepage"><div><div><h3 class="title"><a name="auth-commanddata"></a>DATA Command</h3></div></div></div><p> The DATA command may come from either client or server, and simply contains a hex-encoded block of data to be interpreted according to the SASL mechanism in use.  $\langle$ /p> $\langle p \rangle$  Some SASL mechanisms support sending an "empty string"; FIXME we need some way to do this. </p></div><div class="sect2" title="BEGIN Command"><div class="titlepage"><div><div><h3 class="title"><a name="auth-commandbegin"></a>BEGIN Command</h3></div></div></div><p> The BEGIN command acknowledges that the client has received an OK command from the server, and that the stream of messages is about to begin.  $\langle$ /p> $\langle p \rangle$ The first octet received by the server after the  $\rightharpoonup$ r $\ln$  of the BEGIN command from the client must be the first octet of the authenticated/encrypted stream of D-Bus messages. </p></div><div class="sect2" title="REJECTED Command"><div class="titlepage"><div><div><h3 class="title"><a name="auth-commandrejected"></a>REJECTED Command</h3></div></div></div><p> The REJECTED command indicates that the current authentication exchange has failed, and further exchange of DATA is inappropriate. The client would normally try another mechanism, or try providing different responses to challenges.  $\langle$ /p> $\langle p \rangle$  Optionally, the REJECTED command has a space-separated list of available auth mechanisms as arguments. If a server ever provides a list of supported mechanisms, it must provide the same list each time it sends a REJECTED message. Clients are free to ignore all lists received after the first. </p></div><div class="sect2" title="OK Command"><div class="titlepage"><div><div><h3 class="title"><a name="auth-commandok"></a>OK Command</h3></div></div></div><p> The OK command indicates that the client has been authenticated. The client may now proceed with negotiating Unix file descriptor passing. To do that it shall send

NEGOTIATE UNIX FD to the server.  $\langle$ /p> $\langle p \rangle$  Otherwise, the client must respond to the OK command by sending a BEGIN command, followed by its stream of messages, or by disconnecting. The server must not accept additional commands using this protocol after the BEGIN command has been received. Further communication will be a stream of D-Bus messages (optionally encrypted, as negotiated) rather than this protocol.  $\langle$ /p> $\langle p \rangle$  If a client sends BEGIN the first octet received by the client after the \r\n of the OK command must be the first octet of the authenticated/encrypted stream of D-Bus messages.  $\langle$ /p> $\langle p \rangle$  The OK command has one argument, which is the GUID of the server. See <a class="xref" href="#addresses" title="Server Addresses">the section called  $*(8220)$ ; Server Addresses $*(48221)$ ; </a> for more on server GUIDs. </p></div><div class="sect2" title="ERROR Command"><div class="titlepage"><div><div><h3 class="title"><a name="auth-commanderror"></a>ERROR Command</h3></div></div></div><p> The ERROR command indicates that either server or client did not know a command, does not accept the given command in the current context, or did not understand the arguments to the command. This allows the protocol to be extended; a client or server can send a command present or permitted only in new protocol versions, and if an ERROR is received instead of an appropriate response, fall back to using some other technique.  $\langle$ /p> $\langle p \rangle$  If an ERROR is sent, the server or client that sent the error must continue as if the command causing the ERROR had never been received. However, the the server or client receiving the error should try something other than whatever caused the error; if only canceling/rejecting the authentication.  $\langle$ /p> $\langle p \rangle$  If the D-Bus protocol changes incompatibly at some future time, applications implementing the new protocol would probably be able to check for support of the new protocol by sending a new command and receiving an ERROR from applications that don't understand it. Thus the

 ERROR feature of the auth protocol is an escape hatch that lets us

 negotiate extensions or changes to the D-Bus protocol in the future.

 </p></div><div class="sect2" title="NEGOTIATE\_UNIX\_FD Command"><div class="titlepage"><div><div><h3 class="title"><a name="auth-command-negotiate-unix-fd"></a>NEGOTIATE\_UNIX\_FD Command</h3></div></div></div><p>

The NEGOTIATE UNIX FD command indicates that the client supports Unix file descriptor passing. This command may only be sent after the connection is authenticated, i.e. after OK was received by the client. This command may only be sent on transports that support Unix file descriptor passing.  $\langle$ /p> $\langle p \rangle$ 

On receiving NEGOTIATE UNIX FD the server must respond with either AGREE UNIX FD or ERROR. It shall respond the former if the transport chosen supports Unix file descriptor passing and the server supports this feature. It shall respond the latter if the transport does not support Unix file descriptor passing, the server does not support this feature, or the server decides not to enable file descriptor passing due to security or other reasons.

</p></div><div class="sect2" title="AGREE\_UNIX\_FD Command"><div class="titlepage"><div><div><h3 class="title"><a name="auth-commandagree-unix-fd"></a>AGREE\_UNIX\_FD Command</h3></div></div></div></div><p>

The AGREE UNIX FD command indicates that the server supports Unix file descriptor passing. This command may only be sent after the connection is authenticated, and the client sent NEGOTIATE UNIX FD to enable Unix file descriptor passing. This command may only be sent on transports that support Unix file descriptor passing.

 $\langle$ /p> $\langle p \rangle$ 

On receiving AGREE UNIX FD the client must respond with BEGIN, followed by its stream of messages, or by disconnecting. The server must not accept additional commands using this protocol after the BEGIN command has been received. Further communication will be a stream of D-Bus messages (optionally encrypted, as negotiated) rather than this protocol. </p></div><div class="sect2" title="Future Extensions"><div class="titlepage"><div><div><h3 class="title"><a name="auth-commandfuture"></a>Future Extensions</h3></div></div></div><p>

 Future extensions to the authentication and negotiation protocol are possible. For that new commands may be introduced. If a client or server receives an unknown command it shall respond with ERROR and not consider this fatal. New commands may be introduced both before, and after authentication, i.e. both before and after the OK command.

 </p></div><div class="sect2" title="Authentication examples"><div class="titlepage"><div><div><h3 class="title"><a name="auth-examples"></a>Authentication examples</h3></div></div></div><p>

 </p><div class="figure"><a name="idp5181008"></a><p class="title"><b>Figure 1. Example of successful magic cookie authentication</b></p>><div class="figure-contents"><pre class="programlisting"> (MAGIC COOKIE is a made up mechanism) C: AUTH MAGIC\_COOKIE 3138363935333137393635383634 S: OK 1234deadbeef C: BEGIN </pre></div></div><p>>>>>>> class="figure-break"> </p><div class="figure"><a name="idp5182832"></a><p class="title"><b>Figure 2. Example of finding out mechanisms then picking one</b></p><div class="figure-contents"><pre class="programlisting"> C: AUTH S: REJECTED KERBEROS V4 SKEY C: AUTH SKEY 7ab83f32ee S: DATA 8799cabb2ea93e C: DATA 8ac876e8f68ee9809bfa876e6f9876g8fa8e76e98f S: OK 1234deadbeef C: BEGIN </pre></div></div><p>>>>>>> class="figure-break"> </p><div class="figure"><a name="idp5184736"></a><p class="title"><b>Figure 3. Example of client sends unknown command then falls back to regular auth</b></p>><div class="figurecontents"><pre class="programlisting"> C: FOOBAR S: ERROR C: AUTH MAGIC\_COOKIE 3736343435313230333039 S: OK 1234deadbeef C: BEGIN </pre></div></div><p>>>>>> class="figure-break"> </p><div class="figure"><a name="idp5186624"></a><p class="title"><b>Figure 4. Example of server doesn't support initial auth mechanism</b></p>><div class="figure-contents"><pre class="programlisting"> C: AUTH MAGIC\_COOKIE 3736343435313230333039 S: REJECTED KERBEROS V4 SKEY C: AUTH SKEY 7ab83f32ee S: DATA 8799cabb2ea93e C: DATA 8ac876e8f68ee9809bfa876e6f9876g8fa8e76e98f S: OK 1234deadbeef C: BEGIN </pre></div></div><p>>>>>>> class="figure-break"> </p><div class="figure"><a name="idp5188640"></a><p class="title"><b>Figure 5. Example of wrong password or the like followed by successful retry</b></p>></b></a>cdiv class="figure-contents"><pre class="programlisting"> C: AUTH MAGIC\_COOKIE 3736343435313230333039 S: REJECTED KERBEROS V4 SKEY C: AUTH SKEY 7ab83f32ee

S: DATA 8799cabb2ea93e

 C: DATA 8ac876e8f68ee9809bfa876e6f9876g8fa8e76e98f S: REJECTED C: AUTH SKEY 7ab83f32ee S: DATA 8799cabb2ea93e C: DATA 8ac876e8f68ee9809bfa876e6f9876g8fa8e76e98f S: OK 1234deadbeef C: BEGIN </pre></div></div><p>>>>>> class="figure-break"> </p><div class="figure"><a name="idp5190816"></a><p class="title"><b>Figure 6. Example of skey cancelled and restarted</b></p><div class="figure-contents"><pre class="programlisting"> C: AUTH MAGIC\_COOKIE 3736343435313230333039 S: REJECTED KERBEROS V4 SKEY C: AUTH SKEY 7ab83f32ee S: DATA 8799cabb2ea93e C: CANCEL S: REJECTED C: AUTH SKEY 7ab83f32ee S: DATA 8799cabb2ea93e C: DATA 8ac876e8f68ee9809bfa876e6f9876g8fa8e76e98f S: OK 1234deadbeef C: BEGIN </pre></div></div><p>>>>>>> class="figure-break"> </p><div class="figure"><a name="idp5192880"></a><p class="title"><b>Figure 7. Example of successful magic cookie authentication with successful negotiation of Unix FD passing</b></p><div class="figure-contents"><pre class="programlisting"> (MAGIC COOKIE is a made up mechanism) C: AUTH MAGIC\_COOKIE 3138363935333137393635383634 S: OK 1234deadbeef C: NEGOTIATE UNIX FD S: AGREE UNIX FD C: BEGIN </pre></div></div><p>>>>>> class="figure-break"> </p><div class="figure"><a name="idp5194880"></a><p class="title"><b>Figure 8. Example of successful magic cookie authentication with unsuccessful negotiation of Unix FD passing</b></p>><div class="figure-contents"><pre class="programlisting"> (MAGIC COOKIE is a made up mechanism) C: AUTH MAGIC\_COOKIE 3138363935333137393635383634 S: OK 1234deadbeef C: NEGOTIATE UNIX FD S: ERROR C: BEGIN </pre></div></div><p>>>>>>> class="figure-break"> </p></div><div class="sect2" title="Authentication state diagrams"><div class="titlepage"><div><div><h3 class="title"><a

```
name="auth-states"></a>Authentication state 
diagrams</h3></div></div></div><p>
         This section documents the auth protocol in terms of 
         a state machine for the client and the server. This is 
         probably the most robust way to implement the protocol.
       </p><div class="sect3" title="Client states"><div 
class="titlepage"><div><div><h4 class="title"><a name="auth-states-
client"></a>Client states</h4></div></div></div><p>
           To more precisely describe the interaction between the
           protocol state machine and the authentication mechanisms the
           following notation is used: MECH(CHALL) means that the
           server challenge CHALL was fed to the mechanism MECH, which
           returns one of
           </p><div class="itemizedlist"><ul class="itemizedlist" 
type="disc"><li class="listitem"><p>
                 CONTINUE(RESP) means continue the auth conversation
                 and send RESP as the response to the server;
              </p></li><li class="listitem"><p>
                 OK(RESP) means that after sending RESP to the server
                 the client side of the auth conversation is finished
                 and the server should return "OK";
              </p></li><li class="listitem"><p>
                 ERROR means that CHALL was invalid and could not be
                 processed.
              </p></li></ul></div><p>
           Both RESP and CHALL may be empty.
        \langle/p>\langle p \rangle The Client starts by getting an initial response from the
           default mechanism and sends AUTH MECH RESP, or AUTH MECH if
           the mechanism did not provide an initial response. If the
           mechanism returns CONTINUE, the client starts in state
          <span class="emphasis"><em>WaitingForData</em></span>, if
the mechanism
           returns OK the client starts in state
           <span class="emphasis"><em>WaitingForOK</em></span>.
        \langle/p>\langle p \rangle The client should keep track of available mechanisms and
           which it mechanisms it has already attempted. This list is
           used to decide which AUTH command to send. When the list is
           exhausted, the client should give up and close the
           connection.
        </p><p title="WaitingForData"><b><span
class="emphasis"><em>WaitingForData</em></span>.</b>
             </p><div class="itemizedlist"><ul class="itemizedlist" 
type="disc"><li class="listitem"><p>
                   Receive DATA CHALL
                  </p><table border="0" summary="Simple list" 
class="simplelist"><tr><td>
                      MECH(CHALL) returns CONTINUE(RESP) → send
                      DATA RESP, goto
```

```
 <span 
class="emphasis"><em>WaitingForData</em></span>
                   </td></tr><tr><td>
                     MECH(CHALL) returns OK(RESP) → send DATA
                     RESP, goto <span 
class="emphasis"><em>WaitingForOK</em></span>
                   </td></tr><tr><td>
                     MECH(CHALL) returns ERROR & #8594; send ERROR
                      [msg], goto <span 
class="emphasis"><em>WaitingForData</em></span>
                   </td></tr></table><p>
               </p></li><li class="listitem"><p>
                 Receive REJECTED [mechs] →
                 send AUTH [next mech], goto
                 WaitingForData or <span 
class="emphasis"><em>WaitingForOK</em></span>
                </p></li><li class="listitem"><p>
                 Receive ERROR → send
                 CANCEL, goto
                 <span 
class="emphasis"><em>WaitingForReject</em></span>
               </p></li><li class="listitem"><p>
                 Receive OK → send
                 BEGIN, terminate auth
                 conversation, authenticated
               </p></li><li class="listitem"><p>
                 Receive anything else → send
                  ERROR, goto
                  <span 
class="emphasis"><em>WaitingForData</em></span>
               </p></li></ul></div><p title="WaitingForData">
          </p><p title="WaitingForOK"><b><span
class="emphasis"><em>WaitingForOK</em></span>.</b>
            </p><div class="itemizedlist"><ul class="itemizedlist" 
type="disc"><li class="listitem"><p>
                 Receive OK → send BEGIN, terminate auth
                 conversation, <span
class="emphasis"><em>authenticated</em></span>
               </p></li><li class="listitem"><p>
                 Receive REJECT [mechs] → send AUTH [next
mech],
                  goto <span 
class="emphasis"><em>WaitingForData</em></span> or
                  <span class="emphasis"><em>WaitingForOK</em></span>
               </p></li><li class="listitem"><p>
                 Receive DATA → send CANCEL, goto
                 <span 
class="emphasis"><em>WaitingForReject</em></span>
               </p></li><li class="listitem"><p>
                 Receive ERROR → send CANCEL, goto
                  <span 
class="emphasis"><em>WaitingForReject</em></span>
```

```
</p></li><li class="listitem"><p>
                  Receive anything else → send ERROR, goto
                  <span class="emphasis"><em>WaitingForOK</em></span>
                </p></li></ul></div><p title="WaitingForOK">
          </p><p title="WaitingForReject"><b><span
class="emphasis"><em>WaitingForReject</em></span>. </b>
             </p><div class="itemizedlist"><ul class="itemizedlist" 
type="disc"><li class="listitem"><p>
                  Receive REJECT [mechs] → send AUTH [next
mech],
                   goto <span 
class="emphasis"><em>WaitingForData</em></span> or
                   <span class="emphasis"><em>WaitingForOK</em></span>
                </p></li><li class="listitem"><p>
                  Receive anything else → terminate auth
                  conversation, disconnect
                </p></li></ul></div><p title="WaitingForReject">
           </p></div><div class="sect3" title="Server states"><div 
class="titlepage"><div><div><h4 class="title"><a name="auth-states-
server"></a>Server states</h4></div></div></div><p>
           For the server MECH(RESP) means that the client response
           RESP was fed to the the mechanism MECH, which returns one of
           </p><div class="itemizedlist"><ul class="itemizedlist" 
type="disc"><li class="listitem"><p>
                 CONTINUE(CHALL) means continue the auth conversation 
and
                send CHALL as the challenge to the client;
              </p></li><li class="listitem"><p>
                 OK means that the client has been successfully
                 authenticated;
              </p></li><li class="listitem"><p>
                 REJECT means that the client failed to authenticate or
                 there was an error in RESP.
              </p></li></ul></div><p>
           The server starts out in state
           <span class="emphasis"><em>WaitingForAuth</em></span>. If 
the client is
           rejected too many times the server must disconnect the
           client.
        </p><p title="WaitingForAuth"><b><span
class="emphasis"><em>WaitingForAuth</em></span>. </b>
             </p><div class="itemizedlist"><ul class="itemizedlist"
type="disc"><li class="listitem"><p>
                  Receive AUTH & #8594; send REJECTED [mechs], goto
                  <span 
class="emphasis"><em>WaitingForAuth</em></span>
                </p></li><li class="listitem"><p>
                   Receive AUTH MECH RESP
```
```
 </p><table border="0" summary="Simple list" 
class="simplelist"><tr><td>
                      MECH not valid mechanism → send REJECTED
                      [mechs], goto
                      <span 
class="emphasis"><em>WaitingForAuth</em></span>
                    </td></tr><tr><td>
                      MECH(RESP) returns CONTINUE(CHALL) & #8594; send
                      DATA CHALL, goto
                      <span 
class="emphasis"><em>WaitingForData</em></span>
                    </td></tr><tr>>>>
                      MECH(RESP) returns OK → send OK, goto
                      <span 
class="emphasis"><em>WaitingForBegin</em></span>
                    </td></tr><tr><td>
                      MECH(RESP) returns REJECT & #8594; send REJECTED
                      [mechs], goto
                      <span 
class="emphasis"><em>WaitingForAuth</em></span>
                    </td></tr></table><p>
                </p></li><li class="listitem"><p>
                 Receive BEGIN → terminate
                  auth conversation, disconnect
                 </p></li><li class="listitem"><p>
                  Receive ERROR → send REJECTED [mechs], goto
                  <span 
class="emphasis"><em>WaitingForAuth</em></span>
                </p></li><li class="listitem"><p>
                  Receive anything else → send
                  ERROR, goto
                  <span 
class="emphasis"><em>WaitingForAuth</em></span>
                </p></li></ul></div><p title="WaitingForAuth">
          </p><p title="WaitingForData"><b><span
class="emphasis"><em>WaitingForData</em></span>.</b>
             </p><div class="itemizedlist"><ul class="itemizedlist" 
type="disc"><li class="listitem"><p>
                   Receive DATA RESP
                  </p><table border="0" summary="Simple list" 
class="simplelist"><tr><td>
                      MECH(RESP) returns CONTINUE(CHALL) & #8594; send
                      DATA CHALL, goto
                      <span 
class="emphasis"><em>WaitingForData</em></span>
                    </td></tr><tr><td>
                      MECH(RESP) returns OK → send OK, goto
                      <span 
class="emphasis"><em>WaitingForBegin</em></span>
                    </td></tr><tr><td>
                      MECH(RESP) returns REJECT & #8594; send REJECTED
                       [mechs], goto
```

```
 <span 
class="emphasis"><em>WaitingForAuth</em></span>
                    </td></tr></table><p>
                </p></li><li class="listitem"><p>
                  Receive BEGIN → terminate auth conversation,
                  disconnect
                </p></li><li class="listitem"><p>
                  Receive CANCEL → send REJECTED [mechs], goto
                  <span 
class="emphasis"><em>WaitingForAuth</em></span>
                </p></li><li class="listitem"><p>
                  Receive ERROR → send REJECTED [mechs], goto
                  <span 
class="emphasis"><em>WaitingForAuth</em></span>
                </p></li><li class="listitem"><p>
                  Receive anything else & #8594; send ERROR, goto
                  <span 
class="emphasis"><em>WaitingForData</em></span>
                </p></li></ul></div><p title="WaitingForData">
          </p><p title="WaitingForBegin"><b><span
class="emphasis"><em>WaitingForBegin</em></span>.</b>
             </p><div class="itemizedlist"><ul class="itemizedlist" 
type="disc"><li class="listitem"><p>
                  Receive BEGIN → terminate auth conversation,
                   client authenticated
                </p></li><li class="listitem"><p>
                  Receive CANCEL → send REJECTED [mechs], goto
                  <span 
class="emphasis"><em>WaitingForAuth</em></span>
                </p></li><li class="listitem"><p>
                  Receive ERROR → send REJECTED [mechs], goto
                  <span 
class="emphasis"><em>WaitingForAuth</em></span>
                </p></li><li class="listitem"><p>
                  Receive anything else → send ERROR, goto
                  <span 
class="emphasis"><em>WaitingForBegin</em></span>
                </p></li></ul></div><p title="WaitingForBegin">
           </p></div></div><div class="sect2" title="Authentication 
mechanisms"><div class="titlepage"><div><div><h3 class="title"><a 
name="auth-mechanisms"></a>Authentication 
mechanisms</h3></div></div></div><p>
         This section describes some new authentication mechanisms.
         D-Bus also allows any standard SASL mechanism of course.
       </p><div class="sect3" title="DBUS_COOKIE_SHA1"><div 
class="titlepage"><div><div><h4 class="title"><a name="auth-
mechanisms-sha"></a>>></a>DBUS_COOKIE_SHA1</h4></div></div></div></div><p>
          The DBUS COOKIE SHA1 mechanism is designed to establish that
a client
          has the ability to read a private file owned by the user 
being
```
 authenticated. If the client can prove that it has access to a secret cookie stored in this file, then the client is authenticated. Thus the security of DBUS COOKIE SHA1 depends on a secure home directory.  $\langle$ /p> $\langle p \rangle$  Throughout this description, "hex encoding" must output the digits from a to f in lower-case; the digits A to F must not be used in the DBUS COOKIE SHA1 mechanism.  $\langle$ /p> $\langle p \rangle$  Authentication proceeds as follows: </p><div class="itemizedlist"><ul class="itemizedlist" type="disc"><li class="listitem"><p> The client sends the username it would like to authenticate as, hex-encoded. </p></li><li class="listitem"><p> The server sends the name of its "cookie context" (see below); a space character; the integer ID of the secret cookie the client must demonstrate knowledge of; a space character; then a randomly-generated challenge string, all of this hexencoded into one, single string. </p></li><li class="listitem"><p> The client locates the cookie and generates its own randomly-generated challenge string. The client then concatenates the server's decoded challenge, a ":" character, its own challenge, another ":" character, and the cookie. It computes the SHA-1 hash of this composite string as a hex digest. It concatenates the client's challenge string, a space character, and the SHA-1 hex digest, hex-encodes the result and sends it back to the server. </p></li><li class="listitem"><p> The server generates the same concatenated string used by the client and computes its SHA-1 hash. It compares the hash with the hash received from the client; if the two hashes match, the client is authenticated.

 $\langle p \rangle$ </li> $\langle l \rangle$ ul> $\langle$ div> $\langle p \rangle$  $\langle$ /p> $\langle p \rangle$  Each server has a "cookie context," which is a name that identifies a set of cookies that apply to that server. A sample context might be "org freedesktop session bus". Context names must be valid ASCII, nonzero length, and may not contain the characters slash  $(\mathsf{''}/\mathsf{''})$ , backslash ("\"), space (" "), newline ("\n"), carriage return  $("\r'\r''),$  tab ("\t"), or period ("."). There is a default context, "org\_freedesktop\_general" that's used by servers that do not specify otherwise.  $\langle$ /p> $\langle p \rangle$  Cookies are stored in a user's home directory, in the directory <code class="filename">~/.dbus-keyrings/</code>. This directory must not be readable or writable by other users. If it is, clients and servers must ignore it. The directory contains cookie files named after the cookie context.  $\langle$ /p> $\langle p \rangle$  A cookie file contains one cookie per line. Each line has three space-separated fields: </p><div class="itemizedlist"><ul class="itemizedlist" type="disc"><li class="listitem"><p> The cookie ID number, which must be a non-negative integer and may not be used twice in the same file. </p></li><li class="listitem"><p> The cookie's creation time, in UNIX seconds-since-theepoch format. </p></li><li class="listitem"><p> The cookie itself, a hex-encoded random block of bytes. The cookie may be of any length, though obviously security increases as the length increases.  $\langle p \rangle$ </li> $\langle l \rangle$ ul> $\langle$ div> $\langle p \rangle$  $\langle$ /p> $\langle p \rangle$  Only server processes modify the cookie file. They must do so with this procedure: </p><div class="itemizedlist"><ul class="itemizedlist" type="disc"><li class="listitem"><p> Create a lockfile name by appending ".lock" to the name of the cookie file. The server should attempt to create this file

using <code class="literal">0 CREAT | O EXCL</code>. If file creation fails, the lock fails. Servers should retry for a reasonable period of time, then they may choose to delete an existing lock to keep users from having to manually delete a stale lock. <sup>[<a name="idp5281040" href="#ftn.idp5281040" class="footnote">1</a>]</sup> </p></li><li class="listitem"><p> Once the lockfile has been created, the server loads the cookie file. It should then delete any cookies that are old (the timeout can be fairly short), or more than a reasonable time in the future (so that cookies never accidentally become permanent, if the clock was set far into the future at some point). If no recent keys remain, the server may generate a new key. </p></li><li class="listitem"><p> The pruned and possibly added-to cookie file must be resaved atomically (using a temporary file which is rename()'d). </p></li><li class="listitem"><p> The lock must be dropped by deleting the lockfile. </p></li></ul></div><p>  $\langle$ /p> $\langle p \rangle$  Clients need not lock the file in order to load it, because servers are required to save the file atomically. </p></div></div></div><div><div class="sect1" title="Server Addresses"><div class="titlepage"><div><div><h2 class="title" style="clear: both"><a name="addresses"></a>Server Addresses</h2></div></div></div><p> Server addresses consist of a transport name followed by a colon, and then an optional, comma-separated list of keys and values in the form key=value. Each value is escaped.  $\langle$ /p> $\langle p \rangle$  For example: </p><pre class="programlisting">unix:path=/tmp/dbustest</pre><p> Which is the address to a unix socket with the path /tmp/dbustest.  $\langle$ /p> $\langle p \rangle$  Value escaping is similar to URI escaping but simpler. </p><div class="itemizedlist"><ul class="itemizedlist" type="disc"><li class="listitem"><p> The set of optionally-escaped bytes is:

 <code class="literal">[0-9A-Za-z\_-/.\]</code>. To escape, each <span class="emphasis"><em>byte</em></span> (note, not character) which is not in the set of optionally-escaped bytes must be replaced with an ASCII percent (<code class="literal">%</code>) and the value of the byte in hex. The hex value must always be two digits, even if the first digit is zero. The optionally-escaped bytes may be escaped if desired. </p></li><li class="listitem"><p> To unescape, append each byte in the value; if a byte is an ASCII percent (<code class="literal">%</code>) character then append the following hex value instead. It is an error if a <code class="literal">%</code> byte does not have two hex digits following. It is an error if a non-optionally-escaped byte is seen unescaped. </p></li></ul></div><p> The set of optionally-escaped bytes is intended to preserve address readability and convenience.  $\langle$ /p> $\langle p \rangle$  A server may specify a key-value pair with the key <code class="literal">guid</code> and the value a hex-encoded 16-byte sequence. <a class="xref" href="#uuids" title="UUIDs">the section called "UUIDs"</a> describes the format of the <code class="literal">guid</code> field. If present, this UUID may be used to distinguish one server address from another. A server should use a different UUID for each address it listens on. For example, if a message bus daemon offers both UNIX domain socket and TCP connections, but treats clients the same regardless of how they connect, those two connections are equivalent post-connection but should have distinct UUIDs to distinguish the kinds of connection.  $\langle$ /p> $\langle p \rangle$  The intent of the address UUID feature is to allow a client to avoid opening multiple identical connections to the same server, by allowing the client to check whether an address corresponds to an alreadyexisting

 connection. Comparing two addresses is insufficient, because addresses can be recycled by distinct servers, and equivalent addresses may look different if simply compared as strings (for example, the host in a TCP address can be given as an IP address or as a hostname).  $\langle$ /p> $\langle p\rangle$  Note that the address key is <code class="literal">guid</code> even though the rest of the API and documentation says "UUID," for historical reasons.  $\langle$ /p> $\langle p\rangle$  [FIXME clarify if attempting to connect to each is a requirement or just a suggestion] When connecting to a server, multiple server addresses can be separated by a semi-colon. The library will then try to connect to the first address and if that fails, it'll try to connect to the next one specified, and so forth. For example </p><pre class="programlisting">unix:path=/tmp/dbustest;unix:path=/tmp/dbus-test2</pre><p> </p></div><div class="sect1" title="Transports"><div class="titlepage"><div><div><h2 class="title" style="clear: both"><a name="transports"></a>Transports</h2></div></div></div><p> [FIXME we need to specify in detail each transport and its possible arguments] Current transports include: unix domain sockets (including abstract namespace on linux), launchd, systemd, TCP/IP, an executed subprocess and a debug/testing transport using in-process pipes. Future possible transports include one that tunnels over X11 protocol. </p><div class="sect2" title="Unix Domain Sockets"><div class="titlepage"><div><div><h3 class="title"><a name="transportsunix-domain-sockets"></a>Vnix Domain Sockets</h3></div></div></div></div><p> Unix domain sockets can be either paths in the file system or on Linux kernels, they can be abstract which are similar to paths but do not show up in the file system.  $\langle$ /p> $\langle$ p> When a socket is opened by the D-Bus library it truncates the path name right before the first trailing Nul byte. This is true for both normal paths and abstract paths. Note that this is a departure from previous versions of D-Bus that would create sockets with a fixed length path name. Names which were shorter than the fixed length would be padded by Nul bytes.  $\langle$ /p> $\langle p \rangle$ Unix domain sockets are not available on Windows.

 </p><div class="sect3" title="Server Address Format"><div class="titlepage"><div><div><h4 class="title"><a name="transportsunix-domain-sockets-addresses"></a>Server Address Format</h4></div></div></div><p> Unix domain socket addresses are identified by the "unix:" prefix and support the following key/value pairs: </p><div class="informaltable"><table border="1"><colgroup><col><col><col></colgroup><thead><tr><th>Name</th >>>>>>>>>>>>>>>>>>>>+th>Values</th><th>Description</th></th></tr>>>tclbody><tr><td>path</ td><td>(path)</td><td>path of the unix domain socket. If set, the "tmpdir" and "abstract" key must not be set.</td></tr>><tr>>td>td>tmpdir</td><td><d></td><td>temporary directory in which a socket file with a random file name starting with 'dbus-' will be created by the server. This key can only be used in server addresses, not in client addresses. If set, the "path" and "abstract" key must not be set.</td></tr>><tr>>tt>abstract</td><td>(string)</td><td>unique string (path) in the abstract namespace. If set, the "path" or "tempdir" key must not be set.</td></tr>>/tr></tbody></table></div></div></div></div><div class="sect2" title="launchd"><div class="titlepage"><div><div><h3 class="title"><a name="transportslaunchd"></a>launchd</h3></div></div></div><p> launchd is an open-source server management system that replaces init, inetd and cron on Apple Mac OS X versions 10.4 and above. It provides a common session bus address for each user and deprecates the X11-enabled D-Bus launcher on OSX.  $\langle$ /p> $\langle p \rangle$  launchd allocates a socket and provides it with the unix path through the DBUS LAUNCHD SESSION BUS SOCKET variable in launchd's environment. Every process spawned by launchd (or dbus-daemon, if it was started by launchd) can access it through its environment. Other processes can query for the launchd socket by executing: \$ launchctl getenv DBUS LAUNCHD SESSION BUS SOCKET This is normally done by the D-Bus client library so doesn't have to be done manually.  $\langle$ /p> $\langle p \rangle$  launchd is not available on Microsoft Windows. </p><div class="sect3" title="Server Address Format"><div class="titlepage"><div><div><h4 class="title"><a name="transportslaunchd-addresses"></a>Server Address Format</h4></div></div></div><p> launchd addresses are identified by the "launchd:" prefix and support the following key/value pairs: </p><div class="informaltable"><table border="1"><colgroup><col><col><col></colgroup><thead><tr><th>Name</th ><th>Values</th><th>Description</th></tr></thead><tbody><tr><td>env</t

d><td>(environment variable)</td><td>path of the unix domain socket for the launchd created dbusdaemon.</td></tr></tbody></table></div></div></div><div class="sect2" title="systemd"><div class="titlepage"><div><div><h3 class="title"><a name="transports-systemd"></a>></a>systemd</h3></div></div></div></div><p> systemd is an open-source server management system that replaces init and inetd on newer Linux systems. It supports socket activation. The D-Bus systemd transport is used to acquire socket activation file descriptors from systemd and use them as D-Bus transport when the current process is spawned by socket activation from it.  $\langle$ /p> $\langle p \rangle$  The systemd transport accepts only one or more Unix domain or TCP streams sockets passed in via socket activation.  $\langle$ /p> $\langle p \rangle$  The systemd transport is not available on non-Linux operating systems.  $\langle$ /p> $\langle p \rangle$ The systemd transport defines no parameter keys. </p></div><div class="sect2" title="TCP Sockets"><div class="titlepage"><div><div><h3 class="title"><a name="transports-tcpsockets"></a>TCP Sockets</h3></div></div></div><p> The tcp transport provides TCP/IP based connections between clients located on the same or different hosts.  $\langle$ /p> $\langle p \rangle$  Using tcp transport without any additional secure authentification mechanismus over a network is unsecure.  $\langle$ /p> $\langle p\rangle$  Windows notes: Because of the tcp stack on Windows does not provide sending credentials over a tcp connection, the EXTERNAL authentification mechanismus does not work. </p><div class="sect3" title="Server Address Format"><div class="titlepage"><div><div><h4 class="title"><a name="transports-tcpsockets-addresses"></a>Server Address Format</h4></div></div></div><p> TCP/IP socket addresses are identified by the "tcp:" prefix and support the following key/value pairs: </p><div class="informaltable"><table border="1"><colgroup><col><col><col></colgroup><thead><tr><th>Name</th >>>>>>>>>>>>>>>>>>>>>+th>Values</th><th>Description</th></th></tr>>>tr>><thody><tr><td>host</ td><td>(string)</td><td>dns name or ip address</td></tr>><tr>>ttr><td>port</td><td></td></td></td></td><td>The tcp port the server will open. A zero value let the server choose a free port provided from the underlaying operating system. libdbus is able to retrieve the real used port from the server.

 </td></tr><tr><td>family</td><td>(string)</td><td>If set, provide the type of socket family either "ipv4" or "ipv6". If unset, the family is unspecified.</td></tr>>>>>></tbody></table></div></div></div><div class="sect2" title="Nonce-secured TCP Sockets"><div class="titlepage"><div><div><h3 class="title"><a name="transportsnonce-tcp-sockets"></a>Nonce-secured TCP Sockets</h3></div></div></div><p> The nonce-tcp transport provides a secured TCP transport, using a simple authentication mechanism to ensure that only clients with read access to a certain location in the filesystem can connect to the server. The server writes a secret, the nonce, to a file and an incoming client connection is only accepted if the client sends the nonce right after the connect. The nonce mechanism requires no setup and is orthogonal to the higher-level authentication mechanisms described in the Authentication section.  $\langle$ /p> $\langle p \rangle$  On start, the server generates a random 16 byte nonce and writes it to a file in the user's temporary directory. The nonce file location is published as part of the server's D-Bus address using the "noncefile" key-value pair. After an accept, the server reads 16 bytes from the socket. If the read bytes do not match the nonce stored in the nonce file, the server MUST immediately drop the connection. If the nonce match the received byte sequence, the client is accepted and the transport behaves like an unsecured tcp transport.  $\langle$ /p> $\langle p \rangle$  After a successful connect to the server socket, the client MUST read the nonce from the file published by the server via the noncefile= key-value pair and send it over the socket. After that, the transport behaves like an unsecured tcp transport. </p><div class="sect3" title="Server Address Format"><div class="titlepage"><div><div><h4 class="title"><a name="transportsnonce-tcp-sockets-addresses"></a>Server Address Format</h4></div></div></div><p> Nonce TCP/IP socket addresses uses the "nonce-tcp:" prefix and support the following key/value pairs:

 </p><div class="informaltable"><table border="1"><colgroup><col><col><col></colgroup><thead><tr><th>Name</th >>>>>>>>>>>>>>>>>>>>+th>Values</th><th>Description</th></th></tr>>tr>><thody><tr><td>host</ td><td>(string)</td><td>dns name or ip address</td></tr>><tr>>tc>td>port</td><td><td>(number)</td><td>The tcp port the server will open. A zero value let the server choose a free port provided from the underlaying operating system. libdbus is able to retrieve the real used port from the server. </td></tr><tr><td>family</td><td>(string)</td><td>If set, provide the type of socket family either "ipv4" or "ipv6". If unset, the family is unspecified.</td></tr>><tr>>ttr><td>noncefile</td><td><td>(path)</td><td>file location containing the secret</td></tr>>>>>></tbody></table></div></div></div><div class="sect2" title="Executed Subprocesses on Unix"><div class="titlepage"><div><div><h3 class="title"><a name="transportsexec"></a>Executed Subprocesses on Unix</h3></div></div></div><p> This transport forks off a process and connects its standard input and standard output with an anonymous Unix domain socket. This socket is then used for communication by the transport. This transport may be used to use out-of-process forwarder programs as basis for the D-Bus protocol.  $\langle$ /p> $\langle p \rangle$  The forked process will inherit the standard error output and process group from the parent process.  $\langle$ /p> $\langle p \rangle$  Executed subprocesses are not available on Windows. </p><div class="sect3" title="Server Address Format"><div class="titlepage"><div><div><h4 class="title"><a name="transportsexec-addresses"></a>Server Address Format</h4></div></div></div><p> Executed subprocess addresses are identified by the "unixexec:" prefix and support the following key/value pairs: </p><div class="informaltable"><table border="1"><colgroup><col><col><col></colgroup><thead><tr><th>Name</th >>>>>>><th>Values</th><th>Description</th></th></tr></thead><tbody><tr><td>path</ td><td>(path)</td><td>Path of the binary to execute, either an absolute path or a binary name that is searched for in the default search path of the OS. This corresponds to the first argument of execlp(). This key is mandatory.</td></tr>><tr>><td>argv0</td><td>(string)</td><td>The program name to use when executing the binary. If omitted the same value as specified for path= will be used. This corresponds to the second argument of execlp().</td></tr><tr><td>argv1, argv2, ...</td><td>(string)</td><td>Arguments to pass to the binary. This corresponds to the third and later arguments of execlp(). If a

 specific argvX is not specified no further argvY for Y &qt; X are taken into account.</td></tr>>>/tr>>/tbody></table></div></div></div></div><div class="sect1" title="Meta Transports"><div class="titlepage"><div><div><h2 class="title" style="clear: both"><a name="meta-transports"></a>>eta Transports</h2></div></div></div><p> Meta transports are a kind of transport with special enhancements or behavior. Currently available meta transports include: autolaunch </p><div class="sect2" title="Autolaunch"><div class="titlepage"><div><div><h3 class="title"><a name="metatransports-autolaunch"></a>Autolaunch</h3></div></div></div><p>The autolaunch transport provides a way for dbus clients to autodetect a running dbus session bus and to autolaunch a session bus if not present. </p><div class="sect3" title="Server Address Format"><div class="titlepage"><div><div><h4 class="title"><a name="metatransports-autolaunch-addresses"></a>Server Address Format</h4></div></div></div><p> Autolaunch addresses uses the "autolaunch:" prefix and support the following key/value pairs: </p><div class="informaltable"><table border="1"><colgroup><col><col><col></colgroup><thead><tr><th>Name</th >>>>>>><th>Values</th><th>Description</th></th></tr></thead><tbody><tr><td>scope< /td><td>(string)</td><td>scope of autolaunch (Windows only) <div class="itemizedlist"><ul class="itemizedlist" type="disc"><li class="listitem"><p> "\*install-path" - limit session bus to dbus installation path. The dbus installation path is determined from the location of the shared dbus library. If the library is located in a 'bin' subdirectory the installation root is the directory above, otherwise the directory where the library lives is taken as installation root. </p><pre class="programlisting">  $dt$ ; install-root&qt;/bin/[lib]dbus-1.dll < install-root&gt; / [lib]dbus-1.dll </pre><p> </p></li><li class="listitem"><p> "\*user" - limit session bus to the recent user. </p></li><li class="listitem"><p> other values - specify dedicated session bus like "release", "debug" or other  $\langle p \rangle$ </li> $\langle$ ul> $\langle$ div>

 </td></tr></tbody></table></div></div><div class="sect3" title="Windows implementation"><div class="titlepage"><div><div><h4 class="title"><a name="meta-transports-autolaunch-windowsimplementation"></a>Windows implementation</h4></div></div></div><p> On start, the server opens a platform specific transport, creates a mutex and a shared memory section containing the related session bus address. This mutex will be inspected by the dbus client library to detect a running dbus session bus. The access to the mutex and the shared memory section are protected by global locks.  $\langle$ /p> $\langle p \rangle$  In the recent implementation the autolaunch transport uses a tcp transport on localhost with a port choosen from the operating system. This detail may change in the future.  $\langle$ /p> $\langle p \rangle$  Disclaimer: The recent implementation is in an early state and may not work in all cirumstances and/or may have security issues. Because of this the implementation is not documentated yet. </p></div></div></div><div class="sect1" title="UUIDs"><div class="titlepage"><div><div><h2 class="title" style="clear: both"><a name="uuids"></a>UUIDs</h2></div></div></div><p> A working D-Bus implementation uses universally-unique IDs in two places. First, each server address has a UUID identifying the address, as described in <a class="xref" href="#addresses" title="Server Addresses">the section called  $\frac{18220}{55}$ Server Addresses $\frac{18221}{5}$ </a>. Second, each operating system kernel instance running a D-Bus client or server has a UUID identifying that kernel, retrieved by invoking the method org.freedesktop.DBus.Peer.GetMachineId() (see <a class="xref" href="#standard-interfaces-peer" title="org.freedesktop.DBus.Peer">the section called "<code class="literal">org.freedesktop.DBus.Peer</code>&#8221;</a>).  $\langle$ /p> $\langle p \rangle$  The term "UUID" in this document is intended literally, i.e. an identifier that is universally unique. It is not intended to refer to RFC4122, and in fact the D-Bus UUID is not compatible with that RFC.  $\langle$ /p> $\langle p \rangle$  The UUID must contain 128 bits of data and be hex-encoded. The hex-encoded string may not contain hyphens or other non-hexdigit

 characters, and it must be exactly 32 characters long. To generate a UUID, the current reference implementation concatenates 96 bits of random data followed by the 32-bit time in seconds since the UNIX epoch (in big endian byte order).  $\langle$ /p> $\langle p \rangle$  It would also be acceptable and probably better to simply generate 128 bits of random data, as long as the random number generator is of high quality. The timestamp could conceivably help if the random bits are not very random. With a quality random number generator, collisions are extremely unlikely even with only 96 bits, so it's somewhat academic.  $\langle$ /p> $\langle p \rangle$  Implementations should, however, stick to random data for the first 96 bits of the UUID. </p></div><div class="sect1" title="Standard Interfaces"><div class="titlepage"><div><div><h2 class="title" style="clear: both"><a name="standard-interfaces"></a>Standard Interfaces</h2></div></div></div><p> See <a class="xref" href="#message-protocol-types-notation" title="Notation in this document">the section called  $“$ ; Notation in this document" $\langle a \rangle$  for details on the notation used in this section. There are some standard interfaces that may be useful across various D-Bus applications. </p><div class="sect2" title="org.freedesktop.DBus.Peer"><div class="titlepage"><div><div><h3 class="title"><a name="standardinterfaces-peer"></a><code class="literal">org.freedesktop.DBus.Peer</code></h3></div></div></div  $>>p>$  The <code class="literal">org.freedesktop.DBus.Peer</code> interface has two methods: </p><pre class="programlisting"> org.freedesktop.DBus.Peer.Ping () org.freedesktop.DBus.Peer.GetMachineId (out STRING machine\_uuid) </pre><p>  $\langle$ /p> $\langle p \rangle$  On receipt of the <code class="literal">METHOD\_CALL</code> message <code class="literal">org.freedesktop.DBus.Peer.Ping</code>, an application should do nothing other than reply with a <code class="literal">METHOD RETURN</code> as

 usual. It does not matter which object path a ping is sent to. The reference implementation handles this method automatically.  $\langle$ /p> $\langle p \rangle$  On receipt of the <code class="literal">METHOD\_CALL</code> message <code class="literal">org.freedesktop.DBus.Peer.GetMachineId</code>, an application should reply with a <code class="literal">METHOD\_RETURN</code> containing a hex-encoded UUID representing the identity of the machine the process is running on. This UUID must be the same for all processes on a single system at least until that system next reboots. It should be the same across reboots if possible, but this is not always possible to implement and is not guaranteed. It does not matter which object path a GetMachineId is sent to. The reference implementation handles this method automatically.  $\langle$ /p> $\langle p \rangle$  The UUID is intended to be per-instance-of-the-operatingsystem, so may represent a virtual machine running on a hypervisor, rather than a physical machine. Basically if two processes see the same UUID, they should also see the same shared memory, UNIX domain sockets, process IDs, and other features that require a running OS kernel in common between the processes.  $\langle$ /p> $\langle p \rangle$  The UUID is often used where other programs might use a hostname. Hostnames can change without rebooting, however, or just be "localhost" - so the UUID is more robust.  $\langle$ /p> $\langle p \rangle$  <a class="xref" href="#uuids" title="UUIDs">the section called " UUIDs"</a> explains the format of the UUID. </p></div><div class="sect2" title="org.freedesktop.DBus.Introspectable"><div class="titlepage"><div><div><h3 class="title"><a name="standardinterfaces-introspectable"></a><code class="literal">org.freedesktop.DBus.Introspectable</code></h3></div>< /div></div><p> This interface has one method: </p><pre class="programlisting"> org.freedesktop.DBus.Introspectable.Introspect (out STRING xml\_data)

 </pre><p>  $\langle$ /p> $\langle p \rangle$  Objects instances may implement <code class="literal">Introspect</code> which returns an XML description of the object, including its interfaces (with signals and methods), objects below it in the object path tree, and its properties.  $\langle$ /p> $\langle p \rangle$  <a class="xref" href="#introspection-format" title="Introspection Data Format">the section called  $“$ ; Introspection Data Format $”$ ; </a> describes the format of this XML string. </p></div><div class="sect2" title="org.freedesktop.DBus.Properties"><div class="titlepage"><div><div><h3 class="title"><a name="standardinterfaces-properties"></a><code class="literal">org.freedesktop.DBus.Properties</code></h3></div></div ></div><p> Many native APIs will have a concept of object <em class="firstterm">properties</em> or <em class="firstterm">attributes</em>. These can be exposed via the <code class="literal">org.freedesktop.DBus.Properties</code> interface.  $\langle$ /p> $\langle p \rangle$ </p><pre class="programlisting"> org.freedesktop.DBus.Properties.Get (in STRING interface\_name, in STRING property name, out VARIANT value); org.freedesktop.DBus.Properties.Set (in STRING interface\_name, in STRING property\_name, in VARIANT value); org.freedesktop.DBus.Properties.GetAll (in STRING interface\_name, out and the contract of the contract of the contract of the contract of the contract of the contract of the contract of the contract of the contract of the contract of the contract of the contract of the contract of the co DICT< STRING, VARIANT&gt; props); </pre><p>  $\langle$ /p> $\langle p \rangle$  It is conventional to give D-Bus properties names consisting of capitalized words without punctuation ("CamelCase"), like <a class="link" href="#message-protocol-names-member" title="Member names">member names</a>. For instance, the GObject property  $<$ code class="literal">connection-status</code> or the Qt property

 <code class="literal">connectionStatus</code> could be represented on D-Bus as <code class="literal">ConnectionStatus</code>.  $\langle$ /p> $\langle p \rangle$  Strictly speaking, D-Bus property names are not required to follow the same naming restrictions as member names, but D-Bus property names that would not be valid member names (in particular, GObject-style dash-separated property names) can cause interoperability problems and should be avoided.  $\langle$ /p> $\langle p \rangle$  The available properties and whether they are writable can be determined by calling <code class="literal">org.freedesktop.DBus.Introspectable.Introspect</code>, see <a class="xref" href="#standard-interfaces-introspectable" title="org.freedesktop.DBus.Introspectable">the section called  $$48220;$ class="literal">org.freedesktop.DBus.Introspectable</code>&#8221;</a>.  $\langle$ /p> $\langle p \rangle$  An empty string may be provided for the interface name; in this case, if there are multiple properties on an object with the same name, the results are undefined (picking one by according to an arbitrary deterministic rule, or returning an error, are the reasonable possibilities).  $\langle$ /p> $\langle p \rangle$  If one or more properties change on an object, the <code class="literal">org.freedesktop.DBus.Properties.PropertiesChanged</cod e> signal may be emitted (this signal was added in 0.14):  $\langle$ /p> $\langle p \rangle$ </p><pre class="programlisting"> org.freedesktop.DBus.Properties.PropertiesChanged (STRING interface name, DICT< STRING, VARIANT&gt; changed properties, ARRAY< STRING&gt; invalidated properties); </pre><p>  $\langle$ /p> $\langle p \rangle$  where <code class="literal">changed\_properties</code> is a dictionary containing the changed properties with the new values and <code class="literal">invalidated\_properties</code> is an array of properties that changed but the value is not conveyed.

 $\langle$ /p> $\langle p \rangle$  Whether the <code class="literal">PropertiesChanged</code> signal is supported can be determined by calling <code class="literal">org.freedesktop.DBus.Introspectable.Introspect</code>. Note that the signal may be supported for an object but it may differ how whether and how it is used on a per-property basis (for e.g. performance or security reasons). Each property (or the parent interface) must be annotated with the <code class="literal">org.freedesktop.DBus.Property.EmitsChangedSignal</code  $\geq$  annotation to convey this (usually the default value <code class="literal">true</code> is sufficient meaning that the annotation does not need to be used). See <a class="xref" href="#introspection-format" title="Introspection Data Format">the section called  $"$  Introspection Data Format" $<$ /a> for details on this annotation. </p></div><div class="sect2" title="org.freedesktop.DBus.ObjectManager"><div class="titlepage"><div><div><h3 class="title"><a name="standardinterfaces-objectmanager"></a><code class="literal">org.freedesktop.DBus.ObjectManager</code></h3></div></ div></div><p> An API can optionally make use of this interface for one or more sub-trees of objects. The root of each sub-tree implements this interface so other applications can get all objects, interfaces and properties in a single method call. It is appropriate to use this interface if users of the tree of objects are expected to be interested in all interfaces of all objects in the tree; a more granular API should be used if users of the objects are expected to be interested in a small subset of the objects, a small subset of their interfaces, or both.  $\langle$ /p> $\langle p \rangle$  The method that applications can use to get all objects and properties is <code class="literal">GetManagedObjects</code>:  $\langle$ /p> $\langle p \rangle$ </p><pre class="programlisting"> org.freedesktop.DBus.ObjectManager.GetManagedObjects (out DICT<OBJPATH,DICT&lt;STRING,DICT&lt;STRING,VARIANT&qt;&qt;&qt; objpath interfaces and properties); </pre><p>  $\langle$ /p> $\langle p \rangle$  The return value of this method is a dict whose keys are object paths. All returned object paths are children of the object path implementing this interface, i.e. their object

 paths start with the ObjectManager's object path plus '/'.  $\langle$ /p> $\langle p \rangle$  Each value is a dict whose keys are interfaces names. Each value in this inner dict is the same dict that would be returned by the <a class="link" href="#standard-interfacesproperties" title="org.freedesktop.DBus.Properties">org.freedesktop.DBus.Propertie s.GetAll $()$  </a> method for that combination of object path and interface. If an interface has no properties, the empty dict is returned.  $\langle$ /p> $\langle p \rangle$  Changes are emitted using the following two signals:  $\langle$ /p> $\langle p \rangle$ </p><pre class="programlisting"> org.freedesktop.DBus.ObjectManager.InterfacesAdded (OBJPATH object\_path, DICT< STRING, DICT&lt; STRING, VARIANT&qt; &qt; interfaces and properties); org.freedesktop.DBus.ObjectManager.InterfacesRemoved (OBJPATH object\_path, ARRAY< STRING&qt; interfaces); </pre><p>  $\langle$ /p> $\langle p \rangle$  The <code class="literal">InterfacesAdded</code> signal is emitted when either a new object is added or when an existing object gains one or more interfaces. The <code class="literal">InterfacesRemoved</code> signal is emitted whenever an object is removed or it loses one or more interfaces. The second parameter of the <code class="literal">InterfacesAdded</code> signal contains a dict with the interfaces and properties (if any) that have been added to the given object path. Similarly, the second parameter of the <code class="literal">InterfacesRemoved</code> signal contains an array of the interfaces that were removed. Note that changes on properties on existing interfaces are not reported using this interface - an application should also monitor the existing <a class="link" href="#standard-interfaces-properties" title="org.freedesktop.DBus.Properties">PropertiesChanged</a> signal on each object.  $\langle$ /p> $\langle p \rangle$  Applications SHOULD NOT export objects that are children of an object (directly or otherwise) implementing this interface but which are not returned in the reply from the <code class="literal">GetManagedObjects()</code> method of this interface on the given object.

```
\langle/p>\langle p \rangle The intent of the <code class="literal">ObjectManager</code> 
interface
         is to make it easy to write a robust client
         implementation. The trivial client implementation only needs
         to make two method calls:
      \langle/p>\langle p \rangle</p><pre class="programlisting">
           org.freedesktop.DBus.AddMatch (bus_proxy,
"type='signal',name='org.example.App',path_namespace='/org/example/App
'");
           objects = 
org.freedesktop.DBus.ObjectManager.GetManagedObjects (app_proxy);
         </pre><p>
      \langle/p>\langle p \rangle on the message bus and the remote application's
         <code class="literal">ObjectManager</code>, respectively. 
Whenever a new
         remote object is created (or an existing object gains a new
         interface), the <code class="literal">InterfacesAdded</code> 
signal is
         emitted, and since this signal contains all properties for the
         interfaces, no calls to the
         <code class="literal">org.freedesktop.Properties</code> 
interface on the
         remote object are needed. Additionally, since the initial
         <code class="literal">AddMatch()</code> rule already includes 
signal
         messages from the newly created child object, no new
         <code class="literal">AddMatch()</code> call is needed.
      \langle/p>\langle p \rangle <span class="emphasis"><em>
           The <code 
class="literal">org.freedesktop.DBus.ObjectManager</code>
           interface was added in version 0.17 of the D-Bus
           specification.
         </em></span>
       </p></div></div><div class="sect1" title="Introspection Data 
Format"><div class="titlepage"><div><div><h2 class="title" 
style="clear: both"><a name="introspection-format"></a>Introspection 
Data Format</h2></div></div></div><p>
      As described in <a class="xref" href="#standard-interfaces-
introspectable" title="org.freedesktop.DBus.Introspectable">the 
section called "<code
class="literal">org.freedesktop.DBus.Introspectable</code>&#8221;</a>,
       objects may be introspected at runtime, returning an XML string 
       that describes the object. The same XML format may be used in 
       other contexts as well, for example as an "IDL" for generating 
       static language bindings.
    \langle/p>\langle p \rangle Here is an example of introspection data:
```

```
</p><pre class="programlisting">
         <!DOCTYPE node PUBLIC "-//freedesktop//DTD D-BUS Object 
Introspection 1.0//EN"
"http://www.freedesktop.org/standards/dbus/1.0/introspect.dtd"&qt;
        < node name="/org/freedesktop/sample object"&gt;
          <interface name="org.freedesktop.SampleInterface" >yt;
            < method name="Frobate" &gt;
              < arg name="foo" type="i" direction="in"/>;
              dt; arg name="bar" type="s" direction="out"/ >
              dt; arg name="baz" type="a{us}" direction="out"/\sqrt[6]{t};
              < innotation name="org.freedesktop.DBus.Deprecated"
value="true" / <math>\sqrt{q}t</math>\text{alt};/method>
            < inethod name="Bazify">;
              <it; arg name="bar" type="(iiu)" direction="in"/>dt; arg name="bar" type="v" direction="out"/\sqrt{a}\<it;/method\>< inethod name="Mogrify">;
              <it; arg name="bar" type="(iiav)" direction="in"/>qt;
            \<it;/method\>< ignal name="Changed">;
              dt; arg name="new value" type="b"/\sqrt{2}\<ignal\><; property name="Bar" type="y" access="readwrite"/<qt;
          \<interface\>< node name="child of sample object"/&gt;
          dt;node name="another child of sample object"/\sqrt{a}gt;
       \<it;/node\> </pre><p>
    \langle/p>\langle p \rangle A more formal DTD and spec needs writing, but here are some 
quick notes.
       </p><div class="itemizedlist"><ul class="itemizedlist" 
type="disc"><li class="listitem"><p>
            Only the root \<l : element can omit the node name,
as it's
             known to be the object that was introspected. If the root
            \<it; node<qt; does have a name attribute, it must be an
absolute
            object path. If child \< 1 hode< g have object paths, they
must be
             relative.
          </p></li><li class="listitem"><p>
            If a child < node&gt; has any sub-elements, then they
             must represent a complete introspection of the child.
            If a child \<1: node\>gt; is empty, then it may or may
             not have sub-elements; the child must be introspected
             in order to find out. The intent is that if an object 
             knows that its children are "fast" to introspect
             it can go ahead and return their information, but 
             otherwise it can omit it.
```

```
</p></li><li class="listitem"><p>
            The direction element on < arg&gt; may be omitted,
             in which case it defaults to "in" for method calls 
             and "out" for signals. Signals only allow "out" 
             so while direction may be specified, it's pointless.
          </p></li><li class="listitem"><p>
            The possible directions are "in" and "out",
             unlike CORBA there is no "inout"
           </p></li><li class="listitem"><p>
             The possible property access flags are 
             "readwrite", "read", and "write"
          </p></li><li class="listitem"><p>
             Multiple interfaces can of course be listed for 
            one < node&gt;.
           </p></li><li class="listitem"><p>
             The "name" attribute on arguments is optional.
          \langle p \rangle</li>\langle l \rangleul>\langlediv>\langle p \rangle\langle/p>\langle p \rangleMethod, interface, property, and signal elements may have
         "annotations", which are generic key/value pairs of metadata.
     They are similar conceptually to Java's annotations and C# 
attributes.
         Well-known annotations:
      </p><div class="informaltable"><table 
border="1"><colgroup><col><col><col></colgroup><thead><tr><th>Name</th
><th>Values (separated by 
,)</th><th>Description</th></tr></thead><tbody><tr><td>org.freedesktop
.DBus.Deprecated</td><td>true,false</td><td>Whether or not the entity 
is deprecated; defaults to 
false</td></tr><tr><td>org.freedesktop.DBus.GLib.CSymbol</td><td>(stri
ng)</td><td>The C symbol; may be used for methods and 
interfaces</td></tr>><tr>>td>org.freedesktop.DBus.Method.NoReply</td><t
d>true, false</td><td>If set, don't expect a reply to the method call;
defaults to 
false.</td></tr><tr><td>org.freedesktop.DBus.Property.EmitsChangedSign
al</td><td>true,invalidates,false</td><td>
                < p >If set to <code class="literal">false</code>, the
                  <code 
class="literal">org.freedesktop.DBus.Properties.PropertiesChanged</cod
e>
                   signal, see <a class="xref" href="#standard-
interfaces-properties" title="org.freedesktop.DBus.Properties">the 
section called "<code
class="literal">org.freedesktop.DBus.Properties</code>&#8221;</a> is
not
                  guaranteed to be emitted if the property changes.
                \langle/p>
                < p > If set to <code class="literal">invalidates</code> 
the signal
                   is emitted but the value is not included in the
```
 signal.  $\langle$ /p>  $< p >$ If set to <code class="literal">true</code> the signal is emitted with the value included.  $\langle$ /p>  $< p >$  The value for the annotation defaults to <code class="literal">true</code> if the enclosing interface element does not specify the annotation. Otherwise it defaults to the value specified in the enclosing interface element.  $\langle$ /p> </td></tr></tbody></table></div></div><div class="sect1" title="Message Bus Specification"><div class="titlepage"><div><div><h2 class="title" style="clear: both"><a name="message-bus"></a>Message Bus Specification</h2></div></div></div><div class="sect2" title="Message Bus Overview"><div class="titlepage"><div><div><h3 class="title"><a name="message-bus-overview"></a>Message Bus Overview</h3></div></div></div><p> The message bus accepts connections from one or more applications. Once connected, applications can exchange messages with other applications that are also connected to the bus.  $\langle$ /p> $\langle p \rangle$  In order to route messages among connections, the message bus keeps a mapping from names to connections. Each connection has one unique-for-the-lifetime-of-the-bus name automatically assigned. Applications may request additional names for a connection. Additional names are usually "well-known names" such as "org.freedesktop.TextEditor". When a name is bound to a connection, that connection is said to <em class="firstterm">own</em> the name.  $\langle$ /p> $\langle p \rangle$ The bus itself owns a special name, <code class="literal">org.freedesktop.DBus</code>. This name routes messages to the bus, allowing applications to make administrative requests. For example, applications can ask the bus to assign a name to a connection.  $\langle$ /p> $\langle p \rangle$  Each name may have <em class="firstterm">queued owners</em>. When an application requests a name for a connection and the name is already in

 use, the bus will optionally add the connection to a queue waiting for the name. If the current owner of the name disconnects or releases the name, the next connection in the queue will become the new owner.  $\langle$ /p> $\langle p \rangle$  This feature causes the right thing to happen if you start two text editors for example; the first one may request "org.freedesktop.TextEditor", and the second will be queued as a possible owner of that name. When the first exits, the second will take over.  $\langle$ /p> $\langle p \rangle$  Applications may send <em class="firstterm">unicast messages</em> to a specific recipient or to the message bus itself, or <em class="firstterm">broadcast messages</em> to all interested recipients. See <a class="xref" href="#message-bus-routing" title="Message Bus Message Routing">the section called " Message Bus Message Routing"</a> for details. </p></div><div class="sect2" title="Message Bus Names"><div class="titlepage"><div><div><h3 class="title"><a name="message-busnames"></a>Message Bus Names</h3></div></div></div><p> Each connection has at least one name, assigned at connection time and returned in response to the <code class="literal">org.freedesktop.DBus.Hello</code> method call. This automatically-assigned name is called the connection's <em class="firstterm">unique name</em>. Unique names are never reused for two different connections to the same bus.  $\langle$ /p> $\langle p \rangle$  Ownership of a unique name is a prerequisite for interaction with the message bus. It logically follows that the unique name is always the first name that an application comes to own, and the last one that it loses ownership of.  $\langle$ /p> $\langle p \rangle$  Unique connection names must begin with the character ':' (ASCII colon character); bus names that are not unique names must not begin with this character. (The bus must reject any attempt by an application to manually request a name beginning with ':'.) This restriction categorically prevents "spoofing"; messages sent to a unique name

 will always go to the expected connection.  $\langle$ /p> $\langle p \rangle$ When a connection is closed, all the names that it owns are deleted (or transferred to the next connection in the queue if any).  $\langle$ /p> $\langle p \rangle$  A connection can request additional names to be associated with it using the <code class="literal">org.freedesktop.DBus.RequestName</code> message. <a class="xref" href="#message-protocol-names-bus" title="Bus names">the section called  $"$ Bus names $"$ </a> describes the format of a valid name. These names can be released again using the <code class="literal">org.freedesktop.DBus.ReleaseName</code> message. </p><div class="sect3" title="org.freedesktop.DBus.RequestName"><div class="titlepage"><div><div><h4 class="title"><a name="bus-messagesrequest-name"></a><code class="literal">org.freedesktop.DBus.RequestName</code></h4></div></di v></div><p> As a method: </p><pre class="programlisting"> UINT32 RequestName (in STRING name, in UINT32 flags) </pre><p> Message arguments: </p><div class="informaltable"><table border="1"><colgroup><col><col><col></colgroup><thead><tr><th>Argument </th><th>Type</th><th>Description</th></tr></thead><tbody><tr><td>0</t d><td>STRING</td><td>Name to request</td></tr>><tr>>tc>tc>tc>1</td>>d>><td>UNT32</td><td>Flags</td></td></tr></tb> dy></table></div><p> Reply arguments: </p><div class="informaltable"><table border="1"><colgroup><col><col><col></colgroup><thead><tr><th>Argument </th><th>Type</th><th>Description</th></tr></thead><tbody><tr><td>0</t d><td>UINT32</td><td>Return value</td></tr></tbody></table></div><p>  $\langle$ /p> $\langle p \rangle$  This method call should be sent to <code class="literal">org.freedesktop.DBus</code> and asks the message bus to assign the given name to the method caller. Each name maintains a queue of possible owners, where the head of the queue is the primary or current owner of the name. Each potential owner in the queue maintains the DBUS NAME FLAG ALLOW REPLACEMENT and DBUS NAME FLAG DO NOT QUEUE settings from its latest RequestName call. When RequestName is invoked the following occurs:

 </p><div class="itemizedlist"><ul class="itemizedlist" type="disc"><li class="listitem"><p> If the method caller is currently the primary owner of the name, the DBUS NAME FLAG ALLOW REPLACEMENT and DBUS\_NAME\_FLAG\_DO\_NOT\_QUEUE values are updated with the values from the new RequestName call, and nothing further happens. </p></li><li class="listitem"><p> If the current primary owner (head of the queue) has DBUS NAME FLAG ALLOW REPLACEMENT set, and the RequestName invocation has the DBUS\_NAME\_FLAG\_REPLACE\_EXISTING flag, then the caller of RequestName replaces the current primary owner at the head of the queue and the current primary owner moves to the second position in the queue. If the caller of RequestName was in the queue previously its flags are updated with the values from the new RequestName in addition to moving it to the head of the queue. </p></li><li class="listitem"><p> If replacement is not possible, and the method caller is currently in the queue but not the primary owner, its flags are updated with the values from the new RequestName call. </p></li><li class="listitem"><p> If replacement is not possible, and the method caller is currently not in the queue, the method caller is appended to the queue. </p></li><li class="listitem"><p> If any connection in the queue has DBUS\_NAME\_FLAG\_DO\_NOT\_QUEUE set and is not the primary owner, it is removed from the queue. This can apply to the previous primary owner (if it was replaced) or the method caller (if it updated the DBUS NAME FLAG DO NOT QUEUE flag while still stuck in the queue, or if it was just added to the queue with that flag set).  $\langle p \rangle \langle l \rangle \langle l \rangle \langle \langle u \rangle \langle d \rangle$  $\langle$ /p> $\langle$ p>

 Note that DBUS\_NAME\_FLAG\_REPLACE\_EXISTING results in "jumping the queue," even if another application already in the queue had specified DBUS NAME FLAG REPLACE EXISTING. This comes up if a primary owner that does not allow replacement goes away, and the next primary owner does allow replacement. In this case, queued items that specified DBUS NAME FLAG REPLACE EXISTING <span class="emphasis"><em>do not</em></span> automatically replace the new primary owner. In other words, DBUS NAME FLAG REPLACE EXISTING is not saved, it is only used at the time RequestName is called. This is deliberate to avoid an infinite loop anytime two applications are both DBUS\_NAME\_FLAG\_ALLOW\_REPLACEMENT and DBUS NAME FLAG REPLACE EXISTING.  $\langle$ /p> $\langle p \rangle$  The flags argument contains any of the following values logically ORed together: </p><div class="informaltable"><table border="1"><colgroup><col><col><col></colgroup><thead><tr><th>Conventi onal Name</th><th>Value</th><th>>>>>>>Str>Familion</th></th></th></thead><tbody><tr><td >DBUS\_NAME\_FLAG\_ALLOW\_REPLACEMENT</td><td>0x1</td><td> If an application A specifies this flag and succeeds in becoming the owner of the name, and another application B later calls RequestName with the DBUS NAME FLAG REPLACE EXISTING flag, then application A will lose ownership and receive a <code class="literal">org.freedesktop.DBus.NameLost</code> signal, and application B will become the new owner. If DBUS\_NAME\_FLAG\_ALLOW\_REPLACEMENT is not specified by application A, or DBUS\_NAME\_FLAG\_REPLACE\_EXISTING is not specified by application B, then application B will not replace application A as the owner.

</td></tr>><tr>><td>DBUS\_NAME\_FLAG\_REPLACE\_EXISTING</td><td>0x2</td><td>

 Try to replace the current owner if there is one. If this flag is not set the application will only become the owner of the name if there is no current owner. If this flag is set, the application will replace the current owner if the current owner specified DBUS NAME FLAG ALLOW REPLACEMENT.

## </td></tr>>>tr><td>DBUS\_NAME\_FLAG\_DO\_NOT\_QUEUE</td><td>0x4</td><td>

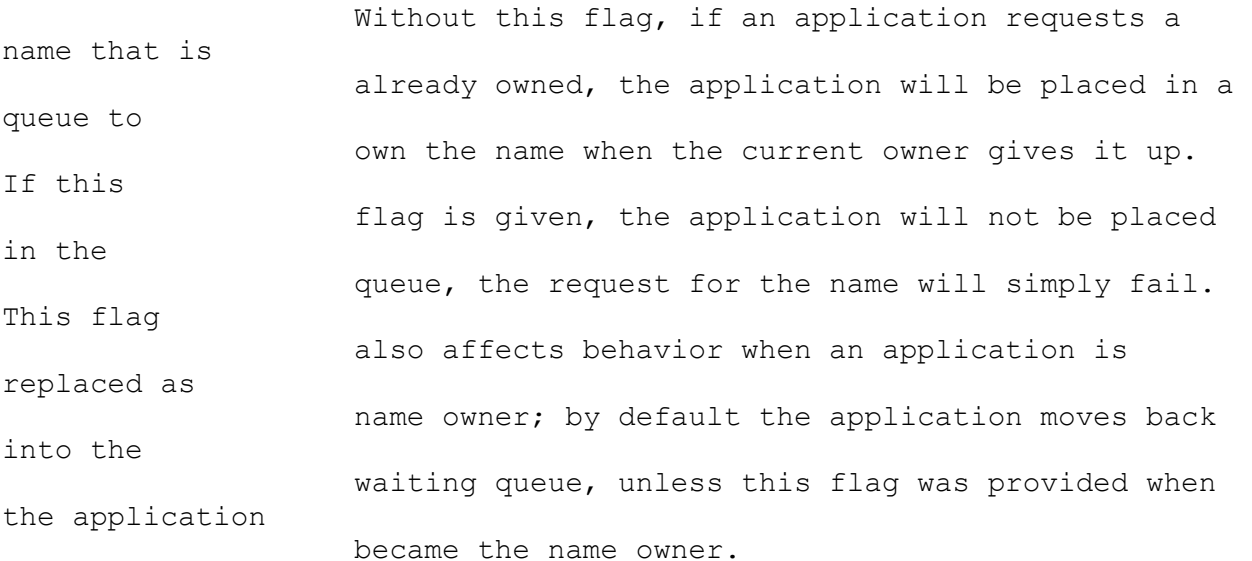

</td></tr>>/tr>>/tbody></table></div><p>

The return code can be one of the following values:

 </p><div class="informaltable"><table border="1"><colgroup><col><col><col></colgroup><thead><tr><th>Conventi onal Name</th><th>Value</th><th>>>>>>>Str>Cheld<br/>contration</th></th></thead><tbody><tr><td >DBUS\_REQUEST\_NAME\_REPLY\_PRIMARY\_OWNER</td><td>1</td><td>The caller is now the primary owner of the name, replacing any previous owner. Either the name had no owner before, or the caller specified DBUS NAME FLAG REPLACE EXISTING and the current owner specified DBUS\_NAME\_FLAG\_ALLOW\_REPLACEMENT.</td></tr>>tt><td>>OBUS\_REQUEST\_NAME\_R EPLY IN QUEUE</td><td>2</td><td>The name already had an owner, DBUS NAME FLAG DO NOT QUEUE was not specified, and either the current owner did not specify

DBUS NAME FLAG ALLOW REPLACEMENT or the requesting application did not specify DBUS NAME FLAG REPLACE EXISTING. </td></tr>><tr>><td>DBUS\_REQUEST\_NAME\_REPLY\_EXISTS</td><td>3</td><td>2<td>The name already has an owner, DBUS NAME FLAG DO NOT QUEUE was specified, and either DBUS NAME FLAG ALLOW REPLACEMENT was not specified by the current owner, or DBUS NAME FLAG REPLACE EXISTING was not specified by the requesting application.</td></tr><tr>><td>DBUS\_REQUEST\_NAME\_REPLY\_ALREADY\_OWNER</t d><td>4</td><td>The application trying to request ownership of a name is already the owner of it.</td></tr>>>>>></tbody></table></div><p> </p></div><div class="sect3" title="org.freedesktop.DBus.ReleaseName"><div class="titlepage"><div><div><h4 class="title"><a name="bus-messagesrelease-name"></a><code class="literal">org.freedesktop.DBus.ReleaseName</code></h4></div></di v></div><p> As a method: </p><pre class="programlisting"> UINT32 ReleaseName (in STRING name) </pre><p> Message arguments: </p><div class="informaltable"><table border="1"><colgroup><col><col><col></colgroup><thead><tr><th>Argument </th><th>Type</th>><th>Description</th></tr></thead><tbody><tr><td>0</t d><td>STRING</td><td>Name to release</td></tr></tbody></table></div><p> Reply arguments: </p><div class="informaltable"><table border="1"><colgroup><col><col><col></colgroup><thead><tr><th>Argument </th><th>Type</th><th>Description</th></tr></thead><tbody><tr><td>0</t d><td>UINT32</td><td>Return value</td></tb></tbody></table></div><p>  $\langle$ /p> $\langle p \rangle$  This method call should be sent to <code class="literal">org.freedesktop.DBus</code> and asks the message bus to release the method caller's claim to the given name. If the caller is the primary owner, a new primary owner will be selected from the queue if any other owners are waiting. If the caller is waiting in the queue for the name, the caller will removed from the queue and will not be made an owner of the name if it later becomes available. If there are no other owners in the queue for the name, it will be removed from the bus entirely.

The return code can be one of the following values: </p><div class="informaltable"><table border="1"><colgroup><col><col><col></colgroup><thead><tr><th>Conventi onal Name</th><th>Value</th><th>>>>>>>cription</th></tr></thead><tbody><tr><td >DBUS RELEASE NAME REPLY RELEASED</td>><td>1</td><td>The caller has released his claim on the given name. Either the caller was the primary owner of the name, and the name is now unused or taken by somebody waiting in the queue for the name, or the caller was waiting in the queue for the name and has now been removed from the queue.</td></tr>><tr>><td>DBUS\_RELEASE\_NAME\_REPLY\_NON\_EXISTENT</td><td>2 </td><td>The given name does not exist on this bus.</td></tr>><tr>>td>DBUS\_RELEASE\_NAME\_REPLY\_NOT\_OWNER</td><td>3</td> <td>The caller was not the primary owner of this name, and was also not waiting in the queue to own this name.</td></tr>></tbody></table></div><p> </p></div><div class="sect3" title="org.freedesktop.DBus.ListQueuedOwners"><div class="titlepage"><div><div><h4 class="title"><a name="bus-messageslist-queued-owners"></a><code class="literal">org.freedesktop.DBus.ListQueuedOwners</code></h4></div ></div></div><p> As a method: </p><pre class="programlisting"> ARRAY of STRING ListQueuedOwners (in STRING name) </pre><p> Message arguments: </p><div class="informaltable"><table border="1"><colgroup><col><col><col></colgroup><thead><tr><th>Argument </th><th>Type</th><th>Description</th></tr></thead><tbody><tr><td>0</t d><td>STRING</td><td>The well-known bus name to query, such as <code class="literal">com.example.cappuccino</code></td></tr></tbody></table ></div><p> Reply arguments: </p><div class="informaltable"><table border="1"><colgroup><col><col><col></colgroup><thead><tr><th>Argument </th><th>Type</th><th>Description</th></tr></thead><tbody><tr><td>0</t d><td>ARRAY of STRING</td><td>The unique bus names of connections currently queued for the name</td></tr>>>tr>>/tbody></table></div><p>  $\langle$ /p> $\langle p\rangle$  This method call should be sent to  $\langle \text{code class="literal">\text{org}.free desktop.DBus}$ the connections

```
 currently queued for a bus name (see
           <a class="xref" href="#term-queued-owner" title="Queued Name 
Owner">Queued Name Owner</a>).
        </p></div></div><div<div class="sect2" title="Message Bus Message
Routing"><div class="titlepage"><div><div><h3 class="title"><a 
name="message-bus-routing"></a>Message Bus Message 
Routing</h3></div></div></div><p>
         Messages may have a <code class="literal">DESTINATION</code> 
field (see <a class="xref" href="#message-protocol-header-fields" 
title="Header Fields">the section called " Header
Fields"\langle x \rangle, resulting in a
         <em class="firstterm">unicast message</em>. If the
         <code class="literal">DESTINATION</code> field is present, it 
specifies a message
         recipient by name. Method calls and replies normally specify 
this field.
         The message bus must send messages (of any type) with the
         <code class="literal">DESTINATION</code> field set to the 
specified recipient,
         regardless of whether the recipient has set up a match rule 
matching
         the message.
      \langle/p>\langle p \rangleWhen the message bus receives a signal, if the
         <code class="literal">DESTINATION</code> field is absent, it 
is considered to
        be a <em class="firstterm">broadcast signal</em>, and is sent
to all
         applications with <em class="firstterm">message matching 
rules</em> that
         match the message. Most signal messages are broadcasts.
      \langle/p>\langle p \rangle Unicast signal messages (those with a <code 
class="literal">DESTINATION</code>
         field) are not commonly used, but they are treated like any 
unicast
         message: they are delivered to the specified receipient,
         regardless of its match rules. One use for unicast signals is 
to
         avoid a race condition in which a signal is emitted before the 
intended
         recipient can call <a class="xref" href="#bus-messages-add-
match" title="org.freedesktop.DBus.AddMatch">the section called 
$48220; <codeclass="literal">org.freedesktop.DBus.AddMatch</code>&#8221;</a>to
         receive that signal: if the signal is sent directly to that 
recipient
         using a unicast message, it does not need to add a match rule 
at all,
         and there is no race condition. Another use for unicast 
signals,
```
 on message buses whose security policy prevents eavesdropping, is to send sensitive information which should only be visible to one recipient.  $\langle$ /p> $\langle p \rangle$ When the message bus receives a method call, if the <code class="literal">DESTINATION</code> field is absent, the call is taken to be a standard one-to-one message and interpreted by the message bus itself. For example, sending an <code class="literal">org.freedesktop.DBus.Peer.Ping</code> message with no <code class="literal">DESTINATION</code> will cause the message bus itself to reply to the ping immediately; the message bus will not make this message visible to other applications.  $\langle$ /p> $\langle$ p> Continuing the <code class="literal">org.freedesktop.DBus.Peer.Ping</code> example, if the ping message were sent with a <code class="literal">DESTINATION</code> name of <code class="literal">com.yoyodyne.Screensaver</code>, then the ping would be forwarded, and the Yoyodyne Corporation screensaver application would be expected to reply to the ping.  $\langle$ /p> $\langle p \rangle$  Message bus implementations may impose a security policy which prevents certain messages from being sent or received. When a message cannot be sent or received due to a security policy, the message bus should send an error reply, unless the original message had the <code class="literal">NO REPLY</code> flag. </p><div class="sect3" title="Eavesdropping"><div class="titlepage"><div><div><h4 class="title"><a name="message-busrouting-eavesdropping"></a>Eavesdropping</h4></div></div></div><p> Receiving a unicast message whose <code class="literal">DESTINATION</code> indicates a different recipient is called <em class="firstterm">eavesdropping</em>. On a message bus which acts as a security boundary (like the standard system bus), the security policy should usually prevent eavesdropping, since unicast messages are normally kept private and may contain security-sensitive information.  $\langle$ /p> $\langle p \rangle$ Eavesdropping is mainly useful for debugging tools, such as

 the <code class="literal">dbus-monitor</code> tool in the reference implementation of D-Bus. Tools which eavesdrop on the message bus should be careful to avoid sending a reply or error in response to messages intended for a different client.  $\langle$ /p> $\langle p \rangle$  Clients may attempt to eavesdrop by adding match rules (see <a class="xref" href="#message-bus-routing-match-rules" title="Match Rules">the section called  $x#8220;$ Match Rules $x#8221;$ </a>) containing the <code class="literal">eavesdrop='true'</code> match. If the message bus' security policy does not allow eavesdropping, the match rule can still be added, but will not have any practical effect. For compatibility with older message bus implementations, if adding such a match rule results in an error reply, the client may fall back to adding the same rule with the <code class="literal">eavesdrop</code> match omitted. </p></div><div class="sect3" title="Match Rules"><div class="titlepage"><div><div><h4 class="title"><a name="message-busrouting-match-rules"></a>></a>Match Rules</h4></div></div></div></div><p> An important part of the message bus routing protocol is match rules. Match rules describe the messages that should be sent to a client, based on the contents of the message. Broadcast signals are only sent to clients which have a suitable match rule: this avoids waking up client processes to deal with signals that are not relevant to that client.  $\langle$ /p> $\langle p \rangle$  Messages that list a client as their <code class="literal">DESTINATION</code> do not need to match the client's match rules, and are sent to that client regardless. As a result, match rules are mainly used to receive a subset of broadcast signals.  $\langle$ /p> $\langle p \rangle$  Match rules can also be used for eavesdropping (see <a class="xref" href="#message-bus-routingeavesdropping" title="Eavesdropping">the section called  $\frac{1}{2}$ († 8220; Eavesdropping  $\frac{1}{2}$  #8221; </a>), if the security policy of the message bus allows it.  $\langle$ /p> $\langle p \rangle$ 

 Match rules are added using the AddMatch bus method (see <a class="xref" href="#bus-messages-add-match" title="org.freedesktop.DBus.AddMatch">the section called  $\frac{1}{8}$ #8220;<code class="literal">org.freedesktop.DBus.AddMatch</code>&#8221;</a>). Rules are specified as a string of comma separated key/value pairs. Excluding a key from the rule indicates a wildcard match. For instance excluding the the member from a match rule but adding a sender would let all messages from that sender through. An example of a complete rule would be "type='signal',sender='org.freedesktop.DBus',interface='org.freedeskto p.DBus',member='Foo',path='/bar/foo',destination=':452345.34',arg2='ba  $r$ <sup> $\mathsf{u}$ </sup>  $\langle$ /p> $\langle p \rangle$  The following table describes the keys that can be used to create a match rule: The following table summarizes the D-Bus types. </p><div class="informaltable"><table border="1"><colgroup><col><col><col></colgroup><thead><tr><th>Key</th> <th>Possible Values</th><th>Description</th></tr></thead><tbody><tr><td><code class="literal">type</code></td>><td>'signal', 'method call', 'method return', 'error'</td><td>Match on the message type. An example of a type match is type='signal'</td></tr>><tr><td><code class="literal">sender</code></td><td>A bus or unique name (see <a class="xref" href="#term-bus-name" title="Bus Name">Bus Name</a> and <a class="xref" href="#term-unique-name" title="Unique Connection Name">Unique Connection Name</a> respectively) </td><td>Match messages sent by a particular sender. An example of a sender match is sender='org.freedesktop.Hal'</td></tr>><tr><td><code class="literal">interface</code></td><td>An interface name (see <a class="xref" href="#message-protocol-names-interface" title="Interface names">the section called " Interface names"</a>)</td><td>Match messages sent over or to a particular interface. An example of an interface match is interface='org.freedesktop.Hal.Manager'. If a message omits the interface header, it must not match any rule that specifies this key.</td></tr>><tr>><td><code class="literal">member</code></td><td>Any valid method or signal name</td><td>Matches messages which have the give method or signal name. An example of a member match is member='NameOwnerChanged'</td></tr><tr><td><code class="literal">path</code></td>><td>An object path (see <a

```
class="xref" href="#message-protocol-marshaling-object-path" 
title="Valid Object Paths">the section called "Valid Object
Paths"</a>)</td><td>Matches messages which are sent from or to
the given object. An example of a
                   path match is 
path='/org/freedesktop/Hal/Manager'</td></tr><tr><td><code 
class="literal">path_namespace</code></td><td>An object path</td><td>
                     < p > Matches messages which are sent from or to an
                       object for which the object path is either the
                       given value, or that value followed by one or
                      more path components.
                     \langle/p>
                      <p>
                       For example,
                       <code 
class="literal">path_namespace='/com/example/foo'</code>
                        would match signals sent by
                       <code class="literal">/com/example/foo</code>
                       or by
                       <code 
class="literal">/com/example/foo/bar</code>,
                        but not by
                       <code 
class="literal">/com/example/foobar</code>.
                     \langle p \rangle< p >Using both <code class="literal">path</code> and
                       <code class="literal">path_namespace</code> in 
the same match
                        rule is not allowed.
                    \langle/p>
                    < p > <span class="emphasis"><em>
                          This match key was added in version 0.16 of 
the
                          D-Bus specification and implemented by the bus
                          daemon in dbus 1.5.0 and later.
                        </em></span>
                    \langle/p>
                </td></tr><tr>><td><code
class="literal">destination</code></td>><td>A unique name (see <a
class="xref" href="#term-unique-name" title="Unique Connection 
Name">Unique Connection Name</a>)</td><td>Matches messages which are
being sent to the given unique name. An
                   example of a destination match is 
destination=':1.0'</td></tr><tr>><td><code class="literal">arg[0, 1, 2,
3, ...]</code></td><td>Any string</td><td>Arg matches are special and
are used for further restricting the
```
 match based on the arguments in the body of a message. Only arguments of type STRING can be matched in this way. An example of an argument match would be arg3='Foo'. Only argument indexes from 0 to 63 should be accepted.</td></tr>>>>><tr><td><code class="literal">arg[0, 1, 2, 3, ...]path</code></td><td>Any string</td><td> <p>Argument path matches provide a specialised form of wildcard matching for path-like namespaces. They can match arguments whose type is either STRING or OBJECT PATH. As with normal argument matches, if the argument is exactly equal to the string given in the match rule then the rule is satisfied. Additionally, there is also a match when either the string given in the match rule or the appropriate message argument ends with '/' and is a prefix of the other. An example argument path match is arg0path='/aa/bb/'. This would match messages with first arguments of '/', '/aa/', '/aa/bb/', '/aa/bb/cc/' and '/aa/bb/cc'. It would not match messages with first arguments of '/aa/b', '/aa' or even '/aa/bb'.</p> <p>This is intended for monitoring "directories" in file system-like hierarchies, as used in the <em class="citetitle">dconf</em> configuration system. An application interested in all nodes in a particular hierarchy would monitor <code class="literal">arg0path='/ca/example/foo/'</code>. Then the service could emit a signal with zeroth argument <code class="literal">"/ca/example/foo/bar"</code> to represent a modification to the  $\frac{1848220; \text{bar} \& \text{#}8221; \text{property}}{8220}$  or a signal with zeroth argument <code class="literal">"/ca/example/"</code> to represent atomic modification of many properties within that directory, and the interested application would be notified in both cases.</p>  $< p >$ <span class="emphasis"><em>
```
 This match key was added in version 0.12 of 
the
                          D-Bus specification, implemented for STRING
                          arguments by the bus daemon in dbus 1.2.0 and 
later,
                         and implemented for OBJECT_PATH arguments in 
dbus 1.5.0
                         and later.
                       </em></span>
                     \langle/p>
                  </td></tr><tr>><td><code
class="literal">arg0namespace</code></td><td>Like a bus name, except
that the string is not
                      required to contain a '.' (period)</td><td>
                     <p>Match messages whose first argument is of type 
STRING, and is a bus name
                       or interface name within the specified 
namespace. This is primarily intended
                       for watching name owner changes for a group of 
related bus names, rather than
                        for a single name or all name changes.</p>
                     <p>Because every valid interface name is also a 
valid
                       bus name, this can also be used for messages 
whose
                        first argument is an interface name.</p>
                      <p>For example, the match rule
                        <code 
class="literal">member='NameOwnerChanged',arg0namespace='com.example.b
ackend'</code>
                       matches name owner changes for bus names such as
                       <code 
class="literal">com.example.backend.foo</code>,
                       <code 
class="literal">com.example.backend.foo.bar</code>, and
                       <code class="literal">com.example.backend</code> 
itself.</p>
                      <p>See also <a class="xref" href="#bus-messages-
name-owner-changed" title="org.freedesktop.DBus.NameOwnerChanged">the 
section called "<code
class="literal">org.freedesktop.DBus.NameOwnerChanged</code>&#8221;</a
>.</p>
                     <p>
                        <span class="emphasis"><em>
                          This match key was added in version 0.16 of 
the
                         D-Bus specification and implemented by the bus
                          daemon in dbus 1.5.0 and later.
                        </em></span>
```

```
\langle/p>
                  </td></tr><tr>><td><code
class="literal">eavesdrop</code></td><td><code
class="literal">'true'</code>, <code 
class="literal">'false'</code></td><td>Since D-Bus 1.5.6, match rules
do not
                     match messages which have a <code 
class="literal">DESTINATION</code>
                      field unless the match rule specifically
                     requests this
                     (see <a class="xref" href="#message-bus-routing-
eavesdropping" title="Eavesdropping">the section called 
%#8220;Eavesdropping%#8221;</a>)
                     by specifying <code 
class="literal">eavesdrop='true'</code>
                     in the match rule. <code 
class="literal">eavesdrop='false'</code>
                      restores the default behaviour. Messages are
                     delivered to their <code 
class="literal">DESTINATION</code>
                      regardless of match rules, so this match does not
                     affect normal delivery of unicast messages.
                     If the message bus has a security policy which 
forbids
                     eavesdropping, this match may still be used 
without error,
                     but will not have any practical effect.
                     In older versions of D-Bus, this match was not 
allowed
                      in match rules, and all match rules behaved as if
                     <code class="literal">eavesdrop='true'</code> had 
been used.
                  </td></tr>>>/tbody></table></div><p>
        </p></div></div><div<div class="sect2" title="Message Bus Starting
Services"><div class="titlepage"><div><div><h3 class="title"><a 
name="message-bus-starting-services"></a>Message Bus Starting 
Services</h3></div></div></div><p>
         The message bus can start applications on behalf of other 
applications.
         In CORBA terms, this would be called <em 
class="firstterm">activation</em>.
         An application that can be started in this way is called a
         <em class="firstterm">service</em>.
      \langle/p>\langle p \rangle With D-Bus, starting a service is normally done by name. That 
is,
         applications ask the message bus to start some program that 
will own a
         well-known name, such as <code 
class="literal">org.freedesktop.TextEditor</code>.
         This implies a contract documented along with the name
```
 <code class="literal">org.freedesktop.TextEditor</code> for which objects the owner of that name will provide, and what interfaces those objects will have.  $\langle$ /p> $\langle p \rangle$  To find an executable corresponding to a particular name, the bus daemon looks for <em class="firstterm">service description files</em>. Service description files define a mapping from names to executables. Different kinds of message bus will look for these files in different places, see <a class="xref" href="#message-bus-types" title="Well-known Message Bus Instances">the section called " Well-known Message Bus Instances" $\langle a \rangle$ .  $\langle$ /p> $\langle p \rangle$  Service description files have the ".service" file extension. The message bus will only load service description files ending with .service; all other files will be ignored. The file format is similar to that of <a class="ulink" href="http://standards.freedesktop.org/desktop-entry-spec/desktopentry-spec-latest.html" target=" top">desktop entries</a>. All service description files must be in UTF-8 encoding. To ensure that there will be no name collisions, service files must be namespaced using the same mechanism as messages and service names.  $\langle$ /p> $\langle p \rangle$  [FIXME the file format should be much better specified than "similar to .desktop entries" esp. since desktop entries are already badly-specified.  $;-)$ ] These sections from the specification apply to service files as well: </p><div class="itemizedlist"><ul class="itemizedlist" type="disc"><li class="listitem"><p>General syntax</p></li><li class="listitem"><p>Comment format</p>></li></ul></div><p> </p><div class="figure"><a name="idp5671872"></a><p class="title"><b>Figure 9. Example service description file</b></p><div class="figure-contents"><pre class="programlisting"> # Sample service description file [D-BUS Service] Names=org.freedesktop.ConfigurationDatabase;org.gnome.GConf; Exec=/usr/libexec/gconfd-2 </pre></div></div><p>>>>>> class="figure-break">

 $\langle$ /p> $\langle p \rangle$ When an application asks to start a service by name, the bus daemon tries to find a service that will own that name. It then tries to spawn the executable associated with it. If this fails, it will report an error. [FIXME what happens if two .service files offer the same service; what kind of error is reported, should we have a way for the client to choose one?]  $\langle$ /p> $\langle p \rangle$  The executable launched will have the environment variable <code class="literal">DBUS\_STARTER\_ADDRESS</code> set to the address of the message bus so it can connect and request the appropriate names. </p><p> The executable being launched may want to know whether the message bus starting it is one of the well-known message buses (see <a class="xref" href="#message-bus-types" title="Well-known Message Bus Instances">the section called  $\“$ ; Well-known Message Bus Instances" $\langle x \rangle$ . To facilitate this, the bus must also set the <code class="literal">DBUS\_STARTER\_BUS\_TYPE</code> environment variable if it is one of the well-known buses. The currently-defined values for this variable are <code class="literal">system</code> for the systemwide message bus, and <code class="literal">session</code> for the per-loginsession message bus. The new executable must still connect to the address given in <code class="literal">DBUS\_STARTER\_ADDRESS</code>, but may assume that the resulting connection is to the well-known bus.  $\langle$ /p> $\langle p \rangle$  [FIXME there should be a timeout somewhere, either specified in the .service file, by the client, or just a global value and if the client being activated fails to connect within that timeout, an error should be sent back.] </p><div class="sect3" title="Message Bus Service Scope"><div class="titlepage"><div><div><h4 class="title"><a name="message-busstarting-services-scope"></a>Message Bus Service Scope</h4></div></div></div><p> The "scope" of a service is its "per-", such as per-session, per-machine, per-home-directory, or per-display. The reference implementation doesn't yet support starting services in a different

 scope from the message bus itself. So e.g. if you start a service on the session bus its scope is per-session.  $\langle$ /p> $\langle p \rangle$ We could add an optional scope to a bus name. For example, for per-(display,session pair), we could have a unique ID for each display generated automatically at login and set on screen 0 by executing a special "set display ID" binary. The ID would be stored in a <code class="literal">\_DBUS\_DISPLAY\_ID</code> property and would be a string of random bytes. This ID would then be used to scope names. Starting/locating a service could be done by ID-name pair rather than only by name.  $\langle$ /p> $\langle p \rangle$  Contrast this with a per-display scope. To achieve that, we would want a single bus spanning all sessions using a given display. So we might set a <code class="literal">\_DBUS\_DISPLAY\_BUS\_ADDRESS</code> property on screen 0 of the display, pointing to this bus. </p></div></div><div class="sect2" title="Well-known Message Bus Instances"><div class="titlepage"><div><div><h3 class="title"><a name="message-bus-types"></a>Well-known Message Bus Instances</h3></div></div></div><p> Two standard message bus instances are defined here, along with how to locate them and where their service files live. </p><div class="sect3" title="Login session message bus"><div class="titlepage"><div><div><h4 class="title"><a name="message-bustypes-login"></a>Login session message bus</h4></div></div></div><p> Each time a user logs in, a <em class="firstterm">login session message bus</em> may be started. All applications in the user's login session may interact with one another using this message bus.  $\langle$ /p> $\langle p \rangle$  The address of the login session message bus is given in the <code class="literal">DBUS\_SESSION\_BUS\_ADDRESS</code> environment variable. If that variable is not set, applications may also try to read the address from the X Window System root window property <code class="literal">\_DBUS\_SESSION\_BUS\_ADDRESS</code>. The root window property must have type <code class="literal">STRING</code>. The environment variable should have precedence over the

 root window property. </p><p>The address of the login session message bus is given in the <code class="literal">DBUS\_SESSION\_BUS\_ADDRESS</code> environment variable. If DBUS SESSION BUS ADDRESS is not set, or if it's set to the string "autolaunch:", the system should use platform-specific methods of locating a running D-Bus session server, or starting one if a running instance cannot be found. Note that this mechanism is not recommended for attempting to determine if a daemon is running. It is inherently racy to attempt to make this determination, since the bus daemon may be started just before or just after the determination is made. Therefore, it is recommended that applications do not try to make this determination for their functionality purposes, and instead they should attempt to start the server.</p><div class="sect4" title="X Windowing System"><div class="titlepage"><div><div><h5 class="title"><a name="message-bus-types-login-x-windows"></a>X Windowing System</h5></div></div></div><p> For the X Windowing System, the application must locate the window owner of the selection represented by the atom formed by concatenating: </p><div class="itemizedlist"><ul class="itemizedlist" type="disc"><li class="listitem"><p>the literal string "\_DBUS\_SESSION\_BUS\_SELECTION\_"</p></li><li class="listitem"><p>the current user's username</p>>>>>>>/li><li class="listitem"><p>the literal character ' ' (underscore)</p></li><li class="listitem"><p>the machine's ID</p></li></ul></div><p>  $\langle$ /p> $\langle p \rangle$  The following properties are defined for the window that owns this X selection: </p><div class="informaltable"><table border="1"><colgroup><col><col></colgroup><tbody><tr><td> <p>Atom</p> </td><td> <p>meaning</p> </td></tr><tr><td> <p>\_DBUS\_SESSION\_BUS\_ADDRESS</p> </td><td> <p>the actual address of the server socket</p> </td></tr><tr><td>

 <p>\_DBUS\_SESSION\_BUS\_PID</p> </td><td> <p>the PID of the server process</p> </td></tr>></tbody></table></div><p>  $\langle$ /p> $\langle p \rangle$ At least the DBUS SESSION BUS ADDRESS property MUST be present in this window.  $\langle$ /p> $\langle p \rangle$  If the X selection cannot be located or if reading the properties from the window fails, the implementation MUST conclude that there is no D-Bus server running and proceed to start a new server. (See below on concurrency issues)  $\langle$ /p> $\langle p \rangle$  Failure to connect to the D-Bus server address thus obtained MUST be treated as a fatal connection error and should be reported to the application.  $\langle$ /p> $\langle p \rangle$  As an alternative, an implementation MAY find the information in the following file located in the current user's home directory, in subdirectory .dbus/session-bus/: </p><div class="itemizedlist"><ul class="itemizedlist" type="disc"><li class="listitem"><p>the machine's ID</p></li><li class="listitem"><p>the literal character '-' (dash)</p></li><li class="listitem"><p>the X display without the screen number, with the following prefixes removed, if present: ":", "localhost:" ."localhost.localdomain:". That is, a display of "localhost:10.0" produces just the number "10"</p></li></ul></div><p>  $\langle$ /p> $\langle p \rangle$  The contents of this file NAME=value assignment pairs and lines starting with # are comments (no comments are allowed otherwise). The following variable names are defined: </p><div class="informaltable"><table border="1"><colgroup><col><col></colgroup><tbody><tr><td> <p>Variable</p> </td><td> <p>meaning</p> </td></tr><tr><td> <p>DBUS\_SESSION\_BUS\_ADDRESS</p> </td><td> <p>the actual address of the server socket</p> </td></tr><tr><td> <p>DBUS\_SESSION\_BUS\_PID</p> </td><td>

 <p>the PID of the server process</p> </td></tr><tr><td> <p>DBUS\_SESSION\_BUS\_WINDOWID</p> </td><td> <p>the window ID</p> </td></tr>></tbody></table></div><p>  $\langle$ /p> $\langle p \rangle$ At least the DBUS SESSION BUS ADDRESS variable MUST be present in this file.  $\langle$ /p> $\langle p \rangle$  Failure to open this file MUST be interpreted as absence of a running server. Therefore, the implementation MUST proceed to attempting to launch a new bus server if the file cannot be opened.  $\langle$ /p> $\langle$ p> However, success in opening this file MUST NOT lead to the conclusion that the server is running. Thus, a failure to connect to the bus address obtained by the alternative method MUST NOT be considered a fatal error. If the connection cannot be established, the implementation MUST proceed to check the X selection settings or to start the server on its own.  $\langle$ /p> $\langle p \rangle$  If the implementation concludes that the D-Bus server is not running it MUST attempt to start a new server and it MUST also ensure that the daemon started as an effect of the "autolaunch" mechanism provides the lookup mechanisms described above, so subsequent calls can locate the newly started server. The implementation MUST also ensure that if two or more concurrent initiations happen, only one server remains running and all other initiations are able to obtain the address of this server and connect to it. In other words, the implementation MUST ensure that the X selection is not present when it attempts to set it, without allowing another process to set the selection between the verification and the setting (e.g., by using XGrabServer / XungrabServer).

 </p></div><div class="sect4"><div class="titlepage"><div><div><h5 class="title"><a name="idp5724640"></a></h5></div></div></div><p> On Unix systems, the session bus should search for .service files in <code class="literal">\$XDG\_DATA\_DIRS/dbus-1/services</code> as defined by the <a class="ulink" href="http://standards.freedesktop.org/basedir-spec/basedir-speclatest.html" target=" top">XDG Base Directory Specification</a>. Implementations may also search additional locations, which should be searched with lower priority than anything in XDG\_DATA\_HOME, XDG\_DATA\_DIRS or their respective defaults; for example, the reference implementation also looks in <code class="literal">\${datadir}/dbus-1/services</code> as set at compile time.  $\langle$ /p> $\langle p \rangle$  As described in the XDG Base Directory Specification, software packages should install their session .service files to their configured <code class="literal">\${datadir}/dbus-1/services</code>, where <code class="literal">\${datadir}</code> is as defined by the GNU coding standards. System administrators or users can arrange for these service files to be read by setting XDG\_DATA\_DIRS or by symlinking them into the default locations. </p></div></div><div class="sect3" title="System message bus"><div class="titlepage"><div><div><h4 class="title"><a name="message-bus-types-system"></a>System message bus</h4></div></div></div><p> A computer may have a <em class="firstterm">system message bus</em>, accessible to all applications on the system. This message bus may be used to broadcast system events, such as adding new hardware devices, changes in the printer queue, and so forth.  $\langle$ /p> $\langle p \rangle$  The address of the system message bus is given in the <code class="literal">DBUS\_SYSTEM\_BUS\_ADDRESS</code> environment variable. If that variable is not set, applications should try to connect to the well-known address

```
 <code 
class="literal">unix:path=/var/run/dbus/system_bus_socket</code>.
          <sup>[<a name="idp5733888" href="#ftn.idp5733888"
class="footnote">2</a>]</sup>
        \langle/p>\langle p \rangle On Unix systems, the system bus should default to searching
           for .service files in
           <code class="literal">/usr/local/share/dbus-1/system-
services</code>,
           <code class="literal">/usr/share/dbus-1/system-
services</code> and
           <code class="literal">/lib/dbus-1/system-services</code>, 
with that order
           of precedence. It may also search other implementation-
specific
           locations, but should not vary these locations based on 
environment
           variables.
          <sup>[<a name="idp5738096" href="#ftn.idp5738096"
class="footnote">3</a>]</sup>
        \langle/p>\langle p \rangle Software packages should install their system .service
           files to their configured
           <code class="literal">${datadir}/dbus-1/system-
services</code>,
          where <code class="literal">${datadir}</code> is as defined
by the GNU
           coding standards. System administrators can arrange
           for these service files to be read by editing the system 
bus'
           configuration file or by symlinking them into the default
           locations.
        </p></div></div><div class="sect2" title="Message Bus
Messages"><div class="titlepage"><div><div><h3 class="title"><a 
name="message-bus-messages"></a>Message Bus 
Messages</h3></div></div></div><p>
         The special message bus name <code 
class="literal">org.freedesktop.DBus</code>
         responds to a number of additional messages.
       </p><div class="sect3" title="org.freedesktop.DBus.Hello"><div 
class="titlepage"><div><div><h4 class="title"><a name="bus-messages-
hello"></a><code 
class="literal">org.freedesktop.DBus.Hello</code></h4></div></div></di
v \ge p As a method:
          </p><pre class="programlisting">
             STRING Hello ()
           </pre><p>
           Reply arguments:
           </p><div class="informaltable"><table 
border="1"><colgroup><col><col><col></colgroup><thead><tr><th>Argument
</th><th>Type</th><th>Description</th></tr></thead><tbody><tr><td>0</t
```

```
d><td>STRING</td><td>Unique name assigned to the 
connection</td></tr>>>>>></tbody></table></div><p>
        \langle/p>\langle p \rangle Before an application is able to send messages to other 
applications
           it must send the <code 
class="literal">org.freedesktop.DBus.Hello</code> message
           to the message bus to obtain a unique name. If an 
application without
           a unique name tries to send a message to another 
application, or a
           message to the message bus itself that isn't the
           <code class="literal">org.freedesktop.DBus.Hello</code> 
message, it will be
           disconnected from the bus.
        \langle/p>\langle p \rangleThere is no corresponding "disconnect" request; if a client
wishes to
           disconnect from the bus, it simply closes the socket (or 
other 
           communication channel).
        </p></div><div class="sect3"
title="org.freedesktop.DBus.ListNames"><div 
class="titlepage"><div><div><h4 class="title"><a name="bus-messages-
list-names"></a><code 
class="literal">org.freedesktop.DBus.ListNames</code></h4></div></div>
</div><p>
           As a method:
          </p><pre class="programlisting">
             ARRAY of STRING ListNames ()
           </pre><p>
           Reply arguments:
           </p><div class="informaltable"><table 
border="1"><colgroup><col><col><col></colgroup><thead><tr><th>Argument
</th><th>Type</th>><th>Description</th></tr></thead><tbody><tr><td>0</t
d><td>ARRAY of STRING</td><td>Array of strings where each string is a 
bus name</td></tr>></tbody></table></div><p>
        \langle/p>\langle p \rangle Returns a list of all currently-owned names on the bus.
        </p></div><div class="sect3"
title="org.freedesktop.DBus.ListActivatableNames"><div 
class="titlepage"><div><div><h4 class="title"><a name="bus-messages-
list-activatable-names"></a><code 
class="literal">org.freedesktop.DBus.ListActivatableNames</code></h4><
/div></div></div><p>
           As a method:
           </p><pre class="programlisting">
             ARRAY of STRING ListActivatableNames ()
           </pre><p>
           Reply arguments:
           </p><div class="informaltable"><table 
border="1"><colgroup><col><col><col></colgroup><thead><tr><th>Argument
```

```
</th><th>Type</th><th>Description</th></tr></thead><tbody><tr><td>0</t
d><td>ARRAY of STRING</td><td>Array of strings where each string is a 
bus name</td></tr>>>>>></tbody></table></div><p>
        \langle/p>\langle p \rangle Returns a list of all names that can be activated on the 
bus.
        </p></div><div class="sect3"
title="org.freedesktop.DBus.NameHasOwner"><div 
class="titlepage"><div><div><h4 class="title"><a name="bus-messages-
name-exists"></a><code 
class="literal">org.freedesktop.DBus.NameHasOwner</code></h4></div></d
iv></div><p>
           As a method:
          </p><pre class="programlisting">
             BOOLEAN NameHasOwner (in STRING name)
           </pre><p>
           Message arguments:
           </p><div class="informaltable"><table 
border="1"><colgroup><col><col><col></colgroup><thead><tr><th>Argument
</th><th>Type</th>><th>Description</th></tr></thead><tbody><tr><td>0</t
d><td>STRING</td><td>Name to check</td></tr></tbody></table></div><p>
           Reply arguments:
           </p><div class="informaltable"><table 
border="1"><colgroup><col><col><col></colgroup><thead><tr><th>Argument
</th><th>Type</th><th>Description</th></tr></thead><tbody><tr><td>0</t
d><td>BOOLEAN</td><td>Return value, true if the name 
exists</td></tr>></tbody></table></div><p>
        \langle/p>\langle p \rangle Checks if the specified name exists (currently has an 
owner).
        </p></div><div class="sect3"
title="org.freedesktop.DBus.NameOwnerChanged"><div 
class="titlepage"><div><div><h4 class="title"><a name="bus-messages-
name-owner-changed"></a><code 
class="literal">org.freedesktop.DBus.NameOwnerChanged</code></h4></div
></div></div><p>
           This is a signal:
          </p><pre class="programlisting">
             NameOwnerChanged (STRING name, STRING old_owner, STRING 
new_owner)
           </pre><p>
           Message arguments:
           </p><div class="informaltable"><table 
border="1"><colgroup><col><col><col></colgroup><thead><tr><th>Argument
</th><th>Type</th><th>Description</th></tr></thead><tbody><tr><td>0</t
d><td>STRING</td><td>Name with a new
owner</td></tr><tr><td>1</td><td>STRING</td><td>Old owner or empty 
string if none</td></tr>><tr>><td>2</td><td>><td>STRING</td><td>New owner or
empty string if none</td></tr>>>>>></tbody></table></div><p>
        \langle/p>\langle p \rangle This signal indicates that the owner of a name has changed.
           It's also the signal to use to detect the appearance of
```

```
 new names on the bus.
        </p></div><div class="sect3"
title="org.freedesktop.DBus.NameLost"><div 
class="titlepage"><div><div><h4 class="title"><a name="bus-messages-
name-lost"></a><code 
class="literal">org.freedesktop.DBus.NameLost</code></h4></div></div><
/div><p>
           This is a signal:
          </p><pre class="programlisting">
             NameLost (STRING name)
           </pre><p>
           Message arguments:
           </p><div class="informaltable"><table 
border="1"><colgroup><col><col><col></colgroup><thead><tr><th>Argument
</th><th>Type</th>><th>Description</th></tr></thead><tbody><tr><td>0</t
d><td>STRING</td><td>Name which was 
lost</td></tr>></tbody></table></div><p>
        \langle/p>\langle p \rangle This signal is sent to a specific application when it loses
           ownership of a name.
        </p></div><div class="sect3"
title="org.freedesktop.DBus.NameAcquired"><div 
class="titlepage"><div><div><h4 class="title"><a name="bus-messages-
name-acquired"></a><code 
class="literal">org.freedesktop.DBus.NameAcquired</code></h4></div></d
iv></div><p>
           This is a signal:
          </p><pre class="programlisting">
             NameAcquired (STRING name)
           </pre><p>
           Message arguments:
           </p><div class="informaltable"><table 
border="1"><colgroup><col><col><col></colgroup><thead><tr><th>Argument
</th><th>Type</th>><th>Description</th></tr></thead><tbody><tr><td>0</t
d><td>STRING</td><td>Name which was 
acquired</td></tr>>>>>></tbody></table></div><p>
        \langle/p>\langle p \rangle This signal is sent to a specific application when it gains
           ownership of a name.
        </p></div><div class="sect3"
title="org.freedesktop.DBus.StartServiceByName"><div 
class="titlepage"><div><div><h4 class="title"><a name="bus-messages-
start-service-by-name"></a><code 
class="literal">org.freedesktop.DBus.StartServiceByName</code></h4></d
iv></div></div><p>
           As a method:
          </p><pre class="programlisting">
             UINT32 StartServiceByName (in STRING name, in UINT32 
flags)
           </pre><p>
           Message arguments:
```
 </p><div class="informaltable"><table border="1"><colgroup><col><col><col></colgroup><thead><tr><th>Argument </th><th>Type</th><th>Description</th></tr></thead><tbody><tr><td>0</t d><td>STRING</td><td>Name of the service to start</td></tr>><tr>>tt>><td>1</td><td>UINT32</td><td>Flags (currently not used)</td></tr>></tbody></table></div><p>

Reply arguments:

</p><div class="informaltable"><table

border="1"><colgroup><col><col><col></colgroup><thead><tr><th>Argument </th><th>Type</th><th>Description</th></tr></thead><tbody><tr><td>0</t d><td>UINT32</td><td>Return value</td></tb></tbody></table></div><p>

 Tries to launch the executable associated with a name. For more information, see <a class="xref" href="#message-bus-startingservices" title="Message Bus Starting Services">the section called " Message Bus Starting Services" </a>.

 $\langle$ /p> $\langle p \rangle$ 

The return value can be one of the following values: </p><div class="informaltable"><table

border="1"><colgroup><col><col><col></colgroup><thead><tr><th>Identifi er</th><th>Value</th><th>Description</th></tr></thead><tbody><tr><td>D BUS START REPLY SUCCESS</td><td>1</td><td>The service was successfully started.</td></tr>><tr>><td>><td>DBUS\_START\_REPLY\_ALREADY\_RUNNING</td><td>2</ td><td>A connection already owns the given name.</td></tr>>>/tr>>/tbody></table></div><p>

</p></div><div class="sect3"

title="org.freedesktop.DBus.UpdateActivationEnvironment"><div class="titlepage"><div><div><h4 class="title"><a name="bus-messagesupdate-activation-environment"></a><code class="literal">org.freedesktop.DBus.UpdateActivationEnvironment</code

></h4></div></div></div><p>

As a method:

</p><pre class="programlisting">

UpdateActivationEnvironment (in ARRAY of

DICT< STRING, STRING&gt; environment)

</pre><p>

Message arguments:

</p><div class="informaltable"><table

border="1"><colgroup><col><col><col></colgroup><thead><tr><th>Argument </th><th>Type</th>><th>Description</th></tr></thead><tbody><tr><td>0</t d><td>ARRAY of DICT&lt;STRING,STRING&qt;</td><td>Environment to add or update</td></tr>>>>>></tbody></table></div><p>

 Normally, session bus activated services inherit the environment of the bus daemon. This method adds to or modifies that environment when activating services.

 $\langle$ /p> $\langle p \rangle$ 

 Some bus instances, such as the standard system bus, may disable access to this method for some or all callers.

 $\langle$ /p> $\langle p \rangle$ 

 Note, both the environment variable names and values must be valid UTF-8. There's no way to update the activation environment with data that is invalid UTF-8.

```
</p></div><div class="sect3"
title="org.freedesktop.DBus.GetNameOwner"><div 
class="titlepage"><div><div><h4 class="title"><a name="bus-messages-
get-name-owner"></a><code 
class="literal">org.freedesktop.DBus.GetNameOwner</code></h4></div></d
iv></div><p>
           As a method:
          </p><pre class="programlisting">
             STRING GetNameOwner (in STRING name)
           </pre><p>
           Message arguments:
           </p><div class="informaltable"><table 
border="1"><colgroup><col><col><col></colgroup><thead><tr><th>Argument
</th><th>Type</th><th>Description</th></tr></thead><tbody><tr><td>0</t
d><td>STRING</td><td>Name to get the owner 
of</td></tr>></tbody></table></div><p>
         Reply arguments:
         </p><div class="informaltable"><table 
border="1"><colgroup><col><col><col></colgroup><thead><tr><th>Argument
</th><th>Type</th>><th>Description</th></tr></thead><tbody><tr><td>0</t
d><td>STRING</td><td>Return value, a unique connection 
name</td></tr>>>>>></tbody></table></div><p>
         Returns the unique connection name of the primary owner of the 
name
         given. If the requested name doesn't have an owner, returns a
         <code 
class="literal">org.freedesktop.DBus.Error.NameHasNoOwner</code> 
error.
       </p></div><div class="sect3"
title="org.freedesktop.DBus.GetConnectionUnixUser"><div 
class="titlepage"><div><div><h4 class="title"><a name="bus-messages-
get-connection-unix-user"></a><code 
class="literal">org.freedesktop.DBus.GetConnectionUnixUser</code></h4>
</div></div></div><p>
           As a method:
          \langle p \rangle \langle p \rangle \langle p c class = "programlisting">
             UINT32 GetConnectionUnixUser (in STRING bus_name)
           </pre><p>
           Message arguments:
           </p><div class="informaltable"><table 
border="1"><colgroup><col><col><col></colgroup><thead><tr><th>Argument
</th><th>Type</th><th>Description</th></tr></thead><tbody><tr><td>0</t
d><td>STRING</td><td>Unique or well-known bus name of the connection 
to
                      query, such as <code class="literal">:12.34</code> 
or
                      <code 
class="literal">com.example.tea</code></td></tr></tbody></table></div>
< p > Reply arguments:
         </p><div class="informaltable"><table 
border="1"><colgroup><col><col><col></colgroup><thead><tr><th>Argument
```

```
</th><th>Type</th><th>Description</th></tr></thead><tbody><tr><td>0</t
d><td>UINT32</td><td>Unix user ID</td></tr>></tbody></table></div><p>
         Returns the Unix user ID of the process connected to the 
server. If
         unable to determine it (for instance, because the process is 
not on the
         same machine as the bus daemon), an error is returned.
       </p></div><div class="sect3"
title="org.freedesktop.DBus.GetConnectionUnixProcessID"><div 
class="titlepage"><div><div><h4 class="title"><a name="bus-messages-
get-connection-unix-process-id"></a><code 
class="literal">org.freedesktop.DBus.GetConnectionUnixProcessID</code>
</h4></div></div></div><p>
           As a method:
          </p><pre class="programlisting">
             UINT32 GetConnectionUnixProcessID (in STRING bus_name)
           </pre><p>
           Message arguments:
           </p><div class="informaltable"><table 
border="1"><colgroup><col><col><col></colgroup><thead><tr><th>Argument
</th><th>Type</th>><th>Description</th></tr></thead><tbody><tr><td>0</t
d><td>STRING</td><td>Unique or well-known bus name of the connection 
to
                     query, such as <code class="literal">:12.34</code> 
or
                     <code 
class="literal">com.example.tea</code></td></tr></tbody></table></div>
< p > Reply arguments:
         </p><div class="informaltable"><table 
border="1"><colgroup><col><col><col></colgroup><thead><tr><th>Argument
</th><th>Type</th><th>Description</th></tr></thead><tbody><tr><td>0</t
d><td>UINT32</td><td>Unix process 
id</td></tr>></tbody></table></div><p>
         Returns the Unix process ID of the process connected to the 
server. If
         unable to determine it (for instance, because the process is 
not on the
         same machine as the bus daemon), an error is returned.
       </p></div><div class="sect3"
title="org.freedesktop.DBus.AddMatch"><div 
class="titlepage"><div><div><h4 class="title"><a name="bus-messages-
add-match"></a><code 
class="literal">org.freedesktop.DBus.AddMatch</code></h4></div></div><
/div><p>
           As a method:
           </p><pre class="programlisting">
             AddMatch (in STRING rule)
           </pre><p>
           Message arguments:
           </p><div class="informaltable"><table 
border="1"><colgroup><col><col><col></colgroup><thead><tr><th>Argument
```

```
</th><th>Type</th><th>Description</th></tr></thead><tbody><tr><td>0</t
d><td>STRING</td><td>Match rule to add to the 
connection</td></tr>>>>>></tbody></table></div><p>
         Adds a match rule to match messages going through the message 
bus (see <a class="xref" href="#message-bus-routing-match-rules" 
title="Match Rules">the section called \frac{48220}{N} atch Rules \frac{48221}{5} </a>).
     If the bus does not have enough resources the <code 
class="literal">org.freedesktop.DBus.Error.OOM</code>
     error is returned.
       </p></div><div class="sect3"
title="org.freedesktop.DBus.RemoveMatch"><div 
class="titlepage"><div><div><h4 class="title"><a name="bus-messages-
remove-match"></a><code 
class="literal">org.freedesktop.DBus.RemoveMatch</code></h4></div></di
v></div><p>
           As a method:
           </p><pre class="programlisting">
             RemoveMatch (in STRING rule)
           </pre><p>
           Message arguments:
           </p><div class="informaltable"><table 
border="1"><colgroup><col><col><col></colgroup><thead><tr><th>Argument
</th><th>Type</th>><th>Description</th></tr></thead><tbody><tr><td>0</t
d><td>STRING</td><td>Match rule to remove from the 
connection</td></tr>></tbody></table></div><p>
         Removes the first rule that matches (see <a class="xref" 
href="#message-bus-routing-match-rules" title="Match Rules">the 
section called x#8220; Match Rulesx#8221; </a>).
     If the rule is not found the <code 
class="literal">org.freedesktop.DBus.Error.MatchRuleNotFound</code>
     error is returned.
        </p></div><div class="sect3" 
title="org.freedesktop.DBus.GetId"><div 
class="titlepage"><div><div><h4 class="title"><a name="bus-messages-
get-id"></a><code 
class="literal">org.freedesktop.DBus.GetId</code></h4></div></div></di
v><p>
           As a method:
          </p><pre class="programlisting">
             GetId (out STRING id)
           </pre><p>
         Reply arguments:
         </p><div class="informaltable"><table 
border="1"><colgroup><col><col><col></colgroup><thead><tr><th>Argument
</th><th>Type</th><th>Description</th></tr></thead><tbody><tr><td>0</t
d><td>STRING</td><td>Unique ID identifying the bus 
daemon</td></tr>></tbody></table></div><p>
         Gets the unique ID of the bus. The unique ID here is shared 
among all addresses the 
         bus daemon is listening on (TCP, UNIX domain socket, etc.) and 
its format is described in
```
 <a class="xref" href="#uuids" title="UUIDs">the section called  $\frac{1}{2}$  =  $\frac{1}{2}$  =  $\frac{1$ its own unique ID, as described in <a class="xref" href="#addresses" title="Server Addresses">the section called "Server Addresses" $\langle x \rangle$  The per-bus and per-address IDs are not related. There is also a per-machine ID, described in <a class="xref" href="#standard-interfaces-peer" title="org.freedesktop.DBus.Peer">the section called "<code class="literal">org.freedesktop.DBus.Peer</code>&#8221;</a> and returned by org.freedesktop.DBus.Peer.GetMachineId(). For a desktop session bus, the bus ID can be used as a way to uniquely identify a user's session. </p></div></div></div><div class="glossary" title="Glossary"><div class="titlepage"><div><div><h2 class="title"><a name="idp5904720"></a>Glossary</h2></div></div></div><p> This glossary defines some of the terms used in this specification. </p><dl><dt><a name="term-bus-name"></a>></a>Bus Name</dt><dd><p> The message bus maintains an association between names and connections. (Normally, there's one connection per application.) A bus name is simply an identifier used to locate connections. For example, the hypothetical <code class="literal">com.yoyodyne.Screensaver</code> name might be used to send a message to a screensaver from Yoyodyne Corporation. An application is said to <em class="firstterm">own</em> a name if the message bus has associated the application's connection with the name. Names may also have <em class="firstterm">queued owners</em> (see <a class="xref" href="#term-queued-owner" title="Queued Name Owner">Queued Name Owner</a>). The bus assigns a unique name to each connection, see <a class="xref" href="#term-unique-name" title="Unique Connection Name">Unique Connection Name</a>. Other names can be thought of as "well-known names" and are used to find applications that offer specific functionality.  $\langle$ /p> $\langle p \rangle$  See <a class="xref" href="#message-protocol-names-bus" title="Bus names">the section called  $x#8220$ ; Bus names  $x#8221$ ; </a> for details of the syntax and naming conventions for bus names. </p></dd><dt><a name="term-message"></a>Message</dt><dd><p> A message is the atomic unit of communication via the D-Bus protocol. It consists of a <em class="firstterm">header</em> and a

 <em class="firstterm">body</em>; the body is made up of <em class="firstterm">arguments</em>. </p></dd><dt><a name="term-message-bus"></a>Message Bus</dt><dd><p> The message bus is a special application that forwards or routes messages between a group of applications connected to the message bus. It also manages <em class="firstterm">names</em> used for routing messages. </p></dd><dt><a name="term-name"></a>></dt><dd><p> See <a class="xref" href="#term-bus-name" title="Bus Name">Bus Name</a>. "Name" may also be used to refer to some of the other names in D-Bus, such as interface names. </p></dd><dt><a name="namespace"></a>Namespace</dt><dd><p> Used to prevent collisions when defining new interfaces, bus names etc. The convention used is the same one Java uses for defining classes: a reversed domain name. See <a class="xref" href="#message-protocol-names-bus" title="Bus names">the section called  $\frac{18220; Bus \text{ names} \&\frac{18221;}{a}}{$ , <a class="xref" href="#message-protocol-names-interface" title="Interface names">the section called  $\frac{18220}{1000}$  interface  $names”$ , <a class="xref" href="#message-protocol-names-error" title="Error names">the section called  $x#8220;$ Error names $x#8221;$ </a>, <a class="xref" href="#message-protocol-marshaling-objectpath" title="Valid Object Paths">the section called " Valid Object Paths" $\langle a \rangle$ . </p></dd><dt><a name="term-object"></a>>>>>>>> Each application contains <em class="firstterm">objects</em>, which have <em class="firstterm">interfaces</em> and <em class="firstterm">methods</em>. Objects are referred to by a name, called a <em class="firstterm">path</em>. </p></dd><dt><a name="one-to-one"></a>></>>One-to-One</dt><dd><p> An application talking directly to another application, without going through a message bus. One-to-one connections may be "peer to peer" or "client to server." The D-Bus protocol has no concept of client vs. server after a connection has authenticated; the flow of messages is symmetrical (full duplex). </p></dd><dt><a name="term-path"></a>Path</dt><dd><p> Object references (object names) in D-Bus are organized into a filesystem-style hierarchy, so each object is named by a path. As in

 LDAP, there's no difference between "files" and "directories"; a path can refer to an object, while still having child objects below it. </p></dd><dt><a name="term-queued-owner"></a>></a>Queued Name Owner</dt><dd><p> Each bus name has a primary owner; messages sent to the name go to the primary owner. However, certain names also maintain a queue of secondary owners "waiting in the wings." If the primary owner releases the name, then the first secondary owner in the queue automatically becomes the new owner of the name. </p></dd><dt><a name="term-service"></a>></a>Service</dt><dd><p> A service is an executable that can be launched by the bus daemon. Services normally guarantee some particular features, for example they may guarantee that they will request a specific name such as "org.freedesktop.Screensaver", have a singleton object "/org/freedesktop/Application", and that object will implement the interface "org.freedesktop.ScreensaverControl". </p></dd><dt><a name="term-service-descriptionfiles"></a>Service Description Files</dt><dd><p> ".service files" tell the bus about service applications that can be launched (see <a class="xref" href="#term-service" title="Service">Service</a>). Most importantly they provide a mapping from bus names to services that will request those names when they start up. </p></dd><dt><a name="term-unique-name"></a>Unique Connection Name</dt><dd><p> The special name automatically assigned to each connection by the message bus. This name will never change owner, and will be unique (never reused during the lifetime of the message bus). It will begin with a ':' character. </p></dd></dl></div><div class="footnotes"><br><hr width="100" align="left"><div class="footnote"><p><sup>[<a id="ftn.idp5281040" href="#idp5281040" class="para">1</a>] </sup>Lockfiles are used instead of real file locking <code class="literal">fcntl()</code> because real locking implementations are still flaky on network filesystems.</p></div><div class="footnote"><p><sup>[<a id="ftn.idp5733888" href="#idp5733888" class="para">2</a>] </sup>

```
 The D-Bus reference implementation actually honors the 
               <code class="literal">$(localstatedir)</code> configure 
option 
               for this address, on both client and server side.
            </p></div><div class="footnote"><p><sup>[<a
id="ftn.idp5738096" href="#idp5738096" class="para">3</a>] </sup>
               The system bus is security-sensitive and is typically 
executed
               by an init system with a clean environment. Its launch 
helper
               process is particularly security-sensitive, and 
specifically
               clears its own environment.
            </p></div></div></div></body></html>
File = dbus-specification.xml 
<?xml version="1.0" standalone="no" ?>
<!DOCTYPE article PUBLIC "-//OASIS//DTD DocBook XML V4.1.2//EN"
"http://www.oasis-open.org/docbook/xml/4.1.2/docbookx.dtd"
\lceil\geq<article id="index">
   <articleinfo>
     <title>D-Bus Specification</title>
     <releaseinfo>Version 0.19</releaseinfo>
     <date>2012-02-21</date>
     <authorgroup>
       <author>
     <firstname>Havoc</firstname>
     <surname>Pennington</surname>
     <affiliation>
        <orgname>Red Hat, Inc.</orgname>
        <address>
           <email>hp@pobox.com</email>
        </address>
     </affiliation>
       </author>
       <author>
     <firstname>Anders</firstname>
     <surname>Carlsson</surname>
     <affiliation>
        <orgname>CodeFactory AB</orgname>
        <address>
             <email>andersca@codefactory.se</email>
           </address>
     </affiliation>
       </author>
      \langleauthor>
     <firstname>Alexander</firstname>
```

```
<surname>Larsson</surname>
     <affiliation>
        <orgname>Red Hat, Inc.</orgname>
        <address>
             <email>alexl@redhat.com</email>
           </address>
     </affiliation>
       </author>
       <author>
     <firstname>Sven</firstname>
     <surname>Herzberg</surname>
     <affiliation>
        <orgname>Imendio AB</orgname>
        <address>
             <email>sven@imendio.com</email>
           </address>
     </affiliation>
       </author>
       <author>
         <firstname>Simon</firstname>
         <surname>McVittie</surname>
         <affiliation>
           <orgname>Collabora Ltd.</orgname>
           <address>
             <email>simon.mcvittie@collabora.co.uk</email>
           </address>
         </affiliation>
       </author>
       <author>
         <firstname>David</firstname>
         <surname>Zeuthen</surname>
         <affiliation>
           <orgname>Red Hat, Inc.</orgname>
           <address>
             <email>davidz@redhat.com</email>
           </address>
         </affiliation>
       </author>
     </authorgroup>
    <revhistory>
      <revision>
       <revnumber>current</revnumber>
        <date><ulink 
url='http://cgit.freedesktop.org/dbus/dbus/log/doc/dbus-
specification.xml'>commit log</ulink></date>
        <authorinitials></authorinitials>
       <revremark></revremark>
     </revision>
      <revision>
       <revnumber>0.19</revnumber>
        <date>20 February 2012</date>
        <authorinitials>smcv/lp</authorinitials>
```

```
 <revremark>formally define unique connection names and well-
known
         bus names; document best practices for interface, bus, member 
and
         error names, and object paths; document the search path for 
session
         and system services on Unix; document the systemd 
transport</revremark>
      </revision>
      <revision>
       <revnumber>0.18</revnumber>
        <date>29 July 2011</date>
        <authorinitials>smcv</authorinitials>
        <revremark>define eavesdropping, unicast, broadcast; add 
eavesdrop
          match keyword; promote type system to a top-level 
section</revremark>
      </revision>
      <revision>
        <revnumber>0.17</revnumber>
        <date>1 June 2011</date>
        <authorinitials>smcv/davidz</authorinitials>
        <revremark>define ObjectManager; reserve extra pseudo-type-
codes used
         by GVariant</revremark>
     </revision>
      <revision>
        <revnumber>0.16</revnumber>
        <date>11 April 2011</date>
        <authorinitials></authorinitials>
        <revremark>add path_namespace, arg0namespace; argNpath matches 
object
        paths</revremark>
      </revision>
      <revision>
        <revnumber>0.15</revnumber>
        <date>3 November 2010</date>
        <authorinitials></authorinitials>
       <revremark></revremark>
      </revision>
      <revision>
       <revnumber>0.14</revnumber>
        <date>12 May 2010</date>
        <authorinitials></authorinitials>
       <revremark></revremark>
      </revision>
      <revision>
       <revnumber>0.13</revnumber>
        <date>23 Dezember 2009</date>
        <authorinitials></authorinitials>
       <revremark></revremark>
      </revision>
```

```
 <revision>
        <revnumber>0.12</revnumber>
        <date>7 November, 2006</date>
        <authorinitials></authorinitials>
       <revremark></revremark>
      </revision>
      <revision>
       <revnumber>0.11</revnumber>
        <date>6 February 2005</date>
        <authorinitials></authorinitials>
       <revremark></revremark>
      </revision>
      <revision>
        <revnumber>0.10</revnumber>
        <date>28 January 2005</date>
        <authorinitials></authorinitials>
        <revremark></revremark>
      </revision>
      <revision>
       <revnumber>0.9</revnumber>
        <date>7 Januar 2005</date>
        <authorinitials></authorinitials>
       <revremark></revremark>
      </revision>
      <revision>
       <revnumber>0.8</revnumber>
        <date>06 September 2003</date>
        <authorinitials></authorinitials>
        <revremark>First released document.</revremark>
      </revision>
   </revhistory>
   </articleinfo>
   <sect1 id="introduction">
     <title>Introduction</title>
     <para>
       D-Bus is a system for low-latency, low-overhead, easy to use
       interprocess communication (IPC). In more detail:
       <itemizedlist>
         <listitem>
           <para>
             D-Bus is <emphasis>low-latency</emphasis> because it is 
designed 
             to avoid round trips and allow asynchronous operation, 
much like 
             the X protocol.
           </para>
         </listitem>
         <listitem>
           <para>
             D-Bus is <emphasis>low-overhead</emphasis> because it uses
```

```
a
```
 binary protocol, and does not have to convert to and from a text format such as XML. Because D-Bus is intended for potentially high-resolution same-machine IPC, not primarily for Internet IPC, this is an interesting optimization. </para> </listitem> <listitem> <para> D-Bus is <emphasis>easy to use</emphasis> because it works in terms of <firstterm>messages</firstterm> rather than byte streams, and automatically handles a lot of the hard IPC issues. Also, the D-Bus library is designed to be wrapped in a way that lets developers use their framework's existing object/type system, rather than learning a new one specifically for IPC. </para> </listitem> </itemizedlist> </para> <para> The base D-Bus protocol is a one-to-one (peer-to-peer or clientserver) protocol, specified in <xref linkend="message-protocol"/>. That is, it is a system for one application to talk to a single other application. However, the primary intended application of the protocol is the D-Bus <firstterm>message bus</firstterm>, specified in <xref linkend="message-bus"/>. The message bus is a special application that accepts connections from multiple other applications, and forwards messages among them. </para> <para> Uses of D-Bus include notification of system changes (notification of when a camera is plugged in to a computer, or a new version of some software has been installed), or desktop interoperability, for example a file monitoring service or a configuration service. </para>

 <para> D-Bus is designed for two specific use cases: <itemizedlist> <listitem> <para> A "system bus" for notifications from the system to user sessions, and to allow the system to request input from user sessions. </para> </listitem> <listitem> <para> A "session bus" used to implement desktop environments such as GNOME and KDE. </para> </listitem> </itemizedlist> D-Bus is not intended to be a generic IPC system for any possible application, and intentionally omits many features found in other IPC systems for this reason. </para> <para> At the same time, the bus daemons offer a number of features not found in other IPC systems, such as single-owner "bus names" (similar to X selections), on-demand startup of services, and security policies. In many ways, these features are the primary motivation for developing D-Bus; other systems would have sufficed if IPC were the only goal. </para> <para> D-Bus may turn out to be useful in unanticipated applications, but future versions of this spec and the reference implementation probably will not incorporate features that interfere with the core use cases. </para> <para> The key words "MUST", "MUST NOT", "REQUIRED", "SHALL", "SHALL NOT",

 "SHOULD", "SHOULD NOT", "RECOMMENDED", "MAY", and "OPTIONAL" in this document are to be interpreted as described in RFC 2119. However, the document could use a serious audit to be sure it makes sense to do so. Also, they are not capitalized. </para> <sect2 id="stability"> <title>Protocol and Specification Stability</title> <para> The D-Bus protocol is frozen (only compatible extensions are allowed) as of November 8, 2006. However, this specification could still use a fair bit of work to make interoperable reimplementation possible without reference to the D-Bus reference implementation. Thus, this specification is not marked 1.0. To mark it 1.0, we'd like to see someone invest significant effort in clarifying the specification language, and growing the specification to cover more aspects of the reference implementation's behavior. </para> <para> Until this work is complete, any attempt to reimplement D-Bus will probably require looking at the reference implementation and/or asking questions on the D-Bus mailing list about intended behavior. Questions on the list are very welcome. </para> <para> Nonetheless, this document should be a useful starting point and is to our knowledge accurate, though incomplete. </para>  $\langle$ /sect2> </sect1> <sect1 id="type-system"> <title>Type System</title> <para> D-Bus has a type system, in which values of various types can be serialized into a sequence of bytes referred to as the <firstterm>wire format</firstterm> in a standard way. Converting a value from some other representation into the wire

```
 format is called <firstterm>marshaling</firstterm> and 
converting
       it back from the wire format is 
<firstterm>unmarshaling</firstterm>.
     </para>
     <sect2 id="message-protocol-signatures">
       <title>Type Signatures</title>
       <para>
         The D-Bus protocol does not include type tags in the marshaled 
data; a
         block of marshaled values must have a known <firstterm>type
         signature</firstterm>. The type signature is made up of 
<firstterm>type
         codes</firstterm>. A type code is an ASCII character 
representing the
         type of a value. Because ASCII characters are used, the type 
signature
         will always form a valid ASCII string. A simple string compare 
         determines whether two type signatures are equivalent.
       </para>
       <para>
         As a simple example, the type code for 32-bit integer 
(<literal>INT32</literal>) is
         the ASCII character 'i'. So the signature for a block of 
values 
         containing a single <literal>INT32</literal> would be:
         <programlisting>
          "'' i"
         </programlisting>
         A block of values containing two <literal>INT32</literal> 
would have this signature:
         <programlisting>
          "i'j'' </programlisting> 
       </para>
       <para>
         All <firstterm>basic</firstterm> types work like 
         <literal>INT32</literal> in this example. To marshal and 
unmarshal 
         basic types, you simply read one value from the data
         block corresponding to each type code in the signature.
         In addition to basic types, there are four 
<firstterm>container</firstterm> 
         types: <literal>STRUCT</literal>, <literal>ARRAY</literal>, 
<literal>VARIANT</literal>, 
        and <literal>DICT_ENTRY</literal>.
       </para>
```

```
 <para>
         <literal>STRUCT</literal> has a type code, ASCII character 
'r', but this type 
         code does not appear in signatures. Instead, ASCII characters
         '(' and ')' are used to mark the beginning and end of the 
struct.
         So for example, a struct containing two integers would have 
this 
         signature:
         <programlisting>
          "(ii) " </programlisting>
         Structs can be nested, so for example a struct containing 
         an integer and another struct:
         <programlisting>
          "(i(ii))" </programlisting>
         The value block storing that struct would contain three 
integers; the
        type signature allows you to distinguish "(i(ii))" from
"((ii) i)" or "(iii)" or "iii".
       </para>
       <para>
         The <literal>STRUCT</literal> type code 'r' is not currently 
used in the D-Bus protocol,
         but is useful in code that implements the protocol. This type 
code 
         is specified to allow such code to interoperate in non-
protocol contexts.
       </para>
       <para>
         Empty structures are not allowed; there must be at least one
         type code between the parentheses.
       </para>
       <para>
         <literal>ARRAY</literal> has ASCII character 'a' as type code. 
The array type code must be
         followed by a <firstterm>single complete type</firstterm>. The 
single
         complete type following the array is the type of each array 
element. So
         the simple example is:
         <programlisting>
           "ai"
         </programlisting>
         which is an array of 32-bit integers. But an array can be of 
any type, 
         such as this array-of-struct-with-two-int32-fields:
```

```
 <programlisting>
           "a(ii)"
         </programlisting>
         Or this array of array of integer:
         <programlisting>
           "aai"
         </programlisting>
       </para>
       <para>
        The phrase <firstterm>single complete type</firstterm>
deserves some 
         definition. A single complete type is a basic type code, a 
variant type code, 
         an array with its element type, or a struct with its fields. 
         So the following signatures are not single complete types:
         <programlisting>
           "aa"
         </programlisting>
         <programlisting>
          "(ii" </programlisting>
         <programlisting>
           "ii)"
         </programlisting>
         And the following signatures contain multiple complete types:
         <programlisting>
           "ii"
         </programlisting>
         <programlisting>
           "aiai"
         </programlisting>
         <programlisting>
          "(ii)(ii)"
         </programlisting>
         Note however that a single complete type may
<emphasis>contain</emphasis>
         multiple other single complete types.
       </para>
       <para>
         <literal>VARIANT</literal> has ASCII character 'v' as its type 
code. A marshaled value of
         type <literal>VARIANT</literal> will have the signature of a 
single complete type as part
         of the <emphasis>value</emphasis>. This signature will be 
followed by a
         marshaled value of that type.
       </para>
       <para>
```
 A <literal>DICT\_ENTRY</literal> works exactly like a struct, but rather than parentheses it uses curly braces, and it has more restrictions. The restrictions are: it occurs only as an array element type; it has exactly two single complete types inside the curly braces; the first single complete type (the "key") must be a basic type rather than a container type. Implementations must not accept dict entries outside of arrays, must not accept dict entries with zero, one, or more than two fields, and must not accept dict entries with non-basic-typed keys. A dict entry is always a key-value pair. </para> <para> The first field in the <literal>DICT ENTRY</literal> is always the key. A message is considered corrupt if the same key occurs twice in the same array of <literal>DICT\_ENTRY</literal>. However, for performance reasons implementations are not required to reject dicts with duplicate keys. </para> <para> In most languages, an array of dict entry would be represented as a map, hash table, or dict object. </para> <para> The following table summarizes the D-Bus types. <informaltable> <tgroup cols="3"> <thead>  $<$ row $>$  <entry>Conventional Name</entry> <entry>Code</entry> <entry>Description</entry>  $\langle$ /row> </thead> <tbody>  $<$ row $>$  <entry><literal>INVALID</literal></entry> <entry>0 (ASCII NUL)</entry>

```
 <entry>Not a valid type code, used to terminate 
signatures</entry>
              \langlerow>\langlerow>
           <entry><literal>BYTE</literal></entry>
           <entry>121 (ASCII 'y')</entry>
           <entry>8-bit unsigned integer</entry>
              </row><row>
           <entry><literal>BOOLEAN</literal></entry>
           <entry>98 (ASCII 'b')</entry>
           <entry>Boolean value, 0 is <literal>FALSE</literal> and 1 
is <literal>TRUE</literal>. Everything else is invalid.</entry>
            </row><row>
                 <entry><literal>INT16</literal></entry>
                 <entry>110 (ASCII 'n')</entry>
                 <entry>16-bit signed integer</entry>
              </row><row>
                 <entry><literal>UINT16</literal></entry>
                 <entry>113 (ASCII 'q')</entry>
                 <entry>16-bit unsigned integer</entry>
            </row><row>
                 <entry><literal>INT32</literal></entry>
                 <entry>105 (ASCII 'i')</entry>
                 <entry>32-bit signed integer</entry>
              </row><row>
                 <entry><literal>UINT32</literal></entry>
                 <entry>117 (ASCII 'u')</entry>
                 <entry>32-bit unsigned integer</entry>
            </row><row>
                 <entry><literal>INT64</literal></entry>
                 <entry>120 (ASCII 'x')</entry>
                 <entry>64-bit signed integer</entry>
              </row><row>
                 <entry><literal>UINT64</literal></entry>
                 <entry>116 (ASCII 't')</entry>
                 <entry>64-bit unsigned integer</entry>
              \langlerow>\langlerow>
                 <entry><literal>DOUBLE</literal></entry>
                 <entry>100 (ASCII 'd')</entry>
                 <entry>IEEE 754 double</entry>
              \langlerow>\langlerow>
                 <entry><literal>STRING</literal></entry>
                <entry>115 (ASCII 's')</entry>
                 <entry>UTF-8 string (<emphasis>must</emphasis> be 
valid UTF-8). Must be nul terminated and contain no other nul 
bytes.</entry>
              </row><row>
                 <entry><literal>OBJECT_PATH</literal></entry>
                 <entry>111 (ASCII 'o')</entry>
                <entry>Name of an object instance</entry>
              </row><row>
                 <entry><literal>SIGNATURE</literal></entry>
                 <entry>103 (ASCII 'g')</entry>
```
 <entry>A type signature</entry>  $\langle$ row> $\langle$ row $\rangle$  <entry><literal>ARRAY</literal></entry> <entry>97 (ASCII 'a')</entry> <entry>Array</entry>  $\langle$ row> $\langle$ row> <entry><literal>STRUCT</literal></entry> <entry>114 (ASCII 'r'), 40 (ASCII '('), 41 (ASCII ')') $\langle$ /entry> <entry>Struct; type code 114 'r' is reserved for use in bindings and implementations to represent the general concept of a struct, and must not appear in signatures used on D-Bus.</entry>  $\langle$ /row> $\langle$ row> <entry><literal>VARIANT</literal></entry> <entry>118 (ASCII 'v') </entry> <entry>Variant type (the type of the value is part of the value itself)</entry>  $\langle$ row> $\langle$ row> <entry><literal>DICT\_ENTRY</literal></entry> <entry>101 (ASCII 'e'), 123 (ASCII '{'), 125 (ASCII '}') </entry> <entry>Entry in a dict or map (array of key-value pairs). Type code 101 'e' is reserved for use in bindings and implementations to represent the general concept of a dict or dict-entry, and must not appear in signatures used on D-Bus.</entry> </row><row> <entry><literal>UNIX\_FD</literal></entry> <entry>104 (ASCII 'h')</entry> <entry>Unix file descriptor</entry>  $\langle$ /row>  $<$ row $>$  <entry>(reserved)</entry> <entry>109 (ASCII 'm')</entry> <entry>Reserved for <ulink url="https://bugs.freedesktop.org/show\_bug.cgi?id=27857">a 'maybe' type compatible with the one in GVariant</ulink>, and must not appear in signatures used on D-Bus until specified here</entry>  $\langle$ /row $\rangle$  $<$ row $>$ 

 <entry>(reserved)</entry> <entry>42 (ASCII '\*')</entry> <entry>Reserved for use in bindings/implementations to represent any <firstterm>single complete type</firstterm>, and must not appear in signatures used on D-Bus.</entry>  $\langle$  row $\rangle$  $<$ row $>$  <entry>(reserved)</entry> <entry>63 (ASCII '?')</entry> <entry>Reserved for use in bindings/implementations to represent any <firstterm>basic type</firstterm>, and must not appear in signatures used on D-Bus.</entry>  $\langle$ /row $\rangle$  $<$ row $>$  <entry>(reserved)</entry> <entry>64 (ASCII '@'), 38 (ASCII '&amp;'), 94 (ASCII '^')</entry> <entry>Reserved for internal use by bindings/implementations, and must not appear in signatures used on D-Bus. GVariant uses these type-codes to encode calling conventions.</entry>  $\langle$ /row> </tbody> </tgroup> </informaltable> </para>  $\langle$ /sect2> <sect2 id="message-protocol-marshaling"> <title>Marshaling (Wire Format)</title> <para> Given a type signature, a block of bytes can be converted into typed values. This section describes the format of the block of bytes. Byte order and alignment issues are handled uniformly for all D-Bus types. </para> <para> A block of bytes has an associated byte order. The byte order has to be discovered in some way; for D-Bus messages, the byte order is part of the message header as described in <xref linkend="message-protocol-messages"/>. For now, assume that the byte order is known to be either little endian or big endian.

</para>

```
 <para>
         Each value in a block of bytes is aligned "naturally," for 
example
         4-byte values are aligned to a 4-byte boundary, and 8-byte 
values to an
         8-byte boundary. To properly align a value, 
<firstterm>alignment
         padding</firstterm> may be necessary. The alignment padding 
must always
         be the minimum required padding to properly align the 
following value;
         and it must always be made up of nul bytes. The alignment 
padding must
         not be left uninitialized (it can't contain garbage), and more 
padding
         than required must not be used.
       </para>
       <para>
         Given all this, the types are marshaled on the wire as 
follows:
         <informaltable>
           <tgroup cols="3">
             <thead>
               <row> <entry>Conventional Name</entry>
                  <entry>Encoding</entry>
                  <entry>Alignment</entry>
               \langle/row\rangle\langle /thead>
             <tbody>
               <row> <entry><literal>INVALID</literal></entry>
                 <entry>Not applicable; cannot be marshaled.</entry>
                  <entry>N/A</entry>
               </row><row>
                  <entry><literal>BYTE</literal></entry>
                  <entry>A single 8-bit byte.</entry>
                  <entry>1</entry>
               </row><row>
                  <entry><literal>BOOLEAN</literal></entry>
                  <entry>As for <literal>UINT32</literal>, but only 0 
and 1 are valid values.</entry>
                  <entry>4</entry>
               \langlerow>\langlerow>
                  <entry><literal>INT16</literal></entry>
                 <entry>16-bit signed integer in the message's byte 
order.</entry>
                  <entry>2</entry>
               </row><row>
```
 <entry><literal>UINT16</literal></entry> <entry>16-bit unsigned integer in the message's byte order.</entry> <entry>2</entry> </row><row> <entry><literal>INT32</literal></entry> <entry>32-bit signed integer in the message's byte order.</entry> <entry>4</entry> </row><row> <entry><literal>UINT32</literal></entry> <entry>32-bit unsigned integer in the message's byte order.</entry> <entry>4</entry> </row><row> <entry><literal>INT64</literal></entry> <entry>64-bit signed integer in the message's byte order.</entry> <entry>8</entry>  $\langle$ row> $\langle$ row> <entry><literal>UINT64</literal></entry> <entry>64-bit unsigned integer in the message's byte order.</entry> <entry>8</entry>  $\langle$ row> $\langle$ row> <entry><literal>DOUBLE</literal></entry> <entry>64-bit IEEE 754 double in the message's byte order.</entry> <entry>8</entry> </row><row> <entry><literal>STRING</literal></entry> <entry>A <literal>UINT32</literal> indicating the string's length in bytes excluding its terminating nul, followed by non-nul string data of the given length, followed by a terminating nul byte. </entry> <entry> 4 (for the length) </entry> </row><row> <entry><literal>OBJECT\_PATH</literal></entry> <entry>Exactly the same as <literal>STRING</literal> except the content must be a valid object path (see below). </entry> <entry> 4 (for the length) </entry>  $\langle$ row> $\langle$ row>
<entry><literal>SIGNATURE</literal></entry> <entry>The same as <literal>STRING</literal> except the length is a single byte (thus signatures have a maximum length of 255) and the content must be a valid signature (see below). </entry> <entry>  $\sim$  1 </entry> </row><row> <entry><literal>ARRAY</literal></entry> <entry> A <literal>UINT32</literal> giving the length of the array data in bytes, followed by alignment padding to the alignment boundary of the array element type, followed by each array element. The array length is from the end of the alignment padding to the end of the last element, i.e. it does not include the padding after the length, or any padding after the last element. Arrays have a maximum length defined to be 2 to the 26th power or 67108864. Implementations must not send or accept arrays exceeding this length. </entry> <entry> 4 (for the length) </entry> </row><row> <entry><literal>STRUCT</literal></entry> <entry> A struct must start on an 8-byte boundary regardless of the type of the struct fields. The struct value consists of each field marshaled in sequence starting from that 8 byte alignment boundary. </entry> <entry> 8 | 120 | 120 | 120 | 120 | 120 | 120 | 120 | 120 | 120 | 120 | 120 | 120 | 120 | 120 | 120 | 120 | 120 | 120 </entry> </row><row> <entry><literal>VARIANT</literal></entry> <entry> A variant type has a marshaled <literal>SIGNATURE</literal> followed by a marshaled

 value with the type given in the signature. Unlike a message signature, the variant signature can contain only a single complete type. So "i", "ai" or "(ii)" is OK, but "ii" is not. Use of variants may not cause a total message depth to be larger than 64, including other container types such as structures. </entry> <entry> 1 (alignment of the signature) </entry>  $\langle$ row> $\langle$ row> <entry><literal>DICT\_ENTRY</literal></entry> <entry> Identical to STRUCT. </entry> <entry> 8 </entry>  $\langle$ row> $\langle$ row> <entry><literal>UNIX\_FD</literal></entry> <entry>32-bit unsigned integer in the message's byte order. The actual file descriptors need to be transferred out-of-band via some platform specific mechanism. On the wire, values of this type store the index to the file descriptor in the array of file descriptors that accompany the message.</entry> <entry>4</entry>  $\langle$ /row $\rangle$  </tbody> </tgroup> </informaltable> </para> <sect3 id="message-protocol-marshaling-object-path"> <title>Valid Object Paths</title> <para> An object path is a name used to refer to an object instance. Conceptually, each participant in a D-Bus message exchange may have any number of object instances (think of C++ or Java objects) and each such instance will have a path. Like a filesystem, the object instances in an application form a hierarchical tree. </para> <para>

```
 The following rules define a valid object path. 
Implementations must 
           not send or accept messages with invalid object paths.
           <itemizedlist>
             <listitem>
                <para>
                  The path may be of any length.
                </para>
             </listitem>
             <listitem>
                <para>
                 The path must begin with an ASCII '/ (integer 47)
character, 
                  and must consist of elements separated by slash 
characters.
                </para>
             </listitem>
             <listitem>
                <para>
                  Each element must only contain the ASCII characters 
                 "[A-Z][a-z][0-9]" </para>
             </listitem>
             <listitem>
               <para> No element may be the empty string.
                </para>
             </listitem>
             <listitem>
                <para>
                 Multiple '/' characters cannot occur in sequence.
                </para>
             </listitem>
             <listitem>
                <para>
                  A trailing '/' character is not allowed unless the 
                  path is the root path (a single '/' character).
                </para>
             </listitem>
           </itemizedlist>
         </para>
         <para>
           Object paths are often namespaced by starting with a 
reversed
           domain name and containing an interface version number, in 
the
           same way as
           <link linkend="message-protocol-names-interface">interface
             names</link> and
           <link linkend="message-protocol-names-bus">well-known
             bus names</link>.
```

```
 This makes it possible to implement more than one service, 
or
           more than one version of a service, in the same process,
           even if the services share a connection but cannot otherwise
           co-operate (for instance, if they are implemented by 
different
           plugins).
         </para>
         <para>
          For instance, if the owner of <literal>example.com</literal>
is
           developing a D-Bus API for a music player, they might use 
the
           hierarchy of object paths that start with
           <literal>/com/example/MusicPlayer1</literal> for its 
objects.
         </para>
       </sect3>
       <sect3 id="message-protocol-marshaling-signature">
         <title>Valid Signatures</title>
         <para>
           An implementation must not send or accept invalid 
signatures.
           Valid signatures will conform to the following rules:
           <itemizedlist>
             <listitem>
                <para>
                 The signature ends with a nul byte.
               </para>
             </listitem>
             <listitem>
                <para>
                  The signature is a list of single complete types. 
                Arrays must have element types, and structs must 
                 have both open and close parentheses.
                </para>
             </listitem>
             <listitem>
               <para>
                  Only type codes and open and close parentheses are 
                  allowed in the signature. The 
<literal>STRUCT</literal> type code
                  is not allowed in signatures, because parentheses
                  are used instead.
                </para>
             </listitem>
             <listitem>
                <para>
                  The maximum depth of container type nesting is 32 
array type
```

```
 codes and 32 open parentheses. This implies that the 
maximum
                  total depth of recursion is 64, for an "array of array 
of array
                  of ... struct of struct of struct of ..." where there 
are 32
                  array and 32 struct.
               </para>
             </listitem>
             <listitem>
               <para>
                 The maximum length of a signature is 255.
                </para>
             </listitem>
             <listitem>
               <para>
                  Signatures must be nul-terminated.
                </para>
             </listitem>
           </itemizedlist>
         </para>
       </sect3>
     </sect2>
  \langle/sect1>
   <sect1 id="message-protocol">
     <title>Message Protocol</title>
     <para>
       A <firstterm>message</firstterm> consists of a
       <firstterm>header</firstterm> and a <firstterm>body</firstterm>. 
If you
       think of a message as a package, the header is the address, and 
the body
       contains the package contents. The message delivery system uses 
the header
       information to figure out where to send the message and how to 
interpret
      it; the recipient interprets the body of the message.
     </para>
     <para>
       The body of the message is made up of zero or more
       <firstterm>arguments</firstterm>, which are typed values, such 
as an
       integer or a byte array.
     </para>
     <para>
```
 Both header and body use the D-Bus <link linkend="typesystem">type system</link> and format for serializing data. </para> <sect2 id="message-protocol-messages"> <title>Message Format</title> <para> A message consists of a header and a body. The header is a block of values with a fixed signature and meaning. The body is a separate block of values, with a signature specified in the header. </para>  $<sub>param</sub>$ </sub> The length of the header must be a multiple of 8, allowing the body to begin on an 8-byte boundary when storing the entire message in a single buffer. If the header does not naturally end on an 8-byte boundary up to 7 bytes of nul-initialized alignment padding must be added. </para> <para> The message body need not end on an 8-byte boundary. </para> <para> The maximum length of a message, including header, header alignment padding, and body is 2 to the 27th power or 134217728. Implementations must not send or accept messages exceeding this size. </para> <para> The signature of the header is: <programlisting> "yyyyuua(yv)" </programlisting> Written out more readably, this is: <programlisting> BYTE, BYTE, BYTE, BYTE, UINT32, UINT32, ARRAY of STRUCT of (BYTE,VARIANT) </programlisting> </para> <para>

```
 These values have the following meanings:
         <informaltable>
            <tgroup cols="2">
              <thead>
               <row> <entry>Value</entry>
                  <entry>Description</entry>
               \langle/row>
              </thead>
              <tbody>
               <row> <entry>1st <literal>BYTE</literal></entry>
                  <entry>Endianness flag; ASCII 'l' for little-endian 
                    or ASCII 'B' for big-endian. Both header and body 
are 
                 in this endianness.</entry>
               \langle/row\rangle<row> <entry>2nd <literal>BYTE</literal></entry>
                  <entry><firstterm>Message type</firstterm>. Unknown 
types must be ignored. 
                    Currently-defined types are described below.
                  </entry>
               \langle/row>
               <row> <entry>3rd <literal>BYTE</literal></entry>
                  <entry>Bitwise OR of flags. Unknown flags
                    must be ignored. Currently-defined flags are 
described below.
                  </entry>
               \langle/row\rangle<row> <entry>4th <literal>BYTE</literal></entry>
                  <entry>Major protocol version of the sending 
application. If
                  the major protocol version of the receiving 
application does not
                  match, the applications will not be able to 
communicate and the
                  D-Bus connection must be disconnected. The major 
protocol
                  version for this version of the specification is 1.
                  </entry>
               \langle/row\rangle<row> <entry>1st <literal>UINT32</literal></entry>
                  <entry>Length in bytes of the message body, starting 
                    from the end of the header. The header ends after 
                   its alignment padding to an 8-boundary.
                  </entry>
               \langle/row\rangle<row>
```

```
 <entry>2nd <literal>UINT32</literal></entry>
                  <entry>The serial of this message, used as a cookie 
                    by the sender to identify the reply corresponding
                   to this request. This must not be zero.
                  </entry>
               \langle row\rangle<row> <entry><literal>ARRAY</literal> of 
<literal>STRUCT</literal> of 
(<literal>BYTE</literal>,<literal>VARIANT</literal>)</entry>
                  <entry>An array of zero or more <firstterm>header
                    fields</firstterm> where the byte is the field code, 
and the
                    variant is the field value. The message type 
determines 
                    which fields are required.
                  </entry>
               \langle/row>
              </tbody>
           </tgroup>
         </informaltable>
       </para>
       <para>
         <firstterm>Message types</firstterm> that can appear in the 
second byte
         of the header are:
         <informaltable>
           <tgroup cols="3">
              <thead>
               <row> <entry>Conventional name</entry>
                  <entry>Decimal value</entry>
                  <entry>Description</entry>
               \langle/row>
              </thead>
              <tbody>
               <row> <entry><literal>INVALID</literal></entry>
                  <entry>0</entry>
                  <entry>This is an invalid type.</entry>
               \langle/row>
               <row><entry><literal>METHOD CALL</literal></entry>
                  <entry>1</entry>
                  <entry>Method call.</entry>
               \langle/row>
               <row> <entry><literal>METHOD_RETURN</literal></entry>
                 <entry>2</entry>
                  <entry>Method reply with returned data.</entry>
               \langle/row\rangle<row>
```

```
 <entry><literal>ERROR</literal></entry>
                  <entry>3</entry>
                  <entry>Error reply. If the first argument exists and 
is a
                 string, it is an error message.</entry>
               \langle row\rangle<row> <entry><literal>SIGNAL</literal></entry>
                  <entry>4</entry>
                  <entry>Signal emission.</entry>
               \langlerow\rangle </tbody>
            </tgroup>
         </informaltable>
       </para>
       <para>
        Flags that can appear in the third byte of the header:
         <informaltable>
            <tgroup cols="3">
              <thead>
               <row> <entry>Conventional name</entry>
                  <entry>Hex value</entry>
                 <entry>Description</entry>
               \langle/row>
              </thead>
              <tbody>
               <row> <entry><literal>NO_REPLY_EXPECTED</literal></entry>
                  <entry>0x1</entry>
                  <entry>This message does not expect method return 
replies or
                  error replies; the reply can be omitted as an
                  optimization. However, it is compliant with this 
specification
                  to return the reply despite this flag and the only 
harm 
                    from doing so is extra network traffic.
                  </entry>
               \langle/row>
               <row> <entry><literal>NO_AUTO_START</literal></entry>
                  <entry>0x2</entry>
                  <entry>The bus must not launch an owner
                    for the destination name in response to this 
message.
                  </entry>
               \langle/row>
              </tbody>
            </tgroup>
         </informaltable>
       </para>
```
 <sect3 id="message-protocol-header-fields"> <title>Header Fields</title> <para> The array at the end of the header contains <firstterm>header fields</firstterm>, where each field is a 1-byte field code followed by a field value. A header must contain the required header fields for its message type, and zero or more of any optional header fields. Future versions of this protocol specification may add new fields. Implementations must ignore fields they do not understand. Implementations must not invent their own header fields; only changes to this specification may introduce new header fields. </para> <para> Again, if an implementation sees a header field code that it does not expect, it must ignore that field, as it will be part of a new (but compatible) version of this specification. This also applies to known header fields appearing in unexpected messages, for example: if a signal has a reply serial it must be ignored even though it has no meaning as of this version of the spec. </para> <para> However, implementations must not send or accept known header fields with the wrong type stored in the field value. So for example a message with an <literal>INTERFACE</literal> field of type <literal>UINT32</literal> would be considered corrupt. </para> <para> Here are the currently-defined header fields: <informaltable> <tgroup cols="5"> <thead>  $<$ row $>$  <entry>Conventional Name</entry> <entry>Decimal Code</entry> <entry>Type</entry>

```
 <entry>Required In</entry>
                   <entry>Description</entry>
                 \langle/row\rangle </thead>
                <tbody>
                 <row> <entry><literal>INVALID</literal></entry>
                    <entry>0</entry>
                   <entry>N/A</entry>
                   <entry>not allowed</entry>
                   <entry>Not a valid field name (error if it appears 
in a message)</entry>
                 \langle/row\rangle<row> <entry><literal>PATH</literal></entry>
                   <entry>1</entry>
                   <entry><literal>OBJECT_PATH</literal></entry>
                   <entry><literal>METHOD_CALL</literal>, 
<literal>SIGNAL</literal></entry>
                    <entry>The object to send a call to,
                      or the object a signal is emitted from.
                     The special path
                     <literal>/org/freedesktop/DBus/Local</literal> is 
reserved;
                      implementations should not send messages with this 
path,
                      and the reference implementation of the bus daemon 
will
                      disconnect any application that attempts to do so.
                    </entry>
                 \langle/row\rangle<row> <entry><literal>INTERFACE</literal></entry>
                   <entry>2</entry>
                   <entry><literal>STRING</literal></entry>
                   <entry><literal>SIGNAL</literal></entry>
                   <entry>
                     The interface to invoke a method call on, or
                     that a signal is emitted from. Optional for 
                     method calls, required for signals.
                     The special interface
                     <literal>org.freedesktop.DBus.Local</literal> is 
reserved;
                      implementations should not send messages with this
                     interface, and the reference implementation of the 
bus
                      daemon will disconnect any application that 
attempts to
                      do so.
                    </entry>
                 \langle/row\rangle<row>
```

```
 <entry><literal>MEMBER</literal></entry>
                   <entry>3</entry>
                    <entry><literal>STRING</literal></entry>
                    <entry><literal>METHOD_CALL</literal>, 
<literal>SIGNAL</literal></entry>
                    <entry>The member, either the method name or signal 
name.</entry>
                 \langlerow\rangle<row> <entry><literal>ERROR_NAME</literal></entry>
                   <entry>4</entry>
                   <entry><literal>STRING</literal></entry>
                   <entry><literal>ERROR</literal></entry>
                   <entry>The name of the error that occurred, for 
errors</entry>
                 \langle/row>
                 <row> <entry><literal>REPLY_SERIAL</literal></entry>
                   <entry>5</entry>
                   <entry><literal>UINT32</literal></entry>
                   <entry><literal>ERROR</literal>, 
<literal>METHOD_RETURN</literal></entry>
                    <entry>The serial number of the message this message 
is a reply
                      to. (The serial number is the second 
<literal>UINT32</literal> in the header.)</entry>
                 \langle/row\rangle<row> <entry><literal>DESTINATION</literal></entry>
                   <entry>6</entry>
                   <entry><literal>STRING</literal></entry>
                   <entry>optional</entry>
                   <entry>The name of the connection this message is 
intended for.
                      Only used in combination with the message bus, see 
                     <xref linkend="message-bus"/>.</entry>
                 \langle/row>
                 <row> <entry><literal>SENDER</literal></entry>
                   <entry>7</entry>
                   <entry><literal>STRING</literal></entry>
                   <entry>optional</entry>
                   <entry>Unique name of the sending connection.
                      The message bus fills in this field so it is 
reliable; the field is
                      only meaningful in combination with the message 
bus.</entry>
                 \langle row\rangle<row> <entry><literal>SIGNATURE</literal></entry>
                   <entry>8</entry>
                   <entry><literal>SIGNATURE</literal></entry>
```

```
 <entry>optional</entry>
                   <entry>The signature of the message body.
                    If omitted, it is assumed to be the 
                    empty signature "" (i.e. the body must be 0-
length).</entry>
                 \langle row\rangle<row> <entry><literal>UNIX_FDS</literal></entry>
                   <entry>9</entry>
                   <entry><literal>UINT32</literal></entry>
                   <entry>optional</entry>
                   <entry>The number of Unix file descriptors that
                   accompany the message. If omitted, it is assumed
                    that no Unix file descriptors accompany the
                    message. The actual file descriptors need to be
                   transferred via platform specific mechanism
                   out-of-band. They must be sent at the same time as
                    part of the message itself. They may not be sent
                   before the first byte of the message itself is
                   transferred or after the last byte of the message
                   itself.</entry>
                 \langle row\rangle </tbody>
             </tgroup>
           </informaltable>
         </para>
       </sect3>
    \langle/sect2>
     <sect2 id="message-protocol-names">
       <title>Valid Names</title>
      <para> The various names in D-Bus messages have some restrictions.
       </para>
       <para>
        There is a <firstterm>maximum name length</firstterm>
         of 255 which applies to bus names, interfaces, and members. 
       </para>
       <sect3 id="message-protocol-names-interface">
         <title>Interface names</title>
         <para>
           Interfaces have names with type <literal>STRING</literal>, 
meaning that 
           they must be valid UTF-8. However, there are also some 
           additional restrictions that apply to interface names 
           specifically:
           <itemizedlist>
             <listitem><para>Interface names are composed of 1 or more 
elements separated by
                  a period ('.') character. All elements must contain at 
least 
                 one character.
```
 </para> </listitem> <listitem><para>Each element must only contain the ASCII characters "[A-Z][a-z][0-9]\_" and must not begin with a digit. </para> </listitem> <listitem><para>Interface names must contain at least one '.' (period) character (and thus at least two elements). </para></listitem> <listitem><para>Interface names must not begin with a '.' (period) character.</para></listitem> <listitem><para>Interface names must not exceed the maximum name length.</para></listitem> </itemizedlist> </para> <para> Interface names should start with the reversed DNS domain name of the author of the interface (in lower-case), like interface names in Java. It is conventional for the rest of the interface name to consist of words run together, with initial capital letters on all words ("CamelCase"). Several levels of hierarchy can be used. It is also a good idea to include the major version of the interface in the name, and increment it if incompatible changes are made; this way, a single object can implement several versions of an interface in parallel, if necessary. </para> <para> For instance, if the owner of <literal>example.com</literal> is developing a D-Bus API for a music player, they might define interfaces called <literal>com.example.MusicPlayer1</literal>, <literal>com.example.MusicPlayer1.Track</literal> and <literal>com.example.MusicPlayer1.Seekable</literal>. </para> <para>

 D-Bus does not distinguish between the concepts that would be called classes and interfaces in Java: either can be identified on D-Bus by an interface name. </para>  $\langle$ /sect3> <sect3 id="message-protocol-names-bus"> <title>Bus names</title> <para> Connections have one or more bus names associated with them. A connection has exactly one bus name that is a <firstterm>unique connection name</firstterm>. The unique connection name remains with the connection for its entire lifetime. A bus name is of type <literal>STRING</literal>, meaning that it must be valid UTF-8. However, there are also some additional restrictions that apply to bus names specifically: <itemizedlist> <listitem><para>Bus names that start with a colon (':') character are unique connection names. Other bus names are called <firstterm>well-known bus names</firstterm>. </para> </listitem> <listitem><para>Bus names are composed of 1 or more elements separated by a period ('.') character. All elements must contain at least one character. </para> </listitem> <listitem><para>Each element must only contain the ASCII characters "[A-Z][a-z][0-9]\_-". Only elements that are part of a unique connection name may begin with a digit, elements in other bus names must not begin with a digit. </para> </listitem> <listitem><para>Bus names must contain at least one '.' (period) character (and thus at least two elements). </para></listitem> <listitem><para>Bus names must not begin with a '.' (period) character.</para></listitem> <listitem><para>Bus names must not exceed the maximum name length.</para></listitem>

```
 </itemizedlist>
         </para>
         <para>
           Note that the hyphen ('-') character is allowed in bus names 
but
           not in interface names.
         </para>
         <para>
           Like <link linkend="message-protocol-names-
interface">interface
             names</link>, well-known bus names should start with the
           reversed DNS domain name of the author of the interface (in
           lower-case), and it is conventional for the rest of the 
well-known
           bus name to consist of words run together, with initial
           capital letters. As with interface names, including a 
version
           number in well-known bus names is a good idea; it's possible 
to
           have the well-known bus name for more than one version
           simultaneously if backwards compatibility is required.
         </para>
        <para> If a well-known bus name implies the presence of a "main" 
interface,
           that "main" interface is often given the same name as
           the well-known bus name, and situated at the corresponding 
object
           path. For instance, if the owner of 
<literal>example.com</literal>
           is developing a D-Bus API for a music player, they might 
define
           that any application that takes the well-known name
           <literal>com.example.MusicPlayer1</literal> should have an 
object
           at the object path 
<literal>/com/example/MusicPlayer1</literal>
           which implements the interface
           <literal>com.example.MusicPlayer1</literal>.
         </para>
       </sect3>
       <sect3 id="message-protocol-names-member">
         <title>Member names</title>
         <para>
           Member (i.e. method or signal) names:
           <itemizedlist>
           <listitem><para>Must only contain the ASCII characters
                "[A-Z][a-z][0-9] " and may not begin with a
                 digit.</para></listitem>
```

```
 <listitem><para>Must not contain the '.' (period) 
character.</para></listitem>
           <listitem><para>Must not exceed the maximum name 
length.</para></listitem>
           <listitem><para>Must be at least 1 byte in 
length.</para></listitem>
           </itemizedlist>
         </para>
         <para>
           It is conventional for member names on D-Bus to consist of
           capitalized words with no punctuation ("camel-case").
           Method names should usually be verbs, such as
           <literal>GetItems</literal>, and signal names should usually 
be
           a description of an event, such as 
<literal>ItemsChanged</literal>.
         </para>
      \langle/sect3>
       <sect3 id="message-protocol-names-error">
         <title>Error names</title>
         <para>
           Error names have the same restrictions as interface names.
         </para>
         <para>
           Error names have the same naming conventions as interface
           names, and often contain <literal>.Error.</literal>; for 
instance,
           the owner of <literal>example.com</literal> might define the
           errors 
<literal>com.example.MusicPlayer.Error.FileNotFound</literal>
           and 
<literal>com.example.MusicPlayer.Error.OutOfMemory</literal>.
          The errors defined by D-Bus itself, such as
           <literal>org.freedesktop.DBus.Error.Failed</literal>, follow 
a
           similar pattern.
         </para>
       </sect3>
     </sect2>
     <sect2 id="message-protocol-types">
       <title>Message Types</title>
       <para>
        Each of the message types (<literal>METHOD CALL</literal>,
<literal>METHOD_RETURN</literal>, <literal>ERROR</literal>, and
         <literal>SIGNAL</literal>) has its own expected usage 
conventions and header fields.
         This section describes these conventions.
       </para>
       <sect3 id="message-protocol-types-method">
```
 <title>Method Calls</title> <para> Some messages invoke an operation on a remote object. These are called method call messages and have the type tag <literal>METHOD\_CALL</literal>. Such messages map naturally to methods on objects in a typical program. </para> <para> A method call message is required to have a <literal>MEMBER</literal> header field indicating the name of the method. Optionally, the message has an <literal>INTERFACE</literal> field giving the interface the method is a part of. In the absence of an <literal>INTERFACE</literal> field, if two interfaces on the same object have a method with the same name, it is undefined which of the two methods will be invoked. Implementations may also choose to return an error in this ambiguous case. However, if a method name is unique implementations must not require an interface field. </para> <para> Method call messages also include a <literal>PATH</literal> field indicating the object to invoke the method on. If the call is passing through a message bus, the message will also have a <literal>DESTINATION</literal> field giving the name of the connection to receive the message. </para> <para> When an application handles a method call message, it is required to return a reply. The reply is identified by a <literal>REPLY\_SERIAL</literal> header field indicating the serial number of the <literal>METHOD\_CALL</literal> being replied to. The reply can have one of two types; either <literal>METHOD\_RETURN</literal> or <literal>ERROR</literal>. </para> <para> If the reply has type <literal>METHOD\_RETURN</literal>, the arguments to the reply message are the return value(s) or "out parameters" of the method call. If the reply has type <literal>ERROR</literal>, then an "exception" has been thrown,

```
 and the call fails; no return value will be provided. It 
makes 
           no sense to send multiple replies to the same method call.
         </para>
         <para>
           Even if a method call has no return values, a 
<literal>METHOD_RETURN</literal> 
           reply is required, so the caller will know the method 
           was successfully processed.
         </para>
         <para>
          The <literal>METHOD RETURN</literal> or
<literal>ERROR</literal> reply message must have the 
<literal>REPLY_SERIAL</literal> 
           header field.
         </para>
         <para>
           If a <literal>METHOD_CALL</literal> message has the flag 
<literal>NO_REPLY_EXPECTED</literal>, 
           then as an optimization the application receiving the method 
           call may choose to omit the reply message (regardless of 
           whether the reply would have been 
<literal>METHOD_RETURN</literal> or <literal>ERROR</literal>). 
           However, it is also acceptable to ignore the 
<literal>NO_REPLY_EXPECTED</literal>
           flag and reply anyway.
         </para>
         <para>
           Unless a message has the flag 
<literal>NO_AUTO_START</literal>, if the
           destination name does not exist then a program to own the 
destination
           name will be started before the message is delivered. The 
message
           will be held until the new program is successfully started 
or has
           failed to start; in case of failure, an error will be 
returned. This
           flag is only relevant in the context of a message bus, it is 
ignored
           during one-to-one communication with no intermediate bus.
         </para>
         <sect4 id="message-protocol-types-method-apis">
          <title>Mapping method calls to native APIs</title>
           <para>
             APIs for D-Bus may map method calls to a method call in a 
specific
             programming language, such as C++, or may map a method 
call written
             in an IDL to a D-Bus message.
           </para>
           <para>
```
 In APIs of this nature, arguments to a method are often termed "in" (which implies sent in the <literal>METHOD\_CALL</literal>), or "out" (which implies returned in the <literal>METHOD\_RETURN</literal>). Some APIs such as CORBA also have "inout" arguments, which are both sent and received, i.e. the caller passes in a value which is modified. Mapped to D-Bus, an "inout" argument is equivalent to an "in" argument, followed by an "out" argument. You can't pass things "by reference" over the wire, so "inout" is purely an illusion of the in-process API. </para>  $<sub>para</sub>$ </sub> Given a method with zero or one return values, followed by zero or more arguments, where each argument may be "in", "out", or "inout", the caller constructs a message by appending each "in" or "inout" argument, in order. "out" arguments are not represented in the caller's message. </para> <para> The recipient constructs a reply by appending first the return value if any, then each "out" or "inout" argument, in order. "in" arguments are not represented in the reply message. </para> <para> Error replies are normally mapped to exceptions in languages that have exceptions. </para> <para> In converting from native APIs to D-Bus, it is perhaps nice to map D-Bus naming conventions ("FooBar") to native conventions such as "fooBar" or "foo bar" automatically. This is OK as long as you can say that the native API is one that was specifically written for D-Bus. It makes the most sense when writing object implementations that will be exported over the bus. Object proxies used to invoke remote D-Bus objects probably need the ability to call any D-Bus method, and thus a magic name mapping like this could be a problem.

```
 </para>
           <para>
             This specification doesn't require anything of native API 
bindings;
             the preceding is only a suggested convention for 
consistency 
             among bindings.
           </para>
        \langle/sect4>
       </sect3>
       <sect3 id="message-protocol-types-signal">
         <title>Signal Emission</title>
         <para>
           Unlike method calls, signal emissions have no replies. 
           A signal emission is simply a single message of type 
<literal>SIGNAL</literal>.
           It must have three header fields: <literal>PATH</literal> 
giving the object 
           the signal was emitted from, plus 
<literal>INTERFACE</literal> and <literal>MEMBER</literal> giving
           the fully-qualified name of the signal. The 
<literal>INTERFACE</literal> header is required
           for signals, though it is optional for method calls.
         </para>
       </sect3>
       <sect3 id="message-protocol-types-errors">
         <title>Errors</title>
         <para>
           Messages of type <literal>ERROR</literal> are most commonly 
replies 
           to a <literal>METHOD_CALL</literal>, but may be returned in 
reply 
           to any kind of message. The message bus for example
          will return an <literal>ERROR</literal> in reply to a signal
emission if 
           the bus does not have enough memory to send the signal.
         </para>
         <para>
           An <literal>ERROR</literal> may have any arguments, but if 
the first 
           argument is a <literal>STRING</literal>, it must be an error 
message.
           The error message may be logged or shown to the user
           in some way.
         </para>
       </sect3>
       <sect3 id="message-protocol-types-notation">
         <title>Notation in this document</title>
         <para>
```

```
 This document uses a simple pseudo-IDL to describe 
particular method 
           calls and signals. Here is an example of a method call:
           <programlisting>
             org.freedesktop.DBus.StartServiceByName (in STRING name, 
in UINT32 flags,
                                                      out UINT32 
resultcode)
           </programlisting>
          This means <literal>INTERFACE</literal> =
org.freedesktop.DBus, <literal>MEMBER</literal> = StartServiceByName, 
           <literal>METHOD_CALL</literal> arguments are 
<literal>STRING</literal> and <literal>UINT32</literal>, 
<literal>METHOD_RETURN</literal> argument
           is <literal>UINT32</literal>. Remember that the 
<literal>MEMBER</literal> field can't contain any '.' (period)
           characters so it's known that the last part of the name in
           the "IDL" is the member name.
         </para>
         <para>
           In C++ that might end up looking like this:
           <programlisting>
             unsigned int org::freedesktop::DBus::StartServiceByName 
(const char *name,
unsigned int flags);
           </programlisting>
           or equally valid, the return value could be done as an 
argument:
           <programlisting>
            void org::freedesktop::DBus::StartServiceByName (const 
char *name, 
 unsigned 
int flags,
                                                             unsigned 
int *resultcode);
           </programlisting>
           It's really up to the API designer how they want to make 
           this look. You could design an API where the namespace 
wasn't used 
           in C++, using STL or Qt, using varargs, or whatever you 
wanted.
         </para>
         <para>
           Signals are written as follows:
           <programlisting>
             org.freedesktop.DBus.NameLost (STRING name)
           </programlisting>
           Signals don't specify "in" vs. "out" because only 
           a single direction is possible.
         </para>
         <para>
```
 It isn't especially encouraged to use this lame pseudo-IDL in actual API implementations; you might use the native notation for the language you're using, or you might use COM or CORBA IDL, for example. </para> </sect3> </sect2> <sect2 id="message-protocol-handling-invalid"> <title>Invalid Protocol and Spec Extensions</title> <para> For security reasons, the D-Bus protocol should be strictly parsed and validated, with the exception of defined extension points. Any invalid protocol or spec violations should result in immediately dropping the connection without notice to the other end. Exceptions should be carefully considered, e.g. an exception may be warranted for a well-understood idiosyncrasy of a widely-deployed implementation. In cases where the other end of a connection is 100% trusted and known to be friendly, skipping validation for performance reasons could also make sense in certain cases. </para>  $<$ para $>$  Generally speaking violations of the "must" requirements in this spec should be considered possible attempts to exploit security, and violations of the "should" suggestions should be considered legitimate (though perhaps they should generate an error in some cases). </para>  $<$ para $>$  The following extension points are built in to D-Bus on purpose and must not be treated as invalid protocol. The extension points are intended for use by future versions of this spec, they are not intended for third parties. At the moment, the only way a third party could extend D-Bus

 without breaking interoperability would be to introduce a way to negotiate new feature support as part of the auth protocol, using EXTENSION\_-prefixed commands. There is not yet a standard way to negotiate features. <itemizedlist> <listitem> <para> In the authentication protocol (see <xref linkend="authprotocol"/>) unknown commands result in an ERROR rather than a disconnect. This enables future extensions to the protocol. Commands starting with EXTENSION are reserved for third parties.  $\langle$ /para $\rangle$  </listitem> <listitem> <para> The authentication protocol supports pluggable auth mechanisms. </para> </listitem> <listitem> <para> The address format (see  $\langle xref \rangle$  linkend="addresses"/>) supports new kinds of transport. </para> </listitem> <listitem>  $<$ para $>$  Messages with an unknown type (something other than <literal>METHOD\_CALL</literal>, <literal>METHOD\_RETURN</literal>, <literal>ERROR</literal>, <literal>SIGNAL</literal>) are ignored. Unknown-type messages must still be well-formed in the same way as the known messages, however. They still have the normal header and body. </para> </listitem> <listitem> <para> Header fields with an unknown or unexpected field code must be ignored, though again they must still be well-formed. </para> </listitem>

```
 <listitem>
             <para>
               New standard interfaces (with new methods and signals) 
can of course be added.
             </para>
           </listitem>
         </itemizedlist>
       </para>
    \langle/sect2>
   </sect1>
   <sect1 id="auth-protocol">
     <title>Authentication Protocol</title>
     <para>
       Before the flow of messages begins, two applications must
       authenticate. A simple plain-text protocol is used for
       authentication; this protocol is a SASL profile, and maps fairly
       directly from the SASL specification. The message encoding is
       NOT used here, only plain text messages.
     </para>
     <para>
       In examples, "C:" and "S:" indicate lines sent by the client and
       server respectively.
     </para>
     <sect2 id="auth-protocol-overview">
       <title>Protocol Overview</title>
       <para>
         The protocol is a line-based protocol, where each line ends 
with
         \r\n. Each line begins with an all-caps ASCII command name 
containing
        only the character range [A-Z ], a space, then any arguments
for the
        command, then the \lceil \cdot \rceil ending the line. The protocol is
         case-sensitive. All bytes must be in the ASCII character set.
         Commands from the client to the server are as follows:
         <itemizedlist>
        <listitem><para>AUTH [mechanism] [initial-
response]</para></listitem>
        <listitem><para>CANCEL</para></listitem>
       <listitem><para>BEGIN</para></listitem>
       <listitem><para>DATA &lt; data in hex
encoding></para></listitem>
        <listitem><para>ERROR [human-readable error 
explanation]</para></listitem>
        <listitem><para>NEGOTIATE_UNIX_FD</para></listitem>
     </itemizedlist>
```

```
 From server to client are as follows:
         <itemizedlist>
       <listitem><para>REJECTED &lt; space-separated list of mechanism
names&qt;</para></listitem>
       <listitem><para>OK &lt;GUID in hex&gt;</para></listitem>
       <listitem><para>DATA &lt;data in hex
encoding></para></listitem>
        <listitem><para>ERROR</para></listitem>
        <listitem><para>AGREE_UNIX_FD</para></listitem>
     </itemizedlist>
       </para>
       <para>
         Unofficial extensions to the command set must begin with the 
letters 
         "EXTENSION_", to avoid conflicts with future official 
commands.
        For example, "EXTENSION COM MYDOMAIN DO STUFF".
       </para>
    \langle/sect2>
     <sect2 id="auth-nul-byte">
       <title>Special credentials-passing nul byte</title>
       <para>
         Immediately after connecting to the server, the client must 
send a
         single nul byte. This byte may be accompanied by credentials
         information on some operating systems that use sendmsg() with
        SCM CREDS or SCM CREDENTIALS to pass credentials over UNIX
domain
         sockets. However, the nul byte must be sent even on other 
kinds of
         socket, and even on operating systems that do not require a 
byte to be
         sent in order to transmit credentials. The text protocol 
described in
         this document begins after the single nul byte. If the first 
byte
         received from the client is not a nul byte, the server may 
disconnect 
         that client.
       </para>
       <para>
         A nul byte in any context other than the initial byte is an 
error; 
         the protocol is ASCII-only.
       </para>
      <para> The credentials sent along with the nul byte may be used with 
the 
         SASL mechanism EXTERNAL.
       </para>
     </sect2>
```

```
 <sect2 id="auth-command-auth">
       <title>AUTH command</title>
      <sub>para</sub></sub>
         If an AUTH command has no arguments, it is a request to list
         available mechanisms. The server must respond with a REJECTED
         command listing the mechanisms it understands, or with an 
error.
       </para>
      <para> If an AUTH command specifies a mechanism, and the server 
supports
         said mechanism, the server should begin exchanging SASL
         challenge-response data with the client using DATA commands.
       </para>
       <para>
         If the server does not support the mechanism given in the AUTH
         command, it must send either a REJECTED command listing the 
mechanisms
         it does support, or an error.
       </para>
       <para>
         If the [initial-response] argument is provided, it is intended 
for use
         with mechanisms that have no initial challenge (or an empty 
initial
         challenge), as if it were the argument to an initial DATA 
command. If
         the selected mechanism has an initial challenge and [initial-
response]
         was provided, the server should reject authentication by 
sending
         REJECTED.
       </para>
       <para>
         If authentication succeeds after exchanging DATA commands, 
         an OK command must be sent to the client.
       </para>
       <para>
        The first octet received by the server after the \rightharpoonupr\wedgen of the
BEGIN
         command from the client must be the first octet of the
         authenticated/encrypted stream of D-Bus messages.
       </para>
       <para>
         If BEGIN is received by the server, the first octet received
         by the client after the \r\n of the OK command must be the
         first octet of the authenticated/encrypted stream of D-Bus
         messages.
       </para>
    \langle/sect2>
     <sect2 id="auth-command-cancel">
       <title>CANCEL Command</title>
```
 <para> At any time up to sending the BEGIN command, the client may send a CANCEL command. On receiving the CANCEL command, the server must send a REJECTED command and abort the current authentication exchange. </para> </sect2> <sect2 id="auth-command-data"> <title>DATA Command</title> <para> The DATA command may come from either client or server, and simply contains a hex-encoded block of data to be interpreted according to the SASL mechanism in use. </para> <para> Some SASL mechanisms support sending an "empty string"; FIXME we need some way to do this. </para> </sect2> <sect2 id="auth-command-begin"> <title>BEGIN Command</title>  $<$ para $>$  The BEGIN command acknowledges that the client has received an OK command from the server, and that the stream of messages is about to begin. </para> <para> The first octet received by the server after the  $\r$ h of the BEGIN command from the client must be the first octet of the authenticated/encrypted stream of D-Bus messages. </para> </sect2> <sect2 id="auth-command-rejected"> <title>REJECTED Command</title>  $<sub>para</sub>$ </sub> The REJECTED command indicates that the current authentication exchange has failed, and further exchange of DATA is inappropriate. The client would normally try another mechanism, or try providing different responses to challenges. </para><para> Optionally, the REJECTED command has a space-separated list of available auth mechanisms as arguments. If a server ever provides a list of supported mechanisms, it must provide the same list each time it sends a REJECTED message. Clients are free to ignore all lists received after the first.

```
 </para>
    \langle/sect2> <sect2 id="auth-command-ok">
       <title>OK Command</title>
       <para>
         The OK command indicates that the client has been
         authenticated. The client may now proceed with negotiating
         Unix file descriptor passing. To do that it shall send
        NEGOTIATE UNIX FD to the server.
       </para>
       <para>
         Otherwise, the client must respond to the OK command by
         sending a BEGIN command, followed by its stream of messages,
         or by disconnecting. The server must not accept additional
         commands using this protocol after the BEGIN command has been
         received. Further communication will be a stream of D-Bus
         messages (optionally encrypted, as negotiated) rather than
         this protocol.
       </para>
       <para>
         If a client sends BEGIN the first octet received by the client
        after the \rightharpoonupn of the OK command must be the first octet of
         the authenticated/encrypted stream of D-Bus messages.
       </para>
       <para>
         The OK command has one argument, which is the GUID of the 
server.
         See <xref linkend="addresses"/> for more on server GUIDs.
       </para>
     </sect2>
     <sect2 id="auth-command-error">
       <title>ERROR Command</title>
      <para> The ERROR command indicates that either server or client did 
not
         know a command, does not accept the given command in the 
current
         context, or did not understand the arguments to the command. 
This
         allows the protocol to be extended; a client or server can 
send a
         command present or permitted only in new protocol versions, 
and if
         an ERROR is received instead of an appropriate response, fall 
back
         to using some other technique.
       </para>
       <para>
         If an ERROR is sent, the server or client that sent the
         error must continue as if the command causing the ERROR had 
never been
```
 received. However, the the server or client receiving the error should try something other than whatever caused the error; if only canceling/rejecting the authentication. </para> <para> If the D-Bus protocol changes incompatibly at some future time, applications implementing the new protocol would probably be able to check for support of the new protocol by sending a new command and receiving an ERROR from applications that don't understand it. Thus the ERROR feature of the auth protocol is an escape hatch that lets us negotiate extensions or changes to the D-Bus protocol in the future. </para>  $\langle$ /sect2> <sect2 id="auth-command-negotiate-unix-fd"> <title>NEGOTIATE\_UNIX\_FD Command</title> <para> The NEGOTIATE UNIX FD command indicates that the client supports Unix file descriptor passing. This command may only be sent after the connection is authenticated, i.e. after OK was received by the client. This command may only be sent on transports that support Unix file descriptor passing. </para> <para> On receiving NEGOTIATE UNIX FD the server must respond with either AGREE UNIX FD or ERROR. It shall respond the former if the transport chosen supports Unix file descriptor passing and the server supports this feature. It shall respond the latter if the transport does not support Unix file descriptor passing, the server does not support this feature, or the server decides not to enable file descriptor passing due to security or other reasons. </para>  $\langle$ /sect2> <sect2 id="auth-command-agree-unix-fd"> <title>AGREE\_UNIX\_FD Command</title> <para> The AGREE UNIX FD command indicates that the server supports Unix file descriptor passing. This command may only be sent after the connection is authenticated, and the client sent NEGOTIATE UNIX FD to enable Unix file descriptor passing. This command may only be sent on transports that support Unix file descriptor passing. </para> <para> On receiving AGREE UNIX FD the client must respond with BEGIN,

```
 followed by its stream of messages, or by disconnecting. The
         server must not accept additional commands using this protocol
         after the BEGIN command has been received. Further
         communication will be a stream of D-Bus messages (optionally
         encrypted, as negotiated) rather than this protocol.
       </para>
    \langle/sect2>
     <sect2 id="auth-command-future">
       <title>Future Extensions</title>
       <para>
         Future extensions to the authentication and negotiation
         protocol are possible. For that new commands may be
         introduced. If a client or server receives an unknown command
         it shall respond with ERROR and not consider this fatal. New
         commands may be introduced both before, and after
         authentication, i.e. both before and after the OK command.
       </para>
     </sect2>
     <sect2 id="auth-examples">
       <title>Authentication examples</title>
       <para>
         <figure>
        <title>Example of successful magic cookie 
authentication</title>
        <programlisting>
            (MAGIC COOKIE is a made up mechanism)
             C: AUTH MAGIC_COOKIE 3138363935333137393635383634
             S: OK 1234deadbeef
             C: BEGIN
           </programlisting>
     </figure>
         <figure>
        <title>Example of finding out mechanisms then picking 
one</title>
        <programlisting>
             C: AUTH
            S: REJECTED KERBEROS V4 SKEY
             C: AUTH SKEY 7ab83f32ee
             S: DATA 8799cabb2ea93e
             C: DATA 8ac876e8f68ee9809bfa876e6f9876g8fa8e76e98f
             S: OK 1234deadbeef
             C: BEGIN
           </programlisting>
     </figure>
         <figure>
        <title>Example of client sends unknown command then falls back 
to regular auth</title>
        <programlisting>
             C: FOOBAR
             S: ERROR
```

```
 C: AUTH MAGIC_COOKIE 3736343435313230333039
             S: OK 1234deadbeef
             C: BEGIN
           </programlisting>
     </figure>
         <figure>
        <title>Example of server doesn't support initial auth 
mechanism</title>
        <programlisting>
             C: AUTH MAGIC_COOKIE 3736343435313230333039
            S: REJECTED KERBEROS V4 SKEY
             C: AUTH SKEY 7ab83f32ee
             S: DATA 8799cabb2ea93e
             C: DATA 8ac876e8f68ee9809bfa876e6f9876g8fa8e76e98f
             S: OK 1234deadbeef
             C: BEGIN
           </programlisting>
     </figure>
         <figure>
        <title>Example of wrong password or the like followed by 
successful retry</title>
        <programlisting>
             C: AUTH MAGIC_COOKIE 3736343435313230333039
            S: REJECTED KERBEROS V4 SKEY
             C: AUTH SKEY 7ab83f32ee
             S: DATA 8799cabb2ea93e
             C: DATA 8ac876e8f68ee9809bfa876e6f9876g8fa8e76e98f
             S: REJECTED
             C: AUTH SKEY 7ab83f32ee
             S: DATA 8799cabb2ea93e
             C: DATA 8ac876e8f68ee9809bfa876e6f9876g8fa8e76e98f
             S: OK 1234deadbeef
             C: BEGIN
           </programlisting>
     </figure>
         <figure>
        <title>Example of skey cancelled and restarted</title>
        <programlisting>
             C: AUTH MAGIC_COOKIE 3736343435313230333039
            S: REJECTED KERBEROS V4 SKEY
             C: AUTH SKEY 7ab83f32ee
             S: DATA 8799cabb2ea93e
             C: CANCEL
             S: REJECTED
             C: AUTH SKEY 7ab83f32ee
             S: DATA 8799cabb2ea93e
             C: DATA 8ac876e8f68ee9809bfa876e6f9876g8fa8e76e98f
             S: OK 1234deadbeef
             C: BEGIN
           </programlisting>
     </figure>
         <figure>
```

```
 <title>Example of successful magic cookie authentication with 
successful negotiation of Unix FD passing</title>
        <programlisting>
            (MAGIC COOKIE is a made up mechanism)
             C: AUTH MAGIC_COOKIE 3138363935333137393635383634
             S: OK 1234deadbeef
            C: NEGOTIATE UNIX FD
            S: AGREE UNIX FD
             C: BEGIN
           </programlisting>
     </figure>
         <figure>
        <title>Example of successful magic cookie authentication with 
unsuccessful negotiation of Unix FD passing</title>
        <programlisting>
            (MAGIC COOKIE is a made up mechanism)
             C: AUTH MAGIC_COOKIE 3138363935333137393635383634
             S: OK 1234deadbeef
            C: NEGOTIATE UNIX FD
             S: ERROR
             C: BEGIN
           </programlisting>
     </figure>
       </para>
     </sect2>
     <sect2 id="auth-states">
       <title>Authentication state diagrams</title>
       <para>
         This section documents the auth protocol in terms of 
         a state machine for the client and the server. This is 
         probably the most robust way to implement the protocol.
       </para>
       <sect3 id="auth-states-client">
         <title>Client states</title>
         <para>
           To more precisely describe the interaction between the
           protocol state machine and the authentication mechanisms the
           following notation is used: MECH(CHALL) means that the
           server challenge CHALL was fed to the mechanism MECH, which
           returns one of
           <itemizedlist>
             <listitem>
               <para>
                 CONTINUE(RESP) means continue the auth conversation
                 and send RESP as the response to the server;
               </para>
```

```
 </listitem>
```

```
 <listitem>
       <para>
         OK(RESP) means that after sending RESP to the server
         the client side of the auth conversation is finished
         and the server should return "OK";
       </para>
     </listitem>
     <listitem>
       <para>
         ERROR means that CHALL was invalid and could not be
         processed.
       </para>
     </listitem>
   </itemizedlist>
  Both RESP and CHALL may be empty.
 </para>
 <para>
   The Client starts by getting an initial response from the
   default mechanism and sends AUTH MECH RESP, or AUTH MECH if
  the mechanism did not provide an initial response. If the
  mechanism returns CONTINUE, the client starts in state
   <emphasis>WaitingForData</emphasis>, if the mechanism
  returns OK the client starts in state
   <emphasis>WaitingForOK</emphasis>.
 </para>
 <para>
   The client should keep track of available mechanisms and
  which it mechanisms it has already attempted. This list is
  used to decide which AUTH command to send. When the list is
  exhausted, the client should give up and close the
   connection.
 </para>
 <formalpara>
   <title><emphasis>WaitingForData</emphasis></title>
   <para>
     <itemizedlist>
       <listitem>
         <para>
           Receive DATA CHALL
          <simplelist>
             <member>
              MECH(CHALL) returns CONTINUE(RESP) & rarr; send
              DATA RESP, goto
              <emphasis>WaitingForData</emphasis>
             </member>
```

```
 <member>
              MECH(CHALL) returns OK(RESP) & rarr; send DATA
              RESP, goto <emphasis>WaitingForOK</emphasis>
             </member>
             <member>
              MECH(CHALL) returns ERROR & rarr; send ERROR
              [msg], goto <emphasis>WaitingForData</emphasis>
             </member>
           </simplelist>
         </para>
       </listitem>
       <listitem>
         <para>
          Receive REJECTED [mechs] →
           send AUTH [next mech], goto
           WaitingForData or <emphasis>WaitingForOK</emphasis>
         </para>
       </listitem>
       <listitem>
         <para>
          Receive ERROR & rarr; send
          CANCEL, goto
          <emphasis>WaitingForReject</emphasis>
         </para>
       </listitem>
       <listitem>
         <para>
          Receive OK & rarr; send
          BEGIN, terminate auth
          conversation, authenticated
         </para>
       </listitem>
       <listitem>
         <para>
          Receive anything else & rarr; send
          ERROR, goto
          <emphasis>WaitingForData</emphasis>
         </para>
       </listitem>
     </itemizedlist>
   </para>
 </formalpara>
 <formalpara>
   <title><emphasis>WaitingForOK</emphasis></title>
   <para>
     <itemizedlist>
       <listitem>
         <para>
```

```
Receive OK & rarr; send BEGIN, terminate auth
          conversation, <emphasis>authenticated</emphasis>
         </para>
       </listitem>
       <listitem>
         <para>
          Receive REJECT [mechs] & rarr; send AUTH [next mech],
          goto <emphasis>WaitingForData</emphasis> or
          <emphasis>WaitingForOK</emphasis>
         </para>
       </listitem>
       <listitem>
         <para>
          Receive DATA & rarr; send CANCEL, goto
          <emphasis>WaitingForReject</emphasis>
        \langle/para\rangle </listitem>
       <listitem>
         <para>
          Receive ERROR & rarr; send CANCEL, goto
          <emphasis>WaitingForReject</emphasis>
         </para>
       </listitem>
       <listitem>
         <para>
          Receive anything else & rarr; send ERROR, goto
          <emphasis>WaitingForOK</emphasis>
         </para>
       </listitem>
     </itemizedlist>
   </para>
 </formalpara>
 <formalpara>
   <title><emphasis>WaitingForReject</emphasis></title>
   <para>
     <itemizedlist>
       <listitem>
         <para>
          Receive REJECT [mechs] & rarr; send AUTH [next mech],
           goto <emphasis>WaitingForData</emphasis> or
           <emphasis>WaitingForOK</emphasis>
         </para>
       </listitem>
       <listitem>
         <para>
          Receive anything else & rarr; terminate auth
          conversation, disconnect
```
```
 </para>
         </listitem>
       </itemizedlist>
     </para>
   </formalpara>
\langle/sect3>
 <sect3 id="auth-states-server">
   <title>Server states</title>
   <para>
     For the server MECH(RESP) means that the client response
     RESP was fed to the the mechanism MECH, which returns one of
     <itemizedlist>
       <listitem>
         <para>
           CONTINUE(CHALL) means continue the auth conversation 
          send CHALL as the challenge to the client;
         </para>
       </listitem>
       <listitem>
         <para>
           OK means that the client has been successfully
           authenticated;
         </para>
       </listitem>
       <listitem>
         <para>
           REJECT means that the client failed to authenticate or
           there was an error in RESP.
         </para>
       </listitem>
     </itemizedlist>
     The server starts out in state
     <emphasis>WaitingForAuth</emphasis>. If the client is
     rejected too many times the server must disconnect the
     client.
   </para>
   <formalpara>
     <title><emphasis>WaitingForAuth</emphasis></title>
     <para>
       <itemizedlist>
         <listitem>
           <para>
```
and

```
Receive AUTH & rarr; send REJECTED [mechs], goto
     <emphasis>WaitingForAuth</emphasis>
   </para>
 </listitem>
 <listitem>
   <para>
     Receive AUTH MECH RESP
     <simplelist>
       <member>
        MECH not valid mechanism & rarr; send REJECTED
        [mechs], goto
        <emphasis>WaitingForAuth</emphasis>
       </member>
       <member>
        MECH(RESP) returns CONTINUE(CHALL) & rarr; send
        DATA CHALL, goto
        <emphasis>WaitingForData</emphasis>
       </member>
       <member>
        MECH(RESP) returns OK & rarr; send OK, goto
        <emphasis>WaitingForBegin</emphasis>
       </member>
       <member>
        MECH(RESP) returns REJECT & rarr; send REJECTED
        [mechs], goto
        <emphasis>WaitingForAuth</emphasis>
       </member>
     </simplelist>
   </para>
 </listitem>
 <listitem>
   <para>
    Receive BEGIN & rarr; terminate
    auth conversation, disconnect
   </para>
 </listitem>
 <listitem>
   <para>
    Receive ERROR & rarr; send REJECTED [mechs], goto
    <emphasis>WaitingForAuth</emphasis>
   </para>
 </listitem>
 <listitem>
   <para>
```

```
Receive anything else & rarr; send
          ERROR, goto
          <emphasis>WaitingForAuth</emphasis>
         </para>
       </listitem>
     </itemizedlist>
   </para>
 </formalpara>
 <formalpara>
   <title><emphasis>WaitingForData</emphasis></title>
   <para>
     <itemizedlist>
       <listitem>
         <para>
           Receive DATA RESP
          <simplelist>
             <member>
              MECH(RESP) returns CONTINUE(CHALL) & rarr; send
              DATA CHALL, goto
                <emphasis>WaitingForData</emphasis>
             </member>
             <member>
              MECH(RESP) returns OK & rarr; send OK, goto
               <emphasis>WaitingForBegin</emphasis>
             </member>
             <member>
              MECH(RESP) returns REJECT & rarr; send REJECTED
               [mechs], goto
              <emphasis>WaitingForAuth</emphasis>
             </member>
           </simplelist>
         </para>
       </listitem>
       <listitem>
         <para>
          Receive BEGIN & rarr; terminate auth conversation,
          disconnect
         </para>
       </listitem>
       <listitem>
         <para>
          Receive CANCEL & rarr; send REJECTED [mechs], goto
          <emphasis>WaitingForAuth</emphasis>
         </para>
       </listitem>
```

```
 <listitem>
         <para>
          Receive ERROR & rarr; send REJECTED [mechs], goto
          <emphasis>WaitingForAuth</emphasis>
         </para>
       </listitem>
       <listitem>
         <para>
          Receive anything else & rarr; send ERROR, goto
          <emphasis>WaitingForData</emphasis>
         </para>
       </listitem>
     </itemizedlist>
   </para>
 </formalpara>
 <formalpara>
   <title><emphasis>WaitingForBegin</emphasis></title>
   <para>
     <itemizedlist>
       <listitem>
         <para>
          Receive BEGIN & rarr; terminate auth conversation,
          client authenticated
         </para>
       </listitem>
       <listitem>
         <para>
          Receive CANCEL & rarr; send REJECTED [mechs], goto
          <emphasis>WaitingForAuth</emphasis>
         </para>
       </listitem>
       <listitem>
         <para>
          Receive ERROR & rarr; send REJECTED [mechs], goto
          <emphasis>WaitingForAuth</emphasis>
         </para>
       </listitem>
       <listitem>
         <para>
          Receive anything else & rarr; send ERROR, goto
          <emphasis>WaitingForBegin</emphasis>
         </para>
       </listitem>
     </itemizedlist>
   </para>
 </formalpara>
```

```
\langle/sect3>
    \langle/sect2>
     <sect2 id="auth-mechanisms">
       <title>Authentication mechanisms</title>
       <para>
         This section describes some new authentication mechanisms.
         D-Bus also allows any standard SASL mechanism of course.
       </para>
       <sect3 id="auth-mechanisms-sha">
         <title>DBUS_COOKIE_SHA1</title>
         <para>
          The DBUS COOKIE SHA1 mechanism is designed to establish that
a client
           has the ability to read a private file owned by the user 
being
           authenticated. If the client can prove that it has access to 
a secret
           cookie stored in this file, then the client is 
authenticated. 
          Thus the security of DBUS COOKIE SHA1 depends on a secure
home 
           directory.
         </para>
        <para> Throughout this description, "hex encoding" must output the 
digits
           from a to f in lower-case; the digits A to F must not be 
used
          in the DBUS COOKIE SHA1 mechanism.
         </para>
         <para>
           Authentication proceeds as follows:
           <itemizedlist>
             <listitem>
               <para>
                  The client sends the username it would like to 
authenticate 
                  as, hex-encoded.
                </para>
             </listitem>
             <listitem>
               <para> The server sends the name of its "cookie context" (see 
below); a
                  space character; the integer ID of the secret cookie 
the client
                must demonstrate knowledge of; a space character; then
a
                  randomly-generated challenge string, all of this hex-
encoded into
                  one, single string.
```
 </para> </listitem> <listitem> <para> The client locates the cookie and generates its own randomly-generated challenge string. The client then concatenates the server's decoded challenge, a ":" character, its own challenge, another ":" character, and the cookie. It computes the SHA-1 hash of this composite string as a hex digest. It concatenates the client's challenge string, a space character, and the SHA-1 hex digest, hex-encodes the result and sends it back to the server. </para> </listitem> <listitem> <para> The server generates the same concatenated string used by the client and computes its SHA-1 hash. It compares the hash with the hash received from the client; if the two hashes match, the client is authenticated. </para> </listitem> </itemizedlist> </para> <para> Each server has a "cookie context," which is a name that identifies a set of cookies that apply to that server. A sample context might be "org freedesktop session bus". Context names must be valid ASCII, nonzero length, and may not contain the characters slash  $(\mathsf{''}/\mathsf{''})$ , backslash ("\"), space (" "), newline ("\n"), carriage return  $("\r'\r''),$ tab (" $\setminus t$ "), or period ("."). There is a default context, "org\_freedesktop\_general" that's used by servers that do not specify otherwise. </para> <para> Cookies are stored in a user's home directory, in the directory <filename>~/.dbus-keyrings/</filename>. This directory must

 not be readable or writable by other users. If it is, clients and servers must ignore it. The directory contains cookie files named after the cookie context. </para> <para> A cookie file contains one cookie per line. Each line has three space-separated fields: <itemizedlist> <listitem> <para> The cookie ID number, which must be a non-negative integer and may not be used twice in the same file. </para> </listitem> <listitem>  $<$ para $>$  The cookie's creation time, in UNIX seconds-since-theepoch format. </para> </listitem> <listitem> <para> The cookie itself, a hex-encoded random block of bytes. The cookie may be of any length, though obviously security increases as the length increases. </para> </listitem> </itemizedlist> </para> <para> Only server processes modify the cookie file. They must do so with this procedure: <itemizedlist> <listitem> <para> Create a lockfile name by appending ".lock" to the name of the cookie file. The server should attempt to create this file using <literal>O CREAT | O EXCL</literal>. If file creation fails, the lock fails. Servers should retry for a reasonable period of time, then they may choose to delete an existing lock to keep users from having to manually delete a stale lock. <footnote><para>Lockfiles are used instead of real file

 locking <literal>fcntl()</literal> because real locking implementations are still flaky on network filesystems.</para></footnote> </para> </listitem> <listitem> <para> Once the lockfile has been created, the server loads the cookie file. It should then delete any cookies that are old (the timeout can be fairly short), or more than a reasonable time in the future (so that cookies never accidentally become permanent, if the clock was set far into the future at some point). If no recent keys remain, the server may generate a new key. </para> </listitem> <listitem> <para> The pruned and possibly added-to cookie file must be resaved atomically (using a temporary file which is rename()'d). </para> </listitem> <listitem> <para> The lock must be dropped by deleting the lockfile. </para> </listitem> </itemizedlist> </para> <para> Clients need not lock the file in order to load it, because servers are required to save the file atomically. </para> </sect3> </sect2>  $\langle$ /sect1> <sect1 id="addresses"> <title>Server Addresses</title> <para> Server addresses consist of a transport name followed by a colon, and then an optional, comma-separated list of keys and values in the form key=value. Each value is escaped. </para> <para>

 For example: <programlisting>unix:path=/tmp/dbus-test</programlisting> Which is the address to a unix socket with the path /tmp/dbustest. </para> <para> Value escaping is similar to URI escaping but simpler. <itemizedlist> <listitem> <para> The set of optionally-escaped bytes is: <literal>[0-9A-Za-z\_-/.\]</literal>. To escape, each <emphasis>byte</emphasis> (note, not character) which is not in the set of optionally-escaped bytes must be replaced with an **ASCII**  percent (<literal>%</literal>) and the value of the byte in hex. The hex value must always be two digits, even if the first digit is zero. The optionally-escaped bytes may be escaped if desired. </para> </listitem> <listitem> <para> To unescape, append each byte in the value; if a byte is an ASCII percent (<literal>%</literal>) character then append the following hex value instead. It is an error if a <literal>%</literal> byte does not have two hex digits following. It is an error if a non-optionally-escaped byte is seen unescaped. </para> </listitem> </itemizedlist> The set of optionally-escaped bytes is intended to preserve address readability and convenience. </para> <para> A server may specify a key-value pair with the key <literal>guid</literal> and the value a hex-encoded 16-byte sequence. <xref linkend="uuids"/> describes the format of the <literal>guid</literal> field. If present, this UUID may be used to distinguish one server address from another. A

 server should use a different UUID for each address it listens on. For example, if a message bus daemon offers both UNIX domain socket and TCP connections, but treats clients the same regardless of how they connect, those two connections are equivalent post-connection but should have distinct UUIDs to distinguish the kinds of connection. </para> <para> The intent of the address UUID feature is to allow a client to avoid opening multiple identical connections to the same server, by allowing the client to check whether an address corresponds to an alreadyexisting connection. Comparing two addresses is insufficient, because addresses can be recycled by distinct servers, and equivalent addresses may look different if simply compared as strings (for example, the host in a TCP address can be given as an IP address or as a hostname). </para> <para> Note that the address key is <literal>quid</literal> even though the rest of the API and documentation says "UUID," for historical reasons. </para>  $<$ para $>$  [FIXME clarify if attempting to connect to each is a requirement or just a suggestion] When connecting to a server, multiple server addresses can be separated by a semi-colon. The library will then try to connect to the first address and if that fails, it'll try to connect to the next one specified, and so forth. For example <programlisting>unix:path=/tmp/dbus-test;unix:path=/tmp/dbustest2</programlisting> </para> </sect1> <sect1 id="transports"> <title>Transports</title>  $<$ para $>$  [FIXME we need to specify in detail each transport and its possible arguments]

 Current transports include: unix domain sockets (including abstract namespace on linux), launchd, systemd, TCP/IP, an executed subprocess and a debug/testing transport using in-process pipes. Future possible transports include one that tunnels over X11 protocol. </para> <sect2 id="transports-unix-domain-sockets"> <title>Unix Domain Sockets</title> <para> Unix domain sockets can be either paths in the file system or on Linux kernels, they can be abstract which are similar to paths but do not show up in the file system. </para> <para> When a socket is opened by the D-Bus library it truncates the path name right before the first trailing Nul byte. This is true for both normal paths and abstract paths. Note that this is a departure from previous versions of D-Bus that would create sockets with a fixed length path name. Names which were shorter than the fixed length would be padded by Nul bytes. </para> <para> Unix domain sockets are not available on Windows. </para> <sect3 id="transports-unix-domain-sockets-addresses"> <title>Server Address Format</title>  $<$ para $>$  Unix domain socket addresses are identified by the "unix:" prefix and support the following key/value pairs: </para> <informaltable> <tgroup cols="3"> <thead>  $<$ row $>$  <entry>Name</entry> <entry>Values</entry> <entry>Description</entry>  $\langle$ /row> </thead> <tbody>  $<$ row $>$  <entry>path</entry> <entry>(path)</entry>

```
 <entry>path of the unix domain socket. If set, the 
"tmpdir" and "abstract" key must not be set.</entry>
          \langle/row>
          \langlerow\rangle <entry>tmpdir</entry>
             <entry>(path)</entry>
             <entry>temporary directory in which a socket file with a 
random file name starting with 'dbus-' will be created by the server. 
This key can only be used in server addresses, not in client 
addresses. If set, the "path" and "abstract" key must not be 
set.</entry>
          \langle/row>
          <row> <entry>abstract</entry>
             <entry>(string)</entry>
             <entry>unique string (path) in the abstract namespace. If 
set, the "path" or "tempdir" key must not be set.</entry>
          \langlerow>
         </tbody>
         </tgroup>
        </informaltable>
      \langle/sect3>
     </sect2>
     <sect2 id="transports-launchd">
       <title>launchd</title>
       <para>
         launchd is an open-source server management system that 
replaces init, inetd
         and cron on Apple Mac OS X versions 10.4 and above. It 
provides a common session
         bus address for each user and deprecates the X11-enabled D-Bus 
launcher on OSX.
       </para>
       <para>
         launchd allocates a socket and provides it with the unix path 
through the
        DBUS LAUNCHD SESSION BUS SOCKET variable in launchd's
environment. Every process
         spawned by launchd (or dbus-daemon, if it was started by 
launchd) can access
         it through its environment.
         Other processes can query for the launchd socket by executing:
        $ launchctl getenv DBUS LAUNCHD SESSION BUS SOCKET
         This is normally done by the D-Bus client library so doesn't 
have to be done
         manually.
       </para>
       <para>
         launchd is not available on Microsoft Windows.
       </para>
       <sect3 id="transports-launchd-addresses">
```

```
 <title>Server Address Format</title>
         <para>
           launchd addresses are identified by the "launchd:" prefix
           and support the following key/value pairs:
         </para>
         <informaltable>
          <tgroup cols="3">
           <thead>
            <row> <entry>Name</entry>
             <entry>Values</entry>
              <entry>Description</entry>
            \langle/row\rangle\langle /thead>
           <tbody>
           <row> <entry>env</entry>
              <entry>(environment variable)</entry>
              <entry>path of the unix domain socket for the launchd 
created dbus-daemon.</entry>
          \langle row\rangle </tbody>
         </tgroup>
        </informaltable>
      \langle/sect3>
     </sect2>
     <sect2 id="transports-systemd">
       <title>systemd</title>
       <para>
         systemd is an open-source server management system that
         replaces init and inetd on newer Linux systems. It supports
         socket activation. The D-Bus systemd transport is used to 
acquire
         socket activation file descriptors from systemd and use them
         as D-Bus transport when the current process is spawned by
         socket activation from it.
       </para>
       <para>
         The systemd transport accepts only one or more Unix domain or
         TCP streams sockets passed in via socket activation.
       </para>
       <para>
         The systemd transport is not available on non-Linux operating 
systems.
       </para>
       <para>
         The systemd transport defines no parameter keys.
       </para>
     </sect2>
     <sect2 id="transports-tcp-sockets">
       <title>TCP Sockets</title>
       <para>
```

```
 The tcp transport provides TCP/IP based connections between 
clients
         located on the same or different hosts. 
       </para>
       <para>
         Using tcp transport without any additional secure 
authentification mechanismus 
         over a network is unsecure. 
       </para>
       <para> 
         Windows notes: Because of the tcp stack on Windows does not 
provide sending
         credentials over a tcp connection, the EXTERNAL 
authentification 
         mechanismus does not work. 
       </para>
       <sect3 id="transports-tcp-sockets-addresses">
         <title>Server Address Format</title>
         <para> 
          TCP/IP socket addresses are identified by the "tcp:" prefix 
          and support the following key/value pairs:
         </para>
         <informaltable>
          <tgroup cols="3">
           <thead>
            <row> <entry>Name</entry>
             <entry>Values</entry>
              <entry>Description</entry>
           \langle/row\rangle </thead>
           <tbody>
           <row> <entry>host</entry>
              <entry>(string)</entry>
              <entry>dns name or ip address</entry>
          \langle/row>
          <row> <entry>port</entry>
             <entry>(number)</entry>
             <entry>The tcp port the server will open. A zero value let 
the server 
             choose a free port provided from the underlaying operating 
system. 
              libdbus is able to retrieve the real used port from the 
server. 
            </entry>
          \langle/row>
           <row> <entry>family</entry>
             <entry>(string)</entry>
```
 <entry>If set, provide the type of socket family either "ipv4" or "ipv6". If unset, the family is unspecified.</entry>  $\langle$  row $\rangle$  </tbody> </tgroup> </informaltable>  $\langle$ /sect3> </sect2> <sect2 id="transports-nonce-tcp-sockets"> <title>Nonce-secured TCP Sockets</title> <para> The nonce-tcp transport provides a secured TCP transport, using a simple authentication mechanism to ensure that only clients with read access to a certain location in the filesystem can connect to the server. The server writes a secret, the nonce, to a file and an incoming client connection is only accepted if the client sends the nonce right after the connect. The nonce mechanism requires no setup and is orthogonal to the higher-level authentication mechanisms described in the Authentication section. </para> <para> On start, the server generates a random 16 byte nonce and writes it to a file in the user's temporary directory. The nonce file location is published as part of the server's D-Bus address using the "noncefile" key-value pair. After an accept, the server reads 16 bytes from the socket. If the read bytes do not match the nonce stored in the nonce file, the server MUST immediately drop the connection. If the nonce match the received byte sequence, the client is accepted and the transport behaves like an unsecured tcp transport. </para> <para> After a successful connect to the server socket, the client MUST read the nonce from the file published by the server via the noncefile= key-value pair and send it over the socket. After that, the transport behaves like an unsecured tcp transport. </para>

```
 <sect3 id="transports-nonce-tcp-sockets-addresses">
         <title>Server Address Format</title>
         <sub>para</sub></sub>
          Nonce TCP/IP socket addresses uses the "nonce-tcp:" prefix 
           and support the following key/value pairs:
          </para>
          <informaltable>
           <tgroup cols="3">
            <thead>
            <row> <entry>Name</entry>
              <entry>Values</entry>
              <entry>Description</entry>
            \langle/row\rangle </thead>
            <tbody>
            <row> <entry>host</entry>
              <entry>(string)</entry>
              <entry>dns name or ip address</entry>
           \langle row\rangle<row> <entry>port</entry>
             <entry>(number)</entry>
             <entry>The tcp port the server will open. A zero value let 
the server 
              choose a free port provided from the underlaying operating 
system. 
              libdbus is able to retrieve the real used port from the 
server. 
             </entry>
           \langle/row>
           <row> <entry>family</entry>
             <entry>(string)</entry>
             <entry>If set, provide the type of socket family either 
"ipv4" or "ipv6". If unset, the family is unspecified.</entry>
           \langle/row\rangle<row> <entry>noncefile</entry>
             <entry>(path)</entry>
             <entry>file location containing the secret</entry>
           \langle/row>
           </tbody>
          </tgroup>
        </informaltable>
      \langle/sect3>
     </sect2>
     <sect2 id="transports-exec">
       <title>Executed Subprocesses on Unix</title>
       <para>
          This transport forks off a process and connects its standard
```

```
 input and standard output with an anonymous Unix domain
         socket. This socket is then used for communication by the
         transport. This transport may be used to use out-of-process
         forwarder programs as basis for the D-Bus protocol.
       </para>
       <para>
         The forked process will inherit the standard error output and
         process group from the parent process.
       </para>
       <para>
         Executed subprocesses are not available on Windows.
       </para>
       <sect3 id="transports-exec-addresses">
         <title>Server Address Format</title>
         <para>
           Executed subprocess addresses are identified by the 
"unixexec:" prefix
           and support the following key/value pairs:
         </para>
         <informaltable>
          <tgroup cols="3">
           <thead>
           <row> <entry>Name</entry>
             <entry>Values</entry>
             <entry>Description</entry>
           \langle/row>
          \langle /thead>
           <tbody>
           <row> <entry>path</entry>
             <entry>(path)</entry>
             <entry>Path of the binary to execute, either an absolute
             path or a binary name that is searched for in the default
             search path of the OS. This corresponds to the first
            argument of execlp(). This key is mandatory.</entry>
          \langle/row>
          <row> <entry>argv0</entry>
             <entry>(string)</entry>
             <entry>The program name to use when executing the
             binary. If omitted the same value as specified for path=
             will be used. This corresponds to the second argument of
             execlp().</entry>
          \langle/row\rangle<row> <entry>argv1, argv2, ...</entry>
             <entry>(string)</entry>
             <entry>Arguments to pass to the binary. This corresponds
             to the third and later arguments of execlp(). If a
            specific argvX is not specified no further argvY for Y > Xare taken into account.</entry>
```

```
\langle/row\rangle </tbody>
         </tgroup>
        </informaltable>
       </sect3>
    \langle/sect2>
   \langle/sect1>
    <sect1 id="meta-transports">
     <title>Meta Transports</title>
     <para>
       Meta transports are a kind of transport with special 
enhancements or
       behavior. Currently available meta transports include: 
autolaunch
     </para>
     <sect2 id="meta-transports-autolaunch">
     <title>Autolaunch</title>
      <para>The autolaunch transport provides a way for dbus clients to 
autodetect
        a running dbus session bus and to autolaunch a session bus if 
not present.
      </para>
      <sect3 id="meta-transports-autolaunch-addresses">
        <title>Server Address Format</title>
        <para>
          Autolaunch addresses uses the "autolaunch:" prefix and 
support the
          following key/value pairs:
        </para>
        <informaltable>
         <tgroup cols="3">
          <thead>
           <row> <entry>Name</entry>
            <entry>Values</entry>
             <entry>Description</entry>
           \langle/row\rangle </thead>
           <tbody>
           <row>
             <entry>scope</entry>
             <entry>(string)</entry>
             <entry>scope of autolaunch (Windows only)
              <itemizedlist>
               <listitem>
                <para>
                 "*install-path" - limit session bus to dbus 
installation path.
                 The dbus installation path is determined from the 
location of
```
 the shared dbus library. If the library is located in a 'bin' subdirectory the installation root is the directory above, otherwise the directory where the library lives is taken as installation root. <programlisting>  $dt$ ; install-root&qt;/bin/[lib]dbus-1.dll < install-root&gt; / [lib]dbus-1.dll </programlisting> </para> </listitem> <listitem> <para> "\*user" - limit session bus to the recent user. </para> </listitem> <listitem> <para> other values - specify dedicated session bus like "release", "debug" or other </para> </listitem> </itemizedlist> </entry>  $\langle$ /row> </tbody> </tgroup> </informaltable>  $\langle$ /sect3> <sect3 id="meta-transports-autolaunch-windows-implementation"> <title>Windows implementation</title>  $<$ para $>$  On start, the server opens a platform specific transport, creates a mutex and a shared memory section containing the related session bus address. This mutex will be inspected by the dbus client library to detect a running dbus session bus. The access to the mutex and the shared memory section are protected by global locks. </para> <para> In the recent implementation the autolaunch transport uses a tcp transport on localhost with a port choosen from the operating system. This detail may change in the future.

```
 </para>
       <para>
         Disclaimer: The recent implementation is in an early state and 
may not
         work in all cirumstances and/or may have security issues. 
Because of this
         the implementation is not documentated yet.
       </para>
     \langle/sect3>
    \langle/sect2>
   \langle/sect1>
   <sect1 id="uuids">
     <title>UUIDs</title>
     <para>
       A working D-Bus implementation uses universally-unique IDs in 
two places.
       First, each server address has a UUID identifying the address, 
       as described in <xref linkend="addresses"/>. Second, each 
operating
       system kernel instance running a D-Bus client or server has a 
UUID
       identifying that kernel, retrieved by invoking the method
       org.freedesktop.DBus.Peer.GetMachineId() (see <xref
       linkend="standard-interfaces-peer"/>).
     </para>
     <para>
       The term "UUID" in this document is intended literally, i.e. an
       identifier that is universally unique. It is not intended to 
refer to
       RFC4122, and in fact the D-Bus UUID is not compatible with that 
RFC.
     </para>
     <para>
       The UUID must contain 128 bits of data and be hex-encoded. The
       hex-encoded string may not contain hyphens or other non-hex-
digit
       characters, and it must be exactly 32 characters long. To 
generate a
       UUID, the current reference implementation concatenates 96 bits 
of random
       data followed by the 32-bit time in seconds since the UNIX epoch 
(in big
       endian byte order).
     </para>
     <para>
       It would also be acceptable and probably better to simply 
generate 128
       bits of random data, as long as the random number generator is 
of high
       quality. The timestamp could conceivably help if the random bits 
are not
```

```
 very random. With a quality random number generator, collisions 
are
       extremely unlikely even with only 96 bits, so it's somewhat 
academic.
     </para>
     <para>
       Implementations should, however, stick to random data for the 
first 96 bits
       of the UUID.
     </para>
   </sect1>
   <sect1 id="standard-interfaces">
     <title>Standard Interfaces</title>
     <para>
       See <xref linkend="message-protocol-types-notation"/> for 
details on 
        the notation used in this section. There are some standard 
interfaces
       that may be useful across various D-Bus applications.
     </para>
     <sect2 id="standard-interfaces-peer">
       <title><literal>org.freedesktop.DBus.Peer</literal></title>
       <para>
         The <literal>org.freedesktop.DBus.Peer</literal> interface 
         has two methods:
         <programlisting>
           org.freedesktop.DBus.Peer.Ping ()
           org.freedesktop.DBus.Peer.GetMachineId (out STRING 
machine_uuid)
         </programlisting>
       </para>
       <para>
        On receipt of the <literal>METHOD CALL</literal> message
         <literal>org.freedesktop.DBus.Peer.Ping</literal>, an 
application should do
         nothing other than reply with a 
<literal>METHOD_RETURN</literal> as
         usual. It does not matter which object path a ping is sent 
to. The
         reference implementation handles this method automatically.
       </para>
       <para>
        On receipt of the <literal>METHOD CALL</literal> message
         <literal>org.freedesktop.DBus.Peer.GetMachineId</literal>, an 
application should 
         reply with a <literal>METHOD_RETURN</literal> containing a 
hex-encoded 
         UUID representing the identity of the machine the process is 
running on.
         This UUID must be the same for all processes on a single 
system at least
```
 until that system next reboots. It should be the same across reboots if possible, but this is not always possible to implement and is not guaranteed. It does not matter which object path a GetMachineId is sent to. The reference implementation handles this method automatically. </para>  $<$ para $>$  The UUID is intended to be per-instance-of-the-operatingsystem, so may represent a virtual machine running on a hypervisor, rather than a physical machine. Basically if two processes see the same UUID, they should also see the same shared memory, UNIX domain sockets, process IDs, and other features that require a running OS kernel in common between the processes. </para> <para> The UUID is often used where other programs might use a hostname. Hostnames can change without rebooting, however, or just be "localhost" - so the UUID is more robust. </para>  $<$ para $>$  <xref linkend="uuids"/> explains the format of the UUID. </para> </sect2> <sect2 id="standard-interfaces-introspectable"> <title><literal>org.freedesktop.DBus.Introspectable</literal></title> <para> This interface has one method: <programlisting> org.freedesktop.DBus.Introspectable.Introspect (out STRING xml\_data) </programlisting> </para> <para> Objects instances may implement <literal>Introspect</literal> which returns an XML description of the object, including its interfaces (with signals and methods), objects below it in the object path tree, and its properties. </para> <para>

```
 <xref linkend="introspection-format"/> describes the format of 
this XML string.
       </para>
     </sect2>
     <sect2 id="standard-interfaces-properties">
<title><literal>org.freedesktop.DBus.Properties</literal></title>
        <para>
          Many native APIs will have a concept of object
<firstterm>properties</firstterm> 
          or <firstterm>attributes</firstterm>. These can be exposed via 
the 
          <literal>org.freedesktop.DBus.Properties</literal> interface.
       </para>
        <para>
          <programlisting>
                 org.freedesktop.DBus.Properties.Get (in STRING 
interface_name,
                                                            in STRING 
property name,
                                                           out VARIANT value);
                 org.freedesktop.DBus.Properties.Set (in STRING 
interface_name,
                                                            in STRING 
property name,
                                                           in VARIANT value);
                 org.freedesktop.DBus.Properties.GetAll (in STRING 
interface_name,
out and the contract of the contract of the contract of the contract of the contract of the contract of the contract of the contract of the contract of the contract of the contract of the contract of the contract of the co
DICT< STRING, VARIANT&qt; props);
          </programlisting>
       </para>
      <para> It is conventional to give D-Bus properties names consisting 
of
          capitalized words without punctuation ("CamelCase"), like
          <link linkend="message-protocol-names-member">member 
names</link>.
          For instance, the GObject property
          <literal>connection-status</literal> or the Qt property
          <literal>connectionStatus</literal> could be represented on D-
Bus
          as <literal>ConnectionStatus</literal>.
       </para>
        <para>
          Strictly speaking, D-Bus property names are not required to 
follow
          the same naming restrictions as member names, but D-Bus 
property
          names that would not be valid member names (in particular,
          GObject-style dash-separated property names) can cause 
interoperability
```

```
 problems and should be avoided.
       </para>
       <para>
         The available properties and whether they are writable can be 
determined
         by calling 
<literal>org.freedesktop.DBus.Introspectable.Introspect</literal>,
         see <xref linkend="standard-interfaces-introspectable"/>.
       </para>
       <para>
         An empty string may be provided for the interface name; in 
this case, 
         if there are multiple properties on an object with the same 
name, 
         the results are undefined (picking one by according to an 
arbitrary 
         deterministic rule, or returning an error, are the reasonable 
         possibilities).
       </para>
       <para>
         If one or more properties change on an object, the
<literal>org.freedesktop.DBus.Properties.PropertiesChanged</literal>
         signal may be emitted (this signal was added in 0.14):
       </para>
       <para>
         <programlisting>
               org.freedesktop.DBus.Properties.PropertiesChanged 
(STRING interface_name,
DICT< STRING, VARIANT&gt; changed properties,
ARRAY< STRING&qt; invalidated properties);
         </programlisting>
       </para>
       <para>
        where <literal>changed properties</literal> is a dictionary
         containing the changed properties with the new values and
         <literal>invalidated_properties</literal> is an array of
         properties that changed but the value is not conveyed.
       </para>
       <para>
         Whether the <literal>PropertiesChanged</literal> signal is
         supported can be determined by calling
<literal>org.freedesktop.DBus.Introspectable.Introspect</literal>. 
Note
         that the signal may be supported for an object but it may
         differ how whether and how it is used on a per-property basis
         (for e.g. performance or security reasons). Each property (or
         the parent interface) must be annotated with the
```

```
<literal>org.freedesktop.DBus.Property.EmitsChangedSignal</literal>
         annotation to convey this (usually the default value
         <literal>true</literal> is sufficient meaning that the
         annotation does not need to be used). See <xref
         linkend="introspection-format"/> for details on this
         annotation.
       </para>
     </sect2>
     <sect2 id="standard-interfaces-objectmanager">
<title><literal>org.freedesktop.DBus.ObjectManager</literal></title>
       <para>
         An API can optionally make use of this interface for one or
         more sub-trees of objects. The root of each sub-tree 
implements
         this interface so other applications can get all objects,
         interfaces and properties in a single method call. It is
         appropriate to use this interface if users of the tree of
         objects are expected to be interested in all interfaces of all
         objects in the tree; a more granular API should be used if
         users of the objects are expected to be interested in a small
         subset of the objects, a small subset of their interfaces, or
         both.
       </para>
       <para>
         The method that applications can use to get all objects and
         properties is <literal>GetManagedObjects</literal>:
       </para>
       <para>
         <programlisting>
           org.freedesktop.DBus.ObjectManager.GetManagedObjects (out 
DICT<OBJPATH,DICT&lt;STRING,DICT&lt;STRING,VARIANT&gt;&gt;&gt;
objpath interfaces and properties);
         </programlisting>
       </para>
       <para>
         The return value of this method is a dict whose keys are
         object paths. All returned object paths are children of the
         object path implementing this interface, i.e. their object
         paths start with the ObjectManager's object path plus '/'.
       </para>
       <para>
         Each value is a dict whose keys are interfaces names. Each
         value in this inner dict is the same dict that would be
         returned by the <link
         linkend="standard-interfaces-
properties">org.freedesktop.DBus.Properties.GetAll()</link>
         method for that combination of object path and interface. If
         an interface has no properties, the empty dict is returned.
       </para>
```

```
 <para>
         Changes are emitted using the following two signals:
       </para>
       <para>
         <programlisting>
           org.freedesktop.DBus.ObjectManager.InterfacesAdded (OBJPATH 
object_path,
DICT< STRING, DICT&lt; STRING, VARIANT&gt; &gt;
interfaces and properties);
           org.freedesktop.DBus.ObjectManager.InterfacesRemoved 
(OBJPATH object_path,
ARRAY< STRING&gt; interfaces);
         </programlisting>
       </para>
       <para>
        The <literal>InterfacesAdded</literal> signal is emitted when
         either a new object is added or when an existing object gains
         one or more interfaces. The
         <literal>InterfacesRemoved</literal> signal is emitted
         whenever an object is removed or it loses one or more
         interfaces. The second parameter of the
         <literal>InterfacesAdded</literal> signal contains a dict with
         the interfaces and properties (if any) that have been added to
         the given object path. Similarly, the second parameter of the
         <literal>InterfacesRemoved</literal> signal contains an array
         of the interfaces that were removed. Note that changes on
         properties on existing interfaces are not reported using this
         interface - an application should also monitor the existing 
<link
         linkend="standard-interfaces-
properties">PropertiesChanged</link>
         signal on each object.
       </para>
       <para>
         Applications SHOULD NOT export objects that are children of an
         object (directly or otherwise) implementing this interface but
         which are not returned in the reply from the
         <literal>GetManagedObjects()</literal> method of this
         interface on the given object.
       </para>
       <para>
         The intent of the <literal>ObjectManager</literal> interface
         is to make it easy to write a robust client
         implementation. The trivial client implementation only needs
         to make two method calls:
       </para>
       <para>
         <programlisting>
           org.freedesktop.DBus.AddMatch (bus_proxy,
```

```
"type='signal',name='org.example.App',path_namespace='/org/example/App
'");
           objects = 
org.freedesktop.DBus.ObjectManager.GetManagedObjects (app_proxy);
         </programlisting>
       </para>
       <para>
         on the message bus and the remote application's
         <literal>ObjectManager</literal>, respectively. Whenever a new
         remote object is created (or an existing object gains a new
         interface), the <literal>InterfacesAdded</literal> signal is
         emitted, and since this signal contains all properties for the
         interfaces, no calls to the
         <literal>org.freedesktop.Properties</literal> interface on the
         remote object are needed. Additionally, since the initial
         <literal>AddMatch()</literal> rule already includes signal
         messages from the newly created child object, no new
         <literal>AddMatch()</literal> call is needed.
       </para>
       <para>
         <emphasis>
           The <literal>org.freedesktop.DBus.ObjectManager</literal>
           interface was added in version 0.17 of the D-Bus
           specification.
         </emphasis>
       </para>
    \langle/sect2>
   </sect1>
   <sect1 id="introspection-format">
     <title>Introspection Data Format</title>
     <para>
       As described in <xref linkend="standard-interfaces-
introspectable"/>, 
       objects may be introspected at runtime, returning an XML string 
       that describes the object. The same XML format may be used in 
       other contexts as well, for example as an "IDL" for generating 
       static language bindings.
     </para>
     <para>
       Here is an example of introspection data:
       <programlisting>
         <!DOCTYPE node PUBLIC "-//freedesktop//DTD D-BUS Object 
Introspection 1.0//EN"
"http://www.freedesktop.org/standards/dbus/1.0/introspect.dtd">
        dt;node name="/org/freedesktop/sample object"\sqrt{gt};
          <; interface name="org.freedesktop.SampleInterface" >yt;
            < inethod name="Frobate"><it; arg name="foo" type="i" direction="in"/>
```

```
dt; arg name="bar" type="s" direction="out"/\sqrt{a}gt;
              <it; arg name="baz" type="a{us}" direction="out"/>qt;
              <1t; annotation name="org.freedesktop.DBus.Deprecated"
value="true" / <math>q</math>\<it;/method\>< imethod name="Bazify">;
              dt; arg name="bar" type="(iiu)" direction="in"/>
              <it; arg name="bar" type="v" direction="out"/>\<it;/method\>< inethod name="Mogrify">;
              dt; arg name="bar" type="(iiav)" direction="in"/\sqrt{2}t;
            \<it;/method\>< ignal name="Changed">;
              \text{alt,arg name="new value" type="b" / \text{sqrt};\<ignal\><; property name="Bar" type="y" access="readwrite"/<qt;
          \<interface\>dt; node name="child of sample object"/\sqrt{a}gt;
          dt; node name="another child of sample object"/\sqrt[6]{t};
       \<it;/node\> </programlisting>
     </para>
     <para>
       A more formal DTD and spec needs writing, but here are some 
quick notes.
       <itemizedlist>
         <listitem>
           <para>
            Only the root \< l; node\< qt; element can omit the node name,
as it's
             known to be the object that was introspected. If the root
            < it; node< does have a name attribute, it must be an
absolute
            object path. If child \< 1 hode< gt; have object paths, they
must be
             relative.
           </para>
         </listitem>
         <listitem>
           <para>
            If a child < node&gt; has any sub-elements, then they
             must represent a complete introspection of the child.
            If a child < node&gt; is empty, then it may or may
             not have sub-elements; the child must be introspected
             in order to find out. The intent is that if an object 
             knows that its children are "fast" to introspect
             it can go ahead and return their information, but 
             otherwise it can omit it.
           </para>
         </listitem>
         <listitem>
           <para>
```

```
The direction element on \< l; arg\< q; may be omitted,
             in which case it defaults to "in" for method calls 
             and "out" for signals. Signals only allow "out" 
             so while direction may be specified, it's pointless.
           </para>
         </listitem>
         <listitem>
           <para>
             The possible directions are "in" and "out", 
             unlike CORBA there is no "inout"
           </para>
         </listitem>
         <listitem>
           <para>
              The possible property access flags are 
              "readwrite", "read", and "write"
           </para>
         </listitem>
         <listitem>
           <para>
             Multiple interfaces can of course be listed for 
            one < node&gt;.
           </para>
         </listitem>
         <listitem>
           <para>
             The "name" attribute on arguments is optional.
           </para>
         </listitem>
       </itemizedlist>
     </para>
     <para>
         Method, interface, property, and signal elements may have
         "annotations", which are generic key/value pairs of metadata.
      They are similar conceptually to Java's annotations and C# 
attributes.
         Well-known annotations:
      </para>
      <informaltable>
        <tgroup cols="3">
      <thead>
         <row> <entry>Name</entry>
            <entry>Values (separated by ,)</entry>
            <entry>Description</entry>
         \langle/row>
      </thead>
      <tbody>
         <row> <entry>org.freedesktop.DBus.Deprecated</entry>
           <entry>true, false</entry>
```

```
 <entry>Whether or not the entity is deprecated; defaults to 
false</entry>
         \langle row\rangle<row> <entry>org.freedesktop.DBus.GLib.CSymbol</entry>
            <entry>(string)</entry>
            <entry>The C symbol; may be used for methods and 
interfaces</entry>
         \langle/row\rangle<row> <entry>org.freedesktop.DBus.Method.NoReply</entry>
           <entry>true, false</entry>
            <entry>If set, don't expect a reply to the method call; 
defaults to false.</entry>
         \langle/row\rangle<row><entry>org.freedesktop.DBus.Property.EmitsChangedSignal</entry>
            <entry>true,invalidates,false</entry>
            <entry>
                 <para>
                   If set to <literal>false</literal>, the
<literal>org.freedesktop.DBus.Properties.PropertiesChanged</literal>
                   signal, see <xref
                  linkend="standard-interfaces-properties"/> is not
                   guaranteed to be emitted if the property changes.
                 </para>
                 <para>
                   If set to <literal>invalidates</literal> the signal
                  is emitted but the value is not included in the
                  signal.
                 </para>
                 <para>
                   If set to <literal>true</literal> the signal is
                  emitted with the value included.
                 </para>
                 <para>
                   The value for the annotation defaults to
                  <literal>true</literal> if the enclosing interface
                  element does not specify the annotation. Otherwise it
                  defaults to the value specified in the enclosing
                  interface element.
                 </para>
              </entry>
         \langle/row>
      </tbody>
        </tgroup>
      </informaltable>
  \langle/sect1>
   <sect1 id="message-bus">
     <title>Message Bus Specification</title>
```

```
 <sect2 id="message-bus-overview">
       <title>Message Bus Overview</title>
      <sub>para</sub></sub>
         The message bus accepts connections from one or more 
applications. 
         Once connected, applications can exchange messages with other 
         applications that are also connected to the bus.
       </para>
       <para>
         In order to route messages among connections, the message bus 
keeps a
         mapping from names to connections. Each connection has one
         unique-for-the-lifetime-of-the-bus name automatically 
assigned.
         Applications may request additional names for a connection. 
Additional
         names are usually "well-known names" such as
         "org.freedesktop.TextEditor". When a name is bound to a 
connection,
         that connection is said to <firstterm>own</firstterm> the 
name.
       </para>
       <para>
        The bus itself owns a special name,
<literal>org.freedesktop.DBus</literal>. 
         This name routes messages to the bus, allowing applications to 
make 
         administrative requests. For example, applications can ask the 
bus 
         to assign a name to a connection.
       </para>
       <para>
         Each name may have <firstterm>queued owners</firstterm>. When 
an
         application requests a name for a connection and the name is 
already in
         use, the bus will optionally add the connection to a queue 
waiting for 
         the name. If the current owner of the name disconnects or 
releases
        the name, the next connection in the queue will become the new 
owner.
       </para>
       <para>
         This feature causes the right thing to happen if you start two 
text
         editors for example; the first one may request 
"org.freedesktop.TextEditor", 
         and the second will be queued as a possible owner of that 
name. When 
         the first exits, the second will take over.
```
</para>

 <para> Applications may send <firstterm>unicast messages</firstterm> to a specific recipient or to the message bus itself, or <firstterm>broadcast messages</firstterm> to all interested recipients. See <xref linkend="message-bus-routing"/> for details. </para> </sect2> <sect2 id="message-bus-names"> <title>Message Bus Names</title>  $<$ para $>$  Each connection has at least one name, assigned at connection time and returned in response to the <literal>org.freedesktop.DBus.Hello</literal> method call. This automatically-assigned name is called the connection's <firstterm>unique name</firstterm>. Unique names are never reused for two different connections to the same bus. </para> <para> Ownership of a unique name is a prerequisite for interaction with the message bus. It logically follows that the unique name is always the first name that an application comes to own, and the last one that it loses ownership of. </para> <para> Unique connection names must begin with the character ':' (ASCII colon character); bus names that are not unique names must not begin with this character. (The bus must reject any attempt by an application to manually request a name beginning with ':'.) This restriction categorically prevents "spoofing"; messages sent to a unique name will always go to the expected connection. </para> <para> When a connection is closed, all the names that it owns are deleted (or transferred to the next connection in the queue if any). </para> <para>

```
 A connection can request additional names to be associated 
with it using
         the <literal>org.freedesktop.DBus.RequestName</literal> 
message. <xref
         linkend="message-protocol-names-bus"/> describes the format of 
a valid
         name. These names can be released again using the
         <literal>org.freedesktop.DBus.ReleaseName</literal> message.
       </para>
       <sect3 id="bus-messages-request-name">
<title><literal>org.freedesktop.DBus.RequestName</literal></title>
         <para>
           As a method:
            <programlisting>
              UINT32 RequestName (in STRING name, in UINT32 flags)
            </programlisting>
           Message arguments:
            <informaltable>
              <tgroup cols="3">
                <thead>
                 <row> <entry>Argument</entry>
                   <entry>Type</entry>
                   <entry>Description</entry>
                 \langle/row\rangle </thead>
                <tbody>
                 <row> <entry>0</entry>
                   <entry>STRING</entry>
                   <entry>Name to request</entry>
                 \langle/row\rangle<row> <entry>1</entry>
               <entry>UINT32</entry>
               <entry>Flags</entry>
              \langle/row\rangle </tbody>
              </tgroup>
            </informaltable>
            Reply arguments:
            <informaltable>
              <tgroup cols="3">
                <thead>
                 <row> <entry>Argument</entry>
                   <entry>Type</entry>
                   <entry>Description</entry>
                 \langle/row\rangle </thead>
```

```
 <tbody>
                 <row> <entry>0</entry>
                   <entry>UINT32</entry>
                    <entry>Return value</entry>
                 \langle row\rangle </tbody>
             </tgroup>
           </informaltable>
         </para>
         <para>
           This method call should be sent to
           <literal>org.freedesktop.DBus</literal> and asks the message 
bus to
           assign the given name to the method caller. Each name 
maintains a
           queue of possible owners, where the head of the queue is the 
primary
           or current owner of the name. Each potential owner in the 
queue
          maintains the DBUS NAME FLAG ALLOW REPLACEMENT and
          DBUS NAME FLAG DO NOT QUEUE settings from its latest
RequestName
           call. When RequestName is invoked the following occurs:
           <itemizedlist>
             <listitem>
               <para>
                  If the method caller is currently the primary owner of 
the name,
                 the DBUS NAME FLAG ALLOW REPLACEMENT and
DBUS_NAME_FLAG_DO_NOT_QUEUE
                  values are updated with the values from the new 
RequestName call, 
                  and nothing further happens.
               </para>
             </listitem>
             <listitem>
               <para>
                  If the current primary owner (head of the queue) has
                 DBUS NAME FLAG ALLOW REPLACEMENT set, and the
RequestName
                  invocation has the DBUS_NAME_FLAG_REPLACE_EXISTING 
flag, then
                  the caller of RequestName replaces the current primary 
owner at
                  the head of the queue and the current primary owner 
moves to the
                  second position in the queue. If the caller of 
RequestName was 
                  in the queue previously its flags are updated with the 
values from
```
 the new RequestName in addition to moving it to the head of the queue. </para> </listitem> <listitem> <para> If replacement is not possible, and the method caller is currently in the queue but not the primary owner, its flags are updated with the values from the new RequestName call. </para> </listitem> <listitem>  $<$ para $>$  If replacement is not possible, and the method caller is currently not in the queue, the method caller is appended to the queue. </para> </listitem> <listitem> <para> If any connection in the queue has DBUS\_NAME\_FLAG\_DO\_NOT\_QUEUE set and is not the primary owner, it is removed from the queue. This can apply to the previous primary owner (if it was replaced) or the method caller (if it updated the DBUS NAME FLAG DO NOT QUEUE flag while still stuck in the queue, or if it was just added to the queue with that flag set). </para> </listitem> </itemizedlist> </para>  $<$ para $>$  Note that DBUS\_NAME\_FLAG\_REPLACE\_EXISTING results in "jumping the queue," even if another application already in the queue had specified DBUS NAME FLAG REPLACE EXISTING. This comes up if a primary owner that does not allow replacement goes away, and the next primary owner

```
 does allow replacement. In this case, queued items that 
specified
          DBUS NAME FLAG REPLACE EXISTING <emphasis>do not</emphasis>
           automatically replace the new primary owner. In other words,
          DBUS NAME FLAG REPLACE EXISTING is not saved, it is only
used at the
           time RequestName is called. This is deliberate to avoid an 
infinite loop
           anytime two applications are both 
DBUS_NAME_FLAG_ALLOW_REPLACEMENT 
          and DBUS NAME FLAG REPLACE EXISTING.
         </para>
         <para>
           The flags argument contains any of the following values 
logically ORed
           together:
           <informaltable>
             <tgroup cols="3">
               <thead>
                 <row> <entry>Conventional Name</entry>
                   <entry>Value</entry>
                   <entry>Description</entry>
                 \langle/row\rangle\langle /thead>
               <tbody>
              <row> <entry>DBUS_NAME_FLAG_ALLOW_REPLACEMENT</entry>
             \langleentry>0x1<//entry>
              <entry>
                      If an application A specifies this flag and 
succeeds in
                      becoming the owner of the name, and another 
application B
                      later calls RequestName with the
                     DBUS NAME FLAG REPLACE EXISTING flag, then
application A
                      will lose ownership and receive a
                     <literal>org.freedesktop.DBus.NameLost</literal> 
signal, and
                      application B will become the new owner. If 
DBUS_NAME_FLAG_ALLOW_REPLACEMENT
                      is not specified by application A, or 
DBUS_NAME_FLAG_REPLACE_EXISTING
                      is not specified by application B, then 
application B will not replace
                      application A as the owner.
                    </entry>
```

```
\langle row\rangle
```
$<$ row $>$  <entry>DBUS\_NAME\_FLAG\_REPLACE\_EXISTING</entry> <entry>0x2</entry> <entry> Try to replace the current owner if there is one. If this flag is not set the application will only become the owner of the name if there is no current owner. If this flag is set, the application will replace the current owner if the current owner specified DBUS\_NAME\_FLAG\_ALLOW\_REPLACEMENT. </entry>  $\langle$ /row $\rangle$  $<$ row $>$  <entry>DBUS\_NAME\_FLAG\_DO\_NOT\_QUEUE</entry> <entry>0x4</entry> <entry> Without this flag, if an application requests a name that is already owned, the application will be placed in a queue to own the name when the current owner gives it up. If this flag is given, the application will not be placed in the queue, the request for the name will simply fail. This flag also affects behavior when an application is replaced as name owner; by default the application moves back into the waiting queue, unless this flag was provided when the application became the name owner.

```
 </entry>
       \langle/row>
      </tbody>
   </tgroup>
 </informaltable>
```
The return code can be one of the following values:

```
 <informaltable>
   <tgroup cols="3">
     <thead>
      <row>
```
 <entry>Conventional Name</entry> <entry>Value</entry> <entry>Description</entry>  $\langle$ /row $\rangle$  $\langle$  /thead> <tbody> <row> <entry>DBUS\_REQUEST\_NAME\_REPLY\_PRIMARY\_OWNER</entry> <entry>1</entry> <entry>The caller is now the primary owner of the name, replacing any previous owner. Either the name had no owner before, or the caller specified DBUS NAME FLAG REPLACE EXISTING and the current owner specified DBUS NAME FLAG ALLOW REPLACEMENT.</entry>  $\langle$ /row $\rangle$  $<$ row $>$  <entry>DBUS\_REQUEST\_NAME\_REPLY\_IN\_QUEUE</entry> <entry>2</entry> <entry>The name already had an owner, DBUS NAME FLAG DO NOT QUEUE was not specified, and either the current owner did not specify DBUS NAME FLAG ALLOW REPLACEMENT or the requesting application did not specify DBUS NAME FLAG REPLACE EXISTING. </entry>  $\langle$ /row $\rangle$  $<$ row $>$  <entry>DBUS\_REQUEST\_NAME\_REPLY\_EXISTS</entry> <entry>3</entry> <entry>The name already has an owner, DBUS NAME FLAG DO NOT QUEUE was specified, and either DBUS NAME FLAG ALLOW REPLACEMENT was not specified by the current owner, or DBUS NAME FLAG REPLACE EXISTING was not specified by the requesting application.</entry>  $\langle$  row $\rangle$  $<$ row $>$  <entry>DBUS\_REQUEST\_NAME\_REPLY\_ALREADY\_OWNER</entry> <entry>4</entry> <entry>The application trying to request ownership of a name is already the owner of it.</entry>  $\langle$ /row $\rangle$  </tbody> </tgroup> </informaltable> </para> </sect3> <sect3 id="bus-messages-release-name">

```
<title><literal>org.freedesktop.DBus.ReleaseName</literal></title>
         <para>
            As a method:
            <programlisting>
              UINT32 ReleaseName (in STRING name)
            </programlisting>
            Message arguments:
            <informaltable>
              <tgroup cols="3">
                <thead>
                 <row> <entry>Argument</entry>
                    <entry>Type</entry>
                    <entry>Description</entry>
                 \langle/row>
               \langle/thead>
                <tbody>
                 <row> <entry>0</entry>
                    <entry>STRING</entry>
                    <entry>Name to release</entry>
                 \langle/row>
                </tbody>
              </tgroup>
            </informaltable>
            Reply arguments:
            <informaltable>
              <tgroup cols="3">
                <thead>
                 <row> <entry>Argument</entry>
                    <entry>Type</entry>
                    <entry>Description</entry>
                 \langle/row\rangle </thead>
                <tbody>
                 <row> <entry>0</entry>
                    <entry>UINT32</entry>
                    <entry>Return value</entry>
                 \langle/row\rangle </tbody>
              </tgroup>
            </informaltable>
         </para>
         <para>
            This method call should be sent to
            <literal>org.freedesktop.DBus</literal> and asks the message 
bus to
           release the method caller's claim to the given name. If the 
caller is
```
 the primary owner, a new primary owner will be selected from the queue if any other owners are waiting. If the caller is waiting in the queue for the name, the caller will removed from the queue and will not be made an owner of the name if it later becomes available. If there are no other owners in the queue for the name, it will be removed from the bus entirely. The return code can be one of the following values: <informaltable> <tgroup cols="3"> <thead>  $<$ row $>$  <entry>Conventional Name</entry> <entry>Value</entry> <entry>Description</entry>  $\langle$  row $\rangle$  </thead> <tbody>  $<$ row $>$  <entry>DBUS\_RELEASE\_NAME\_REPLY\_RELEASED</entry> <entry>1</entry> <entry>The caller has released his claim on the given name. Either the caller was the primary owner of the name, and the name is now unused or taken by somebody waiting in the queue for the name, or the caller was waiting in the queue for the name and has now been removed from the queue.</entry>  $\langle$ /row $\rangle$  $<$ row $>$  <entry>DBUS\_RELEASE\_NAME\_REPLY\_NON\_EXISTENT</entry> <entry>2</entry> <entry>The given name does not exist on this bus.</entry>  $\langle$  row $\rangle$  $<$ row $>$  <entry>DBUS\_RELEASE\_NAME\_REPLY\_NOT\_OWNER</entry> <entry>3</entry>  $\langle$ entry>The caller was not the primary owner of this name, and was also not waiting in the queue to own this name.</entry>  $\langle$  row> </tbody> </tgroup>

```
 </informaltable>
         </para>
        </sect3>
        <sect3 id="bus-messages-list-queued-owners">
<title><literal>org.freedesktop.DBus.ListQueuedOwners</literal></title
> <para>
           As a method:
            <programlisting>
              ARRAY of STRING ListQueuedOwners (in STRING name)
            </programlisting>
           Message arguments:
            <informaltable>
              <tgroup cols="3">
                <thead>
                 <row> <entry>Argument</entry>
                   <entry>Type</entry>
                   <entry>Description</entry>
                 \langle/row>
                </thead>
                <tbody>
                 <row> <entry>0</entry>
                   <entry>STRING</entry>
                   <entry>The well-known bus name to query, such as
                       <literal>com.example.cappuccino</literal></entry>
                 \langle/row\rangle </tbody>
              </tgroup>
            </informaltable>
            Reply arguments:
            <informaltable>
              <tgroup cols="3">
                <thead>
                 <row> <entry>Argument</entry>
                   <entry>Type</entry>
                    <entry>Description</entry>
                 \langle/row>
                </thead>
                <tbody>
                 <row> <entry>0</entry>
                   <entry>ARRAY of STRING</entry>
                   <entry>The unique bus names of connections currently 
queued
                     for the name</entry>
                 \langle/row\rangle </tbody>
```

```
 </tgroup>
           </informaltable>
         </para>
         <para>
           This method call should be sent to
           <literal>org.freedesktop.DBus</literal> and lists the 
connections
           currently queued for a bus name (see
           <xref linkend="term-queued-owner"/>).
         </para>
        </sect3>
     </sect2>
     <sect2 id="message-bus-routing">
       <title>Message Bus Message Routing</title>
       <para>
         Messages may have a <literal>DESTINATION</literal> field (see 
<xref
           linkend="message-protocol-header-fields"/>), resulting in a
         <firstterm>unicast message</firstterm>. If the
         <literal>DESTINATION</literal> field is present, it specifies 
a message
         recipient by name. Method calls and replies normally specify 
this field.
         The message bus must send messages (of any type) with the
         <literal>DESTINATION</literal> field set to the specified 
recipient,
         regardless of whether the recipient has set up a match rule 
matching
         the message.
       </para>
       <para>
        When the message bus receives a signal, if the
         <literal>DESTINATION</literal> field is absent, it is 
considered to
         be a <firstterm>broadcast signal</firstterm>, and is sent to 
all
         applications with <firstterm>message matching 
rules</firstterm> that
         match the message. Most signal messages are broadcasts.
       </para>
       <para>
         Unicast signal messages (those with a 
<literal>DESTINATION</literal>
         field) are not commonly used, but they are treated like any 
unicast
         message: they are delivered to the specified receipient,
         regardless of its match rules. One use for unicast signals is 
to
```

```
 avoid a race condition in which a signal is emitted before the 
intended
         recipient can call <xref linkend="bus-messages-add-match"/> to
         receive that signal: if the signal is sent directly to that 
recipient
         using a unicast message, it does not need to add a match rule 
at all,
         and there is no race condition. Another use for unicast 
signals,
        on message buses whose security policy prevents eavesdropping, 
is to
         send sensitive information which should only be visible to one
         recipient.
       </para>
       <para>
        When the message bus receives a method call, if the
         <literal>DESTINATION</literal> field is absent, the call is 
taken to be
         a standard one-to-one message and interpreted by the message 
bus
         itself. For example, sending an
         <literal>org.freedesktop.DBus.Peer.Ping</literal> message with 
no
         <literal>DESTINATION</literal> will cause the message bus 
itself to
         reply to the ping immediately; the message bus will not make 
this
         message visible to other applications.
       </para>
       <para>
         Continuing the 
<literal>org.freedesktop.DBus.Peer.Ping</literal> example, if
         the ping message were sent with a 
<literal>DESTINATION</literal> name of
         <literal>com.yoyodyne.Screensaver</literal>, then the ping 
would be
         forwarded, and the Yoyodyne Corporation screensaver 
application would be
         expected to reply to the ping.
       </para>
       <para>
         Message bus implementations may impose a security policy which
         prevents certain messages from being sent or received.
         When a message cannot be sent or received due to a security
         policy, the message bus should send an error reply, unless the
        original message had the <literal>NO REPLY</literal> flag.
       </para>
       <sect3 id="message-bus-routing-eavesdropping">
```

```
 <title>Eavesdropping</title>
         <para>
           Receiving a unicast message whose 
<literal>DESTINATION</literal>
           indicates a different recipient is called
           <firstterm>eavesdropping</firstterm>. On a message bus which 
acts as
           a security boundary (like the standard system bus), the 
security
           policy should usually prevent eavesdropping, since unicast 
messages
           are normally kept private and may contain security-sensitive
           information.
         </para>
         <para>
           Eavesdropping is mainly useful for debugging tools, such as
           the <literal>dbus-monitor</literal> tool in the reference
           implementation of D-Bus. Tools which eavesdrop on the 
message bus
           should be careful to avoid sending a reply or error in 
response to
           messages intended for a different client.
         </para>
         <para>
           Clients may attempt to eavesdrop by adding match rules
           (see <xref linkend="message-bus-routing-match-rules"/>) 
containing
           the <literal>eavesdrop='true'</literal> match. If the 
message bus'
           security policy does not allow eavesdropping, the match rule 
can
           still be added, but will not have any practical effect. For
           compatibility with older message bus implementations, if 
adding such
           a match rule results in an error reply, the client may fall 
back to
          adding the same rule with the <literal>eavesdrop</literal>
match
           omitted.
         </para>
      \langle/sect3>
       <sect3 id="message-bus-routing-match-rules">
         <title>Match Rules</title>
         <para>
        An important part of the message bus routing protocol is match
           rules. Match rules describe the messages that should be sent 
to a
           client, based on the contents of the message. Broadcast 
signals
```
 are only sent to clients which have a suitable match rule: this avoids waking up client processes to deal with signals that are not relevant to that client. </para> <para> Messages that list a client as their <literal>DESTINATION</literal> do not need to match the client's match rules, and are sent to that client regardless. As a result, match rules are mainly used to receive a subset of broadcast signals. </para> <para> Match rules can also be used for eavesdropping (see <xref linkend="message-bus-routing-eavesdropping"/>), if the security policy of the message bus allows it. </para> <para> Match rules are added using the AddMatch bus method (see <xref linkend="bus-messages-add-match"/>). Rules are specified as a string of comma separated key/value pairs. Excluding a key from the rule indicates a wildcard match. For instance excluding the the member from a match rule but adding a sender would let all messages from that sender through. An example of a complete rule would be "type='signal',sender='org.freedesktop.DBus',interface='org.freedeskto p.DBus',member='Foo',path='/bar/foo',destination=':452345.34',arg2='ba  $r$ '" </para> <para> The following table describes the keys that can be used to create a match rule: The following table summarizes the D-Bus types. <informaltable> <tgroup cols="3"> <thead>  $<$ row $>$  <entry>Key</entry> <entry>Possible Values</entry> <entry>Description</entry>  $\langle$ /row> </thead> <tbody>  $<$ row $>$ <entry><literal>type</literal></entry>

```
 <entry>'signal', 'method_call', 'method_return', 
'error'</entry>
                    <entry>Match on the message type. An example of a 
type match is type='signal'</entry>
                 \langle/row\rangle<row> <entry><literal>sender</literal></entry>
                   <entry>A bus or unique name (see <xref 
linkend="term-bus-name"/>
                    and <xref linkend="term-unique-name"/> respectively)
                    </entry>
                   <entry>Match messages sent by a particular sender. 
An example of a sender match
                   is sender='org.freedesktop.Hal'</entry>
                 \langle/row\rangle<row> <entry><literal>interface</literal></entry>
                   <entry>An interface name (see <xref 
linkend="message-protocol-names-interface"/>)</entry>
                    <entry>Match messages sent over or to a particular 
interface. An example of an
                    interface match is
interface='org.freedesktop.Hal.Manager'.
                    If a message omits the interface header, it must not 
match any rule 
                   that specifies this key.</entry>
                 \langle/row\rangle<row> <entry><literal>member</literal></entry>
                   <entry>Any valid method or signal name</entry>
                   <entry>Matches messages which have the give method 
or signal name. An example of
                   a member match is member='NameOwnerChanged'</entry>
                \langle/row\rangle<row> <entry><literal>path</literal></entry>
                   <entry>An object path (see <xref linkend="message-
protocol-marshaling-object-path"/>)</entry>
                    <entry>Matches messages which are sent from or to 
the given object. An example of a
                    path match is 
path='/org/freedesktop/Hal/Manager'</entry>
                 \langle/row\rangle<row> <entry><literal>path_namespace</literal></entry>
                   <entry>An object path</entry>
                   <entry>
                      <para>
                        Matches messages which are sent from or to an
                       object for which the object path is either the
                        given value, or that value followed by one or
                        more path components.
```

```
 </para>
                      <para>
                        For example,
<literal>path_namespace='/com/example/foo'</literal>
                        would match signals sent by
                       <literal>/com/example/foo</literal>
                       or by
                       <literal>/com/example/foo/bar</literal>,
                       but not by
                        <literal>/com/example/foobar</literal>.
                     </para>
                      <para>
                        Using both <literal>path</literal> and
                       <literal>path_namespace</literal> in the same 
match
                        rule is not allowed.
                      </para>
                      <para>
                        <emphasis>
                          This match key was added in version 0.16 of 
the
                          D-Bus specification and implemented by the bus
                         daemon in dbus 1.5.0 and later.
                        </emphasis>
                      </para>
                  </entry>
                 \langle/row>
                 <row> <entry><literal>destination</literal></entry>
                    <entry>A unique name (see <xref linkend="term-
unique-name"/>)</entry>
                    <entry>Matches messages which are being sent to the 
given unique name. An
                    example of a destination match is 
destination=':1.0'</entry>
                 \langle row>
                 <row> <entry><literal>arg[0, 1, 2, 3, 
...]</literal></entry>
                    <entry>Any string</entry>
                   <entry>Arg matches are special and are used for 
further restricting the 
                    match based on the arguments in the body of a 
message. Only arguments of type
                    STRING can be matched in this way. An example of an 
argument match 
                    would be arg3='Foo'. Only argument indexes from 0 to 
63 should be
```

```
 accepted.</entry>
                \langle/row\rangle<row> <entry><literal>arg[0, 1, 2, 3, 
...]path</literal></entry>
                   <entry>Any string</entry>
                  <entry>
                      <para>Argument path matches provide a specialised 
form of wildcard matching for
                        path-like namespaces. They can match arguments 
whose type is either STRING or
                       OBJECT PATH. As with normal argument matches,
                       if the argument is exactly equal to the string 
given in the match
                        rule then the rule is satisfied. Additionally, 
there is also a
                       match when either the string given in the match 
rule or the
                       appropriate message argument ends with '/' and 
is a prefix of the
                       other. An example argument path match is 
arg0path='/aa/bb/'. This
                        would match messages with first arguments of 
'/', '/aa/',
                        '/aa/bb/', '/aa/bb/cc/' and '/aa/bb/cc'. It 
would not match
                       messages with first arguments of '/aa/b', '/aa' 
or even '/aa/bb'.</para>
                      <para>This is intended for monitoring 
"directories― in file system-like
                       hierarchies, as used in the 
<citetitle>dconf</citetitle> configuration
                        system. An application interested in all nodes 
in a particular hierarchy would
                        monitor 
<literal>arg0path='/ca/example/foo/'</literal>. Then the service could
                        emit a signal with zeroth argument 
<literal>"/ca/example/foo/bar"</literal> to
                       represent a modification to the "bar―
property, or a signal with zeroth
                        argument <literal>"/ca/example/"</literal> to 
represent atomic modification of
                       many properties within that directory, and the 
interested application would be
                       notified in both cases.</para>
                     <sub>para</sub></sub>
                        <emphasis>
                          This match key was added in version 0.12 of 
the
                          D-Bus specification, implemented for STRING
```
 arguments by the bus daemon in dbus 1.2.0 and later, and implemented for OBJECT\_PATH arguments in dbus 1.5.0 and later. </emphasis> </para> </entry>  $\langle$ /row $\rangle$  $<$ row $>$  <entry><literal>arg0namespace</literal></entry> <entry>Like a bus name, except that the string is not required to contain a '.' (period) </entry> <entry> <para>Match messages whose first argument is of type STRING, and is a bus name or interface name within the specified namespace. This is primarily intended for watching name owner changes for a group of related bus names, rather than for a single name or all name changes.</para> <para>Because every valid interface name is also a valid bus name, this can also be used for messages whose first argument is an interface name.</para> <para>For example, the match rule <literal>member='NameOwnerChanged',arg0namespace='com.example.backend' </literal> matches name owner changes for bus names such as <literal>com.example.backend.foo</literal>, <literal>com.example.backend.foo.bar</literal>, and <literal>com.example.backend</literal> itself.</para> <para>See also <xref linkend='bus-messages-nameowner-changed'/>.</para> <para> <emphasis> This match key was added in version 0.16 of the D-Bus specification and implemented by the bus daemon in dbus 1.5.0 and later. </emphasis> </para> </entry>  $\langle$ /row $\rangle$ 

```
<row> <entry><literal>eavesdrop</literal></entry>
                  <entry><literal>'true'</literal>, 
<literal>'false'</literal></entry>
                   <entry>Since D-Bus 1.5.6, match rules do not
                      match messages which have a 
<literal>DESTINATION</literal>
                     field unless the match rule specifically
                     requests this
                     (see <xref linkend="message-bus-routing-
eavesdropping"/>)
                     by specifying <literal>eavesdrop='true'</literal>
                    in the match rule. 
<literal>eavesdrop='false'</literal>
                      restores the default behaviour. Messages are
                     delivered to their <literal>DESTINATION</literal>
                     regardless of match rules, so this match does not
                      affect normal delivery of unicast messages.
                     If the message bus has a security policy which 
forbids
                     eavesdropping, this match may still be used 
without error,
                     but will not have any practical effect.
                     In older versions of D-Bus, this match was not 
allowed
                      in match rules, and all match rules behaved as if
                     <literal>eavesdrop='true'</literal> had been used.
                   </entry>
                \langle/row>
               </tbody>
             </tgroup>
           </informaltable>
         </para>
       </sect3>
    \langle/sect2>
     <sect2 id="message-bus-starting-services">
       <title>Message Bus Starting Services</title>
      <para> The message bus can start applications on behalf of other 
applications.
         In CORBA terms, this would be called 
<firstterm>activation</firstterm>.
         An application that can be started in this way is called a
         <firstterm>service</firstterm>.
       </para>
       <para>
        With D-Bus, starting a service is normally done by name. That
is,
         applications ask the message bus to start some program that 
will own a
         well-known name, such as 
<literal>org.freedesktop.TextEditor</literal>.
```
 This implies a contract documented along with the name <literal>org.freedesktop.TextEditor</literal> for which objects the owner of that name will provide, and what interfaces those objects will have. </para> <para> To find an executable corresponding to a particular name, the bus daemon looks for <firstterm>service description files</firstterm>. Service description files define a mapping from names to executables. Different kinds of message bus will look for these files in different places, see <xref linkend="message-bus-types"/>. </para> <para> Service description files have the ".service" file extension. The message bus will only load service description files ending with .service; all other files will be ignored. The file format is similar to that of <ulink url="http://standards.freedesktop.org/desktop-entryspec/desktop-entry-spec-latest.html">desktop entries</ulink>. All service description files must be in UTF-8 encoding. To ensure that there will be no name collisions, service files must be namespaced using the same mechanism as messages and service names. </para> <para> [FIXME the file format should be much better specified than "similar to .desktop entries" esp. since desktop entries are already badly-specified.  $;-)$ ] These sections from the specification apply to service files as well: <itemizedlist> <listitem><para>General syntax</para></listitem> <listitem><para>Comment format</para></listitem> </itemizedlist> <figure> <title>Example service description file</title> <programlisting> # Sample service description file

```
 [D-BUS Service]
Names=org.freedesktop.ConfigurationDatabase;org.gnome.GConf;
             Exec=/usr/libexec/gconfd-2
           </programlisting>
     </figure>
       </para>
       <para>
        When an application asks to start a service by name, the bus
daemon tries to
         find a service that will own that name. It then tries to spawn 
the
         executable associated with it. If this fails, it will report 
an
         error. [FIXME what happens if two .service files offer the 
same service;
         what kind of error is reported, should we have a way for the 
client to
         choose one?]
       </para>
      <para> The executable launched will have the environment variable
         <literal>DBUS_STARTER_ADDRESS</literal> set to the address of 
the
         message bus so it can connect and request the appropriate 
names.
       </para>
       <para>
         The executable being launched may want to know whether the 
message bus
         starting it is one of the well-known message buses (see <xref
         linkend="message-bus-types"/>). To facilitate this, the bus 
must also set
         the <literal>DBUS_STARTER_BUS_TYPE</literal> environment 
variable if it is one
         of the well-known buses. The currently-defined values for this 
variable
        are <literal>system</literal> for the systemwide message bus,
        and <literal>session</literal> for the per-login-session
message
         bus. The new executable must still connect to the address 
given
         in <literal>DBUS_STARTER_ADDRESS</literal>, but may assume 
that the
         resulting connection is to the well-known bus.
       </para>
       <para>
         [FIXME there should be a timeout somewhere, either specified
         in the .service file, by the client, or just a global value
         and if the client being activated fails to connect within that
         timeout, an error should be sent back.]
       </para>
```
 <sect3 id="message-bus-starting-services-scope"> <title>Message Bus Service Scope</title> <para> The "scope" of a service is its "per-", such as per-session, per-machine, per-home-directory, or per-display. The reference implementation doesn't yet support starting services in a different scope from the message bus itself. So e.g. if you start a service on the session bus its scope is per-session. </para> <para> We could add an optional scope to a bus name. For example, for per-(display,session pair), we could have a unique ID for each display generated automatically at login and set on screen 0 by executing a special "set display ID" binary. The ID would be stored in a <literal>\_DBUS\_DISPLAY\_ID</literal> property and would be a string of random bytes. This ID would then be used to scope names. Starting/locating a service could be done by ID-name pair rather than only by name. </para> <para> Contrast this with a per-display scope. To achieve that, we would want a single bus spanning all sessions using a given display. So we might set a <literal>\_DBUS\_DISPLAY\_BUS\_ADDRESS</literal> property on screen 0 of the display, pointing to this bus. </para> </sect3> </sect2> <sect2 id="message-bus-types"> <title>Well-known Message Bus Instances</title>  $<$ para $>$  Two standard message bus instances are defined here, along with how to locate them and where their service files live. </para> <sect3 id="message-bus-types-login"> <title>Login session message bus</title> <para> Each time a user logs in, a <firstterm>login session message

 bus</firstterm> may be started. All applications in the user's login session may interact with one another using this message bus. </para> <para> The address of the login session message bus is given in the <literal>DBUS SESSION BUS ADDRESS</literal> environment variable. If that variable is not set, applications may also try to read the address from the X Window System root window property <literal>\_DBUS\_SESSION\_BUS\_ADDRESS</literal>. The root window property must have type <literal>STRING</literal>. The environment variable should have precedence over the root window property. </para> <para>The address of the login session message bus is given in the <literal>DBUS\_SESSION\_BUS\_ADDRESS</literal> environment variable. If DBUS SESSION BUS ADDRESS is not set, or if it's set to the string "autolaunch:", the system should use platform-specific methods of locating a running D-Bus session server, or starting one if a running instance cannot be found. Note that this mechanism is not recommended for attempting to determine if a daemon is running. It is inherently racy to attempt to make this determination, since the bus daemon may be started just before or just after the determination is made. Therefore, it is recommended that applications do not try to make this determination for their functionality purposes, and instead they should attempt to start the server.</para> <sect4 id="message-bus-types-login-x-windows"> <title>X Windowing System</title> <para> For the X Windowing System, the application must locate the window owner of the selection represented by the atom formed by concatenating: <itemizedlist> <listitem>

```
 <para>the literal string 
" DBUS SESSION BUS SELECTION "</para>
                </listitem>
                <listitem>
                  <para>the current user's username</para>
                </listitem>
                <listitem>
                  <para>the literal character '_' (underscore)</para>
                </listitem>
                <listitem>
                  <para>the machine's ID</para>
                </listitem>
              </itemizedlist>
            </para>
            <para>
              The following properties are defined for the window that 
owns
              this X selection:
              <informaltable frame="all">
                <tgroup cols="2">
                  <tbody>
                   <row> <entry>
                         <para>Atom</para>
                       </entry>
                      <entry>
                         <para>meaning</para>
                       </entry>
                   \langle/row>
                   <row> <entry>
                         <para>_DBUS_SESSION_BUS_ADDRESS</para>
                       </entry>
                       <entry>
                         <para>the actual address of the server 
socket</para>
                      </entry>
                   \langle/row>
                   <row> <entry>
                         <para>_DBUS_SESSION_BUS_PID</para>
                       </entry>
                       <entry>
```
 <para>the PID of the server process</para> </entry>  $\langle$ /row> </tbody> </tgroup> </informaltable> </para> <para> At least the DBUS SESSION BUS ADDRESS property MUST be present in this window. </para> <para> If the X selection cannot be located or if reading the properties from the window fails, the implementation MUST conclude that there is no D-Bus server running and proceed to start a new server. (See below on concurrency issues) </para> <para> Failure to connect to the D-Bus server address thus obtained MUST be treated as a fatal connection error and should be reported to the application. </para> <para> As an alternative, an implementation MAY find the information in the following file located in the current user's home directory, in subdirectory .dbus/session-bus/: <itemizedlist> <listitem> <para>the machine's ID</para> </listitem> <listitem> <para>the literal character '-' (dash)</para> </listitem> <listitem>  $\langle$ para>the X display without the screen number, with the following prefixes removed, if present: ":", "localhost:" ."localhost.localdomain:". That is, a display of "localhost:10.0" produces just the number "10"</para>

```
 </listitem>
              </itemizedlist>
            </para>
            <para>
              The contents of this file NAME=value assignment pairs and
              lines starting with # are comments (no comments are 
allowed
              otherwise). The following variable names are defined:
              <informaltable
                frame="all">
                <tgroup cols="2">
                  <tbody>
                    <row> <entry>
                         <para>Variable</para>
                       </entry>
                       <entry>
                         <para>meaning</para>
                       </entry>
                    \langle/row>
                    <row> <entry>
                         <para>DBUS_SESSION_BUS_ADDRESS</para>
                       </entry>
                       <entry>
                         <para>the actual address of the server 
socket</para>
                       </entry>
                    \langle row\rangle<row> <entry>
                         <para>DBUS_SESSION_BUS_PID</para>
                       </entry>
                       <entry>
                         <para>the PID of the server process</para>
                       </entry>
                    \langle/row>
                    <row> <entry>
                         <para>DBUS_SESSION_BUS_WINDOWID</para>
                       </entry>
                       <entry>
                         <para>the window ID</para>
                       </entry>
```
 $\langle$ /row> </tbody> </tgroup> </informaltable> </para> <para> At least the DBUS SESSION BUS ADDRESS variable MUST be present in this file. </para> <para> Failure to open this file MUST be interpreted as absence of a running server. Therefore, the implementation MUST proceed to attempting to launch a new bus server if the file cannot be opened. </para> <para> However, success in opening this file MUST NOT lead to the conclusion that the server is running. Thus, a failure to connect to the bus address obtained by the alternative method MUST NOT be considered a fatal error. If the connection cannot be established, the implementation MUST proceed to check the X selection settings or to start the server on its own. </para> <para> If the implementation concludes that the D-Bus server is not running it MUST attempt to start a new server and it MUST also ensure that the daemon started as an effect of the "autolaunch" mechanism provides the lookup mechanisms described above, so subsequent calls can locate the newly started server. The implementation MUST also ensure that if two or more concurrent initiations happen, only one server remains running and all other initiations are able to obtain the address of this server and

```
 connect to it. In other words, the implementation MUST
ensure that
             the X selection is not present when it attempts to set it, 
without
             allowing another process to set the selection between the
             verification and the setting (e.g., by using XGrabServer /
             XungrabServer).
           </para>
        \langle/sect4>
        <sect4> <title></title>
           <para>
             On Unix systems, the session bus should search for 
.service files
             in <literal>$XDG_DATA_DIRS/dbus-1/services</literal> as 
defined
             by the
             <ulink url="http://standards.freedesktop.org/basedir-
spec/basedir-spec-latest.html">XDG Base Directory 
Specification</ulink>.
             Implementations may also search additional locations, 
which
             should be searched with lower priority than anything in
             XDG_DATA_HOME, XDG_DATA_DIRS or their respective defaults;
             for example, the reference implementation also
             looks in <literal>${datadir}/dbus-1/services</literal> as
             set at compile time.
           </para>
           <para>
             As described in the XDG Base Directory Specification, 
software
             packages should install their session .service files to 
their
             configured <literal>${datadir}/dbus-1/services</literal>,
            where <literal>${datadir}</literal> is as defined by the
GNU
             coding standards. System administrators or users can 
arrange
             for these service files to be read by setting 
XDG_DATA_DIRS or by
             symlinking them into the default locations.
           </para>
        \langle/sect4>
       </sect3>
       <sect3 id="message-bus-types-system">
        <title>System message bus</title>
         <para>
           A computer may have a <firstterm>system message 
bus</firstterm>,
           accessible to all applications on the system. This message 
bus may be
```

```
 used to broadcast system events, such as adding new hardware 
devices, 
           changes in the printer queue, and so forth.
         </para>
         <para>
           The address of the system message bus is given 
          in the <literal>DBUS_SYSTEM_BUS_ADDRESS</literal>
environment 
           variable. If that variable is not set, applications should 
try 
           to connect to the well-known address
<literal>unix:path=/var/run/dbus/system_bus_socket</literal>.
           <footnote>
             <para>
               The D-Bus reference implementation actually honors the 
               <literal>$(localstatedir)</literal> configure option 
               for this address, on both client and server side.
             </para>
           </footnote>
         </para>
         <para>
           On Unix systems, the system bus should default to searching
           for .service files in
           <literal>/usr/local/share/dbus-1/system-services</literal>,
           <literal>/usr/share/dbus-1/system-services</literal> and
           <literal>/lib/dbus-1/system-services</literal>, with that 
order
           of precedence. It may also search other implementation-
specific
           locations, but should not vary these locations based on 
environment
           variables.
           <footnote>
            <para> The system bus is security-sensitive and is typically 
executed
               by an init system with a clean environment. Its launch 
helper
               process is particularly security-sensitive, and 
specifically
               clears its own environment.
             </para>
           </footnote>
         </para>
         <para>
           Software packages should install their system .service
           files to their configured
           <literal>${datadir}/dbus-1/system-services</literal>,
          where <literal>${datadir}</literal> is as defined by the GNU
           coding standards. System administrators can arrange
```

```
 for these service files to be read by editing the system 
bus'
           configuration file or by symlinking them into the default
           locations.
         </para>
       </sect3>
     </sect2>
     <sect2 id="message-bus-messages">
       <title>Message Bus Messages</title>
       <para>
         The special message bus name 
<literal>org.freedesktop.DBus</literal>
         responds to a number of additional messages.
       </para>
       <sect3 id="bus-messages-hello">
         <title><literal>org.freedesktop.DBus.Hello</literal></title>
         <para>
           As a method:
           <programlisting>
              STRING Hello ()
           </programlisting>
           Reply arguments:
           <informaltable>
              <tgroup cols="3">
                <thead>
                 <row> <entry>Argument</entry>
                   <entry>Type</entry>
                   <entry>Description</entry>
                 \langle/row\rangle </thead>
                <tbody>
                 <row> <entry>0</entry>
                   <entry>STRING</entry>
                   <entry>Unique name assigned to the 
connection</entry>
                 \langle row\rangle </tbody>
              </tgroup>
           </informaltable>
         </para>
         <para>
           Before an application is able to send messages to other 
applications
            it must send the 
<literal>org.freedesktop.DBus.Hello</literal> message
            to the message bus to obtain a unique name. If an 
application without
```

```
 a unique name tries to send a message to another 
application, or a
           message to the message bus itself that isn't the
           <literal>org.freedesktop.DBus.Hello</literal> message, it 
will be
           disconnected from the bus.
         </para>
         <para>
           There is no corresponding "disconnect" request; if a client 
wishes to
           disconnect from the bus, it simply closes the socket (or 
other 
           communication channel).
         </para>
       </sect3>
       <sect3 id="bus-messages-list-names">
<title><literal>org.freedesktop.DBus.ListNames</literal></title>
         <para>
           As a method:
           <programlisting>
             ARRAY of STRING ListNames ()
           </programlisting>
           Reply arguments:
           <informaltable>
              <tgroup cols="3">
                <thead>
                 <row> <entry>Argument</entry>
                   <entry>Type</entry>
                   <entry>Description</entry>
                 \langle/row\rangle </thead>
                <tbody>
                 <row> <entry>0</entry>
                    <entry>ARRAY of STRING</entry>
                    <entry>Array of strings where each string is a bus 
name</entry>
                 \langle row\rangle </tbody>
              </tgroup>
           </informaltable>
         </para>
         <para>
           Returns a list of all currently-owned names on the bus.
         </para>
       </sect3>
       <sect3 id="bus-messages-list-activatable-names">
<title><literal>org.freedesktop.DBus.ListActivatableNames</literal></t
```

```
itle>
```

```
 <para>
           As a method:
            <programlisting>
              ARRAY of STRING ListActivatableNames ()
            </programlisting>
            Reply arguments:
            <informaltable>
              <tgroup cols="3">
                <thead>
                 <row> <entry>Argument</entry>
                     <entry>Type</entry>
                    <entry>Description</entry>
                 \langle row>
                </thead>
                <tbody>
                 <row> <entry>0</entry>
                    <entry>ARRAY of STRING</entry>
                    <entry>Array of strings where each string is a bus 
name</entry>
                 \langle/row>
                </tbody>
              </tgroup>
            </informaltable>
          </para>
          <para>
            Returns a list of all names that can be activated on the 
bus.
          </para>
      \langle/sect3>
       <sect3 id="bus-messages-name-exists">
<title><literal>org.freedesktop.DBus.NameHasOwner</literal></title>
          <para>
            As a method:
            <programlisting>
              BOOLEAN NameHasOwner (in STRING name)
            </programlisting>
            Message arguments:
            <informaltable>
              <tgroup cols="3">
                <thead>
                 <row> <entry>Argument</entry>
                     <entry>Type</entry>
                    <entry>Description</entry>
                 \langlerow\rangle </thead>
                <tbody>
                 <row> <entry>0</entry>
```

```
 <entry>STRING</entry>
                    <entry>Name to check</entry>
                  \langle/row\rangle </tbody>
              </tgroup>
            </informaltable>
            Reply arguments:
            <informaltable>
              <tgroup cols="3">
                <thead>
                  <row> <entry>Argument</entry>
                    <entry>Type</entry>
                    <entry>Description</entry>
                  \langle/row\rangle </thead>
                <tbody>
                  <row> <entry>0</entry>
                     <entry>BOOLEAN</entry>
                    <entry>Return value, true if the name exists</entry>
                  \langle/row>
                </tbody>
              </tgroup>
            </informaltable>
          </para>
          <para>
            Checks if the specified name exists (currently has an 
owner).
          </para>
      \langle/sect3>
       <sect3 id="bus-messages-name-owner-changed">
<title><literal>org.freedesktop.DBus.NameOwnerChanged</literal></title
\geq <para>
            This is a signal:
            <programlisting>
              NameOwnerChanged (STRING name, STRING old_owner, STRING 
new_owner)
            </programlisting>
            Message arguments:
            <informaltable>
              <tgroup cols="3">
                <thead>
                  <row> <entry>Argument</entry>
                    <entry>Type</entry>
                    <entry>Description</entry>
                  \langle/row\rangle </thead>
```

```
 <tbody>
                 <row> <entry>0</entry>
                    <entry>STRING</entry>
                    <entry>Name with a new owner</entry>
                 \langle row\rangle<row> <entry>1</entry>
               <entry>STRING</entry>
               <entry>Old owner or empty string if none</entry>
              \langle/row\rangle<row> <entry>2</entry>
               <entry>STRING</entry>
               <entry>New owner or empty string if none</entry>
              \langle row>
                </tbody>
              </tgroup>
            </informaltable>
          </para>
          <para>
            This signal indicates that the owner of a name has changed.
            It's also the signal to use to detect the appearance of 
            new names on the bus.
          </para>
       </sect3>
       <sect3 id="bus-messages-name-lost">
<title><literal>org.freedesktop.DBus.NameLost</literal></title>
          <para>
            This is a signal:
            <programlisting>
              NameLost (STRING name)
            </programlisting>
            Message arguments:
            <informaltable>
              <tgroup cols="3">
                <thead>
                 <row> <entry>Argument</entry>
                    <entry>Type</entry>
                    <entry>Description</entry>
                 \langle/row>
                </thead>
                <tbody>
                  <row>
                     <entry>0</entry>
                    <entry>STRING</entry>
                    <entry>Name which was lost</entry>
                 \langlerow\rangle </tbody>
              </tgroup>
```

```
 </informaltable>
         </para>
         <para>
            This signal is sent to a specific application when it loses
           ownership of a name.
         </para>
      \langle/sect3>
       <sect3 id="bus-messages-name-acquired">
<title><literal>org.freedesktop.DBus.NameAcquired</literal></title>
         <para>
           This is a signal:
           <programlisting>
              NameAcquired (STRING name)
           </programlisting>
           Message arguments:
           <informaltable>
              <tgroup cols="3">
                <thead>
                 <row> <entry>Argument</entry>
                   <entry>Type</entry>
                   <entry>Description</entry>
                 \langle/row\rangle </thead>
                <tbody>
                 <row> <entry>0</entry>
                   <entry>STRING</entry>
                   <entry>Name which was acquired</entry>
                 \langle row\rangle </tbody>
              </tgroup>
            </informaltable>
         </para>
         <para>
           This signal is sent to a specific application when it gains
           ownership of a name.
         </para>
       </sect3>
       <sect3 id="bus-messages-start-service-by-name">
<title><literal>org.freedesktop.DBus.StartServiceByName</literal></tit
le>
         <para>
           As a method:
           <programlisting>
              UINT32 StartServiceByName (in STRING name, in UINT32 
flags)
           </programlisting>
```

```
 Message arguments:
            <informaltable>
              <tgroup cols="3">
                 <thead>
                  <row> <entry>Argument</entry>
                    <entry>Type</entry>
                    <entry>Description</entry>
                  \langle/row\rangle\langle /thead>
                 <tbody>
                  <row> <entry>0</entry>
                    <entry>STRING</entry>
                    <entry>Name of the service to start</entry>
                  \langle/row>
               <row> <entry>1</entry>
               <entry>UINT32</entry>
               <entry>Flags (currently not used)</entry>
               \langle row\rangle </tbody>
              </tgroup>
            </informaltable>
          Reply arguments:
          <informaltable>
            <tgroup cols="3">
              <thead>
                <row> <entry>Argument</entry>
                   <entry>Type</entry>
                   <entry>Description</entry>
                \langle/row\rangle </thead>
              <tbody>
                 <row>
                   <entry>0</entry>
                   <entry>UINT32</entry>
                   <entry>Return value</entry>
                \langlerow\rangle </tbody>
            </tgroup>
          </informaltable>
            Tries to launch the executable associated with a name. For 
more information, see <xref linkend="message-bus-starting-services"/>.
          </para>
          <para>
            The return value can be one of the following values:
            <informaltable>
              <tgroup cols="3">
                <thead>
```

```
<row> <entry>Identifier</entry>
                   <entry>Value</entry>
                   <entry>Description</entry>
                 \langle/row>
                </thead>
                <tbody>
               <row> <entry>DBUS_START_REPLY_SUCCESS</entry>
                   <entry>1</entry>
                    <entry>The service was successfully started.</entry>
                 \langle/row\rangle<row> <entry>DBUS_START_REPLY_ALREADY_RUNNING</entry>
                   <entry>2</entry>
                   <entry>A connection already owns the given 
name.</entry>
                 \langlerow\rangle </tbody>
               </tgroup>
             </informaltable>
         </para>
      \langle/sect3>
       <sect3 id="bus-messages-update-activation-environment">
<title><literal>org.freedesktop.DBus.UpdateActivationEnvironment</lite
ral></title>
         <para>
           As a method:
            <programlisting>
              UpdateActivationEnvironment (in ARRAY of 
DICT< STRING, STRING&qt; environment)
            </programlisting>
            Message arguments:
            <informaltable>
              <tgroup cols="3">
                <thead>
                 <row> <entry>Argument</entry>
                    <entry>Type</entry>
                    <entry>Description</entry>
                 \langle row\rangle </thead>
                <tbody>
                 <row> <entry>0</entry>
                   <entry>ARRAY of DICT&lt; STRING, STRING&gt;</entry>
                   <entry>Environment to add or update</entry>
                 \langle/row\rangle </tbody>
```

```
 </tgroup>
             </informaltable>
             Normally, session bus activated services inherit the 
environment of the bus daemon. This method adds to or modifies that 
environment when activating services.
         </para>
         <para>
           Some bus instances, such as the standard system bus, may 
disable access to this method for some or all callers.
         </para>
         <para>
           Note, both the environment variable names and values must be 
valid UTF-8. There's no way to update the activation environment with 
data that is invalid UTF-8.
         </para>
      \langle/sect3>
       <sect3 id="bus-messages-get-name-owner">
<title><literal>org.freedesktop.DBus.GetNameOwner</literal></title>
         <para>
           As a method:
           <programlisting>
             STRING GetNameOwner (in STRING name)
           </programlisting>
           Message arguments:
           <informaltable>
              <tgroup cols="3">
                <thead>
                 <row> <entry>Argument</entry>
                   <entry>Type</entry>
                   <entry>Description</entry>
                 \langle/row>
                </thead>
                <tbody>
                 <row> <entry>0</entry>
                   <entry>STRING</entry>
                   <entry>Name to get the owner of</entry>
                 \langle/row\rangle </tbody>
              </tgroup>
           </informaltable>
         Reply arguments:
         <informaltable>
           <tgroup cols="3">
              <thead>
               <row> <entry>Argument</entry>
                  <entry>Type</entry>
```

```
 <entry>Description</entry>
               \langle/row\rangle\langle /thead>
              <tbody>
               <row> <entry>0</entry>
                  <entry>STRING</entry>
                  <entry>Return value, a unique connection name</entry>
               \langle/row>
              </tbody>
            </tgroup>
         </informaltable>
         Returns the unique connection name of the primary owner of the 
name
         given. If the requested name doesn't have an owner, returns a
         <literal>org.freedesktop.DBus.Error.NameHasNoOwner</literal> 
error.
        </para>
       </sect3>
       <sect3 id="bus-messages-get-connection-unix-user">
<title><literal>org.freedesktop.DBus.GetConnectionUnixUser</literal></
title>
        <para> As a method:
            <programlisting>
              UINT32 GetConnectionUnixUser (in STRING bus_name)
            </programlisting>
           Message arguments:
            <informaltable>
              <tgroup cols="3">
                <thead>
                 <row> <entry>Argument</entry>
                   <entry>Type</entry>
                   <entry>Description</entry>
                 \langle/row\rangle\langle /thead>
                <tbody>
                 <row> <entry>0</entry>
                   <entry>STRING</entry>
                   <entry>Unique or well-known bus name of the 
connection to
                       query, such as <literal>:12.34</literal> or
                      <literal>com.example.tea</literal></entry>
                 \langle row\rangle </tbody>
              </tgroup>
            </informaltable>
         Reply arguments:
```

```
 <informaltable>
           <tgroup cols="3">
              <thead>
               <row> <entry>Argument</entry>
                  <entry>Type</entry>
                  <entry>Description</entry>
               \langle/row>
              </thead>
              <tbody>
               <row> <entry>0</entry>
                  <entry>UINT32</entry>
                  <entry>Unix user ID</entry>
               \langle/row>
              </tbody>
            </tgroup>
         </informaltable>
         Returns the Unix user ID of the process connected to the 
server. If
         unable to determine it (for instance, because the process is 
not on the
         same machine as the bus daemon), an error is returned.
        </para>
      \langle/sect3>
       <sect3 id="bus-messages-get-connection-unix-process-id">
<title><literal>org.freedesktop.DBus.GetConnectionUnixProcessID</liter
al></title>
         <para>
           As a method:
           <programlisting>
              UINT32 GetConnectionUnixProcessID (in STRING bus_name)
           </programlisting>
           Message arguments:
           <informaltable>
              <tgroup cols="3">
                <thead>
                 <row> <entry>Argument</entry>
                   <entry>Type</entry>
                   <entry>Description</entry>
                 \langle/row\rangle </thead>
                <tbody>
                 <row> <entry>0</entry>
                   <entry>STRING</entry>
                   <entry>Unique or well-known bus name of the 
connection to
                      query, such as <literal>:12.34</literal> or
```

```
 <literal>com.example.tea</literal></entry>
                 \langle/row\rangle </tbody>
              </tgroup>
            </informaltable>
          Reply arguments:
          <informaltable>
            <tgroup cols="3">
              <thead>
               <row> <entry>Argument</entry>
                  <entry>Type</entry>
                  <entry>Description</entry>
               \langle/row>
              </thead>
              <tbody>
               <row> <entry>0</entry>
                  <entry>UINT32</entry>
                  <entry>Unix process id</entry>
               \langle/row>
              </tbody>
            </tgroup>
          </informaltable>
         Returns the Unix process ID of the process connected to the 
server. If
         unable to determine it (for instance, because the process is 
not on the
          same machine as the bus daemon), an error is returned.
        </para>
       </sect3>
       <sect3 id="bus-messages-add-match">
<title><literal>org.freedesktop.DBus.AddMatch</literal></title>
          <para>
            As a method:
            <programlisting>
              AddMatch (in STRING rule)
            </programlisting>
            Message arguments:
            <informaltable>
              <tgroup cols="3">
                <thead>
                 <row> <entry>Argument</entry>
                    <entry>Type</entry>
                    <entry>Description</entry>
                 \langle/row\rangle\langle /thead>
                <tbody>
                 <row>
```
```
 <entry>0</entry>
                   <entry>STRING</entry>
                   <entry>Match rule to add to the connection</entry>
                 \langle/row>
                </tbody>
              </tgroup>
            </informaltable>
         Adds a match rule to match messages going through the message 
bus (see <xref linkend='message-bus-routing-match-rules'/>). 
      If the bus does not have enough resources the 
<literal>org.freedesktop.DBus.Error.OOM</literal>
     error is returned.
        </para>
      \langle/sect3>
       <sect3 id="bus-messages-remove-match">
<title><literal>org.freedesktop.DBus.RemoveMatch</literal></title>
         <para>
           As a method:
           <programlisting>
              RemoveMatch (in STRING rule)
           </programlisting>
           Message arguments:
           <informaltable>
              <tgroup cols="3">
                <thead>
                 <row> <entry>Argument</entry>
                   <entry>Type</entry>
                    <entry>Description</entry>
                 \langle/row\rangle\langle /thead>
                <tbody>
                 <row> <entry>0</entry>
                   <entry>STRING</entry>
                   <entry>Match rule to remove from the 
connection</entry>
                 \langle/row>
                </tbody>
              </tgroup>
            </informaltable>
         Removes the first rule that matches (see <xref 
linkend='message-bus-routing-match-rules'/>). 
      If the rule is not found the 
<literal>org.freedesktop.DBus.Error.MatchRuleNotFound</literal>
     error is returned.
        </para>
      \langle/sect3>
       <sect3 id="bus-messages-get-id">
         <title><literal>org.freedesktop.DBus.GetId</literal></title>
```

```
 <para>
           As a method:
           <programlisting>
             GetId (out STRING id)
           </programlisting>
         Reply arguments:
         <informaltable>
           <tgroup cols="3">
             <thead>
               <row> <entry>Argument</entry>
                  <entry>Type</entry>
                  <entry>Description</entry>
               \langle/row\rangle </thead>
              <tbody>
               <row> <entry>0</entry>
                  <entry>STRING</entry>
                  <entry>Unique ID identifying the bus daemon</entry>
               \langle/row>
              </tbody>
           </tgroup>
         </informaltable>
         Gets the unique ID of the bus. The unique ID here is shared 
among all addresses the 
         bus daemon is listening on (TCP, UNIX domain socket, etc.) and 
its format is described in 
         <xref linkend="uuids"/>. Each address the bus is listening on 
also has its own unique 
         ID, as described in <xref linkend="addresses"/>. The per-bus 
and per-address IDs are not related.
        There is also a per-machine ID, described in <xref
linkend="standard-interfaces-peer"/> and returned
         by org.freedesktop.DBus.Peer.GetMachineId().
         For a desktop session bus, the bus ID can be used as a way to 
uniquely identify a user's session.
         </para>
      \langle/sect3>
     </sect2>
   </sect1>
<! -- <appendix id="implementation-notes">
    <title>Implementation notes</title>
     <sect1 id="implementation-notes-subsection">
       <title></title>
       <para>
       </para>
     </sect1>
   </appendix>
```
 $--&>$ 

```
<glossary><title>Glossary</title>
     <para>
       This glossary defines some of the terms used in this 
specification.
     </para>
     <glossentry id="term-bus-name"><glossterm>Bus Name</glossterm>
       <glossdef>
         <para>
           The message bus maintains an association between names and
           connections. (Normally, there's one connection per 
application.) A
           bus name is simply an identifier used to locate connections. 
For
           example, the hypothetical 
<literal>com.yoyodyne.Screensaver</literal>
           name might be used to send a message to a screensaver from 
Yoyodyne
           Corporation. An application is said to 
<firstterm>own</firstterm> a
           name if the message bus has associated the application's 
connection
           with the name. Names may also have <firstterm>queued
           owners</firstterm> (see <xref linkend="term-queued-
owner''/>).
            The bus assigns a unique name to each connection,
             see <xref linkend="term-unique-name"/>. Other names 
               can be thought of as "well-known names" and are 
               used to find applications that offer specific 
functionality.
         </para>
         <para>
           See <xref linkend="message-protocol-names-bus"/> for details 
of
           the syntax and naming conventions for bus names.
         </para>
       </glossdef>
     </glossentry>
     <glossentry id="term-message"><glossterm>Message</glossterm>
       <glossdef>
         <para>
           A message is the atomic unit of communication via the D-Bus
           protocol. It consists of a <firstterm>header</firstterm> and 
a
           <firstterm>body</firstterm>; the body is made up of
           <firstterm>arguments</firstterm>.
         </para>
       </glossdef>
```

```
 </glossentry>
     <glossentry id="term-message-bus"><glossterm>Message 
Bus</glossterm>
       <glossdef>
         <para>
           The message bus is a special application that forwards 
           or routes messages between a group of applications
           connected to the message bus. It also manages 
           <firstterm>names</firstterm> used for routing
           messages.
         </para>
       </glossdef>
     </glossentry>
     <glossentry id="term-name"><glossterm>Name</glossterm>
       <glossdef>
         <para>
           See <xref linkend="term-bus-name"/>. "Name" may 
             also be used to refer to some of the other names
             in D-Bus, such as interface names.
         </para>
       </glossdef>
     </glossentry>
     <glossentry id="namespace"><glossterm>Namespace</glossterm>
       <glossdef>
         <para>
           Used to prevent collisions when defining new interfaces, bus 
names
           etc. The convention used is the same one Java uses for 
defining
           classes: a reversed domain name.
           See <xref linkend="message-protocol-names-bus"/>,
           <xref linkend="message-protocol-names-interface"/>,
           <xref linkend="message-protocol-names-error"/>,
           <xref linkend="message-protocol-marshaling-object-path"/>.
         </para>
       </glossdef>
     </glossentry>
     <glossentry id="term-object"><glossterm>Object</glossterm>
       <glossdef>
         <para>
           Each application contains <firstterm>objects</firstterm>,
which have
           <firstterm>interfaces</firstterm> and
           <firstterm>methods</firstterm>. Objects are referred to by a 
name,
          called a <firstterm>path</firstterm>.
         </para>
       </glossdef>
```

```
 </glossentry>
     <glossentry id="one-to-one"><glossterm>One-to-One</glossterm>
       <glossdef>
     <para>
           An application talking directly to another application, 
without going
           through a message bus. One-to-one connections may be "peer 
to peer" or
           "client to server." The D-Bus protocol has no concept of 
client
           vs. server after a connection has authenticated; the flow of 
messages
           is symmetrical (full duplex).
         </para>
       </glossdef>
     </glossentry>
     <glossentry id="term-path"><glossterm>Path</glossterm>
       <glossdef>
         <para>
           Object references (object names) in D-Bus are organized into 
a
           filesystem-style hierarchy, so each object is named by a 
path. As in
           LDAP, there's no difference between "files" and 
"directories"; a path
           can refer to an object, while still having child objects 
below it.
         </para>
       </glossdef>
     </glossentry>
     <glossentry id="term-queued-owner"><glossterm>Queued Name 
Owner</glossterm>
       <glossdef>
         <para>
           Each bus name has a primary owner; messages sent to the name 
go to the
           primary owner. However, certain names also maintain a queue 
of
           secondary owners "waiting in the wings." If the primary 
owner releases
           the name, then the first secondary owner in the queue 
automatically
           becomes the new owner of the name.
         </para>
       </glossdef>
     </glossentry>
     <glossentry id="term-service"><glossterm>Service</glossterm>
       <glossdef>
```

```
 <para>
           A service is an executable that can be launched by the bus 
daemon.
           Services normally guarantee some particular features, for 
example they
           may guarantee that they will request a specific name such as
           "org.freedesktop.Screensaver", have a singleton object
           "/org/freedesktop/Application", and that object will 
implement the
           interface "org.freedesktop.ScreensaverControl".
         </para>
       </glossdef>
     </glossentry>
     <glossentry id="term-service-description-files"><glossterm>Service 
Description Files</glossterm>
       <glossdef>
         <para>
           ".service files" tell the bus about service applications 
that can be
           launched (see <xref linkend="term-service"/>). Most 
importantly they
           provide a mapping from bus names to services that will 
request those
             names when they start up.
         </para>
       </glossdef>
     </glossentry>
     <glossentry id="term-unique-name"><glossterm>Unique Connection 
Name</glossterm>
       <glossdef>
         <para>
           The special name automatically assigned to each connection 
by the
           message bus. This name will never change owner, and will be 
unique
           (never reused during the lifetime of the message bus).
          It will begin with a ':' character.
         </para>
       </glossdef>
     </glossentry>
   </glossary>
</article>
File = dbus-string-private.h 
\frac{1}{x} -*- mode: C; c-file-style: "qnu"; indent-tabs-mode: nil; -*- */
```

```
/* dbus-string-private.h String utility class (internal to D-Bus 
implementation)
 * 
* Copyright (C) 2002, 2003 Red Hat, Inc.
 *
* Licensed under the Academic Free License version 2.1
 * 
* This program is free software; you can redistribute it and/or 
modify
* it under the terms of the GNU General Public License as published 
by
 * the Free Software Foundation; either version 2 of the License, or
 * (at your option) any later version.
 *
* This program is distributed in the hope that it will be useful,
* but WITHOUT ANY WARRANTY; without even the implied warranty of
* MERCHANTABILITY or FITNESS FOR A PARTICULAR PURPOSE. See the
* GNU General Public License for more details.
 * 
* You should have received a copy of the GNU General Public License
* along with this program; if not, write to the Free Software
* Foundation, Inc., 51 Franklin Street, Fifth Floor, Boston, MA 
02110-1301 USA
 *
*/
#ifndef DBUS STRING PRIVATE H
#define DBUS_STRING_PRIVATE_H
#include <dbus/dbus-internals.h>
#include <dbus/dbus-memory.h>
#include <dbus/dbus-types.h>
#ifndef DBUS CAN USE DBUS STRING PRIVATE
#error "Don't go including dbus-string-private.h for no good reason"
#endif
DBUS_BEGIN_DECLS
/**
 * @brief Internals of DBusString.
 * 
* DBusString internals. DBusString is an opaque objects, it must be
* used via accessor functions.
 */
typedef struct
{
  unsigned char *str; /**< String data, plus nul 
termination */
 int len; \frac{1}{x^{*}<} Length without nul \frac{x}{x}int allocated; x^* \times Allocated size of data */
```

```
unsigned int constant : 1; \frac{7}{1} /**< String data is not owned by
DBusString */
 unsigned int locked : 1; \frac{1}{1} /**< DBusString has been locked and
can't be changed */
 unsigned int invalid : 1; \frac{1}{2} /**< DBusString is invalid (e.g.
already freed) */
  unsigned int align offset : 3; /**< str - align offset is the
actual malloc block */
} DBusRealString;
DBUS STATIC ASSERT (sizeof (DBusRealString) == sizeof (DBusString));
/**
 * @defgroup DBusStringInternals DBusString implementation details
* @ingroup DBusInternals
 * @brief DBusString implementation details
 *
* The guts of DBusString.
 *
* @{
 */
/**
 * The maximum length of a DBusString
*/
#define DBUS STRING MAX LENGTH ( DBUS INT32 MAX -
DBUS STRING ALLOCATION PADDING)
/**
 * Checks a bunch of assertions about a string object
 *
 * @param real the DBusRealString
*/
#define DBUS GENERIC STRING PREAMBLE(real) \
  do { \ \ }(void) real; /* might be unused unless asserting */ \setminus_dbus_assert ((real) != NULL); \
      dbus assert (!(real)->invalid); \setminusdbus assert ((real)->len >= 0); \
      \overline{\phantom{a}}dbus_assert ((real)->allocated >= 0); \
       dbus assert ((real)->len <= ((real)->allocated -
DBUS STRING ALLOCATION PADDING)); \setminusdbus assert ((real)->len <= DBUS STRING MAX LENGTH); \
   } while (0)
/**
 * Checks assertions about a string object that needs to be
* modifiable - may not be locked or const. Also declares
 * the "real" variable pointing to DBusRealString. 
 * @param str the string
 */
```

```
#define DBUS STRING PREAMBLE(str) DBusRealString *real =
(DBusRealString*) str; \
  DBUS GENERIC STRING PREAMBLE (real);
\setminus _dbus_assert (!(real)->constant); 
\setminus _dbus_assert (!(real)->locked)
/**
 * Checks assertions about a string object that may be locked but
 * can't be const. i.e. a string object that we can free. Also
 * declares the "real" variable pointing to DBusRealString.
 *
 * @param str the string
 */
#define DBUS LOCKED STRING PREAMBLE(str) DBusRealString *real =
(DBusRealString*) str; \
  DBUS GENERIC STRING PREAMBLE (real);
\setminusdbus assert (!(real)->constant)
/**
* Checks assertions about a string that may be const or locked. Also
 * declares the "real" variable pointing to DBusRealString.
 * @param str the string.
 */
#define DBUS CONST STRING PREAMBLE(str) const DBusRealString *real =
(DBusRealString*) str; \
  DBUS GENERIC STRING PREAMBLE (real)
/**
 * Checks for ASCII blank byte
* @param c the byte
 */
#define DBUS IS ASCII BLANK(c) ((c) == ' ' || (c) == '\t')
/**
 * Checks for ASCII whitespace byte
 * @param c the byte
 */
#define DBUS IS ASCII WHITE(c) ((c) == ' ' || (c) == '\t' || (c) ==
' \n\begin{bmatrix} n' & | & | & c \end{bmatrix} = ' \r\begin{bmatrix} r' & \ r \end{bmatrix}/** (a) */DBUS_END_DECLS
#endif /* DBUS_STRING_PRIVATE_H */
File = dbus-string-util.c
```

```
\frac{1}{x} -*- mode: C; c-file-style: "gnu"; indent-tabs-mode: nil; -*- */
/* dbus-string-util.c Would be in dbus-string.c, but not used in 
libdbus
 * 
 * Copyright (C) 2002, 2003, 2004, 2005 Red Hat, Inc.
 * Copyright (C) 2006 Ralf Habacker <ralf.habacker@freenet.de>
 *
 * Licensed under the Academic Free License version 2.1
 * 
 * This program is free software; you can redistribute it and/or 
modify
 * it under the terms of the GNU General Public License as published 
by
 * the Free Software Foundation; either version 2 of the License, or
 * (at your option) any later version.
 *
 * This program is distributed in the hope that it will be useful,
 * but WITHOUT ANY WARRANTY; without even the implied warranty of
 * MERCHANTABILITY or FITNESS FOR A PARTICULAR PURPOSE. See the
 * GNU General Public License for more details.
 * 
 * You should have received a copy of the GNU General Public License
 * along with this program; if not, write to the Free Software
 * Foundation, Inc., 51 Franklin Street, Fifth Floor, Boston, MA 
02110-1301 USA
 *
 */
#include <config.h>
#include "dbus-internals.h"
#include "dbus-string.h"
#define DBUS CAN USE DBUS STRING PRIVATE 1
#include "dbus-string-private.h"
/**
* @addtogroup DBusString
 * @{
 */
/**
 * Returns whether a string ends with the given suffix
 *
 * @todo memcmp might make this faster.
 * 
 * @param a the string
 * @param c_str the C-style string
 * @returns #TRUE if the string ends with the suffix
 */
dbus_bool_t
dbus string ends with c str (const DBusString a,const char *c str)
```
{

```
 const unsigned char *ap;
  const unsigned char *bp;
 const unsigned char *a end;
 unsigned long c str len;
 const DBusRealString *real a = (const DBusRealString*) a;
  DBUS_GENERIC_STRING_PREAMBLE (real_a);
 dbus assert (c str != NULL);
 c str len = strlen (c str);
 if (((unsigned long)real a->len) < c_str_len)
     return FALSE;
 ap = real a \rightarrow str + (real a \rightarrow len - c str len);bp = (const unsigned char*) c str;
 a end = real a\rightarrow str + real a\rightarrow len;while (ap != a end)
     {
     if (*ap := *bp) return FALSE;
      ++ap;
      ++bp;
     }
  dbus\_assert (*ap == '\0');
 dbus assert (*bp == '\0');
  return TRUE;
}
/**
* Find the given byte scanning backward from the given start.
* Sets *found to -1 if the byte is not found.
 *
* @param str the string
* @param start the place to start scanning (will not find the byte at 
this point)
* @param byte the byte to find
* @param found return location for where it was found
* @returns #TRUE if found
*/
dbus_bool_t
dbus string find byte backward (const DBusString *str,
int start,
                                 unsigned char byte,
                                 int *found)
{
  int i;
 DBUS CONST STRING PREAMBLE (str);
  dbus assert (start <= real->len);
 dbus assert (start >= 0;
```

```
dbus assert (found != NULL);
  i = start - 1;while (i \ge 0) {
      if (real->str[i] == byte)
        break;
     --i; }
  if (found)
   *found = i;
 return i >= 0;}
/** @} */
#ifdef DBUS_BUILD_TESTS
#include "dbus-test.h"
#include <stdio.h>
static void
test hex roundtrip (const unsigned char *data,
 int len)
{
  DBusString orig;
  DBusString encoded;
  DBusString decoded;
  int end;
 if (len < 0) len = strlen (data);
 if (! dbus string init (&orig))
    _dbus_assert_not_reached ("could not init string");
  if (! dbus string init (&encoded))
    _dbus_assert_not_reached ("could not init string");
  if (! dbus string init (&decoded))
   dbus assert not reached ("could not init string");
  if (! dbus string append len (&orig, data, len))
   dbus assert not reached ("couldn't append orig data");
  if (! dbus string hex encode (&orig, 0, &encoded, 0))
   dbus assert not reached ("could not encode");
  if (! dbus string hex decode (&encoded, 0, &end, &decoded, 0))
   dbus assert not reached ("could not decode");
```

```
dbus assert ( dbus string get length (&encoded) == end);
  if (! dbus string equal (&orig, &decoded))
    {
      const char *s;
      printf ("Original string %d bytes encoded %d bytes decoded %d 
bytes\n",
             dbus string get length (&orig),
             dbus string get length (&encoded),
              dbus string get length (&decoded));
      printf ("Original: %s\n", data);
     s = dbus string get const data (&decoded);
      printf ("Decoded: %s\n", s);
      dbus assert not reached ("original string not the same as
string decoded from hex");
     }
  dbus string free (&orig);
  dbus string free (&encoded);
  dbus string free (&decoded);
}
typedef void (* TestRoundtripFunc) (const unsigned char *data,
int len);
static void
test roundtrips (TestRoundtripFunc func)
{
  (* func) ("Hello this is a string\n", -1);
  (* func) ("Hello this is a string\n1", -1);
   (* func) ("Hello this is a string\n12", -1);
  (* func) ("Hello this is a string\n123", -1);
  (* func) ("Hello this is a string\n1234", -1);
  (* func) ("Hello this is a string\n12345", -1);
   (* func) ("", 0);
   (* func) ("1", 1);
   (* func) ("12", 2);
   (* func) ("123", 3);
  (* func) ("1234", 4); (* func) ("12345", 5);
   (* func) ("", 1);
   (* func) ("1", 2);
   (* func) ("12", 3);
   (* func) ("123", 4);
   (* func) ("1234", 5);
   (* func) ("12345", 6);
   {
    unsigned char buf[512];
    int i;
   i = 0;
```

```
while (i < DBUS N ELEMENTS (buf))
      {
       buf[i] = i;
       ++i; }
    i = 0;while (i < DBUS N ELEMENTS (buf))
       {
        (* func) (buf, i);
        ++i; }
  }
}
/**
* @ingroup DBusStringInternals
* Unit test for DBusString.
 *
* @todo Need to write tests for _dbus_string_copy() and
* _dbus_string_move() moving to/from each of start/middle/end of a
* string. Also need tests for _dbus_string_move_len ()
 * 
* @returns #TRUE on success.
*/
dbus_bool_t
dbus string test (void)
{
  DBusString str;
  DBusString other;
  int i, a, end;
  long v;
  int lens[] = { 0, 1, 2, 3, 4, 5, 10, 16, 17, 18, 25, 31, 32, 33, 34, 
35, 63, 64, 65, 66, 67, 68, 69, 70, 71, 127, 128, 129, 130, 131, 132, 
133, 134, 135, 136 };
  char *s;
  /* Test shortening and setting length */
 i = 0;while (i < DBUS N ELEMENTS (lens))
     {
       int j;
      if (! dbus string init (&str))
        dbus assert not reached ("failed to init string");
      if (! dbus string set length (&str, lens[i]))
        dbus assert not reached ("failed to set string length");
      j = lens[i];while (j > 0) {
          dbus assert ( dbus string get length (&str) == j);
```

```
if (j > 0) {
              dbus string shorten (&str, 1);
              dbus assert ( dbus string get length (&str) == (j -
1));
 }
          --j;
         }
      dbus string free (&str);
     ++i; }
   /* Test equality */
 if (! dbus string init (&str))
    dbus assert not reached ("oom");
  if (! dbus string append (&str, "Hello World"))
    dbus assert not reached ("oom");
  dbus string init const (&other, "H");
  _dbus_assert (_dbus_string_equal_substring (&str, 0, 1, &other, 0));
  dbus assert ( dbus string equal substring (&str, 1, 0, &other, 1));
  dbus string init const (&other, "Hello");
  _dbus_assert (_dbus_string_equal_substring (&str, 0, 5, &other, 0));
  _dbus_assert (_dbus_string_equal_substring (&str, 1, 4, &other, 1));
  dbus assert ( dbus string equal substring (&str, 2, 3, <i>other, 2</i>));
  _dbus_assert (_dbus_string_equal_substring (&str, 3, 2, &other, 3));
  dbus assert ( dbus string equal substring (&str, 4, 1, &other, 4));
 dbus assert ( dbus string equal substring (&str, 5, 0, <i>other, 5</i>));
 dbus assert ( dbus string equal substring (&other, 0, 5, &str, 0));
  dbus assert ( dbus string equal substring (\&other, 1, 4, \&str; str, 1));
  dbus assert ( dbus string equal substring (&other, 2, 3, &str, 2));
  dbus assert ( dbus string equal substring (&other, 3, 2, &str, 3));
  _dbus_assert (_dbus_string_equal_substring (&other, 4, 1, &str, 4));
 dbus assert ( dbus string equal substring (&other, 5, 0, &str, 5));
  dbus string init const (&other, "World");
  dbus assert ( dbus string equal substring (&str, 6, 5, &other,
()) :
  dbus assert ( dbus string equal substring (&str, 7, 4, &other,
1));
  dbus assert (dbus string equal substring (&str, 8, 3, <i>&other</i>,
2));
   dbus assert ( dbus string equal substring (&str, 9, 2, &other,
3));
  dbus assert ( dbus string equal substring (&str, 10, 1, % other,
4));
```

```
dbus assert (dbus string equal substring (&str, 11, 0, <i>&other</i>,
5));
  dbus assert ( dbus string equal substring (&other, 0, 5, &str, 6));
  dbus assert ( dbus string equal substring (&other, 1, 4, &str, 7));
  dbus assert ( dbus string equal substring (&other, 2, 3, &str, 8));
  _dbus_assert (_dbus_string_equal_substring (&other, 3, 2, &str, 9));
  dbus assert ( dbus string equal substring (&other, 4, 1, &str,
10));
  dbus assert ( dbus string equal substring (&other, 5, 0, &sstr,11));
 dbus string free (&str);
   /* Test appending data */
 if (! dbus string init (&str))
    dbus assert not reached ("failed to init string");
  i = 0;while (i < 10) {
      if (! dbus string append (&str, "a"))
         dbus assert not reached ("failed to append string to
string\n");
      dbus assert ( dbus string get length (&str) == i * 2 + 1);
      if (! dbus string append byte (&str, 'b'))
         dbus assert not reached ("failed to append byte to
string\langle n^{\overline{u}}\rangle;
      dbus assert ( dbus string get length (&str) == i * 2 + 2);
      ++i; }
  dbus string free (&str);
 /* Check steal data */if (! dbus string init (&str))
    dbus assert not reached ("failed to init string");
  if (! dbus string append (&str, "Hello World"))
    dbus assert not reached ("could not append to string");
  i = dbus string get length (&str);
  if (! dbus string steal data (&str, &s))
    dbus assert not reached ("failed to steal data");
  dbus assert ( dbus string get length (&str) == 0);
```

```
dbus assert (((int)strlen (s)) == i);
 dbus free (s);
  /* Check move */
 if (! dbus string append (&str, "Hello World"))
   dbus assert not reached ("could not append to string");
 i = dbus string get length (&str);
 if (! dbus string init (&other))
   dbus assert not reached ("could not init string");
 if (! dbus string move (&str, 0, &other, 0))
   dbus assert not reached ("could not move");
  _dbus_assert (_dbus_string_get_length (&str) == 0);
 dbus assert ( dbus string get length (&other) == i);
 if (! dbus string append (&str, "Hello World"))
   dbus assert not reached ("could not append to string");
 if (! dbus string move (&str, 0, &other, _dbus string get length
(&other)))
    _dbus_assert_not_reached ("could not move");
 dbus assert ( dbus string get length (&str) == 0);
 dbus assert ( dbus string get length (&other) == i * 2);
   if (! dbus string append (&str, "Hello World"))
   dbus assert not reached ("could not append to string");
 if (! dbus string move (&str, 0, &other, dbus string get length
(&other) / 2))
    _dbus_assert_not_reached ("could not move");
 dbus assert ( dbus string get length (&str) == 0);
 dbus assert ( dbus string get length (&other) == i * 3);
 dbus string free (&other);
  /* Check copy */
 if (! dbus string append (&str, "Hello World"))
   dbus assert not reached ("could not append to string");
 i = dbus string get length (&str);
 if (! dbus string init (&other))
   dbus assert not reached ("could not init string");
```

```
if (! dbus string copy (&str, 0, %other, 0))
    dbus assert not reached ("could not copy");
  dbus assert ( dbus string get length (&str) == i);
 dbus assert ( dbus string get length (&other) == i);
  if (! dbus string copy (&str, 0, &other, dbus string get length
(&other)))
    dbus assert not reached ("could not copy");
  dbus assert ( dbus string get length (&str) == i);
  dbus assert ( dbus string get length (&other) == i * 2);
 dbus assert ( dbus string equal c str (&other,
                                           "Hello WorldHello World"));
 if (! dbus string copy (&str, 0, &other, dbus string get length
(\text{sother}) (2) _dbus_assert_not_reached ("could not copy");
  _dbus_assert (_dbus_string_get_length (&str) == i);
 dbus assert ( dbus string get length (&other) == i * 3);
  _dbus_assert (_dbus_string_equal_c_str (&other,
                                           "Hello WorldHello WorldHello 
World"));
  _dbus_string_free (&str);
 dbus string free (&other);
  /* Check replace */
 if (! dbus string init (&str))
    dbus assert not reached ("failed to init string");
  if (! dbus string append (&str, "Hello World"))
    dbus assert not reached ("could not append to string");
  i = dbus string get length (&str);
 if (! dbus string init (&other))
    dbus assert not reached ("could not init string");
 if (! dbus string replace len (&str, 0, dbus string get length
(&str),
                                 &other, 0, dbus string get length
(&other)))
    dbus assert not reached ("could not replace");
  _dbus_assert (_dbus_string_get length (&str) == i);
 dbus assert ( dbus string get length (&other) == i);
 dbus assert ( dbus string equal c str (&other, "Hello World"));
```
if (! dbus string replace len ( $&str, 0,$  dbus string get length (&str), &other, 5, 1)) dbus assert not reached ("could not replace center space"); dbus assert ( dbus string get length (&str) == i);  $\_dbus\_assert \t (\_dbus\_string\_get\_length \t (&other) == i * 2 - 1);$ dbus assert ( dbus string equal c str (&other, "HelloHello WorldWorld")); if (! dbus string replace len (&str, 1, 1, &other, \_dbus\_string\_get\_length (&other) - 1, 1)) dbus assert not reached ("could not replace end character"); \_dbus\_assert (\_dbus\_string\_get\_length (&str) == i); dbus assert ( dbus string get length (&other) == i \* 2 - 1); dbus assert ( dbus string equal c str (&other, "HelloHello WorldWorle")); \_dbus\_string\_free (&str); dbus string free (&other); /\* Different tests are provided because different behaviours are \* implemented in \_dbus\_string\_replace\_len() in function of replacing and \* replaced lengths \*/ if (!\_dbus\_string\_init (&str)) dbus assert not reached ("failed to init string"); if (! dbus string append (&str, "Hello World")) dbus assert not reached ("could not append to string");  $i =$  dbus string get length (&str); if (!\_dbus\_string\_init (&other)) dbus assert not reached ("could not init string"); if (! dbus string append (&other, "Foo String")) dbus assert not reached ("could not append to string");  $a =$  dbus string get length (&other); if (! dbus string replace len (&str, 0, 6, &other, 4, 0)) dbus assert not reached ("could not replace 0 length"); dbus assert ( dbus string get length (&str) == i);

dbus assert ( dbus string get length (&other) ==  $a + 6$ ); dbus assert ( dbus string equal c str (&other, "Foo Hello String")); if (! dbus string replace len (&str, 5, 6, &other, dbus string get length (&other), 0)) dbus assert not reached ("could not replace at the end"); dbus assert ( dbus string get length (&str) == i); dbus assert ( dbus string get length (&other) ==  $a + 6 + 6$ ); dbus assert ( dbus string equal c str (&other, "Foo Hello String World")); if (! dbus string replace len (&str, 0, 5, &other, dbus string get length (&other) - 5,  $5)$ ) dbus assert not reached ("could not replace same length"); dbus assert ( dbus string get length (&str) == i); dbus assert ( dbus string get length (&other) ==  $a + 6 + 6$ ); dbus assert ( dbus string equal c str (&other, "Foo Hello String Hello")); if (! dbus string replace len (&str, 6, 5, &other, 4, 12)) dbus assert not reached ("could not replace with shorter  $string$ "); \_dbus\_assert (\_dbus\_string\_get\_length (&str) == i); dbus assert ( dbus string get length (&other) == a + 5); dbus assert ( dbus string equal c str (&other, "Foo World Hello")); if (! dbus string replace len (&str, 0, 1, &other, 0, 3)) dbus assert not reached ("could not replace at the beginning"); dbus assert ( dbus string get length (&str) == i); dbus assert ( dbus string get length (&other) == a + 3); dbus assert ( dbus string equal c str (&other, "H World Hello")); if (! dbus string replace len ( $&str, 6, 5,$  &other, \_dbus\_string\_get\_length (&other) - 5,  $5)$ ) dbus assert not reached ("could not replace same length"); dbus assert ( dbus string get length (&str) == i);

```
dbus assert ( dbus string get length (&other) == a + 3);
 dbus assert ( dbus string equal c str (&other,
                                           "H World World"));
 dbus string free (&str);
 dbus string free (&other);
  /* Check insert/set/get byte */
 if (! dbus string init (&str))
   dbus assert not reached ("failed to init string");
 if (! dbus string append (&str, "Hello"))
   dbus assert not reached ("failed to append Hello");
 dbus assert ( dbus string get byte (&str, 0) == 'H');
 dbus assert ( dbus string get byte (&str, 1) == 'e');
  _dbus_assert (_dbus_string_get_byte (&str, 2) == 'l');
 dbus assert ( dbus string get byte (&str, 3) == 'l');
 dbus assert ( dbus string get byte (&str, 4) == 'o');
 dbus string set byte (&str, 1, 'q');
 dbus assert ( dbus string get byte (&str, 1) == 'q');
 if (! dbus string insert bytes (&str, 0, 1, 255))
   dbus assert not reached ("can't insert byte");
 if (! dbus string insert bytes (&str, 2, 4, 'Z'))
   dbus assert not reached ("can't insert byte");
 if (! dbus string insert bytes (&str, dbus string get length
(\&str), 1, 'W'))
   dbus assert not reached ("can't insert byte");
 dbus assert ( dbus string get byte (&str, 0) == 255);
 dbus assert ( dbus string get byte (&str, 1) == 'H');
 \frac{1}{2} dbus_assert (_dbus_string_get_byte (&str, 2) == 'Z');
 dbus assert ( dbus string get byte (&str, 3) == 'Z');
 dbus assert ( dbus string get byte (&str, 4) == 'Z');
 \dots dbus_assert (\overline{\phantom{a}}dbus_string_get_byte (&str, 5) == 'Z');
 dbus assert ( dbus string get byte (&str, 6) == 'q');
 dbus assert ( dbus string get byte (&str, 7) == 'l');
 _dbus_assert (_dbus_string_get_byte (&str, 8) == 'l');
 dbus assert ( dbus string get byte (&str, 9) == 'o');
 dbus assert ( dbus string get byte (&str, 10) == 'W');
 dbus string free (&str);
  /* Check append/parse int/double */
 if (! dbus string init (&str))
   dbus assert not reached ("failed to init string");
```

```
if (! dbus string append int (&str, 27))
  dbus assert not reached ("failed to append int");
i = dbus string get length (&str);
if (! dbus string parse int (&str, 0, &v, &end))
  dbus assert not reached ("failed to parse int");
dbus assert (v == 27);
dbus assert (end == i);
dbus string free (&str);
 /* Test find */
if (! dbus string init (&str))
  dbus assert not reached ("failed to init string");
if (! dbus string append (&str, "Hello"))
  dbus assert not reached ("couldn't append to string");
if (! dbus string find (&str, 0, "He", <math>\infty</math>i))
  dbus assert not reached ("didn't find 'He'");
dbus assert (i == 0);if (! dbus string find (&str, 0, "Hello", &i))
   dbus assert not reached ("didn't find 'Hello'");
dbus assert (i == 0);
if (! dbus string find (&str, 0, "ello", <math>\&i</math>))
  dbus assert not reached ("didn't find 'ello'");
dbus assert (i == 1);if (! dbus string find (&str, 0, "lo", <math>\&i</math>))
  dbus assert not reached ("didn't find 'lo'");
dbus assert (i == 3);if (! dbus string find (&str, 2, "lo", <math>\&i)</math>)
  dbus assert not reached ("didn't find 'lo'");
dbus assert (i == 3);if ( dbus string find (&str, 4, "lo", &i))
  dbus assert not reached ("did find 'lo'");
if (! dbus string find (&str, 0, "l", &i))
  dbus assert not reached ("didn't find 'l'");
dbus assert (i == 2);
if (! dbus string find (&str, 0, "H", <math>\infty</math>i))
  dbus assert not reached ("didn't find 'H'");
dbus assert (\frac{1}{1} == 0);
```

```
if (! dbus string find (&str, 0, "", <math>\infty</math>i))
    dbus assert not reached ("didn't find ''");
 dbus assert (i == 0);if ( dbus string find (&str, 0, "Hello!", NULL))
   dbus assert not reached ("Did find 'Hello!'");
 if ( dbus string find (&str, 0, "Oh, Hello", NULL))
    dbus assert not reached ("Did find 'Oh, Hello'");
 if ( dbus string find (&str, 0, "ill", NULL))
    dbus assert not reached ("Did find 'ill'");
 if ( dbus string find (&str, 0, "q", NULL))
    dbus assert not reached ("Did find 'q'");
 if (! dbus string find to (&str, 0, 2, "He", NULL))
   dbus assert not reached ("Didn't find 'He'");
 if ( dbus string find to (&str, 0, 2, "Hello", NULL))
   dbus assert not reached ("Did find 'Hello'");
 if (! dbus string find byte backward (&str, dbus string get length
(&str), 'H', &i))
    dbus assert not reached ("Did not find 'H'");
 dbus assert (i == 0);if (! dbus string find byte backward (&str, dbus string get length
(&str), 'o', &i))
    dbus assert not reached ("Did not find 'o'");
 dbus assert (i == dbus string get length (&str) - 1);
 if ( dbus string find byte backward (&str, dbus string get length
(\& \text{str}) - 1, '0', \&i))dbus assert not reached ("Did find 'o'");
 dbus assert (i == -1);if ( dbus string find byte backward (&str, 1, 'e', &i))
    dbus assert not reached ("Did find 'e'");
 dbus assert (i == -1);
 if (! dbus string find byte backward (\&str, 2, 'e', \&i))
    dbus assert not reached ("Didn't find 'e'");
 -dbus\_assert (\overline{i} == 1);
 dbus string free (&str);
  /* Hex encoding */
  dbus string init const (&str, "cafebabe, this is a bogus hex
string");
 if (! dbus string init (&other))
   dbus assert not reached ("could not init string");
```

```
if (! dbus string hex decode (&str, 0, &end, &other, 0))
    dbus assert not reached ("deccoded bogus hex string with no
error");
 dbus assert (end == 8);
 dbus string free (&other);
 test roundtrips (test hex roundtrip);
 dbus string free (&str);
   { 
    int found, found len;
    dbus string init const (&str, "012\r\n567\n90");
    if (! dbus string find eol (&str, 0, &found, &found len) || found
!= 3 || found len != 2)
      dbus assert not reached ("Did not find '\\r\\n'");
    if (found != 3 || found len != 2)
      dbus assert not reached ("invalid return values");
    if (! dbus string find eol (&str, 5, &found, &found len))
      dbus assert not reached ("Did not find '\\n'");
    if (found != 8 || found len != 1)
     dbus assert not reached ("invalid return values");
    if ( dbus string find eol (&str, 9, &found, &found len))
      dbus assert not reached ("Found not expected '\\n'");
    else if (found != 11 || found len != 0)
     dbus assert not reached ("invalid return values '\\n'");
    found = -1;
    found len = -1;
    dbus string init const (&str, "");
    if ( dbus string find eol (&str, 0, &found, &found len))
     dbus assert not reached ("found an eol in an empty string");
    dbus\_assert (found == 0);
    dbus assert (found len == 0);
    found = -1;
    found len = -1;
    dbus string init const (&str, "foobar");
    if (dbus string find eol (&str, 0, &found, &found len))
     dbus assert not reached ("found eol in string that lacks one");
    dbus assert (found == 6);
    dbus assert (found len == 0);
    found = -1;
    found len = -1;
```

```
dbus string init const (&str, "foobar\n");
    if (! dbus string find eol (&str, 0, &found, &found len))
      dbus assert not reached ("did not find eol in string that has
one at end");
    dbus assert (found == 6);
    _dbus_assert (found_len == 1);
   }
   {
     DBusString line;
#define FIRST_LINE "this is a line"
#define SECOND LINE "this is a second line"
     /* third line is empty */
#define THIRD_LINE ""
#define FOURTH LINE "this is a fourth line"
     if (!_dbus_string_init (&str))
      dbus assert not reached ("no memory");
    if (! dbus string append (&str, FIRST LINE "\n" SECOND LINE "\r\n"
THIRD LINE "\n" FOURTH LINE))
     dbus assert not reached ("no memory");
    if (! dbus string init (&line))
      dbus assert not reached ("no memory");
    if (! dbus string pop line (&str, &line))
      dbus assert not reached ("failed to pop first line");
    dbus assert ( dbus string equal c str (&line, FIRST LINE));
    if (! dbus string pop line (&str, &line))
      dbus assert not reached ("failed to pop second line");
    dbus assert ( dbus string equal c str (&line, SECOND LINE));
    if (! dbus string pop line (&str, &line))
      dbus assert not reached ("failed to pop third line");
    dbus assert ( dbus string equal c str (&line, THIRD LINE));
    if (! dbus string pop line (&str, &line))
      dbus assert not reached ("failed to pop fourth line");
    dbus assert ( dbus string equal c str (&line, FOURTH LINE));
     _dbus_string_free (&str);
    dbus string free (&line);
   }
   {
```

```
if (! dbus string init (&str))
     dbus assert not reached ("no memory");
    for (i = 0; i < 10000; i++)if (! dbus string append (&str, "abcdefghijklmnopqrstuvwxyz"))
        dbus assert not reached ("no memory");
    if (! dbus string set length (&str, 10))
     dbus assert not reached ("failed to set length");
     /* actually compact */
    if (! dbus string compact (&str, 2048))
     dbus assert not reached ("failed to compact after set length");
     /* peek inside to make sure it worked */
     if (((DBusRealString *)&str)->allocated > 30)
       _dbus_assert_not_reached ("compacting string didn't do 
anything");
    if (! dbus string equal c str (&str, "abcdefghij"))
     dbus assert not reached ("unexpected content after compact");
     /* compact nothing */
    if (! dbus string compact (&str, 2048))
     dbus assert not reached ("failed to compact 2nd time");
    if (! dbus string equal c str (&str, "abcdefghij"))
      dbus assert not reached ("unexpected content after 2nd
compact");
     /* and make sure it still works...*/
    if (! dbus string append (&str, "123456"))
     dbus assert not reached ("failed to append after compact");
    if (! dbus string equal c str (&str, "abcdefghij123456"))
     dbus assert not reached ("unexpected content after append");
     /* after growing automatically, this should do nothing */
    if (! dbus string compact (&str, 20000))
     dbus assert not reached ("failed to compact after grow");
     /* but this one will do something */
    if (! dbus string compact (&str, 0))
     dbus assert not reached ("failed to compact after grow");
    if (! dbus string equal c str (&str, "abcdefghij123456"))
     dbus assert not reached ("unexpected content");
    if (! dbus string append (&str, "!@#$%"))
     dbus assert not reached ("failed to append after compact");
    if (! dbus string equal c str (&str, "abcdefghij123456!@#$%"))
```

```
dbus assert not reached ("unexpected content");
     _dbus_string_free (&str);
   }
   {
    const char two strings[] = "one\ttwo";
    if (! dbus string init (&str))
      dbus assert not reached ("no memory");
    if (! dbus string init (&other))
      dbus assert not reached ("no memory");
    if (! dbus string append (&str, two strings))
      dbus assert not reached ("no memory");
     if (!_dbus_string_split_on_byte (&str, '\t', &other))
      dbus assert not reached ("no memory or delimiter not found");
    if (strcmp ( dbus string get data (&str), "one") != 0)
      dbus assert not reached ("left side after split on tab is
wrong"\overline{)};
    if (strcmp ( dbus string get data (&other), "two") != 0)
      dbus assert not reached ("right side after split on tab is
wrong");
     _dbus_string_free (&str);
    dbus string free (&other);
   }
   {
    const char upper string[] = "TOUPPERSTRING";
    const char lower string[] = "toupperstring";
     const char lower2_string[] = "toupperSTRING";
    if (! dbus string init (&str))
      dbus assert not reached ("no memory");
    if (! dbus string append (&str, upper string))
      dbus assert not reached ("no memory");
    dbus string tolower ascii (&str, 0,
dbus string get length(&str));
    if (! dbus string equal c str (&str, lower string))
       _dbus_assert_not_reached ("_dbus_string_tolower_ascii failed");
    dbus string free (&str);
    if (! dbus string init (&str))
```

```
dbus assert not reached ("no memory");
    if (! dbus string append (&str, upper string))
      dbus assert not reached ("no memory");
    dbus string tolower ascii (&str, 0, 7);
    if (! dbus string equal c str (&str, lower2 string))
      dbus assert not reached (" dbus string tolower ascii failed in
partial conversion");
    _dbus_string_free (&str);
   }
   {
   const char lower string[] = "toupperstring";
    const char upper string [ = "TOUPPERSTRING";
    const char upper2 string[] = "TOUPPERstring";
    if (! dbus string init (&str))
      dbus assert not reached ("no memory");
    if (! dbus string append (&str, lower string))
      dbus assert not reached ("no memory");
    dbus string toupper ascii (&str, 0,
dbus string get length(&str));
    if (! dbus string equal c str (&str, upper string))
      dbus assert not reached (" dbus string toupper ascii failed");
    dbus string free (&str);
    if (! dbus string init (&str))
      dbus assert not reached ("no memory");
    if (! dbus string append (&str, lower string))
      dbus assert not reached ("no memory");
     _dbus_string_toupper_ascii (&str, 0, 7);
    if (! dbus string equal c str (&str, upper2 string))
      dbus assert not reached (" dbus string toupper ascii failed in
partial conversion");
    _dbus_string_free (&str);
   }
  return TRUE;
}
#endif /* DBUS_BUILD_TESTS */
```

```
File = dbus-string.c
```

```
\frac{1}{2} -*- mode: C; c-file-style: "gnu"; indent-tabs-mode: nil; -*- */
/* dbus-string.c String utility class (internal to D-Bus 
implementation)
 * 
 * Copyright (C) 2002, 2003, 2004, 2005 Red Hat, Inc.
 * Copyright (C) 2006 Ralf Habacker <ralf.habacker@freenet.de>
 *
 * Licensed under the Academic Free License version 2.1
 * 
 * This program is free software; you can redistribute it and/or 
modify
 * it under the terms of the GNU General Public License as published 
by
 * the Free Software Foundation; either version 2 of the License, or
 * (at your option) any later version.
 *
 * This program is distributed in the hope that it will be useful,
 * but WITHOUT ANY WARRANTY; without even the implied warranty of
 * MERCHANTABILITY or FITNESS FOR A PARTICULAR PURPOSE. See the
 * GNU General Public License for more details.
 * 
 * You should have received a copy of the GNU General Public License
 * along with this program; if not, write to the Free Software
 * Foundation, Inc., 51 Franklin Street, Fifth Floor, Boston, MA 
02110-1301 USA
 *
 */
#include <config.h>
#include "dbus-internals.h"
#include "dbus-string.h"
/* we allow a system header here, for speed/convenience */
#include <string.h>
/* for vsnprintf */#include <stdio.h>
#define DBUS CAN USE DBUS STRING PRIVATE 1
#include "dbus-string-private.h"
#include "dbus-marshal-basic.h" /* probably should be removed by 
moving the usage of DBUS_TYPE
                                  * into the marshaling-related files
\star//* for DBUS VA COPY */#include "dbus-sysdeps.h"
/**
 * @defgroup DBusString DBusString class
 * @ingroup DBusInternals
```

```
* @brief DBusString data structure for safer string handling
 *
 * Types and functions related to DBusString. DBusString is intended
 * to be a string class that makes it hard to mess up security issues
 * (and just in general harder to write buggy code). It should be
 * used (or extended and then used) rather than the libc stuff in
 * string.h. The string class is a bit inconvenient at spots because
 * it handles out-of-memory failures and tries to be extra-robust.
 * 
 * A DBusString has a maximum length set at initialization time; this
 * can be used to ensure that a buffer doesn't get too big. The
 * dbus string lengthen() method checks for overflow, and for max
 * length being exceeded.
 * 
 * Try to avoid conversion to a plain C string, i.e. add methods on
 * the string object instead, only convert to C string when passing
 * things out to the public API. In particular, no sprintf, strcpy,
 * strcat, any of that should be used. The GString feature of
 * accepting negative numbers for "length of string" is also absent,
 * because it could keep us from detecting bogus huge lengths. i.e. if
 * we passed in some bogus huge length it would be taken to mean
 * "current length of string" instead of "broken crack"
 *
 * @todo #DBusString needs a lot of cleaning up; some of the
 * API is no longer used, and the API is pretty inconsistent.
* In particular all the "append" APIs, especially those involving
 * alignment but probably lots of them, are no longer used by the
 * marshaling code which always does "inserts" now.
 */
/**
 * @addtogroup DBusString
* @{
*/
static void
fixup_alignment (DBusRealString *real)
{
  unsigned char *aligned;
 unsigned char *real block;
 unsigned int old align offset;
  /* we have to have extra space in real->allocated for the align
offset and nul byte */
  dbus assert (real->len <= real->allocated -
DBUS STRING ALLOCATION PADDING);
 old align offset = real->align offset;
 real block = real-\gtstr - old align offset;
 aligned = DBUS ALIGN ADDRESS (real block, 8);
```

```
real->align offset = aligned - real block;
  real->str = aligned;
  if (old align offset != real->align_offset)
     {
       /* Here comes the suck */
      memmove (real block + real->align offset,
               real block + old align offset,
               real->len + 1);
     }
  dbus assert (real->align offset < 8);
  dbus assert ( DBUS ALIGN ADDRESS (real->str, 8) == real->str);
}
static void
undo alignment (DBusRealString *real)
{
  if (real->align_offset != 0)
    {
     memmove (real->str - real->align offset,
               real->str,
               real->len + 1);
      real->str = real->str - real->align_offset;
     real->align offset = 0;
     }
}
/**
 * Initializes a string that can be up to the given allocation size
* before it has to realloc. The string starts life with zero length.
* The string must eventually be freed with dbus string free().
 * 
* @param str memory to hold the string
 * @param allocate_size amount to preallocate
* @returns #TRUE on success, #FALSE if no memory
 */
dbus bool t
dbus string init preallocated (DBusString *str,
                                int allocate size)
{
  DBusRealString *real;
 dbus assert (str != NULL);
 dbus assert (sizeof (DBusString) == sizeof (DBusRealString));
  real = (DBusRealString*) str;
  /* It's very important not to touch anything
   * other than real->str if we're going to fail,
```

```
 * since we also use this function to reset
   * an existing string, e.g. in dbus string steal data()
    */
  real->str = dbus_malloc (_DBUS_STRING_ALLOCATION_PADDING + 
allocate size);
  if (real->str == NULL)
    return FALSE; 
 real->allocated = DBUS STRING ALLOCATION PADDING + allocate size;
 real->len = 0;
 real->str[real->len] = '\0';
  real->constant = FALSE;
  real->locked = FALSE;
  real->invalid = FALSE;
 real->align offset = 0;
 fixup alignment (real);
  return TRUE;
}
/**
 * Initializes a string. The string starts life with zero length. The
* string must eventually be freed with dbus string free().
 * 
* @param str memory to hold the string
* @returns #TRUE on success, #FALSE if no memory
*/
dbus_bool_t
dbus string init (DBusString *str)
{
 return dbus string init preallocated (str, 0);
}
/**
 * Initializes a constant string. The value parameter is not copied
* (should be static), and the string may never be modified.
* It is safe but not necessary to call _dbus_string_free()
* on a const string. The string has a length limit of MAXINT - 8.
 * 
* @param str memory to use for the string
* @param value a string to be stored in str (not copied!!!)
 */
void
dbus string init const (DBusString *str,
                          const char *value)
{
 dbus assert (value != NULL);
 dbus string init const len (str, value,
```
}

```
/**
* Initializes a constant string with a length. The value parameter is
* not copied (should be static), and the string may never be
* modified. It is safe but not necessary to call dbus string free()
* on a const string.
 * 
* @param str memory to use for the string
* @param value a string to be stored in str (not copied!!!)
 * @param len the length to use
 */
void
dbus string init const len (DBusString *str,
                              const char *value,
                             int len)
{
  DBusRealString *real;
  _dbus_assert (str != NULL);
  dbus assert (len == 0 || value != NULL);
  _ddbus\overline{a}ssert (len <= DBUS STRING MAX LENGTH);
 dbus assert (len >= 0; real = (DBusRealString*) str;
  real->str = (unsigned char*) value;
  real->len = len;
  real->allocated = real->len + _DBUS_STRING_ALLOCATION_PADDING; /* a 
lie, just to avoid special-case assertions... */
  real->constant = TRUE;
  real->locked = TRUE;
  real->invalid = FALSE;
 real->align offset = 0;
   /* We don't require const strings to be 8-byte aligned as the
    * memory is coming from elsewhere.
    */
}
/**
* Frees a string created by dbus string init().
 *
* @param str memory where the string is stored.
 */
void
dbus string free (DBusString *str)
{
  DBusRealString *real = (DBusRealString*) str;
 DBUS GENERIC STRING PREAMBLE (real);
```

```
 if (real->constant)
     return;
 dbus free (real->str - real->align offset);
  real->invalid = TRUE;
}
static dbus bool t
compact (DBusRealString *real,
         int max waste)
{
 unsigned char *new str;
 int new allocated;
  int waste;
  waste = real->allocated - (real->len + 
DBUS STRING ALLOCATION PADDING);
  if (waste <= max_waste)
    return TRUE;
 new allocated = real->len + _DBUS_STRING_ALLOCATION_PADDING;
 new str = dbus realloc (real->str - real->align offset,
new allocated);
  if ( DBUS UNLIKELY (new str == NULL))
    return FALSE;
  real->str = new_str + real->align_offset;
  real->allocated = new_allocated;
 fixup alignment (real);
  return TRUE;
}
#ifdef DBUS_BUILD_TESTS
/* Not using this feature at the moment,
 * so marked DBUS_BUILD_TESTS-only
*/
/**
 * Locks a string such that any attempts to change the string will
* result in aborting the program. Also, if the string is wasting a
* lot of memory (allocation is sufficiently larger than what the
* string is really using), dbus string lock() will realloc the
* string's data to "compact" it.
 *
 * @param str the string to lock.
*/
void
dbus string lock (DBusString *str)
{ 
 DBUS LOCKED STRING PREAMBLE (str); /* can lock multiple times */
```

```
 real->locked = TRUE;
  /* Try to realloc to avoid excess memory usage, since
    * we know we won't change the string further
    */
#define MAX_WASTE 48
 compact (real, MAX WASTE);
}
#endif /* DBUS_BUILD_TESTS */
static dbus bool t
reallocate for length (DBusRealString *real,
                       int new length)
{
 int new allocated;
 unsigned char *new str;
  /* at least double our old allocation to avoid O(n), avoiding
   * overflow
   */
  if (real->allocated > (_DBUS_STRING_MAX_LENGTH + 
DBUS STRING ALLOCATION PADDING) / 2)
   new allocated = DBUS STRING MAX LENGTH +
DBUS STRING ALLOCATION PADDING;
  else
   new allocated = real->allocated * 2;
  \gamma^* if you change the code just above here, run the tests without
    * the following assert-only hack before you commit
   */
   /* This is keyed off asserts in addition to tests so when you
    * disable asserts to profile, you don't get this destroyer
    * of profiles.
    */
#ifdef DBUS_DISABLE_ASSERT
#else
#ifdef DBUS_BUILD_TESTS
 new allocated = 0; /* ensure a realloc every time so that we go
                       * through all malloc failure codepaths
                      */
#endif /* DBUS_BUILD_TESTS */
#endif /* !DBUS_DISABLE_ASSERT */
 /* But be sure we always alloc at least space for the new length */new allocated = MAX (new allocated,
                       new length + _DBUS_STRING_ALLOCATION_PADDING);
  dbus assert (new allocated >= real->allocated); /* code relies on
this */
 new str = dbus realloc (real->str - real->align offset,
new allocated);
```

```
if ( DBUS UNLIKELY (new str == NULL))
     return FALSE;
 real->str = new str + real->align offset;
  real->allocated = new_allocated;
 fixup alignment (real);
  return TRUE;
}
/**
* Compacts the string to avoid wasted memory. Wasted memory is
 * memory that is allocated but not actually required to store the
* current length of the string. The compact is only done if more
* than the given amount of memory is being wasted (otherwise the
* waste is ignored and the call does nothing).
 *
* @param str the string
* @param max_waste the maximum amount of waste to ignore
* @returns #FALSE if the compact failed due to realloc failure
*/
dbus_bool_t
dbus string compact (DBusString *str,
                       int max_waste)
{
 DBUS STRING PREAMBLE (str);
 return compact (real, max waste);
}
static dbus bool t
set length (DBusRealString *real,
            int new length)
{
  /* Note, we are setting the length not including nul termination */
 \frac{1}{x} exceeding max length is the same as failure to allocate memory \frac{x}{x}if ( DBUS UNLIKELY (new length > DBUS STRING MAX LENGTH))
    return FALSE;
   else if (new_length > (real->allocated -
DBUS STRING ALLOCATION PADDING) & &
            DBUS UNLIKELY (!reallocate for length (real, new length)))
     return FALSE;
  else
     {
     real->len = new length;
     real->str[new length] = '\0;
       return TRUE;
     }
}
static dbus bool t
```
```
open gap (int len,
          DBusRealString *dest,
         int insert at)
{
 if (len == 0) return TRUE;
  if (len > DBUS STRING MAX LENGTH - dest->len)
     return FALSE; /* detected overflow of dest->len + len below */
 if (!set length (dest, dest->len + len))
     return FALSE;
  memmove (dest->str + insert_at + len, 
           dest->str + insert_at,
           dest->len - len - insert_at);
  return TRUE;
}
#ifndef dbus string get data
/**
* Gets the raw character buffer from the string. The returned buffer
* will be nul-terminated, but note that strings may contain binary
* data so there may be extra nul characters prior to the termination.
* This function should be little-used, extend DBusString or add
* stuff to dbus-sysdeps.c instead. It's an error to use this
* function on a const string.
 *
* @param str the string
 * @returns the data
*/
char*
dbus string get data (DBusString *str)
{
 DBUS STRING PREAMBLE (str);
  return (char*) real->str;
}
#endif /* _dbus_string_get_data */
/* only do the function if we don't have the macro */#ifndef dbus string get const data
/**
* Gets the raw character buffer from a const string.
 *
* @param str the string
* @returns the string data
*/
const char*
dbus string_get_const_data (const DBusString *str)
{
```

```
DBUS CONST STRING PREAMBLE (str);
  return (const char*) real->str;
}
#endif /* dbus string get const data */
/**
* Gets a sub-portion of the raw character buffer from the
* string. The "len" field is required simply for error
* checking, to be sure you don't try to use more
* string than exists. The nul termination of the
* returned buffer remains at the end of the entire
* string, not at start + len.
*
* @param str the string
* @param start byte offset to return
* @param len length of segment to return
* @returns the string data
*/
char*
_dbus_string_get_data_len (DBusString *str,
                          int start,
                          int len)
{
 DBUS STRING PREAMBLE (str);
 dbus\_assert (start >= 0);
 dbus assert (len >= 0;dbus assert (start \le real->len);
 dbus assert (len \le real->len - start);
  return (char*) real->str + start;
}
/* only do the function if we don't have the macro */#ifndef dbus string get const data len
/**
* const version of _dbus_string_get_data_len().
 *
* @param str the string
* @param start byte offset to return
* @param len length of segment to return
* @returns the string data
*/
const char*
dbus string get const data len (const DBusString *str,
int start,
                               int len)
{
 DBUS CONST STRING_PREAMBLE (str);
 dbus assert (start >= 0;dbus assert (len >= 0);
 dbus assert (start \le real->len);
```

```
dbus assert (len \le real->len - start);
  return (const char*) real->str + start;
}
#endif /* dbus string get const data len */
/* only do the function if we don't have the macro */#ifndef dbus string set byte
/**
* Sets the value of the byte at the given position.
*
* @param str the string
* @param i the position
* @param byte the new value
*/
void
dbus string set byte (DBusString *str,
int int i,
                      unsigned char byte)
{
 DBUS STRING PREAMBLE (str);
 dbus assert (i < real->len);
 dbus assert (i \ge 0);real->str[i] = byte;}
#endif /* dbus string set byte */
/* only have the function if we didn't create a macro */
#ifndef dbus string get byte
/**
* Gets the byte at the given position. It is
* allowed to ask for the nul byte at the end of
* the string.
 *
* @param str the string
* @param start the position
* @returns the byte at that position
*/
unsigned char
dbus string get byte (const DBusString *str,
                      int start)
{
 DBUS CONST STRING PREAMBLE (str);
  dbus assert (start \le real->len);
 dbus assert (start > = 0);
  return real->str[start];
}
#endif /* dbus string get byte */
/**
```

```
* Inserts a number of bytes of a given value at the
 * given position.
 *
* @param str the string
* @param i the position
* @param n_bytes number of bytes
* @param byte the value to insert
* @returns #TRUE on success
*/
dbus_bool_t
dbus string insert bytes (DBusString *str,
                    int i,
                   int n bytes,
                    unsigned char byte)
{
 DBUS STRING PREAMBLE (str);
 dbus assert (i \le real->len);
 -dbus\_assert (i >= 0);
 dbus assert (n bytes >= 0;if (n bytes == 0) return TRUE;
 if (!open gap (n bytes, real, i))
    return FALSE;
 memset (real->str + i, byte, n bytes);
  return TRUE;
}
/**
* Inserts a single byte at the given position.
 *
* @param str the string
* @param i the position
* @param byte the value to insert
* @returns #TRUE on success
*/
dbus_bool_t
dbus string insert byte (DBusString *str,
                    int i,
                    unsigned char byte)
{
 DBUS STRING PREAMBLE (str);
 dbus assert (i \le real->len);
 dbus assert (i >= 0);
 if (!open gap (1, real, i))
    return FALSE;
  real->str[i] = byte;
```

```
 return TRUE;
}
/**
* Like dbus string get data(), but removes the
* gotten data from the original string. The caller
* must free the data returned. This function may
* fail due to lack of memory, and return #FALSE.
 *
* @param str the string
* @param data_return location to return the buffer
* @returns #TRUE on success
*/
dbus_bool_t
dbus string steal data (DBusString *str,
                        char **data return)
{
 DBUS STRING PREAMBLE (str);
 dbus assert (data return != NULL);
 undo alignment (real);
  *data return = (char*) real->str;
   /* reset the string */
 if (! dbus string init (str))
    {
       /* hrm, put it back then */
     real->str = (unsigned char*) *data return;
     *data return = NULL;
     fixup alignment (real);
      return FALSE;
    }
  return TRUE;
}
/**
* Copies the data from the string into a char*
 *
* @param str the string
* @param data_return place to return the data
* @returns #TRUE on success, #FALSE on no memory
 */
dbus_bool_t
dbus string copy data (const DBusString *str,
                       char **data_return)
{
 DBUS CONST STRING PREAMBLE (str);
 dbus assert (data return != NULL);
```

```
*data return = dbus malloc (real->len + 1);
 if (*data return == NULL) return FALSE;
 memcpy (*data return, real->str, real->len + 1);
  return TRUE;
}
/**
 * Copies the contents of a DBusString into a different buffer. It is
* a bug if avail_len is too short to hold the string contents. nul
* termination is not copied, just the supplied bytes.
 * 
* @param str a string
* @param buffer a C buffer to copy data to
* @param avail_len maximum length of C buffer
*/
void
dbus string copy to buffer (const DBusString *str,
                    char *buffer,
                    int avail len)
{
 DBUS CONST STRING PREAMBLE (str);
 dbus\_assert (avail len >= 0);
 dbus assert (avail len >= real->len);
 memcpy (buffer, real->str, real->len);
}
/**
* Copies the contents of a DBusString into a different buffer. It is
* a bug if avail_len is too short to hold the string contents plus a
* nul byte. 
 * 
* @param str a string
* @param buffer a C buffer to copy data to
* @param avail_len maximum length of C buffer
 */
void
dbus string copy to buffer with nul (const DBusString *str,
char *buffer,
                                    int avail len)
{
 DBUS CONST STRING PREAMBLE (str);
  _dbus_assert (avail_len >= 0);
 dbus assert (avail len > real->len);
 memcpy (buffer, real->str, real->len+1);
}
```

```
/* Only have the function if we don't have the macro */#ifndef dbus string get length
/**
* Gets the length of a string (not including nul termination).
 *
 * @returns the length.
*/
int
dbus string get length (const DBusString *str)
{
 DBUS CONST STRING PREAMBLE (str);
  return real->len;
}
#endif /* ! dbus string get length */
/**
 * Makes a string longer by the given number of bytes. Checks whether
* adding additional_length to the current length would overflow an
* integer, and checks for exceeding a string's max length.
* The new bytes are not initialized, other than nul-terminating
* the end of the string. The uninitialized bytes may contain
 * nul bytes or other junk.
 *
* @param str a string
* @param additional_length length to add to the string.
* @returns #TRUE on success.
 */
dbus_bool_t
dbus string lengthen (DBusString *str,
                       int additional length)
{
 DBUS STRING PREAMBLE (str);
 dbus assert (additional length >= 0);
 if ( DBUS UNLIKELY (additional length > _DBUS_STRING_MAX_LENGTH -
real->len))
    return FALSE; /* would overflow */
 return set length (real,
                      real->len + additional_length);
}
/**
 * Makes a string shorter by the given number of bytes.
 *
* @param str a string
 * @param length_to_remove length to remove from the string.
 */
void
dbus string shorten (DBusString *str,
```

```
int length to remove)
{
 DBUS STRING PREAMBLE (str);
  dbus assert (length to remove >= 0);
 dbus assert (length to remove \leq real->len);
 set length (real,
             real->len - length to remove);
}
/**
* Sets the length of a string. Can be used to truncate or lengthen
 * the string. If the string is lengthened, the function may fail and
* return #FALSE. Newly-added bytes are not initialized, as with
* dbus string lengthen().
 *
* @param str a string
* @param length new length of the string.
* @returns #FALSE on failure.
*/
dbus_bool_t
dbus string set length (DBusString *str,
                         int length)
{
 DBUS STRING PREAMBLE (str);
 dbus\_assert (length >= 0);
 return set length (real, length);
}
static dbus bool t
align insert point then open gap (DBusString *str,
                                 int *insert at p,
                                 int alignment,
                                 int gap size)
{
 unsigned long new len; /* ulong to avoid  DBUS ALIGN VALUE overflow
*/
 unsigned long gap pos;
  int insert_at;
  int delta;
 DBUS STRING PREAMBLE (str);
  dbus assert (alignment >= 1);
 _dbus_assert (alignment <= 8); /* it has to be a bug if > 8 */
 insert at = *insert at p;
 dbus assert (insert at \le real->len);
 gap pos = DBUS ALIGN VALUE (insert at, alignment);
 new len = real->len + (gap pos - insert at) + gap size;
```

```
if ( DBUS UNLIKELY (new len > (unsigned long)
DBUS STRING MAX LENGTH))
   return FALSE;
  delta = new_len - real->len;
 dbus assert (delta > = 0);
 if (delta == 0) /* only happens if gap size == 0 and insert at is
aligned already */
     {
      dbus assert (((unsigned long) *insert at p) == gap_pos);
      return TRUE;
     }
  if ( DBUS UNLIKELY (!open gap (new len - real->len,
                                  real, insert_at)))
    return FALSE;
   /* nul the padding if we had to add any padding */
  if (gap_size < delta)
    {
     memset (&real->str[insert at], '\0',
              gap pos - insert at);
     }
  *insert at p = gap pos; return TRUE;
}
static dbus bool t
align length then lengthen (DBusString *str,
                             int alignment,
                            int then lengthen by)
{
  int insert_at;
 insert at = dbus string get length (str);
 return align insert point then open gap (str,
                                            &insert_at,
                                             alignment, 
then lengthen by);
}
/**
* Align the length of a string to a specific alignment (typically 4 
or 8)
 * by appending nul bytes to the string.
 *
* @param str a string
* @param alignment the alignment
```

```
* @returns #FALSE if no memory
*/
dbus_bool_t
dbus string align length (DBusString *str,
                           int alignment)
{
 return align length then lengthen (str, alignment, 0);
}
/**
* Preallocate extra_bytes such that a future lengthening of the
* string by extra_bytes is guaranteed to succeed without an out of
* memory error.
*
* @param str a string
* @param extra_bytes bytes to alloc
* @returns #FALSE if no memory
*/
dbus_bool_t
dbus string alloc space (DBusString *str,
                         int extra bytes)
{
 if (! dbus string lengthen (str, extra bytes))
    return FALSE;
 dbus string shorten (str, extra bytes);
  return TRUE;
}
static dbus bool t
append (DBusRealString *real,
        const char *buffer,
       int buffer len)
{
 if (buffer len == 0)
    return TRUE;
 if (! dbus string lengthen ((DBusString*)real, buffer len))
    return FALSE;
 memcpy (real->str + (real->len - buffer len),
          buffer,
          buffer_len);
  return TRUE;
}
/**
* Appends a nul-terminated C-style string to a DBusString.
 *
* @param str the DBusString
 * @param buffer the nul-terminated characters to append
```

```
* @returns #FALSE if not enough memory.
*/
dbus_bool_t
dbus string append (DBusString *str,
                 const char *buffer)
{
 unsigned long buffer len;
 DBUS STRING PREAMBLE (str);
 dbus assert (buffer != NULL);
 buffer len = strlen (buffer);
 if (buffer len > (unsigned long) DBUS STRING MAX LENGTH)
   return FALSE;
 return append (real, buffer, buffer len);
}
/** assign 2 bytes from one string to another */
#define ASSIGN 2 OCTETS(p, octets) \
 *((dbus uint16 t*)(p)) = *((dbus uint16 t*)(octets));
/** assign 4 bytes from one string to another */
#define ASSIGN 4 OCTETS(p, octets) \
 *((dbus uint32 t*)(p)) = *((dbus uint32 t*)(octets));
#ifdef DBUS HAVE INT64
/** assign 8 bytes from one string to another */
#define ASSIGN 8 OCTETS(p, octets) \
 *((dbus uint64 t*)(p)) = *((dbus uint64 t*)(octets));
#else
/** assign 8 bytes from one string to another */
#define ASSIGN 8 OCTETS(p, octets)
do { \qquad \qquad \blacksquareunsigned char *b; \setminus\overline{\phantom{a}}b = p;
\overline{\phantom{a}}*b++ = \text{octets}[0];*b++ = \text{octets}[1];*b++ = octets[2];
 *b++ = octets[3];
 *b++ = \text{octets}[4];*b++ = octets[5];
 *b++ = octets[6];
 *b++ = octets[7];
 dbus assert (b == p + 8);
} while (0)
#endif /* DBUS_HAVE_INT64 */
/**
* Inserts 2 bytes aligned on a 2 byte boundary
```

```
* with any alignment padding initialized to 0.
 *
* @param str the DBusString
* @param insert_at where to insert
* @param octets 2 bytes to insert
* @returns #FALSE if not enough memory.
 */
dbus_bool_t
dbus string insert 2 aligned (DBusString *str,
                              int insert at,
                              const unsigned char octets[4])
{
 DBUS STRING PREAMBLE (str);
 if (!align insert point then open gap (str, &insert at, 2, 2))
    return FALSE;
 ASSIGN 2 OCTETS (real->str + insert at, octets);
  return TRUE;
}
/**
 * Inserts 4 bytes aligned on a 4 byte boundary
 * with any alignment padding initialized to 0.
 *
* @param str the DBusString
* @param insert_at where to insert
* @param octets 4 bytes to insert
 * @returns #FALSE if not enough memory.
*/
dbus bool t
dbus string insert 4 aligned (DBusString *str,
                              int insert at,
                              const unsigned char octets[4])
{
 DBUS STRING PREAMBLE (str);
 if (!align insert point then open gap (str, &insert at, 4, 4))
    return FALSE;
 ASSIGN 4 OCTETS (real->str + insert at, octets);
  return TRUE;
}
/**
 * Inserts 8 bytes aligned on an 8 byte boundary
 * with any alignment padding initialized to 0.
 *
* @param str the DBusString
 * @param insert_at where to insert
```

```
* @param octets 8 bytes to insert
* @returns #FALSE if not enough memory.
*/
dbus bool t
dbus string insert 8 aligned (DBusString *str,
                              int insert at,
                               const unsigned char octets[8])
{
 DBUS STRING PREAMBLE (str);
 if (!align_insert_point_then_open_gap (str, &insert_at, 8, 8))
    return FALSE;
 dbus assert ( DBUS ALIGN VALUE (insert at, 8) == (unsigned)
insert_at);
 ASSIGN 8 OCTETS (real->str + insert at, octets);
  return TRUE;
}
/**
* Inserts padding at *insert_at such to align it to the given
* boundary. Initializes the padding to nul bytes. Sets *insert_at
* to the aligned position.
 *
* @param str the DBusString
* @param insert_at location to be aligned
* @param alignment alignment boundary (1, 2, 4, or 8)
* @returns #FALSE if not enough memory.
*/
dbus_bool_t
dbus string insert alignment (DBusString *str,
                              int *insert at,
                              int alignment)
{
 DBUS STRING PREAMBLE (str);
 if (!align insert point then open gap (str, insert at, alignment,
0))
    return FALSE;
  dbus assert ( DBUS ALIGN VALUE (*insert at, alignment) ==
(unsigned) *insert_at);
  return TRUE;
}
/**
* Appends a printf-style formatted string
* to the #DBusString.
```

```
*
* @param str the string
* @param format printf format
* @param args variable argument list
* @returns #FALSE if no memory
 */
dbus_bool_t
dbus string append printf valist (DBusString *str,
                                    const char *format,
                                   va list args)
{
  int len;
 va list args copy;
 DBUS STRING PREAMBLE (str);
 DBUS VA COPY (args copy, args);
  /* Measure the message length without terminating nul */
 len = dbus printf string upper bound (format, args);
 if (len < 0) return FALSE;
  if (! dbus string lengthen (str, len))
    {
      /* don't leak the copy */
     va end (args copy);
      return FALSE;
    }
  vsprintf ((char*) (real->str + (real->len - len)),
           format, args copy);
 va_end (args_copy);
  return TRUE;
}
/**
 * Appends a printf-style formatted string
* to the #DBusString.
 *
* @param str the string
* @param format printf format
* @returns #FALSE if no memory
*/
dbus_bool_t
dbus string append printf (DBusString *str,
                           const char *format,
                           ...)
{
```

```
va list args;
 dbus bool t retval;
 va start (args, format);
 retval = dbus string append printf valist (str, format, args);
 va end (args);
  return retval;
}
/**
* Appends block of bytes with the given length to a DBusString.
 *
* @param str the DBusString
* @param buffer the bytes to append
* @param len the number of bytes to append
* @returns #FALSE if not enough memory.
^{\star}/dbus_bool_t
_dbus_string_append_len (DBusString *str,
                          const char *buffer,
                         int len)
{
 DBUS STRING PREAMBLE (str);
 dbus assert (buffer != NULL);
 -dbus\_assert (len >= 0);
  return append (real, buffer, len);
}
/**
* Appends a single byte to the string, returning #FALSE
* if not enough memory.
 *
* @param str the string
 * @param byte the byte to append
* @returns #TRUE on success
*/
dbus_bool_t
dbus string append byte (DBusString *str,
                           unsigned char byte)
{
 DBUS STRING PREAMBLE (str);
  if (!set_length (real, real->len + 1))
    return FALSE;
  real->str[real->len-1] = byte;
  return TRUE;
}
```

```
static void
delete (DBusRealString *real,
       int start,
        int len)
{
 if (len == 0) return;
  memmove (real->str + start, real->str + start + len, real->len -
(\text{start} + \text{len}));
  real->len -= len;
 real->str[real->len] = '\0';
}
/**
* Deletes a segment of a DBusString with length len starting at
* start. (Hint: to clear an entire string, setting length to 0
* with _dbus_string_set_length() is easier.)
*
* @param str the DBusString
* @param start where to start deleting
 * @param len the number of bytes to delete
 */
void
dbus string delete (DBusString *str,
                    int start,
                    int len)
{
 DBUS STRING PREAMBLE (str);
 dbus assert (start >= 0);
  \overline{\phantom{a}}dbus\overline{\phantom{a}}assert (len >= 0);
  _dbus_assert (start <= real->len);
 dbus assert (len <= real->len - start);
  delete (real, start, len);
}
static dbus bool t
copy (DBusRealString *source,
      int start,
      int len,
      DBusRealString *dest,
     int insert at)
{
 if (len == 0) return TRUE;
  if (!open gap (len, dest, insert at))
    return FALSE;
  memmove (dest->str + insert_at,
           source->str + start,
```

```
 len);
  return TRUE;
}
/**
 * Checks assertions for two strings we're copying a segment between,
* and declares real source/real dest variables.
 *
* @param source the source string
* @param start the starting offset
* @param dest the dest string
 * @param insert_at where the copied segment is inserted
 */
#define DBUS STRING COPY PREAMBLE(source, start, dest, insert at)
\setminusDBusRealString *real source = (DBusRealString*) source;
\setminusDBusRealString *real dest = (DBusRealString*) dest;
\setminus _dbus_assert ((source) != (dest)); 
\lambdaDBUS GENERIC STRING PREAMBLE (real source);
\setminusDBUS GENERIC STRING PREAMBLE (real dest);
\setminus _dbus_assert (!real_dest->constant); 
\setminus _dbus_assert (!real_dest->locked); 
\setminus_dbus_assert ((start) >= 0);
\setminus _dbus_assert ((start) <= real_source->len); 
\setminusdbus assert ((insert at) >= 0);
\setminus _dbus_assert ((insert_at) <= real_dest->len)
/**
 * Moves the end of one string into another string. Both strings
 * must be initialized, valid strings.
 *
* @param source the source string
* @param start where to chop off the source string
* @param dest the destination string
 * @param insert_at where to move the chopped-off part of source 
string
* @returns #FALSE if not enough memory
*/
dbus bool t
dbus string move (DBusString *source,
                    int start,
```

```
DBusString *dest,
                 int insert at)
{
 DBusRealString *real source = (DBusRealString*) source;
 dbus assert (start \leq real source->len);
 return dbus string move len (source, start,
                              real source->len - start,
                              dest, insert at);
}
/**
 * Like dbus string move(), but does not delete the section
* of the source string that's copied to the dest string.
 *
* @param source the source string
* @param start where to start copying the source string
* @param dest the destination string
* @param insert_at where to place the copied part of source string
* @returns #FALSE if not enough memory
*/
dbus_bool_t
dbus string copy (const DBusString *source,
                 int start,
                 DBusString *dest,
                 int insert at)
{
 DBUS STRING COPY PREAMBLE (source, start, dest, insert at);
 return copy (real source, start,
             real source->len - start,
               real_dest,
               insert_at);
}
/**
* Like dbus string move(), but can move a segment from
* the middle of the source string.
 *
* @param source the source string
* @param start first byte of source string to move
* @param len length of segment to move
* @param dest the destination string
* @param insert_at where to move the bytes from the source string
* @returns #FALSE if not enough memory
 */
dbus_bool_t
dbus string move len (DBusString *source,
                     int start,
                     int len,
                     DBusString *dest,
                     int insert at)
```

```
{
  DBUS STRING COPY PREAMBLE (source, start, dest, insert at);
  dbus assert (len >= 0);
  \label{eq:abs} \begin{array}{lcl} \text{\underline{d}bus\_assert} & (\text{(start + len)} & \leq \text{ real source-} > \text{len}); \end{array}if (len == 0) {
       return TRUE;
     }
  else if (start == 0 &&
             len == real_source->len &&
            real dest->len == 0) {
       /* Short-circuit moving an entire existing string to an empty 
string
         * by just swapping the buffers.
        */
       /* we assume ->constant doesn't matter as you can't have
        * a constant string involved in a move.
        */
\# \text{define ASSIGN DATA}(a, b) do { \qquad \qquad \backslash(a)->str = (b)->str;
         (a)->len = (b)->len;
         (a)->allocated = (b)->allocated; \setminus(a)->align offset = (b)->align offset; \setminus } while (0)
       DBusRealString tmp;
      ASSIGN DATA (&tmp, real source);
      ASSIGN_DATA (real_source, real_dest);
      ASSIGN DATA (real dest, &tmp);
       return TRUE;
     }
   else
     {
       if (!copy (real_source, start, len,
                   real_dest,
                   insert_at))
          return FALSE;
       delete (real_source, start,
                len);
       return TRUE;
     }
}
/**
```

```
* Like dbus string copy(), but can copy a segment from the middle of
 * the source string.
 *
* @param source the source string
* @param start where to start copying the source string
* @param len length of segment to copy
* @param dest the destination string
* @param insert_at where to place the copied segment of source string
* @returns #FALSE if not enough memory
*/
dbus_bool_t
dbus string copy len (const DBusString *source,
                      int start,
int len,
                      DBusString *dest,
                      int insert at)
{
 DBUS STRING COPY PREAMBLE (source, start, dest, insert at);
 dbus assert (len >= 0);
  \label{eq:submax} \begin{array}{lcl} \texttt{dbus\_assert} & \texttt{(start <= real source->len)} \texttt{;} \end{array}dbus assert (len \le real source->len - start);
 return copy (real source, start, len,
               real_dest,
               insert_at);
}
/**
 * Replaces a segment of dest string with a segment of source string.
 *
* @param source the source string
* @param start where to start copying the source string
* @param len length of segment to copy
* @param dest the destination string
* @param replace_at start of segment of dest string to replace
* @param replace_len length of segment of dest string to replace
* @returns #FALSE if not enough memory
 *
*/
dbus bool t
dbus string replace len (const DBusString *source,
                         int start,
                         int len,
                         DBusString *dest,
                         int replace at,
                         int replace len)
{
 DBUS STRING COPY PREAMBLE (source, start, dest, replace at);
 dbus assert (len >= 0;dbus assert (start \leq real source->len);
 dbus assert (len <= real source->len - start);
 dbus assert (replace at >= 0);
```

```
dbus assert (replace at \leq real dest->len);
  dbus assert (replace len <= real dest->len - replace at);
   if (len == replace_len)
     {
      memmove (real dest->str + replace at,
               real source->str + start, len);
     }
  else if (len < replace len)
     {
      memmove (real dest->str + replace at,
               real source->str + start, len);
      delete (real dest, replace at + len,
               replace_len - len);
     }
   else
     {
       int diff;
      dbus assert (len > replace len);
      diff = len - replace len;
       /* First of all we check if destination string can be enlarged 
as
       * required, then we overwrite previous bytes
        */
      if (!copy (real_source, start + replace len, diff,
                 real dest, replace at + replace len))
         return FALSE;
      memmove (real dest->str + replace at,
               real source->str + start, replace len);
     }
  return TRUE;
}
/**
 * Looks for the first occurance of a byte, deletes that byte,
* and moves everything after the byte to the beginning of a
* separate string. Both strings must be initialized, valid
* strings.
 *
 * @param source the source string
 * @param byte the byte to remove and split the string at
* @param tail the split off string
 * @returns #FALSE if not enough memory or if byte could not be found
 *
 */
dbus_bool_t
```

```
dbus string split on byte (DBusString *source,
                      unsigned char byte,
                     DBusString *tail)
{
 int byte position;
 char byte string[2] = " ";
  int head_length;
 int tail length;
 byte string[0] = (char) byte;
 if (! dbus string find (source, 0, byte string, &byte position))
   return FALSE;
 head length = byte position;
 tail length = dbus string get length (source) - head length - 1;
 if (! dbus string move len (source, byte position + 1, tail length,
                       tail, 0))
   return FALSE;
  /* remove the trailing delimiter byte from the head now.
   */
 if (! dbus string set length (source, head length))
   return FALSE;
  return TRUE;
}
/* Unicode macros and utf8 validate() from GLib Owen Taylor, Havoc
* Pennington, and Tom Tromey are the authors and authorized 
relicense.
*/
/** computes length and mask of a unicode character
* @param Char the char
* @param Mask the mask variable to assign to
* @param Len the length variable to assign to
*/
#define UTF8 COMPUTE(Char, Mask, Len) \setminusif (Char < 128) \qquad \qquad\{ \qquad \qquad {
    Len = 1;
    Mask = 0x7f;\}else if ((Char & 0xe0) == 0 \times c0)
\{ \qquad \qquad {
    Len = 2;
    \text{Mask} = 0 \times 1 \text{f};\}else if ((Char & 0xf0) == 0xe0)
\{ \qquad \qquad {
```

```
Len = 3;
    Mask = 0x0f;\}else if ((Char & 0xf8) == 0xf0)
\{ \qquad \qquad {
    Len = 4;Mask = 0x07;\}else if ((Char & 0xfc) == 0xf8)
\{ \qquad \qquad {
    \mathsf{Len} = 5;
    \text{Mask} = 0 \times 03;\}else if ((Char & 0xfe) == 0xfc)
\{ \qquad \qquad {
    \text{Len} = 6; \quad \text{len} = 6; \quad \text{len} = 6; \quad\text{Mask} = 0 \times 01;\} else 
\setminus\{\setminusLen = 0;\backslashMask = 0;\setminus }
/**
* computes length of a unicode character in UTF-8
* @param Char the char
*/
#define UTF8 LENGTH(Char) \setminus ((Char) < 0x80 ? 1 : \
  ((Char) < 0x800 ? 2 :((Char) < 0x10000 ? 3 :((Char) < 0x200000 ? 4 :((Char) < 0x4000000 ? 5 : 6))))/**
* Gets a UTF-8 value.
*
* @param Result variable for extracted unicode char.
* @param Chars the bytes to decode
* @param Count counter variable
* @param Mask mask for this char
* @param Len length for this char in bytes
*/
#define UTF8 GET(Result, Chars, Count, Mask, Len)
 (Result) = (Chars) [0] & (Mask);for ((Count) = 1; (Count) < (Len); ++(Count))
\setminus
```

```
\{ \qquad \qquad {
     if ((\text{Chars})[(\text{Count})] \& \text{0xc0}) := 0x80)\setminus\{(Result) = -1;break; \qquad \qquad \backslash\}(Result) \leq 6;(Result) = ((Chars) [(Count)] & 0x3f);\setminus }
/**
 * Check whether a Unicode (5.2) char is in a valid range.
 *
* The first check comes from the Unicode guarantee to never encode
* a point above 0x0010ffff, since UTF-16 couldn't represent it.
 *
* The second check covers surrogate pairs (category Cs).
 *
* The last two checks cover "Noncharacter": defined as:
 * "A code point that is permanently reserved for
     internal use, and that should never be interchanged. In
     Unicode 3.1, these consist of the values U+nFFFE and U+nFFFF
 * (where n is from 0 to 10_16) and the values U+FDD0..U+FDEF."
 *
* @param Char the character
 */
#define UNICODE VALID(Char) \
   ((Char) < 0 \times 110000 \&(((Char) & O \times F \times F \times F \times B) 0) = 0 \times D800 & &
    ((Char) < OxFDD0 | | (Char) > OxFDEF) & \
    ((Char) & O \times FFFF) != O \times FFF)/**
 * Finds the given substring in the string,
* returning #TRUE and filling in the byte index
* where the substring was found, if it was found.
* Returns #FALSE if the substring wasn't found.
* Sets *start to the length of the string if the substring
* is not found.
 *
* @param str the string
* @param start where to start looking
* @param substr the substring
* @param found return location for where it was found, or #NULL
* @returns #TRUE if found
*/
dbus_bool_t
dbus string find (const DBusString *str,
                 int start,
                 const char *substr,
```

```
 int *found)
{
 return dbus string find to (str, start,
                               ((const DBusRealString*)str)->len,
                              substr, found);
}
/**
 * Finds end of line ("\r \n\cdot" or "\n\cdot") in the string,
* returning #TRUE and filling in the byte index
* where the eol string was found, if it was found.
* Returns #FALSE if eol wasn't found.
 *
* @param str the string
* @param start where to start looking
* @param found return location for where eol was found or string 
length otherwise
 * @param found_len return length of found eol string or zero 
otherwise
* @returns #TRUE if found
*/
dbus_bool_t
dbus string find eol (const DBusString *str,
                      int start,
                      int *found,
                      int *found len)
{
  int i;
 DBUS CONST STRING PREAMBLE (str);
 dbus assert (start \le real->len);
  _dbus_assert (start >= 0);
 i = start; while (i < real->len)
    {
     if (real->str[i] == '\rightharpoonupr')
        {
         if ((i+1) < real->len && real->str[i+1] == '\n') /* "\r\n"
*/
 {
              if (found) 
               *found = i;
              if (found_len)
               *found len = 2;
              return TRUE;
 } 
         else /* only "\rrbracket" */
 {
              if (found) 
               *found = i;
              if (found_len)
```

```
*found len = 1; return TRUE;
 }
        } 
     else if (real->str[i] == '\n') /* only "\n" */
        {
          if (found) 
           *found = i;
          if (found_len)
           *found len = 1; return TRUE;
        }
     ++i; }
  if (found)
   *found = real->len: if (found_len)
   *found len = 0; return FALSE;
}
/**
* Finds the given substring in the string,
* up to a certain position,
* returning #TRUE and filling in the byte index
* where the substring was found, if it was found.
* Returns #FALSE if the substring wasn't found.
* Sets *start to the length of the string if the substring
* is not found.
 *
* @param str the string
* @param start where to start looking
* @param end where to stop looking
* @param substr the substring
* @param found return location for where it was found, or #NULL
 * @returns #TRUE if found
 */
dbus_bool_t
dbus string find to (const DBusString *str,
                int start,
                 int end,
                const char *substr,
                 int *found)
{
  int i;
 DBUS CONST STRING PREAMBLE (str);
  dbus assert (substr != NULL);
  _dbus_assert (start <= real->len);
 dbus assert (start >= 0;
```

```
 _dbus_assert (substr != NULL);
  dbus assert (end \le real->len);
  dbus assert (start \leq end);
   /* we always "find" an empty string */
  if (*substr == ' \setminus 0')
    {
       if (found)
       *found = start;
       return TRUE;
     }
   i = start;
  while (i < end) {
      if (recal \rightarrow str[i] == substr[0]) {
          int j = i + 1;
          while (j < end) {
              if (substr[j - i] == '\\0') break;
              else if (recal->str[j] != substr[j - i]) break;
              ++j; }
          if (substr[j - i] == '\\0') {
               if (found)
                *found = i;
               return TRUE;
 }
         }
      ++i; }
   if (found)
     *found = end;
  return FALSE; 
}
/**
* Finds a blank (space or tab) in the string. Returns #TRUE
* if found, #FALSE otherwise. If a blank is not found sets
* *found to the length of the string.
 *
* @param str the string
```

```
* @param start byte index to start looking
* @param found place to store the location of the first blank
* @returns #TRUE if a blank was found
*/
dbus_bool_t
dbus string find blank (const DBusString *str,
int start,
                        int *found)
{
  int i;
 DBUS CONST STRING PREAMBLE (str);
  _dbus_assert (start <= real->len);
 dbus assert (start >= 0; i = start;
 while (i < real->len)
    {
     if (\text{real}->str[i] == ' '|real->str[i] == \prime \setminus t')
        {
          if (found)
           *found = i;
          return TRUE;
        }
     ++i; }
  if (found)
    *found = real->len;
  return FALSE;
}
/**
 * Skips blanks from start, storing the first non-blank in *end
* (blank is space or tab).
 *
* @param str the string
* @param start where to start
* @param end where to store the first non-blank byte index
*/
void
dbus string skip blank (const DBusString *str,
                        int start,
                        int *end)
{
  int i;
 DBUS CONST STRING PREAMBLE (str);
 dbus assert (start \le real->len);
 dbus assert (start >= 0);
```

```
 i = start;
  while (i < real->len)
     {
      if (!DBUS IS ASCII BLANK (real->str[i]))
         break;
      ++i; }
  dbus assert (i == real->len || !DBUS IS ASCII WHITE (real-
>\text{str}[i]);
   if (end)
   *end = i;
}
/**
 * Skips whitespace from start, storing the first non-whitespace in 
*end.
* (whitespace is space, tab, newline, CR).
 *
* @param str the string
 * @param start where to start
 * @param end where to store the first non-whitespace byte index
 */
void
dbus string skip white (const DBusString *str,
                           int start,
                           int *end)
{
   int i;
 DBUS CONST STRING PREAMBLE (str);
  \frac{1}{\text{dbus} \text{ assert}} (\text{start} \leq \text{real} - \text{len});dbus assert (start >= 0; i = start;
   while (i < real->len)
     {
       if (!DBUS_IS_ASCII_WHITE (real->str[i]))
         break;
      ++i; }
  dbus assert (i == real->len || !(DBUS IS ASCII WHITE (real-
\ranglestr[i])));
   if (end)
   *end = i;
}
```

```
/**
 * Skips whitespace from end, storing the start index of the trailing
 * whitespace in *start. (whitespace is space, tab, newline, CR).
 *
* @param str the string
* @param end where to start scanning backward
 * @param start where to store the start of whitespace chars
 */
void
dbus string skip white reverse (const DBusString *str,
int end,
                                int *start)
{
  int i;
 DBUS CONST STRING PREAMBLE (str);
  dbus assert (end \le real->len);
 dbus assert (end >= 0;i = end;while (i > 0) {
     if (!DBUS IS ASCII WHITE (real->str[i-1]))
        break;
     --i; }
  dbus assert (i >= 0 && (i == 0 || !(DBUS IS ASCII WHITE (real-
\ranglestr[i-1]))));
  if (start)
   *start = i;
}
/**
 * Assigns a newline-terminated or \r \n\r \n\ -terminated line from the
front
* of the string to the given dest string. The dest string's previous
 * contents are deleted. If the source string contains no newline,
* moves the entire source string to the dest string.
 *
* @todo owen correctly notes that this is a stupid function (it was
 * written purely for test code,
* e.g. dbus-message-builder.c). Probably should be enforced as test
* code only with ifdef DBUS_BUILD_TESTS
 * 
* @param source the source string
 * @param dest the destination string (contents are replaced)
* @returns #FALSE if no memory, or source has length 0
 */
dbus bool t
dbus string pop line (DBusString *source,
                       DBusString *dest)
```

```
{
 int eol, eol len;
  dbus string set length (dest, 0);
 eol = 0; eol_len = 0;
  if (! dbus string find eol (source, 0, &eol, &eol len))
     {
      dbus assert (eol == dbus string get length (source));
      if (eol == 0) {
           /* If there's no newline and source has zero length, we're 
done */
          return FALSE;
         }
      /* otherwise, the last line of the file has no eol characters */ }
   /* remember eol can be 0 if it's an empty line, but eol_len should 
not be zero also
    * since find_eol returned TRUE
    */
  if (! dbus string move len (source, 0, eol + eol len, dest, 0))
    return FALSE;
  /* remove line ending */
  if (! dbus string set length (dest, eol))
     {
      dbus assert not reached ("out of memory when shortening a
string");
      return FALSE;
     }
  return TRUE;
}
#ifdef DBUS_BUILD_TESTS
/**
 * Deletes up to and including the first blank space
* in the string.
 *
* @param str the string
 */
void
_dbus_string_delete_first_word (DBusString *str)
{
  int i;
  if ( dbus string find blank (str, 0, \delta i))
    dbus string skip blank (str, i, &i);
```

```
 _dbus_string_delete (str, 0, i);
}
#endif
#ifdef DBUS_BUILD_TESTS
/**
* Deletes any leading blanks in the string
 *
* @param str the string
 */
void
dbus string delete leading blanks (DBusString *str)
{
   int i;
  dbus string skip blank (str, 0, &i);
 if (i > 0)dbus string delete (str, 0, i);
}
#endif
/**
 * Deletes leading and trailing whitespace
 * 
 * @param str the string
 */
void
dbus string chop white(DBusString *str)
{
   int i;
  dbus string skip white (str, 0, &i);
  if (i > 0)dbus string delete (str, 0, i);
  _dbus_string_skip_white_reverse (str, _dbus string get length (str),
\overline{\sin};
   _dbus_string_set_length (str, i);
}
/**
 * Tests two DBusString for equality.
 *
* @todo memcmp is probably faster
 *
 * @param a first string
 * @param b second string
 * @returns #TRUE if equal
```

```
*/
dbus_bool_t
dbus string equal (const DBusString *a,
                     const DBusString *b)
{
  const unsigned char *ap;
  const unsigned char *bp;
  const unsigned char *a_end;
 const DBusRealString *real a = (const DBusRealString*) a;
 const DBusRealString *real b = (const DBusRealString*) b;
  DBUS GENERIC STRING PREAMBLE (real a);
 DBUS GENERIC STRING PREAMBLE (real b);
  if (real_a->len != real_b->len)
    return FALSE;
 ap = real a\rightarrow str;bp = real b->str;
  a end = real a\rightarrow str + real a\rightarrow len;while (ap != a end)
     {
      if (*ap := *bp) return FALSE;
       ++ap;
       ++bp;
     }
  return TRUE;
}
/**
* Tests two DBusString for equality up to the given length.
* The strings may be shorter than the given length.
 *
* @todo write a unit test
 *
* @todo memcmp is probably faster
 *
* @param a first string
* @param b second string
* @param len the maximum length to look at
* @returns #TRUE if equal for the given number of bytes
*/
dbus_bool_t
dbus string equal len (const DBusString *a,
                         const DBusString *b,
                         int len)
{
  const unsigned char *ap;
  const unsigned char *bp;
 const unsigned char *a end;
```

```
const DBusRealString *real a = (const DBusRealString*) a;
 const DBusRealString *real b = (const DBusRealString*) b;
 DBUS GENERIC STRING PREAMBLE (real a);
  DBUS GENERIC STRING PREAMBLE (real b);
  if (real_a->len != real_b->len &&
      (\text{real }a\text{-}{\geq}len < len || real b{\geq}len < len)) return FALSE;
 ap = real a\rightarrow str;bp = real b->str;
 a end = real a\rightarrow str + MIN (real a\rightarrow len, len);
 while (ap != a end)
    {
      if (*ap := *bp) return FALSE;
       ++ap;
      ++bp;
     }
  return TRUE;
}
/**
* Tests two sub-parts of two DBusString for equality. The specified
* range of the first string must exist; the specified start position
* of the second string must exist.
 *
 * @todo write a unit test
 *
* @todo memcmp is probably faster
 *
* @param a first string
 * @param a_start where to start substring in first string
* @param a_len length of substring in first string
* @param b second string
 * @param b start where to start substring in second string
 * @returns #TRUE if the two substrings are equal
 */
dbus_bool_t
dbus string equal substring (const DBusString *a,
                               int a start,
                               int a len,
                               const DBusString *b,
                               int b start)
{
  const unsigned char *ap;
  const unsigned char *bp;
  const unsigned char *a_end;
 const DBusRealString *real a = (const DBusRealString*) a;
 const DBusRealString *real b = (const DBusRealString*) b;
```

```
DBUS GENERIC STRING PREAMBLE (real a);
  DBUS GENERIC STRING PREAMBLE (real b);
  dbus assert (a start >= 0;-dbus\_assert (alen >= 0);
  \label{eq:subus} \begin{array}{l} \text{dbus} \text{--} \text{assert} \text{ (a} \text{ start} \text{<=} \text{real} \text{ a--} \text{>=} \text{0}; \end{array}\overline{\phantom{a}}dbus_assert (a_len <= real_a->len - a_start);
  -dbus\_assert (b_start >= 0);
  dbus assert (b start \le real b->len);
  if (a len > real b->len - b start)
     return FALSE;
  ap = real a \rightarrow str + a \text{ start};bp = real b->str + b_start;
  a end = ap + a len;while (ap != a end)
     {
       if (*ap := *bp) return FALSE;
       ++ap;
       ++bp;
     }
  dbus assert (bp <= (real b->str + real b->len));
   return TRUE;
}
/**
 * Checks whether a string is equal to a C string.
 *
* @param a the string
* @param c_str the C string
 * @returns #TRUE if equal
 */
dbus_bool_t
dbus string equal c str (const DBusString *a,
                              const char *c str)
{
   const unsigned char *ap;
   const unsigned char *bp;
   const unsigned char *a_end;
  const DBusRealString *real a = (const DBusRealString*) a;
  DBUS GENERIC STRING PREAMBLE (real a);
  dbus assert (c str != NULL);
  ap = real a->str;
  bp = (const unsigned char*) c str;
  a end = real a\rightarrow str + real a\rightarrow len;while (ap != a end &\& *bp)
     {
```

```
if (*ap := *bp) return FALSE;
       ++ap;
       ++bp;
     }
  if (ap != a end || *bp)
    return FALSE;
  return TRUE;
}
/**
* Checks whether a string starts with the given C string.
 *
* @param a the string
* @param c_str the C string
* @returns #TRUE if string starts with it
*/
dbus_bool_t
dbus string_starts_with_c_str (const DBusString *a,
                                 const char *c str)
{
  const unsigned char *ap;
  const unsigned char *bp;
 const unsigned char *a end;
 const DBusRealString *real a = (const DBusRealString*) a;
  DBUS_GENERIC_STRING_PREAMBLE (real_a);
 dbus assert (c str != NULL);
 ap = real a->str;
 bp = (const unsigned char*) c str;
  a end = real a\rightarrow str + real a\rightarrow len;while (ap != a end &\& *bp)
    {
      if (*ap := *bp) return FALSE;
       ++ap;
      ++bp;
     }
  if (*bp == '\\0') return TRUE;
   else
    return FALSE;
}
/**
* Appends a two-character hex digit to a string, where the hex digit
 * has the value of the given byte.
```
```
*
* @param str the string
 * @param byte the byte
* @returns #FALSE if no memory
*/
dbus_bool_t
dbus string append byte as hex (DBusString *str,
                                 int byte)
{
  const char hexdigits[16] = {
 '0', '1', '2', '3', '4', '5', '6', '7', '8', '9',
 'a', 'b', 'c', 'd', 'e', 'f'
  };
 if (! dbus string append byte (str,
                                hexdigits (\text{byte} >> 4)])
    return FALSE;
  if (! dbus string append byte (str,
                                 hexdigits[(byte & 0x0f)]))
    {
     dbus string set length (str,
                              dbus string get length (str) - 1);
      return FALSE;
    }
  return TRUE;
}
/**
 * Encodes a string in hex, the way MD5 and SHA-1 are usually
* encoded. (Each byte is two hex digits.)
 *
* @param source the string to encode
* @param start byte index to start encoding
* @param dest string where encoded data should be placed
* @param insert_at where to place encoded data
* @returns #TRUE if encoding was successful, #FALSE if no memory etc.
*/
dbus_bool_t
dbus string hex encode (const DBusString *source,
                        int start,
                        DBusString *dest,
                        int insert at)
{
  DBusString result;
  const unsigned char *p;
  const unsigned char *end;
 dbus bool t retval;
 dbus assert (start \leq dbus string get length (source));
```

```
if (! dbus string init (&result))
     return FALSE;
 retval = FALSE;p = (const unsigned char*) dbus string get const data (source);
 \text{end} = \text{p} + \text{dbus} \text{ string get length (source)}; p += start;
 while (p := end) {
      if (! dbus string append byte as hex (&result, *p))
        goto out;
     ++p; }
  if (! dbus string move (&result, 0, dest, insert at))
    goto out;
 retval = TRUE;out:
  dbus string free (&result);
  return retval;
}
/**
* Decodes a string from hex encoding.
 *
* @param source the string to decode
* @param start byte index to start decode
* @param end_return return location of the end of the hex data, or 
#NULL
 * @param dest string where decoded data should be placed
* @param insert_at where to place decoded data
* @returns #TRUE if decoding was successful, #FALSE if no memory.
*/
dbus_bool_t
dbus string hex decode (const DBusString *source,
                         int start,
                 int *end_return,
                         DBusString *dest,
                         int insert at)
{
  DBusString result;
  const unsigned char *p;
  const unsigned char *end;
 dbus bool t retval;
 dbus bool t high bits;
 dbus assert (start \leq dbus string get length (source));
```

```
if (! dbus string init (&result))
  return FALSE;
retval = FALSE;high bits = TRUE;
p = (const unsigned char*) dbus string get const data (source);
end = p + dbus string get length (source);
 p += start;
while (p := end) {
     unsigned int val;
     switch (*p)
       {
       case '0':
       val = 0; break;
       case '1':
       val = 1; break;
       case '2':
       val = 2;
        break;
       case '3':
       val = 3; break;
       case '4':
        val = 4; break;
       case '5':
        val = 5;
         break;
       case '6':
        val = 6;
         break;
       case '7':
        val = 7; break;
       case '8':
        val = 8; break;
       case '9':
        val = 9; break;
       case 'a':
       case 'A':
       val = 10; break;
       case 'b':
```

```
 case 'B':
         val = 11; break;
        case 'c':
        case 'C':
         val = 12; break;
        case 'd':
        case 'D':
         val = 13; break;
        case 'e':
        case 'E':
         val = 14; break;
        case 'f':
        case 'F':
         val = 15; break;
        default:
          goto done;
        }
      if (high_bits)
        {
         if (! dbus string append byte (&result,
                                            val \langle\langle 4 \rangle)
          goto out;
        }
      else
        {
          int len;
          unsigned char b;
         len = dbus string get length (&result);
         b = dbus string get byte (&result, len - 1);
         b |= val;
          _dbus_string_set_byte (&result, len - 1, b);
        }
     high bits = !high bits;
     ++p; }
done:
  if (!_dbus_string_move (&result, 0, dest, insert_at))
    goto out;
```

```
 if (end_return)
   *end return = p - (const unsigned char*)
dbus string get const data (source);
 retval = TRUE;out:
 dbus string free (&result);
  return retval;
}
/**
* Checks that the given range of the string is valid ASCII with no
* nul bytes. If the given range is not entirely contained in the
* string, returns #FALSE.
 *
* @todo this is inconsistent with most of DBusString in that
* it allows a start, len range that extends past the string end.
 * 
* @param str the string
* @param start first byte index to check
* @param len number of bytes to check
* @returns #TRUE if the byte range exists and is all valid ASCII
*/
dbus bool t
dbus string validate ascii (const DBusString *str,
int start,
                            int len)
{
  const unsigned char *s;
  const unsigned char *end;
 DBUS CONST STRING PREAMBLE (str);
 dbus assert (start >= 0; _dbus_assert (start <= real->len);
 dbus assert (len >= 0);
  if (len > real->len - start)
    return FALSE;
 s = real->str + start;end = s + len;while (s := end) {
     if ( DBUS UNLIKELY (! DBUS ISASCII (*s)))
        return FALSE;
     ++s; }
  return TRUE;
}
```

```
/**
 * Converts the given range of the string to lower case.
*
* @param str the string
* @param start first byte index to convert
* @param len number of bytes to convert
 */
void
dbus string tolower ascii (const DBusString *str,
int start,
 int len)
{
  unsigned char *s;
  unsigned char *end;
 DBUS STRING PREAMBLE (str);
 dbus assert (start >= 0;dbus assert (start \le real->len);
 dbus\_assert (len >= 0);
 dbus assert (len <= real->len - start);
  s = real->str + start;
 end = s + len;while (s := end) {
     if (*s \geq "A' \&& *s \leq "Z')*_S += 'a' - 'A';
     ++s; }
}
/**
* Converts the given range of the string to upper case.
 *
* @param str the string
* @param start first byte index to convert
* @param len number of bytes to convert
*/
void
dbus string toupper ascii (const DBusString *str,
int start,
 int len)
{
  unsigned char *s;
  unsigned char *end;
 DBUS STRING PREAMBLE (str);
 dbus assert (start >= 0; _dbus_assert (start <= real->len);
 dbus assert (len >= 0;dbus assert (len <= real->len - start);
 s = real->str + start;
```

```
end = s + len;while (s := end) {
     if (*s \geq 'a' \& x *s \leq 'z')*_S += 'A' - 'a';++s; }
}
/**
* Checks that the given range of the string is valid UTF-8. If the
 * given range is not entirely contained in the string, returns
* #FALSE. If the string contains any nul bytes in the given range,
* returns #FALSE. If the start and start+len are not on character
* boundaries, returns #FALSE.
 *
* @todo this is inconsistent with most of DBusString in that
* it allows a start,len range that extends past the string end.
 * 
* @param str the string
* @param start first byte index to check
* @param len number of bytes to check
 * @returns #TRUE if the byte range exists and is all valid UTF-8
 */
dbus_bool_t
dbus string validate utf8 (const DBusString *str,
int start,
                            int len)
{
  const unsigned char *p;
  const unsigned char *end;
 DBUS CONST STRING PREAMBLE (str);
  dbus assert (start >= 0);
  dbus assert (start \le real->len);
 dbus assert (len >= 0;/* we are doing DBUS UNLIKELY() here which might be
   * dubious in a generic library like GLib, but in D-Bus
   * we know we're validating messages and that it would
   * only be evil/broken apps that would have invalid
    * UTF-8. Also, this function seems to be a performance
   * bottleneck in profiles.
   */
  if ( DBUS UNLIKELY (len > real->len - start))
    return FALSE;
  p = real->str + start;
 end = p + len;while (p < end)
```

```
int i, mask, char len;
      dbus unichar t result;
       /* nul bytes considered invalid */
      if (*p == ' \0') break;
       /* Special-case ASCII; this makes us go a lot faster in
        * D-Bus profiles where we are typically validating
        * function names and such. We have to know that
        * all following checks will pass for ASCII though,
        * comments follow ...
        */ 
      if (*p < 128) {
          ++p; continue;
         }
      UTF8 COMPUTE (*p, mask, char len);
      if ( DBUS UNLIKELY (char len == 0)) /* ASCII: char len == 1 */
        break;
       /* check that the expected number of bytes exists in the 
remaining length */
      if ( DBUS UNLIKELY ((end - p) < char len)) /* ASCII: p < end and
char len == 1 * \overline{7} break;
      UTF8 GET (result, p, i, mask, char len);
       /* Check for overlong UTF-8 */
       if (_DBUS_UNLIKELY (UTF8_LENGTH (result) != char_len)) /* ASCII: 
UTF8 LENGTH == 1 * / break;
#if 0/* The UNICODE VALID check below will catch this */if ( DBUS UNLIKELY (result == (dbus unichar t)-1)) /* ASCII:
result = ascii value */ break;
#endif
      if (_DBUS_UNLIKELY (!UNICODE_VALID (result))) /* ASCII: always
valid */
        break;
      /* UNICODE VALID should have caught it */
      dbus assert (result != (dbus unichar t)-1);
       p += char_len;
```
{

```
 }
  /* See that we covered the entire length if a length was
   * passed in
   */
 if ( DBUS UNLIKELY (p != end))
    return FALSE;
  else
    return TRUE;
}
/**
 * Checks that the given range of the string is all nul bytes. If the
* given range is not entirely contained in the string, returns
* #FALSE.
 *
 * @todo this is inconsistent with most of DBusString in that
* it allows a start, len range that extends past the string end.
 * 
* @param str the string
* @param start first byte index to check
* @param len number of bytes to check
* @returns #TRUE if the byte range exists and is all nul bytes
 */
dbus bool t
dbus string validate nul (const DBusString *str,
                          int start,
 int len)
{
  const unsigned char *s;
  const unsigned char *end;
 DBUS CONST STRING PREAMBLE (str);
 dbus assert (start >= 0;dbus\_assert (len >= 0);
 dbus assert (start \le real->len);
  if (len > real->len - start)
    return FALSE;
 s = real->str + start;end = s + len;while (s := end) {
     if ( DBUS UNLIKELY (*s != '\\0')) return FALSE;
     ++s; }
  return TRUE;
}
/**
```

```
* Clears all allocated bytes in the string to zero.
 *
 * @param str the string
 */
void
dbus string zero (DBusString *str)
{
  DBUS STRING PREAMBLE (str);
 memset (real->str - real->align offset, '\0', real->allocated);
}
/** (e) *//* tests are in dbus-string-util.c */
File = dbus-string.h 
\frac{1}{x} -*- mode: C; c-file-style: "gnu"; indent-tabs-mode: nil; -*- */
/* dbus-string.h String utility class (internal to D-Bus 
implementation)
 * 
 * Copyright (C) 2002, 2003 Red Hat, Inc.
 * Copyright (C) 2006 Ralf Habacker <ralf.habacker@freenet.de>
 *
 * Licensed under the Academic Free License version 2.1
 * 
 * This program is free software; you can redistribute it and/or 
modify
 * it under the terms of the GNU General Public License as published 
by
 * the Free Software Foundation; either version 2 of the License, or
 * (at your option) any later version.
 *
 * This program is distributed in the hope that it will be useful,
 * but WITHOUT ANY WARRANTY; without even the implied warranty of
 * MERCHANTABILITY or FITNESS FOR A PARTICULAR PURPOSE. See the
 * GNU General Public License for more details.
 * 
 * You should have received a copy of the GNU General Public License
 * along with this program; if not, write to the Free Software
 * Foundation, Inc., 51 Franklin Street, Fifth Floor, Boston, MA 
02110-1301 USA
 *
 */
#ifndef DBUS_STRING_H
#define DBUS_STRING_H
#include <dbus/dbus-macros.h>
#include <dbus/dbus-types.h>
```

```
#include <dbus/dbus-memory.h>
#include <stdarg.h>
DBUS_BEGIN_DECLS
/**
* DBusString object
*/
typedef struct DBusString DBusString;
struct DBusString
{
#if defined(DBUS WIN) && defined( DEBUG)
  const char *dummy1; /**< placeholder */
#else
  const void *dummy1; /**< placeholder */
#endif
  int dummy2; /**< placeholder */
  int dummy3; /**< placeholder */
 unsigned int dummy bit1 : 1; /**< placeholder */
 unsigned int dummy bit2 : 1; /*\times placeholder */unsigned int dummy bit3 : 1; /**< placeholder */
 unsigned int dummy bits : 3; /**< placeholder */
};
#ifdef DBUS_DISABLE_ASSERT
/* Some simple inlining hacks; the current linker is not smart enough
* to inline non-exported symbols across files in the library.
* Note that these break type safety (due to the casts)
*/
#define _dbus_string_get_data(s) ((char*)(((DBusString*)(s))->dummy1))
#define _dbus_string_get_length(s) (((DBusString*)(s))->dummy2)
#define dbus string set byte(s, i, b) ((((unsigned
char*)(((DBusString*)(s))->dummy1))[(i)]) = (unsigned char) (b))
#define dbus string get byte(s, i) (((const unsigned
char*)(((DBusString*)(s))->dummy1))[(i)])
#define dbus string get const data(s) ((const
char*)(((DBusString*)(s))-\lambdadummy1))
#define dbus string get const data len(s, start, len) (((const
char*)(((DBusString*)(s))->dummy1)) + (start))
#endif
dbus bool t dbus string init (DBusString
*str);
void _dbus_string_init_const (DBusString 
*str,
                                                 const char 
*value);
void dbus string init const len (DBusString
*str,
```
 const char \*value, int and interesting the state of the state of the state of the state of the state of the state of the state of len); dbus\_bool\_t \_dbus\_string\_init\_preallocated (DBusString \*str, int and interest of the contract of the contract of the contract of the contract of the contract of the contract of the contract of the contract of the contract of the contract of the contract of the contract of the contra allocate size); void dbus\_string\_free (DBusString \*str); void \_dbus\_string\_lock (DBusString \*str); dbus bool t dbus string compact (DBusString \*str, int and interest of the contract of the contract of the contract of the contract of the contract of the contract of the contract of the contract of the contract of the contract of the contract of the contract of the contra max waste); #ifndef dbus string get data char\* \_dbus\_string\_get\_data (DBusString \*str); #endif /\* dbus string get data \*/ #ifndef dbus string get const data const char\* \_dbus\_string\_get\_const\_data (const DBusString \*str); #endif /\* \_dbus\_string\_get\_const\_data \*/ char\* dbus string get data len (DBusString \*str, int and interest of the contract of the contract of the contract of the contract of the contract of the contract of the contract of the contract of the contract of the contract of the contract of the contract of the contra start, int and interest of the state of the state of the state of the state of the state of the state of the state of len); #ifndef dbus string get const data len const char\* dbus string get const data len (const DBusString \*str, int and interest of the state of the state of the state of the state of the state of the state of the state of start, int and interest of the contract of the contract of the contract of the contract of the contract of the contract of the contract of the contract of the contract of the contract of the contract of the contract of the contra len); #endif #ifndef dbus string set byte void \_dbus\_string\_set\_byte (DBusString \*str, int and interest of the contract of the contract of the contract of the contract of the contract of the contract of the contract of the contract of the contract of the contract of the contract of the contract of the contra i, unsigned char byte); #endif #ifndef dbus string get byte unsigned char dbus string get byte (const DBusString \*str, int and interest of the contract of the contract of the contract of the contract of the contract of the contract of the contract of the contract of the contract of the contract of the contract of the contract of the contra start); #endif /\* dbus string get byte \*/

dbus\_bool\_t \_dbus\_string\_insert\_bytes (DBusString \*str, int and interesting the state of the state of the state of the state of the state of the state of the state of i, int n bytes, unsigned char byte); dbus bool t dbus string insert byte (DBusString \*str, int and interest of the contract of the contract of the contract of the contract of the contract of the contract of the contract of the contract of the contract of the contract of the contract of the contract of the contra i, unsigned char byte); dbus\_bool\_t \_dbus\_string\_steal\_data (DBusString \*str, char and the character of the character  $\alpha$ \*\*data return); dbus\_bool\_t \_dbus\_string\_steal\_data\_len (DBusString \*str, char and the character of the character  $\alpha$ \*\*data\_return, int start, int and interest of the contract of the contract of the contract of the contract of the contract of the contract of the contract of the contract of the contract of the contract of the contract of the contract of the contra len); dbus bool t dbus string copy data (const DBusString \*str, char and the character of the character  $\alpha$ \*\*data return); dbus bool t dbus string copy data len (const DBusString \*str, char and the character of the character  $\alpha$ \*\*data return, int start, int len); void dbus string copy to buffer (const DBusString \*str, char and the character of the character  $\alpha$ \*buffer, int len); void dbus string copy to buffer with nul (const DBusString \*str, char and the characteristic characteristic characteristic characteristic characteristic characteristic characteristic characteristic characteristic characteristic characteristic characteristic characteristic characteristic \*buffer, int avail len); #ifndef dbus string get length int dbus string get length (const DBusString \*str); #endif /\* ! dbus string get length \*/

dbus\_bool\_t \_dbus\_string\_lengthen (DBusString \*str, int and interest of the state of the state of the state of the state of the state of the state of the state of additional length); void \_dbus\_string\_shorten (DBusString \*str, int and interest of the state of the state of the state of the state of the state of the state of the state of length to remove); dbus bool t abus string set length (DBusString \*str, int and interest of the contract of the contract of the contract of the contract of the contract of the contract of the contract of the contract of the contract of the contract of the contract of the contract of the contra length); dbus bool t dbus string align length (DBusString \*str, int and interest of the state of the state of the state of the state of the state of the state of the state of alignment); dbus bool t abus string alloc space (DBusString \*str, int and interest of the contract of the contract of the contract of the contract of the contract of the contract of the contract of the contract of the contract of the contract of the contract of the contract of the contra extra bytes); dbus\_bool\_t \_dbus\_string\_append (DBusString \*str, const char \*buffer); dbus\_bool\_t \_dbus\_string\_append\_len (DBusString \*str, const char \*buffer, int len); dbus bool t dbus string append int (DBusString \*str, long value); dbus bool t abus string append uint (DBusString \*str, unsigned long value); dbus\_bool\_t \_dbus\_string\_append\_byte (DBusString \*str, unsigned char byte); dbus bool t dbus string append printf (DBusString \*str, const char \*format, ...) DBUS GNUC PRINTF  $(2, 3);$ dbus bool t abus string append printf valist (DBusString \*str,

 const char \*format, va\_list args); dbus bool t dbus string insert 2 aligned (DBusString \*str, int and interest of the contract of the contract of the contract of the contract of the contract of the contract of the contract of the contract of the contract of the contract of the contract of the contract of the contra insert\_at, const unsigned char octets[2]); dbus bool\_t dbus\_string\_insert\_4\_aligned (DBusString \*str, int and interest of the state of the state of the state of the state of the state of the state of the state of insert\_at, const unsigned char octets[4]); dbus\_bool\_t \_dbus\_string\_insert\_8\_aligned (DBusString \*str, int and interest of the contract of the contract of the contract of the contract of the contract of the contract of the contract of the contract of the contract of the contract of the contract of the contract of the contra insert\_at, const unsigned char octets[8]); dbus bool t dbus string insert alignment (DBusString \*str, int and interest of the state of the state of the state of the state of the state of the state of the state of \*insert at, int and interest of the contract of the contract of the contract of the contract of the contract of the contract of the contract of the contract of the contract of the contract of the contract of the contract of the contra alignment); void \_dbus\_string\_delete (DBusString \*str, int and interest of the state of the state of the state of the state of the state of the state of the state of start, int and interest of the state of the state of the state of the state of the state of the state of the state of len); dbus bool t dbus string move (DBusString \*source, int and interest of the contract of the contract of the contract of the contract of the contract of the contract of the contract of the contract of the contract of the contract of the contract of the contract of the contra start, DBusString \*dest, int insert\_at); dbus bool t dbus string copy (const DBusString \*source, int and interest of the contract of the contract of the contract of the contract of the contract of the contract of the contract of the contract of the contract of the contract of the contract of the contract of the contra start, DBusString \*dest, int and interest of the contract of the contract of the contract of the contract of the contract of the contract of the contract of the contract of the contract of the contract of the contract of the contract of the contra insert\_at); dbus\_bool\_t \_dbus\_string\_move\_len (DBusString \*source,

int and interest of the state of the state of the state of the state of the state of the state of the state of start, int and interest of the state of the state of the state of the state of the state of the state of the state of len, DBusString \*dest, int insert at); dbus\_bool\_t dbus\_string\_copy\_len (const DBusString \*source, int and interest of the contract of the contract of the contract of the contract of the contract of the contract of the contract of the contract of the contract of the contract of the contract of the contract of the contra start, int len, DBusString \*dest, int and interest of the state of the state of the state of the state of the state of the state of the state of insert\_at); dbus\_bool\_t \_dbus\_string\_replace\_len (const DBusString \*source, int and interest of the state of the state of the state of the state of the state of the state of the state of start, int len, DBusString \*dest, int and interest of the contract of the contract of the contract of the contract of the contract of the contract of the contract of the contract of the contract of the contract of the contract of the contract of the contra replace\_at, int and interest of the state of the state of the state of the state of the state of the state of the state of replace\_len); dbus bool t dbus string split on byte (DBusString \*source, unsigned char byte, DBusString \*tail); dbus\_bool\_t \_dbus\_string\_parse\_int (const DBusString \*str, int and interest of the state of the state of the state of the state of the state of the state of the state of start, long \*value return, int and interest of the state of the state of the state of the state of the state of the state of the state of \*end return); dbus\_bool\_t \_dbus\_string\_parse\_uint (const DBusString \*str, int and interest of the state of the state of the state of the state of the state of the state of the state of start, unsigned long \*value return, int \*end return);

dbus\_bool\_t dbus\_string\_find (const DBusString \*str, int and interest of the state of the state of the state of the state of the state of the state of the state of start, const char \*substr, int \*found); dbus\_bool\_t dbus\_string\_find\_eol (const DBusString \*str, int and interest of the contract of the contract of the contract of the contract of the contract of the contract of the contract of the contract of the contract of the contract of the contract of the contract of the contra start, int \*found, int and interest of the contract of the contract of the contract of the contract of the contract of the contract of the contract of the contract of the contract of the contract of the contract of the contract of the contra \*found\_len); dbus\_bool\_t \_dbus\_string\_find\_to (const DBusString \*str, int and interest of the contract of the contract of the contract of the contract of the contract of the contract of the contract of the contract of the contract of the contract of the contract of the contract of the contra start, int and interest of the state of the state of the state of the state of the state of the state of the state of end, const char \*substr, int \*found); dbus\_bool\_t \_dbus\_string\_find\_byte\_backward (const DBusString \*str, int and interest of the state of the state of the state of the state of the state of the state of the state of start, unsigned char byte, int \*found); dbus\_bool\_t dbus\_string\_find\_blank (const DBusString \*str, int and interest of the contract of the contract of the contract of the contract of the contract of the contract of the contract of the contract of the contract of the contract of the contract of the contract of the contra start, int \*found); void \_dbus\_string\_skip\_blank (const DBusString \*str, int and interest of the state of the state of the state of the state of the state of the state of the state of start, int \*end); void \_dbus\_string\_skip\_white (const DBusString \*str, int and interest of the contract of the contract of the contract of the contract of the contract of the contract of the contract of the contract of the contract of the contract of the contract of the contract of the contra start, int and interest of the state of the state of the state of the state of the state of the state of the state of \*end);

void \_dbus\_string\_skip\_white\_reverse (const DBusString \*str, int and interest of the state of the state of the state of the state of the state of the state of the state of end, int and interest of the state of the state of the state of the state of the state of the state of the state of \*start); dbus\_bool\_t \_dbus\_string\_equal (const DBusString \*a, const DBusString  $*$ b); dbus bool\_t dbus\_string\_equal\_c\_str (const DBusString \*a, const char  $\star$ c str); dbus bool t dbus string equal len (const DBusString \*a, const DBusString \*b, int and interest of the contract of the contract of the contract of the contract of the contract of the contract of the contract of the contract of the contract of the contract of the contract of the contract of the contra len); dbus bool t dbus string equal substring (const DBusString \*a, int and interest of the contract of the contract of the contract of the contract of the contract of the contract of the contract of the contract of the contract of the contract of the contract of the contract of the contra a\_start, int a\_len, const DBusString \*b, int b\_start); dbus bool t dbus string starts with c str (const DBusString \*a, const char \*c\_str); dbus bool t dbus string ends with c str (const DBusString \*a, const char \*c\_str); dbus bool t dbus string pop line (DBusString \*source, DBusString \*dest); void \_dbus\_string\_delete\_first\_word (DBusString \*str); void \_dbus\_string\_delete\_leading\_blanks (DBusString \*str); void dbus string chop white (DBusString \*str); dbus bool t dbus string append byte as hex (DBusString \*str, int and interest of the state of the state of the state of the state of the state of the state of the state of byte);

dbus\_bool\_t \_dbus\_string\_hex\_encode (const DBusString \*source, int and interest of the state of the state of the state of the state of the state of the state of the state of start, DBusString \*dest, int insert\_at); dbus\_bool t dbus\_string\_hex\_decode (const DBusString \*source, int and interest of the contract of the contract of the contract of the contract of the contract of the contract of the contract of the contract of the contract of the contract of the contract of the contract of the contra start, int \*end return, DBusString \*dest, int insert at); void \_dbus\_string\_tolower\_ascii (const DBusString \*str, int and interest of the contract of the contract of the contract of the contract of the contract of the contract of the contract of the contract of the contract of the contract of the contract of the contract of the contra start, int len); void \_dbus\_string\_toupper\_ascii (const DBusString \*str, int and interest of the state of the state of the state of the state of the state of the state of the state of start, int and interest of the contract of the contract of the contract of the contract of the contract of the contract of the contract of the contract of the contract of the contract of the contract of the contract of the contra len); dbus bool t dbus string validate ascii (const DBusString \*str, int and interest of the contract of the contract of the contract of the contract of the contract of the contract of the contract of the contract of the contract of the contract of the contract of the contract of the contra start, int len); dbus\_bool\_t \_dbus\_string\_validate\_utf8 (const DBusString \*str, int and interest of the state of the state of the state of the state of the state of the state of the state of start, int and interest of the contract of the contract of the contract of the contract of the contract of the contract of the contract of the contract of the contract of the contract of the contract of the contract of the contra len); dbus\_bool\_t \_dbus\_string\_validate\_nul (const DBusString \*str, int and interest of the contract of the contract of the contract of the contract of the contract of the contract of the contract of the contract of the contract of the contract of the contract of the contract of the contra start, int len); void \_dbus\_string\_zero (DBusString \*str);

/\*\*

```
* We allocate 1 byte for nul termination, plus 7 bytes for possible
 * align offset, so we always need 8 bytes on top of the string's
 * length to be in the allocated block.
 */
#define DBUS STRING ALLOCATION PADDING 8
/**
 * Defines a static const variable with type #DBusString called "name"
 * containing the given string literal.
 *
 * @param name the name of the variable
 * @param str the string value
 */
#define _DBUS_STRING_DEFINE_STATIC(name, str)
\setminusstatic const char dbus static string ##name[] = str;
\setminusstatic const DBusString name = { dbus static string ##name,
\setminussizeof( dbus static string ##name),
\setminussizeof( dbus static string ##name)
+ \
                                    DBUS STRING ALLOCATION PADDING,
\setminusTRUE, TRUE, FALSE, 0 }
DBUS_END_DECLS
#endif /* DBUS_STRING_H */
File = dbus-syntax.c 
\frac{1}{x} -*- mode: C; c-file-style: "qnu"; indent-tabs-mode: nil; -*- */
/* dbus-syntax.c - utility functions for strings with special syntax
 *
 * Author: Simon McVittie <simon.mcvittie@collabora.co.uk>
 * Copyright © 2011 Nokia Corporation
 *
 * Licensed under the Academic Free License version 2.1
 *
 * This program is free software; you can redistribute it and/or 
modify
 * it under the terms of the GNU General Public License as published 
by
 * the Free Software Foundation; either version 2 of the License, or
 * (at your option) any later version.
 *
 * This program is distributed in the hope that it will be useful,
 * but WITHOUT ANY WARRANTY; without even the implied warranty of
```

```
* MERCHANTABILITY or FITNESS FOR A PARTICULAR PURPOSE. See the
 * GNU General Public License for more details.
 *
* You should have received a copy of the GNU General Public License
* along with this program; if not, write to the Free Software
* Foundation, Inc., 51 Franklin Street, Fifth Floor, Boston, MA 
02110-1301 USA
 *
*/
#include <config.h>
#include "dbus-syntax.h"
#include "dbus-internals.h"
#include "dbus-marshal-validate.h"
#include "dbus-shared.h"
/**
* @defgroup DBusSyntax Utility functions for strings with special 
syntax
* @ingroup DBus
* @brief Parsing D-Bus type signatures
* @ {
 */
/**
 * Check an object path for validity. Remember that #NULL can always
 * be passed instead of a DBusError *, if you don't care about having
* an error name and message.
 *
* This function is suitable for validating C strings, but is not 
suitable
* for validating untrusted data from a network unless the string's 
length
 * is also checked, since it assumes that the string ends at the first
zero
* byte according to normal C conventions.
 *
* @param path a potentially invalid object path, which must not be 
#NULL
 * @param error error return
* @returns #TRUE if path is valid
*/
dbus_bool_t
dbus validate path (const char *path,
                    DBusError *error)
{
  DBusString str;
  int len;
 dbus return val if fail (path != NULL, FALSE);
```

```
dbus string init const (&str, path);
 len = dbus string get length (&str);
  /* In general, it ought to be valid... */if ( DBUS LIKELY ( dbus validate path (&str, 0, len)))
    return TRUE;
 /* slow path: string is invalid, find out why */if (! dbus string validate utf8 (&str, 0, len))
    {
       /* don't quote the actual string here, since a DBusError also 
needs to
       * be valid UTF-8 */
      dbus set error (error, DBUS ERROR INVALID ARGS,
                       "Object path was not valid UTF-8");
       return FALSE;
     }
   /* FIXME: later, diagnose exactly how it was invalid */
  dbus_set_error (error, DBUS_ERROR_INVALID_ARGS,
                   "Object path was not valid: '%s'", path);
  return FALSE;
}
/**
* Check an interface name for validity. Remember that #NULL can 
always
* be passed instead of a DBusError *, if you don't care about having
 * an error name and message.
 *
* This function is suitable for validating C strings, but is not 
suitable
* for validating untrusted data from a network unless the string's 
length
* is also checked, since it assumes that the string ends at the first 
zero
* byte according to normal C conventions.
 *
* @param path a potentially invalid interface name, which must not be 
#NULL
 * @param error error return
* @returns #TRUE if name is valid
*/
dbus_bool_t
dbus validate interface (const char *name,
                          DBusError *error)
{
  DBusString str;
  int len;
 dbus return val if fail (name != NULL, FALSE);
```

```
dbus string init const (&str, name);
 len = dbus string get length (&str);
  /* In general, it ought to be valid... */if ( DBUS LIKELY ( dbus validate interface (&str, 0, len)))
     return TRUE;
 /* slow path: string is invalid, find out why */if (! dbus string validate utf8 (&str, 0, len))
     {
       /* don't quote the actual string here, since a DBusError also 
needs to
      * be valid UTF-8 */dbus set error (error, DBUS ERROR INVALID ARGS,
                       "Interface name was not valid UTF-8");
       return FALSE;
     }
   /* FIXME: later, diagnose exactly how it was invalid */
 dbus set error (error, DBUS ERROR INVALID ARGS,
                   "Interface name was not valid: '%s'", name);
  return FALSE;
}
/**
* Check a member (method/signal) name for validity. Remember that 
#NULL
* can always be passed instead of a DBusError *, if you don't care 
about
* having an error name and message.
 *
* This function is suitable for validating C strings, but is not 
suitable
* for validating untrusted data from a network unless the string's 
length
* is also checked, since it assumes that the string ends at the first 
zero
 * byte according to normal C conventions.
 *
* @param path a potentially invalid member name, which must not be 
#NULL
* @param error error return
* @returns #TRUE if name is valid
*/
dbus_bool_t
dbus validate member (const char *name,
                      DBusError *error)
{
  DBusString str;
  int len;
```

```
dbus return val if fail (name != NULL, FALSE);
  dbus string init const (&str, name);
 len = dbus string get length (&str);
  /* In general, it ought to be valid... */
 if ( DBUS LIKELY ( dbus validate member (&str, 0, len)))
    return TRUE;
  /* slow path: string is invalid, find out why */
  if (! dbus string validate utf8 (&str, 0, len))
     {
       /* don't quote the actual string here, since a DBusError also 
needs to
       * be valid UTF-8 */
      dbus set error (error, DBUS ERROR INVALID ARGS,
                       "Member name was not valid UTF-8");
      return FALSE;
     }
   /* FIXME: later, diagnose exactly how it was invalid */
 dbus set error (error, DBUS ERROR INVALID ARGS,
                  "Member name was not valid: '%s'", name);
  return FALSE;
}
/**
 * Check an error name for validity. Remember that #NULL
* can always be passed instead of a DBusError *, if you don't care 
about
* having an error name and message.
 *
* This function is suitable for validating C strings, but is not 
suitable
* for validating untrusted data from a network unless the string's 
length
* is also checked, since it assumes that the string ends at the first 
zero
 * byte according to normal C conventions.
 *
* @param path a potentially invalid error name, which must not be 
#NULL
 * @param error error return
 * @returns #TRUE if name is valid
*/
dbus_bool_t
dbus validate error name (const char *name,
                          DBusError *error)
{
  DBusString str;
```
int len;

```
dbus return val if fail (name != NULL, FALSE);
  dbus string init const (&str, name);
 len = dbus string get length (&str);
   /* In general, it ought to be valid... */
 if ( DBUS LIKELY ( dbus validate error name (&str, 0, len)))
     return TRUE;
 /* slow path: string is invalid, find out why */if (! dbus string validate utf8 (&str, 0, len))
     {
       /* don't quote the actual string here, since a DBusError also 
needs to
       * be valid UTF-8 */
      dbus set error (error, DBUS ERROR INVALID ARGS,
                       "Error name was not valid UTF-8");
      return FALSE;
     }
   /* FIXME: later, diagnose exactly how it was invalid */
 dbus set error (error, DBUS ERROR INVALID ARGS,
                  "Error name was not valid: '%s'", name);
  return FALSE;
}
/**
 * Check a bus name for validity. Remember that #NULL
* can always be passed instead of a DBusError *, if you don't care 
about
* having an error name and message.
 *
* This function is suitable for validating C strings, but is not 
suitable
* for validating untrusted data from a network unless the string's 
length
* is also checked, since it assumes that the string ends at the first 
zero
 * byte according to normal C conventions.
 *
* @param path a potentially invalid bus name, which must not be #NULL
* @param error error return
 * @returns #TRUE if name is valid
*/
dbus_bool_t
dbus validate bus name (const char *name,
                        DBusError *error)
{
  DBusString str;
```
int len;

```
dbus return val if fail (name != NULL, FALSE);
  dbus string init const (&str, name);
 len = dbus string get length (&str);
  \frac{1}{x} In general, it ought to be valid... */
 if (DBUS LIKELY (dbus validate bus name (&str, 0, len)))
    return TRUE;
 /* slow path: string is invalid, find out why */if (! dbus string validate utf8 (&str, 0, len))
     {
       /* don't quote the actual string here, since a DBusError also 
needs to
       * be valid UTF-8 */
      dbus set error (error, DBUS ERROR INVALID ARGS,
                       "Bus name was not valid UTF-8");
      return FALSE;
     }
   /* FIXME: later, diagnose exactly how it was invalid */
 dbus set error (error, DBUS ERROR INVALID ARGS,
                  "Bus name was not valid: '%s'", name);
  return FALSE;
}
/**
 * Check a string for validity. Strings on D-Bus must be valid UTF-8.
* Remember that #NULL can always be passed instead of a DBusError \star,
* if you don't care about having an error name and message.
 *
* This function is suitable for validating C strings, but is not 
suitable
* for validating untrusted data from a network unless the string's 
length
* is also checked, since it assumes that the string ends at the first 
zero
 * byte according to normal C conventions.
 *
* @param alleged_utf8 a string to be checked, which must not be #NULL
* @param error error return
 * @returns #TRUE if alleged_utf8 is valid UTF-8
 */
dbus bool t
dbus validate utf8 (const char *alleged utf8,
DBusError *error)
{
  DBusString str;
```

```
dbus return val if fail (alleged utf8 != NULL, FALSE);
 dbus string init const (&str, alleged utf8);
  if ( DBUS LIKELY ( dbus string validate utf8 (&str, 0,
dbus string get length (&str))))
    return TRUE;
  /* don't quote the actual string here, since a DBusError also needs
to
    * be valid UTF-8 */
  dbus set error (error, DBUS ERROR INVALID ARGS,
                   "String was not valid UTF-8");
  return FALSE;
}
/** @} */ /* end of group */
File = dbus-syntax.h 
\frac{1}{2} -*- mode: C; c-file-style: "gnu"; indent-tabs-mode: nil; -*- */
/* dbus-syntax.h - utility functions for strings with special syntax
 *
 * Author: Simon McVittie <simon.mcvittie@collabora.co.uk>
 * Copyright © 2011 Nokia Corporation
 *
 * Licensed under the Academic Free License version 2.1
 *
 * This program is free software; you can redistribute it and/or 
modify
 * it under the terms of the GNU General Public License as published 
by
 * the Free Software Foundation; either version 2 of the License, or
* (at your option) any later version.
 *
 * This program is distributed in the hope that it will be useful,
 * but WITHOUT ANY WARRANTY; without even the implied warranty of
 * MERCHANTABILITY or FITNESS FOR A PARTICULAR PURPOSE. See the
 * GNU General Public License for more details.
 *
 * You should have received a copy of the GNU General Public License
 * along with this program; if not, write to the Free Software
 * Foundation, Inc., 51 Franklin Street, Fifth Floor, Boston, MA 
02110-1301 USA
 *
 */
#if !defined (DBUS_INSIDE_DBUS_H) && !defined (DBUS_COMPILATION)
#error "Only <dbus/dbus.h> can be included directly, this file may 
disappear or change contents."
```
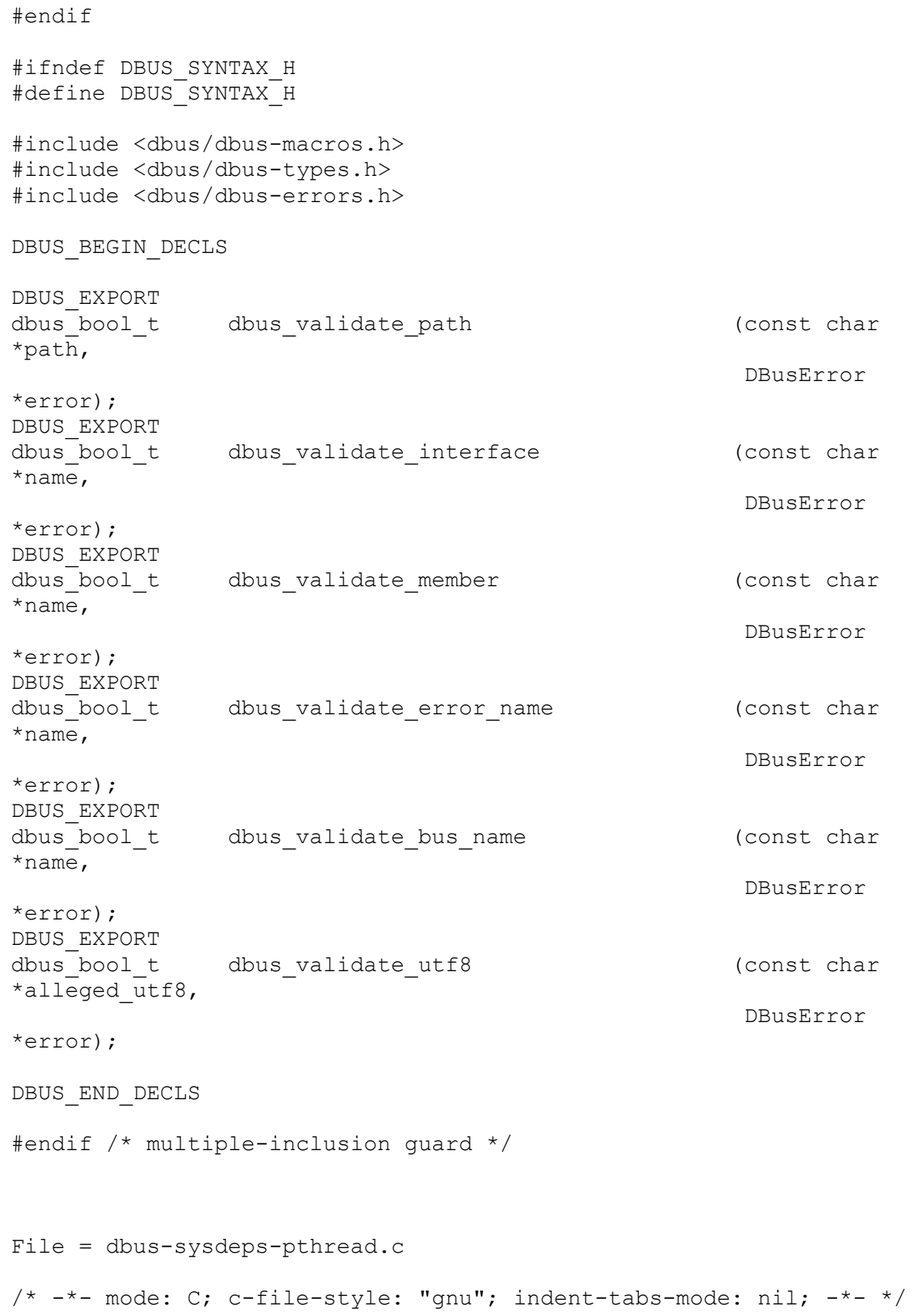

```
/* dbus-sysdeps-pthread.c Implements threads using pthreads (internal 
to libdbus)
 * 
* Copyright (C) 2002, 2003, 2006 Red Hat, Inc.
 *
* Licensed under the Academic Free License version 2.1
 * 
* This program is free software; you can redistribute it and/or 
modify
* it under the terms of the GNU General Public License as published 
by
 * the Free Software Foundation; either version 2 of the License, or
 * (at your option) any later version.
 *
* This program is distributed in the hope that it will be useful,
* but WITHOUT ANY WARRANTY; without even the implied warranty of
* MERCHANTABILITY or FITNESS FOR A PARTICULAR PURPOSE. See the
* GNU General Public License for more details.
 * 
* You should have received a copy of the GNU General Public License
* along with this program; if not, write to the Free Software
* Foundation, Inc., 51 Franklin Street, Fifth Floor, Boston, MA 
02110-1301 USA
 *
*/
#include <config.h>
#include "dbus-internals.h"
#include "dbus-sysdeps.h"
#include "dbus-threads.h"
#include <sys/time.h>
#include <pthread.h>
#include <string.h>
#ifdef HAVE_ERRNO_H
#include <errno.h>
#endif
#include <config.h>
/* Whether we have a "monotonic" clock; i.e. a clock not affected by
* changes in system time.
* This is initialized once in check_monotonic_clock below.
 * https://bugs.freedesktop.org/show_bug.cgi?id=18121
 */
static dbus bool t have monotonic clock = 0;struct DBusRMutex {
 pthread mutex_t lock; /**< the lock */
};
```

```
struct DBusCMutex {
 pthread mutex t lock; /** the lock */};
struct DBusCondVar {
 pthread cond t cond; /** the condition */};
#define DBUS MUTEX(m) ((DBusMutex*) m)
#define DBUS MUTEX PTHREAD(m) ((DBusMutexPThread*) m)
#define DBUS COND VAR(c) ((DBusCondVar*) c)
#define DBUS_COND_VAR_PTHREAD(c) ((DBusCondVarPThread*) c)
#ifdef DBUS_DISABLE_ASSERT
/* (tmp != 0) is a no-op usage to silence compiler */#define PTHREAD CHECK(func name, result or call) \
    do { int tmp = (result or call); if (tmp != 0) {;} } while (0)
#else
#define PTHREAD CHECK(func name, result or call) do {
\setminusint tmp = (result or call);
\setminusif temp := 0 {
\setminusdbus warn check failed ("pthread function %s failed with %d %s
in \sin \sin \theta.
                                func name, tmp, strerror(tmp),
DBUS FUNCTION NAME);
   } 
\setminus} while (0)
#endif /* !DBUS_DISABLE_ASSERT */
DBusCMutex *
dbus platform cmutex new (void)
{
  DBusCMutex *pmutex;
  int result;
 pmutex = dbus new (DBusCMutex, 1);
 if (pmutex == NULL)
    return NULL;
  result = pthread mutex init (\text{spmutes->lock, NULL});
   if (result == ENOMEM || result == EAGAIN)
     {
     dbus free (pmutex);
      return NULL;
     }
```

```
 else
     {
      PTHREAD CHECK ("pthread mutex init", result);
     }
  return pmutex;
}
DBusRMutex *
dbus platform rmutex new (void)
{
  DBusRMutex *pmutex;
 pthread mutexattr t mutexattr;
   int result;
 pmutex = dbus new (DBusRMutex, 1);
  if (pmutex == NULL)
     return NULL;
 pthread mutexattr init (&mutexattr);
 pthread mutexattr settype (&mutexattr, PTHREAD MUTEX RECURSIVE);
  result = pthread_mutex_init (&pmutex->lock, &mutexattr);
 pthread mutexattr destroy (&mutexattr);
   if (result == ENOMEM || result == EAGAIN)
    {
     dbus free (pmutex);
       return NULL;
     }
   else
     {
      PTHREAD CHECK ("pthread mutex init", result);
     }
  return pmutex;
}
void
dbus platform cmutex free (DBusCMutex *mutex)
{
 PTHREAD CHECK ("pthread mutex destroy", pthread mutex destroy
(&mutex->lock));
 dbus free (mutex);
}
void
_dbus_platform_rmutex_free (DBusRMutex *mutex)
{
 PTHREAD CHECK ("pthread mutex destroy", pthread mutex destroy
(&mutex->lock));
 dbus free (mutex);
}
```

```
void
_dbus_platform_cmutex_lock (DBusCMutex *mutex)
{
 PTHREAD CHECK ("pthread mutex lock", pthread mutex lock (&mutex-
>lock));
}
void
dbus platform rmutex lock (DBusRMutex *mutex)
{
 PTHREAD CHECK ("pthread mutex lock", pthread mutex lock (&mutex-
>lock);
}
void
dbus platform cmutex unlock (DBusCMutex *mutex)
{
 PTHREAD CHECK ("pthread mutex unlock", pthread mutex unlock (&mutex-
>lock);
}
void
dbus platform rmutex unlock (DBusRMutex *mutex)
{
  PTHREAD CHECK ("pthread mutex unlock", pthread mutex unlock (&mutex-
>lock));
}
DBusCondVar *
dbus platform condvar new (void)
{
  DBusCondVar *pcond;
 pthread condattr t attr;
  int result;
 pcond = dbus new (DBusCondVar, 1);
  if (pcond == NULL)
    return NULL;
 pthread condattr init (&attr);
#ifdef HAVE_MONOTONIC_CLOCK
  if (have monotonic clock)
   pthread condattr setclock (&attr, CLOCK MONOTONIC);
#endif
  result = pthread cond init (\&pcond->cond, &attr);
 pthread condattr destroy (&attr);
  if (result == EAGAIN || result == ENOMEM)
     {
      dbus free (pcond);
```

```
 return NULL;
     }
   else
     {
      PTHREAD CHECK ("pthread cond init", result);
     }
  return pcond;
}
void
dbus platform condvar free (DBusCondVar *cond)
{
 PTHREAD CHECK ("pthread cond destroy", pthread cond destroy (&cond-
\text{cond}) ) ;
  dbus free (cond);
}
void
dbus platform condvar wait (DBusCondVar *cond,
                                DBusCMutex *mutex)
{
  PTHREAD CHECK ("pthread cond wait", pthread cond wait (&cond->cond,
&mutex->lock));
}
dbus bool t
dbus platform condvar wait timeout (DBusCondVar * *cond,
                                        DBusCMutex *mutex,
int and the state of the state of the state of the state of the state of the state of the state of the state o
timeout_milliseconds)
{
  struct timeval time now;
  struct timespec end time;
   int result;
#ifdef HAVE_MONOTONIC_CLOCK
  if (have monotonic clock)
    \left\{ \right.struct timespec monotonic timer;
      clock gettime (CLOCK MONOTONIC, &monotonic timer);
      time now.tv sec = monotonic timer.tv sec;
      time now.tv usec = monotonic timer.tv nsec / 1000;
     }
   else
     /* This else falls through to gettimeofday */
#endif
  gettimeofday (&time now, NULL);
 end time.tv sec = time now.tv sec + timeout milliseconds / 1000;
  end time.tv nsec = (time now.tv usec + (timeout milliseconds % 1000)
* 1000) * 1000;
```

```
if (end time.tv nsec > 1000*1000*1000) {
      end time.tv sec += 1;end time.tv nsec -= 1000*1000*1000;
     }
  result = pthread cond timedwait (&cond->cond, &mutex->lock,
&end_time);
   if (result != ETIMEDOUT)
     {
      PTHREAD CHECK ("pthread cond timedwait", result);
     }
   /* return true if we did not time out */
   return result != ETIMEDOUT;
}
void
dbus platform condvar wake one (DBusCondVar *cond)
{
 PTHREAD CHECK ("pthread cond signal", pthread cond signal (&cond-
\text{cond}) ) ;
}
static void
check_monotonic_clock (void)
{
#ifdef HAVE_MONOTONIC_CLOCK
   struct timespec dummy;
  if (clock getres (CLOCK MONOTONIC, \& dummy) == 0)
   have monotonic clock = TRUE;
#endif
}
dbus_bool_t
dbus threads init platform specific (void)
{
  \frac{1}{x} These have static variables, and we need to handle both the case
   * where dbus threads init() has been called and when it hasn't;
    * so initialize them before any threads are allowed to enter.
    */
  check monotonic clock ();
  (void) dbus check setuid ();
  return dbus threads init (NULL);
}
File = dbus-sysdeps-thread-win.c 
\frac{1}{x} -*- mode: C; c-file-style: "gnu"; indent-tabs-mode: nil; -*- */
```

```
/* dbus-sysdeps-pthread.c Implements threads using Windows threads 
(internal to libdbus)
 * 
* Copyright (C) 2006 Red Hat, Inc.
 *
* Licensed under the Academic Free License version 2.1
 *
* This program is free software; you can redistribute it and/or 
modify
* it under the terms of the GNU General Public License as published 
by
 * the Free Software Foundation; either version 2 of the License, or
 * (at your option) any later version.
 *
* This program is distributed in the hope that it will be useful,
* but WITHOUT ANY WARRANTY; without even the implied warranty of
* MERCHANTABILITY or FITNESS FOR A PARTICULAR PURPOSE. See the
* GNU General Public License for more details.
 * 
* You should have received a copy of the GNU General Public License
* along with this program; if not, write to the Free Software
* Foundation, Inc., 51 Franklin Street, Fifth Floor, Boston, MA 
02110-1301 USA
 *
*/
#include <config.h>
#include "dbus-internals.h"
#include "dbus-sysdeps.h"
#include "dbus-sysdeps-win.h"
#include "dbus-threads.h"
#include "dbus-list.h"
#include <windows.h>
struct DBusCondVar {
  DBusList *list; /**< list thread-local-stored events waiting 
on the cond variable */
 CRITICAL SECTION lock; /**< lock protecting the list */
};
static DWORD dbus cond event tls = TLS OUT OF INDEXES;
static HMODULE dbus dll hmodule;
void *
_dbus_win_get_dll_hmodule (void)
{
 return dbus dll hmodule;
}
```

```
#ifdef DBUS_WINCE
#define hinst_t HANDLE
#else
#define hinst_t HINSTANCE
#endif
BOOL WINAPI DllMain (hinst_t, DWORD, LPVOID);
/* We need this to free the TLS events on thread exit */BOOL WINAPI
DllMain (hinst_t hinstDLL,
      DWORD fdwReason,
      LPVOID lpvReserved)
{
  HANDLE event;
  switch (fdwReason) 
    { 
     case DLL_PROCESS_ATTACH:
      dbus d\overline{11} hmodule = hinstDLL;
       break;
    case DLL THREAD DETACH:
       if (dbus_cond_event_tls != TLS_OUT_OF_INDEXES)
     {
       event = TlsGetValue(dbus cond event tls);
        CloseHandle (event);
       TlsSetValue(dbus cond event tls, NULL);
     }
       break;
     case DLL_PROCESS_DETACH: 
      if (dbus cond event tls != TLS OUT OF INDEXES)
     {
       event = TlsGetValue(dbus cond event tls);
        CloseHandle (event);
       TlsSetValue(dbus cond event tls, NULL);
       TlsFree(dbus cond event tls);
     }
       break;
     default: 
       break; 
     }
  return TRUE;
}
DBusCMutex *
dbus platform cmutex new (void)
{
  HANDLE handle;
 handle = CreateMutex (NULL, FALSE, NULL);
  return (DBusCMutex *) handle;
}
```
```
DBusRMutex *
dbus platform rmutex new (void)
{
   HANDLE handle;
 handle = CreateMutex (NULL, FALSE, NULL);
  return (DBusRMutex *) handle;
}
void
dbus platform cmutex free (DBusCMutex *mutex)
{
   CloseHandle ((HANDLE *) mutex);
}
void
dbus platform rmutex free (DBusRMutex *mutex)
{
   CloseHandle ((HANDLE *) mutex);
}
void
dbus platform cmutex lock (DBusCMutex *mutex)
\overline{f} WaitForSingleObject ((HANDLE *) mutex, INFINITE);
}
void
dbus platform rmutex lock (DBusRMutex *mutex)
{
   WaitForSingleObject ((HANDLE *) mutex, INFINITE);
}
void
dbus platform cmutex unlock (DBusCMutex *mutex)
{
   ReleaseMutex ((HANDLE *) mutex);
}
void
dbus platform rmutex unlock (DBusRMutex *mutex)
{
   ReleaseMutex ((HANDLE *) mutex);
}
DBusCondVar *
dbus platform condvar new (void)
{
   DBusCondVar *cond;
 cond = dbus new (DBusCondVar, 1);
  if (cond == NULL) return NULL;
```

```
cond->list = NULL;
   InitializeCriticalSection (&cond->lock);
  return cond;
}
void
dbus platform condvar free (DBusCondVar *cond)
{
   DeleteCriticalSection (&cond->lock);
  dbus list clear (&cond->list);
  dbus free (cond);
}
static dbus bool t
dbus condvar wait win32 (DBusCondVar *cond,
                    DBusCMutex *mutex,
                    int milliseconds)
{
   DWORD retval;
  dbus bool t ret;
  HANDLE event = TlsGetValue (dbus cond event tls);
   if (!event)
     {
       event = CreateEvent (0, FALSE, FALSE, NULL);
      if (event == 0)
     return FALSE;
      TlsSetValue (dbus cond event tls, event);
     }
   EnterCriticalSection (&cond->lock);
  /* The event must not be signaled. Check this */dbus assert (WaitForSingleObject (event, 0) == WAIT TIMEOUT);
  ret = dbus list append (\&cond-\text{list}, event);
  LeaveCriticalSection (&cond->lock);
   if (!ret)
     return FALSE; /* Prepend failed */
   _dbus_platform_cmutex_unlock (mutex);
   retval = WaitForSingleObject (event, milliseconds);
  dbus platform cmutex lock (mutex);
   if (retval == WAIT_TIMEOUT)
     {
       EnterCriticalSection (&cond->lock);
      dbus list remove (&cond->list, event);
```

```
/* In the meantime we could have been signaled, so we must again
        * wait for the signal, this time with no timeout, to reset
        * it. retval is set again to honour the late arrival of the
        * signal */
       retval = WaitForSingleObject (event, 0);
       LeaveCriticalSection (&cond->lock);
     }
#ifndef DBUS_DISABLE_ASSERT
  EnterCriticalSection (&cond->lock);
 \frac{1}{x} Now event must not be inside the array, check this \frac{x}{x}dbus assert ( dbus list remove (&cond->list, event) == FALSE);
  LeaveCriticalSection (&cond->lock);
#endif /* !G_DISABLE_ASSERT */
 return retval != WAIT TIMEOUT;
}
void
dbus platform condvar wait (DBusCondVar *cond,
                              DBusCMutex *mutex)
{
  _dbus_condvar_wait_win32 (cond, mutex, INFINITE);
}
dbus bool t
dbus platform condvar wait timeout (DBusCondVar *cond,
                           DBusCMutex *mutex,
                            int 
timeout_milliseconds)
{
 return dbus condvar wait win32 (cond, mutex, timeout milliseconds);
}
void
dbus platform condvar wake one (DBusCondVar *cond)
{
  EnterCriticalSection (&cond->lock);
  if (cond->list != NULL)
     {
      SetEvent ( dbus list pop first (&cond->list));
      /* Avoid live lock b\overline{y} pushing the waiter to the mutex lock
          instruction, which is fair. If we don't do this, we could
          acquire the condition variable again before the waiter has a
          chance itself, leading to starvation. */
       Sleep (0);
     }
```

```
 LeaveCriticalSection (&cond->lock);
}
dbus_bool_t
dbus threads init platform specific (void)
{
   /* We reuse this over several generations, because we can't
    * free the events once they are in use
    */
  if (dbus cond event tls == TLS OUT OF INDEXES)
     {
      dbus cond event tls = TlsAlloc ();
      if (dbus cond event tls == TLS OUT OF INDEXES)
     return FALSE;
     }
 return dbus threads init (NULL);
}
File = dbus-sysdeps-unix.c 
\frac{1}{x} -*- mode: C; c-file-style: "gnu"; indent-tabs-mode: nil; -*- */
/* dbus-sysdeps-unix.c Wrappers around UNIX system/libc features 
(internal to D-Bus implementation)
 *
 * Copyright (C) 2002, 2003, 2006 Red Hat, Inc.
 * Copyright (C) 2003 CodeFactory AB
 *
* Licensed under the Academic Free License version 2.1
 *
* This program is free software; you can redistribute it and/or 
modify
 * it under the terms of the GNU General Public License as published 
by
 * the Free Software Foundation; either version 2 of the License, or
* (at your option) any later version.
 *
 * This program is distributed in the hope that it will be useful,
 * but WITHOUT ANY WARRANTY; without even the implied warranty of
 * MERCHANTABILITY or FITNESS FOR A PARTICULAR PURPOSE. See the
* GNU General Public License for more details.
 *
* You should have received a copy of the GNU General Public License
* along with this program; if not, write to the Free Software
* Foundation, Inc., 51 Franklin Street, Fifth Floor, Boston, MA 
02110-1301 USA
 *
```

```
*/
```

```
#include <config.h>
#include "dbus-internals.h"
#include "dbus-sysdeps.h"
#include "dbus-sysdeps-unix.h"
#include "dbus-threads.h"
#include "dbus-protocol.h"
#include "dbus-transport.h"
#include "dbus-string.h"
#include "dbus-userdb.h"
#include "dbus-list.h"
#include "dbus-credentials.h"
#include "dbus-nonce.h"
#include <sys/types.h>
#include <stdlib.h>
#include <string.h>
#include <signal.h>
#include <unistd.h>
#include <stdio.h>
#include <fcntl.h>
#include <sys/socket.h>
#include <dirent.h>
#include <sys/un.h>
#include <pwd.h>
#include <time.h>
#include <locale.h>
#include <sys/time.h>
#include <sys/stat.h>
#include <sys/wait.h>
#include <netinet/in.h>
#include <netdb.h>
#include <grp.h>
#include <arpa/inet.h>
#ifdef HAVE_ERRNO_H
#include <errno.h>
#endif
#ifdef HAVE_WRITEV
#include <sys/uio.h>
#endif
#ifdef HAVE_POLL
#include <sys/poll.h>
#endif
#ifdef HAVE_BACKTRACE
#include <execinfo.h>
#endif
#ifdef HAVE GETPEERUCRED
#include <ucred.h>
#endif
#ifdef HAVE_ADT
```

```
#include <bsm/adt.h>
#endif
#include "sd-daemon.h"
#ifndef O_BINARY
#define O_BINARY 0
#endif
#ifndef AI_ADDRCONFIG
#define AI_ADDRCONFIG 0
#endif
#ifndef HAVE_SOCKLEN_T
#define socklen_t int
#endif
#if defined ( sun) || defined ( sun )
/ \star* CMS_SPACE etc. definitions for Solaris < 10, based on
* http://mailman.videolan.org/pipermail/vlc-devel/2006-
May/024402.html
 * via
 * http://wiki.opencsw.org/porting-faq#toc10
 *
* These are only redefined for Solaris, for now: if your OS needs 
these too,
* please file a bug. (Or preferably, improve your OS so they're not 
needed.)
*/
# ifndef CMSG_ALIGN
# ifdef __sun__
# define CMSG_ALIGN(len) CMSG_DATA_ALIGN (len)
# else
       /* aligning to sizeof (long) is assumed to be portable 
(fd.o#40235) */
# define CMSG ALIGN(len) (((len) + sizeof (long) - 1) & \
                              \sim(sizeof (long) - 1))
# endif
# endif
# ifndef CMSG_SPACE
# define CMSG SPACE(len) (CMSG ALIGN (sizeof (struct cmsghdr)) + \
                             CMSG_ALIGN (len))
# endif
# ifndef CMSG_LEN
# define CMSG_LEN(len) (CMSG_ALIGN (sizeof (struct cmsghdr)) + 
(len))
# endif
```

```
#endif /* Solaris */
static dbus bool t
dbus open socket (int *fd p,
                   int domain,
                  int type,
                  int protocol,
                  DBusError *error)
{
#ifdef SOCK_CLOEXEC
 dbus bool t cloexec done;
 *fd p = socket (domain, type | SOCK CLOEXEC, protocol);
 cloexec done = *fd p >= 0;
  /* Check if kernel seems to be too old to know SOCK_CLOEXEC */
 if (*fd p < 0 \&amp; errno == EINVAL)
#endif
    {
     *fd p = socket (domain, type, protocol);
    }
 if (*fd p >= 0) {
#ifdef SOCK_CLOEXEC
      if (!cloexec_done)
#endif
\{ _dbus_fd_set_close_on_exec(*fd_p);
 }
      dbus verbose ("socket fd %d opened\n", *fd p);
      return TRUE;
    }
  else
    {
     dbus set error(error,
                    dbus error from errno (errno),
                    "Failed to open socket: %s",
                    _dbus_strerror (errno));
      return FALSE;
    }
}
/**
 * Opens a UNIX domain socket (as in the socket() call).
* Does not bind the socket.
*
* This will set FD_CLOEXEC for the socket returned
 *
* @param fd return location for socket descriptor
* @param error return location for an error
```

```
* @returns #FALSE if error is set
*/
static dbus bool t
dbus open unix socket (int *fd,
                       DBusError *error)
{
  return _dbus_open_socket(fd, PF_UNIX, SOCK_STREAM, 0, error);
}
/**
* Closes a socket. Should not be used on non-socket
* file descriptors or handles.
 *
* @param fd the socket
* @param error return location for an error
* @returns #FALSE if error is set
*/
dbus_bool_t
dbus close socket (int fd,
                   DBusError *error)
{
 return dbus close (fd, error);
}
/**
* Like dbus read(), but only works on sockets so is
* available on Windows.
 *
* @param fd the socket
* @param buffer string to append data to
* @param count max amount of data to read
* @returns number of bytes appended to the string
*/
int
dbus read socket (int fd,
                 DBusString *buffer,
                  int count)
{
 return dbus read (fd, buffer, count);
}
/**
* Like _dbus_write(), but only supports sockets
* and is thus available on Windows.
 *
* @param fd the file descriptor to write
* @param buffer the buffer to write data from
* @param start the first byte in the buffer to write
* @param len the number of bytes to try to write
* @returns the number of bytes written or -1 on error
*/
int
```

```
dbus write socket (int fd,
                   const DBusString *buffer,
                  int start,
                  int len)
{
#if HAVE DECL MSG NOSIGNAL
  const char *data;
 int bytes written;
 data = dbus string get const data len (buffer, start, len);
again:
 bytes written = send (fd, data, len, MSG NOSIGNAL);
 if (bytes written < 0 && errno == EINTR)
    goto again;
  return bytes_written;
#else
 return dbus write (fd, buffer, start, len);
#endif
}
/**
* Like dbus read socket() but also tries to read unix fds from the
* socket. When there are more fds to read than space in the array
* passed this function will fail with ENOSPC.
 *
* @param fd the socket
* @param buffer string to append data to
* @param count max amount of data to read
* @param fds array to place read file descriptors in
* @param n_fds on input space in fds array, on output how many fds 
actually got read
* @returns number of bytes appended to string
*/
int
dbus read socket with unix fds (int fd,
                               DBusString *buffer,
                               int count,
                               int *fds,
                               int \starn fds) {
#ifndef HAVE_UNIX_FD_PASSING
  int r;
 if ((r = dbus read socket(fd, buffer, count)) < 0) return r;
 *n fds = 0;
  return r;
```

```
#else
 int bytes read;
  int start;
  struct msghdr m;
  struct iovec iov;
 dbus assert (count >= 0;dbus assert (*n fds >= 0);
 start = dbus string get length (buffer);
 if (! dbus string lengthen (buffer, count))
   \{ errno = ENOMEM;
      return -1;
    }
  DBUS ZERO(iov);
 iov.iov_base = _dbus_string_get_data_len (buffer, start, count);
  iov.iov_len = count;
 DBUS ZERO(m);
 m.msg iov = \&iov;
 m.msq iovlen = 1;
  /* Hmm, we have no clue how long the control data will actually be
     that is queued for us. The least we can do is assume that the
     caller knows. Hence let's make space for the number of fds that
     we shall read at max plus the cmsg header. */
 m.msg controllen = CMSG SPACE(*n fds * sizeof(int));
 /* It's probably safe to assume that systems with SCM RIGHTS also
     know alloca() */
 m.msg control = alloca(m.msg controllen);
 memset(m.msg_control, 0, m.msg_controllen);
again:
 bytes read = recvmsg(fd, \&m, 0#ifdef MSG_CMSG_CLOEXEC
                        |MSG_CMSG_CLOEXEC
#endif
) ;
 if (bytes read < 0)
    {
       if (errno == EINTR)
        goto again;
      else
        {
```

```
 /* put length back (note that this doesn't actually realloc 
anything) */
          dbus string set length (buffer, start);
           return -1;
         }
     }
   else
     {
      struct cmsghdr *cm;
      dbus bool t found = FALSE;
       if (m.msg_flags & MSG_CTRUNC)
 {
           /* Hmm, apparently the control data was truncated. The bad
              thing is that we might have completely lost a couple of 
fds
              without chance to recover them. Hence let's treat this as 
a
              serious error. */
           errno = ENOSPC;
          dbus string set length (buffer, start);
           return -1;
         }
      for (cm = CMSG_FIRSTHDR(\text{\&m}); cm; cm = CMSG_NXTHDR(\text{\&m}, cm))
        if (cm->cmsg level == SOL SOCKET && cm->cmsg type ==
SCM_RIGHTS)
\{ unsigned i;
             dbus assert(cm->cmsg_len <= CMSG_LEN(*n_fds *
sizeof(int)));
            *n fds = (cm->cmsg len - CMSG LEN(0)) / sizeof(int);memcpy(fds, CMSG DATA(cm), *n fds * sizeof(int));
            found = TRUE; /* Linux doesn't tell us whether MSG_CMSG_CLOEXEC actually
                worked, hence we need to go through this list and set
                CLOEXEC everywhere in any case */
            for (i = 0; i < *n fds; i++)dbus fd set close on exec(fds[i]);
             break;
 }
       if (!found)
        *n fds = 0; /* put length back (doesn't actually realloc) */
      dbus string set length (buffer, start + bytes read);
```

```
#if 0if (bytes read > 0)
      dbus verbose bytes of string (buffer, start, bytes read);
#endif
    return bytes read;
    }
#endif
}
int
dbus write socket with unix fds(int fd,
                             const DBusString *buffer,
                            int start,
                            int len,
                            const int *fds,
                            int n fds) {
#ifndef HAVE UNIX FD PASSING
 if (n fds > 0) {
    errno = ENOTSUP;
   return -1;
  }
 return dbus write socket(fd, buffer, start, len);
#else
  return _dbus_write_socket_with_unix_fds_two(fd, buffer, start, len, 
NULL, 0, 0, fds, nfds;
#endif
}
int
dbus write socket with unix fds two(int fd,
                                const DBusString *buffer1,
                               int start1,
                               int len1,
                               const DBusString *buffer2,
                               int start2,
                               int len2,
                               const int *fds,
                               int n fds) {
#ifndef HAVE_UNIX_FD_PASSING
 if (n fds > 0) {
    errno = ENOTSUP;
    return -1;
  }
 return dbus write socket two(fd,
```

```
 buffer1, start1, len1,
                                  buffer2, start2, len2);
#else
 struct msghdr m;
 struct cmsghdr *cm;
  struct iovec iov[2];
 int bytes written;
 dbus\_assert (len1 >= 0);
 dbus assert (len2 >= 0);
 dbus assert (n fds >= 0;DBUS ZERO(iov);
  iov[0].iov_base = (char*) _dbus_string_get_const_data_len (buffer1, 
start1, len1);
 iov[0].iov len = len1; if (buffer2)
    {
      iov[1] .iov base = (char*) dbus string get const data len
(buffer2, start2, len2);
      iov[1] .iov len = len2; }
  DBUS ZERO(m);
 m.msg iov = iov;
 m.msg iovlen = buffer2 ? 2 : 1;
 if (n fds > 0)
    {
      m.msg controllen = CMSG SPACE(n fds * sizeof(int));
      m.msq control = alloca(m.msq controllen);
      memset(m.msg_control, 0, m.msg_controllen);
      cm = CMSG FIRSTHDR(\&m);
       cm->cmsg_level = SOL_SOCKET;
       cm->cmsg_type = SCM_RIGHTS;
      cm->cmsg len = CMSG LEN(n fds * sizeof(int));
      memcpy(CMSG_DATA(cm), fds, n_fds * sizeof(int));
     }
again:
 bytes written = sendmsg (fd, \delta m, 0
#if HAVE DECL MSG NOSIGNAL
                             |MSG_NOSIGNAL
#endif
\left( \begin{array}{c} 0 \\ 0 \end{array} \right);
  if (bytes written < 0 && errno == EINTR)
    goto again;
```

```
#if \bigcapif (bytes written > 0)
    dbus verbose bytes of string (buffer, start, bytes written);
#endif
 return bytes written;
#endif
}
/**
* Like dbus write two() but only works on sockets and is thus
 * available on Windows.
 *
* @param fd the file descriptor
* @param buffer1 first buffer
* @param start1 first byte to write in first buffer
* @param len1 number of bytes to write from first buffer
* @param buffer2 second buffer, or #NULL
* @param start2 first byte to write in second buffer
* @param len2 number of bytes to write in second buffer
* @returns total bytes written from both buffers, or -1 on error
*/
int
dbus write socket two (int fd,
                        const DBusString *buffer1,
                       int start1,
                       int len1,
                       const DBusString *buffer2,
                       int start2,
                       int len2)
{
#if HAVE DECL MSG NOSIGNAL
  struct iovec vectors[2];
  const char *data1;
  const char *data2;
 int bytes written;
 struct msghdr m;
  _dbus_assert (buffer1 != NULL);
  dbus assert (start1 >= 0);
  dbus assert (start2 >= 0);
 dbus assert (len1 >= 0);
 dbus\_assert (len2 >= 0);
 datal = dbus string get const data len (buffer1, start1, len1);
  if (buffer2 != NULL)
   data2 = dbus string get const data len (buffer2, start2, len2);
  else
    {
     data2 = NULL;
```

```
start2 = 0;len2 = 0; }
 vectors[0].iov base = (char*) data1;
  vectors[0].iov_len = len1;
 vectors[1].iov\_base = (char*) data2;vectors[1].iov len = len2;
  DBUS ZERO(m);
 m.msg iov = vectors;
 m.msg iovlen = data2 ? 2 : 1;
again:
 bytes written = sendmsg (fd, \&m, MSG NOSIGNAL);
 if (bytes written < 0 && errno == EINTR)
    goto again;
  return bytes_written;
#else
 return dbus write two (fd, buffer1, start1, len1,
                           buffer2, start2, len2);
#endif
}
dbus_bool_t
dbus socket is invalid (int fd)
{
    return fd < 0 ? TRUE : FALSE;
}
/**
 * Thin wrapper around the read() system call that appends
* the data it reads to the DBusString buffer. It appends
* up to the given count, and returns the same value
* and same errno as read(). The only exception is that
* dbus read() handles EINTR for you. Also, dbus read() can
* return ENOMEM, even though regular UNIX read doesn't.
 *
* Unlike dbus read socket(), dbus read() is not available
* on Windows.
 *
 * @param fd the file descriptor to read from
 * @param buffer the buffer to append data to
* @param count the amount of data to read
 * @returns the number of bytes read or -1
 */
int
dbus read (int fd,
```

```
DBusString *buffer,
             int count)
{
 int bytes read;
  int start;
  char *data;
 dbus assert (count >= 0;start = dbus string get length (buffer);
  if (! dbus string lengthen (buffer, count))
    {
      errno = ENOMEM;
       return -1;
     }
 data = dbus string get data len (buffer, start, count);
again:
 bytes read = read (fd, data, count);
 if (bytes read < 0)
    {
       if (errno == EINTR)
        goto again;
       else
 {
           /* put length back (note that this doesn't actually realloc 
anything) */
           _dbus_string_set_length (buffer, start);
          return -1;
         }
     }
  else
     {
       /* put length back (doesn't actually realloc) */
      _dbus_string_set_length (buffer, start + bytes read);
#if 0
      if (bytes read > 0)
       _dbus_verbose_bytes_of_string (buffer, start, bytes read);
#endif
     return bytes read;
     }
}
/**
* Thin wrapper around the write() system call that writes a part of a
 * DBusString and handles EINTR for you.
```

```
*
* @param fd the file descriptor to write
* @param buffer the buffer to write data from
* @param start the first byte in the buffer to write
* @param len the number of bytes to try to write
 * @returns the number of bytes written or -1 on error
 */
int
dbus write (int fd,
             const DBusString *buffer,
            int start,
             int len)
{
  const char *data;
 int bytes written;
 data = dbus string get const data len (buffer, start, len);
again:
 bytes written = write (fd, data, len);
 if (bytes written < 0 && errno == EINTR)
    goto again;
#if 0
 if (bytes written > 0)
    dbus verbose bytes of string (buffer, start, bytes written);
#endif
 return bytes written;
}
/**
 * Like dbus write() but will use writev() if possible
* to write both buffers in sequence. The return value
* is the number of bytes written in the first buffer,
* plus the number written in the second. If the first
* buffer is written successfully and an error occurs
* writing the second, the number of bytes in the first
* is returned (i.e. the error is ignored), on systems that
* don't have writev. Handles EINTR for you.
* The second buffer may be #NULL.
 *
* @param fd the file descriptor
* @param buffer1 first buffer
* @param start1 first byte to write in first buffer
* @param len1 number of bytes to write from first buffer
* @param buffer2 second buffer, or #NULL
* @param start2 first byte to write in second buffer
* @param len2 number of bytes to write in second buffer
 * @returns total bytes written from both buffers, or -1 on error
```

```
*/
int
dbus write two (int fd,
                 const DBusString *buffer1,
                int start1,
                int len1,
                const DBusString *buffer2,
                int start2,
                 int len2)
{
  dbus assert (buffer1 != NULL);
 \overline{\phantom{a}}dbus\overline{\phantom{a}}assert (start1 >= 0);
 dbus assert (start2 >= 0);
  dbus assert (len1 >= 0;dbus\_assert (len2 >= 0);
#ifdef HAVE_WRITEV
  {
    struct iovec vectors[2];
    const char *data1;
    const char *data2;
   int bytes written;
   data1 = dbus string get const data len (buffer1, start1, len1);
    if (buffer2 != NULL)
     data2 = dbus string get const data len (buffer2, start2, len2);
    else
       {
       data2 = NULL;start2 = 0;
       len2 = 0; }
   vectors[0].iov base = (char*) data1;
   vectors[0].iov len = len1;
   vectors[1].iov_base = (char*) data2;
   vectors[1].iov len = len2;
  again:
   bytes written = writev (fd,
                             vectors,
                           data2 ? 2 : 1);
   if (bytes written < 0 && errno == EINTR)
      goto again;
   return bytes written;
   }
#else /* HAVE_WRITEV */
  {
```

```
 int ret1;
    ret1 = dbus write (fd, buffer1, start1, len1);
    if (ret\overline{1} == \overline{1}en1 && buffer2 != NULL)
      \left| \cdot \right|ret2 = dbus write (fd, buffer2, start2, len2);
        if (\text{ret2} < 0)ret2 = 0; /* we can't report an error as the first write was
OK * / return ret1 + ret2;
       }
     else
      return ret1;
   }
#endif /* !HAVE_WRITEV */
}
#define DBUS MAX SUN PATH LENGTH 99
/**
 * @def _DBUS_MAX_SUN_PATH_LENGTH
 *
 * Maximum length of the path to a UNIX domain socket,
 * sockaddr_un::sun_path member. POSIX requires that all systems
* support at least 100 bytes here, including the nul termination.
* We use 99 for the max value to allow for the nul.
 *
* We could probably also do sizeof (addr.sun_path)
 * but this way we are the same on all platforms
 * which is probably a good idea.
 */
/**
 * Creates a socket and connects it to the UNIX domain socket at the
 * given path. The connection fd is returned, and is set up as
* nonblocking.
 *
 * Uses abstract sockets instead of filesystem-linked sockets if
 * requested (it's possible only on Linux; see "man 7 unix" on Linux).
 * On non-Linux abstract socket usage always fails.
 *
* This will set FD_CLOEXEC for the socket returned.
 *
* @param path the path to UNIX domain socket
 * @param abstract #TRUE to use abstract namespace
 * @param error return location for error code
* @returns connection file descriptor or -1 on error
 */
int
dbus connect unix socket (const char *path,
                            dbus bool t abstract,
```

```
 DBusError *error)
{
  int fd;
 size t path len;
 struct sockaddr un addr;
 DBUS ASSERT ERROR IS CLEAR (error);
 dbus verbose ("connecting to unix socket %s abstract=%d\n",
                  path, abstract);
  if (! dbus open unix socket (&fd, error))
   \{DBUS ASSERT ERROR IS SET(error);
      return -1;
     }
 DBUS ASSERT ERROR IS CLEAR(error);
 DBUS ZERO (addr);
 addr.sun family = AF UNIX;
 path len = strlen (path);
  if (abstract)
    {
#ifdef HAVE_ABSTRACT_SOCKETS
      addr.sun path[0] = \sqrt{0}; /* this is what says "use abstract" */
      path len++; /* Account for the extra nul byte added to the start
of sun path */if (path len > DBUS MAX SUN PATH LENGTH)
\{dbus set error (error, DBUS ERROR BAD ADDRESS,
                      "Abstract socket name too long\n");
          dbus close (fd, NULL);
           return -1;
     }
      strncpy (&addr.sun path[1], path, path len);
      /* dbus verbose bytes (addr.sun path, sizeof (addr.sun path));
*/
#else /* HAVE_ABSTRACT_SOCKETS */
      dbus set error (error, DBUS ERROR NOT SUPPORTED,
                       "Operating system does not support abstract 
socket namespace\n");
      dbus_close (fd, NULL);
      return -1;
#endif /* ! HAVE_ABSTRACT_SOCKETS */
    }
  else
     {
      if (path len > DBUS MAX SUN PATH LENGTH)
```

```
 {
          dbus set error (error, DBUS ERROR BAD ADDRESS,
                       "Socket name too long\n");
          dbus close (fd, NULL);
          return -1;
     }
      strncpy (addr.sun path, path, path len);
     }
  if (connect (fd, (struct sockaddr*) &addr, DBUS STRUCT OFFSET
(struct sockaddr un, sun path) + path len) < 0)
     {
      dbus set error (error,
                       dbus error from errno (errno),
                      "Failed to connect to socket %s: %s",
                      path, dbus strerror (errno));
      dbus close (fd, NULL);
      return -1;
     }
  if (! dbus set fd nonblocking (fd, error))
     {
      DBUS ASSERT ERROR IS SET (error);
      dbus close (fd, NULL);
      return -1;
     }
  return fd;
}
/**
 * Creates a UNIX domain socket and connects it to the specified
 * process to execute.
 *
* This will set FD_CLOEXEC for the socket returned.
 *
* @param path the path to the executable
* @param argv the argument list for the process to execute.
* argv[0] typically is identical to the path of the executable
* @param error return location for error code
* @returns connection file descriptor or -1 on error
 */
int
dbus connect exec (const char *path,
                    char *const argv[],
                    DBusError *error)
{
  int fds[2];
  pid_t pid;
```

```
DBUS ASSERT ERROR IS CLEAR (error);
  dbus verbose ("connecting to process %s\n", path);
   if (socketpair (AF_UNIX, SOCK_STREAM
#ifdef SOCK_CLOEXEC
                    |SOCK_CLOEXEC
#endif
                   , 0, fds) < 0 {
      dbus set error (error,
                       dbus error from errno (errno),
                       "Failed to create socket pair: %s",
                       dbus strerror (errno));
       return -1;
     }
  dbus fd set close on exec (fds[0]);
  dbus fd set close on exec (fds[1]);
 pid = fork();
 if (pid \langle 0 \rangle {
      dbus set error (error,
                        dbus error from errno (errno),
                       "Failed to fork() to call %s: %s",
                       path, dbus strerror (errno));
       close (fds[0]);
       close (fds[1]);
       return -1;
     }
  if (pid == 0)\left\{ \right./* child */ close (fds[0]);
      dup2 (fds[1], STDIN FILENO);
       dup2 (fds[1], STDOUT_FILENO);
       if (fds[1] != STDIN_FILENO &&
           fds[1] != STDOUT_FILENO)
         close (fds[1]);
       /* Inherit STDERR and the controlling terminal from the
          parent */
      dbus close all ();
       execvp (path, argv);
```

```
 fprintf (stderr, "Failed to execute process %s: %s\n", path, 
dbus strerror (errno));
     exit(1); }
   /* parent */
   close (fds[1]);
  if (! dbus set fd nonblocking (fds[0], error))
    {
      DBUS ASSERT ERROR IS SET (error);
      close (fds[0]);
       return -1;
     }
  return fds[0];
}
/**
* Enables or disables the reception of credentials on the given 
socket during
* the next message transmission. This is only effective if the 
#LOCAL_CREDS
* system feature exists, in which case the other side of the 
connection does
* not have to do anything special to send the credentials.
 *
* @param fd socket on which to change the #LOCAL_CREDS flag.
* @param on whether to enable or disable the #LOCAL_CREDS flag.
*/
static dbus bool t
dbus set local creds (int fd, dbus bool t on)
{
 dbus bool t retval = TRUE;
#if defined(HAVE CMSGCRED)
   /* NOOP just to make sure only one codepath is used
    * and to prefer CMSGCRED
    */
#elif defined(LOCAL CREDS)
  int val = \circn ? 1 : 0;
  if (setsockopt (fd, 0, LOCAL CREDS, \&val, sizeof (val)) < 0)
     {
      _dbus_verbose ("Unable to set LOCAL_CREDS socket option on fd 
\delta d\ln", fd);
      retval = FALSE;
     }
   else
    dbus verbose ("LOCAL CREDS %s for further messages on fd %d\n",
                    on ? "enabled" : "disabled", fd);
```

```
 return retval;
}
/**
* Creates a socket and binds it to the given path,
* then listens on the socket. The socket is
* set to be nonblocking.
 *
* Uses abstract sockets instead of filesystem-linked
* sockets if requested (it's possible only on Linux;
* see "man 7 unix" on Linux).
* On non-Linux abstract socket usage always fails.
 *
* This will set FD_CLOEXEC for the socket returned
*
* @param path the socket name
* @param abstract #TRUE to use abstract namespace
* @param error return location for errors
* @returns the listening file descriptor or -1 on error
*/
int
dbus listen unix socket (const char *path,
                          dbus bool t abstract,
                          DBusError *error)
{
  int listen_fd;
 struct sockaddr un addr;
 size t path len;
  unsigned int reuseaddr;
 DBUS ASSERT ERROR IS CLEAR (error);
 dbus verbose ("listening on unix socket %s abstract=%d\n",
                 path, abstract);
 if (! dbus open unix socket (&listen fd, error))
   \left\{ \right.DBUS ASSERT ERROR IS SET(error);
      return -1;
    }
 DBUS ASSERT ERROR IS CLEAR(error);
  DBUS ZERO (addr);
 addr.sun family = AF UNIX;
 path len = strlen (path);
  if (abstract)
    {
#ifdef HAVE_ABSTRACT_SOCKETS
       /* remember that abstract names aren't nul-terminated so we rely
```
#endif

```
* on sun path being filled in with zeroes above.
        */
      addr.sun path[0] = '\0; /* this is what says "use abstract" */
      path len++; /* Account for the extra nul byte added to the start
of sun path */if (path len > DBUS MAX SUN PATH LENGTH)
         {
          dbus set error (error, DBUS ERROR BAD ADDRESS,
                      "Abstract socket name too long\n");
          dbus close (listen fd, NULL);
           return -1;
     }
      strncpy (&addr.sun path[1], path, path len);
      /* dbus verbose bytes (addr.sun path, sizeof (addr.sun path));
*/
#else /* HAVE_ABSTRACT_SOCKETS */
      dbus set error (error, DBUS ERROR NOT SUPPORTED,
                       "Operating system does not support abstract 
socket namespace\n");
      dbus close (listen fd, NULL);
       return -1;
#endif /* ! HAVE_ABSTRACT_SOCKETS */
    }
  else
     {
       /* Discussed security implications of this with Nalin,
        * and we couldn't think of where it would kick our ass, but
       * it still seems a bit sucky. It also has non-security suckage;
        * really we'd prefer to exit if the socket is already in use.
        * But there doesn't seem to be a good way to do this.
\star* Just to be extra careful, I threw in the stat() - clearly
        * the stat() can't *fix* any security issue, but it at least
        * avoids inadvertent/accidental data loss.
        */
       {
        struct stat sb;
        if (stat (path, \&sb) == 0 \&\&S ISSOCK (sb.st mode))
           unlink (path);
       }
      if (path len > DBUS MAX SUN PATH LENGTH)
 {
          dbus set error (error, DBUS ERROR BAD ADDRESS,
                      "Abstract socket name too long\n");
          dbus close (listen fd, NULL);
           return -1;
     }
```

```
strncpy (addr.sun path, path, path len);
     }
 reuseaddr = 1;
  if (setsockopt (listen fd, SOL SOCKET, SO REUSEADDR, &reuseaddr,
sizeof(reuseaddr))==-1)
     {
      dbus warn ("Failed to set socket option\"%s\": %s",
                  path, dbus strerror (errno));
     }
  if (bind (listen fd, (struct sockaddr*) &addr, DBUS STRUCT OFFSET
(struct sockaddr un, sun path) + path len) < 0)
     {
      dbus set error (error, dbus error from errno (errno),
                      "Failed to bind socket \"%s\": %s",
                      path, _dbus_strerror (errno));
      dbus close (listen fd, NULL);
       return -1;
     }
  if (listen (listen fd, 30 /* backlog */) < 0)
     {
      dbus set error (error, dbus error from errno (errno),
                       "Failed to listen on socket \"%s\": %s",
                      path, dbus strerror (errno));
      dbus close (listen fd, NULL);
       return -1;
     }
  if (! dbus set local creds (listen fd, TRUE))
     {
      dbus set error (error, dbus error from errno (errno),
                      "Failed to enable LOCAL CREDS on socket \"%s\":
\Ss",
                      path, dbus strerror (errno));
      close (listen fd);
       return -1;
     }
  if (! dbus set fd nonblocking (listen fd, error))
     {
      DBUS ASSERT ERROR IS SET (error);
      dbus close (listen fd, NULL);
      return -1;
     }
   /* Try opening up the permissions, but if we can't, just go ahead
   * and continue, maybe it will be good enough.
    */
 if (!abstract &&&& chmod (path, 0777) < 0)
```

```
dbus warn ("Could not set mode 0777 on socket s\n",
                 path);
  return listen_fd;
}
/**
* Acquires one or more sockets passed in from systemd. The sockets
* are set to be nonblocking.
 *
* This will set FD_CLOEXEC for the sockets returned.
 *
* @oaram fds the file descriptors
* @param error return location for errors
* @returns the number of file descriptors
*/
int
dbus listen systemd sockets (int **fds,
                               DBusError *error)
{
  int r, n;
  unsigned fd;
 int *new fds;
 DBUS ASSERT ERROR IS CLEAR (error);
 n = sd listen fds (TRUE);
  if (n < 0) {
      dbus set error (error, dbus error from errno (-n),
                       "Failed to acquire systemd socket: %s",
                      dbus strerror (-n));
       return -1;
     }
  if (n \leq 0) {
      dbus set error (error, DBUS ERROR BAD ADDRESS,
                       "No socket received.");
       return -1;
     }
  for (fd = SD LISTEN FDS START; fd < SD LISTEN FDS START + n; fd ++)
     {
      r = sd is socket (fd, AF UNSPEC, SOCK STREAM, 1);
      if (r < 0) {
          dbus set error (error, dbus error from errno (-r),
                           "Failed to verify systemd socket type: %s",
                          dbus strerror (-r));
           return -1;
         }
```

```
 if (!r)
         {
          dbus set error (error, DBUS ERROR BAD ADDRESS,
                            "Passed socket has wrong type.");
           return -1;
         }
     }
   /* OK, the file descriptors are all good, so let's take posession of
      them then. */
 new fds = dbus new (int, n);
   if (!new_fds)
    {
      dbus set error (error, DBUS ERROR NO MEMORY,
                       "Failed to allocate file handle array.");
       goto fail;
     }
  for (fd = SD LISTEN FDS START; fd < SD LISTEN FDS START + n; fd ++)
     {
      if (! dbus set local creds (fd, TRUE))
         {
          dbus set error (error, dbus error from errno (errno),
                            "Failed to enable LOCAL_CREDS on systemd 
socket: %s",
                           dbus strerror (errno));
           goto fail;
         }
      if (! dbus set fd nonblocking (fd, error))
\{DBUS ASSERT ERROR IS SET (error);
           goto fail;
         }
     new fds[fd - SD LISTEN FDS START] = fd; }
  *fds = new fds;
  return n;
 fail:
  for (fd = SD LISTEN FDS START; fd < SD LISTEN FDS START + n; fd ++)
     {
      _dbus_close (fd, NULL);
     }
  dbus free (new fds);
   return -1;
```

```
/**
* Creates a socket and connects to a socket at the given host
* and port. The connection fd is returned, and is set up as
* nonblocking.
 *
* This will set FD_CLOEXEC for the socket returned
 *
* @param host the host name to connect to
* @param port the port to connect to
* @param family the address family to listen on, NULL for all
 * @param error return location for error code
 * @returns connection file descriptor or -1 on error
*/
int
dbus connect tcp socket (const char *host,
                           const char *port,
                          const char *family,
                          DBusError *error)
{
   return dbus connect tcp socket with nonce (host, port, family,
(const char*)NULL, error);
}
int
dbus connect tcp socket with nonce (const char *host,
                                     const char *port,
                                    const char *family,
                                    const char *noncefile,
                                      DBusError *error)
{
 int saved errno = 0;
 int fd = -1, res;
  struct addrinfo hints;
  struct addrinfo *ai, *tmp;
 DBUS ASSERT ERROR IS CLEAR(error);
 DBUS ZERO (hints);
   if (!family)
   hints.ai family = AF UNSPEC;
  else if (!strcmp(family, "ipv4"))
   hints.ai family = AF INET;
  else if (!strcmp(family, "ipv6"))
   hints.ai family = AF INET6;
  else
    {
     dbus set error (error,
                      DBUS_ERROR_BAD_ADDRESS,
                      "Unknown address family %s", family);
```
}

```
 return -1;
     }
 hints.ai protocol = IPPROTO TCP;
 hints.ai_socktype = SOCK_STREAM;
 hints.ai flags = AI ADDRCONFIG;
  if ((res = getaddrinfo(host, port, \deltahints, \deltaai)) != 0)
     {
      dbus set error (error,
                        dbus error from errno (errno),
                        "Failed to lookup host/port: \"%s:%s\": %s 
(%d)",
                       host, port, gai strerror(res), res);
       return -1;
     }
 tmp = ai; while (tmp)
     {
      if (! dbus open socket (&fd, tmp->ai family, SOCK STREAM, 0,
error))
         {
           freeaddrinfo(ai);
          DBUS ASSERT ERROR IS SET(error);
           return -1;
         }
      DBUS ASSERT ERROR IS CLEAR(error);
       if (connect (fd, (struct sockaddr*) tmp->ai_addr, tmp-
\lambdaai addrlen) < 0)
         {
          saved errno = errno;
           dbus close(fd, NULL);
          fd = -1;tmp = tmp->ai next; continue;
         }
       break;
 }
   freeaddrinfo(ai);
  if (fd == -1) {
      dbus set error (error,
                        dbus error from errno (saved errno),
                       "Failed to connect to socket \"%s:%s\" %s",
                       host, port, dbus strerror(saved errno));
       return -1;
     }
   if (noncefile != NULL)
```

```
 {
      DBusString noncefileStr;
     dbus bool t ret;
      dbus string init const (&noncefileStr, noncefile);
     ret = dbus send nonce (fd, &noncefileStr, error);
     dbus string free (&noncefileStr);
      if (!ret)
     {
     dbus close (fd, NULL);
          return -1;
        }
    }
  if (! dbus set fd nonblocking (fd, error))
    {
      dbus close (fd, NULL);
      return -1;
    }
  return fd;
}
/**
* Creates a socket and binds it to the given path, then listens on
* the socket. The socket is set to be nonblocking. In case of port=0
* a random free port is used and returned in the port parameter.
* If inaddr any is specified, the hostname is ignored.
 *
* This will set FD_CLOEXEC for the socket returned
 *
* @param host the host name to listen on
* @param port the port to listen on, if zero a free port will be used
* @param family the address family to listen on, NULL for all
* @param retport string to return the actual port listened on
* @param fds_p location to store returned file descriptors
* @param error return location for errors
* @returns the number of listening file descriptors or -1 on error
*/
int
dbus listen tcp socket (const char *host,
                          const char *port,
                         const char *family,
                         DBusString *retport,
                         int **fds p,
                         DBusError *error)
{
  int saved_errno;
 int nlisten fd = 0, *listen fd = NULL, res, i;
  struct addrinfo hints;
  struct addrinfo *ai, *tmp;
  unsigned int reuseaddr;
```

```
*fds p = NULL;DBUS ASSERT ERROR IS CLEAR (error);
  DBUS ZERO (hints);
   if (!family)
   hints.ai family = AF UNSPEC;
  else if (!strcmp(family, "ipv4"))
   hints.ai family = AF INET;
   else if (!strcmp(family, "ipv6"))
    hints.ai family = AF INET6;
   else
     {
      dbus set error (error,
                        DBUS_ERROR_BAD_ADDRESS,
                       "Unknown address family %s", family);
       return -1;
     }
 hints.ai protocol = IPPROTO TCP;
 hints.ai_socktype = SOCK STREAM;
 hints.ai<sup>-f</sup>lags = AI_ADDRCONFIG | AI_PASSIVE;
 redo_lookup_with_port:
 ai = NULL; if ((res = getaddrinfo(host, port, &hints, &ai)) != 0 || !ai)
    \left\{ \right.dbus set error (error,
                       dbus error from errno (errno),
                       "Failed to lookup host/port: \"%s:%s\": %s 
(%d)",
                      host ? host : "*", port, gai strerror(res),
res);
       goto failed;
     }
 tmp = ai; while (tmp)
     {
      int fd = -1, *newlisten fd;
      if (! dbus open socket (&fd, tmp->ai family, SOCK STREAM, 0,
error))
\{DBUS ASSERT ERROR IS SET(error);
           goto failed;
 }
      DBUS ASSERT ERROR IS CLEAR(error);
      reuseaddr = 1;
      if (setsockopt (fd, SOL SOCKET, SO REUSEADDR, &reuseaddr,
sizeof(reuseddr)) ==-1)
```

```
 {
          dbus warn ("Failed to set socket option \"%s:%s\": %s",
                     host ? host : "*", port, dbus strerror
(errno));
 }
       if (bind (fd, (struct sockaddr*) tmp->ai_addr, tmp->ai_addrlen) 
< 0) {
         saved errno = errno;
          dbus close(fd, NULL);
          if (saved_errno == EADDRINUSE)
 {
               /* Depending on kernel policy, it may or may not
                 be neccessary to bind to both IPv4 & 6 addresses
                 so ignore EADDRINUSE here */
              tmp = tmp->ai next; continue;
 }
         dbus set error (error, dbus error from errno (saved errno),
                          "Failed to bind socket \"%s:%s\": %s",
                         host ? host : "*", port, dbus strerror
(saved_errno));
          goto failed;
 }
      if (listen (fd, 30 /* backlog */) < 0)
\{saved errno = errno;
           _dbus_close (fd, NULL);
          dbus_set_error (error, _dbus_error_from_errno (saved_errno),
                          "Failed to listen on socket \"%s:%s\": %s",
                         host ? host : "*", port, dbus strerror
(saved errno));
          goto failed;
 }
      newlisten fd = dbus realloc(listen fd,
sizeof(int)*(nlisten fd+1));
       if (!newlisten_fd)
        {
         saved errno = errno;
          dbus close (fd, NULL);
         dbus set error (error, dbus error from errno (saved errno),
                          "Failed to allocate file handle array: %s",
                         dbus strerror (saved errno));
          goto failed;
        }
       listen_fd = newlisten_fd;
      listen fd[nlisten fd] = fd; nlisten_fd++;
```

```
if (! dbus string get length(retport))
        {
          /* If the user didn't specify a port, or used 0, then
             the kernel chooses a port. After the first address
             is bound to, we need to force all remaining addresses
             to use the same port */
          if (!port || !strcmp(port, "0"))
 {
              int result;
             struct sockaddr storage addr;
             socklen t addrlen;
              char portbuf[50];
             addrlen = sizeof(addr); result = getsockname(fd, (struct sockaddr*) &addr, 
&addrlen);
             if (result == -1 ||
                 (res = getnameinfo ((struct sockaddr*)&addr, 
addrlen, NULL, 0,
                                    portbuf, sizeof(portbuf),
                                   NI_NUMERICHOST)) != 0)
 {
                dbus set error (error, dbus error from errno
(errno),
                                "Failed to resolve port \"%s:%s\": 
8s (8s)",
                                host ? host : "*", port, 
gai strerror(res), res);
                 goto failed;
 }
             if (! dbus string append(retport, portbuf))
{
                dbus set error (error, DBUS ERROR NO MEMORY, NULL);
                goto failed;
 }
              /* Release current address list & redo lookup */
             port = dbus string get const data(retport);
              freeaddrinfo(ai);
             goto redo lookup with port;
 }
          else
 {
             if (! dbus string append(retport, port))
 {
                  dbus set error (error, DBUS ERROR NO MEMORY,
NULL);
                   goto failed;
 }
 }
        }
```

```
tmp = tmp->ai next; }
   freeaddrinfo(ai);
 ai = NULL; if (!nlisten_fd)
    {
       errno = EADDRINUSE;
      dbus set error (error, dbus error from errno (errno),
                        "Failed to bind socket \"%s:%s\": %s",
                       host ? host : "*", port, dbus strerror
(errno));
      goto failed;
     }
  for (i = 0 ; i < n listen fd; i^{++})
    \left| \cdot \right|if (! dbus set fd nonblocking (listen fd[i], error))
         {
           goto failed;
         }
     }
  *fds p = listen fd;
  return nlisten_fd;
 failed:
  if (ai)
    freeaddrinfo(ai);
 for (i = 0 ; i < n listen fd; i^{++})
   dbus close(listen fd[i], NULL);
 dbus free(listen fd);
  return -1;
}
static dbus bool t
write credentials byte (int server fd,
                          DBusError *error)
{
 int bytes written;
 char buf[1] = { ' \ 0' };
#if defined(HAVE CMSGCRED)
   union {
        struct cmsghdr hdr;
       char cred[CMSG SPACE (sizeof (struct cmsgcred))];
   } cmsg;
  struct iovec iov;
  struct msghdr msg;
  iov.iov_base = buf;
  iov.iov len = 1;
```

```
DBUS ZERO(msg);
 msg.msq iov = \&iov;msg.msq iovlen = 1;
 msg.msg\_control = (caddr_t) \&cmsg;msg.msg controllen = CMSG SPACE (sizeof (struct cmsgcred));
  DBUS ZERO(cmsg);
 cmsg.hdr.cmsg len = CMSG LEN (sizeof (struct cmsgcred));
 cmsg.hdr.cmsg_level = SOL_SOCKET;
   cmsg.hdr.cmsg_type = SCM_CREDS;
#endif
  DBUS ASSERT ERROR IS CLEAR (error);
again:
#if defined(HAVE CMSGCRED)
 bytes written = sendmsg (server fd, \text{kmsg}, 0
#if HAVE DECL MSG NOSIGNAL
                             |MSG_NOSIGNAL
#endif
\left( \begin{array}{c} 0 \\ 0 \end{array} \right);
#else
 bytes written = send (server fd, buf, 1, 0
#if HAVE DECL MSG NOSIGNAL
                          |MSG_NOSIGNAL
#endif
) ;
#endif
  if (bytes written < 0 && errno == EINTR)
    goto again;
  if (bytes written < 0)
     {
       dbus_set_error (error, _dbus_error_from_errno (errno),
                       "Failed to write credentials byte: %s",
                      dbus strerror (errno));
       return FALSE;
     }
  else if (bytes written == 0) {
      dbus set error (error, DBUS ERROR IO ERROR,
                       "wrote zero bytes writing credentials byte");
       return FALSE;
     }
   else
     {
      dbus assert (bytes written == 1);
      dbus verbose ("wrote credentials byte\n");
       return TRUE;
```
```
 }
}
```
## /\*\*

```
* Reads a single byte which must be nul (an error occurs otherwise),
* and reads unix credentials if available. Clears the credentials
* object, then adds pid/uid if available, so any previous credentials
* stored in the object are lost.
 *
* Return value indicates whether a byte was read, not whether
* we got valid credentials. On some systems, such as Linux,
* reading/writing the byte isn't actually required, but we do it
* anyway just to avoid multiple codepaths.
 *
* Fails if no byte is available, so you must select() first.
 *
* The point of the byte is that on some systems we have to
* use sendmsg()/recvmsg() to transmit credentials.
 *
* @param client_fd the client file descriptor
* @param credentials object to add client credentials to
* @param error location to store error code
* @returns #TRUE on success
 */
dbus bool t
dbus read credentials socket (int client fd,
                                DBusCredentials *credentials,
                                 DBusError *error)
{
 struct msghdr msg;
  struct iovec iov;
  char buf;
 dbus uid t uid read;
 dbus pid t pid read;
 int bytes read;
#ifdef HAVE_CMSGCRED
  union {
   struct cmsghdr hdr;
   char cred[CMSG SPACE (sizeof (struct cmsgcred))];
  } cmsg;
#elif defined(LOCAL_CREDS)
  struct {
    struct cmsghdr hdr;
    struct sockcred cred;
  } cmsg;
#endif
 uid read = DBUS UID UNSET;
 pid_read = DBUS_PID_UNSET;
```

```
 /* The POSIX spec certainly doesn't promise this, but
   * we need these assertions to fail as soon as we're wrong about
  * it so we can do the porting fixups
    */
   _dbus_assert (sizeof (pid_t) <= sizeof (dbus_pid_t));
  dbus assert (sizeof (uid t) \leq sizeof (dbus uid t));
  dbus assert (sizeof (gid t) \leq sizeof (dbus gid t));
  dbus credentials clear (credentials);
   /* Systems supporting LOCAL_CREDS are configured to have this 
feature
   * enabled (if it does not conflict with HAVE_CMSGCRED) prior 
accepting
    * the connection. Therefore, the received message must carry the
    * credentials information without doing anything special.
   */
  iov.iov base = \deltabuf;
  iov.iov len = 1;DBUS ZERO(msg);
 msq.msq iov = \&iov;
  msg.msg_iovlen = 1;
#if defined(HAVE_CMSGCRED) || defined(LOCAL_CREDS)
  DBUS ZERO(cmsq);
  msg.msg_control = (caddr_t) &cmsg;
  msg.msg_controllen = CMSG_SPACE (sizeof (struct cmsgcred));
#endif
again:
 bytes read = recvmsg (client fd, \text{kmsg}, 0);
  if (bytes read < 0)
    {
       if (errno == EINTR)
     goto again;
       /* EAGAIN or EWOULDBLOCK would be unexpected here since we would
        * normally only call read_credentials if the socket was ready
        * for reading
        */
      dbus_set_error (error, _dbus_error from errno (errno),
                       "Failed to read credentials byte: %s",
                      dbus strerror (errno));
       return FALSE;
     }
  else if (bytes read == 0)
```
DBUS ASSERT ERROR IS CLEAR (error);

```
 {
      \frac{1}{x} this should not happen unless we are using recvmsg wrong,
       * so is essentially here for paranoia
        */
      dbus set error (error, DBUS ERROR FAILED,
                       "Failed to read credentials byte (zero-length 
read)");
      return FALSE;
     }
  else if (buf != '\0')
    {
      dbus set error (error, DBUS ERROR FAILED,
                       "Credentials byte was not nul");
      return FALSE;
     }
#if defined(HAVE_CMSGCRED) || defined(LOCAL_CREDS)
  if (cmsg.hdr.cmsg len < CMSG LEN (sizeof (struct cmsgcred))
              || cmsg.hdr.cmsg_type != SCM_CREDS)
     {
      dbus set error (error, DBUS ERROR FAILED,
                       "Message from recvmsg() was not SCM_CREDS");
       return FALSE;
     }
#endif
  dbus verbose ("read credentials byte\n");
   {
#ifdef SO_PEERCRED
#ifdef OpenBSD
     struct sockpeercred cr;
#else
    struct ucred cr;
#endif
    int cr len = sizeof (cr);
    if (getsockopt (client fd, SOL SOCKET, SO PEERCRED, &cr, &cr len)
= 0 & &
     cr_len == sizeof (cr))
      {
     pid read = cr.pid;uid read = cr.uid; }
     else
      {
     dbus verbose ("Failed to getsockopt() credentials, returned len
%d/%d: %s\n",
                  cr len, (int) sizeof (cr), dbus strerror (errno));
 }
#elif defined(HAVE_CMSGCRED)
     struct cmsgcred *cred;
```

```
 cred = (struct cmsgcred *) CMSG_DATA (&cmsg.hdr);
    pid read = cred->cmcred pid;
    uid read = cred->cmcred euid;
#elif defined(LOCAL_CREDS)
    pid read = DBUS PID UNSET;
    uid read = cmsq.cred.sc uid;
    /* Since we have already got the credentials from this socket, we
can
      * disable its LOCAL_CREDS flag if it was ever set. */
    dbus set local creds (client fd, FALSE);
#elif defined(HAVE_GETPEEREID)
    uid t euid;
     gid_t egid;
    if (getpeereid (client fd, &euid, &egid) == 0)
      {
       uid read = euid;
 }
     else
       {
        dbus verbose ("Failed to getpeereid() credentials: %s\n",
dbus strerror (errno));
 }
#elif defined(HAVE GETPEERUCRED)
    ucred t * ucred = NULL;
    if (getpeerucred (client fd, \text{u}cred) == 0)
      {
       pid read = ucred getpid (ucred);
        uid read = ucred geteuid (ucred);
#ifdef HAVE_ADT
        /* generate audit session data based on socket ucred */
        adt session data t *adth = NULL;
        adt export data t *data = NULL;
        size t size = 0;if (adt start session (&adth, NULL, 0) || (adth == NULL))
\{dbus verbose ("Failed to adt start session(): s\s\n",
dbus strerror (errno));
\begin{array}{ccc} & - & \\ & & \end{array} else
\{if (adt set from ucred (adth, ucred, ADT NEW))
 {
                dbus verbose ("Failed to adt set from ucred(): \delta s\n\cdot n",
dbus strerror (errno));
 }
             else
 {
                size = adt export session data (adth, &data);
                if (size \leq 0)
 {
```

```
dbus verbose ("Failed to
adt export session data(): %s\n", dbus strerror (errno));
 }
                else
 {
                  dbus credentials add adt audit data (credentials,
data, size);
                   free (data);
 }
 }
           (void) adt end session (adth);
 }
#endif /* HAVE_ADT */
     }
    else
\{\}dbus verbose ("Failed to getpeerucred() credentials: %s\n",
_dbus_strerror (errno));
     }
    if (ucred != NULL)
     ucred free (ucred);
#else /* !SO_PEERCRED && !HAVE_CMSGCRED && !HAVE_GETPEEREID && 
!HAVE_GETPEERUCRED */
    dbus verbose ("Socket credentials not supported on this OS\n\wedge");
#endif
  }
 dbus verbose ("Credentials:"
 " pid "DBUS_PID_FORMAT
                " uid "DBUS_UID_FORMAT
               "\n",
          pid_read,
          uid read);
  if (pid_read != DBUS_PID_UNSET)
    {
     if (! dbus credentials add unix pid (credentials, pid read))
 {
         DBUS SET OOM (error);
          return FALSE;
        }
    }
  if (uid_read != DBUS_UID_UNSET)
\{if (! dbus credentials add unix uid (credentials, uid read))
 {
         DBUS SET OOM (error);
         return FALSE;
        }
    }
```

```
 return TRUE;
}
/**
* Sends a single nul byte with our UNIX credentials as ancillary
* data. Returns #TRUE if the data was successfully written. On
* systems that don't support sending credentials, just writes a byte,
* doesn't send any credentials. On some systems, such as Linux,
 * reading/writing the byte isn't actually required, but we do it
* anyway just to avoid multiple codepaths.
 *
* Fails if no byte can be written, so you must select() first.
 *
* The point of the byte is that on some systems we have to
* use sendmsg()/recvmsg() to transmit credentials.
 *
 * @param server_fd file descriptor for connection to server
 * @param error return location for error code
 * @returns #TRUE if the byte was sent
 */
dbus_bool_t
dbus send credentials socket (int server fd,
                                 DBusError *error)
{
 DBUS ASSERT ERROR IS CLEAR (error);
 if (write credentials byte (server fd, error))
    return TRUE;
  else
    return FALSE;
}
/**
 * Accepts a connection on a listening socket.
 * Handles EINTR for you.
 *
* This will enable FD_CLOEXEC for the returned socket.
 *
 * @param listen_fd the listen file descriptor
 * @returns the connection fd of the client, or -1 on error
 */
int
dbus accept (int listen fd)
{
  int client_fd;
  struct sockaddr addr;
 socklen t addrlen;
#ifdef HAVE_ACCEPT4
 dbus bool t cloexec done;
#endif
  addrlen = sizeof (addr);
```
retry:

```
#ifdef HAVE_ACCEPT4
 /* We assume that if accept4 is available SOCK CLOEXEC is too */client fd = accept4 (listen_fd, &addr, &addrlen, SOCK_CLOEXEC);
 cloexec done = client fd >= 0;
 if (client fd < 0 && errno == ENOSYS)
#endif
    {
      client fd = accept (listen fd, &addr, &addrlen);
     }
  if (client fd < 0)
     {
       if (errno == EINTR)
        goto retry;
     }
  dbus verbose ("client fd %d accepted\n", client fd);
#ifdef HAVE_ACCEPT4
  if (!cloexec_done)
#endif
     {
       _dbus_fd_set_close_on_exec(client_fd);
     }
 return client fd;
}
/**
* Checks to make sure the given directory is
 * private to the user
 *
* @param dir the name of the directory
* @param error error return
* @returns #FALSE on failure
**/
dbus bool t
dbus check dir is private to user (DBusString *dir, DBusError *error)
{
  const char *directory;
  struct stat sb;
 DBUS ASSERT ERROR IS CLEAR (error);
 directory = dbus string get const data (dir);
  if (stat (directory, \&\text{sb}) < 0)
    {
```

```
dbus set error (error, dbus error from errno (errno),
                      "%s", dbus strerror (errno));
      return FALSE;
     }
   if ((S_IROTH & sb.st_mode) || (S_IWOTH & sb.st_mode) ||
       (S_IRGRP & sb.st_mode) || (S_IWGRP & sb.st_mode))
     {
      dbus set error (error, DBUS ERROR FAILED,
                      "%s directory is not private to the user", 
directory);
      return FALSE;
     }
  return TRUE;
}
static dbus bool t
fill user info from passwd (struct passwd *p,
                             DBusUserInfo *info,
                            DBusError *error)
{
 dbus assert (p->pw_name != NULL);
 dbus assert (p->pw dir != NULL);
 info-\text{build} = \text{p}-\text{pw}</math>uid;info->primary gid = p->pw gid;
info->username = dbus strdup (p->pw name);
info->homedir = dbus strdup (p->pw dir);if (info->username == NULL |) info->homedir == NULL)
     {
     dbus set error (error, DBUS ERROR NO MEMORY, NULL);
      return FALSE;
     }
  return TRUE;
}
static dbus bool t
fill user info (DBusUserInfo *info,
                dbus uid t uid,
                 const DBusString *username,
                 DBusError *error)
{
 const char *username c;
  /* exactly one of username/uid provided */
 dbus assert (username != NULL || uid != DBUS UID UNSET);
 dbus assert (username == NULL || uid == DBUS UID UNSET);
```

```
info->uid = DBUS UID UNSET;
  info->primary_gid = DBUS_GID_UNSET;
  info->group_ids = NULL;
 info->n group ids = 0;
  info->username = NULL;
 info->homedir = NULL; if (username != NULL)
   username c = dbus string get const data (username);
  else
   username c = NULL; /* For now assuming that the getpwnam() and getpwuid() flavors
   * are always symmetrical, if not we have to add more configure
    * checks
    */
#if defined (HAVE_POSIX_GETPWNAM_R) || defined 
(HAVE_NONPOSIX_GETPWNAM_R)
  {
    struct passwd *p;
    int result;
   size t buflen;
    char *buf;
    struct passwd p_str;
    /* retrieve maximum needed size for buf */
   buflen = sysconf ( SC GETPW R SIZE MAX);
     /* sysconf actually returns a long, but everything else expects 
size_t,
     * so just recast here.
      * https://bugs.freedesktop.org/show_bug.cgi?id=17061
      */
    if ((long) buflen \leq 0)
     buflen = 1024;result = -1;
     while (1)
      {
       buf = dbus malloc (buflen);
        if (buf == NULL)\{dbus_set_error (error, DBUS_ERROR_NO_MEMORY, NULL);
            return FALSE;
 }
        p = NULL;#ifdef HAVE_POSIX_GETPWNAM_R
         if (uid != DBUS_UID_UNSET)
          result = getpwuid r (uid, &p str, buf, buflen,
```

```
\&p);
        else
         result = getpwnam r (username c, \delta p str, buf, buflen,
\exp);
#else
        if (uid != DBUS_UID_UNSET)
         p = getpwuid r (uid, &p str, buf, buflen);
        else
         p = qetpwnam r (username c, &p str, buf, buflen);
       result = 0;
#endif /* !HAVE_POSIX_GETPWNAM_R */
        //Try a bigger buffer if ERANGE was returned
       if (result == ERANGE && buflen < 512 * 1024)
          {
            dbus_free (buf);
           buflen *= 2; }
        else
          {
            break;
 }
 }
   if (result == 0 && p == &p str)
\{if (!fill user info from passwd (p, info, error))
          {
           dbus free (buf);
            return FALSE;
 }
       dbus free (buf);
       }
    else
 {
       dbus set error (error, dbus error from errno (errno),
                        "User \"%s\" unknown or no memory to allocate 
password entry\n",
                       username c ? username c : "???");
       dbus verbose ("User %s unknown\n", username c ? username c :
"???");
        dbus_free (buf);
        return FALSE;
       }
   }
#else /* ! HAVE_GETPWNAM_R */
   {
   /* I quess we're screwed on thread safety here */ struct passwd *p;
    if (uid != DBUS_UID_UNSET)
     p = getpwuid (uid);
    else
     p = getpwnam (username c);
```

```
if (p != NULL) {
        if (!fill user info from passwd (p, info, error))
\{ return FALSE;
 }
       }
     else
       {
        dbus set error (error, dbus error from errno (errno),
                         "User \sqrt{n} s \sqrt{n} unknown or no memory to allocate
password entry\n",
                         username c ? username c : "???");
        _dbus_verbose ("User %s unknown\n", username c ? username c :
"???");
         return FALSE;
       }
   }
#endif /* ! HAVE_GETPWNAM_R */
   /* Fill this in so we can use it to get groups */
 username c = \inf_{\sigma}->username;
#ifdef HAVE_GETGROUPLIST
   {
     gid_t *buf;
    int buf count;
     int i;
    int initial buf count;
    initial buf count = 17;
    buf count = initial buf count;
    buf = dbus new (gid t, buf count);
    if (buf == NULL)
      {
        dbus set error (error, DBUS ERROR NO MEMORY, NULL);
         goto failed;
       }
    if (getgrouplist (username c,
                        info->primary_gid,
                       buf, \deltabuf count) < 0)
       {
         gid_t *new;
         /* Presumed cause of negative return code: buf has 
insufficient
            entries to hold the entire group list. The Linux behavior 
in this
            case is to pass back the actual number of groups in 
buf count, but
           on Mac OS X 10.5, buf count is unhelpfully left alone.
```

```
 So as a hack, try to help out a bit by guessing a larger
           number of groups, within reason.. might still fail, of 
course,
           but we can at least print a more informative message. I 
looked up
           the "right way" to do this by downloading Apple's own 
source code
           for the "id" command, and it turns out that they use an
           undocumented library function getgrouplist_2 (!) which is 
not
           declared in any header in /usr/include (!!). That did not 
seem
           like the way to go here.
        */
       if (buf count == initial buf count)
\{buf count * = 16; /* Retry with an arbitrarily scaled-up
array */
          }
       new = dbus realloc (buf, buf count * sizeof (buf[0]));
       if (new == NULL)
\{dbus set error (error, DBUS ERROR NO MEMORY, NULL);
           dbus free (buf);
            goto failed;
 }
       buf = new:errno = 0;
       if (getgrouplist (username c, info->primary gid, buf,
\deltabuf count) < 0)
\{if (errno == 0) {
               dbus warn ("It appears that username \Y8s\Y is in
more than %d groups.\nProceeding with just the first %d groups.",
                          username c, buf count, buf count);
 }
            else
 {
               dbus set error (error,
                               dbus error from errno (errno),
                                "Failed to get groups for username 
\"%s\" primary GID "
                               DBUS GID FORMAT ": %s\n",
                               username c, info->primary gid,
                               dbus strerror (errno));
               dbus free (buf);
                goto failed;
 }
 }
```

```
 }
    info->group ids = dbus new (dbus gid t, buf count);
    if (info->group ids == NULL)
       {
        dbus set error (error, DBUS ERROR NO MEMORY, NULL);
        dbus free (buf);
         goto failed;
       }
    for (i = 0; i < buf count; +i)
      info \rightarrow \text{group} ids[i] = buf[i];
     info->n_group_ids = buf_count;
    dbus free (buf);
   }
#else /* HAVE_GETGROUPLIST */
  {
    /* We just get the one group ID */info->group ids = dbus new (dbus gid t, 1);
     if (info->group_ids == NULL)
       {
        dbus set error (error, DBUS ERROR NO MEMORY, NULL);
         goto failed;
       }
    info->n group ids = 1;(info \rightarrow group ids)[0] = info->primary gid;
   }
#endif /* HAVE_GETGROUPLIST */
  DBUS ASSERT ERROR IS CLEAR (error);
  return TRUE;
failed:
  DBUS ASSERT ERROR IS SET (error);
  return FALSE;
}
/**
* Gets user info for the given username.
 *
* @param info user info object to initialize
* @param username the username
* @param error error return
* @returns #TRUE on success
 */
dbus_bool_t
dbus user info fill (DBusUserInfo *info,
```

```
 const DBusString *username,
                      DBusError *error)
{
 return fill user info (info, DBUS UID UNSET,
                          username, error);
}
/**
 * Gets user info for the given user ID.
 *
* @param info user info object to initialize
* @param uid the user ID
* @param error error return
* @returns #TRUE on success
*/
dbus bool t
dbus user info fill uid (DBusUserInfo *info,
                          dbus uid t uid,
                          DBusError *error)
{
 return fill user info (info, uid,
                          NULL, error);
}
/**
* Adds the credentials of the current process to the
* passed-in credentials object.
 *
* @param credentials credentials to add to
* @returns #FALSE if no memory; does not properly roll back on 
failure, so only some credentials may have been added
*/
dbus_bool_t
dbus credentials add from current process (DBusCredentials
*credentials)
{
   /* The POSIX spec certainly doesn't promise this, but
    * we need these assertions to fail as soon as we're wrong about
   * it so we can do the porting fixups
   */
  dbus assert (sizeof (pid t) <= sizeof (dbus pid t));
  dbus assert (sizeof (uid t) \leq sizeof (dbus uid t));
  dbus assert (sizeof (gid t) <= sizeof (dbus gid t));
 if (! dbus credentials add unix pid(credentials, dbus getpid()))
     return FALSE;
 if (! dbus credentials add unix uid(credentials, dbus qeteuid()))
    return FALSE;
  return TRUE;
}
```

```
/**
 * Append to the string the identity we would like to have when we
 * authenticate, on UNIX this is the current process UID and on
* Windows something else, probably a Windows SID string. No escaping
* is required, that is done in dbus-auth.c. The username here
 * need not be anything human-readable, it can be the machine-readable
* form i.e. a user id.
 *
* @param str the string to append to
* @returns #FALSE on no memory
*/
dbus_bool_t
_dbus_append_user_from_current_process (DBusString *str)
{
 return dbus string append uint (str,
                                    dbus geteuid ());
}
/**
* Gets our process ID
* @returns process ID
*/
dbus pid t
_dbus_getpid (void)
{
  return getpid ();
}
/** Gets our UID
* @returns process UID
*/
dbus uid t
_dbus_getuid (void)
\overline{f} return getuid ();
}
/** Gets our effective UID
* @returns process effective UID
^{\star}/dbus uid t
_dbus_geteuid (void)
{
  return geteuid ();
}
/**
* The only reason this is separate from _dbus_getpid() is to allow it
* on Windows for logging but not for other purposes.
 *
 * @returns process ID to put in log messages
 */
```

```
unsigned long
dbus pid for log (void)
{
  return getpid ();
}
/**
 * Gets a UID from a UID string.
 *
* @param uid_str the UID in string form
* @param uid UID to fill in
 * @returns #TRUE if successfully filled in UID
 */
dbus_bool_t
dbus parse uid (const DBusString *uid str,
                dbus uid t *uid)
{
  int end;
  long val;
  if ( dbus string get length (uid str) == 0)
    {
      dbus verbose ("UID string was zero length\n");
      return FALSE;
     }
 val = -1;
 end = 0;if (! dbus string parse int (uid str, 0, &val,
                                &end))
    {
      dbus verbose ("could not parse string as a UID\n");
      return FALSE;
     }
  if (end != dbus string get length (uid str))
     {
      dbus verbose ("string contained trailing stuff after UID\n");
      return FALSE;
     }
  *uid = val;
  return TRUE;
}
#if !DBUS USE SYNC
DBUS DEFINE GLOBAL_LOCK (atomic);
#endif
/**
* Atomically increments an integer
```

```
*
 * @param atomic pointer to the integer to increment
 * @returns the value before incrementing
*/
dbus_int32_t
dbus atomic inc (DBusAtomic *atomic)
{
#if DBUS USE SYNC
 return \overline{sy}nc add and fetch(&atomic->value, 1)-1;
#else
 dbus int32 t res;
  DBUS LOCK (atomic);
  res = atomic->value;
 atomic->value += 1;DBUS UNLOCK (atomic);
  return res;
#endif
}
/**
 * Atomically decrement an integer
 *
* @param atomic pointer to the integer to decrement
 * @returns the value before decrementing
*/
dbus_int32_t
dbus atomic dec (DBusAtomic *atomic)
{
#if DBUS USE SYNC
 return \frac{1}{2} sync sub and fetch(&atomic->value, 1)+1;
#else
  dbus_int32_t res;
  DBUS LOCK (atomic);
  res = atomic->value;
 atomic->value -= 1;
  DBUS UNLOCK (atomic);
  return res;
#endif
}
/**
 * Atomically get the value of an integer. It may change at any time
* thereafter, so this is mostly only useful for assertions.
 *
 * @param atomic pointer to the integer to get
 * @returns the value at this moment
*/
dbus_int32_t
dbus atomic get (DBusAtomic *atomic)
{
#if DBUS USE SYNC
```

```
sync synchronize ();
  return atomic->value;
#else
 dbus int32 t res;
  DBUS LOCK (atomic);
  res = atomic->value;
 DBUS UNLOCK (atomic);
  return res;
#endif
}
/**
 * Wrapper for poll().
 *
* @param fds the file descriptors to poll
* @param n_fds number of descriptors in the array
* @param timeout_milliseconds timeout or -1 for infinite
* @returns numbers of fds with revents, or <0 on error
*/
int
dbus poll (DBusPollFD *fds,
            int n fds,
            int timeout milliseconds)
{
#if defined(HAVE POLL) && !defined(BROKEN POLL)
  /* This big thing is a constant expression and should get optimized
   * out of existence. So it's more robust than a configure check at
    * no cost.
    */
  if (_DBUS_POLLIN == POLLIN &&
        _DBUS_POLLPRI == POLLPRI &&
      _DBUS_POLLOUT == POLLOUT &&
       _DBUS_POLLERR == POLLERR &&
       _DBUS_POLLHUP == POLLHUP &&
       _DBUS_POLLNVAL == POLLNVAL &&
       sizeof (DBusPollFD) == sizeof (struct pollfd) &&
      DBUS STRUCT OFFSET (DBusPollFD, fd) ==
     DBUS STRUCT OFFSET (struct pollfd, fd) &&
      DBUS STRUCT OFFSET (DBusPollFD, events) ==
      DBUS STRUCT OFFSET (struct pollfd, events) &&
      DBUS STRUCT OFFSET (DBusPollFD, revents) ==
      DBUS STRUCT OFFSET (struct pollfd, revents))
     {
       return poll ((struct pollfd*) fds,
                    n_fds,
                   timeout milliseconds);
    }
  else
     {
       /* We have to convert the DBusPollFD to an array of
        * struct pollfd, poll, and convert back.
```

```
 */
       dbus warn ("didn't implement poll() properly for this system
yet\n");
      return -1;
     }
#else /* ! HAVE_POLL */
  fd set read set, write set, err set;
 int max fd = 0; int i;
  struct timeval tv;
  int ready;
 FD_ZERO (&read set);
  FD ZERO (&write set);
 FD_ZERO (&err set);
  for (i = 0; i < n fds; i++) {
      DBusPollFD *fdp = *fds[i]; if (fdp->events & _DBUS_POLLIN)
     FD SET (fdp->fd, &read set);
       if (fdp->events & _DBUS_POLLOUT)
     FD SET (fdp->fd, &write set);
      FD SET (fdp->fd, &err set);
     max fd = MAX (max fd, fdp->fd);
     }
  tv.tv sec = timeout milliseconds / 1000;
  tv.tv usec = (timeout milliseconds % 1000) * 1000;
  ready = select (max fd + 1, &read set, &write set, &err set,
                  timeout milliseconds < 0 ? NULL : &tv;
  if (ready > 0)
     {
      for (i = 0; i < n fds; i++){
       DBusPollFD *fdp = *fds[i];fdp->revents = 0;if (FD ISSET (fdp->fd, &read set))
           fdp->revents |= _DBUS_POLLIN;
       if (FD_ISSET (fdp->fd, &write set))
          fdp-\overline{z}revents |= DBUS POLLOUT;
```

```
if (FD_ISSET (fdp->fd, &err set))
          fdp->revents |= _DBUS_POLLERR;
     }
     }
  return ready;
#endif
}
/**
 * Get current time, as in gettimeofday(). Use the monotonic clock if
* available, to avoid problems when the system time changes.
 *
 * @param tv_sec return location for number of seconds
* @param tv_usec return location for number of microseconds
*/
void
_dbus_get_monotonic_time (long *tv_sec,
                            long *tv_usec)
{
#ifdef HAVE_MONOTONIC_CLOCK
  struct timespec ts;
 clock gettime (CLOCK MONOTONIC, &ts);
   if (tv_sec)
   *tv sec = ts.tv_sec;
   if (tv_usec)
   *tv usec = ts.tv nsec / 1000;
#else
  struct timeval t;
  gettimeofday (&t, NULL);
  if (tv_sec)
    *tv_sec = t.tv_sec;
   if (tv_usec)
    *tv_usec = t.tv_usec;
#endif
}
/**
* Get current time, as in gettimeofday(). Never uses the monotonic
* clock.
 *
 * @param tv_sec return location for number of seconds
 * @param tv_usec return location for number of microseconds
 */
void
dbus get real time (long *tv sec,
                     long *tv usec)
{
  struct timeval t;
```

```
 gettimeofday (&t, NULL);
   if (tv_sec)
   *tv sec = t.tv sec;
  if (tv_usec)
   *tv usec = t.tv usec;
}
/**
 * Creates a directory; succeeds if the directory
* is created or already existed.
 *
* @param filename directory filename
* @param error initialized error object
* @returns #TRUE on success
*/
dbus_bool_t
dbus create directory (const DBusString *filename,
                         DBusError *error)
{
 const char *filename_c;
 DBUS ASSERT ERROR IS CLEAR (error);
  filename c = dbus string get const data (filename);
  if (mkdir (filename c, 0700) < 0)
     {
       if (errno == EEXIST)
        return TRUE;
      dbus set error (error, DBUS ERROR FAILED,
                       "Failed to create directory %s: %s\n",
                      filename c, dbus strerror (errno));
       return FALSE;
    }
  else
    return TRUE;
}
/**
 * Appends the given filename to the given directory.
 *
* @todo it might be cute to collapse multiple '/' such as "foo//"
* concat "//bar"
 *
* @param dir the directory name
* @param next_component the filename
 * @returns #TRUE on success
 */
dbus_bool_t
```

```
dbus concat dir and file (DBusString *dir,
                            const DBusString *next_component)
{
  dbus bool t dir ends in slash;
 dbus bool t file starts with slash;
  if ( dbus string get length (dir) == 0 ||
      dbus string get length (next component) == 0)
     return TRUE;
 dir\_ends_in\_slash = '/' == _dbus\_string\_get_byte (dir,
dbus string get length (dir) - 1);
  file starts with slash = '/' == dbus string get byte
(next component, 0);
  if (dir ends in slash && file starts with slash)
     {
       _dbus_string_shorten (dir, 1);
     }
  else if (!(dir ends in slash || file starts with slash))
     {
      if (! dbus string append byte dir, '(''))
        return FALSE;
     }
 return dbus string copy (next component, 0, dir,
                             _dbus_string_get_length (dir));
}
/** nanoseconds in a second */
#define NANOSECONDS_PER_SECOND 1000000000
/** microseconds in a second */
#define MICROSECONDS PER SECOND 1000000
/** milliseconds in a second */
#define MILLISECONDS PER SECOND 1000
/** nanoseconds in a millisecond */
#define NANOSECONDS_PER_MILLISECOND 1000000
/** microseconds in a millisecond */
#define MICROSECONDS_PER_MILLISECOND 1000
/**
* Sleeps the given number of milliseconds.
 * @param milliseconds number of milliseconds
*/
void
dbus sleep milliseconds (int milliseconds)
{
#ifdef HAVE_NANOSLEEP
  struct timespec req;
  struct timespec rem;
```

```
req.tv sec = milliseconds / MILLISECONDS PER SECOND;
 req.tv nsec = (milliseconds % MILLISECONDS PER SECOND) *NANOSECONDS PER MILLISECOND;
 rem.tv sec = 0;rem.tv nsec = 0;
 while (nanosleep (&req, &rem) < 0 && errno == EINTR)
   req = rem;#elif defined (HAVE_USLEEP)
 usleep (milliseconds * MICROSECONDS PER MILLISECOND);
#else /* ! HAVE USLEEP */
 sleep (MAX (milliseconds / 1000, 1));
#endif
}
static dbus bool t
dbus generate pseudorandom bytes (DBusString *str,
                                   int n bytes)
{
  int old_len;
  char *p;
 old len = dbus string get length (str);
 if (! dbus string lengthen (str, n bytes))
    return FALSE;
 p = dbus string get data len (str, old len, n bytes);
 dbus generate pseudorandom bytes buffer (p, n bytes);
  return TRUE;
}
/**
* Generates the given number of random bytes,
* using the best mechanism we can come up with.
 *
* @param str the string
* @param n_bytes the number of random bytes to append to string
* @returns #TRUE on success, #FALSE if no memory
*/
dbus_bool_t
dbus generate random bytes (DBusString *str,
                             int n bytes)
{
  int old_len;
  int fd;
  /* FALSE return means "no memory", if it could
   * mean something else then we'd need to return
```

```
 * a DBusError. So we always fall back to pseudorandom
    * if the I/O fails.
    */
  old len = dbus string get length (str);
  fd = -1;
   /* note, urandom on linux will fall back to pseudorandom */
  fd = open(''/dev/urandom', O RDOMLY);if (fd < 0)return dbus generate pseudorandom bytes (str, n bytes);
  dbus verbose ("/dev/urandom fd %d opened\n", fd);
  if ( dbus read (fd, str, n bytes) != n bytes)
    \{dbus close (fd, NULL);
       _dbus_string_set_length (str, old_len);
     return dbus generate pseudorandom bytes (str, n bytes);
     }
  dbus verbose ("Read %d bytes from /dev/urandom\n",
                  n_bytes);
 dbus close (fd, NULL);
  return TRUE;
}
/**
* Exit the process, returning the given value.
 *
* @param code the exit code
*/
void
_dbus_exit (int code)
{
  _exit (code);
}
/**
* A wrapper around strerror() because some platforms
* may be lame and not have strerror(). Also, never
* returns NULL.
 *
 * @param error_number errno.
* @returns error description.
*/
const char*
dbus strerror (int error number)
\overline{1} const char *msg;
```

```
msg = strerror (error number);
 if (msq == NULL) msg = "unknown";
  return msg;
}
/**
* signal (SIGPIPE, SIG_IGN);
 */
void
_dbus_disable_sigpipe (void)
{
 signal (SIGPIPE, SIG IGN);
}
/**
 * Sets the file descriptor to be close
* on exec. Should be called for all file
* descriptors in D-Bus code.
 *
 * @param fd the file descriptor
 */
void
dbus fd set close on exec (intptr t fd)
{
  int val;
 val = fcntl (fd, F GETFD, 0);
 if \{val < 0\} return;
 val |= FD CLOEXEC;
 fcntl (fd, F_SETFD, val);
}
/**
 * Closes a file descriptor.
 *
* @param fd the file descriptor
* @param error error object
 * @returns #FALSE if error set
 */
dbus_bool_t
_dbus_close (int fd,
             DBusError *error)
{
 DBUS ASSERT ERROR IS CLEAR (error);
```

```
again:
 if (close (fd) < 0)
    {
       if (errno == EINTR)
         goto again;
       dbus_set_error (error, _dbus_error_from_errno (errno),
                       "Could not close fd %d", fd);
      return FALSE;
     }
  return TRUE;
}
/**
* Duplicates a file descriptor. Makes sure the fd returned is >= 3* (i.e. avoids stdin/stdout/stderr). Sets O_CLOEXEC.
 *
* @param fd the file descriptor to duplicate
* @returns duplicated file descriptor
* */
int
dbus dup(int fd,
           DBusError *error)
{
  int new_fd;
#ifdef F_DUPFD_CLOEXEC
 dbus bool t cloexec done;
 new fd = fcntl(fd, F DUPFD CLOEXEC, 3);cloexec done = new fd >= 0;
 if (new fd < 0 && errno == EINVAL)
#endif
    {
     new fd = fcntl(fd, F DUPFD, 3); }
 if (new fd < 0) {
     dbus_set_error (error, _dbus_error_from_errno (errno),
                     "Could not duplicate fd %d", fd);
    return -1;
   }
#ifdef F_DUPFD_CLOEXEC
  if (!cloexec_done)
#endif
    {
      _dbus_fd_set_close_on_exec(new_fd);
     }
```

```
return new fd;
}
/**
 * Sets a file descriptor to be nonblocking.
 *
* @param fd the file descriptor.
 * @param error address of error location.
 * @returns #TRUE on success.
 */
dbus_bool_t
dbus set fd nonblocking (int fd,
                           DBusError *error)
{
  int val;
 DBUS ASSERT ERROR IS CLEAR (error);
 val = fcntl (fd, F GETFL, 0);
  if (val < 0) {
      dbus set error (error, dbus error from errno (errno),
                       "Failed to get flags from file descriptor %d: 
8s",
                      fd, dbus strerror (errno));
      dbus verbose ("Failed to get flags for fd %d: %s\n", fd,
                      _dbus_strerror (errno));
      return FALSE;
     }
  if (fcntl (fd, F SETFL, val | O NONBLOCK) < 0)
     {
      dbus set error (error, dbus error from errno (errno),
                       "Failed to set nonblocking flag of file 
descriptor %d: %s",
                     fd, dbus strerror (errno));
      dbus verbose ("Failed to set fd %d nonblocking: %s\n",
                     fd, dbus strerror (errno));
       return FALSE;
     }
  return TRUE;
}
/**
* On GNU libc systems, print a crude backtrace to stderr. On other
 * systems, print "no backtrace support" and block for possible gdb
 * attachment if an appropriate environment variable is set.
 */
void
```

```
dbus print backtrace (void)
{
#if defined (HAVE BACKTRACE) && defined (DBUS BUILT R DYNAMIC)
  void *bt[500];
 int bt size;
  int i;
  char **syms;
 bt size = backtrace (bt, 500);
 syms = backtrace symbols (bt, bt size);
  i = 0;while (i < bt size)
     {
      /* don't use dbus warn since it can dbus abort() */
      fprintf (stderr, \overline{N} %s\n", syms[i]);
      ++i; }
   fflush (stderr);
   free (syms);
#elif defined (HAVE BACKTRACE) && ! defined (DBUS BUILT R DYNAMIC)
  fprintf (stderr, \overline{N} D-Bus not built with -rdynamic so unable to
print a backtrace\n");
#else
   fprintf (stderr, " D-Bus not compiled with backtrace support so 
unable to print a backtrace\n");
#endif
}
/**
* Creates a full-duplex pipe (as in socketpair()).
* Sets both ends of the pipe nonblocking.
 *
* Marks both file descriptors as close-on-exec
 *
* @param fd1 return location for one end
* @param fd2 return location for the other end
* @param blocking #TRUE if pipe should be blocking
* @param error error return
 * @returns #FALSE on failure (if error is set)
*/
dbus_bool_t
dbus full duplex pipe (int *fd1,
                          int *fd2,
                        dbus bool t blocking,
                        DBusError *error)
{
#ifdef HAVE_SOCKETPAIR
  int fds[2];
  int retval;
```

```
#ifdef SOCK_CLOEXEC
 dbus bool t cloexec done;
 retval = socketpair(AF_UNIX, SOCK_STREAM|SOCK_CLOEXEC, 0, fds);
 cloexec done = retval >= 0;if (retval < 0 && errno == EINVAL)
#endif
     {
     retval = socketpair(AF UNIX, SOCK STREAM, 0, fds);
     }
  if (retval \langle 0)
     {
      dbus set error (error, dbus error from errno (errno),
                       "Could not create full-duplex pipe");
       return FALSE;
     }
  DBUS ASSERT ERROR IS CLEAR (error);
#ifdef SOCK_CLOEXEC
   if (!cloexec_done)
#endif
     {
      dbus fd set close on exec (fds[0]);
       _dbus_fd_set_close_on_exec (fds[1]);
     }
   if (!blocking &&
       (!_dbus_set_fd_nonblocking (fds[0], NULL) ||
       ! dbus set fd nonblocking (fds[1], NULL)))
     {
      dbus set error (error, dbus error from errno (errno),
                       "Could not set full-duplex pipe nonblocking");
      dbus close (fds[0], NULL);
      dbus close (fds[1], NULL);
      return FALSE;
     }
  *fd1 = fds[0];*fd2 = fds[1];dbus verbose ("full-duplex pipe %d <-> %d\n",
                 *fd1, *fd2); return TRUE;
#else
```

```
dbus warn (" dbus full duplex pipe() not implemented on this
OS\overline{\setminus}n");
  dbus set error (error, DBUS ERROR FAILED,
                  " dbus full duplex pipe() not implemented on this
OS");
   return FALSE;
#endif
}
/**
 * Measure the length of the given format string and arguments,
 * not including the terminating nul.
 *
 * @param format a printf-style format string
* @param args arguments for the format string
 * @returns length of the given format string and args, or -1 if no 
memory
 */
int
dbus printf string upper bound (const char *format,
                                  va list args)
{
  char static buf[1024];
  int bufsize = sizeof (static buf);
   int len;
  len = vsnprintf (static buf, bufsize, format, args);
  /* If vsnprintf() returned non-negative, then either the string fits
in
   * static buf, or this OS has the POSIX and C99 behaviour where
vsnprintf
    * returns the number of characters that were needed, or this OS 
returns the
    * truncated length.
\star * We ignore the possibility that snprintf might just ignore the 
length and
    * overrun the buffer (64-bit Solaris 7), because that's 
pathological.
    * If your libc is really that bad, come back when you have a better 
one. */
   if (len == bufsize)
     {
       /* This could be the truncated length (Tru64 and IRIX have this 
bug),
        * or the real length could be coincidentally the same. Which is 
it?
        * If vsnprintf returns the truncated length, we'll go to the 
slow
       * path. */if (vsnprintf (static buf, 1, format, args) == 1)
```

```
len = -1; }
  \frac{1}{x} If vsnprintf() returned negative, we have to do more work.
    * HP-UX returns negative. */
  while (len < 0) {
       char *buf;
      bufsize *= 2;buf = dbus malloc (bufsize);
      if (buf == NULL)
         return -1;
       len = vsnprintf (buf, bufsize, format, args);
      dbus free (buf);
      /* If the reported length is exactly the buffer size, round up
to the
        * next size, in case vsnprintf has been returning the truncated
       * length */
       if (len == bufsize)
       len = -1; }
  return len;
}
/**
* Gets the temporary files directory by inspecting the environment 
variables
* TMPDIR, TMP, and TEMP in that order. If none of those are set 
"/tmp" is returned
*
* @returns location of temp directory
*/
const char*
_dbus_get_tmpdir(void)
{
 static const char* tmpdir = NULL;
   if (tmpdir == NULL)
     {
       /* TMPDIR is what glibc uses, then
       * glibc falls back to the P tmpdir macro which
 * just expands to "/tmp"
 */
       if (tmpdir == NULL)
         tmpdir = getenv("TMPDIR");
```

```
 /* These two env variables are probably
        * broken, but maybe some OS uses them?
        */
       if (tmpdir == NULL)
        tmpdir = qetenv("IMP"); if (tmpdir == NULL)
         tmpdir = getenv("TEMP");
      /* And this is the sane fallback. */ if (tmpdir == NULL)
       tmpdir = "/tmp"; }
 dbus assert(tmpdir != NULL);
  return tmpdir;
}
/**
 * Execute a subprocess, returning up to 1024 bytes of output
* into @p result.
 *
* If successful, returns #TRUE and appends the output to @p
 * result. If a failure happens, returns #FALSE and
 * sets an error in @p error.
 *
* @note It's not an error if the subprocess terminates normally
* without writing any data to stdout. Verify the @p result length
* before and after this function call to cover this case.
 *
 * @param progname initial path to exec (may or may not be absolute)
* @param path_fallback if %TRUE, search PATH for executable
* @param argv NULL-terminated list of arguments
* @param result a DBusString where the output can be append
 * @param error a DBusError to store the error in case of failure
 * @returns #TRUE on success, #FALSE if an error happened
*/
static dbus bool t
read subprocess line argv (const char *progpath,
                             dbus_bool_t path_fallback,
                            char * const *argv,
                            DBusString *result,
                            DBusError *error)
{
 int result pipe[2] = \{-1, -1\};
 int errors pipe[2] = \{-1, -1\};
  pid_t pid;
  int ret;
  int status;
  int orig_len;
 dbus bool t retval;
```

```
sigset t new set, old set;
  DBUS ASSERT ERROR IS CLEAR (error);
 retval = FALSE; /* We need to block any existing handlers for SIGCHLD temporarily; 
they
    * will cause waitpid() below to fail.
    * https://bugs.freedesktop.org/show_bug.cgi?id=21347
    */
  sigemptyset (&new set);
  sigaddset (&new set, SIGCHLD);
 sigprocmask (SIG BLOCK, &new set, &old set);
 orig len = dbus string get length (result);
#define READ_END 0
#define WRITE_END 1
   if (pipe (result_pipe) < 0)
     {
      dbus set error (error, dbus error from errno (errno),
                       "Failed to create a pipe to call %s: %s",
                      progpath, _dbus_strerror (errno));
      dbus verbose ("Failed to create a pipe to call s: s\progpath, dbus strerror (errno));
      goto out;
     }
  if (pipe (errors pipe) < 0)
     {
      dbus set error (error, dbus error from errno (errno),
                       "Failed to create a pipe to call %s: %s",
                      progpath, _dbus_strerror (errno));
      dbus verbose ("Failed to create a pipe to call s: s\progpath, dbus strerror (errno));
      goto out;
     }
 pid = fork();
 if (pid < 0) {
      dbus set error (error, dbus error from errno (errno),
                       "Failed to fork() to call %s: %s",
                      progpath, dbus strerror (errno));
      dbus verbose ("Failed to fork() to call s: s\n",
                     progpath, dbus strerror (errno));
       goto out;
     }
  if (pid == 0) {
       /* child process */
       int fd;
```

```
fd = open(''/dev/null", O RDW);if (fd == -1) /* huh?! can't open /dev/null? */
       exit (1);
     dbus verbose ("/dev/null fd %d opened\n", fd);
      /* set-up stdXXX */
     close (result pipe[READ END]);
     close (errors pipe[READ END]);
     close (0); /* close stdin */
     close (1); /* close stdout */
     close (2); \frac{1}{2} /* close stderr */
     if (\text{dup2 (fd, 0)} == -1)exit (1);if (dup2 (result pipe[WRITE END], 1) == -1)
        exit (1);
     if (dup2 (errors pipe[WRITE END], 2) == -1)
       exit (1);dbus close all ();
     sigprocmask (SIG SETMASK, &old set, NULL);
      /* If it looks fully-qualified, try execv first */
     if (propath[0] == ' /') {
         execv (progpath, argv);
         /* Ok, that failed. Now if path fallback is given, let's
           * try unqualified. This is mostly a hack to work
           * around systems which ship dbus-launch in /usr/bin
           * but everything else in /bin (because dbus-launch
           * depends on X11).
           */
          if (path_fallback)
            /* We must have a slash, because we checked above */
           execvp (strrchr (progpath, '/')+1, argv);
 }
      else
       execvp (progpath, argv);
     /* still nothing, we failed */\rule{0pt}{0pt} (1);
    }
  /* parent process */
 close (result pipe[WRITE END]);
 close (errors pipe[WRITE END]);
 result pipe[WRITE END] = -1;
 errors pipe[WRITE END] = -1;
```

```
ret = 0; do
     {
     ret = dbus read (result pipe[READ END], result, 1024);
     }
  while (ret > 0);
  /* reap the child process to avoid it lingering as zombie */ do
     {
       ret = waitpid (pid, &status, 0);
 }
 while (ret == -1 && errno == EINTR);
   /* We succeeded if the process exited with status 0 and
      anything was read */
   if (!WIFEXITED (status) || WEXITSTATUS (status) != 0 )
     {
      /* The process ended with error */DBusString error message;
      if (! dbus string init (&error message))
         {
          DBUS SET OOM (error);
           goto out;
         }
      ret = 0;
       do
 {
          ret = dbus read (errors pipe[READ END], &error message,
1024);
 }
      while (\text{ret} > 0);
      dbus string set length (result, orig len);
      if ( dbus string get length (&error message) > 0)
        dbus set error (error, DBUS ERROR SPAWN EXEC FAILED,
                         "%s terminated abnormally with the following 
error: %s",
                        progpath, dbus string get data
(&error message));
       else
        dbus set error (error, DBUS ERROR SPAWN EXEC FAILED,
                         "%s terminated abnormally without any error 
message",
                         progpath);
       goto out;
     }
 retval = TRUE;
```

```
out:
  sigprocmask (SIG SETMASK, &old set, NULL);
   if (retval)
    DBUS ASSERT ERROR IS CLEAR (error);
   else
     _DBUS_ASSERT_ERROR_IS_SET (error);
  if (result pipe[0] != -1)
    close (result pipe[0]);
  if (result pipe[1] != -1)
    close (result pipe[1]);
  if (errors pipe[0] != -1)
     close (errors_pipe[0]);
  if (errors pipe[1] != -1)
    close (errors pipe[1]);
  return retval;
}
/**
 * Returns the address of a new session bus.
 *
* If successful, returns #TRUE and appends the address to @p
* address. If a failure happens, returns #FALSE and
* sets an error in @p error.
 *
* @param address a DBusString where the address can be stored
* @param error a DBusError to store the error in case of failure
 * @returns #TRUE on success, #FALSE if an error happened
*/
dbus_bool_t
dbus get autolaunch address (const char *scope,
                                DBusString *address,
                                DBusError *error)
{
#ifdef DBUS ENABLE X11 AUTOLAUNCH
  /* Perform X11-based autolaunch. (We also support launchd-based 
autolaunch,
    * but that's done elsewhere, and if it worked, this function 
wouldn't
  * be called.) */ const char *display;
 static char *argv[6];
   int i;
  DBusString uuid;
 dbus bool t retval;
  if ( dbus check setuid ())
     {
      dbus set error const (error, DBUS ERROR NOT SUPPORTED,
                              "Unable to autolaunch when setuid");
```
```
 return FALSE;
     }
  DBUS ASSERT ERROR IS CLEAR (error);
 retval = FALSE; /* fd.o #19997: if $DISPLAY isn't set to something useful, then
   * dbus-launch-x11 is just going to fail. Rather than trying to
   * run it, we might as well bail out early with a nice error. */
  display = dbus getenv ("DISPLAY");
  if (display == NULL || display[0] == ' \ 0')
     {
      dbus set error const (error, DBUS ERROR NOT SUPPORTED,
           "Unable to autolaunch a dbus-daemon without a $DISPLAY for 
X11");
      return FALSE;
     }
  if (! dbus string init (&uuid))
     {
      DBUS SET OOM (error);
      return FALSE;
     }
  if (! dbus get local_machine_uuid_encoded (&uuid))
    \{DBUS SET OOM (error);
      goto out;
     }
  i = 0;argv[i] = "dbus-launch";++i;argv[i] = "--autolaunch";++i;argv[i] = dbus string get data (&uuid);
 ++i;argv[i] = "--binary-syntax";++i;argv[i] = "--close-stder";++i;\text{argv}[i] = \text{NULL};++i;dbus assert (i == DBUS N ELEMENTS (argv));
  retval = _read_subprocess_line_argv (DBUS_BINDIR "/dbus-launch",
\begin{aligned} \text{TRUE}\, , \end{aligned}argv, address, error);
```

```
dbus string free (&uuid);
  return retval;
#else
  dbus set error const (error, DBUS ERROR NOT SUPPORTED,
       "Using X11 for dbus-daemon autolaunch was disabled at compile 
time, "
      "set your DBUS SESSION BUS ADDRESS instead");
  return FALSE;
#endif
}
/**
 * Reads the uuid of the machine we're running on from
* the dbus configuration. Optionally try to create it
* (only root can do this usually).
 *
* On UNIX, reads a file that gets created by dbus-uuidgen
* in a post-install script. On Windows, if there's a standard
* machine uuid we could just use that, but I can't find one
 * with the right properties (the hardware profile guid can change
 * without rebooting I believe). If there's no standard one
 * we might want to use the registry instead of a file for
* this, and I'm not sure how we'd ensure the uuid gets created.
 *
* @param machine_id guid to init with the machine's uuid
* @param create_if_not_found try to create the uuid if it doesn't 
exist
 * @param error the error return
 * @returns #FALSE if the error is set
*/
dbus_bool_t
dbus read local machine uuid (DBusGUID *machine id,
                               dbus bool t create if not found,
                               DBusError *error)
{
  DBusString filename;
 dbus bool t b;
 dbus string init const (&filename, DBUS MACHINE UUID FILE);
 b = dbus read uuid file (&filename, machine id,
create if not found, error);
  if (b)
    return TRUE;
 dbus error free (error);
 /* Fallback to the system machine ID */dbus string init const (&filename, "/etc/machine-id");
 return dbus read uuid file (&filename, machine id, FALSE, error);
}
```

```
#define DBUS_UNIX_STANDARD_SESSION_SERVICEDIR "/dbus-1/services"
#define DBUS_UNIX_STANDARD_SYSTEM_SERVICEDIR "/dbus-1/system-services"
/**
* quries launchd for a specific env var which holds the socket path.
* @param launchd_env_var the env var to look up
* @param error a DBusError to store the error in case of failure
* @return the value of the env var
*/
dbus_bool_t
dbus lookup launchd socket (DBusString *socket path,
                              const char *launchd env var,
                              DBusError *error)
{
#ifdef DBUS_ENABLE_LAUNCHD
  char *argv[4];
  int i;
 DBUS ASSERT ERROR IS CLEAR (error);
  if ( dbus check setuid ())
     {
      dbus set error const (error, DBUS ERROR NOT SUPPORTED,
                              "Unable to find launchd socket when 
setuid");
      return FALSE;
     }
  i = 0;argv[i] = "launchctl";++i;argv[i] = "getenv";++i;argv[i] = (char<sup>*</sup>) launchd env var;
 ++i;\text{argv}[i] = \text{NULL};
 ++i;dbus assert (i == DBUS N ELEMENTS (argv));
 if (! read subprocess line argv(argv[0], TRUE, argv, socket path,
error))
    {
      return FALSE;
     }
  /* no error, but no result either */if ( dbus string get length(socket path) == 0)
    {
      return FALSE;
     }
```

```
 /* strip the carriage-return */
  dbus string shorten(socket path, 1);
  return TRUE;
#else /* DBUS_ENABLE_LAUNCHD */
  dbus set error(error, DBUS ERROR NOT SUPPORTED,
                 "can't lookup socket from launchd; launchd support not 
compiled in");
  return FALSE;
#endif
}
#ifdef DBUS_ENABLE_LAUNCHD
static dbus bool t
_dbus_lookup_session_address_launchd (DBusString *address, DBusError 
*error)
{
  dbus bool t valid socket;
  DBusString socket path;
  if ( dbus check setuid ())
     {
      dbus set error const (error, DBUS ERROR NOT SUPPORTED,
                              "Unable to find launchd socket when 
setuid");
     return FALSE;
     }
  if (! dbus string init (&socket path))
     {
      DBUS SET OOM (error);
      return FALSE;
     }
 valid socket = dbus lookup launchd socket (&socket path,
"DBUS_LAUNCHD_SESSION_BUS_SOCKET", error);
  if (dbus error is set(error))
     {
      dbus string free(&socket path);
       return FALSE;
     }
   if (!valid_socket)
     {
      dbus set error(error, "no socket path",
                 "launchd did not provide a socket path, "
                 "verify that org.freedesktop.dbus-session.plist is 
loaded!");
      dbus string free(&socket path);
      return FALSE;
     }
  if (! dbus string append (address, "unix:path="))
```

```
 {
      DBUS SET OOM (error);
      dbus string free(&socket path);
      return FALSE;
     }
  if (! dbus string copy (&socket path, 0, address,
                          dbus string get length (address)))
     {
      DBUS SET OOM (error);
      dbus string free(&socket path);
      return FALSE;
     }
  dbus string free(&socket path);
  return TRUE;
}
#endif
/**
 * Determines the address of the session bus by querying a
 * platform-specific method.
 *
* The first parameter will be a boolean specifying whether
 * or not a dynamic session lookup is supported on this platform.
 *
* If supported is TRUE and the return value is #TRUE, the
* address will be appended to @p address.
 * If a failure happens, returns #FALSE and sets an error in
 * @p error.
 *
* If supported is FALSE, ignore the return value.
 *
* @param supported returns whether this method is supported
* @param address a DBusString where the address can be stored
 * @param error a DBusError to store the error in case of failure
 * @returns #TRUE on success, #FALSE if an error happened
*/
dbus_bool_t
dbus lookup session address (dbus bool t *supported,
                               DBusString *address,
                              DBusError *error)
{
#ifdef DBUS_ENABLE_LAUNCHD
  *supported = TRUE;
 return dbus lookup session address launchd (address, error);
#else
   /* On non-Mac Unix platforms, if the session address isn't already
  * set in DBUS SESSION BUS ADDRESS environment variable, we punt and
    * fall back to the autolaunch: global default; see
   * init session address in dbus/dbus-bus.c. */
   *supported = FALSE;
  return TRUE;
```

```
#endif
}
/**
* Returns the standard directories for a session bus to look for 
service
* activation files
 *
* On UNIX this should be the standard xdg freedesktop.org data 
directories:
 *
 * XDG_DATA_HOME=${XDG_DATA_HOME-$HOME/.local/share}
 * XDG_DATA_DIRS=${XDG_DATA_DIRS-/usr/local/share:/usr/share}
*
* and
*
* DBUS_DATADIR
 *
* @param dirs the directory list we are returning
 * @returns #FALSE on OOM
*/
dbus_bool_t
dbus get standard session servicedirs (DBusList **dirs)
{
 const char *xdg data home;
 const char *xdg data dirs;
 DBusString servicedir path;
  if (! dbus string init (&servicedir path))
    return FALSE;
  xdq data home = dbus qetenv ("XDG DATA HOME");
  xdq data dirs = dbus qetenv ("XDG DATA DIRS");
   if (xdg_data_home != NULL)
     {
      if (! dbus string append (&servicedir path, xdg data home))
        goto oom;
     }
   else
     {
       const DBusString *homedir;
      DBusString local share;
      if (! dbus homedir from current process (&homedir))
        goto oom;
      if (! dbus string append (&servicedir path,
dbus string get const data (homedir)))
         goto oom;
```

```
dbus string init const (&local share, "/.local/share");
      if (! dbus concat dir and file (&servicedir path, &local share))
        goto oom;
     }
  if (! dbus string append (&servicedir path, ":"))
     goto oom;
   if (xdg_data_dirs != NULL)
     {
      if (! dbus string append (&servicedir path, xdg data dirs))
         goto oom;
      if (! dbus string append (&servicedir path, ":"))
        goto oom;
     }
   else
     {
      if (! dbus string append (&servicedir path,
"/usr/local/share:/usr/share:"))
        goto oom;
     }
   /*
    * add configured datadir to defaults
   * this may be the same as an xdg dir
   * however the config parser should take
   * care of duplicates
    */
  if (! dbus string append (&servicedir path, DBUS DATADIR))
    goto oom;
  if (! dbus split paths and append (&servicedir path,
DBUS_UNIX_STANDARD_SESSION_SERVICEDIR,
                                      dirs))
     goto oom;
  dbus string free (&servicedir path);
  return TRUE;
oom:
  dbus string free (&servicedir path);
  return FALSE;
}
/**
* Returns the standard directories for a system bus to look for 
service
* activation files
 *
```

```
* On UNIX this should be the standard xdg freedesktop.org data 
directories:
 *
 * XDG_DATA_DIRS=${XDG_DATA_DIRS-/usr/local/share:/usr/share}
 *
* and
 *
* DBUS_DATADIR
 *
* On Windows there is no system bus and this function can return 
nothing.
 *
 * @param dirs the directory list we are returning
* @returns #FALSE on OOM
*/
dbus_bool_t
dbus get standard system servicedirs (DBusList **dirs)
{
   /*
    * DBUS_DATADIR may be the same as one of the standard directories. 
However,
    * the config parser should take care of the duplicates.
\star * Also, append /lib as counterpart of /usr/share on the root
    * directory (the root directory does not know /share), in order to
    * facilitate early boot system bus activation where /usr might not
    * be available.
    */
  static const char standard search path[] = "/usr/local/share:"
     "/usr/share:"
     DBUS_DATADIR ":"
    "/lib";
  DBusString servicedir path;
  dbus string init const (&servicedir path, standard search path);
 return dbus split paths and append (&servicedir path,
DBUS_UNIX_STANDARD_SYSTEM_SERVICEDIR,
                                         dirs);
}
/**
 * Append the absolute path of the system.conf file
 * (there is no system bus on Windows so this can just
* return FALSE and print a warning or something)
 *
 * @param str the string to append to
 * @returns #FALSE if no memory
 */
```

```
dbus_bool_t
dbus append system config file (DBusString *str)
{
 return dbus string append (str, DBUS SYSTEM CONFIG FILE);
}
/**
 * Append the absolute path of the session.conf file.
 *
* @param str the string to append to
* @returns #FALSE if no memory
*/
dbus bool t
dbus append session config file (DBusString *str)
{
 return dbus string append (str, DBUS SESSION CONFIG FILE);
}
/**
* Called when the bus daemon is signaled to reload its configuration; 
any
* caches should be nuked. Of course any caches that need explicit 
reload
 * are probably broken, but c'est la vie.
 *
 *
*/
void
dbus flush caches (void)
{
   _dbus_user_database_flush_system ();
}
/**
 * Appends the directory in which a keyring for the given credentials
* should be stored. The credentials should have either a Windows or
* UNIX user in them. The directory should be an absolute path.
 *
* On UNIX the directory is ~/.dbus-keyrings while on Windows it 
should probably
 * be something else, since the dotfile convention is not normal on 
Windows.
 *
* @param directory string to append directory to
* @param credentials credentials the directory should be for
 *
 * @returns #FALSE on no memory
*/
dbus_bool_t
dbus append keyring directory for credentials (DBusString
*directory,
```

```
 DBusCredentials
```

```
*credentials)
{
  DBusString homedir;
  DBusString dotdir;
 dbus uid t uid;
 dbus assert (credentials != NULL);
 dbus assert (! dbus credentials are anonymous (credentials));
 if (! dbus string init (&homedir))
    return FALSE;
 uid = dbus credentials get unix uid (credentials);
 dbus assert (uid != DBUS UID UNSET);
 if (! dbus homedir from uid (uid, &homedir))
    goto failed;
#ifdef DBUS_BUILD_TESTS
  {
    const char *override;
   override = dbus getenv ("DBUS TEST HOMEDIR");
   if (override != NULL &\& *override != '\0')
\{\}dbus string set length (&homedir, 0);
       if (! dbus string append (&homedir, override))
          goto failed;
       dbus verbose ("Using fake homedir for testing: s\s\n",
                       dbus string get const data (&homedir));
      }
    else
       {
        static dbus bool t already warned = FALSE;
         if (!already_warned)
          {
            dbus warn ("Using your real home directory for testing,
set DBUS TEST HOMEDIR to avoid\n");
           already warned = TRUE;
 }
 }
  }
#endif
  dbus string init const (&dotdir, ".dbus-keyrings");
 if (! dbus concat dir and file (&homedir,
                                   &dotdir))
    goto failed;
 if (! dbus string copy (&homedir, 0,
```

```
directory, dbus string get length
(directory))) {
    goto failed;
   }
  dbus string free (&homedir);
  return TRUE;
failed:
  dbus string free (&homedir);
  return FALSE;
}
//PENDING(kdab) docs
dbus_bool_t
dbus daemon publish session bus address (const char* addr,
                                           const char *scope)
{
  return TRUE;
}
//PENDING(kdab) docs
void
dbus daemon unpublish session bus address (void)
{
}
/**
* See if errno is EAGAIN or EWOULDBLOCK (this has to be done 
differently
* for Winsock so is abstracted)
*
* @returns #TRUE if errno == EAGAIN or errno == EWOULDBLOCK
*/
dbus_bool_t
dbus get is errno eagain or ewouldblock (void)
{
  return errno == EAGAIN || errno == EWOULDBLOCK;
}
/**
* Removes a directory; Directory must be empty
 *
* @param filename directory filename
* @param error initialized error object
* @returns #TRUE on success
*/
dbus bool t
_dbus_delete_directory (const DBusString *filename,
                         DBusError *error)
{
```

```
const char *filename c;
 DBUS ASSERT ERROR IS CLEAR (error);
  filename c = dbus string get const data (filename);
   if (rmdir (filename_c) != 0)
     {
      dbus set error (error, DBUS ERROR FAILED,
                       "Failed to remove directory %s: %s\n",
                      filename c, dbus strerror (errno));
       return FALSE;
     }
  return TRUE;
}
/**
 * Checks whether file descriptors may be passed via the socket
 *
* @param fd the socket
* @return TRUE when fd passing over this socket is supported
 *
 */
dbus_bool_t
_dbus_socket_can_pass_unix_fd(int fd) {
#ifdef SCM_RIGHTS
  union {
   struct sockaddr sa;
   struct sockaddr storage storage;
   struct sockaddr un un;
   } sa_buf;
 socklen t sa len = sizeof(sa buf);
 DBUS ZERO(sa buf);
  if (getsockname(fd, &sa_buf.sa, &sa_len) < 0)
     return FALSE;
 return sa buf.sa.sa family == AF UNIX;
#else
  return FALSE;
#endif
}
/*
* replaces the term DBUS PREFIX in configure time path by the
```

```
* current dbus installation directory. On unix this function is a 
noop
 *
* @param configure_time_path
 * @return real path
 */
const char *
dbus replace install prefix (const char *configure time path)
{
 return configure time path;
}
/**
 * Closes all file descriptors except the first three (i.e. stdin,
* stdout, stderr).
 */
void
dbus close all (void)
{
   int maxfds, i;
#ifdef __linux__
  DIR *\overline{d};
   /* On Linux we can optimize this a bit if /proc is available. If it
      isn't available, fall back to the brute force way. */
  d = opendir ("/proc/self/fd");
   if (d)
     {
      for (i; j) {
           struct dirent buf, *de;
           int k, fd;
           long l;
          char *e = NULL;k = readdir r (d, &buf, &de);
          if (k != 0 || |de) break;
          if (de->d name[0] == '.'') continue;
          errno = 0;l = strtol (de->d name, &e, 10);
          if (errno != 0 || e == NULL || *e != '\0')
             continue;
          fd = (int) 1;if (fd < 3) continue;
```

```
if (fd == dirfd (d)) continue;
           close (fd);
 }
       closedir (d);
       return;
     }
#endif
 maxfds = sysconf (SC OPEN MAX);
   /* Pick something reasonable if for some reason sysconf says
   * unlimited.
   */
 if (maxfds < 0)
   maxfds = 1024; /* close all inherited fds */
 for (i = 3; i < maxfds; i++)
    close (i);
}
/**
* **NOTE**: If you modify this function, please also consider making
* the corresponding change in GLib. See
* glib/gutils.c:g_check_setuid().
 *
* Returns TRUE if the current process was executed as setuid (or an
* equivalent __libc_enable_secure_is_available). See:
* http://osdir.com/ml/linux.lfs.hardened/2007-04/msg00032.html
 */
dbus bool t
dbus check setuid (void)
{
  /* TODO: get  libc enable secure exported from glibc.
    * See http://www.openwall.com/lists/owl-dev/2012/08/14/1
    */
#if 0 && defined(HAVE LIBC ENABLE SECURE)
   {
     /* See glibc/include/unistd.h */
    extern int __ libc_enable_secure;
    return __libc_enable_secure;
   }
#elif defined(HAVE_ISSETUGID)
  /* BSD: http://www.freebsd.org/cgi/man.cgi?query=issetugid&sektion=2 
*/
  return issetugid ();
#else
 uid t ruid, euid, suid; /* Real, effective and saved user ID's */
```

```
gid t rgid, egid, sgid; /* Real, effective and saved group ID's */static dbus bool t check setuid initialised;
 static dbus bool t is setuid;
  if ( DBUS UNLIKELY (!check setuid initialised))
     {
#ifdef HAVE_GETRESUID
       if (getresuid (&ruid, &euid, &suid) != 0 ||
           getresgid (&rgid, &egid, &sgid) != 0)
#endif /* HAVE_GETRESUID */
         {
         suid = ruid = qetuid ();
         sgid = rgid = getgid();
          euid = geteuid ();
         egid = getegid () ;
 }
      check setuid initialised = TRUE;
      is setuid = (ruid != euid || ruid != suid || rgid != egid || rgid != sgid);
    }
 return is setuid;
#endif
}
/**
* Read the address from the socket and append it to the string
 *
* @param fd the socket
* @param address
* @param error return location for error code
 */
dbus_bool_t
dbus append address from socket (int fd,
                                   DBusString *address,
                                  DBusError *error)
{
  union {
       struct sockaddr sa;
      struct sockaddr storage storage;
      struct sockaddr un un;
      struct sockaddr in ipv4;
      struct sockaddr_in6 ipv6;
   } socket;
 char hostip[INET6_ADDRSTRLEN];
   int size = sizeof (socket);
  if (getsockname (fd, &socket.sa, &size))
     goto err;
```

```
switch (socket.sa.sa family)
     {
     case AF_UNIX:
      if (socket.un.sun path[0] == ' \0')
 {
          if ( dbus string append printf (address, "unix:abstract=%s",
&(socket.un.sun_path[1])))
             return TRUE;
         }
       else
\{if ( dbus string append printf (address, "unix:path=%s",
socket.un.sun path))
            return TRUE;
         }
       break;
     case AF_INET:
      if (inet ntop (AF INET, &socket.ipv4.sin addr, hostip, sizeof
(hostip)))
        if ( dbus string append printf (address,
"tcp:family=ipv4,host=%s,port=%u",
                   hostip, ntohs (socket.ipv4.sin port)))
           return TRUE;
       break;
#ifdef AF_INET6
     case AF_INET6:
      if (inet ntop (AF INET6, &socket.ipv6.sin6 addr, hostip, sizeof
(hostip)))
        if ( dbus string append printf (address,
"tcp:family=ipv6, host=%s, port=%u",
                   hostip, ntohs (socket.ipv6.sin6 port)))
           return TRUE;
       break;
#endif
     default:
      dbus set error (error,
                       dbus error from errno (EINVAL),
                       "Failed to read address from socket: Unknown 
socket type.");
       return FALSE;
     }
err:
  dbus set error (error,
                   dbus error from errno (errno),
                  "Failed to open socket: %s",
                  dbus strerror (errno));
   return FALSE;
}
/* tests in dbus-sysdeps-util.c */
```

```
File = dbus-sysdeps-unix.h 
/* -* - mode: C; c-file-style: "gnu"; indent-tabs-mode: nil; -*-*//* dbus-sysdeps-unix.h UNIX-specific wrappers around system/libc 
features (internal to D-Bus implementation)
 *
 * Copyright (C) 2002, 2003, 2006 Red Hat, Inc.
* Copyright (C) 2003 CodeFactory AB
 *
* Licensed under the Academic Free License version 2.1
 *
* This program is free software; you can redistribute it and/or 
modify
* it under the terms of the GNU General Public License as published 
by
 * the Free Software Foundation; either version 2 of the License, or
* (at your option) any later version.
 *
* This program is distributed in the hope that it will be useful,
* but WITHOUT ANY WARRANTY; without even the implied warranty of
 * MERCHANTABILITY or FITNESS FOR A PARTICULAR PURPOSE. See the
* GNU General Public License for more details.
 *
* You should have received a copy of the GNU General Public License
* along with this program; if not, write to the Free Software
* Foundation, Inc., 51 Franklin Street, Fifth Floor, Boston, MA 
02110-1301 USA
 *
*/
#ifndef DBUS SYSDEPS UNIX H
#define DBUS SYSDEPS UNIX H
#include <dbus/dbus-sysdeps.h>
#ifdef DBUS_WIN
#error "Don't include this on Windows"
#endif
DBUS_BEGIN_DECLS
/**
* @defgroup DBusSysdepsUnix UNIX-specific internal API
* @ingroup DBusInternals
* @brief Internal system-dependent API available on UNIX only
 * @{
*/
dbus_bool_t
dbus close (int fd,
                DBusError *error);
```
int dbus dup (int fd, DBusError \*error); int dbus read (int fd, DBusString \*buffer, int count); int dbus write (int fd, const DBusString \*buffer, int start, int len); int dbus write two (int fd, const DBusString \*buffer1, int start1, int len1, const DBusString \*buffer2, int start2, int len2); int dbus connect unix socket (const char dbus bool t abstract, DBusError \*error); int dbus listen unix socket (const char \*path, dbus bool t abstract, DBusError \*error); int dbus connect exec (const char \*path, char \*const argv[], DBusError \*error); int dbus listen systemd sockets (int \*\*fd, DBusError \*error); dbus bool t dbus read credentials (int example client fd, DBusCredentials \*credentials, DBusError \*error); dbus bool t dbus send credentials (int server fd, DBusError \*error); dbus bool t dbus lookup launchd socket (DBusString \*socket path, const char \*launchd env var, DBusError \*error); /\*\* Information about a UNIX user \*/ typedef struct DBusUserInfo DBusUserInfo; /\*\* Information about a UNIX group \*/ typedef struct DBusGroupInfo DBusGroupInfo; /\*\* \* Information about a UNIX user \*/

```
struct DBusUserInfo
{
 dbus uid t uid; /*** UID */dbus gid t primary gid; /**< GID */
 dbus gid t *group ids; /**< Groups IDs, *including* above
primary group */
 int nagroup ids; /**< Size of group IDs array */ char *username; /**< Username */
  char *homedir; /**< Home directory */
};
/**
* Information about a UNIX group
*/
struct DBusGroupInfo
{
 dbus qid t qid; /*** GID */char *groupname; /**< Group name */
};
dbus bool t dbus user info fill (DBusUserInfo *info,
                                  const DBusString *username,
                                 DBusError *error);
dbus bool t dbus user info fill uid (DBusUserInfo *info,
                                 dbus uid t uid,
                                 DBusError *error);
void dbus user info free (DBusUserInfo *info);
dbus bool t dbus group info fill (DBusGroupInfo *info,
                                  const DBusString *groupname,
                                 DBusError *error);
dbus bool t dbus group info fill gid (DBusGroupInfo *info,
                                 dbus qid t qid,
                                 DBusError *error);
void dbus group info free (DBusGroupInfo *info);
dbus_uid_t _dbus_getuid (void);
dbus uid t dbus geteuid (void);
dbus_bool_t _dbus_parse_uid (const DBusString *uid_str,
                         dbus uid t *uid);
void dbus close all (void);
dbus bool t dbus append address from socket (int fd,
                                         DBusString *address,
                                        DBusError *error);
/** (a) */DBUS_END_DECLS
```

```
#endif /* DBUS SYSDEPS UNIX H */
```

```
File = dbus-sysdeps-util-unix.c 
\frac{1}{2} -*- mode: C; c-file-style: "gnu"; indent-tabs-mode: nil; -*- */
/* dbus-sysdeps-util-unix.c Would be in dbus-sysdeps-unix.c, but not 
used in libdbus
 * 
* Copyright (C) 2002, 2003, 2004, 2005 Red Hat, Inc.
* Copyright (C) 2003 CodeFactory AB
 *
* Licensed under the Academic Free License version 2.1
 * 
* This program is free software; you can redistribute it and/or 
modify
 * it under the terms of the GNU General Public License as published 
by
 * the Free Software Foundation; either version 2 of the License, or
* (at your option) any later version.
 *
* This program is distributed in the hope that it will be useful,
 * but WITHOUT ANY WARRANTY; without even the implied warranty of
 * MERCHANTABILITY or FITNESS FOR A PARTICULAR PURPOSE. See the
* GNU General Public License for more details.
 * 
* You should have received a copy of the GNU General Public License
 * along with this program; if not, write to the Free Software
 * Foundation, Inc., 51 Franklin Street, Fifth Floor, Boston, MA 
02110-1301 USA
 *
*/
#include <config.h>
#include "dbus-sysdeps.h"
#include "dbus-sysdeps-unix.h"
#include "dbus-internals.h"
#include "dbus-pipe.h"
#include "dbus-protocol.h"
#include "dbus-string.h"
#define DBUS_USERDB_INCLUDES_PRIVATE 1
#include "dbus-userdb.h"
#include "dbus-test.h"
#include <sys/types.h>
#include <stdlib.h>
#include <string.h>
#include <signal.h>
#include <unistd.h>
#include <stdio.h>
#include <errno.h>
```

```
#include <fcntl.h>
#include <sys/stat.h>
#ifdef HAVE_SYS_RESOURCE_H
#include <sys/resource.h>
#endif
#include <grp.h>
#include <sys/socket.h>
#include <dirent.h>
#include <sys/un.h>
#include <syslog.h>
#ifdef HAVE_SYS_SYSLIMITS_H
#include <sys/syslimits.h>
#endif
#ifndef O_BINARY
#define O_BINARY 0
#endif
/**
 * @addtogroup DBusInternalsUtils
* @{
*/
/**
* Does the chdir, fork, setsid, etc. to become a daemon process.
*
* @param pidfile #NULL, or pidfile to create
* @param print pid pipe pipe to print daemon's pid to, or -1 for none
* @param error return location for errors
* @param keep_umask #TRUE to keep the original umask
* @returns #FALSE on failure
 */
dbus_bool_t
dbus become daemon (const DBusString *pidfile,
                     DBusPipe *print_pid_pipe,
                     DBusError *error,
                     dbus bool t keep umask)
{
  const char *s;
  pid_t child_pid;
 int dev null fd;
 dbus verbose ("Becoming a daemon...\n\timesn");
  dbus verbose ("chdir to /\n");
  if (chdir (\sqrt{\}}') < 0)
     {
      dbus set error (error, DBUS ERROR FAILED,
                       "Could not chdir() to root directory");
       return FALSE;
```

```
dbus verbose ("forking...\n\timesn");
  switch ((child pid = fork ()))
    \{ case -1:
       _dbus_verbose ("fork failed\n");
      dbus set error (error, dbus error from errno (errno),
                       "Failed to fork daemon: %s", dbus strerror
(errno));
       return FALSE;
       break;
     case 0:
      dbus verbose ("in child, closing std file descriptors\n");
       /* silently ignore failures here, if someone
        * doesn't have /dev/null we may as well try
        * to continue anyhow
        */
      dev_null_fd = open ("/dev/null", O_RDWR);
      if (dev null fd >= 0)
         {
          dup2 (dev null fd, 0);
          dup2 (dev null fd, 1);
          s = dbus getenv ("DBUS DEBUG OUTPUT");
          if (s == NULL || *s == ' \0')dup2 (dev null fd, 2);
           else
             dbus verbose ("keeping stderr open due to
DBUS DEBUG OUTPUT\n");
         }
       if (!keep_umask)
         {
           /* Get a predictable umask */
          dbus verbose ("setting umask\n");
           umask (022);
         }
       dbus verbose ("calling setsid()\n");
      if (setsid () == -1)dbus assert not reached ("setsid() failed");
       break;
     default:
      if (! dbus write pid to file and pipe (pidfile, print pid pipe,
                                                child_pid, error))
         {
```
}

```
dbus verbose ("pid file or pipe write failed: s\s\n",
                          error->message);
          kill (child pid, SIGTERM);
           return FALSE;
         }
       _dbus_verbose ("parent exiting\n");
      exit (0);
      break;
     }
  return TRUE;
}
/**
* Creates a file containing the process ID.
 *
* @param filename the filename to write to
* @param pid our process ID
* @param error return location for errors
* @returns #FALSE on failure
*/
static dbus bool t
dbus write pid file (const DBusString *filename,
                      unsigned long pid,
                  DBusError *error)
{
  const char *cfilename;
  int fd;
  FILE *f;
 cfilename = dbus string get const data (filename);
  fd = open (cfilename, O_WRONLY|O_CREAT|O_EXCL|O_BINARY, 0644);
   if (fd < 0)
    {
      dbus set error (error, dbus error from errno (errno),
                       "Failed to open \"%s\": %s", cfilename,
                       _dbus_strerror (errno));
       return FALSE;
     }
  if ((f = fdopen (fd, "w")) == NULL) {
      dbus set error (error, dbus error from errno (errno),
                      "Failed to fdopen fd %d: %s", fd, dbus strerror
(errno));
      dbus close (fd, NULL);
      return FALSE;
     }
```

```
if (fprintf (f, "%lu\n", pid) < 0)
     {
      dbus set error (error, dbus error from errno (errno),
                      "Failed to write to \"%s\": %s", cfilename,
                      dbus strerror (errno));
       fclose (f);
       return FALSE;
     }
  if (fclose (f) == EOF)
    \{dbus set error (error, dbus error from errno (errno),
                       "Failed to close \"%s\": %s", cfilename,
                      dbus strerror (errno));
       return FALSE;
     }
  return TRUE;
}
/**
 * Writes the given pid_to_write to a pidfile (if non-NULL) and/or to 
a
 * pipe (if non-NULL). Does nothing if pidfile and print_pid_pipe are 
both
 * NULL.
 *
 * @param pidfile the file to write to or #NULL
 * @param print_pid_pipe the pipe to write to or #NULL
 * @param pid_to_write the pid to write out
* @param error error on failure
 * @returns FALSE if error is set
 */
dbus_bool_t
dbus write pid to file and pipe (const DBusString *pidfile,
                                  DBusPipe *print_pid_pipe,
                                  dbus pid t pid to write,
                                  DBusError *error)
{
   if (pidfile)
    \left\{ \right.dbus verbose ("writing pid file s\n",
dbus_string_get_const_data (pidfile));
      if (! dbus write pid file (pidfile,
                                  pid_to_write,
                                 error))
\{dbus verbose ("pid file write failed\n");
          DBUS ASSERT ERROR IS SET(error);
           return FALSE;
```

```
 }
     }
 else
     {
      dbus verbose ("No pid file requested\n");
     }
  if (print pid pipe != NULL && dbus pipe is valid (print pid pipe))
    {
       DBusString pid;
       int bytes;
      dbus verbose ("writing our pid to pipe d\n",
                      print_pid_pipe->fd);
      if (! dbus string init (&pid))
 {
           _DBUS_SET_OOM (error);
          return FALSE;
         }
       if (!_dbus_string_append_int (&pid, pid_to_write) ||
          ! dbus string append (\phiid, "\n"))
         {
          dbus string free (&pid);
          DBUS SET OOM (error);
          return FALSE;
 }
      bytes = dbus string get length (&pid);
      if ( dbus pipe write (print pid pipe, &pid, 0, bytes, error) !=
bytes)
         {
          /* dbus pipe write sets error only on failure, not short
write */
           if (error != NULL && !dbus_error_is_set(error))
 {
              dbus set error (error, DBUS ERROR FAILED,
                               "Printing message bus PID: did not write 
enough bytes\n");
            }
          dbus string free (&pid);
           return FALSE;
         }
      dbus string free (&pid);
     }
  else
     {
      dbus verbose ("No pid pipe to write to\n");
     }
```

```
 return TRUE;
}
/**
* Verify that after the fork we can successfully change to this user.
 *
* @param user the username given in the daemon configuration
* @returns #TRUE if username is valid
*/
dbus_bool_t
dbus verify daemon user (const char *user)
\overline{f} DBusString u;
 dbus string init const (&u, user);
 return dbus get user id and primary group (&u, NULL, NULL);
}
/* The HAVE LIBAUDIT case lives in selinux.c */#ifndef HAVE_LIBAUDIT
/**
 * Changes the user and group the bus is running as.
 *
* @param user the user to become
* @param error return location for errors
* @returns #FALSE on failure
 */
dbus_bool_t
_dbus_change_to_daemon_user (const char *user,
                               DBusError *error)
{
 dbus uid t uid;
 dbus gid t gid;
   DBusString u;
  dbus string init const (&u, user);
  if (! dbus get user id and primary group (&u, &uid, &gid))
     {
      dbus set error (error, DBUS ERROR FAILED,
                       "User '%s' does not appear to exist?",
                      user);
       return FALSE;
     }
  \sqrt{*} setgroups() only works if we are a privileged process,
    * so we don't return error on failure; the only possible
    * failure is that we don't have perms to do it.
\star * not sure this is right, maybe if setuid()
```

```
 * is going to work then setgroups() should also work.
    */
   if (setgroups (0, NULL) < 0)
    dbus warn ("Failed to drop supplementary groups: s\s\n",
                dbus strerror (errno));
   /* Set GID first, or the setuid may remove our permission
    * to change the GID
    */
   if (setgid (gid) < 0)
     {
      dbus set error (error, dbus error from errno (errno),
                       "Failed to set GID to %lu: %s", gid,
                      dbus strerror (errno));
       return FALSE;
     }
   if (setuid (uid) < 0)
     {
      dbus set error (error, dbus error from errno (errno),
                       "Failed to set UID to %lu: %s", uid,
                      dbus strerror (errno));
       return FALSE;
     }
  return TRUE;
}
#endif /* !HAVE_LIBAUDIT */
/**
 * Attempt to ensure that the current process can open
* at least @limit file descriptors.
 *
 * If @limit is lower than the current, it will not be
 * lowered. No error is returned if the request can
* not be satisfied.
 *
 * @limit Number of file descriptors
 */
void
dbus request file descriptor limit (unsigned int limit)
{
#ifdef HAVE_SETRLIMIT
  struct rlimit lim;
 struct rlimit target lim;
   /* No point to doing this practically speaking
   * if we're not uid 0. We expect the system
   * bus to use this before we change UID, and
   * the session bus takes the Linux default
    * of 1024 for both cur and max.
```

```
 */
  if (getuid () != 0)
    return;
  if (getrlimit (RLIMIT NOFILE, \deltalim) < 0)
     return;
   if (lim.rlim_cur >= limit)
     return;
   /* Ignore "maximum limit", assume we have the "superuser"
    * privileges. On Linux this is CAP_SYS_RESOURCE.
    */
  target lim.rlim cur = target lim.rlim max = limit;
   /* Also ignore errors; if we fail, we will at least work
    * up to whatever limit we had, which seems better than
    * just outright aborting.
\star * However, in the future we should probably log this so OS builders
    * have a chance to notice any misconfiguration like dbus-daemon
    * being started without CAP_SYS_RESOURCE.
    */
  setrlimit (RLIMIT NOFILE, &target lim);
#endif
}
void
dbus init system log (void)
{
#if HAVE DECL LOG PERROR
   openlog ("dbus", LOG_PID | LOG_PERROR, LOG_DAEMON);
#else
   openlog ("dbus", LOG_PID, LOG_DAEMON);
#endif
}
/**
 * Log a message to the system log file (e.g. syslog on Unix).
 *
* @param severity a severity value
 * @param msg a printf-style format string
 * @param args arguments for the format string
 *
 */
void
dbus system log (DBusSystemLogSeverity severity, const char *msg,
...)
{
  va_list args;
 va start (args, msg);
```

```
dbus system logv (severity, msg, args);
  va end (args);
}
/**
* Log a message to the system log file (e.g. syslog on Unix).
 *
* @param severity a severity value
 * @param msg a printf-style format string
 * @param args arguments for the format string
 *
 * If the FATAL severity is given, this function will terminate the 
program
* with an error code.
 */
void
dbus system logv (DBusSystemLogSeverity severity, const char *msq,
va_list args)
{
   int flags;
   switch (severity)
     {
       case DBUS_SYSTEM_LOG_INFO:
        flags = LOG_DAEMON | LOG_NOTICE;
         break;
       case DBUS_SYSTEM_LOG_SECURITY:
        flags = LOG_AUTH | LOG_NOTICE;
         break;
       case DBUS_SYSTEM_LOG_FATAL:
         flags = LOG_DAEMON|LOG_CRIT;
         break;
       default:
         return;
     }
#ifndef HAVE_DECL_LOG_PERROR
     {
      /* vsyslog() won't write to stderr, so we'd better do it */ va_list tmp;
      DBUS VA COPY (tmp, args);
       fprintf (stderr, "dbus[" DBUS_PID_FORMAT "]: ", _dbus_getpid 
() ) ;
       vfprintf (stderr, msg, tmp);
       fputc ('\n', stderr);
      va end (tmp);
     }
#endif
   vsyslog (flags, msg, args);
```

```
 if (severity == DBUS_SYSTEM_LOG_FATAL)
    exit (1);
}
/** Installs a UNIX signal handler
 *
* @param sig the signal to handle
* @param handler the handler
*/
void
dbus set signal handler (int sig,
                           DBusSignalHandler handler)
{
  struct sigaction act;
 sigset t empty mask;
 sigemptyset (&empty mask);
 act.sa handler = handler;
 act.sa mask = empty mask;
 act.sa flags = 0;sigaction (sig, &act, NULL);
}
/** Checks if a file exists
*
* @param file full path to the file
* @returns #TRUE if file exists
*/
dbus_bool_t 
dbus file exists (const char *file)
{
 return (access (file, F OK) == 0);
}
/** Checks if user is at the console
*
* @param username user to check
* @param error return location for errors
* @returns #TRUE is the user is at the consolei and there are no 
errors
*/
dbus_bool_t 
dbus user at console (const char *username,
                       DBusError *error)
{
  DBusString u, f;
 dbus bool t result;
 result = FALSE;if (! dbus string init (&f))
    {
```

```
DBUS SET OOM (error);
       return FALSE;
     }
  if (! dbus string append (&f, DBUS CONSOLE AUTH DIR))
     {
       _DBUS_SET_OOM (error);
       goto out;
     }
  dbus string init const (&u, username);
  if (! dbus concat dir and file (f, \delta u))
   \{DBUS SET OOM (error);
      goto out;
     }
  result = dbus file exists (dbus string get const data (\&f);
out:
   _dbus_string_free (&f);
  return result;
}
/**
* Checks whether the filename is an absolute path
 *
* @param filename the filename
* @returns #TRUE if an absolute path
*/
dbus bool t
dbus path is absolute (const DBusString *filename)
{
  if ( dbus string get length (filename) > 0)
    return dbus string get byte (filename, 0) == '/;
  else
     return FALSE;
}
/**
* stat() wrapper.
 *
* @param filename the filename to stat
* @param statbuf the stat info to fill in
* @param error return location for error
* @returns #FALSE if error was set
*/
dbus_bool_t
dbus stat (const DBusString *filename,
```

```
DBusStat *statbuf,
DBusError *error)
{
 const char *filename c;
  struct stat sb;
 DBUS ASSERT ERROR IS CLEAR (error);
  filename c = dbus string get const data (filename);
  if (stat (filename c, \deltasb) < 0)
    {
     dbus set error (error, dbus error from errno (errno),
                      "%s", _dbus_strerror (errno));
      return FALSE;
    }
   statbuf->mode = sb.st_mode;
  statbuf->nlink = sb.st_nlink;
  statbuf->uid = sb.st_uid;
  statbuf->gid = sb.st_gid;
  statbuf->size = sb.st_size;
 statbuf->atime = sb.st atime;
 statbuf->mtime = sb.st mtime;
 statbuf->ctime = sb.st ctime;
  return TRUE;
}
/**
* Internals of directory iterator
*/
struct DBusDirIter
{
 DIR *d; /**< The DIR* from opendir() */
};
/**
 * Open a directory to iterate over.
 *
* @param filename the directory name
* @param error exception return object or #NULL
* @returns new iterator, or #NULL on error
 */
DBusDirIter*
_dbus_directory_open (const DBusString *filename,
                      DBusError *error)
{
  DIR *d;
  DBusDirIter *iter;
```

```
const char *filename c;
 DBUS ASSERT ERROR IS CLEAR (error);
  filename c = dbus string get const data (filename);
 d = opendir (filename c);
  if (d == NULL) {
      dbus set error (error, dbus error from errno (errno),
                       "Failed to read directory \"%s\": %s",
                       filename_c,
                      dbus strerror (errno));
      return NULL;
    }
  iter = dbus new0 (DBusDirIter, 1);
   if (iter == NULL)
     {
       closedir (d);
      dbus set error (error, DBUS ERROR NO MEMORY,
                      "Could not allocate memory for directory 
iterator");
       return NULL;
     }
 iter >d = d;
  return iter;
}
/**
 * Get next file in the directory. Will not return "." or ".." on
* UNIX. If an error occurs, the contents of "filename" are
* undefined. The error is never set if the function succeeds.
 *
* This function is not re-entrant, and not necessarily thread-safe.
* Only use it for test code or single-threaded utilities.
 *
* @param iter the iterator
* @param filename string to be set to the next file in the dir
* @param error return location for error
 * @returns #TRUE if filename was filled in with a new filename
 */
dbus_bool_t
dbus directory get next file (DBusDirIter *iter,
                               DBusString *filename,
                               DBusError *error)
{
  struct dirent *ent;
  int err;
 DBUS ASSERT ERROR IS CLEAR (error);
```

```
again:
   errno = 0;
   ent = readdir (iter->d);
   if (!ent)
      {
         err = errno;
        if (err := 0)dbus set error (error,
                                     dbus error from errno (err),
                                    \overline{N} \overline{S} \overline{S} \overline{S} \overline{S} \overline{S} \overline{S} \overline{S} \overline{S} \overline{S} \overline{S} \overline{S} \overline{S} \overline{S} \overline{S} \overline{S} \overline{S} \overline{S} \overline{S} \overline{S} \overline{S} \overline{S} \overline{S} \overline{S} \overline{ return FALSE;
       }
   else if (ent->d name[0] == \cdot.' &&
                 (\text{ent} - \geq d \text{ name}[1] == ' \vee 0' ||(\text{ent-}>d \text{ name}[1] == '.' & \& \text{ ent-}>d \text{ name}[2] == '\\0'))) goto again;
   else
       {
          dbus string set length (filename, 0);
        if (! dbus string append (filename, ent->d name))
            {
               dbus set error (error, DBUS ERROR NO MEMORY,
                                        "No memory to read directory entry");
               return FALSE;
             }
         else
            {
               return TRUE;
            }
       }
}
/**
 * Closes a directory iteration.
 */
void
 dbus directory close (DBusDirIter *iter)
{
   closedir (iter->d);
  dbus free (iter);
}
static dbus bool t
fill user info from group (struct group *g,
                                         DBusGroupInfo *info,
                                        DBusError *error)
{
  dbus assert (g->gr_name != NULL);
```

```
info->gid = g->gr gid;
  info->groupname = dbus strdup (g->gr_name);
 /* info->members = dbus strdupv (g->gr_mem) */
   if (info->groupname == NULL)
    {
      dbus set error (error, DBUS ERROR NO MEMORY, NULL);
       return FALSE;
     }
  return TRUE;
}
static dbus bool t
fill group info (DBusGroupInfo *info,
                 dbus qid t gid,
                 const DBusString *groupname,
                  DBusError *error)
{
 const char *group c str;
  _dbus_assert (groupname != NULL || gid != DBUS_GID_UNSET);
 dbus assert (groupname == NULL || gid == DBUS GID UNSET);
  if (groupname)
   group c str = dbus string get const data (groupname);
  else
    group_c_str = NULL;
   /* For now assuming that the getgrnam() and getgrgid() flavors
    * always correspond to the pwnam flavors, if not we have
    * to add more configure checks.
    */
#if defined (HAVE_POSIX_GETPWNAM_R) || defined 
(HAVE_NONPOSIX_GETPWNAM_R)
  {
    struct group *g;
    int result;
    size_t buflen;
     char *buf;
    struct group g str;
     dbus_bool_t b;
     /* retrieve maximum needed size for buf */
   buflen = sysconf ( SC GETGR R SIZE MAX);
    /* sysconf actually returns a long, but everything else expects 
size_t,
     * so just recast here.
```

```
 * https://bugs.freedesktop.org/show_bug.cgi?id=17061
     */
   if ((long) buflen \leq 0)
     buflen = 1024;
   result = -1;
    while (1)
      {
       buf = dbus malloc (buflen);
       if (buf == NULL)
          {
           dbus set error (error, DBUS ERROR NO MEMORY, NULL);
            return FALSE;
 }
       q = NULL;#ifdef HAVE_POSIX_GETPWNAM_R
        if (group_c_str)
         result = getgrnam r (group c str, \&g str, buf, buflen,
                              \&q);
        else
          result = getgrgid_r (gid, &g_str, buf, buflen,
\&q);
#else
       q = qetgrnam r (group c str, &g str, buf, buflen);
       result = 0;#endif /* !HAVE POSIX GETPWNAM R */
        /* Try a bigger buffer if ERANGE was returned:
           https://bugs.freedesktop.org/show_bug.cgi?id=16727
        */
       if (result == ERANGE && buflen < 512 * 1024)
          {
           dbus free (buf);
           buflen *= 2; }
        else
\{ break;
 }
       }
   if (result == 0 && g == \&g str)
\{\}b = fill user info from group (g, info, error);
       dbus free (buf);
        return b;
       }
    else
\{dbus set error (error, dbus error from errno (errno),
                        "Group %s unknown or failed to look it up\n",
                       group c str ? group c str : "???");
```
```
dbus free (buf);
         return FALSE;
       }
  }
#else /* ! HAVE_GETPWNAM_R */
   {
     /* I guess we're screwed on thread safety here */
     struct group *g;
    g = getgrnam (group_c_str);
    if (q := NULL) {
       return fill user info from group (g, info, error);
       }
     else
       {
         dbus_set_error (error, _dbus_error_from_errno (errno),
                         "Group %s unknown or failed to look it up\n",
                        group c str ? group c str : "???");
         return FALSE;
       }
   }
#endif /* ! HAVE GETPWNAM R */
}
/**
* Initializes the given DBusGroupInfo struct
* with information about the given group name.
 *
* @param info the group info struct
* @param groupname name of group
* @param error the error return
* @returns #FALSE if error is set
*/
dbus_bool_t
dbus group info fill (DBusGroupInfo *info,
                        const DBusString *groupname,
                       DBusError *error)
{
 return fill group info (info, DBUS GID UNSET,
                           groupname, error);
}
/**
* Initializes the given DBusGroupInfo struct
* with information about the given group ID.
 *
* @param info the group info struct
* @param gid group ID
 * @param error the error return
```

```
* @returns #FALSE if error is set
*/
dbus_bool_t
dbus group info fill gid (DBusGroupInfo *info,
                           dbus gid t gid,
                           DBusError *error)
{
 return fill group info (info, gid, NULL, error);
}
/**
* Parse a UNIX user from the bus config file. On Windows, this should
 * simply always fail (just return #FALSE).
 *
* @param username the username text
* @param uid_p place to return the uid
* @returns #TRUE on success
 */
dbus_bool_t
dbus parse unix user from config (const DBusString *username,
                                   dbus uid t *uid p)
{
 return dbus get user id (username, uid p);
}
/**
* Parse a UNIX group from the bus config file. On Windows, this 
should
 * simply always fail (just return #FALSE).
 *
* @param groupname the groupname text
* @param gid_p place to return the gid
* @returns #TRUE on success
*/
dbus_bool_t
_dbus_parse_unix_group_from_config (const DBusString *groupname,
                                    dbus gid t *gid p)
{
 return dbus get group id (groupname, gid p);
}
/**
* Gets all groups corresponding to the given UNIX user ID. On UNIX,
* just calls _dbus_groups_from_uid(). On Windows, should always
* fail since we don't know any UNIX groups.
 *
* @param uid the UID
* @param group_ids return location for array of group IDs
 * @param n_group_ids return location for length of returned array
 * @returns #TRUE if the UID existed and we got some credentials
 */
```

```
dbus_bool_t
dbus unix groups from uid (dbus uid t uid,
                           dbus \frac{1}{\text{d}}t **group ids,
                            int *n group ids)
{
 return dbus groups from uid (uid, group ids, n group ids);
}
/**
 * Checks to see if the UNIX user ID is at the console.
* Should always fail on Windows (set the error to
* #DBUS_ERROR_NOT_SUPPORTED).
 *
* @param uid UID of person to check 
* @param error return location for errors
* @returns #TRUE if the UID is the same as the console user and there 
are no errors
*/
dbus_bool_t
dbus unix user is at console (dbus uid t uid,
                               DBusError *error)
{
 return dbus is console user (uid, error);
}
/**
 * Checks to see if the UNIX user ID matches the UID of
* the process. Should always return #FALSE on Windows.
 *
* @param uid the UNIX user ID
* @returns #TRUE if this uid owns the process.
*/
dbus_bool_t
_dbus_unix_user_is_process_owner (dbus_uid_t uid)
{
 return uid == dbus geteuid ();
}
/**
 * Checks to see if the Windows user SID matches the owner of
* the process. Should always return #FALSE on UNIX.
 *
* @param windows_sid the Windows user SID
* @returns #TRUE if this user owns the process.
*/
dbus_bool_t
dbus windows user is process owner (const char *windows sid)
{
  return FALSE;
}
```

```
/** @} */ /* End of DBusInternalsUtils functions */
/**
* @addtogroup DBusString
*
* @{
 */
/**
 * Get the directory name from a complete filename
* @param filename the filename
* @param dirname string to append directory name to
* @returns #FALSE if no memory
*/
dbus_bool_t
dbus string get dirname (const DBusString *filename,
                            DBusString *dirname)
{
  int sep;
 dbus assert (filename != dirname);
 dbus assert (filename != NULL);
 dbus assert (dirname != NULL);
  /* Ignore any separators on the end */
 sep = dbus string get length (filename);
  if (sep == 0)
   return dbus string append (dirname, "."); /* empty string passed
in */while (sep > 0 && dbus string get byte (filename, sep - 1) == '/')
    --sep;
 dbus assert (sep >= 0);
 if (sep == 0)
   return dbus string append (dirname, "/");
   /* Now find the previous separator */
  dbus string find byte backward (filename, sep, '/', &sep);
  if (sep < 0)
    return _dbus_string_append (dirname, ".");
   /* skip multiple separators */
 while (sep > 0 && dbus string get byte (filename, sep - 1) == '')
     --sep;
 dbus assert (sep >= 0;if (sep == 0 & &
      dbus string get byte (filename, 0) == '/')
    return dbus string append (dirname, "/");
  else
```

```
return dbus string copy len (filename, 0, sep - 0,
                                  dirname, dbus string get length
(dirname));
}
/** @} */ /* DBusString stuff */
static void
string squash nonprintable (DBusString *str)
{
  unsigned char *buf;
  int i, len; 
 buf = dbus string get data (str);
 len = dbus string get length (str);
 for (i = 0; i < len; i++) {
      unsigned char c = (unsigned char) buf[i];
      if (c == ' \setminus 0')
       buf[i] = ' '; else if (c < 0x20 || c > 127)
       buf[i] = '?';
     }
}
/**
 * Get a printable string describing the command used to execute
* the process with pid. This string should only be used for
* informative purposes such as logging; it may not be trusted.
 * 
* The command is guaranteed to be printable ASCII and no longer
* than max_len.
 * 
* @param pid Process id
 * @param str Append command to this string
* @param max_len Maximum length of returned command
* @param error return location for errors
* @returns #FALSE on error
*/
dbus_bool_t 
dbus command for pid (unsigned long pid,
                        DBusString *str,
                       int max_len,
                       DBusError *error)
{
   /* This is all Linux-specific for now */
  DBusString path;
  DBusString cmdline;
  int fd;
  if (! dbus string init (&path))
    {
```

```
DBUS SET OOM (error);
      return FALSE;
     }
  if (! dbus string init (&cmdline))
     {
       _DBUS_SET_OOM (error);
      dbus string free (&path);
      return FALSE;
     }
  if (! dbus string append printf (&path, "/proc/%ld/cmdline", pid))
    goto oom;
  fd = open ( dbus string get const data (&path), O RDONLY);
  if (fd < 0) {
      dbus set error (error,
                       dbus error from errno (errno),
                       "Failed to open \overline{V}"%s\": %s",
                       dbus string get const data (&path),
                       dbus strerror (errno));
       goto fail;
     }
  if (! dbus read (fd, &cmdline, max len))
     {
      dbus set error (error,
                       dbus error from errno (errno),
                       "Failed to read from \"%s\": %s",
                       dbus string get const data (&path),
                       dbus strerror (errno));
       goto fail;
     }
  if (! dbus close (fd, error))
     goto fail;
  string squash nonprintable (&cmdline);
  if (! dbus string copy (&cmdline, 0, str, dbus string get length
(str)))
     goto oom;
   _dbus_string_free (&cmdline); 
  dbus string free (&path);
  return TRUE;
oom:
  DBUS SET OOM (error);
fail:
  dbus string free (&cmdline);
 dbus string free (&path);
```

```
 return FALSE;
}
File = dbus-sysdeps-util-win.c 
\frac{1}{x} -*- mode: C; c-file-style: "gnu"; indent-tabs-mode: nil; -*- */
/* dbus-sysdeps-util.c Would be in dbus-sysdeps.c, but not used in 
libdbus
 * 
 * Copyright (C) 2002, 2003, 2004, 2005 Red Hat, Inc.
 * Copyright (C) 2003 CodeFactory AB
 *
* Licensed under the Academic Free License version 2.1
 * 
 * This program is free software; you can redistribute it and/or 
modify
 * it under the terms of the GNU General Public License as published 
by
 * the Free Software Foundation; either version 2 of the License, or
 * (at your option) any later version.
 *
 * This program is distributed in the hope that it will be useful,
 * but WITHOUT ANY WARRANTY; without even the implied warranty of
 * MERCHANTABILITY or FITNESS FOR A PARTICULAR PURPOSE. See the
 * GNU General Public License for more details.
 * 
 * You should have received a copy of the GNU General Public License
 * along with this program; if not, write to the Free Software
 * Foundation, Inc., 51 Franklin Street, Fifth Floor, Boston, MA 
02110-1301 USA
 *
 */
#include <config.h>
#define STRSAFE_NO_DEPRECATE
#include "dbus-sysdeps.h"
#include "dbus-internals.h"
#include "dbus-protocol.h"
#include "dbus-string.h"
#include "dbus-sysdeps.h"
#include "dbus-sysdeps-win.h"
#include "dbus-sockets-win.h"
#include "dbus-memory.h"
#include "dbus-pipe.h"
#include <stdio.h>
#include <stdlib.h>
#if HAVE_ERRNO_H
```

```
#include <errno.h>
#endif
#include <winsock2.h> // WSA error codes
#ifndef DBUS_WINCE
#include <io.h>
#include <lm.h>
#include <sys/stat.h>
#endif
/**
* Does the chdir, fork, setsid, etc. to become a daemon process.
 *
* @param pidfile #NULL, or pidfile to create
* @param print_pid_fd file descriptor to print daemon's pid to, or -1 
for none
* @param error return location for errors
* @param keep_umask #TRUE to keep the original umask
* @returns #FALSE on failure
*/
dbus_bool_t
dbus become daemon (const DBusString *pidfile,
                    DBusPipe *print_pid_pipe,
                    DBusError *error,
                     dbus bool t keep umask)
{
  return TRUE;
}
/**
* Creates a file containing the process ID.
 *
* @param filename the filename to write to
* @param pid our process ID
* @param error return location for errors
* @returns #FALSE on failure
 */
static dbus bool t
dbus write pid file (const DBusString *filename,
                      unsigned long pid,
                      DBusError *error)
{
  const char *cfilename;
  HANDLE hnd;
  char pidstr[20];
  int total;
 int bytes to write;
 DBUS ASSERT ERROR IS CLEAR (error);
 cfilename = dbus string get const data (filename);
```

```
hnd = CreateFileA (cfilename, GENERIC WRITE,
                     FILE SHARE READ | FILE SHARE WRITE,
                     NULL, CREATE NEW, FILE ATTRIBUTE NORMAL,
                     INVALID_HANDLE_VALUE);
   if (hnd == INVALID_HANDLE_VALUE)
     {
      char *emsq = dbus win error string (GetLastError ());
      dbus set error (error, dbus win error from last error (),
                      "Could not create PID file %s: %s",
                      cfilename, emsg);
      dbus win free error string (emsg);
       return FALSE;
     }
  if (snprintf (pidstr, sizeof (pidstr), "%lu\n", pid) < 0)
     {
       dbus_set_error (error, _dbus_error_from_system_errno (),
                      "Failed to format PID for \"%s\": %s",
cfilename,
                       dbus strerror from errno ());
       CloseHandle (hnd);
       return FALSE;
     }
  total = 0;bytes to write = strlen (pidstr);;
  while (total < bytes to write)
     {
      DWORD bytes written;
       BOOL res;
      res = WriteFile (hnd, pidstr + total, bytes to write - total,
                        &bytes_written, NULL);
      if (res == 0 || bytes written \leq 0)
         {
          char *emsq = dbus win error string (GetLastError ());
           dbus_set_error (error, _dbus_win_error_from_last_error (),
                            "Could not write to %s: %s", cfilename,
emsg);
          dbus win free error string (emsq);
           CloseHandle (hnd);
           return FALSE;
         }
     total += bytes_written;
     }
  if (CloseHandle (hnd) == 0) {
```

```
char *emsq = dbus win error string (GetLastError ());
      dbus_set_error (error, _dbus_win_error from last error (),
                        "Could not close file %s: %s",
                       cfilename, emsg);
      dbus win free error string (emsg);
       return FALSE;
     }
   return TRUE;
}
/**
 * Writes the given pid_to_write to a pidfile (if non-NULL) and/or to 
a
* pipe (if non-NULL). Does nothing if pidfile and print_pid_pipe are 
both
 * NULL.
 *
 * @param pidfile the file to write to or #NULL
 * @param print_pid_pipe the pipe to write to or #NULL
 * @param pid_to_write the pid to write out
 * @param error error on failure
 * @returns FALSE if error is set
 */
dbus bool t
dbus write pid to file and pipe (const DBusString *pidfile,
                                   DBusPipe *print_pid_pipe,
                                   dbus_pid_t pid_to_write,<br>DBusError *error)
                                   DBusError{
   if (pidfile)
     {
      dbus verbose ("writing pid file %s\n",
dbus string get const data (pidfile));
      if (! dbus write pid file (pidfile,
                                  pid to write,
                                  error))
         {
           _dbus_verbose ("pid file write failed\n");
          DBUS ASSERT ERROR IS SET(error);
           return FALSE;
 }
     }
   else
     {
      dbus verbose ("No pid file requested\n");
     }
  if (print pid pipe != NULL && dbus pipe is valid (print pid pipe))
     {
       DBusString pid;
```

```
 int bytes;
       _dbus_verbose ("writing our pid to pipe %d\n", print_pid_pipe-
>fd);
       if (!_dbus_string_init (&pid))
         {
          DBUS SET OOM (error);
          return FALSE;
         }
      if (! dbus string append int (&pid, pid to write) ||
          ! dbus string append (&pid, "\n\langle n" \rangle)
 {
           _dbus_string_free (&pid);
          DBUS SET OOM (error);
          return FALSE;
         }
      bytes = dbus string get length (&pid);
      if ( dbus pipe write (print pid pipe, &pid, 0, bytes, error) !=
bytes)
\{/* dbus pipe write sets error only on failure, not short
write */
          if (error != NULL && !dbus error is set(error))
 {
              dbus set error (error, DBUS ERROR FAILED,
                               "Printing message bus PID: did not write 
enough bytes\n");
 }
          dbus string free (&pid);
           return FALSE;
         }
      dbus string free (&pid);
     }
  else
     {
       _dbus_verbose ("No pid pipe to write to\n");
     }
  return TRUE;
}
/**
* Verify that after the fork we can successfully change to this user.
 *
* @param user the username given in the daemon configuration
* @returns #TRUE if username is valid
*/
dbus_bool_t
```

```
dbus verify daemon user (const char *user)
{
  return TRUE;
}
/**
* Changes the user and group the bus is running as.
 *
* @param user the user to become
* @param error return location for errors
* @returns #FALSE on failure
 */
dbus_bool_t
dbus change to daemon user (const char *user,
 DBusError *error)
{
  return TRUE;
}
void
dbus request file descriptor limit (unsigned int limit)
{
}
void
dbus init system log (void)
{
  /* OutputDebugStringA doesn't need any special initialization, do 
nothing */
}
/**
* Log a message to the system log file (e.g. syslog on Unix).
 *
 * @param severity a severity value
 * @param msg a printf-style format string
* @param args arguments for the format string
 \ddot{\phantom{1}}*/
void
_dbus_system_log (DBusSystemLogSeverity severity, const char *msg, 
...)
{
 va list args;
 va start (args, msg);
 dbus system logv (severity, msg, args);
 va_end (args);
}
```

```
/**
 * Log a message to the system log file (e.g. syslog on Unix).
 *
* @param severity a severity value
 * @param msg a printf-style format string
 * @param args arguments for the format string
 *
 * If the FATAL severity is given, this function will terminate the 
program
 * with an error code.
 */
void
dbus system logv (DBusSystemLogSeverity severity, const char *msg,
va_list args)
{
 char *_s = "";char buf[1024];
  switch(severity) 
    {
     case DBUS SYSTEM LOG INFO: s = "info"; break;
     case DBUS SYSTEM LOG SECURITY: s = "security"; break;
     case DBUS SYSTEM LOG FATAL: s = "fatal"; break;
    }
   sprintf(buf,"%s%s",s,msg);
 vsprintf(buf,buf,args);
  OutputDebugStringA(buf);
  if (severity == DBUS_SYSTEM_LOG_FATAL)
   exit (1);
}
/** Installs a signal handler
 *
 * @param sig the signal to handle
 * @param handler the handler
 */
void
dbus set signal handler (int sig,
                           DBusSignalHandler handler)
{
  dbus verbose (" dbus set signal handler() has to be
implemented\n");
}
/**
* stat() wrapper.
 *
 * @param filename the filename to stat
 * @param statbuf the stat info to fill in
 * @param error return location for error
```

```
* @returns #FALSE if error was set
*/
dbus_bool_t
dbus stat(const DBusString *filename,
          DBusStat *statbuf,
           DBusError *error)
{
 const char *filename c;
 WIN32 FILE ATTRIBUTE DATA wfad;
  char *lastdot;
  DWORD rc;
 DBUS ASSERT ERROR IS CLEAR (error);
 filename c = dbus string get const data (filename);
 if (!GetFileAttributesExA (filename c, GetFileExInfoStandard,
&wfad))
    {
      dbus win set error from win error (error, GetLastError ());
      return FALSE;
     }
  if (wfad.dwFileAttributes & FILE_ATTRIBUTE_DIRECTORY)
   statbuf->mode = S IFDIR;
  else
   statbuf->mode = S IFREG;
 statbuf->mode |= S IREAD;
  if (wfad.dwFileAttributes & FILE_ATTRIBUTE_READONLY)
   statbuf->mode |= S IWRITE;
 lastdot = strrchr (filename c, '.');
  if (lastdot && stricmp (lastdot, ".exe") == 0)
   statbuf->mode |= S IEXEC;
 statbuf->mode |= (statbuf->mode & 0700) >> 3;
 statbuf->mode | = (statbuf->mode & 0700) >> 6;
 statbuf->nlink = 1;#ifdef ENABLE UID TO SID
   {
    PSID owner sid, group sid;
    PSECURITY DESCRIPTOR sd;
    sd = NULL;rc = GetNamedSecurityInfo ((char *) filename c, SE FILE OBJECT, OWNER_SECURITY_INFORMATION |
                               GROUP_SECURITY_INFORMATION,
                               &owner_sid, &group_sid,
                               NULL, NULL,
```

```
 &sd);
     if (rc != ERROR_SUCCESS)
       {
         dbus win set error from win error (error, rc);
        if (sd := NULL) LocalFree (sd);
         return FALSE;
       }
    /* FIXME */statbuf->uid = dbus win sid to uid t (owner sid);
    statbuf->gid = dbus win sid to uid t (group sid);
    LocalFree (sd);
  }
#else
  statbuf->uid = DBUS UID UNSET;
  statbuf->qid = DBUS GID UNSET;
#endif
  statbuf->size = ((dbus int64 t) wfad.nFileSizeHigh << 32) +wfad.nFileSizeLow;
   statbuf->atime =
     (((dbus_int64_t) wfad.ftLastAccessTime.dwHighDateTime << 32) +
      wfad.ftLastAccessTime.dwLowDateTime) / 10000000 -
DBUS INT64 CONSTANT (1164447360000000000);
   statbuf->mtime =
     (((dbus_int64_t) wfad.ftLastWriteTime.dwHighDateTime << 32) +
      wfad.ftLastWriteTime.dwLowDateTime) / 10000000 -
DBUS_INT64_CONSTANT (116444736000000000);
   statbuf->ctime =
     (((dbus_int64_t) wfad.ftCreationTime.dwHighDateTime << 32) +
      wfad.ftCreationTime.dwLowDateTime) / 10000000 -
DBUS_INT64_CONSTANT (116444736000000000);
  return TRUE;
}
/* This file is part of the KDE project
Copyright (C) 2000 Werner Almesberger
libc/sys/linux/sys/dirent.h - Directory entry as returned by readdir
This program is free software; you can redistribute it and/or
modify it under the terms of the GNU Library General Public
License as published by the Free Software Foundation; either
version 2 of the License, or (at your option) any later version.
```

```
This program is distributed in the hope that it will be useful,
but WITHOUT ANY WARRANTY; without even the implied warranty of
MERCHANTABILITY or FITNESS FOR A PARTICULAR PURPOSE. See the GNU
Library General Public License for more details.
You should have received a copy of the GNU Library General Public 
License
along with this program; see the file COPYING. If not, write to
the Free Software Foundation, Inc., 51 Franklin Street, Fifth Floor,
Boston, MA 02110-1301, USA.
*/
#define HAVE_NO_D_NAMLEN /* no struct dirent->d_namlen */
#define HAVE DD LOCK /* have locking mechanism */
#define MAXNAMLEN 255 /* sizeof(struct dirent.d_name)-1 */
#define __dirfd(dir) (dir)->dd_fd
/* struct dirent - same as Unix */struct dirent
  {
   long d ino; \frac{1}{2} /* inode (always 1 in WIN32) */
off t d off; \frac{1}{2} /* offset to this dirent */
unsigned short d_reclen; /* length of d_name */
   char d name[ MAX FNAME+1]; /* filename (null terminated) */
  };
/* typedef DIR - not the same as Unix */typedef struct
  {
HANDLE handle; \frac{1}{2} /* FindFirst/FindNext handle */
short offset; \overline{\phantom{a}} /* offset into directory */
short finished; \frac{1}{2} /* 1 if there are not more files */
    WIN32_FIND_DATAA fileinfo; /* from FindFirst/FindNext */
char *dir; \hspace{1cm} /* the dir we are reading */struct dirent dent; \frac{1}{2} /* the dirent to return */
  }
DIR;
/*********************************************************************
*
* Implement dirent-style opendir/readdir/closedir on Window 95/NT
*
* Functions defined are opendir(), readdir() and closedir() with the
* same prototypes as the normal dirent.h implementation.
*
* Does not implement telldir(), seekdir(), rewinddir() or scandir().
* The dirent struct is compatible with Unix, except that d_ino is
* always 1 and d_off is made up as we go along.
*
* Error codes are not available with errno but GetLastError.
*
```

```
* The DIR typedef is not compatible with Unix.
**********************************************************************
/
static DIR * dbus opendir(const char *dir)
{
  DIR *dp;
  char *filespec;
  HANDLE handle;
  int index;
 filespec = malloc(strlen(dir) + 2 + 1);
  strcpy(filespec, dir);
 index = strlen(filespec) - 1;if (index >= 0 && (filespec[index] == '/' || filespec[index] ==
' \setminus \setminus ')
    filespec[index] = '\0';strcat(filespec, "\\*");
 dp = (DIR *)malloc(sizeof(DIR));
 dp->offset = 0;dp->finished = 0;
 dp->dir = strdup(dir);
 handle = FindFirstFileA(filespec, &(dp->fileinfo));
   if (handle == INVALID_HANDLE_VALUE)
     {
      if (GetLastError() == ERROR NO MORE FILES)
        dp->finished = 1;
       else
        return NULL;
     }
   dp->handle = handle;
   free(filespec);
  return dp;
}
static struct dirent * dbus readdir(DIR *dp)
{
  int saved err = GetLastError();
   if (!dp || dp->finished)
    return NULL;
  if (dp->offset != 0) {
       if (FindNextFileA(dp->handle, &(dp->fileinfo)) == 0)
\{ if (GetLastError() == ERROR_NO_MORE_FILES)
 {
```

```
SetLastError(saved err);
              dp->finished = 1; }
           return NULL;
         }
     }
  dp->offset++;
 strncpy(dp->dent.d_name, dp->fileinfo.cFileName, MAX_FNAME);
 dp->dent.d ino = 1;
  dp->dent.d_reclen = strlen(dp->dent.d_name);
  dp->dent.d_off = dp->offset;
  return &(dp->dent);
}
static int dbus closedir(DIR *dp)
{
  if (!dp)
    return 0;
  FindClose(dp->handle);
  if (dp->dir)
    free(dp->dir);
  if (dp)
    free(dp);
  return 0;
}
/**
* Internals of directory iterator
*/
struct DBusDirIter
  {
   DIR *d; /* * The DIR* from opendir() */
  };
/**
 * Open a directory to iterate over.
 *
* @param filename the directory name
* @param error exception return object or #NULL
* @returns new iterator, or #NULL on error
*/
DBusDirIter*
dbus directory open (const DBusString *filename,
                       DBusError *error)
{
  DIR *d;
```

```
 DBusDirIter *iter;
  const char *filename c;
 DBUS ASSERT ERROR IS CLEAR (error);
  filename c = dbus string get const data (filename);
 d = dbus opendir (filename c);
  if (d == NULL) {
      char *emsg = dbus win error string (GetLastError ());
       dbus_set_error (error, _dbus_win_error_from_last_error (),
                      "Failed to read directory \"%s\": %s",
                      filename c, emsg);
      dbus win free error string (emsg);
      return NULL;
     }
  iter = dbus new0 (DBusDirIter, 1);
   if (iter == NULL)
   \left\{ \right.dbus closedir (d);
      dbus set error (error, DBUS ERROR NO MEMORY,
                       "Could not allocate memory for directory 
iterator");
      return NULL;
     }
 iter>d = d;
  return iter;
}
/**
* Get next file in the directory. Will not return "." or ".." on
 * UNIX. If an error occurs, the contents of "filename" are
* undefined. The error is never set if the function succeeds.
 *
* @todo for thread safety, I think we have to use
* readdir r(). (GLib has the same issue, should file a bug.)
 *
* @param iter the iterator
 * @param filename string to be set to the next file in the dir
* @param error return location for error
* @returns #TRUE if filename was filled in with a new filename
 */
dbus_bool_t
dbus directory get next file (DBusDirIter *iter,
                               DBusString *filename,
                               DBusError *error)
{
  struct dirent *ent;
```

```
DBUS ASSERT ERROR IS CLEAR (error);
again:
  SetLastError (0);
  ent = dbus readdir (iter->d);
   if (ent == NULL)
     {
       if (GetLastError() != 0)
         {
            char *emsg = _dbus_win_error_string (GetLastError ());
           dbus set error (error, dbus win error from last error (),
                              "Failed to get next in directory: %s", 
emsg);
            _dbus_win_free_error_string (emsg);
          }
       return FALSE;
     }
  else if (ent->d name[0] == \cdot \cdot &&
            (\text{ent} - \text{ad name}[1] == ' \text{0'} ||(\text{ent-}>d \text{ name}[1] == '.' & \& \text{ ent-}>d \text{ name}[2] == '\\0'))) goto again;
   else
     {
       dbus string set length (filename, 0);
      if (! dbus string append (filename, ent->d_name))
         {
           dbus set error (error, DBUS ERROR NO MEMORY,
                              "No memory to read directory entry");
            return FALSE;
          }
       else
         return TRUE;
     }
}
/**
* Closes a directory iteration.
 */
void
dbus directory close (DBusDirIter *iter)
{
  dbus closedir (iter->d);
  dbus free (iter);
}
/** @} */ /* End of DBusInternalsUtils functions *//**
 * @addtogroup DBusString
 *
 * @{
 */
```

```
/**
 * Get the directory name from a complete filename
* @param filename the filename
* @param dirname string to append directory name to
* @returns #FALSE if no memory
 */
dbus_bool_t
dbus string get dirname(const DBusString *filename,
                           DBusString *dirname)
{
  int sep;
 dbus assert (filename != dirname);
  dbus assert (filename != NULL);
  dbus assert (dirname != NULL);
 \frac{1}{2} Ignore any separators on the end \frac{1}{2}sep = dbus string get length (filename);
  if (sep == 0)
   return dbus string append (dirname, "."); /* empty string passed
in */while (sep > 0 & &
         ( dbus string get byte (filename, sep - 1) == '/' ||
          \label{eq:subus} \begin{array}{lcl} \text{\underline{d}bus\_string\_get\_byte (filename, sep - 1) == '\\ \end{array} --sep;
  dbus assert (sep >= 0;if (sep == 0 ||
      (sep == 2 \&& )dbus string get byte (filename, 1) == ': &&
       isalpha (dbus string get byte (filename, 0))))
    return dbus string copy len (filename, 0, sep + 1,
                                    dirname, dbus string get length
(dirname));
   {
     int sep1, sep2;
     _dbus_string_find_byte_backward (filename, sep, '/', &sep1);
     _dbus_string_find_byte_backward (filename, sep, '\\', &sep2);
   sep = MAX (sep1, sep2); }
  if (sep < 0)
    return dbus string append (dirname, ".");
  while (sep > 0 & &
( dbus string get byte (filename, sep - 1) == '/' ||
dbus string get byte (filename, sep - 1) == "\(\')\) --sep;
```

```
dbus assert (sep >= 0);
 if ((sep == 0 ||
       (sep == 2 \&& )dbus string get byte (filename, 1) == ': &&
        isalpha ( dbus string get byte (filename, 0))))
       &&
      ( dbus string get byte (filename, sep) == '/' ||
       dbus string get byte (filename, sep) == "\(\')\)return dbus string copy len (filename, 0, sep + 1,
                                  dirname, dbus string get length
(dirname));
  else
    return dbus string copy len (filename, 0, sep - 0,
                                  dirname, _dbus_string get length
(dirname));
}
/**
 * Checks to see if the UNIX user ID matches the UID of
* the process. Should always return #FALSE on Windows.
 *
 * @param uid the UNIX user ID
* @returns #TRUE if this uid owns the process.
*/
dbus bool t
dbus unix user is process owner (dbus uid t uid)
{
  return FALSE;
}
dbus bool t dbus windows user is process owner (const char
*windows_sid)
{
  return TRUE;
}
/*====================================================================
=
  unix emulation functions - should be removed sometime in the future
=====================================================================*
/
/**
 * Checks to see if the UNIX user ID is at the console.
* Should always fail on Windows (set the error to
* #DBUS_ERROR_NOT_SUPPORTED).
 *
 * @param uid UID of person to check 
 * @param error return location for errors
```

```
* @returns #TRUE if the UID is the same as the console user and there 
are no errors
 */
dbus_bool_t
dbus unix user is at console (dbus uid t uid,
                                    Next Change of the Change of the Change of the Change of the Change of the Change of the Change of the Change of the Change of the Change of the Change of the Change of the Change of the Change of the Change of the Change 
{
  dbus set error (error, DBUS ERROR NOT SUPPORTED,
                     "UNIX user IDs not supported on Windows\n");
   return FALSE;
}
/**
* Parse a UNIX group from the bus config file. On Windows, this 
should
 * simply always fail (just return #FALSE).
 *
* @param groupname the groupname text
 * @param gid_p place to return the gid
* @returns #TRUE on success
 */
dbus_bool_t
dbus parse unix group from config (const DBusString *groupname,
                                         dbus qid t *qid p)
{
 return FALSE;
}
/**
 * Parse a UNIX user from the bus config file. On Windows, this should
 * simply always fail (just return #FALSE).
 *
 * @param username the username text
 * @param uid_p place to return the uid
 * @returns #TRUE on success
 */
dbus bool t
dbus parse unix user from config (const DBusString *username,
                                        dbus uid t *uid p)
{
  return FALSE;
}
/**
 * Gets all groups corresponding to the given UNIX user ID. On UNIX,
 * just calls _dbus_groups_from_uid(). On Windows, should always
 * fail since we don't know any UNIX groups.
 *
 * @param uid the UID
 * @param group_ids return location for array of group IDs
```

```
* @param n_group_ids return location for length of returned array
 * @returns #TRUE if the UID existed and we got some credentials
*/
dbus bool t
dbus unix groups from uid (dbus uid t uid,
                            dbus gid t **group_ids,
                             int *n group ids)
{
  return FALSE;
}
/** @} */ /* DBusString stuff */
/*********************************************************************
***
error handling
**********************************************************************
**/
/* lan manager error codes */
const char*
dbus lm strerror(int error number)
{
#ifdef DBUS_WINCE
  // TODO
  return "unknown";
#else
  const char *msg;
 switch (error number)
   \left\{ \begin{array}{c} \end{array} \right\}case NERR NetNotStarted:
      return "The workstation driver is not installed.";
     case NERR_UnknownServer:
       return "The server could not be located.";
     case NERR_ShareMem:
       return "An internal error occurred. The network cannot access a 
shared memory segment.";
     case NERR_NoNetworkResource:
       return "A network resource shortage occurred.";
     case NERR_RemoteOnly:
       return "This operation is not supported on workstations.";
     case NERR_DevNotRedirected:
       return "The device is not connected.";
```

```
 case NERR_ServerNotStarted:
       return "The Server service is not started.";
     case NERR_ItemNotFound:
       return "The queue is empty.";
     case NERR_UnknownDevDir:
       return "The device or directory does not exist.";
     case NERR_RedirectedPath:
       return "The operation is invalid on a redirected resource.";
     case NERR_DuplicateShare:
       return "The name has already been shared.";
     case NERR_NoRoom:
       return "The server is currently out of the requested resource.";
     case NERR_TooManyItems:
       return "Requested addition of items exceeds the maximum 
allowed.";
     case NERR_InvalidMaxUsers:
       return "The Peer service supports only two simultaneous users.";
     case NERR_BufTooSmall:
       return "The API return buffer is too small.";
     case NERR_RemoteErr:
       return "A remote API error occurred.";
     case NERR_LanmanIniError:
       return "An error occurred when opening or reading the 
configuration file.";
     case NERR_NetworkError:
       return "A general network error occurred.";
    case NERR WkstaInconsistentState:
       return "The Workstation service is in an inconsistent state. 
Restart the computer before restarting the Workstation service.";
    case NERR WkstaNotStarted:
       return "The Workstation service has not been started.";
     case NERR_BrowserNotStarted:
       return "The requested information is not available.";
     case NERR_InternalError:
       return "An internal error occurred.";
     case NERR_BadTransactConfig:
       return "The server is not configured for transactions.";
     case NERR_InvalidAPI:
       return "The requested API is not supported on the remote 
server.";
     case NERR_BadEventName:
       return "The event name is invalid.";
     case NERR_DupNameReboot:
       return "The computer name already exists on the network. Change 
it and restart the computer.";
     case NERR_CfgCompNotFound:
       return "The specified component could not be found in the 
configuration information.";
     case NERR_CfgParamNotFound:
       return "The specified parameter could not be found in the 
configuration information.";
     case NERR_LineTooLong:
```
 return "A line in the configuration file is too long."; case NERR\_QNotFound: return "The printer does not exist."; case NERR\_JobNotFound: return "The print job does not exist."; case NERR\_DestNotFound: return "The printer destination cannot be found."; case NERR\_DestExists: return "The printer destination already exists."; case NERR\_QExists: return "The printer queue already exists."; case NERR\_QNoRoom: return "No more printers can be added."; case NERR\_JobNoRoom: return "No more print jobs can be added."; case NERR\_DestNoRoom: return "No more printer destinations can be added."; case NERR\_DestIdle: return "This printer destination is idle and cannot accept control operations."; case NERR\_DestInvalidOp: return "This printer destination request contains an invalid control function."; case NERR\_ProcNoRespond: return "The print processor is not responding."; case NERR\_SpoolerNotLoaded: return "The spooler is not running."; case NERR\_DestInvalidState: return "This operation cannot be performed on the print destination in its current state."; case NERR\_QInvalidState: return "This operation cannot be performed on the printer queue in its current state."; case NERR JobInvalidState: return "This operation cannot be performed on the print job in its current state."; case NERR\_SpoolNoMemory: return "A spooler memory allocation failure occurred."; case NERR\_DriverNotFound: return "The device driver does not exist."; case NERR\_DataTypeInvalid: return "The data type is not supported by the print processor."; case NERR\_ProcNotFound: return "The print processor is not installed."; case NERR\_ServiceTableLocked: return "The service database is locked."; case NERR\_ServiceTableFull: return "The service table is full."; case NERR\_ServiceInstalled: return "The requested service has already been started."; case NERR\_ServiceEntryLocked: return "The service does not respond to control actions.";

```
 case NERR_ServiceNotInstalled:
       return "The service has not been started.";
     case NERR_BadServiceName:
      return \bar{r} The service name is invalid.";
     case NERR_ServiceCtlTimeout:
       return "The service is not responding to the control function.";
     case NERR_ServiceCtlBusy:
       return "The service control is busy.";
     case NERR_BadServiceProgName:
       return "The configuration file contains an invalid service 
program name.";
     case NERR_ServiceNotCtrl:
       return "The service could not be controlled in its present 
state.";
     case NERR_ServiceKillProc:
       return "The service ended abnormally.";
     case NERR_ServiceCtlNotValid:
       return "The requested pause or stop is not valid for this 
service.";
    case NERR NotInDispatchTbl:
       return "The service control dispatcher could not find the 
service name in the dispatch table.";
    case NERR BadControlRecv:
       return "The service control dispatcher pipe read failed.";
     case NERR_ServiceNotStarting:
       return "A thread for the new service could not be created.";
     case NERR_AlreadyLoggedOn:
       return "This workstation is already logged on to the local-area 
network.";
     case NERR_NotLoggedOn:
       return "The workstation is not logged on to the local-area 
network.";
     case NERR_BadUsername:
       return "The user name or group name parameter is invalid.";
     case NERR_BadPassword:
       return "The password parameter is invalid.";
    case NERR UnableToAddName W:
       return "@W The logon processor did not add the message alias.";
     case NERR_UnableToAddName_F:
       return "The logon processor did not add the message alias.";
    case NERR UnableToDelName W:
       return "@W The logoff processor did not delete the message 
alias.";
     case NERR_UnableToDelName_F:
       return "The logoff processor did not delete the message alias.";
     case NERR_LogonsPaused:
       return "Network logons are paused.";
     case NERR_LogonServerConflict:
       return "A centralized logon-server conflict occurred.";
     case NERR_LogonNoUserPath:
       return "The server is configured without a valid user path.";
     case NERR_LogonScriptError:
```
 return "An error occurred while loading or running the logon script."; case NERR\_StandaloneLogon: return "The logon server was not specified. Your computer will be logged on as STANDALONE."; case NERR\_LogonServerNotFound: return  $\overline{u}$ The logon server could not be found."; case NERR\_LogonDomainExists: return "There is already a logon domain for this computer."; case NERR\_NonValidatedLogon: return "The logon server could not validate the logon."; case NERR\_ACFNotFound: return "The security database could not be found."; case NERR\_GroupNotFound: return "The group name could not be found."; case NERR\_UserNotFound: return "The user name could not be found."; case NERR\_ResourceNotFound: return "The resource name could not be found."; case NERR\_GroupExists: return "The group already exists."; case NERR\_UserExists: return "The user account already exists."; case NERR\_ResourceExists: return "The resource permission list already exists."; case NERR\_NotPrimary: return "This operation is only allowed on the primary domain controller of the domain."; case NERR\_ACFNotLoaded: return "The security database has not been started."; case NERR\_ACFNoRoom: return "There are too many names in the user accounts database."; case NERR\_ACFFileIOFail: return "A disk I/O failure occurred."; case NERR\_ACFTooManyLists: return "The limit of 64 entries per resource was exceeded."; case NERR\_UserLogon: return "Deleting a user with a session is not allowed."; case NERR\_ACFNoParent: return "The parent directory could not be located."; case NERR\_CanNotGrowSegment: return "Unable to add to the security database session cache segment."; case NERR\_SpeGroupOp: return "This operation is not allowed on this special group."; case NERR\_NotInCache: return "This user is not cached in user accounts database session cache."; case NERR\_UserInGroup: return "The user already belongs to this group."; case NERR\_UserNotInGroup:

 return "The user does not belong to this group."; case NERR\_AccountUndefined: return "This user account is undefined."; case NERR\_AccountExpired: return "This user account has expired."; case NERR\_InvalidWorkstation: return "The user is not allowed to log on from this workstation."; case NERR\_InvalidLogonHours: return "The user is not allowed to log on at this time."; case NERR\_PasswordExpired: return "The password of this user has expired."; case NERR\_PasswordCantChange: return "The password of this user cannot change."; case NERR\_PasswordHistConflict: return "This password cannot be used now."; case NERR\_PasswordTooShort: return "The password does not meet the password policy requirements. Check the minimum password length, password complexity and password history requirements."; case NERR\_PasswordTooRecent: return "The password of this user is too recent to change."; case NERR\_InvalidDatabase: return "The security database is corrupted."; case NERR\_DatabaseUpToDate: return "No updates are necessary to this replicant network/local security database."; case NERR\_SyncRequired: return "This replicant database is outdated; synchronization is required."; case NERR\_UseNotFound: return "The network connection could not be found."; case NERR\_BadAsgType: return "This asg type is invalid."; case NERR\_DeviceIsShared: return "This device is currently being shared."; case NERR\_NoComputerName: return "The computer name could not be added as a message alias. The name may already exist on the network."; case NERR MsgAlreadyStarted: return "The Messenger service is already started."; case NERR\_MsgInitFailed: return "The Messenger service failed to start."; case NERR\_NameNotFound: return "The message alias could not be found on the network."; case NERR\_AlreadyForwarded: return "This message alias has already been forwarded."; case NERR\_AddForwarded: return "This message alias has been added but is still forwarded."; case NERR\_AlreadyExists: return "This message alias already exists locally.";

```
 case NERR_TooManyNames:
       return "The maximum number of added message aliases has been 
exceeded.";
     case NERR_DelComputerName:
       return "The computer name could not be deleted.";
     case NERR_LocalForward:
       return "Messages cannot be forwarded back to the same 
workstation.";
     case NERR_GrpMsgProcessor:
       return "An error occurred in the domain message processor.";
     case NERR_PausedRemote:
       return "The message was sent, but the recipient has paused the 
Messenger service.";
     case NERR_BadReceive:
       return "The message was sent but not received.";
     case NERR_NameInUse:
       return "The message alias is currently in use. Try again 
later.";
     case NERR_MsgNotStarted:
       return "The Messenger service has not been started.";
     case NERR_NotLocalName:
       return "The name is not on the local computer.";
     case NERR_NoForwardName:
       return "The forwarded message alias could not be found on the 
network.";
     case NERR_RemoteFull:
       return "The message alias table on the remote station is full.";
     case NERR_NameNotForwarded:
       return "Messages for this alias are not currently being 
forwarded.";
     case NERR_TruncatedBroadcast:
       return "The broadcast message was truncated.";
     case NERR_InvalidDevice:
       return "This is an invalid device name.";
    case NERR WriteFault:
       return "A write fault occurred.";
     case NERR_DuplicateName:
       return "A duplicate message alias exists on the network.";
     case NERR_DeleteLater:
       return "@W This message alias will be deleted later.";
     case NERR_IncompleteDel:
       return "The message alias was not successfully deleted from all 
networks.";
     case NERR_MultipleNets:
       return "This operation is not supported on computers with 
multiple networks.";
     case NERR_NetNameNotFound:
       return "This shared resource does not exist.";
     case NERR_DeviceNotShared:
       return "This device is not shared.";
     case NERR_ClientNameNotFound:
       return "A session does not exist with that computer name.";
```

```
 case NERR_FileIdNotFound:
       return "There is not an open file with that identification 
number.";
     case NERR_ExecFailure:
       return "A failure occurred when executing a remote 
administration command.";
     case NERR_TmpFile:
       return "A failure occurred when opening a remote temporary 
file.";
     case NERR_TooMuchData:
       return "The data returned from a remote administration command 
has been truncated to 64K.";
     case NERR_DeviceShareConflict:
       return "This device cannot be shared as both a spooled and a 
non-spooled resource.";
     case NERR_BrowserTableIncomplete:
       return "The information in the list of servers may be 
incorrect.";
     case NERR_NotLocalDomain:
       return "The computer is not active in this domain.";
#ifdef NERR_IsDfsShare
     case NERR_IsDfsShare:
       return "The share must be removed from the Distributed File 
System before it can be deleted.";
#endif
     case NERR_DevInvalidOpCode:
       return "The operation is invalid for this device.";
     case NERR_DevNotFound:
       return "This device cannot be shared.";
     case NERR_DevNotOpen:
       return "This device was not open.";
    case NERR BadQueueDevString:
       return "This device name list is invalid.";
     case NERR_BadQueuePriority:
       return "The queue priority is invalid.";
     case NERR_NoCommDevs:
       return "There are no shared communication devices.";
     case NERR_QueueNotFound:
       return "The queue you specified does not exist.";
     case NERR_BadDevString:
       return "This list of devices is invalid.";
     case NERR_BadDev:
       return "The requested device is invalid.";
     case NERR_InUseBySpooler:
       return "This device is already in use by the spooler.";
     case NERR_CommDevInUse:
       return "This device is already in use as a communication 
device.";
     case NERR_InvalidComputer:
       return "This computer name is invalid.";
```

```
 case NERR_MaxLenExceeded:
       return "The string and prefix specified are too long.";
     case NERR_BadComponent:
       return "This path component is invalid.";
     case NERR_CantType:
       return "Could not determine the type of input.";
     case NERR_TooManyEntries:
       return "The buffer for types is not big enough.";
     case NERR_ProfileFileTooBig:
       return "Profile files cannot exceed 64K.";
     case NERR_ProfileOffset:
       return "The start offset is out of range.";
     case NERR_ProfileCleanup:
       return "The system cannot delete current connections to network 
resources.";
     case NERR_ProfileUnknownCmd:
       return "The system was unable to parse the command line in this 
file.";
     case NERR_ProfileLoadErr:
       return "An error occurred while loading the profile file.";
     case NERR_ProfileSaveErr:
       return "@W Errors occurred while saving the profile file. The 
profile was partially saved.";
     case NERR_LogOverflow:
       return "Log file %1 is full.";
     case NERR_LogFileChanged:
       return "This log file has changed between reads.";
     case NERR_LogFileCorrupt:
       return "Log file %1 is corrupt.";
     case NERR_SourceIsDir:
       return "The source path cannot be a directory.";
     case NERR_BadSource:
       return "The source path is illegal.";
     case NERR_BadDest:
       return "The destination path is illegal.";
     case NERR_DifferentServers:
       return "The source and destination paths are on different 
servers.";
     case NERR_RunSrvPaused:
       return "The Run server you requested is paused.";
     case NERR_ErrCommRunSrv:
       return "An error occurred when communicating with a Run 
server.";
     case NERR_ErrorExecingGhost:
       return "An error occurred when starting a background process.";
     case NERR_ShareNotFound:
       return "The shared resource you are connected to could not be 
found.";
     case NERR_InvalidLana:
       return "The LAN adapter number is invalid.";
     case NERR_OpenFiles:
       return "There are open files on the connection.";
```

```
 case NERR_ActiveConns:
       return "Active connections still exist.";
     case NERR_BadPasswordCore:
       return "This share name or password is invalid.";
     case NERR_DevInUse:
       return "The device is being accessed by an active process.";
     case NERR_LocalDrive:
       return "The drive letter is in use locally.";
     case NERR_AlertExists:
       return "The specified client is already registered for the 
specified event.";
     case NERR_TooManyAlerts:
       return "The alert table is full.";
     case NERR_NoSuchAlert:
       return "An invalid or nonexistent alert name was raised.";
     case NERR_BadRecipient:
       return "The alert recipient is invalid.";
     case NERR_AcctLimitExceeded:
       return "A user's session with this server has been deleted.";
     case NERR_InvalidLogSeek:
       return "The log file does not contain the requested record 
number.";
     case NERR_BadUasConfig:
       return "The user accounts database is not configured 
correctly.";
     case NERR_InvalidUASOp:
       return "This operation is not permitted when the Netlogon 
service is running.";
     case NERR_LastAdmin:
       return "This operation is not allowed on the last administrative 
account.";
     case NERR_DCNotFound:
       return "Could not find domain controller for this domain.";
     case NERR_LogonTrackingError:
       return "Could not set logon information for this user.";
    case NERR NetlogonNotStarted:
       return "The Netlogon service has not been started.";
     case NERR_CanNotGrowUASFile:
       return "Unable to add to the user accounts database.";
     case NERR_TimeDiffAtDC:
       return "This server's clock is not synchronized with the primary 
domain controller's clock.";
     case NERR_PasswordMismatch:
       return "A password mismatch has been detected.";
     case NERR_NoSuchServer:
       return "The server identification does not specify a valid 
server.";
     case NERR_NoSuchSession:
       return "The session identification does not specify a valid 
session.";
     case NERR_NoSuchConnection:
```
 return "The connection identification does not specify a valid connection."; case NERR\_TooManyServers: return "There is no space for another entry in the table of available servers."; case NERR\_TooManySessions: return "The server has reached the maximum number of sessions it supports."; case NERR\_TooManyConnections: return "The server has reached the maximum number of connections it supports."; case NERR\_TooManyFiles: return "The server cannot open more files because it has reached its maximum number."; case NERR NoAlternateServers: return "There are no alternate servers registered on this server."; case NERR\_TryDownLevel: return "Try down-level (remote admin protocol) version of API instead."; case NERR UPSDriverNotStarted: return "The UPS driver could not be accessed by the UPS service."; case NERR\_UPSInvalidConfig: return "The UPS service is not configured correctly."; case NERR\_UPSInvalidCommPort: return "The UPS service could not access the specified Comm Port."; case NERR\_UPSSignalAsserted: return "The UPS indicated a line fail or low battery situation. Service not started."; case NERR\_UPSShutdownFailed: return "The UPS service failed to perform a system shut down."; case NERR\_BadDosRetCode: return "The program below returned an MS-DOS error code:"; case NERR\_ProgNeedsExtraMem: return "The program below needs more memory:"; case NERR\_BadDosFunction: return "The program below called an unsupported MS-DOS function:"; case NERR\_RemoteBootFailed: return "The workstation failed to boot."; case NERR\_BadFileCheckSum: return "The file below is corrupt."; case NERR\_NoRplBootSystem: return "No loader is specified in the boot-block definition file."; case NERR\_RplLoadrNetBiosErr: return "NetBIOS returned an error: The NCB and SMB are dumped above."; case NERR\_RplLoadrDiskErr: return "A disk I/O error occurred.";

 case NERR\_ImageParamErr: return "Image parameter substitution failed."; case NERR\_TooManyImageParams: return "Too many image parameters cross disk sector boundaries."; case NERR\_NonDosFloppyUsed: return "The image was not generated from an MS-DOS diskette formatted with /S."; case NERR\_RplBootRestart: return "Remote boot will be restarted later."; case NERR\_RplSrvrCallFailed: return "The call to the Remoteboot server failed."; case NERR\_CantConnectRplSrvr: return "Cannot connect to the Remoteboot server."; case NERR CantOpenImageFile: return "Cannot open image file on the Remoteboot server."; case NERR\_CallingRplSrvr: return "Connecting to the Remoteboot server..."; case NERR\_StartingRplBoot: return "Connecting to the Remoteboot server..."; case NERR\_RplBootServiceTerm: return "Remote boot service was stopped; check the error log for the cause of the problem."; case NERR\_RplBootStartFailed: return "Remote boot startup failed; check the error log for the cause of the problem."; case NERR\_RPL\_CONNECTED: return "A second connection to a Remoteboot resource is not allowed."; case NERR\_BrowserConfiguredToNotRun: return "The browser service was configured with MaintainServerList=No."; case NERR RplNoAdaptersStarted: return "Service failed to start since none of the network adapters started with this service."; case NERR\_RplBadRegistry: return "Service failed to start due to bad startup information in the registry."; case NERR\_RplBadDatabase: return "Service failed to start because its database is absent or corrupt."; case NERR\_RplRplfilesShare: return "Service failed to start because RPLFILES share is absent."; case NERR\_RplNotRplServer: return "Service failed to start because RPLUSER group is absent."; case NERR\_RplCannotEnum: return "Cannot enumerate service records."; case NERR\_RplWkstaInfoCorrupted: return "Workstation record information has been corrupted."; case NERR\_RplWkstaNotFound:

 return "Workstation record was not found."; case NERR\_RplWkstaNameUnavailable: return "Workstation name is in use by some other workstation."; case NERR RplProfileInfoCorrupted: return "Profile record information has been corrupted."; case NERR\_RplProfileNotFound: return "Profile record was not found."; case NERR RplProfileNameUnavailable: return "Profile name is in use by some other profile."; case NERR RplProfileNotEmpty: return "There are workstations using this profile."; case NERR\_RplConfigInfoCorrupted: return "Configuration record information has been corrupted."; case NERR\_RplConfigNotFound: return "Configuration record was not found."; case NERR\_RplAdapterInfoCorrupted: return "Adapter ID record information has been corrupted."; case NERR\_RplInternal: return "An internal service error has occurred."; case NERR\_RplVendorInfoCorrupted: return "Vendor ID record information has been corrupted."; case NERR\_RplBootInfoCorrupted: return "Boot block record information has been corrupted."; case NERR\_RplWkstaNeedsUserAcct: return "The user account for this workstation record is missing."; case NERR\_RplNeedsRPLUSERAcct: return "The RPLUSER local group could not be found."; case NERR\_RplBootNotFound: return "Boot block record was not found."; case NERR\_RplIncompatibleProfile: return "Chosen profile is incompatible with this workstation."; case NERR\_RplAdapterNameUnavailable: return "Chosen network adapter ID is in use by some other workstation."; case NERR\_RplConfigNotEmpty: return "There are profiles using this configuration."; case NERR\_RplBootInUse: return "There are workstations, profiles, or configurations using this boot block."; case NERR\_RplBackupDatabase: return "Service failed to backup Remoteboot database."; case NERR\_RplAdapterNotFound: return "Adapter record was not found."; case NERR\_RplVendorNotFound: return "Vendor record was not found."; case NERR\_RplVendorNameUnavailable: return "Vendor name is in use by some other vendor record."; case NERR\_RplBootNameUnavailable: return "(boot name, vendor ID) is in use by some other boot block record."; case NERR RplConfigNameUnavailable:
return "Configuration name is in use by some other configuration."; case NERR\_DfsInternalCorruption: return "The internal database maintained by the Dfs service is corrupt."; case NERR\_DfsVolumeDataCorrupt: return "One of the records in the internal Dfs database is corrupt."; case NERR\_DfsNoSuchVolume: return "There is no DFS name whose entry path matches the input Entry Path."; case NERR\_DfsVolumeAlreadyExists: return "A root or link with the given name already exists."; case NERR\_DfsAlreadyShared: return "The server share specified is already shared in the Dfs."; case NERR\_DfsNoSuchShare: return "The indicated server share does not support the indicated DFS namespace."; case NERR\_DfsNotALeafVolume: return "The operation is not valid on this portion of the namespace."; case NERR\_DfsLeafVolume: return "The operation is not valid on this portion of the namespace."; case NERR\_DfsVolumeHasMultipleServers: return "The operation is ambiguous because the link has multiple servers."; case NERR\_DfsCantCreateJunctionPoint: return "Unable to create a link."; case NERR\_DfsServerNotDfsAware: return "The server is not Dfs Aware."; case NERR\_DfsBadRenamePath: return "The specified rename target path is invalid."; case NERR\_DfsVolumeIsOffline: return "The specified DFS link is offline."; case NERR\_DfsNoSuchServer: return "The specified server is not a server for this link."; case NERR\_DfsCyclicalName: return "A cycle in the Dfs name was detected."; case NERR DfsNotSupportedInServerDfs: return "The operation is not supported on a server-based Dfs."; case NERR\_DfsDuplicateService: return "This link is already supported by the specified servershare."; case NERR\_DfsCantRemoveLastServerShare: return "Can't remove the last server-share supporting this root or link."; case NERR DfsVolumeIsInterDfs: return "The operation is not supported for an Inter-DFS link."; case NERR\_DfsInconsistent:

 return "The internal state of the Dfs Service has become inconsistent."; case NERR\_DfsServerUpgraded: return "The Dfs Service has been installed on the specified server."; case NERR\_DfsDataIsIdentical: return "The Dfs data being reconciled is identical."; case NERR\_DfsCantRemoveDfsRoot: return "The DFS root cannot be deleted. Uninstall DFS if required."; case NERR\_DfsChildOrParentInDfs: return "A child or parent directory of the share is already in a Dfs."; case NERR\_DfsInternalError: return "Dfs internal error.";  $/*$  the following are not defined in mingw  $*/$ #if 0 case NERR\_SetupAlreadyJoined: return "This machine is already joined to a domain."; case NERR\_SetupNotJoined: return "This machine is not currently joined to a domain."; case NERR SetupDomainController: return "This machine is a domain controller and cannot be unjoined from a domain."; case NERR\_DefaultJoinRequired: return "The destination domain controller does not support creating machine accounts in OUs."; case NERR\_InvalidWorkgroupName: return "The specified workgroup name is invalid."; case NERR\_NameUsesIncompatibleCodePage: return "The specified computer name is incompatible with the default language used on the domain controller."; case NERR\_ComputerAccountNotFound: return "The specified computer account could not be found."; case NERR\_PersonalSku: return "This version of Windows cannot be joined to a domain."; case NERR\_PasswordMustChange: return "The password must change at the next logon."; case NERR\_AccountLockedOut: return "The account is locked out."; case NERR\_PasswordTooLong: return "The password is too long."; case NERR\_PasswordNotComplexEnough: return "The password does not meet the complexity policy."; case NERR PasswordFilterError: return "The password does not meet the requirements of the password filter DLLs."; #endif } msg = strerror (error number);

```
if (msq == NULL)
    msg = "unknown";
  return msg;
#endif //DBUS_WINCE
}
/**
 * Get a printable string describing the command used to execute
* the process with pid. This string should only be used for
* informative purposes such as logging; it may not be trusted.
 *
 * The command is guaranteed to be printable ASCII and no longer
* than max_len.
 *
* @param pid Process id
* @param str Append command to this string
* @param max_len Maximum length of returned command
* @param error return location for errors
 * @returns #FALSE on error
 */
dbus_bool_t
dbus command for pid (unsigned long pid,
                        DBusString *str,
                       int max_len,
                       DBusError *error)
{
  // FIXME
  return FALSE;
}
File = dbus-sysdeps-util.c 
\frac{1}{x} -*- mode: C; c-file-style: "gnu"; indent-tabs-mode: nil; -*- */
/* dbus-sysdeps-util.c Tests for dbus-sysdeps.h API
 * 
 * Copyright (C) 2002, 2003, 2004, 2005 Red Hat, Inc.
* Copyright (C) 2003 CodeFactory AB
 *
* Licensed under the Academic Free License version 2.1
 * 
* This program is free software; you can redistribute it and/or 
modify
* it under the terms of the GNU General Public License as published 
by
* the Free Software Foundation; either version 2 of the License, or
* (at your option) any later version.
 *
 * This program is distributed in the hope that it will be useful,
 * but WITHOUT ANY WARRANTY; without even the implied warranty of
```

```
* MERCHANTABILITY or FITNESS FOR A PARTICULAR PURPOSE. See the
 * GNU General Public License for more details.
 * 
* You should have received a copy of the GNU General Public License
* along with this program; if not, write to the Free Software
* Foundation, Inc., 51 Franklin Street, Fifth Floor, Boston, MA 
02110-1301 USA
 *
*/
#include <config.h>
#include "dbus-sysdeps.h"
#include "dbus-internals.h"
#include "dbus-string.h"
#include "dbus-test.h"
#include <stdlib.h>
#ifdef DBUS_WIN
  /* do nothing, it's in stdlib.h */
#elif (defined __APPLE__)
# include <crt_externs.h>
# define environ (*_NSGetEnviron())
#else
extern char **environ;
#endif
/**
* Gets a #NULL-terminated list of key=value pairs from the
 * environment. Use dbus free string array to free it.
 *
 * @returns the environment or #NULL on OOM
*/
char **
dbus get environment (void)
{
  int i, length;
  char **environment;
 dbus assert (environ != NULL);
 for (length = 0; environ[length] != NULL; length++);
   /* Add one for NULL */
  length++;
 environment = dbus new0 (char *, length);
  if (environment == NULL)
    return NULL;
 for (i = 0; environ[i] != NULL; i++)
```

```
 {
      environment[i] = dbus strdup (environ[i]);
       if (environment[i] == NULL)
         break;
     }
   if (environ[i] != NULL)
     {
      dbus free string array (environment);
       environment = NULL;
     }
  return environment;
}
#ifdef DBUS_BUILD_TESTS
static void
check dirname (const char *filename,
                const char *dirname)
{
  DBusString f, d;
 dbus string init const (&f, filename);
  if (! dbus string init (&d))
    dbus assert not reached ("no memory");
   if (!_dbus_string_get_dirname (&f, &d))
    dbus assert not reached ("no memory");
  if (! dbus string equal c str (&d, dirname))
     {
       dbus warn ("For filename \"%s\" got dirname \"%s\" and expected
\langle"%s\langle"\ranglen",
                    filename,
                   _dbus_string_get_const_data (&d),
                   dirname);
      exit (1);
     }
   _dbus_string_free (&d);
}
static void
check path absolute (const char *path,
                       dbus_bool_t expected)
{
  DBusString p;
 dbus string init const (&p, path);
```

```
if ( dbus path is absolute (\delta p) != expected)
     {
      dbus warn ("For path \"%s\" expected absolute = %d got %d\n",
                   path, expected, dbus path is absolute (&p));
      exit (1);
     }
}
/**
 * Unit test for dbus-sysdeps.c.
 * 
 * @returns #TRUE on success.
 */
dbus_bool_t
dbus sysdeps test (void)
{
#ifdef DBUS_WIN
  check dirname ("foo\\bar", "foo");
  check dirname ("foo\\\\bar", "foo");
  check dirname ("foo/\\/bar", "foo");
  check_dirname ("foo\\bar/", "foo");
  check<sup>dirname</sup> ("foo//bar\\", "foo");
  check_dirname ("foo\\bar/", "foo");
  check dirname ("foo/bar\\\\", "foo");
  check dirname ("\\foo", "\\");
  check dirname (\sqrt{1})^{\text{foc}}, \sqrt{1});
  check dirname ("\\ \', "\\ \';
  check_dirname (\sqrt{N}\times N^*, (\sqrt{N});
  check_dirname (\sqrt{N}, \sqrt{N});
  check dirname (\sqrt{''}/\sqrt{''}, \sqrt{''});
  check dirname ("c:\\foo\\bar", "c:\\foo");
  check_dirname ("c:\lceil\ioo", "c:\lceil\lceil\cdot\rceil\rceil;
  check dirname ("c:/foo", "c:/");
  check dirname ("c:\\", "c:\\");
  check dirname ("c:/", "c:/");
  check dirname ("", ".");
#else 
  check dirname ("foo", ".");
  check dirname ("foo/bar", "foo");
   check_dirname ("foo//bar", "foo");
  check dirname ("foo///bar", "foo");
  check dirname ("foo/bar/", "foo");
   check_dirname ("foo//bar/", "foo");
   check_dirname ("foo///bar/", "foo");
   check_dirname ("foo/bar//", "foo");
  check dirname ("foo//bar///", "foo");
  check dirname ("foo///bar//////", "foo");
  check dirname (''/foo", "/");
  check_dirname ("////foo", "/");
  check dirname ("/foo/bar", "/foo");
  check dirname ("/foo//bar", "/foo");
  check dirname ("/foo///bar", "/foo");
```

```
check dirname ("/", "/");
  check dirname ("///", "/");
  check dirname ("", ".");
#endif
#ifdef DBUS_WIN
  check path absolute ("c:/", TRUE);
  check path absolute ("c:/foo", TRUE);
 check path absolute ("", FALSE);
  check path absolute ("foo", FALSE);
  check path absolute ("foo/bar", FALSE);
  check_path_absolute ("", FALSE);
  check path absolute ("foo\\bar", FALSE);
  check path absolute ("c:\\", TRUE);
  check_path_absolute ("c:\\foo", TRUE);
  check path absolute ("c:", TRUE);
 check path absolute ("c:\\foo\\bar", TRUE);
  check path absolute (\sqrt[n]{\cdot}, \sqrt[n]{\cdot}check path absolute ("/", TRUE);
#else 
 check path absolute ("/", TRUE);
  check path absolute ("/foo", TRUE);
  check_path_absolute ("", FALSE);
  check path absolute ("foo", FALSE);
 check path absolute ("foo/bar", FALSE);
#endif
  return TRUE;
}
#endif /* DBUS_BUILD_TESTS */
File = dbus-sysdeps-win.c 
\frac{1}{x} -*- mode: C; c-file-style: "qnu"; indent-tabs-mode: nil; -*- */
/* dbus-sysdeps.c Wrappers around system/libc features (internal to D-
BUS implementation)
* 
* Copyright (C) 2002, 2003 Red Hat, Inc.
 * Copyright (C) 2003 CodeFactory AB
 * Copyright (C) 2005 Novell, Inc.
 * Copyright (C) 2006 Peter Kümmel <syntheticpp@gmx.net>
 * Copyright (C) 2006 Christian Ehrlicher <ch.ehrlicher@gmx.de>
* Copyright (C) 2006-2010 Ralf Habacker <ralf.habacker@freenet.de>
 *
 * Licensed under the Academic Free License version 2.1
 * 
* This program is free software; you can redistribute it and/or 
modify
* it under the terms of the GNU General Public License as published 
by
```

```
* the Free Software Foundation; either version 2 of the License, or
 * (at your option) any later version.
 *
* This program is distributed in the hope that it will be useful,
 * but WITHOUT ANY WARRANTY; without even the implied warranty of
 * MERCHANTABILITY or FITNESS FOR A PARTICULAR PURPOSE. See the
 * GNU General Public License for more details.
 * 
 * You should have received a copy of the GNU General Public License
 * along with this program; if not, write to the Free Software
 * Foundation, Inc., 51 Franklin Street, Fifth Floor, Boston, MA 
02110-1301 USA
 *
 */
#include <config.h>
#define STRSAFE NO DEPRECATE
#ifndef DBUS_WINCE
#ifndef _WIN32_WINNT
#define WIN32 WINNT 0x0501
#endif
#endif
#include "dbus-internals.h"
#include "dbus-sha.h"
#include "dbus-sysdeps.h"
#include "dbus-threads.h"
#include "dbus-protocol.h"
#include "dbus-string.h"
#include "dbus-sysdeps.h"
#include "dbus-sysdeps-win.h"
#include "dbus-protocol.h"
#include "dbus-hash.h"
#include "dbus-sockets-win.h"
#include "dbus-list.h"
#include "dbus-nonce.h"
#include "dbus-credentials.h"
#include <windows.h>
#include <ws2tcpip.h>
#include <wincrypt.h>
/* Declarations missing in mingw's headers */
extern BOOL WINAPI ConvertStringSidToSidA (LPCSTR StringSid, PSID 
*Sid);
extern BOOL WINAPI ConvertSidToStringSidA (PSID Sid, LPSTR 
*StringSid);
#include <stdio.h>
```

```
#include <string.h>
#if HAVE_ERRNO_H
#include <errno.h>
#endif
#ifndef DBUS_WINCE
#include <mbstring.h>
#include <sys/stat.h>
#include <sys/types.h>
#endif
#ifdef HAVE_WS2TCPIP_H
/* getaddrinfo for Windows CE (and Windows). */
#include <ws2tcpip.h>
#endif
#ifdef HAVE_WSPIAPI_H
// needed for w2k compatibility (getaddrinfo/freeaddrinfo/getnameinfo)
#ifdef __GNUC__
#define inline
#include "wspiapi.h"
#else
#include <wspiapi.h>
#endif
#endif // HAVE_WSPIAPI_H
#ifndef O_BINARY
#define O_BINARY 0
#endif
typedef int socklen_t;
void
dbus win set errno (int err)
{
#ifdef DBUS_WINCE
  SetLastError (err);
#else
  errno = err;
#endif
}
/* Convert GetLastError() to a dbus error. */
const char*
dbus win error from last error (void)
{
   switch (GetLastError())
     {
     case 0:
       return DBUS_ERROR_FAILED;
```

```
case ERROR NO MORE FILES:
    case ERROR TOO MANY OPEN FILES:
      return DBUS ERROR LIMITS EXCEEDED; /* kernel out of memory */
     case ERROR_ACCESS_DENIED:
     case ERROR_CANNOT_MAKE:
       return DBUS_ERROR_ACCESS_DENIED;
    case ERROR NOT ENOUGH MEMORY:
       return DBUS_ERROR_NO_MEMORY;
     case ERROR_FILE_EXISTS:
       return DBUS_ERROR_FILE_EXISTS;
    case ERROR FILE NOT FOUND:
     case ERROR_PATH_NOT_FOUND:
      return DBUS ERROR FILE NOT FOUND;
     }
  return DBUS_ERROR_FAILED;
}
char*
dbus win error string (int error number)
{
  char *msg;
   FormatMessageA (FORMAT_MESSAGE_ALLOCATE_BUFFER |
                   FORMAT_MESSAGE_IGNORE_INSERTS |
                  FORMAT_MESSAGE_FROM_SYSTEM,
                  NULL, error number, 0,
                   (LPSTR) &msg, 0, NULL);
 if (msg[strlen (msg) - 1] == ' \n')msg[strlen (msg) - 1] = '\0';if (msg[strlen (msg) - 1] == '\rightharpoonup r')
   msg[strlen (msg) - 1] = '\0'; return msg;
}
void
dbus win free error string (char *string)
{
  LocalFree (string);
}
/**
* Socket interface
 *
*/
```

```
/**
 * Thin wrapper around the read() system call that appends
* the data it reads to the DBusString buffer. It appends
* up to the given count, and returns the same value
* and same errno as read(). The only exception is that
 * _dbus_read_socket() handles EINTR for you. 
 * dbus read socket() can return ENOMEM, even though
* regular UNIX read doesn't.
 *
* @param fd the file descriptor to read from
* @param buffer the buffer to append data to
 * @param count the amount of data to read
 * @returns the number of bytes read or -1
 */
int
dbus read socket (int fd,
                  DBusString *buffer,
                  int count)
{
 int bytes read;
  int start;
  char *data;
 dbus assert (count >= 0;start = dbus string get length (buffer);
  if (! dbus string lengthen (buffer, count))
    {
      dbus win set errno (ENOMEM);
      return -1;
    }
 data = dbus string get data len (buffer, start, count);
 again:
  dbus verbose ("recv: count=%d fd=%d\n", count, fd);
 bytes read = recv (fd, data, count, 0);
   if (bytes_read == SOCKET_ERROR)
     {
       DBUS SOCKET SET ERRNO();
       dbus verbose ("recv: failed: %s (%d)\n", dbus strerror
(errno), errno);
      bytes read = -1;
     }
     else
       dbus verbose ("recv: = \daggerd\n", bytes read);
```

```
if (bytes read < 0)
    {
      if (errno == EINTR)
        goto again;
      else 
\{ /* put length back (note that this doesn't actually realloc 
anything) */
         dbus string set length (buffer, start);
          return -1;
        }
    }
  else
    {
      /* put length back (doesn't actually realloc) */
     dbus string set length (buffer, start + bytes read);
#if 0
     if (bytes read > 0)
       dbus verbose bytes of string (buffer, start, bytes read);
#endif
     return bytes read;
    }
}
/**
* Thin wrapper around the write() system call that writes a part of a
* DBusString and handles EINTR for you.
 * 
* @param fd the file descriptor to write
* @param buffer the buffer to write data from
* @param start the first byte in the buffer to write
* @param len the number of bytes to try to write
* @returns the number of bytes written or -1 on error
*/
int
dbus write socket (int fd,
                    const DBusString *buffer,
                   int start,
                   int len)
{
  const char *data;
 int bytes written;
 data = dbus string get const data len (buffer, start, len);
again:
  dbus verbose ("send: len=%d fd=%d\n", len, fd);
 bytes written = send (fd, data, len, 0);
```

```
if (bytes written == SOCKET ERROR)
   \{DBUS_SOCKET_SET_ERRNO();
     _dbus_verbose ("send: failed: %s\n", dbus strerror from errno
() ) ;
     bytes written = -1;
     }
     else
      dbus verbose ("send: = \daggerd\n", bytes written);
 if (bytes written < 0 && errno == EINTR)
     goto again;
#if 0
  if (bytes written > 0)
    dbus verbose bytes of string (buffer, start, bytes written);
#endif
 return bytes written;
}
/**
 * Closes a file descriptor.
 *
* @param fd the file descriptor
* @param error error object
* @returns #FALSE if error set
*/
dbus_bool_t
dbus close socket (int fd,
                     DBusError *error)
{
  DBUS ASSERT ERROR IS CLEAR (error);
again:
   if (closesocket (fd) == SOCKET_ERROR)
    {
      DBUS SOCKET SET ERRNO ();
       if (errno == EINTR)
        goto again;
      dbus set error (error, dbus error from errno (errno),
                      "Could not close socket: socket=%d, , %s",
                      fd, dbus strerror from errno ());
       return FALSE;
     }
 dbus verbose (" dbus close socket: socket=%d, \n", fd);
  return TRUE;
}
```

```
/**
* Sets the file descriptor to be close
* on exec. Should be called for all file
* descriptors in D-Bus code.
 *
 * @param fd the file descriptor
*/
void
_dbus_fd_set_close_on_exec (intptr_t handle)
{
  if ( !SetHandleInformation( (HANDLE) handle,
                         HANDLE_FLAG_INHERIT | 
HANDLE FLAG PROTECT FROM CLOSE,
                        \overline{0} /*disable both flags*/ ) )
     {
      dbus win warn win error ("Disabling socket handle inheritance
failed:", GetLastError());
     }
}
/**
* Sets a file descriptor to be nonblocking.
 *
* @param fd the file descriptor.
* @param error address of error location.
* @returns #TRUE on success.
*/
dbus_bool_t
dbus set fd nonblocking (int handle,
                           DBusError *error)
{
 u long one = 1;DBUS ASSERT ERROR IS CLEAR (error);
   if (ioctlsocket (handle, FIONBIO, &one) == SOCKET_ERROR)
     {
      DBUS SOCKET SET ERRNO ();
       dbus_set_error (error, _dbus_error_from_errno (errno),
                       "Failed to set socket %d:%d to nonblocking: %s", 
handle,
                      dbus strerror from errno ());
       return FALSE;
     }
  return TRUE;
}
/**
* Like dbus write() but will use writev() if possible
```

```
* to write both buffers in sequence. The return value
 * is the number of bytes written in the first buffer,
* plus the number written in the second. If the first
* buffer is written successfully and an error occurs
* writing the second, the number of bytes in the first
* is returned (i.e. the error is ignored), on systems that
* don't have writev. Handles EINTR for you.
* The second buffer may be #NULL.
 *
* @param fd the file descriptor
* @param buffer1 first buffer
* @param start1 first byte to write in first buffer
* @param len1 number of bytes to write from first buffer
* @param buffer2 second buffer, or #NULL
* @param start2 first byte to write in second buffer
* @param len2 number of bytes to write in second buffer
* @returns total bytes written from both buffers, or -1 on error
 */
int
dbus write socket two (int fd,
                        const DBusString *buffer1,
                       int start1,
                       int len1,
                       const DBusString *buffer2,
                       int start2,
                       int len2)
{
  WSABUF vectors[2];
  const char *data1;
  const char *data2;
  int rc;
 DWORD bytes written;
  dbus assert (buffer1 != NULL);
  dbus assert (start1 \geq 0);
  dbus assert (start2 > = 0);
 _dbus_assert (len1 >= 0);
 dbus assert (len2 >= 0);
 data1 = dbus string get const data len (buffer1, start1, len1);
  if (buffer2 != NULL)
   data2 = dbus string get const data len (buffer2, start2, len2);
  else
    {
     data2 = NULL;start2 = 0;len2 = 0; }
 vectors[0].buf = (char*) datal;
```

```
 vectors[0].len = len1;
 vectors[1].buf = (char*) data2;
  vectors[1].len = len2;
again:
   _dbus_verbose ("WSASend: len1+2=%d+%d fd=%d\n", len1, len2, fd);
  rc = WSASend (fd, 
                 vectors,
                 data2 ? 2 : 1, 
                &bytes_written,
                0<sub>r</sub> NULL, 
                 NULL);
   if (rc == SOCKET_ERROR)
    {
       DBUS_SOCKET_SET_ERRNO ();
      dbus verbose ("WSASend: failed: %s\n",
dbus strerror_from_errno ());
    bytes written = -1;
     }
   else
    dbus verbose ("WSASend: = d\lambda_n", bytes written);
  if (bytes written < 0 && errno == EINTR)
     goto again;
 return bytes written;
}
dbus_bool_t
dbus socket is invalid (int fd)
{
   return fd == INVALID SOCKET ? TRUE : FALSE;
}
#if 0/**
 * Opens the client side of a Windows named pipe. The connection D-BUS
* file descriptor index is returned. It is set up as nonblocking.
 * 
* @param path the path to named pipe socket
* @param error return location for error code
 * @returns connection D-BUS file descriptor or -1 on error
*/
int
dbus connect named pipe (const char *path,
                            DBusError *error)
{
 dbus assert not reached ("not implemented");
```

```
#endif
```
}

```
void
dbus win startup winsock (void)
\overline{f} /* Straight from MSDN, deuglified */
 static dbus bool t beenhere = FALSE;
  WORD wVersionRequested;
  WSADATA wsaData;
  int err;
   if (beenhere)
    return;
 wVersionRequested = MARKEND (2, 0); err = WSAStartup (wVersionRequested, &wsaData);
  if (err := 0) {
       _dbus_assert_not_reached ("Could not initialize WinSock");
       _dbus_abort ();
     }
   /* Confirm that the WinSock DLL supports 2.0. Note that if the DLL
    * supports versions greater than 2.0 in addition to 2.0, it will
    * still return 2.0 in wVersion since that is the version we
    * requested.
    */
   if (LOBYTE (wsaData.wVersion) != 2 ||
       HIBYTE (wsaData.wVersion) != 0)
     {
      dbus assert not reached ("No usable WinSock found");
      dbus\_abort ();
     }
  beenhere = TRUE;
}
```

```
/*********************************************************************
***
UTF / string code
**********************************************************************
**/
/**
* Measure the message length without terminating nul 
*/
int dbus printf string upper bound (const char *format,
                                      va_list args)
{
  /* MSVCRT's vsnprintf semantics are a bit different */
 char buf[1024];
  int bufsize;
  int len;
 bufsize = size of (buf);len = vsnprintf (buf, bufsize - 1, format, args);
 while (len == -1) /* try again */
    {
      char *p;
     bufsize *= 2:p = malloc (bufsize);
     if (p == NULL) return -1;
      len = vsnprintf (p, bufsize - 1, format, args);
       free (p);
     }
  return len;
}
/**
* Returns the UTF-16 form of a UTF-8 string. The result should be
* freed with dbus_free() when no longer needed.
 *
* @param str the UTF-8 string
* @param error return location for error code
*/
wchar t *
dbus win utf8 to utf16 (const char *str,
                          DBusError *error)
```

```
{
  DBusString s;
  int n;
 wchar t *retval;
 dbus string init const (&s, str);
 if (! dbus string validate utf8 (&s, 0, dbus string get length
(\&s)))
    {
     dbus set error const (error, DBUS ERROR FAILED, "Invalid UTF-
8");
     return NULL;
    }
 n = MultibyteToWideChar (CP UTF8, 0, str, -1, NULL, 0);if (n == 0) {
      dbus win set error from win error (error, GetLastError ());
      return NULL;
     }
 retval = dbus new (wchar t, n);
   if (!retval)
    {
      DBUS SET OOM (error);
      return NULL;
     }
  if (MultiByteToWideChar (CP UTF8, 0, str, -1, retval, n) != n)
    {
      dbus free (retval);
      dbus set error const (error, DBUS ERROR FAILED,
"MultiByteToWideChar inconsistency");
       return NULL;
     }
  return retval;
}
/**
* Returns the UTF-8 form of a UTF-16 string. The result should be
* freed with dbus_free() when no longer needed.
 *
* @param str the UTF-16 string
* @param error return location for error code
*/
char *
dbus win utf16 to utf8 (const wchar t *str,
                          DBusError *error)
```

```
{
   int n;
   char *retval;
  n = WideCharToMultiByte (CP UTF8, 0, str, -1, NULL, 0, NULL, NULL);
  if (n == 0) {
       dbus win set error from win error (error, GetLastError ());
       return NULL;
     }
  retval = dbus malloc (n); if (!retval)
    \left\{ \begin{array}{c} \end{array} \right\}DBUS SET OOM (error);
       return NULL;
     }
  if (WideCharToMultiByte (CP UTF8, 0, str, -1, retval, n, NULL, NULL)
!= n) {
      dbus free (retval);
      dbus set error const (error, DBUS ERROR FAILED,
"WideCharToMultiByte inconsistency");
       return NULL;
     }
  return retval;
}
/*********************************************************************
***
**********************************************************************
**/
dbus_bool_t
dbus win account to sid (const wchar t *waccount,
                            void **ppsid,<br>DBusError *error)
                            DBusError
{
  dbus bool t retval = FALSE;
  DWORD sid length, wdomain length;
```

```
SID_NAME_USE use;
  wchar t *wdomain;
   *ppsid = NULL;
  sid length = 0;wdomain length = 0; if (!LookupAccountNameW (NULL, waccount, NULL, &sid_length,
                             NULL, &wdomain length, &use) &&
       GetLastError () != ERROR_INSUFFICIENT_BUFFER)
     {
       _dbus_win_set_error_from_win_error (error, GetLastError ());
       return FALSE;
     }
  *ppsid = dbus malloc (sid length);
   if (!*ppsid)
     {
      DBUS SET OOM (error);
       return FALSE;
     }
  wdomain = dbus new (wchar t, wdomain length);
   if (!wdomain)
    \left\{ \begin{array}{c} 1 \end{array} \right\}DBUS SET OOM (error);
       goto out1;
     }
   if (!LookupAccountNameW (NULL, waccount, (PSID) *ppsid, &sid_length,
                             wdomain, &wdomain length, &use))
     {
       dbus win set error from win error (error, GetLastError ());
       goto out2;
     }
   if (!IsValidSid ((PSID) *ppsid))
     {
      dbus set error const (error, DBUS ERROR FAILED, "Invalid SID");
       goto out2;
     }
  retval = TRUE;out2:
  dbus free (wdomain);
out1:
   if (!retval)
     {
      dbus free (*ppsid);
      *ppsid = NULL; }
```

```
 return retval;
}
/** @} end of sysdeps-win */
/**
 * The only reason this is separate from _dbus_getpid() is to allow it
* on Windows for logging but not for other purposes.
 * 
* @returns process ID to put in log messages
*/
unsigned long
dbus pid for log (void)
{
 return dbus getpid ();
}
#ifndef DBUS WINCE
/** Gets our SID
* @param points to sid buffer, need to be freed with LocalFree()
 * @returns process sid
*/
static dbus bool t
_dbus_getsid(char **sid)
{
 HANDLE process token = INVALID HANDLE VALUE;
 TOKEN USER *token user = NULL;
  DWORD n;
  PSID psid;
  int retval = FALSE;
   if (!OpenProcessToken (GetCurrentProcess (), TOKEN_QUERY, 
&process_token)) 
     {
      dbus win warn win error ("OpenProcessToken failed",
GetLastError ());
       goto failed;
     }
  if ((!GetTokenInformation (process token, TokenUser, NULL, 0, &n)
             && GetLastError () != ERROR_INSUFFICIENT_BUFFER)
           || (token user = alloca (n)) == NULL
            || !GetTokenInformation (process_token, TokenUser, 
token user, n, &n))
     {
      dbus win warn win error ("GetTokenInformation failed",
GetLastError ());
      goto failed;
     }
  psid = token_user->User.Sid;
```

```
 if (!IsValidSid (psid))
    {
      dbus verbose("%s invalid sid\n", FUNCTION );
      goto failed;
     }
   if (!ConvertSidToStringSidA (psid, sid))
     {
      dbus verbose("%s invalid sid\n", FUNCTION );
      goto failed;
     }
//okay:
  retval = TRUE;
failed:
  if (process token != INVALID HANDLE VALUE)
   CloseHandle (process token);
  _dbus_verbose("_dbus_getsid() returns %d\n",retval);
  return retval;
}
#endif
/*********************************************************************
***
pipes
**********************************************************************
**/
/**
* Creates a full-duplex pipe (as in socketpair()).
* Sets both ends of the pipe nonblocking.
 *
* @param fd1 return location for one end
* @param fd2 return location for the other end
* @param blocking #TRUE if pipe should be blocking
* @param error error return
 * @returns #FALSE on failure (if error is set)
 */
dbus_bool_t
dbus full duplex pipe (int *fd1,
                        int *fd2,
                        dbus bool t blocking,
                        DBusError *error)
{
 SOCKET temp, socket1 = -1, socket2 = -1;
 struct sockaddr in saddr;
  int len;
 u long arg;
```

```
dbus win startup winsock ();
  temp = socket (AF INET, SOCK STREAM, 0);
  if (temp == INVALID SOCKET)
   \{DBUS SOCKET SET ERRNO ();
      goto out0;
     }
  DBUS ZERO (saddr);
 saddr.sin family = AF INET;
  saddr.sin port = 0;saddr.sin addr.s addr = htonl (INADDR LOOPBACK);
   if (bind (temp, (struct sockaddr *)&saddr, sizeof (saddr)) == 
SOCKET_ERROR)
   \{DBUS SOCKET SET ERRNO ();
     goto out0;
     }
  if (listen (temp, 1) == SOCKET ERROR)
\{DBUS SOCKET SET ERRNO ();
       goto out0;
     }
  len = sizeof (saddr);
  if (getsockname (temp, (struct sockaddr *) \&saddr, \&len) ==
SOCKET_ERROR)
   \{DBUS SOCKET SET ERRNO ();
       goto out0;
     }
  socket1 = socket (AF_INET, SOCK_STREAM, 0);
   if (socket1 == INVALID_SOCKET)
    {
     DBUS SOCKET SET ERRNO ();
       goto out0;
     }
  if (connect (socket1, (struct sockaddr *) &saddr, len) ==
SOCKET_ERROR)
     {
      DBUS SOCKET SET ERRNO ();
       goto out1;
     }
   socket2 = accept (temp, (struct sockaddr *) &saddr, &len);
  if (socket2 == INVALID SOCKET)
    {
```

```
DBUS SOCKET SET ERRNO ();
       goto out1;
     }
   if (!blocking)
     {
      arg = 1; if (ioctlsocket (socket1, FIONBIO, &arg) == SOCKET_ERROR)
         {
          DBUS SOCKET SET ERRNO ();
           goto out2;
         }
      arg = 1; if (ioctlsocket (socket2, FIONBIO, &arg) == SOCKET_ERROR)
         {
          DBUS SOCKET SET ERRNO ();
           goto out2;
         }
     }
  *fd1 = socket1;*fd2 = socket2;dbus verbose ("full-duplex pipe d:8d < ->8d:8d\n\cdot n",
                  *fd1, socket1, *fd2, socket2);
  closesocket (temp);
  return TRUE;
out2:
  closesocket (socket2);
out1:
  closesocket (socket1);
out0:
  closesocket (temp);
  dbus_set_error (error, _dbus_error_from_errno (errno),
                  "Could not setup socket pair: %s",
                  dbus strerror from errno ());
  return FALSE;
}
/**
* Wrapper for poll().
*
* @param fds the file descriptors to poll
* @param n_fds number of descriptors in the array
* @param timeout_milliseconds timeout or -1 for infinite
 * @returns numbers of fds with revents, or <0 on error
```

```
*/
int
dbus poll (DBusPollFD *fds,
           int n_fds,
            int timeout milliseconds)
{
#define USE_CHRIS_IMPL 0
#if USE_CHRIS_IMPL
#define DBUS POLL CHAR BUFFER SIZE 2000
 char msg[DBUS POLL CHAR BUFFER SIZE];
  char *msgp;
 int ret = 0;
  int i;
  struct timeval tv;
  int ready;
#define DBUS_STACK_WSAEVENTS 256
 WSAEVENT eventsOnStack[DBUS STACK WSAEVENTS];
  WSAEVENT *pEvents = NULL;
  if (n_fds > DBUS_STACK_WSAEVENTS)
    pEvents = calloc(sizeof(WSAEVENT), n_fds);
  else
    pEvents = eventsOnStack;
#ifdef DBUS ENABLE VERBOSE MODE
 msgp = msg; msgp += sprintf (msgp, "WSAEventSelect: to=%d\n\t", 
timeout milliseconds);
  for (i = 0; i < n fds; i++) {
      DBusPollFD *fdp = &fds[i];
       if (fdp->events & _DBUS_POLLIN)
        msgp += sprintf (msgp, "R:%d ", fdp->fd);
       if (fdp->events & _DBUS_POLLOUT)
        msgp += sprintf (msgp, "W:%d ", fdp->fd);
     msqp += sprintf (msqp, "E:%d\n\t", fdp->fd);
       // FIXME: more robust code for long msg
      // create on heap when msg[] becomes too small
       if (msgp >= msg + DBUS_POLL_CHAR_BUFFER_SIZE)
\{ _dbus_assert_not_reached ("buffer overflow in _dbus_poll");
 }
     }
```

```
msgp += sprintf (msgp, "\n");
 dbus verbose ("%s", msg);
#endif
  for (i = 0; i < n fds; i++) {
      DBusPollFD *fdp = *fds[i]; WSAEVENT ev;
      long lNetworkEvents = FD OOB;
       ev = WSACreateEvent();
       if (fdp->events & _DBUS_POLLIN)
         lNetworkEvents |= FD_READ | FD_ACCEPT | FD_CLOSE;
       if (fdp->events & _DBUS_POLLOUT)
         lNetworkEvents |= FD_WRITE | FD_CONNECT;
       WSAEventSelect(fdp->fd, ev, lNetworkEvents);
     pEvents[i] = ev; }
   ready = WSAWaitForMultipleEvents (n_fds, pEvents, FALSE, 
timeout milliseconds, FALSE);
  if (DBUS SOCKET API RETURNS ERROR (ready))
     {
      DBUS SOCKET SET ERRNO ();
       if (errno != WSAEWOULDBLOCK)
        dbus verbose ("WSAWaitForMultipleEvents: failed: %s\n",
dbus strerror from errno ());
     ret = -1;
     }
  else if (ready == WSA WAIT TIMEOUT) {
      dbus verbose ("WSAWaitForMultipleEvents: WSA WAIT TIMEOUT\n");
     ret = 0;
 }
 else if (ready >= WSA WAIT EVENT 0 && ready < (int)(WSA WAIT EVENT 0
+ n_fds))
     {
      msgp = msg; msgp += sprintf (msgp, "WSAWaitForMultipleEvents: =%d\n\t", 
ready);
      for (i = 0; i < n fds; i^{++})
         {
          DBusPollFD *fdp = *fds[i]; WSANETWORKEVENTS ne;
```

```
fdp->revents = 0; WSAEnumNetworkEvents(fdp->fd, pEvents[i], &ne);
           if (ne.lNetworkEvents & (FD_READ | FD_ACCEPT | FD_CLOSE))
             fdp->revents |= _DBUS_POLLIN;
           if (ne.lNetworkEvents & (FD_WRITE | FD_CONNECT))
             fdp->revents |= _DBUS_POLLOUT;
           if (ne.lNetworkEvents & (FD_OOB))
            fdp->revents |= DBUS POLLERR;
           if (ne.lNetworkEvents & (FD_READ | FD_ACCEPT | FD_CLOSE))
              msgp += sprintf (msgp, \overline{"R:\d ", fdp->fd);
           if (ne.lNetworkEvents & (FD_WRITE | FD_CONNECT))
              msgp += sprintf (msgp, \overline{w}:%d ", fdp->fd);
           if (ne.lNetworkEvents & (FD_OOB))
              msgp += sprintf (msgp, E:\otimes d ", fdp->fd);
           msgp += sprintf (msgp, "lNetworkEvents:%d ", 
ne.lNetworkEvents);
           if(ne.lNetworkEvents)
             ret++;
           WSAEventSelect(fdp->fd, pEvents[i], 0);
         }
      msgp += sprintf (msgp, "\n");
      dbus verbose ("%s", msg);
     }
   else
     {
       dbus verbose ("WSAWaitForMultipleEvents: failed for unknown
reason!");
     ret = -1;
     }
  for(i = 0; i < n fds; i++) {
       WSACloseEvent(pEvents[i]);
     }
   if (n_fds > DBUS_STACK_WSAEVENTS)
     free(pEvents);
  return ret;
#else /* USE_CHRIS_IMPL */
```

```
#define DBUS POLL CHAR BUFFER SIZE 2000
 char msg[DBUS POLL CHAR BUFFER SIZE];
  char *msgp;
 fd set read set, write set, err set;
 int max fd = 0; int i;
  struct timeval tv;
  int ready;
 FD ZERO (&read set);
 FD ZERO (&write set);
 FD_ZERO (&err_set);
#ifdef DBUS ENABLE VERBOSE MODE
 msgp = msg;msgp += sprintf (msgp, "select: to=%d\n\t", timeout milliseconds);
 for (i = 0; i < n fds; i++) {
      DBusPollFD *fdp = *fds[i]; if (fdp->events & _DBUS_POLLIN)
        msgp += sprintf (msgp, "R:%d ", fdp->fd);
       if (fdp->events & _DBUS_POLLOUT)
         msgp += sprintf (msgp, "W:%d ", fdp->fd);
      msqp += sprintf (msqp, "E:%d\n\t", fdp->fd);
       // FIXME: more robust code for long msg
       // create on heap when msg[] becomes too small
       if (msgp >= msg + DBUS_POLL_CHAR_BUFFER_SIZE)
        {
          _dbus_assert_not_reached ("buffer overflow in _dbus_poll");
         }
     }
 msgp += sprintf (msgp, "\n");
 dbus verbose ("%s", msg);
#endif
  for (i = 0; i < n fds; i++) {
      DBusPollFD *fdp = *fds[i]; if (fdp->events & _DBUS_POLLIN)
        FD SET (fdp->fd, &read set);
       if (fdp->events & _DBUS_POLLOUT)
        FD SET (fdp->fd, &write set);
```

```
FD SET (fdp->fd, &err set);
     max fd = MAX (max fd, fdp->fd);
     }
   // Avoid random lockups with send(), for lack of a better solution 
so far
 tv.tv sec = timeout milliseconds < 0 ? 1 : timeout milliseconds /
1000;
 tv.tv usec = timeout milliseconds < 0 ? 0 : (timeout milliseconds %1000) * 1000;ready = select (max fd + 1, &read set, &write set, &err set, &tv);
 if (DBUS SOCKET API RETURNS ERROR (ready))
    {
      DBUS SOCKET SET ERRNO ();
       if (errno != WSAEWOULDBLOCK)
        dbus verbose ("select: failed: %s\n",
dbus strerror from errno ());
     }
  else if (ready == 0)
    dbus verbose ("select: = 0\n\\');
  else
    if (ready > 0)
       {
#ifdef DBUS ENABLE VERBOSE MODE
        msqp = msq;msqp += sprintf (msqp, "select: = d:\n\lambda: U \to V ready);
        for (i = 0; i < n fds; i++) {
             DBusPollFD *fdp = &fds[i];
             if (FD_ISSET (fdp->fd, &read_set))
               msgp += sprintf (msgp, "R:%d ", fdp->fd);
            if (FD_ISSET (fdp->fd, &write set))
               msgp += sprintf (msgp, "W:%d ", fdp->fd);
            if (FD_ISSET (fdp->fd, &err set))
               msgp += sprintf (msgp, "E:%d\n\t", fdp->fd);
 }
        msgp += sprintf (msgp, "\n");
        dbus verbose ("%s", msg);
#endif
        for (i = 0; i < n fds; i++)\{DBusPollFD *fdp = *fds[i];
```

```
fdp->revents = 0;if (FD ISSET (fdp->fd, &read set))
              fdp-\overline{z}revents \vert = DBUS POLLIN;
            if (FD ISSET (fdp->fd, &write set))
               fdp->revents |= _DBUS_POLLOUT;
            if (FD_ISSET (fdp->fd, &err set))
               fdp->revents |= _DBUS_POLLERR;
 }
       }
   return ready;
#endif /* USE_CHRIS_IMPL */
}
/*********************************************************************
*********
Original CVS version of dbus-sysdeps.c
**********************************************************************
********/
\frac{1}{2} -*- mode: C; c-file-style: "qnu"; indent-tabs-mode: nil; -*- */
/* dbus-sysdeps.c Wrappers around system/libc features (internal to D-
Bus implementation)
 * 
* Copyright (C) 2002, 2003 Red Hat, Inc.
 * Copyright (C) 2003 CodeFactory AB
 * Copyright (C) 2005 Novell, Inc.
 *
 * Licensed under the Academic Free License version 2.1
 * 
 * This program is free software; you can redistribute it and/or
modify
 * it under the terms of the GNU General Public License as published 
by
 * the Free Software Foundation; either version 2 of the License, or
 * (at your option) any later version.
 *
* This program is distributed in the hope that it will be useful,
 * but WITHOUT ANY WARRANTY; without even the implied warranty of
 * MERCHANTABILITY or FITNESS FOR A PARTICULAR PURPOSE. See the
 * GNU General Public License for more details.
 * 
 * You should have received a copy of the GNU General Public License
 * along with this program; if not, write to the Free Software
 * Foundation, Inc., 51 Franklin Street, Fifth Floor, Boston, MA 
02110-1301 USA
```

```
*/
/**
* Exit the process, returning the given value.
 *
* @param code the exit code
*/
void
_dbus_exit (int code)
\overline{f} _exit (code);
}
/**
* Creates a socket and connects to a socket at the given host 
* and port. The connection fd is returned, and is set up as
* nonblocking.
 *
* @param host the host name to connect to
* @param port the port to connect to
* @param family the address family to listen on, NULL for all
* @param error return location for error code
* @returns connection file descriptor or -1 on error
*/
int
dbus connect tcp socket (const char *host,
                           const char *port,
                          const char *family,
                          DBusError *error)
{
 return dbus connect tcp socket with nonce (host, port, family,
(const char*)NULL, error);
}
int
dbus connect tcp socket with nonce (const char *host,
                                     const char *port,
                                     const char *family,
                                     const char *noncefile,
                                    DBusError *error)
{
 int fd = -1, res;
  struct addrinfo hints;
 struct addrinfo *ai, *tmp;
 DBUS ASSERT ERROR IS CLEAR (error);
 dbus win startup winsock ();
 DBUS ZERO (hints);
```
\*

```
 if (!family)
   hints.ai family = AF UNSPEC;
   else if (!strcmp(family, "ipv4"))
   hints.ai family = AF INET;
   else if (!strcmp(family, "ipv6"))
    hints.ai family = AF INET6;
   else
     {
      dbus set error (error,
                      DBUS ERROR INVALID ARGS,
                      "Unknown address family %s", family);
       return -1;
     }
 hints.ai protocol = IPPROTO TCP;
 hints.ai socktype = SOCK STREAM;
#ifdef AI_ADDRCONFIG
 hints.ai flags = AI ADDRCONFIG;
#else
 hints.ai flags = 0;
#endif
   if ((res = getaddrinfo(host, port, &hints, &ai)) != 0 || !ai)
     {
      dbus set error (error,
                       dbus error from errno (res),
                      "Failed to lookup host/port: \"%s:%s\": %s 
(%d)",
                      host, port, dbus strerror(res), res);
       return -1;
     }
 tmp = ai; while (tmp)
     {
      if ((fd = socket (tmp->ai family, SOCK STREAM, 0)) ==
INVALID_SOCKET)
         {
          DBUS SOCKET SET ERRNO ();
          dbus set error (error,
                           dbus error from errno (errno),
                           "Failed to open socket: %s",
                           dbus strerror from errno ());
           freeaddrinfo(ai);
           return -1;
         }
      DBUS ASSERT ERROR IS CLEAR(error);
      if (connect (fd, (struct sockaddr*) tmp->ai addr, tmp-
>ai addrlen) == SOCKET ERROR)
 {
          DBUS SOCKET SET ERRNO ();
```

```
 closesocket(fd);
          fd = -1;
           tmp = tmp->ai_next;
           continue;
         }
      break;
    }
  freeaddrinfo(ai);
 if (fd == -1) {
      dbus set error (error,
                       dbus error from errno (errno),
                       "Failed to connect to socket \"%s:%s\" %s",
                      host, port, dbus strerror from errno ());
       return -1;
    }
  if (noncefile != NULL)
    {
       DBusString noncefileStr;
      dbus bool t ret;
       if (!_dbus_string_init (&noncefileStr) ||
          ! dbus string append(&noncefileStr, noncefile))
         {
           closesocket (fd);
          dbus set error (error, DBUS ERROR NO MEMORY, NULL);
           return -1;
         }
      ret = dbus send nonce (fd, &noncefileStr, error);
      dbus string free (&noncefileStr);
       if (!ret)
         {
           closesocket (fd);
          return -1;
 }
    }
 dbus fd set close on exec (fd);
 if (! dbus set fd nonblocking (fd, error))
    {
      closesocket (fd);
      return -1;
    }
  return fd;
}
```

```
/**
 * Creates a socket and binds it to the given path, then listens on
* the socket. The socket is set to be nonblocking. In case of port=0
* a random free port is used and returned in the port parameter.
* If inaddr_any is specified, the hostname is ignored.
 *
* @param host the host name to listen on
 * @param port the port to listen on, if zero a free port will be used 
* @param family the address family to listen on, NULL for all
* @param retport string to return the actual port listened on
* @param fds_p location to store returned file descriptors
 * @param error return location for errors
 * @returns the number of listening file descriptors or -1 on error
 */
int
dbus listen tcp socket (const char *host,
                         const char *port,
                         const char *family,
                         DBusString *retport,
                         int **fds p,
                         DBusError *error)
{
 int nlisten fd = 0, *listen fd = NULL, res, i, port num = -1;
  struct addrinfo hints;
  struct addrinfo *ai, *tmp;
  // On Vista, sockaddr gen must be a sockaddr in6, and not a
sockaddr_in6_old
   //That's required for family == IPv6(which is the default on Vista 
if family is not given)
 //So we use our own union instead of sockaddr gen:
  typedef union {
     struct sockaddr Address;
     struct sockaddr in AddressIn;
     struct sockaddr in6 AddressIn6;
   } mysockaddr_gen;
  *fds p = NULL;DBUS ASSERT ERROR IS CLEAR (error);
 dbus win startup winsock ();
 DBUS ZERO (hints);
  if (!family)
   hints.ai family = AF UNSPEC;
  else if (!strcmp(family, "ipv4"))
   hints.ai family = AF INET;
  else if (!strcmp(family, "ipv6"))
```

```
hints.ai family = AF_INET6;
   else
     {
      dbus set error (error,
                       DBUS ERROR INVALID ARGS,
                        "Unknown address family %s", family);
       return -1;
     }
  hints.ai protocol = IPPROTO TCP;
  hints.ai socktype = SOCK STREAM;
#ifdef AI_ADDRCONFIG
  hints.ai flags = AI_ADDRCONFIG | AI_PASSIVE;
#else
  hints.ai flags = AI PASSIVE;
#endif
 redo_lookup_with_port:
  if ((res = getaddrinfo(host, port, \deltahints, \deltaai)) != 0 || !ai)
     {
      dbus set error (error,
                        dbus error from errno (res),
                       "Failed to lookup host/port: \"%s:%s\": %s 
(%d)",
                       host ? host : "*", port, dbus strerror(res),
res);
      return -1;
     }
  tmp = ai; while (tmp)
     {
      int fd = -1, *newlisten fd;
      if ((fd = socket (tmp->ai family, SOCK STREAM, 0)) ==
INVALID_SOCKET)
         {
          DBUS SOCKET SET ERRNO ();
          dbus set error (error,
                           dbus error from errno (errno),
                           "Failed to open socket: %s",
                          _dbus_strerror_from_errno ());
           goto failed;
         }
      DBUS ASSERT ERROR IS CLEAR(error);
       if (bind (fd, (struct sockaddr*) tmp->ai_addr, tmp->ai_addrlen) 
== SOCKET_ERROR)
         {
          DBUS SOCKET SET ERRNO ();
          dbus set error (error, dbus error from errno (errno),
                            "Failed to bind socket \"%s:%s\": %s",
```
```
 host ? host : "*", port, 
dbus strerror from errno ());
           closesocket (fd);
           goto failed;
     }
      if (listen (fd, 30 /* backlog */) == SOCKET ERROR)
         {
          DBUS SOCKET SET ERRNO ();
          dbus set error (error, dbus error from errno (errno),
                           "Failed to listen on socket \"%s:%s\": %s",
                           host ? host : "*", port, 
dbus strerror from errno ());
          closesocket (fd);
           goto failed;
         }
      newlisten fd = dbus realloc(listen fd,
sizeof(int)*(nlisten fd+1));
       if (!newlisten_fd)
 {
           closesocket (fd);
          dbus set error (error, DBUS ERROR NO MEMORY,
                           "Failed to allocate file handle array");
           goto failed;
         }
      listen fd = newlisten fd;listen fd[nlisten fd] = fd; nlisten_fd++;
      if (! dbus string get length(retport))
\{/* If the user didn't specify a port, or used 0, then
              the kernel chooses a port. After the first address
              is bound to, we need to force all remaining addresses
              to use the same port */
           if (!port || !strcmp(port, "0"))
 {
               mysockaddr_gen addr;
              socklen t addrlen = sizeof(addr);
               char portbuf[10];
               if (getsockname(fd, &addr.Address, &addrlen) == 
SOCKET_ERROR)
 {
                  DBUS SOCKET SET ERRNO ();
                  dbus set error (error, dbus error from errno
(errno),
                                   "Failed to resolve port \"%s:%s\": 
\frac{1}{6}s",
                                   host ? host : "*", port, 
dbus strerror from errno());
```

```
 goto failed;
 }
             snprintf( portbuf, sizeof( portbuf) - 1, "%d",
addr.AddressIn.sin port );
             if (! dbus string append(retport, portbuf))
 {
                 dbus set error (error, DBUS ERROR NO MEMORY, NULL);
                 goto failed;
 }
              /* Release current address list & redo lookup */
             port = dbus string get const data(retport);
              freeaddrinfo(ai);
             goto redo lookup with port;
 }
          else
 {
             if (! dbus string append(retport, port))
 {
                   dbus set error (error, DBUS ERROR NO MEMORY,
NULL);
                   goto failed;
 }
 }
        }
     tmp = tmp->ai next; }
   freeaddrinfo(ai);
 ai = NULL; if (!nlisten_fd)
    {
      dbus win set errno (WSAEADDRINUSE);
     dbus set error (error, dbus error from errno (errno),
                     "Failed to bind socket \"%s:%s\": %s",
                     host ? host : "*", port, 
dbus strerror from errno ());
      return -1;
    }
 sscanf( dbus string get const data(retport), "%d", &port num);
  for (i = 0 ; i < nlisten fd; i^{++})
    {
      dbus fd set close on exec (listen fd[i]);
     if (! dbus set fd nonblocking (listen fd[i], error))
        {
          goto failed;
        }
    }
```

```
*fds p = listen fd;
  return nlisten_fd;
failed:
  if (ai)
     freeaddrinfo(ai);
  for (i = 0 ; i < n listen fd; i^{++})
   closesocket (listen fd[i]);
 dbus free(listen fd);
  return -1;
}
/**
* Accepts a connection on a listening socket.
* Handles EINTR for you.
 *
* @param listen_fd the listen file descriptor
 * @returns the connection fd of the client, or -1 on error
*/
int
dbus accept (int listen fd)
{
  int client_fd;
retry:
 client fd = accept (listen fd, NULL, NULL);
 if (DBUS SOCKET IS INVALID (client fd))
    {
      DBUS SOCKET SET ERRNO ();
       if (errno == EINTR)
        goto retry;
     }
 dbus verbose ("client fd %d accepted\n", client fd);
  return client_fd;
}
dbus_bool_t
dbus send credentials socket (int handle,
                         DBusError *error)
{
/* FIXME: for the session bus credentials shouldn't matter (?), but
* for the system bus they are presumably essential. A rough outline
* of a way to implement the credential transfer would be this:
 *
```

```
* client waits to *read* a byte.
 *
* server creates a named pipe with a random name, sends a byte
* contining its length, and its name.
 *
* client reads the name, connects to it (using Win32 API).
 *
* server waits for connection to the named pipe, then calls
* ImpersonateNamedPipeClient(), notes its now-current credentials,
* calls RevertToSelf(), closes its handles to the named pipe, and
* is done. (Maybe there is some other way to get the SID of a named
* pipe client without having to use impersonation?)
 *
* client closes its handles and is done.
 * 
* Ralf: Why not sending credentials over the given this connection ?
* Using named pipes makes it impossible to be connected from a unix 
client. 
 *
 */
 int bytes written;
  DBusString buf; 
  dbus string init const len (&buf, "\0", 1);
again:
 bytes written = dbus write socket (handle, &buf, 0, 1 );
 if (bytes written < 0 && errno == EINTR)
     goto again;
  if (bytes written < 0)
     {
      dbus set error (error, dbus error from errno (errno),
                       "Failed to write credentials byte: %s",
                     dbus strerror from errno ());
       return FALSE;
     }
 else if (bytes written == 0) {
      dbus set error (error, DBUS ERROR IO ERROR,
                       "wrote zero bytes writing credentials byte");
      return FALSE;
     }
  else
     {
      dbus assert (bytes written == 1);
      dbus verbose ("wrote 1 zero byte, credential sending isn't
implemented yet\n");
      return TRUE;
     }
  return TRUE;
}
```

```
/**
 * Reads a single byte which must be nul (an error occurs otherwise),
* and reads unix credentials if available. Fills in pid/uid/gid with
* -1 if no credentials are available. Return value indicates whether
 * a byte was read, not whether we got valid credentials. On some
 * systems, such as Linux, reading/writing the byte isn't actually
 * required, but we do it anyway just to avoid multiple codepaths.
 * 
* Fails if no byte is available, so you must select() first.
 *
 * The point of the byte is that on some systems we have to
 * use sendmsg()/recvmsg() to transmit credentials.
 *
* @param client_fd the client file descriptor
* @param credentials struct to fill with credentials of client
 * @param error location to store error code
 * @returns #TRUE on success
 */
dbus_bool_t
dbus read credentials socket (int handle,
                                DBusCredentials *credentials,
                                DBusError *error)
{
 int bytes read = 0; DBusString buf;
  // could fail due too OOM
  if ( dbus string init(&buf))
    {
     bytes read = dbus read socket(handle, &but; 1 );
      if (bytes read > 0)
        dbus verbose("got one zero byte from server");
     dbus string free(&buf);
     }
  dbus credentials add from current process (credentials);
  dbus verbose("FIXME: get faked credentials from current process");
  return TRUE;
}
/**
* Checks to make sure the given directory is 
* private to the user 
*
* @param dir the name of the directory
* @param error error return
* @returns #FALSE on failure
**/
```

```
dbus_bool_t
dbus check dir is private to user (DBusString *dir, DBusError *error)
{
 /* TODO */DBUS ASSERT ERROR IS CLEAR (error);
  return TRUE;
}
/**
* Appends the given filename to the given directory.
 *
* @todo it might be cute to collapse multiple '/' such as "foo//"
* concat "//bar"
 *
* @param dir the directory name
* @param next_component the filename
* @returns #TRUE on success
*/
dbus_bool_t
dbus concat dir and file (DBusString *dir,
                            const DBusString *next_component)
{
 dbus bool t dir ends in slash;
 dbus bool t file starts with slash;
 if ( dbus string get length (dir) == 0 ||
     dbus string get length (next component) == 0)
     return TRUE;
 dir ends in slash =('/' == dbus string get byte (dir, dbus string get length (dir)
-1) ||'\\' == dbus string get byte (dir, dbus string get length (dir)
-1);
  file starts with slash =('/' == dbus string get byte (next component, 0) ||
     '\\' == dbus string get byte (next component, 0));
  if (dir ends in slash && file starts with slash)
     {
       _dbus_string_shorten (dir, 1);
     }
  else if (!(dir_ends_in_slash || file_starts_with_slash))
     {
     if (! dbus string append byte (dir, '\\'))
        return FALSE;
     }
  return dbus string copy (next component, 0, dir,
                            dbus string get length (dir));
```

```
/*---------------- DBusCredentials ----------------------------------
*/
/**
* Adds the credentials corresponding to the given username.
 *
* @param credentials credentials to fill in 
* @param username the username
* @returns #TRUE if the username existed and we got some credentials
 */
dbus bool t
dbus credentials add from user (DBusCredentials *credentials,
                                      const DBusString *username)
{
 return dbus credentials add windows sid (credentials,
                     _dbus_string_get_const_data(username));
}
/**
 * Adds the credentials of the current process to the
* passed-in credentials object.
 *
* @param credentials credentials to add to
* @returns #FALSE if no memory; does not properly roll back on 
failure, so only some credentials may have been added
*/
dbus_bool_t
dbus credentials add from current process (DBusCredentials
*credentials)
{
 dbus bool t retval = FALSE;
 char *sid = NULL;
 if (! dbus getsid(&sid))
    goto failed;
  if (! dbus credentials add unix pid(credentials, dbus getpid()))
    goto failed;
  if (! dbus credentials add windows sid (credentials,sid))
    goto failed;
 retval = TRUE; goto end;
failed:
  retval = FALSE;
end:
  if (sid)
    LocalFree(sid);
```
}

```
 return retval;
}
/**
 * Append to the string the identity we would like to have when we
 * authenticate, on UNIX this is the current process UID and on
* Windows something else, probably a Windows SID string. No escaping
 * is required, that is done in dbus-auth.c. The username here
 * need not be anything human-readable, it can be the machine-readable
 * form i.e. a user id.
 * 
* @param str the string to append to
 * @returns #FALSE on no memory
* @todo to which class belongs this 
*/
dbus_bool_t
dbus append user from current process (DBusString *str)
{
 dbus bool t retval = FALSE;
 char *sid = NULL;
 if (! dbus getsid(&sid))
     return FALSE;
 retval = dbus string append (str,sid);
  LocalFree(sid);
  return retval;
}
/**
* Gets our process ID
* @returns process ID
*/
dbus pid t
_dbus_getpid (void)
{
  return GetCurrentProcessId ();
}
/** nanoseconds in a second */
#define NANOSECONDS_PER_SECOND 1000000000
/** microseconds in a second */
#define MICROSECONDS_PER_SECOND 1000000
/** milliseconds in a second */
#define MILLISECONDS PER SECOND 1000
/** nanoseconds in a millisecond */
#define NANOSECONDS PER MILLISECOND 1000000
/** microseconds in a millisecond */
#define MICROSECONDS_PER_MILLISECOND 1000
```

```
/**
 * Sleeps the given number of milliseconds.
 * @param milliseconds number of milliseconds
*/
void
dbus sleep milliseconds (int milliseconds)
{
  Sleep (milliseconds);
}
/**
 * Get current time, as in gettimeofday(). Never uses the monotonic
* clock.
 *
* @param tv_sec return location for number of seconds
 * @param tv_usec return location for number of microseconds
 */
void
dbus get real time (long *tv sec,
                     long *tv usec)
{
  FILETIME ft;
 dbus uint64 t time64;
  GetSystemTimeAsFileTime (&ft);
 memcpy (&time64, &ft, sizeof (time64));
   /* Convert from 100s of nanoseconds since 1601-01-01
   * to Unix epoch. Yes, this is Y2038 unsafe.
   */
  time64 -= DBUS INT64 CONSTANT (116444736000000000);
  time64 /= 10;
  if (tv_sec)
   *tv sec = time64 / 1000000;
  if (tv_usec)
    *tv usec = time64 % 1000000;
}
/**
* Get current time, as in gettimeofday(). Use the monotonic clock if
* available, to avoid problems when the system time changes.
 *
 * @param tv_sec return location for number of seconds
 * @param tv_usec return location for number of microseconds
 */
void
dbus get monotonic time (long *tv sec,
                          long *tv usec)
```

```
{
   /* no implementation yet, fall back to wall-clock time */
  _dbus_get_real_time (tv_sec, tv_usec);
}
/**
 * signal (SIGPIPE, SIG_IGN);
 */
void
dbus disable sigpipe (void)
{
}
/**
 * Creates a directory; succeeds if the directory
 * is created or already existed.
 *
* @param filename directory filename
 * @param error initialized error object
 * @returns #TRUE on success
 */
dbus_bool_t
dbus create directory (const DBusString *filename,
                         DBusError *error)
{
 const char *filename c;
 DBUS ASSERT ERROR IS CLEAR (error);
  filename c = dbus string get const data (filename);
  if (!CreateDirectoryA (filename c, NULL))
     {
       if (GetLastError () == ERROR_ALREADY_EXISTS)
        return TRUE;
      dbus set error (error, DBUS ERROR FAILED,
                       "Failed to create directory %s: %s\n",
                      filename c, dbus strerror from errno ());
       return FALSE;
     }
  else
    return TRUE;
}
/**
 * Generates the given number of random bytes,
 * using the best mechanism we can come up with.
 *
 * @param str the string
 * @param n_bytes the number of random bytes to append to string
```

```
* @returns #TRUE on success, #FALSE if no memory
*/
dbus_bool_t
dbus generate random bytes (DBusString *str,
                             int n bytes)
{
  int old_len;
  char *p;
  HCRYPTPROV hprov;
 old len = dbus string get length (str);
 if (! dbus string lengthen (str, n bytes))
    return FALSE;
 p = dbus string get data len (str, old len, n bytes);
  if (!CryptAcquireContext (&hprov, NULL, NULL, PROV_RSA_FULL, 
CRYPT_VERIFYCONTEXT))
    return FALSE;
 if (!CryptGenRandom (hprov, n bytes, p))
\{ CryptReleaseContext (hprov, 0);
      return FALSE;
     }
  CryptReleaseContext (hprov, 0);
  return TRUE;
}
/**
* Gets the temporary files directory by inspecting the environment 
variables 
* TMPDIR, TMP, and TEMP in that order. If none of those are set 
"/tmp" is returned
 *
* @returns location of temp directory
*/
const char*
dbus get tmpdir(void)
{
 static const char* tmpdir = NULL;
  static char buf[1000];
 if (tmpdir == NULL) {
     char *last slash;
       if (!GetTempPathA (sizeof (buf), buf))
         {
```

```
dbus warn ("GetTempPath failed\n");
          dbus abort ();
 }
       /* Drop terminating backslash or slash */
      last slash = mbsrchr (buf, '\\');
      if (last_slash > buf && last slash[1] == '\0')
        last slash[0] = '\0;
      last slash = mbsrchr (buf, '/');
      if (last slash > buf && last_slash[1] == '\0')
        last slash[0] = ' \ 0';tmpdir = buf; }
  dbus assert(tmpdir != NULL);
  return tmpdir;
}
/**
* Deletes the given file.
 *
* @param filename the filename
* @param error error location
 * 
* @returns #TRUE if unlink() succeeded
 */
dbus_bool_t
dbus delete file (const DBusString *filename,
                    DBusError *error)
{
 const char *filename c;
 DBUS ASSERT ERROR IS CLEAR (error);
  filename c = dbus string get const data (filename);
   if (DeleteFileA (filename_c) == 0)
     {
      dbus set error (error, DBUS ERROR FAILED,
                       "Failed to delete file %s: %s\n",
                      filename c, dbus strerror from errno ());
       return FALSE;
     }
  else
    return TRUE;
}
/*
 * replaces the term DBUS PREFIX in configure time path by the
```

```
* current dbus installation directory. On unix this function is a 
noop
*
* @param configure_time_path
* @return real path
 */
const char *
dbus replace install prefix (const char *configure time path)
{
#ifndef DBUS_PREFIX
 return configure time path;
#else
 static char retval[1000];
 static char runtime prefix[1000];
 int len = 1000;
  int i;
   if (!configure_time_path)
    return NULL;
  if ((! dbus get install root(runtime prefix, len) ||
       strncmp (configure time path, DBUS PREFIX "/",
                strlen (DBUS PREFIX) + 1))) {
     strcat (retval, configure time path);
      return retval;
   }
  strcpy (retval, runtime prefix);
  strcat (retval, configure time path + strlen (DBUS PREFIX) + 1);
  /* Somehow, in some situations, backslashes get collapsed in the
string.
    * Since windows C library accepts both forward and backslashes as
    * path separators, convert all backslashes to forward slashes.
    */
  for(i = 0; retval[i] != '\0'; i++) {
    if(retval[i] == "\iintretval[i] = ' \prime;
   }
  return retval;
#endif
}
#if !defined (DBUS_DISABLE_ASSERTS) || defined(DBUS_BUILD_TESTS)
#if defined( MSC VER) || defined(DBUS WINCE)
# ifdef BACKTRACES
# undef BACKTRACES
# endif
#else
# define BACKTRACES
```

```
#endif
```

```
#ifdef BACKTRACES
/*
* Backtrace Generator
 *
* Copyright 2004 Eric Poech
* Copyright 2004 Robert Shearman
 *
* This library is free software; you can redistribute it and/or
* modify it under the terms of the GNU Lesser General Public
* License as published by the Free Software Foundation; either
 * version 2.1 of the License, or (at your option) any later version.
 *
* This library is distributed in the hope that it will be useful,
* but WITHOUT ANY WARRANTY; without even the implied warranty of
 * MERCHANTABILITY or FITNESS FOR A PARTICULAR PURPOSE. See the GNU
* Lesser General Public License for more details.
 *
* You should have received a copy of the GNU Lesser General Public
* License along with this library; if not, write to the Free Software
* Foundation, Inc., 51 Franklin Street, Fifth Floor, Boston, MA 
02110-1301 USA
 */
#include <winver.h>
#include <imagehlp.h>
#include <stdio.h>
#define DPRINTF dbus warn
#ifdef _MSC_VER
#define BOOL int
#define __i386__
#endif
//#define MAKE FUNCPTR(f) static typeof(f) * p##f
//MAKE_FUNCPTR(StackWalk);
//MAKE_FUNCPTR(SymGetModuleBase);
//MAKE_FUNCPTR(SymFunctionTableAccess);
//MAKE_FUNCPTR(SymInitialize);
//MAKE_FUNCPTR(SymGetSymFromAddr);
//MAKE_FUNCPTR(SymGetModuleInfo);
static BOOL (WINAPI *pStackWalk)(
  DWORD MachineType,
  HANDLE hProcess,
  HANDLE hThread,
  LPSTACKFRAME StackFrame,
  PVOID ContextRecord,
 PREAD PROCESS MEMORY ROUTINE ReadMemoryRoutine,
```

```
PFUNCTION TABLE ACCESS ROUTINE FunctionTableAccessRoutine,
  PGET MODULE BASE ROUTINE GetModuleBaseRoutine,
 PTRANSLATE_ADDRESS_ROUTINE TranslateAddress
);
#ifdef WIN64
static DWORD64 (WINAPI *pSymGetModuleBase) (
  HANDLE hProcess,
  DWORD64 dwAddr
);
static PVOID (WINAPI *pSymFunctionTableAccess)(
  HANDLE hProcess,
  DWORD64 AddrBase
);
#else
static DWORD (WINAPI *pSymGetModuleBase)(
  HANDLE hProcess,
  DWORD dwAddr
);
static PVOID (WINAPI *pSymFunctionTableAccess)(
  HANDLE hProcess,
  DWORD AddrBase
);
#endif
static BOOL (WINAPI *pSymInitialize)(
  HANDLE hProcess,
  PSTR UserSearchPath,
  BOOL fInvadeProcess
);
static BOOL (WINAPI *pSymGetSymFromAddr)(
  HANDLE hProcess,
  DWORD Address,
  PDWORD Displacement,
  PIMAGEHLP_SYMBOL Symbol
);
static BOOL (WINAPI *pSymGetModuleInfo)(
  HANDLE hProcess,
  DWORD dwAddr,
  PIMAGEHLP_MODULE ModuleInfo
);
static DWORD (WINAPI *pSymSetOptions)(
  DWORD SymOptions
);
static BOOL init_backtrace()
{
    HMODULE hmodDbgHelp = LoadLibraryA("dbghelp");
/*
     #define GETFUNC(x) \
    p##x = (typeof(x) * ) GetProcAddress(hmodDbqHelp, #x); \ \ \ \ \if (!p##x)\left\{ \begin{array}{c} \end{array} \right\}
```

```
 return FALSE; \
     }
     */
// GETFUNC(StackWalk);
// GETFUNC(SymGetModuleBase);
// GETFUNC(SymFunctionTableAccess);
// GETFUNC(SymInitialize);
// GETFUNC(SymGetSymFromAddr) ;
// GETFUNC(SymGetModuleInfo);
#define FUNC(x) #x
       pStackWalk = (BOOL (WINAPI *)(
DWORD MachineType,
HANDLE hProcess,
HANDLE hThread,
LPSTACKFRAME StackFrame,
PVOID ContextRecord,
PREAD PROCESS MEMORY ROUTINE ReadMemoryRoutine,
PFUNCTION TABLE ACCESS ROUTINE FunctionTableAccessRoutine,
PGET MODULE BASE ROUTINE GetModuleBaseRoutine,
PTRANSLATE_ADDRESS_ROUTINE TranslateAddress
))GetProcAddress (hmodDbgHelp, FUNC(StackWalk));
#ifdef WIN64
     pSymGetModuleBase=(DWORD64 (WINAPI *)(
  HANDLE hProcess,
   DWORD64 dwAddr
))GetProcAddress (hmodDbgHelp, FUNC(SymGetModuleBase));
     pSymFunctionTableAccess=(PVOID (WINAPI *)(
   HANDLE hProcess,
   DWORD64 AddrBase
))GetProcAddress (hmodDbgHelp, FUNC(SymFunctionTableAccess));
#else
     pSymGetModuleBase=(DWORD (WINAPI *)(
  HANDLE hProcess,
   DWORD dwAddr
))GetProcAddress (hmodDbgHelp, FUNC(SymGetModuleBase));
     pSymFunctionTableAccess=(PVOID (WINAPI *)(
  HANDLE hProcess,
  DWORD AddrBase
))GetProcAddress (hmodDbgHelp, FUNC(SymFunctionTableAccess));
#endif
     pSymInitialize = (BOOL (WINAPI *)(
  HANDLE hProcess,
  PSTR UserSearchPath,
  BOOL fInvadeProcess
))GetProcAddress (hmodDbgHelp, FUNC(SymInitialize));
     pSymGetSymFromAddr = (BOOL (WINAPI *)(
  HANDLE hProcess,
   DWORD Address,
```

```
 PDWORD Displacement,
  PIMAGEHLP_SYMBOL Symbol
))GetProcAddress (hmodDbgHelp, FUNC(SymGetSymFromAddr));
     pSymGetModuleInfo = (BOOL (WINAPI *)(
  HANDLE hProcess,
  DWORD dwAddr,
   PIMAGEHLP_MODULE ModuleInfo
))GetProcAddress (hmodDbgHelp, FUNC(SymGetModuleInfo));
pSymSetOptions = (DWORD (WINAPI *)(
DWORD SymOptions
))GetProcAddress (hmodDbgHelp, FUNC(SymSetOptions));
     pSymSetOptions(SYMOPT_UNDNAME);
     pSymInitialize(GetCurrentProcess(), NULL, TRUE);
    return TRUE;
}
static void dump backtrace for thread(HANDLE hThread)
{
     STACKFRAME sf;
     CONTEXT context;
     DWORD dwImageType;
     if (!pStackWalk)
        if (!init backtrace())
             return;
     /* can't use this function for current thread as GetThreadContext
     * doesn't support getting context from current thread */
     if (hThread == GetCurrentThread())
         return;
     DPRINTF("Backtrace:\n");
    DBUS ZERO(context);
     context.ContextFlags = CONTEXT_FULL;
    SuspendThread(hThread);
     if (!GetThreadContext(hThread, &context))
     {
         DPRINTF("Couldn't get thread context (error %ld)\n", 
GetLastError());
         ResumeThread(hThread);
         return;
     }
    DBUS ZERO(sf);
```

```
#ifdef __i386__
    sf.AddrFrame.Offset = context.Ebp;
    sf.AddrFrame.Mode = AddrModeFlat;
    sf.AddrPC.Offset = context.Eip;
    sf.AddrPC.Mode = AddrModeFlat;
    dwImageType = IMAGE_FILE_MACHINE_I386;
#elif _M_X64
 dwImageType = IMAGE FILE MACHINE AMD64;
  sf.AddrPC.Offset = context.Rip;
 sf.AddrPC.Mode = AddrModel sf.AddrFrame.Offset = context.Rsp;
 sf.AddrFrame.Mode = AddrModeFlat;
  sf.AddrStack.Offset = context.Rsp;
 sf.AddrStack.Mode = AddrModeFlat;
#elif _M_IA64
 dwImageType = IMAGE FILE MACHINE IA64;
 sf. Add reC. Off set = context. StIIP;sf.AddrPC.Mode = AddrModeFlat;
  sf.AddrFrame.Offset = context.IntSp;
 sf.AddrFrame.Mode = AddrModeFlat;
  sf.AddrBStore.Offset= context.RsBSP;
  sf.AddrBStore.Mode = AddrModeFlat;
  sf.AddrStack.Offset = context.IntSp;
 sf.AddrStack.Mode = AddrModeFlat;
#else
# error You need to fill in the STACKFRAME structure for your 
architecture
#endif
   while (pStackWalk(dwImageType, GetCurrentProcess(),
                     hThread, &sf, &context, NULL, 
pSymFunctionTableAccess,
                     pSymGetModuleBase, NULL))
     {
        BYTE buffer[256];
        IMAGEHLP_SYMBOL * pSymbol = (IMAGEHLP_SYMBOL *)buffer;
        DWORD dwDisplacement;
        pSymbol->SizeOfStruct = sizeof(IMAGEHLP_SYMBOL);
         pSymbol->MaxNameLength = sizeof(buffer) -
sizeof(IMAGEHLP SYMBOL) + 1;
         if (!pSymGetSymFromAddr(GetCurrentProcess(), sf.AddrPC.Offset,
                                 &dwDisplacement, pSymbol))
         {
           IMAGEHLP MODULE ModuleInfo;
            ModuleInfo.SizeOfStruct = sizeof(ModuleInfo);
            if (!pSymGetModuleInfo(GetCurrentProcess(), 
sf.AddrPC.Offset,
                                    &ModuleInfo))
                 DPRINTF("1\t%p\n", (void*)sf.AddrPC.Offset);
```

```
 else
                 DPRINTF("2\t%s+0x%lx\n", ModuleInfo.ImageName,
                     sf.AddrPC.Offset - ModuleInfo.BaseOfImage);
         }
         else if (dwDisplacement)
            DPRINTF("3\t%s+0x%lx\n", pSymbol->Name, dwDisplacement);
         else
             DPRINTF("4\t%s\n", pSymbol->Name);
     }
    ResumeThread(hThread);
}
static DWORD WINAPI dump_thread_proc(LPVOID lpParameter)
{
    dump backtrace for thread ((HANDLE) lpParameter);
     return 0;
}
/* cannot get valid context from current thread, so we have to execute
* backtrace from another thread */
static void dump_backtrace()
{
     HANDLE hCurrentThread;
    HANDLE hThread;
     DWORD dwThreadId;
    DuplicateHandle(GetCurrentProcess(), GetCurrentThread(),
         GetCurrentProcess(), &hCurrentThread, 0, FALSE, 
DUPLICATE_SAME_ACCESS);
    hThread = Createrhread(NULL, 0, dump thread proc,(LPVOID) hCurrentThread,
         0, &dwThreadId);
     WaitForSingleObject(hThread, INFINITE);
     CloseHandle(hThread);
     CloseHandle(hCurrentThread);
}
#endif
#endif /* asserts or tests enabled */
#ifdef BACKTRACES
void _dbus_print_backtrace(void)
{
 init_backtrace();
 dump_backtrace();
}
#else
void dbus print backtrace(void)
{
  _dbus_verbose (" D-Bus not compiled with backtrace support\n");
}
#endif
```

```
static dbus uint32 t fromAscii(char ascii)
{
    if(ascii >= '0' && ascii \leq '9')
         return ascii - '0';
    if(ascii >= 'A' && ascii \leq 'F')
        return ascii - 'A' + 10;
    if(ascii >= 'a' && ascii \leq 'f')
        return ascii - 'a' + 10;
    return 0; 
}
dbus bool t dbus read local machine uuid (DBusGUID
*machine_id,
                                                dbus_bool_t 
create if not found,
                                               DBusError *error)
{
#ifdef DBUS_WINCE
     return TRUE;
   // TODO
#else
    HW PROFILE INFOA info;
    char *lpc = &info.szHwProfileGuid[0];
    dbus uint32 t u;
     // the hw-profile guid lives long enough
     if(!GetCurrentHwProfileA(&info))
       {
        dbus set error (error, DBUS ERROR NO MEMORY, NULL); // FIXME
         return FALSE; 
       }
     // Form: {12340001-4980-1920-6788-123456789012}
     lpc++;
     // 12340001
    u = ((from <b>Asci</b> (lpc[0]) < < 0) (fromAscii(lpc[1]) << 4) |
          (fromAscii(lpc[2]) << 8) |
          (fromAscii(lpc[3]) << 12) |
          (fromAscii(lpc[4]) << 16) |
          (fromAscii(lpc[5]) << 20) |
          (fromAscii(lpc[6]) << 24) |
          (fromAscii(lpc[7]) << 28));
    machine id->as uint32s[0] = u;
    lpc += 9;
     // 4980-1920
    u = ((from <b>Ascii</b>(lpc[0]) << 0) (fromAscii(lpc[1]) << 4) |
          (fromAscii(lpc[2]) << 8) |
          (fromAscii(lpc[3]) << 12) |
          (fromAscii(lpc[5]) << 16) |
```

```
 (fromAscii(lpc[6]) << 20) |
           (fromAscii(lpc[7]) << 24) |
           (fromAscii(lpc[8]) << 28));
    machine id->as uint32s[1] = u;
    lpc += 10;
     // 6788-1234
    u = ((from <b>Asci</b> (lpc[0]) < < 0)(fromAscii(Ipc[1]) \leq 4) (fromAscii(lpc[2]) << 8) |
           (fromAscii(lpc[3]) << 12) |
           (fromAscii(lpc[5]) << 16) |
          (fromAscii(lpc[6]) << 20) |
          (fromAscii(lpc[7]) << 24) |
           (fromAscii(lpc[8]) << 28));
    machine id->as uint32s[2] = u;
    \ln c += 9;
     // 56789012
    u = ((from <b>Asci</b> (lpc[0]) < < 0) (fromAscii(lpc[1]) << 4) |
          (fromAscii(lpc[2]) << 8) |
          (fromAscii(lpc[3]) << 12) |
          (fromAscii(lpc[4]) << 16) |
          (fromAscii(lpc[5]) << 20) |
          (fromAscii(lpc[6]) << 24) |
           (fromAscii(lpc[7]) << 28));
    machine id->as uint32s[3] = u;
#endif
     return TRUE;
}
static
HANDLE dbus global lock (const char *mutexname)
{
  HANDLE mutex;
  DWORD gotMutex;
  mutex = CreateMutexA( NULL, FALSE, mutexname );
   if( !mutex )
     {
       return FALSE;
     }
    gotMutex = WaitForSingleObject( mutex, INFINITE );
    switch( gotMutex )
      {
        case WAIT_ABANDONED:
                 ReleaseMutex (mutex);
                 CloseHandle (mutex);
                 return 0;
        case WAIT_FAILED:
```

```
 case WAIT_TIMEOUT:
                return 0;
      }
    return mutex;
}
static
void _dbus_global_unlock (HANDLE mutex)
{
  ReleaseMutex (mutex);
  CloseHandle (mutex); 
}
// for proper cleanup in dbus-daemon
static HANDLE hDBusDaemonMutex = NULL;
static HANDLE hDBusSharedMem = NULL;
// sync dbus daemon publish session bus address,
dbus daemon unpublish session bus address and
dbus daemon already runs
static const char *cUniqueDBusInitMutex = "UniqueDBusInitMutex";
// sync _dbus_get autolaunch address
static const char *cDBusAutolaunchMutex = "DBusAutolaunchMutex";
// mutex to determine if dbus-daemon is already started (per user)
static const char *cDBusDaemonMutex = "DBusDaemonMutex";
// named shm for dbus adress info (per user)
static const char *cDBusDaemonAddressInfo = "DBusDaemonAddressInfo";
static dbus bool t
dbus get install root as hash (DBusString *out)
{
    DBusString install path;
    char path [MAX PATH*2];
    int path size = sizeof(path);
    if (! dbus get install root(path,path size))
         return FALSE;
     _dbus_string_init(&install_path);
    dbus string append(&install path,path);
    dbus string init(out);
dbus string tolower ascii(&install_path,0,_dbus_string_get_length(&in
stall path));
    if (! dbus sha compute (&install path, out))
         return FALSE;
    return TRUE;
}
```

```
static dbus bool t
dbus get address string (DBusString *out, const char *basestring,
const char *scope)
{
  _dbus_string_init(out);
  dbus string append(out, basestring);
   if (!scope)
     {
       return TRUE;
     }
   else if (strcmp(scope,"*install-path") == 0
         // for 1.3 compatibility
         || strcmp(scope,"install-path") == 0)
     {
       DBusString temp;
      if (! dbus get install root as hash(&temp))
         {
          _dbus_string_free(out);
            return FALSE;
         }
      dbus string append(out, "-");
      dbus string append(out, dbus string get const data(&temp));
      dbus string free(&temp);
     }
   else if (strcmp(scope,"*user") == 0)
     {
       dbus string append(out, "-");
      if (! dbus append user from current process(out))
         {
           dbus string free(out);
            return FALSE;
         }
     }
   else if (strlen(scope) > 0)
     {
      dbus string append(out,"-");
      dbus string append(out, scope);
       return TRUE;
     }
   return TRUE;
}
static dbus bool t
dbus get shm name (DBusString *out, const char *scope)
{
  return _dbus get address string (out,cDBusDaemonAddressInfo,scope);
}
static dbus bool t
dbus get mutex name (DBusString *out, const char *scope)
```

```
{
 return dbus get address string (out, cDBusDaemonMutex, scope);
}
dbus_bool_t
dbus daemon is session bus address published (const char *scope)
{
  HANDLE lock;
 DBusString mutex name;
  if (! dbus get mutex name(&mutex name, scope))
     {
      dbus string free( &mutex name );
      return FALSE;
     }
   if (hDBusDaemonMutex)
       return TRUE;
  // sync dbus daemon publish session bus address,
dbus daemon unpublish session bus address and
dbus daemon already runs
 lock = dbus global lock( cUniqueDBusInitMutex );
   // we use CreateMutex instead of OpenMutex because of possible race 
conditions,
   // see http://msdn.microsoft.com/en-
us/library/ms684315%28VS.85%29.aspx
  hDBusDaemonMutex = CreateMutexA( NULL, FALSE, 
dbus string get const data(&mutex name) );
   /* The client uses mutex ownership to detect a running server, so 
the server should do so too.
      Fortunally the client deletes the mutex in the lock protected 
area, so checking presence 
      will work too. */
  dbus global unlock( lock );
  dbus string free ( &mutex name );
   if (hDBusDaemonMutex == NULL)
       return FALSE;
   if (GetLastError() == ERROR_ALREADY_EXISTS)
     {
       CloseHandle(hDBusDaemonMutex);
       hDBusDaemonMutex = NULL;
       return TRUE;
    }
   // mutex wasn't created before, so return false.
   // We leave the mutex name allocated for later reusage
  // in dbus daemon publish session bus address.
```

```
 return FALSE;
}
dbus bool t
dbus daemon publish session bus address (const char* address, const
char *scope)
{
  HANDLE lock;
 char * shared addr = NULL;DBusString shm name;
  DBusString mutex name;
 dbus assert (address);
  if (! dbus get mutex name(&mutex name, scope))
    \{dbus string free( &mutex name );
       return FALSE;
     }
  // sync dbus daemon publish session bus address,
dbus daemon unpublish session bus address and
_dbus_daemon_already_runs
 lock = dbus global lock( cUniqueDBusInitMutex );
   if (!hDBusDaemonMutex)
     {
       hDBusDaemonMutex = CreateMutexA( NULL, FALSE, 
_dbus_string_get_const_data(&mutex_name) );
    }
  dbus string free( &mutex name );
   // acquire the mutex
  if (WaitForSingleObject( hDBusDaemonMutex, 10 ) != WAIT OBJECT 0)
    \left\{ \right.dbus global unlock( lock );
       CloseHandle( hDBusDaemonMutex );
       return FALSE;
     }
  if (! dbus get shm name(&shm name, scope))
     {
      dbus string free( &shm name );
      dbus global unlock( lock );
       return FALSE;
     }
   // create shm
 hDBusSharedMem = CreateFileMappingA( INVALID HANDLE VALUE, NULL,
PAGE_READWRITE,
                                        0, strlen( address )+1,
dbus string get const data(&shm_name) );
```

```
dbus assert( hDBusSharedMem );
  shared addr = MapViewOfFile( hDBusSharedMem, FILE MAP WRITE, 0, 0, 0);
  dbus assert (shared addr);
  strcpy( shared addr, address);
   // cleanup
  UnmapViewOfFile( shared addr );
   _dbus_global_unlock( lock );
  dbus verbose( "published session bus address at
%s\n", dbus string get const data (&shm_name) );
  dbus string free( &shm name );
   return TRUE;
}
void
_dbus_daemon_unpublish_session_bus_address (void)
\overline{f} HANDLE lock;
  // sync dbus daemon publish session bus address,
dbus daemon unpublish session bus address and
_dbus_daemon_already_runs
  lock = dbus global lock( cUniqueDBusInitMutex );
   CloseHandle( hDBusSharedMem );
   hDBusSharedMem = NULL;
   ReleaseMutex( hDBusDaemonMutex );
   CloseHandle( hDBusDaemonMutex );
   hDBusDaemonMutex = NULL;
  dbus global unlock( lock );
}
static dbus bool t
dbus get autolaunch shm (DBusString *address, DBusString *shm_name)
\overline{1} HANDLE sharedMem;
  char *shared addr;
   int i;
   // read shm
  for(i=0;i<20;++i) {
```

```
 // we know that dbus-daemon is available, so we wait until shm 
is available
      sharedMem = OpenFileMappingA( FILE MAP READ, FALSE,
dbus string get const data(shm name));
      if( sharedMem == 0 )
           Sleep( 100 );
       if ( sharedMem != 0)
          break;
   }
  if( sharedMem == 0 )
       return FALSE;
  shared addr = MapViewOfFile( sharedMem, FILE MAP READ, 0, 0, 0 );
   if( !shared_addr )
       return FALSE;
  dbus string init( address );
  dbus string append( address, shared addr );
   // cleanup
  UnmapViewOfFile( shared addr );
  CloseHandle( sharedMem ) ;
  return TRUE;
}
static dbus bool t
dbus daemon already runs (DBusString *address, DBusString *shm name,
const char *scope)
{
  HANDLE lock;
  HANDLE daemon;
  DBusString mutex name;
  dbus bool t bRet = TRUE;
  if (! dbus get mutex name(&mutex name, scope))
     {
      dbus string free ( &mutex name );
       return FALSE;
     }
  // sync dbus daemon publish session bus address,
dbus daemon unpublish session bus address and
_dbus_daemon_already_runs
 lock = dbus global lock( cUniqueDBusInitMutex );
   // do checks
```

```
 daemon = CreateMutexA( NULL, FALSE, 
dbus string get const data(&mutex name) );
   if(WaitForSingleObject( daemon, 10 ) != WAIT_TIMEOUT)
     {
       ReleaseMutex (daemon);
       CloseHandle (daemon);
      _dbus_global unlock( lock );
      dbus string free( &mutex name );
      return FALSE;
     }
   // read shm
 bRet = _dbus_get_autolaunch_shm( address, shm_name );
   // cleanup
  CloseHandle ( daemon );
  dbus global unlock( lock );
  dbus string free( &mutex name );
  return bRet;
}
dbus bool t
_dbus_get_autolaunch_address (const char *scope, DBusString *address,
                                DBusError *error)
{
  HANDLE mutex;
  STARTUPINFOA si;
 PROCESS INFORMATION pi;
 dbus bool t retval = FALSE;
  LPSTR lpFile;
 char dbus exe path [MAX PATH];
 char dbus args[MAX PATH * 2];
 const char * daemon name = DBUS DAEMON NAME ".exe";
   DBusString shm_name;
 DBUS ASSERT ERROR IS CLEAR (error);
  if (! dbus get shm name(&shm name, scope))
     {
        dbus set error const (error, DBUS ERROR FAILED, "could not
determine shm name");
        return FALSE;
     }
 mutex = dbus global lock ( cDBusAutolaunchMutex );
  if ( dbus daemon already_runs(address, &shm_name, scope))
     {
        dbus verbose( "found running dbus daemon at s\n",
```

```
dbus string get const data (&shm_name) );
        retval = TRUE; goto out;
     }
  if (!SearchPathA(NULL, daemon name, NULL, sizeof(dbus exe path),
dbus exe path, &lpFile))
\{ // Look in directory containing dbus shared library
      HMODULE hmod;
      char dbus module path [MAX PATH];
      DWORD rc;
      dbus verbose( "did not found dbus daemon executable on default
search path, "
             "trying path where dbus shared library is located");
     hmod = dbus win get dll hmodule();
       rc = GetModuleFileNameA(hmod, dbus_module_path, 
sizeof(dbus module path));
      if (rc \leq 0)
 {
         dbus set error const (error, DBUS ERROR FAILED, "could not
retrieve dbus shared library file name");
         retval = FALSE; goto out;
         }
       else
 {
         char *ext idx = strrchr(dbus module path, '\\');
          if (ext_idx)
          *ext idx = '\sqrt{0'};
          if (!SearchPathA(dbus module path, daemon name, NULL,
sizeof(dbus exe path), dbus exe path, &lpFile))
 {
              dbus set error const (error, DBUS ERROR FAILED, "could
not find dbus-daemon executable");
              retval = FALSE; printf ("please add the path to %s to your PATH 
environment variable\n", daemon name);
              printf ("or start the daemon manually\n\n");
               goto out;
 }
          dbus verbose( "found dbus daemon executable at
%s", dbus_module_path);
         }
     }
   // Create process
 ZeroMemory( &si, sizeof(si) );
 si.cb = sizeof(si);
```

```
 ZeroMemory( &pi, sizeof(pi) );
   _snprintf(dbus_args, sizeof(dbus_args) - 1, "\"%s\" %s", 
dbus exe path, \overline{N} --session");
// argv[i] = "--config-file=bus\\session.conf";
// printf("create process \"%s\" %s\n", dbus_exe_path, dbus_args);
  if(CreateProcessA(dbus exe path, dbus args, NULL, NULL, FALSE,
CREATE NO WINDOW, NULL, NULL, &si, &pi))
    \left\{ \right. CloseHandle (pi.hThread);
       CloseHandle (pi.hProcess);
      retval = dbus get autolaunch shm( address, \&shm name );
      if (retval == FALSE)
        dbus set error const (error, DBUS ERROR FAILED, "Failed to get
autolaunch address from launched dbus-daemon");
    }
   else
     {
      dbus set error const (error, DBUS ERROR FAILED, "Failed to
launch dbus-daemon");
      retval = FALSE;
     }
out:
   if (retval)
    DBUS ASSERT ERROR IS CLEAR (error);
   else
    DBUS ASSERT ERROR IS SET (error);
 dbus global unlock (mutex);
  return retval;
 }
/** Makes the file readable by every user in the system.
 *
* @param filename the filename
* @param error error location
* @returns #TRUE if the file's permissions could be changed.
*/
dbus_bool_t
dbus make file world readable(const DBusString *filename,
                                 DBusError *error)
{
  // TODO
  return TRUE;
}
/**
* return the relocated DATADIR
```

```
*
 * @returns relocated DATADIR static string
*/
static const char *
dbus windows get datadir (void)
{
     return dbus replace install prefix(DBUS DATADIR);
}
#undef DBUS_DATADIR
#define DBUS DATADIR dbus windows get datadir ()
#define DBUS_STANDARD_SESSION_SERVICEDIR "/dbus-1/services"
#define DBUS_STANDARD_SYSTEM_SERVICEDIR "/dbus-1/system-services"
/**
* Returns the standard directories for a session bus to look for 
service 
* activation files 
 *
* On Windows this should be data directories:
 *
* %CommonProgramFiles%/dbus
*
* and
 *
* relocated DBUS_DATADIR
 *
* @param dirs the directory list we are returning
* @returns #FALSE on OOM 
*/
dbus bool t
dbus get standard session servicedirs (DBusList **dirs)
{
 const char *common progs;
 DBusString servicedir path;
 if (! dbus string init (&servicedir path))
    return FALSE;
#ifdef DBUS_WINCE
\{ /* On Windows CE, we adjust datadir dynamically to installation 
location. */
    const char *data dir = dbus getenv ("DBUS DATADIR");
     if (data_dir != NULL)
       {
        if (! dbus string append (&servicedir path, data dir))
```

```
 goto oom;
        if (! dbus string append (&servicedir path,
DBUS PATH SEPARATOR))
           goto oom;
 }
   }
#else
/*
the code for accessing services requires absolute base pathes
in case DBUS DATADIR is relative make it absolute
*/
#ifdef DBUS_WIN
  {
     DBusString p;
    dbus string init const (&p, DBUS DATADIR);
    if (! dbus path is absolute (&p))
       {
        char install root[1000];
        if ( dbus get install root (install root,
sizeof(install_root)))
          if (! dbus string append (&servicedir path, install root))
             goto oom;
       }
   }
#endif
  if (! dbus string append (&servicedir path, DBUS DATADIR))
    goto oom;
  if (! dbus string append (&servicedir path, DBUS PATH SEPARATOR))
    goto oom;
#endif
  common progs = dbus getenv ("CommonProgramFiles");
   if (common_progs != NULL)
     {
      if (! dbus string append (&servicedir path, common progs))
        goto oom;
      if (! dbus string append (&servicedir path,
DBUS PATH SEPARATOR))
        goto oom;
     }
  if (! dbus split paths and append (&servicedir path,
                                DBUS STANDARD SESSION SERVICEDIR,
                                 dirs))
     goto oom;
```

```
dbus string free (&servicedir path);
  return TRUE;
oom:
  dbus string free (&servicedir path);
  return FALSE;
}
/**
* Returns the standard directories for a system bus to look for 
service
* activation files
 *
* On UNIX this should be the standard xdg freedesktop.org data 
directories:
 *
* XDG_DATA_DIRS=${XDG_DATA_DIRS-/usr/local/share:/usr/share}
 *
* and
 *
* DBUS_DATADIR
 *
* On Windows there is no system bus and this function can return 
nothing.
 *
* @param dirs the directory list we are returning
 * @returns #FALSE on OOM
*/
dbus_bool_t
dbus get standard system servicedirs (DBusList **dirs)
{
 *dirs = NULL; return TRUE;
}
DBUS DEFINE GLOBAL LOCK (atomic);
/**
* Atomically increments an integer
 *
* @param atomic pointer to the integer to increment
* @returns the value before incrementing
 *
 */
dbus_int32_t
dbus atomic inc (DBusAtomic *atomic)
{
 // +/- 1 is needed here!
  // no volatile argument with mingw
  return InterlockedIncrement (&atomic->value) - 1;
}
```

```
/**
 * Atomically decrement an integer
 *
 * @param atomic pointer to the integer to decrement
 * @returns the value before decrementing
 *
 */
dbus_int32_t
dbus atomic dec (DBusAtomic *atomic)
{
  // +/- 1 is needed here!
   // no volatile argument with mingw
  return InterlockedDecrement (&atomic->value) + 1;
}
/**
 * Atomically get the value of an integer. It may change at any time
 * thereafter, so this is mostly only useful for assertions.
 *
 * @param atomic pointer to the integer to get
 * @returns the value at this moment
 */
dbus_int32_t
dbus atomic get (DBusAtomic *atomic)
\sqrt{2}/* this is what GLib does, hopefully it's right... */ MemoryBarrier ();
   return atomic->value;
}
/**
* Called when the bus daemon is signaled to reload its configuration; 
any
 * caches should be nuked. Of course any caches that need explicit 
reload
 * are probably broken, but c'est la vie.
 *
 * 
 */
void
dbus flush caches (void)
{
}
/**
 * See if errno is EAGAIN or EWOULDBLOCK (this has to be done 
differently
 * for Winsock so is abstracted)
 *
 * @returns #TRUE if errno == EAGAIN or errno == EWOULDBLOCK
 */
```

```
dbus_bool_t
dbus get is errno eagain or ewouldblock (void)
{
  return errno == WSAEWOULDBLOCK;
}
/**
 * return the absolute path of the dbus installation 
 *
* @param s buffer for installation path
* @param len length of buffer
* @returns #FALSE on failure
*/
dbus_bool_t
dbus get install root(char *prefix, int len)
{
    //To find the prefix, we cut the filename and also \binom{\text{min}}{\text{min}}present
     DWORD pathLength;
     char *lastSlash;
    SetLastError( 0 );
    pathLength = GetModuleFileNameA( dbus win get dll hmodule(),
prefix, len);
    if ( pathLength == 0 || GetLastError() != 0 ) {
        *prefix = ' \sqrt{0};
         return FALSE;
     }
    lastSlash = mbsrchr(prefix, '\\');
     if (lastSlash == NULL) {
        *prefix = ' \setminus 0';
         return FALSE;
     }
     //cut off binary name
    lastSlash[1] = 0; //cut possible "\\bin"
     //this fails if we are in a double-byte system codepage and the
     //folder's name happens to end with the *bytes*
    //''\\\binom{n}{i}... (I.e. the second byte of some Han character and then
     //the Latin "bin", but that is not likely I think...
    if (lastSlash - prefix >= 4 && strnicmp(lastSlash - 4, "\\bin", 4)
== 0)
        lastSlash[-3] = 0; else if (lastSlash - prefix >= 10 && strnicmp(lastSlash - 10, 
"\\bin\\debug", 10) == 0)
        lastSlash[-9] = 0; else if (lastSlash - prefix >= 12 && strnicmp(lastSlash - 12, 
"\\bin\\release", 12) == 0)
        lastSlash[-11] = 0; return TRUE;
```
}

```
/** 
   find config file either from installation or build root according to 
   the following path layout 
     install-root/
       bin/dbus-daemon[d].exe
       etc/<config-file>.conf *or* etc/dbus-1/<config-file>.conf
       (the former above is what dbus4win uses, the latter above is
       what a "normal" Unix-style "make install" uses)
     build-root/
       bin/dbus-daemon[d].exe
       bus/<config-file>.conf 
*/
dbus_bool_t 
dbus get config file name(DBusString *config file, char *s)
{
  char path[MAX PATH*2];
  int path size = sizeof(path);
  if (! dbus get install root(path,path size))
     return FALSE;
  if(strlen(s) + 4 + strlen(path) > sizeof(path)-2)
     return FALSE;
  strcat(path, "etc\langle \langle \cdot \rangle");
   strcat(path,s);
  if ( dbus file exists(path))
     {
       // find path from executable 
      if (! dbus string append (config file, path))
         return FALSE;
     }
   else 
     {
      if (! dbus get install root(path,path size))
         return FALSE;
      if(strlen(s) + 11 + strlen(path) > sizeof(path)-2)
         return FALSE;
      strcat(path,"etc\\dbus-1\\");
       strcat(path,s);
      if ( dbus file exists(path))
\{if (! dbus string append (config file, path))
             return FALSE;
         }
       else
\{if (! dbus get install root(path,path size))
             return FALSE;
```
```
if(strlen(s) + 4 + strlen(path) > sizeof(path)-2)
             return FALSE;
          strcat(path, "bus\\");
           strcat(path,s);
          if ( dbus file exists(path))
 {
              if (! dbus string append (config file, path))
                 return FALSE;
 }
         }
     }
  return TRUE;
} 
/**
 * Append the absolute path of the system.conf file
* (there is no system bus on Windows so this can just
* return FALSE and print a warning or something)
 * 
 * @param str the string to append to
* @returns #FALSE if no memory
 */
dbus_bool_t
dbus append system config file (DBusString *str)
{
 return dbus get config file name(str, "system.conf");
}
/**
 * Append the absolute path of the session.conf file.
 * 
* @param str the string to append to
* @returns #FALSE if no memory
 */
dbus_bool_t
dbus append session config_file (DBusString *str)
{
 return dbus get config file name(str, "session.conf");
}
/* See comment in dbus-sysdeps-unix.c */
dbus_bool_t
dbus lookup session address (dbus bool t *supported,
                              DBusString *address,
                              DBusError *error)
{
   /* Probably fill this in with something based on COM? */
  *supported = FALSE;
  return TRUE;
}
```

```
/**
 * Appends the directory in which a keyring for the given credentials
 * should be stored. The credentials should have either a Windows or
* UNIX user in them. The directory should be an absolute path.
 *
* On UNIX the directory is ~/.dbus-keyrings while on Windows it 
should probably
 * be something else, since the dotfile convention is not normal on 
Windows.
 * 
 * @param directory string to append directory to
* @param credentials credentials the directory should be for
 * 
 * @returns #FALSE on no memory
*/
dbus_bool_t
dbus append keyring directory for credentials (DBusString
*directory,
                                                  DBusCredentials 
*credentials)
{
  DBusString homedir;
  DBusString dotdir;
  const char *homepath;
  const char *homedrive;
  dbus assert (credentials != NULL);
 dbus assert (! dbus credentials are anonymous (credentials));
  if (! dbus string init (&homedir))
    return FALSE;
 homedrive = dbus qetenv("HOMEDRIVE");
  if (homedrive != NULL && *homedrive != '\0')
     {
       _dbus_string_append(&homedir,homedrive);
     }
 homepath = dbus qetenv("HOMEPATH");
  if (homepath != NULL &\& *homepath != '\0')
    \{dbus string append(&homedir, homepath);
     }
#ifdef DBUS_BUILD_TESTS
  {
     const char *override;
    override = dbus getenv ("DBUS TEST HOMEDIR");
    if (override != NULL && *override != ' \cdot 0')
       {
        dbus string set length (&homedir, 0);
```

```
if (! dbus string append (&homedir, override))
          goto failed;
       dbus verbose ("Using fake homedir for testing: %s\n",
                       dbus string get const data (&homedir));
       }
     else
       {
        static dbus bool t already warned = FALSE;
         if (!already_warned)
 {
            dbus warn ("Using your real home directory for testing,
set DBUS TEST HOMEDIR to avoid\n");
           already_warned = TRUE;
 }
 }
   }
#endif
#ifdef DBUS_WINCE
  /* It's not possible to create a .something directory in Windows CE
      using the file explorer. */
#define KEYRING_DIR "dbus-keyrings"
#else
#define KEYRING_DIR ".dbus-keyrings"
#endif
  dbus string init const (&dotdir, KEYRING DIR);
  if (!_dbus_concat_dir_and_file (&homedir,
                                   &dotdir))
    goto failed;
 if (! dbus string copy (&homedir, 0,
                          directory, dbus string get length
(directory))) {
   goto failed;
  }
  dbus string free (&homedir);
  return TRUE;
 failed: 
 dbus string free (&homedir);
  return FALSE;
}
/** Checks if a file exists
*
* @param file full path to the file
* @returns #TRUE if file exists
*/
dbus_bool_t
```

```
dbus file exists (const char *file)
{
   DWORD attributes = GetFileAttributesA (file);
  if (attributes != INVALID FILE ATTRIBUTES && GetLastError() !=
ERROR_PATH_NOT_FOUND)
     return TRUE;
  else
    return FALSE; 
}
/**
 * A wrapper around strerror() because some platforms
 * may be lame and not have strerror().
 *
* @param error_number errno.
* @returns error description.
 */
const char*
dbus strerror (int error number)
{
#ifdef DBUS_WINCE
  // TODO
   return "unknown";
#else
   const char *msg;
  switch (error number)
     {
     case WSAEINTR:
       return "Interrupted function call";
     case WSAEACCES:
       return "Permission denied";
     case WSAEFAULT:
       return "Bad address";
     case WSAEINVAL:
       return "Invalid argument";
     case WSAEMFILE:
      return "Too many open files";
     case WSAEWOULDBLOCK:
       return "Resource temporarily unavailable";
     case WSAEINPROGRESS:
       return "Operation now in progress";
     case WSAEALREADY:
       return "Operation already in progress";
     case WSAENOTSOCK:
       return "Socket operation on nonsocket";
     case WSAEDESTADDRREQ:
       return "Destination address required";
     case WSAEMSGSIZE:
       return "Message too long";
     case WSAEPROTOTYPE:
```

```
 return "Protocol wrong type for socket";
 case WSAENOPROTOOPT:
   return "Bad protocol option";
 case WSAEPROTONOSUPPORT:
   return "Protocol not supported";
 case WSAESOCKTNOSUPPORT:
   return "Socket type not supported";
 case WSAEOPNOTSUPP:
   return "Operation not supported";
 case WSAEPFNOSUPPORT:
   return "Protocol family not supported";
 case WSAEAFNOSUPPORT:
   return "Address family not supported by protocol family";
 case WSAEADDRINUSE:
   return "Address already in use";
 case WSAEADDRNOTAVAIL:
   return "Cannot assign requested address";
 case WSAENETDOWN:
   return "Network is down";
 case WSAENETUNREACH:
   return "Network is unreachable";
 case WSAENETRESET:
   return "Network dropped connection on reset";
 case WSAECONNABORTED:
   return "Software caused connection abort";
 case WSAECONNRESET:
   return "Connection reset by peer";
 case WSAENOBUFS:
   return "No buffer space available";
 case WSAEISCONN:
   return "Socket is already connected";
 case WSAENOTCONN:
   return "Socket is not connected";
 case WSAESHUTDOWN:
   return "Cannot send after socket shutdown";
 case WSAETIMEDOUT:
   return "Connection timed out";
 case WSAECONNREFUSED:
   return "Connection refused";
 case WSAEHOSTDOWN:
   return "Host is down";
 case WSAEHOSTUNREACH:
   return "No route to host";
 case WSAEPROCLIM:
   return "Too many processes";
 case WSAEDISCON:
   return "Graceful shutdown in progress";
case WSATYPE NOT FOUND:
   return "Class type not found";
 case WSAHOST_NOT_FOUND:
   return "Host not found";
 case WSATRY_AGAIN:
```

```
 return "Nonauthoritative host not found";
     case WSANO_RECOVERY:
       return "This is a nonrecoverable error";
     case WSANO_DATA:
       return "Valid name, no data record of requested type";
    case WSA INVALID HANDLE:
       return "Specified event object handle is invalid";
     case WSA_INVALID_PARAMETER:
       return "One or more parameters are invalid";
     case WSA_IO_INCOMPLETE:
       return "Overlapped I/O event object not in signaled state";
     case WSA_IO_PENDING:
       return "Overlapped operations will complete later";
     case WSA_NOT_ENOUGH_MEMORY:
       return "Insufficient memory available";
     case WSA_OPERATION_ABORTED:
       return "Overlapped operation aborted";
#ifdef WSAINVALIDPROCTABLE
     case WSAINVALIDPROCTABLE:
       return "Invalid procedure table from service provider";
#endif
#ifdef WSAINVALIDPROVIDER
     case WSAINVALIDPROVIDER:
       return "Invalid service provider version number";
#endif
#ifdef WSAPROVIDERFAILEDINIT
     case WSAPROVIDERFAILEDINIT:
       return "Unable to initialize a service provider";
#endif
     case WSASYSCALLFAILURE:
      return "System call failure";
    }
 msg = strerror (error number);
  if (msq == NULL)msq = "unknown"; return msg;
#endif //DBUS_WINCE
}
/**
 * Assigns an error name and message corresponding to a Win32 error
 * code to a DBusError. Does nothing if error is #NULL.
 *
 * @param error the error.
 * @param code the Win32 error code
 */
void
```

```
dbus win set error from win error (DBusError *error,
 int code)
{
  char *msg;
 /* As we want the English message, use the A API */ FormatMessageA (FORMAT_MESSAGE_ALLOCATE_BUFFER |
                  FORMAT_MESSAGE_IGNORE_INSERTS |
                 FORMAT_MESSAGE_FROM_SYSTEM,
                 NULL, code, MAKELANGID (LANG_ENGLISH, 
SUBLANG_ENGLISH_US),
                  (LPSTR) &msg, 0, NULL);
   if (msg)
    {
      char *msg_copy;
     msg copy = dbus malloc (strlen (msg));
     strcpy (msg copy, msg);
      LocalFree (msg);
     dbus set error (error, "win32.error", "%s", msg copy);
    }
  else
   dbus set error (error, "win32.error", "Unknown error code %d or
FormatMessage failed", code);
}
void
dbus win warn win error (const char *message,
                          int code)
{
  DBusError error;
 dbus error init (&error);
  _dbus_win_set_error_from_win_error (&error, code);
  dbus warn ("%s: %s\n", message, error.message);
 dbus error free (&error);
}
/**
 * Removes a directory; Directory must be empty
 *
* @param filename directory filename
* @param error initialized error object
* @returns #TRUE on success
 */
dbus_bool_t
_dbus_delete_directory (const DBusString *filename,
                        DBusError *error)
{
 const char *filename c;
```

```
DBUS ASSERT ERROR IS CLEAR (error);
  filename c = dbus string get const data (filename);
   if (RemoveDirectoryA (filename_c) == 0)
    {
      char *emsg = dbus win error string (GetLastError ());
      dbus set error (error, dbus win error from last error (),
                      "Failed to remove directory %s: %s",
                      filename c, emsg);
      dbus win free error string (emsg);
       return FALSE;
     }
  return TRUE;
}
/**
 * Checks whether the filename is an absolute path
 *
* @param filename the filename
* @returns #TRUE if an absolute path
 */
dbus_bool_t
dbus path is absolute (const DBusString *filename)
{
 if ( dbus string get length (filename) > 0)
    return dbus string get byte (filename, 1) == ':'
            || _dbus_string_get_byte (filename, 0) == '\\'
           || dbus string get byte (filename, 0) == !/;
  else
    return FALSE;
}
dbus bool t
dbus check setuid (void)
{
  return FALSE;
}
/** @} end of sysdeps-win */
/* tests in dbus-sysdeps-util.c */
File = dbus-sysdeps-win.h 
/* -* - mode: C; c-file-style: "gnu"; indent-tabs-mode: nil; -*- */
/* dbus-sysdeps.c Wrappers around system/libc features (internal to D-
BUS implementation)
 *
```

```
* Copyright (C) 2002, 2003 Red Hat, Inc.
 * Copyright (C) 2003 CodeFactory AB
 * Copyright (C) 2005 Novell, Inc.
 *
 * Licensed under the Academic Free License version 2.1
 * 
 * This program is free software; you can redistribute it and/or 
modify
 * it under the terms of the GNU General Public License as published 
by
 * the Free Software Foundation; either version 2 of the License, or
* (at your option) any later version.
 *
 * This program is distributed in the hope that it will be useful,
* but WITHOUT ANY WARRANTY; without even the implied warranty of
 * MERCHANTABILITY or FITNESS FOR A PARTICULAR PURPOSE. See the
 * GNU General Public License for more details.
 * 
 * You should have received a copy of the GNU General Public License
 * along with this program; if not, write to the Free Software
* Foundation, Inc., 51 Franklin Street, Fifth Floor, Boston, MA 
02110-1301 USA
 *
 */
#ifndef DBUS SYSDEPS WIN H
#define DBUS_SYSDEPS_WIN_H
extern void * dbus win get dll hmodule (void);
#define _WINSOCKAPI_
#include "dbus-hash.h"
#include "dbus-string.h"
#include <ctype.h>
#include <malloc.h>
#include <windows.h>
#undef interface
#define DBUS_CONSOLE_DIR "/var/run/console/"
void dbus win set errno (int err);
const char* dbus win error from last error (void);
void dbus win startup winsock (void);
void dbus win warn win error (const char *message,
 int code);
char * dbus win error string (int error number);
void dbus win free error string (char *string);
extern const char* dbus lm strerror (int error number);
```
dbus bool t dbus win account to sid (const wchar t \*waccount, void \*\*ppsid, DBusError \*error); dbus\_bool\_t dbus win32 sid to name and domain (dbus uid t uid, wchar t \*\*wname, wchar<sup>t</sup> \*\*wdomain, DBusError \*error); /\* Don't define DBUS\_CONSOLE\_DIR on Win32 \*/ wchar t  $*$  dbus win utf8 to utf16 (const char  $*str$ , DBusError \*error); char  $*$  dbus win utf16 to utf8 (const wchar t \*str, DBusError \*error); void dbus win set error from win error (DBusError \*error, int code); dbus\_bool\_t dbus win sid to name and domain (dbus uid t uid, wchar  $t$  \*\*wname, wchar t \*\*wdomain, DBusError \*error); dbus bool t dbus file exists (const char \*filename); dbus bool\_t \_dbus\_get\_config\_file\_name(DBusString \*config\_file, char \*s); dbus bool t dbus get install root(char \*prefix, int len); #endif  $/**$  @} end of sysdeps-win.h  $*/$ File = dbus-sysdeps-wince-glue.c  $/*$  -\*- mode: C; c-file-style: "gnu"; indent-tabs-mode: nil; -\*- \*/ /\* dbus-sysdeps-wince-glue.c Wrappers for Windows CE around system/libc features (internal to D-BUS implementation) \* \* Copyright (C) 2002, 2003 Red Hat, Inc. \* Copyright (C) 2003 CodeFactory AB \* Copyright (C) 2005 Novell, Inc. \* Copyright (C) 2006 Ralf Habacker <ralf.habacker@freenet.de>

```
* Copyright (C) 2006 Peter Kümmel <syntheticpp@gmx.net>
 * Copyright (C) 2006 Christian Ehrlicher <ch.ehrlicher@gmx.de>
 *
* Licensed under the Academic Free License version 2.1
 * 
* This program is free software; you can redistribute it and/or 
modify
 * it under the terms of the GNU General Public License as published 
by
 * the Free Software Foundation; either version 2 of the License, or
* (at your option) any later version.
 *
 * This program is distributed in the hope that it will be useful,
 * but WITHOUT ANY WARRANTY; without even the implied warranty of
* MERCHANTABILITY or FITNESS FOR A PARTICULAR PURPOSE. See the
* GNU General Public License for more details.
 * 
* You should have received a copy of the GNU General Public License
 * along with this program; if not, write to the Free Software
* Foundation, Inc., 51 Franklin Street, Fifth Floor, Boston, MA 
02110-1301 USA
 *
*/
#include <config.h>
#include "dbus-internals.h"
#include "dbus-sysdeps.h"
#include "dbus-sysdeps-win.h"
#include <windows.h>
/* Including shlobj.h creates trouble on some compilers. Just chicken
    out here by defining just what we need. */
#ifndef CSIDL_PERSONAL
#define CSIDL_PERSONAL 5
#endif
/* Copy SRC to DEST, returning the address of the terminating '\0' in
DEST. */
static char *
stpcpy (char *dest, const char *src)
{
 char *d = dest;const char *_s = src; do
    *dt + = *s;while (*s++ != '\\0');
  return d - 1;
}
```

```
/* This is special cased, because we must avoid using many dbus
    functions (such as memory allocations): Those functions may in turn
    cause verbose output and check the flag! */
static char *
get verbose setting()
{
 const wchar t dir[] = L"Software\\freedesktop\\DBus";
 const wchar t name [] = L"Verbose";HKEY root key;
 HKEY key handle;
  DWORD nbytes;
  DWORD n1;
  DWORD type;
 wchar t *result w = NULL; char *result;
  int len;
 root key = HKEY LOCAL MACHINE;
  if (RegOpenKeyExW (root key, dir, 0, KEY READ, &key handle))
    return NULL;
 nbytes = 1;
  if (RegQueryValueExW (key handle, name, 0, NULL, NULL, &nbytes))
    {
       RegCloseKey (key_handle);
       return NULL;
     }
  /* Round up to multiple of wchar_t, convert to number of wchar t's,
and add 1. */n1 = ((nbytes + sizeof(wchar t) - 1) / sizeof (wchar t)) + 1;result w = \text{malloc}(\text{nl} * \text{sizeof} (\text{wchar }t)); if (!result_w)
    {
     RegCloseKey (key handle);
      return NULL;
 }
  if (RegQueryValueExW (key handle, name, 0, &type, (LPBYTE) result w,
&nbytes))
     {
      RegCloseKey (key handle);
      free (result w);
       return NULL;
     }
   RegCloseKey (key_handle);
  result w[n1 - 1] = 0; /* Make sure it is really a string. */
  /* NOTE: REG MULTI SZ and REG EXPAND SZ not supported, because they
      are not needed in this module. */
  if (type != REG SZ) {
      free (result w);
```

```
 return NULL;
     }
  len = WideCharToMultiByte (CP UTF8, 0, result w, -1, NULL, 0, NULL,
NULL);
   if (len < 0)
     {
     free (result w);
      return NULL;
     }
  result = malloc (len + 1);
   if (!result)
   \{free (result w);
      return NULL;
     }
  len = WideCharToMultiByte (CP UTF8, 0, result w, -1, result, len,
NULL, NULL);
  free (result w);
  if (len < 0) {
       free (result);
       return NULL;
     }
  return result;
}
/* Return a string from the W32 Registry or NULL in case of error.
    Caller must release the return value. A NULL for root is an alias
   for HKEY CURRENT USER, HKEY LOCAL MACHINE in turn. */
static char *
read w32 registry_string (const char *root, const char *dir, const
char *name)
{
  HKEY root key, key handle;
   DWORD n1, nbytes, type;
  char *result = NULL; if ( !root )
    root key = HKEY CURRENT USER;
  else if ( !strcmp( root, "HKEY CLASSES ROOT" ) )
     root_key = HKEY_CLASSES_ROOT;
  else if ( !strcmp( root, "HKEY CURRENT USER" ) )
    root key = HKEY CURRENT USER;
  else if ( !strcmp( root, "HKEY LOCAL MACHINE" ) )
    root key = HKEY LOCAL MACHINE;
  else if ( !strcmp( root, "HKEY USERS" ) )
    root key = HKEY USERS;
   else
```

```
 return NULL;
  if (RegOpenKeyExA (root key, dir, 0, KEY READ, &key handle))
     {
       if (root)
        return NULL; /* no need for a RegClose, so return direct */
      \frac{1}{x} It seems to be common practise to fall back to HKLM. */
      if (RegOpenKeyExA (HKEY LOCAL MACHINE, dir, 0, KEY READ,
&key_handle))
         return NULL; /* still no need for a RegClose, so return direct 
*/
    }
 nbytes = 1;if (RegQueryValueExA (key handle, name, 0, NULL, NULL, &nbytes))
    {
       if (root)
         goto out;
       /* Try to fallback to HKLM also for a missing value. */
       RegCloseKey (key_handle);
      if (RegOpenKeyExA (HKEY LOCAL MACHINE, dir, 0, KEY READ,
&key_handle))
         return NULL; /* Nope. */
      if (RegQueryValueExA (key handle, name, 0, NULL, NULL, &nbytes))
        goto out;
     }
 nl = nbytes + 1;
 result = malloc (n1);
   if (!result)
     goto out;
   if (RegQueryValueExA (key_handle, name, 0, &type, result, &n1))
     {
       free(result);
       result = NULL;
       goto out;
     }
  result[nbytes] = 0; /* Make sure it is really a string. */out:
  RegCloseKey (key_handle);
  return result;
}
static char *
find inst dir ()
{
 return read w32 registry string ("HKEY LOCAL MACHINE",
                          "Software\\freedesktop\\DBus",
                          "Install Directory");
}
```

```
static char *
find env in registry (const char *name)
{
 return read w32 registry string ("HKEY LOCAL MACHINE",
                                      "Software\\freedesktop\\DBus",
                                      name);
}
static char *
find program in inst dir (const char *name)
{
 char *result = NULL;
  char *tmp;
 tmp = find inst dir (); if (!tmp)
    return NULL;
 result = malloc (strlen (tmp) + 5 + strlen (name) + 1);
  if (!result)
     {
       free (tmp);
       return NULL;
     }
 strcpy (stpcpy (stpcpy (result, tmp), "\\bin\\"), name);
  free (tmp);
  return result;
}
static char *
find inst subdir (const char *name)
{
  char *result = NULL;
  char *tmp;
 tmp = find inst dir (); if (!tmp)
    return NULL;
 result = malloc (strlen (tmp) + 1 + strlen (name) + 1);
   if (!result)
    {
       free (tmp);
       return NULL;
     }
  strcpy (stpcpy (stpcpy (result, tmp), "\\"), name);
```

```
 free (tmp);
  return result;
}
static char *
find my documents folder ()
{
  /* One for safety, just in case. */ char dir[MAX_PATH + 1];
  char *result;
 dir[0] = ' \ 0'; /* May return false even if successful. */
 SHGetSpecialFolderPathA (0, dir, CSIDL PERSONAL, 0);
 if \text{dir}[0] == \text{'0'} return NULL;
 result = malloc (strlen (dir) + 1);
  if (!result)
    return NULL;
  strcpy (result, dir);
  return result;
}
#define MAX_ENV 30
char *environ[MAX ENV + 1];
char *
getenv (const char *name)
{
 static char *past result;
  char **envp;
  int idx;
   if (past_result)
     {
      free (past result);
      past result = NULL;
     }
  if (! strcmp (name, "DBUS VERBOSE"))
    return past result = get verbose setting ();
  else if (! strcmp (name, "HOMEPATH"))
    return past result = find my documents folder ();
 else if (! strcmp (name, "DBUS DATADIR"))
    return past result = find inst subdir ("share");
  for (envp = environ; *envp != 0; envp++)
```

```
 {
       const char *varp = name;
      char *ep = *envp;int same name = 0;while (*varp == *ep && *varp != \sqrt{0})
      {
        ++ep;
        ++varp;
      };
      if (*varp == ' \ 0' && *ep == '=')
      return ep + 1;
     }
  return NULL;
}
int
putenv (char *str)
{
  char **envp;
   int idx;
  for (envp = environ; *envp != 0; envp++)
     {
       char *varp = str;
      char *ep = *envp;int same name = 0;while (*varp == *ep && *varp != ' \cdot 0')
      {
       if (*varp == '=')same name = 1; ++ep;
        ++varp;
      };
      if (*varp == *ep &\& *varp == '\0')
      return 0;
       if (same_name)
      {
        *envp = str;
        return 0;
      }
     }
  idx = envp - environment; if (idx > MAX_ENV)
     {
      _dbus_win_set_errno (ENOMEM);
       return -1;
```

```
 }
   environ[idx] = str;
  return 0;
}
clock_t
clock (void)
{
  return GetTickCount ();
}
void
abort (void)
{
 /* This is what windows does. */ exit (3);
}
void
GetSystemTimeAsFileTime (LPFILETIME ftp)
{
  SYSTEMTIME st;
  GetSystemTime (&st);
  SystemTimeToFileTime (&st, ftp);
}
unsigned char*
_mbsrchr (const unsigned char* str, unsigned int ch)
\overline{f} /* FIXME. This is not multi-byte safe. */
  return strrchr (str, ch);
}
HANDLE OpenFileMappingA(DWORD dwDesiredAccess,
                 BOOL bInheritHandle,
                 LPCSTR lpName)
{
   DWORD flProtect = 0;
   HANDLE hMapping;
   if (dwDesiredAccess & FILE_MAP_READ)
     flProtect |= PAGE_READONLY;
   if (dwDesiredAccess & FILE_MAP_WRITE)
    flProtect | = PAGE READWRITE;
```

```
SetLastError (0);
 hMapping = CreateFileMappingA(INVALID HANDLE VALUE,
                      NULL, flProtect, 0, 0, lpName);
  if (hMapping != INVALID HANDLE VALUE)
     {
       /* Just in case Windows CE changes its behaviour, we check for
          the right error value here. */
       if (GetLastError () != ERROR_ALREADY_EXISTS)
         {
           CloseHandle(hMapping);
          hMapping = INVALID HANDLE VALUE;
         }
     }
  return hMapping;
}
BOOL
MoveFileExA (LPCSTR lpExistingFileName, LPCSTR lpNewFileName, DWORD 
dwFlags)
{
  dbus assert (dwFlags == MOVEFILE REPLACE EXISTING);
  if ( dbus file exists (lpNewFileName))
    {
       BOOL result = DeleteFileA (lpNewFileName);
      if (result == 0)
     return FALSE;
 }
   return MoveFileA (lpExistingFileName, lpNewFileName);
}
BOOL
SetHandleInformation (HANDLE hObject, DWORD dwMask, DWORD dwFlags)
{
  dbus assert (dwMask == (HANDLE FLAG INHERIT |
HANDLE_FLAG_PROTECT_FROM_CLOSE));
 dbus assert (dwFlags = = 0);
   /* Not supported on Windows CE, and actually the default. So just
      return overwhelming success. */
  return 1;
}
DWORD
SearchPathA (LPCSTR lpPath, LPCSTR lpFileName, LPCSTR lpExtension,
              DWORD nBufferLength, LPSTR lpBuffer, LPSTR* lpFilePart)
{
  char *filename;
  char *filepart;
```

```
 int filename_len;
  dbus assert (lpPath == NULL);
  dbus assert (lpExtension == NULL);
  filename = find program in inst dir (lpFileName);
   if (!filename)
    {
      SetLastError (ERROR FILE NOT FOUND);
       return 0;
     }
  filename len = strlen (filename) + 1;
   if (filename_len > nBufferLength)
    {
      free (filename);
       return filename_len;
     }
   strcpy (lpBuffer, filename);
   free (filename);
 filepart = mbsrchr (lpBuffer, '\\');
  if (!filepart)
    filepart = lpBuffer;
   *lpFilePart = filepart;
 return filename len - 1;
}
/** Gets our SID
* @param points to sid buffer, need to be freed with LocalFree()
* @returns process sid
*/
dbus_bool_t
_dbus_getsid(char **sid)
{
 /* There is nothing like this on Windows CE, so we fake it. */ static const char asid[] = "S-1-5-21-515967899-920026266-1708537768-
1000";
 char *buf = LocalAlloc (LMEM FIXED, sizeof (asid));
   if (!buf)
     {
      dbus win warn win error ("LocalAlloc failed", GetLastError ());
      return FALSE;
     }
  memcpy (buf, asid, sizeof (asid));
 *sid = buf;
  return TRUE;
}
```

```
BOOL
LookupAccountNameW (LPCWSTR lpSystemName, LPCWSTR lpAccountName, PSID 
Sid, PDWORD cbSid,
                     LPWSTR ReferencedDomainName, PDWORD 
cchReferencedDomainName, PSID_NAME_USE peUse)
{
   /* Currently not needed. */
  return FALSE;
}
BOOL
IsValidSid (PSID psid)
{
  /* Currently not needed. */
  return FALSE;
}
HANDLE
CreateFileA (LPCSTR lpFileName, DWORD dwDesiredAccess, DWORD 
dwSharedMode,
           LPSECURITY ATTRIBUTES lpSecurityAttributes,
            DWORD dwCreationDisposition, DWORD dwFlagsAndAttributes,
           HANDLE hTemplateFile)
{
  wchar t *filename;
   HANDLE result;
   int err;
  filename = dbus win utf8 to utf16 (lpFileName, NULL);
   if (!filename)
    return INVALID HANDLE VALUE;
   result = CreateFileW (filename, dwDesiredAccess, dwSharedMode,
                 lpSecurityAttributes, dwCreationDisposition,
                 dwFlagsAndAttributes, hTemplateFile);
   err = GetLastError ();
  dbus free (filename);
   SetLastError (err);
  return result;
}
BOOL
DeleteFileA (LPCSTR lpFileName)
{
 wchar t *filename;
  BOOL result;
```

```
 int err;
  filename = dbus win utf8 to utf16 (lpFileName, NULL);
   if (!filename)
    return FALSE;
   result = DeleteFileW (filename);
   err = GetLastError ();
  dbus free (filename);
   SetLastError (err);
  return result;
}
BOOL
MoveFileA (LPCSTR lpExistingFileName, LPCSTR lpNewFileName)
{
 wchar t *existing filename;
  wchar t *new filename;
   BOOL result;
   int err;
  existing filename = dbus win utf8 to utf16 (lpExistingFileName,
NULL);
   if (! existing_filename)
    return FALSE;
  new filename = dbus win utf8 to utf16 (lpNewFileName, NULL);
  if (! new filename)
     {
      dbus free (existing filename);
       return FALSE;
     }
   result = MoveFileW (existing_filename, new_filename);
   err = GetLastError ();
  dbus free (existing filename);
  dbus free (new filename);
   SetLastError (err);
  return result;
}
DWORD
GetFileAttributesA(LPCSTR lpFileName)
{
 wchar t *filename;
  DWORD result;
   int err;
```

```
filename = dbus win utf8 to utf16 (lpFileName, NULL);
  if (!filename)
   return INVALID FILE ATTRIBUTES;
  result = GetFileAttributesW (filename);
  err = GetLastError ();
 dbus free (filename);
  SetLastError (err);
  return result;
}
BOOL
GetFileAttributesExA (LPCSTR lpFileName, GET FILEEX INFO LEVELS
fInfoLevelId,
                       PVOID lpFileInformation)
{
 wchar t *filename;
  DWORD result;
  int err;
 filename = dbus win utf8 to utf16 (lpFileName, NULL);
  if (!filename)
   return INVALID FILE ATTRIBUTES;
   result = GetFileAttributesExW (filename, fInfoLevelId, 
lpFileInformation);
  err = GetLastError ();
 dbus free (filename);
  SetLastError (err);
  return result;
}
HANDLE
CreateFileMappingA (HANDLE hFile, LPSECURITY_ATTRIBUTES lpAttributes,
                DWORD flProtect, DWORD dwMaximumSizeHigh,
                DWORD dwMaximumSizeLow, LPCSTR lpName)
{
 wchar t *name;
  HANDLE result;
  int err;
   if (lpName)
    {
      name = dbus win utf8 to utf16 (lpName, NULL);
       if (!name)
     return INVALID HANDLE VALUE;
     }
   else
```

```
name = NULL; result = CreateFileMappingW (hFile, lpAttributes, flProtect,
                         dwMaximumSizeHigh, dwMaximumSizeLow,
                         name);
   err = GetLastError ();
  dbus free (name);
   SetLastError (err);
  return result;
}
BOOL
CreateDirectoryA (LPCSTR lpPathName, LPSECURITY_ATTRIBUTES 
lpSecurityAttributes)
{
   wchar_t *pathname;
   BOOL result;
   int err;
  pathname = dbus win utf8 to utf16 (lpPathName, NULL);
   if (!pathname)
     return FALSE;
   result = CreateDirectoryW (pathname, lpSecurityAttributes);
   err = GetLastError ();
  dbus free (pathname);
  SetLastError (err);
  return result;
}
BOOL
RemoveDirectoryA (LPCSTR lpPathName)
{
  wchar t *pathname;
   BOOL result;
   int err;
  pathname = dbus win utf8 to utf16 (lpPathName, NULL);
   if (!pathname)
    return FALSE;
   result = RemoveDirectoryW (pathname);
   err = GetLastError ();
  dbus free (pathname);
  SetLastError (err);
  return result;
}
```

```
static BOOL
convert find data (LPWIN32 FIND DATAW fdw, LPWIN32 FIND DATAA fda)
{
  char *filename;
  int len;
  fda->dwFileAttributes = fdw->dwFileAttributes;
   fda->ftCreationTime = fdw->ftCreationTime;
   fda->ftLastAccessTime = fdw->ftLastAccessTime;
   fda->ftLastWriteTime = fdw->ftLastWriteTime;
   fda->nFileSizeHigh = fdw->nFileSizeHigh;
   fda->nFileSizeLow = fdw->nFileSizeLow;
 filename = dbus win utf16 to utf8 (fdw->cFileName, NULL);
  if (!filename)
     return FALSE;
  len = sizeof (fda->cFileName);
   strncpy (fda->cFileName, filename, len);
  fda->cFileName[len - 1] = \sqrt{0};
  return TRUE;
}
HANDLE
FindFirstFileA (LPCSTR lpFileName, LPWIN32_FIND_DATAA lpFindFileData)
{
 wchar t *pathname;
 WIN32 FIND DATAW find file data;
  HANDLE result;
  int err;
 pathname = dbus win utf8 to utf16 (lpFileName, NULL);
  if (!pathname)
   return INVALID HANDLE VALUE;
   result = FindFirstFileW (pathname, &find_file_data);
   if (result != INVALID_HANDLE_VALUE)
     {
      BOOL res = convert find data (&find file data, lpFindFileData);
       if (! res)
         {
           err = GetLastError ();
           FindClose (result);
           SetLastError (err);
          result = INVALID HANDLE VALUE;
         }
     }
```

```
 err = GetLastError ();
  dbus free (pathname);
   SetLastError (err);
  return result;
}
BOOL
FindNextFileA (HANDLE hFindFile, LPWIN32_FIND_DATAA lpFindFileData)
{
  WIN32 FIND DATAW find file data;
   BOOL result;
   int err;
   result = FindNextFileW (hFindFile, &find_file_data);
   if (result)
    result = convert find data (&find file data, lpFindFileData);
  return result; 
}
HANDLE
CreateMutexA (LPSECURITY_ATTRIBUTES lpMutexAttributes, BOOL 
bInitialOwner,
             LPCSTR lpName)
{
  wchar t *name;
   HANDLE result;
   int err;
   if (lpName)
    \left\{ \begin{array}{c} 1 \end{array} \right\}name = dbus win utf8 to utf16 (lpName, NULL);
       if (!name)
     return INVALID HANDLE VALUE;
     }
   else
    name = NULL;
   result = CreateMutexW (lpMutexAttributes, bInitialOwner, name);
   err = GetLastError ();
  dbus free (name);
   SetLastError (err);
  return result;
}
BOOL
CreateProcessA (LPCSTR pszImageName, LPSTR pszCmdLine,
                  LPSECURITY_ATTRIBUTES psaProcess,
```

```
LPSECURITY ATTRIBUTES psaThread, BOOL fInheritHandles,
                 DWORD fdwCreate, PVOID pvEnvironment, LPCSTR 
pszCurDir,
                 LPSTARTUPINFOA psiStartInfo,
                LPPROCESS_INFORMATION pProcInfo)
{
 wchar t *image name = NULL;
 wchar t *cmd line = NULL;
  BOOL result;
  int err;
   _dbus_assert (psaProcess == NULL);
  dbus assert (psaThread == NULL);
   _dbus_assert (fInheritHandles == FALSE);
  _dbus_assert (pvEnvironment == NULL);
  dbus assert (pszCurDir == NULL);
  /* psiStartInfo is generally not NULL. */
   if (pszImageName)
    {
      image name = dbus win utf8 to utf16 (pszImageName, NULL);
      if (!image name)
     return 0;
     }
   if (pszCmdLine)
     {
      cmd line = dbus win utf8 to utf16 (pszCmdLine, NULL);
       if (!cmd_line)
         {
           if (image_name)
            dbus free (image name);
           return 0;
         }
     }
   result = CreateProcessW (image_name, cmd_line, NULL, NULL, FALSE,
                             fdwCreate, NULL, NULL, NULL, pProcInfo);
  err = GetLastError ();
 dbus free (image name);
 dbus free (cmd line);
  SetLastError (err);
  return result;
}
LONG
RegOpenKeyExA (HKEY hKey, LPCSTR lpSubKey, DWORD ulOptions,
                REGSAM samDesired, PHKEY phkResult)
{
 wchar t *subkey;
  LONG result;
```

```
 int err;
   if (lpSubKey)
     {
      subkey = dbus win utf8 to utf16 (lpSubKey, NULL);
       if (!subkey)
     return 0;
     }
   else
     subkey = NULL;
   result = RegOpenKeyEx (hKey, subkey, ulOptions, samDesired, 
phkResult);
   err = GetLastError ();
  dbus free (subkey);
  SetLastError (err);
   return result;
}
LONG
RegQueryValueExA (HKEY hKey, LPCSTR lpValueName, LPDWORD lpReserved,
                    LPDWORD lpType, LPBYTE lpData, LPDWORD lpcbData)
{
  wchar t *name;
   LONG err;
   BYTE *data;
   DWORD data_len;
   DWORD type;
   if (lpValueName)
     {
      name = dbus win utf8 to utf16 (lpValueName, NULL);
       if (!name)
     return GetLastError ();
     }
   else
    name = NULL;
  data len = 0; err = RegQueryValueExW (hKey, name, lpReserved, lpType, NULL, 
&data_len);
   if (err || !lpcbData)
     {
      dbus free (name);
       return err;
     }
  data = malloc (data len + sizeof (wchar t));
   if (!data)
     {
```

```
dbus free (name);
       return ERROR_NOT_ENOUGH_MEMORY;
     }
  err = RegQueryValueExW (hKey, name, lpReserved, &type, data, 
&data_len);
  if (lpType)
     *lpType = type;
 dbus free (name);
  /* If err is ERROR MORE DATA, there probably was a race condition.
    We can punt this to the caller just as well. */
   if (err)
    {
      free (data);
      return err;
     }
  /* NOTE: REG MULTI SZ and REG EXPAND SZ not supported, because they
     are not needed in this module. \star/
  if (type == REG SZ)
    {
       char *data_c;
       int data_c_len;
      /* This is valid since we allocated one more above. */data[data len] = '\0';data[data len + 1] = '\0;
       /* The cast is valid because malloc guarantees alignment of
          basic types. */
      data c = dbus win utf16 to utf8 ((wchar t*) data, NULL);
       if (!data_c)
         {
          free (data);
          return GetLastError();
 }
      data c len = strlen (data c) + 1;
      dbus assert (data c len \leq data len + sizeof (wchar t));
      memcpy (data, data c, data c len);
      data len = data c len;
      dbus free (data c);
     }
  /* DATA and DATA LEN now contain the result. */ if (lpData)
    {
       if (data_len > *lpcbData)
       err = ERROR MORE DATA;
       else
       memcpy (lpData, data, data len);
     }
```

```
 free (data);
 *lpcbData = data len;
  return err;
}
DWORD
FormatMessageA (DWORD dwFlags, PCVOID lpSource, DWORD dwMessageId,
           DWORD dwLanguageId, LPSTR lpBuffer, DWORD nSize,
           va_list* Arguments)
{
 LPWSTR buffer w = NULL;LPSTR buffer c;
  DWORD len;
 char *buffer new;
 DWORD buffer new len;
 BOOL buffer w free;
   len = FormatMessageW (dwFlags | FORMAT_MESSAGE_ALLOCATE_BUFFER,
                 lpSource, dwMessageId, dwLanguageId,
                 (LPWSTR) &buffer w, 0, Arguments);
  if (len == 0) return 0;
 buffer c = dbus win utf16 to utf8 (buffer w, NULL);
   if (! buffer_c)
    \{LocalFree (buffer w);
      return 0;
     }
   if (dwFlags & FORMAT_MESSAGE_ALLOCATE_BUFFER)
    {
      /* We need to return a buffer that's freeable with LocalFree. 
*/
      buffer new = (char *) buffer w;
      buffer new len = sizeof (wchar t) * (len + 1);
      buffer w free = FALSE;
       /* Avoid alignment issue by using memcpy. */
      memcpy (lpBuffer, &buffer new, sizeof (buffer new));
     }
   else
     {
      buffer new = 1pBuffer;buffer new len = nSize;
     buffer w free = TRUE;
     }
  strncpy (buffer new, buffer c, buffer new len);
  dbus free (buffer c);
 buffer new[buffer new len - 1] = '\0'; if (buffer_w_free)
```

```
LocalFree (buffer w);
  /* strlen is correct (not mbstrlen), because we want storage and
      not string length. */
 return strlen (buffer new);
}
DWORD
GetModuleFileNameA (HINSTANCE hModule, LPSTR lpFilename, DWORD nSize)
{
 wchar t *filename w;
 char *filename c;
  DWORD len;
 if (nSize == 0) {
       /* Windows XP/2000. */
     SetLastError (0);
      return 0;
     }
  filename w = \text{malloc} (sizeof (wchar t) * nSize);
   if (! filename_w)
    return 0;
  len = GetModuleFileNameW (hModule, filename_w, nSize);
  if (len == 0) {
      /* Note: If we fail with ERROR INSUFFICIENT BUFFER, this is
still
        (approximately) correct. */
      free (filename w);
       return 0;
     }
  filename w[nSize - 1] = ' \0';filename c = dbus win utf16 to utf8 (filename w, NULL);
  free (filename w);
  if (! filename_c)
    return 0;
  strncpy (lpFilename, filename c, nSize);
 dbus free (filename c);
  lpFilename[nSize - 1] = '\0;
  \prime\star strlen is correct (not mbstrlen), because we want storage and
      not string length. */
  return strlen (lpFilename);
}
```

```
GetTempPathA (DWORD nBufferLength, LPSTR lpBuffer)
{
 wchar t dummy[1];
  DWORD len;
  len = GetTempPathW (0, dummy);
  if (len == 0) return 0;
  dbus assert (len <= MAX PATH);
   /* Better be safe than sorry. MSDN doesn't say if len is with or
      without terminating 0. */
   len++;
   {
    wchar t *buffer w;
     DWORD len_w;
    char *buffer c;
     DWORD len_c;
   buffer w = malloc (sizeof (wchar t) * len);
     if (! buffer_w)
      return 0;
    len w = GetTempPathW (len, buffer w);
    /* Give up if we still can't get at it. */if (len w == 0 || len w \geq len)
       {
       free (buffer w);
        return 0;
       }
     /* Better be really safe. */
   buffer w[len w] = '\0;
   buffer c = dbus win utf16 to utf8 (buffer w, NULL);
    free (buffer w);
     if (! buffer_c)
       return 0;
    \prime\star strlen is correct (not mbstrlen), because we want storage and
        not string length. */
    len c = strlen (buffer c) + 1;
     if (len_c > nBufferLength)
       return len_c;
    strcpy (lpBuffer, buffer c);
    dbus free (buffer c);
   return len c - 1;
   }
}
```

```
BOOL
SHGetSpecialFolderPathA (HWND hwndOwner, LPSTR lpszPath, int nFolder,
                          BOOL fCreate)
{
   wchar_t path[MAX_PATH];
   char *path_c;
  BOOL result;
  path[0] = (wchar t) 0; result = SHGetSpecialFolderPathW (hwndOwner, path, nFolder, 
fCreate);
  /* Note: May return false even if succeeds. */
  path[MAX PATH - 1] = (wchar t) 0;
  path c = dbus win utf16 to utf8 (path, NULL);
   if (! path_c)
    return 0;
  strncpy (lpszPath, path c, MAX PATH);
  dbus free (path c);
  lpszPath[MAX PATH - 1] = '\0';
  return result;
}
void
OutputDebugStringA (LPCSTR lpOutputString)
{
 wchar t *str;
   HANDLE result;
   int err;
  str = dbus win utf8 to utf16 (lpOutputString, NULL);
   if (!str)
    return;
   OutputDebugStringW (str);
   err = GetLastError ();
 dbus free (str);
   SetLastError (err);
}
File = dbus-sysdeps-wince-glue.h 
\gamma^* -*- mode: C; c-file-style: "gnu"; indent-tabs-mode: nil; -*- */
/* dbus-sysdeps-wince-glue.h Emulation of system/libc features for 
Windows CE (internal to D-Bus implementation)
```
\* \* Copyright (C) 2002, 2003 Red Hat, Inc. \* Copyright (C) 2003 CodeFactory AB \* \* Licensed under the Academic Free License version 2.1 \* \* This program is free software; you can redistribute it and/or modify \* it under the terms of the GNU General Public License as published by \* the Free Software Foundation; either version 2 of the License, or \* (at your option) any later version. \* \* This program is distributed in the hope that it will be useful, \* but WITHOUT ANY WARRANTY; without even the implied warranty of \* MERCHANTABILITY or FITNESS FOR A PARTICULAR PURPOSE. See the \* GNU General Public License for more details. \* \* You should have received a copy of the GNU General Public License \* along with this program; if not, write to the Free Software \* Foundation, Inc., 51 Franklin Street, Fifth Floor, Boston, MA 02110-1301 USA \* \*/ #ifndef DBUS SYSDEPS WINCE GLUE H #define DBUS SYSDEPS WINCE GLUE H #include <time.h> #include <stdarg.h>  $/*$  For getaddrinfo, configure/cmake defined \_WIN32 WCE to something >=  $0 \times 0401$ . \*/ #include <windows.h> #undef interface DBUS\_BEGIN\_DECLS  $/*$  shlobj.h declares these only for WIN32 IE that we don't want to define. In any case, with mingw32ce we only get a SHGetSpecialFolderPath. \*/ #define SHGetSpecialFolderPathW SHGetSpecialFolderPath BOOL WINAPI SHGetSpecialFolderPathA(HWND, LPSTR, int, BOOL); BOOL WINAPI SHGetSpecialFolderPathW(HWND,LPWSTR,int,BOOL); #ifndef TLS OUT OF INDEXES #define TLS OUT OF INDEXES 0xffffffff #endif

/\* Seriously. Windows CE does not have errno. Don't you hate it when

 that happens? \*/ #define errno ((int)GetLastError ())

#define ENOENT ERROR\_FILE\_NOT\_FOUND #define EMFILE ERROR\_TOO\_MANY\_OPEN\_FILES #define EACCES ERROR\_ACCESS\_DENIED #define EBADF ERROR\_INVALID\_HANDLE #define ENOMEM ERROR\_NOT\_ENOUGH\_MEMORY #define EXDEV ERROR\_NOT\_SAME\_DEVICE #define ENFILE ERROR\_NO\_MORE\_FILES #define EROFS ERROR\_WRITE\_PROTECT #define ENOLCK ERROR\_SHARING\_BUFFER\_EXCEEDED #define ENOSYS ERROR\_NOT\_SUPPORTED #define EEXIST ERROR\_FILE\_EXISTS #define EPERM ERROR\_CANNOT\_MAKE #define EINVAL ERROR\_INVALID\_PARAMETER #define EINTR ERROR\_INVALID\_AT\_INTERRUPT\_TIME #define EPIPE ERROR\_BROKEN\_PIPE #define ENOSPC ERROR\_DISK\_FULL #define ENOTEMPTY ERROR\_DIR\_NOT\_EMPTY #define EBUSY ERROR\_BUSY #define ENAMETOOLONG ERROR\_FILENAME\_EXCED\_RANGE #define EAGAIN ERROR\_MORE\_DATA #define ENOTDIR ERROR\_DIRECTORY #define ERANGE ERROR\_ARITHMETIC\_OVERFLOW #define ENXIO ERROR\_FILE\_INVALID #define EFAULT ERROR\_PROCESS\_ABORTED #define EIO ERROR\_IO\_DEVICE #define EDEADLOCK ERROR\_POSSIBLE\_DEADLOCK #define ENODEV ERROR\_BAD\_DEVICE /\* Windows CE is missing more stuff that is pretty standard. \*/ #define strdup \_strdup #define stricmp \_stricmp #define strnicmp \_strnicmp #define environ dbus wince environ extern char \*environ[]; #define getenv dbus wince getenv char \*getenv (const char \*name); #define putenv dbus wince putenv int putenv (char \*str); #define clock dbus wince clock

clock t clock (void);

#define abort dbus wince abort void abort (void);

#define S IFMT  $0170000$  /\* file type mask \*/ #define \_S\_IFDIR 0040000 /\* directory \*/ #define S IFCHR 0020000 /\* character special \*/ #define \_S\_IFIFO 0010000 /\* pipe \*/ #define \_S\_IFREG 0100000 /\* regular \*/ #define S\_IREAD 0000400 /\* read permission, owner \*/ #define S\_IWRITE 0000200 /\* write permission, owner \*/ #define S IEXEC 0000100 /\* execute/search permission,  $owner$  \*/ #ifndef OFF T DEFINED typedef  $\overline{\text{long}}$  off t; #define OFF T DEFINED #endif #ifndef INTPTR T DEFINED typedef int intptr\_t; #define INTPTR T DEFINED #endif #ifndef UINTPTR T DEFINED typedef unsigned int uintptr t; #define UINTPTR T DEFINED #endif #ifndef \_MAX\_FNAME #define MAX FNAME 256 #endif #ifndef \_IOFBF #define \_IOFBF 0 #endif #ifndef \_IOLBF #define \_IOLBF 1 #endif #ifndef \_IONBF #define \_IONBF 2 #endif /\* Windows CE is missing some Windows functions that we want.  $*/$ #define GetSystemTimeAsFileTime dbus wince GetSystemTimeAsFileTime void GetSystemTimeAsFileTime (LPFILETIME ftp); #define mbsrchr dbus wince mbsrchr unsigned char\* mbsrchr (const unsigned char\*, unsigned int); #define OpenFileMappingA \_dbus\_wince\_OpenFileMappingA HANDLE OpenFileMappingA(DWORD, BOOL, LPCSTR); #define MoveFileExA dbus wince MoveFileExA BOOL MoveFileExA(LPCSTR, LPCSTR, DWORD); #ifndef MOVEFILE\_REPLACE\_EXISTING
#define MOVEFILE REPLACE EXISTING 0x00000001 #endif #define SetHandleInformation dbus wince SetHandleInformation BOOL SetHandleInformation(HANDLE, DWORD, DWORD); #ifndef HANDLE\_FLAG\_INHERIT #define HANDLE\_FLAG\_INHERIT 0x01 #endif #ifndef HANDLE\_FLAG\_PROTECT #define HANDLE FLAG PROTECT FROM CLOSE 0x02 #endif #define SearchPathA dbus wince SearchPathA DWORD SearchPathA(LPCSTR,LPCSTR,LPCSTR,DWORD,LPSTR,LPSTR\*);  $/*$  Instead of emulating all functions needed for this, we replace the whole thing. \*/ dbus\_bool\_t \_dbus getsid(char \*\*sid); #define LookupAccountNameW dbus wince LookupAccountNameW BOOL LookupAccountNameW(LPCWSTR,LPCWSTR,PSID,PDWORD,LPWSTR,PDWORD,PSID\_NAME \_USE); #define IsValidSid dbus wince IsValidSid BOOL IsValidSid(PSID); /\* Windows CE does only have the UNICODE interfaces (FooW), but we want to use the ASCII interfaces (FooA). We implement them here. \*/ #define CreateFileA dbus wince CreateFileA HANDLE CreateFileA(LPCSTR,DWORD,DWORD,LPSECURITY\_ATTRIBUTES,DWORD,DWORD,HANDL  $E)$ ; #define DeleteFileA dbus wince DeleteFileA BOOL DeleteFileA(LPCSTR); #define GetFileAttributesA dbus wince GetFileAttributesA DWORD GetFileAttributesA(LPCSTR); #define GetFileAttributesExA dbus wince GetFileAttributesExA BOOL GetFileAttributesExA(LPCSTR, GET\_FILEEX\_INFO\_LEVELS, PVOID); #define CreateFileMappingA dbus wince CreateFileMappingA HANDLE CreateFileMappingA(HANDLE,LPSECURITY ATTRIBUTES,DWORD,DWORD,DWORD,LPCS TR);

```
#define CreateDirectoryA dbus wince CreateDirectoryA
BOOL CreateDirectoryA(LPCSTR, LPSECURITY ATTRIBUTES);
#define RemoveDirectoryA _dbus_wince_RemoveDirectoryA
BOOL RemoveDirectoryA(LPCSTR);
#define FindFirstFileA dbus wince FindFirstFileA
HANDLE FindFirstFileA(LPCSTR, LPWIN32 FIND DATAA);
#define FindNextFileA dbus wince FindNextFileA
BOOL FindNextFileA(HANDLE, LPWIN32 FIND DATAA);
#define CreateMutexA dbus wince CreateMutexA
HANDLE CreateMutexA(LPSECURITY ATTRIBUTES, BOOL, LPCSTR);
#define CreateProcessA dbus wince CreateProcessA
BOOL 
CreateProcessA(LPCSTR,LPSTR,LPSECURITY_ATTRIBUTES,LPSECURITY_ATTRIBUTE
S, BOOL, DWORD, PVOID, LPCSTR, LPSTARTUPINFOA, LPPROCESS INFORMATION);
#ifndef CREATE_NO_WINDOW
#define CREATE NO WINDOW 0x08000000
#endif
#define RegOpenKeyExA _dbus_wince_RegOpenKeyExA
LONG RegOpenKeyExA (HKEY, LPCSTR, DWORD, REGSAM, PHKEY) ;
#define RegQueryValueExA _dbus wince RegQueryValueExA
LONG WINAPI 
RegQueryValueExA(HKEY,LPCSTR,LPDWORD,LPDWORD,LPBYTE,LPDWORD);
#define FormatMessageA dbus wince FormatMessageA
DWORD FormatMessageA(DWORD, PCVOID, DWORD, DWORD, LPSTR, DWORD, va list*);
#define GetModuleFileNameA _dbus_wince GetModuleFileNameA
DWORD GetModuleFileNameA(HINSTANCE,LPSTR,DWORD);
#define GetTempPathA dbus wince GetTempPathA
DWORD GetTempPathA(DWORD, LPSTR);
#define SHGetSpecialFolderPathA dbus wince SHGetSpecialFolderPathA
BOOL SHGetSpecialFolderPathA(HWND, LPSTR, int, BOOL);
#define OutputDebugStringA _dbus_wince_OutputDebugStringA
void OutputDebugStringA(LPCSTR);
DBUS_END_DECLS
```
#endif /\* DBUS SYSDEPS WINCE GLUE H \*/

```
/* -*- mode: C; c-file-style: "gnu"; indent-tabs-mode: nil; -*-*//* dbus-sysdeps.c Wrappers around system/libc features shared between 
UNIX and Windows (internal to D-Bus implementation)
\rightarrow* Copyright (C) 2002, 2003, 2006 Red Hat, Inc.
* Copyright (C) 2003 CodeFactory AB
 *
* Licensed under the Academic Free License version 2.1
 * 
* This program is free software; you can redistribute it and/or 
modify
* it under the terms of the GNU General Public License as published 
by
 * the Free Software Foundation; either version 2 of the License, or
* (at your option) any later version.
 *
* This program is distributed in the hope that it will be useful,
 * but WITHOUT ANY WARRANTY; without even the implied warranty of
 * MERCHANTABILITY or FITNESS FOR A PARTICULAR PURPOSE. See the
 * GNU General Public License for more details.
 * 
* You should have received a copy of the GNU General Public License
* along with this program; if not, write to the Free Software
 * Foundation, Inc., 51 Franklin Street, Fifth Floor, Boston, MA 
02110-1301 USA
 *
*/
#include <config.h>
#include "dbus-internals.h"
#include "dbus-sysdeps.h"
#include "dbus-threads.h"
#include "dbus-protocol.h"
#include "dbus-string.h"
#include "dbus-list.h"
/* NOTE: If you include any unix/windows-specific headers here, you 
are probably doing something
* wrong and should be putting some code in dbus-sysdeps-unix.c or 
dbus-sysdeps-win.c.
 *
 * These are the standard ANSI C headers...
*/
#if HAVE_LOCALE_H
#include <locale.h>
#endif
#include <stdlib.h>
```
File = dbus-sysdeps.c

```
#include <string.h>
#include <stdio.h>
#ifdef HAVE_ERRNO_H
#include <errno.h>
#endif
DBUS DEFINE GLOBAL LOCK (win fds);
DBUS DEFINE GLOBAL LOCK (sid atom cache);
DBUS DEFINE GLOBAL LOCK (system users);
#ifdef DBUS_WIN
   #include <stdlib.h>
#elif (defined __APPLE__)
# include <crt_externs.h>
# define environ (*_NSGetEnviron())
#else
extern char **environ;
#endif
/**
 * @defgroup DBusSysdeps Internal system-dependent API
 * @ingroup DBusInternals
* @brief Internal system-dependent API available on UNIX and Windows
 *
* The system-dependent API has a dual purpose. First, it encapsulates
* all usage of operating system APIs for ease of auditing and to
* avoid cluttering the rest of the code with bizarre OS quirks and
 * headers. Second, it abstracts different operating system APIs for
 * portability.
* 
 * @{
*/
/**
 * Aborts the program with SIGABRT (dumping core).
*/
void
_dbus_abort (void)
{
  const char *s;
 dbus print backtrace ();
 s = dbus getenv ("DBUS BLOCK ON ABORT");
  if (s &  *s)
     {
      /* don't use dbus warn here since it can dbus abort() */ fprintf (stderr, " Process %lu sleeping for gdb attach\n", 
dbus pid for log ());
      _dbus_sleep_milliseconds (1000 * 180);
     }
```

```
 abort ();
  dbus exit (1); /* in case someone manages to ignore SIGABRT ? */
}
/**
 * Wrapper for setenv(). If the value is #NULL, unsets
 * the environment variable.
 *
* There is an unfixable memleak in that it is unsafe to
* free memory malloced for use with setenv. This is because
* we can not rely on internal implementation details of
* the underlying libc library.
 *
* @param varname name of environment variable
* @param value value of environment variable
* @returns #TRUE on success.
 */
dbus_bool_t
dbus setenv (const char *varname,
               const char *value)
{
  dbus assert (varname != NULL);
 if (value == NULL) {
#ifdef HAVE_UNSETENV
      unsetenv (varname);
       return TRUE;
#else
     char *putenv value;
       size_t len;
       len = strlen (varname);
      /* Use system malloc to avoid memleaks that dbus malloc
       * will get upset about.
        */
      putenv value = malloc (len + 2);
       if (putenv_value == NULL)
        return FALSE;
      strcpy (putenv value, varname);
#if defined(DBUS_WIN)
      strcat (putenv_value, "=");
#endif
     return (putenv (putenv value) == 0);
#endif
    }
  else
```

```
 {
#ifdef HAVE_SETENV
       return (setenv (varname, value, TRUE) == 0);
#else
      char *putenv value;
      size t len;
       size_t varname_len;
      size t value len;
      varname len = strlen (varname);
      value len = strlen (value);
      len = varname len + value len + 1 /* '=' */ ;
      /* Use system malloc to avoid memleaks that dbus malloc
       * will get upset about.
        */
      putenv value = malloc (len + 1);
       if (putenv_value == NULL)
        return FALSE;
      strcpy (putenv value, varname);
      strcpy (putenv value + varname len, "=");
      strcpy (putenv value + varname len + 1, value);
      return (putenv (putenv value) == 0);
#endif
     }
}
/**
* Wrapper for getenv().
 *
 * @param varname name of environment variable
 * @returns value of environment variable or #NULL if unset
*/
const char*
dbus getenv (const char *varname)
{ 
   /* Don't respect any environment variables if the current process is
   * setuid. This is the equivalent of glibc's secure getenv().
   */
 if ( dbus check setuid ())
    return NULL;
  return getenv (varname);
}
/**
* Wrapper for clearenv().
 *
* @returns #TRUE on success.
```

```
*/
dbus_bool_t
dbus clearenv (void)
\overline{1}dbus bool t rc = TRUE;#ifdef HAVE_CLEARENV
  if (clearenv () != 0)
    rc = FALSE;#else
   if (environ != NULL)
    environ[0] = NULL;#endif
  return rc;
}
/**
* Split paths into a list of char strings
 * 
* @param dirs string with pathes 
* @param suffix string concated to each path in dirs
* @param dir_list contains a list of splitted pathes
* return #TRUE is pathes could be splittes,#FALSE in oom case 
*/
dbus_bool_t
dbus split paths and append (DBusString *dirs,
                                const char *suffix, 
                               DBusList **dir_list)
{
   int start;
   int i;
   int len;
   char *cpath;
  DBusString file suffix;
  start = 0;i = 0;dbus string init const (&file suffix, suffix);
   len = dbus string get length (dirs);
   while ( dbus string find (dirs, start, _DBUS PATH_SEPARATOR, &i))
      {
        DBusString path;
       if (! dbus string init (&path))
           goto oom;
       if (! dbus string copy len (dirs,
```

```
 start,
                                 i - start,
                                  &path,
\begin{pmatrix} 0 \\ 0 \end{pmatrix}\{dbus string free (&path);
           goto oom;
 }
       dbus string chop white (&path);
        /* check for an empty path */
       if ( dbus string get length (\deltapath) == 0)
          goto next;
       if (! dbus concat dir and file (&path,
                                       &file_suffix))
\{dbus string free (&path);
            goto oom;
 }
       if (! dbus string copy data(&path, &cpath))
          {
           dbus string free (&path);
           goto oom;
 }
       if (! dbus list append (dir list, cpath))
\{dbus string free (&path);
           dbus_free (cpath);
            goto oom;
 }
       next:
        _dbus_string_free (&path);
       start = i + 1;
  if (start != len)
      DBusString path;
     if (! dbus string init (&path))
        goto oom;
     if (! dbus string copy len (dirs,
                                 start,
                                len - start,
                                 &path,
                                0))
```
}

{

```
 {
          dbus string free (&path);
           goto oom;
         }
      if (! dbus concat dir and file (&path,
                                         &file_suffix))
         {
           dbus string free (&path);
           goto oom;
         }
      if (! dbus string copy data(&path, &cpath))
         {
          dbus string free (&path);
          goto oom;
         }
      if (! dbus list append (dir list, cpath))
         {
           dbus string free (&path);
          dbus free (cpath);
           goto oom;
         }
       _dbus_string_free (&path); 
     }
  return TRUE;
oom:
   _dbus_list_foreach (dir_list, (DBusForeachFunction)dbus_free, NULL); 
 dbus list clear (dir list);
 return FALSE;
}
/** @} */
/**
* @addtogroup DBusString
 *
* @{
*/
/**
* Appends an integer to a DBusString.
 * 
* @param str the string
* @param value the integer value
* @returns #FALSE if not enough memory or other failure.
*/
dbus_bool_t
dbus string append int (DBusString *str,
```

```
 long value)
{
  /* this calculation is from comp.lang.c faq */
#define MAX LONG LEN ((sizeof (long) * 8 + 2) / 3 + 1) /* +1 for '-'
*/
  int orig_len;
  int i;
  char *buf;
 orig len = dbus string get length (str);
 if (! dbus string lengthen (str, MAX LONG LEN))
    return FALSE;
 buf = dbus string get data len (str, orig len, MAX LONG LEN);
 snprintf (buf, MAX LONG LEN, "%ld", value);
 i = 0; while (*buf)
    {
      ++buf;
     ++i; }
 _dbus_string_shorten (str, MAX LONG LEN - i);
  return TRUE;
}
/**
* Appends an unsigned integer to a DBusString.
 * 
* @param str the string
* @param value the integer value
* @returns #FALSE if not enough memory or other failure.
*/
dbus bool t
dbus string append uint (DBusString *str,
                           unsigned long value)
{
 /* this is wrong, but definitely on the high side. */#define MAX ULONG LEN (MAX LONG LEN * 2)
  int orig_len;
  int i;
  char *buf;
 orig len = dbus string get length (str);
 if (! dbus string lengthen (str, MAX ULONG LEN))
    return FALSE;
```

```
buf = dbus string get data len (str, orig len, MAX ULONG LEN);
  snprintf (buf, MAX ULONG LEN, "%lu", value);
  i = 0; while (*buf)
    {
      ++buf;
     ++i; }
  dbus string shorten (str, MAX ULONG LEN - i);
  return TRUE;
}
/**
* Parses an integer contained in a DBusString. Either return 
parameter
 * may be #NULL if you aren't interested in it. The integer is parsed
 * and stored in value return. Return parameters are not initialized
 * if the function returns #FALSE.
 *
 * @param str the string
 * @param start the byte index of the start of the integer
* @param value_return return location of the integer value or #NULL
* @param end_return return location of the end of the integer, or 
#NULL
 * @returns #TRUE on success
 */
dbus_bool_t
dbus string parse int (const DBusString *str,
                       int start,
                        long *value return,
                       int *end return)
{
  long v;
  const char *p;
  char *end;
 p = dbus string get const data len (str, start,
                                      dbus string get length (str) -
start);
  end = NULL;
  dbus set errno to zero ();
 v = strtol (p, & end, 0);
 if (end == NULL || end == p || errno != 0)
    return FALSE;
  if (value return)
   *value return = v;
```

```
 if (end_return)
   *end return = start + (end - p);
  return TRUE;
}
/**
* Parses an unsigned integer contained in a DBusString. Either return
* parameter may be #NULL if you aren't interested in it. The integer
* is parsed and stored in value return. Return parameters are not
* initialized if the function returns #FALSE.
 *
* @param str the string
 * @param start the byte index of the start of the integer
* @param value_return return location of the integer value or #NULL
* @param end_return return location of the end of the integer, or 
#NULL
* @returns #TRUE on success
*/
dbus_bool_t
dbus string parse uint (const DBusString *str,
                         int start,
                         unsigned long *value return,
                         int *end return)
{
  unsigned long v;
  const char *p;
  char *end;
 p = dbus string get const data len (str, start,
                                      dbus string get length (str) -
start);
  end = NULL;
  dbus set errno to zero ();
 v = strtoul (p, & end, 0);
 if (end == NULL || end == p || errno != 0)
    return FALSE;
 if (value return)
   *value return = v;
   if (end_return)
   *end return = start + (end - p);
  return TRUE;
}
/** @} */ /* DBusString group */
/**
* @addtogroup DBusInternalsUtils
* @{
```

```
*/
void
dbus generate pseudorandom bytes buffer (char *buffer,
                                            int n_bytes)
{
 long tv_usec;
  int i;
  /* fall back to pseudorandom */
 dbus verbose ("Falling back to pseudorandom for %d bytes\n",
                 n bytes);
  dbus get real time (NULL, &tv usec);
 srand (tv_usec);
 i = 0:
 while (i < n bytes)
    {
      double r;
      unsigned int b;
     r = rand();
     b = (r / (double) RAND MAX) * 255.0;
     buffer[i] = b;++i; }
}
/**
* Fills n_bytes of the given buffer with random bytes.
 *
* @param buffer an allocated buffer
* @param n_bytes the number of bytes in buffer to write to
*/
void
dbus generate random bytes buffer (char *buffer,
                                     int n_bytes)
{
  DBusString str;
 if (! dbus string init (&str))
     {
      dbus generate pseudorandom bytes buffer (buffer, n bytes);
      return;
     }
  if (! dbus generate random bytes (&str, n bytes))
     {
      dbus string free (&str);
```

```
dbus generate pseudorandom bytes buffer (buffer, n bytes);
       return;
     }
  dbus string copy to buffer (&str, buffer, n bytes);
   _dbus_string_free (&str);
}
/**
* Generates the given number of random bytes, where the bytes are
* chosen from the alphanumeric ASCII subset.
 *
* @param str the string
* @param n_bytes the number of random ASCII bytes to append to string
* @returns #TRUE on success, #FALSE if no memory or other failure
*/
dbus_bool_t
dbus generate random ascii (DBusString *str,
                              int n bytes)
{
  static const char letters[] =
     "ABCDEFGHIJKLMNOPQRSTUVWXYZ0123456789abcdefghijklmnopqrstuvwxyz";
   int i;
   int len;
  if (! dbus generate random bytes (str, n bytes))
    return FALSE;
  len = dbus string get length (str);
  i = len - n bytes;
 while (i \langle len)
    \left\{ \right.dbus string set byte (str, i,
                              letters[ dbus string get byte (str, i) %
                                      (sizeof (letters) - 1)];
     ++i; }
  dbus assert ( dbus string validate ascii (str, len - n bytes,
                                              n bytes));
  return TRUE;
}
/**
* Converts a UNIX errno, or Windows errno or WinSock error value into
* a #DBusError name.
 *
* @todo should cover more errnos, specifically those
* from open().
```

```
* 
 * @param error number the errno.
 * @returns an error name
*/
const char*
dbus error from errno (int error number)
\overline{f}switch (error number)
     {
     case 0:
       return DBUS_ERROR_FAILED;
#ifdef EPROTONOSUPPORT
     case EPROTONOSUPPORT:
      return DBUS ERROR NOT SUPPORTED;
#elif defined(WSAEPROTONOSUPPORT)
     case WSAEPROTONOSUPPORT:
       return DBUS_ERROR_NOT_SUPPORTED;
#endif
#ifdef EAFNOSUPPORT
     case EAFNOSUPPORT:
      return DBUS ERROR NOT SUPPORTED;
#elif defined(WSAEAFNOSUPPORT)
     case WSAEAFNOSUPPORT:
      return DBUS ERROR NOT SUPPORTED;
#endif
#ifdef ENFILE
     case ENFILE:
      return DBUS ERROR LIMITS EXCEEDED; /* kernel out of memory */
#endif
#ifdef EMFILE
     case EMFILE:
      return DBUS ERROR LIMITS EXCEEDED;
#endif
#ifdef EACCES
     case EACCES:
       return DBUS_ERROR_ACCESS_DENIED;
#endif
#ifdef EPERM
     case EPERM:
       return DBUS_ERROR_ACCESS_DENIED;
#endif
#ifdef ENOBUFS
     case ENOBUFS:
       return DBUS_ERROR_NO_MEMORY;
#endif
#ifdef ENOMEM
     case ENOMEM:
       return DBUS_ERROR_NO_MEMORY;
#endif
#ifdef ECONNREFUSED
     case ECONNREFUSED:
```

```
 return DBUS_ERROR_NO_SERVER;
#elif defined(WSAECONNREFUSED)
     case WSAECONNREFUSED:
       return DBUS_ERROR_NO_SERVER;
#endif
#ifdef ETIMEDOUT
     case ETIMEDOUT:
      return DBUS_ERROR_TIMEOUT;
#elif defined(WSAETIMEDOUT)
     case WSAETIMEDOUT:
      return DBUS_ERROR_TIMEOUT;
#endif
#ifdef ENETUNREACH
     case ENETUNREACH:
      return DBUS_ERROR_NO_NETWORK;
#elif defined(WSAENETUNREACH)
     case WSAENETUNREACH:
       return DBUS_ERROR_NO_NETWORK;
#endif
#ifdef EADDRINUSE
     case EADDRINUSE:
     return DBUS ERROR ADDRESS IN USE;
#elif defined(WSAEADDRINUSE)
     case WSAEADDRINUSE:
     return DBUS ERROR ADDRESS IN USE;
#endif
#ifdef EEXIST
     case EEXIST:
       return DBUS_ERROR_FILE_EXISTS;
#endif
#ifdef ENOENT
     case ENOENT:
     return DBUS ERROR FILE NOT FOUND;
#endif
    }
  return DBUS_ERROR_FAILED;
}
/**
 * Converts the current system errno value into a #DBusError name.
 *
* @returns an error name
*/
const char*
dbus error from system errno (void)
{
 return dbus error from errno (errno);
}
/**
 * Assign 0 to the global errno variable
```

```
*/
void
_dbus_set_errno_to_zero (void)
\overline{f}#ifdef DBUS_WINCE
 SetLastError (0);
#else
  errno = 0;
#endif
}
/**
* See if errno is set
* @returns #TRUE if errno is not 0
*/
dbus bool t
dbus get is errno nonzero (void)
\overline{f} return errno != 0;
}
/**
* See if errno is ENOMEM
 * @returns #TRUE if errno == ENOMEM
*/
dbus bool t
dbus get is errno enomem (void)
{
  return errno == ENOMEM;
}
/**
* See if errno is EINTR
* @returns #TRUE if errno == EINTR
*/
dbus bool t
_dbus_get_is_errno_eintr (void)
{
  return errno == EINTR;
}
/**
* See if errno is EPIPE
* @returns #TRUE if errno == EPIPE
*/
dbus bool t
_dbus_get_is_errno_epipe (void)
{
  return errno == EPIPE;
}
/**
```

```
* Get error message from errno
 * @returns dbus strerror(errno)
 */
const char*
dbus strerror from errno (void)
{
  return _dbus_strerror (errno);
}
/** @} end of sysdeps *//* tests in dbus-sysdeps-util.c */
File = dbus-sysdeps.h 
\frac{1}{2} -*- mode: C; c-file-style: "gnu"; indent-tabs-mode: nil; -*- */
/* dbus-sysdeps.h Wrappers around system/libc features (internal to D-
Bus implementation)
 * 
 * Copyright (C) 2002, 2003 Red Hat, Inc.
 * Copyright (C) 2003 CodeFactory AB
 *
 * Licensed under the Academic Free License version 2.1
 * 
 * This program is free software; you can redistribute it and/or 
modify
 * it under the terms of the GNU General Public License as published 
by
 * the Free Software Foundation; either version 2 of the License, or
* (at your option) any later version.
 *
 * This program is distributed in the hope that it will be useful,
 * but WITHOUT ANY WARRANTY; without even the implied warranty of
 * MERCHANTABILITY or FITNESS FOR A PARTICULAR PURPOSE. See the
 * GNU General Public License for more details.
 * 
 * You should have received a copy of the GNU General Public License
 * along with this program; if not, write to the Free Software
 * Foundation, Inc., 51 Franklin Street, Fifth Floor, Boston, MA 
02110-1301 USA
 *
\star /
#ifndef DBUS_SYSDEPS_H
#define DBUS_SYSDEPS_H
#include "config.h"
#ifdef HAVE_STDINT_H
#include <stdint.h>
```

```
#endif
#ifdef HAVE_INTTYPES_H
#include <inttypes.h>
#endif
#include <dbus/dbus-errors.h>
#include <dbus/dbus-file.h>
#include <dbus/dbus-string.h>
/* this is perhaps bogus, but strcmp() etc. are faster if we use the
* stuff straight out of string.h, so have this here for now.
*/
#include <string.h>
#include <stdarg.h>
/* AIX sys/poll.h does #define events reqevents, and other
* wonderousness, so must include sys/poll before declaring
* DBusPollFD
*/ 
#ifdef HAVE_POLL
#include <sys/poll.h>
#endif
#ifdef DBUS_WINCE
/* Windows CE lacks some system functions (such as errno and clock).
   We bring them in here. */#include "dbus-sysdeps-wince-glue.h"
#endif
DBUS_BEGIN_DECLS
#ifdef DBUS_WIN
#define DBUS PATH SEPARATOR ";"
#else
#define DBUS PATH SEPARATOR ":"
#endif
/* Forward declarations */
/** An opaque list type */
typedef struct DBusList DBusList;
/** Object that contains a list of credentials such as UNIX or Windows 
user ID */
typedef struct DBusCredentials DBusCredentials;
/** A wrapper around a pipe descriptor or handle */
typedef struct DBusPipe DBusPipe;
/**
```

```
* @addtogroup DBusSysdeps
 *
* @{
*/
void dbus abort (void) DBUS GNUC NORETURN;
dbus_bool_t _dbus_check_setuid (void);
const char* dbus getenv (const char *varname);
dbus bool t dbus setenv (const char *varname,
                  const char *value);
dbus bool t dbus clearenv (void);
char ** _dbus_get_environment (void);
/** A process ID */
typedef unsigned long dbus pid t;
/** A user ID */typedef unsigned long dbus uid t;
/** A group ID */
typedef unsigned long dbus gid t;
/** an invalid PID used to represent an uninitialized dbus_pid_t field 
*/
#define DBUS PID UNSET ((dbus pid t) -1)
/** an invalid UID used to represent an uninitialized dbus uid t field
*/
#define DBUS UID UNSET ((dbus uid t) -1)
/** an invalid GID used to represent an uninitialized dbus qid t field
*/
#define DBUS GID UNSET ((dbus gid t) -1)
/** an appropriate printf format for dbus pid t */#define DBUS_PID_FORMAT "%lu"
/** an appropriate printf format for dbus uid t */#define DBUS_UID_FORMAT "%lu"
/** an appropriate printf format for dbus gid t */
#define DBUS_GID_FORMAT "%lu"
/**
 * Socket interface
 *
* @todo Use for the file descriptors a struct
* - struct DBusSocket{ int d; }; -
 * instead of int to get type-safety which 
 * will be checked by the compiler.
 * 
*/
dbus bool t dbus close socket (int fd,
                                 DBusError *error);
int dbus read socket (int fd,
```
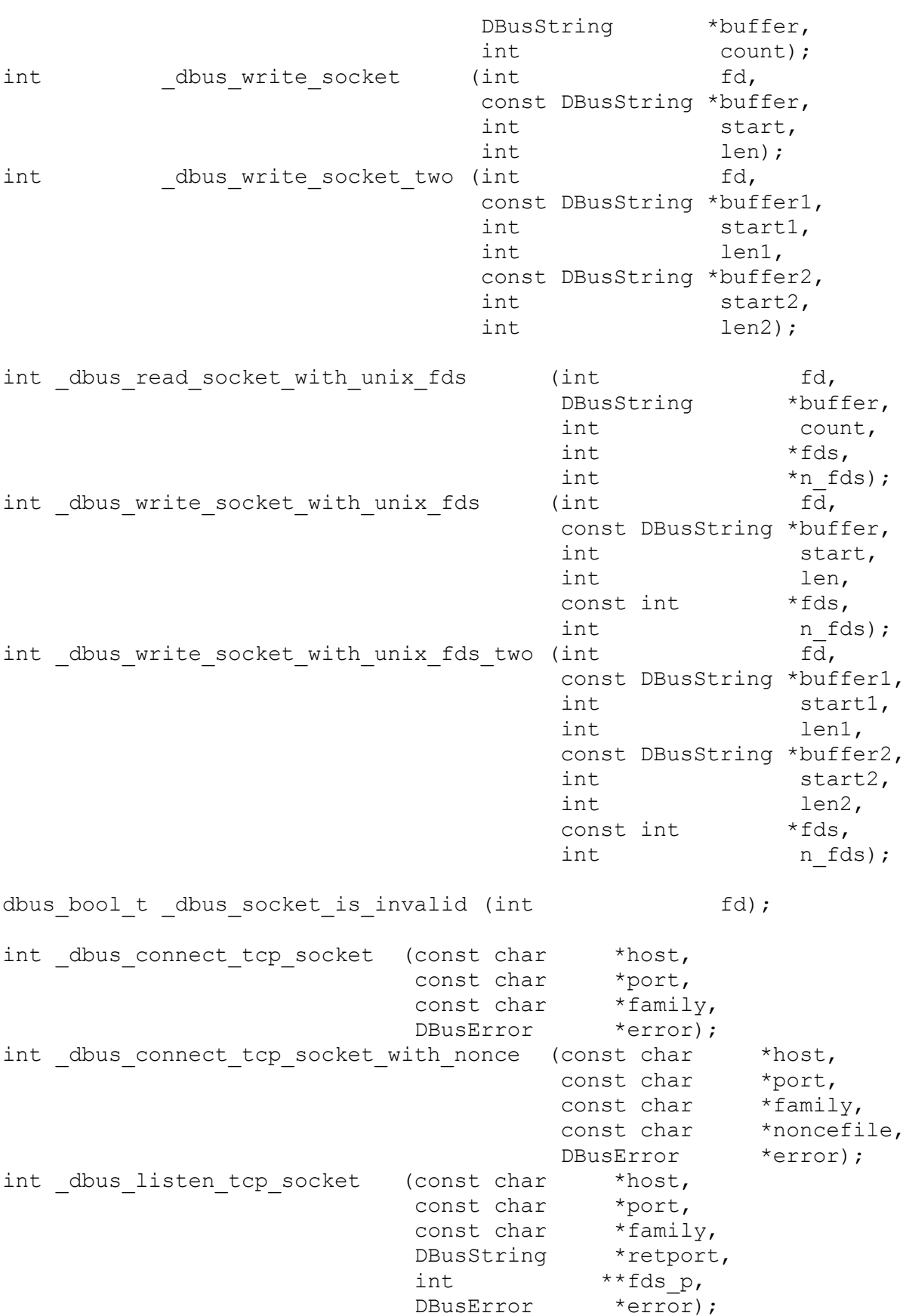

int dbus accept (int listen fd); dbus bool t dbus read credentials socket (int client fd, DBusCredentials \*credentials, DBusError \*error); dbus bool t dbus send credentials socket (int server fd, DBusError \*error); dbus bool t dbus credentials add from user (DBusCredentials \*credentials, const DBusString \*username); dbus bool t dbus credentials add from current process (DBusCredentials \*credentials); dbus bool t dbus append user from current process (DBusString \*str); dbus bool t dbus parse unix user from config (const DBusString \*username, dbus uid t \*uid\_p); dbus bool t dbus parse unix group from config (const DBusString \*groupname, dbus\_gid\_t \*gid\_p); dbus bool t dbus unix groups from uid (dbus uid t uid, dbus gid t \*\*group\_ids, int \*n group ids); dbus bool t dbus unix user is at console (dbus uid t uid, DBusError \*error); dbus bool t dbus unix user is process owner (dbus uid t uid); dbus bool t dbus windows user is process owner (const char \*windows\_sid); dbus bool t dbus append keyring directory for credentials (DBusString \*directory, DBusCredentials \*credentials); dbus bool t dbus daemon is session bus address published (const char \*scope);

```
dbus bool t dbus daemon publish session bus address (const char*
address, const char* shm_name);
void dbus daemon unpublish session bus address (void);
dbus bool t dbus socket can pass unix fd(int fd);
/** Opaque type representing an atomically-modifiable integer
* that can be used from multiple threads.
 */
typedef struct DBusAtomic DBusAtomic;
/**
 * An atomic integer safe to increment or decrement from multiple 
threads.
 */
struct DBusAtomic
{
#ifdef DBUS_WIN
  volatile long value; /**< Value of the atomic integer. */
#else
 volatile dbus int32 t value; /**< Value of the atomic integer. */
#endif
};
/* The value we get from autofoo is in the form of a cpp expression;
* convert that to a conventional defined/undef switch. (We can't get
* the conventional defined/undef because of multiarch builds only 
running
 * ./configure once, on Darwin.) */
#if DBUS HAVE ATOMIC INT COND
# define DBUS_HAVE_ATOMIC_INT 1
#else
# undef DBUS_HAVE_ATOMIC_INT
#endif
dbus_int32_t _dbus_atomic_inc (DBusAtomic *atomic);
dbus int32 t dbus atomic dec (DBusAtomic *atomic);
dbus int32 t dbus atomic get (DBusAtomic *atomic);
/* AIX uses different values for poll */
#ifdef _AIX
/** There is data to read */
#define DBUS POLLIN 0x0001
/** There is urgent data to read */#define DBUS POLLPRI 0x0004
/** Writing now will not block */
#define _DBUS_POLLOUT 0x0002
/** Error condition */
#define DBUS POLLERR 0x4000
```

```
/** Hung up */#define _DBUS_POLLHUP 0x2000
/** Invalid request: fd not open */
#define DBUS POLLNVAL 0x8000
#elif defined(__HAIKU__)
/** There is data to read */
#define DBUS POLLIN 0x0001
/** Writing now will not block */
#define _DBUS_POLLOUT 0x0002
/** Error condition */
#define DBUS POLLERR 0x0004
/** There is urgent data to read */
#define DBUS POLLPRI 0x0020
/** Hung up */#define DBUS POLLHUP 0x0080
/** Invalid request: fd not open */
#define DBUS POLLNVAL 0x1000
#else
/** There is data to read */
#define DBUS POLLIN 0x0001
/** There is urgent data to read */
#define _DBUS_POLLPRI 0x0002
/** Writing now will not block */
#define _DBUS_POLLOUT 0x0004
/** Error condition */
#define DBUS POLLERR 0x0008
/** Hung up */#define _DBUS_POLLHUP 0x0010
/** Invalid request: fd not open */
#define DBUS POLLNVAL 0x0020
#endif
/**
 * A portable struct pollfd wrapper. 
 */
typedef struct
{
  int fd; /**< File descriptor */
 short events; /**< Events to poll for */
  short revents; /**< Events that occurred */
} DBusPollFD;
int dbus poll (DBusPollFD *fds,
               int n fds,
               int timeout milliseconds);
void dbus sleep milliseconds (int milliseconds);
void dbus get monotonic time (long *tv sec,
                             long *tv usec);
void dbus get real time (long *tv sec,
```
/\*\* \* directory interface \*/ dbus bool t \_\_ dbus create directory (const DBusString \*filename, DBusError \*error); dbus bool t abus delete directory (const DBusString \*filename, DBusError \*error); dbus bool t dbus concat dir and file (DBusString  $*dir$ , const DBusString \*next component); dbus bool t dbus string get dirname (const DBusString \*filename, DBusString \*dirname); dbus bool t dbus path is absolute (const DBusString \*filename); dbus bool t dbus get standard session servicedirs (DBusList \*\*dirs); dbus bool t dbus get standard system servicedirs (DBusList \*\*dirs); dbus bool t dbus append system config file (DBusString \*str); dbus bool t dbus append session config file (DBusString \*str); /\*\* Opaque type for reading a directory listing \*/ typedef struct DBusDirIter DBusDirIter; DBusDirIter\* dbus directory open (const DBusString \*filename, DBusError \*error); dbus bool t dbus directory get next file (DBusDirIter \*iter, DBusString \*filename, DBusError \*error); void dbus directory close (DBusDirIter \*iter); dbus bool t dbus check dir is private to user (DBusString \*dir, DBusError \*error); void dbus fd set close on exec (intptr t fd); const char\* dbus get tmpdir (void); /\*\* \* Random numbers \*/ void dbus generate pseudorandom bytes buffer (char \*buffer, int n bytes); void dbus generate random bytes buffer (char \*buffer, int n bytes);

```
dbus bool t dbus generate random bytes (DBusString *str,
                                       int n bytes);
dbus bool t dbus generate random ascii (DBusString *str,
                                        int n bytes);
const char* dbus error from errno (int error number);
const char* dbus error from system errno (void);
void __dbus_set_errno_to_zero (void);
dbus bool t dbus get is errno nonzero (void);
dbus bool t dbus get is errno eagain or ewouldblock (void);
dbus bool t dbus get is errno enomem (void);
dbus bool t dbus get is errno eintr (void);
dbus bool t dbus get is errno epipe (void);
const char* dbus strerror from errno (void);
void dbus disable sigpipe (void);
void dbus exit (int code) DBUS GNUC NORETURN;
int dbus printf string upper bound (const char *format,
                              va list args);
/**
* Portable struct with stat() results
*/
typedef struct
{
  unsigned long mode; /**< File mode */
  unsigned long nlink; /**< Number of hard links */
 dbus uid t uid; /**< User owning file */dbus gid t gid; /*\times Group owning file */ unsigned long size; /**< Size of file */
  unsigned long atime; /**< Access time */
  unsigned long mtime; /**< Modify time */
  unsigned long ctime; /**< Creation time */
} DBusStat;
dbus bool t dbus stat (const DBusString *filename,
                             DBusStat *statbuf,
                              DBusError *error);
dbus bool t dbus full duplex pipe (int *fd1,
                              int *fd2,
dbus bool t blocking,
DBusError *error);
void dbus print backtrace (void);
dbus bool t dbus become daemon (const DBusString *pidfile,
                             DBusPipe *print_pid_pipe,
```
DBusError \*error, dbus bool t keep umask); dbus bool t dbus verify daemon user (const char \*user); dbus bool t dbus change to daemon user (const char \*user, DBusError \*error); dbus bool t dbus write pid to file and pipe (const DBusString \*pidfile, DBusPipe \*print\_pid\_pipe, dbus pid t pid to write, DBusError \*error); dbus bool t dbus command for pid (unsigned long pid, DBusString \*str, int max len, DBusError \*error); /\*\* A UNIX signal handler \*/ typedef void (\* DBusSignalHandler) (int sig); void dbus set signal handler (int sig, DBusSignalHandler handler); dbus bool t dbus user at console (const char \*username, DBusError \*error); void dbus init system log (void); typedef enum { DBUS\_SYSTEM\_LOG\_INFO, DBUS SYSTEM LOG SECURITY, DBUS\_SYSTEM\_LOG\_FATAL } DBusSystemLogSeverity; void dbus system log (DBusSystemLogSeverity severity, const char  $\star$ msg,  $\left[\ldots\right)$  DBUS GNUC PRINTF (2, 3); void dbus system logv (DBusSystemLogSeverity severity, const char \*msg, va list args);  $/*$  Define DBUS VA COPY() to do the right thing for copying va list variables. \* config.h may have already defined DBUS\_VA\_COPY as va\_copy or va copy.  $\overline{\phantom{a}}\hspace{0.1cm}$ #if !defined (DBUS VA COPY) # if defined (\_\_GNUC\_\_) && defined (\_\_PPC\_\_) && (defined (\_CALL\_SYSV) || defined (\_WIN32)) # define DBUS VA COPY(ap1, ap2)  $(*(ap1) = *(ap2))$ 

```
# elif defined (DBUS_VA_COPY_AS_ARRAY)
# define DBUS VA COPY(ap1, ap2) memcpy ((ap1), (ap2), sizeof
(va_list))
# else /* va list is a pointer */
# define DBUS VA COPY(ap1, ap2) ((ap1) = (ap2))
# endif /* va_list is a pointer */
#endif /* !DBUS_VA_COPY */
/**
* Casts a primitive C type to a byte array and then indexes
* a particular byte of the array.
*/
#define DBUS BYTE OF PRIMITIVE(p, i) \setminus (((const char*)&(p))[(i)])
/** On x86 there is an 80-bit FPU, and if you do "a == b" it may have
a
* or b in an 80-bit register, thus failing to compare the two 64-bit
* doubles for bitwise equality. So this macro compares the two 
doubles
* bitwise.
*/
#define DBUS DOUBLES BITWISE EQUAL(a, b)
\setminus( DBUS BYTE OF PRIMITIVE (a, 0) == DBUS BYTE OF PRIMITIVE (b, 0)\& \&DBUS BYTE OF PRIMITIVE (a, 1) == _DBUS BYTE OF PRIMITIVE (b, 1)
\& \&DBUS_BYTE_OF_RIMITIVE (a, 2) == DBUS_BYTE OF PRIMITIVE (b, 2)\deltaDBUS BYTE OF PRIMITIVE (a, 3) == DBUS BYTE OF PRIMITIVE (b, 3)
&& \
      DBUS BYTE OF PRIMITIVE (a, 4) == DBUS BYTE OF PRIMITIVE (b, 4)
\& \&DBUS BYTE OF PRIMITIVE (a, 5) == DBUS BYTE OF PRIMITIVE (b, 5)
\&\&DBUS BYTE OF PRIMITIVE (a, 6) == DBUS BYTE OF PRIMITIVE (b, 6)
\deltaDBUS BYTE OF PRIMITIVE (a, 7) == DBUS BYTE OF PRIMITIVE (b,
7))
dbus bool t dbus get autolaunch address (const char *scope,
                                           DBusString *address,
                                                  DBusError *error);
dbus bool t dbus lookup session address (dbus bool t *supported,
                                          DBusString *address,
                                           DBusError *error);
/** Type representing a universally unique ID
* @todo rename to UUID instead of GUID
 */
```

```
typedef union DBusGUID DBusGUID;
dbus bool t dbus read local machine uuid (DBusGUID
*machine id,
                                             dbus bool t
create if not found,
                                             DBusError *error);
/**
 * Initialize threads as in dbus threads init default(), appropriately
 * for the platform.
 * @returns #FALSE if no memory
 */
dbus bool t dbus threads init platform specific (void);
dbus bool t dbus split paths and append (DBusString *dirs,
                                           const char *suffix, 
                                          DBusList **dir_list);
unsigned long dbus pid for log (void);
/* FIXME move back to dbus-sysdeps-unix.h probably -
* the PID file handling just needs a little more abstraction
 * in the bus daemon first.
 */
dbus pid t dbus getpid (void);
dbus bool t dbus change to daemon user (const char *user,
                                          DBusError *error);
void dbus flush caches (void);
void dbus request file descriptor limit (unsigned int limit);
/*
 * replaces the term DBUS PREFIX in configure time path by the
* current dbus installation directory. On unix this function is a 
noop
 *
* @param configure_time_path
* @return real path
*/
const char *
dbus replace install prefix (const char *configure time path);
/** @} */DBUS_END_DECLS
#ifdef DBUS_WIN
#include "dbus-sysdeps-win.h"
```

```
#endif /* DBUS_SYSDEPS_H */
File = dbus-test-main.c 
\frac{1}{x} -*- mode: C; c-file-style: "gnu"; indent-tabs-mode: nil; -*- */
/* dbus-test.c Program to run all tests
 *
 * Copyright (C) 2002 Red Hat Inc.
 *
 * Licensed under the Academic Free License version 2.1
 * 
* This program is free software; you can redistribute it and/or 
modify
 * it under the terms of the GNU General Public License as published 
by
 * the Free Software Foundation; either version 2 of the License, or
 * (at your option) any later version.
 *
 * This program is distributed in the hope that it will be useful,
 * but WITHOUT ANY WARRANTY; without even the implied warranty of
 * MERCHANTABILITY or FITNESS FOR A PARTICULAR PURPOSE. See the
 * GNU General Public License for more details.
 * 
 * You should have received a copy of the GNU General Public License
 * along with this program; if not, write to the Free Software
 * Foundation, Inc., 51 Franklin Street, Fifth Floor, Boston, MA 
02110-1301 USA
 *
 */
#include <config.h>
#include "dbus-types.h"
#include "dbus-test.h"
#include <stdio.h>
#include <stdlib.h>
#if HAVE_LOCALE_H
#include <locale.h>
#endif
int
main (int argc,
      char **argv)
{
 const char *test data dir;
 const char *specific test;
#if HAVE SETLOCALE
```
#endif

```
setlocale(LC_ALL, "");
#endif
  if (\text{argc} > 1)test data dir = \arg[v(1]; else
    test data dir = NULL;
  if (argc > 2)
    specific test = argv[2];
   else
    specific test = NULL;
  dbus internal do not use run tests (test data dir, specific test);
  return 0;
}
File = dbus-test-plan.html
```

```
<html><head><meta http-equiv="Content-Type" content="text/html;
charset=ISO-8859-1"><title>D-Bus Test Plan</title><meta
name="generator" content="DocBook XSL Stylesheets 
V1.76.1"></head><body bgcolor="white" text="black" link="#0000FF"
vlink="#840084" alink="#0000FF"><div class="article" title="D-Bus Test 
Plan"><div class="titlepage"><div><div><h2 class="title"><a 
name="index"></a>D-Bus Test Plan</h2></div><div><div 
class="authorgroup"><div class="author"><h3 class="author"><span 
class="firstname">Anders</span> <span
class="surname">Carlsson</span></h3><div class="affiliation"><span 
class="orgname">CodeFactory AB<br/>kbr></br></div class="address"><p><<<<br/>ode
class="email"><<a class="email"
href="mailto:andersca@codefactory.se">andersca@codefactory.se</a>&gt;<
/code></p></div></div></div></div></div></div><hr></div><div 
class="toc"><p><br/>>b>Table of Contents</p></p>><dl><dt><span
class="sect1"><a 
href="#introduction">Introduction</a></span></dt><dd><dl><dt><span 
class="sect2"><a href="#importance-of-testing">The importance of 
testing</a></span></dt></dl></dd><dd><span class="sect1"><a
href="#client-library">Testing the D-Bus client 
library</a></span></dt><dd><dl><dt><span class="sect2"><a href="#data-
structures">Data Structures</a></span></dt><dt><span class="sect2"><a
href="#message-loader">Message loader</a>></span></dt><dt><span
class="sect2"><a 
href="#authentication">Authentication</a>></span></dt></dl></dd><dt><sp
an class="sect1"><a href="#daemon">Testing the D-Bus bus 
daemon</a></span></dt><dd><dl><dt><span class="sect2"><a href="#debug-
transport">The debug transport</a></span></dt><dt><span
class="sect2"><a href="#bus-test">The bus-test 
program</a>></span></dt></dl></dd><dt><span class="sect1"><a
```
href="#other-tests">Other tests</a>></a>></dt><dt><dd><dl><dt><span class="sect2"><a href="#oom-robustness">Out-Of-Memory robustness</a></span></dt><dt><span class="sect2"><a href="#leaks-andother-stuff">Memory leaks and code robustness</a></span></dt></dl></dl></dd></dl></div><div class="sect1" title="Introduction"><div class="titlepage"><div><div><h2 class="title" style="clear: both"><a name="introduction"></a>Introduction</h2></div></div></div><p> This document tries to explain the details of the test plan for  $D - B$ us </p><div class="sect2" title="The importance of testing"><div class="titlepage"><div><div><h3 class="title"><a name="importance-oftesting"></a>The importance of testing</h3></div></div></div><p> As with any big library or program, testing is important. It can help find bugs and regressions and make the code better overall.  $\langle$ /p> $\langle p \rangle$  D-Bus is a large and complex piece of software (about 25,000 lines of code for the client library, and 2,500 lines of code for the bus daemon) and it's therefore important to try to make sure that all parts of the software is functioning correctly.  $\langle$ /p> $\langle p \rangle$  D-Bus can be built with support for testing by passing <code class="literal">--enable-tests</code>. to the configure script. It is recommended that production systems build without testing since that reduces the D-Bus client library size. </p></div></div><div class="sect1" title="Testing the D-Bus client library"><div class="titlepage"><div><div><h2 class="title" style="clear: both"><a name="client-library"></a>Testing the D-Bus client library</h2></div></div></div><p> The tests for the client library consist of the dbus-test program which is a unit test for all aspects of the client library. Whenever a bug in the client library is found and fixed, a test is added to make sure that the bug won't occur again. </p><div class="sect2" title="Data Structures"><div class="titlepage"><div><div><h3 class="title"><a name="datastructures"></a>Data Structures</h3></div></div></div><p> The D-Bus client library consists of some data structures that are used internally; a linked list class, a hashtable class and a string class. All aspects of those are tested by dbus-test. </p></div><div class="sect2" title="Message loader"><div class="titlepage"><div><div><h3 class="title"><a name="messageloader"></a>Message loader</h3></div></div></div><p> The message loader is the part of D-Bus that takes messages in raw character form and parses them, turning them into DBusMessages.  $\langle$ /p> $\langle p \rangle$ This is one of the parts of D-Bus that

```
<span class="emphasis"><em>must</em></span> be absolutely bug-
free and
         robust. The message loader should be able to handle invalid
         and incomplete messages without crashing. Not doing so is a
         serious issue and can easily result in D-Bus being exploitable
         to DoS attacks.
      \langle/p>\langle p \rangle To solve these problems, there is a testing feature called the
         Message Builder. The message builder can take a serialized
         message in string-form and convert it into a raw character
         string which can then be loaded by the message loader. 
       </p><div class="figure"><a name="idp56320"></a><p 
class="title"><b>Figure 1. Example of a message in string 
form</b></p><div class="figure-contents"><pre class="programlisting">
           # Standard org.freedesktop.DBus.Hello message
           VALID_HEADER
           FIELD_NAME name
           TYPE STRING
           STRING 'org.freedesktop.DBus.Hello'
           FIELD_NAME srvc
           TYPE STRING
           STRING 'org.freedesktop.DBus'
           ALIGN 8
           END_LENGTH Header
           START_LENGTH Body
           END_LENGTH Body
        </pre></div></div><br class="figure-break">>>
         The file format of messages in string form is documented in
         the D-Bus Reference Manual.
      \langle/p>\langle p \rangle The message test part of dbus-test is using the message
         builder to build different kinds of messages, both valid,
         invalid, and invalid ones, to make sure that the loader won't
         crash or leak memory of any of those, and that the loader
         knows if a message is valid or not.
      \langle/p>\langle p \rangle There is also a test program called
         <code class="literal">break-loader</code> that loads a message 
in
         string-form into raw character form using the message
         builder. It then randomly changes the message, it can for
         example replace single bytes of data or modify the length of
         the message. This is to simulate network errors. The
         break-loader program saves all the messages leading to errors
         so it can easily be run for a long period of time.
       </p></div><div class="sect2" title="Authentication"><div 
class="titlepage"><div><div><h3 class="title"><a
name="authentication"></a>>Authentication</h3></div></div></div><p>
         For testing authentication, there is a testing feature that
         can read authentication sequences from a file and play them
         back to a dummy server and client to make sure that
```
 authentication is working according to the specification. </p><div class="figure"><a name="idp63008"></a><p class="title"><b>Figure 2. Example of an authentication script</b></p><div class="figure-contents"><pre class="programlisting"> ## this tests a successful auth of type EXTERNAL SERVER SEND 'AUTH EXTERNAL USERNAME\_HEX' EXPECT\_COMMAND OK EXPECT\_STATE WAITING\_FOR\_INPUT SEND 'BEGIN' EXPECT\_STATE AUTHENTICATED </pre></div></div><br class="figure-break"></div></div><div class="sect1" title="Testing the D-Bus bus daemon"><div class="titlepage"><div><div><h2 class="title" style="clear: both"><a name="daemon"></a>Testing the D-Bus bus daemon</h2></div></div></div><p> Since the D-Bus bus daemon is using the D-Bus client library it will benefit from all tests done on the client library, but there is still the issue of testing client-server communication. This is more complicated since it it may require another process running. </p><div class="sect2" title="The debug transport"><div class="titlepage"><div><div><h3 class="title"><a name="debugtransport"></a>The debug transport</h3></div></div></div><p> In D-Bus, a <span class="emphasis"><em>transport</em></span> is a class that handles sending and receiving raw data over a certain medium. The transport that is used most in D-Bus is the UNIX transport with sends and recevies data over a UNIX socket. A transport that tunnels data through X11 client messages is also under development.  $\langle$ /p> $\langle p \rangle$  The D-Bus debug transport is a specialized transport that works in-process. This means that a client and server that exists in the same process can talk to eachother without using a socket. </p></div><div class="sect2" title="The bus-test program"><div class="titlepage"><div><div><h3 class="title"><a name="bustest"></a>The bus-test program</h3></div></div></div><p> The bus-test program is a program that is used to test various parts of the D-Bus bus daemon; robustness and that it conforms to the specifications.  $\langle$ /p> $\langle p \rangle$  The test program has the necessary code from the bus daemon linked in, and it uses the debug transport for communication. This means that the bus daemon code can be tested without the real bus actually running, which makes testing easier.  $\langle$ /p> $\langle p \rangle$ The bus-test program should test all major features of the

 bus, such as service registration, notification when things occurs and message matching. </p></div></div><div class="sect1" title="Other tests"><div class="titlepage"><div><div><h2 class="title" style="clear: both"><a name="other-tests"></a>Other tests</h2></div></div></div><div class="sect2" title="Out-Of-Memory robustness"><div class="titlepage"><div><div><h3 class="title"><a name="oomrobustness"></a>Out-Of-Memory robustness</h3></div></div></div><p> Since D-Bus should be able to be used in embedded devices, and also as a system service, it should be able to cope with low-memory situations without exiting or crashing.  $\langle$ /p> $\langle p \rangle$  In practice, this means that both the client and server code must be able to handle dbus malloc returning NULL.  $\langle$ /p> $\langle p \rangle$  To test this, two environment variables exist. <code class="literal">DBUS\_MALLOC\_FAIL\_NTH</code> will make every nth call to dbus malloc return NULL, and <code class="literal">DBUS\_MALLOC\_FAIL\_GREATER\_THAN</code> will make any dbus malloc call with a request for more than the specified number of bytes fail. </p></div><div class="sect2" title="Memory leaks and code robustness"><div class="titlepage"><div><div><h3 class="title"><a name="leaks-and-other-stuff"></a>Memory leaks and code robustness</h3></div></div></div><p> Naturally there are some things that tests can't be written for, for example things like memory leaks and out-of-bounds memory reading or writing.  $\langle$ /p> $\langle p \rangle$  Luckily there exists good tools for catching such errors. One free good tool is <a class="ulink" href="http://develhome.kde.org/~sewardj/" target=" top">Valgrind</a>, which runs the program in a virtual CPU which makes catching errors easy. All test programs can be run under Valgrind, </p></div></div></div></body></html> File = dbus-test-plan.xml <?xml version="1.0" standalone="no"?> <!DOCTYPE article PUBLIC "-//OASIS//DTD DocBook XML V4.1.2//EN" "http://www.oasis-open.org/docbook/xml/4.1.2/docbookx.dtd"  $\lceil$  $\geq$ <article id="index"> <articleinfo> <title>D-Bus Test Plan</title>

```
 <date>14 February 2003</date>
     <authorgroup>
       <author>
     <firstname>Anders</firstname>
     <surname>Carlsson</surname>
     <affiliation>
        <orgname>CodeFactory AB</orgname>
        <address><email>andersca@codefactory.se</email></address>
     </affiliation>
       </author>
     </authorgroup>
   </articleinfo>
   <sect1 id="introduction">
     <title>Introduction</title>
     <para>
       This document tries to explain the details of the test plan for 
D-Bus
     </para>
     <sect2 id="importance-of-testing">
      <title>The importance of testing</title>
       <para>
         As with any big library or program, testing is important. It
         can help find bugs and regressions and make the code better
         overall. 
       </para>
       <para>
         D-Bus is a large and complex piece of software (about 25,000
         lines of code for the client library, and 2,500 lines of code
         for the bus daemon) and it's therefore important to try to 
make sure
         that all parts of the software is functioning correctly.
       </para>
      <para> D-Bus can be built with support for testing by passing
         <literal>--enable-tests</literal>. to the configure script. It
         is recommended that production systems build without testing
         since that reduces the D-Bus client library size.
       </para>
     </sect2>
  \langle/sect1>
   <sect1 id="client-library">
     <title>Testing the D-Bus client library</title>
    <para> The tests for the client library consist of the dbus-test
       program which is a unit test for all aspects of the client
       library. Whenever a bug in the client library is found and
       fixed, a test is added to make sure that the bug won't occur 
again.
     </para>
     <sect2 id="data-structures">
       <title>Data Structures</title>
       <para>
```
```
 The D-Bus client library consists of some data structures that
       are used internally; a linked list class, a hashtable class and
       a string class. All aspects of those are tested by dbus-test.
       </para>
     </sect2>
     <sect2 id="message-loader">
       <title>Message loader</title>
       <para>
         The message loader is the part of D-Bus that takes messages in
         raw character form and parses them, turning them into 
DBusMessages.
       </para>
       <para>
         This is one of the parts of D-Bus that
         <emphasis>must</emphasis> be absolutely bug-free and
         robust. The message loader should be able to handle invalid
         and incomplete messages without crashing. Not doing so is a
         serious issue and can easily result in D-Bus being exploitable
         to DoS attacks.
       </para>
       <para>
         To solve these problems, there is a testing feature called the
         Message Builder. The message builder can take a serialized
         message in string-form and convert it into a raw character
         string which can then be loaded by the message loader. 
       </para>
       <figure>
     <title>Example of a message in string form</title>
     <programlisting>
           # Standard org.freedesktop.DBus.Hello message
           VALID_HEADER
           FIELD_NAME name
           TYPE STRING
           STRING 'org.freedesktop.DBus.Hello'
           FIELD_NAME srvc
           TYPE STRING
           STRING 'org.freedesktop.DBus'
           ALIGN 8
           END_LENGTH Header
           START_LENGTH Body
           END_LENGTH Body
         </programlisting>
       </figure>
       <para>
         The file format of messages in string form is documented in
         the D-Bus Reference Manual.
       </para>
       <para>
         The message test part of dbus-test is using the message
         builder to build different kinds of messages, both valid,
         invalid, and invalid ones, to make sure that the loader won't
```

```
 crash or leak memory of any of those, and that the loader
       knows if a message is valid or not.
     </para>
     <para>
       There is also a test program called
       <literal>break-loader</literal> that loads a message in
       string-form into raw character form using the message
       builder. It then randomly changes the message, it can for
       example replace single bytes of data or modify the length of
       the message. This is to simulate network errors. The
       break-loader program saves all the messages leading to errors
       so it can easily be run for a long period of time.
     </para>
  \langle/sect2>
   <sect2 id="authentication">
     <title>Authentication</title>
    <para> For testing authentication, there is a testing feature that
       can read authentication sequences from a file and play them
       back to a dummy server and client to make sure that
       authentication is working according to the specification.
     </para>
     <figure>
   <title>Example of an authentication script</title>
   <programlisting>
         ## this tests a successful auth of type EXTERNAL
         SERVER
         SEND 'AUTH EXTERNAL USERNAME_HEX'
         EXPECT_COMMAND OK
         EXPECT_STATE WAITING_FOR_INPUT
         SEND 'BEGIN'
         EXPECT_STATE AUTHENTICATED
       </programlisting>
     </figure>
  \langle/sect2>
 </sect1>
 <sect1 id="daemon">
   <title>Testing the D-Bus bus daemon</title>
   <para>
     Since the D-Bus bus daemon is using the D-Bus client library it
     will benefit from all tests done on the client library, but
     there is still the issue of testing client-server communication.
     This is more complicated since it it may require another process
     running.
   </para>
   <sect2 id="debug-transport">
    <title>The debug transport</title>
     <para>
       In D-Bus, a <emphasis>transport</emphasis> is a class that
       handles sending and receiving raw data over a certain
       medium. The transport that is used most in D-Bus is the UNIX
```

```
 transport with sends and recevies data over a UNIX socket. A
       transport that tunnels data through X11 client messages is
       also under development.
     </para>
     <para>
       The D-Bus debug transport is a specialized transport that
       works in-process. This means that a client and server that
       exists in the same process can talk to eachother without using
       a socket.
     </para>
   </sect2>
   <sect2 id="bus-test">
    <title>The bus-test program</title>
     <para>
       The bus-test program is a program that is used to test various
       parts of the D-Bus bus daemon; robustness and that it conforms
       to the specifications.
     </para>
     <para>
       The test program has the necessary code from the bus daemon
       linked in, and it uses the debug transport for
       communication. This means that the bus daemon code can be
       tested without the real bus actually running, which makes
       testing easier.
     </para>
     <para>
       The bus-test program should test all major features of the
       bus, such as service registration, notification when things
       occurs and message matching.
     </para>
   </sect2>
 </sect1>
 <sect1 id="other-tests">
   <title>Other tests</title>
   <sect2 id="oom-robustness">
     <title>Out-Of-Memory robustness</title>
     <para>
       Since D-Bus should be able to be used in embedded devices, and
       also as a system service, it should be able to cope with
       low-memory situations without exiting or crashing.
     </para>
     <para>
       In practice, this means that both the client and server code
      must be able to handle dbus malloc returning NULL.
     </para>
     <para>
       To test this, two environment variables
      exist. <literal>DBUS MALLOC FAIL NTH</literal> will make every
      nth call to dbus malloc return NULL, and
       <literal>DBUS_MALLOC_FAIL_GREATER_THAN</literal> will make any
      dbus malloc call with a request for more than the specified
```

```
 number of bytes fail.
       </para>
    \langle/sect2>
     <sect2 id="leaks-and-other-stuff">
       <title>Memory leaks and code robustness</title> 
       <para>
         Naturally there are some things that tests can't be written
         for, for example things like memory leaks and out-of-bounds
         memory reading or writing.
       </para>
       <para>
         Luckily there exists good tools for catching such errors. One
         free good tool is <ulink url="http://devel-
home.kde.org/~sewardj/">Valgrind</ulink>, which runs the program in a
         virtual CPU which makes catching errors easy. All test 
programs can be run under Valgrind, 
       </para>
     </sect2>
   </sect1>
</article>
File = dbus-test-runner 
#!/bin/sh
set -e
dir="$1"
shift
if ! test -d "$dir"; then
   echo "Usage: dbus-test-runner directory [executable...]"
   exit 0
fi
passed=0
failed=0
skipped=0
for prog in "$@"; do
  e=0 "$dir/$prog" || e=$?
   case $e in
     (0)
       echo "PASS: $prog"
       passed=`expr $passed + 1`
       ;;
     (77)
       echo "SKIP: $prog"
```

```
 skipped=`expr $skipped + 1`
       ;;
    (*) echo "FAIL: $prog"
       failed=`expr $failed + 1`
       ;;
   esac
done
if test $failed = 0; then # avoid saying "FAIL", to make it easy to grep results!
   echo "PASSED $passed / SKIPPED $skipped"
   exit 0
else
   echo "PASSED $passed / FAILED $failed / SKIPPED $skipped"
   exit 1
fi
File = dbus-test.c 
\frac{1}{x} -*- mode: C; c-file-style: "gnu"; indent-tabs-mode: nil; -*- */
/* dbus-test.c Program to run all tests
 *
 * Copyright (C) 2002, 2003, 2004, 2005 Red Hat Inc.
 *
 * Licensed under the Academic Free License version 2.1
 * 
 * This program is free software; you can redistribute it and/or 
modify
 * it under the terms of the GNU General Public License as published 
by
 * the Free Software Foundation; either version 2 of the License, or
 * (at your option) any later version.
 *
* This program is distributed in the hope that it will be useful,
 * but WITHOUT ANY WARRANTY; without even the implied warranty of
 * MERCHANTABILITY or FITNESS FOR A PARTICULAR PURPOSE. See the
 * GNU General Public License for more details.
 * 
 * You should have received a copy of the GNU General Public License
 * along with this program; if not, write to the Free Software
 * Foundation, Inc., 51 Franklin Street, Fifth Floor, Boston, MA 
02110-1301 USA
 *
 */
#include <config.h>
#include "dbus-test.h"
#include "dbus-sysdeps.h"
#include "dbus-internals.h"
```

```
#include <stdio.h>
#include <stdlib.h>
#ifdef DBUS_BUILD_TESTS
static void
die (const char *failure)
{
  fprintf (stderr, "Unit test failed: %s\n", failure);
 exit (1);
}
static void
check_memleaks (void)
{
 dbus shutdown ();
  printf ("%s: checking for memleaks\n", "dbus-test");
 if ( dbus get malloc blocks outstanding () != 0)
    {
     dbus warn ("%d dbus malloc blocks were not freed\n",
                 dbus get malloc blocks outstanding ());
      die ("memleaks");
    }
}
typedef dbus bool t (*TestFunc)(void);
typedef dbus bool t (*TestDataFunc)(const char *data);
static void
run test (const char *test name,
      const char *specific test,
      TestFunc test)
{
 if (!specific test || strcmp (specific test, test name) == 0)
    {
     printf ("%s: running %s tests\n", "dbus-test", test name);
      if (!test ())
    die (test name);
     check memleaks ();
    }
}
static void
run data test (const char *test name,
           const char *specific test,
           TestDataFunc test,
           const char *test data dir)
{
  if (!specific_test || strcmp (specific_test, test_name) == 0)
    {
     printf ("%s: running %s tests\n", "dbus-test", test name);
```

```
 if (!test (test_data_dir))
     die (test_name);
     check memleaks ();
     }
}
#endif /* DBUS_BUILD_TESTS */
/**
* An exported symbol to be run in order to execute
* unit tests. Should not be used by
 * any app other than our test app, this symbol
* won't exist in some builds of the library.
* (with --enable-tests=no)
 *
* @param test_data_dir the directory with test data (test/data 
normally)
*/
void
dbus internal do not use run tests (const char *test data dir, const
char *specific_test)
{
#ifdef DBUS_BUILD_TESTS
  if (! dbus threads init debug ())
    die ("debug threads init");
 if (test data dir == NULL)
    test data dir = dbus_getenv ("DBUS_TEST_DATA");
   if (test_data_dir != NULL)
   printf ("Test data in %s\n", test data dir);
  else
   printf ("No test data!\n");
 run test ("string", specific test, _dbus_string_test);
 run test ("sysdeps", specific test, dbus sysdeps test);
 run test ("data-slot", specific test, dbus data slot test);
 run test ("misc", specific test, dbus misc test);
 run test ("address", specific test, dbus address test);
 run test ("server", specific test, dbus server test);
 run test ("object-tree", specific test, dbus object tree test);
 run test ("signature", specific_test, _dbus_signature_test);
 run test ("marshalling", specific test, dbus marshal test);
```
run test ("marshal-recursive", specific test, dbus marshal recursive test); run test ("byteswap", specific test, dbus marshal byteswap test); run test ("memory", specific test, dbus memory test); #if 1 run test ("mem-pool", specific test, dbus mem pool test); #endif run test ("list", specific test, dbus list test); run test ("marshal-validate", specific test, dbus marshal validate test); run data test ("message", specific test, dbus message test, test data dir); run test ("hash", specific test, dbus hash test); #if !defined(DBUS WINCE) run data test ("spawn", specific test, dbus spawn test, test data dir); #endif run data test ("credentials", specific test, dbus credentials test, test data dir); #ifdef DBUS\_UNIX run data test ("userdb", specific test, dbus userdb test, test data dir); run test ("transport-unix", specific test, dbus transport unix test); #endif run test ("keyring", specific test, dbus keyring test); run data test ("sha", specific test, dbus sha test, test data dir); run data test ("auth", specific test, dbus auth test, test data dir); printf ("%s: completed successfully\n", "dbus-test"); #else printf ("Not compiled with unit tests, not running any\n"); #endif }

```
File = dbus-test.h 
\frac{1}{x} -*- mode: C; c-file-style: "gnu"; indent-tabs-mode: nil; -*- */
/* dbus-test.h Declarations of test functions.
 *
 * Copyright (C) 2002 Red Hat Inc.
 *
* Licensed under the Academic Free License version 2.1
 * 
* This program is free software; you can redistribute it and/or 
modify
* it under the terms of the GNU General Public License as published 
by
 * the Free Software Foundation; either version 2 of the License, or
* (at your option) any later version.
 *
* This program is distributed in the hope that it will be useful,
* but WITHOUT ANY WARRANTY; without even the implied warranty of
* MERCHANTABILITY or FITNESS FOR A PARTICULAR PURPOSE. See the
* GNU General Public License for more details.
 * 
* You should have received a copy of the GNU General Public License
* along with this program; if not, write to the Free Software
* Foundation, Inc., 51 Franklin Street, Fifth Floor, Boston, MA 
02110-1301 USA
 *
*/
#ifndef DBUS_TEST_H
#define DBUS_TEST_H
#include <dbus/dbus-types.h>
#include <dbus/dbus-string.h>
#include <dbus/dbus-marshal-validate.h>
dbus bool t dbus hash test (void);
dbus bool t dbus list test (void);
dbus_bool_t _dbus_marshal_test (void);
dbus bool t dbus marshal recursive test (void);
dbus bool t dbus marshal byteswap test (void);
dbus bool t dbus marshal validate test (void);
dbus bool t dbus misc test (void);
dbus_bool_t _dbus_signature_test (void);
dbus bool t dbus mem pool test (void);
dbus bool t dbus string test (void);
dbus_bool_t _dbus_address_test (void);
dbus bool t dbus server test (void);
dbus bool t dbus message test (const char *test data dir);
dbus_bool_t _dbus_auth_test (const char *test_data_dir);
dbus bool t dbus sha test (const char *test data dir);
```

```
dbus bool t dbus keyring test (void);
dbus bool t dbus data slot test (void);
dbus_bool_t _dbus_sysdeps_test (void);
dbus_bool_t _dbus_spawn_test (const char *test_data_dir);
dbus bool t dbus userdb test (const char *test data dir);
dbus bool t dbus transport unix test (void);
dbus_bool_t _dbus_memory_test (void);
dbus bool t dbus object tree test (void);
dbus bool t dbus credentials test (const char *test data dir);
void dbus internal do not use run tests (const char
*test data dir,
                                const char 
*specific test);
dbus bool t dbus internal do not use try message file (const
DBusString *filename,
                                                  DBusValidity 
expected validity);
dbus bool t dbus internal do not use try message data (const
DBusString *data,
                                                  DBusValidity 
expected validity);
dbus bool t dbus internal do not use load message file (const
DBusString *filename,
                                                  DBusString 
*data);
/* returns FALSE on fatal failure */
typedef dbus_bool_t (* DBusForeachMessageFileFunc) (const DBusString 
*filename,
                                              DBusValidity 
expected_validity,
 void 
*data);
dbus bool t dbus internal do not use foreach message file (const char
*test data dir,
DBusForeachMessageFileFunc func,
                                                   void 
*user data);
dbus bool t dbus internal do not use generate bodies (int
sequence,
 int 
byte_order,
                                                  DBusString 
*signature,
                                                  DBusString 
*body);
```

```
File = dbus-threads-internal.h 
\frac{1}{x} -*- mode: C; c-file-style: "gnu"; indent-tabs-mode: nil; -*- */
/* dbus-threads-internal.h D-Bus thread primitives
 *
 * Copyright (C) 2002, 2005 Red Hat Inc.
 *
 * Licensed under the Academic Free License version 2.1
 * 
 * This program is free software; you can redistribute it and/or 
modify
 * it under the terms of the GNU General Public License as published 
by
 * the Free Software Foundation; either version 2 of the License, or
 * (at your option) any later version.
 *
 * This program is distributed in the hope that it will be useful,
 * but WITHOUT ANY WARRANTY; without even the implied warranty of
 * MERCHANTABILITY or FITNESS FOR A PARTICULAR PURPOSE. See the
 * GNU General Public License for more details.
 * 
 * You should have received a copy of the GNU General Public License
 * along with this program; if not, write to the Free Software
 * Foundation, Inc., 51 Franklin Street, Fifth Floor, Boston, MA 
02110-1301 USA
 *
 */
#ifndef DBUS THREADS INTERNAL H
#define DBUS_THREADS_INTERNAL_H
#include <dbus/dbus-macros.h>
#include <dbus/dbus-types.h>
#include <dbus/dbus-threads.h>
/**
 * @addtogroup DBusThreadsInternals
 * @{
 */
/**
 * A mutex which is recursive if possible, else non-recursive.
 * This is typically recursive, but that cannot be relied upon.
 */
typedef struct DBusRMutex DBusRMutex;
/**
 * A mutex suitable for use with condition variables.
```

```
* This is typically non-recursive.
```
#endif /\* DBUS\_TEST\_H \*/

\*/ typedef struct DBusCMutex DBusCMutex;

/\*\* @} \*/

DBUS\_BEGIN\_DECLS

void dbus rmutex lock (DBusRMutex \*mutex); void dbus rmutex unlock (DBusRMutex \*mutex); void dbus rmutex new at location (DBusRMutex \*\*location p); void dbus rmutex free at location (DBusRMutex \*\*location  $p)$ ; void \_dbus\_cmutex\_lock (DBusCMutex \*mutex); void dbus cmutex unlock (DBusCMutex \*mutex); void dbus cmutex new at location (DBusCMutex \*\*location p); void \_dbus\_cmutex\_free\_at\_location (DBusCMutex \*\*location p); DBusCondVar\* \_dbus\_condvar\_new (void); void dbus condvar free (DBusCondVar \*cond); void dbus condvar wait (DBusCondVar \*cond, DBusCMutex \*mutex); dbus bool\_t \_dbus\_condvar\_wait\_timeout (DBusCondVar \*cond, DBusCMutex \*mutex, int timeout milliseconds); void \_dbus\_condvar\_wake\_one (DBusCondVar \*cond); void \_dbus\_condvar\_new\_at\_location (DBusCondVar \*\*location p); void \_dbus\_condvar\_free\_at\_location (DBusCondVar \*\*location\_p); /\* Private to threading implementations and dbus-threads.c \*/ DBusRMutex \* dbus platform rmutex new (void); void \_dbus\_platform\_rmutex\_free (DBusRMutex \*mutex); void \_dbus\_platform\_rmutex\_lock (DBusRMutex \*mutex); void \_dbus\_platform\_rmutex\_unlock (DBusRMutex \*mutex);

DBusCMutex \* dbus platform\_cmutex\_new (void); void \_dbus\_platform\_cmutex\_free (DBusCMutex \*mutex); void \_dbus\_platform\_cmutex\_lock (DBusCMutex \*mutex); void \_dbus\_platform\_cmutex\_unlock (DBusCMutex \*mutex); DBusCondVar\* dbus platform condvar new (void); void \_dbus\_platform\_condvar\_free (DBusCondVar \*cond); void dbus platform condvar wait (DBusCondVar \*cond, DBusCMutex \*mutex); dbus bool t dbus platform condvar wait timeout (DBusCondVar \*cond, DBusCMutex \*mutex, int and interest of the state of the state of the state of the state of the state of the state of the state of timeout milliseconds); void \_dbus\_platform\_condvar\_wake\_one (DBusCondVar \*cond); DBUS\_END\_DECLS #endif /\* DBUS\_THREADS\_INTERNAL\_H \*/ File = dbus-threads.c  $\frac{1}{2}$  -\*- mode: C; c-file-style: "gnu"; indent-tabs-mode: nil; -\*- \*/ /\* dbus-threads.h D-Bus threads handling \* \* Copyright (C) 2002, 2003, 2006 Red Hat Inc. \* \* Licensed under the Academic Free License version 2.1 \* \* This program is free software; you can redistribute it and/or modify \* it under the terms of the GNU General Public License as published by \* the Free Software Foundation; either version 2 of the License, or \* (at your option) any later version. \* \* This program is distributed in the hope that it will be useful, \* but WITHOUT ANY WARRANTY; without even the implied warranty of \* MERCHANTABILITY or FITNESS FOR A PARTICULAR PURPOSE. See the \* GNU General Public License for more details. \* \* You should have received a copy of the GNU General Public License \* along with this program; if not, write to the Free Software

```
* Foundation, Inc., 51 Franklin Street, Fifth Floor, Boston, MA 
02110-1301 USA
 *
*/
#include <config.h>
#include "dbus-threads.h"
#include "dbus-internals.h"
#include "dbus-threads-internal.h"
#include "dbus-list.h"
static int thread init generation = 0;
static DBusList *uninitialized rmutex list = NULL;
static DBusList *uninitialized cmutex list = NULL;
static DBusList *uninitialized condvar list = NULL;
/** This is used for the no-op default mutex pointer, just to be 
distinct from #NULL */
#define DBUS DUMMY MUTEX ((DBusMutex*)0xABCDEF)
#define DBUS DUMMY RMUTEX ((DBusRMutex *) DBUS DUMMY MUTEX)
#define DBUS DUMMY CMUTEX ((DBusCMutex *) DBUS DUMMY MUTEX)
/** This is used for the no-op default mutex pointer, just to be 
distinct from #NULL */
#define DBUS DUMMY CONDVAR ((DBusCondVar*)0xABCDEF2)
/**
* @defgroup DBusThreadsInternals Thread functions
 * @ingroup DBusInternals
* @brief dbus rmutex lock(), etc.
 *
* Functions and macros related to threads and thread locks.
 *
 * @{
 */
/**
 * Creates a new mutex
* or creates a no-op mutex if threads are not initialized.
* May return #NULL even if threads are initialized, indicating
 * out-of-memory.
 *
* If possible, the mutex returned by this function is recursive, to
* avoid deadlocks. However, that cannot be relied on.
 *
 * The extra level of indirection given by allocating a pointer
 * to point to the mutex location allows the threading
* module to swap out dummy mutexes for a real mutex so libraries
* can initialize threads even after the D-Bus API has been used.
 *
* @param location_p the location of the new mutex, can return #NULL 
on OOM
```

```
*/
void
dbus rmutex new at location (DBusRMutex **location p)
{
 _dbus_assert (location p != NULL);
  if (thread init generation == dbus current generation)
     {
      *location p = dbus platform rmutex new ();
     }
   else
     {
      *location p = DBUS DUMMY RMUTEX;
      if (! dbus list append (&uninitialized rmutex list, location p))
       *location p = NULL; }
}
/**
 * Creates a new mutex
* or creates a no-op mutex if threads are not initialized.
* May return #NULL even if threads are initialized, indicating
 * out-of-memory.
 *
* The returned mutex is suitable for use with condition variables.
 *
 * The extra level of indirection given by allocating a pointer
 * to point to the mutex location allows the threading
 * module to swap out dummy mutexes for a real mutex so libraries
* can initialize threads even after the D-Bus API has been used.
 *
* @param location_p the location of the new mutex, can return #NULL 
on OOM
 */
void
dbus cmutex new at location (DBusCMutex **location p)
{
 dbus assert (location p != NULL);
 if (thread init generation == dbus current generation)
     {
      *location p = dbus platform cmutex new ();
     }
   else
     {
      *location p = DBUS DUMMY CMUTEX;
      if (! dbus list append (&uninitialized cmutex list, location p))
        *location p = NULL; }
}
```

```
/**
* Frees a DBusRMutex or removes it from the uninitialized mutex list;
* does nothing if passed a #NULL pointer.
*/
void
dbus rmutex free at location (DBusRMutex **location p)
{
  if (location p == NULL)
     return;
  if (thread init generation == dbus current generation)
     {
       if (*location_p != NULL)
        dbus platform rmutex free (*location p);
     }
   else
     {
       dbus assert (*location p == NULL || *location p ==
DBUS DUMMY RMUTEX);
       _dbus_list_remove (&uninitialized_rmutex_list, location_p);
     }
}
/**
* Frees a DBusCMutex and removes it from the
* uninitialized mutex list;
 * does nothing if passed a #NULL pointer.
 */
void
dbus cmutex free at location (DBusCMutex **location p)
{
  if (location_p == NULL)
    return;
  if (thread init generation == dbus current generation)
     {
       if (*location_p != NULL)
        dbus platform cmutex free (*location p);
     }
   else
     {
       dbus assert (*location p == NULL || *location p ==
DBUS DUMMY CMUTEX);
      dbus list remove (&uninitialized cmutex list, location p);
     }
}
/**
 * Locks a mutex. Does nothing if passed a #NULL pointer.
```

```
* Locks may be recursive if threading implementation initialized
 * recursive locks.
*/
void
dbus rmutex lock (DBusRMutex *mutex)
{
  if (mutex && thread_init_generation == _dbus_current_generation)
    dbus platform rmutex lock (mutex);
}
/**
* Locks a mutex. Does nothing if passed a #NULL pointer.
 * Locks may be recursive if threading implementation initialized
* recursive locks.
*/
void
dbus cmutex lock (DBusCMutex *mutex)
{
 if (mutex &\& thread init generation == dbus current generation)
    dbus platform cmutex lock (mutex);
}
/**
 * Unlocks a mutex. Does nothing if passed a #NULL pointer.
 *
* @returns #TRUE on success
*/
void
dbus rmutex unlock (DBusRMutex *mutex)
{
 if (mutex &&&&\n thread init generation == dbus current generation)
    dbus platform rmutex unlock (mutex);
}
/**
 * Unlocks a mutex. Does nothing if passed a #NULL pointer.
 *
 * @returns #TRUE on success
*/
void
dbus cmutex unlock (DBusCMutex *mutex)
{
  if (mutex && thread init generation == dbus current generation)
     _dbus_platform_cmutex_unlock (mutex);
}
/**
* Creates a new condition variable using the function supplied
* to dbus threads init(), or creates a no-op condition variable
 * if threads are not initialized. May return #NULL even if
 * threads are initialized, indicating out-of-memory.
 *
```

```
* @returns new mutex or #NULL
 */
DBusCondVar *
dbus condvar new (void)
{
 if (thread init generation == dbus current generation)
    return dbus platform condvar new ();
  else
   return DBUS DUMMY CONDVAR;
}
/**
 * This does the same thing as dbus condvar new. It however
* gives another level of indirection by allocating a pointer
* to point to the condvar location. This allows the threading
* module to swap out dummy condvars for a real condvar so libraries
* can initialize threads even after the D-Bus API has been used.
 *
 * @returns the location of a new condvar or #NULL on OOM
 */
void 
dbus condvar new at location (DBusCondVar **location p)
{
  _dbus_assert (location p != NULL);
  if (thread init generation == dbus current generation)
     {
      *location p = dbus condvar new();
     }
  else
     {
      *location p = DBUS DUMMY CONDVAR;
      if (! dbus list append (&uninitialized condvar list,
location p))
       *location p = NULL;
     }
}
/**
* Frees a conditional variable created with dbus condvar new(); does
* nothing if passed a #NULL pointer.
*/
void
dbus condvar free (DBusCondVar *cond)
{
 if (cond &\& thread init generation == dbus current generation)
    dbus platform condvar free (cond);
}
```

```
/**
 * Frees a conditional variable and removes it from the 
* uninitialized condvar list;
* does nothing if passed a #NULL pointer.
 */
void
dbus condvar free at location (DBusCondVar **location p)
{
  if (location_p == NULL)
    return;
  if (thread init generation == dbus current generation)
    {
       if (*location_p != NULL)
        dbus platform condvar free (*location p);
     }
   else
     {
      dbus assert (*location p == NULL || *location p ==
DBUS DUMMY CONDVAR);
       _dbus_list_remove (&uninitialized_condvar_list, location_p);
     }
}
/**
* Atomically unlocks the mutex and waits for the conditions
* variable to be signalled. Locks the mutex again before
* returning.
* Does nothing if passed a #NULL pointer.
 */
void
dbus condvar wait (DBusCondVar *cond,
                     DBusCMutex *mutex)
{
 if (cond &\& mutex &\& thread init generation ==
dbus current generation)
    dbus platform condvar wait (cond, mutex);
}
/**
 * Atomically unlocks the mutex and waits for the conditions variable
* to be signalled, or for a timeout. Locks the mutex again before
* returning. Does nothing if passed a #NULL pointer. Return value
 * is #FALSE if we timed out, #TRUE otherwise.
 *
* @param cond the condition variable
* @param mutex the mutex
 * @param timeout_milliseconds the maximum time to wait
 * @returns #FALSE if the timeout occurred, #TRUE if not
 */
```

```
dbus_bool_t
dbus condvar wait timeout (DBusCondVar *cond,
                            DBusCMutex *mutex,
                            int 
timeout_milliseconds)
{
 if (cond &\& mutex &\& thread init generation ==
dbus current generation)
   return dbus platform condvar wait timeout (cond, mutex,
                                                 timeout milliseconds);
  else
    return TRUE;
}
/**
* If there are threads waiting on the condition variable, wake
* up exactly one. 
 * Does nothing if passed a #NULL pointer.
 */
void
_dbus_condvar_wake_one (DBusCondVar *cond)
{
 if (cond &\& thread init generation == dbus current generation)
     _dbus_platform_condvar_wake_one (cond);
}
static void
shutdown global locks (void *data)
{
  DBusRMutex ***locks = data;
  int i;
 i = 0;while (i < DBUS N GLOBAL LOCKS)
     {
      if (* (locks[i]) != NULL) _dbus_platform_rmutex_free (*(locks[i]));
      *(\text{locks}[i]) = \text{NULL};++i; }
 dbus free (locks);
}
static void
shutdown uninitialized locks (void *data)
{
 dbus list clear (&uninitialized rmutex list);
  dbus list clear (&uninitialized cmutex list);
  dbus list clear (&uninitialized condvar list);
}
```

```
static dbus bool t
init uninitialized locks (void)
{
  DBusList *link;
 dbus assert (thread init generation != dbus current generation);
  link = uninitialized_rmutex_list;
  while (link != NULL)
    {
       DBusRMutex **mp;
     mp = 1ink->data;
      dbus assert (*mp == DBUS DUMMY RMUTEX);
      *mp = dbus platform rmutex new ();
      if (*mp == NULL)goto fail mutex;
      link = dbus list get next link (&uninitialized rmutex list,
link);
     }
  link = uninitialized_cmutex_list;
  while (link != NULL)
    {
       DBusCMutex **mp;
     mp = link->data;
      dbus assert (*mp == DBUS DUMMY CMUTEX);
      *mp = dbus platform cmutex new ();
      if (*mp == NULL)goto fail mutex;
      link = dbus list get next link (&uninitialized cmutex list,
link);
    }
 link = uninitialized condvar list;
  while (link != NULL)
    {
      DBusCondVar **cp;
       cp = (DBusCondVar **)link->data;
      dbus assert (*cp == DBUS DUMMY CONDVAR);
      *cp = dbus platform condvar new ();
      if (*cp == NULL) goto fail_condvar;
```

```
link = dbus list get next link (&uninitialized condvar list,
link);
    }
  dbus list clear (&uninitialized rmutex list);
  dbus list clear (&uninitialized cmutex list);
  dbus list clear (&uninitialized condvar list);
  if (! dbus register shutdown func (shutdown uninitialized locks,
                                       NULL))
     goto fail_condvar;
  return TRUE;
 fail condvar:
 \overline{\text{link}} = uninitialized condvar list;
  while (link != NULL)
     {
       DBusCondVar **cp;
      cp = link->data;
      if (*cp != DBUS DUMMY CONDVAR & *cp != NULL)dbus platform condvar free (*cp);
      *cp = DBUS DUMMY CONDVAR;
      link = dbus list get next link (&uninitialized condvar list,
link);
     }
 fail mutex:
  link = uninitialized_rmutex_list;
  while (link != NULL)
     {
       DBusRMutex **mp;
      mp = link->data;
      if (*mp := DBUS DUMMY RMUTEX & *mp := NULL)dbus platform rmutex free (*mp);
      *mp = DBUS DUMMY RMUTEX;
      link = dbus list get next link (&uninitialized rmutex list,
link);
     }
   link = uninitialized_cmutex_list;
  while (link != NULL)
     {
       DBusCMutex **mp;
```

```
mp = link->data;
      if (*mp := DBUS DUMMY CMUTEX & % \times mp := NULL)dbus platform cmutex free (*mp);
      *mp = DBUS DUMMY CMUTEX;
      link = dbus list get next link (&uninitialized cmutex list,
link);
     }
  return FALSE;
}
static dbus bool t
init_locks (void)
{
  int i;
 DBusRMutex ***dynamic global locks;
   DBusRMutex **global_locks[] = {
#define LOCK_ADDR(name) (& _dbus_lock_##name)
    LOCK ADDR (win fds),
    LOCK ADDR (sid atom cache),
     LOCK_ADDR (list),
    LOCK ADDR (connection slots),
    LOCK ADDR (pending call slots),
    LOCK ADDR (server slots),
    LOCK ADDR (message slots),
#if !DBUS USE SYNC
     LOCK_ADDR (atomic),
#endif
     LOCK_ADDR (bus),
    LOCK ADDR (bus datas),
    LOCK ADDR (shutdown funcs),
    LOCK ADDR (system users),
    LOCK ADDR (message cache),
    LOCK ADDR (shared connections),
    LOCK ADDR (machine uuid)
#undef LOCK_ADDR
  };
  dbus assert ( DBUS N ELEMENTS (global locks) ==
                 _DBUS_N_GLOBAL_LOCKS);
  i = 0;dynamic global locks = dbus new (DBusRMutex**,
_DBUS_N_GLOBAL_LOCKS);
  if (dynamic_global_locks == NULL)
     goto failed;
```

```
while (i < DBUS N ELEMENTS (global locks))
    {
      *global locks[i] = dbus platform rmutex new ();
      if (*global locks[i] == NULL) goto failed;
      dynamic global locks[i] = global locks[i];
     ++i; }
 if (! dbus register shutdown func (shutdown global locks,
                                      dynamic_global_locks))
    goto failed;
 if (!init uninitialized locks ())
    goto failed;
  return TRUE;
failed:
 dbus free (dynamic global locks);
 for (i = i - 1; i > = 0; i--) {
      dbus platform rmutex free (*global locks[i]);
     *qlobal locks[i] = NULL;
 }
  return FALSE;
}
/* @} */ /* end of internals *//**
* @defgroup DBusThreads Thread functions
* @ingroup DBus
* @brief dbus threads init() and dbus threads init default()
 *
* Functions and macros related to threads and thread locks.
 *
* If threads are initialized, the D-Bus library has locks on all
* global data structures. In addition, each #DBusConnection has a
* lock, so only one thread at a time can touch the connection. (See
* @ref DBusConnection for more on connection locking.)
 *
* Most other objects, however, do not have locks - they can only be
* used from a single thread at a time, unless you lock them yourself.
* For example, a #DBusMessage can't be modified from two threads
* at once.
 * 
* @{
```

```
/**
 * Initializes threads, like dbus threads init default().
* This version previously allowed user-specified threading
 * primitives, but since D-Bus 1.6 it ignores them and behaves
 * exactly like dbus threads init default().
 *
 * @param functions ignored, formerly functions for using threads
 * @returns #TRUE on success, #FALSE if no memory
 */
dbus_bool_t
dbus threads init (const DBusThreadFunctions *functions)
{
   if (thread_init_generation == _dbus_current_generation)
    return TRUE;
  if (!init_locks ())
    return FALSE;
 thread init generation = dbus current generation;
  return TRUE;
}
/* Default thread implemenation */
/**
 * Initializes threads. If this function is not called, the D-Bus
* library will not lock any data structures. If it is called, D-Bus
* will do locking, at some cost in efficiency. Note that this
* function must be called BEFORE the second thread is started.
 *
 * It's safe to call dbus threads init default() as many times as you
* want, but only the first time will have an effect.
 *
* dbus_shutdown() reverses the effects of this function when it
* resets all global state in libdbus.
 * 
* @returns #TRUE on success, #FALSE if not enough memory
*/
dbus_bool_t
dbus threads init default (void)
{
 return dbus threads init platform specific ();
}
```
 $/**$  (a) \*/

\*/

```
#ifdef DBUS_BUILD_TESTS
dbus_bool_t
dbus threads init debug (void)
{
 return dbus threads init platform specific();
}
#endif /* DBUS_BUILD_TESTS */
File = dbus-threads.h 
\frac{1}{x} -*- mode: C; c-file-style: "gnu"; indent-tabs-mode: nil; -*- */
/* dbus-threads.h D-Bus threads handling
 *
 * Copyright (C) 2002 Red Hat Inc.
 *
* Licensed under the Academic Free License version 2.1
 * 
* This program is free software; you can redistribute it and/or 
modify
 * it under the terms of the GNU General Public License as published 
by
* the Free Software Foundation; either version 2 of the License, or
* (at your option) any later version.
 *
* This program is distributed in the hope that it will be useful,
 * but WITHOUT ANY WARRANTY; without even the implied warranty of
 * MERCHANTABILITY or FITNESS FOR A PARTICULAR PURPOSE. See the
* GNU General Public License for more details.
 * 
* You should have received a copy of the GNU General Public License
 * along with this program; if not, write to the Free Software
* Foundation, Inc., 51 Franklin Street, Fifth Floor, Boston, MA 
02110-1301 USA
 *
*/
#if !defined (DBUS_INSIDE_DBUS_H) && !defined (DBUS_COMPILATION)
#error "Only <dbus/dbus.h> can be included directly, this file may 
disappear or change contents."
#endif
#ifndef DBUS THREADS H
#define DBUS_THREADS_H
#include <dbus/dbus-macros.h>
#include <dbus/dbus-types.h>
DBUS_BEGIN_DECLS
```

```
/**
 * @addtogroup DBusThreads
 * @{
*/
/** An opaque mutex type provided by the #DBusThreadFunctions 
implementation installed by dbus threads init(). */
typedef struct DBusMutex DBusMutex;
/** An opaque condition variable type provided by the 
#DBusThreadFunctions implementation installed by dbus threads init().
*/
typedef struct DBusCondVar DBusCondVar;
/** Deprecated, provide DBusRecursiveMutexNewFunction instead. */
typedef DBusMutex* (* DBusMutexNewFunction) (void);
/** Deprecated, provide DBusRecursiveMutexFreeFunction instead. */
typedef void (* DBusMutexFreeFunction) (DBusMutex *mutex);
/** Deprecated, provide DBusRecursiveMutexLockFunction instead. Return 
value is lock success, but gets ignored in practice. */
typedef dbus bool t (* DBusMutexLockFunction) (DBusMutex *mutex);
/** Deprecated, provide DBusRecursiveMutexUnlockFunction instead. 
Return value is unlock success, but gets ignored in practice. */
typedef dbus bool t (* DBusMutexUnlockFunction) (DBusMutex *mutex);
/** Creates a new recursively-lockable mutex, or returns #NULL if not
* enough memory. Can only fail due to lack of memory. Found in
* #DBusThreadFunctions. Do not just use PTHREAD_MUTEX_RECURSIVE for
* this, because it does not save/restore the recursion count when
 * waiting on a condition. libdbus requires the Java-style behavior
 * where the mutex is fully unlocked to wait on a condition.
*/
typedef DBusMutex* (* DBusRecursiveMutexNewFunction) (void);
/** Frees a recursively-lockable mutex. Found in 
#DBusThreadFunctions.
 */
typedef void (* DBusRecursiveMutexFreeFunction) (DBusMutex 
*mutex);
/** Locks a recursively-lockable mutex. Found in 
#DBusThreadFunctions.
 * Can only fail due to lack of memory.
*/
typedef void (* DBusRecursiveMutexLockFunction) (DBusMutex 
*mutex);
/** Unlocks a recursively-lockable mutex. Found in 
#DBusThreadFunctions.
* Can only fail due to lack of memory.
*/
typedef void (* DBusRecursiveMutexUnlockFunction) (DBusMutex 
*mutex);
/** Creates a new condition variable. Found in #DBusThreadFunctions.
* Can only fail (returning #NULL) due to lack of memory.
```

```
*/
typedef DBusCondVar* (* DBusCondVarNewFunction) (void);
/** Frees a condition variable. Found in #DBusThreadFunctions.
*/
typedef void (* DBusCondVarFreeFunction) (DBusCondVar 
*cond);
/** Waits on a condition variable. Found in
* #DBusThreadFunctions. Must work with either a recursive or
* nonrecursive mutex, whichever the thread implementation
* provides. Note that PTHREAD_MUTEX_RECURSIVE does not work with
* condition variables (does not save/restore the recursion count) so
 * don't try using simply pthread_cond_wait() and a
 * PTHREAD MUTEX RECURSIVE to implement this, it won't work right.
 *
* Has no error conditions. Must succeed if it returns.
*/
typedef void (* DBusCondVarWaitFunction) (DBusCondVar 
*cond,
                                        DBusMutex *mutex);
/** Waits on a condition variable with a timeout. Found in
 * #DBusThreadFunctions. Returns #TRUE if the wait did not
 * time out, and #FALSE if it did.
 *
* Has no error conditions. Must succeed if it returns. 
*/
typedef dbus_bool_t (* DBusCondVarWaitTimeoutFunction) (DBusCondVar 
*cond,
                                        DBusMutex *mutex,
                                        int 
timeout milliseconds);
/** Wakes one waiting thread on a condition variable. Found in 
#DBusThreadFunctions.
 *
 * Has no error conditions. Must succeed if it returns.
*/
typedef void (* DBusCondVarWakeOneFunction) (DBusCondVar 
*cond);
/** Wakes all waiting threads on a condition variable. Found in 
#DBusThreadFunctions.
 *
* Has no error conditions. Must succeed if it returns.
*/
typedef void (* DBusCondVarWakeAllFunction) (DBusCondVar 
*cond);
/**
* Flags indicating which functions are present in 
#DBusThreadFunctions. Used to allow
```

```
* the library to detect older callers of dbus threads init() if new
possible functions
 * are added to #DBusThreadFunctions.
*/
typedef enum 
{
DBUS THREAD FUNCTIONS MUTEX NEW MASK = 1 \ll 0,
DBUS THREAD FUNCTIONS MUTEX FREE MASK = 1 \ll 1,
DBUS THREAD FUNCTIONS MUTEX LOCK MASK = 1 \ll 2,
 DBUS THREAD FUNCTIONS MUTEX UNLOCK MASK = 1 \ll 3,
 DBUS THREAD FUNCTIONS CONDVAR NEW MASK = 1 \ll 4,
 DBUS THREAD FUNCTIONS CONDVAR FREE MASK = 1 \ll 5,
 DBUS THREAD FUNCTIONS CONDVAR WAIT MASK = 1 \ll 6,
 DBUS THREAD FUNCTIONS CONDVAR WAIT TIMEOUT MASK = 1 \leq 7,
 DBUS THREAD FUNCTIONS CONDVAR WAKE ONE MASK = 1 \ll 8,
 DBUS THREAD FUNCTIONS CONDVAR WAKE ALL MASK = 1 \leq 9,
 DBUS THREAD FUNCTIONS RECURSIVE MUTEX NEW MASK = 1 \leq 10,
 DBUS THREAD FUNCTIONS RECURSIVE MUTEX FREE MASK = 1 << 11,
 DBUS THREAD FUNCTIONS RECURSIVE MUTEX LOCK MASK = 1 \ll 12,
 DBUS THREAD FUNCTIONS RECURSIVE MUTEX UNLOCK MASK = 1 \ll 13,
 DBUS THREAD FUNCTIONS ALL MASK = (1 \ll 14) - 1} DBusThreadFunctionsMask;
/**
 * Functions that must be implemented to make the D-Bus library
* thread-aware.
 *
* If you supply both recursive and non-recursive mutexes,
 * libdbus will use the non-recursive version for condition variables,
 * and the recursive version in other contexts.
 *
* The condition variable functions have to work with nonrecursive
* mutexes if you provide those, or with recursive mutexes if you
* don't.
 */
typedef struct
{
  unsigned int mask; /**< Mask indicating which functions are present. 
*/
  DBusMutexNewFunction mutex new; /**< Function to create a mutex;
optional and deprecated. */
  DBusMutexFreeFunction mutex free; /**< Function to free a mutex;
optional and deprecated. */
  DBusMutexLockFunction mutex lock; /**< Function to lock a mutex;
optional and deprecated. */
  DBusMutexUnlockFunction mutex_unlock; /**< Function to unlock a 
mutex; optional and deprecated. */
```
DBusCondVarNewFunction condvar new; /\*\*< Function to create a condition variable \*/

```
DBusCondVarFreeFunction condvar free; /**< Function to free a
condition variable */
 DBusCondVarWaitFunction condvar wait; /**< Function to wait on a
condition */
  DBusCondVarWaitTimeoutFunction condvar_wait_timeout; /**< Function 
to wait on a condition with a timeout */DBusCondVarWakeOneFunction condvar wake one; /**< Function to wake
one thread waiting on the condition */
 DBusCondVarWakeAllFunction condvar wake all; /**< Function to wake
all threads waiting on the condition */
  DBusRecursiveMutexNewFunction recursive_mutex_new; /**< Function to 
create a recursive mutex */
 DBusRecursiveMutexFreeFunction recursive mutex free; /**< Function
to free a recursive mutex */
  DBusRecursiveMutexLockFunction recursive_mutex_lock; /**< Function 
to lock a recursive mutex */
  DBusRecursiveMutexUnlockFunction recursive mutex unlock; /**<
Function to unlock a recursive mutex */
  void (* padding1) (void); /**< Reserved for future expansion */
  void (* padding2) (void); /**< Reserved for future expansion */
  void (* padding3) (void); /**< Reserved for future expansion */
  void (* padding4) (void); /**< Reserved for future expansion */
} DBusThreadFunctions;
DBUS_EXPORT
dbus bool t dbus threads init (const DBusThreadFunctions
*functions);
DBUS_EXPORT
dbus bool t dbus threads init default (void);
/** @} */DBUS_END_DECLS
#endif /* DBUS_THREADS_H */
File = dbus-timeout.c 
\frac{1}{x} -*- mode: C; c-file-style: "gnu"; indent-tabs-mode: nil; -*- */
/* dbus-timeout.c DBusTimeout implementation
 *
* Copyright (C) 2003 CodeFactory AB
 *
* Licensed under the Academic Free License version 2.1
 * 
 * This program is free software; you can redistribute it and/or 
modify
```

```
* it under the terms of the GNU General Public License as published 
by
 * the Free Software Foundation; either version 2 of the License, or
 * (at your option) any later version.
 *
 * This program is distributed in the hope that it will be useful,
 * but WITHOUT ANY WARRANTY; without even the implied warranty of
 * MERCHANTABILITY or FITNESS FOR A PARTICULAR PURPOSE. See the
 * GNU General Public License for more details.
 * 
 * You should have received a copy of the GNU General Public License
 * along with this program; if not, write to the Free Software
 * Foundation, Inc., 51 Franklin Street, Fifth Floor, Boston, MA 
02110-1301 USA
 *
 */
#include <config.h>
#include "dbus-internals.h"
#include "dbus-timeout.h"
#include "dbus-list.h"
/**
 * @defgroup DBusTimeoutInternals DBusTimeout implementation details
 * @ingroup DBusInternals
* @brief implementation details for DBusTimeout
 * 
 * @{
 */
/**
 * Internals of DBusTimeout
 */
struct DBusTimeout
{
  int refcount; /**< Reference count */
 int interval; \frac{1}{2} and \frac{1}{2} and \frac{1}{2} and \frac{1}{2} are \frac{1}{2} and \frac{1}{2} are \frac{1}{2} and \frac{1}{2} are \frac{1}{2} and \frac{1}{2} are \frac{1}{2} and \frac{1}{2} are \frac{1}{2} and \frac{1}{2} are \frac{1}{2} an
in milliseconds. */
  DBusTimeoutHandler handler; /**< Timeout handler.
*/
  void *handler data; /**< Timeout handler
data. */
  DBusFreeFunction free handler data function; /**< Free the timeout
handler data. */
  void *data; \sqrt{x} /**< Application data. */
  DBusFreeFunction free data function; /*** Free the
application data. */
  unsigned int enabled : 1; /**< True if timeout is 
active. */
};
```

```
/**
 * Creates a new DBusTimeout, enabled by default.
* @param interval the timeout interval in milliseconds.
* @param handler function to call when the timeout occurs.
* @param data data to pass to the handler
 * @param free_data_function function to be called to free the data.
 * @returns the new DBusTimeout object,
 */
DBusTimeout*
dbus timeout new (int interval,
              DBusTimeoutHandler handler,
             void *data,
             DBusFreeFunction free data function)
{
  DBusTimeout *timeout;
 timeout = dbus new0 (DBusTimeout, 1);
  if (timeout == NULL)
    return NULL;
 timeout->refcount = 1; timeout->interval = interval;
  timeout->handler = handler;
  timeout->handler data = data;
 timeout->free handler data function = free data function;
  timeout->enabled = TRUE;
  return timeout;
}
/**
 * Increments the reference count of a DBusTimeout object.
 *
* @param timeout the timeout object.
* @returns the timeout object.
 */
DBusTimeout *
dbus timeout ref (DBusTimeout *timeout)
{
  timeout->refcount += 1;
  return timeout;
}
/**
 * Decrements the reference count of a DBusTimeout object
* and finalizes the object if the count reaches zero.
 *
 * @param timeout the timeout object.
```

```
*/
void
dbus timeout unref (DBusTimeout *timeout)
{
  dbus assert (timeout != NULL);
 dbus assert (timeout->refcount > 0);
 timeout->refcount -= 1;
  if (timeout->refcount == 0)
     {
      dbus timeout set data (timeout, NULL, NULL); /* call
free data function */ if (timeout->free_handler_data_function)
      (* timeout->free_handler_data_function) (timeout->handler_data);
      dbus free (timeout);
     }
}
/**
 * Changes the timeout interval. Note that you have to disable and
 * re-enable the timeout using the timeout toggle function
 * (_dbus_connection_toggle_timeout_unlocked() etc.) to notify the
 * application of this change.
 *
 * @param timeout the timeout
 * @param interval the new interval
 */
void
dbus timeout set interval (DBusTimeout *timeout,
                             int interval)
{
  dbus assert (interval >= 0);
  timeout->interval = interval;
}
/**
 * Changes the timeout's enabled-ness. Note that you should use
 * dbus connection toggle timeout unlocked() etc. instead, if
 * the timeout is passed out to an application main loop.
 * i.e. you can't use this function in the D-Bus library, it's
* only used in the message bus daemon implementation.
 *
 * @param timeout the timeout
 * @param enabled #TRUE if timeout should be enabled.
*/
void
dbus timeout set enabled (DBusTimeout *timeout,
                           dbus bool t enabled)
{
```

```
 timeout->enabled = enabled != FALSE;
}
/**
* @typedef DBusTimeoutList
 *
* Opaque data type representing a list of timeouts
* and a set of DBusAddTimeoutFunction/DBusRemoveTimeoutFunction.
* Automatically handles removing/re-adding timeouts
 * when the DBusAddTimeoutFunction is updated or changed.
 * Holds a reference count to each timeout.
 *
*/
/**
 * DBusTimeoutList implementation details. All fields
 * are private.
 *
*/
struct DBusTimeoutList
{
  DBusList *timeouts; /**< Timeout objects. */
 DBusAddTimeoutFunction add timeout function; /**< Callback for
adding a timeout. */
 DBusRemoveTimeoutFunction remove timeout function; /**< Callback for
removing a timeout. */
   DBusTimeoutToggledFunction timeout_toggled_function; /**< Callback 
when timeout is enabled/disabled or changes interval */
 void *timeout data; /**< Data for
timeout callbacks */
 DBusFreeFunction timeout free data function; /**< Free
function for timeout callback data */
};
/**
 * Creates a new timeout list. Returns #NULL if insufficient
* memory exists.
 *
 * @returns the new timeout list, or #NULL on failure.
 */
DBusTimeoutList*
dbus timeout list new (void)
{
 DBusTimeoutList *timeout list;
 timeout list = dbus new0 (DBusTimeoutList, 1);
  if (timeout_list == NULL)
    return NULL;
  return timeout_list;
```

```
/**
* Frees a DBusTimeoutList.
 *
 * @param timeout_list the timeout list.
 */
void
dbus timeout list free (DBusTimeoutList *timeout list)
{
 /* free timeout data and remove timeouts as a side effect */ _dbus_timeout_list_set_functions (timeout_list,
                          NULL, NULL, NULL, NULL, NULL);
  dbus list foreach (&timeout list->timeouts,
                 (DBusForeachFunction) dbus timeout unref,
                 NULL);
  dbus list clear (&timeout list->timeouts);
 dbus free (timeout list);
}
/**
 * Sets the timeout functions. This function is the "backend"
 * for dbus connection set timeout functions().
 *
* @param timeout_list the timeout list
* @param add_function the add timeout function.
* @param remove_function the remove timeout function.
 * @param toggled_function toggle notify function, or #NULL
 * @param data the data for those functions.
 * @param free_data_function the function to free the data.
 * @returns #FALSE if no memory
 *
 */
dbus_bool_t
dbus timeout list set functions (DBusTimeoutList
*timeout_list,
                       DBusAddTimeoutFunction add function,
                       DBusRemoveTimeoutFunction remove function,
                                   DBusTimeoutToggledFunction 
toggled_function,
                       void *data.
                       DBusFreeFunction free data function)
{
   /* Add timeouts with the new function, failing on OOM */
   if (add_function != NULL)
    {
      DBusList *link;
     link = dbus list get first link (&timeout list->timeouts);
      while (link != NULL)
```
}

```
 {
        DBusList *next = dbus list get next link (&timeout list-
>timeouts,
 link);
         if (!(* add function) (link->data, data))
 {
             /* remove it all again and return FALSE */
             DBusList *link2;
            link2 = dbus list get first link (&timeout list-
>timeouts);
             while (link2 != link)
 {
                DBusList *next = dbus list get next link
(&timeout_list->timeouts,
 link2);
                 (* remove_function) (link2->data, data);
               link2 = next; }
             return FALSE;
 }
         link = next;
 }
    }
  /* Remove all current timeouts from previous timeout handlers */
 if (timeout list->remove timeout function != NULL)
    {
     dbus list foreach (&timeout list->timeouts,
                 (DBusForeachFunction) timeout_list-
>remove_timeout_function,
                timeout list->timeout data);
    }
  if (timeout_list->timeout_free_data_function != NULL)
    (* timeout_list->timeout_free_data_function) (timeout_list-
>timeout data);
 timeout list->add timeout function = add function;
 timeout list->remove timeout function = remove function;
 timeout list->timeout toggled function = toggled function;
 timeout list->timeout data = data;
 timeout list->timeout free data function = free data function;
  return TRUE;
}
```
```
/**
 * Adds a new timeout to the timeout list, invoking the
* application DBusAddTimeoutFunction if appropriate.
 *
* @param timeout_list the timeout list.
* @param timeout the timeout to add.
* @returns #TRUE on success, #FALSE If no memory.
*/
dbus_bool_t
dbus timeout list add timeout (DBusTimeoutList *timeout list,
                      DBusTimeout *timeout)
{
 if (! dbus list append (&timeout list->timeouts, timeout))
     return FALSE;
 dbus timeout ref (timeout);
  if (timeout_list->add_timeout_function != NULL)
     {
      if (!(* timeout list->add_timeout_function) (timeout,
                                                    timeout_list-
>timeout data))
\{dbus list remove last (&timeout list->timeouts, timeout);
          dbus timeout unref (timeout);
          return FALSE;
 }
     }
  return TRUE;
}
/**
 * Removes a timeout from the timeout list, invoking the
 * application's DBusRemoveTimeoutFunction if appropriate.
 *
 * @param timeout_list the timeout list.
 * @param timeout the timeout to remove.
 */
void
dbus timeout list remove timeout (DBusTimeoutList *timeout list,
                         DBusTimeout *timeout)
{
  if (! dbus list remove (&timeout list->timeouts, timeout))
    dbus assert not reached ("Nonexistent timeout was removed");
   if (timeout_list->remove_timeout_function != NULL)
     (* timeout_list->remove_timeout_function) (timeout,
                                  timeout list->timeout data);
  dbus timeout unref (timeout);
```

```
/**
 * Sets a timeout to the given enabled state, invoking the
* application's DBusTimeoutToggledFunction if appropriate.
 *
* @param timeout_list the timeout list.
 * @param timeout the timeout to toggle.
 * @param enabled #TRUE to enable
 */
void
dbus timeout list toggle timeout (DBusTimeoutList
*timeout_list,
                                   DBusTimeout *timeout,
                                   dbus bool t enabled)
{
  enabled = !!enabled;
  if (enabled == timeout->enabled)
    return;
  timeout->enabled = enabled;
  if (timeout_list->timeout_toggled_function != NULL)
     (* timeout_list->timeout_toggled_function) (timeout,
                                                 timeout_list-
>timeout data);
}
/** @} */
/**
* @defgroup DBusTimeout DBusTimeout
* @ingroup DBus
* @brief Object representing a timeout
 *
* Types and functions related to DBusTimeout. A timeout
* represents a timeout that the main loop needs to monitor,
* as in Qt's QTimer or GLib's g timeout add().
 *
* Use dbus_connection_set_timeout_functions() or 
dbus server set timeout functions()
* to be notified when libdbus needs to add or remove timeouts.
 * 
 * @{
 */
/**
 * @typedef DBusTimeout
 *
 * Opaque object representing a timeout.
```
}

```
/**
 * Gets the timeout interval. The dbus timeout handle()
* should be called each time this interval elapses,
* starting after it elapses once.
 *
* The interval may change during the life of the
 * timeout; if so, the timeout will be disabled and
* re-enabled (calling the "timeout toggled function")
* to notify you of the change.
 *
 * @param timeout the DBusTimeout object.
 * @returns the interval in milliseconds.
*/
int
dbus timeout get interval (DBusTimeout *timeout)
{
  return timeout->interval;
}
/**
* Gets data previously set with dbus timeout set data()
 * or #NULL if none.
 *
* @param timeout the DBusTimeout object.
 * @returns previously-set data.
*/
void*
dbus timeout get data (DBusTimeout *timeout)
{
  return timeout->data;
}
/**
 * Sets data which can be retrieved with dbus timeout get data().
* Intended for use by the DBusAddTimeoutFunction and
* DBusRemoveTimeoutFunction to store their own data. For example 
with
 * Qt you might store the QTimer for this timeout and with GLib
 * you might store a g_timeout_add result id.
 *
* @param timeout the DBusTimeout object.
* @param data the data.
 * @param free_data_function function to be called to free the data.
 */
void
dbus timeout set data (DBusTimeout *timeout,
                 void *data,
                  DBusFreeFunction free data function)
{
  if (timeout->free_data_function != NULL)
```
\*/

```
 (* timeout->free_data_function) (timeout->data);
  timeout->\frac{1}{4}data = data;
  timeout->free data function = free data function;
}
/**
 * Calls the timeout handler for this timeout.
* This function should be called when the timeout
* occurs.
 *
* If this function returns #FALSE, then there wasn't
 * enough memory to handle the timeout. Typically just
* letting the timeout fire again next time it naturally
* times out is an adequate response to that problem,
* but you could try to do more if you wanted.
 *
* @param timeout the DBusTimeout object.
* @returns #FALSE if there wasn't enough memory 
*/
dbus_bool_t
dbus timeout handle (DBusTimeout *timeout)
{
  return (* timeout->handler) (timeout->handler_data);
}
/**
 * Returns whether a timeout is enabled or not. If not
 * enabled, it should not be polled by the main loop.
 *
* @param timeout the DBusTimeout object
* @returns #TRUE if the timeout is enabled
*/
dbus_bool_t
dbus timeout get enabled (DBusTimeout *timeout)
{
  return timeout->enabled;
}
/** @} end public API docs */
File = dbus-timeout.h 
\frac{1}{x} -*- mode: C; c-file-style: "gnu"; indent-tabs-mode: nil; -*- */
/* dbus-timeout.h DBusTimeout internal interfaces
 *
* Copyright (C) 2003 CodeFactory AB
 *
 * Licensed under the Academic Free License version 2.1
```

```
* 
* This program is free software; you can redistribute it and/or 
modify
* it under the terms of the GNU General Public License as published 
by
 * the Free Software Foundation; either version 2 of the License, or
 * (at your option) any later version.
 *
* This program is distributed in the hope that it will be useful,
* but WITHOUT ANY WARRANTY; without even the implied warranty of
 * MERCHANTABILITY or FITNESS FOR A PARTICULAR PURPOSE. See the
* GNU General Public License for more details.
 * 
* You should have received a copy of the GNU General Public License
* along with this program; if not, write to the Free Software
* Foundation, Inc., 51 Franklin Street, Fifth Floor, Boston, MA 
02110-1301 USA
 *
*/
#ifndef DBUS_TIMEOUT_H
#define DBUS_TIMEOUT_H
#include <dbus/dbus-connection.h>
#include <dbus/dbus-internals.h>
DBUS_BEGIN_DECLS
/**
 * @addtogroup DBusTimeoutInternals
 * @{
*/
/* Public methods on DBusTimeout are in dbus-connection.h */
typedef struct DBusTimeoutList DBusTimeoutList;
/** function to run when the timeout is handled */
typedef dbus bool t (* DBusTimeoutHandler) (void *data);
DBusTimeout* dbus timeout new (int interval,
                                           DBusTimeoutHandler handler,
                                           void *data,
                                            DBusFreeFunction 
free data function);
DBusTimeout* dbus_timeout_ref (DBusTimeout *timeout);<br>void dbus_timeout unref (DBusTimeout *timeout);
void dbus_timeout_unref (DBusTimeout)<br>= dbus_timeout_unref (DBusTimeout);
void dbus timeout set interval (DBusTimeout *timeout,
int and interesting the state of the state of the state of the state of the state of the state of the state of
interval);
void dbus_timeout_set_enabled (DBusTimeout *timeout,<br>dbus_bool_t enabled);
                                           dbus\_bool_t
```
DBusTimeoutList \* dbus timeout list new (void); void \_dbus\_timeout\_list\_free (DBusTimeoutList \*timeout list); dbus bool t dbus timeout list set functions (DBusTimeoutList \*timeout\_list, DBusAddTimeoutFunction add\_function, DBusRemoveTimeoutFunction remove\_function, DBusTimeoutToggledFunction toggled\_function, void \*data, DBusFreeFunction free data function); dbus\_bool\_t \_dbus\_timeout\_list\_add\_timeout (DBusTimeoutList \*timeout\_list, DBusTimeout \*timeout); void \_dbus\_timeout\_list\_remove\_timeout (DBusTimeoutList \*timeout\_list, DBusTimeout \*timeout); void \_dbus\_timeout\_list\_toggle\_timeout (DBusTimeoutList \*timeout\_list, DBusTimeout \*timeout, dbus\_bool\_t enabled);  $/**$  (a)  $*/$ DBUS\_END\_DECLS #endif /\* DBUS\_TIMEOUT\_H \*/ File = dbus-transport-protected.h  $/* -*-$  mode: C; c-file-style: "gnu"; indent-tabs-mode: nil;  $-*-*/$ /\* dbus-transport-protected.h Used by subclasses of DBusTransport object (internal to D-Bus implementation) \* \* Copyright (C) 2002, 2004 Red Hat Inc. \* \* Licensed under the Academic Free License version 2.1 \* \* This program is free software; you can redistribute it and/or modify \* it under the terms of the GNU General Public License as published by

```
* the Free Software Foundation; either version 2 of the License, or
* (at your option) any later version.
 *
* This program is distributed in the hope that it will be useful,
* but WITHOUT ANY WARRANTY; without even the implied warranty of
* MERCHANTABILITY or FITNESS FOR A PARTICULAR PURPOSE. See the
* GNU General Public License for more details.
 * 
* You should have received a copy of the GNU General Public License
* along with this program; if not, write to the Free Software
* Foundation, Inc., 51 Franklin Street, Fifth Floor, Boston, MA 
02110-1301 USA
 *
*/
#ifndef DBUS TRANSPORT PROTECTED H
#define DBUS TRANSPORT PROTECTED H
#include <dbus/dbus-internals.h>
#include <dbus/dbus-errors.h>
#include <dbus/dbus-transport.h>
#include <dbus/dbus-message-internal.h>
#include <dbus/dbus-auth.h>
#include <dbus/dbus-resources.h>
DBUS_BEGIN_DECLS
typedef struct DBusTransportVTable DBusTransportVTable;
/**
* The virtual table that must be implemented to
* create a new kind of transport.
*/
struct DBusTransportVTable
{
 void (* finalize) (DBusTransport *transport);
 /**< The finalize method must free the transport. */dbus bool t (* handle watch) (DBusTransport *transport,
                                        DBusWatch *watch,
                                       unsigned int flags);
 /**< The handle watch method handles reading/writing
   * data as indicated by the flags.
   */
 void (* disconnect) (DBusTransport *transport);
  /**< Disconnect this transport. */
 dbus bool t (* connection set) (DBusTransport *transport);
  /**< Called when transport->connection has been filled in */
 void (* do iteration) (DBusTransport *transport,
                                       unsigned int flags,
```

```
int and interest of the state of the state of the state of the state of the state of the state of the state of
timeout milliseconds);
   /**< Called to do a single "iteration" (block on select/poll
   * followed by reading or writing data).
   */
 void (* live messages changed) (DBusTransport *transport);
  /**< Outstanding messages counter changed */
 dbus bool t (* get socket fd) (DBusTransport *transport,
                              int *fd p);
  /**< Get socket file descriptor */
};
/**
* Object representing a transport such as a socket.
* A transport can shuttle messages from point A to point B,
* and is the backend for a #DBusConnection.
 *
*/
struct DBusTransport
{
 int refcount; \sqrt{x} /**< Reference count. \sqrt{x} const DBusTransportVTable *vtable; /**< Virtual methods for 
this instance. */
  DBusConnection *connection; /**< Connection owning 
this transport. */
  DBusMessageLoader *loader; /**< Message-loading 
buffer. */
  DBusAuth *auth; /**< Authentication 
conversation */
  DBusCredentials *credentials; /**< Credentials of 
other end read from the socket */ 
  long max live messages size; /**< Max total size of
received messages. */
 long max live messages unix fds; /*** Max total unix fds
of received messages. */
 DBusCounter *live_messages; /*** Counter for
size/unix fds of all live messages. */ char *address; /**< Address of the 
server we are connecting to (#NULL for the server side of a transport) 
*/
```
char \*expected quid;  $/***$  GUID we expect the server to have, #NULL on server side or if we don't have an expectation \*/ DBusAllowUnixUserFunction unix\_user\_function; /\*\*< Function for checking whether a user is authorized. \*/ void \*unix user data;  $/$ \*\*< Data for unix user function \*/ DBusFreeFunction free\_unix\_user\_data;  $/$ \*\*< Function to free unix\_user\_data \*/ DBusAllowWindowsUserFunction windows\_user\_function; /\*\*< Function for checking whether a user is authorized. \*/ void \*windows user data;  $/**$ < Data for windows user function \*/ DBusFreeFunction free\_windows\_user\_data; /\*\*< Function to free windows user data  $\overline{x}/$ unsigned int disconnected : 1;  $\overline{\phantom{a}}$  /\*\*< #TRUE if we are disconnected. \*/ unsigned int authenticated : 1;  $\frac{1}{2}$  /\*\*< Cache of auth state; use dbus transport get is authenticated() to query value \*/ unsigned int send credentials pending : 1; /\*\*< #TRUE if we need to send credentials \*/ unsigned int receive credentials pending : 1; /\*\*< #TRUE if we need to receive credentials \*/ unsigned int is server : 1;  $/***$  #TRUE if on the server side \*/ unsigned int unused bytes recovered : 1;  $/***$  #TRUE if we've recovered unused bytes from auth \*/ unsigned int allow anonymous : 1;  $/***$  #TRUE if an anonymous client can connect \*/ }; dbus\_bool\_t\_dbus\_transport\_init\_base (DBusTransport \*transport, const DBusTransportVTable \*vtable, const DBusString \*server guid, const DBusString \*address); void \_dbus\_transport\_finalize\_base (DBusTransport \*transport); typedef enum { DBUS TRANSPORT OPEN NOT HANDLED, /\*\*< we aren't in charge of this address type \*/

```
DBUS TRANSPORT OPEN OK, /*** we set up the listen */
DBUS TRANSPORT OPEN BAD ADDRESS, \frac{1}{x^{*}} malformed address */
 DBUS TRANSPORT OPEN DID NOT CONNECT /**< well-formed address but
failed to set it up \sqrt{x}} DBusTransportOpenResult;
DBusTransportOpenResult _dbus_transport_open_platform_specific 
(DBusAddressEntry *entry,
DBusTransport ** transport p,
DBusError *error);
#define DBUS TRANSPORT CAN SEND UNIX FD(x)
  dbus auth get unix fd negotiated((x)->auth)
DBUS_END_DECLS
#endif /* DBUS TRANSPORT PROTECTED H */
File = dbus-transport-socket.c 
\frac{1}{x} -*- mode: C; c-file-style: "gnu"; indent-tabs-mode: nil; -*- */
/* dbus-transport-socket.c Socket subclasses of DBusTransport
 *
 * Copyright (C) 2002, 2003, 2004, 2006 Red Hat Inc.
 *
 * Licensed under the Academic Free License version 2.1
 * 
 * This program is free software; you can redistribute it and/or 
modify
 * it under the terms of the GNU General Public License as published 
by
 * the Free Software Foundation; either version 2 of the License, or
* (at your option) any later version.
 *
 * This program is distributed in the hope that it will be useful,
 * but WITHOUT ANY WARRANTY; without even the implied warranty of
 * MERCHANTABILITY or FITNESS FOR A PARTICULAR PURPOSE. See the
 * GNU General Public License for more details.
 * 
 * You should have received a copy of the GNU General Public License
 * along with this program; if not, write to the Free Software
 * Foundation, Inc., 51 Franklin Street, Fifth Floor, Boston, MA 
02110-1301 USA
 *
 */
#include <config.h>
#include "dbus-internals.h"
```

```
#include "dbus-connection-internal.h"
#include "dbus-nonce.h"
#include "dbus-transport-socket.h"
#include "dbus-transport-protected.h"
#include "dbus-watch.h"
#include "dbus-credentials.h"
/**
* @defgroup DBusTransportSocket DBusTransport implementations for 
sockets
* @ingroup DBusInternals
* @brief Implementation details of DBusTransport on sockets
 *
* @{
*/
/**
 * Opaque object representing a socket file descriptor transport.
*/
typedef struct DBusTransportSocket DBusTransportSocket;
/**
* Implementation details of DBusTransportSocket. All members are 
private.
*/
struct DBusTransportSocket
{
  DBusTransport base; /**< Parent instance */
  int fd; /**< File descriptor. */
 DBusWatch *read watch; \frac{1}{2} /**< Watch for readability. */
 DBusWatch *write watch; \frac{1}{2} /**< Watch for writability. */
 int max bytes read per iteration; /**< To avoid blocking too
long. */
 int max bytes written per iteration; /*** To avoid blocking too
long. */int message bytes written; /*** Number of bytes of
current
                                      * outgoing message that 
have
                                     * been written.
\star/DBusString encoded outgoing; /*** Encoded version of
current
                                      * outgoing message.
                                     */
 DBusString encoded incoming; /*** Encoded version of
current
                                      * incoming data.
                                     */
```

```
static void
free watches (DBusTransport *transport)
{
  DBusTransportSocket *socket_transport = (DBusTransportSocket*) 
transport;
  _dbus_verbose ("start\n");
  if (socket transport->read watch)
    {
       if (transport->connection)
        dbus connection remove watch unlocked (transport->connection,
                                                 socket transport-
>read watch);
      dbus watch invalidate (socket transport->read watch);
      dbus watch unref (socket transport->read watch);
      socket transport->read watch = NULL;
     }
  if (socket transport->write watch)
     {
       if (transport->connection)
        dbus connection remove watch unlocked (transport->connection,
                                                 socket transport-
>write watch);
      dbus watch invalidate (socket transport->write watch);
      dbus watch unref (socket transport->write watch);
     socket transport->write watch = NULL;
     }
   _dbus_verbose ("end\n");
}
static void
socket finalize (DBusTransport *transport)
{
   DBusTransportSocket *socket_transport = (DBusTransportSocket*) 
transport;
 dbus verbose ("\n");
 free watches (transport);
   _dbus_string_free (&socket_transport->encoded_outgoing);
 dbus string free (&socket transport->encoded incoming);
 dbus transport finalize base (transport);
  dbus assert (socket transport->read watch == NULL);
 dbus assert (socket transport->write watch == NULL);
```

```
dbus free (transport);
}
static void
check write watch (DBusTransport *transport)
{
   DBusTransportSocket *socket_transport = (DBusTransportSocket*) 
transport;
 dbus bool t needed;
   if (transport->connection == NULL)
     return;
   if (transport->disconnected)
     {
      dbus assert (socket transport->write watch == NULL);
       return;
     }
  dbus transport ref (transport);
  if ( dbus transport get is authenticated (transport))
    needed = dbus connection has messages to send unlocked
(transport->connection);
   else
     {
       if (transport->send_credentials_pending)
        need = TRUE; else
         {
          DBusAuthState auth state;
          auth state = dbus auth do work (transport->auth);
           /* If we need memory we install the write watch just in 
case,
            * if there's no need for it, it will get de-installed
            * next time we try reading.
            */
           if (auth_state == DBUS_AUTH_STATE_HAVE_BYTES_TO_SEND ||
              auth state == DBUS AUTH STATE WAITING FOR MEMORY)
             needed = TRUE;
           else
            needed = FALSE;
         }
     }
  dbus verbose ("check write watch(): needed = %d on connection %p
watch p fd = d outgoing messages exist d\n",
                 needed, transport->connection, socket transport-
>write_watch,
                 socket transport->fd,
```

```
dbus connection has messages to send unlocked
(transport->connection));
  dbus connection toggle watch unlocked (transport->connection,
                                           socket transport-
>write_watch,
                                           needed);
  dbus transport unref (transport);
}
static void
check read watch (DBusTransport *transport)
{
   DBusTransportSocket *socket_transport = (DBusTransportSocket*) 
transport;
 dbus bool t need read watch;
 dbus verbose ("fd = \dagger d\n", socket transport->fd);
   if (transport->connection == NULL)
     return;
   if (transport->disconnected)
     {
      dbus assert (socket transport->read watch == NULL);
       return;
     }
  dbus transport ref (transport);
  if ( dbus transport get is authenticated (transport))
   need read watch =
       (_dbus_counter_get_size_value (transport->live_messages) < 
transport->max_live_messages_size) &&
       (_dbus_counter_get_unix_fd_value (transport->live_messages) < 
transport->max live messages unix fds);
   else
     {
       if (transport->receive_credentials_pending)
        need read watch = TRUE;
       else
\{/* The reason to disable need read watch when not
WAITING_FOR_INPUT
            * is to avoid spinning on the file descriptor when we're 
waiting
            * to write or for some other part of the auth process
            */
          DBusAuthState auth state;
          auth state = dbus auth do work (transport->auth);
```

```
/* If we need memory we install the read watch just in case,
            * if there's no need for it, it will get de-installed
            * next time we try reading. If we're authenticated we
            * install it since we normally have it installed while
            * authenticated.
            */
           if (auth_state == DBUS_AUTH_STATE_WAITING_FOR_INPUT ||
              auth state == DBUS AUTH STATE WAITING FOR MEMORY ||auth state == DBUS AUTH STATE AUTHENTICATED)
            need read watch = TRUE;
           else
            need read watch = FALSE;
         }
     }
  dbus verbose (" setting read watch enabled = \diamond d\n",
need read watch);
 dbus connection toggle watch unlocked (transport->connection,
                                            socket transport-
>read_watch,
                                            need read watch);
   _dbus_transport_unref (transport);
}
static void
do_io_error (DBusTransport *transport)
{
 dbus transport ref (transport);
   _dbus_transport_disconnect (transport);
   _dbus_transport_unref (transport);
}
\frac{1}{x} return value is whether we successfully read any new data. \frac{x}{x}static dbus bool t
read data into auth (DBusTransport *transport,
                     dbus bool t *oom)
{
   DBusTransportSocket *socket_transport = (DBusTransportSocket*) 
transport;
  DBusString *buffer;
  int bytes read;
   *oom = FALSE;
  _dbus_auth_get_buffer (transport->auth, &buffer);
 bytes read = dbus read socket (socket transport->fd,
                                   buffer, socket transport-
>max bytes read per iteration);
```

```
dbus auth return buffer (transport->auth, buffer,
                            bytes read > 0 ? bytes read : 0);
  if (bytes read > 0)
    \{dbus verbose (" read %d bytes in auth phase\n", bytes read);
      return TRUE;
     }
 else if (bytes read < 0)
     {
       /* EINTR already handled for us */
      if ( dbus get is errno enomem ())
         {
         *oom = TRUE;
         }
       else if (_dbus_get_is_errno_eagain_or_ewouldblock ())
         ; /* do nothing, just return FALSE below */
       else
\{dbus verbose ("Error reading from remote app: %s\n",
                          dbus strerror from errno ());
         do io error (transport);
 }
      return FALSE;
     }
   else
     {
      dbus assert (bytes read == 0);
      dbus verbose ("Disconnected from remote app\n");
      do io error (transport);
      return FALSE;
    }
}
/* Return value is whether we successfully wrote any bytes */
static dbus bool t
write data from auth (DBusTransport *transport)
{
  DBusTransportSocket *socket_transport = (DBusTransportSocket*) 
transport;
 int bytes written;
  const DBusString *buffer;
 if (! dbus auth get bytes to send (transport->auth,
                                       &buffer))
     return FALSE;
```

```
bytes written = dbus write socket (socket transport->fd,
                                        buffer,
                                       0, dbus string get length
(buffer));
  if (bytes written > 0)
     {
      dbus auth bytes sent (transport->auth, bytes written);
      return TRUE;
     }
  else if (bytes written < 0)
     {
       /* EINTR already handled for us */
      if ( dbus get is errno eagain or ewouldblock ())
\mathcal{L} else
         {
          dbus verbose ("Error writing to remote app: s\s\n",
                          dbus strerror from errno ());
          do io error (transport);
         }
     }
  return FALSE;
}
/* FALSE on OOM */
static dbus bool t
exchange credentials (DBusTransport *transport,
                      dbus bool t do reading,
                      dbus bool t do writing)
{
   DBusTransportSocket *socket_transport = (DBusTransportSocket*) 
transport;
   DBusError error = DBUS_ERROR_INIT;
  dbus verbose ("exchange credentials: do reading = %d, do writing =
%d\n",
                  do reading, do writing);
  if (do writing && transport->send credentials pending)
     {
      if ( dbus send credentials socket (socket transport->fd,
                                           &error))
         {
         transport->send credentials pending = FALSE;
         }
       else
\{dbus verbose ("Failed to write credentials: \delta s\n",
error.message);
```

```
dbus error free (&error);
         do io error (transport);
        }
    }
  if (do reading && transport->receive credentials pending)
    {
      /* FIXME this can fail due to IO error or OOM, broken
       * (somewhat tricky to fix since the OOM error can be set after
       * we already read the credentials byte, so basically we need to
       * separate reading the byte and storing it in the
       * transport->credentials). Does not really matter for now
        * because storing in credentials never actually fails on unix.
       */ 
      if ( dbus read credentials socket (socket transport->fd,
                                         transport->credentials,
                                          &error))
\{transport->receive credentials pending = FALSE;
         }
      else
\{dbus verbose ("Failed to read credentials s\n",
error.message);
         dbus error free (&error);
         do io error (transport);
        }
    }
   if (!(transport->send_credentials_pending ||
       transport->receive credentials pending))
    {
     if (! dbus auth set credentials (transport->auth,
                                       transport->credentials))
       return FALSE;
    }
  return TRUE;
}
static dbus bool t
do_authentication (DBusTransport *transport,
dbus bool t do reading,
                   dbus bool t do writing,
             dbus bool t *auth completed)
{
  dbus_bool_t oom;
  dbus_bool_t orig_auth_state;
  oom = FALSE;
 orig auth state = dbus transport get is authenticated (transport);
```

```
/* This is essential to avoid the check write watch() at the end,
    * we don't want to add a write watch in do_iteration before
    * we try writing and get EAGAIN
    */
  if (orig auth state)
    {
       if (auth_completed)
       *auth completed = FALSE;
       return TRUE;
     }
 dbus transport ref (transport);
 while (! dbus transport get is authenticated (transport) &&
         dbus transport get is connected (transport))
     { 
      if (!exchange credentials (transport, do reading, do writing))
        {
          /* OOM */
         com = TRUE; goto out;
         }
       if (transport->send_credentials_pending ||
         transport->receive credentials pending)
\{dbus verbose ("send credentials pending = %d
receive credentials pending = \dotsdtransport->send credentials pending,
                         transport->receive credentials pending);
          goto out;
 }
#define TRANSPORT SIDE(t) ((t)->is server ? "server" : "client")
      switch ( dbus auth do work (transport->auth))
\{case DBUS AUTH STATE WAITING FOR INPUT:
          dbus verbose (" %s auth state: waiting for input\n",
                         TRANSPORT SIDE (transport));
          if (!do reading || !read data into auth (transport, &oom))
            goto out;
           break;
         case DBUS_AUTH_STATE_WAITING_FOR_MEMORY:
          dbus verbose (" %s auth state: waiting for memory\n",
                         TRANSPORT SIDE (transport));
           oom = TRUE;
           goto out;
          break;
        case DBUS AUTH STATE HAVE BYTES TO SEND:
```

```
dbus verbose (" %s auth state: bytes to send\n",
                          TRANSPORT SIDE (transport));
          if (!do writing || !write data from auth (transport))
             goto out;
           break;
        case DBUS AUTH STATE NEED DISCONNECT:
          dbus verbose (" \frac{1}{8}s auth state: need to disconnect\n",
                          TRANSPORT SIDE (transport));
          do io error (transport);
           break;
        case DBUS AUTH STATE AUTHENTICATED:
          dbus verbose (" %s auth state: authenticated\n",
                          TRANSPORT SIDE (transport));
           break;
         }
     }
out:
   if (auth_completed)
    *auth completed = (orig_auth_state !=
dbus transport get is authenticated (transport));
  check read watch (transport);
 check write watch (transport);
  dbus transport unref (transport);
  if (oom)
    return FALSE;
  else
    return TRUE;
}
/* returns false on oom */
static dbus bool t
do_writing (DBusTransport *transport)
{
  int total;
  DBusTransportSocket *socket_transport = (DBusTransportSocket*) 
transport;
 dbus bool t oom;
   /* No messages without authentication! */
  if (! dbus transport get is authenticated (transport))
     {
      dbus verbose ("Not authenticated, not writing anything\n");
       return TRUE;
     }
   if (transport->disconnected)
     {
```

```
dbus verbose ("Not connected, not writing anything\n");
      return TRUE;
     }
#if 1
  dbus verbose ("do writing(), have messages = d, fd = d\n",
                  _dbus_connection_has_messages_to_send_unlocked 
(transport->connection),
                socket transport->fd);
#endif
  oom = FALSE;
 total = 0; while (!transport->disconnected &&
         dbus connection has messages to send unlocked (transport-
>connection))
     {
     int bytes written;
      DBusMessage *message;
      const DBusString *header;
      const DBusString *body;
      int header len, body len;
      int total bytes to write;
      if (total > socket transport->max bytes written per iteration)
\{dbus verbose ("%d bytes exceeds %d bytes written per
iteration, returning\n",
                         total, socket transport-
>max bytes written per iteration);
          goto out;
 }
     message = dbus connection get message to send (transport-
>connection);
      dbus assert (message != NULL);
     dbus message lock (message);
#if 0dbus verbose ("writing message %p\n", message);
#endif
      dbus message get network data (message,
                                       &header, &body);
     header len = dbus_string_get_length (header);
     body len = dbus string get length (body);
      if ( dbus auth needs encoding (transport->auth))
\{ /* Does fd passing even make sense with encoded data? */
```

```
dbus_assert(!DBUS_TRANSPORT_CAN_SEND_UNIX_FD(transport));
          if ( dbus string get length (&socket transport-
\text{Percoded outgoing}) = 0\overline{\phantom{a}}if (! dbus auth encode data (transport->auth,
                                           header, &socket transport-
>encoded_outgoing))
\overline{\phantom{a}}com = TRUE; goto out;
 }
              if (! dbus auth encode data (transport->auth,
                                           body, &socket transport-
>encoded_outgoing))
\overline{\phantom{a}}_dbus_string_set_length (&socket transport-
>encoded outgoing, 0);
                  oom = TRUE;
                  goto out;
 }
 }
          total bytes to write = dbus string get length
(&socket_transport->encoded_outgoing);
#if 0
          dbus verbose ("encoded message is %d bytes\n",
                        total bytes to write);
#endif
         bytes written =dbus write socket (socket transport->fd,
                                 &socket_transport->encoded_outgoing,
                                socket transport-
>message bytes written,
                               total bytes to write -
socket transport->message bytes written);
        }
      else
         {
         total bytes to write = header len + body len;
#if 0
          dbus verbose ("message is %d bytes\n",
                        total bytes to write);
#endif
#ifdef HAVE_UNIX_FD_PASSING
          if (socket transport->message bytes written <= 0 &&
DBUS TRANSPORT CAN SEND UNIX FD(transport))
```

```
 {
            /* Send the fds along with the first byte of the message 
*/
           const int *unix fds;
            unsigned n;
           dbus message get unix fds(message, &unix fds, &n);
           bytes written =dbus write socket with unix fds two
(socket_transport->fd,
                                             header,
socket transport->message bytes written,
                                            header len -
socket transport->message bytes written,
 body,
                                            0, body len,
                                             unix_fds,
 n);
           if (bytes written > 0 && n > 0)
             dbus verbose("Wrote %i unix fds\n", n);
 }
         else
#endif
 {
           if (socket transport->message bytes written <
header_len)
\overline{\phantom{a}}bytes written =dbus write socket two (socket transport->fd,
                                     header,
                                    socket transport-
>message bytes written,
                                    header len -
socket_transport->message_bytes_written,
 body,
                                    0, body len);
 }
            else
 {
              bytes written =
                dbus write socket (socket transport->fd,
                                  body,
                                 (socket_transport-
>message bytes written - header len),
                                 body_len -
                                 (socket_transport-
>message bytes written - header len));
 }
 }
```

```
 }
       if (bytes_written < 0)
         {
          /* EINTR already handled for us */
           /* For some discussion of why we also ignore EPIPE here, see
            * http://lists.freedesktop.org/archives/dbus/2008-
March/009526.html
            */
          if ( dbus get is errno eagain or ewouldblock () ||
dbus get is errno epipe ())
            goto out;
          else
 {
              dbus verbose ("Error writing to remote app: s\s\n",
                             _dbus_strerror_from_errno ());
             do io error (transport);
              goto out;
 }
         }
       else
\{dbus verbose (" wrote %d bytes of %d\n", bytes written,
                        total bytes to write);
          total += bytes written;
          socket transport->message bytes written += bytes written;
          dbus assert (socket transport->message bytes written <=
                       total bytes to write);
          if (socket transport->message bytes written ==
total bytes to write)
 {
              socket transport->message bytes written = 0;
              dbus string set length (&socket transport-
>encoded outgoing, 0);
              dbus string compact (&socket transport-
>encoded outgoing, 2048);
             dbus connection message sent unlocked (transport-
>connection,
                                                      message);
 }
         }
     }
 out:
  if (oom)
    return FALSE;
```

```
 else
    return TRUE;
}
/* returns false on out-of-memory */
static dbus bool t
do_reading (DBusTransport *transport)
{
  DBusTransportSocket *socket_transport = (DBusTransportSocket*) 
transport;
  DBusString *buffer;
 int bytes read;
  int total;
 dbus bool t oom;
  dbus verbose ("fd = \dagger d\n", socket transport->fd);
   /* No messages without authentication! */
  if (! dbus transport get is authenticated (transport))
    return TRUE;
  oom = FALSE;
 total = 0;
again:
 /* See if we've exceeded max messages and need to disable reading */check read watch (transport);
  if (total > socket transport->max bytes read per iteration)
     {
       dbus verbose ("%d bytes exceeds %d bytes read per iteration,
returning\n",
                     total, socket transport-
>max bytes read per iteration);
      goto out;
     }
   _dbus_assert (socket_transport->read_watch != NULL ||
                 transport->disconnected);
   if (transport->disconnected)
     goto out;
  if (!dbus watch get enabled (socket transport->read watch))
     return TRUE;
  if ( dbus auth needs decoding (transport->auth))
     {
       /* Does fd passing even make sense with encoded data? */
      dbus assert(!DBUS TRANSPORT CAN SEND UNIX FD(transport));
```

```
if ( dbus string get length (&socket transport-
\text{Percoded incoming)} > 0)
       bytes read = dbus string get length (&socket transport-
>encoded_incoming);
      else
       bytes read = dbus read socket (socket transport->fd,
                                       &socket_transport-
>encoded_incoming,
                                      socket transport-
>max bytes read per iteration);
      dbus assert ( dbus string get length (&socket transport-
\text{Percoded} incoming) ==bytes read);
     if (bytes read > 0)
\{ int orig_len;
         dbus message loader get buffer (transport->loader,
                                          &buffer);
         orig len = dbus string get length (buffer);
         if (! dbus auth decode data (transport->auth,
                                      &socket_transport-
>encoded_incoming,
                                     buffer))
 {
             dbus verbose ("Out of memory decoding incoming
data\n");
             dbus message loader return buffer (transport->loader,
                                             buffer,
                                            dbus string get length
(buffer) - orig len);com = TRUE; goto out;
 }
         dbus message loader return buffer (transport->loader,
 buffer,
                                            dbus string get length
(buffer) - orig len);dbus string set length (&socket transport-
>encoded incoming, 0);
         dbus string compact (&socket transport->encoded incoming,
2048);
        }
    }
```

```
 else
     {
      dbus message loader get buffer (transport->loader,
                                      &buffer);
#ifdef HAVE_UNIX_FD_PASSING
     if (DBUS TRANSPORT CAN SEND UNIX FD(transport))
        {
          int *fds, n_fds;
         if (! dbus message loader get unix fds(transport->loader,
&fds, &n_fds))
 {
              dbus verbose ("Out of memory reading file
descriptors\in\overline{''};
              _dbus_message_loader_return_buffer (transport->loader, 
buffer, 0);
             com = TRUE; goto out;
 }
         bytes read =dbus read socket with unix fds (socket transport->fd,
 buffer,
socket transport->max bytes read per iteration,
                                                      fds, &n_fds);
         if (bytes read >= 0 && n fds > 0)
           dbus verbose("Read %i unix fds\n", n fds);
          dbus message loader return unix fds(transport->loader, fds,
bytes read < 0 ? 0 : n fds);
        }
      else
#endif
\{bytes read = dbus read socket (socket transport->fd,
                                        buffer, socket transport-
>max_bytes_read_per_iteration) ;
        }
     dbus message loader return buffer (transport->loader,
                                         buffer,
                                        bytes read < 0 ? 0 :
bytes read);
    }
 if (bytes read < 0)
    {
      /* EINTR already handled for us */
```

```
if ( dbus get is errno enomem ())
         {
          dbus verbose ("Out of memory in read()/do reading()\n");
          \overline{\text{oom}} = \text{TRUE};
           goto out;
         }
      else if ( dbus get is errno eagain or ewouldblock ())
         goto out;
       else
\{dbus verbose ("Error reading from remote app: %s\n",
                           _dbus_strerror_from_errno ());
          do io error (transport);
           goto out;
         }
     }
  else if (bytes read == 0)
     {
       dbus verbose ("Disconnected from remote app\n");
      do io error (transport);
       goto out;
     }
   else
     {
      dbus verbose (" read %d bytes\n", bytes read);
      total += bytes read;
      if (! dbus transport queue messages (transport))
         {
           oom = TRUE;
           dbus verbose (" out of memory when queueing messages we
just read in the transport\ln");
           goto out;
         }
       /* Try reading more data until we get EAGAIN and return, or
        * exceed max bytes per iteration. If in blocking mode of
        * course we'll block instead of returning.
        */
       goto again;
     }
out:
  if (oom)
     return FALSE;
  else
     return TRUE;
}
static dbus bool t
unix error with read to come (DBusTransport *itransport,
```

```
 DBusWatch *watch,
                              unsigned int flags)
{
  DBusTransportSocket *transport = (DBusTransportSocket *) itransport;
  if (!(flags & DBUS WATCH HANGUP || flags & DBUS WATCH ERROR))
     return FALSE;
  /* If we have a read watch enabled ...
     we -might have data incoming \ldots => handle the HANGUP there */ if (watch != transport->read_watch &&
      dbus watch get enabled (transport->read watch))
     return FALSE;
  return TRUE; 
}
static dbus bool t
socket handle watch (DBusTransport *transport,
                   DBusWatch *watch,
                   unsigned int flags)
{
  DBusTransportSocket *socket_transport = (DBusTransportSocket*) 
transport;
 dbus assert (watch == socket transport->read watch ||
                watch == socket transport->write watch);
 dbus assert (watch != NULL);
  /* If we hit an error here on a write watch, don't disconnect the
transport yet because data can
   * still be in the buffer and do reading may need several iteration
to read
   * it all (because of its max bytes read per iteration limit).
    */
  if (!(flags & DBUS WATCH READABLE) && unix error with read to come
(transport, watch, flags))
     {
      dbus verbose ("Hang up or error on watch\n");
      dbus transport disconnect (transport);
      return TRUE;
     }
  if (watch == socket transport->read watch &\& (flags & DBUS_WATCH_READABLE))
     {
     dbus bool t auth finished;
#if 1
      dbus verbose ("handling read watch p flags = x\n",
                      watch, flags);
#endif
      if (!do authentication (transport, TRUE, FALSE, &auth finished))
```

```
 return FALSE;
```

```
 /* We don't want to do a read immediately following
        * a successful authentication. This is so we
        * have a chance to propagate the authentication
        * state further up. Specifically, we need to
        * process any pending data from the auth object.
        */
       if (!auth_finished)
     {
        if (!do_reading (transport))
          {
           dbus verbose ("no memory to read\n");
            return FALSE;
          }
     }
       else
\{dbus verbose ("Not reading anything since we just completed
the authentication\n");
 }
     }
 else if (watch == socket transport->write watch &&
            (flags & DBUS_WATCH_WRITABLE))
     {
#if 1
      dbus verbose ("handling write watch, have outgoing messages =
%d\n",
                      dbus connection has messages to send unlocked
(transport->connection));
#endif
      if (!do authentication (transport, FALSE, TRUE, NULL))
        return FALSE;
       if (!do_writing (transport))
        {
          dbus verbose ("no memory to write\n");
          return FALSE;
 }
      /* See if we still need the write watch */check write watch (transport);
     }
#ifdef DBUS ENABLE VERBOSE MODE
  else
     {
      if (watch == socket transport->read watch)
        dbus verbose ("asked to handle read watch with non-read
condition 0x%x\n",
                        flags);
      else if (watch == socket transport->write watch)
```

```
dbus verbose ("asked to handle write watch with non-write
condition 0x%x\n",
                        flags);
       else
        dbus verbose ("asked to handle watch %p on fd %d that we
don't recognize\n",
                       watch, dbus watch get socket (watch));
 }
#endif /* DBUS ENABLE VERBOSE MODE */
  return TRUE;
}
static void
socket disconnect (DBusTransport *transport)
{
  DBusTransportSocket *socket_transport = (DBusTransportSocket*) 
transport;
 dbus verbose ("\n'\n');
 free watches (transport);
 dbus close socket (socket transport->fd, NULL);
 socket transport->fd = -1;
}
static dbus bool t
socket connection set (DBusTransport *transport)
{
  DBusTransportSocket *socket_transport = (DBusTransportSocket*) 
transport;
 dbus watch set handler (socket transport->write watch,
                           dbus connection handle watch,
                           transport->connection, NULL);
 dbus watch set handler (socket transport->read watch,
                           dbus connection handle watch,
                           transport->connection, NULL);
  if (! dbus connection add watch unlocked (transport->connection,
                                             socket transport-
>write watch))
     return FALSE;
  if (! dbus connection add watch unlocked (transport->connection,
                                            socket transport-
>read watch))
     {
      dbus connection remove watch unlocked (transport->connection,
```

```
socket transport-
```

```
 return FALSE;
     }
 check read watch (transport);
 check write watch (transport);
  return TRUE;
}
/**
 * @todo We need to have a way to wake up the select sleep if
* a new iteration request comes in with a flag (read/write) that
* we're not currently serving. Otherwise a call that just reads
* could block a write call forever (if there are no incoming
* messages).
 */
static void
socket do iteration (DBusTransport *transport,
                    unsigned int flags,
                   int timeout milliseconds)
{
  DBusTransportSocket *socket_transport = (DBusTransportSocket*) 
transport;
  DBusPollFD poll_fd;
 int poll res;
 int poll timeout;
  dbus verbose (" iteration flags = 8s%s timeout = dd read watch = pp
write watch = wp fd = sd\n\n\ldots flags & DBUS_ITERATION_DO_READING ? "read" : "",
                 flags & DBUS ITERATION DO WRITING ? "write" : "",
                 timeout_milliseconds,
                 socket transport->read watch,
                 socket transport->write watch,
                 socket transport->fd);
   /* the passed in DO_READING/DO_WRITING flags indicate whether to
    * read/write messages, but regardless of those we may need to block
    * for reading/writing to do auth. But if we do reading for auth,
    * we don't want to read any messages yet if not given DO_READING.
    */
 poll fd.fd = socket transport->fd;
 poll fd.events = 0;if ( dbus transport get is authenticated (transport))
     {
      /* This is kind of a hack; if we have stuff to write, then try
       * to avoid the poll. This is probably about a 5% speedup on an
        * echo client/server.
```
>write watch);

```
\star * If both reading and writing were requested, we want to avoid 
this
        * since it could have funky effects:
         - both ends spinning waiting for the other one to read
            data so they can finish writing
        * - prioritizing all writing ahead of reading
        */
      if ((flags & DBUS ITERATION DO WRITING) &&
           !(flags & (DBUS_ITERATION_DO_READING | 
DBUS ITERATION BLOCK)) & &
           !transport->disconnected &&
          dbus connection has messages to send unlocked (transport-
>connection))
         {
          do writing (transport);
           if (transport->disconnected ||
              ! dbus connection has messages to send unlocked
(transport->connection))
             goto out;
         }
      /* If we get here, we decided to do the poll() after all */dbus assert (socket transport->read watch);
       if (flags & DBUS_ITERATION_DO_READING)
     poll fd.events |= DBUS POLLIN;
      dbus assert (socket transport->write watch);
       if (flags & DBUS_ITERATION_DO_WRITING)
       poll fd.events |= DBUS POLLOUT;
     }
  else
     {
      DBusAuthState auth state;
      auth state = dbus auth do work (transport->auth);
       if (transport->receive_credentials_pending ||
          auth state == DBUS AUTH STATE WAITING FOR INPUT)
     poll fd.events |= DBUS POLLIN;
       if (transport->send_credentials_pending ||
          auth state == DBUS AUTH STATE HAVE BYTES TO SEND)
     poll_fd.events |= _DBUS_POLLOUT;
     }
   if (poll_fd.events)
     {
       if (flags & DBUS_ITERATION_BLOCK)
     poll timeout = timeout milliseconds;
       else
```

```
poll timeout = 0; /* For blocking selects we drop the connection lock here
       * to avoid blocking out connection access during a potentially
       * indefinite blocking call. The io path is still protected
       * by the io path cond condvar, so we won't reenter this.
        */
       if (flags & DBUS_ITERATION_BLOCK)
        {
         dbus verbose ("unlock pre poll\n");
         dbus connection unlock (transport->connection);
 }
    again:
     poll res = dbus poll (&poll fd, 1, poll timeout);
     if (poll res < 0 && dbus get is errno eintr ())
     goto again;
      if (flags & DBUS_ITERATION_BLOCK)
\{dbus verbose ("lock post poll\n");
          _dbus_connection_lock (transport->connection);
 }
      if (poll res >= 0)
\{if (poll res == 0)
           poll fd.revents = 0; /* some concern that posix does not
guarantee this;
                                  * valgrind flags it as an error. 
though it probably
                                 * is guaranteed on linux at least.
                                 */
         if (poll fd.revents & DBUS POLLERR)
           do io error (transport);
          else
 {
             dbus bool t need read = (poll fd.revents & DBUS POLLIN)
> 0;dbus bool t need write = (poll fd.revents &
DBUS POLLOUT) > 0;
           dbus bool t authentication completed;
              dbus verbose ("in iteration, need read=%d
need_write=%d\n",
                            need read, need write);
             do authentication (transport, need read, need write,
                      &authentication_completed);
           /* See comment in socket handle watch. */
```

```
 if (authentication_completed)
                 goto out;
              if (need read && (flags & DBUS ITERATION DO READING))
                do reading (transport);
              if (need write && (flags & DBUS ITERATION DO WRITING))
                do writing (transport);
 }
         }
      else
\{dbus verbose ("Error from dbus poll(): s\s\n",
                         dbus strerror from errno ());
        }
     }
out:
   /* We need to install the write watch only if we did not
   * successfully write everything. Note we need to be careful that we
  * don't call check write watch *before* do writing, since it's
    * inefficient to add the write watch, and we can avoid it most of
    * the time since we can write immediately.
\star* However, we MUST always call check write watch(); DBusConnection
code
    * relies on the fact that running an iteration will notice that
   * messages are pending.
    */
 check write watch (transport);
  _dbus_verbose (" ... leaving do_iteration()\n");
}
static void
socket live messages changed (DBusTransport *transport)
{
  /* See if we should look for incoming messages again */
 check read watch (transport);
}
static dbus bool t
socket get socket fd (DBusTransport *transport,
                      int *fd p)
{
  DBusTransportSocket *socket_transport = (DBusTransportSocket*) 
transport;
  *fd p = socket transport->fd;
  return TRUE;
```
}

```
static const DBusTransportVTable socket vtable = {
 socket finalize,
 socket handle watch,
 socket disconnect,
 socket connection set,
 socket do iteration,
 socket live messages changed,
 socket get socket fd
};
/**
* Creates a new transport for the given socket file descriptor. The 
file
* descriptor must be nonblocking (use _dbus_set_fd_nonblocking() to
* make it so). This function is shared by various transports that
* boil down to a full duplex file descriptor.
 *
* @param fd the file descriptor.
* @param server_guid non-#NULL if this transport is on the server 
side of a connection
 * @param address the transport's address
 * @returns the new transport, or #NULL if no memory.
*/
DBusTransport*
dbus transport new for socket (int fd,
                               const DBusString *server quid,
                               const DBusString *address)
{
 DBusTransportSocket *socket transport;
 socket transport = dbus new0 (DBusTransportSocket, 1);
 if (socket transport == NULL)
    return NULL;
  if (! dbus string init (&socket transport->encoded outgoing))
    goto failed_0;
  if (! dbus string init (&socket transport->encoded incoming))
    goto failed_1;
  socket transport->write watch = dbus watch new (fd,
                                               DBUS WATCH WRITABLE,
FALSE,
                                               NULL, NULL, NULL);
   if (socket_transport->write_watch == NULL)
    goto failed_2;
  socket transport->read watch = dbus watch new (fd,
                                              DBUS WATCH READABLE,
                                              FALSE,
```
```
 NULL, NULL, NULL);
 if (socket transport->read watch == NULL)
    goto failed_3;
 if (! dbus transport init base (&socket transport->base,
                                   &socket_vtable,
                                  server guid, address))
    goto failed_4;
#ifdef HAVE_UNIX_FD_PASSING
  dbus auth set unix fd possible(socket transport->base.auth,
dbus socket can pass unix fd(fd));
#endif
 socket transport->fd = fd;
 socket transport->message bytes written = 0;\frac{1}{x} These values should probably be tunable or something. \frac{x}{x}socket transport->max bytes read per iteration = 2048;
 socket transport->max bytes written per iteration = 2048;
  return (DBusTransport*) socket_transport;
failed_4:
 dbus watch invalidate (socket transport->read watch);
  dbus watch unref (socket transport->read watch);
failed_3:
 dbus watch invalidate (socket transport->write watch);
  dbus watch unref (socket transport->write watch);
failed_2:
 dbus string free (&socket transport->encoded incoming);
 failed_1:
 dbus string free (&socket transport->encoded outgoing);
failed_0:
 dbus free (socket transport);
  return NULL;
}
/**
* Creates a new transport for the given hostname and port.
* If host is NULL, it will default to localhost
 *
* @param host the host to connect to
* @param port the port to connect to
* @param family the address family to connect to
* @param path to nonce file
* @param error location to store reason for failure.
* @returns a new transport, or #NULL on failure.
*/
DBusTransport*
dbus transport new for tcp socket (const char *host,
                                     const char *port,
```

```
const char *family,
                                     const char *noncefile,
                                     DBusError *error)
{
  int fd;
  DBusTransport *transport;
  DBusString address;
 DBUS ASSERT ERROR IS CLEAR (error);
  if (! dbus string init (&address))
     {
     dbus set error (error, DBUS ERROR NO MEMORY, NULL);
      return NULL;
     }
   if (host == NULL)
     host = "localhost";
 if (! dbus string append (&address, noncefile ? "nonce-tcp:" :
"top:"))
    goto error;
  if (! dbus string append (&address, "host=") ||
      ! dbus string append (&address, host))
     goto error;
  if (! dbus string append (&address, ",port=") ||
      ! dbus string append (&address, port))
     goto error;
   if (family != NULL &&
      (! dbus string append (&address, ",family=") ||
       ! dbus string append (&address, family)))
    goto error;
   if (noncefile != NULL &&
       (!_dbus_string_append (&address, ",noncefile=") ||
       ! dbus string append (&address, noncefile)))
     goto error;
  fd = dbus connect tcp socket with nonce (host, port, family,
noncefile, error);
 if (fd < 0) {
      DBUS ASSERT ERROR IS SET (error);
      dbus string free (&address);
      return NULL;
     }
 dbus verbose ("Successfully connected to tcp socket %s:%s\n",
                  host, port);
```

```
transport = dbus transport new for socket (fd, NULL, &address);
  dbus string free (&address);
  if (transport == NULL)
    {
      dbus set error (error, DBUS ERROR NO MEMORY, NULL);
      dbus close socket (fd, NULL);
      fd = -1;
     }
  return transport;
error:
  dbus string free (&address);
 dbus set error (error, DBUS ERROR NO MEMORY, NULL);
  return NULL;
}
/**
* Opens a TCP socket transport.
 * 
* @param entry the address entry to try opening as a tcp transport.
* @param transport_p return location for the opened transport
* @param error error to be set
* @returns result of the attempt
*/
DBusTransportOpenResult
dbus transport open socket (DBusAddressEntry *entry,
                             DBusTransport **transport_p, 
                            DBusError *error)
{
  const char *method;
 dbus bool t isTcp;
 dbus bool t isNonceTcp;
 method = dbus address entry get method (entry);
 dbus assert (method != NULL);
 isTcp = strcmp (method, "tcp") == 0;
 isNonceTcp = strcmp (method, "nonce-tcp") == 0; if (isTcp || isNonceTcp)
    {
      const char *host = dbus address entry get value (entry, "host");
      const char *port = dbus address entry get value (entry, "port");
      const char *family = dbus address entry get value (entry,
"family");
      const char *noncefile = dbus address entry get value (entry,
"noncefile");
      if ((isNonceTcp == TRUE) != (noncefile != NULL)) {
          dbus set bad address (error, method, "noncefile", NULL);
```

```
return DBUS TRANSPORT OPEN BAD ADDRESS;
       }
       if (port == NULL)
         {
          dbus set bad address (error, method, "port", NULL);
          return DBUS TRANSPORT OPEN BAD ADDRESS;
         }
      *transport p = dbus transport new for tcp socket (host, port,
family, noncefile, error);
      if (*transport p == NULL)
 {
          DBUS ASSERT ERROR IS SET (error);
         return DBUS TRANSPORT OPEN DID NOT CONNECT;
         }
       else
         {
          DBUS ASSERT ERROR IS CLEAR (error);
          return DBUS TRANSPORT OPEN OK;
 }
     }
   else
     {
      DBUS ASSERT ERROR IS CLEAR (error);
      return DBUS TRANSPORT OPEN NOT HANDLED;
     }
}
/** @} */
File = dbus-transport-socket.h 
\frac{1}{2} -*- mode: C; c-file-style: "gnu"; indent-tabs-mode: nil; -*- */
/* dbus-transport-socket.h Socket subclasses of DBusTransport
 *
 * Copyright (C) 2002, 2006 Red Hat Inc.
 *
 * Licensed under the Academic Free License version 2.1
 * 
* This program is free software; you can redistribute it and/or 
modify
 * it under the terms of the GNU General Public License as published 
by
 * the Free Software Foundation; either version 2 of the License, or
* (at your option) any later version.
 *
 * This program is distributed in the hope that it will be useful,
 * but WITHOUT ANY WARRANTY; without even the implied warranty of
```

```
* MERCHANTABILITY or FITNESS FOR A PARTICULAR PURPOSE. See the
* GNU General Public License for more details.
 * 
* You should have received a copy of the GNU General Public License
* along with this program; if not, write to the Free Software
* Foundation, Inc., 51 Franklin Street, Fifth Floor, Boston, MA 
02110-1301 USA
 *
*/
#ifndef DBUS TRANSPORT SOCKET H
#define DBUS TRANSPORT SOCKET H
#include <dbus/dbus-transport-protected.h>
DBUS_BEGIN_DECLS
DBusTransport* dbus transport new for socket (int
fd,
 const 
DBusString *server guid,
                                                         const 
DBusString *address);
DBusTransport* dbus transport new for tcp socket (const char
*host,
                                                          const char 
*port,
                                                         const char 
*family,
                                                         const char 
*noncefile,
                                                         DBusError 
*error);
DBusTransportOpenResult _dbus_transport_open_socket 
(DBusAddressEntry *entry,
DBusTransport ** transport p,
                                                         DBusError 
*error);
DBUS_END_DECLS
#endif /* DBUS TRANSPORT SOCKET H */
File = dbus-transport-unix.c 
\frac{1}{2} -*- mode: C; c-file-style: "gnu"; indent-tabs-mode: nil; -*- */
/* dbus-transport-unix.c UNIX socket subclasses of DBusTransport
 *
```

```
* Copyright (C) 2002, 2003, 2004 Red Hat Inc.
 *
* Licensed under the Academic Free License version 2.1
 * 
* This program is free software; you can redistribute it and/or 
modify
 * it under the terms of the GNU General Public License as published 
by
 * the Free Software Foundation; either version 2 of the License, or
* (at your option) any later version.
 *
* This program is distributed in the hope that it will be useful,
 * but WITHOUT ANY WARRANTY; without even the implied warranty of
 * MERCHANTABILITY or FITNESS FOR A PARTICULAR PURPOSE. See the
* GNU General Public License for more details.
 * 
* You should have received a copy of the GNU General Public License
* along with this program; if not, write to the Free Software
* Foundation, Inc., 51 Franklin Street, Fifth Floor, Boston, MA 
02110-1301 USA
 *
*/
#include <config.h>
#include <stdio.h>
#include "dbus-internals.h"
#include "dbus-connection-internal.h"
#include "dbus-transport-unix.h"
#include "dbus-transport-socket.h"
#include "dbus-transport-protected.h"
#include "dbus-watch.h"
#include "dbus-sysdeps-unix.h"
#include "dbus-test.h"
/**
 * @defgroup DBusTransportUnix DBusTransport implementations for UNIX
 * @ingroup DBusInternals
* @brief Implementation details of DBusTransport on UNIX
 *
 * @{
 */
/**
 * Creates a new transport for the given Unix domain socket
 * path. This creates a client-side of a transport.
 *
 * @todo once we add a way to escape paths in a dbus
* address, this function needs to do escaping.
 *
 * @param path the path to the domain socket.
```

```
* @param abstract #TRUE to use abstract socket namespace
 * @param error address where an error can be returned.
 * @returns a new transport, or #NULL on failure.
*/
DBusTransport*
dbus transport new for domain socket (const char *path,
                                       dbus bool t abstract,
                                       DBusError *error)
{
  int fd;
  DBusTransport *transport;
  DBusString address;
 DBUS ASSERT ERROR IS CLEAR (error);
  if (! dbus string init (&address))
    {
     dbus set error (error, DBUS ERROR NO MEMORY, NULL);
      return NULL;
     }
  fd = -1;
   if ((abstract &&
      ! dbus string append (&address, "unix:abstract=")) ||
       (!abstract &&
      ! dbus string append (&address, "unix:path=")) ||
      ! dbus string append (&address, path))
     {
     dbus set error (error, DBUS ERROR NO MEMORY, NULL);
      goto failed_0;
     }
  fd = dbus connect unix socket (path, abstract, error);
  if (fd < 0) {
      DBUS ASSERT ERROR IS SET (error);
      goto failed_0;
     }
 dbus verbose ("Successfully connected to unix socket %s\n",
                  path);
  transport = dbus transport new for socket (fd, NULL, &address);
   if (transport == NULL)
    {
      dbus set error (error, DBUS ERROR NO MEMORY, NULL);
       goto failed_1;
     }
 dbus string free (&address);
```

```
 return transport;
 failed_1:
 dbus close socket (fd, NULL);
 failed_0:
  dbus string free (&address);
  return NULL;
}
/**
* Creates a new transport for the given binary and arguments. This
* creates a client-side of a transport. The process will be forked
 * off and executed with stdin/stdout connected to a local AF_UNIX
* socket.
 *
* @param path the path to the domain socket.
* @param argv Parameters list
* @param error address where an error can be returned.
* @returns a new transport, or #NULL on failure.
*/
static DBusTransport*
dbus transport new for exec (const char *path,
                              char *const argv[],
                              DBusError *error)
{
  int fd;
  DBusTransport *transport;
  DBusString address;
  unsigned i;
  char *escaped;
 DBUS ASSERT ERROR IS CLEAR (error);
  if (! dbus string init (&address))
     {
      dbus set error (error, DBUS ERROR NO MEMORY, NULL);
       return NULL;
     }
  fd = -1;
 escaped = dbus address escape value (path);
   if (!escaped)
    {
     dbus_set_error (error, DBUS_ERROR_NO_MEMORY, NULL);
      goto failed;
     }
  if (! dbus string append (&address, "unixexec:path=") ||
      ! dbus string append (&address, escaped))
     {
      dbus set error (error, DBUS ERROR NO MEMORY, NULL);
```

```
dbus free (escaped);
      goto failed;
    }
 dbus free (escaped);
   if (argv)
    {
     for (i = 0; \text{argv}[i]; i++) {
         dbus bool t success;
         escaped = dbus address escape value (argv[i]);
           if (!escaped)
 {
             dbus set error (error, DBUS ERROR NO MEMORY, NULL);
              goto failed;
 }
         success = dbus string append printf (&address,
",argv%u=%s", i, escaped);
         dbus free (escaped);
           if (!success)
\{dbus set error (error, DBUS ERROR NO MEMORY, NULL);
              goto failed;
 }
         }
    }
  fd = dbus connect exec (path, argv, error);
  if (fd < 0) {
     DBUS ASSERT ERROR IS SET (error);
      goto failed;
    }
 dbus verbose ("Successfully connected to process s\s\n",
                 path);
 transport = dbus transport new for socket (fd, NULL, &address);
   if (transport == NULL)
    {
     dbus_set_error (error, DBUS_ERROR_NO_MEMORY, NULL);
      goto failed;
    }
 dbus string free (&address);
  return transport;
```

```
failed:
  if (fd \geq 0)dbus close socket (fd, NULL);
  dbus string free (&address);
  return NULL;
}
/**
* Opens platform specific transport types.
 * 
* @param entry the address entry to try opening
* @param transport_p return location for the opened transport
* @param error error to be set
* @returns result of the attempt
*/
DBusTransportOpenResult
_dbus_transport_open_platform_specific (DBusAddressEntry *entry,
                                         DBusTransport 
**transport_p,
                                        DBusError *error)
{
  const char *method;
 method = dbus address entry get method (entry);
 dbus assert (method != NULL);
 if (strcmp (method, "unix") == 0)
     {
      const char *path = dbus address entry get value (entry, "path");
      const char *tmpdir = dbus address entry get value (entry,
"tmpdir");
      const char *abstract = dbus address entry get value (entry,
"abstract");
       if (tmpdir != NULL)
         {
          dbus set bad address (error, NULL, NULL,
                                  "cannot use the \"tmpdir\" option for 
an address to connect to, only in an address to listen on");
         return DBUS TRANSPORT OPEN BAD ADDRESS;
 }
       if (path == NULL && abstract == NULL)
\{dbus set bad address (error, "unix",
                                  "path or abstract",
                                 NULL);
         return DBUS TRANSPORT OPEN BAD ADDRESS;
         }
       if (path != NULL && abstract != NULL)
```

```
 {
         dbus set bad address (error, NULL, NULL,
                               "can't specify both \"path\" and 
\"abstract\" options in an address");
        return DBUS TRANSPORT OPEN BAD ADDRESS;
        }
      if (path)
       *transport p = dbus transport new for domain socket (path,
FALSE,
error);
      else
       *transport p = dbus transport new for domain socket
(abstract, TRUE,
error);
     if (*transport p == NULL)
 {
         DBUS ASSERT ERROR IS SET (error);
        return DBUS TRANSPORT OPEN DID NOT CONNECT;
        }
      else
 {
         DBUS ASSERT ERROR IS CLEAR (error);
        return DBUS TRANSPORT OPEN OK;
 }
    }
  else if (strcmp (method, "unixexec") == 0)
    {
      const char *path;
      unsigned i;
      char **argv;
     path = dbus address entry get value (entry, "path");
     if (path == NULL)\{dbus set bad address (error, NULL, NULL,
                               "No process path specified");
        return DBUS TRANSPORT OPEN BAD ADDRESS;
        }
      /* First count argv arguments */
     for (i = 1; ; i+1) {
         char t[4+20+1]; \prime\star "argv" plus space for a formatted base 10
64bit integer, plus NUL */
         snprintf (t, sizeof(t), 'ary\u", i);
         if (!dbus address entry get value (entry, t))
           break;
        }
```

```
 /* Allocate string array */
      argv = dbus new0 (char*, i+1);
       if (!argv)
        {
          dbus set error (error, DBUS ERROR NO MEMORY, NULL);
          return DBUS TRANSPORT OPEN DID NOT CONNECT;
         }
       /* Fill in string array */
      for (i = 0; j; i++) {
          char t[4+20+1];
          const char *p;
          snprintf (t, sizeof(t), "argv%u", i);
          p = dbus address entry get value (entry, t);
           if (!p)
            {
              if (i == 0) /* If argv0 isn't specified, fill in the path instead 
*/
                p = path; else
                break;
 }
          argv[i] = dbus strdup (p);
           if (!argv[i])
 {
              dbus free string array (argv);
              dbus_set_error (error, DBUS_ERROR_NO_MEMORY, NULL);
              return DBUS TRANSPORT OPEN DID NOT CONNECT;
 }
         }
      *transport p = dbus transport new for exec (path, argv, error);
      dbus free string array (argv);
       if (*transport_p == NULL)
        {
          DBUS ASSERT ERROR IS SET (error);
         return DBUS TRANSPORT OPEN DID NOT CONNECT;
         }
       else
         {
          DBUS ASSERT ERROR IS CLEAR (error);
         return DBUS TRANSPORT OPEN OK;
         }
     }
#ifdef DBUS_ENABLE_LAUNCHD
 else if (strcmp (method, "launchd") == 0)
```

```
 {
      DBusError tmp_error = DBUS_ERROR_INIT;
     const char *launchd env var = dbus address entry get value
(entry, "env");
      const char *launchd socket;
      DBusString socket path;
      dbus_bool_t valid_socket;
      if (! dbus string init (&socket path))
\{DBUS SET OOM (error);
          return FALSE;
 }
       if (launchd_env_var == NULL)
 {
          dbus set bad address (error, "launchd", "env", NULL);
         return DBUS TRANSPORT OPEN BAD ADDRESS;
         }
      valid socket = dbus lookup launchd socket (\&socket path,
launchd env var, error);
      if (dbus error is set(error))
        {
          _dbus_string_free(&socket path);
         return DBUS TRANSPORT OPEN DID NOT CONNECT;
         }
       if (!valid_socket)
        {
          dbus set error(&tmp_error, DBUS ERROR BAD ADDRESS,
                         "launchd's env var %s does not exist",
launchd env var);
         dbus error free(error);
          dbus move error(&tmp error, error);
         return DBUS TRANSPORT OPEN DID NOT CONNECT;
         }
       launchd_socket = _dbus_string_get_const_data(&socket_path);
      *transport p = dbus transport new for domain socket
(launchd_socket, FALSE, error);
      if (*transport p == NULL)
\{DBUS ASSERT ERROR IS SET (error);
         return DBUS TRANSPORT OPEN DID NOT CONNECT;
        }
      else
\{DBUS ASSERT ERROR IS CLEAR (error);
           return DBUS_TRANSPORT_OPEN_OK;
```

```
 }
     }
#endif
  else
     {
      DBUS ASSERT ERROR IS CLEAR (error);
      return DBUS TRANSPORT OPEN NOT HANDLED;
     }
}
/** @} */
#ifdef DBUS_BUILD_TESTS
dbus_bool_t
dbus transport unix test (void)
{
  DBusConnection *c;
  DBusError error;
 dbus bool t ret;
  const char *address;
 dbus error init (&error);
  c = dbus_connection_open 
("unixexec:argv0=false,argv1=foobar,path=/bin/false", &error);
  dbus assert (c != NULL);
  _dbus_assert (!dbus_error_is_set (&error));
 address = dbus connection get address (c);
 dbus assert (address != \overline{\text{NULL}});
  /* Let's see if the address got parsed, reordered and formatted
correctly */
   ret = strcmp (address, 
"unixexec:path=/bin/false,argv0=false,argv1=foobar") == 0;
 dbus connection unref (c);
  return ret;
}
#endif
File = dbus-transport-unix.h 
/* -*- mode: C; c-file-style: "gnu"; indent-tabs-mode: nil; -*- */
/* dbus-transport-unix.h UNIX socket subclasses of DBusTransport
 *
* Copyright (C) 2002 Red Hat Inc.
```
\* \* Licensed under the Academic Free License version 2.1 \* \* This program is free software; you can redistribute it and/or modify \* it under the terms of the GNU General Public License as published by \* the Free Software Foundation; either version 2 of the License, or \* (at your option) any later version. \* \* This program is distributed in the hope that it will be useful, \* but WITHOUT ANY WARRANTY; without even the implied warranty of \* MERCHANTABILITY or FITNESS FOR A PARTICULAR PURPOSE. See the \* GNU General Public License for more details. \* \* You should have received a copy of the GNU General Public License \* along with this program; if not, write to the Free Software \* Foundation, Inc., 51 Franklin Street, Fifth Floor, Boston, MA 02110-1301 USA \* \*/ #ifndef DBUS TRANSPORT UNIX H #define DBUS TRANSPORT UNIX H #include <dbus/dbus-transport.h> DBUS\_BEGIN\_DECLS DBusTransport\* dbus transport new for domain socket (const char \*path, dbus bool t abstract, DBusError \*error); DBUS\_END\_DECLS #endif /\* DBUS TRANSPORT UNIX H \*/ File = dbus-transport-win.c  $/*$  -\*- mode: C; c-file-style: "gnu"; indent-tabs-mode: nil; -\*- \*/ /\* dbus-transport-win.c Windows socket subclasses of DBusTransport \* \* Copyright (C) 2002, 2003, 2004 Red Hat Inc. \* Copyright (C) 2007 Ralf Habacker <ralf.habacker@freenet.de> \* \* Licensed under the Academic Free License version 2.1 \*

```
* This program is free software; you can redistribute it and/or 
modify
 * it under the terms of the GNU General Public License as published 
by
 * the Free Software Foundation; either version 2 of the License, or
 * (at your option) any later version.
 *
 * This program is distributed in the hope that it will be useful,
 * but WITHOUT ANY WARRANTY; without even the implied warranty of
 * MERCHANTABILITY or FITNESS FOR A PARTICULAR PURPOSE. See the
 * GNU General Public License for more details.
 * 
 * You should have received a copy of the GNU General Public License
 * along with this program; if not, write to the Free Software
* Foundation, Inc., 51 Franklin Street, Fifth Floor, Boston, MA 
02110-1301 USA
 *
 */
#include <config.h>
#include "dbus-internals.h"
#include "dbus-connection-internal.h"
#include "dbus-transport-socket.h"
#include "dbus-transport-protected.h"
#include "dbus-watch.h"
#include "dbus-sysdeps-win.h"
/**
 * @defgroup DBusTransportUnix DBusTransport implementations for UNIX
 * @ingroup DBusInternals
 * @brief Implementation details of DBusTransport on UNIX
 *
 * @{
 */
/**
 * Opens platform specific transport types.
 * 
 * @param entry the address entry to try opening
 * @param transport_p return location for the opened transport
 * @param error error to be set
 * @returns result of the attempt
 */
DBusTransportOpenResult
dbus transport open_platform_specific (DBusAddressEntry *entry,
                                         DBusTransport 
**transport_p,
                                        DBusError *error)
{
  /* currently no Windows-specific transports */
 return DBUS TRANSPORT OPEN NOT HANDLED;
}
```

```
/** (e) */
```

```
File = dbus-transport-win.h 
\frac{1}{x} -*- mode: C; c-file-style: "gnu"; indent-tabs-mode: nil; -*- */
/* dbus-transport-win.h Windows socket subclasses of DBusTransport
 *
 * Copyright (C) 2002 Red Hat Inc.
 * Copyright (C) 2007 Ralf Habacker <ralf.habacker@freenet.de>
 *
 * Licensed under the Academic Free License version 2.1
 * 
 * This program is free software; you can redistribute it and/or 
modify
 * it under the terms of the GNU General Public License as published 
by
 * the Free Software Foundation; either version 2 of the License, or
* (at your option) any later version.
 *
 * This program is distributed in the hope that it will be useful,
 * but WITHOUT ANY WARRANTY; without even the implied warranty of
 * MERCHANTABILITY or FITNESS FOR A PARTICULAR PURPOSE. See the
 * GNU General Public License for more details.
 * 
 * You should have received a copy of the GNU General Public License
 * along with this program; if not, write to the Free Software
 * Foundation, Inc., 51 Franklin Street, Fifth Floor, Boston, MA 
02110-1301 USA
 *
 */
#ifndef DBUS TRANSPORT WIN H
#define DBUS TRANSPORT WIN H
#include <dbus/dbus-transport.h>
DBUS_BEGIN_DECLS
DBUS_END_DECLS
#endif /* DBUS TRANSPORT WIN H */
File = dbus-transport.c 
/* -* - mode: C; c-file-style: "gnu"; indent-tabs-mode: nil; -*- */
/* dbus-transport.c DBusTransport object (internal to D-Bus 
implementation)
 *
```

```
* Copyright (C) 2002, 2003 Red Hat Inc.
 *
* Licensed under the Academic Free License version 2.1
 * 
* This program is free software; you can redistribute it and/or 
modify
 * it under the terms of the GNU General Public License as published 
by
 * the Free Software Foundation; either version 2 of the License, or
* (at your option) any later version.
 *
* This program is distributed in the hope that it will be useful,
 * but WITHOUT ANY WARRANTY; without even the implied warranty of
 * MERCHANTABILITY or FITNESS FOR A PARTICULAR PURPOSE. See the
* GNU General Public License for more details.
 * 
 * You should have received a copy of the GNU General Public License
* along with this program; if not, write to the Free Software
* Foundation, Inc., 51 Franklin Street, Fifth Floor, Boston, MA 
02110-1301 USA
 *
*/
#include <config.h>
#include "dbus-transport-protected.h"
#include "dbus-transport-unix.h"
#include "dbus-transport-socket.h"
#include "dbus-connection-internal.h"
#include "dbus-watch.h"
#include "dbus-auth.h"
#include "dbus-address.h"
#include "dbus-credentials.h"
#include "dbus-mainloop.h"
#include "dbus-message.h"
#ifdef DBUS_BUILD_TESTS
#include "dbus-server-debug-pipe.h"
#endif
/**
 * @defgroup DBusTransport DBusTransport object
 * @ingroup DBusInternals
* @brief "Backend" for a DBusConnection.
 *
* Types and functions related to DBusTransport. A transport is an
 * abstraction that can send and receive data via various kinds of
 * network connections or other IPC mechanisms.
 * 
 * @{
 */
/**
* @typedef DBusTransport
```

```
*
 * Opaque object representing a way message stream.
 * DBusTransport abstracts various kinds of actual
* transport mechanism, such as different network protocols,
 * or encryption schemes.
 */
static void
live messages notify (DBusCounter *counter,
                           void *user data)
{
 DBusTransport *transport = user data;
 dbus transport ref (transport);
#i f ()dbus verbose ("Size counter value is now d\n\alpha",
                  (int) _dbus_counter_get_size_value (counter));
  dbus verbose ("Unix FD counter value is now d\n\alpha",
                 (int) dbus counter get unix fd value (counter));
#endif
   /* disable or re-enable the read watch for the transport if
    * required.
    */
   if (transport->vtable->live_messages_changed)
     {
      dbus connection lock (transport->connection);
       (* transport->vtable->live_messages_changed) (transport);
      dbus connection unlock (transport->connection);
     }
  dbus transport unref (transport);
}
/**
* Initializes the base class members of DBusTransport. Chained up to
 * by subclasses in their constructor. The server GUID is the
 * globally unique ID for the server creating this connection
 * and will be #NULL for the client side of a connection. The GUID
 * is in hex format.
 *
* @param transport the transport being created.
* @param vtable the subclass vtable.
* @param server_guid non-#NULL if this transport is on the server 
side of a connection
 * @param address the address of the transport
* @returns #TRUE on success.
*/
dbus bool t
dbus transport init base (DBusTransport *transport,
                            const DBusTransportVTable *vtable,
```

```
const DBusString *server guid,
                          const DBusString *address)
{
  DBusMessageLoader *loader;
  DBusAuth *auth;
  DBusCounter *counter;
 char *address copy;
  DBusCredentials *creds;
 loader = dbus message loader new ();
  if (loader == NULL)
    return FALSE;
  if (server_guid)
   auth = dbus auth server new (server guid);
  else
   auth = dbus auth client new ();
 if (auth == NULL)
    {
     dbus message loader unref (loader);
      return FALSE;
    }
 counter = dbus counter new ();
  if (counter == NULL)
    {
     dbus auth unref (auth);
     dbus message loader unref (loader);
      return FALSE;
    } 
 creds = dbus credentials new ();
  if (creds == NULL)
    {
      _dbus_counter_unref (counter);
     _dbus_auth_unref (auth);
      dbus message loader unref (loader);
      return FALSE;
    }
  if (server_guid)
    {
     dbus assert (address == NULL);
     address copy = NULL; }
  else
    {
      _dbus_assert (address != NULL);
     if (! dbus string copy data (address, &address copy))
 {
         dbus credentials unref (creds);
```

```
dbus counter unref (counter);
          dbus auth unref (auth);
          dbus message loader unref (loader);
          return FALSE;
         }
     }
  transport->refcount = 1; transport->vtable = vtable;
   transport->loader = loader;
 transport->auth =auth;transport->live messages = counter;
  transport->authenticated = FALSE;
  transport->disconnected = FALSE;
 transport->is server = (server guid != NULL);
 transport->send credentials pending = !transport->is server;
 transport->receive credentials pending = transport->is server;
  transport->address = address_copy;
  transport->unix_user_function = NULL;
  transport->unix_user_data = NULL;
 transport->free unix user data = NULL;
 transport->windows user function = NULL;
 transport->windows user data = NULL;transport->free windows user data = NULL;
  transport->expected_guid = NULL;
  /* Try to default to something that won't totally hose the system,
    * but doesn't impose too much of a limitation.
    */
  transport->max_live_messages_size = _DBUS_ONE_MEGABYTE * 63;\frac{1}{2} On Linux RLIMIT NOFILE defaults to 1024, so allowing 4096 fds
live
      should be more than enough */
  transport->max live messages unix fds = 4096;
   /* credentials read from socket if any */
  transport->credentials = creds;
 dbus counter set notify (transport->live messages,
                            transport->max live messages size,
                             transport->max_live_messages_unix_fds,
                            live messages notify,
                             transport);
   if (transport->address)
    dbus verbose ("Initialized transport on address s\n", transport-
>address);
```

```
 return TRUE;
}
/**
 * Finalizes base class members of DBusTransport.
* Chained up to from subclass finalizers.
 *
 * @param transport the transport.
 */
void
dbus transport finalize base (DBusTransport *transport)
{
  if (!transport->disconnected)
    dbus transport disconnect (transport);
  if (transport->free unix user data != NULL)
     (* transport->free_unix_user_data) (transport->unix_user_data);
   if (transport->free_windows_user_data != NULL)
     (* transport->free_windows_user_data) (transport-
>windows user data);
  _dbus_message_loader unref (transport->loader);
  dbus auth unref (transport->auth);
 dbus counter set notify (transport->live messages,
                             0, 0, NULL, NULL);
  dbus counter unref (transport->live messages);
 dbus free (transport->address);
 dbus free (transport->expected quid);
  if (transport->credentials)
    dbus credentials unref (transport->credentials);
}
/**
 * Verifies if a given D-Bus address is a valid address
* by attempting to connect to it. If it is, returns the
 * opened DBusTransport object. If it isn't, returns #NULL
* and sets @p error.
 *
 * @param error address where an error can be returned.
 * @returns a new transport, or #NULL on failure.
*/
static DBusTransport*
check_address (const char *address, DBusError *error)
{
  DBusAddressEntry **entries;
  DBusTransport *transport = NULL;
  int len, i;
 dbus assert (address != NULL);
```

```
if (!dbus parse address (address, &entries, &len, error))
     return NULL; /* not a valid address */
  for (i = 0; i < len; i++) {
     transport = dbus transport open (entries[i], error);
       if (transport != NULL)
        break;
     }
 dbus address entries free (entries);
  return transport;
}
/**
* Creates a new transport for the "autostart" method.
* This creates a client-side of a transport.
 *
* @param error address where an error can be returned.
* @returns a new transport, or #NULL on failure.
*/
static DBusTransport*
dbus transport new for autolaunch (const char *scope, DBusError
*error)
{
  DBusString address;
  DBusTransport *result = NULL;
 DBUS ASSERT ERROR IS CLEAR (error);
  if (! dbus string init (&address))
     {
      dbus set error (error, DBUS ERROR NO MEMORY, NULL);
      return NULL;
     }
  if (! dbus get autolaunch address (scope, &address, error))
     {
      DBUS ASSERT ERROR IS SET (error);
       goto out;
     }
  result = check address ( dbus string get const data (&address),
error);
  if (result == NULL)
    DBUS ASSERT ERROR IS SET (error);
  else
     _DBUS_ASSERT_ERROR_IS_CLEAR (error);
 out:
  dbus string free (&address);
  return result;
```
}

```
static DBusTransportOpenResult
dbus transport open autolaunch (DBusAddressEntry *entry,
                                DBusTransport ** transport p,
                                DBusError *error)
{
  const char *method;
 method = dbus address entry get method (entry);
 dbus assert (method != NULL);
  if (strcmp (method, "autolaunch") == 0)
    {
     const char *scope = dbus address entry get value (entry,
"scope");
      *transport p = dbus transport new for autolaunch (scope,
error);
      if (*transport p == NULL)
        {
          DBUS ASSERT ERROR IS SET (error);
         return DBUS TRANSPORT OPEN DID NOT CONNECT;
 }
      else
\{DBUS ASSERT ERROR IS CLEAR (error);
         return DBUS TRANSPORT OPEN OK;
 } 
    }
  else
     {
      DBUS ASSERT ERROR IS CLEAR (error);
     return DBUS TRANSPORT OPEN NOT HANDLED;
    }
}
static const struct {
   DBusTransportOpenResult (* func) (DBusAddressEntry *entry,
                                   DBusTransport **transport p,
                                   DBusError *error);
} open funcs[] = {
   { _dbus_transport_open_socket },
   { _dbus_transport_open_platform_specific },
  { dbus transport open autolaunch }
#ifdef DBUS_BUILD_TESTS
 , { dbus transport open debug pipe }
#endif
};
/**
```

```
* Try to open a new transport for the given address entry. (This
 * opens a client-side-of-the-connection transport.)
 * 
* @param entry the address entry
* @param error location to store reason for failure.
 * @returns new transport of #NULL on failure.
 */
DBusTransport*
dbus transport open (DBusAddressEntry *entry,
                       DBusError *error)
{
  DBusTransport *transport;
 const char *expected quid orig;
 char *expected guid;
   int i;
 DBusError tmp_error = DBUS_ERROR_INIT;
 DBUS ASSERT ERROR IS CLEAR (error);
  transport = NULL;
  expected guid orig = dbus address entry get value (entry, "guid");
  expected guid = d dbus strdup (expected guid orig);
   if (expected_guid_orig != NULL && expected_guid == NULL)
    \left\{ \right.DBUS SET OOM (error);
      return NULL;
     }
  for (i = 0; i < (int) DBUS N ELEMENTS (open funcs); ++i)
    {
       DBusTransportOpenResult result;
      DBUS ASSERT ERROR IS CLEAR (&tmp_error);
      result = (* open funcs[i].func) (entry, &transport, &tmp error);
       switch (result)
         {
        case DBUS TRANSPORT OPEN OK:
          DBUS ASSERT ERROR IS CLEAR (&tmp_error);
           goto out;
          break;
        case DBUS TRANSPORT OPEN NOT HANDLED:
          DBUS ASSERT ERROR IS CLEAR (&tmp_error);
           /* keep going through the loop of open funcs */
           break;
        case DBUS TRANSPORT OPEN BAD ADDRESS:
          DBUS ASSERT ERROR IS SET (&tmp_error);
           goto out;
           break;
        case DBUS TRANSPORT OPEN DID NOT CONNECT:
          DBUS ASSERT ERROR IS SET (&tmp_error);
```

```
 goto out;
           break;
         }
     }
out:
   if (transport == NULL)
     {
      if (!dbus error is set (&tmp error))
        dbus set bad address (&tmp error,
                                 NULL, NULL,
                                 "Unknown address type (examples of 
valid types are \Upsilon tcp\Upsilon and on UNIX \Upsilon unix\Upsilon)");
       DBUS ASSERT ERROR IS SET (&tmp_error);
      dbus move error(&tmp error, error);
      dbus free (expected quid);
     }
   else
     {
      DBUS ASSERT ERROR IS CLEAR (&tmp_error);
       /* In the case of autostart the initial guid is NULL
        * and the autostart transport recursively calls
        * _dbus_open_transport wich returns a transport
        * with a guid. That guid is the definitive one.
\star * FIXME: if more transports are added they may have
       * an effect on the expected guid semantics (i.e.
        * expected_guid and transport->expected_guid may
        * both have values). This is very unlikely though
        * we should either throw asserts here for those 
        * corner cases or refactor the code so it is 
        * clearer on what is expected and what is not
        */
       if(expected_guid)
         transport->expected_guid = expected_guid;
     }
  return transport;
}
/**
* Increments the reference count for the transport.
 *
* @param transport the transport.
* @returns the transport.
*/
DBusTransport *
dbus transport ref (DBusTransport *transport)
{
```

```
dbus assert (transport->refcount > 0);
   transport->refcount += 1;
  return transport;
}
/**
 * Decrements the reference count for the transport.
* Disconnects and finalizes the transport if
* the reference count reaches zero.
 *
 * @param transport the transport.
*/
void
dbus transport unref (DBusTransport *transport)
\overline{f} _dbus_assert (transport != NULL);
 dbus assert (transport->refcount > 0);
  transport->refcount -= 1;
   if (transport->refcount == 0)
     {
      dbus verbose ("finalizing\n");
      dbus assert (transport->vtable->finalize != NULL);
       (* transport->vtable->finalize) (transport);
     }
}
/**
* Closes our end of the connection to a remote application. Further
* attempts to use this transport will fail. Only the first call to
* _dbus_transport_disconnect() will have an effect.
 *
* @param transport the transport.
 * 
*/
void
dbus transport disconnect (DBusTransport *transport)
{
  dbus verbose ("start\n");
  dbus assert (transport->vtable->disconnect != NULL);
   if (transport->disconnected)
     return;
   (* transport->vtable->disconnect) (transport);
   transport->disconnected = TRUE;
```

```
dbus verbose ("end\n");
}
/**
* Returns #TRUE if the transport has not been disconnected.
* Disconnection can result from _dbus_transport_disconnect()
* or because the server drops its end of the connection.
 *
* @param transport the transport.
* @returns whether we're connected
*/
dbus_bool_t
dbus transport get is connected (DBusTransport *transport)
{
  return !transport->disconnected;
}
static dbus bool t
auth via unix user function (DBusTransport *transport)
{
 DBusCredentials *auth identity;
 dbus bool t allow;
  DBusConnection *connection;
 DBusAllowUnixUserFunction unix user function;
 void *unix user data;
 dbus uid t uid;
 /* Dropping the lock here probably isn't that safe. */auth identity = dbus auth get identity (transport->auth);
 dbus assert (auth identity != NULL);
  connection = transport->connection;
 unix user function = transport->unix user function;
 unix user data = transport->unix user data;
 uid = dbus credentials get unix uid (auth identity);
  dbus verbose ("unlock\n");
 dbus connection unlock (connection);
 allow = (* unix user function) (connection,
 uid,
                                 unix user data);
 dbus verbose ("lock post unix user function\n");
 dbus connection lock (connection);
  if (allow)
    {
      _dbus_verbose ("Client UID "DBUS_UID_FORMAT" authorized\n", 
uid);
```

```
 }
   else
     {
      dbus verbose ("Client UID "DBUS UID FORMAT
                      " was rejected, disconnecting\n",
                      dbus credentials get unix uid (auth identity));
       _dbus_transport_disconnect (transport);
     }
  return allow;
}
static dbus bool t
auth via windows user function (DBusTransport *transport)
{
 DBusCredentials *auth identity;
 dbus bool t allow;
  DBusConnection *connection;
 DBusAllowWindowsUserFunction windows user function;
 void *windows user data;
 char *windows sid;
   /* Dropping the lock here probably isn't that safe. */
 auth identity = dbus auth get identity (transport->auth);
  _dbus_assert (auth identity != NULL);
  connection = transport->connection;
 windows user function = transport->windows user function;
 windows user data = transport->unix user data;
 windows sid = dbus strdup ( dbus credentials get windows sid
(auth identity));
   if (windows_sid == NULL)
     {
       /* OOM */
      return FALSE;
     }
   _dbus_verbose ("unlock\n");
  dbus connection unlock (connection);
  allow = (* windows user function) (connection,
                                      windows sid,
                                      windows user data);
  dbus verbose ("lock post windows user function\n");
   _dbus_connection_lock (connection);
   if (allow)
     {
      dbus verbose ("Client SID '%s' authorized\n", windows sid);
```

```
 }
  else
     {
      dbus verbose ("Client SID '%s' was rejected, disconnecting\n",
                     dbus credentials get windows sid
(auth identity));
       _dbus_transport_disconnect (transport);
 }
  return allow;
}
static dbus bool t
auth via default rules (DBusTransport *transport)
{
 DBusCredentials *auth identity;
 DBusCredentials *our_identity;
 dbus bool t allow;
 auth identity = dbus auth get identity (transport->auth);
 dbus assert (auth identity != NULL);
   /* By default, connection is allowed if the client is 1) root or 2)
    * has the same UID as us or 3) anonymous is allowed.
   */
 our identity = dbus credentials new from current process ();
   if (our_identity == NULL)
     {
       /* OOM */
      return FALSE;
     }
   if (transport->allow_anonymous ||
      dbus credentials get unix uid (auth identity) == 0 ||
      dbus credentials same user (our identity,
                                    auth identity))
     {
       if 
( dbus credentials include(our identity, DBUS CREDENTIAL WINDOWS SID))
          dbus verbose ("Client authorized as SID '%s'"
                         "matching our SID '%s'\n",
dbus credentials get windows sid(auth identity),
dbus credentials get windows sid(our identity));
       else
          dbus verbose ("Client authorized as UID "DBUS UID FORMAT
                         " matching our UID "DBUS UID FORMAT"\n",
dbus credentials get unix uid(auth identity),
```

```
dbus credentials get unix uid(our identity));
     \frac{1}{2} We have authenticated! \frac{1}{2}allow = TRUE;
     }
   else
     {
       if 
(_dbus_credentials_include(our_identity,DBUS_CREDENTIAL_WINDOWS_SID))
          dbus verbose ("Client authorized as SID '%s'"
                           " but our SID is '%s', disconnecting\n",
( dbus credentials get windows sid(auth identity) ?
dbus credentials get windows sid(auth identity) : "<null>"),
( dbus credentials get windows sid(our identity) ?
dbus credentials get windows sid(our identity) : "<null>"));
       else
          dbus verbose ("Client authorized as UID "DBUS UID FORMAT
                          " but our UID is "DBUS UID FORMAT",
disconnecting\n",
dbus credentials get unix uid(auth identity),
dbus credentials get unix uid(our_identity));
      dbus transport disconnect (transport);
       allow = FALSE;
     } 
  dbus credentials unref (our identity);
  return allow;
}
/**
 * Returns #TRUE if we have been authenticated. Will return #TRUE
 * even if the transport is disconnected.
 *
* @todo we drop connection->mutex when calling the 
unix user function,
* and windows user function, which may not be safe really.
 *
 * @param transport the transport
* @returns whether we're authenticated
*/
dbus_bool_t
dbus transport get is authenticated (DBusTransport *transport)
\overline{1} if (transport->authenticated)
```

```
 return TRUE;
  else
    {
     dbus bool t maybe authenticated;
      if (transport->disconnected)
        return FALSE;
       /* paranoia ref since we call user callbacks sometimes */
     dbus connection ref unlocked (transport->connection);
     maybe authenticated = (!(transport->send_credentials_pending ||
          transport->receive credentials pending));
       if (maybe_authenticated)
 {
          switch ( dbus auth do work (transport->auth))
 {
           case DBUS AUTH STATE AUTHENTICATED:
             /* leave as maybe authenticated */ break;
            default:
             maybe authenticated = FALSE;
 }
         }
      /* If we're the client, verify the GUID
        */
      if (maybe authenticated && !transport->is server)
        {
         const char *server_guid;
         server quid = dbus auth get quid from server (transport-
>auth);
         dbus assert (server quid != NULL);
          if (transport->expected_guid &&
             strcmp (transport->expected quid, server quid) != 0)
 {
              dbus verbose ("Client expected GUID '%s' and we got
'%s' from the server\n",
                            transport->expected quid, server quid);
             dbus transport disconnect (transport);
              dbus connection unref_unlocked (transport->connection);
              return FALSE;
 }
         }
      /* If we're the server, see if we want to allow this identity to
proceed.
        */
```

```
if (maybe authenticated && transport->is server)
        {
         dbus bool t allow;
         DBusCredentials *auth_identity;
         auth identity = dbus auth get identity (transport->auth);
         dbus assert (auth identity != NULL);
         /* If we have an auth'd user and a user function, delegate
           * deciding whether auth credentials are good enough to the
           * app; otherwise, use our default decision process.
           */
           if (transport->unix_user_function != NULL &&
              dbus credentials include (auth identity,
DBUS CREDENTIAL UNIX USER ID))
 {
             allow = auth via unix user function (transport);
 }
         else if (transport->windows user function != NULL &&
                   dbus credentials include (auth identity,
DBUS CREDENTIAL WINDOWS SID))
\overline{\phantom{a}}allow = auth via windows user function (transport);
 } 
          else
 {
             allow = auth via default rules (transport);
 }
          if (!allow)
           maybe authenticated = FALSE;
         }
      transport->authenticated = maybe_authenticated;
     dbus connection unref unlocked (transport->connection);
     return maybe authenticated;
    }
}
/**
 * See dbus connection get is anonymous().
 *
* @param transport the transport
* @returns #TRUE if not authenticated or authenticated as anonymous
 */
dbus_bool_t
dbus transport get is anonymous (DBusTransport *transport)
{
 DBusCredentials *auth_identity;
  if (!transport->authenticated)
```

```
 return TRUE;
  auth identity = dbus auth get identity (transport->auth);
  if ( dbus credentials are anonymous (auth identity))
    return TRUE;
   else
    return FALSE;
}
/**
* Returns TRUE if the transport supports sending unix fds.
 *
* @param transport the transport
* @returns #TRUE if TRUE it is possible to send unix fds across the 
transport.
*/
dbus_bool_t
dbus transport can pass unix fd(DBusTransport *transport)
{
 return DBUS TRANSPORT CAN SEND UNIX FD(transport);
}
/**
 * Gets the address of a transport. It will be
* #NULL for a server-side transport.
 *
* @param transport the transport
 * @returns transport's address
 */
const char*
dbus transport get address (DBusTransport *transport)
{
  return transport->address;
}
/**
 * Gets the id of the server we are connected to (see
* dbus server get id()). Only works on client side.
 *
 * @param transport the transport
 * @returns transport's server's id or #NULL if we are the server side
*/
const char*
dbus transport get server id (DBusTransport *transport)
\overline{1} if (transport->is_server)
    return NULL;
  else if (transport->authenticated)
   return dbus auth get guid from server (transport->auth);
   else
     return transport->expected_guid;
```

```
/**
 * Handles a watch by reading data, writing data, or disconnecting
* the transport, as appropriate for the given condition.
 *
* @param transport the transport.
* @param watch the watch.
* @param condition the current state of the watched file descriptor.
* @returns #FALSE if not enough memory to fully handle the watch
 */
dbus_bool_t
dbus transport handle watch (DBusTransport *transport,
                             DBusWatch *watch,
                             unsigned int condition)
{
 dbus bool t retval;
 dbus assert (transport->vtable->handle watch != NULL);
  if (transport->disconnected)
    return TRUE;
 if (dbus watch get socket (watch) < 0)
   \left\{ \right. _dbus_warn_check_failed ("Tried to handle an invalidated watch; 
this watch should have been removed\n");
      return TRUE;
     }
 dbus watch sanitize condition (watch, &condition);
 dbus transport ref (transport);
  dbus watch ref (watch);
  retval = (* transport->vtable->handle_watch) (transport, watch, 
condition);
  dbus watch unref (watch);
 dbus transport unref (transport);
  return retval;
}
/**
* Sets the connection using this transport. Allows the transport
* to add watches to the connection, queue incoming messages,
* and pull outgoing messages.
 *
* @param transport the transport.
* @param connection the connection.
 * @returns #FALSE if not enough memory
 */
dbus_bool_t
```
}

```
dbus transport set connection (DBusTransport *transport,
                                 DBusConnection *connection)
{
  dbus assert (transport->vtable->connection set != NULL);
 dbus assert (transport->connection == NULL);
  transport->connection = connection;
  dbus transport ref (transport);
  if (!(* transport->vtable->connection_set) (transport))
    transport->connection = NULL;
  dbus transport unref (transport);
 return transport->connection != NULL;
}
/**
* Get the socket file descriptor, if any.
 *
* @param transport the transport
* @param fd_p pointer to fill in with the descriptor
 * @returns #TRUE if a descriptor was available
 */
dbus_bool_t
dbus transport get socket fd (DBusTransport *transport,
                               int *fd p)
{
 dbus bool t retval;
  if (transport->vtable->get_socket_fd == NULL)
    return FALSE;
  if (transport->disconnected)
     return FALSE;
 dbus transport ref (transport);
  retval = (* transport->vtable->get_socket_fd) (transport,
                                                 fd p);
 dbus transport unref (transport);
  return retval;
}
/**
 * Performs a single poll()/select() on the transport's file
* descriptors and then reads/writes data as appropriate,
* queueing incoming messages and sending outgoing messages.
 * This is the backend for dbus connection do iteration().
 * See dbus connection do iteration() for full details.
 *
```
```
* @param transport the transport.
* @param flags indicates whether to read or write, and whether to 
block.
* @param timeout_milliseconds if blocking, timeout or -1 for no 
timeout.
 */
void
dbus transport do iteration (DBusTransport *transport,
                               unsigned int flags,
                              int timeout milliseconds)
{
  dbus assert (transport->vtable->do iteration != NULL);
   _dbus_verbose ("Transport iteration flags 0x%x timeout %d connected 
= %d\n",
                 flags, timeout milliseconds, !transport-
>disconnected);
   if ((flags & (DBUS_ITERATION_DO_WRITING |
                DBUS ITERATION DO READING)) == 0)
    return; /* Nothing to do \sqrt{x} if (transport->disconnected)
     return;
  dbus transport ref (transport);
   (* transport->vtable->do_iteration) (transport, flags,
                                       timeout milliseconds);
 dbus transport unref (transport);
   _dbus_verbose ("end\n");
}
static dbus bool t
recover unused bytes (DBusTransport *transport)
{
  if ( dbus auth needs decoding (transport->auth))
    {
       DBusString plaintext;
       const DBusString *encoded;
       DBusString *buffer;
       int orig_len;
      if (! dbus string_init (&plaintext))
         goto nomem;
      dbus auth get unused bytes (transport->auth,
                                     &encoded);
      if (! dbus auth decode data (transport->auth,
                                     encoded, &plaintext))
         {
```

```
dbus string free (&plaintext);
          goto nomem;
 }
     dbus message loader get buffer (transport->loader,
                                        &buffer);
     orig len = dbus string get length (buffer);
      if (! dbus string move (&plaintext, 0, buffer,
                               orig_len))
         {
         dbus string free (&plaintext);
          goto nomem;
         }
     dbus verbose (" %d unused bytes sent to message loader\n",
                     _dbus_string_get_length (buffer) -
                     orig_len);
     dbus message loader return buffer (transport->loader,
                                           buffer,
                                          dbus string get length
(buffer) -
                                          orig_len);
     dbus auth delete unused bytes (transport->auth);
      dbus string free (&plaintext);
    }
 else
    {
      const DBusString *bytes;
      DBusString *buffer;
      int orig_len;
     dbus bool t succeeded;
     dbus message loader get buffer (transport->loader,
                                        &buffer);
     orig len = dbus string get length (buffer);
     dbus auth get unused bytes (transport->auth,
                                    &bytes);
       succeeded = TRUE;
     if (! dbus string copy (bytes, 0, buffer,
_dbus_string_get_length (buffer)))
        succeeded = FALSE;
     dbus verbose (" %d unused bytes sent to message loader\n",
                     dbus string get length (buffer) -
```

```
 orig_len);
      dbus message loader return buffer (transport->loader,
                                            buffer,
                                           dbus string get length
(buffer) -
                                           orig_len);
       if (succeeded)
        dbus auth delete unused bytes (transport->auth);
       else
         goto nomem;
     }
  return TRUE;
nomem:
  dbus verbose ("Not enough memory to transfer unused bytes from auth
conversation\n");
  return FALSE;
}
/**
 * Reports our current dispatch status (whether there's buffered
 * data to be queued as messages, or not, or we need memory).
 *
* @param transport the transport
* @returns current status
 */
DBusDispatchStatus
dbus transport get dispatch status (DBusTransport *transport)
{
  if ( dbus counter get size value (transport->live messages) >=
transport->max_live_messages_size ||
      dbus counter get unix fd value (transport->live messages) >=
transport->max live messages unix fds)
    return DBUS DISPATCH COMPLETE; /* complete for now */
  if (! dbus transport get is authenticated (transport))
     {
      if ( dbus auth do work (transport->auth) ==
          DBUS AUTH STATE WAITING FOR MEMORY)
        return DBUS DISPATCH NEED MEMORY;
      else if (! dbus transport get is authenticated (transport))
         return DBUS_DISPATCH_COMPLETE;
     }
   if (!transport->unused_bytes_recovered &&
      ! recover unused bytes (transport))
     return DBUS_DISPATCH_NEED_MEMORY;
  transport->unused bytes recovered = TRUE;
```

```
if (! dbus message loader queue messages (transport->loader))
    return DBUS_DISPATCH_NEED_MEMORY;
 if ( dbus message loader peek message (transport->loader) != NULL)
    return DBUS_DISPATCH_DATA_REMAINS;
  else
    return DBUS_DISPATCH_COMPLETE;
}
/**
* Processes data we've read while handling a watch, potentially
 * converting some of it to messages and queueing those messages on
* the connection.
 *
* @param transport the transport
* @returns #TRUE if we had enough memory to queue all messages
*/
dbus_bool_t
dbus transport queue messages (DBusTransport *transport)
{
  DBusDispatchStatus status;
#if 0
 dbus verbose (" dbus transport queue messages()\n");
#endif
  /* Queue any messages */
 while ((status = dbus transport get dispatch status (transport)) ==
DBUS DISPATCH DATA REMAINS)
    {
      DBusMessage *message;
      DBusList *link;
     link = dbus message loader pop message link (transport-
>loader);
     dbus assert (link != NULL);
     message = link->data;
     dbus verbose ("queueing received message p\nm, message);
     if (! dbus message add counter (message, transport-
>live_messages))
\{dbus message loader putback message link (transport-
>loader,
 link);
         status = DBUS DISPATCH NEED MEMORY;
          break;
 }
      else
```

```
 {
         /* We didn't call the notify function when we added the
counter, so
           * catch up now. Since we have the connection's lock, it's 
desirable
          * that we bypass the notify function and call this virtual 
method
          * directly. */
          if (transport->vtable->live_messages_changed)
            (* transport->vtable->live_messages_changed) (transport);
          /* pass ownership of link and message ref to connection */
         dbus connection queue received message link (transport-
>connection,
 link);
       }
    }
 if ( dbus message loader get is corrupted (transport->loader))
    {
     dbus verbose ("Corrupted message stream, disconnecting\n");
      _dbus_transport_disconnect (transport);
    }
 return status != DBUS DISPATCH NEED MEMORY;
}
/**
* See dbus connection set max message size().
 *
* @param transport the transport
* @param size the max size of a single message
*/
void
dbus transport set max message size (DBusTransport *transport,
long size)
{
  _dbus_message_loader_set_max_message_size (transport->loader, size);
}
/**
* See dbus connection set max message unix fds().
 *
* @param transport the transport
* @param n the max number of unix fds of a single message
*/
void
_dbus_transport_set_max_message_unix_fds (DBusTransport *transport,
long n)
{
  dbus message loader set max message unix fds (transport->loader,
n);
```

```
}
/**
* See dbus connection get max message size().
 *
* @param transport the transport
* @returns max message size
*/
long
dbus transport get max message size (DBusTransport *transport)
{
 return dbus message loader get max message size (transport-
>loader);
}
/**
* See dbus connection get max message unix fds().
 *
* @param transport the transport
* @returns max message unix fds
*/
long
dbus transport get max message unix fds (DBusTransport *transport)
{
 return dbus message loader get max message unix fds (transport-
>loader);
}
/**
* See dbus connection set max received size().
 *
* @param transport the transport
* @param size the max size of all incoming messages
*/
void
dbus transport set max received size (DBusTransport *transport,
long size)
{
 transport->max live messages size = size;
 dbus counter set notify (transport->live messages,
                           transport->max live messages size,
                           transport->max_live_messages_unix_fds,
                           live messages notify,
                            transport);
}
/**
* See dbus connection set max received unix fds().
 *
 * @param transport the transport
 * @param n the max unix fds of all incoming messages
 */
```

```
void
dbus transport set max received unix fds (DBusTransport *transport,
long n)
{
 transport->max live messages unix fds = n;dbus counter set notify (transport->live messages,
                            transport->max_live_messages_size,
                           transport->max_live_messages_unix_fds,
                           live messages notify,
                           transport);
}
/**
 * See dbus connection get max received size().
 *
* @param transport the transport
* @returns max bytes for all live messages
 */
long
dbus transport get max received size (DBusTransport *transport)
{
  return transport->max_live_messages_size;
}
/**
* See dbus connection set max received unix fds().
 *
* @param transport the transport
 * @returns max unix fds for all live messages
*/
long
dbus transport get max received unix fds (DBusTransport *transport)
{
 return transport->max live messages unix fds;
}
/**
* See dbus connection get unix user().
*
* @param transport the transport
* @param uid return location for the user ID
* @returns #TRUE if uid is filled in with a valid user ID
*/
dbus_bool_t
dbus transport get unix user (DBusTransport *transport,
                               unsigned long *uid)
{
 DBusCredentials *auth identity;
  *uid = DBUS INT32 MAX; \frac{1}{2} better than some root or system user in
                           * case of bugs in the caller. Caller should
                          * never use this value on purpose, however.
```

```
 if (!transport->authenticated)
     return FALSE;
  auth identity = dbus auth get identity (transport->auth);
  if ( dbus credentials include (auth identity,
                                  DBUS_CREDENTIAL_UNIX_USER_ID))
     {
      *uid = dbus credentials get unix uid (auth identity);
       return TRUE;
     }
  else
    return FALSE;
}
/**
 * See dbus connection get unix process id().
 *
* @param transport the transport
* @param pid return location for the process ID
* @returns #TRUE if uid is filled in with a valid process ID
 */
dbus bool t
_dbus_transport_get_unix_process_id (DBusTransport *transport,
                            unsigned long *pid)
{
 DBusCredentials *auth_identity;
  *pid = DBUS PID UNSET; /* Caller should never use this value on
purpose,
                   * but we set it to a safe number, INT MAX,
                    * just to root out possible bugs in bad callers.
                    */
   if (!transport->authenticated)
     return FALSE;
  auth identity = dbus auth get identity (transport->auth);
  if ( dbus credentials include (auth identity,
                                  DBUS CREDENTIAL UNIX PROCESS ID))
     {
      *pid = dbus credentials get unix pid (auth identity);
      return TRUE;
     }
  else
    return FALSE;
}
/**
```
 $\star/$ 

```
* See dbus connection get adt audit session data().
 *
 * @param transport the transport
 * @param data return location for the ADT audit data 
 * @param data_size return length of audit data
 * @returns #TRUE if audit data is filled in with a valid ucred
 */
dbus_bool_t
dbus transport get adt audit session data (DBusTransport
*transport,
 void **data,
                                           int 
*data_size)
{
 DBusCredentials *auth_identity;
  *data = NULL;*data size = 0;
   if (!transport->authenticated)
     return FALSE;
  auth identity = dbus auth get identity (transport->auth);
  if ( dbus credentials include (auth identity,
                                DBUS CREDENTIAL ADT AUDIT DATA ID))
     {
      *data = (void *) dbus credentials get adt audit data
(auth identity);
      *data size = dbus credentials get adt audit data size
(auth identity);
      return TRUE;
     }
  else
    return FALSE;
}
/**
 * See dbus connection set unix user function().
 *
 * @param transport the transport
 * @param function the predicate
 * @param data data to pass to the predicate
 * @param free_data_function function to free the data
 * @param old_data the old user data to be freed
 * @param old_free_data_function old free data function to free it 
with
 */
void
dbus transport set unix user function (DBusTransport
*transport,
```

```
 DBusAllowUnixUserFunction 
function,
                                        void 
*data,
                                        DBusFreeFunction 
free data function,
 void 
**old_data,
                                         DBusFreeFunction 
*old_free_data_function)
{ 
   *old_data = transport->unix_user_data;
 *old free data function = transport->free unix user data;
 transport->unix user function = function;
  transport->unix_user_data = data;
 transport->free unix user data = free data function;
}
/**
 * See dbus connection get windows user().
 *
* @param transport the transport
* @param windows_sid_p return location for the user ID
* @returns #TRUE if user is available; the returned value may still 
be #NULL if no memory to copy it
*/
dbus_bool_t
dbus transport get windows user (DBusTransport
*transport,
char and the character of the character \alpha**windows_sid_p)
{
 DBusCredentials *auth_identity;
  *windows sid p = NULL; if (!transport->authenticated)
    return FALSE;
 auth identity = dbus auth get identity (transport->auth);
  if ( dbus credentials include (auth identity,
                                 DBUS CREDENTIAL WINDOWS SID))
\{\frac{1}{x} If no memory, we are supposed to return TRUE and set NULL \frac{x}{x}*windows sid p = dbus strdup ( dbus credentials get windows sid
(auth identity));
      return TRUE;
     }
  else
```

```
 return FALSE;
}
/**
 * See dbus connection set windows user function().
 *
* @param transport the transport
 * @param function the predicate
 * @param data data to pass to the predicate
 * @param free_data_function function to free the data
 * @param old_data the old user data to be freed
 * @param old_free_data_function old free data function to free it 
with
 */
void
dbus transport set windows user function (DBusTransport
*transport,
DBusAllowWindowsUserFunction function,
                                            void 
*data,
                                            DBusFreeFunction 
free data function,
                                            void 
**old_data,
                                           DBusFreeFunction 
*old_free_data_function)
{
  *old data = transport->windows user data;
 *old free data function = transport->free windows user data;
 transport->windows user function = function;
 transport->windows user data = data;
 transport->free windows user data = free data function;
}
/**
 * Sets the SASL authentication mechanisms supported by this 
transport.
 *
 * @param transport the transport
 * @param mechanisms the #NULL-terminated array of mechanisms
 *
 * @returns #FALSE if no memory
 */
dbus_bool_t
_dbus_transport_set_auth_mechanisms (DBusTransport *transport,
                                      const char **mechanisms)
{
 return dbus auth set mechanisms (transport->auth, mechanisms);
}
```

```
/**
 * See dbus_connection_set_allow_anonymous()
 *
* @param transport the transport
 * @param value #TRUE to allow anonymous connection
 */
void
dbus transport set allow anonymous (DBusTransport
*transport,
                                     dbus bool t
value)
{
 transport->allow anonymous = value != FALSE;
}
#ifdef DBUS_ENABLE_STATS
void
dbus transport get stats (DBusTransport *transport,
                           dbus uint32 t *queue bytes,
                           dbus uint32 t *queue fds,
                           dbus uint32 t *peak queue bytes,
                           dbus uint32t *peak queue fds)
{
   if (queue_bytes != NULL)
    *queue bytes = dbus counter get size value (transport-
>live messages);
   if (queue_fds != NULL)
    *queue fds = dbus counter get unix fd value (transport-
>live messages);
   if (peak_queue_bytes != NULL)
    *peak queue bytes = dbus counter get peak size value (transport-
>live messages);
   if (peak_queue_fds != NULL)
    *peak queue fds = dbus counter get peak unix fd value (transport-
>live messages);
}
#endif /* DBUS_ENABLE_STATS */
/** (a) */
File = dbus-transport.h 
/* -*- mode: C; c-file-style: "gnu"; indent-tabs-mode: nil; -*- */
/* dbus-transport.h DBusTransport object (internal to D-BUS 
implementation)
 *
```

```
* Copyright (C) 2002, 2004 Red Hat Inc.
 *
 * Licensed under the Academic Free License version 2.1
 * 
 * This program is free software; you can redistribute it and/or 
modify
 * it under the terms of the GNU General Public License as published 
by
 * the Free Software Foundation; either version 2 of the License, or
 * (at your option) any later version.
 *
 * This program is distributed in the hope that it will be useful,
 * but WITHOUT ANY WARRANTY; without even the implied warranty of
 * MERCHANTABILITY or FITNESS FOR A PARTICULAR PURPOSE. See the
 * GNU General Public License for more details.
 * 
 * You should have received a copy of the GNU General Public License
 * along with this program; if not, write to the Free Software
* Foundation, Inc., 51 Franklin Street, Fifth Floor, Boston, MA 
02110-1301 USA
 *
 */
#ifndef DBUS_TRANSPORT_H
#define DBUS_TRANSPORT_H
#include <dbus/dbus-internals.h>
#include <dbus/dbus-connection.h>
#include <dbus/dbus-protocol.h>
#include <dbus/dbus-address.h>
DBUS_BEGIN_DECLS
typedef struct DBusTransport DBusTransport;
DBusTransport* _dbus_transport_open 
(DBusAddressEntry *entry,
                                                           DBusError 
*error);
DBusTransport* dbus transport ref
(DBusTransport *transport);
void dbus_transport_unref
(DBusTransport *transport);
void dbus transport disconnect
(DBusTransport *transport);<br>dbus_bool_t dbus_transport_get_i
                  \_{\tt dbus\_transport\_get\_is\_connected}(DBusTransport *transport);
dbus_bool_t _________dbus_transport_get_is_authenticated
(DBusTransport *transport);
dbus_bool_t _dbus_transport_get_is_anonymous 
(DBusTransport *transport);<br>dbus bool t * dbus transport can p
                  dbus transport can pass unix fd
(DBusTransport *transport);
```
const char\* dbus transport get address (DBusTransport \*transport); const char\* dbus transport get server id (DBusTransport \*transport); dbus\_bool\_t \_dbus\_transport\_handle\_watch (DBusTransport \*transport, DBusWatch \*watch, unsigned int condition); dbus bool t dbus transport set connection (DBusTransport \*transport, DBusConnection \*connection); void dbus transport do iteration (DBusTransport \*transport, unsigned int flags, int timeout milliseconds); DBusDispatchStatus dbus transport get dispatch status (DBusTransport \*transport); dbus\_bool\_t \_dbus\_transport\_queue\_messages (DBusTransport \*transport); void \_dbus\_transport\_set\_max\_message\_size (DBusTransport \*transport, long size); long dbus transport get max message size (DBusTransport \*transport); void \_dbus\_transport\_set\_max\_received\_size (DBusTransport \*transport, long size); long \_\_\_\_\_\_\_\_\_\_\_\_\_\_\_\_\_dbus\_transport\_get\_max\_received\_size (DBusTransport \*transport); void \_dbus\_transport\_set\_max\_message\_unix\_fds (DBusTransport \*transport, long n); long \_\_\_\_\_\_\_\_\_\_\_\_\_\_\_\_\_dbus\_transport\_get\_max\_message\_unix\_fds (DBusTransport \*transport); void \_dbus\_transport\_set\_max\_received\_unix\_fds(DBusTransport \*transport, long

n);

long dbus transport get max received unix fds (DBusTransport \*transport); dbus\_bool\_t \_\_\_\_\_\_\_\_\_ dbus\_transport\_get\_socket\_fd (DBusTransport \*transport, int \*fd  $p$ ); dbus bool t dbus transport get unix user (DBusTransport \*transport, unsigned long \*uid); \_dbus\_transport\_get\_unix\_process\_id (DBusTransport \*transport, unsigned long \*pid); dbus\_bool\_t \_dbus\_transport\_get\_adt\_audit\_session\_data (DBusTransport \*transport, void \*\*data, int \*data\_size); void \_dbus\_transport\_set\_unix\_user\_function (DBusTransport \*transport, DBusAllowUnixUserFunction function, void \*data, DBusFreeFunction free data function, void \*\*old\_data, DBusFreeFunction \*old free data function); dbus\_bool\_t \_dbus\_transport\_get\_windows\_user (DBusTransport \*transport, char the character of  $\mathbb{R}^n$ \*\*windows sid p); void \_dbus\_transport\_set\_windows\_user\_function (DBusTransport \*transport, DBusAllowWindowsUserFunction function, void \*data, DBusFreeFunction free data function, void \*\*old\_data, DBusFreeFunction \*old\_free\_data\_function);<br>dbus bool t dbus\_transport\_set\_auth\_mechanis dbus transport set auth mechanisms (DBusTransport \*transport,

\*\*mechanisms); void dbus transport set allow anonymous (DBusTransport \*transport, dbus\_bool\_t value);  $/*$  if DBUS ENABLE STATS  $*/$ void dbus transport get stats (DBusTransport \*transport, dbus uint32 t \*queue bytes, dbus uint32 t \*queue fds, dbus uint32 t \*peak queue bytes, dbus uint32 t \*peak queue fds); DBUS\_END\_DECLS #endif /\* DBUS\_TRANSPORT\_H \*/ File = dbus-tutorial.html <html><head><meta http-equiv="Content-Type" content="text/html; charset=ISO-8859-1"><title>D-Bus Tutorial</title><meta name="generator" content="DocBook XSL Stylesheets V1.76.1"></head><body bgcolor="white" text="black" link="#0000FF" vlink="#840084" alink="#0000FF"><div class="article" title="D-Bus Tutorial"><div class="titlepage"><div><div><h2 class="title"><a name="index"></a>D-Bus Tutorial</h2></div><div><div class="authorgroup"><div class="author"><h3 class="author"><span class="firstname">Havoc</span> <span class="surname">Pennington</span></h3><div class="affiliation"><span class="orgname">Red Hat, Inc.<br/>kbr></br></br>/>cdiv class="address"><p><<<br/>code class="email">< <a class="email" href="mailto:hp@pobox.com">hp@pobox.com</a>&gt;</code></p></div></div> </div><div class="author"><h3 class="author"><span class="firstname">David</span> <span class="surname">Wheeler</span></h3></div><div class="author"><h3 class="author"><span class="firstname">John</span> <span class="surname">Palmieri</span></h3><div class="affiliation"><span class="orgname">Red Hat, Inc.<br/>kbr></br></br>/>cdiv class="address"><p><<<ode class="email"><<a class="email" href="mailto:johnp@redhat.com">johnp@redhat.com</a>&gt;</code></p></di v></div></div><div class="author"><h3 class="author"><span class="firstname">Colin</span> <span class="surname">Walters</span></h3><div class="affiliation"><span class="orgname">Red Hat, Inc.<br/>kbr></br>/>span><div class="address"><p><code class="email"><<a class="email" href="mailto:walters@redhat.com">walters@redhat.com</a>&gt;</code></p> </div></div></div></div></div></div></div></div></div></div></div></div></div></div></div></div></div 0.5.0</p></div></div><hr>></div><div class="toc"><p><br/>>b>Table of Contents</b></p><dl><dt><span class="sect1"><a href="#meta">Tutorial

const char

Work In Progress</a></span></dt><dt><span class="sect1"><a href="#whatis">What is D-Bus?</a>></span></dt><dd><dl><dt><span class="sect2"><a href="#uses">D-Bus applications</a>></span></dt></dd></dd><dt><span class="sect1"><a href="#concepts">Concepts</a></span></dt><dd><dl><dt><span class="sect2"><a href="#objects">Native Objects and Object Paths</a></span></dt><dt><span class="sect2"><a href="#members">Methods and Signals</a>></span></dt><dt><span class="sect2"><a href="#interfaces">Interfaces</a></span></dt><dt><span class="sect2"><a href="#proxies">Proxies</a>></span></dt><dt><span class="sect2"><a href="#bus-names">Bus Names</a>></span></dt><dt><span class="sect2"><a href="#addresses">Addresses</a></span></dt><dt><span class="sect2"><a href="#bigpicture">Big Conceptual Picture</a></span></dt><dt><span class="sect2"><a href="#messages">Messages - Behind the Scenes</a>></span></dt><dt><span class="sect2"><a href="#callprocedure">Calling a Method - Behind the Scenes</a></span></dt><dt><span class="sect2"><a href="#signalprocedure">Emitting a Signal - Behind the Scenes</a></span></dt><dt><span class="sect2"><a href="#introspection">Introspection</a></span></dt></dl></dd><dt><span class="sect1"><a href="#glib-client">GLib API: Using Remote Objects</a></span></dt><dd><dl><dt><span class="sect2"><a href="#glibtypemappings">D-Bus - GLib type mappings</a>></span></dt><dt><span class="sect2"><a href="#sample-program-1">A sample program</a></span></dt><dt><span class="sect2"><a href="#glib-programsetup">Program initalization</a></span></dt><dt><span class="sect2"><a href="#glib-method-invocation">Understanding method invocation</a></span></dt><dt><span class="sect2"><a href="#glibsignal-connection">Connecting to object signals</a></span></dt><dt><span class="sect2"><a href="#glib-errorhandling">Error handling and remote exceptions</a></span></dt><dt><span class="sect2"><a href="#glib-moreexamples">More examples of method invocation</a></span></dt><dt><span class="sect2"><a href="#glib-generated-bindings">Generated Bindings</a></span></dt></dd></dd><dt><span class="sect1"><a href="#glib-server">GLib API: Implementing Objects</a></span></dt><dd><dl><dt><span class="sect2"><a href="#qlibannotations">Server-side Annotations</a>></span></dt></dl></dd><dt><span class="sect1"><a href="#python-client">Python API</a>></span></dt><dt><span class="sect1"><a href="#qt-client">Qt API: Using Remote Objects</a></span></dt><dt><span class="sect1"><a href="#qt-server">Qt API: Implementing Objects</a></span></dt></dl></div><div class="sect1" title="Tutorial Work In Progress"><div class="titlepage"><div><div><h2 class="title" style="clear: both"><a name="meta"></a>Tutorial Work In Progress</h2></div></div></div><p> This tutorial is not complete; it probably contains some useful information, but

 also has plenty of gaps. Right now, you'll also need to refer to the D-Bus specification,

 Doxygen reference documentation, and look at some examples of how other apps use D-Bus.  $\langle$ /p> $\langle p \rangle$  Enhancing the tutorial is definitely encouraged - send your patches or suggestions to the mailing list. If you create a D-Bus binding, please add a section to the tutorial for your binding, if only a short section with a couple of examples. </p></div><div class="sect1" title="What is D-Bus?"><div class="titlepage"><div><div><h2 class="title" style="clear: both"><a name="whatis"></a>What is D-Bus?</h2></div></div></div><p> D-Bus is a system for <em class="firstterm">interprocess communication</em> (IPC). Architecturally, it has several layers: </p><div class="itemizedlist"><ul class="itemizedlist" type="disc"><li class="listitem"><p> A library, <em class="firstterm">libdbus</em>, that allows two applications to connect to each other and exchange messages. </p></li><li class="listitem"><p> A <em class="firstterm">message bus daemon</em> executable, built on libdbus, that multiple applications can connect to. The daemon can route messages from one application to zero or more other applications. </p></li><li class="listitem"><p> <em class="firstterm">Wrapper libraries</em> or <em class="firstterm">bindings</em> based on particular application frameworks. For example, libdbus-glib and libdbus-qt. There are also bindings to languages such as Python. These wrapper libraries are the API most people should use, as they simplify the details of D-Bus programming. libdbus is intended to be a low-level backend for the higher level bindings. Much of the libdbus API is only useful for binding implementation.  $\langle p \rangle$ </li> $\langle l \rangle$ ul> $\langle$ div> $\langle p \rangle$  $\langle$ /p> $\langle p \rangle$  libdbus only supports one-to-one connections, just like a raw network socket. However, rather than sending byte streams over the connection, you send <em class="firstterm">messages</em>. Messages have a header identifying the kind of message, and a body containing a data payload. libdbus also

 abstracts the exact transport used (sockets vs. whatever else), and handles details such as authentication.  $\langle$ /p> $\langle p \rangle$  The message bus daemon forms the hub of a wheel. Each spoke of the wheel is a one-to-one connection to an application using libdbus. An application sends a message to the bus daemon over its spoke, and the bus daemon forwards the message to other connected applications as appropriate. Think of the daemon as a router.  $\langle$ /p> $\langle p \rangle$  The bus daemon has multiple instances on a typical computer. The first instance is a machine-global singleton, that is, a system daemon similar to sendmail or Apache. This instance has heavy security restrictions on what messages it will accept, and is used for systemwide communication. The other instances are created one per user login session. These instances allow applications in the user's session to communicate with one another.  $\langle$ /p> $\langle p \rangle$  The systemwide and per-user daemons are separate. Normal within-session IPC does not involve the systemwide message bus process and vice versa. </p><div class="sect2" title="D-Bus applications"><div class="titlepage"><div><div><h3 class="title"><a name="uses"></a>D-Bus applications</h3></div></div></div><p> There are many, many technologies in the world that have "Inter-process communication" or "networking" in their stated purpose: <a class="ulink" href="http://www.omg.org" target=" top">CORBA</a>, <a class="ulink" href="http://www.opengroup.org/dce/" target="\_top">DCE</a>, <a class="ulink" href="http://www.microsoft.com/com/" target=" top">DCOM</a>, <a class="ulink" href="http://developer.kde.org/documentation/library/kdeqt/dcop.html" target="\_top">DCOP</a>, <a class="ulink" href="http://www.xmlrpc.com" target="\_top">XML-RPC</a>, <a class="ulink" href="http://www.w3.org/TR/SOAP/" target=" top">SOAP</a>, <a class="ulink" href="http://www.mbus.org/" target=" top">MBUS</a>, <a class="ulink" href="http://www.zeroc.com/ice.html" target=" top">Internet Communications Engine (ICE)</a>, and probably hundreds more. Each of these is tailored for particular kinds of application. D-Bus is designed for two specific cases: </p><div class="itemizedlist"><ul class="itemizedlist" type="disc"><li class="listitem"><p>

 Communication between desktop applications in the same desktop session; to allow integration of the desktop session as a whole, and address issues of process lifecycle (when do desktop components start and stop running). </p></li><li class="listitem"><p> Communication between the desktop session and the operating system, where the operating system would typically include the kernel and any system daemons or processes. </p></li></ul></div><p>  $\langle$ /p> $\langle p \rangle$  For the within-desktop-session use case, the GNOME and KDE desktops have significant previous experience with different IPC solutions such as CORBA and DCOP. D-Bus is built on that experience and carefully tailored to meet the needs of these desktop projects in particular. D-Bus may or may not be appropriate for other applications; the FAQ has some comparisons to other IPC systems.  $\langle$ /p> $\langle p \rangle$  The problem solved by the systemwide or communication-withthe-OS case is explained well by the following text from the Linux Hotplug project: </p><div class="blockquote"><blockquote class="blockquote"><p> A gap in current Linux support is that policies with any sort of dynamic "interact with user" component aren't currently supported. For example, that's often needed the first time a network adapter or printer is connected, and to determine appropriate places to mount disk drives. It would seem that such actions could be supported for any case where a responsible human can be identified: single user workstations, or any system which is remotely administered.  $\langle$ /p> $\langle p \rangle$  This is a classic "remote sysadmin" problem, where in this case hotplugging needs to deliver an event from one security domain (operating system kernel, in this case) to another (desktop for logged-in user, or remote sysadmin). Any effective response must go

 the other way: the remote domain taking some action that lets the kernel expose the desired device capabilities. (The action can often be taken asynchronously, for example letting new hardware be idle until a meeting finishes.) At this writing, Linux doesn't have widely adopted solutions to such problems. However, the new D-Bus work may begin to solve that problem. </p></blockquote></div><p>  $\langle$ /p> $\langle p \rangle$  D-Bus may happen to be useful for purposes other than the one it was designed for. Its general properties that distinguish it from other forms of IPC are: </p><div class="itemizedlist"><ul class="itemizedlist" type="disc"><li class="listitem"><p> Binary protocol designed to be used asynchronously (similar in spirit to the X Window System protocol). </p></li><li class="listitem"><p> Stateful, reliable connections held open over time. </p></li><li class="listitem"><p> The message bus is a daemon, not a "swarm" or distributed architecture. </p></li><li class="listitem"><p> Many implementation and deployment issues are specified rather than left ambiguous/configurable/pluggable. </p></li><li class="listitem"><p> Semantics are similar to the existing DCOP system, allowing KDE to adopt it more easily. </p></li><li class="listitem"><p> Security features to support the systemwide mode of the message bus. </p></li></ul></div><p> </p></div></div><div class="sect1" title="Concepts"><div class="titlepage"><div><div><h2 class="title" style="clear: both"><a name="concepts"></a>Concepts</h2></div></div></div><p> Some basic concepts apply no matter what application framework you're using to write a D-Bus application. The exact code you write will be different for GLib vs. Qt vs. Python applications, however.  $\langle$ /p> $\langle p \rangle$  Here is a diagram (<a class="ulink" href="diagram.png" target="\_top">png</a> <a class="ulink" href="diagram.svg" target=" top">svg</a>) that may help you visualize the concepts that follow.

 </p><div class="sect2" title="Native Objects and Object Paths"><div class="titlepage"><div><div><h3 class="title"><a name="objects"></a>Native Objects and Object Paths</h3></div></div></div><p> Your programming framework probably defines what an "object" is like; usually with a base class. For example: java.lang.Object, GObject, QObject, python's base Object, or whatever. Let's call this a <em class="firstterm">native object</em>.  $\langle$ /p> $\langle p \rangle$  The low-level D-Bus protocol, and corresponding libdbus API, does not care about native objects. However, it provides a concept called an <em class="firstterm">object path</em>. The idea of an object path is that higher-level bindings can name native object instances, and allow remote applications to refer to them.  $\langle$ /p> $\langle p \rangle$  The object path looks like a filesystem path, for example an object could be named <code class="literal">/org/kde/kspread/sheets/3/cells/4/5</code>. Human-readable paths are nice, but you are free to create an object named <code class="literal">/com/mycompany/c5yo817y0c1y1c5b</code> if it makes sense for your application.  $\langle$ /p> $\langle p \rangle$  Namespacing object paths is smart, by starting them with the components of a domain name you own (e.g. <code class="literal">/org/kde</code>). This keeps different code modules in the same process from stepping on one another's toes. </p></div><div class="sect2" title="Methods and Signals"><div class="titlepage"><div><div><h3 class="title"><a name="members"></a>Methods and Signals</h3></div></div></div></b> Each object has <em class="firstterm">members</em>; the two kinds of member are <em class="firstterm">methods</em> and <em class="firstterm">signals</em>. Methods are operations that can be invoked on an object, with optional input (aka arguments or "in parameters") and output (aka return values or "out parameters"). Signals are broadcasts from the object to any interested observers of the object; signals may contain a data payload.  $\langle$ /p> $\langle p \rangle$ Both methods and signals are referred to by name, such as

```
 "Frobate" or "OnClicked".
       </p></div><div class="sect2" title="Interfaces"><div 
class="titlepage"><div><div><h3 class="title"><a
name="interfaces"></a>>></alterfaces</h3></div></div></div><p>
         Each object supports one or more <em 
class="firstterm">interfaces</em>.
         Think of an interface as a named group of methods and signals, 
         just as it is in GLib or Qt or Java. Interfaces define the 
         <span class="emphasis"><em>type</em></span> of an object 
instance.
      \langle/p>\langle p \rangle DBus identifies interfaces with a simple namespaced string,
         something like <code 
class="literal">org.freedesktop.Introspectable</code>.
         Most bindings will map these interface names directly to 
         the appropriate programming language construct, for example 
         to Java interfaces or C++ pure virtual classes.
       </p></div><div class="sect2" title="Proxies"><div 
class="titlepage"><div><div><h3 class="title"><a
name="proxies"></a>Proxies</h3></div></div></div><p>
         A <em class="firstterm">proxy object</em> is a convenient 
native object created to 
         represent a remote object in another process. The low-level 
DBus API involves manually creating 
         a method call message, sending it, then manually receiving and 
processing 
         the method reply message. Higher-level bindings provide 
proxies as an alternative.
         Proxies look like a normal native object; but when you invoke 
a method on the proxy 
         object, the binding converts it into a DBus method call 
message, waits for the reply 
         message, unpacks the return value, and returns it from the 
native method..
      \langle/p>\langle p \rangle In pseudocode, programming without proxies might look like 
this:
        </p><pre class="programlisting">
          Message message = new Message("/remote/object/path",
"MethodName", arg1, arg2);
          Connection connection = getBusConnection();
           connection.send(message);
          Message reply = connection.waitForReply(message);
           if (reply.isError()) {
           } else {
              Object returnValue = reply.getReturnValue();
 }
         </pre><p>
      \langle/p>\langle p \rangle Programming with proxies might look like this:
        </p><pre class="programlisting">
```
Proxy proxy = new Proxy (getBusConnection(), "/remote/object/path"); Object returnValue = proxy.MethodName(arg1, arg2); </pre><p> </p></div><div class="sect2" title="Bus Names"><div class="titlepage"><div><div><h3 class="title"><a name="busnames"></a>Bus Names</h3></div></div></div><p> When each application connects to the bus daemon, the daemon immediately assigns it a name, called the <em class="firstterm">unique connection name</em>. A unique name begins with a ':' (colon) character. These names are never reused during the lifetime of the bus daemon - that is, you know a given name will always refer to the same application. An example of a unique name might be <code class="literal">:34-907</code>. The numbers after the colon have no meaning other than their uniqueness.  $\langle$ /p> $\langle p \rangle$  When a name is mapped to a particular application's connection, that application is said to <em class="firstterm">own</em> that name.  $\langle$ /p> $\langle p \rangle$  Applications may ask to own additional <em class="firstterm">well-known names</em>. For example, you could write a specification to define a name called <code class="literal">com.mycompany.TextEditor</code>. Your definition could specify that to own this name, an application should have an object at the path <code class="literal">/com/mycompany/TextFileManager</code> supporting the interface <code class="literal">org.freedesktop.FileHandler</code>.  $\langle$ /p> $\langle p \rangle$  Applications could then send messages to this bus name, object, and interface to execute method calls.  $\langle$ /p> $\langle p \rangle$  You could think of the unique names as IP addresses, and the well-known names as domain names. So <code class="literal">com.mycompany.TextEditor</code> might map to something like <code class="literal">:34-907</code> just as <code class="literal">mycompany.com</code> maps to something like <code class="literal">192.168.0.5</code>.  $\langle$ /p> $\langle p \rangle$  Names have a second important use, other than routing messages. They

 are used to track lifecycle. When an application exits (or crashes), its connection to the message bus will be closed by the operating system kernel. The message bus then sends out notification messages telling remaining applications that the application's names have lost their owner. By tracking these notifications, your application can reliably monitor the lifetime of other applications.  $\langle$ /p> $\langle p \rangle$  Bus names can also be used to coordinate single-instance applications. If you want to be sure only one <code class="literal">com.mycompany.TextEditor</code> application is running for example, have the text editor application exit if the bus name already has an owner. </p></div><div class="sect2" title="Addresses"><div class="titlepage"><div><div><h3 class="title"><a name="addresses"></a>Addresses</h3></div></div></div><p> Applications using D-Bus are either servers or clients. A server listens for incoming connections; a client connects to a server. Once the connection is established, it is a symmetric flow of messages; the client-server distinction only matters when setting up the connection.  $\langle$ /p> $\langle p \rangle$  If you're using the bus daemon, as you probably are, your application will be a client of the bus daemon. That is, the bus daemon listens for connections and your application initiates a connection to the bus daemon.  $\langle$ /p> $\langle p \rangle$  A D-Bus <em class="firstterm">address</em> specifies where a server will listen, and where a client will connect. For example, the address <code class="literal">unix:path=/tmp/abcdef</code> specifies that the server will listen on a UNIX domain socket at the path <code class="literal">/tmp/abcdef</code> and the client will connect to that socket. An address can also specify TCP/IP sockets, or any other

 transport defined in future iterations of the D-Bus specification.  $\langle$ /p> $\langle p \rangle$ When using D-Bus with a message bus daemon, libdbus automatically discovers the address of the per-session bus daemon by reading an environment variable. It discovers the systemwide bus daemon by checking a well-known UNIX domain socket path (though you can override this address with an environment variable).  $\langle$ /p> $\langle p \rangle$  If you're using D-Bus without a bus daemon, it's up to you to define which application will be the server and which will be the client, and specify a mechanism for them to agree on the server's address. This is an unusual case. </p></div><div class="sect2" title="Big Conceptual Picture"><div class="titlepage"><div><div><h3 class="title"><a name="bigpicture"></a>Big Conceptual Picture</h3></div></div></div><p> Pulling all these concepts together, to specify a particular method call on a particular object instance, a number of nested components have to be named: </p><pre class="programlisting"> Address  $-\>$  [Bus Name]  $-\>$  Path  $-\>$  Interface  $-\>$ Method </pre><p> The bus name is in brackets to indicate that it's optional -you only provide a name to route the method call to the right application when using the bus daemon. If you have a direct connection to another application, bus names aren't used; there's no bus daemon.  $\langle$ /p> $\langle p \rangle$  The interface is also optional, primarily for historical reasons; DCOP does not require specifying the interface, instead simply forbidding duplicate method names on the same object instance. D-Bus will thus let you omit the interface, but if your method name is ambiguous it is undefined which method will be invoked. </p></div><div class="sect2" title="Messages - Behind the Scenes"><div class="titlepage"><div><div><h3 class="title"><a name="messages"></a>Messages - Behind the Scenes</h3></div></div></div><p> D-Bus works by sending messages between processes. If you're using a sufficiently high-level binding, you may never work with messages directly.  $\langle$ /p> $\langle p \rangle$  There are 4 message types: </p><div class="itemizedlist"><ul class="itemizedlist" type="disc"><li class="listitem"><p>

 Method call messages ask to invoke a method on an object. </p></li><li class="listitem"><p> Method return messages return the results of invoking a method. </p></li><li class="listitem"><p> Error messages return an exception caused by invoking a method. </p></li><li class="listitem"><p> Signal messages are notifications that a given signal has been emitted (that an event has occurred). You could also think of these as "event" messages.  $\langle p \rangle$ </li> $\langle l \rangle$ ul> $\langle$ div> $\langle p \rangle$  $\langle$ /p> $\langle p \rangle$  A method call maps very simply to messages: you send a method call message, and receive either a method return message or an error message in reply.  $\langle$ /p> $\langle p \rangle$ Each message has a <em class="firstterm">header</em>, including <em class="firstterm">fields</em>, and a <em class="firstterm">body</em>, including <em class="firstterm">arguments</em>. You can think of the header as the routing information for the message, and the body as the payload. Header fields might include the sender bus name, destination bus name, method or signal name, and so forth. One of the header fields is a <em class="firstterm">type signature</em> describing the values found in the body. For example, the letter "i" means "32-bit integer" so the signature "ii" means the payload has two 32-bit integers. </p></div><div class="sect2" title="Calling a Method - Behind the Scenes"><div class="titlepage"><div><div><h3 class="title"><a name="callprocedure"></a>Calling a Method - Behind the Scenes</h3></div></div></div><p> A method call in DBus consists of two messages; a method call message sent from process A to process B, and a matching method reply message sent from process B to process A. Both the call and the reply messages are routed through the bus daemon. The caller includes a different serial number in each call message, and the reply message includes this number to allow the caller to match replies to calls.  $\langle$ /p> $\langle p \rangle$  The call message will contain any arguments to the method. The reply message may indicate an error, or may contain data returned by the method.  $\langle$ /p> $\langle p \rangle$ A method invocation in DBus happens as follows:

 </p><div class="itemizedlist"><ul class="itemizedlist" type="disc"><li class="listitem"><p> The language binding may provide a proxy, such that invoking a method on an in-process object invokes a method on a remote object in another process. If so, the application calls a method on the proxy, and the proxy constructs a method call message to send to the remote process. </p></li><li class="listitem"><p> For more low-level APIs, the application may construct a method call message itself, without using a proxy. </p></li><li class="listitem"><p> In either case, the method call message contains: a bus name belonging to the remote process; the name of the method; the arguments to the method; an object path inside the remote process; and optionally the name of the interface that specifies the method. </p></li><li class="listitem"><p> The method call message is sent to the bus daemon. </p></li><li class="listitem"><p> The bus daemon looks at the destination bus name. If a process owns that name, the bus daemon forwards the method call to that process. Otherwise, the bus daemon creates an error message and sends it back as the reply to the method call message. </p></li><li class="listitem"><p> The receiving process unpacks the method call message. In a simple low-level API situation, it may immediately run the method and send a method reply message to the bus daemon. When using a high-level binding API, the binding might examine the object path, interface, and method name, and convert the method call message into an invocation of a method on a native object (GObject, java.lang.Object, QObject, etc.), then convert the return value from the native method into a method reply message. </p></li><li class="listitem"><p> The bus daemon receives the method reply message and sends it to the process that made the method call. </p></li><li class="listitem"><p> The process that made the method call looks at the method reply and makes use of any return values included in the reply. The reply may also indicate that an error occurred. When using a binding, the method reply message may be converted into the return value of

 of a proxy method, or into an exception.  $\langle p \rangle \langle l \rangle \langle l \rangle \langle \langle u \rangle \langle c \rangle$  $\langle$ /p> $\langle$ p> The bus daemon never reorders messages. That is, if you send two method call messages to the same recipient, they will be received in the order they were sent. The recipient is not required to reply to the calls in order, however; for example, it may process each method call in a separate thread, and return reply messages in an undefined order depending on when the threads complete. Method calls have a unique serial number used by the method caller to match reply messages to call messages. </p></div><div class="sect2" title="Emitting a Signal - Behind the Scenes"><div class="titlepage"><div><div><h3 class="title"><a name="signalprocedure"></a>Emitting a Signal - Behind the Scenes</h3></div></div></div><p> A signal in DBus consists of a single message, sent by one process to any number of other processes. That is, a signal is a unidirectional broadcast. The signal may contain arguments (a data payload), but because it is a broadcast, it never has a "return value." Contrast this with a method call (see <a class="xref" href="#callprocedure" title="Calling a Method - Behind the Scenes">the section called  $\frac{48220}{1000}$  Calling a Method - Behind the Scenes" $\langle a \rangle$ ) where the method call message has a matching method reply message.  $\langle$ /p> $\langle p \rangle$  The emitter (aka sender) of a signal has no knowledge of the signal recipients. Recipients register with the bus daemon to receive signals based on "match rules" - these rules would typically include the sender and the signal name. The bus daemon sends each signal only to recipients who have expressed interest in that signal.  $\langle$ /p> $\langle p \rangle$  A signal in DBus happens as follows: </p><div class="itemizedlist"><ul class="itemizedlist" type="disc"><li class="listitem"><p> A signal message is created and sent to the bus daemon. When using the low-level API this may be done manually, with certain bindings it may be done for you by the binding when a native object emits a native signal or event. </p></li><li class="listitem"><p> The signal message contains the name of the interface that specifies the signal; the name of the signal; the bus name of the process sending the signal; and any arguments </p></li><li class="listitem"><p>

 Any process on the message bus can register "match rules" indicating which signals it is interested in. The bus has a list of registered match rules. </p></li><li class="listitem"><p> The bus daemon examines the signal and determines which processes are interested in it. It sends the signal message to these processes. </p></li><li class="listitem"><p> Each process receiving the signal decides what to do with it; if using a binding, the binding may choose to emit a native signal on a proxy object. If using the low-level API, the process may just look at the signal sender and name and decide what to do based on that.  $\langle p \rangle \langle l \rangle \langle l \rangle \langle \langle u \rangle \langle d \rangle$  </p></div><div class="sect2" title="Introspection"><div class="titlepage"><div><div><h3 class="title"><a name="introspection"></a>>></altrospection</h3></div></div></div><p> D-Bus objects may support the interface <code class="literal">org.freedesktop.DBus.Introspectable</code>. This interface has one method <code class="literal">Introspect</code> which takes no arguments and returns an XML string. The XML string describes the interfaces, methods, and signals of the object. See the D-Bus specification for more details on this introspection format. </p></div></div><div class="sect1" title="GLib API: Using Remote Objects"><div class="titlepage"><div><div><h2 class="title" style="clear: both"><a name="glib-client"></a>GLib API: Using Remote Objects</h2></div></div></div><p> The GLib binding is defined in the header file <code class="literal">&lt;dbus/dbus-glib.h&gt;</code>. </p><div class="sect2" title="D-Bus - GLib type mappings"><div class="titlepage"><div><div><h3 class="title"><a name="glibtypemappings"></a>D-Bus - GLib type mappings</h3></div></div></div></div><p> The heart of the GLib bindings for D-Bus is the mapping it provides between D-Bus "type signatures" and GLib types (<code class="literal">GType</code>). The D-Bus type system is composed of a number of "basic" types, along with several "container" types. </p><div class="sect3" title="Basic type mappings"><div class="titlepage"><div><div><h4 class="title"><a name="glib-basictypemappings"></a>Basic type mappings</h4></div></div></div><p> Below is a list of the basic types, along with their associated mapping to a <code class="literal">GType</code>. </p><div class="informaltable"><table border="1"><colgroup><col><col><col><col></colgroup><thead><tr><th>D-Bus basic type</th><th>GType</th><th>Free function</th><th>Notes</th></tr></thead><tbody><tr><td><code class="literal">BYTE</code></td><td><code

class="literal">G\_TYPE\_UCHAR</code></td></td></td></td></td></td></td></tr>< td><code class="literal">BOOLEAN</code></td><td><code class="literal">G\_TYPE\_BOOLEAN</code></td><</td> </td></td> </td></tr><tr> ><td><code class="literal">INT16</code></td><td><code class="literal">G\_TYPE\_INT</code></td><td></td><td>><td>Will be changed to a <code class="literal">G TYPE INT16</code> once GLib has it</td></tr><tr><td><code class="literal">UINT16</code></td><td><code class="literal">G\_TYPE\_UINT</code></td><td></td><td>Will be changed to a <code class="literal">G TYPE UINT16</code> once GLib has it</td></tr><tr><td><code class="literal">INT32</code></td><td><code class="literal">G\_TYPE\_INT</code></td><td></td><td>><td>Will be changed to a <code class="literal">G TYPE INT32</code> once GLib has it</td></tr><tr><td><code class="literal">UINT32</code></td><td><code class="literal">G\_TYPE\_UINT</code></td><td></td><td>Will be changed to a <code class="literal">G\_TYPE\_UINT32</code> once GLib has it</td></tr><tr><td><code class="literal">INT64</code></td><td><code class="literal">G\_TYPE\_GINT64</code></td></td></td></td></td></td></tr> <td><code class="literal">UINT64</code></td><td><code class="literal">G\_TYPE\_GUINT64</code></td><</td> </td></td> </td></tr><tr ><td><code class="literal">DOUBLE</code></td><td><code class="literal">G\_TYPE\_DOUBLE</code></td></td></td></td></td></td></tr> <td><code class="literal">STRING</code></td><td><code class="literal">G\_TYPE\_STRING</code></td><td><code class="literal">g\_free</code></td><td></td></tr><tr><td><code class="literal">OBJECT\_PATH</code></td><td><code class="literal">DBUS TYPE G\_PROXY</code></td><td><code class="literal">q\_object\_unref</code></td><td>The returned proxy does not have an interface set; use <code class="literal">dbus\_g\_proxy\_set\_interface</code> to invoke methods</td></tr>></tbody></table></div><p> As you can see, the basic mapping is fairly straightforward.

</p></div><div class="sect3" title="Container type mappings"><div class="titlepage"><div><div><h4 class="title"><a name="glib-containertypemappings"></a>Container type mappings</h4></div></div></div><p>

 The D-Bus type system also has a number of "container" types, such as <code class="literal">DBUS TYPE ARRAY</code> and <code class="literal">DBUS\_TYPE\_STRUCT</code>. The D-Bus type

system

 is fully recursive, so one can for example have an array of array of strings (i.e. type signature  $\langle \text{code class="literal"}\rangle$ aas $\langle \text{code}\rangle$ .  $\langle$ /p> $\langle p \rangle$ 

 However, not all of these types are in common use; for example, at the time of this writing the author knows of no one using <code class="literal">DBUS\_TYPE\_STRUCT</code>, or a <code class="literal">DBUS\_TYPE\_ARRAY</code> containing any

non-basic

 type. The approach the GLib bindings take is pragmatic; try to map the most common types in the most obvious way, and let using less common and more complex types be less "natural".

 $\langle$ /p> $\langle p \rangle$ 

 First, D-Bus type signatures which have an "obvious" corresponding built-in GLib type are mapped using that type: </p><div class="informaltable"><table border="1"><colgroup><col><col><col><col><col><col></colgroup><thead>< tr><th>D-Bus type signature</th><th>Description</th><th>GType</th><th>C typedef</th><th>Free function</th><th>Notes</th></tr></thead><tbody><tr><td><code class="literal">as</code></td><td>Array of strings</td><td><code class="literal">G\_TYPE\_STRV</code></td><td><code class="literal">char \*\*</code></td><td><code class="literal">q strfreev</code></td><td> </td></tr>><tr><td><code class="literal">v</code></td><td>Generic value container</td><td><code class="literal">G\_TYPE\_VALUE</code></td><td><code class="literal">GValue \*</code></td><td><code class="literal">q value unset</code></td><td>The calling conventions for values expect that method callers have allocated return values; see below.</td></tr></tbody></table></div><p>  $\langle$ /p> $\langle p \rangle$  The next most common recursive type signatures are arrays of basic values. The most obvious mapping for arrays of basic types is a <code class="literal">GArray</code>. Now, GLib does not provide a builtin <code class="literal">GType</code> for <code class="literal">GArray</code>. However, we actually need more than that - we need a "parameterized" type which includes the contained type. Why we need this we will see below.  $\langle$ /p> $\langle p \rangle$  The approach taken is to create these types in the D-Bus GLib bindings; however, there is nothing D-Bus specific about them. In the future, we hope to include such "fundamental" types in GLib itself. </p><div class="informaltable"><table border="1"><colgroup><col><col><col><col><col><col></colgroup><thead>< tr><th>D-Bus type signature</th><th>Description</th><th>GType</th><th>C typedef</th><th>Free function</th><th>Notes</th></tr></thead><tbody><tr><td><code class="literal">ay</code></td><td>Array of bytes</td><td><code class="literal">DBUS\_TYPE\_G\_BYTE\_ARRAY</code></td><td><code class="literal">GArray \*</code></td><td>g\_array\_free</td><td></td></tr>><tr><td><code class="literal">au</code></td><td>Array of uint</td><td><code class="literal">DBUS\_TYPE\_G\_UINT\_ARRAY</code></td><td><code class="literal">GArray \*</code></td><td>g\_array\_free</td><td></td></tr>><tr><td><code class="literal">ai</code></td><td>Array of int</td><td><code class="literal">DBUS\_TYPE\_G\_INT\_ARRAY</code></td><td><code class="literal">GArray \*</code></td><td>g\_array\_free</td><td></td></tr>><tr><td><code

class="literal">ax</code></td><td>Array of int64</td><td><code class="literal">DBUS\_TYPE\_G\_INT64\_ARRAY</code></td><td><code class="literal">GArray \*</code></td><td>g\_array\_free</td><td></td></tr><tr>><td><code class="literal">at</code></td><td>Array of uint64</td><td><code class="literal">DBUS\_TYPE\_G\_UINT64\_ARRAY</code></td><td><code class="literal">GArray \*</code></td><td>g\_array\_free</td><td></td></tr>><tr><td><code class="literal">ad</code></td><td>Array of double</td><td><code class="literal">DBUS\_TYPE\_G\_DOUBLE\_ARRAY</code></td><td><code class="literal">GArray \*</code></td><td>g\_array\_free</td><td></td></tr>><tr><td><code class="literal">ab</code></td><td>Array of boolean</td><td><code class="literal">DBUS\_TYPE\_G\_BOOLEAN\_ARRAY</code></td><td><code class="literal">GArray \*</code></td><td>g\_array\_free</td></td></td></tr>></tbody></table></div  $>>p>$  $\langle$ /p> $\langle p \rangle$  D-Bus also includes a special type DBUS\_TYPE\_DICT\_ENTRY which is only valid in arrays. It's intended to be mapped to a "dictionary" type by bindings. The obvious GLib mapping here is GHashTable. Again, however, there is no builtin <code class="literal">GType</code> for a GHashTable. Moreover, just like for arrays, we need a parameterized type so that the bindings can communiate which types are contained in the hash table.  $\langle$ /p> $\langle p \rangle$  At present, only strings are supported. Work is in progress to include more types. </p><div class="informaltable"><table border="1"><colgroup><col><col><col><col><col><col></colgroup><thead>< tr><th>D-Bus type signature</th><th>Description</th><th>GType</th><th>C typedef</th><th>Free function</th><th>Notes</th></th></tr>></tr>>td><tode</tody><tr><td><code class="literal">a{ss}</code></td>><td>Dictionary mapping strings to strings</td><td><code class="literal">DBUS\_TYPE\_G\_STRING\_STRING\_HASHTABLE</code></td><td><co de class="literal">GHashTable \*</code></td><td>g\_hash\_table\_destroy</td></td></td></tr>></tbody></tab le></div><p> </p></div><div class="sect3" title="Arbitrarily recursive type mappings"><div class="titlepage"><div><div><h4 class="title"><a name="glib-generic-typemappings"></a>Arbitrarily recursive type mappings</h4></div></div></div><p> Finally, it is possible users will want to write or invoke D-Bus methods which have arbitrarily complex type signatures not directly supported by these bindings. For this case, we have a

```
 <code class="literal">DBusGValue</code> which acts as a kind of 
special
        variant value which may be iterated over manually. The
        <code class="literal">GType</code> associated is
        <code class="literal">DBUS_TYPE_G_VALUE</code>.
     \langle/p>\langle p \rangle TODO insert usage of <code 
class="literal">DBUS TYPE G VALUE</code> here.
     </p></div></div><div class="sect2" title="A sample program"><div 
class="titlepage"><div><div><h3 class="title"><a name="sample-program-
1"></a>A sample program</h3></div></div></div><p>Here is a D-Bus
program using the GLib bindings.
</p><pre class="programlisting">
int
main (int argc, char **argv)
{
   DBusGConnection *connection;
   GError *error;
   DBusGProxy *proxy;
  char **name list;
  char **name list ptr;
   g_type_init ();
  error = NULL:connection = dbus g bus get (DBUS BUS SESSION,
                                 &error);
   if (connection == NULL)
     {
      g printerr ("Failed to open connection to bus: s\sin",
                  error-&qt;message);
      g error free (error);
      exit (1);
     }
   /* Create a proxy object for the "bus driver" (name 
"org.freedesktop.DBus") */
  proxy = dbus q proxy new for name (connection,
                                      DBUS SERVICE DBUS,
                                      DBUS_PATH_DBUS,
                                      DBUS INTERFACE DBUS);
   /* Call ListNames method, wait for reply */
   error = NULL;
  if (!dbus q proxy call (proxy, "ListNames", & error,
G_TYPE_INVALID,
                           G TYPE STRV, & name list,
G_TYPE_INVALID))
     {
       /* Just do demonstrate remote exceptions versus regular GError 
*/
```

```
if (error-\&qt; domain == DBUS GERROR \&; \&; \&; \&error - \&qt; \& code ==DBUS_GERROR_REMOTE_EXCEPTION)
         g_printerr ("Caught remote method exception %s: %s",
                  dbus q error qet name (error),
                  error-&qt;message);
       else
        g printerr ("Error: %s\n", error->message);
      g error free (error);
      \overline{ext} (1);
     }
   /* Print the results */
  g print ("Names on the message bus:\n\cdot \n\cdot;
  for (name list ptr = name list; *name list ptr; name list ptr++))
     {
      g print (" %s\n", *name list ptr);
 }
   g_strfreev (name_list);
   g_object_unref (proxy);
  return 0;
}
</pre><p>
     </p></div><div class="sect2" title="Program initalization"><div 
class="titlepage"><div><div><h3 class="title"><a name="glib-program-
setup"></a>Program initalization</h3></div></div></div><p>
     A connection to the bus is acquired using
     <code class="literal">dbus_g_bus_get</code>. Next, a proxy
     is created for the object "/org/freedesktop/DBus" with
     interface <code class="literal">org.freedesktop.DBus</code>
     on the service <code class="literal">org.freedesktop.DBus</code>.
     This is a proxy for the message bus itself.
       </p></div><div class="sect2" title="Understanding method 
invocation"><div class="titlepage"><div><div><h3 class="title"><a 
name="glib-method-invocation"></a>Understanding method 
invocation</h3></div></div></div><p>
     You have a number of choices for method invocation. First, as
     used above, <code class="literal">dbus g proxy call</code> sends
a
     method call to the remote object, and blocks until a reply is
     recieved. The outgoing arguments are specified in the varargs
     array, terminated with <code 
class="literal">G_TYPE_INVALID</code>.
     Next, pointers to return values are specified, followed again
     by <code class="literal">G_TYPE_INVALID</code>.
      \langle/p>\langle p \rangleTo invoke a method asynchronously, use
     <code class="literal">dbus_g_proxy_begin_call</code>. This 
returns a
```
<code class="literal">DBusGPendingCall</code> object; you may then set a notification function using <code class="literal">dbus\_g\_pending\_call\_set\_notify</code>. </p></div><div class="sect2" title="Connecting to object signals"><div class="titlepage"><div><div><h3 class="title"><a name="glib-signal-connection"></a>Connecting to object signals</h3></div></div></div><p> You may connect to signals using <code class="literal">dbus\_g\_proxy\_add\_signal</code> and <code class="literal">dbus\_g\_proxy\_connect\_signal</code>. You must invoke <code class="literal">dbus\_g\_proxy\_add\_signal</code> to specify the signature of your signal handlers; you may then invoke <code class="literal">dbus\_g\_proxy\_connect\_signal</code> multiple times.  $\langle$ /p> $\langle p \rangle$ Note that it will often be the case that there is no builtin marshaller for the type signature of a remote signal. In that case, you must generate a marshaller yourself by using <span class="application">glib-genmarshal</span>, and then register it using <code class="literal">dbus\_g\_object\_register\_marshaller</code>. </p></div><div class="sect2" title="Error handling and remote exceptions"><div class="titlepage"><div><div><h3 class="title"><a name="glib-error-handling"></a>Error handling and remote exceptions</h3></div></div></div><p> All of the GLib binding methods such as <code class="literal">dbus\_g\_proxy\_end\_call</code> return a <code class="literal">GError</code>. This <code class="literal">GError</code> can represent two different things: </p><div class="itemizedlist"><ul class="itemizedlist" type="disc"><li class="listitem"><p> An internal D-Bus error, such as an out-of-memory condition, an I/O error, or a network timeout. Errors generated by the D-Bus library itself have the domain <code class="literal">DBUS\_GERROR</code>, and a corresponding code such as <code class="literal">DBUS GERROR NO MEMORY</code>. It will not be typical for applications to handle these errors specifically. </p></li><li class="listitem"><p> A remote D-Bus exception, thrown by the peer, bus, or service. D-Bus remote exceptions have both a textual "name" and a "message". The GLib bindings store this information in the <code class="literal">GError</code>, but some special rules apply.
```
\langle/p>\langle p \rangle The set error will have the domain
          <code class="literal">DBUS_GERROR</code> as above, and will 
also
          have the code
          <code class="literal">DBUS_GERROR_REMOTE_EXCEPTION</code>. 
In order
          to access the remote exception name, you must use a
          special accessor, such as
          <code class="literal">dbus_g_error_has_name</code> or
         <code class="literal">dbus g error get name</code>. The
remote
          exception detailed message is accessible via the regular
          GError <code class="literal">message</code> member.
       </p></li></ul></div><p>
       </p></div><div class="sect2" title="More examples of method 
invocation"><div class="titlepage"><div><div><h3 class="title"><a 
name="glib-more-examples"></a>More examples of method 
invocation</h3></div></div></div><div class="sect3" title="Sending an
integer and string, receiving an array of bytes"><div 
class="titlepage"><div><div><h4 class="title"><a name="glib-sending-
stuff"></a>Sending an integer and string, receiving an array of 
bytes</h4></div></div></div><p>
</p><pre class="programlisting">
  GArray *arr;
  error = NULL;
 if (!dbus q proxy call (proxy, "Foobar", & error,
                           G_TYPE_INT, 42, G_TYPE_STRING, "hello",
                    G_TYPE_INVALID,
                   DBUS TYPE G UCHAR ARRAY, & arr, G TYPE INVALID))
     {
      /* Handle error */
     }
   g assert (arr != NULL);
   printf ("got back %u values", arr->len);
</pre><p>
     </p></div><div class="sect3" title="Sending a GHashTable"><div 
class="titlepage"><div><div><h4 class="title"><a name="glib-sending-
hash"></a>Sending a GHashTable</h4></div></div></div><p>
</p><pre class="programlisting">
 GHashTable *hash = g_hash_table_new (g_str_hash, g_str_equal);
  guint32 ret;
  g hash table insert (hash, "foo", "bar");
 q hash table insert (hash, "baz", "whee");
  error = NULL;
  if (!dbus g proxy call (proxy, "HashSize", & error,
                          DBUS TYPE G STRING STRING HASH, hash,
G_TYPE_INVALID,
                  G TYPE UINT, & ret, G TYPE INVALID))
```

```
 {
       /* Handle error */
     }
  g assert (ret == 2);
  g hash table destroy (hash);
</pre><p>
     </p></div><div class="sect3" title="Receiving a boolean and a 
string"><div class="titlepage"><div><div><h4 class="title"><a
name="glib-receiving-bool-int"></a>Receiving a boolean and a 
string</h4></div></div></div><p>
</p><pre class="programlisting">
  gboolean boolret;
  char *strret;
  error = NULL;
  if (!dbus g proxy call (proxy, "GetStuff", & error,
                    G_TYPE_INVALID,
                          G TYPE BOOLEAN, &boolret,
                          G TYPE STRING, & strret,
                  G TYPE INVALID))
     {
       /* Handle error */
     }
   printf ("%s %s", boolret ? "TRUE" : "FALSE", strret);
  g_free (strret);
</pre><p>
     </p></div><div class="sect3" title="Sending two arrays of 
strings"><div class="titlepage"><div><div><h4 class="title"><a
name="glib-sending-str-arrays"></a>Sending two arrays of 
strings</h4></div></div></div><p>
</p><pre class="programlisting">
   /* NULL terminate */
 char *strs static[] = {``foo", "bar", "baz", NULL};
   /* Take pointer to array; cannot pass array directly */
  char **strs static p = strs static;
  char **strs dynamic;
 strs dynamic = g new (char \star, 4);
  strs dynamic[0] = g strdup ("hello");
  strs dynamic[1] = g strdup ("world");
  strs dynamic[2] = g strdup ("!");
   /* NULL terminate */
  strs dynamic[3] = NULL; error = NULL;
  if (!dbus q proxy call (proxy, "TwoStrArrays", & error,
                          G TYPE STRV, strs static p,
                          G TYPE STRV, strs dynamic,
                   G_TYPE_INVALID,
                    G_TYPE_INVALID))
     {
       /* Handle error */
```

```
 }
   g strfreev (strs dynamic);
</pre><p>
     </p></div><div class="sect3" title="Sending a boolean, receiving 
an array of strings"><div class="titlepage"><div><div><h4
class="title"><a name="glib-getting-str-array"></a>Sending a boolean, 
receiving an array of strings</h4></div></div></div><p>
</p><pre class="programlisting">
  char **strs;
 char **strs p;
  gboolean blah;
  error = NULL;
 blah = TRUE;if (!dbus g proxy call (proxy, "GetStrs", &error,
                           G_TYPE_BOOLEAN, blah,
                   G_TYPE_INVALID,
                          G TYPE STRV, & strs,
                  G TYPE INVALID))
     {
      /* Handle error */
     }
   for (strs p = strs; *strs p; strs p++)
     printf ("got string: \"%s\"", *strs p);
    g_strfreev (strs);
</pre><p>
     </p></div><div class="sect3" title="Sending a variant"><div 
class="titlepage"><div><div><h4 class="title"><a name="glib-sending-
variant"></a>Sending a variant</h4></div></div></div><p>
</p><pre class="programlisting">
 GValue val = \{0, \};
 g_value_init (&val, G_TYPE_STRING);
 g value set string (& val, "hello world");
 error = NULL;if (!dbus g proxy call (proxy, "SendVariant", &error,
                          G TYPE VALUE, & val, G TYPE INVALID,
                   G_TYPE_INVALID))
     {
       /* Handle error */
     }
 q assert (ret == 2);
 g value unset (& val);
</pre><p>
     </p></div><div class="sect3" title="Receiving a variant"><div 
class="titlepage"><div><div><h4 class="title"><a name="glib-receiving-
variant"></a>Receiving a variant</h4></div></div></div><p>
</p><pre class="programlisting">
 GValue val = \{0, \};
  error = NULL;
```

```
if (!dbus q proxy call (proxy, "GetVariant", & error,
G_TYPE_INVALID,
                           G TYPE VALUE, & val, G TYPE INVALID))
     {
      /* Handle error */
     }
  if (G_VALUE_TYPE (\&val) == G_TYPE_STRING)
    printf ("%s\n", g_value get string (&val));
  else if (G_VALUE_TYPE (\&val) == G_TYPE_INT)
    printf ("%d\n", q value qet int (&val));
   else
     ...
  g value unset (& val);
</pre><p>
     </p></div></div><div class="sect2" title="Generated
Bindings"><div class="titlepage"><div><div><h3 class="title"><a 
name="glib-generated-bindings"></a>Generated 
Bindings</h3></div></div></div><p>
         By using the Introspection XML files, convenient client-side 
bindings
         can be automatically created to ease the use of a remote DBus 
object.
      \langle/p>\langle p \rangle Here is a sample XML file which describes an object that 
exposes
         one method, named <code class="literal">ManyArgs</code>.
        </p><pre class="programlisting">
< : ?xml version="1.0" encoding="UTF-8" ?>qt;
\text{alt}; node name="/com/example/MyObject" \text{act};
  dt; interface name="com.example.MyObject"&qt;
    <imethod name="ManyArgs" >;
      dt; arg type="u" name="x" direction="in" / sqrt{t};
      <it; arg type="s" name="str" direction="in" />tlt; arg type="d" name="trouble" direction="in" / >
      dt; arg type="d" name="d ret" direction="out" / >
      <lt;arg type="s" name="str ret" direction="out" />;\<it;/method\>\<interface\>\<it;/node\></pre><p>
      \langle/p>\langle p \rangle Run <code class="literal">dbus-binding-tool --mode=glib-client
          \epsilon class="replaceable"><code>FILENAME</code></em> \sqrt{a}\epsilon <em class="replaceable"><code>HEADER_NAME</code></em></code>
to generate the header
        file. For example: <span class="command"><strong>dbus-
binding-tool --mode=glib-client
          my-object.xml > my-object-bindings.h</strong></span>.
This will generate
         inline functions with the following prototypes:
        </p><pre class="programlisting">
/* This is a blocking call */
```
gboolean com example MyObject many args (DBusGProxy \*proxy, const guint IN x, const char \* IN str, const gdouble IN trouble, gdouble\* OUT\_d\_ret, char \*\* OUT str\_ret, GError \*\*error); /\* This is a non-blocking call \*/ DBusGProxyCall\* com\_example\_MyObject\_many\_args\_async (DBusGProxy \*proxy, const guint IN\_x, const char \* IN str, const gdouble IN\_trouble, com example MyObject many args reply callback, gpointer userdata); /\* This is the typedef for the non-blocking callback \*/ typedef void (\*com\_example\_MyObject\_many\_args\_reply) (DBusGProxy \*proxy, gdouble OUT\_d\_ret, char \* OUT\_str\_ret, GError \*error, gpointer userdata); </pre><p> The first argument in all functions is a <code class="literal">DBusGProxy \*</code>, which you should create with the usual <code class="literal">dbus\_g\_proxy\_new\_\*</code> functions. Following that are the "in" arguments, and then either the "out" arguments and a <code class="literal">GError \*</code> for the synchronous (blocking) function, or callback and user data arguments for the asynchronous (nonblocking) function. The callback in the asynchronous function passes the <code class="literal">DBusGProxy \*</code>, the returned "out" arguments, an <code class="literal">GError \*</code> which is set if there was an error otherwise <code class="literal">NULL</code>, and the user data.  $\langle$ /p> $\langle p \rangle$  As with the server-side bindings support (see <a class="xref" href="#glib-server" title="GLib API: Implementing Objects">the section called  $\"$ GLib API: Implementing Objects $\"$ </a>), the exact behaviour of the client-side bindings can be manipulated using "annotations". Currently the only annotation used by the client bindings is <code class="literal">org.freedesktop.DBus.GLib.NoReply</code>, which sets the

```
 flag indicating that the client isn't expecting a reply to the 
method
         call, so a reply shouldn't be sent. This is often used to 
speed up
         rapid method calls where there are no "out" arguments, and not 
knowing
         if the method succeeded is an acceptable compromise to half 
the traffic
         on the bus.
      </p></div></div><div class="sect1" title="GLib API: Implementing
Objects"><div class="titlepage"><div><div><h2 class="title" 
style="clear: both"><a name="glib-server"></a>GLib API: Implementing 
Objects</h2></div></div></div><p>
       At the moment, to expose a GObject via D-Bus, you must
       write XML by hand which describes the methods exported
       by the object. In the future, this manual step will
       be obviated by the upcoming GLib introspection support.
    \langle/p>\langle p \rangle Here is a sample XML file which describes an object that exposes
       one method, named <code class="literal">ManyArgs</code>.
</p><pre class="programlisting">
< ?xml version="1.0" encoding="UTF-8" ?>
<rnode name="/com/example/MyObject">;
  <interface name="com.example.MyObject" ><1t; annotation name="org.freedesktop.DBus.GLib.CSymbol"
value="my_object"/>
    <imethod name="ManyArgs">;
      &dt; !-- This is optional, and in this case is redunundant -->q;
      < annotation name="org.freedesktop.DBus.GLib.CSymbol"
value="my_object_many_args"/>
      < arg type="u" name="x" direction="in" />qt;
      <it; arg type="s" name="str" direction="in" />r
      tlting type="d" name="trouble" direction="in" / <math>qgt</math>;< in type="d" name="d ret" direction="out" />tlting type="s" name="str_ret" direction="out" /\sqrt{t}\<it;/method\>\<interface\>\text{alt};/node \text{agt};
</pre><p>
    \langle/p>\langle p \rangle This XML is in the same format as the D-Bus introspection XML
       format. Except we must include an "annotation" which give the C
       symbols corresponding to the object implementation prefix
       (<code class="literal">my_object</code>). In addition, if 
particular
       methods symbol names deviate from C convention
      (i.e. <code class="literal">ManyArgs</code> -&gt;
       <code class="literal">many_args</code>), you may specify an 
annotation
       giving the C symbol.
```

```
\langle/p>\langle p \rangle Once you have written this XML, run <code class="literal">dbus-
binding-tool --mode=glib-server <em 
class="replaceable"><code>FILENAME</code></em> \sqrt{gt}; <em
class="replaceable"><code>HEADER_NAME</code></em>.</code> to
      generate a header file. For example: <span
class="command"><strong>dbus-binding-tool --mode=glib-server my-
object.xml > my-object-glue.h</strong></span>.
    \langle/p>\langle p \rangle Next, include the generated header in your program, and invoke
       <code class="literal">dbus_g_object_class_install_info</code> in 
the class
       initializer, passing the object class and "object info" included 
in the
       header. For example:
      </p><pre class="programlisting">
      dbus q object type install info (COM FOO TYPE MY OBJECT,
& com foo my object info);
       </pre><p>
       This should be done exactly once per object class.
    \langle/p>\langle p \rangle To actually implement the method, just define a C function named 
e.g.
       <code class="literal">my_object_many_args</code> in the same 
file as the info
       header is included. At the moment, it is required that this 
function
       conform to the following rules:
       </p><div class="itemizedlist"><ul class="itemizedlist" 
type="disc"><li class="listitem"><p>
          The function must return a value of type <code
class="literal">gboolean</code>;
           <code class="literal">TRUE</code> on success, and <code 
class="literal">FALSE</code>
           otherwise.
        </p></li><li class="listitem"><p>
           The first parameter is a pointer to an instance of the 
object.
        </p></li><li class="listitem"><p>
           Following the object instance pointer are the method
           input values.
        </p></li><li class="listitem"><p>
           Following the input values are pointers to return values.
        </p></li><li class="listitem"><p>
          The final parameter must be a <code class="literal">GError
***/code>.
           If the function returns <code class="literal">FALSE</code> 
for an
           error, the error parameter must be initalized with
           <code class="literal">g_set_error</code>.
        \langle p \rangle \langle l \rangle \langle l \rangle \langle \langle u \rangle \langle d \rangle\langle/p>\langle p \rangle
```
 Finally, you can export an object using <code class="literal">dbus\_g\_connection\_register\_g\_object</code>. For example: </p><pre class="programlisting"> dbus q connection register q object (connection, "/com/foo/MyObject", obj); </pre><p> </p><div class="sect2" title="Server-side Annotations"><div class="titlepage"><div><div><h3 class="title"><a name="glibannotations"></a>Server-side Annotations</h3></div></div></div><p> There are several annotations that are used when generating the server-side bindings. The most common annotation is <code class="literal">org.freedesktop.DBus.GLib.CSymbol</code> but there are other annotations which are often useful. </p><div class="variablelist"><dl><dt><span class="term"><code class="literal">org.freedesktop.DBus.GLib.CSymbol</code></span></dt><d  $d$  $>>$ p $>$  This annotation is used to specify the C symbol names for the various types (interface, method, etc), if it differs from the name DBus generates. </p></dd><dt><span class="term"><code class="literal">org.freedesktop.DBus.GLib.Async</code></span></dt><dd>  $< p >$  This annotation marks the method implementation as an asynchronous function, which doesn't return a response straight away but will send the response at some later point to complete the call. This is used to implement non-blocking services where method calls can take time.  $\langle$ /p> $\langle p\rangle$ When a method is asynchronous, the function prototype is different. It is required that the function conform to the following rules: </p><div class="itemizedlist"><ul class="itemizedlist" type="disc"><li class="listitem"><p> The function must return a value of type <code class="literal">qboolean</code>; <code class="literal">TRUE</code> on success, and <code class="literal">FALSE</code> otherwise. TODO: the return value is currently ignored. </p></li><li class="listitem"><p>

 The first parameter is a pointer to an instance of the object. </p></li><li class="listitem"><p> Following the object instance pointer are the method input values. </p></li><li class="listitem"><p> The final parameter must be a <code class="literal">DBusGMethodInvocation \*</code>. This is used when sending the response message back to the client, by calling <code class="literal">dbus\_g\_method\_return</code> or <code class="literal">dbus\_g\_method\_return\_error</code>. </p></li></ul></div><p> </p></dd><dt><span class="term"><code class="literal">org.freedesktop.DBus.GLib.Const</code></span></dt><dd> <p>This attribute can only be applied to "out" <code class="literal">&lt; arg&gt; </code> nodes, and specifies that the parameter isn't being copied when returned. For example, this turns a 's' argument from a <code class="literal">char \*\*</code> to a <code class="literal">const char \*\*</code>, and results in the argument not being freed by DBus after the message is sent. </p></dd><dt><span class="term"><code class="literal">org.freedesktop.DBus.GLib.ReturnVal</code></span></dt> <dd><p> This attribute can only be applied to "out" <code class="literal">&lt; arg&gt; </code> nodes, and alters the expected function signature. It currently can be set to two values: <code class="literal">""</code> or <code class="literal">"error"</code>. The argument marked with this attribute is not returned via a pointer argument, but by the function's return value. If the attribute's value is the empty string, the <code class="literal">GError  $\star$ </code> argument is also omitted so there is no standard way to return an error value. This is very useful for interfacing with existing code, as it is possible to match existing APIs.

```
 If the attribute's value is <code 
class="literal">"error"</code>, then the
                  final argument is a <code class="literal">GError 
*</code> as usual.
               \langle/p>\langle p \rangle Some examples to demonstrate the usage. This 
introspection XML:
                 </p><pre class="programlisting">
< increment">;
  <it; arg type="u" name="x" />dt; arg type="u" direction="out" / >
\texttt{alt};/method&qt;
                  </pre><p>
                  Expects the following function declaration:
                 </p><pre class="programlisting">
gboolean
my object increment (MyObject *obj, gint32 x, gint32 *ret, GError
**error);
                  </pre><p>
              \langle/p>\langle p \rangle This introspection XML:
                 </p><pre class="programlisting">
< method name="IncrementRetval" ><it; arg type="u" name="x" />j
  \<it; arg type="u" direction="out" \>qt;
    <1t; annotation name="org.freedesktop.DBus.GLib.ReturnVal"
value="'''/\sqrt{g}\deltalt;/arg\deltagt;
\<it;/method\> </pre><p>
                  Expects the following function declaration:
                 </p><pre class="programlisting">
gint32
my object increment retval (MyObject *obj, gint32 x)
                  </pre><p>
               \langle/p>\langle p \rangle This introspection XML:
                 </p><pre class="programlisting">
< method name="IncrementRetvalError">\<it; arg type="u" name="x" /\><it; arg type="u" direction="out" >j
    <1t; annotation name="org.freedesktop.DBus.GLib.ReturnVal"
value="error'/\&qt;\text{alt};/arg>
\text{alt};/method>
                  </pre><p>
                  Expects the following function declaration:
                 </p><pre class="programlisting">
gint32
my object increment retval error (MyObject *obj, gint32 x, GError
**error)
                  </pre><p>
```

```
</p></dd></dl></div><p>
       </p></div></div><div class="sect1" title="Python API"><div 
class="titlepage"><div><div><h2 class="title" style="clear: both"><a
name="python-client"></a>Python API</h2></div></div></div><p>
       The Python API, dbus-python, is now documented separately in
       <a class="ulink" href="http://dbus.freedesktop.org/doc/dbus-
python/doc/tutorial.html" target="_top">the dbus-python tutorial</a> 
(also available in doc/tutorial.txt,
       and doc/tutorial.html if built with python-docutils, in the 
dbus-python
       source distribution).
     </p></div><div class="sect1" title="Qt API: Using Remote 
Objects"><div class="titlepage"><div><div><h2 class="title" 
style="clear: both"><a name="qt-client"></a>Qt API: Using Remote 
Objects</h2></div></div></div><p>
      The Ot bindings are not yet documented.
     </p></div><div class="sect1" title="Qt API: Implementing 
Objects"><div class="titlepage"><div><div><h2 class="title" 
style="clear: both"><a name="qt-server"></a>Qt API: Implementing 
Objects</h2></div></div></div><p>
      The Qt bindings are not yet documented.
    </p></div></div></body></html>
File = dbus-tutorial.xml 
<?xml version="1.0" standalone="no"?>
<!DOCTYPE article PUBLIC "-//OASIS//DTD DocBook XML V4.1.2//EN"
"http://www.oasis-open.org/docbook/xml/4.1.2/docbookx.dtd"
\lceil\geq<article id="index">
   <articleinfo>
     <title>D-Bus Tutorial</title>
     <releaseinfo>Version 0.5.0</releaseinfo>
     <date>20 August 2006</date>
     <authorgroup>
       <author>
     <firstname>Havoc</firstname>
     <surname>Pennington</surname>
     <affiliation>
        <orgname>Red Hat, Inc.</orgname>
        <address><email>hp@pobox.com</email></address>
     </affiliation>
       </author>
       <author>
     <firstname>David</firstname>
     <surname>Wheeler</surname>
```

```
 </author>
       <author>
     <firstname>John</firstname>
     <surname>Palmieri</surname>
     <affiliation>
        <orgname>Red Hat, Inc.</orgname>
        <address><email>johnp@redhat.com</email></address>
     </affiliation>
       </author>
       <author>
     <firstname>Colin</firstname>
     <surname>Walters</surname>
     <affiliation>
        <orgname>Red Hat, Inc.</orgname>
        <address><email>walters@redhat.com</email></address>
     </affiliation>
       </author>
     </authorgroup>
   </articleinfo>
   <sect1 id="meta">
     <title>Tutorial Work In Progress</title>
     <para>
      This tutorial is not complete; it probably contains some useful
information, but 
       also has plenty of gaps. Right now, you'll also need to refer to 
the D-Bus specification,
       Doxygen reference documentation, and look at some examples of 
how other apps use D-Bus.
     </para>
     <para>
       Enhancing the tutorial is definitely encouraged - send your 
patches or suggestions to the
       mailing list. If you create a D-Bus binding, please add a 
section to the tutorial for your 
       binding, if only a short section with a couple of examples.
     </para>
  \langle/sect1>
   <sect1 id="whatis">
     <title>What is D-Bus?</title>
     <para>
       D-Bus is a system for <firstterm>interprocess 
communication</firstterm>
       (IPC). Architecturally, it has several layers:
       <itemizedlist>
         <listitem>
           <para>
```
 A library, <firstterm>libdbus</firstterm>, that allows two applications to connect to each other and exchange messages. </para> </listitem> <listitem> <para> A <firstterm>message bus daemon</firstterm> executable, built on libdbus, that multiple applications can connect to. The daemon can route messages from one application to zero or more other applications. </para> </listitem> <listitem>  $<$ para $>$  <firstterm>Wrapper libraries</firstterm> or <firstterm>bindings</firstterm> based on particular application frameworks. For example, libdbus-glib and libdbus-qt. There are also bindings to languages such as Python. These wrapper libraries are the API most people should use, as they simplify the details of D-Bus programming. libdbus is intended to be a low-level backend for the higher level bindings. Much of the libdbus API is only useful for binding implementation. </para> </listitem> </itemizedlist> </para> <para> libdbus only supports one-to-one connections, just like a raw network socket. However, rather than sending byte streams over the connection, you send <firstterm>messages</firstterm>. Messages have a header identifying the kind of message, and a body containing a data payload. libdbus also abstracts the exact transport used (sockets vs. whatever else), and handles details such as authentication. </para> <para> The message bus daemon forms the hub of a wheel. Each spoke of

the wheel

 is a one-to-one connection to an application using libdbus. An application sends a message to the bus daemon over its spoke, and the bus daemon forwards the message to other connected applications as appropriate. Think of the daemon as a router. </para> <para> The bus daemon has multiple instances on a typical computer. The first instance is a machine-global singleton, that is, a system daemon similar to sendmail or Apache. This instance has heavy security restrictions on what messages it will accept, and is used for systemwide communication. The other instances are created one per user login session. These instances allow applications in the user's session to communicate with one another. </para> <para> The systemwide and per-user daemons are separate. Normal within-session IPC does not involve the systemwide message bus process and vice versa. </para> <sect2 id="uses"> <title>D-Bus applications</title>  $<sub>para</sub>$ </sub> There are many, many technologies in the world that have "Inter-process communication" or "networking" in their stated purpose: <ulink url="http://www.omg.org">CORBA</ulink>, <ulink url="http://www.opengroup.org/dce/">DCE</ulink>, <ulink url="http://www.microsoft.com/com/">DCOM</ulink>, <ulink url="http://developer.kde.org/documentation/library/kdeqt/dcop.html">D COP</ulink>, <ulink url="http://www.xmlrpc.com">XML-RPC</ulink>, <ulink url="http://www.w3.org/TR/SOAP/">SOAP</ulink>, <ulink url="http://www.mbus.org/">MBUS</ulink>, <ulink url="http://www.zeroc.com/ice.html">Internet Communications Engine (ICE)</ulink>, and probably hundreds more. Each of these is tailored for particular kinds of application. D-Bus is designed for two specific cases: <itemizedlist> <listitem> <para>

 Communication between desktop applications in the same desktop session; to allow integration of the desktop session as a whole, and address issues of process lifecycle (when do desktop components start and stop running). </para> </listitem> <listitem> <para> Communication between the desktop session and the operating system, where the operating system would typically include the kernel and any system daemons or processes. </para> </listitem> </itemizedlist> </para> <para> For the within-desktop-session use case, the GNOME and KDE desktops have significant previous experience with different IPC solutions such as CORBA and DCOP. D-Bus is built on that experience and carefully tailored to meet the needs of these desktop projects in particular. D-Bus may or may not be appropriate for other applications; the FAQ has some comparisons to other IPC systems. </para> <para> The problem solved by the systemwide or communication-withthe-OS case is explained well by the following text from the Linux Hotplug project: <blockquote> <para> A gap in current Linux support is that policies with any sort of dynamic "interact with user" component aren't currently supported. For example, that's often needed the first time a network adapter or printer is connected, and to determine appropriate places to mount disk drives. It would seem that such actions could be supported for any case where a responsible human can be identified: single user workstations, or any system which is remotely administered. </para>

```
 <para>
             This is a classic "remote sysadmin" problem, where in this 
case
             hotplugging needs to deliver an event from one security 
domain
              (operating system kernel, in this case) to another 
(desktop for
             logged-in user, or remote sysadmin). Any effective 
response must go
             the other way: the remote domain taking some action that 
lets the
             kernel expose the desired device capabilities. (The action 
can often
             be taken asynchronously, for example letting new hardware 
be idle
             until a meeting finishes.) At this writing, Linux doesn't 
have
             widely adopted solutions to such problems. However, the 
new D-Bus
             work may begin to solve that problem.
           </para>
         </blockquote>
       </para>
       <para>
         D-Bus may happen to be useful for purposes other than the one 
it was
         designed for. Its general properties that distinguish it from 
         other forms of IPC are:
         <itemizedlist>
           <listitem>
             <para>
               Binary protocol designed to be used asynchronously 
                (similar in spirit to the X Window System protocol).
             </para>
           </listitem>
           <listitem>
             <para>
               Stateful, reliable connections held open over time.
             </para>
           </listitem>
           <listitem>
            <para> The message bus is a daemon, not a "swarm" or 
               distributed architecture.
             </para>
           </listitem>
           <listitem>
             <para>
               Many implementation and deployment issues are specified 
rather
               than left ambiguous/configurable/pluggable.
```

```
 </para>
           </listitem>
           <listitem>
             <para>
               Semantics are similar to the existing DCOP system, 
allowing 
               KDE to adopt it more easily.
             </para>
           </listitem>
           <listitem>
             <para>
               Security features to support the systemwide mode of the 
               message bus.
             </para>
           </listitem>
         </itemizedlist>
       </para>
    \langle/sect2>
   </sect1>
   <sect1 id="concepts">
    <title>Concepts</title>
     <para>
       Some basic concepts apply no matter what application framework 
you're
       using to write a D-Bus application. The exact code you write 
will be
       different for GLib vs. Qt vs. Python applications, however.
     </para>
     <para>
      Here is a diagram (<ulink url="diagram.png">png</ulink> <ulink
       url="diagram.svg">svg</ulink>) that may help you visualize the 
concepts
       that follow.
     </para>
     <sect2 id="objects">
       <title>Native Objects and Object Paths</title>
       <para>
         Your programming framework probably defines what an "object" 
is like;
         usually with a base class. For example: java.lang.Object, 
GObject, QObject,
         python's base Object, or whatever. Let's call this a 
<firstterm>native object</firstterm>.
       </para>
       <para>
         The low-level D-Bus protocol, and corresponding libdbus API, 
does not care about native objects. 
         However, it provides a concept called an 
         <firstterm>object path</firstterm>. The idea of an object path 
is that
```

```
 higher-level bindings can name native object instances, and 
allow remote applications 
         to refer to them.
       </para>
       <para>
         The object path
         looks like a filesystem path, for example an object could be 
         named <literal>/org/kde/kspread/sheets/3/cells/4/5</literal>. 
         Human-readable paths are nice, but you are free to create an 
         object named 
<literal>/com/mycompany/c5yo817y0c1y1c5b</literal> 
         if it makes sense for your application.
       </para>
       <para>
         Namespacing object paths is smart, by starting them with the 
components
         of a domain name you own (e.g. <literal>/org/kde</literal>). 
This 
         keeps different code modules in the same process from stepping 
         on one another's toes.
       </para>
     </sect2> 
     <sect2 id="members">
       <title>Methods and Signals</title>
       <para>
         Each object has <firstterm>members</firstterm>; the two kinds 
of member
         are <firstterm>methods</firstterm> and
         <firstterm>signals</firstterm>. Methods are operations that 
can be
         invoked on an object, with optional input (aka arguments or 
"in
         parameters") and output (aka return values or "out 
parameters").
         Signals are broadcasts from the object to any interested 
observers 
         of the object; signals may contain a data payload.
       </para>
       <para>
         Both methods and signals are referred to by name, such as 
         "Frobate" or "OnClicked".
       </para>
    \langle/sect2>
     <sect2 id="interfaces">
       <title>Interfaces</title>
       <para>
```

```
 Each object supports one or more 
<firstterm>interfaces</firstterm>.
         Think of an interface as a named group of methods and signals, 
         just as it is in GLib or Qt or Java. Interfaces define the 
         <emphasis>type</emphasis> of an object instance.
       </para>
       <para>
         DBus identifies interfaces with a simple namespaced string,
         something like 
<literal>org.freedesktop.Introspectable</literal>.
         Most bindings will map these interface names directly to 
         the appropriate programming language construct, for example 
         to Java interfaces or C++ pure virtual classes.
       </para>
     </sect2>
     <sect2 id="proxies">
       <title>Proxies</title>
       <para>
         A <firstterm>proxy object</firstterm> is a convenient native 
object created to 
         represent a remote object in another process. The low-level 
DBus API involves manually creating 
         a method call message, sending it, then manually receiving and 
processing 
         the method reply message. Higher-level bindings provide 
proxies as an alternative.
         Proxies look like a normal native object; but when you invoke 
a method on the proxy 
         object, the binding converts it into a DBus method call 
message, waits for the reply 
         message, unpacks the return value, and returns it from the 
native method..
       </para>
       <para>
         In pseudocode, programming without proxies might look like 
this:
         <programlisting>
          Message message = new Message("/remote/object/path",
"MethodName", arg1, arg2);
          Connection connection = getBusConnection();
           connection.send(message);
          Message reply = connection.waitForReply(message);
           if (reply.isError()) {
           } else {
              Object returnValue = reply.getReturnValue();
 }
         </programlisting>
       </para>
       <para>
         Programming with proxies might look like this:
```

```
 <programlisting>
          Proxy proxy = new Proxy (getBusConnection(),
"/remote/object/path");
          Object returnValue = prox. MethodName(arg1, arg2);
         </programlisting>
       </para>
    \langle/sect2>
     <sect2 id="bus-names">
       <title>Bus Names</title>
       <para>
         When each application connects to the bus daemon, the daemon 
immediately
         assigns it a name, called the <firstterm>unique connection 
name</firstterm>.
         A unique name begins with a ':' (colon) character. These names 
are never 
         reused during the lifetime of the bus daemon - that is, you 
know 
         a given name will always refer to the same application.
         An example of a unique name might be
         <literal>:34-907</literal>. The numbers after the colon have 
         no meaning other than their uniqueness.
       </para>
       <para>
         When a name is mapped 
         to a particular application's connection, that application is 
said to 
         <firstterm>own</firstterm> that name.
       </para>
       <para>
         Applications may ask to own additional <firstterm>well-known
         names</firstterm>. For example, you could write a 
specification to
         define a name called 
<literal>com.mycompany.TextEditor</literal>.
         Your definition could specify that to own this name, an 
application
         should have an object at the path
         <literal>/com/mycompany/TextFileManager</literal> supporting 
the
         interface <literal>org.freedesktop.FileHandler</literal>.
       </para>
       <para>
         Applications could then send messages to this bus name, 
         object, and interface to execute method calls.
       </para>
```

```
 <para>
         You could think of the unique names as IP addresses, and the
         well-known names as domain names. So
         <literal>com.mycompany.TextEditor</literal> might map to 
something like
         <literal>:34-907</literal> just as 
<literal>mycompany.com</literal> maps
         to something like <literal>192.168.0.5</literal>.
       </para>
       <para>
         Names have a second important use, other than routing 
messages. They
         are used to track lifecycle. When an application exits (or 
crashes), its
         connection to the message bus will be closed by the operating 
system
         kernel. The message bus then sends out notification messages 
telling
         remaining applications that the application's names have lost 
their
         owner. By tracking these notifications, your application can 
reliably
         monitor the lifetime of other applications.
       </para>
       <para>
         Bus names can also be used to coordinate single-instance 
applications.
         If you want to be sure only one
         <literal>com.mycompany.TextEditor</literal> application is 
running for
         example, have the text editor application exit if the bus name 
already
         has an owner.
       </para>
    \langle/sect2>
     <sect2 id="addresses">
       <title>Addresses</title>
       <para>
         Applications using D-Bus are either servers or clients. A 
server
         listens for incoming connections; a client connects to a 
server. Once
         the connection is established, it is a symmetric flow of 
messages; the
         client-server distinction only matters when setting up the 
         connection.
       </para>
```
 <para> If you're using the bus daemon, as you probably are, your application will be a client of the bus daemon. That is, the bus daemon listens for connections and your application initiates a connection to the bus daemon. </para> <para> A D-Bus <firstterm>address</firstterm> specifies where a server will listen, and where a client will connect. For example, the address <literal>unix:path=/tmp/abcdef</literal> specifies that the server will listen on a UNIX domain socket at the path <literal>/tmp/abcdef</literal> and the client will connect to that socket. An address can also specify TCP/IP sockets, or any other transport defined in future iterations of the D-Bus specification. </para> <para> When using D-Bus with a message bus daemon, libdbus automatically discovers the address of the per-session bus daemon by reading an environment variable. It discovers the systemwide bus daemon by checking a well-known UNIX domain socket path (though you can override this address with an environment variable). </para> <para> If you're using D-Bus without a bus daemon, it's up to you to define which application will be the server and which will be the client, and specify a mechanism for them to agree on the server's address. This is an unusual case. </para> </sect2> <sect2 id="bigpicture"> <title>Big Conceptual Picture</title> <para> Pulling all these concepts together, to specify a particular

 method call on a particular object instance, a number of nested components have to be named: <programlisting> Address  $-\&qt$  [Bus Name]  $-\&qt$  Path  $-\&qt$  Interface  $-\&qt$ Method </programlisting> The bus name is in brackets to indicate that it's optional - you only provide a name to route the method call to the right application when using the bus daemon. If you have a direct connection to another application, bus names aren't used; there's no bus daemon. </para> <para> The interface is also optional, primarily for historical reasons; DCOP does not require specifying the interface, instead simply forbidding duplicate method names on the same object instance. D-Bus will thus let you omit the interface, but if your method name is ambiguous it is undefined which method will be invoked. </para> </sect2> <sect2 id="messages"> <title>Messages - Behind the Scenes</title> <para> D-Bus works by sending messages between processes. If you're using a sufficiently high-level binding, you may never work with messages directly. </para> <para> There are 4 message types: <itemizedlist> <listitem> <para> Method call messages ask to invoke a method on an object. </para> </listitem> <listitem> <para> Method return messages return the results of invoking a method. </para> </listitem> <listitem> <para> Error messages return an exception caused by

```
 invoking a method.
             </para>
           </listitem>
           <listitem>
             <para>
               Signal messages are notifications that a given signal 
               has been emitted (that an event has occurred). 
              You could also think of these as "event" messages.
             </para>
           </listitem>
         </itemizedlist>
       </para>
       <para>
         A method call maps very simply to messages: you send a method 
call
         message, and receive either a method return message or an 
error message
         in reply.
       </para>
       <para>
         Each message has a <firstterm>header</firstterm>, including 
<firstterm>fields</firstterm>, 
         and a <firstterm>body</firstterm>, including 
<firstterm>arguments</firstterm>. You can think 
         of the header as the routing information for the message, and 
the body as the payload.
         Header fields might include the sender bus name, destination 
bus name, method or signal name, 
        and so forth. One of the header fields is a <firstterm>type
signature</firstterm> describing the
         values found in the body. For example, the letter "i" means 
"32-bit integer" so the signature 
        "ii" means the payload has two 32-bit integers.
       </para>
     </sect2>
     <sect2 id="callprocedure">
       <title>Calling a Method - Behind the Scenes</title>
       <para>
         A method call in DBus consists of two messages; a method call 
message sent from process A to process B, 
         and a matching method reply message sent from process B to 
process A. Both the call and the reply messages
         are routed through the bus daemon. The caller includes a 
different serial number in each call message, and the
         reply message includes this number to allow the caller to 
match replies to calls.
       </para>
       <para>
         The call message will contain any arguments to the method.
```
The reply message may indicate an error, or may contain data returned by the method. </para> <para> A method invocation in DBus happens as follows: <itemizedlist> <listitem> <para> The language binding may provide a proxy, such that invoking a method on an in-process object invokes a method on a remote object in another process. If so, the application calls a method on the proxy, and the proxy constructs a method call message to send to the remote process. </para> </listitem> <listitem> <para> For more low-level APIs, the application may construct a method call message itself, without using a proxy. </para> </listitem> <listitem> <para> In either case, the method call message contains: a bus name belonging to the remote process; the name of the method; the arguments to the method; an object path inside the remote process; and optionally the name of the interface that specifies the method. </para> </listitem> <listitem> <para> The method call message is sent to the bus daemon. </para> </listitem> <listitem> <para> The bus daemon looks at the destination bus name. If a process owns that name, the bus daemon forwards the method call to that process. Otherwise, the bus daemon creates an error message and sends it back as the reply to the method call message. </para> </listitem> <listitem>  $<$ para $>$ 

The receiving process unpacks the method call message. In a simple low-level API situation, it may immediately run the method and send a method reply message to the bus daemon. When using a high-level binding API, the binding might examine the object path, interface, and method name, and convert the method call message into an invocation of a method on a native object (GObject, java.lang.Object, QObject, etc.), then convert the return value from the native method into a method reply message. </para> </listitem> <listitem> <para> The bus daemon receives the method reply message and sends it to the process that made the method call. </para> </listitem> <listitem> <para> The process that made the method call looks at the method reply and makes use of any return values included in the reply. The reply may also indicate that an error occurred. When using a binding, the method reply message may be converted into the return value of of a proxy method, or into an exception. </para> </listitem> </itemizedlist> </para> <para> The bus daemon never reorders messages. That is, if you send two method call messages to the same recipient, they will be received in the order they were sent. The recipient is not required to reply to the calls in order, however; for example, it may process each method call in a separate thread, and return reply messages in an undefined order depending on when the threads complete. Method calls have a unique serial number used by the method caller to match reply messages to call messages. </para> </sect2> <sect2 id="signalprocedure"> <title>Emitting a Signal - Behind the Scenes</title>

 <para> A signal in DBus consists of a single message, sent by one process to any number of other processes. That is, a signal is a unidirectional broadcast. The signal may contain arguments (a data payload), but because it is a broadcast, it never has a "return value." Contrast this with a method call (see <xref linkend="callprocedure"/>) where the method call message has a matching method reply message. </para> <para> The emitter (aka sender) of a signal has no knowledge of the signal recipients. Recipients register with the bus daemon to receive signals based on "match rules" - these rules would typically include the sender and the signal name. The bus daemon sends each signal only to recipients who have expressed interest in that signal. </para> <para> A signal in DBus happens as follows: <itemizedlist> <listitem> <para> A signal message is created and sent to the bus daemon. When using the low-level API this may be done manually, with certain bindings it may be done for you by the binding when a native object emits a native signal or event. </para> </listitem> <listitem> <para> The signal message contains the name of the interface that specifies the signal; the name of the signal; the bus name of the process sending the signal; and any arguments </para> </listitem> <listitem> <para> Any process on the message bus can register "match rules" indicating which signals it is interested in. The bus has a list of registered match rules. </para> </listitem> <listitem>

```
 <para>
               The bus daemon examines the signal and determines which 
processes are interested in it.
               It sends the signal message to these processes.
             </para>
           </listitem>
           <listitem>
             <para>
               Each process receiving the signal decides what to do 
with it; if using a binding,
               the binding may choose to emit a native signal on a 
proxy object. If using the 
               low-level API, the process may just look at the signal 
sender and name and decide
               what to do based on that.
             </para>
           </listitem>
         </itemizedlist>
       </para>
     </sect2>
     <sect2 id="introspection">
       <title>Introspection</title>
       <para>
         D-Bus objects may support the interface 
<literal>org.freedesktop.DBus.Introspectable</literal>.
         This interface has one method <literal>Introspect</literal> 
which takes no arguments and returns
         an XML string. The XML string describes the interfaces, 
methods, and signals of the object.
         See the D-Bus specification for more details on this 
introspection format.
       </para>
     </sect2>
   </sect1>
   <sect1 id="glib-client">
     <title>GLib API: Using Remote Objects</title>
     <para>
       The GLib binding is defined in the header file
      <literal>&lt;dbus/dbus-qlib.h&qt;</literal>.
     </para>
     <sect2 id="glib-typemappings">
       <title>D-Bus - GLib type mappings</title>
      <para>The heart of the GLib bindings for D-Bus is the mapping it
```

```
provides between D-Bus "type signatures" and GLib types
     (<literal>GType</literal>). The D-Bus type system is composed of
     a number of "basic" types, along with several "container" types.
       </para>
       <sect3 id="glib-basic-typemappings">
     <title>Basic type mappings</title>
     <para>
        Below is a list of the basic types, along with their associated
       mapping to a <literal>GType</literal>.
        <informaltable>
          <tgroup cols="4">
            <thead>
           <row> <entry>D-Bus basic type</entry>
              <entry>GType</entry>
              <entry>Free function</entry>
              <entry>Notes</entry>
           \langle/row\rangle </thead>
             <tbody>
           <row> <entry><literal>BYTE</literal></entry>
              <entry><literal>G_TYPE_UCHAR</literal></entry>
              <entry></entry>
              <entry></entry>
             </row><row>
              <entry><literal>BOOLEAN</literal></entry>
              <entry><literal>G_TYPE_BOOLEAN</literal></entry>
              <entry></entry>
              <entry></entry>
             </row><row>
              <entry><literal>INT16</literal></entry>
              <entry><literal>G_TYPE_INT</literal></entry>
              <entry></entry>
              <entry>Will be changed to a 
<literal>G_TYPE_INT16</literal> once GLib has it</entry>
             </row><row>
              <entry><literal>UINT16</literal></entry>
              <entry><literal>G_TYPE_UINT</literal></entry>
              <entry></entry>
              <entry>Will be changed to a 
<literal>G_TYPE_UINT16</literal> once GLib has it</entry>
              </row><row>
              <entry><literal>INT32</literal></entry>
              <entry><literal>G_TYPE_INT</literal></entry>
              <entry></entry>
              <entry>Will be changed to a 
<literal>G_TYPE_INT32</literal> once GLib has it</entry>
             </row><row>
              <entry><literal>UINT32</literal></entry>
              <entry><literal>G_TYPE_UINT</literal></entry>
              <entry></entry>
```

```
 <entry>Will be changed to a 
<literal>G_TYPE_UINT32</literal> once GLib has it</entry>
             </row><row>
              <entry><literal>INT64</literal></entry>
              <entry><literal>G_TYPE_GINT64</literal></entry>
              <entry></entry>
              <entry></entry>
             </row><row>
              <entry><literal>UINT64</literal></entry>
              <entry><literal>G_TYPE_GUINT64</literal></entry>
              <entry></entry>
              <entry></entry>
             </row><row>
              <entry><literal>DOUBLE</literal></entry>
              <entry><literal>G_TYPE_DOUBLE</literal></entry>
              <entry></entry>
              <entry></entry>
             </row><row>
              <entry><literal>STRING</literal></entry>
              <entry><literal>G_TYPE_STRING</literal></entry>
              <entry><literal>g_free</literal></entry>
              <entry></entry>
             </row><row>
              <entry><literal>OBJECT_PATH</literal></entry>
              <entry><literal>DBUS_TYPE_G_PROXY</literal></entry>
              <entry><literal>g_object_unref</literal></entry>
              <entry>The returned proxy does not have an interface set; 
use <literal>dbus q proxy set interface</literal> to invoke
methods</entry>
           \langle/row\rangle </tbody>
          </tgroup>
        </informaltable>
        As you can see, the basic mapping is fairly straightforward.
     </para>
      \langle/sect3>
       <sect3 id="glib-container-typemappings">
     <title>Container type mappings</title>
     <sub>para</sub></sub>
        The D-Bus type system also has a number of "container"
       types, such as <literal>DBUS TYPE ARRAY</literal> and
        <literal>DBUS_TYPE_STRUCT</literal>. The D-Bus type system
        is fully recursive, so one can for example have an array of
        array of strings (i.e. type signature
        <literal>aas</literal>).
     </para>
     <para>
        However, not all of these types are in common use; for
        example, at the time of this writing the author knows of no
        one using <literal>DBUS_TYPE_STRUCT</literal>, or a
        <literal>DBUS_TYPE_ARRAY</literal> containing any non-basic
        type. The approach the GLib bindings take is pragmatic; try
```

```
 to map the most common types in the most obvious way, and
        let using less common and more complex types be less
        "natural".
     </para>
     <para>
        First, D-Bus type signatures which have an "obvious"
        corresponding built-in GLib type are mapped using that type:
        <informaltable>
           <tgroup cols="6">
             <thead>
           <row> <entry>D-Bus type signature</entry>
              <entry>Description</entry>
              <entry>GType</entry>
              <entry>C typedef</entry>
              <entry>Free function</entry>
              <entry>Notes</entry>
           \langle/row\rangle </thead>
             <tbody>
           <row> <entry><literal>as</literal></entry>
              <entry>Array of strings</entry>
              <entry><literal>G_TYPE_STRV</literal></entry>
              <entry><literal>char **</literal></entry>
              <entry><literal>g_strfreev</literal></entry>
              <entry></entry>
             </row><row>
              <entry><literal>v</literal></entry>
              <entry>Generic value container</entry>
              <entry><literal>G_TYPE_VALUE</literal></entry>
              <entry><literal>GValue *</literal></entry>
              <entry><literal>g_value_unset</literal></entry>
              <entry>The calling conventions for values expect that 
method callers have allocated return values; see below.</entry>
           \langle row\rangle </tbody>
           </tgroup>
        </informaltable>
     </para>
     <para>
        The next most common recursive type signatures are arrays of
        basic values. The most obvious mapping for arrays of basic
        types is a <literal>GArray</literal>. Now, GLib does not
        provide a builtin <literal>GType</literal> for
        <literal>GArray</literal>. However, we actually need more than
        that - we need a "parameterized" type which includes the
        contained type. Why we need this we will see below.
     </para>
     <para>
        The approach taken is to create these types in the D-Bus GLib
        bindings; however, there is nothing D-Bus specific about them.
```

```
 In the future, we hope to include such "fundamental" types in 
GLib
         itself.
         <informaltable>
           <tgroup cols="6">
             <thead>
           <row> <entry>D-Bus type signature</entry>
               <entry>Description</entry>
              <entry>GType</entry>
               <entry>C typedef</entry>
               <entry>Free function</entry>
               <entry>Notes</entry>
           \langle/row\rangle</thead>
             <tbody>
           <row> <entry><literal>ay</literal></entry>
              <entry>Array of bytes</entry>
              <entry><literal>DBUS_TYPE_G_BYTE_ARRAY</literal></entry>
              <entry><literal>GArray *</literal></entry>
               <entry>g_array_free</entry>
               <entry></entry>
           \langle/row>
           <row> <entry><literal>au</literal></entry>
               <entry>Array of uint</entry>
               <entry><literal>DBUS_TYPE_G_UINT_ARRAY</literal></entry>
               <entry><literal>GArray *</literal></entry>
               <entry>g_array_free</entry>
               <entry></entry>
           \langle/row>
           <row> <entry><literal>ai</literal></entry>
               <entry>Array of int</entry>
               <entry><literal>DBUS_TYPE_G_INT_ARRAY</literal></entry>
               <entry><literal>GArray *</literal></entry>
               <entry>g_array_free</entry>
               <entry></entry>
           \langle/row>
           <row> <entry><literal>ax</literal></entry>
               <entry>Array of int64</entry>
               <entry><literal>DBUS_TYPE_G_INT64_ARRAY</literal></entry>
               <entry><literal>GArray *</literal></entry>
               <entry>g_array_free</entry>
               <entry></entry>
           \langle/row>
           <row> <entry><literal>at</literal></entry>
               <entry>Array of uint64</entry>
```

```
<entry><literal>DBUS_TYPE_G_UINT64_ARRAY</literal></entry>
              <entry><literal>GArray *</literal></entry>
              <entry>g_array_free</entry>
              <entry></entry>
           \langle row\rangle<row> <entry><literal>ad</literal></entry>
              <entry>Array of double</entry>
<entry><literal>DBUS_TYPE_G_DOUBLE_ARRAY</literal></entry>
              <entry><literal>GArray *</literal></entry>
              <entry>g_array_free</entry>
              <entry></entry>
           \langle/row\rangle<row> <entry><literal>ab</literal></entry>
              <entry>Array of boolean</entry>
<entry><literal>DBUS_TYPE_G_BOOLEAN_ARRAY</literal></entry>
              <entry><literal>GArray *</literal></entry>
              <entry>g_array_free</entry>
              <entry></entry>
           \langle/row>
             </tbody>
           </tgroup>
        </informaltable>
     </para>
     <para>
        D-Bus also includes a special type DBUS_TYPE_DICT_ENTRY which
        is only valid in arrays. It's intended to be mapped to a 
"dictionary"
        type by bindings. The obvious GLib mapping here is GHashTable. 
Again,
       however, there is no builtin <literal>GType</literal> for a
GHashTable.
        Moreover, just like for arrays, we need a parameterized type so 
that
        the bindings can communiate which types are contained in the 
hash table.
     </para>
     <para>
        At present, only strings are supported. Work is in progress to
        include more types.
        <informaltable>
           <tgroup cols="6">
            <thead>
           <row> <entry>D-Bus type signature</entry>
              <entry>Description</entry>
              <entry>GType</entry>
              <entry>C typedef</entry>
```

```
 <entry>Free function</entry>
              <entry>Notes</entry>
           \langle/row\rangle</thead>
             <tbody>
           <row> <entry><literal>a{ss}</literal></entry>
              <entry>Dictionary mapping strings to strings</entry>
<entry><literal>DBUS_TYPE_G_STRING_STRING_HASHTABLE</literal></entry>
              <entry><literal>GHashTable *</literal></entry>
              <entry>g_hash_table_destroy</entry>
              <entry></entry>
           \langle/row>
             </tbody>
           </tgroup>
        </informaltable>
     </para>
      \langle/sect3>
       <sect3 id="glib-generic-typemappings">
     <title>Arbitrarily recursive type mappings</title>
     <para>
        Finally, it is possible users will want to write or invoke D-
Bus
        methods which have arbitrarily complex type signatures not
        directly supported by these bindings. For this case, we have a
        <literal>DBusGValue</literal> which acts as a kind of special
        variant value which may be iterated over manually. The
        <literal>GType</literal> associated is
        <literal>DBUS_TYPE_G_VALUE</literal>.
     </para>
     <para>
       TODO insert usage of <literal>DBUS TYPE G VALUE</literal> here.
     </para>
      \langle/sect3>
    \langle/sect2>
     <sect2 id="sample-program-1">
       <title>A sample program</title>
       <para>Here is a D-Bus program using the GLib bindings.
<programlisting> 
int
main (int argc, char **argv)
{
  DBusGConnection *connection;
  GError *error;
  DBusGProxy *proxy;
  char **name_list;
 char **name list ptr;
  g_type_init ();
  error = NULL;
```

```
connection = dbus q bus qet (DBUS BUS SESSION,
                                &error);
   if (connection == NULL)
    {
      g printerr ("Failed to open connection to bus: %s\n",
                  error->message);
       g_error_free (error);
      exit (1);
     }
   /* Create a proxy object for the "bus driver" (name 
"org.freedesktop.DBus") */
 proxy = dbus g proxy new for name (connection,DBUS SERVICE DBUS,
                                      DBUS_PATH_DBUS,
                                      DBUS INTERFACE DBUS);
  /* Call ListNames method, wait for reply */
  error = NULL;
  if (!dbus g proxy call (proxy, "ListNames", & error,
G_TYPE_INVALID,
                          G TYPE STRV, & name list,
G_TYPE_INVALID))
\{ /* Just do demonstrate remote exceptions versus regular GError 
*/
      if (error->domain == DBUS GERROR \&; \&; \text{error}->code ==
DBUS_GERROR_REMOTE_EXCEPTION)
        g printerr ("Caught remote method exception %s: %s",
                 dbus q error qet name (error),
                 error->message);
       else
        g printerr ("Error: %s\n", error->message);
      g error free (error);
      exit (1);
     }
   /* Print the results */
 g print ("Names on the message bus:\n\cdot \n\cdot;
  for (name list ptr = name list; *name list ptr; name list ptr++))
     {
      g_print (" %s\n", *name_list_ptr);
 }
  g_strfreev (name_list);
  g_object_unref (proxy);
  return 0;
}
```

```
</programlisting>
     </para>
     </sect2>
     <sect2 id="glib-program-setup">
       <title>Program initalization</title>
       <para>
     A connection to the bus is acquired using
     <literal>dbus_g_bus_get</literal>. Next, a proxy
     is created for the object "/org/freedesktop/DBus" with
     interface <literal>org.freedesktop.DBus</literal>
     on the service <literal>org.freedesktop.DBus</literal>.
     This is a proxy for the message bus itself.
       </para>
    \langle/sect2>
     <sect2 id="glib-method-invocation">
       <title>Understanding method invocation</title>
      <para>You have a number of choices for method invocation. First, as
     used above, <literal>dbus g proxy call</literal> sends a
     method call to the remote object, and blocks until a reply is
     recieved. The outgoing arguments are specified in the varargs
     array, terminated with <literal>G TYPE INVALID</literal>.
     Next, pointers to return values are specified, followed again
     by <literal>G_TYPE_INVALID</literal>.
      </para>
       <para>
     To invoke a method asynchronously, use
     <literal>dbus_g_proxy_begin_call</literal>. This returns a
     <literal>DBusGPendingCall</literal> object; you may then set a
     notification function using
     <literal>dbus_g_pending_call_set_notify</literal>.
       </para>
     </sect2>
     <sect2 id="glib-signal-connection">
       <title>Connecting to object signals</title>
       <para>
     You may connect to signals using
     <literal>dbus_g_proxy_add_signal</literal> and
     <literal>dbus_g_proxy_connect_signal</literal>. You must
     invoke <literal>dbus_g_proxy_add_signal</literal> to specify
     the signature of your signal handlers; you may then invoke
     <literal>dbus_g_proxy_connect_signal</literal> multiple times.
      \langle/para>
      <para>
     Note that it will often be the case that there is no builtin
     marshaller for the type signature of a remote signal. In that
     case, you must generate a marshaller yourself by using
     <application>glib-genmarshal</application>, and then register
     it using <literal>dbus g object register marshaller</literal>.
       </para>
     </sect2>
     <sect2 id="glib-error-handling">
```
```
 <title>Error handling and remote exceptions</title>
       <para>
     All of the GLib binding methods such as
     <literal>dbus_g_proxy_end_call</literal> return a
     <literal>GError</literal>. This <literal>GError</literal> can
     represent two different things:
       <itemizedlist>
     <listitem>
        <para>
          An internal D-Bus error, such as an out-of-memory
          condition, an I/O error, or a network timeout. Errors
          generated by the D-Bus library itself have the domain
          <literal>DBUS_GERROR</literal>, and a corresponding code
         such as <literal>DBUS GERROR NO MEMORY</literal>. It will
          not be typical for applications to handle these errors
          specifically.
       \langle/para\rangle</listitem>
     <listitem>
        <para>
          A remote D-Bus exception, thrown by the peer, bus, or
          service. D-Bus remote exceptions have both a textual
          "name" and a "message". The GLib bindings store this
          information in the <literal>GError</literal>, but some
          special rules apply.
        </para>
        <para>
          The set error will have the domain
          <literal>DBUS_GERROR</literal> as above, and will also
          have the code
          <literal>DBUS_GERROR_REMOTE_EXCEPTION</literal>. In order
          to access the remote exception name, you must use a
          special accessor, such as
          <literal>dbus_g_error_has_name</literal> or
          <literal>dbus_g_error_get_name</literal>. The remote
          exception detailed message is accessible via the regular
          GError <literal>message</literal> member.
        </para>
     </listitem>
       </itemizedlist>
       </para>
    \langle/sect2>
     <sect2 id="glib-more-examples">
       <title>More examples of method invocation</title>
       <sect3 id="glib-sending-stuff">
     <title>Sending an integer and string, receiving an array of 
bytes</title>
     <para>
<programlisting>
   GArray *arr;
  error = NULL;
```

```
if (!dbus q proxy call (proxy, "Foobar", & error,
                           G_TYPE_INT, 42, G_TYPE_STRING, "hello",
                   G_TYPE_INVALID,
                  DBUS TYPE G UCHAR ARRAY, & arr, G TYPE INVALID))
     {
       /* Handle error */
     }
    g_assert (arr != NULL);
    printf ("got back %u values", arr->len);
</programlisting>
     </para>
      </sect3>
      <sect3 id="glib-sending-hash">
     <title>Sending a GHashTable</title>
     <para>
<programlisting>
 GHashTable *hash = q hash table new (q str hash, q str equal);
  guint32 ret;
 g hash table insert (hash, "foo", "bar");
 g_hash_table_insert (hash, "baz", "whee");
  error = NULL;
 if (!dbus g proxy call (proxy, "HashSize", &error,
                          DBUS TYPE G STRING STRING HASH, hash,
G_TYPE_INVALID,
                  G TYPE UINT, & ret, G TYPE INVALID))
     {
       /* Handle error */
     }
 g assert (ret == 2);
  g hash table destroy (hash);
</programlisting>
     </para>
     \langle/sect3>
      <sect3 id="glib-receiving-bool-int">
     <title>Receiving a boolean and a string</title>
     <para>
<programlisting>
  gboolean boolret;
  char *strret;
 error = NULL:if (!dbus g proxy call (proxy, "GetStuff", & error,
                   G_TYPE_INVALID,
                          G TYPE BOOLEAN, & boolret,
                          G TYPE STRING, & strret,
                  G TYPE INVALID))
     {
      /* Handle error */
 }
  printf ("%s %s", boolret ? "TRUE" : "FALSE", strret);
```

```
 g_free (strret);
</programlisting>
     </para>
       </sect3>
       <sect3 id="glib-sending-str-arrays">
     <title>Sending two arrays of strings</title>
     <para>
<programlisting>
   /* NULL terminate */
 char *strs static[] = {``foo", "bar", "baz", NULL};
   /* Take pointer to array; cannot pass array directly */
 char **strs static p = strs static;
 char **strs dynamic;
  strs dynamic = g new (char *, 4);
 strs dynamic[0] = g strdup ("hello");
 strs dynamic[1] = g strdup ("world");
  strs_dynamic[2] = g_{\text{strdup}} ("!");
   /* NULL terminate */
 strs dynamic[3] = NULL;
   error = NULL;
  if (!dbus g proxy call (proxy, "TwoStrArrays", &error,
                            G_TYPE_STRV, strs_static_p,
                           G TYPE STRV, strs dynamic,
                   G_TYPE_INVALID,
                   G TYPE INVALID))
     {
       /* Handle error */
     }
   g strfreev (strs dynamic);
</programlisting>
     </para>
       </sect3>
       <sect3 id="glib-getting-str-array">
     <title>Sending a boolean, receiving an array of strings</title>
     <para>
<programlisting>
   char **strs;
  char **strs p;
  gboolean blah;
  error = NULL;
 blah = TRUE;if (!dbus g_proxy_call (proxy, "GetStrs", &error,
                            G_TYPE_BOOLEAN, blah,
                    G_TYPE_INVALID,
                           G TYPE STRV, & strs,
                    G_TYPE_INVALID))
     {
       /* Handle error */
     }
```

```
for (strs p = strs; *strs p; strs p++)
     printf ("got string: \"%s\"", *strs p);
    g_strfreev (strs);
</programlisting>
     </para>
     \langle/sect3>
      <sect3 id="glib-sending-variant">
     <title>Sending a variant</title>
     <para><programlisting>
 GValue val = \{0, \};
 g_value_init (&val, G_TYPE_STRING);
 g_value_set_string (&val, "hello world");
  error = NULL;
 if (!dbus g proxy call (proxy, "SendVariant", &error,
                          G_TYPE_VALUE, & val, G_TYPE_INVALID,
                   G_TYPE_INVALID))
     {
      /* Handle error */
     }
 g assert (ret == 2);
  g value unset (& val);
</programlisting>
     </para>
      </sect3>
       <sect3 id="glib-receiving-variant">
     <title>Receiving a variant</title>
     <para>
<programlisting>
 GValue val = \{0, \};
  error = NULL;
 if (!dbus g proxy call (proxy, "GetVariant", & error,
G_TYPE_INVALID,
                          G TYPE VALUE, & val, G TYPE INVALID))
     {
      /* Handle error */
 }
  if (G_VALUE_TYPE (\&val) == G_TYPE_STRING)
   printf ("%s\n", g_value_get_string (&val));
 else if (G_VALUE_TYPE (\&val) == G_TYPE_INT)
   printf ("%d\n", g value get int (& val));
  else
     ...
 g value unset (& val);
</programlisting>
     </para>
     \langle/sect3>
    \langle/sect2>
```

```
 <sect2 id="glib-generated-bindings">
       <title>Generated Bindings</title>
      <sub>para</sub></sub>
         By using the Introspection XML files, convenient client-side 
bindings
         can be automatically created to ease the use of a remote DBus 
object.
       </para>
      <para> Here is a sample XML file which describes an object that 
exposes
         one method, named <literal>ManyArgs</literal>.
         <programlisting>
< ?xml version="1.0" encoding="UTF-8" ?>dt; node name="/com/example/MyObject"sqrt{gt};
  dt; interface name="com.example.MyObject"\sqrt{a}t;
    <imethod name="ManyArgs" >;
      <it; arg type="u" name="x" direction="in" /><it; arg type="s" name="str" direction="in" / >gt;
      <it; arg type="d" name="trouble" direction="in" />qt;
      dt; arg type="d" name="d ret" direction="out" / >
      tlting type="s" name="str ret" direction="out" /\sqrt{t}.\<it;/method\>\<interface\>\text{alt};/node \text{agt};
</programlisting>
       </para>
       <para>
         Run <literal>dbus-binding-tool --mode=glib-client
          <replaceable>FILENAME</replaceable> sqrt{gt};
          <replaceable>HEADER_NAME</replaceable></literal> to generate
the header
         file. For example: <command>dbus-binding-tool --mode=glib-
client
          my-object.xml > my-object-bindings.h</command>. This
will generate
         inline functions with the following prototypes:
         <programlisting>
/* This is a blocking call */
gboolean
com example MyObject many args (DBusGProxy *proxy, const guint IN x,
                                 const char * IN str, const gdouble
IN trouble,
                                 gdouble* OUT_d_ret, char ** 
OUT str_ret,
                                  GError **error);
/* This is a non-blocking call */
DBusGProxyCall*
com example MyObject many args async (DBusGProxy *proxy, const guint
IN_x,
```
const char \* IN str, const gdouble IN\_trouble, com example MyObject many args reply callback, gpointer userdata); /\* This is the typedef for the non-blocking callback \*/ typedef void (\*com\_example\_MyObject\_many\_args\_reply) (DBusGProxy \*proxy, gdouble OUT\_d\_ret, char \* OUT\_str\_ret, GError \*error, gpointer userdata); </programlisting> The first argument in all functions is a <literal>DBusGProxy \*</literal>, which you should create with the usual <literal>dbus\_g\_proxy\_new\_\*</literal> functions. Following that are the "in" arguments, and then either the "out" arguments and a <literal>GError \*</literal> for the synchronous (blocking) function, or callback and user data arguments for the asynchronous (nonblocking) function. The callback in the asynchronous function passes the <literal>DBusGProxy \*</literal>, the returned "out" arguments, an <literal>GError \*</literal> which is set if there was an error otherwise <literal>NULL</literal>, and the user data. </para>  $<$ para $>$  As with the server-side bindings support (see <xref linkend="glib-server"/>), the exact behaviour of the clientside bindings can be manipulated using "annotations". Currently the only annotation used by the client bindings is <literal>org.freedesktop.DBus.GLib.NoReply</literal>, which sets the flag indicating that the client isn't expecting a reply to the method call, so a reply shouldn't be sent. This is often used to speed up rapid method calls where there are no "out" arguments, and not knowing if the method succeeded is an acceptable compromise to half the traffic on the bus. </para> </sect2>  $\langle$ /sect1> <sect1 id="glib-server">

```
 <title>GLib API: Implementing Objects</title>
     <para>
       At the moment, to expose a GObject via D-Bus, you must
       write XML by hand which describes the methods exported
       by the object. In the future, this manual step will
       be obviated by the upcoming GLib introspection support.
     </para>
     <para>
       Here is a sample XML file which describes an object that exposes
       one method, named <literal>ManyArgs</literal>.
<programlisting>
< ?xml version="1.0" encoding="UTF-8" ?>
< node name="/com/example/MyObject">;
  dt; interface name="com.example.MyObject"\sqrt{a}t;
    <lt;; annotation name="org.freedesktop.DBus.GLib.CSymbol"
value="my_object"/>
    <it; method name="ManyArgs" ><1: -- This is optional, and in this case is redunundant -->7<1 annotation name="org.freedesktop.DBus.GLib.CSymbol"
value="my_object_many_args"/>
      \overline{x}lt; arg type="u" name="x" direction="in" / \overline{x}gt;
      <it; arg type="s" name="str" direction="in" />j
      <it; arg type="d" name="trouble" direction="in" />qt;
      dt; arg type="d" name="d ret" direction="out" / >
      tlting type="s" name="str ret" direction="out" /\sqrt{t}.\<it;/method\>\<interface\>\text{alt};/node&qt;
</programlisting>
     </para>
     <para>
       This XML is in the same format as the D-Bus introspection XML
       format. Except we must include an "annotation" which give the C
       symbols corresponding to the object implementation prefix
       (<literal>my_object</literal>). In addition, if particular
       methods symbol names deviate from C convention
      (i.e. <literal>ManyArgs</literal> -&gt;
       <literal>many_args</literal>), you may specify an annotation
       giving the C symbol.
     </para>
     <para>
       Once you have written this XML, run <literal>dbus-binding-tool -
-mode=glib-server <replaceable>FILENAME</replaceable> ><replaceable>HEADER_NAME</replaceable>.</literal> to
       generate a header file. For example: <command>dbus-binding-tool 
--mode=glib-server my-object.xml > my-object-glue.h</command>.
     </para>
     <para>
       Next, include the generated header in your program, and invoke
       <literal>dbus_g_object_class_install_info</literal> in the class
```

```
 initializer, passing the object class and "object info" included 
in the
       header. For example:
       <programlisting>
     dbus q object type install info (COM FOO TYPE MY OBJECT,
& com foo my object info);
       </programlisting>
       This should be done exactly once per object class.
     </para>
     <para>
       To actually implement the method, just define a C function named 
e.g.
       <literal>my_object_many_args</literal> in the same file as the 
info
       header is included. At the moment, it is required that this 
function
       conform to the following rules:
       <itemizedlist>
     <listitem>
        <para>
           The function must return a value of type 
<literal>gboolean</literal>;
          <literal>TRUE</literal> on success, and 
<literal>FALSE</literal>
          otherwise.
        </para>
     </listitem>
     <listitem>
        <para>
           The first parameter is a pointer to an instance of the 
object.
        </para>
     </listitem>
     <listitem>
        <para>
           Following the object instance pointer are the method
           input values.
        </para>
     </listitem>
     <listitem>
        <para>
           Following the input values are pointers to return values.
       \langle/para>
     </listitem>
     <listitem>
        <para>
         The final parameter must be a <literal>GError **</literal>.
           If the function returns <literal>FALSE</literal> for an
           error, the error parameter must be initalized with
           <literal>g_set_error</literal>.
        </para>
     </listitem>
```

```
 </itemizedlist>
     </para>
     <para>
       Finally, you can export an object using 
<literal>dbus_g_connection_register_g_object</literal>. For example:
       <programlisting>
        dbus_g_connection_register_g_object (connection,
                                                  "/com/foo/MyObject",
                                                 obj);
       </programlisting>
     </para>
     <sect2 id="glib-annotations">
       <title>Server-side Annotations</title>
       <para>
         There are several annotations that are used when generating 
the
         server-side bindings. The most common annotation is
         <literal>org.freedesktop.DBus.GLib.CSymbol</literal> but there 
are other
         annotations which are often useful.
         <variablelist>
           <varlistentry>
<term><literal>org.freedesktop.DBus.GLib.CSymbol</literal></term>
             <listitem>
               <para>
                 This annotation is used to specify the C symbol names 
for
                 the various types (interface, method, etc), if it 
differs from the
                 name DBus generates.
               </para>
             </listitem>
           </varlistentry>
           <varlistentry>
<term><literal>org.freedesktop.DBus.GLib.Async</literal></term>
             <listitem>
               <para>
                 This annotation marks the method implementation as an
                 asynchronous function, which doesn't return a response 
straight
                 away but will send the response at some later point to 
complete
                 the call. This is used to implement non-blocking 
services where
                 method calls can take time.
               </para>
              <para>
                When a method is asynchronous, the function prototype
is
```
 different. It is required that the function conform to the following rules: <itemizedlist> <listitem> <para> The function must return a value of type <literal>gboolean</literal>; <literal>TRUE</literal> on success, and <literal>FALSE</literal> otherwise. TODO: the return value is currently ignored. </para> </listitem> <listitem> <para> The first parameter is a pointer to an instance of the object. </para> </listitem> <listitem> <para> Following the object instance pointer are the method input values. </para> </listitem> <listitem> <para> The final parameter must be a <literal>DBusGMethodInvocation \*</literal>. This is used when sending the response message back to the client, by calling <literal>dbus g\_method\_return</literal> or <literal>dbus\_g\_method\_return\_error</literal>. </para> </listitem> </itemizedlist> </para> </listitem> </varlistentry> <varlistentry> <term><literal>org.freedesktop.DBus.GLib.Const</literal></term> <listitem> <para>This attribute can only be applied to "out" <literal>&lt; arg&gt;</literal> nodes, and specifies that the parameter isn't being copied when returned. For example, this

 turns a 's' argument from a <literal>char \*\*</literal> to a <literal>const char \*\*</literal>, and results in the argument not being freed by DBus after the message is sent. </para> </listitem> </varlistentry> <varlistentry> <term><literal>org.freedesktop.DBus.GLib.ReturnVal</literal></term> <listitem> <para> This attribute can only be applied to "out" <literal>&lt; arg&qt; </literal> nodes, and alters the expected function signature. It currently can be set to two values: <literal>""</literal> or <literal>"error"</literal>. The argument marked with this attribute is not returned via a pointer argument, but by the function's return value. If the attribute's value is the empty string, the <literal>GError \*</literal> argument is also omitted so there is no standard way to return an error value. This is very useful for interfacing with existing code, as it is possible to match existing APIs. If the attribute's value is <literal>"error"</literal>, then the final argument is a <literal>GError \*</literal> as usual. </para> <para> Some examples to demonstrate the usage. This introspection XML: <programlisting>  $<$  increment" $>$ ;  $\text{alt}$ ; arg type="u" name="x" /  $\text{4gt}$ ;  $<$ it; arg type="u" direction="out" / $>$  $\text{alt}$ ;/method> </programlisting> Expects the following function declaration: <programlisting> gboolean my\_object\_increment (MyObject \*obj, gint32 x, gint32 \*ret, GError \*\*error); </programlisting>

```
 </para>
                <para>
                  This introspection XML:
                  <programlisting>
< method name="IncrementRetval">< arg type="u" name="x" / &qt;
  \<it; arg type="u" direction="out" \>gt;
    < it; annotation name="org.freedesktop.DBus.GLib.ReturnVal"
value="''/sat;\text{alt}; /arg>
\text{alt};/method>
                  </programlisting>
                  Expects the following function declaration:
                  <programlisting>
gint32
my object increment retval (MyObject *obj, gint32 x)
                  </programlisting>
                </para>
                <para>
                  This introspection XML:
                  <programlisting>
<: method name="IncrementRetvalError" >\text{alt:} \text{arg type} = "u" \text{name} = "x" / \text{sqrt};< arg type="u" direction="out" &gt;
    <ilt; annotation name="org.freedesktop.DBus.GLib.ReturnVal"
value="error"/>
  \text{alt};/arg>
\<it;/method\> </programlisting>
                  Expects the following function declaration:
                  <programlisting>
gint32
my object increment retval error (MyObject *obj, gint32 x, GError
**error)
                  </programlisting>
                </para>
              </listitem>
           </varlistentry>
         </variablelist>
       </para>
     </sect2>
   </sect1>
   <sect1 id="python-client">
    <title>Python API</title>
     <para>
       The Python API, dbus-python, is now documented separately in
       <ulink url="http://dbus.freedesktop.org/doc/dbus-
python/doc/tutorial.html">the dbus-python tutorial</ulink> (also 
available in doc/tutorial.txt,
       and doc/tutorial.html if built with python-docutils, in the 
dbus-python
```

```
 source distribution).
     </para>
  \langle/sect1>
   <sect1 id="qt-client">
     <title>Qt API: Using Remote Objects</title>
     <para>
      The Qt bindings are not yet documented.
     </para>
  \langle/sect1>
   <sect1 id="qt-server">
     <title>Qt API: Implementing Objects</title>
     <para>
      The Ot bindings are not yet documented.
     </para>
  \langle/sect1>
</article>
File = dbus-types.h 
\frac{1}{x} -*- mode: C; c-file-style: "gnu"; indent-tabs-mode: nil; -*- */
/* dbus-types.h types such as dbus bool t
 *
* Copyright (C) 2002 Red Hat Inc.
 *
* Licensed under the Academic Free License version 2.1
 * 
* This program is free software; you can redistribute it and/or 
modify
 * it under the terms of the GNU General Public License as published 
by
 * the Free Software Foundation; either version 2 of the License, or
 * (at your option) any later version.
 *
* This program is distributed in the hope that it will be useful,
 * but WITHOUT ANY WARRANTY; without even the implied warranty of
 * MERCHANTABILITY or FITNESS FOR A PARTICULAR PURPOSE. See the
 * GNU General Public License for more details.
 * 
 * You should have received a copy of the GNU General Public License
 * along with this program; if not, write to the Free Software
 * Foundation, Inc., 51 Franklin Street, Fifth Floor, Boston, MA 
02110-1301 USA
 *
 */
#if !defined (DBUS_INSIDE_DBUS_H) && !defined (DBUS_COMPILATION)
```

```
#error "Only <dbus/dbus.h> can be included directly, this file may 
disappear or change contents."
#endif
#ifndef DBUS TYPES H
#define DBUS_TYPES_H
#include <stddef.h>
#include <dbus/dbus-arch-deps.h>
typedef dbus uint32 t dbus unichar t;
/* boolean size must be fixed at 4 bytes due to wire protocol! */typedef dbus uint32 t dbus bool t;
/* Normally docs are in .c files, but there isn't a .c file for this. 
*/
/**
* @defgroup DBusTypes Basic types
* @ingroup DBus
* @brief dbus bool t, dbus int32 t, etc.
 *
* Typedefs for common primitive types.
 *
 * @{
 */
/**
* @typedef dbus bool t
 *
 * A boolean, valid values are #TRUE and #FALSE.
*/
/**
* @typedef dbus uint32 t
 *
* A 32-bit unsigned integer on all platforms.
*/
/**
* @typedef dbus_int32_t
 *
* A 32-bit signed integer on all platforms.
*/
/**
 * @typedef dbus uint16 t
 *
* A 16-bit unsigned integer on all platforms.
*/
/**
* @typedef dbus int16 t
```

```
*
 * A 16-bit signed integer on all platforms.
 */
/**
* @typedef dbus uint64 t
 *
* A 64-bit unsigned integer on all platforms that support it.
* If supported, #DBUS_HAVE_INT64 will be defined.
 *
* C99 requires a 64-bit type and most likely all interesting
 * compilers support one. GLib for example flat-out requires
* a 64-bit type.
 *
* You probably want to just assume #DBUS_HAVE_INT64 is always 
defined.
 */
/**
 * @typedef dbus_int64_t
 *
* A 64-bit signed integer on all platforms that support it.
 * If supported, #DBUS HAVE INT64 will be defined.
 *
* C99 requires a 64-bit type and most likely all interesting
 * compilers support one. GLib for example flat-out requires
* a 64-bit type.
 * 
* You probably want to just assume #DBUS_HAVE_INT64 is always 
defined.
*/
/**
 * @def DBUS_HAVE_INT64
 *
* Defined if 64-bit integers are available. Will be defined
 * on any platform you care about, unless you care about
* some truly ancient UNIX, or some bizarre embedded platform.
 *
 * C99 requires a 64-bit type and most likely all interesting
 * compilers support one. GLib for example flat-out requires
* a 64-bit type.
 *
 * You should feel comfortable ignoring this macro and just using
 * int64 unconditionally.
 * 
*/
/**
 * @def DBUS_INT64_CONSTANT
 *
```

```
* Declare a 64-bit signed integer constant. The macro
 * adds the necessary "LL" or whatever after the integer,
 * giving a literal such as "325145246765LL"
 */
/**
* @def DBUS_UINT64_CONSTANT
 *
* Declare a 64-bit unsigned integer constant. The macro
* adds the necessary "ULL" or whatever after the integer,
 * giving a literal such as "325145246765ULL"
 */
/**
 * An 8-byte struct you could use to access int64 without having
* int64 support
*/
typedef struct
{
 dbus uint32 t first32; /**< first 32 bits in the 8 bytes (beware
endian issues) */
 dbus uint32 t second32; /*\times second 32 bits in the 8 bytes (beware
endian issues) */
} DBus8ByteStruct;
/**
* A simple value union that lets you access bytes as if they
 * were various types; useful when dealing with basic types via
* void pointers and varargs.
 *
* This union also contains a pointer member (which can be used
 * to retrieve a string from dbus message iter get basic(), for
* instance), so on future platforms it could conceivably be larger
 * than 8 bytes.
 */
typedef union
{
  unsigned char bytes[8]; /**< as 8 individual bytes */
 dbus int16 t i16; /**< as int16 */
 dbus uint16 t u16; /**< as int16 */
 dbus int32 t i32; /**< as int32 */
 dbus uint32 t u32; /**< as int32 */
 dbus bool t^- bool val; /**< as boolean */
#ifdef DBUS_HAVE_INT64
 dbus int64 t i64; /**< as int64 */
 dbus uint64 t u64; /**< as int64 */
#endif
   DBus8ByteStruct eight; /**< as 8-byte struct */
  double dbl; /**< as double */
 unsigned char byt; \frac{1}{2} /**< as byte */
  char *str; /**< as char* (string, object path or 
signature) */
```

```
int fd; \frac{1}{x^{*}} /**< as Unix file descriptor */
} DBusBasicValue;
/** @} */
#endif /* DBUS_TYPES_H */
File = dbus-userdb-util.c 
\frac{1}{x} -*- mode: C; c-file-style: "gnu"; indent-tabs-mode: nil; -*- */
/* dbus-userdb-util.c Would be in dbus-userdb.c, but not used in 
libdbus
 * 
* Copyright (C) 2003, 2004, 2005 Red Hat, Inc.
 *
* Licensed under the Academic Free License version 2.1
 * 
* This program is free software; you can redistribute it and/or 
modify
* it under the terms of the GNU General Public License as published 
by
 * the Free Software Foundation; either version 2 of the License, or
* (at your option) any later version.
 *
* This program is distributed in the hope that it will be useful,
* but WITHOUT ANY WARRANTY; without even the implied warranty of
 * MERCHANTABILITY or FITNESS FOR A PARTICULAR PURPOSE. See the
 * GNU General Public License for more details.
 * 
* You should have received a copy of the GNU General Public License
* along with this program; if not, write to the Free Software
* Foundation, Inc., 51 Franklin Street, Fifth Floor, Boston, MA 
02110-1301 USA
 *
*/
#include <config.h>
#define DBUS USERDB INCLUDES PRIVATE 1
#include "dbus-userdb.h"
#include "dbus-test.h"
#include "dbus-internals.h"
#include "dbus-protocol.h"
#include <string.h>
#if HAVE_SYSTEMD
#include <systemd/sd-daemon.h>
#include <systemd/sd-login.h>
#endif
/**
* @addtogroup DBusInternalsUtils
```

```
* @{
 */
/**
* Checks to see if the UID sent in is the console user
*
* @param uid UID of person to check 
* @param error return location for errors
* @returns #TRUE if the UID is the same as the console user and there 
are no errors
*/
dbus_bool_t
dbus is console user (dbus uid t uid,
                  DBusError *error)
{
  DBusUserDatabase *db;
  const DBusUserInfo *info;
 dbus bool t result = FALSE;
#ifdef HAVE_SYSTEMD
  if (sd booted () > 0)
    {
       int r;
       /* Check whether this user is logged in on at least one physical
          seat */
      r = sd uid get seats (uid, 0, NULL);
      if (r < 0) {
          dbus set error (error, dbus error from errno (-r),
                            "Failed to determine seats of user \"" 
DBUS UID FORMAT "\": %s",
                            uid,
                          _dbus_strerror (-r));
           return FALSE;
         }
     return (r > 0);
     }
#endif
#ifdef HAVE CONSOLE OWNER FILE
  DBusString f;
  DBusStat st;
   if (!_dbus_string_init (&f))
     {
      DBUS SET OOM (error);
      return FALSE;
     }
```

```
if (! dbus string append(&f, DBUS CONSOLE OWNER FILE))
    {
      _dbus_string_free(&f);
     DBUS SET OOM (error);
      return FALSE;
    }
 if ( dbus stat(&f, &st, NULL) &f (st.uid == uid))
    {
      dbus string free(&f);
      return TRUE;
     }
 dbus string free(&f);
#endif /* HAVE CONSOLE OWNER FILE */
 dbus user database lock system ();
 db = dbus user database get system ();
 if (db == NULL) {
     dbus set error (error, DBUS ERROR FAILED, "Could not get system
database.");
      dbus user database unlock system ();
      return FALSE;
    }
  /* TPTD: this should be cache-safe, we've locked the DB and
    dbus user at console doesn't pass it on. */
 info = dbus user database lookup (db, uid, NULL, error);
  if (info == NULL)
    {
     dbus user database unlock system ();
       return FALSE;
    }
 result = dbus user at console (info->username, error);
 dbus user database unlock system ();
  return result;
}
/**
* Gets user ID given username
 *
* @param username the username
* @param uid return location for UID
* @returns #TRUE if username existed and we got the UID
```

```
*/
dbus_bool_t
dbus get user id (const DBusString *username,
                   dbus uid t *uid)
{
 return dbus get user id and primary group (username, uid, NULL);
}
/**
* Gets group ID given groupname
 *
* @param groupname the groupname
* @param gid return location for GID
* @returns #TRUE if group name existed and we got the GID
*/
dbus_bool_t
dbus get group id (const DBusString *groupname,
                    dbus gid t *gid)
{
  DBusUserDatabase *db;
  const DBusGroupInfo *info;
 dbus user database lock system ();
 db = dbus user database get system ();
  if (db == NULL) {
      dbus user database unlock system ();
      return FALSE;
     }
  if (! dbus user database get groupname (db, groupname,
                                           &info, NULL))
     {
      dbus user database unlock system ();
       return FALSE;
     }
  *qid = info->qid; _dbus_user_database_unlock_system ();
  return TRUE;
}
/**
* Gets user ID and primary group given username
 *
* @param username the username
* @param uid_p return location for UID
* @param gid_p return location for GID
* @returns #TRUE if username existed and we got the UID and GID
 */
dbus_bool_t
```

```
dbus get user id and primary_group (const DBusString *username,
                                     dbus uid t *uid p,
                                     dbus gid t *gid p)
{
  DBusUserDatabase *db;
  const DBusUserInfo *info;
 _dbus_user_database_lock system ();
 db = dbus user database qet system ();
  if (db == NULL)\{dbus user database unlock system ();
      return FALSE;
     }
  if (! dbus user database get username (db, username,
                                          &info, NULL))
     {
      dbus user database unlock system ();
      return FALSE;
     }
   if (uid_p)
   *uid p = info->uid;
   if (gid_p)
   *gid p = info->primary gid;
  dbus user database unlock system ();
  return TRUE;
}
/**
* Looks up a gid or group name in the user database. Only one of
* name or GID can be provided. There are wrapper functions for this
 * that are better to use, this one does no locking or anything on the
* database and otherwise sort of sucks.
 *
* @param db the database
* @param gid the group ID or #DBUS_GID_UNSET
* @param groupname group name or #NULL 
* @param error error to fill in
 * @returns the entry in the database
*/
DBusGroupInfo*
dbus user database lookup group (DBusUserDatabase *db,
                                  dbus qid t qid,
                                   const DBusString *groupname,
                                  DBusError *error)
{
  DBusGroupInfo *info;
 DBUS ASSERT ERROR IS CLEAR (error);
```

```
/* See if the group is really a number */ if (gid == DBUS_UID_UNSET)
    {
      unsigned long n;
      if ( dbus is a number (groupname, &n))
       gid = n; }
#ifdef DBUS ENABLE USERDB CACHE
  if (gid != DBUS_GID_UNSET)
    info = dbus hash table lookup uintptr (db->groups, gid);
  else
    info = dbus hash table lookup string (db->groups by name,
                                           dbus string get const data
(groupname));
   if (info)
     {
      dbus verbose ("Using cache for GID "DBUS GID FORMAT"
information\n",
                      info->gid);
      return info;
     }
  else
#else
  if (1)
#endif
     {
       if (gid != DBUS_GID_UNSET)
     dbus verbose ("No cache for GID "DBUS GID FORMAT"\n",
                   gid);
       else
     dbus verbose ("No cache for groupname \"%s\"\n",
                  dbus string get const data (groupname));
      info = dbus new0 (DBusGroupInfo, 1);
       if (info == NULL)
         {
         dbus set error (error, DBUS ERROR NO MEMORY, NULL);
          return NULL;
         }
       if (gid != DBUS_GID_UNSET)
\{if (! dbus group info fill gid (info, gid, error))
 {
               _DBUS_ASSERT_ERROR_IS_SET (error);
              dbus group info free allocated (info);
              return NULL;
 }
         }
```

```
 else
\{if (! dbus group info fill (info, groupname, error))
 {
             DBUS ASSERT ERROR IS SET (error);
             dbus group info free allocated (info);
              return NULL;
 }
        }
       /* don't use these past here */
      gid = DBUS_GID_UNSET;
      groupname = NULL;
      if (! dbus hash table insert uintptr (db->groups, info->gid,
info))
        {
         dbus set error (error, DBUS ERROR NO MEMORY, NULL);
         dbus group info free allocated (info);
          return NULL;
        }
      if (! dbus hash table insert string (db->groups by name,
                                           info->groupname,
                                          info))
        {
          dbus hash table remove_uintptr (db->groups, info->gid);
         dbus set error (error, DBUS ERROR NO MEMORY, NULL);
          return NULL;
 }
      return info;
    }
}
/**
 * Gets the user information for the given group name,
* returned group info should not be freed. 
 *
* @param db user database
* @param groupname the group name
* @param info return location for const ref to group info
* @param error error location
 * @returns #FALSE if error is set
*/
dbus_bool_t
dbus user database get groupname (DBusUserDatabase *db,
                                   const DBusString *groupname,
                                  const DBusGroupInfo **info,
                                  DBusError *error)
```

```
{
 *info = dbus user database lookup group (db, DBUS GID UNSET,
groupname, error);
  return *info != NULL;
}
/**
 * Gets the user information for the given GID,
* returned group info should not be freed. 
 *
* @param db user database
* @param gid the group ID
* @param info return location for const ref to group info
 * @param error error location
* @returns #FALSE if error is set
*/
dbus_bool_t
dbus user database get gid (DBusUserDatabase *db,
                            dbus gid t gid,
                            const DBusGroupInfo **info,
                            DBusError *error)
{
 *info = dbus user database lookup group (db, gid, NULL, error);
  return *info != NULL;
}
/**
 * Gets all groups corresponding to the given UID. Returns #FALSE
 * if no memory, or user isn't known, but always initializes
* group_ids to a NULL array. 
 *
* @param uid the UID
* @param group_ids return location for array of group IDs
 * @param n_group_ids return location for length of returned array
 * @returns #TRUE if the UID existed and we got some credentials
*/
dbus_bool_t
dbus groups from uid (dbus uid t uid,
                      dbus gid t **group ids,
                      int *n group ids)
{
  DBusUserDatabase *db;
  const DBusUserInfo *info;
  *group ids = NULL;
  *n group ids = 0;
 dbus user database lock system ();
 db = dbus user database get system ();
  if (db == NULL) {
```

```
dbus user database unlock system ();
      return FALSE;
     }
  if (! dbus user database get uid (db, uid,
                                     &info, NULL))
     {
      dbus user database unlock system ();
      return FALSE;
     }
  dbus assert (info->uid == uid);
  if (info->n_group_ids > 0)
     {
      *group ids = dbus new (dbus gid t, info->n group ids);
      if (*qroup ids == NULL)
 {
       dbus user database unlock system ();
          return FALSE;
 }
      *n_group_ids = info->n_group_ids;
     memcpy (*group ids, info->group ids, info->n group ids * sizeof
(dbus_gid_t));
    }
 _dbus_user_database_unlock system ();
 return TRUE;
}
/** @} */
#ifdef DBUS_BUILD_TESTS
#include <stdio.h>
/**
* Unit test for dbus-userdb.c.
* 
* @returns #TRUE on success.
*/
dbus_bool_t
dbus userdb test (const char *test data dir)
{
  const DBusString *username;
  const DBusString *homedir;
 dbus uid t uid;
 unsigned long *group ids;
 int n group ids, i;
  DBusError error;
 if (! dbus username from current process (&username))
```

```
dbus assert not reached ("didn't get username");
  if (! dbus homedir from current process (&homedir))
    dbus assert not reached ("didn't get homedir");
  if (! dbus get user id (username, &uid))
    dbus assert not reached ("didn't get uid");
  if (! dbus groups from uid (uid, &group ids, &n group ids))
    dbus assert not reached ("didn't get groups");
   printf (" Current user: %s homedir: %s gids:",
           _dbus_string_get_const_data (username),
          dbus string get const data (homedir));
  for (i=0; i\leq n group ids; i++)printf(" %ld", group ids[i]);
   printf ("\n");
  dbus error init (&error);
   printf ("Is Console user: %i\n",
           dbus is console user (uid, &error));
   printf ("Invocation was OK: %s\n", error.message ? error.message : 
"yes");
  dbus error free (&error);
  printf ("Is Console user 4711: %i\n",
           dbus is console user (4711, \text{~server}));
   printf ("Invocation was OK: %s\n", error.message ? error.message : 
"yes");
  dbus error free (&error);
  dbus free (group ids);
   return TRUE;
}
#endif /* DBUS_BUILD_TESTS */
File = dbus-userdb.c 
\frac{1}{2} -*- mode: C; c-file-style: "gnu"; indent-tabs-mode: nil; -*- */
/* dbus-userdb.c User database abstraction
 * 
 * Copyright (C) 2003, 2004 Red Hat, Inc.
 *
* Licensed under the Academic Free License version 2.1
 * 
 * This program is free software; you can redistribute it and/or 
modify
```

```
* it under the terms of the GNU General Public License as published 
by
 * the Free Software Foundation; either version 2 of the License, or
* (at your option) any later version.
 *
 * This program is distributed in the hope that it will be useful,
 * but WITHOUT ANY WARRANTY; without even the implied warranty of
 * MERCHANTABILITY or FITNESS FOR A PARTICULAR PURPOSE. See the
 * GNU General Public License for more details.
 * 
 * You should have received a copy of the GNU General Public License
 * along with this program; if not, write to the Free Software
 * Foundation, Inc., 51 Franklin Street, Fifth Floor, Boston, MA 
02110-1301 USA
 *
 */
#include <config.h>
#define DBUS USERDB INCLUDES PRIVATE 1
#include "dbus-userdb.h"
#include "dbus-hash.h"
#include "dbus-test.h"
#include "dbus-internals.h"
#include "dbus-protocol.h"
#include "dbus-credentials.h"
#include <string.h>
/**
 * @addtogroup DBusInternalsUtils
 * @{
 */
/**
 * Frees the given #DBusUserInfo's members with _dbus_user_info_free()
 * and also calls dbus free() on the block itself
 *
 * @param info the info
 */
void
dbus user info free allocated (DBusUserInfo *info)
{
 if (info == NULL) /* hash table will pass NULL */
    return;
  dbus user info free (info);
 dbus free (info);
}
/**
* Frees the given #DBusGroupInfo's members with 
dbus group info free()
* and also calls dbus_free() on the block itself
 *
```

```
* @param info the info
 */
void
dbus group info free allocated (DBusGroupInfo *info)
{
  if (info == NULL) /* hash table will pass NULL */
     return;
  dbus group info free (info);
 dbus free (info);
}
/**
 * Frees the members of info
* (but not info itself)
 * @param info the user info struct
 */
void
dbus user info free (DBusUserInfo *info)
{
 dbus free (info->group ids);
 dbus free (info->username);
 dbus free (info->homedir);
}
/**
 * Frees the members of info (but not info itself).
 *
 * @param info the group info
 */
void
dbus group info free (DBusGroupInfo *info)
{
 dbus free (info->groupname);
}
/**
 * Checks if a given string is actually a number 
* and converts it if it is 
 *
 * @param str the string to check
 * @param num the memory location of the unsigned long to fill in
 * @returns TRUE if str is a number and num is filled in 
 */
dbus_bool_t
dbus is a number (const DBusString *str,
                    unsigned long *num)
{
  int end;
  if ( dbus string parse uint (str, 0, num, &end) &&
      end == dbus string get length (str))
```

```
 return TRUE;
  else
    return FALSE;
}
/**
* Looks up a uid or username in the user database. Only one of name
* or UID can be provided. There are wrapper functions for this that
* are better to use, this one does no locking or anything on the
* database and otherwise sort of sucks.
 *
* @param db the database
* @param uid the user ID or #DBUS_UID_UNSET
* @param username username or #NULL 
* @param error error to fill in
* @returns the entry in the database
 */
DBusUserInfo*
dbus user database lookup (DBusUserDatabase *db,
                            dbus uid t uid,
                             const DBusString *username,
                            DBusError *error)
{
  DBusUserInfo *info;
  DBUS ASSERT ERROR IS CLEAR (error);
 dbus assert (uid != DBUS UID UNSET || username != NULL);
  /* See if the username is really a number */ if (uid == DBUS_UID_UNSET)
   \{ unsigned long n;
      if ( dbus is a number (username, &n))
       uid = n;
     }
#ifdef DBUS ENABLE USERDB CACHE
  if (uid != DBUS_UID_UNSET)
    info = dbus hash table lookup_uintptr (db->users, uid);
  else
    info = dbus hash table lookup string (db->users by name,
dbus string get const data (username));
   if (info)
     {
      dbus verbose ("Using cache for UID "DBUS UID FORMAT"
information\n",
                      info->uid);
      return info;
     }
  else
```

```
#else 
  if (1)
#endif
    {
      if (uid != DBUS_UID_UNSET)
     dbus verbose ("No cache for UID "DBUS UID FORMAT"\n",
                  uid);
      else
     dbus verbose ("No cache for user \Y%s\"\n",
                 dbus string get const data (username));
     info = dbus new0 (DBusUserInfo, 1);
       if (info == NULL)
        {
         dbus set error (error, DBUS ERROR NO MEMORY, NULL);
          return NULL;
 }
       if (uid != DBUS_UID_UNSET)
        {
          if (! dbus user info fill uid (info, uid, error))
 {
              DBUS ASSERT ERROR IS SET (error);
             dbus user info free allocated (info);
              return NULL;
 }
         }
       else
         {
         if (! dbus user info fill (info, username, error))
 {
              _DBUS_ASSERT_ERROR_IS_SET (error);
             dbus user info free allocated (info);
              return NULL;
 }
         }
      /* be sure we don't use these after here */uid = DBUS UID UNSET;
     username = NULL; /* insert into hash */
      if (! dbus hash table insert uintptr (db->users, info->uid,
info))
         {
         dbus set error (error, DBUS ERROR NO MEMORY, NULL);
         dbus user info free allocated (info);
          return NULL;
         }
      if (! dbus hash table insert string (db->users by name,
                                           info->username,
```

```
 info))
         {
          dbus hash table remove uintptr (db->users, info->uid);
          dbus_set_error (error, DBUS_ERROR_NO_MEMORY, NULL);
           return NULL;
         }
      return info;
     }
}
static dbus bool t database locked = FALSE;
static DBusUserDatabase *system db = NULL;
static DBusString process username;
static DBusString process homedir;
static void
shutdown_system_db (void *data)
{
  if (system_db != NULL)
    dbus user database unref (system db);
 system db = NULL;_dbus_string_free (&process username);
  dbus string free (&process homedir);
}
static dbus bool t
init_system_db (void)
{
 dbus assert (database locked);
   if (system_db == NULL)
    {
       DBusError error = DBUS_ERROR_INIT;
       const DBusUserInfo *info;
      system db = dbus user database new ();
      if (system db == \overline{NULL})
        return FALSE;
      if (! dbus user database get uid (system db,
                                         dbus getuid (),
                                         &info,
                                         &error))
\{dbus user database unref (system db);
          system db = NULL;if (dbus error has name (&error, DBUS ERROR NO MEMORY))
 {
              dbus error free (&error);
               return FALSE;
```

```
 }
          else
\{ /* This really should not happen. */
             dbus warn ("Could not get password database information
for UID of current process: %s\n",
                          error.message);
             dbus error free (&error);
              return FALSE;
 }
         }
      if (! dbus string_init (&process_username))
        {
          dbus user database unref (system db);
         system db = NULL; return FALSE;
 }
      if (! dbus string init (&process homedir))
 {
          dbus string free (&process username);
          dbus user database unref (system db);
         system db = NULL; return FALSE;
         }
      if (! dbus string append (&process username,
                                info->username) ||
          ! dbus string append (&process homedir,
                                info->homedir) ||
          ! dbus register shutdown func (shutdown system db, NULL))
\{ _dbus_string_free (&process_username);
          _dbus_string_free (&process_homedir);
         dbus user database unref (system db);
         system db = NULL; return FALSE;
         }
    }
  return TRUE;
}
/**
 * Locks global system user database.
 */
void
dbus user database lock system (void)
{
  DBUS LOCK (system users);
 database locked = TRUE;
```

```
}
/**
* Unlocks global system user database.
 */
void
dbus user database unlock system (void)
{
 database locked = FALSE;
  DBUS UNLOCK (system users);
}
/**
 * Gets the system global user database;
* must be called with lock held ( dbus user database lock system()).
 *
 * @returns the database or #NULL if no memory
 */
DBusUserDatabase*
dbus user database get system (void)
{
  _dbus_assert (database_locked);
 init system db ();
  return system_db;
}
/**
 * Flushes the system global user database;
*/
void
dbus user database flush system (void)
{
 dbus user database lock system ();
    if (system_db != NULL)
    dbus user database flush (system db);
   _dbus_user_database_unlock_system ();
}
/**
 * Gets username of user owning current process. The returned string
* is valid until dbus_shutdown() is called.
 *
 * @param username place to store pointer to username
 * @returns #FALSE if no memory
 */
dbus_bool_t
dbus username from current process (const DBusString **username)
{
```

```
dbus user database lock system ();
  if (!init system db ())
   \left\{ \right.dbus user database unlock system ();
      return FALSE;
     }
  *username = &process username;
  dbus user database unlock system ();
  return TRUE;
}
/**
 * Gets homedir of user owning current process. The returned string
* is valid until dbus shutdown() is called.
 *
 * @param homedir place to store pointer to homedir
* @returns #FALSE if no memory
*/
dbus_bool_t
dbus homedir from current process (const DBusString **homedir)
{
  dbus user database lock system ();
   if (!init_system_db ())
     {
      _dbus_user_database_unlock system ();
      return FALSE;
     }
  *homedir = \text{sprocess} homedir;
 dbus user database unlock system ();
  return TRUE;
}
/**
 * Gets the home directory for the given user.
 *
* @param username the username
* @param homedir string to append home directory to
 * @returns #TRUE if user existed and we appended their homedir
 */
dbus_bool_t
dbus homedir from username (const DBusString *username,
                              DBusString *homedir)
{
  DBusUserDatabase *db;
  const DBusUserInfo *info;
   _dbus_user_database_lock_system ();
 db = dbus user database get system ();
  if (db == NULL) {
```

```
dbus user database unlock system ();
       return FALSE;
     }
  if (! dbus user database get username (db, username,
                                            &info, NULL))
     {
      dbus user database unlock system ();
       return FALSE;
     }
  if (! dbus string append (homedir, info->homedir))
     {
      dbus user database unlock system ();
       return FALSE;
     }
   _dbus_user_database_unlock_system ();
  return TRUE;
}
/**
* Gets the home directory for the given user.
 *
* @param uid the uid
* @param homedir string to append home directory to
* @returns #TRUE if user existed and we appended their homedir
*/
dbus_bool_t
dbus homedir from uid (dbus uid t uid,
                         www_uiu_t uid,<br>DBusString *homedir)
{
  DBusUserDatabase *db;
  const DBusUserInfo *info;
  dbus user database lock system ();
  db = dbus user database get system ();
  if (db == NULL)\left\{ \right. _dbus_user_database_unlock_system ();
       return FALSE;
     }
  if (! dbus user database get uid (db, uid,
                                       &info, NULL))
     {
      dbus user database unlock system ();
       return FALSE;
     }
  if (! dbus string append (homedir, info->homedir))
     {
```

```
dbus user database unlock system ();
       return FALSE;
     }
  dbus user database unlock system ();
  return TRUE;
}
/**
* Adds the credentials corresponding to the given username.
 *
* Used among other purposes to parses a desired identity provided
 * from a client in the auth protocol. On UNIX this means parsing a
* UID, on Windows probably parsing an SID string.
 * 
* @todo this is broken because it treats OOM and parse error
* the same way. Needs a #DBusError.
 * 
* @param credentials credentials to fill in 
* @param username the username
* @returns #TRUE if the username existed and we got some credentials
*/
dbus bool t
dbus credentials add from user (DBusCredentials *credentials,
                                  const DBusString *username)
{
  DBusUserDatabase *db;
  const DBusUserInfo *info;
  dbus user database lock system ();
  db = dbus user database get system ();
  if (db == NULL) {
      dbus user database unlock system ();
      return FALSE;
     }
  if (! dbus user database get username (db, username,
                                           &info, NULL))
     {
      dbus user database unlock system ();
       return FALSE;
     }
  if (! dbus credentials add unix uid(credentials, info->uid))
     {
      dbus user database unlock system ();
      return FALSE;
     }
  dbus user database unlock system ();
```
```
 return TRUE;
}
/**
* Creates a new user database object used to look up and
* cache user information.
* @returns new database, or #NULL on out of memory
*/
DBusUserDatabase*
dbus user database new (void)
{
  DBusUserDatabase *db;
 db = dbus new0 (DBusUserDatabase, 1);
  if (db == NULL) return NULL;
 db->refcount = 1;
  db->users = _dbus_hash_table_new (DBUS_HASH_UINTPTR,
                                      NULL, (DBusFreeFunction) 
dbus user info free allocated);
  if (db->users == NULL)
    goto failed;
 db->groups = dbus hash table new (DBUS HASH) UNTPTR, NULL, (DBusFreeFunction) 
dbus group info free allocated);
   if (db->groups == NULL)
     goto failed;
 db->users by name = dbus hash table new (DBUS HASH STRING,
                                              NULL, NULL);
   if (db->users_by_name == NULL)
     goto failed;
 db->groups by name = dbus hash table new (DBUS HASH STRING,
                                               NULL, NULL);
   if (db->groups_by_name == NULL)
    goto failed;
  return db;
 failed:
 dbus user database unref (db);
  return NULL;
}
/**
* Flush all information out of the user database.
```

```
*/
void
dbus user database flush (DBusUserDatabase *db)
{
  _dbus_hash_table_remove_all(db->users by name);
  dbus hash table remove all(db->groups by name);
   _dbus_hash_table_remove_all(db->users);
  dbus hash table remove all(db->groups);
}
#ifdef DBUS_BUILD_TESTS
/**
* Increments refcount of user database.
* @param db the database
* @returns the database
*/
DBusUserDatabase *
dbus user database ref (DBusUserDatabase *db)
{
  dbus assert (db->refcount > 0);
 db->refcount += 1; return db;
}
#endif /* DBUS_BUILD_TESTS */
/**
 * Decrements refcount of user database.
 * @param db the database
*/
void
dbus user database unref (DBusUserDatabase *db)
\overline{f}dbus assert (db->refcount > 0);
  db->refcount -= 1;
  if (db->refcount == 0) {
       if (db->users)
        dbus hash table unref (db->users);
       if (db->groups)
        dbus hash table unref (db->groups);
       if (db->users_by_name)
        dbus hash table unref (db->users by name);
       if (db->groups_by_name)
        dbus hash table unref (db->groups by name);
      dbus free (db);
```

```
 }
}
/**
* Gets the user information for the given UID,
* returned user info should not be freed. 
 *
* @param db user database
* @param uid the user ID
* @param info return location for const ref to user info
* @param error error location
 * @returns #FALSE if error is set
 */
dbus_bool_t
dbus user database get uid (DBusUserDatabase *db,
                            dbus uid t uid,
                            const DBusUserInfo **info,
                            DBusError *error)
{
 *info = dbus user database lookup (db, uid, NULL, error);
  return *info != NULL;
}
/**
 * Gets the user information for the given username.
 *
* @param db user database
* @param username the user name
* @param info return location for const ref to user info
* @param error error location
* @returns #FALSE if error is set
*/
dbus_bool_t
dbus user database get username (DBusUserDatabase *db,
                                  const DBusString *username,
                                  const DBusUserInfo **info,
                                  DBusError *error)
{
 *info = dbus user database lookup (db, DBUS UID UNSET, username,
error);
  return *info != NULL;
}
/** @} */
/* Tests in dbus-userdb-util.c */
File = dbus-userdb.h 
\frac{1}{x} -*- mode: C; c-file-style: "gnu"; indent-tabs-mode: nil; -*- */
```

```
/* dbus-userdb.h User database abstraction
 * 
 * Copyright (C) 2003 Red Hat, Inc.
 *
 * Licensed under the Academic Free License version 2.1
 * 
 * This program is free software; you can redistribute it and/or 
modify
 * it under the terms of the GNU General Public License as published 
by
 * the Free Software Foundation; either version 2 of the License, or
 * (at your option) any later version.
 *
 * This program is distributed in the hope that it will be useful,
 * but WITHOUT ANY WARRANTY; without even the implied warranty of
 * MERCHANTABILITY or FITNESS FOR A PARTICULAR PURPOSE. See the
 * GNU General Public License for more details.
 * 
 * You should have received a copy of the GNU General Public License
 * along with this program; if not, write to the Free Software
 * Foundation, Inc., 51 Franklin Street, Fifth Floor, Boston, MA 
02110-1301 USA
 *
 */
#ifndef DBUS USERDB H
#define DBUS_USERDB_H
#include <dbus/dbus-sysdeps-unix.h>
#ifdef DBUS_WIN
#error "Don't include this on Windows"
#endif
DBUS_BEGIN_DECLS
typedef struct DBusUserDatabase DBusUserDatabase;
#ifdef DBUS USERDB INCLUDES PRIVATE
#include <dbus/dbus-hash.h>
/**
 * Internals of DBusUserDatabase
 */
struct DBusUserDatabase
{
   int refcount; /**< Reference count */
  DBusHashTable *users; /**< Users in the database by UID */
   DBusHashTable *groups; /**< Groups in the database by GID */
  DBusHashTable *users by name; /**< Users in the database by name */
```
DBusHashTable \*groups by name;  $/***$  Groups in the database by name \*/

};

DBusUserDatabase\* dbus user database new (void); DBusUserDatabase\* dbus user database ref (DBusUserDatabase  $*$ db); void dbus user database flush (DBusUserDatabase  $*$ db); void dbus user database unref (DBusUserDatabase  $*$ db); dbus bool t \_\_\_\_\_\_\_ dbus user database get uid (DBusUserDatabase \*db, dbus uid t uid, const DBusUserInfo \*\*info, DBusError \*error); dbus bool t dbus user database get gid (DBusUserDatabase \*db, dbus gid t gid, const DBusGroupInfo \*\*info, DBusError \*error); dbus bool t dbus user database get username (DBusUserDatabase \*db, const DBusString \*username, const DBusUserInfo \*\*info, DBusError \*error); dbus bool t dbus user database get groupname (DBusUserDatabase \*db, const DBusString \*groupname, const DBusGroupInfo \*\*info, DBusError \*error); DBusUserInfo\* dbus user database lookup (DBusUserDatabase \*db, dbus uid t uid, const DBusString \*username,

\*error); DBusGroupInfo\* dbus user database lookup group (DBusUserDatabase \*db, dbus qid t gid, const DBusString \*groupname, DBusError \*error); void \_dbus\_user\_info\_free\_allocated (DBusUserInfo \*info); void \_dbus\_group\_info\_free\_allocated (DBusGroupInfo \*info); #endif /\* DBUS\_USERDB\_INCLUDES\_PRIVATE \*/ DBusUserDatabase\* dbus user database get system (void); void dbus user database lock system (void); void \_dbus\_user\_database\_unlock\_system (void); void dbus user database flush system (void); dbus bool t dbus get user id (const DBusString \*username, dbus uid t \*uid); dbus bool t dbus get group id (const DBusString \*group name, dbus gid t  $*$ gid); dbus bool t dbus get user id and primary group (const DBusString \*username, dbus uid t \*uid\_p, dbus qid t \*gid\_p); dbus bool t dbus credentials from uid (dbus uid t user\_id, DBusCredentials \*credentials); dbus bool t dbus groups from uid (dbus uid t uid, dbus\_gid\_t \*\*group ids, int \*n group ids); dbus bool t dbus is console user (dbus uid t uid, DBusError \*error); dbus bool t dbus is a number (const DBusString \*str, unsigned long \*num);

DBusError

```
dbus bool t dbus username from current process (const DBusString
**username);
dbus bool t dbus homedir from current process (const DBusString
**homedir);
dbus bool t dbus homedir from username (const DBusString
*username,
                                                  DBusString 
*homedir);
dbus bool t dbus homedir from uid (dbus uid t
uid,
                                                  DBusString 
*homedir);
DBUS_END_DECLS
#endif /* DBUS_USERDB_H */
File = dbus-uuidgen.1 
. \setminus"
.\" dbus\-uuidgen manual page.
.\" Copyright (C) 2006 Red Hat, Inc.
\cdot \"
.TH dbus\-uuidgen 1
.SH NAME
dbus\-uuidgen \- Utility to generate UUIDs
.SH SYNOPSIS
.PP
.B dbus\-uuidgen [\-\-version] [\-\-ensure[=FILENAME]] [\-\-
get[=FILENAME]]
.SH DESCRIPTION
The \fIdbus\-uuidgen\fP command generates or reads a universally 
unique ID.
.PP
Note that the D\-Bus UUID has no relationship to RFC 4122 and does not 
generate
UUIDs compatible with that spec. Many systems have a separate command
for that (often called "uuidgen").
.PP
See http://www.freedesktop.org/software/dbus/ for more information
about D\-Bus.
```
.PP

The primary usage of \fIdbus\-uuidgen\fP is to run in the post\ install script of a D\-Bus package like this: .nf dbus\-uuidgen \-\-ensure .fi .PP This will ensure that /var/lib/dbus/machine\-id exists and has the uuid in it. It won't overwrite an existing uuid, since this id should remain fixed for a single machine until the next reboot at least. .PP The important properties of the machine UUID are that 1) it remains unchanged until the next reboot and 2) it is different for any two running instances of the OS kernel. That is, if two processes see the same UUID, they should also see the same shared memory, UNIX domain sockets, local X displays, localhost.localdomain resolution, process IDs, and so forth. .PP If you run \fIdbus\-uuidgen\fP with no options it just prints a new uuid made up out of thin air. .PP If you run it with  $\-\text{get}$ , it prints the machine UUID by default, or the UUID in the specified file if you specify a file. .PP If you try to change an existing machine\-id on a running system, it will probably result in bad things happening. Don't try to change this file. Also, don't make it the same on two different systems; it needs to be different anytime there are two different kernels running. .PP The UUID should be different on two different virtual machines, because there are two different kernels. .SH OPTIONS The following options are supported: .TP  $I$   $"$   $\rightarrow$   $\qquad$   $\rightarrow$   $\qquad$   $\rightarrow$ If a filename is not given, defaults to localstatedir/lib/dbus/machine\-id (localstatedir is usually /var). If this file exists and is valid, the uuid in the file is printed on stdout. Otherwise, the command exits with a nonzero status.

.TP .I "\-\-ensure[=FILENAME]" If a filename is not given, defaults to localstatedir/lib/dbus/machine\-id (localstatedir is usually /var). If this file exists then it will be validated, and a failure code returned if it contains the wrong thing. If the file does not exist, it will be created with a new uuid in it. On success, prints no output. .TP .I "\-\-version" Print the version of dbus\-uuidgen .SH AUTHOR See http://www.freedesktop.org/software/dbus/doc/AUTHORS .SH BUGS Please send bug reports to the D\-Bus mailing list or bug tracker, see http://www.freedesktop.org/software/dbus/ File = dbus-uuidgen.c  $\frac{1}{x}$  -\*- mode: C; c-file-style: "gnu"; indent-tabs-mode: nil; -\*- \*/ /\* dbus-uuidgen.c The guts of the dbus-uuidgen binary live in libdbus, in this file. \* \* Copyright (C) 2006 Red Hat, Inc. \* \* Licensed under the Academic Free License version 2.1 \* \* This program is free software; you can redistribute it and/or modify \* it under the terms of the GNU General Public License as published by \* the Free Software Foundation; either version 2 of the License, or \* (at your option) any later version. \* \* This program is distributed in the hope that it will be useful, \* but WITHOUT ANY WARRANTY; without even the implied warranty of \* MERCHANTABILITY or FITNESS FOR A PARTICULAR PURPOSE. See the \* GNU General Public License for more details. \* \* You should have received a copy of the GNU General Public License \* along with this program; if not, write to the Free Software \* Foundation, Inc., 51 Franklin Street, Fifth Floor, Boston, MA 02110-1301 USA \* \*/ #include <config.h>

```
#include "dbus-uuidgen.h"
#include "dbus-internals.h"
#include "dbus-string.h"
#include "dbus-protocol.h"
#ifdef DBUS_WIN
#error "dbus-uuidgen should not be needed on Windows"
#endif
/**
* @defgroup DBusInternalsUuidgen dbus-uuidgen implementation
* @ingroup DBusInternals
* @brief Functions for dbus-uuidgen binary
 *
* These are not considered part of the ABI, and if you call them
* you will get screwed by future changes.
 * 
 * @{
*/
static dbus bool t
return uuid (DBusGUID *uuid,
             char **uuid p,
              DBusError *error)
{
   if (uuid_p)
     {
       DBusString encoded;
      if (! dbus string init (&encoded))
        {
          DBUS SET OOM (error);
          return FALSE;
         }
      if (! dbus uuid encode (uuid, &encoded) ||
          ! dbus string steal data (&encoded, uuid p))
         {
          DBUS SET OOM (error);
           _dbus_string_free (&encoded);
          return FALSE;
 }
       _dbus_string_free (&encoded);
     }
   return TRUE;
}
/**
 * For use by the dbus-uuidgen binary ONLY, do not call this.
* We can and will change this function without modifying
* the libdbus soname.
 *
```

```
* @param filename the file or #NULL for the machine ID file
 * @param uuid_p out param to return the uuid
* @param create_if_not_found whether to create it if not already 
there
* @param error error return
* @returns #FALSE if error is set
*/
dbus bool t
dbus internal do not use get uuid (const char *filename,
                                   char **uuid p,
                                    dbus bool t create if not found,
                                   DBusError *error)
{
  DBusGUID uuid;
  if (filename)
    {
      DBusString filename str;
      dbus string init const (&filename str, filename);
       if (!_dbus_read_uuid_file (&filename_str, &uuid, 
create if not found, error))
       goto error;
     }
  else
     {
      if (! dbus read local machine_uuid (&uuid, create_if_not_found,
error))
       goto error;
     }
 if (!return uuid(&uuid, uuid p, error))
    goto error;
  return TRUE;
error:
  DBUS ASSERT ERROR IS SET (error);
  return FALSE;
}
/**
 * For use by the dbus-uuidgen binary ONLY, do not call this.
* We can and will change this function without modifying
* the libdbus soname.
 *
 * @param uuid_p out param to return the uuid
* @returns #FALSE if no memory
*/
dbus_bool_t
dbus internal do not use create uuid (char **uuid p)
{
  DBusGUID uuid;
```

```
dbus generate uuid (&uuid);
 return return uuid (&uuid, uuid p, NULL);
}
/** @} */
File = dbus-uuidgen.h 
\frac{1}{x} -*- mode: C; c-file-style: "gnu"; indent-tabs-mode: nil; -*- */
/* dbus-uuidgen.h The guts of the dbus-uuidgen binary live in 
libdbus, in this file.
 *
* Copyright (C) 2006 Red Hat, Inc.
 *
* Licensed under the Academic Free License version 2.1
 * 
* This program is free software; you can redistribute it and/or 
modify
* it under the terms of the GNU General Public License as published 
by
 * the Free Software Foundation; either version 2 of the License, or
* (at your option) any later version.
 *
* This program is distributed in the hope that it will be useful,
* but WITHOUT ANY WARRANTY; without even the implied warranty of
 * MERCHANTABILITY or FITNESS FOR A PARTICULAR PURPOSE. See the
 * GNU General Public License for more details.
 * 
* You should have received a copy of the GNU General Public License
* along with this program; if not, write to the Free Software
* Foundation, Inc., 51 Franklin Street, Fifth Floor, Boston, MA 
02110-1301 USA
 *
*/
#ifdef DBUS INSIDE DBUS H
#error "You can't include dbus-uuidgen.h in the public header dbus.h"
#endif
#ifndef DBUS UUIDGEN H
#define DBUS_UUIDGEN_H
#include <dbus/dbus-types.h>
#include <dbus/dbus-errors.h>
DBUS_BEGIN_DECLS
dbus bool t dbus internal do not use get uuid (const char
*filename,
                                                   char **uuid p,
```

```
 dbus_bool_t 
create if not found,
                                                   DBusError *error);
dbus bool t dbus internal do not use ensure uuid (const char
*filename,
                                                   char **uuid p,
                                                   DBusError *error);
dbus bool t dbus internal do not use create uuid (char **uuid p);
DBUS_END_DECLS
#endif /* DBUS_UUIDGEN_H */
File = dbus-valgrind-internal.h 
\frac{1}{2} -*- mode: C; c-file-style: "gnu"; indent-tabs-mode: nil; -*- */
/* dbus-valgrind-internal.h - valgrind glue
 *
 * Copyright © 2011 Nokia Corporation
 *
 * Licensed under the Academic Free License version 2.1
 *
* This program is free software; you can redistribute it and/or 
modify
 * it under the terms of the GNU General Public License as published 
by
 * the Free Software Foundation; either version 2 of the License, or
* (at your option) any later version.
 *
 * This program is distributed in the hope that it will be useful,
 * but WITHOUT ANY WARRANTY; without even the implied warranty of
 * MERCHANTABILITY or FITNESS FOR A PARTICULAR PURPOSE. See the
 * GNU General Public License for more details.
 *
 * You should have received a copy of the GNU General Public License
 * along with this program; if not, write to the Free Software
 * Foundation, Inc., 51 Franklin Street, Fifth Floor, Boston, MA
 * 02110-1301 USA
 *
 */
#ifndef DBUS VALGRIND INTERNAL H
#define DBUS_VALGRIND_INTERNAL_H
#include "config.h"
#include "dbus-internals.h"
#ifdef WITH_VALGRIND
# include <memcheck.h>
```

```
# include <valgrind.h>
#else
# define VALGRIND_CREATE_MEMPOOL(_1, _2, _3) /* nothing */
# define VALGRIND_DESTROY_MEMPOOL(_1) /* nothing */
# define VALGRIND MEMPOOL ALLOC(1, 2, 3) /* nothing */
# define VALGRIND MEMPOOL FREE( 1, 2) /* nothing */
/* Recent gcc will warn if you have a statement that's just a macro
* expanding to (0), but not if you have an inline stub function that
* always returns 0, so let's do the latter. */
static inline int
VALGRIND MAKE MEM UNDEFINED (void *addr,
                            size t len)
{
  return 0;
}
static inline int
VALGRIND PRINTF (const char *format,
                 ...)
{
  return 0;
}
static inline int
VALGRIND_PRINTF_BACKTRACE (const char *format,
                           ...)
{
  return 0;
}
# define RUNNING_ON_VALGRIND 0
#endif /* WITH_VALGRIND */
#endif /* header guard */
File = dbus-watch.c 
\frac{1}{x} -*- mode: C; c-file-style: "gnu"; indent-tabs-mode: nil; -*- */
/* dbus-watch.c DBusWatch implementation
 *
* Copyright (C) 2002, 2003 Red Hat Inc.
 *
 * Licensed under the Academic Free License version 2.1
 * 
* This program is free software; you can redistribute it and/or 
modify
* it under the terms of the GNU General Public License as published 
by
* the Free Software Foundation; either version 2 of the License, or
```

```
* (at your option) any later version.
 *
* This program is distributed in the hope that it will be useful,
* but WITHOUT ANY WARRANTY; without even the implied warranty of
* MERCHANTABILITY or FITNESS FOR A PARTICULAR PURPOSE. See the
* GNU General Public License for more details.
 * 
* You should have received a copy of the GNU General Public License
* along with this program; if not, write to the Free Software
* Foundation, Inc., 51 Franklin Street, Fifth Floor, Boston, MA 
02110-1301 USA
 *
*/
#include <config.h>
#include "dbus-internals.h"
#include "dbus-watch.h"
#include "dbus-list.h"
/**
* @defgroup DBusWatchInternals DBusWatch implementation details
* @ingroup DBusInternals
* @brief implementation details for DBusWatch
 * 
* @{
*/
/**
 * Implementation of DBusWatch
*/
struct DBusWatch
{
 int refcount; \frac{1}{1 + \epsilon} /**< Reference count */
 int fd; \frac{1}{x} /**< File descriptor. */
  unsigned int flags; /**< Conditions to watch. */
 DBusWatchHandler handler; \frac{1}{x} /**< Watch handler. */
 void *handler data; /**< Watch handler
data. */
 DBusFreeFunction free handler data function; /*** Free the watch
handler data. */
 void *data; \sqrt{x} /**< Application data. */
 DBusFreeFunction free data function; /**< Free the application data.
*/
 unsigned int enabled : 1; \frac{1}{2} /**< Whether it's enabled. */
 unsigned int oom last time : 1; /*** Whether it was OOM last
time. */
};
dbus_bool_t
dbus watch get enabled (DBusWatch *watch)
```

```
{
  return watch->enabled;
}
dbus_bool_t
dbus watch get oom last time (DBusWatch *watch)
{
  return watch->oom_last_time;
}
void
dbus watch set oom last time (DBusWatch *watch,
                               dbus_bool_t oom)
{
 watch->oom last time = oom;
}
/**
 * Creates a new DBusWatch. Used to add a file descriptor to be polled
 * by a main loop.
 * 
 * @param fd the file descriptor to be watched.
* @param flags the conditions to watch for on the descriptor.
 * @param enabled the initial enabled state
 * @param handler the handler function
* @param data data for handler function
* @param free_data_function function to free the data
 * @returns the new DBusWatch object.
 */
DBusWatch*
dbus watch new (int fd,
                unsigned int flags,
                dbus bool t enabled,
                DBusWatchHandler handler,
                void *data,
                DBusFreeFunction free data function)
{
  DBusWatch *watch;
#define VALID WATCH_FLAGS (DBUS_WATCH_WRITABLE | DBUS_WATCH_READABLE)
 dbus assert ((flags & VALID WATCH FLAGS) == flags);
 watch = dbus new0 (DBusWatch, 1);
  if (watch == NULL)
    return NULL;
 watch->refcount = 1;watch->fd = fd;
  watch->flags = flags;
  watch->enabled = enabled;
```

```
 watch->handler = handler;
 watch->handler data = data;
 watch->free handler data function = free data function;
  return watch;
}
/**
 * Increments the reference count of a DBusWatch object.
 *
* @param watch the watch object.
* @returns the watch object.
 */
DBusWatch *
dbus watch ref (DBusWatch *watch)
{
 watch->refcount += 1; return watch;
}
/**
* Decrements the reference count of a DBusWatch object
 * and finalizes the object if the count reaches zero.
 *
* @param watch the watch object.
 */
void
dbus watch unref (DBusWatch *watch)
{
  dbus assert (watch != NULL);
  _dbus_assert (watch->refcount > 0);
 watch->refcount -= 1;
 if (watch->refcount == 0)
    {
      if (watch->fd != -1)
        dbus warn ("this watch should have been invalidated");
      dbus watch set data (watch, NULL, NULL); /* call
free data function */if (watch->free handler data function)
      (* watch->free handler data function) (watch->handler data);
     dbus free (watch);
     }
}
/**
* Clears the file descriptor from a now-invalid watch object so that
 * no one tries to use it. This is because a watch may stay alive due
```

```
* to reference counts after the file descriptor is closed.
 * Invalidation makes it easier to catch bugs. It also
 * keeps people from doing dorky things like assuming file descriptors
* are unique (never recycled).
 *
 * @param watch the watch object.
 */
void
dbus watch invalidate (DBusWatch *watch)
{
 watch->fd = -1;
 watch->flags = 0;
}
/**
 * Sanitizes the given condition so that it only contains
* flags that the DBusWatch requested. e.g. if the
* watch is a DBUS WATCH READABLE watch then
* DBUS WATCH WRITABLE will be stripped from the condition.
 *
 * @param watch the watch object.
 * @param condition address of the condition to sanitize.
 */
void
dbus watch sanitize condition (DBusWatch *watch,
                                 unsigned int *condition)
{
 if (!(watch->flags & DBUS WATCH READABLE))
    *condition &= ~DBUS WATCH READABLE;
 if (!(watch->flags & DBUS WATCH WRITABLE))
   *condition &= ~DBUS WATCH WRITABLE;
}
/**
 * @typedef DBusWatchList
 *
* Opaque data type representing a list of watches
* and a set of DBusAddWatchFunction/DBusRemoveWatchFunction.
 * Automatically handles removing/re-adding watches
 * when the DBusAddWatchFunction is updated or changed.
 * Holds a reference count to each watch.
 *
 * Used in the implementation of both DBusServer and
 * DBusClient.
 *
 */
/**
 * DBusWatchList implementation details. All fields
 * are private.
 *
```

```
*/
struct DBusWatchList
{
  DBusList *watches; /**< Watch objects. */
 DBusAddWatchFunction add watch function; /**< Callback for adding
a watch. */DBusRemoveWatchFunction remove watch function; /**< Callback for
removing a watch. */
  DBusWatchToggledFunction watch_toggled_function; /**< Callback on 
toggling enablement */
 void *watch data; \frac{1}{2} /**< Data for watch
callbacks */
 DBusFreeFunction watch free data function; /*** Free function for
watch callback data */
};
/**
* Creates a new watch list. Returns #NULL if insufficient
* memory exists.
 *
 * @returns the new watch list, or #NULL on failure.
 */
DBusWatchList*
dbus watch list new (void)
{
 DBusWatchList *watch list;
 watch list = dbus new0 (DBusWatchList, 1);
 if (watch list == NULL)
    return NULL;
  return watch_list;
}
/**
* Frees a DBusWatchList.
 *
 * @param watch_list the watch list.
 */
void
dbus watch list free (DBusWatchList *watch list)
{
 \frac{1}{x} free watch data and removes watches as a side effect */
  _dbus_watch_list_set_functions (watch_list,
                                   NULL, NULL, NULL, NULL, NULL);
 dbus list foreach (&watch list->watches,
                      (DBusForeachFunction) _dbus_watch_unref,
                      NULL);
 dbus list clear (&watch list->watches);
 dbus free (watch list);
```

```
/**
* Sets the watch functions. This function is the "backend"
* for dbus connection set watch functions() and
* dbus server set watch functions().
 *
* @param watch_list the watch list.
* @param add_function the add watch function.
* @param remove_function the remove watch function.
* @param toggled_function function on toggling enabled flag, or #NULL
* @param data the data for those functions.
* @param free_data_function the function to free the data.
* @returns #FALSE if not enough memory
 *
*/
dbus_bool_t
dbus watch list set functions (DBusWatchList *watch list,
                              DBusAddWatchFunction add function,
                              DBusRemoveWatchFunction 
remove_function,
                              DBusWatchToggledFunction 
toggled_function,
                              void *data,
                              DBusFreeFunction 
free data function)
{
 /* Add watches with the new watch function, failing on OOM */ if (add_function != NULL)
    {
      DBusList *link;
     link = dbus list qet first link (&watch list->watches);
     while (\overline{link} \mid = NULL)\{DBusList *next = dbus list get next link (&watch list-
>watches,
 link);
#ifdef DBUS_ENABLE_VERBOSE_MODE
\{const char *watch type;
            int flags;
           flags = dbus watch get flags (link->data);
            if ((flags & DBUS_WATCH_READABLE) &&
                (flags & DBUS_WATCH_WRITABLE))
             watch type = "readwrite";
            else if (flags & DBUS_WATCH_READABLE)
             watch type = "read";
           else if (flags & DBUS WATCH WRITABLE)
             watch type = "write";
```
}

```
 else
             watch type = "not read or write";
            _dbus_verbose ("Adding a %s watch on fd %d using newly-set 
add watch function\n",
                         watch type,
                         dbus watch get socket (link->data));
 }
#endif /* DBUS ENABLE VERBOSE MODE */
         if (!(* add function) (link->data, data))
 {
             /* remove it all again and return FALSE */ DBusList *link2;
             link2 = dbus list get first link (&watch list-
>watches);
             while (\text{link2} \ \text{!=} \ \text{link}) {
                DBusList *next = dbus list get next link
(&watch_list->watches,
 link2);
                 dbus verbose ("Removing watch on fd %d using newly-
set remove function because initial add failed\n",
                               dbus watch get socket (link2->data));
                 (* remove_function) (link2->data, data);
                link2 = next; }
              return FALSE;
 }
         link = next; }
    }
  /* Remove all current watches from previous watch handlers */
  if (watch_list->remove_watch_function != NULL)
    {
     dbus verbose ("Removing all pre-existing watches\n");
     dbus list foreach (&watch list->watches,
                         (DBusForeachFunction) watch_list-
>remove watch function,
                        watch list->watch data);
    }
 if (watch list->watch free data function != NULL)
```

```
 (* watch_list->watch_free_data_function) (watch_list->watch_data);
 watch list->add watch function = add function;
 watch list->remove watch function = remove function;
 watch list->watch toggled function = toggled function;
 watch list->watch data = data;
 watch list->watch free data function = free data function;
  return TRUE;
}
/**
 * Adds a new watch to the watch list, invoking the
 * application DBusAddWatchFunction if appropriate.
 *
* @param watch_list the watch list.
* @param watch the watch to add.
 * @returns #TRUE on success, #FALSE if no memory.
*/
dbus_bool_t
dbus watch list add watch (DBusWatchList *watch list,
                             DBusWatch *watch)
{
 if (! dbus list append (&watch list->watches, watch))
    return FALSE;
  dbus watch ref (watch);
   if (watch_list->add_watch_function != NULL)
     {
      dbus verbose ("Adding watch on fd d\d\n",
                     dbus watch get socket (watch));
      if (!(* watch list->add watch function) (watch,
                                                 watch_list-
>watch_data))
\{dbus list remove last (&watch list->watches, watch);
          dbus watch unref (watch);
           return FALSE;
         }
     }
  return TRUE;
}
/**
 * Removes a watch from the watch list, invoking the
 * application's DBusRemoveWatchFunction if appropriate.
 *
 * @param watch_list the watch list.
 * @param watch the watch to remove.
```

```
*/
void
dbus watch list remove watch (DBusWatchList *watch list,
                               DBusWatch *watch)
{
 if (! dbus list remove (&watch list->watches, watch))
   dbus assert not reached ("Nonexistent watch was removed");
  if (watch_list->remove_watch_function != NULL)
     {
      dbus verbose ("Removing watch on fd d\nu",
                    dbus watch get socket (watch));
       (* watch_list->remove_watch_function) (watch,
                                            watch list->watch data);
    }
  _dbus_watch_unref (watch);
}
/**
 * Sets a watch to the given enabled state, invoking the
* application's DBusWatchToggledFunction if appropriate.
 *
* @param watch_list the watch list.
* @param watch the watch to toggle.
* @param enabled #TRUE to enable
*/
void
dbus watch list toggle watch (DBusWatchList *watch list,
                              DBusWatch *watch,
                              dbus bool t enabled)
{
  enabled = !!enabled;
  if (enabled == watch->enabled)
    return;
  watch->enabled = enabled;
  if (watch_list->watch_toggled_function != NULL)
    {
     dbus verbose ("Toggling watch wp on fd %d to %d\n",
                    watch, dbus watch get socket (watch), watch-
>enabled);
       (* watch_list->watch_toggled_function) (watch,
                                             watch list->watch data);
    }
}
/**
```

```
* Sets the handler for the watch.
 *
 * @todo this function only exists because of the weird
* way connection watches are done, see the note
* in docs for dbus connection handle watch().
 *
* @param watch the watch
* @param handler the new handler
 * @param data the data
 * @param free data function free data with this
 */
void
dbus watch set handler (DBusWatch *watch,
                          DBusWatchHandler handler,
                         void *data,
                         DBusFreeFunction free data function)
{
 if (watch->free handler data function)
     (* watch->free_handler_data_function) (watch->handler_data);
  watch->handler = handler;
 watch->handler data = data;
 watch->free handler data function = free data function;
}
/** @} *//**
* @defgroup DBusWatch DBusWatch
 * @ingroup DBus
* @brief Object representing a file descriptor to be watched.
 *
* Types and functions related to DBusWatch. A watch represents
* a file descriptor that the main loop needs to monitor,
* as in Qt's QSocketNotifier or GLib's g_io_add_watch().
 *
* Use dbus_connection_set_watch_functions() or 
dbus server set watch functions()
 * to be notified when libdbus needs to add or remove watches.
 * 
 * @{
*/
/**
* @typedef DBusWatch
 *
* Opaque object representing a file descriptor
* to be watched for changes in readability,
 * writability, or hangup.
 */
```
/\*\*

```
* Deprecated former name of dbus watch get unix fd().
 * 
* @param watch the DBusWatch object.
 * @returns the file descriptor to watch.
*/
int
dbus watch get fd (DBusWatch *watch)
{
  dbus return val if fail (watch != NULL, -1);
 return dbus watch get unix fd(watch);
}
/**
* Returns a UNIX file descriptor to be watched,
* which may be a pipe, socket, or other type of
* descriptor. On UNIX this is preferred to
 * dbus watch get socket() since it works with
 * more kinds of #DBusWatch.
 *
* Always returns -1 on Windows. On Windows you use
* dbus watch get socket() to get a Winsock socket to watch.
 * 
 * @param watch the DBusWatch object.
 * @returns the file descriptor to watch.
*/
int
dbus watch get unix fd (DBusWatch *watch)
{
 dbus return val if fail (watch != NULL, -1);
   /* FIXME remove #ifdef and do this on a lower level
   * (watch should have set_socket and set_unix_fd and track
    * which it has, and the transport should provide the
    * appropriate watch type)
    */
#ifdef DBUS_UNIX
  return watch->fd;
#else
  return dbus watch get socket( watch );
#endif
}
/**
* Returns a socket to be watched, on UNIX this will return -1 if our
 * transport is not socket-based so dbus watch get unix fd() is
* preferred.
 *
 * On Windows, dbus watch get unix fd() returns -1 but this function
 * returns a Winsock socket (assuming the transport is socket-based,
 * as it always is for now).
 *
```

```
* @param watch the DBusWatch object.
 * @returns the socket to watch.
*/
int
dbus watch get socket (DBusWatch *watch)
{
 dbus return val if fail (watch != NULL, -1);
  return watch->fd;
}
/**
 * Gets flags from DBusWatchFlags indicating
* what conditions should be monitored on the
* file descriptor.
 * 
* The flags returned will only contain DBUS WATCH READABLE
* and DBUS_WATCH_WRITABLE, never DBUS_WATCH_HANGUP or
 * DBUS WATCH ERROR; all watches implicitly include a watch
* for hangups, errors, and other exceptional conditions.
 *
 * @param watch the DBusWatch object.
 * @returns the conditions to watch.
 */
unsigned int
dbus watch get flags (DBusWatch *watch)
{
  dbus return val if fail (watch != NULL, 0);
 dbus assert ((watch->flags & VALID WATCH FLAGS) == watch->flags);
  return watch->flags;
}
/**
 * Gets data previously set with dbus watch set data()
* or #NULL if none.
 *
 * @param watch the DBusWatch object.
 * @returns previously-set data.
 */
void*
dbus watch get data (DBusWatch *watch)
{
 dbus return val if fail (watch != NULL, NULL);
  return watch->data;
}
/**
 * Sets data which can be retrieved with dbus watch get data().
* Intended for use by the DBusAddWatchFunction and
 * DBusRemoveWatchFunction to store their own data. For example with
```

```
* Qt you might store the QSocketNotifier for this watch and with GLib
 * you might store a GSource.
 *
* @param watch the DBusWatch object.
* @param data the data.
 * @param free data function function to be called to free the data.
 */
void
dbus watch set data (DBusWatch *watch,
                     void *data,
                     DBusFreeFunction free data function)
{
 dbus return if fail (watch != NULL);
  dbus verbose ("Setting watch fd %d data to data = %p function = %p
from data = wp function = wp\n",
                 dbus watch get socket (watch),
                 data, free data function, watch->data, watch-
>free data function);
   if (watch->free_data_function != NULL)
     (* watch->free_data_function) (watch->data);
 watch->data = data;
 watch->free data function = free data function;
}
/**
 * Returns whether a watch is enabled or not. If not
 * enabled, it should not be polled by the main loop.
 *
* @param watch the DBusWatch object
* @returns #TRUE if the watch is enabled
 */
dbus bool t
dbus watch get enabled (DBusWatch *watch)
{
 dbus return val if fail (watch != NULL, FALSE);
  return watch->enabled;
}
/**
 * Called to notify the D-Bus library when a previously-added watch is
 * ready for reading or writing, or has an exception such as a hangup.
 * 
* If this function returns #FALSE, then the file descriptor may still
 * be ready for reading or writing, but more memory is needed in order
 * to do the reading or writing. If you ignore the #FALSE return, your
 * application may spin in a busy loop on the file descriptor until
 * memory becomes available, but nothing more catastrophic should
```

```
* happen.
 *
* dbus watch handle() cannot be called during the
* DBusAddWatchFunction, as the connection will not be ready to handle
* that watch yet.
 * 
 * It is not allowed to reference a DBusWatch after it has been passed
* to remove function.
 *
* @param watch the DBusWatch object.
* @param flags the poll condition using #DBusWatchFlags values
* @returns #FALSE if there wasn't enough memory 
*/
dbus_bool_t
dbus watch handle (DBusWatch *watch,
                    unsigned int flags)
{
  dbus return val if fail (watch != NULL, FALSE);
#ifndef DBUS_DISABLE_CHECKS
  if (watch->fd < 0 || watch->flags == 0)
     {
      dbus warn check failed ("Watch is invalid, it should have been
removed\n");
     return TRUE;
     }
#endif
  dbus return val if fail (watch->fd >= 0 /* fails if watch was
removed */, TRUE);
  dbus watch sanitize condition (watch, &flags);
 if (flags == 0) {
     _dbus_verbose ("After sanitization, watch flags on fd %d were 
0 \n\backslash n",
                      watch->fd);
       return TRUE;
     }
  else
    return (* watch->handler) (watch, flags,
                               watch->handler data);
}
/** @} */
```

```
File = dbus-watch.h
```

```
/* -* - mode: C; c-file-style: "qnu"; indent-tabs-mode: nil; - * - * //* dbus-watch.h DBusWatch internal interfaces
 *
* Copyright (C) 2002 Red Hat Inc.
 *
 * Licensed under the Academic Free License version 2.1
 * 
 * This program is free software; you can redistribute it and/or 
modify
 * it under the terms of the GNU General Public License as published 
by
 * the Free Software Foundation; either version 2 of the License, or
 * (at your option) any later version.
 *
* This program is distributed in the hope that it will be useful,
 * but WITHOUT ANY WARRANTY; without even the implied warranty of
 * MERCHANTABILITY or FITNESS FOR A PARTICULAR PURPOSE. See the
 * GNU General Public License for more details.
 * 
 * You should have received a copy of the GNU General Public License
 * along with this program; if not, write to the Free Software
 * Foundation, Inc., 51 Franklin Street, Fifth Floor, Boston, MA 
02110-1301 USA
 *
 */
#ifndef DBUS_WATCH_H
#define DBUS_WATCH_H
#include <dbus/dbus-internals.h>
#include <dbus/dbus-connection.h>
DBUS_BEGIN_DECLS
/**
 * @addtogroup DBusWatchInternals
 * @{
 */
/* Public methods on DBusWatch are in dbus-connection.h */
typedef struct DBusWatchList DBusWatchList;
#define _DBUS_WATCH_NVAL (1<<4)
/** function to run when the watch is handled */
typedef dbus_bool t (* DBusWatchHandler) (DBusWatch *watch,
                                          unsigned int flags,
                                         void *data);
DBusWatch* dbus watch new (int fd,
                                         unsigned int flags,
                                          dbus bool t enabled,
```
 DBusWatchHandler handler, void \*data, DBusFreeFunction free data function);  $DBusWatch*$  dbus watch ref (DBusWatch \*watch); void \_dbus\_watch\_unref (DBusWatch \*watch); void \_dbus\_watch\_invalidate (DBusWatch \*watch); void dbus watch sanitize condition (DBusWatch  $*$ watch, unsigned int \*condition); void dbus watch set handler (DBusWatch \*watch, DBusWatchHandler handler, void \*data, DBusFreeFunction free data function); DBusWatchList\* \_dbus\_watch\_list\_new (void); void \_dbus\_watch\_list\_free (DBusWatchList \*watch list); dbus bool t \_ dbus watch list set functions (DBusWatchList \*watch\_list, DBusAddWatchFunction add\_function, DBusRemoveWatchFunction remove\_function, DBusWatchToggledFunction toggled\_function, void \*data, DBusFreeFunction free data function); dbus bool t abus watch list add watch (DBusWatchList \*watch\_list, DBusWatch \*watch); void \_dbus\_watch\_list\_remove\_watch (DBusWatchList \*watch\_list, DBusWatch \*watch); void \_dbus\_watch\_list\_toggle\_watch (DBusWatchList \*watch\_list, DBusWatch \*watch, dbus bool t enabled); dbus bool t dbus watch get enabled (DBusWatch \*watch); dbus bool t dbus watch get oom last time (DBusWatch \*watch);

```
void _dbus_watch_set_oom_last_time (DBusWatch 
*watch,
                                                dbus_bool_t 
oom);
/** @} */DBUS_END_DECLS
#endif /* DBUS_WATCH_H */
File = dbus.h 
/* -*- mode: C; c-file-style: "gnu"; indent-tabs-mode: nil; -*-*//* dbus.h Convenience header including all other headers
 *
 * Copyright (C) 2002, 2003 Red Hat Inc.
 *
 * Licensed under the Academic Free License version 2.1
 * 
 * This program is free software; you can redistribute it and/or 
modify
 * it under the terms of the GNU General Public License as published 
by
 * the Free Software Foundation; either version 2 of the License, or
* (at your option) any later version.
 *
 * This program is distributed in the hope that it will be useful,
 * but WITHOUT ANY WARRANTY; without even the implied warranty of
 * MERCHANTABILITY or FITNESS FOR A PARTICULAR PURPOSE. See the
 * GNU General Public License for more details.
 * 
 * You should have received a copy of the GNU General Public License
 * along with this program; if not, write to the Free Software
* Foundation, Inc., 51 Franklin Street, Fifth Floor, Boston, MA 
02110-1301 USA
 *
 */
#ifndef DBUS_H
#define DBUS_H
#define DBUS_INSIDE_DBUS_H 1
#include <dbus/dbus-arch-deps.h>
#include <dbus/dbus-address.h>
#include <dbus/dbus-bus.h>
#include <dbus/dbus-connection.h>
#include <dbus/dbus-errors.h>
#include <dbus/dbus-macros.h>
```

```
#include <dbus/dbus-message.h>
#include <dbus/dbus-misc.h>
#include <dbus/dbus-pending-call.h>
#include <dbus/dbus-protocol.h>
#include <dbus/dbus-server.h>
#include <dbus/dbus-shared.h>
#include <dbus/dbus-signature.h>
#include <dbus/dbus-syntax.h>
#include <dbus/dbus-threads.h>
#include <dbus/dbus-types.h>
#undef DBUS_INSIDE_DBUS_H
/**
 * @defgroup DBus D-Bus low-level public API
* @brief The low-level public API of the D-Bus library
 *
* libdbus provides a low-level C API intended primarily for use by
* bindings to specific object systems and languages. D-Bus is most
* convenient when used with the GLib bindings, Python bindings, Qt
 * bindings, Mono bindings, and so forth. This low-level API has a
 * lot of complexity useful only for bindings.
 * 
 * @{
 */
/** @} */
/**
 * @mainpage
 *
* This manual documents the <em>low-level</em> D-Bus C API. <br/> <br/>b>If you
use
* this low-level API directly, you're signing up for some pain.</b>
 *
* Caveats aside, you might get started learning the low-level API by 
reading
 * about @ref DBusConnection and @ref DBusMessage.
 * 
* There are several other places to look for D-Bus information, such
 * as the tutorial and the specification; those can be found at <a
 * href="http://www.freedesktop.org/wiki/Software/dbus">the D-Bus
 * website</a>. If you're interested in a sysadmin or package
* maintainer's perspective on the dbus-daemon itself and its
* configuration, be sure to check out the man pages as well.
 *
 * The low-level API documented in this manual deliberately lacks
* most convenience functions - those are left up to higher-level 
libraries
 * based on frameworks such as GLib, Qt, Python, Mono, Java,
 * etc. These higher-level libraries (often called "D-Bus bindings")
 * have features such as object systems and main loops that allow a
```

```
* <em>much</em> more convenient API.
 * 
 * The low-level API also contains plenty of clutter to support
 * integration with arbitrary object systems, languages, main loops,
 * and so forth. These features add a lot of noise to the API that you
 * probably don't care about unless you're coding a binding.
 *
 * This manual also contains docs for @ref DBusInternals "D-Bus 
internals",
 * so you can use it to get oriented to the D-Bus source code if 
you're
 * interested in patching the code. You should also read the
 * file HACKING which comes with the source code if you plan to 
contribute to
* D-Bus.
 *
 * As you read the code, you can identify internal D-Bus functions
 * because they start with an underscore (' ') character. Also, any
 * identifier or macro that lacks a DBus, dbus_, or DBUS_ namepace
 * prefix is internal, with a couple of exceptions such as #NULL,
 * #TRUE, and #FALSE.
 */
#endif /* DBUS_H */
File = dbus.service 
[Unit]
Description=D-Bus System Message Bus
Requires=dbus.socket
After=syslog.target
[Service]
ExecStart=/usr/bin/dbus-daemon --system --address=systemd: --nofork --
nopidfile --systemd-activation
ExecReload=/usr/bin/dbus-send --print-reply --system --
type=method_call --dest=org.freedesktop.DBus / 
org.freedesktop.DBus.ReloadConfig
OOMScoreAdjust=-900
File = dbus.service.in 
[Unit]
Description=D-Bus System Message Bus
Requires=dbus.socket
After=syslog.target
[Service]
```

```
ExecStart=@EXPANDED_BINDIR@/dbus-daemon --system --address=systemd: --
nofork --nopidfile --systemd-activation
ExecReload=@EXPANDED_BINDIR@/dbus-send --print-reply --system --
type=method_call --dest=org.freedesktop.DBus / 
org.freedesktop.DBus.ReloadConfig
OOMScoreAdjust=-900
```
File = dbus.socket

[Unit] Description=D-Bus System Message Bus Socket

[Socket] ListenStream=/var/run/dbus/system\_bus\_socket

File = dbus.socket.in

[Unit] Description=D-Bus System Message Bus Socket

[Socket] ListenStream=@DBUS\_SYSTEM\_SOCKET@

File = dcop-howto.txt

DCOP: Desktop COmmunications Protocol

Preston Brown <pbrown@kde.org> October 14, 1999

Revised and extended by Matthias Ettrich <ettrich@kde.org> Mar 29, 2000

Extended with DCOP Signals by Waldo Bastian <br/>bastian@kde.org> Feb 19, 2001

Motivation and Background: --------------------------

The motivation behind building a protocol like DCOP is simple. For the past year, we have been attempting to enable interprocess communication between KDE applications. KDE already has an extremely simple IPC mechanism called KWMcom, which is (was!) used for communicating between the panel and the window manager for instance. It is about as simple as it gets, passing messages via X Atoms. For this reason it is limited in the size and complexity of the data that can be passed (X atoms must be small to remain efficient) and it also makes it so that X is required. CORBA was thought to be a more effective IPC/RPC solution. However, after a year of attempting to make heavy use of CORBA in KDE, we have realized that it is a bit slow and memory intensive for simple use. It also has no authentication available.

What we really needed was an extremely simple protocol with basic authorization, along the lines of MIT-MAGIC-COOKIE, as used by X. It would not be able to do NEARLY what CORBA was able to do, but for the simple tasks required it would be sufficient. Some examples of such tasks might be an application sending a message to the panel saying, "I have started, stop displaying the 'application starting' wait state," or having a new application that starts query to see if any other applications of the same name are running. If they are, simply call a function on the remote application to create a new window, rather than starting a new process.

Implementation: ---------------

DCOP is a simple IPC/RPC mechanism built to operate over sockets. Either unix domain sockets or tcp/ip sockets are supported. DCOP is built on top of the Inter Client Exchange (ICE) protocol, which comes standard as a part of X11R6 and later. It also depends on Qt, but beyond that it does not require any other libraries. Because of this, it is extremely lightweight, enabling it to be linked into all KDE applications with low overhead.

Model:

------

The model is simple. Each application using DCOP is a client. They communicate to each other through a DCOP server, which functions like a traffic director, dispatching messages/calls to the proper destinations. All clients are peers of each other.

Two types of actions are possible with DCOP: "send and forget" messages, which do not block, and "calls," which block waiting for some data to be returned.

Any data that will be sent is serialized (marshalled, for you CORBA types) using the built-in QDataStream operators available in all of the Qt classes. This is fast and easy. In fact it's so little work that you can easily write the marshalling code by hand. In addition, there's a simple IDL-like compiler available (dcopidl and dcopidl2cpp) that generates stubs and skeletons for you. Using the dcopidl compiler has the additional benefit of type safety.

This HOWTO describes the manual method first and covers the dcopidl compiler later.

Establishing the Connection: ----------------------------

KApplication has gained a method called "KApplication::dcopClient()" which returns a pointer to a DCOPClient instance. The first time this method is called, the client class will be created. DCOPClients have unique identifiers attached to them which are based on what KApplication::name() returns. In fact, if there is only a single instance of the program running, the appId will be equal to KApplication::name().

To actually enable DCOP communication to begin, you must use DCOPClient::attach(). This will attempt to attach to the DCOP server. If no server is found or there is any other type of error, attach() will return false. KApplication will catch a dcop signal and display an

appropriate error message box in that case.

After connecting with the server via DCOPClient::attach(), you need to register this appId with the server so it knows about you. Otherwise, you are communicating anonymously. Use the DCOPClient::registerAs(const QCString &name) to do so. In the simple case:

/\* \* returns the appId that is actually registered, which \_may\_ be \* different from what you passed \*/ appId = client->registerAs(kApp->name());

If you never retrieve the DCOPClient pointer from KApplication, the object will not be created and thus there will be no memory overhead.

You may also detach from the server by calling DCOPClient:: detach(). If you wish to attach again you will need to re-register as well. If you only wish to change the ID under which you are registered, simply call DCOPClient::registerAs() with the new name.

KUniqueApplication automatically registers itself to DCOP. If you are using KUniqueApplication you should not attach or register yourself, this is already done. The appId is by definition equal to kapp->name(). You can retrieve the registered DCOP client by calling kapp->dcopClient().

Sending Data to a Remote Application: -------------------------------------

To actually communicate, you have one of two choices. You may either call the "send" or the "call" method. Both methods require three identification parameters: an application identifier, a remote object,
a remote function. Sending is asynchronous (i.e. it returns immediately) and may or may not result in your own application being sent a message at some point in the future. Then "send" requires one and "call" requires two data parameters.

The remote object must be specified as an object hierarchy. That is, if the toplevel object is called "fooObject" and has the child "barObject", you would reference this object as "fooObject/barObject". Functions must be described by a full function signature. If the remote function is called "doIt", and it takes an int, it would be described as "doIt(int)". Please note that the return type is not specified here, as it is not part of the function signature (or at least the C++ understanding of a function signature). You will get the return type of a function back as an extra parameter to DCOPClient::call(). See the section on call() for more details.

In order to actually get the data to the remote client, it must be "serialized" via a QDataStream operating on a QByteArray. This is how the data parameter is "built". A few examples will make clear how this works.

Say you want to call "doIt" as described above, and not block (or wait for a response). You will not receive the return value of the remotely called function, but you will not hang while the RPC is processed either. The return value of send() indicates whether DCOP communication succeeded or not.

QByteArray data; QDataStream arg(data, IO\_WriteOnly); arg  $<< 5$ ; if (!client->send("someAppId", "fooObject/barObject", "doIt(int)", data)) qDebug("there was some error using DCOP.");

OK, now let's say we wanted to get the data back from the remotely called function. You have to execute a call() instead of a send(). The returned value will then be available in the data parameter "reply". The actual return value of call() is still whether or not DCOP communication was successful.

QByteArray data, replyData; QCString replyType; QDataStream arg(data, IO\_WriteOnly); arg  $<< 5$ ; if (!client->call("someAppId", "fooObject/barObject", "doIt(int)", data, replyType, replyData))

```
 qDebug("there was some error using DCOP.");
else {
   QDataStream reply(replyData, IO_ReadOnly);
   if (replyType == "QString") {
     QString result;
     reply >> result;
   print("the result is: %s", result.latin1());
   } else
     qDebug("doIt returned an unexpected type of reply!");
}
N.B.: You cannot call() a method belonging to an application which has
registered with an unique numeric id appended to its textual name (see
dcopclient.h for more info). In this case, DCOP would not know which
application it should connect with to call the method. This is not an 
issue
with send(), as you can broadcast to all applications that have
registered
with appname-<numeric id> by using a wildcard (e.g. 'konsole-*'),
which
will send your signal to all applications called 'konsole'.
Receiving Data via DCOP:
------------------------
```
Currently the only real way to receive data from DCOP is to multiply inherit from the normal class that you are inheriting (usually some sort of QWidget subclass or QObject) as well as the DCOPObject class. DCOPObject provides one very important method: DCOPObject::process(). This is a pure virtual method that you must implement in order to process DCOP messages that you receive. It takes a function signature, QByteArray of parameters, and a reference to a QByteArray for the reply data that you must fill in.

Think of DCOPObject::process() as a sort of dispatch agent. In the future, there will probably be a precompiler for your sources to write this method for you. However, until that point you need to examine the incoming function signature and take action accordingly. Here is an example implementation.

```
bool BarObject::process(const QCString &fun, const QByteArray &data,
                    QCString &replyType, QByteArray &replyData)
{
```

```
if (fun == "dot(int)") {
   QDataStream arg(data, IO_ReadOnly);
   int i; // parameter
  arg \gg i;
  QString result = self->doIt (i);
   QDataStream reply(replyData, IO_WriteOnly);
   reply << result;
   replyType = "QString";
   return true;
```

```
 } else {
     qDebug("unknown function call to BarObject::process()");
    return false;
  }
}
```
Receiving Calls and processing them: ------------------------------------

reply << result;

If your applications is able to process incoming function calls right away the above code is all you need. When your application needs to do more complex tasks you might want to do the processing out of 'process' function call and send the result back later when it becomes available.

For this you can ask your DCOPClient for a transactionId. You can then return from the 'process' function and when the result is available finish the transaction. In the mean time your application can receive incoming DCOP function calls from other clients.

```
Such code could like this:
bool BarObject::process(const QCString &fun, const QByteArray &data,
                    QCString &, QByteArray &)
{
  if (fun == "dot(int)") {
     QDataStream arg(data, IO_ReadOnly);
     int i; // parameter
    arg \gg i;
    QString result = self-\lambda dot(i); DCOPClientTransaction *myTransaction;
     myTransaction = kapp->dcopClient()->beginTransaction();
     // start processing...
     // Calls slotProcessingDone when finished.
    startProcessing( myTransaction, i);
    return true;
   } else {
     qDebug("unknown function call to BarObject::process()");
    return false;
  }
}
slotProcessingDone(DCOPClientTransaction *myTransaction, const QString 
&result)
{
     QCString replyType = "QString";
     QByteArray replyData;
     QDataStream reply(replyData, IO_WriteOnly);
```
 kapp->dcopClient()->endTransaction( myTransaction, replyType, replyData ); } DCOP Signals ------------ Sometimes a component wants to send notifications via DCOP to other components but does not know which components will be interested in these notifications. One could use a broadcast in such a case but this is a very crude method. For a more sophisticated method DCOP signals have been invented. DCOP signals are very similair to Qt signals, there are some differences though. A DCOP signal can be connected to a DCOP function. Whenever the DCOP signal gets emitted, the DCOP functions to which the signal is connected are being called. DCOP signals are, just like Qt signals, one way. They do not provide a return value. A DCOP signal originates from a DCOP Object/DCOP Client combination (sender). It can be connected to a function of another DCOP Object/DCOP Client combination (receiver). There are two major differences between connections of Qt signals and connections of DCOP signals. In DCOP, unlike Qt, a signal connections can have an anonymous sender and, unlike Qt, a DCOP signal connection can be non-volatile. With DCOP one can connect a signal without specifying the sending DCOP Object or DCOP Client. In that case signals from any DCOP Object and/or DCOP Client will be delivered. This allows the specification of certain events without tying oneself to a certain object that implementes the events. Another DCOP feature are so called non-volatile connections. With Qt signal connections, the connection gets deleted when either sender or receiver of the signal gets deleted. A volatile DCOP signal connection will behave the

same. However, a non-volatile DCOP signal connection will not get deleted when the sending object gets deleted. Once a new object gets created with the same name as the original sending object, the connection will be restored. There is no difference between the two when the receiving object gets deleted, in that case the signal connection will always be deleted. A receiver can create a non-volatile connection while the sender doesn't (yet) exist. An anonymous DCOP connection should always be non-volatile. The following example shows how KLauncher emits a signal whenever it notices that an application that was started via KLauncher terminates. QByteArray params; QDataStream stream(params, IO\_WriteOnly); stream << pid; kapp->dcopClient()->emitDCOPSignal("clientDied(pid\_t)", params); The task manager of the KDE panel connects to this signal. It uses an anonymous connection (it doesn't require that the signal is being emitted by KLauncher) that is non-volatile: connectDCOPSignal(0, 0, "clientDied(pid\_t)", "clientDied(pid\_t)", false); It connects the clientDied(pid\_t) signal to its own clientDied(pid\_t) DCOP function. In this case the signal and the function to call have the same name. This isn't needed as long as the arguments of both signal and receiving function match. The receiving function may ignore one or more of the trailing arguments of the signal. E.g. it is allowed to connect the clientDied(pid\_t) signal to a clientDied(void) DCOP function. Using the dcopidl compiler -------------------- dcopidl makes setting up a DCOP server easy. Instead of having to implement the process() method and unmarshalling (retrieving from QByteArray) parameters manually, you can let dcopidl create the necessary code on your behalf.

```
This also allows you to describe the interface for your class in a
single, separate header file.
Writing an IDL file is very similar to writing a normal C++ header. An
exception is the keyword 'ASYNC'. It indicates that a call to this
function shall be processed asynchronously. For the C++ compiler, it
expands to 'void'.
Example:
#ifndef MY_INTERFACE_H
#define MY_INTERFACE_H
#include <dcopobject.h>
class MyInterface : virtual public DCOPObject
{
  K_DCOP
  k_dcop:
     virtual ASYNC myAsynchronousMethod(QString someParameter) = 0;
     virtual QRect mySynchronousMethod() = 0;
};
#endif
As you can see, you're essentially declaring an abstract base class,
which
virtually inherits from DCOPObject.
If you're using the standard KDE build scripts, then you can simply
add this file (which you would call MyInterface.h) to your sources
directory. Then you edit your Makefile.am, adding 'MyInterface.skel'
to your SOURCES list and MyInterface.h to include_HEADERS.
The build scripts will use dcopidl to parse MyInterface.h, converting
it to an XML description in MyInterface.kidl. Next, a file called
MyInterface skel.cpp will automatically be created, compiled and
linked with your binary.
The next thing you have to do is to choose which of your classes will
implement the interface described in MyInterface.h. Alter the 
inheritance
of this class such that it virtually inherits from MyInterface. Then
add declarations to your class interface similar to those on 
MyInterface.h,
but virtual, not pure virtual.
Example:
```

```
class MyClass: public QObject, virtual public MyInterface
{
   Q_OBJECT
   public:
     MyClass(); 
     ~MyClass();
    ASYNC myAsynchronousMethod(QString someParameter);
     QRect mySynchronousMethod();
};
Note: (Qt issue) Remember that if you are inheriting from QObject, you 
must
place it first in the list of inherited classes.
In the implementation of your class' ctor, you must explicitly 
initialize
those classes from which you are inheriting from. This is, of course, 
good
practise, but it is essential here as you need to tell DCOPObject the 
name of
the interface which your are implementing.
Example:
MyClass::MyClass()
   : QObject(),
     DCOPObject("MyInterface")
{
   // whatever...
}
Now you can simply implement the methods you have declared in your 
interface,
exactly the same as you would normally.
Example:
void MyClass::myAsynchronousMethod(QString someParameter)
{
   qDebug("myAsyncMethod called with param `" + someParameter + "'");
}
It is not necessary (though very clean) to define an interface as an
abstract class of its own, like we did in the example above. We could
just as well have defined a k dcop section directly within MyClass:
class MyClass: public QObject, virtual public DCOPObject
{
   Q_OBJECT
```

```
 K_DCOP
  public:
     MyClass(); 
     ~MyClass();
  k_dcop:
    ASYNC myAsynchronousMethod(QString someParameter);
     QRect mySynchronousMethod();
};
```
In addition to skeletons, dcopidl2cpp also generate stubs. Those make it easy to call a DCOP interface without doing the marshalling manually. To use a stub, add MyInterface.stub to the SOURCES list of your Makefile.am. The stub class will then be called MyInterface stub.

Conclusion: -----------

Hopefully this document will get you well on your way into the world of inter-process communication with KDE! Please direct all comments and/or suggestions to Preston Brown <pbrown@kde.org> and Matthias Ettrich <ettrich@kde.org>.

Inter-user communication ------------------------

Sometimes it might be interesting to use DCOP between processes belonging to different users, e.g. a frontend process running with the user's id, and a backend process running as root.

To do this, two steps have to be taken:

a) both processes need to talk to the same DCOP server b) the authentication must be ensured

For the first step, you simply pass the server address (as found in .DCOPserver) to the second process. For the authentication, you can use the ICEAUTHORITY environment variable to tell the second process where to find the authentication information. (Note that this implies that the second process is able to read the authentication file, so it will probably only work if the second process runs as root. If it should run as another user, a similar approach to what kdesu does with xauth must be taken. In fact, it would be a very good idea to add DCOP support to kdesu!)

For example

ICEAUTHORITY=~user/.ICEauthority kdesu root -c kcmroot -dcopserver `cat ~user/.DCOPserver`

```
will, after kdesu got the root password, execute kcmroot as root, 
talking
to the user's dcop server.
NOTE: DCOP communication is not encrypted, so please do not
pass important information around this way.
Performance Tests:
------------------
A few back-of-the-napkin tests folks:
Code:
#include <kapplication.h>
int main(int argc, char **argv)
{
  KApplication *app;
  app = new KApplication(argc, argv, "testit");
  return app->exec();
}
Compiled with:
g++ -O2 -o testit testit.cpp -I$QTDIR/include -L$QTDIR/lib -lkdecore
on Linux yields the following memory use statistics:
VmSize: 8076 kB
VmLck: 0 kB
VmRSS: 4532 kB
VmData: 208 kB
VmStk: 20 kB
VmExe: 4 kB
VmLib: 6588 kB
If I create the KApplication's DCOPClient, and call attach() and
registerAs(), it changes to this:
VmSize: 8080 kB
VmLck: 0 kB
VmRSS: 4624 kB
VmData: 208 kB
VmStk: 20 kB
VmExe: 4 kB
VmLib: 6588 kB
Basically it appears that using DCOP causes 100k more memory to be
```
resident, but no more data or stack. So this will be shared between all processes, right? 100k to enable DCOP in all apps doesn't seem bad at all.  $:$ ) OK now for some timings. Just creating a KApplication and then exiting (i.e. removing the call to KApplication::exec) takes this much time: 0.28user 0.02system 0:00.32elapsed 92%CPU (0avgtext+0avgdata 0maxresident)k 0inputs+0outputs (1084major+62minor)pagefaults 0swaps I.e. about 1/3 of a second on my PII-233. Now, if we create our DCOP object and attach to the server, it takes this long: 0.27user 0.03system 0:00.34elapsed 87%CPU (0avgtext+0avgdata 0maxresident)k 0inputs+0outputs (1107major+65minor)pagefaults 0swaps I.e. about 1/3 of a second. Basically DCOPClient creation and attaching gets lost in the statistical variation ("noise"). I was getting times between .32 and .48 over several runs for both of the example programs, so obviously system load is more relevant than the extra two calls to DCOPClient::attach and DCOPClient::registerAs, as well as the actual DCOPClient constructor time. File = debug-allow-all-fail.conf <!-- Bus that listens on a debug pipe and doesn't create any restrictions --> <!DOCTYPE busconfig PUBLIC "-//freedesktop//DTD D-BUS Bus Configuration 1.0//EN" "http://www.freedesktop.org/standards/dbus/1.0/busconfig.dtd"> <busconfig> <listen>debug-pipe:name=test-server</listen> <listen>unix:tmpdir=/tmp</listen> <type>system</type> <servicehelper>/home/gangadhar/newyoctobuild/tisdk/build/arago-tmpexternal-linaro-toolchain/work/cortexa8hf-vfp-neon-3.8-oe-linuxgnueabi/dbus/1.6.8-r6.0-arago1/dbus-1.6.8/bus/dbus-daemon-launchhelper-test</servicehelper> <servicedir>/home/gangadhar/newyoctobuild/tisdk/build/arago-tmpexternal-linaro-toolchain/work/cortexa8hf-vfp-neon-3.8-oe-linuxgnueabi/dbus/1.6.8-r6.0-arago1/dbus-1.6.8/test/data/invalid-servicefiles-system</servicedir>

```
 <policy context="default">
     <allow send_interface="*"/>
     <allow receive_interface="*"/>
    \langleallow own="*"/>
     <allow user="*"/>
   </policy>
</busconfig>
File = debug-allow-all-fail.conf.in 
<!-- Bus that listens on a debug pipe and doesn't create any 
restrictions -->
<!DOCTYPE busconfig PUBLIC "-//freedesktop//DTD D-BUS Bus 
Configuration 1.0//EN"
 "http://www.freedesktop.org/standards/dbus/1.0/busconfig.dtd">
<busconfig>
   <listen>debug-pipe:name=test-server</listen>
   <listen>@TEST_LISTEN@</listen>
   <type>system</type>
  <servicehelper>@TEST_LAUNCH_HELPER_BINARY@</servicehelper>
   <servicedir>@DBUS_TEST_DATA@/invalid-service-files-
system</servicedir>
   <policy context="default">
     <allow send_interface="*"/>
     <allow receive_interface="*"/>
    \langleallow own="*"/>
     <allow user="*"/>
   </policy>
</busconfig>
File = debug-allow-all-pass.conf 
<!-- Bus that listens on a debug pipe and doesn't create any 
restrictions -->
<!DOCTYPE busconfig PUBLIC "-//freedesktop//DTD D-BUS Bus 
Configuration 1.0//EN"
 "http://www.freedesktop.org/standards/dbus/1.0/busconfig.dtd">
<busconfig>
   <listen>debug-pipe:name=test-server</listen>
   <listen>unix:tmpdir=/tmp</listen>
   <type>system</type>
   <servicehelper>/home/gangadhar/newyoctobuild/tisdk/build/arago-tmp-
external-linaro-toolchain/work/cortexa8hf-vfp-neon-3.8-oe-linux-
gnueabi/dbus/1.6.8-r6.0-arago1/dbus-1.6.8/bus/dbus-daemon-launch-
helper-test</servicehelper>
```

```
 <servicedir>/home/gangadhar/newyoctobuild/tisdk/build/arago-tmp-
external-linaro-toolchain/work/cortexa8hf-vfp-neon-3.8-oe-linux-
gnueabi/dbus/1.6.8-r6.0-arago1/dbus-1.6.8/test/data/valid-service-
files-system</servicedir>
   <policy context="default">
     <allow send_interface="*"/>
     <allow receive_interface="*"/>
    \langleallow own="*"/>
    \langleallow user="*"/>
   </policy>
</busconfig>
File = debug-allow-all-pass.conf.in 
<!-- Bus that listens on a debug pipe and doesn't create any 
restrictions -->
<!DOCTYPE busconfig PUBLIC "-//freedesktop//DTD D-BUS Bus 
Configuration 1.0//EN"
 "http://www.freedesktop.org/standards/dbus/1.0/busconfig.dtd">
<busconfig>
   <listen>debug-pipe:name=test-server</listen>
   <listen>@TEST_LISTEN@</listen>
   <type>system</type>
  <servicehelper>@TEST_LAUNCH_HELPER_BINARY@</servicehelper>
   <servicedir>@DBUS_TEST_DATA@/valid-service-files-system</servicedir>
   <policy context="default">
     <allow send_interface="*"/>
     <allow receive_interface="*"/>
    \langleallow own="*"/>
     <allow user="*"/>
   </policy>
</busconfig>
File = debug-allow-all-sha1.conf 
<!-- Bus that listens on a debug pipe and requires SHA1 auth, used to 
test SHA1 -->
<!DOCTYPE busconfig PUBLIC "-//freedesktop//DTD D-BUS Bus 
Configuration 1.0//EN"
 "http://www.freedesktop.org/standards/dbus/1.0/busconfig.dtd">
<busconfig>
   <listen>debug-pipe:name=test-server</listen>
   <listen>unix:tmpdir=/tmp</listen>
   <servicedir>/home/gangadhar/newyoctobuild/tisdk/build/arago-tmp-
external-linaro-toolchain/work/cortexa8hf-vfp-neon-3.8-oe-linux-
```

```
gnueabi/dbus/1.6.8-r6.0-arago1/dbus-1.6.8/test/data/valid-service-
files</servicedir>
   <auth>DBUS_COOKIE_SHA1</auth>
   <policy context="default">
     <allow send_interface="*"/>
     <allow receive_interface="*"/>
    \langleallow own="*"/>
     <allow user="*"/>
   </policy>
</busconfig>
File = debug-allow-all-sha1.conf.in 
<!-- Bus that listens on a debug pipe and requires SHA1 auth, used to 
test SHA1 -->
<!DOCTYPE busconfig PUBLIC "-//freedesktop//DTD D-BUS Bus 
Configuration 1.0//EN"
 "http://www.freedesktop.org/standards/dbus/1.0/busconfig.dtd">
<busconfig>
   <listen>debug-pipe:name=test-server</listen>
   <listen>@TEST_LISTEN@</listen>
  <servicedir>@DBUS_TEST_DATA@/valid-service-files</servicedir>
   <auth>DBUS_COOKIE_SHA1</auth>
   <policy context="default">
     <allow send_interface="*"/>
     <allow receive_interface="*"/>
    \langleallow own="*"/>
    \langleallow user="*"/>
   </policy>
</busconfig>
File = debug-allow-all.conf 
<!-- Bus that listens on a debug pipe and doesn't create any 
restrictions -->
<!DOCTYPE busconfig PUBLIC "-//freedesktop//DTD D-BUS Bus 
Configuration 1.0//EN"
 "http://www.freedesktop.org/standards/dbus/1.0/busconfig.dtd">
<busconfig>
   <listen>debug-pipe:name=test-server</listen>
   <listen>unix:tmpdir=/tmp</listen>
   <servicedir>/home/gangadhar/newyoctobuild/tisdk/build/arago-tmp-
external-linaro-toolchain/work/cortexa8hf-vfp-neon-3.8-oe-linux-
gnueabi/dbus/1.6.8-r6.0-arago1/dbus-1.6.8/test/data/valid-service-
files</servicedir>
   <policy context="default">
```

```
 <allow send_interface="*"/>
     <allow receive_interface="*"/>
    \langleallow own="*"/>
     <allow user="*"/>
   </policy>
</busconfig>
File = debug-allow-all.conf.in 
<!-- Bus that listens on a debug pipe and doesn't create any 
restrictions -->
<!DOCTYPE busconfig PUBLIC "-//freedesktop//DTD D-BUS Bus 
Configuration 1.0//EN"
"http://www.freedesktop.org/standards/dbus/1.0/busconfig.dtd">
<busconfig>
   <listen>debug-pipe:name=test-server</listen>
   <listen>@TEST_LISTEN@</listen>
  <servicedir>@DBUS_TEST_DATA@/valid-service-files</servicedir>
   <policy context="default">
     <allow send_interface="*"/>
     <allow receive_interface="*"/>
    \langleallow own="*"/>
     <allow user="*"/>
   </policy>
</busconfig>
File = debug-echo.service 
[D-BUS Service]
Name=org.freedesktop.DBus.GLib.TestEchoService
Exec=/home/gangadhar/newyoctobuild/tisdk/build/arago-tmp-external-
linaro-toolchain/work/cortexa8hf-vfp-neon-3.8-oe-linux-gnueabi/dbus-
glib/0.100.2-r0/dbus-glib-0.100.2/test/test-service
File = debug-echo.service.in 
[D-BUS Service]
Name=org.freedesktop.DBus.GLib.TestEchoService
Exec=@TEST_SERVICE_BINARY@
File = debug-glib.service
```
[D-BUS Service]

Name=org.freedesktop.DBus.GLib.TestService Exec=/home/gangadhar/newyoctobuild/tisdk/build/arago-tmp-externallinaro-toolchain/work/cortexa8hf-vfp-neon-3.8-oe-linux-gnueabi/dbusglib/0.100.2-r0/dbus-glib-0.100.2/test/core/test-service-glib

File = debug-glib.service.in

[D-BUS Service] Name=org.freedesktop.DBus.GLib.TestService Exec=@TEST\_CORE\_SERVICE\_BINARY@

File = depcomp

#! /bin/sh # depcomp - compile a program generating dependencies as side-effects

scriptversion=2012-07-12.20; # UTC

# Copyright (C) 1999-2012 Free Software Foundation, Inc.

# This program is free software; you can redistribute it and/or modify # it under the terms of the GNU General Public License as published by # the Free Software Foundation; either version 2, or (at your option) # any later version.

# This program is distributed in the hope that it will be useful, # but WITHOUT ANY WARRANTY; without even the implied warranty of # MERCHANTABILITY or FITNESS FOR A PARTICULAR PURPOSE. See the # GNU General Public License for more details.

# You should have received a copy of the GNU General Public License # along with this program. If not, see <http://www.gnu.org/licenses/>.

# As a special exception to the GNU General Public License, if you # distribute this file as part of a program that contains a # configuration script generated by Autoconf, you may include it under # the same distribution terms that you use for the rest of that program.

# Originally written by Alexandre Oliva <oliva@dcc.unicamp.br>.

case \$1 in '') echo "\$0: No command. Try '\$0 --help' for more information."  $1 > 2$  exit 1; ;;

```
-h | --h<sup>*</sup>)
    cat <<\EOF
Usage: depcomp [--help] [--version] PROGRAM [ARGS]
Run PROGRAMS ARGS to compile a file, generating dependencies
as side-effects.
Environment variables:
 depmode Dependency tracking mode.
  source Source file read by 'PROGRAMS ARGS'.
   object Object file output by 'PROGRAMS ARGS'.
 DEPDIR directory where to store dependencies.
  depfile Dependency file to output.
   tmpdepfile Temporary file to use when outputting dependencies.
   libtool Whether libtool is used (yes/no).
Report bugs to <br/>bug-automake@gnu.org>.
EOF
     exit $?
    ;;-v | -v^{\star})
     echo "depcomp $scriptversion"
     exit $?
     ;;
esac
# A tabulation character.
tab='# A newline character.
nl ='
'if test -z "$depmode" || test -z "$source" || test -z "$object"; then
  echo "depcomp: Variables source, object and depmode must be set" 
1 > 2 exit 1
fi
# Dependencies for sub/bar.o or sub/bar.obj go into sub/.deps/bar.Po.
depfile=${depfile-`echo "$object" |
  sed 's|[^\\/]*$|'${DEPDIR-
.deps}'/&|;s|\.\([^.]*\)$|.P\1|;s|Pobj$|Po|'`}
tmpdepfile=${tmpdepfile-`echo "$depfile" | sed 
's/\backslash \setminus ([^.]*\backslash)$/.T\backslash 1/'`}
rm -f "$tmpdepfile"
# Avoid interferences from the environment.
gccflag= dashmflag=
# Some modes work just like other modes, but use different flags. We
# parameterize here, but still list the modes in the big case below,
```

```
# to make depend.m4 easier to write. Note that we *cannot* use a case
# here, because this file can only contain one case statement.
if test "$depmode" = hp; then
   # HP compiler uses -M and no extra arg.
  gccflag=-M
  depmode=gcc
fi
if test "$depmode" = dashXmstdout; then
    # This is just like dashmstdout with a different argument.
    dashmflag=-xM
    depmode=dashmstdout
fi
cygpath u="cygpath -u -f -"
if test "$depmode" = msvcmsys; then
    # This is just like msvisualcpp but w/o cygpath translation.
    # Just convert the backslash-escaped backslashes to single forward
    # slashes to satisfy depend.m4
   cygpath u='sed s,\setminus\\\,/,g'
    depmode=msvisualcpp
fi
if test "$depmode" = msvc7msys; then
    # This is just like msvc7 but w/o cygpath translation.
    # Just convert the backslash-escaped backslashes to single forward
    # slashes to satisfy depend.m4
   cygpath u='sed s, \langle\langle\langle\rangle,/,g'
    depmode=msvc7
f_1if test "$depmode" = xlc; then
    # IBM C/C++ Compilers xlc/xlC can output gcc-like dependency 
information.
    gccflag=-qmakedep=gcc,-MF
    depmode=gcc
fi
case "$depmode" in
gcc3)
## gcc 3 implements dependency tracking that does exactly what
## we want. Yay! Note: for some reason libtool 1.4 doesn't like
## it if -MD -MP comes after the -MF stuff. Hmm.
## Unfortunately, FreeBSD c89 acceptance of flags depends upon
## the command line argument order; so add the flags where they
## appear in depend2.am. Note that the slowdown incurred here
## affects only configure: in makefiles, %FASTDEP% shortcuts this.
  for arg
  do
     case $arg in
     -c) set fnord "$@" -MT "$object" -MD -MP -MF "$tmpdepfile" "$arg" 
;;
```

```
 *) set fnord "$@" "$arg" ;;
     esac
     shift # fnord
     shift # $arg
   done
   "$@"
   stat=$?
  if test $stat -eq 0; then :
  else
    rm -f "$tmpdepfile"
    exit $stat
  fi
  mv "$tmpdepfile" "$depfile"
   ;;
gcc)
## Note that this doesn't just cater to obsosete pre-3.x GCC 
compilers.
## but also to in-use compilers like IMB xlc/xlC and the HP C 
compiler.
## (see the conditional assignment to $gccflag above).
## There are various ways to get dependency output from gcc. Here's
## why we pick this rather obscure method:
## - Don't want to use -MD because we'd like the dependencies to end
## up in a subdir. Having to rename by hand is ugly.
## (We might end up doing this anyway to support other compilers.)
## - The DEPENDENCIES OUTPUT environment variable makes gcc act like
## -MM, not -M (despite what the docs say). Also, it might not be
## supported by the other compilers which use the 'gcc' depmode.
## - Using -M directly means running the compiler twice (even worse
## than renaming).
  if test -z "$gccflag"; then
    gccflag=-MD,
  fi
   "$@" -Wp,"$gccflag$tmpdepfile"
  stat=$?
  if test $stat -eq 0; then :
  else
    rm -f "$tmpdepfile"
     exit $stat
   fi
  rm -f "$depfile"
  echo "$object : \\" > "$depfile"
  alpha=ABCDEFGHIJKLMNOPQRSTUVWXYZabcdefghijklmnopqrstuvwxyz
## The second -e expression handles DOS-style file names with drive 
letters.
  sed -e 's/^[^:]*: / /' \
       -e 's/^['$alpha']:\/[^:]*: / /' < "$tmpdepfile" >> "$depfile"
## This next piece of magic avoids the "deleted header file" problem.
## The problem is that when a header file which appears in a .P file
## is deleted, the dependency causes make to die (because there is
## typically no way to rebuild the header). We avoid this by adding
```

```
## dummy dependencies for each header file. Too bad gcc doesn't do
## this for us directly.
  tr ' ' "$nl" < "$tmpdepfile" |
## Some versions of gcc put a space before the ':'. On the theory
## that the space means something, we add a space to the output as
## well. hp depmode also adds that space, but also prefixes the VPATH
## to the object. Take care to not repeat it in the output.
## Some versions of the HPUX 10.20 sed can't process this invocation
## correctly. Breaking it into two sed invocations is a workaround.
    sed -e 's/^\\$//' -e '/^$/d' -e "s|.*$object$||" -e '/:$/d' \
     | sed -e 's/\ :/' >> "$depfile"
  rm -f "$tmpdepfile"
   ;;
hp)
  # This case exists only to let depend.m4 do its work. It works by
  # looking at the text of this script. This case will never be run,
   # since it is checked for above.
  exit 1
   ;;
sgi)
  if test "$libtool" = yes; then
     "$@" "-Wp,-MDupdate,$tmpdepfile"
  else
     "$@" -MDupdate "$tmpdepfile"
   fi
  stat=$?
  if test $stat -eq 0; then :
  else
     rm -f "$tmpdepfile"
    exit $stat
  fi
  rm -f "$depfile"
  if test -f "$tmpdepfile"; then # yes, the sourcefile depend on 
other files
    echo "$object : \\" > "$depfile"
     # Clip off the initial element (the dependent). Don't try to be
     # clever and replace this with sed code, as IRIX sed won't handle
     # lines with more than a fixed number of characters (4096 in
     # IRIX 6.2 sed, 8192 in IRIX 6.5). We also remove comment lines;
     # the IRIX cc adds comments like '#:fec' to the end of the
     # dependency line.
     tr ' ' "$nl" < "$tmpdepfile" \
    | sed -e 's/^.*\.o://' -e 's/#.*$//' -e '/^$/ d' | \
     tr "$nl" ' ' >> "$depfile"
     echo >> "$depfile"
     # The second pass generates a dummy entry for each header file.
     tr ' ' "$nl" < "$tmpdepfile" \
```

```
| sed -e 's/^.*\.o://' -e 's/#.*$//' -e '/^$/ d' -e 's/$/:/' \
    >> "$depfile"
   else
     # The sourcefile does not contain any dependencies, so just
     # store a dummy comment line, to avoid errors with the Makefile
     # "include basename.Plo" scheme.
     echo "#dummy" > "$depfile"
   fi
   rm -f "$tmpdepfile"
   ;;
xlc)
   # This case exists only to let depend.m4 do its work. It works by
  # looking at the text of this script. This case will never be run,
   # since it is checked for above.
  exit 1
   ;;
aix)
   # The C for AIX Compiler uses -M and outputs the dependencies
   # in a .u file. In older versions, this file always lives in the
   # current directory. Also, the AIX compiler puts '$object:' at the
   # start of each line; $object doesn't have directory information.
   # Version 6 uses the directory in both cases.
   dir=`echo "$object" | sed -e 's|/[^/]*$|/|'`
   test "x$dir" = "x$object" && dir=
 base=`echo "$object" | sed -e 's|^.*/||' -e 's/\.o$//' -e
's/\.lo$//'`
   if test "$libtool" = yes; then
     tmpdepfile1=$dir$base.u
     tmpdepfile2=$base.u
     tmpdepfile3=$dir.libs/$base.u
    "$@" -Wc,-M
   else
     tmpdepfile1=$dir$base.u
     tmpdepfile2=$dir$base.u
     tmpdepfile3=$dir$base.u
    "$@" -M
   fi
   stat=$?
   if test $stat -eq 0; then :
   else
     rm -f "$tmpdepfile1" "$tmpdepfile2" "$tmpdepfile3"
     exit $stat
   fi
   for tmpdepfile in "$tmpdepfile1" "$tmpdepfile2" "$tmpdepfile3"
   do
     test -f "$tmpdepfile" && break
   done
   if test -f "$tmpdepfile"; then
```

```
 # Each line is of the form 'foo.o: dependent.h'.
     # Do two passes, one to just change these to
     # '$object: dependent.h' and one to simply 'dependent.h:'.
    sed -e "s, ^.*\.[a-z]*:, $object:, " < "$tmpdepfile" > "$depfile"
    sed -e 's, \lambda, \lambda, [a-z]*:['"$tab"' ]*,, ' -e 's, $, :, ' < "$tmpdepfile"
>> "$depfile"
   else
     # The sourcefile does not contain any dependencies, so just
     # store a dummy comment line, to avoid errors with the Makefile
     # "include basename.Plo" scheme.
     echo "#dummy" > "$depfile"
   fi
   rm -f "$tmpdepfile"
   ;;
icc)
   # Intel's C compiler anf tcc (Tiny C Compiler) understand '-MD -MF 
file'.
   # However on
        # $CC -MD -MF foo.d -c -o sub/foo.o sub/foo.c
   # ICC 7.0 will fill foo.d with something like
       # foo.o: sub/foo.c
   # foo.o: sub/foo.h
   # which is wrong. We want
   # sub/foo.o: sub/foo.c
   # sub/foo.o: sub/foo.h
   # sub/foo.c:
   # sub/foo.h:
   # ICC 7.1 will output
   # foo.o: sub/foo.c sub/foo.h
   # and will wrap long lines using '\':
  \# foo.o: sub/foo.c ... \
  \# sub/foo.h... \
        . . .
   # tcc 0.9.26 (FIXME still under development at the moment of 
writing)
   # will emit a similar output, but also prepend the continuation 
lines
   # with horizontal tabulation characters.
   "$@" -MD -MF "$tmpdepfile"
  stat=$?
  if test $stat -eq 0; then :
   else
     rm -f "$tmpdepfile"
     exit $stat
   fi
   rm -f "$depfile"
   # Each line is of the form 'foo.o: dependent.h',
   # or 'foo.o: dep1.h dep2.h \', or ' dep3.h dep4.h \'.
   # Do two passes, one to just change these to
   # '$object: dependent.h' and one to simply 'dependent.h:'.
  sed -e "s/^[ $tab][ $tab]*/ /" -e "s,^[^:]*:,$object :," \
```

```
 < "$tmpdepfile" > "$depfile"
   sed '
     s/[ '"$tab"'][ '"$tab"']*/ /g
    s/\wedge */\wedges/ *\\*$//
    s/\,^{\wedge}[^{\wedge}: \frac{1}{s}*: *//
     /^$/d
     /:$/d
   s/5/ :/
   ' < "$tmpdepfile" >> "$depfile"
   rm -f "$tmpdepfile"
   ;;
## The order of this option in the case statement is important, since 
the
## shell code in configure will try each of these formats in the order
## listed in this file. A plain '-MD' option would be understood by 
many
## compilers, so we must ensure this comes after the gcc and icc 
options.
pgcc)
   # Portland's C compiler understands '-MD'.
   # Will always output deps to 'file.d' where file is the root name of 
the
   # source file under compilation, even if file resides in a 
subdirectory.
   # The object file name does not affect the name of the '.d' file.
   # pgcc 10.2 will output
   # foo.o: sub/foo.c sub/foo.h
   # and will wrap long lines using '\' :
  \# foo.o: sub/foo.c ... \
  \# sub/foo.h... \
  \# ...
 dir=`echo "$object" | sed -e 's|/[^/]*$|/|'`
  test "x$dir" = "x$object" && dir=
  # Use the source, not the object, to determine the base name, since
   # that's sadly what pgcc will do too.
 base=`echo "$source" | sed -e 's|^.*/||' -e 's/\.[- a-zA-Z0-9]*$//'`
  tmpdepfile="$base.d"
   # For projects that build the same source file twice into different 
object
   # files, the pgcc approach of using the *source* file root name can 
cause
   # problems in parallel builds. Use a locking strategy to avoid 
stomping on
   # the same $tmpdepfile.
   lockdir="$base.d-lock"
  trap "echo '$0: caught signal, cleaning up...' >&2; rm -rf $lockdir"
1 2 13 15
  numtries=100
   i=$numtries
```

```
 while test $i -gt 0 ; do
     # mkdir is a portable test-and-set.
     if mkdir $lockdir 2>/dev/null; then
       # This process acquired the lock.
       "$@" -MD
       stat=$?
       # Release the lock.
       rm -rf $lockdir
       break
     else
       ## the lock is being held by a different process,
       ## wait until the winning process is done or we timeout
       while test -d $lockdir && test $i -gt 0; do
         sleep 1
        i=`expr $i - 1`
       done
     fi
    i = `expr $i - 1`
   done
   trap - 1 2 13 15
   if test $i -le 0; then
     echo "$0: failed to acquire lock after $numtries attempts" >&2
    echo "$0: check lockdir '$lockdir'" >&2
     exit 1
   fi
   if test $stat -ne 0; then
    rm -f "$tmpdepfile"
     exit $stat
  f_1 rm -f "$depfile"
   # Each line is of the form `foo.o: dependent.h',
  # or `foo.o: dep1.h dep2.h \', or ` dep3.h dep4.h \'.
   # Do two passes, one to just change these to
   # `$object: dependent.h' and one to simply `dependent.h:'.
   sed "s,^[^:]*:,$object :," < "$tmpdepfile" > "$depfile"
   # Some versions of the HPUX 10.20 sed can't process this invocation
   # correctly. Breaking it into two sed invocations is a workaround.
  sed 's,^[^:]*: \(.*\)$,\1,;s/^\\$//;/^$/d;/:$/d' < "$tmpdepfile" |
    sed -e 's/\frac{2}{7} :/' >> "$depfile"
   rm -f "$tmpdepfile"
   ;;
hp2)
   # The "hp" stanza above does not work with aCC (C++) and HP's ia64
   # compilers, which have integrated preprocessors. The correct 
option
   # to use with these is +Maked; it writes dependencies to a file 
named
   # 'foo.d', which lands next to the object file, wherever that
   # happens to be.
   # Much of this is similar to the tru64 case; see comments there.
```

```
 dir=`echo "$object" | sed -e 's|/[^/]*$|/|'`
  test "x$dir" = "x$object" && dir=
 base=`echo "$object" | sed -e 's|^.*/||' -e 's/\.o$//' -e
's/\.lo$//'`
   if test "$libtool" = yes; then
     tmpdepfile1=$dir$base.d
     tmpdepfile2=$dir.libs/$base.d
     "$@" -Wc,+Maked
   else
     tmpdepfile1=$dir$base.d
     tmpdepfile2=$dir$base.d
     "$@" +Maked
   fi
   stat=$?
   if test $stat -eq 0; then :
   else
      rm -f "$tmpdepfile1" "$tmpdepfile2"
      exit $stat
   fi
   for tmpdepfile in "$tmpdepfile1" "$tmpdepfile2"
   do
     test -f "$tmpdepfile" && break
   done
   if test -f "$tmpdepfile"; then
     sed -e "s,^.*\.[a-z]*:,$object:," "$tmpdepfile" > "$depfile"
     # Add 'dependent.h:' lines.
     sed -ne '2,${
             s/\wedge *///s/ \sqrt{*}$//
             s/\frac{2}{7}:/
       p
            }' "$tmpdepfile" >> "$depfile"
   else
     echo "#dummy" > "$depfile"
   fi
   rm -f "$tmpdepfile" "$tmpdepfile2"
   ;;
tru64)
    # The Tru64 compiler uses -MD to generate dependencies as a side
    # effect. 'cc -MD -o foo.o ...' puts the dependencies into 
'foo.o.d'.
    # At least on Alpha/Redhat 6.1, Compaq CCC V6.2-504 seems to put
    # dependencies in 'foo.d' instead, so we check for that too.
    # Subdirectories are respected.
    dir=`echo "$object" | sed -e 's|/[^/]*$|/|'`
    test "x$dir" = "x$object" && dir=
    base=`echo "$object" | sed -e 's|^.*/||' -e 's/\.o$//' -e 
's/\\.lo$//' if test "$libtool" = yes; then
```

```
 # With Tru64 cc, shared objects can also be used to make a
       # static library. This mechanism is used in libtool 1.4 series 
to
       # handle both shared and static libraries in a single 
compilation.
       # With libtool 1.4, dependencies were output in 
$dir.libs/$base.lo.d.
 #
       # With libtool 1.5 this exception was removed, and libtool now
       # generates 2 separate objects for the 2 libraries. These two
       # compilations output dependencies in $dir.libs/$base.o.d and
       # in $dir$base.o.d. We have to check for both files, because
       # one of the two compilations can be disabled. We should prefer
       # $dir$base.o.d over $dir.libs/$base.o.d because the latter is
       # automatically cleaned when .libs/ is deleted, while ignoring
       # the former would cause a distcleancheck panic.
       tmpdepfile1=$dir.libs/$base.lo.d # libtool 1.4
      tmpdepfile2=$dir$base.o.d # libtool 1.5
       tmpdepfile3=$dir.libs/$base.o.d # libtool 1.5
       tmpdepfile4=$dir.libs/$base.d # Compaq CCC V6.2-504
       "$@" -Wc,-MD
    else
       tmpdepfile1=$dir$base.o.d
       tmpdepfile2=$dir$base.d
       tmpdepfile3=$dir$base.d
       tmpdepfile4=$dir$base.d
       "$@" -MD
    fi
    stat=$?
    if test $stat -eq 0; then :
    else
       rm -f "$tmpdepfile1" "$tmpdepfile2" "$tmpdepfile3" 
"$tmpdepfile4"
      exit $stat
    fi
    for tmpdepfile in "$tmpdepfile1" "$tmpdepfile2" "$tmpdepfile3" 
"$tmpdepfile4"
    do
      test -f "$tmpdepfile" && break
    done
    if test -f "$tmpdepfile"; then
       sed -e "s,^.*\.[a-z]*:,$object:," < "$tmpdepfile" > "$depfile"
       sed -e 's,^.*\.[a-z]*:['"$tab"' ]*,,' -e 's,$,:,' < 
"$tmpdepfile" >> "$depfile"
    else
      echo "#dummy" > "$depfile"
    fi
    rm -f "$tmpdepfile"
    ;;
```

```
msvc7)
   if test "$libtool" = yes; then
     showIncludes=-Wc,-showIncludes
   else
     showIncludes=-showIncludes
   fi
   "$@" $showIncludes > "$tmpdepfile"
   stat=$?
   grep -v '^Note: including file: ' "$tmpdepfile"
  if test "$stat" = 0; then : else
     rm -f "$tmpdepfile"
     exit $stat
   fi
   rm -f "$depfile"
   echo "$object : \\" > "$depfile"
   # The first sed program below extracts the file names and escapes
   # backslashes for cygpath. The second sed program outputs the file
   # name when reading, but also accumulates all include files in the
   # hold buffer in order to output them again at the end. This only
   # works with sed implementations that can handle large buffers.
   sed < "$tmpdepfile" -n '
/^Note: including file: *\(.*\)/ {
  s//\1/s/\\/\\\\/q
   p
}' | $cygpath_u | sort -u | sed -n '
s/ /\\ /g
s/\langle (.*\)/'"$tab"'\1 \\/p
s/\ldots (\cdot*\) \\/\1:/
H
\zeta \{ s/.*/'"$tab"'/
   G
   p
}' >> "$depfile"
  rm -f "$tmpdepfile"
   ;;
msvc7msys)
   # This case exists only to let depend.m4 do its work. It works by
  # looking at the text of this script. This case will never be run,
   # since it is checked for above.
   exit 1
   ;;
#nosideeffect)
   # This comment above is used by automake to tell side-effect
   # dependency tracking mechanisms from slower ones.
dashmstdout)
  # Important note: in order to support this mode, a compiler *must*
```

```
# always write the preprocessed file to stdout, regardless of -o.
   "$@" || exit $?
   # Remove the call to Libtool.
   if test "$libtool" = yes; then
     while test "X$1" != 'X--mode=compile'; do
       shift
     done
    shift
   fi
   # Remove '-o $object'.
   IFS=" "
   for arg
   do
     case $arg in
    \sim)
       shift
      ;;
     $object)
       shift
       ;;
     *)
       set fnord "$@" "$arg"
       shift # fnord
       shift # $arg
       ;;
     esac
   done
  test -z "$dashmflag" && dashmflag=-M
   # Require at least two characters before searching for ':'
   # in the target name. This is to cope with DOS-style filenames:
   # a dependency such as 'c:/foo/bar' could be seen as target 'c' 
otherwise.
   "$@" $dashmflag |
     sed 's:^['"$tab"' ]*[^:'"$tab"' ][^:][^:]*\:['"$tab"' 
]*:'"$object"'\: :' > "$tmpdepfile"
  rm -f "$depfile"
  cat < "$tmpdepfile" > "$depfile"
  tr ' ' "$nl" < "$tmpdepfile" | \
## Some versions of the HPUX 10.20 sed can't process this invocation
## correctly. Breaking it into two sed invocations is a workaround.
    sed -e 's/^\\$//' -e '/^$/d' -e '/:$/d' | sed -e 's/$/ :/' >>
"$depfile"
   rm -f "$tmpdepfile"
  ;;
dashXmstdout)
   # This case only exists to satisfy depend.m4. It is never actually
   # run, as this mode is specially recognized in the preamble.
  exit 1
```
;;

```
makedepend)
   "$@" || exit $?
   # Remove any Libtool call
   if test "$libtool" = yes; then
     while test "X$1" != 'X--mode=compile'; do
       shift
     done
     shift
   fi
   # X makedepend
   shift
   cleared=no eat=no
   for arg
   do
     case $cleared in
     no)
       set ""; shift
       cleared=yes ;;
     esac
    if test $eat = yes; then eat=no
       continue
     fi
     case "$arg" in
    -D^+ | -T^*)
      set fnord "$@" "$arq"; shift ;;
     # Strip any option that makedepend may not understand. Remove
     # the object too, otherwise makedepend will parse it as a source 
file.
     -arch)
      eat=yes ;;
     -*|$object)
       ;;
     *)
      set fnord "$@" "$arg"; shift ;;
     esac
   done
   obj_suffix=`echo "$object" | sed 's/^.*\././'`
   touch "$tmpdepfile"
   ${MAKEDEPEND-makedepend} -o"$obj_suffix" -f"$tmpdepfile" "$@"
   rm -f "$depfile"
   # makedepend may prepend the VPATH from the source file name to the 
object.
   # No need to regex-escape $object, excess matching of '.' is 
harmless.
   sed "s|^.*\($object *:\)|\1|" "$tmpdepfile" > "$depfile"
  sed '1,2d' "$tmpdepfile" | tr ' ' "$nl" | \
## Some versions of the HPUX 10.20 sed can't process this invocation
## correctly. Breaking it into two sed invocations is a workaround.
```

```
 sed -e 's/^\\$//' -e '/^$/d' -e '/:$/d' | sed -e 's/$/ :/' >> 
"$depfile"
   rm -f "$tmpdepfile" "$tmpdepfile".bak
   ;;
cpp)
  # Important note: in order to support this mode, a compiler *must*
   # always write the preprocessed file to stdout.
   "$@" || exit $?
   # Remove the call to Libtool.
   if test "$libtool" = yes; then
     while test "X$1" != 'X--mode=compile'; do
       shift
     done
     shift
   fi
   # Remove '-o $object'.
  IFS=""
   for arg
   do
     case $arg in
    \sim)
       shift
       ;;
     $object)
       shift
       ;;
    \star)
       set fnord "$@" "$arg"
       shift # fnord
       shift # $arg
       ;;
     esac
   done
  "$0" -E |
    sed -n -e '/^# [0-9] [0-9]* "\([^{\prime}"|*\)".*/ s:: \1 \\:p' \
       -e '/^#line [0-9] [0-9]* "\([^{\prime}"]*\)".*/ s:: \1 \\:p' |
    sed '$ s: \iota::' > "$tmpdepfile"
   rm -f "$depfile"
   echo "$object : \\" > "$depfile"
   cat < "$tmpdepfile" >> "$depfile"
  sed < "$tmpdepfile" '/^$/d;s/^ //;s/ \\$//;s/$/ :/' >> "$depfile"
   rm -f "$tmpdepfile"
   ;;
msvisualcpp)
   # Important note: in order to support this mode, a compiler *must*
   # always write the preprocessed file to stdout.
   "$@" || exit $?
```

```
 # Remove the call to Libtool.
   if test "$libtool" = yes; then
     while test "X$1" != 'X--mode=compile'; do
       shift
     done
     shift
   fi
   IFS=" "
   for arg
   do
     case "$arg" in
    \sim)
       shift
       ;;
     $object)
       shift
       ;;
    "-Gm"|"/Gm"|"-Gi"|"/Gi"|"-ZI"|"/ZI")
      set fnord "$@"
      shift
     shift
     ;;
     *)
     set fnord "$@" "$arg"
      shift
     shift
     ;;
     esac
   done
   "$@" -E 2>/dev/null |
  sed -n '/^#line [0-9][0-9]* "\([^{\prime}"]*\)"/ s::\1:p' | $cygpath u |
sort -u > "$tmpdepfile"
   rm -f "$depfile"
   echo "$object : \\" > "$depfile"
   sed < "$tmpdepfile" -n -e 's% %\\ %g' -e '/^\(.*\)$/ s::'"$tab"'\1 
\\:p' >> "$depfile"
   echo "$tab" >> "$depfile"
  sed < "$tmpdepfile" -n -e 's% %\\ %g' -e '/^\(.*\)$/ s::\1\::p' >>
"$depfile"
   rm -f "$tmpdepfile"
   ;;
msvcmsys)
   # This case exists only to let depend.m4 do its work. It works by
   # looking at the text of this script. This case will never be run,
   # since it is checked for above.
   exit 1
   ;;
none)
```

```
 exec "$@"
   ;;
*)
  echo "Unknown depmode $depmode" 1>&2
  exit 1
   ;;
esac
exit 0
# Local Variables:
# mode: shell-script
# sh-indentation: 2
# eval: (add-hook 'write-file-hooks 'time-stamp)
# time-stamp-start: "scriptversion="
# time-stamp-format: "%:y-%02m-%02d.%02H"
# time-stamp-time-zone: "UTC"
# time-stamp-end: "; # UTC"
# End:
File = depcomp.\sim 1#! /bin/sh
# depcomp - compile a program generating dependencies as side-effects
scriptversion=2012-07-12.20; # UTC
# Copyright (C) 1999-2012 Free Software Foundation, Inc.
# This program is free software; you can redistribute it and/or modify
# it under the terms of the GNU General Public License as published by
# the Free Software Foundation; either version 2, or (at your option)
# any later version.
# This program is distributed in the hope that it will be useful,
# but WITHOUT ANY WARRANTY; without even the implied warranty of
# MERCHANTABILITY or FITNESS FOR A PARTICULAR PURPOSE. See the
# GNU General Public License for more details.
# You should have received a copy of the GNU General Public License
# along with this program. If not, see
<http://www.gnu.org/licenses/>.
# As a special exception to the GNU General Public License, if you
# distribute this file as part of a program that contains a
# configuration script generated by Autoconf, you may include it under
# the same distribution terms that you use for the rest of that 
program.
```

```
# Originally written by Alexandre Oliva <oliva@dcc.unicamp.br>.
case $1 in
   '')
      echo "$0: No command. Try '$0 --help' for more information." 
1 > 2 exit 1;
      ;;
  -h | --h<sup>*</sup>cat <<\EOF
Usage: depcomp [--help] [--version] PROGRAM [ARGS]
Run PROGRAMS ARGS to compile a file, generating dependencies
as side-effects.
Environment variables:
 depmode Dependency tracking mode.
  source Source file read by 'PROGRAMS ARGS'.
   object Object file output by 'PROGRAMS ARGS'.
  DEPDIR directory where to store dependencies.
   depfile Dependency file to output.
   tmpdepfile Temporary file to use when outputting dependencies.
   libtool Whether libtool is used (yes/no).
Report bugs to <br/>bug-automake@gnu.org>.
EOF
     exit $?
     ;;
  -v | -v^*)
     echo "depcomp $scriptversion"
     exit $?
     ;;
esac
# A tabulation character.
tab=' '
# A newline character.
nl ='
'if test -z "$depmode" || test -z "$source" || test -z "$object"; then
   echo "depcomp: Variables source, object and depmode must be set" 
1 > 2 exit 1
fi
# Dependencies for sub/bar.o or sub/bar.obj go into sub/.deps/bar.Po.
depfile=${depfile-`echo "$object" |
   sed 's|[^\\/]*$|'${DEPDIR-
.deps}'/&|;s|\.\([^.]*\)$|.P\1|;s|Pobj$|Po|'`}
tmpdepfile=${tmpdepfile-`echo "$depfile" | sed 
's/\backslash \setminus ([^.]*\backslash)$/.T\backslash 1/'`}
```

```
rm -f "$tmpdepfile"
# Avoid interferences from the environment.
gccflag= dashmflag=
# Some modes work just like other modes, but use different flags. We
# parameterize here, but still list the modes in the big case below,
# to make depend.m4 easier to write. Note that we *cannot* use a case
# here, because this file can only contain one case statement.
if test "$depmode" = hp; then
   # HP compiler uses -M and no extra arg.
  gccflag=-M
  depmode=gcc
fi
if test "$depmode" = dashXmstdout; then
    # This is just like dashmstdout with a different argument.
    dashmflag=-xM
    depmode=dashmstdout
fi
cygpath u="cygpath -u -f -"
if test "$\text{dependence}" = msvcmsys; then
    # This is just like msvisualcpp but w/o cygpath translation.
    # Just convert the backslash-escaped backslashes to single forward
    # slashes to satisfy depend.m4
   cygpath u='sed s, \langle\langle\langle\rangle,/,g'
    depmode=msvisualcpp
f_1if test "$depmode" = msvc7msys; then
    # This is just like msvc7 but w/o cygpath translation.
    # Just convert the backslash-escaped backslashes to single forward
    # slashes to satisfy depend.m4
   cygpath u='sed s, \langle\langle\langle\rangle,/,g'
    depmode=msvc7
fi
if test "$depmode" = xlc; then
    # IBM C/C++ Compilers xlc/xlC can output gcc-like dependency 
information.
    gccflag=-qmakedep=gcc,-MF
    depmode=gcc
fi
case "$depmode" in
gcc3)
## gcc 3 implements dependency tracking that does exactly what
## we want. Yay! Note: for some reason libtool 1.4 doesn't like
## it if -MD -MP comes after the -MF stuff. Hmm.
## Unfortunately, FreeBSD c89 acceptance of flags depends upon
```

```
## the command line argument order; so add the flags where they
## appear in depend2.am. Note that the slowdown incurred here
## affects only configure: in makefiles, %FASTDEP% shortcuts this.
  for arg
  do
     case $arg in
     -c) set fnord "$@" -MT "$object" -MD -MP -MF "$tmpdepfile" "$arg" 
;;
     *) set fnord "$@" "$arg" ;;
     esac
     shift # fnord
    shift # $arg
  done
  "$@"
  stat=$?
  if test $stat -eq 0; then :
  else
     rm -f "$tmpdepfile"
    exit $stat
  fi
 mv "$tmpdepfile" "$depfile"
   ;;
gcc)
## Note that this doesn't just cater to obsosete pre-3.x GCC 
compilers.
## but also to in-use compilers like IMB xlc/xlC and the HP C 
compiler.
## (see the conditional assignment to $gccflag above).
## There are various ways to get dependency output from gcc. Here's
## why we pick this rather obscure method:
## - Don't want to use -MD because we'd like the dependencies to end
## up in a subdir. Having to rename by hand is ugly.
## (We might end up doing this anyway to support other compilers.)
## - The DEPENDENCIES OUTPUT environment variable makes gcc act like
## -MM, not -M (despite what the docs say). Also, it might not be
## supported by the other compilers which use the 'gcc' depmode.
## - Using -M directly means running the compiler twice (even worse
## than renaming).
  if test -z "$gccflag"; then
     gccflag=-MD,
   fi
   "$@" -Wp,"$gccflag$tmpdepfile"
  stat=$?
  if test $stat -eq 0; then :
  else
     rm -f "$tmpdepfile"
    exit $stat
   fi
  rm -f "$depfile"
  echo "$object : \\" > "$depfile"
  alpha=ABCDEFGHIJKLMNOPQRSTUVWXYZabcdefghijklmnopqrstuvwxyz
```

```
## The second -e expression handles DOS-style file names with drive 
letters.
 sed -e 's/^[^:]*: / /' \
       -e 's/^['$alpha']:\/[^:]*: / /' < "$tmpdepfile" >> "$depfile"
## This next piece of magic avoids the "deleted header file" problem.
## The problem is that when a header file which appears in a .P file
## is deleted, the dependency causes make to die (because there is
## typically no way to rebuild the header). We avoid this by adding
## dummy dependencies for each header file. Too bad gcc doesn't do
## this for us directly.
  tr ' ' "$nl" < "$tmpdepfile" |
## Some versions of gcc put a space before the ':'. On the theory
## that the space means something, we add a space to the output as
## well. hp depmode also adds that space, but also prefixes the VPATH
## to the object. Take care to not repeat it in the output.
## Some versions of the HPUX 10.20 sed can't process this invocation
## correctly. Breaking it into two sed invocations is a workaround.
     sed -e 's/^\\$//' -e '/^$/d' -e "s|.*$object$||" -e '/:$/d' \
       | sed -e 's/$/ :/' >> "$depfile"
  rm -f "$tmpdepfile"
  ;;
hp)
  # This case exists only to let depend.m4 do its work. It works by
  # looking at the text of this script. This case will never be run,
  # since it is checked for above.
  exit 1
   ;;
sgi)
   if test "$libtool" = yes; then
    "$@" "-Wp,-MDupdate,$tmpdepfile"
  else
     "$@" -MDupdate "$tmpdepfile"
   fi
   stat=$?
  if test $stat -eq 0; then :
  else
    rm -f "$tmpdepfile"
    exit $stat
   fi
   rm -f "$depfile"
   if test -f "$tmpdepfile"; then # yes, the sourcefile depend on 
other files
     echo "$object : \\" > "$depfile"
     # Clip off the initial element (the dependent). Don't try to be
     # clever and replace this with sed code, as IRIX sed won't handle
     # lines with more than a fixed number of characters (4096 in
     # IRIX 6.2 sed, 8192 in IRIX 6.5). We also remove comment lines;
     # the IRIX cc adds comments like '#:fec' to the end of the
```

```
 # dependency line.
     tr ' ' "$nl" < "$tmpdepfile" \
    | sed -e 's/^.*\.o://' -e 's/#.*$//' -e '/^$/ d' | \
     tr "$nl" ' ' >> "$depfile"
     echo >> "$depfile"
     # The second pass generates a dummy entry for each header file.
     tr ' ' "$nl" < "$tmpdepfile" \
   | sed -e 's/^.*\.o://' -e 's/#.*$//' -e '/^$/ d' -e 's/$/:/' \
    >> "$depfile"
   else
     # The sourcefile does not contain any dependencies, so just
     # store a dummy comment line, to avoid errors with the Makefile
     # "include basename.Plo" scheme.
     echo "#dummy" > "$depfile"
   fi
   rm -f "$tmpdepfile"
   ;;
xlc)
   # This case exists only to let depend.m4 do its work. It works by
  # looking at the text of this script. This case will never be run,
   # since it is checked for above.
   exit 1
   ;;
aix)
   # The C for AIX Compiler uses -M and outputs the dependencies
   # in a .u file. In older versions, this file always lives in the
   # current directory. Also, the AIX compiler puts '$object:' at the
   # start of each line; $object doesn't have directory information.
   # Version 6 uses the directory in both cases.
   dir=`echo "$object" | sed -e 's|/[^/]*$|/|'`
   test "x$dir" = "x$object" && dir=
  base=`echo "$object" | sed -e 's|^.*/||' -e 's/\.o$//' -e 
's/\langle .10 \frac{\xi}{\ell} \rangle if test "$libtool" = yes; then
     tmpdepfile1=$dir$base.u
     tmpdepfile2=$base.u
     tmpdepfile3=$dir.libs/$base.u
    "$@" -Wc,-M
   else
     tmpdepfile1=$dir$base.u
     tmpdepfile2=$dir$base.u
     tmpdepfile3=$dir$base.u
     "$@" -M
   fi
   stat=$?
   if test $stat -eq 0; then :
   else
     rm -f "$tmpdepfile1" "$tmpdepfile2" "$tmpdepfile3"
```
```
 exit $stat
   fi
   for tmpdepfile in "$tmpdepfile1" "$tmpdepfile2" "$tmpdepfile3"
   do
     test -f "$tmpdepfile" && break
   done
   if test -f "$tmpdepfile"; then
     # Each line is of the form 'foo.o: dependent.h'.
     # Do two passes, one to just change these to
     # '$object: dependent.h' and one to simply 'dependent.h:'.
     sed -e "s,^.*\.[a-z]*:,$object:," < "$tmpdepfile" > "$depfile"
    sed -e 's, \lambda, \lambda, [a-z]*:['"$tab"' ]*,, ' -e 's, $, :, ' < "$tmpdepfile"
>> "$depfile"
   else
     # The sourcefile does not contain any dependencies, so just
     # store a dummy comment line, to avoid errors with the Makefile
     # "include basename.Plo" scheme.
     echo "#dummy" > "$depfile"
   fi
   rm -f "$tmpdepfile"
   ;;
icc)
   # Intel's C compiler anf tcc (Tiny C Compiler) understand '-MD -MF 
file'.
   # However on
   # $CC -MD -MF foo.d -c -o sub/foo.o sub/foo.c
   # ICC 7.0 will fill foo.d with something like
   # foo.o: sub/foo.c
   # foo.o: sub/foo.h
   # which is wrong. We want
   # sub/foo.o: sub/foo.c
   # sub/foo.o: sub/foo.h
   # sub/foo.c:
   # sub/foo.h:
   # ICC 7.1 will output
   # foo.o: sub/foo.c sub/foo.h
   # and will wrap long lines using '\':
  # foo.o: sub/foo.c ... \
  \# sub/foo.h ... \
 # ...
   # tcc 0.9.26 (FIXME still under development at the moment of 
writing)
   # will emit a similar output, but also prepend the continuation 
lines
   # with horizontal tabulation characters.
   "$@" -MD -MF "$tmpdepfile"
  stat=$?
  if test $stat -eq 0; then :
  else
     rm -f "$tmpdepfile"
```

```
 exit $stat
   fi
   rm -f "$depfile"
   # Each line is of the form 'foo.o: dependent.h',
  # or 'foo.o: dep1.h dep2.h \', or ' dep3.h dep4.h \'.
   # Do two passes, one to just change these to
   # '$object: dependent.h' and one to simply 'dependent.h:'.
  sed -e "s/^[ $tab][ $tab]*/ /" -e "s,^[^:]*:,$object :," \
     < "$tmpdepfile" > "$depfile"
   sed '
     s/[ '"$tab"'][ '"$tab"']*/ /g
    s/\wedge \star //s/ \star \1 \star \frac{1}{2}//
    s/\,^{\wedge}[^{\wedge}: \frac{1}{2}*: *//
     /^$/d
     /:$/d
    s/5/ :/
   ' < "$tmpdepfile" >> "$depfile"
   rm -f "$tmpdepfile"
   ;;
## The order of this option in the case statement is important, since 
the
## shell code in configure will try each of these formats in the order
## listed in this file. A plain '-MD' option would be understood by 
many
## compilers, so we must ensure this comes after the gcc and icc 
options.
pgcc)
   # Portland's C compiler understands '-MD'.
   # Will always output deps to 'file.d' where file is the root name of 
the
   # source file under compilation, even if file resides in a 
subdirectory.
   # The object file name does not affect the name of the '.d' file.
   # pgcc 10.2 will output
   # foo.o: sub/foo.c sub/foo.h
   # and will wrap long lines using '\' :
  \# foo.o: sub/foo.c... \
  \# sub/foo.h ... \
  \# ...
  dir=`echo "$object" | sed -e 's|/[^/]*$|/|'`
  test "x$dir" = "x$object" && dir=
   # Use the source, not the object, to determine the base name, since
   # that's sadly what pgcc will do too.
 base=`echo "$source" | sed -e 's|^.*/||' -e 's/\.[- a-zA-Z0-9]*$//'`
  tmpdepfile="$base.d"
   # For projects that build the same source file twice into different 
object
```

```
 # files, the pgcc approach of using the *source* file root name can 
cause
```

```
 # problems in parallel builds. Use a locking strategy to avoid 
stomping on
   # the same $tmpdepfile.
   lockdir="$base.d-lock"
  trap "echo '$0: caught signal, cleaning up...' >&2; rm -rf $lockdir"
1 2 13 15
  numtries=100
   i=$numtries
   while test $i -gt 0 ; do
     # mkdir is a portable test-and-set.
     if mkdir $lockdir 2>/dev/null; then
       # This process acquired the lock.
       "$@" -MD
       stat=$?
       # Release the lock.
       rm -rf $lockdir
       break
     else
       ## the lock is being held by a different process,
       ## wait until the winning process is done or we timeout
       while test -d $lockdir && test $i -gt 0; do
         sleep 1
        i=`expr $i - 1`
       done
     fi
    i=`expr $i - 1`
   done
   trap - 1 2 13 15
   if test $i -le 0; then
     echo "$0: failed to acquire lock after $numtries attempts" >&2
     echo "$0: check lockdir '$lockdir'" >&2
     exit 1
   fi
   if test $stat -ne 0; then
     rm -f "$tmpdepfile"
     exit $stat
   fi
   rm -f "$depfile"
   # Each line is of the form `foo.o: dependent.h',
  # or `foo.o: dep1.h dep2.h \', or ` dep3.h dep4.h \'.
   # Do two passes, one to just change these to
   # `$object: dependent.h' and one to simply `dependent.h:'.
  sed "s,^[^:]*:,$object :," < "$tmpdepfile" > "$depfile"
   # Some versions of the HPUX 10.20 sed can't process this invocation
   # correctly. Breaking it into two sed invocations is a workaround.
  sed 's,^[^:]*: \(.*\)$,\1,;s/^\\$//;/^$/d;/:$/d' < "$tmpdepfile" |
    sed -e 's/ \frac{1}{7} \rightarrow "$depfile"
   rm -f "$tmpdepfile"
   ;;
```

```
 # The "hp" stanza above does not work with aCC (C++) and HP's ia64
   # compilers, which have integrated preprocessors. The correct 
option
   # to use with these is +Maked; it writes dependencies to a file 
named
   # 'foo.d', which lands next to the object file, wherever that
   # happens to be.
   # Much of this is similar to the tru64 case; see comments there.
  dir=`echo "$object" | sed -e 's|/[^/]*$|/|'`
  test "x$dir" = "x$object" && dir=
  base=`echo "$object" | sed -e 's|^.*/||' -e 's/\.o$//' -e 
's/\\.lo$//' if test "$libtool" = yes; then
     tmpdepfile1=$dir$base.d
     tmpdepfile2=$dir.libs/$base.d
     "$@" -Wc,+Maked
   else
     tmpdepfile1=$dir$base.d
     tmpdepfile2=$dir$base.d
     "$@" +Maked
   fi
   stat=$?
   if test $stat -eq 0; then :
   else
      rm -f "$tmpdepfile1" "$tmpdepfile2"
      exit $stat
   fi
   for tmpdepfile in "$tmpdepfile1" "$tmpdepfile2"
   do
     test -f "$tmpdepfile" && break
   done
   if test -f "$tmpdepfile"; then
    sed -e "s, ^.*\.[a-z]*:, $object:, " "$tmpdepfile" > "$depfile"
     # Add 'dependent.h:' lines.
     sed -ne '2,${
             s/^* *//
             s/ \sqrt{*}$//
             s/S/:/
       p
            }' "$tmpdepfile" >> "$depfile"
   else
     echo "#dummy" > "$depfile"
   fi
   rm -f "$tmpdepfile" "$tmpdepfile2"
   ;;
tru64)
    # The Tru64 compiler uses -MD to generate dependencies as a side
    # effect. 'cc -MD -o foo.o ...' puts the dependencies into 
'foo.o.d'.
    # At least on Alpha/Redhat 6.1, Compaq CCC V6.2-504 seems to put
```

```
 # dependencies in 'foo.d' instead, so we check for that too.
    # Subdirectories are respected.
    dir=`echo "$object" | sed -e 's|/[^/]*$|/|'`
    test "x$dir" = "x$object" && dir=
  base=`echo "$object" | sed -e 's|^.*/||' -e 's/\.o$//' -e
's/\\.10\//'`
    if test "$libtool" = yes; then
       # With Tru64 cc, shared objects can also be used to make a
       # static library. This mechanism is used in libtool 1.4 series 
to
       # handle both shared and static libraries in a single 
compilation.
       # With libtool 1.4, dependencies were output in 
$dir.libs/$base.lo.d.
 #
       # With libtool 1.5 this exception was removed, and libtool now
       # generates 2 separate objects for the 2 libraries. These two
       # compilations output dependencies in $dir.libs/$base.o.d and
       # in $dir$base.o.d. We have to check for both files, because
       # one of the two compilations can be disabled. We should prefer
       # $dir$base.o.d over $dir.libs/$base.o.d because the latter is
       # automatically cleaned when .libs/ is deleted, while ignoring
       # the former would cause a distcleancheck panic.
       tmpdepfile1=$dir.libs/$base.lo.d # libtool 1.4
      tmpdepfile2=$dir$base.o.d # libtool 1.5
 tmpdepfile3=$dir.libs/$base.o.d # libtool 1.5
 tmpdepfile4=$dir.libs/$base.d # Compaq CCC V6.2-504
       "$@" -Wc,-MD
    else
       tmpdepfile1=$dir$base.o.d
       tmpdepfile2=$dir$base.d
       tmpdepfile3=$dir$base.d
       tmpdepfile4=$dir$base.d
       "$@" -MD
    fi
    stat=$?
    if test $stat -eq 0; then :
    else
       rm -f "$tmpdepfile1" "$tmpdepfile2" "$tmpdepfile3" 
"$tmpdepfile4"
       exit $stat
    fi
    for tmpdepfile in "$tmpdepfile1" "$tmpdepfile2" "$tmpdepfile3" 
"$tmpdepfile4"
    do
     test -f "$tmpdepfile" && break
    done
    if test -f "$tmpdepfile"; then
       sed -e "s,^.*\.[a-z]*:,$object:," < "$tmpdepfile" > "$depfile"
```

```
 sed -e 's,^.*\.[a-z]*:['"$tab"' ]*,,' -e 's,$,:,' < 
"$tmpdepfile" >> "$depfile"
    else
       echo "#dummy" > "$depfile"
    fi
    rm -f "$tmpdepfile"
    ;;
msvc7)
   if test "$libtool" = yes; then
     showIncludes=-Wc,-showIncludes
   else
     showIncludes=-showIncludes
   fi
   "$@" $showIncludes > "$tmpdepfile"
   stat=$?
   grep -v '^Note: including file: ' "$tmpdepfile"
  if test "$stat" = 0; then : else
     rm -f "$tmpdepfile"
     exit $stat
   fi
   rm -f "$depfile"
   echo "$object : \\" > "$depfile"
   # The first sed program below extracts the file names and escapes
   # backslashes for cygpath. The second sed program outputs the file
   # name when reading, but also accumulates all include files in the
   # hold buffer in order to output them again at the end. This only
   # works with sed implementations that can handle large buffers.
   sed < "$tmpdepfile" -n '
/^Note: including file: *\(.*\)/ {
  s//\1/s/\langle\langle\langle\rangle\rangle\langle\langle\rangle\rangle p
}' | $cygpath_u | sort -u | sed -n '
s/ /\lor\lor\lor\lors/\langle (.*\)/'"$tab"'\1 \\/p
s/\ldots (\cdot*\) \\/\1:/
H
$ {
   s/.*/'"$tab"'/
   G
   p
}' >> "$depfile"
   rm -f "$tmpdepfile"
   ;;
msvc7msys)
   # This case exists only to let depend.m4 do its work. It works by
  # looking at the text of this script. This case will never be run,
   # since it is checked for above.
   exit 1
```

```
#nosideeffect)
   # This comment above is used by automake to tell side-effect
   # dependency tracking mechanisms from slower ones.
dashmstdout)
  # Important note: in order to support this mode, a compiler *must*
  # always write the preprocessed file to stdout, regardless of -o.
   "$@" || exit $?
   # Remove the call to Libtool.
   if test "$libtool" = yes; then
     while test "X$1" != 'X--mode=compile'; do
       shift
     done
     shift
   fi
   # Remove '-o $object'.
  TFS = " " for arg
   do
     case $arg in
    - \circ)
       shift
       ;;
     $object)
       shift
       ;;
     *)
       set fnord "$@" "$arg"
       shift # fnord
       shift # $arg
       ;;
     esac
   done
  test -z "$dashmflag" && dashmflag=-M
   # Require at least two characters before searching for ':'
  # in the target name. This is to cope with DOS-style filenames:
   # a dependency such as 'c:/foo/bar' could be seen as target 'c' 
otherwise.
   "$@" $dashmflag |
     sed 's:^['"$tab"' ]*[^:'"$tab"' ][^:][^:]*\:['"$tab"' 
]*:'"$object"'\: :' > "$tmpdepfile"
  rm -f "$depfile"
   cat < "$tmpdepfile" > "$depfile"
  tr ' ' "$nl" < "$tmpdepfile" | \
## Some versions of the HPUX 10.20 sed can't process this invocation
## correctly. Breaking it into two sed invocations is a workaround.
```
;;

```
sed -e 's/^\\$//' -e '/^$/d' -e '/:$/d' | sed -e 's/$/ :/' >>
"$depfile"
   rm -f "$tmpdepfile"
   ;;
dashXmstdout)
   # This case only exists to satisfy depend.m4. It is never actually
   # run, as this mode is specially recognized in the preamble.
   exit 1
   ;;
makedepend)
   "$@" || exit $?
   # Remove any Libtool call
   if test "$libtool" = yes; then
     while test "X$1" != 'X--mode=compile'; do
       shift
     done
     shift
   fi
   # X makedepend
   shift
   cleared=no eat=no
   for arg
   do
     case $cleared in
     no)
      set ""; shift
       cleared=yes ;;
     esac
    if test $eat = yes; then eat=no
       continue
    fi
     case "$arg" in
    -D^+ | -T^*)
      set fnord "$@" "$arg"; shift ;;
    # Strip any option that makedepend may not understand. Remove
     # the object too, otherwise makedepend will parse it as a source 
file.
     -arch)
     eat=yes ;;
     -*|$object)
      ;;
     *)
      set fnord "$@" "$arq"; shift ;;
     esac
   done
   obj_suffix=`echo "$object" | sed 's/^.*\././'`
   touch "$tmpdepfile"
   ${MAKEDEPEND-makedepend} -o"$obj_suffix" -f"$tmpdepfile" "$@"
   rm -f "$depfile"
```

```
 # makedepend may prepend the VPATH from the source file name to the 
object.
  # No need to regex-escape $object, excess matching of '.' is 
harmless.
 sed "s|^.*\($object *:\)|\1|" "$tmpdepfile" > "$depfile"
  sed '1,2d' "$tmpdepfile" | tr ' ' "$nl" | \
## Some versions of the HPUX 10.20 sed can't process this invocation
## correctly. Breaking it into two sed invocations is a workaround.
     sed -e 's/^\\$//' -e '/^$/d' -e '/:$/d' | sed -e 's/$/ :/' >> 
"$depfile"
   rm -f "$tmpdepfile" "$tmpdepfile".bak
   ;;
cpp)
  # Important note: in order to support this mode, a compiler *must*
   # always write the preprocessed file to stdout.
  "$@" || exit $?
   # Remove the call to Libtool.
   if test "$libtool" = yes; then
     while test "X$1" != 'X--mode=compile'; do
       shift
     done
     shift
   fi
   # Remove '-o $object'.
  IFS=""
   for arg
   do
     case $arg in
     -o)
      shift
       ;;
     $object)
       shift
       ;;
     *)
       set fnord "$@" "$arg"
       shift # fnord
       shift # $arg
       ;;
     esac
   done
  "$@" -E |
     sed -n -e '/^# [0-9][0-9]* "\([^"]*\)".*/ s:: \1 \\:p' \
       -e '/^#line [0-9] [0-9]* "\([^{\prime}"]*\)".*/ s:: \1 \\:p' |
    sed '$ s: \\$::' > "$tmpdepfile"
   rm -f "$depfile"
  echo "$object : \\" > "$depfile"
   cat < "$tmpdepfile" >> "$depfile"
```

```
sed < "$tmpdepfile" '/^$/d;s/^ //;s/ \\$//;s/$/ :/' >> "$depfile"
   rm -f "$tmpdepfile"
   ;;
msvisualcpp)
  # Important note: in order to support this mode, a compiler *must*
   # always write the preprocessed file to stdout.
   "$@" || exit $?
   # Remove the call to Libtool.
   if test "$libtool" = yes; then
     while test "X$1" != 'X--mode=compile'; do
       shift
     done
     shift
   fi
   IFS=" "
   for arg
   do
     case "$arg" in
    \sim)
       shift
       ;;
     $object)
       shift
      ;;"-Gm"|"/Gm"|"-Gi"|"/Gi"|"-ZI"|"/ZI")
     set fnord "$@"
     shift
     shift
     ;;
     *)
     set fnord "$@" "$arg"
     shift
     shift
     ;;
     esac
   done
   "$@" -E 2>/dev/null |
  sed -n '/^#line [0-9][0-9]* "\([^"]*\)"/ s::\1:p' | $cygpath u |
sort -u > "$tmpdepfile"
   rm -f "$depfile"
   echo "$object : \\" > "$depfile"
   sed < "$tmpdepfile" -n -e 's% %\\ %g' -e '/^\(.*\)$/ s::'"$tab"'\1 
\\:p' >> "$depfile"
   echo "$tab" >> "$depfile"
  sed < "$tmpdepfile" -n -e 's% %\\ %g' -e '/^\(.*\)$/ s::\1\::p' >>
"$depfile"
  rm -f "$tmpdepfile"
   ;;
```

```
msvcmsys)
   # This case exists only to let depend.m4 do its work. It works by
  # looking at the text of this script. This case will never be run,
   # since it is checked for above.
   exit 1
   ;;
none)
  exec "$@"
   ;;
*)
   echo "Unknown depmode $depmode" 1>&2
   exit 1
   ;;
esac
exit 0
# Local Variables:
# mode: shell-script
# sh-indentation: 2
# eval: (add-hook 'write-file-hooks 'time-stamp)
# time-stamp-start: "scriptversion="
# time-stamp-format: "%:y-%02m-%02d.%02H"
# time-stamp-time-zone: "UTC"
# time-stamp-end: "; # UTC"
# End:
File = desktop-file.c 
\frac{1}{x} -*- mode: C; c-file-style: "gnu"; indent-tabs-mode: nil; -*- */
/* desktop-file.c .desktop file parser
 *
* Copyright (C) 2003 CodeFactory AB
 * Copyright (C) 2003 Red Hat Inc.
 *
 * Licensed under the Academic Free License version 2.1
 * 
 * This program is free software; you can redistribute it and/or 
modify
 * it under the terms of the GNU General Public License as published 
by
 * the Free Software Foundation; either version 2 of the License, or
 * (at your option) any later version.
 *
 * This program is distributed in the hope that it will be useful,
 * but WITHOUT ANY WARRANTY; without even the implied warranty of
 * MERCHANTABILITY or FITNESS FOR A PARTICULAR PURPOSE. See the
 * GNU General Public License for more details.
```

```
* 
* You should have received a copy of the GNU General Public License
* along with this program; if not, write to the Free Software
* Foundation, Inc., 51 Franklin Street, Fifth Floor, Boston, MA 
02110-1301 USA
*
*/
#include <config.h>
#include <dbus/dbus-sysdeps.h>
#include <dbus/dbus-internals.h>
#include "desktop-file.h"
#include "utils.h"
typedef struct
{
  char *key;
  char *value;
} BusDesktopFileLine;
typedef struct
{
 char *section name;
  int n_lines;
  BusDesktopFileLine *lines;
 int n allocated lines;
} BusDesktopFileSection;
struct BusDesktopFile
{
 int n sections;
  BusDesktopFileSection *sections;
 int n allocated sections;
};
/**
* Parser for service files.
*/
typedef struct
{
  DBusString data; /**< The data from the file */
 BusDesktopFile *desktop file; /**< The resulting object */
 int current section; /*** The current section being parsed */ int pos; /**< Current position */
  int len; /**< Length */
 int line num; /**< Current line number */
} BusDesktopFileParser;
```
#define VALID\_KEY\_CHAR 1 #define VALID\_LOCALE\_CHAR 2 static unsigned char valid[256] = { 0x0 , 0x0 , 0x0 , 0x0 , 0x0 , 0x0 , 0x0 , 0x0 , 0x0 , 0x0 , 0x0 , 0x0 , 0x0 , 0x0 , 0x0 , 0x0 , 0x0 , 0x0 , 0x0 , 0x0 , 0x0 , 0x0 , 0x0 , 0x0 , 0x0 , 0x0 , 0x0 , 0x0 , 0x0 , 0x0 , 0x0 , 0x0 , 0x0 , 0x0 , 0x0 , 0x0 , 0x0 , 0x0 , 0x0 , 0x0 , 0x0 , 0x0 , 0x0 , 0x0 , 0x0 , 0x3 , 0x2 , 0x0 , 0x3 , 0x3 , 0x3 , 0x3 , 0x3 , 0x3 , 0x3 , 0x3 , 0x3 , 0x3 , 0x0 , 0x0 , 0x0 , 0x0 , 0x0 , 0x0 , 0x0 , 0x3 , 0x3 , 0x3 , 0x3 , 0x3 , 0x3 , 0x3 , 0x3 , 0x3 , 0x3 , 0x3 , 0x3 , 0x3 , 0x3 , 0x3 , 0x3 , 0x3 , 0x3 , 0x3 , 0x3 , 0x3 , 0x3 , 0x3 , 0x3 , 0x3 , 0x3 , 0x0 , 0x0 , 0x0 , 0x0 , 0x2 , 0x0 , 0x3 , 0x3 , 0x3 , 0x3 , 0x3 , 0x3 , 0x3 , 0x3 , 0x3 , 0x3 , 0x3 , 0x3 , 0x3 , 0x3 , 0x3 , 0x3 , 0x3 , 0x3 , 0x3 , 0x3 , 0x3 , 0x3 , 0x3 , 0x3 , 0x3 , 0x3 , 0x0 , 0x0 , }; static void report error (BusDesktopFileParser \*parser, char  $*$ message, const char \*error name, DBusError \*error); static void parser free (BusDesktopFileParser \*parser) { bus desktop file free (parser->desktop file); \_dbus\_string\_free (&parser->data); } static void bus desktop file line free (BusDesktopFileLine \*line)

```
{
 dbus free (line->key);
 dbus free (line->value);
}
static void
bus desktop file section free (BusDesktopFileSection *section)
{
  int i;
  for (i = 0; i < section->n lines; i^{++})
   bus desktop file line free (&section->lines[i]);
 dbus free (section->lines);
 dbus free (section->section name);
}
void
bus desktop file free (BusDesktopFile *desktop file)
{
  int i;
  for (i = 0; i < desktop file->n sections; i++)
   bus desktop file section free (&desktop file->sections[i]);
  dbus free (desktop file->sections);
 dbus free (desktop file);
}
static dbus bool t
grow lines in section (BusDesktopFileSection *section)
{
  BusDesktopFileLine *lines;
 int new n lines;
   if (section->n_allocated_lines == 0)
   new n lines = 1; else
    new n lines = section->n allocated lines*2;
  lines = dbus realloc (section->lines,
                        sizeof (BusDesktopFileLine) * new n lines);
   if (lines == NULL)
    return FALSE;
  section->lines = lines;
  section->n_allocated_lines = new_n_lines;
  return TRUE;
}
```

```
static dbus bool t
grow sections (BusDesktopFile *desktop file)
{
 int new n sections;
  BusDesktopFileSection *sections;
 if (desktop file->n allocated sections == 0)
   new n sections = 1; else
   new n sections = desktop_file->n_allocated_sections*2;
 sections = dbus realloc (desktop file->sections,
                           sizeof (BusDesktopFileSection) * 
new n sections);
  if (sections == NULL)
    return FALSE;
 desktop file->sections = sections;
 desktop file->n allocated sections = new n sections;
  return TRUE;
}
static char *
unescape string (BusDesktopFileParser *parser,
                 const DBusString *str,
                int pos,
                int end pos,
                DBusError *error)
{
  char *retval, *q;
 DBUS ASSERT ERROR IS CLEAR (error);
  /* len + 1 is enough, because unescaping never makes the
   * string longer
   */
 retval = dbus malloc (end pos - pos + 1);
   if (retval == NULL)
    {
     BUS SET OOM (error);
      return NULL;
    }
 q = retval;
 while (pos < end pos)
     {
     if ( dbus string get byte (str, pos) == 0)
     {
```

```
 /* Found an embedded null */
        dbus free (retval);
          report error (parser, "Text to be unescaped contains
embedded nul",
                         BUS DESKTOP PARSE ERROR INVALID ESCAPES,
error);
        return NULL;
      }
      if ( dbus string get byte (str, pos) == '\(\'){
        pos ++;
        if (pos >= end pos)
           {
             /* Escape at end of string */
            dbus free (retval);
                report_error (parser, "Text to be unescaped ended in 
\setminus \setminus ",
                              BUS DESKTOP PARSE ERROR INVALID ESCAPES,
error);
            return NULL;
           }
        switch ( dbus string get byte (str, pos))
           {
           case 's':
              *q++ = ' ' break;
            case 't':
              *q++ = '\t';
               break;
            case 'n':
               *q++ = \ln;
               break;
            case 'r':
               *q++ = 'r'; break;
            case '\\':
               *q++ = ' \ \ ';
               break;
            default:
            /* Invalid escape code */
           dbus free (retval);
              report error (parser, "Text to be unescaped had invalid
escape sequence",
                            BUS DESKTOP PARSE ERROR INVALID ESCAPES,
error);
              return NULL;
           }
        pos++;
      }
```

```
 else
     {
       *q++ = dbus string get byte (str, pos);
        pos++;
     }
     }
  *q = 0; return retval;
}
static BusDesktopFileSection* 
new_section (BusDesktopFile *desktop_file,
             const char *name)
{
  int n;
  char *name_copy;
  if (desktop file->n allocated sections == desktop file->n sections)
     {
       if (!grow_sections (desktop_file))
        return NULL;
     }
 name copy = dbus strdup (name);
 if (name copy == NULL)
     return NULL;
  n = desktop_file->n_sections;
 desktop file->sections[n].section name = name copy;
 desktop file->sections[n].n lines = 0;desktop file->sections[n].lines = NULL;
 desktop file->sections[n].n_allocated_lines = 0;
  if (!grow lines in section (&desktop file->sections[n]))
    {
      dbus free (desktop file->sections[n].section name);
      desktop file->sections[n].section name = NULL;
       return NULL;
     }
  desktop_file->n_sections += 1;
  return &desktop_file->sections[n]; 
}
static BusDesktopFileSection* 
open section (BusDesktopFileParser *parser,
              char *name)
```

```
{ 
  BusDesktopFileSection *section;
  section = new section (parser->desktop file, name);
  if (section == NULL)
    return NULL;
 parser->current section = parser->desktop file->n sections - 1;
  dbus assert (&parser->desktop file->sections[parser-
>current section] == section);
  return section;
}
static BusDesktopFileLine *
new line (BusDesktopFileParser *parser)
{
  BusDesktopFileSection *section;
  BusDesktopFileLine *line;
 section = &parser->desktop file->sections[parser->current section];
   if (section->n_allocated_lines == section->n_lines)
     {
      if (!grow lines in section (section))
        return NULL;
     }
  line = &section->lines[section->n lines++];
 DBUS ZERO(*line);
  return line;
}
static dbus bool t
is blank_line (BusDesktopFileParser *parser)
{
  int p;
  char c;
  p = parser->pos;
 c = dbus string get byte (&parser->data, p);
 while (c & & c != '\n)
     {
      if (!(c == ' ' || c == '\t' || c == '\n' || c == '\r' || c ==
' \setminus f'))
     return FALSE;
     p++;
```

```
c = dbus string get byte (&parser->data, p);
       }
   return TRUE;
}
static void
parse comment or blank (BusDesktopFileParser *parser)
{
  int line end, eol len;
  if (! dbus string find eol (&parser->data, parser->pos, &line end,
&eol_len))
      line_end = parser->len;
   if (line_end == parser->len)
      parser->pos = parser->len;
   else
     parser->pos = line end + eol len; parser->line_num += 1;
}
static dbus bool t
is valid section name (const char *name)
{
    /* 5. Group names may contain all ASCII characters except for 
control characters and '[' and ']'. */
   while (*name)
     \{if (!((*name >= 'A' && *name <= 'Z') || (*name >= 'a' || *name
\leq \leq \leq \leq \leq \leq \leq \leq \leq \leq \leq \leq \leq \leq \leq \leq \leq \leq \leq \leq \leq \leq \leq \leq \leq \leq \leq \leq \leq \leq \leq \leq \leq \leq \leq \leq \leq*name == '\nrightleftharpoons |\nrightleftharpoons \mathbb{R} \mathbb{R} \mathbb{R} \mathbb{R} \mathbb{R} \mathbb{R} \mathbb{R} \mathbb{R} \mathbb{R} \mathbb{R} \mathbb{R} \mathbb{R} \mathbb{R} \mathbb{R} \mathbb{R} \mathbb{R} \mathbb{R} \mathbb{R} \mathbb{R} \mathbb{R} \mathbb{R} \mathreturn FALSE;
         name++;
      }
   return TRUE;
}
static dbus bool t
parse section start (BusDesktopFileParser *parser, DBusError *error)
{
  int line end, eol len;
  char *section name;
  DBUS ASSERT ERROR IS CLEAR (error);
  if (! dbus string find eol (&parser->data, parser->pos, &line end,
&eol_len))
```

```
line end = parser->len;
  if (line end - parser->pos \leq 2 ||
      _dbus_string_get_byte (&parser->data, line_end - 1) != ']')
     {
      report error (parser, "Invalid syntax for section header",
BUS_DESKTOP_PARSE_ERROR_INVALID_SYNTAX, error);
     parser free (parser);
      return FALSE;
     }
  section name = unescape string (parser,
                                    &parser->data, parser->pos + 1, 
line_end - 1,
                                    error);
   if (section_name == NULL)
\{parser free (parser);
       return FALSE;
     }
  if (!is valid section name (section name))
     {
      report error (parser, "Invalid characters in section name",
BUS DESKTOP PARSE ERROR INVALID CHARS, error);
      parser free (parser);
      dbus free (section name);
       return FALSE;
     }
  if (open section (parser, section name) == NULL)
\{dbus_free (section name);
     parser free (parser);
      BUS SET OOM (error);
       return FALSE;
     }
   if (line_end == parser->len)
    parser->pos = parser->len;
   else
    parser->pos = line_end + eol_len;
  parser->line_num += 1;
 dbus free (section name);
  return TRUE;
}
static dbus bool t
```

```
parse key value (BusDesktopFileParser *parser, DBusError *error)
{
 int line end, eol len;
 int key start, key end;
 int value start;
   int p;
  char *value, *tmp;
  DBusString key;
  BusDesktopFileLine *line;
 DBUS ASSERT ERROR IS CLEAR (error);
 if (! dbus string find eol (&parser->data, parser->pos, &line end,
&eol_len))
    line end = parser->len;
  p = parser->pos;
 key start = p;
 while (p < line end &\&(valid[_dbus_string_get_byte (&parser->data, p)] & 
VALID KEY CHAR))
   p++;key end = p;
  if (key start == key end)
    {
      report error (parser, "Empty key name",
BUS DESKTOP PARSE ERROR INVALID SYNTAX, error);
      parser free (parser);
      return FALSE;
     }
   /* We ignore locales for now */
  if (p < line end && dbus string get byte (&parser->data, p) == '(')\left\{ \right. if (line_end == parser->len)
     parser->pos = parser->len;
      else
     parser->pos = line end + eol len; parser->line_num += 1;
      return TRUE;
     }
  /* Skip space before '=' */
 while (p < line end && dbus string get byte (&parser->data, p) == '
')
    p++;
  if (p < line end && dbus string get byte (&parser->data, p) != '=')
     {
```

```
report error (parser, "Invalid characters in key name",
BUS DESKTOP PARSE ERROR INVALID CHARS, error);
      parser free (parser);
       return FALSE;
     }
  if (p == line end) {
      report error (parser, "No '=' in key/value pair",
BUS DESKTOP PARSE ERROR INVALID SYNTAX, error);
      parser free (parser);
       return FALSE;
     }
 /* Skip the !=' */
 p++;/* Skip space after != */
  while (p < line_end && _dbus_string_get_byte (&parser->data, p) == ' 
')
    p++;
 value start = p;
 value = unescape string (parser, \≈ parser->data, value start,
line end, error);
  if (value == NULL)
   \left\{ \right. parser_free (parser);
      return FALSE;
     }
  line = new line (parser);
   if (line == NULL)
   \{dbus free (value);
      parser free (parser);
      BUS SET OOM (error);
       return FALSE;
     }
  if (! dbus string init (&key))
    {
     dbus free (value);
     parser free (parser);
     BUS SET OOM (error);
       return FALSE;
     }
  if (! dbus string copy len (&parser->data, key start, key end -
key_start,
```

```
 {
      dbus string free (&key);
     dbus free (value);
     parser free (parser);
     BUS SET OOM (error);
      return FALSE;
     }
  if (! dbus string steal data (&key, &tmp))
     {
      dbus string free (&key);
     dbus free (value);
     parser free (parser);
     BUS SET OOM (error);
      return FALSE;
     }
 dbus string free (&key);
 line->key = tmp; line->value = value;
 if (line end == parser->len)
    parser->pos = parser->len;
  else
    parser->pos = line_end + eol_len;
  parser->line_num += 1;
  return TRUE;
}
static void
report error (BusDesktopFileParser *parser,
           char *message,
           const char *error name,
            DBusError *error)
{
 const char *section name = NULL;
 DBUS ASSERT ERROR IS CLEAR (error);
  if (parser->current section != -1)
    section name = parser->desktop file->sections[parser-
>current_section].section_name;
   if (section_name)
    dbus set error (error, error name,
                     "Error in section %s at line %d: %s\n", 
section name, parser->line num, message);
  else
    dbus set error (error, error name,
```

```
"Error at line %d: %s\n", parser->line num,
message);
}
#if 0
static void
dump desktop file (BusDesktopFile *file)
{
   int i;
  for (i = 0; i < file->n sections; i++)
     {
       int j;
      printf ("[%s]\n", file->sections[i].section name);
      for (j = 0; j < file->sections[i].n lines; j++){
        printf ("%s=%s\n", file->sections[i].lines[j].key,
              file->sections[i].lines[j].value);
     }
     }
}
#endif
BusDesktopFile*
bus desktop file load (DBusString *filename,
                   DBusError *error)
{
   DBusString str;
   BusDesktopFileParser parser;
   DBusStat sb;
  DBUS ASSERT ERROR IS CLEAR (error);
   /* Clearly there's a race here, but it's just to make it unlikely
    * that we do something silly, we still handle doing it below.
    */
  if (! dbus stat (filename, &sb, error))
     return NULL;
  if (sb.size > DBUS ONE KILOBYTE * 128)
     {
      dbus set error (error, DBUS ERROR FAILED,
                        "Desktop file size (%ld bytes) is too large", 
(long) sb.size);
       return NULL;
     }
  if (! dbus string init (&str))
     {
      BUS SET OOM (error);
```

```
 return NULL;
    }
 if (! dbus file get contents (&str, filename, error))
    {
      dbus string free (&str);
      return NULL;
    }
 if (! dbus string validate utf8 (&str, 0, dbus string get length
(&str)))
    {
      dbus string free (&str);
     dbus set error (error, DBUS ERROR FAILED,
                      "invalid UTF-8"); 
      return NULL;
    }
 parser.desktop file = dbus new0 (BusDesktopFile, 1);
  if (parser.desktop_file == NULL)
    {
      dbus string free (&str);
     BUS SET OOM (error);
      return NULL;
    }
  parser.data = str;
 parser.line num = 1; parser.pos = 0;
 parser.len = dbus string get length (&parser.data);
 parser.current section = -1;
  while (parser.pos < parser.len)
    {
     if ( dbus string get byte (&parser.data, parser.pos) == '['){
       if (!parse_section_start (&parser, error))
 {
              return NULL;
 }
     }
     else if (is blank line (&parser) ||
            dbus string get byte (&parser.data, parser.pos) == '#')
     parse comment or blank (&parser);
      else
     {
       if (!parse key value (&parser, error))
 {
              return NULL;
 }
     }
    }
```

```
dbus string free (&parser.data);
  return parser.desktop_file;
}
static BusDesktopFileSection *
lookup section (BusDesktopFile *desktop file,
          const char *section name)
{
  BusDesktopFileSection *section;
  int i;
  if (section_name == NULL)
    return NULL;
  for (i = 0; i < desktop file->n sections; i ++)
    {
     section = &desktop file->sections[i];
     if (strcmp (section->section name, section name) == 0)
     return section;
    }
  return NULL;
}
static BusDesktopFileLine *
lookup_line (BusDesktopFile *desktop_file,
           BusDesktopFileSection *section,
          const char *keyname)
{
  BusDesktopFileLine *line;
  int i;
  for (i = 0; i < section->n lines; i++)
    {
     line = &section->lines[i];
      if (strcmp (line->key, keyname) == 0)
     return line;
    }
  return NULL;
}
dbus_bool_t
bus desktop file get raw (BusDesktopFile *desktop file,
                  const char *section name,
                const char *keyname,
                 const char **val)
{
```

```
 BusDesktopFileSection *section;
  BusDesktopFileLine *line;
 *val = NULL;
  section = lookup_section (desktop_file, section_name);
  if (!section)
    return FALSE;
  line = lookup_line (desktop_file,
                 section,
                 keyname);
  if (!line)
    return FALSE;
 *val = line->value;
  return TRUE;
}
dbus bool t
bus desktop_file_get_string (BusDesktopFile *desktop_file,
                      const char *section,
                const char *keyname,
                char **val,
                      DBusError *error)
{
  const char *raw;
 DBUS ASSERT ERROR IS CLEAR (error);
 *val = NULL;
 if (!bus desktop file get raw (desktop file, section, keyname,
&raw))
    {
     dbus set error (error, DBUS ERROR FAILED,
                       "No \"%s\" key in .service file\n", keyname);
      return FALSE;
     }
  *val = dbus strdup (raw);
  if (*val == NULL) {
     BUS SET OOM (error);
      return FALSE;
     }
  return TRUE;
```
File = desktop-file.h  $\frac{1}{x}$  -\*- mode: C; c-file-style: "gnu"; indent-tabs-mode: nil; -\*- \*/ /\* desktop-file.h .desktop file parser \* \* Copyright (C) 2003 CodeFactory AB \* \* Licensed under the Academic Free License version 2.1 \* \* This program is free software; you can redistribute it and/or modify \* it under the terms of the GNU General Public License as published by \* the Free Software Foundation; either version 2 of the License, or \* (at your option) any later version. \* \* This program is distributed in the hope that it will be useful, \* but WITHOUT ANY WARRANTY; without even the implied warranty of \* MERCHANTABILITY or FITNESS FOR A PARTICULAR PURPOSE. See the \* GNU General Public License for more details. \* \* You should have received a copy of the GNU General Public License \* along with this program; if not, write to the Free Software \* Foundation, Inc., 51 Franklin Street, Fifth Floor, Boston, MA 02110-1301 USA \* \*/ #ifndef BUS DESKTOP FILE H #define BUS\_DESKTOP\_FILE\_H #include <dbus/dbus.h> #include <dbus/dbus-string.h> #define BUS\_DESKTOP\_PARSE\_ERROR\_INVALID\_SYNTAX "org.freedesktop.DBus.DesktopParseError.InvalidSyntax" #define BUS\_DESKTOP\_PARSE\_ERROR\_INVALID\_ESCAPES "org.freedesktop.DBus.DesktopParseError.InvalidEscapes" #define BUS\_DESKTOP\_PARSE\_ERROR\_INVALID\_CHARS "org.freedesktop.DBus.DesktopParseError.InvalidChars" #define DBUS SERVICE SECTION "D-BUS Service" #define DBUS SERVICE NAME "Name" #define DBUS\_SERVICE\_EXEC "Exec" #define DBUS SERVICE USER "User" #define DBUS SERVICE GROUP "Group" #define DBUS\_SERVICE\_SYSTEMD\_SERVICE "SystemdService" typedef struct BusDesktopFile BusDesktopFile;

}

BusDesktopFile \*bus desktop\_file\_load (DBusString \*filename, DBusError \*error); bus desktop file free (BusDesktopFile \*file); void dbus bool t bus desktop file get raw (BusDesktopFile \*desktop\_file, const char \*section name, \* $k$ eyname, const char const char  $***val$ ); dbus bool t bus desktop file get string (BusDesktopFile \*desktop file, const char \*section, const char \*keyname,  $***val$ , char DBusError \*error); #endif /\* BUS DESKTOP FILE H \*/  $File = diagram.png$  $^{\circ}$ <sub>60</sub>PNG  $IDATxxei\overline{\Box w}$   $evi\overline{\bot}$   $evi\overline{\bot}$   $PBIMj\tilde{e}$   $PH'Z( \overline{\Diamond}$ ,  $\overline{H''AY}$   $A'$ ¥‰ ½K ½, Bï½ BoI ´ç÷Çû r8ìfw"Ý□ʾ»ï}]sÍœùæÌ¼3çœÝyæm²M′\$I′\$I′\$I2-‰ª6  $\overline{1}'$  \$1' \$ $\overline{1}'$  ¤ $\overline{U}$ H; "\$1' \$1' \$100 ¥\$I'\$I'\$I' &®Ú€fCÒlÀ¼UÛ'\$I'\$I'\$MÄ- $\texttt{{\small\texttt{fix}}}\texttt{iv} \texttt{iv} \texttt{iv} \texttt{iv} \texttt{v} \texttt{$  $\frac{1}{2}$  \$1'\$1'  $\frac{1}{2}$  G© }  $\frac{1}{4}$  Vu I'\$1'\$10Mi

, µ U'B©}\lû;<sup>a</sup>□H'\$I'\$I'î@Ò ôq;";wI'\$I'\$I'\$  $\overline{x}$ PJ $\overline{y}$ \$I'\$I'\$i ...R'\$½ I;IúEY¾LÒÓeyuI/µ1¶Sy}□¤GÊòzÝ0v"¤ûËòFelÛ. »SÒ□eyó2¶y □ÝT- - $c \cdot x - \overline{w}p1^{m}$ û†\$I'\$IˤPJ'¤×"iSàt`š<sup>a</sup>mI:□%□y€Éª6\$I'\$é□ÈvÕ64 'ö ŽkX½L sH'ž‡¤U□Ã□ m \µ=I'\$IÒS•t>°Uݪ1¶ûWeO dÕ»\$Iz- $\P$ i Ö"ÚŽ¤ó'4\_070Ìö‡UÛ"\$I' $\overline{\delta}$ >2ô.I'^<¤E\$\_\*i¥ªmI: $\Box$ ] $\Box$ [ہª6\$I'\$é $\Box$ ¤G)I'¦DÒRÀc¶ ¿œ $\overline{e}$ Ý, 14 ÜO +%͵ÄçúÊøî@Ò D ú N<sup>3\*</sup>I'Şé5¤PJ'¤Y™  $x^1$ T9û»íaã $\pm$ DÛ $\epsilon$ ï /u¦aIõؾ $\sqrt{2}$ ø|, ¤E $\Box$  $\bar{C}\epsilon$ <sub>i</sub> "g\*I'\$I¾ $A$ ¥\$Iš Iý€)ê¦÷⊡Ó€½€□%=

\_Ž ýj;wû\_ð\_ðYç[œT‰¤=€í□□m?>Ží¦\_6\$\_'\_\_æ\_¦\_n Î\_V"ô%ð%ð\_ñ]\_  $\left[\overline{d_1}, \overline{d_2}, \overline{d_3}, \overline{d_4}, \overline{d_5}, \overline{d_6}, \overline{d_7}, \overline{d_7}, \overline{d_8}, \overline{d_9}, \overline{d_9}, \overline{d_9}, \overline{d_1}, \overline{d_1}, \overline{d_2}, \overline{d_3}, \overline{d_4}, \overline{d_7}, \overline{d_8}, \overline{d_9}, \overline{d_9}, \overline{d_1}, \overline{d_2}, \overline{d_3}, \overline{d_4}, \overline{d_7}, \overline{d_8}, \over$ 

 $\hat{\mathbb{I}} \setminus \mathbb{I}^{\text{m}} \hat{\mathbb{E}} 4s$ 

¥\$I:"¤‰^>Ôy[™æ"<9o•éí°ù3À]u B&žÞ IfýiÃqÖ., U #rQn niýz;í} ž

Làñ§ nD¿KÜTŽWÃ7Ûw ë×íwràgÀ3¶o®[?€ BǎÅöÓ b{w#i9` Âó6 x , 34 †¤K€]l¿Û ÇŸ×öKíØn s`VÛf:é ᥯m•ĐÖöÅûx p\ ó\ XWÒÓã –  $\overline{\P}$ ?&\*æovÀ¶©©\_Neš\_Ø\_X\_XPÒ\_a<sup>3</sup>z®Ì¿ZN\_•\$IÒ\_¤PJ'>ޤo\_,h‰2- ,L< • xœð  $\overline{\Box}G$  ;  $\overline{W}$ > : o $\overline{\tilde{A}}$ öhàü Ý $\Box$ ¤Å^<-+m :<  $f \in W$ \$- $\hat{u} \leftarrow 2 \hat{e} \sim D$ ,  $\hat{y}$   $\hat{\theta}$   $\Box \hat{\theta}$   $\hat{A}$   $\triangle \hat{E}$   $\hat{e}$   $p^2$   $\Box \hat{U}^a \hat{I}$  [2

ø´•÷•7EP¿(iÒv|'æ\*Sg±\_ð\_BLw¨¢aùÜÇ«\_D;÷\_<br>Ñ{¦µm\$ÍB\_MeÚ¢Ì\_□4ŠoЍ¡¶\_è<br>{``\$I'-I¡"\$}\_IÓ3V

ÕÑÄ  $\widehat{oE}e^{\overline{o}}$ • •-'é= $\Box...\hat{ }$ >é D! €Ï $\Box$   $\Box$ u $\Box$ ë\$MFx $\Box$ n $\bullet$ £¤ $^1\Box$ M $\hat{ }$ œ $\bullet$ Ël¿XÖOOä¼Ì ¼  $\hbar^2 \sin \theta$ , {  $\cos' - \theta$  }  $\frac{1}{2}$  +  $\frac{1}{2}$  +  $\frac{1}{2}$  +  $\frac{1}{2}$  +  $\frac{1}{2}$  +  $\frac{1}{2}$  +  $\frac{1}{2}$  +  $\frac{1}{2}$  +  $\frac{1}{2}$  +  $\frac{1}{2}$  +  $\frac{1}{2}$  +  $\frac{1}{2}$  +  $\frac{1}{2}$  +  $\frac{1}{2}$  +  $\frac{1}{2}$  +  $\frac{1}{2}$  +  $\frac$  $2\tilde{\Delta}^3$ ö°íCë $\overline{P}$ w 3 I l×<  $\sqrt{2}$ y a55q#•q<sup>1</sup>&? -sø 8«V6[ÒâÀÚDØÙݶo\*‡Z·Ì ô p¾íOŠ·c‡Àd"—î¾:Û¾K4 ¾ n?HšŽ  $3 \times \hat{U} \sim \text{°} \rightarrow \hat{C}$ iqŠr ÿ^Bê&  $\langle x \cdot \emptyset \sim \text{``\delta R} \rangle$ i + / b¬^ú p´¤i• Ê4 x ö½L'\$I:Ÿl8>\$½ Iý\$-/ioI-Jz□ ©? XŽ A> XØöl¶×µ½□í•Ù ÚKD Œ- Þè□ú áA, C× áUÀW=œn"DÒçÀ  $a^+$   $a^+$  $a^-$ > $M^*$   $\overline{K}$   $\overline{A}$   $\overline{A}$   $\overline{A}$   $\overline{A}$   $\overline{A}$   $\overline{A}$   $\overline{A}$   $\overline{C}$   $I$   $\overline{C}$   $\overline{C}$   $\overline{C}$   $\overline{C}$   $\overline{C}$   $\overline{C}$   $\overline{C}$   $\overline{C}$   $\overline{C}$   $\overline{C}$   $\overline{C}$   $\overline{C}$   $\overline{C$ guà¼□!"Đ\*åõ߀iKqf{ËØsÀ²"ø Q î DÎØ2åœUÞ¿s™□ Ž′´Wy=i™÷/ ′Ö  $n\&A$ ÍûÅö ß' Ù{ÀiE "iFàn"¬ó àß'6)ïùa9÷í / $\square$  ÊfÛ>Êöð \- $\Box$ íá¶oµ}<sup>a</sup>íýmoj{ !šŽ%®Ã¶Àí p-t½¤#%ýHÒ<• Ÿ\$IÒ‹H $\Box$ R' $\overline{\odot}$  JîÍw^'î«•å-^ ñ  $\epsilon$ } ·  $-E7\times$ § ÓZyðk $\square$  ŠwhG¢) íoë $E$ <sup>2</sup>}  $>\epsilon \times \hat{E}$  %  $\hat{E}$  y; ß ö ýpmcIó žN ý pNmÌö®' & ! òUF âç | «3Üö > e / kao 94< $\hat{U}$ prò¿ $\overline{U}$ > dûsI/ $\overline{B}$ j š"  $\overline{S}$ 8ÈöÛ5;K  $\square \in \overline{S}$ ) 8SÒf"çç Û $\overline{\hat{u}}$ " $\overline{4}$ žÙ ÎlD Á«Ë~O©...  $PI: \emptyset$ ÍöÕ|"á¶÷(Û Ø 'ø~^lû•2öXÙÿ å} ÛP¥~Gí- Þ>°ý !ê - $``4+°1$   $^{m}$ v Iš  $^{\sim}$   $\pm$   $^{\sim}$   $\frac{1}{2}$   $\frac{1}{2}$   $\frac{1}{2}$   $\frac{1}{2}$   $\frac{1}{2}$   $\frac{1}{2}$   $\frac{1}{2}$   $\frac{1}{2}$   $^{n}$   $\frac{1}{2}$   $\frac{1}{2}$   $\frac{1}{2}$   $\frac{1}{2}$   $\frac{1}{2}$   $\frac{1}{2}$   $\frac{1}{2}$   $\frac{1}{2}$   $\frac{1}{2}$   $\frac{1}{2}$ ¥\$é $\square$ " üU +Œ- !"Ñ߀!¶ß  $\hat{I}$ ¦;ÅòàEH\HÜ •Ëö}c $\square$ ' , üVÒ Êë)‰Še ¿ ®-ô Q·ï ÛÏK: xZÒ0àlÛÿ. ä ¢¬ù«ÀäD "'éѰc>\ 48 ü?¤Î®I áóR;Ï} B~}...1§\$ $\Box$  <#é "4îi°M ¬[~ X ¸\'Ÿ ^ bl™í-X~ðZµD½ y"() q¾<JZ§¼ž~ðtÕÛÒH>åÁû ¶ß ëWÂTÒ Œ O» Ë—  $\sqrt{Q}$ . "k<sup>o</sup>í <sup>2</sup><sup>5</sup>\$IÒ $\square$ ¤PJ' @<sup>1</sup>ñYnš‡ ½f(•|o/ -ëLÆU ü ÀcD S#o ûÛ¾2qÀö?\$•BxíþB^Ÿ?ÚþuÉ  $Z$  ø‡¤÷‰~;<Ú^  $\Theta$ ozÀŸË®Þ&ò $\Box$ jÌQ·ü6ð~íÕÛ{¢õHZ $\Box$  dw7ŽÙÞ[Òo€u€•Jz-ð°A -Z(ÛôÀ;′ %ªµ-jû< xCmwe^  $E\circ I$ : ObnÁ´/[XGÙöxÛ'µ2b.B í) ÞW±ý?à CõÈQBòV\$Â  $4\text{SET}$  LäÎeïŞ\$I' 2G)IŠ IËI:\Ò Ä``b-‰¼' $E$  l $\overline{q}$ û $\Box$ %-!ER ؾÛöú¶/oaìI"Œ®¥>ó<sup>3</sup>€?Iš[Áü'V"Ô Ò÷‰Æ¤ lRIsIZ•Èq°- $\hat{M}$ <sup>Y'4</sup>Z'[Òì% gÿ°c\ ¬)ió"F ® » ~SÒÎ'&'4<sup>1</sup>¤ KHUKL+i I+ /ØÅÀï< á+Êù, qç»D V□ý\$M,i%`e¢oÕç" iž'ãôû°khBXm\$i¶âA; < Ecš®ik<sup>1</sup>Vl®ç, à ×'-. vÎ&i $q$ ½AÒB'Ö/ '6°ý²í<lyÜöÜÀfÀóD¥ÇW%Ý\*é∈'Ũ~÷ I'\$¤G)Iš†' <sup>2</sup> q <sup>3</sup>) ' s)°M}>LÒ~ôÍ òàŸQW Úöcu>?N"D  $8^1\overset{\uparrow}{2}/\overset{\sim}{5}2\overset{\sim}{4}$   $M_n\square$ í $\overset{\sim}{A}0\overset{\sim}{3}$  $\longrightarrow$   $| \square Y \square \overset{\sim}{A} \overset{\sim}{3} \overset{\sim}{2}$   $\overset{\sim}{Y}$   $\overset{\sim}{C}$   $\longrightarrow$   $( \hat{u}a9\overset{\sim}{0} \times \overset{\sim}{s} \overset{\sim}{C} \overset{\sim}{n} \overset{\sim}{H} \overset{\sim}{R} \overset{\sim}{E} \overset{\sim}{S} \overset{\sim}{E} \overset{\sim}{X}$ ®…Ó∣ X«Ø<š(Ô±`íú′Ùw Õ S!ò O¶ÒÞ å¼¼\$Ê^ßExж\*91ïH:² {x9÷zqµ+ Þ5□øîþ¾L∙•íþKä˼Ê×K″¿U®9¶o+ "Ž—  $4$ ;!40+Û½Bü ïòàÉW ž þV <¬Jx>N æ<sup>[[</sup>t ám°!ó>'\$髨iåv□>òÏú tÕËØ~¨ {'ÞM'AY- ÁÜ^Èf'"( ý\•¶õ \$mJÉQ'}|[Ûw7'¦5K•´ ð]Û[T`ÇDÀg¶ûu÷±Ç- $\gamma$ ø]"Ϫ×U¾« Iª ë•i]ÂóX ¦7ªBó′\$é&JNëVu«ÆØî •=U $\Box$ ¥\$éf\$MC\$ÆoFÜ"<H^£fKnAÒy ÔÊf:T± q<sup>a</sup>¢çĐDDÉçŸVlO•Áv-5ΒëØ A"Cž¥¨&<sup>2</sup>4ámú5p¾¤;ÀEÀ Åë<sup>~</sup>\$IÒ+I;"\$Ý€¤Y^~=> Õên'ÄÑ/òF£Ki- $17^2$   $0^{\circ}$   $N\hat{U}$   $\bullet$   $\alpha$   $\hat{B}$ )  $\gamma$   $\circ$  -□‰F<sup>2</sup>¿¬Ú□¤OÉòà `{"í+ŠÈŸ›ÈAÛ x]Ò)'¾§†ZûI'\$=• JIÒÉHZCÒ9DE©å‰dÿÙloeû Û Uka Ÿb\åÁ" Œífl÷·} Õ¶ôUl•`ûtÛk ¢õE¢¨È<¥bç"• ~\$I2□dè]'t %´n àçDå±S□□Ùoûzlß  $\neg$  µ IçSr»æ î® ÄH<sup>a</sup>£4°ý Ž·, ow<¤x^Đ¼óm¿Y¥□I'\$ %=JI2žHšHÒz'. žæ  $\overline{\mathbb{Z}}\mathbb{Z}^2$ íA)'<sup>a</sup>GÒb' $\overline{\mathbb{Z}}'$ 'JÕ¶\$ $\overline{\mathbb{I}}$ ND£ÜE«6\$ù:¶‡ÙÞ ~"h 14"ðŒ¤«%m-iòj-L'\$i éQJ' R'™w ö&B»N ~-%s>'…^^;#€! Û't.× ï }-'&Äö DÿëJ<sup>3</sup>â •;O-t9ái°µ I'\$i:R(%I;'4+'´¼ QµnÛ Ú•4/Í^ < O<sup>2</sup><xÏÂöHÆ- ÿ

ðW`FIf∈Sl¿[¥□I'\$□dè]'´□¤…%□B"×MO4\_Ý<ER□à\_"gli\_IKKÚ¡4Ô¤,¯ßIc3KêW-×-<br>cËuñؤey2¶by=C\_•M^-W/cß-¯\$íâ±UËØªãõT′ö□t□¤Å»êË"t  $\P$ ‡Ûþ<i¥ $\Box$ <sup>1</sup>fÏH:©äž%I'4  $\P$ s<sup>a</sup> >€½\_7LKWmWN•|\_V\_. † \_3TmSN\_b

7-¿á[ËëCËë5ÊëÎ\_[è\_<sup>\_\_\_</sup>+cGuñØteùò2v|íoV\_•ÍV-Ï/cÿ(\_\_éâ±3ËØ™åõ¼ÀæµëPõ÷,§NùÎ
$\frac{1}{4}$  | - | µM9åÔ×'à|¾~?üIÕ6u÷";wIÒ $\epsilon$ ¤•^êM $^3$ \_• \_¶r6Rì©

```
v$r" "ïKÀSåuqŽ=04¶Ý ø »<sup>"1</sup>4$«ÆF-
\overline{\pm}ZžÎ<sup>1</sup>DfÝW°hìã2öb û7p qsûi Ž=WEN n Þ&r v, ×!éáØ~
8LÒÑÀO€ã$™ êçæßà$Iª@E1& I{ C5¬^EöCUØ"t '- Ž -
p@<Åp¢Z«'SIú&%Üt Â>ù àï¶ß«Öª$é;H: تnO Ûyv42S
\overline{2}G)éóH é,à&âiõ,\overline{2}&Š)''\overline{5}I*Âö
\mathbb{T}^\bullet \mathop{\rightharpoonup}_{\hat{\mathbb{I}}}<+é IÓV1Z'$}, JIŸEÒ1'N î ^ °}\tx$I'4 ¶Ÿ°½3Ñ.i^B0 (iêj-
K' \overline{a} \cdot WB) ésHšLÒAÀãD Ä"¶ µýQŦ%I'$`û Û; « Å>ž"ô >ÒÛ.I'¤ÓI;"ô)$
\leq , k{ 0 0 0 1 V $ 1 0 \overline{N} 1 ? k \overline{0} $ A + E o _, i _ I \overline{W} 1 Z \overline{S} \overline{X} E _ J I Y _ , U \cdotœ ig{ \hat{U}/WmW2áHZM'ÊòÔ'Ö"4 ...í '4]÷[ØyHúÞ ¼w*IËv<sup>2</sup>=sÕ®µ¤ ;sßIÒ ¶Ÿ¶ý "‡é; "`
ÚERÐÛŞIÒ)ä "¤W#i"I □G□W□Ålÿ·b<sup>3</sup>'Îe?Æþ-»□xÊ<Cý '& N%J ÷dö >€ >AY^rÚ□É À-
ey]I vòþ"¤MJ Ó-DóÚm□;µ&ÅI'$ BöQJz-'-
N&z:¬aûñŠMJ°†Ã□/KXå´"Xz®a >M□ >1•Z"ÆrDŸžå€»€÷
       □ō'íûjo'´0°$ð íç˰ ^'Ø Cl..4#°VYw§í7$Í ¬
```
| Ül{Tyÿ\$À°À Dÿ%Û\_^Æ-\_æ\_î®k<WÛ\_-m-%ò4F\_·Ûþ¼~CIK\_K\_o-k2\_8¥n| `~à\_`€í<br>\$II4\_ü\_!¬®·ýy'f+\_ó\_□Û~¬\_ÛÎ\_Î!š…&I·cûa` I $[\overline{\dot{y} \cdot t} \overline{7}^{\circ} \dot{t} \overline{W} + 6^{-1}]$  $x \mid \overline{f}$  s 3 «Kš

 $x^{\infty}$   $3\frac{(-3.44 - 3.44)}{2}$   $4.4\frac{1}{2}$   $1.4\frac{1}{2}$   $1.4\frac{1}{2}$   $1.4\frac{1}{2}$   $1.4\frac{1}{2}$   $1.4\frac{1}{2}$   $1.4\frac{1}{2}$   $1.4\frac{1}{2}$   $1.4\frac{1}{2}$   $1.4\frac{1}{2}$   $1.4\frac{1}{2}$   $1.4\frac{1}{2}$   $1.4\frac{1}{2}$   $1.4\frac{1}{2}$   $1.4\frac{1$ o\_À\_À¥À÷‰'ó§—

õK\_Þ£é⊡"%m×h~í×□é\$ÍÔ,ÝIÒmؾ\_X\_x\_\_&éàÌ\_J'd|H□RÒ«□´(p\_ð\_°¨íw+6)é>Î\_v°}|  $C<sup>2</sup>$  -  $O<sup>2</sup>$  -  $60K$   $U_1$   $U_2$   $...$   $O<sup>2</sup>$ 

```
]*éu` à
à `=Â\frac{1}{\#}ù(p(p; à6Û BäEÕ«oL}4° á<sup>1</sup>Z XNÒ»À4¶• SÞ[Ëï™ ØŽ =&¼M» {´r®<sup>3</sup> Ï - ·ò Ÿ
x^{-}, ¢V¬DÒâuã{ ? · ý\overline{x}¤ ; Œ D · Ø>\R• Šg\overline{\overline{1}}öÃ' Þ& ÓÅ,, ^úO
C_1X_È_)I¥Øþ_8LÒ¿€c€'%íWDT'$I»H□RÒk□´;Ñ0öxÛ[$HJÆÁ »µ 6BÈÔDÔ »Àä'ú bã7"
@Ú∙ © ì
\overline{A}, \overline{O} I x K š | a ü < (pμ ¤ > [ δ \overline{O}Ο Û Ñ -4 À ö ' À ç ' 6 ' < a K B® G Å H ú ¶ μ<sup>1</sup>2
\overline{\text{SSA}}w'n•´tÕv%IÒ3H\overline{\text{ROA}}) ù!\overline{\text{S}} áE«ØnÌOI'G‰F•ÿkÏÆ¶¿\overline{\text{L}}ô ðç\overline{\text{O}}ܤ‰$Mdûv""nIàDIWÛ¾
\mathcal{L} \circ \mathcal{L} = \mathcal{L} \circ \mathcal{L} \circ \mathcal{L
```

```
ü nü3Û''H:- \frac{1}{2} ni3Û''H:- \frac{1}{2} n|'\frac{6}{32}o< \frac{6}{2} cm \
Ml... "\inK' | \overline{A}ö %ougâ \overline{A}i\overline{A}| 1?Ø´$Iš~ JI\Box| $ðŸI "]maû<sup>3</sup>j-Jš"K‰0°! xÏ/€< $= LSÞ{'¤
A^3AÙ<sup>TM</sup>;"ž\bulletX^2È÷\frac{1}{4}4&éj¢©ñ‡Bß\bullet\bulletʻ\bulletq¢ʻ\bulletpà\bulletBô|&i àfI\square\bulletč\bullet°{\pmí0Iß%ŠP, ü±a|oIë !p
f€)êß œ)iWà
                           `L ×â"àï'6£•Ê□'æ ÞµýN ûJ'J(^äS%] ü"È ú™í *6-
I' & E \mathbb{I} \ll \mathbb{I} ; \odot \ulcorner \land \lambda ] \ddot{I} 2
<sup>1</sup> IÅ"E<sup>aG</sup> \hat{U} ?<sup>3</sup> } sÅ&%MCx% · \hat{A}À 1 · %
\beta ;
\overline{0}^a; jÝÌÀ{% ¢V~||tu*ëÞvÝ ZI -Jr ® «UÚ+^¤Y€÷KèÛ ìš-(ÖP FX?>
!\check{2}41^3;,o_ldûçm_o
         5liü `"i«ÇµŸ$i $ý ø
\overline{!}\overline{5}\overline{p}\overline{p}\overline{y}\overline{y}\overline{y}\overline{y}¶<sup>a</sup>[5Ævÿ<sup>a</sup>ì©,ô(%=ŽRžù à#`é|,•´E &; Uâ:$"l¿Ùðú3J OݰO[XgÂcÔÈï%-
L^œ!õåÈ< ÑN»> Š>´6p!Å"Õ KJ:ž ÿë iÔŽãµÕfêŠ| "\delta$lŸ-éFB(Ý ¼Kù N'ä+R(%=
\mathbf{I}}Z. ~ÛÒ"ô$ □t*ñ y Àö<]pŒ#□S;<sup>2</sup>oÛ‡¶<sup>2</sub>- ëESWR*ö-</sup>
-<br>
Eæt ÛgÞ`&=ŽRÖ~ãâ]°^ÒIÀ'E.$¤PJz'ÖÎ °}z[Û'}žÅ‰¾J]ÉB|=÷gB8<h [)%$p
m\check{s}^aáuGÖõ+»®\Boxóni<sup>1</sup>#㟠# \bar{r}rKÓ8Çja"IR£Á»t\bar{r}¤ l\Box«òd'\hat{s}}\in JI\Box "M
         l"ùH]Oé;3'05qÓÜÖ4e™OB,,¶}B"Äþ¤...©¥õï wA å6E`.
```

```
\gamma + \gamma +
\mathbb{S}\mathbf{x}
```
f æ  $C45q''$ ø!Qå $-6 \cdot jx = x$ £nì3`2âf»?!\$ú- $\sqrt{\tilde{O}}$ *i* $\overline{1}$ B<sup>°</sup>ÍtÀ·Ê $\Box$ ý^rì×Ç1•S¾@Â8èo{#I; B£ $\Box$  OÓ"¶• i:à ¢Ñë;DÕ<sup>1</sup>‡mßE,í  $-$  ^ î<sup>1</sup>H©4·Ñ″vNàñrMç þ ¬i{"¤™Ëñ/µ}b9 >\$ÝD^•õl TÞ;í S d{Óq<sup>[1</sup>]JQ 9 b§¥i""Oê͆i8Q¼öú Æ  $\overline{\mathbb{R}}$ 144=-Ò'«&¬¦ f\$zYÕ¦%ë -íkÂéuZ T#»÷L'® xn ..ù"?ÏÏ6Iú&)"'|EÒ"DÙÏé $\Box$ • 2hCÇ) %>W -/Ó Ä  $\bar{\mathit{pGD}}``\tilde{\mathit{OW}}''\_\texttt{>}''\_w\ddot{\mathit{O}}\{f.\tilde{\mathit{S}}\;\texttt{>}\tilde{\mathit{a}}\tilde{\mathit{a}}\tilde{\mathit{B}}\tilde{\mathit{b}}\mathit{L}\mu\tilde{\mathit{O}}\ddot{\mathit{U}}\;\tilde{\mathit{E}}\dot{\mathit{1}}\dot{\mathit{u}}\tilde{\mathit{S}}'\,\tilde{\mathit{4}}\;.\tilde{\mathit{N}}\tilde{\mathit{O}}\tilde{\mathit{1}}\tilde{\mathit{a}}\mathit{O}\tilde{\mathit{a}}\ldots e\text$  $\tilde{a}$   $\neg \& \hat{en} \& \hat{Ca} \cdot$  $\overline{1}V^{1/4}$  «  $-\overline{S}q/\overline{1}^{\circ}$ «iç{À•¶G Ø® qX¶äJ ~•(Õ} 0ZÒED £úþG-] "=€ ÂqjÂûÑ(|Þ ^h\-7w-cû B  $\exists$ ES\$i\*¾.¤jÓò|]P} <  $\langle 0 \rangle$  =  $0$ Ñ j< IµØ~EÒªÀñ D i +  $0$ ~¢ j »' \$ é^R(%MI) m < ~ oÚ2Ë ¶ ¶ Mñ b, ÏXa´ ñ Z ¦ "^ë ù j; \* ~UB )‰ýb™Z¥^-Ù □Ô ~¢n^•£úIÝ|ʆíG ¡uß Ö/ ó^&®eãöS•ùè†õ5 ÿ ,Uú'•

```
L \setminus-%iYB-_i3Žs, _, __?íõ¤%\BoxH_œÏĐF3ÝR`s!"×1_à§e>\Box¤Wù¦€zÒö»]hz2_"ÿ;{HÚ_,EÒÞ¶Ï-<br>Ú©$I°\BoxJIÓ!ijà:àa`-+411™ ¶!°
\frac{15}{8}\frac{22}{10} \frac{1}{2} \frac{1}{2} \frac{1}{2} \frac{22}{10} \frac{1}{2} \frac{1}{2} \frac{1}{2} \frac{1}{2} \frac{1}{2} \frac{1}{2}\begin{array}{lllll} \tilde{U} \pm \tilde{e}^- \xi & E^-{}' \overline{K} Z \bullet \hat{h} \gg & R \mu \tilde{\sigma} C \hat{\sigma} \lambda & \text{in} \quad \text{on} \quad \hat{e} \tilde{\sigma} J I f \tilde{\omega} & \hat{a} \tilde{\sigma} \hat{E} \tilde{u} \quad \Box ? \bullet \tilde{y} < \\ \tilde{C} 4 \hat{\sigma} \tilde{\sigma} \tilde{\sigma} \tilde{\sigma} & \text{in} \quad \mathcal{U} \end{array} \label{eq:U12}5 \in \hat{Y} pî\Box \hat{u}^{\circ}xz \overline{X} (Ýgy2.lÿGÒC\overline{X}/V ö\overline{1} +wIÒ7È + 3
d\tilde{A}Uj) !.\times ž•]\overline{R}$•¥äI¬LÜpo L \
U_L \alpha co Z \overline{Y} \overline{y} \alpha co \overline{Y} \overline{C} and \overline{C} \overline{C} and \overline{C} \overline{C} and \overline{C} \overline{C} and \overline{C} \overline{C} and \overline{C} \overline{C} and \overline{C} \overline{C} and \overline{C} \overline{C} and \"E\ddot{E}'
```
'ûw\_po™?Zk\_œTCy^÷/¢`È\_¶\_©Ø¤\$éR°ál<br>¥o□B©:ÊS÷k‰\<•ò¦?\_ý•õ\_a´>áE'Šðl

 $\ddot{\texttt{E}} \texttt{k}'' \texttt{S} \texttt{M} \cdot \texttt{RpeQ}' \texttt{W}'' \texttt{t}'' \texttt{M} \cdot \texttt{A}' \texttt{M} \cdot \texttt{A}' \cdot \texttt{A} \cdot \texttt{M} \cdot \texttt{M} \cdot \texttt{A} \cdot \texttt{M} \cdot \texttt{M} \cdot \texttt{A} \cdot \texttt{M} \cdot \texttt{M} \cdot \texttt{A} \cdot \texttt{M} \cdot \texttt{M} \cdot \texttt{A} \cdot \texttt{M} \cdot \texttt{A} \cdot \texttt{M} \cdot \texttt{A} \cdot \texttt$  $\overleftrightarrow{\textbf{F}}$ 

½Kš\_I"\_\_àe`ç¾,\_ʵØ<br>Ø\_X\_,□,6û׊\_\$m#i²L Oz"åïß\_e:\_¾ò¶¯@\_\$í□"Jñ^z¯Ó\_¶?®Äè>"í¿J°\_,°T«Ì¾~IÒKI;<br>"TN©tv%%G¤\$»÷9\$-I"nmMä·\_\_Ü□7>ãÍÓÀ¼U\_`\$□A)(qK™\_(ùn5□ÓŸ□%\$=MäÌ]

±ýY·\_Ů °}§¤Õ•k%Íiû\_UÛ″\$Iç"B)©″R\_ì<br>àm`û¾&′ê¼G»\_9+§\_ßNÏQÇ(ù[Ó¶VA¬|Ïf\_Þ®OÂ.¡□\_gbvÒ\_±ý\_\_Ž{\_|U4bYàûÀQÀÂ′n%Bš¯<br>ËœšÎÅöª¥,ÃÕ%×1÷Rz>I′^ÂDU\_•ôyÎ \_]n×—þÁHZRÒ \_D2ÿfÀáÀ\_Û•L`Ô1\$m  $\ddot{\text{U}}_{\perp}$ 

'ts ?õã? î þD<ý LÒ 'þK\$fß(i n7<I: ÛŸÚ¾Çö JCã ^^b« ÷Iz\Ò±'Ö) ' Äö\_D\_Ã<sup>1</sup>€+J®m'\$½, JIeHú5'°¼] ©æ\$i I× 9Go Þ£Ml Ó×¼i•A<sup>1</sup>)ù=ð=ÛÛ OÖ÷hØ  $\hat{1}$   $\hat{4}$  $\hat{2}$   $\hat{1}$   $\hat{4}$   $\hat{1}$   $\hat{1}$   $\hat{1}$   $\hat{1}$   $\hat{1}$   $\hat{2}$   $\hat{1}$   $\hat{2}$   $\hat{1}$   $\hat{1}$   $\hat{1}$   $\hat{1}$   $\hat{1}$   $\hat{1}$   $\hat{1}$   $\hat{1}$   $\hat{1}$   $\hat{1}$   $\hat{1}$   $\hat{1}$   $\hat{1}$   $\hat{1}$   $\hat{1}$  $\check{\mathbb{Z}}^\text{w}$ ¤×`û ÛçÙÞžè;¶= $\check{\mathbb{Q}}$ >p(ð¦¤+%í!i¾\*íìé"°È  $\hat{\mathbb{E}}^{\hat{\mathsf{c}}}$  [JO $\overline{\mathsf{S}}$ Iz )"'J $\Box'$   $\tilde{\mathsf{N}}$ dsÓ¾ $\Box$ f#iI- --i Û‡eÕ $\overline{\mathsf{C}}^{\mathsf{a}}$  f!`&à I-\_åµ\$iØæ\$àç<sup>7</sup>î″4°¬[\_ؤ¼ç\_à3`¶n<sup>2</sup>9I°\_<sup>\_</sup>\_Ø>ÜöªDþÞÙDsê;‰=-é/′-«ÔĐ ŠíÏmï@äþ8i¦\_ IDAT‡Ý%iþŠMJ'¤ E ¥¤Û).RÏ 6ïí1óå\ Ö Ž ¶±ýI¥Fõ.^'<s>µV)Ñö"À:¥ ÒÅ'† ÉB  $gv$ >¥IÒD"†¶ – IK .,  $\tilde{O}$ ôΠεý|uVö<l (é5à I >ؾ¿j >' \$  $\bullet$ R(%ÝJ)q{9p°í;«¶§«(‰½ > Õëv<sup>3= $a$ </sup>Z«z ¶ß $14$  8,4Î <lû<sup>2</sup>Ú6' F c€é€w€; W• ™÷ $\exists$ ïÚÞ©ÛO Iš,Ò+ð!à IB T%<#/ ¢éBUoVicOÁöÉ'^  $\mathbb{R}$ ) bé $\mathbb{R}$ <sup>a</sup>mJ'düÈĐ»¤Û(M Ï&rCN©Úž®@ÒÔ'Ž † ÞŽ...lÿ) ER×a{ àXàc¢tò•ehë2ÿ ÑŸëm` Û Ú~ ø ð ð pX· □\$MŒí»mïITâ<Œ(?þŒ¤k%mW x%ãÀöåÀ6À¥ Î~\$= õᾞ-"i/à tÕË"\$mÉ é "q~ÝÞØÛ£TWû £¾¿íw\*6)I'¤S(ÅN6!<M« × ž¦ëûJ1žñAÒ†À©Àz¶ -Úž\$é 'Î'Z~Ô c»• UöTAz"'n;^^Ÿ yI\J\$IšQÒÙÀ `gÛ; SHª I"Kú•¤ %- $+i$   $\overline{\phantom{a}}$   $\overline{\phantom{a}}$ 

—td 7N °}\_°'p□¤…«¶'I'Ž`B)ér\$MCxZ¶±ývÕöt&'¶\_#°-°}cÅ&%cÙ—ÒÛ\_èGÇr2§<br>Úss¾kG□'t□¤ŸÔš"ñø[,i\_I÷Öš¨ì«'ÓÒõœ‡(ñž4¶ß²=ÈöÊ"wi\*à\_I\_HZ<sup>ı</sup>bóš\_Ū—<br>\_¿\_nÈRìIÒªÈb\_Iwp,p‰í{Ûܲ‡P\*¨•

8©11JÒfelcàSàxÛ • Ž?+çr>í  $\check{e}\P$ • Ø^x`p<ðSàÛÀ©¶Ÿ(Û-WŽ;° wDY¿5ð]à« - vý, (•¦í‡%ý xÀöKef-Êë  $\hat{e}$   $\hat{P}$   $\sim$   $q$   $\hat{c}$   $0y$ <sup>1</sup>  $\hat{P}K$  =  $\circ$   $\theta$   $\pm$  =  $17$   $\circ$   $0$   $\circ$   $\frac{\sqrt{v}}{\sqrt{v}}$   $\frac{\sqrt{v}}{\sqrt{v}}$   $\frac{\sqrt{v}}{\sqrt{v}}$   $\frac{\sqrt{v}}{\sqrt{v}}$   $\frac{\sqrt{v}}{\sqrt{v}}$   $\frac{\sqrt{v}}{\sqrt{v}}$   $\frac{\sqrt{v}}{\sqrt{v}}$   $\frac{\sqrt{v}}{\sqrt{v}}$   $\frac{\sqrt{v}}{\sqrt$ ýnP>Ë >^òó§Ûp\ÒbåZ~Y>Ï-ÇqîM□íg□ÿ"ô{`Gàß'Þ'®õ...¶?- $\hat{O}$ À&Áö• $\$$ õ' \<sup>-^</sup>ò\$"\$irÒ£"t)'Ö Ö"š,ö \$mLT‡z X6ERSò<ð  $p'p/q\acute{0}\mathrm{^34f\_}\hat{u}\_!\cdot\!...\vee \hspace{0.1cm}\ddot{A}\_\hat{A}\_^\ast\mathrm{^3xS\_^{\!\!\!v\!\!}}\!\cdot\!\mathrm{^{\!\!\!S}}\mathrm{I}\,\mathrm{^{\!\!\!T}\!}\mathrm{^{\!\!\!T}\!}\mathrm{^{\!\!\!T}\!}\mathrm{^{\!\!\!T}\!}\mathrm{^{\!\!\!T}\!}\mathrm{^{\!\!\!T}\!}\mathrm{^{\!\!\!T}\!}\mathrm{^{\!\!\!T}\!}\mathrm{^{\!\!\!T}\!}\mathrm{^{\!\!\!T}\!}\mathrm{^{\!\!\!T}\!}\mathrm{^{\!\!\!T}\!$ xtè•Eyý  $\overline{p}$   $\overline{d}$  ! $\overline{S}\overline{z}$  +  $\overline{0}$   $\overline{G}$   $\hat{U}$  ½ | "o#c z; Siî<sup>2</sup> Yo  $\overline{O}$ pm)  $\mathbb{E}2''$  (Dq9ð(  $\mu \overline{A}$ Ùþi $\overline{A}$  "  $\overline{t}$  [150Í.e:Ÿø] îÜÂin  $\overline{D}$  -Y $\Box$ ?"õÓ  $\Box'$ O v $i$ iÝöû ß n&\*  $\Delta\emptyset$   $\Delta\emptyset$   $\Delta\empty$  $H \setminus \bigcirc \hat{U} \in \bigvee_{\infty} E^2 \cup \bigvee_{\infty} S \otimes n \in \bigcirc_{\infty} \hat{A} EV - \hat{S} E\hat{U} GX \otimes W$ : Äç $\hat{N} \hat{A} \hat{A}^2 \otimes ?\hat{n}$  } ûkY>©Ø´&ð $\hat{U} \cap \hat{D} \tilde{n}_{\tilde{e}}\tilde{s}$  ( $\tilde{s}$ <sup>1</sup> $\zeta$ s<sup>1</sup> $\zeta$ qr $\Box E\ddot{o}$  #  $\overline{\Psi}$   $E$ ?  $\zeta$ <sup>3</sup>  $-\overline{S}$ ,  $i-jk$   $1\forall F$ |  $o'$  4{ $\tilde{O}$  $\tilde{o}$  $\zeta$ I $\tilde{O}$  $\delta$ ) "'.  $\tilde{E}$  $\psi$ ìi{tÕöL( p@ÜÔmhû□|ZÚœ" Ïw€çm¿ØÂ&ÇÙ~ ø'°LY· ð ÛÏ B£%6 -OÑ□©[ÿ3à~ÂûĐ ~WÒ

 $n \notin \mathbb{C}$ 

 >p<sup>3</sup>í1ÄÍü˶ jáûó<sup>2</sup>íSmßNx!-¬'"ÙÊ"~~ x ]öÓØ¸x#à ÛO ¢§>Œð϶‡ §×□{#"•mN¨ÛæY <sup>3</sup>-áiZµnû•-íO Þ<sup>2</sup>}¥í  $Ei$ %MD^A  $\Box$ DŒ,A\, $\partial$ ú Q®ç  $p$ ?énÛx" +  $y$  Ö%Aè (HÚ  $\Box$  - aO  $\alpha$  ) =  $1$  mŸhû6Â<sup>3</sup> ¶@Ù x >,X]  $\alpha$ çzÄg  $\Box$  '  $\angle$  \* y +  $\Box$  YÉRAf ¶\$µý > ` â; 0\_ñ \_ ü\_8ÖöÓE@|PÖo <A^§9 ±»b+çÝã°ý¥í«l $^ \neg$   $\Box$ xJÒ™'Zû¾õ lŸ@üönìŒÜÄ\$I°- JIWr p£í × 6dB'4-Qvz `yÛ÷UkQ2□Œ¬>×òz&<sup>a</sup>+42ò>o ÂcP «/ù>5 ,Uã@Ɔd]Cx>nï€] Ù&i p '<•"q<sup>3</sup>>y û©?-ÑÅî 5»G "¶òþÚ6 Õms  $\cap$ QâÿŠ ê÷ùAÝú• á85%ô±ð `DÙGíœ?-SKÔ?h · ô/çw °áéiå@k¶<sup>U"1</sup>4RÓðõÏîr`^ík^p14.l\$dûJ"ônÕ<sup>2</sup>n□ ò÷Kâs>ž±ß§‰ Χöy4^<S qÖë°ý"í݉ åÇ□Ë\$ÝV¼m} ÛG Ø J o'\$MJ ¥¤K□´\*°) 'Õ£)aC÷ á5kgÓÅ^Ë#'jE ¶ie>;êÆ¶®[•=Q8â"Ûç CKï¬ùm Axaf/^¦ ÏJ{™< ð ÝLÜ|/QÖ• fm%lë;R- v.wtàx- $1\overline{?}$ ñ°à1`í ¾÷z`>à<sup>2</sup>r}î'<~õ×sc µ ´5\$ÍT¼G µ ž§ a½ªåB•  $\cdot$  #n\*¶Ý $\rightarrow$ 4)i^àIÛ¿&B W-ë +½»®%òÆæ î-MEW` $\rightarrow$ °

```
i^a/nFxVjë_ <`c_áj*^a\dot{E}M\#fls^y g\hat{a}Z\hat{y} \hat{\phi} \hat{x} = 0 (üŸâuM'¤<br>É_gÒéHš_8__hûf¶ofJYâ[€Ãlÿ*û…ô(ž&š_ïk!x_1ö‰þ‡D__,§`7IW_¤¥ž'•_-
't_á9"a\overline{s}[J,\overline{\varsigma}]<br>-4<sup>~</sup>(
```
'ä~+p+Q á]Â;4@Òu'f#r~F Þ‡auÇzŽ <sup>[}</sup>4"Èo° ø ! >.ßÅ£□<%i 14KäGAx<sup>2</sup>v(¶Ì ü©¬ ÆX/CûD¾T#O•1 lú-ªx!áݪyAžd¬§æ âº×¸ pñÄÜ \Sl:"¿; ~^Ò5DîÏ•|"÷‰P¥c^\¢"Jx\$¥¨ÅkÅ®-\_<br>ø PKš7!Đj< |P  $\overline{a}$   $\overline{a}$   $\overline{a}$   $\overline{a}$   $\overline{a}$   $\overline{a}$   $\overline{c}$   $\overline{c}$   $\overline{c}$   $\overline{c}$   $\overline{c}$   $\overline{a}$   $\overline{b}$   $\overline{c}$   $\overline{c}$   $\overline{c}$   $\overline{c}$   $\overline{a}$   $\overline{a}$   $\overline{c}$   $\overline{c}$   $\overline{c}$   $\overline{c}$   $\overline{a}$   $\overline{$ ŶË □x 0'q]Ç Au '§5 ø3}¤°'í/J ¸o □ Ï-tU Éû áaücÕ†\$IÒ2Ùp¶ eÃÙ  $\overrightarrow{FOMAY}$  $\overrightarrow{H}$  $\overrightarrow{H}$  $\overrightarrow{H}$  $\overrightarrow{H}$  $\overrightarrow{H}$  $\overrightarrow{H}$  $\overrightarrow{H}$  $\overrightarrow{H}$ #\ ¬Xò¿štâ%X, Hë ûØnw/<sup>-3</sup>4@©Î á 14 8d <f=''St ðÛZ%É\$i "  $q\overline{0E}''t. YZ\overline{0}I\Box z^a\overline{1}e|\overline{1}4'z\bullet \overline{0}I\overline{0}W\overline{1}''\overline{5}I^{\pm}_{+}z\overline{a}''\overline{z}^{0}\overline{0}e)N\overline{5}$   $i\overline{C}xA6\overline{0}S\overline{0}S\overline{0}$  $\tilde{U}$ (…g6 N"´tÕö\$Iòuú"»?é $\overline{V}$  N<sup>3</sup>ýFÕ†Œ ¥wÊ™D Ͱ $\overline{\delta}$ Ï\$I'&ÃöPâ <sup>3</sup>)±ý ñÐ(i ÛŸ ÇK:• G »GÒeÀ ûB¿¡Ò·k ¢ØÅжߪÚ¦\$I,ô(%□†¤y^ TÇ´µm3¢h8z!Q~yf II'\$݇í'¶ <Lo EIŽ.&z5¶/ Î!r 'ikû\$I°‡ JIgr Ñeþ.ª IS  $\overline{4} \sim \overline{6}$   $\sqrt{6} \times 2 \sqrt{6}$   $\sqrt{6} \times 6 \times 4 \sqrt{6} \times 10^{-10}$   $\sqrt{6} \times 10^{-10}$   $\sqrt{6} \times 10^{-10}$   $\sqrt{6} \times 10^{-10}$   $\sqrt{6} \times 10^{-10}$   $\sqrt{6} \times 10^{-10}$   $\sqrt{6} \times 10^{-10}$   $\sqrt{6} \times 10^{-10}$   $\sqrt{6} \times 10^{-10}$   $\sqrt{6} \times 10^{-10}$   $F^T b$ {"Ií∈  $\Box E$ \$]YJ´÷J Õµ¶%ÊáïVµ=I'dŽRÒy

 $2\circ$  >[6\_¥ Í`àA")<Ë@Ž'\_\_<šHXŸμ¬ÊyÎ{Ê\Àl9\_ïùâDIýZ•«NÅöÍ′-"Ê,\_•ôWàXÛ-<br>5(î±ØþHÒÆÀ\_I•Ù\_RμMIÒ-I•R2ÁHZ\_Ø•o-UojJùÞó^¦′\_S\$MOG\_K\_ª- $\times 9 \ddot{1} \text{y} \ddot{1} \text{y} \ddot{1} \text{y} \ddot{1} \text{y} \ddot{1} \text{y} \ddot{1} \ddot{2} \text{y} \ddot{1} \ddot{2} \text{y} \ddot{1} \ddot{1} \text{y} \ddot{1} \ddot{1} \ddot{1} \text{y} \ddot{1} \ddot{1} \ddot{1} \ddot{1} \ddot{1} \ddot{1} \ddot{1} \ddot{1} \ddot{1} \ddot{1} \ddot{1} \ddot{1} \ddot{1} \ddot{1} \ddot$ d ¥Ž#é $\overline{BA}$ 3å $\overline{Y}X \cdot A\overline{O}$ DÒð\_ÙHv©ó(í?hĐ <sup>3ª</sup>¶'I'îaàÀ□+\_½¢î\_4hĐuÝqLI>\_<sup>1</sup><·\_ûöÔJ«ãBÒ©\_¶w©Ú-

¤o'}"Ò£"L' 340ô3é1HÚ ø yФN£æQ°"jC' ŞéÝØ34

```
X x xLÒO+6©+Ø XGÒ «6$Iú*)"'e7à Û UmH{'´9Ñ wfždw à@à!¢D|'$I-
b\{\overline{'}\} \overline{'}\overline{c}\overline{c} \overline{c} \overline{c} \overline{c} \overline{c} \overline{c} \overline{c} \overline{c} \overline{c} \overline{c} \overline{c} \overline{c} \overline{c} \overline{c} \overline{c} \overline{c} \overline{c} \overline{c} \overline{c} \overline{c} \overline{c} \overline{, |D\hat{o}^{\wedge}Z^{\mathbf{1}}\overline{b}^{\mathbf{W}}:
\hat{U} \cdot \bullet S
\texttt{UIJ'6IR}(\texttt{\%}_A\texttt{'Üxç«6x=Hš}_.\texttt{@01*«IS,'_Y_Li_*Ü_û^m}_. \texttt{J\'e}_Z^3[\texttt{Ò$'6]v$õb{'1Y•&K`}K\$,© Õvu E-h^$I°'JÉ, F-Ä>T: IY I{pÕöôRÒEÔÅHŠBÒ'n't±¤?•o I»×n$K/±
Ks?E4<Ay \overline{B} Ksi«nŸç•\deltalœ¦jaó >$1ÙÂú\overline{3}EU&KŘ\overline{2}¤çaû
`Y" õVIóTlÒ cûc`{à I<sup>3</sup> ¶µ}' $.G
¥d¼□4 °&paÕT´"#□á¶o¨Ú□^Lz"°ž~Àü"7w `(p>¤%j (~©ñ□'f-
4C\acute{Y}^a \overline{''}\acute{y}a\acute{y}a\acute{y}c\Gamma^1\sim\hat{u}\sim\Box\Psi^c\ll\cdot h\ddot{0}\Box\tilde{N}2|\ ]\Box\tilde{1}T''\ll\frac{1}{2}\S^{\bullet}+i\overline{qa}\acute{1}\acute{1}\mathbf{1}\ <Y-7-ï™;¥7Hšf\ "âaš®µñ¤÷`{8°.p p¿¤+6i,±} p:ñ
\frac{1}{\pi} \frac{1}{n} \frac{1}{n} \frac{1}{n} \frac{1}{n} \frac{1}{n} \frac{1}{n} \frac{1}{n} \frac{1}{n} \frac{1}{n} \frac{1}{n} \frac{1}{n} \frac{1}{n} \frac{1}{n} \frac{1}{n} \frac{1}{n} \frac{1}{n} \frac{1}{n} \frac{1}{n} \frac{1}{n} \frac{1}{n} \frac{1}{n} 
éåØö'A'À%E ý ø©¤U\varepsilon II @<...~
 |*év` 0/p'¤ç€C^f;KJ HT²ü XBÒ ¶□'´$ðgà=`)I» ^¨=□I˱  ö Î n-
\overline{t} 'hÿ'¤7‰òñs × <sup>3</sup>K2°\overline{2}í/ëNð# I£€Om¿/éW,-
\tilde{E} n-\tilde{A}r #zu, \frac{1}{6}i'ÛCë/Xiû°9ðz\overline{n}.oaû<sup>3</sup>
                                                                                  \oslash
```
'&SôÅ;VÒÍÀ<sup>1</sup>åÿÀžå;@Oå "ðÛÞv¶`H'n  $=JÉ\varnothing^2$ #pfÕF´...¤Ù^ œmm¿[µ=120eô(UÃCÀ eùïÀ¦¶· ö f ÄÉ- $\mathbb{I} \cdot$ <sup>2</sup>=Èö%ÀK,  $\varnothing$  ...  $\sim$ h{s `EàW  $\mathbb{I}$  µ½>ñÛÿ?à  $\mathbb{I}$ C ' ÿ $\mathbb{I}$ ½©í'j; •4?á Z½o  $\Leftrightarrow$  ALAÎ $\mathbb{I} \times$  L\$â. Û.  $3\check{y}$ câûõ Õ $\bar{E}^{\circ}$ á lo ìB ö $\overline{\square}$ 47Ñ d5Û[  $\square$  N'> $\epsilon$ íaD(Þ- $\overrightarrow{A\Box O}$ }è' q¿= $\overrightarrow{O}qI$ sTmO'ô Ò£"t Iß f n®Ú-qQÂfþ œdûΪíé ¤G© ¦ Þ-4 ° Opr©aĐ øØöÛ¥iàC' +  $\#\theta$ ~ $\Pi$ }> `ûCIŸ  $\Box$ ÒÉÄçû>0{ ûX Zç) ° >è{ó Q æã<sup>2</sup>þi `æ¶N  $\overline{a}$  aw\_Dæb2;  $\overline{X}^{\circ}$ áß\_f\_. +×e\_à¶Ž $\overline{X}$ RÒžD•ÍW ô l $\Box$  v\*žÅ»%mnûîªí  $\overline{1}$ ?Rš¼ Ixh"\$éBÒ£"Œ ; qׇÊ4)¿ DüCI°žô(u3¥ªÛÎÀMÅ»ó6á=Ý  $\overline{0}$  $\overline{0}$  $\overline{C}$  $\overline{C}$   $\overline{C}$  $^{\circ}$  PBz" $^{\circ}$   $\neq$   $\stackrel{\frown}{\leftrightarrow}$  ExFV\$ :  $\mathbb{E}\check{Z}$  ® $\Box$ t r7 L,i  $\overline{V\$  Bi  $\alpha N^*9$   $\overline{\cdot\alpha}$   $\bullet$  O a''  $\frac{1}{10}x$  Ø; üm8<sup>3</sup> IOÖ ¥°Ä<sup>T</sup>D^Ó÷^‡ 3vô,  $\overline{I}$   $\overline{H}Z$  X  $8\overline{n}i-\overline{V}$   $\mathbb{I}6^{34}f$  Qiø $\overline{P}OE$ , Çiaà<sup>a</sup> $O2+ML$ 'i  $\overline{\text{aJ1}}$  ( $\overline{''}$ )  $\overline{f}$   $\overline{f}$  $lLxa\overline{p}$  ö $\overline{ON} \cdot J$ ) Öðmà $5\hat{A}$ óò) Q=n. âs<sup>1</sup>l<sup>3</sup>4 c œ|Lä \F©†WذnßO S-÷.PÖ?\$éûÀ|DÃÏc ë9ú!!j& Vµ=ZÒ DŽS□ãË<sup>1</sup>´ÄõD'  $\in$ ‰ Sáå<jÿ¿~I,ã

```
ìS×#í_àõbã-'V_æ_. îmåxI_Àö"'¾C< ¸TÒv¶GUmW ù °Ş¤<br>m_Uµ1IÒ[I¡"t"5€[+¶¡-v_ÆØî_=žz_éQêbl•A_¿?ÛO_Å_ê'£…í¾äë½"†-õÃ_¶»$nù¶°¡
13451W$
```
"Š<11û.<sup>a</sup>ij/¶?-'?pŒ¤ëÊo-I'N&s"'Ž<sup>2</sup>&pKÕF´FiÆ÷ `÷<sup>a</sup>méfdŽR'\$= ÛŸÙP• ½[ÒŠ >Ô!lÿ-x<sup>o</sup>°KÕ¶\$Io% RÒnJHÛ÷ °ÓŒü 8µñirÒ- ,  $\Tup$ !I'\$i\ yؕÈ[Z $j\,\{\,: \grave{\texttt{E}}\texttt{MDiP4U}^{\!\!\!-1}\texttt{'}\texttt{S}\texttt{M}\texttt{'}\texttt{JIGX}\texttt{\_x}\texttt{<\!\!\cdot\!}, \allowbreak \tilde{\texttt{A}}\texttt{4}\texttt{''}\texttt{O}\texttt{MCC}\texttt{''}\texttt{M}\texttt{O}\texttt{H}\texttt{C}\texttt{R'}\texttt{S}=\texttt{W}\texttt{u}\texttt{X}\texttt{K}\texttt{R}\texttt{1}\texttt{''}\texttt{J}\ddot{\texttt{Y}}\texttt{''}\ddot{\texttt{e}}\texttt{^{\texttt{M}}}\$  $n^+$ ~<br>»+=dN\_ö°ýIÕöô&\$õ#\_"ÎP¦éë-¿z=ÑD\_Í\$éñ/¿ür›"N:i<br>¢Ä´\_æµéC¢Œs‹"í•°ï

``\$IÀö-'~D\_xØÑö5UÛÔN\_\_-t<sup>2</sup>íW«6&Iz\_)"'ް\_\_/ÉÛLì\_<iû†ª<br>é©Hš\_X¨…i^Bؼ¼ÛÂô4ðîÊ+¯¼ÙÔSO½Î\_o¼qưaÃn!<Öj~צi ñ5\_°\Yþj'41Q\_\_\_\_í- $\overline{C}$  +  $\overline{C}$   $\overline{D}$  yègeg  $\overline{C}$  x<sup>m</sup>\$II*R*o\_I\_ y·<sup>2</sup> + 1<sup>2</sup> a<sup>0</sup><sub>1</sub> $\overline{C}$  - 1  $\overline{C}$  & 6\$  $\overline{C}$  = 001<sup>-</sup> · \$MG  $\overline{\Psi}$ ¤]Ôå<sup>1</sup>5] '\_IS\_¿\_ÖÚ-ž,¤...€UÊ'

 $^{\circ}$  0+tbä ¢ ó3Às¶?nkŸ ¼  $\tilde{\text{C}}$ bà $\in$   $\langle \overline{\text{O}}$ à $\overline{\text{m}}$ nnßt}ý $\overline{\text{C}}$ m $\overline{\text{V}}$  $\in \overline{\text{O}}$   $\sim$   $\mathbb{A}$   $\mathbb{I}$   $\sim$   $\mathbb{I}$   $\sim$   $\mathbb{I}$   $\sim$   $\mathbb{I}$   $\sim$   $\sim$   $\mathbb{I}$   $\sim$   $\sim$   $\mathbb{I}$   $\sim$   $\sim$   $\sim$   $\mathbb{I}$   $\sim$   $\sim$   $\sim$  $\hat{U}$  + KZ VÒd¶Ï Ú¦vp4ðŒ¤Åm?^µ1IÒ[H;"´ – ¥∈  $\overline{1}\overline{6}$ -Ú $\Box$  Ø , Éö£U ÒŒHš"ðÚ-J £. I $\overline{1}\in$ ; $\Box$ !ÀiÀÓ $\overline{1}\overline{6}$  >ÀCuZ ¥ >ùj™ h - $4\overline{+11}$  $\overline{11}$  $\overline{11}$  $\overline{12}$   $\overline{13}$   $\overline{14}$   $\overline{15}$   $\overline{16}$   $\overline{10}$   $\overline{10}$   $\overline{10}$   $\overline{10}$   $\overline{10}$   $\overline{10}$   $\overline{10}$   $\overline{10}$   $\overline{10}$   $\overline{10}$   $\overline{10}$   $\overline{10}$   $\overline{10}$   $\overline{10}$   $\$  $\tilde{E}$  E qH 'f&ÄÃ□€Õ‰ðµ!DE°½l¿Ô\_‡í¶>J¶ß!Bóî©\_/i"`1`Å2í\_,(éqB4Õ¦gm»«íL'¤çbû Ik 7HšÔö) UVÔ S II: Ã<sup>n</sup> "¤sH;" - €k«6¢ ~ \lûù<sup>a</sup> © Is > ahqà  $\sqrt[t]{(0.6000)(0.6000)(0.6000)}$  ir YB8m@oddsadPana ažô:%Id^ig%-Ü.é=ÛMÛþÀöû'Î  $\overline{W}$ mO'ô R(%ie à<sup>1a</sup>l"GÒ·^ f%«¶¥\*\$ÍC"´ý 0'p áÙ<sup>1</sup>µ, NíÝæQê %¿jH™∈<sup>-</sup><'+\_;^Ç

 $K^{\circ}$ 

```
\ddot{\mathbf{U}} / xCô úÓKï)l¿$i Â<sup>3</sup>ô¶í¦¬þZø p-x?µ'·4I'q"}"'ö2?M&"€ €3l \ddot{\mathbf{U}}iDÁz'®
ú ÍIÄ¥Ïe{ Û7V ' õQ<sup>2</sup>ýŽíkmÿÞöweù /Ø'Àu'^.tt¤K c'$3 x èµ7æ%
vKà|IKWmOk"芻€í«¶%Iz )"'6'4-0qÉ
\pm$M ü økÕ¶t '¦"´7QŽûX" r.Û¿´=¤"□UÉ ÀÒD T□Âö»¶/<sup>21</sup>2«íy□µ^" Û ÏJ &éhIk-â -
"i*IkJÚ¬"B6_'f'´C'ík&I«__\'_L_L L^µ!]‰íÛ‰Ê_WI Pµ=ãà_ÀÞ¥Zm'$_@
\Psi¤=, @ h&v \overline{\textcircled{\circ}} 'ýzÕtt5'-\Boxt o ''+¶ i\lytÉJa = \BoxR [Ø ~\overline{\textcirc}o
\hat{U} > \frac{1}{2} \frac{1}{2} \frac{1}{2} \frac{1}{2} \frac{1}{2} \frac{1}{2} \frac{1}{2} \frac{1}{2} \frac{1}{2} \frac{1}{2} \frac{1}{2} \frac{1}{2} \frac{1}{2} \frac{1}{2} \frac{1}{2} \frac{1}{2} \frac{1}{2} \frac{1}{2} \frac{1}{2} \frac{1}{2} \frac{1}{2} hUàu Ÿë x q Õ v ú€G©Fé«t80
^{-})½Í¶ï F \overline{VmK^{\prime}}ôtze<qòé4•P*=tö 6ªÚ-
®DÒ,Dá□µ€ €…›´<{□¦ÌQšPJ ã□e:¤¥mÊ"Û3∈ m×*ñ U¼±HZŽð∈~ œdûMI< s a•
S^{-*}[s , xJ¢¬û<sup>1</sup>¶ï+û ü ~,, ; }<sup>a</sup>¬ ØŽÈ 9‡è?5"¤C□S€ □Qu¶nKTŠ| ø-
\overline{i}/\m_½_lJÜð_o{Tõ,\overline{\check{Z}}_M¬¤XGÒ´ô \overline{X} .
Ûÿ(
\circ<sup>-</sup>-'V<sup>N</sup> = \circ a \circW<sup>N</sup> S \circ \circ a
I'žL
4x=4 [~O Dyc\pm<sup>a</sup>6¤+ (6 Ž vmO Ä\BoxT^õ®Bæ úÕ‰$ 1 PŠûžK^" AM'-!Ê~ C,ò 4 ü-
x(17p2° p=p*x _4 i Q^0 4p z x u \Box x k \partial _s g^0 -\frac{1}{2} i r B_i^T i x e^0 - \frac{1}{2} i p^2 /4 - \frac{1}{2} i x \delta ^2 - \frac{1}{4} i p^2 /4 - \frac{1}{2} i p^2 /4 - \frac{1}{2} i p^2 /4 - \frac{1}{2} i p^2 /4 - \frac{1}{2} i p^2 /4 - \frac{1}{2} i p^2 /4 - \frac{1}{2} i p^2 /4 - \frac{1}{2} i p^2 /4 - \frac{1}{2} i p^2 /4 - \frac{1}{2} i p^2 /4~*y- wsJÓO LE|VSµ<sup>2</sup>< ðE™> [níõ§À{D9üwm•Øm'Õ~úŒG©†íC$Í \,iÊòBÇÅEÀÑ'-
\mu = \neg \forall c' \boxtimes S'B) i
OÓ>…½•ê6¢ª)O(•OT±; XĐöûÕZÕ!z¥G©•ÌHëç½
          \deltaOÛC\Box;'v&Ê·\q{0\epsilon¤Ã%M]Ößeûò<sup>2</sup>þy` à»ÀËÀie>W^þf< 'ؾ-
p 'ÆÔ &HZ´nhsàǶ \cdot ?0" J 'Ú &éDàÏ ½ ½ Iý€Y‰ëý-<br>Væ30V Õ' ì("ì©6□jXþŒ" ×□ø ÜÒrýëIËqfŞÊÚ÷g¬pz x·aùuà...2ý >ú...õ)□R { •F□ ö-
\varnothing-aû<sup>3</sup>ò; \Phi‡ð6'I2 ¤PJÚà À<sup>™</sup>U i `Zàêªmé,Ê
\hat{U}^{\wedge}\check{A}\hat{O}\hat{u} < \emptyset < \emptyset < \emptyset < \overline{C} = \hat{U}^{\wedge} + \hat{U}^{\wedge} + \overline{V} + \overline{C} + \overline{C} + \overline{C} + \overline{C} + \overline{C} + \overline{C} + \overline{C} + \overline{C} + \overline{C} + \overline{C} + \overline{C}
```

```
\texttt{XZE}_k/\mu_z = \texttt{0} \texttt{1} \texttt{R} \texttt{i}_\texttt{m} \texttt{#} \texttt{e}_\texttt{m} \texttt{e}_\texttt{i} \texttt{f}_\texttt{i}_\texttt{m} \texttt{Y}_\texttt{m} \texttt{E}_\texttt{i}_\texttt{m} \texttt{A}_\texttt{7} \texttt{E} \texttt{D} \texttt{e}_\texttt{m} \texttt{O}_\texttt{i}_\texttt{m} \texttt{X} \texttt{E}_\texttt{m} \texttt{B}_\texttt{m} \texttt{A}_\texttt{m} \texttt{B}_\textÀ
\P?ê$<sup>3</sup>úœG Àö'¶# €ÜÓ"=-
n ^⊡4§íת6&Iz")"'öÐL9J{_'_Ýñ"´Ë)__þIÜH¯d»™B_;Ê□"§ot[_ö6l•$é_à_IÿGÜ8®B^
\square; \xifJAŽ™\squareo \square ùI á&` Â
\overline{O^{34}}\overline{q} \overline{q} \overline{O} \overline{O} \overline{O} \overline{O} \overline{C} \overline{O} \overline{r} f f' f'' 4s¢û ¢šß‰ÀVÔõ-j<'B4 áé~DÒ¤¶?íàyt å!Ä Æ
\varphi\overline{u}_Y\bullet a \quad "+\overline{e}_Y\varphi\overline{e}_a\overline{e}_Z(z\underline{f})
```

```
-\hat{o}h3\tilde{o}<sup>3</sup>\check{v}\check{z}¤\check{v} !\tilde{N}GTmO'\hat{o}DR(\hat{z}a\tilde{a}a\tilde{u}f - \check{y}\check{u})\hat{A} = \hat{A}^2, \vec{A} = \hat{A}^2, \vec{A} = \hat{A}^2, \vec{A} = \hat{B} \hat{C} \hat{C} \hat{D} \hat{C} \hat{C} \hat{C} \hat{C} \hat{C} \hat{C} \hat{C} \hat{C} \hat{C} \hat{C} \hat{C} \hat{C} \hat{C} \hat{C} \hat{C} \hat{C} \hat{• \overline{e}ûEI‡ 9 ž¦=1ßXr<sup>~</sup>þ[òdÎ<sup>*</sup>ÓI°Ÿð ?Rö÷{àxIf‰p-
\frac{1}{2}\frac{1}{2}\frac{1}{2}\frac{1}{2}\frac{1}{2}\frac{1}{2}\frac{1}{2}\frac{1}{2}\frac{1}{2}\frac{1}{2}\frac{1}{2}\frac{1}{2}\frac{1}{2}\frac{1}{2}\frac{1}{2}\frac{1}{2}\frac{1}{2}\frac{1}{2}\frac{1}{2}\frac{1}{2}\frac{1}{2}\frac{1}{2}\frac{1}{2}\frac{1}{2}\frac{1ÄĐÓ"7è|à)Ûÿ«ÆUÎÃöhB"?P8VDïüÀ<sup>2</sup>DÑ□ý□e%□d¬pz€ Om‰<sup>2</sup>>éQ<sup>a</sup>aûaIû -
JZ±ÉrJÏ N' ... R' Œ ê% æ;
I\{\underline{y}\delta,\overline{\delta}\}\sqrt{m} \times \frac{1}{0} 1/0 \pi \rightarrow 0 \ll \pi\pi<sup>\pi</sup> \sim \pi\pi\varnothing] ECj. INN \overline{N}NJ
jZ/CO^3) U/- * 0 | ygi-Ã$+®7ü~Àâ Ü7 %8 A Á] f v • • ?$
Ip A<sup>2</sup> XÜeÙÅÝ ‡Å w · e-
åûyq<sup>a</sup>™»MÏLÏLËH<sup>1</sup>zÏsŸî{»nUuOOß{êœó□E ïĐÓ,AôlÚF%c!S%'æ¡ÕxZ&m žË ÀͶß)žÓÒÒ
a4B5x\deltaàk 9B\check{z}"¤S\Box{Ú5JÒKÀ/m?Ýì<sup>1</sup>dz '† '
%41=y[iû"Ù£"é^©‰•ëžÀV´®f÷:R¢þéDQÖÍmßßä)ÕšþîQÊÔ~äõX ø
\bigcirc \widehat{v} \overline{E} \dagger R \dagger \dagger \qquad \bigcirc \widehat{u} \widehat{p} \widehat{U} \right), \widehat{m} \widehat{O} \widehat{i} \dagger L! \,\, 0 \widehat{a} \bullet \underline{\hspace{1cm}} \quad \text{IDATA...} \widehat{S} \quad \bigcirc \quad p \quad \overline{\hspace{1cm}} \quad \bigcirc \quad \bigcirc \quad \overline{J^m} \widehat{U} P \quad \vdots \, U \widehat{U} \negthinspace = \negthinspace 8 \quad \overline{p} \quad \overline{\hspace{1cm}}
```
f+^P°ž('ÝqI'"/ §§ðÎe Ãi• `èYq□õÒÀ□ ?>uÖY¿ réú%¶Ç¦zd Hz( ~í \"¶l(e2□d¢fO Ó㙜 `( +™7öÆUcI-DÞÊ ¶wë£F "Gi4Q<sup>-</sup>'ÓfP0 Ùó(GÒ %í,i^¤×€û‰Äó/€•  $\varnothing$ žÏö-Tÿiû¶l\$5 ÛßÚ~Đößm Ì:pàÀ3ÇŒ ã{ï½÷ I£\$ýUÒRÍžk3Hêr; C%ÍĐìù Ø~ pZ°Ëd2.  $\frac{172}{2}$  1 'Ø $\overline{Y}$ l¶ Njö\$:C Ÿ8< " $\Box$ <sup>3</sup>r/W'«+ =JÉ38  $Q^{\sim 3}$   $MQx \geq 0$   $\tilde{\text{ou}}\text{C} \cdot$  .  $\text{ou } \tilde{A}$  $\tilde{\text{ou}}\text{ou } \frac{1}{2}$ .  $\text{ou } \text{V}$ žœ\_Oø>íWš4Ÿ½mŸ'v\_\_Ž\_ÖïfŸ>\_{\_3\_b\_ûÚþ°\_çÏ\_¬I^<sup>2</sup>¬I|N·¦í(Û=E]3S%¶¿jii\_I<sup>-8</sup>þã  $\hat{O}SO$ } > (^|<sup>1</sup>¤o^ $\hat{A}S-\hat{O}S< \overline{\hat{U}}7K^{\circ}$  ~  $P-$ ܶÙóI"Âï möD2™ÞD6"2 Ñt•Rª~¾ pC3çÑ \$Í \O(ImÓ"%"kÈ ¿ùæ>]Ÿ~úé"%=O ^  $\hat{U} \setminus n^a \hat{U} \hat{U} \hat{A} w^{\overline{a}}$ <sup>T</sup> $\Box$ ) < $\hat{Y} \check{S} 0 \& |M \hat{U} 4 \dots \& \hat{O} \quad \text{``$ \check{Y} \circ \hat{O} / \quad \check{I} \& \hat{A} \& \hat{N} \overline{I} \& \hat{S} \Rightarrow \text{''} \Rightarrow \text{``} \check{S} \& \hat{O} \& \hat{A} \& \hat{S} \& \hat{S} \Rightarrow \text{``} \check{S} \& \hat{S} \&$  $\texttt{Vä\_D\_}\texttt{=} \texttt{m} \cdot \texttt{m} \cdot \texttt{p} + \texttt{a} \cdot \texttt{a} \cdot \texttt{a} \cdot \texttt{a} \cdot \texttt{a} \cdot \texttt{b} \cdot \texttt{b} \$  $\text{ZNR} \oplus \overline{\bullet} \bullet \overline{\bullet} \bullet \overline{\bullet} \bullet \overline{\bullet} \circ \text{Qf}$  8Ø¢¬}IF¼|Ì)  $\text{M} \oplus \bullet \bullet \circ \text{M}$ i(0) : $\bullet \circ \circ \text{M}$  $iJ}$  iBEQ-

 $f \in \hat{\mathbb{C}}$ u ( $\in \bullet$  ö\$) åL ·ø. G©TX 8HÒ<sup>2</sup>Ä÷î<sup>2</sup>¤Ôx pN?X4, (âü ¨¤Ím ÚìÉ j $\Box$ × 5{"mLo" JmŽè  $S\varnothing\varnothing\subset D, \ddot{y}, \ddot{y}$  , satisfy  $\ddot{q}$  and  $\ddot{q}$  is  $\ddot{q}$  is  $\ddot{q}$  is  $\ddot{q}$  is  $\ddot{q}$  is  $\ddot{q}$  is  $\ddot{q}$  is  $\ddot{q}$  is  $\ddot{q}$  is  $\ddot{q}$  is  $\ddot{q}$  is  $\ddot{q}$  is  $\ddot{q}$  is  $\ddot{q}$  is  $\ddot$ t7! Ý^" Ó !‡ó ÂCïL MB-æN  $\dot{\mathbb{I}}$ ,  $\dot{\mathbb{e}}^{\overline{\mathbf{u}}} \hat{\mathbb{U}}$ C\\  $\dot{\mathbb{I}} = \dot{\mathbb{U}}^{\overline{\mathbb{U}}}$ ,  $\dot{\mathbb{U}}$  +  $\hat{\mathbb{U}}$  +  $\hat{\mathbb{U}}$  +  $\dot{\mathbb{U}}$  +  $\dot{\mathbb{U}}$  +  $\dot{\mathbb{U}}$  +  $\dot{\mathbb{U}}$  +  $\dot{\mathbb{U}}$  +  $\dot{\mathbb{U}}$  +  $\dot{\mathbb{U}}$  +  $\dot{\mathbb{U}}$  +  $\dot$ é ÛÛS¾Ž#>ó<sup>=</sup>\$½n{<sup>-</sup>T+è¿D'Ô %ÝIÜ Î)éJ"œíJ'GIÒb, |ø ' ö°ý□¤< cuj`9I¿¶}Kñ}Ú QxÏÉ□Øâç0\_a\_- $\overline{\text{MS}}$   $\overline{\text{MS}}$   $E\hat{o} \&2$ ;"é^;{" µx•4y U!ikàD`{ÛÃ>= $\overline{Y}z'$   $\overline{E}$ - ÖKÛR, SâAà¾õ× •Ò•  $\hat{I} = \tilde{N}D \Box 1 \times \tilde{O} \tilde{O} \cdots \tilde{P} \tilde{Y} \rightarrow^{\alpha} \tilde{C} \tilde{O} V \geq \tilde{A} \Box \epsilon \cdot \tilde{\epsilon} \rightarrow \tilde{O} \tilde{A} \epsilon \mathcal{O} \epsilon \cdot \tilde{O}$ 

§»€‡êdp/

WÜF ÝæÀG¶wMs|" S... (ѰY2vÞ'tp:>  $\sqrt{\frac{2}{2}}$   $\frac{1}{2}$   $\frac{1}{2}$   $\frac{1}{2}$   $\frac{1}{2}$   $\frac{1}{2}$   $\frac{1}{2}$   $\frac{1}{2}$ íµÓû½@ÒJ"×jLÊ\_ùޤ¼µqz¾há¥?\_‡Ù¾QÒŠÀ1@éÜ{lÿ[ÒzÀž"çç{\$ Õa"¡W:69- $\beta$  = [^\£Gm• UpG  $-\epsilon$  t zgû à I =  $\overline{\varsigma}$  <  $f \in \overline{\mathfrak{s}}$ . œÙ¬\_Õzbû~Iç\_j§>vÔ¾\_\D\_«ÙPÊd<sup>a</sup>\$\_J™Ž~œ&z"\$ÍEÜü\_kÖ\_<sup>a</sup>EÒ;ÀnÀÏl•<sup>--</sup>Àco\$y\_~N\_Fë\_
$0^0$   $0^1$   $\left(-\div -\frac{\pi}{6}$  (éqÂè $\cdot$ T\_ÖöxI£<br>}<Qõ¼<Gä –<br>,-¼D\_a~¥ $0$ ÔÎ (□}7\_ÂÛ´páµÇÒã ʾiÌï'

 $\zeta + \Box$ cm?P:n{Œ¤Y<sup>3</sup>aÔ/©èQ<sup>a</sup>D  $=$ <sup>2</sup><sub>2</sub>, HÒÂÀo€ SaäÓ•ë{j\_b\_9\_xHÒv¶Ïï"q•1\_, EÒïóÿi&S\_Yõ.Ó\_Í- $\texttt{B} \texttt{F} \circ \texttt{G} \otimes \texttt{E} \pm 3 \texttt{U} \texttt{W} \texttt{F} \times \texttt{S} \texttt{I} \texttt{J} \texttt{I} \texttt{U} \texttt{J} \texttt{F} \texttt{F} \texttt{m} \texttt{O} \texttt{U} \texttt{P} \texttt{h} \texttt{I} \texttt{U} \texttt{I} \texttt{O}$ .\_,<br>ؾ¥,g¦Ç©ÞÙ∼ÃöŶ●g{9"lïJ"oâ\_I×Ιúμ¤\_»9Ôh`¼¤åŠ %M<br>¼Cäk•\_Häi\_´uʾâ²ç"Bñî°½qÚVʾ}\_ð:0●…>&n£ïâ|æ\_ÞkcÜï!iRÂȼÄöyß>t¾ùê¯t©Ž′íçl ÿžøŸ\_

<+i·ô]ëõ¤k׎ÀqI̤™sy\_x\_X™óÈdz\_Ù£"é^¦z"^°»£š8~5\_O¬Ò¯Ù[¥¿SXÝO‰<br>ú&,aô\_```N¼§\_\_GÉöGÀyÀy)|l=âýþCÒH¢ÈæE•D\_:è×'~

I\_ŸO^p¶3€<br>°°™´\_\_\_Ê\_¶\_è,|ò•À>′Ž&¼LË\_,  $\overline{\varsigma_{-}\cdot\texttt{Yd}\texttt{u}-\texttt{r}^{\texttt{m}}\texttt{v}}\cdot\texttt{1}\texttt{u}\cdot(\texttt{6d\texttt{a}\texttt{6\texttt{a}\texttt{6}\texttt{B}\texttt{?C}}\texttt{S}\texttt{Y}\cdot\texttt{i}\texttt{m}\texttt{5}\texttt{j}\texttt{9}\texttt{1}\texttt{0}\texttt{1}\texttt{Y}\texttt{a}\texttt{1}\texttt{0}\texttt{o}\texttt{6}\texttt{0}\texttt{1}\texttt{m}\texttt{9}\texttt{4}\texttt{G}\texttt{0}\texttt{y}\cdot\texttt{8}\$  $y = x\alpha - 1 - 3\alpha$ <br>  $y = \alpha - 10$ <br>  $y = \alpha - 10$ <br>

 $\Psi$ `'ú{å

 $\circ$ ,Pè»ØöË\_'V#D\_ž¢5Lîvà'B\_¿!

 $\check{z}$ , Eü Ë $\overline{9}$ ,  $a^{\circ}$ y=¥¾L;¤K ¥Jؾ ø¥¤% féàdð .W€ìe  $\leq$ ) éç $\overline{1}$ oja $\leq$ 0'Ô 3 mL dC)Ó Íô(m \ÙSU'\$ H\$èp't1. !É6ÿžHÆ¿ ØĐö"Ýì¶Ç{"Ú"…ÇÜ Ü(if`WàbIï «À ¥UïŽúù"  $+$ } $\circ$ A<sub>x</sub><sup>2</sup>iØ{  $\hat{A}$ E'B " - § …ãO ž•ÓFÿ R&ŸŸEÓ …CO ^{ŽðJ Û?]x>+Ö|¥ò6O- $\frac{1}{2}$  $\frac{1}{2}$  $\frac{1$  $\overline{a}$  v (I i uqA, "éWä\_¥LG|M\\_>ÁjÃ^\_[5\_I{\_€µ;\_¦ÕL\$Í)é\_"Y•Z`\_Û;×ÀH,\_~£Ô\_l¿g<br>ûh"ïç("LåUIÇ\$/g&"™□šy"ʱ=Êö®D¨é¬Às'\_%Ùý^…íë^šoû4q\_&¼Î«7k\_™Lo"\_J™Žø^(\_Ù

```
V&$I \cup V^3' x \cdot t : i^{2} \ddot{o}\text{O#}\hat{U}f1\square\text{O}\hat{a}0\ddagger b \text{IVV}^a \mathbb{I}t\mu\} \cdot \hat{1}\hat{p}: \div \check{S} \overline{q}2^{m}Vj\hat{1}Q^{\star}\zeta\ddot{o}K\mathbb{I}w\overline{O} 6\overline{S}ÂØ~U ñê\overline{E}~D8á¬MœÃídC) "©Šl(e:¢) +'¤ \in m; Öaã "ic¢¦Ó/jldÔ I
K: -gx_X (\odot \ddot{o} \ddot{o} \ddot{A} \ddot{A} \ddot{e} \underline{\hspace{1cm}} \ddot{\Psi} J \varnothing \underline{\hspace{1cm}} m\hat{u} 'iR'P9'-'4\\ \ddot{A} \odot \ddot{A} \odot \ddot{A}\overline{U^{L_4}}^{\prime} \overline{6} \check{e} \check{\Sigma} \overline{\pm} \hat{s} i 1 I [KZ7\overline{\odot} \hat{e} u_I^-\tilde{O}Z\hat{e}j??I;RÅc+\tilde{O}4\tilde{a}R\tilde{O}R\tilde{V}\tilde{a}V<sup>2</sup> 1<sup>3</sup>çÒG >G© ÛOÚ^\square\tilde{O}\hat{E} %évIË×{ÜZaûyàlàïMœF6"2<sup>m*</sup>ɆR¦#š
åQZ…(Úc□´ Qçc}ÛÏ6{>í'nÖ‡ ŠgÏ
\emptyset<sup>-41a, } \hat{E}£T% ò</sup>
N%j Ì
lϦe‰\¶□□Å€õ™P.¼j$µ ÿKý F h "P¶œxgø ¡ò | àq
Q \setminus ' q''0) !N'é > u \div (\cdot \tilde{a} (e^{1/2})
```
! s<sup>ı</sup>¤ó%U¬ýÕ ù  $368 \times 10^{-3}$ s|il $60 \times 10^{-2}$ <br>  $368 \times 10^{-3}$ s|il $60 \times 10^{-2}$ <br>  $51 \times 6 \times 10^{-3}$ s|il $60 \times 10^{-2}$ <br>  $51 \times 6 \times 10^{-2}$ <br>  $51 \times 6 \times 10^{-2}$ <br>  $51 \times 6 \times 10^{-2}$ <br>  $51 \times 6 \times 10^{-2}$ <br>  $51 \times 6 \times 10^{-2}$ <br>  $51 \times 6 \times 10^{-2}$ <br>  $51 \times 6 \times 10^{-2}$ <br>  $\mathbf{I}$ 

\_\_<.©%Õ\_ë±Øþ\ÒAÀ)ÄwµÑã•+é.¢\$Äe<sup>{1}</sup>~?"éMd<sup>{1}</sup>#ši(õ^ü¤t<sup>3</sup>v9°í{>=ŸJ¤0¢}\_<sup>1</sup>éG  $\overline{51}$ 

 $4'$   $x''$ :à0âÿåè\*ÚîH¨àMO'\_O7ó[\_\*{〕W8ï~àï'v'4Wé`2¾ö"<žï\_F=ÄßâvÂËõz:v\_p+\_<br>BúF:¶\_°pJ□¿™0\*†\_\_&¯Đ\_À±À|"´ð‰ÉàªÄ•□□%M\_¬Ë"j|Ó\_u\Î#¦~'ŽïD"R]\_,\_ü6\_Ÿ°•ö<br>C^Ïú¿"àÆFéøáÀÒÄbÁ¼À`éø."

```
b...\acute{e}s8Kä f°OÃ=JEl•™Bc7 Ž-ô?IÍÊ-
ۃ$mÔaËúp; Q<sup>2</sup> "É´C6"2 ñ Q<sup>3</sup>¥a¤
U'œ aE > m\overline{E}K · \overline{2}1B\overline{U}Q\hat{u}f\overline{1}q\overline{a} bul U\hat{U} . y/ L\ddot{Y}fQ^a\hat{U}\ddot{t}1\overline{u}t } GC -
9\overline{96}#ÀIÄ. = ÄÍüCiÿ}¢®S9û<sup>1</sup>
+ #% "ŽïLH□/IÈù/'i a ¬ ÌD, aB Gk ÿ×åE'- ^±}iò ý‡V#äMÛ$Ù¾
\overline{\underline{\phantom{A}}^{\#}}\overline{\mathbb{A}}\text{-}D\circ\overline{\mathbb{A}}\text{-}D\circ\overline{\mathbb{A}}\text{-}P\mathbb{A}Q^{c}c^c[\overline{\phantom{A}}2\overset{\frown}{\delta}\ll\overline{\phantom{A}}\circ\overline{\phantom{A}}\text{-}P\circ\overline{\phantom{A}}D\circ\overline{\phantom{A}}\text{-}P\circ\overline{\phantom{A}}D\circ\overline{\phantom{A}}\text{-}P\circ\overline{\phantom{A}}Q\circ\overline{\phantom{A}}\text{+}P\circ\overline{\phantom{A}}\text{-}\overline{\text{J}}oIb \overline{\tilde{A}}Úx <sup>TM</sup>ÎÑ •R9i!k)\overline{\tilde{a}} à \overline{a} I 4s>í'ÔçŽ \hat{O}_n) ä<¥L¦
<sup>2</sup>;"é<sup>7</sup>\Boxi<sup>1</sup>4Gieà<sup>-</sup>Ûã <n%Î B~.oöDÊ<sup>1</sup>4<sup>1</sup>\overline{x}, \overline{e}<sup>3</sup>\BoxÕS}œfÑß=J\Boxá<ôø '+ ám)Öj:'ü$
\overline{\text{WUP}}_X \text{ is } \overline{\text{mvw}} \text{ with } \overline{\text{mv}} \text{ with } \overline{\text{mv}}
```
hçý] œ œ[vürBuñlBú¿è<sup>[</sup>ø4ðXêû2"<±Ø~âÔG‰âûžŠVÃl,ñ K|ÔÎ|3Ý£© ¥"¶¿<sup>2</sup>ý;" ódIg  $K\cong \mathbb{T}^2$   $\frac{1}{2}$   $\frac{1}{2}$   $\frac{1}{2$  $P6'' \sim iQ^a$   $\text{A} \in \mathbb{N}$   $\text{m}$   $\mu = \text{m} \cdot \frac{1}{2}$   $\text{M} \in \mathbb{R}$   $\text{m} \in \mathbb{N}$   $\text{m} \in \mathbb{N}$   $\text{m} \in \mathbb{N}$   $\text{m} \in \mathbb{N}$   $\text{m} \in \mathbb{N}$   $\text{m} \in \mathbb{N}$   $\text{m} \in \mathbb{N}$   $\text{m} \in \mathbb{N}$   $\text{m} \in \mathbb{N}$   $\text{m$ 

```
. žêÂÜ3□§Gx"ŠØ¾□ð□Ž#¼Kë4wFmr pd
Um i!òn"O) "É´A6"2í'B EIа.Ã6=?IÒbÄ.ÿÖM
c\ltimesn\in\mathcal{S} n\neq n\geq 0Sö (Uæn¢ S‰chonc NÏÿ L'i"¤á"'R΢ÀM'î Ž ¶J7<Ç 7«¥swNí "t+a@ 'ŒSÃÓ± ÀÁ¶¿
\wedge \overline{p} · \circ \overline{Q}Hù < " · è \overline{J} JXœ \overline{D}NI ÷ * I i ~ ` \ * U ; $ {\overline{v} \overline{p} 8 € ð b \overline{v} \
¼'Ž□¤Õ›ö)ðtz¾ ¡ý5…öÛ *,ÿ!>ßOÓñ½‰ð¼áÀM´æ`<Ê"ž§Lmé1 ¥"¶?∙ý ` àlI§5øZÖ!I
å
"?±Ñäð»L¦ ÔüEèž…¤}□ãË /Ý<sup>w</sup>•Îê□¤×□• QÓ(b• ÌaûóŽÚ×i S ;IG'E° □¤-
\Box ^�>Ú CKKËq$Õ»Áf ÷kÕ»L}'4 ñ;1žX4øŸí+>9§þLKKËrAUAff î©<sup>1</sup>œ?
r^{\top}W%Ô@Ëóós̃†¤Ÿ $?JJ~\Box w à4ÛË4-jÌLï"• ÙªpèkÛ"\cdotÕ¾/'=J™jh¤ò\overline{Y}ÒÀóÍ2' ';K=ÂH
'4□¤K E ÍlïÝÓŒ¤Dö(e Å@Â@
\overline{U}' \cdot \overline{x} \overline{O}#=JE1\cdot 1 { GB e \overline{x}a-MÅOH, A \leq \langle 0 \hat{e} \odot 9 \backslash \overline{m}LO J^{m}jh¤;\hat{O}ÔúIÉk<sup>3</sup>: ÂÓt$-Jx > -
í©ò䉜£″i ¶ï°½‰í⊡lŸÚìùdz^ŽR[$ …Å
       eÕÛ%IÖä) · 8□□øo …°ÛE 9n&O >ȆR¦ Þ$. *□`%Â0h8©8çÉDÞÇ µoÀ|¶ î þiû7 Š ·
04<sup>2</sup> GO
$MRÏÄíTS«SÅÄ%MÚq«L¦Mz¼G©^í÷moNä½Ý-J,4>« ï΢
,®kûìfΧ ôk<sup>['¤S%1</sup>(éhI I°-
¶; !9¿F úŸBÒ …ýŸJ°<sup>2</sup>lÿ `M¢ðlÕý ÷uv>íô÷{I× □AIÇI:<sup>3</sup>VcÔ I;Iú‰¤ã{Z,•/¤×x"ŠØ
b3! \cdots \ddot{a} \ddot{o} \times -q
```
þž P∠<br>\_:\_J™L;dC)S<br>ÏÒ,\_Ò\_\_)àFs\_QPsp\_Æþ\_Iª\_jd<\_ËÙ~¸fSz\_ýÝ£´ Q i àFB·mc `1BÑjcB½  $\overline{\varnothing}$ ł̃đù^R¬¤\_\*yœl•\_, iþthCb\_° y1;dµOYŸSHš¬ìØD'¦«ôF'Á×Õ"~<br>¥m□Ô׬éùr…þ HšµÒ\_鵩+\_û^{\_\_Ë\_HúAZ\_)?>Izßó\_Ew- $:$ å•Ë|•^åQ\*bûBâ• $\overline{6}$ ,IÍ  $\overline{^1}$ þ7°}'½o ÙPÊdÚ! J™jh $\overline{^6}$ G)ÅŠ $\square$ µÝĐÂ $\square'$  \$j±ìÑÈq+Ìce¢vÎ]À z¶?hæ|°@¿ö(\_ïý\_àuÛcSosÇ,4øÇi¿SdýkBŒàYI\_Hš;É~\_\_îIJXåÜF«7j9B)«´¿:pkz<9õ ù IC 19Ië¦ã<  $\overline{f}$ Ùf iqÒñ<sup>[</sup>'îKÇ '´V:>\* ?'äÔn2Imy\_‡ ;¥ç;P0ž%-<br>D<sub>n</sub> □DÔ·Y2\_?TÒeÀ ÀHI¿é ý,À#À)'N-ôl:>¤ë éð[%휎 '<r-[[\_ï\_<sup>2</sup>Ì \_ S  $E\left\{0\right\}$   $\theta$  +  $\theta$  +  $\theta$  $\overline{\mathbb{F}}$ \_n<br>;™L #\_J™jx\_~¿\_\_□\_iŽ7éxào¶+Õ…i\_i%ó\* Åöa□″^!ýÚ£d{ëT?¨\_fû\_Û[\_FÄ tì(â{¸<br>°\_pt…ón\_ÖH\*U\_\_õ`JûsØ~¦Â9\_¥|Œ]hM\_?\_ØÏööÀõ…¶•\$ä, &\_,J¥\_\_"

```
{}^{3}\mu€k‰â¯+_m‰<¼_t̀'¼=[_--^°}¯íõ‰ZO‡_µ'J¼•æ°:°o í__þ/½‡!´z…ö_®Ký¬<br>_Pð,½•D t͡°=Øö□¶w<sup>2</sup>]ªÃ″é_½Ö£TÂöKÄwzQà_IÓ4i*§ÓØð»QÀ¼□Íktdú<br>ÙPÊtH
ùy_~.îc5<ì.Å¥ÏK¬ 7_ISJú_QäseÛW7c_5¢¿{":CÉ_ó_0Sz¾,°OÊ;:<br>~¨BhÚíÀO‰Z0wÙ~□X`X_¸ªŠ±fNÏ●D¬\Sx"¸I¼_ õ]
Á≫™O′Ö
```

```
\hat{a}\ddot{Y}\_us\acute{v}\ll^m s1ah=\_|\dot{Y}\dot{Y}+hY\ddot{Y}+hX\ddot{Y}+hY\ddot{Y}+hY\ddot{Y}+hY\ddot{Y}+hY\ddot{Y}+hY\ddot{Y}+hY\ddot{Y}+hY\ddot{Y}+hY\ddot{Y}+hY\ddot{Y}+hY\ddot{Y}+hY\ddot{Y}+hY\ddot{Y}+hY\ddot{Y}+hY\ddot{Y}+hY\ddot{Y}+hY\ddot{Y}+hY\ddot{Y}+hY\ddot{Y}+hY\ddot\},
.<br>1'>ÇK_oǬéµGÚ™o¦ëôj□R‰ä_^_x_.[ÒÀ&Lã_b'aÙF
```
 $-D, \hat{ }$ ækÄx™Lo# J™jiDø]C=Ji•ùx`ß\$``ÚP\$Í ÜB¬" h» Þ´ZÒ =J□Ä…Ç'1ô&p"í□Ó¶"Ë\*,Û~ ø"

## · lÊdz ÙPÊTK#â~

Bv Åï€gl oà~ Hšfop¾ ئ'È'×€ìQê · Î<sup>O4</sup>HR<¤cÚhw ±ê]ò¦Ü lJûFK9'¤±v'  $p-\overline{8}\_\texttt{8}\_\texttt{C}\_\texttt{U}\tilde{A}\ddot{\texttt{O}}\bar{h}^\texttt{C}\cdot z=\bar{7}\ddot{1}\_\texttt{W}\&\tilde{A}^\texttt{H}\mathbb{I}\ ?\pm=\bar{p}\ddot{\texttt{O}}\_\texttt{C}\bar{7}=\_\texttt{i}\bullet r\bullet\sim\bar{W}\mathbb{A}\setminus\_\texttt{O}\underline{f}\circ\tilde{W}\dot{A}\dot{s}\circ\tilde{b}$  $E = 0.2$ <br>  $E = 0.2$ <br> 

 $\begin{array}{l} \mathbb{U} \hat{\mathbb{U}}_{\underline{\phantom{\alpha}}}( \mathring{\mathbb{A}} \tilde{\mathbb{D}} \acute{\mathbb{Y}}\\ \cdots \overline{\phantom{\alpha}} {\mathbb{G}} \hat{\mathbb{C}} \mathbb{C}'' \end{array}$ <sup>2</sup> | ì-Æ8FÒÃÀ "ï臩ÍyLø9m•ÚÿCÒ#åím?,iÍ´?-<br>\_¶Àö<'Ö\_VKçü9õw.qCŸ©=}Æ£TÄöå'^\_®``ô□ík\_4îÛ'†\_;\_§4`Èg^¼ÀL&SF6"2Õò,-<br>\*Võ¢`9J• ÎL 4  $\overline{\text{C}\text{O}\text{R}}\text{D}\text{O}\text{U}\text{Y}\text{m}\text{Y}\text{O}\text{E}\text{H}\text{A}\text{S}\text{A}\text{S}\text{A}\text{S}\text{A}\text{Y}\text{A}$ 

ß) j ÷Ÿ+< G!oÆö>Àå ô÷& ^VÚÿ~ð\* ÷?NÏŸ-

 $K(Y \cdot \partial Y) = \sum_{x,y} K(Y \cdot \partial Y) = \sum_{x,y} K(Y \cdot \partial Y) = \sum_{x,y} K(Y \cdot \partial Y) = \sum_{x,y} K(Y \cdot \partial Y) = \sum_{x,y} K(Y \cdot \partial Y) = \sum_{x,y} K(Y \cdot \partial Y) = \sum_{x,y} K(Y \cdot \partial Y)$ 

 $\hat{U}_{\_}J\acute{U}^{\hat{}}\tilde{\underline{}}^{\phantom{\dagger}}\times\emptyset\acute{U}v\{y\mu\ddot{a}\tau B\acute{e}\pm\underline{\phantom{}}\tau\dot{O}^3D\check{z}1\&\overset{w}{\rightarrow}\#\ddot{\tau}\text{Be}^a\Psi\circled{B}\grave{u}\ddot{a}\acute{a}\underline{\phantom{}}^{\phantom{\dagger}}\text{in}\grave{e}\acute{S}\mathtt{m}\ddot{Y}_{\_}\acute{e}\acute{e}\bullet\kappa\dot{\tau}\text{Xe}\ddot{a}\circled{0}\ddot{U}\mathrm{D}^{\phantom{\dagger$  $r\overline{\check{Z}}R|\Box\overline{\emptyset}\sim 8+H\sim \times 0^\circ \&O\odot\overline{?}0^\circ = J\%^\circ\widetilde{N} \&90^\circ\widetilde{O}^\star$  $#$ 

ó `€¤U 0\ ½ËdÚ  $J^{\text{m}{a} o}$ ý.  $W < 2$  4\$?)) x• Üȼ T+çr`

 $\overline{\hat{U}}m...T\tilde{O}vr\overline{\hat{Z}}R|i\hat{O}^{\sim}\tilde{P}\tilde{O})\overline{\hat{Z}}^{\circ}\tilde{a}X_{\perp}\tilde{L}\tilde{I}z''J\mathcal{O}\overline{\hat{Z}}_{\perp}\mathcal{O}_{\perp},\hat{C}\tilde{O}\tilde{S}L, x\hat{E}^{-}\tilde{e}=\hat{i}O\hat{C}^{-}\hat{e}x\}\tilde{I}dz-9\hat{O}\cdot\hat{O}\cdot J,\tilde{I}t\hat{O}^{\circ}$  $4*?i[\grave{a}[\hat{U}]$ 

ózHÚ 8 ØÈv[ugú ý:GIÒ2D(ÛÂD>ĐB š½, Œ´ýb ÇY

X, 1½7Ýäô9\$MJü.¼ Lfûμ&O)Ó6}Ú£TÂö°\$tr□¤μ<á¨ub(p°¤‰ P[<sup>-</sup>äU<sup>a</sup>Çõ="éμd□R¦3ÔS"|v"× n\$oÒ!´&w× Iû \_ê\kõq# <sup>1</sup>"<br><sup>2</sup>GéT`F" l^Bü`c"'mÓô|1"Ÿæ‡môÑ.'Z€ÿ¥þW êö¬{.3 Ex× ¶jò\2íÓç=J%l E¨/  $"Tilx-c12$  $\overline{4F}^{\sim}$ «Ô >W ÙÿL&S {"2•á `é: $\tilde{o} = \tilde{o}$  ÉÚ gût: $\Box \in \tilde{e}$ xý \*t<br/>Õl¿Ü^l>L¿ö(\_t}7p7 $\varepsilon$ ¤m $\varepsilon$  / c f =  $\hat{o}$ 'BÝîxÛŸ¦ × ~EÔ z 85 f,  $e = e$ ; iiI $\Box$ KZ Ø $\varepsilon$ øüO Ƥ¾

,aû•Ôæ—, Ã`ÛŸŞs7#ŠÉŽ\_ΰ=VÒ\_i\_>\_\_'ØþRÒ<À<br>`ZànÛçIZ\_Ø•PÂ\_aûJIª\_¿°}^\_c\_`\_ÛçHš1õ1\_p±í{Sݦ-<br>\_oÜê, \_6Ó;è\_\_¥\_¶/'4\_0\ÒêI\_¥^\GüÏÞ\_Ç1\_þïf¬ó\_™L\_#{"2□áNb\_»\_Ì@üP×"f<br>\_iNÝ'TR•[«Ÿ\_I□=J‡\_~ØÕ|Çv\_®\_¦'>7\$í

l

&d<sup>2</sup>+Õÿ<sup>1</sup>\_ø»¤]\$ÍU:(iKÂ[z6p\_090<br>`ã01pa'\_ÿ-aD½AÔIBÒ^Ä□ØÉÀ¤é\_Âh9\_."\_é(©Ê□O¨ì\_C«

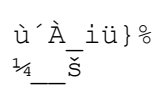

 $\begin{array}{c} \_C \texttt{jvI"} \\ \_ \end{array}$ 

```
• ÿ Ž•ôãÔljiÞC Iñã<sup>[</sup>]»€†È2q°L;ñ(•°}.ñ?0"ÕÅ« × Ö±ÿ 35`œL¦W'
\overline{\angle\angle\angle GX} ~SOIuè{Fâ\overline{E} . HZ\Box, \rightarrow x ^ c \angle Eڜ( \degree N? "$ 1 x <sup>a</sup> w \overline{\angle\angle\angle GZ} cûŽŽ[sz<sup>a</sup>Qt -
\gammaÚ | ∈ ‡ÒþûÀÏ *œ · !m¿ 0<sup>2</sup> P"vGà \overline{\mathbb{I}} · }• A¢û
                                                                                             ÛçÛ~,¨Aô °$ð
\frac{1}{2} \alpha x \frac{1}{2} \frac{1}{2} \frac{1}{2} \frac{1}{2} \frac{1}{2} \frac{1}{2} \frac{1}{2} \frac{1}{2} \frac{1}{2} \frac{1}{2} \frac{1}{2} \frac{1}{2} \frac{1}{2} \frac{1}{2} \frac{1}{2} \frac{1}{2} \frac{1}{2} \frac{1}{2} \frac{1}{2} \frac{1}{2} \frac{á‰ú ' 8†ð¢~
\F \ \bar{P}^{\circ}!©..).Å OuéFðUÛgÚ iû+ÛwÛ~¥(sžé'ô+.RÛ$ < Ã
µæa`VIsשÿ Ù£"ÉT  J™ª±=  —
\overline{\text{u}}x•êiQú#ðÏô\overline{\text{e}}t¤ 7•ë ëåô\overline{\text{u}}xG©3" ?#¼8 Ó FF‰ ËOrp•í=^Äëߥ ´)\overline{\text{u}}o+ŒS"Û/ïÿ
n\text{A}2- b= fyn
ÜCx>®Kdž S ÿ%r<sup>2</sup>J7Ìÿ vNõÃÞªýzšGq¼[Ó9ðýBµ™ÞA¿ó(•°},ñ ′ò`kÝ¿‰ÿ•
jÝw Ù£"ÉT J™Îr
ðó:ô; uò(¥>´%•sëÑ•aœU€ó€Ml□¬çX="~íQª À™m µ="ðòL€¤uSn "‡ô "'i °Gj3±¤éÚ
\stackrel{.}{\mathsf{e}}\,\stackrel{\bullet}{\mathsf{N}}\,\stackrel{\text{III}}{\mathsf{N}}\,\stackrel{\text{I}}{\mathsf{N}}\,\stackrel{\text{I}}{\mathsf{O}}\,\stackrel{\text{II}}{\mathsf{I}}\,\stackrel{\text{II}}{\mathsf{I}}\,\stackrel{\text{III}}{\mathsf{I}}\,\stackrel{\text{III}}{\mathsf{I}}\,\stackrel{\text{III}}{\mathsf{I}}\,\stackrel{\text{III}}{\mathsf{I}}\,\stackrel{\text{III}}{\mathsf{I}}\,\stackrel{\text{III}}{\mathsf{I}}\,\stackrel{\text{III}}{\mathsf{I}}\,\stackrel{\text{III}}{\mathsf{I}}\tilde{U} = i \frac{1}{4} \tilde{e} \in : 3\tilde{O}^3 \tilde{e} - 4 \tilde{u}^T P^3 \tilde{A} : j \not\in J \vee J \circ S \dC) ÓYêe (IHý<J
 'Ú ÓaË."ii¢NÒv¶ï©×8=œìQªÌÝ"ç¦Äs´zNÆ ¡5 ÆÄt′FH NkÈZ`E□>$Ý
\overline{1} \cdot \frac{1}{4} \overline{a} \overline{C} c \sqrt[3]{D} > c \overline{P}çžDx\sqrt{15}vȴ㇠!µ¥q••Ž?M«-j
```
P2þ\_•t+p3ph\_©8□0□‡\_F[QúüDâ\_ú<br>\_Û\_¥±Ï□4,□7\_á•èÈHËôLúG Àö8¢ ín'êaĐ

```
V•4e_ú.'=J™L_^ÝL Iû_ ÄE-<br>î§_,ï`V□?_æ¬eý_Ic□©KÊ`5ìw~b_{¾zÕ>'´0_zÑbØ•íJ__<br>_IDATûŠzŒÑ_hii™,XYþrðàÁ5ý;f2™žKKKË*DžÙ]f _î·Â_'- ®_~ZÈ_¬UßÃ□``l_SË~<br>ýÏ_Üg{`=úÏôN$<br>eÂò
```
Ûž¼Yói Ù£"é É□y X¥V}¦ ‹¯km\$%ö þ]G#i p pp•6′ Ù£"ÉôOúµG©"í ‰ÚfWÖAÜáZê ~<sup>-</sup>Ci2™ dC) Ó j ~W-ü¤"˱% rTsR È0B\$bH=Æèeä ¥L¦ ÒBs"¾Ãö ‰ðÓZ<; \G R¾¢  $9\square^m L^{\dagger}L$  (e° E ÔVù®^B > - UOYO 1 YREP() Ù ET ' & 'Ô+ $\bullet$  {  $s$  -<br>4Y <sup>3</sup> C<sup>'</sup>"Li (e° E ÔVù®^B > - UOYC x x C LIYREP() Ù ET ' & 'Ô+ $\bullet$  {  $s$  -<br>4Y <sup>3</sup> C'"E 1LO, x i ž '' vh: 'ý ' + Pú¬(0 \* e 2e ô Ê < u | é ÜK ''] Õ j  $1 \cdot C^{\text{-}}$ ižŠ/׊ ·ekØ 9YĐ!") c'fO Óû°ý…¤'€ fî2 atÔ

Ió\_<\_qÝ5EÒ `M`¥TT3\_ü•ON÷\_Îiò\šÁ2D¡%€Ã Ï+D1Ö\_\_c \_ õ¸\_á»ÐP—<br>«1Jš\_ø¸Âwë\_Z¿Ï ̄\_?LÏ¿'4-'ç÷5íª7PÉ\_:\_¡¨∙páØ—…9MKkM¥\_K¤Çª¥¼«ËÞÇŒÀ‡.S

JEn'ICM , ×Áœ3M y

ç"<þÓ\_\_§/ߟd'Iæœh¢‰f\_7nÜo‰¿miák\_`@é1…¢}"¶qe□c□w€7‰¢Æå□oØþ¬Îo»fØ~/-<br>Œœ%i‰\_åÉ>Dü¿\Xf¾\*`=J™L\_ÙPÊt•RžR-

¥‰©±¡\_ì

œŸd[kFZ\_<
X¥7] '\_Ä;"Äõ-\_5죌&¾Ç<sup>-</sup>'a' ±\_'L\_>¥}\_fr/`yI- $\overline{\$ \div w \Box w^3\}$  - IÓû | ; ½Ÿ-; ÷1g]  $\overline{ABp!}$   $\overline{A}$  $\overline{A}$  a ½NHÙ-oo 0•ö-]vÙy [†n9ÿüó/mg<1;ñT|> 0+0Ga[',/i Z•§ EúG•Çm- òMÇöM'n " v©A- $\frac{1}{2}$   $\frac{1}{2}$   $\overline{uAQAB1B(iz\diamond N\widetilde{N}Miu_i\widetilde{S}u\acute{u}K^{\circ}}$  } PÒ  $\overline{v\grave{a}}Is$ <sup>3</sup>ÙÞ @O moÜF 3H<sup>o-o</sup>?^E9YÁöÊéü{+œ÷/`WUb>¦6c GU<sup>3</sup>4\O A¿I^4`¤ícOóËÓã&dêFú=ü! A¥çs  $^{-}$ ^Ïç $\overline{\rm q}$ EKÓþ>åÞÀ¶hiiù2õõQ{íR•ãÒV‰—:x/SÒj8- ,  $\overline{1}$   $\overline{u}$ XÒ > "Ñô (É $\epsilon^2$ ý^5ó 3  $\Box$ KÚÈöÕ ¶nŸG^°wUû éŞÙ£"É" ¥LM<sup>1</sup> <sub>,</sub> PÒ€ xmj z∙ ð¶í§jÕa ‡°†• ¿«Výölú»G©3<- Ÿ£u wY`VI{¦ý‰<sup>a</sup> 'ZŽðÚ"Â×

 $\mathtt{\hat{1}}\mathtt{a}\hat{\mathtt{u}}\mathtt{I}\mathtt{C\_c}\_\mathtt{\hat{0}}\tilde{\mathtt{O}}\mathtt{E}\hat{\mathtt{u}}\mathtt{b}\mathtt{b}\check{\mathtt{S}}\mathtt{\hat{A}}\mathtt{.'}6\mathtt{\hat{x}}\mathtt{r}\_\mathtt{KT}\mathtt{2''}\hat{\mathtt{E}}\mathtt{Y}\_\mathtt{\mathscr{D}}\_\mathtt{\hat{C}}\mathtt{i}\mathtt{C''}\text{''}\mathtt{''}\mathtt{s}\mathtt{+}\ddot{\mathtt{Y}}'\mathsf{C}\mathtt{)}\_h \mathtt{\hat{Y}}\mathtt{Y}\mathtt{-$ 

```
• \odotOO^{-}¦, \mathring{A}Ý¥!<sup>a</sup>w¶¿$<I/Ð ÚZ2 ″Â -&¾ KKú
\frac{1}{1-\frac{1}{1-\frac{1Ob\&WIdC)Ó%RØÏSÀÊÀíÝ쮦 %j,â•n>. ®'}n-
úifôk\BoxR'qá±$!ü&p,í‡:ÑÏ_Àý¶Ï(_"45±'}_'/µgᵉ:'[÷60oa•^àîº6ã‰p°â9?_Þ'4_ð<br>iYÛL\BoxHŸiŠLh_½L_´7_ÿ"/Õ©F]'|ªÞ¥ïóªi» t<_é«_Ñ_G'⊂Ó<br>i»SÖ;ÙíÌïvI__S_%+°ÃCÄß<sup>1</sup>_†ÒxâzœÉd_ÙPÊt‡ËEMé¾;T3•R
\frac{1}{4}8.38
```
¢.óãŒÀý"aôWà□&åNöÈ:J¶ %òáÎOŸßO€õ^ïä 'n!¾çWtÇÓS%. FJÚ°Âÿ^g( J tÔ0 ĚtŸl( e°ÃåÀm'öíf¼t-=Jk 9 ßKJï '6 ¶ -É  $\overline{v} = \overline{J} \cdot \dot{\overline{U}}$ s2bA"{A-Âï `ûnI , ñÀEíôùËtÎÛ'V V'nR<sup>['4</sup>) p<sup>a</sup>íR<sup>~</sup>ÜND> ÀÖÀR\$;‰ CK} xÙ¶%  $-Mx^{-1}$  J7â[§9|\$iE` à]Û $\Box$ I M, $\theta$  h» fxLá}g: …û ½EË â  $\frac{1}{2}$  < SG\_IO) W\3 ô  $\varphi$ : Jé $\frac{1}{2}$  ( $\frac{1}{2}$  )  $\frac{1}{2}$  {  $\frac{1}{2}$  / I  $\frac{1}{2}$  ^ H,  $\varphi$  o  $\varphi$  - $\overline{\hat{y}}$ •¤ $\overline{\text{E}}$ K%] $\overline{\text{A}}$  »ÂÃ, $\hat{\text{E}}$ d=  $\overline{\text{S}}^{\text{TM}}$  $\overline{\text{L}}$ l(e°Cí %}@-ÒÝß $\overline{\text{D}}$ i(m@\$ $E$ w>  $\overline{\text{H}}$ q °I V û Ù£T Û÷"í  $?Wx > ZHD$ . 1;  $IxER$ { }  $DUxD$   $B-$ Á: · ðú S¤Ü 4Þf ú3p[ c} Eäç• ¿ oü} "o±´ Ê#) ¶ G PŸ ! ... ø® DÜ o@ ä - = @ ü ÿ ÜW« :Đ#=Jíaû]` O\$yd·&~¿Î"t.pN- $E$ {1ß' $\overline{i}$  û§.vó  $\overline{C}$ d'Ch3™L  $E$  g3Ýår"ü®;ÔÒPZŸ JI6÷bB½«š\_öLx"F\_Û5y\_™L<sup>-</sup><br>\_dÝZÒÿ\_oÙ‰,wæ×Àô¶×±} i\_{°'\_½À£Ô\_¶?¶}°í\_∈\_\_\_\_wI°YÒæ)l V\_i $i$  1. Î õ 3B ] pp\_Ω,hÍŸ Ì d2dC)  $6$  }.  $6e$  £  $c$   $\overline{c}$   $\overline{c}$   $\overline{c}$   $\overline{m}$   $\overline{v}$   $\overline{y}$   $\overline{y}$   $\overline{y}$   $\overline{y}$   $\overline{y}$   $\overline{m}$   $\overline{m}$   $\overline{m}$   $\overline{m}$   $\overline{m}$   $\overline{m}$   $\overline{m}$   $\overline{m}$   $\overline{m}$  $\delta$  >< $\Box$ L¦Ç"iaIûK° $\Box$ XX؆ ¥[Âö<sup>2</sup>¶ $\Box$ °ý`/ó  $\delta$ : $\Box$ R[Ø~Æö  $\Box$ P‰ÀþÀS'vLuœ°ÛÿëÀ™D9 °ÐïË  $\circ$   $\mathfrak{E}$ d2u\$ J™n 'Œ'ñ'- $\hat{F}$ 7 SÖ<sup>\-</sup>xuò&mF,<sup>3</sup>iu<sup>o</sup>Ù3ê ôk□'¤e\$M\*iqIsHZ£Â6<sup>-</sup>¤Í\$ui5XÒ<'æ,ìO\*iùnÌv6IÛvõü.Ž9 } «Kú'¤©Ê^ÿuRsël¤¿íd′~Ü…s HZKÒñ′ž † ê•G 5®~eûÌ vÙ[éÕ ¥JØ oûjÛ+ - $D@B$  (I{\*  $=w\ddagger c \in$  $\text{\textdegree}-\text{-}\text{owH}^1$ ... $\text{O}2\text{seV}$ ; Cö (e2edC) S Jêw]åKjc(u;?IÒÜ"bØ ¶?©Áœú ýÝ£t\*;Bv

q#¼qÚ®'þ?6\_\_#

ú®®\_iÊ"\_Zg¦{Â\_<sup>3</sup>P¿Äð¶ø\_\_<sup>2</sup>»\_°7p\$¤"<br>áM"O<sup>\*™p</sup>8'׿ÊîMs\_N%>«¿U9pì'v't \_\_RwdzÜÄö<¶÷Nátcj8ÇfÒg<J•°}<íµ\_ißúÀ<'v-<br>ÔÕié¢ÀÉÀ?RnÚßèÜ5p4Ù£"É4",æ•©\_-\_c\_Gtñü/□©:lÕ\_'¦ -<br>\_níF\_"Ä\_N´=<sup>2</sup>;óé§dÕ»"í»Iõ†\$m\_\_Pªe"ЏÎ,éODnÞñIp\_I¿""\_\_&"ë¾®vLI

N ><br>∛Mµ ¶ Þ Ö<sup>21</sup>⁄2¤U^Pß••Sl•~úø9±Pò\_±Đ±9°^¤#□\_¶ï′´\_¡Þ÷"p°í¯ÓyŸ§Ïüy`ZÛÿN}N<br>lgû´\*?ÿÙ^ïÿ/‰, Ã□+□=û□\_LŸó(UÂŏýÀF′-"¾ëÛKÚÝö¨Nv5<br>,,0ŽÎ&

Í©‰Ï°\_F\_kvrÌjÈ\_¥L¦ŒìQÊt>T sjI•j¬TC-BïÖ\_îH<br>]]eObUôèŽ\_f\*Òß=J‡\_IÖÕ|•v\$n¢§'

L\$íL £ Lȉÿ» IsW Is;}‰i fåD`à•t|e <sup>1-"</sup><t  $\pm$ Hv  $aX \cdot T \pm \sqrt{3}q$  Ö' $E^{TM}$   $\Box X \rightarrow \pm \infty$  ý/p  $P^a \times \partial \tilde{n}$   $\angle^c \times \partial \tilde{n}$  and  $\angle$   $A \times \partial \tilde{n}$  and  $\angle$   $A \times \partial \tilde{n}$  and  $\angle$   $A \times \partial \tilde{n}$  and  $\angle$   $A \times \partial \tilde{n}$  and  $\angle$   $A \times \partial \tilde{n}$  and  $\angle$   $A \times \partial \tilde{n}$  and  $\angle$  À "gnêô^æ þ+iåõY.  $\langle \overline{\cdot} \rangle \cdot \overline{\cdot}$   $\langle$  =  $\langle$  =  $\rangle$  =  $\langle$  =  $\rangle$  =  $\langle$  =  $\rangle$   $\langle$   $\langle$  =  $\rangle$   $\langle$   $\langle$   $\rangle$   $\langle$   $\rangle$  =  $\langle$   $\rangle$  =  $\langle$   $\rangle$   $\langle$   $\rangle$  =  $\langle$   $\rangle$   $\langle$   $\rangle$  =  $\langle$   $\rangle$   $\langle$   $\rangle$   $\langle$   $\rangle$   $\langle$   $\rangle$   $\langle$   $\rangle$   $\langle$  $\overline{D}$ ib[LMü~ü<sup>1</sup> © $\overline{O}$ *k*öuýÀH,>îQ\*'-¤LDSÜ-é $\Box$ Îä Ùþ ؇XtØ $\overline{O}$ ø•œ° S Mö(e2  $\frac{1}{2}$  J<sup>™</sup>Zq <sup>1</sup>  $\frac{1}{2}$ e IG‰næ<sup>1</sup> ¥œ'?  $\frac{1}{2}$ ; Ú® •  $\frac{1}{2}$  • £ c (Ù a {Œi  $\frac{1}{2}$ <sup>a</sup> h ~ ° i G∈'' ^ z C \_'> \_ 7øK \_ ï \_ ?kãÜ \_ ,109 \_ Š <sup>1</sup> 4N ,  $\frac{1}{2}$ i  $\frac{1}{2}$  kãÜ \_ ,109 \_

E, ýCð AU c' $\bullet$  6 · »)  $\pm$   $\pm$  bá $\overline{U}$  ·  $|zI|$   $\overline{O}$ LDqÚ Ò9 ñ) q£] Îë  $I$   $\overline{I}$   $\circ$   $\circ$   $(A \rightarrow H, /N$  Ì " $\mathbb{C}$   $\circ$  ·  $\circ$   $\Upsilon$   $I$   $\overline{I}$   $\circ$   $\circ$   $\sim$   $\Upsilon$   $I$   $\overline{I}$   $\circ$   $\circ$   $\sim$   $\pm$   $\pm$   $\circ$  ñ=üÄöÈ\$ ½9p¤íg^ÿó5

 $as\varphi$ Ú¾ $\ddot{\delta}\bar{k}$ À ÀîéønDÒ}éoûeÉ<V Û/ØþfíÛmפ€v/¢ x"ŠØþÖöIDñ×U $\square$ ‡\$-׉ó/#

{\_ÿËÓtbøÑÔÇPÊ\_¥L¦Œl(ejEwÔï>§\_†R<br>ÝY-È\_éêùç\_RàÏvu\_™~ïQê

```
\alphaCÏ^º8^ ¥bÎÊ\Boxmœ{W'2>\Boxðâ″8€\Box6¾\Boxõ\Box W÷?,ïBì¾-(ª}^hs3a$-N, -
H 9%Ci8a ý S-ÿRÈĐ4ÄMs‰+RÛŽXŠ<sup>2</sup>°KÅy·Ñ÷QÄç7%ahµÇä¤ú^é½□SõúW ã"`" ®ø®íÑUÌ
=ÓÏ<JEl¿j{}Â3y•¤c%U !±+ð$±øÑ Cé-ÂÓšÉdêL6"2µâ `NI]Yåz ~&Õ.ê
+ \circÛ~¥Ú $M^ØÝ-XI;¾ \frac{1}{2}q,~íQ<sup>a</sup> Ã\overline{e}™m µ="ð.utù•[m? ¬^©A
\pm {AÒ éĐÔ...-ï" ÞL" ㉼¿ÇÒbÂÌÄ
økÀ Tævb¥{Dz ‰ £r$irI<sup>3</sup>JÚ'□`þW ïoXêûÒÒç"r»F 9QHš8åX} ü° Nv'°mj<sup>3</sup> ðJ%Ïq
Ý F "=£fùdZéw ¥rl ü~ø?yBÒw áô.-tÎ-
Àï^ïkÕJ<sup>DŽÂÑ ×B®¼ŒìQÊdÊȆR¦&¤UÚ+édø<sup>D¤ÙÓÍÛk$'SI<sup>3</sup>WqÞL 9Õõ<sup>D</sup>ë$uf...m¿ÔÏ¢D.Çν</sup></sup>
\neg nIO\{"*s7 \bar{P}|<G« c ðpzþ'`:I#$
 \mathbb{I} \cdot \text{D} \times \text{E}<br>\text{A} \cdot \text{D} \times \text{E}<br>\text{A} \cdot \text{D} \times \text{E}<br>\text{E} \cdot \text{D} \times \text{E}| <šŽ¿VvÎo€ý"*ܪÀÓð□'p-Qh àRÂ(qúß8"OJÎ . JrÖ ′
F' ÌAÀ ' +¥¶å<sup>1</sup> cÓ|n ò¥-
V±ý\zýqÂû3 x¤pÞyÄêû0I7 ÆUé}□OÇn <sup>2</sup>ý6`Kue2ÄN ¦LŸë¾D~#"°Ã{eó;□ðR]C¦Zú-
G©^í lïHäí<sup>['</sup>©TbâOíœs
q휱š1
×CÏ€©$M□"O2™L PÜ£fJHÚ-i{ -
Î*h #i à Û«vØ õœ¥‰ðfù^Ï}=à Û÷vpÞ4ÀPBrù^b%ûeÛ$T1¦^ Éù‰ «s‰œ'l(uf---
\tilde{a}H^a\overline{w}f \tilde{a}x^aw^mþ< ¤£\epsilon İlwäá\hat{E}$ZZZ-#òÙ <xðÍ µï $±"aD"ê \overline{A} R^R¥¶ ^ûŒ
a\rightarrow a + (a\rightarrow B^2 \sim mb Cx\rightarrow fN\rightarrow B^2, h" a\rightarrow B^2, a\rightarrow B^2, a\rightarrow B^_«è -wt'í I E^a \Box E^c ôk« s>"Äà båxSZ · 2]'{"2<sup>1</sup>/2 IG 3 " met \overline{Y21z0} <1K| . \vdots j... .
 WI'" F"ONDÜÖNV
#) "ÉT& J™Š'"žvdÂ,,ôŽÎ1 "´ ! ·úh'<; · <sup>1</sup> ß Þ¤ÑUž ·
0 \rightarrow \sqrt{01409}gÚ$c(ez5¶ I20©æU¦jú}ŽR\sqrt{0} = ĵm2B\BoxrIZÃE»Ã}D^ï \inå ñ-
Z\overline{q}!Iv?"É ÙPÊÔ Û7¤ \Box \acute{a} : \hat{A}^3 3 ' Q-g qÚÓ <sup>1</sup> Õ<sup>2</sup>Fz œ'Ã
```
jFö(e2ý"ìQ\*□Ê ü ø) 'Wø901 'CØ-

 $\text{S} \square$ i!ñ â°÷6;ÔX l?ž\$ô3™L" J™žÀÅDr÷ DÞQUØ~œHT KçnÎç\$'è‡Ú®Å &è× %I»¥Äêí\$-'éÈ

 $\overline{\hat{U}}Z'$   $\overline{\cdot}$  17ÇÚ# `mëõ£%ÍSáø $\square \hat{Y}$  »Š<sup>1</sup>Í x¿ûKZ¢<ýL,é'

 $C - \cdot$ <sup>7</sup>"x1\$U - $\overline{O} + \overline{U}$ £T  $\hat{U}$ £1<sup>-</sup>G"Î, ~ 8, ].

 $b^{\wedge}\hat{A}Ad\&\leq\hat{U}F\hat{B}4\hat{U}$  /  $\&\bullet\,x,\hat{U}AE\diamond\hat{D}fQBC\hat{C}e^{\frac{1}{2}x}d\hat{V}BdX^{\mathbb{R}}\circ\hat{C}dY^{\mathbb{R}}\circ\hat{C}dY^{\mathbb{R}}\circ\hat{C}dY^{\mathbb{R}}\circ\hat{C}dY^{\mathbb{R}}\circ\hat{C}dY^{\mathbb{R}}\circ\hat{C}dY^{\mathbb{R}}\circ\hat{C}dY^{\mathbb{R}}\circ\hat{C}dY^{\math$  $\overline{\acute{u}}\grave{v} \$ r (1988)<br> 1907 - William Magnetic Denominal (1910)<br> 1907 - Component de la politica de la propieta de la propieta de la propieta de la propieta de la propieta de la propieta de la propieta de la propieta d ñ[òxwç-ÉdÚ' J™žÂã\$™âNr9ðQµ9 i ú}`Óœ [súµG©^íѶ ´}%±Ú~uÚ/}ÇW″t•¤[\$- i IÇK°IÒ¥'æk£û□∈ □ÉŠm'·h,¤Á nX%í\*éfIq 7<sup>3</sup>¥ãC% "éNIÓJÚ3□}f¤Ÿ\$6<¥cÃ%]>Žý8í ORĕxËÖ $\Box$ lï"VÒKOvkH°2ÍóèRí4I+SqGH: 43I3K:GÒU ~ø™f $\Box$ =J  $\Box$ döO'ć°\`=õõ !;•v  $-x$ -ÉdÚ¦ÖÅÊ2™®ò `Ò [}Ÿ+‰ü¦j™ X+ ìËÔ-C‰z! 6{"Mb}âf± Cq ¡ö¸ p ° QSè5ÛûIZŠ $\Box \cap \overline{A^1}$ ; yv õ $\in$ poò\*iüuRßo HZ Ø> J™& ?3õª pší¿¥"¬¿ 6 þŸn•ô p  $p \circ i \circ s \cdot \circ \neg$ ?  $\overline{C}$ Ú¾ + p  $\neg \overline{c}$ å $s \cdot \overline{z}$ æ2 ,  $j_i$  +  $j_i$  +  $j_i$   $\neg s \cdot \neg s \cdot \overline{c}$  $\circ$ ,  $z$   $x_i$  vòó¥s $s - \alpha$  üöök'  $t \circ i$ r?2Í'{"<sup>a</sup>Äö×D\$Dw9™Î ¥Îd2□\${"2=...#‰zH□Âö§À•:ÑþmÛ tvæLUôk□'í m•[eÎÀ É£9, ‡ X X& { Ë″Ÿ\$iU"□{b¢vØvIrx5à"Ûߨ~‰Öÿ¥•□«1••ÂZ‹!ªïÙ¾½0ö ^›¯c^"±?& "þ\*é/ Dn éØÑ'bLÈúWb Qßå "ÌpÓT sÊB.'!iÞ  $\overline{z_1}$  "3/ d. Be® v<sup>o</sup>ý DaÜ<sup>7</sup>}b{| ãq Kö(5žSsTD&S. <sup>2</sup>G)Ó#èN±×ts. i>ýÝ£Ô Æ K

V †Ê+iÿÈ

çiJx|Î- [‡□ä/tóL□ Ç žSö¼(ã?-"CVÊ/; øĐöXI· ¿\$<=+ؾ\ÒÍÀtÀu'-·ý~Ù<?µý,ð¬¤ OÕ%@±Pá"i 1;WxªÂÜÞOó Dx·2=``iQjOù°—É4†ìQÊd2µ¢ {"jÀ9DøÝ

ÀŒÀêÅ %M ü ø™íum<sup>-</sup> üŽ(¶| !=¼¤¤-□ÅÒiÉäñ\_\$K«§¦œ   $ijI[HZ_0 \times \delta Z_`0 \div \lambda 8 I f \otimes C_1 10^2 G)$ "ÉôI<sup>2</sup>G)"ÉÔŠìQ<sup>a</sup>Ì?‰<•\_W\_µU\_¾ å

Ù > KÒ » DØÝ xà † 2 ~ f  $^{\circ}$  ] 14 12 ø 'í % ý † 0 š & ø Þ 3 ý • ¤ # è y B ¢ 4 ö  $\texttt{\texttt{\texttt{\tiny Y}}}\texttt{N}\texttt{l} ? + \texttt{i} [\texttt{\texttt{\texttt{''}}}\bar{\texttt{y}}\bar{\texttt{i}}\bar{\texttt{j}}\hat{\texttt{A}} \underline{\texttt{-G}} \texttt{x} \texttt{v} \texttt{v} \texttt{\#} \underline{\bar{\texttt{O}}}\underline{\texttt{-1}} \texttt{u} \hat{\texttt{y}} \texttt{C} \texttt{x} \bar{\texttt{u}} \texttt{v} \hat{\texttt{f}} \underline{\texttt{v}} \texttt{v} \texttt{v} \texttt{v} \texttt{v} \texttt{C} \texttt{m} \underline{\bar{\texttt{$ — ¬'/p|Ùá¥mç‹s&Ó\_---Ç\_7êû — —<br>\_<øœfï'"É4†---å\_á' \_\_|sªç"Édjf¤;ÀV…C\_Ûž¼- $\circ$ }' z×f•4Gz\!Iõ.•÷'Ø <í Ü ÷kó- $\widehat{\text{C}}\widehat{\text{C}}\widehat{\text{C}}$ : J<sup>M</sup>L•¥×y"\$1"iâô| ô > ÷ {æþžÅkh•û«uýÛ'É ° | · ÂF ‡tÙ IT ÆÝ 8 ° 8: | {pziÇþ¾iÿ"^¶• 3QF£éßïznf : nĐ A  $4h-f\ddot{i}$   $\circ$ v $\ddot{E}$ [ $\ddot{a}\ddot{A}f$  -7hĐ f \_´V<sup>3</sup>çRÍ-®<sup>3</sup>Ç\_[¦ý1é7{ò¼ß#÷]¼†¶·Oäg\_8½Ùß<sup>3¾</sup>°\_CKŸoÚÆ4{N□ÞrŽRÏá<br>`\_àb¢¢ý\_À£éµ¼\_û¥\*äw\_êY½eÿgô\_rŽR\_Hú1ð¦í\_kÜïTÀ"¶\_®<sup>2</sup>ý\_\_l¿ÒQÛL¦\_z>Gi>¢\_ØýÄ

 $5\overline{-1}$  PR $\overline{E}$  $\hat{u}$ =kÿ

```
&¤½ýŸ'ÉÔ□œ£T†š"£$é Ä□÷1¶ ®çX™Æ"ir Ûc:jÛ>éï9J'î#<Ãq
v^{\dagger}|-~ <M®\Box, œoû-.\mathbb{E}ñg`{ãÍÔßóÀ \mathbb{I} •4 p í-6Î] ØÌößÒþ\overline{\mathbb{I}}Ä5 ;;'j-
nû5\delta<sup>"</sup>í« 9~¦öô\overline{1} %Ió < "/ÙþG<sup>3</sup>ç"© ) o \delta\overline{1}",z QÎQE ¥žBþ±î»ôu ©@ö(%l BÔ
BÒ; Àò yī$<sup>[1</sup> L$égÀx · ]EÒœ, gue Û vz; g \overline{Z}µ} Jj; #QËhYa] à ô B<sup>3</sup> + \overline{Y} w¤~x lt Q övB<sup>1</sup>®
\hat{O} \sim \hat{\epsilon}i\BoxNu'\overline{S} <KH·?e\hat{u}..t| \hat{\epsilon} íxà \overline{S}"Î\overline{O}ý Ô \sim ð¾iwÒks ...r3}\overline{O}\overline{A}\overline{Q}J\overline{\epsilon}'ý!o´ßá(B\BoxQqjF sè!HÚ$%
ÎÒì<sup>1</sup>dj<¤1'úf±Ôßë(]N ‰×WÑö@Â<sup>3</sup>t¤¤ !D? ãjfà 'öï" ÛCÒ~Ë ••¤¾V#äÅq#d°-
"6¦OãÎ lž6$
ìÌ
          Ü!i□4Ä D.ÇÂÀOI< ¦ã» ú¾CÒ¤ ..öÿ ~ , ü120ÝÓ€1 oØýÀCÄ÷%ÓûéUu" B {JÚ¤ÙsÉÔ
-$ 1FÒÉÍžK¦o□=J=‡RŽÒHbe8Ów~¬Ù h ýÚ£Tð
ŸREÓ!¶Ï-4, ÿø'Q€õ à
          \overline{a}Z\overline{a} \overline{a}Z^*uZ \cdot 0P . i\overline{QE}UZ^* , h\hat{u}, i\overline{Z}Z\overline{a}, 0\overline{z}a^{-1}\overline{Q}XD\overline{Q}x f^ -\overline{Y}m . iJ - \hat{a} \hat{A}XZ x
X X \sim - \infty hûf4\geq \sim 0 of hûî4\logK<sup>M</sup>\geq of ais û MžK|\text{ILB}| 4\frac{1}{\log 4}F\ddot{\circ}, IžH \vec{a}ô->\vec{a}i\vec{\circ}WRŽ '\vec{E}"i>·
\cdotSScó Þ '\divñ IrC‰¤ \Box7ÊŽÍEÕÆÈLÀÛ)d ÂË<sup>3</sup>Jzb<sup>1</sup>íÏ
s\Box^{\wedge}Q \ddot{\circ} >"\alpha \ddot{\alpha} 9\overline{\hat{A}} \sim 0] \dot{\gamma}\dot{\circ}\overline{\hat{\circ}} \Box \ddot{\varsigma} \dddot{\varsigma}: ŠØN ü§Êùdz_½Ê£D\gÏ_^jöD25çLà\Z... 2™n '
¥ BÎQê»ä ¥L•Œ ®'}%€¤‰:2'RŽÒ"À#Ä*y‰Ç õ§âjù×´ 4EÞ f"4íO Ïö3í
```
;;0¥iý"×h□vÚž Ü"æ R{ï%Ó«éU ¥œ£ÔwÉ9J™Z"  $\overline{Y}$ \_BŠ•Ž\_, Ŭv\_½ëC"ò"ú⊡RLö (u□C□; %5:b...~÷  $i\overline{\ddot{o}}$ -' -<br><sup>a</sup>w\_Ø\_\_6Ëwü\_ð?I[\_\_«¿\_\_\_SI°™\_÷\_âÆBÒ!À'^\_r□6jgžo\_\_K°\_<br>|ÚVCÛ\_HzŠ\_ø¸v™^O\_ò(¥\àM□wlçĐ»>"¤Ý^ðç3mïÓìùdz?ÙPê9ôÚ\_%I``\_2Ããš=— ŽHs]; I+Ñ rŽR?Æö¬eû» ž¿ ü\$=• XEÒ

"añI…¾p□0,\*□ó,°^zþrêkFBε > V çž/éb`ZÛ ŽÏSxþ] Ië !{ï ½^Åö f  $pxiüLY_iMy''ea9J'$ , ''IEÒy
<sup>niF</sup>ÕkË $9J^M$ š'Uiz – 1Ó□ÎQ'ô/IoKzKÒó'®.Wó`ôz¡Í"'ŽTÙ t Æ]RÒÀ‡ÀhIÏHÚ°;}Ö I¿′´EáÐ4À5  $\overline{\check{z}}$ *E* ôž ^îĐßUïj,í + I]ìëf,  $\hat{O}Q\hat{U}qE\hat{\pi}q\hat{y}$ <sup>{</sup>{ $\exists$ IYìvàqÛ U9 $\overline{\check{a}}$ Lï¤Wy"hÍQ<sup>o1</sup>4<sup>3</sup>'Jš<]Kß  $-\hat{0} \overline{5} \overline{a}$   $+\hat{8}$  (iiB) m^.t3xn...ž\*Ø Ò À<'Þ.tYqÜž€¤S'€K‰□ÓÖ(Î\$®·{7pÌL &{"z ÝÌQš 8Ëö;'f V N□' í?  $E^2$  =  $\frac{1}{2}$  /  $K_y$  O j<sup>1</sup> t DÊ -  $\sigma$  1 ° ? ?p<sub>-1</sub> Ô µ - 1 oÓÊÑ Ö e Ç µ > ŒÞÞë ] } -  $\sigma$  =  $\frac{1}{2}$  ( $K_y$   $\frac{1}{2}$  ( $\frac{1}{2}$  x L)  $\frac{1}{2}$  ( $\frac{1}{2}$  ( $\frac{1}{2}$  x L)  $\frac{1}{2}$  ( $\frac{1}{2}$  ( $\frac{1}{2}$  x L)  $\frac{1}{2$ .# $e^{\overline{v}}$ U7 $\overline{H}$ U3 $\overline{S}$ \_03 $\overline{S}$ +`MÛ£\_\_\_U7 æ\_^ $\overline{+}$ œWGÖ<,\_\_\_\_\_\_IDATÓkj'\_U $\overline{U}$ - $X4+...$ Úþ...  $\overline{\otimes}$ šî\ssŽR¦ $\overline{\odot}$ d $\Box$ R\_A $\overline{5}$ <sup>a</sup>£"Vy<sup>-</sup>\_v\_b(iê<sup>2</sup>×mû\_à\_ $\overline{\circ}$ ^

 $\gamma$  -#e^ $\hat{A}\setminus\overline{6\cdot t}$ fz>;¤  $\cdot$ -\$½ ©T åwÀõ¶Ï $(\overline{y}^{\sim}\overline{0}$  mûètÞ

'® <M/IÚ«ĐÿE'~>ú}SÒñ ... ×N"ô Iw y (T¶□4™¤"%= ¼ éøt±(□wAZ½{)µû Qïe  $I \div I$ :  $H$ Òt $D$ <sub>,  $E$ i¼ $\mu$ %=</sub> 14, é ¥:1'æ't«¤; O¥>×èÊßD<sup>1</sup>ŽR&"éÛô\*□'jTG)ya <sup>°1</sup>2?p a · ·ù"¨i6CázuŸ¤□...ù\<sup>a</sup> EF°  $6\frac{3}{4}$  $\langle 1, 2 \rangle$  <#é9I<Kš\*õ½>íQ©ßñ¶/<sup>2</sup>}G:o IÏ ×<sup>2</sup>Û.j;IZLÒõ'þ.ú|¾äÝ'4½¤G\$  $\langle 0, 0 \rangle$ ÷ £\$=&iõÂk¿□ô qoðŒ¤•% E,Ü^>Þã<"ggït΀äqzEÒhIÿ,|&GI:L ¥òš¤«\$u:l]<sup>1</sup>ŽR¦ÆdC  $Q\bar{C}$   $Q = 3 = G$  $\overline{x}$   $\overline{a}$   $\overline{b}$   $\overline{c}$   $\overline{c$ |%àövÆ? xÝö  $\Box$ • $\Box$ CJ "gauB, xAàW'- $\Box$  (  $\Box$  i ü, X) > $\Box$ "wAx, &'

Y.DÈ"i-^; $\Box$ XÝ  $\overline{y}$ O $\overline{A}$ : 1?EH $\overline{y}$ g{EÛǤÏd  $\varepsilon$ "• ãB`§" [q pI2Ì ¤9>b{1<sup>7</sup> ¢ÖMW~Œþ'§t(!q}~"ç'Éd K<sup>-</sup>ò(Ñš£tP û FÔ + $\pm$ °¤£ $\overline{\text{S}}$ UJÈUIW $\Box$ àŸ< shf ¦ $\Box$ 4€ ^YÖöÂDôÇh¢`4À  $\overline{\bullet}$  VDI

```
\begin{array}{l} -\P\texttt{H}\times 2 < \circledast \texttt{k} \ \ \mathring{\Delta} \texttt{BZ} \texttt{CZ} \ \ \mathring{\Delta} \texttt{AZ} \texttt{CZ} \ \ \mathring{\Delta} \texttt{BZ} \texttt{CZ} \ \ \mathring{\Delta} \texttt{AZ} \texttt{CZ} \ \ \mathring{\Delta} \texttt{CZ} \texttt{CZ} \texttt{CZ} \texttt{CZ} \texttt{CZ} \texttt{CZ} \texttt{CZ} \texttt{CZ} \texttt{CZ} \texttt{CZ} \texttt{CZ} \texttt{CZ} \texttt{CZ} \texttt{
```
1!i/IsÚ.Ío2à‹vÎ[ŸT,ÓöÛÀĐt¬ÄY¶Ç¦ü‰û‰ Í çÙþÜöXàÎÂk> ¡f[¤íu`□dØl QðnU"8°  $\delta$ <sup>1</sup>; (Ald Edsi<sub>p</sub> good)<br>  $\delta$ <sup>1</sup>; (b<sub>r</sub> "4¢') + my Y<sub>2</sub> (r f \* 8ö ý<sub>r</sub> ½w\_M: HS@[|\*½^ ð) ^<br>
eO\_ • & , \_ '\_; wéMz 'P{ 'NED!; , " çûã] ÙlN' Sv<sup>2</sup> Ï9yïëškϬY<sup>3</sup> fÍi½gÖ»PfW6i76ôt3¤ •<br>
R' Ș}™^¥Q¢ >Jã `\_c¾o?", 3Ý Ü\_lU\_;  $\overline{\text{U}}$ aû $\tilde{\text{N}}$ <sup>2</sup> } <  $\overline{\text{U}}$ ...) >  $\text{A}$  $\P^{-}$ +ë•ï<sup>2</sup>Ï(QJmß

```
•ÔŸ bF
```
\*| $\overline{-}$ +u?J ^ÿ±ý@9î G`šñ± pŒíá% Å À¦µýçÙ~¿Œ n;kïÜôQJšJú(õ °é£ô%ŠÊ{ ÆL¨we±ŸFÒHbfi]Â~ Øá Úö@IÏ  $3 < J d$ { $\overline{N}$ , ñ bÓ1¦  $\overline{5''1\mu VCK}$ ë# sö§î|þ9m/ $\overline{Y}$  mW Eì à|<sup>2</sup>¿•Ãq aŒ>Ú¶¤;¥|ø8úÑ)&1 ¥<sup>3</sup>□×~ùË nH ÀßÈOî V\$&)VÈÏüìfŸ«Ò‹4JÝôQ Ë ‹ oØ>¯¬ŸUÞ£ —  $\cdot$ sìäµõ $\cdot$  þ¿§IÚŒxßÎ<sup>\*i</sup>  $\overline{\cdot}$ Ÿ>¤ñ]6JÒÇ´%<sup>3</sup> ×»ìã l\$ñ>ž MÛû àX"=ÀêŒù ï(í ¦kØ®h t^ôQJšMj"z j'□Rik "□ÀuŽ□Ãí1/m™«‡ æp Ë×+Ú¾Eö.ĬUåkt °«¤  $C^{\wedge 1} \rightarrow \overline{\widehat{E}^{\sim}}$ &×(eÝá àUÛ kËeE y XŞ□c>;ý\$>U ¿^ÙAKZ ~™&qkŸÄ|"®  $i$ \* 'Ìðò3> &ÌLó3?û $a\bar{a}$ çžô $\overline{u}$  $\Box$ R<sup>3</sup>| $\overline{u}$ jĩF\$^>i,û§\* E $\hat{e}$ •û&å• $\overline{c}$ ö-RÕuD<sup>a</sup> h{ àJà{¶ 7  $Im\overline{N}$ j%ÍVÌà V®ùû,E c{ÿw"‡^÷á twîË"¦lê| Œi. ÛlqÁ ¤.RÒlR£Ôsèn ¥- 'èf - $\frac{1}{200}$   $\frac{1}{200}$   $\frac{1}{20}$   $\frac{1}{20}$  $\leq$ BØQïK̆Hø $\overline{M}$  œÕ  $\overline{e}$ <sup>a</sup>37á\$°"aâµ4 $\overline{p}$ Ÿí£Êµž!é|âA=«í · ¿+/£k  $SZÊ5<.\e jà?Š$ \$œÛ •´ý‰° 9½'IÁ? "Šâ ÄŒé¼ÄoâÚüä}àzà□üÌÏ>úyú±C { ½‡fäQ:AÒhŸf.àW¶ ®í AÒyÄ8kEÂŒü?eßé À‰′."&&‡ HZ€x†ÞLhc6#ÌÌ!Bl Ü+évŸw5`[ÛwK° NÒmÀvÀž¶Gvõ]fû IÇ w)r¬MILF®oûzIw ·-÷ÿ À¿m K tgI° 8 ¡ÙÀ > <sup>1</sup>âú ¦xkv©fc'}"'¦¢nD=î Hú pTCñ  $\text{I}$  žÀçÝ< xx ^l :slb,, $\circ\Box$ ‰ î<sup>3</sup>nÈ $\Box$ R¢Õ "Ôy x°ø Uûç ¾EDÃ{ ~<sup>33</sup> « åç $\Box$ ŪëjzE ‡Õ  $i$ 䣶 «í @ < Èß n¶ = 2"/ ¼è' + FÒ Aû¶ ‡ (¢ ν [™ - Ï (Û "íé^Y UK ï© d% ÍUúÒ . - $\mathbf{\hat{I}}\mathbf{\hat{A}}\mathbf{U}\times\mathbf{\mathbb{I}}\mathbf{0}\mathbf{1}\in\mathbf{\hat{A}}\mathbf{\hat{G}}\mathbf{\hat{A}}\mathbf{\bar{Y}}\mathbf{\bar{E}}_{-}=\boxed{\square} \mathbf{\check{z}}\star\mathbf{e}\mathbf{S}_{-}\mathbf{\bar{E}}\mathbf{\hat{\mathcal{O}}}\mathbf{\hat{A}}\cdot\mathbf{1}$  $XE\check{S}0\hat{O}\check{S}M^{\text{w}}\check{C}\check{C}$ <br>  $'J\cdot K$   $'K$   $''E^{\text{w}}E\check{S}i\check{S}iK$ √'ŞI□\\\o`&|w:eö^|b«Áý â½ò¿†÷â<DÀ –ÒË□Ö 'Ö  $\mathbb{C}^{\wedge}[\overline{X}\overline{Y}^{\vee}M\overline{\emptyset}]$  P $\overline{0}$ ;:!'UWEC+ilÀ+• "Õ'® Ÿ©•1ßÙĐ ÿVþ¾e|±"aŽ~OC•¾AL,¾ Üb{DyW.KhĐî # C<sup>1</sup>ò -43a⊡2Š TB⢄àëe{> ŸíNYx -W?¿käøê'㦠û?¨ ·=ū«úó RPj U,R'ŞI'ŞI'Ô RPJ ¥ C3}"'žÅŞä£"\$IÒãi¶.RÒsH ¥¤Ù¤ Ôshv ¥n#i%u%~íÊñ3HÚª  $\mathbb{P}$ ) ê¥L\*y"'\$Iz  $\mathbb{P}$ R·''Ÿ¤. ûìHú†"Ñú¤Lú (%M% ¥žCSó(5% D¾, $\mathbb{Q}2$  %- $\hat{O}$ \$În'G)I'n70! $\hat{O}$ (5fu^Dë]e; `£&õ¥''y"'|'Qiz ÍΣÔlŠCè ^LÝ; & Ïioû<sup>12</sup>ÿ\$Àw%YœGl ï ìAä~ |jûç'6! æs □ ‡TIl% ND ú9'si í ʾɕݕõ 'Đ3m Xöý• ImàDÛ D¶ë d ‡ÞK1...]ªV4š NòZ݉z"õea`¾<sup>2</sup>9ŠÈGò ðJåx=)#é>Œ™ f ádþJIä™\$À Ë£ÔTjf•Ë eo ª=° (ÚŸ ¤ð>; BäE &i "úèÕÀ ‰`

#€<m \*í/[ê¿Gø ¼@D}ý ì ~Ð -B N:Đöà Œa?"ñìSÀA¶ß™€·¢Sd ¥¤Ù¤ ÔC( Å9‰ >] >  $\sum_{i=1}^{n}$   $\sum_{i=1}^{n}$  $\text{d}H''$ ¤ì $\text{d}e$  / [  $\text{N}$ ~ $\text{p}$  /  $\text{d}$  :  $\text{O}$  $\text{d}8*$ î?‰A $\text{d} >$ ¥ ó HÚ Ø-~=šŠ >Ôö Í¿ ]£òOšÔ  $\hat{u}_{\overline{\alpha}} = \frac{1}{2}$   $\sum_{i=1}^{N} \sum_{j=1}^{N} e_{\overline{\alpha}}$   $\sum_{i=1}^{N} \sum_{j=1}^{N} e_{\overline{\alpha}}$   $\sum_{j=1}^{N} \sum_{j=1}^{N} e_{\overline{\alpha}}$   $\sum_{j=1}^{N} e_{\overline{\alpha}}$   $\sum_{j=1}^{N} e_{\overline{\alpha}}$   $\sum_{j=1}^{N} e_{\overline{\alpha}}$   $\sum_{j=1}^{N} e_{\overline{\alpha}}$   $\sum_{j=1}^{N} e_{\overline{\alpha}}$  ÀyÀ Áh Ú ýþ x x□Èsø 1qù, 0^H {<sup>2 ¤</sup>wm AXC P- • \*ë¿ '4'p'ñ.>C^à ׿LXÞ œ  $\overline{1}$ \-i.X2Y#iqb4p'iÝZÝŸ¤÷"|w=# c£Ô "{Û~| v-/;F+ `FàuÛ.9ÃkÀ ÛOWŠ'Û-BÓ7ÊbÕ 'Ö fûaÛW ÙÈ-.áµw  $\P^{-}$ ý íÇÊ~ $\epsilon$ ß • $\bar{\alpha}$ ^ ="/"'EÕw<sup>0</sup>ôQê\_ÜL~ëÜK,,Ú\_-Ö™->C,ë\_Aä>Û\_x,,,Ø•Ô  $\sqrt{G}$ ÌÀ•F"'>YÒ¤n'"´Ñ#}"ÚaJÛ-Ú~'21YÊS ¦%Ân?bûn $\overline{0}$  Ú¥·Ê;÷•2Éx ; Zt°âX·Öþó¶.\*ïçcjíoG\$¬?Éö  $T$ <sup>-</sup>-Z<sub>,</sub>u<sup>^</sup>0á É…/"'Ò.BÏ!}"'|' \¥žÃ¿‰d<sup>3</sup>=ÉG©' l•  $i \bar{D}-4$  $\sim$ Oöm%èß•E%•Jh~¾D 59 p 1^m l• X<sup>a</sup>¼Q«p1ñ2~ fû½všœ e ^+»<sup>3</sup>•z- $$y''$ ú  $$0>5$  öC $$Y^s$ d'À & ŸOpi) > > OY øW-/x÷%D' h3 »ÇvG -m?Q ) ÿ Ø $\square$ Euv\*'g

I\_\_&5<br>- ٧&'\_B)u¿K\$\^□HØ|C©Wå8Y"~]†~I^\_Ø~~ Ø\_x…~`^`ª¬\_lûñZûý€••o\_ÿç\*<br>ï¿Ê\_□â,¾g9ä\_b¶z3à\_àXÛ×uðÞ<o{£ÒæZDž\_\_æ<sup>1</sup>×\_□©šLù}YV-}¾BÒ

À/Ë5Î 14I\$Ú>ÊÙVÚŽ Ø 1xœ‰Ð¦ß\ÿ %

ü~Hâý9'tôȰ©'¤

 $\bullet$ í‰{ kat^œzŸKš'ø~W#~sà íÁ  $\bullet$ irÒi\* ¥Nåèi  $\square$ ïÃéÊúîÄÿñNIC€Ýë<sup>1</sup> +JŽÂ« $\square$ <‰ßU?B° ûs y• P-ãje $\square$  "· S·Uœ $\overline{D}$ hĐ $\overline{2}$ ‡RÒ $\_\mathrm{l}$ ç $\overline{R}$ [ۧ $\_\mathrm{l}$ ]õeùV÷«E÷ $\hat{\mathsf{a}}$ »D\_V^AØÛ

 $\frac{1}{12} \left( \frac{1}{2} \right)^{3/2} \left( \frac{1}{2} \right)^{3/2} \left( \frac{1}{2} \right)^{3/2} \left( \frac{1}{2} \right)^{3/2} \left( \frac{1}{2} \right)^{3/2} \left( \frac{1}{2} \right)^{3/2} \left( \frac{1}{2} \right)^{3/2} \left( \frac{1}{2} \right)^{3/2} \left( \frac{1}{2} \right)^{3/2} \left( \frac{1}{2} \right)^{3/2} \left( \frac{1}{2} \right)^{3/2} \left( \frac{1}{2} \right)^{$ á«dà¼ZÝ•″ºOkeKÔŽÿA;m~@

u nud 111<br>&&\_ÆÕ—¿ÕŽ[°V.àžÚ¾ÅJùñeû#B\_\_U¶ß\_æª\_•LíØw^I \_\_\_ \_J□oÖê<Óð||`DÞÔËÞ-

 $\overline{15}$   $\overline{00}$   $\overline{000}$   $\overline{0000}$   $\overline{00000}$   $\overline{11}$   $\overline{11}$   $\overline{11}$   $\overline{11}$   $\overline{11}$   $\overline{11}$   $\overline{11}$   $\overline{11}$   $\overline{11}$   $\overline{11}$   $\overline{11}$   $\overline{11}$   $\overline{11}$   $\overline{11}$   $\overline{11}$   $\overline{11}$   $\overline{$ 

OEICAB 1-S· DíS+· I<sup>~</sup>Uw9nžRgMÚ~KÄÊý<sup>=202.</sup>-

"íÑÄ ¿jçäVÿ?riîB õ;"õf€?Õöí œÒP " }oÙþ

 $^{\circ}$ oÃoððÚöáÄ" À&ÀUµ}K O"õÝ€<ÚéßšÀþO<sup>1</sup>L¼…Oõ¬?ã>kuŸ&ö'¦w="ÞœGIÒú¥ïß\$,-L ¼

\_¦"´-¤-‰\_ü‡À¾'Ö!f¦?\_\_û\_Gì¿\_\_HÚ œoÛ<sup>2</sup>û\_à\$I[KZMÒÏ%}»ùWÙu2□RŸá<br>B0?`\_ <OØöw-<br>Êç•¶g<sup>2</sup>=3;eé's<sup>1</sup>ãmvK¨2¿;\_~Ïö

 $\mathbb{I}$ c '&\*f!,= $\mathcal{I}$ [t '½mÏVê}Dø

þv,§ý jõ•ð

 $Z \hat{\circ} \text{MN} \langle \overline{\circ} \text{mifR} \rangle \hat{I}$  | A

 $\hat{A}\hat{O}$ i: $\hat{A}$ ' ‡rŽö' Ï $\bar{H}$ K{ • Cûd, F¨ #Ì\ž

;  $\div$  âîvêN]ÚÝ,0©Ü $\Box$ 0Ë2á39 ñ½CD ûQYÿ;á3iâ{>'Đn 8Âÿ<sup>1</sup>Ô=ŠĐ ÍG< ç£í>Gü-

 $\overline{a}$ =]<sup>1</sup>ÿ3 ?¤MK^ÝÇímÏi{jÂŒ $\overline{a}$ =ß<sup>1</sup>¤ ôö<J'þTÞsk fìÏ $\overline{a}$ ]O [IÚ; tx ø®¤MŠïNG<sup>--</sup>tàkå<  $\overline{B}''$   $\overline{E}$   $\overline{A}$ □èû′N•´-¤□% Ù`>ßR2□RÒlÒô®ç°7nÃ{~0áè

 $\langle E^{\sim} \cdot \theta \rangle^2$ ã4Fæ;" tž'IBV!fCxu1í)¦/ <: 00 ü, 00 Ù YĐ A Nuó°3(¦ ¶ "ô ñ 7 pa) ¿HÒ«D ‰õ

ÇÕGŠqñM\$ý"ú ÷ / BÍZÀ"‰ÇÆ<sup>1</sup>çÕò<sup>1</sup>'¤»^ÿü="yL3y ØYÒŠÀì"f¶ Đ,^õ;V•^I‡•  $\tilde{o}_1$  " $\tilde{o}$ ÷ $E$  " $f$ w $\Box$  $\P$   $'$  4  $\overline{\mathcal{O}}$ « $''\Box$  $\overline{f}$  $\hat{u}$ ~Io  $\Box$  $\times$ Đ  $\Box$ 

 $001.0710 - Y'0$ 

ù<sup>2</sup>E lß Ü/é=Bðš¿f×½ "n ¶S÷§¶o<sup>a</sup>6\$U}½ßÅ×RÒ;À¾ÄûrCâ; Ò&Ü`»zF~D>IÒz´Ýë  $i3$ ¿ü¤|V÷½2•\NÒ\_, ~\_;ýú¬Vglàè2Aô ;Á»¾ýËO:@å£t\_;±ë)

 $\mathbf{H} \Sigma$ 

\_>'õèm\_\_G\_.hCB..^T÷ôiÄdÈÂ,æò\_Bðþ\_;=݆¶ÿåsÀÙµöß\_Ž\_°ý'¤.^wõ.ÀËÀ\_¶]LEw"&  $> \hat{1} t \hat{1} \hat{5} \mu \cdot \hat{5} J$ Isi $\mu J \times S$ -

<sup>2</sup>EôŽ p ,Ôê{□KÓ¿Û©∈©ZÝ□\°ôÝÕÍäv¨•ÿµñù@>éÝçµz+ÔêU¦wÓ 3¶Ã ž3C(&YcéKGMï ¿<sup>1</sup>§Êöpbð}míœ-"cljçyW ž+õê¦w>-

 $e^{-\hat{C}}$  $\hat{E}$ ~ $V\hat{E}f\circ\hat{C}$  (Y $\hat{E}n$ )  $0/7\hat{C}I$  $\hat{E}$  (Y $\hat{E}$ )  $i\in\mathbb{Z}$  (V $i\in\mathbb{Z}$ )  $7\frac{1}{2}$  (V $i\in\mathbb{Z}$ )  $\hat{E}$  (V $i\in\mathbb{Z}$ )  $\hat{E}$  (V $i\in\mathbb{Z}$ )  $\hat{E}$  (V $i\in\mathbb{Z}$ )  $i\in\mathbb{Z}$ 

!´mÔP nz7Kþ!¥üÚ†òÊ<ò\*B»åqõ‰ðµ\_×}ý,ÔëG~>~а•Xo\_\_+\_wÑf:Y-\_2□Ê¥Ãÿë...^÷í^- $2K.M\ddot{y}n' / \ddot{I}_c) Z\dot{Y} \rightarrow q^0 \Box/wiz \times S^0 \}$ ,  $1 \underline{1} \cdot e' >$ ,  $1 \ddot{I} \alpha^1$  " $\dot{u} \cdot \ddot{u} \cdot \ddot{W} \cdot \ddot{R} \cdot e^0$   $\partial \dot{U} \ddot{B} \underline{a} \underline{N} \times \ddot{R} \theta \dot{U} \text{C} \ddot{m} \ddot{I} \theta \dot{I} \underline{a} \underline{N}$  $E_84U\overline{Q}N\bullet V$  % $A4AY\overline{Z}''$   $E$   $DQ$   $I\overline{Z}$   $I\overline{Z}$   $I\overline{Y}D+\mu\overline{Q}...m\overline{X}^{2}$   $iR$   $i$ 

ð B\_Wç~[Ò¬¥ßýiÓj½ÒÎlõ\_j•£ívÏg{GÛ?±} íkÇQ Ñô êË′•9`¤ùhûŽ«œUU\_ö•KäÏ/õ;¶¾<br>F;÷u\_\_ªbG\_㙉ïk{Bë4-¡%Çö½¶W-}X``6-À-µßYÒ l¿XÞ =:•aÒyl•\*ïÜ

æ□4…4½ë!ô,<JI\_É<J}†\_ŠOÏ\_Dô6\_s«ÊTæ©ZÝ<br>\$=BD\$\_\_I{\_fdÿ%4\_ÓÒ-ªaXcý±pN‰\$∙0mIVß!"¬5¶°‰¤\_ ¿™\_`^Ó \_Ši□s\_IŸ‡ $v_{\zeta}$ OäL $\overline{9}$ ¤f}  $\frac{1}{\sqrt{E}}$ i $\hat{u}$  -

 $\theta$ Òe, FéIB; 8MÙÿ9 ðñL¾L/É£"t $\Box$ Ì£"4> "z =ÑG)i é£Ô7øVY\*ž ~å'Éžð>Û< ĐælLø œJDS «3 @áW  $\hat{a} \cdot \overline{-w}^{\circ}/\dot{E}$ ÖÖ?&ü>ÖuI8kûII Z‰ÍÊr#1@ °:ĐÖë'6'´ +3¦ŸÔ¨rMÝÂöM'v'Ì ×( "àq"í<sup>3</sup>ÇzðÄç "ßÔîĽÛ<sup>a</sup>"• üÂö}eû`"¢ÞOEµË %½fía'6%îß'Œé3eÚ =ÌXÚøIC? '"6 óÍï4ì ìg; ¥®ÑS}"'î">JIS©  $\hat{A}4$ ' I¿!ìŏë¬`ûáöê7ñ¼{ ïÃÓü®oQ æ'æw½•2ó¼TCñ'Äìÿ`7<@%MM %Ó ¾9oĐf ÷"í ‹©Ö  $\overline{\text{Re}^{\text{TM}}}$  $\overline{\text{D}a}$ <aûžñôeaÚ ±G  $\overline{\text{O}}$ { mp 50 !--N,  $\overline{\text{D}z}$  +D-LC,  $\hat{\text{U}}$  +  $\hat{\text{O}}$  k  $\text{M}$  =  $\overline{\text{O}}$  k  $\hat{\text{M}}$  =  $\overline{\text{O}}$  +  $\overline{\text{O}}$  +  $\overline{\text{O}}$  +  $\overline{\text{O}}$  +  $\overline{\text{O}}$  +  $\overline{\text{O}}$  + ßõ\*¥ì Ûo"k«Ì  $\overline{Y}\cdot\overline{Y}$ jí s A0æ! Çï°ýRmÿÌÀreóAÛ •òU‰ $\Box$ i>¶Ÿ Çýù&;] jû $\Box$ qÔ @[,ÌÛÝŽ#z<sup>1</sup>×UÞ¢ÁD~¤·  $\hat{U} \odot \cdot P \odot \overline{7}$  { $\frac{1}{2}$  | > 1 ?  $\hat{U}$   $\beta$   $\bullet$   $\overline{0}$   $\rightarrow$   $\overline{1}$  #  $\hat{1}$  #  $\hat{i}$  #  $\hat{i}$   $\overline{4}$   $\overline{5}$   $\overline{9}$   $\bullet$   $\overline{9}$  $!R+|J_n\rightleftharpoons\frac{1}{2}$ úm• $\frac{1}{2}$  ñ~¨ò:Ýā†\XIÇ)ß $\overline{0}$ p $\overline{0}$ •\šßõ!ŠÉl?`dšßu EîË ÔŠ†OjÖ1)(5Đ\*A)I'\$I  $'$ \$Iz  $(\frac{1}{A} z)$  $055'$  &  $4-$ ¤Ù˾ÜÎÝÛ™G)I'¤‡ †<J'¦+Ïìis»wo+ó(%M& ¥žÃÞD f "à DÞ r»×o• Dú)%I'ô \* ¥\*aô ‰gön<sup>1</sup>Ýë ?' V§⊡RÒ 2~CÏá]ÂOáÁ¢‰ B[P‡Q<sup>1</sup>Ý« —¦MhJ'\$IZËçÄ3ú¢<sup>2</sup>=´l ËíÞ½mû

EHÿ H' &• >J (}"'\$I'\$I'I ¥□RšÞ%I'\$I'\$I'4',R'\$I'\$I'\$I é£Ô1æ`ôÁø«%I'\$I'\$IŸ`ÚVw Õ¤ Ô1® ju '\$I'\$I'\$™x¤é]'\$I'\$I'\$I ) (%I'\$I'\$I'40, R'\$I'\$I'\$I é£ôeî lu''\$I'\$I'¤  $1^2$ Õ ~ØdÂÙ\$I'\$I'\$I' Òô.™ Hēxê>\$I'\$I'\$IWIA)i:'Ö ölu?'\$I'\$I'¤«¤.RÒ4\$M  $1 - \tilde{N} \hat{a} \hat{1} \hat{5} I' \hat{5} I' \hat{5} \overline{I} - I A) i$ 'æ Î ¾ Üeû‰ w)I'\$I'\$I°LŠÞ%ÝFÒ<sub>□</sub>DÕ ç· IGI'\$I'Œ Iju '¤'"Qï'.#ijà `=àS`V à `yÛÃ[Ù·\$I'\$IÆ•¤-

 $\cdot$  -mßÔê¾\$IO\$5JIw °3ðC` àmྠ''\$I'¤Wp=p¾¤¿ ?ã\$IjäŸ"é2¶? f Î ~ 8´½°'&-4- $R^{\circ}$ r. IóJZ Elm'\$I'd

1•\_Ü\_ü\_,UÒ¼-îR'ô(RPJ°Œ¤þÀÅÀ@Û7\_GÚ~°□zß\_ž\_N\_n"´\_\_N∙>!Œu¤\_ËJÚ£<br>çH'\$I'I⊡Ã□O€Õ□Û%m×âþ\$I□!£Þ%Ýa 0Øöáeû¤±Ôû<br>°£íÿ\_ÔµJ'¾\_¬\_<fûÙ†ò ̄\_f□»ë□•d¶«\_ÿ%~Ãk\_`\_7\_≟¿o\_kKz\_xÚö›Ý¼Î\$I'\$é`ؾ[Ò\_ÀŠÀ  $T\text{\AA}$ ? $\text{\AA}$ 

```
id\hat{u}^3\ddot{0}\ddot{0}\ldots IZKj'''.!iGB@\ddot{0}\pm\star~^3=j,\tilde{0}B_3+ i@@{\div}Yic3"@\dot{0}\ddot{A}@'J)\hat{d}\hat{U}_g_3\ldots S^x\hat{I};pI)\succ_>'\bullet_MI<sup>3</sup>4, \delta<sup>IS</sup>
_ , -____<br>- - - fiÂå&I'$I_æ_`_0_∅<br>- 7ñ_•àHú•¤c%_)ió._?•¤•v¢þÊ□=G2é′Qï′N#ékÀμÀZ¶Ÿê@ýù€}€□
           õþÿÙþ<sup>∏¤[€Ým?*i à Û "ô</sup>
```
 $^{\circ}$ |í!µ6v\$Â $\Box$ / ìqûVIß Ö (ÕŽ N F ÛÚpYS.8I'\$Iú0%ŠíkÀ ÀuÀ: I  $\Box$  çý  $^{\circ}$ - $\sqrt[3]{2}$ nî^Îot $\cdot$ lc!à\_Ûët $\sqrt[6]{5}$ bó $\frac{1}{2}$ ètg $\sqrt[6]{1}$ / $\sqrt[6]{5}$ lkò, "\_ÒÏ;"\$\_Ø~Õö/ $\frac{1}{1}$ /\_ì œ]v $\frac{1}{1}$  $4T\ddot{O}$   $\approx$   $( \ddot{eO} \times ... \times \dot{e} \times \dot{e} \times \dot$ \_~\_<br>Z\$M!i•I7Jú□¤Õê□IZHÒ©'f ' ¼¤Ë%] 'é  $\label{eq:3.1} \begin{array}{l} -\frac{ \{ \ \delta \mathrm{J}^{\mathrm{o}}\mathrm{T} \hat{\mathrm{O}}\hat{\mathrm{1}} \ \ \hat{\mathrm{a}}\mathrm{u}^{\prime} \ \ ^{\mathrm{o}}\mathrm{N} \mathrm{u} \ (\ ^{\mathrm{o}}\ \textcolor{red}{\textsf{N}}\ \textcolor{red}{\textsf{N}}\ \textcolor{red}{\textsf{N}}\ \textcolor{red}{\textsf{N}}\ \textcolor{red}{\textsf{N}}\ \textcolor{red}{\textsf{N}}\ \textcolor{red}{\textsf{N}}\ \textcolor{red}{\textsf{N}}\ \textcolor{red}{\textsf{N}}\ \textcolor{red}{\$  $-\frac{1}{2}\sqrt{\frac{3}{2}}$ 

 $\overline{i@L\check{s}}$   $\overline{6}\cdot \acute{y}^2$   $\overline{xL}$   $\Box$ mlÿ $]\,\grave{O}$ .  $\P \cdot \degree \in \times \degree$   $@!$  R£ $\degree$  ttf ázßN w' $x$ [ $\degree \Box$  Ü ìU ¼ $\degree$  t ', viR• wà\_Ig- $m \dot{u}$  \AØSß\_

ÒÛ $\Box$ m\$ $\overline{I}$ ' \$ $\overline{I}$ OyJN¥û $\Box$ Ū $\frac{\overline{U}}{V}$ 3 $\overline{V}$ " $\Box$ óAb<sup>2</sup>t  $\mathtt{\hat{a}}! \hat{\mathtt{U}} \mathtt{g} - \mathtt{\hat{o}} \mathtt{\hat{t}} \mathtt{g} \mathtt{\hat{o}} \mathtt{\hat{t}} \mathtt{g} - 2 \mathtt{g} \mathtt{\hat{t}} \mathtt{g} \mathtt{g} \mathtt{g} \mathtt{g} \mathtt{g} \mathtt{g} \mathtt{g} \mathtt{g} \mathtt{g} \mathtt{g} \mathtt{g} \mathtt{g} \mathtt{g} \mathtt{g} \mathtt{g} \mathtt{g} \mathtt{g} \mathtt{g} \mathtt{g} \mathtt{g} \mathtt{g} \mathtt{g} \mathtt{g$
$|\ddot{\text{U}}\text{N}^1\text{U}\text{V}\hat{\text{U}}\text{N}^{\text{TM}}$ ë $\text{I}^{\top}$ í Ï $\in$ 

 $a\check{s}$ \$I'\$MÂöàbæ~¾¤Ul¿ØìsHú)1 xš0±>  $x_{\underline{\hspace{1cm}}\phantom{1}}$ 

```
,_ÒJÀOÛoJ:_8XÒ/^´<br>Ÿ_ïÿ`D®ÅS$íK¤%_ðmàF`!ÂÇù_`rI>_éCžoö5%}<4½KÆIÑ_ý_ø£íû°ÑÎ_e†
I+IZ*''IS*^3*K/ÜKšMÒöe}CIËuµ céÛÜÍN°'ië°É`|UI
7".iÁfž¿™ SÚo•kZµ"`oE?¦-ôÃVœ;I'dR¤~Æ \¬Z Ä&r''Þã7DîÄ
\mathtt{l}_{\mathtt{C}}\mathtt{g}\hat{\mathtt{u}}\mathtt{N}\hat{\mathtt{a}}\text{-}\check{\mathtt{A}}\check{\mathtt{T}}\overline{\hat{\mathtt{s}}}\hat{\mathtt{A}}\mathtt{M}\mathtt{>}\bullet\mathtt{b}\backslash\mathtt{N}\_\mathtt{O}\hat{\mathtt{U}}^{\mathsf{m}\mathtt{M}}\tilde{\mathtt{O}}\mathtt{E}\_ \mathtt{M}\_ \mathtt{C}\widehat{\mathtt{e}}\text{-}\mathtt{U}\sim
```
 $|T\check{Z}\check{U}^*H_2^27\rangle$ 

 $\_\mu\_\_\text{min}$  p=I\_#Mï'q"é<b&gçn´19á0´ŽíÏ\_‰ín&B•®

 $\overline{a}$ 

\*\_-K\_ËØ¾°áøÅ€¿ÚÞ¼Ì\_½aûÁ®ö§´ù…ê½\_k\_Û>¥;m6´•\_pŒí»\_Ê\_<br>ž<sup>3</sup>½VÙ^žH¨{¸íý›uþf"éZÂ1ö.`QàjÛ—K°\_ØÎöë\_±/—<br>\_»NÌs&I'Lê\_\_ãOmïØê¾\$ÉÄ\$Mï'±"é·"`àêÝlj=àž†

 $\beta$   $\psi$   $\rightarrow$   $\beta$   $\psi$   $\rightarrow$   $\pi$   $\rightarrow$   $\pi$   $\rightarrow$  ÿ! 'CiZ`'B • 21cJ½e‰< ,<br>ý‰D¶ó\_ªI:\_x,\_0ñq©+`{"rÞf"\_gI?\_ž ¾GÌV<br>´ý©¤%□í^È;×Û¾¬\_÷ãMIK-ð£fÏ5\_\_ \_IDATê?\_.v"¨}?\_V\_î\_Î(ç\_ Ø0 uðvIk [ &  $\varphi \hat{U}^3$ 4CÒz, $\varphi$ Á(à, $\hat{U} \cdot v$ \_»\_C<sup>[</sup>;€□mßWf\_w<sup>83</sup>4çëËl\_µþÌ\_¬\_ÌR÷ÿR"j]\_ØCÒk¶□'ôkàÑr□ö"œk· † η<sup>-</sup>- $\overline{\text{ov}}!$ œr )  $\text{SGHI}$ «-im-BÓ}  $\overline{\text{n}}$ » [ŸÈ uk9õ ... AOE?wà>'I' \$Ía'à I? } \<sup>3</sup> -ÔÏö^ñÔéoûó±. ÷cd¶G6<sup>1</sup>oSÚ ÞÄö&  $\tilde{u}$ k'Ýgl¿ $\Box$ î $\overline{v}$ ¦wI»"P $\Box$ {[6á\_ $\pm$ !m<sup>1</sup> $\Box$ \*6W\$`Y`p,,^Jóí<sup>2</sup>~\_üádb`] $\pm$ .mêò=€ï\_Ñrú\_\_\_×\_ |, HŠYÒÒÀyÀ•À)Ä`ü!B` " Fæ"  $\varepsilon$ ? k C <sup>a</sup>úJË<sup>3</sup>uéë...DÒÙ&-<br>ò\_ÊùN\_~+iÝ\_Ü□3€\_<0, \_\_2½â\_Âd` !, ý®~?žQúÿOàÓ eTà¤Òx\*àE?àør Î"4ky( ÜJ\$ < "2"ŸC ŸG ÛIÚ<sup>2</sup>; i öã§Húvé  $Dp\ll$   $\delta\tilde{A}x\sim 2\tilde{A}J\gg S-k8$  '  $\acute{e}\sim py^1\bar{p}\acute{e}\acute{10}\acute{N}$ ,  $0^{\circ}g\overline{9v\Box}r\acute{1}\ddot{y}$ !  $\bar{p}\succ f\gamma\acute{e}\acute{30}\acute{1}$  {  $\tan \delta\Gamma$  L\$  $\check{S}\ddot{Y}\ddot{n}\div f\ll 8-\delta$  $\tilde{O}$ II<éûÏÊúÿ)  $\tilde{O}$ äÞ,éÜ2‰†¤ $\overline{1}$ ^ww{T©D6\_ŽiB• I $\tilde{O}$ ~9¤ž\_kå®± '«<sup>a</sup>ñ¼ûI° ¡ì IG5ùüMCÒ"'.'ô€" ñ¶¥|-I · ÈÝ9GÒ\Ín4 ¥äK("ÝœC~U½Ò"& 3Ì LGhC-mç~M€fl?ËØ | ±ý ñ€|žĐ - 14N

<sup>3</sup>4  $-\check{Z}^2$  }»iÇmßkûU` i‡m¿ÔĐæVÀïm?MØ5oUÛwtÑĐ\_K\_1\_\_Đ•Ëy>+ç\_\_ ·\_k\_/•«Ê="Ø $pd\overline{y}z$ ùüniw8ð-`"íû Áhd) Q' <  $18$   $^{a}h$  $>! \rightarrow$  34001 íÜ ü¶;ÎÔÕD>¤ÉÛ9 IýеCŶ@½Þ<sup>2</sup>  $\tilde{q}$ qn $\tilde{r}$ WW'

wúvÊæ,Ú®ñ± °œ"‡ ÅŸyM"ŸÔ8Ï |x箟Ş"ÍÕP6µ¤ÙÚé{?Iӵש2᪱ôù\$àj"àÆF´ kÑŽ ~¤é\*  $\overline{r}$ Î ökÜ<sup>-</sup>~í +I3Ô¶gh SĐðý7f4½KÆ Ìú Dø×ÜФf? •@Ï, X' ïK:¤±+5õ  $\hat{u}^{\circ} \pm \hat{i}$ ;<sup>2</sup> $\hat{I}$ rAh\*êš<sup>-</sup>3‰?iÚ"©\G™ŠbþW>ëý®Î5ŒÐ`A~òÝBhµÖ%´ ãc4 …çHB£´>|avןO Eôû϶G• ¼í íÊ ¶ ©•□#é'ÒÞÍÀ ~<S3 S IýÞTªéÆ{ö cj· °ý! ð/à e¶h/B"ÔÈ µõƶ  $\frac{-}{\check{z}\cdot 4\alpha x\zeta A\;\check{u}\circ\check{u}\circ\check{u}\circ\check{u}\circ\check{z}\circ\check{z}\circ\check$ ý â] · · ¤ ¿ Û > [á ð -Ê,, ¤ã < 9ú À;Äûl I?¶}ïxnÉéÀŽÀ=" þé"UNe kύ 3û.\$ý.\^(ýÚYÒ ÄdèdEĐÝÄö{'Ö þ <V ¢~¶¿ Õ ?.° íÓX¥Új¤j0.ð.∙ YXÒ ¶ ff >(¦ù –  $6x! \overline{6}$  +  $\overline{0}$   $\overline{0}$  E {□c wŠÔ(%4"~ÿA K8¬‰§ t ûYgÊ2{ñ]âOüaÃþÇ%mTÖ éÀ9n ül®±} 1à•»"ÿXÒ" å -<br>Đ ¶^çöÚù¶)Ũãâ+ÄfóiBPê(ÿ ö¨‡[- š;‰—ÄyÀ ÄÃ{:`ZÛÇ **`**~6eSÛp'ñ Ú"ĐÒ $\Box$ &ÌîÞ;M[ó ðUIK•‡ã÷Ëù^# ø/óý x<sup>1</sup>PE2#µnm6i."W åØÅÇr}× ßÇ¥¥í»KŸ n\*Z±µ;q¿\*-%òz\$I'\$áOÄ"[3Æ +ñeÓ¶ý\$ÝF

òÿÒŽ0ö[à8ÛÛ\_\_\_,í½Ë\_î<sup>3½</sup>\_a<sup>2</sup>Ý;`<br>Û[\_&Ý»\_Aà‡À\*¶·µ½k‰ò÷ ð<sup>3</sup>v\_Wü

 $a_sD; j'j'k' = J'k'k''k'' + 1 + i * a'k'k''k'' + 1 + ...$  opynariadow -<br>  $a_sD; j'j'k' = \frac{1}{1}Ki(-\nabla K^s\nabla K^s\nabla K^s\nabla K^s\nabla K^s\nabla K^s\nabla K^s\nabla K^s\nabla K^s\nabla K^s\nabla K^s\nabla K^s\nabla K^s\nabla K^s\nabla K^s\nabla K^s\nabla K^s\nabla K^s\nabla K^s\nabla K^s\nabla K^s\nabla K^s\nabla K^s\nabla K$ 

 $\bullet$   $\overline{\phantom{a}}$  ;  $\overline{\phantom{a}}$  ;  $\overline{\phantom{a}}$ ÄC£Òòì \_!ége{P<sup>1</sup>þÓj\_ä= mÌ Rf`/Ûï\_<br>YÄ<ç\_"'ïð2«<sup>3</sup>?¡¥°Ž~¥f\_š\_/æ\_£‰ fÝÜr4ñP=XÒ\_bf©š9

ØWÒN¶·cÌiã?Š\$€W•iã-âáw\_1S·5;•z¸\_òrO#\_Ó\_ý1Ú´M›\_f;I'\$I<br>°=Z'ªá~I÷°!Rm'™-1\_\_\_\_iîÏ+\_"{%ÝÉ~ÂÔÒ\_S=Û•\_\_MP{TÑq-<br>\$ò3]Xæü¦!ÞÅË\_wt"øÃ'Ä\_&¶?TD±LÁ\_)åïUóŠE£ôObRñ#:fq\_;-;-<br>\_4U\_p±"°¼¤\*‰î^¢åÚ\_,HÒ["5Đ5Ä,îRIo-<sup>2</sup>k%ý^°8\_

ÌDÛ¤ã

eâ\_b|¶fYÿ:°•¤ÊÊåKæw¶o&´|<br>\_‰, %4=íQ}\_+\_sKª\_YÍ\_¼R& i+çy□°Š©x¶Ë5¿PkëyÆ4"\_Î--<br>~°‡í\&á¥ü Þ%´!o\_KN óü\_øZ« wR]\_ÍO•Â\_è~`ÑV÷©<br>×0=ñ\_V«û'K.<sup>1</sup>ä2©/"‰ÚÛÝ\_7\_ß\_þYÛ>\_ذ¶}+;\_™¦

 $-!$  mRÖq#´9 ¦fC•õs€UËú|À íœ{UàªvÊ/ -

 $\overline{m_c T}$  ~ zö' $\overline{f}$ s s'r@ý° $\Box$ ú' $\overline{\hat{U}}$ "õ. »Êú®ÀÞíœ÷ <ÂÌnnBPX-

 $^{\circ}E^{11}$ i?< $E$ 35¶{ùUBpè +[¦"õ#üž

"òß\_G"õ\$‰È¶\_þÃ\_"õ»€E:ñ]ö'Lã''\_cíÐð=Î\_ÖW\_®hçøŸ\_Z(Ê}\_ZÖ¿œ]«÷(a\_\_;]Ü-<br>¶ï9ÂÚ¦i¿óÔ(%;\_Ú‰3‰□Ëó+Ât>:îÃ:‡í\_5<sup>3</sup>½¤Ó¬HØø\_'fëžkq•:□í;Ä<0I'\$il¶\_"´\_p‰¤•

 $\frac{1}{2}$   $\frac{1}{2}$   $\frac{1}{2}$ 

 $x_W \cdot \overline{x' \cdot p}$   $\overline{f \vee g} \cdot \overline{f}$  (AO  $\sqrt{x}$  is  $\overline{E}$ Nu  $\overline{f}$  + -  $\langle \overline{f} \cdot \overline{f} \cdot \overline{f} \cdot g' \cdot n' \cdot p + E \overline{w} \cdot g \cdot \overline{w} \cdot g' \cdot g \cdot \overline{g}$ 

```
'$I'$I$ Ìîð?AÒÔ□ ¬J: 8Áö ' %¢x xŸĐ"□*¦ó wDn¥~Ô/G¤ YĐö½ÅtkVÛÏ)r ¶ýQí<
+ \simÅf•; K»"\circÕÎ <è^lWå œÎö\BoxVqDd¥ø; ¬ ¼eûöRo °íÁe»^ÿ["vä à+¶ *Á &wDà-
\texttt{B#} \tilde{\texttt{n}} + keO \overline{\texttt{m}} \tilde{\texttt{m}} i \tilde{\texttt{U}} is
P''<sup>a</sup>7ÊqË \overline{\tilde{N}}po°ý±"5Ê2¥ìú"Đõ'|• Þ'´KÓÛ~;´;/a · °¼í½Kùü"Đ2œ0Sü¢oeÿŒ¥?3 Bʽ
µ} ''y.ŸúS.éf îû< Aêrß ) Bë å{□ ~x'{ I+ Bx、ý□‡Ý±|- & ¥I~2cs 0+ñ§ÙÇ
         G''$I'$IÆF \inBF$ ?\Op¶ iÄñs EÙn/šj2\Box'' ÎûS"0Â÷l?BU^u ETÁOsÞn
J".'Î'lfo ¶uäÆI'$I'$é0efÿ^"'ÚÙ"VâÍÖö*é E[÷U¼îI·¥]IHAi'¥"-~ŽH¢ú-
V \div'I'$I'P \overline{\dagger}¤<sup>1</sup>\hat{\infty}}
ĐĨ .¶ýË-v,Iš@
\overline{J}^N(\overline{V}V^{\dagger}, \overline{N})^N =>\overline{P}E^T\overline{S}I^N\overline{S}I^N\overline{S}I^N\overline{S}I^N\overline{S}I^N\overline{S}I^N\overline{S}I^N\overline{S}I^N\overline{S}I^N\overline{S}I^N\overline{S}I^N\overline{S}I^N\overline{S}I^N\overline{S}I^N\overline{S}I^N\overline{S}I^NJI'$I'$I.'4 ᣴ:pŸíµ[ÛŁ$é "µ<sup>o</sup> I'$I'$IiÇö;¶7
\frac{34}{4} iáV÷) I°Cj"' $I' $I' | Ròݬ d¤V÷ sI°J
JI'$1'$1'$
LÑÙ Jb<sup>a</sup>K&@ '$éÝ
```
 $A$  ;  $\hat{U} \sim 3$   $AB \angle B \angle C \angle Y$   $\varnothing$  $\overset{\cdot}{\mathcal{C}}\setminus\lbrack\acute{u}^o\overset{\cdot}{Q}\dot{U}-\hat{U}^1\overset{\cdot}{Z}\overset{\cdot}{L} \overset{\cdot}{X}\overset{\cdot}{-}X^o\rightarrow \underset{\mathcal{C}}{\sqcup}\acute{E}\overset{\cdot}{-}g\tilde{a}\overset{\square}{\subset}\Box\xi\overset{\cdot}{\in}\cdot:x\grave{1}.\grave{A}\hat{1}M\varnothing\overset{\square}{\sqcup}\frac{3}{4}\overset{\cdot}{\prec}\dot{U}^{\alpha}\beta\hat{u}\setminus\lbrack\dot{I}=\overset{\cdot}{-}\mathbb{D}e^{\sim}\ddot$ 

±=W«; '\$ɤKñ'™ÕýH'¤ÇlÌök□=¨Ó,R'\$I'\$I åWÀþ $îD' $=\check{z} \in \square$ : {P  $sH' $I' $I' $i \gg \check{z} \bar{L} \odot \check{N}'' \check{z} \check{s} \bar{L} \circ \check{C}$   $\check{U}$   $Bhu?' $I \check{U} \check{a} ] \hat{a} \square Vw'' I' -1 -0$  ;  $\pi$ é]'\$I'\$}'•Ú> Õ $\pi$ ' $\pi$ 5HÚ .¦; $\overline{m}$ ôYAIR?`rÛŸµà $\overline{U}$ 3Û~ ÒªÀœÀ $\pi$ ßÊí>±= $\pi$  >ôSi 'ú\_Øþ¼Õ}I'\$I"\_…íwJHí\_D<sup>2</sup>ÖÁ}hû\_ÛoHú\_0÷\$¶=£íÿ4é§'Lllwj\_¶\_\-KÇRç[À- Ç@Ò,À ¶G7"Ï

μýIlJ`ZÛïμw\_I3Úþ°¬O\_Øö§e÷aÀ\_.wª¡Íþ¶‡ÖÊ&\_f°ýAç/õKœ<br>Ì\_œ\_Ü∣\_

)  $\hat{u}$ r» ÷ n\_V\_ž; {

## $$ \xi \circ$

 $\cdot$  • »\$fûžñ\_ûS`fàèza¥Álï\_IÓ\_"\_CkÅ?\_F¶Swz`,kZØ¢™ $\square$ òö°ñ]X'\$IÒ%\_Ö<br>' – S\_U\_ã¾<sup>2</sup>]ù<sup>2</sup>Vï<sup>1</sup>Ia{\_`eàe'ÞK\_¤<sup>3</sup>Žh"~Pöÿ¾l?Eüin.åÏ\_3•};\_ï•ò`ÀªÄ¬Ê9eÛåø\_K<br>ýËeÑD.' – <u>v\_û\_Ÿ\_Ÿ\_ë"z\_h</u>"∈\_-õ  $\overline{\hat{g}}\text{in}(\text{C}^c\text{R}\overline{O}\text{ and }\overline{O^2}\overline{y}\overline{c}\text{ and }\overline{1}\text{ and }\overline{1}\text{ and }\overline{$  $8^30,3\overline{1}B\square\overline{B}r^{\overline{m}}x = \frac{1}{4}V\overline{2}\square\overline{x}e^{\overline{3}}p[\overline{0}wj_{\overline{3}}\overline{B}e^{\overline{n}}u;\cdot _{\overline{1}}\underline{\kappa}-\frac{1}{16}r^{\overline{3}}]e^{\overline{3}}P!\cdot\overline{x}e^{\overline{3}}\cdot\overline{x}e^{\overline{3}}\cdot\overline{x}e^{\overline{3}}\cdot\overline{x}e^{\overline{3}}\cdot\overline{x}e^{\overline{3}}\cdot\overline{x}e^{\overline{3}}$ 

 $6"$   $p < 04$   $^{\circ}$  $\mathbb{T}$  $0\overline{\otimes 5^{\circ}}$ p ðMbĐwf- Ã •o 7b+`j`xqôa `càC`÷Rö B[ð=à b@Üelok{  $\hat{U}$  w  $\sum$   $\alpha$ ga $\{\overline{A}-1$  1 F3K  $\}$  ww  $\sum$  if  $\overline{M}$   $\in$   $\mathbb{R}$ : žc $\overline{Y}$   $\overline{Q}$   $X$   $\overline{S}$   $\cdot$   $\beta$   $\neg$   $\beta$   $\cup$   $\gamma \in ...$  kõ $\Box$   $\circ$   $\sim$  1  $?$ ۋ^‱…µ $\Box$ v5VI′ŜI÷ $\circ$ ýã2nh†UKOc°=2Œ  $\Box$ ä4é9LLAé - 9Žö‡ ÿ;i ÛÇ •CÛ¬À×□É□"m?gû~Û +uN¶} ! -!iêZ{ ? €óm NÌ~□+#÷I¶o ž Õ[ xÙö%,àÕ- $$m*ikb^2"$ ô \$-, é%IÝ äP™•Î\kwjB8• ·~°òùÅo¨ü/> †Û~Øö«Äo àXÛ× ¿ëŠ &®çÚþ7ð mÿ«öø[ù Œ f"4  $0$  p‡í;  $\varepsilon$ Ó; w©I'\$IG $\square' Q$  7LÙê¾\$ÍCÒ $\varepsilon$ 2n £Õ}I°ÎÄ ">\*Ÿuߤ-Êçj þ ÅOâÕR¾Bñ=Z x×mþG. > e»ò¿ Ã ©f}x  $\frac{1}{2}\frac{1}{2}\frac{1$  $\hat{e}_i1^a$ |~Hh  $V\Box 4$ /]Èf $\Box$ \$I't^AÄ aæñÔKz S ã†nåñIZKKÃ $f\hat{U}^3$ KÒ™ÀN'Ö#"<mE~ mE<8>", $\angle$  $\Box$ 'P7ö' ë î' Š£ÇyÄ 'Šèï^ñULz Ï  $\tilde{N}$ iõo I $\overline{U}$   $\approx$ p ci^ßì;¥ÚõÀï ! $\overline{YQ}^{\circ}$ ù/áÃ÷±¤½ $E$   $^{3}$ °s Áè-Ú&  $bD8$ '>Iüž‡ æ{ í«%íM~ $E^{34}F$ >fêø&#'\$I'Îq !\$Môt&É å5bÜð¥àIIïaB J7 ! (ÛÛÓfNôpÙ÷? ÛÛK:†ð~x üöq'- Ö¤"e¶]µõ Ú| $n/m = UT\overline{Y}M$ »ô'àè2໦Ô{¬ìû9 0,R¶81ãÞ $\square$ 0ó«ÎÕiloÛÕc"ž<i ´i@»ÓĪÝ'- V\$Ì?Ÿ·ý`-ÊÞ, Iépà `Y"H ¶÷"t 0 ñ BøõÍ 14Mü--uï->∈« šã;m¿Uα5m𣣉À'Õ¾õhóG° ,Ž üW%ü »üßH'\$I¾Œí ·° Ió±='&Œ 'ÖREÞêø Ò "¦  $\partial^2\tilde{U}$ [4½W ''µ-< $\partial^2V$ 48  $EqY@:1KÚ''$   $\partial^*f$ ë¤ laB $\epsilon$ yÞö°î  $\overline{Q}1_{\tilde{v}}$ {®, ó 7·}w'Úßzò á u ðmÛÃkuæ¢-,ê Ûs5ãUI'\$]AÒ "¥ À□¶ h]o:F ‡LEDÜ >¾úIï ~½ßAD£]½Õý™ )ÿ- $\hat{E}$ µá: $\hat{U} \Box V \#$  'we µ<1#ý í CSÿ÷ÀC¶ $\Box$ '91<} 'í $\Box E$ u\7<sup>1 $\Box$ </sup>EŸf >d{Ô ' 'U ¥™ $\Box$  Á¦8' ŽìæõO \$Í ,dûá‰tÊÊG©'™F¼ ¬Dôë "ä÷'c«\üžV L Þ þ;žiú^âÿq !Œm ¬CÛC'I'\$é>f^<Js o¶¶+•CR•`tÑžôhJ^ÁÅm?0`NYù(%½~ ÌAÒþ"væ ‡âyI㊰ a W© 7 Ì□¦›P}"/Â7ÞoûêòÙ]!á\*"×S§µI′®″ô¦¤×%=)é I߬í ´ì¯ê<  $\mathbb{O}V^*$ û qç â =XÒÝ'Öèn»ÍDÒ/%Z+ZŽ^|8±"|"z,6  $\hat{A}$  $\vec{E}$ ö å·{çx, $\mu$  Ó¼{^Pû· §Cc Ë Û ×p ñ• üVS:Ÿ\$I'T\CC := 'éüÚ~à©<sup>21</sup>2vmÿ<  $\tilde{a}$ t‡\$ý¢» -´¶¤û‰wë'î/¾æ= I;×ï '†¦ÛÑ□;Aå£"Ú¤^Ì Ñ( mĐ À□DP†∙^|Hï s¡□‰èa ª° &D?ZA7 }"f ~ œO"fÞ ˌJÒζ/&B©Ïh{ê¢ X ˌBÒݶŸ k«5\$Mf{tm{="Ùè¶%Ä4'V\$4•·×ê©ÊýÓYÆvì  $\sqrt{198 \cdot \hat{E}}$ eûv`ýn¶Ùašå£Ô  $\hat{E}$ oå|â $\exists \hat{y}$ ]â ..< ;]BÒv"f<sup>a</sup> áï7h kq"\$I'B7}"f þHL|Í l \\$é $\cdot$ ¶Ï Û£lß^rÁ,F"û~□ ž®ïi<sup>3</sup> ÝAMÈ£T4 fmŸ UN□ "ÏÈGD Ş )iëZ ~+éwe}-IÏ ÏJz¾¦‰ú ð×JH\*mßoûärܢР⁄-Ùª•kí?"iWI KzCÒÏkû®- $Z$   $\xi \times \xi$  XÛ7«¤<  $\Box$ g\$='i ·Ú¾E\$Y ¼Tú<sup>1</sup> >¤ï ,Ò $\Box$ EÛµ $\S 1^{\circ}$ ?<sup>3</sup> vÜÎ′ ^(ý¼LÒ ¥|#I\$J: x®ôuÑÎ | ¥□fäQj K < Wؾ´ü¾†Ø¾¶ìß″ðo ø+a>š\$I'L Ô"<Jåªþ†íAÀ>´?n Ü ¼CL-!é`I;Õú²«¤ýÊú7\$=I¼;Ÿ—ôËRí÷Dþ¾Kkm?jû å¸ %ÝL¼□Ÿ`ôÝZûwJúʲ¤‡^±Á µ} wþ}eß kûf"t.1nøŸ"\*kµo~IW ㆠ\$í-i}âݶw 71GøÚ^\;n[IÏ-~^#ižR¾†Â¢çÄr¾Ç%•/)ü-PæQê L(Ai-òùn;ûî!þ¨Ó •V∈µ&P?ZA3ó(]K\$ÛL S□t~¤¿ Z•Ë  $qA \cdot \mathbb{O}n^a83$  ! `?àO¶ ! ĨW-òUh xmi•s•3m/HDK; [á{ @`~ÛË-v Uä½,Đ^H"¨^ ø™¤ÊV÷\$Â?f1" êO\$&irâÞ]b{□ÒÏK É"o ö ½JÑ®MEÌž;0é< Xªôó9à~r®i€ U .\$^"□¥ y"ZŬåó□±ìÿ' oJb cí‰Đ§\$I'\$ Dsó(] ÌW{WC¼ŸÿFŒ n#RQ@¼ f¨Õ>'¶1ܾÄ»sa` à,R>¾qÃéÀ•å}ü à I -} ^ Eò V g ý‰±'- Rl- úy 16 ~šH½qr9߉′ é

™G© 0; ¥ÇËç:õBE¢Ì#€● š□Jí;

} $\frac{1}{2}$ ;  $\frac{1}{2}$ ( $\frac{1}{2}$  $\frac{1}{2}$  $\Box$ Á,, vW'nE >ø~éó

ÇÏÍ€ «ÖkS"äôÚÄfx6ÛÇ-6GÛ~•ñ<sup>3</sup> p;í\*ïĐ?€MjûÿkûÑ<sup>2</sup>~ °d Úl¤Çù(u, \*-

 $\tilde{\sigma}$   $\tilde{\sigma}$   $\tilde{\sigma}$   $\sim$  4YyYUB,  $\tilde{a}_{\tilde{\ell}}$   $\langle$  001KyCSI' $\tilde{\epsilon}$ N-} " $\tilde{\epsilon}$ A $\tilde{\epsilon}$   $\tilde{\sigma}$   $\tilde{\epsilon}$   $\tilde{\epsilon}$   $\tilde{\epsilon}$   $\tilde{\epsilon}$   $\tilde{\epsilon}$   $\tilde{\epsilon}$   $\tilde{\epsilon}$   $\tilde{\epsilon}$   $\tilde{\epsilon}$   $\tilde{\epsilon}$   $\tilde{\epsilon}$   $\tilde{\epsilon}$   $\tilde$ ےg ë—ú»óø¢ { x¶;/'Ù a{(`®eÉ2VÙŠð;Þš ¾^"Æ

 $6 \overline{)}$ x Eù\¬- $E\overline{C}$  AanK= $6 \overline{)}$ fÚ; $\partial$  Û÷-

 $\tilde{O}$  éÚ !}" $\tilde{u}$  \* $\tilde{e}$ ÝQÀO $\epsilon$ ¿ $\tilde{A}$ \*¿Iø<sup>n</sup>ü $\square$  $\neg G$  cižµ...^J7}" $\tilde{U}c9$ " $\tilde{I}$  , a |"ió<sup>a</sup> $\square$  $\tilde{S}$ ð"»  $\partial M$ |- , LÙÖî

| Ø 8FÒ^¶O`ô?Bãó( f:àÓ ûÜ;Œ©µ Z[ Ah^\*†ÕÖ?' Ú•¦mÖZßn (íÖ•é(Ó7 ÷ 0uÑPµ× CÚË£CÔf %ÛoJ:

Ø RÒ¥Ä $\overline{A}$ » ; 1œœ ¶Ïè~Đ $\square$ \$I'4‰nú(µÇòÀ§ÄØkŽRv¾K°\*I<sup>3</sup> ïf $\square$ i•ÜP± ; YÙ 8JÒ ¶•!¬6-"üĐ ™ øÜcFÁk 7´76 ×¾j™©ÖÎÝÄ e: "Zrgý^¦cLao\_qíSÕu\Ñ8¶é\_é£Ô7~

 $-\frac{2}{3}U$  •  $0$ ÓEÕ^ÈY $f$ ‰Ù‰ $\overline{y}$ ‰ øo‰ òÄl=¥¼Ò2=[ö}N/BMðQªµ5 8 8¥îHÙÀ<´e}~`P]W, -

 $8$ ¢û•cû À/ A Bå¿-¤ékç $\square$ ¢<sup>~31</sup>2 ô-´H)ïG\$ mO ê E»ô

pŸí<sup>[</sup>µå âá;»¤<sup>-/</sup>sè'"I@{<J"ê+Ö žt Ü÷r %€=‰ïü<sup>3</sup>ò<sup>1</sup> 'LöVBû,ñ =®" ¼ZÖ?\$îÿdâùsı'iò

\_\{Z[s\_-;\$Û\_Ûø©£ã†Q¶/(\_ÀÛ\_»"]f€=\$U¦ý•…Â×m\_\_†),;T-Dߤ{ã†áÀ\_Àã<br>ã†> AdJIK·sè¸Æ •1f` +ÕE-mwe<sup>2</sup> I]ÒG©o0Áò(\_ ·ê®íì\_Bü +Ž«\_ófÚú@&nøçfÑÝ<J»\_ÇÇy^\_,g\_vÂ\_ý\$ · GÌ\_-

 $BØOVA_1^0$  =  $4$  as  $\overline{[0 \times 4]}$  =  $\overline{[0 \times 4]}$  =  $\overline{[0 \times 4]}$  =  $\overline{[0 \times 4]}$  =  $\overline{[0 \times 4]}$  =  $\overline{[0 \times 4]}$  =  $\overline{[0 \times 4]}$  =  $\overline{[0 \times 4]}$  =  $\overline{[0 \times 4]}$  =  $\overline{[0 \times 4]}$  =  $\overline{[0 \times 4]}$  =  $\overline{[0 \times 4]}$  =  $\overline{[0 \times$ 

 $0aE10Oe1a-1''a0BaFV-TUZ8I'Lo$ 

 $\phi\{\gamma''\sim Z,\_\text{fix}\} \to \text{PLF}\times 9G' \qquad k, Y\_\text{var} \text{gum}' \to \_\sim \text{GQ}' \text{``K°}$ 

 $\varnothing$ \_ñž®"¦\_\_KL®=^,(

```
'\&(\ddot{I}'\neg C\sim \setminus \Delta \& O \mid f \land \neg E' \mid \varphi\hat{I} \pm \alpha2q \cdot \overline{x}3 agíp G 64 \cdot \overline{A}Ä ü | à í Z { W ; * x ø e # 34q Ý % ó (õ Ô Ym¥ ¤ -
SC€Ëlo1®ú" 'Î&Ì˶uÝ®
\overline{i}8\check{2}] • <sup>2</sup>F |\overline{g}\ËÒ] %¬\SVî > IDAT6M \Box \overline{i}z\check{1} °\Boxk A \tilde{o}^2\check{y}b¤°RéÛ#nHÔZ &W$Ôõ÷Ù~©¶o
          àëÀ< ¶ï¬• US©Ø< óŒíaŠ ãOU÷ DŒyÃö»e{ B`ž†~%z¤Öî"å:? n<sup>2</sup>ýA)ÿ
a^{\circ}ù?Bàû"ál±+þ ! þ·òm<sup>*</sup>& sÚ~¢lw)á\ѦÍ
\mathbb{C}^{\circ} = 3CöeÊlå es^1<sup>1</sup> ÆU?I'dB"é Ú ï , æ \Box¤Ó^ÉÕ «÷]'Ž]- |F Úÿgl•VÛ?%mš éZž-
[\ \rangle %U^ÉÔ • mÿ Xu¬L {xÜ
\overline{aA} = FX<sup>TM</sup> | Nøôü \overline{q}oQbÌñšíÛjå« Uc IË c< Ë èy-ô '- ÞµýVÙž• ¼ '&E ªLîJ°^U
          3<sup>1</sup>>l¿W+Ÿ<sup>I</sup>D<½Oíý ´]k Bê]Õ GÒÌÀ|•o<sup>3</sup>¤©Iej>K ¢ŒK #k>ÔÉDDÒF"
D: \subset EU¿Ý6RPJ' ¤«¤ "$10¢7
JI'L Š! (M<sup>""</sup>w", ÍÔQJz }ÀG) I'Şé•4ÓG) é9¤•Rß ¥æÓì<JÝFÒ-ª%fíÂñ
Hê\Boxa\pm>IoΣ"$I'ô\ ÑÜ<JݦLúþ 7ŽŸ§ÌæOÊd ¥>@
JÍSÙy"šÁÒ"ýqWù:Íwrìmôæ<JI'$IÏ¥Ùy"šÁât/ÿÏWéZr÷¾DæQê L°¨w"*
.RS) [6'Btÿ"|þÑö»Åñð Dfì 'ÄÃû8"ÚÌ"' ÏÙ>DÒO€o 1 þ
aû"brx, þ."féA
\overline{A} ö! Dß \overline{Z}^{\pm}}Gq<sup>a</sup>ü?`½Rþׯ€_¤7çQJ'$Iz. [RS'´_°_ð8_Uv_ð
\hat{U} \sim"i > ^{\circ}œcU"¿\tilde{N}¿lß$IDÔÖM^ü‰Gv6à\hat{A}"$ó(õ
š®Q'4£¤.Ç_3w"i>IkKZSm Mëû{°.Ò\D,ñù‰$µ"_.)ûv "ÀìF<|ž%4cÿ&4*‡_g-
\text{O}^{\circ}Ã\Box? ¡É .å" yzv(ûo''šR j× t~ ü½Ö\text{O}^{\circ}£^p£» f -
KêlfnãòQ'4WùM-.6æI'$Igè >J<sup>3 1</sup>ø-%&@# ïl^t#> \square» ùŽ.
rñ F[ZŠ'À\squareDúŽY€#kçØž O @Xæ\\0w 'îx¥½*ÒïÁDXòß Ç "ý<Œ-
! \overline{1} \cdot \overline{1} \cdot \overline
```

```
^{\wedge}/3>H:š"È ©û ÓØ~Š' XÒ`"óõÓµ6Î%'È- <
1SÛ7 ðû æ\overline{01}I^{\bullet}<sup>1</sup>4-
i^{\text{EY}} X \times !\pi \dot{u}''ÀO‰ßÎgD", \text{Li}^{\dagger} = \text{Li}^{\dagger}\text{Li}^{\dagger}\text{Li}^{\dagger}\text{Li}^{\dagger}\text{Li}^{\dagger}\text{Li}^{\dagger}\text{Li}^{\dagger}\text{Li}^{\dagger}\text{Li}^{\dagger}\text{Li}^{\dagger}\text{Li}^{\dagger}\text{Li}^{\dagger}\text{Li}^{\dagger}\text{Li}^{\dagger}\overline{p2!a}\overline{a}\overline{r}\overline{r} \overline{r} \overline{r} \overline{v} \overline{s} \overline{v} \overline{s} \overline{r} \overline{r} \overline{s} \overline{r} \overline{s} \overline{s} \overline{s} \overline{s} \overline{s} \overline{s} \overline{s} \overline{s} \overline{s} \overline{s} \overline{s} \overline{s} \\hat{a}\tilde{a}r\check{z}<sup>1</sup> \ddot{u}hEd."\cdotiQ
åïuæ¢&O••Ò-¾WÛŸIú p a~p81½ØS«~Y dèÿ$I'Ï5Ä»·'ù(5R 7Tït^Éá9
                       319\frac{8500}{3} . \frac{1}{19} h \frac{1}{19} \frac{1}{19} \frac{1}{19} \frac{1}{19} \frac{1}{19} \frac{1}{19} \frac{1}{19} \frac{1}{19} \frac{1}{19} \frac{1}{19} \frac{1}{19} \frac{1}{19} \frac{1}{19} \frac{1}{19} \frac{1}{19} \frac{1}{19} \frac{1}{19} \frac\overrightarrow{A}b, \overrightarrow{t}a\emptyset \overrightarrow{0}t \overrightarrow{y}q\Omega \overrightarrow{A}
```
 $!4NO_{+}H\acute{u}_{-}\eth$ 

;EZ<sup>2</sup>Ô•—p¾ /¶Ÿ(¶°gH:ŽP©•nûZI‡ —<br>I: ,œs\_à?•3g«)™Ëo\$<sup>2</sup>† ·\_ùÎök′~\_Ü\_\_/ézÛŸNÌ~6‰U•9\$-[e&O′\$I&

%CÖTÀ5eÂ<sup>2</sup>× ikÂdÿ9`% î}b¬°"¤ •}÷ \$íLhZ: zÜÖË'. Î-&•Ó "•‰È? ÿ-t a ;  $p\sin x$ y·]EÒ ÂÒä5Û ù® 'áÁÇC±f='lîsŸÑ =.□ p+Ñ'^Ù□Aµ} •šüIÂvøg"J|uÛ£mÿ□pØœ XÀö`Âys à "•Qe67'¶À • $\overline{\#}$ ,  $\in$  ê÷í $\in$ o Ll D~{m lK¨Ý ¤çĐ;<J¶o .%Ì vŸ ýj\*'ú ! nôÚYÎ  $\overline{S_{I}}$ ''A zX %à. $\overline{A}$ S àuà $\overline{A}\overline{U}$ 340 -  $\overline{A}S$ , Thwâý  $\overline{S}$ iÏÊ8; ŠŒ» $\square$ íw‰èt+  $\overline{\pm}_{\zeta}$ d $\overline{L}$ <sup>31</sup>fh Ò p4mæ-; áÓ· Ö§mÜp\$ œj bL1′ BÕSÈ<J} •C9Òþ Ò ´  $\sqrt{3}$ <sup>3</sup> $\sqrt{2}$ EÃþU $\sqrt{2}$ U $\sqrt{2}$ ¥‡-FÒV $\overline{A}$ ... $\overline{A} = \mathbb{I}$ Ç ×  $\overline{H}$ ÒÙ,  $\bullet$  'i<sup>['tÿ'</sup>‰C‰b8/0¢¼ ÆUw1"òÏP`AÛ M".6 I> , ÞäÀ-cÓžý• öî;Ϊâüãøç+  $^+$ <sub>2</sub>c/Á kTTCF1  $\bullet$  Ø5  $\Box$ 2E L-ta4¶h-‰  $\{C\hat{O}\emptyset \ \overline{1}v\hat{A}\otimes\emptyset \ \overline{K} \ \overline{E} \ \check{Z}\hat{B} \ \overline{\check{I}}S\emptyset\check{A}\check{O}nf\}\hat{1}\hat{1}\hat{O}^{1/4}\ \overline{I}\}\check{Y}; s\hat{E}\check{I}^{\mathbb{M}}s\hat{z}\hat{U}^{1}\hat{3}\hat{O}L\hat{O}\$   $\hat{e}\hat{z}\hat{e}\cdot\hat{O}^{3} \ \ddot{U}\check{A}''R^{a} R\beta A \pm \sqrt{8}$   $\theta D - I^{\circ}$   $\overline{151^{\circ} \pm 37}$ uct.ka`| ©HÓXCÖÞ É»Í¬Ù > çÔ»E QY<sup>\*</sup> TOŽ×(¥ú5g %3 .év< ÂŽ´□È}M± Þñé ,'i¶öÔÑK)¥ö¦= QJÕË5J CN½k@-KY ŸžvK Ïiëû  $(\yen)$  DĐ>JÕ ,,  $\div$ l¥&µ-%ñ • ÂCnRÛæ¤"RÇÖ öQJS ÷Qê rD©a{âa« 3ª¦tíl û(¥ækh ¥jî ¾ V-´¢™½Øjk!ñŸôŽx8SÌloIËÔ¶U)¥Ôá]FÛßG)5 î£Ô ä^R=\$u v<äåÍ8õ |ô©]E¼K•\*öQjpÍN!¦ê] Év 1<sup>a</sup>dfßW+Y5<sup>3</sup>×kÕž"RšNÜ...• nhËû (¥æ+öQÊ^wíXŽ(ÕïÿðÅûÃ> j2×(uLÍY£Tr ùngI‡Uì ·R

J)å ¥ \*×(u

9¢T;b 9£I<sup>1</sup>F©fš,5JÄ P/ ó [´ZãRJ)µ[<sup>1</sup>F©cÊ5J Cv"<sup>a</sup>□4 þÁv"pe3OŸ´□'¤>'LÒ Qoe  $^{\circ}$ o¤ g<sup>o</sup>ͧ>´•R -Åãïšy<sup>⊼</sup>J)¥éÃeÄ>J'zÇÿ; Ifo<sup>1</sup>'é6™~ Ò  $\{\hat{I}\hat{E}\}$ ": $\epsilon$ ì (U· bÁø>3û`  $\hat{I}$ • 0÷BèXÌì5` $\overline{\tilde{a}}$ ) 8õj| ¼ $\exists$ äQ SJ)¥JO~Y rè@Ìì]`ýZ·#M $\exists$ Üp¶,¤ €·ño v6 $^3$ «kܤÔÎÉ÷TÚ 811 ©u{ #© pxS6fSn8 >RjCÔ 7œM)µ µAt<sup>3</sup>9¢ôc >à $\square$ ¤o ë ¦45.<C="sĐSJ)¥"Ú...i(ýØ a ñZ3û¶¦-I ÅmÀçÀÜÀîµmJJ)¥"RjŠì(•HÚ èf q8¶-I  $\ldots$ <sup>m</sup>}  $\alpha$   $\overline{E}$ p' f®e{RJ)¥"Rã<sup>2</sup>£ a 'îΕa¿ $\overline{1}$ i•Z¶'u8ÿÂ7í \P㶤"RJ)¥Fat<sup>3</sup>u  $\overline{\textcircled{}}\ \circ \ \sqrt{\textcircled{1}}\ \overline{\textcircled{0}}\ \overline{\textcircled{1}}\ \overline{\textcircled{1}}\ \textcirc \ \pm \leq \ \text{xEO} \setminus \text{f} \circ \overline{\textcircled{2}}\ \cdot + \frac{\text{y}}{\text{r}}\ \text{RJ} \ \text{U} \overline{Y}$   $\overline{FO}$   $\overline{O}$   $\overline{$  $\overline{\text{O}}\text{MSi}^{\text{max}} = 1 \times \text{Sou}^{\text{max}} + 1 \times \text{Sou}^{\text{max}} + 1 \times \text{Sou}^{\text{max}} + 1 \times \text{Sou}^{\text{max}} + 1 \times \text{Sou}^{\text{max}} + 1 \times \text{Sou}^{\text{max}} + 1 \times \text{Sou}^{\text{max}} + 1 \times \text{Sou}^{\text{max}} + 1 \times \text{Sou}^{\text{max}} + 1 \times \text{Sou}^{\text{max}} + 1 \times \text{Sou}^{\text{max}} + 1 \times \text{Sou}^{\$  $\mathbb{R}$ [«%6{•t ¤™šQ~?I<sup>3</sup>Vä)vî^¨"×9òš¼ '¤y%iÑÔòUÎßUÒ<Sz~J)¥"RGW< ¥sñõ@-JÒ?\$mÖÌsV Ö Ö ''n î uªÚiÀŒSĐ¾í\$ ×ÜóR<sup>3</sup>]

 $\mu$ <sup>NA°</sup><sup>8</sup>  $e^{4D}$ <sup>3</sup>Täu<sup>1</sup>N/åm

 $6n^{\circ}21^{-\bullet}$ 's Û5£-

 $\overline{\bullet}$   $\mathbb{R}$   $\mathbb{R}$   $\mathbb{Z}$   $\mathbb{Z}$   $\mathbb{$  $\bullet$  0<sup>3</sup> âz7 · HZ.ŽÏ é $\Box$ x $\overline{C}$ î"3{5ê Sjû  $\overline{\Box}$ õ $\Box$ 7 $\epsilon$ óÍlœ\$ ; k gá Lç< $\overline{A}$   $\overline{Z}$ <sup>3</sup>7\$â%K  $\overline{\text{S}}$ O  $\pm$ îl  $\overline{a}$ -â $\in$ ¤• $\in$   $\square^m$ , fi@èß x Ø "w^vCÓ mù $\overline{\text{C}}$ ñ| $\overline{\text{U}}$ ø $\square$ ; œgf \$ü ï@yct l¤}#.9\$fif UicWà÷xgý^3»YÒFÀ<ñby  $\overline{x} * \overline{E}n$  -  $[3\overline{a}$   $\overline{a}$   $\overline{c}$   $\overline{c}$  -  $\overline{f}$   $\overline{f}$   $jV \sim iC$   $\overline{a}$   $S$   $\overline{a}$   $\overline{c}$   $i\overline{a}$   $S$   $\overline{a}$   $\overline{a}$   $\overline{c}$   $\overline{a}$   $\overline{a}$   $\overline{a}$   $\overline{a}$   $\overline{a}$   $\overline{a}$   $\overline{a}$   $\overline{a}$   $\overline{a}$   $\overline{a}$   $\overline{a}$   $\overline{a}$   $\overline{a}$   $\overline{a}$   $\overline{a}$   $\overline{$  $\iota$  +  $\iota$  -  $\iota$  -  $\iota$  -  $\iota$  -  $\iota$  $\varphi$  • ÿ< åzã ° [€+%Í ÓG ã• #ÿ î-4‡¤¥ð°ä Ç<sup>1</sup> }šĐE"RJ)¥éV > QÂ; KÅhÌQÀ¿\$  $\overline{C}$ , nftw,  $\overline{O}$   $\rho QY$  i cf-Ku
xÛ̆ņž}ð\_•«/\_[á\_p<br>sâ□¢J£¨›'t¿™Ý\_×½\_Ÿ¢÷^©ì\_À5ÀªÀ'ÀA'¿#°Œ™□\_†Çùï\_3›Ù°æ¿<©™ž\_Ž\_6

 $A$ ; ... $\times \tilde{n}$  =  $\tilde{n}$  +  $\tilde{n}$  =  $\tilde{n}$  +  $\tilde{n}$  =  $\tilde{n}$  =  $\tilde{n}$  =  $\tilde{n}$  =  $\tilde{n}$  =  $\tilde{n}$  =  $\tilde{n}$  =  $\tilde{n}$  =  $\tilde{n}$  =  $\tilde{n}$  =  $\tilde{n}$  =  $\tilde{n}$  =  $\tilde{n}$  =  $\tilde{n}$  =  $\tilde{n}$  =  $\tilde{n}$  =  $\tilde{n}$  =  $\overline{\otimes Y}$  WJ:  $\overline{u} \times \overline{t}$ ;  $\overline{\otimes T^{\downarrow}zU} \overline{S}$ 

I]ðѤá`ðm©üh~¼>eVü\_uáàÒýŒ%ÕÒmø\_—Uäß^OŸ¼\_\_;#Éß?\_\_~ÙD¼ªó\_>Rst©Llíò\_êÖªÝ<br>|\_\\_<Bõ÷ädÌì\_à#|ŠÝõ¥Cª2ù{÷-ê6B®4¦ô¼hO7&•B\_•O3áïájç¦"RJ)¥ µe(u.ô-~:\_OKU:Ží^ Sú\_øJÒú\_1}h\_à'øÚ'aÀ\_¥:GatL~Ùgøô¶\_Ìl páøÝr\_Ìì{| \_ ÒÙ' ° DÝ' \_w >ÙÇQ1CI 3KŠ\_ø?êF\_ w ó~ÙÀ Î<sup>3</sup> vÿ~¤]¢ÝÝ%uÃGªzÆuRë» 8<FPÊ ÃSR¾ÁäïŸIbDr 3û7¾ nÓF®Õ z•æMi; èq  $f^{\overline{n}}: 0 \cap \overline{D} \hat{u}$   $x^{-\overline{E}} \{w | 9Z^* = 6 - 4K\sqrt{2} \sqrt{2K\sqrt{2}}\}$ 

üFR'IKàÁKRJ)¥"R=j1õî9àŒRú6`•àLIû\_ï3ù\_¶\_%\_•Ëþkà\_àŸ'>\_î\_æ^2-\_\$H\_

 $\begin{array}{l} 1 \quad ?\, \mathbb{S}\, H:\textcolor{red}{\checkmark}-\times, \mathsf{O} \succ 8 \textcolor{black}{\check{e}} \, \ddot{\mathsf{U}}...\mathsf{w} \underbrace{\phantom{a}} \mathsf{p}\, \mathsf{C}^3 \mathsf{A} \mathsf{E} \, \ddot{\mathsf{I}} \, \mathsf{E} \mathsf{S} \, \mathsf{T}\,\Box \, \mathsf{d} \, f} \, \textcolor{red}{\checkmark} \, \textcolor{red}{\check{c}} \, \mathsf{p} \, \dot{\mathsf{d}} \, \dot{\mathsf{d}} \, \ddot{\mathsf{A}} \$ kø\_¿òÚ«"RJ)¥T¢\_Ïlkä\_i+ü\_yðõ\_[U\_ï\_^<br>œlf}Z¤…mŒ¤Ý□5ÌlÿÆÊ¦Ō\_Iêf•ÆõmBÙ\_øú<€\_fÖä½ RJ©¥EdĐc#yœ™õ~]kRJµ\$©/>\_\_>c¬Ñ

Ï5•r X3Dèñ□ñQ£"RJ)¥"R Õ&:J'zH<sup>a</sup>

```
¶ĐØ9sK:XÒ9'öŒμNűj{&!i ¤)Ù, vu 3{Ú̶□©LHŠKRÿøé >>6TÏ ¥çKH:½;òiÊHê%é8IqI
\tilde{U} ; \beta<sup>1</sup> \alphaÕ$ Ï +...
\overline{(-i\ddot{o}z\ddot{z}x\ddot{o}\ddot{o}-i\dot{B}}) oterly \overline{E} (49u\'RJ) \text{ Y} & \text{ \text{ S
U^{\dagger}å ®À7æ¼K'¢È*õœz 0~
UWE = \hat{u}\sin{\frac{\pi}{2}}, C \div QZ \cdot \hat{O} \cdot M \cdot S; | \cos(8\hat{o}) |\hat{O} \cos(\cos N \cdot M) \cdot S^{\circ} ukÞÊêûý×gnà_|
\sqrt{a}¿È[¢™u¥"RJ)¥^*|_%IkJ:´"î_>ËΆoÞ'î\Boxô\Box¤__\Box \negÒ'øž0_Ìì)3û+__yûRÝGH°KÒ<sup>1</sup>
¥ ...]% 'v"4DÒ I[-Îë'é^I÷HÚLÒÁÀÂ'n-t · ¶Œ2<sup>3</sup>Áfv:¾ ÏÏ% *énI•JÚ+êÝ
ñ€ E½½$Ý ï"cä°J°DÒ ñþë%.
```
y©¤û#oÕ8ÿŠHß/iíR½•‰¶]<br>éÔb\_+þÖ\_Çõöiö< ›RJ)¥4⊡™ÖQï†áûÒœ\_û&\_€•°íJÝ(Đ>øæ°ã⊡¿E™S+êY\_\_P`w\_\_òx<br>0?ð¼™□\$él`\_àœ8>C¬5Ú\_□B×\_,OÒ\_À:xÈè⊡ñèfs™Ùí′öª

ZQÒE¾ }ùhסÀÃfvª<<ó#'î1ª‹%\_RÔ#iy|Cѽð\_jÏI°ÆÌ>ªç:©qK\_ŸÕó\_~\_ìgf\_FÇâß4!"∙<br>™])éÈÒïmU|ï£uñ=□†Jêmf\_T9ýFà7xÔ½{ñè‰ÈÃÅ\_

```
1 > × ž 1 m43ë □ «™€¾À f¶~) <ØÂÇ1Ýó `Ù □㜠€-•Ë%-
\alpha \in \mathcal{E}: \overline{C} \overline{\cdot}JzÚÌ\overline{S}pö)¥"RJ©Â4 Qнî 6-4 °¤™
(6 ¾ Î üÃè 2Sp©Ñfvg<¿
\emptysetEÅñÿÃ\overline{7}¥=
 ½<3ÞQÛ ÀÌÆ™û<sup>2</sup> ×Z Ÿêµ
\overline{\circ} \rightarrow TM1<sub>2</sub> \rightarrow -
é.<Tô-ÀRõœû"<sup>m4</sup>2 {F=..iñ"Z‡€Ã$Ý<O‰kp=Y Ö n0<sup>3</sup>ïb¿®‡€Uë); Ÿš<sup>1</sup>'"o|»2>åï¨è$-
ü ß§k I ã ž1ø<sup>7</sup>ÎÕ%
u\ddot{\delta}\ddot{\delta}\dot{\delta}^{\circ}b^{\circ}\ddot{\delta}\dot{\delta}, ý @\dot{\delta}|-
J$u6<sup>3</sup>ñÀ,üx¿~qx‡í,RÞWÔu *©J^á⊡òh"|Ÿ¥Oe ÍìkIWQÿëüCéuxÚΚ±öj80Ÿ¤ Ìì Šc{àï
... \tilde{a} \in \tilde{E}^* \tilde{c} \tilde{d} \tilde{f} \tilde{f} \tilde{f} \tilde{f} \tilde{f} \tilde{f} \tilde{f} \tilde{f} \tilde{f} \tilde{f} \tilde{f} \tilde{f} \tilde{f} \tilde{f} \tilde{f} \tilde{f} \tilde{f} \tilde{f} \tilde{f} \tilde{f} 
wãž¾ Êû|Í □〧+®÷usn:¥"RJiz3Í;Jfö"¤EñéK V)2 X*Ö.ü
         Ϋ¶ΤéD|°Ü |:ß6ø·äׯñ €C%Ύ€O…«Œ¨7 □«þ þ□γM|úÒμÀù'ÞÄ;W]Íì9 ª¤M•WÍìíF
nq"þ°. £f; ®Œc KÚ ßÜ4µ03 'é ÀMt l >Jø þ¾ê lūîíJó:¥ŸÅZ¥§ [; ñ÷Þíx§de <pD}öå
C^{\bullet} q/\hat{a} \neg \sqrt[3]{4A} f \times 0 \frac{6}{9} / \hat{a} q \not\in \wedge \varpi \bullet G \wr \varpi \bullet \overline{Y} \sqrt[3]{4} \overline{1}
```
 $|\epsilon_{\rm W}\ddot{\rm O} - \dot{\rm I}$  0  $\hat{\rm O}\{\sharp {\rm p}_{\rm C}\boxtimes -\tilde{\rm n}\}$   $\leq$   $|\epsilon|$   $\geq$   $\geq$   $\geq$   $\geq$   $\geq$   $\geq$   $\geq$   $\geq$   $\geq$   $\geq$   $\geq$   $\geq$   $\geq$   $\geq$   $\geq$   $\geq$   $\geq$   $\geq$   $\geq$   $\geq$   $\geq$   $\geq$   $\geq$   $\geq$   $\geq$   $\geq$  $\hat{a}/\varnothing$  ¢c $\overline{c}$  \*  $\overline{0}6^{3}$  ÷ å Ûî ì  $\overline{f}w - 6\overline{0}$   $\overline{c}$  a à  $\frac{1}{6}$  } (0 3  $\overline{3}$   $\overline{5}$  o ;  $\overline{1}$  i = I [ $\overline{a}$  E

 $^3$ ã\_CšÙ\_'öÅG±f, $\mu$ i\_|\*Tg|`~áK<'^ $^1$ m£\$í\_u¿\_•oÆá•ðõW•ñ\_¯åH•ÿ\_Þ¯çõJMdf—K\_\_l†<br>y\_ï\_OÀ;6û\_7P·Iê;À-ñüvê~We»ãï□5¢þíðÎÖ8`#3«\_Qšô¾0°ÿ•òo\_Þ1°‰ÑÁÙ\_8

 $\texttt{\&\_Yn:s\!\setminus\!gn\!\mid\!}\tilde{\tt N}_{\mathcal{L}}\tilde{\tt n}\mathbf{i}\mathbf{y}\hat{\tt U}\hat{\tt d}\mathbf{f}\mathbf{C}/\mathbf{\_}\mathbf{C}^{\tt T M}\tilde{\tt U}\underline{\tt '}-\mathbf{E}\{\underline{\tt '}}$ 

ô\_Æ™Ù\_I>\_[à•\_¯ãk¶¾'´!þåÄ&q□\_6þj¦″RJ)M¿dfÍ;AÚ<br>(ö)°¥2ÈAt`N6<sup>3</sup>>-ÒÂ\_i>ÑÌš\_i,¥öHÒïðŽĐ\*ÀæföË)¨£\_,¢Ñ\_¬#□IÑé\_af=š{½"Rj)'ú\_ÇFò83ë\_»Ö¤"jIR\_  $\overline{\hat{U}}$ "RC\$m"édI‡Gð†"RJ)¥Ô µûŽ'™½

 $1\square$ oÄ9@RåžI)µ '6ÃG{  $1\square$ ðõ)¥"RJ©  $j \div 8$  3{  $\varnothing$  <sup>3</sup>  $\pi$  1  $\mu$   $\lambda$  1 JmF,  $\lambda$  *i* 8  $\lambda$  5  $\mu$  8  $\lambda$  5  $\mu$  7 RJ<br>
e 8 3x 8 ' ^ 1 oRJ5#i\_ ` \_â x i<sup>m</sup>ÝÔÈ)) \e "RJ©E: LG) \_ I = \* P66ê L©-Ø<br>  $\Box$ D ÷ \_P |  $\Box$ Û' RJ) \e " š Cu" l

## **PY 8©-mI**

Û' °O<žWÓV¤"RJ)¥fép ¥Pt"v'Ô|-IÓ-

 $I^+\$ « ÷Õ 9)¥"RJ© :dGÉÌÞ æ ¶©qsÒôëwñxeŒt¦"RJ)¥v¢Cv"Âåñ~ÓïÒ4 #™;Eòò†Ê ¦"RJ)¥¶S#w" c□>'~RëÆ¤éÎÖÀœÀcf6¼Ö□I)¥"RJÍÓa;Jf6

 $^{\circ}$ g $\Box$ >"¦?Å´» MJ)\"Rj‡:lG) R÷"Ô\'¦-IÓ

 $I = \overline{\text{O}}$ õñ ÍëjÜœ"RJ)¥4 :zGi ð – Đ Ÿ

 $\cdot$ Ò´ð{ $\overline{|\S}$ ó 3 Yë $E^{\alpha''}RJ$ )¥æë $\overline{D}$  %3>  $\overline{\S}$  ÉýkÙ-4}^ »G2SÝ¥"RJ)µS °£ .< Çõ\$-

 $XE + \alpha \in \hat{A}v\overline{A}U\varnothing H\varnothing$   $\cdot \xi Y''RJ)M$ ;  $\beta Q2^3WE$ ;  $\psi$  | -

 $\hat{U}'$ :6I $\square$ #"yQCh<sup>-</sup>"RJ)\v<sup>"</sup>Ãw<sup>7</sup>ÂqÀD`KI><sup>x</sup>°1©ÃÚ X e}㶤"RJ)\©0]t"ÌiIàPàkà $\square'$ f®  $q''R$ 

#© pZ\$ÿlf Ö<sup>2</sup>=)¥"RJiêt®u ¦ 3; 8<sup>1</sup>201H Ö[@ `N3»<sup>1</sup>Ö□I)¥"RJSg°é(¥ÔšÌi+àÁZ·#¥" RJ) µŒébê]J)¥"RJ) 5G»í (Éuiæ93Æã

\_;¬]'ÔIR\$f"o-÷™RJ)¥"RµùŽ'¤•Iz@Ò}'\_HZ\*\_õ¦ù\_z>\_□»\_GµX#K\$ýFÒý'æ.å\_\$ip<br>Tÿ;à□f"oµûl\_IkHê-i-H/\_éŸD°{¤{-IY1òæ<sup>\_{</sup>ENÅ9'°FÞÒ'<sup>^8</sup>8ÒsFz R½«FÞì'^\$Ò=#ÝT "oùHÏ éù"½|¤U:§[äõŒôb'ž- $\tilde{O}$ 2JmY% $\tilde{O}$ æCL $\tilde{O}$ A $\tilde{A}$ ' (i)K $\tilde{O}$ vŠ24å"Ý# $\tilde{O}$ óFzÅR22Å9Åë2D) $\tilde{O}$ { EUVSJ)¥ $\overline{''}$ : 16BQ V þ l  $\,<$ \ ùOâ #IâCn·Š¼ \$ÍQQç5ÀÉ åf© ¡'ÔYÒ¬.  $\sqrt{4}$ « $\alpha$ <sup>5</sup>U{ý \_\_\_v,e<sup>^</sup>c«-Îi\$ipj£Cñ;{îÒý,X¥].\$ÍV¥-

 $6\times6$ |1.0%  $\overline{10}$   $\overline{10}$ ¥z»FÞÅ 'þu¤• é< #ݵtÎâ 'wB¤ Šôª 'po©-

 $7E\Phi z$ 'p]¤O $\overline{\theta}$ ¥z< ÷á¿#ýÛHo  $\overline{e}$ +Kõ ç  $\overline{-}$ ÷a¥¼¥I)¥"RJ $\Box$ j ª>`œ<sup>m</sup>}

 $C \div ...$  X

,<br>é|IWã "'eä/fw®Î•tN©¾ □ãÌ}'.ÄG§Þ□´Zä÷\_ž\_Î"t…¤[#ÿP`0ÞѰ¤žöÞ\_l\_Ï7\_îÁ÷q  $"F;\hat{1}$   $b$ ¼(iãÈßVÒ=ÀÍ@?IÛ • 'Q∙a.À:À à IGÄ<sup>1</sup>Ë · g /IZSÑW´ÕÕ Þ  $\overline{A}$  Æ ß  $\overline{C}$  ðC¤•^ôÄH• :¿H ›¶Ž $\Box$ ô¸H[©ŒEÞ¸H••ô"\*õ m)  $\hat{e}$ -ÚRÔ [nKQo  $\vec{v}$ .  $\vec{e}$  Ïäõ-ÛRÜc $\vec{N}$ -Ē $\{\vec{r}\}$  $\hat{\mathbf{I}} \pm \hat{\mathbf{I}} - \hat{\mathbf{A}} =$ |@J)\Q b&ÇÜ.-lñëv<™'M^žP:w I?/f|HZRÒFÅl.©l×,'Vm¼dj«ÚËú.Ë% °"°E=e^03SäÓ.Ž nÁG,Ž2<sup>3</sup>Û%m lXÏ<sup>1</sup>w™ÙM'v öÄ;Hÿ ¶6<sup>3.</sup>%í \_Õn\_ì`fo7ĐÞ1ÀÛ1\_j\_ü  $\overline{y}$ = Ìi $\overline{C}$ #ùz©å€óðŽ @ 3+:y- $\overline{\underline{\mathbb{C}}}$ ~ $\overline{\mathbb{U}}$   $\overline{\mathbb{U}}$   $\overline{\mathbb{U}}$   $\overline{\mathbb{G}}$   $\overline{\mathbb{S}}$   $\overline{\mathbb{N}}$   $\overline{\mathbb{U}}$   $\overline{\mathbb{U}}$   $\overline{\mathbb{U}}$   $\overline{\mathbb{S}}$   $\overline{\mathbb{V}}$   $\overline{\mathbb{U}}$   $\overline{\mathbb{U}}$   $\overline{\mathbb{S}}$   $\overline{\mathbb{V}}$   $\overline{\mathbb{V}}$   $\overline{\mathbb{V}}$   $\over$  $\overline{\text{IDATIs}}$  és $\overline{\text{lsKéQU}}$ ÎÙ®"}[•2< $\overline{\text{W}}$ ¤ $\Box$ ¦nd  $3 \wedge \text{A} \times \text{A}$   $\sim$   $\text{Nz} \times \frac{1}{2}$   $\text{r} \times \text{A} \times \text{B} \times \text{C}$   $\text{C} \times \text{B}$  ,  $\text{S} \times \text{C} \times \text{C}$  $\tilde{11}$ <sup>1</sup>/<sub>2</sub>  $\cdot$   $\sqrt{2}$   $\cdot$   $\sqrt{2}$   $\cdot$   $\sqrt{6}$   $\cdot$   $\cdot$   $\sqrt{2}$   $\cdot$   $\cdot$   $\sqrt{2}$   $\cdot$   $\cdot$   $\sqrt{2}$   $\cdot$   $\cdot$   $\sqrt{2}$   $\cdot$   $\cdot$   $\sqrt{2}$   $\cdot$   $\cdot$   $\sqrt{2}$   $\cdot$   $\cdot$   $\sqrt{2}$   $\cdot$   $\cdot$   $\sqrt{2}$   $\cdot$   $\cdot$   $\sqrt{2}$   $\cdot$ XDR?3{PÒùÀAfö]#Uœ I Ü Ÿ5 W ·2ù-·Sb~`wüKûÔ µ-ŽÒnföj yHÒ U' □ óÄóå€;ñ|è□Ψ~n1ÕkÞRgèIê:JÇ f\$} üËÌî¨\$ÎËñ Òœf6\¾Ü I‹Ç±ï €Oñ?¢Bù éLàLI‡ W~Y1Íëv 3 éû¨syà  $\overline{CY}/\mathbb{O}$ >ŠVK $\Box$  sR7  $\overline{C}$ jHÒïãéõ<sup>1</sup> nJ)¥ ¶3ð¡™í ¾ $\mathbb{E}$ #¶è\$Ŭ—  $\Box$ IiáÈ> X(Îý p? | \*ú > fözQ +¤Õñe ·šÙ^òE%- ì, lfãŠkGG-ĐGÒ øç¼ŸšÙ°(ª þyi^| Ä#ðý ÷ ž^k□©¸Öòø"ö□Ìì RþjÀ2À'ÀCf6¡tÚ'ÀEQnI`t"í üw Zt\$ÓÔi/Sï  $\bar{a}$  \*  $\sqrt{4}$ crlb \*  $\sqrt{40}$  \*  $\sqrt{5}$ UsÕ $\bar{D}$   $\sqrt{10}$  (  $\bar{1}$  ? –  $21^{\circ}$ <sup>m</sup> õÂGDÎn `hö!¼£viEþ®ÀmfÖ 8'É;«"þ¸Ìì<sup>1</sup> ÉØ øf"ð "w<Šç{ - $\tilde{\text{C}}$ usaú ÕÓ¦iEÌE , ÙÈ ùIµw^ü, R놤"Rêp¾ V'´¶¤N1O¢^6¼?¾Îö€Ò2^å€ÛðÑ-<sup>3</sup>4Ø, S#ÿ®X: •¤• Äùó · \_ ù%cðu¿. \_\_ ŵç <sup>o</sup> + \_ Ëâ \_JŸU:ï `M`Q`- ¸ îâ 'î \_éI\$Í

ì\_÷ñ'I\$EþvÀ)xÇg= rÚá\_ø\_<br>âüëñ5Ò•¢b|j>ÚË^ÒŸ%•\_ÖÆ\_¤¿•ÿ\_4æ,à\_I—ƪÍq\_>

{ °<щ‰;Üç€Ùñ?ĐqÕNŽo  $a$ ÍK} 8RÒ7ÀÏ©[Ã2 IÇ Ÿã• nøhQ}^ v• ë5Pnš'´ þ $\square$ Þh3Û¶ÖíI<  $\square$ c ,•RJ)5ßõ  $\overbrace{a \square}^{\text{CTray}}$ ) 6 žol $\overline{1}$   $\overline{1}$   $\overline{1}$   $\overline{3}$   $\overline{1}$   $\overline{0}$   $\overline{1}$   $\overline{0}$   $\overline{1}$   $\overline{0}$   $\overline{1}$   $\overline{0}$   $\overline{1}$   $\overline{0}$   $\overline{0}$   $\overline{1}$   $\overline{0}$   $\overline{0}$   $\overline{1}$   $\overline{0}$   $\overline{1}$   $\overline{0}$  $\overline{\circ}$   $\overline{\circ}$   $\overline{\$  $*\tilde{A}$  |  $f \in \mathcal{A}$  $\varnothing$  žůœ b È ¥6AÌz7^\*¥"Rj>3, Gey [ûŠ!ÀÖ'^Àx. Äf •? $\overline{A}$ | Znüýxþ þÙea| 'S•©Ü"U®ý ð`Ìð9 ø;¥5ÂE1&ŸmÓ¬™71}ð àZàCê¢â^"•îúot ¶<àcõù¤ô8KsÚ□j£Íw"Ìì<sup>1</sup>zò¿&FYŠÎS<

 $\Box$  c( $\overline{O}$ <sup>-</sup>â ES"oDéøó¥çß $\overline{O}$ -HÚ ÿ ? Ø

```
ؾJ}ÕÚõa=ùCKÏŸ(_z2ò>§®ª‡™½OÝ?_EÞ'_é'JÏ_*_z°ò>kàm|ÎïØÆ<br>¦Ö§°°ùßçœè″RJ-I¾çá_æ>•ô_0#°.p§™ýMOBøzê¦z
ÿ
```
q<sup>°</sup>™<sup>[2</sup>ĕL¶dDÒL@'3 mfßK Š•f Ä0;ð  $\delta$ ? géÔ•€[›Ñ->ÀÍ $\bar{f}$ v|Œ: [´Œ5ªÓ□Ó%]"• n¼; õ¦6®Íw"š+¦Ÿ  $472t$  JÑà^2<sup>3</sup>/ŠXÕËø¢½ûñ $\overline{E}$ r£ )ÙŽ}€k<sup>a</sup>• ÿ ¬  $\overline{E}$ Ç ®•ô `<sup>4</sup><sup>M=</sup>&é\_à<sup>2</sup>Ê\_tmQtôrþmÛQDýY\_\_VËt¤"Rêp6\_\_<U-óã\_2ß"/"88,+CCgã4ILw; x8F |  $\alpha \in \overline{+} \tilde{O}$  ,  $\overline{''}$  s whi  $\tilde{e}$  '  $\alpha \tilde{N} \alpha \overline{N} \alpha$  =  $c$  fû J  $\alpha \tilde{N} \alpha \tilde{N} \alpha$   $\tilde{E}$  V  $\tilde{O}$   $\alpha$ ..., 3 2Σî< ic\$□ÏžY\_8|™õ|6®Íw"\$=<br>-{x,ðŽ...Ùñ)gWâA\_¶\_.\_v\_nlàZ¯™Ù<sup>2</sup>'ì\_¬jf\$ÖW¾\_;â<\_'ë(IÚ\_ÿC°\_\_<br>>ZÒž1RUÍ\_ø·"•á•ü×Ó\_Ö™D Œ\_â{`ý\$ÖíI)¥"Rë0<sup>3</sup>k%  $\hat{A}$ fm}SúB÷½Ø\*eV3û ©ü $\overline{\hat{A}}\hat{A}$ ã¥ôÏJÏÏ, = \$é ¼ÃõU \$¢tüC`eÅÞMå ®fv>p~)½o"û\*¦ ù«•ž—÷Ü, ç¸□Y\*¤9ðµä#\*gl~ÙËÄ Wł +ž ÞtJm\>î(IZ (w¤¤ Íì|I=ñ5H 0ª ·ªœú\_°″¤™¢fµ<br>¾!kQow<ŠÊ¢ø•ðàX

```
8□¤þøhÒûQv'¼ªrmüa_sUwÇ¿U¸ÀÌ>^ü<br>ð}ž_®ç~æÃ÷gêefŸEÞß•®qlo|N· Õêi'-ÃçòŽ_<sup>2</sup>£T{EäÆwjÚŠ"RJ_R|fù´Jþ_øÔ·)-<br>wbµz+Ê4iÛ<¦-«çÜqT<sup>ı</sup>_3_9¥u¦¶¯Mw"ð<br>UGá!$GF$"»ñ_Å
```
 $\label{eq:1} \begin{split} \mathbb{\grave{A}}\acute{\mathbb{Y}}'\,\mathbb{V}\text{-}\mathbb{V}\text{-}\mathbb{V}\text{-}\mathbb{V}\text{-}\mathbb{\acute{D}}\acute{\mathbb{I}}\mathbb{K}\,, \mathbb{\grave{E}}\mathbb{G}^{\text{-}\hat{\mathbb{U}}^3\text{-}\hat{\mathbb{O}}}\text{-}\text{Id}\hat{\mathbb{A}}\text{?} \text{cf}\text{1}\text{c}\delta\mathbb{y}\text{-}\mathbb{V}\text{-}\mathbb{H}\tilde{\mathbb{N}}\text{!}\mathbb{D}\text{-}\hat{\mathbb{A}}\text{+}\mathbb{S}\text{w$ 

ï(Í Ü+éqx\üÓðQ« ½<sup>a ´</sup>i à'¢" "ÖT□□Å□□âÃÒ‡ÄuNiò+Õö|‹G,i(Z šFÌìµZ·!¥"RÇ á<sup>3</sup>  $W\cdot \overline{A}$  %/uhS  $\overline{O}E6+$  $G\ddot{\partial}$  #" $\ddot{\delta}$  XMw" $\ddot{\dot{11}}$ 3IB /~ $\ddot{U}$ w'  $\ddot{\mathbb{A}}$ GE $\hat{1}$  ·t  $\dot{ }$  >  $\ddot{P}$  +  $\ddot{Q}$  $p$  ? $\ddot{y}2$ "¼d, &\ \_\*>zªuDÈûÞê6#> xÂÌnŒôëx<ü5□A >□Å^ÓZxXîsÌì à I  $\overline{w}$ ió\ôßqx GÕ ÿ<sup>1</sup>⁄2-C;î(<sup>m</sup>Ù"økŸÚ I ãéafö^M "RJ©£Y op5 (a>IëšÙ µm-"t  $\bar{p}$  ö:' $\overline{e}$ PEÔTm<sup>o</sup>£TE7|¤¢ðmäýHt<sup>2</sup> $\overline{E}$  Udaä<8ü<sup>3</sup>ak~  $\sqrt{\tilde{o}}$ }p,  $\tilde{u} \cdot \tilde{a}\tilde{0}$ -<sup>1</sup>·LäucòoHo,?¼Œïú\Í'À,øZ<sup>a</sup>Ù€¿ÖS.¥)±}<žLýï÷"RJiJ½cf‡ DĐ"õ"ÀÖgÀÆÀ#xTâ ð/Ž  $+-i$ <sup> $3\frac{1}{2}p$ </sup>  $1\overset{\sim}{N}\overset{\sim}{O}$  0 ïx=ffWGÙ>Àoðý- d`Wë ÛFÞ5E½ «Û iЧ ¦éÓ

• ©<sup>1</sup>Qø´6ð€ KŠEÒ¬x ÆÇë= Ž úżÒ >ø Ò«f6 •ú Žu'4W#iy ØJR·bS4< ÷ÃÀörE +Vžhf□ c%õ"ÔIR IÛÅ"¾Ÿ ÷šÙÓÔíÙÔnIZWÒØØð- $\tilde{O}$ Þ)ñSË $\overline{\tilde{P}}$ )¥":8Iªáë $\overline{\tilde{E}}$ ¿ ¶Ä÷ $\overline{S}_{4}$ ß~å |ì ÀÅ'VŽý• Ä·ù'þÅ4øæ´óãûW®- $\overline{\text{eA}}\phi\overline{\text{U}}$ u  $\overline{\text{p}}\text{y\dot{o}}\text{y\dot{A}}-\text{N}\text{E}$ ./ $\overline{\text{O}}\overline{\text{E}}\text{c\dot{o}}/\text{A}\text{S}\text{S}$ \*íaD©?pœ¤.il.Islingsi $\overline{\text{E}}$  $\hat{O}a_39\bar{U}\bar{\ddagger}\varnothing(\bar{\hat{I}}_t\psi\hat{O}^2)\hat{A}\xi J\hat{A}\xi^{\text{max}}\hat{O}^2\hat{O}^2,\hat{C}_t\psi\hat{I}^{\text{max}}\hat{O}^2\hat{O}^2\hat{O}^2\hat{O}^2)$  $\epsilon_-\bar{\epsilon}$ ‡ðŽê£x"4"€ó%í éb•§ âžÀ7¤mnH $\bar{\texttt{E}}$ z™ ß $\Box$ e<sup>-</sup>Ÿ¤Åðo~ÀCz¾‡w 'Eñc€‡Íìþæ\4,rüÄÌÎ□´ °¾™õŸ<sup>2</sup>[hÖu•,□ÏÏþ o{>é" ßò¥"RJ $a \sim 1$   $\sim 2$   $\sim 3$   $\sim 1$   $\sim 4$   $\sim 1$   $\sim 2$   $\sim 1$   $\sim 1$   $\sim 2$   $\sim 1$   $\sim 1$   $\sim 2$   $\sim 1$   $\sim 2$   $\sim 1$   $\sim 2$   $\sim 1$   $\sim 2$   $\sim 1$   $\sim 2$   $\sim 1$   $\sim 2$   $\sim 1$   $\sim 2$   $\sim 1$   $\sim 2$   $\sim 1$   $\sim 2$   $\sim 1$   $\sim 2$   $\sim$ > èŽÿcø uS\$ßÀ; ÍU¬A •N3¼•2-i |zÀ•ñul IÚÀÌž□F×o□¤¾ñôQkx×ð″RJiJ

3<sup>3</sup>\_}ŽÁf;@ýK\_°óãõÛ]\_•Ò\_\_'>Ù\_'ÖÄ·K\_\$i ™<sup>\_\^</sup>Ê»AÒUå\_ã)M<sup>\_\_</sup>6ßQJí<sup>\</sup>™}MÃÓ"Á÷\_è\_ é

àcI

Ç<sup>3</sup>4 ÿpJê□ á/□o~zOLQ\$Ž<sup>-</sup>,OÃ|©¢þ<sup>-</sup>£ "<sup>a</sup>àÊÀ»ø¨ÞûxP <ãóâ{ }<G5\?¦f"© ° þ•ö3f  $6, \check{z}$ ûy´t?ã $\in$ }%ý Ÿzð\_þÍÙ03{\$æXÿ 1¼ÎÌÆIZË °Is $\overline{\mathbb{F}}$ Ї°• XÇÌ& - $'2D5, f4Å]\tilde{n}$ <sup>-</sup> $\tilde{1}'''R^a$ ... $\overline{7e}z'$  Ågñl $\overline{10}\cdot\overline{6}$  8CÒ, fö $\pm\overline{a^1}$ ÍìKIÏá{2Y ë $\cdot$   $\overline{\cdot}i$ }]ÍìlIC $\cdot$ S%  $\circ$ ~ÙY1¢u OYG)Îï Én'~^  $\tilde{A}$ 5 =-QJí $\overline{\alpha}$ ¥% $\Box$ /éŸ  $\overline{D}$ (öÕ ŠÏ©ž^Ï $\Box$ >; Žõ□Áÿa ¿‰/Á @'<OÇ à\¼£e'þ œf□~m Ü'i† ÷ ãµ> ŸÞ9 ïð□'iñRýÿ æib[À×&□ n gJ  $\overline{y}$   $\overline{y}$   $\overline{y}$   $\overline{y}$   $\overline{y}$   $\overline{y}$   $\overline{y}$   $\overline{y}$   $\overline{z}$   $\overline{z}$   $\overline{z}$   $\overline{z}$   $\overline{z}$   $\overline{z}$   $\overline{z}$   $\overline{z}$   $\overline{z}$   $\overline{z}$   $\overline{z}$   $\overline{z}$   $\overline{z}$   $\overline{z}$   $\overline{z}$   $\overline{z}$   $\overline{$  $\pm$ ãÿÏ^ y'"Î/Û ÖðBÔµ×ÔÞpš>ä^Rj- $\label{eq:4.1} \begin{array}{ll} \begin{array}{ll} \mbox{${\mathbb Q}$} \hat{a} \hat{a} \hat{a} \hat{b} \hat{b} \hat{c} \hat{c} \hat{c} \end{array} & \mbox{${\mathbb Q}$} \hat{a} \hat{c} \hat{c} \hat{c} \hat{c} \end{array} \end{array}$ >,t p¬<sup>m</sup>] Cz6Ц. An±NíE¼3t >'ôr©þÏ€< 㜠ñi ' ÆæÅ  $é$ % $>$  $\overline{e}$  ' à @ 3 û 0 æ ]  $\beta \cdot o$ : ü & p · ¤ a À Æñ -

Ù ∈Aø^×eÅ~ '.Å7Z>J¾áñÂø?úMbf=šZ6¥"Rj 3{ ÿ <sup>2</sup>2ÿÔŠô£ø

•Êr\_\_\_Tä}L•¥\_ÕÎÇ¿tl¨}Wà\_,¦Ô,9¢Ô\_'ö'4PÒ''ª\_'H?ò1\_□æ'\_'nfËšÙÒø´°Ã%U>ß

```
2^{2}ð_u£)KáSÓ
Ý üÃëzf6¶ÆMj Ìl8ðûf"ÿBÒ+øt»‡<sup>a</sup> ©SO ~ · "ž·žr
\overline{O^34} \overline{T}^M<sub>2</sub>Ü \overline{A}"RJ) \overline{Y} #J
X = \frac{1}{2} \pi \pi^6 f^{\text{TM}} \text{U} > 2 \pi \text{E} \text{U} > 3 \pi \text{E} \text{U} > 1 \text{E} - \frac{1}{2} \text{E} \text{U} \text{V} = 2 \text{E} \text{V} \text{V} = 2 \text{E} \text{V} \text{V} = 2 \text{E} \text{V} \text{V} = 2 \text{E} \text{V} \text{V} = 2 \text{E} \text{V} \text{V} = 2 \text{E} \text{V} \text{V} = 2 \text{E} \text{V} \text{V} = 2 \text{\overline{\phantom{0}}
```
-' þ~û-¾f묊uIçÅÏĐ~'Đ óÇO-Æ  $\frac{1}{2}$  $(\overline{R}J)$ ¥ Q<sup>a</sup>WDH<sup>1</sup> 8x<sup>2</sup>mÝQã&µ7« ÷ãk″æ¨rü  $\hat{a}S^{1}$ 4C0 ø Ø<sup>2</sup>'>ö+ø ; ðH9å œ ' %úO| æI|3á €™ãØçÔMÙ ÉäÑÞÆ QùbíÐ øüêoñÎH±Öi>àlIóÇ5 4<sup>3</sup>÷«ÜÏp Ú ¦qx «loà4|°BSÀ + ×B∈cÌl E¤CñQ<sup>1</sup>b ¤;ñNû U®Ó~bϪ |àÜ"RJ)¥éNv"ê >½i m•VëÆ´C ñ ݱ«NUCõ; }ê; ÙÌÊ{X<sup>[</sup>Yq]`éù ÀÁñSYǤ = , b4ð<sup>1</sup>Ò±0ð ...WÍl  $\textit{\_IGS}\times_{\textit{ss}}^{\textit{o}}\textit{\_BD}\textit{\_A\tilde{o}\acute{t}\tilde{t'}\;f\# \tilde{n}}\textit{\_}\textit{\_}\tilde{a}^{1/}\tilde{o} h\textit{\_}\textit{e}\textit{\_}\tilde{o} \textit{H}\textit{\_}UQd}$ |êÞ•ÆÚS¥î& ~H)\Y"RJÙQ<sup>a</sup>JRW|3T\_\_<sup>a</sup>mkÚ'3{\_ßH®½ \*¢éuÁG»v©q{&\_;~o\_\_4%A\_\$□\_OÏŠNbJ)\Y"Rj@v"<br><sup>a</sup>Û\_X\_,<sup>3</sup>4\_\_z|f□4\_^\_\_\_}î53>P:v\_pµ™ý \_\_B`y;\_OTD□>jf¶y©]~Ùg Ÿ1m™Ù□À□SQÅañ8 EŽRJ)¥"R#Z,~Cl °|E^<sup>3</sup>"sµ!ûÄã...5mE; &i I Iz<sup>2</sup>"; "¤Ó€g<sup>1</sup>2ñõ6ÏIZ¦Tì@`îz<sup>a</sup>^ I + Û5Ö® %íÞ@'£ ëTLIý; Æýµ5×ÅÏWµnHJ)¥"R{Đb#

Jf6VÒ%À<sup>1</sup> ' â ÉÚU¤8I«âk"> î«qsÚ<sup>3</sup>îøÞ@£<sup>\*</sup>ò÷ ~ ,of£ \$

\/i.š'¥%. Ù.çKÓÍNÆCµ e°â#Sßã > EZéX÷8ö ¾ wW`q`\D"ûªhC5qbÌx #Ÿ ïšÙ^Òñ9ñ°âc £b ¢þÅ£boÍi3I]¢\WaE3 çwÂ7Úý X  $1 - 1$  J9R&inàSÀ 3{£"?kÜÛSföN}÷PO<sup>3</sup>B6V&\"RJ)Õié©w/ 'á - ~×ÂõO<br>{ÅãU<sup>1</sup>;çTy\_Bïg\E~?<Š`<sup>1</sup>fr\_ðg¼\_uOä□\_Œ \_\_¾•´Yt¢.\_Î\_î'´4Þ\_• □¬7f¤MÍl\"ݾ  $\mathbf x$ 

,çIš\_qy¾¢ì\_I/ã□뢣4ÌÌþ.IxGakà†ŠËü\_8ÖÌn^ú/ ö″t\_þ^Ü;¢Ö!Iff'îÅGžÎnâ-<br>,\_ô4<sup>3</sup>1′vÁGÄî<ö

```
0^3c+îñ"`m3Û-
\hat{1} (=
440 \text{ J} \Box E\text{1A}$z=if<sup>-0</sup>°1í<sup>m</sup>¤EñðÛcK;<sup>3</sup>'â{&U{ßuEGU}
f_e = 3 \overline{e}M©£ \mu \rightarrow c_{\mu} I | ZÞBÀ E' © ghÑŽRŒ
```
4‰0-°-%ëžFŠ©, WÔ´ Ã'ø4ÌQÀ™ f6^ÒëÀZx§ ~´ h%<•B;üÞìÄä• B1 ïëRÞ-Q¶ÓTß•û;ô|" ÅÌî•NK |O¤?à□<sup>1</sup>ÉÄš·#€õbSUu‰×£Jý"NÃï;Úßçx`4>õ®p>¾¦®!sÆã7  $-J$ ) ¥"RJ@ F½+<sup>1</sup> øÂÌ^l...° [M¬áX Ssm□>Ó ŒÄ×Þ<R ·• <p¬¤Ÿ ÄèÉixÀ†GK嶉ã3 [àë|&‰ ¢{€uÌl<sup>~m</sup>  $\wedge$   $\overline{A}$   $\overline{''}$  | 14+iç¢|LY □ú¶ðÔÞœ¤yÌldl~û `å 媬•□hS bgšæ1 WimQq oâk¦ (Ý÷ðÈ«W´ud9XFJ)¥"Rª kt"®¢}N»Û/ o ¶•Ojžø ß ÇÌ6«È ü xXÒsÀû@ à7 UÌ!éa<PÃOàÎ\*-ù °□¤ \$ý ‡óó8ö[àpI□J œ ù× [Kz3,%L©£%}2 Ó ï Ž.uÞf•ôž¤•ű‰<sup>T</sup>^'ô > Ô(3û á¼[Ò½'† ¿‰ŽÎöÀ?\$  $\cdot$ ô\_j}Átê"ô@üôœÒ\_N)¥"Ršž´øt<sup>3</sup>fö<sup>1</sup>¤C[°ÞÖ\_S¿v<sup>[</sup>d qh': <sup>3</sup>àf?"...à6<sup>3</sup> À I VFa3<sup>3</sup>¥£Žî@·ŠŽë¼Äô±èLl i6`6à"bÄÄÌ^ V□Ô <sup>~</sup>`fŸGþ ÀRõµÛÌþXz~ ¥uQfö4°z<ÿS,èž  $N\check{v}$ ]ä $\Box$ A#e• < 5ñuS#Ìì ‡R} R·æ©Èë\z~"¤[ð ª 'föuä? ÷6/beCqMXfu^<ÎÒH<sup>1</sup>"RJ)¥D+t  $\overline{N}$  liíÖ" · í $\overline{1}$ +-þ  $\overline{N}$ ile:ø $\overline{4}$ leokû#å@ õ ÿ- $\overline{0}$ "2Içá Ža å¾fòuJåcŸ6«ÕÍ`fßĐ"5?щil Q}cNÄGÝ<sup>a</sup> û¼ U  $\Box$  5;iÓxt¿"RJ)¥éV«t"Ú" ù8,' -¿ñOmÎ ø ·v v¾-(E lJÙÑ4qŠ`J)¥"RG5Ýw"ðµI=ñ †qÔ - Éãø D- $\Pi^{\frac{-m}{2}m}$ ÝÞRuMo\$í OoÍ5x)¥"RJ $\Box$ >®;J'Ö N $\Box$ äïÍìËZ¶§#‰=...Þu;Ò\$—Æã\*@v"RJ)¥" 1]w"ð r- ¬ M□¦'¤ € €lf¶SÛ"x> ¿«i+RJ)¥"ډ鰣 <i߉ŸÔ<sup>2</sup>æ ¶Äf9¤ 3<sup>3</sup>ŸÕ°  $)$ ¥"RJíÉ4é (ÅF™ ~0<sup>3</sup>  $\pm 1$ g $\pm$  è83>(© Ð &M $\overline{0}$ \* -t &šÙ È> ‰<; ¼ ©[ÔUþïÍÌê©¿ Đ©žúC >ÙøzêŸ ~±žú w]OýÅkQpâµ~T••×¢Zýå×¢) uCõ7öZ õOjG=Þ Ž Æ6P&¥"RJ)¥6©56œf >åçÀH/ éï€u#o-" Ôq8- $\delta$ ž,ÕõPä]TÊ+êÚ;Ò+ $-\delta V$ ޼½Ky…< "ýP)ĭÉÈ; &ubŠóv‰2ë-ò-%¼ #=¢Tו`7¤″÷zä□ õ÷(ÕµE″Ù¨ôZô^¼£"ï½R] ·EÞõ¥¼÷"ï□H/Vª•£ÈÛ®T• °û,È{;T×□È »<sup>2</sup>"7<sup>a</sup>Ê}b<sup>^</sup>™½kfýÍìä†Ê¥iC'ÅOŽ,¥"RJ)5A«t"\$-

,éµøY¢5®`jê;`xC \$Í#i+I>N£6¥"RJ)¥ÔbZkêÝLÔ□´tÅ7¯œ`°`;O∈=âùkñøH)¯ØËè |sÑr "®ã□y□7KyÅy□Åãû¥¼b<sup>3</sup>ÎûKy... À øF<sup>3</sup>...c€<sup>1</sup>€WJm)Î{¤Ôæ"ï"x yãJu□

 $\hat{\mathbb{E}} \times \check{\mathbb{Z}}$ 

Ì ¼ éQ¥°ž□Ç KyÅ Ÿ>ñélå ±Ó□□L¾!éŸð×ÿ™H•Q<sup>a</sup>« æ ¥¼bC×ëã¾ÊkŠN .cò5\{ Ÿ>Ù` ¶

šX X.
```
X ë†$□Ô'ž>mf£kÙ-
"RJ)¥ö µ,9|‰G<K Œ¤?à>ñŽl(™™•ÄC<sup>-</sup>S¶áþx\ ïĦ"RJ)¥ ´Ö†<sup>33</sup>Iê ?Ý[ã ©f:ã•:°5T
HROICH (©Kä é
\frac{1}{2} \frac{1}{20} \frac{1}{20} \frac{1}{20} \frac{1}{20} \frac{1}{20} \frac{1}{20} \frac{1}{20} \frac{1}{20} \frac{1}{20} \frac{1}{20} \frac{1}{20} \frac{1}{20} \frac{1}{20} \frac{1}{20} \frac{1}{20} \frac{1}{20} \frac{1}{20} \frac{1}{20} \frac{1}{20} \êí y‡Gz<H éÓKõ^ y=#½W¤÷*Ýã@IW"Î9=òÖŠô '><ÒÝKm™7òþ ém#Ý+Òç"ê½8ò-
<ô®'Þ/Ò< õ-Î9ªôz□ŠŸ   □ü~SJ)¥″ ÔQ –
ÿÁ¾ X´•®`jãA|•¬# ) ·O F|{ Säý*Ò=#½D¤Ëqí ·□Ÿ9#½f¤W□ô|`Þ¦tÎæ` ·p¤W^ô/"=s©Þ
^{+}-O¤-<ôb'Þ´Tïv'70¤W□ôê'ž'ÒÛ.ÎÙ4òŠ ËE°O¤q,ueæÈûE¤W^ôÂ'Þ¼Tï6'7 ¤W□ôš'ž<sup>3</sup>To;o¤
{šÙ ñó")¥"RJ©Q Ì!5<™=
<ׄ¢ï §Äób□Ò øt¼âü £ÌÇ¥óŠsFÄã À§À# õ~W:ç<¼£0<Ò□D™-
# =<sup>a</sup>TiØx¼ Ÿ,VDg|%Ê"7Gþ
D_{\ldots}^{\circ}uvf\Box'Àã'þ(Îù;tÎ\ldotsxgæ•H? e^/]¿hK býF<2dq\BoxãÌW¥zÏ f¢.´÷•£®g"=¢Toá `Ašö
ûJ)¥"RJ%jî G'¶ nŠä-f¶U•2ݨÛlôm3 75□Lm‡¤9□ù□ föF-
\hat{U}"jKR à "HŽhhÝZJ)µ6Iý\Boxc#yœ\degreemõ\Box]kRJµ$©/u 'ši6<sup>33</sup>4
\cdot ^{-} | µ, 9E\div Nê vÃG7F sÔ | - ) \'RJ µŠVé (IZ Ø5' šÙÿ (; ð3| "âCà\divS I \check{S}ùú2Ò<sup>3</sup> ½âð+föi+ÜBÑ®ÅÍìmIËFö ÀGÑ ln}=•5Íìê-lgÔ='ĐÉ̾hé°Sý$ý
Ø
Ÿ xDk½ SJ)¥"Ò´×ZÁ NŠŸùê+$ii|ýÄÅÀŽøZ"c$•G*Î ~ å÷ Þ ö
\Box^{\dagger}ì
```
'4Sm["RJ)\"ZJk\_s\_OÝBõªá^#dô $\Box$ ˥fv\)•íÒóNx\_`ß\_q|\*°Ž™½\_Ç;\_\_T©ð9/j\_\_<br>\_IDATþ@`và¸\*ÇŠ°gÃ\_û×\_•o+àæRz{3{\_ÒRÀ«'®\_

 $\varphi$ ÀÌ&-Ú<sup>3</sup> ¾ •q`qI<ã\_¦<ëÎ^□ }hfå<br>\_DÝs\_/~Ù·`×\_□Žöuœ÷^yä"F¾~…G¢+ÒËÆ9Ï>Ù¸Òš±Y¢=£Ìì«(¿  $P_{\infty}$ { $\overline{U}$ } -  $\overline{U}$  -  $\overline{U}$  -  $\overline{V}$  -  $\overline{V}$  -  $\$  $\text{pmi}$   $\frac{1}{8}$   $\frac{1}{8}$   $\$ 

 $\frac{3}{4}$  b  $\bullet$  | e¶Ä?Ô åÿÓê \$-

 $\overline{\epsilon}$ Gðú<¦þ','i>`[à[<´õùø À¢£´ p,™Ý+é)àz3»6êì<ï ´ $\square$ m $\square$ cè $\square$ • n- $'934 \# N/3 / 1743 \text{ UEB}$ 

□ï...3ZÒNApxxh~ü5: xÊÌ □k ô7<sup>31</sup>2\$Ý ÷tr©=> +·F<sup>-</sup>Š{mÈFÔ s~î;J föUtäï N·tsFzL )\{"RjßZe<sup>[' $\alpha \geq 1$ </sup>  $\alpha \geq 1$ ,  $\alpha = \frac{1}{2}$ ,  $\alpha = \frac{1}{2}$ ,  $\alpha = \frac{1}{2}$ ,  $\alpha = \frac{1}{2}$ ,  $\alpha = \frac{1}{2}$ ,  $\alpha = \frac{1}{2}$ ,  $\alpha = \frac{1}{2}$ ,  $\alpha = \frac{1}{2}$ ,  $\alpha = \frac{1}{2}$ ,  $\alpha = \frac{1}{2}$ ,  $\alpha = \frac{1}{2}$ ,  $\alpha = \frac{1}{2}$ ,  $\alpha = \frac{1}{2}$ ,  $\alpha = \$  $0.531x$  i%I<IZ  $B^3$ |; @cild< , Ix î\*u o zÅ $\overline{4}:\in$ 'ílt.6  $\overline{1}A$ G'  $0.\overline{A}$ ;tcK: Y-,b=mY  $3.42eS$  "fh¤æ1<sup>3</sup> $\overline{00}$ ð÷Ìb $\overline{A}$ ïkÜœ"RJ)¥4.ZkDi  $\overline{0}xDYE7 - C$  -

 $\odot$ {ùÃzAÒJÀÇ¥HnÏ ½<sup>-</sup>K|ĐÌÎÄ ?  $\odot$  0{yíS"ù,~ X-Q2<sup>3</sup>jk"¶Ä\$Ñ•íjfï-3Ìì I-â'Ïf ë•êQ e~H]Gu<>

 $\overline{\pm D}$  i Z=ç)îa àk3+ö±  $\square$  û Z\* Þ~µl<Söû? IËNÕ $\square$  tw\ $\square$ tž™ýĐØ)¥"RJ©mj-

"w#ñ'•»□Ñõ"y □`wV9úœ¤Ý·šÍË□GuÎ v□)cEÙ9·síÝ'

 $\underline{D}^{1}2 \rightarrow 0$   $\cap$   $G = \overline{U}$ ,  $\alpha'' \ddot{y}$   $^{\circ}p$   $\ddot{e}x \& \alpha^{*}$   $7\overline{e}GC$  {,

 $+$ <•  $\tilde{N}$   $\tilde{N}$ f6Ö̾oâ1½M7Ììuàa|ýÚf5nNJ)¥"Rš

ÒQ2<sup>3</sup>×̬oüT□¤ □€ÍñÑS□%=%éS` |

```
Đd□ 3{ Ø 8[Ò;'† / £+-"<•Qfö 0
```
x¤4<sup>2</sup> Nü IoHÚ; ':î n ^"ô ¾ Õ□M | eGétà ` ¤!'^ öŒcf€  $\frac{1}{2}$ %%e/f6  $\overline{\emptyset}$ '0,  $\hat{E}$ % - eO V«vAI¿C©}ÿlBû¦GWÄCF¿K)¥"RjÇÔÜe) "à¦HÞbf[Mu#| Ü<øT» i%-Œ Ù©°¾¦´îé"-^W#i0p¬™=ÑŒsž Ž2<sup>3</sup>!SyínÀ MÙ TÒüÀff¶l•cÝð |?mlä'Bš/ |ffõMÓ+-ïG s0<sup>3</sup> $E''$  Nwä ". Ì ^oXÜhÈõöLR ø, `"™õ"e{RJÓ7IýñõÄ Ç™YÿÚµ&¥TK1 10HÞmf} \* Mk sXEÒ»ñó"ÆÊ >Ù7föNéCýÇÀ<sup>a</sup>  $"y8~Zc \cdot \overline{1}$ -Mí\$IZ[Ò@`âÔv' bJ[S÷(úŒz 5D=ï5ezœ™□□<sup>2</sup>□v'ÂçÀóxÔ¿TÁ̾EGù:áS2SJ)¥"R;ÔZk"°â  $\tilde{N}_{\zeta}$   $^{\circ}$ 4÷d3>X<sup>1</sup>  $^{\circ}$ R§R rþÒ' "V•¤E\$-ÙÌk7qíÍÿðuIë5ç - $\frac{1}{2}$   $\frac{1}{2}$   $\frac{1}{2}$ ôÚ½%ý;•"K • mòà 'zH:mÊZ-Ú°!øô»%ð í)¥"RJ©•i-~ Ùáñóù" $\overline{O}$  ëp  $\overline{.5^3}$  ñµ4C€G%Í\¥|å $\overline{.}$ ÷§ G5;\}Ç-Ä£ÈÕS 0wef}õ+"<sup>2</sup>fç7°m¬ M>ÞÚ# '¶-ô¸¤{Zó:í™™M ®Žä¾µlKJ)¥"Rš2µF©KŒ- $\left| \hat{O} \right| \leq \frac{1}{2}$ : CI® $\epsilon$ IÓÍÎ Þeò ËJz xKÒµ'Š=‰ö þRj×  $\frac{1}{2}$ P"tu '@RWIgIz/ŽÝ < ò□ Ö□ŽÁ<sup>1</sup>□ÜóÜ'ž-t8 ½î}I >- $\sim$ •kñEï $\bar{J}$ z,N; X Üñ $\bar{L}$ H© $\bar{L}$ Ï $\bar{L}$ e $\sim$ č $\sim$ ô, ) $\delta$ °Ò $\pm$   $\frac{8}{2}$  ¼+éíXĐŠ¤î'.Šè{oI:i\*;S à ä®> uL .< $C\tilde{e}$  > šRJ)¥"Ú®Öšz· Þ)ø Xj\*êY ßc"Òfq¬°1 j¼'¾>ª äÏ Ì iq ð33û  $0 \circ \bullet$ "; =Z6Ž <ò $\Box$  î7ª pfÖÐ <ð×rU<ò× ø^HqƱ ¢þ #J] )° <sup>1</sup> ™ý\*òn\*µã/À€Ò5 V zÅý "i¾8v-ðœ™-ffKâáÉ N Æ Ë Ë ?Ã\$\$N© € ~|ϨTÁÌ^ žÅ7õÍPá)¥"RJíLku"Zʬø‡üJcâXáZ3ûÚÌ&â â7®rÎo€W•- $$$ ý ÄÐ'Žm œTD~3<sup>3</sup>÷¦°½ßQ7'ð0°^¤.øúª¥•c%ýÌÌF4PÇH Ÿ¤  $\delta \sqrt{\gamma - 14c\epsilon}$  and  $\Delta^3$   $\gamma$   $\gamma$  and  $\delta$  and  $\delta$  and  $\delta$   $\gamma$  if  $\gamma$  and  $\gamma$  if  $3^3$   $\Omega$  i  $\gamma$  if  $\delta$  c c:rY<î aØSJ)¥"R;ÑZ ¥x•ãgjö'y X®Jþrq¬ðMéye'<sup>a</sup>0 ¾¦hþøù 8'ŽÍRQÇ" S",.Ç @ 3{ X ] VÒPIÝë©ã | ÝKñ )ÃGÉ £KÏÇáûõÌ Œ5<sup>3</sup>ñUê>  $\bullet = \check{\textrm{S}} \hat{\textrm{u}} \sim ... ^{\circ} \, \}^{\overline{\circ}} \textrm{R} \ddot{\textrm{e}} \, \textrm{e} \, \cdots , \, \textrm{L} \, \dagger$  $O$ )¥"RiWZå $[n3\hat{u}]$  $\frac{1}{2}$ <sup>1</sup> <sup>ao</sup>  $\frac{1}{2}$  IÒÙfö x <| "W©\oà¬x¾ >=¬ÒÓÀ

û´□ÃIN¾ï×k¿Îž5kÖ¬™½Ï9óÌ\*Óa»~ó\_gû."ž•ôkàû″ÖÄ""âªÁ®—<br>™™™™ãn@\_¥¼à\_?\_/□^NÝçz\_\_−Jú)p□¤3(AÃ&À\_\_qg•ueI•¤<

À5ÀšūPÙ«"âà åöJÒ.Y§ >□•□©" iEàqIg wFÄ^'n þ7'lX<Ò• G 1MÒ- $\square S\$ 0\6" \* K\_ct<sup>a</sup> x - QZ - O\_I $\square$  A IE + X\_yCoU œHç蓮™™™™Íb\_jÜÄjúÕû;f´^8HÒI"YÖ¦\_ß□^Ǫ, P°Í-K<br>B~\_\_□æ°QÀËYÎÓÙBó\_JW¨«(S□\_\_wJz åÁ±£□\_2ýQIo¥L,ðR‡ê]L\_ÿ\_elѦ- $\texttt{\texttt{OCL}}''\texttt{\texttt{M}}\texttt{\texttt{M}}\text$   $0\square$ ^‡(ÝÔ:»+ß>Fi [P> ü Êû åB¿S9Ï\_gtHŸ\_\ùÚ- "ž\_žªÊ¾¢µþÒ|;™2ö¨S\_``êzg\_uB•å<sup>2</sup>jÝÕmoj-<br>?H™¬¡½□ç□ʾ;í¿¿"â\_^ÛEÑz□Ï\_>á牙™™™Ù\_o \_¥•Qž∙\_fw□¸&eÜ''.~‰\$-<br>Ii\_>Úa<"™™™™Ù□OP``9¼\_<>\_e÷£\_¿\_Ìý\_a[````9\_žÌÁÌÌÌ̆¤□šÌa\_°\_<sup>2</sup>yHvQ333333>-

T×»e€ æûãÉq<6\$ K oõê ×c¦'4 "^Í Omž‡õ:Êœ'"¦Ì" Îx  $\uparrow$ Qf? 2Ÿ•™™™U e 8; Ÿ N AµÙTD< 7æ¤ fNÒ 'N~ $\Box$ Åì |'ߟ -2 õØ£z; 9ëàë%i  $I' \overline{J}^{\circ} J \circ j \circ j'$  lí Cæ $\hat{U} S$  | 473333 ~  $\Box$  () " $\Box$  sóu İ $\Diamond$ i  $\Diamond$   $\forall$  i  $\Diamond$  i  $\Diamond$   $\Diamond$   $\Diamond$   $\Diamond$   $\Diamond$   $\Diamond$  i  $\Diamond$   $\Diamond$  i  $\Diamond$   $\Diamond$  i  $\Diamond$   $\Diamond$  i  $\Diamond$   $\Diamond$  i  $\Diamond$   $\Diamond$  i  $\Diamond$   $\Diamond$  i  $\Diamond$   $\Diamond$  i  $\Diamond$   $\Diamond$  i ÿ©òÎ#iLkûÑ' lm·Gõþ1ZÏK'´¨\$uS- □\*"iEàLàW ± e|ØbÕúa' é°ÝHIÓvH $xE$ ;  $1E$ IIII! 7P-J6tm üŽ2;à 'ô6ÊÔë? > ¥ !éDàpÊÊ?"é?'t ð'àRI»v(öTÊó Ocà à x'~'i? ~ œ%é LÛ XZÒi'~B™ññï<sup>1</sup>n%IW | xKú@¦ .éXahà IŸîP- $=\bar{q}f''\phi v \bar{p} \times \bar{p}$   $\sim$   $\bar{q}$   $\sim$   $\bar{q}$  öcfb\*åa<sup>3</sup>" »"A@"Eà<J °@D4den<^}3e, 8=0</a></a> ^Y\$0 n.tL\$, %Ky8ñ\_1- $I\square$   $oeEB$ ,  $\lambda \tilde{n}'$   $\tilde{O}\square$   $c\$  } /  $\overline{6}$   $\tilde{1}$ m- $\frac{1}{2}$   $\sqrt{4E}$   $\cdot$  0° a>xy, ° å $\Delta$ AffffÖ $\Delta$ (eu (-Dezôl`b $\overline{U}$  + \X I<sup>1</sup>ߟ -RZÕ-;ëyaÝY  $\star \div y$ ; P QÍ fï ÆðZ (Ùt2È<^x4"®Ìý¬ Ü /qú ™•a`9à•Ù¢ö5 »®‡ffffÆÀÍz7□®;ø/ô"Ñl }'2  $-h\overline{L}$ <sup>3</sup>4. $\overline{S}$ <sup>2</sup>0<sup>1</sup> $\overline{e}$ <sup>1</sup> $\overline{E}$   $\pm$ :£"bR<sub>1</sub> $\overline{O}$  $\cdot$  $\overline{I}$ » $\overline{O}$  $\overline{O}$  $\overline{A}$  $\overline{A}$ tãž\$-1 ¬\_\_!é\_ \_w\_'tw~aiqJ□ò@\_,\_«uQý|Íø%a\_JOxfU‡Ñ\_ñ\3\_)f¢år?ã□å«íW\_ž¥<óêY  $x^*$  23333

```
Ô gï 6 <sup>^2</sup>mpIú(<sup>°</sup>-ðRDì>^UÙ øIDœÛ$HúTvo Ø&f;
 \cdot?\overline{V}Û}BO àiÀ?"âÅ s, @ cômI\overline{u}SZ|F \overline{c} \wedge 3%1 J+Nã&Êx;
 c_{n-1} \overline{c} \overline{c} \overline{c} \overline{c} \overline{c} \overline{c} \overline{c} \overline{c} \overline{c} \overline{c} \overline{c} \overline{c} \overline{c} \overline{c} \overline{c} \overline{c} \overline{c} \overline{c} \overline{c} \overline{c} \overline{c} \overline{c} \overline{c} \overline{\overline{\mathcal{O}^*} \overline{\mathcal{O}J1} \overline{\mathcal{O}p''} \overline{\mathcal{O}p} \overline{\mathcal{O}R} \overline{\mathcal{O}R} \mathcal{S}D\backslash V \overset{\circ}{\mathcal{O}Q} \mathcal{O}(p ; p \sim | \bulleti \cdot i \div \hat{i} \cdot g \times \hat{i} \cdot g \times \hat{j} \cdot g<br>\hat{i} \cdot i \div \hat{j} \cdot g * \hat{i} \cdot g \times \hat{j} \cdot g<br>\hat{k} \times \hat{j} \times g \times \hat{k} \times g = i \times \hat{i} \times g = i \times \hat{j} \times g = i \times \hat{j} \times g = i \times \hat{j} \times g = i \times \hat{j} \times g = i \times \hat{k} \times g = i \times \hat{k} \times g = i \times \hat{k} \times g = i \times\emptyset e
```
## ÙñÀ<™ÿ— T-'å\ÚÞŸ™™™™u ¨É ÞIé6 ð>O >¤<F™=mP»T¶,Ÿ&í.€l!z%"Îoç)Ùâ,VÂcÕû>«÷ 1¼O 'u( t\*p] · tCuî^àPNu-TýW‡°6ëo nì<sup>[</sup>~5å<sup>3</sup> ó¦ 3îuÈ• p[wû1333<sup>3</sup>. Õ¢4 °Ä ïà ADœ œ0ØõèÅ "ñ:m•dú1Bfff ff T ó  $\overline{e\u{u}}$  =  $h$   $f$   $E\ddot{A}$   $\dot{Y}$  $x$   $s$   $\div$   $F \times \dot{A}$   $\dot{I}$   $\dot{I}$   $\dot{I}$   $f$   $O$   $5$   $\cdots$   $\dot{I}$   $\ddot{I}$   $\ddot{I}$   $\ddot{I}$   $\ddot{I}$   $\ddot{I}$   $\ddot{I}$   $\ddot{I}$   $\ddot{I}$   $\ddot{I}$   $\ddot{I}$   $\ddot{I}$   $\ddot{I}$ Ù/ Ë,  $\overline{S}D\overline{A}\overline{Y}$ V¤ëÙ7¿‰^‰'Þ ¼ x1" Éò¶ V îŠ^ÿ $\overline{I}$ '=(Ïh°("®'4š® hž ÷å

hŸÉ´ æC87 Ö žŽ^?dYÛRf »%"Îδ½óüü3"®"´8e¦5€¿äf>ß |

 $\overline{\text{B}}$   $\overline{\text{B}}$   $\overline{\text{B}}$   $\overline{\text{B}}$   $\overline{\text{B}}$   $\overline{\text{B}}$   $\overline{\text{B}}$   $\overline{\text{C}}$   $\overline{\text{C}}$   $\overline{\text{C}}$   $\overline{\text{C}}$   $\overline{\text{C}}$   $\overline{\text{C}}$   $\overline{\text{C}}$   $\overline{\text{C}}$   $\overline{\text{C}}$   $\overline{\text{C}}$   $\overline{\text{C}}$   $\overline{\text{C}}$   $\overline{\text{C}}$ 

-<br>ÊŒm FÄq™öE`QàÚ^8?ÏÿžYÖé q»¤å(°Õ ü.§~^⊡2+Üä^88ËÚ x  $poDe\xi$  i  $\rightarrow$   $E$ ) ,B<sup>™</sup>Ví<sup>1</sup>×|ðfffffCEDôëE™ö;òuZ7yÖ«òì-iKVi→fÚØ\*mÉL -Ë•Wåý- $\frac{1}{2}$ ?Êsc øN.  $\overline{P}$ •5601®Ò Ê´fsùŽ<sup>a</sup>¬<2í \*mr¦}3-×®ÊZ/ÓvnÒªí Ë´ «´ 3í°\*- $\alpha$  ) kç çlíLûf.001;\*0.<sup>a</sup>OîÈ´fsy;<sup>a</sup>¬3mÃ\*m...LûN.?[ $\alpha$ uZ¦ýJ»?OEQf•; øY•¿; ½Wë÷úñÁ®<sub>□</sub>~ù5g¿<sup>a</sup>k^\_*Æ* 

v}üòË Á{µâŒ¿ÍH 5Fi

 $j \nmid \phi$ >ÙÑ^Ò&çÏ-«´æA•/fZ=¶iB¦=S¥=Qåo-ß<TsR•6-•>ŸiõfF>òëV'C $\Box$ t

b·¥\*kJ‡ò ÏeÚSUÚS Êo¶ >T·Ù¤½'?'fÚäj»¦ü

 $\texttt{U} \texttt{U} \texttt{W} \texttt{A} \texttt{e} \texttt{u} \texttt{X} \texttt{B} \texttt{W} \texttt{B} \texttt{A} \texttt{B} \texttt{A} \texttt{B} \texttt{B} \texttt{A} \texttt{B} \texttt{B} \texttt{B} \texttt{B} \texttt{B} \texttt{B} \texttt{B} \texttt{B} \texttt{B} \texttt{B} \texttt{B} \texttt{B} \texttt{B} \texttt{B} \texttt{B} \texttt{B} \texttt{B} \texttt{B} \texttt{B} \texttt{B} \texttt{$  $\overline{O}C$ tæl'Æ ?ÌÅ}#bÜàÕÆÌ "¤±À<sup>11</sup>ø÷^ UB2†ÍÜ\*™™™™™™Iþ (™™™™™™µ8P233333kq dffff  $\overrightarrow{10}$  $\overrightarrow{0}$  $\overrightarrow{0}$  $\overrightarrow{11}$  $\overrightarrow{1}$  $\overrightarrow{0}$  $\overrightarrow{0}$  $\overrightarrow{0}$  $\overrightarrow{0}$  $\overrightarrow{0}$  $\overrightarrow{0}$  $\overrightarrow{0}$  $\overrightarrow{0}$  $\overrightarrow{0}$  $\overrightarrow{0}$  $\overrightarrow{1}$  $\overrightarrow{1}$  $\overrightarrow{0}$  $\overrightarrow{0}$  $\overrightarrow{0}$  $\overrightarrow{1}$  $\overrightarrow{1}$  $\overrightarrow{1}$  $\overrightarrow{0}$  $\overrightarrow{0}$  $\overrightarrow{0}$  $\overrightarrow{0}$  $\over$ 

\_"€3□… \$□"t€¤Ë%□/i§\*ß÷€ :l¿C®ë I KZµ›u?′ôŽ (ó‹′æéïv¯—

 $\overline{a}$  IZ©ZPHÒ7ßèz~IMIMIMIMÍ.fé@IÒ‡€ÿDÄ"L: x ø °9°.¤ÝZÛÌ+id.t ° µ^'ÆtØ-\$-^µ^m

```
14µ,<sup>a</sup>, ÜÚ~´ȘµÒÆHZ´Jú 0O+Ïâ'æí´ I
wH > [Òb ê¾h;oå À ˈjy aÍÕö#»9'
KZ¼‡rÍÌÌÌ̆¤Y½KÚ-À) ′Þ
                                    ,__ ä°ç$í_\_ü.Ó6_Æ_+K:""_ ¶_V_ÆIú_ð
ànI+ ; D\ddot{A}^{1/2}' 6 ~ Ü
΃àks CI» ; EÄs<sup>I*</sup> (é J · °Š¤
\cdotñ^{\text{TM}}6
~$éjà>` à 'î<^ K: x X3ëûkIo N î -'ô ðñ^ IßÍc¼KÒ3 ±‡¤ S Á»%-
1 ôõ KÚ ø40<fM"âYI; V ÆKz8"öék™ffffff<sup>3</sup>»Y=PZ
\alpha \ddot{Y}| ÿVàæzeDÜ/i"¤ 2éÉ^ø, ¤ù€Û$ý<sup>1</sup>UÞ \epsilon± 1> šïKú
p ð®ªå
Ιÿ
\ §÷RÇy□C#âNIû Ÿ ަ´Ø¬ TeÞ l /fý?žã§ ®"ô>̰(°cDL't °†¤ 6 Ö<^W[Ç´a
D<-é£Àw□/w¨ç± t5åŸ-u8 8RÒüÀ>ÀvÀ;ÀÇ•Õ#bb/Çoffff6äìê•Ò(`J¾• X°^™AÆÜ@ \
 "$Ý
, Wå IiÑ9<{È
^ V î f¤~z9"îì÷w ËGÄó'Ž n"t=ð? qG«î#□ãó ae F7åDÄ"ªÌ1À >€Kê
I\ddot{\Omega}B\ddot{\Omega}\dot{\Omega}A ó~æ °; Ží"â-Ün [à1/2 ' '7àaJ uyæ \) é.à\epsilon \bar{\epsilon} on \alpha diril 166« J÷Q EÓ < \C
         \bar{P} · \tilde{a}ú-Éà! …e«m-Ïí ^^-$M éLjô%-, +iXDL«\P·Öx¢nDÇÄ^$ lAitÚ$Ëœ-
   } x. "> 6A03EiZ+" É<sup>2</sup>jÏ I [EÄË} "k'ÿ
\bar{1} \bar{1} \bar{1} \bar{1}ô `\overline{\Box}-ÿQÀQÙ]ñ÷ÀZ3X¾™™™™ÙlqV "Î;´|Ü OIú•ÀÙ'Ž¥tWÛ,éf‡±'ž¤tÓ»4ÇÚÔåí œ!éxJ
ëÉ
\tilde{n} \tilde{n} \tilde{n} \tilde{n} \tilde{n} \tilde{n} \tilde{n} \tilde{n} \tilde{n} \tilde{n} \tilde{n} \tilde{n} \tilde{n} \tilde{n} \tilde{n} \tilde{n} \tilde{n} \tilde{n} \tilde{n} \tilde{n} \tilde{n} \tilde{n} \tilde{n} \tilde{n} \tilde{n} \tilde{n} \tilde{n} \tilde{n\overline{j}; 8(-0-t \circ \deltatDü; u n ~\bullet-pŸ . 4 8 , "Ò
-p?E333335 (1) \circ \cdotëóÖ Ò ¦À©<sup>1</sup> xzDl:ÓkÕu \ldots \in"#bã *mgà=À
ÀU 19Ó-StÓ[.Ò ïŸ9 ÂîÀ, ± æ[
X''\overline{O} \cdot i' | u) \hat{S} \hat{u}^{\wedge} \cdot \overline{2E} Pu<sup>TM</sup>
^{\circ}4pEk-ÑêÀ# ^{\circ} Weú'" £‡) ÒòÀãÀE 1-gÔ[ \timesJz+^{\circ} p %È<sup>1</sup>%ëþæ^{\circ} 9Ë\ Ÿû ¼ŸÒ
ï<sup>o</sup>^, §<sup>a</sup>Ï "nw-6ç¤<sup>a</sup>iÚÀÝÍx£<‡£#âîœqo ʤ · 6GÄ}'ÞM gõlžËWOkÉï|ÓÂ;>"-
Ìú~ÙœMÒ8ÊäL ûFÄ Á«□™
\&Ic\Boxssñi 1¶\&\overline{e}ÌÊ\BoxRîïS"I žš\Boxm\beta |<sup>1</sup>
                                                       fìlæq df<sup>3</sup>
JfÖ~ □Ò,ý %€^8sF,¤t?ðÉ; $IZJÒG<sup>2</sup>åm Ê &é] Q¶™™™™Ù¬l-
"$í%énI<sup>-a</sup>5ب/"â¡^x¨C<sup>ı</sup>ça⊤œfy.I•J:åõÖ<sup>ı</sup>þÆKêvR IÃs†¼þ-û&àŸ″‡ÉŽì%û
```
ÉÉ-¾+ié□(ßÌÌÌÌlV5K JÀqÀÛ€Ž\_{mHZ]Òg%ÕÓ□¿SÒB'6ÉîAm□f×<(Ï

°«UæŠYæªUÚj' • 'k7qÚz'6" 'X/uœOÒš'-må •ò`Û U  $6$ < $\alpha$ ù  $3$ ,  $\overline{6}$   $\beta$   $5$   $\beta$   $19$  I i  $\alpha$ )  $\alpha$  i  $\alpha$  and  $\alpha$   $\alpha$  i  $\overline{6}$  cuP) i  $\alpha$  luúlŽMjÒ x  $\alpha$ <sup> $\alpha$ </sup>  $\alpha$  $\beta$   $\alpha$   $\alpha$   $\beta$   $\beta$  $\lambda$ lÀW{:63333<sup>3</sup>; f- ""âñÞ& Py`i<sup>-</sup>("!œ¦ò  $Y \in \mathbb{R}$   $\uparrow$   $Q \in \mathbb{R}$   $\uparrow$   $Q \in \mathbb{R}$   $\uparrow$   $Q \in \mathbb{R}$   $\uparrow$   $Q \in \mathbb{R}$   $\uparrow$   $Q \in \mathbb{R}$   $\uparrow$   $Q \in \mathbb{R}$   $\uparrow$   $Q \in \mathbb{R}$   $\uparrow$   $Q \in \mathbb{R}$   $\uparrow$   $Q \in \mathbb{R}$   $\uparrow$   $Q \in \mathbb{R}$   $\uparrow$   $Q \in \mathbb{R}$   $\uparrow$   $Q \in \$  $X @o^-_1^1 \tilde{1} \dot{A}^1 90] w - \tilde{1} \ddot{o}$ ; Lèp... $\overline{E} f qW_F d\tilde{U}^2$ ,  $\overline{E}$ ,  $\overline{E}$ ,  $\overline{E}$ ,  $\overline{E}$ ,  $\overline{E}$ ,  $\overline{E}$ ,  $\overline{E}$ ,  $\overline{E}$ ,  $\overline{E}$ ,  $\overline{E}$ ,  $\overline{E}$ ,  $\overline{E}$ ,  $\overline{E}$ ,  $\overline{E}$ ,  $\overline{E}$ , □□Ñ7) Ï™Ú 82□c e¶¼ ç6>eú Àî™vV Y+ g \_+g} ´Z}\+ã23333\_rfõéÁûbo`Ý^~ éßÀžÀE<sup>1</sup>î ^ |>ín\_vÌ\_aa|oQÚ`2\_Ä  $\overline{r}$ ΢ Çä°?EÄñ'- 6 FAy Ò®" a; ÏGÄ7 rV<sup>1</sup>5)S ? gúÞ" $\overline{e}$ èØÜæØ¦õ  $\frac{1}{2}$  6" $\overline{\sim}$ •ù^¢<i¶Ùî $\overline{\theta}$ À»(<sup>3</sup> ×  $\frac{-}{2}$ -QŸËmöi\* $\square$ Ø $\overline{\theta}$ (Á " $\overline{\omega}$  (A " $\overline{\omega}$  A  $\overline{\theta}$ i qo"?"^ $\square'$ °\$E• gþ03333 >M ...@idDLE = PZw -{r\*\a yü \&Eg EAA'Et(s9 \40@ZwY/û{-o \b yV LEYC °»Z×ñx<sup>2</sup>Ëáß)Çò %ø™ X†V-BÊCyçoÕûš^ YÒ<sup>-</sup>□ÃóxwŽ^>z9 3333<sup>3</sup>!i ( J□IzKDÜ ¬Ky P£· □ã (Ïd: 'ò ¢Æí™þ·œõ-Vš2ï¤ \${VÏbš**`**®Œ¯2ýd

7\_S"b ̄¦Ì|\_Ó {8žõ)Ï,\_−<br>ATÎ!™~\_ðyà7UÞ{€ÉÀÞ\_ñb<sup>}</sup>□ÜωÀ‰'¶£´2í`c•žvk'™™™™ÍIfé@IÒ®À− (co®"ttD Úʶ åâþ6Ē,ž-ûZ~D< l"ûªWý€Òåm{Êd  $\hat{1}^{\circ}\hat{1}3'$ ~  $\overline{\setminus}.$ é J+Ô!À™}Ý•– '."t p  $p(p\overline{x} \times \overline{e}) = \overline{e} \times \overline{e} \times \overline{$  $J$ } = 3-H $\overline{E}$ 2£/eæ<sup>3</sup>4 Ÿ<sup>m</sup>ûÎr' û'•\*e"‡Në&S°ÛÕlÓhÕ;» Nj-3~ú<sup>3</sup>4f\$3333>Ó

 $%$  $@E_F_S$ .

v=lllllbh3ôs"llllll f %333333 Jffffff-"ÌÌÌÌÌÌZ (™™™™™™µ8P233333kq dfffffÖâ@ÉÌÌÌÌ̬Å□'™™™™™Y< %333333 Jffffff-"ÌÌÌÌÌÌZ (™™™™™™µ8P233333kq dfffffÖâ@ÉÌÌÌÌ̬Å□'™™™™™Y< %333333 Jffffff-"ÌÌÌÌÌÌZ (™™™™™™µ8P233333kq dfffffÖâ@ÉÌÌÌÌ̬Å□'™™™™™Y< %33333ª  $Jffffff$ -"ÌÌÌÌÌÌZ (™™™™™™µ8P233333kq dfffffÖâ@ÉÌÌÌÌ̬Å□'™™™™™Y< %333333 Jffffff- "Illilliza i  $\frac{1}{4}$  $\frac{1}{4}$  $\frac{1$ DHt\_\_\_DIDAT\_^rC/VeŸ\_ŽEÂ÷FÄm3s¿=Og~`ïVò\_à!àÒ^ ,ÿ• ǬDÒhà]À; •ù3ù •\_ñĐàÕÊÌÌ ÌÌ`\_

```
"E\ddot{Y} 4
\mathsf{p} 7
\overline{\text{O}} \overline{\text{C}} \overline{\text{C}} \hat{I} i \hat{u} . \hat{6} (A \overbrace{E^{mmm}} \hat{I} a \overline{S} m - \tilde{z} \overline{c} \overline{F} A \overline{P} \overline{e} ) \hat{1} <br> |-x) "-\hat{E}' \underline{\hspace{1cm}} \tilde{z} \overline{c} \hat{7} \overline{1} \tilde{a} \hat{y}ËÅg#brµî¿€ÿÎÅE"bÚÌÜw uZ  Ø±•ü ð
ð⊡^xú□¨Ç¬"onoH<sup>1</sup>FYšr=y pLDÜ5^U{ÃIQ□'¤7óÚ
\overline{O}\overline{C}<sup>1</sup>/2zÙn \gammaxµ û \gamma'" | ô ; :\overline{GS}." \gammaó
~ũ /u<sup>3</sup>ŸáÀ< 1© û<sup>a</sup>ý X1ß?ÒI<sup><</sup>c< ^%}) - C[û p2%`Û X ø™¤K"âÊnö3ª]'IsQÎACsTåë
\delta \sqrt{I} Lié3-
4 x¥»<'D9w=Ö§rS¾ |¥□Û~™Ù $inàwÀ¢™4IÒ© ñ ïz åÿñ<UÚÈL{y ö÷ àßù~'  >°¼Ñ
V]û><sup>1</sup>ÏKú|DœüFVh í ü¶Cúw%1 G¿Ñ, sÚ ¥\overline{\cup}òç\overline{\times}à"\overline{\cup};m^p %P\overline{\cup}t•¾\overline{\times}òáÀDà I\overline{\cup}Z°Êû
ûÌw¶¤•%=BùÃv£¤wõR-
Ï åká<sup>a</sup>Ì÷IúGÖq¢¤ç% ×ÚçãÀTà%IÏH:GÒZ<sup>1</sup>~ I÷ÓõÙ~<sup>1</sup>:žå€÷Wû]<sup>1</sup>*w=Iÿ & /JzNÒŸ<sup>3</sup>
"c+UYï-
t ð<sup>2</sup>¤C%íĐËñÖnŽ^ý"b àkMñ"» H:8÷q;¤M%=~uzW®ÿŒ¤k)•À'J /é@I#ë□Húœ¤«3ßK'ž'ô
"jýb'Ž\Box4 x1óœ!i•*Ï y &äq2\overline{U}Ò£'þTå +é U}¦äw`lO'!"v\Box^\overline{Y}é
\tilde{\text{if}}zÛHÒÜy£®·|Ê`¬/¾G<sup>1</sup>©úînÊ ž7 {<sup>a</sup>Ó¼}ÜWíx<sup>1</sup>ß ;µ&Iš«ý¿¾''æé=×kœ ì"uy
           X ~îz A~FuÚwOç ê7wOõÌÏmToŸ±¤ 'y<sup>3</sup>»»õÃ%Í×[}*× Ÿ
Ö v ^;ôDúU?Ê~íÍ1\BoxR~Áš<ù<sup>3</sup>€#òý ÀÇê¬ÀòùÚ Ø x€®?X•ò.žù>L<sup>1</sup>
4 \cdot \partial EZ@Òâ=TiÁj?úŽ £ 0 q=n Æ ï¶[—Òî à$JÀôqà\•1/s
\texttt{UùçÍå...r?#«ýÎ"û]__'. _@^__^\_^--\texttt{Q} * \#p^m * ^\_^2 \texttt{-NÕ} \cdot \texttt{I} - \texttt{Íä] } \overline{\texttt{8}} \texttt{B} \texttt{0}2 = \texttt{owæ} \texttt{D}7 -Scr ë ′ ÿWn d§Qbx□§œ£Å),q5•H$í cq]Jðwmbl,ù(cúóy^N¢|Ο . p þ ÏÃ0àTà
```
JPõÁªœ")ãŒþ

œ \F Bÿ/ 533ëEs3÷vJÏ

hu "´ZuÃr I§SnâM<sup>I</sup>ÔËÖ<sub>I</sub>ß<2ßÁ'Æ ÏPnæ] iÙ^ê<sup>2</sup>'å•ä©-

ýo!é ÊÿëI'ž"ô£jý 'žÉõ"%=!éèæu@ÒöÀ?«" Ì:Þ^ ïEÀEõE¿¤Íòæì"<tÇ% P

 $M'$   $\hat{E}^2$ . Î >¬ÿ; Ü̽[Ò

z9 $\bar{p}$ Úùy3÷ @3Ž}\$åz •>Ó÷K:\Òž'ž¦ÜÌ $\Box$ 7fšÝ%ÝI<sup>1</sup>y:IÒ½'ön ÏOI Ïãž'õ|HÒ.UžU%•J<sup>1</sup>æ 

 $\tilde{\text{N}}^-$  °) ù:¿Û Ö< Ì4õÞœ P<™Ë'Tù†Wù $\overline{\text{p}}$  , $\Box$ é‡VékeÚiUÚ

 $\overline{\cdot}$ iqßlÛ $\overline{\cdot}$ J[)Óv $\overline{\cdot}$ Č $\overline{E}$ ´ $\bullet$ åòsÀªU $\Box$ ÖªÞ/V½Ÿ $\overline{\cdot}$ r $\Box$ Þ″óéjÝ«™öóÖyجÊ¿f¦ $\Box$ E⁄ ËdÚVU¾=3íÛUÚ  $\overline{\text{m}}$ öñ\*më Îÿ>ª|w ‡Q,Ή $\overline{\text{m}}$ 6 x{æ=¦Ê{00Šr-

 $\overline{m}$ ~àÞL: <sup>~</sup>?^Ol«òl¥\_€Ïæò]Àa͡™OÕ1ïVm<sup>3</sup>v¦•Îs\_À•Zçæ8JWÈæx-ÏŸo-<br>Êyoµ~\_°D\_; >ŸªÊØ`°•Wúù{µdU÷Ç »>~ùåלýjý?\_7ØõéG½\_ËÿfA<sup>1</sup>A·w¾Ÿ\_¬På[«:¾f

```
Í UÚþUÞ{<sup>a</sup>|Ï ·Òump;0WæÛ¿ÉWmûÛL ¥}£ÚÏ<À5ÀÃÀÙUž-
\BoxẼ\Boxā\BoxÓ«ÿñWå\overline{y}à]\Boxc«r&æÿëÇrûïWëł\overline{eU}ÎUÚ£" ¤Íò?«} \Boxi")7' Íó "\pm¿óôpþ?R•<sup>1</sup>W•~`•
p±L»1-'TŸQPnLï å¿'Ïs<sup>3</sup>|HUîaUúÓy.Ÿ¢ëÚjÙLoê~ ðx.ß Ì•ùÎÍ´G(7-
\overline{\text{I}}E\overline{\text{I}}äŒ\¿zU¿K<sup>2</sup>œË)ßµ
\hat{u} \tilde{n} \varphi p \tilde{q} \sim \tilde{q} \tilde{q} \tilde{q} \tilde{q} \tilde{q} \tilde{q} \tilde{q} \tilde{q} \tilde{q} \tilde{q} \tilde{q} \tilde{q} \tilde{q} \tilde{q} \tilde{q} \tilde{q} \tilde{q} \tilde{q} \tilde{q} \tilde{q} \tilde". |Ù¡k@f ̄º9ü ŀxfDÜÙ¬‹é'› +é:I/P¾èÿªÖÍh
\texttt{{\LARGE E}}^{\texttt{o}}\grave{\mathtt{u}}\acute{\mathtt{o}}^{\texttt{2}}\acute{\mathtt{a}}\mathtt{x}8\mathtt{B}\ddot{\mathtt{v}}\mathtt{B}\grave{\mathtt{u}}\mathtt{C}\overline{\mathtt{S}}\overline{\mathtt{y}}\acute{\mathtt{s}}\bullet\mathtt{b}\mathtt{\backslash}\mathtt{Y}\mathtt{-}\grave{\mathtt{u}}\mathtt{C}\overline{\acute{\mathtt{y}}}| Øšr-æI`-^ ¥•o ð^~ e å °ÆW□ ]<sup>3</sup>ù՟ͰY~ÓÇù¨^x Ц¾ïÉŸÓ€Ã$]E ¿Õ4•<sup>-</sup>-
?\bar{E}ŸÛP° Þ"é @sGC~Ê /(oO«t•ü*ā ‰™™Yo¶;Üü"ò?í \bar{E}Å]Ý ¦írÊÿÄ•€
3i\ddot{e} °M 0^{\circ} 5(-EPnomb×Êe7° çâ\overline{a}®qëR. è÷©<sup>2</sup>. ï\overline{a} ·-
)ÿë;üÏ]1"ޤëÿ/Àn ±PD¼©‡Ýï>?ï Þ ï šnô IúH+ÿ¼Àç£LLñí¦^"±Q}ñ9I‡ekÝ72í)àê
V^34...) 746PzÁŒ 34<sup>m</sup>ëÎ Þ «Qz\Box ì&i9•îý \overline{E}'• \overline{E}æ<sup>1</sup>
820:C^{1}ÎxŽr3w+J0 \sqrt{\frac{1}{66}}17t]\Box p Ø6"6; | & {dúj"iĐKÀ6 ±UD4-
Ò ç†>ž (Ÿ}s\squareúÍèÃ~ý;bŽ "Tfihþ Ì
Ü(é Ê8!( ò-;lúJ7ïÛ``¼ÒÍr•&Ë F×ìwíò □ô~àÏ"îc Q¾ ?®'ôµïq[3û]ýÅŸ-
_<br>_z}íÉü9µÃ°Þ\F™Äa[`}Êݺc;ä{,¦Ÿ(¢®G]ש<u¾ŽçºÊ3•r÷©y]
\LùG ° å Îù"Àg
\widehat{\texttt{EL}}@WHZ>\widehat{\texttt{E1}}= ¤LÿþoJ€¶1¥<sup>1</sup>þ°nömffVÛ9•Þ wFyLÄ ™Öž\Boxq|D¼š -
'eÚ JàT»$°,ÑÓMßž¬F™½ Ê
È'aú •Ùõý
'n-6 å j=e; 37s^3 ür<sup>1</sup>xFtMê\hat{O}%AZ{ž® "fäfîú" ïÓ"k...{\inÏFÄ<sup>3</sup>-
|7EÄï"bJD< ¬I×ÍÖ ¢kŒUS×a"a ëĐu½wHä PYNÓ ±  &‡ gçÍÜ?TûnßÌ G<sup>1</sup>™{
```
åú£<sup>13</sup>4¿žrS} $\overline{50}$ °¤G2 ÜC>ÜÌÍqM‡Rf"

```
J {B/ >) sʬwŸ£DúPþ^¬Ú!ÏN"^¼¶±¤áùG" Çtw+ß
' V\Box^; \frac{8}{9}-
Iéf åîGŸDÄË'î V;´ □‰|¶'¤E<sup>3</sup>Ee=°~<sup>1</sup>¶□^{$}´>"'S~1Æôa÷·R&yx□¤ <sup>2</sup> í týÂßÚ©Ê}:
\hat{f}îî\overline{\check{Z}} ^ £ú\overline{I} = \overline{I}ó‰\overline{I} -
"®hm:µ>÷=ÝÌíé¦oOúr òË"G°@é v%¥uã<™6#7sûzf´öTd¿+fìfîñ" & )COnÎ^Hm Ì`]‡w
3\text{OSY} R®ç çï¦÷ï)7\overline{1}ÇR°e®"<sup>--</sup>%-
 \divJÚ\Boxr\overline{\tilde{A}}w\overline{B}\overline{C} J \overline{\Omega}iÊ\div«ÛÇ<sup>2</sup>äø\overline{C}¿fÞÉÀŽ qRwù‡ª9¢E‰® ' (Í\overline{C}oª^M <sup>2</sup>
TÍv-Ö ®-t ¥ß, À5 qU+Ÿ€K% DBiy€ò‡¤¿-
Í€È%. UŠ 'é ºî*ÝSå=BÒ~L?fy liÎ'î'tA ûý9%ð C9Þãè ÀùÄ
```
Ç€È?|?ÏÅw ×H:`2Ž à Ê <sup>1</sup>‰ÀA™¶ ði Lz ]çë<sup>[</sup>″É L¼q ¤Ÿågø ]Á×!'®•th XýAU¥{)MïOH:9?• S&Åh  $\overline{O}$ w+ eÞO×Ä" §ä Ñ $\overline{f}^{\circ}$ ÙÌÌÌ+- $\cdot$ <sup>a</sup> ÷£)7sW¥š ·· §ñ± ï åµÿ{6PפLõ6ýy Î]tM ´...<sup>a</sup> í\$53õ- $\overline{Y}$ ? ¤Œ<sup>™</sup>bleLr[}áßÛĪÜÇéz, ʇ« Ú7Hk $\overline{C}$ F.Aµ qTDœ ×w \$Ákoæþ»ÚwÝ °~•+Ó×wÛl‰ ¦;- $\texttt{MžWLOEÄ}{}~\texttt{if}~\texttt{OÅO}\texttt{E}~\texttt{Li}~\texttt{EÄ}~\texttt{I}~\texttt{A}~\texttt{Si}~\texttt{I}~\texttt{O}~\texttt{1}~\texttt{m}~\texttt{2}~\texttt{m}~\texttt{2}~\texttt{m}~\texttt{2}~\texttt{m}~\texttt{3}~\texttt{m}~\texttt{2}~\texttt{m}~\texttt{2}~\texttt{m}~\texttt{2}~\texttt{m}~\texttt{2}~\texttt{m}~\texttt{2}~\texttt$ g( NŒ^GZë∏¢kŠê éê %^Z øD. G™ä ífÊÝ"½)çô `×^èñB<sup>1</sup>-"ŽV™±f\_Ê]~mrÕ5ùó4Ê/ÇŽyLk\_ÿÅô\_Ú.

« ofú<sup>m</sup>ðUû=KÒ6"æÚUòÕìw×fŒÏ¬ "\_I?\*&¥\_KÍd\_g\_\_^^æN×÷(}r÷¤tCh°"ü%Ëy\*[‡~K™€£y-Ö4Ê\_'¦ùû^J\_u=EêÓÀÿDÄ  $*\overline{OA}$ ?"yê WĐ $\overline{O7}$ »; KPú5ך® }i 43<sup>3</sup>Ù~Êsþ¶ËÅkè Đø3ðQJ  $F/P$ &%jnæÎ üUÒc"É Ú ¦t $\Box$ [ Ø ÒÇ $\Box$ Ë#â $\overline{K_1}$ Œ 1MÒ $\overline{I}$ ) – ëPn $\Box$ ÞK™X

Ê<sup>3</sup>\_Ïèëq

```
¤^xLÒŸ)Ý(·<sup>w</sup>´$¥wË&™åä¦k•¤3)çl;`uI·P°B^H<sup>1</sup>®;•2Óò"ÀUÙ]n^Ê5ÝÆÀû(ã¦.È ïn¦ ¨Í
õê Êy~ p,¤ó(c<sup>a</sup>ÇP® ;ç><sup>1</sup>ÛÓÕ¥q Jc@½p= qÍk¶ Šú;û <sup>3</sup>é¬wý8¾zÖ»ïeÚŠä,g-
\frac{1}{4}I-w7äò""/ñëž
"òCc ÀÒ Ö-Aù¢<sup>[x½ûéPöò<sup>1</sup>ß1fýYôRÏa" p-`Á^òL</sup>
       x, å ÞZYÞÈ ëE d<sup>1</sup>vžŸ<sup>1</sup>:ä ™Û lyšø Ÿ£7èsð¬w~ùå×,ób6>õŽraÛÔ÷« ÖïX-
ß'éq<sup>1</sup>2ûo¦ŸUít`tµm3ëÝI"îdM¾{□wWùú:ëÝpJïšUY ™ë t
k񕣆"l-7©ÊÚœÒÚÔÌôwA¦wšõN" í™jÝ4J€´DUf3ëY=UÚFÕ6 ÷ð9tœõ®›¼Í¬w§vX7/¥-
E^{\alpha a_{14}})"; #«|£ò ¿Tå{ øv•çýÕ<sup>3</sup>4Š×dÊ +džcZûjÎûæ<sup>1</sup>~\ŽÖ~N êá ÷lmÓ~-
; \varnothing;; } üýzÝ<sup>3</sup> Þ)
ê3I>ÒÕ-ëô^Ø´§ü<sup>3</sup>>¼»Ó4<sup>3</sup>~?"~ÒCÞÓ(w•nŒ2
<Ù %ï~=-<ã#¢<sup>--</sup>feÍÌf:•ç ý0 ÷<sup>--</sup>qfW>™Oåáò7æâf″
P. OG«÷GŽ{^ 8&"v•´ ¥µçîèïÅßôå £Ü@^ x8r<uµ~ùÜÏ 1 gGËë<sup>3</sup>•(7&ï<^çgVÙ3>Ê dW
¡Ü¬½'ÊÄO□òÍMùŒæ îïtLÙ
n Ê4ê□Äô"\'='-¦Ü¬ O™ +ZyFg € £kÖà!MÒXJ□/€¿GÄØþ-1ä»Þ™™™™
E\overline{y}A|{ KÞGgÒ>§Q&9èn}{'f<sup>m</sup>"f®ödZ<sup>3</sup>¤
```
fþ݇|¯Ðy\_W□çI°f\_î´~\*eb‰nÏ{″î~í.™Ö<br>\_"Zò\_Q½f,y‡Tkš™™™™™™ \_"ÌÌÌf\_Q\_@ß×><sup>1</sup>í™|ͬŸæ″éÁÍÌÌÌÌÌiÌil™™™™Y<\_%33333<br>\_\_Jffffff-~w2‡wK:~¦ÕÄÌfG#\_»\_ffff\_áõ\_JK\_[ÍŒŠ~™™™ÍD{HÚz°+afffÔë-<br>AÓf >™™ÙP´h¾ÌÌfÈŒ\_J×\_ÛÌìŠ~ŬloÒ`WÀTÌÌIfQD

```
v ÌÌÌÌ^7Ic€1f]_3>å¼   ÷w# Jffffff-ž_ÜÌÌÌ̬Å□'™™™™™Y<_%333333
Jffffff- "ÌÌÌÌÌÌZ (<del>™™™™™</del>µ8P233333kq dfffffÖâ@ÉÌÌÌÌ̬Â□'™™™™™YËÿ X□1Ì
|V^{\prime}| IEND®B\dot{},
File = diagram.svg 
<?xml version="1.0" encoding="UTF-8" standalone="no"?>
<!DOCTYPE svg PUBLIC "-//W3C//DTD SVG 1.0//EN"
"http://www.w3.org/TR/2001/REC-SVG-20010904/DTD/svg10.dtd">
<!-- Created with Inkscape (http://www.inkscape.org/) -->
<svg
    id="svg1"
    sodipodi:version="0.32"
    inkscape:version="0.39"
    xmlns="http://www.w3.org/2000/svg"
    xmlns:sodipodi="http://sodipodi.sourceforge.net/DTD/sodipodi-0.dtd"
    xmlns:inkscape="http://www.inkscape.org/namespaces/inkscape"
    xmlns:xlink="http://www.w3.org/1999/xlink"
    xmlns:rdf="http://www.w3.org/1999/02/22-rdf-syntax-ns#"
    xmlns:cc="http://web.resource.org/cc/"
    xmlns:dc="http://purl.org/dc/elements/1.1/"
    width="841.88975pt"
    height="595.27559pt"
    sodipodi:docbase="/home/hp/dbus-cvs/dbus/doc"
    sodipodi:docname="diagram.svg">
   <defs
     id="defs3">
     <marker
        style="overflow:visible;"
        id="Arrow1M"
        refX="0.0"
        refY="0.0"
        orient="auto"
        inkscape:stockid="Arrow1M">
       <path
          transform="scale(0.4)"
          style="fill-rule:evenodd;stroke:#000000;stroke-
width:1.0pt;marker-start:none;"
         d="M 0.0, 0.0 L 5.0, -5.0 L -12.5, 0.0 L 5.0, 5.0 L 0.0, 0.0 z "
          id="path3519"
          sodipodi:nodetypes="ccccc" />
     </marker>
     <marker
        style="overflow:visible;"
        id="Arrow2L"
        refX="0.0"
        refY="0.0"
        orient="auto"
        inkscape:stockid="Arrow2L">
       <path
          transform="scale(1.1) translate(-5,0)"
```

```
 d="M 8.7185878,4.0337352 L -2.2072895,0.016013256 L 
8.7185884,-4.0017078 C 6.9730900,-1.6296469 6.9831476,1.6157441 
8.7185878,4.0337352 z "
          style="font-size:12.0;fill-rule:evenodd;stroke-
width:0.62500000;stroke-linejoin:round;"
          id="path3515"
          sodipodi:nodetypes="cccc" />
     </marker>
   </defs>
   <sodipodi:namedview
      id="base"
      pagecolor="#ffffff"
      bordercolor="#666666"
      borderopacity="1.0"
      inkscape:pageopacity="0.0"
      inkscape:pageshadow="2"
      inkscape:zoom="0.90210318"
      inkscape:cx="420.94487"
      inkscape:cy="297.63779"
      inkscape:window-width="1024"
      inkscape:window-height="701"
      showgrid="false"
      inkscape:grid-bbox="false"
      inkscape:grid-points="true"
      inkscape:window-x="0"
      inkscape:window-y="24"
      gridspacingy="2.5000000mm"
      gridspacingx="2.5000000mm"
      showguides="true"
      inkscape:guide-bbox="true">
     <sodipodi:guide
        orientation="horizontal"
        position="268.85797"
        id="guide3566" />
     <sodipodi:guide
        orientation="horizontal"
        position="294.31223"
        id="guide4235" />
     <sodipodi:guide
        orientation="horizontal"
        position="300.40909"
        id="guide4882" />
   </sodipodi:namedview>
   <metadata
      id="metadata4">
     <rdf:RDF
        id="RDF5">
       <cc:Work
          rdf:about=""
          id="Work6">
         <dc:format
            id="format7">image/svg+xml</dc:format>
```

```
 <dc:type
            id="type9"
            rdf:resource="http://purl.org/dc/dcmitype/StillImage" />
       </cc:Work>
    \langle/rdf:RDF>
   </metadata>
   <rect
      style="fill:none;fill-opacity:0.75000000;fill-
rule:evenodd;stroke:#000000;stroke-width:3.7500000;stroke-
linecap:butt;stroke-linejoin:miter;stroke-miterlimit:4.0000000;stroke-
opacity:1.0000000;"
      id="rect908"
      width="325.23203"
      height="354.33072"
      x="17.716536"
      y="372.04724" />
   <text
      xml:space="preserve"
      style="font-size:18.000000;font-style:normal;font-
variant:normal;font-weight:bold;font-stretch:normal;fill:#000000;fill-
opacity:1.0000000;stroke:none;stroke-width:1.0000000pt;stroke-
linecap:butt;stroke-linejoin:miter;stroke-opacity:1.0000000;font-
family:Bitstream Vera Sans;text-anchor:start;writing-mode:lr;"
      x="70.778252"
      y="712.73920"
      id="text1532"
      sodipodi:linespacing="100%"><tspan
       id="tspan1533">Application Process 1</tspan></text>
   <rect
      style="fill:none;fill-opacity:0.75000000;fill-
rule:evenodd;stroke:#000000;stroke-width:2.5000000;stroke-
linecap:butt;stroke-linejoin:miter;stroke-miterlimit:4.0000000;stroke-
dasharray:2.5000000 2.5000000 ;stroke-dashoffset:0.0000000;stroke-
opacity:1.0000000;"
      id="rect1535"
      width="148.46259"
      height="46.656849"
      x="106.29921"
      y="378.54001" />
   <text
      xml:space="preserve"
      style="font-size:14.000000;font-style:normal;font-
variant:normal;font-weight:normal;font-
stretch:normal;fill:#000000;fill-opacity:1.0000000;stroke:none;stroke-
width:1.0000000pt;stroke-linecap:butt;stroke-linejoin:miter;stroke-
opacity:1.0000000;font-family:Bitstream Vera Sans;text-
anchor:middle;writing-mode:lr;"
      x="180.61389"
      y="400.40048"
      id="text2158"
      sodipodi:linespacing="100%"><tspan
        id="tspan2159">DBusConnection</tspan><tspan
```

```
 sodipodi:role="line"
        id="tspan2161"
        x="180.61389"
       v="414.40048">Instance</tspan></text>
   <rect
      style="fill:none;fill-opacity:0.75000000;fill-
rule:evenodd;stroke:#000000;stroke-width:2.9950929;stroke-
linecap:butt;stroke-linejoin:miter;stroke-miterlimit:4.0000000;stroke-
dasharray:2.9950928 2.9950928 ;stroke-dashoffset:0.0000000;stroke-
opacity:1.0000000;"
      id="rect2170"
      width="148.46259"
      height="66.966240"
      x="28.702768"
      y="549.21259" />
   <text
      xml:space="preserve"
      style="font-size:14.000000;font-style:normal;font-
variant:normal;font-weight:normal;font-
stretch:normal;fill:#000000;fill-opacity:1.0000000;stroke:none;stroke-
width:1.0000000pt;stroke-linecap:butt;stroke-linejoin:miter;stroke-
opacity:1.0000000;font-family:Bitstream Vera Sans;text-
anchor:middle;writing-mode:lr;"
      x="103.01745"
      y="577.56586"
      id="text2171"
      sodipodi:linespacing="100%"><tspan
        x="103.01745"
        y="577.56586"
        sodipodi:role="line"
        id="tspan2176">C/C++/Python/etc.</tspan><tspan
        x="103.01745"
        y="591.56586"
        sodipodi:role="line"
       id="tspan2178">Object Instance</tspan></text>
   <path
      style="fill:#000000;fill-opacity:1.0000000;fill-
rule:nonzero;stroke:none;stroke-width:1.0000000pt;stroke-
linecap:butt;stroke-linejoin:miter;stroke-opacity:1.0000000;"
      id="path3535"
      d="M 98.938952,408.61479 C 98.744753,409.20303 
97.917886,409.67295 97.440945,410.11435 C 95.534947,411.94763 
94.266934,414.11555 93.172614,416.33858 C 91.902056,419.02725 
90.969281,421.79944 90.107252,424.59229 C 89.589105,426.27374 
88.983534,427.90634 88.266907,429.53700 C 87.919667,430.33438 
87.622593,431.17598 87.120464,431.91970 C 86.832222,432.30665 
86.469422,432.65145 86.167985,433.03184 C 86.015931,433.22254 
85.868997,433.41563 85.722131,433.60898 L 82.914336,433.11743 C 
83.063402,432.91879 83.213428,432.72069 83.368121,432.52498 C 
83.654681,432.15308 83.980737,431.80834 84.285389,431.44731 C 
84.811957,430.77175 85.122523,429.97914 85.482400,429.23872 C 
86.253056,427.64929 86.903084,426.03861 87.474578,424.39321 C
```

```
88.439548,421.58552 89.442843,418.78792 90.703938,416.05898 C 
91.810966,413.77525 92.999191,411.45961 94.849464,409.50748 C 
95.094704,409.24876 96.091789,407.90149 95.865737,408.61479 L 
98.938952,408.61479 z " />
   <text
      xml:space="preserve"
      style="font-size:12.000000;font-style:normal;font-
weight:normal;fill:#000000;fill-opacity:1.0000000;stroke:none;stroke-
width:1.0000000pt;stroke-linecap:butt;stroke-linejoin:miter;stroke-
opacity:1.0000000;font-family:Bitstream Vera Sans;"
      x="34.109497"
      y="446.13382"
      id="text3536"><tspan
        id="tspan3537">Locate Object</tspan><tspan
        sodipodi:role="line"
        id="tspan3539"
        x="34.109497"
        y="458.13382">via Object Path</tspan></text>
   <path
      style="fill:#000000;fill-opacity:1.0000000;fill-
rule:nonzero;stroke:none;stroke-width:1.0000000pt;stroke-
linecap:butt;stroke-linejoin:miter;stroke-opacity:1.0000000;"
      id="path3541"
      d="M 60.509867,462.78767 C 60.704066,463.37591 
61.530933,463.84583 62.007874,464.28723 C 63.913872,466.12051 
65.181885,468.28843 66.276205,470.51146 C 67.546763,473.20013 
68.479538,475.97232 69.341567,478.76517 C 69.859714,480.44662 
70.465285,482.07922 71.181912,483.70988 C 71.529152,484.50726 
71.826226,485.34886 72.328355,486.09258 C 72.616597,486.47953 
72.979397,486.82433 73.280834,487.20472 C 73.432888,487.39542 
73.579822,487.58851 73.726688,487.78186 L 76.534483,487.29031 C 
76.385417,487.09167 76.235391,486.89357 76.080698,486.69786 C 
75.794138,486.32596 75.468082,485.98122 75.163430,485.62019 C 
74.636862,484.94463 74.326296,484.15202 73.966419,483.41160 C 
73.195763,481.82217 72.545735,480.21149 71.974241,478.56609 C 
71.009271,475.75840 70.005976,472.96080 68.744881,470.23186 C 
67.637853,467.94813 66.449628,465.63249 64.599355,463.68036 C 
64.354115,463.42164 63.357030,462.07437 63.583082,462.78767 L 
60.509867,462.78767 z " />
   <text
      xml:space="preserve"
      style="font-size:12.000000;font-style:normal;font-
variant:normal;font-weight:normal;font-
stretch:normal;fill:#000000;fill-opacity:1.0000000;stroke:none;stroke-
width:1.0000000pt;stroke-linecap:butt;stroke-linejoin:miter;stroke-
opacity:1.0000000;font-family:Bitstream Vera Sans;text-
anchor:start;writing-mode:lr;"
      x="49.100315"
      y="501.60959"
      id="text3542"
      sodipodi:linespacing="100%"><tspan
        x="49.100315"
```

```
 y="501.60959"
        sodipodi:role="line"
       id="tspan3547">Bindings Marshal</tspan><tspan
        x="49.100315"
        y="513.60959"
        sodipodi:role="line"
       id="tspan3549">to Method Call</tspan></text>
   <path
      style="fill:#000000;fill-opacity:1.0000000;fill-
rule:nonzero;stroke:none;stroke-width:1.0000000pt;stroke-
linecap:butt;stroke-linejoin:miter;stroke-opacity:1.0000000;"
      id="path3551"
      d="M 95.295239,519.43211 C 95.101039,520.02035 
94.274169,520.49027 93.797229,520.93167 C 91.891239,522.76495 
90.623219,524.93287 89.528899,527.15590 C 88.258339,529.84457 
87.325569,532.61676 86.463539,535.40961 C 85.945389,537.09106 
85.339819,538.72366 84.623199,540.35432 C 84.275959,541.15170 
83.978879,541.99330 83.476749,542.73702 C 83.188509,543.12397 
82.825709,543.46877 82.524269,543.84916 C 82.372219,544.03986 
82.225289,544.23295 82.078419,544.42630 L 79.270619,543.93475 C 
79.419689,543.73611 79.569719,543.53801 79.724409,543.34230 C 
80.010969,542.97040 80.337029,542.62566 80.641679,542.26463 C 
81.168249,541.58907 81.478809,540.79646 81.838689,540.05604 C 
82.609339,538.46661 83.259369,536.85593 83.830869,535.21053 C 
84.795839,532.40284 85.799129,529.60524 87.060229,526.87630 C 
88.167249,524.59257 89.355479,522.27693 91.205749,520.32480 C 
91.450989,520.06608 92.448079,518.71881 92.222029,519.43211 L 
95.295239,519.43211 z " />
   <path
      style="fill:#000000;fill-opacity:1.0000000;fill-
rule:nonzero;stroke:none;stroke-width:1.0000000pt;stroke-
linecap:butt;stroke-linejoin:miter;stroke-opacity:1.0000000;"
      id="path3552"
      d="M 261.83533,408.61479 C 262.02953,409.20303 
262.85640,409.67295 263.33334,410.11435 C 265.23934,411.94763 
266.50735,414.11555 267.60167,416.33858 C 268.87223,419.02725 
269.80501,421.79944 270.66703,424.59229 C 271.18518,426.27374 
271.79075,427.90634 272.50738,429.53700 C 272.85462,430.33438 
273.15169,431.17598 273.65382,431.91970 C 273.94206,432.30665 
274.30486,432.65145 274.60630,433.03184 C 274.75836,433.22254 
274.90529,433.41563 275.05216,433.60898 L 277.85995,433.11743 C 
277.71088,432.91879 277.56086,432.72069 277.40617,432.52498 C 
277.11961,432.15308 276.79355,431.80834 276.48890,431.44731 C 
275.96233,430.77175 275.65176,429.97914 275.29189,429.23872 C 
274.52123,427.64929 273.87120,426.03861 273.29971,424.39321 C 
272.33474,421.58552 271.33144,418.78792 270.07035,416.05898 C 
268.96332,413.77525 267.77510,411.45961 265.92482,409.50748 C 
265.67958,409.24876 264.68250,407.90149 264.90855,408.61479 L 
261.83533,408.61479 z " />
   <text
```

```
 xml:space="preserve"
```

```
 style="font-size:12.000000;font-style:normal;font-
variant:normal;font-weight:normal;font-
stretch:normal;fill:#000000;fill-opacity:1.0000000;stroke:none;stroke-
width:1.0000000pt;stroke-linecap:butt;stroke-linejoin:miter;stroke-
opacity:1.0000000;font-family:Bitstream Vera Sans;text-
anchor:start;writing-mode:lr;"
      x="223.98749"
      y="446.13382"
      id="text3553"
      sodipodi:linespacing="100%"><tspan
        x="223.98749"
        y="446.13382"
        sodipodi:role="line"
        id="tspan3562">Marshal Method</tspan><tspan
        x="223.98749"
        y="458.13382"
        sodipodi:role="line"
       id="tspan3564">Call to Message</tspan></text>
   <path
      style="fill:#000000;fill-opacity:1.0000000;fill-
rule:nonzero;stroke:none;stroke-width:1.0000000pt;stroke-
linecap:butt;stroke-linejoin:miter;stroke-opacity:1.0000000;"
      id="path3567"
      d="M 278.96485,463.29453 C 278.77065,463.88277 
277.94378,464.35269 277.46684,464.79409 C 275.56085,466.62737 
274.29283,468.79529 273.19851,471.01832 C 271.92795,473.70699 
270.99518,476.47918 270.13315,479.27203 C 269.61500,480.95348 
269.00943,482.58608 268.29281,484.21674 C 267.94557,485.01412 
267.64849,485.85572 267.14636,486.59944 C 266.85812,486.98639 
266.49532,487.33119 266.19388,487.71158 C 266.04183,487.90228
265.89490,488.09537 265.74803,488.28872 L 262.94023,487.79717 C 
263.08930,487.59853 263.23933,487.40043 263.39402,487.20472 C 
263.68058,486.83282 264.00664,486.48808 264.31129,486.12705 C 
264.83786,485.45149 265.14842,484.65888 265.50830,483.91846 C 
266.27895,482.32903 266.92898,480.71835 267.50048,479.07295 C 
268.46545,476.26526 269.46874,473.46766 270.72984,470.73872 C 
271.83686,468.45499 273.02509,466.13935 274.87536,464.18722 C 
275.12060,463.92850 276.11769,462.58123 275.89164,463.29453 L 
278.96485,463.29453 z " />
   <rect
      style="fill:none;fill-opacity:0.75000000;fill-
rule:evenodd;stroke:#000000;stroke-width:2.7377086;stroke-
linecap:butt;stroke-linejoin:miter;stroke-miterlimit:4.0000000;stroke-
dasharray:2.7377084 2.7377084 ;stroke-dashoffset:0.0000000;stroke-
opacity:1.0000000;"
      id="rect3568"
      width="124.01746"
      height="66.979813"
      x="189.79265"
      y="495.08902" />
   <text
      xml:space="preserve"
```

```
 style="font-size:14.000000;font-style:normal;font-
variant:normal;font-weight:normal;font-
stretch:normal;fill:#000000;fill-opacity:1.0000000;stroke:none;stroke-
width:1.0000000pt;stroke-linecap:butt;stroke-linejoin:miter;stroke-
opacity:1.0000000;font-family:Bitstream Vera Sans;text-
anchor:middle;writing-mode:lr;"
      x="248.94049"
      y="523.44220"
      id="text3569"
      sodipodi:linespacing="100%"><tspan
        x="248.94049"
        y="523.44220"
        sodipodi:role="line"
        id="tspan3574">Bindings Proxy</tspan><tspan
        x="248.94049"
        y="537.44220"
        sodipodi:role="line"
       id="tspan3576">Object Instance</tspan></text>
   <path
      style="fill:#000000;fill-opacity:1.0000000;fill-
rule:nonzero;stroke:none;stroke-width:1.0000000pt;stroke-
linecap:butt;stroke-linejoin:miter;stroke-opacity:1.0000000;"
      id="path3578"
      d="M 259.03547,566.92913 C 259.22967,567.51737 
260.05653,567.98729 260.53348,568.42869 C 262.43947,570.26197 
263.70749,572.42989 264.80181,574.65292 C 266.07236,577.34159 
267.00514,580.11378 267.86717,582.90663 C 268.38532,584.58808 
268.99089,586.22068 269.70751,587.85134 C 270.05475,588.64872 
270.35183,589.49032 270.85396,590.23404 C 271.14220,590.62099 
271.50500,590.96579 271.80644,591.34618 C 271.95849,591.53688 
272.10542,591.72997 272.25229,591.92332 L 275.06008,591.43177 C 
274.91102,591.23313 274.76099,591.03503 274.60630,590.83932 C 
274.31974,590.46742 273.99368,590.12268 273.68903,589.76165 C 
273.16246,589.08609 272.85190,588.29348 272.49202,587.55306 C 
271.72136,585.96363 271.07134,584.35295 270.49984,582.70755 C 
269.53487,579.89986 268.53158,577.10226 267.27048,574.37332 C 
266.16345,572.08959 264.97523,569.77395 263.12496,567.82182 C 
262.87972,567.56310 261.88263,566.21583 262.10868,566.92913 L 
259.03547,566.92913 z " />
   <text
      xml:space="preserve"
      style="font-size:12.000000;font-style:normal;font-
variant:normal;font-weight:normal;font-
stretch:normal;fill:#000000;fill-opacity:1.0000000;stroke:none;stroke-
width:1.0000000pt;stroke-linecap:butt;stroke-linejoin:miter;stroke-
opacity:1.0000000;font-family:Bitstream Vera Sans;text-
anchor:start;writing-mode:lr;"
      x="217.40741"
      y="607.90881"
      id="text3579"
      sodipodi:linespacing="100%"><tspan
        x="217.40741"
```
```
 y="607.90881"
        sodipodi:role="line"
       id="tspan3584">Application Code</tspan></text>
   <path
      style="fill:none;fill-opacity:0.75000000;fill-
rule:evenodd;stroke:#000000;stroke-width:0.96172028pt;stroke-
linecap:butt;stroke-linejoin:miter;stroke-opacity:1.0000000;marker-
end:url(#Arrow1M);"
      d="M 26.574803,408.60009 C 26.574803,539.68912 
26.574803,539.68911 26.574803,531.49606"
      id="path3586"
      sodipodi:nodetypes="cc" />
   <text
      xml:space="preserve"
      style="font-size:12.000000;font-style:normal;font-
variant:normal;font-weight:bold;font-stretch:normal;fill:#000000;fill-
opacity:1.0000000;stroke:none;stroke-width:1.0000000pt;stroke-
linecap:butt;stroke-linejoin:miter;stroke-opacity:1.0000000;font-
family:Bitstream Vera Sans;text-anchor:start;writing-mode:lr;"
      x="25.977146"
      y="386.45212"
      id="text4220"
      sodipodi:linespacing="100%"><tspan
        id="tspan4221">Incoming</tspan><tspan
        sodipodi:role="line"
        id="tspan4223"
        x="25.977146"
       y="398.45212">Call</tspan></text>
   <text
      xml:space="preserve"
      style="font-size:12.000000;font-style:normal;font-
variant:normal;font-weight:bold;font-stretch:normal;fill:#000000;fill-
opacity:1.0000000;stroke:none;stroke-width:1.0000000pt;stroke-
linecap:butt;stroke-linejoin:miter;stroke-opacity:1.0000000;font-
family:Bitstream Vera Sans;text-anchor:end;writing-mode:lr;"
      x="335.61411"
      y="386.45212"
      id="text4226"
      sodipodi:linespacing="100%"><tspan
        x="335.61411"
        y="386.45212"
        sodipodi:role="line"
        id="tspan4231">Outgoing</tspan><tspan
        x="335.61411"
        y="398.45212"
        sodipodi:role="line"
       id="tspan4233">Call</tspan></text>
   <path
      style="fill:none;fill-opacity:0.75000000;fill-
rule:evenodd;stroke:#000000;stroke-width:0.96172028pt;stroke-
linecap:butt;stroke-linejoin:miter;stroke-opacity:1.0000000;marker-
start:url(#Arrow1M);marker-end:none;"
```

```
 d="M 327.75591,416.33858 C 327.75591,547.42761 
327.75591,547.42760 327.75591,539.23455"
      id="path4236"
      sodipodi:nodetypes="cc" />
   <rect
      style="fill:none;fill-opacity:0.75000000;fill-
rule:evenodd;stroke:#000000;stroke-width:5.7914310;stroke-
linecap:butt;stroke-linejoin:miter;stroke-miterlimit:4.0000000;stroke-
opacity:1.0000000;"
      id="rect4870"
      width="885.86591"
      height="310.27252"
      x="88.582680"
      y="8.8582621" />
   <text
      xml:space="preserve"
      style="font-size:18.000000;font-style:normal;font-
variant:normal;font-weight:bold;font-stretch:normal;fill:#000000;fill-
opacity:1.0000000;stroke:none;stroke-width:1.0000000pt;stroke-
linecap:butt;stroke-linejoin:miter;stroke-opacity:1.0000000;font-
family:Bitstream Vera Sans;text-anchor:middle;writing-mode:lr;"
      x="515.42737"
      y="305.44489"
      id="text4871"
      sodipodi:linespacing="100%"><tspan
        x="515.42737"
        y="305.44489"
        sodipodi:role="line"
       id="tspan4874">Bus Daemon Process</tspan></text>
   <rect
      style="fill:none;fill-opacity:0.75000000;fill-
rule:evenodd;stroke:#000000;stroke-width:3.7500000;stroke-
linecap:butt;stroke-linejoin:miter;stroke-miterlimit:4.0000000;stroke-
opacity:1.0000000;"
      id="rect4876"
      width="325.23203"
      height="354.33072"
      x="708.66144"
      y="373.08359" />
   <text
      xml:space="preserve"
      style="font-size:18.000000;font-style:normal;font-
variant:normal;font-weight:bold;font-stretch:normal;fill:#000000;fill-
opacity:1.0000000;stroke:none;stroke-width:1.0000000pt;stroke-
linecap:butt;stroke-linejoin:miter;stroke-opacity:1.0000000;font-
family:Bitstream Vera Sans;text-anchor:start;writing-mode:lr;"
      x="761.72314"
      y="713.77551"
      id="text4877"
      sodipodi:linespacing="100%"><tspan
        x="761.72314"
        y="713.77551"
```

```
 sodipodi:role="line"
       id="tspan4880">Application Process 2</tspan></text>
   <text
      xml:space="preserve"
      style="font-size:12.000000;font-style:normal;font-
variant:normal;font-weight:normal;font-
stretch:normal;fill:#000000;fill-opacity:1.0000000;stroke:none;stroke-
width:1.0000000pt;stroke-linecap:butt;stroke-linejoin:miter;stroke-
opacity:1.0000000;font-family:Bitstream Vera Sans;text-
anchor:start;writing-mode:lr;"
      x="823.49664"
      y="505.18018"
      id="text4883"
      sodipodi:linespacing="100%"><tspan
        x="823.49664"
        y="505.18018"
        sodipodi:role="line"
       id="tspan4888">Same Stuff as in</tspan><tspan
        x="823.49664"
        y="517.18018"
        sodipodi:role="line"
       id="tspan4890">Process 1</tspan></text>
   <text
      xml:space="preserve"
      style="font-size:12.000000;font-style:normal;font-
variant:normal;font-weight:normal;font-
stretch:normal;fill:#000000;fill-opacity:1.0000000;stroke:none;stroke-
width:1.0000000pt;stroke-linecap:butt;stroke-linejoin:miter;stroke-
opacity:1.0000000;font-family:Bitstream Vera Sans;text-
anchor:start;writing-mode:lr;"
      x="47.891071"
      y="638.05420"
      id="text4892"
      sodipodi:linespacing="100%"><tspan
        x="47.891071"
        y="638.05420"
        sodipodi:role="line"
        id="tspan4901">(Object Instance Has</tspan><tspan
        x="47.891071"
        y="650.05420"
        sodipodi:role="line"
       id="tspan4903">1 or More Interfaces)</tspan></text>
   <path
      style="fill:none;fill-opacity:0.75000000;fill-
rule:evenodd;stroke:#000000;stroke-width:1.2500000;stroke-
linecap:butt;stroke-linejoin:miter;stroke-miterlimit:4.0000000;stroke-
opacity:1.0000000;marker-start:url(#Arrow1M);marker-
end:url(#Arrow1M);stroke-dasharray:none;"
      d="M 162.57260,358.02041 C 165.25213,354.60516 
186.01858,328.13688 184.00893,330.69832"
      id="path4905"
      sodipodi:nodetypes="cc" />
```

```
 <text
      xml:space="preserve"
      style="font-size:12.000000;font-style:normal;font-
weight:normal;fill:#000000;fill-opacity:1.0000000;stroke:none;stroke-
width:1.0000000pt;stroke-linecap:butt;stroke-linejoin:miter;stroke-
opacity:1.0000000;font-family:Bitstream Vera Sans;"
      x="190.57170"
      y="342.62018"
      id="text5539"><tspan
        id="tspan5540">Socket</tspan><tspan
        sodipodi:role="line"
        id="tspan5544"
        x="190.57170"
        y="354.62018">(Bidirectional Message Stream)</tspan></text>
   <path
      style="fill:none;fill-opacity:0.75000000;fill-
rule:evenodd;stroke:#000000;stroke-width:1.2500000;stroke-
linecap:butt;stroke-linejoin:miter;stroke-miterlimit:4.0000000;stroke-
opacity:1.0000000;marker-start:url(#Arrow1M);marker-
end:url(#Arrow1M);"
      d="M 827.53876,363.18897 C 824.85916,359.77372 
804.09276,333.30544 806.10236,335.86688"
      id="path5546"
      sodipodi:nodetypes="cc" />
   <text
      xml:space="preserve"
      style="font-size:12.000000;font-style:normal;font-
weight:normal;fill:#000000;fill-opacity:1.0000000;stroke:none;stroke-
width:1.0000000pt;stroke-linecap:butt;stroke-linejoin:miter;stroke-
opacity:1.0000000;font-family:Bitstream Vera Sans;"
      x="840.79150"
      y="345.73135"
      id="text5547"><tspan
        id="tspan5548">Socket</tspan><tspan
        sodipodi:role="line"
        id="tspan5550"
        x="840.79150"
       y="357.73135">(Bidirectional Message Stream)</tspan></text>
   <rect
      style="fill:none;fill-opacity:0.75000000;fill-
rule:evenodd;stroke:#000000;stroke-width:2.5000000;stroke-
linecap:butt;stroke-linejoin:miter;stroke-miterlimit:4.0000000;stroke-
dasharray:2.5000000 2.5000000 ;stroke-dashoffset:0.0000000;stroke-
opacity:1.0000000;"
      id="rect5552"
      width="148.46259"
      height="46.656849"
      x="124.01575"
      y="263.38251" />
   <text
      xml:space="preserve"
```

```
 style="font-size:14.000000;font-style:normal;font-
variant:normal;font-weight:normal;font-
stretch:normal;fill:#000000;fill-opacity:1.0000000;stroke:none;stroke-
width:1.0000000pt;stroke-linecap:butt;stroke-linejoin:miter;stroke-
opacity:1.0000000;font-family:Bitstream Vera Sans;text-
anchor:middle;writing-mode:lr;"
      x="198.33043"
      y="285.24298"
      id="text5553"
      sodipodi:linespacing="100%"><tspan
        id="tspan5554">DBusConnection</tspan><tspan
        sodipodi:role="line"
        id="tspan5556"
        x="198.33043"
       y="299.24298">Instance</tspan></text>
   <rect
      style="fill:none;fill-opacity:0.75000000;fill-
rule:evenodd;stroke:#000000;stroke-width:2.5000000;stroke-
linecap:butt;stroke-linejoin:miter;stroke-miterlimit:4.0000000;stroke-
dasharray:2.5000000 2.5000000 ;stroke-dashoffset:0.0000000;stroke-
opacity:1.0000000;"
      id="rect5558"
      width="148.46259"
      height="46.656849"
      x="719.64764"
      y="263.38251" />
   <text
      xml:space="preserve"
      style="font-size:14.000000;font-style:normal;font-
variant:normal;font-weight:normal;font-
stretch:normal;fill:#000000;fill-opacity:1.0000000;stroke:none;stroke-
width:1.0000000pt;stroke-linecap:butt;stroke-linejoin:miter;stroke-
opacity:1.0000000;font-family:Bitstream Vera Sans;text-
anchor:middle;writing-mode:lr;"
      x="793.96234"
      y="285.24298"
      id="text5559"
      sodipodi:linespacing="100%"><tspan
        id="tspan5560">DBusConnection</tspan><tspan
        sodipodi:role="line"
        id="tspan5562"
        x="793.96234"
       y="299.24298">Instance</tspan></text>
   <rect
      style="fill:none;fill-opacity:0.75000000;fill-
rule:evenodd;stroke:#000000;stroke-width:2.5000000;stroke-
linecap:butt;stroke-linejoin:miter;stroke-miterlimit:4.0000000;stroke-
dasharray:2.5000000 2.5000000 ;stroke-dashoffset:0.0000000;stroke-
opacity:1.0000000;"
      id="rect5564"
      width="148.46259"
      height="46.656849"
```

```
 x="763.77222"
      y="378.54001" />
   <text
      xml:space="preserve"
      style="font-size:14.000000;font-style:normal;font-
variant:normal;font-weight:normal;font-
stretch:normal;fill:#000000;fill-opacity:1.0000000;stroke:none;stroke-
width:1.0000000pt;stroke-linecap:butt;stroke-linejoin:miter;stroke-
opacity:1.0000000;font-family:Bitstream Vera Sans;text-
anchor:middle;writing-mode:lr;"
      x="838.08691"
      y="400.40048"
      id="text5565"
      sodipodi:linespacing="100%"><tspan
        id="tspan5566">DBusConnection</tspan><tspan
        sodipodi:role="line"
        id="tspan5568"
        x="838.08691"
       y="414.40048">Instance</tspan></text>
   <path
      style="fill:none;fill-opacity:0.75000000;fill-
rule:evenodd;stroke:#000000;stroke-width:1.0000000pt;stroke-
linecap:butt;stroke-linejoin:miter;stroke-opacity:1.0000000;marker-
end:url(#Arrow1M);"
      d="M 186.02362,248.03149 C 106.29921,26.574797 
372.04724,26.574797 372.04724,26.574797"
      id="path5571"
      sodipodi:nodetypes="cc" />
   <rect
      style="fill:none;fill-opacity:0.75000000;fill-
rule:evenodd;stroke:#000000;stroke-width:2.1854961;stroke-
linecap:butt;stroke-linejoin:miter;stroke-miterlimit:4.0000000;stroke-
dasharray:2.1854960 2.1854960 ;stroke-dashoffset:0.0000000;stroke-
opacity:1.0000000;"
      id="rect6205"
      width="148.46259"
      height="35.656227"
      x="391.89175"
      y="17.493374" />
   <text
      xml:space="preserve"
      style="font-size:14.000000;font-style:normal;font-
variant:normal;font-weight:normal;font-
stretch:normal;fill:#000000;fill-opacity:1.0000000;stroke:none;stroke-
width:1.0000000pt;stroke-linecap:butt;stroke-linejoin:miter;stroke-
opacity:1.0000000;font-family:Bitstream Vera Sans;text-
anchor:middle;writing-mode:lr;"
      x="466.20642"
      y="39.577003"
      id="text6206"
      sodipodi:linespacing="100%"><tspan
        x="466.20642"
```

```
 y="39.577003"
        sodipodi:role="line"
       id="tspan6211">Message Dispatcher</tspan></text>
   <path
      style="fill:none;fill-opacity:0.75000000;fill-
rule:evenodd;stroke:#000000;stroke-width:1.0000000pt;stroke-
linecap:butt;stroke-linejoin:miter;stroke-opacity:1.0000000;marker-
end:url(#Arrow1M);"
      d="M 806.10236,248.03149 C 814.96063,17.716530 
549.21260,26.574797 558.07087,26.574797"
      id="path6213"
      sodipodi:nodetypes="cc" />
   <text
      xml:space="preserve"
      style="font-size:12.000000;font-style:normal;font-
variant:normal;font-weight:normal;font-
stretch:normal;fill:#000000;fill-opacity:1.0000000;stroke:none;stroke-
width:1.0000000pt;stroke-linecap:butt;stroke-linejoin:miter;stroke-
opacity:1.0000000;font-family:Bitstream Vera Sans;text-
anchor:start;writing-mode:lr;"
      x="380.24341"
      y="71.125053"
      id="text6214"
      sodipodi:linespacing="100%"><tspan
        x="380.24341"
        y="71.125053"
        sodipodi:role="line"
        id="tspan6860">if (message is signal)</tspan><tspan
        x="380.24341"
        y="83.125053"
        sodipodi:role="line"
        id="tspan6862"> broadcast</tspan><tspan
        x="380.24341"
        y="95.125053"
        sodipodi:role="line"
        id="tspan6864">else</tspan><tspan
        x="380.24341"
        y="107.12505"
        sodipodi:role="line"
        id="tspan6866"> find destination named by 
message</tspan></text>
   <path
      style="fill:none;fill-opacity:0.75000000;fill-
rule:evenodd;stroke:#000000;stroke-width:1.0000000pt;stroke-
linecap:butt;stroke-linejoin:miter;stroke-opacity:1.0000000;marker-
end:url(#Arrow1M);"
      d="M 380.90551,79.724404 C 177.16536,53.149601 
203.74016,256.88976 203.74016,248.03149"
      id="path6868"
      sodipodi:nodetypes="cc" />
   <path
```

```
 style="fill:none;fill-opacity:0.75000000;fill-
rule:evenodd;stroke:#000000;stroke-width:1.0000000pt;stroke-
linecap:butt;stroke-linejoin:miter;stroke-opacity:1.0000000;marker-
end:url(#Arrow1M);"
      d="M 451.77165,79.724404 C 788.38583,44.291333 
779.52756,256.88976 779.52756,248.03149"
      id="path6869"
      sodipodi:nodetypes="cc" />
   <rect
      style="fill:none;fill-opacity:0.75000000;fill-
rule:evenodd;stroke:#6a6a6a;stroke-width:2.5000000;stroke-
linecap:butt;stroke-linejoin:miter;stroke-opacity:1.0000000;stroke-
miterlimit:4.0000000;stroke-dasharray:1.2500000,1.2500000;stroke-
dashoffset:0.0000000;"
      id="rect7503"
      width="318.89764"
      height="168.30708"
      x="345.47244"
      y="115.15748" />
   <text
      xml:space="preserve"
      style="font-size:12.000000;font-style:normal;font-
variant:normal;font-weight:normal;font-
stretch:normal;fill:#000000;fill-opacity:1.0000000;stroke:none;stroke-
width:1.0000000pt;stroke-linecap:butt;stroke-linejoin:miter;stroke-
opacity:1.0000000;font-family:Bitstream Vera Sans;text-
anchor:middle;writing-mode:lr;"
      x="507.10016"
      y="132.70409"
      id="text8137"
      sodipodi:linespacing="100%"><tspan
       id="tspan8138">Destination Table</tspan></text>
   <text
      xml:space="preserve"
      style="font-size:12.000000;font-style:normal;font-
weight:normal;fill:#000000;fill-opacity:1.0000000;stroke:none;stroke-
width:1.0000000pt;stroke-linecap:butt;stroke-linejoin:miter;stroke-
opacity:1.0000000;font-family:Bitstream Vera Sans;font-
stretch:normal;font-variant:normal;text-anchor:start;writing-mode:lr;"
      x="422.71124"
      y="158.39366"
      id="text8140"
      sodipodi:linespacing="120%"><tspan
        x="422.71124"
        y="158.39366"
        sodipodi:role="line"
       id="tspan8818">Connection 1</tspan><tspan
        x="422.71124"
        y="172.79366"
        sodipodi:role="line"
       id="tspan8820">Connection 2</tspan><tspan
        x="422.71124"
```

```
 y="187.19366"
        sodipodi:role="line"
       id="tspan8822">" The Session Manager " </tspan><tspan
        x="422.71124"
        y="201.59366"
        sodipodi:role="line"
       id="tspan8824">" The Window Manager " </tspan><tspan
        x="422.71124"
        y="215.99366"
        sodipodi:role="line"
       id="tspan8826">"The Screensaver"</tspan><tspan
        x="422.71124"
        y="230.39366"
        sodipodi:role="line"
       id="tspan8828">" The Text Editor" </tspan><tspan
        x="422.71124"
        y="244.79366"
        sodipodi:role="line"
       id="tspan8830">" The Hardware Directory"</tspan><tspan
        x="422.71124"
        y="259.19367"
        sodipodi:role="line"
       id="tspan8832">" The Address Book" </tspan><tspan
        x="422.71124"
        y="273.59367"
        sodipodi:role="line"
       id="tspan8834">\" The Dictionary quot; \lt/tspan\lt/text>
   <path
      style="fill:none;fill-opacity:0.75000000;fill-
rule:evenodd;stroke:#000000;stroke-width:1.0000000pt;stroke-
linecap:butt;stroke-linejoin:miter;stroke-opacity:1.0000000;marker-
end:url(#Arrow1M);"
      d="M 416.33858,150.59055 C 239.17323,97.440935 
221.45669,256.88976 221.45669,248.03149"
      id="path8179"
      sodipodi:nodetypes="cc" />
   <path
      style="fill:none;fill-opacity:0.75000000;fill-
rule:evenodd;stroke:#000000;stroke-width:1.0000000pt;stroke-
linecap:butt;stroke-linejoin:miter;stroke-opacity:1.0000000;marker-
end:url(#Arrow1M);"
      d="M 504.92126,168.30708 C 726.37795,106.29921 
770.66929,265.74802 761.81102,239.17322"
      id="path8180"
      sodipodi:nodetypes="cc" />
   <path
      style="fill:none;fill-opacity:0.75000000;fill-
rule:evenodd;stroke:#000000;stroke-width:1.0000000pt;stroke-
linecap:butt;stroke-linejoin:miter;stroke-opacity:1.0000000;"
      d=""
      id="path8181"
      sodipodi:nodetypes="" />
```

```
 <path
      style="fill:none;fill-opacity:0.75000000;fill-
rule:evenodd;stroke:#000000;stroke-width:1.0000000pt;stroke-
linecap:butt;stroke-linejoin:miter;stroke-opacity:1.0000000;marker-
end:url(#Arrow1M);"
      d="M 584.64567,239.17322 C 717.51969,194.88188 
761.81102,256.88976 752.95276,248.03149"
      id="path8182"
      sodipodi:nodetypes="cc" />
   <path
      style="fill:none;fill-opacity:0.75000000;fill-
rule:evenodd;stroke:#000000;stroke-width:1.0000000pt;stroke-
linecap:butt;stroke-linejoin:miter;stroke-opacity:1.0000000;marker-
end:url(#Arrow1M);"
      d="M 416.33858,177.16535 C 301.18111,124.01574 
230.31496,265.74803 239.17323,248.03149"
      id="path8184"
      sodipodi:nodetypes="cc" />
\langle svg>
File = dict-simple.message 
# A simple dict
VALID HEADER method call
REQUIRED_FIELDS
ALIGN 8
END_LENGTH Header
START_LENGTH Body
TYPE DICT
LENGTH Dict
START_LENGTH Dict
STRING 'int32'
TYPE INT32
INT32 0x12345678
END_LENGTH Dict
END_LENGTH Body
File = dict.message 
# Dict with different values
VALID HEADER method call
REQUIRED_FIELDS
ALIGN 8
END_LENGTH Header
```
START\_LENGTH Body

TYPE DICT

LENGTH Dict START\_LENGTH Dict STRING 'boolean' TYPE BOOLEAN BYTE 1 STRING 'int32' TYPE INT32 INT32 0x12345678 STRING 'uint32' TYPE UINT32 UINT32 0x8765432 STRING 'double' TYPE DOUBLE DOUBLE 3.141592653589 STRING 'string' TYPE STRING STRING 'This is a string' STRING 'boolean\_array' TYPE ARRAY TYPE BOOLEAN BOOLEAN ARRAY { true, false, false, true, false } STRING 'int32\_array' TYPE ARRAY TYPE INT32 INT32 ARRAY {  $1, -2, 3, -4, 5, -6, 7, -8, 9, -10$  } STRING 'uint32\_array' TYPE ARRAY TYPE UINT32 UINT32\_ARRAY { 11, 12, 314, 1911, 57692, 1237, 2834 } STRING 'double\_array' TYPE ARRAY TYPE DOUBLE DOUBLE\_ARRAY { 0.1, 0.2, 3.1415926, 2.7183, 10.0, 9.99 } STRING 'string\_array' TYPE ARRAY TYPE STRING STRING ARRAY { 'Hello', 'This', 'Is', 'A', 'String', 'Array!' } END\_LENGTH Dict END\_LENGTH Body File = dir-watch-default.c /\* -\*- mode: C; c-file-style: "gnu"; indent-tabs-mode: nil; -\*- \*/ /\* dir-watch-default.c OS specific directory change notification for message bus \* \* Copyright (C) 2003 Red Hat, Inc. \* \* Licensed under the Academic Free License version 2.1

\*

```
* This program is free software; you can redistribute it and/or 
modify
 * it under the terms of the GNU General Public License as published 
by
 * the Free Software Foundation; either version 2 of the License, or
 * (at your option) any later version.
 *
 * This program is distributed in the hope that it will be useful,
 * but WITHOUT ANY WARRANTY; without even the implied warranty of
 * MERCHANTABILITY or FITNESS FOR A PARTICULAR PURPOSE. See the
 * GNU General Public License for more details.
 * 
 * You should have received a copy of the GNU General Public License
 * along with this program; if not, write to the Free Software
* Foundation, Inc., 51 Franklin Street, Fifth Floor, Boston, MA 
02110-1301 USA
 *
 */
#include <config.h>
#include <dbus/dbus-internals.h>
#include "dir-watch.h"
/* Noop * /void
bus set watched dirs (BusContext *context, DBusList **directories)
{
}
File = dir-watch-dnotify.c 
\frac{1}{2} -*- mode: C; c-file-style: "gnu"; indent-tabs-mode: nil; -*- */
/* dir-watch-dnotify.c OS specific directory change notification for 
message bus
 *
 * Copyright (C) 2003 Red Hat, Inc.
 *
* Licensed under the Academic Free License version 2.1
 * 
 * This program is free software; you can redistribute it and/or 
modify
 * it under the terms of the GNU General Public License as published 
by
 * the Free Software Foundation; either version 2 of the License, or
* (at your option) any later version.
 *
 * This program is distributed in the hope that it will be useful,
```

```
* but WITHOUT ANY WARRANTY; without even the implied warranty of
 * MERCHANTABILITY or FITNESS FOR A PARTICULAR PURPOSE. See the
 * GNU General Public License for more details.
 * 
 * You should have received a copy of the GNU General Public License
 * along with this program; if not, write to the Free Software
 * Foundation, Inc., 51 Franklin Street, Fifth Floor, Boston, MA 
02110-1301 USA
 \leftarrow*/
#include <config.h>
#define _GNU_SOURCE
#include <stdlib.h>
#include <unistd.h>
#include <fcntl.h>
#ifdef HAVE_ERRNO_H
#include <errno.h>
#endif
#include <dbus/dbus-internals.h>
#include "dir-watch.h"
#define MAX_DIRS_TO_WATCH 128
/* use a static array to avoid handling OOM */
static int fds[MAX DIRS TO WATCH];
static int num fds = 0;
void
bus watch directory (const char *dir, BusContext *context)
{
  int fd;
  dbus assert (dir != NULL);
   if (num_fds >= MAX_DIRS_TO_WATCH )
    \left\{ \right.dbus warn ("Cannot watch config directory '%s'. Already
watching %d directories\n", dir, MAX DIRS TO WATCH);
      goto out;
     }
  fd = open (dir, O_RDONLY);
  if (fd < 0) {
       dbus warn ("Cannot open directory '%s'; error '%s'\n", dir,
dbus strerror (errno));
      goto out;
     }
```

```
if (fcntl (fd, F_NOTIFY, DN_CREATE|DN_DELETE|DN_RENAME|DN_MODIFY) ==
-1)
     {
      dbus warn ("Cannot setup D_NOTIFY for '%s' error '%s'\n", dir,
dbus strerror (errno));
      close (fd);
      goto out;
     }
 fds[num_fds++] = fd;dbus verbose ("Added watch on config directory '%s'\n", dir);
 out:
  ;
}
void 
bus drop all directory watches (void)
{
  int i;
  dbus verbose ("Dropping all watches on config directories\n");
  for (i = 0; i < num fds; i++) {
      if (close (fds[i]) != 0)
     {
        dbus verbose ("Error closing fd %d for config directory
watch\n", fds[i]);
     }
     }
 num fds = 0;}
File = dir-watch-inotify.c 
/* -* - mode: C; c-file-style: "gnu" -* -*//* dir-watch-inotify.c OS specific directory change notification for 
message bus
 \star* Copyright (C) 2003 Red Hat, Inc.
             (c) 2006 Mandriva
 *
 * Licensed under the Academic Free License version 2.1
 * 
 * This program is free software; you can redistribute it and/or 
modify
* it under the terms of the GNU General Public License as published 
by
```

```
* the Free Software Foundation; either version 2 of the License, or
 * (at your option) any later version.
 *
* This program is distributed in the hope that it will be useful,
* but WITHOUT ANY WARRANTY; without even the implied warranty of
 * MERCHANTABILITY or FITNESS FOR A PARTICULAR PURPOSE. See the
* GNU General Public License for more details.
 * 
* You should have received a copy of the GNU General Public License
* along with this program; if not, write to the Free Software
* Foundation, Inc., 51 Franklin Street, Fifth Floor, Boston, MA 
02110-1301 USA
 *
*/
#include <config.h>
#include <stdlib.h>
#include <unistd.h>
#include <fcntl.h>
#include <sys/inotify.h>
#include <sys/types.h>
#include <signal.h>
#include <errno.h>
#include <dbus/dbus-internals.h>
#include <dbus/dbus-list.h>
#include <dbus/dbus-watch.h>
#include "dir-watch.h"
#define MAX_DIRS_TO_WATCH 128
#define INOTIFY EVENT SIZE (sizeof(struct inotify event))
#define INOTIFY BUF LEN (1024 * (INOTIFY EVENT SIZE + 16))
/* use a static array to avoid handling OOM */
static int wds[MAX DIRS TO WATCH];
static char *dirs[MAX_DIRS_TO_WATCH];
static int num wds = 0;static int inotify fd = -1;
static DBusWatch *watch = NULL;
static DBusLoop *loop = NULL;
static dbus bool t
handle inotify watch (DBusWatch *passed watch, unsigned int flags,
void *data)
{
 char buffer[INOTIFY_BUF_LEN];
 ssize t ret = 0;
 int i = 0; pid_t pid;
 dbus bool t have change = FALSE;
```

```
ret = read (inotify fd, buffer, INOTIFY BUF LEN);
  if (ret \langle 0 \rangledbus verbose ("Error reading inotify event: '%s'\n",
dbus strerror(errno));
  else if (!ret)
    dbus verbose ("Error reading inotify event: buffer too small\n");
  while (i < ret) {
      struct inotify event *ev;
      pid = dbus getpid ();
      ev = (struct inotify event *) &buffer[i];
       i += INOTIFY_EVENT_SIZE + ev->len;
#ifdef DBUS ENABLE VERBOSE MODE
       if (ev->len)
        dbus verbose ("event name: '%s'\n", ev->name);
       dbus verbose ("inotify event: wd=%d mask=%u cookie=%u
len=%u\n", ev->wd, ev->mask, ev->cookie, ev->len);
#endif
      dbus verbose ("Sending SIGHUP signal on reception of a inotify
event\n");
      have change = TRUE; }
   if (have_change)
     (void) kill (pid, SIGHUP);
  return TRUE;
}
#include <stdio.h>
static void
set watched dirs internal (DBusList **directories)
{
 int new wds[MAX DIRS TO WATCH];
  char *new_dirs[MAX_DIRS_TO_WATCH];
  DBusList *link;
  int i, j, wd;
  for (i = 0; i < MAX DIRS TO WATCH; i++) {
      new wds[i] = -1;
      new dirs[i] = NULL; }
  i = 0;link = dbus list get first link (directories);
  while (link != NULL)
     {
      new dirs[i++] = (char *)link->data;
      link = dbus list get next link (directories, link);
```

```
 /* Look for directories in both the old and new sets, if
    * we find one, move its data into the new set.
   */
  for (i = 0; new dirs[i]; i++) {
     for (j = 0; j < num wds; j++) {
         if (dirs[j] & \& strcmp (new dirs[i], dirs[j]) == 0)
 {
             new wds[i] = wds[j];new dirs[i] = dirs[j];
             wds[j] = -1;dirs[j] = NULL; break;
 }
        }
    }
   /* Any directories we find in "wds" with a nonzero fd must
    * not be in the new set, so perform cleanup now.
    */
  for (j = 0; j < num wds; j++) {
      if (wds[j] != -1)\{inotify rm watch (inotify fd, wds[j]);
         dbus free (dirs[j]);
         wds[\bar{j}] = -1;dirs[j] = NULL; }
    }
  for (i = 0; new dirs[i]; i++) {
     if (new wds[i] == -1) {
          /* FIXME - less lame error handling for failing to add a 
watch; we may need to sleep. */
         wd = inotify add watch (inotify fd, new dirs[i],
IN CLOSE WRITE | IN DELETE | IN MOVED TO | IN MOVED FROM);
         if (wd < 0) {
              /* Not all service directories need to exist. */
              if (errno != ENOENT)
 {
                  dbus warn ("Cannot setup inotify for '%s'; error
'%s'\n", new dirs[i], dbus strerror (errno));
                  goto out;
 }
              else
```
}

```
 {
                 new wds[i] = -1;new dirs[i] = NULL;
                 continue;
 }
 }
         new wds[i] = wd;new dirs[i] = dbus strdup (new dirs[i]);
         if (lnew dirs[i]) {
              /* FIXME have less lame handling for OOM, we just 
silently fail to
               * watch. (In reality though, the whole OOM handling in 
dbus is stupid
              * but we won't go into that in this comment =) )
               */
             inotify rm watch (inotify fd, wd);
             new wds[i] = -1; }
        }
    }
 num wds = i;for (i = 0; i < MAX DIRS TO WATCH; i++)
    {
     wds[i] = new wds[i];dirs[i] = new dirs[i];
     }
out:;
}
#include <stdio.h>
static void
shutdown inotify (void *data)
{
  DBusList *empty = NULL;
 if (inotify fd == -1)
    return;
 set watched dirs internal (&empty);
   if (watch != NULL)
    {
     dbus loop remove watch (loop, watch);
     dbus_w = \overline{bch} invalidate (watch);
     dbus watch unref (watch);
     dbus loop unref (loop);
    }
 watch = NULL;
```

```
 loop = NULL;
 close (inotify fd);
 inotify fd = -1;
}
static int
init inotify (BusContext *context)
{
 int ret = 0;
 if (inotify fd == -1)
     {
#ifdef HAVE_INOTIFY_INIT1
      inotify fd = \text{inotify}\int init1 (IN CLOEXEC);
       /* This ensures we still run on older Linux kernels.
        * https://bugs.freedesktop.org/show_bug.cgi?id=23957
        */
      if (inotify fd < 0)
        inotify fd = inotify init ();
#else
      inotify fd = inotify init ();
#endif
      if (inotify fd \leq 0)
\{ _dbus_warn ("Cannot initialize inotify\n");
           goto out;
 }
      loop = bus context get loop (context);
      dbus loop ref (loop);
      watch = dk dbus watch new (inotify fd, DBUS WATCH READABLE, TRUE,
                               handle inotify watch, NULL, NULL);
      if (watch == NULL)
        {
          dbus warn ("Unable to create inotify watch\n");
           goto out;
 }
      if (! dbus loop add watch (loop, watch))
         {
          dbus warn ("Unable to add reload watch to main loop");
          dbus watch unref (watch);
           watch = NULL;
          goto out;
 }
      if (! dbus register shutdown func ( shutdown inotify, NULL))
\{ _dbus_warn ("Unable to register shutdown func");
          dbus watch unref (watch);
```

```
watch = NULL; goto out;
       }
     }
 ret = 1;out:
  return ret;
}
void
bus set watched dirs (BusContext *context, DBusList **directories)
{
 if (! init inotify (context))
    return;
  _set_watched_dirs_internal (directories);
}
File = dir-watch-kqueue.c 
\frac{1}{x} -*- mode: C; c-file-style: "gnu"; indent-tabs-mode: nil; -*- */
/* dir-watch-kqueue.c OS specific directory change notification for 
message bus
 *
* Copyright (C) 2003 Red Hat, Inc.
 *
* Licensed under the Academic Free License version 2.1
 * 
* This program is free software; you can redistribute it and/or 
modify
 * it under the terms of the GNU General Public License as published 
by
* the Free Software Foundation; either version 2 of the License, or
* (at your option) any later version.
 *
* This program is distributed in the hope that it will be useful,
 * but WITHOUT ANY WARRANTY; without even the implied warranty of
 * MERCHANTABILITY or FITNESS FOR A PARTICULAR PURPOSE. See the
 * GNU General Public License for more details.
 * 
 * You should have received a copy of the GNU General Public License
 * along with this program; if not, write to the Free Software
* Foundation, Inc., 51 Franklin Street, Fifth Floor, Boston, MA 
02110-1301 USA
 *
 */
#include <config.h>
```

```
#include <sys/types.h>
#include <sys/event.h>
#include <sys/time.h>
#include <signal.h>
#include <fcntl.h>
#include <unistd.h>
#ifdef HAVE_ERRNO_H
#include <errno.h>
#endif
#include "bus.h"
#include <dbus/dbus-watch.h>
#include <dbus/dbus-internals.h>
#include <dbus/dbus-list.h>
#include "dir-watch.h"
#define MAX_DIRS_TO_WATCH 128
static int kq = -1;
static int fds[MAX_DIRS_TO_WATCH];
static char *dirs[MAX_DIRS_TO_WATCH];
static int num fds = 0;
static DBusWatch *watch = NULL;
static DBusLoop *loop = NULL;
static dbus bool t
handle kqueue watch (DBusWatch *watch, unsigned int flags, void
\overline{\star}data)
{
  struct kevent ev;
 struct timespec nullts = \{ 0, 0 \};
  int res;
  pid_t pid;
 res = kevent (kq, NULL, 0, &ev, 1, &nullts);
  /* Sleep for half a second to avoid a race when files are
install(1)'d
    * to system.d. */
 usleep(500000);
 if (res > 0)
     {
      pid = qetpid ();
      dbus verbose ("Sending SIGHUP signal on reception of a
kevent\n");
       (void) kill (pid, SIGHUP);
     }
  else if (res < 0 && errno == EBADF)
     {
```

```
kq = -1; if (watch != NULL)
     {
       dbus loop remove watch (loop, watch);
          dbus watch invalidate (watch);
          dbus watch unref (watch);
       watch = NULL;}
     pid = qetpid ();
      dbus verbose ("Sending SIGHUP signal since kqueue has been
closed\n");
       (void) kill (pid, SIGHUP);
     }
  return TRUE;
}
static int
init kqueue (BusContext *context)
{
 int ret = 0;
  if (kq < 0) {
     kq = kqueue ();
     if (kq < 0) {
          dbus warn ("Cannot create kqueue; error '%s'\n",
dbus strerror (errno));
        goto out;
     }
        loop = bus context get loop (context);
        watch = dbus watch new (kq, DBUS WATCH READABLE, TRUE,
                                 handle kqueue watch, NULL, NULL);
     if (watch == NULL)
 {
            dbus warn ("Unable to create kqueue watch\n");
          close (kq);
         kq = -1; goto out;
        }
     if (!_dbus_loop_add_watch (loop, watch))
 {
            dbus warn ("Unable to add reload watch to main loop");
         _dbus_watch_invalidate (watch) ;
         dbus watch unref (watch);
         watch = NULL;
```

```
 close (kq);
         kq = -1; goto out;
        }
     }
 ret = 1;out:
  return ret;
}
void
bus set watched dirs (BusContext *context, DBusList **directories)
{
 int new fds[MAX DIRS TO WATCH];
 char *new dirs[MAX DIRS TO WATCH];
  DBusList *link;
 int i, j, f, fd;
  struct kevent ev;
  if (! init kqueue (context))
    goto out;
  for (i = 0; i < MAX DIRS TO WATCH; i++)
     {
     new fds[i] = -1;new dirs[i] = NULL; }
  i = 0;link = dbus list get first link (directories);
   while (link != NULL)
    {
     new dirs[i++] = (char *)link->data;
      link = dbus list get next link (directories, link);
     }
   /* Look for directories in both the old and new sets, if
    * we find one, move its data into the new set.
    */
  for (i = 0; new dirs[i]; i++) {
      for (j = 0; j < num fds; j++)\{if (dirs[j] &\& strcmp (new dirs[i], dirs[j]) == 0)
 {
              new fds[i] = fds[j];new dirs[i] = dirs[j];
           fds[j] = -1;dirs[j] = NULL; break;
```

```
 }
     }
    }
  /* Any directory we find in "fds" with a nonzero fd must
   * not be in the new set, so perform cleanup now.
   */
 for (j = 0; j < num fds; j++) {
     if (fds[j] != -1) {
          close (fds[j]);
       dbus free (dirs[j]);
      fds[j] = -1;dirs[j] = NULL;}
    }
 for (i = 0; new dirs[i]; i++) {
     if (new fds[i] == -1) {
          /* FIXME - less lame error handling for failing to add a 
watch;
         * we may need to sleep.
         */
         fd = open (new dirs[i], O RDOMLY);if (fd < 0) {
              if (errno != ENOENT)
 {
                 dbus warn ("Cannot open directory '%s'; error
'%s'\n", new dirs[i], dbus strerror (errno));
                  goto out;
 }
              else
 {
                new fds[i] = -1;new dirs[i] = NULL;
                 continue;
 }
 }
         EV_SET (&ev, fd, EVFILT_VNODE, EV_ADD | EV_ENABLE |
EV_CLEAR,
                  NOTE_DELETE | NOTE_EXTEND | NOTE_WRITE | 
NOTE RENAME, 0, 0);
         if (kevent (kq, \text{kev}, 1, NULL, 0, NULL) == -1)
 {
             dbus warn ("Cannot setup a kevent for '%s'; error
'%s'\n", new dirs[i], dbus strerror (errno));
              close (fd);
```

```
 goto out;
 }
       new fds[i] = fd;new dirs[i] = dbus strdup (new dirs[i]);
        if (!new_dirs[i])
 {
               /* FIXME have less lame handling for OOM, we just 
silently fail to
             * watch. (In reality though, the whole OOM handling in 
dbus is
             * stupid but we won't go into that in this comment =) )
             */
               close (fd);
           new fds[i] = -1; }
     }
     }
 num fds = i;for (i = 0; i < MAX DIRS TO WATCH; i++)\{fds[i] = new fds[i];dirs[i] = new dirs[i];
     }
 out:
   ;
}
File = dir-watch.h 
\frac{1}{x} -*- mode: C; c-file-style: "gnu"; indent-tabs-mode: nil; -*- */
/* dir-watch.h Watch directories
 *
 * Copyright (C) 2005 Red Hat, Inc.
 *
 * Licensed under the Academic Free License version 2.1
 * 
 * This program is free software; you can redistribute it and/or 
modify
 * it under the terms of the GNU General Public License as published 
by
 * the Free Software Foundation; either version 2 of the License, or
* (at your option) any later version.
 *
 * This program is distributed in the hope that it will be useful,
 * but WITHOUT ANY WARRANTY; without even the implied warranty of
 * MERCHANTABILITY or FITNESS FOR A PARTICULAR PURPOSE. See the
```

```
* GNU General Public License for more details.
 * 
* You should have received a copy of the GNU General Public License
* along with this program; if not, write to the Free Software
 * Foundation, Inc., 51 Franklin Street, Fifth Floor, Boston, MA 
02110-1301 USA
 *
*/
#include "bus.h"
#ifndef DIR_WATCH_H
#define DIR_WATCH_H
/**
 * Update the set of directories to monitor for changes. The
 * operating-system-specific implementation of this function should
* avoid creating a window where a directory in both the
* old and new set isn't monitored.
 *
 * @param context The bus context
 * @param dirs List of strings which are directory paths
 */
void bus set watched dirs (BusContext *context, DBusList **dirs);
#endif /* DIR_WATCH_H */
File = dispatch.c 
\frac{1}{2} -*- mode: C; c-file-style: "gnu"; indent-tabs-mode: nil; -*- */
/* dispatch.c Message dispatcher
 *
 * Copyright (C) 2003 CodeFactory AB
* Copyright (C) 2003, 2004, 2005 Red Hat, Inc.
* Copyright (C) 2004 Imendio HB
 *
 * Licensed under the Academic Free License version 2.1
 *
* This program is free software; you can redistribute it and/or 
modify
* it under the terms of the GNU General Public License as published 
by
* the Free Software Foundation; either version 2 of the License, or
 * (at your option) any later version.
 *
* This program is distributed in the hope that it will be useful,
 * but WITHOUT ANY WARRANTY; without even the implied warranty of
 * MERCHANTABILITY or FITNESS FOR A PARTICULAR PURPOSE. See the
 * GNU General Public License for more details.
 *
```

```
* You should have received a copy of the GNU General Public License
 * along with this program; if not, write to the Free Software
* Foundation, Inc., 51 Franklin Street, Fifth Floor, Boston, MA 
02110-1301 USA
 *
*/
#include <config.h>
#include "dispatch.h"
#include "connection.h"
#include "driver.h"
#include "services.h"
#include "activation.h"
#include "utils.h"
#include "bus.h"
#include "signals.h"
#include "test.h"
#include <dbus/dbus-internals.h>
#include <string.h>
#ifdef HAVE_UNIX_FD_PASSING
#include <dbus/dbus-sysdeps-unix.h>
#include <unistd.h>
#endif
/* This is hard-coded in the files in valid-config-files-*. We have to 
use
* the debug-pipe transport because the tests in this file require 
that
* dbus connection open private() does not block. */
#define TEST_DEBUG_PIPE "debug-pipe:name=test-server"
static dbus bool t
send one message (DBusConnection *connection,
                  BusContext *context,
                  DBusConnection *sender,
                 DBusConnection *addressed recipient,
                 DBusMessage *message,
                 BusTransaction *transaction,
                 DBusError *error)
{
 if (!bus context check security policy (context, transaction,
                                          sender,
                                         addressed recipient,
                                         connection,
                                          message,
 NULL))
    return TRUE; /* silently don't send it */
   if (dbus_message_contains_unix_fds(message) &&
      !dbus connection can send type(connection, DBUS TYPE UNIX FD))
    return TRUE; /* silently don't send it */
```

```
if (!bus transaction send (transaction,
                             connection,
                            message))
    {
     BUS SET OOM (error);
      return FALSE;
    }
  return TRUE;
}
dbus_bool_t
bus dispatch matches (BusTransaction *transaction,
                      DBusConnection *sender,
                     DBusConnection *addressed recipient,
                     DBusMessage *message,
                     DBusError *error)
{
 DBusError tmp_error;
  BusConnections *connections;
  DBusList *recipients;
  BusMatchmaker *matchmaker;
  DBusList *link;
  BusContext *context;
 DBUS ASSERT ERROR IS CLEAR (error);
   /* sender and recipient can both be NULL for the bus driver,
    * or for signals with no particular recipient
    */
  dbus assert (sender == NULL || bus connection is active (sender));
  dbus assert (dbus message get sender (message) != NULL);
 context = bus transaction get context (transaction);
  /* First, send the message to the addressed recipient, if there is
one. */
   if (addressed_recipient != NULL)
    {
      if (!bus context check security policy (context, transaction,
 sender, 
addressed recipient,
                                             addressed recipient,
                                              message, error))
        return FALSE;
      if (dbus message contains unix fds (message) & &
         !dbus connection can send type (addressed recipient,
                                          DBUS_TYPE_UNIX_FD))
         {
```

```
dbus set error (error,
                           DBUS_ERROR_NOT_SUPPORTED,
                           "Tried to send message with Unix file 
descriptors"
                            "to a client that doesn't support that.");
           return FALSE;
       }
       /* Dispatch the message */
      if (!bus transaction send (transaction, addressed recipient,
message))
         {
          BUS SET OOM (error);
          return FALSE;
         }
     }
   /* Now dispatch to others who look interested in this message */
  connections = bus transaction get connections (transaction);
  dbus error init (&tmp error);
 matchmaker = bus context get matchmaker (context);
  recipients = NULL;
  if (!bus matchmaker get recipients (matchmaker, connections,
                                        sender, addressed recipient,
message,
                                        &recipients))
    \left\{ \right.BUS SET OOM (error);
       return FALSE;
     }
  link = dbus list get first link (&recipients);
  while (\overline{link} \mid = NULL) {
       DBusConnection *dest;
      dest = link->data;
      if (!send one message (dest, context, sender,
addressed recipient,
                              message, transaction, &tmp error))
         break;
      link = dbus list get next link (&recipients, link);
     }
  dbus list clear (&recipients);
  if (dbus error is set (&tmp error))
     {
      dbus move error (&tmp error, error);
```

```
 return FALSE;
     }
  else
    return TRUE;
}
static DBusHandlerResult
bus dispatch (DBusConnection *connection,
              DBusMessage *message)
{
 const char *sender, *service name;
  DBusError error;
  BusTransaction *transaction;
  BusContext *context;
  DBusHandlerResult result;
 DBusConnection *addressed recipient;
 result = DBUS HANDLER RESULT HANDLED;
  transaction = NULL;
 addressed recipient = NULL;
 dbus error init (&error);
 context = bus connection get context (connection);
 dbus assert (context != NULL);
   /* If we can't even allocate an OOM error, we just go to sleep
   * until we can.
    */
 while (!bus connection preallocate oom error (connection))
   dbus wait for memory ();
   /* Ref connection in case we disconnect it at some point in here */
 dbus connection ref (connection);
  service name = dbus message get destination (message);
#ifdef DBUS ENABLE VERBOSE MODE
   {
    const char *interface name, *member name, *error name;
    interface name = dbus message get interface (message);
   member name = dbus message get member (message);
    error name = dbus message get error name (message);
    dbus verbose ("DISPATCH: ss ss ss to s\n",
                   interface name ? interface name : "(no interface)",
                   member_name ? member_name : "(no member)",
                   error name ? error name : "(no error name)",
                   service name ? service name : "peer");
  }
#endif /* DBUS ENABLE VERBOSE MODE */
```

```
/* If service name is NULL, if it's a signal we send it to all
    * connections with a match rule. If it's not a signal, there
    * are some special cases here but mostly we just bail out.
    */
   if (service_name == NULL)
     {
      if (dbus message is signal (message,
                                    DBUS_INTERFACE_LOCAL,
                                   "Disconnected"))
         {
         bus connection disconnected (connection);
          goto out;
         }
      if (dbus message get type (message) != DBUS MESSAGE TYPE SIGNAL)
 {
           /* DBusConnection also handles some of these automatically, 
we leave
            * it to do so.
            */
          result = DBUS HANDLER RESULT NOT YET HANDLED;
           goto out;
 }
     }
   /* Create our transaction */
  transaction = bus transaction new (context);
   if (transaction == NULL)
    \left\{ \right.BUS SET OOM (&error);
       goto out;
     }
  /* Assign a sender to the message */
  if (bus connection is active (connection))
    {
      sender = bus connection get name (connection);
      dbus assert (sender != NULL);
      if (!dbus message set sender (message, sender))
         {
          BUS SET OOM (&error);
           goto out;
         }
      /* We need to refetch the service name here, because
       * dbus message set sender can cause the header to be
        * reallocated, and thus the service_name pointer will become
        * invalid.
        */
      service name = dbus message get destination (message);
```

```
 if (service_name &&
      strcmp (service name, DBUS SERVICE DBUS) == 0) /* to bus driver
*/
     {
      if (!bus context check security policy (context, transaction,
                                                connection, NULL, NULL, 
message, &error))
\{dbus verbose ("Security policy rejected message\n");
           goto out;
 }
      dbus verbose ("Giving message to s\n", DBUS SERVICE DBUS);
      if (!bus driver handle message (connection, transaction,
message, &error))
         goto out;
     }
 else if (!bus connection is active (connection)) /* clients must
talk to bus driver first */
\{dbus verbose ("Received message from non-registered client.
Disconnecting.\n");
      dbus connection close (connection);
       goto out;
     }
  else if (service name != NULL) /* route to named service */
     {
      DBusString service string;
       BusService *service;
       BusRegistry *registry;
      dbus assert (service name != NULL);
      registry = bus connection get registry (connection);
      dbus string init const (&service string, service name);
      service = bus registry lookup (registry, &service string);
      if (service == NULL && dbus message get auto start (message))
         {
           BusActivation *activation;
          /* We can't do the security policy check here, since the
addressed
            * recipient service doesn't exist yet. We do it before 
sending the
            * message after the service has been created.
            */
          activation = bus connection get activation (connection);
```
}

```
if (!bus activation activate service (activation,
connection, transaction, TRUE,
                                                message, service name,
&error))
 {
              DBUS ASSERT ERROR IS SET (&error);
dbus verbose ("bus activation activate service()
failed: %s\n", error.name);
              goto out;
 }
           goto out;
 }
       else if (service == NULL)
         {
          dbus set error (&error,
                          DBUS_ERROR_NAME_HAS_NO_OWNER,
                          "Name \sqrt{8s}\sqrt{n} does not exist",
                          service name);
           goto out;
         }
       else
\{addressed recipient =
bus service get primary owners connection (service);
          \overline{d}bus_assert (addressed_recipient != NULL);
         }
     }
   /* Now send the message to its destination (or not, if
   * addressed recipient == NULL), and match it against other
connections'
   * match rules.
    */
  if (!bus dispatch matches (transaction, connection,
addressed recipient, message, &error))
     goto out;
 out:
  if (dbus error is set (&error))
     {
      if (!dbus connection get is connected (connection))
         {
          /* If we disconnected it, we won't bother to send it any
error
            * messages.
            */
          dbus verbose ("Not sending error to connection we
disconnected\n");
 }
      else if (dbus error has name (&error, DBUS ERROR NO MEMORY))
         {
```

```
bus connection send oom error (connection, message);
          /* cancel transaction due to OOM */
          if (transaction != NULL)
 {
             bus transaction cancel and free (transaction);
              transaction = NULL;
 }
        }
      else
\{/* Try to send the real error, if no mem to do that, send
           * the OOM error
           */
          dbus assert (transaction != NULL);
         if (!bus transaction send error reply (transaction,
connection,
                                               &error, message))
 {
             bus connection send oom error (connection, message);
              /* cancel transaction due to OOM */
              if (transaction != NULL)
 {
                bus transaction cancel and free (transaction);
                transaction = \overline{\text{NULL}};
 }
 }
        }
     dbus error free (&error);
    }
  if (transaction != NULL)
    {
     bus transaction execute and free (transaction);
    }
 dbus connection unref (connection);
  return result;
}
static DBusHandlerResult
bus dispatch message filter (DBusConnection *connection,
                           DBusMessage *message,
                           void *user data)
{
 return bus dispatch (connection, message);
}
```

```
dbus_bool_t
bus dispatch add connection (DBusConnection *connection)
{
  if (!dbus connection add filter (connection,
                                   bus dispatch message filter,
                                    NULL, NULL))
     return FALSE;
  return TRUE;
}
void
bus dispatch remove connection (DBusConnection *connection)
{
  /* Here we tell the bus driver that we want to get off. */bus driver remove connection (connection);
 dbus connection remove filter (connection,
                                 bus dispatch message filter,
                                 NULL);
}
#ifdef DBUS_BUILD_TESTS
#include <stdio.h>
/* This is used to know whether we need to block in order to finish
 * sending a message, or whether the initial dbus_connection_send()
 * already flushed the queue.
 */
#define SEND PENDING(connection) (dbus connection has messages to send
(connection))
typedef dbus bool t (* Check1Func) (BusContext *context);
typedef dbus_bool_t (* Check2Func) (BusContext *context,
                                     DBusConnection *connection);
static dbus bool t check no leftovers (BusContext *context);
static void
block connection until message from bus (BusContext *context,
                                          DBusConnection *connection,
                                         const char 
*what is expected)
{
  dbus verbose ("expecting: s\n", what is expected);
 while (dbus connection get dispatch status (connection) ==
          DBUS_DISPATCH_COMPLETE &&
         dbus connection get is connected (connection))
     {
      bus test run bus loop (context, TRUE);
```

```
bus test run clients loop (FALSE);
     }
}
static void
spin connection until authenticated (BusContext *context,
                                      DBusConnection *connection)
{
  dbus verbose ("Spinning to auth connection \gamma), connection);
 while (!dbus connection get is authenticated (connection) &&
        dbus connection get is connected (connection))
     {
     bus test run bus loop (context, FALSE);
     bus test run clients loop (FALSE);
 }
  dbus verbose (" ... done spinning to auth connection p\n",
connection);
}
/* compensate for fact that pop message() can return #NULL due to OOM
*/
static DBusMessage*
pop_message_waiting_for_memory (DBusConnection *connection)
{
 while (dbus connection get dispatch status (connection) ==
         DBUS DISPATCH NEED MEMORY)
    dbus wait for memory ();
 return dbus connection pop message (connection);
}
static DBusMessage*
borrow message waiting for memory (DBusConnection *connection)
{
 while (dbus connection get dispatch status (connection) ==
        DBUS DISPATCH NEED MEMORY)
    dbus wait for memory ();
 return dbus connection borrow message (connection);
}
static void
warn unexpected real (DBusConnection *connection,
                     DBusMessage *message,
                      const char *expected,
                      const char *function,
                     int line)
{
  if (message)
    dbus warn ("%s:%d received message interface \"%s\" member \"%s\"
error name \"%s\" on %p, expecting %s\n",
                 function, line,
```
```
dbus message get interface (message) ?
               dbus message get interface (message) : "(unset)",
               dbus message get member (message) ?
                dbus_message_get_member (message) : "(unset)",
               dbus message get error name (message) ?
               dbus message get error name (message) : "(unset)",
                connection,
                expected);
  else
   dbus warn ("%s:%d received no message on %p, expecting %s\n",
                function, line, connection, expected);
}
#define warn unexpected(connection, message, expected) \
 warn unexpected real (connection, message, expected,
DBUS FUNCTION NAME, LINE )
static void
verbose message received (DBusConnection *connection,
                          DBusMessage *message)
{
  dbus verbose ("Received message interface \"%s\" member \"%s\"
error name \"%s\" on %p\n",
                dbus message get interface (message) ?
                dbus message get interface (message) : "(unset)",
                dbus message get member (message) ?
                dbus message get member (message) : "(unset)",
                dbus message get error name (message) ?
                dbus message get error name (message) : "(unset)",
                connection);
}
typedef enum
{
 SERVICE CREATED,
  OWNER_CHANGED,
  SERVICE_DELETED
} ServiceInfoKind;
typedef struct
{
 ServiceInfoKind expected kind;
 const char *expected service name;
 dbus bool t failed;
  DBusConnection *skip_connection;
} CheckServiceOwnerChangedData;
static dbus bool t
check service owner changed foreach (DBusConnection *connection,
void *data)
{
  CheckServiceOwnerChangedData *d = data;
```

```
 DBusMessage *message;
  DBusError error;
 const char *service name, *old owner, *new owner;
  if (d->expected_kind == SERVICE_CREATED
     & \& \text{connection} == d->skip \text{component} return TRUE;
 dbus error init (&error);
 d->failed = TRUE;
 message = pop_message_waiting_for_memory (connection);
  if (message == NULL)
    {
     dbus warn ("Did not receive a message on p, expecting s\n",
                  connection, "NameOwnerChanged");
      goto out;
     }
 else if (!dbus message is signal (message,
                                     DBUS_INTERFACE_DBUS,
                                    "NameOwnerChanged"))
    {
     warn unexpected (connection, message, "NameOwnerChanged");
      goto out;
    }
  else
    {
   reget service info data:
     service name = NULL;
      old_owner = NULL;
     new owner = NULL;
     dbus message get args (message, &error,
                             DBUS TYPE STRING, &service name,
                             DBUS TYPE STRING, &old owner,
                             DBUS TYPE STRING, &new owner,
                             DBUS TYPE INVALID);
       if (dbus_error_is_set (&error))
        {
         if (dbus error has name (&error, DBUS ERROR NO MEMORY))
 {
             dbus error free (&error);
              dbus wait for memory ();
             goto reget service info data;
 }
          else
 {
              dbus warn ("Did not get the expected arguments\n");
              goto out;
 }
```

```
if ((d->expected kind == SERVICE CREATED && (old owner[0] ||
!new_owner[0]))
           || (d->expected_kind == OWNER_CHANGED && (!old_owner[0] || 
!new owner[0]))
           || (d->expected_kind == SERVICE_DELETED && (!old_owner[0] || 
new ower[0])))
         {
          dbus warn ("inconsistent NameOwnerChanged arguments\n");
           goto out;
         }
       if (strcmp (service_name, d->expected_service_name) != 0)
         {
          dbus warn ("expected info on service %s, got info on %s\n",
                        d->expected_service_name,
                       service name);
           goto out;
         }
      if (*service name == ':' && new owner[0]
          &\& strcmp (service name, new owner) != 0)
\{ _dbus_warn ("inconsistent ServiceOwnedChanged message 
(\n\langle "\s \" [ \\stats -> \\stats 3 ]) \n",
                       service name, old owner, new owner);
           goto out;
         }
     }
 d->failed = FALSE;
out:
 dbus error free (&error);
   if (message)
    dbus message unref (message);
  return !d->failed;
}
static void
kill client connection (BusContext *context,
                          DBusConnection *connection)
{
 char *base service;
   const char *s;
  CheckServiceOwnerChangedData socd;
 dbus verbose ("killing connection p\n\cdot n", connection);
```
}

```
s = dbus bus get unique name (connection);
 dbus assert (s != NULL);
 while ((base service = dbus strdup (s)) == NULL)
    dbus wait for memory ();
 dbus connection ref (connection);
  /* kick in the disconnect handler that unrefs the connection */dbus connection close (connection);
 bus test run everything (context);
 dbus assert (bus test client listed (connection));
  /* Run disconnect handler in test.c */
 if (bus connection dispatch one message (connection))
    dbus assert not reached ("something received on connection being
killed other than the disconnect");
  dbus assert (!dbus connection get is connected (connection));
 dbus connection unref (connection);
  connection = NULL;
 dbus assert (!bus test client listed (connection));
 socd.expected kind = SERVICE DELETED;
 socd.expected service name = base service;
   socd.failed = FALSE;
 socd.skip connection = NULL;
 bus test clients foreach (check service owner changed foreach,
                             &socd);
 dbus free (base service);
   if (socd.failed)
    dbus assert not reached ("didn't get the expected
NameOwnerChanged (deletion) messages");
  if (!check no leftovers (context))
    dbus assert not reached ("stuff left in message queues after
disconnecting a client");
}
static void
kill client connection unchecked (DBusConnection *connection)
{
   /* This kills the connection without expecting it to affect
   * the rest of the bus.
   */
 dbus verbose ("Unchecked kill of connection \gamma), connection);
```

```
dbus connection ref (connection);
 dbus connection close (connection);
   /* dispatching disconnect handler will unref once */
 if (bus connection dispatch one message (connection))
    dbus assert not reached ("message other than disconnect
dispatched after failure to register");
  dbus assert (!bus test client listed (connection));
 dbus connection unref (connection);
}
typedef struct
{
 dbus bool t failed;
} CheckNoMessagesData;
static dbus bool t
check no messages foreach (DBusConnection *connection,
                            void *data)
{
  CheckNoMessagesData *d = data;
  DBusMessage *message;
 message = pop_message_waiting_for_memory (connection);
   if (message != NULL)
    {
      warn unexpected (connection, message, "no messages");
     d->failed = TRUE;
     }
  if (message)
    dbus message unref (message);
  return !d->failed;
}
static dbus bool t
check no leftovers (BusContext *context)
{
  CheckNoMessagesData nmd;
  nmd.failed = FALSE;
 bus test clients foreach (check no messages foreach,
                             &nmd);
   if (nmd.failed)
    {
      dbus verbose ("leftover message found\n");
      return FALSE;
     }
  else
```

```
 return TRUE;
}
/* returns TRUE if the correct thing happens,
* but the correct thing may include OOM errors.
*/
static dbus bool t
check hello message (BusContext *context,
                     DBusConnection *connection)
{
  DBusMessage *message;
 DBusMessage *name message;
 dbus uint32 t serial;
 dbus bool t retval;
  DBusError error;
  const char *name;
  const char *acquired;
 retval = FALSE;dbus error init (&error);
 name = NULL;acquired = NULL; message = NULL;
 name message = NULL;dbus verbose ("check hello message for p\n\infty, connection);
 message = dbus message new method call (DBUS SERVICE DBUS,
                                            DBUS_PATH_DBUS,
                                           DBUS_INTERFACE_DBUS,
                                           "Hello");
  if (message == NULL)
    return TRUE;
 dbus connection ref (connection); /* because we may get disconnected
*/
  if (!dbus connection send (connection, message, &serial))
\{dbus message unref (message);
     dbus connection unref (connection);
       return TRUE;
     }
 dbus assert (dbus message has signature (message, ""));
 dbus message_unref (message);
  message = NULL;
  if (!dbus connection get is connected (connection))
    {
```

```
dbus verbose ("connection was disconnected (presumably auth
failed)\n");
      dbus connection unref (connection);
       return TRUE;
     }
   /* send our message */
 bus test run clients loop (SEND PENDING (connection));
  if (!dbus connection get is connected (connection))
\{dbus verbose ("connection was disconnected (presumably auth
failed) \n\cdot");
      dbus connection unref (connection);
      return TRUE;
     }
 block connection until message from bus (context, connection, "reply
to Hello");
  if (!dbus connection get is connected (connection))
     {
       dbus verbose ("connection was disconnected (presumably auth
failed\ln");
      dbus connection unref (connection);
       return TRUE;
     }
  dbus connection unref (connection);
 message = pop_message_waiting_for_memory (connection);
   if (message == NULL)
     {
       _dbus_warn ("Did not receive a reply to %s %d on %p\n",
                   "Hello", serial, connection);
       goto out;
     }
  verbose message received (connection, message);
  if (!dbus message has sender (message, DBUS SERVICE DBUS))
     {
      dbus warn ("Message has wrong sender s\n",
                  dbus message get sender (message) ?
                  dbus message get sender (message) : "(none)");
       goto out;
```

```
if (dbus message get type (message) == DBUS MESSAGE TYPE ERROR)
    {
      if (dbus message is error (message,
                                DBUS ERROR NO MEMORY))
\{; /* good, this is a valid response */ }
      else
        {
         warn unexpected (connection, message, "not this error");
          goto out;
        }
    }
  else
     {
      CheckServiceOwnerChangedData socd;
     if (dbus message get type (message) ==
DBUS_MESSAGE_TYPE_METHOD_RETURN)
\{ ; /* good, expected */
 }
      else
\{warn unexpected (connection, message, "method return for
Hello");
          goto out;
        }
   retry get hello name:
      if (!dbus message get args (message, &error,
                                 DBUS TYPE STRING, &name,
                                 DBUS_TYPE_INVALID))
         {
         if (dbus error has name (&error, DBUS ERROR NO MEMORY))
 {
             dbus verbose ("no memory to get service name arg from
hello\n");
             dbus error free (&error);
              _dbus_wait_for_memory ();
             goto retry get hello name;
 }
          else
 {
             dbus assert (dbus error is set (&error));
              dbus warn ("Did not get the expected single string
argument to hello\n");
              goto out;
```
}

```
 }
         }
      dbus verbose ("Got hello name: \sin", name);
     while (!dbus bus set unique name (connection, name))
       dbus wait for memory ();
      socd.expected kind = SERVICE CREATED;
      socd.expected service name = name;
       socd.failed = FALSE;
      socd.skip connection = connection; /* we haven't done AddMatch
so won't get it ourselves */
     bus test clients foreach (check service owner changed foreach,
                                 &socd);
       if (socd.failed)
        goto out;
     name message = message;
       /* Client should also have gotten ServiceAcquired */
     message = pop_message_waiting_for_memory (connection);
       if (message == NULL)
        {
           _dbus_warn ("Expecting %s, got nothing\n",
                      "NameAcquired");
          goto out;
 }
      if (! dbus message is signal (message, DBUS INTERFACE DBUS,
                                    "NameAcquired"))
\{dbus warn ("Expecting %s, got smthg else\n",
                       "NameAcquired");
          goto out;
         }
   retry get acquired name:
      if (!dbus message get args (message, &error,
                                 DBUS TYPE STRING, &acquired,
                                 DBUS_TYPE_INVALID))
         {
         if (dbus error has name (&error, DBUS ERROR NO MEMORY))
 {
             dbus verbose ("no memory to get service name arg from
acquired\n");
             dbus error free (&error);
              dbus wait for memory ();
             goto retry get acquired name;
 }
          else
 {
```

```
dbus assert (dbus error is set (&error));
              dbus warn ("Did not get the expected single string
argument to ServiceAcquired\n");
              goto out;
             }
         }
      dbus verbose ("Got acquired name: s\sin", acquired);
       if (strcmp (acquired, name) != 0)
         {
          dbus warn ("Acquired name is %s but expected %s\n",
                       acquired, name);
          goto out;
         }
      acquired = NULL; }
  if (!check no leftovers (context))
     goto out;
 retval = TRUE;out:
 dbus verbose ("ending - retval = \daggerd\n", retval);
 dbus error free (&error);
   if (message)
    dbus message unref (message);
   if (name_message)
    dbus message_unref (name message);
  return retval;
}
/* returns TRUE if the correct thing happens,
* but the correct thing may include OOM errors.
*/
static dbus bool t
check double hello message (BusContext *context,
                             DBusConnection *connection)
{
  DBusMessage *message;
 dbus uint32 t serial;
  dbus bool t retval;
   DBusError error;
 retval = FALSE;dbus error init (&error);
  message = NULL;
```

```
dbus verbose ("check double hello message for p\n\cdot n", connection);
 message = dbus message new method call (DBUS SERVICE DBUS,
                                            DBUS_PATH_DBUS,
                                           DBUS_INTERFACE_DBUS,
                                           "Hello");
   if (message == NULL)
     return TRUE;
  if (!dbus connection send (connection, message, &serial))
     {
      dbus message unref (message);
       return TRUE;
     }
  dbus message unref (message);
  message = NULL;
  /* send our message */bus test run clients loop (SEND PENDING (connection));
 dbus connection ref (connection); /* because we may get disconnected
*/
 block connection until message from bus (context, connection, "reply
to Hello");
  if (!dbus connection get is connected (connection))
     {
      dbus verbose ("connection was disconnected\n");
      dbus connection unref (connection);
       return TRUE;
     }
  dbus connection unref (connection);
 message = pop_message_waiting_for_memory (connection);
   if (message == NULL)
     {
      dbus warn ("Did not receive a reply to %s %d on %p\n",
                   "Hello", serial, connection);
       goto out;
     }
  verbose message received (connection, message);
  if (!dbus message has sender (message, DBUS SERVICE DBUS))
     {
      dbus warn ("Message has wrong sender s\n",
```

```
dbus message get sender (message) ?
                  dbus message get sender (message) : "(none)");
       goto out;
     }
  if (dbus message get type (message) != DBUS MESSAGE TYPE ERROR)
     {
     warn unexpected (connection, message, "method return for
Hello");
      goto out;
     }
 if (!check no leftovers (context))
    goto out;
 retval = TRUE;out:
 dbus error free (&error);
  if (message)
    dbus message unref (message);
  return retval;
}
/* returns TRUE if the correct thing happens,
* but the correct thing may include OOM errors.
*/
static dbus bool t
check get connection unix user (BusContext *context,
                                  DBusConnection *connection)
{
  DBusMessage *message;
 dbus uint32 t serial;
 dbus bool t retval;
  DBusError error;
 const char *base service name;
 dbus uint32 t uid;
 retval = FALSE;dbus error init (&error);
 message = NULL;dbus verbose ("check get connection unix user for p\n",
connection);
 message = dbus message new method call (DBUS SERVICE DBUS,
                                            DBUS_PATH_DBUS,
                                            DBUS_INTERFACE_DBUS,
                                            "GetConnectionUnixUser");
```

```
 if (message == NULL)
     return TRUE;
 base service name = dbus bus qet unique name (connection);
  if (!dbus message append args (message,
                                  DBUS TYPE STRING, &base service name,
                                  DBUS_TYPE_INVALID))
     {
      dbus_message_unref (message);
      return TRUE;
     }
  if (!dbus connection send (connection, message, &serial))
     {
      dbus message unref (message);
       return TRUE;
     }
   /* send our message */
 bus test run clients loop (SEND PENDING (connection));
 dbus message unref (message);
  message = NULL;
 dbus connection ref (connection); /* because we may get disconnected
*/
 block connection until message from bus (context, connection, "reply
to GetConnectionUnixUser");
  if (!dbus connection get is connected (connection))
     {
      dbus verbose ("connection was disconnected\n");
      dbus connection unref (connection);
       return TRUE;
     }
 dbus connection unref (connection);
 message = pop_message_waiting_for_memory (connection);
   if (message == NULL)
     {
      dbus warn ("Did not receive a reply to %s %d on %p\n",
                   "GetConnectionUnixUser", serial, connection);
      goto out;
     }
 verbose message received (connection, message);
  if (dbus message get type (message) == DBUS MESSAGE TYPE ERROR)
```

```
 {
      if (dbus message is error (message, DBUS ERROR NO MEMORY))
        {
         ; /* good, this is a valid response */ }
       else
         {
          warn unexpected (connection, message, "not this error");
           goto out;
         }
     }
   else
     {
      if (dbus message get type (message) ==
DBUS_MESSAGE_TYPE_METHOD_RETURN)
\overline{\phantom{a}} ; /* good, expected */
         }
       else
 {
          warn unexpected (connection, message,
                           "method return for GetConnectionUnixUser");
           goto out;
         }
    retry get property:
      if (!dbus message get args (message, &error,
                                  DBUS TYPE UINT32, &uid,
                                  DBUS_TYPE_INVALID))
         {
          if (dbus error has name (&error, DBUS ERROR NO MEMORY))
 {
              dbus verbose ("no memory to get uid by
GetConnectionUnixUser\n");
             dbus error free (&error);
              dbus wait for memory ();
               goto retry_get_property;
 }
           else
 {
               _dbus_assert (dbus_error_is_set (&error));
              dbus warn ("Did not get the expected DBUS TYPE UINT32
from GetConnectionUnixUser\n");
               goto out;
 }
         }
     }
 if (!check no leftovers (context))
```

```
 goto out;
 retval = TRUE;out:
 dbus error free (&error);
  if (message)
   dbus message unref (message);
  return retval;
}
/* returns TRUE if the correct thing happens,
* but the correct thing may include OOM errors.
*/
static dbus bool t
check get connection unix process id (BusContext *context,
                                        DBusConnection *connection)
{
  DBusMessage *message;
 dbus uint32 t serial;
 dbus bool t retval;
  DBusError error;
 const char *base service name;
 dbus uint32 t pid;
 retval = FALSE;dbus error init (&error);
 message = NULL;dbus verbose ("check get connection unix process id for p\n",
connection);
 message = dbus message new method call (DBUS SERVICE DBUS,
                                            DBUS_PATH_DBUS,
                                           DBUS_INTERFACE_DBUS,
"GetConnectionUnixProcessID");
  if (message == NULL)
    return TRUE;
 base service name = dbus bus get unique name (connection);
  if (!dbus message append args (message,
                                  DBUS TYPE STRING, &base service name,
                                  DBUS_TYPE_INVALID))
     {
      dbus message unref (message);
      return TRUE;
     }
```

```
if (!dbus connection send (connection, message, &serial))
    {
     dbus message unref (message);
      return TRUE;
     }
   /* send our message */
 bus test run clients loop (SEND PENDING (connection));
 dbus message unref (message);
  message = NULL;
 dbus connection ref (connection); /* because we may get disconnected
*/
 block connection until message from bus (context, connection, "reply
to GetConnectionUnixProcessID");
  if (!dbus connection get is connected (connection))
     {
     dbus verbose ("connection was disconnected\n");
     dbus connection unref (connection);
      return TRUE;
     }
 dbus connection unref (connection);
 message = pop_message_waiting_for_memory (connection);
   if (message == NULL)
     {
     dbus warn ("Did not receive a reply to %s %d on %p\n",
                   "GetConnectionUnixProcessID", serial, connection);
      goto out;
     }
 verbose message received (connection, message);
  if (dbus message get type (message) == DBUS MESSAGE TYPE ERROR)
     {
      if (dbus message is error (message, DBUS ERROR NO MEMORY))
 {
         ; /* good, this is a valid response */ }
#ifdef DBUS_WIN
     else if (dbus message is error (message,
DBUS_ERROR_UNIX_PROCESS_ID_UNKNOWN))
\{/* We are expecting this error, since we know in the test
suite we aren't
            * talking to a client running on UNIX
```

```
 */
          dbus verbose ("Windows correctly does not support
GetConnectionUnixProcessID\n");
        }
#endif
      else
\{warn unexpected (connection, message, "not this error");
          goto out;
         }
     }
  else
    {
#ifdef DBUS_WIN
     warn unexpected (connection, message,
"GetConnectionUnixProcessID to fail on Windows");
       goto out;
#else
      if (dbus message get type (message) ==DBUS_MESSAGE_TYPE_METHOD_RETURN)
\overline{\phantom{a}} ; /* good, expected */
 }
      else
         {
         warn unexpected (connection, message,
                            "method_return for 
GetConnectionUnixProcessID");
          goto out;
 }
    retry get property:
      if (!dbus message get args (message, &error,
                                  DBUS TYPE UINT32, &pid,
                                  DBUS_TYPE_INVALID))
         {
           if (dbus_error_has_name (&error, DBUS_ERROR_NO_MEMORY))
 {
              dbus verbose ("no memory to get pid by
GetConnectionUnixProcessID\n");
             dbus error free (&error);
              dbus wait for memory ();
             goto retry get property;
 }
           else
 {
               _dbus_assert (dbus_error_is_set (&error));
              dbus warn ("Did not get the expected DBUS TYPE UINT32
from GetConnectionUnixProcessID\n");
```

```
 goto out;
 }
        }
      else
        {
          /* test if returned pid is the same as our own pid
\star * @todo It would probably be good to restructure the tests
                  in a way so our parent is the bus that we're
testing
           * cause then we can test that the pid returned 
matches
           * getppid()
           */
         if (pid != (dbus unit32 t) dbus getpid ())
 {
             dbus assert (dbus error is set (&error));
              dbus warn ("Result from GetConnectionUnixProcessID is
not our own pid\n");
              goto out;
 }
 }
#endif /* !DBUS_WIN */
    }
  if (!check no leftovers (context))
    goto out;
 retval = TRUE;out:
 dbus error free (&error);
  if (message)
   dbus message unref (message);
  return retval;
}
/* returns TRUE if the correct thing happens,
* but the correct thing may include OOM errors.
*/
static dbus bool t
check add match all (BusContext *context,
                     DBusConnection *connection)
{
  DBusMessage *message;
 dbus bool t retval;
 dbus uint32 t serial;
  DBusError error;
 const char *empty = "";
```

```
retval = FALSE;dbus error init (&error);
  message = NULL;
  dbus verbose ("check add match all for \phi\n", connection);
 message = dbus message new method call (DBUS SERVICE DBUS,
                                            DBUS_PATH_DBUS,
                                           DBUS_INTERFACE_DBUS,
                                            "AddMatch");
   if (message == NULL)
    return TRUE;
   /* empty string match rule matches everything */
  if (!dbus message append args (message, DBUS TYPE STRING, &empty,
                                  DBUS TYPE INVALID))
     {
      dbus message unref (message);
       return TRUE;
     }
  if (!dbus connection send (connection, message, &serial))
     {
      dbus message unref (message);
      return TRUE;
     }
  dbus message unref (message);
 message = NULL;dbus connection ref (connection); /* because we may get disconnected
*/
   /* send our message */
 bus test run clients loop (SEND PENDING (connection));
  if (!dbus connection get is connected (connection))
     {
      dbus verbose ("connection was disconnected\n");
      dbus connection unref (connection);
       return TRUE;
     }
 block connection until message from bus (context, connection, "reply
to AddMatch");
  if (!dbus connection get is connected (connection))
     {
      dbus verbose ("connection was disconnected\n");
```

```
dbus connection unref (connection);
      return TRUE;
     }
  dbus connection unref (connection);
 message = pop_message_waiting_for_memory (connection);
   if (message == NULL)
    {
      dbus warn ("Did not receive a reply to %s %d on %p\n",
                   "AddMatch", serial, connection);
      goto out;
     }
 verbose message received (connection, message);
  if (!dbus message has sender (message, DBUS SERVICE DBUS))
     {
      dbus warn ("Message has wrong sender %s\n",
                  dbus message get sender (message) ?
                  dbus message get sender (message) : "(none)");
       goto out;
     }
  if (dbus message get type (message) == DBUS MESSAGE TYPE ERROR)
     {
      if (dbus message is error (message,
                                 DBUS ERROR NO MEMORY))
         {
          ; /* good, this is a valid response */
         }
       else
\{warn unexpected (connection, message, "not this error");
           goto out;
 }
     }
  else
     {
      if (dbus message get type (message) ==DBUS_MESSAGE_TYPE_METHOD_RETURN)
\{ ; /* good, expected */
          dbus assert (dbus message get reply serial (message) ==
serial);
         }
       else
         {
```

```
warn unexpected (connection, message, "method return for
AddMatch");
          goto out;
         }
     }
  if (!check no leftovers (context))
    goto out;
 retval = TRUE;out:
 dbus error free (&error);
  if (message)
    dbus message unref (message);
  return retval;
}
/* returns TRUE if the correct thing happens,
* but the correct thing may include OOM errors.
*/
static dbus bool t
check hello connection (BusContext *context)
{
  DBusConnection *connection;
  DBusError error;
 dbus error init (&error);
 connection = dbus connection open private (TEST DEBUG PIPE, &error);
   if (connection == NULL)
     {
      DBUS ASSERT ERROR IS SET (&error);
      dbus error free (&error);
       return TRUE;
     }
  if (!bus setup debug client (connection))
    {
      dbus connection close (connection);
      dbus connection unref (connection);
       return TRUE;
     }
  spin_connection_until_authenticated (context, connection);
  if (!check hello message (context, connection))
     return FALSE;
```

```
if (dbus bus get unique name (connection) == NULL)
     {
       /* We didn't successfully register, so we can't
       * do the usual kill_client_connection() checks
       */
      kill client connection unchecked (connection);
     }
   else
     {
      if (!check add match all (context, connection))
        return FALSE;
     kill client connection (context, connection);
     }
  return TRUE;
}
#define NONEXISTENT SERVICE NAME
"test.this.service.does.not.exist.ewuoiurjdfxcvn"
/* returns TRUE if the correct thing happens,
* but the correct thing may include OOM errors.
*/
static dbus bool t
check nonexistent service no auto start (BusContext *context,
                                           DBusConnection *connection)
{
  DBusMessage *message;
 dbus uint32 t serial;
 dbus bool t retval;
  const char *nonexistent = NONEXISTENT SERVICE NAME;
 dbus uint32 t flags;
 message = dbus message new method call (DBUS SERVICE DBUS,
                                            DBUS_PATH_DBUS,
                                           DBUS_INTERFACE_DBUS,
                                           "StartServiceByName");
   if (message == NULL)
    return TRUE;
  dbus message set auto start (message, FALSE);
  flags = 0;
  if (!dbus message append args (message,
                                  DBUS TYPE STRING, &nonexistent,
                                  DBUS TYPE UINT32, &flags,
                                   DBUS_TYPE_INVALID))
     {
      dbus message unref (message);
       return TRUE;
```

```
 }
 if (!dbus connection send (connection, message, &serial))
    {
     dbus message unref (message);
      return TRUE;
    }
 dbus message unref (message);
  message = NULL;
 bus test run everything (context);
 block connection until message from bus (context, connection, "reply
to ActivateService on nonexistent");
 bus test run everything (context);
 if (!dbus connection get is connected (connection))
     {
      dbus verbose ("connection was disconnected\n");
      return TRUE;
    }
  retval = FALSE;
 message = pop_message_waiting_for_memory (connection);
  if (message == NULL)
    {
     dbus warn ("Did not receive a reply to %s %d on %p\n",
                   "StartServiceByName", serial, connection);
      goto out;
    }
 verbose message received (connection, message);
 if (dbus message get type (message) == DBUS MESSAGE TYPE ERROR)
    {
      if (!dbus message has sender (message, DBUS SERVICE DBUS))
        {
          dbus warn ("Message has wrong sender s\n",
                      dbus message get sender (message) ?
                      dbus message get sender (message) : "(none)");
           goto out;
 }
      if (dbus message is error (message,
                                 DBUS ERROR NO MEMORY))
 {
          ; /* good, this is a valid response */
 }
      else if (dbus message is error (message,
                                      DBUS ERROR SERVICE UNKNOWN))
         {
```

```
 ; /* good, this is expected also */
         }
       else
         {
         warn unexpected (connection, message, "not this error");
           goto out;
 }
     }
   else
     {
      dbus warn ("Did not expect to successfully activate %s\n",
                  NONEXISTENT_SERVICE_NAME) ;
       goto out;
     }
 retval = TRUE;out:
  if (message)
   dbus message unref (message);
  return retval;
}
/* returns TRUE if the correct thing happens,
* but the correct thing may include OOM errors.
*/
static dbus bool t
check nonexistent service auto start (BusContext *context,
                                        DBusConnection *connection)
{
  DBusMessage *message;
 dbus uint32 t serial;
 dbus bool t retval;
 message = dbus message new method call (NONEXISTENT SERVICE NAME,
"/org/freedesktop/TestSuite",
                                           "org.freedesktop.TestSuite",
                                           "Echo") ;
   if (message == NULL)
     return TRUE;
  if (!dbus connection send (connection, message, &serial))
     {
     dbus message unref (message);
       return TRUE;
     }
  dbus message unref (message);
  message = NULL;
```

```
bus test run everything (context);
 block connection until message from bus (context, connection, "reply
to Echo^{\overline{u}});
 bus test run everything (context);
  if (!dbus connection get is connected (connection))
     {
      dbus verbose ("connection was disconnected\n");
       return TRUE;
     }
 retval = FALSE;message = pop_message_waiting_for_memory (connection);
  if (message == NULL)
     {
      dbus warn ("Did not receive a reply to %s %d on %p\n",
                   "Echo message (auto activation)", serial, 
connection);
       goto out;
     }
 verbose message received (connection, message);
  if (dbus message get type (message) == DBUS MESSAGE TYPE ERROR)
     {
      if (!dbus message has sender (message, DBUS SERVICE DBUS))
 {
          dbus warn ("Message has wrong sender s\n",
                      dbus message get sender (message) ?
                      dbus message get sender (message) : "(none)");
           goto out;
         }
      if (dbus message is error (message,
                                 DBUS ERROR NO MEMORY))
 {
           ; /* good, this is a valid response */
 }
      else if (dbus message is error (message,
                                       DBUS ERROR SERVICE UNKNOWN))
         {
          ; /* good, this is expected also */
 }
       else
         {
         warn unexpected (connection, message, "not this error");
           goto out;
         }
     }
```

```
 else
     {
      dbus warn ("Did not expect to successfully activate s\s\n",
                  NONEXISTENT_SERVICE_NAME) ;
       goto out;
     }
 retval = TRUE;out:
   if (message)
    dbus message unref (message);
  return retval;
}
static dbus bool t
check_base_service_activated (BusContext *context,
                               DBusConnection *connection,
                              DBusMessage *initial message,
                              const char **base_service_p)
{
  DBusMessage *message;
 dbus bool t retval;
  DBusError error;
  const char *base service, *base service from bus, *old owner;
 retval = FALSE;dbus error init (&error);
 base service = NULL;
   old_owner = NULL;
 base service from bus = NULL;
 message = initial message;
  dbus message ref (message);
  if (dbus message is signal (message,
                                DBUS_INTERFACE_DBUS,
                               "NameOwnerChanged"))
     {
       CheckServiceOwnerChangedData socd;
    reget service name arg:
      base service = NULL;
       old_owner = NULL;
      base service from bus = NULL;if (!dbus message get args (message, &error,
                                   DBUS TYPE STRING, &base service,
                                   DBUS TYPE STRING, &old owner,
```

```
DBUS TYPE STRING,
&base_service_from_bus,
                                   DBUS_TYPE_INVALID))
         {
          if (dbus error has name (&error, DBUS ERROR NO MEMORY))
 {
               dbus_error_free (&error);
              dbus wait for memory ();
              goto reget service name arg;
 }
           else
 {
              dbus warn ("Message %s doesn't have a service name:
\text{\$s\n}n",
                           "NameOwnerChanged (creation)",
                          error.message);
               goto out;
 }
         }
      if (*base service != ': )
 {
          dbus warn ("Expected base service activation, got \iota"%s\iota"
instead\n",
                      base service);
          goto out;
         }
      if (strcmp (base service, base service from bus) != 0)
 {
          dbus warn ("Expected base service activation, got \iota"%s\iota"
instead with owner \forall" \s\"\n",
                     base service, base service from bus);
           goto out;
         }
       if (old_owner[0])
 {
          dbus warn ("Received an old owner argument during base
service activation, \"%s\"\n",
                      old_owner);
           goto out;
         }
      socd.expected kind = SERVICE CREATED;
      socd.expected service name = base service;
       socd.failed = FALSE;
      socd.skip connection = connection;
      bus test clients foreach (check service owner changed foreach,
                                 &socd);
       if (socd.failed)
```

```
 goto out;
     }
   else
     {
      warn unexpected (connection, message, "NameOwnerChanged
(creation) for base service");
      goto out;
     }
   if (base_service_p)
    *base service p = base service;
 retval = TRUE;out:
  if (message)
     dbus_message_unref (message);
  dbus error free (&error);
  return retval;
}
static dbus bool t
check service activated (BusContext *context,
                          DBusConnection *connection,
                          const char *activated name,
                          const char *base service name,
                          DBusMessage *initial message)
{
  DBusMessage *message;
  dbus bool t retval;
   DBusError error;
  dbus uint32 t activation result;
 retval = FALSE;dbus error init (&error);
  message = initial message;dbus message ref (message);
  if (dbus message is signal (message,
                                DBUS_INTERFACE_DBUS,
                               "NameOwnerChanged"))
     {
       CheckServiceOwnerChangedData socd;
       const char *service_name, *base_service_from_bus, *old_owner;
     reget_service_name_arg:
      service name = NULL;
       old_owner = NULL;
```

```
base service from bus = NULL;if (!dbus message get args (message, &error,
                                 DBUS TYPE STRING, &service name,
                                  DBUS TYPE STRING, &old owner,
                                 DBUS TYPE STRING,
&base_service_from_bus,
                                 DBUS_TYPE_INVALID))
        {
         if (dbus error has name (&error, DBUS ERROR NO MEMORY))
 {
             dbus error free (&error);
             dbus wait for memory ();
             goto reget service name arg;
 }
          else
 {
             dbus warn ("Message %s doesn't have a service name:
\text{ss}\n\backslash n",
                          "NameOwnerChanged (creation)",
                         error.message);
              goto out;
 }
        }
      if (strcmp (service name, activated name) != 0)
\{ _dbus_warn ("Expected to see service %s created, saw %s 
instead\n",
                     activated name, service name);
          goto out;
 }
      if (strcmp (base service name, base service from bus) != 0)
\{dbus warn ("NameOwnerChanged reports wrong base service: %s
owner, expected %s instead\n",
                     base service from bus, base service name);
          goto out;
 }
       if (old_owner[0])
 {
         dbus warn ("expected a %s, got a %s\n",
                      "NameOwnerChanged (creation)",
                     "NameOwnerChanged (change)");
          goto out;
        }
      socd.expected kind = SERVICE CREATED;
     socd.skip connection = connection;
      socd.failed = FALSE;
```

```
socd.expected service name = service name;
      bus test clients foreach (check service owner changed foreach,
                                  &socd);
       if (socd.failed)
         goto out;
      dbus message unref (message);
      service name = NULL; old_owner = NULL;
      base service from bus = NULL;
      message = pop_message_waiting_for_memory (connection);
       if (message == NULL)
         {
          dbus warn ("Expected a reply to %s, got nothing\n",
                       "StartServiceByName");
           goto out;
         }
     }
   else
     {
      warn unexpected (connection, message, "NameOwnerChanged for the
activated name");
      goto out;
     }
  if (dbus message get type (message) !=
DBUS MESSAGE TYPE METHOD RETURN)
     {
      warn unexpected (connection, message, "reply to
StartServiceByName");
       goto out;
     }
 activation result = 0;if (!dbus message get args (message, &error,
                               DBUS TYPE UINT32, &activation result,
                               DBUS_TYPE_INVALID))
     {
      if (!dbus error has name (&error, DBUS ERROR NO MEMORY))
\{dbus warn ("Did not have activation result first argument
to %s: %s\n",
                       "StartServiceByName", error.message);
           goto out;
         }
      dbus error free (&error);
     }
```

```
 else
     {
      if (activation result == DBUS START REPLY SUCCESS)
       ; /* Good */else if (activation result == DBUS START REPLY ALREADY RUNNING)
        ; /* Good also */ else
         {
          dbus warn ("Activation result was \ell u, no good.\n",
                      activation result);
           goto out;
         }
     }
 dbus message unref (message);
  message = NULL;
  if (!check no leftovers (context))
     {
      dbus warn ("Messages were left over after verifying existent
activation results\n");
      goto out;
     }
 retval = TRUE;out:
  if (message)
    dbus message unref (message);
 dbus error free (&error);
  return retval;
}
static dbus bool t
check_service_auto_activated (BusContext *context,
                               DBusConnection *connection,
                              const char *activated name,
                               const char *base service name,
                               DBusMessage *initial message)
{
  DBusMessage *message;
 dbus bool t retval;
  DBusError error;
 retval = FALSE;dbus error init (&error);
 message = initial message;dbus message ref (message);
```

```
if (dbus message is signal (message,
                               DBUS_INTERFACE_DBUS,
                              "NameOwnerChanged"))
     {
      const char *service name;
       CheckServiceOwnerChangedData socd;
    reget service name arg:
      if (!dbus message get args (message, &error,
                                  DBUS TYPE STRING, &service name,
                                  DBUS_TYPE_INVALID))
\{if (dbus error has name (&error, DBUS ERROR NO MEMORY))
            {
              dbus error free (&error);
              dbus wait for memory ();
              goto reget service name arg;
 }
           else
 {
              dbus warn ("Message %s doesn't have a service name:
\text{\$s\n}n",
                           "NameOwnerChanged",
                          error.message);
              dbus error free (&error);
               goto out;
 }
         }
      if (strcmp (service name, activated name) != 0)
         {
          dbus warn ("Expected to see service %s created, saw %s
instead\n",
                      activated name, service name);
           goto out;
         }
      socd.expected kind = SERVICE CREATED;
      socd.expected service name = service name;
       socd.failed = FALSE;
      socd.skip connection = connection;
      bus test clients foreach (check service owner changed foreach,
                                 &socd);
       if (socd.failed)
        goto out;
       /* Note that this differs from regular activation in that we 
don't get a
        * reply to ActivateService here.
        */
```

```
dbus message unref (message);
      message = NULL;
     service name = NULL; }
  else
     {
      warn unexpected (connection, message, "NameOwnerChanged for the
activated name");
      goto out;
     }
 retval = TRUE;out:
  if (message)
    dbus message unref (message);
  return retval;
}
static dbus bool t
check service deactivated (BusContext *context,
                            DBusConnection *connection,
                           const char *activated name,
                           const char *base service)
{
 dbus bool t retval;
  CheckServiceOwnerChangedData socd;
 retval = FALSE; /* Now we are expecting ServiceOwnerChanged (deletion) messages for 
the base
   * service and the activated name. The base service
    * notification is required to come last.
   */
  socd.expected kind = SERVICE DELETED;
  socd.expected service name = activated name;
   socd.failed = FALSE;
 socd.skip connection = NULL;
 bus test clients foreach (check service owner changed foreach,
                             &socd);
  if (socd.failed)
    goto out;
  socd.expected kind = SERVICE DELETED;
 socd.expected service name = base service;
 socd.failed = FALSE;
 socd.skip_connection = NULL;
 bus test clients foreach (check service owner changed foreach,
```

```
 if (socd.failed)
     goto out;
 retval = TRUE;out:
  return retval;
}
static dbus bool t
check send exit to service (BusContext *context,
                             DBusConnection *connection,
                             const char *service name,
                            const char *base_service)
{
   dbus_bool_t got_error;
  DBusMessage *message;
 dbus uint32 t serial;
 dbus bool t retval;
 dbus verbose ("Sending exit message to the test service\n");
 retval = FALSE; /* Kill off the test service by sending it a quit message */
 message = dbus message new method call (service name,
"/org/freedesktop/TestSuite",
                                           "org.freedesktop.TestSuite",
                                           "Exit") ;
   if (message == NULL)
    \left\{ \right./* Do this again; we still need the service to exit... */if (!check send exit to service (context, connection,
                                        service name, base service))
         goto out;
       return TRUE;
     }
   if (!dbus_connection_send (connection, message, &serial))
     {
      dbus message unref (message);
      /* Do this again; we still need the service to exit... */if (!check send exit to service (context, connection,
                                        service name, base service))
         goto out;
```
&socd);

```
 return TRUE;
     }
  dbus message unref (message);
 message = NULL; /* send message */
 bus test run clients loop (SEND PENDING (connection));
   /* read it in and write it out to test service */
 bus test run bus loop (context, FALSE);
   /* see if we got an error during message bus dispatching */
 bus test run clients loop (FALSE);
 message = borrow message waiting for memory (connection);
 got error = message != NULL && dbus message get type (message) ==
DBUS MESSAGE TYPE ERROR;
   if (message)
    {
     dbus connection return message (connection, message);
     message = NULL; }
   if (!got_error)
     {
      /* If no error, wait for the test service to exit */block connection until message from bus (context, connection,
"test service to exit");
     bus test run everything (context);
     }
   if (got_error)
     {
      message = pop_message_waiting_for_memory (connection);
      dbus assert (message != NULL);
      if (dbus message get reply serial (message) != serial)
 {
          warn unexpected (connection, message,
                            "error with the correct reply serial");
          goto out;
 }
      if (!dbus message is error (message,
                                  DBUS ERROR NO MEMORY))
 {
          warn unexpected (connection, message,
                            "a no memory error from asking test service 
to exit");
          goto out;
         }
```

```
dbus verbose ("Got error %s when asking test service to
exit\n",
                     dbus message get error name (message));
      /* Do this again; we still need the service to exit... */if (!check send exit to service (context, connection,
                                       service name, base service))
        goto out;
     }
   else
     {
     if (!check service deactivated (context, connection,
                                      service name, base service))
        goto out;
       /* Should now have a NoReply error from the Exit() method
        * call; it should have come after all the deactivation
        * stuff.
        */
     message = pop_message_waiting_for_memory (connection);
       if (message == NULL)
        {
         warn unexpected (connection, NULL,
                            "reply to Exit() method call");
          goto out;
 }
      if (!dbus message is error (message,
                                  DBUS ERROR NO REPLY))
         {
         warn unexpected (connection, message,
                            "NoReply error from Exit() method call");
          goto out;
 }
      if (dbus message get reply serial (message) != serial)
 {
         warn unexpected (connection, message,
                            "error with the correct reply serial");
          goto out;
         }
     dbus verbose ("Got error %s after test service exited\n",
                     dbus message get error name (message));
      if (!check no leftovers (context))
\{dbus warn ("Messages were left over after %s\n",
                     DBUS FUNCTION NAME);
          goto out;
         }
```
```
 }
 retval = TRUE;out:
  if (message)
    dbus message unref (message);
  return retval;
}
static dbus bool t
check got error (BusContext *context,
                  DBusConnection *connection,
                 const char *first error name,
                  ...)
{
  DBusMessage *message;
 dbus bool t retval;
 va list ap;
 dbus bool t error found;
  const char *error name;
 retval = FALSE;message = pop message waiting for memory (connection);
   if (message == NULL)
   \left\{ \right. _dbus_warn ("Did not get an expected error\n");
       goto out;
     }
  if (dbus message get type (message) != DBUS MESSAGE TYPE ERROR)
     {
      warn unexpected (connection, message, "an error");
       goto out;
     }
   error_found = FALSE;
 va_start (ap, first error name);
  error name = first error name;
 while (error name != NULL)
     {
      if (dbus message is error (message, error name))
         {
          error found = TRUE;
           break;
         }
      error name = va arg (ap, char*);
     }
```

```
va end (ap);
   if (!error_found)
     {
      dbus warn ("Expected error %s or other, got %s instead\n",
                  first error name,
                  dbus_message_get_error_name (message));
       goto out;
     }
 retval = TRUE;out:
  if (message)
    dbus message unref (message);
  return retval;
}
typedef enum
{
 GOT SERVICE CREATED,
  GOT_SERVICE_DELETED,
  GOT_ERROR,
  GOT_SOMETHING_ELSE
} GotServiceInfo;
static GotServiceInfo
check got service info (DBusMessage *message)
{
 GotServiceInfo message kind;
  if (dbus message is signal (message,
                               DBUS INTERFACE DBUS,
                                "NameOwnerChanged"))
     {
       DBusError error;
      const char *service name, *old owner, *new owner;
      dbus error init (&error);
     reget_service_info_data:
      service name = NULL;
       old_owner = NULL;
      new owner = NULL;
      dbus message get args (message, &error,
                              DBUS TYPE STRING, &service name,
                              DBUS TYPE STRING, &old owner,
                              DBUS TYPE STRING, &new owner,
                              DBUS TYPE INVALID);
      if (dbus error is set (&error))
         {
```

```
if (dbus error has name (&error, DBUS ERROR NO MEMORY))
 {
             dbus error free (&error);
             goto reget service info data;
 }
           else
 {
             dbus warn ("unexpected arguments for NameOwnerChanged
message\n");
             message kind = GOT SOMETHING ELSE;
 }
         }
     else if (!old owner[0])
       message kind = GOT SERVICE CREATED;
     else if (!new owner[0])
       message_kind = GOT_SERVICE_DELETED;
      else
       message kind = GOTSOMETRYING ELSE;dbus error free (&error);
     }
  else if (dbus message get type (message) == DBUS MESSAGE TYPE ERROR)
   message kind = GOT ERROR;
   else
   message_kind = GOT_SOMETHING_ELSE;
  return message_kind;
}
#define EXISTENT_SERVICE_NAME 
"org.freedesktop.DBus.TestSuiteEchoService"
/* returns TRUE if the correct thing happens,
 * but the correct thing may include OOM errors.
 */
static dbus bool t
check existent service no auto start (BusContext *context,
                                      DBusConnection *connection)
{
  DBusMessage *message;
 DBusMessage *base service message;
 const char *base service;
 dbus uint32 t serial;
 dbus bool t retval;
  const char *existent = EXISTENT SERVICE NAME;
 dbus uint32 t flags;
 base service message = NULL;
 message = dbus message new method call (DBUS SERVICE DBUS,
                                          DBUS_PATH_DBUS,
                                         DBUS_INTERFACE_DBUS,
```

```
 if (message == NULL)
     return TRUE;
 dbus message set auto start (message, FALSE);
  flags = 0;
  if (!dbus message append args (message,
                                  DBUS TYPE STRING, &existent,
                                  DBUS TYPE UINT32, &flags,
                                   DBUS_TYPE_INVALID))
     {
      dbus message unref (message);
       return TRUE;
     }
  if (!dbus connection send (connection, message, &serial))
     {
      dbus message unref (message);
       return TRUE;
     }
  dbus message unref (message);
 message = NULL;bus test run everything (context);
   /* now wait for the message bus to hear back from the activated
    * service.
    */
 block connection until message from bus (context, connection,
"activated service to connect");
 bus test run everything (context);
  if (!dbus connection get is connected (connection))
   \left\{ \right.dbus verbose ("connection was disconnected\n");
       return TRUE;
     }
 retval = FALSE;message = pop_message_waiting_for_memory (connection);
 if (message == NULL)
    {
      dbus warn ("Did not receive any messages after %s %d on %p\n",
                   "StartServiceByName", serial, connection);
       goto out;
     }
```

```
verbose message received (connection, message);
 dbus verbose (" (after sending ss)\n", "StartServiceByName");
  if (dbus message get type (message) == DBUS MESSAGE TYPE ERROR)
    {
      if (!dbus message has sender (message, DBUS SERVICE DBUS))
\{dbus warn ("Message has wrong sender s\n",
                     dbus message get sender (message) ?
                     dbus message get sender (message) : "(none)");
          goto out;
        }
      if (dbus message is error (message,
                                DBUS ERROR NO MEMORY))
 {
         ; /* good, this is a valid response */ }
     else if (dbus message is error (message,
                                      DBUS_ERROR_SPAWN_CHILD_EXITED) 
|dbus message is error (message,
                                      DBUS_ERROR_SPAWN_CHILD_SIGNALED) 
| \ |dbus message is error (message,
                                      DBUS_ERROR_SPAWN_EXEC_FAILED))
\{; /* good, this is expected also */ }
      else
        {
          dbus warn ("Did not expect error s\n",
                     dbus message get error name (message));
          goto out;
 }
    }
  else
    {
     GotServiceInfo message kind;
      if (!check base service activated (context, connection,
                                        message, &base service))
        goto out;
     base service message = message;
     message = NULL; /* We may need to block here for the test service to exit or 
finish up */
     block connection until message from bus (context, connection,
"test service to exit or finish up");
```

```
message = dbus connection borrow message (connection);
       if (message == NULL)
        {
          dbus warn ("Did not receive any messages after base service
creation notification\n");
          goto out;
 }
      message kind = check got service info (message);
      dbus connection return message (connection, message);
      message = NULL; switch (message_kind)
\{ case GOT_SOMETHING_ELSE:
          dbus warn ("Unexpected message after ActivateService "
                       "(should be an error or a service 
announcement");
          goto out;
         case GOT_ERROR:
          if (!check got error (context, connection,
                                DBUS_ERROR_SPAWN_CHILD_EXITED,
                                DBUS_ERROR_NO_MEMORY,
                                NULL))
             goto out;
          /* A service deleted should be coming along now after this
error.
            * We can also get the error *after* the service deleted.
            */
           /* fall through */
        case GOT SERVICE DELETED:
\{ /* The service started up and got a base address, but then
              * failed to register under EXISTENT_SERVICE_NAME
              */
             CheckServiceOwnerChangedData socd;
            socd.expected kind = SERVICE DELETED;
            socd.expected service name = base service;
             socd.failed = FALSE;
            socd.skip_connection = NULL;
            bus test clients foreach
(check service owner changed foreach,
                                       &socd);
             if (socd.failed)
               goto out;
```

```
 /* Now we should get an error about the service exiting
             * if we didn't get it before.
             */
            if (message_kind != GOT_ERROR)
 {
               block connection until message from bus (context,
connection, "error about service exiting");
                /* and process everything again */
               bus test run everything (context);
               if (!check got error (context, connection,
                                     DBUS_ERROR_SPAWN_CHILD_EXITED,
                           DBUS ERROR NO MEMORY,
                                     NULL))
                  goto out;
 }
            break;
 }
        case GOT_SERVICE_CREATED:
         message = pop_message_waiting_for_memory (connection);
          if (message == NULL)
\{ _dbus_warn ("Failed to pop message we just put back! "
                          "should have been a NameOwnerChanged 
(cretion)\n\langle n");
              goto out;
 }
          if (!check service activated (context, connection,
EXISTENT SERVICE NAME,
                                       base service, message))
            goto out;
         dbus message unref (message);
         message = NULL;if (!check no leftovers (context))
 {
              dbus warn ("Messages were left over after successful
\arctivation\nn");
              goto out;
 }
       if (!check send exit to service (context, connection,
                                          EXISTENT SERVICE NAME,
base_service))
          goto out;
          break;
```

```
 }
     }
 retval = TRUE;out:
   if (message)
    dbus message unref (message);
   if (base_service_message)
    dbus message unref (base service message);
  return retval;
}
#ifndef DBUS WIN FIXME
/* returns TRUE if the correct thing happens,
* but the correct thing may include OOM errors.
*/
static dbus bool t
check segfault service no auto start (BusContext *context,
                                        DBusConnection *connection)
{
  DBusMessage *message;
 dbus uint32 t serial;
 dbus bool t retval;
  const char *segv service;
 dbus uint32 t flags;
 message = dbus message new method call (DBUS SERVICE DBUS,
                                            DBUS_PATH_DBUS,
                                           DBUS INTERFACE DBUS,
                                           "StartServiceByName");
   if (message == NULL)
    return TRUE;
  dbus message set auto start (message, FALSE);
  segv_service = "org.freedesktop.DBus.TestSuiteSegfaultService";
  flags = 0;if (!dbus message append args (message,
                                  DBUS TYPE STRING, &segv service,
                                  DBUS TYPE UINT32, &flags,
                                  DBUS_TYPE_INVALID))
     {
     dbus message unref (message);
      return TRUE;
     }
  if (!dbus connection send (connection, message, &serial))
     {
```

```
dbus message unref (message);
      return TRUE;
    }
 dbus message unref (message);
 message = NULL;bus test run everything (context);
 block connection until message from bus (context, connection, "reply
to activating segfault service");
 bus test run everything (context);
 if (!dbus connection get is connected (connection))
   \{dbus verbose ("connection was disconnected\n");
      return TRUE;
    }
 retval = FALSE; message = pop_message_waiting_for_memory (connection);
  if (message == NULL)
    {
     dbus warn ("Did not receive a reply to %s %d on %p\n",
                   "StartServiceByName", serial, connection);
      goto out;
    }
 verbose message received (connection, message);
 if (dbus message get type (message) == DBUS MESSAGE TYPE ERROR)
    {
      if (!dbus message has sender (message, DBUS SERVICE DBUS))
         {
          dbus warn ("Message has wrong sender %s\n",
                      dbus message get sender (message) ?
                      dbus message get sender (message) : "(none)");
          goto out;
 }
      if (dbus message is error (message,
                                 DBUS ERROR NO MEMORY))
 {
         ; /* good, this is a valid response */ }
      else if (dbus message is error (message,
                                       DBUS_ERROR_FAILED))
         {
          const char *servicehelper;
          servicehelper = bus context get servicehelper (context);
          \frac{1}{x} make sure this only happens with the launch helper \frac{x}{x}dbus assert (servicehelper != NULL);
```

```
 }
      else if (dbus message is error (message,
DBUS_ERROR_SPAWN_CHILD_SIGNALED))
\overline{\phantom{a}} ; /* good, this is expected also */
 }
       else
         {
          warn unexpected (connection, message, "not this error");
           goto out;
 }
    }
   else
     {
      dbus warn ("Did not expect to successfully activate segfault
service\n");
     goto out;
     }
 retval = TRUE;out:
  if (message)
     dbus_message_unref (message);
  return retval;
}
/* returns TRUE if the correct thing happens,
* but the correct thing may include OOM errors.
*/
static dbus bool t
check_segfault_service_auto_start (BusContext *context,
                                     DBusConnection *connection)
{
  DBusMessage *message;
 dbus uint32_t serial;
 dbus bool t retval;
 message = dbus message new method call
("org.freedesktop.DBus.TestSuiteSegfaultService",
"/org/freedesktop/TestSuite",
                                           "org.freedesktop.TestSuite",
                                           "Echo");
  if (message == NULL)
     return TRUE;
```

```
if (!dbus connection send (connection, message, &serial))
     {
      dbus message unref (message);
       return TRUE;
     }
  dbus message unref (message);
   message = NULL;
 bus test run everything (context);
 block connection until message from bus (context, connection, "reply
to Echo on segfault service");
 bus test run everything (context);
  if (!dbus connection get is connected (connection))
     {
      dbus verbose ("connection was disconnected\n");
       return TRUE;
     }
  retval = FALSE;message = pop_message_waiting_for_memory (connection);
   if (message == NULL)
     {
      dbus warn ("Did not receive a reply to %s %d on %p\n",
                   "Echo message (auto activation)", serial, 
connection);
       goto out;
     }
 verbose message received (connection, message);
  if (dbus message get type (message) == DBUS MESSAGE TYPE ERROR)
     {
      if (!dbus message has sender (message, DBUS SERVICE DBUS))
\{dbus warn ("Message has wrong sender %s\n",
                      dbus message get sender (message) ?
                      dbus message get sender (message) : "(none)");
           goto out;
         }
      if (dbus message is error (message,
                                  DBUS ERROR NO MEMORY))
         {
          ; /* good, this is a valid response */ }
      else if (dbus message is error (message,
DBUS_ERROR_SPAWN_CHILD_SIGNALED))
\overline{\phantom{a}}
```

```
 ; /* good, this is expected also */
         }
       else
         {
          warn unexpected (connection, message, "not this error");
           goto out;
         }
     }
   else
     {
      dbus warn ("Did not expect to successfully activate segfault
service\n");
     goto out;
     }
 retval = TRUE;out:
  if (message)
    dbus message unref (message);
  return retval;
}
#endif
#define TEST ECHO MESSAGE "Test echo message"
#define TEST_RUN_HELLO_FROM_SELF_MESSAGE "Test sending message to 
self"
/* returns TRUE if the correct thing happens,
* but the correct thing may include OOM errors.
*/
static dbus bool t
check existent hello from self (BusContext *context,
                                 DBusConnection *connection)
{
  DBusMessage *message;
 dbus uint32 t serial;
  const char *text;
 message = dbus message new method call (EXISTENT SERVICE NAME,
"/org/freedesktop/TestSuite",
                                             "org.freedesktop.TestSuite",
                                            "RunHelloFromSelf");
   if (message == NULL)
    return TRUE;
  text = TEST_RUN_HELLO_FROM_SELF_MESSAGE;
  if (!dbus message append args (message,
```

```
DBUS TYPE STRING, &text,
                                  DBUS_TYPE_INVALID))
     {
      dbus message unref (message);
       return TRUE;
     }
  if (!dbus connection send (connection, message, &serial))
    {
     dbus message unref (message);
       return TRUE;
     }
  dbus message unref (message);
  message = NULL;
 bus test run everything (context);
   /* Note: if this test is run in OOM mode, it will block when the bus
   * doesn't send a reply due to OOM.
    */
 block connection until message from bus (context, connection, "reply
from running hello from self");
 message = pop_message_waiting_for_memory (connection);
   if (message == NULL)
     {
      dbus warn ("Failed to pop message! Should have been reply from
RunHelloFromSelf message\n");
      return FALSE;
     }
  if (dbus message get reply serial (message) != serial)
     {
      dbus warn ("Wrong reply serial\n");
      dbus message unref (message);
       return FALSE;
     }
  dbus message unref (message);
  message = NULL;
  return TRUE;
}
/* returns TRUE if the correct thing happens,
 * but the correct thing may include OOM errors.
*/
static dbus bool t
check existent ping (BusContext *context,
                      DBusConnection *connection)
{
```

```
 DBusMessage *message;
 dbus uint32 t serial;
 message = dbus message new method call (EXISTENT SERVICE NAME,
"/org/freedesktop/TestSuite",
                                            "org.freedesktop.DBus.Peer",
                                           "Ping");
  if (message == NULL)
    return TRUE;
  if (!dbus connection send (connection, message, &serial))
    \{dbus message unref (message);
       return TRUE;
     }
 dbus message unref (message);
  message = NULL;
 bus test run everything (context);
  /* Note: if this test is run in OOM mode, it will block when the bus
    * doesn't send a reply due to OOM.
   */
 block connection until message from bus (context, connection, "reply
from running Ping");
 message = pop_message_waiting_for_memory (connection);
  if (message == NULL)
    {
       _dbus_warn ("Failed to pop message! Should have been reply from 
Ping message\n");
      return FALSE;
     }
   if (dbus_message_get_reply_serial (message) != serial)
     {
      dbus warn ("Wrong reply serial\n");
      dbus message unref (message);
      return FALSE;
     }
  if (dbus message get type (message) !=
DBUS_MESSAGE_TYPE_METHOD_RETURN)
     {
      dbus warn ("Unexpected message return during Ping\n");
      dbus message unref (message);
       return FALSE;
     }
 dbus message unref (message);
```

```
 message = NULL;
  return TRUE;
}
/* returns TRUE if the correct thing happens,
 * but the correct thing may include OOM errors.
*/
static dbus bool t
check existent get machine id (BusContext *context,
                                DBusConnection *connection)
{
  DBusMessage *message;
 dbus uint32 t serial;
 const char *machine id;
 message = dbus message new method call (EXISTENT SERVICE NAME,
"/org/freedesktop/TestSuite",
                                           "org.freedesktop.DBus.Peer",
                                           "GetMachineId");
   if (message == NULL)
     return TRUE;
  if (!dbus connection send (connection, message, &serial))
     {
      dbus message unref (message);
      return TRUE;
     }
  dbus message unref (message);
  message = NULL;
 bus test run everything (context);
   /* Note: if this test is run in OOM mode, it will block when the bus
    * doesn't send a reply due to OOM.
    */
 block connection until message from bus (context, connection, "reply
from running GetMachineId");
 message = pop_message_waiting_for_memory (connection);
  if (message == NULL)
     {
      dbus warn ("Failed to pop message! Should have been reply from
GetMachineId message\n");
      return FALSE;
     }
  if (dbus message get reply serial (message) != serial)
     {
```

```
dbus warn ("Wrong reply serial\n");
      dbus message unref (message);
       return FALSE;
     }
  if (dbus message get type (message) !=
DBUS_MESSAGE_TYPE_METHOD_RETURN)
\{dbus warn ("Unexpected message return during GetMachineId\n");
      dbus message unref (message);
       return FALSE;
     }
 machine id = NULL;if (!dbus message get args (message, NULL, DBUS TYPE STRING,
&machine_id, DBUS_TYPE_INVALID))
     {
      dbus warn ("Did not get a machine ID in reply to
GetMachineId\n");
     dbus message unref (message);
       return FALSE;
     }
  if (machine id == NULL || strlen (machine id) != 32)
    \left\{ \right. _dbus_warn ("Machine id looks bogus: '%s'\n", machine_id ? 
machine id : "null");
     dbus message unref (message);
       return FALSE;
     }
  \prime* We can't check that the machine id is correct because during make
check it is
    * just made up for each process separately
    */
 dbus message unref (message);
  message = NULL;
  return TRUE;
}
/* returns TRUE if the correct thing happens,
* but the correct thing may include OOM errors.
*/
static dbus bool t
check existent service auto start (BusContext *context,
                                     DBusConnection *connection)
{
  DBusMessage *message;
 DBusMessage *base service message;
 dbus uint32 t serial;
```

```
dbus bool t retval;
  const char *base service;
  const char *text;
 base service message = NULL;
 message = dbus message new method call (EXISTENT SERVICE NAME,
"/org/freedesktop/TestSuite",
                                           "org.freedesktop.TestSuite",
                                           "Echo");
  if (message == NULL)
    return TRUE;
 text = TEST ECHO MESSAGE;
 if (!dbus message append args (message,
                                  DBUS TYPE STRING, &text,
                                  DBUS_TYPE_INVALID))
     {
      dbus message unref (message);
       return TRUE;
     }
  if (!dbus connection send (connection, message, &serial))
    {
     dbus message unref (message);
       return TRUE;
     }
 dbus message unref (message);
  message = NULL;
 bus test run everything (context);
   /* now wait for the message bus to hear back from the activated
   * service.
    */
 block connection until message from bus (context, connection, "reply
to Echo on existent service");
 bus test run everything (context);
  if (!dbus connection get is connected (connection))
     {
      dbus verbose ("connection was disconnected\n");
      return TRUE;
     }
 retval = FALSE;message = pop_message_waiting_for_memory (connection);
 if (message == NULL)
```

```
 {
      _dbus_warn ("Did not receive any messages after auto start %d on 
\gamma_{p}\n",
                  serial, connection);
      goto out;
    }
 verbose message received (connection, message);
 dbus verbose (" (after sending ss) \n", "auto start");
  /* we should get zero or two ServiceOwnerChanged signals */
 if (dbus message get type (message) == DBUS MESSAGE TYPE SIGNAL)
   \{GotServiceInfo message kind;
      if (!check base service activated (context, connection,
                                         message, &base service))
        goto out;
     base service message = message;
     message = NULL; /* We may need to block here for the test service to exit or 
finish up */
     block connection until message from bus (context, connection,
"service to exit");
       /* Should get a service creation notification for the activated
       * service name, or a service deletion on the base service name
       */
     message = dbus connection borrow message (connection);
       if (message == NULL)
        {
          dbus warn ("No message after auto activation "
                      "(should be a service announcement) \n");
         dbus connection return message (connection, message);
          message = NULL;
          goto out;
 }
     message kind = check got service info (message);
     dbus connection return message (connection, message);
     message = NULL; switch (message_kind)
 {
        case GOT SERVICE CREATED:
         message = pop_message_waiting_for_memory (connection);
           if (message == NULL)
 {
             dbus warn ("Failed to pop message we just put back! "
```

```
 "should have been a NameOwnerChanged 
(cretation)\n\langle n";
              goto out;
 }
           /* Check that ServiceOwnerChanged (creation) was correctly 
received */
          if (!check service auto activated (context, connection,
EXISTENT SERVICE NAME,
                                              base service, message))
             goto out;
          dbus message unref (message);
           message = NULL;
           break;
        case GOT SERVICE DELETED:
\{/* The service started up and got a base address, but then
             * failed to register under EXISTENT_SERVICE_NAME
              */
             CheckServiceOwnerChangedData socd;
            socd.expected kind = SERVICE DELETED;
            socd.expected service name = base service;
             socd.failed = FALSE;
            socd.skip connection = NULL;
             bus_test_clients_foreach 
(check service owner changed foreach,
                                        &socd);
             if (socd.failed)
               goto out;
            break;
 }
         case GOT_ERROR:
        case GOT SOMETHING ELSE:
          dbus warn ("Unexpected message after auto activation\n");
          goto out;
         }
     }
   /* OK, now we've dealt with ServiceOwnerChanged signals, now should
    * come the method reply (or error) from the initial method call
    */
   /* Note: if this test is run in OOM mode, it will block when the bus
    * doesn't send a reply due to OOM.
    */
```

```
block connection until message from bus (context, connection, "reply
from echo message after auto-activation");
 message = pop_message_waiting_for_memory (connection);
  if (message == NULL)
     {
       _dbus_warn ("Failed to pop message! Should have been reply from 
echo message\n");
     goto out;
     }
  if (dbus message get reply serial (message) != serial)
     {
      dbus warn ("Wrong reply serial\n");
       goto out;
     }
  dbus message unref (message);
  message = NULL;
  if (!check existent ping (context, connection))
    goto out;
  if (!check existent get machine id (context, connection))
    goto out;
  if (!check existent hello from self (context, connection))
     goto out;
  if (!check send exit to service (context, connection,
                                    EXISTENT SERVICE NAME,
                                    base_service))
     goto out;
 retval = TRUE;out:
  if (message)
    dbus message unref (message);
   if (base_service_message)
    dbus message unref (base service message);
  return retval;
}
#define SERVICE FILE MISSING NAME
"org.freedesktop.DBus.TestSuiteEchoServiceDotServiceFileDoesNotExist"
/* returns TRUE if the correct thing happens,
* but the correct thing may include OOM errors.
*/
```

```
static dbus bool t
check launch service file missing (BusContext *context,
                                    DBusConnection *connection)
{
  DBusMessage *message;
 dbus uint32 t serial;
 dbus bool t retval;
 message = dbus message new method call (SERVICE FILE MISSING NAME,
"/org/freedesktop/TestSuite",
                                           "org.freedesktop.TestSuite",
                                           "Echo");
  if (message == NULL)
    return TRUE;
  if (!dbus connection send (connection, message, &serial))
     {
     dbus message unref (message);
      return TRUE;
     }
 dbus message unref (message);
 message = NULL; bus_test_run_everything (context);
 block connection until message from bus (context, connection, "reply
to service file missing should fail to auto-start");
 bus test run everything (context);
  if (!dbus connection get is connected (connection))
    {
      dbus verbose ("connection was disconnected\n");
      return TRUE;
     }
 retval = FALSE;message = pop_message_waiting_for_memory (connection);
  if (message == NULL)
     {
      dbus warn ("Did not receive a reply to %s %d on %p\n",
                   "Echo message (auto activation)", serial, 
connection);
      goto out;
     }
 verbose message received (connection, message);
  if (dbus message get type (message) == DBUS MESSAGE TYPE ERROR)
     {
```

```
if (!dbus message has sender (message, DBUS SERVICE DBUS))
         {
          dbus warn ("Message has wrong sender s\n",
                      dbus message get sender (message) ?
                      dbus message get sender (message) : "(none)");
           goto out;
         }
      if (dbus message is error (message,
                                 DBUS ERROR NO MEMORY))
\{; /* good, this is a valid response */ }
      else if (dbus message is error (message,
                                      DBUS ERROR SERVICE UNKNOWN))
         {
          dbus verbose("got service unknown\n");
           ; /* good, this is expected (only valid when using launch 
helper) */
         }
       else
 {
          warn unexpected (connection, message, "not this error");
           goto out;
         }
     }
   else
     {
      dbus warn ("Did not expect to successfully auto-start missing
service\n");
       goto out;
     }
 retval = TRUE;out:
  if (message)
    dbus message unref (message);
  return retval;
}
#define SERVICE USER MISSING NAME
"org.freedesktop.DBus.TestSuiteNoUser"
/* returns TRUE if the correct thing happens,
* but the correct thing may include OOM errors.
 */
static dbus bool t
check launch service user missing (BusContext *context,
                                    DBusConnection *connection)
```

```
{
  DBusMessage *message;
 dbus uint32 t serial;
  dbus bool t retval;
 message = dbus message new method call (SERVICE USER MISSING NAME,
"/org/freedesktop/TestSuite",
                                           "org.freedesktop.TestSuite",
                                           "Echo");
   if (message == NULL)
    return TRUE;
  if (!dbus connection send (connection, message, &serial))
     {
      dbus message unref (message);
       return TRUE;
     }
  dbus message unref (message);
  message = NULL;
 bus test run everything (context);
 block connection until_message from bus (context, connection,
                                "reply to service which should fail to 
auto-start (missing User)");
 bus test run everything (context);
  if (!dbus connection get is connected (connection))
    {
      dbus warn ("connection was disconnected\n");
      return TRUE;
     }
  retval = FALSE;message = pop_message_waiting_for_memory (connection);
   if (message == NULL)
     {
      dbus warn ("Did not receive a reply to %s %d on %p\n",
                   "Echo message (auto activation)", serial, 
connection);
       goto out;
     }
 verbose message received (connection, message);
  if (dbus message get type (message) == DBUS MESSAGE TYPE ERROR)
     {
      if (!dbus message has sender (message, DBUS SERVICE DBUS))
         {
```

```
dbus warn ("Message has wrong sender s\n",
                      dbus message get sender (message) ?
                      dbus message get sender (message) : "(none)");
          goto out;
         }
      if (dbus message is error (message,
                                 DBUS ERROR NO MEMORY))
         {
         ; /* good, this is a valid response */ }
      else if (dbus message is error (message,
                                       DBUS_ERROR_SPAWN_FILE_INVALID))
         {
          dbus verbose("got service file invalid\n");
           ; /* good, this is expected (only valid when using launch 
helper) */
 }
       else
         {
          warn unexpected (connection, message, "not this error");
           goto out;
 }
     }
  else
     {
      dbus warn ("Did not expect to successfully auto-start missing
service\n");
      goto out;
     }
 retval = TRUE;out:
  if (message)
   dbus message unref (message);
  return retval;
}
#define SERVICE EXEC MISSING NAME
"org.freedesktop.DBus.TestSuiteNoExec"
/* returns TRUE if the correct thing happens,
* but the correct thing may include OOM errors.
*/
static dbus bool t
check launch service exec missing (BusContext *context,
                                    DBusConnection *connection)
{
  DBusMessage *message;
```

```
dbus uint32 t serial;
 dbus bool t retval;
 message = dbus message new method call (SERVICE EXEC MISSING NAME,
"/org/freedesktop/TestSuite",
                                            "org.freedesktop.TestSuite",
                                           "Echo");
  if (message == NULL)
    return TRUE;
  if (!dbus connection send (connection, message, &serial))
    {
     dbus message unref (message);
      return TRUE;
     }
  dbus message unref (message);
 message = NULL;bus test run everything (context);
 block connection until message from bus (context, connection,
                                "reply to service which should fail to 
auto-start (missing Exec)");
 bus test run everything (context);
  if (!dbus connection get is connected (connection))
     {
      dbus warn ("connection was disconnected\n");
      return TRUE;
     }
  retval = FALSE;
 message = pop_message_waiting_for_memory (connection);
   if (message == NULL)
     {
      dbus warn ("Did not receive a reply to %s %d on %p\n",
                   "Echo message (auto activation)", serial, 
connection);
       goto out;
     }
 verbose message received (connection, message);
  if (dbus message get type (message) == DBUS MESSAGE TYPE ERROR)
     {
      if (!dbus message has sender (message, DBUS_SERVICE_DBUS))
\{dbus warn ("Message has wrong sender s\n",
                      dbus message get sender (message) ?
```

```
dbus message get sender (message) : "(none)");
          goto out;
 }
      if (dbus message is error (message,
                                 DBUS ERROR NO MEMORY))
         {
         ; /* good, this is a valid response */ }
     else if (dbus message is error (message,
                                      DBUS ERROR SERVICE UNKNOWN))
         {
          dbus verbose("could not activate as invalid service file
was not added\ln");
          ; /* good, this is expected as we shouldn't have been added 
to
              * the activation list with a missing Exec key */
 }
     else if (dbus message is error (message,
                                      DBUS ERROR SPAWN FILE INVALID))
         {
          dbus verbose("got service file invalid\n");
           ; /* good, this is allowed, and is the message passed back 
from the
             * launch helper */
        }
      else
\{warn unexpected (connection, message, "not this error");
          goto out;
 }
     }
   else
     {
      dbus warn ("Did not expect to successfully auto-start missing
service\n");
      goto out;
     }
  retval = TRUE;
out:
  if (message)
    dbus message unref (message);
  return retval;
}
#define SERVICE SERVICE MISSING NAME
"org.freedesktop.DBus.TestSuiteNoService"
```

```
/* returns TRUE if the correct thing happens,
 * but the correct thing may include OOM errors.
*/
static dbus bool t
check launch service service missing (BusContext *context,
                                        DBusConnection *connection)
{
  DBusMessage *message;
 dbus uint32 t serial;
 dbus bool t retval;
 message = dbus message new method call
(SERVICE_SERVICE_MISSING_NAME,
"/org/freedesktop/TestSuite",
                                           "org.freedesktop.TestSuite",
                                           "Echo");
  if (message == NULL)
    return TRUE;
  if (!dbus connection send (connection, message, &serial))
\{dbus message unref (message);
       return TRUE;
     }
 dbus message unref (message);
 message = NULL;bus test run everything (context);
 block connection until message from bus (context, connection,
                                "reply to service which should fail to 
auto-start (missing Service)");
 bus test run everything (context);
  if (!dbus connection get is connected (connection))
    {
      dbus warn ("connection was disconnected\n");
       return TRUE;
     }
 retval = FALSE:message = pop_message_waiting_for_memory (connection);
  if (message == NULL)
     {
       _dbus_warn ("Did not receive a reply to %s %d on %p\n",
                   "Echo message (auto activation)", serial, 
connection);
      goto out;
     }
```

```
verbose message received (connection, message);
  if (dbus message get type (message) == DBUS MESSAGE TYPE ERROR)
    {
      if (!dbus message has sender (message, DBUS SERVICE DBUS))
\{dbus warn ("Message has wrong sender s\n",
                     dbus message get sender (message) ?
                     dbus message get sender (message) : "(none)");
           goto out;
         }
      if (dbus message is error (message,
                                DBUS ERROR NO MEMORY))
 {
           ; /* good, this is a valid response */
 }
     else if (dbus message is error (message,
                                      DBUS ERROR SERVICE UNKNOWN))
 {
          dbus verbose("could not activate as invalid service file
was not added\n");
           ; /* good, this is expected as we shouldn't have been added 
to
              * the activation list with a missing Exec key */
 }
     else if (dbus message is error (message,
                                      DBUS ERROR SPAWN FILE INVALID))
 {
          dbus verbose("got service file invalid\n");
         \frac{1}{2} /* good, this is allowed, and is the message passed back
from the
             * launch helper */
 }
      else
         {
         warn unexpected (connection, message, "not this error");
          goto out;
         }
    }
  else
\{dbus warn ("Did not expect to successfully auto-start missing
service\n");
      goto out;
    }
 retval = TRUE;out:
```

```
 if (message)
    dbus message unref (message);
  return retval;
}
#define SHELL FAIL SERVICE NAME
"org.freedesktop.DBus.TestSuiteShellEchoServiceFail"
/* returns TRUE if the correct thing happens,
* but the correct thing may include OOM errors.
*/
static dbus bool t
check shell fail service auto start (BusContext *context,
                                       DBusConnection *connection)
{
  DBusMessage *message;
 dbus uint32 t serial;
 dbus bool t retval;
 message = dbus message new method call (SHELL FAIL SERVICE NAME,
"/org/freedesktop/TestSuite",
                                            "org.freedesktop.TestSuite",
                                           "Echo");
  if (message == NULL)
    return TRUE;
  if (!dbus connection send (connection, message, &serial))
   \left\{ \right.dbus message unref (message);
       return TRUE;
     }
  dbus message unref (message);
  message = NULL;
 bus test run everything (context);
  block_connection_until_message_from_bus (context, connection, "reply 
to shell Echo on service which should fail to auto-start");
 bus test run everything (context);
  if (!dbus connection get is connected (connection))
     {
      dbus verbose ("connection was disconnected\n");
      return TRUE;
     }
 retval = FALSE;message = pop message waiting for memory (connection);
```

```
 if (message == NULL)
      {
       dbus warn ("Did not receive a reply to %s %d on %p\n",
                       "Echo message (auto activation)", serial, 
connection);
        goto out;
      }
  verbose message received (connection, message);
   if (dbus_message_get_type (message) == DBUS_MESSAGE_TYPE_ERROR)
      {
       if (!dbus message has sender (message, DBUS SERVICE DBUS))
           {
            dbus warn ("Message has wrong sender %s\n",
                           dbus message get sender (message) ?
                           dbus message get sender (message) : "(none)");
             goto out;
           }
       if (dbus message is error (message,
                                         DBUS ERROR NO MEMORY))
           {
             ; /* good, this is a valid response */
 }
       else if (dbus message is error (message,
                                                DBUS ERROR INVALID ARGS))
\{ _dbus_verbose("got invalid args\n");
            ; \frac{1}{2} \frac{1}{2} \frac{1}{2} \frac{1}{2} \frac{1}{2} \frac{1}{2} \frac{1}{2} \frac{1}{2} \frac{1}{2} \frac{1}{2} \frac{1}{2} \frac{1}{2} \frac{1}{2} \frac{1}{2} \frac{1}{2} \frac{1}{2} \frac{1}{2} \frac{1}{2} \frac{1}{2} \frac{1}{2} \frac{1}{2} \frac{1}{2} }
        else
\{warn unexpected (connection, message, "not this error");
             goto out;
           }
      }
   else
      {
       dbus warn ("Did not expect to successfully auto-start shell
fail service\n");
        goto out;
      }
  retval = TRUE;out:
   if (message)
    dbus message unref (message);
   return retval;
```

```
#define SHELL SUCCESS SERVICE NAME
"org.freedesktop.DBus.TestSuiteShellEchoServiceSuccess"
/* returns TRUE if the correct thing happens,
 * but the correct thing may include OOM errors.
*/
static dbus bool t
check shell service success auto start (BusContext *context,
                                         DBusConnection *connection)
{
  DBusMessage *message;
 DBusMessage *base service message;
 dbus uint32 t serial;
 dbus bool t retval;
 const char *base service;
 const char *argv[7] = {NULL, NULL, NULL, NULL, NULL, NULL, NULL};
 base service message = NULL;message = dbus message new method call (SHELL SUCCESS SERVICE NAME,
"/org/freedesktop/TestSuite",
                                           "org.freedesktop.TestSuite",
                                           "Echo");
  if (message == NULL)
     return TRUE;
  if (!dbus connection send (connection, message, &serial))
     {
      dbus message unref (message);
       return TRUE;
     }
  dbus message unref (message);
 message = NULL;bus test run everything (context);
   /* now wait for the message bus to hear back from the activated
   * service.
    */
 block connection until message from bus (context, connection, "reply
to Echo on shell success service");
 bus test run everything (context);
  if (!dbus connection get is connected (connection))
```

```
 {
  dbus verbose ("connection was disconnected\n");
   return TRUE;
```

```
}
```

```
retval = FALSE;message = pop_message_waiting for memory (connection);
  if (message == NULL)
\{dbus warn ("Did not receive any messages after auto start %d on
%p\n",
                  serial, connection);
      goto out;
    }
 verbose message received (connection, message);
 dbus verbose (" (after sending %s) \n", "auto start");
  /* we should get zero or two ServiceOwnerChanged signals */
 if (dbus message get type (message) == DBUS MESSAGE TYPE SIGNAL)
    {
     GotServiceInfo message kind;
      if (!check base service activated (context, connection,
                                         message, &base service))
        goto out;
     base service message = message;
      message = NULL;
       /* We may need to block here for the test service to exit or 
finish up */
     block connection until message from bus (context, connection,
"service to exit");
       /* Should get a service creation notification for the activated
        * service name, or a service deletion on the base service name
       */
     message = dbus connection borrow message (connection);
       if (message == NULL)
        {
          dbus warn ("No message after auto activation "
                      "(should be a service announcement) \n");
         dbus connection return message (connection, message);
         message = NULL; goto out;
         }
     message kind = check got service info (message);
      dbus connection return message (connection, message);
     message = NULL; switch (message_kind)
```
}

```
 {
        case GOT SERVICE CREATED:
          message = pop message waiting for memory (connection);
           if (message == NULL)
 {
              dbus warn ("Failed to pop message we just put back! "
                           "should have been a NameOwnerChanged 
(creation) \n\times");
              goto out;
 }
           /* Check that ServiceOwnerChanged (creation) was correctly 
received */
          if (!check service auto activated (context, connection,
SHELL SUCCESS SERVICE NAME,
                                             base service, message))
             goto out;
          dbus message unref (message);
          message = NULL; break;
        case GOT SERVICE DELETED:
\{ /* The service started up and got a base address, but then
             * failed to register under SHELL_SUCCESS_SERVICE_NAME
              */
             CheckServiceOwnerChangedData socd;
            socd.expected kind = SERVICE DELETED;
            socd.expected service name = base service;
             socd.failed = FALSE;
            socd.skip connection = NULL;
           bus test clients foreach
(check service owner changed foreach,
                                       &socd);
             if (socd.failed)
               goto out;
            break;
 }
         case GOT_ERROR:
        case GOT SOMETHING ELSE:
          dbus warn ("Unexpected message after auto activation\n");
          goto out;
         }
     }
   /* OK, now we've dealt with ServiceOwnerChanged signals, now should
```

```
 * come the method reply (or error) from the initial method call
    */
   /* Note: if this test is run in OOM mode, it will block when the bus
    * doesn't send a reply due to OOM.
    */
 block connection until message from bus (context, connection, "reply
from echo message after auto-activation");
 message = pop message waiting for memory (connection);
  if (message == NULL)
     {
     dbus warn ("Failed to pop message! Should have been reply from
echo message\n");
      goto out;
    }
  if (dbus message get reply serial (message) != serial)
    {
      dbus warn ("Wrong reply serial\n");
      goto out;
     }
  if (!dbus message get args (message, NULL,
                                        DBUS TYPE STRING, &argv[0],
                                        DBUS TYPE STRING, &argv[1],
                                        DBUS TYPE STRING, &argv[2],
                                        DBUS TYPE STRING, &argv[3],
                                        DBUS TYPE STRING, &argv[4],
                                        DBUS TYPE STRING, &argv[5],
                                        DBUS TYPE STRING, &argv[6],
                                        DBUS_TYPE_INVALID))
     {
      dbus warn ("Error getting arguments from return\n");
       goto out;
     }
    /* don't worry about arg[0] as it may be different
       depending on the path to the tests
    */
  if (strcmp("-test", argv[1]) := 0) {
      dbus warn ("Unexpected argv[1] in shell success service test
(expected: %s, got: %s)\n",
                  "-test", argv[1]);
       goto out;
     }
  if (strcmp("that", argv[2]) != 0)\{dbus warn ("Unexpected argv[2] in shell success service test
(expected: %s, got: %s)\n",
```

```
 "that", argv[2]);
      goto out;
    }
 if (strcmp("we get", \arg(y[3]) != 0)
\{dbus warn ("Unexpected argv[3] in shell success service test
(expected: %s, got: %s)\n",
                    "we get", argv[3]);
      goto out;
    }
 if (strcmp("back", argv[4]) != 0) {
      dbus warn ("Unexpected argv[4] in shell success service test
(expected: %s, got: %s)\n",
                    "back", argv[4]);
      goto out;
    }
 if (strcmp("--what", argv[5]) := 0) {
      dbus warn ("Unexpected argv[5] in shell success service test
(expected: %s, got: %s)\n",
                   "--what", argv[5]); goto out;
    }
 if (strcmp("we put in", \arg(y[6]) != 0)
    {
      dbus warn ("Unexpected argv[6] in shell success service test
(expected: %s, got: %s)\n",
                    "we put in", argv[6]);
      goto out;
    }
 dbus message unref (message);
 message = NULL;if (!check send exit to service (context, connection,
                                    SHELL SUCCESS SERVICE NAME,
                                    base_service))
    goto out;
  retval = TRUE;
out:
  if (message)
   dbus message unref (message);
  if (base_service_message)
   dbus message unref (base service message);
```

```
 return retval;
}
typedef struct
{
  Check1Func func;
  BusContext *context;
} Check1Data;
static dbus bool t
check oom check1 func (void *data)
{
 Check1Data *d = data;if (! (* d->func) (d->context))
    return FALSE;
 if (!check no leftovers (d->context))
    {
      dbus warn ("Messages were left over, should be covered by test
suite\n");
      return FALSE;
    }
  return TRUE;
}
static void
check1 try iterations (BusContext *context,
                      const char *description,
                      Check1Func func)
{
  Check1Data d;
 d.func = func; d.context = context;
 if (! dbus test oom handling (description, check_oom_check1_func,
\&d))
    _dbus_assert_not_reached ("test failed");
}
static dbus bool t
check get services (BusContext *context,
               DBusConnection *connection,
               const char *method,
              char ***services,
               int *len)
{
  DBusMessage *message;
 dbus uint32 t serial;
```
```
dbus bool t retval;
  DBusError error;
  char **srvs;
   int l;
  retval = FALSE;
 dbus error init (&error);
  message = NULL;
 message = dbus message new method call (DBUS SERVICE DBUS,
                               DBUS_PATH_DBUS,
                              DBUS INTERFACE DBUS,
                               method);
  if (message == NULL)
    return TRUE;
  if (!dbus connection send (connection, message, &serial))
     {
      dbus message unref (message);
       return TRUE;
     }
   /* send our message */
 bus test run clients loop (SEND PENDING (connection));
 dbus message unref (message);
 message = NULL;dbus connection ref (connection); /* because we may get disconnected
*/
 block connection until message from bus (context, connection, "reply
to ListActivatableNames/ListNames");
  if (!dbus connection get is connected (connection))
   \left\{ \right.dbus verbose ("connection was disconnected\n");
      dbus connection unref (connection);
       return TRUE;
     }
  dbus connection unref (connection);
 message = pop_message_waiting_for_memory (connection);
   if (message == NULL)
    {
       _dbus_warn ("Did not receive a reply to %s %d on %p\n",
             method, serial, connection);
       goto out;
     }
```

```
verbose message received (connection, message);
  if (dbus message get type (message) == DBUS MESSAGE TYPE ERROR)
     {
      if (dbus message is error (message, DBUS ERROR NO MEMORY))
      {
       ; /* good, this is a valid response */}
       else
      {
       warn unexpected (connection, message, "not this error");
        goto out;
     }
     }
   else
     {
      if (dbus message get type (message) ==
DBUS_MESSAGE_TYPE_METHOD_RETURN)
     {
        ; /* good, expected */
     }
       else
      {
       warn unexpected (connection, message,
                     "method_return for 
ListActivatableNames/ListNames");
        goto out;
     }
    retry get property:
      if (!dbus message get args (message, &error,
                          DBUS_TYPE_ARRAY,
                         DBUS TYPE STRING,
                          &srvs, &l,
                          DBUS_TYPE_INVALID))
      {
       if (dbus error has name (&error, DBUS ERROR NO MEMORY))
          {
            dbus verbose ("no memory to list services by s\s\n",
method);
           dbus error free (&error);
            dbus wait for memory ();
           goto retry get property;
          }
        else
           {
            dbus assert (dbus error is set (&error));
```

```
dbus warn ("Did not get the expected DBUS TYPE ARRAY from
%s\n", method);
            goto out;
          }
     } else {
        *services = srvs;
       *len = 1;}
     }
  if (!check no leftovers (context))
     goto out;
 retval = TRUE;out:
 dbus error free (&error);
  if (message)
    dbus message unref (message);
  return retval;
}
/* returns TRUE if the correct thing happens,
* but the correct thing may include OOM errors.
*/
static dbus bool t
check list services (BusContext *context,
                DBusConnection *connection)
{
  DBusMessage *message;
 DBusMessage *base service message;
 const char *base<sup>-</sup>service;
 dbus uint32 t serial;
 dbus bool_t retval;
 const char *existent = EXISTENT SERVICE NAME;
 dbus uint32 t flags;
  char **services;
  int len;
 dbus verbose ("check list services for p\n\infty, connection);
 if (!check get services (context, connection,
"ListActivatableNames", &services, &len))
    {
      return TRUE;
     }
  if (! dbus string array contains ((const char **)services,
existent))
     {
```

```
dbus warn ("Did not get the expected %s from
ListActivatableNames\n", existent);
      dbus free string array (services);
       return FALSE;
     }
  dbus free string array (services);
 base service message = NULL;
 message = dbus message new method call (DBUS SERVICE DBUS,
                               DBUS_PATH_DBUS,
                               DBUS_INTERFACE_DBUS,
                               "StartServiceByName");
   if (message == NULL)
    return TRUE;
  dbus message set auto start (message, FALSE);
  flags = 0;
  if (!dbus message append args (message,
                       DBUS TYPE STRING, &existent,
                       DBUS TYPE UINT32, &flags,
                       DBUS_TYPE_INVALID))
     {
      dbus message unref (message);
       return TRUE;
     }
  if (!dbus connection send (connection, message, &serial))
     {
      dbus message unref (message);
       return TRUE;
     }
  dbus message unref (message);
 message = NULL;bus test run everything (context);
   /* now wait for the message bus to hear back from the activated
   * service.
    */
 block connection until message from bus (context, connection,
"activated service to connect");
 bus test run everything (context);
  if (!dbus connection get is connected (connection))
     {
      dbus verbose ("connection was disconnected\n");
```

```
 return TRUE;
   }
retval = FALSE;message = pop_message_waiting_for_memory (connection);
 if (message == NULL)
   {
    dbus warn ("Did not receive any messages after %s %d on %p\n",
           "StartServiceByName", serial, connection);
     goto out;
   }
verbose message received (connection, message);
dbus verbose (" (after sending %s)\n", "StartServiceByName");
if (dbus message get type (message) == DBUS MESSAGE TYPE ERROR)
   {
    if (!dbus message has sender (message, DBUS SERVICE DBUS))
    {
     dbus warn ("Message has wrong sender %s\n",
               dbus message get sender (message) ?
               dbus message get sender (message) : "(none)");
      goto out;
   }
    if (dbus message is error (message,
                     DBUS ERROR NO MEMORY))
    {
     ; /* good, this is a valid response */}
    else if (dbus message is error (message,
                           DBUS_ERROR_SPAWN_CHILD_EXITED) ||
          dbus message is error (message,
                           DBUS_ERROR_SPAWN_CHILD_SIGNALED) ||
           dbus message is error (message,
                          DBUS ERROR SPAWN EXEC FAILED))
   {
     ; /* good, this is expected also */}
     else
    {
     dbus warn ("Did not expect error %s\n",
               dbus message get error name (message));
      goto out;
    }
   }
 else
   {
    GotServiceInfo message kind;
    if (!check base service activated (context, connection,
```

```
message, &base service))
     goto out;
      base service message = message;
      message = NULL; /* We may need to block here for the test service to exit or 
finish up */
      block connection until message from bus (context, connection,
"test service to exit or finish up");
      message = dbus connection borrow message (connection);
       if (message == NULL)
     {
        dbus warn ("Did not receive any messages after base service
creation notification\n");
        goto out;
     }
      message kind = check got service info (message);
      dbus connection return message (connection, message);
       message = NULL;
       switch (message_kind)
     {
     case GOT_SOMETHING_ELSE:
     case GOT_ERROR:
     case GOT SERVICE DELETED:
       dbus warn ("Unexpected message after ActivateService "
                 "(should be an error or a service announcement) \n");
        goto out;
     case GOT SERVICE CREATED:
       message = pop message waiting for memory (connection);
        if (message == NULL)
          {
            _dbus_warn ("Failed to pop message we just put back! "
                   "should have been a NameOwnerChanged (creation)\n");
            goto out;
          }
       if (!check service activated (context, connection,
EXISTENT SERVICE NAME,
                            base service, message))
          goto out;
       dbus message unref (message);
        message = NULL;
       if (!check no leftovers (context))
          {
```

```
dbus warn ("Messages were left over after successful
activation\n");
            goto out;
           }
        break;
     }
     }
   if (!check_get_services (context, connection, "ListNames", 
&services, &len))
     {
      return TRUE;
     }
  if (! dbus string array contains ((const char **)services,
existent))
     {
      dbus warn ("Did not get the expected %s from ListNames\n",
existent);
      goto out;
     }
  dbus free string array (services);
  if (!check send exit to service (context, connection,
                          EXISTENT SERVICE NAME, base service))
     goto out;
 retval = TRUE;out:
  if (message)
    dbus message unref (message);
   if (base_service_message)
    dbus message unref (base service message);
  return retval;
}
typedef struct
{
  Check2Func func;
  BusContext *context;
  DBusConnection *connection;
} Check2Data;
static dbus bool t
check oom check2 func (void *data)
{
 Check2Data *d = data;
```

```
 if (! (* d->func) (d->context, d->connection))
    return FALSE;
 if (!check no leftovers (d->context))
\{dbus warn ("Messages were left over, should be covered by test
suit(\overline{n''});
     return FALSE;
    }
  return TRUE;
}
static void
check2 try iterations (BusContext *context,
                       DBusConnection *connection,
                      const char *description,
                      Check2Func func)
{
  Check2Data d;
  d.func = func;
  d.context = context;
  d.connection = connection;
 if (! dbus test oom handling (description, check oom check2 func,
\&d))
    {
     dbus warn ("%s failed during oom\n", description);
      dbus assert not reached ("test failed");
    }
}
static dbus bool t
setenv_TEST_LAUNCH_HELPER_CONFIG(const DBusString *test data dir,
                                 const char *filename)
{
  DBusString full;
  DBusString file;
 if (! dbus string init (&full))
    return FALSE;
  if (! dbus string copy (test data dir, 0, &full, 0))
    {
     dbus string free (&full);
      return FALSE;
    }
 dbus string init const (&file, filename);
```

```
if (! dbus concat dir and file (&full, &file))
    {
       _dbus_string_free (&full);
      return FALSE;
     }
 dbus verbose ("Setting TEST LAUNCH HELPER CONFIG to '%s'\n",
                 dbus string get const data (&full));
  dbus setenv ("TEST LAUNCH HELPER CONFIG",
dbus string get const data (&full));
 dbus string free (&full);
  return TRUE;
}
static dbus bool t
bus dispatch test conf (const DBusString *test data dir,
                  const char *filename,
                   dbus bool t use launcher)
{
  BusContext *context;
  DBusConnection *foo;
  DBusConnection *bar;
  DBusConnection *baz;
  DBusError error;
  /* save the config name for the activation helper */
 if (!setenv TEST LAUNCH HELPER CONFIG (test data dir, filename))
    dbus assert not reached ("no memory setting
TEST LAUNCH HELPER CONFIG");
 dbus error init (&error);
 context = bus context new test (test data dir, filename);
  if (context == NULL)
    return FALSE;
  foo = dbus connection open private (TEST DEBUG PIPE, &error);
  if (foo == NULL)dbus assert not reached ("could not alloc connection");
   if (!bus_setup_debug_client (foo))
    dbus assert not reached ("could not set up connection");
 spin connection until authenticated (context, foo);
  if (!check hello message (context, foo))
    dbus assert not reached ("hello message failed");
  if (!check double hello message (context, foo))
```
dbus assert not reached ("double hello message failed"); if (!check add match all (context, foo)) dbus assert not reached ("AddMatch message failed"); bar = dbus connection open private (TEST DEBUG PIPE, &error); if  $(bar == NULL)$ dbus assert not reached ("could not alloc connection"); if (!bus setup debug client (bar)) dbus assert not reached ("could not set up connection"); spin connection until authenticated (context, bar); if (!check hello message (context, bar)) dbus assert not reached ("hello message failed"); if (!check add match all (context, bar)) dbus assert not reached ("AddMatch message failed"); baz = dbus connection open private (TEST DEBUG PIPE, &error); if  $(baz == NULL)$ dbus assert not reached ("could not alloc connection"); if (!bus setup debug client (baz)) dbus assert not reached ("could not set up connection"); spin connection until authenticated (context, baz); if (!check hello message (context, baz)) dbus assert not reached ("hello message failed"); if (!check add match all (context, baz)) dbus assert not reached ("AddMatch message failed"); #ifdef DBUS WIN FIXME dbus warn("TODO: testing of GetConnectionUnixUser message skipped for  $now\n'\n'$ ); dbus warn("TODO: testing of GetConnectionUnixProcessID message skipped for now\n"); #else if (!check get connection unix user (context, baz)) dbus assert not reached ("GetConnectionUnixUser message failed"); if (!check get connection unix process id (context, baz)) dbus assert not reached ("GetConnectionUnixProcessID message failed"); #endif if (!check list services (context, baz)) dbus assert not reached ("ListActivatableNames message failed");

if (!check no leftovers (context)) { dbus warn ("Messages were left over after setting up initial connections\n"); \_dbus\_assert\_not\_reached ("initial connection setup failed"); } check1 try iterations (context, "create and hello", check hello connection); check2 try iterations (context, foo, "nonexistent service no auto start", check nonexistent service no auto start); #ifdef DBUS WIN FIXME dbus warn("TODO: dispatch.c segfault service no auto start test\n"); #else check2 try iterations (context, foo, "segfault service no auto start", check segfault service no auto start); #endif check2 try iterations (context, foo, "existent service no auto start", check existent service no auto start); check2 try iterations (context, foo, "nonexistent service auto start", check nonexistent service auto start); #ifdef DBUS WIN FIXME dbus warn("TODO: dispatch.c segfault service auto start test\n"); #else /\* only do the segfault test if we are not using the launcher  $*/$ check2 try iterations (context, foo, "segfault service auto start", check segfault service auto start); #endif /\* only do the shell fail test if we are not using the launcher  $*/$ check2 try iterations (context, foo, "shell fail service auto start", check shell fail service auto start); /\* specific to launcher \*/ if (use\_launcher) if (!check launch service file missing (context, foo)) dbus assert not reached ("did not get service file not found error");

#if 0

```
 /* Note: need to resolve some issues with the testing code in order 
to run
    * this in oom (handle that we sometimes don't get replies back from 
the bus
    * when oom happens, without blocking the test).
    */
  check2_try_iterations (context, foo, 
"existent service auto auto start",
                         check existent service auto start);
#endif
 if (!check existent service auto start (context, foo))
    dbus assert not reached ("existent service auto start failed");
  if (!check shell service success auto start (context, foo))
     dbus assert not reached ("shell success service auto start
failed");
 dbus verbose ("Disconnecting foo, bar, and baz\n");
 kill client connection unchecked (foo);
 kill client connection unchecked (bar);
 kill client connection unchecked (baz);
 bus context unref (context);
  return TRUE;
}
static dbus bool t
bus dispatch test conf fail (const DBusString *test data dir,
                         const char *filename)
{
  BusContext *context;
  DBusConnection *foo;
  DBusError error;
   /* save the config name for the activation helper */
  if (!setenv TEST LAUNCH HELPER CONFIG (test data dir, filename))
     dbus assert not reached ("no memory setting
TEST LAUNCH HELPER CONFIG");
 dbus error init (&error);
 context = bus context new test (test data dir, filename);
  if (context == NULL)
    return FALSE;
   foo = dbus_connection_open_private (TEST_DEBUG_PIPE, &error);
  if (foo == NULL)dbus assert not reached ("could not alloc connection");
```

```
if (!bus setup debug client (foo))
    dbus assert not reached ("could not set up connection");
 spin connection until authenticated (context, foo);
  if (!check hello message (context, foo))
     _dbus_assert_not_reached ("hello message failed");
 if (!check double hello message (context, foo))
    dbus assert not reached ("double hello message failed");
  if (!check add match all (context, foo))
    dbus assert not reached ("AddMatch message failed");
   /* this only tests the activation.c user check */
 if (!check launch service user missing (context, foo))
    dbus assert not reached ("user missing did not trigger error");
   /* this only tests the desktop.c exec check */
 if (!check launch service exec missing (context, foo))
     _dbus_assert_not_reached ("exec missing did not trigger error");
   /* this only tests the desktop.c service check */
  if (!check launch service service missing (context, foo))
    dbus assert not reached ("service missing did not trigger
error");
 dbus verbose ("Disconnecting foo\n");
 kill client connection unchecked (foo);
 bus_context_unref (context);
  return TRUE;
}
dbus_bool_t
bus dispatch test (const DBusString *test data dir)
{
   /* run normal activation tests */
  dbus verbose ("Normal activation tests\n");
 if (!bus dispatch test conf (test data dir,
                        "valid-config-files/debug-allow-all.conf", 
FALSE))
    return FALSE;
#ifdef DBUS_WIN
  dbus warn("Info: Launch helper activation tests skipped because
launch-helper is not supported yet\n");
#else
  /* run launch-helper activation tests */
 dbus verbose ("Launch helper activation tests\n");
```

```
if (!bus dispatch test conf (test data dir,
                         "valid-config-files-system/debug-allow-all-
pass.conf", TRUE))
    return FALSE;
  /* run select launch-helper activation tests on broken service files 
*/
  if (!bus dispatch test conf fail (test data dir,
                              "valid-config-files-system/debug-allow-
all-fail.conf"))
    return FALSE;
#endif
  return TRUE;
}
dbus_bool_t
bus dispatch shal test (const DBusString *test data dir)
{
  BusContext *context;
  DBusConnection *foo;
  DBusError error;
 dbus error init (&error);
  /* Test SHA1 authentication */
 dbus verbose ("Testing SHA1 context\n");
 context = bus context new test (test data dir,
                                    "valid-config-files/debug-allow-all-
sha1.conf");
   if (context == NULL)
    return FALSE;
  foo = dbus connection open private (TEST DEBUG PIPE, &error);
  if (foo == NULL)dbus assert not reached ("could not alloc connection");
  if (!bus setup debug client (foo))
    dbus assert not reached ("could not set up connection");
 spin connection until authenticated (context, foo);
  if (!check hello message (context, foo))
    dbus assert not reached ("hello message failed");
  if (!check add match all (context, foo))
    dbus assert not reached ("addmatch message failed");
  if (!check no leftovers (context))
     {
```

```
dbus warn ("Messages were left over after setting up initial
SHA-1 connection\n");
      dbus assert not reached ("initial connection setup failed");
     }
 check1 try iterations (context, "create and hello sha1",
                         check hello connection);
 kill client connection unchecked (foo);
 bus context unref (context);
  return TRUE;
}
#ifdef HAVE_UNIX_FD_PASSING
dbus_bool_t
bus unix_fds_passing_test(const DBusString *test data dir)
{
  BusContext *context;
  DBusConnection *foo, *bar;
  DBusError error;
  DBusMessage *m;
 int one[2], two[2], x, y, z;
  char r;
 dbus error init (&error);
 context = bus context new test (test data dir, "valid-config-
files/debug-allow-all.conf");
   if (context == NULL)
    dbus assert not reached ("could not alloc context");
  foo = dbus connection open private (TEST DEBUG PIPE, &error);
  if (foo == NULL)
    dbus assert not reached ("could not alloc connection");
  if (!bus setup debug client (foo))
    dbus assert not reached ("could not set up connection");
 spin connection until authenticated (context, foo);
  if (!check hello message (context, foo))
    dbus assert not reached ("hello message failed");
  if (!check add match all (context, foo))
    dbus assert not reached ("AddMatch message failed");
 bar = dbus connection open private (TEST DEBUG PIPE, &error);
 if (bar == NULL)dbus assert not reached ("could not alloc connection");
```
if (!bus setup debug client (bar)) dbus assert not reached ("could not set up connection"); spin connection until authenticated (context, bar); if (!check hello message (context, bar)) dbus assert not reached ("hello message failed"); if (!check add match\_all (context, bar)) dbus assert not reached ("AddMatch message failed"); if  $(! (m = dbus message new signal("/", "a.b.c", "d"))))$ dbus assert not reached ("could not alloc message"); if (!( dbus full duplex pipe(one, one+1, TRUE, &error))) dbus assert not reached("Failed to allocate pipe  $#1"$ ); if (!( dbus full duplex pipe(two, two+1, TRUE, &error))) dbus assert not reached("Failed to allocate pipe  $#2"$ ); if (!dbus message append args(m, DBUS TYPE UNIX FD, one, DBUS TYPE UNIX FD, two, DBUS TYPE UNIX FD, two, DBUS\_TYPE\_INVALID)) dbus assert not reached ("Failed to attach fds."); if (! dbus close(one[0], &error)) dbus assert not reached ("Failed to close pipe #1 "); if (! dbus close(two[0], &error)) dbus assert not reached ("Failed to close pipe #2 "); if (!(dbus connection can send type(foo, DBUS TYPE UNIX FD))) dbus assert not reached("Connection cannot do fd passing"); if (!(dbus connection can send type(bar, DBUS TYPE UNIX FD))) dbus assert not reached ("Connection cannot do fd passing"); if (!dbus\_connection\_send (foo, m, NULL)) dbus assert not reached("Failed to send fds"); dbus message unref(m); bus test run clients loop (SEND PENDING (foo)); bus test run everything (context); block connection until message from bus (context, foo, "unix fd reception on foo"); if  $(! (m = pop message waiting for memory (foo)))$ 

```
dbus assert not reached ("Failed to receive msg");
  if (!dbus message is signal(m, "a.b.c", "d"))
    dbus assert not reached("bogus message received");
 dbus message unref(m);
 block connection until message from bus (context, bar, "unix fd
reception on bar");
 if (!(m = pop_message_waiting_for_memory (bar)))
    dbus assert not reached("Failed to receive msg");
 if (!dbus message is signal(m, "a.b.c", "d"))
    dbus assert not reached ("bogus message received");
 if (!dbus message get args(m,
                               &error,
                             DBUS TYPE UNIX FD, &x,
                             DBUS TYPE UNIX FD, &y,
                             DBUS TYPE UNIX FD, &z,
                              DBUS_TYPE_INVALID))
    dbus assert not reached("Failed to parse fds.");
 dbus message unref(m);
 if (write(x, "X", 1) != 1)dbus assert not reached("Failed to write to pipe #1");
  if (write(y, "Y", 1) != 1)dbus assert not reached ("Failed to write to pipe #2");
  if (write(z, "Z", 1) != 1)dbus assert not reached ("Failed to write to pipe #2/2nd fd");
  if (! dbus close(x, &error))
    dbus assert not reached ("Failed to close pipe #1/other side ");
  if (! dbus close(y, &error))
     dbus assert not reached ("Failed to close pipe #2/other side");
  if (! dbus close(z, &error))
    dbus assert not reached("Failed to close pipe #2/other size 2nd
fd \overline{\ };
  if (\text{read}(one[1], \&r, 1) := 1 | r := 'X')dbus assert not reached("Failed to read value from pipe.");
  if (\text{read}(two[1], \&r, 1) := 1 || r := 'Y')dbus assert not reached ("Failed to read value from pipe.");
  if [read(two[1], \&r, 1)] = 1 ||r| = 'Z')dbus assert not reached("Failed to read value from pipe.");
  if (! dbus close(one[1], &error))
    dbus assert not reached ("Failed to close pipe #1 ");
  if (! dbus close(two[1], &error))
    dbus assert not reached ("Failed to close pipe #2 ");
```

```
dbus verbose ("Disconnecting foo\n");
  kill client connection unchecked (foo);
  dbus verbose ("Disconnecting bar\n");
 kill client connection unchecked (bar);
 bus context unref (context);
  return TRUE;
}
#endif
#endif /* DBUS_BUILD_TESTS */
File = dispatch.h 
\frac{1}{x} -*- mode: C; c-file-style: "gnu"; indent-tabs-mode: nil; -*- */
/* dispatch.h Message dispatcher
 *
 * Copyright (C) 2003 CodeFactory AB
 *
 * Licensed under the Academic Free License version 2.1
 * 
 * This program is free software; you can redistribute it and/or 
modify
 * it under the terms of the GNU General Public License as published 
by
 * the Free Software Foundation; either version 2 of the License, or
* (at your option) any later version.
 *
 * This program is distributed in the hope that it will be useful,
 * but WITHOUT ANY WARRANTY; without even the implied warranty of
 * MERCHANTABILITY or FITNESS FOR A PARTICULAR PURPOSE. See the
 * GNU General Public License for more details.
 * 
 * You should have received a copy of the GNU General Public License
 * along with this program; if not, write to the Free Software
 * Foundation, Inc., 51 Franklin Street, Fifth Floor, Boston, MA 
02110-1301 USA
 *
\star/#ifndef BUS_DISPATCH_H
#define BUS_DISPATCH_H
#include <dbus/dbus.h>
#include "connection.h"
```

```
dbus bool t bus dispatch add connection (DBusConnection
*connection);
void bus_dispatch_remove_connection (DBusConnection 
*connection);
dbus bool t bus dispatch matches (BusTransaction
*transaction,
                                      DBusConnection *sender,
                                      DBusConnection *recipient,
                                      DBusMessage *message,
                                      DBusError *error);
#endif /* BUS_DISPATCH_H */
File = Doxyfile 
# Doxyfile 0.1
#---------------------------------------------------------------------
------
# General configuration options
#---------------------------------------------------------------------
------
PROJECT NAME = D-Bus
PROJECT NUMBER = 1.6.8OUTPUT_DIRECTORY = doc/api
OUTPUT_LANGUAGE = English
EXTRACT ALL = NO
EXTRACT_REIVATE = NO
EXTRACT STATIC = NO
HIDE UNDOC MEMBERS = NO
HIDE UNDOC CLASSES = NO
BRIEF MEMBER DESC = YES
REPEAT BRIEF = YES
ALWAYS_DETAILED_SEC = NO
FULL PATH NAMES = NO
STRIP_FROM_PATH =
INTERNAL DOCS = NO
STRIP CODE COMMENTS = YES
CASE SENSE NAMES = YES
SHORT NAMES = NO
HIDE SCOPE NAMES = NO
VERBATIM HEADERS = YES
SHOW INCLUDE FILES = YES
JAVADOC AUTOBRIEF = YES
INHERIT DOCS = YES
INLINE INFO = YES
SORT MEMBER DOCS = YES
DISTRIBUTE_GROUP DOC = NO
TAB SIZE = 8GENERATE TODOLIST = YES
```
GENERATE TESTLIST = YES GENERATE BUGLIST = YES ALIASES = ENABLED SECTIONS =  $MAX INITIALIZER LINES = 30$ OPTIMIZE OUTPUT FOR C = YES SHOW\_USED\_FILES = YES #--------------------------------------------------------------------- ------ # configuration options related to warning and progress messages #--------------------------------------------------------------------- ------  $\text{QUIET}$  = YES WARNINGS = YES WARN IF UNDOCUMENTED = YES WARN\_FORMAT = = WARN\_LOGFILE = #--------------------------------------------------------------------- ------ # configuration options related to the input files #--------------------------------------------------------------------- ------  $\begin{array}{ccc} \text{INPUT} & = & . / \text{dbus} \end{array}$ FILE PATTERNS =  $*$ .c  $*$ .h RECURSIVE = YES #EXCLUDE = test # If the value of the INPUT tag contains directories, you can use the # EXCLUDE\_PATTERNS tag to specify one or more wildcard patterns to exclude # certain files from those directories. EXCLUDE PATTERNS = Makefile.\* ChangeLog CHANGES CHANGES.\* README  $\setminus$  README.\* \*.png AUTHORS DESIGN DESIGN.\* \*.desktop \ DESKTOP\* COMMENTS HOWTO magic NOTES TODO THANKS # The EXAMPLE\_PATH tag can be used to specify one or more files or # directories that contain example code fragments that are included (see # the \include command).  $EXAMPLE$  PATH  $=$  $EXAMPLE$  PATTERNS  $=$ EXAMPLE RECURSIVE = NO IMAGE\_PATH  $=$ INPUT\_FILTER = FILTER SOURCE FILES = NO #--------------------------------------------------------------------- ------

```
# configuration options related to source browsing
#---------------------------------------------------------------------
------
SOURCE_BROWSER = YES<br>INLINE SOURCES = NO
INLINE SOURCES
REFERENCED_BY_RELATION = YES
REFERENCES RELATION = YES
#---------------------------------------------------------------------
  ------
# configuration options related to the alphabetical class index
#---------------------------------------------------------------------
------
ALPHABETICAL INDEX = NO
COLS IN ALPHA INDEX = 5
IGNORE PREFIX =
#---------------------------------------------------------------------
------
# configuration options related to the HTML output
#---------------------------------------------------------------------
------
GENERATE HTML = YES
HTML_OUTPUT = 
HTML HEADER =HTML_FOOTER = 
HTML STYLESHEET =
HTML_ALIGN_MEMBERS = YES
GENERATE HTMLHELP = NO
GENERATE CHI = NO
BINARY TOC = NO
TOC EXPAND = NO
DISABLE_INDEX = NO
ENUM VALUES PER LINE = 4GENE\overline{R}ATE TREEVIEW = NO
TREEVIEW WIDTH = 250
#---------------------------------------------------------------------
------
# configuration options related to the LaTeX output
#---------------------------------------------------------------------
------
GENERATE LATEX = NO
LATEX OUTPUT =COMPACT_LATEX = NO
PAPER TYPE = a4wide
EXTRA PACKAGES =\begin{array}{cccc}\n\text{LATEX} & \text{HEADER} \\
\end{array} \hspace{2cm} =PDF_HYPERLINKS = NO
USE PDFLATEX = NO
LATEX BATCHMODE = NO
#---------------------------------------------------------------------
------
```
# configuration options related to the RTF output

#--------------------------------------------------------------------- ------ GENERATE RTF  $=$  NO  $RTF$  OUTPUT  $=$  $COMPACT RTF$  = NO RTF\_HYPERLINKS = NO RTF STYLESHEET FILE  $=$ RTF\_EXTENSIONS\_FILE = #--------------------------------------------------------------------- ------ # configuration options related to the man page output #--------------------------------------------------------------------- ------ GENERATE MAN = YES MAN OUTPUT = man MAN EXTENSION = .3dbus  $MAN$  LINKS  $= YES$ #--------------------------------------------------------------------- ------ # configuration options related to the XML output #--------------------------------------------------------------------- ------ GENERATE XML = YES #--------------------------------------------------------------------- ------ # Configuration options related to the preprocessor #--------------------------------------------------------------------- ------ ENABLE\_PREPROCESSING = YES  $MACRO$  EXPANSION = YES<br>EXPAND ONLY PREDEF = YES EXPAND\_ONLY\_PREDEF SEARCH INCLUDES = YES INCLUDE PATH  $=$ INCLUDE\_FILE\_PATTERNS =  ${\tt PREDEFINED} \hspace{2.5cm} = \hspace{2.5cm} {\tt 'DBUS} \hspace{2.5cm} {\tt BEGIN} \hspace{2.5cm} {\tt DECLS} = " \hspace{2.5cm} \setminus \hspace{2.5cm} \setminus \hspace{2.5cm}$ "DBUS END DECLS=" "DOXYGEN\_SHOULD\_SKIP\_THIS" \ -<br>"DBUS GNUC DEPRECATED=" \ " DBUS DEFINE GLOBAL LOCK(name)="  $\setminus$ "\_DBUS\_GNUC\_PRINTF(from,to)=" SKIP\_FUNCTION\_MACROS = YES #--------------------------------------------------------------------- ------ # Configuration::addtions related to external references #--------------------------------------------------------------------- ------ TAGFILES =  $\qquad$ GENERATE TAGFILE = ALLEXTERNALS = NO PERL PATH  $=$ #--------------------------------------------------------------------- ------

# Configuration options related to the dot tool #--------------------------------------------------------------------- ------ CLASS\_DIAGRAMS = YES HAVE DOT = NO CLASS GRAPH = YES COLLABORATION GRAPH = YES TEMPLATE RELATIONS = YES HIDE\_UNDOC\_RELATIONS = YES  $INCL\overline{UDE}$   $GR\overline{A}PH$  =  $YES$ INCLUDED BY GRAPH = YES GRAPHICAL\_HIERARCHY = YES DOT\_PATH =  $DOT\overline{F}ILE_DIRS$  =  $MAX$  DOT GRAPH WIDTH = 640  $MAX$ DOT GRAPH HEIGHT = 1024 GENERATE LEGEND = YES  $DOT$  CLEANUP = YES #--------------------------------------------------------------------- ------ # Configuration::addtions related to the search engine #--------------------------------------------------------------------- ------ SEARCHENGINE = NO File = Doxyfile.cmake # Doxyfile 0.1 #--------------------------------------------------------------------- ------ # General configuration options #--------------------------------------------------------------------- ------ PROJECT NAME = D-Bus PROJECT NUMBER = @VERSION@ OUTPUT DIRECTORY = api OUTPUT\_LANGUAGE = English  $EXTRACT$    
\n**EXTRACT**   
\n**PRIVATE**   
\n**EXAMPLE**   
\n**INOR**   
\n**EXTRACT**   
\n**PRIVATE**   
\n**INOR**EXTRACT PRIVATE EXTRACT STATIC = NO HIDE UNDOC MEMBERS = NO HIDE UNDOC CLASSES = NO BRIEF\_MEMBER\_DESC = YES  $\begin{array}{rcl} \mathsf{BRIEF\_MEMBER\_DESC} & = & \mathsf{YES} \\ \mathsf{REPEAT} & \mathsf{BRIEF} & = & \mathsf{YES} \end{array}$ ALWAYS\_DETAILED\_SEC = NO FULL PATH NAMES = NO STRIP\_FROM\_PATH = INTERNAL DOCS = NO STRIP\_CODE\_COMMENTS = YES

CASE SENSE NAMES = YES  $SHORT$ <sup>NAMES</sup> = NO<br> $HIDE$  SCOPE NAMES = NO HIDE SCOPE NAMES = NO VERBATIM HEADERS = YES SHOW INCLUDE FILES = YES JAVADOC AUTOBRIEF = YES INHERIT DOCS = YES INLINE INFO = YES SORT MEMBER DOCS = YES DISTRIBUTE\_GROUP\_DOC = NO TAB SIZE  $= 8$ GENERATE TODOLIST = YES GENERATE TESTLIST = YES GENERATE BUGLIST = YES ALIASES = ENABLED SECTIONS = MAX INITIALIZER LINES = 30 OPTIMIZE OUTPUT FOR C = YES SHOW USED FILES  $= YES$ #--------------------------------------------------------------------- ------ # configuration options related to warning and progress messages #--------------------------------------------------------------------- ------  $\texttt{QUIET}$  = YES WARNINGS = YES WARN IF UNDOCUMENTED = YES WARN\_FORMAT = = WARN\_LOGFILE = = #--------------------------------------------------------------------- ------ # configuration options related to the input files #--------------------------------------------------------------------- ------ INPUT =  $@top\_srcdir@/dbus$ <br>FILE PATTERNS = \*.c \*.h FILE PATTERNS RECURSIVE = YES #EXCLUDE = test # If the value of the INPUT tag contains directories, you can use the # EXCLUDE\_PATTERNS tag to specify one or more wildcard patterns to exclude # certain files from those directories. EXCLUDE PATTERNS = Makefile.\* ChangeLog CHANGES CHANGES.\* README  $\setminus$ README.\* \*.png AUTHORS DESIGN DESIGN.\* \*.desktop \ DESKTOP\* COMMENTS HOWTO magic NOTES TODO THANKS # The EXAMPLE\_PATH tag can be used to specify one or more files or

# directories that contain example code fragments that are included (see # the \include command).  $EXAMPLE$  PATH  $=$ EXAMPLE PATTERNS = EXAMPLE RECURSIVE = NO  $IMAGE$   $PATH$  = INPUT\_FILTER = FILTER SOURCE FILES = NO #--------------------------------------------------------------------- ------ # configuration options related to source browsing #--------------------------------------------------------------------- ------ SOURCE BROWSER = YES INLINE\_SOURCES = NO REFERENCED\_BY\_RELATION = YES REFERENCES RELATION = YES #--------------------------------------------------------------------- ------ # configuration options related to the alphabetical class index #--------------------------------------------------------------------- ------ ALPHABETICAL INDEX = NO  $COLS$ <sub>\_</sub>IN\_ALPHA\_INDEX = 5 IGNORE\_PREFIX = #--------------------------------------------------------------------- ------ # configuration options related to the HTML output #--------------------------------------------------------------------- ------ GENERATE HTML = YES HTML OUTPUT  $=$ HTML\_HEADER = HTML\_FOOTER = HTML STYLESHEET = HTML ALIGN MEMBERS = YES GENERATE HTMLHELP = NO GENERATE CHI = NO  $BINARY_TOC$  = NO TOC EXPAND = NO DISABLE\_INDEX = NO ENUM VALUES PER LINE  $= 4$ GENERATE TREEVIEW = NO TREEVIEW\_WIDTH = 250 #--------------------------------------------------------------------- ------ # configuration options related to the LaTeX output #--------------------------------------------------------------------- ------ GENERATE LATEX = NO

LATEX OUTPUT  $=$  $COMPACT$  LATEX = NO PAPER TYPE  $= a4$ wide EXTRA PACKAGES = LATEX HEADER  $=$ PDF HYPERLINKS = NO USE PDFLATEX = NO LATEX BATCHMODE = NO #--------------------------------------------------------------------- ------ # configuration options related to the RTF output #--------------------------------------------------------------------- ------ GENERATE RTF = NO RTF\_OUTPUT = COMPACT RTF = NO RTF\_HYPERLINKS = NO RTF STYLESHEET FILE  $=$  $RTF$  EXTENSIONS FILE  $=$ #--------------------------------------------------------------------- ------ # configuration options related to the man page output #--------------------------------------------------------------------- ------ GENERATE MAN = YES MAN OUTPUT = man MAN EXTENSION = .3dbus  $MAN$  LINKS  $= YES$ #--------------------------------------------------------------------- ------ # configuration options related to the XML output #--------------------------------------------------------------------- ------ GENERATE XML = NO #--------------------------------------------------------------------- ------ # Configuration options related to the preprocessor #--------------------------------------------------------------------- ------ ENABLE\_PREPROCESSING = YES MACRO\_EXPANSION = YES  $EXPAND$  ONLY PREDEF = YES  $SEARCH$  INCLUDES = YES INCLUDE PATH  $=$ INCLUDE\_FILE\_PATTERNS =  $PREDEFINED$  = "DBUS BEGIN DECLS="  $\setminus$ "DBUS\_END\_DECLS=" \ "DOXYGEN SHOULD SKIP THIS" "DBUS GNUC DEPRECATED=" \ " DBUS DEFINE GLOBAL LOCK(name) ="  $\setminus$ "\_DBUS\_GNUC\_PRINTF(from,to)=" \ "DBUS\_EXPORT="

SKIP\_FUNCTION\_MACROS = YES #--------------------------------------------------------------------- ------ # Configuration::addtions related to external references #--------------------------------------------------------------------- ------ TAGFILES =  $\qquad$ GENERATE TAGFILE  $=$ ALLEXTERNALS = NO PERL PATH  $=$ #--------------------------------------------------------------------- ------ # Configuration options related to the dot tool #--------------------------------------------------------------------- ------ CLASS\_DIAGRAMS = YES HAVE DOT = NO CLASS GRAPH = YES COLLABORATION GRAPH = YES TEMPLATE RELATIONS = YES HIDE\_UNDOC\_RELATIONS = YES INCLUDE GRAPH = YES INCLUDED BY GRAPH = YES GRAPHICAL\_HIERARCHY = YES  $DOT$   $PATH$   $=$ DOTFILE\_DIRS =  $MAX$  DOT GRAPH WIDTH = 640  $MAX$  $DOT$  $GRAPH$  $HEIGHT$  = 1024 GENERATE LEGEND = YES  $\begin{array}{rcl} \text{DOT} & \text{CLEANUP} & = & \text{YES} \end{array}$ #--------------------------------------------------------------------- ------ # Configuration::addtions related to the search engine #--------------------------------------------------------------------- ------ SEARCHENGINE = NO File = Doxyfile.in # Doxyfile 0.1 #--------------------------------------------------------------------- ------ # General configuration options #--------------------------------------------------------------------- ------ PROJECT NAME = D-Bus PROJECT NUMBER = @VERSION@ OUTPUT DIRECTORY = doc/api OUTPUT LANGUAGE = English

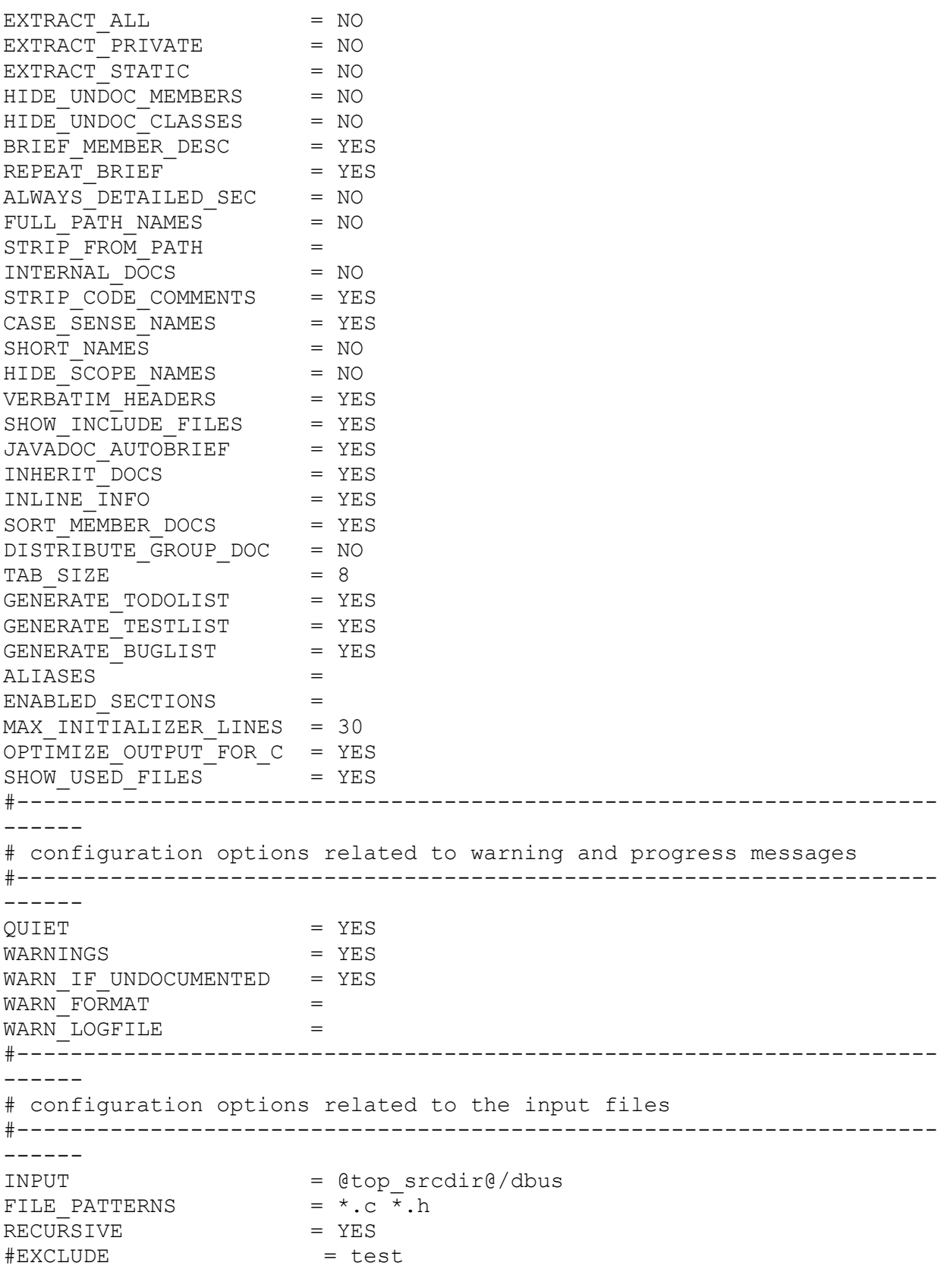

# If the value of the INPUT tag contains directories, you can use the

# EXCLUDE\_PATTERNS tag to specify one or more wildcard patterns to exclude # certain files from those directories. EXCLUDE PATTERNS = Makefile.\* ChangeLog CHANGES CHANGES.\* README  $\setminus$ README.\* \*.png AUTHORS DESIGN DESIGN.\* \*.desktop \ DESKTOP\* COMMENTS HOWTO magic NOTES TODO THANKS # The EXAMPLE PATH tag can be used to specify one or more files or # directories that contain example code fragments that are included (see # the \include command).  $EXAMPLE$  PATH  $=$  $EXAMPLE$ PATTERNS  $=$ EXAMPLE RECURSIVE = NO IMAGE\_PATH = = INPUT\_FILTER = FILTER SOURCE FILES = NO #--------------------------------------------------------------------- ------ # configuration options related to source browsing #--------------------------------------------------------------------- ------ SOURCE BROWSER = YES INLINE\_SOURCES = NO REFERENCED\_BY\_RELATION = YES REFERENCES RELATION = YES #--------------------------------------------------------------------- ------ # configuration options related to the alphabetical class index #--------------------------------------------------------------------- ------ ALPHABETICAL INDEX = NO COLS IN ALPHA INDEX =  $5$ IGNORE\_PREFIX = #--------------------------------------------------------------------- ------ # configuration options related to the HTML output #--------------------------------------------------------------------- ------ GENERATE\_HTML = YES HTML OUTPUT  $=$ HTML\_HEADER = HTML\_FOOTER = HTML STYLESHEET = HTML\_ALIGN\_MEMBERS = YES GENERATE HTMLHELP = NO GENERATE\_HTMLHELP = NO<br>GENERATE\_CHI = NO

BINARY TOC = NO TOC EXPAND = NO DISABLE\_INDEX = NO ENUM VALUES PER LINE  $= 4$ GENERATE TREEVIEW = NO TREEVIEW WIDTH = 250 #--------------------------------------------------------------------- ------ # configuration options related to the LaTeX output #--------------------------------------------------------------------- ------ GENERATE LATEX = NO LATEX OUTPUT  $=$ COMPACT\_LATEX = NO PAPER  $T\overline{Y}$ PE = a4wide EXTRA PACKAGES =  $LATEX$  HEADER  $=$ PDF\_HYPERLINKS = NO USE PDFLATEX = NO LATEX BATCHMODE = NO #--------------------------------------------------------------------- ------ # configuration options related to the RTF output #--------------------------------------------------------------------- ------ GENERATE RTF = NO RTF\_OUTPUT  $=$ COMPACT RTF = NO RTF\_HYPERLINKS = NO RTF STYLESHEET FILE  $=$ RTF\_EXTENSIONS\_FILE = #--------------------------------------------------------------------- ------ # configuration options related to the man page output #--------------------------------------------------------------------- ------ GENERATE MAN = YES MAN OUTPUT = man MAN EXTENSION = .3dbus  $MAN$  LINKS  $= YES$ #--------------------------------------------------------------------- ------ # configuration options related to the XML output #--------------------------------------------------------------------- ------ GENERATE XML = YES #--------------------------------------------------------------------- ------ # Configuration options related to the preprocessor #--------------------------------------------------------------------- ------ ENABLE\_PREPROCESSING = YES

```
MACRO EXPANSION = YES
EXPAND_ONLY_PREDEF = YES
SEARCH INCLUDES = YES
INCLUDE PATH =INCLUDE_FILE_PATTERNS = 
PREDEFINED = "DBUS BEGIN DECLS=" \setminus"DBUS END DECLS=" \sqrt{ }"DOXYGEN SHOULD SKIP THIS" \
                     "DBUS GNUC DEPRECATED=" \
               " DBUS DEFINE GLOBAL LOCK(name) =" \setminus"_DBUS_GNUC_PRINTF(from,to)="
SKIP_FUNCTION_MACROS = YES
#---------------------------------------------------------------------
------
# Configuration::addtions related to external references 
#---------------------------------------------------------------------
------
TAGFILES =
GENERATE TAGFILE =
ALLEXTERNALS = NO
PERL PATH =#---------------------------------------------------------------------
------
# Configuration options related to the dot tool 
#---------------------------------------------------------------------
------
\text{CLASS} DIAGRAMS = YES
HAVE DOT = NO
CLASS GRAPH = YES
COLLABORATION GRAPH = YES
TEMPLATE RELATIONS = YES
HIDE_UNDOC_RELATIONS = YES
INCLUDE GRAPH = YES
INCLUDED BY GRAPH = YES
GRAPHICAL_HIERARCHY = YES
DOT PATH =DOTFILE_DIRS = 
MAX DOT GRAPH WIDTH = 640
MAX DOT GRAPH HEIGHT = 1024
GENERATE LEGEND = YES
DOT CLEANUP = YES
#---------------------------------------------------------------------
------
# Configuration::addtions related to the search engine 
#---------------------------------------------------------------------
------
SEARCHENGINE = NO
```
File = doxygen to devhelp.xsl

```
<xsl:stylesheet
     xmlns:xsl="http://www.w3.org/1999/XSL/Transform"
     xmlns:fo="http://www.w3.org/1999/XSL/Format"
     version="1.0">
<xsl:output method="xml" version="1.0" indent="yes"/>
<xsl:param name="prefix"></xsl:param>
<xsl:template match="/">
   <book title="D-Bus: A system for interprocess communication"
         name="dbus"
         link="dbus-tutorial.html">
   <chapters>
      <sub name="Tutorial" link="{$prefix}dbus-tutorial.html"/>
      <sub name="FAQ" link="{$prefix}dbus-faq.html"/>
      <sub name="Specification" link="{$prefix}dbus-
specification.html"/>
      <sub name="API Reference" link="{$prefix}api/index.html"/>
   </chapters>
   <functions>
     <xsl:apply-templates 
select="doxygenindex/compound[@kind='group']/member[@kind='function']"
/>
   </functions>
   </book>
</xsl:template>
<xsl:template match="member">
   <xsl:param name="name"><xsl:value-of select="name"/></xsl:param>
   <xsl:param name="refid"><xsl:value-of select="@refid"/></xsl:param>
   <xsl:param name="before"><xsl:value-of select="substring-
before($refid,' 1')"/></xsl:param>
   <xsl:param name="after"><xsl:value-of select="substring-
after($refid,' 1')"/></xsl:param>
   <xsl:param name="link"><xsl:value-of 
select="$before"/>.html#<xsl:value-of select="$after"/></xsl:param>
   <xsl:if test="starts-with($name,'dbus') or starts-with($name, 
'DBus')">
     <xsl:if test="starts-with($refid,'group__') and contains($refid, 
' 1')">
        <function name="{$name}" link="{$prefix}api/{$link}"/>
    \langle xsl:if>
  \langle xsl:if\rangle</xsl:template>
</xsl:stylesheet>
File = driver.c
```

```
\frac{1}{x} -*- mode: C; c-file-style: "gnu"; indent-tabs-mode: nil; -*- */
/* driver.c Bus client (driver)
 *
 * Copyright (C) 2003 CodeFactory AB
 * Copyright (C) 2003, 2004, 2005 Red Hat, Inc.
 *
 * Licensed under the Academic Free License version 2.1
 *
 * This program is free software; you can redistribute it and/or 
modify
 * it under the terms of the GNU General Public License as published 
by
 * the Free Software Foundation; either version 2 of the License, or
* (at your option) any later version.
 *
 * This program is distributed in the hope that it will be useful,
 * but WITHOUT ANY WARRANTY; without even the implied warranty of
 * MERCHANTABILITY or FITNESS FOR A PARTICULAR PURPOSE. See the
 * GNU General Public License for more details.
 *
 * You should have received a copy of the GNU General Public License
 * along with this program; if not, write to the Free Software
 * Foundation, Inc., 51 Franklin Street, Fifth Floor, Boston, MA 
02110-1301 USA
 *
 */
#include <config.h>
#include "activation.h"
#include "connection.h"
#include "driver.h"
#include "dispatch.h"
#include "services.h"
#include "selinux.h"
#include "signals.h"
#include "stats.h"
#include "utils.h"
#include <dbus/dbus-string.h>
#include <dbus/dbus-internals.h>
#include <dbus/dbus-message.h>
#include <dbus/dbus-marshal-recursive.h>
#include <string.h>
static dbus bool t bus driver send welcome message (DBusConnection
*connection,
                                                      DBusMessage 
*hello message,
                                                     BusTransaction 
*transaction,
                                                     DBusError 
*error);
```

```
dbus_bool_t
bus driver send service owner changed (const char *service name,
                             const char *old owner,
                             const char *new_owner,
                              BusTransaction *transaction,
                              DBusError *error)
{
  DBusMessage *message;
 dbus bool t retval;
 const char *null service;
 DBUS ASSERT ERROR IS CLEAR (error);
 null service = "";
 dbus verbose ("sending name owner changed: %s [%s -> %s]\n",
                 service name,
                 old_owner ? old_owner : null_service,
                 new owner ? new owner : null service);
 message = dbus message new signal (DBUS PATH DBUS,
                                      DBUS_INTERFACE_DBUS,
                                     "NameOwnerChanged");
  if (message == NULL)
    {
     BUS SET OOM (error);
      return FALSE;
     }
  if (!dbus message set sender (message, DBUS SERVICE DBUS))
    goto oom;
 if (!dbus message append args (message,
                                 DBUS TYPE STRING, &service name,
                                 DBUS TYPE STRING, old owner ?
&old_owner : &null_service,
                                 DBUS TYPE STRING, new owner ?
&new owner : &null service,
                                 DBUS TYPE INVALID))
    goto oom;
  dbus assert (dbus message has signature (message, "sss"));
 retval = bus_dispatch_matches (transaction, NULL, NULL, message,
error);
 dbus message unref (message);
  return retval;
oom:
 dbus message unref (message);
```

```
BUS SET OOM (error);
   return FALSE;
}
dbus_bool_t
bus driver send service lost (DBusConnection *connection,
                       const char *service name,
                                BusTransaction *transaction,
                               DBusError *error)
{
   DBusMessage *message;
  DBUS ASSERT ERROR IS CLEAR (error);
  message = dbus message new signal (DBUS PATH DBUS,
                                       DBUS_INTERFACE_DBUS,
                                      "NameLost");
   if (message == NULL)
     {
      BUS SET OOM (error);
       return FALSE;
     }
  if (!dbus message set destination (message, bus connection get name
(connection)) ||
      !dbus message append args (message,
                                  DBUS TYPE STRING, &service name,
                                  DBUS_TYPE_INVALID))
     {
      dbus message unref (message);
      BUS SET OOM (error);
       return FALSE;
     }
  if (!bus transaction send from driver (transaction, connection,
message))
    {
      dbus message unref (message);
      BUS SET OOM (error);
       return FALSE;
     }
   else
     {
      dbus message unref (message);
       return TRUE;
     }
}
dbus_bool_t
bus driver send service acquired (DBusConnection *connection,
                                   const char *service name,
```

```
 DBusError *error)
{
   DBusMessage *message;
 DBUS ASSERT ERROR IS CLEAR (error);
 message = dbus message new signal (DBUS PATH DBUS,
                                      DBUS INTERFACE DBUS,
                                      "NameAcquired");
   if (message == NULL)
     {
      BUS SET OOM (error);
       return FALSE;
     }
  if (!dbus message set destination (message, bus connection get name
(connection)) ||
      !dbus message append args (message,
                                  DBUS TYPE STRING, &service name,
                                  DBUS_TYPE_INVALID))
     {
      dbus message unref (message);
      BUS SET OOM (error);
       return FALSE;
     }
  if (!bus transaction send from driver (transaction, connection,
message))
    {
      dbus message unref (message);
      BUS SET OOM (error);
       return FALSE;
     }
   else
     {
      dbus message unref (message);
       return TRUE;
     }
}
static dbus bool t
create unique client_name (BusRegistry *registry,
                            DBusString *str)
{
  \prime* We never want to use the same unique client name twice, because
   * we want to guarantee that if you send a message to a given unique
    * name, you always get the same application. So we use two numbers
   * for INT_MAX * INT_MAX combinations, should be pretty safe against
    * wraparound.
    */
```
BusTransaction \*transaction,
```
/* FIXME these should be in BusRegistry rather than static vars */static int next major number = 0;
 static int next minor number = 0;
   int len;
 len = dbus string get length (str);
  while (TRUE)
    {
      /* start out with 1-0, go to 1-1, 1-2, 1-3,
       * up to 1-MAXINT, then 2-0, 2-1, etc.
       */
      if (next minor number <= 0)
        {
         next major number += 1;next minor number = 0;
          if (next major number \leq 0)
            dbus assert not reached ("INT MAX * INT MAX clients were
added");
        }
      dbus assert (next major number > 0);
      dbus assert (next minor number >= 0);
       /* appname:MAJOR-MINOR */
      if (! dbus string append (str, ":"))
        return FALSE;
      if (! dbus string append int (str, next major number))
        return FALSE;
      if (! dbus string append (str, "."))
         return FALSE;
      if (! dbus string append int (str, next minor number))
         return FALSE;
      next minor number += 1; /* Check if a client with the name exists */
     if (bus registry lookup (registry, str) == NULL)
     break;
      /* drop the number again, try the next one. */dbus string set length (str, len);
     }
  return TRUE;
}
static dbus bool t
```

```
bus driver handle hello (DBusConnection *connection,
                          BusTransaction *transaction,
                          DBusMessage *message,
                          DBusError *error)
{
 DBusString unique name;
  BusService *service;
 dbus bool t retval;
  BusRegistry *registry;
   BusConnections *connections;
  DBUS ASSERT ERROR IS CLEAR (error);
  if (bus connection is active (connection))
     {
      /* We already handled an Hello message for this connection. */dbus set error (error, DBUS ERROR FAILED,
                       "Already handled an Hello message");
       return FALSE;
     }
   /* Note that when these limits are exceeded we don't disconnect the
    * connection; we just sort of leave it hanging there until it times
    * out or disconnects itself or is dropped due to the max number of
    * incomplete connections. It's even OK if the connection wants to
   * retry the hello message, we support that.
    */
  connections = bus connection get connections (connection);
  if (!bus connections check limits (connections, connection,
                                       error))
     {
      DBUS ASSERT ERROR IS SET (error);
      return FALSE;
     }
  if (! dbus string init (&unique name))
     {
      BUS SET OOM (error);
       return FALSE;
     }
  retval = FALSE;registry = bus connection get registry (connection);
  if (!create unique client name (registry, &unique name))
    \left\{ \right.BUS SET OOM (error);
       goto out_0;
     }
  if (!bus connection complete (connection, &unique name, error))
```

```
 {
      DBUS ASSERT ERROR IS SET (error);
       goto out_0;
     }
  if (!dbus message set sender (message,
                                bus connection get name (connection)))
     {
      BUS SET OOM (error);
       goto out_0;
     }
  if (!bus driver send welcome message (connection, message,
transaction, error))
     goto out_0;
   /* Create the service */
  service = bus registry ensure (registry,
                                  &unique_name, connection, 0, 
transaction, error);
  if (service == NULL)
    goto out_0;
  dbus assert (bus connection is active (connection));
 retval = TRUE;out 0:
 dbus string free (&unique name);
  return retval;
}
static dbus bool t
bus driver send welcome message (DBusConnection *connection,
                                  DBusMessage *hello message,
                                  BusTransaction *transaction,
                                  DBusError *error)
{
  DBusMessage *welcome;
  const char *name;
 DBUS ASSERT ERROR IS CLEAR (error);
 name = bus connection get name (connection);
  dbus assert (name != NULL);
 welcome = dbus message new method return (hello message);
   if (welcome == NULL)
    {
     BUS SET OOM (error);
       return FALSE;
     }
```

```
if (!dbus message append args (welcome,
                                  DBUS TYPE STRING, &name,
                                   DBUS_TYPE_INVALID))
     {
      dbus message unref (welcome);
      BUS SET OOM (error);
       return FALSE;
     }
  dbus assert (dbus message has signature (welcome,
DBUS TYPE STRING AS STRING));
  if (!bus transaction send from driver (transaction, connection,
welcome))
    {
      dbus message unref (welcome);
      BUS SET OOM (error);
       return FALSE;
     }
  else
     {
      dbus message unref (welcome);
       return TRUE;
     }
}
static dbus bool t
bus driver handle list services (DBusConnection *connection,
                                   BusTransaction *transaction,
                                  DBusMessage *message,
                                  DBusError *error)
{
  DBusMessage *reply;
  int len;
  char **services;
  BusRegistry *registry;
   int i;
   DBusMessageIter iter;
  DBusMessageIter sub;
 DBUS ASSERT ERROR IS CLEAR (error);
  registry = bus connection get registry (connection);
  reply = dbus message new method return (message);
   if (reply == NULL)
     {
      BUS SET OOM (error);
       return FALSE;
     }
  if (!bus registry list services (registry, &services, &len))
```

```
 {
     dbus message unref (reply);
     BUS SET OOM (error);
      return FALSE;
    }
 dbus message iter init append (reply, &iter);
 if (!dbus message iter open container (&iter, DBUS TYPE ARRAY,
                                          DBUS TYPE STRING AS STRING,
                                           &sub))
    {
     dbus free string array (services);
     dbus message unref (reply);
     BUS SET OOM (error);
      return FALSE;
    }
  {
    /* Include the bus driver in the list */
   const char *v STRING = DBUS SERVICE DBUS;
   if (!dbus message iter append basic (&sub, DBUS TYPE STRING,
                                           &v_STRING))
       {
        dbus free string array (services);
         dbus_message_unref (reply);
       BUS SET OOM (error);
        return FALSE;
 }
  }
 i = 0;while (i < len) {
     if (!dbus message iter append basic (&sub, DBUS TYPE STRING,
                                             &services[i]))
         {
          dbus free string array (services);
          dbus message unref (reply);
          BUS SET OOM (error);
          return FALSE;
 }
      ++i; }
 dbus free string array (services);
  if (!dbus_message_iter_close_container (&iter, &sub))
    {
      dbus message unref (reply);
     BUS SET OOM (error);
       return FALSE;
```

```
 }
  if (!bus transaction send from driver (transaction, connection,
reply))
    {
      dbus message unref (reply);
     BUS SET OOM (error);
      return FALSE;
    }
   else
     {
      dbus message unref (reply);
       return TRUE;
     }
}
static dbus bool t
bus driver handle list activatable services (DBusConnection
*connection,
                                  BusTransaction *transaction,
                                 DBusMessage *message,
                                  DBusError *error)
{
  DBusMessage *reply;
  int len;
  char **services;
  BusActivation *activation;
   int i;
   DBusMessageIter iter;
  DBusMessageIter sub;
  DBUS ASSERT ERROR IS CLEAR (error);
  activation = bus connection get activation (connection);
  reply = dbus message new method return (message);
   if (reply == NULL)
    {
      BUS SET OOM (error);
       return FALSE;
     }
  if (!bus activation list services (activation, &services, &len))
     {
      dbus message unref (reply);
      BUS SET OOM (error);
       return FALSE;
     }
  dbus message iter init append (reply, &iter);
  if (!dbus message iter open container (&iter, DBUS TYPE ARRAY,
```

```
DBUS TYPE STRING AS STRING,
                              &sub))
     {
      dbus free string array (services);
      dbus message unref (reply);
      BUS SET OOM (error);
       return FALSE;
     }
   {
     /* Include the bus driver in the list */
    const char *v_STRING = DBUS_SERVICE_DBUS;
     if (!dbus_message_iter_append_basic (&sub, DBUS_TYPE_STRING,
                              &v_STRING))
       {
     dbus free string array (services);
     dbus message unref (reply);
     BUS SET OOM (error);
     return FALSE;
      }
   }
  i = 0;while (i < len) {
      if (!dbus message iter append basic (&sub, DBUS TYPE STRING,
                                &services[i]))
     {
       dbus free string array (services);
       dbus message unref (reply);
       BUS SET OOM (error);
        return FALSE;
     }
      ++i; }
  dbus free string array (services);
  if (!dbus message iter close container (&iter, &sub))
     {
      dbus message unref (reply);
      BUS SET OOM (error);
       return FALSE;
     }
  if (!bus transaction send from driver (transaction, connection,
reply))
    {
      dbus message unref (reply);
      BUS SET OOM (error);
       return FALSE;
     }
```

```
 else
     {
      dbus message unref (reply);
       return TRUE;
     }
}
static dbus bool t
bus driver handle acquire service (DBusConnection *connection,
                                     BusTransaction *transaction,
                                    DBusMessage *message,
                                    DBusError *error)
{
   DBusMessage *reply;
  DBusString service name;
   const char *name;
  dbus uint32 t service reply;
   dbus_uint32_t flags;
  dbus bool t retval;
   BusRegistry *registry;
  DBUS ASSERT ERROR IS CLEAR (error);
  registry = bus connection get registry (connection);
  if (!dbus message get args (message, error,
                               DBUS TYPE STRING, &name,
                               DBUS TYPE UINT32, &flags,
                                DBUS_TYPE_INVALID))
     return FALSE;
  dbus verbose ("Trying to own name %s with flags 0x%x\nright\rceil, name,
flags);
  retval = FALSE;reply = NULL;dbus string init const (&service name, name);
  if (!bus registry acquire service (registry, connection,
                                       &service_name, flags,
                                      &service_reply, transaction,
                                      error))
     goto out;
  reply = dbus message new method return (message);
   if (reply == NULL)
     {
      BUS SET OOM (error);
       goto out;
     }
```

```
if (!dbus message append args (reply, DBUS TYPE UINT32,
&service_reply, DBUS_TYPE_INVALID))
     {
      BUS SET OOM (error);
       goto out;
     }
  if (!bus transaction send from driver (transaction, connection,
reply))
    {
     BUS SET OOM (error);
      goto out;
     }
 retval = TRUE;out:
  if (reply)
   dbus message unref (reply);
  return retval;
}
static dbus bool t
bus driver handle release service (DBusConnection *connection,
                                    BusTransaction *transaction,
                                    DBusMessage *message,
                                    DBusError *error)
{
  DBusMessage *reply;
 DBusString service name;
  const char *name;
  dbus uint32 t service reply;
 dbus bool t retval;
  BusRegistry *registry;
 DBUS ASSERT ERROR IS CLEAR (error);
 registry = bus connection get registry (connection);
  if (!dbus message get args (message, error,
                              DBUS TYPE STRING, &name,
                              DBUS_TYPE_INVALID))
     return FALSE;
  dbus verbose ("Trying to release name s\n", name);
  retval = FALSE; reply = NULL;
 dbus string init const (&service name, name);
 if (!bus registry release service (registry, connection,
```

```
&service name, &service reply,
                                      transaction, error))
     goto out;
  reply = dbus message new method return (message);
   if (reply == NULL)
     {
     BUS SET OOM (error);
      goto out;
     }
  if (!dbus message append args (reply, DBUS TYPE UINT32,
&service_reply, DBUS_TYPE_INVALID))
    {
      BUS SET OOM (error);
       goto out;
     }
  if (!bus transaction send from driver (transaction, connection,
reply))
    {
      BUS SET OOM (error);
       goto out;
     }
 retval = TRUE;out:
   if (reply)
   dbus message unref (reply);
  return retval;
}
static dbus bool t
bus driver handle service exists (DBusConnection *connection,
                                    BusTransaction *transaction,
                                   DBusMessage *message,
                                   DBusError *error)
{
   DBusMessage *reply;
  DBusString service name;
   BusService *service;
  dbus bool t service exists;
   const char *name;
  dbus bool t retval;
   BusRegistry *registry;
  DBUS ASSERT ERROR IS CLEAR (error);
  registry = bus connection get registry (connection);
  if (!dbus message get args (message, error,
```

```
DBUS TYPE STRING, &name,
                                DBUS_TYPE_INVALID))
     return FALSE;
  retval = FALSE;if (strcmp (name, DBUS SERVICE DBUS) == 0)
     {
      service exists = TRUE;
     }
   else
     {
      dbus string init const (&service name, name);
      service = bus_registry_lookup (registry, &service_name);
      service exists = service != NULL;
     }
  reply = dbus message new method return (message);
   if (reply == NULL)
    \left\{ \right.BUS SET OOM (error);
       goto out;
     }
  if (!dbus message append args (reply,
                                  DBUS TYPE BOOLEAN, &service exists,
                                   0))
     {
      BUS SET OOM (error);
       goto out;
     }
  if (!bus transaction send from driver (transaction, connection,
reply))
     {
      BUS SET OOM (error);
       goto out;
     }
 retval = TRUE;out:
   if (reply)
    dbus message unref (reply);
  return retval;
}
static dbus bool t
bus driver handle activate service (DBusConnection *connection,
                                       BusTransaction *transaction,
                                      DBusMessage *message,
```

```
{
 dbus uint32 t flags;
  const char *name;
 dbus bool t retval;
  BusActivation *activation;
 DBUS ASSERT ERROR IS CLEAR (error);
 activation = bus connection get activation (connection);
 if (!dbus message get args (message, error,
                             DBUS TYPE STRING, &name,
                              DBUS TYPE UINT32, &flags,
                              DBUS_TYPE_INVALID))
    {
      DBUS ASSERT ERROR IS SET (error);
      dbus verbose ("No memory to get arguments to
StartServiceByName\n");
      return FALSE;
    }
  retval = FALSE;
 if (!bus activation activate service (activation, connection,
transaction, FALSE,
                                        message, name, error))
     {
      DBUS ASSERT ERROR IS SET (error);
      dbus verbose ("bus activation activate service() failed\n");
      goto out;
    }
  retval = TRUE;
out:
  return retval;
}
static dbus bool t
send ack reply (DBusConnection *connection,
                BusTransaction *transaction,
DBusMessage *message,
DBusError *error)
{
  DBusMessage *reply;
  if (dbus message get no reply (message))
    return TRUE;
 reply = dbus message new method return (message);
  if (reply == NULL)
```
DBusError \*error)

```
 {
      BUS SET OOM (error);
       return FALSE;
     }
  if (!bus transaction send from driver (transaction, connection,
reply))
    {
      BUS SET OOM (error);
      dbus message unref (reply);
       return FALSE;
     }
  dbus message unref (reply);
  return TRUE;
}
static dbus bool t
bus driver handle update activation environment (DBusConnection
*connection,
                                                    BusTransaction 
*transaction,
                                                   DBusMessage 
*message,
                                                    DBusError 
*error)
{
 dbus bool t retval;
  BusActivation *activation;
  DBusMessageIter iter;
 DBusMessageIter dict iter;
 DBusMessageIter dict entry iter;
   int array_type;
   int key_type;
   DBusList *keys, *key_link;
   DBusList *values, *value_link;
 DBUS ASSERT ERROR IS CLEAR (error);
 activation = bus connection get activation (connection);
  dbus message iter init (message, &iter);
   /* The message signature has already been checked for us,
    * so let's just assert it's right.
    */
#ifndef DBUS_DISABLE_ASSERT
     {
      int msg type = dbus message iter get arg type (&iter);
      dbus assert (msg type == DBUS TYPE ARRAY);
```

```
 }
#endif
 dbus message iter recurse (&iter, &dict iter);
  retval = FALSE;
   /* Then loop through the sent dictionary, add the location of
   * the environment keys and values to lists. The result will
   * be in reverse order, so we don't have to constantly search
   * for the end of the list in a loop.
   */
 keys = NULL; values = NULL;
 while ((array type = dbus message iter get arg type (&dict iter)) ==
DBUS_TYPE_DICT_ENTRY)
    {
     dbus message iter recurse (&dict iter, &dict entry iter);
     while ((key type = dbus message iter get arg type
(\&\text{dict entry iter}) = \text{DBUS TYPE STRING} {
          char *key;
          char *value;
          int value_type;
         dbus message iter get basic (&dict entry iter, &key);
          dbus message iter next (&dict entry iter);
         value type = dbus message iter get arg type
(&dict entry iter);
          if (value type != DBUS TYPE STRING)
            break;
          dbus message iter get basic (&dict entry iter, &value);
          if (! dbus list append (&keys, key))
 {
             BUS SET OOM (error);
              break;
 }
          if (! dbus list append (&values, value))
 {
             BUS SET OOM (error);
              break;
 }
          dbus message iter next (&dict entry iter);
 }
```

```
if (key type != DBUS TYPE INVALID)
         break;
     dbus message iter next (&dict iter);
     }
  if (array type != DBUS TYPE INVALID)
    goto out;
  dbus assert ( dbus list get length (&keys) == dbus list get length
(&values));
 key link = keys;value link = values;
  while (key_link != NULL)
   {
       const char *key;
       const char *value;
      key = key link->data;
      value = value link->data;
      if (!bus activation set environment variable (activation,
                                                      key, value, 
error))
       {
          DBUS ASSERT ERROR IS SET (error);
          dbus verbose ("bus activation set environment variable()
failed\n");
           break;
       }
      key link = dbus list get next link (&keys, key link);
      value link = dbus list get next link (&values, value link);
   }
  /* FIXME: We can fail early having set only some of the environment
variables,
   * (because of OOM failure). It's sort of hard to fix and it 
doesn't really
    * matter, so we're punting for now.
    */
   if (key_link != NULL)
     goto out;
   if (!send_ack_reply (connection, transaction,
                        message, error))
    goto out;
  retval = TRUE;
out:
 dbus list clear (&keys);
```

```
dbus list clear (&values);
  return retval;
}
static dbus bool t
bus driver handle add match (DBusConnection *connection,
                              BusTransaction *transaction,
                             DBusMessage *message,
                             DBusError *error)
{
  BusMatchRule *rule;
  const char *text;
  DBusString str;
  BusMatchmaker *matchmaker;
 DBUS ASSERT ERROR IS CLEAR (error);
 text = NULL; rule = NULL;
 if (bus connection get n match rules (connection) >=bus context get max match rules per connection
(bus transaction get context (transaction)))
     {
      dbus set error (error, DBUS ERROR LIMITS EXCEEDED,
                      "Connection \"%s\" is not allowed to add more
match rules "
                       "(increase limits in configuration file if 
required)",
                      bus connection is active (connection) ?
                      bus connection get name (connection) :
                      "(inactive)");
      goto failed;
     }
  if (!dbus message get args (message, error,
                              DBUS TYPE STRING, &text,
                              DBUS_TYPE_INVALID))
     {
      dbus verbose ("No memory to get arguments to AddMatch\n");
       goto failed;
     }
  dbus string init const (&str, text);
 rule = bus match rule parse (connection, &str, error);
   if (rule == NULL)
     goto failed;
 matchmaker = bus connection get matchmaker (connection);
 if (!bus matchmaker add rule (matchmaker, rule))
```

```
 {
      BUS SET OOM (error);
       goto failed;
     }
   if (!send_ack_reply (connection, transaction,
                        message, error))
     {
      bus matchmaker remove rule (matchmaker, rule);
       goto failed;
     }
 bus match rule unref (rule);
  return TRUE;
 failed:
  DBUS ASSERT ERROR IS SET (error);
  if (rule)
   bus match rule unref (rule);
  return FALSE;
}
static dbus bool t
bus driver handle remove match (DBusConnection *connection,
                                  BusTransaction *transaction,
                                 DBusMessage *message,
                                 DBusError *error)
{
  BusMatchRule *rule;
  const char *text;
  DBusString str;
  BusMatchmaker *matchmaker;
 DBUS ASSERT ERROR IS CLEAR (error);
 text = NULL; rule = NULL;
   if (!dbus_message_get_args (message, error,
                               DBUS TYPE STRING, &text,
                               DBUS_TYPE_INVALID))
     {
      dbus verbose ("No memory to get arguments to RemoveMatch\n");
       goto failed;
     }
  dbus string init const (&str, text);
 rule = bus match rule parse (connection, &str, error);if (rule == NULL) goto failed;
```

```
/* Send the ack before we remove the rule, since the ack is undone
    * on transaction cancel, but rule removal isn't.
   */
 if (!send ack reply (connection, transaction,
                        message, error))
     goto failed;
 matchmaker = bus connection qet matchmaker (connection);
 if (!bus matchmaker remove rule by value (matchmaker, rule, error))
     goto failed;
 bus match rule unref (rule);
  return TRUE;
 failed:
  DBUS ASSERT ERROR IS SET (error);
  if (rule)
   bus match rule unref (rule);
  return FALSE;
}
static dbus bool t
bus driver handle get service owner (DBusConnection *connection,
                            BusTransaction *transaction,
                            DBusMessage *message,
                            DBusError *error)
{
  const char *text;
 const char *base name;
  DBusString str;
  BusRegistry *registry;
  BusService *service;
  DBusMessage *reply;
 DBUS ASSERT ERROR IS CLEAR (error);
 registry = bus connection get registry (connection);
  text = NULL;
 reply = NULL;if (! dbus message get args (message, error,
                       DBUS TYPE STRING, &text,
                        DBUS_TYPE_INVALID))
       goto failed;
  dbus string init const (&str, text);
 service = bus registry lookup (registry, &str);
  if (service == NULL &&
```

```
dbus string equal c str (&str, DBUS SERVICE DBUS))
     {
       /* ORG_FREEDESKTOP_DBUS owns itself */
      base name = DBUS SERVICE DBUS;
     }
   else if (service == NULL)
     {
      dbus set error (error,
                       DBUS ERROR NAME HAS NO OWNER,
                       "Could not get owner of name '%s': no such
name", text);
      goto failed;
     }
  else
     {
      base name = bus connection get name
(bus service get primary owners connection (service));
       if (base_name == NULL)
         {
           /* FIXME - how is this error possible? */
          dbus set error (error,
                            DBUS_ERROR_FAILED,
                           "Could not determine unique name for '%s'",
text);
           goto failed;
         }
      dbus assert (*base name == ':');
     }
  dbus assert (base name != NULL);
  reply = dbus message new method return (message);
   if (reply == NULL)
     goto oom;
  if (! dbus message append args (reply,
                         DBUS TYPE STRING, &base name,
                          DBUS_TYPE_INVALID))
     goto oom;
  if (! bus transaction send from driver (transaction, connection,
reply))
    goto oom;
 dbus message unref (reply);
  return TRUE;
oom:
 BUS SET OOM (error);
 failed:
```

```
DBUS ASSERT ERROR IS SET (error);
  if (reply)
   dbus message unref (reply);
  return FALSE;
}
static dbus bool t
bus driver handle list queued owners (DBusConnection *connection,
                             BusTransaction *transaction,
                            DBusMessage *message,
                             DBusError *error)
{
  const char *text;
 DBusList *base names;
  DBusList *link;
  DBusString str;
 BusRegistry *registry;
  BusService *service;
  DBusMessage *reply;
 DBusMessageIter iter, array iter;
 char *dbus service name = DBUS SERVICE DBUS;
 DBUS ASSERT ERROR IS CLEAR (error);
 registry = bus connection get registry (connection);
 base names = NULL;text = NULL;reply = NULL;if (! dbus message get args (message, error,
                        DBUS TYPE STRING, &text,
                         DBUS_TYPE_INVALID))
       goto failed;
  dbus string init const (&str, text);
  service = bus registry lookup (registry, &str);
   if (service == NULL &&
      dbus string equal c str (&str, DBUS SERVICE DBUS))
     {
       /* ORG_FREEDESKTOP_DBUS owns itself */
      if (! dbus list append (&base names, dbus service name))
        goto oom;
     }
   else if (service == NULL)
     {
      dbus set error (error,
                      DBUS ERROR NAME HAS NO OWNER,
                      "Could not get owners of name '%s': no such
name", text);
      goto failed;
     }
```

```
 else
     {
      if (!bus service list queued owners (service,
                                              &base_names,
                                             error))
         goto failed;
     }
  dbus assert (base names != NULL);
 reply = dbus message new method return (message);
   if (reply == NULL)
    goto oom;
  dbus message iter init append (reply, &iter);
  if (!dbus message iter open container (&iter,
                                            DBUS_TYPE_ARRAY,
                                           DBUS TYPE STRING AS STRING,
                                           &array_iter))
     goto oom;
  link = dbus list get first link (&base names);
  while (\text{link } = \text{NULL}) {
       char *uname;
      dbus assert (link->data != NULL);
      uname = (char * ) link->data;
      if (!dbus message iter append basic (&array iter,
                                             DBUS TYPE STRING,
                                             &uname))
         goto oom;
      link = dbus list get next link (&base names, link);
     }
  if (! dbus message iter close container (&iter, &array iter))
     goto oom;
  if (! bus transaction send from driver (transaction, connection,
reply))
    goto oom;
 dbus message unref (reply);
  return TRUE;
oom:
 BUS SET OOM (error);
```

```
failed:
  DBUS ASSERT ERROR IS SET (error);
  if (reply)
    dbus message unref (reply);
   if (base_names)
    _dbus_list_clear (&base names);
  return FALSE;
}
static dbus bool t
bus driver handle get connection unix user (DBusConnection
*connection,
                                              BusTransaction 
*transaction,
                                             DBusMessage *message,
                                             DBusError *error)
{
  const char *service;
  DBusString str;
  BusRegistry *registry;
  BusService *serv;
  DBusConnection *conn;
  DBusMessage *reply;
  unsigned long uid;
 dbus uint32 t uid32;
 DBUS ASSERT ERROR IS CLEAR (error);
 registry = bus connection get registry (connection);
 service = NULL;
  reply = NULL;
  if (! dbus message get args (message, error,
                        DBUS TYPE STRING, &service,
                         DBUS_TYPE_INVALID))
       goto failed;
  dbus verbose ("asked for UID of connection s\n", service);
  dbus string init const (&str, service);
 serv = bus registry lookup (registry, &str);
   if (serv == NULL)
     {
      dbus set error (error,
                 DBUS_ERROR_NAME_HAS_NO_OWNER,
                 "Could not get UID of name '%s': no such name",
service);
       goto failed;
     }
```

```
conn = bus service get primary owners connection (serv);
  reply = dbus message new method return (message);
  if (reply == NULL) goto oom;
  if (!dbus connection get unix user (conn, &uid))
     {
      dbus set error (error,
                       DBUS_ERROR_FAILED,
                      "Could not determine UID for '%s'", service);
       goto failed;
     }
  uid32 = uid;if (! dbus message append args (reply,
                                   DBUS TYPE UINT32, &uid32,
                                   DBUS_TYPE_INVALID))
     goto oom;
  if (! bus transaction send from driver (transaction, connection,
reply))
    goto oom;
  dbus message unref (reply);
  return TRUE;
 oom:
 BUS SET OOM (error);
 failed:
  DBUS ASSERT ERROR IS SET (error);
   if (reply)
   dbus message unref (reply);
   return FALSE;
}
static dbus bool t
bus driver handle get connection unix process id (DBusConnection
*connection,
                                     BusTransaction *transaction,
                                    DBusMessage *message,
                                     DBusError *error)
{
   const char *service;
   DBusString str;
   BusRegistry *registry;
   BusService *serv;
   DBusConnection *conn;
   DBusMessage *reply;
```

```
 unsigned long pid;
  dbus uint32 t pid32;
  DBUS ASSERT ERROR IS CLEAR (error);
 registry = bus connection get registry (connection);
   service = NULL;
  reply = NULL;
  if (! dbus message get args (message, error,
                        DBUS TYPE STRING, &service,
                         DBUS_TYPE_INVALID))
       goto failed;
  dbus verbose ("asked for PID of connection s\n\cdot n", service);
   _dbus_string_init_const (&str, service);
 serv = bus registry lookup (registry, &str);
  if (serv == NULL)
     {
      dbus set error (error,
                  DBUS_ERROR_NAME_HAS_NO_OWNER,
                  "Could not get PID of name '%s': no such name", 
service);
       goto failed;
     }
 conn = bus service get primary owners connection (serv);
 reply = dbus message new method return (message);
   if (reply == NULL)
    goto oom;
  if (!dbus connection get unix process id (conn, &pid))
     {
      dbus set error (error,
                       DBUS_ERROR_UNIX_PROCESS_ID_UNKNOWN,
                       "Could not determine PID for '%s'", service);
       goto failed;
     }
 pid32 = pid;if (! dbus message append args (reply,
                                   DBUS TYPE UINT32, &pid32,
                                   DBUS_TYPE_INVALID))
     goto oom;
  if (! bus transaction send from driver (transaction, connection,
reply))
     goto oom;
```

```
dbus message unref (reply);
  return TRUE;
oom:
 BUS SET OOM (error);
 failed:
 DBUS ASSERT ERROR IS SET (error);
  if (reply)
   dbus message unref (reply);
  return FALSE;
}
static dbus bool t
bus driver handle get adt audit session data (DBusConnection
*connection,
                                   BusTransaction *transaction,
                                   DBusMessage *message,
                                   DBusError *error)
{
  const char *service;
  DBusString str;
  BusRegistry *registry;
  BusService *serv;
  DBusConnection *conn;
  DBusMessage *reply;
  void *data = NULL;
 dbus uint32 t data size;
 DBUS ASSERT ERROR IS CLEAR (error);
 registry = bus connection get registry (connection);
  service = NULL;
 reply = NULL;if (! dbus message get args (message, error,
                        DBUS TYPE STRING, &service,
                         DBUS_TYPE_INVALID))
       goto failed;
 dbus verbose ("asked for audit session data for connection s\service);
  dbus string init const (&str, service);
 serv = bus registry lookup (registry, &str);
  if (serv == NULL)
     {
      dbus set error (error,
                 DBUS_ERROR_NAME_HAS_NO_OWNER,
```

```
 "Could not get audit session data for name '%s': no 
such name", service);
       goto failed;
     }
 conn = bus service get primary owners connection (serv);
 reply = dbus message new method return (message);
  if (reply == NULL)
    goto oom;
  if (!dbus connection get adt audit session data (conn, &data,
&data_size) || data == NULL)
    {
      dbus set error (error,
                      DBUS_ERROR_ADT_AUDIT_DATA_UNKNOWN,
                      "Could not determine audit session data for 
'%s'", service);
     goto failed;
     }
  if (! dbus message append args (reply,
                                  DBUS TYPE ARRAY, DBUS TYPE BYTE,
&data, data_size,
                                   DBUS_TYPE_INVALID))
     goto oom;
 if (! bus transaction send from driver (transaction, connection,
reply))
    goto oom;
 dbus message unref (reply);
  return TRUE;
oom:
 BUS SET OOM (error);
 failed:
  DBUS ASSERT ERROR IS SET (error);
  if (reply)
   dbus message unref (reply);
  return FALSE;
}
static dbus bool t
bus driver handle get connection selinux security context
(DBusConnection *connection,
                                           BusTransaction *transaction,
                                           DBusMessage *message,
                                           DBusError *error)
{
```

```
 const char *service;
   DBusString str;
  BusRegistry *registry;
  BusService *serv;
  DBusConnection *conn;
   DBusMessage *reply;
  BusSELinuxID *context;
 DBUS ASSERT ERROR IS CLEAR (error);
  registry = bus connection get registry (connection);
   service = NULL;
 reply = NULL;if (! dbus message get args (message, error,
                        DBUS TYPE STRING, &service,
                         DBUS_TYPE_INVALID))
       goto failed;
  dbus verbose ("asked for security context of connection s\sin",
service);
  dbus string init const (&str, service);
 serv = bus registry lookup (registry, &str);
   if (serv == NULL)
     {
      dbus set error (error,
                 DBUS ERROR NAME HAS NO OWNER,
                 "Could not get security context of name '%s': no such
name", service);
       goto failed;
     }
 conn = bus service get primary owners connection (serv);
  reply = dbus message new method return (message);
   if (reply == NULL)
    goto oom;
 context = bus connection get selinux id (conn);
   if (!context)
     {
      dbus set error (error,
                      DBUS_ERROR_SELINUX_SECURITY_CONTEXT_UNKNOWN,
                       "Could not determine security context for '%s'",
service);
       goto failed;
     }
  if (! bus selinux append context (reply, context, error))
     goto failed;
```

```
if (! bus transaction send from driver (transaction, connection,
reply))
    goto oom;
 dbus message unref (reply);
  return TRUE;
 oom:
 BUS SET OOM (error);
 failed:
  DBUS ASSERT ERROR IS SET (error);
  if (reply)
   dbus message unref (reply);
  return FALSE;
}
static dbus bool t
bus_driver_handle_reload_config (DBusConnection *connection,
                       BusTransaction *transaction,
                       DBusMessage *message,
                       DBusError *error)
{
  BusContext *context;
  DBusMessage *reply;
 DBUS ASSERT ERROR IS CLEAR (error);
  reply = NULL;
 context = bus connection get context (connection);
  if (!bus context reload config (context, error))
    goto failed;
  reply = dbus message new method return (message);
   if (reply == NULL)
    goto oom;
 if (! bus transaction send from driver (transaction, connection,
reply))
    goto oom;
 dbus message unref (reply);
  return TRUE;
 oom:
 BUS SET OOM (error);
 failed:
 DBUS ASSERT ERROR IS SET (error);
```

```
 if (reply)
   dbus message unref (reply);
  return FALSE;
}
static dbus bool t
bus driver handle get id (DBusConnection *connection,
                           BusTransaction *transaction,
                           DBusMessage *message,
                           DBusError *error)
{
  BusContext *context;
  DBusMessage *reply;
  DBusString uuid;
 const char *v STRING;
 DBUS ASSERT ERROR IS CLEAR (error);
 if (! dbus string init (&uuid))
    {
     BUS SET OOM (error);
      return FALSE;
     }
 reply = NULL;context = bus connection get context (connection);
 if (!bus context get id (context, &uuid))
     goto oom;
 reply = dbus message new method return (message);
  if (reply == NULL)
    goto oom;
 v STRING = dbus string get const data (&uuid);
  if (!dbus message append args (reply,
                                  DBUS TYPE STRING, &v STRING,
                                   DBUS_TYPE_INVALID))
    goto oom;
 dbus assert (dbus message has signature (reply, "s"));
 if (! bus transaction send from driver (transaction, connection,
reply))
    goto oom;
  dbus string free (&uuid);
 dbus message unref (reply);
  return TRUE;
oom:
 DBUS ASSERT ERROR IS CLEAR (error);
```

```
BUS SET OOM (error);
   if (reply)
    dbus message unref (reply);
  dbus string free (&uuid);
   return FALSE;
}
typedef struct
{
  const char *name;
 const char *in args;
 const char *out args;
  dbus bool t (* handler) (DBusConnection *connection,
                            BusTransaction *transaction,
                            DBusMessage *message,
                            DBusError *error);
} MessageHandler;
/* For speed it might be useful to sort this in order of
* frequency of use (but doesn't matter with only a few items
 * anyhow)
 */
static const MessageHandler dbus message handlers[] = {
   { "Hello",
     "",
    DBUS TYPE STRING AS STRING,
    bus driver handle hello },
   { "RequestName",
    DBUS TYPE STRING AS STRING DBUS TYPE UINT32 AS STRING,
    DBUS TYPE UINT32 AS STRING,
    bus driver handle acquire service },
   { "ReleaseName",
    DBUS TYPE STRING AS STRING,
    DBUS TYPE UINT32 AS STRING,
    bus driver handle release service },
   { "StartServiceByName",
    DBUS TYPE STRING AS STRING DBUS TYPE UINT32 AS STRING,
    DBUS TYPE UINT32 AS STRING,
    bus driver handle activate service },
   { "UpdateActivationEnvironment",
    DBUS_TYPE_ARRAY_AS_STRING_DBUS_DICT_ENTRY_BEGIN_CHAR_AS_STRING
DBUS TYPE STRING AS STRING DBUS TYPE STRING AS STRING
DBUS DICT ENTRY END CHAR AS STRING,
    \overline{``}",
   bus driver handle update activation environment },
   { "NameHasOwner",
    DBUS TYPE STRING AS STRING,
    DBUS TYPE BOOLEAN AS STRING,
    bus driver handle service exists },
   { "ListNames",
```

```
 "",
    DBUS TYPE ARRAY AS STRING DBUS TYPE STRING AS STRING,
    bus driver handle list services },
   { "ListActivatableNames",
     "",
    DBUS TYPE ARRAY AS STRING DBUS TYPE STRING AS STRING,
    bus driver handle list activatable services },
   { "AddMatch",
    DBUS TYPE STRING AS STRING,
     "",
    bus driver handle add match },
   { "RemoveMatch",
    DBUS TYPE STRING AS STRING,
     "",
    bus driver handle remove match },
   { "GetNameOwner",
    DBUS TYPE STRING AS STRING,
    DBUS TYPE STRING AS STRING,
    bus driver handle get service owner },
   { "ListQueuedOwners",
    DBUS TYPE STRING AS STRING,
    DBUS TYPE ARRAY AS STRING DBUS TYPE STRING AS STRING,
    bus driver handle list queued owners },
   { "GetConnectionUnixUser",
    DBUS TYPE STRING AS STRING,
    DBUS TYPE UINT32 AS STRING,
    bus driver handle get connection unix user },
   { "GetConnectionUnixProcessID",
    DBUS TYPE STRING AS STRING,
    DBUS TYPE UINT32 AS STRING,
    bus driver handle get connection unix process id },
   { "GetAdtAuditSessionData",
    DBUS TYPE STRING AS STRING,
    DBUS_TYPE_ARRAY_AS_STRING DBUS_TYPE_BYTE_AS_STRING,
    bus driver handle get adt audit session data },
   { "GetConnectionSELinuxSecurityContext",
    DBUS TYPE STRING AS STRING,
    DBUS TYPE ARRAY AS STRING DBUS TYPE BYTE AS STRING,
    bus driver handle get connection selinux security context \},
   { "ReloadConfig",
     "",
     "",
   bus driver handle reload config },
   { "GetId",
     "",
    DBUS TYPE STRING AS STRING,
    bus driver handle get id },
   { NULL, NULL, NULL, NULL }
};
static dbus bool t bus driver handle introspect (DBusConnection *,
     BusTransaction *, DBusMessage *, DBusError *);
```

```
static const MessageHandler introspectable message handlers[] = {
   { "Introspect", "", DBUS_TYPE_STRING_AS_STRING, 
bus driver handle introspect },
   { NULL, NULL, NULL, NULL }
};
#ifdef DBUS_ENABLE_STATS
static const MessageHandler stats message handlers [ ] = { { "GetStats", "", "a{sv}", bus_stats_handle_get_stats },
   { "GetConnectionStats", "s", "a{sv}", 
bus stats handle get connection stats },
   { NULL, NULL, NULL, NULL }
};
#endif
typedef struct {
   const char *name;
  const MessageHandler *message handlers;
  const char *extra introspection;
} InterfaceHandler;
/* These should ideally be sorted by frequency of use, although it
 * probably doesn't matter with this few items */
static InterfaceHandler interface handlers[] = {
   { DBUS_INTERFACE_DBUS, dbus_message_handlers,
     " <signal name=\"NameOwnerChanged\">\n"
    " \langle \text{arg type} \rangle \text{ "s} \rangle \text{ "}/\rangle \text{ n}"
    " \langle \text{arg type} \rangle"s\"/>\n"
    " \langle \text{arg type} \rangle \text{ "s} \rangle \text{ "}/\rangle \text{ n}"
    " \langle/signal>\n"
     " <signal name=\"NameLost\">\n"
    " \langle \text{arg type} \rangle"s\"/>\n"
    " </signal>\n"
     " <signal name=\"NameAcquired\">\n"
    " \langle \text{arg type} \rangle \text{ "s} \rangle \text{ "}/\rangle \text{ n}"
    " \langle/signal>\n" },
   { DBUS_INTERFACE_INTROSPECTABLE, introspectable_message_handlers, 
NULL },
#ifdef DBUS_ENABLE_STATS
  { BUS INTERFACE STATS, stats message handlers, NULL },
#endif
   { NULL, NULL, NULL }
};
static dbus bool t
write args for direction (DBusString *xml,
                      const char *signature,
                      dbus_bool_t in)
{
   DBusTypeReader typereader;
   DBusString sigstr;
```

```
 int current_type;
  dbus string init const (&sigstr, signature);
  dbus type reader init types only (&typereader, &sigstr, 0);
 while ((current type = _dbus_type_reader_get_current_type
(\text{stypereader}) != DBUS TYPE INVALID)
     {
       const DBusString *subsig;
       int start, len;
      dbus type reader get signature (&typereader, &subsig, &start,
&len);
      if (! dbus string append printf (xml, " <arg
direction=\"%s\" type=\"",
                              in ? "in" : "out"))
     goto oom;
      if (! dbus string append len (xml,
                          dbus string get const data (subsig) + start,
                           len))
     goto oom;
     if (! dbus string append (xml, "\"/>\n"))
     goto oom;
      dbus type reader next (&typereader);
     }
  return TRUE;
oom:
  return FALSE;
}
dbus bool t
bus driver generate introspect string (DBusString *xml)
{
  const InterfaceHandler *ih;
  const MessageHandler *mh;
  if (! dbus string append (xml,
DBUS_INTROSPECT_1_0_XML_DOCTYPE_DECL_NODE))
    return FALSE;
 if (! dbus string append (xml, "<node>\n"))
    return FALSE;
  for (ih = interface handlers; ih->name != NULL; iht++)\{if (! dbus string append printf (xml, " <interface
name=\"%s\">\n",
                                         ih->name))
        return FALSE;
      for (mh = ih->message handlers; mh->name != NULL; mh++) {
```

```
if (! dbus string append printf (xml, " <method
name=\nu" s\nu>\n",
                                              mh->name))
             return FALSE;
          if (!write args for direction (xml, mh->in args, TRUE))
             return FALSE;
          if (!write args for direction (xml, mh->out args, FALSE))
             return FALSE;
          if (! dbus string append (xml, " \langle / \text{method} \rangle \setminus n"))
             return FALSE;
         }
       if (ih->extra_introspection != NULL &&
          ! dbus string append (xml, ih->extra introspection))
         return FALSE;
      if (! dbus string append (xml, " \langle interface>\n"))
        return FALSE;
     }
  if (! dbus string append (xml, "</node>\n"))
    return FALSE;
  return TRUE;
}
static dbus bool t
bus driver handle introspect (DBusConnection *connection,
                                BusTransaction *transaction,
                                DBusMessage *message,
                                DBusError *error)
{
  DBusString xml;
  DBusMessage *reply;
 const char *v STRING;
 dbus verbose ("Introspect() on bus driver\n");
 DBUS ASSERT ERROR IS CLEAR (error);
  reply = NULL;
  if (! dbus message get args (message, error,
                        DBUS TYPE INVALID))
     {
      DBUS ASSERT ERROR IS SET (error);
      return FALSE;
     }
```

```
if (! dbus string init (&xml))
    {
     BUS SET OOM (error);
      return FALSE;
    }
  if (!bus driver generate introspect string (&xml))
    goto oom;
 v STRING = dbus string get const data (&xml);
 reply = dbus message new method return (message);
  if (reply == NULL)
    goto oom;
 if (! dbus message append args (reply,
                                   DBUS TYPE STRING, &v STRING,
                                   DBUS_TYPE_INVALID))
    goto oom;
 if (! bus transaction send from driver (transaction, connection,
reply))
    goto oom;
 dbus message unref (reply);
 dbus string free (&xml);
  return TRUE;
oom:
 BUS SET OOM (error);
  if (reply)
    dbus message unref (reply);
 dbus string free (&xml);
  return FALSE;
}
dbus_bool_t
bus driver handle message (DBusConnection *connection,
                            BusTransaction *transaction,
                    DBusMessage *message,
                            DBusError *error)
{
  const char *name, *interface;
  const InterfaceHandler *ih;
  const MessageHandler *mh;
 dbus bool t found interface = FALSE;
 DBUS ASSERT ERROR IS CLEAR (error);
```

```
if (dbus message is signal (message,
"org.freedesktop.systemd1.Activator", "ActivationFailure"))
    {
      BusContext *context;
     context = bus connection get context (connection);
       return 
dbus activation systemd failure(bus context get activation(context),
message);
    }
  if (dbus message get type (message) !=
DBUS_MESSAGE_TYPE_METHOD_CALL)
\{dbus verbose ("Driver got a non-method-call message,
ignoring\n");
     return TRUE; /* we just ignore this */ }
  /* may be NULL, which means "any interface will do" */interface = dbus message get interface (message);dbus assert (dbus message get member (message) != NULL);
 name = dbus message get member (message);
 dbus verbose ("Driver got a method call: %s\n", name);
  /* security checks should have kept this from getting here */#ifndef DBUS_DISABLE_ASSERT
     {
      const char *sender = dbus message get sender (message);
      dbus assert (sender != NULL || strcmp (name, "Hello") == 0);
     }
#endif
  for (ih = interface handlers; ih->name != NULL; ih++)\{ if (interface != NULL && strcmp (interface, ih->name) != 0)
        continue;
      found interface = TRUE;
      for (mh = ih->message handlers; mh->name != NULL; mh++) {
           if (strcmp (mh->name, name) != 0)
            continue;
          dbus verbose ("Found driver handler for s\n", name);
```
```
if (!dbus message has signature (message, mh->in args))
 {
             DBUS ASSERT ERROR IS CLEAR (error);
             dbus verbose ("Call to %s has wrong args (%s, expected
\sin \ln",
                            name, dbus message get signature
(message),
                            mh->in\;args);
             dbus set error (error, DBUS ERROR INVALID ARGS,
                             "Call to %s has wrong args (%s, expected
\sin,
                             name, dbus message get signature
(message),
                              mh->in_args);
              DBUS ASSERT ERROR IS SET (error);
              return FALSE;
 }
          if ((* mh->handler) (connection, transaction, message, 
error))
 {
              DBUS ASSERT ERROR IS CLEAR (error);
             dbus verbose ("Driver handler succeeded\n");
              return TRUE;
 }
          else
 {
              _DBUS_ASSERT_ERROR_IS_SET (error);
             dbus verbose ("Driver handler returned failure\n");
              return FALSE;
 }
        }
    }
 dbus verbose ("No driver handler for message \"%s\"\n",
                 name);
 dbus set error (error, found interface ? DBUS ERROR UNKNOWN METHOD :
DBUS_ERROR_UNKNOWN_INTERFACE,
                 "%s does not understand message %s",
                 DBUS SERVICE DBUS, name);
  return FALSE;
}
void
bus driver remove connection (DBusConnection *connection)
{
  /* FIXME 1.0 Does nothing for now, should unregister the connection
   * with the bus driver.
   */
```

```
File = driver.h 
\frac{1}{x} -*- mode: C; c-file-style: "gnu"; indent-tabs-mode: nil; -*- */
/* driver.h Bus client (driver)
 *
 * Copyright (C) 2003 CodeFactory AB
 *
 * Licensed under the Academic Free License version 2.1
 * 
 * This program is free software; you can redistribute it and/or 
modify
 * it under the terms of the GNU General Public License as published 
by
 * the Free Software Foundation; either version 2 of the License, or
 * (at your option) any later version.
 *
 * This program is distributed in the hope that it will be useful,
 * but WITHOUT ANY WARRANTY; without even the implied warranty of
 * MERCHANTABILITY or FITNESS FOR A PARTICULAR PURPOSE. See the
 * GNU General Public License for more details.
 * 
* You should have received a copy of the GNU General Public License
 * along with this program; if not, write to the Free Software
 * Foundation, Inc., 51 Franklin Street, Fifth Floor, Boston, MA 
02110-1301 USA
 *
 */
#ifndef BUS_DRIVER_H
#define BUS_DRIVER_H
#include <dbus/dbus.h>
#include "connection.h"
void bus driver remove connection (DBusConnection
*connection);
dbus bool t bus driver handle message (DBusConnection
*connection,
                                               BusTransaction 
*transaction,
                                              DBusMessage *message,
                                              DBusError *error);
dbus bool t bus driver send service lost (DBusConnection
*connection,
                                               const char 
*service name,
                                              BusTransaction 
*transaction,
```
}

DBusError \*error); dbus bool t bus driver send service acquired (DBusConnection \*connection, const char \*service name, BusTransaction \*transaction, DBusError \*error); dbus bool t bus driver send service owner changed (const char \*service name, const char \*old owner, const char \*new\_owner, BusTransaction \*transaction, DBusError \*error); dbus bool t bus driver generate introspect string (DBusString \*xml); #endif /\* BUS\_DRIVER\_H \*/ File = emptiness.message # Empty arrays and strings VALID HEADER method call REQUIRED\_FIELDS ALIGN 8 END\_LENGTH Header START\_LENGTH Body TYPE STRING INT32 0 BYTE 0 # Strings need to be NULL-terminated TYPE ARRAY TYPE BOOLEAN INT32 0 TYPE ARRAY TYPE INT32 INT32 0 TYPE ARRAY TYPE UINT32 INT32 0 TYPE ARRAY TYPE DOUBLE INT32 0 TYPE ARRAY TYPE BYTE INT32 0 TYPE ARRAY TYPE STRING INT32 0

```
INT32 0
# A dict with empty arrays
TYPE DICT
LENGTH Dict
START_LENGTH Dict
STRING 'boolean_array'
TYPE ARRAY
TYPE BOOLEAN
INT32 0
STRING 'int32_array'
TYPE ARRAY
TYPE INT32
INT32 0
STRING 'uint32_array'
TYPE ARRAY
TYPE UINT32
INT32 0
STRING 'double_array'
TYPE ARRAY
TYPE DOUBLE
INT32 0
STRING 'byte_array'
TYPE ARRAY 
TYPE BYTE
INT32 0
STRING 'string array' }
TYPE ARRAY
TYPE STRING
INT32 0
END_LENGTH Dict
END_LENGTH Body
File = entities-1.conf 
<!-- This config file contains XML entities -->
<!DOCTYPE busconfig PUBLIC "-//freedesktop//DTD D-BUS Bus 
Configuration 1.0//EN"
 "http://www.freedesktop.org/standards/dbus/1.0/busconfig.dtd">
<busconfig>
   <user>mybususer</user>
  <listen>unix:path=/foo/&lt;bar&gt;</listen>
   <listen>tcp:port=1234</listen>
  <includedir>basic. \frac{4100}{5}</includedir>
   <servicedir>/usr/&amp;share/foo</servicedir>
  <include ignore missing="ye&#115;">nonexistent.conf&#110;</include>
  <policy context="&#100;efault">
```
TYPE DICT

```
 <allow user="*"/>
   </policy>
</busconfig>
File = entities-2.conf 
<!DOCTYPE busconfig PUBLIC "-//freedesktop//DTD D-BUS Bus 
Configuration 1.0//EN"
 "http://www.freedesktop.org/standards/dbus/1.0/busconfig.dtd">
<busconfig>
<include>entities-1.conf</include>
</busconfig> 
File = entities.conf
<!-- This config file contains XML entities -->
<!DOCTYPE busconfig PUBLIC "-//freedesktop//DTD D-BUS Bus 
Configuration 1.0//EN"
 "http://www.freedesktop.org/standards/dbus/1.0/busconfig.dtd">
<busconfig>
   <user>mybususer</user>
  <listen>unix:path=/foo/&lt;bar&qt;</listen>
   <listen>tcp:port=1234</listen>
  <includedir>basic.&#100;</includedir>
   <servicedir>/usr/&amp;share/foo</servicedir>
  <include ignore missing="ye&#115;">nonexistent.conf&#110;</include>
  <policy context="&#100; efault">
     <allow user="*"/>
   </policy>
</busconfig>
File = error-mapping.c 
/* Feature test for exported object methods raising errors
 *
 * Copyright © 2006-2010 Red Hat, Inc.
 * Copyright © 2006-2010 Collabora Ltd.
 * Copyright © 2006-2011 Nokia Corporation
 * Copyright © 2006 Steve Frécinaux
 *
 * Licensed under the Academic Free License version 2.1
 *
* This program is free software; you can redistribute it and/or 
modify
 * it under the terms of the GNU General Public License as published 
by
 * the Free Software Foundation; either version 2 of the License, or
```

```
* (at your option) any later version.
 *
* This program is distributed in the hope that it will be useful,
* but WITHOUT ANY WARRANTY; without even the implied warranty of
* MERCHANTABILITY or FITNESS FOR A PARTICULAR PURPOSE. See the
* GNU General Public License for more details.
 *
* You should have received a copy of the GNU General Public License
* along with this program; if not, write to the Free Software
* Foundation, Inc., 51 Franklin Street, Fifth Floor, Boston,
 * MA 02110-1301 USA
 */
#include <config.h>
#include <glib.h>
#include <gio/gio.h>
#include <dbus/dbus.h>
#include <dbus/dbus-glib.h>
#include <dbus/dbus-glib-lowlevel.h>
#include <string.h>
#include "my-object.h"
#include "test-service-glib-bindings.h"
/* my-object wants this to exist */GMainLoop *loop = NULL;
typedef struct {
    GError *error;
     gchar *error_name;
    DBusGConnection *conn;
    DBusGProxy *proxy;
    GObject *object;
} Fixture;
#define assert contains(haystack, needle) \setminus assert_contains_impl (__FILE__, __LINE__, G_STRINGIFY (haystack), 
haystack, \
      G STRINGIFY (needle), needle)
static void
assert contains impl (const gchar *file,
     gint line,
    const gchar *haystack desc,
     const gchar *haystack,
   const gchar *needle desc,
    const gchar *needle)
{
 if (G_UNLIKELY (strstr (haystack, needle) == NULL))
```

```
 {
      g error ("%s:%d: assertion failed: (%s) contains (%s): "
          "values are \langle"%s\rangle", \langle"%s\rangle"",
          file, line, haystack desc, needle desc, haystack, needle);
     }
}
static void
setup (Fixture *f,
     gconstpointer context)
{
   static gsize once = 0;
  dbus g type specialized init ();
  if (g_once_init_enter (&once))
     {
      /* this may only be called once */dbus g_error_domain_register (MY_OBJECT_ERROR, NULL,
MY_TYPE_ERROR);
      g_once_init_leave (&once, 1);
     }
   f->conn = dbus_g_bus_get_private (DBUS_BUS_SESSION, NULL, &f-
>error);
  g assert no error (f->error);
  q assert (f->conn! = NULL);
   f->object = g_object_new (MY_TYPE_OBJECT, NULL);
  g_assert (MY_IS_OBJECT (f->object));
  dbus g connection register g object (f->conn,
"/com/example/Test/Object",
       f->object);
  f->proxy = dbus q proxy new for name (f-)conn,
       dbus_bus_get_unique_name (dbus_g_connection_get_connection (f-
>conn)),
       "/com/example/Test/Object", 
"org.freedesktop.DBus.GLib.Tests.MyObject");
   g_assert (f->proxy != NULL);
}
static void
throw error cb (DBusGProxy *proxy,
     GError *error,
     gpointer user_data)
{
  Fixture *f = user data; g_assert (error != NULL);
  g clear error (&f->error);
```

```
g free (f->error name);
 f->error = q error copy (error);
  if (g error matches (error, DBUS GERROR,
DBUS_GERROR_REMOTE_EXCEPTION))
   f->error name = g strdup (dbus g error get name (error));
  else
    f->error name = NULL;
}
static void
test async (Fixture *f,
    gconstpointer context)
{
  /* This is equivalent to test simple but uses a method that's
implemented
  * async at the service side - it's a different calling convention
for the
    * service, but is indistinguishable here. */
 my_object_save_error ((MyObject *) f->object, MY_OBJECT_ERROR,
      MY OBJECT ERROR FOO, "<foo>");
  if 
(!org_freedesktop_DBus_GLib_Tests_MyObject_async_throw_error_async (
         f->proxy, throw_error_cb, f))
    g error ("Failed to start async AsyncThrowError call");
 while (f-)error == NULLg_main_context_iteration (NULL, TRUE);
  g assert error (f->error, DBUS GERROR,
DBUS_GERROR_REMOTE_EXCEPTION);
 g_assert_cmpstr (f->error_name, ==,
       "org.freedesktop.DBus.GLib.Tests.MyObject.Foo");
 assert contains (f->error->message, "<foo>");
}
static void
test simple (Fixture *f,
     gconstpointer context)
{
 my_object_save_error ((MyObject *) f->object, MY_OBJECT_ERROR,
     MY_OBJECT_ERROR_FOO, "<foo>");
   if (!org_freedesktop_DBus_GLib_Tests_MyObject_throw_error_async (
        f->proxy, throw error cb, f))
    g error ("Failed to start async ThrowError call");
 while (f-)error == NULLg_main_context_iteration (NULL, TRUE);
```

```
g_assert_error (f->error, DBUS_GERROR,
DBUS_GERROR_REMOTE_EXCEPTION) ;
  g_assert_cmpstr (f->error_name, ==,
       "org.freedesktop.DBus.GLib.Tests.MyObject.Foo");
 assert contains (f->error->message, "<foo>");
}
static void
test builtin (Fixture *f,
    gconstpointer context)
{
 g test bug ("16776");
  my_object_save_error ((MyObject *) f->object, DBUS_GERROR,
      DBUS GERROR NOT SUPPORTED, "<not supported>");
   if (!org_freedesktop_DBus_GLib_Tests_MyObject_throw_error_async (
         f->proxy, throw_error_cb, f))
    g error ("Failed to start async ThrowError call");
 while (f-)error == NULLg main context iteration (NULL, TRUE);
 g_assert_error (f->error, DBUS_GERROR, DBUS_GERROR_NOT_SUPPORTED);
 assert contains (f->error->message, "<not supported>");
}
static void
test multi word (Fixture *f,
     gconstpointer context)
{
   /* no bug#, but this is a regression test for commit 3d69cfeab177e 
*/
 my object save error ((MyObject *) f->object, MY OBJECT ERROR,
      MY OBJECT ERROR MULTI WORD, "this method's error has a hyphen");
   if (!org_freedesktop_DBus_GLib_Tests_MyObject_throw_error_async (
        f->proxy, throw error cb, f))
    g error ("Failed to start async ThrowError call");
 while (f-)error == NULLg_main_context_iteration (NULL, TRUE);
  g_assert_error (f->error, DBUS_GERROR,
DBUS_GERROR_REMOTE_EXCEPTION) ;
  g assert cmpstr (f->error name, ==,
       "org.freedesktop.DBus.GLib.Tests.MyObject.MultiWord");
 assert contains (f->error->message, "this method's error has a
hyphen");
}
```

```
static void
test underscore (Fixture *f,
     gconstpointer context)
{
  g_test_bug ("30274");
  my_object_save_error ((MyObject *) f->object, MY_OBJECT_ERROR,
      MY OBJECT ERROR UNDER SCORE, "this method's error has an
underscore");
  if (!org_freedesktop_DBus_GLib_Tests_MyObject_throw_error_async (
         f->proxy, throw_error_cb, f))
    g error ("Failed to start async ThrowError call");
 while (f-)error == NULLg_main_context_iteration (NULL, TRUE);
  g assert error (f->error, DBUS GERROR,
DBUS_GERROR_REMOTE_EXCEPTION) ;
  g assert cmpstr (f->error name, ==,
       "org.freedesktop.DBus.GLib.Tests.MyObject.Under_score");
 assert contains (f->error->message, "this method's error has an
underscore");
}
static void
test unregistered (Fixture *f,
    gconstpointer context)
{
  g_test_bug ("27799");
 my object save error ((MyObject *) f->object, G_IO_ERROR,
       G_IO_ERROR_NOT_INITIALIZED,
      "dbus-glib does not know about this error domain");
   if (!org_freedesktop_DBus_GLib_Tests_MyObject_throw_error_async (
         f->proxy, throw_error_cb, f))
    g error ("Failed to start async ThrowError call");
 while (f-)error == NULLg_main_context_iteration (NULL, TRUE);
 g_assert_error (f->error, DBUS_GERROR,
DBUS_GERROR_REMOTE_EXCEPTION) ;
 assert contains (f->error->message,
      "dbus-glib does not know about this error domain");
}
static void
teardown (Fixture *f,
     gconstpointer context G_GNUC_UNUSED)
{
```

```
g free (f->error name);
  g clear error (&f->error);
   if (f->proxy != NULL)
    {
      g_object_unref (f->proxy);
      f->proxy = NULL;
     }
   if (f->object != NULL)
     {
      g_object_unref (f->object);
      f->object = NULL;
     }
  if (f->conn! = NULL)
\{dbus connection close (dbus g connection get connection (f-
>conn));
      dbus g connection unref (f->conn);
      f->conn = NULL;
     }
}
int
main (int argc,
    char **argv)
{
 g test init (&argc, &argv, NULL);
 g_test_bug_base ("https://bugs.freedesktop.org/show_bug.cgi?id=");
  g_type_init ();
 g test add ("/error-mapping/async", Fixture, NULL, setup,
test_async,
       teardown);
  g test add ("/error-mapping/builtin", Fixture, NULL, setup,
test builtin,
       teardown);
  g test add ("/error-mapping/multi-word", Fixture, NULL, setup,
      test multi word, teardown);
   g_test_add ("/error-mapping/simple", Fixture, NULL, setup, 
test simple,
       teardown);
   g_test_add ("/error-mapping/underscore", Fixture, NULL, setup,
      test underscore, teardown);
  g test add ("/error-mapping/unregistered", Fixture, NULL, setup,
      test unregistered, teardown);
 return q test run ();
}
```

```
File = example-client.c 
#include <config.h>
#include <dbus/dbus-glib.h>
#include <stdio.h>
#include <stdlib.h>
static void lose (const char *fmt, ...) G_GNUC_NORETURN G_GNUC_PRINTF
(1, 2);
static void lose gerror (const char *prefix, GError *error)
G_GNUC_NORETURN;
static void
lose (const char *str, ...)
{
 va list args;
  va_start (args, str);
   vfprintf (stderr, str, args);
   fputc ('\n', stderr);
 va end (args);
  exit (1);
}
static void
lose gerror (const char *prefix, GError *error)
{
  lose ("%s: %s", prefix, error->message);
}
static void
print hash value (gpointer key, gpointer val, gpointer data)
{
 printf ("%s -> %s\n", (char *) key, (char *) val);
}
int
main (int argc, char **argv)
{
   DBusGConnection *bus;
   DBusGProxy *remote_object;
  DBusGProxy *remote object introspectable;
   GError *error = NULL;
  char **reply list;
  char **reply ptr;
```

```
 GValueArray *hello_reply_struct;
  GHashTable *hello reply dict;
  char *introspect data;
   guint i;
  g_type_init ();
   {
     GLogLevelFlags fatal_mask;
    fatal mask = g log set always fatal (G LOG FATAL MASK);
   fatal mask |= G_LOG_LEVEL_WARNING | G_LOG_LEVEL_CRITICAL;
   g log set always fatal (fatal mask);
   }
 bus = dbus q bus qet (DBUS BUS SESSION, &error);
   if (!bus)
    lose gerror ("Couldn't connect to session bus", error);
 remote object = dbus g proxy new for name (bus,
                                  "org.designfu.SampleService",
                                  "/SomeObject",
                                  "org.designfu.SampleInterface");
  if (!dbus g_proxy_call (remote object, "HelloWorld", &error,
                   G TYPE STRING, "Hello from example-client.c!",
G_TYPE_INVALID,
                   G TYPE STRV, &reply list, G TYPE INVALID))
    lose gerror ("Failed to complete HelloWorld", error);
   if (!dbus_g_proxy_call (remote_object, "GetTuple", &error,
                   G_TYPE_INVALID,
                   G_TYPE_VALUE_ARRAY, &hello_reply_struct,
G_TYPE_INVALID))
    lose gerror ("Failed to complete GetTuple", error);
  if (!dbus g proxy call (remote object, "GetDict", &error,
                    G_TYPE_INVALID,
                   DBUS TYPE G STRING STRING HASHTABLE,
&hello reply dict, G TYPE INVALID))
    lose gerror ("Failed to complete GetDict", error);
  printf ("reply_list: ");
 for (reply_ptr = reply_list; *reply_ptr; reply_ptr++)
    printf ("\"%s\" ", *reply ptr);
 printf ("\n'\n');
  g_strfreev (reply_list);
  for (i = 0; i < hello reply struct->n values; i++)
     {
      GValue strval = \{ 0, \};
```

```
g_value_init (&strval, G_TYPE_STRING);
      if (!g_value_transform (g_value_array_get_nth
(hello reply struct, i), &strval))
     g_value_set_static_string (&strval, "(couldn't transform to 
string)");
       g_print ("%s: %s\n", g_type_name (G_VALUE_TYPE 
(g_value_array_get_nth (hello_reply_struct, i))),
            g_value_get_string (&strval));
     }
  g_value_array_free (hello_reply_struct);
 printf (\sqrt{m});
 g hash table foreach (hello reply dict, print hash value, NULL);
 g hash table destroy (hello reply dict);
 remote object introspectable = dbus q proxy new for name (bus,
"org.designfu.SampleService",
                                            "/SomeObject",
"org.freedesktop.DBus.Introspectable");
 if (!dbus q proxy call (remote object introspectable, "Introspect",
&error,
                   G_TYPE_INVALID,
                  G_TYPE_STRING, &introspect_data, G_TYPE_INVALID))
    lose gerror ("Failed to complete Introspect", error);
 printf ("%s", introspect data);
 g free (introspect data);
  g_object_unref (G_OBJECT (remote_object_introspectable));
  g_object_unref (G_OBJECT (remote_object));
 exit(0);}
File = example-service.c 
#include <config.h>
#include <dbus/dbus-glib.h>
#include <stdio.h>
#include <stdlib.h>
static void lose (const char *fmt, ...) G GNUC NORETURN G GNUC PRINTF
(1, 2);
static void lose gerror (const char *prefix, GError *error)
G_GNUC_NORETURN;
static void
```

```
lose (const char *str, ...)
{
 va list args;
 va start (args, str);
  vfprintf (stderr, str, args);
  fputc ('\n', stderr);
 va end (args);
 exit (1);
}
static void
lose gerror (const char *prefix, GError *error)
{
 lose ("%s: %s", prefix, error->message);
}
typedef struct SomeObject SomeObject;
typedef struct SomeObjectClass SomeObjectClass;
GType some object get type (void);
struct SomeObject
{
  GObject parent;
};
struct SomeObjectClass
{
  GObjectClass parent;
};
#define SOME_TYPE_OBJECT (some_object_get_type ())
#define SOME_OBJECT(object) (G_TYPE_CHECK_INSTANCE_CAST 
((object), SOME_TYPE_OBJECT, SomeObject))
#define SOME_OBJECT_CLASS(klass) (G_TYPE_CHECK_CLASS_CAST 
((klass), SOME_TYPE_OBJECT, SomeObjectClass))
#define SOME IS OBJECT(object) (G TYPE CHECK INSTANCE TYPE
((object), SOME_TYPE_OBJECT))
#define SOME_IS_OBJECT_CLASS(klass) (G_TYPE_CHECK_CLASS_TYPE
((klass), SOME_TYPE_OBJECT))
#define SOME OBJECT GET CLASS(obj) (G TYPE INSTANCE GET CLASS
((obj), SOME_TYPE_OBJECT, SomeObjectClass))
G_DEFINE_TYPE(SomeObject, some_object, G_TYPE_OBJECT)
gboolean some_object_hello_world (SomeObject *obj, const char 
*hello message, char ***ret, GError **error);
```

```
gboolean some_object_get_tuple (SomeObject *obj, GValueArray **ret, 
GError **error);
gboolean some_object_get_dict (SomeObject *obj, GHashTable **ret, 
GError **error);
#include "example-service-glue.h"
static void
some object init (SomeObject *obj)
{
}
static void
some object class init (SomeObjectClass *klass)
{
}
gboolean
some object hello world (SomeObject *obj, const char *hello message,
char ***ret, GError **error)
{
 printf ("%s\n", hello message);
 *ret = g new (char *, 3);
  (*ret) [0] = g strdup ("Hello");(*ret)[1] = q strdup (" from example-service.c");
  (*ret)[2] = NULL;
  return TRUE;
}
gboolean
some object get tuple (SomeObject *obj, GValueArray **ret, GError
**error)
{
 *ret = g value array new (6);
 g value array prepend (*ret, NULL);
 g_value_init (g_value_array_get_nth (*ret, 0), G_TYPE_STRING);
 g_value_set_string (g_value_array_get_nth (*ret, 0), "hello");
 g_value_array_prepend (*ret, NULL);
  g_value_init (g_value_array_get_nth (*ret, 0), G_TYPE_UINT);
 g_value_set_uint (g_value_array_get_nth (*ret, 0), 42);
  return TRUE;
}
gboolean
some object get dict (SomeObject *obj, GHashTable **ret, GError
**error)
{
 *ret = g_hash_table_new (g_str_hash, g_str_equal);
  g_hash_table_insert (*ret, "first", "Hello Dict");
  g_hash_table_insert (*ret, "second", " from example-service.c");
```

```
 return TRUE;
}
int
main (int argc, char **argv)
{
   DBusGConnection *bus;
   DBusGProxy *bus_proxy;
   GError *error = NULL;
   SomeObject *obj;
   GMainLoop *mainloop;
  guint request name result;
   g_type_init ();
   {
     GLogLevelFlags fatal_mask;
    fatal mask = g log set always fatal (G LOG FATAL MASK);
    fatal mask |= G_LOG_LEVEL_WARNING | G_LOG_LEVEL_CRITICAL;
    g log set always fatal (fatal mask);
   }
  dbus g object type install info (SOME TYPE OBJECT,
&dbus glib some object object info);
  mainloop = g main loop new (NULL, FALSE);
  bus = dbus q bus qet (DBUS BUS SESSION, &error);
   if (!bus)
    lose gerror ("Couldn't connect to session bus", error);
  bus_proxy = dbus_g_proxy_new_for_name (bus, "org.freedesktop.DBus",
                             "/org/freedesktop/DBus",
                             "org.freedesktop.DBus");
  if (!dbus g_proxy_call (bus_proxy, "RequestName", &error,
                   G TYPE STRING, "org.designfu.SampleService",
                    G_TYPE_UINT, 0,
                    G_TYPE_INVALID,
                   G_TYPE_UINT, &request_name_result,
                   G TYPE INVALID))
    lose gerror ("Failed to acquire org.designfu.SampleService",
error);
  obj = q object new (SOME TYPE OBJECT, NULL);
  dbus g connection_register g object (bus, "/SomeObject", G OBJECT
(obj));
   printf ("service running\n");
```

```
 g_main_loop_run (mainloop);
 exit (0);
}
File = example-service.xml 
<?xml version="1.0" encoding="UTF-8" ?>
\langlenode name="/">
   <interface name="org.designfu.SampleInterface">
     <method name="HelloWorld">
       <arg type="s"/>
       <arg type="as" direction="out"/>
     </method>
     <method name="GetTuple">
       <arg type="(ss)" direction="out" />
     </method>
     <method name="GetDict">
       <arg type="a{ss}" direction="out"/>
     </method>
  </interface>
</node>
File = example-signal-emitter.c 
#include <config.h>
#include <dbus/dbus-glib.h>
#include <stdio.h>
#include <stdlib.h>
static void lose (const char *fmt, ...) G_GNUC_NORETURN G_GNUC_PRINTF
(1, 2);
static void lose gerror (const char *prefix, GError *error)
G_GNUC_NORETURN;
static void
lose (const char *str, ...)
{
  va_list args;
  va_start (args, str);
  vfprintf (stderr, str, args);
```

```
 fputc ('\n', stderr);
 va end (args);
 exit (1);
}
static void
lose gerror (const char *prefix, GError *error)
{
 lose ("%s: %s", prefix, error->message);
}
typedef struct TestObject TestObject;
typedef struct TestObjectClass TestObjectClass;
GType test object get type (void);
struct TestObject
{
  GObject parent;
};
struct TestObjectClass
{
  GObjectClass parent;
};
enum
{
  HELLO_SIGNAL,
  LAST_SIGNAL
};
static guint signals [LAST SIGNAL] = {0};
#define TEST TYPE OBJECT (test object get type ())
#define TEST OBJECT(object) (G TYPE CHECK INSTANCE CAST
((object), TEST_TYPE_OBJECT, TestObject))
#define TEST_OBJECT_CLASS(klass) (G_TYPE_CHECK_CLASS_CAST 
((klass), TEST_TYPE_OBJECT, TestObjectClass))
#define TEST IS OBJECT(object) (G TYPE CHECK INSTANCE TYPE
((object), TEST_TYPE_OBJECT))
#define TEST IS OBJECT CLASS(klass) (G TYPE CHECK CLASS TYPE
((klass), TEST_TYPE_OBJECT))
#define TEST_OBJECT_GET_CLASS(obj) (G_TYPE_INSTANCE_GET_CLASS
((obj), TEST_TYPE_OBJECT, TestObjectClass))
G DEFINE TYPE(TestObject, test object, G TYPE OBJECT)
gboolean test_object_emit_hello_signal (TestObject *obj, GError 
**error);
```

```
#include "example-signal-emitter-glue.h"
static void
test object init (TestObject *obj)
{
}
static void
test object class init (TestObjectClass *klass)
{
  signals[HELLO SIGNAL] =
     g_signal_new ("hello_signal",
              G_OBJECT_CLASS_TYPE (klass),
                    G_SIGNAL_RUN_LAST | G_SIGNAL_DETAILED,
                   0<sub>r</sub>NULL, NULL,
                   g_cclosure_marshal_VOID_STRING,
                   G_TYPE_NONE, 1, G_TYPE_STRING);
}
gboolean
test object emit hello signal (TestObject *obj, GError **error)
{
  g_signal_emit (obj, signals[HELLO_SIGNAL], 0, "Hello");
  return TRUE;
}
int
main (int argc, char **argv)
{
   DBusGConnection *bus;
   DBusGProxy *bus_proxy;
   GError *error = NULL;
   TestObject *obj;
   GMainLoop *mainloop;
  guint request name result;
   g_type_init ();
  dbus g object type install info (TEST TYPE OBJECT,
&dbus glib test object object info);
  mainloop = g_main_loop_new (NULL, FALSE);
  bus = dbus q bus qet (DBUS BUS SESSION, &error);
   if (!bus)
    lose gerror ("Couldn't connect to session bus", error);
  bus proxy = dbus q proxy new for name (bus, "org.freedesktop.DBus",
                             "/org/freedesktop/DBus",
```

```
"org.freedesktop.DBus");
 if (!dbus g proxy call (bus proxy, "RequestName", &error,
                   G_TYPE_STRING, "org.designfu.TestService",
                  G_TYPE_UINT, 0,
                   G_TYPE_INVALID,
                  G TYPE UINT, &request name result,
                   G_TYPE_INVALID))
    lose gerror ("Failed to acquire org.designfu.TestService", error);
 obj = g object new (TEST TYPE OBJECT, NULL);
 dbus q connection register q object (bus,
"/org/designfu/TestService/object", G_OBJECT (obj));
 printf ("test service running\n");
 g main loop run (mainloop);
 exit (0);
}
File = example-signal-emitter.xml 
<?xml version="1.0" encoding="UTF-8" ?>
<node name="/">
   <interface name="org.designfu.TestService">
     <method name="emitHelloSignal">
     </method>
     <!-- Mark the signal as exported -->
     <signal name="HelloSignal"/>
  </interface>
</node>
File = example-signal-recipient.c 
#include <config.h>
#include <dbus/dbus-glib.h>
#include <stdio.h>
#include <stdlib.h>
static void lose (const char *fmt, ...) G GNUC NORETURN G GNUC PRINTF
(1, 2);
```

```
static void lose gerror (const char *prefix, GError *error)
G_GNUC_NORETURN;
static void
lose (const char *str, ...)
{
 va list args;
 va start (args, str);
   vfprintf (stderr, str, args);
   fputc ('\n', stderr);
 va end (args);
 exit (1);
}
static void
lose gerror (const char *prefix, GError *error)
{
  lose ("%s: %s", prefix, error->message);
}
static gboolean
emit signal (gpointer arg)
{
 DBusGProxy *proxy = arg;
 dbus g_proxy_call_no_reply (proxy, "emitHelloSignal",
G_TYPE_INVALID);
   return TRUE;
}
static void
hello signal handler (DBusGProxy *proxy, const char *hello string,
gpointer user_data)
{
  printf ("Received signal and it says: %s\n", hello string);
}
int
main (int argc, char **argv)
{
   DBusGConnection *bus;
  DBusGProxy *remote object;
   GError *error = NULL;
   GMainLoop *mainloop;
   g_type_init ();
  mainloop = g main loop new (NULL, FALSE);
```

```
bus = dbus q bus qet (DBUS BUS SESSION, &error);
  if (!bus)
    lose gerror ("Couldn't connect to session bus", error);
  /* We use for name owner in order to track this particular service
   * instance, which lets us receive signals.
    */
  remote object = dbus q proxy new for name (bus,
                                  "org.designfu.TestService",
                                  "/org/designfu/TestService/object",
                                  "org.designfu.TestService");
  if (!remote_object)
   lose gerror ("Failed to get name owner", error);
   /* IMPORTANT:
\star* Note because this signal's signature is VOID STRING, we do not
   * need to register a marshaller, since there is a builtin one.
    * However for other signatures, you must generate a marshaller,
   * then call dbus g object register marshaller. It would look like
   * this:
\star* dbus g object register marshaller
(q cclosure marshal VOID STRING, G TYPE NONE, G TYPE STRING,
G TYPE INVALID);
   *
    */
  /* Tell DBus what the type signature of the signal callback is; this
    * allows us to sanity-check incoming messages before invoking the
    * callback. You need to do this once for each proxy you create,
    * not every time you want to connect to the signal.
    */
  dbus g_proxy_add_signal (remote_object, "HelloSignal",
G_TYPE_STRING, G_TYPE_INVALID);
   /* Actually connect to the signal. Note you can call
   * dbus q proxy connect signal multiple times for one invocation of
    * dbus_g_proxy_add_signal.
    */
 dbus g_proxy_connect_signal (remote_object, "HelloSignal",
G CALLBACK (hello signal handler),
                        NULL, NULL);
 g timeout add (2000, emit signal, remote object);
 g main loop run (mainloop);
 exit (0);
}
```

```
\frac{1}{2} -*- mode: C; c-file-style: "gnu"; indent-tabs-mode: nil; -*- */
/* expirelist.c List of items that expire
 *
* Copyright (C) 2003 Red Hat, Inc.
 *
* Licensed under the Academic Free License version 2.1
 *
* This program is free software; you can redistribute it and/or 
modify
* it under the terms of the GNU General Public License as published 
by
 * the Free Software Foundation; either version 2 of the License, or
* (at your option) any later version.
 *
* This program is distributed in the hope that it will be useful,
* but WITHOUT ANY WARRANTY; without even the implied warranty of
 * MERCHANTABILITY or FITNESS FOR A PARTICULAR PURPOSE. See the
* GNU General Public License for more details.
 *
* You should have received a copy of the GNU General Public License
* along with this program; if not, write to the Free Software
* Foundation, Inc., 51 Franklin Street, Fifth Floor, Boston, MA 
02110-1301 USA
 *
*/
#include <config.h>
#include "expirelist.h"
#include "test.h"
#include <dbus/dbus-internals.h>
#include <dbus/dbus-mainloop.h>
#include <dbus/dbus-timeout.h>
struct BusExpireList
{
  DBusList *items; /**< List of BusExpireItem */
 DBusTimeout *timeout;
  DBusLoop *loop;
 BusExpireFunc expire func;
 void *data;
 int expire after; /**< Expire after milliseconds
(thousandths) */
};
static dbus bool t expire timeout handler (void *data);
BusExpireList*
```
File = expirelist.c

```
bus expire list new (DBusLoop *loop,
                     int expire after,
                     BusExpireFunc expire func,
                     void *data)
{
  BusExpireList *list;
  list = dbus new0 (BusExpireList, 1);
 if (list == NULL) return NULL;
  list->expire_func = expire_func;
 list ->data = data;
  list->loop = loop;
   list->expire_after = expire_after;
  list->timeout = dbus timeout new (100, /* irrelevant */
                                     expire timeout handler,
                                     list, NULL);
   if (list->timeout == NULL)
     goto failed;
  dbus timeout set enabled (list->timeout, FALSE);
  if (! dbus loop add timeout (list->loop, list->timeout))
     goto failed;
  return list;
 failed:
   if (list->timeout)
    dbus timeout unref (list->timeout);
 dbus free (list);
  return NULL;
}
void
bus expire list free (BusExpireList *list)
{
 dbus assert (list->items == NULL);
 dbus loop remove timeout (list->loop, list->timeout);
 dbus timeout unref (list->timeout);
  dbus_free (list);
}
void
bus expire timeout set interval (DBusTimeout *timeout,
```

```
int next interval)
{
 if (next interval >= 0)
    {
     dbus timeout set interval (timeout,
                                  next_interval);
     dbus timeout set enabled (timeout, TRUE);
     dbus verbose ("Enabled an expire timeout with interval \delta d\n\cdot",
                     next_interval);
     }
  else if (dbus timeout get enabled (timeout))
     {
      dbus timeout set enabled (timeout, FALSE);
      _dbus_verbose ("Disabled an expire timeout\n");
     }
  else
    dbus verbose ("No need to disable this expire timeout\n");
}
void
bus expire list recheck immediately (BusExpireList *list)
{
  dbus verbose ("setting interval on expire list to 0 for immediate
recheck\n");
 bus expire timeout set interval (list->timeout, 0);
}
static int
do expiration with monotonic time (BusExpireList *list,
                                   long tv_sec,
                                   long tv_usec)
{
  DBusList *link;
  int next interval, min wait time, items to expire;
 next interval = -1;
 min wait time = 3600 * 1000; /* this is reset anyway if used */
 items to expire = 0;
 link = dbus list get first link (&list->items);
  while (link != NULL)
     {
     DBusList *next = dbus list get next link (&list->items, link);
      double elapsed;
      BusExpireItem *item;
      item = link->data;
     elapsed = ELAPSED MILLISECONDS SINCE (item->added tv sec,
```

```
 item->added_tv_usec,
                                            tv_sec, tv_usec);
      if (((item->added tv sec == 0) && (item->added tv usec == 0)) ||
          ((list->expire after > 0) && (elapsed >= (double) list-
>expire_after)))
        {
          dbus verbose ("Expiring an item p\n\cdot n", item);
           /* If the expire function fails, we just end up expiring
           * this item next time we walk through the list. This would
           * be an indeterminate time normally, so we set up the
           * next interval to be "shortly" (just enough to avoid
            * a busy loop)
           */
          if (!(* list->expire func) (list, link, list->data))
 {
              next interval = dbus get oom wait ();
              break;
 }
         }
       else if (list->expire_after > 0)
\{double to wait;
          items to expire = 1;to wait = (double) list->expire after - elapsed;
          if (min wait time > to wait)
           min wait time = to wait;
         }
      link = next; }
 if (next interval < 0 && items to expire)
   next interval = min wait time;
  return next_interval;
}
static void
bus expirelist expire (BusExpireList *list)
{
  int next_interval;
 next interval = -1;
   if (list->items != NULL)
     {
      long tv_sec, tv_usec;
      dbus get monotonic time (&tv sec, &tv usec);
```

```
next interval = do expiration with monotonic time (list, tv sec,
tv_usec);
    }
 bus expire_timeout_set_interval (list->timeout, next_interval);
}
static dbus bool t
expire timeout handler (void *data)
{
  BusExpireList *list = data;
 dbus verbose ("Running\n");
  /* note that this may remove the timeout */bus expirelist expire (list);
  return TRUE;
}
void
bus expire list remove link (BusExpireList *list,
                              DBusList *link)
{
   _dbus_list_remove_link (&list->items, link);
}
dbus_bool_t
bus expire list remove (BusExpireList *list,
                         BusExpireItem *item)
{
  return dbus list remove (&list->items, item);
}
void
bus expire list unlink (BusExpireList *list,
                         DBusList *link)
{
   _dbus_list_unlink (&list->items, link);
}
dbus_bool_t
bus expire list add (BusExpireList *list,
                      BusExpireItem *item)
{
 dbus bool t ret;
 ret = dbus list prepend (&list->items, item);
  if (ret && !dbus timeout get enabled (list->timeout))
   bus expire timeout set interval (list->timeout, 0);
```

```
 return ret;
}
void
bus expire list add link (BusExpireList *list,
                           DBusList *link)
{
 dbus assert (link->data != NULL);
 dbus list prepend link (&list->items, link);
 if (!dbus timeout get enabled (list->timeout))
   bus expire timeout set_interval (list->timeout, 0);
}
DBusList*
bus expire list get first link (BusExpireList *list)
{
 return dbus list get first link (&list->items);
}
DBusList*
bus expire list get next link (BusExpireList *list,
                                DBusList *link)
{
  return dbus list get next link (&list->items, link);
}
dbus_bool_t
bus_expire_list_contains_item (BusExpireList *list,
                                BusExpireItem *item)
{
  return dbus list find last (&list->items, item) != NULL;
}
#ifdef DBUS_BUILD_TESTS
typedef struct
{
  BusExpireItem item;
 int expire count;
} TestExpireItem;
static dbus bool t
test_expire_func (BusExpireList *list,
                   DBusList *link,
                  void *data)
{
  TestExpireItem *t;
   t = (TestExpireItem*) link->data;
```

```
t->expire count += 1; return TRUE;
}
static void
time add milliseconds (long *tv sec,
                      long *tv usec,
                       int milliseconds)
{
 *tv_sec = *tv_sec + milliseconds / 1000;
 *tv usec = *tv usec + milliseconds * 1000;
 if (*tv usec > = 1000000)
    {
     *tv usec - 1000000;
     *tv sec += 1; }
}
dbus_bool_t
bus expire list test (const DBusString *test data dir)
{
  DBusLoop *loop;
  BusExpireList *list;
 long tv_sec, tv_usec;
 long tv sec not expired, tv usec not expired;
 long tv sec expired, tv usec expired;
 long tv_sec_past, tv_usec_past;
  TestExpireItem *item;
  int next_interval;
 dbus bool t result = FALSE;
 loop = dbus loop new ();
 dbus assert (loop != NULL);
#define EXPIRE_AFTER 100
 list = bus expire list new (loop, EXPIRE AFTER,
                              test_expire_func, NULL);
 dbus assert (list != NULL);
 dbus get monotonic time (&tv sec, &tv usec);
 tv_sec_not_expired = tv_sec;
 tv usec not expired = tv usec;
 time add milliseconds (&tv sec not expired,
                         &tv usec not expired, EXPIRE AFTER - 1);
 tv sec_expired = tv_sec;
 tv usec expired = tv usec;
 time add milliseconds (&tv sec expired,
```

```
tv sec past = tv sec - 1;
  tv usec past = tv usec;
  item = dbus new0 (TestExpireItem, 1);
   if (item == NULL)
     goto oom;
  item->item.added tv sec = tv sec;
  item->item.added tv usec = tv usec;
  if (!bus expire list add (list, &item->item))
    dbus assert not reached ("out of memory");
  next_interval =
    do expiration with monotonic time (list, tv sec not expired,
                                           tv usec not expired);
  dbus assert (item->expire count == 0);
 dbus verbose ("next interval = \daggerd\n", next interval);
 dbus assert (next interval == 1);
  next_interval =
    do expiration with monotonic time (list, tv sec expired,
                                          tv usec expired);
  dbus assert (item->expire count == 1);
  dbus verbose ("next interval = \dotsd\n", next interval);
  dbus assert (next interval == -1);
  next_interval =
    do expiration with monotonic time (list, tv sec past,
                                           tv usec past);
  \label{eq:subus} \begin{array}{l} \text{dbus} \text{--} \text{assert} \text{ (item->} \text{expire count } == 1)\text{;} \end{array}dbus verbose ("next interval = \daggerd\n", next interval);
  dbus assert (next interval == 1000 + EXPIRE AFTER);
 bus expire list remove (list, &item->item);
 dbus free (item);
 bus expire list free (list);
 dbus loop unref (loop);
 result = TRUE;oom:
  return result;
#endif /* DBUS_BUILD_TESTS */
```
}

&tv\_usec\_expired, EXPIRE AFTER);

```
File = expirelist.h 
/* -* - mode: C; c-file-style: "gnu"; indent-tabs-mode: nil; -*-*//* expirelist.h List of stuff that expires
 *
 * Copyright (C) 2003 Red Hat, Inc.
 *
* Licensed under the Academic Free License version 2.1
 *
 * This program is free software; you can redistribute it and/or 
modify
 * it under the terms of the GNU General Public License as published 
by
 * the Free Software Foundation; either version 2 of the License, or
 * (at your option) any later version.
 *
 * This program is distributed in the hope that it will be useful,
 * but WITHOUT ANY WARRANTY; without even the implied warranty of
 * MERCHANTABILITY or FITNESS FOR A PARTICULAR PURPOSE. See the
 * GNU General Public License for more details.
 *
 * You should have received a copy of the GNU General Public License
 * along with this program; if not, write to the Free Software
 * Foundation, Inc., 51 Franklin Street, Fifth Floor, Boston, MA 
02110-1301 USA
 *
 */
#ifndef BUS EXPIRE LIST H
#define BUS EXPIRE LIST H
#include <dbus/dbus.h>
#include <dbus/dbus-list.h>
#include <dbus/dbus-mainloop.h>
typedef struct BusExpireList BusExpireList;
typedef struct BusExpireItem BusExpireItem;
typedef dbus_bool_t (* BusExpireFunc) (BusExpireList *list,
                                       DBusList *link,
                                       void *data);
/* embed this in a child expire item struct */
struct BusExpireItem
{
  long added tv sec; /**< Time we were added (seconds component) */
 long added tv usec; /**< Time we were added (microsec component) */
};
```
BusExpireList\* bus expire list new (DBusLoop \*loop, int expire after, BusExpireFunc expire func, void \*data); void bus expire list free (BusExpireList \*list); void bus expire list recheck immediately (BusExpireList \*list); void bus expire list remove link (BusExpireList \*list, DBusList \*link); dbus bool t bus expire list remove (BusExpireList \*list, BusExpireItem \*item); DBusList\* bus expire list get first link (BusExpireList \*list); DBusList\* bus expire list get next link (BusExpireList \*list, DBusList \*link); dbus bool t bus expire list add (BusExpireList \*list, BusExpireItem \*item); void bus expire list add link (BusExpireList \*list, DBusList \*link); dbus bool t bus expire list contains item (BusExpireList \*list, BusExpireItem \*item); void bus expire list unlink (BusExpireList \*list, DBusList \*link); /\* this macro and function are semi-related utility functions, not really part of the \* BusExpireList API \*/ #define ELAPSED MILLISECONDS SINCE(orig tv sec, orig tv usec, \ now tv sec, now tv usec)  $\setminus$ (((double) (now tv sec) - (double) (orig tv sec)) \* 1000.0 +  $\setminus$ ((double) (now tv usec) - (double) (orig tv usec)) /  $1000.0$ )

void bus expire timeout set interval (DBusTimeout \*timeout, int next interval); #endif /\* BUS\_EXPIRE\_LIST\_H \*/ File = external-failed.auth-script ## this tests that auth of type EXTERNAL without credentials will fail SERVER NO\_CREDENTIALS ## verify that prior to doing anything, we haven't authed as anyone EXPECT\_HAVE\_NO\_CREDENTIALS SEND 'AUTH EXTERNAL USERID HEX' EXPECT\_COMMAND REJECTED EXPECT\_STATE WAITING\_FOR\_INPUT ## verify that we still haven't authed as anyone EXPECT\_HAVE\_NO\_CREDENTIALS File = external-root.auth-script ## this tests we can auth EXTERNAL as ourselves, with root credentials UNIX\_ONLY SERVER ROOT\_CREDENTIALS ## 30 is ASCII '0' in hex SEND 'AUTH EXTERNAL 30' EXPECT\_COMMAND OK EXPECT\_STATE WAITING\_FOR\_INPUT SEND 'BEGIN' EXPECT\_STATE AUTHENTICATED File = external-silly.auth-script ## this tests we can't auth if socket reports silly credentials but we ask for our own uid SERVER ## verify that prior to doing anything, we haven't authed as anyone EXPECT\_HAVE\_NO\_CREDENTIALS SILLY\_CREDENTIALS SEND 'AUTH EXTERNAL USERID\_HEX' EXPECT\_COMMAND REJECTED EXPECT\_STATE WAITING\_FOR\_INPUT

## verify that we still haven't authed as anyone EXPECT\_HAVE\_NO\_CREDENTIALS File = external-successful.auth-script ## this tests a successful auth of type EXTERNAL SERVER ## verify that prior to doing anything, we haven't authed as anyone EXPECT\_HAVE\_NO\_CREDENTIALS SEND 'AUTH EXTERNAL USERID\_HEX' EXPECT\_COMMAND OK EXPECT\_STATE WAITING\_FOR\_INPUT SEND 'BEGIN' EXPECT\_STATE AUTHENTICATED ## verify that we now have some credentials EXPECT\_HAVE\_SOME\_CREDENTIALS File = extra-bytes.auth-script ## this tests that we have the expected extra bytes at the end SERVER SEND 'AUTH EXTERNAL USERID\_HEX' EXPECT\_COMMAND OK EXPECT\_STATE WAITING\_FOR\_INPUT SEND 'BEGIN\r\nHello' EXPECT STATE AUTHENTICATED WITH UNUSED BYTES EXPECT UNUSED 'Hello\r\n' EXPECT\_STATE AUTHENTICATED File = fail-after-n-attempts.auth-script ## this tests that after retrying too often we fail SERVER NO\_CREDENTIALS # 1 SEND 'AUTH EXTERNAL USERID\_HEX' EXPECT\_COMMAND REJECTED EXPECT\_STATE WAITING\_FOR\_INPUT # 2 SEND 'AUTH EXTERNAL USERID\_HEX'

EXPECT\_COMMAND REJECTED EXPECT\_STATE WAITING\_FOR\_INPUT # 3 SEND 'AUTH EXTERNAL USERID\_HEX' EXPECT\_COMMAND REJECTED EXPECT\_STATE WAITING\_FOR\_INPUT # 4 SEND 'AUTH EXTERNAL USERID\_HEX' EXPECT\_COMMAND REJECTED EXPECT\_STATE WAITING\_FOR\_INPUT # 5 SEND 'AUTH EXTERNAL USERID\_HEX' EXPECT\_COMMAND REJECTED EXPECT\_STATE WAITING\_FOR\_INPUT # 6 SEND 'AUTH EXTERNAL USERID\_HEX' EXPECT\_COMMAND REJECTED EXPECT\_STATE NEED\_DISCONNECT File = fallback.auth-script ## this tests that a client can fallback to a secondary auth mech CLIENT ## Will try EXTERNAL by default first without first calling AUTH alone. EXPECT\_COMMAND AUTH SEND 'REJECTED EXTERNAL DBUS COOKIE SHA1 DBUS TEST NONEXISTENT MECH' ## And this time we get DBUS COOKIE SHA1 EXPECT\_COMMAND AUTH ## of course real DBUS COOKIE SHA1 would not send this here... SEND 'OK 1234deadbeef' EXPECT\_COMMAND BEGIN EXPECT\_STATE AUTHENTICATED File = file-boilerplate.c  $/* -* -$  mode: C; c-file-style: "gnu"; indent-tabs-mode: nil; -\*- \*/ /\* FILENAME BRIEF FILE DESCRIPTION
```
*
 * Copyright (C) YEAR COPYRIGHT HOLDER
 *
 * Licensed under the Academic Free License version 2.1
 * 
 * This program is free software; you can redistribute it and/or 
modify
 * it under the terms of the GNU General Public License as published 
by
 * the Free Software Foundation; either version 2 of the License, or
* (at your option) any later version.
 *
 * This program is distributed in the hope that it will be useful,
 * but WITHOUT ANY WARRANTY; without even the implied warranty of
 * MERCHANTABILITY or FITNESS FOR A PARTICULAR PURPOSE. See the
 * GNU General Public License for more details.
 * 
 * You should have received a copy of the GNU General Public License
 * along with this program; if not, write to the Free Software
 * Foundation, Inc., 51 Franklin Street, Fifth Floor, Boston, MA 
02110-1301 USA
 *
 */
#ifndef DBUS_FOO_H
#define DBUS_FOO_H
#endif /* DBUS_FOO_H */
File = FindDoxygen.cmake 
find_program(DOXYGEN_EXECUTABLE NAMES doxygen DOC "doxygen 
executable")
mark as advanced(DOXYGEN EXECUTABLE)
File = FindGLIB.cmake 
# - Try to find the GLIB library
# Once done this will define
#
# GLIB FOUND - system has GLIB
# GLIB_INCLUDES - the GLIB include directories
# GLIB LIBRARIES - The libraries needed to use GLIB
if (WIN32)
INCLUDE(MacroGetenvWinPath)
```

```
MACRO GETENV WIN PATH( program FILES DIR PROGRAMFILES)
FIND PATH(GLIB INCLUDE DIR glib.h
    ${_program_FILES_DIR}/glib/include/glib-2.0
\lambda# search for GLIB in the default install directory for applications 
(default of (n)make install)
FIND_LIBRARY(GLIB_LIBRARY NAMES glib-2.0
    PATHS
    ${_program_FILES_DIR}/glib/lib
\lambdaif (GLIB_LIBRARY AND GLIB_INCLUDE_DIR)
    set(GLIB_FOUND TRUE)
   set(CMAKE INCLUDE PATH ${CMAKE INCLUDE PATH} ${GLIB INCLUDES})
   set(CMAKE LIBRARY PATH ${CMAKE LIBRARY PATH} ${GLIB LIBRARIES})
endif (GLIB LIBRARY AND GLIB INCLUDE DIR)
if (GLIB_FOUND)
    if (NOT GLIB_FIND_QUIETLY)
       message(STATUS "Found GLIB: ${GLIB_LIBRARY}")
    endif (NOT GLIB_FIND_QUIETLY)
else (GLIB_FOUND)
    if (GLIB_FIND_REQUIRED)
       message(FATAL_ERROR "Could NOT find GLIB library")
   endif (GLIB FIND REQUIRED)
endif (GLIB_FOUND)
endif (WIN32)
File = FindLibExpat.cmake 
# - Try to find LIBEXPAT
# Once done this will define
#
# LIBEXPAT FOUND - system has LIBEXPAT
# LIBEXPAT_INCLUDE_DIR - the LIBEXPAT include directory
# LIBEXPAT_LIBRARIES - the libraries needed to use LIBEXPAT
# LIBEXPAT_DEFINITIONS - Compiler switches required for using 
LIBEXPAT
if (LIBEXPAT_INCLUDE_DIR AND LIBEXPAT_LIBRARIES)
     # in cache already
    SET(LIBEXPAT_FOUND TRUE)
```

```
else (LIBEXPAT_INCLUDE_DIR AND LIBEXPAT_LIBRARIES)
     IF (WIN32)
           file(TO_CMAKE_PATH_"$ENV{PROGRAMFILES}" progFiles)
           find_FILE(LIBEXPAT_DIR expat Source/lib/expat.h
                  PATHS
                  "${_progFiles}"
           \left( \right) if (LIBEXPAT_DIR)
            set (_LIBEXPATIncDir ${LIBEXPAT_DIR}/Source/lib)
            set (LIBEXPATLinkDir ${LIBEXPAT_DIR}/libs)
         endif (LIBEXPAT_DIR)
     ELSE (WIN32)
        # use pkg-config to get the directories and then use these 
values
         # in the FIND_PATH() and FIND_LIBRARY() calls
         INCLUDE(UsePkgConfig)
        PKGCONFIG(LIBEXPAT-2.0 LIBEXPATIncDir LIBEXPATLinkDir
_LIBEXPATLinkFlags _LiIconvCflags)
        SET(LIBEXPAT_DEFINITIONS ${ LIBEXPATCflags})
     ENDIF (WIN32)
    FIND PATH(LIBEXPAT INCLUDE DIR expat.h
       PATHS
      ${_LIBEXPATIncDir}
      PATH SUFFIXES LIBEXPAT
    \lambda FIND_LIBRARY(LIBEXPAT_LIBRARIES NAMES expat libexpat
       PATHS
       ${_LIBEXPATLinkDir}
    \lambda if (LIBEXPAT_INCLUDE_DIR AND LIBEXPAT_LIBRARIES)
        set(LIBEXPAT_FOUND TRUE)
    endif (LIBEXPAT INCLUDE DIR AND LIBEXPAT LIBRARIES)
     if (LIBEXPAT_FOUND)
       if (NOT LIBEXPAT_FIND_QUIETLY)
         message(STATUS "Found libexpat: ${LIBEXPAT_LIBRARIES}")
      endif (NOT LIBEXPAT FIND QUIETLY)
     else (LIBEXPAT_FOUND)
       if (LIBEXPAT_FIND_REQUIRED)
         message(SEND_ERROR "Could NOT find libexpat")
      endif (LIBEXPAT FIND REQUIRED)
    endif (LIBEXPAT_FOUND)
     MARK_AS_ADVANCED(LIBEXPAT_INCLUDE_DIR LIBEXPAT_LIBRARIES)
```

```
endif (LIBEXPAT INCLUDE DIR AND LIBEXPAT LIBRARIES)
```

```
File = FindLibTom, Cmake# - Try to find LibIconv
# Once done this will define
#
# LIBICONV FOUND - system has LibIconv
# LIBICONV_INCLUDE_DIR - the LibIconv include directory
# LIBICONV_LIBRARIES - the libraries needed to use LibIconv
# LIBICONV_DEFINITIONS - Compiler switches required for using 
LibIconv
if (LIBICONV_INCLUDE_DIR AND LIBICONV_LIBRARIES)
     # in cache already
     SET(LIBICONV_FOUND TRUE)
else (LIBICONV_INCLUDE_DIR AND LIBICONV_LIBRARIES)
     IF (NOT WIN32)
       MESSAGE(FATAL ERROR "Please set this to the correct values!")
         # use pkg-config to get the directories and then use these 
values
         # in the FIND_PATH() and FIND_LIBRARY() calls
         INCLUDE(UsePkgConfig)
        PKGCONFIG(libiconv-1.9 LibIconvIncDir LibIconvLinkDir
_LibIconvLinkFlags _LiIconvCflags)
        SET(LIBICONV DEFINITIONS ${ LibIconvCflags})
     ENDIF (NOT WIN32)
    FIND PATH(LIBICONV INCLUDE DIR iconv.h
       PATHS
      ${_LibIconvIncDir}
      PATH SUFFIXES libiconv
    \lambda FIND_LIBRARY(LIBICONV_LIBRARIES NAMES iconv libiconv
       PATHS
       ${_LibIconvLinkDir}
    \lambda if (LIBICONV_INCLUDE_DIR AND LIBICONV_LIBRARIES)
       set(LIBICONV FOUND TRUE)
    endif (LIBICONV INCLUDE DIR AND LIBICONV LIBRARIES)
     if (LIBICONV_FOUND)
       if (NOT LibIconv_FIND_QUIETLY)
         message(STATUS "Found LibIconv: ${LIBICONV_LIBRARIES}")
       endif (NOT LibIconv_FIND_QUIETLY)
     else (LIBICONV_FOUND)
       if (LibIconv_FIND_REQUIRED)
         message(SEND_ERROR "Could NOT find LibIconv")
```

```
endif (LibIconv_FIND_REQUIRED)
     endif (LIBICONV_FOUND)
    MARK AS ADVANCED(LIBICONV INCLUDE DIR LIBICONV LIBRARIES)
endif (LIBICONV INCLUDE DIR AND LIBICONV LIBRARIES)
File = qlib-2.0.m4# Configure paths for GLIB
# Owen Taylor 1997-2001
dnl AM_PATH_GLIB_2_0([MINIMUM-VERSION, [ACTION-IF-FOUND [, ACTION-IF-
NOT-FOUND [, MODULES]]]])
dnl Test for GLIB, and define GLIB CFLAGS and GLIB LIBS, if gmodule,
gobject,
dnl gthread, or gio is specified in MODULES, pass to pkg-config
dnl
AC_DEFUN([AM_PATH_GLIB_2_0],
[dnl 
dnl Get the cflags and libraries from pkg-config
dnl
AC ARG ENABLE(glibtest, [ --disable-glibtest do not try to
compile and run a test GLIB program],
                , enable_glibtest=yes)
   pkg_config_args=glib-2.0
   for module in . $4
   do
       case "$module" in
          gmodule) 
              pkg_config_args="$pkg_config_args gmodule-2.0"
          ;;
          gmodule-no-export) 
             pkg config args="$pkg config args gmodule-no-export-2.0"
          ;;
          gobject) 
              pkg_config_args="$pkg_config_args gobject-2.0"
          ;;
          gthread) 
             pkg config args="$pkg config args gthread-2.0"
          ;;
          gio*) 
              pkg_config_args="$pkg_config_args $module-2.0"
          ;;
       esac
   done
  PKG PROG PKG CONFIG([0.16])
```

```
 no_glib=""
  if test "x$PKG CONFIG" = x ; then
     no_glib=yes
     PKG_CONFIG=no
   fi
 min glib version=ifelse([$1], ,2.0.0,$1)
 AC MSG CHECKING(for GLIB - version >= $min qlib version)
   if test x$PKG_CONFIG != xno ; then
     ## don't try to run the test against uninstalled libtool libs
    if $PKG CONFIG --uninstalled $pkg config args; then
        echo "Will use uninstalled version of GLib found in 
PKG_CONFIG_PATH"
        enable_glibtest=no
     fi
    if $PKG CONFIG --atleast-version $min glib version
$pkg_config_args; then
        :
     else
        no_glib=yes
     fi
   fi
  if test x''$no glib" = x ; then
    GLIB GENMARSHAL=`$PKG CONFIG --variable=glib genmarshal glib-2.0`
    GOBJECT QUERY=`$PKG CONFIG --variable=gobject query glib-2.0`
    GLIB_MKENUMS=`$PKG_CONFIG --variable=glib_mkenums glib-2.0`
    GLIB COMPILE RESOURCES=`$PKG CONFIG --
variable=glib compile resources gio-2.0`
    GLIB CFLAGS=`$PKG CONFIG --cflags $pkg_config_args`
    GLIB LIBS=`$PKG CONFIG --libs $pkg config args`
    glib config major version=`$PKG CONFIG --modversion glib-2.0 | \
           sed 's/\([[0-9]]*\).\([[0-9]]*\).\([[0-9]]*\)/\1/'`
    glib config minor version=`$PKG CONFIG --modversion glib-2.0 | \
           sed 's/\([[0-9]]*\).\([[0-9]]*\).\([[0-9]]*\)/\2/'`
    glib config micro version=`$PKG CONFIG --modversion glib-2.0 | \
           sed 's/\([[0-9]]*\).\([[0-9]]*\).\([[0-9]]*\)/\3/'`
    if test "x$enable glibtest" = "xyes" ; then
      ac_save_CFLAGS="$CFLAGS"
       ac_save_LIBS="$LIBS"
       CFLAGS="$CFLAGS $GLIB_CFLAGS"
       LIBS="$GLIB_LIBS $LIBS"
dnl
dnl Now check if the installed GLIB is sufficiently new. (Also sanity
dnl checks the results of pkg-config to some extent)
dnl
       rm -f conf.glibtest
       AC_TRY_RUN([
```

```
#include <glib.h>
#include <stdio.h>
#include <stdlib.h>
int 
main ()
{
  unsigned int major, minor, micro;
 char *tmp_version;
   fclose (fopen ("conf.glibtest", "w"));
   /* HP/UX 9 (%@#!) writes to sscanf strings */
  tmp version = g strdup("\frac{1}{2}min glib version");
  if (sscanf(tmp_version, "%u.%u.%u", &major, &minor, &micro) != 3) {
    printf("%s, bad version string\n", "$min glib version");
     ext(1); }
   if ((glib_major_version != $glib_config_major_version) ||
      (glib minor version != $glib confiq minor version) ||
      (glib micro version != $glib config micro version))
     {
       printf("\n*** 'pkg-config --modversion glib-2.0' returned 
%d.%d.%d, but GLIB (%d.%d.%d)\n", 
             $glib config major version, $glib config minor version,
$glib config micro version,
             glib major version, glib minor version,
glib_micro_version);
       printf ("*** was found! If pkg-config was correct, then it is 
best\n");
       printf ("*** to remove the old version of GLib. You may also be 
able to fix the error\ln");
       printf("*** by modifying your LD_LIBRARY_PATH enviroment 
variable, or by editing\n");
       printf("*** /etc/ld.so.conf. Make sure you have run ldconfig if 
that is\ln");
      printf("*** required on your system.\n");
       printf("*** If pkg-config was wrong, set the environment 
variable PKG CONFIG PATH\n");
       printf("*** to point to the correct configuration files\n");
     } 
   else if ((glib_major_version != GLIB_MAJOR_VERSION) ||
          (glib_minor_version != GLIB_MINOR_VERSION) ||
           (glib micro version != GLIB MICRO VERSION))
     {
       printf("*** GLIB header files (version %d.%d.%d) do not 
match\n",
          GLIB_MAJOR_VERSION, GLIB_MINOR_VERSION, GLIB_MICRO_VERSION);
       printf("*** library (version %d.%d.%d)\n",
           glib major version, glib minor version, glib micro version);
     }
```

```
 else
     {
       if ((glib_major_version > major) ||
        ((glib_major_version == major) && (glib_minor_version >
minor)) ||
        ((glib major version == major) && (glib minor version ==
minor) && (glib_micro_version >= micro)))
       {
         return 0;
        }
      else
\{ printf("\n*** An old version of GLIB (%u.%u.%u) was found.\n",
               glib major version, glib minor version,
glib_micro_version);
         printf("*** You need a version of GLIB newer than %u.%u.%u. 
The latest version of\n",
             major, minor, micro);
         printf("*** GLIB is always available from 
ftp://ftp.gtk.org.\n");
        printf("***\n");
         printf("*** If you have already installed a sufficiently new 
version, this error\n");
         printf("*** probably means that the wrong copy of the pkg-
config shell script is\n");
         printf("*** being found. The easiest way to fix this is to 
remove the old version\n");
         printf("*** of GLIB, but you can also set the PKG_CONFIG 
environment to point to the\n");
         printf("*** correct copy of pkg-config. (In this case, you 
will have to\n");
         printf("*** modify your LD_LIBRARY_PATH enviroment variable, 
or edit /etc/ld.so.conf\n");
         printf("*** so that the correct libraries are found at run-
time))\n\timesn");
      }
     }
  return 1;
}
],, no_glib=yes, [echo $ac_n "cross compiling; assumed OK... $ac_c"])
        CFLAGS="$ac_save_CFLAGS"
        LIBS="$ac_save_LIBS"
      fi
   fi
  if test "x$no glib" = x ; then
      AC_MSG_RESULT(yes (version 
$glib config major version.$glib config minor version.$glib config mic
ro_version))
     ifelse([$2], , :, [$2])
   else
      AC_MSG_RESULT(no)
      if test "$PKG_CONFIG" = "no" ; then
```

```
 echo "*** A new enough version of pkg-config was not found."
        echo "*** See http://www.freedesktop.org/software/pkgconfig/"
      else
        if test -f conf.glibtest ; then
         :
        else
           echo "*** Could not run GLIB test program, checking why..."
          ac_save_CFLAGS="$CFLAGS"
           ac_save_LIBS="$LIBS"
           CFLAGS="$CFLAGS $GLIB_CFLAGS"
          LIBS="$LIBS $GLIB LIBS"
           AC_TRY_LINK([
#include <glib.h>
#include <stdio.h>
], [ return ((glib major version) || (glib minor version) ||
(glib micro version)); ],
         [ echo "*** The test program compiled, but did not run. This 
usually means"
           echo "*** that the run-time linker is not finding GLIB or 
finding the wrong"
           echo "*** version of GLIB. If it is not finding GLIB, you'll 
need to set your"
           echo "*** LD_LIBRARY_PATH environment variable, or edit 
/etc/ld.so.conf to point"
           echo "*** to the installed location Also, make sure you 
have run ldconfig if that"
           echo "*** is required on your system"
        echo "***"
           echo "*** If you have an old version installed, it is best 
to remove it, although"
           echo "*** you may also be able to get things to work by 
modifying LD_LIBRARY_PATH" ],
         [ echo "*** The test program failed to compile or link. See 
the file config.log for the"
           echo "*** exact error that occured. This usually means GLIB 
is incorrectly installed."])
           CFLAGS="$ac_save_CFLAGS"
           LIBS="$ac_save_LIBS"
        fi
      fi
      GLIB_CFLAGS=""
      GLIB_LIBS=""
      GLIB_GENMARSHAL=""
      GOBJECT_QUERY=""
      GLIB_MKENUMS=""
     GLIB_COMPILE_RESOURCES=""
     ifelse([$3], , :, [$3])
   fi
   AC_SUBST(GLIB_CFLAGS)
  AC_SUBST(GLIB_LIBS)
 AC SUBST(GLIB GENMARSHAL)
   AC_SUBST(GOBJECT_QUERY)
```

```
 AC_SUBST(GLIB_MKENUMS)
  AC SUBST(GLIB COMPILE RESOURCES)
   rm -f conf.glibtest
])
File = qlib-2.0.m4.~1~# Configure paths for GLIB
# Owen Taylor 1997-2001
dnl AM PATH_GLIB_2_0([MINIMUM-VERSION, [ACTION-IF-FOUND [, ACTION-IF-
NOT-FOUND [, MODULES]]]])
dnl Test for GLIB, and define GLIB CFLAGS and GLIB LIBS, if gmodule,
gobject,
dnl gthread, or gio is specified in MODULES, pass to pkg-config
dnl
AC DEFUN([AM PATH GLIB 2 0],
[dnl 
dnl Get the cflags and libraries from pkg-config
dnl
AC ARG ENABLE(glibtest, [ --disable-glibtest do not try to
compile and run a test GLIB program],
                , enable_glibtest=yes)
   pkg_config_args=glib-2.0
   for module in . $4
   do
       case "$module" in
          gmodule) 
              pkg_config_args="$pkg_config_args gmodule-2.0"
          ;;
          gmodule-no-export) 
              pkg_config_args="$pkg_config_args gmodule-no-export-2.0"
          ;;
          gobject) 
             pkg config args="$pkg config args gobject-2.0"
          ;;
          gthread) 
             pkg config args="$pkg config args gthread-2.0"
          ;;
          gio*) 
             pkg config args="$pkg config args $module-2.0"
          ;;
       esac
   done
  PKG_PROG_PKG_CONFIG([0.16])
   no_glib=""
```

```
if test "x$PKG CONFIG" = x ; then
    no_glib=yes
     PKG_CONFIG=no
   fi
 min glib version=ifelse([$1], ,2.0.0,$1)AC MSG CHECKING(for GLIB - version >= $min glib version)
  if test x$PKG_CONFIG != xno ; then
     ## don't try to run the test against uninstalled libtool libs
    if $PKG CONFIG --uninstalled $pkg config args; then
        echo "Will use uninstalled version of GLib found in 
PKG_CONFIG_PATH"
        enable_glibtest=no
     fi
    if $PKG CONFIG --atleast-version $min glib version
$pkg_config_args; then
        :
     else
        no_glib=yes
     fi
   fi
  if test x''$no qlib" = x ; then
    GLIB GENMARSHAL=`$PKG CONFIG --variable=glib genmarshal glib-2.0`
    GOBJECT QUERY=`$PKG CONFIG --variable=gobject query glib-2.0`
    GLIB MKENUMS=`$PKG CONFIG --variable=glib mkenums glib-2.0`
    GLIB COMPILE RESOURCES=`$PKG CONFIG --
variable=glib compile resources gio-2.0`
    GLIB CFLAGS=`$PKG CONFIG --cflags $pkg_config_args`
    GLIB LIBS=`$PKG CONFIG --libs $pkg config args`
    glib config major version=`$PKG CONFIG --modversion glib-2.0 | \
           sed 's/\([[0-9]]*\).\([[0-9]]*\).\([[0-9]]*\)/\1/'`
    glib config minor version=`$PKG CONFIG --modversion glib-2.0 | \
           sed 's/\([[0-9]]*\).\([[0-9]]*\).\([[0-9]]*\)/\2/'`
    glib config micro version=`$PKG CONFIG --modversion glib-2.0 | \
           sed 's/\([[0-9]]*\).\([[0-9]]*\).\([[0-9]]*\)/\3/'`
    if test "x$enable glibtest" = "xyes" ; then
      ac_save_CFLAGS="$CFLAGS"
       ac_save_LIBS="$LIBS"
       CFLAGS="$CFLAGS $GLIB_CFLAGS"
       LIBS="$GLIB_LIBS $LIBS"
dnl
dnl Now check if the installed GLIB is sufficiently new. (Also sanity
dnl checks the results of pkg-config to some extent)
dnl
       rm -f conf.glibtest
       AC_TRY_RUN([
#include <glib.h>
#include <stdio.h>
```

```
#include <stdlib.h>
int 
main ()
{
  unsigned int major, minor, micro;
 char *tmp version;
   fclose (fopen ("conf.glibtest", "w"));
   /* HP/UX 9 (%@#!) writes to sscanf strings */
  tmp version = g strdup("$min glib version");
  if (sscanf(tmp version, "%u.%u.%u", &major, &minor, &micro) != 3) {
     printf("%s, bad version string\n", "$min glib version");
     ext(1); }
   if ((glib_major_version != $glib_config_major_version) ||
       (glib_minor_version != $glib_config_minor_version) ||
      (glib micro version != $glib config micro version))
     {
       printf("\n*** 'pkg-config --modversion glib-2.0' returned 
%d.%d.%d, but GLIB (%d.%d.%d)\n", 
             $glib config major version, $glib config minor version,
$glib config micro version,
             glib major version, glib minor version,
glib_micro_version);
       printf ("*** was found! If pkg-config was correct, then it is
best\n");
       printf ("*** to remove the old version of GLib. You may also be 
able to fix the error\ln");
       printf("*** by modifying your LD_LIBRARY_PATH enviroment 
variable, or by editing\n");
       printf("*** /etc/ld.so.conf. Make sure you have run ldconfig if 
that is\ln");
       printf("*** required on your system.\n");
       printf("*** If pkg-config was wrong, set the environment 
variable PKG CONFIG PATH\n");
       printf("*** to point to the correct configuration files\n");
 } 
   else if ((glib_major_version != GLIB_MAJOR_VERSION) ||
          (glib_minor_version != GLIB_MINOR_VERSION) ||
           (glib_micro_version != GLIB_MICRO_VERSION))
\{ printf("*** GLIB header files (version %d.%d.%d) do not 
match\n",
          GLIB_MAJOR_VERSION, GLIB_MINOR_VERSION, GLIB_MICRO_VERSION);
       printf("*** library (version %d.%d.%d)\n",
          glib major version, glib minor version, glib micro version);
     }
   else
     {
```

```
 if ((glib_major_version > major) ||
        ((glib major version == major) && (glib minor version >
minor)) ||
        ((glib major version == major) && (glib minor version ==
minor) && (glib_micro_version >= micro)))
\{\} return 0;
        }
      else
       {
         printf("\n*** An old version of GLIB (%u.%u.%u) was found.\n",
               glib major version, glib minor version,
glib_micro_version);
        printf("*** You need a version of GLIB newer than u.\The latest version of\n",
             major, minor, micro);
         printf("*** GLIB is always available from 
ftp://ftp.gtk.org.\n");
        printf("***\n");
         printf("*** If you have already installed a sufficiently new 
version, this error\n");
         printf("*** probably means that the wrong copy of the pkg-
config shell script is\n");
         printf("*** being found. The easiest way to fix this is to 
remove the old version\n");
         printf("*** of GLIB, but you can also set the PKG_CONFIG 
environment to point to the\ln");
         printf("*** correct copy of pkg-config. (In this case, you 
will have to\n");
        printf("*** modify your LD LIBRARY PATH enviroment variable,
or edit /etc/ld.so.conf\n");
         printf("*** so that the correct libraries are found at run-
time))\n\timesn");
       }
     }
  return 1;
}
],, no glib=yes, [echo $ac n "cross compiling; assumed OK... $ac c"])
        CFLAGS="$ac_save_CFLAGS"
        LIBS="$ac_save_LIBS"
      fi
   fi
  if test "x$no qlib" = x; then
      AC_MSG_RESULT(yes (version 
$glib_config_major_version.$glib_config_minor_version.$glib_config_mic
ro_version))
     ifelse([$2], , :, [$2])
   else
      AC_MSG_RESULT(no)
     if test "$PKG CONFIG" = "no" ; then
        echo "*** A new enough version of pkg-config was not found."
        echo "*** See http://www.freedesktop.org/software/pkgconfig/"
```

```
 else
        if test -f conf.glibtest ; then
        :
        else
           echo "*** Could not run GLIB test program, checking why..."
          ac save CFLAGS="$CFLAGS"
          ac save LIBS="$LIBS"
           CFLAGS="$CFLAGS $GLIB_CFLAGS"
          LIBS="$LIBS $GLIB LIBS"
           AC_TRY_LINK([
#include <glib.h>
#include <stdio.h>
], [ return ((glib major version) || (glib minor version) ||
(glib micro version)); ],
         [ echo "*** The test program compiled, but did not run. This 
usually means"
           echo "*** that the run-time linker is not finding GLIB or 
finding the wrong"
           echo "*** version of GLIB. If it is not finding GLIB, you'll 
need to set your"
           echo "*** LD_LIBRARY_PATH environment variable, or edit
/etc/ld.so.conf to point"
           echo "*** to the installed location Also, make sure you 
have run ldconfig if that"
           echo "*** is required on your system"
        echo "***"
           echo "*** If you have an old version installed, it is best 
to remove it, although"
           echo "*** you may also be able to get things to work by 
modifying LD_LIBRARY_PATH" ],
         [ echo "*** The test program failed to compile or link. See 
the file config.log for the"
           echo "*** exact error that occured. This usually means GLIB 
is incorrectly installed."])
           CFLAGS="$ac_save_CFLAGS"
           LIBS="$ac_save_LIBS"
        fi
      fi
      GLIB_CFLAGS=""
      GLIB_LIBS=""
      GLIB_GENMARSHAL=""
      GOBJECT_QUERY=""
      GLIB_MKENUMS=""
     GLIB COMPILE RESOURCES=""
     ifelse([$3], , :, [$3])
   fi
   AC_SUBST(GLIB_CFLAGS)
   AC_SUBST(GLIB_LIBS)
 AC SUBST(GLIB GENMARSHAL)
  AC_SUBST(GOBJECT_QUERY)
  AC_SUBST(GLIB_MKENUMS)
  AC SUBST(GLIB COMPILE RESOURCES)
```

```
 rm -f conf.glibtest
])
File = glib-gettext.m4 
# Copyright (C) 1995-2002 Free Software Foundation, Inc.
# Copyright (C) 2001-2003,2004 Red Hat, Inc.
#
# This file is free software, distributed under the terms of the GNU
# General Public License. As a special exception to the GNU General
# Public License, this file may be distributed as part of a program
# that contains a configuration script generated by Autoconf, under
# the same distribution terms as the rest of that program.
#
# This file can be copied and used freely without restrictions. It 
can
# be used in projects which are not available under the GNU Public 
License
# but which still want to provide support for the GNU gettext 
functionality.
#
# Macro to add for using GNU gettext.
# Ulrich Drepper <drepper@cygnus.com>, 1995, 1996
#
# Modified to never use included libintl. 
# Owen Taylor <otaylor@redhat.com>, 12/15/1998
#
# Major rework to remove unused code
# Owen Taylor <otaylor@redhat.com>, 12/11/2002
#
# Added better handling of ALL_LINGUAS from GNU gettext version 
# written by Bruno Haible, Owen Taylor <otaylor.redhat.com> 5/30/3002
#
# Modified to require ngettext
# Matthias Clasen <mclasen@redhat.com> 08/06/2004
#
# We need this here as well, since someone might use autoconf-2.5x
# to configure GLib then an older version to configure a package
# using AM_GLIB_GNU_GETTEXT
AC PREREQ(2.53)
dnl
dnl We go to great lengths to make sure that aclocal won't 
dnl try to pull in the installed version of these macros
dnl when running aclocal in the glib directory.
dnl
m4_copy([AC_DEFUN],[glib_DEFUN])
m4_copy([AC_REQUIRE],[glib_REQUIRE])
dnl
dnl At the end, if we're not within glib, we'll define the public
```
dnl definitions in terms of our private definitions. dnl # GLIB\_LC\_MESSAGES #------------------- glib\_DEFUN([GLIB\_LC\_MESSAGES], [AC CHECK HEADERS([locale.h]) if test \$ac cv header locale  $h = yes$ ; then AC\_CACHE\_CHECK([for LC\_MESSAGES], am\_cv\_val\_LC\_MESSAGES, [AC TRY LINK([#include <locale.h>], [return LC MESSAGES], am cv val LC MESSAGES=yes, am cv val LC MESSAGES=no)]) if test \$am cv val LC MESSAGES = yes; then AC DEFINE(HAVE LC MESSAGES, 1, [Define if your <locale.h> file defines LC\_MESSAGES.]) fi fi]) # GLIB\_PATH\_PROG\_WITH\_TEST #--------------------------- dnl GLIB\_PATH\_PROG\_WITH\_TEST(VARIABLE, PROG-TO-CHECK-FOR, dnl TEST-PERFORMED-ON-FOUND\_PROGRAM [, VALUE-IF-NOT-FOUND [, PATH]]) glib\_DEFUN([GLIB\_PATH\_PROG\_WITH\_TEST], [# Extract the first word of "\$2", so it can be a program name with args. set dummy  $$2;$  ac word=[ $$]2$ AC MSG CHECKING([for \$ac word]) AC CACHE VAL(ac cv path \$1,  $[case "5]$ \$1" in /\*) ac cv path  $$1="1$S}$ ] $$1" # Let the user override the test with a path.$  ;; \*) IFS="\${IFS= }"; ac\_save\_ifs="\$IFS"; IFS="\${IFS}:" for ac dir in ifelse([\$5], , \$PATH, [\$5]); do test -z "\$ac dir" && ac dir=. if test -f \$ac dir/\$ac word; then if [\$3]; then ac cv path \$1="\$ac dir/\$ac word" break fi fi done IFS="\$ac\_save\_ifs" dnl If no 4th arg is given, leave the cache variable unset, dnl so AC PATH PROGS will keep looking. ifelse( $[$4]$ ,,,  $[$  test -z " $[$]$ ac cv path  $$1"$  && ac cv path  $$1="4"$ ])dnl ;; esac])dnl \$1="\$ac\_cv\_path\_\$1" if test ifelse([\$4], , [-n "[\$]\$1"], ["[\$]\$1" != "\$4"]); then AC\_MSG\_RESULT([\$]\$1)

```
else
  AC_MSG_RESULT(no)
fi
AC_SUBST($1)dnl
])
# GLIB_WITH_NLS
#-----------------
glib_DEFUN([GLIB_WITH_NLS],
   dnl NLS is obligatory
   [USE_NLS=yes
     AC_SUBST(USE_NLS)
     gt_cv_have_gettext=no
     CATOBJEXT=NONE
     XGETTEXT=:
     INTLLIBS=
    AC CHECK HEADER(libintl.h,
     [gt cv func dgettext libintl="no"
      libintl extra libs=""
       #
       # First check in libc
 #
      AC CACHE CHECK([for ngettext in libc], gt cv func ngettext libc,
         [AC_TRY_LINK([
#include <libintl.h>
],
          [return !ngettext ("","", 1)],
       gt cv func ngettext libc=yes,
          gt_cv_func_ngettext_libc=no)
         ])
      if test "$gt cv func ngettext libc" = "yes" ; then
            AC CACHE CHECK([for dgettext in libc],
gt cv func dgettext libc,
            [AC_TRY_LINK([
#include <libintl.h>
\frac{1}{2},
                 [return !dgettext ("","")],
             gt cv func dgettext libc=yes,
                gt cv func dgettext libc=no)
            ])
       fi
      if test "$gt cv func ngettext libc" = "yes" ; then
        AC CHECK FUNCS(bind textdomain codeset)
       fi
       #
```

```
 # If we don't have everything we want, check in libintl
 #
      if test "$gt cv func dgettext libc" != "yes" \setminus|| test "$gt_cv_func_ngettext_libc" != "yes" \
          || test "$ac_cv_func_bind_textdomain_codeset" != "yes" ; then
        AC CHECK LIB(intl, bindtextdomain,
          [AC CHECK LIB(intl, ngettext,
               [AC_CHECK_LIB(intl, dgettext,
                           gt cv func dgettext_libintl=yes)])])
     if test "$gt cv func dgettext libintl" != "yes" ; then
       AC MSG CHECKING([if -liconv is needed to use gettext])
        AC_MSG_RESULT([])
       AC CHECK LIB(intl, ngettext,
           [AC_CHECK_LIB(intl, dcgettext,
                  [gt cv func dgettext libintl=yes
                libintl extra libs=-liconv],
                 :,-liconv)],
           :,-liconv)
         fi
 #
         # If we found libintl, then check in it for 
bind textdomain codeset();
        # we'll prefer libc if neither have bind textdomain codeset(),
         # and both have dgettext and ngettext
 #
        if test "$gt cv func dgettext libintl" = "yes" ; then
           glib_save_LIBS="$LIBS"
           LIBS="$LIBS -lintl $libintl_extra_libs"
          unset ac cv func bind textdomain codeset
          AC CHECK FUNCS(bind textdomain codeset)
           LIBS="$glib_save_LIBS"
          if test "$ac cv func bind textdomain codeset" = "yes" ; then
            gt cv func dgettext libc=no
           else
            if test "$qt cv func dgettext libc" = "yes" \setminus&& test "$gt_cv_func_ngettext_libc" = "yes"; then
              gt cv func dgettext libintl=no
             fi
           fi
         fi
       fi
      if test "$gt cv func dgettext libc" = "yes" \setminus|| test "$gt_cv_func_dgettext_libintl" = "yes"; then
        gt cv have gettext=yes
       fi
      if test "$gt cv func dgettext libintl" = "yes"; then
```

```
 INTLLIBS="-lintl $libintl_extra_libs"
       fi
      if test "$qt cv have qettext" = "yes"; then
     AC DEFINE (HAVE GETTEXT, 1,
        [Define if the GNU gettext() function is already present or 
preinstalled.])
     GLIB_PATH_PROG_WITH_TEST(MSGFMT, msgfmt,
       [test -z "`$ac dir/$ac word -h 2>&1 | grep 'dv '`"], no)dnl
     if test "$MSGFMT" != "no"; then
           glib_save_LIBS="$LIBS"
           LIBS="$LIBS $INTLLIBS"
       AC CHECK FUNCS (dcgettext)
        MSGFMT_OPTS=
       AC MSG CHECKING([if msgfmt accepts -c])
       GLIB_RUN_PROG([$MSGFMT -c -o /dev/null], [
msgid ""
msgstr ""
"Content-Type: text/plain; charset=UTF-8\n"
"Project-Id-Version: test 1.0\n"
"PO-Revision-Date: 2007-02-15 12:01+0100\n"
"Last-Translator: test <foo@bar.xx>\n"
"Language-Team: C <LL@li.org>\n"
"MIME-Version: 1.0\n"
"Content-Transfer-Encoding: 8bit\n"
], [MSGFMT OPTS=-c; AC MSG RESULT([yes])], [AC MSG RESULT([no])])
        AC_SUBST(MSGFMT_OPTS)
       AC PATH PROG(GMSGFMT, qmsqfmt, $MSGFMT)
       GLIB_PATH_PROG_WITH_TEST(XGETTEXT, xgettext,
          [test -z "`$ac dir/$ac word -h 2>&1 | grep '(HELP)'`"], :)
       AC_TRY_LINK(, [extern int _nl_msg_cat_cntr;
                  return _nl_msg_cat_cntr],
           [CATOBJEXT=.gmo 
              DATADIRNAME=share],
          [case $host in
         *-*-solaris*)dnl On Solaris, if bind textdomain codeset is in libc,
          dnl GNU format message catalog is always supported,
             dnl since both are added to the libc all together.
          dnl Hence, we'd like to go with DATADIRNAME=share and
          dnl and CATOBJEXT=.gmo in this case.
            AC CHECK FUNC(bind textdomain codeset,
             [CATOBJEXT=.gmo 
                DATADIRNAME=share],
             [CATOBJEXT=.mo
                DATADIRNAME=lib])
          ;;
         *-*-openbsd*) CATOBJEXT=.mo
             DATADIRNAME=share
          ;;
          *)
```

```
 CATOBJEXT=.mo
             DATADIRNAME=lib
           ;;
           esac])
           LIBS="$glib_save_LIBS"
        INSTOBJEXT=.mo
     else
        gt_cv_have_gettext=no
     fi
       fi
     ])
    if test "$gt cv have gettext" = "yes" ; then
      AC DEFINE (ENABLE NLS, 1,
         [always defined to indicate that i18n is enabled])
     fi
     dnl Test whether we really found GNU xgettext.
     if test "$XGETTEXT" != ":"; then
       dnl If it is not GNU xgettext we define it as : so that the
       dnl Makefiles still can work.
       if $XGETTEXT --omit-header /dev/null 2> /dev/null; then
         : ;
       else
         AC_MSG_RESULT(
         [found xgettext program is not GNU xgettext; ignore it])
         XGETTEXT=":"
       fi
     fi
     # We need to process the po/ directory.
     POSUB=po
    AC_OUTPUT_COMMANDS(
       [case "$CONFIG_FILES" in *po/Makefile.in*)
        sed -e "/POTFILES =/r po/POTFILES" po/Makefile.in >
po/Makefile
       esac])
     dnl These rules are solely for the distribution goal. While doing 
this
     dnl we only have to keep exactly one list of the available 
catalogs
     dnl in configure.ac.
     for lang in $ALL_LINGUAS; do
       GMOFILES="$GMOFILES $lang.gmo"
       POFILES="$POFILES $lang.po"
     done
     dnl Make all variables we use known to autoconf.
     AC_SUBST(CATALOGS)
     AC_SUBST(CATOBJEXT)
```

```
 AC_SUBST(DATADIRNAME)
     AC_SUBST(GMOFILES)
     AC_SUBST(INSTOBJEXT)
     AC_SUBST(INTLLIBS)
     AC_SUBST(PO_IN_DATADIR_TRUE)
    AC_SUBST(PO_IN_DATADIR_FALSE)
     AC_SUBST(POFILES)
     AC_SUBST(POSUB)
   ])
# AM_GLIB_GNU_GETTEXT
# -------------------
# Do checks necessary for use of gettext. If a suitable implementation 
# of gettext is found in either in libintl or in the C library,
# it will set INTLLIBS to the libraries needed for use of gettext
# and AC DEFINE() HAVE GETTEXT and ENABLE NLS. (The shell variable
# qt cv have qettext will be set to "yes".) It will also call
AC_SUBST()
# on various variables needed by the Makefile.in.in installed by 
# glib-gettextize.
dnl
glib_DEFUN([GLIB_GNU_GETTEXT],
  [AC_REQUIRE([AC_PROG_CC])dnl
  AC_REQUIRE([AC_HEADER_STDC])dnl
    GLIB_LC_MESSAGES
    GLIB_WITH_NLS
   if test "$qt cv have gettext" = "yes"; then
     if test "x$ALL LINGUAS" = "x"; then
        LINGUAS=
      else
       AC MSG CHECKING(for catalogs to be installed)
        NEW_LINGUAS=
        for presentlang in $ALL_LINGUAS; do
          useit=no
          if test "%UNSET%" != "${LINGUAS-%UNSET%}"; then
            desiredlanguages="$LINGUAS"
          else
            desiredlanguages="$ALL_LINGUAS"
          fi
          for desiredlang in $desiredlanguages; do
         # Use the presentlang catalog if desiredlang is
            # a. equal to presentlang, or
            # b. a variant of presentlang (because in this case,
            # presentlang can be used as a fallback for messages
            # which are not translated in the desiredlang 
catalog).
            case "$desiredlang" in
              "$presentlang"*) useit=yes;;
            esac
          done
```

```
 if test $useit = yes; then
            NEW_LINGUAS="$NEW_LINGUAS $presentlang"
          fi
        done
        LINGUAS=$NEW_LINGUAS
        AC_MSG_RESULT($LINGUAS)
      fi
      dnl Construct list of names of catalog files to be constructed.
      if test -n "$LINGUAS"; then
        for lang in $LINGUAS; do CATALOGS="$CATALOGS $lang$CATOBJEXT"; 
done
      fi
    fi
   dnl If the AC CONFIG AUX DIR macro for autoconf is used we possibly
    dnl find the mkinstalldirs script in another subdir but 
($top_srcdir).
    dnl Try to locate is.
   MKINSTALLDIRS=
   if test -n "$ac aux dir"; then
    MKINSTALLDIRS="$ac_aux_dir/mkinstalldirs"
    fi
    if test -z "$MKINSTALLDIRS"; then
     MKINSTALLDIRS="\$(top_srcdir)/mkinstalldirs"
    fi
   AC_SUBST(MKINSTALLDIRS)
    dnl Generate list of files to be processed by xgettext which will
    dnl be included in po/Makefile.
    test -d po || mkdir po
    if test "x$srcdir" != "x."; then
     if test "x'echo $srcdir | sed 's@/.*@@'`" = "x"; then
        posrcprefix="$srcdir/"
      else
        posrcprefix="../$srcdir/"
      fi
    else
     posrcprefix="../"
    fi
    rm -f po/POTFILES
   sed -e "/^#/d" -e "/^\$/d" -e "s,.*, $posrcprefix& \\\\," -e
"\$s/\(.*\) \\\\/\1/" \
     < $srcdir/po/POTFILES.in > po/POTFILES
   ])
# AM_GLIB_DEFINE_LOCALEDIR(VARIABLE)
# -------------------------------
# Define VARIABLE to the location where catalog files will
# be installed by po/Makefile.
glib_DEFUN([GLIB_DEFINE_LOCALEDIR],
[glib REQUIRE([GLIB GNU GETTEXT])dnl
```

```
glib_save_prefix="$prefix"
glib save exec prefix="$exec prefix"
glib save datarootdir="$datarootdir"
test "x$prefix" = xNONE && prefix=$ac_default_prefix
test "x$exec prefix" = xNONE && exec prefix=$prefix
datarootdir=`eval echo "${datarootdir}"`
if test "x$CATOBJEXT" = "x.mo" ; then
   localedir=`eval echo "${libdir}/locale"`
else
  localedir=`eval echo "${datadir}/locale"`
fi
prefix="$glib_save_prefix"
exec prefix="$glib save exec prefix"
datarootdir="$glib save datarootdir"
AC DEFINE UNQUOTED($1, "$localedir",
  [Define the location where the catalogs will be installed])
])
dnl
dnl Now the definitions that aclocal will find
dnl
ifdef(glib_configure_ac,[],[
AC_DEFUN([AM_GLIB_GNU_GETTEXT],[GLIB_GNU_GETTEXT($@)])
AC_DEFUN([AM_GLIB_DEFINE_LOCALEDIR],[GLIB_DEFINE_LOCALEDIR($@)])
])dnl
# GLIB_RUN_PROG(PROGRAM, TEST-FILE, [ACTION-IF-PASS], [ACTION-IF-
FAIL])
# 
# Create a temporary file with TEST-FILE as its contents and pass the
# file name to PROGRAM. Perform ACTION-IF-PASS if PROGRAM exits with
# 0 and perform ACTION-IF-FAIL for any other exit status.
AC_DEFUN([GLIB_RUN_PROG],
[cat >conftest.foo << ACEOF
$2
_ACEOF
if AC RUN LOG([$1 conftest.foo]); then
  m4_ifval([$3], [$3], [:])
m4_ifvaln([$4], [else $4])dnl
echo "$as me: failed input was:" >&AS MESSAGE LOG FD
sed 's/^/| /' conftest.foo >&AS MESSAGE LOG FD
fi])
File = qlib-qettext.m4.^1~# Copyright (C) 1995-2002 Free Software Foundation, Inc.
# Copyright (C) 2001-2003,2004 Red Hat, Inc.
#
# This file is free software, distributed under the terms of the GNU
```
# General Public License. As a special exception to the GNU General # Public License, this file may be distributed as part of a program # that contains a configuration script generated by Autoconf, under # the same distribution terms as the rest of that program. # # This file can be copied and used freely without restrictions. It can # be used in projects which are not available under the GNU Public License # but which still want to provide support for the GNU gettext functionality. # # Macro to add for using GNU gettext. # Ulrich Drepper <drepper@cygnus.com>, 1995, 1996 # # Modified to never use included libintl. # Owen Taylor <otaylor@redhat.com>, 12/15/1998 # # Major rework to remove unused code # Owen Taylor <otaylor@redhat.com>, 12/11/2002 # # Added better handling of ALL\_LINGUAS from GNU gettext version # written by Bruno Haible, Owen Taylor <otaylor.redhat.com> 5/30/3002 # # Modified to require ngettext # Matthias Clasen <mclasen@redhat.com> 08/06/2004 # # We need this here as well, since someone might use autoconf-2.5x # to configure GLib then an older version to configure a package # using AM\_GLIB\_GNU\_GETTEXT AC\_PREREQ(2.53) dnl dnl We go to great lengths to make sure that aclocal won't dnl try to pull in the installed version of these macros dnl when running aclocal in the glib directory. dnl m4\_copy([AC\_DEFUN],[glib\_DEFUN]) m4\_copy([AC\_REQUIRE],[glib\_REQUIRE]) dnl dnl At the end, if we're not within glib, we'll define the public dnl definitions in terms of our private definitions. dnl # GLIB\_LC\_MESSAGES #------------------- glib\_DEFUN([GLIB\_LC\_MESSAGES], [AC CHECK HEADERS([locale.h]) if test \$ac  $cv$  header locale  $h = yes$ ; then AC\_CACHE\_CHECK([for LC\_MESSAGES], am\_cv\_val\_LC\_MESSAGES, [AC TRY LINK([#include <locale.h>], [return LC MESSAGES], am cv val LC MESSAGES=yes, am cv val LC MESSAGES=no)])

```
if test $am cv val LC MESSAGES = yes; then
      AC_DEFINE(HAVE_LC_MESSAGES, 1,
         [Define if your <locale.h> file defines LC_MESSAGES.])
     fi
  fi])
# GLIB_PATH_PROG_WITH_TEST
#----------------------------
dnl GLIB_PATH_PROG_WITH_TEST(VARIABLE, PROG-TO-CHECK-FOR,
dnl TEST-PERFORMED-ON-FOUND_PROGRAM [, VALUE-IF-NOT-FOUND [, PATH]])
glib_DEFUN([GLIB_PATH_PROG_WITH_TEST],
[# Extract the first word of "$2", so it can be a program name with 
args.
set dummy $2; ac_word=[$]2
AC MSG CHECKING([for $ac word])
AC CACHE VAL(ac cv path $1,
[case "[$]$1" in
   /*)
 ac cv path $1="[$]$1" # Let the user override the test with a path.
  ;;
   *)
  IFS="${IFS= }"; ac_save_ifs="$IFS"; IFS="${IFS}:"
  for ac dir in ifelse([$5], , $PATH, [$5]); do
   test -z "$ac dir" && ac dir=.
    if test -f $ac dir/$ac word; then
       if [$3]; then
     ac cv path $1="$ac dir/$ac word"
     break
       fi
    f_i done
  IFS="$ac_save_ifs"
dnl If no 4th arg is given, leave the cache variable unset,
dnl so AC PATH PROGS will keep looking.
ifelse([$4],,, [ test -z "[$]ac cv path $1" && ac cv path $1="4"])dnl
  ;;
esac])dnl
$1="$ac_cv_path_$1"
if test ifelse([$4], , [-n "[$]$1"], ["[$]$1" != "$4"]); then
  AC_MSG_RESULT([$]$1)
else
  AC_MSG_RESULT(no)
fi
AC_SUBST($1)dnl
])
# GLIB_WITH_NLS
#-----------------
glib_DEFUN([GLIB_WITH_NLS],
  dnl NLS is obligatory
   [USE_NLS=yes
```

```
 AC_SUBST(USE_NLS)
    gt cv have gettext=no
     CATOBJEXT=NONE
     XGETTEXT=:
     INTLLIBS=
   AC_CHECK_HEADER(libintl.h,
     [gt cv func dgettext libintl="no"
      libintl_extra libs=""
 #
       # First check in libc
 #
      AC CACHE CHECK([for ngettext in libc], gt cv func ngettext libc,
         [AC_TRY_LINK([
#include <libintl.h>
\frac{1}{2},
          [return !ngettext ("","", 1)],
       gt cv func ngettext libc=yes,
           gt_cv_func_ngettext_libc=no)
         ])
      if test "$qt cv func ngettext libc" = "yes" ; then
            AC CACHE CHECK([for dgettext in libc],
gt_cv_func_dgettext_libc,
            [AC_TRY_LINK([
#include <libintl.h>
\frac{1}{2}[return !dgettext ("", "")],
             gt_cv_func_dgettext_libc=yes,
                gt cv func dgettext libc=no)
            ])
       fi
      if test "$gt cv func ngettext libc" = "yes" ; then
        AC CHECK FUNCS(bind textdomain codeset)
       fi
 #
      # If we don't have everything we want, check in libintl
 #
      if test "$gt cv func dgettext libc" != "yes" \setminus|| test "$gt_cv_func_ngettext_libc" != "yes" \
          || test "$ac_cv_func_bind_textdomain_codeset" != "yes" ; then
        AC CHECK LIB(intl, bindtextdomain,
          [AC CHECK LIB(intl, ngettext,
               [AC CHECK LIB(intl, dgettext,
                           gt cv func dgettext libintl=yes)])])
```

```
if test "$qt cv func dgettext libintl" != "yes" ; then
       AC MSG CHECKING([if -liconv is needed to use gettext])
        AC_MSG_RESULT([])
       AC_CHECK_LIB(intl, ngettext,
           [AC_CHECK_LIB(intl, dcgettext,
                  [gt cv func dgettext libintl=yes
                 libintl extra libs=-liconv],
                 :,-liconv)],
           :,-liconv)
         fi
 #
         # If we found libintl, then check in it for 
bind textdomain codeset();
        # we'll prefer libc if neither have bind textdomain codeset(),
         # and both have dgettext and ngettext
 #
        if test "$gt cv func dgettext libintl" = "yes" ; then
           glib_save_LIBS="$LIBS"
           LIBS="$LIBS -lintl $libintl_extra_libs"
          unset ac_cv_func_bind textdomain codeset
          AC CHECK FUNCS(bind textdomain codeset)
           LIBS="$glib_save_LIBS"
          if test "$ac cv func bind textdomain codeset" = "yes" ; then
            gt cv func dgettext libc=no
           else
            if test "$qt cv func dgettext libc" = "yes" \setminus&\& test "$gt cv func ngettext libc" = "yes"; then
              gt cv func dgettext libintl=no
             fi
           fi
         fi
       fi
      if test "$qt cv func dgettext libc" = "yes" \setminus|| test "$gt cv func dgettext libintl" = "yes"; then
         gt_cv_have_gettext=yes
       fi
      if test "$gt cv func dgettext libintl" = "yes"; then
         INTLLIBS="-lintl $libintl_extra_libs"
       fi
      if test "$gt cv have gettext" = "yes"; then
     AC DEFINE (HAVE GETTEXT, 1,
        [Define if the GNU gettext() function is already present or 
preinstalled.])
     GLIB_PATH_PROG_WITH_TEST(MSGFMT, msgfmt,
        [test -z "`$ac dir/$ac word -h 2>&1 | grep 'dv '`"], no)dnl
     if test "$MSGFMT" != "no"; then
           glib_save_LIBS="$LIBS"
```

```
 LIBS="$LIBS $INTLLIBS"
       AC CHECK FUNCS(dcgettext)
        MSGFMT_OPTS=
       AC MSG CHECKING([if msgfmt accepts -c])
       GLIB_RUN_PROG([$MSGFMT -c -o /dev/null], [
msgid ""
msgstr ""
"Content-Type: text/plain; charset=UTF-8\n"
"Project-Id-Version: test 1.0\n"
"PO-Revision-Date: 2007-02-15 12:01+0100\n"
"Last-Translator: test <foo@bar.xx>\n"
"Language-Team: C <LL@li.org>\n"
"MIME-Version: 1.0\n"
"Content-Transfer-Encoding: 8bit\n"
], [MSGFMT OPTS=-c; AC MSG RESULT([yes])], [AC MSG RESULT([no])])
        AC_SUBST(MSGFMT_OPTS)
       AC_PATH_PROG(GMSGFMT, qmsqfmt, $MSGFMT)
       GLIB_PATH_PROG_WITH_TEST(XGETTEXT, xgettext,
          [test -z "`$ac dir/$ac word -h 2>&1 | grep '(HELP)'`"], :)
       AC TRY LINK(, [extern int _nl_msg_cat_cntr;
                  return _nl_msg_cat_cntr],
           [CATOBJEXT=.gmo 
              DATADIRNAME=share],
           [case $host in
           *-*-solaris*)
          dnl On Solaris, if bind textdomain codeset is in libc,
          dnl GNU format message catalog is always supported,
             dnl since both are added to the libc all together.
          dnl Hence, we'd like to go with DATADIRNAME=share and
          dnl and CATOBJEXT=.gmo in this case.
            AC CHECK FUNC(bind textdomain codeset,
             [CATOBJEXT=.gmo 
                DATADIRNAME=share],
             [CATOBJEXT=.mo
                DATADIRNAME=lib])
           ;;
           *-*-openbsd*)
          CATOBJEXT=.mo
             DATADIRNAME=share
           ;;
           *)
          CATOBJEXT=.mo
             DATADIRNAME=lib
          ;;
          esac])
          LIBS="$glib_save_LIBS"
        INSTOBJEXT=.mo
     else
       gt cv have gettext=no
     fi
      fi
     ])
```

```
if test "$gt cv have gettext" = "yes" ; then
      AC_DEFINE(ENABLE_NLS, 1,
         [always defined to indicate that i18n is enabled])
     fi
     dnl Test whether we really found GNU xgettext.
     if test "$XGETTEXT" != ":"; then
       dnl If it is not GNU xgettext we define it as : so that the
       dnl Makefiles still can work.
       if $XGETTEXT --omit-header /dev/null 2> /dev/null; then
         : ;
       else
         AC_MSG_RESULT(
         [found xgettext program is not GNU xgettext; ignore it])
         XGETTEXT=":"
       fi
     fi
     # We need to process the po/ directory.
     POSUB=po
     AC_OUTPUT_COMMANDS(
       [case "$CONFIG_FILES" in *po/Makefile.in*)
        sed -e "/POTFILES =/r po/POTFILES" po/Makefile.in >
po/Makefile
       esac])
     dnl These rules are solely for the distribution goal. While doing 
this
     dnl we only have to keep exactly one list of the available 
catalogs
     dnl in configure.ac.
     for lang in $ALL_LINGUAS; do
       GMOFILES="$GMOFILES $lang.gmo"
       POFILES="$POFILES $lang.po"
     done
     dnl Make all variables we use known to autoconf.
     AC_SUBST(CATALOGS)
     AC_SUBST(CATOBJEXT)
     AC_SUBST(DATADIRNAME)
     AC_SUBST(GMOFILES)
     AC_SUBST(INSTOBJEXT)
     AC_SUBST(INTLLIBS)
     AC_SUBST(PO_IN_DATADIR_TRUE)
    AC SUBST(PO IN DATADIR FALSE)
     AC_SUBST(POFILES)
     AC_SUBST(POSUB)
   ])
# AM_GLIB_GNU_GETTEXT
```

```
# -------------------
# Do checks necessary for use of gettext. If a suitable implementation 
# of gettext is found in either in libintl or in the C library,
# it will set INTLLIBS to the libraries needed for use of gettext
# and AC DEFINE() HAVE GETTEXT and ENABLE NLS. (The shell variable
# gt cv have gettext will be set to "yes".) It will also call
AC_SUBST()
# on various variables needed by the Makefile.in.in installed by 
# glib-gettextize.
dnl
glib_DEFUN([GLIB_GNU_GETTEXT],
  [AC_REQUIRE([AC_PROG_CC])dnl
  AC_REQUIRE([AC_HEADER_STDC])dnl
    GLIB_LC_MESSAGES
    GLIB_WITH_NLS
   if test "$qt cv have gettext" = "yes"; then
     if test "x$ALL LINGUAS" = "x"; then
        LINGUAS=
      else
       AC MSG CHECKING(for catalogs to be installed)
       NEW LINGUAS=
        for presentlang in $ALL_LINGUAS; do
          useit=no
          if test "%UNSET%" != "${LINGUAS-%UNSET%}"; then
            desiredlanguages="$LINGUAS"
          else
            desiredlanguages="$ALL_LINGUAS"
         f_1 for desiredlang in $desiredlanguages; do
         # Use the presentlang catalog if desiredlang is
               a. equal to presentlang, or
            # b. a variant of presentlang (because in this case,
            # presentlang can be used as a fallback for messages
            # which are not translated in the desiredlang 
catalog).
            case "$desiredlang" in
              "$presentlang"*) useit=yes;;
            esac
          done
          if test $useit = yes; then
           NEW LINGUAS="$NEW LINGUAS $presentlang"
          fi
        done
        LINGUAS=$NEW_LINGUAS
        AC_MSG_RESULT($LINGUAS)
      fi
      dnl Construct list of names of catalog files to be constructed.
      if test -n "$LINGUAS"; then
```

```
 for lang in $LINGUAS; do CATALOGS="$CATALOGS $lang$CATOBJEXT"; 
done
      fi
    fi
   dnl If the AC CONFIG AUX DIR macro for autoconf is used we possibly
    dnl find the mkinstalldirs script in another subdir but 
($top_srcdir).
    dnl Try to locate is.
   MKINSTALLDIRS=
    if test -n "$ac_aux_dir"; then
      MKINSTALLDIRS="$ac_aux_dir/mkinstalldirs"
    fi
    if test -z "$MKINSTALLDIRS"; then
     MKINSTALLDIRS="\$(top srcdir)/mkinstalldirs"
    fi
    AC_SUBST(MKINSTALLDIRS)
    dnl Generate list of files to be processed by xgettext which will
    dnl be included in po/Makefile.
    test -d po || mkdir po
    if test "x$srcdir" != "x."; then
     if test "x'echo $srcdir | sed 's@/.*@@'`" = "x"; then
       posrcprefix="$srcdir/"
      else
        posrcprefix="../$srcdir/"
      fi
    else
      posrcprefix="../"
   fi
    rm -f po/POTFILES
   sed -e "/^#/d" -e "/^\$/d" -e "s,.*, $posrcprefix& \\\\," -e
"\S/\(.\*)\ \wedge\{.\}\< $srcdir/po/POTFILES.in > po/POTFILES
   ])
# AM_GLIB_DEFINE_LOCALEDIR(VARIABLE)
# -------------------------------
# Define VARIABLE to the location where catalog files will
# be installed by po/Makefile.
glib_DEFUN([GLIB_DEFINE_LOCALEDIR],
[glib_REQUIRE([GLIB_GNU_GETTEXT])dnl
glib_save_prefix="$prefix"
glib save exec prefix="$exec prefix"
glib save datarootdir="$datarootdir"
test "x$prefix" = xNONE && prefix=$ac default prefix
test "x$exec_prefix" = xNONE && exec_prefix=$prefix
datarootdir=`eval echo "${datarootdir}"`
if test "x$CATOBJEXT" = "x.mo" ; then
  localedir=`eval echo "${libdir}/locale"`
else
   localedir=`eval echo "${datadir}/locale"`
```

```
f_1prefix="$glib_save_prefix"
exec prefix="$glib save exec prefix"
datarootdir="$qlib_save_datarootdir"
AC DEFINE UNQUOTED($1, "$localedir",
   [Define the location where the catalogs will be installed])
])
dnl
dnl Now the definitions that aclocal will find
dnl
ifdef(glib_configure_ac,[],[
AC_DEFUN([AM_GLIB_GNU_GETTEXT],[GLIB_GNU_GETTEXT($@)])
AC_DEFUN([AM_GLIB_DEFINE_LOCALEDIR],[GLIB_DEFINE_LOCALEDIR($@)])
])dnl
# GLIB_RUN_PROG(PROGRAM, TEST-FILE, [ACTION-IF-PASS], [ACTION-IF-
FAIL])
# 
# Create a temporary file with TEST-FILE as its contents and pass the
# file name to PROGRAM. Perform ACTION-IF-PASS if PROGRAM exits with
# 0 and perform ACTION-IF-FAIL for any other exit status.
AC_DEFUN([GLIB_RUN_PROG],
[cat >conftest.foo << ACEOF
$2_ACEOF
if AC RUN LOG([$1 conftest.foo]); then
  m4_ifval([$3], [$3], [:])
m4_ifvaln([$4], [else $4])dnl
echo "$as me: failed input was:" >&AS MESSAGE LOG FD
sed 's/^/| /' conftest.foo >&AS MESSAGE LOG FD
fi])
File = gsettings.m4 
dnl GLIB_GSETTINGS
dnl Defines GSETTINGS_SCHEMAS_INSTALL which controls whether
dnl the schema should be compiled
dnl
AC DEFUN([GLIB GSETTINGS],
\lceilm4 pattern allow([AM_V_GEN])
 AC ARG ENABLE(schemas-compile,
                AS HELP STRING([--disable-schemas-compile],
                                 [Disable regeneration of 
gschemas.compiled on install]),
                 [case ${enableval} in
                  yes) GSETTINGS DISABLE SCHEMAS COMPILE="" ;;
```

```
no) GSETTINGS DISABLE SCHEMAS COMPILE="1" ;;
                   *) AC_MSG_ERROR([bad value ${enableval} for --
enable-schemas-compile]) ;;
                  esac])
  AC_SUBST([GSETTINGS_DISABLE_SCHEMAS_COMPILE])
 PKG PROG PKG CONFIG([0.16])
 AC SUBST(gsettingsschemadir, [${datadir}/glib-2.0/schemas])
  if test x$cross compiling != xyes; then
    GLIB COMPILE SCHEMAS=`$PKG CONFIG --variable glib compile schemas
qio-2.0 else
    AC_PATH_PROG(GLIB_COMPILE_SCHEMAS, glib-compile-schemas)
   fi
  AC SUBST(GLIB COMPILE SCHEMAS)
  if test "x$GLIB COMPILE SCHEMAS" = "x"; then
     ifelse([$2],,[AC_MSG_ERROR([glib-compile-schemas not 
found.])],[$2])
   else
     ifelse([$1],,[:],[$1])
   fi
   GSETTINGS_RULES='
.PHONY : uninstall-gsettings-schemas install-gsettings-schemas clean-
gsettings-schemas
mostlyclean-am: clean-gsettings-schemas
qsettings enum file = $(addsuffix
.enums.xml, $(gsettings_ENUM_NAMESPACE))
%.gschema.valid: %.gschema.xml $(gsettings__enum_file)
     $(AM V GEN) if test -f "$<"; then d=; else d="$(srcdir)/"; fi;
$(GLIB_COMPILE_SCHEMAS) --strict --dry-run $(addprefix --schema-
file=, $(gsettings enum file)) --schema-file=$${d}$< && touch [$]@
all-am: $ (gsettings SCHEMAS:.xml=.valid)
uninstall-am: uninstall-gsettings-schemas
install-data-am: install-gsettings-schemas
.SECONDARY: $ (gsettings SCHEMAS)
install-gsettings-schemas: $(gsettings_SCHEMAS) 
$(gsettings__enum_file)
     @$(NORMAL_INSTALL)
     if test -n "$^{\wedge}"; then \
           test -z "$(gsettingsschemadir)" || $(MKDIR_P) 
"$(DESTDIR) $(qsettingsschemadir)"; \
           $(INSTALL DATA) $^{\wedge} "$(DESTDIR) $(gsettingsschemadir)"; \
           test -n "$(GSETTINGS DISABLE SCHEMAS COMPILE)$(DESTDIR)" ||
$(GLIB COMPILE SCHEMAS) $(gsettingsschemadir); \
     fi
```

```
uninstall-gsettings-schemas:
      @$(NORMAL_UNINSTALL)
     @list='\''$(gsettings_SCHEMAS) $(gsettings__enum_file)'\''; test
-n "$(qsettingsschemadir)" | list=; \
     files=`for p in $$list; do echo $$p; done | sed -e 
' \setminus ' ' s |^{\wedge} . * / || | ' \setminus ' ' : \rangletest -n "$$files" || exit 0; \
     echo " ( cd '\''$(DESTDIR)$(gsettingsschemadir)'\'' && rm -f" 
SStiles "''': \ \ \ \ \cd "$(DESTDIR)$(gsettingsschemadir)" && rm -f $$files
      test -n "$(GSETTINGS_DISABLE_SCHEMAS_COMPILE)$(DESTDIR)" || 
$(GLIB COMPILE SCHEMAS) $(gsettingsschemadir)
clean-gsettings-schemas:
      rm -f $(gsettings SCHEMAS:.xml=.valid) $(gsettings_enum_file)
ifdef gsettings_ENUM_NAMESPACE
$(gsettings__enum_file): $(gsettings_ENUM_FILES)
      $(AM_V_GEN) glib-mkenums --comments '\''<!-- @comment@ -->'\'' --
fhead "<schemalist>" --vhead " <@type@ 
id='\''$(gsettings_ENUM_NAMESPACE).@EnumName@'\''>" --vprod "
<value nick='\''@valuenick@'\'' value='\''@valuenum@'\''/>" --vtail " 
\langle /@type@>" --ftail "\langle /schemalist>" [$]^ > [$]@.tmp && mv [$]@.tmp [$]@
endif
' _GSETTINGS_SUBST(GSETTINGS_RULES)
])
dnl GSETTINGS SUBST(VARIABLE)
dnl Abstract macro to do either AM SUBST NOTMAKE or AC SUBST
AC DEFUN([ GSETTINGS SUBST],
\BoxAC_SUBST([$1])
m4_ifdef([_AM_SUBST_NOTMAKE], [_AM_SUBST_NOTMAKE([$1])])
\mathbf{I}\left( \right)File = qsettings.m4.~1~
dnl GLIB_GSETTINGS
dnl Defines GSETTINGS_SCHEMAS_INSTALL which controls whether
dnl the schema should be compiled
dnl
AC DEFUN([GLIB GSETTINGS],
\lceilm4 pattern allow([AM_V_GEN])
 AC ARG ENABLE(schemas-compile,
                 AS HELP STRING([--disable-schemas-compile],
```

```
 [Disable regeneration of 
gschemas.compiled on install]),
                 [case ${enableval} in
                  yes) GSETTINGS DISABLE SCHEMAS COMPILE="" ;;
                  no) GSETTINGS DISABLE SCHEMAS COMPILE="1" ;;
                  *) AC_MSG_ERROR([bad value ${enableval} for --
enable-schemas-compile]) ;;
                  esac])
  AC_SUBST([GSETTINGS_DISABLE_SCHEMAS_COMPILE])
 PKG PROG PKG CONFIG([0.16])
  AC_SUBST(gsettingsschemadir, [${datadir}/glib-2.0/schemas])
  if test x$cross compiling != xyes; then
    GLIB COMPILE SCHEMAS=`$PKG CONFIG --variable glib compile schemas
qio-2.0 else
    AC_PATH_PROG(GLIB_COMPILE_SCHEMAS, qlib-compile-schemas)
   fi
  AC SUBST(GLIB COMPILE SCHEMAS)
  if test "x$GLIB COMPILE SCHEMAS" = "x"; then
     ifelse([$2],,[AC_MSG_ERROR([glib-compile-schemas not 
found.])],[$2])
   else
     ifelse([$1],,[:],[$1])
   fi
  GSETTINGS_RULES='
.PHONY : uninstall-gsettings-schemas install-gsettings-schemas clean-
gsettings-schemas
mostlyclean-am: clean-gsettings-schemas
gsettings enum file = $ (addsuffix).enums.xml, $(qsettings_ENUM_NAMESPACE))
%.gschema.valid: %.gschema.xml $(gsettings__enum_file)
     $(AM V GEN) if test -f "$<"; then d=; else d="$(srcdir)/"; fi;
$(GLIB_COMPILE_SCHEMAS) --strict --dry-run $(addprefix --schema-
file=, $(gsettings enum file)) --schema-file=$${d}$< && touch [$]@
all-am: $(gsettings SCHEMAS:.xml=.valid)
uninstall-am: uninstall-gsettings-schemas
install-data-am: install-gsettings-schemas
.SECONDARY: $(gsettings SCHEMAS)
install-gsettings-schemas: $(gsettings_SCHEMAS) 
$(gsettings__enum_file)
     @$(NORMAL_INSTALL)
     if test -n "$^{\wedge}"; then \
           test -z "$(gsettingsschemadir)" || $(MKDIR_P) 
"$ (DESTDIR) $ (gsettingsschemadir)"; \
           $(INSTALL DATA) $^ \circ "$(DESTDIR)$(gsettingsschemadir)"; \
```

```
test -n "$(GSETTINGS_DISABLE_SCHEMAS_COMPILE)$(DESTDIR)" || 
$(GLIB COMPILE SCHEMAS) $(gsettingsschemadir); \
     fi
uninstall-gsettings-schemas:
     @$(NORMAL_UNINSTALL)
     @list='\''$(gsettings_SCHEMAS) $(gsettings__enum_file)'\''; test 
-n "$(gsettingsschemadir)" || list=; \
     files=`for p in $$list; do echo $$p; done | sed -e 
' \setminus \cup_{S} | ^ . */||'\''`; \
     test -n "$$files" || exit 0; \
     echo " ( cd '\''$(DESTDIR)$(gsettingsschemadir)'\'' && rm -f" 
$$files ")"; \
     cd "$(DESTDIR)$(gsettingsschemadir)" && rm -f $$files
     test -n "$(GSETTINGS_DISABLE_SCHEMAS_COMPILE)$(DESTDIR)" || 
$(GLIB COMPILE SCHEMAS) $(gsettingsschemadir)
clean-gsettings-schemas:
     rm -f $(gsettings SCHEMAS:.xml=.valid) $(gsettings enum file)
ifdef gsettings_ENUM_NAMESPACE
$(gsettings enum file): $(gsettings ENUM FILES)
     $(AM V GEN) glib-mkenums --comments '\''<!-- @comment@ -->'\'' --
fhead "<schemalist>" --vhead " <@type@ 
id='\''$(gsettings_ENUM_NAMESPACE).@EnumName@'\''>" --vprod "
<value nick='\''@valuenick@'\'' value='\''@valuenum@'\''/>" --vtail " 
</@type@>" --ftail "</schemalist>" [$]^ > [$]@.tmp && mv [$]@.tmp [$]@
endif
'_GSETTINGS_SUBST(GSETTINGS_RULES)
])
dnl GSETTINGS SUBST(VARIABLE)
dnl Abstract macro to do either AM SUBST NOTMAKE or AC SUBST
AC DEFUN([ GSETTINGS SUBST],
\lceilAC_SUBST([$1])
m4_ifdef([_AM_SUBST_NOTMAKE], [_AM_SUBST_NOTMAKE([$1])])
\overline{1})File = qtk-doc.m4dnl -*- mode: autoconf -*-
# serial 1
dnl Usage:
dnl GTK DOC CHECK([minimum-qtk-doc-version])
AC_DEFUN([GTK_DOC_CHECK],
```
```
[
 AC_REQUIRE([PKG_PROG_PKG_CONFIG])
  AC_BEFORE([AC_PROG_LIBTOOL],[$0])dnl setup libtool first
   AC_BEFORE([AM_PROG_LIBTOOL],[$0])dnl setup libtool first
   dnl check for tools we added during development
   AC_PATH_PROG([GTKDOC_CHECK],[gtkdoc-check])
  AC_PATH_PROGS([GTKDOC_REBASE],[gtkdoc-rebase],[true])
  AC_PATH_PROG([GTKDOC_MKPDF],[gtkdoc-mkpdf])
   dnl for overriding the documentation installation directory
 AC ARG WITH([html-dir],
    AS HELP STRING([--with-html-dir=PATH], [path to installed docs]),,
     [with_html_dir='${datadir}/gtk-doc/html'])
  HTML DIR="$with html dir"
  AC_SUBST([HTML_DIR])
   dnl enable/disable documentation building
  AC ARG ENABLE([gtk-doc],
    AS HELP STRING([--enable-gtk-doc],
                     [use gtk-doc to build documentation 
[(\text{default}=no]]), [enable_gtk_doc=no])
  if test x$enable gtk doc = xyes; then
     ifelse([$1],[],
       [PKG_CHECK_EXISTS([gtk-doc],,
                        AC MSG ERROR([gtk-doc not installed and --
enable-gtk-doc requested]))],
      [PKG CHECK EXISTS([qtk-doc \geq 51],,
                        AC MSG ERROR([You need to have gtk-doc >= $1
installed to build $PACKAGE_NAME]))])
     dnl don't check for glib if we build glib
    if test "x$PACKAGE NAME" != "xglib"; then
       dnl don't fail if someone does not have glib
      PKG CHECK MODULES(GTKDOC DEPS, glib-2.0 >= 2.10.0 gobject-2.0
>= 2.10.0,,
     fi
   fi
 AC MSG CHECKING([whether to build gtk-doc documentation])
 AC MSG RESULT($enable gtk doc)
  dnl enable/disable output formats
 AC ARG ENABLE([gtk-doc-html],
    AS HELP STRING([--enable-gtk-doc-html],
                     [build documentation in html format 
[(\text{default}=yes]]), \ldots] [enable_gtk_doc_html=yes])
    AC ARG ENABLE([qtk-doc-pdf],
      AS HELP STRING([--enable-gtk-doc-pdf],
```

```
 [build documentation in pdf format 
[[[default=no]]]),
       [enable_gtk_doc_pdf=no])
 if test -z "$GTKDOC MKPDF"; then
     enable_gtk_doc_pdf=no
  f_iAM CONDITIONAL([ENABLE GTK DOC], [test x$enable gtk doc = xyes])
 AM CONDITIONAL([GTK DOC BUILD HTML], [test x$enable gtk doc html =
xyes])
 AM CONDITIONAL([GTK DOC BUILD PDF], [test x$enable gtk doc pdf =
xyes])
 AM CONDITIONAL([GTK DOC USE LIBTOOL], [test -n "$LIBTOOL"])
 AM_CONDITIONAL([GTK_DOC_USE_REBASE], [test -n "$GTKDOC_REBASE"])
])
File = qtk-doc.m4.^2dnl -*- mode: autoconf -*-
# serial 1
dnl Usage:
dnl GTK DOC CHECK([minimum-qtk-doc-version])
AC_DEFUN([GTK_DOC_CHECK],
\lceilAC_REQUIRE([PKG_PROG_PKG_CONFIG])
  AC_BEFORE([AC_PROG_LIBTOOL],[$0])dnl setup libtool first
  AC_BEFORE([AM_PROG_LIBTOOL],[$0])dnl setup libtool first
 AC PATH PROG([GTKDOC CHECK], [gtkdoc-check])
  AC_PATH_PROGS([GTKDOC_REBASE],[gtkdoc-rebase],[true])
  AC_PATH_PROG([GTKDOC_MKPDF],[gtkdoc-mkpdf])
 AC ARG WITH([html-dir],
    AS HELP STRING([--with-html-dir=PATH], [path to installed docs]),,
    [with html dir='${datadir}/gtk-doc/html'])
 HTML DIR="$with html dir"
  AC_SUBST([HTML_DIR])
 AC ARG ENABLE([gtk-doc],
    AS HELP STRING([--enable-gtk-doc],
                    [use gtk-doc to build documentation 
[[default=no]]]),,
     [enable_gtk_doc=no])
  if test x$enable qtk doc = xyes; then
```

```
 AC_MSG_ERROR([gtk-doc requested but only gtk-doc-stub is 
installed])
   fi
 AC MSG CHECKING([whether to build gtk-doc documentation])
  AC_MSG_RESULT([no])
 AC ARG ENABLE([gtk-doc-html],
    AS HELP STRING([--enable-gtk-doc-html],
                    [build documentation in html format 
[[default=yes]]]),,
     [enable_gtk_doc_html=yes])
    AC ARG ENABLE([gtk-doc-pdf],
      AS HELP_STRING([--enable-gtk-doc-pdf],
                      [build documentation in pdf format 
[[default=no]]]),
       [enable_gtk_doc_pdf=no])
 AM CONDITIONAL([ENABLE GTK DOC], [false])
 AM CONDITIONAL([GTK DOC BUILD HTML], [false])
 AM CONDITIONAL([GTK DOC BUILD PDF], [false])
 AM CONDITIONAL([GTK DOC USE LIBTOOL], [false])
 AM CONDITIONAL([GTK DOC USE REBASE], [false])
])
File = qtk-doc.m4.^2~
dnl -*- mode: autoconf -*-
# serial 1
dnl Usage:
dnl GTK DOC CHECK([minimum-gtk-doc-version])
AC DEFUN([GTK DOC CHECK],
\lceilAC_REQUIRE([PKG_PROG_PKG_CONFIG])
  AC_BEFORE([AC_PROG_LIBTOOL],[$0])dnl setup libtool first
  AC_BEFORE([AM_PROG_LIBTOOL],[$0])dnl setup libtool first
 AC_PATH_PROG([GTKDOC_CHECK],[gtkdoc-check])
  AC_PATH_PROGS([GTKDOC_REBASE],[gtkdoc-rebase],[true])
 AC_PATH_PROG([GTKDOC_MKPDF], [gtkdoc-mkpdf])
 AC ARG WITH([html-dir],
    AS HELP STRING([--with-html-dir=PATH], [path to installed docs]),,
     [with_html_dir='${datadir}/gtk-doc/html'])
  HTML DIR="$with html dir"
  AC_SUBST([HTML_DIR])
 AC ARG ENABLE([gtk-doc],
```

```
AS HELP STRING([--enable-gtk-doc],
                    [use gtk-doc to build documentation 
[(\text{default}=no]]), [enable_gtk_doc=no])
  if test x$enable gtk doc = xyes; then
      AC_MSG_ERROR([gtk-doc requested but only gtk-doc-stub is 
installed])
   fi
 AC MSG CHECKING([whether to build gtk-doc documentation])
  AC_MSG_RESULT([no])
 AC ARG ENABLE([gtk-doc-html],
    AS HELP STRING([--enable-gtk-doc-html],
                    [build documentation in html format 
[(\text{default}=yes]]), [enable_gtk_doc_html=yes])
    AC ARG ENABLE([gtk-doc-pdf],
      AS HELP STRING([--enable-gtk-doc-pdf],
                      [build documentation in pdf format 
[(\text{default}=no]]), [enable_gtk_doc_pdf=no])
 AM CONDITIONAL([ENABLE GTK DOC], [false])
 AM CONDITIONAL([GTK DOC BUILD HTML], [false])
 AM CONDITIONAL([GTK DOC BUILD PDF], [false])
 AM CONDITIONAL([GTK DOC USE LIBTOOL], [false])
 AM CONDITIONAL([GTK DOC USE REBASE], [false])
])
File = gtk-doc.make 
# -*- mode: makefile -*-
####################################
# Everything below here is generic #
####################################
if GTK_DOC_USE_LIBTOOL
GTKDOC CC = $(LIBTOOL) --tag=CC --mode=compile $(CC) $(INCLUDES)$(GTKDOC_DEPS_CFLAGS) $(AM_CPPFLAGS) $(CPPFLAGS) $(AM_CFLAGS) 
$(CFLAGS)
GTKDOC LD = $(LIBTOOL) --tag=CC --mode=link $(CC) $(GTKDOC DEPS LIBS)
$(AM_CFLAGS) $(CFLAGS) $(AM_LDFLAGS) $(LDFLAGS)
GTKDOC RUN = $(LIBTOOL) --mode=execute
else
GTKDOC CC = $(CC) $(INCLUDES) $(GTKDOC DEPS CFLAGS) $(AM CPPFLAGS)$(CPPFLAGS) $(AM_CFLAGS) $(CFLAGS)
```

```
GTKDOC LD = $(CC) $(GTKDOC DEPS LIBS) $(AM CFLAGS) $(CFLAGS)
$(AM_LDFLAGS) $(LDFLAGS)
GTKDOC_RUN =
endif
# We set GPATH here; this gives us semantics for GNU make
# which are more like other make's VPATH, when it comes to
# whether a source that is a target of one rule is then
# searched for in VPATH/GPATH.
#
GPATH = $(srcdir)TARGET DIR=$(HTML DIR)/$(DOC MODULE)
SETUP FILES = \setminus$(content files)$(DOC MAIN SGML FILE) \setminus$(DOC_MODULE)-sections.txt \
     $(DOC_MODULE)-overrides.txt
EXTRA DIST = \setminus$ (HTML IMAGES) \setminus$(SETUP_FILES)
DOC_STAMPS=setup-build.stamp scan-build.stamp tmpl-build.stamp sgml-
build.stamp \
     html-build.stamp pdf-build.stamp \
     tmpl.stamp sgml.stamp html.stamp pdf.stamp
SCANOBJ FILES = \setminus$(DOC_MODULE).args \
     $(DOC_MODULE).hierarchy \
     $(DOC_MODULE).interfaces \
     $(DOC_MODULE).prerequisites \
     $(DOC_MODULE).signals
REPORT FILES = \setminus$(DOC_MODULE)-undocumented.txt \
     $(DOC_MODULE)-undeclared.txt \
     $(DOC_MODULE)-unused.txt
CLEANFILES = $ (SCANOBJ FILES) $ (REPORT FILES) $ (DOC STAMPS)
if ENABLE_GTK_DOC
if GTK_DOC_BUILD_HTML
HTML BUILD STAMP=html-build.stamp
else
HTML_BUILD_STAMP=
endif
if GTK_DOC_BUILD_PDF
PDF_BUILD_STAMP=pdf-build.stamp
else
```

```
PDF_BUILD_STAMP=
endif
all-local: $(HTML BUILD STAMP) $(PDF BUILD STAMP)
else
all-local:
endif
docs: $(HTML_BUILD_STAMP) $(PDF_BUILD_STAMP)
$(REPORT_FILES): sgml-build.stamp
#### setup ####
setup-build.stamp:
     -\ellif test "$(abs srcdir)" != "$(abs builddir)" ; then \
         echo ' DOC Preparing build'; \
          files=`echo $(SETUP FILES) $(expand content files)
$(DOC_MODULE).types`; \
         if test "x$$files" != "x" ; then \setminus for file in $$files ; do \
                  test -f $(abs srcdir)/$$file && \
                      cp -pu \S(abs srcdir)/\S$file \S(abs builddir)/ ||
true; \
               done; \
         fi; \setminustest -d $(abs srcdir)/tmpl && \
              { cp -rp $(abs srcdir)/tmpl $(abs builddir)/; \
              chmod -R u+w $ (abs builddir)/tmpl; } \
     fi
     @touch setup-build.stamp
#### scan ####
scan-build.stamp: $(HFILE GLOB) $(CFILE GLOB)
     @echo ' DOC Scanning header files'
     @ source dir='' ; \setminusfor i in $(DOC SOURCE DIR) ; do \
          source dir="$${ source dir} --source-dir=$$i" ; \
     done ; \setminusgtkdoc-scan --module=$(DOC_MODULE) --ignore-
headers="$(IGNORE HFILES)" $${ source dir} $(SCAN OPTIONS)
$(EXTRA_HFILES)
     @if grep -1 '^..*$$' $(DOC MODULE).types > /dev/null 2>&1 ; then
\setminusecho " DOC Introspecting gobjects"; \
         scanobj options=""; \
          gtkdoc-scangobj 2>&1 --help | grep >/dev/null "\-\-verbose"; 
\setminusif test "\(?)" = "0"; then \
              if test "x$(V)" = "x1"; then \
                  scanobj options="--verbose"; \
```

```
fi; \setminusfi: \lambda CC="$(GTKDOC_CC)" LD="$(GTKDOC_LD)" RUN="$(GTKDOC_RUN)" 
CFLAGS="$(GTKDOC CFLAGS) $(CFLAGS)" LDFLAGS="$(GTKDOC LIBS)
$(LDFLAGS)" \
          gtkdoc-scangobj $(SCANGOBJ_OPTIONS) $$scanobj_options --
module=$(DOC_MODULE); \
     else \
          for i in $ (SCANOBJ FILES) ; do \
              test -f $$i || touch $$i ; \
           done \
     fi
     @touch scan-build.stamp
$(DOC_MODULE)-decl.txt $(SCANOBJ_FILES) $(DOC_MODULE)-sections.txt 
$(DOC_MODULE)-overrides.txt: scan-build.stamp
     @true
#### templates ####
tmpl-build.stamp: setup-build.stamp $(DOC_MODULE)-decl.txt 
$(SCANOBJ_FILES) $(DOC_MODULE)-sections.txt $(DOC_MODULE)-
overrides.txt
     @echo ' DOC Rebuilding template files'
     @gtkdoc-mktmpl --module=$(DOC_MODULE) $(MKTMPL_OPTIONS)
     @if test "$(abs srcdir)" != "$(abs builddir)" ; then \setminusif test -w $(abs srcdir) ; then \setminuscp -rp \frac{2}{3}(abs builddir)/tmpl \frac{2}{3}(abs srcdir)/; \
        fi \
     fi
     @touch tmpl-build.stamp
tmpl.stamp: tmpl-build.stamp
     @true
$(srcdir)/tmpl/*.sgml:
     @true
#### xml ####
sgml-build.stamp: tmpl.stamp $(DOC_MODULE)-sections.txt 
$(srcdir)/tmpl/*.sgml $(expand_content_files)
     @echo ' DOC Building XML'
     @-chmod -R u+w $(srcdir)
     @ source dir='' ; \setminusfor i in $(DOC SOURCE DIR) ; do \
         source dir="$${ source dir} --source-dir=$$i" ; \
     done ; \setminusgtkdoc-mkdb --module=$(DOC_MODULE) --output-format=xml --expand-
content-files="$(expand content files)" --main-sgml-
file=$(DOC_MAIN_SGML_FILE) $${_source_dir} $(MKDB_OPTIONS)
     @touch sgml-build.stamp
```

```
sgml.stamp: sgml-build.stamp
     @true
#### html ####
html-build.stamp: sgml.stamp $(DOC_MAIN_SGML_FILE) $(content_files)
     @echo ' DOC Building HTML'
     @rm -rf html
     @mkdir html
     @mkhtml options=""; \
     gtkdoc-mkhtml 2>&1 --help | grep >/dev/null "\-\-verbose"; \
     if test "$(?)" = "0"; then \
       if test "x$(V)" = "x1"; then \
         mkhtml options="$$mkhtml options --verbose"; \
       fi; \setminusfi; \
     gtkdoc-mkhtml 2>61 --help | grep >/dev/null "\-\-path"; \
     if test "\S(?)" = "0"; then \
       mkhtml options="$$mkhtml options --path=\"$(abs srcdir)\""; \
     fi; \setminuscd html && gtkdoc-mkhtml $$mkhtml_options $(MKHTML_OPTIONS) 
$(DOC_MODULE) ../$(DOC_MAIN_SGML_FILE)
     -\elltest "x$(HTML IMAGES)" = "x" || \
     for file in $ (HTML IMAGES) ; do \
       if test -f $(abs srcdir)/$$file ; then \
         cp $(abs srcdir)/$$file $(abs builddir)/html; \
       fi; \setminusif test -f $(abs builddir)/$$file ; then \
         cp $(abs builddir)/$$file $(abs builddir)/html; \
       fi; \setminusdone;
     @echo ' DOC Fixing cross-references'
     @gtkdoc-fixxref --module=$(DOC_MODULE) --module-dir=html --html-
dir=$(HTML_DIR) $(FIXXREF_OPTIONS)
     @touch html-build.stamp
#### pdf ####
pdf-build.stamp: sgml.stamp $(DOC_MAIN_SGML_FILE) $(content_files)
     @echo ' DOC Building PDF'
     @rm -f $(DOC_MODULE).pdf
     @mkpdf options=""; \
     gtkdoc-mkpdf 2>&1 --help | grep >/dev/null "\-\-verbose"; \
     if test "\ (?)" = "0"; then \
       if test "x$(V)" = "x1"; then \
         mkpdf options="$$mkpdf options --verbose"; \
       fi; \setminusfi; \
     if test "x$(HTML IMAGES)" != "x"; then \
       for img in $ (HTML IMAGES); do \
          part=`dirname $$img`; \
```

```
echo $$mkpdf options | grep >/dev/null "\-\-imgdir=$$part ";
\setminusif test $? != 0; then \
            mkpdf options="$$mkpdf options --imgdir=$$part"; \setminusfi; \setminus done; \
      fi; \setminusgtkdoc-mkpdf --path="$(abs_srcdir)" $$mkpdf_options $(DOC_MODULE) 
$(DOC_MAIN_SGML_FILE) $(MKPDF_OPTIONS)
     @touch pdf-build.stamp
##############
clean-local:
     Qrm -f *~ *.bak
      @rm -rf .libs
distclean-local:
      @rm -rf xml html $(REPORT FILES) $(DOC MODULE).pdf \
           $(DOC_MODULE)-decl-list.txt $(DOC_MODULE)-decl.txt
      @if test "$(abs srcdir)" != "$(abs builddir)" ; then \
          rm -f $(SETUP FILES) $(expand content files)
$(DOC_MODULE).types; \
         rm -rf tmpl; \setminusfi
maintainer-clean-local: clean
     @rm -rf xml html
install-data-local:
     \ellinstallfiles=`echo $(builddir)/html/*`; \
     if test "$$installfiles" = '$(builddir)/html/*'; \
     then echo 1>82 'Nothing to install' ; \
     else \
        if test -n "$(DOC MODULE VERSION)"; then \setminusinstalldir="$(DESTDIR) $(TARGET DIR)-$(DOC MODULE VERSION)"; \setminus else \
          installdir="$(DESTDIR)$(TARGET DIR)"; \
       fi; \setminus$(mkinstalldirs) ${installdir} ; \
        for i in $$installfiles; do \
          echo ' $(INSTALL DATA) '$i; \
          $(INSTALL DATA) $$i $${installdir}; \
        done; \
        if test -n "$(DOC MODULE VERSION)"; then \setminus mv -f $${installdir}/$(DOC_MODULE).devhelp2 \
             $${installdir}/$(DOC_MODULE)-
$(DOC MODULE VERSION).devhelp2; \
       fi; \setminus $(GTKDOC_REBASE) --relative --dest-dir=$(DESTDIR) --html-
dir=$${installdir}; \
     fi
```

```
uninstall-local:
     @if test -n "$(DOC MODULE VERSION)"; then \setminusinstalldir="$(DESTDIR)$(TARGET DIR)-$(DOC MODULE VERSION)"; \
     else \
       installdir="\frac{1}{2}(DESTDIR) \frac{1}{2}(TARGET DIR)"; \
     fi; \setminusrm -rf $${installdir}
#
# Require gtk-doc when making dist
#
if ENABLE_GTK_DOC
dist-check-gtkdoc:
else
dist-check-gtkdoc:
     @echo "*** gtk-doc must be installed and enabled in order to make 
dist"
     @false
endif
dist-hook: dist-check-gtkdoc dist-hook-local
     @mkdir $(distdir)/tmpl
     @mkdir $(distdir)/html
     @-cp ./tmpl/*.sgml $(distdir)/tmpl
     @cp ./html/* $(distdir)/html
     @-cp ./$(DOC_MODULE).pdf $(distdir)/
     @-cp ./$(DOC_MODULE).types $(distdir)/
     @-cp ./$(DOC_MODULE)-sections.txt $(distdir)/
     @cd $(distdir) && rm -f $(DISTCLEANFILES)
     @$(GTKDOC REBASE) --online --relative --html-dir=$(distdir)/html
.PHONY : dist-hook-local docs
File = HACKING 
The mainline git tree for this code is at
git://anongit.freedesktop.org/git/dbus/dbus-glib.
= Creating changes =
Be sure to match the existing code style (Emacs: "gnu").
If you are making major changes which you wish to be incorporated 
upstream,
please do as small commits to your local git tree, so there is a good
history of your changes.
When you consider changes ready for merging to mainline, use
"git-format-patch" or otherwise generate diffs. Post those diffs
```
to a new bug at http://bugs.freedesktop.org, project DBus, component GLib. For nontrivial changes \*please\* try to extend the test suite to cover it. The test infrastructure is in test/core/, and currently there are a lot of tests in the single file test/core/test-dbus-glib.c. Extending this file is suggested (in the future we would like to break this file up). Run "make check" to run the test suite. = Committing = If applying a patch from someone else that created them via "git-format-patch", you can use "git-am -s" to apply. Otherwise apply the patch and then use "git commit --author ..." Regardless: == Nontrivial changes == Nontrivial patches should always go through Bugzilla for peer review, so you should have a bug number. The commit should be of the form: Bug XXXXXX: Single line summary here \* dbus/filename.c: Why I changed this. \* dbus/otherfile.c: Why I changed this. == Trivial changes == Just use a single line summary, like: Fix typo in NEWS = Making a release = DBus-Glib now uses an even-stable odd-development release numbering system. The current number in configure.ac should be odd. To make a release (please replace use of 0.76 with the new version) \* make \* make distcheck \* edit configure.ac, change version to even (e.g.  $0.75 \rightarrow 0.76$ ) \* also in configure.ac, update LT\_CURRENT, LT\_REVISION and LT\_AGE \* ./autogen.sh \* make \* make distcheck \* sign the tarball (or use: make dbus-glib-0.76.tar.gz.asc) \* make maintainer-upload-release

\* git commit -m "Release" \* git tag -a dbus-glib\_0.76 \* edit configure.ac, change version to odd (e.g.  $0.76 \rightarrow 0.77$ ) \* git commit -m "Bump version for development" \* Update the wiki: http://www.freedesktop.org/wiki/Software/DBusBindings \* Announce the release on the mailing list, summarizing notable changes. NEWS is unmaintained. File =  $HACKING.~1~$ The guidelines in this file are the ideals; it's better to send a not-fully-following-guidelines patch than no patch at all, though. We can always polish it up. Mailing list  $==$ The D-Bus mailing list is dbus@lists.freedesktop.org; discussion of patches, etc. should go there. Security  $=$ Most of D-Bus is security sensitive. Guidelines related to that: - avoid memcpy(), sprintf(), strlen(), snprintf, strlcat(), strstr(), strtok(), or any of this stuff. Use DBusString. If DBusString doesn't have the feature you need, add it to DBusString. There are some exceptions, for example if your strings are just used to index a hash table and you don't do any parsing/modification of them, perhaps DBusString is wasteful and wouldn't help much. But definitely if you're doing any parsing, reallocation, etc. use DBusString. - do not include system headers outside of dbus-memory.c, dbus-sysdeps.c, and other places where they are already included. This gives us one place to audit all external dependencies on features in libc, etc. - do not use libc features that are "complicated" and may contain security holes. For example, you probably shouldn't

 try to use regcomp() to compile an untrusted regular expression. Regular expressions are just too complicated, and there are many different libc's out there.

- we need to design the message bus daemon (and any similar features) to use limited privileges, run in a chroot jail, and so on.

http://vsftpd.beasts.org/ has other good security suggestions.

Coding Style  $=$ 

- The C library uses GNU coding conventions, with GLib-like extensions (e.g. lining up function arguments). The Qt wrapper uses KDE coding conventions.
- Write docs for all non-static functions and structs and so on. try "doxygen Doxyfile" prior to commit and be sure there are no warnings printed.
- All external interfaces (network protocols, file formats, etc.) should have documented specifications sufficient to allow an alternative implementation to be written. Our implementation should be strict about specification compliance (should not for example heuristically parse a file and accept not-well-formed data). Avoiding heuristics is also important for security reasons; if it looks funny, ignore it (or exit, or disconnect).

Development  $=$ 

D-Bus uses Git as its version control system. The main repository is hosted at git.freedesktop.org/dbus/dbus. To clone D-Bus, execute the following command:

 git clone git://git.freedesktop.org/dbus/dbus OR git clone git.freedesktop.org:dbus/dbus

The latter form is the one that allows pushing, but it also requires an SSH account on the server. The former form allows anonymous checkouts.

D-Bus development happens in two branches in parallel: the current stable branch, with an even minor number (like 1.0, 1.2 and 1.4), and the next development branch, with the next odd number.

The stable branch is named after the version number itself  $(dbus-1.2,$ dbus-1.4), whereas the development branch is simply known as "master".

When making a change to D-Bus, do the following:

- check out the earliest branch of D-Bus that makes sense to have your change in. If it's a bugfix, it's normally the current stable branch; if it's a feature, it's normally the "master" branch. If you have an important security fix, you may want to apply to older branches too.

- for large changes: if you're developing a new, large feature, it's recommended to create a new branch and do your development there. Publish your branch at a suitable place and ask others to help you develop and test it. Once your feature is considered finalised, you may merge it into the "master" branch. - for small changes: . make your change to the source code . execute tests to guarantee that you're not introducing a regression. For that, execute: make check (if possible, add a new test to check the fix you're introducing) . commit your change using "git commit" in the commit message, write a short sentence describing what you did in the first line. Then write a longer description in the next paragraph(s). . repeat the previous steps if necessary to have multiple commits - extract your patches and send to the D-Bus mailing list for review or post them to the D-Bus Bugzilla, attaching them to a bug report. To extract the patches, execute: git format-patch origin/master - once your code has been reviewed, you may push it to the Git server: git push origin my-branch:remote OR git push origin dbus-X.Y OR git push origin master (consult the Git manual to know which command applies) - (Optional) if you've not worked on "master", merge your changes to that branch. If you've worked on an earlier branch than the current stable, merge your changes upwards towards the stable branch, then from there into "master". . execute: git checkout master . ensure that you have the latest "master" from the server, update if you don't . execute: git merge dbus-X.Y . if you have any conflicts, resolve them, git add the conflicted files and then git commit . push the "master" branch to the server as well Executing this merge is recommended, but not necessary for all

 changes. You should do this step if your bugfix is critical for the development in "master", or if you suspect that conflicts will arise (you're usually the best person to resolve conflicts introduced by

your own code), or if it has been too long since the last merge.

Making a release  $==$ 

To make a release of D-Bus, do the following:

- check out a fresh copy from Git
- verify that the libtool versioning/library soname is changed if it needs to be, or not changed if not
- update the file NEWS based on the git history
- verify that the version number of dbus-specification.xml is changed if it needs to be; if changes have been made, update the release date in that file
- update the AUTHORS file with "make update-authors" if necessary

- the version number should have major.minor.micro, even if micro is 0, i.e. "1.0.0" and "1.2.0" not "1.0"/"1.2"; the micro version should be even for releases, and odd for intermediate snapshots

- "make distcheck" (DO NOT just "make dist" pass the check!)
- if make distcheck fails, fix it.
- once distcheck succeeds, "git commit -a". This is the version of the tree that corresponds exactly to the released tarball.
- tag the tree with "git tag -s -m 'Released X.Y.Z' dbus-X.Y.Z" where X.Y.Z is the version of the release. If you can't sign then simply created an unsigned annotated tag: "git tag -a -m 'Released X.Y.Z' dbus-X.Y.Z".

- bump the version number up in configure.ac (so the micro version is odd),

and commit it. Make sure you do this \*after\* tagging the previous release! The idea is that git has a newer version number than anything released. Similarly, bump the version number of dbus-specification.xml and set the release date to "(not finalized)".

- merge the branch you've released to the chronologically-later branch (usually "master"). You'll probably have to fix a merge conflict in configure.ac (the version number).
- push your changes and the tag to the central repository with git push origin master dbus-X.Y dbus-X.Y.Z

- scp your tarball to freedesktop.org server and copy it to

dbus.freedesktop.org:/srv/dbus.freedesktop.org/www/releases/dbus/dbus-X.Y.Z.tar.gz.

This should be possible if you're in group "dbus"

- Update the online documentation with `make -C doc maintainerupload-docs`.

- update the wiki page http://www.freedesktop.org/Software/dbus by adding the new release under the Download heading. Then, cut the link and changelog for the previous that was there.
- update the wiki page http://www.freedesktop.org/Software/DbusReleaseArchive pasting the previous release. Note that bullet points for each of the changelog items must be indented three more spaces to conform to the formatting of the other releases there.
- post to dbus@lists.freedesktop.org announcing the release.

Making a ".0" stable release ===

We create a branch for each stable release. The branch name should be dbus-X.Y which is a branch that has releases versioned X.Y.Z; changes on a stable branch should be limited to significant bug fixes.

Because we won't make minor changes like keeping up with the latest deprecations on a stable branch, stable branches should turn off the gcc warning for deprecated declarations (e.g. see commit 4ebb275ab7).

Be extra-careful not to merge master (or any branch based on master) into a stable branch.

To branch: git branch dbus-X.Y and upload the branch tag to the server: git push origin dbus-X.Y

To develop in this branch: git checkout dbus-X.Y

Environment variables  $===$ 

These are the environment variables that are used by the D-Bus client library

DBUS VERBOSE=1 Turns on printing verbose messages. This only works if D-Bus has been compiled with --enable-verbose-mode DBUS\_MALLOC\_FAIL\_NTH=n Can be set to a number, causing every nth call to dbus\_alloc or dbus realloc to fail. This only works if D-Bus has been compiled with --enable-tests. DBUS MALLOC FAIL GREATER THAN=n Can be set to a number, causing every call to dbus\_alloc or dbus realloc to fail if the number of bytes to be allocated is greater than the specified number. This only works if D-Bus has been compiled with --enable-tests. DBUS TEST MALLOC FAILURES=n Many of the D-Bus tests will run over and over, once for each malloc involved in the test. Each run will fail a different malloc, plus some number of mallocs following that malloc (because a fair number of bugs only happen if two or more mallocs fail in a row, e.g. error recovery that itself involves malloc). This env variable sets the number of mallocs to fail. Here's why you care: If set to 0, then the malloc checking is skipped, which makes the test suite a heck of a lot faster. Just run with this env variable unset before you commit. Tests  $=$ These are the test programs that are built if dbus is compiled using --enable-tests. dbus/dbus-test This is the main unit test program that tests all aspects of the D-Bus client library. dbus/bus-test This it the unit test program for the message bus. test/break-loader A test that tries to break the message loader by passing it randomly created invalid messages. test/name-test/\* This is a suite of programs which are run with a temporary session bus. If your test involves multiple processes communicating, your best bet is to add a test in here. "make check" runs all the deterministic test programs (i.e. not breakloader).

"make lcov-check" is available if you configure with --enablecompiler-coverage and gives a complete report on test suite coverage.

#### Patches  $=$

Please file them at http://bugzilla.freedesktop.org under component dbus, and also post to the mailing list for discussion. The commit rules are:

- for fixes that don't affect API or protocol, they can be committed if any one qualified reviewer other than patch author reviews and approves
- for fixes that do affect API or protocol, two people in the reviewer group have to review and approve the commit, and posting to the list is definitely mandatory
- if there's a live unresolved controversy about a change, don't commit it while the argument is still raging.
- at their discretion, members of the reviewer group may also commit branches/patches under these conditions:
	- the branch does not add or change API, ABI or wire-protocol

 - the branch solves a known problem and is covered by the regression tests

 - there are no objections from the rest of the review group within a week of the patches being attached to Bugzilla

 - the committer gets a positive review on Bugzilla from someone they

 consider qualified to review the change (e.g. a colleague with D-Bus

experience; not necessarily a member of the reviewer group)

- regardless of reviews, to commit a patch:

- make check must pass
- the test suite must be extended to cover the new code as much as reasonably feasible (see Tests above)
- the patch has to follow the portability, security, and style guidelines
- the patch should as much as reasonable do one thing, not many unrelated changes

 No reviewer should approve a patch without these attributes, and failure on these points is grounds for reverting the patch.

The reviewer group that can approve patches:

Havoc Pennington <hp@pobox.net> Michael Meeks <michael.meeks@novell.com> Alexander Larsson <alexl@redhat.com> Zack Rusin <zack@kde.org> Joe Shaw <joe@assbarn.com> Mikael Hallendal <micke@imendio.com> Richard Hult <richard@imendio.com> Owen Fraser-Green <owen@discobabe.net> Olivier Andrieu <oliv\_a@users.sourceforge.net> Colin Walters <walters@verbum.org> Thiago Macieira <thiago@kde.org> John Palmieri <johnp@redhat.com> Scott James Remnant <scott@netsplit.com> Will Thompson <will.thompson@collabora.co.uk> Simon McVittie <simon.mcvittie@collabora.co.uk> David Zeuthen <davidz@redhat.com>

File = home.png ‰PNG

 $\equiv$ 

 $\overline{\text{IHDR}}\text{array} \begin{array}{lllllllll} \text{IHDR} \end{array} \begin{array}{lllllllll} \text{a}\text{w}=\text{\o} & \text{b}\text{KGD}\text{y}\text{y}\text{y}\text{y}\text{y} \text{y} & \text{b}\text{y}\text{y} & \text{c}\text{y} \end{array} \begin{array}{lllllllllll} \text{pHYS} \end{array}$ 

 $\overline{\Omega}$ ÓÝ~ü\_\_\_ tIME Ò\_\_\_1 õÚKv\_\_\_\_IDATxœÕ•±k\_q\_Å?ßrC‡ßàpà \_\_~C,\_\_np¼¡CAAJ  $\overline{B-V}$   $\overline{G^{\pm}$   $\overline{G^{\pm}}$  : Ü  $\overline{V}$  ,  $\overline{fCQ}$ -(ˆ8´à•

```
• Ô€ !…f D°⊡€ …çÒ"klbRÛÁ oyüxïûîËïwpðI J° < ^{\circ}of ®-
@Ò_ð_ðçR_H__•´ÏfÖŸtèÂü¤^¯×ÓÚÚš'$Q«ÕÒ_|"ôpâ_'¶€gív;X^^&Ïs_¢(bww—Z-
F£Ñ_À9Çææ&Þû3à¶™
E '^IRµZU E .0 z]]Uš¦
ÃPY- Mü8óHÒGIÚÙÙÑììì æe ŸkqqñÒ€™!ó
$ÛÛÛ¬ ̄3 Œn
•e_ýþ_{-/seeeìÔÃŒãXóóóå_O‡Í·$ý8==U_ÇS™—é½×ÑÑQ_òRR€¤'ã–9-•sÚÛÛ+B^ 
éC·Û•sîŸÍË<oÒ
```

```
€3ç_KKKt:_jµ_•J…$Iþ¾¸_ò<'Ïsâ8Æ{•÷_ ƒ¤»'z'Ôjµ_(MÓQ7u$²,_ ƒƒƒBú.éÞŒ™Õ•;À
§©F_<sup>_</sup> pÇÌÞÏ_<sup>~</sup>Y øz<sup>__</sup>_3kÃĐE» üÿ_Áeâáá!___S_Õëõñ
$½ëv»¿Ÿá«0 KRó<sup>2</sup>oÃ0¼ßl6999™jú_sssT*_€×…vá•vþ
> \hat{A}+8\hat{A} \circ <\overline{73YW\hat{O}} \sim \frac{1}{2} \qquad \qquad \hat{O} \hat{A}: \mathbb{M} 2 \qquad \qquad IEND®B\qquad \qquad,
File = incoming-limit.conf 
<!DOCTYPE busconfig PUBLIC "-//freedesktop//DTD D-Bus Bus 
Configuration 1.0//EN"
 "http://www.freedesktop.org/standards/dbus/1.0/busconfig.dtd">
<busconfig>
   <!-- Our well-known bus type, don't change this -->
   <type>session</type>
   <listen>unix:tmpdir=/tmp</listen>
   <policy context="default">
     <!-- Allow everything to be sent -->
     <allow send_destination="*" eavesdrop="true"/>
     <!-- Allow everything to be received -->
     <allow eavesdrop="true"/>
    \langle!-- Allow anyone to own anything -->
     <allow own="*"/>
   </policy>
   <limit name="max_incoming_bytes">1</limit>
</busconfig>
File = index.html 
<!DOCTYPE html PUBLIC "-//W3C//DTD HTML 4.01 Transitional//EN">
<html><head>
<meta http-equiv="Content-Type" content="text/html; charset=UTF-8">
<title>D-Bus GLib bindings - Reference Manual</title>
<meta name="generator" content="DocBook XSL Stylesheets V1.76.1">
<link rel="home" href="index.html" title="D-Bus GLib bindings -
Reference Manual">
<link rel="next" href="ch01.html" title="Introduction">
<meta name="generator" content="GTK-Doc V1.18 (XML mode)">
<link rel="stylesheet" href="style.css" type="text/css">
</head>
<body bgcolor="white" text="black" link="#0000FF" vlink="#840084" 
alink="#0000FF">
<div class="book">
<div class="titlepage">
<div>
<div><table class="navigation" id="top" width="100%" cellpadding="2" 
cellspacing="0"><tr><th valign="middle"><p class="title">D-Bus GLib 
bindings - Reference Manual</p>></th></tr>></table></div>
```

```
<div><p class="releaseinfo">for version 0.100.2
\langle/p>\langlediv>
\langle div\rangle\langle h r \rangle\langle div>
<div class="toc"><dl>
<dt><span class="chapter"><a
href="ch01.html">Introduction</a></span></dt>
<dt><span class="chapter"><a href="ch02.html">API 
Reference</a></span></dt>
<dd><dl>
<dt><span class="sect1"><a href="ch02.html#api-overview">API for using 
D-BUS with GLib</a></span></dt>
<dt>
<span class="refentrytitle"><a href="dbus-glib-
DBusGConnection.html">DBusGConnection</a></span><span
class="refpurpose"> \hat{a} \in \mathcal{C}' DBus Connection</span>
\langle dt>
<dt>
<span class="refentrytitle"><a href="dbus-glib-DBus-GObject-related-
functions.html">DBus GObject related functions</a></span><span
class="refpurpose"> \hat{a} \in \mathcal{C}' Exporting a \leq ahref="http://library.gnome.org/devel/gobject/unstable/gobject-The-
Base-Object-Type.html#GObject"><span class="type">GObject</span></a> 
remotely</span>
\langledt>
<dt>
<span class="refentrytitle"><a href="dbus-glib-
DBusGMessage.html">DBusGMessage</a></span><span class="refpurpose">
â€" DBus Message</span>
\langle dt>
<dt>
<span class="refentrytitle"><a href="dbus-glib-
DBusGMethod.html">DBusGMethod</a></span><span class="refpurpose"> \hat{a} \in C"
GMethod Info & amp; Invocation</span>
\langle dt>
<dt>
<span class="refentrytitle"><a href="dbus-glib-
DBusGError.html">DBusGError</a></span><span class="refpurpose"> \hat{a} \in \mathcal{C}'DBus GError</span>
\langle dt>
<dt><span class="refentrytitle"><a href="dbus-glib-
DBusGProxy.html">DBusGProxy</a></span><span class="refpurpose"> \hat{a} \in \mathcal{C}'DBus Proxy</span>
\langle dt>
<dt><span class="refentrytitle"><a href="dbus-glib-Specializable-GType-
System.html">Specializable GType System</a></span><span
class="refpurpose"> \hat{a} \in \mathcal{C}' Specialized GTypes</span>
\langledt>
<dt>
```

```
<span class="refentrytitle"><a href="dbus-glib-DBus-GLib-low-
level.html">DBus GLib low level</a></span><span class="refpurpose">
\frac{1}{2} DBus lower level functions</span>
\langle dt>
\langledl>\rangle<dt><span class="chapter"><a href="ch03.html">Tools 
Reference</a></span></dt>
<dd><dl><dt>
<span class="refentrytitle"><a href="dbus-binding-tool.html">dbus-
binding-tool</a></span><span class="refpurpose"> a \in \mathcal{C}' C language GLib
bindings generation utility</span>
</dt></dl></dd>
\langledl>\rangle\langlediv\rangle<div class="footer">
\langle h r \rangle Generated by GTK-Doc V1.18</div>
</body>
</html> 
File = index.html.cmake 
<html>
<head>
<title>D-Bus Documentation Index</title>
</head>
<body>
<h1>D-Bus Documentation Index</h1>
<p>Version @DBUS_VERSION_STRING@</p>
<table>
 <tr> <th width=10%>
  \langle/th\rangle <th width=30% align=left>
    generic documentation
  \langle/th\rangle <th width=30% align=left>
application manuals
  \langle/th\rangle\langle/tr>
 <tr> <td valign=top>
  \langle t \rangle <td valign=top>
<a href="http://dbus.freedesktop.org">D-Bus Website</a>
  \langlebr>
  <br>
<a href="dbus-tutorial.html">D-Bus Tutorial</a>
  \langle b r \rangle\langle h r \rangle
```

```
<a href="dbus-specification.html">D-Bus Specification</a>
    \langle h r \rangle\langle h r \rangle<a href="dbus-faq.html">D-Bus FAQ</a>
    \langle b r \rangle\langlebr>
<a href="dbus-test-plan.html">D-Bus Test Plan</a>
    \langle b r \rangle\langle b r \rangle\langle/td>
   <td valign=top>
<a href="dbus-daemon.html">D-Bus Daemon manual</a>
    \langle h r \rangle<br>
<a href="dbus-launch.html">D-Bus launch manual</a>
    \langle h r \rangle\langle h r \rangle<a href="dbus-send.html">D-Bus send tool manual</a>
    <br>
    \langle h r \rangle<a href="dbus-monitor.html">D-Bus monitor manual</a>
  \langle/td>
 \langle/tr>
</table>
</body>
</html>
File = index.sgml
```

```
<ANCHOR id="dbus-glib-DBusGConnection" href="dbus-glib/dbus-glib-
DBusGConnection.html">
<ANCHOR id="dbus-glib-DBusGConnection.stability-level" href="dbus-
glib/dbus-glib-DBusGConnection.html#dbus-glib-
DBusGConnection.stability-level">
<ANCHOR id="dbus-glib-DBusGConnection.synopsis" href="dbus-glib/dbus-
glib-DBusGConnection.html#dbus-glib-DBusGConnection.synopsis">
<ANCHOR id="dbus-glib-DBusGConnection.description" href="dbus-
glib/dbus-glib-DBusGConnection.html#dbus-glib-
DBusGConnection.description">
<ANCHOR id="dbus-glib-DBusGConnection.details" href="dbus-glib/dbus-
glib-DBusGConnection.html#dbus-glib-DBusGConnection.details">
<ANCHOR id="DBusGConnection" href="dbus-glib/dbus-glib-
DBusGConnection.html#DBusGConnection">
<ANCHOR id="DBUS-TYPE-G-CONNECTION:CAPS" href="dbus-glib/dbus-glib-
DBusGConnection.html#DBUS-TYPE-G-CONNECTION:CAPS">
<ANCHOR id="dbus-g-bus-get" href="dbus-glib/dbus-glib-
DBusGConnection.html#dbus-g-bus-get">
<ANCHOR id="dbus-g-bus-get-private" href="dbus-glib/dbus-glib-
DBusGConnection.html#dbus-g-bus-get-private">
```
<ANCHOR id="dbus-g-thread-init" href="dbus-glib/dbus-glib-DBusGConnection.html#dbus-g-thread-init"> <ANCHOR id="dbus-g-connection-open" href="dbus-glib/dbus-glib-DBusGConnection.html#dbus-g-connection-open"> <ANCHOR id="dbus-g-connection-ref" href="dbus-glib/dbus-glib-DBusGConnection.html#dbus-g-connection-ref"> <ANCHOR id="dbus-g-connection-unref" href="dbus-glib/dbus-glib-DBusGConnection.html#dbus-g-connection-unref"> <ANCHOR id="dbus-g-connection-flush" href="dbus-glib/dbus-glib-DBusGConnection.html#dbus-g-connection-flush"> <ANCHOR id="dbus-g-connection-get-connection" href="dbus-glib/dbusglib-DBusGConnection.html#dbus-g-connection-get-connection"> <ANCHOR id="dbus-g-connection-register-g-object" href="dbus-glib/dbusglib-DBusGConnection.html#dbus-g-connection-register-g-object"> <ANCHOR id="dbus-g-connection-unregister-g-object" href="dbusglib/dbus-glib-DBusGConnection.html#dbus-g-connection-unregister-gobject"> <ANCHOR id="dbus-g-connection-lookup-g-object" href="dbus-glib/dbusglib-DBusGConnection.html#dbus-g-connection-lookup-g-object"> <ANCHOR id="dbus-glib-DBusGConnection.see-also" href="dbus-glib/dbusglib-DBusGConnection.html#dbus-glib-DBusGConnection.see-also"> <ANCHOR id="dbus-glib-DBus-GObject-related-functions" href="dbusglib/dbus-glib-DBus-GObject-related-functions.html"> <ANCHOR id="dbus-glib-DBus-GObject-related-functions.stability-level" href="dbus-glib/dbus-glib-DBus-GObject-related-functions.html#dbusglib-DBus-GObject-related-functions.stability-level"> <ANCHOR id="dbus-glib-DBus-GObject-related-functions.synopsis" href="dbus-glib/dbus-glib-DBus-GObject-related-functions.html#dbusglib-DBus-GObject-related-functions.synopsis"> <ANCHOR id="dbus-glib-DBus-GObject-related-functions.description" href="dbus-glib/dbus-glib-DBus-GObject-related-functions.html#dbusglib-DBus-GObject-related-functions.description"> <ANCHOR id="dbus-glib-DBus-GObject-related-functions.details" href="dbus-glib/dbus-glib-DBus-GObject-related-functions.html#dbusglib-DBus-GObject-related-functions.details"> <ANCHOR id="DBusGObjectInfo" href="dbus-glib/dbus-glib-DBus-GObjectrelated-functions.html#DBusGObjectInfo"> <ANCHOR id="dbus-g-object-type-install-info" href="dbus-glib/dbusglib-DBus-GObject-related-functions.html#dbus-g-object-type-installinfo"> <ANCHOR id="dbus-g-object-type-register-shadow-property" href="dbusglib/dbus-glib-DBus-GObject-related-functions.html#dbus-g-object-typeregister-shadow-property"> <ANCHOR id="dbus-g-object-path-get-g-type" href="dbus-glib/dbus-glib-DBus-GObject-related-functions.html#dbus-g-object-path-get-g-type"> <ANCHOR id="dbus-g-object-register-marshaller" href="dbus-glib/dbusglib-DBus-GObject-related-functions.html#dbus-g-object-registermarshaller"> <ANCHOR id="dbus-g-object-register-marshaller-array" href="dbusglib/dbus-glib-DBus-GObject-related-functions.html#dbus-g-objectregister-marshaller-array">

<ANCHOR id="dbus-glib-global-set-disable-legacy-property-access" href="dbus-glib/dbus-glib-DBus-GObject-related-functions.html#dbusglib-global-set-disable-legacy-property-access"> <ANCHOR id="dbus-glib-DBus-GObject-related-functions.see-also" href="dbus-glib/dbus-glib-DBus-GObject-related-functions.html#dbusglib-DBus-GObject-related-functions.see-also"> <ANCHOR id="dbus-glib-DBusGMessage" href="dbus-glib/dbus-glib-DBusGMessage.html"> <ANCHOR id="dbus-glib-DBusGMessage.stability-level" href="dbusglib/dbus-glib-DBusGMessage.html#dbus-glib-DBusGMessage.stabilitylevel"> <ANCHOR id="dbus-glib-DBusGMessage.synopsis" href="dbus-glib/dbusglib-DBusGMessage.html#dbus-glib-DBusGMessage.synopsis"> <ANCHOR id="dbus-glib-DBusGMessage.description" href="dbus-glib/dbusglib-DBusGMessage.html#dbus-glib-DBusGMessage.description"> <ANCHOR id="dbus-glib-DBusGMessage.details" href="dbus-glib/dbus-glib-DBusGMessage.html#dbus-glib-DBusGMessage.details"> <ANCHOR id="DBusGMessage" href="dbus-glib/dbus-glib-DBusGMessage.html#DBusGMessage"> <ANCHOR id="DBUS-TYPE-G-MESSAGE:CAPS" href="dbus-glib/dbus-glib-DBusGMessage.html#DBUS-TYPE-G-MESSAGE:CAPS"> <ANCHOR id="dbus-g-message-ref" href="dbus-glib/dbus-glib-DBusGMessage.html#dbus-g-message-ref"> <ANCHOR id="dbus-g-message-unref" href="dbus-glib/dbus-glib-DBusGMessage.html#dbus-g-message-unref"> <ANCHOR id="dbus-g-message-get-message" href="dbus-glib/dbus-glib-DBusGMessage.html#dbus-g-message-get-message"> <ANCHOR id="dbus-glib-DBusGMessage.see-also" href="dbus-glib/dbusglib-DBusGMessage.html#dbus-glib-DBusGMessage.see-also"> <ANCHOR id="dbus-glib-DBusGMethod" href="dbus-glib/dbus-glib-DBusGMethod.html"> <ANCHOR id="dbus-glib-DBusGMethod.stability-level" href="dbusglib/dbus-glib-DBusGMethod.html#dbus-glib-DBusGMethod.stabilitylevel"> <ANCHOR id="dbus-glib-DBusGMethod.synopsis" href="dbus-glib/dbus-glib-DBusGMethod.html#dbus-glib-DBusGMethod.synopsis"> <ANCHOR id="dbus-glib-DBusGMethod.description" href="dbus-glib/dbusglib-DBusGMethod.html#dbus-glib-DBusGMethod.description"> <ANCHOR id="dbus-glib-DBusGMethod.details" href="dbus-glib/dbus-glib-DBusGMethod.html#dbus-glib-DBusGMethod.details"> <ANCHOR id="DBusGMethodInfo" href="dbus-glib/dbus-glib-DBusGMethod.html#DBusGMethodInfo"> <ANCHOR id="DBusGMethodInvocation" href="dbus-glib/dbus-glib-DBusGMethod.html#DBusGMethodInvocation"> <ANCHOR id="dbus-g-method-get-sender" href="dbus-glib/dbus-glib-DBusGMethod.html#dbus-g-method-get-sender"> <ANCHOR id="dbus-g-method-get-reply" href="dbus-glib/dbus-glib-DBusGMethod.html#dbus-g-method-get-reply"> <ANCHOR id="dbus-g-method-send-reply" href="dbus-glib/dbus-glib-DBusGMethod.html#dbus-g-method-send-reply"> <ANCHOR id="dbus-g-method-return" href="dbus-glib/dbus-glib-DBusGMethod.html#dbus-g-method-return">

```
<ANCHOR id="dbus-g-method-return-error" href="dbus-glib/dbus-glib-
DBusGMethod.html#dbus-g-method-return-error">
<ANCHOR id="dbus-glib-DBusGMethod.see-also" href="dbus-glib/dbus-glib-
DBusGMethod.html#dbus-glib-DBusGMethod.see-also">
<ANCHOR id="dbus-glib-DBusGError" href="dbus-glib/dbus-glib-
DBusGError.html">
<ANCHOR id="dbus-glib-DBusGError.stability-level" href="dbus-
glib/dbus-glib-DBusGError.html#dbus-glib-DBusGError.stability-level">
<ANCHOR id="dbus-glib-DBusGError.synopsis" href="dbus-glib/dbus-glib-
DBusGError.html#dbus-glib-DBusGError.synopsis">
<ANCHOR id="dbus-glib-DBusGError.description" href="dbus-glib/dbus-
glib-DBusGError.html#dbus-glib-DBusGError.description">
<ANCHOR id="dbus-glib-DBusGError.details" href="dbus-glib/dbus-glib-
DBusGError.html#dbus-glib-DBusGError.details">
<ANCHOR id="DBusGError" href="dbus-glib/dbus-glib-
DBusGError.html#DBusGError">
<ANCHOR id="dbus-g-error-has-name" href="dbus-glib/dbus-glib-
DBusGError.html#dbus-g-error-has-name">
<ANCHOR id="dbus-g-error-get-name" href="dbus-glib/dbus-glib-
DBusGError.html#dbus-g-error-get-name">
<ANCHOR id="dbus-g-error-domain-register" href="dbus-glib/dbus-glib-
DBusGError.html#dbus-g-error-domain-register">
<ANCHOR id="DBUS-GERROR:CAPS" href="dbus-glib/dbus-glib-
DBusGError.html#DBUS-GERROR:CAPS">
<ANCHOR id="dbus-glib-DBusGError.see-also" href="dbus-glib/dbus-glib-
DBusGError.html#dbus-glib-DBusGError.see-also">
<ANCHOR id="dbus-glib-DBusGProxy" href="dbus-glib/dbus-glib-
DBusGProxy.html">
<ANCHOR id="dbus-glib-DBusGProxy.stability-level" href="dbus-
glib/dbus-glib-DBusGProxy.html#dbus-glib-DBusGProxy.stability-level">
<ANCHOR id="dbus-glib-DBusGProxy.synopsis" href="dbus-glib/dbus-glib-
DBusGProxy.html#dbus-glib-DBusGProxy.synopsis">
<ANCHOR id="dbus-glib-DBusGProxy.description" href="dbus-glib/dbus-
glib-DBusGProxy.html#dbus-glib-DBusGProxy.description">
<ANCHOR id="dbus-glib-DBusGProxy.details" href="dbus-glib/dbus-glib-
DBusGProxy.html#dbus-glib-DBusGProxy.details">
<ANCHOR id="DBusGProxy" href="dbus-glib/dbus-glib-
DBusGProxy.html#DBusGProxy">
<ANCHOR id="DBusGProxyCall" href="dbus-glib/dbus-glib-
DBusGProxy.html#DBusGProxyCall">
<ANCHOR id="DBusGProxyCallNotify" href="dbus-glib/dbus-glib-
DBusGProxy.html#DBusGProxyCallNotify">
<ANCHOR id="dbus-g-proxy-new-for-name" href="dbus-glib/dbus-glib-
DBusGProxy.html#dbus-g-proxy-new-for-name">
<ANCHOR id="dbus-g-proxy-new-for-name-owner" href="dbus-glib/dbus-
glib-DBusGProxy.html#dbus-g-proxy-new-for-name-owner">
<ANCHOR id="dbus-g-proxy-new-from-proxy" href="dbus-glib/dbus-glib-
DBusGProxy.html#dbus-g-proxy-new-from-proxy">
<ANCHOR id="dbus-g-proxy-new-for-peer" href="dbus-glib/dbus-glib-
DBusGProxy.html#dbus-g-proxy-new-for-peer">
<ANCHOR id="dbus-g-proxy-set-interface" href="dbus-glib/dbus-glib-
DBusGProxy.html#dbus-g-proxy-set-interface">
```

```
<ANCHOR id="dbus-g-proxy-get-path" href="dbus-glib/dbus-glib-
DBusGProxy.html#dbus-g-proxy-get-path">
<ANCHOR id="dbus-g-proxy-get-bus-name" href="dbus-glib/dbus-glib-
DBusGProxy.html#dbus-g-proxy-get-bus-name">
<ANCHOR id="dbus-g-proxy-get-interface" href="dbus-glib/dbus-glib-
DBusGProxy.html#dbus-g-proxy-get-interface">
<ANCHOR id="dbus-g-proxy-add-signal" href="dbus-glib/dbus-glib-
DBusGProxy.html#dbus-g-proxy-add-signal">
<ANCHOR id="dbus-g-proxy-connect-signal" href="dbus-glib/dbus-glib-
DBusGProxy.html#dbus-g-proxy-connect-signal">
<ANCHOR id="dbus-g-proxy-disconnect-signal" href="dbus-glib/dbus-glib-
DBusGProxy.html#dbus-g-proxy-disconnect-signal">
<ANCHOR id="dbus-g-proxy-send" href="dbus-glib/dbus-glib-
DBusGProxy.html#dbus-g-proxy-send">
<ANCHOR id="dbus-g-proxy-call" href="dbus-glib/dbus-glib-
DBusGProxy.html#dbus-g-proxy-call">
<ANCHOR id="dbus-g-proxy-call-with-timeout" href="dbus-glib/dbus-glib-
DBusGProxy.html#dbus-g-proxy-call-with-timeout">
<ANCHOR id="dbus-g-proxy-call-no-reply" href="dbus-glib/dbus-glib-
DBusGProxy.html#dbus-g-proxy-call-no-reply">
<ANCHOR id="dbus-g-proxy-begin-call" href="dbus-glib/dbus-glib-
DBusGProxy.html#dbus-g-proxy-begin-call">
<ANCHOR id="dbus-g-proxy-begin-call-with-timeout" href="dbus-
glib/dbus-glib-DBusGProxy.html#dbus-g-proxy-begin-call-with-timeout">
<ANCHOR id="dbus-g-proxy-end-call" href="dbus-glib/dbus-glib-
DBusGProxy.html#dbus-g-proxy-end-call">
<ANCHOR id="dbus-g-proxy-cancel-call" href="dbus-glib/dbus-glib-
DBusGProxy.html#dbus-g-proxy-cancel-call">
<ANCHOR id="dbus-g-proxy-set-default-timeout" href="dbus-glib/dbus-
glib-DBusGProxy.html#dbus-g-proxy-set-default-timeout">
<ANCHOR id="dbus-glib-DBusGProxy.see-also" href="dbus-glib/dbus-glib-
DBusGProxy.html#dbus-glib-DBusGProxy.see-also">
<ANCHOR id="dbus-glib-Specializable-GType-System" href="dbus-
glib/dbus-glib-Specializable-GType-System.html">
<ANCHOR id="dbus-glib-Specializable-GType-System.stability-level" 
href="dbus-glib/dbus-glib-Specializable-GType-System.html#dbus-glib-
Specializable-GType-System.stability-level">
<ANCHOR id="dbus-glib-Specializable-GType-System.synopsis" href="dbus-
glib/dbus-glib-Specializable-GType-System.html#dbus-glib-
Specializable-GType-System.synopsis">
<ANCHOR id="dbus-glib-Specializable-GType-System.description" 
href="dbus-glib/dbus-glib-Specializable-GType-System.html#dbus-glib-
Specializable-GType-System.description">
<ANCHOR id="dbus-glib-Specializable-GType-System.details" href="dbus-
glib/dbus-glib-Specializable-GType-System.html#dbus-glib-
Specializable-GType-System.details">
<ANCHOR id="DBusGTypeSpecializedCollectionIterator" href="dbus-
glib/dbus-glib-Specializable-GType-
System.html#DBusGTypeSpecializedCollectionIterator">
<ANCHOR id="DBusGTypeSpecializedMapIterator" href="dbus-glib/dbus-
glib-Specializable-GType-System.html#DBusGTypeSpecializedMapIterator">
```
<ANCHOR id="DBusGTypeSpecializedAppendContext" href="dbus-glib/dbusglib-Specializable-GType-System.html#DBusGTypeSpecializedAppendContext"> <ANCHOR id="DBusGTypeSpecializedConstructor" href="dbus-glib/dbusglib-Specializable-GType-System.html#DBusGTypeSpecializedConstructor"> <ANCHOR id="DBusGTypeSpecializedFreeFunc" href="dbus-glib/dbus-glib-Specializable-GType-System.html#DBusGTypeSpecializedFreeFunc"> <ANCHOR id="DBusGTypeSpecializedCopyFunc" href="dbus-glib/dbus-glib-Specializable-GType-System.html#DBusGTypeSpecializedCopyFunc"> <ANCHOR id="DBusGTypeSpecializedVtable" href="dbus-glib/dbus-glib-Specializable-GType-System.html#DBusGTypeSpecializedVtable"> <ANCHOR id="DBusGTypeSpecializedCollectionFixedAccessorFunc" href="dbus-glib/dbus-glib-Specializable-GType-System.html#DBusGTypeSpecializedCollectionFixedAccessorFunc"> <ANCHOR id="DBusGTypeSpecializedCollectionIteratorFunc" href="dbusglib/dbus-glib-Specializable-GType-System.html#DBusGTypeSpecializedCollectionIteratorFunc"> <ANCHOR id="DBusGTypeSpecializedCollectionAppendFunc" href="dbusglib/dbus-glib-Specializable-GType-System.html#DBusGTypeSpecializedCollectionAppendFunc"> <ANCHOR id="DBusGTypeSpecializedCollectionEndAppendFunc" href="dbusglib/dbus-glib-Specializable-GType-System.html#DBusGTypeSpecializedCollectionEndAppendFunc"> <ANCHOR id="DBusGTypeSpecializedCollectionVtable" href="dbusglib/dbus-glib-Specializable-GType-System.html#DBusGTypeSpecializedCollectionVtable"> <ANCHOR id="DBusGTypeSpecializedMapIteratorFunc" href="dbus-glib/dbusglib-Specializable-GType-System.html#DBusGTypeSpecializedMapIteratorFunc"> <ANCHOR id="DBusGTypeSpecializedMapAppendFunc" href="dbus-glib/dbusglib-Specializable-GType-System.html#DBusGTypeSpecializedMapAppendFunc"> <ANCHOR id="DBusGTypeSpecializedMapVtable" href="dbus-glib/dbus-glib-Specializable-GType-System.html#DBusGTypeSpecializedMapVtable"> <ANCHOR id="DBusGTypeSpecializedStructGetMember" href="dbus-glib/dbusglib-Specializable-GType-System.html#DBusGTypeSpecializedStructGetMember"> <ANCHOR id="DBusGTypeSpecializedStructSetMember" href="dbus-glib/dbusglib-Specializable-GType-System.html#DBusGTypeSpecializedStructSetMember"> <ANCHOR id="DBusGTypeSpecializedStructVtable" href="dbus-glib/dbusglib-Specializable-GType-System.html#DBusGTypeSpecializedStructVtable"> <ANCHOR id="dbus-g-type-get-collection" href="dbus-glib/dbus-glib-Specializable-GType-System.html#dbus-g-type-get-collection"> <ANCHOR id="dbus-g-type-get-map" href="dbus-glib/dbus-glib-Specializable-GType-System.html#dbus-g-type-get-map"> <ANCHOR id="dbus-g-type-get-structv" href="dbus-glib/dbus-glib-Specializable-GType-System.html#dbus-g-type-get-structv"> <ANCHOR id="dbus-g-type-get-struct" href="dbus-glib/dbus-glib-Specializable-GType-System.html#dbus-g-type-get-struct">

<ANCHOR id="dbus-g-type-is-collection" href="dbus-glib/dbus-glib-Specializable-GType-System.html#dbus-g-type-is-collection"> <ANCHOR id="dbus-g-type-is-map" href="dbus-glib/dbus-glib-Specializable-GType-System.html#dbus-g-type-is-map"> <ANCHOR id="dbus-g-type-is-struct" href="dbus-glib/dbus-glib-Specializable-GType-System.html#dbus-g-type-is-struct"> <ANCHOR id="dbus-g-type-get-collection-specialization" href="dbusglib/dbus-glib-Specializable-GType-System.html#dbus-g-type-getcollection-specialization"> <ANCHOR id="dbus-g-type-get-map-key-specialization" href="dbusglib/dbus-glib-Specializable-GType-System.html#dbus-g-type-get-mapkey-specialization"> <ANCHOR id="dbus-g-type-get-map-value-specialization" href="dbusglib/dbus-glib-Specializable-GType-System.html#dbus-g-type-get-mapvalue-specialization"> <ANCHOR id="dbus-g-type-get-struct-member-type" href="dbus-glib/dbusglib-Specializable-GType-System.html#dbus-g-type-get-struct-membertype"> <ANCHOR id="dbus-g-type-get-struct-size" href="dbus-glib/dbus-glib-Specializable-GType-System.html#dbus-g-type-get-struct-size"> <ANCHOR id="dbus-g-type-specialized-construct" href="dbus-glib/dbusglib-Specializable-GType-System.html#dbus-g-type-specializedconstruct"> <ANCHOR id="dbus-g-type-specialized-init-append" href="dbus-glib/dbusglib-Specializable-GType-System.html#dbus-g-type-specialized-initappend"> <ANCHOR id="dbus-g-type-specialized-collection-append" href="dbusglib/dbus-glib-Specializable-GType-System.html#dbus-g-typespecialized-collection-append"> <ANCHOR id="dbus-g-type-specialized-collection-end-append" href="dbusglib/dbus-glib-Specializable-GType-System.html#dbus-g-typespecialized-collection-end-append"> <ANCHOR id="dbus-g-type-specialized-map-append" href="dbus-glib/dbusglib-Specializable-GType-System.html#dbus-g-type-specialized-mapappend"> <ANCHOR id="dbus-g-type-collection-get-fixed" href="dbus-glib/dbusglib-Specializable-GType-System.html#dbus-g-type-collection-getfixed"> <ANCHOR id="dbus-g-type-collection-value-iterate" href="dbusglib/dbus-glib-Specializable-GType-System.html#dbus-g-type-collectionvalue-iterate"> <ANCHOR id="dbus-g-type-map-value-iterate" href="dbus-glib/dbus-glib-Specializable-GType-System.html#dbus-g-type-map-value-iterate"> <ANCHOR id="dbus-g-type-struct-get-member" href="dbus-glib/dbus-glib-Specializable-GType-System.html#dbus-g-type-struct-get-member"> <ANCHOR id="dbus-g-type-struct-set-member" href="dbus-glib/dbus-glib-Specializable-GType-System.html#dbus-g-type-struct-set-member"> <ANCHOR id="dbus-g-type-struct-get" href="dbus-glib/dbus-glib-Specializable-GType-System.html#dbus-g-type-struct-get"> <ANCHOR id="dbus-g-type-struct-set" href="dbus-glib/dbus-glib-Specializable-GType-System.html#dbus-g-type-struct-set">

<ANCHOR id="dbus-g-type-specialized-init" href="dbus-glib/dbus-glib-Specializable-GType-System.html#dbus-g-type-specialized-init"> <ANCHOR id="dbus-g-type-register-collection" href="dbus-glib/dbusglib-Specializable-GType-System.html#dbus-g-type-register-collection"> <ANCHOR id="dbus-g-type-register-map" href="dbus-glib/dbus-glib-Specializable-GType-System.html#dbus-g-type-register-map"> <ANCHOR id="dbus-g-type-map-peek-vtable" href="dbus-glib/dbus-glib-Specializable-GType-System.html#dbus-g-type-map-peek-vtable"> <ANCHOR id="dbus-g-type-collection-peek-vtable" href="dbus-glib/dbusglib-Specializable-GType-System.html#dbus-g-type-collection-peekvtable">

<ANCHOR id="dbus-g-type-struct-peek-vtable" href="dbus-glib/dbus-glib-Specializable-GType-System.html#dbus-g-type-struct-peek-vtable"> <ANCHOR id="dbus-g-type-register-struct" href="dbus-glib/dbus-glib-Specializable-GType-System.html#dbus-g-type-register-struct"> <ANCHOR id="dbus-g-value-build-g-variant" href="dbus-glib/dbus-glib-Specializable-GType-System.html#dbus-g-value-build-g-variant"> <ANCHOR id="dbus-g-value-parse-g-variant" href="dbus-glib/dbus-glib-Specializable-GType-System.html#dbus-g-value-parse-g-variant"> <ANCHOR id="DBUS-TYPE-G-BOOLEAN-ARRAY:CAPS" href="dbus-glib/dbus-glib-Specializable-GType-System.html#DBUS-TYPE-G-BOOLEAN-ARRAY:CAPS"> <ANCHOR id="DBUS-TYPE-G-UCHAR-ARRAY:CAPS" href="dbus-glib/dbus-glib-Specializable-GType-System.html#DBUS-TYPE-G-UCHAR-ARRAY:CAPS"> <ANCHOR id="DBUS-TYPE-G-UINT-ARRAY:CAPS" href="dbus-glib/dbus-glib-Specializable-GType-System.html#DBUS-TYPE-G-UINT-ARRAY:CAPS"> <ANCHOR id="DBUS-TYPE-G-INT-ARRAY:CAPS" href="dbus-glib/dbus-glib-Specializable-GType-System.html#DBUS-TYPE-G-INT-ARRAY:CAPS"> <ANCHOR id="DBUS-TYPE-G-UINT64-ARRAY:CAPS" href="dbus-glib/dbus-glib-Specializable-GType-System.html#DBUS-TYPE-G-UINT64-ARRAY:CAPS"> <ANCHOR id="DBUS-TYPE-G-INT64-ARRAY:CAPS" href="dbus-glib/dbus-glib-Specializable-GType-System.html#DBUS-TYPE-G-INT64-ARRAY:CAPS"> <ANCHOR id="DBUS-TYPE-G-OBJECT-ARRAY:CAPS" href="dbus-glib/dbus-glib-Specializable-GType-System.html#DBUS-TYPE-G-OBJECT-ARRAY:CAPS"> <ANCHOR id="DBUS-TYPE-G-STRING-STRING-HASHTABLE:CAPS" href="dbusglib/dbus-glib-Specializable-GType-System.html#DBUS-TYPE-G-STRING-STRING-HASHTABLE:CAPS">

<ANCHOR id="DBusGSignature" href="dbus-glib/dbus-glib-Specializable-GType-System.html#DBusGSignature">

<ANCHOR id="DBUS-TYPE-G-SIGNATURE:CAPS" href="dbus-glib/dbus-glib-Specializable-GType-System.html#DBUS-TYPE-G-SIGNATURE:CAPS"> <ANCHOR id="DBusGObjectPath" href="dbus-glib/dbus-glib-Specializable-GType-System.html#DBusGObjectPath">

<ANCHOR id="DBUS-TYPE-G-OBJECT-PATH:CAPS" href="dbus-glib/dbus-glib-Specializable-GType-System.html#DBUS-TYPE-G-OBJECT-PATH:CAPS"> <ANCHOR id="dbus-glib-DBus-GLib-low-level" href="dbus-glib/dbus-glib-DBus-GLib-low-level.html">

<ANCHOR id="dbus-glib-DBus-GLib-low-level.stability-level" href="dbusglib/dbus-glib-DBus-GLib-low-level.html#dbus-glib-DBus-GLib-lowlevel.stability-level">

<ANCHOR id="dbus-glib-DBus-GLib-low-level.synopsis" href="dbusglib/dbus-glib-DBus-GLib-low-level.html#dbus-glib-DBus-GLib-lowlevel.synopsis">

<ANCHOR id="dbus-glib-DBus-GLib-low-level.description" href="dbusglib/dbus-glib-DBus-GLib-low-level.html#dbus-glib-DBus-GLib-lowlevel.description"> <ANCHOR id="dbus-glib-DBus-GLib-low-level.details" href="dbusglib/dbus-glib-DBus-GLib-low-level.html#dbus-glib-DBus-GLib-lowlevel.details"> <ANCHOR id="dbus-set-g-error" href="dbus-glib/dbus-glib-DBus-GLib-lowlevel.html#dbus-set-g-error"> <ANCHOR id="dbus-connection-setup-with-g-main" href="dbus-glib/dbusglib-DBus-GLib-low-level.html#dbus-connection-setup-with-g-main"> <ANCHOR id="dbus-connection-get-g-connection" href="dbus-glib/dbusglib-DBus-GLib-low-level.html#dbus-connection-get-g-connection"> <ANCHOR id="dbus-server-setup-with-g-main" href="dbus-glib/dbus-glib-DBus-GLib-low-level.html#dbus-server-setup-with-g-main"> <ANCHOR id="DBUS-TYPE-CONNECTION:CAPS" href="dbus-glib/dbus-glib-DBus-GLib-low-level.html#DBUS-TYPE-CONNECTION:CAPS"> <ANCHOR id="DBUS-TYPE-MESSAGE:CAPS" href="dbus-glib/dbus-glib-DBus-GLib-low-level.html#DBUS-TYPE-MESSAGE:CAPS"> <ANCHOR id="dbus-binding-tool" href="dbus-glib/dbus-bindingtool.html">

File = INSTALL

 DBus GLib Installation =================

Quick start ===========

DBus uses GNU AutoTools for its build system, thus the basic install procedure can be summarized as:

```
 ./configure --prefix=/usr
 make
 su make install
```
The configure script will automatically determine whether to try and build bindings for GLib, Qt, Qt3, Python and Mono based on what tools are installed on the host system. The default build behaviour can be overridden using the --enable-XXX/--disable-XXX arguments to configure. A typical scenario in which it is desirable to override automatic detection, is during packaging of binary builds, where a predictable dependancy chain is required. For more details on GNU AutoTools

installation, consult the generic instructions later in this document

External software dependancies ===================================

Requisite:

 $-$  GLib  $>= 2.6$ 

Optional:

- gtk-doc (for API documentation)

====================================================================

The rest of this document contains the generic GNU AutoTools install insructions....

Basic Installation ==================

These are generic installation instructions.

 The `configure' shell script attempts to guess correct values for various system-dependent variables used during compilation. It uses those values to create a `Makefile' in each directory of the package. It may also create one or more `.h' files containing system-dependent definitions. Finally, it creates a shell script `config.status' that you can run in the future to recreate the current configuration, a file

`config.cache' that saves the results of its tests to speed up reconfiguring, and a file `config.log' containing compiler output (useful mainly for debugging `configure').

 If you need to do unusual things to compile the package, please try to figure out how `configure' could check whether to do them, and mail diffs or instructions to the address given in the `README' so they can be considered for the next release. If at some point `config.cache' contains results you don't want to keep, you may remove or edit it.

 The file `configure.in' is used to create `configure' by a program called `autoconf'. You only need `configure.in' if you want to change it or regenerate `configure' using a newer version of `autoconf'.

The simplest way to compile this package is:

 1. `cd' to the directory containing the package's source code and type

 `./configure' to configure the package for your system. If you're

 using `csh' on an old version of System V, you might need to type `sh ./configure' instead to prevent `csh' from trying to execute `configure' itself.

 Running `configure' takes awhile. While running, it prints some messages telling which features it is checking for.

2. Type `make' to compile the package.

 3. Optionally, type `make check' to run any self-tests that come with

the package.

 4. Type `make install' to install the programs and any data files and

documentation.

 5. You can remove the program binaries and object files from the source code directory by typing `make clean'. To also remove the files that `configure' created (so you can compile the package

for

 a different kind of computer), type `make distclean'. There is also a `make maintainer-clean' target, but that is intended mainly

 for the package's developers. If you use it, you may have to get all sorts of other programs in order to regenerate files that came

with the distribution.

Compilers and Options =====================

 Some systems require unusual options for compilation or linking that the `configure' script does not know about. You can give `configure' initial values for variables by setting them in the environment. Using a Bourne-compatible shell, you can do that on the command line like this: CC=c89 CFLAGS=-O2 LIBS=-lposix ./configure

Or on systems that have the `env' program, you can do it like this: env CPPFLAGS=-I/usr/local/include LDFLAGS=-s ./configure

Compiling For Multiple Architectures ====================================

 You can compile the package for more than one kind of computer at the same time, by placing the object files for each architecture in their own directory. To do this, you must use a version of `make' that supports the `VPATH' variable, such as GNU `make'. `cd' to the directory where you want the object files and executables to go and run the `configure' script. `configure' automatically checks for the source code in the directory that `configure' is in and in `..'.

 If you have to use a `make' that does not supports the `VPATH' variable, you have to compile the package for one architecture at a time

in the source code directory. After you have installed the package for one architecture, use `make distclean' before reconfiguring for another architecture.

Installation Names ==================

 By default, `make install' will install the package's files in `/usr/local/bin', `/usr/local/man', etc. You can specify an installation prefix other than `/usr/local' by giving `configure' the option `--prefix=PATH'.

 You can specify separate installation prefixes for architecture-specific files and architecture-independent files. If you give `configure' the option `--exec-prefix=PATH', the package will use PATH as the prefix for installing programs and libraries. Documentation and other data files will still use the regular prefix.

 In addition, if you use an unusual directory layout you can give options like `--bindir=PATH' to specify different values for particular kinds of files. Run `configure --help' for a list of the directories you can set and what kinds of files go in them.

 If the package supports it, you can cause programs to be installed with an extra prefix or suffix on their names by giving `configure' the option `--program-prefix=PREFIX' or `--program-suffix=SUFFIX'.

Optional Features =================

 Some packages pay attention to `--enable-FEATURE' options to `configure', where FEATURE indicates an optional part of the package. They may also pay attention to `--with-PACKAGE' options, where PACKAGE is something like `gnu-as' or `x' (for the X Window System). The `README' should mention any `--enable-' and `--with-' options that the package recognizes.

 For packages that use the X Window System, `configure' can usually find the X include and library files automatically, but if it doesn't, you can use the `configure' options `--x-includes=DIR' and --x-libraries=DIR' to specify their locations.

#### Specifying the System Type ==========================

 There may be some features `configure' can not figure out automatically, but needs to determine by the type of host the package will run on. Usually `configure' can figure that out, but if it prints a message saying it can not guess the host type, give it the `--host=TYPE' option. TYPE can either be a short name for the system type, such as `sun4', or a canonical name with three fields: CPU-COMPANY-SYSTEM

See the file `config.sub' for the possible values of each field. If `config.sub' isn't included in this package, then this package doesn't need to know the host type.

 If you are building compiler tools for cross-compiling, you can also use the `--target=TYPE' option to select the type of system they will produce code for and the `--build=TYPE' option to select the type of system on which you are compiling the package.

# Sharing Defaults

================

If you want to set default values for `configure' scripts to share, you can create a site shell script called `config.site' that gives default values for variables like `CC', `cache file', and `prefix'. `configure' looks for `PREFIX/share/config.site' if it exists, then `PREFIX/etc/config.site' if it exists. Or, you can set the `CONFIG\_SITE' environment variable to the location of the site script. A warning: not all `configure' scripts look for a site script.

#### Operation Controls ==================

 `configure' recognizes the following options to control how it operates.

`--cache-file=FILE'

```
 Use and save the results of the tests in FILE instead of
      `./config.cache'. Set FILE to `/dev/null' to disable caching, 
for
```
debugging `configure'.

### `--help'

Print a summary of the options to `configure', and exit.

`--quiet' `--silent'

### $-q'$

 Do not print messages saying which checks are being made. To suppress all normal output, redirect it to `/dev/null' (any error messages will still be shown).

## `--srcdir=DIR'

Look for the package's source code in directory DIR. Usually
```
 `configure' can determine that directory automatically.
`--version'
      Print the version of Autoconf used to generate the `configure'
      script, and exit.
`configure' also accepts some other, not widely useful, options.
File = INSTALL.~1~ DBus Installation
            =================
Quick start
===========
DBus could be build with GNU AutoTools or with cmake for its build 
system,
thus the basic install procedure can be summarized as:
with autotools:
     ./configure --prefix=/usr
    make
     su make install
The configure script will automatically determine whether to try and
build bindings for GLib, Qt, Qt3, Python and Mono based on what tools
are installed on the host system. The default build behaviour can be
overridden using the --enable-XXX/--disable-XXX arguments to 
configure.
A typical scenario in which it is desirable to override automatic
detection, is during packaging of binary builds, where a predictable
dependancy chain is required. For more details on GNU AutoTools
installation, consult the generic instructions later in this document
with cmake:
     mkdir dbus-build-dir
     cd dbus-build-dir
    cmake -G <makefile-generator-name> [-D<option>] <dbus-src-
root>/cmake
    make
    make install
cmake will automatically determine whether to build some features
based on what tools and/or libraries are installed on the host system. 
The default build behaviour can be overridden using the 
-DENABLE <XXX> arguments to cmake.
A typical scenario in which it is desirable to override automatic
```
detection, is during packaging of binary builds, where a predictable

dependancy chain is required. For more details on cmake installation, consult http://www.cmake.org/cmake/help/help.html. External software dependancies ============================== The only fundamental requirement to build DBus is an XML parser, however, there are a number of other software packages which (if present) will enhance functionality. Core library ------------ Requisite: - Gettext - expat or libxml-2 NB, expat is the recommended XML parser because it has more robust handling of OOM conditions. Optional: - libselinux (for SELinux integration) - dnotify (for automatic service file reload) - doxygen (for API documentation) - xmlto or meinproc4 (for Spec & other XML documentation) ==================================================================== The rest of this document contains the generic GNU AutoTools install insructions.... Basic Installation ==================

These are generic installation instructions.

 The `configure' shell script attempts to guess correct values for various system-dependent variables used during compilation. It uses those values to create a `Makefile' in each directory of the package. It may also create one or more `.h' files containing system-dependent definitions. Finally, it creates a shell script `config.status' that you can run in the future to recreate the current configuration, a file

`config.cache' that saves the results of its tests to speed up reconfiguring, and a file `config.log' containing compiler output (useful mainly for debugging `configure').

 If you need to do unusual things to compile the package, please try to figure out how `configure' could check whether to do them, and mail diffs or instructions to the address given in the `README' so they can

be considered for the next release. If at some point `config.cache' contains results you don't want to keep, you may remove or edit it. The file `configure.in' is used to create `configure' by a program called `autoconf'. You only need `configure.in' if you want to change it or regenerate `configure' using a newer version of `autoconf'. The simplest way to compile this package is: 1. `cd' to the directory containing the package's source code and type `./configure' to configure the package for your system. If you're using `csh' on an old version of System V, you might need to type `sh ./configure' instead to prevent `csh' from trying to execute `configure' itself. Running `configure' takes awhile. While running, it prints some messages telling which features it is checking for. 2. Type `make' to compile the package. 3. Optionally, type `make check' to run any self-tests that come with the package. 4. Type `make install' to install the programs and any data files and documentation. 5. You can remove the program binaries and object files from the source code directory by typing `make clean'. To also remove the files that `configure' created (so you can compile the package for a different kind of computer), type `make distclean'. There is also a `make maintainer-clean' target, but that is intended mainly for the package's developers. If you use it, you may have to get all sorts of other programs in order to regenerate files that came with the distribution. Compilers and Options ===================== Some systems require unusual options for compilation or linking

that the `configure' script does not know about. You can give `configure' initial values for variables by setting them in the environment. Using a Bourne-compatible shell, you can do that on the command line like this:

CC=c89 CFLAGS=-O2 LIBS=-lposix ./configure

Or on systems that have the `env' program, you can do it like this: env CPPFLAGS=-I/usr/local/include LDFLAGS=-s ./configure

Compiling For Multiple Architectures ====================================

 You can compile the package for more than one kind of computer at the same time, by placing the object files for each architecture in their own directory. To do this, you must use a version of `make' that supports the `VPATH' variable, such as GNU `make'. `cd' to the directory where you want the object files and executables to go and run the `configure' script. `configure' automatically checks for the source code in the directory that `configure' is in and in `..'.

 If you have to use a `make' that does not supports the `VPATH' variable, you have to compile the package for one architecture at a time in the source code directory. After you have installed the package for one architecture, use `make distclean' before reconfiguring for another architecture.

Installation Names ==================

 By default, `make install' will install the package's files in `/usr/local/bin', `/usr/local/man', etc. You can specify an installation prefix other than `/usr/local' by giving `configure' the option `--prefix=PATH'.

 You can specify separate installation prefixes for architecture-specific files and architecture-independent files. If you give `configure' the option `--exec-prefix=PATH', the package will use PATH as the prefix for installing programs and libraries. Documentation and other data files will still use the regular prefix.

 In addition, if you use an unusual directory layout you can give options like `--bindir=PATH' to specify different values for particular kinds of files. Run `configure --help' for a list of the directories you can set and what kinds of files go in them.

 If the package supports it, you can cause programs to be installed with an extra prefix or suffix on their names by giving `configure' the option `--program-prefix=PREFIX' or `--program-suffix=SUFFIX'.

## Optional Features

=================

 Some packages pay attention to `--enable-FEATURE' options to `configure', where FEATURE indicates an optional part of the package. They may also pay attention to `--with-PACKAGE' options, where PACKAGE is something like `gnu-as' or `x' (for the X Window System). The `README' should mention any `--enable-' and `--with-' options that the package recognizes.

 For packages that use the X Window System, `configure' can usually find the X include and library files automatically, but if it doesn't, you can use the `configure' options `--x-includes=DIR' and --x-libraries=DIR' to specify their locations.

## Specifying the System Type ==========================

 There may be some features `configure' can not figure out automatically, but needs to determine by the type of host the package will run on. Usually `configure' can figure that out, but if it prints

a message saying it can not guess the host type, give it the `--host=TYPE' option. TYPE can either be a short name for the system type, such as `sun4', or a canonical name with three fields: CPU-COMPANY-SYSTEM

See the file `config.sub' for the possible values of each field. If `config.sub' isn't included in this package, then this package doesn't need to know the host type.

 If you are building compiler tools for cross-compiling, you can also use the `--target=TYPE' option to select the type of system they will produce code for and the `--build=TYPE' option to select the type of system on which you are compiling the package.

## Sharing Defaults ================

 If you want to set default values for `configure' scripts to share, you can create a site shell script called `config.site' that gives default values for variables like `CC', `cache\_file', and `prefix'. `configure' looks for `PREFIX/share/config.site' if it exists, then `PREFIX/etc/config.site' if it exists. Or, you can set the `CONFIG\_SITE' environment variable to the location of the site script. A warning: not all `configure' scripts look for a site script.

Operation Controls ==================

 `configure' recognizes the following options to control how it operates. `--cache-file=FILE' Use and save the results of the tests in FILE instead of `./config.cache'. Set FILE to `/dev/null' to disable caching, for debugging `configure'. `--help' Print a summary of the options to `configure', and exit. `--quiet' `--silent'  $\degree$ -q' Do not print messages saying which checks are being made. To suppress all normal output, redirect it to `/dev/null' (any error messages will still be shown). `--srcdir=DIR' Look for the package's source code in directory DIR. Usually `configure' can determine that directory automatically. `--version' Print the version of Autoconf used to generate the `configure' script, and exit. `configure' also accepts some other, not widely useful, options. File = interfaces-test.service [D-BUS Service] Name=org.freedesktop.DBus.GLib.Test.Interfaces Exec=/home/gangadhar/newyoctobuild/tisdk/build/arago-tmp-externallinaro-toolchain/work/cortexa8hf-vfp-neon-3.8-oe-linux-gnueabi/dbusglib/0.100.2-r0/dbus-glib-0.100.2/test/interfaces/test-service File = interfaces-test.service.in [D-BUS Service] Name=org.freedesktop.DBus.GLib.Test.Interfaces Exec=@TEST\_INTERFACES\_SERVICE\_BINARY@ File = introspect.dtd <!-- DTD for D-Bus Introspection data -->

<!-- (C) 2005-02-02 David A. Wheeler; released under the D-Bus licenses, GNU GPL version 2 (or greater) and AFL 1.1 (or greater) --> <!-- see D-Bus specification for documentation --> <!ELEMENT node (node|interface)\*> <!ATTLIST node name CDATA #IMPLIED> <!ELEMENT interface (method|signal|property|annotation)\*> <!ATTLIST interface name CDATA #REQUIRED> <!ELEMENT method (arg|annotation)\*> <!ATTLIST method name CDATA #REQUIRED> <!ELEMENT signal (arg|annotation)\*> <!ATTLIST signal name CDATA #REQUIRED> <!ELEMENT arg EMPTY> <!ATTLIST arg name CDATA #IMPLIED> <!ATTLIST arg type CDATA #REQUIRED> <!-- Method arguments SHOULD include "direction", while signal and error arguments SHOULD not (since there's no point). The DTD format can't express that subtlety. --> <!ATTLIST arg direction (in|out) "in"> <!-- AKA "attribute" --> <!ELEMENT property (annotation)\*> <!ATTLIST property name CDATA #REQUIRED> <!ATTLIST property type CDATA #REQUIRED> <!ATTLIST property access (read|write|readwrite) #REQUIRED> <!ELEMENT annotation EMPTY> <!-- Generic metadata --> <!ATTLIST annotation name CDATA #REQUIRED> <!ATTLIST annotation value CDATA #REQUIRED> File = introspect.xsl <?xml version="1.0" encoding="ISO-8859-15"?> <xsl:stylesheet version="1.0" xmlns:xsl="http://www.w3.org/1999/XSL/Transform" xmlns="http://www.w3.org/1999/xhtml">  $$ Copyright (C) 2005 Lennart Poettering. Licensed under the Academic Free License version 2.1

```
This program is free software; you can redistribute it and/or modify
 it under the terms of the GNU General Public License as published by
 the Free Software Foundation; either version 2 of the License, or
 (at your option) any later version.
This program is distributed in the hope that it will be useful,
but WITHOUT ANY WARRANTY; without even the implied warranty of
MERCHANTABILITY or FITNESS FOR A PARTICULAR PURPOSE. See the
GNU General Public License for more details.
You should have received a copy of the GNU General Public License
along with this program; if not, write to the Free Software
Foundation, Inc., 51 Franklin Street, Fifth Floor, Boston, MA 02110-
1301 USA
--&>\langle!-- $Id$ -->
<xsl:output method="xml" version="1.0" encoding="iso-8859-15" doctype-
public="-//W3C//DTD XHTML 1.0 Strict//EN" doctype-
system="http://www.w3.org/TR/xhtml1/DTD/xhtml1-strict.dtd" 
indent="yes"/>
<xsl:template match="/">
  <html> <head>
      <title>DBUS Introspection data</title>
       <style type="text/css">
         body { color: black; background-color: white } 
        h1 { font-family: sans-serif }
         ul { list-style-type: none; margin-bottom: 10px }
         li { font-family: sans-serif }
         .keyword { font-style: italic }
         .type { font-weight: bold }
         .symbol { font-family: monospace }
        .interface { padding: 10px; margin: 10px }
       </style>
     </head>
     <body>
       <xsl:for-each select="node/interface">
         <div class="interface">
          <h1> <span class="keyword">interface</span><xsl:text> 
</xsl:text>
            <span class="symbol"><xsl:value-of select="@name"/></span>
          \langle/h1>
          \langle u1 \rangle <xsl:apply-templates select="annotation"/>
```

```
 <xsl:for-each select="method|signal|property">
                      \langleli>
                          <span class="keyword"><xsl:value-of 
select="name()"/></span>
                          <xsl:text> </xsl:text>
                          <span class="symbol"><xsl:value-of 
select="@name"/></span>
                         \langle u1 \rangle <xsl:apply-templates select="annotation"/> 
                             <xsl:for-each select="arg">
                               \langleli\rangle <span class="keyword">
                                      <xsl:choose>
                                         <xsl:when test="@direction != &quot; &quot; ">
                                             <xsl:value-of select="@direction"/> 
                                         \langle x s_1 : \text{when} \rangle\langle xsl:when test="name(...) =" signal " ">
out and the second second second second second second second second second second second second second second second second second second second second second second second second second second second second second secon
                                         \langle xsl:when\rangle<xsl:otherwise>
in the contract of the contract of the contract of the contract of the contract of the contract of the contract of the contract of the contract of the contract of the contract of the contract of the contract of the contrac
                                          </xsl:otherwise>
                                      </xsl:choose>
                                   </span>
                                   <xsl:text> </xsl:text>
                                   <span class="type"><xsl:value-of 
select="@type"/></span><xsl:text> </xsl:text>
                                   <span class="symbol"><xsl:value-of 
select="@name"/></span><xsl:text></xsl:text>
                               \langle/li>
                             </xsl:for-each>
                         \langle/ul>
                      \langle/li> </xsl:for-each>
               \langle/ul>
            \langle div\rangle </xsl:for-each>
       </body>
    </html>
</xsl:template>
<xsl:template match="annotation"> 
    <li>
       <span class="keyword">annotation</span>
```

```
<code><xsl:value-of select="@name"/></code><xsl:text> =
</xsl:text>
     <code><xsl:value-of select="@value"/></code>
  \langle/li>
</xsl:template>
</xsl:stylesheet>
File = invalid-annotated-node.xml 
<?xml version="1.0"?><!-- ex:set et ts=2: -->
<node name="/org/freedesktop/DBus/GLib/Test/Interfaces">
   <annotation name="com.example.Invalid" value="not allowed here!"/>
  <interface 
name="org.freedesktop.DBus.GLib.Test.Interfaces.Annotated">
     <annotation name="org.freedesktop.DBus.GLib.CSymbol" 
value="test_annotated"/>
   </interface>
</node>
File = invalid-command-client.auth-script 
## this tests that receiving a nonexistent command is handled properly
## by a client
CLIENT
EXPECT_COMMAND AUTH
SEND 'NONEXISTENT COMMAND foo bar baz blah blah'
EXPECT_COMMAND ERROR
EXPECT_STATE WAITING_FOR_INPUT
File = invalid-command.auth-script 
## this tests that receiving a nonexistent command is handled properly
## by a server
SERVER
SEND 'NONEXISTENT COMMAND foo bar baz blah blah'
EXPECT_COMMAND ERROR
EXPECT_STATE WAITING_FOR_INPUT
```
File = invalid-hex-encoding.auth-script

```
## this tests an invalid hex encoding followed by successful 
authentication
SERVER
SEND 'AUTH EXTERNAL willy'
EXPECT_COMMAND ERROR
EXPECT_STATE WAITING_FOR_INPUT
File = invalid-nested-annotation.xml 
<?xml version="1.0"?><!-- ex:set et ts=2: -->
<node name="/org/freedesktop/DBus/GLib/Test/Interfaces">
   <interface 
name="org.freedesktop.DBus.GLib.Test.Interfaces.Annotated">
     <annotation name="org.freedesktop.DBus.GLib.CSymbol" 
value="test_annotated">
       <annotation name="com.example.Invalid" value="can't nest 
annotations"/>
     </annotation>
  </interface>
</node>
File = invalid-usage.c 
/* Manual test for various invalid usages which should not crash us 
(in order
* to be nice to fallible programmers), unless checks have been 
disabled (in
* which case, you asked for it, you got it).
 *
* Copyright © 2006-2010 Red Hat, Inc.
 * Copyright © 2006-2010 Collabora Ltd.
* Copyright © 2006-2011 Nokia Corporation
 * Copyright © 2006 Steve Frécinaux
 *
* Licensed under the Academic Free License version 2.1
 *
* This program is free software; you can redistribute it and/or 
modify
* it under the terms of the GNU General Public License as published 
by
 * the Free Software Foundation; either version 2 of the License, or
* (at your option) any later version.
 *
 * This program is distributed in the hope that it will be useful,
* but WITHOUT ANY WARRANTY; without even the implied warranty of
 * MERCHANTABILITY or FITNESS FOR A PARTICULAR PURPOSE. See the
 * GNU General Public License for more details.
```

```
*
* You should have received a copy of the GNU General Public License
 * along with this program; if not, write to the Free Software
* Foundation, Inc., 51 Franklin Street, Fifth Floor, Boston,
 * MA 02110-1301 USA
*/
#include <config.h>
#include <glib.h>
#include <dbus/dbus.h>
#include <dbus/dbus-glib.h>
#include <dbus/dbus-glib-lowlevel.h>
#include <string.h>
#include "my-object.h"
#include "test-service-glib-bindings.h"
/* my-object wants this to exist */
GMainLoop *loop = NULL;
typedef struct {
    GError *error;
     DBusGConnection *conn;
     DBusGProxy *proxy;
   DBusGProxy *proxy for self;
     GObject *object;
} Fixture;
static void
setup (Fixture *f,
     gconstpointer context)
{
   /* this test is all about (mostly critical) warnings, so don't crash 
out on
    * programming errors */
   g_setenv ("DBUS_FATAL_WARNINGS", "0", TRUE);
 g_log_set_always_fatal (G_LOG_LEVEL_ERROR);
 dbus g type specialized init ();
  /* This is a bug: you're not meant to register any domain more than
   * once. It shouldn't crash, though. */
  dbus_g_error_domain_register (MY_OBJECT_ERROR, NULL, MY_TYPE_ERROR);
   f->conn = dbus_g_bus_get_private (DBUS_BUS_SESSION, NULL, &f-
>error);
 g assert no error (f->error);
 q assert (f->conn! = NULL);
```

```
f->proxy = dbus q proxy new for name (f->conn, "com.example.Test",
       "/com/example/Test/Object", "com.example.Test.Fallible");
  g_assert (f->proxy != NULL);
  f->object = q object new (MY TYPE OBJECT, NULL);
 g_assert (MY_IS_OBJECT (f->object));
 dbus g connection register g object (f->conn,
"/com/example/Test/Object",
       f->object);
  f->proxy_for_self = dbus_g_proxy_new_for_name (f->conn,
      dbus bus get unique name (dbus g connection get connection (f-
>conn)),
       "/com/example/Test/Object", 
"org.freedesktop.DBus.GLib.Tests.MyObject");
  g assert (f->proxy for self != NULL);
}
static void
test invalid gtype (Fixture *f,
    gconstpointer context)
{
  /* G TYPE GTYPE is not handled by the dbus-glib type system (and
would make
  * no sense anyway) */dbus g_proxy_call_no_reply (f->proxy, "Fail",
      G_TYPE_GTYPE, G_TYPE_STRING,
      G TYPE INVALID);
}
static void
test invalid utf8 (Fixture *f,
    gconstpointer context)
{
 g test bug ("30171");
 /* This provokes a libdbus warning, which is fatal-by-default */dbus g_proxy_call_no_reply (f->proxy, "Fail",
      G_TYPE_STRING, "\xfe\xfe\xfe",
       G_TYPE_INVALID);
}
static void
test invalid bool (Fixture *f,
     gconstpointer context)
{
  g_test_bug ("30171");
   /* This provokes a libdbus warning, which is fatal-by-default */
 dbus g proxy call no reply (f->proxy, "Fail",
      G TYPE BOOLEAN, (gboolean) (-42),
       G_TYPE_INVALID);
```

```
static void
test invalid path (Fixture *f,
    gconstpointer context)
{
 g test bug ("30171");
 /* This provokes a libdbus warning, which is fatal-by-default */dbus g proxy call no reply (f->proxy, "Fail",
      DBUS TYPE G OBJECT PATH, "$%#*!",
       G_TYPE_INVALID);
}
static void
test invalid utf8s (Fixture *f,
     gconstpointer context)
{
 gchar *bad strings[] = { "\xfe\xfe\xfe", NULL };
 GStrv bad strv = bad strings;
 g test bug ("30171");
 /* This provokes a libdbus warning, which is fatal-by-default */dbus q proxy call no reply (f->proxy, "Fail",
       G_TYPE_STRV, bad_strv,
      G TYPE INVALID);
}
static void
test invalid bools (Fixture *f,
    gconstpointer context)
{
  GArray *array;
 gboolean maybe = (gboolean) (-23);
  g_test_bug ("30171");
 array = g_array_new (FALSE, FALSE, sizeof (gboolean));
 g array append val (array, maybe);
  /* This provokes a libdbus warning, which is fatal-by-default */dbus q proxy call no reply (f->proxy, "Fail",
      dbus_g_type_get_collection ("GArray", G_TYPE_BOOLEAN), array,
       G_TYPE_INVALID);
 g_array_free (array, TRUE);
}
static void
test invalid paths (Fixture *f,
```
}

```
 gconstpointer context)
{
  GPtrArray *array;
  g_test_bug ("30171");
 array = g ptr array new ();
 g ptr array add (array, "bees");
   /* This provokes a libdbus warning, which is fatal-by-default */
  dbus g_proxy_call_no_reply (f->proxy, "Fail",
      dbus q type qet collection ("GPtrArray",
DBUS TYPE G OBJECT PATH), array,
      G_TYPE_INVALID);
  g ptr array free (array, TRUE);
}
static void
throw error cb (DBusGProxy *proxy,
    GError *error,
    gpointer user_data)
{
 GError **error out = user data;
  g_assert (error != NULL);
  *error out = g error copy (error);
}
static void
test error out of range (Fixture *f,
    gconstpointer context)
{
  GError *error = NULL;
  g_test_bug ("40151");
  /* This is a bug: -1 isn't a valid code for the domain. */
 my_object_save_error ((MyObject *) f->object, MY_OBJECT_ERROR, -1,
       "stop being so negative");
   if (!org_freedesktop_DBus_GLib_Tests_MyObject_throw_error_async (
        f->proxy for self, throw error cb, &error))
    g error ("Failed to start async ThrowError call");
 while (error == NULL)
    g main context iteration (NULL, TRUE);
  g_assert_error (error, DBUS_GERROR, DBUS_GERROR_REMOTE_EXCEPTION);
  g clear error (&error);
   /* This is a bug: 666 isn't a valid code for the domain. */
```

```
my_object_save_error ((MyObject *) f->object, MY_OBJECT_ERROR, 666,
       "demonic possession detected");
   if (!org_freedesktop_DBus_GLib_Tests_MyObject_throw_error_async (
        f->proxy for self, throw error cb, &error))
    g error ("Failed to start async ThrowError call");
  while (error == NULL)
    g_main_context_iteration (NULL, TRUE);
  g_assert_error (error, DBUS_GERROR, DBUS_GERROR_REMOTE_EXCEPTION);
  g clear error (&error);
}
static void
test error domain 0 (Fixture *f,
     gconstpointer context)
{
   /* This throws an error with domain 0 and code 0, which makes no 
sense.
   * It's programmer error, really: g error new() would critical if
given
    * the same domain and code. See GNOME#660371.
\star * This was added for fd.o #27799, but there's a difference between
    * "this is an error domain, but not one registered with dbus-glib" 
and
   * "this isn't even an error domain". */
 g test bug ("27799");
  if 
(!org_freedesktop_DBus_GLib_Tests_MyObject_throw_unregistered_error_as
ync (
        f->proxy for self, throw error cb, f))
    g error ("Failed to start async ThrowUnregisteredError call");
  while (f->error == NULL)
    g_main_context_iteration (NULL, TRUE);
  g assert error (f->error, DBUS GERROR,
DBUS_GERROR_REMOTE_EXCEPTION);
}
static void
teardown (Fixture *f,
     gconstpointer context G_GNUC_UNUSED)
{
 g_clear_error (&f->error);
  if (f->proxy != NULL)
     {
       g_object_unref (f->proxy);
```

```
f->proxy = NULL;
     }
   if (f->object != NULL)
     {
      g_object_unref (f->object);
       f->object = NULL;
     }
   if (f->proxy_for_self != NULL)
     {
      g_object_unref (f->proxy_for_self);
      f->proxy for self = NULL;
     }
  if (f->conn! = NULL)
     {
      dbus connection close (dbus q connection qet connection (f-
>conn));
      dbus q connection unref (f->conn);
      f->conn = NULL;
     }
}
int
main (int argc,
    char **argv)
{
 g test init (&argc, &argv, NULL);
  g_test_bug_base ("https://bugs.freedesktop.org/show_bug.cgi?id=");
  g_type_init ();
 g test add ("/invalid/gtype", Fixture, NULL, setup,
test invalid gtype,
       teardown);
  g test add ("/invalid/utf8", Fixture, NULL, setup,
test invalid utf8,
       teardown);
  g_test_add ("/invalid/bool", Fixture, NULL, setup,
test invalid bool,
       teardown);
   g_test_add ("/invalid/path", Fixture, NULL, setup, 
test invalid path,
       teardown);
   g_test_add ("/invalid/utf8s", Fixture, NULL, setup, 
test invalid utf8s,
       teardown);
  g test add ("/invalid/bools", Fixture, NULL, setup,
test invalid bools,
       teardown);
```

```
g test add ("/invalid/paths", Fixture, NULL, setup,
test invalid paths,
       teardown);
   g_test_add ("/invalid/error/out-of-range", Fixture, NULL, setup,
      test error out of range, teardown);
  g test add ("/invalid/error/domain-0", Fixture, NULL, setup,
       test_error_domain_0, teardown);
 return g test run ();
}
```

```
File = \text{lcov}.\text{am}# Copyright © 2010 Collabora Ltd. <http://www.collabora.co.uk/>
#
# Licensed under the Academic Free License version 2.1
#
# This program is free software; you can redistribute it and/or modify
# it under the terms of the GNU General Public License as published by
# the Free Software Foundation; either version 2 of the License, or
# (at your option) any later version.
#
# Alternatively, at your option, you can redistribute and/or modify
# this single file under the terms of the GNU Lesser General Public 
License
# as published by the Free Software Foundation; either version 2.1 of
# that license, or (at your option) any later version.
#
# This program is distributed in the hope that it will be useful,
# but WITHOUT ANY WARRANTY; without even the implied warranty of
# MERCHANTABILITY or FITNESS FOR A PARTICULAR PURPOSE. See the
# GNU General Public License for more details.
#
# You should have received a copy of the GNU General Public License
# along with this program; if not, write to the Free Software
# Foundation, Inc., 51 Franklin Street, Fifth Floor, Boston, MA 
02110-1301 USA
lcov-reset:
     lcov --directory @top_srcdir@ --zerocounters
lcov-report:
     lcov --directory @top srcdir@ --capture \
           --output-file @top builddir@/lcov.info.tmp
     lcov --directory @top_srcdir@ --output-file 
@top_builddir@/lcov.info \
           --remove @top builddir@/lcov.info.tmp '*-scan.c'
     rm @top_builddir@/lcov.info.tmp
     $(mkdir_p) @top_builddir@/lcov.html
```

```
git_commit=`GIT_DIR=@top_srcdir@/.git git log -1 --
pretty=format:%h 2>/dev/null`;\
     genhtml --title "@PACKAGE_STRING@ $$git_commit" \
            --output-directory @top builddir@/lcov.html lcov.info
      @echo
      @echo 'lcov report can be found in:'
      @echo 'file://@abs_top_builddir@/lcov.html/index.html'
      @echo
lcov-check:
      $(MAKE) lcov-reset
      $(MAKE) check $(LCOV_CHECK_ARGS)
      $(MAKE) lcov-report
## vim:set ft=automake:
File = left.png 
‰PNG
\overline{\phantom{0}}\overline{IHDR} \hat{a}w=\emptyset bKGD_y_y_y \times kS'' pHYs
__ÒÝ~ü___ tIME
```

```
\overline{\delta}__1&\overline{18}](__XIDATxϵ•!OÃP_EïÛ*_^‰ŠID%~_êŠ<sup>-~</sup>ÄÕ"p_æ'ö___Å\square~`s_Ü-•¥rKf-
\overline{X}\overline{X} h mi \overline{-C_1}žz}÷Ü Iû¤- .pÚö\"` xä‹
```
^l‡? l·[2, H¬ $\ddagger$ <sup>-</sup>×k<Ï#Žc\_þ%\'\_AUx[•S<sup>3</sup>7n6 ù¾¯år<sup>1</sup>ßèõzE‰‡'s 'žŒ1<sup>3</sup>°ö"<sup>2</sup>æÅj@ œ—N L\$ݤiª0

¿5/ð}¿<sup>2</sup>\\_E\_\_‡Ž¤KIo¥Í``\$a0\_üjÞd□F£bŠkIê "□«æA\_h>ŸW¶lC'\_?``tk;|/□t\*I»ÝN«ÕÊ Zø^`Œy•4ë÷ûšN§r]×® çJÒÌó<«'½À\_"Ú•t»Ýú €\_à\_`±Xàºî1\_\_@p´ä€¸d½\_÷•ŽZ')høÖÚK¬ ª\$V\_?%Å]€-  $+\overline{{}^3L'}$ sgU $\Box$ K à $\overline{{}''\ddot{y}}$ w5â 30 $\cdot$  $\overline{{}'}\cdot\ddot{U}\circ$  IEND®B`, File = libxml.m4 # Configure paths for LIBXML2 # Mike Hommey 2004-06-19 # use CPPFLAGS instead of CFLAGS # Toshio Kuratomi 2001-04-21 # Adapted from: # Configure paths for GLIB # Owen Taylor 97-11-3 dnl AM\_PATH\_XML2([MINIMUM-VERSION, [ACTION-IF-FOUND [, ACTION-IF-NOT-FOUND]]]) dnl Test for XML, and define XML CPPFLAGS and XML LIBS dnl AC DEFUN([AM PATH XML2], [ AC ARG WITH(xml-prefix, [ --with-xml-prefix=PFX Prefix where libxml is installed (optional)], xml config prefix="\$withval", xml config prefix="") AC ARG WITH(xml-exec-prefix, [ --with-xml-exec-prefix=PFX Exec prefix where libxml is installed (optional)], xml config exec prefix="\$withval", xml\_config\_exec\_prefix="") AC\_ARG\_ENABLE(xmltest, [ --disable-xmltest Do not try to compile and run a test LIBXML program],, enable\_xmltest=yes) if test  $x$ \$xml config exec prefix != x ; then xml config args="\$xml config args" if test x\${XML2\_CONFIG+set} != xset ; then XML2\_CONFIG=\$xml\_config\_exec\_prefix/bin/xml2-config fi fi if test  $x$ \$xml config prefix != x ; then xml config args="\$xml config args --prefix=\$xml config prefix" if test x\${XML2\_CONFIG+set} != xset ; then XML2\_CONFIG=\$xml\_config\_prefix/bin/xml2-config fi fi AC\_PATH\_PROG(XML2\_CONFIG, xml2-config, no) min xml version=ifelse( $[$1]$ , ,2.0.0, $[$1]$ ) AC\_MSG\_CHECKING(for libxml - version >= \$min\_xml\_version) no\_xml=""

```
if test "$XML2 CONFIG" = "no" ; then
     no_xml=yes
   else
    XML CPPFLAGS=`$XML2 CONFIG $xml config args --cflags`
    XML LIBS=`$XML2 CONFIG $xml config args --libs`
    xml config major version=`$XML2 CONFIG $xml config args --version
| \ \ \backslashsed 's/\([[0-9]]*\).\([[0-9]]*\).\([[0-9]]*\)/\1/'`
     xml_config_minor_version=`$XML2_CONFIG $xml_config_args --version 
\| \setminussed 's/\([[0-9]]*\).\([[0-9]]*\).\([[0-9]]*\)/\2/'`
    xml config micro version=`$XML2 CONFIG $xml config args --version
\| \setminussed 's/\([[0-9]]*\).\([[0-9]]*\).\([[0-9]]*\)/\3/'`
    if test "x$enable xmltest" = "xyes" ; then
      ac_save_CPPFLAGS="$CPPFLAGS"
       ac_save_LIBS="$LIBS"
       CPPFLAGS="$CPPFLAGS $XML_CPPFLAGS"
       LIBS="$XML_LIBS $LIBS"
dnl
dnl Now check if the installed libxml is sufficiently new.
dnl (Also sanity checks the results of xml2-config to some extent)
dnl
       rm -f conf.xmltest
       AC_TRY_RUN([
#include <stdlib.h>
#include <stdio.h>
#include <string.h>
#include <libxml/xmlversion.h>
int 
main()
{
 int xml major version, xml minor version, xml micro version;
  int major, minor, micro;
 char *tmp version;
  system("touch conf.xmltest");
   /* Capture xml2-config output via autoconf/configure variables */
   /* HP/UX 9 (%@#!) writes to sscanf strings */
  tmp version = (char *)strdup("$min xml version");
  if (sscanf(tmp version, "%d.%d.%d", \deltamajor, \deltaminor, \deltamicro) != 3) {
      printf("%s, bad version string from xml2-config\n", 
"$min_xml_version");
     ext(1); }
   free(tmp_version);
    /* Capture the version information from the header files */
   tmp version = (char *)strdup(LIBXML DOTTED VERSION);
```

```
if (sscanf(tmp_version, "%d.%d.%d", &xml major version,
&xml_minor_version, &xml_micro_version) != 3) {
      printf("%s, bad version string from libxml includes\n", 
"LIBXML_DOTTED_VERSION");
    exit(1); }
   free(tmp_version);
 /* Compare xml2-config output to the libxml headers */
   if ((xml_major_version != $xml_config_major_version) ||
      (xml minor version != $xml config minor version) ||
      (xml micro version != $xml config micro version))
     {
       printf("*** libxml header files (version %d.%d.%d) do not 
match\n",
         xml major version, xml minor version, xml micro version);
       printf("*** xml2-config (version %d.%d.%d)\n",
         $xml config major version, $xml config minor version,
$xml config micro version);
       return 1;
     } 
/* Compare the headers to the library to make sure we match *//* Less than ideal -- doesn't provide us with return value feedback,
    * only exits if there's a serious mismatch between header and 
library.
    */
    LIBXML_TEST_VERSION;
     /* Test that the library is greater than our minimum version */
     if ((xml_major_version > major) ||
        ((xml major version == major) & & (xml minor version > minor))| \ |((xml major version == major) && (xml minor version == minor)
\delta(xml micro version >= micro)))
       {
        return 0;
        }
      else
\{ printf("\n*** An old version of libxml (%d.%d.%d) was 
found.\n",
               xml major version, xml minor version,
xml_micro_version);
         printf("*** You need a version of libxml newer than %d.%d.%d. 
The latest version of\n",
            major, minor, micro);
         printf("*** libxml is always available from 
ftp://ftp.xmlsoft.org.\n");
        printf("***\n");
         printf("*** If you have already installed a sufficiently new 
version, this error\n");
```

```
 printf("*** probably means that the wrong copy of the xml2-
config shell script is\n");
        printf("*** being found. The easiest way to fix this is to 
remove the old version\n");
         printf("*** of LIBXML, but you can also set the XML2_CONFIG 
environment to point to the\n");
         printf("*** correct copy of xml2-config. (In this case, you 
will have to\\n");
        printf("*** modify your LD LIBRARY PATH enviroment variable,
or edit /etc/ld.so.conf\n");
         printf("*** so that the correct libraries are found at run-
time))\n\timesn");
     }
  return 1;
}
],, no xml=yes, [echo $ac n "cross compiling; assumed OK... $ac c"])
        CPPFLAGS="$ac_save_CPPFLAGS"
        LIBS="$ac_save_LIBS"
      fi
   fi
  if test "x$no xml" = x ; then
      AC_MSG_RESULT(yes (version 
$xml config major version.$xml config minor version.$xml config micro
version))
     ifelse([$2], , :, [$2])
  else
      AC_MSG_RESULT(no)
     if test "$XML2 CONFIG" = "no" ; then
        echo "*** The xml2-config script installed by LIBXML could not 
be found"
        echo "*** If libxml was installed in PREFIX, make sure 
PREFIX/bin is in"
       echo "*** your path, or set the XML2 CONFIG environment
variable to the"
        echo "*** full path to xml2-config."
      else
        if test -f conf.xmltest ; then
        :
        else
           echo "*** Could not run libxml test program, checking 
why..."
           CPPFLAGS="$CPPFLAGS $XML_CPPFLAGS"
           LIBS="$LIBS $XML_LIBS"
           AC_TRY_LINK([
#include <libxml/xmlversion.h>
#include <stdio.h>
], [ LIBXML TEST VERSION; return 0;],
         [ echo "*** The test program compiled, but did not run. This 
usually means"
           echo "*** that the run-time linker is not finding LIBXML or 
finding the wrong"
```

```
 echo "*** version of LIBXML. If it is not finding LIBXML, 
you'll need to set your"
           echo "*** LD_LIBRARY_PATH environment variable, or edit 
/etc/ld.so.conf to point"
           echo "*** to the installed location Also, make sure you 
have run ldconfig if that"
           echo "*** is required on your system"
           echo "***"
           echo "*** If you have an old version installed, it is best 
to remove it, although"
          echo "*** you may also be able to get things to work by 
modifying LD_LIBRARY_PATH" ],
         [ echo "*** The test program failed to compile or link. See 
the file config.log for the"
           echo "*** exact error that occured. This usually means 
LIBXML was incorrectly installed"
           echo "*** or that you have moved LIBXML since it was 
installed. In the latter case, you"
           echo "*** may want to edit the xml2-config script: 
$XML2_CONFIG" ])
           CPPFLAGS="$ac_save_CPPFLAGS"
           LIBS="$ac_save_LIBS"
        fi
      fi
      XML_CPPFLAGS=""
      XML_LIBS=""
    ifelse([$3], , :, [$3])
   fi
  AC_SUBST(XML_CPPFLAGS)
  AC_SUBST(XML_LIBS)
  rm -f conf.xmltest
])
File = \text{likm1.m4.-1~}# Configure paths for LIBXML2
# Mike Hommey 2004-06-19
# use CPPFLAGS instead of CFLAGS
# Toshio Kuratomi 2001-04-21
# Adapted from:
# Configure paths for GLIB
# Owen Taylor 97-11-3
dnl AM_PATH_XML2([MINIMUM-VERSION, [ACTION-IF-FOUND [, ACTION-IF-NOT-
FOUND]]])
dnl Test for XML, and define XML_CPPFLAGS and XML_LIBS
dnl
AC_DEFUN([AM_PATH_XML2], [
AC ARG WITH(xml-prefix,
```

```
 [ --with-xml-prefix=PFX Prefix where libxml is 
installed (optional)],
            xml config prefix="$withval", xml config prefix="")
AC ARG WITH(xml-exec-prefix,
             [ --with-xml-exec-prefix=PFX Exec prefix where libxml is 
installed (optional)],
            xml config exec prefix="$withval",
xml_config_exec_prefix="")
AC_ARG_ENABLE(xmltest,
               [ --disable-xmltest Do not try to compile and run 
a test LIBXML program],,
               enable_xmltest=yes)
   if test x$xml_config_exec_prefix != x ; then
     xml config args="$xml config args"
     if test x\ {XML2 CONFIG+set} != xset ; then
         XML2_CONFIG=$xml_config_exec_prefix/bin/xml2-config
      fi
   fi
  if test x$xml config prefix != x ; then
     xml config args="$xml config args --prefix=$xml config prefix"
     if test x${XML2 CONFIG+set} != xset ; then
         XML2_CONFIG=$xml_config_prefix/bin/xml2-config
      fi
   fi
 AC_PATH_PROG(XML2_CONFIG, xml2-config, no)
 min xml version=ifelse([$1], ,2.0.0,[$1])
  AC MSG CHECKING(for libxml - version >= $min xml version)
  no xml = "if test "$XML2 CONFIG" = "no" ; then
     no_xml=yes
   else
    XML CPPFLAGS=`$XML2 CONFIG $xml config args --cflags`
    XML LIBS=`$XML2 CONFIG $xml config args --libs`
    xml config major version=`$XML2 CONFIG $xml config args --version
| \ \ \backslashsed 's/\([[0-9]]*\).\([[0-9]]*\).\([[0-9]]*\)/\1/'`
   xml config minor version=`$XML2 CONFIG $xml config args --version
\| \setminussed 's/\([[0-9]]*\).\([[0-9]]*\).\([[0-9]]*\)/\2/'`
   xml config micro version=`$XML2 CONFIG $xml config args --version
|\cdot|sed 's/\([[0-9]]*\).\([[0-9]]*\).\([[0-9]]*\)/\3/'`
    if test "x$enable xmltest" = "xyes" ; then
      ac_save_CPPFLAGS="$CPPFLAGS"
      ac save LIBS="$LIBS"
       CPPFLAGS="$CPPFLAGS $XML_CPPFLAGS"
       LIBS="$XML_LIBS $LIBS"
dnl
dnl Now check if the installed libxml is sufficiently new.
dnl (Also sanity checks the results of xml2-config to some extent)
```

```
dnl
       rm -f conf.xmltest
      AC_TRY_RUN([
#include <stdlib.h>
#include <stdio.h>
#include <string.h>
#include <libxml/xmlversion.h>
int 
main()
{
 int xml major version, xml minor version, xml micro version;
  int major, minor, micro;
   char *tmp_version;
  system("touch conf.xmltest");
   /* Capture xml2-config output via autoconf/configure variables */
   /* HP/UX 9 (%@#!) writes to sscanf strings */
  tmp version = (char *)strdup("$min xml version");
  if (sscanf(tmp_version, "%d.%d.%d", &major, &minor, &micro) != 3) {
     printf("%s, bad version string from xml2-config\n", 
"$min_xml_version");
     ext(1); }
   free(tmp_version);
    /* Capture the version information from the header files */
   tmp version = (char *)strdup(LIBXML DOTTED VERSION);
   if (sscanf(tmp_version, "%d.%d.%d", &xml major version,
&xml_minor_version, &xml_micro_version) != 3) {
      printf("%s, bad version string from libxml includes\n", 
"LIBXML_DOTTED_VERSION");
     ext(1); }
    free(tmp_version);
 /* Compare xml2-config output to the libxml headers */
   if ((xml_major_version != $xml_config_major_version) ||
       (xml_minor_version != $xml_config_minor_version) ||
       (xml_micro_version != $xml_config_micro_version))
     {
       printf("*** libxml header files (version %d.%d.%d) do not 
match\n",
         xml major version, xml minor version, xml micro version);
       printf("*** xml2-config (version %d.%d.%d)\n",
         $xml config major version, $xml config minor version,
$xml config micro version);
      return 1;
     } 
/* Compare the headers to the library to make sure we match */\gamma* Less than ideal -- doesn't provide us with return value feedback,
```

```
 * only exits if there's a serious mismatch between header and 
library.
    */
     LIBXML_TEST_VERSION;
     /* Test that the library is greater than our minimum version */
     if ((xml_major_version > major) ||
        ((xml major version == major) & & (xml minor version > minor))| \ |((xml major version == major) && (xml minor version == minor)
\& \&(xml micro version >= micro)))
       {
         return 0;
        }
      else
\{\} printf("\n*** An old version of libxml (%d.%d.%d) was 
found.\n\cdot",
               xml major version, xml minor version,
xml_micro_version);
         printf("*** You need a version of libxml newer than %d.%d.%d. 
The latest version of\n",
            major, minor, micro);
         printf("*** libxml is always available from 
ftp://ftp.xmlsoft.org.\n");
        printf("***\n");
         printf("*** If you have already installed a sufficiently new 
version, this error\n");
         printf("*** probably means that the wrong copy of the xml2-
config shell script is\n");
         printf("*** being found. The easiest way to fix this is to 
remove the old version\n");
         printf("*** of LIBXML, but you can also set the XML2_CONFIG 
environment to point to the\n");
         printf("*** correct copy of xml2-config. (In this case, you 
will have to\n");
        printf("*** modify your LD LIBRARY PATH enviroment variable,
or edit /etc/ld.so.conf\n");
         printf("*** so that the correct libraries are found at run-
time))\n\timesn");
    }
  return 1;
}
],, no_xml=yes, [echo $ac_n "cross compiling; assumed OK... $ac_c"])
        CPPFLAGS="$ac_save_CPPFLAGS"
        LIBS="$ac_save_LIBS"
      fi
   fi
  if test "x$no xml" = x; then
```

```
 AC_MSG_RESULT(yes (version 
$xml_config_major_version.$xml_config_minor_version.$xml_config_micro
version))
     ifelse([$2], , :, [$2])
  else
      AC_MSG_RESULT(no)
      if test "$XML2_CONFIG" = "no" ; then
        echo "*** The xml2-config script installed by LIBXML could not 
be found"
        echo "*** If libxml was installed in PREFIX, make sure 
PREFIX/bin is in"
       echo "*** your path, or set the XML2 CONFIG environment
variable to the"
        echo "*** full path to xml2-config."
      else
        if test -f conf.xmltest ; then
       \cdot:
        else
           echo "*** Could not run libxml test program, checking 
why..."
           CPPFLAGS="$CPPFLAGS $XML_CPPFLAGS"
           LIBS="$LIBS $XML_LIBS"
           AC_TRY_LINK([
#include <libxml/xmlversion.h>
#include <stdio.h>
], [ LIBXML TEST VERSION; return 0;],
         [ echo "*** The test program compiled, but did not run. This 
usually means"
           echo "*** that the run-time linker is not finding LIBXML or 
finding the wrong"
           echo "*** version of LIBXML. If it is not finding LIBXML, 
you'll need to set your"
           echo "*** LD_LIBRARY_PATH environment variable, or edit 
/etc/ld.so.conf to point"
           echo "*** to the installed location Also, make sure you 
have run ldconfig if that"
           echo "*** is required on your system"
           echo "***"
           echo "*** If you have an old version installed, it is best 
to remove it, although"
           echo "*** you may also be able to get things to work by 
modifying LD_LIBRARY_PATH" ],
         [ echo "*** The test program failed to compile or link. See 
the file config.log for the"
           echo "*** exact error that occured. This usually means 
LIBXML was incorrectly installed"
           echo "*** or that you have moved LIBXML since it was 
installed. In the latter case, you"
           echo "*** may want to edit the xml2-config script: 
$XML2_CONFIG" ])
           CPPFLAGS="$ac_save_CPPFLAGS"
           LIBS="$ac_save_LIBS"
```

```
 fi
      fi
      XML_CPPFLAGS=""
      XML_LIBS=""
     ifelse([$3], , :, [$3])
   fi
   AC_SUBST(XML_CPPFLAGS)
   AC_SUBST(XML_LIBS)
   rm -f conf.xmltest
])
File = local-namespace.message 
## a message that is in the org.freedesktop.Local. namespace and thus
## invalid
## VALID HEADER includes a LENGTH Header and LENGTH Body
VALID HEADER method call
HEADER_FIELD INTERFACE
TYPE STRING
STRING 'org.freedesktop.DBus.Local'
HEADER_FIELD MEMBER
TYPE STRING
STRING 'Disconnected'
HEADER_FIELD PATH
TYPE OBJECT_PATH
OBJECT_PATH '/foo'
ALIGN 8
END_LENGTH Header
START_LENGTH Body
END_LENGTH Body
File = lots-of-arguments.message 
# Message with lots of different argument types
VALID HEADER method call
REQUIRED_FIELDS
ALIGN 8
END_LENGTH Header
START_LENGTH Body
TYPE NIL
TYPE BYTE
BYTE 42
```
TYPE INT32 INT32 0x12345678 TYPE UINT32 UINT32 0x8765432 TYPE DOUBLE DOUBLE 3.141592653589 TYPE STRING STRING 'This is a string' TYPE ARRAY TYPE BOOLEAN BOOLEAN ARRAY { true, false, false, true, false } TYPE ARRAY TYPE INT32 INT32 ARRAY {  $1, -2, 3, -4, 5, -6, 7, -8, 9, -10$  } TYPE ARRAY TYPE UINT32 UINT32\_ARRAY { 11, 12, 314, 1911, 57692, 1237, 2834 } TYPE ARRAY TYPE DOUBLE DOUBLE\_ARRAY { 0.1, 0.2, 3.1415926, 2.7183, 10.0, 9.99 } TYPE ARRAY TYPE STRING STRING ARRAY { 'Hello', 'This', 'Is', 'A', 'String', 'Array!' } TYPE CUSTOM STRING 'named type' BYTE ARRAY { 'b', 'i', 'n', 'a', 'r', 'y', 'd', 'a', 't', 'a' } TYPE ARRAY TYPE DICT LENGTH Array START\_LENGTH Array LENGTH Dict1 START\_LENGTH Dict1 STRING 'key1' TYPE INT32 INT32 0x12345678 STRING 'key2' TYPE UINT32 UINT32 0x8765432 END\_LENGTH Dict1 LENGTH Dict2 START\_LENGTH Dict2 STRING 'key1' TYPE INT32 INT32 0x12345678 STRING 'key2' TYPE UINT32 UINT32 0x8765432 END\_LENGTH Dict2

```
END_LENGTH Array
END_LENGTH Body
File = ltmain.sh 
# libtool (GNU libtool) 2.4.2
# Written by Gordon Matzigkeit <gord@gnu.ai.mit.edu>, 1996
# Copyright (C) 1996, 1997, 1998, 1999, 2000, 2001, 2003, 2004, 2005, 
2006,
# 2007, 2008, 2009, 2010, 2011 Free Software Foundation, Inc.
# This is free software; see the source for copying conditions. There 
is NO
# warranty; not even for MERCHANTABILITY or FITNESS FOR A PARTICULAR 
PURPOSE.
# GNU Libtool is free software; you can redistribute it and/or modify
# it under the terms of the GNU General Public License as published by
# the Free Software Foundation; either version 2 of the License, or
# (at your option) any later version.
#
# As a special exception to the GNU General Public License,
# if you distribute this file as part of a program or library that
# is built using GNU Libtool, you may include this file under the
# same distribution terms that you use for the rest of that program.
#
# GNU Libtool is distributed in the hope that it will be useful, but
# WITHOUT ANY WARRANTY; without even the implied warranty of
# MERCHANTABILITY or FITNESS FOR A PARTICULAR PURPOSE. See the GNU
# General Public License for more details.
#
# You should have received a copy of the GNU General Public License
# along with GNU Libtool; see the file COPYING. If not, a copy
# can be downloaded from http://www.gnu.org/licenses/gpl.html,
# or obtained by writing to the Free Software Foundation, Inc.,
# 51 Franklin Street, Fifth Floor, Boston, MA 02110-1301, USA.
# Usage: $progname [OPTION]... [MODE-ARG]...
#
# Provide generalized library-building support services.
#
# --config show all configuration variables
# --debug enable verbose shell tracing
# -n, --dry-run display commands without modifying any 
files
# --features display basic configuration information 
and exit
       --mode=MODE use operation mode MODE
```

```
# --preserve-dup-deps don't remove duplicate dependency 
libraries
# --quiet, --silent don't print informational messages
# --no-quiet, --no-silent
# print informational messages (default)
# --no-warn don't display warning messages
# --tag=TAG use configuration variables from tag TAG
# -v, --verbose print more informational messages than 
default
# --no-verbose don't print the extra informational 
messages
# --version print version information
# -h, --help, --help-all print short, long, or detailed help 
message
#
# MODE must be one of the following:
#
# clean remove files from the build directory
# compile compile a source file into a libtool 
object
# execute automatically set library path, then run 
a program
# finish complete the installation of libtool 
libraries
# install install libraries or executables
# link create a library or an executable
# uninstall remove libraries from an installed 
directory
#
# MODE-ARGS vary depending on the MODE. When passed as first option,
# `--mode=MODE' may be abbreviated as `MODE' or a unique abbreviation 
of that.
# Try `$progname --help --mode=MODE' for a more detailed description 
of MODE.
#
# When reporting a bug, please describe a test case to reproduce it 
and
# include the following information:
#
# host-triplet: $host
# shell: $SHELL
# compiler: $LTCC
# compiler flags: $LTCFLAGS
# linker: $LD (gnu? $with_gnu_ld)
# $progname: (GNU libtool) 2.4.2
# automake: $automake_version
# autoconf: $autoconf_version
#
# Report bugs to <br/> <br/>bug-libtool@gnu.org>.
# GNU libtool home page: <http://www.gnu.org/software/libtool/>.
# General help using GNU software: <http://www.gnu.org/gethelp/>.
```

```
PROGRAM=libtool
PACKAGE=libtool
VERSION=2.4.2
TIMESTAMP=""
package_revision=1.3337
# Be Bourne compatible
if test -n "${ZSH VERSION+set}" &&&&(emulate sh) >/dev/null 2>&1; then
  emulate sh
  NULLCMD=:
   # Zsh 3.x and 4.x performs word splitting on ${1+"$@"}, which
  # is contrary to our usage. Disable this feature.
  alias -g '${1+"$@"}'='"$@"'
  setopt NO_GLOB_SUBST
else
  case `(set -o) 2>/dev/null` in *posix*) set -o posix;; esac
fi
BIN SH=xpg4; export BIN SH # for Tru64
DUALCASE=1; export DUALCASE # for MKS sh
# A function that is used when there is no print builtin or printf.
func fallback echo ()
{
 eval 'cat << LTECHO EOF
$1
_LTECHO_EOF'
}
# NLS nuisances: We save the old values to restore during execute 
mode.
lt user locale=
lt safe locale=
for lt var in LANG LANGUAGE LC ALL LC CTYPE LC COLLATE LC MESSAGES
do
 eval "if test \N"\{$lt var+set}\" = set; then
          save $1t var=\$$1t var
           $lt_var=C
        export $lt_var
       lt user locale=\"$lt var=\\\$save \$lt var; \$lt user locale\"
       lt safe locale=\"$lt var=C; \$lt safe locale\"
     fi"
done
LC_ALL=C
LANGUAGE=C
export LANGUAGE LC_ALL
$1t unset CDPATH
# Work around backward compatibility issue on IRIX 6.5. On IRIX 6.4+, 
sh
```

```
# is ksh but when the shell is invoked as "sh" and the current value 
of
# the _XPG environment variable is not equal to 1 (one), the special
# positional parameter $0, within a function call, is the name of the
# function.
progpath="$0"
: ${C}P="cp -f"test "$[ECHO+set]' = set || ECHO = ${as echo-'print f %s\n'}: ${EGREP="egrep"}
: ${FGREP="fgrep"}
: ${GREP="grep"}
: ${LN} S="ln -s"}
: ${MAKE="make"}: ${MKDIR="mkdir"}
: $ {M}V = "mv - f" }: ${RM="rm -f"}
: ${SED="sed"}
: ${SHELL="${CONFIG SHELL-/bin/sh}"}
: ${Xsed="SED -e 1s/^X//"}
# Global variables:
EXIT_SUCCESS=0
EXIT_FAILURE=1
EXIT MISMATCH=63 # $? = 63 is used to indicate version mismatch to
missing.
EXIT SKIP=77 # $? = 77 is used to indicate a skipped test to
automake.
exit_status=$EXIT_SUCCESS
# Make sure IFS has a sensible default
lt_nl='
'IFS=" $lt_nl"
dirname="s,/\lceil \binom{\wedge}{\rceil}*$,,"
basename="s,\hat{\cdot}.*/,,"
# func dirname file append nondir replacement
# Compute the dirname of FILE. If nonempty, add APPEND to the result,
# otherwise set result to NONDIR REPLACEMENT.
func_dirname ()
{
    func dirname result=`$ECHO "${1}" | $SED "$dirname"`
    if test "X$func dirname result" = "X${1}"; then
       func_dirname_result="${3}"
     else
      func dirname result="$func dirname result${2}"
     fi
```

```
# func_basename file
func_basename ()
{
     func_basename_result=`$ECHO "${1}" | $SED "$basename"`
} # func_basename may be replaced by extended shell implementation
# func dirname and basename file append nondir replacement
# perform func basename and func dirname in a single function
# call:
# dirname: Compute the dirname of FILE. If nonempty,
# add APPEND to the result, otherwise set result
# to NONDIR_REPLACEMENT.
# value returned in "$func_dirname_result"
# basename: Compute filename of FILE.
# value retuned in "$func_basename_result"
# Implementation must be kept synchronized with func_dirname
# and func basename. For efficiency, we do not delegate to
# those functions but instead duplicate the functionality here.
func dirname and basename ()
{
     # Extract subdirectory from the argument.
   func dirname result=`$ECHO "${1}" | $SED -e "$dirname"`
   if test "X$func dirname result" = "X${1}"; then
     func dirname result="${3}"
    else
      func dirname result="$func dirname result${2}"
    fi
   func basename result=`$ECHO "${1}" | $SED -e "$basename"`
} # func_dirname_and_basename may be replaced by extended shell 
implementation
# func stripname prefix suffix name
# strip PREFIX and SUFFIX off of NAME.
# PREFIX and SUFFIX must not contain globbing or regex special
# characters, hashes, percent signs, but SUFFIX may contain a leading
# dot (in which case that matches only a dot).
# func strip suffix prefix name
func_stripname ()
{
    case ${2} in
      .*) func stripname result=`$ECHO "${3}" | $SED "s%^${1}%%;
s%\\\\${2}\$%%"`;;
      *) func stripname result=`$ECHO "${3}" | $SED "s%^${1}%%;
s%${2}\$%%"`;;
    esac
} # func_stripname may be replaced by extended shell implementation
```
} # func\_dirname may be replaced by extended shell implementation
```
# These SED scripts presuppose an absolute path with a trailing slash.
pathcar='s,^/\([^/]*\).*$,\1,'
pathcdr='s,\sqrt{\frac{(\wedge)}{\pi}},'
removedotparts=':dotsl
           s@/\./@/@g
           t dotsl
           s, / \backslash .$,/,'
collapseslashes='s@/\{1,\}@/@g'
finalslash='s,/\star$,/,'
# func_normal_abspath PATH
# Remove doubled-up and trailing slashes, "." path components,
# and cancel out any ".." path components in PATH after making
# it an absolute path.
# value returned in "$func normal abspath result"
func normal abspath ()
{
   # Start from root dir and reassemble the path.
  func normal abspath result=
  func normal abspath tpath=$1
  func normal abspath altnamespace=
  case $func normal abspath tpath in
     "")
       # Empty path, that just means $cwd.
       func_stripname '' '/' "`pwd`"
      func normal abspath result=$func stripname result
       return
     ;;
     # The next three entries are used to spot a run of precisely
    # two leading slashes without using negated character classes;
     # we take advantage of case's first-match behaviour.
    1/7^{*} # Unusual form of absolute path, do nothing.
     ;;
    1/*) # Not necessarily an ordinary path; POSIX reserves leading '//'
       # and for example Cygwin uses it to access remote file shares
       # over CIFS/SMB, so we conserve a leading double slash if found.
       func_normal_abspath_altnamespace=/
     ;;
     /*)
       # Absolute path, do nothing.
     ;;
     *)
       # Relative path, prepend $cwd.
      func normal abspath tpath=`pwd`/$func normal abspath tpath
     ;;
   esac
   # Cancel out all the simple stuff to save iterations. We also want
   # the path to end with a slash for ease of parsing, so make sure
   # there is one (and only one) here.
```

```
func normal abspath tpath=`$ECHO "$func normal abspath tpath" | $SED
\setminus -e "$removedotparts" -e "$collapseslashes" -e "$finalslash"`
  while :; do
     # Processed it all yet?
    if test "$func normal abspath tpath" = / ; then
      # If we ascended to the root using ".." the result may be empty
now.
      if test -z "$func normal abspath result" ; then
        func normal abspath result=/
       fi
       break
     fi
    func normal_abspath_tcomponent=`$ECHO "$func_normal_abspath_tpath"
| $SED \
         -e "$pathcar"`
    func normal abspath tpath=`$ECHO "$func normal abspath tpath" |
$SED \
         -e "$pathcdr"`
     # Figure out what to do with it
    case $func normal abspath tcomponent in
       "")
         # Trailing empty path component, ignore it.
       ;;
       ..)
         # Parent dir; strip last assembled component from result.
        func dirname "$func normal abspath result"
        func normal abspath result=$func dirname result
       ;;
       *)
         # Actual path component, append it.
func normal abspath result=$func normal abspath result/$func normal ab
spath_tcomponent
       ;;
     esac
   done
   # Restore leading double-slash if one was found on entry.
func normal abspath result=$func normal abspath altnamespace$func norm
al abspath result
}
# func_relative_path SRCDIR DSTDIR
# generates a relative path from SRCDIR to DSTDIR, with a trailing
# slash if non-empty, suitable for immediately appending a filename
# without needing to append a separator.
# value returned in "$func_relative_path_result"
func relative path ()
{
  func relative path result=
  func normal abspath "$1"
```

```
func relative path tlibdir=$func normal abspath result
  func normal abspath "$2"
  func relative path tbindir=$func normal abspath result
  # Ascend the tree starting from libdir
   while :; do
     # check if we have found a prefix of bindir
    case $func relative path tbindir in
      $func_relative_path_tlibdir)
         # found an exact match
        func relative path tcancelled=
         break
         ;;
       $func_relative_path_tlibdir*)
         # found a matching prefix
        func stripname "$func relative path tlibdir" ''
"$func relative path tbindir"
        func relative path tcancelled=$func stripname result
        if test -z "$func relative path result"; then
          func relative path result=.
         fi
         break
         ;;
       *)
        func dirname $func relative path tlibdir
        func relative path tlibdir=${func dirname result}
        if test "x$func relative path tlibdir" = x ; then
           # Have to descend all the way to the root!
          func relative path result=../$func relative path result
          func_relative_path_tcancelled=$func_relative_path_tbindir
           break
         fi
        func relative path result=../$func relative path result
         ;;
     esac
   done
   # Now calculate path; take care to avoid doubling-up slashes.
  func stripname '' '/' "$func relative path result"
  func relative path result=$func stripname result
  func stripname '/' '/' "$func relative path tcancelled"
  if test "x$func stripname result" != x ; then
func relative path result=${func relative path result}/${func stripnam
e result}
   fi
   # Normalisation. If bindir is libdir, return empty string,
  # else relative path ending with a slash; either way, target
   # file name can be directly appended.
  if test ! -z "$func relative path result"; then
    func stripname '.\overline{}/' '' "$func relative path result/"
```

```
func relative path result=$func stripname result
  fi
}
# The name of this program:
func dirname and basename "$progpath"
progname=$func_basename_result
# Make sure we have an absolute path for reexecution:
case $progpath in
   [\\/]*|[A-Za-z]:\\*) ;;
  * [\\/] *)
      progdir=$func_dirname_result
      progdir=`cd "$progdir" && pwd`
      progpath="$progdir/$progname"
     ;;
   *)
      save_IFS="$IFS"
      IFS=${PATH_SEPARATOR-:}
      for progdir in $PATH; do
       IFS="$save_IFS"
       test -x "$progdir/$progname" && break
      done
      IFS="$save_IFS"
      test -n "$progdir" || progdir=`pwd`
      progpath="$progdir/$progname"
      ;;
esac
# Sed substitution that helps us do robust quoting. It backslashifies
# metacharacters that are still active within double-quoted strings.
Xsed="${SED}"" -e 1s/^X/sed quote subst='s/\([`"$\\]\)/\\\1/q'
# Same as above, but do not quote variable references.
double quote subst='s/\(["`\\]\)/\\\1/g'
# Sed substitution that turns a string into a regex matching for the
# string literally.
sed make literal regex='s, [].[^$\\*\/],\\&,g'
# Sed substitution that converts a w32 file name or path
# which contains forward slashes, into one that contains
# (escaped) backslashes. A very naive implementation.
lt_sed_naive_backslashify='s|\\\\*|\\|g;s|/|\\|g;s|\\|\\\\|g'
# Re-`\' parameter expansions in output of double quote subst that
were
# `\'-ed in input to the same. If an odd number of `\' preceded a '$'
# in input to double quote subst, that '$' was protected from
expansion.
# Since each input `\' is now two `\'s, look for any number of runs of
```

```
# four `\'s followed by two `\'s and then a '$'. `\' that '$'.
bs = \prime \setminus \primebs2=''\{\{\}\bs4=''\wedge\wedge\wedge\wedge\wedge\wedge\wedge\wedge\wedge\wedgedollar='\$'
sed double backslash="\setminuss/$bs4/&\\
/g
   s/^$bs2$dollar/$bs&/
  s/\backslash\backslash ([^$bs]\backslash\backslash)$bs2$dollar/\backslash\backslash1$bs2$bs$dollar/g
  s/\ln//g"# Standard options:
opt_dry_run=false
opt_help=false
opt_quiet=false
opt_verbose=false
opt_warning=:
# func echo arg...
# Echo program name prefixed message, along with the current mode
# name if it has been set yet.
func_echo ()
{
     $ECHO "$progname: ${opt_mode+$opt_mode: }$*"
}
# func_verbose arg...
# Echo program name prefixed message in verbose mode only.
func_verbose ()
{
    $opt verbose && func echo ${1+"$@"}
     # A bug in bash halts the script if the last line of a function
     # fails when set -e is in force, so we need another command to
     # work around that:
     :
}
# func_echo_all arg...
# Invoke $ECHO with all args, space-separated.
func echo all ()
{
     $ECHO "$*"
}
# func_error arg...
# Echo program name prefixed message to standard error.
func_error ()
{
     $ECHO "$progname: ${opt_mode+$opt_mode: }"${1+"$@"} 1>&2
}
```

```
# func_warning arg...
# Echo program name prefixed warning message to standard error.
func_warning ()
{
     $opt_warning && $ECHO "$progname: ${opt_mode+$opt_mode: }warning: 
\sqrt{5}{1+"\frac{5}{9}@"} 1>&2
     # bash bug again:
     :
}
# func fatal error arg...
# Echo program name prefixed message to standard error, and exit.
func fatal error ()
{
    func error ${1+"$@"} exit $EXIT_FAILURE
}
# func fatal help arg...
# Echo program name prefixed message to standard error, followed by
# a help hint, and exit.
func fatal help ()
{
    func error ${1+"$@"}
    func fatal error "$help"
}
help="Try \`$progname --help' for more information." ## default
# func grep expression filename
# Check whether EXPRESSION matches any line of FILENAME, without 
output.
func_grep ()
{
     $GREP "$1" "$2" >/dev/null 2>&1
}
# func mkdir p directory-path
# Make sure the entire path to DIRECTORY-PATH is available.
func mkdir p ()
{
    my_directory_path="$1"
    my_dir_list=
     if test -n "$my_directory_path" && test "$opt_dry_run" != ":"; 
then
       # Protect directory names starting with `-'
       case $my_directory_path in
```

```
-*) my directory path="./$my directory path" ;;
       esac
       # While some portion of DIR does not yet exist...
      while test ! -d "$my directory path"; do
         # ...make a list in topmost first order. Use a colon 
delimited
     # list incase some portion of path contains whitespace.
         my_dir_list="$my_directory_path:$my_dir_list"
         # If the last portion added has no slash in it, the list is 
done
        case $my directory path in */*) ;; *) break ;; esac
         # ...otherwise throw away the child directory and loop
        my directory path=`$ECHO "$my directory path" | $SED -e
"$dirname"`
       done
      my dir list=`$ECHO "$my dir list" | $SED 's,:*$,,'`
      save mkdir p IFS="$IFS"; IFS=':'
       for my_dir in $my_dir_list; do
     IFS="$save_mkdir_p_IFS"
         # mkdir can fail with a `File exist' error if two processes
         # try to create one of the directories concurrently. Don't
         # stop in that case!
         $MKDIR "$my_dir" 2>/dev/null || :
       done
       IFS="$save_mkdir_p_IFS"
       # Bail out if we (or some other process) failed to create a 
directory.
      test -d "$my directory path" || \ \ \ \ \ \func fatal error "Failed to create \`$1'"
     fi
}
# func_mktempdir [string]
# Make a temporary directory that won't clash with other running
# libtool processes, and avoids race conditions if possible. If
# given, STRING is the basename for that directory.
func mktempdir ()
{
    my_template="${TMPDIR-/tmp}/${1-$progname}"
    if test "$opt dry run" = ":"; then
       # Return a directory name, but don't create it in dry-run mode
       my_tmpdir="${my_template}-$$"
     else
      # If mktemp works, use that first and foremost
```

```
 my_tmpdir=`mktemp -d "${my_template}-XXXXXXXX" 2>/dev/null`
      if test ! -d "$my tmpdir"; then
         # Failing that, at least try and use $RANDOM to avoid a race
         my_tmpdir="${my_template}-${RANDOM-0}$$"
        save mktempdir umask=`umask`
         umask 0077
         $MKDIR "$my_tmpdir"
         umask $save_mktempdir_umask
       fi
       # If we're not in dry-run mode, bomb out on failure
       test -d "$my_tmpdir" || \
        func fatal error "cannot create temporary directory
\`$my_tmpdir'"
     fi
     $ECHO "$my_tmpdir"
}
# func quote for eval arg
# Aesthetically quote ARG to be evaled later.
# This function returns two values: FUNC QUOTE FOR EVAL RESULT
# is double-quoted, suitable for a subsequent eval, whereas
# FUNC QUOTE FOR EVAL UNQUOTED RESULT has merely all characters
# which are still active within double quotes backslashified.
func quote for eval ()
{
     case $1 in
      *[\\\`\"\$]*)
     func quote for eval unquoted result=`$ECHO "$1" | $SED
"$sed quote subst"` ;;
       *)
        func quote for eval unquoted result="$1" ;;
     esac
    case $func quote for eval unquoted result in
       # Double-quote args containing shell metacharacters to delay
       # word splitting, command substitution and and variable
       # expansion for a subsequent eval.
       # Many Bourne shells cannot handle close brackets correctly
      # in scan sets, so we specify it separately.
      *[\[\~\#\^\&\*\(\)\{\}\|\;\<\>\?\'\ \ ]*|*]*|"")
func quote for eval result="\"$func quote for eval unquoted result\""
\mathbf{z}\star )
func quote for eval result="$func quote for eval unquoted result"
     esac
```
}

```
# func quote for expand arg
# Aesthetically quote ARG to be evaled later; same as above,
# but do not quote variable references.
func quote for expand ()
{
     case $1 in
      \star [\\\`\"] *)
     my arg=`$ECHO "$1" | $SED \
         -e "$double quote subst" -e "$sed double backslash"` ;;
       *)
        my arg="$1" ;;
     esac
     case $my_arg in
       # Double-quote args containing shell metacharacters to delay
       # word splitting and command substitution for a subsequent eval.
       # Many Bourne shells cannot handle close brackets correctly
      # in scan sets, so we specify it separately.
      *[\[\~\#\^\&\*\(\)\{\}\|\;\<\>\?\'\ \ ]*|*]*|"")
         my_arg="\"$my_arg\""
         ;;
     esac
    func quote for expand result="$my arg"
}
# func show eval cmd [fail exp]
# Unless opt silent is true, then output CMD. Then, if opt dryrun is
# not true, evaluate CMD. If the evaluation of CMD fails, and 
FAIL EXP
# is given, then evaluate it.
func show eval ()
{
    my_cmd="$1"
    my fail exp="S{2-}:}" ${opt_silent-false} || {
       func_quote_for_expand "$my_cmd"
      eval "func echo $func quote for expand result"
     }
    if ${opt dry run-false}; then :; else
       eval "$my_cmd"
       my_status=$?
      if test "$my status" -eq 0; then :; else
     eval "(exit $my status); $my fail exp"
       fi
     fi
```

```
# func show eval locale cmd [fail exp]
# Unless opt silent is true, then output CMD. Then, if opt dryrun is
# not true, evaluate CMD. If the evaluation of CMD fails, and 
FAIL_EXP
# is given, then evaluate it. Use the saved locale for evaluation.
func show eval locale ()
{
   my cmd="$1"my fail exp="S{2-}:}" ${opt_silent-false} || {
      func quote for expand "$my cmd"
      eval "func echo $func quote for expand result"
     }
    if ${opt dry run-false}; then :; else
      eval "$1t user locale
          $my_cmd"
      my_status=$?
       eval "$lt_safe_locale"
     if test "$my status" -eq 0; then :; else
     eval "(exit $my status); $my fail exp"
       fi
     fi
}
# func_tr_sh
# Turn $1 into a string suitable for a shell variable name.
# Result is stored in $func tr sh result. All characters
# not in the set a-zA-Z0-9 are replaced with ' '. Further,
# if $1 begins with a digit, a ' ' is prepended as well.
func tr sh ()
{
  case $1 in
  [0-9]* | *[!a-zA-Z0-9]*)
    func tr sh result=`$ECHO "$1" | $SED 's/^\([0-9]\)/ \1/; s/[^a-zA-
Z0-9 ] / /g' ;;
   * )
    func tr sh result=$1
    ;;
  esac
}
# func_version
# Echo version message to standard output and exit.
func_version ()
{
```
}

```
 $opt_debug
     $SED -n '/(C)/!b go
     :more
     /\./!{
        N
        s/\n# / /
        b more
     }
     :go
     /^# '$PROGRAM' (GNU /,/# warranty; / {
        s/^+ //
     s/^+ *$//
        s/\((C)\)[ 0-9,-]*\( [1-9][0-9]*\)/\1\2/
         p
      }' < "$progpath"
      exit $?
}
# func_usage
# Echo short help message to standard output and exit.
func_usage ()
{
     $opt_debug
     $SED -n '/^# Usage:/,/^# *.*--help/ {
        s/^+ //
     s/^+ *$//
     s/\$progname/'$progname'/
     p
     }' < "$progpath"
     echo
     $ECHO "run \`$progname --help | more' for full usage"
     exit $?
}
# func_help [NOEXIT]
# Echo long help message to standard output and exit,
# unless 'noexit' is passed as argument.
func_help ()
{
     $opt_debug
     $SED -n '/^# Usage:/,/# Report bugs to/ {
     :print
        s/^+ //
     s/^+ *$//
     s*\$progname*'$progname'*
     s*\$host*'"$host"'*
     s*\$SHELL*'"$SHELL"'*
     s*\$LTCC*'"$LTCC"'*
     s*\$LTCFLAGS*'"$LTCFLAGS"'*
```

```
s\star\SLD\star\prime\prime\prime\SLD^{\prime\prime\prime\prime}\stars/\$with_gnu_ld/'"$with_gnu_ld"'/
      s/\$automake_version/'"`(${AUTOMAKE-automake} --version) 
2 /dev/null |\$SED 1q<sup>'</sup>"'/
     s/\$autoconf version/'"`(${AUTOCONF-autoconf} --version)
2>/dev/null |$SED 1q`"'/
     p
     d
      }
      /^# .* home page:/b print
      /^# General help using/b print
      ' < "$progpath"
     ret=$?
     if test -z "$1"; then
       exit $ret
     fi
}
# func missing arg argname
# Echo program name prefixed message to standard error and set global
# exit_cmd.
func missing arg ()
{
     $opt_debug
    func error "missing argument for $1."
     exit_cmd=exit
}
# func split short opt shortopt
# Set func split short opt name and func split short opt arg shell
# variables after splitting SHORTOPT after the 2nd character.
func split short opt ()
{
    my sed short opt='1s/^\(..\).*$/\1/;q'
    my sed short rest='1s/^..\(.*\)$/\1/;q'
    func split short opt name=`$ECHO "$1" | $SED "$my sed short opt"`
    func_split_short_opt_arg=`$ECHO "$1" | $SED "$my_sed_short_rest"`
} # func split short opt may be replaced by extended shell
implementation
# func split long opt longopt
# Set func split long opt name and func split long opt arg shell
# variables after splitting LONGOPT at the `=' sign.
func split long opt ()
{
    my sed long opt='1s/^\(--[^=]*\)=.*/\1/;q'
    my sed long \arg y = '1s/^ - - [0s/ - 1] * = //'
```

```
func split long opt name=`$ECHO "$1" | $SED "$my sed long opt"`
    func split long opt arg=`$ECHO "$1" | $SED "$my sed long arg"`
} # func_split_long_opt may be replaced by extended shell 
implementation
exit_cmd=:
magic="%%%MAGIC variable%%%"
magic exe="%%%MAGIC EXE variable%%%"
# Global variables.
nonopt=
preserve_args=
lo2o="s/\sqrt{\ldots}lo\xi/.${objext}/"
o2lo="s/\\.${objext}\$/.lo/"
extracted_archives=
extracted_serial=0
# If this variable is set in any of the actions, the command in it
# will be execed at the end. This prevents here-documents from being
# left over by shells.
exec_cmd=
# func_append var value
# Append VALUE to the end of shell variable VAR.
func_append ()
{
    eval "${1}=\$${1}\${2}"
} # func_append may be replaced by extended shell implementation
# func_append_quoted var value
# Quote VALUE and append to the end of shell variable VAR, separated
# by a space.
func_append_quoted ()
{
    func quote for eval "\${2}"eval "$1\}=\${1}\\\ \ \func quote for eval result"
} # func_append_quoted may be replaced by extended shell 
implementation
# func arith arithmetic-term...
func_arith ()
{
    func arith result=`expr "${@}"`
} # func_arith may be replaced by extended shell implementation
```

```
# func_len string
# STRING may not start with a hyphen.
func_len ()
{
    func len result=`expr "${1}" : ".*" 2>/dev/null || echo
$max_cmd_len`
} # func_len may be replaced by extended shell implementation
# func_lo2o object
func_lo2o ()
{
    func lo2o result=`$ECHO "${1}" | $SED "$lo2o"`
} # func_lo2o may be replaced by extended shell implementation
# func_xform libobj-or-source
func_xform ()
{
    func xform result=`$ECHO "${1}" | $SED 's/\.[^.]*$/.lo/'`
} # func_xform may be replaced by extended shell implementation
# func fatal configuration arg...
# Echo program name prefixed message to standard error, followed by
# a configuration failure hint, and exit.
func fatal configuration ()
{
    func error ${1+} "$@"func error "See the $PACKAGE documentation for more information."
    func fatal error "Fatal configuration error."
}
# func_config
# Display the configuration for all the tags in this script.
func_config ()
{
     re_begincf='^# ### BEGIN LIBTOOL'
     re_endcf='^# ### END LIBTOOL'
     # Default configuration.
    $SED "1,/$re begincf CONFIG/d;/$re endcf CONFIG/,\$d" <
"$progpath"
     # Now print the configurations for the tags.
     for tagname in $taglist; do
      $SED -n "/$re begincf TAG CONFIG: $tagname\$/,/$re endcf TAG
CONFIG: $tagname\$/p" < "$progpath"
     done
     exit $?
```

```
# func_features
# Display the features supported by this script.
func features ()
{
     echo "host: $host"
    if test "$build libtool libs" = yes; then
       echo "enable shared libraries"
     else
       echo "disable shared libraries"
     fi
    if test "$build old libs" = yes; then
       echo "enable static libraries"
     else
       echo "disable static libraries"
     fi
     exit $?
}
# func enable tag tagname
# Veri\overline{f}y that TAGNAME is valid, and either flag an error and exit, or
# enable the TAGNAME tag. We also add TAGNAME to the global $taglist
# variable here.
func enable tag ()
{
   # Global variable:
  tagname="$1"
 re begincf="^# ### BEGIN LIBTOOL TAG CONFIG: $tagname\$"
  re endcf="^# ### END LIBTOOL TAG CONFIG: $tagname\$"
  sed_extractcf="/$re_begincf/,/$re_endcf/p"
   # Validate tagname.
   case $tagname in
    *(! - A-Za-z0-9, /)*)func fatal error "invalid tag name: $tagname"
       ;;
   esac
   # Don't test for the "default" C tag, as we know it's
   # there but not specially marked.
   case $tagname in
    CC);;
     *)
      if $GREP "$re begincf" "$progpath" >/dev/null 2>&1; then
     taglist="$taglist $tagname"
     # Evaluate the configuration. Be careful to quote the path
     # and the sed script, to avoid splitting on whitespace, but
     # also don't use non-portable quotes within backquotes within
```
}

```
# quotes we have to do it in 2 steps:
     extractedcf=`$SED -n -e "$sed extractcf" < "$progpath"`
     eval "$extractedcf"
       else
     func error "ignoring unknown tag $tagname"
       fi
       ;;
  esac
}
# func check version match
# Ensure that we are using m4 macros, and libtool script from the same
# release of libtool.
func check version match ()
{
 if test "$package revision" != "$macro revision"; then
    if test "$VERSION" != "$macro version"; then
      if test -z "$macro version"; then
        cat > 2 << LT EOF
$progname: Version mismatch error. This is $PACKAGE $VERSION, but the
$progname: definition of this LT INIT comes from an older release.
$progname: You should recreate aclocal.m4 with macros from $PACKAGE 
$VERSION
$progname: and run autoconf again.
_LT_EOF
       else
        cat >> < LT EOF
$progname: Version mismatch error. This is $PACKAGE $VERSION, but the
$progname: definition of this LT_INIT comes from $PACKAGE 
$macro_version.
$progname: You should recreate aclocal.m4 with macros from $PACKAGE 
$VERSION
$progname: and run autoconf again.
_LT_EOF
       fi
     else
      cat >> < LT EOF
$progname: Version mismatch error. This is $PACKAGE $VERSION, 
revision $package_revision,
$progname: but the definition of this LT_INIT comes from revision 
$macro_revision.
$progname: You should recreate aclocal.m4 with macros from revision 
$package_revision
$progname: of $PACKAGE $VERSION and run autoconf again.
_LT_EOF
    fi
     exit $EXIT_MISMATCH
  fi
}
```

```
# Shorthand for --mode=foo, only valid as the first argument
case $1 in
clean|clea|cle|cl)
   shift; set dummy --mode clean ${1+"$@"}; shift
   ;;
compile|compil|compi|comp|com|co|c)
   shift; set dummy --mode compile ${1+"$@"}; shift
  ;;
execute|execut|execu|exec|exe|ex|e)
 shift; set dummy --mode execute \S{1+ \texttt{"S@"}}; shift
   ;;
finish|finis|fini|fin|fi|f)
  shift; set dummy --mode finish ${1+"$@"}; shift
   ;;
install|instal|insta|inst|ins|in|i)
  shift; set dummy --mode install ${1+"$@"}; shift
   ;;
link|lin|li|l)
   shift; set dummy --mode link ${1+"$@"}; shift
   ;;
uninstall|uninstal|uninsta|uninst|unins|unin|uni|un|u)
  shift; set dummy --mode uninstall ${1+"$@"}; shift
   ;;
esac
# Option defaults:
opt_debug=:
opt_dry_run=false
opt_config=false
opt preserve dup deps=false
opt_features=false
opt_finish=false
opt_help=false
opt_help_all=false
opt_silent=:
opt_warning=:
opt_verbose=:
opt_silent=false
opt_verbose=false
# Parse options once, thoroughly. This comes as soon as possible in 
the
# script to make things like `--version' happen as quickly as we can.
{
   # this just eases exit handling
  while test $# -gt 0; do
     opt="$1"
     shift
     case $opt in
```

```
--debug|-x) opt debug='set -x'
                 func echo "enabling shell trace mode"
                 $opt_debug
                 ;;
       --dry-run|--dryrun|-n)
                 opt_dry_run=:
                 ;;
       --config)
                 opt_config=:
func_config
                 ;;
       --dlopen|-dlopen)
                 optarg="$1"
                 opt_dlopen="${opt_dlopen+$opt_dlopen
}$optarg"
                 shift
                 ;;
       --preserve-dup-deps)
                 opt preserve dup deps=:
                 ;;
       --features)
                 opt_features=:
func_features
                 ;;
       --finish)
                 opt_finish=:
set dummy --mode finish ${1+"$@"}; shift
                 ;;
       --help)
                 opt_help=:
                 ;;
       --help-all)
                 opt_help_all=:
opt_help=': help-all'
                 ;;
       --mode)
                 test $# = 0 && func missing arg $opt && break
                 optarg="$1"
                 opt_mode="$optarg"
case $optarg in
   # Valid mode arguments:
 clean|compile|execute|finish|install|link|relink|uninstall) ;;
   # Catch anything else as an error
   *) func_error "invalid argument for $opt"
      exit_cmd=exit
      break
      ;;
esac
                 shift
                 ;;
       --no-silent|--no-quiet)
```

```
opt_silent=false
func append preserve args " $opt"
               ;;
      --no-warning|--no-warn)
               opt_warning=false
func append preserve args " $opt"
                ;;
      --no-verbose)
               opt_verbose=false
func append preserve args " $opt"
               ;;
      --silent|--quiet)
               opt_silent=:
func append preserve args " $opt"
        opt_verbose=false
               ;;
      --verbose|-v)
               opt_verbose=:
func append preserve args " $opt"
opt_silent=false
               ;;
      --tag)
               test $# = 0 && func missing arg $opt && break
               optarg="$1"
               opt_tag="$optarg"
func append preserve args " $opt $optarg"
func enable tag "$optarg"
               shift
               ;;
     -\langle ?| - h \rangle func usage ;;
     --help) func help ;--version) func version ; # Separate optargs to long options:
     ---+=+func_split_long_opt "$opt"
               set dummy "$func split long opt name"
"$func split long opt arg" ${1+"$@"}
               shift
               ;;
      # Separate non-argument short options:
     -\sqrt{?*|-\hbar*|-\hbar*|-\nabla*|}func_split_short_opt "$opt"
               set dummy "$func_split_short_opt_name" "-
$func_split_short_opt_arg" ${1+"$@"}
               shift
               ;;
     \leftarrow) break ;;
     -*) func fatal help "unrecognized option \`$opt'" ;;
```

```
 *) set dummy "$opt" ${1+"$@"}; shift; break ;;
     esac
   done
   # Validate options:
   # save first non-option argument
   if test "$#" -gt 0; then
    nonopt="$opt"
     shift
   fi
   # preserve --debug
  test "$opt_debug" = : || func_append preserve_args " --debug"
   case $host in
     *cygwin* | *mingw* | *pw32* | *cegcc*)
       # don't eliminate duplications in $postdeps and $predeps
      opt duplicate compiler generated deps=:
       ;;
     *)
      opt duplicate compiler generated deps=$opt preserve dup deps
       ;;
   esac
   $opt_help || {
     # Sanity checks first:
    func check version match
    if test "$build libtool libs" != yes && test "$build old libs" !=
yes; then
     func fatal configuration "not configured to build any kind of
library"
     fi
     # Darwin sucks
    eval std_shrext=\"$shrext_cmds\"
     # Only execute mode is allowed to have -dlopen flags.
    if test -n "$opt dlopen" && test "$opt mode" != execute; then
      func error "unrecognized option \'-dlopen'"
       $ECHO "$help" 1>&2
       exit $EXIT_FAILURE
     fi
     # Change the help message to a mode-specific one.
     generic_help="$help"
    help="Try \`$progname --help --mode=$opt mode' for more
information."
   }
```

```
 # Bail if the options were screwed
 $exit cmd $EXIT FAILURE
}
## ----------- ##
## Main. ##
## ----------- ##
# func_lalib_p file
# True iff FILE is a libtool `.la' library or `.lo' object file.
# This function is only a basic sanity check; it will hardly flush out
# determined imposters.
func_lalib_p ()
{
     test -f "$1" &&
       $SED -e 4q "$1" 2>/dev/null \
         | $GREP "^# Generated by .*$PACKAGE" > /dev/null 2>&1
}
# func lalib unsafe p file
# True iff FILE is a libtool `.la' library or `.lo' object file.
# This function implements the same check as func lalib p without
# resorting to external programs. To this end, it redirects stdin and
# closes it afterwards, without saving the original file descriptor.
# As a safety measure, use it only where a negative result would be
# fatal anyway. Works if `file' does not exist.
func lalib unsafe p ()
{
     lalib_p=no
     if test -f "$1" && test -r "$1" && exec 5<&0 <"$1"; then
     for lalib_p_l in 1 2 3 4
     do
          read lalib_p_line
          case "$lalib_p_line" in
           \#\ Generated\ by\ *$PACKAGE* ) lalib p=yes; break;;
          esac
     done
     exec 0<&5 5<&-
     fi
    test "$lalib p" = yes}
# func ltwrapper script p file
# True iff FILE is a libtool wrapper script
# This function is only a basic sanity check; it will hardly flush out
# determined imposters.
func ltwrapper script p ()
{
    func lalib p "$1"
```

```
}
# func ltwrapper executable p file
# True iff FILE is a libtool wrapper executable
# This function is only a basic sanity check; it will hardly flush out
# determined imposters.
func ltwrapper executable p ()
{
    func ltwrapper exec suffix=
     case $1 in
    \star.exe) ;;
    *) func ltwrapper exec suffix=.exe ;;
     esac
     $GREP "$magic_exe" "$1$func_ltwrapper_exec_suffix" >/dev/null 2>&1
}
# func ltwrapper scriptname file
# Assumes file is an ltwrapper executable
# uses $file to determine the appropriate filename for a
# temporary ltwrapper script.
func ltwrapper scriptname ()
{
    func dirname and basename "$1" "" "."
    func_stripname '' '.exe' "$func basename_result"
func ltwrapper scriptname result="$func dirname result/$objdir/${func
stripname result} ltshwrapper"
}
# func_ltwrapper_p file
# True iff FILE is a libtool wrapper script or wrapper executable
# This function is only a basic sanity check; it will hardly flush out
# determined imposters.
func ltwrapper p ()
{
     func_ltwrapper_script_p "$1" || func_ltwrapper_executable_p "$1"
}
# func execute cmds commands fail cmd
# Execute tilde-delimited COMMANDS.
# If FAIL CMD is given, eval that upon failure.
# FAIL CMD may read-access the current command in variable CMD!
func execute cmds ()
{
     $opt_debug
    save_ifs=$IFS; IFS='~'
     for cmd in $1; do
       IFS=$save_ifs
       eval cmd=\"$cmd\"
      func show eval "$cmd" "${2-:}"
     done
```

```
 IFS=$save_ifs
}
# func_source file
# Source FILE, adding directory component if necessary.
# Note that it is not necessary on cygwin/mingw to append a dot to
# FILE even if both FILE and FILE.exe exist: automatic-append-.exe
# behavior happens only for exec(3), not for open(2)! Also, sourcing
# `FILE.' does not work on cygwin managed mounts.
func_source ()
{
     $opt_debug
     case $1 in
    */* | */*) . "$1" ;;
    ^{\star}) . "./$1" ;;
     esac
}
# func_resolve_sysroot PATH
# Replace a leading = in PATH with a sysroot. Store the result into
# func resolve sysroot result
func resolve sysroot ()
{
  func resolve sysroot result=$1
 case $func resolve sysroot result in
 =*)func stripname '=' '' "$func resolve sysroot result"
    func resolve sysroot result=$lt sysroot$func stripname result
     ;;
  esac
}
# func_replace_sysroot PATH
# If PATH begins with the sysroot, replace it with = and
# store the result into func replace sysroot result.
func replace sysroot ()
{
 case "$1t sysroot:$1" in
   ?*:"$lt_sysroot"*)
     func_stripname "$lt_sysroot" '' "$1"
    func replace sysroot result="=$func stripname result"
     ;;
   *)
     # Including no sysroot.
    func replace sysroot result=$1
     ;;
  esac
}
# func infer tag arg
```

```
# Infer tagged configuration to use if any are available and
# if one wasn't chosen via the "--tag" command line option.
# Only attempt this if the compiler in the base compile
# command doesn't match the default compiler.
# arg is usually of the form 'gcc ...'
func infer tag ()
{
     $opt_debug
    if test -n "$available tags" && test -z "$tagname"; then
       CC_quoted=
       for arg in $CC; do
     func append quoted CC quoted "$arg"
       done
      CC expanded=`func echo all $CC`
      CC quoted expanded=`func echo all $CC quoted`
       case $@ in
       # Blanks in the command may have been stripped by the calling 
shell,
       # but not from the CC environment variable when configure was 
run.
      " SCC "* | "SCC "* | " SCC expanded "* | "SCC expanded "* | \
      " $CC quoted"* | "$CC quoted "* | " $CC quoted expanded "* |
"$CC quoted expanded "*) ;;
      # Blanks at the start of $base compile will cause this to fail
      # if we don't check for them as well.
       *)
     for z in $available_tags; do
        if $GREP "^# ### BEGIN LIBTOOL TAG CONFIG: $z$" < "$progpath" > 
/dev/null; then
          # Evaluate the configuration.
          eval "`${SED} -n -e '/^# ### BEGIN LIBTOOL TAG CONFIG: 
'$z'$/,/^# ### END LIBTOOL TAG CONFIG: '$z'$/p' < $progpath`"
          CC_quoted=
          for arg in $CC; do
            # Double-quote args containing other shell metacharacters.
           func append quoted CC quoted "$arg"
          done
         CC_expanded=`func_echo_all $CC`
         CC quoted expanded=`func echo all $CC quoted`
          case "$@ " in
         " SC''' | "SC''' | " SC expanded "* | "SCC expanded "* | \
          " $CC_quoted"* | "$CC_quoted "* | " $CC_quoted_expanded "* | 
"$CC quoted expanded "*)
            # The compiler in the base compile command matches
            # the one in the tagged configuration.
            # Assume this is the tagged configuration we want.
            tagname=$z
            break
            ;;
          esac
        fi
     done
```

```
# If $tagname still isn't set, then no tagged configuration
      # was found and let the user know that the "--tag" command
      # line option must be used.
     if test -z "$tagname"; then
        func echo "unable to infer tagged configuration"
        func fatal error "specify a tag with \iota --tag'"
# else
# func verbose "using $tagname tagged configuration"
     fi
     ;;
       esac
     fi
}
# func write libtool object output name pic name nonpic name
# Create a libtool object file (analogous to a ".la" file),
# but don't create it if we're doing a dry run.
func write libtool object ()
{
    write libobj = ${1}if test "$build libtool libs" = yes; then
      write \text{lobj}=\langle \cdot ; \{2\}\rangle else
       write_lobj=none
     fi
     if test "$build_old_libs" = yes; then
      write oldobj=\overline{\backslash}'${3}\backslash'
     else
       write_oldobj=none
     fi
     $opt_dry_run || {
       cat >${write_libobj}T <<EOF
# $write_libobj - a libtool object file
# Generated by $PROGRAM (GNU $PACKAGE$TIMESTAMP) $VERSION
#
# Please DO NOT delete this file!
# It is necessary for linking the library.
# Name of the PIC object.
pic_object=$write_lobj
# Name of the non-PIC object
non_pic_object=$write_oldobj
EOF
       $MV "${write_libobj}T" "${write_libobj}"
     }
}
```
################################################## # FILE NAME AND PATH CONVERSION HELPER FUNCTIONS # ################################################## # func convert core file wine to w32 ARG # Helper function used by file name conversion functions when \$build is \*nix, # and \$host is mingw, cygwin, or some other w32 environment. Relies on a # correctly configured wine environment available, with the winepath program # in \$build's \$PATH. # # ARG is the \$build file name to be converted to w32 format. # Result is available in \$func convert core file wine to w32 result, and will # be empty on error (or when ARG is empty) func convert core file wine to w32 () { \$opt\_debug func convert core file wine to w32 result="\$1" if test -n "\$1"; then # Unfortunately, winepath does not exit with a non-zero error code, so we # are forced to check the contents of stdout. On the other hand, if the # command is not found, the shell will set an exit code of 127 and print # \*an error message\* to stdout. So we must check for both error code of # zero AND non-empty stdout, which explains the odd construction: func convert core file wine to w32 tmp=`winepath -w "\$1" 2>/dev/null` if test "\$?" -eq 0 && test -n "\${func convert core file wine to w32 tmp}"; then func convert core file wine to w32 result=`\$ECHO "\$func convert core file wine to w32 tmp" | \$SED -e "\$1t sed naive backslashify"` else func convert core file wine to w32 result= fi fi } # end: func convert core file wine to w32 # func convert core path wine to w32 ARG # Helper function used by path conversion functions when \$build is \*nix, and

```
# $host is mingw, cygwin, or some other w32 environment. Relies on a 
correctly
# configured wine environment available, with the winepath program in 
$build's
# $PATH. Assumes ARG has no leading or trailing path separator 
characters.
#
# ARG is path to be converted from $build format to win32.
# Result is available in $func convert core path wine to w32 result.
# Unconvertible file (directory) names in ARG are skipped; if no 
directory names
# are convertible, then the result may be empty.
func convert core path wine to w32 ()
{
   $opt_debug
   # unfortunately, winepath doesn't convert paths, only file names
 func convert core path wine to w32 result=""
  if test -n "$1"; then
     oldIFS=$IFS
     IFS=:
    for func convert core path wine to w32 f in $1; do
       IFS=$oldIFS
      func convert core file wine to w32
"$func convert core path wine to w32 f"
      if test -n "$func convert core file wine to w32 result" ; then
        if test -z "$func convert core path wine to w32 result"; then
func convert core path wine to w32 result="$func convert core file win
e_to_w32_result"
         else
          func append func convert core path wine to w32 result
";$func convert core file wine to w32 result"
         fi
       fi
     done
     IFS=$oldIFS
   fi
}
# end: func convert core path wine to w32
# func_cygpath ARGS...
# Wrapper around calling the cygpath program via LT_CYGPATH. This is 
used when
# when (1) $build is *nix and Cygwin is hosted via a wine environment; 
or (2)
# $build is MSYS and $host is Cygwin, or (3) $build is Cygwin. In case 
(1) or
# (2), returns the Cygwin file name or path in func cygpath result
(input
# file name or path is assumed to be in w32 format, as previously 
converted
```

```
# from $build's *nix or MSYS format). In case (3), returns the w32 
file name
# or path in func cygpath result (input file name or path is assumed
to be in
# Cygwin format). Returns an empty string on error.
#
# ARGS are passed to cygpath, with the last one being the file name or 
path to
# be converted.
#
# Specify the absolute *nix (or w32) name to cygpath in the LT_CYGPATH
# environment variable; do not put it in $PATH.
func_cygpath ()
{
   $opt_debug
 if test -n "$LT CYGPATH" && test -f "$LT CYGPATH"; then
   func cygpath result=`$LT CYGPATH "$@" 2>/dev/null`
     if test "$?" -ne 0; then
       # on failure, ensure result is empty
     func cygpath result=
     fi
  else
    func cygpath result=
    func error "LT CYGPATH is empty or specifies non-existent file:
\`$LT_CYGPATH'"
  fi
}
#end: func_cygpath
# func convert core msys to w32 ARG
# Convert file name or path ARG from MSYS format to w32 format. 
Return
# result in func convert core msys to w32 result.
func convert core msys to w32 ()
{
  $opt_debug
   # awkward: cmd appends spaces to result
  func convert core msys to w32 result=`( cmd //c echo "$1" )
2>/dev/null |
    $SED -e 's/[ ]*$//' -e "$lt sed naive backslashify"`
}
#end: func convert core msys to w32
# func convert file check ARG1 ARG2
# Verify that ARG1 (a file name in $build format) was converted to 
$host
# format in ARG2. Otherwise, emit an error message, but continue 
(resetting
# func to host file result to ARG1).
func convert file check ()
```

```
{
   $opt_debug
  if test -z "$2" \&\& test -n "$1"; then
    func error "Could not determine host file name corresponding to"
    func<sup>error</sup> " \`$1'"
    func error "Continuing, but uninstalled executables may not work."
     # Fallback:
    func to host file result="$1"
   fi
}
# end func convert file check
# func convert path check FROM PATHSEP TO PATHSEP FROM PATH TO PATH
# Verify that FROM_PATH (a path in $build format) was converted to 
$host
# format in TO PATH. Otherwise, emit an error message, but continue,
resetting
# func to host file result to a simplistic fallback value (see below).
func convert path check ()
{
   $opt_debug
   if test -z "$4" && test -n "$3"; then
    func error "Could not determine the host path corresponding to"
    func error " \`$3'"
    func error "Continuing, but uninstalled executables may not work."
     # Fallback. This is a deliberately simplistic "conversion" and
     # should not be "improved". See libtool.info.
    if test "x$1" != "x$2"; then
       lt_replace_pathsep_chars="s|$1|$2|g"
      func to host path result=`echo "$3" |
        $SED -e "$lt replace pathsep chars"`
     else
      func to host path result="$3"
     fi
   fi
}
# end func convert path check
# func convert path front back pathsep FRONTPAT BACKPAT REPL ORIG
# Modifies func to host path result by prepending REPL if ORIG matches
FRONTPAT
# and appending REPL if ORIG matches BACKPAT.
func convert path front back pathsep ()
{
   $opt_debug
  case $4 in
  $1) func to host path result="$3$func to host path result"
    ;;
  esac
   case $4 in
```

```
$2) func append func to host path result "$3"
     ;;
   esac
}
# end func convert path front back pathsep
##################################################
# $build to $host FILE NAME CONVERSION FUNCTIONS #
##################################################
# invoked via `$to host file cmd ARG'
#
# In each case, ARG is the path to be converted from $build to $host 
format.
# Result will be available in $func to host file result.
# func to host file ARG
# Converts the file name ARG from $build format to $host format. 
Return result
# in func to host file result.
func to host file ()
{
   $opt_debug
  $to host file cmd "$1"
}
# end func to host file
# func to tool file ARG LAZY
# converts the file name ARG from $build format to toolchain format. 
Return
# result in func to tool file result. If the conversion in use is
listed
# in (the comma separated) LAZY, no conversion takes place.
func to tool file ()
{
   $opt_debug
   case ,$2, in
     *,"$to_tool_file_cmd",*)
      func to tool file result=$1
       ;;
     *)
      $to tool file cmd "$1"
      func to tool file result=$func to host file result
       ;;
   esac
}
# end func to tool file
# func convert file noop ARG
```

```
# Copy ARG to func to host file result.
func convert file noop ()
{
  func to host file result="$1"
}
# end func convert file noop
# func convert file msys to w32 ARG
# Convert file name ARG from (mingw) MSYS to (mingw) w32 format; 
automatic
# conversion to w32 is not available inside the cwrapper. Returns 
result in
# func_to_host_file_result.
func convert file msys to w32 ()
{
  $opt_debug
 func to host file result="$1"
  if test -n "$1"; then
   func convert core msys to w32 "$1"
    func to host file result="$func convert core msys to w32 result"
   fi
  func convert file check "$1" "$func to host file result"
}
# end func convert file msys to w32
# func convert file cygwin to w32 ARG
# Convert file name ARG from Cygwin to w32 format. Returns result in
# func to host file result.
func convert file cygwin to w32 ()
{
   $opt_debug
 func to host file result="$1"
  if test -n "$1"; then
    # because $build is cygwin, we call "the" cygpath in $PATH; no 
need to use
   # LT CYGPATH in this case.
    func to host file result=`cygpath -m "$1"`
   fi
 func convert file check "$1" "$func to host file result"
}
# end func convert file cygwin to w32
# func convert file nix to w32 ARG
# Convert file name ARG from *nix to w32 format. Requires a wine 
environment
# and a working winepath. Returns result in func to host file result.
func convert file nix to w32 ()
{
   $opt_debug
```

```
func to host file result="$1"
   if test -n "$1"; then
    func convert core file wine to w32 "$1"
func to host file result="$func convert core file wine to w32 result"
   fi
  func convert file check "$1" "$func to host file result"
}
# end func convert file nix to w32
# func convert file msys to cygwin ARG
# Convert file name ARG from MSYS to Cygwin format. Requires 
LT CYGPATH set.
# Returns result in func to host file result.
func convert file msys to cygwin ()
{
   $opt_debug
 func to host file result="$1"
  if test -n "$1"; then
    func convert core msys to w32 "$1"
    func cygpath -u "$func convert core msys to w32 result"
    func to host file result="$func cygpath result"
   fi
  func convert file check "$1" "$func to host file result"
}
# end func convert file msys to cygwin
# func convert file nix to cygwin ARG
# Convert file name ARG from *nix to Cygwin format. Requires Cygwin 
installed
# in a wine environment, working winepath, and LT CYGPATH set.
Returns result
# in func to host file result.
func convert file nix to cygwin ()
{
   $opt_debug
 func to host file result="$1"
   if test -n "$1"; then
     # convert from *nix to w32, then use cygpath to convert from w32 
to cygwin.
    func convert core file wine to w32 "$1"
    func cygpath -u "$func convert core file wine to w32 result"
    func to host file result="$func cygpath result"
   fi
  func convert file check "$1" "$func to host file result"
}
# end func convert file nix to cygwin
```

```
#############################################
```
# \$build to \$host PATH CONVERSION FUNCTIONS # ############################################# # invoked via `\$to host path cmd ARG' # # In each case, ARG is the path to be converted from \$build to \$host format. # The result will be available in \$func to host path result. # # Path separators are also converted from \$build format to \$host format. If # ARG begins or ends with a path separator character, it is preserved (but # converted to \$host format) on output. # # All path conversion functions are named using the following convention: file name conversion function : func convert file X to Y () # path conversion function : func convert path X to Y () # where, for any given \$build/\$host combination the 'X to Y' value is the # same. If conversion functions are added for new \$build/\$host combinations, # the two new functions must follow this pattern, or func init to host path cmd # will break. # func init to host path cmd # Ensures that function "pointer" variable \$to host path cmd is set to the # appropriate value, based on the value of \$to host file cmd. to host path cmd= func init to host path cmd () { \$opt\_debug if test -z "\$to host path cmd"; then func\_stripname 'func\_convert\_file\_' '' "\$to\_host\_file\_cmd" to host path cmd="func convert path \${func stripname result}" fi } # func to host path ARG # Converts the path ARG from \$build format to \$host format. Return result # in func to host path result. func to host path () { \$opt\_debug func init to host path cmd \$to host path cmd "\$1" }

```
# end func to host path
# func convert path noop ARG
# Copy ARG to func to host path result.
func convert path noop ()
{
  func to host path result="$1"
}
# end func convert path noop
# func convert path msys to w32 ARG
# Convert path ARG from (mingw) MSYS to (mingw) w32 format; automatic
# conversion to w32 is not available inside the cwrapper. Returns 
result in
# func to host path result.
func convert path msys to w32 ()
{
   $opt_debug
  func to host path result="$1"
   if test -n "$1"; then
     # Remove leading and trailing path separator characters from ARG. 
MSYS
    # behavior is inconsistent here; cyqpath turns them into '.;' and
';.';
     # and winepath ignores them completely.
    func stripname : : "$1"
    func to host path tmp1=$func stripname result
    func convert core msys to w32 "$func to host path tmp1"
    func to host path result="$func convert core msys to w32 result"
    func convert path check : ";" \setminus"$func to host path tmp1" "$func to host path result"
    func convert path front back pathsep \overline{''}:" \overline{''}:" \overline{''}:" "$1"
   fi
}
# end func convert path msys to w32
# func_convert_path_cygwin_to_w32 ARG
# Convert path ARG from Cygwin to w32 format. Returns result in
# func to host file result.
func convert path cygwin to w32 ()
{
   $opt_debug
  func to host path result="$1"
   if test -n "$1"; then
    # See func convert_path_msys_to_w32:
    func stripname : : "$1"
    func to host path tmp1=$func stripname result
    func to host path result=`cyqpath -m -p "$func to host path tmp1"func convert path check : ";" \setminus
```

```
"$func to host path tmp1" "$func to host path result"
    func convert path front back pathsep \overline{''}:*" \overline{''}*:" \overline{''};" "$1"
   fi
}
# end func convert path cygwin to w32
# func convert path nix to w32 ARG
# Convert path ARG from *nix to w32 format. Requires a wine
environment and
# a working winepath. Returns result in func to host file result.
func convert path nix to w32 ()
{
   $opt_debug
  func to host path result="$1"
   if test -n "$1"; then
    # See func convert path msys to w32:
    func_stripname : : "$1"
    func to host path tmp1=$func stripname result
    func convert core path wine to w32 "$func to host path tmp1"
func to host path result="$func convert core path wine to w32 result"
    func convert path check : ";" \setminus"$func to host path tmp1" "$func to host path result"
    func_convert_path_front_back_pathsep \overline{''}:*" \overline{''}*:" \overline{''};" "$1"
   fi
}
# end func convert path nix to w32
# func convert path msys to cygwin ARG
# Convert path ARG from MSYS to Cygwin format. Requires LT CYGPATH
set.
# Returns result in func to host file result.
func convert path msys to cygwin ()
{
   $opt_debug
  func to host path result="$1"
   if test -n "$1"; then
     # See func_convert_path_msys_to_w32:
    func stripname : : "$1"
    func to host path tmp1=$func stripname result
    func convert core msys to w32 "$func to host path tmp1"
    func cygpath -u -p "$func convert core msys to w32 result"
    func to host path result="$func cygpath result"
    func convert path check : : \setminus"$func to host path tmp1" "$func to host path result"
    func convert path front back pathsep ":*" "*:" : "$1"
   fi
}
# end func convert path msys to cygwin
```

```
# func convert path nix to cygwin ARG
# Convert path ARG from *nix to Cygwin format. Requires Cygwin
installed in a
# a wine environment, working winepath, and LT CYGPATH set. Returns
result in
# func to host file result.
func convert path nix to cygwin ()
{
   $opt_debug
 func to host path result="$1"
  if test -n "\overline{5}1"; then
     # Remove leading and trailing path separator characters from
     # ARG. msys behavior is inconsistent here, cygpath turns them
    # into '.;' and ';.', and winepath ignores them completely.
    func stripname : : "$1"
    func to host path tmp1=$func stripname result
    func convert core path wine to w32 "$func to host path tmp1"
    func cygpath -u -p "$func convert core path wine to w32 result"
    func to host path result="$func cygpath result"
    func convert path check : : \setminus"$func to host path tmp1" "$func to host path result"
    func convert path front back pathsep \overline{''}: *" \overline{''}: "\overline{''}: "$1"
   fi
}
# end func convert path nix to cygwin
# func mode compile arg...
func_mode_compile ()
{
     $opt_debug
     # Get the compilation command and the source file.
     base_compile=
     srcfile="$nonopt" # always keep a non-empty value in "srcfile"
     suppress_opt=yes
     suppress_output=
     arg_mode=normal
     libobj=
     later=
     pie_flag=
     for arg
     do
       case $arg_mode in
       arg )
     # do not "continue". Instead, add this to base compile
     lastarg="$arg"
     arg_mode=normal
     ;;
       target )
```
```
libobj="$arg"
     arg_mode=normal
     continue
     ;;
      normal )
     # Accept any command-line options.
     case $arg in
     \sim)
        test -n "$libobj" && \
         func fatal error "you cannot specify \iota -o' more than once"
        arg_mode=target
        continue
        ;;
     -pie | -fpie | -fPIE)
          func append pie flag " $arg"
        continue
        ;;
     -shared | -static | -prefer-pic | -prefer-non-pic)
       func append later " $arg"
        continue
        ;;
     -no-suppress)
        suppress_opt=no
        continue
        ;;
     -Xcompiler)
       arg_mode=arg # the next one goes into the "base_compile" arg
list
        continue # The current "srcfile" will either be retained 
or
        ;; # replaced later. I would guess that would be a 
bug.
     -Wc, \star)
       func stripname '-Wc,' '' "$arg"
        args=$func_stripname_result
        lastarg=
       save_ifs="$IFS"; IFS=','
        for arg in $args; do
          IFS="$save_ifs"
         func append quoted lastarg "$arg"
        done
        IFS="$save_ifs"
       func stripname ' ' '' "$lastarg"
        lastarg=$func_stripname_result
       # Add the arguments to base compile.
```

```
func append base compile " $lastarg"
        continue
        ;;
     *)
        # Accept the current argument as the source file.
        # The previous "srcfile" becomes the current argument.
      #
        lastarg="$srcfile"
        srcfile="$arg"
        ;;
     esac # case $arg
     ;;
       esac # case $arg_mode
       # Aesthetically quote the previous argument.
      func append quoted base compile "$lastarg"
     done # for arg
     case $arg_mode in
     arg)
      func fatal error "you must specify an argument for -Xcompile"
       ;;
     target)
      func fatal error "you must specify a target with \iota-o'"
       ;;
     *)
       # Get the name of the library object.
      test -z "$libobj" && {
     func basename "$srcfile"
     libobj="$func basename result"
       }
       ;;
     esac
     # Recognize several different file suffixes.
     # If the user specifies -o file.o, it is replaced with file.lo
     case $libobj in
    \star. [CCFSifmso] | \
     *.ada | *.adb | *.ads | *.asm | \
     *.c++ | *.cc | *.ii | *.class | *.cpp | *.cxx | \
     *.[fF][09]? | *.for | *.java | *.go | *.obj | *.sx | *.cu | *.cup)
       func_xform "$libobj"
       libobj=$func_xform_result
       ;;
     esac
     case $libobj in
    *.lo) func lo2o "$libobj"; obj=$func lo2o result ;;
     *)
      func fatal error "cannot determine name of library object from
\`$libobj'"
```

```
 ;;
     esac
    func infer tag $base compile
     for arg in $later; do
       case $arg in
       -shared)
     test "$build libtool libs" != yes &\&\ \bigr\}func fatal configuration "can not build a shared library"
     build_old_libs=no
     continue
     ;;
      -static)
     build_libtool_libs=no
     build_old_libs=yes
     continue
     ;;
      -prefer-pic)
     pic_mode=yes
     continue
     ;;
       -prefer-non-pic)
     pic_mode=no
     continue
     ;;
       esac
     done
    func quote for eval "$libobj"
test "X$libobj" != "X$func quote for eval result" \
 && $ECHO "X$libobj" | $GREP '[]~#^*{};<>?"'"'"' &()|`$[]' \
       && func_warning "libobj name \`$libobj' may not contain shell 
special characters."
    func dirname and basename "$obj" "/" ""
     objname="$func_basename_result"
     xdir="$func_dirname_result"
     lobj=${xdir}$objdir/$objname
    test -z "$base compile" && \
      func fatal help "you must specify a compilation command"
     # Delete any leftover library objects.
    if test "$build old libs" = yes; then
       removelist="$obj $lobj $libobj ${libobj}T"
     else
       removelist="$lobj $libobj ${libobj}T"
    f_i
```

```
 # On Cygwin there's no "real" PIC flag so we must build both 
object types
      case $host_os in
     cygwin* \overline{\text{min}} | \overline{\text{min}} | \overline{\text{pm}} | \overline{\text{pm}} | \overline{\text{pm}} | \overline{\text{c}} | \overline{\text{c}} | \overline{\text{c}} | \overline{\text{c}} | \overline{\text{c}} | \overline{\text{c}} | \overline{\text{c}} | \overline{\text{c}} | \overline{\text{c}} | \overline{\text{c}} | \overline{\text{c}} | \overline{\ pic_mode=default
        ;;
      esac
     if test "$pic mode" = no && test "$deplibs check method" !=
pass all; then
         # non-PIC code in shared libraries is not supported
        pic_mode=default
      fi
      # Calculate the filename of the output object if compiler does
      # not support -o with -c
     if test "$compiler c \circ" = no; then
       output obj=`$ECHO "$srcfile" | $SED 's%^.*/%%;
s\ \[ \wedge \ ] * \ \ \frac{1}{s} \frac{1}{s} \{ \text{object} \} lockfile="$output_obj.lock"
      else
       output obj=
        need_locks=no
        lockfile=
      fi
      # Lock this critical section if it is needed
      # We use this script file to make the link, it avoids creating a 
new file
     if test "$need locks" = yes; then
       until $opt dry run || ln "$progpath" "$lockfile" 2>/dev/null; do
       func echo "Waiting for $lockfile to be removed"
       sleep 2
        done
     elif test "$need locks" = warn; then
        if test -f "$lockfile"; then
       $ECHO "\
*** ERROR, $lockfile exists and contains:
`cat $lockfile 2>/dev/null`
This indicates that another process is trying to use the same
temporary object file, and libtool could not work around it because
your compiler does not support \iota -c' and \iota -o' together. If you
repeat this compilation, it may succeed, by chance, but you had better
avoid parallel builds (make -j) in this platform, or get a better
compiler."
       $opt_dry_run || $RM $removelist
       exit $EXIT_FAILURE
        fi
       func append removelist " $output obj"
        $ECHO "$srcfile" > "$lockfile"
      fi
```

```
 $opt_dry_run || $RM $removelist
    func append removelist " $lockfile"
    trap<sup>-</sup>'$opt dry run || $RM $removelist; exit $EXIT FAILURE' 1 2 15
    func to tool file "$srcfile" func convert file msys to w32
    srcfile=$func to tool file result
    func quote for eval "$srcfile"
     qsrcfile=$func_quote_for_eval_result
     # Only build a PIC object if we are building libtool libraries.
    if test "$build libtool libs" = yes; then
      # Without this assignment, base compile gets emptied.
       fbsd_hideous_sh_bug=$base_compile
      if test "$pic mode" != no; then
     command="$base_compile $qsrcfile $pic_flag"
       else
     # Don't build PIC code
     command="$base_compile $qsrcfile"
       fi
      func mkdir p "$xdir$objdir"
      if test -z "$output obj"; then
     # Place PIC objects in $objdir
     func_append command " -o $lobj"
       fi
      func show eval locale "$command"\
           'test -n "$output_obj" && $RM $removelist; exit 
$EXIT_FAILURE'
       if test "$need_locks" = warn &&
      test "X`cat $lockfile 2>/dev/null`" != "X$srcfile"; then
     $ECHO "\
*** ERROR, $lockfile contains:
`cat $lockfile 2>/dev/null`
but it should contain:
$srcfile
This indicates that another process is trying to use the same
temporary object file, and libtool could not work around it because
your compiler does not support \'-c' and \'-o' together. If you
repeat this compilation, it may succeed, by chance, but you had better
avoid parallel builds (make -j) in this platform, or get a better
compiler."
     $opt_dry_run || $RM $removelist
     exit $EXIT_FAILURE
       fi
```

```
 # Just move the object if needed, then go on to compile the next 
one
      if test -n "$output obj" && test "X$output obj" != "X$lobj";
then
     func show eval '$MV "$output obj" "$lobj"' \
       'error=$?; $opt dry run || $RM $removelist; exit $error'
       fi
       # Allow error messages only from the first compilation.
      if test "$suppress opt" = yes; then
     suppress output=' >/dev/null 2>&1'
       fi
     fi
     # Only build a position-dependent object if we build old 
libraries.
    if test "$build old libs" = yes; then
      if test "$pic mode" != yes; then
     # Don't build PIC code
     command="$base_compile $qsrcfile$pie_flag"
       else
     command="$base_compile $qsrcfile $pic_flag"
       fi
     if test "$compiler c o" = yes; then
     func append command \overline{''} -o $obj"
       fi
       # Suppress compiler output if we already did a PIC compilation.
      func append command "$suppress output"
      func show eval locale "$command" \
        '$opt dry run || $RM $removelist; exit $EXIT FAILURE'
       if test "$need_locks" = warn &&
      test "X`cat $lockfile 2>/dev/null`" != "X$srcfile"; then
     $ECHO "\
*** ERROR, $lockfile contains:
`cat $lockfile 2>/dev/null`
but it should contain:
$srcfile
This indicates that another process is trying to use the same
temporary object file, and libtool could not work around it because
your compiler does not support \`-c' and \`-o' together. If you
repeat this compilation, it may succeed, by chance, but you had better
avoid parallel builds (make -i) in this platform, or get a better
compiler."
     $opt_dry_run || $RM $removelist
     exit $EXIT_FAILURE
       fi
```

```
 # Just move the object if needed
      if test -n "$output obj" && test "X$output obj" != "X$obj"; then
     func show eval '$MV "$output obj" "$obj"' \sqrt{ }'error=$?; $opt dry run || $RM $removelist; exit $error'
       fi
     fi
     $opt_dry_run || {
       func_write_libtool_object "$libobj" "$objdir/$objname" 
"$objname"
       # Unlock the critical section if it was locked
       if test "$need_locks" != no; then
     removelist=$lockfile
         $RM "$lockfile"
       fi
     }
    exit $EXIT_SUCCESS
}
$opt_help || {
 test "$opt mode" = compile && func mode compile ${1+}"$@"}
}
func_mode_help ()
{
     # We need to display help for each of the modes.
     case $opt_mode in
       "")
         # Generic help is extracted from the usage comments
         # at the start of this file.
         func_help
         ;;
       clean)
         $ECHO \
"Usage: $progname [OPTION]... --mode=clean RM [RM-OPTION]... FILE...
Remove files from the build directory.
RM is the name of the program to use to delete files associated with 
each FILE
(typically \`/bin/rm'). RM-OPTIONS are options (such as \`-f') to be 
passed
to RM.
If FILE is a libtool library, object or program, all the files 
associated
with it are deleted. Otherwise, only FILE itself is deleted using RM."
         ;;
```
 compile) \$ECHO \ "Usage: \$progname [OPTION]... --mode=compile COMPILE-COMMAND... SOURCEFILE Compile a source file into a libtool library object. This mode accepts the following additional options: -o OUTPUT-FILE set the output file name to OUTPUT-FILE -no-suppress do not suppress compiler output for multiple passes -prefer-pic try to build PIC objects only -prefer-non-pic try to build non-PIC objects only -shared do not build a \'.o' file suitable for static linking -static only build a \`.o' file suitable for static linking -Wc, FLAG pass FLAG directly to the compiler COMPILE-COMMAND is a command to be used in creating a \`standard' object file from the given SOURCEFILE. The output file name is determined by removing the directory component from SOURCEFILE, then substituting the C source code suffix  $\backslash$ . C' with the library object suffix, \`.lo'." ;; execute) \$ECHO \ "Usage: \$progname [OPTION]... --mode=execute COMMAND [ARGS]... Automatically set library path, then run a program. This mode accepts the following additional options: -dlopen FILE add the directory containing FILE to the library path This mode sets the library path environment variable according to  $\backslash$ dlopen' flags. If any of the ARGS are libtool executable wrappers, then they are translated into their corresponding uninstalled binary, and any of their required library directories are added to the library path.

Then, COMMAND is executed, with ARGS as arguments." ;; finish) \$ECHO \ "Usage: \$progname [OPTION]... --mode=finish [LIBDIR]... Complete the installation of libtool libraries. Each LIBDIR is a directory that contains libtool libraries. The commands that this mode executes may require superuser privileges. Use the \`--dry-run' option if you just want to see what would be executed." ;; install) \$ECHO \ "Usage: \$progname [OPTION]... --mode=install INSTALL-COMMAND... Install executables or libraries. INSTALL-COMMAND is the installation command. The first component should be either the \`install' or \`cp' program. The following components of INSTALL-COMMAND are treated specially: -inst-prefix-dir PREFIX-DIR Use PREFIX-DIR as a staging area for installation The rest of the components are interpreted as arguments to that command (only BSD-compatible install options are recognized)." ;; link) \$ECHO \ "Usage: \$progname [OPTION]... --mode=link LINK-COMMAND... Link object files or libraries together to form another library, or to create an executable program. LINK-COMMAND is a command using the C compiler that you would use to create a program from several object files. The following components of LINK-COMMAND are treated specially: -all-static do not do any dynamic linking at all -avoid-version do not add a version suffix if possible

-bindir BINDIR specify path to binaries directory (for systems where libraries must be found in the PATH setting at runtime) -dlopen FILE \'-dlpreopen' FILE if it cannot be dlopened at runtime -dlpreopen FILE link in FILE and add its symbols to lt\_preloaded\_symbols -export-dynamic allow symbols from OUTPUT-FILE to be resolved with dlsym(3) -export-symbols SYMFILE try to export only the symbols listed in SYMFILE -export-symbols-regex REGEX try to export only the symbols matching REGEX -LLIBDIR search LIBDIR for required installed libraries -lNAME OUTPUT-FILE requires the installed library libNAME -module build a library that can dlopened -no-fast-install disable the fast-install mode -no-install link a not-installable executable -no-undefined declare that a library does not refer to external symbols -o OUTPUT-FILE create OUTPUT-FILE from the specified objects -objectlist FILE Use a list of object files found in FILE to specify objects -precious-files-regex REGEX don't remove output files matching REGEX -release RELEASE specify package release information -rpath LIBDIR the created library will eventually be installed in LIBDIR -R[ ]LIBDIR add LIBDIR to the runtime path of programs and libraries -shared only do dynamic linking of libtool libraries -shrext SUFFIX override the standard shared library file extension -static do not do any dynamic linking of uninstalled libtool libraries -static-libtool-libs do not do any dynamic linking of libtool libraries -version-info CURRENT[:REVISION[:AGE]] specify library version info [each variable defaults to 0] -weak LIBNAME declare that the target provides the LIBNAME interface -Wc,FLAG -Xcompiler FLAG pass linker-specific FLAG directly to the compiler -Wl,FLAG -Xlinker FLAG pass linker-specific FLAG directly to the linker -XCClinker FLAG pass link-specific FLAG to the compiler driver  $(CC)$ 

All other options (arguments beginning with  $\iota$  -') are ignored.

Every other argument is treated as a filename. Files ending in  $\backslash$ .la' are treated as uninstalled libtool libraries, other files are standard or library object files. If the OUTPUT-FILE ends in  $\backslash$ . la', then a libtool library is created, only library objects  $(\nabla \cdot \text{loc})$  files) may be specified, and  $\nabla$ -rpath' is required, except when creating a convenience library. If OUTPUT-FILE ends in  $\backslash$ .a' or  $\backslash$ .lib', then a standard library is created using  $\iota$  ar' and  $\iota$  ranlib', or on Windows using  $\iota$ 'lib'. If OUTPUT-FILE ends in \`.lo' or \`.\${objext}', then a reloadable object file is created, otherwise an executable program is created." ;; uninstall) \$ECHO \ "Usage: \$progname [OPTION]... --mode=uninstall RM [RM-OPTION]... FILE... Remove libraries from an installation directory. RM is the name of the program to use to delete files associated with each FILE (typically  $\backslash \backslash \binom{m'}{m}$ . RM-OPTIONS are options (such as  $\backslash \div f'$ ) to be passed to RM. If FILE is a libtool library, all the files associated with it are deleted. Otherwise, only FILE itself is deleted using RM." ;; \*) func fatal help "invalid operation mode \`\$opt mode'" ;; esac echo \$ECHO "Try \`\$progname --help' for more information about other modes." } # Now that we've collected a possible --mode arg, show help if necessary if \$opt help; then if test "\$opt help" =  $:$ ; then func\_mode\_help

```
 else
     {
       func_help noexit
      for opt mode in compile link execute install finish uninstall
clean; do
     func_mode_help
       done
     } | sed -n '1p; 2,$s/^Usage:/ or: /p'
     {
       func_help noexit
      for opt mode in compile link execute install finish uninstall
clean; do
     echo
     func_mode_help
      done
     } |
     sed '1d
       /^When reporting/,/^Report/{
     H
     d
       }
      $x$ /information about other modes/d
       /more detailed .*MODE/d
      s/^Usage:.*--mode=\([^ ]*\) .*/Description of \1 mode:/'
   fi
  exit $?
fi
# func mode execute arg...
func_mode_execute ()
{
     $opt_debug
     # The first argument is the command name.
     cmd="$nonopt"
    test -z "$cmd" && \
      func fatal help "you must specify a COMMAND"
     # Handle -dlopen flags immediately.
     for file in $opt_dlopen; do
       test -f "$file" \
     || func_fatal_help "\`$file' is not a file"
       dir=
       case $file in
      *.la)
     func resolve sysroot "$file"
     file=$func_resolve_sysroot_result
     # Check to see that this really is a libtool archive.
     func lalib unsafe p "$file" \setminus
```

```
 || func_fatal_help "\`$lib' is not a valid libtool archive"
     # Read the libtool library.
     dlname=
     library_names=
     func_source "$file"
     # Skip this library if it cannot be dlopened.
     if test -z "$dlname"; then
        # Warn if it was a shared library.
       test -n "$library names" && \
         func warning "\ \sqrt{s}file' was not linked with \ '-export-
dynamic'"
        continue
     fi
     func dirname "$file" "" "."
     dir="$func_dirname_result"
     if test -f "$dir/$objdir/$dlname"; then
        func_append dir "/$objdir"
     else
        if test ! -f "$dir/$dlname"; then
          func fatal error "cannot find \`$dlname' in \`$dir' or
\`$dir/$objdir'"
        fi
     fi
     ;;
      *.lo)
     # Just add the directory containing the .lo file.
     func dirname "$file" "" "."
     dir="$func_dirname_result"
     ;;
       *)
     func_warning "\`-dlopen' is ignored for non-libtool libraries and
objects"
     continue
     ;;
       esac
       # Get the absolute pathname.
       absdir=`cd "$dir" && pwd`
       test -n "$absdir" && dir="$absdir"
      # Now add the directory to shlibpath var.
      if eval "test -z \ \Psi \$$shlibpath var\""; then
     eval "$shlibpath var=\"\$dir\""
       else
     eval "$shlibpath_var=\"\$dir:\$$shlibpath_var\""
       fi
```

```
 done
```

```
 # This variable tells wrapper scripts just to set shlibpath_var
     # rather than running their programs.
    libtool execute magic="$magic"
     # Check if any of the arguments is a wrapper script.
     args=
     for file
     do
       case $file in
      - * | *.la | *.lo ) ;;
       *)
     # Do a test to see if this is really a libtool program.
     if func ltwrapper script p "$file"; then
        func_source "$file"
        # Transform arg to wrapped name.
        file="$progdir/$program"
     elif func ltwrapper executable p "$file"; then
       func ltwrapper scriptname "$file"
       func source "$func ltwrapper scriptname result"
        # Transform arg to wrapped name.
        file="$progdir/$program"
     fi
     ;;
       esac
       # Quote arguments (to preserve shell metacharacters).
      func append quoted args "$file"
     done
    if test "X$opt dry run" = Xfalse; then
      if test -n "$shlibpath var"; then
     # Export the shlibpath var.
     eval "export $shlibpath_var"
       fi
       # Restore saved environment variables
       for lt_var in LANG LANGUAGE LC_ALL LC_CTYPE LC_COLLATE 
LC_MESSAGES
       do
     eval "if test \forall" \${save $lt var+set} \" = set; then
                $lt var=\$save $lt var; export $lt var
             else
           $lt_unset $lt_var
             fi"
       done
       # Now prepare to actually exec the command.
      exec cmd="\$cmd$args"
     else
       # Display what would be done.
      if test -n "$shlibpath var"; then
```

```
eval "\$ECHO \"\$shlibpath var=\$$shlibpath var\""
     echo "export $shlibpath var"
       fi
       $ECHO "$cmd$args"
       exit $EXIT_SUCCESS
     fi
}
test "$opt mode" = execute && func mode execute ${1+"$@"}
# func mode finish arg...
func_mode_finish ()
{
     $opt_debug
     libs=
     libdirs=
     admincmds=
     for opt in "$nonopt" ${1+"$@"}
     do
       if test -d "$opt"; then
     func append libdirs " $opt"
       elif test -f "$opt"; then
     if func lalib unsafe p "$opt"; then
       func append libs " $opt"
     else
       func warning "\iota'$opt' is not a valid libtool archive"
     f_1 else
     func fatal error "invalid argument \iota $opt'"
       fi
     done
     if test -n "$libs"; then
      if test -n "$lt sysroot"; then
        sysroot regex=`$ECHO "$lt sysroot" | $SED
"$sed make literal regex"`
        sysroot cmd="s/\([ ']\)$sysroot regex/\1/g;"
       else
         sysroot_cmd=
       fi
       # Remove sysroot references
      if $opt dry run; then
         for lib in $libs; do
          echo "removing references to $1t sysroot and \iota =' prefixes
from $lib"
         done
       else
```

```
 tmpdir=`func_mktempdir`
         for lib in $libs; do
       sed -e "${sysroot cmd} s/\([ ']-[LR]\)=/\1/g; s/\([ ']\)=/\1/g"
$lib \
         > $tmpdir/tmp-la
        mv -f $tmpdir/tmp-la $lib
     done
         ${RM}r "$tmpdir"
       fi
     fi
    if test -n "$finish cmds$finish eval" && test -n "$libdirs"; then
       for libdir in $libdirs; do
     if test -n "$finish cmds"; then
        # Do each command in the finish commands.
        func_execute_cmds "$finish_cmds" 'admincmds="$admincmds
'"$cmd"'"'
     fi
     if test -n "$finish eval"; then
       # Do the single finish eval.
       eval cmds=\"$finish eval\"
        $opt_dry_run || eval "$cmds" || func_append admincmds "
        $cmds"
     fi
       done
     fi
     # Exit here if they wanted silent mode.
    $opt silent && exit $EXIT SUCCESS
    if test -n "$finish cmds$finish eval" && test -n "$libdirs"; then
      echo "----------------------------------------------------------
------------"
       echo "Libraries have been installed in:"
      for libdir in $libdirs; do
     $ECHO " $libdir"
       done
       echo
       echo "If you ever happen to want to link against installed 
libraries"
       echo "in a given directory, LIBDIR, you must either use libtool, 
and"
      echo "specify the full pathname of the library, or use the \iota-
LLIBDIR'"
       echo "flag during linking and do at least one of the following:"
      if test -n "$shlibpath var"; then
     echo " - add LIBDIR to the \`$shlibpath var' environment
variable"
     echo " during execution"
       fi
      if test -n "$runpath var"; then
```

```
echo " - add LIBDIR to the \'$runpath var' environment
variable"
     echo " during linking"
       fi
      if test -n "$hardcode libdir flag spec"; then
     libdir=LIBDIR
     eval flag=\"$hardcode libdir flag spec\"
     $ECHO " - use the \`$flag' linker flag"
       fi
       if test -n "$admincmds"; then
     $ECHO " - have your system administrator run these
commands:$admincmds"
       fi
       if test -f /etc/ld.so.conf; then
     echo " - have your system administrator add LIBDIR to 
\`/etc/ld.so.conf'"
       fi
       echo
       echo "See any operating system documentation about shared 
libraries for"
       case $host in
     solaris2.[6789]|solaris2.1[0-9])
       echo "more information, such as the ld(1), crle(1) and ld.so(8)manual"
        echo "pages."
        ;;
     *)
        echo "more information, such as the ld(1) and ld.so(8) manual 
pages."
        ;;
      esac
      echo "----------------------------------------------------------
------------"
    fi
     exit $EXIT_SUCCESS
}
test "$opt mode" = finish && func mode finish ${1+}"$@"}
# func mode install arg...
func mode install ()
{
     $opt_debug
     # There may be an optional sh(1) argument at the beginning of
    # install prog (especially on Windows NT).
    if test "\frac{1}{5}nonopt" = "\frac{1}{5}SHELL" || test "\frac{2}{5}nonopt" = /bin/sh ||
        # Allow the use of GNU shtool's install command.
       case $nonopt in *shtool*) :;; *) false;; esac; then
       # Aesthetically quote it.
```

```
func quote for eval "$nonopt"
      install prog="$func quote for eval result "
       arg=$1
       shift
     else
       install_prog=
       arg=$nonopt
     fi
     # The real first argument should be the name of the installation 
program.
     # Aesthetically quote it.
    func quote for eval "$arg"
    func append install prog "$func quote for eval result"
     install_shared_prog=$install_prog
    case " $install prog " in
      *[\\\ /]cp\ *) install cp=: ;;
      *) install cp=false ;;
     esac
     # We need to accept at least all the BSD install flags.
     dest=
     files=
     opts=
     prev=
     install_type=
     isdir=no
     stripme=
    no_mode=:
     for arg
     do
       arg2=
       if test -n "$dest"; then
     func append files " $dest"
     dest=$arg
     continue
       fi
       case $arg in
      -d) isdir=yes ;;
      -f)
     if $install cp; then :; else
        prev=$arg
     fi
     ;;
      -q | -m | -o)
     prev=$arg
     ;;
      -s)stripme=" -s"
     continue
     ;;
```

```
-*);;
       *)
     # If the previous option needed an argument, then skip it.
     if test -n "$prev"; then
       if test "x$prev" = x-m && test -n "$install override mode";
then
          arg2=$install_override_mode
         no mode=false
        fi
        prev=
     else
        dest=$arg
        continue
     fi
     ;;
      esac
       # Aesthetically quote the argument.
      func quote for eval "$arg"
      func append install prog " $func quote for eval result"
       if test -n "$arg2"; then
     func quote for eval "$arg2"
       fi
      func append install shared prog " $func quote for eval result"
     done
    test -z "$install prog" && \
      func fatal help "you must specify an install program"
     test -n "$prev" && \
      func fatal help "the \backslash sprev' option requires an argument"
    if test -n "$install override mode" && $no mode; then
     if $install cp; then :; else
     func quote for eval "$install override mode"
     func append install_shared_prog " -m $func_quote_for_eval_result"
       fi
     fi
     if test -z "$files"; then
      if test -z "$dest"; then
     func_fatal_help "no file or destination specified"
       else
     func fatal help "you must specify a destination"
       fi
     fi
     # Strip any trailing slash from the destination.
     func_stripname '' '/' "$dest"
     dest=$func_stripname_result
```

```
 # Check to see that the destination is a directory.
     test -d "$dest" && isdir=yes
     if test "$isdir" = yes; then
       destdir="$dest"
       destname=
     else
      func dirname and basename "$dest" "" "."
       destdir="$func_dirname_result"
      destname="$func_basename_result"
       # Not a directory, so check to see that there is only one file 
specified.
      set dummy $files; shift
       test "$#" -gt 1 && \
     func_fatal_help "\`$dest' is not a directory"
     fi
     case $destdir in
    [\(\sqrt{7})^* \ | \ [A-Za-z] : [\(\sqrt{7})^* \ | \; ; *)
       for file in $files; do
     case $file in
     \star.lo);;
     *)
       func_fatal_help "\`$destdir' must be an absolute directory
name"
        ;;
     esac
       done
       ;;
     esac
     # This variable tells wrapper scripts just to set variables rather
     # than running their programs.
    libtool install magic="$magic"
     staticlibs=
    future libdirs=
     current_libdirs=
     for file in $files; do
       # Do each installation.
       case $file in
       *.$libext)
      # Do the static libraries later.
     func append staticlibs " $file"
     ;;
      *.la)
     func resolve sysroot "$file"
     file=$func_resolve_sysroot_result
      # Check to see that this really is a libtool archive.
```

```
func lalib unsafe p "$file" \setminus || func_fatal_help "\`$file' is not a valid libtool archive"
     library_names=
     old_library=
     relink_command=
     func_source "$file"
     # Add the libdir to current_libdirs if it is the destination.
     if test "X$destdir" = "X$libdir"; then
        case "$current_libdirs " in
        *" $libdir "*) ;;
       *) func append current libdirs " $libdir" ;;
        esac
     else
        # Note the libdir as a future libdir.
        case "$future_libdirs " in
       *" $libdir "*) ;;
       *) func append future libdirs " $libdir" ;;
        esac
     fi
     func_dirname "$file" "/" ""
     dir="$func_dirname_result"
     func append dir "$objdir"
     if test "$fast install" = no && test -n "$relink command"; then
       # Strip any trailing slash from the destination.
       func_stripname '' '/' "$libdir"
       destlibdir=$func_stripname_result
      func stripname '' '/' "$destdir"
      s destdir=$func stripname result
        # Determine the prefix the user has applied to our future dir.
       inst prefix dir=`$ECHO "X$s destdir" | $Xsed -e
"s%$destlibdir\$%%"`
        # Don't allow the user to place us outside of our expected
        # location b/c this prevents finding dependent libraries that
        # are installed to the same prefix.
        # At present, this check doesn't affect windows .dll's that
        # are installed into $libdir/../bin (currently, that works 
fine)
        # but it's something to keep an eye on.
        test "$inst_prefix_dir" = "$destdir" && \
         func fatal error "error: cannot install \`$file' to a
directory not ending in $libdir"
       if test -n "$inst prefix dir"; then
         # Stick the inst prefix dir data into the link command.
```

```
 relink_command=`$ECHO "$relink_command" | $SED 
"s%@inst prefix dir@%-inst-prefix-dir $inst prefix dir%"`
        else
          relink_command=`$ECHO "$relink_command" | $SED 
"s%@inst prefix dir@%%"`
        fi
       func warning "relinking \`$file'"
       func show eval "$relink command" \
         'func fatal error "error: relink \`$file'\'' with the above
command before installing it"'
     fi
     # See the names of the shared library.
     set dummy $library names; shift
     if test -n "$1"; then
        realname="$1"
        shift
        srcname="$realname"
       test "$fast install" = no && test -n "$relink command" &&
srcname="$realname"T
        # Install the shared library and build the symlinks.
       func show eval "$install shared prog $dir/$srcname
$destdir/$realname" \
            'exit $?'
        tstripme="$stripme"
        case $host_os in
        cygwin* | mingw* | pw32* | cegcc*)
          case $realname in
         \star.dll.a)
            tstripme=""
            ;;
          esac
         ;; esac
        if test -n "$tstripme" && test -n "$striplib"; then
          func_show_eval "$striplib $destdir/$realname" 'exit $?'
        fi
        if test "$#" -gt 0; then
          # Delete the old symlinks, and create new ones.
          # Try `ln -sf' first, because the `ln' binary might depend on
          # the symlink we replace! Solaris /bin/ln does not 
understand -f,
          # so we also need to try rm && ln -s.
          for linkname
          do
            test "$linkname" != "$realname" \
           && func show eval "(cd $destdir && { $LN S -f $realname
$linkname || { $RM $linkname && $LN S $realname $linkname; }; })"
```

```
 done
        fi
        # Do each command in the postinstall commands.
        lib="$destdir/$realname"
       func execute cmds "$postinstall cmds" 'exit $?'
     fi
     # Install the pseudo-library for information purposes.
     func basename "$file"
     name="$func basename result"
     instname="$dir/$name"i
     func_show_eval "$install_prog $instname $destdir/$name" 'exit $?'
     # Maybe install the static library, too.
     test -n "$old library" && func append staticlibs "
$dir/$old_library"
     ;;
      *.lo)
     # Install (i.e. copy) a libtool object.
     # Figure out destination file name, if it wasn't already
specified.
     if test -n "$destname"; then
        destfile="$destdir/$destname"
     else
       func basename "$file"
       destfile="$func basename result"
        destfile="$destdir/$destfile"
     fi
     # Deduce the name of the destination old-style object file.
     case $destfile in
     *.lo)
        func_lo2o "$destfile"
        staticdest=$func_lo2o_result
        ;;
     *.$objext)
        staticdest="$destfile"
        destfile=
        ;;
     *)
       func fatal help "cannot copy a libtool object to \backslash $destfile'"
        ;;
     esac
     # Install the libtool object if requested.
     test -n "$destfile" && \
       func show eval "$install prog $file $destfile" 'exit $?'
     # Install the old object if enabled.
```

```
if test "$build old libs" = yes; then
        # Deduce the name of the old-style object file.
        func_lo2o "$file"
       staticobj=$func_lo2o_result
       func show eval "$install prog \$staticobj \$staticdest" 'exit
$?'
     fi
     exit $EXIT_SUCCESS
     ;;
       *)
     # Figure out destination file name, if it wasn't already
specified.
     if test -n "$destname"; then
        destfile="$destdir/$destname"
     else
        func_basename "$file"
       destfile="$func basename result"
        destfile="$destdir/$destfile"
     fi
     # If the file is missing, and there is a .exe on the end, strip
it
     # because it is most likely a libtool script we actually want to
     # install
     stripped_ext=""
     case $file in
       *.exe)
          if test ! -f "$file"; then
           func stripname '' '.exe' "$file"
            file=$func_stripname_result
            stripped_ext=".exe"
          fi
          ;;
     esac
     # Do a test to see if this is really a libtool program.
     case $host in
     *cygwin* | *mingw*)
         if func ltwrapper executable p "$file"; then
            func ltwrapper scriptname "$file"
           wrapper=$func_ltwrapper_scriptname_result
          else
            func stripname '' '.exe' "$file"
            wrapper=$func_stripname_result
          fi
          ;;
     *)
          wrapper=$file
          ;;
     esac
     if func ltwrapper script p "$wrapper"; then
```

```
 notinst_deplibs=
        relink_command=
       func source "$wrapper"
        # Check the variables that should have been set.
        test -z "$generated_by_libtool_version" && \
         func fatal error "invalid libtool wrapper script \`$wrapper'"
        finalize=yes
        for lib in $notinst_deplibs; do
          # Check to see that each library is installed.
          libdir=
          if test -f "$lib"; then
           func source "$lib"
          fi
          libfile="$libdir/"`$ECHO "$lib" | $SED 's%^.*/%%g'` ### 
testsuite: skip nested quoting test
          if test -n "$libdir" && test ! -f "$libfile"; then
           func warning "\`$lib' has not been installed in \`$libdir'"
            finalize=no
          fi
        done
        relink_command=
       func source "$wrapper"
        outputname=
       if test "$fast install" = no && test -n "$relink command"; then
          $opt_dry_run || {
            if test "$finalize" = yes; then
               tmpdir=`func_mktempdir`
           func basename "$file$stripped ext"
           file="$func_basename_result"
               outputname="$tmpdir/$file"
               # Replace the output file specification.
               relink_command=`$ECHO "$relink_command" | $SED 
's%@OUTPUT@%'"$outputname"'%g'`
               $opt_silent || {
                func quote for expand "$relink command"
             eval "func echo $func quote for expand result"
      }
             if eval "$relink command"; then :
                 else
             func error "error: relink \`$file' with the above command
before installing it"
              $opt_dry_run || ${RM}r "$tmpdir"
              continue
              fi
              file="$outputname"
            else
```

```
func warning "cannot relink \`$file'"
             fi
           }
        else
           # Install the binary that we compiled earlier.
           file=`$ECHO "$file$stripped_ext" | $SED 
"s\([^{\wedge}/]*\)$%$objdir/\1%"`
        fi
     fi
     # remove .exe since cygwin /usr/bin/install will append another
     # one anyway
     case $install_prog,$host in
     */usr/bin/install*,*cygwin*)
        case $file:$destfile in
        *.exe:*.exe)
          # this is ok
           ;;
       \star.exe:\star)
          destfile=$destfile.exe
           ;;
       *:\ast.\text{exe}func stripname '' '.exe' "$destfile"
           destfile=$func_stripname_result
           ;;
        esac
         ;;
     esac
     func show eval "$install prog\$stripme \$file \$destfile" 'exit
$?'
     $opt dry run || if test -n "$outputname"; then
        ${RM}r "$tmpdir"
     fi
     ;;
       esac
     done
     for file in $staticlibs; do
       func_basename "$file"
      name="$func basename result"
       # Set up the ranlib parameters.
       oldlib="$destdir/$name"
      func to tool file "$oldlib" func convert file msys to w32
      tool_oldlib=$func_to_tool_file_result
      func show eval "$install prog \$file \$oldlib" 'exit $?'
      if test -n "$stripme" && test -n "$old striplib"; then
     func show eval "$old striplib $tool oldlib" 'exit $?'
       fi
```

```
 # Do each command in the postinstall commands.
      func execute cmds "$old postinstall cmds" 'exit $?'
     done
    test -n "$future libdirs" && \
      func warning "remember to run \`$progname --
finish$future_libdirs'"
    if test -n "$current libdirs"; then
       # Maybe just do a dry run.
       $opt_dry_run && current_libdirs=" -n$current_libdirs"
      exec cmd='$SHELL $progpath $preserve args --
finish$current_libdirs'
     else
       exit $EXIT_SUCCESS
     fi
}
test "$opt mode" = install && func mode install ${1+}"$@"}
# func generate dlsyms outputname originator pic p
# Extract symbols from dlprefiles and create ${outputname}S.o with
# a dlpreopen symbol table.
func generate dlsyms ()
{
     $opt_debug
    my_outputname="$1"
     my_originator="$2"
    my pic p = "${3-no}"
    my prefix=`$ECHO "$my originator" | sed 's%[^a-zA-Z0-9]% %g'`
    my_dlsyms=
     if test -n "$dlfiles$dlprefiles" || test "$dlself" != no; then
      if test -n "$NM" && test -n "$global symbol pipe"; then
     my_dlsyms="${my_outputname}S.c"
       else
     func error "not configured to extract global symbols from
dlpreopened files"
       fi
     fi
    if test -n "$my dlsyms"; then
       case $my_dlsyms in
      " " ") ;;
      \star.c)
     # Discover the nlist of each of the dlfiles.
     nlist="$output_objdir/${my_outputname}.nm"
     func show eval "$RM $nlist ${nlist}S ${nlist}T"
     # Parse the name list into a source file.
```

```
func verbose "creating $output objdir/$my_dlsyms"
     $opt_dry_run || $ECHO > "$output_objdir/$my_dlsyms" "\
/* \frac{1}{\pi} alsyms - symbol resolution table for \frac{1}{\pi} outputname' dlsym
emulation. */
/* Generated by $PROGRAM (GNU $PACKAGE$TIMESTAMP) $VERSION */
#ifdef __cplusplus
extern \overline{\Upsilon} \overline{\C} \overline{\C} \overline{\C} \overline{\C}#endif
#if defined( GNUC ) && ((( GNUC == 4) && ( GNUC MINOR >= 4))
|| | ( GNUC > 4))
#pragma GCC diagnostic ignored \"-Wstrict-prototypes\"
#endif
/* Keep this code in sync between libtool.m4, ltmain, lt system.h, and
tests. */
#if defined(_WIN32) || defined(__CYGWIN__) || defined(_WIN32_WCE)
/* DATA imports from DLLs on WIN32 con't be const, because runtime
    relocations are performed -- see ld's documentation on pseudo-
relocs. */
# define LT_DLSYM_CONST
#elif defined(__osf__)
/* This system does not cope well with relocations in const data. */# define LT_DLSYM_CONST
#else
# define LT_DLSYM_CONST const
#endif
/* External symbol declarations for the compiler. */\sqrt{ }"
     if test "$dlself" = yes; then
       func verbose "generating symbol list for \`$output'"
        $opt_dry_run || echo ': @PROGRAM@ ' > "$nlist"
         # Add our own program objects to the symbol list.
        progfiles=`$ECHO "$objs$old_deplibs" | $SP2NL | $SED "$lo2o" | 
$NL2SP`
        for progfile in $progfiles; do
          func to tool file "$progfile" func convert file msys to w32
         func verbose "extracting global C symbols from
\`$func_to_tool_file_result'"
          $opt dry run || eval "$NM $func to tool file result |
$global_symbol_pipe >> '$nlist'"
        done
       if test -n "$exclude expsyms"; then
           $opt_dry_run || {
```

```
eval '$EGREP -v " ($exclude expsyms) $" "$nlist" >
"$nlist"T'
            eval '$MV "$nlist"T "$nlist"'
           }
        fi
       if test -n "$export symbols regex"; then
           $opt_dry_run || {
           eval '$EGREP -e "$export symbols regex" "$nlist" >
"$nlist"T'
            eval '$MV "$nlist"T "$nlist"'
          }
        fi
        # Prepare the list of exported symbols
       if test -z "$export symbols"; then
         export symbols="$output objdir/$outputname.exp"
           $opt_dry_run || {
             $RM $export_symbols
             eval "${SED} -n -e '/^: @PROGRAM@ $/d' -e 's/^.* 
\langle (.*\)$/\1/p' "'< "$nlist" > "$export symbols"'
             case $host in
             *cygwin* | *mingw* | *cegcc* )
                 eval "echo EXPORTS "'> 
"$output objdir/$outputname.def"'
                eval 'cat "$export symbols" >>
"$output objdir/$outputname.def"'
               ;;
             esac
           }
        else
           $opt_dry_run || {
            eval "${SED} -e 's/\([].[*^$]\)/\\\\\1/q' -e 's/^/ /' -e
's/$/$/'"' < "$export symbols" > "$output objdir/$outputname.exp"'
             eval '$GREP -f "$output_objdir/$outputname.exp" < "$nlist" 
> "$nlist"T'
             eval '$MV "$nlist"T "$nlist"'
             case $host in
               *cygwin* | *mingw* | *cegcc* )
                 eval "echo EXPORTS "'> 
"$output objdir/$outputname.def"'
                eval 'cat "$nlist" >> "$output objdir/$outputname.def"'
                 ;;
             esac
           }
        fi
     fi
     for dlprefile in $dlprefiles; do
       func verbose "extracting global C symbols from \`$dlprefile'"
       func basename "$dlprefile"
       name="$func basename result"
```

```
 case $host in
          *cygwin* | *mingw* | *cegcc* )
            # if an import library, we need to obtain dlname
           if func win32 import lib p "$dlprefile"; then
              func tr sh "$dlprefile"
              eval "curr lafile=\$libfile $func tr sh result"
              dlprefile dlbasename=""
              if test -n "$curr lafile" && func lalib p "$curr lafile";
then
                 # Use subshell, to avoid clobbering current variable 
values
                 dlprefile_dlname=`source "$curr_lafile" && echo 
"$dlname"`
                if test -n "$dlprefile dlname" ; then
                  func basename "$dlprefile dlname"
                  dlprefile dlbasename="$func basename result"
                 else
                   # no lafile. user explicitly requested -dlpreopen 
<import library>.
                  $sharedlib from linklib cmd "$dlprefile"
                 dlprefile dlbasename=$sharedlib from linklib result
                 fi
               fi
               $opt_dry_run || {
                if test -n "$dlprefile dlbasename" ; then
                  eval '$ECHO ": $dlprefile dlbasename" >> "$nlist"'
                 else
                  func warning "Could not compute DLL name from $name"
                   eval '$ECHO ": $name " >> "$nlist"'
                 fi
                func to tool file "$dlprefile"
func convert file msys to w32
                eval "$NM \"$func to tool file result\" 2>/dev/null |
$global_symbol_pipe |
                  $SED -e 'I \quad imp/d' -e 's/I \quad nm /D /;s/nm //' >>'$nlist'"
      }
            else # not an import lib
               $opt_dry_run || {
                 eval '$ECHO ": $name " >> "$nlist"'
                func to tool file "$dlprefile"
func convert file msys to w32
                eval "$NM \"$func to tool file result\" 2>/dev/null |
$global_symbol_pipe >> '$nlist'"
               }
            fi
          ;;
          *)
            $opt_dry_run || {
              eval '$ECHO ": $name " >> "$nlist"'
             func to tool file "$dlprefile"
func convert file msys to w32
```

```
eval "$NM \"$func to tool file result\" 2>/dev/null |
$global_symbol_pipe >> '$nlist'"
             }
           ;;
           esac
     done
     $opt_dry_run || {
        # Make sure we have at least an empty file.
        test -f "$nlist" || : > "$nlist"
       if test -n "$exclude expsyms"; then
          $EGREP -v " ($exclude_expsyms)$" "$nlist" > "$nlist"T
          $MV "$nlist"T "$nlist"
        fi
         # Try sorting and uniquifying the output.
       if $GREF -v "^': " < "$nlist" | if sort -k 3 </dev/null >/dev/null 2>&1; then
           sort -k 3
             else
           sort +2
            fi |
             uniq > "$nlist"S; then
           :
        else
           $GREP -v "^: " < "$nlist" > "$nlist"S
         fi
        if test -f "$nlist"S; then
         eval "$global symbol to cdecl"' < "$nlist"S >>
"$output_objdir/$my_dlsyms"'
        else
         echo '/* NONE */' >> "$output objdir/$my dlsyms"
        fi
       echo >> "$output objdir/$my dlsyms" "\
/* The mapping between symbol names and symbols. */typedef struct {
  const char *name;
  void *address;
} lt_dlsymlist;
extern LT_DLSYM_CONST lt_dlsymlist
lt_${my_prefix}_LTX_preloaded_symbols[];
LT_DLSYM_CONST lt_dlsymlist
lt \S{my prefix} LTX preloaded symbols[] =
\{\setminus\}{\mathcal{N}} { \"$my originator\", (void *) 0 },"
        case $need_lib_prefix in
        no)
```

```
eval "$global symbol to c name address" < "$nlist" >>
"$output objdir/$my dlsyms"
          ;;
        *)
         eval "$qlobal symbol to c name address lib prefix" < "$nlist"
>> "$output objdir/$my dlsyms"
          ;;
        esac
       echo >> "$output objdir/$my dlsyms" "\
   {0, (void *) 0}
};
/* This works around a problem in FreeBSD linker */
#ifdef FREEBSD_WORKAROUND
static const void *lt preloaded setup() {
 return lt ${my prefix} LTX preloaded symbols;
}
#endif
#ifdef __cplusplus
}
#endif\
"
     } # !$opt_dry_run
     pic flag for symtable=
     case "$compile_command " in
     *" -static "*) ;;
     *)
        case $host in
        # compiling the symbol table file with pic_flag works around
        # a FreeBSD bug that causes programs to crash when -lm is
        # linked before any other PIC object. But we must not use
       # pic flag when linking with -static. The problem exists in
        # FreeBSD 2.2.6 and is fixed in FreeBSD 3.1.
        *-*-freebsd2.*|*-*-freebsd3.0*|*-*-freebsdelf3.0*)
         pic_flag_for_symtable=" $pic_flag -DFREEBSD_WORKAROUND" ;;
       *-*-hpus*pic flag for symtable=" $pic flag" ;;
        *)
         if test "X$my pic p" != Xno; then
           pic flag for symtable=" $pic flag"
          fi
          ;;
        esac
        ;;
     esac
     symtab_cflags=
     for arg in $LTCFLAGS; do
        case $arg in
       -pie | -fpie | -fPIE) ;;
       *) func append symtab cflags " $arg" ;;
```

```
done
     # Now compile the dynamic symbol file.
     func show eval '(cd $output objdir && $LTCC$symtab cflags -
c$no_builtin_flag$pic_flag_for_symtable "$my_dlsyms")' 'exit $?'
     # Clean up the generated files.
     func show eval '$RM "$output objdir/$my dlsyms" "$nlist"
"\ {nlist}S" "\ {nlist}T"'
     # Transform the symbol file into the correct name.
     symfileobj="$output_objdir/${my_outputname}S.$objext"
     case $host in
     *cygwin* | *mingw* | *cegcc* )
       if test -f "$output objdir/$my outputname.def"; then
         compile_command=`$ECHO "$compile_command" | $SED
"s%@SYMFILE@%$output_objdir/$my_outputname.def $symfileobj%"`
          finalize_command=`$ECHO "$finalize_command" | $SED 
"s%@SYMFILE@%$output_objdir/$my_outputname.def $symfileobj%"`
        else
         compile_command=`$ECHO "$compile_command" | $SED
"s%@SYMFILE@%$symfileobj%"`
          finalize_command=`$ECHO "$finalize_command" | $SED 
"s%@SYMFILE@%$symfileobj%"`
        fi
        ;;
     *)
       compile command=`$ECHO "$compile command" | $SED
"s%@SYMFILE@%$symfileobj%"`
        finalize_command=`$ECHO "$finalize_command" | $SED 
"s%@SYMFILE@%$symfileobj%"`
        ;;
     esac
     ;;
       *)
     func_fatal_error "unknown suffix for \`$my_dlsyms'"
     ;; esac
     else
       # We keep going just in case the user didn't refer to
      # 1t preloaded symbols. The linker will fail if
global_symbol_pipe
       # really was required.
       # Nullify the symbol file.
      compile_command=`$ECHO "$compile_command" | $SED "s%
@SYMFILE@%%"`
       finalize_command=`$ECHO "$finalize_command" | $SED "s% 
@SYMFILE@%%"`
    f_i}
```
esac

```
# func_win32_libid arg
# return the library type of file 'arg'
#
# Need a lot of goo to handle *both* DLLs and import libs
# Has to be a shell function in order to 'eat' the argument
# that is supplied when $file magic command is called.
# Despite the name, also deal with 64 bit binaries.
func_win32_libid ()
{
   $opt_debug
 win32 libid type="unknown"
 win32 fileres=`file -L $1 2>/dev/null`
  case $win32_fileres in
   *ar\ archive\ import\ library*) # definitely import
    win32 libid type="x86 archive import"
     ;;
   *ar\ archive*) # could be an import, or static
     # Keep the egrep pattern in sync with the one in 
LT CHECK MAGIC METHOD.
    if eval $OBJDUMP -f $1 | $SED -e '10q' 2>/dev/null |
        $EGREP 'file format (pei*-i386(.*architecture: i386)?|pe-arm-
wince|pe-x86-64)' >/dev/null; then
      func to tool file "$1" func convert file msys to w32
      win32 nmres=`eval $NM -f posix -A \"$func to tool file result\"
|
     $SED -n -e '
          1,100{
           / I /{
                s,.*,import,
                p
                q
           }
          }'`
       case $win32_nmres in
      import*) win32 libid type="x86 archive import";;
      *) win32 libid type="x86 archive static";;
       esac
     fi
     ;;
  *DLL*)
    win32 libid type="x86 DLL"
     ;;
   *executable*) # but shell scripts are "executable" too...
     case $win32_fileres in
     *MS\ Windows\ PE\ Intel*)
      win32 libid type="x86 DLL"
       ;;
     esac
     ;;
   esac
  $ECHO "$win32 libid type"
```

```
# func cygming dll for implib ARG
#
# Platform-specific function to extract the
# name of the DLL associated with the specified
# import library ARG.
# Invoked by eval'ing the libtool variable
# $sharedlib_from_linklib_cmd
# Result is available in the variable
# $sharedlib_from_linklib_result
func cygming dll for implib ()
{
   $opt_debug
 sharedlib from linklib result=`$DLLTOOL --identify-strict --identify
"$1"`
}
# func cygming dll for implib fallback core SECTION NAME LIBNAMEs
#
# The is the core of a fallback implementation of a
# platform-specific function to extract the name of the
# DLL associated with the specified import library LIBNAME.
#
# SECTION NAME is either .idata$6 or .idata$7, depending
# on the platform and compiler that created the implib.
#
# Echos the name of the DLL associated with the
# specified import library.
func cygming dll for implib fallback core ()
{
   $opt_debug
 match literal=`$ECHO "$1" | $SED "$sed make literal regex"`
  $OBJDUMP -s --section "$1" "$2" 2>/dev/null |
     $SED '/^Contents of section '"$match_literal"':/{
       # Place marker at beginning of archive member dllname section
      s / . * / == = \text{MARK} == / p
       d
 }
     # These lines can sometimes be longer than 43 characters, but
     # are always uninteresting
    \frac{1}{\cdot} ]*file format pe[i]\{,1\}-/d
     /^In archive [^:]*:/d
     # Ensure marker is printed
    /^{\wedge} ====MARK====/p
     # Remove all lines with less than 43 characters
    /^{\wedge}. \{43\}/!d
     # From remaining lines, remove first 43 characters
    s/\hat{ }. \{43\}//' |
     $SED -n '
       # Join marker and all lines until next marker into a single line
```
}

```
 /^====MARK====/ b para
       H
       $ b para
       b
       :para
       x
      s/\n\ln/\sqrt{q} # Remove the marker
      s/^{\wedge} ====MARK====//
       # Remove trailing dots and whitespace
      s/[\ \rangle. \ \ \rangle t] * \frac{s}{\ } # Print
      /./p' |
     # we now have a list, one entry per line, of the stringified
     # contents of the appropriate section of all members of the
     # archive which possess that section. Heuristic: eliminate
     # all those which have a first or second character that is
     # a '.' (that is, objdump's representation of an unprintable
     # character.) This should work for all archives with less than
     # 0x302f exports -- but will fail for DLLs whose name actually
     # begins with a literal '.' or a single character followed by
     # a '.'.
 #
     # Of those that remain, print the first one.
    $SED -e '}/^{\wedge}./d;/^.\./d;q'
}
# func cygming gnu implib p ARG
# This predicate returns with zero status (TRUE) if
# ARG is a GNU/binutils-style import library. Returns
# with nonzero status (FALSE) otherwise.
func_cygming_gnu_implib_p ()
{
  $opt_debug
 func to tool file "$1" func convert file msys to w32
  func cygming gnu implib tmp=`$NM "$func to tool file result" | eval
"$global_symbol_pipe" | $EGREP ' (_head_[A-Za-z0-9_]+ [ad]l*|[A-Za-z0-
9 ] + [ad]l* iname) $'test -n "$func cygming gnu implib tmp"
}
# func_cygming_ms_implib_p ARG
# This predicate returns with zero status (TRUE) if
# ARG is an MS-style import library. Returns
# with nonzero status (FALSE) otherwise.
func cygming ms implib p ()
{
   $opt_debug
  func to tool file "$1" func convert file msys to w32
  func cygming ms implib tmp=`$NM "$func to tool file result" | eval
"$global symbol pipe" | $GREP ' NULL IMPORT DESCRIPTOR'`
  test -n "$func cygming ms implib tmp"
```
```
# func cygming dll for implib fallback ARG
# Platform-specific function to extract the
# name of the DLL associated with the specified
# import library ARG.
#
# This fallback implementation is for use when $DLLTOOL
# does not support the --identify-strict option.
# Invoked by eval'ing the libtool variable
# $sharedlib from linklib cmd
# Result is available in the variable
# $sharedlib from linklib result
func cygming dll for implib fallback ()
{
   $opt_debug
  if func cygming gnu implib p "$1" ; then
     # binutils import library
sharedlib from linklib result=`func cygming dll for implib fallback co
re '.idata$7' "$1"`
  elif func cygming ms implib p "$1" ; then
     # ms-generated import library
sharedlib from linklib result=`func cygming dll for implib fallback co
re '.idata$6' "$1"`
   else
     # unknown
    sharedlib from linklib result=""
   fi
}
# func extract an archive dir oldlib
func extract an archive ()
{
     $opt_debug
    f ex an ar dir="$1"; shift
    f ex an ar oldlib="$1"
    if test "$lock old archive_extraction" = yes; then
       lockfile=$f_ex_an_ar_oldlib.lock
      until $opt dry run || ln "$progpath" "$lockfile" 2>/dev/null; do
     func echo "Waiting for $lockfile to be removed"
     sleep 2
       done
     fi
    func show eval "(cd \$f ex an ar dir && $AR x
\langle \mathbf{u} \rangle = \langle \mathbf{v} \rangle an ar oldlib\langle \mathbf{u} \rangle = \langle \mathbf{v} \rangle 'stat=$?; rm -f "$lockfile"; exit $stat'
    if test "$lock old archive extraction" = yes; then
       $opt_dry_run || rm -f "$lockfile"
```
fi

```
if ($AR t "$f ex an ar oldlib" | sort | sort -uc >/dev/null 2>&1);
then
      :
     else
      func fatal error "object name conflicts in archive:
$f ex an ar dir/$f ex an ar oldlib"
     fi
}
# func extract archives gentop oldlib ...
func extract archives ()
{
     $opt_debug
     my_gentop="$1"; shift
    my oldlibs=${1+} "$@"}
     my_oldobjs=""
     my_xlib=""
     my_xabs=""
     my_xdir=""
     for my_xlib in $my_oldlibs; do
       # Extract the objects.
       case $my_xlib in
      [\n\setminus\setminus]* | [A-Za-z]:[\setminus\setminus]*) my xabs="$my xlib" ;;
      *) my_xabs=`pwd`"/$my_xlib" ;;
       esac
      func basename "$my xlib"
       my_xlib="$func_basename_result"
       my_xlib_u=$my_xlib
      while :; do
        case " $extracted archives " in
      *" $my_xlib_u "*)
       func arith $extracted serial + 1
        extracted serial=$func arith result
       my xlib u=lt$extracted serial-$my xlib ;;
      *) break ;;
     esac
       done
      extracted archives="$extracted archives $my xlib u"
       my_xdir="$my_gentop/$my_xlib_u"
      func mkdir p "$my xdir"
       case $host in
       *-darwin*)
      func verbose "Extracting $my xabs"
      # Do not bother doing anything if just a dry run
      $opt_dry_run || {
        darwin orig dir=`pwd`
         cd $my_xdir || exit $?
         darwin_archive=$my_xabs
```

```
darwin curdir=`pwd`
       darwin base archive=`basename "$darwin archive"`
       darwin arches=`$LIPO -info "$darwin archive" 2>/dev/null |
$GREP Architectures 2>/dev/null || true`
       if test -n "$darwin arches"; then
         darwin arches=`$ECHO "$darwin arches" | $SED -e 's/.*are://'`
         darwin arch=
         func verbose "$darwin base archive has multiple architectures
$darwin arches"
         for darwin arch in $darwin arches ; do
           func mkdir p "unfat-$$/${darwin base archive}-
${darwin_arch}"
            $LIPO -thin $darwin_arch -output "unfat-
$$/${darwin_base_archive}-${darwin_arch}/${darwin_base_archive}" 
"${darwin_archive}"
            cd "unfat-$$/${darwin_base_archive}-${darwin_arch}"
           func extract an archive "`pwd`" "${darwin base archive}"
            cd "$darwin_curdir"
            $RM "unfat-$$/${darwin_base_archive}-
${darwin_arch}/${darwin_base_archive}"
          done # $darwin_arches
             ## Okay now we've a bunch of thin objects, gotta fatten 
them up :)
         darwin filelist=`find unfat-$$ -type f -name \forall.o -print -o -
name \*.lo -print | $SED -e "$basename" | sort -u`
          darwin_file=
         darwin files=
         for darwin file in $darwin filelist; do
           darwin files=`find unfat-$$ -name $darwin file -print |
sort | $NL2SP`
            $LIPO -create -output "$darwin_file" $darwin_files
          done # $darwin_filelist
          $RM -rf unfat-$$
          cd "$darwin_orig_dir"
        else
          cd $darwin_orig_dir
         func extract an archive "$my_xdir" "$my_xabs"
        fi # $darwin_arches
     } # !$opt_dry_run
     ;;
       *)
        func extract an archive "$my_xdir" "$my_xabs"
     ;;
       esac
       my_oldobjs="$my_oldobjs "`find $my_xdir -name \*.$objext -print 
-o -name \*.lo -print | sort | $NL2SP`
     done
    func extract archives result="$my oldobjs"
}
```

```
# func emit wrapper [arg=no]
#
# Emit a libtool wrapper script on stdout.
# Don't directly open a file because we may want to
# incorporate the script contents within a cygwin/mingw
# wrapper executable. Must ONLY be called from within
# func_mode_link because it depends on a number of variables
# set therein.
#
# ARG is the value that the WRAPPER SCRIPT BELONGS IN OBJDIR
# variable will take. If 'yes', then the emitted script
# will assume that the directory in which it is stored is
# the $objdir directory. This is a cygwin/mingw-specific
# behavior.
func emit wrapper ()
{
     func emit wrapper arg1= {1-no}$ECHO "\
#! $SHELL
# $output - temporary wrapper script for $objdir/$outputname
# Generated by $PROGRAM (GNU $PACKAGE$TIMESTAMP) $VERSION
#
# The $output program cannot be directly executed until all the 
libtool
# libraries that it depends on are installed.
#
# This wrapper script should never be moved out of the build 
directory.
# If it is, it will not operate correctly.
# Sed substitution that helps us do robust quoting. It backslashifies
# metacharacters that are still active within double-quoted strings.
sed quote subst='$sed quote subst'
# Be Bourne compatible
if test -n \"\${ZSH_VERSION+set}\" && (emulate sh) >/dev/null 2>&1;
then
  emulate sh
  NULLCMD=:
  # Zsh 3.x and 4.x performs word splitting on \${1+\"\$@\"}, which
   # is contrary to our usage. Disable this feature.
 alias -q '\${1+\"\$@\"}'='\"\$@\"'
  setopt NO_GLOB_SUBST
else
 case \'(set -o) 2>/dev/null\' in *posix*) set -o posix;; esac
fi
BIN SH=xpg4; export BIN SH # for Tru64
DUALCASE=1; export DUALCASE # for MKS sh
# The HP-UX ksh and POSIX shell print the target directory to stdout
```

```
# if CDPATH is set.
(unset CDPATH) >/dev/null 2>&1 && unset CDPATH
relink command=\"$relink command\"
# This environment variable determines our operation mode.
if test \"\$libtool install magic\" = \"$magic\"; then
   # install mode needs the following variables:
  generated_by_libtool_version='$macro_version'
  notinst deplibs='$notinst deplibs'
else
   # When we are sourced in execute mode, \$file and \$ECHO are already 
set.
  if test \nabla \"\$libtool execute magic\nabla" != \nabla"$magic\nabla"; then
    file=\\"\\$0\''' qECHO=`$ECHO "$ECHO" | $SED "$sed_quote_subst"`
     $ECHO "\
# A function that is used when there is no print builtin or printf.
func fallback echo ()
{
 eval 'cat << LTECHO EOF
\S1_LTECHO_EOF'
}
    ECHO=\"$qECHO\"
   fi
# Very basic option parsing. These options are (a) specific to
# the libtool wrapper, (b) are identical between the wrapper
# /script/ and the wrapper /executable/ which is used only on
# windows platforms, and (c) all begin with the string "--lt-"
# (application programs are unlikely to have options which match
# this pattern).
#
# There are only two supported options: --lt-debug and
# --lt-dump-script. There is, deliberately, no --lt-help.
#
# The first argument to this parsing function should be the
# script's $0 value, followed by "$@".
lt_option_debug=
func parse lt options ()
{
 lt_script_arg0=\$0
  shift
  for lt_opt
  do
   case \"\$lt opt\" in
    --lt-debug) lt option debug=1 ;;
     --lt-dump-script)
```

```
lt dump D=\`\$ECHO \"X\$lt script arg0\" | $SED -e 's/^X//' -e
's%/[^/]*$%%'\`
        test \"X\$lt dump D\" = \"X\$lt script arg0\" && lt dump D=.
        lt dump F=\`\$ECHO \"X\$lt script arg0\" | $SED -e 's/^X//' -e
's%^.*/%%'\`
         cat \"\$lt_dump_D/\$lt_dump_F\"
         exit 0
       ;;
    -1t-*) \$ECHO \"Unrecognized --lt- option: '\$lt_opt'\" 1>&2
         exit 1
       ;;
     esac
   done
   # Print the debug banner immediately:
  if test -n \forall" \$lt option debug\"; then
     echo \"${outputname}:${output}:\${LINENO}: libtool wrapper (GNU 
$PACKAGE$TIMESTAMP) $VERSION\" 1>&2
   fi
}
# Used when --lt-debug. Prints its arguments to stdout
# (redirection is the responsibility of the caller)
func lt dump args ()
{
 lt dump args N=1;
  for lt_arg
   do
     \$ECHO \"${outputname}:${output}:\${LINENO}: 
newargv[\$lt_dump_args_N]: \$lt_arg\"
    lt dump args N=\`expr \$lt dump args N + 1\`
   done
}
# Core function for launching the target application
func exec program core ()
{
"
  case $host in
   # Backslashes separate directories on plain windows
  *-*-minqw | *-*-os2* | *-ceqcc*)
     $ECHO "\
      if test -n \iota'. if test -n \iota' \$ECHO \"${outputname}:${output}:\${LINENO}: newargv[0]: 
\$progdir\\\\\$program\" 1>&2
        func lt dump args \S_{1+}\T\S_{0}\'' 1>&2
       fi
      exec \"\$progdir\\\\\$program\" \${1+\"\$@\"}
"
     ;;
```

```
 *)
     $ECHO "\
       if test -n \iota'$1t option debug\"; then
          \$ECHO \"${outputname}:${output}:\${LINENO}: newargv[0]: 
\$progdir/\$program\" 1>&2
         func lt dump args \8{1+\T\%@}\'' 1>&2
        fi
       exec \"\$progdir/\$program\" \${1+\"\$@\"}
.,
     ;;
   esac
   $ECHO "\
       \SECHO \ V'\$0: cannot exec \Sprogram \$*\''' 1>&2 exit 1
}
# A function to encapsulate launching the target application
# Strips options in the --lt-* namespace from \$@ and
# launches target application with the remaining arguments.
func_exec_program ()
{
  case \vee" \searrow^* \vee" in
  *\\ --1t-*)
    for lt wr arg
     do
       case \$lt wr arg in
       --lt-<sup>*</sup>) ;;
       *) set x \vee"\frac{q}{q}\vee" \frac{q}{q}\vee"; shift;;
        esac
        shift
     done ;;
   esac
  func exec program core \S_{1+}\' \S_{\emptyset}\'}
   # Parse options
  func parse lt options \"\$0\" \${1+\"\$@\"}
   # Find the directory that this script lives in.
   thisdir=\`\$ECHO \"\$file\" | $SED 's%/[^/]*$%%'\`
  test \forall x \in \mathbb{R} = \forall x \in \mathbb{R} = \forall x \in \mathbb{R} = \forall x \in \mathbb{R} = .
   # Follow symbolic links until we get to the real thisdir.
  file=\`ls -ld \"\$file\" | $SED -n 's/.*-> //p'\`
   while test -n \"\$file\"; do
     destdir=\`\$ECHO \"\$file\" | $SED 's%/[^/]*\$%%'\`
     # If there was a directory component, then change thisdir.
    if test \forall x \ destdir\forall y := \forall x \ file\forall y; then
        case \"\$destdir\" in
       [\{\|\rangle\|\rangle\langle\;|\;| [A-Za-z]:[\|\rangle\|\rangle\langle\;|\;| thisdir=\"\$destdir\";
        *) thisdir=\"\$thisdir/\$destdir\" ;;
```

```
 esac
     fi
     file=\`\$ECHO \"\$file\" | $SED 's%^.*/%%'\`
    file=\'ls -ld \"\$thisdir/\$file\" | $SED -n 's/.*-> //p'\'
  done
   # Usually 'no', except on cygwin/mingw when embedded into
   # the cwrapper.
 WRAPPER SCRIPT BELONGS IN OBJDIR=$func emit wrapper arg1
  if test \iota' \"\$WRAPPER SCRIPT BELONGS IN OBJDIR\" = \"yes\"; then
     # special case for '.'
    if test \forall" \$thisdir\nu" = \nu".\nu; then
       thisdir=\`pwd\`
     fi
     # remove .libs from thisdir
     case \"\$thisdir\" in
     *[\\\\/]$objdir ) thisdir=\`\$ECHO \"\$thisdir\" | $SED 
's\[\\\\/][^\\\\/]*$%%'\`;;
     $objdir ) thisdir=. ;;
     esac
  fi
   # Try to get the absolute directory name.
  absdir=\`cd \"\$thisdir\" && pwd\`
  test -n \"\$absdir\" && thisdir=\"\$absdir\"
"
     if test "$fast install" = yes; then
        $ECHO "\
  program=lt-'$outputname'$exeext
  progdir=\"\$thisdir/$objdir\"
  if test ! -f \"\$progdir/\$program\" ||
      { file=\`ls -1dt \"\$progdir/\$program\" 
\Upsilon'\$progdir/../\$program\" 2>/dev/null | ${SED} 1q\`; \\
        test \"X\$file\" != \"X\$progdir/\$program\"; }; then
    file=\"\$\$-\$program\"
     if test ! -d \"\$progdir\"; then
       $MKDIR \"\$progdir\"
     else
       $RM \"\$progdir/\$file\"
     fi"
        $ECHO "\
     # relink executable if necessary
    if test -n \iota \"\$relink command\"; then
      if relink command output=\`eval \$relink command 2>&1\; then :
       else
```

```
$ECHO \"\$relink_command_output\" >&2
     $RM \ \Psi\exit 1
       fi
     fi
     $MV \"\$progdir/\$file\" \"\$progdir/\$program\" 2>/dev/null ||
     { $RM \"\$progdir/\$program\";
       $MV \"\$progdir/\$file\" \"\$progdir/\$program\"; }
     $RM \"\$progdir/\$file\"
   fi"
     else
        $ECHO "\
  program='$outputname'
  progdir=\"\$thisdir/$objdir\"
"
     fi
     $ECHO "\
   if test -f \"\$progdir/\$program\"; then"
     # fixup the dll searchpath if we need to.
     #
     # Fix the DLL searchpath if we need to. Do this before 
prepending
     # to shlibpath, because on Windows, both are PATH and uninstalled
     # libraries must come first.
     if test -n "$dllsearchpath"; then
        $ECHO "\
     # Add the dll search path components to the executable PATH
     PATH=$dllsearchpath:\$PATH
"
     fi
     # Export our shlibpath var if we have one.
     if test "$shlibpath overrides runpath" = yes && test -n
"$shlibpath var" && test -n "$temp rpath"; then
        $ECHO "\
     # Add our own library path to $shlibpath_var
    $shlibpath_var=\"$temp_rpath\$$shlibpath_var\"
    # Some systems cannot cope with colon-terminated $shlibpath var
     # The second colon is a workaround for a bug in BeOS R4 sed
    $shlibpath_var=\`\$ECHO \"\$$shlibpath_var\" | $SED 's/::*\$//'\`
     export $shlibpath_var
\mathbf{u}fi
     $ECHO "\
    if test \iota' is ibtool execute magic\iota' != \iota''$magic\iota''; then
```

```
 # Run the actual program with our arguments.
      func exec program \S_{1+}\T'\$@\"}
     fi
   else
     # The program doesn't exist.
     \$ECHO \"\$0: error: \\\`\$progdir/\$program' does not exist\" 
1 > 2 \$ECHO \"This script is just a wrapper for \$program.\" 1>&2
     \$ECHO \"See the $PACKAGE documentation for more information.\" 
1 > 0.2 exit 1
  fi
fi\
\pmb{\mathsf{H}}}
# func emit cwrapperexe src
# emit the source code for a wrapper executable on stdout
# Must ONLY be called from within func mode link because
# it depends on a number of variable set therein.
func_emit_cwrapperexe_src ()
{
     cat <<EOF
/* $cwrappersource - temporary wrapper executable for 
$objdir/$outputname
    Generated by $PROGRAM (GNU $PACKAGE$TIMESTAMP) $VERSION
    The $output program cannot be directly executed until all the 
libtool
    libraries that it depends on are installed.
    This wrapper executable should never be moved out of the build 
directory.
   If it is, it will not operate correctly.
*/
EOF
         cat << "EOF"
#ifdef _MSC_VER
# define CRT SECURE NO DEPRECATE 1
#endif
#include <stdio.h>
#include <stdlib.h>
#ifdef _MSC_VER
# include <direct.h>
# include <process.h>
# include <io.h>
#else
# include <unistd.h>
# include <stdint.h>
# ifdef __CYGWIN__
```

```
# include <io.h>
# endif
#endif
#include <malloc.h>
#include <stdarg.h>
#include <assert.h>
#include <string.h>
#include <ctype.h>
#include <errno.h>
#include <fcntl.h>
#include <sys/stat.h>
/* declarations of non-ANSI functions */
#if defined( MINGW32 )
# ifdef __STRICT_ANSI__
int putenv (const char *);
# endif
#elif defined(__CYGWIN__)
# ifdef STRICT ANSI
char *realpath (const char *, char *);
int putenv (char *);
int setenv (const char *, const char *, int);
# endif
/* #elif defined (other platforms) ... */
#endif
/* portability defines, excluding path handling macros */
#if defined( MSC VER)
# define setmode _setmode
# define stat __stat
# define chmod _chmod
# define getcwd _getcwd
# define putenv _putenv
# define S_IXUSR S_IEXEC
# ifndef _INTPTR_T_DEFINED
# define INTPTR T DEFINED
# define intptr_t int
# endif
#elif defined(__MINGW32__)
# define setmode _setmode
# define stat __stat
# define chmod _chmod
# define getcwd _getcwd
# define putenv _putenv
#elif defined(__CYGWIN__)
# define HAVE_SETENV
# define FOPEN_WB "wb"
/* #elif defined (other platforms) ... */
#endif
#if defined(PATH_MAX)
# define LT_PATHMAX PATH_MAX
```

```
#elif defined(MAXPATHLEN)
# define LT_PATHMAX MAXPATHLEN
#else
# define LT_PATHMAX 1024
#endif
#ifndef S_IXOTH
# define S_IXOTH 0
#endif
#ifndef S_IXGRP
# define S_IXGRP 0
#endif
/* path handling portability macros */
#ifndef DIR_SEPARATOR
# define DIR_SEPARATOR '/'
# define PATH_SEPARATOR ':'
#endif
#if defined (_WIN32) || defined (__MSDOS__) || defined (__DJGPP__) || 
\setminus defined (__OS2__)
# define HAVE DOS BASED FILE SYSTEM
# define FOPEN_WB "wb"
# ifndef DIR_SEPARATOR_2
# define DIR_SEPARATOR_2 '\\'
# endif
# ifndef PATH_SEPARATOR_2
# define PATH_SEPARATOR_2 ';'
# endif
#endif
#ifndef DIR SEPARATOR 2
# define IS_DIR_SEPARATOR(ch) ((ch) == DIR_SEPARATOR)
#else /* DIR_SEPARATOR_2 */
# define IS DIR SEPARATOR(ch) \
      ((ch) == DIR SEPARATOR) || ((ch) == DIR SEPARATOR<sup>2</sup>))
#endif /* DIR_SEPARATOR_2 */
#ifndef PATH SEPARATOR 2
# define IS_PATH_SEPARATOR(ch) ((ch) == PATH_SEPARATOR)
#else /* PATH_SEPARATOR_2 */
# define IS_PATH_SEPARATOR(ch) ((ch) == PATH_SEPARATOR_2)
#endif /* PATH_SEPARATOR_2 */
#ifndef FOPEN_WB
# define FOPEN_WB "w"
#endif
#ifndef _O_BINARY
# define _O_BINARY 0
#endif
```

```
#define XMALLOC(type, num) ((type *) xmalloc ((num) * 
sizeof(type)))
#define XFREE(stale) do { \
  if (stale) { free ((void *) stale); stale = 0; } \
} while (0)
#if defined(LT DEBUGWRAPPER)
static int 1t debug = 1;
#else
static int 1t debug = 0;
#endif
const char *program name = "libtool-wrapper"; /* in case xstrdup fails
*/
void *xmalloc (size t num);
char *xstrdup (const char *string);
const char *base name (const char *name);
char *find executable (const char *wrapper);
char *chase symlinks (const char *pathspec);
int make executable (const char *path);
int check executable (const char *path);
char *strendzap (char *str, const char *pat);
void lt debugprintf (const char *file, int line, const char *fmt,
...);
void lt fatal (const char *file, int line, const char *message, ...);
static const char *nonnull (const char *s);
static const char *nonempty (const char *s);
void lt setenv (const char *name, const char *value);
char *lt extend str (const char *orig_value, const char *add, int
to end);
void lt update exe path (const char *name, const char *value);
void lt update lib path (const char *name, const char *value);
char **prepare spawn (char **argv);
void lt dump script (FILE *f);
EOF
         cat <<EOF
volatile const char * MAGIC EXE = "$magic exe";
const char * LIB PATH VARNAME = "$shlibpath var";
EOF
         if test "$shlibpath overrides runpath" = yes && test -n
"$shlibpath var" && test -n "$temp rpath"; then
             func to host path "$temp rpath"
           cat <<EOF
const char * LIB_PATH_VALUE = "$func to host path result";
EOF
          else
           cat << "EOF"
const char * LIB PATH VALUE = "";
EOF
```

```
f_i if test -n "$dllsearchpath"; then
            func to host path "$dllsearchpath:"
           cat <<EOF
const char * EXE PATH VARNAME = "PATH";
const char * EXE PATH VALUE = "$func_to_host_path_result";
EOF
          else
           cat <<"EOF"
const char * EXE PATH VARNAME = "";
const char * EXE PATH VALUE = "";
EOF
          fi
         if test "$fast install" = yes; then
            cat <<EOF
const char * TARGET PROGRAM NAME = "lt-$outputname"; /* hopefully, no
.exe */EOF
          else
           cat <<EOF
const char * TARGET PROGRAM NAME = "$outputname"; /* hopefully, no
.exe * /EOF
          fi
         cat << "EOF"
#define LTWRAPPER_OPTION_PREFIX "--lt-"
static const char *ltwrapper option prefix = LTWRAPPER OPTION PREFIX;
static const char *dumpscript opt = LTWRAPPER OPTION PREFIX
"dump-script";
static const char *debug_opt = LTWRAPPER_OPTION_PREFIX
"debug";
int
main (int argc, char *argv[])
{
  char **newargz;
  int newargc;
 char *tmp pathspec;
 char *actual cwrapper path;
 char *actual cwrapper name;
 char *target name;
 char *lt_argv_zero;
 intptr t rval = 127; int i;
```

```
program name = (char *) xstrdup (base name (argv[0]));
 newargz = XMALLOC (char \star, argc + 1);
   /* very simple arg parsing; don't want to rely on getopt
    * also, copy all non cwrapper options to newargz, except
    * argz[0], which is handled differently
    */
   newargc=0;
  for (i = 1; i < argc; i++) {
      if (strcmp (argv[i], dumpscript opt) == 0)
     {
EOF
          case "$host" in
            *mingw* | *cygwin* )
           # make stdout use "unix" line endings
           echo " setmode(1, O BINARY); "
           ;;
            esac
         cat <<"EOF"
       lt dump script (stdout);
        return 0;
     }
      if (strcmp (argv[i], debug opt) == 0)
     {
          lt debug = 1; continue;
     }
      if (strcmp (argv[i], ltwrapper option prefix) == 0)
         {
          /* however, if there is an option in the
LTWRAPPER_OPTION_PREFIX
              namespace, but it is not one of the ones we know about 
and
             have already dealt with, above (inluding dump-script),
then
              report an error. Otherwise, targets might begin to 
believe
              they are allowed to use options in the 
LTWRAPPER_OPTION_PREFIX
              namespace. The first time any user complains about this, 
we'll
              need to make LTWRAPPER_OPTION_PREFIX a configure-time 
option
              or a configure.ac-settable value.
            */
          lt fatal (_FILE_{\_}, _LINE_{\_},
                "unrecognized %s option: '%s'",
                    ltwrapper option prefix, argv[i]);
 }
      /* otherwise ... */
```

```
newargz[+heavyc] = xstrdup (argv[i]); }
  newargz[++newargc] = NULL;
EOF
          cat <<EOF
 \frac{1}{x} The GNU banner must be the first non-error debug message \frac{x}{x}lt debugprintf ( FILE , LINE , "libtool wrapper (GNU
$PACKAGE$TIMESTAMP) $VERSION\n");
EOF
         cat << "EOF"
 lt debugprintf ( FILE , LINE , "(main) argv[0]: s\sin",
argv[0];
 lt debugprintf ( FILE , LINE , "(main) program name: %s\n",
program name);
 tmp pathspec = find executable (argv[0]);
   if (tmp_pathspec == NULL)
    lt_fatal (__FILE__, __LINE__, "couldn't find %s", argv[0]);
  lt_debugprintf (__FILE , ___LINE ,
                   "(main) found exe (before symlink chase) at: %s\n",
             tmp pathspec);
 actual cwrapper path = chase symlinks (tmp pathspec);
  lt debugprintf ( FILE , LINE ,
                   "(main) found exe (after symlink chase) at: %s\n",
             actual cwrapper path);
  XFREE (tmp_pathspec);
 actual cwrapper name = xstrdup (base name (actual cwrapper path));
 strendzap (actual cwrapper path, actual cwrapper name);
  /* wrapper name transforms */
 strendzap (actual cwrapper name, ".exe");
  tmp pathspec = lt extend str (actual cwrapper name, ".exe", 1);
 XFREE (actual cwrapper name);
  actual_cwrapper_name = tmp_pathspec;
 tmp pathspec = 0;\gamma^* target name transforms -- use actual target program name; might
have lt- prefix */
 target_name = xstrdup (base_name (TARGET_PROGRAM_NAME));
  strendzap (target name, ".exe");
 tmp pathspec = lt extend str (target name, ".exe", 1);
  XFREE (target_name);
 target name = tmp pathspec;
 tmp pathspec = 0;lt debugprintf ( FILE , LINE ,
             "(main) libtool target name: %s\n",
             target name);
EOF
```

```
 cat <<EOF
 newargz[0] = XMALLOC (char, (strlen (actual_cwrapper_path) +
               strlen ("$objdir") + 1 + strlen (actual cwrapper name)
+ 1);
  strcpy (newargz[0], actual_cwrapper_path);
 strcat (newargz[0], "$objdir");
 strcat (newargz[0], "/");
EOF
         cat <<"EOF"
  \frac{1}{x} stop here, and copy so we don't have to do this twice \frac{x}{x}tmp pathspec = xstrdup (newargz[0]);
  /* do NOT want the lt- prefix here, so use actual cwrapper name */strcat (newargz[0], actual cwrapper name);
  /* DO want the lt- prefix here if it exists, so use target name */
 lt argv zero = lt extend str (tmp pathspec, target name, 1);
  XFREE (tmp_pathspec);
 tmp pathspec = NULL;
EOF
          case $host_os in
            mingw*)
         cat << "EOF"
   {
     char* p;
    while ((p = structhr (newargz[0], '\\ \langle \rangle)) := NULL) {
     *_{p} = '/;
 }
    while ((p = strchr (lt argv zero, '\\')) != NULL)
\{*_{p} = '/;
       }
   }
EOF
           ;;
          esac
          cat <<"EOF"
  XFREE (target_name);
 XFREE (actual cwrapper path);
 XFREE (actual cwrapper name);
  lt setenv ("BIN SH", "xpg4"); /* for Tru64 */
 lt setenv ("DUALCASE", "1"); /* for MSK sh */
  \prime* Update the DLL searchpath. EXE PATH VALUE ($dllsearchpath) must
     be prepended before (that is, appear after) LIB PATH VALUE
($temp_rpath)
```

```
 because on Windows, both *_VARNAMEs are PATH but uninstalled
      libraries must come first. */
  lt update exe path (EXE PATH VARNAME, EXE PATH VALUE);
  lt_update_lib_path (LIB_PATH_VARNAME, LIB_PATH_VALUE);
  lt_debugprintf (__FILE__, __LINE__, "(main) lt_argv_zero: %s\n",
             normalI (lt argv zero));
  for (i = 0; i < newargc; i++)
    {
      lt debugprintf ( FILE , LINE , "(main) newargz[%d]: %s\n",
                 i, nonnull (newargz[i]));
     }
EOF
          case $host_os in
            mingw*)
           cat << "EOF"
  /* execv doesn't actually work on mingw as expected on unix */
 newargz = prepare spawn (newargz);
 rval = spawnv ( P WAIT, lt argv zero, (const char * const *)
newargz);
  if (rval == -1) {
       /* failed to start process */
      lt debugprintf (__FILE__, __LINE__,
                  "(main) failed to launch target \"%s\": %s\n",
                 lt argv zero, nonnull (strerror (errno)));
       return 127;
     }
  return rval;
EOF
           ;;
            *)
           cat <<"EOF"
 execv (lt argv zero, newargz);
 return rval; /* =127, but avoids unused variable warning */EOF
           ;;
          esac
         cat << "EOF"
}
void *
xmalloc (size_t num)
{
 void *p = (void * ) malloc (num);
  if (!p)
   lt fatal ( FILE , LINE , "memory exhausted");
  return p;
```

```
char *
xstrdup (const char *string)
{
 return string ? strcpy ((char *) xmalloc (strlen (string) + 1),
                    string) : NULL;
}
const char *
base name (const char *name)
{
  const char *base;
#if defined (HAVE DOS BASED FILE SYSTEM)
  /* Skip over the disk name in MSDOS pathnames. */ if (isalpha ((unsigned char) name[0]) && name[1] == ':')
    name += 2;#endif
  for (base = name; *name; name +)if (IS DIR SEPARATOR (*name))
     base = name + 1;
  return base;
}
int
check executable (const char *path)
{
  struct stat st;
  lt_debugprintf (__FILE__, __LINE__, "(check_executable): %s\n",
                   nonempty (path));
   if ((!path) || (!*path))
    return 0;
  if ((stat (path, \&st) >= 0)
      && (st.st_mode & (S_IXUSR | S_IXGRP | S_IXOTH)))
    return 1;
  else
    return 0;
}
int
make_executable (const char *path)
{
 int rval = 0;
  struct stat st;
  lt_debugprintf (__FILE__, __LINE__, "(make_executable): %s\n",
                   nonempty (path));
  if ((!path) || (!*path))
```

```
 return 0;
  if (stat (path, \&st) >= 0)
    {
     rval = chmod (path, st.st mode | S_IXOTH | S_IXGRP | S_IXUSR);
     }
 return rval;
}
/* Searches for the full path of the wrapper. Returns
    newly allocated full path name if found, NULL otherwise
    Does not chase symlinks, even on platforms that support them.
*/
char *
find executable (const char *wrapper)
{
 int has slash = 0; const char *p;
 const char *p_next;
  /* static buffer for getcwd */
 char tmp[LT_PATHMAX + 1];
   int tmp_len;
 char *concat name;
  lt_debugprintf (__FILE__, _ LINE , "(find executable): %s\n",
                   nonempty (wrapper));
  if ((wrapper == NULL) || (*wrapper == '\0'))
     return NULL;
   /* Absolute path? */
#if defined (HAVE DOS BASED FILE SYSTEM)
  if (isalpha ((unsigned char) wrapper[0]) && wrapper[1] == ':')
     {
     concat name = xstrdup (wrapper);
     if (check executable (concat name))
     return concat name;
     XFREE (concat name);
     }
   else
    {
#endif
      if (IS DIR SEPARATOR (wrapper[0]))
     {
       concat name = xstrdup (wrapper);
       if (check executable (concat name))
         return concat name;
        XFREE (concat_name);
     }
#if defined (HAVE DOS BASED FILE SYSTEM)
     }
#endif
```

```
for (p = wrapper; *p; p++)if (*p == ' /') {
   has slash = 1;
   break;
     }
 if (!has_slash)
  {
     /* no slashes; search PATH */
    const char *path = qetenv ("PATH");
     if (path != NULL)
   {
     for (p = path; *p; p = p next)
        {
          const char *q;
         size t p len;
         for (q = p; *q; q++)if (IS_PATH_SEPARATOR (*q))
           break;
         p len = q - p;
         p next = (*q == '\0' ? q : q + 1);
         if (p len == 0)
         {
            /* empty path: current directory */
           if (getcwd (tmp, LT PATHMAX) == NULL)
             lt fatal ( FILE , LINE , "getcwd failed: %s",
                             nonnull (strerror (errno)));
           tmp len = strlen (tmp); concat_name =
             XMALLOC (char, tmp len + 1 + strlen (wrapper) + 1);
           memcpy (concat_name, tmp, tmp_len);
           concat name[tmp len] = '/;
           strcpy (concat name + tmp len + 1, wrapper);
         }
          else
         {
          concat name =
             XMALLOC (char, p len + 1 + strlen (wrapper) + 1);
           memcpy (concat_name, p, p_len);
           concat name [p len] = '/;
           strcpy (concat name + p_len + 1, wrapper);
         }
         if (check executable (concat name))
         return concat_name;
          XFREE (concat_name);
    }
   }
     /* not found in PATH; assume curdir */
   }
/* Relative path | not found in path: prepend cwd */if (getcwd (tmp, LT PATHMAX) == NULL)
```

```
lt fatal (__FILE , __LINE , "getcwd failed: %s",
               nonnull (strerror (errno)));
  tmp len = strlen (tmp);concat name = XMALLOC (char, tmp len + 1 + strlen (wrapper) + 1);
 memcpy (concat name, tmp, tmp len);
 concat name[tmp len] = '/;
 strcpy (concat name + tmp len + 1, wrapper);
  if (check executable (concat name))
     return concat_name;
  XFREE (concat_name);
  return NULL;
}
char *
chase symlinks (const char *pathspec)
{
#ifndef S_ISLNK
  return xstrdup (pathspec);
#else
 char buf [LT_PATHMAX];
  struct stat s;
 char *tmp pathspec = xstrdup (pathspec);
  char *p;
 int has symlinks = 0;
 while (strlen (tmp pathspec) && !has symlinks)
     {
      lt debugprintf ( FILE , LINE ,
                  "checking path component for symlinks: %s\n",
                 tmp pathspec);
      if (lstat (tmp pathspec, \&s) == 0)
     {
       if (S_ISLNK (s.st_mode) != 0)
          {
           has symlinks = 1; break;
          }
       /* search backwards for last DIR SEPARATOR */p = tmp pathspec + strlen (tmp_pathspec) - 1;
       while ((p > tmp pathspec) && (!IS DIR SEPARATOR (*p)))
         p--;if ((p == tmp pathspec) && (!IS DIR SEPARATOR (*p)))
          {
           /* no more DIR SEPARATORS left */
            break;
          }
       *_{p} = ' \ 0';}
       else
     {
       lt fatal ( FILE , LINE ,
```

```
"error accessing file \"%s\": %s",
               tmp pathspec, nonnull (strerror (errno)));
     }
     }
  XFREE (tmp_pathspec);
   if (!has_symlinks)
     {
       return xstrdup (pathspec);
     }
  tmp pathspec = realpath (pathspec, buf);
  if (tmp pathspec == 0)
    {
      lt fatal ( FILE , LINE
           "could not follow symlinks for %s", pathspec);
     }
  return xstrdup (tmp pathspec);
#endif
}
char *
strendzap (char *str, const char *pat)
{
 size t len, patlen;
  assert (str != NULL);
  assert (pat != NULL);
  len = strlen (str);
  patlen = strlen (pat);
   if (patlen <= len)
     {
      str += len - patlen;
     if (strcmp (str, pat) == 0)
     *str = ' \setminus 0';
     }
  return str;
}
void
It debugprintf (const char *file, int line, const char *fmt, ...)
{
 va list args;
   if (lt_debug)
    {
       (void) fprintf (stderr, "%s:%s:%d: ", program_name, file, line);
      va start (args, fmt);
       (void) vfprintf (stderr, fmt, args);
      va end (args);
     }
```

```
static void
lt error core (int exit status, const char *file,
             int line, const char *mode,
            const char *message, va list ap)
{
  fprintf (stderr, "%s:%s:%d: %s: ", program name, file, line, mode);
   vfprintf (stderr, message, ap);
   fprintf (stderr, ".\n");
  if (exit status >= 0)
    exit (exit status);
}
void
It fatal (const char *file, int line, const char *message, ...)
{
 va list ap;
 va start (ap, message);
  lt error core (EXIT FAILURE, file, line, "FATAL", message, ap);
  va end (ap);
}
static const char *
nonnull (const char *s)
{
  return s ? s : "(null)";
}
static const char *
nonempty (const char *s)
{
  return (s && !*s) ? "(empty)" : nonnull (s);
}
void
lt setenv (const char *name, const char *value)
{
   lt_debugprintf (__FILE__, __LINE__,
             "(lt setenv) setting '%s' to '%s'\n",
                   nonnull (name), nonnull (value));
   {
#ifdef HAVE_SETENV
     /* always make a copy, for consistency with !HAVE_SETENV */
    char *str = xstrdup (value);
    setenv (name, str, 1);
#else
    int len = strlen (name) + 1 + strlen (value) + 1;
    char *str = \text{NMALLOC} (char, len);
    sprintf (str, "%s=%s", name, value);
     if (putenv (str) != EXIT_SUCCESS)
```

```
 {
         XFREE (str);
 }
#endif
  }
}
char *
lt extend str (const char *orig_value, const char *add, int to end)
{
 char *new value;
 if (orig value && *orig value)
    {
      int orig value len = strlen (orig value);
      int add len = strlen (add);
      new value = XMALLOC (char, add len + orig value len + 1);
       if (to_end)
         {
          strcpy (new value, orig value);
         strcpy (new value + orig value len, add);
         }
       else
         {
         strcpy (new value, add);
         strcpy (new value + add len, orig value);
 }
     }
   else
     {
     new value = xstrdup (add);
     }
  return new_value;
}
void
It update exe path (const char *name, const char *value)
{
 lt debugprintf ( FILE , LINE ,
             "(It update exe path) modifying '%s' by prepending
'ss' \n\ nonnull (name), nonnull (value));
   if (name && *name && value && *value)
     {
      char *new value = lt_extend_str (getenv (name), value, 0);
      \frac{1}{x} some systems can't cope with a ':'-terminated path #' */
      int len = strlen (new value);
      while (((len = strlen (new value)) > 0) && IS PATH SEPARATOR
(new_value[len-1]))
\{new value[len-1] = '\0'; }
```

```
lt setenv (name, new value);
       XFREE (new_value);
     }
}
void
lt update lib path (const char *name, const char *value)
{
  lt_debugprintf (__FILE , ___LINE ,
             "(It update lib path) modifying '%s' by prepending
'ss' \n\ nonnull (name), nonnull (value));
   if (name && *name && value && *value)
     {
      char *new value = lt extend str (getenv (name), value, 0);
      lt setenv (name, new value);
       XFREE (new_value);
     }
}
EOF
          case $host_os in
            mingw*)
           cat << "EOF"
/* Prepares an argument vector before calling spawn().
    Note that spawn() does not by itself call the command interpreter
      (getenv ("COMSPEC") != NULL ? getenv ("COMSPEC") :
       ({ OSVERSIONINFO v; v.dwOSVersionInfoSize = 
sizeof(OSVERSIONINFO);
          GetVersionEx(&v);
         v.dwPlatformId == VER PLATFORM WIN32 NT;
       }) ? "cmd.exe" : "command.com").
    Instead it simply concatenates the arguments, separated by ' ', and 
calls
    CreateProcess(). We must quote the arguments since Win32 
CreateProcess()
   interprets characters like ' ', '\t', '\\', '"' (but not '<' and
') in a
    special way:
    - Space and tab are interpreted as delimiters. They are not treated 
as
      delimiters if they are surrounded by double quotes: "...".
    - Unescaped double quotes are removed from the input. Their only 
effect is
      that within double quotes, space and tab are treated like normal
      characters.
    - Backslashes not followed by double quotes are not special.
    - But 2*n+1 backslashes followed by a double quote become
     n backslashes followed by a double quote (n \ge 0):
       \langle" -> "
```

```
\langle \rangle / \langle \rangle" -> \langle \rangle"
         \\\\\" -> \\"
 */
#define SHELL SPECIAL CHARS "\"\\
\001\002\003\004\005\006\007\010\011\012\013\014\015\016\017\020\021\0
22\023\024\025\026\027\030\031\032\033\034\035\036\037"
#define SHELL_SPACE_CHARS " 
\001\002\003\004\005\006\007\010\011\012\013\014\015\016\017\020\021\0
22\023\024\025\026\027\030\031\032\033\034\035\036\037"
char **
prepare_spawn (char **argv)
{
  size t argc;
   char **new_argv;
  size t i;
   /* Count number of arguments. */
  for (argc = 0; argv[argc] != NULL; argc++)
     ;
   /* Allocate new argument vector. */
  new argv = XMALLOC (char *, argc + 1);
  \frac{1}{x} Put quoted arguments into the new argument vector. \frac{x}{x}for (i = 0; i < argc; i++) {
      const char *string = \text{argv}[i];
      if (string[0] == ' \0')new argv[i] = xstrdup ("\\"\\";
       else if (strpbrk (string, SHELL_SPECIAL_CHARS) != NULL)
      {
        int quote around = (strpbrk (string, SHELL SPACE CHARS) !=
NULL);
        size t length;
         unsigned int backslashes;
         const char *s;
         char *quoted_string;
         char *p;
        length = 0;backslashes = 0;
         if (quote_around)
           length++;
        for (s = string; *_s != ' \setminus 0'; s++)
           {
            char c = *s;
            if (c == ' "')length += backslashes + 1;
             length++;
            if (c == \prime \setminus \setminus \prime)
            backslashes++;
```

```
 else
            backslashes = 0;
            }
         if (quote_around)
            length += backslashes + 1;
        quoted string = XMALLOC (char, length + 1);
        p = quoted string;backslashes = 0;
         if (quote_around)
           *_{p++} = \top ";
        for (s = string; *_s != ' \setminus 0'; s++)
            {
             char c = *s;
             if (c == '""'){
               unsigned int j;
               for (j = backslashes + 1; j > 0; j = -1*p++ = ' \lor;
             }
             *p++ = c;if (c == ' \setminus \setminus')
            backslashes++;
             else
            backslashes = 0;
            }
         if (quote_around)
            {
              unsigned int j;
             for (j = backslashes; j > 0; j = -1)
            \star_{p++} = '\\';
             *p++ = ""'; }
        *_{p} = ' \ 0';new_{ary[i]} = quoted_{string;i}}
       else
      new \arg v[i] = (\text{char } * ) string;
     }
   new_argv[argc] = NULL;
   return new_argv;
EOF
            ;;
            esac
             cat << "EOF"
void lt dump script (FILE* f)
```
{

```
EOF
           func emit wrapper yes |
               $SED -n -e '
s/\left(\frac{\cdot}{3}\right)\left(\frac{79}{3}\right)\left(\frac{\cdot\cdot}{\cdot}\right)/\left(1\right)\frac{2}{h
s/\backslash ([\backslash\"]\backslash)/\backslash\backslash1/g
s/\frac{\xi}{\n\ln}s/\backslash ((\wedge n)*\backslash).*/ fputs (\wedge 1", f)/pg
D'
              cat <<"EOF"
}
EOF
}
# end: func emit cwrapperexe src
# func_win32_import_lib_p ARG
# True if ARG is an import lib, as indicated by $file magic cmd
func win32 import lib p ()
{
      $opt_debug
     case `eval $file magic cmd \"\$1\" 2>/dev/null | $SED -e 10q` in
     *import*) : ;*) false ; esac
}
# func mode link arg...
func mode link ()
{
      $opt_debug
      case $host in
     *-*-cygwin* | * - * - \text{mingw*} | * - * - \text{pw32*} | * - * - \text{os2*} | * - \text{cegc*} # It is impossible to link a dll without this setting, and
        # we shouldn't force the makefile maintainer to figure out
        # which system we are compiling for in order to pass an extra
        # flag for every libtool invocation.
        # allow_undefined=no
        # FIXME: Unfortunately, there are problems with the above when 
trying
        # to make a dll which has undefined symbols, in which case not
        # even a static library is built. For now, we need to specify
        # -no-undefined on the libtool link line when we can be certain
        # that all symbols are satisfied, otherwise we get a static 
library.
        allow_undefined=yes
        ;;
      *)
        allow_undefined=yes
        ;;
```
 esac libtool\_args=\$nonopt base\_compile="\$nonopt \$@" compile\_command=\$nonopt finalize\_command=\$nonopt compile\_rpath= finalize\_rpath= compile\_shlibpath= finalize\_shlibpath= convenience= old\_convenience= deplibs= old\_deplibs= compiler\_flags= linker\_flags= dllsearchpath= lib\_search\_path=`pwd` inst\_prefix\_dir= new inherited linker flags= avoid\_version=no bindir= dlfiles= dlprefiles= dlself=no export\_dynamic=no export\_symbols= export\_symbols\_regex= generated= libobjs= ltlibs= module=no no\_install=no objs= non\_pic\_objects= precious files regex= prefer\_static\_libs=no preload=no prev= prevarg= release= rpath= xrpath= perm\_rpath= temp\_rpath= thread\_safe=no vinfo= vinfo\_number=no weak\_libs= single module="\${wl}-single module" func infer tag \$base compile

```
 # We need to know -static, to get the right output filenames.
     for arg
     do
      case $arg in
      -shared)
     test "$build libtool libs" != yes && \
       func fatal configuration "can not build a shared library"
     build_old_libs=no
     break
     ;;
      -all-static | -static | -static-libtool-libs)
     case $arg in
     -all-static)
        if test "$build_libtool_libs" = yes && test -z 
"$link static flag"; then
         func warning "complete static linking is impossible in this
configuration"
        fi
       if test -n "$link static flag"; then
          dlopen_self=$dlopen_self_static
        fi
        prefer_static_libs=yes
        ;;
     -static)
       if test -z "$pic flag" && test -n "$link static flag"; then
          dlopen_self=$dlopen_self_static
        fi
       prefer static libs=built
        ;;
     -static-libtool-libs)
       if test -z "$pic flag" &\& test -n "$link static flag"; then
          dlopen_self=$dlopen_self_static
        fi
        prefer_static_libs=yes
        ;;
     esac
     build_libtool_libs=no
     build_old_libs=yes
     break
     ;;
      esac
     done
     # See if our shared archives depend on static archives.
    test -n "$old archive from new cmds" && build old libs=yes
     # Go through the arguments, transforming them on the way.
     while test "$#" -gt 0; do
       arg="$1"
       shift
      func quote for eval "$arg"
```

```
 qarg=$func_quote_for_eval_unquoted_result
      func append libtool args " $func quote for eval result"
      # If the previous option needs an argument, assign it.
       if test -n "$prev"; then
     case $prev in
     output)
        func_append compile_command " @OUTPUT@"
        func_append finalize_command " @OUTPUT@"
        ;;
     esac
     case $prev in
     bindir)
        bindir="$arg"
        prev=
        continue
         ;;
     dlfiles|dlprefiles)
        if test "$preload" = no; then
           # Add the symbol object into the linking commands.
           func_append compile_command " @SYMFILE@"
           func_append finalize_command " @SYMFILE@"
          preload=yes
         fi
        case $arg in
        *.la | *.lo ;; # We handle these cases below.
        force)
           if test "$dlself" = no; then
            dlself=needless
            export_dynamic=yes
           fi
           prev=
           continue
           ;;
        self)
           if test "$prev" = dlprefiles; then
             dlself=yes
           elif test "$prev" = dlfiles && test "$dlopen_self" != yes; 
then
             dlself=yes
           else
             dlself=needless
             export_dynamic=yes
           fi
           prev=
           continue
           ;;
         *)
           if test "$prev" = dlfiles; then
            func append dlfiles " $arg"
           else
```

```
func append dlprefiles " $arg"
           fi
          prev=
           continue
           ;;
        esac
        ;;
     expsyms)
        export_symbols="$arg"
       test -\bar{f} "$arg" \
          || func_fatal_error "symbol file \`$arg' does not exist"
        prev=
        continue
        ;;
     expsyms_regex)
       export symbols regex="$arg"
        prev=
        continue
        ;;
     framework)
        case $host in
          *-*-darwin*) case "$deplibs " in
           *" $qarg.ltframework "*) ;;
           *) func_append deplibs " $qarg.ltframework" # this is fixed 
later
               ;;
             esac
             ;;
        esac
        prev=
        continue
        ;;
     inst_prefix)
        inst_prefix_dir="$arg"
        prev=
        continue
        ;;
     objectlist)
        if test -f "$arg"; then
         save arg=$arg
          moreargs=
          for fil in `cat "$save arg"`
           do
# func_append moreargs " $fil"
             arg=$fil
             # A libtool-controlled object.
             # Check to see that this really is a libtool object.
            if func lalib unsafe p "$arg"; then
           pic_object=
           non_pic_object=
```

```
# Read the .lo file
           func source "$arg"
           if test -z "$pic_object" ||
               test -z "$non_pic_object" ||
              test "$pic object" = none &\&test "$non pic object" = none; then
             func fatal error "cannot find name of object for \`$arg'"
           fi
           # Extract subdirectory from the argument.
           func_dirname "$arg" "/" ""
           xdir="$func_dirname_result"
           if test "$pic object" != none; then
              # Prepend the subdirectory the object is found in.
              pic_object="$xdir$pic_object"
              if test "$prev" = dlfiles; then
                if test "$build_libtool_libs" = yes && test 
"$dlopen support" = yes; then
                 func append dlfiles " $pic object"
                  prev=
                  continue
                else
                  # If libtool objects are unsupported, then we need to 
preload.
                  prev=dlprefiles
               f_1 fi
             # CHECK ME: I think I busted this. - Ossama
              if test "$prev" = dlprefiles; then
                # Preload the old-style object.
               func append dlprefiles " $pic object"
                prev=
              fi
              # A PIC object.
             func append libobjs " $pic object"
              arg="$pic_object"
           fi
           # Non-PIC object.
           if test "$non pic object" != none; then
              # Prepend the subdirectory the object is found in.
              non_pic_object="$xdir$non_pic_object"
              # A standard non-PIC object
             func append non pic objects " $non pic object"
```

```
if test -z "$pic object" || test "$pic object" = none ;
then
                arg="$non_pic_object"
              fi
           else
              # If the PIC object exists, use it instead.
              # $xdir was prepended to $pic_object above.
             non pic object="$pic object"
             func append non pic objects " $non pic object"
           fi
             else
           # Only an error if not doing a dry-run.
           if $opt dry run; then
              # Extract subdirectory from the argument.
              func_dirname "$arg" "/" ""
              xdir="$func_dirname_result"
              func_lo2o "$arg"
             pic object=$xdir$objdir/$func lo2o result
             non pic object=$xdir$func lo2o result
             func append libobjs " $pic object"
             func append non pic objects " $non pic object"
               else
             func fatal error "\`$arg' is not a valid libtool object"
           fi
             fi
          done
        else
          func fatal error "link input file \backslash $arg' does not exist"
        fi
        arg=$save_arg
        prev=
        continue
         ;;
     precious_regex)
       precious files regex="$arg"
        prev=
        continue
        ;;
     release)
        release="-$arg"
        prev=
        continue
        ;;
     rpath | xrpath)
        # We need an absolute path.
        case $arg in
         [\\/]* | [A-Za-z]:[\\/]*) ;;
         *)
         func fatal error "only absolute run-paths are allowed"
           ;;
        esac
```

```
 if test "$prev" = rpath; then
     case "$rpath " in
    *" \zetaarq "*) ;;
    *) func append rpath " $arg" ;;
     esac
   else
     case "$xrpath " in
    *" \zetaarq "*) ;;
    *) func append xrpath " $arg" ;;
     esac
   fi
   prev=
   continue
   ;;
shrext)
  shrext_cmds="$arg"
  prev=
   continue
   ;;
weak)
  func append weak libs " $arg"
  prev=
  continue
   ;;
xcclinker)
  func append linker flags " $qarg"
  func append compiler flags " $qarg"
  prev=
   func_append compile_command " $qarg"
  func append finalize command " $qarg"
   continue
   ;;
xcompiler)
  func append compiler flags " $qarg"
   prev=
  func append compile command " $qarg"
  func append finalize command " $qarg"
   continue
   ;;
xlinker)
  func append linker flags " $qarg"
  func append compiler flags " $wl$qarg"
   prev=
  func append compile command " $wl$qarg"
  func append finalize command " $wl$qarg"
   continue
   ;;
*)
 eval "$prev=\"\$arg\""
   prev=
   continue
   ;;
```
```
esac
       fi # test -n "$prev"
       prevarg="$arg"
      case $arg in
       -all-static)
     if test -n "$link static flag"; then
        # See comment for -static flag below, for more details.
       func append compile command " $link static flag"
       func append finalize command " $link static flag"
     fi
     continue
     ;;
      -allow-undefined)
     # FIXME: remove this flag sometime in the future.
     func fatal error "\'-allow-undefined' must not be used because it
is the default"
     ;;
      -avoid-version)
     avoid_version=yes
     continue
     ;;
      -bindir)
     prev=bindir
     continue
     ;;
      -dlopen)
     prev=dlfiles
     continue
     ;;
      -dlpreopen)
     prev=dlprefiles
     continue
     ;;
      -export-dynamic)
     export_dynamic=yes
     continue
     ;;
       -export-symbols | -export-symbols-regex)
     if test -n "$export_symbols" || test -n "$export_symbols_regex"; 
then
       func fatal error "more than one -exported-symbols argument is
not allowed"
     fi
```

```
if test "X$arg" = "X-export-symbols"; then
        prev=expsyms
      else
         prev=expsyms_regex
      fi
      continue
      ;;
       -framework)
      prev=framework
      continue
      ;;
       -inst-prefix-dir)
      prev=inst_prefix
      continue
      ;;
       # The native IRIX linker understands -LANG:*, -LIST:* and -LNO:*
      # so, if we see these flags be careful not to treat them like -L
      -L[A-Z][A-Z]*:*)case $with_gcc/$host in
      no/*-*-irix* | /*-*-irix*)
        func append compile command " $arg"
        func append finalize command " $arg"
         ;;
      esac
      continue
      ;;
      -L^{\star})
      func_stripname "-L" '' "$arg"
      if test -z "$func stripname result"; then
        if test "$^{\sharp}" -gt 0; then
          func fatal error "require no space between \iota-L' and \iota$1'"
         else
          func fatal error "need path for \iota -L' option"
         fi
      fi
      func resolve sysroot "$func stripname result"
      dir=$func_resolve_sysroot_result
      # We need an absolute path.
      case $dir in
      [\{\setminus\setminus\}]^* | [A-Za-z]:[\setminus\setminus\setminus]^*) ;;
      *)
         absdir=`cd "$dir" && pwd`
         test -z "$absdir" && \
          func fatal error "cannot determine absolute directory name of
\`$dir'"
        dir="$absdir"
         ;;
      esac
```

```
case "$deplibs " in
     *" -L$dir "* | *" $arg "*)
        # Will only happen for absolute or sysroot arguments
        ;;
     *)
         # Preserve sysroot, but never include relative directories
        case $dir in
          [\lambda]/\rangle | [A-Za-z]:[\lambda]/\rangle | =*) func append deplibs " $arg" ;;
          *) func append deplibs " -L$dir" ;;
        esac
       func append lib search path " $dir"
         ;;
     esac
     case $host in
     *-*-cygwin* | *-*-mingw* | *-*-pw32* | *-*-os2* | *-cegcc*)
        testbindir=`$ECHO "$dir" | $SED 's*/lib$*/bin*'`
        case :$dllsearchpath: in
       *":§dir:"*) ;;
        ::) dllsearchpath=$dir;;
       *) func append dllsearchpath ":$dir";;
        esac
        case :$dllsearchpath: in
        *":$testbindir:"*) ;;
         ::) dllsearchpath=$testbindir;;
       *) func append dllsearchpath ":$testbindir";;
        esac
        ;;
     esac
     continue
     ;;
      -1*)
     if test "X$arq" = "X-1c" || test "X$arq" = "X-1m"; then
        case $host in
        *-*-cyqwin* | *-*-minqw* | *-*-pw32* | *-*-beos* | *-ceqcc* |
*-*-hairu*)
           # These systems don't actually have a C or math library (as 
such)
          continue
           ;;
        * - * - \cos 2 *)
           # These systems don't actually have a C library (as such)
           test "X$arg" = "X-lc" && continue
           ;;
         *-*-openbsd* | *-*-freebsd* | *-*-dragonfly*)
           # Do not include libc due to us having libc/libc_r.
           test "X$arg" = "X-lc" && continue
           ;;
        *-*-rhapsody* | * - * -darwin1.[012])
           # Rhapsody C and math libraries are in the System framework
           func_append deplibs " System.ltframework"
           continue
```

```
 ;;
       *-*-sco3.2v5* | *-*-sco5v6*)# Causes problems with ctype
         test "X$arq" = "X-lc" \&\& continue
          ;;
        *-*-sysv4.2uw2* | *-*-sysv5* | *-*-unixware* | *-*-OpenUNIX*)
          # Compiler inserts libc in the correct place for threads to 
work
          test "X$arg" = "X-lc" && continue
          ;;
        esac
     elif test "X$arg" = "X-lc r"; then
      case $host in
      *-*-openbsd* | *-*-freebsd* | *-*-dragonfly*)
         # Do not include libc r directly, use -pthread flag.
         continue
         ;;
      esac
     fi
     func append deplibs " $arg"
     continue
     ;;
      -module)
     module=yes
     continue
     ;;
       # Tru64 UNIX uses -model [arg] to determine the layout of C++
       # classes, name mangling, and exception handling.
       # Darwin uses the -arch flag to determine output architecture.
       -model|-arch|-isysroot|--sysroot)
     func append compiler flags " $arg"
     func append compile command " $arg"
     func append finalize command " $arg"
     prev=xcompiler
     continue
     ;;
       -mt|-mthreads|-kthread|-Kthread|-pthread|-pthreads|--thread-safe 
\setminus |-threads|-fopenmp|-openmp|-mp|-xopenmp|-omp|-qsmp=*)
     func append compiler flags " $arg"
     func append compile command " $arg"
     func append finalize command " $arg"
     case "$new inherited linker flags " in
         *" $arq "*) ;;
         * ) func append new inherited linker flags " $arg" ;;
     esac
     continue
     ;;
```

```
-multi module)
     single module="${wl}-multi module"
     continue
     ;;
       -no-fast-install)
     fast_install=no
     continue
     ;;
       -no-install)
     case $host in
     *-*-cygwin* | * -*-mingw* | * - * -pw32* | * - * -os2* | * - * -darwin* |*-cegcc*)
        # The PATH hackery in wrapper scripts is required on Windows
        # and Darwin in order for the loader to find any dlls it needs.
       func warning "\`-no-install' is ignored for $host"
       func_warning "assuming \`-no-fast-install' instead"
        fast_install=no
        ;;
     *) no install=yes ;;
     esac
     continue
     ;;
       -no-undefined)
     allow_undefined=no
     continue
     ;;
       -objectlist)
     prev=objectlist
     continue
     ;;
       -o) prev=output ;;
       -precious-files-regex)
     prev=precious_regex
     continue
     ;;
       -release)
     prev=release
     continue
     ;;
       -rpath)
     prev=rpath
     continue
     ;;
```

```
-R)prev=xrpath
continue
;;
-R^{\star})
func stripname '-R' '' "$arg"
dir=$func_stripname_result
# We need an absolute path.
case $dir in
[\{\(\{x\})^* \mid [A-Za-z] : [\{\(\{x\})^*\}, ;=*)func stripname '=' '' "$dir"
   dir=$lt_sysroot$func_stripname_result
   ;;
*)
  func fatal error "only absolute run-paths are allowed"
   ;;
esac
case "$xrpath " in
*" $dir "*) ;;
*) func append xrpath " $dir" ;;
esac
continue
;;
 -shared)
# The effects of -shared are defined in a previous loop.
continue
;;
 -shrext)
prev=shrext
continue
;;
 -static | -static-libtool-libs)
# The effects of -static are defined in a previous loop.
# We used to do the same as -all-static on platforms that
# didn't have a PIC flag, but the assumption that the effects
# would be equivalent was wrong. It would break on at least
# Digital Unix and AIX.
continue
;;
 -thread-safe)
thread_safe=yes
continue
;;
 -version-info)
prev=vinfo
```

```
continue
;;
 -version-number)
prev=vinfo
vinfo_number=yes
continue
;;
 -weak)
   prev=weak
continue
;;
-Wc, *)
func stripname '-Wc,' '' "$arg"
args=$func_stripname_result
arg=
save_ifs="$IFS"; IFS=','
for flag in $args; do
   IFS="$save_ifs"
    func quote for eval "$flag"
  func append arg " $func quote for eval result"
  func append compiler flags " $func quote for eval result"
done
IFS="$save_ifs"
func stripname ' ' '' "$arg"
arg=$func_stripname_result
;;
-Wl, \star)
func stripname '-Wl,' '' "$arg"
args=$func_stripname_result
arg=
save_ifs="$IFS"; IFS=','
for flag in $args; do
   IFS="$save_ifs"
    func quote for eval "$flag"
  func append arg " $wl$func quote for eval result"
  func_append compiler_flags " $wl$func quote_for eval result"
  func append linker flags " $func quote for eval result"
done
IFS="$save_ifs"
func stripname ' ' '' "$arg"
arg=$func_stripname_result
;;
 -Xcompiler)
prev=xcompiler
continue
;;
```

```
 -Xlinker)
     prev=xlinker
     continue
     ;;
      -XCClinker)
     prev=xcclinker
     continue
     ;;
      # -msg_* for osf cc
     -msq *)
     func quote for eval "$arg"
     arg="$func quote for eval result"
     ;;
      # Flags to be passed through unchanged, with rationale:
      # -64, -mips[0-9] enable 64-bit mode for the SGI compiler
       # -r[0-9][0-9]* specify processor for the SGI compiler
       # -xarch=*, -xtarget=* enable 64-bit mode for the Sun compiler
       # +DA*, +DD* enable 64-bit mode for the HP compiler
       # -q* compiler args for the IBM compiler
       # -m*, -t[45]*, -txscale* architecture-specific flags for GCC
       # -F/path path to uninstalled frameworks, gcc on 
darwin
       # -p, -pg, --coverage, -fprofile-* profiling flags for GCC
       # -fstack-protector* stack protector flags for GCC
       # @file GCC response files
      # -tp=* Portland pgcc target processor selection
       # --sysroot=* for sysroot support
       # -O*, -flto*, -fwhopr*, -fuse-linker-plugin GCC link-time 
optimization
     -64|-mips[0-9]|-r[0-9][0-9]*|-xarch=*|-xtarget=*|+DA*|+DD*|-q*|-
m^*| \
       -t[45]*|-txscale*|-p|-pg|--coverage|-fprofile-*|-F*|@*|-tp=*|--
sysroot=*| \setminus -O*|-flto*|-fwhopr*|-fuse-linker-plugin|-fstack-protector*)
       func quote for eval "$arg"
     arg="$func quote for eval result"
       func append compile command " $arg"
       func append finalize command " $arg"
       func append compiler flags " $arg"
        continue
        ;;
       # Some other compiler flag.
     -* | +*)
       func quote for eval "$arg"
     arg="$func quote for eval result"
     ;;
      *.$objext)
```

```
# A standard object.
     func append objs " $arg"
     ;;
      *.lo)
     # A libtool-controlled object.
     # Check to see that this really is a libtool object.
     if func lalib unsafe p "$arg"; then
        pic_object=
        non_pic_object=
        # Read the .lo file
       func source "$arg"
        if test -z "$pic_object" ||
           test -z "$non_pic_object" ||
           test "$pic\_object" = none &&
          test "$non pic object" = none; then
          func fatal error "cannot find name of object for \`$arg'"
        fi
        # Extract subdirectory from the argument.
        func_dirname "$arg" "/" ""
        xdir="$func_dirname_result"
       if test "$pic object" != none; then
           # Prepend the subdirectory the object is found in.
          pic_object="$xdir$pic_object"
           if test "$prev" = dlfiles; then
             if test "$build_libtool_libs" = yes && test 
"$dlopen support" = yes; then
           func append dlfiles " $pic object"
           prev=
           continue
            else
           # If libtool objects are unsupported, then we need to
preload.
           prev=dlprefiles
            fi
           fi
          # CHECK ME: I think I busted this. - Ossama
           if test "$prev" = dlprefiles; then
             # Preload the old-style object.
            func append dlprefiles " $pic object"
            prev=
           fi
           # A PIC object.
          func append libobjs " $pic object"
```

```
 arg="$pic_object"
   fi
   # Non-PIC object.
  if test "$non pic object" != none; then
     # Prepend the subdirectory the object is found in.
    non pic object="$xdir$non pic object"
     # A standard non-PIC object
    func append non pic objects " $non pic object"
     if test -z "$pic_object" || test "$pic_object" = none ; then
       arg="$non_pic_object"
     fi
   else
    # If the PIC object exists, use it instead.
     # $xdir was prepended to $pic_object above.
    non pic object="$pic object"
    func append non pic objects " $non pic object"
   fi
else
   # Only an error if not doing a dry-run.
  if $opt dry run; then
     # Extract subdirectory from the argument.
     func_dirname "$arg" "/" ""
     xdir="$func_dirname_result"
     func_lo2o "$arg"
     pic_object=$xdir$objdir/$func_lo2o_result
    non pic object=$xdir$func lo2o result
    func append libobjs " $pic object"
   func append non pic objects " $non pic object"
   else
    func fatal error "\`$arq' is not a valid libtool object"
   fi
fi
;;
 *.$libext)
# An archive.
func append deplibs " $arg"
func append old deplibs " $arg"
continue
;;
*.la)
# A libtool-controlled library.
func resolve sysroot "$arg"
if test "$prev" = dlfiles; then
   # This library was specified with -dlopen.
 func append dlfiles " $func resolve sysroot result"
  prev=
```

```
elif test "$prev" = dlprefiles; then
        # The library was specified with -dlpreopen.
       func append dlprefiles " $func resolve sysroot result"
        prev=
     else
       func append deplibs " $func resolve sysroot result"
     fi
     continue
     ;;
       # Some other compiler argument.
       *)
     # Unknown arguments in both finalize_command and compile_command 
need
     # to be aesthetically quoted because they are evaled later.
     func quote for eval "$arg"
     arg="$func quote for eval result"
     ;;
       esac # arg
       # Now actually substitute the argument into the commands.
       if test -n "$arg"; then
     func append compile command " $arg"
     func append finalize command " $arg"
       fi
     done # argument parsing loop
     test -n "$prev" && \
      func fatal help "the \`$prevarg' option requires an argument"
    if test "$export dynamic" = yes && test -n
"$export_dynamic_flag_spec"; then
      eval arg=\"$export dynamic flag spec\"
      func append compile command " $arg"
      func append finalize command " $arg"
     fi
     oldlibs=
     # calculate the name of the file, without its directory
    func basename "$output"
    outputname="$func basename result"
    libobjs save="$libobjs"
    if test -n "$shlibpath var"; then
      # get the directories listed in $shlibpath var
      eval shlib search path=\`\$ECHO \"\${$shlibpath var}\" \| \$SED
\iota's/:/ /q\'\`
     else
      shlib search path=
     fi
    eval sys_lib_search_path=\"$sys_lib_search_path_spec\"
    eval sys_lib_dlsearch_path=\"$sys_lib_dlsearch_path_spec\"
```

```
 func_dirname "$output" "/" ""
    output objdir="$func dirname result$objdir"
    func to tool file "$output objdir/"
    tool output objdir=$func to tool file result
     # Create the object directory.
    func mkdir p "$output objdir"
     # Determine the type of output
     case $output in
     "")
      func fatal help "you must specify an output file"
      ;;
     *.$libext) linkmode=oldlib ;;
     *.lo | *.$objext) linkmode=obj ;;
     *.la) linkmode=lib ;;
     *) linkmode=prog ;; # Anything else should be a program.
     esac
     specialdeplibs=
     libs=
     # Find all interdependent deplibs by searching for libraries
     # that are linked more than once (e.g. -la -lb -la)
     for deplib in $deplibs; do
      if $opt preserve dup deps ; then
     case "$libs " in
     *" $deplib "*) func append specialdeplibs " $deplib" ;;
     esac
      fi
      func append libs " $deplib"
     done
     if test "$linkmode" = lib; then
      libs="$predeps $libs $compiler lib search path $postdeps"
       # Compute libraries that are listed more than once in $predeps
      # $postdeps and mark them as special (i.e., whose duplicates are
       # not to be eliminated).
      pre post deps=
      if $opt duplicate compiler generated deps; then
     for pre post dep in $predeps $postdeps; do
       case "$pre post deps " in
        *" $pre_post_dep "*) func_append specialdeplibs " 
$pre_post_deps" ;;
        esac
       func append pre post deps " $pre post dep"
     done
       fi
      pre_post_deps=
    f_i
```

```
 deplibs=
     newdependency_libs=
    newlib search path=
    need relink=no # whether we're linking any uninstalled libtool
libraries
     notinst_deplibs= # not-installed libtool libraries
    notinst path= # paths that contain not-installed libtool libraries
     case $linkmode in
     lib)
     passes="conv dlpreopen link"
     for file in $dlfiles $dlprefiles; do
        case $file in
       *.la) ;;
        *)
         func fatal help "libraries can \'-dlopen' only libtool
libraries: $file"
           ;;
        esac
     done
     ;;
     prog)
     compile_deplibs=
     finalize_deplibs=
     alldeplibs=no
     newdlfiles=
     newdlprefiles=
     passes="conv scan dlopen dlpreopen link"
     ;;
     *) passes="conv"
     ;;
     esac
     for pass in $passes; do
       # The preopen pass in lib mode reverses $deplibs; put it back 
here
       # so that -L comes before libs that need it for instance...
       if test "$linkmode,$pass" = "lib,link"; then
     ## FIXME: Find the place where the list is rebuilt in the wrong
     ## order, and fix it there properly
        tmp_deplibs=
     for deplib in $deplibs; do
       tmp_deplibs="$deplib $tmp_deplibs"
     done
     deplibs="$tmp_deplibs"
       fi
       if test "$linkmode,$pass" = "lib,link" ||
      test "$linkmode,$pass" = "prog,scan"; then
     libs="$deplibs"
     deplibs=
       fi
```

```
 if test "$linkmode" = prog; then
case $pass in
dlopen) libs="$dlfiles" ;;
dlpreopen) libs="$dlprefiles" ;;
link) libs="$deplibs %DEPLIBS% $dependency libs" ;;
esac
 fi
 if test "$linkmode,$pass" = "lib,dlpreopen"; then
# Collect and forward deplibs of preopened libtool libs
for lib in $dlprefiles; do
   # Ignore non-libtool-libs
   dependency_libs=
  func resolve sysroot "$lib"
   case $lib in
  *.la) func source "$func resolve sysroot result" ;;
   esac
   # Collect preopened libtool deplibs, except any this library
   # has declared as weak libs
   for deplib in $dependency_libs; do
    func basename "$deplib"
      deplib base=$func basename result
     case " $weak_libs " in
    *" $deplib base "*) ;;
    *) func append deplibs " $deplib" ;;
     esac
   done
done
libs="$dlprefiles"
 fi
 if test "$pass" = dlopen; then
# Collect dlpreopened libraries
save deplibs="$deplibs"
deplibs=
 fi
 for deplib in $libs; do
lib=
found=no
case $deplib in
-mt|-mthreads|-kthread|-Kthread|-pthread|-pthreads|--thread-safe 
   |-threads|-fopenmp|-openmp|-mp|-xopenmp|-omp|-qsmp=*)
   if test "$linkmode,$pass" = "prog,link"; then
    compile deplibs="$deplib $compile deplibs"
    finalize deplibs="$deplib $finalize deplibs"
   else
    func append compiler flags " $deplib"
     if test "$linkmode" = lib ; then
     case "$new_inherited_linker_flags " in
         *" $deplib "*) ;;
```
 $\setminus$ 

```
 * ) func_append new_inherited_linker_flags " $deplib" 
;;
           esac
          fi
        fi
        continue
        ;;
     -1*)
        if test "$linkmode" != lib && test "$linkmode" != prog; then
         func warning "\iota -l' is ignored for archives/objects"
          continue
        fi
       func stripname '-l' '' "$deplib"
        name=$func_stripname_result
        if test "$linkmode" = lib; then
         searchdirs="$newlib_search_path $lib_search_path
$compiler lib search dirs $sys_lib_search_path $shlib_search_path"
        else
         searchdirs="$newlib search path $lib search path
$sys_lib_search_path $shlib_search_path"
         fi
         for searchdir in $searchdirs; do
          for search ext in .la $std shrext .so .a; do
             # Search the libtool library
           lib="$searchdir/lib${name}${search ext}"
            if test -f "$lib"; then
           if test "$search ext" = ".la"; then
              found=yes
           else
              found=no
           fi
           break 2
            fi
          done
        done
        if test "$found" != yes; then
           # deplib doesn't seem to be a libtool library
          if test "$linkmode, $pass" = "prog, link"; then
            compile deplibs="$deplib $compile deplibs"
            finalize deplibs="$deplib $finalize deplibs"
          else
             deplibs="$deplib $deplibs"
             test "$linkmode" = lib && newdependency_libs="$deplib 
$newdependency_libs"
          fi
           continue
        else # deplib is a libtool library
          # If $allow libtool libs with static runtimes && $deplib is a
stdlib,
           # We need to do some special things here, and not later.
          if test "X$allow libtool libs with static runtimes" = "Xyes"
; then
```

```
case " $predeps $postdeps " in
            *" $deplib "*)
           if func lalib p "$lib"; then
              library names=
              old library=
              func source "$lib"
              for 1 in $old library $library names; do
                11 = "51"done
              if test "X$11" = "X$old library" ; then # only static
version available
                found=no
                func dirname "$lib" "" "."
                ladir="$func dirname result"
                lib=$ladir/$old library
                if test "$linkmode, $pass" = "prog, link"; then
                  compile deplibs="$deplib $compile deplibs"
                  finalize deplibs="$deplib $finalize deplibs"
                else
                  deplibs="$deplib $deplibs"
                  test "$linkmode" = lib && newdependency libs="$deplib
$newdependency_libs"
                fi
                continue
              fi
           fi
           \ddot{\phantom{0}}\star) ; ;
            esac
          fi
        fi
        ;;# -1*. ltframework)
        if test "$linkmode, $pass" = "prog, link"; then
          compile deplibs="$deplib $compile deplibs"
          finalize deplibs="$deplib $finalize deplibs"
        else
          deplibs="$deplib $deplibs"
          if test "$linkmode" = lib; then
           case "$new inherited linker flags " in
                *" $deplib "*) ;;
                * ) func append new inherited linker flags " $deplib"
\cdot :
           esac
          fi
        fi
        continue
        \ddot{\phantom{0}}-L^{\star})
        case $linkmode in
        lib)deplibs="$deplib $deplibs"
```

```
test "$pass" = conv && continue
          newdependency libs="$deplib $newdependency libs"
          func stripname '-L' '' "$deplib"
          func resolve sysroot "$func stripname result"
          func append newlib search path "
$func resolve sysroot result"
          ; ;prog)
          if test "$pass" = conv; then
            deplibs="$deplib $deplibs"
            continue
          f_1if test "$pass" = scan; then
            deplibs="$deplib $deplibs"
          else
            compile deplibs="$deplib $compile deplibs"
            finalize deplibs="$deplib $finalize deplibs"
          fi
          func stripname '-L' '' "$deplib"
          func resolve sysroot "$func stripname result"
          func append newlib search path "
$func resolve sysroot result"
          \ddot{\phantom{0}}\star)
          func warning "\'-L' is ignored for archives/objects"
          \mathcal{V}esac # linkmode
       continue
        ;; # -L-R^{\star})
       if test "$pass" = link; then
          func stripname '-R' '' "$deplib"
          func resolve sysroot "$func stripname result"
          dir=$func resolve sysroot result
          # Make sure the xrpath contains only unique directories.
          case "$xrpath " in
          *" $dir "*) ;;
          *) func append xrpath " $dir" ;;
          esac
        fi
       deplibs="$deplib $deplibs"
       continue
       \mathcal{L}*.la)
       func resolve sysroot "$deplib"
       lib=$func resolve sysroot result
       \mathcal{L}*.$libext)
       if test "$pass" = conv; then
          deplibs="$deplib $deplibs"
          continue
       f_1
```

```
 case $linkmode in
        lib)
           # Linking convenience modules into shared libraries is 
allowed,
           # but linking other static libraries is non-portable.
           case " $dlpreconveniencelibs " in
           *" $deplib "*) ;;
           *)
             valid_a_lib=no
             case $deplibs_check_method in
           match_pattern*)
             set dummy $deplibs check method; shift
             match pattern regex=`expr "$deplibs check method" : "$1
\setminus ( . * \) "
              if eval "\$ECHO \"$deplib\"" 2>/dev/null | $SED 10q \
                | $EGREP "$match_pattern_regex" > /dev/null; then
                valid_a_lib=yes
              fi
           ;;
           pass_all)
             valid_a_lib=yes
           ;;
            esac
           if test "$valid a lib" != yes; then
           echo
           $ECHO "*** Warning: Trying to link with static lib archive 
$deplib."
           echo "*** I have the capability to make that library 
automatically link in when"
           echo "*** you link to this library. But I can only do this 
if you have a"
           echo "*** shared version of the library, which you do not 
appear to have"
           echo "*** because the file extensions .$libext of this 
argument makes me believe"
           echo "*** that it is just a static archive that I should 
not use here."
             else
           echo
           $ECHO "*** Warning: Linking the shared library $output 
against the"
           $ECHO "*** static library $deplib is not portable!"
           deplibs="$deplib $deplibs"
            fi
             ;;
           esac
          continue
           ;;
        prog)
          if test "$pass" != link; then
             deplibs="$deplib $deplibs"
           else
```

```
compile deplibs="$deplib $compile deplibs"
            finalize deplibs="$deplib $finalize deplibs"
          fi
          continue
          ;;
        esac # linkmode
        ;; # *.$libext
     *.lo | *.$objext)
        if test "$pass" = conv; then
          deplibs="$deplib $deplibs"
        elif test "$linkmode" = prog; then
           if test "$pass" = dlpreopen || test "$dlopen_support" != yes 
|| test "$build_libtool_libs" = no; then
             # If there is no dlopen support or we're linking 
statically,
             # we need to preload.
            func append newdlprefiles " $deplib"
            compile deplibs="$deplib $compile deplibs"
            finalize deplibs="$deplib $finalize deplibs"
          else
            func append newdlfiles " $deplib"
          fi
        fi
        continue
        ;;
     %DEPLIBS%)
        alldeplibs=yes
        continue
        ;;
     esac # case $deplib
     if test "$found" = yes || test -f "$lib"; then :
     else
       func fatal error "cannot find the library \`$lib' or unhandled
argument \`$deplib'"
     fi
     # Check to see that this really is a libtool archive.
     func lalib unsafe p "$lib" \setminus || func_fatal_error "\`$lib' is not a valid libtool archive"
     func dirname "$lib" "" "."
     ladir="$func_dirname_result"
     dlname=
     dlopen=
     dlpreopen=
     libdir=
     library_names=
     old_library=
     inherited_linker_flags=
     # If the library was installed with an old release of libtool,
```

```
# it will not redefine variables installed, or shouldnotlink
     installed=yes
     shouldnotlink=no
     avoidtemprpath=
     # Read the .la file
     func_source "$lib"
     # Convert "-framework foo" to "foo.ltframework"
     if test -n "$inherited linker flags"; then
       tmp_inherited_linker_flags=\$ECHO "$inherited_linker_flags" |
$SED 's/-framework \([^ $]*\)/\1.ltframework/g'`
       for tmp_inherited_linker_flag in $tmp_inherited_linker_flags;
do
         case " $new inherited linker flags " in
           *" $tmp_inherited_linker_flag "*) ;;
           *) func append new inherited linker flags "
$tmp_inherited_linker_flag";;
          esac
        done
     fi
     dependency_libs=`$ECHO " $dependency_libs" | $SED 's% \([^ 
$]*\).ltframework% -framework \1%g'`
     if test "$linkmode,$pass" = "lib,link" ||
         test "$linkmode,$pass" = "prog,scan" ||
         { test "$linkmode" != prog && test "$linkmode" != lib; }; then
       test -n "$dlopen" && func append dlfiles " $dlopen"
       test -n "$dlpreopen" && func append dlprefiles " $dlpreopen"
     f_1if test "$pass" = conv; then
        # Only check for convenience libraries
        deplibs="$lib $deplibs"
        if test -z "$libdir"; then
         if test -z "$old library"; then
           func fatal error "cannot find name of link library for
\`$lib'"
          fi
          # It is a libtool convenience library, so add in its objects.
         func append convenience " $ladir/$objdir/$old library"
         func append old convenience " $ladir/$objdir/$old library"
       elif test "$linkmode" != prog && test "$linkmode" != lib; then
         func fatal error "\`$lib' is not a convenience library"
        fi
        tmp_libs=
        for deplib in $dependency_libs; do
          deplibs="$deplib $deplibs"
         if $opt preserve dup deps ; then
            case "$tmp_libs " in
           *" $deplib "*) func append specialdeplibs " $deplib" ;;
            esac
```

```
 fi
          func append tmp libs " $deplib"
        done
        continue
     fi \# $pass = conv
     # Get the name of the library we link against.
     linklib=
     if test -n "$old_library" &&
          { test "$prefer_static_libs" = yes ||
           test "$prefer static libs, $installed" = "built,no"; }; then
        linklib=$old_library
     else
       for 1 in $old library $library names; do
          linklib="$l"
        done
     fi
     if test -z "$linklib"; then
       func fatal error "cannot find name of link library for \`$lib'"
     fi
     # This library was specified with -dlopen.
     if test "$pass" = dlopen; then
        if test -z "$libdir"; then
          func fatal error "cannot -dlopen a convenience library:
\`$lib'"
         fi
         if test -z "$dlname" ||
            test "$dlopen_support" != yes ||
          test "$build libtool libs" = no; then
           # If there is no dlname, no dlopen support or we're linking
           # statically, we need to preload. We also need to preload 
any
           # dependent libraries so libltdl's deplib preloader doesn't
           # bomb out in the load deplibs phase.
          func_append dlprefiles " $lib $dependency_libs"
        else
          func append newdlfiles " $lib"
         fi
        continue
     fi # $pass = dlopen
     # We need an absolute path.
     case $ladir in
     [\langle \setminus \rangle]* | [A-Za-z]:[\setminus \setminus]*) abs ladir="$ladir" ;;
     *)
        abs_ladir=`cd "$ladir" && pwd`
        if test -z "$abs ladir"; then
           func_warning "cannot determine absolute directory name of 
\`$ladir'"
```

```
func warning "passing it literally to the linker, although it
might fail"
          abs_ladir="$ladir"
        fi
        ;;
     esac
     func_basename "$lib"
     laname="$func basename result"
     # Find the relevant object directory and library name.
     if test "X$installed" = Xyes; then
       if test ! -f "$lt sysroot$libdir/$linklib" && test -f
"$abs_ladir/$linklib"; then
         func warning "library \`$lib' was moved."
          dir="$ladir"
          absdir="$abs_ladir"
          libdir="$abs_ladir"
        else
          dir="$lt_sysroot$libdir"
         absdir="$lt_sysroot$libdir"
        fi
        test "X$hardcode_automatic" = Xyes && avoidtemprpath=yes
     else
        if test ! -f "$ladir/$objdir/$linklib" && test -f 
"$abs_ladir/$linklib"; then
          dir="$ladir"
          absdir="$abs_ladir"
          # Remove this search path later
         func append notinst path " $abs ladir"
        else
          dir="$ladir/$objdir"
          absdir="$abs_ladir/$objdir"
          # Remove this search path later
         func append notinst path " $abs ladir"
        fi
     fi # $installed = yesfunc stripname 'lib' '.la' "$laname"
     name=$func_stripname_result
     # This library was specified with -dlpreopen.
     if test "$pass" = dlpreopen; then
        if test -z "$libdir" && test "$linkmode" = prog; then
         func fatal error "only libraries may -dlpreopen a convenience
library: \`$lib'"
        fi
        case "$host" in
          # special handling for platforms with PE-DLLs.
          *cygwin* | *mingw* | *cegcc* )
            # Linker will automatically link against shared library if 
both
            # static and shared are present. Therefore, ensure we 
extract
```

```
 # symbols from the import library if a shared library is 
present
            # (otherwise, the dlopen module name will be incorrect). 
We do
            # this by putting the import library name into 
$newdlprefiles.
             # We recover the dlopen module name by 'saving' the la file
             # name in a special purpose variable, and (later) 
extracting the
            # dlname from the la file.
            if test -n "$dlname"; then
               func_tr_sh "$dir/$linklib"
              eval "libfile $func tr sh_result=\$abs_ladir/\$laname"
              func append newdlprefiles " $dir/$linklib"
            else
              func append newdlprefiles " $dir/$old library"
               # Keep a list of preopened convenience libraries to check
               # that they are being used correctly in the link pass.
               test -z "$libdir" && \
                func append dlpreconveniencelibs " $dir/$old library"
            fi
          ;;
           * )
            # Prefer using a static library (so that no silly _DYNAMIC 
symbols
            # are required to link).
           if test -n "$old library"; then
              func append newdlprefiles " $dir/$old library"
               # Keep a list of preopened convenience libraries to check
               # that they are being used correctly in the link pass.
               test -z "$libdir" && \
                func append dlpreconveniencelibs " $dir/$old library"
           # Otherwise, use the dlname, so that lt dlopen finds it.
            elif test -n "$dlname"; then
              func append newdlprefiles " $dir/$dlname"
            else
              func append newdlprefiles " $dir/$linklib"
            fi
          ;;
        esac
     fi # $pass = dlpreopen
     if test -z "$libdir"; then
        # Link the convenience library
        if test "$linkmode" = lib; then
         deplibs="$dir/$old library $deplibs"
       elif test "$linkmode, $pass" = "prog, link"; thencompile deplibs="$dir/$old library $compile deplibs"
         finalize deplibs="$dir/$old library $finalize deplibs"
        else
          deplibs="$lib $deplibs" # used for prog,scan pass
        fi
```

```
 continue
     fi
     if test "$linkmode" = prog && test "$pass" != link; then
       func append newlib search path " $ladir"
        deplibs="$lib $deplibs"
        linkalldeplibs=no
       if test "$link all deplibs" != no || test -z "$library names"
| test "$build_libtool_libs" = no; then
          linkalldeplibs=yes
        fi
        tmp_libs=
        for deplib in $dependency_libs; do
          case $deplib in
         -L*) func stripname '-L' '' "$deplib"
               func resolve sysroot "$func stripname result"
               func append newlib search path "
$func_resolve_sysroot_result"
            ;;
          esac
         # Need to link against all dependency libs?
          if test "$linkalldeplibs" = yes; then
            deplibs="$deplib $deplibs"
          else
            # Need to hardcode shared library paths
            # or/and link against static libraries
            newdependency_libs="$deplib $newdependency_libs"
          fi
         if $opt preserve dup deps ; then
            case "$tmp_libs " in
           *" $deplib "*) func append specialdeplibs " $deplib" ;;
            esac
          fi
         func append tmp libs " $deplib"
        done # for deplib
        continue
     fi # $linkmode = prog...
     if test "$linkmode,$pass" = "prog,link"; then
       if test -n "$library names" & &
            { { test "$prefer_static_libs" = no ||
               test "$prefer static libs, $installed" = "built, yes"; }
|test -z "$old library"; }; then
          # We need to hardcode the library path
         if test -n "$shlibpath var" && test -z "$avoidtemprpath" ;
then
             # Make sure the rpath contains only unique directories.
```

```
 case "$temp_rpath:" in
           *"$absdir:"*);
           *) func append temp rpath "$absdir:" ;;
            esac
          fi
          # Hardcode the library path.
          # Skip directories that are in the system default run-time
          # search path.
         #case " $sys lib dlsearch path " in
          #*" $absdir "*) ;;
          #*)
         # case "$compile rpath " in
          # *" $absdir "*) ;;
         # *) func append compile rpath " $absdir" ;;
          # esac
         #;;
          #esac
         case " $sys_lib_dlsearch_path " in
         *" $libdir "*) ;;
          *)
            case "$finalize_rpath " in
            *" $libdir "*) ;;
           *) func append finalize rpath " $libdir" ;;
            esac
            ;;
          esac
        fi # $linkmode,$pass = prog,link...
        if test "$alldeplibs" = yes &&
            { test "$deplibs_check_method" = pass_all ||
              { test "$build_libtool_libs" = yes &&
            test -n "$library names"; }; }; then
          # We only need to search for static libraries
          continue
        fi
     fi
     link static=no # Whether the deplib will be linked statically
     use static libs=$prefer static libs
     if test "$use static libs" = built && test "$installed" = yes;
then
       use static libs=no
     fi
     if test -n "$library names" &&
         { test "$use static libs" = no || test -z "$old library"; };
then
        case $host in
        *cygwin* | *mingw* | *cegcc*)
             # No point in relinking DLLs because paths are not encoded
           func append notinst deplibs " $lib"
            need_relink=no
```

```
\therefore\star)
          if test "$installed" = no; then
            func append notinst deplibs " $lib"
           need relink=yes
         fi
          \vdotsesac
       # This is a shared library
       # Warn about portability, can't link against -module's on some
       # systems (darwin). Don't bleat about dlopened modules though!
       dlopenmodule=""
       for dlpremoduletest in $dlprefiles; do
          if test "X$dlpremoduletest" = "X$lib"; then
           dlopenmodule="$dlpremoduletest"
           break
          fi
       done
       if test -z "$dlopenmodule" && test "$shouldnotlink" = yes &&
test "$pass" = link; then
         echo
         if test "$linkmode" = prog; then
            $ECHO "*** Warning: Linking the executable $output against
the loadable module"
         else
            $ECHO "*** Warning: Linking the shared library $output
against the loadable module"
          f_i$ECHO "*** $linklib is not portable!"
       fi
       if test "$linkmode" = lib & &
          test "$hardcode into libs" = yes; then
          # Hardcode the library path.
          # Skip directories that are in the system default run-time
          # search path.
          #case " $sys lib dlsearch path " in
          \#*" $absdir "*) ;;
          \# \star )
          # case "$compile rpath " in
          # *" $absdir "*) ;;
          # *) func append compile rpath " $absdir" ;;
          # esac
         # ; ;
          #esac
          case " $sys lib dlsearch path " in
          *" $libdir "*);
          ^{\star})
           case "$finalize rpath " in
            *" $libdir "*) ;;
            *) func append finalize rpath " $libdir" ;;
           esac
```

```
 ;;
          esac
        fi
       if test -n "$old archive from expsyms cmds"; then
           # figure out the soname
         set dummy $library names
          shift
          realname="$1"
          shift
         libname=`eval "\\$ECHO \"$libname spec\""`
          # use dlname if we got it. it's perfectly good, no?
          if test -n "$dlname"; then
             soname="$dlname"
         elif test -n "$soname spec"; then
             # bleh windows
             case $host in
             *cygwin* | mingw* | *cegcc*)
              func arith $current - $age
           major=$func_arith_result
           versuffix="-$major"
           ;;
            esac
            eval soname=\"$soname spec\"
           else
             soname="$realname"
          fi
           # Make a new name for the extract_expsyms_cmds to use
          soroot="$soname"
         func basename "$soroot"
          soname="$func basename result"
          func stripname 'lib' '.dll' "$soname"
          newlib=libimp-$func_stripname_result.a
           # If the library has no export list, then create one now
          if test -f "$output objdir/$soname-def"; then :
          else
            func verbose "extracting exported symbol list from
\`$soname'"
            func execute cmds "$extract expsyms cmds" 'exit $?'
           fi
           # Create $newlib
          if test -f "$output objdir/$newlib"; then :; else
            func verbose "generating import library for \backslash $soname'"
            func execute cmds "$old archive from expsyms cmds" 'exit
$?'
           fi
           # make sure the library variables are pointing to the new 
library
          dir=$output_objdir
```

```
 linklib=$newlib
        fi # test -n "$old_archive_from_expsyms_cmds"
       if test "$linkmode" = prog || test "$opt mode" != relink; then
          add_shlibpath=
          add_dir=
          add=
          lib_linked=yes
          case $hardcode_action in
          immediate | unsupported)
           if test "$hardcode direct" = no; then
           add="$dir/$linklib"
           case $host in
             *-*-sco3.2v5.0.[024]*) add dir="-L$dir" ;;
             *-*-sysv4*uw2*) add dir="-L$dir" ;;
              *-*-sysv5OpenUNIX* | *-*-sysv5UnixWare7.[01].[10]* | \
               *-*-unixware7*) add dir="-L$dir" ;;
             *-*-darwin* )
                # if the lib is a (non-dlopened) module then we can not
                # link against it, someone is ignoring the earlier 
warnings
                if /usr/bin/file -L $add 2> /dev/null |
                  $GREP ": [^:]* bundle" >/dev/null ; then
                  if test "X$dlopenmodule" != "X$lib"; then
                 $ECHO "*** Warning: lib $linklib is a module, not a 
shared library"
                 if test -z "$old_library" ; then
                    echo
                    echo "*** And there doesn't seem to be a static 
archive available"
                    echo "*** The link will probably fail, sorry"
                 else
                    add="$dir/$old_library"
                 fi
                 elif test -n "$old library"; then
                 add="$dir/$old_library"
                  fi
                fi
           esac
           elif test "$hardcode minus L'' = no; then
           case $host in
           *-*-sunos*) add shlibpath="$dir" ;;
           esac
           add_dir="-L$dir"
           add="-l$name"
           elif test "$hardcode shlibpath var" = no; then
           add_shlibpath="$dir"
           add="-l$name"
            else
           lib_linked=no
           fi
             ;;
```

```
 relink)
             if test "$hardcode_direct" = yes &&
               test "$hardcode direct absolute" = no; then
           add="$dir/$linklib"
           elif test "$hardcode minus L'' = yes; then
           add_dir="-L$absdir"
           # Try looking first in the location we're being installed 
to.
           if test -n "$inst prefix dir"; then
              case $libdir in
                [\\/]*)
                 func append add dir " -L$inst prefix dir$libdir"
                  ;;
              esac
           fi
           add="-l$name"
           elif test "$hardcode shlibpath var" = yes; then
           add_shlibpath="$dir"
           add="-l$name"
            else
           lib_linked=no
            fi
            ;;
          *) lib_linked=no ;;
          esac
         if test "$lib linked" != yes; then
            func fatal configuration "unsupported hardcode properties"
          fi
         if test -n "$add shlibpath"; then
            case :$compile_shlibpath: in
             *":$add_shlibpath:"*) ;;
            *) func append compile shlibpath "$add shlibpath:" ;;
            esac
          fi
          if test "$linkmode" = prog; then
           test -n "$add dir" && compile deplibs="$add dir
$compile deplibs"
            test -n "$add" && compile deplibs="$add $compile deplibs"
          else
           test -n "$add dir" && deplibs="$add dir $deplibs"
             test -n "$add" && deplibs="$add $deplibs"
            if test "$hardcode_direct" != yes &&
            test "$hardcode_minus_L" != yes &&
            test "$hardcode shlibpath var" = yes; then
           case :$finalize_shlibpath: in
           *":$libdir:"*) ;;
           *) func append finalize shlibpath "$libdir:" ;;
           esac
            fi
          fi
```

```
if test "$linkmode" = proj || test "$opt mode" = relink; then
          add_shlibpath=
          add_dir=
          add=
           # Finalize command for both is simple: just hardcode it.
         if test "$hardcode direct" = yes &\&test "$hardcode direct absolute" = no; then
            add="$libdir/$linklib"
          elif test "$hardcode minus L'' = yes; then
            add dir="-L$libdir"
             add="-l$name"
          elif test "$hardcode shlibpath var" = yes; then
             case :$finalize_shlibpath: in
             *":$libdir:"*) ;;
            *) func append finalize shlibpath "$libdir:" ;;
             esac
             add="-l$name"
         elif test "$hardcode automatic" = yes; then
             if test -n "$inst_prefix_dir" &&
            test -f "$inst prefix dir$libdir/$linklib" ; then
           add="$inst_prefix_dir$libdir/$linklib"
            else
           add="$libdir/$linklib"
            fi
          else
             # We cannot seem to hardcode it, guess we'll fake it.
            add dir="-L$lt sysroot$libdir"
             # Try looking first in the location we're being installed 
           if test -n "$inst prefix dir"; then
           case $libdir in
              [\\/]*)
               func append add dir " -L$inst prefix dir$libdir"
                ;;
           esac
            fi
            add="-l$name"
           fi
           if test "$linkmode" = prog; then
           test -n "$add dir" && finalize deplibs="$add dir
$finalize deplibs"
           test -n "$add" && finalize_deplibs="$add $finalize_deplibs"
          else
            test -n "$add_dir" && deplibs="$add_dir $deplibs"
            test -n "$add" && deplibs="$add $deplibs"
          fi
        fi
```

```
elif test "$linkmode" = prog; then
```
fi

to.

# Here we assume that one of hardcode direct or hardcode\_minus\_L # is not unsupported. This is valid on all known static and # shared platforms. if test "\$hardcode direct" != unsupported; then test -n "\$old\_library" && linklib="\$old\_library" compile deplibs="\$dir/\$linklib \$compile deplibs" finalize deplibs="\$dir/\$linklib \$finalize deplibs" else compile deplibs="-l\$name -L\$dir \$compile deplibs" finalize deplibs="-l\$name -L\$dir \$finalize deplibs" fi elif test "\$build libtool libs" = yes; then # Not a shared library if test "\$deplibs check method" != pass all; then # We're trying link a shared library against a static one # but the system doesn't support it. # Just print a warning and add the library to dependency\_libs so # that the program can be linked against the static library. echo \$ECHO "\*\*\* Warning: This system can not link to static lib archive \$lib." echo "\*\*\* I have the capability to make that library automatically link in when" echo "\*\*\* you link to this library. But I can only do this if you have a" echo "\*\*\* shared version of the library, which you do not appear to have." if test "\$module" = yes; then echo "\*\*\* But as you try to build a module library, libtool will still create " echo "\*\*\* a static module, that should work as long as the dlopening application" echo "\*\*\* is linked with the -dlopen flag to resolve symbols at runtime." if test -z "\$global symbol pipe"; then echo echo "\*\*\* However, this would only work if libtool was able to extract symbol" echo "\*\*\* lists from a program, using  $\sum_{m=1}^{\infty}$  or equivalent, but libtool could" echo "\*\*\* not find such a program. So, this module is probably useless." echo "\*\*\* \`nm' from GNU binutils and a full rebuild may help." fi if test "\$build\_old\_libs" = no; then build\_libtool\_libs=module build\_old\_libs=yes else

```
build libtool libs=no
           fi
         fi
       else
         deplibs="$dir/$old library $deplibs"
         link static=yes
       fi
     fi # link shared/static library?
     if test "$linkmode" = lib; then
       if test -n "$dependency libs" &&
           { test "$hardcode into libs" != yes ||
            test "$build old libs" = yes ||test "$link static" = yes; }; then
         # Extract -R from dependency libs
         temp deplibs=
         for libdir in $dependency libs; do
           case $libdir in
           -R*) func stripname '-R' '' "$libdir"
                temp xrpath=$func stripname result
              case " $xrpath " in
              *" $temp xrpath "*) ;;
              *) func append xrpath " $temp xrpath";;
              \texttt{esac};
           *) func append temp deplibs " $libdir";;
           esac
         done
         dependency libs="$temp deplibs"
       fi
       func_append newlib_search_path " $absdir"
       # Link against this library
       test "$link static" = no &8newdependency libs="$abs ladir/$laname $newdependency libs"
       # ... and its dependency libs
       tmp libs=
       for deplib in $dependency libs; do
         newdependency libs="$deplib $newdependency libs"
         case $deplib in
              -L*) func stripname '-L' '' "$deplib"
                   func resolve sysroot "$func stripname result";;
              *) func resolve sysroot "$deplib" ;;
            esac
         if $opt preserve dup deps ; then
           case "$tmp libs " in
           *" $func resolve sysroot result "*)
                func append specialdeplibs "
$func resolve sysroot result" ;;
           esac
         fi
         func append tmp libs " $func resolve sysroot result"
       done
```

```
if test "$link all deplibs" != no; then
          # Add the search paths of all dependency libraries
          for deplib in $dependency libs; do
            path =case $deplib in
            -L^*) path="$deplib" ;;
            \star.la)
              func resolve sysroot "$deplib"
              deplib=$func_resolve_sysroot_result
              func dirname "$deplib" "" "."
           dir=$func dirname result
            # We need an absolute path.
            case $dir in
            [\{\setminus\setminus\}]^* | [A-Za-z] : [\setminus\setminus\]^* absdir="$dir";
            ^{\star})
              absdir='cd "$dir" && pwd'
              if test -z "$absdir"; then
                func warning "cannot determine absolute directory name
of \`$dir'"
                absdir="$dir"
              fi
              \ddot{\phantom{0}}esac
           if $GREP "^installed=no" $deplib > /dev/null; then
            case $host in
            * - * - \text{darwin*}depdepl =eval deplibrary names= \${SED} -n -e
's/^library names=\(.*\)$/\1/p' $deplib`
              if test -n "$deplibrary names" ; then
                for tmp in $deplibrary_names ; do
                  depdep1 = $tmpdone
                if test -f "$absdir/$objdir/$depdepl" ; then
                  depdepl="$absdir/$objdir/$depdepl"
                  darwin_install_name=`${OTOOL} -L $depdepl | awk '{if
(NR == 2) {print $1;exit}}'
                        if test -z "$darwin install name"; then
                            darwin_install_name=`${OTOOL64} -L $depdepl
| awk '{if (NR == 2) {print $1; exit}}'
                        fi
                  func append compiler flags " ${wl}-dylib file
${wl}${darwin install name}:${depdepl}"
                  func append linker flags " -dylib file
${darwin install name}: ${depdepl}"
                  path=
                fi
              fi
              \cdots\star)
             path="-L$absdir/$objdir"
```

```
\cdotsesac
           else
             eval libdir=`${SED} -n -e 's/^libdir=\(.*\)$/\1/p'
$deplib`
             test -z "$libdir" && \
               func_fatal_error "\`$deplib' is not a valid libtool
archive"
             #test "$absdir" != "$libdir" && \
             # func warning "\`$deplib' seems to be moved"
             path="-L$absdir"
           fi
           \ddot{i}esac
           case " $deplibs " in
           *" $path "*) ;;
           *) deplibs="$path $deplibs" ;;
           esac
         done
       fi # link all deplibs != no
     fi # linkmode = lib
     done # for deplib in $libs
      if test "$pass" = link; then
     if test "$linkmode" = "prog"; then
       compile deplibs="$new inherited linker flags $compile deplibs"
       finalize deplibs="$new inherited linker flags
$finalize deplibs"
     else
       compiler flags="$compiler flags "`$ECHO "
$new inherited linker flags" | $SED 's% \([^ $]*\).ltframework% -
framework \1%q''
     fi
      f_idependency libs="$newdependency libs"
      if test "$pass" = dlpreopen; then# Link the dlpreopened libraries before other libraries
     for deplib in $save deplibs; do
       deplibs="$deplib $deplibs"
     done
      fi
      if test "$pass" != dlopen; then
     if test "$pass" != conv; then
       # Make sure lib search path contains only unique directories.
       lib search path=
       for dir in $newlib search path; do
         case "$lib search path " in
         *" $dir "*) ;;
         *) func append lib search path " $dir" ;;
         esac
       done
       newlib search_path=
```

```
if test "$linkmode, $pass" != "prog, link"; then
  vars="deplibs"
else
  vars="compile deplibs finalize deplibs"
fi
for var in $vars dependency_libs; do
   # Add libraries to $var in reverse order
  eval tmp libs=\"\$$var\"
   new_libs=
   for deplib in $tmp_libs; do
     # FIXME: Pedantically, this is the right thing to do, so
             that some nasty dependency loop isn't accidentally
     # broken:
     #new_libs="$deplib $new_libs"
     # Pragmatically, this seems to cause very few problems in
     # practice:
     case $deplib in
    -L^*) new libs="$deplib $new libs" ;;
    -R^*) ;;
     *)
       # And here is the reason: when a library appears more
       # than once as an explicit dependence of a library, or
       # is implicitly linked in more than once by the
       # compiler, it is considered special, and multiple
       # occurrences thereof are not removed. Compare this
       # with having the same library being listed as a
      # dependency of multiple other libraries: in this case,
       # we know (pedantically, we assume) the library does not
       # need to be listed more than once, so we keep only the
       # last copy. This is not always right, but it is rare
       # enough that we require users that really mean to play
       # such unportable linking tricks to link the library
       # using -Wl,-lname, so that libtool does not consider it
       # for duplicate removal.
       case " $specialdeplibs " in
      *" $deplib "*) new libs="$deplib $new libs" ;;
       *)
     case " $new_libs " in
     *" $deplib "*) ;;
     *) new libs="$deplib $new libs" ;;
     esac
     ;;
       esac
       ;;
     esac
   done
   tmp_libs=
   for deplib in $new_libs; do
     case $deplib in
    -L^{\star})
```
fi

```
 case " $tmp_libs " in
         *" $deplib "*) ;;
        *) func append tmp libs " $deplib" ;;
         esac
         ;;
      *) func append tmp libs " $deplib" ;;
      esac
    done
    eval $var=\"$tmp_libs\"
 done # for var
   fi
  # Last step: remove runtime libs from dependency libs
   # (they stay in deplibs)
   tmp_libs=
   for i in $dependency_libs ; do
 case " $predeps $postdeps $compiler lib search path " in
 *" $i "*)
   i =""
    ;;
 esac
 if test -n "$i" ; then
   func append tmp libs " $i"
 fi
  done
  dependency_libs=$tmp_libs
 done # for pass
 if test "$linkmode" = prog; then
  dlfiles="$newdlfiles"
 fi
 if test "$linkmode" = prog || test "$linkmode" = lib; then
  dlprefiles="$newdlprefiles"
 fi
 case $linkmode in
 oldlib)
  if test -n "$dlfiles$dlprefiles" || test "$dlself" != no; then
 func_warning "\`-dlopen' is ignored for archives"
   fi
   case " $deplibs" in
  \star \left\{ -1 \star \right\} \star \left\{ -1 \star \right\}func warning "\`-l' and \`-L' are ignored for archives" ;;
   esac
   test -n "$rpath" && \
 func warning "\iota-rpath' is ignored for archives"
   test -n "$xrpath" && \
 func warning "\iota -R' is ignored for archives"
   test -n "$vinfo" && \
```
```
func warning "\`-version-info/-version-number' is ignored for
archives"
       test -n "$release" && \
     func warning "\backslash -release' is ignored for archives"
      test -n "$export symbols$export symbols regex" && \
     func warning "\backslash -export-symbols' is ignored for archives"
       # Now set the variables for building old libraries.
       build_libtool_libs=no
       oldlibs="$output"
      func append objs "$old deplibs"
       ;;
     lib)
       # Make sure we only generate libraries of the form `libNAME.la'.
       case $outputname in
       lib*)
     func stripname 'lib' '.la' "$outputname"
     name=$func_stripname_result
     eval shared ext=\"$shrext cmds\"
     eval libname=\"$libname spec\"
     ;;
       *)
     test "$module" = no && \
       func fatal help "libtool library \backslash `$output' must begin with
\`lib'"
     if test "$need lib prefix" != no; then
        # Add the "lib" prefix for modules if required
       func stripname '' '.la' "$outputname"
        name=$func_stripname_result
       eval shared ext=\"$shrext cmds\"
       eval libname=\"$libname spec\"
     else
       func stripname '' '.la' "$outputname"
        libname=$func_stripname_result
     fi
     ;;
       esac
       if test -n "$objs"; then
     if test "$deplibs check method" != pass all; then
       func fatal error "cannot build libtool library \`$output' from
non-libtool objects on this host:$objs"
     else
        echo
        $ECHO "*** Warning: Linking the shared library $output against 
the non-libtool"
        $ECHO "*** objects $objs is not portable!"
        func_append libobjs " $objs"
```

```
f_1 fi
       test "$dlself" != no && \
     func warning "\`-dlopen self' is ignored for libtool libraries"
       set dummy $rpath
       shift
      test "$^{\sharp}" -qt 1 && \
     func warning "ignoring multiple \backslash -rpath's for a libtool library"
       install_libdir="$1"
       oldlibs=
       if test -z "$rpath"; then
     if test "$build libtool libs" = yes; then
        # Building a libtool convenience library.
        # Some compilers have problems with a `.al' extension so
        # convenience libraries should have the same extension an
        # archive normally would.
        oldlibs="$output_objdir/$libname.$libext $oldlibs"
        build_libtool_libs=convenience
        build_old_libs=yes
     fi
     test -n "$vinfo" && \
       func warning "\`-version-info/-version-number' is ignored for
convenience libraries"
     test -n "$release" && \
       func warning "\backslash -release' is ignored for convenience libraries"
       else
     # Parse the version information argument.
     save_ifs="$IFS"; IFS=':'
     set dummy $vinfo 0 0 0
     shift
     IFS="$save_ifs"
     test -n "$7" && \
       func fatal help "too many parameters to \'-version-info'"
     # convert absolute version numbers to libtool ages
     # this retains compatibility with .la files and attempts
     # to make the code below a bit more comprehensible
     case $vinfo_number in
     yes)
       number major="$1"
        number_minor="$2"
        number_revision="$3"
        #
```

```
 # There are really only two kinds -- those that
        # use the current revision as the major version
        # and those that subtract age and use age as
        # a minor version. But, then there is irix
        # which has an extra 1 added just for fun
        #
        case $version_type in
        # correct linux to gnu/linux during the next big refactor
        darwin|linux|osf|windows|none)
         func arith $number major + $number minor
          current=$func_arith_result
          age="$number_minor"
          revision="$number_revision"
          ;;
        freebsd-aout|freebsd-elf|qnx|sunos)
         current="$number_major"
          revision="$number_minor"
          age="0"
          ;;
        irix|nonstopux)
         func arith $number major + $number minor
          current=$func_arith_result
         age="$number_minor"
          revision="$number_minor"
          lt_irix_increment=no
          ;;
        esac
        ;;
     no)
        current="$1"
        revision="$2"
        age="$3"
        ;;
     esac
     # Check that each of the things are valid numbers.
     case $current in
     0|[1-9]|[1-9][0-9]|[1-9][0-9][0-9]|[1-9][0-9][0-9][0-9]|[1-9][0-
9][0-9][0-9][0-9]);
     *)
       func error "CURRENT \`$current' must be a nonnegative integer"
       func fatal error "\`$vinfo' is not valid version information"
        ;;
     esac
     case $revision in
     0|[1-9]|[1-9][0-9]|[1-9][0-9][0-9]|[1-9][0-9][0-9][0-9]|[1-9][0-
9][0-9][0-9][0-9]) ;;
     *)
       func error "REVISION \`$revision' must be a nonnegative
integer"
       func fatal error "\`$vinfo' is not valid version information"
```

```
 ;;
     esac
     case $age in
     0|[1-9]|[1-9][0-9]|[1-9][0-9][0-9]|[1-9][0-9][0-9][0-9]|[1-9][0-
9][0-9][0-9][0-9]);
     *)
       func error "AGE \`$age' must be a nonnegative integer"
       func fatal error "\`$vinfo' is not valid version information"
        ;;
     esac
     if test "$age" -gt "$current"; then
       func error "AGE \backslash `$age' is greater than the current interface
number \`$current'"
       func fatal error "\`$vinfo' is not valid version information"
     fi
     # Calculate the version variables.
     major=
     versuffix=
     verstring=
     case $version_type in
     none) ;;
     darwin)
        # Like Linux, but with the current version available in
        # verstring for coding it into the library header
       func arith $current - $age
       major=.$func arith result
        versuffix="$major.$age.$revision"
        # Darwin ld doesn't like 0 for these options...
       func arith $current + 1
       minor current=$func arith result
        xlcverstring="${wl}-compatibility_version ${wl}$minor_current 
${wl}-current_version ${wl}$minor_current.$revision"
       verstring="-compatibility version $minor current -
current version $minor current.$revision"
        ;;
     freebsd-aout)
        major=".$current"
        versuffix=".$current.$revision";
        ;;
     freebsd-elf)
        major=".$current"
        versuffix=".$current"
        ;;
     irix | nonstopux)
       if test "X$1t irix increment" = "Xno"; then
```

```
func arith $current - $age
   else
    func arith $current - $age + 1 fi
   major=$func_arith_result
   case $version_type in
    nonstopux) verstring prefix=nonstopux ;;
    *) verstring prefix=sgi ;;
   esac
   verstring="$verstring_prefix$major.$revision"
   # Add in all the interfaces that we are compatible with.
   loop=$revision
   while test "$loop" -ne 0; do
     func_arith $revision - $loop
     iface=$func_arith_result
     func_arith $loop - 1
     loop=$func_arith_result
    verstring="$verstring prefix$major.$iface:$verstring"
   done
   # Before this point, $major must not contain `.'.
   major=.$major
   versuffix="$major.$revision"
   ;;
linux) # correct to gnu/linux during the next big refactor
  func arith $current - $age
  major=.$func arith result
   versuffix="$major.$age.$revision"
   ;;
osf)
   func_arith $current - $age
 major=.$func arith result
   versuffix=".$current.$age.$revision"
   verstring="$current.$age.$revision"
   # Add in all the interfaces that we are compatible with.
   loop=$age
   while test "$loop" -ne 0; do
    func arith $current - $loop
     iface=$func_arith_result
     func_arith $loop - 1
     loop=$func_arith_result
     verstring="$verstring:${iface}.0"
   done
   # Make executables depend on our current version.
  func append verstring ": $ {current }.0"
   ;;
```

```
qnx)
        major=".$current"
        versuffix=".$current"
        ;;
     sunos)
        major=".$current"
        versuffix=".$current.$revision"
        ;;
     windows)
        # Use '-' rather than '.', since we only want one
        # extension on DOS 8.3 filesystems.
       func arith $current - $age
        major=$func_arith_result
        versuffix="-$major"
        ;;
     *)
       func fatal configuration "unknown library version type
\`$version_type'"
        ;;
     esac
     # Clear the version info if we defaulted, and they specified a
release.
     if test -z "$vinfo" && test -n "$release"; then
        major=
        case $version_type in
        darwin)
          # we can't check for "0.0" in archive cmds due to quoting
           # problems, so we reset it completely
          verstring=
          ;;
        *)
          verstring="0.0"
          ;;
        esac
        if test "$need_version" = no; then
          versuffix=
        else
          versuffix=".0.0"
        fi
     fi
     # Remove version info from name if versioning should be avoided
     if test "$avoid version" = yes && test "$need version" = no; then
        major=
        versuffix=
        verstring=""
     fi
```

```
# Check to see if the archive will have undefined symbols.
     if test "$allow undefined" = yes; then
       if test "$allow undefined flag" = unsupported; then
         func warning "undefined symbols not allowed in $host shared
libraries"
          build_libtool_libs=no
          build_old_libs=yes
        fi
     else
        # Don't allow undefined symbols.
       allow undefined flag="$no undefined flag"
     fi
       fi
      func generate dlsyms "$libname" "$libname" "yes"
       func_append libobjs " $symfileobj"
       test "X$libobjs" = "X " && libobjs=
       if test "$opt_mode" != relink; then
     # Remove our outputs, but don't remove object files since they
     # may have been created when compiling PIC objects.
     removelist=
     tempremovelist=`$ECHO "$output_objdir/*"`
     for p in $tempremovelist; do
        case $p in
          *.$objext | *.gcno)
              ;;
          $output_objdir/$outputname | $output_objdir/$libname.* | 
$output_objdir/${libname}${release}.*)
             if test "X$precious files regex" != "X"; then
            if $ECHO "$p" | $EGREP -e "$precious_files_regex" 
>/dev/null 2>&1
            then
              continue
            fi
             fi
            func append removelist " $p" ;;
         \star) ;;
        esac
     done
     test -n "$removelist" && \
       func_show_eval "${RM}r \$removelist"
       fi
       # Now set the variables for building old libraries.
      if test "$build old libs" = yes && test "$build libtool libs" !=
convenience ; then
     func append oldlibs " $output objdir/$libname.$libext"
```

```
# Transform .lo files to .o files.
     oldobjs="$objs "`$ECHO "$libobjs" | $SP2NL | $SED 
"\wedge.${libext}$/d; $lo2o" | $NL2SP`
       fi
       # Eliminate all temporary directories.
      #for path in $notinst path; do
           lib search path=`$ECHO "$lib search path " | $SED "s% $path
% %q"`
       # deplibs=`$ECHO "$deplibs " | $SED "s% -L$path % %g"`
       # dependency_libs=`$ECHO "$dependency_libs " | $SED "s% -
L$path % %g"`
       #done
       if test -n "$xrpath"; then
     # If the user specified any rpath flags, then add them.
     temp_xrpath=
     for libdir in $xrpath; do
       func replace sysroot "$libdir"
       func append temp xrpath " -R$func replace sysroot result"
        case "$finalize_rpath " in
        *" $libdir "*) ;;
       *) func append finalize rpath " $libdir" ;;
        esac
     done
     if test "$hardcode into libs" != yes || test "$build old libs" =
yes; then
       dependency libs="$temp xrpath $dependency libs"
     fi
      fi
       # Make sure dlfiles contains only unique files that won't be 
dlpreopened
       old_dlfiles="$dlfiles"
       dlfiles=
       for lib in $old_dlfiles; do
     case " $dlprefiles $dlfiles " in
     *" $lib "*) ;;
     *) func append dlfiles " $lib" ;;
     esac
       done
       # Make sure dlprefiles contains only unique files
      old_dlprefiles="$dlprefiles"
       dlprefiles=
       for lib in $old_dlprefiles; do
     case "$dlprefiles " in
     *" $lib "*) ;;
     *) func append dlprefiles " $lib" ;;
     esac
       done
```

```
 if test "$build_libtool_libs" = yes; then
     if test -n "$rpath"; then
        case $host in
        *-*-cygwin* | * - * -mingw* | * - * -pw32* | * - * -os2* | * - * -beos* | * - * -c*-cegcc* | * - * -haiku*)
          # these systems don't actually have a c library (as such)!
           ;;
        *-*-rhapsody* | * - * -darwin1.[012])
           # Rhapsody C library is in the System framework
           func_append deplibs " System.ltframework"
           ;;
        *-*-netbsd*) # Don't link with libc until the a.out ld.so is fixed.
           ;;
        *-*-openbsd* | * - * - \text{freebsd*} | * - * - \text{dragonfly*} | # Do not include libc due to us having libc/libc_r.
           ;;
        *-*-sco3.2v5* | *-*-sco5v6*)# Causes problems with ctype
           ;;
         *-*-sysv4.2uw2* | *-*-sysv5* | *-*-unixware* | *-*-OpenUNIX*)
           # Compiler inserts libc in the correct place for threads to 
work
          ;;
         *)
           # Add libc to deplibs on all other systems if necessary.
          if test "$build libtool need lc" = "yes"; then
             func_append deplibs " -lc"
           fi
           ;;
        esac
     fi
     # Transform deplibs into only deplibs that can be linked in 
shared.
     name_save=$name
     libname_save=$libname
     release_save=$release
     versuffix_save=$versuffix
     major_save=$major
     # I'm not sure if I'm treating the release correctly. I think
     # release should show up in the -l (ie -lgmp5) so we don't want 
to
     # add it in twice. Is that correct?
     release=""
     versuffix=""
     major=""
     newdeplibs=
     droppeddeps=no
     case $deplibs_check_method in
     pass_all)
         # Don't check for shared/static. Everything works.
```

```
 # This might be a little naive. We might want to check
        # whether the library exists or not. But this is on
       # osf3 & osf4 and I'm not really sure... Just
        # implementing what was already the behavior.
        newdeplibs=$deplibs
        ;;
     test_compile)
        # This code stresses the "libraries are programs" paradigm to 
its
        # limits. Maybe even breaks it. We compile a program, linking 
it
        # against the deplibs as a proxy for the library. Then we can 
check
        # whether they linked in statically or dynamically with ldd.
        $opt_dry_run || $RM conftest.c
       cat > conftest.c <<EOF
        int main() { return 0; }
EOF
        $opt_dry_run || $RM conftest
        if $LTCC $LTCFLAGS -o conftest conftest.c $deplibs; then
          ldd_output=`ldd conftest`
          for i in $deplibs; do
            case $i in
           -1*)
           func_stripname -l '' "$i"
           name=$func_stripname_result
           if test "X$allow libtool libs with static runtimes" =
"Xyes" ; then
              case " $predeps $postdeps " in
             *" $i "*)
               func append newdeplibs " $i"
               i =""
                ;;
              esac
           fi
           if test -n "$i" ; then
             libname=`eval "\\$ECHO \"$libname spec\""`
             deplib matches=`eval "\\$ECHO \"$library names spec\""`
             set dummy $deplib matches; shift
              deplib_match=$1
             if test `expr "$ldd_output" : ".*$deplib match"` -ne 0 ;
then
               func append newdeplibs " $i"
              else
                droppeddeps=yes
                echo
                $ECHO "*** Warning: dynamic linker does not accept 
needed library $i."
                echo "*** I have the capability to make that library 
automatically link in when"
                echo "*** you link to this library. But I can only do 
this if you have a"
```
 echo "\*\*\* shared version of the library, which I believe you do not have" echo "\*\*\* because a test\_compile did reveal that the linker did not use it for" echo "\*\*\* its dynamic dependency list that programs get resolved with at runtime."  $f_1$ fi ;; \*) func append newdeplibs "  $$i"$ ;; esac done else # Error occurred in the first compile. Let's try to salvage # the situation: Compile a separate program for each library. for i in \$deplibs; do case \$i in  $-1$ \*) func\_stripname -l '' "\$i" name=\$func\_stripname\_result \$opt\_dry\_run || \$RM conftest if \$LTCC \$LTCFLAGS -o conftest conftest.c \$i; then ldd\_output=`ldd conftest` if test "X\$allow libtool libs with static runtimes" = "Xyes" ; then case " \$predeps \$postdeps " in  $*$ "  $$i$  "\*) func append newdeplibs "  $$i"$  $i = " "$  ;; esac fi if test -n "\$i" ; then libname=`eval "\\\$ECHO \"\$libname spec\""` deplib\_matches=`eval "\\\$ECHO \"\$library\_names\_spec\""` set dummy \$deplib matches; shift deplib\_match=\$1 if test `expr "\$ldd\_output" : ".\*\$deplib\_match"` -ne 0 ; then func append newdeplibs " \$i" else droppeddeps=yes echo \$ECHO "\*\*\* Warning: dynamic linker does not accept needed library \$i." echo "\*\*\* I have the capability to make that library automatically link in when" echo "\*\*\* you link to this library. But I can only do this if you have a"

 echo "\*\*\* shared version of the library, which you do not appear to have" echo "\*\*\* because a test compile did reveal that the linker did not use this one" echo "\*\*\* as a dynamic dependency that programs can get resolved with at runtime." fi fi else droppeddeps=yes echo \$ECHO "\*\*\* Warning! Library \$i is needed by this library but I was not able to" echo "\*\*\* make it link in! You will probably need to install it or some" echo "\*\*\* library that it depends on before this library will be fully" echo "\*\*\* functional. Installing it before continuing would be even better." fi ;; \*) func append newdeplibs "  $$i"$ ;; esac done fi ;; file magic\*) set dummy \$deplibs check method; shift file magic regex=`expr "\$deplibs check method" : "\$1 \(.\*\)"` for a\_deplib in \$deplibs; do case \$a\_deplib in  $-1$ \*) func\_stripname -l '' "\$a\_deplib" name=\$func\_stripname\_result if test "X\$allow libtool libs with static runtimes" = "Xyes" ; then case " \$predeps \$postdeps " in \*" \$a\_deplib "\*) func append newdeplibs " \$a deplib" a deplib="" ;; esac fi if test -n "\$a deplib" ; then libname=`eval "\\\$ECHO \"\$libname spec\""` if test -n "\$file magic glob"; then libnameglob=`func echo all "\$libname" | \$SED -e \$file\_magic\_glob` else libnameglob=\$libname

```
fi
           test "$want nocaseglob" = yes && nocaseglob=`shopt -p
nocaseglob`
           for i in $lib search path $sys_lib_search_path
$shlib search path; do
             if test "$want nocaseglob" = yes; then
                shopt -s nocaseglob
                potential_libs=`ls $i/$libnameglob[.-]* 2>/dev/null`
                $nocaseglob
              else
                potential_libs=`ls $i/$libnameglob[.-]* 2>/dev/null`
              fi
             for potent lib in $potential libs; do
                  # Follow soft links.
                  if ls -lLd "$potent_lib" 2>/dev/null |
                  $GREP " -> " >/dev/null; then
                 continue
                  fi
                   # The statement above tries to avoid entering an
                  # endless loop below, in case of cyclic links.
                   # We might still enter an endless loop, since a link
                   # loop can be closed while we follow links,
                   # but so what?
                  potlib="$potent_lib"
                  while test -h "$potlib" 2>/dev/null; do
                 potliblink=`ls -ld $potlib | ${SED} 's/.* -> //'`
                 case $potliblink in
                 [\{\setminus\}']^* | [A-Za-z] : [\setminus\setminus]^* potlib="$potliblink";;
                 *) potlib=`$ECHO "$potlib" | $SED 
's, [\hat{\ }]/\ast\,,'`"$potliblink";;
                 esac
                  done
                 if eval $file magic cmd \"\$potlib\" 2>/dev/null |
                  $SED -e 10q |
                  $EGREP "$file magic regex" > /dev/null; then
                 func append newdeplibs " $a deplib"
                 a deplib=""
                 break 2
                  fi
              done
           done
             fi
            if test -n "$a deplib" ; then
           droppeddeps=yes
           echo
           $ECHO "*** Warning: linker path does not have real file for 
library $a_deplib."
           echo "*** I have the capability to make that library 
automatically link in when"
           echo "*** you link to this library. But I can only do this 
if you have a"
```
echo "\*\*\* shared version of the library, which you do not appear to have" echo "\*\*\* because I did check the linker path looking for a file starting" if test -z "\$potlib" ; then \$ECHO "\*\*\* with \$libname but no candidates were found. (...for file magic test)" else \$ECHO "\*\*\* with \$libname and none of the candidates passed a file format test" \$ECHO "\*\*\* using a file magic. Last file checked: \$potlib" fi fi ;; \*) # Add a -L argument. func append newdeplibs " \$a deplib" ;; esac done # Gone through all deplibs. ;; match\_pattern\*) set dummy \$deplibs check method; shift match pattern regex=`expr "\$deplibs check method" : "\$1  $\setminus$  ( .\*\) " for a deplib in \$deplibs; do case \$a\_deplib in  $-1$ \*) func stripname -1 '' "\$a deplib" name=\$func\_stripname\_result if test "X\$allow libtool libs with static runtimes" = "Xyes" ; then case " \$predeps \$postdeps " in  $*$ " \$a deplib "\*) func append newdeplibs " \$a deplib" a deplib="" ;; esac fi if test -n "\$a deplib" ; then libname=`eval "\\\$ECHO \"\$libname spec\""` for i in \$lib search path \$sys\_lib\_search\_path \$shlib search path; do potential\_libs=`ls \$i/\$libname[.-]\* 2>/dev/null` for potent lib in \$potential libs; do potlib="\$potent\_lib" # see symlink-check above in file\_magic test if eval "\\$ECHO \"\$potent\_lib\"" 2>/dev/null | \$SED 10q  $\| \setminus$  \$EGREP "\$match\_pattern\_regex" > /dev/null; then func append newdeplibs " \$a deplib"

```
a deplib=""
                  break 2
                fi
              done
           done
             fi
            if test -n "$a deplib" ; then
           droppeddeps=yes
           echo
           $ECHO "*** Warning: linker path does not have real file for 
library $a deplib."
           echo "*** I have the capability to make that library 
automatically link in when"
           echo "*** you link to this library. But I can only do this 
if you have a"
           echo "*** shared version of the library, which you do not 
appear to have"
           echo "*** because I did check the linker path looking for a 
file starting"
           if test -z "$potlib" ; then
              $ECHO "*** with $libname but no candidates were found. 
(...for regex pattern test)"
           else
              $ECHO "*** with $libname and none of the candidates 
passed a file format test"
              $ECHO "*** using a regex pattern. Last file checked: 
$potlib"
           fi
             fi
            ;;
           *)
             # Add a -L argument.
            func append newdeplibs " $a deplib"
             ;;
          esac
        done # Gone through all deplibs.
        ;;
     none | unknown | *)
        newdeplibs=""
       tmp_deplibs=`$ECHO " $deplibs" | $SED 's/ -lc$//; s/ -[LR][^
]*//g'`
       if test "X$allow libtool libs with static runtimes" = "Xyes" ;
then
           for i in $predeps $postdeps ; do
             # can't use Xsed below, because $i might contain '/'
            tmp_deplibs=`$ECHO " $tmp_deplibs" | $SED "s,$i,,"`
          done
        fi
        case $tmp_deplibs in
       \star [ ! \ \ \ ] \star)
          echo
         if test "X$deplibs check method" = "Xnone"; then
```

```
 echo "*** Warning: inter-library dependencies are not 
supported in this platform."
          else
             echo "*** Warning: inter-library dependencies are not known 
to be supported."
          fi
          echo "*** All declared inter-library dependencies are being 
dropped."
          droppeddeps=yes
          ;;
        esac
        ;;
     esac
     versuffix=$versuffix_save
     major=$major_save
     release=$release_save
     libname=$libname_save
     name=$name_save
     case $host in
     *-*-rhapsody* | * - * -darwin1.[012])
         # On Rhapsody replace the C library with the System framework
        newdeplibs=`$ECHO " $newdeplibs" | $SED 's/ -lc / 
System.ltframework /'`
        ;;
     esac
     if test "$droppeddeps" = yes; then
        if test "$module" = yes; then
          echo
          echo "*** Warning: libtool could not satisfy all declared 
inter-library"
          $ECHO "*** dependencies of module $libname. Therefore, 
libtool will create"
          echo "*** a static module, that should work as long as the 
dlopening"
          echo "*** application is linked with the -dlopen flag."
          if test -z "$global symbol pipe"; then
             echo
             echo "*** However, this would only work if libtool was able 
to extract symbol"
           echo "*** lists from a program, using \sum_{m=1}^{\infty} or equivalent,
but libtool could"
            echo "*** not find such a program. So, this module is 
probably useless."
             echo "*** \`nm' from GNU binutils and a full rebuild may 
help."
           fi
          if test "$build old libs" = no; then
             oldlibs="$output_objdir/$libname.$libext"
             build_libtool_libs=module
             build_old_libs=yes
```

```
 else
            build_libtool_libs=no
          fi
        else
          echo "*** The inter-library dependencies that have been 
dropped here will be"
          echo "*** automatically added whenever a program is linked 
with this library"
          echo "*** or is declared to -dlopen it."
         if test "$allow undefined" = no; then
             echo
             echo "*** Since this library must not contain undefined 
symbols,"
            echo "*** because either the platform does not support them 
or"
            echo "*** it was explicitly requested with -no-undefined,"
            echo "*** libtool will only create a static version of it."
            if test "$build_old_libs" = no; then
           oldlibs="$output_objdir/$libname.$libext"
           build_libtool_libs=module
           build_old_libs=yes
            else
           build_libtool_libs=no
            fi
          fi
        fi
     fi
     # Done checking deplibs!
     deplibs=$newdeplibs
       fi
       # Time to change all our "foo.ltframework" stuff back to "-
framework foo"
       case $host in
     *-*-darwin*) newdeplibs=`$ECHO " $newdeplibs" | $SED 's% \([^ 
$]*\).ltframework% -framework \1%g'`
       new inherited linker flags=`$ECHO "
$new inherited linker flags" | $SED 's% \([^ $]*\).ltframework% -
framework \1%g'`
        deplibs=`$ECHO " $deplibs" | $SED 's% \([^ $]*\).ltframework% -
framework \1%g'`
        ;;
       esac
       # move library search paths that coincide with paths to not yet
       # installed libraries to the beginning of the library search 
list
       new_libs=
       for path in $notinst_path; do
     case " $new_libs " in
     *" -L$path/$objdir "*) ;;
```

```
*)
        case " $deplibs " in
        *" -L$path/$objdir "*)
         func append new libs " -L$path/$objdir" ;;
        esac
        ;;
     esac
       done
       for deplib in $deplibs; do
     case $deplib in
     -L^{\star})
        case " $new_libs " in
        *" $deplib "*) ;;
       *) func append new libs " $deplib" ;;
        esac
        ;;
     *) func append new libs " $deplib" ;;
     esac
       done
       deplibs="$new_libs"
       # All the library-specific variables (install_libdir is set 
above).
       library_names=
       old_library=
       dlname=
       # Test again, we may have decided not to build it any more
      if test "$build libtool libs" = yes; then
     # Remove ${wl} instances when linking with ld.
     # FIXME: should test the right cmds variable.
     case $archive_cmds in
       *\$LD\ *) wl= ;;
         esac
     if test "$hardcode into libs" = yes; then
        # Hardcode the library paths
       hardcode libdirs=
        dep_rpath=
        rpath="$finalize_rpath"
       test "$opt mode" != relink && rpath="$compile rpath$rpath"
        for libdir in $rpath; do
          if test -n "$hardcode libdir flag spec"; then
             func replace sysroot "$libdir"
             libdir=$func_replace_sysroot_result
             func stripname '=' '' "$libdir"
              libdir=$func_stripname_result
            if test -n "$hardcode libdir separator"; then
           if test -z "$hardcode libdirs"; then
              hardcode_libdirs="$libdir"
           else
              # Just accumulate the unique libdirs.
```

```
 case 
$hardcode_libdir_separator$hardcode_libdirs$hardcode_libdir_separator 
in
*"$hardcode_libdir_separator$libdir$hardcode_libdir_separator"*)
                ;;
             \star)
               func append hardcode libdirs
"$hardcode libdir separator$libdir"
                ;;
              esac
           fi
             else
                 # We only want to hardcode in an rpath if it isn't in 
the
                 # default dlsearch path.
                func normal abspath "$libdir"
                libdir norm=$func normal abspath result
              case " $sys_lib_dlsearch_path " in
               *" $libdir_norm "*) ;;
               *) eval flag=\"$hardcode_libdir_flag_spec\"
                    func append dep rpath " $flag"
                    ;;
               esac
             fi
          elif test -n "$runpath var"; then
             case "$perm_rpath " in
            *" $libdir "*) ;;
            *) func append perm rpath " $libdir" ;;
            esac
          fi
        done
        # Substitute the hardcoded libdirs into the rpath.
       if test -n "$hardcode libdir separator" &&
           test -n "$hardcode libdirs"; then
          libdir="$hardcode_libdirs"
         eval "dep_rpath=\"$hardcode_libdir_flag_spec\""
        fi
       if test -n "$runpath var" && test -n "$perm rpath"; then
          # We should set the runpath var.
          rpath=
          for dir in $perm_rpath; do
            func append rpath "$dir:"
          done
         eval "$runpath_var='$rpath\$$runpath_var'; export
$runpath_var"
        fi
        test -n "$dep_rpath" && deplibs="$dep_rpath $deplibs"
     fi
     shlibpath="$finalize_shlibpath"
```

```
test "$opt_mode" != relink && 
shlibpath="$compile_shlibpath$shlibpath"
     if test -n "$shlibpath"; then
       eval "$shlibpath_var='$shlibpath\$$shlibpath_var'; export
$shlibpath_var"
     fi
     # Get the real and link names of the library.
     eval shared ext=\"$shrext cmds\"
     eval library names=\"$library names spec\"
     set dummy $library names
     shift
     realname="$1"
     shift
     if test -n "$soname spec"; then
       eval soname=\"$soname spec\"
     else
        soname="$realname"
     fi
     if test -z "$dlname"; then
        dlname=$soname
     fi
     lib="$output_objdir/$realname"
     linknames=
     for link
     do
        func_append linknames " $link"
     done
     # Use standard objects if they are pic
     test -z "$pic_flag" && libobjs=`$ECHO "$libobjs" | $SP2NL | $SED 
"$lo2o" | $NL2SP`
     test "X$libobjs" = "X " && libobjs=
     delfiles=
     if test -n "$export symbols" && test -n "$include expsyms"; then
        $opt_dry_run || cp "$export_symbols" 
"$output_objdir/$libname.uexp"
        export_symbols="$output_objdir/$libname.uexp"
       func append delfiles " $export symbols"
     fi
     orig_export_symbols=
     case $host_os in
     cygwin* | mingw* | cegcc*)
       if test -n "$export symbols" && test -z
"$export symbols regex"; then
          # exporting using user supplied symfile
         if test "x`$SED 1q $export symbols`" != xEXPORTS; then
            # and it's NOT already a .def file. Must figure out
```

```
 # which of the given symbols are data symbols and tag
            # them as such. So, trigger use of export symbols cmds.
            # export symbols gets reassigned inside the "prepare
             # the list of exported symbols" if statement, so the
             # include_expsyms logic still works.
            orig_export_symbols="$export_symbols"
             export_symbols=
             always_export_symbols=yes
          fi
        fi
        ;;
     esac
     # Prepare the list of exported symbols
     if test -z "$export symbols"; then
       if test "$always export symbols" = yes || test -n
"$export symbols regex"; then
          func verbose "generating symbol list for \`$libname.la'"
         export symbols="$output objdir/$libname.exp"
           $opt_dry_run || $RM $export_symbols
           cmds=$export_symbols_cmds
          save_ifs="$IFS"; IFS='~'
           for cmd1 in $cmds; do
            IFS="$save_ifs"
             # Take the normal branch if the nm_file_list_spec branch
             # doesn't work or if tool conversion is not needed.
            case $nm_file_list_spec~$to_tool_file_cmd_in
           *~func_convert_file_noop | *~func_convert_file_msys_to_w32 
|\rightarrow \star \rangle try_normal_branch=yes
              eval cmd=\"$cmd1\"
              func_len " $cmd"
              len=$func_len_result
              ;;
           *)
              try_normal_branch=no
              ;;
             esac
            if test "$try normal branch" = yes \setminus&& { test "$len" -lt "$max_cmd_len" \
                  || test "$max_cmd_len" -le -1; }
             then
           func show eval "$cmd" 'exit $?'
           skipped_export=false
           elif test -n "$nm file list spec"; then
           func basename "$output"
           output la=$func basename result
           save_libobjs=$libobjs
           save_output=$output
           output=${output_objdir}/${output_la}.nm
           func to tool file "$output"
           libobjs=$nm_file_list_spec$func_to_tool_file_result
```

```
func append delfiles " $output"
           func verbose "creating $NM input file list: $output"
           for obj in $save_libobjs; do
             func to tool file "$obj"
             $ECHO "$func to tool file result"
           done > "$output"
           eval cmd=\"$cmd1\"
           func_show_eval "$cmd" 'exit $?'
           output=$save_output
           libobjs=$save_libobjs
           skipped_export=false
            else
           # The command line is too long to execute in one step.
           func verbose "using reloadable object file for export
list..."
           skipped_export=:
           # Break out early, otherwise skipped export may be
           # set to false by a later but shorter cmd.
           break
            fi
          done
          IFS="$save_ifs"
         if test -n "$export symbols regex" && test "X$skipped export"
!= "X:"; then
           func show eval '$EGREP -e "$export symbols regex"
"$export symbols" > "${export symbols}T"'
           func_show_eval '$MV "${export_symbols}T" "$export_symbols"'
          fi
        fi
     f_1if test -n "$export_symbols" && test -n "$include_expsyms"; then
       tmp_export_symbols="$export_symbols"
       test -n "$orig_export_symbols" &&
tmp_export_symbols="$orig_export_symbols"
        $opt_dry_run || eval '$ECHO "$include_expsyms" | $SP2NL >> 
"$tmp_export_symbols"'
     fi
     if test "X$skipped export" != "X:" && test -n
"$orig_export_symbols"; then
       # The given exports symbols file has to be filtered, so filter
it.
       func verbose "filter symbol list for \iota $libname.la' to tag DATA
exports"
       # FIXME: $output objdir/$libname.filter potentially contains
lots of
        # 's' commands which not all seds can handle. GNU sed should be 
fine
        # though. Also, the filter scales superlinearly with the number 
of
```

```
 # global variables. join(1) would be nice here, but 
unfortunately
        # isn't a blessed tool.
       $opt dry run || $SED -e '/[ , ]DATA/!d;s,\(.*\)\([
\langle , ] . \star \rangle,s|^\1$|\1\2|,' < $export symbols >
$output_objdir/$libname.filter
       func append delfiles " $export symbols
$output_objdir/$libname.filter"
       export symbols=$output objdir/$libname.def
        $opt_dry_run || $SED -f $output_objdir/$libname.filter < 
$orig_export_symbols > $export_symbols
     fi
     tmp deplibs=
     for test deplib in $deplibs; do
        case " $convenience " in
       *" $test deplib "*) ;;
        *)
          func append tmp deplibs " $test deplib"
           ;;
        esac
     done
     deplibs="$tmp_deplibs"
     if test -n "$convenience"; then
       if test -n "$whole archive flag spec" &&
          test "$compiler_needs_object" = yes &&
          test -z "$libobjs"; then
           # extract the archives, so we have objects to list.
           # TODO: could optimize this to just extract one archive.
         whole archive flag spec=
        fi
       if test -n "$whole archive flag spec"; then
          save_libobjs=$libobjs
          eval libobjs=\"\$libobjs $whole_archive_flag_spec\"
          test "X$libobjs" = "X " && libobjs=
        else
          gentop="$output_objdir/${outputname}x"
         func append generated " $gentop"
           func_extract_archives $gentop $convenience
          func append libobjs " $func extract archives result"
          test<sup>"x$libobjs" = "X " && libobjs=</sup>
        fi
     fi
     if test "$thread safe" = yes && test -n "$thread safe flag spec";
then
       eval flag=\"$thread safe flag spec\"
       func append linker flags " $flag"
     f_1
```

```
# Make a backup of the uninstalled library when relinking
     if test "$opt mode" = relink; then
        $opt_dry_run || eval '(cd $output_objdir && $RM ${realname}U && 
$MV $realname ${realname}U)' || exit $?
     fi
     # Do each of the archive commands.
     if test "$module" = yes && test -n "$module cmds" ; then
       if test -n "$export symbols" && test -n "$module expsym_cmds";
then
         eval test cmds=\"$module expsym_cmds\"
          cmds=$module_expsym_cmds
        else
         eval test cmds=\"$module cmds\"
          cmds=$module_cmds
        fi
     else
       if test -n "$export symbols" && test -n "$archive expsym cmds";
then
         eval test cmds=\"$archive expsym_cmds\"
          cmds=$archive_expsym_cmds
        else
         eval test cmds=\"$archive cmds\"
          cmds=$archive_cmds
       f_1fi
     if test "X$skipped_export" != "X:" &&
         func_len " $test_cmds" &&
         len=$func_len_result &&
        test "$len" -lt "$max cmd len" || test "$max cmd len" -le -1;
then
        :
     else
        # The command line is too long to link in one step, link 
piecewise
       # or, if using GNU ld and skipped export is not :, use a linker
        # script.
        # Save the value of $output and $libobjs because we want to
       # use them later. If we have whole archive flag spec, we
        # want to use save_libobjs as it was before
       # whole archive flag spec was expanded, because we can't
       # assume the linker understands whole archive flag spec.
        # This may have to be revisited, in case too many
        # convenience libraries get linked in and end up exceeding
        # the spec.
        if test -z "$convenience" || test -z 
"$whole archive flag spec"; then
         save_libobjs=$libobjs
       f_1 save_output=$output
```

```
func basename "$output"
       output la=$func basename result
        # Clear the reloadable object creation command queue and
        # initialize k to one.
       test_cmds=
        concat_cmds=
        objlist=
       last robj=
       k=1 if test -n "$save_libobjs" && test "X$skipped_export" != "X:" 
&\& test "$with gnu ld" = yes; then
          output=${output_objdir}/${output_la}.lnkscript
          func verbose "creating GNU ld script: $output"
          echo 'INPUT (' > $output
          for obj in $save_libobjs
          do
            func to tool file "$obj"
            $ECHO "$func to tool file result" >> $output
          done
          echo ')' >> $output
         func append delfiles " $output"
          func to tool file "$output"
          output=$func_to_tool_file_result
       elif test -n "$save libobjs" && test "X$skipped export" != "X:"
&& test "X$file list spec" != X; then
          output=${output_objdir}/${output_la}.lnk
          func verbose "creating linker input file list: $output"
          : > \overline{\S}output
          set x $save_libobjs
          shift
          firstobj=
         if test "$compiler needs object" = yes; then
            firstobj="$1 "
            shift
           fi
          for obj
          do
            func to tool file "$obj"
            $ECHO "$func to tool file result" >> $output
           done
          func append delfiles " $output"
          func to tool file "$output"
           output=$firstobj\"$file_list_spec$func_to_tool_file_result\"
        else
          if test -n "$save libobjs"; then
            func verbose "creating reloadable object files..."
             output=$output_objdir/$output_la-${k}.$objext
            eval test cmds=\"$reload cmds\"
           func len " $test cmds"
             len0=$func_len_result
```

```
 len=$len0
             # Loop over the list of objects to be linked.
             for obj in $save_libobjs
             do
           func_len " $obj"
           func arith $len + $func len result
           len=$func_arith_result
           if test \overline{X}$objlist" = X ||
              test "$len" -lt "$max cmd len"; then
             func append objlist " $obj"
           else
             # The command $test cmds is almost too long, add a
              # command to the queue.
              if test "$k" -eq 1 ; then
                # The first file doesn't have a previous command to 
add.
                reload_objs=$objlist
               eval concat cmds=\"$reload cmds\"
              else
                # All subsequent reloadable object files will link in
                # the last one created.
                reload_objs="$objlist $last_robj"
               eval concat cmds=\"\$concat cmds~$reload cmds~\$RM
$last_robj\"
              fi
             last robj=$output objdir/$output la-${k}.$objext
             func arith $k + 1 k=$func_arith_result
              output=$output_objdir/$output_la-${k}.$objext
              objlist=" $obj"
              func_len " $last_robj"
             func arith $len0 + $func len result
              len=$func_arith_result
           fi
            done
             # Handle the remaining objects by creating one last
             # reloadable object file. All subsequent reloadable object
             # files will link in the last one created.
            test -z "$concat cmds" || concat cmds=$concat cmds~
             reload_objs="$objlist $last_robj"
            eval concat cmds=\"\${concat cmds}$reload cmds\"
            if test -n "$last robj"; then
             eval concat cmds=\"\${concat cmds}~\$RM $last robj\"
             fi
            func append delfiles " $output"
           else
             output=
           fi
          if ${skipped export-false}; then
```

```
func verbose "generating symbol list for \`$libname.la'"
           export symbols="$output objdir/$libname.exp"
            $opt_dry_run || $RM $export_symbols
            libobjs=$output
            # Append the command to create the export file.
           test -z "$concat cmds" || concat cmds=$concat cmds~
           eval concat cmds=\"\$concat cmds$export symbols cmds\"
           if test -n "$last robj"; then
           eval concat cmds=\"\$concat cmds~\$RM $last robj\"
            fi
          fi
          test -n "$save_libobjs" &&
           func verbose "creating a temporary reloadable object file:
$output"
          # Loop through the commands generated above and execute them.
         save_ifs="$IFS"; IFS='~'
          for cmd in $concat_cmds; do
            IFS="$save_ifs"
            $opt_silent || {
             func quote for expand "$cmd"
             eval "func echo $func quote for expand result"
      }
            $opt_dry_run || eval "$cmd" || {
           lt_exit=$?
           # Restore the uninstalled library and exit
           if test "$opt mode" = relink; then
              ( cd "$output_objdir" && \
                $RM "${realname}T" && \
                $MV "${realname}U" "$realname" )
           fi
           exit $lt_exit
            }
          done
          IFS="$save_ifs"
          if test -n "$export_symbols_regex" && ${skipped_export-
false}; then
           func show eval '$EGREP -e "$export symbols regex"
"$export_symbols" > "${export_symbols}T"'
           func show eval '$MV "${export symbols}T" "$export symbols"'
          fi
        fi
           if ${skipped_export-false}; then
         if test -n "$export symbols" && test -n "$include expsyms";
then
           tmp_export_symbols="$export_symbols"
```

```
test -n "$orig_export_symbols" &&
tmp_export_symbols="$orig_export_symbols"
             $opt_dry_run || eval '$ECHO "$include_expsyms" | $SP2NL >> 
"$tmp_export_symbols"'
          fi
          if test -n "$orig export symbols"; then
            # The given exports symbols file has to be filtered, so
filter it.
            func verbose "filter symbol list for \backslash $libname.la' to tag
DATA exports"
            # FIXME: $output objdir/$libname.filter potentially
contains lots of
            # 's' commands which not all seds can handle. GNU sed 
should be fine
             # though. Also, the filter scales superlinearly with the 
number of
             # global variables. join(1) would be nice here, but 
unfortunately
             # isn't a blessed tool.
            $opt dry run || $SED -e' /[ ] DATA/!d;s, \\\(.*)\]([\langle , ] . \star \rangle,s|^\1$|\1\2|,' < $export symbols >
$output_objdir/$libname.filter
            func append delfiles " $export symbols
$output_objdir/$libname.filter"
            export symbols=$output objdir/$libname.def
             $opt_dry_run || $SED -f $output_objdir/$libname.filter < 
$orig_export_symbols > $export_symbols
          fi
       f_1 libobjs=$output
        # Restore the value of output.
        output=$save_output
        if test -n "$convenience" && test -n 
"$whole archive flag spec"; then
         eval libobjs=\"\$libobjs $whole archive flag spec\"
          test "X$libobjs" = "X " && libobjs=
        fi
        # Expand the library linking commands again to reset the
        # value of $libobjs for piecewise linking.
         # Do each of the archive commands.
       if test "$module" = yes && test -n "$module cmds" ; then
          if test -n "$export symbols" && test -n
"$module expsym cmds"; then
            cmds=$module_expsym_cmds
          else
             cmds=$module_cmds
          fi
        else
```

```
if test -n "$export symbols" && test -n
"$archive expsym cmds"; then
            cmds=$archive_expsym_cmds
          else
            cmds=$archive_cmds
          fi
        fi
     fi
     if test -n "$delfiles"; then
        # Append the command to remove temporary files to $cmds.
        eval cmds=\"\$cmds~\$RM $delfiles\"
     fi
     # Add any objects from preloaded convenience libraries
     if test -n "$dlprefiles"; then
        gentop="$output_objdir/${outputname}x"
       func append generated " $gentop"
       func extract archives $gentop $dlprefiles
       func append libobjs " $func extract archives result"
        test "X$libobjs" = "X " && libobjs=
     fi
     save_ifs="$IFS"; IFS='~'
     for cmd in $cmds; do
        IFS="$save_ifs"
        eval cmd=\"$cmd\"
        $opt_silent || {
         func quote for expand "$cmd"
         eval "func echo $func quote for expand result"
         }
        $opt_dry_run || eval "$cmd" || {
          lt_exit=$?
          # Restore the uninstalled library and exit
         if test "$opt mode" = relink; then
            ( cd "$output_objdir" && \
               $RM "${realname}T" && \
           $MV "${realname}U" "$realname" )
          fi
          exit $lt_exit
        }
     done
     IFS="$save_ifs"
     # Restore the uninstalled library and exit
     if test "$opt mode" = relink; then
        $opt_dry_run || eval '(cd $output_objdir && $RM ${realname}T && 
$MV $realname ${realname}T && $MV ${realname}U $realname)' || exit $?
```

```
 if test -n "$convenience"; then
          if test -z "$whole archive flag spec"; then
            func show eval '${RM}r "$gentop"'
           fi
         fi
         exit $EXIT_SUCCESS
     fi
      # Create links to the real library.
      for linkname in $linknames; do
         if test "$realname" != "$linkname"; then
           func_show_eval '(cd "$output_objdir" && $RM "$linkname" &&
$LN_S "$realname" "$linkname")' 'exit $?'
        fi
     done
      # If -module or -export-dynamic was specified, set the dlname.
     if test "$module" = yes || test "$export dynamic" = yes; then
         # On all known operating systems, these are identical.
         dlname="$soname"
     fi
       fi
       ;;
     obj)
       if test -n "$dlfiles$dlprefiles" || test "$dlself" != no; then
      func warning "\iota-dlopen' is ignored for objects"
       fi
       case " $deplibs" in
      \star \left\{ -1 \star \right\} \star \left\{ -1 \star \right\}func warning "\`-l' and \`-L' are ignored for objects" ;;
       esac
       test -n "$rpath" && \
      func warning "\iota-rpath' is ignored for objects"
       test -n "$xrpath" && \
      func warning "\iota -R' is ignored for objects"
       test -n "$vinfo" && \
      func warning "\`-version-info' is ignored for objects"
       test -n "$release" && \
      func warning "\`-release' is ignored for objects"
       case $output in
      *.lo)
      test -n "$objs$old deplibs" && \
        func fatal error "cannot build library object \backslash `$output' from
non-libtool objects"
```

```
libobj=$output
     func_lo2o "$libobj"
     obj=\frac{1}{2}func lo2o result
     ;;
       *)
     libobj=
     obj="$output"
     ;;
      esac
       # Delete the old objects.
       $opt_dry_run || $RM $obj $libobj
       # Objects from convenience libraries. This assumes
       # single-version convenience libraries. Whenever we create
       # different ones for PIC/non-PIC, this we'll have to duplicate
       # the extraction.
       reload_conv_objs=
       gentop=
      # reload cmds runs $LD directly, so let us get rid of
      # -Wl from whole archive flag spec and hope we can get by with
       # turning comma into space..
      w1= if test -n "$convenience"; then
     if test -n "$whole archive flag spec"; then
       eval tmp whole archive flags=\"$whole archive flag spec\"
        reload_conv_objs=$reload_objs\ `$ECHO 
"$tmp_whole_archive_flags" | $SED 's|, | |g'`
     else
        gentop="$output_objdir/${obj}x"
       func append generated " $gentop"
       func extract archives $gentop $convenience
       reload conv objs="$reload objs $func extract archives result"
     fi
       fi
      # If we're not building shared, we need to use non pic objs
       test "$build_libtool_libs" != yes && libobjs="$non_pic_objects"
       # Create the old-style object.
       reload_objs="$objs$old_deplibs "`$ECHO "$libobjs" | $SP2NL | 
$SED "/\.${libext}$/d; /\.lib$/d; $lo2o" | $NL2SP`" $reload_conv_objs" 
### testsuite: skip nested quoting test
       output="$obj"
      func execute cmds "$reload cmds" 'exit $?'
       # Exit if we aren't doing a library object file.
       if test -z "$libobj"; then
```

```
if test -n "$gentop"; then
       func show eval '${RM}r "$gentop"'
     fi
     exit $EXIT_SUCCESS
       fi
     if test "$build libtool libs" != yes; then
     if test -n "$gentop"; then
       func show eval '${RM}r "$gentop"'
     fi
     # Create an invalid libtool object if no PIC, so that we don't
     # accidentally link it into a program.
     # $show "echo timestamp > $libobj"
     # $opt_dry_run || eval "echo timestamp > $libobj" || exit $?
     exit $EXIT_SUCCESS
       fi
     if test -n "$pic flag" || test "$pic mode" != default; then
     # Only do commands if we really have different PIC objects.
     reload_objs="$libobjs $reload_conv_objs"
     output="$libobj"
     func execute cmds "$reload cmds" 'exit $?'
      fi
      if test -n "$gentop"; then
     func show eval '${RM}r "$gentop"'
       fi
       exit $EXIT_SUCCESS
       ;;
    prog)
       case $host in
     *cygwin*) func_stripname '' '.exe' "$output"
                output=$func stripname result.exe;;
       esac
       test -n "$vinfo" && \
     func warning "\`-version-info' is ignored for programs"
      test -n "$release" && \
     func warning "\`-release' is ignored for programs"
     test "$preload" = yes \setminus&\& test "$dlopen support" = unknown \
     &\& test "$dlopen self" = unknown \
     &\& test "$dlopen self static" = unknown &\& \
       func warning "\overline{N}'LT INIT([dlopen])' not used. Assuming no dlopen
support."
```
case \$host in

```
*-*-rhapsody* | * - * -darwin1.[012])
     # On Rhapsody replace the C library is the System framework
     compile_deplibs=`$ECHO " $compile_deplibs" | $SED 's/ -lc / 
System.ltframework /'`
     finalize_deplibs=`$ECHO " $finalize_deplibs" | $SED 's/ -lc / 
System.ltframework /'`
     ;;
       esac
       case $host in
      *-*-darwin*)# Don't allow lazy linking, it breaks C++ global constructors
     # But is supposedly fixed on 10.4 or later (yay!).
     if test "$tagname" = CXX ; then
       case ${MACOSX DEPLOYMENT TARGET-10.0} in
          10.[0123])
            func append compile command " ${wl}-bind at load"
            func append finalize command " ${wl}-bind at load"
          ;;
        esac
     fi
     # Time to change all our "foo.ltframework" stuff back to "-
framework foo"
     compile deplibs=`$ECHO " $compile deplibs" | $SED 's% \([^
$]*\).ltframework% -framework \1%g'`
     finalize deplibs=`$ECHO " $finalize deplibs" | $SED 's% \([^
$]*\).ltframework% -framework \1%g'`
     ;;
       esac
       # move library search paths that coincide with paths to not yet
       # installed libraries to the beginning of the library search 
list
       new_libs=
       for path in $notinst_path; do
     case " $new_libs " in
     *" -L$path/$objdir "*) ;;
     *)
        case " $compile_deplibs " in
        *" -L$path/$objdir "*)
         func append new libs " -L$path/$objdir" ;;
        esac
        ;;
     esac
       done
       for deplib in $compile_deplibs; do
     case $deplib in
     -L^{\star})
        case " $new_libs " in
        *" $deplib "*) ;;
       *) func append new libs " $deplib" ;;
```

```
 esac
        ;;
     *) func append new libs " $deplib" ;;
     esac
       done
       compile_deplibs="$new_libs"
      func append compile command " $compile deplibs"
      func append finalize command " $finalize deplibs"
       if test -n "$rpath$xrpath"; then
     # If the user specified any rpath flags, then add them.
     for libdir in $rpath $xrpath; do
        # This is the magic to use -rpath.
        case "$finalize_rpath " in
       *" $libdir "*) ;;
       *) func append finalize rpath " $libdir" ;;
        esac
     done
       fi
       # Now hardcode the library paths
       rpath=
      hardcode libdirs=
      for libdir in $compile rpath $finalize rpath; do
     if test -n "$hardcode libdir flag spec"; then
       func replace sysroot "$libdir"
      libdir=$func_replace_sysroot_result
     func stripname '=' '' "$libdir"
        libdir=$func_stripname_result
       if test -n "$hardcode libdir separator"; then
         if test -z "$hardcode libdirs"; then
            hardcode_libdirs="$libdir"
          else
            # Just accumulate the unique libdirs.
            case 
$hardcode libdir separator$hardcode libdirs$hardcode libdir separator
in
*"$hardcode_libdir_separator$libdir$hardcode_libdir_separator"*)
           ;;
            *)
           func append hardcode libdirs
"$hardcode libdir separator$libdir"
           ;;
            esac
          fi
        else
             # We only want to hardcode in an rpath if it isn't in the
             # default dlsearch path.
            func normal abspath "$libdir"
```

```
libdir norm=$func normal abspath result
          case " $sys_lib_dlsearch_path " in
           *" $libdir_norm "*) ;;
          *) eval flag=\"$hardcode libdir flag spec\"
                  rpath+=" $flag"
\mathcal{L} ; \mathcal{L} ; \mathcal{L} ; \mathcal{L} ; \mathcal{L} ; \mathcal{L} ; \mathcal{L} ; \mathcal{L} ; \mathcal{L} ;
           esac
         fi
      elif test -n "$runpath var"; then
         case "$perm_rpath " in
         *" $libdir "*) ;;
        *) func append perm rpath " $libdir" ;;
         esac
      fi
      case $host in
      *-*-cyqwin* | *-*-minqw* | *-*-pw32* | *-*-os2* | *-ceqcc*)
         testbindir=`${ECHO} "$libdir" | ${SED} -e 's*/lib$*/bin*'`
         case :$dllsearchpath: in
         *":$libdir:"*) ;;
         ::) dllsearchpath=$libdir;;
        *) func append dllsearchpath ":$libdir";;
         esac
         case :$dllsearchpath: in
         *":$testbindir:"*) ;;
         ::) dllsearchpath=$testbindir;;
        *) func append dllsearchpath ": $testbindir";;
         esac
         ;;
      esac
       done
       # Substitute the hardcoded libdirs into the rpath.
      if test -n "$hardcode libdir separator" &&
      test -n "$hardcode libdirs"; then
      libdir="$hardcode_libdirs"
      eval rpath=\" $hardcode libdir flag spec\"
       fi
       compile_rpath="$rpath"
       rpath=
      hardcode libdirs=
       for libdir in $finalize_rpath; do
      if test -n "$hardcode libdir flag spec"; then
        if test -n "$hardcode libdir separator"; then
          if test -z "$hardcode libdirs"; then
             hardcode_libdirs="$libdir"
           else
             # Just accumulate the unique libdirs.
             case 
$hardcode libdir separator$hardcode libdirs$hardcode libdir separator
in
*"$hardcode_libdir_separator$libdir$hardcode_libdir_separator"*)
```

```
;;
              *)
            func append hardcode libdirs
"$hardcode libdir separator$libdir"
            ;;
             esac
           fi
         else
              # We only want to hardcode in an rpath if it isn't in the
              # default dlsearch path.
          case " $sys_lib_dlsearch_path " in
          *" $libdir "*) ;;
           *) eval flag=\"$hardcode_libdir_flag_spec\"
                 func append rpath " $flag"
\mathcal{L} ; \mathcal{L} ; \mathcal{L} ; \mathcal{L} ; \mathcal{L} ; \mathcal{L} ; \mathcal{L} ; \mathcal{L} ; \mathcal{L} ;
           esac
         fi
      elif test -n "$runpath var"; then
         case "$finalize_perm_rpath " in
         *" $libdir "*) ;;
        *) func append finalize perm rpath " $libdir" ;;
         esac
      fi
       done
       # Substitute the hardcoded libdirs into the rpath.
      if test -n "$hardcode libdir separator" &&
      test -n "$hardcode libdirs"; then
      libdir="$hardcode_libdirs"
      eval rpath=\" $hardcode libdir flag spec\"
       fi
       finalize_rpath="$rpath"
       if test -n "$libobjs" && test "$build_old_libs" = yes; then
      # Transform all the library objects into standard objects.
      compile_command=`$ECHO "$compile_command" | $SP2NL | $SED "$lo2o" 
| $NL2SP`
      finalize_command=`$ECHO "$finalize_command" | $SP2NL | $SED 
"$lo2o" | $NL2SP`
       fi
      func generate dlsyms "$outputname" "@PROGRAM@" "no"
       # template prelinking step
      if test -n "$prelink cmds"; then
      func_execute_cmds "$prelink_cmds" 'exit $?'
       fi
       wrappers_required=yes
       case $host in
       *cegcc* | *mingw32ce*)
          # Disable wrappers for cegcc and mingw32ce hosts, we are cross 
compiling anyway.
```
```
 wrappers_required=no
         ;;
       *cygwin* | *mingw* )
        if test "$build libtool libs" != yes; then
           wrappers_required=no
         fi
         ;;
       *)
        if test "$need relink" = no || test "$build libtool libs" !=
yes; then
          wrappers_required=no
         fi
         ;;
       esac
      if test "$wrappers required" = no; then
     # Replace the output file specification.
     compile_command=`$ECHO "$compile_command" | $SED
's%@OUTPUT@%'"$output"'%g'`
     link command="$compile command$compile rpath"
     # We have no uninstalled library dependencies, so finalize right 
now.
     exit status=0
     func show eval "$link command" 'exit status=$?'
     if test -n "$postlink cmds"; then
       func to tool file "soutput"
       postlink cmds=`func echo all "$postlink cmds" | $SED -e
's%@OUTPUT@%'"$output"'%g' -e 
's%@TOOL OUTPUT@%'"$func to tool file result"'%g'`
       func execute cmds "$postlink cmds" 'exit $?'
     fi
     # Delete the generated files.
     if test -f "$output objdir/${outputname}S.${objext}"; then
       func show eval '$RM "$output objdir/${outputname}S.${objext}"'
     fi
     exit $exit_status
       fi
      if test -n "$compile shlibpath$finalize shlibpath"; then
     compile_command="$shlibpath_var=\"$compile_shlibpath$finalize_shl
ibpath\$$shlibpath_var\" $compile_command"
       fi
      if test -n "$finalize shlibpath"; then
     finalize command="$shlibpath_var=\"$finalize_shlibpath\$$shlibpat
h_var\" $finalize_command"
       fi
       compile_var=
       finalize_var=
```

```
if test -n "$runpath var"; then
     if test -n "$perm rpath"; then
       # We should set the runpath var.
        rpath=
        for dir in $perm_rpath; do
          func_append rpath "$dir:"
        done
       compile_var="$runpath_var=\"$rpath\$$runpath_var\" "
     fi
     if test -n "$finalize perm rpath"; then
       # We should set the runpath var.
        rpath=
       for dir in $finalize perm rpath; do
         func append rpath "$dir:"
        done
       finalize var="$runpath_var=\"$rpath\$$runpath_var\" "
     fi
       fi
     if test "$no install" = yes; then
     # We don't need to create a wrapper script.
     link command="$compile var$compile command$compile rpath"
     # Replace the output file specification.
     link command=`$ECHO "$link command" | $SED
's%@OUTPUT@%'"$output"'%g'`
     # Delete the old output file.
     $opt_dry_run || $RM $output
     # Link the executable and exit
     func_show_eval "$link_command" 'exit $?'
     if test -n "$postlink cmds"; then
       func to tool file "$output"
        postlink_cmds=`func_echo_all "$postlink_cmds" | $SED -e 
's%@OUTPUT@%'"$output"'%g' -e 
's%@TOOL OUTPUT@%'"$func to tool file result"'%g'`
       func execute cmds "$postlink cmds" 'exit $?'
     fi
     exit $EXIT_SUCCESS
       fi
     if test "$hardcode action" = relink; then
     # Fast installation is not supported
     link command="$compile_var$compile_command$compile_rpath"
     relink command="$finalize var$finalize command$finalize rpath"
     func warning "this platform does not like uninstalled shared
libraries"
     func warning "\`$output' will be relinked during installation"
       else
     if test "$fast install" != no; then
       link command="$finalize var$compile command$finalize rpath"
```

```
if test "$fast install" = yes; then
          relink_command=`$ECHO 
"$compile var$compile command$compile rpath" | $SED
's%@OUTPUT@%\$progdir/\$file%g'`
        else
         # fast install is set to needless
          relink_command=
        fi
     else
       link command="$compile var$compile command$compile rpath"
       relink command="$finalize var$finalize command$finalize rpath"
     fi
       fi
       # Replace the output file specification.
      link command=`$ECHO "$link command" | $SED
's%@OUTPUT@%'"$output_objdir/$outputname"'%g'`
       # Delete the old output files.
       $opt_dry_run || $RM $output $output_objdir/$outputname 
$output_objdir/lt-$outputname
      func show eval "$link command" 'exit $?'
      if test -n "$postlink cmds"; then
     func to tool file "$output objdir/$outputname"
     postlink cmds=`func echo all "$postlink cmds" | $SED -e
's%@OUTPUT@%'"$output_objdir/$outputname"'%g' -e 
's%@TOOL OUTPUT@%'"$func to tool file result"'%g'`
     func execute cmds "$postlink cmds" 'exit $?'
       fi
       # Now create the wrapper script.
      func verbose "creating $output"
       # Quote the relink command for shipping.
      if test -n "$relink command"; then
     # Preserve any variables that may affect compiler behavior
     for var in $variables saved for relink; do
       if eval test -z \setminus \sqrt{s}{$var+set}\"; then
         relink command="{ test -z \"\${$var+set}\" || $lt unset $var
|| { $var=; export $var; }; }; $relink_command"
       elif eval var value=\$$var; test -z "$var value"; then
         relink command="$var=; export $var; $relink command"
        else
         func quote for eval "$var value"
         relink command="$var=$func quote for eval result; export
$var; $relink_command"
        fi
     done
     relink command="(cd `pwd`; $relink command)"
```

```
relink_command=`$ECHO "$relink_command" | $SED 
"$sed quote subst"`
       fi
       # Only actually do things if not in dry run mode.
       $opt_dry_run || {
     # win32 will think the script is a binary if it has
     # a .exe suffix, so we strip it off here.
     case $output in
        *.exe) func_stripname '' '.exe' "$output"
              output=$func stripname result ;;
     esac
     # test for cygwin because mv fails w/o .exe extensions
     case $host in
        *cygwin*)
          exeext=.exe
         func stripname '' '.exe' "$outputname"
         outputname=$func stripname result ;;
       *) exeext= ;esac
     case $host in
        *cygwin* | *mingw* )
         func dirname and basename "$output" "" "."
         output name=$func basename result
         output path=$func dirname result
         cwrappersource="$output_path/$objdir/lt-$output_name.c"
         cwrapper="$output path/$output name.exe"
          $RM $cwrappersource $cwrapper
         trap "$RM $cwrappersource $cwrapper; exit $EXIT FAILURE" 1 2
15
         func emit cwrapperexe src > $cwrappersource
          # The wrapper executable is built using the $host compiler,
          # because it contains $host paths and files. If cross-
          # compiling, it, like the target executable, must be
          # executed on the $host or under an emulation environment.
          $opt_dry_run || {
            $LTCC $LTCFLAGS -o $cwrapper $cwrappersource
            $STRIP $cwrapper
          }
         # Now, create the wrapper script for func source use:
         func ltwrapper scriptname $cwrapper
         $RM $func ltwrapper scriptname result
         trap "$RM $func ltwrapper scriptname result; exit
$EXIT_FAILURE" 1 2 15
          $opt_dry_run || {
           # note: this script will not be executed, so do not chmod.
            if test "x$build" = "x$host" ; then
           $cwrapper --lt-dump-script > 
$func ltwrapper scriptname result
```

```
 else
           func emit wrapper no > $func ltwrapper scriptname result
            fi
          }
        ;;
        * )
          $RM $output
         trap "$RM $output; exit $EXIT FAILURE" 1 2 15
         func emit wrapper no > $output
          chmod +x $output
        ;;
     esac
      }
       exit $EXIT_SUCCESS
       ;;
     esac
     # See if we need to build an old-fashioned archive.
     for oldlib in $oldlibs; do
      if test "$build libtool libs" = convenience; then
     oldobjs="$libobjs_save $symfileobj"
     addlibs="$convenience"
     build_libtool_libs=no
      else
     if test "$build libtool libs" = module; then
        oldobjs="$libobjs_save"
        build_libtool_libs=no
     else
        oldobjs="$old_deplibs $non_pic_objects"
        if test "$preload" = yes && test -f "$symfileobj"; then
         func append oldobjs " $symfileobj"
        fi
     fi
     addlibs="$old_convenience"
       fi
       if test -n "$addlibs"; then
     gentop="$output_objdir/${outputname}x"
     func append generated " $gentop"
     func extract archives $gentop $addlibs
     func append oldobjs " $func extract archives result"
       fi
       # Do each command in the archive commands.
      if test -n "$old archive from new cmds" && test
"$build libtool libs" = yes; then
     cmds=$old_archive_from_new_cmds
       else
```

```
# Add any objects from preloaded convenience libraries
     if test -n "$dlprefiles"; then
        gentop="$output_objdir/${outputname}x"
       func append generated " $gentop"
       func extract archives $gentop $dlprefiles
       func append oldobjs " $func extract archives result"
     fi
     # POSIX demands no paths to be encoded in archives. We have
     # to avoid creating archives with duplicate basenames if we
     # might have to extract them afterwards, e.g., when creating a
     # static archive out of a convenience library, or when linking
     # the entirety of a libtool archive into another (currently
     # not supported by libtool).
     if (for obj in $oldobjs
          do
             func_basename "$obj"
            $ECHO "$func basename_result"
         done | sort | sort -uc >/dev/null 2>&1); then
        :
     else
        echo "copying selected object files to avoid basename 
conflicts..."
        gentop="$output_objdir/${outputname}x"
       func append generated " $gentop"
       func mkdir p "$gentop"
        save_oldobjs=$oldobjs
        oldobjs=
        counter=1
        for obj in $save_oldobjs
        do
          func_basename "$obj"
          objbase="$func_basename_result"
           case " $oldobjs " in
           " ") oldobjs=$obj ;;
          *[\ /]"$objbase "*)
            while :; do
           # Make sure we don't pick an alternate name that also
           # overlaps.
           newobj=lt$counter-$objbase
           func arith \frac{2}{\pi} counter + 1
           counter=$func_arith_result
           case " $oldobjs " in
           *(\wedge')"$newobj "*) ;;
           *) if test ! -f "$gentop/$newobj"; then break; fi ;;
           esac
            done
             func_show_eval "ln $obj $gentop/$newobj || cp $obj 
$gentop/$newobj"
            func append oldobjs " $gentop/$newobj"
             ;;
```

```
*) func append oldobjs " $obj" ;;
           esac
        done
     f_1func to tool file "$oldlib" func convert file msys to w32
     tool oldlib=$func to tool file result
     eval cmds=\"$old archive cmds\"
     func len " $cmds"
     len=$func_len_result
     if test "$len" -lt "$max_cmd_len" || test "$max_cmd_len" -le -1;
then
        cmds=$old_archive_cmds
     elif test -n "$archiver list spec"; then
       func verbose "using command file archive linking..."
        for obj in $oldobjs
        do
           func_to_tool_file "$obj"
          $ECHO "$func to tool file result"
        done > $output_objdir/$libname.libcmd
       func to tool file "$output objdir/$libname.libcmd"
       oldobjs=" $archiver list spec$func to tool file result"
        cmds=$old_archive_cmds
     else
        # the command line is too long to link in one step, link in 
parts
       func verbose "using piecewise archive linking..."
       save_RANLIB=$RANLIB
        RANLIB=:
        objlist=
        concat_cmds=
       save_oldobjs=$oldobjs
        oldobjs=
        # Is there a better way of finding the last object in the list?
        for obj in $save_oldobjs
        do
           last_oldobj=$obj
        done
       eval test cmds=\"$old archive cmds\"
       func len \overline{\mathbf{v}} $test cmds"
        len0=$func_len_result
        len=$len0
        for obj in $save_oldobjs
        do
           func_len " $obj"
         func arith $len + $func len result
          len=$func_arith_result
          func append objlist " $obj"
          if test "$len" -lt "$max cmd len"; then
             :
          else
             # the above command should be used before it gets too long
```

```
 oldobjs=$objlist
           if test "$obj" = "$last oldobj" ; thenRANLIB=$save_RANLIB
            fi
           test -z "$concat cmds" || concat cmds=$concat cmds~
           eval concat cmds=\"\${concat cmds}$old archive cmds\"
            objlist=
            len=$len0
          fi
        done
        RANLIB=$save_RANLIB
        oldobjs=$objlist
       if test "X$oldobjs" = "X" ; then
         eval cmds=\"\$concat cmds\"
        else
         eval cmds=\"\$concat cmds~\$old archive cmds\"
        fi
     fi
       fi
       func_execute_cmds "$cmds" 'exit $?'
     done
     test -n "$generated" && \
      func show eval "${RM}r$generated"
     # Now create the libtool archive.
     case $output in
    *.la)
       old_library=
      test "$build old libs" = yes && old library="$libname.$libext"
      func verbose "creating $output"
       # Preserve any variables that may affect compiler behavior
       for var in $variables_saved_for_relink; do
     if eval test -z \ \Psi \${$var+set}\"; then
       relink command="{ test -z \"\${$var+set}\" || $lt unset $var ||
{ $var=; export $var; }; }; $relink_command"
     elif eval var value=\$$var; test -z "$var value"; then
       relink command="$var=; export $var; $relink command"
     else
       func quote for eval "$var value"
       relink command="$var=$func quote for eval result; export $var;
$relink_command"
     fi
       done
       # Quote the link command for shipping.
      relink command="(cd `pwd`; $SHELL $progpath $preserve args --
mode=relink $libtool_args @inst_prefix_dir@)"
       relink_command=`$ECHO "$relink_command" | $SED 
"$sed quote subst"`
      if test "$hardcode automatic" = yes ; then
     relink_command=
```

```
 # Only create the output if not a dry run.
       $opt_dry_run || {
     for installed in no yes; do
        if test "$installed" = yes; then
          if test -z "$install libdir"; then
            break
          fi
           output="$output_objdir/$outputname"i
           # Replace all uninstalled libtool libraries with the 
installed ones
          newdependency_libs=
           for deplib in $dependency_libs; do
            case $deplib in
           *.la)
           func basename "$deplib"
           name="$func_basename_result"
           func resolve sysroot "$deplib"
           eval libdir=`${SED} -n -e 's/^libdir=\(.*\)$/\1/p'
$func resolve sysroot result`
           test -z "$libdir" && \
             func fatal error "\`$deplib' is not a valid libtool
archive"
           func append newdependency libs "
${lt_sysroot:+=}$libdir/$name"
           ;;
           -L^{\star})
           func stripname -L '' "$deplib"
           func replace sysroot "$func stripname result"
           func append newdependency libs " -
L$func_replace_sysroot_result"
           ;;
           -R^{\star})
           func_stripname -R '' "$deplib"
           func replace sysroot "$func stripname result"
           func append newdependency libs " -
R$func replace sysroot result"
           ;;
            *) func append newdependency_libs " $deplib" ;;
            esac
           done
          dependency libs="$newdependency libs"
          newdlfiles=
           for lib in $dlfiles; do
            case $lib in
            *.la)
              func basename "$lib"
           name="$func_basename_result"
           eval libdir=`${SED} -n -e 's/^libdir=\(.*\)$/\1/p' $lib`
           test -z "$libdir" && \
```
fi

```
func fatal error "\`$lib' is not a valid libtool archive"
            func append newdlfiles " ${lt sysroot: +=}$libdir/$name"
            ;;
            *) func append newdlfiles " $lib" ;;
             esac
           done
           dlfiles="$newdlfiles"
           newdlprefiles=
           for lib in $dlprefiles; do
             case $lib in
            *.la)
            # Only pass preopened files to the pseudo-archive (for
            # eventual linking with the app. that links it) if we
            # didn't already link the preopened objects directly into
            # the library:
           func_basename "$lib"
           name="$func_basename_result"
           eval libdir=`${SED} -n -e 's/^libdir=\(.*\)$/\1/p' $lib`
           test -z "$libdir" && \
              func fatal error "\`$lib' is not a valid libtool archive"
           func append newdlprefiles " ${lt sysroot: +=}$libdir/$name"
            ;;
             esac
           done
           dlprefiles="$newdlprefiles"
         else
           newdlfiles=
           for lib in $dlfiles; do
             case $lib in
            [\setminus \setminus ]^* | [A-Za-z] : [\setminus \setminus ]^* abs="$lib";
           *) abs=`pwd`"/$lib" ;;
             esac
            func append newdlfiles " $abs"
           done
           dlfiles="$newdlfiles"
           newdlprefiles=
           for lib in $dlprefiles; do
             case $lib in
            [\{\(\rangle\)]^* | [A-Za-z]:[\(\rangle\)/]^*) abs="$lib";;
           *) abs=`pwd`"/$lib" ;;
             esac
            func append newdlprefiles " $abs"
           done
           dlprefiles="$newdlprefiles"
         fi
         $RM $output
         # place dlname in correct position for cygwin
         # In fact, it would be nice if we could use this code for all 
target
         # systems that can't hard-code library paths into their 
executables
```

```
 # and that have no shared library path variable independent of 
PATH,
        # but it turns out we can't easily determine that from 
inspecting
        # libtool variables, so we have to hard-code the OSs to which 
it
       # applies here; at the moment, that means platforms that use
the PE
        # object format with DLL files. See the long comment at the 
top of
        # tests/bindir.at for full details.
        tdlname=$dlname
       case $host, $output, $installed, $module, $dlname in
          *cygwin*,*lai,yes,no,*.dll | *mingw*,*lai,yes,no,*.dll | 
*cegcc*,*lai,yes,no,*.dll)
            # If a -bindir argument was supplied, place the dll there.
            if test "x$bindir" != x ;
            then
           func relative path "$install libdir" "$bindir"
           tdlname=$func_relative_path_result$dlname
            else
           # Otherwise fall back on heuristic.
           tdlname=../bin/$dlname
            fi
            ;;
        esac
        $ECHO > $output "\
# $outputname - a libtool library file
# Generated by $PROGRAM (GNU $PACKAGE$TIMESTAMP) $VERSION
#
# Please DO NOT delete this file!
# It is necessary for linking the library.
# The name that we can dlopen(3).
dlname='$tdlname'
# Names of this library.
library names='$library names'
# The name of the static archive.
old_library='$old_library'
# Linker flags that can not go in dependency_libs.
inherited linker flags='$new inherited linker flags'
# Libraries that this one depends upon.
dependency libs='$dependency libs'
# Names of additional weak libraries provided by this library
weak library names='$weak libs'
# Version information for $libname.
```

```
current=$current
age=$age
revision=$revision
# Is this an already installed library?
installed=$installed
# Should we warn about portability when linking against -modules?
shouldnotlink=$module
# Files to dlopen/dlpreopen
dlopen='$dlfiles'
dlpreopen='$dlprefiles'
# Directory that this library needs to be installed in:
libdir='$install_libdir'"
       if test "$installed" = no && test "$need relink" = yes; then
          $ECHO >> $output "\
relink command=\"$relink command\""
        fi
     done
       }
       # Do a symbolic link so that the libtool archive can be found in
      # LD LIBRARY PATH before the program is installed.
       func_show_eval '( cd "$output_objdir" && $RM "$outputname" && 
$LN_S "../$outputname" "$outputname" )' 'exit $?'
       ;;
     esac
     exit $EXIT_SUCCESS
}
{ test "$opt mode" = link || test "$opt mode" = relink; } &\&func mode link ${1+} "$@"# func mode uninstall arg...
func mode uninstall ()
{
     $opt_debug
     RM="$nonopt"
     files=
     rmforce=
    exit_status=0
     # This variable tells wrapper scripts just to set variables rather
     # than running their programs.
     libtool_install_magic="$magic"
     for arg
     do
      case $arg in
```

```
-f) func append RM " $arg"; rmforce=yes ;;
      -*) func append RM " $arg" ;;
      *) func append files " $arg" ;;
       esac
     done
    test -z "$RM" & & \
      func fatal help "you must specify an RM program"
     rmdirs=
     for file in $files; do
       func_dirname "$file" "" "."
       dir="$func_dirname_result"
      if test "x\overline{s}dir" = \overline{x}.; then
     odir="$objdir"
       else
     odir="$dir/$objdir"
       fi
      func basename "$file"
      name="$func basename result"
       test "$opt_mode" = uninstall && odir="$dir"
       # Remember odir for removal later, being careful to avoid 
duplicates
      if test "$opt mode" = clean; then
     case " $rmdirs " in
       *" $odir "*) ;;
       *) func append rmdirs " $odir" ;;
     esac
       fi
       # Don't error if the file doesn't exist and rm -f was used.
       if { test -L "$file"; } >/dev/null 2>&1 ||
      { test -h "$file"; } >/dev/null 2>&1 ||
      test -f "$file"; then
      :
       elif test -d "$file"; then
     exit_status=1
     continue
       elif test "$rmforce" = yes; then
     continue
       fi
       rmfiles="$file"
       case $name in
      *.la)
     # Possibly a libtool archive, so verify it.
     if func lalib p "$file"; then
        func_source $dir/$name
```

```
 # Delete the libtool libraries and symlinks.
       for n in $library names; do
         func append rmfiles " $odir/$n"
        done
       test -n "$old library" && func append rmfiles "
$odir/$old_library"
        case "$opt_mode" in
        clean)
         case " $library names " in
         *" $dlname "*) ;;
           *) test -n "$dlname" && func_append rmfiles " $odir/$dlname" 
;;
          esac
          test -n "$libdir" && func_append rmfiles " $odir/$name 
$odir/${name}i"
           ;;
        uninstall)
          if test -n "$library names"; then
             # Do each command in the postuninstall commands.
            func_execute_cmds "$postuninstall_cmds" 'test "$rmforce" = 
yes || exit_status=1'
          fi
          if test -n "$old library"; then
           # Do each command in the old postuninstall commands.
            func_execute_cmds "$old_postuninstall_cmds" 'test 
"$rmforce" = yes || exit_status=1'
           fi
           # FIXME: should reinstall the best remaining shared library.
           ;;
        esac
     f_1;;
      *.lo)
     # Possibly a libtool object, so verify it.
     if func lalib p "$file"; then
        # Read the .lo file
        func_source $dir/$name
        # Add PIC object to the list of files to remove.
        if test -n "$pic_object" &&
           test "$pic_object" != none; then
         func append rmfiles " $dir/$pic object"
        fi
        # Add non-PIC object to the list of files to remove.
        if test -n "$non_pic_object" &&
          test "$non pic object" != none; then
          func append rmfiles " $dir/$non pic object"
```

```
 fi
     fi
     ;;
       *)
     if test "$opt mode" = clean ; then
        noexename=$name
        case $file in
        *.exe)
          func_stripname '' '.exe' "$file"
          file=$func_stripname_result
         func stripname '' '.exe' "$name"
          noexename=$func_stripname_result
         # $file with .exe has already been added to rmfiles,
           # add $file without .exe
         func append rmfiles " $file"
           ;;
        esac
         # Do a test to see if this is a libtool program.
       if func ltwrapper p "$file"; then
          if func ltwrapper executable p "$file"; then
            func_ltwrapper_scriptname "$file"
             relink_command=
            func source $func ltwrapper scriptname result
            func append rmfiles " $func ltwrapper scriptname result"
          else
            relink_command=
            func_source $dir/$noexename
           fi
           # note $name still contains .exe if it was in $file 
originally
          # as does the version of $file that was added into $rmfiles
           func_append rmfiles " $odir/$name $odir/${name}S.${objext}"
         if test "$fast install" = yes && test -n "$relink command";
then
             func_append rmfiles " $odir/lt-$name"
           fi
           if test "X$noexename" != "X$name" ; then
            func append rmfiles " $odir/lt-${noexename}.c"
           fi
        fi
     fi
     ;;
       esac
      func show eval "$RM $rmfiles" 'exit status=1'
     done
     # Try to remove the ${objdir}s in the directories where we deleted 
files
     for dir in $rmdirs; do
       if test -d "$dir"; then
```

```
func show eval "rmdir $dir >/dev/null 2>&1"
       fi
     done
     exit $exit_status
}
{ test "$opt mode" = uninstall || test "$opt mode" = clean; } &\&func mode uninstall ${1+}"$@"}test -z "$opt_mode" && {
  help="$generic_help"
 func fatal help "you must specify a MODE"
}
test -z "$exec cmd" && \
  func fatal help "invalid operation mode \`$opt mode'"
if test -n "$exec cmd"; then
  eval exec "$exec_cmd"
  exit $EXIT_FAILURE
fi
exit $exit_status
# The TAGs below are defined such that we never get into a situation
# in which we disable both kinds of libraries. Given conflicting
# choices, we go for a static library, that is the most portable,
# since we can't tell whether shared libraries were disabled because
# the user asked for that or because the platform doesn't support
# them. This is particularly important on AIX, because we don't
# support having both static and shared libraries enabled at the same
# time on that platform, so we default to a shared-only configuration.
# If a disable-shared tag is given, we'll fallback to a static-only
# configuration. But we'll never go from static-only to shared-only.
# ### BEGIN LIBTOOL TAG CONFIG: disable-shared
build_libtool_libs=no
build_old_libs=yes
# ### END LIBTOOL TAG CONFIG: disable-shared
# ### BEGIN LIBTOOL TAG CONFIG: disable-static
build old libs=`case $build libtool libs in yes) echo no;; *) echo
yes;; esac`
# ### END LIBTOOL TAG CONFIG: disable-static
# Local Variables:
# mode:shell-script
# sh-indentation:2
# End:
# \text{vi}: sw=2
```
File =  $l$ tmain.sh.~1~ # libtool (GNU libtool) 2.4.2 # Written by Gordon Matzigkeit <gord@gnu.ai.mit.edu>, 1996 # Copyright (C) 1996, 1997, 1998, 1999, 2000, 2001, 2003, 2004, 2005, 2006, # 2007, 2008, 2009, 2010, 2011 Free Software Foundation, Inc. # This is free software; see the source for copying conditions. There is NO # warranty; not even for MERCHANTABILITY or FITNESS FOR A PARTICULAR PURPOSE. # GNU Libtool is free software; you can redistribute it and/or modify # it under the terms of the GNU General Public License as published by # the Free Software Foundation; either version 2 of the License, or # (at your option) any later version. # # As a special exception to the GNU General Public License, # if you distribute this file as part of a program or library that # is built using GNU Libtool, you may include this file under the # same distribution terms that you use for the rest of that program. # # GNU Libtool is distributed in the hope that it will be useful, but # WITHOUT ANY WARRANTY; without even the implied warranty of # MERCHANTABILITY or FITNESS FOR A PARTICULAR PURPOSE. See the GNU # General Public License for more details. # # You should have received a copy of the GNU General Public License # along with GNU Libtool; see the file COPYING. If not, a copy # can be downloaded from http://www.gnu.org/licenses/gpl.html, # or obtained by writing to the Free Software Foundation, Inc., # 51 Franklin Street, Fifth Floor, Boston, MA 02110-1301, USA. # Usage: \$progname [OPTION]... [MODE-ARG]... # # Provide generalized library-building support services. # # --config show all configuration variables # --debug enable verbose shell tracing # -n, --dry-run display commands without modifying any files # --features display basic configuration information and exit # --mode=MODE use operation mode MODE # --preserve-dup-deps don't remove duplicate dependency libraries

# --quiet, --silent don't print informational messages # --no-quiet, --no-silent # print informational messages (default) # --no-warn don't display warning messages # --tag=TAG use configuration variables from tag TAG # -v, --verbose print more informational messages than default # --no-verbose don't print the extra informational messages # --version print version information # -h, --help, --help-all print short, long, or detailed help message # # MODE must be one of the following: # # clean remove files from the build directory # compile compile a source file into a libtool object execute **automatically set library path, then run** a program # finish complete the installation of libtool libraries # install install libraries or executables # link create a library or an executable # uninstall remove libraries from an installed directory # # MODE-ARGS vary depending on the MODE. When passed as first option, # `--mode=MODE' may be abbreviated as `MODE' or a unique abbreviation of that. # Try `\$progname --help --mode=MODE' for a more detailed description of MODE. # # When reporting a bug, please describe a test case to reproduce it and # include the following information: # # host-triplet: \$host # shell: \$SHELL # compiler: \$LTCC # compiler flags: \$LTCFLAGS # linker: \$LD (gnu? \$with\_gnu\_ld) # \$progname: (GNU libtool) 2.4.2 # automake: \$automake\_version # autoconf: \$autoconf\_version # # Report bugs to <br />bug-libtool@gnu.org>. # GNU libtool home page: <http://www.gnu.org/software/libtool/>. # General help using GNU software: <http://www.gnu.org/gethelp/>. PROGRAM=libtool PACKAGE=libtool

```
VERSION=2.4.2
TIMESTAMP=""
package_revision=1.3337
# Be Bourne compatible
if test -n "${ZSH VERSION+set}" && (emulate sh) >/dev/null 2>&1; then
  emulate sh
  NULLCMD=:
  # Zsh 3.x and 4.x performs word splitting on ${1+"$@"}, which
  # is contrary to our usage. Disable this feature.
  alias -g '${1+"$@"}'='"$@"'
  setopt NO_GLOB_SUBST
else
  case `(set -o) 2>/dev/null` in *posix*) set -o posix;; esac
fi
BIN SH=xpq4; export BIN SH # for Tru64
DUALCASE=1; export DUALCASE # for MKS sh
# A function that is used when there is no print builtin or printf.
func fallback echo ()
{
 eval 'cat << LTECHO EOF
$1
_LTECHO_EOF'
}
# NLS nuisances: We save the old values to restore during execute 
mode.
lt user locale=
lt safe locale=
for lt_var in LANG LANGUAGE LC_ALL LC_CTYPE LC_COLLATE LC_MESSAGES
do
 eval "if test \\"\{$lt var+set}\" = set; then
          save $lt var=\$$lt var
           $lt_var=C
        export $lt_var
       lt user locale=\"$lt var=\\\$save_\$lt_var; \$lt_user_locale\"
       lt safe locale=\"$lt var=C; \$lt safe locale\"
     fi"
done
LC_ALL=C
LANGUAGE=C
export LANGUAGE LC_ALL
$1t unset CDPATH
# Work around backward compatibility issue on IRIX 6.5. On IRIX 6.4+, 
sh
# is ksh but when the shell is invoked as "sh" and the current value 
of
# the XPG environment variable is not equal to 1 (one), the special
```

```
# positional parameter $0, within a function call, is the name of the
# function.
progpath="$0"
: ${C}P="cp -f"test "${ECHO+set}" = set || ECHO=${as~echo-'printf %s\nu'}: ${EGREP="egrep"}
: ${FGREP="fgrep"}
: ${GREP="grep"}
: ${LN S="ln -s"}
: ${MAKE="make"}
: ${MKDIR="mkdir"}
: $ {M}V = "mv - f" }: ${RM="rm -f"}
: ${SED="sed"}
: ${SHELL="${CONFIG_SHELL-/bin/sh}"}
: ${Xsed="$SED -e 1s/^X//"}
# Global variables:
EXIT_SUCCESS=0
EXIT_FAILURE=1
EXIT MISMATCH=63 # $? = 63 is used to indicate version mismatch to
missing.
EXIT SKIP=77 \# $? = 77 is used to indicate a skipped test to
automake.
exit_status=$EXIT_SUCCESS
# Make sure IFS has a sensible default
lt_nl='
'IFS=" $1t nl"
dirname="s,/\lceil \binom{\wedge}{\rceil}*$,,"
basename="s, \hat{\cdot}.*/,,"
# func dirname file append nondir replacement
# Compute the dirname of FILE. If nonempty, add APPEND to the result,
# otherwise set result to NONDIR REPLACEMENT.
func_dirname ()
{
    func dirname result=`$ECHO "${1}" | $SED "$dirname"`
    if test "X$func dirname result" = "X${1}"; then
      func dirname result="${3}"
     else
       func_dirname_result="$func_dirname_result${2}"
     fi
} # func_dirname may be replaced by extended shell implementation
```

```
# func_basename file
func_basename ()
{
    func basename_result=`$ECHO "${1}" | $SED "$basename"`
} # func_basename may be replaced by extended shell implementation
# func dirname and basename file append nondir replacement
# perform func basename and func dirname in a single function
# call:
# dirname: Compute the dirname of FILE. If nonempty,
# add APPEND to the result, otherwise set result
# to NONDIR_REPLACEMENT.
# value returned in "$func_dirname_result"
# basename: Compute filename of FILE.
# value retuned in "$func_basename_result"
# Implementation must be kept synchronized with func_dirname
# and func basename. For efficiency, we do not delegate to
# those functions but instead duplicate the functionality here.
func dirname and basename ()
{
     # Extract subdirectory from the argument.
   func dirname result=`$ECHO "${1}" | $SED -e "$dirname"`
   if test "X$func dirname result" = "X${1}"; then
     func dirname result="${3}"
    else
     func dirname result="$func dirname result${2}"
    fi
    func basename result=`$ECHO "${1}" | $SED -e "$basename"`
} # func_dirname_and_basename may be replaced by extended shell 
implementation
# func stripname prefix suffix name
# strip PREFIX and SUFFIX off of NAME.
# PREFIX and SUFFIX must not contain globbing or regex special
# characters, hashes, percent signs, but SUFFIX may contain a leading
# dot (in which case that matches only a dot).
# func strip suffix prefix name
func_stripname ()
{
    case ${2} in
      .*) func stripname result=`$ECHO "${3}" | $SED "s%^${1}%%;
s\ \1\
      *) func stripname result=`$ECHO "${3}" | $SED "s%^${1}%%;
s \ \{2\} \ \ \ \ \ \ \}; esac
} # func_stripname may be replaced by extended shell implementation
# These SED scripts presuppose an absolute path with a trailing slash.
```

```
pathcar='s,\wedge/\wedge([\wedge]*\).*$,\1,'
```

```
pathcdr='s,\sqrt{(a')^*},,'
removedotparts=':dotsl
           s@/\./@/@g
           t dotsl
           s, / \backslash .\varsigma, / \backslash .collapseslashes='s@/\{1,\}@/@g'
finalslash='s, /*$, /, '
# func_normal_abspath PATH
# Remove doubled-up and trailing slashes, "." path components,
# and cancel out any ".." path components in PATH after making
# it an absolute path.
              value returned in "$func normal abspath result"
func_normal_abspath ()
{
   # Start from root dir and reassemble the path.
  func normal abspath result=
  func normal abspath tpath=$1
  func normal abspath altnamespace=
  case $func normal abspath tpath in
     "")
       # Empty path, that just means $cwd.
       func_stripname '' '/' "`pwd`"
      func normal abspath result=$func stripname result
       return
     ;;
     # The next three entries are used to spot a run of precisely
     # two leading slashes without using negated character classes;
     # we take advantage of case's first-match behaviour.
    1//*)
       # Unusual form of absolute path, do nothing.
     ;;
    //*) # Not necessarily an ordinary path; POSIX reserves leading '//'
       # and for example Cygwin uses it to access remote file shares
       # over CIFS/SMB, so we conserve a leading double slash if found.
      func normal abspath altnamespace=/
     ;;
     /*)
       # Absolute path, do nothing.
     ;;
     *)
       # Relative path, prepend $cwd.
      func normal abspath tpath=`pwd`/$func normal abspath tpath
     ;;
   esac
   # Cancel out all the simple stuff to save iterations. We also want
  # the path to end with a slash for ease of parsing, so make sure
   # there is one (and only one) here.
  func normal abspath tpath=`$ECHO "$func normal abspath tpath" | $SED
\lambda -e "$removedotparts" -e "$collapseslashes" -e "$finalslash"`
```

```
 while :; do
     # Processed it all yet?
    if test "$func normal abspath tpath" = / ; then
      # If we ascended to the root using ".." the result may be empty
now.
      if test -z "$func normal abspath result" ; then
        func normal abspath result=/
       fi
      break
     fi
    func normal abspath tcomponent=`$ECHO "$func normal abspath tpath"
| $SED \
         -e "$pathcar"`
     func_normal_abspath_tpath=`$ECHO "$func_normal_abspath_tpath" | 
$SED \
         -e "$pathcdr"`
     # Figure out what to do with it
    case $func normal abspath tcomponent in
       "")
         # Trailing empty path component, ignore it.
       ;;
       ..)
         # Parent dir; strip last assembled component from result.
        func dirname "$func normal abspath result"
        func normal abspath result=$func dirname result
       ;;
       *)
         # Actual path component, append it.
func normal abspath result=$func normal abspath result/$func normal ab
spath_tcomponent
       ;;
     esac
  done
   # Restore leading double-slash if one was found on entry.
func normal abspath result=$func normal abspath altnamespace$func norm
al abspath result
}
# func relative path SRCDIR DSTDIR
# generates a relative path from SRCDIR to DSTDIR, with a trailing
# slash if non-empty, suitable for immediately appending a filename
# without needing to append a separator.
              value returned in "$func relative path result"
func relative path ()
{
  func relative path result=
  func normal abspath "$1"
  func relative path tlibdir=$func normal abspath result
  func_normal_abspath "$2"
  func relative path tbindir=$func normal abspath result
```

```
 # Ascend the tree starting from libdir
   while :; do
     # check if we have found a prefix of bindir
    case $func relative path tbindir in
      $func relative path tlibdir)
         # found an exact match
        func relative path tcancelled=
         break
         ;;
      $func relative path tlibdir*)
         # found a matching prefix
        func stripname "$func relative path tlibdir" ''
"$func relative path tbindir"
        func relative path tcancelled=$func stripname result
        if test -z "$func relative path result"; then
          func relative path result=.
         fi
         break
         ;;
       *)
        func dirname $func relative path tlibdir
        func relative path tlibdir=${func dirname result}
        if test "x$func relative path tlibdir" = x ; then
           # Have to descend all the way to the root!
          func relative path result=../$func relative path result
          func relative path tcancelled=$func relative path tbindir
           break
         fi
        func relative path result=../$func relative path result
         ;;
     esac
   done
   # Now calculate path; take care to avoid doubling-up slashes.
  func stripname '' '/' "$func relative path result"
  func relative path result=$func stripname result
  func stripname '/' '/' "$func relative path tcancelled"
  if test "x$func stripname result" != x; then
func_relative_path_result=${func_relative_path_result}/${func_stripnam
e result}
   fi
   # Normalisation. If bindir is libdir, return empty string,
   # else relative path ending with a slash; either way, target
   # file name can be directly appended.
  if test ! -z "$func relative path result"; then
    func stripname '.\overline{}/' '' "$func relative path result/"
    func relative path result=$func stripname result
   fi
}
```

```
# The name of this program:
func dirname and basename "$progpath"
progname=$func_basename_result
# Make sure we have an absolute path for reexecution:
case $progpath in
   [\\/]*|[A-Za-z]:\\*) ;;
  *[\\/] *)
      progdir=$func_dirname_result
      progdir=`cd "$progdir" && pwd`
      progpath="$progdir/$progname"
      ;;
   *)
      save_IFS="$IFS"
      IFS=${PATH_SEPARATOR-:}
      for progdir in $PATH; do
        IFS="$save_IFS"
        test -x "$progdir/$progname" && break
      done
      IFS="$save_IFS"
      test -n "$progdir" || progdir=`pwd`
      progpath="$progdir/$progname"
      ;;
esac
# Sed substitution that helps us do robust quoting. It backslashifies
# metacharacters that are still active within double-quoted strings.
Xsed="S{FID}"' -e 1s/\gamma X//'sed quote subst='s/\([`"$\\]\)/\\\1/g'
# Same as above, but do not quote variable references.
double quote subst='s/\(["`\\]\)/\\\1/q'
# Sed substitution that turns a string into a regex matching for the
# string literally.
sed make_literal_regex='s, [].[^$\\*\/],\\&,g'
# Sed substitution that converts a w32 file name or path
# which contains forward slashes, into one that contains
# (escaped) backslashes. A very naive implementation.
lt sed naive backslashify='s|\\\\*|\\|g;s|/|\\|g;s|\\|\\\\|g'
# Re-`\' parameter expansions in output of double quote subst that
were
# `\'-ed in input to the same. If an odd number of `\' preceded a '$'
# in input to double quote subst, that '$' was protected from
expansion.
# Since each input `\' is now two `\'s, look for any number of runs of
# four `\'s followed by two `\'s and then a '$'. `\' that '$'.
bs = \prime \setminus \primebs2=''\wedge\wedge\wedge'
```

```
bs4='\langle\\\\\\\'
dollar='\$'
sed double backslash="\
  s/5bs4/s\sqrt{ }/g
   s/^$bs2$dollar/$bs&/
  s/\backslash\backslash([^$bs]\\)$bs2$dollar/\\1$bs2$bs$dollar/q
  s/\ln//q"# Standard options:
opt_dry_run=false
opt_help=false
opt_quiet=false
opt_verbose=false
opt_warning=:
# func echo arg...
# Echo program name prefixed message, along with the current mode
# name if it has been set yet.
func_echo ()
{
     $ECHO "$progname: ${opt_mode+$opt_mode: }$*"
}
# func verbose arg...
# Echo program name prefixed message in verbose mode only.
func_verbose ()
{
     $opt_verbose && func_echo ${1+"$@"}
     # A bug in bash halts the script if the last line of a function
     # fails when set -e is in force, so we need another command to
     # work around that:
 :
}
# func echo all arg...
# Invoke $ECHO with all args, space-separated.
func echo all ()
{
     $ECHO "$*"
}
# func_error arg...
# Echo program name prefixed message to standard error.
func_error ()
{
     $ECHO "$progname: ${opt_mode+$opt_mode: }"${1+"$@"} 1>&2
}
# func_warning arg...
# Echo program name prefixed warning message to standard error.
```

```
func warning ()
{
     $opt_warning && $ECHO "$progname: ${opt_mode+$opt_mode: }warning: 
\sqrt{5}{1+"$@"} 1>&2
     # bash bug again:
     :
}
# func fatal error arg...
# Echo program name prefixed message to standard error, and exit.
func fatal error ()
{
    func error ${1+} "$@" exit $EXIT_FAILURE
}
# func fatal help arg...
# Echo program name prefixed message to standard error, followed by
# a help hint, and exit.
func fatal help ()
{
    func error ${1+} "$@"}func fatal error "$help"
}
help="Try \`$progname --help' for more information." ## default
# func grep expression filename
# Check whether EXPRESSION matches any line of FILENAME, without 
output.
func_grep ()
{
     $GREP "$1" "$2" >/dev/null 2>&1
}
# func mkdir p directory-path
# Make sure the entire path to DIRECTORY-PATH is available.
func mkdir p ()
{
    my_directory_path="$1"
    my_dir_list=
    if test -n "$my_directory_path" && test "$opt_dry_run" != ":";
then
       # Protect directory names starting with `-'
       case $my_directory_path in
        -*) my directory path="./$my directory path" ;;
       esac
```

```
 # While some portion of DIR does not yet exist...
      while test ! -d "$my directory path"; do
         # ...make a list in topmost first order. Use a colon 
delimited
     # list incase some portion of path contains whitespace.
        my dir list="$my directory path:$my dir list"
         # If the last portion added has no slash in it, the list is 
done
        case $my directory path in */*) ;; *) break ;; esac
         # ...otherwise throw away the child directory and loop
        my directory path=`$ECHO "$my directory path" | $SED -e
"$dirname"`
       done
       my_dir_list=`$ECHO "$my_dir_list" | $SED 's,:*$,,'`
      save_mkdir_p_IFS="$IFS"; IFS=':'
       for my_dir in $my_dir_list; do
     IFS="$save_mkdir_p_IFS"
         # mkdir can fail with a `File exist' error if two processes
         # try to create one of the directories concurrently. Don't
         # stop in that case!
         $MKDIR "$my_dir" 2>/dev/null || :
       done
       IFS="$save_mkdir_p_IFS"
       # Bail out if we (or some other process) failed to create a 
directory.
      test -d "$my directory path" || \
        func fatal error "Failed to create \iota$1'"
     fi
}
# func_mktempdir [string]
# Make a temporary directory that won't clash with other running
# libtool processes, and avoids race conditions if possible. If
# given, STRING is the basename for that directory.
func_mktempdir ()
{
   my template="${TMPDIR-/tmp}/${1-$progname}"
    if test "$opt dry run" = ":"; then
       # Return a directory name, but don't create it in dry-run mode
       my_tmpdir="${my_template}-$$"
     else
      # If mktemp works, use that first and foremost
       my_tmpdir=`mktemp -d "${my_template}-XXXXXXXX" 2>/dev/null`
      if test ! -d "$my tmpdir"; then
```

```
 # Failing that, at least try and use $RANDOM to avoid a race
         my_tmpdir="${my_template}-${RANDOM-0}$$"
        save mktempdir umask=`umask`
         umask 0077
         $MKDIR "$my_tmpdir"
         umask $save_mktempdir_umask
       fi
       # If we're not in dry-run mode, bomb out on failure
      test -d "$my tmpdir" || \
        func fatal error "cannot create temporary directory
\`$my_tmpdir'"
     fi
     $ECHO "$my_tmpdir"
}
# func quote for eval arg
# Aesthetically quote ARG to be evaled later.
# This function returns two values: FUNC QUOTE FOR EVAL RESULT
# is double-quoted, suitable for a subsequent eval, whereas
# FUNC QUOTE FOR EVAL UNQUOTED RESULT has merely all characters
# which are still active within double quotes backslashified.
func quote for eval ()
{
     case $1 in
      *[\\\`\"\$]*)
     func quote for eval unquoted result=`$ECHO "$1" | $SED
"$sed quote subst"` ;;
       *)
        func quote for eval unquoted result="$1" ;;
     esac
    case $func quote for eval unquoted result in
       # Double-quote args containing shell metacharacters to delay
       # word splitting, command substitution and and variable
       # expansion for a subsequent eval.
       # Many Bourne shells cannot handle close brackets correctly
      # in scan sets, so we specify it separately.
      *[\[\~\#\^\&\*\(\)\{\}\|\;\<\>\?\'\ \ ]*|*]*|"")
func quote for eval result="\"$func quote for eval unquoted result\""
\mathbf{z}\star )
func quote for eval result="$func quote for eval unquoted result"
     esac
}
```

```
# func quote for expand arg
# Aesthetically quote ARG to be evaled later; same as above,
# but do not quote variable references.
func quote for expand ()
{
     case $1 in
     \star [\\\`\"] *)
     my arg= $ECHO "$1" | $SED \setminus-e "$double quote subst" -e "$sed double backslash"` ;;
       *)
        my_{arg}="$1";;
     esac
     case $my_arg in
       # Double-quote args containing shell metacharacters to delay
       # word splitting and command substitution for a subsequent eval.
       # Many Bourne shells cannot handle close brackets correctly
      # in scan sets, so we specify it separately.
      *[\[\~\#\^\&\*\(\)\{\}\|\;\<\>\?\'\ \ ]*|*]*|"")
        my arg="\"$my arg\""
         ;;
     esac
    func quote for expand result="$my arg"
}
# func show eval cmd [fail exp]
# Unless opt silent is true, then output CMD. Then, if opt dryrun is
# not true, evaluate CMD. If the evaluation of CMD fails, and
FAIL_EXP
# is given, then evaluate it.
func show eval ()
{
   my cmd="$1"my fail exp="S{2-}:}" ${opt_silent-false} || {
      func quote for expand "$my cmd"
       eval "func_echo $func_quote_for_expand_result"
     }
    if ${opt dry run-false}; then :; else
       eval "$my_cmd"
       my_status=$?
      if test "$my status" -eq 0; then :; else
     eval "(exit $my status); $my fail exp"
       fi
     fi
}
```

```
# func show eval locale cmd [fail exp]
# Unless opt silent is true, then output CMD. Then, if opt dryrun is
# not true, evaluate CMD. If the evaluation of CMD fails, and 
FAIL_EXP
# is given, then evaluate it. Use the saved locale for evaluation.
func show eval locale ()
{
     my_cmd="$1"
   my fail exp="S{2-}:}" ${opt_silent-false} || {
      func quote for expand "$my cmd"
      eval "func echo $func quote for expand result"
     }
    if ${opt dry run-false}; then :; else
      eval "$1t user locale
          $my_cmd"
       my_status=$?
       eval "$lt_safe_locale"
      if test "$my status" -eq 0; then :; else
     eval "(exit $my status); $my fail exp"
       fi
     fi
}
# func_tr_sh
# Turn $1 into a string suitable for a shell variable name.
# Result is stored in $func_tr_sh_result. All characters
# not in the set a-zA-Z0-9 are replaced with ' '. Further,
# if $1 begins with a digit, a ' ' is prepended as well.
func tr sh ()
{
  case $1 in
  [0-9]* | *[!a-zA-Z0-9]*)
   func tr sh_result=`$ECHO "$1" | $SED 's/^\([0-9]\)/ \1/; s/[^a-zA-
Z0-9 ]/ /g'`
    ;;
   * )
    func tr sh result=$1
    ;;
  esac
}
# func_version
# Echo version message to standard output and exit.
func_version ()
{
     $opt_debug
     $SED -n '/(C)/!b go
```

```
:more
     /\./!{
        N
        s/\n# / /
        b more
     }
     :go
     /^# '$PROGRAM' (GNU /,/# warranty; / {
        s/^+ //
     s/^+ * $!/s/\((C)\)[ 0-9,-]*\( [1-9][0-9]*\)/\1\2/
         p
      }' < "$progpath"
      exit $?
}
# func_usage
# Echo short help message to standard output and exit.
func_usage ()
{
     $opt_debug
     $SED -n '/^# Usage:/,/^# *.*--help/ {
        s/^+ //
     s/^+ *$//
     s/\$progname/'$progname'/
     p
     }' < "$progpath"
     echo
     $ECHO "run \`$progname --help | more' for full usage"
     exit $?
}
# func_help [NOEXIT]
# Echo long help message to standard output and exit,
# unless 'noexit' is passed as argument.
func_help ()
{
     $opt_debug
     $SED -n '/^# Usage:/,/# Report bugs to/ {
     :print
        s/^+ //
     s/^+ *$//
     s*\$progname*'$progname'*
     s*\$host*'"$host"'*
     s*\$SHELL*'"$SHELL"'*
     s*\$LTCC*'"$LTCC"'*
     s*\$LTCFLAGS*'"$LTCFLAGS"'*
     s^*\\$LD*'"$LD"'*
     s/\$with_gnu_ld/'"$with_gnu_ld"'/
```

```
s/\$automake version/'"`(${AUTOMAKE-automake} --version)
2>/dev/null |$SED 1q`"'/
     s/\$autoconf version/'"`(${AUTOCONF-autoconf} --version)
2 /dev/null |\$SED 1q<sup>'</sup>"'/
     p
     d
      }
      /^# .* home page:/b print
      /^# General help using/b print
     ' < "$progpath"
     ret=$?
     if test -z "$1"; then
       exit $ret
     fi
}
# func_missing_arg argname
# Echo program name prefixed message to standard error and set global
# exit_cmd.
func missing arg ()
{
     $opt_debug
    func error "missing argument for $1."
     exit_cmd=exit
}
# func split short opt shortopt
# Set func split short opt name and func split short opt arg shell
# variables after splitting SHORTOPT after the 2nd character.
func split short opt ()
{
    my sed short opt='1s/^\(..\).*$/\1/;q'
   my sed short rest='1s/^..\(.*\)$/\1/;q'
    func split short opt name=`$ECHO "$1" | $SED "$my sed short opt"`
    func split short opt arg=`$ECHO "$1" | $SED "$my sed short rest"`
} # func_split_short_opt may be replaced by extended shell 
implementation
# func split long opt longopt
# Set func split long opt name and func split long opt arg shell
# variables after splitting LONGOPT at the `=' sign.
func split long opt ()
{
    my sed long opt='1s/^\(--[^=]*\)=.*/\1/;q'
    my sed long \arg y = '1s/^ - - [^x = ]^x = //'func split long opt name=`$ECHO "$1" | $SED "$my sed long opt"`
    func split long opt arg=`$ECHO "$1" | $SED "$my sed long arg"`
```

```
} # func split long opt may be replaced by extended shell
implementation
exit_cmd=:
magic="%%%MAGIC variable%%%"
magic exe="%%%MAGIC EXE variable%%%"
# Global variables.
nonopt=
preserve_args=
lo2o="s/\\.lo\$/.${objext}/"
o2lo="s/\\.${objext}\$/.lo/"
extracted_archives=
extracted serial=0
# If this variable is set in any of the actions, the command in it
# will be execed at the end. This prevents here-documents from being
# left over by shells.
exec_cmd=
# func_append var value
# Append VALUE to the end of shell variable VAR.
func_append ()
{
    eval "\${1}=\$${1}\${2}"
} # func_append may be replaced by extended shell implementation
# func append quoted var value
# Quote VALUE and append to the end of shell variable VAR, separated
# by a space.
func_append_quoted ()
{
    func quote for eval "${2}"
    eval "$1\}=\${1}\\\ \ \ [1] \\ \$func quote for eval result"
} # func_append_quoted may be replaced by extended shell 
implementation
# func arith arithmetic-term...
func_arith ()
{
    func arith result=`expr "${@}"`
} # func_arith may be replaced by extended shell implementation
# func_len string
# STRING may not start with a hyphen.
```

```
func_len ()
{
    func len result=`expr "${1}" : ".*" 2>/dev/null || echo
$max_cmd_len`
} # func_len may be replaced by extended shell implementation
# func_lo2o object
func 1020 ()
{
    func lo2o result=`$ECHO "${1}" | $SED "$lo2o"`
} # func_lo2o may be replaced by extended shell implementation
# func_xform libobj-or-source
func_xform ()
{
     func_xform_result=`$ECHO "${1}" | $SED 's/\.[^.]*$/.lo/'`
} # func_xform may be replaced by extended shell implementation
# func fatal configuration arg...
# Echo program name prefixed message to standard error, followed by
# a configuration failure hint, and exit.
func fatal configuration ()
{
    func error ${1+} "$@"func error "See the $PACKAGE documentation for more information."
    func fatal error "Fatal configuration error."
}
# func_config
# Display the configuration for all the tags in this script.
func_config ()
{
     re_begincf='^# ### BEGIN LIBTOOL'
     re_endcf='^# ### END LIBTOOL'
     # Default configuration.
    $SED "1,/$re begincf CONFIG/d;/$re endcf CONFIG/, \$d" <
"$progpath"
     # Now print the configurations for the tags.
     for tagname in $taglist; do
      $SED -n "/$re begincf TAG CONFIG: $tagname\$/,/$re endcf TAG
CONFIG: $tagname\$/p" < "$progpath"
     done
     exit $?
}
```

```
# func_features
# Display the features supported by this script.
func features ()
{
     echo "host: $host"
    if test "$build libtool libs" = yes; then
       echo "enable shared libraries"
     else
       echo "disable shared libraries"
     fi
    if test "$build old libs" = yes; then
       echo "enable static libraries"
     else
       echo "disable static libraries"
     fi
     exit $?
}
# func enable tag tagname
# Verify that TAGNAME is valid, and either flag an error and exit, or
# enable the TAGNAME tag. We also add TAGNAME to the global $taglist
# variable here.
func enable tag ()
{
   # Global variable:
  tagname="$1"
  re begincf="^# ### BEGIN LIBTOOL TAG CONFIG: $tagname\$"
   re_endcf="^# ### END LIBTOOL TAG CONFIG: $tagname\$"
  sed_extractcf="/$re_begincf/,/$re_endcf/p"
   # Validate tagname.
   case $tagname in
    *(! - A-Za-z0-9, /)*)func fatal error "invalid tag name: $tagname"
       ;;
   esac
   # Don't test for the "default" C tag, as we know it's
   # there but not specially marked.
   case $tagname in
    CC) ; ;
     *)
       if $GREP "$re_begincf" "$progpath" >/dev/null 2>&1; then
     taglist="$taglist $tagname"
     # Evaluate the configuration. Be careful to quote the path
     # and the sed script, to avoid splitting on whitespace, but
     # also don't use non-portable quotes within backquotes within
     # quotes we have to do it in 2 steps:
     extractedcf=`$SED -n -e "$sed extractcf" < "$progpath"`
```
```
eval "$extractedcf"
       else
     func error "ignoring unknown tag $tagname"
       fi
       ;;
  esac
}
# func check version match
# Ensure that we are using m4 macros, and libtool script from the same
# release of libtool.
func check version match ()
{
 if test "$package revision" != "$macro revision"; then
    if test "$VERSION" != "$macro version"; then
      if test -z "$macro version"; then
        cat >> < LT EOF
$progname: Version mismatch error. This is $PACKAGE $VERSION, but the
$progname: definition of this LT INIT comes from an older release.
$progname: You should recreate aclocal.m4 with macros from $PACKAGE 
$VERSION
$progname: and run autoconf again.
_LT_EOF
       else
        cat >> < LT EOF
$progname: Version mismatch error. This is $PACKAGE $VERSION, but the
$progname: definition of this LT_INIT comes from $PACKAGE 
$macro_version.
$progname: You should recreate aclocal.m4 with macros from $PACKAGE 
$VERSION
$progname: and run autoconf again.
_LT_EOF
      fi
     else
      cat >> < LT EOF
$progname: Version mismatch error. This is $PACKAGE $VERSION, 
revision $package_revision,
$progname: but the definition of this LT_INIT comes from revision 
$macro_revision.
$progname: You should recreate aclocal.m4 with macros from revision 
$package_revision
$progname: of $PACKAGE $VERSION and run autoconf again.
_LT_EOF
     fi
     exit $EXIT_MISMATCH
   fi
}
# Shorthand for --mode=foo, only valid as the first argument
case $1 in
```

```
clean|clea|cle|cl)
  shift; set dummy --mode clean ${1+"$@"}; shift
   ;;
compile|compil|compi|comp|com|co|c)
   shift; set dummy --mode compile ${1+"$@"}; shift
   ;;
execute|execut|execu|exec|exe|ex|e)
   shift; set dummy --mode execute ${1+"$@"}; shift
   ;;
finish|finis|fini|fin|fi|f)
   shift; set dummy --mode finish ${1+"$@"}; shift
   ;;
install|instal|insta|inst|ins|in|i)
   shift; set dummy --mode install ${1+"$@"}; shift
   ;;
link|lin|li|l)
   shift; set dummy --mode link ${1+"$@"}; shift
   ;;
uninstall|uninstal|uninsta|uninst|unins|unin|uni|un|u)
   shift; set dummy --mode uninstall ${1+"$@"}; shift
   ;;
esac
# Option defaults:
opt_debug=:
opt_dry_run=false
opt_config=false
opt preserve dup deps=false
opt_features=false
opt_finish=false
opt_help=false
opt_help_all=false
opt_silent=:
opt_warning=:
opt_verbose=:
opt_silent=false
opt_verbose=false
# Parse options once, thoroughly. This comes as soon as possible in 
the
# script to make things like `--version' happen as quickly as we can.
{
   # this just eases exit handling
   while test $# -gt 0; do
     opt="$1"
     shift
     case $opt in
      --debug|-x) opt debug='set -x'
                 func echo "enabling shell trace mode"
```

```
$opt_debug
                 ;;
       --dry-run|--dryrun|-n)
                 opt_dry_run=:
                 ;;
       --config)
                 opt_config=:
func_config
                 ;;
       --dlopen|-dlopen)
                 optarg="$1"
                 opt_dlopen="${opt_dlopen+$opt_dlopen
}$optarg"
                 shift
                 ;;
       --preserve-dup-deps)
                 opt preserve dup deps=:
                 ;;
       --features)
                 opt_features=:
func_features
                 ;;
       --finish)
                 opt_finish=:
set dummy --mode finish ${1+"$@"}; shift
                 ;;
       --help)
                 opt_help=:
                ;;
       --help-all)
                 opt_help_all=:
opt_help=': help-all'
                 ;;
       --mode)
                 test $# = 0 && func missing arg $opt && break
                 optarg="$1"
                 opt_mode="$optarg"
case $optarg in
   # Valid mode arguments:
 clean|compile|execute|finish|install|link|relink|uninstall) ;;
   # Catch anything else as an error
  *) func error "invalid argument for $opt"
     exit cmd=exit
      break
      ;;
esac
                 shift
                 ;;
       --no-silent|--no-quiet)
                 opt_silent=false
func append preserve args " $opt"
```
;; --no-warning|--no-warn) opt\_warning=false func append preserve args " \$opt" ;; --no-verbose) opt\_verbose=false func append preserve args " \$opt" ;; --silent|--quiet) opt\_silent=: func append preserve args " \$opt" opt\_verbose=false ;; --verbose|-v) opt\_verbose=: func append preserve args " \$opt" opt\_silent=false ;; --tag) test  $$# = 0$  && func missing arg \$opt && break optarg="\$1" opt\_tag="\$optarg" func append preserve args " \$opt \$optarg" func enable tag "\$optarg" shift ;;  $-\$ ?|-h) func usage ;; --help) func\_help ;; --version) func version  $;$  # Separate optargs to long options:  $--*=*)$ func\_split\_long\_opt "\$opt" set dummy "\$func split\_long\_opt\_name" "\$func\_split\_long\_opt\_arg" \${1+"\$@"} shift ;; # Separate non-argument short options:  $-\2$ \*|-h\*|-n\*|-v\*) func split short opt "\$opt" set dummy "\$func split short opt name" "-\$func\_split\_short\_opt\_arg" \${1+"\$@"} shift ;; --) break ;; -\*) func fatal help "unrecognized option \`\$opt'" ;; \*) set dummy " $\frac{1}{2}$  set dummy " $\frac{1}{2}$  set  $\frac{1}{2}$  shift; break ;; esac

done

```
 # Validate options:
   # save first non-option argument
   if test "$#" -gt 0; then
     nonopt="$opt"
     shift
   fi
   # preserve --debug
  test "$opt debug" = : || func append preserve args " --debug"
  case $host in
     *cygwin* | *mingw* | *pw32* | *cegcc*)
       # don't eliminate duplications in $postdeps and $predeps
      opt duplicate compiler generated deps=:
       ;;
     *)
      opt duplicate compiler generated deps=$opt preserve dup deps
       ;;
   esac
   $opt_help || {
     # Sanity checks first:
    func check version match
     if test "$build_libtool_libs" != yes && test "$build_old_libs" != 
yes; then
      func fatal configuration "not configured to build any kind of
library"
     fi
     # Darwin sucks
    eval std shrext=\"$shrext cmds\"
     # Only execute mode is allowed to have -dlopen flags.
    if test -n "$opt dlopen" && test "$opt mode" != execute; then
      func error "unrecognized option \`-dlopen'"
       $ECHO "$help" 1>&2
       exit $EXIT_FAILURE
     fi
     # Change the help message to a mode-specific one.
     generic_help="$help"
    help="Try \`$progname --help --mode=$opt mode' for more
information."
   }
   # Bail if the options were screwed
  $exit cmd $EXIT FAILURE
```

```
}
```

```
## ----------- ##
## Main. ##
## ----------- ##
# func_lalib_p file
# True iff FILE is a libtool `.la' library or `.lo' object file.
# This function is only a basic sanity check; it will hardly flush out
# determined imposters.
func_lalib_p ()
{
     test -f "$1" &&
      $SED -e 4q "$1" 2>/dev/null \ | $GREP "^# Generated by .*$PACKAGE" > /dev/null 2>&1
}
# func lalib unsafe p file
# True iff FILE is a libtool `.la' library or `.lo' object file.
# This function implements the same check as func_lalib_p without
# resorting to external programs. To this end, it redirects stdin and
# closes it afterwards, without saving the original file descriptor.
# As a safety measure, use it only where a negative result would be
# fatal anyway. Works if `file' does not exist.
func lalib unsafe p ()
{
     lalib_p=no
    if test -f "$1" &&&&= test -r "$1" &&&&=&&= 5 &&&&&&<u>u</u> then
     for lalib_p_l in 1 2 3 4
     do
          read lalib_p_line
          case "$lalib_p_line" in
           \{\#\} Generated\ by\ *$PACKAGE* ) lalib p=yes; break;;
          esac
     done
     exec 0<&5 5<&-
     fi
     test "$lalib_p" = yes
}
# func_ltwrapper_script_p file
# True iff FILE is a libtool wrapper script
# This function is only a basic sanity check; it will hardly flush out
# determined imposters.
func_ltwrapper_script_p ()
{
    func lalib p "$1"
}
```

```
# func ltwrapper executable p file
# True iff FILE is a libtool wrapper executable
# This function is only a basic sanity check; it will hardly flush out
# determined imposters.
func ltwrapper executable p ()
{
    func ltwrapper exec suffix=
     case $1 in
    *.exe) ;;
    *) func ltwrapper exec suffix=.exe ;;
     esac
     $GREP "$magic_exe" "$1$func_ltwrapper_exec_suffix" >/dev/null 2>&1
}
# func ltwrapper scriptname file
# Assumes file is an ltwrapper executable
# uses $file to determine the appropriate filename for a
# temporary ltwrapper script.
func ltwrapper scriptname ()
{
    func dirname and basename "$1" "" "."
    func stripname '' '.exe' "$func basename result"
func ltwrapper scriptname result="$func dirname result/$objdir/${func
stripname result} ltshwrapper"
}
# func_ltwrapper_p file
# True iff FILE is a libtool wrapper script or wrapper executable
# This function is only a basic sanity check; it will hardly flush out
# determined imposters.
func ltwrapper p ()
{
     func_ltwrapper_script_p "$1" || func_ltwrapper_executable_p "$1"
}
# func execute cmds commands fail cmd
# Execute tilde-delimited COMMANDS.
# If FAIL CMD is given, eval that upon failure.
# FAIL CMD may read-access the current command in variable CMD!
func execute cmds ()
{
     $opt_debug
    save_ifs=$IFS; IFS='~'
     for cmd in $1; do
       IFS=$save_ifs
      eval cmd=\"$cmd\"
      func show eval "$cmd" "${2-:}"
     done
     IFS=$save_ifs
}
```

```
# func_source file
# Source FILE, adding directory component if necessary.
# Note that it is not necessary on cygwin/mingw to append a dot to
# FILE even if both FILE and FILE.exe exist: automatic-append-.exe
# behavior happens only for exec(3), not for open(2)! Also, sourcing
# `FILE.' does not work on cygwin managed mounts.
func_source ()
{
     $opt_debug
     case $1 in
    */* | */*) . "$1" ;;
    ^{\star}) . "./$1";;
     esac
}
# func_resolve_sysroot PATH
# Replace a leading = in PATH with a sysroot. Store the result into
# func resolve sysroot result
func resolve sysroot ()
{
 func resolve sysroot result=$1
 case $func resolve sysroot result in
 =*)func stripname '=' '' "$func resolve sysroot result"
    func resolve sysroot result=$lt sysroot$func stripname result
     ;;
  esac
}
# func_replace_sysroot PATH
# If PATH begins with the sysroot, replace it with = and
# store the result into func replace sysroot result.
func replace sysroot ()
{
 case "$1t sysroot:$1" in
   ?*:"$lt_sysroot"*)
     func_stripname "$lt_sysroot" '' "$1"
    func replace sysroot result="=$func stripname result"
     ;;
   *)
     # Including no sysroot.
     func_replace_sysroot_result=$1
     ;;
  esac
}
# func infer tag arg
# Infer tagged configuration to use if any are available and
# if one wasn't chosen via the "--tag" command line option.
```

```
# Only attempt this if the compiler in the base compile
# command doesn't match the default compiler.
# arg is usually of the form 'gcc ...'
func infer tag ()
{
     $opt_debug
    if test -n "$available tags" && test -z "$tagname"; then
       CC_quoted=
       for arg in $CC; do
     func append quoted CC quoted "$arg"
       done
      CC_expanded=`func_echo_all $CC`
      CC quoted expanded=`func echo all $CC quoted`
       case $@ in
       # Blanks in the command may have been stripped by the calling 
shell,
       # but not from the CC environment variable when configure was 
run.
      " SCC "* | "SCC "* | " SCC expanded "* | "SCC expanded "* | \
      " $CC quoted"* | "$CC quoted "* | " $CC quoted expanded "* |
"$CC quoted expanded "*) ;;
      # Blanks at the start of $base compile will cause this to fail
       # if we don't check for them as well.
       *)
     for z in $available_tags; do
        if $GREP "^# ### BEGIN LIBTOOL TAG CONFIG: $z$" < "$progpath" > 
/dev/null; then
          # Evaluate the configuration.
          eval "`${SED} -n -e '/^# ### BEGIN LIBTOOL TAG CONFIG: 
'$z'$/,/^# ### END LIBTOOL TAG CONFIG: '$z'$/p' < $progpath`"
          CC_quoted=
          for arg in $CC; do
            # Double-quote args containing other shell metacharacters.
           func append quoted CC quoted "$arg"
          done
         CC expanded=`func echo all $CC`
         CC quoted expanded=`func echo all $CC quoted`
         case "$0 " in
         " $CC "* | "$CC "* | " $CC expanded "* | "$CC expanded "* | \
         " $CC quoted"* | "$CC quoted "* | " $CC quoted expanded "* |
"$CC quoted expanded "*)
            # The compiler in the base compile command matches
            # the one in the tagged configuration.
            # Assume this is the tagged configuration we want.
            tagname=$z
            break
            ;;
          esac
        fi
     done
     # If $tagname still isn't set, then no tagged configuration
     # was found and let the user know that the "--tag" command
```

```
# line option must be used.
     if test -z "$tagname"; then
       func echo "unable to infer tagged configuration"
       func fatal error "specify a tag with \iota --tag'"
# else
# func_verbose "using $tagname tagged configuration"
     fi
     ;;
       esac
     fi
}
# func write libtool object output name pic name nonpic name
# Create a libtool object file (analogous to a ".la" file),
# but don't create it if we're doing a dry run.
func write libtool object ()
{
     write_libobj=${1}
    if test "$build libtool libs" = yes; then
      write \text{lobj}=\langle \text{S}\{2\}\rangle'
     else
       write_lobj=none
     fi
    if test "$build old libs" = yes; then
     write oldobj=\'${3}\'
     else
       write_oldobj=none
     fi
     $opt_dry_run || {
      cat >\sqrt{w</math>rite libobj}T << EOF# $write_libobj - a libtool object file
# Generated by $PROGRAM (GNU $PACKAGE$TIMESTAMP) $VERSION
#
# Please DO NOT delete this file!
# It is necessary for linking the library.
# Name of the PIC object.
pic_object=$write_lobj
# Name of the non-PIC object
non_pic_object=$write_oldobj
EOF
       $MV "${write_libobj}T" "${write_libobj}"
     }
}
```

```
##################################################
# FILE NAME AND PATH CONVERSION HELPER FUNCTIONS #
##################################################
# func convert core file wine to w32 ARG
# Helper function used by file name conversion functions when $build 
is *nix,
# and $host is mingw, cygwin, or some other w32 environment. Relies on 
a
# correctly configured wine environment available, with the winepath 
program
# in $build's $PATH.
#
# ARG is the $build file name to be converted to w32 format.
# Result is available in $func convert core file wine to w32 result,
and will
# be empty on error (or when ARG is empty)
func convert core file wine to w32 ()
{
   $opt_debug
 func convert core file wine to w32 result="$1"
  if test -n "$1"; then
     # Unfortunately, winepath does not exit with a non-zero error 
code, so we
    # are forced to check the contents of stdout. On the other hand,
if the
     # command is not found, the shell will set an exit code of 127 and 
print
     # *an error message* to stdout. So we must check for both error 
code of
     # zero AND non-empty stdout, which explains the odd construction:
    func convert core file wine to w32 tmp=`winepath -w "$1"
2>/dev/null`
     if test "$?" -eq 0 && test -n 
"${func convert core file wine to w32 tmp}"; then
      func convert core file wine to w32 result=`$ECHO
"$func convert core file wine to w32 tmp" |
        $SED -e "$lt sed naive backslashify"`
     else
      func convert core file wine to w32 result=
     fi
   fi
}
# end: func convert core file wine to w32
# func convert core path wine to w32 ARG
# Helper function used by path conversion functions when $build is 
*nix, and
# $host is mingw, cygwin, or some other w32 environment. Relies on a 
correctly
```

```
# configured wine environment available, with the winepath program in 
$build's
# $PATH. Assumes ARG has no leading or trailing path separator 
characters.
#
# ARG is path to be converted from $build format to win32.
# Result is available in $func convert core path wine to w32 result.
# Unconvertible file (directory) names in ARG are skipped; if no 
directory names
# are convertible, then the result may be empty.
func convert core path wine to w32 ()
{
   $opt_debug
   # unfortunately, winepath doesn't convert paths, only file names
  func convert core path wine to w32 result=""
  if test -n "$1"; then
    oldIFS=$IFS
     IFS=:
    for func convert core path wine to w32 f in $1; do
       IFS=$oldIFS
      func convert core file wine to w32
"$func convert core path wine to w32 f"
      if test -n "$func convert core file wine to w32 result" ; then
        if test -z "$func convert core path wine to w32 result"; then
func convert core path wine to w32 result="$func convert core file win
e_to_w32_result"
         else
          func append func convert core path wine to w32 result
"; $func convert core file wine to w32 result"
         fi
       fi
     done
     IFS=$oldIFS
   fi
}
# end: func convert core path wine to w32
# func_cygpath ARGS...
# Wrapper around calling the cygpath program via LT_CYGPATH. This is 
used when
# when (1) $build is *nix and Cygwin is hosted via a wine environment; 
or (2)
# $build is MSYS and $host is Cygwin, or (3) $build is Cygwin. In case 
(1) or
# (2), returns the Cygwin file name or path in func cygpath result
(input
# file name or path is assumed to be in w32 format, as previously 
converted
# from $build's *nix or MSYS format). In case (3), returns the w32 
file name
```

```
# or path in func cygpath result (input file name or path is assumed
to be in
# Cygwin format). Returns an empty string on error.
#
# ARGS are passed to cygpath, with the last one being the file name or 
path to
# be converted.
#
# Specify the absolute *nix (or w32) name to cygpath in the LT CYGPATH
# environment variable; do not put it in $PATH.
func_cygpath ()
{
   $opt_debug
  if test -n "$LT CYGPATH" && test -f "$LT CYGPATH"; then
    func_cygpath_result=`$LT_CYGPATH_"$@" 2>/dev/null`
     if test "$?" -ne 0; then
       # on failure, ensure result is empty
      func cygpath result=
     fi
   else
     func_cygpath_result=
    func error "LT CYGPATH is empty or specifies non-existent file:
\`$LT_CYGPATH'"
   fi
}
#end: func_cygpath
# func convert core msys to w32 ARG
# Convert file name or path ARG from MSYS format to w32 format. 
Return
# result in func convert core msys to w32 result.
func convert core msys to w32 ()
{
   $opt_debug
   # awkward: cmd appends spaces to result
  func convert core msys to w32 result=`( cmd //c echo "$1" )
2>/dev/null |
     $SED -e 's/[ ]*$//' -e "$lt_sed_naive_backslashify"`
}
#end: func convert core msys to w32
# func convert file check ARG1 ARG2
# Verify that ARG1 (a file name in $build format) was converted to 
$host
# format in ARG2. Otherwise, emit an error message, but continue 
(resetting
# func to host file result to ARG1).
func convert file check ()
{
   $opt_debug
```

```
 if test -z "$2" && test -n "$1" ; then
    func error "Could not determine host file name corresponding to"
    func error " \`$1'"
    func error "Continuing, but uninstalled executables may not work."
     # Fallback:
    func to host file result="$1"
   fi
}
# end func convert file check
# func convert path check FROM PATHSEP TO PATHSEP FROM PATH TO PATH
# Verify that FROM PATH (a path in $build format) was converted to
$host
# format in TO PATH. Otherwise, emit an error message, but continue,
resetting
# func to host file result to a simplistic fallback value (see below).
func convert path check ()
{
   $opt_debug
   if test -z "$4" && test -n "$3"; then
    func error "Could not determine the host path corresponding to"
    func<sup>orror</sup> " \`$3'"
    func error "Continuing, but uninstalled executables may not work."
     # Fallback. This is a deliberately simplistic "conversion" and
     # should not be "improved". See libtool.info.
    if test "x$1" != "x$2"; then
      lt replace pathsep chars="s|$1|$2|g"
      func to host path result=`echo "$3" |
        $SED -e "$1t replace pathsep chars"`
     else
       func_to_host_path_result="$3"
    fi
   fi
}
# end func convert path check
# func convert path front back pathsep FRONTPAT BACKPAT REPL ORIG
# Modifies func to host path result by prepending REPL if ORIG matches
FRONTPAT
# and appending REPL if ORIG matches BACKPAT.
func convert path front back pathsep ()
{
   $opt_debug
  case $4 in
  $1) func to host path result="$3$func to host path result"
    ;;
   esac
   case $4 in
  $2) func append func to host path result "$3"
    ;;
```

```
 esac
}
# end func convert path front back pathsep
##################################################
# $build to $host FILE NAME CONVERSION FUNCTIONS #
##################################################
# invoked via `$to_host_file_cmd ARG'
#
# In each case, ARG is the path to be converted from $build to $host 
format.
# Result will be available in $func to host file result.
# func to host file ARG
# Converts the file name ARG from $build format to $host format. 
Return result
# in func to host file result.
func to host file ()
{
   $opt_debug
  $to host file cmd "$1"
}
# end func to host file
# func to tool file ARG LAZY
# converts the file name ARG from $build format to toolchain format. 
Return
# result in func to tool file result. If the conversion in use is
listed
# in (the comma separated) LAZY, no conversion takes place.
func to tool file ()
{
   $opt_debug
   case ,$2, in
     *,"$to_tool_file_cmd",*)
      func to tool file result=$1
      \boldsymbol{i} \boldsymbol{i} *)
      $to_tool_file_cmd "$1"
      func to tool file result=$func to host file result
       ;;
   esac
}
# end func to tool file
# func convert file noop ARG
# Copy ARG to func to host file result.
func convert file noop ()
```

```
{
 func to host file result="$1"
}
# end func convert file noop
# func convert file msys to w32 ARG
# Convert file name ARG from (mingw) MSYS to (mingw) w32 format; 
automatic
# conversion to w32 is not available inside the cwrapper. Returns 
result in
# func to host file result.
func convert file msys to w32 ()
{
  $opt_debug
 func to host file result="$1"
  if test -n "$1"; then
    func convert core msys to w32 "$1"
    func to host file result="$func convert core msys to w32 result"
   fi
  func convert file check "$1" "$func to host file result"
}
# end func convert file msys to w32
# func convert file cygwin to w32 ARG
# Convert file name ARG from Cygwin to w32 format. Returns result in
# func to host file result.
func convert file cygwin to w32 ()
{
   $opt_debug
  func to host file result="$1"
  if test -n "$1"; then
     # because $build is cygwin, we call "the" cygpath in $PATH; no 
need to use
   # LT CYGPATH in this case.
    func to host file result=`cygpath -m "$1"`
   fi
 func convert file check "$1" "$func to host file result"
}
# end func convert file cygwin to w32
# func convert file nix to w32 ARG
# Convert file name ARG from *nix to w32 format. Requires a wine 
environment
# and a working winepath. Returns result in func to host file result.
func convert file nix to w32 ()
{
  $opt_debug
 func to host file result="$1"
  if test -n "$1"; then
```

```
func convert core file wine to w32 "$1"
func to host file result="$func convert core file wine to w32 result"
   fi
  func convert file check "$1" "$func to host file result"
}
# end func convert file nix to w32
# func convert file msys to cygwin ARG
# Convert file name ARG from MSYS to Cygwin format. Requires 
LT CYGPATH set.
# Returns result in func to host file result.
func convert file msys to cygwin ()
{
   $opt_debug
 func to host file result="$1"
   if test -n "$1"; then
   func convert core msys to w32 "$1"
    func cygpath -u "$func convert core msys to w32 result"
    func to host file result="$func cygpath result"
   fi
  func convert file check "$1" "$func to host file result"
}
# end func convert file msys to cygwin
# func convert file nix to cygwin ARG
# Convert file name ARG from *nix to Cygwin format. Requires Cygwin 
installed
# in a wine environment, working winepath, and LT CYGPATH set.
Returns result
# in func to host file result.
func convert file nix to cygwin ()
{
   $opt_debug
  func to host file result="$1"
   if test -n "$1"; then
    # convert from *nix to w32, then use cygpath to convert from w32 
to cygwin.
    func convert core file wine to w32 "$1"
    func cygpath -u "$func convert core file wine to w32 result"
    func to host file result="$func cygpath result"
   fi
  func convert file check "$1" "$func to host file result"
}
# end func convert file nix to cygwin
#############################################
# $build to $host PATH CONVERSION FUNCTIONS #
#############################################
```

```
# invoked via `$to host path cmd ARG'
#
# In each case, ARG is the path to be converted from $build to $host 
format.
# The result will be available in $func to host path result.
#
# Path separators are also converted from $build format to $host 
format. If
# ARG begins or ends with a path separator character, it is preserved 
(but
# converted to $host format) on output.
#
# All path conversion functions are named using the following 
convention:
   file name conversion function : func convert file X to Y ()
# path conversion function : func convert path X to Y ()
# where, for any given $build/$host combination the 'X_to_Y' value is 
the
# same. If conversion functions are added for new $build/$host 
combinations,
# the two new functions must follow this pattern, or 
func init to host path cmd
# will break.
# func init to host path cmd
# Ensures that function "pointer" variable $to host path cmd is set to
the
# appropriate value, based on the value of $to host file cmd.
to host path cmd=
func init to host path cmd ()
{
  $opt_debug
 if test -z "$to host path cmd"; then
    func_stripname 'func_convert_file ' '' "$to_host_file_cmd"
     to_host_path_cmd="func_convert_path_${func_stripname_result}"
   fi
}
# func to host path ARG
# Converts the path ARG from $build format to $host format. Return 
result
# in func to host path result.
func to host path ()
{
  $opt_debug
 func init to host path cmd
 $to host path cmd "$1"
}
# end func to host path
```

```
# func convert path noop ARG
# Copy ARG to func to host path result.
func convert path noop ()
{
  func to host path result="$1"
}
# end func_convert_path_noop
# func convert path msys to w32 ARG
# Convert path ARG from (mingw) MSYS to (mingw) w32 format; automatic
# conversion to w32 is not available inside the cwrapper. Returns 
result in
# func to host path result.
func convert path msys to w32 ()
{
   $opt_debug
  func to host path result="$1"
   if test -n "$1"; then
     # Remove leading and trailing path separator characters from ARG. 
MSYS
     # behavior is inconsistent here; cygpath turns them into '.;' and 
';.';
     # and winepath ignores them completely.
    func stripname : : "$1"
    func to host path tmp1=$func stripname result
    func convert core msys to w32 "$func to host path tmp1"
    func to host path result="$func_convert_core_msys_to_w32_result"
    func convert path check : ";" \setminus"$func to host path tmp1" "$func to host path result"
    func_convert_path_front_back pathsep \overline{''}:*" \overline{''}*:" \overline{''};" "$1"
   fi
}
# end func convert path msys to w32
# func convert path cygwin to w32 ARG
# Convert path ARG from Cygwin to w32 format. Returns result in
# func_to_host_file_result.
func convert path cygwin to w32 ()
{
   $opt_debug
  func to host path result="$1"
   if test -n "$1"; then
    # See func convert path msys to w32:
    func stripname : : "$1"
    func to host path tmp1=$func stripname result
    func_to_host_path_result=`cygpath -m -p "$func to host path tmp1"`
    func convert path check : ";" \setminus"$func to host path tmp1" "$func to host path result"
    func convert path front back pathsep \overline{\mathfrak{n}}:*" \overline{\mathfrak{n}}*:" "\overline{\mathfrak{n}}" "\$1"
```

```
 fi
}
# end func convert path cygwin to w32
# func convert path nix to w32 ARG
# Convert path ARG from *nix to w32 format. Requires a wine 
environment and
# a working winepath. Returns result in func to host file result.
func convert path nix to w32 ()
{
   $opt_debug
  func to host path result="$1"
   if test -n "$1"; then
    # See func convert path msys to w32:
    func stripname : : "$1"
    func to host path tmp1=$func stripname result
    func convert core path wine to w32 "$func to host path tmp1"
func to host path result="$func convert core path wine to w32 result"
    func convert path check : ";" \setminus"$func to host path tmp1" "$func to host path result"
    func convert path front back pathsep ":*" "*:" ";" "$1"
   fi
}
# end func convert path nix to w32
# func convert path msys to cygwin ARG
# Convert path ARG from MSYS to Cyqwin format. Requires LT CYGPATH
set.
# Returns result in func to host file result.
func convert path msys to cygwin ()
{
   $opt_debug
  func to host path result="$1"
   if test -n "$1"; then
    # See func convert path msys to w32:
    func stripname : : "$1"
    func to host path tmp1=$func stripname result
    func convert core msys to w32 "$func to host path tmp1"
    func cygpath -u -p "$func convert core msys to w32 result"
    func to host path result="$func cygpath result"
    func convert path check : : \setminus"$func to host path tmp1" "$func to host path result"
    func_convert path_front_back_pathsep \overline{''}: *" \overline{''}: "\overline{''}: "$1"
   fi
}
# end func convert path msys to cygwin
```
# func convert path nix to cygwin ARG

```
# Convert path ARG from *nix to Cygwin format. Requires Cygwin 
installed in a
# a wine environment, working winepath, and LT CYGPATH set. Returns
result in
# func to host file result.
func convert path nix to cygwin ()
{
   $opt_debug
  func to host path result="$1"
   if test -n "$1"; then
    # Remove leading and trailing path separator characters from
     # ARG. msys behavior is inconsistent here, cygpath turns them
     # into '.;' and ';.', and winepath ignores them completely.
    func stripname : : "$1"
    func to host path tmp1=$func stripname result
    func convert core path wine to w32 "$func to host path tmp1"
    func cygpath -u -p "$func convert core path wine to w32 result"
    func to host path result="$func cygpath result"
    func convert path check : : \setminus"$func to host path tmp1" "$func to host path result"
    func_convert_path_front back pathsep \overline{''}:*" \overline{''}*:" : "$1"
   fi
}
# end func convert path nix to cygwin
# func mode compile arg...
func_mode_compile ()
{
     $opt_debug
     # Get the compilation command and the source file.
     base_compile=
     srcfile="$nonopt" # always keep a non-empty value in "srcfile"
     suppress_opt=yes
     suppress_output=
     arg_mode=normal
     libobj=
     later=
     pie_flag=
     for arg
     do
       case $arg_mode in
      arg )
     # do not "continue". Instead, add this to base compile
     lastarg="$arg"
     arg_mode=normal
     ;;
       target )
     libobj="$arg"
     arg_mode=normal
```

```
continue
     ;;
      normal )
     # Accept any command-line options.
     case $arg in
     \sim)
        test -n "$libobj" && \
         func fatal error "you cannot specify \iota -o' more than once"
        arg_mode=target
        continue
        ;;
     -pie | -fpie | -fPIE)
          func append pie flag " $arg"
        continue
        ;;
     -shared | -static | -prefer-pic | -prefer-non-pic)
       func append later " $arg"
        continue
        ;;
     -no-suppress)
        suppress_opt=no
        continue
        ;;
     -Xcompiler)
       arg mode=arg # the next one goes into the "base compile" arg
list
        continue # The current "srcfile" will either be retained 
or
       ;; \qquad # replaced later. I would guess that would be a
bug.
     -Wc, *)
       func stripname '-Wc,' '' "$arg"
        args=$func_stripname_result
        lastarg=
       save_ifs="$IFS"; IFS=','
        for arg in $args; do
          IFS="$save_ifs"
         func append quoted lastarg "$arg"
        done
        IFS="$save_ifs"
       func stripname ' ' '' "$lastarg"
        lastarg=$func_stripname_result
       # Add the arguments to base compile.
       func append base compile " $lastarg"
        continue
```

```
 ;;
     *)
        # Accept the current argument as the source file.
        # The previous "srcfile" becomes the current argument.
      #
        lastarg="$srcfile"
        srcfile="$arg"
        ;;
     esac # case $arg
     ;;
      esac # case $arg mode
       # Aesthetically quote the previous argument.
      func append quoted base compile "$lastarg"
     done # for arg
     case $arg_mode in
     arg)
      func fatal error "you must specify an argument for -Xcompile"
       ;;
     target)
      func fatal error "you must specify a target with \iota -o'"
       ;;
     *)
       # Get the name of the library object.
       test -z "$libobj" && {
     func basename "$srcfile"
     libobj="$func basename result"
       }
       ;;
     esac
     # Recognize several different file suffixes.
     # If the user specifies -o file.o, it is replaced with file.lo
     case $libobj in
    *.[CCFSifmso] | \
    *.ada | *.adb | *.ads | *.asm | \
    *.c++ | *.cc | *.ii | *.class | *.cpp | *.cxx | \
     *.[fF][09]? | *.for | *.java | *.go | *.obj | *.sx | *.cu | *.cup)
       func_xform "$libobj"
       libobj=$func_xform_result
       ;;
     esac
     case $libobj in
    *.lo) func lo2o "$libobj"; obj=$func lo2o result ;;
     *)
      func fatal error "cannot determine name of library object from
\`$libobj'"
       ;;
     esac
```

```
func infer tag $base compile
     for arg in $later; do
       case $arg in
       -shared)
     test "$build_libtool_libs" != yes && \
       func fatal configuration "can not build a shared library"
     build_old_libs=no
     continue
     ;;
      -static)
     build_libtool_libs=no
     build_old_libs=yes
     continue
     ;;
      -prefer-pic)
     pic_mode=yes
     continue
     ;;
      -prefer-non-pic)
     pic_mode=no
     continue
     ;;
      esac
     done
    func quote for eval "$libobj"
    test"X$libobj" != "X$func_quote_for_eval_result" \
       && $ECHO "X$libobj" | $GREP '[]~#^*{};<>?"'"'"' &()|`$[]' \
       && func_warning "libobj name \`$libobj' may not contain shell 
special characters."
     func_dirname_and_basename "$obj" "/" ""
     objname="$func_basename_result"
     xdir="$func_dirname_result"
     lobj=${xdir}$objdir/$objname
    test -z "$base compile" && \
      func fatal help "you must specify a compilation command"
     # Delete any leftover library objects.
    if test "$build old libs" = yes; then
       removelist="$obj $lobj $libobj ${libobj}T"
     else
       removelist="$lobj $libobj ${libobj}T"
     fi
```
 # On Cygwin there's no "real" PIC flag so we must build both object types

```
 case $host_os in
    cygwin* | mingw* | pw32* | os2* | cegcc*)
      pic_mode=default
       ;;
     esac
    if test "$pic mode" = no && test "$deplibs check method" !=
pass all; then
       # non-PIC code in shared libraries is not supported
       pic_mode=default
     fi
     # Calculate the filename of the output object if compiler does
     # not support -o with -c
    if test "$compiler c \circ" = no; then
      output obj=`$ECHO "$srcfile" | $SED 's%^.*/%%;
s\ \[ \hat{N} \] * \
       lockfile="$output_obj.lock"
     else
      output obj=
      need_locks=no
       lockfile=
     fi
     # Lock this critical section if it is needed
     # We use this script file to make the link, it avoids creating a 
new file
    if test "$need locks" = yes; then
     until $opt dry run || ln "$progpath" "$lockfile" 2>/dev/null; do
     func echo "Waiting for $lockfile to be removed"
     sleep 2
       done
     elif test "$need_locks" = warn; then
       if test -f "$lockfile"; then
     $ECHO "\
*** ERROR, $lockfile exists and contains:
`cat $lockfile 2>/dev/null`
This indicates that another process is trying to use the same
temporary object file, and libtool could not work around it because
your compiler does not support \iota -c' and \iota -o' together. If you
repeat this compilation, it may succeed, by chance, but you had better
avoid parallel builds (make -j) in this platform, or get a better
compiler."
     $opt_dry_run || $RM $removelist
     exit $EXIT_FAILURE
       fi
      func append removelist " $output obj"
       $ECHO "$srcfile" > "$lockfile"
     fi
     $opt_dry_run || $RM $removelist
```

```
func append removelist " $lockfile"
    trap '$opt dry run || $RM $removelist; exit $EXIT FAILURE' 1 2 15
    func to tool file "$srcfile" func convert file msys to w32
    srcfile=$func to tool file result
    func quote for eval "$srcfile"
     qsrcfile=$func_quote_for_eval_result
     # Only build a PIC object if we are building libtool libraries.
     if test "$build_libtool_libs" = yes; then
      # Without this assignment, base compile gets emptied.
       fbsd_hideous_sh_bug=$base_compile
       if test "$pic_mode" != no; then
     command="$base_compile $qsrcfile $pic_flag"
       else
     # Don't build PIC code
     command="$base_compile $qsrcfile"
       fi
       func_mkdir_p "$xdir$objdir"
      if test -z "$output obj"; then
     # Place PIC objects in $objdir
     func_append command " -o $lobj"
       fi
      func show eval locale "$command"\
          'test -n "$output obj" && $RM $removelist; exit
$EXIT_FAILURE'
       if test "$need_locks" = warn &&
      test "X`cat $lockfile 2>/dev/null`" != "X$srcfile"; then
     $ECHO "\
*** ERROR, $lockfile contains:
`cat $lockfile 2>/dev/null`
but it should contain:
$srcfile
This indicates that another process is trying to use the same
temporary object file, and libtool could not work around it because
your compiler does not support \'-c' and \'-o' together. If you
repeat this compilation, it may succeed, by chance, but you had better
avoid parallel builds (make -j) in this platform, or get a better
compiler."
     $opt_dry_run || $RM $removelist
     exit $EXIT_FAILURE
       fi
```

```
 # Just move the object if needed, then go on to compile the next 
one
       if test -n "$output_obj" && test "X$output_obj" != "X$lobj"; 
then
     func show eval '$MV "$output obj" "$lobj"' \
       'error=$?; $opt dry run || $RM $removelist; exit $error'
       fi
       # Allow error messages only from the first compilation.
      if test "$suppress opt" = yes; then
     suppress output=' >/dev/null 2>&1'
       fi
     fi
     # Only build a position-dependent object if we build old 
libraries.
    if test "$build old libs" = yes; then
      if test "$pic mode" != yes; then
     # Don't build PIC code
     command="$base_compile $qsrcfile$pie_flag"
       else
     command="$base_compile $qsrcfile $pic_flag"
      fi
     if test "$compiler c \circ" = yes; then
     func append command " -o $obj"
       fi
       # Suppress compiler output if we already did a PIC compilation.
      func append command "$suppress output"
      func show eval locale "$command" \
        '$opt dry run || $RM $removelist; exit $EXIT FAILURE'
       if test "$need_locks" = warn &&
      test "X`cat $lockfile 2>/dev/null`" != "X$srcfile"; then
     $ECHO "\
*** ERROR, $lockfile contains:
`cat $lockfile 2>/dev/null`
but it should contain:
$srcfile
This indicates that another process is trying to use the same
temporary object file, and libtool could not work around it because
your compiler does not support \iota -c' and \iota -o' together. If you
repeat this compilation, it may succeed, by chance, but you had better
avoid parallel builds (make -j) in this platform, or get a better
compiler."
     $opt_dry_run || $RM $removelist
     exit $EXIT_FAILURE
       fi
```

```
 # Just move the object if needed
      if test -n "$output obj" && test "X$output obj" != "X$obj"; then
      func show eval '$MV "$output obj" "$obj"' \setminus\overline{1} error=\overline{5}?; $opt dry run || $RM $removelist; exit $error'
       fi
     fi
     $opt_dry_run || {
      func write libtool object "$libobj" "$objdir/$objname"
"$objname"
       # Unlock the critical section if it was locked
       if test "$need_locks" != no; then
      removelist=$lockfile
         $RM "$lockfile"
       fi
     }
     exit $EXIT_SUCCESS
}
$opt_help || {
  test "$opt mode" = compile && func mode compile ${1+}"$@"}
}
func mode help ()
{
     # We need to display help for each of the modes.
     case $opt_mode in
       "")
         # Generic help is extracted from the usage comments
         # at the start of this file.
         func_help
         ;;
       clean)
         $ECHO \
"Usage: $progname [OPTION]... --mode=clean RM [RM-OPTION]... FILE...
Remove files from the build directory.
RM is the name of the program to use to delete files associated with 
each FILE
(typically \backslash /bin/rm'). RM-OPTIONS are options (such as \backslash -f') to be
passed
to RM.
If FILE is a libtool library, object or program, all the files 
associated
with it are deleted. Otherwise, only FILE itself is deleted using RM."
         ;;
```
 compile) \$ECHO \ "Usage: \$progname [OPTION]... --mode=compile COMPILE-COMMAND... SOURCEFILE Compile a source file into a libtool library object. This mode accepts the following additional options: -o OUTPUT-FILE set the output file name to OUTPUT-FILE -no-suppress do not suppress compiler output for multiple passes -prefer-pic try to build PIC objects only -prefer-non-pic try to build non-PIC objects only -shared do not build a \'.o' file suitable for static linking -static only build a \`.o' file suitable for static linking -Wc, FLAG pass FLAG directly to the compiler COMPILE-COMMAND is a command to be used in creating a \`standard' object file from the given SOURCEFILE. The output file name is determined by removing the directory component from SOURCEFILE, then substituting the C source code suffix  $\backslash$ . C' with the library object suffix, \`.lo'." ;; execute) \$ECHO \ "Usage: \$progname [OPTION]... --mode=execute COMMAND [ARGS]... Automatically set library path, then run a program. This mode accepts the following additional options: -dlopen FILE add the directory containing FILE to the library path This mode sets the library path environment variable according to  $\backslash$ dlopen' flags. If any of the ARGS are libtool executable wrappers, then they are translated into their corresponding uninstalled binary, and any of their required library directories are added to the library path. Then, COMMAND is executed, with ARGS as arguments."

 ;; finish) \$ECHO \ "Usage: \$progname [OPTION]... --mode=finish [LIBDIR]... Complete the installation of libtool libraries. Each LIBDIR is a directory that contains libtool libraries. The commands that this mode executes may require superuser privileges. Use the \`--dry-run' option if you just want to see what would be executed." ;; install) \$ECHO \ "Usage: \$progname [OPTION]... --mode=install INSTALL-COMMAND... Install executables or libraries. INSTALL-COMMAND is the installation command. The first component should be either the \`install' or \`cp' program. The following components of INSTALL-COMMAND are treated specially: -inst-prefix-dir PREFIX-DIR Use PREFIX-DIR as a staging area for installation The rest of the components are interpreted as arguments to that command (only BSD-compatible install options are recognized)." ;; link) \$ECHO \ "Usage: \$progname [OPTION]... --mode=link LINK-COMMAND... Link object files or libraries together to form another library, or to create an executable program. LINK-COMMAND is a command using the C compiler that you would use to create a program from several object files. The following components of LINK-COMMAND are treated specially: -all-static do not do any dynamic linking at all -avoid-version do not add a version suffix if possible

 -bindir BINDIR specify path to binaries directory (for systems where libraries must be found in the PATH setting at runtime) -dlopen FILE \'-dlpreopen' FILE if it cannot be dlopened at runtime -dlpreopen FILE link in FILE and add its symbols to lt\_preloaded\_symbols -export-dynamic allow symbols from OUTPUT-FILE to be resolved with dlsym(3) -export-symbols SYMFILE try to export only the symbols listed in SYMFILE -export-symbols-regex REGEX try to export only the symbols matching REGEX -LLIBDIR search LIBDIR for required installed libraries -lNAME OUTPUT-FILE requires the installed library libNAME -module build a library that can dlopened -no-fast-install disable the fast-install mode -no-install link a not-installable executable -no-undefined declare that a library does not refer to external symbols -o OUTPUT-FILE create OUTPUT-FILE from the specified objects -objectlist FILE Use a list of object files found in FILE to specify objects -precious-files-regex REGEX don't remove output files matching REGEX -release RELEASE specify package release information -rpath LIBDIR the created library will eventually be installed in LIBDIR -R[ ]LIBDIR add LIBDIR to the runtime path of programs and libraries -shared only do dynamic linking of libtool libraries -shrext SUFFIX override the standard shared library file extension -static do not do any dynamic linking of uninstalled libtool libraries -static-libtool-libs do not do any dynamic linking of libtool libraries -version-info CURRENT[:REVISION[:AGE]] specify library version info [each variable defaults to 0] -weak LIBNAME declare that the target provides the LIBNAME interface -Wc,FLAG -Xcompiler FLAG pass linker-specific FLAG directly to the compiler -Wl,FLAG -Xlinker FLAG pass linker-specific FLAG directly to the linker -XCClinker FLAG pass link-specific FLAG to the compiler driver  $(CC)$ 

All other options (arguments beginning with  $\iota$  -') are ignored.

Every other argument is treated as a filename. Files ending in  $\backslash$ .la' are treated as uninstalled libtool libraries, other files are standard or library object files. If the OUTPUT-FILE ends in  $\backslash$ . la', then a libtool library is created, only library objects  $(\nabla \cdot \text{loc})$  files) may be specified, and  $\nabla$ -rpath' is required, except when creating a convenience library. If OUTPUT-FILE ends in  $\backslash$ .a' or  $\backslash$ .lib', then a standard library is created using  $\iota$  ar' and  $\iota$  ranlib', or on Windows using  $\iota$ 'lib'. If OUTPUT-FILE ends in \`.lo' or \`.\${objext}', then a reloadable object file is created, otherwise an executable program is created." ;; uninstall) \$ECHO \ "Usage: \$progname [OPTION]... --mode=uninstall RM [RM-OPTION]... FILE... Remove libraries from an installation directory. RM is the name of the program to use to delete files associated with each FILE (typically  $\backslash \backslash \binom{m'}{m}$ . RM-OPTIONS are options (such as  $\backslash \div f'$ ) to be passed to RM. If FILE is a libtool library, all the files associated with it are deleted. Otherwise, only FILE itself is deleted using RM." ;; \*) func fatal help "invalid operation mode \`\$opt mode'" ;; esac echo \$ECHO "Try \`\$progname --help' for more information about other modes." } # Now that we've collected a possible --mode arg, show help if necessary if \$opt help; then if test "\$opt help" =  $:$ ; then func\_mode\_help

```
 else
     {
       func_help noexit
      for opt mode in compile link execute install finish uninstall
clean; do
     func_mode_help
       done
     } | sed -n '1p; 2,$s/^Usage:/ or: /p'
     {
       func_help noexit
      for opt mode in compile link execute install finish uninstall
clean; do
     echo
     func_mode_help
      done
     } |
     sed '1d
       /^When reporting/,/^Report/{
     H
     d
       }
      $x$ /information about other modes/d
       /more detailed .*MODE/d
      s/^Usage:.*--mode=\([^ ]*\) .*/Description of \1 mode:/'
   fi
  exit $?
fi
# func mode execute arg...
func_mode_execute ()
{
     $opt_debug
     # The first argument is the command name.
     cmd="$nonopt"
    test -z "$cmd" && \
      func fatal help "you must specify a COMMAND"
     # Handle -dlopen flags immediately.
     for file in $opt_dlopen; do
       test -f "$file" \
     || func_fatal_help "\`$file' is not a file"
       dir=
       case $file in
      \star.la)
     func resolve sysroot "$file"
     file=$func_resolve_sysroot_result
     # Check to see that this really is a libtool archive.
     func lalib unsafe p "$file" \setminus
```

```
 || func_fatal_help "\`$lib' is not a valid libtool archive"
     # Read the libtool library.
     dlname=
     library_names=
     func_source "$file"
     # Skip this library if it cannot be dlopened.
     if test -z "$dlname"; then
        # Warn if it was a shared library.
       test -n "$library names" && \
         func warning "\ \sqrt{s}file' was not linked with \ '-export-
dynamic'"
        continue
     fi
     func dirname "$file" "" "."
     dir="$func_dirname_result"
     if test -f "$dir/$objdir/$dlname"; then
        func_append dir "/$objdir"
     else
        if test ! -f "$dir/$dlname"; then
          func fatal error "cannot find \`$dlname' in \`$dir' or
\`$dir/$objdir'"
        fi
     fi
     ;;
      *.lo)
     # Just add the directory containing the .lo file.
     func dirname "$file" "" "."
     dir="$func_dirname_result"
     ;;
       *)
     func_warning "\`-dlopen' is ignored for non-libtool libraries and
objects"
     continue
     ;;
       esac
       # Get the absolute pathname.
       absdir=`cd "$dir" && pwd`
       test -n "$absdir" && dir="$absdir"
      # Now add the directory to shlibpath var.
      if eval "test -z \ \Psi \$$shlibpath var\""; then
     eval "$shlibpath_var=\"\$dir\""
       else
     eval "$shlibpath_var=\"\$dir:\$$shlibpath_var\""
       fi
```

```
 done
```

```
 # This variable tells wrapper scripts just to set shlibpath_var
     # rather than running their programs.
    libtool execute magic="$magic"
     # Check if any of the arguments is a wrapper script.
     args=
     for file
     do
       case $file in
      - * | *.la | *.lo ) ;;
       *)
     # Do a test to see if this is really a libtool program.
     if func ltwrapper script p "$file"; then
        func_source "$file"
        # Transform arg to wrapped name.
        file="$progdir/$program"
     elif func ltwrapper executable p "$file"; then
       func ltwrapper scriptname "$file"
       func source "$func ltwrapper scriptname result"
        # Transform arg to wrapped name.
        file="$progdir/$program"
     fi
     ;;
       esac
       # Quote arguments (to preserve shell metacharacters).
      func append quoted args "$file"
     done
    if test "X$opt dry run" = Xfalse; then
      if test -n "$shlibpath var"; then
     # Export the shlibpath var.
     eval "export $shlibpath_var"
       fi
       # Restore saved environment variables
       for lt_var in LANG LANGUAGE LC_ALL LC_CTYPE LC_COLLATE 
LC_MESSAGES
       do
     eval "if test \forall" \${save $lt var+set} \" = set; then
                $lt var=\$save $lt var; export $lt var
             else
           $lt_unset $lt_var
             fi"
       done
       # Now prepare to actually exec the command.
      exec cmd="\$cmd$args"
     else
       # Display what would be done.
      if test -n "$shlibpath var"; then
```

```
eval "\$ECHO \"\$shlibpath var=\$$shlibpath var\""
     echo "export $shlibpath var"
       fi
       $ECHO "$cmd$args"
       exit $EXIT_SUCCESS
     fi
}
test "$opt mode" = execute && func mode execute ${1+"$@"}
# func mode finish arg...
func_mode_finish ()
{
     $opt_debug
     libs=
     libdirs=
     admincmds=
     for opt in "$nonopt" ${1+"$@"}
     do
       if test -d "$opt"; then
     func append libdirs " $opt"
       elif test -f "$opt"; then
     if func lalib unsafe p "$opt"; then
       func append libs " $opt"
     else
       func warning "\iota'$opt' is not a valid libtool archive"
     f_1 else
     func fatal error "invalid argument \iota $opt'"
       fi
     done
     if test -n "$libs"; then
      if test -n "$lt sysroot"; then
        sysroot regex=`$ECHO "$lt sysroot" | $SED
"$sed make literal regex"`
        sysroot cmd="s/\([ ']\)$sysroot regex/\1/g;"
       else
         sysroot_cmd=
       fi
       # Remove sysroot references
      if $opt dry run; then
         for lib in $libs; do
          echo "removing references to $1t sysroot and \iota =' prefixes
from $lib"
         done
       else
```
```
 tmpdir=`func_mktempdir`
         for lib in $libs; do
       sed -e "${sysroot cmd} s/\([ ']-[LR]\)=/\1/g; s/\([ ']\)=/\1/g"
$lib \
         > $tmpdir/tmp-la
        mv -f $tmpdir/tmp-la $lib
     done
         ${RM}r "$tmpdir"
       fi
     fi
    if test -n "$finish cmds$finish eval" && test -n "$libdirs"; then
       for libdir in $libdirs; do
     if test -n "$finish cmds"; then
        # Do each command in the finish commands.
        func_execute_cmds "$finish_cmds" 'admincmds="$admincmds
'"$cmd"'"'
     fi
     if test -n "$finish eval"; then
       # Do the single finish eval.
       eval cmds=\"$finish eval\"
        $opt_dry_run || eval "$cmds" || func_append admincmds "
        $cmds"
     fi
       done
     fi
     # Exit here if they wanted silent mode.
    $opt silent && exit $EXIT SUCCESS
    if test -n "$finish cmds$finish eval" && test -n "$libdirs"; then
      echo "----------------------------------------------------------
------------"
       echo "Libraries have been installed in:"
      for libdir in $libdirs; do
     $ECHO " $libdir"
       done
       echo
       echo "If you ever happen to want to link against installed 
libraries"
       echo "in a given directory, LIBDIR, you must either use libtool, 
and"
      echo "specify the full pathname of the library, or use the \iota-
LLIBDIR'"
       echo "flag during linking and do at least one of the following:"
      if test -n "$shlibpath var"; then
     echo " - add LIBDIR to the \`$shlibpath var' environment
variable"
     echo " during execution"
       fi
      if test -n "$runpath var"; then
```

```
echo " - add LIBDIR to the \'$runpath var' environment
variable"
     echo " during linking"
       fi
      if test -n "$hardcode libdir flag spec"; then
     libdir=LIBDIR
     eval flag=\"$hardcode libdir flag spec\"
     $ECHO " - use the \`$flag' linker flag"
       fi
       if test -n "$admincmds"; then
     $ECHO " - have your system administrator run these
commands:$admincmds"
       fi
       if test -f /etc/ld.so.conf; then
     echo " - have your system administrator add LIBDIR to 
\`/etc/ld.so.conf'"
       fi
       echo
       echo "See any operating system documentation about shared 
libraries for"
       case $host in
     solaris2.[6789]|solaris2.1[0-9])
       echo "more information, such as the ld(1), crle(1) and ld.so(8)manual"
        echo "pages."
        ;;
     \star)
        echo "more information, such as the ld(1) and ld.so(8) manual 
pages."
        ;;
       esac
      echo "----------------------------------------------------------
------------"
    fi
     exit $EXIT_SUCCESS
}
test "$opt mode" = finish && func mode finish ${1+}"$@"}
# func mode install arg...
func mode install ()
{
     $opt_debug
     # There may be an optional sh(1) argument at the beginning of
    # install prog (especially on Windows NT).
    if test "\frac{1}{5}nonopt" = "\frac{1}{5}SHELL" || test "\frac{2}{5}nonopt" = \frac{1}{5}h ||
        # Allow the use of GNU shtool's install command.
       case $nonopt in *shtool*) :;; *) false;; esac; then
       # Aesthetically quote it.
```

```
func quote for eval "$nonopt"
      install prog="$func quote for eval result "
       arg=$1
       shift
     else
       install_prog=
       arg=$nonopt
     fi
     # The real first argument should be the name of the installation 
program.
     # Aesthetically quote it.
    func quote for eval "$arg"
    func append install prog "$func quote for eval result"
     install_shared_prog=$install_prog
    case " $install prog " in
      *[\\\ /]cp\ *) install cp=: ;;
      *) install cp=false ;;
     esac
     # We need to accept at least all the BSD install flags.
     dest=
     files=
     opts=
     prev=
     install_type=
     isdir=no
     stripme=
    no_mode=:
     for arg
     do
       arg2=
       if test -n "$dest"; then
     func append files " $dest"
     dest=$arg
     continue
       fi
       case $arg in
      -d) isdir=yes ;;
      -f)
     if $install cp; then :; else
        prev=$arg
     fi
     ;;
      -q | -m | -o)
     prev=$arg
     ;;
      -s)stripme=" -s"
     continue
     ;;
```

```
-*);;
       *)
     # If the previous option needed an argument, then skip it.
     if test -n "$prev"; then
       if test "x$prev" = x-m && test -n "$install override mode";
then
          arg2=$install_override_mode
         no mode=false
        fi
        prev=
     else
        dest=$arg
        continue
     fi
     ;;
      esac
       # Aesthetically quote the argument.
      func quote for eval "$arg"
      func append install prog " $func quote for eval result"
       if test -n "$arg2"; then
     func quote for eval "$arg2"
       fi
      func append install shared prog " $func quote for eval result"
     done
    test -z "$install prog" && \
      func fatal help "you must specify an install program"
     test -n "$prev" && \
      func fatal help "the \backslash sprev' option requires an argument"
    if test -n "$install override mode" && $no mode; then
     if $install cp; then :; else
     func quote for eval "$install override mode"
     func append install_shared_prog " -m $func_quote_for_eval_result"
       fi
     fi
     if test -z "$files"; then
      if test -z "$dest"; then
     func_fatal_help "no file or destination specified"
       else
     func_fatal_help "you must specify a destination"
       fi
     fi
     # Strip any trailing slash from the destination.
     func_stripname '' '/' "$dest"
     dest=$func_stripname_result
```

```
 # Check to see that the destination is a directory.
     test -d "$dest" && isdir=yes
     if test "$isdir" = yes; then
       destdir="$dest"
       destname=
     else
      func dirname and basename "$dest" "" "."
       destdir="$func_dirname_result"
      destname="$func_basename_result"
      # Not a directory, so check to see that there is only one file
specified.
      set dummy $files; shift
       test "$#" -gt 1 && \
     func_fatal_help "\`$dest' is not a directory"
     fi
     case $destdir in
    [\(\sqrt{7})^* \ | \ [A-Za-z] : [\(\sqrt{7})^* \ | \; ; *)
       for file in $files; do
     case $file in
     \star.lo);;
     *)
       func_fatal_help "\`$destdir' must be an absolute directory
name"
        ;;
     esac
       done
       ;;
     esac
     # This variable tells wrapper scripts just to set variables rather
     # than running their programs.
    libtool install magic="$magic"
     staticlibs=
    future libdirs=
     current_libdirs=
     for file in $files; do
       # Do each installation.
       case $file in
       *.$libext)
      # Do the static libraries later.
     func append staticlibs " $file"
     ;;
      *.la)
     func resolve sysroot "$file"
     file=$func_resolve_sysroot_result
      # Check to see that this really is a libtool archive.
```

```
func lalib unsafe p "$file" \setminus || func_fatal_help "\`$file' is not a valid libtool archive"
     library_names=
     old_library=
     relink_command=
     func_source "$file"
     # Add the libdir to current_libdirs if it is the destination.
     if test "X$destdir" = "X$libdir"; then
        case "$current_libdirs " in
        *" $libdir "*) ;;
       *) func append current libdirs " $libdir" ;;
        esac
     else
        # Note the libdir as a future libdir.
        case "$future_libdirs " in
       *" $libdir "*) ;;
       *) func append future libdirs " $libdir" ;;
        esac
     fi
     func_dirname "$file" "/" ""
     dir="$func_dirname_result"
     func append dir "$objdir"
     if test "$fast install" = no && test -n "$relink command"; then
       # Strip any trailing slash from the destination.
       func_stripname '' '/' "$libdir"
       destlibdir=$func_stripname_result
      func stripname '' '/' "$destdir"
      s destdir=$func stripname result
        # Determine the prefix the user has applied to our future dir.
       inst prefix dir=`$ECHO "X$s destdir" | $Xsed -e
"s%$destlibdir\$%%"`
        # Don't allow the user to place us outside of our expected
        # location b/c this prevents finding dependent libraries that
        # are installed to the same prefix.
        # At present, this check doesn't affect windows .dll's that
        # are installed into $libdir/../bin (currently, that works 
fine)
        # but it's something to keep an eye on.
        test "$inst_prefix_dir" = "$destdir" && \
         func fatal error "error: cannot install \`$file' to a
directory not ending in $libdir"
       if test -n "$inst prefix dir"; then
         # Stick the inst prefix dir data into the link command.
```

```
 relink_command=`$ECHO "$relink_command" | $SED 
"s%@inst prefix dir@%-inst-prefix-dir $inst prefix dir%"`
        else
          relink_command=`$ECHO "$relink_command" | $SED 
"s%@inst prefix dir@%%"`
        fi
       func warning "relinking \`$file'"
       func show eval "$relink command" \
         'func fatal error "error: relink \`$file'\'' with the above
command before installing it"'
     fi
     # See the names of the shared library.
     set dummy $library names; shift
     if test -n "$1"; then
        realname="$1"
        shift
        srcname="$realname"
       test "$fast install" = no && test -n "$relink command" &&
srcname="$realname"T
        # Install the shared library and build the symlinks.
       func show eval "$install shared prog $dir/$srcname
$destdir/$realname" \
            'exit $?'
        tstripme="$stripme"
        case $host_os in
        cygwin* | mingw* | pw32* | cegcc*)
          case $realname in
         \star.dll.a)
            tstripme=""
            ;;
          esac
         ;; esac
        if test -n "$tstripme" && test -n "$striplib"; then
          func_show_eval "$striplib $destdir/$realname" 'exit $?'
        fi
        if test "$#" -gt 0; then
          # Delete the old symlinks, and create new ones.
          # Try `ln -sf' first, because the `ln' binary might depend on
          # the symlink we replace! Solaris /bin/ln does not 
understand -f,
          # so we also need to try rm && ln -s.
          for linkname
          do
            test "$linkname" != "$realname" \
           && func show eval "(cd $destdir && { $LN S -f $realname
$linkname || { $RM $linkname && $LN S $realname $linkname; }; })"
```

```
done
        f_1# Do each command in the postinstall commands.
        lib="$destdir/$realname"
        func execute cmds "$postinstall cmds" 'exit $?'
     fi
      # Install the pseudo-library for information purposes.
     func basename "$file"
     name="$func basename result"
     instname="S\overline{dir}/\$name"ifunc show eval "$install prog $instname $destdir/$name" 'exit $?'
      # Maybe install the static library, too.
      test -n "$old library" && func append staticlibs "
$dir/$old library"
     \ddot{r}*.lo)
      # Install (i.e. copy) a libtool object.
      # Figure out destination file name, if it wasn't already
specified.
     if test -n "$destname"; then
        destfile="$destdir/$destname"
     else
        func basename "$file"
        destfile="$func basename result"
        destfile="$destdir/$destfile"
     fi
      # Deduce the name of the destination old-style object file.
     case $destfile in
      \star.lo)
        func lo2o "$destfile"
        staticdest=$func lo2o result
        \ddot{\phantom{0}}*.$objext)
        staticdest="$destfile"
        destfile =\ddot{\phantom{0}}\star)
        func fatal help "cannot copy a libtool object to \`$destfile'"
        \ddot{\phantom{0}}esac
      # Install the libtool object if requested.
     test -n "$destfile" && \
        func show eval "$install prog $file $destfile" 'exit $?'
      # Install the old object if enabled.
```

```
if test "$build old libs" = yes; then
        # Deduce the name of the old-style object file.
        func_lo2o "$file"
       staticobj=$func_lo2o_result
       func show eval "$install prog \$staticobj \$staticdest" 'exit
$?'
     fi
     exit $EXIT_SUCCESS
     ;;
       *)
     # Figure out destination file name, if it wasn't already
specified.
     if test -n "$destname"; then
        destfile="$destdir/$destname"
     else
        func_basename "$file"
       destfile="$func basename result"
        destfile="$destdir/$destfile"
     fi
     # If the file is missing, and there is a .exe on the end, strip
it
     # because it is most likely a libtool script we actually want to
     # install
     stripped_ext=""
     case $file in
       *.exe)
           if test ! -f "$file"; then
           func stripname '' '.exe' "$file"
            file=$func_stripname_result
            stripped_ext=".exe"
          fi
           ;;
     esac
     # Do a test to see if this is really a libtool program.
     case $host in
     *cygwin* | *mingw*)
          if func ltwrapper executable p "$file"; then
            func ltwrapper scriptname "$file"
            wrapper=$func_ltwrapper_scriptname_result
          else
            func stripname '' '.exe' "$file"
            wrapper=$func_stripname_result
           fi
           ;;
     *)
          wrapper=$file
           ;;
     esac
     if func ltwrapper script p "$wrapper"; then
```

```
 notinst_deplibs=
        relink_command=
       func source "$wrapper"
        # Check the variables that should have been set.
       test -z "$generated_by_libtool_version" && \
         func fatal error "invalid libtool wrapper script \`$wrapper'"
        finalize=yes
        for lib in $notinst_deplibs; do
          # Check to see that each library is installed.
          libdir=
          if test -f "$lib"; then
           func source "$lib"
          fi
          libfile="$libdir/"`$ECHO "$lib" | $SED 's%^.*/%%g'` ### 
testsuite: skip nested quoting test
          if test -n "$libdir" && test ! -f "$libfile"; then
           func warning "\`$lib' has not been installed in \`$libdir'"
            finalize=no
          fi
        done
        relink_command=
       func source "$wrapper"
        outputname=
       if test "$fast install" = no && test -n "$relink command"; then
          $opt_dry_run || {
            if test "$finalize" = yes; then
               tmpdir=`func_mktempdir`
           func basename "$file$stripped ext"
           file="$func_basename_result"
               outputname="$tmpdir/$file"
               # Replace the output file specification.
               relink_command=`$ECHO "$relink_command" | $SED 
's%@OUTPUT@%'"$outputname"'%g'`
               $opt_silent || {
                func quote for expand "$relink command"
             eval "func echo $func quote for expand result"
      }
             if eval "$relink command"; then :
                else
             func error "error: relink \`$file' with the above command
before installing it"
              $opt_dry_run || ${RM}r "$tmpdir"
              continue
              fi
              file="$outputname"
            else
```

```
func warning "cannot relink \`$file'"
             fi
           }
        else
           # Install the binary that we compiled earlier.
           file=`$ECHO "$file$stripped_ext" | $SED 
"s\([^{\wedge}/]*\)$%$objdir/\1%"`
        fi
     fi
     # remove .exe since cygwin /usr/bin/install will append another
     # one anyway
     case $install_prog,$host in
     */usr/bin/install*,*cygwin*)
        case $file:$destfile in
        *.exe:*.exe)
          # this is ok
           ;;
       \star.exe:\star)
          destfile=$destfile.exe
           ;;
       *:\ast.\text{exe}func stripname '' '.exe' "$destfile"
           destfile=$func_stripname_result
           ;;
        esac
         ;;
     esac
     func show eval "$install prog\$stripme \$file \$destfile" 'exit
$?'
     $opt dry run || if test -n "$outputname"; then
        ${RM}r "$tmpdir"
     fi
     ;;
       esac
     done
     for file in $staticlibs; do
       func_basename "$file"
      name="$func basename result"
       # Set up the ranlib parameters.
       oldlib="$destdir/$name"
      func to tool file "$oldlib" func convert file msys to w32
      tool_oldlib=$func_to_tool_file_result
      func show eval "$install prog \$file \$oldlib" 'exit $?'
      if test -n "$stripme" && test -n "$old striplib"; then
     func show eval "$old striplib $tool oldlib" 'exit $?'
       fi
```

```
# Do each command in the postinstall commands.
      func execute cmds "$old postinstall cmds" 'exit $?'
    done
    test -n "$future libdirs" && \
      func warning "remember to run \`$progname --
finish$future libdirs'"
    if test -n "$current libdirs"; then
      # Maybe just do a dry run.
      $opt dry run && current libdirs=" -n$current libdirs"
      exec cmd='$SHELL $progpath $preserve args --
finish$current libdirs'
    else
      exit $EXIT SUCCESS
    fi
\mathcal{F}test "$opt mode" = install && func mode install ${1+"$@"}
# func generate dlsyms outputname originator pic p
# Extract symbols from dlprefiles and create ${outputname}S.o with
# a dlpreopen symbol table.
func generate dlsyms ()
€
    $opt debug
   my outputname="$1"
    my originator="$2"
    my pic p = "§ {3-no} "my prefix='$ECHO "$my originator" | sed 's%[^a-zA-Z0-9]% %g''
   my\_dlsyms =if test -n "$dlfiles$dlprefiles" || test "$dlself" != no; then
      if test -n "$NM" && test -n "$global symbol pipe"; then
     my dlsyms="${my outputname}S.c"
      else
     func error "not configured to extract global symbols from
dlpreopened files"
      fi
    f_1if test -n "$my dlsyms"; then
      case $my dlsyms in
      ^{\text{III}}) ;;
      \star, C)
     # Discover the nlist of each of the dlfiles.
     nlist="$output objdir/${my outputname}.nm"
     func show eval "$RM $nlist ${nlist}S ${nlist}T"
     # Parse the name list into a source file.
```

```
func verbose "creating $output objdir/$my_dlsyms"
     $opt_dry_run || $ECHO > "$output_objdir/$my_dlsyms" "\
/* \frac{1}{\pi} alsyms - symbol resolution table for \frac{1}{\pi} outputname' dlsym
emulation. */
/* Generated by $PROGRAM (GNU $PACKAGE$TIMESTAMP) $VERSION */
#ifdef __cplusplus
extern \overline{\Upsilon} \overline{\C} \overline{\C} \overline{\C} \overline{\C}#endif
#if defined( GNUC ) && ((( GNUC == 4) && ( GNUC MINOR >= 4))
|| | ( GNUC > 4))
#pragma GCC diagnostic ignored \"-Wstrict-prototypes\"
#endif
/* Keep this code in sync between libtool.m4, ltmain, lt system.h, and
tests. */
#if defined(_WIN32) || defined(__CYGWIN__) || defined(_WIN32_WCE)
/* DATA imports from DLLs on WIN32 con't be const, because runtime
    relocations are performed -- see ld's documentation on pseudo-
relocs. */
# define LT_DLSYM_CONST
#elif defined(__osf__)
/* This system does not cope well with relocations in const data. */# define LT_DLSYM_CONST
#else
# define LT_DLSYM_CONST const
#endif
/* External symbol declarations for the compiler. */\sqrt{ }"
     if test "$dlself" = yes; then
       func verbose "generating symbol list for \`$output'"
        $opt_dry_run || echo ': @PROGRAM@ ' > "$nlist"
         # Add our own program objects to the symbol list.
        progfiles=`$ECHO "$objs$old_deplibs" | $SP2NL | $SED "$lo2o" | 
$NL2SP`
       for progfile in $progfiles; do
          func to tool file "$progfile" func convert file msys to w32
         func verbose "extracting global C symbols from
\`$func_to_tool_file_result'"
          $opt dry run || eval "$NM $func to tool file result |
$global_symbol_pipe >> '$nlist'"
        done
       if test -n "$exclude expsyms"; then
           $opt_dry_run || {
```

```
eval '$EGREP -v " ($exclude expsyms) $" "$nlist" >
"$nlist"T'
            eval '$MV "$nlist"T "$nlist"'
           }
        fi
       if test -n "$export symbols regex"; then
           $opt_dry_run || {
           eval '$EGREP -e "$export symbols regex" "$nlist" >
"$nlist"T'
            eval '$MV "$nlist"T "$nlist"'
          }
        fi
        # Prepare the list of exported symbols
       if test -z "$export symbols"; then
         export symbols="$output objdir/$outputname.exp"
           $opt_dry_run || {
             $RM $export_symbols
             eval "${SED} -n -e '/^: @PROGRAM@ $/d' -e 's/^.* 
\langle (.*\)$/\1/p' "'< "$nlist" > "$export symbols"'
             case $host in
             *cygwin* | *mingw* | *cegcc* )
                 eval "echo EXPORTS "'> 
"$output objdir/$outputname.def"'
                eval 'cat "$export symbols" >>
"$output objdir/$outputname.def"'
               ;;
             esac
           }
        else
           $opt_dry_run || {
            eval "${SED} -e 's/\([].[*^$]\)/\\\\\1/q' -e 's/^/ /' -e
's/$/$/'"' < "$export symbols" > "$output objdir/$outputname.exp"'
             eval '$GREP -f "$output_objdir/$outputname.exp" < "$nlist" 
> "$nlist"T'
             eval '$MV "$nlist"T "$nlist"'
             case $host in
               *cygwin* | *mingw* | *cegcc* )
                 eval "echo EXPORTS "'> 
"$output objdir/$outputname.def"'
                eval 'cat "$nlist" >> "$output objdir/$outputname.def"'
                 ;;
             esac
           }
        fi
     fi
     for dlprefile in $dlprefiles; do
       func verbose "extracting global C symbols from \`$dlprefile'"
       func basename "$dlprefile"
       name="$func basename result"
```

```
case $host in
         *cygwin* | *mingw* | *cegcc* )
           # if an import library, we need to obtain dlname
           if func win32 import lib p "$dlprefile"; then
             func tr sh "$dlprefile"
             eval "curr lafile=\$libfile $func tr sh result"
             dlprefile dlbasename=""
             if test -n "$curr lafile" && func lalib p "$curr lafile";
then
                # Use subshell, to avoid clobbering current variable
values
               dlprefile_dlname=`source "$curr lafile" && echo
"$dlname"`
               if test -n "$dlprefile dlname" ; then
                  func basename "$dlprefile dlname"
                 dlprefile dlbasename="$func basename result"
               else
                  # no lafile. user explicitly requested -dlpreopen
<import library>.
                  $sharedlib from linklib cmd "$dlprefile"
                 dlprefile dlbasename=$sharedlib from linklib result
               fi
             f_i$opt dry run || {
                if test -n "$dlprefile dlbasename" ; then
                 eval '$ECHO ": $dlprefile dlbasename" >> "$nlist"'
               else
                 func warning "Could not compute DLL name from $name"
                 eval '$ECHO ": $name " >> "$nlist"'
               fi
               func to tool file "$dlprefile"
func convert file msys to w32
               eval "$NM \"$func to tool file result\" 2>/dev/null |
$global symbol pipe |
                  $SED -e'/I imp/d' -e 's/I nm /D /;s/ nm //' >>
'$nlist'"
             \}else # not an import lib
             $opt dry run || {
               eval '$ECHO ": $name " >> "$nlist"'
               func to tool file "$dlprefile"
func convert file msys to w32
               eval "$NM \"$func to tool file result\" 2>/dev/null |
$global symbol pipe >> '$nlist'"
             \}fi
         \ddot{i}\star)
           $opt dry run || {
             eval '$ECHO ": $name " >> "$nlist"'
             func to tool file "$dlprefile"
func convert file msys to w32
```

```
eval "$NM \"$func to tool file result\" 2>/dev/null |
$global_symbol_pipe >> '$nlist'"
             }
           ;;
           esac
     done
     $opt_dry_run || {
        # Make sure we have at least an empty file.
        test -f "$nlist" || : > "$nlist"
       if test -n "$exclude expsyms"; then
          $EGREP -v " ($exclude_expsyms)$" "$nlist" > "$nlist"T
          $MV "$nlist"T "$nlist"
        fi
         # Try sorting and uniquifying the output.
       if $GREF -v "^': " < "$nlist" | if sort -k 3 </dev/null >/dev/null 2>&1; then
           sort -k 3
             else
           sort +2
            fi |
             uniq > "$nlist"S; then
           :
        else
           $GREP -v "^: " < "$nlist" > "$nlist"S
         fi
        if test -f "$nlist"S; then
         eval "$global symbol to cdecl"' < "$nlist"S >>
"$output_objdir/$my_dlsyms"'
        else
         echo '/* NONE */' >> "$output objdir/$my dlsyms"
        fi
       echo >> "$output objdir/$my dlsyms" "\
/* The mapping between symbol names and symbols. */typedef struct {
  const char *name;
  void *address;
} lt_dlsymlist;
extern LT_DLSYM_CONST lt_dlsymlist
lt_${my_prefix}_LTX_preloaded_symbols[];
LT_DLSYM_CONST lt_dlsymlist
lt \S{my prefix} LTX preloaded symbols[] =
\{\setminus\}{\mathcal{N}} { \"$my originator\", (void *) 0 },"
        case $need_lib_prefix in
        no)
```

```
eval "$global symbol to c name address" < "$nlist" >>
"$output objdir/$my dlsyms"
          \ddot{\phantom{0}}\star)
          eval "$qlobal symbol to c name address lib prefix" < "$nlist"
>> "$output objdir/$my dlsyms"
          \mathcal{V}esac
        echo >> "$output objdir/$my dlsyms" "\
  \{0, (void *) 0\}\};
/* This works around a problem in FreeBSD linker */
#ifdef FREEBSD WORKAROUND
static const void *lt preloaded setup() {
 return 1t ${my prefix} LTX preloaded symbols;
\mathcal{F}#endif
#ifdef cplusplus
\mathcal{F}#endif\\mathbf{u}} # !$opt dry run
     pic flag for symtable=
     case "$compile command " in
     *" -static "*) ::
     \star)
        case $host in
        # compiling the symbol table file with pic flag works around
        # a FreeBSD bug that causes programs to crash when -lm is
        # linked before any other PIC object. But we must not use
        # pic flag when linking with -static. The problem exists in
        # FreeBSD 2.2.6 and is fixed in FreeBSD 3.1.
        *-*-freebsd2.*|*-*-freebsd3.0*|*-*-freebsd1f3.0*pic flag for symtable=" $pic flag -DFREEBSD WORKAROUND" ;;
        * - * - hpux*)
          pic flag for symtable=" $pic flag" ;;
        \star)
          if test "X$my pic p" != Xno; then
            pic flag for symtable=" $pic flag"
          fi
          \ddot{\phantom{0}}esac
        \cdotsesac
     symtab cflags=
     for arg in $LTCFLAGS; do
       case $arq in
        -pie | -fpie | -fPIE) ;;
        *) func append symtab cflags " $arg" ;;
```

```
done
     # Now compile the dynamic symbol file.
     func show eval '(cd $output objdir && $LTCC$symtab cflags -
c$no_builtin_flag$pic_flag_for_symtable "$my_dlsyms")' 'exit $?'
     # Clean up the generated files.
     func show eval '$RM "$output objdir/$my dlsyms" "$nlist"
"\ {nlist}S" "\ {nlist}T"'
     # Transform the symbol file into the correct name.
     symfileobj="$output_objdir/${my_outputname}S.$objext"
     case $host in
     *cygwin* | *mingw* | *cegcc* )
       if test -f "$output objdir/$my outputname.def"; then
         compile_command=`$ECHO "$compile_command" | $SED
"s%@SYMFILE@%$output_objdir/$my_outputname.def $symfileobj%"`
          finalize_command=`$ECHO "$finalize_command" | $SED 
"s%@SYMFILE@%$output_objdir/$my_outputname.def $symfileobj%"`
        else
         compile_command=`$ECHO "$compile_command" | $SED
"s%@SYMFILE@%$symfileobj%"`
          finalize_command=`$ECHO "$finalize_command" | $SED 
"s%@SYMFILE@%$symfileobj%"`
        fi
        ;;
     *)
       compile command=`$ECHO "$compile command" | $SED
"s%@SYMFILE@%$symfileobj%"`
        finalize_command=`$ECHO "$finalize_command" | $SED 
"s%@SYMFILE@%$symfileobj%"`
        ;;
     esac
     ;;
       *)
     func_fatal_error "unknown suffix for \`$my_dlsyms'"
     ;; esac
     else
       # We keep going just in case the user didn't refer to
      # 1t preloaded symbols. The linker will fail if
global_symbol_pipe
       # really was required.
       # Nullify the symbol file.
      compile_command=`$ECHO "$compile_command" | $SED "s%
@SYMFILE@%%"`
       finalize_command=`$ECHO "$finalize_command" | $SED "s% 
@SYMFILE@%%"`
    f_i}
```
esac

```
# func_win32_libid arg
# return the library type of file 'arg'
#
# Need a lot of goo to handle *both* DLLs and import libs
# Has to be a shell function in order to 'eat' the argument
# that is supplied when $file magic command is called.
# Despite the name, also deal with 64 bit binaries.
func_win32_libid ()
{
   $opt_debug
 win32 libid type="unknown"
 win32 fileres=`file -L $1 2>/dev/null`
  case $win32_fileres in
   *ar\ archive\ import\ library*) # definitely import
    win32 libid type="x86 archive import"
     ;;
   *ar\ archive*) # could be an import, or static
     # Keep the egrep pattern in sync with the one in 
LT CHECK MAGIC METHOD.
    if eval $OBJDUMP -f $1 | $SED -e '10q' 2>/dev/null |
        $EGREP 'file format (pei*-i386(.*architecture: i386)?|pe-arm-
wince|pe-x86-64)' >/dev/null; then
      func to tool file "$1" func convert file msys to w32
      win32 nmres=`eval $NM -f posix -A \"$func to tool file result\"
|
     $SED -n -e '
          1,100{
           / I /{
                s,.*,import,
                p
                q
           }
          }'`
       case $win32_nmres in
      import*) win32 libid type="x86 archive import";;
      *) win32 libid type="x86 archive static";;
       esac
     fi
     ;;
  *DLL*)
    win32 libid type="x86 DLL"
     ;;
   *executable*) # but shell scripts are "executable" too...
     case $win32_fileres in
     *MS\ Windows\ PE\ Intel*)
      win32 libid type="x86 DLL"
       ;;
     esac
     ;;
   esac
  $ECHO "$win32 libid type"
```

```
# func cygming dll for implib ARG
#
# Platform-specific function to extract the
# name of the DLL associated with the specified
# import library ARG.
# Invoked by eval'ing the libtool variable
# $sharedlib_from_linklib_cmd
# Result is available in the variable
# $sharedlib_from_linklib_result
func cygming dll for implib ()
{
   $opt_debug
 sharedlib from linklib result=`$DLLTOOL --identify-strict --identify
"$1"`
}
# func cygming dll for implib fallback core SECTION NAME LIBNAMEs
#
# The is the core of a fallback implementation of a
# platform-specific function to extract the name of the
# DLL associated with the specified import library LIBNAME.
#
# SECTION NAME is either .idata$6 or .idata$7, depending
# on the platform and compiler that created the implib.
#
# Echos the name of the DLL associated with the
# specified import library.
func cygming dll for implib fallback core ()
{
   $opt_debug
 match literal=`$ECHO "$1" | $SED "$sed make literal regex"`
  $OBJDUMP -s --section "$1" "$2" 2>/dev/null |
     $SED '/^Contents of section '"$match_literal"':/{
       # Place marker at beginning of archive member dllname section
      s / . * / == = \text{MARK} == / p
       d
 }
     # These lines can sometimes be longer than 43 characters, but
     # are always uninteresting
    \frac{1}{\cdot} ]*file format pe[i]\{,1\}-/d
     /^In archive [^:]*:/d
     # Ensure marker is printed
    /^{\wedge} ====MARK====/p
     # Remove all lines with less than 43 characters
    /^{\wedge}. \{43\}/!d
     # From remaining lines, remove first 43 characters
    s/\hat{ }. \{43\}//' |
     $SED -n '
       # Join marker and all lines until next marker into a single line
```
}

```
 /^====MARK====/ b para
       H
       $ b para
       b
       :para
       x
      s/\n\ln/\sqrt{q} # Remove the marker
      s/^{\wedge} ====MARK====//
       # Remove trailing dots and whitespace
      s/[\ \rangle. \ \ \rangle t] * \frac{s}{\ } # Print
      /./p' |
     # we now have a list, one entry per line, of the stringified
     # contents of the appropriate section of all members of the
     # archive which possess that section. Heuristic: eliminate
     # all those which have a first or second character that is
     # a '.' (that is, objdump's representation of an unprintable
     # character.) This should work for all archives with less than
     # 0x302f exports -- but will fail for DLLs whose name actually
     # begins with a literal '.' or a single character followed by
     # a '.'.
 #
     # Of those that remain, print the first one.
    $SED -e '}/^{\wedge}./d;/^.\./d;q'
}
# func cygming gnu implib p ARG
# This predicate returns with zero status (TRUE) if
# ARG is a GNU/binutils-style import library. Returns
# with nonzero status (FALSE) otherwise.
func_cygming_gnu_implib_p ()
{
  $opt_debug
 func to tool file "$1" func convert file msys to w32
  func cygming gnu implib tmp=`$NM "$func to tool file result" | eval
"$global_symbol_pipe" | $EGREP ' (_head_[A-Za-z0-9_]+ [ad]l*|[A-Za-z0-
9 ] + [ad]l* iname) $'test -n "$func cygming gnu implib tmp"
}
# func_cygming_ms_implib_p ARG
# This predicate returns with zero status (TRUE) if
# ARG is an MS-style import library. Returns
# with nonzero status (FALSE) otherwise.
func cygming ms implib p ()
{
   $opt_debug
  func to tool file "$1" func convert file msys to w32
  func cygming ms implib tmp=`$NM "$func to tool file result" | eval
"$global symbol pipe" | $GREP ' NULL IMPORT DESCRIPTOR'`
  test -n "$func cygming ms implib tmp"
```

```
# func cygming dll for implib fallback ARG
# Platform-specific function to extract the
# name of the DLL associated with the specified
# import library ARG.
#
# This fallback implementation is for use when $DLLTOOL
# does not support the --identify-strict option.
# Invoked by eval'ing the libtool variable
# $sharedlib_from_linklib_cmd
# Result is available in the variable
# $sharedlib from linklib result
func cygming dll for implib fallback ()
{
   $opt_debug
  if func cygming gnu implib p "$1" ; then
     # binutils import library
sharedlib from linklib result=`func cygming dll for implib fallback co
re '.idata$7' "$1"`
  elif func cygming ms implib p "$1" ; then
     # ms-generated import library
sharedlib from linklib result=`func cygming dll for implib fallback co
re '.idata$6' "$1"`
   else
     # unknown
    sharedlib from linklib result=""
   fi
}
# func extract an archive dir oldlib
func extract an archive ()
{
     $opt_debug
    f ex an ar dir="$1"; shift
    f ex an ar oldlib="$1"
    if test "$lock old archive_extraction" = yes; then
       lockfile=$f_ex_an_ar_oldlib.lock
      until $opt dry run || ln "$progpath" "$lockfile" 2>/dev/null; do
     func echo "Waiting for $lockfile to be removed"
     sleep 2
       done
     fi
    func show eval "(cd \$f ex an ar dir && $AR x
\langle \mathbf{u} \rangle = \langle \mathbf{v} \rangle an ar oldlib\langle \mathbf{u} \rangle = \langle \mathbf{v} \rangle 'stat=$?; rm -f "$lockfile"; exit $stat'
    if test "$lock old archive extraction" = yes; then
       $opt_dry_run || rm -f "$lockfile"
```
}

fi

```
if ($AR t "$f ex an ar oldlib" | sort | sort -uc >/dev/null 2>4);
then
     \cdot:
    else
      func fatal error "object name conflicts in archive:
$f ex an ar dir/$f ex an ar oldlib"
   fi
\}# func extract archives gentop oldlib ...
func extract archives ()
\{$opt debug
    my gentop="$1"; shift
    my oldlibs=$1 + "$0"my oldobjs=""
   my xlib=""
   my_xabs=""
   my xdir=""
    for my xlib in $my oldlibs; do
      # Extract the objects.
      case $my xlib in
      [\{\setminus\}/\ast | [A-Za-z]:[\setminus\setminus\ast) my xabs="$my xlib";
     *) my_xabs='pwd''/Smy_xlib'';
      esac
      func basename "$my xlib"
      my xlib="$func basename result"
      my xlib u=$my xlib
      while :; do
        case " $extracted archives " in
     *" $my xlib u "*)
       func arith $extracted serial + 1
       extracted serial=$func arith result
       my xlib u=lt$extracted serial-$my xlib ;;
     *) break ;;
     esac
      done
      extracted archives="$extracted archives $my xlib u"
      my xdir="$my gentop/$my xlib u"
      func mkdir p "$my xdir"
      case $host in
      *-darwin*)
     func verbose "Extracting $my xabs"
     # Do not bother doing anything if just a dry run
     $opt dry run || {
       darwin orig dir='pwd'
       cd $my xdir || exit $?
       darwin archive=$my xabs
```

```
darwin curdir='pwd'
       darwin base archive='basename "$darwin archive"'
       darwin arches=`$LIPO -info "$darwin archive" 2>/dev/null |
$GREP Architectures 2>/dev/null || true`
       if test -n "$darwin arches"; then
         darwin arches= `$ECHO "$darwin arches" | $SED -e 's/.*are://' `
         darwin arch=
         func verbose "$darwin base archive has multiple architectures
$darwin arches"
         for darwin arch in $darwin arches ; do
           func mkdir p "unfat-$$/${darwin base archive}-
${darwin arch}"
           $LIPO -thin $darwin arch -output "unfat-
$$/${darwin base archive}-${darwin arch}/${darwin base archive}"
"${darwin archive}"
           cd "unfat-$$/${darwin base archive}-${darwin arch}"
           func extract an archive "'pwd'" "${darwin base archive}"
           cd "$darwin curdir"
           $RM "unfat-$$/${darwin base archive}-
${darwin arch}/${darwin base archive}"
         done # $darwin arches
            ## Okay now we've a bunch of thin objects, gotta fatten
them up:)
         darwin filelist='find unfat-$$ -type f -name \*.o -print -o -
name \*.lo -print | $SED -e "$basename" | sort -u`
         darwin file=
         darwin files=
         for darwin file in $darwin filelist; do
           darwin files='find unfat-$$ -name $darwin file -print |
sort | $NL2SP`
           $LIPO -create -output "$darwin file" $darwin files
         done # $darwin filelist
         $RM -rf unfat-$$cd "$darwin orig dir"
       else
         cd $darwin orig dir
         func extract an archive "$my_xdir" "$my_xabs"
       fi # $darwin arches
     } # !$opt dry run
     \ddot{\phantom{0}}\star)
        func extract an archive "$my xdir" "$my xabs"
     \mathcal{L}esac
      my oldobjs="$my oldobjs "`find $my xdir -name \*.$objext -print
-o -name \*.lo -print | sort | $NL2SP`
    done
    func extract archives result="$my oldobjs"
\}
```

```
# func emit wrapper [arg=no]
#
# Emit a libtool wrapper script on stdout.
# Don't directly open a file because we may want to
# incorporate the script contents within a cygwin/mingw
# wrapper executable. Must ONLY be called from within
# func_mode_link because it depends on a number of variables
# set therein.
#
# ARG is the value that the WRAPPER SCRIPT BELONGS IN OBJDIR
# variable will take. If 'yes', then the emitted script
# will assume that the directory in which it is stored is
# the $objdir directory. This is a cygwin/mingw-specific
# behavior.
func emit wrapper ()
{
     func emit wrapper arg1= {1-no}$ECHO "\
#! $SHELL
# $output - temporary wrapper script for $objdir/$outputname
# Generated by $PROGRAM (GNU $PACKAGE$TIMESTAMP) $VERSION
#
# The $output program cannot be directly executed until all the 
libtool
# libraries that it depends on are installed.
#
# This wrapper script should never be moved out of the build 
directory.
# If it is, it will not operate correctly.
# Sed substitution that helps us do robust quoting. It backslashifies
# metacharacters that are still active within double-quoted strings.
sed quote subst='$sed quote subst'
# Be Bourne compatible
if test -n \"\${ZSH_VERSION+set}\" && (emulate sh) >/dev/null 2>&1;
then
  emulate sh
  NULLCMD=:
  # Zsh 3.x and 4.x performs word splitting on \${1+\"\$@\"}, which
   # is contrary to our usage. Disable this feature.
 alias -q '\${1+\"\$@\"}'='\"\$@\"'
  setopt NO_GLOB_SUBST
else
 case \'(set -o) 2>/dev/null\' in *posix*) set -o posix;; esac
fi
BIN SH=xpg4; export BIN SH # for Tru64
DUALCASE=1; export DUALCASE # for MKS sh
# The HP-UX ksh and POSIX shell print the target directory to stdout
```

```
# if CDPATH is set.
(unset CDPATH) >/dev/null 2>&1 && unset CDPATH
relink command=\"$relink command\"
# This environment variable determines our operation mode.
if test \"\$libtool install magic\" = \"$magic\"; then
   # install mode needs the following variables:
  generated_by_libtool_version='$macro_version'
  notinst deplibs='$notinst deplibs'
else
   # When we are sourced in execute mode, \$file and \$ECHO are already 
set.
  if test \nabla \"\$libtool execute magic\nabla" != \nabla"$magic\nabla"; then
    file=\\"\\$0\''' qECHO=`$ECHO "$ECHO" | $SED "$sed_quote_subst"`
     $ECHO "\
# A function that is used when there is no print builtin or printf.
func fallback echo ()
{
 eval 'cat << LTECHO EOF
\S1_LTECHO_EOF'
}
    ECHO=\"$qECHO\"
   fi
# Very basic option parsing. These options are (a) specific to
# the libtool wrapper, (b) are identical between the wrapper
# /script/ and the wrapper /executable/ which is used only on
# windows platforms, and (c) all begin with the string "--lt-"
# (application programs are unlikely to have options which match
# this pattern).
#
# There are only two supported options: --lt-debug and
# --lt-dump-script. There is, deliberately, no --lt-help.
#
# The first argument to this parsing function should be the
# script's $0 value, followed by "$@".
lt_option_debug=
func parse lt options ()
{
 lt_script_arg0=\$0
  shift
  for lt_opt
  do
   case \"\$lt opt\" in
    --lt-debug) lt option debug=1 ;;
     --lt-dump-script)
```

```
lt dump D=\`\$ECHO \"X\$lt script arg0\" | $SED -e 's/^X//' -e
's%/[^/]*$%%'\`
        test \"X\$lt dump D\" = \"X\$lt script arg0\" && lt dump D=.
        lt dump F=\`\$ECHO \"X\$lt script arg0\" | $SED -e 's/^X//' -e
's%^.*/%%'\`
         cat \"\$lt_dump_D/\$lt_dump_F\"
         exit 0
       ;;
    -1t-*) \$ECHO \"Unrecognized --lt- option: '\$lt_opt'\" 1>&2
         exit 1
       ;;
     esac
   done
   # Print the debug banner immediately:
  if test -n \forall" \$lt option debug\"; then
     echo \"${outputname}:${output}:\${LINENO}: libtool wrapper (GNU 
$PACKAGE$TIMESTAMP) $VERSION\" 1>&2
   fi
}
# Used when --lt-debug. Prints its arguments to stdout
# (redirection is the responsibility of the caller)
func lt dump args ()
{
 lt dump args N=1;
  for lt_arg
   do
     \$ECHO \"${outputname}:${output}:\${LINENO}: 
newargv[\$lt_dump_args_N]: \$lt_arg\"
    lt dump args N=\`expr \$lt dump args N + 1\`
   done
}
# Core function for launching the target application
func exec program core ()
{
"
  case $host in
   # Backslashes separate directories on plain windows
  *-*-minqw | *-*-os2* | *-ceqcc*)
     $ECHO "\
      if test -n \iota'. if test -n \iota' \$ECHO \"${outputname}:${output}:\${LINENO}: newargv[0]: 
\$progdir\\\\\$program\" 1>&2
        func lt dump args \S_{1+}\T\S_{0}\'' 1>&2
       fi
      exec \"\$progdir\\\\\$program\" \${1+\"\$@\"}
"
     ;;
```

```
 *)
     $ECHO "\
       if test -n \iota'$1t option debug\"; then
          \$ECHO \"${outputname}:${output}:\${LINENO}: newargv[0]: 
\$progdir/\$program\" 1>&2
         func lt dump args \8{1+\T\%@}\'' 1>&2
        fi
       exec \"\$progdir/\$program\" \${1+\"\$@\"}
.,
     ;;
   esac
   $ECHO "\
       \SECHO \ V'\$0: cannot exec \Sprogram \$*\''' 1>&2 exit 1
}
# A function to encapsulate launching the target application
# Strips options in the --lt-* namespace from \$@ and
# launches target application with the remaining arguments.
func_exec_program ()
{
  case \vee" \searrow^* \vee" in
  *\\ --1t-*)
    for lt wr arg
     do
       case \$lt wr arg in
       --lt-<sup>*</sup>) ;;
       *) set x \vee"\setminus$@\vee" \setminus"\setminus$lt wr arg\setminus"; shift;;
        esac
        shift
     done ;;
   esac
  func exec program core \S_{1+}\' \S_{\emptyset}\'}
   # Parse options
  func parse lt options \"\$0\" \${1+\"\$@\"}
   # Find the directory that this script lives in.
   thisdir=\`\$ECHO \"\$file\" | $SED 's%/[^/]*$%%'\`
  test \forall x \in \mathbb{R} = \forall x \in \mathbb{R} = \forall x \in \mathbb{R} = \forall x \in \mathbb{R} = .
   # Follow symbolic links until we get to the real thisdir.
  file=\`ls -ld \"\$file\" | $SED -n 's/.*-> //p'\`
   while test -n \"\$file\"; do
     destdir=\`\$ECHO \"\$file\" | $SED 's%/[^/]*\$%%'\`
     # If there was a directory component, then change thisdir.
    if test \forall x \ destdir\forall y := \forall x \ file\forall y; then
       case \"\$destdir\" in
       [\{\|\rangle\|\rangle\langle\;|\;| [A-Za-z]:[\|\rangle\|\rangle\langle\;|\;| thisdir=\"\$destdir\";
        *) thisdir=\"\$thisdir/\$destdir\" ;;
```

```
 esac
     fi
     file=\`\$ECHO \"\$file\" | $SED 's%^.*/%%'\`
    file=\'ls -ld \"\$thisdir/\$file\" | $SED -n 's/.*-> //p'\'
  done
   # Usually 'no', except on cygwin/mingw when embedded into
   # the cwrapper.
 WRAPPER SCRIPT BELONGS IN OBJDIR=$func emit wrapper arg1
  if test \iota' \"\$WRAPPER SCRIPT BELONGS IN OBJDIR\" = \"yes\"; then
     # special case for '.'
    if test \forall" \$thisdir\nu" = \nu".\nu; then
       thisdir=\`pwd\`
     fi
     # remove .libs from thisdir
     case \"\$thisdir\" in
     *[\\\\/]$objdir ) thisdir=\`\$ECHO \"\$thisdir\" | $SED 
's\[\\\\/][^\\\\/]*$%%'\`;;
     $objdir ) thisdir=. ;;
     esac
  fi
   # Try to get the absolute directory name.
  absdir=\`cd \"\$thisdir\" && pwd\`
  test -n \"\$absdir\" && thisdir=\"\$absdir\"
"
     if test "$fast install" = yes; then
        $ECHO "\
  program=lt-'$outputname'$exeext
  progdir=\"\$thisdir/$objdir\"
  if test ! -f \"\$progdir/\$program\" ||
      { file=\`ls -1dt \"\$progdir/\$program\" 
\Upsilon'\$progdir/../\$program\" 2>/dev/null | ${SED} 1q\`; \\
        test \"X\$file\" != \"X\$progdir/\$program\"; }; then
    file=\"\$\$-\$program\"
     if test ! -d \"\$progdir\"; then
       $MKDIR \"\$progdir\"
     else
       $RM \"\$progdir/\$file\"
     fi"
        $ECHO "\
     # relink executable if necessary
    if test -n \iota \"\$relink command\"; then
      if relink command output=\`eval \$relink command 2>&1\; then :
       else
```

```
$ECHO \"\$relink_command_output\" >&2
     $RM \ \Psi\exit 1
       fi
     fi
     $MV \"\$progdir/\$file\" \"\$progdir/\$program\" 2>/dev/null ||
     { $RM \"\$progdir/\$program\";
       $MV \"\$progdir/\$file\" \"\$progdir/\$program\"; }
     $RM \"\$progdir/\$file\"
   fi"
     else
        $ECHO "\
  program='$outputname'
  progdir=\"\$thisdir/$objdir\"
"
     fi
     $ECHO "\
   if test -f \"\$progdir/\$program\"; then"
     # fixup the dll searchpath if we need to.
     #
     # Fix the DLL searchpath if we need to. Do this before 
prepending
     # to shlibpath, because on Windows, both are PATH and uninstalled
     # libraries must come first.
     if test -n "$dllsearchpath"; then
        $ECHO "\
     # Add the dll search path components to the executable PATH
     PATH=$dllsearchpath:\$PATH
\mathbf{u}fi
     # Export our shlibpath var if we have one.
     if test "$shlibpath overrides runpath" = yes && test -n
"$shlibpath var" && test -n "$temp rpath"; then
        $ECHO "\
     # Add our own library path to $shlibpath_var
    $shlibpath_var=\"$temp_rpath\$$shlibpath_var\"
    # Some systems cannot cope with colon-terminated $shlibpath var
     # The second colon is a workaround for a bug in BeOS R4 sed
    $shlibpath_var=\`\$ECHO \"\$$shlibpath_var\" | $SED 's/::*\$//'\`
     export $shlibpath_var
\mathbf{u}fi
     $ECHO "\
    if test \iota' is ibtool execute magic\iota' != \iota''$magic\iota''; then
```

```
 # Run the actual program with our arguments.
      func exec program \S_{1+}\T'\$@\"}
     fi
   else
     # The program doesn't exist.
     \$ECHO \"\$0: error: \\\`\$progdir/\$program' does not exist\" 
1 > 2 \$ECHO \"This script is just a wrapper for \$program.\" 1>&2
     \$ECHO \"See the $PACKAGE documentation for more information.\" 
1 > 0.2 exit 1
  fi
fi\
\pmb{\mathsf{H}}}
# func emit cwrapperexe src
# emit the source code for a wrapper executable on stdout
# Must ONLY be called from within func mode link because
# it depends on a number of variable set therein.
func_emit_cwrapperexe_src ()
{
     cat <<EOF
/* $cwrappersource - temporary wrapper executable for 
$objdir/$outputname
    Generated by $PROGRAM (GNU $PACKAGE$TIMESTAMP) $VERSION
    The $output program cannot be directly executed until all the 
libtool
    libraries that it depends on are installed.
    This wrapper executable should never be moved out of the build 
directory.
   If it is, it will not operate correctly.
*/
EOF
         cat << "EOF"
#ifdef _MSC_VER
# define CRT SECURE NO DEPRECATE 1
#endif
#include <stdio.h>
#include <stdlib.h>
#ifdef _MSC_VER
# include <direct.h>
# include <process.h>
# include <io.h>
#else
# include <unistd.h>
# include <stdint.h>
# ifdef __CYGWIN__
```

```
# include <io.h>
# endif
#endif
#include <malloc.h>
#include <stdarg.h>
#include <assert.h>
#include <string.h>
#include <ctype.h>
#include <errno.h>
#include <fcntl.h>
#include <sys/stat.h>
/* declarations of non-ANSI functions */
#if defined( MINGW32 )
# ifdef __STRICT_ANSI__
int putenv (const char *);
# endif
#elif defined(__CYGWIN__)
# ifdef STRICT ANSI
char *realpath (const char *, char *);
int putenv (char *);
int setenv (const char *, const char *, int);
# endif
/* #elif defined (other platforms) ... */
#endif
/* portability defines, excluding path handling macros */
#if defined( MSC VER)
# define setmode _setmode
# define stat __stat
# define chmod _chmod
# define getcwd _getcwd
# define putenv _putenv
# define S_IXUSR S_IEXEC
# ifndef _INTPTR_T_DEFINED
# define INTPTR T DEFINED
# define intptr_t int
# endif
#elif defined(__MINGW32__)
# define setmode _setmode
# define stat __stat
# define chmod _chmod
# define getcwd _getcwd
# define putenv _putenv
#elif defined(__CYGWIN__)
# define HAVE_SETENV
# define FOPEN_WB "wb"
/* #elif defined (other platforms) ... */
#endif
#if defined(PATH_MAX)
# define LT_PATHMAX PATH_MAX
```

```
#elif defined(MAXPATHLEN)
# define LT_PATHMAX MAXPATHLEN
#else
# define LT_PATHMAX 1024
#endif
#ifndef S_IXOTH
# define S_IXOTH 0
#endif
#ifndef S_IXGRP
# define S_IXGRP 0
#endif
/* path handling portability macros */
#ifndef DIR_SEPARATOR
# define DIR_SEPARATOR '/'
# define PATH_SEPARATOR ':'
#endif
#if defined (_WIN32) || defined (__MSDOS__) || defined (__DJGPP__) || 
\setminus defined (__OS2__)
# define HAVE DOS BASED FILE SYSTEM
# define FOPEN_WB "wb"
# ifndef DIR_SEPARATOR_2
# define DIR_SEPARATOR_2 '\\'
# endif
# ifndef PATH_SEPARATOR_2
# define PATH_SEPARATOR_2 ';'
# endif
#endif
#ifndef DIR SEPARATOR 2
# define IS_DIR_SEPARATOR(ch) ((ch) == DIR_SEPARATOR)
#else /* DIR_SEPARATOR_2 */
# define IS DIR SEPARATOR(ch) \
      ((ch) == DIR SEPARATOR) || ((ch) == DIR SEPARATOR<sup>2</sup>))
#endif /* DIR_SEPARATOR_2 */
#ifndef PATH SEPARATOR 2
# define IS_PATH_SEPARATOR(ch) ((ch) == PATH_SEPARATOR)
#else /* PATH_SEPARATOR_2 */
# define IS_PATH_SEPARATOR(ch) ((ch) == PATH_SEPARATOR_2)
#endif /* PATH_SEPARATOR_2 */
#ifndef FOPEN_WB
# define FOPEN_WB "w"
#endif
#ifndef _O_BINARY
# define _O_BINARY 0
#endif
```

```
#define XMALLOC(type, num) ((type *) xmalloc ((num) * 
sizeof(type)))
#define XFREE(stale) do { \
  if (stale) { free ((void *) stale); stale = 0; } \
} while (0)
#if defined(LT DEBUGWRAPPER)
static int 1t debug = 1;
#else
static int lt debug = 0;
#endif
const char *program name = "libtool-wrapper"; /* in case xstrdup fails
*/
void *xmalloc (size t num);
char *xstrdup (const char *string);
const char *base name (const char *name);
char *find executable (const char *wrapper);
char *chase symlinks (const char *pathspec);
int make executable (const char *path);
int check executable (const char *path);
char *strendzap (char *str, const char *pat);
void lt debugprintf (const char *file, int line, const char *fmt,
...);
void lt fatal (const char *file, int line, const char *message, ...);
static const char *nonnull (const char *s);
static const char *nonempty (const char *s);
void lt setenv (const char *name, const char *value);
char *lt extend str (const char *orig_value, const char *add, int
to end);
void lt update exe path (const char *name, const char *value);
void lt update lib path (const char *name, const char *value);
char **prepare spawn (char **argv);
void lt dump script (FILE *f);
EOF
         cat <<EOF
volatile const char * MAGIC EXE = "$magic exe";
const char * LIB PATH VARNAME = "$shlibpath var";
EOF
         if test "$shlibpath overrides runpath" = yes && test -n
"$shlibpath var" && test -n "$temp rpath"; then
             func to host path "$temp rpath"
           cat <<EOF
const char * LIB_PATH_VALUE = "$func to host path result";
EOF
          else
           cat << "EOF"
const char * LIB PATH VALUE = "";
EOF
```

```
f_iif test -n "$dllsearchpath"; then
            func to host path "$dllsearchpath:"
           cat <<EOF
const char * EXE PATH VARNAME = "PATH";
const char * EXE PATH VALUE = "$func_to_host_path_result";
EOF
         else
           cat <<"EOF"
const char * EXE PATH VARNAME = '''';
const char * EXE PATH VALUE = '''';
EOF
         fi
         if test "$fast install" = yes; then
           cat <<EOF
const char * TARGET PROGRAM NAME = "1t-$outputname"; /* hopefully, no
.exe */EOF
         else
           cat <<EOF
const char * TARGET PROGRAM NAME = "$outputname"; /* hopefully, no
-exe */
EOF
         fi
         cat << "EOF"
#define LTWRAPPER OPTION PREFIX
                                      ---1t-static const char *ltwrapper option prefix = LTWRAPPER OPTION PREFIX;
static const char *dumpscript opt = LTWRAPPER OPTION PREFIX
"dump-script";
static const char *debug opt
                                      = LTWRAPPER OPTION PREFIX
"debug";
int
main (int argc, char *argv[])
\{char **newargz;
 int newargc;
 char *tmp pathspec;
 char *actual cwrapper path;
 char *actual cwrapper name;
 char *target name;
 char *lt_argv_zero;
 intptr t rval = 127;
 int i;
```

```
program name = (char *) xstrdup (base name (argv[0]));
 newargz = XMALLOC (char \star, argc + 1);
   /* very simple arg parsing; don't want to rely on getopt
    * also, copy all non cwrapper options to newargz, except
    * argz[0], which is handled differently
    */
   newargc=0;
  for (i = 1; i < argc; i++) {
      if (strcmp (argv[i], dumpscript opt) == 0)
     {
EOF
          case "$host" in
            *mingw* | *cygwin* )
           # make stdout use "unix" line endings
           echo " setmode(1, O BINARY); "
           ;;
            esac
         cat <<"EOF"
       lt dump script (stdout);
        return 0;
     }
      if (strcmp (argv[i], debug opt) == 0)
     {
          lt debug = 1; continue;
     }
      if (strcmp (argv[i], ltwrapper option prefix) == 0)
         {
          /* however, if there is an option in the
LTWRAPPER_OPTION_PREFIX
              namespace, but it is not one of the ones we know about 
and
              have already dealt with, above (inluding dump-script), 
then
              report an error. Otherwise, targets might begin to 
believe
              they are allowed to use options in the 
LTWRAPPER_OPTION_PREFIX
              namespace. The first time any user complains about this, 
we'll
              need to make LTWRAPPER_OPTION_PREFIX a configure-time 
option
              or a configure.ac-settable value.
            */
          lt fatal (_FILE_{\_}, _LINE_{\_},
                "unrecognized %s option: '%s'",
                    ltwrapper option prefix, argv[i]);
 }
      /* otherwise ... */
```
```
newargz[+heavyc] = xstrdup (argv[i]); }
  newargz[++newargc] = NULL;
EOF
          cat <<EOF
 \frac{1}{x} The GNU banner must be the first non-error debug message \frac{x}{x}lt debugprintf ( FILE , LINE , "libtool wrapper (GNU
$PACKAGE$TIMESTAMP) $VERSION\n");
EOF
         cat << "EOF"
 lt debugprintf ( FILE , LINE , "(main) argv[0]: s\sin",
argv[0];
 lt debugprintf ( FILE , LINE , "(main) program name: %s\n",
program name);
 tmp pathspec = find executable (argv[0]);
   if (tmp_pathspec == NULL)
    lt_fatal (__FILE__, __LINE__, "couldn't find %s", argv[0]);
  lt_debugprintf (__FILE , ___LINE ,
                   "(main) found exe (before symlink chase) at: %s\n",
             tmp pathspec);
 actual cwrapper path = chase symlinks (tmp pathspec);
  lt debugprintf ( FILE , LINE ,
                   "(main) found exe (after symlink chase) at: %s\n",
             actual cwrapper path);
  XFREE (tmp_pathspec);
 actual cwrapper name = xstrdup (base name (actual cwrapper path));
 strendzap (actual cwrapper path, actual cwrapper name);
  /* wrapper name transforms */
 strendzap (actual cwrapper name, ".exe");
  tmp pathspec = lt extend str (actual cwrapper name, ".exe", 1);
 XFREE (actual cwrapper name);
  actual_cwrapper_name = tmp_pathspec;
 tmp pathspec = 0;\prime* target name transforms -- use actual target program name; might
have lt- prefix */
 target_name = xstrdup (base_name (TARGET_PROGRAM_NAME));
  strendzap (target name, ".exe");
 tmp pathspec = lt extend str (target name, ".exe", 1);
  XFREE (target_name);
 target name = tmp pathspec;
 tmp pathspec = 0;
  lt debugprintf ( FILE , LINE ,
              "(main) libtool target name: %s\n",
             target name);
EOF
```

```
 cat <<EOF
 newargz[0] = XMALLOC (char, (strlen (actual_cwrapper_path) +
               strlen ("$objdir") + 1 + strlen (actual cwrapper name)
+ 1);
  strcpy (newargz[0], actual_cwrapper_path);
 strcat (newargz[0], "$objdir");
 strcat (newargz[0], "/");
EOF
         cat <<"EOF"
  \frac{1}{x} stop here, and copy so we don't have to do this twice \frac{x}{x}tmp pathspec = xstrdup (newargz[0]);
  /* do NOT want the lt- prefix here, so use actual cwrapper name */strcat (newargz[0], actual cwrapper name);
  /* DO want the lt- prefix here if it exists, so use target name */
 lt argv zero = lt extend str (tmp pathspec, target name, 1);
  XFREE (tmp_pathspec);
 tmp pathspec = NULL;
EOF
          case $host_os in
            mingw*)
         cat << "EOF"
   {
     char* p;
    while ((p = structhr (newargz[0], '\\ \langle \rangle)) := NULL) {
     *_{p} = '/;
 }
    while ((p = strchr (lt argv zero, '\\')) != NULL)
\{*_{p} = '/;
       }
   }
EOF
           ;;
          esac
          cat <<"EOF"
  XFREE (target_name);
 XFREE (actual cwrapper path);
 XFREE (actual cwrapper name);
  lt setenv ("BIN SH", "xpg4"); /* for Tru64 */
 lt setenv ("DUALCASE", "1"); /* for MSK sh */
  \prime* Update the DLL searchpath. EXE PATH VALUE ($dllsearchpath) must
     be prepended before (that is, appear after) LIB PATH VALUE
($temp_rpath)
```

```
 because on Windows, both *_VARNAMEs are PATH but uninstalled
      libraries must come first. */
  lt update exe path (EXE PATH VARNAME, EXE PATH VALUE);
  lt_update_lib_path (LIB_PATH_VARNAME, LIB_PATH_VALUE);
  lt_debugprintf (__FILE__, __LINE__, "(main) lt_argv_zero: %s\n",
             normalI (lt argv zero));
  for (i = 0; i < newargc; i++)
    {
      lt debugprintf ( FILE , LINE , "(main) newargz[%d]: %s\n",
                 i, nonnull (newargz[i]));
     }
EOF
          case $host_os in
            mingw*)
           cat << "EOF"
  /* execv doesn't actually work on mingw as expected on unix */
 newargz = prepare spawn (newargz);
 rval = spawnv ( P WAIT, lt argv zero, (const char * const *)
newargz);
  if (rval == -1) {
       /* failed to start process */
      lt debugprintf (__FILE__, __LINE__,
                  "(main) failed to launch target \"%s\": %s\n",
                 lt argv zero, nonnull (strerror (errno)));
       return 127;
     }
  return rval;
EOF
           ;;
            *)
           cat <<"EOF"
 execv (lt argv zero, newargz);
 return rval; /* =127, but avoids unused variable warning */EOF
           ;;
          esac
         cat << "EOF"
}
void *
xmalloc (size_t num)
{
 void *p = (void * ) malloc (num);
  if (!p)
   lt fatal ( FILE , LINE , "memory exhausted");
  return p;
```

```
char *
xstrdup (const char *string)
{
 return string ? strcpy ((char *) xmalloc (strlen (string) + 1),
                    string) : NULL;
}
const char *
base name (const char *name)
{
  const char *base;
#if defined (HAVE DOS BASED FILE SYSTEM)
  /* Skip over the disk name in MSDOS pathnames. */ if (isalpha ((unsigned char) name[0]) && name[1] == ':')
    name += 2;#endif
  for (base = name; *name; name +)if (IS DIR SEPARATOR (*name))
     base = name + 1; return base;
}
int
check executable (const char *path)
{
  struct stat st;
  lt_debugprintf (__FILE__, __LINE__, "(check_executable): %s\n",
                   nonempty (path));
   if ((!path) || (!*path))
    return 0;
  if ((stat (path, \&st) >= 0)
      && (st.st_mode & (S_IXUSR | S_IXGRP | S_IXOTH)))
    return 1;
  else
    return 0;
}
int
make_executable (const char *path)
{
 int rval = 0;
  struct stat st;
  lt_debugprintf (__FILE__, __LINE__, "(make_executable): %s\n",
                   nonempty (path));
  if ((!path) || (!*path))
```
}

```
 return 0;
  if (stat (path, \&st) >= 0)
    {
      rval = chmod (path, st.st mode | S_IXOTH | S_IXGRP | S_IXUSR);
     }
  return rval;
}
/* Searches for the full path of the wrapper. Returns
    newly allocated full path name if found, NULL otherwise
    Does not chase symlinks, even on platforms that support them.
*/
char *
find executable (const char *wrapper)
{
 int has slash = 0;
  const char *p;
 const char *p_next;
  /* static buffer for getcwd */
 char tmp[LT_PATHMAX + 1];
   int tmp_len;
 char *concat name;
  lt_debugprintf (__FILE__, _ LINE , "(find executable): %s\n",
                   nonempty (wrapper));
  if ((wrapper == NULL) || (*wrapper == '\0'))
     return NULL;
   /* Absolute path? */
#if defined (HAVE DOS BASED FILE SYSTEM)
  if (isalpha ((unsigned char) wrapper[0]) && wrapper[1] == \cdot\cdot\cdot)
     {
     concat name = xstrdup (wrapper);
     if (check executable (concat name))
     return concat name;
     XFREE (concat name);
     }
   else
    {
#endif
      if (IS DIR SEPARATOR (wrapper[0]))
      {
       concat name = xstrdup (wrapper);
       if (check executable (concat name))
         return concat name;
        XFREE (concat_name);
     }
#if defined (HAVE DOS BASED FILE SYSTEM)
     }
#endif
```

```
for (p = wrapper; *p; p++)if (*p == ' /') {
   has slash = 1;
   break;
     }
 if (!has_slash)
  {
     /* no slashes; search PATH */
    const char *path = qetenv ("PATH");
     if (path != NULL)
   {
     for (p = path; *p; p = p next)
        {
          const char *q;
         size t p len;
         for (q = p; *q; q++)if (IS_PATH_SEPARATOR (*q))
           break;
         p len = q - p;
         p next = (*q == '\0' ? q : q + 1);
         if (p len == 0)
         {
            /* empty path: current directory */
           if (getcwd (tmp, LT PATHMAX) == NULL)
             lt fatal ( FILE , LINE , "getcwd failed: %s",
                             nonnull (strerror (errno)));
           tmp len = strlen (tmp); concat_name =
             XMALLOC (char, tmp len + 1 + strlen (wrapper) + 1);
           memcpy (concat_name, tmp, tmp_len);
           concat name[tmp len] = '/;
           strcpy (concat name + tmp len + 1, wrapper);
         }
          else
         {
          concat name =
             XMALLOC (char, p len + 1 + strlen (wrapper) + 1);
           memcpy (concat_name, p, p_len);
           concat name [p len] = '/;
           strcpy (concat name + p_len + 1, wrapper);
         }
         if (check executable (concat name))
         return concat_name;
          XFREE (concat_name);
    }
   }
     /* not found in PATH; assume curdir */
   }
/* Relative path | not found in path: prepend cwd */if (getcwd (tmp, LT PATHMAX) == NULL)
```

```
lt fatal (__FILE , __LINE , "getcwd failed: %s",
               nonnull (strerror (errno)));
  tmp len = strlen (tmp);concat name = XMALLOC (char, tmp len + 1 + strlen (wrapper) + 1);
 memcpy (concat name, tmp, tmp len);
 concat name[tmp len] = '/;
 strcpy (concat name + tmp len + 1, wrapper);
  if (check executable (concat name))
     return concat_name;
  XFREE (concat_name);
  return NULL;
}
char *
chase symlinks (const char *pathspec)
{
#ifndef S_ISLNK
  return xstrdup (pathspec);
#else
 char buf [LT_PATHMAX];
  struct stat s;
 char *tmp pathspec = xstrdup (pathspec);
  char *p;
 int has symlinks = 0;
 while (strlen (tmp pathspec) && !has symlinks)
     {
      lt debugprintf ( FILE , LINE ,
                  "checking path component for symlinks: %s\n",
                 tmp pathspec);
      if (lstat (tmp pathspec, \&s) == 0)
     {
       if (S_ISLNK (s.st_mode) != 0)
          {
           has symlinks = 1; break;
          }
       /* search backwards for last DIR SEPARATOR */
       p = tmp pathspec + strlen (tmp_pathspec) - 1;
       while ((p > tmp pathspec) && (!IS DIR SEPARATOR (*p)))
         p--;if ((p == tmp pathspec) && (!IS DIR SEPARATOR (*p)))
          {
           /* no more DIR SEPARATORS left */
            break;
          }
       *_{p} = ' \ 0';}
       else
     {
       lt fatal ( FILE , LINE ,
```

```
"error accessing file \"%s\": %s",
               tmp_pathspec, nonnull (strerror (errno)));
     }
     }
  XFREE (tmp_pathspec);
   if (!has_symlinks)
     {
       return xstrdup (pathspec);
     }
  tmp pathspec = realpath (pathspec, buf);
  if (tmp pathspec == 0)
    {
      lt_fatal (_FILE , __LINE
           "could not follow symlinks for %s", pathspec);
     }
  return xstrdup (tmp pathspec);
#endif
}
char *
strendzap (char *str, const char *pat)
{
 size t len, patlen;
  assert (str != NULL);
  assert (pat != NULL);
  len = strlen (str);
  patlen = strlen (pat);
   if (patlen <= len)
     {
      str += len - patlen;
     if (strcmp (str, pat) == 0)
     *str = ' \setminus 0';
     }
  return str;
}
void
It debugprintf (const char *file, int line, const char *fmt, ...)
{
 va list args;
   if (lt_debug)
    {
       (void) fprintf (stderr, "%s:%s:%d: ", program_name, file, line);
      va start (args, fmt);
       (void) vfprintf (stderr, fmt, args);
      va end (args);
     }
```
}

```
static void
lt error core (int exit status, const char *file,
             int line, const char *mode,
            const char *message, va list ap)
{
  fprintf (stderr, "%s:%s:%d: %s: ", program name, file, line, mode);
   vfprintf (stderr, message, ap);
   fprintf (stderr, ".\n");
  if (exit status >= 0)
    exit (exit status);
}
void
It fatal (const char *file, int line, const char *message, ...)
{
 va list ap;
 va start (ap, message);
  lt error core (EXIT FAILURE, file, line, "FATAL", message, ap);
  va end (ap);
}
static const char *
nonnull (const char *s)
{
  return s ? s : "(null)";
}
static const char *
nonempty (const char *s)
{
  return (s && !*s) ? "(empty)" : nonnull (s);
}
void
lt setenv (const char *name, const char *value)
{
   lt_debugprintf (__FILE__, __LINE__,
             "(lt setenv) setting '%s' to '%s'\n",
                   nonnull (name), nonnull (value));
   {
#ifdef HAVE_SETENV
     /* always make a copy, for consistency with !HAVE_SETENV */
    char *str = xstrdup (value);
    setenv (name, str, 1);
#else
    int len = strlen (name) + 1 + strlen (value) + 1;
    char *str = \text{NMALLOC} (char, len);
    sprintf (str, "%s=%s", name, value);
     if (putenv (str) != EXIT_SUCCESS)
```

```
 {
         XFREE (str);
 }
#endif
  }
}
char *
lt extend str (const char *orig_value, const char *add, int to end)
{
 char *new value;
 if (orig value && *orig value)
    {
      int orig value len = strlen (orig value);
      int add len = strlen (add);
      new value = XMALLOC (char, add len + orig value len + 1);
       if (to_end)
         {
          strcpy (new value, orig value);
         strcpy (new value + orig value len, add);
         }
       else
         {
         strcpy (new value, add);
         strcpy (new value + add len, orig value);
 }
     }
   else
     {
     new value = xstrdup (add);
     }
  return new_value;
}
void
It update exe path (const char *name, const char *value)
{
 lt debugprintf ( FILE , LINE ,
             "(It update exe path) modifying '%s' by prepending
'ss' \n\ nonnull (name), nonnull (value));
   if (name && *name && value && *value)
     {
      char *new value = lt_extend_str (getenv (name), value, 0);
      \frac{1}{x} some systems can't cope with a ':'-terminated path #' */
      int len = strlen (new value);
      while (((len = strlen (new value)) > 0) && IS PATH SEPARATOR
(new_value[len-1]))
\{new value[len-1] = '\0'; }
```

```
lt setenv (name, new value);
       XFREE (new_value);
     }
}
void
lt update lib path (const char *name, const char *value)
{
  lt_debugprintf (__FILE , ___LINE ,
             "(It update lib path) modifying '%s' by prepending
'ss' \n\ nonnull (name), nonnull (value));
   if (name && *name && value && *value)
     {
      char *new value = lt extend str (getenv (name), value, 0);
      lt setenv (name, new value);
       XFREE (new_value);
     }
}
EOF
          case $host_os in
            mingw*)
           cat << "EOF"
/* Prepares an argument vector before calling spawn().
    Note that spawn() does not by itself call the command interpreter
      (getenv ("COMSPEC") != NULL ? getenv ("COMSPEC") :
       ({ OSVERSIONINFO v; v.dwOSVersionInfoSize = 
sizeof(OSVERSIONINFO);
          GetVersionEx(&v);
         v.dwPlatformId == VER PLATFORM WIN32 NT;
       }) ? "cmd.exe" : "command.com").
    Instead it simply concatenates the arguments, separated by ' ', and 
calls
    CreateProcess(). We must quote the arguments since Win32 
CreateProcess()
   interprets characters like ' ', '\t', '\\', '"' (but not '<' and
') in a
    special way:
    - Space and tab are interpreted as delimiters. They are not treated 
as
      delimiters if they are surrounded by double quotes: "...".
    - Unescaped double quotes are removed from the input. Their only 
effect is
      that within double quotes, space and tab are treated like normal
      characters.
    - Backslashes not followed by double quotes are not special.
    - But 2*n+1 backslashes followed by a double quote become
     n backslashes followed by a double quote (n \ge 0):
       \langle" -> "
```

```
\langle \rangle / \langle \rangle" -> \langle \rangle"
         \\\\\" -> \\"
 */
#define SHELL SPECIAL CHARS "\"\\
\001\002\003\004\005\006\007\010\011\012\013\014\015\016\017\020\021\0
22\023\024\025\026\027\030\031\032\033\034\035\036\037"
#define SHELL_SPACE_CHARS " 
\001\002\003\004\005\006\007\010\011\012\013\014\015\016\017\020\021\0
22\023\024\025\026\027\030\031\032\033\034\035\036\037"
char **
prepare_spawn (char **argv)
{
  size t argc;
   char **new_argv;
  size t i;
   /* Count number of arguments. */
  for (argc = 0; argv[argc] != NULL; argc++)
     ;
   /* Allocate new argument vector. */
  new argv = XMALLOC (char *, argc + 1);
  \frac{1}{x} Put quoted arguments into the new argument vector. \frac{x}{x}for (i = 0; i < argc; i++) {
      const char *string = \text{argv}[i];
      if (string[0] == ' \0')new argv[i] = xstrdup ("\\"\\";
       else if (strpbrk (string, SHELL_SPECIAL_CHARS) != NULL)
      {
        int quote around = (strpbrk (string, SHELL SPACE CHARS) !=
NULL);
        size t length;
         unsigned int backslashes;
         const char *s;
         char *quoted_string;
         char *p;
        length = 0;backslashes = 0;
         if (quote_around)
           length++;
        for (s = string; *_s != ' \setminus 0'; s++)
           {
            char c = *s;
            if (c == ' "')length += backslashes + 1;
             length++;
            if (c == \prime \setminus \setminus \prime)
            backslashes++;
```

```
 else
             backslashes = 0;
            }
          if (quote_around)
            length += backslashes + 1;
         quoted string = XMALLOC (char, length + 1);
         p = quoted string;backslashes = 0;
          if (quote_around)
           *_{p++} = \top ";
         for (s = string; *_s != ' \setminus 0'; s++)
            {
             char c = *s;
             if (c == '""'){
                unsigned int j;
               for (j = backslashes + 1; j > 0; j = -1*p++ = ' \lor;
             }
             *p++ = c;if (c == ' \setminus \setminus')
             backslashes++;
              else
             backslashes = 0;
            }
          if (quote_around)
            {
              unsigned int j;
             for (j = backslashes; j > 0; j = -1)
             \star_{p++} = '\\';
             *p++ = ""'; }
         \star_{\text{p}} = \prime \setminus 0';
        new_{ary[i]} = quoted_{string;i}}
        else
      new \arg v[i] = (\text{char } * ) string;
     }
   new_argv[argc] = NULL;
   return new_argv;
EOF
             ;;
            esac
             cat << "EOF"
void lt dump script (FILE* f)
```
}

{

```
EOF
           func emit wrapper yes |
               $SED -n -e '
s/\left(\frac{\cdot}{3}\right)\left(\frac{79}{3}\right)\left(\frac{\cdot\cdot}{\cdot}\right)/\left(1\right)\frac{2}{h
s/\backslash ([\backslash\"]\backslash)/\backslash\backslash1/g
s/\frac{\xi}{\n\ln}s/\backslash([^{\wedge}n]*\backslash).*/ fputs ("^{\vee}1", f);/pg
D'
              cat <<"EOF"
}
EOF
}
# end: func emit cwrapperexe src
# func_win32_import_lib_p ARG
# True if ARG is an import lib, as indicated by $file magic cmd
func win32 import lib p ()
{
      $opt_debug
     case `eval $file magic cmd \"\$1\" 2>/dev/null | $SED -e 10q` in
     *import*) : ;*) false ; esac
}
# func mode link arg...
func mode link ()
{
      $opt_debug
      case $host in
     *-*-cygwin* | * - * - \text{mingw*} | * - * - \text{pw32*} | * - * - \text{os2*} | * - \text{cegc*} # It is impossible to link a dll without this setting, and
        # we shouldn't force the makefile maintainer to figure out
        # which system we are compiling for in order to pass an extra
        # flag for every libtool invocation.
        # allow_undefined=no
        # FIXME: Unfortunately, there are problems with the above when 
trying
        # to make a dll which has undefined symbols, in which case not
        # even a static library is built. For now, we need to specify
        # -no-undefined on the libtool link line when we can be certain
        # that all symbols are satisfied, otherwise we get a static 
library.
        allow_undefined=yes
        ;;
      *)
        allow_undefined=yes
        ;;
```
 esac libtool\_args=\$nonopt base\_compile="\$nonopt \$@" compile\_command=\$nonopt finalize\_command=\$nonopt compile\_rpath= finalize\_rpath= compile\_shlibpath= finalize\_shlibpath= convenience= old\_convenience= deplibs= old\_deplibs= compiler\_flags= linker\_flags= dllsearchpath= lib\_search\_path=`pwd` inst\_prefix\_dir= new inherited linker flags= avoid\_version=no bindir= dlfiles= dlprefiles= dlself=no export\_dynamic=no export\_symbols= export\_symbols\_regex= generated= libobjs= ltlibs= module=no no\_install=no objs= non\_pic\_objects= precious files regex= prefer\_static\_libs=no preload=no prev= prevarg= release= rpath= xrpath= perm\_rpath= temp\_rpath= thread\_safe=no vinfo= vinfo\_number=no weak\_libs= single module="\${wl}-single module" func infer tag \$base compile

```
 # We need to know -static, to get the right output filenames.
     for arg
     do
      case $arg in
      -shared)
     test "$build libtool libs" != yes && \
       func fatal configuration "can not build a shared library"
     build_old_libs=no
     break
     ;;
      -all-static | -static | -static-libtool-libs)
     case $arg in
     -all-static)
        if test "$build_libtool_libs" = yes && test -z 
"$link static flag"; then
         func warning "complete static linking is impossible in this
configuration"
        fi
       if test -n "$link static flag"; then
          dlopen_self=$dlopen_self_static
        fi
        prefer_static_libs=yes
        ;;
     -static)
       if test -z "$pic flag" && test -n "$link static flag"; then
          dlopen_self=$dlopen_self_static
        fi
       prefer static libs=built
        ;;
     -static-libtool-libs)
       if test -z "$pic flag" &\& test -n "$link static flag"; then
          dlopen_self=$dlopen_self_static
        fi
        prefer_static_libs=yes
        ;;
     esac
     build_libtool_libs=no
     build_old_libs=yes
     break
     ;;
      esac
     done
     # See if our shared archives depend on static archives.
    test -n "$old archive from new cmds" && build old libs=yes
     # Go through the arguments, transforming them on the way.
     while test "$#" -gt 0; do
       arg="$1"
       shift
      func quote for eval "$arg"
```

```
 qarg=$func_quote_for_eval_unquoted_result
      func append libtool args " $func quote for eval result"
      # If the previous option needs an argument, assign it.
       if test -n "$prev"; then
     case $prev in
     output)
        func_append compile_command " @OUTPUT@"
        func_append finalize_command " @OUTPUT@"
        ;;
     esac
     case $prev in
     bindir)
        bindir="$arg"
        prev=
        continue
         ;;
     dlfiles|dlprefiles)
        if test "$preload" = no; then
           # Add the symbol object into the linking commands.
           func_append compile_command " @SYMFILE@"
           func_append finalize_command " @SYMFILE@"
          preload=yes
         fi
        case $arg in
        *.la | *.lo ;; # We handle these cases below.
        force)
           if test "$dlself" = no; then
            dlself=needless
            export_dynamic=yes
           fi
           prev=
           continue
           ;;
        self)
           if test "$prev" = dlprefiles; then
             dlself=yes
           elif test "$prev" = dlfiles && test "$dlopen_self" != yes; 
then
             dlself=yes
           else
             dlself=needless
             export_dynamic=yes
           fi
           prev=
           continue
           ;;
         *)
           if test "$prev" = dlfiles; then
            func append dlfiles " $arg"
           else
```

```
func append dlprefiles " $arg"
           fi
          prev=
           continue
           ;;
        esac
        ;;
     expsyms)
        export_symbols="$arg"
       test -\bar{f} "$arg" \
          || func_fatal_error "symbol file \`$arg' does not exist"
       prev=
        continue
        ;;
     expsyms_regex)
       export symbols regex="$arg"
        prev=
        continue
        ;;
     framework)
        case $host in
          *-*-darwin*) case "$deplibs " in
           *" $qarg.ltframework "*) ;;
           *) func_append deplibs " $qarg.ltframework" # this is fixed 
later
               ;;
             esac
             ;;
        esac
        prev=
        continue
        ;;
     inst_prefix)
        inst_prefix_dir="$arg"
        prev=
        continue
        ;;
     objectlist)
        if test -f "$arg"; then
          save_arg=$arg
          moreargs=
          for fil in `cat "$save arg"`
           do
# func_append moreargs " $fil"
             arg=$fil
             # A libtool-controlled object.
             # Check to see that this really is a libtool object.
            if func lalib unsafe p "$arg"; then
           pic_object=
           non_pic_object=
```

```
# Read the .lo file
           func source "$arg"
           if test -z "$pic_object" ||
               test -z "$non_pic_object" ||
              test "$pic object" = none &&&&\ntest "$non pic object" = none; then
             func fatal error "cannot find name of object for \`$arg'"
           fi
           # Extract subdirectory from the argument.
           func_dirname "$arg" "/" ""
           xdir="$func_dirname_result"
           if test "$pic object" != none; then
              # Prepend the subdirectory the object is found in.
              pic_object="$xdir$pic_object"
              if test "$prev" = dlfiles; then
                if test "$build_libtool_libs" = yes && test 
"$dlopen support" = yes; then
                 func append dlfiles " $pic object"
                  prev=
                  continue
                else
                  # If libtool objects are unsupported, then we need to 
preload.
                  prev=dlprefiles
               f_1 fi
             # CHECK ME: I think I busted this. - Ossama
              if test "$prev" = dlprefiles; then
                # Preload the old-style object.
               func append dlprefiles " $pic object"
                prev=
              fi
              # A PIC object.
             func append libobjs " $pic object"
              arg="$pic_object"
           fi
           # Non-PIC object.
           if test "$non pic object" != none; then
              # Prepend the subdirectory the object is found in.
              non_pic_object="$xdir$non_pic_object"
              # A standard non-PIC object
             func append non pic objects " $non pic object"
```

```
if test -z "$pic object" || test "$pic object" = none ;
then
                arg="$non_pic_object"
              fi
           else
              # If the PIC object exists, use it instead.
              # $xdir was prepended to $pic_object above.
             non pic object="$pic object"
             func append non pic objects " $non pic object"
           fi
             else
           # Only an error if not doing a dry-run.
           if $opt dry run; then
              # Extract subdirectory from the argument.
              func_dirname "$arg" "/" ""
              xdir="$func_dirname_result"
              func_lo2o "$arg"
             pic object=$xdir$objdir/$func lo2o result
             non pic object=$xdir$func lo2o result
             func append libobjs " $pic object"
             func append non pic objects " $non pic object"
               else
             func fatal error "\`$arg' is not a valid libtool object"
           fi
             fi
          done
        else
          func fatal error "link input file \backslash $arg' does not exist"
        fi
        arg=$save_arg
        prev=
        continue
         ;;
     precious_regex)
       precious files regex="$arg"
        prev=
        continue
        ;;
     release)
        release="-$arg"
        prev=
        continue
        ;;
     rpath | xrpath)
        # We need an absolute path.
        case $arg in
         [\\/]* | [A-Za-z]:[\\/]*) ;;
         *)
         func fatal error "only absolute run-paths are allowed"
           ;;
        esac
```

```
 if test "$prev" = rpath; then
     case "$rpath " in
    *" \zetaarq "*) ;;
    *) func append rpath " $arg" ;;
     esac
   else
     case "$xrpath " in
    *" \zetaarq "*) ;;
    *) func append xrpath " $arg" ;;
     esac
   fi
   prev=
   continue
   ;;
shrext)
  shrext_cmds="$arg"
  prev=
   continue
   ;;
weak)
  func append weak libs " $arg"
  prev=
  continue
   ;;
xcclinker)
  func append linker flags " $qarg"
  func append compiler flags " $qarg"
  prev=
   func_append compile_command " $qarg"
  func append finalize command " $qarg"
   continue
   ;;
xcompiler)
  func append compiler flags " $qarg"
   prev=
  func append compile command " $qarg"
  func append finalize command " $qarg"
   continue
   ;;
xlinker)
  func append linker flags " $qarg"
  func append compiler flags " $wl$qarg"
   prev=
  func append compile command " $wl$qarg"
  func append finalize command " $wl$qarg"
   continue
   ;;
*)
 eval "$prev=\"\$arg\""
   prev=
   continue
   ;;
```

```
esac
       fi # test -n "$prev"
       prevarg="$arg"
      case $arg in
       -all-static)
     if test -n "$link static flag"; then
        # See comment for -static flag below, for more details.
       func append compile command " $link static flag"
       func append finalize command " $link static flag"
     fi
     continue
     ;;
      -allow-undefined)
     # FIXME: remove this flag sometime in the future.
     func fatal error "\`-allow-undefined' must not be used because it
is the default"
     ;;
      -avoid-version)
     avoid_version=yes
     continue
     ;;
      -bindir)
     prev=bindir
     continue
     ;;
      -dlopen)
     prev=dlfiles
     continue
     ;;
      -dlpreopen)
     prev=dlprefiles
     continue
     ;;
      -export-dynamic)
     export_dynamic=yes
     continue
     ;;
       -export-symbols | -export-symbols-regex)
     if test -n "$export_symbols" || test -n "$export_symbols_regex"; 
then
       func fatal error "more than one -exported-symbols argument is
not allowed"
     fi
```

```
if test "X$arg" = "X-export-symbols"; then
        prev=expsyms
      else
         prev=expsyms_regex
      fi
      continue
      ;;
       -framework)
      prev=framework
      continue
      ;;
       -inst-prefix-dir)
      prev=inst_prefix
      continue
      ;;
       # The native IRIX linker understands -LANG:*, -LIST:* and -LNO:*
      # so, if we see these flags be careful not to treat them like -L
      -L[A-Z][A-Z]*:*)case $with_gcc/$host in
      no/*-*-irix* | /*-*-irix*)
        func append compile command " $arg"
        func append finalize command " $arg"
         ;;
      esac
      continue
      ;;
      -L^{\star})
      func_stripname "-L" '' "$arg"
      if test -z "$func stripname result"; then
        if test "$^{\sharp}" -gt 0; then
          func fatal error "require no space between \iota-L' and \iota$1'"
         else
          func fatal error "need path for \iota -L' option"
         fi
      fi
      func resolve sysroot "$func stripname result"
      dir=$func_resolve_sysroot_result
      # We need an absolute path.
      case $dir in
      [\{\setminus\setminus\}]^* | [A-Za-z]:[\setminus\setminus\setminus]^*) ;;
      *)
         absdir=`cd "$dir" && pwd`
         test -z "$absdir" && \
          func fatal error "cannot determine absolute directory name of
\`$dir'"
        dir="$absdir"
         ;;
      esac
```

```
case "$deplibs " in
     *" -L$dir "* | *" $arg "*)
        # Will only happen for absolute or sysroot arguments
        ;;
     *)
         # Preserve sysroot, but never include relative directories
        case $dir in
          [\lambda]/\rangle | [A-Za-z]:[\lambda]/\rangle | =*) func append deplibs " $arg" ;;
          *) func append deplibs " -L$dir" ;;
        esac
       func append lib search path " $dir"
         ;;
     esac
     case $host in
     *-*-cygwin* | *-*-mingw* | *-*-pw32* | *-*-os2* | *-cegcc*)
        testbindir=`$ECHO "$dir" | $SED 's*/lib$*/bin*'`
        case :$dllsearchpath: in
       *":§dir:"*) ;;
        ::) dllsearchpath=$dir;;
       *) func append dllsearchpath ":$dir";;
        esac
        case :$dllsearchpath: in
        *":$testbindir:"*) ;;
         ::) dllsearchpath=$testbindir;;
       *) func append dllsearchpath ":$testbindir";;
        esac
        ;;
     esac
     continue
     ;;
      -1*)
     if test "X$arq" = "X-1c" || test "X$arq" = "X-1m"; then
        case $host in
        *-*-cyqwin* | *-*-minqw* | *-*-pw32* | *-*-beos* | *-ceqcc* |
*-*-hairu*)
           # These systems don't actually have a C or math library (as 
such)
          continue
           ;;
        * - * - \cos 2 *)
           # These systems don't actually have a C library (as such)
           test "X$arg" = "X-lc" && continue
           ;;
         *-*-openbsd* | *-*-freebsd* | *-*-dragonfly*)
           # Do not include libc due to us having libc/libc_r.
           test "X$arg" = "X-lc" && continue
           ;;
        *-*-rhapsody* | * - * -darwin1.[012])
           # Rhapsody C and math libraries are in the System framework
           func_append deplibs " System.ltframework"
           continue
```

```
 ;;
       *-*-sco3.2v5* | *-*-sco5v6*)# Causes problems with ctype
         test "X$arq" = "X-lc" \&\& continue
          ;;
        *-*-sysv4.2uw2* | *-*-sysv5* | *-*-unixware* | *-*-OpenUNIX*)
          # Compiler inserts libc in the correct place for threads to 
work
          test "X$arg" = "X-lc" && continue
          ;;
        esac
     elif test "X$arg" = "X-lc r"; then
      case $host in
      *-*-openbsd* | *-*-freebsd* | *-*-dragonfly*)
         # Do not include libc r directly, use -pthread flag.
         continue
         ;;
      esac
     fi
     func append deplibs " $arg"
     continue
     ;;
      -module)
     module=yes
     continue
     ;;
       # Tru64 UNIX uses -model [arg] to determine the layout of C++
       # classes, name mangling, and exception handling.
       # Darwin uses the -arch flag to determine output architecture.
       -model|-arch|-isysroot|--sysroot)
     func append compiler flags " $arg"
     func append compile command " $arg"
     func append finalize command " $arg"
     prev=xcompiler
     continue
     ;;
       -mt|-mthreads|-kthread|-Kthread|-pthread|-pthreads|--thread-safe 
\setminus |-threads|-fopenmp|-openmp|-mp|-xopenmp|-omp|-qsmp=*)
     func append compiler flags " $arg"
     func append compile command " $arg"
     func append finalize command " $arg"
     case "$new inherited linker flags " in
         *" $arq "*) ;;
         * ) func append new inherited linker flags " $arg" ;;
     esac
     continue
     ;;
```

```
-multi module)
     single module="${wl}-multi module"
     continue
     ;;
       -no-fast-install)
     fast_install=no
     continue
     ;;
       -no-install)
     case $host in
     *-*-cygwin* | * -*-mingw* | * - * -pw32* | * - * -os2* | * - * -darwin* |*-cegcc*)
        # The PATH hackery in wrapper scripts is required on Windows
        # and Darwin in order for the loader to find any dlls it needs.
       func warning "\`-no-install' is ignored for $host"
       func_warning "assuming \`-no-fast-install' instead"
        fast_install=no
        ;;
     *) no install=yes ;;
     esac
     continue
     ;;
       -no-undefined)
     allow_undefined=no
     continue
     ;;
       -objectlist)
     prev=objectlist
     continue
     ;;
       -o) prev=output ;;
       -precious-files-regex)
     prev=precious_regex
     continue
     ;;
       -release)
     prev=release
     continue
     ;;
       -rpath)
     prev=rpath
     continue
     ;;
```

```
-R)prev=xrpath
continue
;;
-R^{\star})
func stripname '-R' '' "$arg"
dir=$func_stripname_result
# We need an absolute path.
case $dir in
[\{\(\{x\})^* \mid [A-Za-z] : [\{\(\{x\})^*\}, ;=*)func stripname '=' '' "$dir"
   dir=$lt_sysroot$func_stripname_result
   ;;
*)
  func fatal error "only absolute run-paths are allowed"
   ;;
esac
case "$xrpath " in
*" $dir "*) ;;
*) func append xrpath " $dir" ;;
esac
continue
;;
 -shared)
# The effects of -shared are defined in a previous loop.
continue
;;
 -shrext)
prev=shrext
continue
;;
 -static | -static-libtool-libs)
# The effects of -static are defined in a previous loop.
# We used to do the same as -all-static on platforms that
# didn't have a PIC flag, but the assumption that the effects
# would be equivalent was wrong. It would break on at least
# Digital Unix and AIX.
continue
;;
 -thread-safe)
thread_safe=yes
continue
;;
 -version-info)
prev=vinfo
```

```
continue
;;
 -version-number)
prev=vinfo
vinfo_number=yes
continue
;;
 -weak)
   prev=weak
continue
;;
-Wc, *)
func stripname '-Wc,' '' "$arg"
args=$func_stripname_result
arg=
save_ifs="$IFS"; IFS=','
for flag in $args; do
   IFS="$save_ifs"
    func quote for eval "$flag"
  func append arg " $func quote for eval result"
  func append compiler flags " $func quote for eval result"
done
IFS="$save_ifs"
func stripname ' ' '' "$arg"
arg=$func_stripname_result
;;
-Wl, \star)
func stripname '-Wl,' '' "$arg"
args=$func_stripname_result
arg=
save_ifs="$IFS"; IFS=','
for flag in $args; do
   IFS="$save_ifs"
    func quote for eval "$flag"
  func append arg " $wl$func quote for eval result"
  func_append compiler_flags " $wl$func quote_for eval result"
  func append linker flags " $func quote for eval result"
done
IFS="$save_ifs"
func stripname ' ' '' "$arg"
arg=$func_stripname_result
;;
 -Xcompiler)
prev=xcompiler
continue
;;
```

```
 -Xlinker)
     prev=xlinker
     continue
     ;;
      -XCClinker)
     prev=xcclinker
     continue
     ;;
      # -msg_* for osf cc
     -msq^{-*})
     func quote for eval "$arg"
     arg="$func quote for eval result"
     ;;
      # Flags to be passed through unchanged, with rationale:
      # -64, -mips[0-9] enable 64-bit mode for the SGI compiler
       # -r[0-9][0-9]* specify processor for the SGI compiler
       # -xarch=*, -xtarget=* enable 64-bit mode for the Sun compiler
       # +DA*, +DD* enable 64-bit mode for the HP compiler
       # -q* compiler args for the IBM compiler
       # -m*, -t[45]*, -txscale* architecture-specific flags for GCC
       # -F/path path to uninstalled frameworks, gcc on 
darwin
       # -p, -pg, --coverage, -fprofile-* profiling flags for GCC
       # -fstack-protector* stack protector flags for GCC
       # @file GCC response files
      # -tp=* Portland pgcc target processor selection
       # --sysroot=* for sysroot support
       # -O*, -flto*, -fwhopr*, -fuse-linker-plugin GCC link-time 
optimization
     -64|-mips[0-9]|-r[0-9][0-9]*|-xarch=*|-xtarget=*|+DA*|+DD*|-q*|-
m^*| \
       -t[45]*|-txscale*|-p|-pg|--coverage|-fprofile-*|-F*|@*|-tp=*|--
sysroot=*| \setminus -O*|-flto*|-fwhopr*|-fuse-linker-plugin|-fstack-protector*)
       func quote for eval "$arg"
     arg="$func quote for eval result"
       func append compile command " $arg"
       func append finalize command " $arg"
       func append compiler flags " $arg"
        continue
        ;;
       # Some other compiler flag.
     -* | +*)
       func quote for eval "$arg"
     arg="$func quote for eval result"
     ;;
      *.$objext)
```

```
# A standard object.
     func append objs " $arg"
     ;;
      *.lo)
     # A libtool-controlled object.
     # Check to see that this really is a libtool object.
     if func lalib unsafe p "$arg"; then
        pic_object=
        non_pic_object=
        # Read the .lo file
       func source "$arg"
        if test -z "$pic_object" ||
           test -z "$non_pic_object" ||
           test "$pic\_object" = none &&
          test "$non pic object" = none; then
          func fatal error "cannot find name of object for \`$arg'"
        fi
        # Extract subdirectory from the argument.
        func_dirname "$arg" "/" ""
        xdir="$func_dirname_result"
       if test "$pic object" != none; then
           # Prepend the subdirectory the object is found in.
          pic_object="$xdir$pic_object"
           if test "$prev" = dlfiles; then
             if test "$build_libtool_libs" = yes && test 
"$dlopen support" = yes; then
           func append dlfiles " $pic object"
           prev=
           continue
            else
           # If libtool objects are unsupported, then we need to
preload.
           prev=dlprefiles
            fi
           fi
          # CHECK ME: I think I busted this. - Ossama
           if test "$prev" = dlprefiles; then
             # Preload the old-style object.
            func append dlprefiles " $pic object"
            prev=
           fi
           # A PIC object.
          func append libobjs " $pic object"
```

```
 arg="$pic_object"
   fi
   # Non-PIC object.
  if test "$non pic object" != none; then
     # Prepend the subdirectory the object is found in.
    non pic object="$xdir$non pic object"
     # A standard non-PIC object
    func append non pic objects " $non pic object"
     if test -z "$pic_object" || test "$pic_object" = none ; then
       arg="$non_pic_object"
     fi
   else
    # If the PIC object exists, use it instead.
     # $xdir was prepended to $pic_object above.
    non pic object="$pic object"
     func_append non_pic_objects " $non_pic_object"
   fi
else
   # Only an error if not doing a dry-run.
  if $opt dry run; then
     # Extract subdirectory from the argument.
     func_dirname "$arg" "/" ""
     xdir="$func_dirname_result"
     func_lo2o "$arg"
     pic_object=$xdir$objdir/$func_lo2o_result
    non pic object=$xdir$func lo2o result
    func append libobjs " $pic object"
   func append non pic objects " $non pic object"
   else
    func fatal error "\`$arq' is not a valid libtool object"
   fi
fi
;;
 *.$libext)
# An archive.
func append deplibs " $arg"
func append old deplibs " $arg"
continue
;;
*.la)
# A libtool-controlled library.
func resolve sysroot "$arg"
if test "$prev" = dlfiles; then
   # This library was specified with -dlopen.
 func append dlfiles " $func resolve sysroot result"
  prev=
```

```
elif test "$prev" = dlprefiles; then
        # The library was specified with -dlpreopen.
       func append dlprefiles " $func resolve sysroot result"
        prev=
     else
       func append deplibs " $func resolve sysroot result"
     fi
     continue
     ;;
       # Some other compiler argument.
       *)
     # Unknown arguments in both finalize_command and compile_command 
need
     # to be aesthetically quoted because they are evaled later.
     func quote for eval "$arg"
     arg="$func quote for eval result"
     ;;
       esac # arg
       # Now actually substitute the argument into the commands.
       if test -n "$arg"; then
     func append compile command " $arg"
     func append finalize command " $arg"
       fi
     done # argument parsing loop
     test -n "$prev" && \
      func fatal help "the \`$prevarg' option requires an argument"
    if test "$export dynamic" = yes && test -n
"$export_dynamic_flag_spec"; then
      eval arg=\"$export dynamic flag spec\"
      func append compile command " $arg"
      func append finalize command " $arg"
     fi
     oldlibs=
     # calculate the name of the file, without its directory
    func basename "$output"
    outputname="$func basename result"
    libobjs save="$libobjs"
    if test -n "$shlibpath var"; then
      # get the directories listed in $shlibpath var
      eval shlib search path=\`\$ECHO \"\${$shlibpath var}\" \| \$SED
\iota's/:/ /q\'\`
     else
      shlib search path=
     fi
    eval sys_lib_search_path=\"$sys_lib_search_path_spec\"
    eval sys_lib_dlsearch_path=\"$sys_lib_dlsearch_path_spec\"
```

```
 func_dirname "$output" "/" ""
    output objdir="$func dirname result$objdir"
    func to tool file "$output objdir/"
    tool output objdir=$func to tool file result
     # Create the object directory.
    func mkdir p "$output objdir"
     # Determine the type of output
     case $output in
     "")
      func fatal help "you must specify an output file"
      ;;
     *.$libext) linkmode=oldlib ;;
     *.lo | *.$objext) linkmode=obj ;;
     *.la) linkmode=lib ;;
     *) linkmode=prog ;; # Anything else should be a program.
     esac
     specialdeplibs=
     libs=
     # Find all interdependent deplibs by searching for libraries
     # that are linked more than once (e.g. -la -lb -la)
     for deplib in $deplibs; do
      if $opt preserve dup deps ; then
     case "$libs " in
     *" $deplib "*) func append specialdeplibs " $deplib" ;;
     esac
      fi
      func append libs " $deplib"
     done
     if test "$linkmode" = lib; then
      libs="$predeps $libs $compiler lib search path $postdeps"
       # Compute libraries that are listed more than once in $predeps
      # $postdeps and mark them as special (i.e., whose duplicates are
       # not to be eliminated).
      pre post deps=
      if $opt duplicate compiler generated deps; then
     for pre post dep in $predeps $postdeps; do
       case "$pre post deps " in
        *" $pre_post_dep "*) func_append specialdeplibs " 
$pre_post_deps" ;;
        esac
       func append pre post deps " $pre post dep"
     done
       fi
      pre_post_deps=
    f_i
```

```
 deplibs=
     newdependency_libs=
    newlib search path=
    need relink=no # whether we're linking any uninstalled libtool
libraries
     notinst_deplibs= # not-installed libtool libraries
    notinst path= # paths that contain not-installed libtool libraries
     case $linkmode in
     lib)
     passes="conv dlpreopen link"
     for file in $dlfiles $dlprefiles; do
        case $file in
       *.la) ;;
        *)
         func fatal help "libraries can \'-dlopen' only libtool
libraries: $file"
           ;;
        esac
     done
     ;;
     prog)
     compile_deplibs=
     finalize_deplibs=
     alldeplibs=no
     newdlfiles=
     newdlprefiles=
     passes="conv scan dlopen dlpreopen link"
     ;;
     *) passes="conv"
     ;;
     esac
     for pass in $passes; do
       # The preopen pass in lib mode reverses $deplibs; put it back 
here
       # so that -L comes before libs that need it for instance...
       if test "$linkmode,$pass" = "lib,link"; then
     ## FIXME: Find the place where the list is rebuilt in the wrong
     ## order, and fix it there properly
        tmp_deplibs=
     for deplib in $deplibs; do
       tmp_deplibs="$deplib $tmp_deplibs"
     done
     deplibs="$tmp_deplibs"
       fi
       if test "$linkmode,$pass" = "lib,link" ||
      test "$linkmode,$pass" = "prog,scan"; then
     libs="$deplibs"
     deplibs=
       fi
```

```
 if test "$linkmode" = prog; then
case $pass in
dlopen) libs="$dlfiles" ;;
dlpreopen) libs="$dlprefiles" ;;
link) libs="$deplibs %DEPLIBS% $dependency libs" ;;
esac
 fi
 if test "$linkmode,$pass" = "lib,dlpreopen"; then
# Collect and forward deplibs of preopened libtool libs
for lib in $dlprefiles; do
   # Ignore non-libtool-libs
   dependency_libs=
  func resolve sysroot "$lib"
   case $lib in
  *.la) func source "$func resolve sysroot result" ;;
   esac
   # Collect preopened libtool deplibs, except any this library
   # has declared as weak libs
   for deplib in $dependency_libs; do
    func basename "$deplib"
      deplib base=$func basename result
     case " $weak_libs " in
    *" $deplib base "*) ;;
    *) func append deplibs " $deplib" ;;
     esac
   done
done
libs="$dlprefiles"
 fi
 if test "$pass" = dlopen; then
# Collect dlpreopened libraries
save deplibs="$deplibs"
deplibs=
 fi
 for deplib in $libs; do
lib=
found=no
case $deplib in
-mt|-mthreads|-kthread|-Kthread|-pthread|-pthreads|--thread-safe 
   |-threads|-fopenmp|-openmp|-mp|-xopenmp|-omp|-qsmp=*)
   if test "$linkmode,$pass" = "prog,link"; then
    compile deplibs="$deplib $compile deplibs"
    finalize deplibs="$deplib $finalize deplibs"
   else
    func append compiler flags " $deplib"
     if test "$linkmode" = lib ; then
     case "$new_inherited_linker_flags " in
         *" $deplib "*) ;;
```
 $\setminus$ 

```
 * ) func_append new_inherited_linker_flags " $deplib" 
;;
           esac
          fi
        fi
        continue
        ;;
     -1*)
        if test "$linkmode" != lib && test "$linkmode" != prog; then
         func warning "\iota -l' is ignored for archives/objects"
          continue
        fi
       func stripname '-l' '' "$deplib"
        name=$func_stripname_result
        if test "$linkmode" = lib; then
         searchdirs="$newlib_search_path $lib_search_path
$compiler lib search dirs $sys_lib_search_path $shlib_search_path"
        else
         searchdirs="$newlib_search_path $lib_search_path
$sys_lib_search_path $shlib_search_path"
         fi
         for searchdir in $searchdirs; do
          for search ext in .la $std shrext .so .a; do
             # Search the libtool library
           lib="$searchdir/lib${name}${search ext}"
            if test -f "$lib"; then
           if test "$search ext" = ".la"; then
              found=yes
           else
              found=no
           fi
           break 2
            fi
          done
        done
        if test "$found" != yes; then
           # deplib doesn't seem to be a libtool library
          if test "$linkmode, $pass" = "prog, link"; then
            compile deplibs="$deplib $compile deplibs"
            finalize deplibs="$deplib $finalize deplibs"
          else
             deplibs="$deplib $deplibs"
             test "$linkmode" = lib && newdependency_libs="$deplib 
$newdependency_libs"
          fi
           continue
        else # deplib is a libtool library
          # If $allow libtool libs with static runtimes && $deplib is a
stdlib,
           # We need to do some special things here, and not later.
          if test "X$allow libtool libs with static runtimes" = "Xyes"
; then
```
```
case " $predeps $postdeps " in
            *" $deplib "*)
           if func lalib p "$lib"; then
              library names=
              old library=
              func source "$lib"
              for 1 in $old library $library names; do
                11 = "51"done
              if test "X$11" = "X$old library" ; then # only static
version available
                found=no
                func dirname "$lib" "" "."
                ladir="$func dirname result"
                lib=$ladir/$old library
                if test "$linkmode, $pass" = "prog, link"; then
                  compile deplibs="$deplib $compile deplibs"
                  finalize deplibs="$deplib $finalize deplibs"
                else
                  deplibs="$deplib $deplibs"
                  test "$linkmode" = lib && newdependency libs="$deplib
$newdependency_libs"
                fi
                continue
              fi
           fi
           \ddot{\phantom{0}}\star) ; ;
            esac
          fi
        fi
        ;; # -1*. ltframework)
        if test "$linkmode, $pass" = "prog, link"; then
          compile deplibs="$deplib $compile deplibs"
          finalize deplibs="$deplib $finalize deplibs"
        else
          deplibs="$deplib $deplibs"
          if test "$linkmode" = lib; then
           case "$new inherited linker flags " in
                *" $deplib "*) ;;
                * ) func append new inherited linker flags " $deplib"
\cdot :
           esac
          fi
        fi
        continue
        \ddot{\phantom{0}}-L^{\star})
        case $linkmode in
        lib)deplibs="$deplib $deplibs"
```

```
test "$pass" = conv && continue
          newdependency libs="$deplib $newdependency libs"
          func stripname '-L' '' "$deplib"
          func resolve sysroot "$func stripname result"
          func append newlib search path "
$func resolve sysroot result"
          ; ;prog)
          if test "$pass" = conv; then
            deplibs="$deplib $deplibs"
            continue
          f_1if test "$pass" = scan; then
            deplibs="$deplib $deplibs"
          else
            compile deplibs="$deplib $compile deplibs"
            finalize deplibs="$deplib $finalize deplibs"
          fi
          func stripname '-L' '' "$deplib"
          func resolve sysroot "$func stripname result"
          func append newlib search path "
$func resolve sysroot result"
          \ddot{\phantom{0}}\star)
          func warning "\'-L' is ignored for archives/objects"
          \ddot{\phantom{0}}esac # linkmode
        continue
        ;; # -L-R^{\star})
        if test "$pass" = link; then
          func stripname '-R' '' "$deplib"
          func resolve sysroot "$func stripname result"
          dir=$func resolve sysroot result
          # Make sure the xrpath contains only unique directories.
          case "$xrpath " in
          *" $dir "*) ;;
          *) func append xrpath " $dir" ;;
          esac
        fi
        deplibs="$deplib $deplibs"
        continue
        \mathcal{L}*.la)
        func resolve sysroot "$deplib"
        lib=$func resolve sysroot result
        \mathcal{L}*.$libext)
        if test "$pass" = conv; then
          deplibs="$deplib $deplibs"
          continue
        f_1
```

```
 case $linkmode in
        lib)
           # Linking convenience modules into shared libraries is 
allowed,
           # but linking other static libraries is non-portable.
           case " $dlpreconveniencelibs " in
           *" $deplib "*) ;;
           *)
             valid_a_lib=no
             case $deplibs_check_method in
           match_pattern*)
             set dummy $deplibs check method; shift
             match pattern regex=`expr "$deplibs check method" : "$1
\setminus ( . * \) "
              if eval "\$ECHO \"$deplib\"" 2>/dev/null | $SED 10q \
                | $EGREP "$match_pattern_regex" > /dev/null; then
                valid_a_lib=yes
              fi
           ;;
           pass_all)
             valid_a_lib=yes
           ;;
            esac
           if test "$valid a lib" != yes; then
           echo
           $ECHO "*** Warning: Trying to link with static lib archive 
$deplib."
           echo "*** I have the capability to make that library 
automatically link in when"
           echo "*** you link to this library. But I can only do this 
if you have a"
           echo "*** shared version of the library, which you do not 
appear to have"
           echo "*** because the file extensions .$libext of this 
argument makes me believe"
           echo "*** that it is just a static archive that I should 
not use here."
             else
           echo
           $ECHO "*** Warning: Linking the shared library $output 
against the"
           $ECHO "*** static library $deplib is not portable!"
           deplibs="$deplib $deplibs"
            fi
             ;;
           esac
          continue
           ;;
        prog)
          if test "$pass" != link; then
             deplibs="$deplib $deplibs"
           else
```

```
compile deplibs="$deplib $compile deplibs"
            finalize deplibs="$deplib $finalize deplibs"
          fi
          continue
          ;;
        esac # linkmode
        ;; # *.$libext
     *.lo | *.$objext)
        if test "$pass" = conv; then
          deplibs="$deplib $deplibs"
        elif test "$linkmode" = prog; then
           if test "$pass" = dlpreopen || test "$dlopen_support" != yes 
|| test "$build_libtool_libs" = no; then
             # If there is no dlopen support or we're linking 
statically,
             # we need to preload.
            func append newdlprefiles " $deplib"
            compile deplibs="$deplib $compile deplibs"
            finalize deplibs="$deplib $finalize deplibs"
          else
            func append newdlfiles " $deplib"
          fi
        fi
        continue
        ;;
     %DEPLIBS%)
        alldeplibs=yes
        continue
        ;;
     esac # case $deplib
     if test "$found" = yes || test -f "$lib"; then :
     else
       func fatal error "cannot find the library \`$lib' or unhandled
argument \`$deplib'"
     fi
     # Check to see that this really is a libtool archive.
     func lalib unsafe p "$lib" \setminus || func_fatal_error "\`$lib' is not a valid libtool archive"
     func dirname "$lib" "" "."
     ladir="$func_dirname_result"
     dlname=
     dlopen=
     dlpreopen=
     libdir=
     library_names=
     old_library=
     inherited_linker_flags=
     # If the library was installed with an old release of libtool,
```

```
# it will not redefine variables installed, or shouldnotlink
     installed=yes
     shouldnotlink=no
     avoidtemprpath=
     # Read the .la file
     func_source "$lib"
     # Convert "-framework foo" to "foo.ltframework"
     if test -n "$inherited linker flags"; then
       tmp_inherited_linker_flags=\$ECHO "$inherited_linker_flags" |
$SED 's/-framework \([^ $]*\)/\1.ltframework/g'`
       for tmp_inherited_linker_flag in $tmp_inherited_linker_flags;
do
         case " $new inherited linker flags " in
           *" $tmp_inherited_linker_flag "*) ;;
           *) func append new inherited linker flags "
$tmp_inherited_linker_flag";;
          esac
        done
     fi
     dependency_libs=`$ECHO " $dependency_libs" | $SED 's% \([^ 
$]*\).ltframework% -framework \1%g'`
     if test "$linkmode,$pass" = "lib,link" ||
         test "$linkmode,$pass" = "prog,scan" ||
         { test "$linkmode" != prog && test "$linkmode" != lib; }; then
       test -n "$dlopen" && func append dlfiles " $dlopen"
       test -n "$dlpreopen" && func append dlprefiles " $dlpreopen"
     f_1if test "$pass" = conv; then
        # Only check for convenience libraries
        deplibs="$lib $deplibs"
        if test -z "$libdir"; then
         if test -z "$old library"; then
           func fatal error "cannot find name of link library for
\`$lib'"
          fi
          # It is a libtool convenience library, so add in its objects.
         func append convenience " $ladir/$objdir/$old library"
         func append old convenience " $ladir/$objdir/$old library"
       elif test "$linkmode" != prog && test "$linkmode" != lib; then
         func fatal error "\`$lib' is not a convenience library"
        fi
        tmp_libs=
        for deplib in $dependency_libs; do
          deplibs="$deplib $deplibs"
         if $opt preserve dup deps ; then
            case "$tmp_libs " in
           *" $deplib "*) func append specialdeplibs " $deplib" ;;
            esac
```

```
 fi
          func append tmp libs " $deplib"
        done
        continue
     fi \# $pass = conv
     # Get the name of the library we link against.
     linklib=
     if test -n "$old_library" &&
          { test "$prefer_static_libs" = yes ||
           test "$prefer static libs, $installed" = "built, no"; }; then
        linklib=$old_library
     else
       for 1 in $old library $library names; do
          linklib="$l"
        done
     fi
     if test -z "$linklib"; then
       func fatal error "cannot find name of link library for \`$lib'"
     fi
     # This library was specified with -dlopen.
     if test "$pass" = dlopen; then
        if test -z "$libdir"; then
          func fatal error "cannot -dlopen a convenience library:
\`$lib'"
         fi
         if test -z "$dlname" ||
            test "$dlopen_support" != yes ||
          test "$build libtool libs" = no; then
           # If there is no dlname, no dlopen support or we're linking
           # statically, we need to preload. We also need to preload 
any
           # dependent libraries so libltdl's deplib preloader doesn't
           # bomb out in the load deplibs phase.
          func_append dlprefiles " $lib $dependency_libs"
        else
          func append newdlfiles " $lib"
         fi
        continue
     fi # $pass = dlopen
     # We need an absolute path.
     case $ladir in
     [\langle \setminus \rangle]* | [A-Za-z]:[\setminus \setminus]*) abs ladir="$ladir" ;;
     *)
        abs_ladir=`cd "$ladir" && pwd`
        if test -z "$abs ladir"; then
           func_warning "cannot determine absolute directory name of 
\`$ladir'"
```

```
func warning "passing it literally to the linker, although it
might fail"
          abs_ladir="$ladir"
        fi
        ;;
     esac
     func_basename "$lib"
     laname="$func basename result"
     # Find the relevant object directory and library name.
     if test "X$installed" = Xyes; then
       if test ! -f "$lt sysroot$libdir/$linklib" && test -f
"$abs_ladir/$linklib"; then
         func warning "library \`$lib' was moved."
          dir="$ladir"
          absdir="$abs_ladir"
          libdir="$abs_ladir"
        else
          dir="$lt_sysroot$libdir"
         absdir="$lt_sysroot$libdir"
        fi
        test "X$hardcode_automatic" = Xyes && avoidtemprpath=yes
     else
        if test ! -f "$ladir/$objdir/$linklib" && test -f 
"$abs_ladir/$linklib"; then
          dir="$ladir"
          absdir="$abs_ladir"
          # Remove this search path later
         func append notinst path " $abs ladir"
        else
          dir="$ladir/$objdir"
          absdir="$abs_ladir/$objdir"
          # Remove this search path later
         func append notinst path " $abs ladir"
        fi
     fi # $installed = yesfunc stripname 'lib' '.la' "$laname"
     name=$func_stripname_result
     # This library was specified with -dlpreopen.
     if test "$pass" = dlpreopen; then
        if test -z "$libdir" && test "$linkmode" = prog; then
         func fatal error "only libraries may -dlpreopen a convenience
library: \`$lib'"
        fi
        case "$host" in
          # special handling for platforms with PE-DLLs.
          *cygwin* | *mingw* | *cegcc* )
            # Linker will automatically link against shared library if 
both
            # static and shared are present. Therefore, ensure we 
extract
```

```
 # symbols from the import library if a shared library is 
present
            # (otherwise, the dlopen module name will be incorrect). 
We do
            # this by putting the import library name into 
$newdlprefiles.
             # We recover the dlopen module name by 'saving' the la file
             # name in a special purpose variable, and (later) 
extracting the
            # dlname from the la file.
            if test -n "$dlname"; then
               func_tr_sh "$dir/$linklib"
              eval "libfile $func tr sh_result=\$abs_ladir/\$laname"
              func append newdlprefiles " $dir/$linklib"
            else
              func append newdlprefiles " $dir/$old library"
               # Keep a list of preopened convenience libraries to check
               # that they are being used correctly in the link pass.
               test -z "$libdir" && \
                func append dlpreconveniencelibs " $dir/$old library"
            fi
          ;;
           * )
            # Prefer using a static library (so that no silly _DYNAMIC 
symbols
            # are required to link).
           if test -n "$old library"; then
              func append newdlprefiles " $dir/$old library"
               # Keep a list of preopened convenience libraries to check
               # that they are being used correctly in the link pass.
               test -z "$libdir" && \
                func append dlpreconveniencelibs " $dir/$old library"
           # Otherwise, use the dlname, so that lt dlopen finds it.
            elif test -n "$dlname"; then
              func append newdlprefiles " $dir/$dlname"
            else
              func append newdlprefiles " $dir/$linklib"
            fi
          ;;
        esac
     fi # $pass = dlpreopen
     if test -z "$libdir"; then
        # Link the convenience library
        if test "$linkmode" = lib; then
         deplibs="$dir/$old library $deplibs"
       elif test "$linkmode, $pass" = "prog, link"; thencompile deplibs="$dir/$old library $compile deplibs"
         finalize deplibs="$dir/$old library $finalize deplibs"
        else
          deplibs="$lib $deplibs" # used for prog,scan pass
        fi
```

```
 continue
     fi
     if test "$linkmode" = prog && test "$pass" != link; then
       func append newlib search path " $ladir"
        deplibs="$lib $deplibs"
        linkalldeplibs=no
       if test "$link all deplibs" != no || test -z "$library names"
| test "$build_libtool_libs" = no; then
          linkalldeplibs=yes
        fi
        tmp_libs=
        for deplib in $dependency_libs; do
          case $deplib in
         -L*) func stripname '-L' '' "$deplib"
               func resolve sysroot "$func stripname result"
               func append newlib search path "
$func_resolve_sysroot_result"
            ;;
          esac
         # Need to link against all dependency libs?
          if test "$linkalldeplibs" = yes; then
            deplibs="$deplib $deplibs"
          else
            # Need to hardcode shared library paths
            # or/and link against static libraries
            newdependency_libs="$deplib $newdependency_libs"
          fi
         if $opt preserve dup deps ; then
            case "$tmp_libs " in
           *" $deplib "*) func append specialdeplibs " $deplib" ;;
            esac
          fi
         func append tmp libs " $deplib"
        done # for deplib
        continue
     fi # $linkmode = prog...
     if test "$linkmode,$pass" = "prog,link"; then
       if test -n "$library names" & &
            { { test "$prefer_static_libs" = no ||
               test "$prefer static libs, $installed" = "built, yes"; }
|test -z "$old library"; }; then
          # We need to hardcode the library path
         if test -n "$shlibpath var" && test -z "$avoidtemprpath" ;
then
             # Make sure the rpath contains only unique directories.
```

```
 case "$temp_rpath:" in
           *"$absdir:"*);
           *) func append temp rpath "$absdir:" ;;
            esac
          fi
          # Hardcode the library path.
          # Skip directories that are in the system default run-time
          # search path.
         #case " $sys lib dlsearch path " in
          #*" $absdir "*) ;;
          #*)
         # case "$compile rpath " in
          # *" $absdir "*) ;;
         # *) func append compile rpath " $absdir" ;;
          # esac
         #;;
          #esac
         case " $sys_lib_dlsearch_path " in
         *" $libdir "*) ;;
          *)
            case "$finalize_rpath " in
            *" $libdir "*) ;;
           *) func append finalize rpath " $libdir" ;;
            esac
            ;;
          esac
        fi # $linkmode,$pass = prog,link...
        if test "$alldeplibs" = yes &&
            { test "$deplibs_check_method" = pass_all ||
              { test "$build_libtool_libs" = yes &&
            test -n "$library names"; }; }; then
          # We only need to search for static libraries
          continue
        fi
     fi
     link static=no # Whether the deplib will be linked statically
     use static libs=$prefer static libs
     if test "$use static libs" = built && test "$installed" = yes;
then
       use static libs=no
     fi
     if test -n "$library names" &&
         { test "$use static libs" = no || test -z "$old library"; };
then
        case $host in
        *cygwin* | *mingw* | *cegcc*)
             # No point in relinking DLLs because paths are not encoded
           func append notinst deplibs " $lib"
            need_relink=no
```

```
\therefore\star)
         if test "$installed" = no; then
           func append notinst deplibs " $lib"
           need relink=yes
         fi
         \vdotsesac
       # This is a shared library
       # Warn about portability, can't link against -module's on some
       # systems (darwin). Don't bleat about dlopened modules though!
       dlopenmodule=""
       for dlpremoduletest in $dlprefiles; do
         if test "X$dlpremoduletest" = "X$lib"; then
           dlopenmodule="$dlpremoduletest"
           break
         fi
       done
       if test -z "$dlopenmodule" && test "$shouldnotlink" = yes &&
test "$pass" = link; then
         echo
         if test "$linkmode" = prog; then
           $ECHO "*** Warning: Linking the executable $output against
the loadable module"
         else
           $ECHO "*** Warning: Linking the shared library $output
against the loadable module"
         f_i$ECHO "*** $linklib is not portable!"
       fi
       if test "$linkmode" = lib &&
          test "$hardcode into libs" = yes; then
         # Hardcode the library path.
         # Skip directories that are in the system default run-time
         # search path.
         #case " $sys lib dlsearch path " in
         \#*" $absdir "*) ;;
         \# \star )
         # case "$compile rpath " in
         # *" $absdir "*) ;;
         # *) func append compile rpath " $absdir" ;;
         # esac
         # ; ;
         #esac
         case " $sys lib dlsearch path " in
         *" $libdir "*);
         ^{\star})
           case "$finalize rpath " in
           *" $libdir "*);
           *) func append finalize rpath " $libdir" ;;
           esac
```

```
 ;;
          esac
        fi
       if test -n "$old archive from expsyms cmds"; then
           # figure out the soname
         set dummy $library names
          shift
          realname="$1"
          shift
         libname=`eval "\\$ECHO \"$libname spec\""`
           # use dlname if we got it. it's perfectly good, no?
          if test -n "$dlname"; then
             soname="$dlname"
         elif test -n "$soname spec"; then
             # bleh windows
             case $host in
             *cygwin* | mingw* | *cegcc*)
              func arith $current - $age
           major=$func_arith_result
           versuffix="-$major"
           ;;
            esac
            eval soname=\"$soname spec\"
           else
             soname="$realname"
          fi
           # Make a new name for the extract_expsyms_cmds to use
          soroot="$soname"
         func basename "$soroot"
          soname="$func basename result"
          func stripname 'lib' '.dll' "$soname"
          newlib=libimp-$func_stripname_result.a
           # If the library has no export list, then create one now
          if test -f "$output objdir/$soname-def"; then :
          else
            func verbose "extracting exported symbol list from
\`$soname'"
            func execute cmds "$extract expsyms cmds" 'exit $?'
           fi
           # Create $newlib
          if test -f "$output objdir/$newlib"; then :; else
            func verbose "generating import library for \backslash $soname'"
            func execute cmds "$old archive from expsyms cmds" 'exit
$?'
           fi
           # make sure the library variables are pointing to the new 
library
          dir=$output_objdir
```

```
 linklib=$newlib
        fi # test -n "$old_archive_from_expsyms_cmds"
       if test "$linkmode" = prog || test "$opt mode" != relink; then
          add_shlibpath=
          add_dir=
          add=
          lib_linked=yes
          case $hardcode_action in
          immediate | unsupported)
           if test "$hardcode direct" = no; then
           add="$dir/$linklib"
           case $host in
             *-*-sco3.2v5.0.[024]*) add dir="-L$dir" ;;
             *-*-sysv4*uw2*) add dir="-L$dir" ;;
              *-*-sysv5OpenUNIX* | *-*-sysv5UnixWare7.[01].[10]* | \
               *-*-unixware7*) add dir="-L$dir" ;;
             *-*-darwin* )
                # if the lib is a (non-dlopened) module then we can not
                # link against it, someone is ignoring the earlier 
warnings
                if /usr/bin/file -L $add 2> /dev/null |
                  $GREP ": [^:]* bundle" >/dev/null ; then
                  if test "X$dlopenmodule" != "X$lib"; then
                 $ECHO "*** Warning: lib $linklib is a module, not a 
shared library"
                 if test -z "$old_library" ; then
                    echo
                    echo "*** And there doesn't seem to be a static 
archive available"
                    echo "*** The link will probably fail, sorry"
                 else
                    add="$dir/$old_library"
                 fi
                 elif test -n "$old library"; then
                 add="$dir/$old_library"
                  fi
                fi
           esac
           elif test "$hardcode minus L'' = no; then
           case $host in
           *-*-sunos*) add shlibpath="$dir" ;;
           esac
           add_dir="-L$dir"
           add="-l$name"
           elif test "$hardcode shlibpath var" = no; then
           add_shlibpath="$dir"
           add="-l$name"
            else
           lib_linked=no
           fi
             ;;
```

```
 relink)
             if test "$hardcode_direct" = yes &&
               test "$hardcode direct absolute" = no; then
           add="$dir/$linklib"
           elif test "$hardcode minus L'' = yes; then
           add_dir="-L$absdir"
           # Try looking first in the location we're being installed 
to.
           if test -n "$inst prefix dir"; then
              case $libdir in
                [\\/]*)
                 func append add dir " -L$inst prefix dir$libdir"
                  ;;
              esac
           fi
           add="-l$name"
           elif test "$hardcode shlibpath var" = yes; then
           add_shlibpath="$dir"
           add="-l$name"
            else
           lib_linked=no
            fi
            ;;
          *) lib_linked=no ;;
          esac
         if test "$lib linked" != yes; then
            func fatal configuration "unsupported hardcode properties"
          fi
         if test -n "$add shlibpath"; then
            case :$compile_shlibpath: in
             *":$add_shlibpath:"*) ;;
            *) func append compile shlibpath "$add shlibpath:" ;;
            esac
          fi
          if test "$linkmode" = prog; then
           test -n "$add dir" && compile deplibs="$add dir
$compile deplibs"
            test -n "$add" && compile deplibs="$add $compile deplibs"
          else
           test -n "$add dir" && deplibs="$add dir $deplibs"
             test -n "$add" && deplibs="$add $deplibs"
            if test "$hardcode_direct" != yes &&
            test "$hardcode_minus_L" != yes &&
            test "$hardcode shlibpath var" = yes; then
           case :$finalize_shlibpath: in
           *":$libdir:"*) ;;
           *) func append finalize shlibpath "$libdir:" ;;
           esac
            fi
          fi
```

```
if test "$linkmode" = proj || test "$opt mode" = relink; then
          add_shlibpath=
          add_dir=
          add=
           # Finalize command for both is simple: just hardcode it.
         if test "$hardcode direct" = yes &\&test "$hardcode direct absolute" = no; then
            add="$libdir/$linklib"
          elif test "$hardcode minus L'' = yes; then
            add dir="-L$libdir"
             add="-l$name"
          elif test "$hardcode shlibpath var" = yes; then
             case :$finalize_shlibpath: in
             *":$libdir:"*) ;;
            *) func append finalize shlibpath "$libdir:" ;;
             esac
             add="-l$name"
         elif test "$hardcode automatic" = yes; then
             if test -n "$inst_prefix_dir" &&
            test -f "$inst prefix dir$libdir/$linklib" ; then
           add="$inst_prefix_dir$libdir/$linklib"
            else
           add="$libdir/$linklib"
            fi
          else
             # We cannot seem to hardcode it, guess we'll fake it.
            add dir="-L$lt sysroot$libdir"
             # Try looking first in the location we're being installed 
           if test -n "$inst prefix dir"; then
           case $libdir in
              [\\/]*)
               func append add dir " -L$inst prefix dir$libdir"
                ;;
           esac
            fi
            add="-l$name"
           fi
           if test "$linkmode" = prog; then
           test -n "$add dir" && finalize deplibs="$add dir
$finalize deplibs"
           test -n "$add" && finalize_deplibs="$add $finalize_deplibs"
          else
            test -n "$add_dir" && deplibs="$add_dir $deplibs"
            test -n "$add" && deplibs="$add $deplibs"
          fi
        fi
```

```
elif test "$linkmode" = prog; then
```
fi

to.

# Here we assume that one of hardcode direct or hardcode\_minus\_L # is not unsupported. This is valid on all known static and # shared platforms. if test "\$hardcode direct" != unsupported; then test -n "\$old\_library" && linklib="\$old\_library" compile deplibs="\$dir/\$linklib \$compile deplibs" finalize deplibs="\$dir/\$linklib \$finalize deplibs" else compile deplibs="-l\$name -L\$dir \$compile deplibs" finalize deplibs="-l\$name -L\$dir \$finalize deplibs" fi elif test "\$build libtool libs" = yes; then # Not a shared library if test "\$deplibs check method" != pass all; then # We're trying link a shared library against a static one # but the system doesn't support it. # Just print a warning and add the library to dependency\_libs so # that the program can be linked against the static library. echo \$ECHO "\*\*\* Warning: This system can not link to static lib archive \$lib." echo "\*\*\* I have the capability to make that library automatically link in when" echo "\*\*\* you link to this library. But I can only do this if you have a" echo "\*\*\* shared version of the library, which you do not appear to have." if test "\$module" = yes; then echo "\*\*\* But as you try to build a module library, libtool will still create " echo "\*\*\* a static module, that should work as long as the dlopening application" echo "\*\*\* is linked with the -dlopen flag to resolve symbols at runtime." if test -z "\$global symbol pipe"; then echo echo "\*\*\* However, this would only work if libtool was able to extract symbol" echo "\*\*\* lists from a program, using  $\sum_{m=1}^{\infty}$  or equivalent, but libtool could" echo "\*\*\* not find such a program. So, this module is probably useless." echo "\*\*\* \`nm' from GNU binutils and a full rebuild may help." fi if test "\$build\_old\_libs" = no; then build\_libtool\_libs=module build\_old\_libs=yes else

```
build libtool libs=no
           fi
         fi
       else
         deplibs="$dir/$old library $deplibs"
         link static=yes
       fi
     fi # link shared/static library?
     if test "$linkmode" = lib; then
       if test -n "$dependency libs" &&
           { test "$hardcode into libs" != yes ||
            test "$build old libs" = yes ||
            test "$link static" = yes; }; then
         # Extract -R from dependency libs
         temp deplibs=
         for libdir in $dependency libs; do
           case $libdir in
           -R*) func stripname '-R' '' "$libdir"
                temp xrpath=$func stripname result
              case " $xrpath " in
              *" $temp xrpath "*) ;;
              *) func append xrpath " $temp xrpath";;
              \texttt{esac};
           *) func append temp deplibs " $libdir";;
           esac
         done
         dependency libs="$temp deplibs"
       fi
       func_append newlib_search_path " $absdir"
       # Link against this library
       test "$link static" = no &8newdependency libs="$abs ladir/$laname $newdependency libs"
       # ... and its dependency libs
       tmp libs=
       for deplib in $dependency libs; do
         newdependency libs="$deplib $newdependency libs"
         case $deplib in
              -L*) func stripname '-L' '' "$deplib"
                   func resolve sysroot "$func stripname result";;
              *) func resolve sysroot "$deplib" ;;
            esac
         if $opt preserve dup deps ; then
           case "$tmp libs " in
           *" $func resolve sysroot result "*)
                func append specialdeplibs "
$func resolve sysroot result" ;;
           esac
         fi
         func append tmp libs " $func resolve sysroot result"
       done
```

```
if test "$link all deplibs" != no; then
          # Add the search paths of all dependency libraries
          for deplib in $dependency libs; do
            path =case $deplib in
            -L^*) path="$deplib" ;;
            \star.la)
              func resolve sysroot "$deplib"
              deplib=$func_resolve_sysroot_result
               func dirname "$deplib" "" "."
            dir=$func dirname result
            # We need an absolute path.
            case $dir in
            [\{\setminus\setminus\}]^* | [A-Za-z] : [\setminus\setminus\]^* absdir="$dir";
            ^{\star})
              absdir='cd "$dir" && pwd'
              if test -z "$absdir"; then
                func warning "cannot determine absolute directory name
of \`$dir'"
                absdir="$dir"
              fi
              \ddot{\phantom{0}}esac
            if $GREP "^installed=no" $deplib > /dev/null; then
            case $host in
            * - * - \text{darwin*}depdepl =eval deplibrary names= \${SED} -n -e
's/^library names=\(.*\)$/\1/p' $deplib`
              if test -n "$deplibrary names" ; then
                for tmp in $deplibrary_names ; do
                  depdep1 = $tmpdone
                if test -f "$absdir/$objdir/$depdepl" ; then
                  depdepl="$absdir/$objdir/$depdepl"
                  darwin_install_name=`${OTOOL} -L $depdepl | awk '{if
(NR == 2) {print $1;exit}}'
                        if test -z "$darwin install name"; then
                            darwin_install_name=`${OTOOL64} -L $depdepl
| awk '{if (NR == 2) {print $1; exit}}'
                        fi
                  func append compiler flags " ${wl}-dylib file
\frac{1}{2} {w1} $ {darwin install name}: $ {depdepl}
                  func append linker flags " -dylib file
${darwin install name}: ${depdepl}"
                  path=
                fi
              fi
              \cdots\star)
              path="-L$absdir/$objdir"
```

```
\cdotsesac
           else
             eval libdir=`${SED} -n -e 's/^libdir=\(.*\)$/\1/p'
$deplib`
             test -z "$libdir" && \
               func_fatal_error "\`$deplib' is not a valid libtool
archive"
             #test "$absdir" != "$libdir" && \
             # func warning "\`$deplib' seems to be moved"
             path="-L$absdir"
           fi
           \ddot{i}esac
           case " $deplibs " in
           *" $path "*) ;;
           *) deplibs="$path $deplibs" ;;
           esac
         done
       fi # link all deplibs != no
     fi # linkmode = lib
     done # for deplib in $libs
      if test "$pass" = link; then
     if test "$linkmode" = "prog"; then
       compile deplibs="$new inherited linker flags $compile deplibs"
       finalize deplibs="$new inherited linker flags
$finalize deplibs"
     else
       compiler flags="$compiler flags "`$ECHO "
$new inherited linker flags" | $SED 's% \([^ $]*\).ltframework% -
framework \1%q''
     fi
      f_idependency libs="$newdependency libs"
      if test "$pass" = dlpreopen; then# Link the dlpreopened libraries before other libraries
     for deplib in $save deplibs; do
       deplibs="$deplib $deplibs"
     done
      fi
      if test "$pass" != dlopen; then
     if test "$pass" != conv; then
       # Make sure lib search path contains only unique directories.
       lib search path=
       for dir in $newlib search path; do
         case "$lib search path " in
         *" $dir "*) ;;
         *) func append lib search path " $dir" ;;
         esac
       done
       newlib search_path=
```

```
if test "$linkmode, $pass" != "prog, link"; then
  vars="deplibs"
else
  vars="compile deplibs finalize deplibs"
fi
for var in $vars dependency_libs; do
   # Add libraries to $var in reverse order
  eval tmp libs=\"\$$var\"
   new_libs=
   for deplib in $tmp_libs; do
     # FIXME: Pedantically, this is the right thing to do, so
             that some nasty dependency loop isn't accidentally
     # broken:
     #new_libs="$deplib $new_libs"
     # Pragmatically, this seems to cause very few problems in
     # practice:
     case $deplib in
    -L^*) new libs="$deplib $new libs" ;;
    -R^*) ;;
     *)
       # And here is the reason: when a library appears more
       # than once as an explicit dependence of a library, or
       # is implicitly linked in more than once by the
       # compiler, it is considered special, and multiple
       # occurrences thereof are not removed. Compare this
       # with having the same library being listed as a
      # dependency of multiple other libraries: in this case,
       # we know (pedantically, we assume) the library does not
       # need to be listed more than once, so we keep only the
       # last copy. This is not always right, but it is rare
       # enough that we require users that really mean to play
       # such unportable linking tricks to link the library
       # using -Wl,-lname, so that libtool does not consider it
       # for duplicate removal.
       case " $specialdeplibs " in
      *" $deplib "*) new libs="$deplib $new libs" ;;
       *)
     case " $new_libs " in
     *" $deplib "*) ;;
     *) new libs="$deplib $new libs" ;;
     esac
     ;;
       esac
       ;;
     esac
   done
   tmp_libs=
   for deplib in $new_libs; do
     case $deplib in
    -L^{\star})
```
fi

```
 case " $tmp_libs " in
         *" $deplib "*) ;;
        *) func append tmp libs " $deplib" ;;
         esac
         ;;
      *) func append tmp libs " $deplib" ;;
      esac
    done
    eval $var=\"$tmp_libs\"
 done # for var
   fi
  # Last step: remove runtime libs from dependency libs
   # (they stay in deplibs)
   tmp_libs=
   for i in $dependency_libs ; do
 case " $predeps $postdeps $compiler lib search path " in
 *" $i "*)
   i =""
    ;;
 esac
 if test -n "$i" ; then
   func append tmp libs " $i"
 fi
  done
  dependency_libs=$tmp_libs
 done # for pass
 if test "$linkmode" = prog; then
  dlfiles="$newdlfiles"
 fi
 if test "$linkmode" = prog || test "$linkmode" = lib; then
  dlprefiles="$newdlprefiles"
 fi
 case $linkmode in
 oldlib)
  if test -n "$dlfiles$dlprefiles" || test "$dlself" != no; then
 func_warning "\`-dlopen' is ignored for archives"
   fi
   case " $deplibs" in
  \star \left\langle -1 \star \right| \star \left\langle -L \star \right\ranglefunc warning "\`-l' and \`-L' are ignored for archives" ;;
   esac
   test -n "$rpath" && \
 func warning "\iota-rpath' is ignored for archives"
   test -n "$xrpath" && \
 func warning "\iota -R' is ignored for archives"
   test -n "$vinfo" && \
```

```
func warning "\`-version-info/-version-number' is ignored for
archives"
       test -n "$release" && \
     func warning "\backslash -release' is ignored for archives"
      test -n "$export symbols$export symbols regex" && \
     func warning "\backslash -export-symbols' is ignored for archives"
       # Now set the variables for building old libraries.
       build_libtool_libs=no
       oldlibs="$output"
      func append objs "$old deplibs"
       ;;
     lib)
       # Make sure we only generate libraries of the form `libNAME.la'.
       case $outputname in
       lib*)
     func stripname 'lib' '.la' "$outputname"
     name=$func_stripname_result
     eval shared ext=\"$shrext cmds\"
     eval libname=\"$libname spec\"
     ;;
       *)
     test "$module" = no && \
       func fatal help "libtool library \backslash `$output' must begin with
\`lib'"
     if test "$need lib prefix" != no; then
        # Add the "lib" prefix for modules if required
       func stripname '' '.la' "$outputname"
        name=$func_stripname_result
       eval shared ext=\"$shrext cmds\"
       eval libname=\"$libname spec\"
     else
       func stripname '' '.la' "$outputname"
        libname=$func_stripname_result
     fi
     ;;
       esac
       if test -n "$objs"; then
     if test "$deplibs check method" != pass all; then
       func fatal error "cannot build libtool library \`$output' from
non-libtool objects on this host:$objs"
     else
        echo
        $ECHO "*** Warning: Linking the shared library $output against 
the non-libtool"
        $ECHO "*** objects $objs is not portable!"
       func append libobjs " $objs"
```

```
f_1 fi
       test "$dlself" != no && \
     func warning "\`-dlopen self' is ignored for libtool libraries"
       set dummy $rpath
       shift
      test "$^{\sharp}" -qt 1 && \
     func warning "ignoring multiple \backslash -rpath's for a libtool library"
       install_libdir="$1"
       oldlibs=
       if test -z "$rpath"; then
     if test "$build libtool libs" = yes; then
        # Building a libtool convenience library.
        # Some compilers have problems with a `.al' extension so
        # convenience libraries should have the same extension an
        # archive normally would.
        oldlibs="$output_objdir/$libname.$libext $oldlibs"
        build_libtool_libs=convenience
        build_old_libs=yes
     fi
     test -n "$vinfo" && \
       func warning "\`-version-info/-version-number' is ignored for
convenience libraries"
     test -n "$release" && \
       func warning "\backslash -release' is ignored for convenience libraries"
       else
     # Parse the version information argument.
     save_ifs="$IFS"; IFS=':'
     set dummy $vinfo 0 0 0
     shift
     IFS="$save_ifs"
     test -n "$7" && \
       func fatal help "too many parameters to \'-version-info'"
     # convert absolute version numbers to libtool ages
     # this retains compatibility with .la files and attempts
     # to make the code below a bit more comprehensible
     case $vinfo_number in
     yes)
       number major="$1"
        number_minor="$2"
        number_revision="$3"
        #
```

```
 # There are really only two kinds -- those that
        # use the current revision as the major version
        # and those that subtract age and use age as
        # a minor version. But, then there is irix
        # which has an extra 1 added just for fun
        #
        case $version_type in
        # correct linux to gnu/linux during the next big refactor
        darwin|linux|osf|windows|none)
         func arith $number major + $number minor
          current=$func_arith_result
          age="$number_minor"
          revision="$number_revision"
          ;;
        freebsd-aout|freebsd-elf|qnx|sunos)
         current="$number_major"
          revision="$number_minor"
          age="0"
          ;;
        irix|nonstopux)
         func arith $number major + $number minor
          current=$func_arith_result
         age="$number_minor"
          revision="$number_minor"
          lt_irix_increment=no
          ;;
        esac
        ;;
     no)
        current="$1"
        revision="$2"
        age="$3"
        ;;
     esac
     # Check that each of the things are valid numbers.
     case $current in
     0|[1-9]|[1-9][0-9]|[1-9][0-9][0-9]|[1-9][0-9][0-9][0-9]|[1-9][0-
9][0-9][0-9][0-9]);
     *)
       func error "CURRENT \`$current' must be a nonnegative integer"
       func fatal error "\`$vinfo' is not valid version information"
        ;;
     esac
     case $revision in
     0|[1-9]|[1-9][0-9]|[1-9][0-9][0-9]|[1-9][0-9][0-9][0-9]|[1-9][0-
9][0-9][0-9][0-9]) ;;
     *)
       func error "REVISION \`$revision' must be a nonnegative
integer"
       func fatal error "\`$vinfo' is not valid version information"
```

```
 ;;
     esac
     case $age in
     0|[1-9]|[1-9][0-9]|[1-9][0-9][0-9]|[1-9][0-9][0-9][0-9]|[1-9][0-
9][0-9][0-9][0-9]);
     *)
       func error "AGE \`$age' must be a nonnegative integer"
       func fatal error "\`$vinfo' is not valid version information"
        ;;
     esac
     if test "$age" -gt "$current"; then
       func error "AGE \backslash `$age' is greater than the current interface
number \`$current'"
       func fatal error "\`$vinfo' is not valid version information"
     fi
     # Calculate the version variables.
     major=
     versuffix=
     verstring=
     case $version_type in
     none) ;;
     darwin)
        # Like Linux, but with the current version available in
        # verstring for coding it into the library header
       func arith $current - $age
       major=.$func arith result
        versuffix="$major.$age.$revision"
        # Darwin ld doesn't like 0 for these options...
       func arith $current + 1
       minor current=$func arith result
        xlcverstring="${wl}-compatibility_version ${wl}$minor_current 
${wl}-current_version ${wl}$minor_current.$revision"
       verstring="-compatibility version $minor current -
current version $minor current.$revision"
        ;;
     freebsd-aout)
        major=".$current"
        versuffix=".$current.$revision";
        ;;
     freebsd-elf)
        major=".$current"
        versuffix=".$current"
        ;;
     irix | nonstopux)
       if test "X$1t irix increment" = "Xno"; then
```

```
func arith $current - $age
  else
    func arith $current - $age + 1
  fi
  major=$func arith result
  case $version type in
    nonstopux) verstring prefix=nonstopux ;;
    \star)
               verstring prefix=sqi ;;
  esac
  verstring="$verstring prefix$major.$revision"
  # Add in all the interfaces that we are compatible with.
  loop=$revision
  while test "$loop" -ne 0; do
    func arith $revision - $loop
    iface=$func arith result
    func arith $loop - 1
    loop=$func arith result
    verstring="$verstring prefix$major.$iface:$verstring"
  done
  # Before this point, $major must not contain `.'.
  major = .$ majorversuffix="$major.$revision"
  \ddot{i}linux) # correct to gnu/linux during the next big refactor
  func arith $current - $age
  \overline{\text{major}} = \text{.} $func arith result
  versuffix="$major.$age.$revision"
  \ddot{ };
osf)func arith $current - $age
 major=.$func arith result
  versuffix=".$current.$age.$revision"
  verstring="$current.$age.$revision"
  # Add in all the interfaces that we are compatible with.
  loop=$age
  while test "$loop" -ne 0; do
    func arith $current - $loop
    iface=$func arith result
    func arith $loop - 1
    loop=$func arith result
    verstring="$verstring:${iface}.0"
  done
  # Make executables depend on our current version.
  func append verstring ": $ { current } . 0"
  \mathcal{V}
```

```
qnx)
        major=".$current"
        versuffix=".$current"
        ;;
     sunos)
        major=".$current"
        versuffix=".$current.$revision"
        ;;
     windows)
        # Use '-' rather than '.', since we only want one
        # extension on DOS 8.3 filesystems.
       func arith $current - $age
        major=$func_arith_result
        versuffix="-$major"
        ;;
     *)
       func fatal configuration "unknown library version type
\`$version_type'"
        ;;
     esac
     # Clear the version info if we defaulted, and they specified a
release.
     if test -z "$vinfo" && test -n "$release"; then
        major=
        case $version_type in
        darwin)
          # we can't check for "0.0" in archive cmds due to quoting
           # problems, so we reset it completely
          verstring=
          ;;
        *)
          verstring="0.0"
          ;;
        esac
        if test "$need_version" = no; then
          versuffix=
        else
          versuffix=".0.0"
        fi
     fi
     # Remove version info from name if versioning should be avoided
     if test "$avoid version" = yes && test "$need version" = no; then
        major=
        versuffix=
        verstring=""
     fi
```

```
# Check to see if the archive will have undefined symbols.
     if test "$allow undefined" = yes; then
       if test "$allow undefined flag" = unsupported; then
         func warning "undefined symbols not allowed in $host shared
libraries"
          build_libtool_libs=no
          build_old_libs=yes
        fi
     else
        # Don't allow undefined symbols.
       allow undefined flag="$no undefined flag"
     fi
       fi
      func generate dlsyms "$libname" "$libname" "yes"
       func_append libobjs " $symfileobj"
       test "X$libobjs" = "X " && libobjs=
       if test "$opt_mode" != relink; then
     # Remove our outputs, but don't remove object files since they
     # may have been created when compiling PIC objects.
     removelist=
     tempremovelist=`$ECHO "$output_objdir/*"`
     for p in $tempremovelist; do
        case $p in
          *.$objext | *.gcno)
              ;;
          $output_objdir/$outputname | $output_objdir/$libname.* | 
$output_objdir/${libname}${release}.*)
             if test "X$precious files regex" != "X"; then
            if $ECHO "$p" | $EGREP -e "$precious_files_regex" 
>/dev/null 2>&1
            then
              continue
            fi
             fi
            func append removelist " $p" ;;
         \star) ;;
        esac
     done
     test -n "$removelist" && \
       func_show_eval "${RM}r \$removelist"
       fi
       # Now set the variables for building old libraries.
      if test "$build old libs" = yes && test "$build libtool libs" !=
convenience ; then
     func append oldlibs " $output objdir/$libname.$libext"
```

```
# Transform .lo files to .o files.
     oldobjs="$objs "`$ECHO "$libobjs" | $SP2NL | $SED 
"\wedge.${libext}$/d; $lo2o" | $NL2SP`
       fi
       # Eliminate all temporary directories.
      #for path in $notinst path; do
           lib search path=`$ECHO "$lib search path " | $SED "s% $path
% %q"`
       # deplibs=`$ECHO "$deplibs " | $SED "s% -L$path % %g"`
       # dependency_libs=`$ECHO "$dependency_libs " | $SED "s% -
L$path % %g"`
       #done
       if test -n "$xrpath"; then
     # If the user specified any rpath flags, then add them.
     temp_xrpath=
     for libdir in $xrpath; do
       func replace sysroot "$libdir"
       func append temp xrpath " -R$func replace sysroot result"
        case "$finalize_rpath " in
        *" $libdir "*) ;;
       *) func append finalize rpath " $libdir" ;;
        esac
     done
     if test "$hardcode into libs" != yes || test "$build old libs" =
yes; then
       dependency libs="$temp xrpath $dependency libs"
     fi
      fi
       # Make sure dlfiles contains only unique files that won't be 
dlpreopened
       old_dlfiles="$dlfiles"
       dlfiles=
       for lib in $old_dlfiles; do
     case " $dlprefiles $dlfiles " in
     *" $lib "*) ;;
     *) func append dlfiles " $lib" ;;
     esac
       done
       # Make sure dlprefiles contains only unique files
      old_dlprefiles="$dlprefiles"
       dlprefiles=
       for lib in $old_dlprefiles; do
     case "$dlprefiles " in
     *" $lib "*) ;;
     *) func append dlprefiles " $lib" ;;
     esac
       done
```

```
 if test "$build_libtool_libs" = yes; then
     if test -n "$rpath"; then
        case $host in
        *-*-cygwin* | * - * -mingw* | * - * -pw32* | * - * -os2* | * - * -beos* | * - * -c*-cegcc* | * - * -haiku*)
          # these systems don't actually have a c library (as such)!
           ;;
        *-*-rhapsody* | * - * -darwin1.[012])
           # Rhapsody C library is in the System framework
          func append deplibs " System.ltframework"
           ;;
        *-*-netbsd*) # Don't link with libc until the a.out ld.so is fixed.
           ;;
        *-*-openbsd* | * - * - \text{freebsd*} | * - * - \text{dragonfly*} | # Do not include libc due to us having libc/libc_r.
           ;;
        *-*-sco3.2v5* | *-*-sco5v6*)# Causes problems with ctype
           ;;
         *-*-sysv4.2uw2* | *-*-sysv5* | *-*-unixware* | *-*-OpenUNIX*)
           # Compiler inserts libc in the correct place for threads to 
work
          ;;
         *)
           # Add libc to deplibs on all other systems if necessary.
         if test "$build libtool need lc" = "yes"; then
             func_append deplibs " -lc"
           fi
           ;;
        esac
     fi
     # Transform deplibs into only deplibs that can be linked in 
shared.
     name_save=$name
     libname_save=$libname
     release_save=$release
     versuffix_save=$versuffix
     major_save=$major
     # I'm not sure if I'm treating the release correctly. I think
     # release should show up in the -l (ie -lgmp5) so we don't want 
to
     # add it in twice. Is that correct?
     release=""
     versuffix=""
     major=""
     newdeplibs=
     droppeddeps=no
     case $deplibs_check_method in
     pass_all)
         # Don't check for shared/static. Everything works.
```

```
# This might be a little naive. We might want to check
       # whether the library exists or not. But this is on
       # osf3 & osf4 and I'm not really sure... Just
       # implementing what was already the behavior.
       newdeplibs=$deplibs
       \ddot{\phantom{0}}test compile)
       # This code stresses the "libraries are programs" paradigm to
its
       # limits. Maybe even breaks it. We compile a program, linking
it
       # against the deplibs as a proxy for the library. Then we can
check
       # whether they linked in statically or dynamically with ldd.
       $opt dry run || $RM conftest.c
       cat > conftest.c <<EOF
       int main() { return 0; }
EOF
       $opt dry run || $RM conftest
       if $LTCC $LTCFLAGS -o conftest conftest.c $deplibs; then
         ldd output='ldd conftest'
         for i in $deplibs; do
           case $i in
           -1*)
           func stripname -1 '' "$i"
           name=$func stripname result
           if test "X$allow libtool libs with static runtimes" =
"Xyes" ; then
             case " $predeps $postdeps " in
             *" $i "*)
               func append newdeplibs " $i"
               i = 10\ddot{i}esac
           fi
           if test -n "$i" ; then
             libname='eval "\\$ECHO \"$libname spec\""'
             deplib matches='eval "\\$ECHO \"$library names spec\""'
             set dummy $deplib matches; shift
             deplib match=$1
             if test `expr "$ldd_output" : ".*$deplib match"` -ne 0;
then
               func append newdeplibs " $i"
             else
               droppeddeps=yes
               echo
               $ECHO "*** Warning: dynamic linker does not accept
needed library $i."
               echo "*** I have the capability to make that library
automatically link in when"
               echo "*** you link to this library. But I can only do
this if you have a"
```
 echo "\*\*\* shared version of the library, which I believe you do not have" echo "\*\*\* because a test\_compile did reveal that the linker did not use it for" echo "\*\*\* its dynamic dependency list that programs get resolved with at runtime."  $f_1$ fi ;; \*) func append newdeplibs "  $$i"$ ;; esac done else # Error occurred in the first compile. Let's try to salvage # the situation: Compile a separate program for each library. for i in \$deplibs; do case \$i in  $-1$ \*) func\_stripname -l '' "\$i" name=\$func\_stripname\_result \$opt\_dry\_run || \$RM conftest if \$LTCC \$LTCFLAGS -o conftest conftest.c \$i; then ldd\_output=`ldd conftest` if test "X\$allow libtool libs with static runtimes" = "Xyes" ; then case " \$predeps \$postdeps " in  $*$ "  $$i$  "\*) func append newdeplibs "  $$i"$  $i = " "$  ;; esac fi if test -n "\$i" ; then libname=`eval "\\\$ECHO \"\$libname spec\""` deplib\_matches=`eval "\\\$ECHO \"\$library\_names\_spec\""` set dummy \$deplib matches; shift deplib\_match=\$1 if test `expr "\$ldd\_output" : ".\*\$deplib\_match"` -ne 0 ; then func append newdeplibs " \$i" else droppeddeps=yes echo \$ECHO "\*\*\* Warning: dynamic linker does not accept needed library \$i." echo "\*\*\* I have the capability to make that library automatically link in when" echo "\*\*\* you link to this library. But I can only do this if you have a"

 echo "\*\*\* shared version of the library, which you do not appear to have" echo "\*\*\* because a test compile did reveal that the linker did not use this one" echo "\*\*\* as a dynamic dependency that programs can get resolved with at runtime." fi fi else droppeddeps=yes echo \$ECHO "\*\*\* Warning! Library \$i is needed by this library but I was not able to" echo "\*\*\* make it link in! You will probably need to install it or some" echo "\*\*\* library that it depends on before this library will be fully" echo "\*\*\* functional. Installing it before continuing would be even better." fi ;; \*) func append newdeplibs "  $$i"$ ;; esac done fi ;; file magic\*) set dummy \$deplibs check method; shift file magic regex=`expr "\$deplibs check method" : "\$1 \(.\*\)"` for a\_deplib in \$deplibs; do case \$a\_deplib in  $-1$ \*) func\_stripname -l '' "\$a\_deplib" name=\$func\_stripname\_result if test "X\$allow libtool libs with static runtimes" = "Xyes" ; then case " \$predeps \$postdeps " in \*" \$a\_deplib "\*) func append newdeplibs " \$a deplib" a deplib="" ;; esac fi if test -n "\$a deplib" ; then libname=`eval "\\\$ECHO \"\$libname spec\""` if test -n "\$file magic glob"; then libnameglob=`func echo all "\$libname" | \$SED -e \$file\_magic\_glob` else libnameglob=\$libname

```
fi
           test "$want_nocaseglob" = yes && nocaseglob=`shopt -p 
nocaseglob`
           for i in $lib search path $sys_lib_search_path
$shlib search path; do
             if test "$want nocaseglob" = yes; then
                shopt -s nocaseglob
                potential_libs=`ls $i/$libnameglob[.-]* 2>/dev/null`
                $nocaseglob
              else
                potential_libs=`ls $i/$libnameglob[.-]* 2>/dev/null`
              fi
             for potent lib in $potential libs; do
                  # Follow soft links.
                  if ls -lLd "$potent_lib" 2>/dev/null |
                  $GREP " -> " >/dev/null; then
                 continue
                  fi
                   # The statement above tries to avoid entering an
                  # endless loop below, in case of cyclic links.
                   # We might still enter an endless loop, since a link
                  # loop can be closed while we follow links,
                   # but so what?
                  potlib="$potent_lib"
                  while test -h "$potlib" 2>/dev/null; do
                 potliblink=`ls -ld $potlib | ${SED} 's/.* -> //'`
                 case $potliblink in
                 [\{\setminus\}']^* | [A-Za-z] : [\setminus\setminus]^* potlib="$potliblink";;
                 *) potlib=`$ECHO "$potlib" | $SED 
's, [\hat{\ }]/\ast\,,'`"$potliblink";;
                 esac
                  done
                 if eval $file magic cmd \"\$potlib\" 2>/dev/null |
                  $SED -e 10q |
                  $EGREP "$file magic regex" > /dev/null; then
                 func append newdeplibs " $a deplib"
                 a deplib=""
                 break 2
                  fi
              done
           done
             fi
            if test -n "$a deplib" ; then
           droppeddeps=yes
           echo
           $ECHO "*** Warning: linker path does not have real file for 
library $a_deplib."
           echo "*** I have the capability to make that library 
automatically link in when"
           echo "*** you link to this library. But I can only do this 
if you have a"
```
echo "\*\*\* shared version of the library, which you do not appear to have" echo "\*\*\* because I did check the linker path looking for a file starting" if test -z "\$potlib" ; then \$ECHO "\*\*\* with \$libname but no candidates were found. (...for file magic test)" else \$ECHO "\*\*\* with \$libname and none of the candidates passed a file format test" \$ECHO "\*\*\* using a file magic. Last file checked: \$potlib" fi fi ;; \*) # Add a -L argument. func append newdeplibs " \$a deplib" ;; esac done # Gone through all deplibs. ;; match\_pattern\*) set dummy \$deplibs check method; shift match pattern regex=`expr "\$deplibs check method" : "\$1  $\setminus$  ( .\*\) " for a deplib in \$deplibs; do case \$a\_deplib in  $-1$ \*) func stripname -1 '' "\$a deplib" name=\$func\_stripname\_result if test "X\$allow libtool libs with static runtimes" = "Xyes" ; then case " \$predeps \$postdeps " in  $*$ " \$a deplib "\*) func append newdeplibs " \$a deplib" a deplib="" ;; esac fi if test -n "\$a deplib" ; then libname=`eval "\\\$ECHO \"\$libname spec\""` for i in \$lib search path \$sys\_lib\_search\_path \$shlib search path; do potential\_libs=`ls \$i/\$libname[.-]\* 2>/dev/null` for potent lib in \$potential libs; do potlib="\$potent\_lib" # see symlink-check above in file magic test if eval "\\$ECHO \"\$potent\_lib\"" 2>/dev/null | \$SED 10q  $\| \setminus$  \$EGREP "\$match\_pattern\_regex" > /dev/null; then func append newdeplibs " \$a deplib"

```
a deplib=""
                  break 2
                fi
              done
           done
             fi
            if test -n "$a deplib" ; then
           droppeddeps=yes
           echo
           $ECHO "*** Warning: linker path does not have real file for 
library $a deplib."
           echo "*** I have the capability to make that library 
automatically link in when"
           echo "*** you link to this library. But I can only do this 
if you have a"
           echo "*** shared version of the library, which you do not 
appear to have"
           echo "*** because I did check the linker path looking for a 
file starting"
           if test -z "$potlib" ; then
              $ECHO "*** with $libname but no candidates were found. 
(...for regex pattern test)"
           else
              $ECHO "*** with $libname and none of the candidates 
passed a file format test"
              $ECHO "*** using a regex pattern. Last file checked: 
$potlib"
           fi
             fi
            ;;
           *)
             # Add a -L argument.
            func append newdeplibs " $a deplib"
             ;;
          esac
        done # Gone through all deplibs.
        ;;
     none | unknown | *)
        newdeplibs=""
       tmp_deplibs=`$ECHO " $deplibs" | $SED 's/ -lc$//; s/ -[LR][^
]*//g'`
       if test "X$allow libtool libs with static runtimes" = "Xyes" ;
then
           for i in $predeps $postdeps ; do
             # can't use Xsed below, because $i might contain '/'
            tmp_deplibs=`$ECHO " $tmp_deplibs" | $SED "s,$i,,"`
          done
        fi
        case $tmp_deplibs in
       \star [ ! \ \ \ ] \star)
          echo
         if test "X$deplibs check method" = "Xnone"; then
```
```
 echo "*** Warning: inter-library dependencies are not 
supported in this platform."
          else
             echo "*** Warning: inter-library dependencies are not known 
to be supported."
          fi
          echo "*** All declared inter-library dependencies are being
dropped."
          droppeddeps=yes
          ;;
        esac
        ;;
     esac
     versuffix=$versuffix_save
     major=$major_save
     release=$release_save
     libname=$libname_save
     name=$name_save
     case $host in
     *-*-rhapsody* | * - * -darwin1.[012])
         # On Rhapsody replace the C library with the System framework
        newdeplibs=`$ECHO " $newdeplibs" | $SED 's/ -lc / 
System.ltframework /'`
        ;;
     esac
     if test "$droppeddeps" = yes; then
        if test "$module" = yes; then
          echo
          echo "*** Warning: libtool could not satisfy all declared 
inter-library"
          $ECHO "*** dependencies of module $libname. Therefore, 
libtool will create"
          echo "*** a static module, that should work as long as the 
dlopening"
          echo "*** application is linked with the -dlopen flag."
          if test -z "$global symbol pipe"; then
             echo
             echo "*** However, this would only work if libtool was able 
to extract symbol"
           echo "*** lists from a program, using \sum_{m=1}^{\infty} or equivalent,
but libtool could"
            echo "*** not find such a program. So, this module is 
probably useless."
             echo "*** \`nm' from GNU binutils and a full rebuild may 
help."
           fi
          if test "$build old libs" = no; then
             oldlibs="$output_objdir/$libname.$libext"
             build_libtool_libs=module
             build_old_libs=yes
```

```
 else
            build_libtool_libs=no
          fi
        else
          echo "*** The inter-library dependencies that have been 
dropped here will be"
          echo "*** automatically added whenever a program is linked 
with this library"
          echo "*** or is declared to -dlopen it."
         if test "$allow undefined" = no; then
             echo
             echo "*** Since this library must not contain undefined 
symbols,"
            echo "*** because either the platform does not support them 
or"
            echo "*** it was explicitly requested with -no-undefined,"
            echo "*** libtool will only create a static version of it."
            if test "$build_old_libs" = no; then
           oldlibs="$output_objdir/$libname.$libext"
           build_libtool_libs=module
           build_old_libs=yes
            else
           build_libtool_libs=no
            fi
          fi
        fi
     fi
     # Done checking deplibs!
     deplibs=$newdeplibs
       fi
       # Time to change all our "foo.ltframework" stuff back to "-
framework foo"
       case $host in
     *-*-darwin*) newdeplibs=`$ECHO " $newdeplibs" | $SED 's% \([^ 
$]*\).ltframework% -framework \1%g'`
       new inherited linker flags=`$ECHO "
$new inherited linker flags" | $SED 's% \([^ $]*\).ltframework% -
framework \1%g'`
        deplibs=`$ECHO " $deplibs" | $SED 's% \([^ $]*\).ltframework% -
framework \1%g'`
        ;;
       esac
       # move library search paths that coincide with paths to not yet
       # installed libraries to the beginning of the library search 
list
       new_libs=
       for path in $notinst_path; do
     case " $new_libs " in
     *" -L$path/$objdir "*) ;;
```

```
*)
        case " $deplibs " in
        *" -L$path/$objdir "*)
         func append new libs " -L$path/$objdir" ;;
        esac
        ;;
     esac
       done
       for deplib in $deplibs; do
     case $deplib in
     -L^{\star})
        case " $new_libs " in
        *" $deplib "*) ;;
       *) func append new libs " $deplib" ;;
        esac
        ;;
     *) func append new libs " $deplib" ;;
     esac
       done
       deplibs="$new_libs"
       # All the library-specific variables (install_libdir is set 
above).
       library_names=
       old_library=
       dlname=
       # Test again, we may have decided not to build it any more
      if test "$build libtool libs" = yes; then
     # Remove ${wl} instances when linking with ld.
     # FIXME: should test the right cmds variable.
     case $archive_cmds in
       *\$LD\ *) wl= ;;
         esac
     if test "$hardcode into libs" = yes; then
        # Hardcode the library paths
       hardcode libdirs=
        dep_rpath=
        rpath="$finalize_rpath"
       test "$opt mode" != relink && rpath="$compile rpath$rpath"
        for libdir in $rpath; do
          if test -n "$hardcode libdir flag spec"; then
             func replace sysroot "$libdir"
             libdir=$func_replace_sysroot_result
             func stripname '=' '' "$libdir"
              libdir=$func_stripname_result
            if test -n "$hardcode libdir separator"; then
           if test -z "$hardcode libdirs"; then
              hardcode_libdirs="$libdir"
           else
              # Just accumulate the unique libdirs.
```

```
 case 
$hardcode_libdir_separator$hardcode_libdirs$hardcode_libdir_separator 
in
*"$hardcode_libdir_separator$libdir$hardcode_libdir_separator"*)
                ;;
             \star)
               func append hardcode libdirs
"$hardcode libdir separator$libdir"
                ;;
              esac
           fi
             else
                 # We only want to hardcode in an rpath if it isn't in 
the
                 # default dlsearch path.
                func normal abspath "$libdir"
                libdir norm=$func normal abspath result
              case " $sys_lib_dlsearch_path " in
               *" $libdir_norm "*) ;;
               *) eval flag=\"$hardcode_libdir_flag_spec\"
                    func append dep rpath " $flag"
                    ;;
               esac
             fi
          elif test -n "$runpath var"; then
             case "$perm_rpath " in
            *" $libdir "*) ;;
            *) func append perm rpath " $libdir" ;;
            esac
          fi
        done
        # Substitute the hardcoded libdirs into the rpath.
       if test -n "$hardcode libdir separator" &&
           test -n "$hardcode libdirs"; then
          libdir="$hardcode_libdirs"
         eval "dep_rpath=\"$hardcode_libdir_flag_spec\""
        fi
       if test -n "$runpath var" && test -n "$perm rpath"; then
          # We should set the runpath var.
          rpath=
          for dir in $perm_rpath; do
            func append rpath "$dir:"
          done
         eval "$runpath_var='$rpath\$$runpath_var'; export
$runpath_var"
        fi
        test -n "$dep_rpath" && deplibs="$dep_rpath $deplibs"
     fi
     shlibpath="$finalize_shlibpath"
```

```
test "$opt_mode" != relink && 
shlibpath="$compile_shlibpath$shlibpath"
     if test -n "$shlibpath"; then
       eval "$shlibpath_var='$shlibpath\$$shlibpath_var'; export
$shlibpath_var"
     fi
     # Get the real and link names of the library.
     eval shared ext=\"$shrext cmds\"
     eval library names=\"$library names spec\"
     set dummy $library names
     shift
     realname="$1"
     shift
     if test -n "$soname spec"; then
       eval soname=\"$soname spec\"
     else
        soname="$realname"
     fi
     if test -z "$dlname"; then
        dlname=$soname
     fi
     lib="$output_objdir/$realname"
     linknames=
     for link
     do
        func_append linknames " $link"
     done
     # Use standard objects if they are pic
     test -z "$pic_flag" && libobjs=`$ECHO "$libobjs" | $SP2NL | $SED 
"$lo2o" | $NL2SP`
     test "X$libobjs" = "X " && libobjs=
     delfiles=
     if test -n "$export symbols" && test -n "$include expsyms"; then
        $opt_dry_run || cp "$export_symbols" 
"$output_objdir/$libname.uexp"
        export_symbols="$output_objdir/$libname.uexp"
       func append delfiles " $export symbols"
     fi
     orig_export_symbols=
     case $host_os in
     cygwin* | mingw* | cegcc*)
       if test -n "$export symbols" && test -z
"$export symbols regex"; then
          # exporting using user supplied symfile
         if test "x`$SED 1q $export symbols`" != xEXPORTS; then
            # and it's NOT already a .def file. Must figure out
```

```
 # which of the given symbols are data symbols and tag
            # them as such. So, trigger use of export symbols cmds.
            # export symbols gets reassigned inside the "prepare
             # the list of exported symbols" if statement, so the
             # include_expsyms logic still works.
            orig_export_symbols="$export_symbols"
             export_symbols=
             always_export_symbols=yes
          fi
        fi
        ;;
     esac
     # Prepare the list of exported symbols
     if test -z "$export symbols"; then
       if test "$always export symbols" = yes || test -n
"$export symbols regex"; then
          func verbose "generating symbol list for \`$libname.la'"
         export symbols="$output objdir/$libname.exp"
           $opt_dry_run || $RM $export_symbols
           cmds=$export_symbols_cmds
          save_ifs="$IFS"; IFS='~'
           for cmd1 in $cmds; do
            IFS="$save_ifs"
             # Take the normal branch if the nm_file_list_spec branch
             # doesn't work or if tool conversion is not needed.
            case $nm_file_list_spec~$to_tool_file_cmd_in
           *~func_convert_file_noop | *~func_convert_file_msys_to_w32 
|\rightarrow \star \rangle try_normal_branch=yes
              eval cmd=\"$cmd1\"
              func_len " $cmd"
              len=$func_len_result
              ;;
           *)
              try_normal_branch=no
              ;;
             esac
            if test "$try normal branch" = yes \setminus&& { test "$len" -lt "$max_cmd_len" \
                  || test "$max_cmd_len" -le -1; }
             then
           func show eval "$cmd" 'exit $?'
           skipped_export=false
           elif test -n "$nm file list spec"; then
           func basename "$output"
           output la=$func basename result
           save_libobjs=$libobjs
           save_output=$output
           output=${output_objdir}/${output_la}.nm
           func to tool file "$output"
           libobjs=$nm_file_list_spec$func_to_tool_file_result
```

```
func append delfiles " $output"
           func verbose "creating $NM input file list: $output"
           for obj in $save_libobjs; do
             func to tool file "$obj"
             $ECHO "$func to tool file result"
           done > "$output"
           eval cmd=\"$cmd1\"
           func_show_eval "$cmd" 'exit $?'
           output=$save_output
           libobjs=$save_libobjs
           skipped_export=false
            else
           # The command line is too long to execute in one step.
           func verbose "using reloadable object file for export
list..."
           skipped_export=:
           # Break out early, otherwise skipped_export may be
           # set to false by a later but shorter cmd.
           break
            fi
          done
          IFS="$save_ifs"
         if test -n "$export symbols regex" && test "X$skipped export"
!= "X:"; then
           func show eval '$EGREP -e "$export symbols regex"
"$export symbols" > "${export symbols}T"'
           func_show_eval '$MV "${export_symbols}T" "$export_symbols"'
          fi
        fi
     f_1if test -n "$export_symbols" && test -n "$include_expsyms"; then
       tmp_export_symbols="$export_symbols"
       test -n "$orig_export_symbols" &&
tmp_export_symbols="$orig_export_symbols"
        $opt_dry_run || eval '$ECHO "$include_expsyms" | $SP2NL >> 
"$tmp_export_symbols"'
     fi
     if test "X$skipped export" != "X:" && test -n
"$orig_export_symbols"; then
       # The given exports symbols file has to be filtered, so filter
it.
       func verbose "filter symbol list for \iota $libname.la' to tag DATA
exports"
       # FIXME: $output objdir/$libname.filter potentially contains
lots of
        # 's' commands which not all seds can handle. GNU sed should be 
fine
        # though. Also, the filter scales superlinearly with the number 
of
```

```
 # global variables. join(1) would be nice here, but 
unfortunately
        # isn't a blessed tool.
       $opt dry run || $SED -e '/[ ,]DATA/!d;s,\(.*\)\([
\langle , ] . \star \rangle,s|^\1$|\1\2|,' < $export symbols >
$output_objdir/$libname.filter
       func append delfiles " $export symbols
$output_objdir/$libname.filter"
       export symbols=$output objdir/$libname.def
        $opt_dry_run || $SED -f $output_objdir/$libname.filter < 
$orig_export_symbols > $export_symbols
     fi
     tmp deplibs=
     for test deplib in $deplibs; do
        case " $convenience " in
       *" $test deplib "*) ;;
        *)
          func append tmp deplibs " $test deplib"
           ;;
        esac
     done
     deplibs="$tmp_deplibs"
     if test -n "$convenience"; then
       if test -n "$whole archive flag spec" &&
          test "$compiler_needs_object" = yes &&
          test -z "$libobjs"; then
           # extract the archives, so we have objects to list.
           # TODO: could optimize this to just extract one archive.
         whole archive flag spec=
        fi
       if test -n "$whole archive flag spec"; then
          save_libobjs=$libobjs
          eval libobjs=\"\$libobjs $whole_archive_flag_spec\"
          test "X$libobjs" = "X " && libobjs=
        else
          gentop="$output_objdir/${outputname}x"
         func append generated " $gentop"
           func_extract_archives $gentop $convenience
          func append libobjs " $func extract archives result"
          test<sup>"x$libobjs" = "X " && libobjs=</sup>
        fi
     fi
     if test "$thread safe" = yes && test -n "$thread safe flag spec";
then
       eval flag=\"$thread safe flag spec\"
       func append linker flags " $flag"
     f_1
```

```
# Make a backup of the uninstalled library when relinking
     if test "$opt mode" = relink; then
        $opt_dry_run || eval '(cd $output_objdir && $RM ${realname}U && 
$MV $realname ${realname}U)' || exit $?
     fi
     # Do each of the archive commands.
     if test "$module" = yes && test -n "$module cmds" ; then
       if test -n "$export symbols" && test -n "$module expsym_cmds";
then
         eval test cmds=\"$module expsym_cmds\"
          cmds=$module_expsym_cmds
        else
         eval test cmds=\"$module cmds\"
          cmds=$module_cmds
        fi
     else
       if test -n "$export symbols" && test -n "$archive expsym cmds";
then
         eval test cmds=\"$archive expsym_cmds\"
          cmds=$archive_expsym_cmds
        else
         eval test cmds=\"$archive cmds\"
          cmds=$archive_cmds
       f_1fi
     if test "X$skipped_export" != "X:" &&
         func_len " $test_cmds" &&
         len=$func_len_result &&
        test "$len" -lt "$max cmd len" || test "$max cmd len" -le -1;
then
        :
     else
        # The command line is too long to link in one step, link 
piecewise
       # or, if using GNU ld and skipped export is not :, use a linker
        # script.
        # Save the value of $output and $libobjs because we want to
       # use them later. If we have whole archive flag spec, we
        # want to use save_libobjs as it was before
       # whole archive flag spec was expanded, because we can't
       # assume the linker understands whole archive flag spec.
        # This may have to be revisited, in case too many
        # convenience libraries get linked in and end up exceeding
        # the spec.
        if test -z "$convenience" || test -z 
"$whole archive flag spec"; then
         save_libobjs=$libobjs
       f_1 save_output=$output
```

```
func basename "$output"
       output la=$func basename result
        # Clear the reloadable object creation command queue and
        # initialize k to one.
       test_cmds=
        concat_cmds=
        objlist=
       last robj=
       k=1 if test -n "$save_libobjs" && test "X$skipped_export" != "X:" 
&\& test "$with gnu ld" = yes; then
          output=${output_objdir}/${output_la}.lnkscript
          func verbose "creating GNU ld script: $output"
          echo 'INPUT (' > $output
          for obj in $save_libobjs
          do
            func to tool file "$obj"
            $ECHO "$func to tool file result" >> $output
          done
          echo ')' >> $output
         func append delfiles " $output"
          func to tool file "$output"
          output=$func_to_tool_file_result
       elif test -n "$save libobjs" && test "X$skipped export" != "X:"
&& test "X$file list spec" != X; then
          output=${output_objdir}/${output_la}.lnk
          func verbose "creating linker input file list: $output"
          : > \overline{\S}output
          set x $save_libobjs
          shift
          firstobj=
         if test "$compiler needs object" = yes; then
            firstobj="$1 "
            shift
           fi
          for obj
          do
            func to tool file "$obj"
            $ECHO "$func to tool file result" >> $output
           done
          func append delfiles " $output"
          func to tool file "$output"
           output=$firstobj\"$file_list_spec$func_to_tool_file_result\"
        else
          if test -n "$save libobjs"; then
            func verbose "creating reloadable object files..."
             output=$output_objdir/$output_la-${k}.$objext
            eval test cmds=\"$reload cmds\"
           func len " $test cmds"
             len0=$func_len_result
```

```
 len=$len0
             # Loop over the list of objects to be linked.
             for obj in $save_libobjs
             do
           func_len " $obj"
           func arith $len + $func len result
           len=$func_arith_result
           if test \overline{X}$objlist" = X ||
              test "$len" -lt "$max cmd len"; then
             func append objlist " $obj"
           else
             # The command $test cmds is almost too long, add a
              # command to the queue.
              if test "$k" -eq 1 ; then
                # The first file doesn't have a previous command to 
add.
                reload_objs=$objlist
               eval concat cmds=\"$reload cmds\"
              else
                # All subsequent reloadable object files will link in
                # the last one created.
                reload_objs="$objlist $last_robj"
               eval concat cmds=\"\$concat cmds~$reload cmds~\$RM
$last_robj\"
              fi
             last robj=$output objdir/$output la-${k}.$objext
             func arith $k + 1 k=$func_arith_result
              output=$output_objdir/$output_la-${k}.$objext
              objlist=" $obj"
              func_len " $last_robj"
             func arith $len0 + $func len result
              len=$func_arith_result
           fi
            done
             # Handle the remaining objects by creating one last
             # reloadable object file. All subsequent reloadable object
             # files will link in the last one created.
            test -z "$concat cmds" || concat cmds=$concat cmds~
             reload_objs="$objlist $last_robj"
            eval concat cmds=\"\${concat cmds}$reload cmds\"
            if test -n "$last robj"; then
             eval concat cmds=\"\${concat cmds}~\$RM $last robj\"
             fi
            func append delfiles " $output"
           else
             output=
           fi
          if ${skipped export-false}; then
```

```
func verbose "generating symbol list for \`$libname.la'"
           export symbols="$output objdir/$libname.exp"
            $opt_dry_run || $RM $export_symbols
            libobjs=$output
            # Append the command to create the export file.
           test -z "$concat cmds" || concat cmds=$concat cmds~
           eval concat cmds=\"\$concat cmds$export symbols cmds\"
           if test -n "$last robj"; then
           eval concat cmds=\"\$concat cmds~\$RM $last robj\"
            fi
          fi
          test -n "$save_libobjs" &&
           func verbose "creating a temporary reloadable object file:
$output"
          # Loop through the commands generated above and execute them.
         save_ifs="$IFS"; IFS='~'
          for cmd in $concat_cmds; do
            IFS="$save_ifs"
            $opt_silent || {
             func quote for expand "$cmd"
             eval "func echo $func quote for expand result"
      }
            $opt_dry_run || eval "$cmd" || {
           lt_exit=$?
           # Restore the uninstalled library and exit
           if test "$opt mode" = relink; then
              ( cd "$output_objdir" && \
                $RM "${realname}T" && \
                $MV "${realname}U" "$realname" )
           fi
           exit $lt_exit
            }
          done
          IFS="$save_ifs"
          if test -n "$export_symbols_regex" && ${skipped_export-
false}; then
           func show eval '$EGREP -e "$export symbols regex"
"$export_symbols" > "${export_symbols}T"'
           func show eval '$MV "${export symbols}T" "$export symbols"'
          fi
        fi
           if ${skipped_export-false}; then
         if test -n "$export symbols" && test -n "$include expsyms";
then
           tmp_export_symbols="$export_symbols"
```

```
test -n "$orig_export_symbols" &&
tmp_export_symbols="$orig_export_symbols"
             $opt_dry_run || eval '$ECHO "$include_expsyms" | $SP2NL >>
"$tmp_export_symbols"'
          fi
          if test -n "$orig export symbols"; then
            # The given exports symbols file has to be filtered, so
filter it.
            func verbose "filter symbol list for \backslash $libname.la' to tag
DATA exports"
            # FIXME: $output objdir/$libname.filter potentially
contains lots of
            # 's' commands which not all seds can handle. GNU sed 
should be fine
             # though. Also, the filter scales superlinearly with the 
number of
             # global variables. join(1) would be nice here, but 
unfortunately
             # isn't a blessed tool.
            $opt dry run || $SED -e '/[ ,]DATA/!d;s,\(.*\)\([
\langle , ] . \star \rangle,s|^\1$|\1\2|,' < $export symbols >
$output_objdir/$libname.filter
            func append delfiles " $export symbols
$output_objdir/$libname.filter"
            export symbols=$output objdir/$libname.def
             $opt_dry_run || $SED -f $output_objdir/$libname.filter < 
$orig_export_symbols > $export_symbols
          fi
       f_1 libobjs=$output
        # Restore the value of output.
        output=$save_output
        if test -n "$convenience" && test -n 
"$whole archive flag spec"; then
         eval libobjs=\"\$libobjs $whole archive flag spec\"
          test "X$libobjs" = "X " && libobjs=
        fi
        # Expand the library linking commands again to reset the
        # value of $libobjs for piecewise linking.
         # Do each of the archive commands.
       if test "$module" = yes && test -n "$module cmds" ; then
          if test -n "$export symbols" && test -n
"$module expsym cmds"; then
            cmds=$module_expsym_cmds
          else
             cmds=$module_cmds
          fi
        else
```

```
if test -n "$export symbols" && test -n
"$archive expsym cmds"; then
            cmds=$archive_expsym_cmds
          else
            cmds=$archive_cmds
          fi
        fi
     fi
     if test -n "$delfiles"; then
        # Append the command to remove temporary files to $cmds.
        eval cmds=\"\$cmds~\$RM $delfiles\"
     fi
     # Add any objects from preloaded convenience libraries
     if test -n "$dlprefiles"; then
        gentop="$output_objdir/${outputname}x"
       func append generated " $gentop"
       func extract archives $gentop $dlprefiles
       func append libobjs " $func extract archives result"
        test "X$libobjs" = "X " && libobjs=
     fi
     save_ifs="$IFS"; IFS='~'
     for cmd in $cmds; do
        IFS="$save_ifs"
        eval cmd=\"$cmd\"
        $opt_silent || {
         func quote for expand "$cmd"
         eval "func echo $func quote for expand result"
         }
        $opt_dry_run || eval "$cmd" || {
          lt_exit=$?
          # Restore the uninstalled library and exit
         if test "$opt mode" = relink; then
            ( cd "$output_objdir" && \
               $RM "${realname}T" && \
           $MV "${realname}U" "$realname" )
          fi
          exit $lt_exit
        }
     done
     IFS="$save_ifs"
     # Restore the uninstalled library and exit
     if test "$opt mode" = relink; then
        $opt_dry_run || eval '(cd $output_objdir && $RM ${realname}T && 
$MV $realname ${realname}T && $MV ${realname}U $realname)' || exit $?
```

```
 if test -n "$convenience"; then
          if test -z "$whole archive flag spec"; then
            func show eval '${RM}r "$gentop"'
           fi
         fi
         exit $EXIT_SUCCESS
     fi
      # Create links to the real library.
      for linkname in $linknames; do
         if test "$realname" != "$linkname"; then
           func_show_eval '(cd "$output_objdir" && $RM "$linkname" && 
$LN_S "$realname" "$linkname")' 'exit $?'
        fi
     done
      # If -module or -export-dynamic was specified, set the dlname.
     if test "$module" = yes || test "$export dynamic" = yes; then
         # On all known operating systems, these are identical.
         dlname="$soname"
     fi
       fi
       ;;
     obj)
       if test -n "$dlfiles$dlprefiles" || test "$dlself" != no; then
      func warning "\iota-dlopen' is ignored for objects"
       fi
       case " $deplibs" in
      \star \left\{ -1 \star \right\} \star \left\{ -1 \star \right\}func warning "\`-l' and \`-L' are ignored for objects" ;;
       esac
       test -n "$rpath" && \
      func warning "\iota-rpath' is ignored for objects"
       test -n "$xrpath" && \
      func warning "\iota -R' is ignored for objects"
       test -n "$vinfo" && \
      func warning "\`-version-info' is ignored for objects"
       test -n "$release" && \
      func warning "\`-release' is ignored for objects"
       case $output in
      *.lo)
      test -n "$objs$old deplibs" && \
        func fatal error "cannot build library object \backslash `$output' from
non-libtool objects"
```

```
libobj=$output
     func_lo2o "$libobj"
     obj=\frac{1}{2}func lo2o result
     ;;
       *)
     libobj=
     obj="$output"
     ;;
      esac
       # Delete the old objects.
       $opt_dry_run || $RM $obj $libobj
       # Objects from convenience libraries. This assumes
       # single-version convenience libraries. Whenever we create
       # different ones for PIC/non-PIC, this we'll have to duplicate
       # the extraction.
       reload_conv_objs=
       gentop=
      # reload cmds runs $LD directly, so let us get rid of
      # -Wl from whole archive flag spec and hope we can get by with
       # turning comma into space..
      w1= if test -n "$convenience"; then
     if test -n "$whole archive flag spec"; then
       eval tmp whole archive flags=\"$whole archive flag spec\"
       reload conv objs=$reload objs\ `$ECHO
"$tmp_whole_archive_flags" | $SED 's|, | |g'`
     else
        gentop="$output_objdir/${obj}x"
       func append generated " $gentop"
       func extract archives $gentop $convenience
       reload conv objs="$reload objs $func extract archives result"
     fi
       fi
      # If we're not building shared, we need to use non pic objs
       test "$build_libtool_libs" != yes && libobjs="$non_pic_objects"
       # Create the old-style object.
       reload_objs="$objs$old_deplibs "`$ECHO "$libobjs" | $SP2NL | 
$SED "/\.${libext}$/d; /\.lib$/d; $lo2o" | $NL2SP`" $reload_conv_objs" 
### testsuite: skip nested quoting test
       output="$obj"
      func execute cmds "$reload cmds" 'exit $?'
       # Exit if we aren't doing a library object file.
       if test -z "$libobj"; then
```

```
if test -n "$gentop"; then
       func show eval '${RM}r "$gentop"'
     fi
     exit $EXIT_SUCCESS
       fi
     if test "$build libtool libs" != yes; then
     if test -n "$gentop"; then
       func show eval '${RM}r "$gentop"'
     fi
     # Create an invalid libtool object if no PIC, so that we don't
     # accidentally link it into a program.
     # $show "echo timestamp > $libobj"
     # $opt_dry_run || eval "echo timestamp > $libobj" || exit $?
     exit $EXIT_SUCCESS
       fi
     if test -n "$pic flag" || test "$pic mode" != default; then
     # Only do commands if we really have different PIC objects.
     reload_objs="$libobjs $reload_conv_objs"
     output="$libobj"
     func execute cmds "$reload cmds" 'exit $?'
      fi
      if test -n "$gentop"; then
     func show eval '${RM}r "$gentop"'
       fi
       exit $EXIT_SUCCESS
       ;;
    prog)
       case $host in
     *cygwin*) func_stripname '' '.exe' "$output"
                output=$func stripname result.exe;;
       esac
       test -n "$vinfo" && \
     func warning "\`-version-info' is ignored for programs"
      test -n "$release" && \
     func warning "\`-release' is ignored for programs"
     test "$preload" = yes \setminus&\& test "$dlopen support" = unknown \
     &\& test "$dlopen self" = unknown \
     &\& test "$dlopen self static" = unknown &\& \
       func warning "\overline{N}'LT INIT([dlopen])' not used. Assuming no dlopen
support."
```
case \$host in

```
*-*-rhapsody* | * - * -darwin1.[012])
     # On Rhapsody replace the C library is the System framework
     compile_deplibs=`$ECHO " $compile_deplibs" | $SED 's/ -lc / 
System.ltframework /'`
     finalize_deplibs=`$ECHO " $finalize_deplibs" | $SED 's/ -lc / 
System.ltframework /'`
     ;;
       esac
       case $host in
      *-*-darwin*)# Don't allow lazy linking, it breaks C++ global constructors
     # But is supposedly fixed on 10.4 or later (yay!).
     if test "$tagname" = CXX ; thencase ${MACOSX DEPLOYMENT TARGET-10.0} in
          10.[0123])
            func append compile command " ${wl}-bind at load"
            func append finalize command " ${wl}-bind at load"
          ;;
        esac
     fi
     # Time to change all our "foo.ltframework" stuff back to "-
framework foo"
     compile deplibs=`$ECHO " $compile deplibs" | $SED 's% \([^
$]*\).ltframework% -framework \1%g'`
     finalize deplibs=`$ECHO " $finalize deplibs" | $SED 's% \([^
$]*\).ltframework% -framework \1%g'`
     ;;
       esac
       # move library search paths that coincide with paths to not yet
       # installed libraries to the beginning of the library search 
list
       new_libs=
       for path in $notinst_path; do
     case " $new_libs " in
     *" -L$path/$objdir "*) ;;
     *)
        case " $compile_deplibs " in
        *" -L$path/$objdir "*)
         func append new libs " -L$path/$objdir" ;;
        esac
        ;;
     esac
       done
       for deplib in $compile_deplibs; do
     case $deplib in
     -L^{\star})
        case " $new_libs " in
        *" $deplib "*) ;;
       *) func append new libs " $deplib" ;;
```

```
 esac
        ;;
     *) func append new libs " $deplib" ;;
     esac
       done
       compile_deplibs="$new_libs"
      func append compile command " $compile deplibs"
      func append finalize command " $finalize deplibs"
       if test -n "$rpath$xrpath"; then
     # If the user specified any rpath flags, then add them.
     for libdir in $rpath $xrpath; do
        # This is the magic to use -rpath.
        case "$finalize_rpath " in
       *" $libdir "*) ;;
       *) func append finalize rpath " $libdir" ;;
        esac
     done
       fi
       # Now hardcode the library paths
       rpath=
      hardcode libdirs=
      for libdir in $compile rpath $finalize rpath; do
     if test -n "$hardcode libdir flag spec"; then
       func replace sysroot "$libdir"
      libdir=$func_replace_sysroot_result
     func stripname '=' '' "$libdir"
        libdir=$func_stripname_result
       if test -n "$hardcode libdir separator"; then
         if test -z "$hardcode libdirs"; then
            hardcode_libdirs="$libdir"
          else
            # Just accumulate the unique libdirs.
            case 
$hardcode libdir separator$hardcode libdirs$hardcode libdir separator
in
*"$hardcode_libdir_separator$libdir$hardcode_libdir_separator"*)
           ;;
            *)
           func append hardcode libdirs
"$hardcode libdir separator$libdir"
           ;;
            esac
          fi
        else
             # We only want to hardcode in an rpath if it isn't in the
             # default dlsearch path.
            func normal abspath "$libdir"
```

```
libdir norm=$func normal abspath result
          case " $sys_lib_dlsearch_path " in
           *" $libdir_norm "*) ;;
          *) eval flag=\"$hardcode libdir flag spec\"
                  rpath+=" $flag"
\mathcal{L} ; \mathcal{L} ; \mathcal{L} ; \mathcal{L} ; \mathcal{L} ; \mathcal{L} ; \mathcal{L} ; \mathcal{L} ; \mathcal{L} ;
           esac
         fi
      elif test -n "$runpath var"; then
         case "$perm_rpath " in
         *" $libdir "*) ;;
        *) func append perm rpath " $libdir" ;;
         esac
      fi
      case $host in
      *-*-cyqwin* | *-*-minqw* | *-*-pw32* | *-*-os2* | *-ceqcc*)
         testbindir=`${ECHO} "$libdir" | ${SED} -e 's*/lib$*/bin*'`
         case :$dllsearchpath: in
         *":$libdir:"*) ;;
         ::) dllsearchpath=$libdir;;
        *) func append dllsearchpath ":$libdir";;
         esac
         case :$dllsearchpath: in
         *":$testbindir:"*) ;;
         ::) dllsearchpath=$testbindir;;
        *) func append dllsearchpath ": $testbindir";;
         esac
         ;;
      esac
       done
       # Substitute the hardcoded libdirs into the rpath.
      if test -n "$hardcode libdir separator" &&
      test -n "$hardcode libdirs"; then
      libdir="$hardcode_libdirs"
      eval rpath=\" $hardcode libdir flag spec\"
       fi
       compile_rpath="$rpath"
       rpath=
      hardcode libdirs=
       for libdir in $finalize_rpath; do
      if test -n "$hardcode libdir flag spec"; then
        if test -n "$hardcode libdir separator"; then
          if test -z "$hardcode libdirs"; then
             hardcode_libdirs="$libdir"
           else
             # Just accumulate the unique libdirs.
             case 
$hardcode libdir separator$hardcode libdirs$hardcode libdir separator
in
*"$hardcode_libdir_separator$libdir$hardcode_libdir_separator"*)
```

```
;;
              *)
            func append hardcode libdirs
"$hardcode libdir separator$libdir"
            ;;
             esac
           fi
         else
              # We only want to hardcode in an rpath if it isn't in the
              # default dlsearch path.
          case " $sys_lib_dlsearch_path " in
          *" $libdir "*) ;;
           *) eval flag=\"$hardcode_libdir_flag_spec\"
                 func append rpath " $flag"
\mathcal{L} ; \mathcal{L} ; \mathcal{L} ; \mathcal{L} ; \mathcal{L} ; \mathcal{L} ; \mathcal{L} ; \mathcal{L} ; \mathcal{L} ;
           esac
         fi
      elif test -n "$runpath var"; then
        case "$finalize perm rpath " in
         *" $libdir "*) ;;
        *) func append finalize perm rpath " $libdir" ;;
         esac
      fi
       done
       # Substitute the hardcoded libdirs into the rpath.
      if test -n "$hardcode libdir separator" &&
      test -n "$hardcode libdirs"; then
      libdir="$hardcode_libdirs"
      eval rpath=\" $hardcode libdir flag spec\"
       fi
       finalize_rpath="$rpath"
       if test -n "$libobjs" && test "$build_old_libs" = yes; then
      # Transform all the library objects into standard objects.
      compile_command=`$ECHO "$compile_command" | $SP2NL | $SED "$lo2o" 
| $NL2SP`
      finalize_command=`$ECHO "$finalize_command" | $SP2NL | $SED 
"$lo2o" | $NL2SP`
       fi
      func generate dlsyms "$outputname" "@PROGRAM@" "no"
       # template prelinking step
      if test -n "$prelink cmds"; then
      func_execute_cmds "$prelink_cmds" 'exit $?'
       fi
       wrappers_required=yes
       case $host in
       *cegcc* | *mingw32ce*)
          # Disable wrappers for cegcc and mingw32ce hosts, we are cross 
compiling anyway.
```

```
 wrappers_required=no
         ;;
       *cygwin* | *mingw* )
        if test "$build libtool libs" != yes; then
           wrappers_required=no
         fi
         ;;
       *)
        if test "$need relink" = no || test "$build libtool libs" !=
yes; then
          wrappers_required=no
         fi
         ;;
       esac
      if test "$wrappers required" = no; then
     # Replace the output file specification.
     compile_command=`$ECHO "$compile_command" | $SED
's%@OUTPUT@%'"$output"'%g'`
     link command="$compile command$compile rpath"
     # We have no uninstalled library dependencies, so finalize right 
now.
     exit status=0
     func show eval "$link command" 'exit status=$?'
     if test -n "$postlink cmds"; then
       func to tool file "soutput"
       postlink cmds=`func echo all "$postlink cmds" | $SED -e
's%@OUTPUT@%'"$output"'%g' -e 
's%@TOOL OUTPUT@%'"$func to tool file result"'%g'`
       func execute cmds "$postlink cmds" 'exit $?'
     fi
     # Delete the generated files.
     if test -f "$output objdir/${outputname}S.${objext}"; then
       func show eval '$RM "$output objdir/${outputname}S.${objext}"'
     fi
     exit $exit_status
       fi
      if test -n "$compile shlibpath$finalize shlibpath"; then
     compile_command="$shlibpath_var=\"$compile_shlibpath$finalize_shl
ibpath\$$shlibpath_var\" $compile_command"
       fi
      if test -n "$finalize shlibpath"; then
     finalize command="$shlibpath_var=\"$finalize_shlibpath\$$shlibpat
h_var\" $finalize_command"
       fi
       compile_var=
       finalize_var=
```

```
if test -n "$runpath var"; then
     if test -n "$perm rpath"; then
       # We should set the runpath var.
        rpath=
        for dir in $perm_rpath; do
          func_append rpath "$dir:"
        done
       compile_var="$runpath_var=\"$rpath\$$runpath_var\" "
     fi
     if test -n "$finalize perm rpath"; then
       # We should set the runpath var.
        rpath=
       for dir in $finalize perm rpath; do
         func append rpath "$dir:"
        done
       finalize var="$runpath_var=\"$rpath\$$runpath_var\" "
     fi
       fi
     if test "$no install" = yes; then
     # We don't need to create a wrapper script.
     link command="$compile var$compile command$compile rpath"
     # Replace the output file specification.
     link command=`$ECHO "$link command" | $SED
's%@OUTPUT@%'"$output"'%g'`
     # Delete the old output file.
     $opt_dry_run || $RM $output
     # Link the executable and exit
     func_show_eval "$link_command" 'exit $?'
     if test -n "$postlink cmds"; then
       func to tool file "$output"
        postlink_cmds=`func_echo_all "$postlink_cmds" | $SED -e 
's%@OUTPUT@%'"$output"'%g' -e 
's%@TOOL OUTPUT@%'"$func to tool file result"'%g'`
       func execute cmds "$postlink cmds" 'exit $?'
     fi
     exit $EXIT_SUCCESS
       fi
     if test "$hardcode action" = relink; then
     # Fast installation is not supported
     link command="$compile_var$compile_command$compile_rpath"
     relink command="$finalize var$finalize command$finalize rpath"
     func warning "this platform does not like uninstalled shared
libraries"
     func warning "\`$output' will be relinked during installation"
       else
     if test "$fast install" != no; then
       link command="$finalize var$compile command$finalize rpath"
```

```
if test "$fast install" = yes; then
          relink_command=`$ECHO 
"$compile var$compile command$compile rpath" | $SED
's%@OUTPUT@%\$progdir/\$file%g'`
        else
         # fast install is set to needless
          relink_command=
        fi
     else
       link command="$compile var$compile command$compile rpath"
       relink command="$finalize var$finalize command$finalize rpath"
     fi
       fi
       # Replace the output file specification.
      link command=`$ECHO "$link command" | $SED
's%@OUTPUT@%'"$output_objdir/$outputname"'%g'`
       # Delete the old output files.
       $opt_dry_run || $RM $output $output_objdir/$outputname 
$output_objdir/lt-$outputname
      func show eval "$link command" 'exit $?'
      if test -n "$postlink cmds"; then
     func to tool file "$output objdir/$outputname"
     postlink cmds=`func echo all "$postlink cmds" | $SED -e
's%@OUTPUT@%'"$output_objdir/$outputname"'%g' -e 
's%@TOOL OUTPUT@%'"$func to tool file result"'%g'`
     func execute cmds "$postlink cmds" 'exit $?'
       fi
       # Now create the wrapper script.
      func verbose "creating $output"
       # Quote the relink command for shipping.
      if test -n "$relink command"; then
     # Preserve any variables that may affect compiler behavior
     for var in $variables saved for relink; do
       if eval test -z \setminus \sqrt{s}{$var+set}\"; then
         relink command="{ test -z \"\${$var+set}\" || $lt unset $var
|| { $var=; export $var; }; }; $relink_command"
       elif eval var value=\$$var; test -z "$var value"; then
         relink command="$var=; export $var; $relink command"
        else
         func quote for eval "$var value"
         relink command="$var=$func quote for eval result; export
$var; $relink_command"
        fi
     done
     relink command="(cd `pwd`; $relink command)"
```

```
relink_command=`$ECHO "$relink_command" | $SED 
"$sed quote subst"`
       fi
       # Only actually do things if not in dry run mode.
       $opt_dry_run || {
     # win32 will think the script is a binary if it has
     # a .exe suffix, so we strip it off here.
     case $output in
       *.exe) func stripname '' '.exe' "$output"
              output=$func stripname result ;;
     esac
     # test for cygwin because mv fails w/o .exe extensions
     case $host in
        *cygwin*)
          exeext=.exe
         func stripname '' '.exe' "$outputname"
         outputname=$func stripname result ;;
       *) exeext= ;esac
     case $host in
        *cygwin* | *mingw* )
         func dirname and basename "$output" "" "."
         output name=$func basename result
         output path=$func dirname result
         cwrappersource="$output_path/$objdir/lt-$output_name.c"
         cwrapper="$output path/$output name.exe"
          $RM $cwrappersource $cwrapper
         trap "$RM $cwrappersource $cwrapper; exit $EXIT FAILURE" 1 2
15
         func emit cwrapperexe src > $cwrappersource
          # The wrapper executable is built using the $host compiler,
          # because it contains $host paths and files. If cross-
          # compiling, it, like the target executable, must be
          # executed on the $host or under an emulation environment.
          $opt_dry_run || {
            $LTCC $LTCFLAGS -o $cwrapper $cwrappersource
            $STRIP $cwrapper
          }
         # Now, create the wrapper script for func source use:
         func ltwrapper scriptname $cwrapper
         $RM $func ltwrapper scriptname result
         trap "$RM $func ltwrapper scriptname result; exit
$EXIT_FAILURE" 1 2 15
          $opt_dry_run || {
            # note: this script will not be executed, so do not chmod.
            if test "x$build" = "x$host" ; then
           $cwrapper --lt-dump-script > 
$func ltwrapper scriptname result
```

```
 else
           func emit wrapper no > $func ltwrapper scriptname result
            fi
          }
        ;;
        * )
          $RM $output
         trap "$RM $output; exit $EXIT FAILURE" 1 2 15
         func emit wrapper no > $output
          chmod +x $output
        ;;
     esac
      }
       exit $EXIT_SUCCESS
       ;;
     esac
     # See if we need to build an old-fashioned archive.
     for oldlib in $oldlibs; do
      if test "$build libtool libs" = convenience; then
     oldobjs="$libobjs_save $symfileobj"
     addlibs="$convenience"
     build_libtool_libs=no
      else
     if test "$build libtool libs" = module; then
        oldobjs="$libobjs_save"
        build_libtool_libs=no
     else
        oldobjs="$old_deplibs $non_pic_objects"
        if test "$preload" = yes && test -f "$symfileobj"; then
         func append oldobjs " $symfileobj"
        fi
     fi
     addlibs="$old_convenience"
       fi
       if test -n "$addlibs"; then
     gentop="$output_objdir/${outputname}x"
     func append generated " $gentop"
     func extract archives $gentop $addlibs
     func append oldobjs " $func extract archives result"
       fi
       # Do each command in the archive commands.
      if test -n "$old archive from new cmds" && test
"$build libtool libs" = yes; then
     cmds=$old_archive_from_new_cmds
       else
```

```
# Add any objects from preloaded convenience libraries
     if test -n "$dlprefiles"; then
        gentop="$output_objdir/${outputname}x"
       func append generated " $gentop"
       func extract archives $gentop $dlprefiles
       func append oldobjs " $func extract archives result"
     fi
     # POSIX demands no paths to be encoded in archives. We have
     # to avoid creating archives with duplicate basenames if we
     # might have to extract them afterwards, e.g., when creating a
     # static archive out of a convenience library, or when linking
     # the entirety of a libtool archive into another (currently
     # not supported by libtool).
     if (for obj in $oldobjs
          do
             func_basename "$obj"
            $ECHO "$func basename_result"
         done | sort | sort -uc >/dev/null 2>&1); then
        :
     else
        echo "copying selected object files to avoid basename 
conflicts..."
        gentop="$output_objdir/${outputname}x"
       func append generated " $gentop"
       func mkdir p "$gentop"
        save_oldobjs=$oldobjs
        oldobjs=
        counter=1
        for obj in $save_oldobjs
        do
          func_basename "$obj"
          objbase="$func_basename_result"
          case " $oldobjs " in
          " ") oldobjs=$obj ;;
         *[\ /]"$objbase "*)
            while :; do
           # Make sure we don't pick an alternate name that also
           # overlaps.
           newobj=lt$counter-$objbase
           func arith \frac{1}{2}counter + 1
           counter=$func_arith_result
           case " $oldobjs " in
           *(\wedge')"$newobj "*) ;;
           *) if test ! -f "$gentop/$newobj"; then break; fi ;;
           esac
            done
             func_show_eval "ln $obj $gentop/$newobj || cp $obj 
$gentop/$newobj"
            func append oldobjs " $gentop/$newobj"
             ;;
```

```
*) func append oldobjs " $obj" ;;
           esac
        done
     f_1func to tool file "$oldlib" func convert file msys to w32
     tool oldlib=$func to tool file result
     eval cmds=\"$old archive cmds\"
     func len " $cmds"
     len=$func_len_result
     if test "$len" -lt "$max_cmd_len" || test "$max_cmd_len" -le -1;
then
        cmds=$old_archive_cmds
     elif test -n "$archiver list spec"; then
       func verbose "using command file archive linking..."
        for obj in $oldobjs
        do
           func_to_tool_file "$obj"
          $ECHO "$func to tool file result"
        done > $output_objdir/$libname.libcmd
       func to tool file "$output objdir/$libname.libcmd"
       oldobjs=" $archiver list spec$func to tool file result"
        cmds=$old_archive_cmds
     else
        # the command line is too long to link in one step, link in 
parts
       func verbose "using piecewise archive linking..."
       save_RANLIB=$RANLIB
        RANLIB=:
        objlist=
        concat_cmds=
       save_oldobjs=$oldobjs
        oldobjs=
        # Is there a better way of finding the last object in the list?
        for obj in $save_oldobjs
        do
           last_oldobj=$obj
        done
       eval test cmds=\"$old archive cmds\"
       func len \overline{\mathbf{v}} $test cmds"
        len0=$func_len_result
        len=$len0
        for obj in $save_oldobjs
        do
           func_len " $obj"
         func arith $len + $func len result
          len=$func_arith_result
          func append objlist " $obj"
          if test "$len" -lt "$max cmd len"; then
             :
          else
             # the above command should be used before it gets too long
```

```
 oldobjs=$objlist
           if test "$obj" = "$last oldobj" ; thenRANLIB=$save_RANLIB
            fi
           test -z "$concat cmds" || concat cmds=$concat cmds~
           eval concat cmds=\"\${concat cmds}$old archive cmds\"
            objlist=
            len=$len0
          fi
        done
        RANLIB=$save_RANLIB
        oldobjs=$objlist
       if test "X$oldobjs" = "X" ; then
         eval cmds=\"\$concat cmds\"
        else
         eval cmds=\"\$concat cmds~\$old archive cmds\"
        fi
     fi
       fi
       func_execute_cmds "$cmds" 'exit $?'
     done
     test -n "$generated" && \
      func show eval "${RM}r$generated"
     # Now create the libtool archive.
     case $output in
    *.la)
       old_library=
      test "$build old libs" = yes && old library="$libname.$libext"
      func verbose "creating $output"
       # Preserve any variables that may affect compiler behavior
      for var in $variables saved for relink; do
     if eval test -z \ \Psi \${$var+set}\"; then
       relink command="{ test -z \"\${$var+set}\" || $lt unset $var ||
{ $var=; export $var; }; }; $relink_command"
     elif eval var value=\$$var; test -z "$var value"; then
       relink command="$var=; export $var; $relink command"
     else
       func quote for eval "$var value"
       relink command="$var=$func quote for eval result; export $var;
$relink_command"
     fi
       done
       # Quote the link command for shipping.
      relink command="(cd `pwd`; $SHELL $progpath $preserve args --
mode=relink $libtool_args @inst_prefix_dir@)"
       relink_command=`$ECHO "$relink_command" | $SED 
"$sed quote subst"`
      if test "$hardcode automatic" = yes ; then
     relink_command=
```

```
 # Only create the output if not a dry run.
       $opt_dry_run || {
     for installed in no yes; do
        if test "$installed" = yes; then
          if test -z "$install libdir"; then
            break
          fi
           output="$output_objdir/$outputname"i
           # Replace all uninstalled libtool libraries with the 
installed ones
          newdependency_libs=
           for deplib in $dependency_libs; do
            case $deplib in
           *.la)
           func basename "$deplib"
           name="$func_basename_result"
           func resolve sysroot "$deplib"
           eval libdir=`${SED} -n -e 's/^libdir=\(.*\)$/\1/p'
$func resolve sysroot result`
           test -z "$libdir" && \
             func fatal error "\`$deplib' is not a valid libtool
archive"
           func append newdependency libs "
${lt_sysroot:+=}$libdir/$name"
           ;;
           -L^{\star})
           func stripname -L '' "$deplib"
           func replace sysroot "$func stripname result"
           func append newdependency libs " -
L$func_replace_sysroot_result"
           ;;
           -R^{\star})
           func_stripname -R '' "$deplib"
           func replace sysroot "$func stripname result"
           func append newdependency libs " -
R$func replace sysroot result"
           ;;
            *) func append newdependency_libs " $deplib" ;;
            esac
           done
          dependency libs="$newdependency libs"
          newdlfiles=
           for lib in $dlfiles; do
            case $lib in
            *.la)
              func basename "$lib"
           name="$func_basename_result"
           eval libdir=`${SED} -n -e 's/^libdir=\(.*\)$/\1/p' $lib`
           test -z "$libdir" && \
```
fi

```
func fatal error "\`$lib' is not a valid libtool archive"
            func append newdlfiles " ${lt sysroot: +=}$libdir/$name"
            ;;
            *) func append newdlfiles " $lib" ;;
             esac
           done
           dlfiles="$newdlfiles"
           newdlprefiles=
           for lib in $dlprefiles; do
             case $lib in
            *.la)
            # Only pass preopened files to the pseudo-archive (for
            # eventual linking with the app. that links it) if we
            # didn't already link the preopened objects directly into
            # the library:
           func_basename "$lib"
           name="$func_basename_result"
           eval libdir=`${SED} -n -e 's/^libdir=\(.*\)$/\1/p' $lib`
           test -z "$libdir" && \
              func fatal error "\`$lib' is not a valid libtool archive"
           func append newdlprefiles " ${lt sysroot: +=}$libdir/$name"
            ;;
             esac
           done
           dlprefiles="$newdlprefiles"
         else
           newdlfiles=
           for lib in $dlfiles; do
             case $lib in
            [\setminus \setminus ]^* | [A-Za-z] : [\setminus \setminus ]^* abs="$lib";
           *) abs=`pwd`"/$lib" ;;
             esac
            func append newdlfiles " $abs"
           done
           dlfiles="$newdlfiles"
           newdlprefiles=
           for lib in $dlprefiles; do
             case $lib in
            [\{\(\})^* \ | \ [A-Za-z] : [\(\/\)']^* \ abs="$lib" ;;
           *) abs=`pwd`"/$lib" ;;
             esac
            func append newdlprefiles " $abs"
           done
           dlprefiles="$newdlprefiles"
         fi
         $RM $output
         # place dlname in correct position for cygwin
         # In fact, it would be nice if we could use this code for all 
target
         # systems that can't hard-code library paths into their 
executables
```

```
 # and that have no shared library path variable independent of 
PATH,
        # but it turns out we can't easily determine that from 
inspecting
        # libtool variables, so we have to hard-code the OSs to which 
it
       # applies here; at the moment, that means platforms that use
the PE
        # object format with DLL files. See the long comment at the 
top of
        # tests/bindir.at for full details.
        tdlname=$dlname
       case $host, $output, $installed, $module, $dlname in
          *cygwin*,*lai,yes,no,*.dll | *mingw*,*lai,yes,no,*.dll | 
*cegcc*,*lai,yes,no,*.dll)
            # If a -bindir argument was supplied, place the dll there.
            if test "x$bindir" != x ;
            then
           func relative path "$install libdir" "$bindir"
           tdlname=$func_relative_path_result$dlname
            else
           # Otherwise fall back on heuristic.
           tdlname=../bin/$dlname
            fi
            ;;
        esac
        $ECHO > $output "\
# $outputname - a libtool library file
# Generated by $PROGRAM (GNU $PACKAGE$TIMESTAMP) $VERSION
#
# Please DO NOT delete this file!
# It is necessary for linking the library.
# The name that we can dlopen(3).
dlname='$tdlname'
# Names of this library.
library names='$library names'
# The name of the static archive.
old_library='$old_library'
# Linker flags that can not go in dependency_libs.
inherited linker flags='$new inherited linker flags'
# Libraries that this one depends upon.
dependency libs='$dependency libs'
# Names of additional weak libraries provided by this library
weak library names='$weak libs'
# Version information for $libname.
```

```
current=$current
age=$age
revision=$revision
# Is this an already installed library?
installed=$installed
# Should we warn about portability when linking against -modules?
shouldnotlink=$module
# Files to dlopen/dlpreopen
dlopen='$dlfiles'
dlpreopen='$dlprefiles'
# Directory that this library needs to be installed in:
libdir='$install_libdir'"
       if test "$installed" = no && test "$need relink" = yes; then
          $ECHO >> $output "\
relink command=\"$relink command\""
        fi
     done
       }
       # Do a symbolic link so that the libtool archive can be found in
      # LD LIBRARY PATH before the program is installed.
       func_show_eval '( cd "$output_objdir" && $RM "$outputname" && 
$LN_S "../$outputname" "$outputname" )' 'exit $?'
       ;;
     esac
     exit $EXIT_SUCCESS
}
{ test "$opt mode" = link || test "$opt mode" = relink; } &\&func mode link ${1+} "$@"# func mode uninstall arg...
func mode uninstall ()
{
     $opt_debug
     RM="$nonopt"
     files=
     rmforce=
    exit_status=0
     # This variable tells wrapper scripts just to set variables rather
     # than running their programs.
     libtool_install_magic="$magic"
     for arg
     do
      case $arg in
```

```
-f) func append RM " $arg"; rmforce=yes ;;
      -*) func append RM " $arg" ;;
      *) func append files " $arg" ;;
       esac
     done
    test -z "$RM" & & \
      func fatal help "you must specify an RM program"
     rmdirs=
     for file in $files; do
       func_dirname "$file" "" "."
       dir="$func_dirname_result"
      if test "x\overline{s}dir" = \overline{x}.; then
     odir="$objdir"
       else
     odir="$dir/$objdir"
       fi
      func basename "$file"
      name="$func basename result"
       test "$opt_mode" = uninstall && odir="$dir"
       # Remember odir for removal later, being careful to avoid 
duplicates
      if test "$opt mode" = clean; then
     case " $rmdirs " in
       *" $odir "*);
       *) func append rmdirs " $odir" ;;
     esac
       fi
       # Don't error if the file doesn't exist and rm -f was used.
       if { test -L "$file"; } >/dev/null 2>&1 ||
      { test -h "$file"; } >/dev/null 2>&1 ||
      test -f "$file"; then
      :
       elif test -d "$file"; then
     exit_status=1
     continue
       elif test "$rmforce" = yes; then
     continue
       fi
       rmfiles="$file"
       case $name in
      *.la)
     # Possibly a libtool archive, so verify it.
     if func lalib p "$file"; then
        func_source $dir/$name
```

```
 # Delete the libtool libraries and symlinks.
       for n in $library names; do
         func append rmfiles " $odir/$n"
        done
       test -n "$old library" && func append rmfiles "
$odir/$old_library"
        case "$opt_mode" in
        clean)
         case " $library names " in
         *" $dlname "*) ;;
           *) test -n "$dlname" && func_append rmfiles " $odir/$dlname" 
;;
          esac
          test -n "$libdir" && func_append rmfiles " $odir/$name 
$odir/${name}i"
           ;;
        uninstall)
          if test -n "$library names"; then
             # Do each command in the postuninstall commands.
            func_execute_cmds "$postuninstall_cmds" 'test "$rmforce" = 
yes || exit_status=1'
          fi
          if test -n "$old library"; then
           # Do each command in the old postuninstall commands.
            func_execute_cmds "$old_postuninstall_cmds" 'test 
"$rmforce" = yes || exit status=1'
           fi
           # FIXME: should reinstall the best remaining shared library.
           ;;
        esac
     f_1;;
      *.lo)
     # Possibly a libtool object, so verify it.
     if func lalib p "$file"; then
        # Read the .lo file
        func_source $dir/$name
        # Add PIC object to the list of files to remove.
        if test -n "$pic_object" &&
           test "$pic_object" != none; then
         func append rmfiles " $dir/$pic object"
        fi
        # Add non-PIC object to the list of files to remove.
        if test -n "$non_pic_object" &&
          test "$non pic object" != none; then
          func append rmfiles " $dir/$non pic object"
```

```
 fi
     fi
     ;;
       *)
     if test "$opt mode" = clean ; then
        noexename=$name
        case $file in
        *.exe)
          func_stripname '' '.exe' "$file"
          file=$func_stripname_result
         func stripname '' '.exe' "$name"
          noexename=$func_stripname_result
         # $file with .exe has already been added to rmfiles,
           # add $file without .exe
         func append rmfiles " $file"
           ;;
        esac
         # Do a test to see if this is a libtool program.
       if func ltwrapper p "$file"; then
          if func ltwrapper executable p "$file"; then
            func_ltwrapper_scriptname "$file"
             relink_command=
            func source $func ltwrapper scriptname result
            func append rmfiles " $func ltwrapper scriptname result"
          else
            relink_command=
            func_source $dir/$noexename
           fi
           # note $name still contains .exe if it was in $file 
originally
          # as does the version of $file that was added into $rmfiles
           func_append rmfiles " $odir/$name $odir/${name}S.${objext}"
          if test "$fast install" = yes && test -n "$relink command";
then
             func_append rmfiles " $odir/lt-$name"
           fi
           if test "X$noexename" != "X$name" ; then
            func append rmfiles " $odir/lt-${noexename}.c"
           fi
        fi
     fi
     ;;
       esac
      func show eval "$RM $rmfiles" 'exit status=1'
     done
     # Try to remove the ${objdir}s in the directories where we deleted 
files
     for dir in $rmdirs; do
       if test -d "$dir"; then
```
```
func show eval "rmdir $dir >/dev/null 2>&1"
       fi
     done
     exit $exit_status
}
{ test "$opt mode" = uninstall || test "$opt mode" = clean; } &\&func mode uninstall ${1+}"$@"}test -z "$opt_mode" && {
  help="$generic_help"
 func fatal help "you must specify a MODE"
}
test -z "$exec cmd" && \
  func fatal help "invalid operation mode \`$opt mode'"
if test -n "$exec cmd"; then
  eval exec "$exec_cmd"
  exit $EXIT_FAILURE
fi
exit $exit_status
# The TAGs below are defined such that we never get into a situation
# in which we disable both kinds of libraries. Given conflicting
# choices, we go for a static library, that is the most portable,
# since we can't tell whether shared libraries were disabled because
# the user asked for that or because the platform doesn't support
# them. This is particularly important on AIX, because we don't
# support having both static and shared libraries enabled at the same
# time on that platform, so we default to a shared-only configuration.
# If a disable-shared tag is given, we'll fallback to a static-only
# configuration. But we'll never go from static-only to shared-only.
# ### BEGIN LIBTOOL TAG CONFIG: disable-shared
build_libtool_libs=no
build_old_libs=yes
# ### END LIBTOOL TAG CONFIG: disable-shared
# ### BEGIN LIBTOOL TAG CONFIG: disable-static
build old libs=`case $build libtool libs in yes) echo no;; *) echo
yes;; esac`
# ### END LIBTOOL TAG CONFIG: disable-static
# Local Variables:
# mode:shell-script
# sh-indentation:2
# End:
# \text{vi}: sw=2
```
File = MacroGetenvWinPath.cmake

```
MACRO (MACRO GETENV WIN PATH var name)
   set(\S{var} \SENV{\S{name}})
   STRING(REGEX REPLACE "\\\\" "/" \frac{1}{2} {var} "${${var}}")
ENDMACRO (MACRO_GETENV_WIN_PATH var name)
```
File = MacroLibrary.cmake

```
# - include MacroLibrary offers a collection of macros which extend 
the built-in cmake commands
# OPTIONAL_FIND_PACKAGE( <name> [QUIT] )
```

```
INCLUDE(MacroOptionalFindPackage)
#INCLUDE(MacroAdditionalCleanFiles)
#INCLUDE(MacroAddFileDependencies)
#INCLUDE(MacroGetenvWinPath)
#INCLUDE(MacroEnsureOutOfSourceBuild)
```
File = MacroOptionalFindPackage.cmake

```
# - MACRO_OPTIONAL_FIND_PACKAGE() combines FIND_PACKAGE() with an 
OPTION()
# MACRO_OPTIONAL_FIND_PACKAGE( <name> [QUIT] )
# This macro is a combination of OPTION() and FIND_PACKAGE(), it
# works like FIND_PACKAGE(), but additionally it automatically creates
# an option name WITH <name>, which can be disabled via the cmake GUI.
# or via -DWITH <name>=OFF
# The standard <name> FOUND variables can be used in the same way
# as when using the normal FIND_PACKAGE()
MACRO (MACRO OPTIONAL FIND PACKAGE _ name )
    OPTION(WITH_${_name} "Search for ${_name} package" ON)
   if (WITH $ (name})
      FIND PACKAGE(${ name} ${ARGN})
   else (WITH ${ name})
       set(${_name}_FOUND)
       set(${_name}_INCLUDE_DIR)
      set(${ name} INCLUDES)
      set(${ name} LIBRARY)
      set(${ name} LIBRARIES)
   endif (WITH ${ name})
```

```
File = Macros.cmake 
MACRO(TIMESTAMP RESULT)
     IF(WIN32)
        EXECUTE PROCESS(COMMAND "cmd" " /C date /T" OUTPUT VARIABLE
DATE)
         string(REGEX REPLACE "(..)[/.](..)[/.](....).*" "\\3\\2\\1" 
DATE ${DATE})
        EXECUTE PROCESS(COMMAND "cmd" " /C time /T" OUTPUT VARIABLE
TIME)
        string(REGEX REPLACE "(..):(-")" "\1\2" TIME \S{TIME})
         set (${RESULT} "${DATE}${TIME}")
     ELSEIF(UNIX)
         EXECUTE_PROCESS(COMMAND "date" "+%Y%m%d%H%M" OUTPUT_VARIABLE 
${RESULT})
     ELSE()
        MESSAGE(SEND ERROR "date not implemented")
         SET(${RESULT} 000000000000)
     ENDIF()
ENDMACRO()
File = MacrosAutotools.cmake 
#
# @Author Ralf Habacker
# 
# extracts version information from autoconf config file
# and set related cmake variables
# 
# returns 
# ${prefix}_VERSION
# ${prefix}_VERSION_STRING
# ${prefix}_MAJOR_VERSION
# ${prefix}_MINOR_VERSION
# ${prefix}_MICRO_VERSION
# 
macro(autoversion config prefix)
     file (READ ${config} configure ac)
     string(TOUPPER ${prefix} prefix_upper)
     string (REGEX REPLACE ".*${prefix}_major_version], .([0-9]+).*"
"\\1" ${prefix upper} MAJOR VERSION ${ configure ac})
     string (REGEX REPLACE ".*${prefix} minor version], .([0-9]+).*"
"\\1" ${prefix upper} MINOR VERSION ${configure ac})
```

```
string (REGEX REPLACE ".*${prefix} micro version], .([0-9]+).*"
"\\1" ${prefix upper} MICRO VERSION ${configure ac})
     set (${prefix upper} VERSION
${${prefix_upper}_MAJOR_VERSION}.${${prefix_upper}_MINOR_VERSION}.${${
prefix upper} MICRO VERSION})
     set (${prefix upper} VERSION STRING "${${prefix upper} VERSION}")
endmacro()
#
# parses config.h template and create cmake equivalent 
# not implemented yet
# 
macro(autoconfig template output)
     file(READ ${template} contents)
     # Convert file contents into a CMake list (where each element in 
the list
     # is one line of the file)
     STRING(REGEX REPLACE ";" "\\\\;" contents "${contents}")
     STRING(REGEX REPLACE "\n" ";" contents "${contents}")
     foreach(line contents)
           message(STATUS ${line})
           # find #undef lines
           # append to config.h #define <variable-name> <variable-
content>
     endforeach()
endmacro()
File = main.c\frac{1}{2} -*- mode: C; c-file-style: "gnu"; indent-tabs-mode: nil; -*- */
/* main.c main() for message bus
 *
 * Copyright (C) 2003 Red Hat, Inc.
 *
* Licensed under the Academic Free License version 2.1
 *
* This program is free software; you can redistribute it and/or 
modify
* it under the terms of the GNU General Public License as published 
by
 * the Free Software Foundation; either version 2 of the License, or
* (at your option) any later version.
 *
* This program is distributed in the hope that it will be useful,
* but WITHOUT ANY WARRANTY; without even the implied warranty of
 * MERCHANTABILITY or FITNESS FOR A PARTICULAR PURPOSE. See the
* GNU General Public License for more details.
 *
 * You should have received a copy of the GNU General Public License
```

```
* along with this program; if not, write to the Free Software
 * Foundation, Inc., 51 Franklin Street, Fifth Floor, Boston, MA 
02110-1301 USA
 *
*/
#include <config.h>
#include "bus.h"
#include "driver.h"
#include <dbus/dbus-internals.h>
#include <dbus/dbus-watch.h>
#include <stdio.h>
#include <stdlib.h>
#include <string.h>
#ifdef HAVE_SIGNAL_H
#include <signal.h>
#endif
#ifdef HAVE_ERRNO_H
#include <errno.h>
#endif
#ifdef HAVE_UNISTD_H
#include <unistd.h> /* for write() and STDERR FILENO */
#endif
#include "selinux.h"
static BusContext *context;
#ifdef DBUS_UNIX
static int reload pipe[2];
#define RELOAD_READ_END 0
#define RELOAD_WRITE_END 1
static void close reload pipe (DBusWatch **);
typedef enum
 {
  ACTION RELOAD = 'r', ACTION_QUIT = 'q'
 } SignalAction;
static void
signal handler (int sig)
{
   switch (sig)
     {
#ifdef DBUS BUS ENABLE DNOTIFY ON LINUX
     case SIGIO:
       /* explicit fall-through */
#endif /* DBUS_BUS_ENABLE_DNOTIFY_ON_LINUX */
#ifdef SIGHUP
     case SIGHUP:
```

```
 {
        DBusString str;
       char action[2] = { ACTION RELOAD, '\0' };
        dbus string init const (&str, action);
       if ((reload pipe[RELOAD WRITE END] > 0) &&
            ! dbus write socket (reload pipe[RELOAD WRITE END], &str,
0, 1)\{ /* If we receive SIGHUP often enough to fill the pipe 
buffer (4096
              * times on old Linux, 65536 on modern Linux) before it 
can be
              * drained, let's just warn and ignore. The configuration 
will be
              * reloaded while draining the pipe buffer, which is what 
we
              * wanted. It's harmless that it will be reloaded fewer 
times than
              * we asked for, since the reload is delayed anyway, so 
new changes
              * will be picked up.
\star* We use write() because dbus warn uses vfprintf, which
isn't
             * async-signal-safe.
\star * This is necessarily Unix-specific, but so are POSIX 
signals,
             * so... */ static const char message[] =
               "Unable to write to reload pipe - buffer full?\n";
           write (STDERR FILENO, message, strlen (message));
 }
 }
      break;
#endif
    case SIGTERM:
      {
         DBusString str;
       char action[2] = { ACTION QUIT, '\0' };
        dbus string init const (&str, action);
        if ((reload_pipe[RELOAD_WRITE_END] < 0) ||
            ! dbus write socket (reload pipe[RELOAD WRITE END], &str,
0, 1)\{/* If we can't write to the socket, dying seems a more
             * important response to SIGTERM than cleaning up sockets,
             * so we exit. We'd use exit(), but that's not async-
signal-safe,
```

```
* so we'll have to resort to exit(). */ static const char message[] =
               "Unable to write termination signal to pipe - buffer 
full?\n"
               "Will exit instead.\n";
            write (STDERR FILENO, message, strlen (message));
            exit (1); }
 }
       break;
     }
}
#endif /* DBUS_UNIX */
static void
usage (void)
{
  fprintf (stderr, DBUS DAEMON NAME " [--version] [--session] [--
system] [--config-file=FILE] [--print-address[=DESCRIPTOR]] [--print-
pid[=DESCRIPTOR]] [--fork] [--nofork] [--introspect] [--
address=ADDRESS] [--systemd-activation] [--nopidfile]\n");
  exit (1);
}
static void
version (void)
{
  printf ("D-Bus Message Bus Daemon %s\n"
           "Copyright (C) 2002, 2003 Red Hat, Inc., CodeFactory AB, and 
others\n"
           "This is free software; see the source for copying 
conditions.\n"
           "There is NO warranty; not even for MERCHANTABILITY or 
FITNESS FOR A PARTICULAR PURPOSE.\n",
          DBUS VERSION STRING);
   exit (0);
}
static void
introspect (void)
{
   DBusString xml;
 const char *v STRING;
  if (! dbus string init (&xml))
     goto oom;
  if (!bus driver generate introspect string (&xml))
    \left\{ \right.dbus string free (&xml);
       goto oom;
```

```
 }
 v STRING = dbus string get const data (&xml);
 printf ("%s\n", \overline{v} STRING);
 exit (0);
 oom:
  dbus warn ("Can not introspect - Out of memory\n");
 exit (1);
}
static void
check two config_files (const DBusString *config_file,
                        const char *extra arg)
{
 if ( dbus string get length (config file) > 0)
     {
       fprintf (stderr, "--%s specified but configuration file %s 
already requested\n",
               extra arg, dbus string get const data (config file));
     exit (1);
     }
}
static void
check two addresses (const DBusString *address,
                     const char *extra arg)
{
 if ( dbus string get length (address) > 0)
    {
       fprintf (stderr, "--%s specified but address %s already 
requested\n",
               extra arg, dbus string get const data (address));
     exit (1);
     }
}
static void
check two_addr_descriptors (const DBusString *addr_fd,
                            const char *extra arg)
{
 if ( dbus string get length (addr fd) > 0)
     {
       fprintf (stderr, "--%s specified but printing address to %s 
already requested\n",
               extra_arg, _dbus_string_get_const data (addr fd));
      exit (1);
     }
}
static void
```

```
check two pid descriptors (const DBusString *pid fd,
                           const char *extra arg)
{
 if ( dbus string get length (pid fd) > 0)
    {
       fprintf (stderr, "--%s specified but printing pid to %s already 
requested\n",
               extra arg, dbus string get const data (pid fd));
     exit (1);
     }
}
#ifdef DBUS_UNIX
static dbus bool t
handle reload watch (DBusWatch *watch,
                unsigned int flags,
                 void *data)
{
  DBusError error;
  DBusString str;
 char *action str;
 char action = '\0';while (! dbus string init (&str))
   dbus wait for memory ();
   if ((reload_pipe[RELOAD_READ_END] > 0) &&
      _dbus_read_socket (reload_pipe[RELOAD_READ_END], &str, 1) != 1)
     {
      dbus warn ("Couldn't read from reload pipe.\n");
     close reload pipe (&watch);
      return TRUE;
     }
 action str = dbus string get data (&str);
   if (action_str != NULL)
    {
     action = action str[0];
     }
  dbus string free (&str);
   /* this can only fail if we don't understand the config file
   * or OOM. Either way we should just stick with the currently
   * loaded config.
    */
  dbus error init (&error);
   switch (action)
    {
     case ACTION_RELOAD:
      if (! bus context reload config (context, &error))
         {
```

```
DBUS ASSERT ERROR IS SET (&error);
          dbus assert (dbus error has name (&error,
DBUS_ERROR_FAILED) ||
                        dbus error has name (&error,
DBUS ERROR NO MEMORY));
          dbus warn ("Unable to reload configuration: s\s\n",
                       error.message);
          dbus error free (&error);
         }
       break;
     case ACTION_QUIT:
       {
         DBusLoop *loop;
         /*
          * On OSs without abstract sockets, we want to quit
          * gracefully rather than being killed by SIGTERM,
          * so that DBusServer gets a chance to clean up the
          * sockets from the filesystem. fd.o #38656
          */
        loop = bus context get loop (context);
         if (loop != NULL)
\{ _dbus_loop_quit (loop);
 }
       }
       break;
     default:
       break;
     }
  return TRUE;
}
static void
setup reload pipe (DBusLoop *loop)
{
 DBusError error;
  DBusWatch *watch;
 dbus error init (&error);
  if (! dbus full duplex pipe (&reload pipe[0], &reload pipe[1],
                         TRUE, &error))
     {
      dbus warn ("Unable to create reload pipe: s\s\n",
            error.message);
      dbus error free (&error);
      exit (1);
     }
```

```
watch = dbus watch new (reload pipe[RELOAD READ END],
                    DBUS WATCH READABLE, TRUE,
                   handle reload watch, NULL, NULL);
  if (watch == NULL)
     {
       _dbus_warn ("Unable to create reload watch: %s\n",
            error.message);
      dbus error free (&error);
      exit (1);
     }
  if (! dbus loop add watch (loop, watch))
     {
       _dbus_warn ("Unable to add reload watch to main loop: %s\n",
            error.message);
      dbus error free (&error);
      exit (1);
     }
}
static void
close reload pipe (DBusWatch **watch)
{
     _dbus_loop_remove_watch (bus_context_get_loop (context), *watch);
     _dbus_watch_invalidate (*watch);
    dbus watch unref (*watch);
    *watch = NULL;dbus close socket (reload pipe[RELOAD READ END], NULL);
    reload pipe [RELOAD READ END] = -1;
    _dbus_close_socket (reload pipe[RELOAD WRITE END], NULL);
    reload pipe [RELOAD WRITE END] = -1;
}
#endif /* DBUS_UNIX */
int
main (int argc, char **argv)
{
  DBusError error;
 DBusString config file;
  DBusString address;
 DBusString addr fd;
 DBusString pid fd;
 const char *prev arg;
  DBusPipe print addr pipe;
 DBusPipe print pid pipe;
   int i;
 dbus bool t print address;
  dbus bool t print pid;
```

```
 BusContextFlags flags;
 if (! dbus string init (&config file))
    return 1;
 if (! dbus string init (&address))
    return 1;
 if (! dbus string init (&addr fd))
    return 1;
 if (! dbus string init (&pid fd))
    return 1;
 print_address = FALSE;
 print pid = FALSE;
 flags = BUS CONTEXT FLAG WRITE PID FILE;
 prev arg = NULL;i = 1;while (i < argc) {
     const char *arg = \text{arg}(i);
     if (strcmp (arg, "--help") == 0 ||
         strcmp (arg, "-h") == 0 ||
         strcmp (\text{arg}, "--?") == 0) {
         usage ();
        }
     else if (strcmp (arg, "--version") == 0)
\{ version ();
 }
     else if (strcmp (arg, "--introspect") == 0)
         {
          introspect ();
 }
     else if (strcmp (arg, "--nofork") == 0)
        {
         flags &= ~BUS CONTEXT FLAG FORK ALWAYS;
         flags |= BUS CONTEXT FLAG FORK NEVER;
        }
     else if (strcmp (arg, "--fork") == 0)
        {
         flags &= ~BUS CONTEXT FLAG FORK NEVER;
         flags |= BUS CONTEXT FLAG FORK ALWAYS;
         }
      else if (strcmp (arg, "--nopidfile") == 0)
 {
         flags &= ~BUS CONTEXT FLAG WRITE PID FILE;
```

```
 }
      else if (strcmp (arg, "--systemd-activation") == 0)
\{flags |= BUS CONTEXT FLAG SYSTEMD ACTIVATION;
 }
      else if (strcmp (arg, "--system") == 0)
\{check two config files (&config file, "system");
         if (! dbus append system config file (&config file))
           exit (1);
        }
     else if (strcmp (arg, "--session") == 0)
        {
         check two config files (&config file, "session");
         if (! dbus append session config file (&config file))
           exit (1);
 }
      else if (strstr (arg, "--config-file=") == arg)
 {
          const char *file;
         check two config files (&config file, "config-file");
         file = strchr (\text{arg}, \t-');
          ++file;
         if (! dbus string append (&config file, file))
           exit (1);
        }
      else if (prev_arg &&
              strcmp (prev arg, "--config-file") == 0)
        {
         check two config files (&config file, "config-file");
         if (! dbus string append (&config file, arg))
           exit (1);
 }
      else if (strcmp (arg, "--config-file") == 0)
\{ /* wait for next arg */
 }
      else if (strstr (arg, "--address=") == arg)
\{ const char *file;
         check two addresses (&address, "address");
         file = strchr (\text{arg}, \t-');
          ++file;
```

```
if (! dbus string append (&address, file))
           exit (1);
         }
      else if (prev_arg &&
              strcmp (prev arg, "--address") == 0)
         {
         check two addresses (&address, "address");
          if (! dbus string append (&address, arg))
           exit (1);
         }
      else if (strcmp (arg, "--address") == 0)
         {
         /* wait for next arg */ }
      else if (strstr (arg, "--print-address=") == arg)
 {
          const char *desc;
         check two addr descriptors (&addr fd, "print-address");
         desc = strchr (arg, '='); ++desc;
          if (! dbus string append (&addr fd, desc))
           exit (1);
         print address = TRUE;
 }
      else if (prev_arg &&
              strcmp (prev arg, "--print-address") == 0)
\{check two addr descriptors (&addr fd, "print-address");
         if (! dbus string append (&addr fd, arg))
           exit (1);
         print_address = TRUE;
 }
       else if (strcmp (arg, "--print-address") == 0)
         {
         print address = TRUE; /* and we'll get the next arg if
appropriate */
 }
      else if (strstr (arg, "--print-pid=") == arg)
         {
          const char *desc;
         check two pid descriptors (&pid fd, "print-pid");
         desc = strchr (arg, '='); ++desc;
```

```
if (! dbus string append (&pid fd, desc))
           exit (1);
         print pid = TRUE;
 }
       else if (prev_arg &&
              strcmp (prev arg, "--print-pid") == 0)
         {
         check two pid descriptors (&pid fd, "print-pid");
          if (! dbus string append (&pid fd, arg))
           exit (1);
         print pid = TRUE;
         }
     else if (strcmp (arg, "--print-pid") == 0)
 {
         print pid = TRUE; /* and we'll get the next arg if
appropriate */
        }
      else
\{usage ();
 }
     prev arg = arg;
     ++i; }
  if ( dbus string get length (\&config file) == 0)
    {
      fprintf (stderr, "No configuration file specified.\n");
     usage ();
    }
  dbus pipe invalidate (&print addr pipe);
  if (print_address)
    {
      dbus pipe init stdout (&print addr pipe);
     if ( dbus string get length (&addr fd) > 0)
        {
          long val;
           int end;
          if (! dbus string parse int (&addr fd, 0, &val, &end) ||
             end != dbus string get length (&addr fd) ||val < 0 || val > DBUS INT MAX)
 {
               fprintf (stderr, "Invalid file descriptor: \"%s\"\n",
                       _dbus_string_get_const_data (&addr_fd));
              exit (1);
```

```
 }
          _dbus_pipe_init (&print_addr_pipe, val);
 }
    }
  dbus string free (&addr fd);
  dbus pipe invalidate (&print pid pipe);
  if (print_pid)
    {
      dbus pipe init stdout (&print pid pipe);
     if ( dbus string get length (&pid fd) > 0)
        {
          long val;
          int end;
         if (! dbus string parse int (&pid fd, 0, &val, &end) ||
             end != dbus string get length (&pid fd) ||
             val < 0 || val > DBUS INT MAX)
 {
              fprintf (stderr, "Invalid file descriptor: \"%s\"\n",
                       dbus string get const data (&pid fd));
             exit (1);
 }
          dbus pipe init (&print pid pipe, val);
 }
    }
 dbus string free (&pid fd);
  if (!bus_selinux_pre_init ())
    {
      dbus warn ("SELinux pre-initialization failed\n");
     exit (1);
    }
 dbus error init (&error);
 context = bus context new (&config_file, flags,
                            &print addr pipe, &print pid pipe,
                             dbus string get length(&address) > 0 ?
&address : NULL,
                             &error);
  dbus string free (&config file);
  if (context == NULL)
    {
      dbus warn ("Failed to start message bus: %s\n",
                  error.message);
     dbus error free (&error);
     exit (1);
    }
 /* bus context new() closes the print addr pipe and
   * print_pid_pipe
```

```
#ifdef DBUS_UNIX
  setup reload pipe (bus context get loop (context));
  /* POSIX signals are Unix-specific, and dbus set signal handler is
    * unimplemented (and probably unimplementable) on Windows, so 
there's
    * no point in trying to make the handler portable to non-Unix. */
   dbus set signal handler (SIGTERM, signal handler);
#ifdef SIGHUP
 dbus set signal handler (SIGHUP, signal handler);
#endif
#ifdef DBUS BUS ENABLE DNOTIFY ON LINUX
  dbus set signal handler (SIGIO, signal handler);
#endif /* DBUS BUS ENABLE DNOTIFY ON LINUX */
#endif /* DBUS_UNIX */
  dbus verbose ("We are on D-Bus...\ln");
 dbus loop run (bus context get loop (context));
 bus context shutdown (context);
 bus context unref (context);
 bus selinux shutdown ();
  return 0;
}
File = Makefile.am 
INCLUDES=-I$(top_srcdir) $(DBUS_CFLAGS) $(DBUS_GLIB_CFLAGS) 
$(DBUS_X_CFLAGS) $(DBUS_GTK_THREADS_CFLAGS) -DDBUS_COMPILATION
nodist_libdbus_glib_HEADERS = dbus-glib-bindings.h
libdbus qlibdir = $(includedir)/dbus-1.0/dbusdbus-glib-bindings.h: $(top_srcdir)/dbus-bus-introspect.xml 
$(top_builddir)/dbus/dbus-binding-tool$(EXEEXT)
     $(DBUS_BINDING_TOOL) --mode=glib-client --prefix=dbus_bus --
output=dbus-glib-bindings.h $(top_srcdir)/dbus-bus-introspect.xml
BUILT_SOURCES = dbus-glib-bindings.h
EXTRA_DIST = run-with-tmp-session-bus.sh session.conf
CLEANFILES =run-with-tmp-session-bus.conf \
         dbus-glib-bindings.h
```
\*/

```
File = Makefile.am.~10~SUBDIRS = .INCLUDES = \setminus-I$(top_srcdir) \
    -I$(top_builddir) \
    $(DBUS_CFLAGS) \
    $(DBUS GLIB CFLAGS)
    $(DBUS_GLIB_TOOL_CFLAGS) \
    -DDBUS_COMPILATION=1 \
    -DDBUS_LOCALEDIR=\"$(prefix)/@DATADIRNAME@/locale\" 
lib_LTLIBRARIES=libdbus-glib-1.la
CLEANFILES = $ (BUILT SOURCES)
DBUS GLIB INTERNALS = \backslashdbus-gtype-specialized.c \
    dbus-gtype-specialized-priv.h \
    dbus-gutils.c \
    dbus-gutils.h \
    dbus-gsignature.c \
    dbus-gsignature.h \
    dbus-gvalue.h \
    dbus-gvalue-utils.c \
    dbus-gvalue-utils.h
libdbus glib 1 la SOURCES = \qquad \qquad \backslashdbus-glib.c \
    dbus-gmain.c \
    dbus-gmarshal.c \
    dbus-gmarshal.h \
    dbus-gobject.c \
    dbus-gobject.h \
    dbus-gproxy.c \
    dbus-gtest.c \
    dbus-gtest.h \
    dbus-gvalue.c \
    dbus-gvalue.h \
    dbus-gvalue-parse-variant.c \
    dbus-gthread.c \
    $(DBUS_GLIB_INTERNALS)
libdbus_glib_HEADERS = \setminus<br>dbus-qtype-specialized.h \setminusdbus-gtype-specialized.h \
       dbus-gvalue-parse-variant.h \
    dbus-glib.h \
       dbus-glib-lowlevel.h
```

```
libdbus qlibdir = $(includedir)/dbus-1.0/dbuslibdbus glib 1 la LIBADD= $(DBUS LIBS) $(DBUS GLIB LIBS)
## don't export symbols that start with " " (we use this
## convention for internal symbols)
libdbus glib 1 la LDFLAGS= -export-symbols-regex "^[^ ].*" -version-
info $(LT_CURRENT):$(LT_REVISION):$(LT_AGE) -no-undefined
# convenience lib used here and by dbus-viewer
noinst_LTLIBRARIES=libdbus-gtool.la
libdbus qtool la SOURCES = $(DBUS GLIB INTERNALS) \
     dbus-gidl.c \
     dbus-gidl.h \
     dbus-gloader-expat.c \
     dbus-gparser.c \
     dbus-gparser.h
libdbus gtool la LIBADD = $(DBUS LIBS) -lexpatbin_PROGRAMS=dbus-binding-tool
dbus binding tool SOURCES =
     dbus-binding-tool-glib.h \
     dbus-binding-tool-glib.c \
     dbus-glib-tool.h \
     dbus-glib-tool.c
dbus_binding_tool_LDADD= $(builddir)/libdbus-gtool.la 
$(builddir)/libdbus-glib-1.la $(DBUS_LIBS) $(DBUS_GLIB_LIBS) -lexpat
## we just rebuilt these manually and check them into cvs; easier than
## convincing automake/make to do this properly
regenerate-built-sources:
     @GLIB GENMARSHAL@ --prefix= dbus g marshal dbus-gmarshal.list --
header > dbus-gmarshal.h && \
     echo '#include <config.h>' > dbus-gmarshal.c &&
          \simecho '#include "dbus-gmarshal.h"' >> dbus-gmarshal.c &&
                \sqrt{2}@GLIB GENMARSHAL@ --prefix= dbus g marshal dbus-gmarshal.list
--body >> dbus-gmarshal.c
completiondir = $(sysconfdir)/bash_completion.d
if DBUS_BASH_COMPLETION
libexec_PROGRAMS=dbus-bash-completion-helper
completion_SCRIPTS=dbus-bash-completion.sh
endif
dbus-bash-completion.sh : dbus-bash-completion.sh.in
     @sed -e "s|\@libexecdir\@|$(libexecdir)|" $< > $@
```

```
CLEANFILES += dbus-bash-completion.sh
dbus bash completion helper SOURCES = \qquad \qquad \backslashdbus-bash-completion-helper.c
dbus bash completion helper LDADD=$(builddir)/libdbus-gtool.la -lexpat
$(builddir)/libdbus-glib-1.la $(DBUS_LIBS) $(DBUS_GLIB_LIBS)
EXTRA_DIST=dbus-gmarshal.list dbus-bash-completion.sh.in
Android.mk: Makefile.am
     androgenizer -:PROJECT dbus-glib -:SHARED libdbus-glib-1 -:TAGS 
eng debug \
      -:REL TOP $(top\-:SOURCES $(libdbus glib 1 la SOURCES) \
      -:CFLAGS $(DEFS) $(CFLAGS) $(DEFAULT_INCLUDES) $(INCLUDES) 
$ (AM CFLAGS) \setminus-:CPPFLAGS $(CPPFLAGS) $(AM_CPPFLAGS) \
      -:LDFLAGS $(libdbus glib 1 la LIBADD)
$(libdbus_glib_1_la_LDFLAGS) \
     > 50if DBUS_BUILD_TESTS
## we use noinst_PROGRAMS not check_PROGRAMS for TESTS so that we
## build even when not doing "make check"
noinst_PROGRAMS= $(TESTS)
## note that TESTS has special meaning (stuff to use in make check)
## so if adding tests not to be run in make check, don't add them to
## TESTS
TESTS ENVIRONMENT=DBUS TEST DATA=$(top builddir)/test/data
DBUS TEST HOMEDIR=$(top builddir)/dbus
TESTS=dbus-glib-test
## FIXME we aren't running dbus-glib-tool --self-test
dbus_glib_test_SOURCES= \
     dbus-gtest-main.c
dbus_glib_test_LDADD= $(builddir)/libdbus-glib-1.la
else
### not building tests
TESTS=
endif
```
File = Makefile.am. $\sim$ 11 $\sim$ 

SUBDIRS=reference man  $MANS = dbus-binding-tool.1$ EXTRA DIST =  $$ (man MANS)$ File = Makefile.am. $\sim 12$ ## Process this file with automake to produce Makefile.in # We require automake 1.6 at least. AUTOMAKE\_OPTIONS = 1.6 # This is a blank Makefile.am for using gtk-doc. # Copy this to your project's API docs directory and modify the variables to # suit your project. See the GTK+ Makefiles in gtk+/docs/reference for examples # of using the various options. # The name of the module, e.g. 'glib'. DOC\_MODULE=dbus-glib # Uncomment for versioned docs and specify the version of the module, e.g. '2'. #DOC\_MODULE\_VERSION=2 # The top-level SGML file. You can change this if you want to. DOC MAIN SGML FILE=\$(DOC MODULE)-docs.sgml # Directories containing the source code. # gtk-doc will search all .c and .h files beneath these paths # for inline comments documenting functions and macros. # e.g. DOC\_SOURCE\_DIR=\$(top\_srcdir)/gtk \$(top\_srcdir)/gdk DOC SOURCE DIR=@abs top srcdir@/dbus # Extra options to pass to gtkdoc-scangobj. Not normally needed. SCANGOBJ OPTIONS= # Extra options to supply to gtkdoc-scan. # e.g. SCAN OPTIONS=--deprecated-guards="GTK DISABLE DEPRECATED" SCAN\_OPTIONS= # Extra options to supply to gtkdoc-mkdb. # e.g. MKDB OPTIONS=--xml-mode --output-format=xml MKDB OPTIONS=--xml-mode --output-format=xml # Extra options to supply to gtkdoc-mktmpl # e.g. MKTMPL\_OPTIONS=--only-section-tmpl

```
MKTMPL_OPTIONS=
# Extra options to supply to gtkdoc-mkhtml
MKHTML_OPTIONS=
# Extra options to supply to gtkdoc-fixref. Not normally needed.
# e.g. FIXXREF OPTIONS=--extra-dir=../gdk-pixbuf/html --extra-
dir=../gdk/html
FIXXREF_OPTIONS=
# Used for dependencies. The docs will be rebuilt if any of these 
change.
# e.g. HFILE_GLOB=$(top_srcdir)/gtk/*.h
# e.g. CFILE_GLOB=$(top_srcdir)/gtk/*.c
HFILE_GLOB=$(top_srcdir)/dbus/*.h
CFILE_GLOB=$(top_srcdir)/dbus/*.c
# Extra header to include when scanning, which are not under 
DOC_SOURCE_DIR
# e.g. EXTRA_HFILES=$(top_srcdir}/contrib/extra.h
EXTRA_HFILES=
# Header files or dirs to ignore when scanning. Use base file/dir 
names
# e.g. IGNORE_HFILES=gtkdebug.h gtkintl.h private_code
IGNORE_HFILES= \
    dbus-binding-tool-glib.h \
    dbus-gidl.h \
    dbus-glib-tool.h \
    dbus-gparser.h \
    dbus-gutils.h \
    dbus-gsignature.h \
    dbus-gtest.h \
    dbus-gvalue.h \
    dbus-gvalue-utils.h \
    dbus-gmarshal.h \
    example-service-glue.h \
    example-signal-emitter-glue.h \
    sm-marshal.h \setminusstatemachine-glue.h \
    statemachine.h \setminusstatemachine-server-glue.h \
    statemachine-server.h
# Images to copy into HTML directory.
# e.g. HTML_IMAGES=$(top_srcdir)/gtk/stock-icons/stock_about_24.png
HTML_IMAGES=
# Extra SGML files that are included by $ (DOC MAIN SGML FILE).
# e.g. content files=running.sgml building.sgml changes-2.0.sgml
content_files=version.xml \
    dbus-binding-tool.xml
```

```
# SGML files where gtk-doc abbrevations (#GtkWidget) are expanded
# These files must be listed here *and* in content_files
# e.g. expand content files=running.sgml
expand content files=
# CFLAGS and LDFLAGS for compiling gtkdoc-scangobj with your library.
# Only needed if you are using gtkdoc-scangobj to dynamically query 
widget
# signals and properties.
# e.g. GTKDOC_CFLAGS=-I$(top_srcdir) -I$(top_builddir) 
$(GTK_DEBUG_FLAGS)
# e.g. GTKDOC_LIBS=$(top_builddir)/gtk/$(gtktargetlib)
GTKDOC CFLAGS=-I$(top_srcdir) $(DBUS CFLAGS) $(DBUS GLIB CFLAGS)
$(DBUS_GLIB_TOOL_CFLAGS)
GTKDOC_LIBS=$(top_builddir)/dbus/libdbus-glib-1.la
# This includes the standard gtk-doc make rules, copied by gtkdocize.
include $(top_srcdir)/gtk-doc.make
# Other files to distribute
# e.g. EXTRA_DIST += version.xml.in
EXTRA_DIST += version.xml.in
# Files not to distribute
# for --rebuild-types in $(SCAN_OPTIONS), e.g. $(DOC_MODULE).types
# for --rebuild-sections in $(SCAN_OPTIONS) e.g. $(DOC_MODULE)-
sections.txt
#DISTCLEANFILES +=
# Comment this out if you want 'make check' to test you doc status
# and run some sanity checks
if ENABLE_GTK_DOC
TESTS ENVIRONMENT = cd $(srcdir) && \
  DOC MODULE=$(DOC MODULE) DOC MAIN SGML FILE=$(DOC MAIN SGML FILE) \setminusSRCDIR=$(abs srcdir) BUILDDIR=$(abs builddir)
#TESTS = $(GTKDOC_CHECK)
endif
-include $(top_srcdir)/git.mk
File = Makefile.am.\sim13\simEXTRA DIST = qtk-doc.m4File = Makefile.am.~14~ACLOCAL AMFLAGS = -I m4
```

```
GLIB_PC=dbus-glib-1.pc
SUBDIRS=dbus tools test doc
DIST SUBDIRS=dbus tools test doc m4
pkgconfigdir = $(libdir)/pkgconfig
pkgconfig DATA = $ (GLIB PC)
DISTCLEANFILES =$(GLIB_PC)
EXTRA DIST = \qquad \qquad \backslashHACKING \
     NEWS \setminusdbus-bus-introspect.xml \
     dbus-glib-1.pc.in
# Creating ChangeLog from git log:
MAINTAINERCLEANFILES = ChangeLog
DISTCHECK_CONFIGURE_FLAGS=--enable-gtk-doc --enable-checks --enable-
tests
EXTRA_DIST += ChangeLog
ChangeLog:
$(srcdir)/ChangeLog:
     Qif test -d "\S(srcdir)/.git"; then \
        (cd "\sqrt (srcdir)" & \sqrt./missing --run git log --stat) | fmt --split-only > $0.tmp \setminus&\& mv -f $@.tmp $@ \
        || ($(RM) $@.tmp; \
             echo Failed to generate ChangeLog, your ChangeLog may be 
outdated >0.2; \setminus (test -f $@ || echo git-log is required to generate this 
file >> $0)); \
     else \
        test -f $@ || \
        (echo A git checkout and git log are required to generate 
ChangeLog > & 2 & & \backslash echo A git checkout and git-log are required to generate this 
file >> $0; \backslashfi
%.tar.gz.asc: %.tar.gz
      $(AM_V_GEN)gpg --detach-sign --armor $@
maintainer-upload-release:
     test -f @PACKAGE@-@VERSION@.tar.gz
     test -f @PACKAGE@-@VERSION@.tar.gz.asc
     gpg --verify @PACKAGE@-@VERSION@.tar.gz.asc
```

```
rsync -vzP @PACKAGE@-@VERSION@.tar.gz 
dbus.freedesktop.org:/srv/dbus.freedesktop.org/www/releases/@PACKAGE@/
@PACKAGE@-@VERSION@.tar.gz
     rsync -vzP @PACKAGE@-@VERSION@.tar.gz.asc 
dbus.freedesktop.org:/srv/dbus.freedesktop.org/www/releases/@PACKAGE@/
@PACKAGE@-@VERSION@.tar.gz.asc
     rsync -rvzPp --chmod=Dg+s,ug+rwX,o=rX 
$(srcdir)/docs/reference/html/ \
     dbus.freedesktop.org:/srv/dbus.freedesktop.org/www/doc/@PACKAGE@/
include tools/lcov.am
File = Makefile.am.~15~INCLUDES = \setminus-I$(top_srcdir) \
     -I$(top srcdir)/dbus \setminus-I$(top builddir)
     -I$(top_builddir)/dbus<br></natis CFLAGS)
     $(DBUS_CFLAGS) \
     $(DBUS GLIB CFLAGS)
     -DDBUS_COMPILATION
LDADD = \ \ \ \ \ \ \$(DBUS_GLIB_THREADS_LIBS) \
     $(DBUS GLIB LIBS) \
     $(DBUS LIBS) \
     $(top_builddir)/dbus/libdbus-glib-1.la \
     $(top_builddir)/test/lib/libtest.la \
     $(NULL)
tool ldad = \setminus$ (LDADD) \
     $(DBUS_GLIB_TOOL_LIBS) \
     $(top_builddir)/dbus/libdbus-gtool.la
## note that TESTS has special meaning (stuff to use in make check)
## so if adding tests not to be run in make check, don't add them to 
## TESTS
if DBUS_BUILD_TESTS
TESTS_ENVIRONMENT=DBUS_TOP_BUILDDIR=$(ABSOLUTE_TOP_BUILDDIR)
TESTS=run-test.sh run-peer-test.sh
else
TESTS=
endif
EXTRA_DIST=run-test.sh run-peer-test.sh test-service-glib.xml my-
object-marshal.list test-service-glib-subclass.xml
if DBUS_BUILD_TESTS
```

```
if HAVE_GLIB_THREADS
THREAD_APPS=test-thread-server test-thread-client test-profile
test thread server SOURCES= \setminustest-thread-server.c \
     test-thread.h
test thread client SOURCES= \setminustest-thread-client.c \
     test-thread.h
endif
## we use noinst PROGRAMS not check PROGRAMS for TESTS so that we
## build even when not doing "make check"
testdir = $(datadir)/@PACKAGE@/tests/core
test PROGRAMS = \setminustest-dbus-glib \
     test-error-mapping \
     test-service-glib \
     $(THREAD APPS) \setminuspeer-server \
     peer-client \
     test-types \
     test-30574 \
     test-peer-on-bus \
     test-proxy-peer \
     test-registrations \
     test-variant-recursion \
     test-gvariant
test_30574_SOWRCES = \n\30574.c
test_proxy_peer_SOURCES = \
     my-object-marshal.c \
     my-object.c \
     my-object.h \
     proxy-peer.c
test registrations SOURCES = \setminusmy-object.c \
     my-object.h \
     my-object-subclass.c \
     my-object-subclass.h \
     my-object-marshal.c \
     registrations.c
test dbus glib SOURCES=
     my-object.c \
     my-object.h \
     my-object-marshal.c \
```

```
test-dbus-glib.c
test dbus glib LDADD= $(tool ldadd)
test error mapping SOURCES = \setminusmy-object.c \
     my-object.h \
     my-object-marshal.c \
     error-mapping.c
test variant recursion SOURCES=test-variant-recursion.c
test variant recursion LDADD= $(tool ldadd)
BUILT_SOURCES = test-service-glib-glue.h test-service-glib-subclass-
glue.h test-service-glib-bindings.h my-object-marshal.c my-object-
marshal.h 
test service glib SOURCES=
     my-object.c \
     my-object.h \
     my-object-subclass.c \
     my-object-subclass.h \
     my-object-marshal.c \
     test-service-glib.c 
test-service-glib-glue.h: test-service-glib.xml 
$(top_builddir)/dbus/dbus-binding-tool$(EXEEXT)
     $(DEBUG) $(DBUS_BINDING_TOOL) --prefix=my_object --mode=glib-
server --output=test-service-glib-glue.h $(srcdir)/test-service-
glib.xml
test-service-glib-subclass-glue.h: test-service-glib-subclass.xml 
$(top_builddir)/dbus/dbus-binding-tool$(EXEEXT)
     $(DEBUG) $(DBUS_BINDING_TOOL) --prefix=my_object_subclass --
mode=glib-server --output=test-service-glib-subclass-glue.h 
$(srcdir)/test-service-glib-subclass.xml
test-service-glib-bindings.h: test-service-glib.xml 
$(top_builddir)/dbus/dbus-binding-tool$(EXEEXT)
     $(DEBUG) $(DBUS_BINDING_TOOL) --prefix=my_object --mode=glib-
client --output=test-service-glib-bindings.h $(srcdir)/test-service-
glib.xml
my-object-marshal.c: Makefile my-object-marshal.list
     echo "#include <config.h>" > $@.tmp
     @GLIB GENMARSHAL@ --prefix=my object marshal $(srcdir)/my-object-
marshal.list --header --body >> $@.tmp
     mv $@.tmp $@
my-object-marshal.h: Makefile my-object-marshal.list
```
@GLIB\_GENMARSHAL@ --prefix=my\_object\_marshal \$(srcdir)/my-objectmarshal.list --header > my-object-marshal.h

```
peer_server_SOURCES = \setminusmy-object.c \
    my-object.h \
    my-object-subclass.c \
    my-object-subclass.h \
    my-object-marshal.c \
    peer-server.c
peer client SOURCES = \setminuspeer-client.c
test types SOURCES = \setminustest-types.c
test gvariant SOURCES = \setminustest-gvariant.c
test_peer_on_bus_SOURCES = peer-on-bus.c
CLEANFILES = \setminus$(BUILT_SOURCES) \
    run-with-tmp-session-bus.conf
else
### not building tests
if HAVE_GLIB_THREADS
noinst_PROGRAMS=test-profile
endif
endif
if HAVE_GLIB_THREADS
test profile SOURCES= \setminustest-profile.c
endif
File = Makefile.am.~16~INCLUDES = \setminus-I\ (top srcdir)
    -I$(top_builddir) \
    -I$(top_builddir)/dbus \
    $(DBUS CFLAGS)$(DBUS GLIB CFLAGS)-DDBUS_COMPILATION
```

```
LDADD = $ (DBUS GLIB LIBS) \setminus$(top builddir)/dbus/libdbus-glib-1.la \
     $(top_builddir)/dbus/libdbus-gtool.la \
     $(top_builddir)/test/lib/libtest.la \
     $(NULL)
## note that TESTS has special meaning (stuff to use in make check)
## so if adding tests not to be run in make check, don't add them to 
## TESTS
if DBUS_BUILD_TESTS
TESTS ENVIRONMENT = \
     DBUS TOP BUILDDIR=$(ABSOLUTE TOP BUILDDIR) \
     DBUS BINDING TOOL=$(DBUS BINDING TOOL) \
     $(NULL)
TESTS=run-test.sh
else
TESTS=
endif
EXTRA DIST = \setminusinvalid-annotated-node.xml \
     invalid-nested-annotation.xml \
     run-test.sh \
     test-goodbye.xml \
     test-hello.xml \
     test-song.xml \
     test-dup-prop-a.xml \
     test-dup-prop-b.xml \
     valid-annotations.xml \
     $(NULL)
if DBUS_BUILD_TESTS
## we use noinst_PROGRAMS not check_PROGRAMS for TESTS so that we
## build even when not doing "make check"
testdir = $(datadir)/@PACKAGE@/tests/interfaces
test_PROGRAMS = test-service test-client
test_service_SOURCES = \backslashtest-interfaces.c \
     test-interfaces.h \
     test-dup-prop.c \
     test-dup-prop.h \
     test-objects.c \
     test-objects.h \
     test-server.c
test client SOURCES = \setminustest-client.c
BUILT SOURCES = \setminus
```

```
test-song-glue.h \
     test-hello-glue.h \
     test-goodbye-glue.h \
     test-dup-prop-a-glue.h \
     test-dup-prop-b-glue.h \
     test-song-bindings.h \
     test-hello-bindings.h \
     test-goodbye-bindings.h \
     test-dup-prop-a-bindings.h \
     test-dup-prop-a-bindings.h \
     test-dup-prop-b-bindings.h \
     test-dup-prop-b-bindings.h \
     valid-annotations-glue.h \
     valid-annotations-bindings.h \
     $(NULL)
test-song-glue.h: test-song.xml $(top_builddir)/dbus/dbus-binding-
tool$(EXEEXT)
     $(DBUS_BINDING_TOOL) --prefix=test_song --mode=glib-server --
output=test-song-glue.h $(srcdir)/test-song.xml
test-song-bindings.h: test-song.xml $(top_builddir)/dbus/dbus-binding-
tool$(EXEEXT)
     $(DBUS_BINDING_TOOL) --prefix=test_song --mode=glib-client --
output=test-song-bindings.h $(srcdir)/test-song.xml
test-hello-glue.h: test-hello.xml $(top_builddir)/dbus/dbus-binding-
tool$(EXEEXT)
     $(DBUS_BINDING_TOOL) --prefix=test_hello --mode=glib-server --
output=test-hello-glue.h $(srcdir)/test-hello.xml
test-hello-bindings.h: test-hello.xml $(top_builddir)/dbus/dbus-
binding-tool$(EXEEXT)
     $(DBUS_BINDING_TOOL) --prefix=test_hello --mode=glib-client --
output=test-hello-bindings.h $(srcdir)/test-hello.xml
test-goodbye-glue.h: test-goodbye.xml $(top_builddir)/dbus/dbus-
binding-tool$(EXEEXT)
     $(DBUS_BINDING_TOOL) --prefix=test_goodbye --mode=glib-server --
output=test-goodbye-glue.h $(srcdir)/test-goodbye.xml
test-goodbye-bindings.h: test-goodbye.xml $(top_builddir)/dbus/dbus-
binding-tool$(EXEEXT)
     $(DBUS_BINDING_TOOL) --prefix=test_goodbye --mode=glib-client --
output=test-goodbye-bindings.h $(srcdir)/test-goodbye.xml
test-dup-prop-a-glue.h: test-dup-prop-a.xml $(top_builddir)/dbus/dbus-
binding-tool$(EXEEXT)
     $(DBUS_BINDING_TOOL) --prefix=test_dup_prop_a --mode=glib-server 
--output=test-dup-prop-a-glue.h $(srcdir)/test-dup-prop-a.xml
```

```
test-dup-prop-a-bindings.h: test-dup-prop-a.xml 
$(top_builddir)/dbus/dbus-binding-tool$(EXEEXT)
     $(DBUS_BINDING_TOOL) --prefix=test_dup_prop_a --mode=glib-client 
--output=test-dup-prop-a-bindings.h $(srcdir)/test-dup-prop-a.xml
test-dup-prop-b-glue.h: test-dup-prop-b.xml $(top_builddir)/dbus/dbus-
binding-tool$(EXEEXT)
     $(DBUS_BINDING_TOOL) --prefix=test_dup_prop_b --mode=glib-server 
--output=test-dup-prop-b-glue.h $(srcdir)/test-dup-prop-b.xml
test-dup-prop-b-bindings.h: test-dup-prop-b.xml 
$(top_builddir)/dbus/dbus-binding-tool$(EXEEXT)
     $(DBUS_BINDING_TOOL) --prefix=test_dup_prop_b --mode=glib-client 
--output=test-dup-prop-b-bindings.h $(srcdir)/test-dup-prop-b.xml
valid-annotations-glue.h: valid-annotations.xml 
$(top_builddir)/dbus/dbus-binding-tool$(EXEEXT)
     $(DBUS_BINDING_TOOL) --prefix=test_annotated --mode=glib-server -
-output=$@ $<
valid-annotations-bindings.h: valid-annotations.xml 
$(top_builddir)/dbus/dbus-binding-tool$(EXEEXT)
     $(DBUS_BINDING_TOOL) --prefix=test_annotated --mode=glib-client -
-output=$@ $<
CLEANFILES = \setminus$(BUILT_SOURCES) \
     run-with-tmp-session-bus.conf
else
### not building tests
endif
File = Makefile.am.\sim17\simAM CPPFLAGS = \setminus-I$(top srcdir) \
     -I$(top builddir) \
     $(DBUS_CFLAGS) \
     $(DBUS_GLIB_CFLAGS) \
     $(NULL)
noinst_LTLIBRARIES = libtest.la
libtest la SOURCES = \setminusutil.c \
     util.h \
```

```
$(NULL)
libtest la LIBADD = \setminus$(top_builddir)/dbus/libdbus-glib-1.la \
     $ (DBUS LIBS) \setminus$(DBUS_GLIB_LIBS) \
     $(NULL)
File = Makefile.am.~18~SUBDIRS = lib . core interfaces manual
DIST_SUBDIRS = lib core interfaces manual
INCLUDES = \setminus-I$(top srcdir) \setminus-I$(top builddir)
     -I$(top_builddir)/dbus \
     $(DBUS_CFLAGS)
if DBUS_BUILD_TESTS
TEST BINARIES=test-service
else
TEST_BINARIES=
endif
testdir = $(datadir)/@PACKAGE@/tests
test PROGRAMS= $(TEST BINARIES)
test service SOURCES= \setminustest-service.c
test service LDADD=$(DBUS LIBS)
EXTRA_DIST = data/nested-introspect.xml test-compile-nested.sh
TESTS ENVIRONMENT=top builddir=$(top builddir) srcdir=$(srcdir)
TESTS = test-compile-nested.sh
File = Makefile.am.~19~AM CPPFLAGS = \setminus-I$(top srcdir) \
     -I\(top builddir) \
     -I$(top_srcdir)/test/core \
     -I$(top builddir)/test/core \
     $(DBUS CFLAGS) \
     $(DBUS_GLIB_CFLAGS) \
     $(NULL)
```

```
LDADD = \ \ \ \ \ \ \$(top_builddir)/dbus/libdbus-glib-1.la \
      $(DBUS LIBS) \
      $(DBUS_GLIB_LIBS) \
      $(NULL)
noinst PROGRAMS = \setminus$(NULL)
if DBUS_BUILD_TESTS
noinst_PROGRAMS += \
      test-invalid-usage \
      $(NULL)
endif
# This "test" exercises invalid usage. It is deliberately not run in
# TESTS, because it's (by design) full of bugs.
test invalid usage SOURCES = \setminus../core/my-object-marshal.c \
      ../core/my-object-marshal.h \
      ../core/my-object.c \
      ../core/my-object.h \
      invalid-usage.c
File = Makefile.am.\sim 1configdir=$(sysconfdir)/dbus-1
dbus daemon execdir = $(DBUS DAEMONDIR)DBUS BUS LIBS = \setminus$ (XML LIBS) \setminus$(SELINUX_LIBS) \
      $(THREAD_LIBS) \
      $ (ADT LIBS) \setminus$(NETWORK_libs) \
      $(NULL)
DBUS LAUNCHER LIBS = \backslash$ (XML LIBS) \setminus$(THREAD_LIBS) \
      $(NETWORK_libs) \
      $(NULL)
AM CPPFLAGS = \setminus-I$(top srcdir) \
      $(XML_CFLAGS) \
      -DDBUS SYSTEM CONFIG FILE=\""$(configdir)/system.conf"\" \
      -DDBUS_COMPILATION \
      -DDBUS STATIC BUILD \
```

```
$(NULL)
```
# if assertions are enabled, improve backtraces AM\_LDFLAGS = @R\_DYNAMIC\_LDFLAG@ EFENCE= CONFIG IN FILES=  $\qquad \qquad \backslash$ session.conf.in system.conf.in \ org.freedesktop.dbus-session.plist.in config\_DATA= \ session.conf  $\setminus$ system.conf if DBUS\_ENABLE\_LAUNCHD agentdir=\$(LAUNCHD\_AGENT\_DIR) agent\_DATA=org.freedesktop.dbus-session.plist endif if DBUS\_USE\_LIBXML XML\_SOURCES=config-loader-libxml.c endif if DBUS\_USE\_EXPAT XML\_SOURCES=config-loader-expat.c endif if DBUS\_BUS\_ENABLE\_KQUEUE DIR WATCH SOURCE=dir-watch-kqueue.c else if DBUS\_BUS\_ENABLE\_INOTIFY DIR WATCH SOURCE=dir-watch-inotify.c else if DBUS\_BUS\_ENABLE\_DNOTIFY\_ON\_LINUX DIR WATCH SOURCE=dir-watch-dnotify.c else DIR WATCH SOURCE=dir-watch-default.c endif endif endif BUS SOURCES= activation.c \ activation.h \ activation-exit-codes.h \ bus.c \ bus.h  $\setminus$ config-parser.c \ config-parser.h \ config-parser-common.c \ config-parser-common.h \

connection.c \ connection.h \ desktop-file.c \ desktop-file.h \  $$$  (DIR WATCH SOURCE) dir-watch.h \ dispatch.c \ dispatch.h \ driver.c \ driver.h \ expirelist.c \ expirelist.h \ policy.c \ policy.h \ selinux.h<br>selinux.c<br>services.c \ selinux.c \ services.c \ services.h \ signals.c  $\setminus$ signals.h \ stats.c  $\setminus$ stats.h  $\setminus$ test.c \ test.h \ utils.c \ utils.h \ \$(XML\_SOURCES) dbus daemon SOURCES= \$(BUS\_SOURCES) \ main.c dbus\_daemon\_LDADD=  $\qquad \qquad \backslash$  $$({top\_builddir})$ /dbus/libdbus-internal.la \  $$ (EFENCE)$ \$(DBUS\_BUS\_LIBS) LAUNCH HELPER SOURCES=  $\setminus$ \$(XML\_SOURCES) \ config-parser-common.c \ config-parser-common.h \ config-parser-trivial.c \ config-parser-trivial.h \ desktop-file.c \ desktop-file.h \ utils.c \ utils.h \ activation-exit-codes.h \ activation-helper.h \ activation-helper.c

## This is the installed launch helper with the setuid checks

```
dbus daemon launch helper SOURCES= \setminusactivation-helper-bin.c \
     $(LAUNCH_HELPER_SOURCES)
dbus daemon launch helper LDADD=
     $(top_builddir)/dbus/libdbus-internal.la \
     $(DBUS_LAUNCHER_LIBS)
## we build another binary so we can do the launch testing without 
root privs.
## DO NOT INSTALL THIS FILE
dbus daemon launch helper test SOURCES= \
     activation-helper-bin.c \
     $(LAUNCH_HELPER_SOURCES)
dbus daemon launch helper test LDADD= \
     $(top_builddir)/dbus/libdbus-internal.la \
     $(DBUS_LAUNCHER_LIBS)
dbus daemon launch helper test CPPFLAGS = \setminus$ (AM CPPFLAGS) \setminus-DACTIVATION_LAUNCHER_TEST
## we build yet another binary so we can do the OOM tests
## DO NOT INSTALL THIS FILE
bus test launch helper SOURCES= \
     test-launch-helper.c \
     $(LAUNCH_HELPER_SOURCES)
bus test launch helper LDADD=
     $(top_builddir)/dbus/libdbus-internal.la \
     $(DBUS_LAUNCHER_LIBS)
bus test launch helper CPPFLAGS = \setminus$(AM_CPPFLAGS) \
     -DACTIVATION LAUNCHER TEST \
     -DACTIVATION_LAUNCHER_DO_OOM
noinst_PROGRAMS =
dbus_daemon_exec_PROGRAMS = dbus-daemon
if DBUS_UNIX
libexec_PROGRAMS = dbus-daemon-launch-helper
endif DBUS_UNIX
## Note that TESTS has special meaning (stuff to use in make check).
## We don't actually want to run any of these tests until test/ has 
been
## compiled, so we don't put them in TESTS here; we run them in test/
## instead.
if DBUS_BUILD_TESTS
## we use noinst_PROGRAMS not check_PROGRAMS so that we build
```
```
## even when not doing "make check"
# run as a test by test/Makefile.am
noinst_PROGRAMS += bus-test bus-test-system
if DBUS_UNIX
# run as a test by test/Makefile.am
noinst_PROGRAMS += bus-test-launch-helper
# this is used by the tests but is not,itself, a test
noinst_PROGRAMS += dbus-daemon-launch-helper-test
endif DBUS_UNIX
endif DBUS_BUILD_TESTS
bus test system SOURCES=
     $ (XML SOURCES) \setminusconfig-parser-common.c \
     config-parser-common.h \
     config-parser-trivial.c \
     config-parser-trivial.h \
     utils.c \
     utils.h \
     test-system.c
bus_test_system_LDADD=$(top_builddir)/dbus/libdbus-internal.la 
$(DBUS_BUS_LIBS)
bus_test_SOURCES= \setminus$(BUS_SOURCES) \
     test-main.c
bus_test_LDADD=$(top_builddir)/dbus/libdbus-internal.la 
$(DBUS_BUS_LIBS)
## mop up the gcov files
clean-local:
     /bin/rm *.bb *.bbg *.da *.gcov || true
install-data-hook:
     $(mkinstalldirs) $(DESTDIR)$(localstatedir)/run/dbus
     $(mkinstalldirs) $(DESTDIR)$(configdir)/system.d
     $(mkinstalldirs) $(DESTDIR)$(configdir)/session.d
     $(mkinstalldirs) $(DESTDIR)$(datadir)/dbus-1/services
     $(mkinstalldirs) $(DESTDIR)$(datadir)/dbus-1/system-services
if HAVE_SYSTEMD
# Install dbus.socket as default implementation of a D-Bus stack.
# Deliberately not using $(LN_S) here: ln -fs is not universally 
portable,
# but neither is systemd, so it's OK to assume here that ln complies 
with SUS.
     $(mkinstalldirs) 
$(DESTDIR)$(systemdsystemunitdir)/dbus.target.wants
```

```
ln -fs ../dbus.socket 
$(DESTDIR)$(systemdsystemunitdir)/dbus.target.wants/dbus.socket
# Unconditionally enable D-Bus on systemd installations
     $(mkinstalldirs) 
$(DESTDIR)$(systemdsystemunitdir)/sockets.target.wants
     ln -fs ../dbus.socket 
$(DESTDIR)$(systemdsystemunitdir)/sockets.target.wants/dbus.socket
     $(mkinstalldirs) $(DESTDIR)$(systemdsystemunitdir)/multi-
user.target.wants
     ln -fs ../dbus.service $(DESTDIR)$(systemdsystemunitdir)/multi-
user.target.wants/dbus.service
endif
if DBUS_UNIX
install-exec-hook:
     if test `id -u` -eq 0; then \setminuschown root:$(DBUS USER) $(DESTDIR)$(libexecdir)/dbus-
daemon-launch-helper$(EXEEXT); \
           chmod 4750 $ (DESTDIR) $ (libexecdir) / dbus-daemon-launch-
helper$(EXEEXT); \
     else \
           echo "Not installing $(DESTDIR)$(libexecdir)/dbus-daemon-
launch-helper binary setuid!"; \
           echo "You'll need to manually set permissions to 
root:$(DBUS USER) and permissions 4750"; \setminusfi
endif
#### Init scripts fun
SCRIPT IN FILES=messagebus.in \
           messagebus-config.in \
           rc.messagebus.in
## Red Hat start
if DBUS_INIT_SCRIPTS_RED_HAT
initddir=$(sysconfdir)/rc.d/init.d
initd_SCRIPTS= \
     messagebus
endif
## Red Hat end
## Slackware start
if DBUS_INIT_SCRIPTS_SLACKWARE
initddir=$(sysconfdir)/rc.d/
initd SCRIPTS= \setminusrc.messagebus
```

```
endif
## Slackware end
## Cygwin start
if DBUS_INIT_SCRIPTS_CYGWIN
bin SCRIPTS= \qquad \qquadmessagebus-config
endif
## Cygwin end
if HAVE_SYSTEMD
SCRIPT IN FILES += \setminusdbus.service.in \
     dbus.socket.in
systemdsystemunit DATA = \setminusdbus.service \
     dbus.socket
endif
#### Extra dist
EXTRA DIST=$(CONFIG IN FILES) $(SCRIPT IN FILES)
File = Makefile.am.\sim2\simconfigdir=$(sysconfdir)/dbus-1
AM CPPFLAGS = \setminus-I$(top builddir) \
     -I$(top srcdir) \
     $(SYSTEMD_CFLAGS) \
     $(VALGRIND_CFLAGS) \
     -DDBUS_COMPILATION \
     -DDBUS MACHINE_UUID_FILE=\""$(localstatedir)/lib/dbus/machine-
id" \ (" \)-DDBUS SYSTEM CONFIG FILE=\""$(configdir)/system.conf"\" \
     -DDBUS SESSION CONFIG FILE=\""$(configdir)/session.conf"\" \
     $(NULL)
# if assertions are enabled, improve backtraces
AM_LDFLAGS = @R_DYNAMIC_LDFLAG@
dbusincludedir=$(includedir)/dbus-1.0/dbus
dbusarchincludedir=$(libdir)/dbus-1.0/include/dbus
lib_LTLIBRARIES=libdbus-1.la
```

```
#
# Deal with W32 .def and version-info.rc stuff
#
if DBUS_WIN
SUFFIXES = rc
.rc.o:
     $ (WINDRES) $< -\circ $@
dbus_res = versioninfo.o
dbus res ldflag = -Wl, $(dbus res)
no undefined = -no-undefined
export_symbols =
libdbus 1 la DEPENDENCIES = $ (dbus res)
intllibs =
else
dbus_res =
dbus res ldflag =no undefined =## don't export symbols that start with "_" (we use this
## convention for internal symbols)
export symbols = -export-symbols-regex "^{''}].*"
intllibs = @LTLIBINTL@
endif
#
# Platform-dependent sources:
#
if DBUS_WIN
DBUS LIB arch sources = \sqrt{ }dbus-server-win.c \
     dbus-server-win.h
if DBUS_WINCE
wince source = dbus-sysdeps-wince-glue.h dbus-sysdeps-wince-glue.c
else
wince source =
endif
DBUS_SHARED_arch_sources = \
     $ (where source)dbus-file-win.c \
     dbus-pipe-win.c \
     dbus-sockets-win.h \
     dbus-sysdeps-win.c \
```

```
dbus-sysdeps-win.h \
    dbus-sysdeps-thread-win.c \
    dbus-transport-win.c \
    dbus-transport-win.h
DBUS UTIL arch sources = \sqrt{ }dbus-sysdeps-util-win.c \
    dbus-spawn-win.c
else
if DBUS_ENABLE_LAUNCHD
launchd_source = dbus-server-launchd.h dbus-server-launchd.c
else
launchd_source =
endif
DBUS LIB arch sources = \qquad \qquad \backslashdbus-uuidgen.c \
    dbus-uuidgen.h \
    dbus-server-unix.c \
    dbus-server-unix.h
DBUS SHARED arch sources = \qquad \qquad \backslash$(launchd_source) \
    dbus-file-unix.c \
    dbus-pipe-unix.c \
    dbus-sysdeps-unix.c \
    dbus-sysdeps-unix.h \
    dbus-sysdeps-pthread.c \
    dbus-transport-unix.c \
    dbus-transport-unix.h \
    dbus-userdb.c \
    dbus-userdb.h \
    sd-daemon.c \
    sd-daemon.h
DBUS UTIL arch sources =
    dbus-sysdeps-util-unix.c \
    dbus-userdb-util.c \
    dbus-spawn.c
endif
if HAVE_LINUX_EPOLL
DBUS UTIL arch sources += dbus-socket-set-epoll.c
endif
dbusinclude HEADERS=
    dbus.h \setminusdbus-address.h \
    dbus-bus.h \
    dbus-connection.h \
    dbus-errors.h \
```

```
dbus-macros.h \
   dbus-memory.h \
   dbus-message.h \
   dbus-misc.h \
   dbus-pending-call.h \
   dbus-protocol.h \
   dbus-server.h \
   dbus-shared.h \
   dbus-signature.h \
   dbus-syntax.h \
   dbus-threads.h \
   dbus-types.h
nodist dbusarchinclude HEADERS= \qquad \qquad \backslashdbus-arch-deps.h
### source code that goes in the installed client library
### and is specific to library functionality
DBUS LIB SOURCES=
   dbus-address.c \
   dbus-auth.c \
   dbus-auth.h \setminusdbus-bus.c \
   dbus-connection.c \
   dbus-connection-internal.h \
   dbus-credentials.c \
   dbus-credentials.h \
   dbus-errors.c \
   dbus-keyring.c \
   dbus-keyring.h \
   dbus-marshal-header.c \
   dbus-marshal-header.h \
   dbus-marshal-byteswap.c \
   dbus-marshal-byteswap.h \
   dbus-marshal-recursive.c \
   dbus-marshal-recursive.h \
   dbus-marshal-validate.c \
   dbus-marshal-validate.h \
   dbus-message.c \
   dbus-message-internal.h \
   dbus-message-private.h \
   dbus-misc.c \
   dbus-nonce.h \
   dbus-nonce.c \
   dbus-object-tree.c \
   dbus-object-tree.h \
   dbus-pending-call.c \
   dbus-pending-call-internal.h \
   dbus-resources.c \
   dbus-resources.h \
   dbus-server.c \
```

```
dbus-server-debug-pipe.c \
    dbus-server-debug-pipe.h \
    dbus-server-protected.h \
    dbus-server-socket.c \
    dbus-server-socket.h \
    $(DBUS LIB arch sources)dbus-sha.c \
    dbus-sha.h \
    dbus-signature.c \
    dbus-syntax.c \
    dbus-timeout.c \
    dbus-timeout.h \
    dbus-threads-internal.h \
    dbus-threads.c \
    dbus-transport.c \
    dbus-transport.h \
    dbus-transport-protected.h \
    dbus-transport-socket.c \
    dbus-transport-socket.h \
    dbus-watch.c \
    dbus-watch.h
### source code that goes in the installed client library
### AND is generic utility functionality used by the
### daemon or test programs (all symbols in here should
### be underscore-prefixed)
DBUS SHARED SOURCES=
    dbus-dataslot.c \
    dbus-dataslot.h \
    dbus-file.c \
    dbus-file.h \
    dbus-hash.c \
    dbus-hash.h \
    dbus-internals.c \
    dbus-internals.h \
    dbus-list.c \
    dbus-list.h \
    dbus-marshal-basic.c \
    dbus-marshal-basic.h \
    dbus-memory.c \
    dbus-mempool.c \
    dbus-mempool.h \
    dbus-pipe.c \
    dbus-pipe.h \
    dbus-string.c \
    dbus-string.h \
    dbus-string-private.h \
    $(DBUS SHARED arch sources)dbus-sysdeps.c \
    dbus-sysdeps.h \
    dbus-valgrind-internal.h
```

```
### source code that is generic utility functionality used
### by the bus daemon or test apps, but is NOT included
### in the D-Bus client library (all symbols in here
### should be underscore-prefixed but don't really need
### to be unless they move to DBUS SHARED SOURCES later)
DBUS UTIL SOURCES=
    dbus-auth-script.c \
    dbus-auth-script.h \
    dbus-auth-util.c \
    dbus-credentials-util.c \
    dbus-mainloop.c \
    dbus-mainloop.h \
    dbus-marshal-byteswap-util.c \
    dbus-marshal-recursive-util.c \
    dbus-marshal-validate-util.c \
    dbus-message-factory.c \
    dbus-message-factory.h \
    dbus-message-util.c \
    dbus-shell.c \
    dbus-shell.h \
    $(DBUS UTL arch sources)dbus-socket-set.h \
    dbus-socket-set.c \
    dbus-socket-set-poll.c \
    dbus-spawn.h \
    dbus-string-util.c \
    dbus-sysdeps-util.c \
    dbus-test.c \
    dbus-test.h
libdbus 1 la SOURCES= \qquad \qquad \backslash$(DBUS_LIB_SOURCES) \
     $(DBUS_SHARED_SOURCES)
libdbus internal la SOURCES= \qquad \qquad \backslash$(DBUS_LIB_SOURCES) \
    $(DBUS_SHARED_SOURCES) \
    $(DBUS_UTIL_SOURCES)
BUILT SOURCES=$(nodist dbusarchinclude HEADERS)
EXTRA_DIST=dbus-arch-deps.h.in
## this library is the same as libdbus, but exports all the symbols
## and is only used for static linking within the dbus package.
noinst_LTLIBRARIES=libdbus-internal.la
libdbus 1 la CPPFLAGS = \setminus$ (AM CPPFLAGS) \setminus-Ddbus 1 EXPORTS \
     $(NULL)
libdbus 1 la LIBADD= $(LIBDBUS LIBS)
libdbus 1 la LDFLAGS = \setminus
```

```
$ (AM LDFLAGS) \setminus$(export_symbols) \
     -version-info $(LT CURRENT):$(LT REVISION):$(LT AGE) \
     -no-undefined \
     $(NULL)
libdbus internal la CPPFLAGS = \setminus$(AM_CPPFLAGS) \
     -DDBUS STATIC BUILD \
     $(NULL)
libdbus internal la LIBADD=$(LIBDBUS LIBS) $(SYSTEMD LIBS)
noinst_PROGRAMS =
if DBUS_BUILD_TESTS
# We can't actually run this til we've reached test/
noinst_PROGRAMS += dbus-test
endif
dbus_test_SOURCES= \qquad \qquad \backslashdbus-test-main.c
dbus test LDADD = libdbus-internal.la
## mop up the gcov files
clean-local:
     /bin/rm *.bb *.bbg *.da *.gcov .libs/*.da .libs/*.bbg || true
update-systemd:
     curl http://cgit.freedesktop.org/systemd/plain/src/sd-daemon.c > 
sd-daemon.c
     curl http://cgit.freedesktop.org/systemd/plain/src/sd-daemon.h > 
sd-daemon.h
File = Makefile.am.~3~apidir = @htmldir@/api
# automake normally assumes that man pages are generated files;
# these ones aren't, so we need the dist prefix to say that they're
# their own source code
dist man1 MANS = \setminusdbus-cleanup-sockets.1 \
     dbus-launch.1 \
     dbus-monitor.1 \
     dbus-send.1 \
     dbus-uuidgen.1
# on the other hand, this one is generated
man1 MANS = \setminus
```

```
dbus-daemon.1
MAN IN FILES = dbus-daemon.1.in
MAN HTML FILES = \setminusdbus-cleanup-sockets.1.html \
     dbus-daemon.1.html \
     dbus-launch.1.html \
     dbus-monitor.1.html \
     dbus-send.1.html \
     dbus-uuidgen.1.html
DTDS = \iotabusconfig.dtd \
     introspect.dtd
dist doc DATA = system-activation.txt
# uploaded and distributed, but not installed
STATIC DOCS = \setminusdbus-faq.xml \
     dbus-specification.xml \
     dbus-test-plan.xml \
     dbus-tutorial.xml \
     dcop-howto.txt \
     introspect.xsl \
     $(DTDS)
EXTRA DIST = \setminusfile-boilerplate.c \
     doxygen to devhelp.xsl \
     $(STATIC_DOCS) \
     $(MAN_IN_FILES)
html DATA =
dist html DATA =
# diagram.png/diagram.svg aren't really HTML, but must go in the same
# directory as the HTML to avoid broken links
STATIC HTML = \setminusdiagram.png \
     diagram.svg \
     $(NULL)
dist html DATA += $(STATIC HTML)
# we distribute these in the tarball so users don't necessarily need 
xmlto
dist html DATA += $(XMLTO OUTPUT)
XMLTO_OUTPUT= \
```

```
dbus-faq.html \
     dbus-specification.html \
     dbus-test-plan.html \
     dbus-tutorial.html
if DBUS_XML_DOCS_ENABLED
dbus-specification.html: dbus-specification.xml
     $(XMLTO) html-nochunks $<
dbus-test-plan.html: dbus-test-plan.xml
     $(XMLTO) html-nochunks $<
dbus-tutorial.html: dbus-tutorial.xml
     $(XMLTO) html-nochunks $<
dbus-faq.html: dbus-faq.xml
     $(XMLTO) html-nochunks $<
endif
if DBUS_DOXYGEN_DOCS_ENABLED
all-local:: doxygen.stamp
doxygen.stamp: $(wildcard $(top_srcdir)/dbus/*.[ch])
     $(AM_V_GEN)cd $(top_builddir) && doxygen Doxyfile
     @touch $@
if DBUS_HAVE_XSLTPROC
html_DATA += dbus.devhelp
dbus.devhelp: $(srcdir)/doxygen_to_devhelp.xsl doxygen.stamp
     $(XSLTPROC) -o $@ $< api/xml/index.xml
endif
# this assumes CREATE_SUBDIRS isn't set to YES in Doxyfile
# (which it isn't currently)
install-data-local:: doxygen.stamp
     $(MKDIR_P) $(DESTDIR)$(apidir)
     $(INSTALL_DATA) api/html/* $(DESTDIR)$(apidir)
uninstall-local::
     rm -f $(DESTDIR)$(apidir)/*.html
     rm -f $(DESTDIR)$(apidir)/*.png
     rm -f $(DESTDIR)$(apidir)/*.css
     rm -f $(DESTDIR)$(apidir)/*.js
     rm -f $(DESTDIR)$(htmldir)/*.html
     rm -f $(DESTDIR)$(docdir)/*.txt
     rm -f $(DESTDIR)$(htmldir)/*.pnq
     rm -f $(DESTDIR)$(htmldir)/*.svg
     rmdir --ignore-fail-on-non-empty $(DESTDIR)$(apidir) || \
          rmdir $(DESTDIR)$(apidir)
endif
```

```
if DBUS_HAVE_MAN2HTML
html DATA += $(MAN HTML FILES)
%.1.html: %.1
     $(AM V GEN) ( $(MAN2HTML) < $< > $e, tmp && mv $e, tmp $e )
endif
if DBUS_CAN_UPLOAD_DOCS
BONUS FILES = \setminus$(top_srcdir)/README \
     $(top_srcdir)/HACKING \
     $(top_srcdir)/AUTHORS \
     $(top_srcdir)/NEWS \
     $(top_srcdir)/COPYING \
     $(top_srcdir)/ChangeLog
dbus-docs: $(STATIC_DOCS) $(dist_doc_DATA) $(dist_html_DATA) 
$(MAN_HTML_FILES) $(BONUS_FILES) doxygen.stamp
     $(AM\ V at)rm -rf $@$$(AM_V_GEN)$(MKDIR_P) $@.tmp/api
     $(AM_V_at)cd $(srcdir) && cp $(STATIC_DOCS) @abs_builddir@/$@.tmp
     $(AM_V_at)cd $(srcdir) && cp $(dist_doc_DATA) 
@abs_builddir@/$@.tmp
     $(AM_V_at)cd $(srcdir) && cp $(STATIC_HTML) @abs_builddir@/$@.tmp
     $(AM_V_at)cp $(XMLTO_OUTPUT) @abs_builddir@/$@.tmp
     $(AM_V_at)cp $(MAN_HTML_FILES) @abs_builddir@/$@.tmp
     $(AM_V_at)cp $(BONUS_FILES) @abs_builddir@/$@.tmp
     $(AM_V_at)cp -r api/html @abs_builddir@/$@.tmp/api
     $(AM_V_at)mv $@.tmp $@
dbus-docs.tar.gz: dbus-docs
     $(AM V GEN)tar czf $@ $<DOC_SERVER = dbus.freedesktop.org
DOC WWW_DIR = /srv/dbus.freedesktop.org/wwwSPECIFICATION_SERVER = specifications.freedesktop.org
SPECIFICATION_PATH = /srv/specifications.freedesktop.org/www/dbus/1.0
maintainer-upload-docs: dbus-docs.tar.gz dbus-docs
     scp dbus-docs.tar.gz $(DOC_SERVER):$(DOC_WWW_DIR)/
     rsync -rpvzP --chmod=Dg+s,ug+rwX,o=rX \
           dbus-docs/ $(DOC_SERVER):$(DOC_WWW_DIR)/doc/
     cd $(srcdir) && scp -p $(DTDS) 
$(SPECIFICATION_SERVER):$(SPECIFICATION_PATH)/
else
maintainer-upload-docs:
     @echo "Can't upload documentation! Re-run configure with"
     @echo " --enable-doxygen-docs --enable-xml-docs"
     @echo "and ensure that man2html is installed."
     @false
endif
```

```
clean-local:
     rm -f $(html_DATA)
     rm -rf api
     rm -rf dbus-docs dbus-docs.tmp
     rm -f * .1.htmlrm -f doxygen.stamp
maintainer-clean-local:
     rm -f $(XMLTO_OUTPUT)
File = Makefile.am.~4~\simSUBDIRS=dbus bus tools test doc
pkgconfigdir = $(libdir)/pkgconfig
pkgconfigDATA = dbus-1.pc
\begin{array}{ccc} \texttt{DISTCLEANFILES} & = & \multicolumn{2}{c}{} & \multicolumn{2}{c}{} \end{array}dbus-1.pc
EXTRA DIST = \setminusHACKING \
     dbus-1.pc.in \setminuscleanup-man-pages.sh \
      ChangeLog.pre-1-0
       NEWS.pre-1-0 \
     ChangeLog.pre-1-2 \
       NEWS.pre-1-2 \
     README.win \
     README.wince
     README.cygwin \
     README.launchd \
     cmake
all-local: Doxyfile
update-authors:
     git shortlog -s -e | cut -c 8- | sort > AUTHORS
DISTCHECK CONFIGURE FLAGS = \setminus--with-
systemdsystemunitdir=$$dc_install_base/$(systemdsystemunitdir)
ACLOCAL AMFLAGS = -I m4 ${ACLOCAL FLAGS}
include tools/lcov.am
```

```
File = Makefile.am.~5~## the "name-test" subdir in fact contains a bunch of tests now that 
need a temporary bus 
## to be running to do stuff with. The directory should be renamed.
## We want to build the current directory first to pick up the 
testutils lib
SUBDIRS= . name-test 
DIST_SUBDIRS=name-test
# CPPFLAGS for binaries that are normally dynamic
AM CPPFLAGS = \setminus-I$(top srcdir) \
     $(DBUS_STATIC_BUILD_CPPFLAGS) \
     $(GLIB CFLAGS) \
     $(DBUS_GLIB_CFLAGS) \
     $(NULL)
# improve backtraces from test stuff
AM_LDFLAGS = @R_DYNAMIC_LDFLAG@
# CPPFLAGS for binaries that are always static
static cppflags = \backslash$ (AM CPPFLAGS) \setminus-DDBUS STATIC BUILD \
     $(NULL)
libdbus testutils la CPPFLAGS = \setminus$(static_cppflags)
libdbus testutils la SOURCES = \setminustest-utils.c \
     test-utils.h \
     $(NULL)
libdbus testutils la LIBADD = \backslash$(top_builddir)/dbus/libdbus-internal.la \
     $(NULL)
noinst_LTLIBRARIES = libdbus-testutils.la
if DBUS_BUILD_TESTS
## break-loader removed for now
## these binaries are used in tests but are not themselves tests
TEST BINARIES = \setminusspawn-test \
     test-exit \
     test-names \
     test-segfault \
     test-service \
     test-shell-service \
     test-sleep-forever \
     $(NULL)
```

```
## These are conceptually part of directories that come earlier in 
SUBDIRS
## order, but we don't want to run them til we arrive in this 
directory,
## since they depend on stuff from this directory
TESTS = \setminus../bus/bus-test$(EXEEXT) \
     ../bus/bus-test-system$(EXEEXT) \
     ../dbus/dbus-test$(EXEEXT) \
     $(NULL)
if DBUS_UNIX
TESTS += ../bus/bus-test-launch-helper$(EXEEXT)
endif
else !DBUS_BUILD_TESTS
TEST_BINARIES=
TESTS=
endif !DBUS_BUILD_TESTS
noinst_PROGRAMS= $(TEST_BINARIES)
test service CPPFLAGS = $(static cppflags)
test service LDADD = libdbus-testutils.la
test names CPPFLAGS = $(static cppflags)test names LDADD = libdbus-testutils.la
## break_loader_CPPFLAGS = $(static_cppflags)
## break_loader_LDADD = $(top_builddir)/dbus/libdbus-internal.la
test shell service CPPFLAGS = $(static cppflags)test shell service LDADD = libdbus-testutils.la
shell test CPPFLAGS = $(static cppflags)shell test LDADD = libdbus-testutils.la
spawn test CPPFLAGS = $(static cppflags)spawn test LDADD = $(top\_builddir)/dbus/libdbus-internal.latest refs SOURCES = internals/refs.c
test refs CPPFLAGS = $(static cppflags)test refs LDADD = libdbus-testutils.la $ (GLIB LIBS)
test syslog SOURCES = internals/syslog.c
test syslog CPPFLAGS = $(static cppflags)test syslog LDADD = libdbus-testutils.la $ (GLIB LIBS)
EXTRA_DIST = dbus-test-runner
testexecdir = $(libdir)/dbus-1.0/testtestexec_PROGRAMS =
installable tests = \backslash
```

```
shell-test \
      $(NULL)
if DBUS_WITH_GLIB
installable tests += \setminustest-corrupt \
     test-dbus-daemon \
     test-dbus-daemon-eavesdrop \
     test-loopback \
     test-marshal \
     test-refs \
     test-relay \
     test-syntax \
     test-syslog \
     $(NULL)
endif DBUS_WITH_GLIB
installcheck_tests =
installcheck environment = \setminusDBUS_TEST_DAEMON=$(DESTDIR)$(DBUS_DAEMONDIR)/dbus-daemon$(EXEEXT) 
\setminusDBUS TEST HOMEDIR=@abs top builddir@/dbus \
     DBUS TEST SYSCONFDIR=$(DESTDIR)$(sysconfdir)
TESTS ENVIRONMENT = \
     DBUS BLOCK ON ABORT=1 \
     DBUS FATAL WARNINGS=1 \
     DBUS TEST DAEMON=@abs top builddir@/bus/dbus-daemon$(EXEEXT) \
     DBUS TEST DATA=@abs top builddir@/test/data \
     DBUS TEST HOMEDIR=@abs_top_builddir@/dbus \
      $(NULL)
test corrupt SOURCES = corrupt.c
test corrupt LDADD = $ (top builddir)/dbus/libdbus-1.la \ \ \ \ \ \ \\overline{\$ (GLIB LIBS) \setminus $(DBUS_GLIB_LIBS)
test loopback SOURCES = loopback.c
test loopback LDADD = $ (top builtadir)/dbus/libdbus-1.la \$ (GLIB LIBS) \setminus $(DBUS_GLIB_LIBS)
test relay SOURCES = relay.c
test relay LDADD = $(top builddir)/dbus/libdbus-1.la \
    $ (GLIB LIBS) \setminus $(DBUS_GLIB_LIBS)
test dbus daemon SOURCES = dbus-daemon.c
test dbus daemon LDADD = $(top builddir)/dbus/libdbus-1.la \ \n$(GLIB LIBS) \setminus $(DBUS_GLIB_LIBS)
```

```
test dbus daemon eavesdrop SOURCES = dbus-daemon-eavesdrop.c
test dbus daemon eavesdrop CPPFLAGS = $ (GLIB CFLAGS)
$(DBUS_GLIB_CFLAGS)
test dbus daemon eavesdrop LDFLAGS = @R DYNAMIC LDFLAG@
test dbus daemon eavesdrop LDADD = $(top builddir)/dbus/libdbus-1.la \
    $ (GLIB LIBS) \setminus $(DBUS_GLIB_LIBS)
test marshal SOURCES = marshal.c
test marshal LDADD = $(top\_builddir)/dbus/libdbus-1.la \ \$(GLIB LIBS) \setminus $(DBUS_GLIB_LIBS)
test syntax SOURCES = syntax.c
test_syntax_LDADD = $(top_builddir)/dbus/libdbus-1.la \
     $(GLIB_LIBS)
if DBUS_ENABLE_MODULAR_TESTS
TESTS += $(installable tests)
installcheck tests += $(installable tests)
if DBUS_ENABLE_INSTALLED_TESTS
  testexec PROGRAMS += $(installable tests)
else !DBUS_ENABLE_INSTALLED_TESTS
  noinst PROGRAMS += $(installable tests)
endif !DBUS_ENABLE_INSTALLED_TESTS
endif DBUS_ENABLE_MODULAR_TESTS
# If we're installing the tests into a DESTDIR we can't run them
# again using the installed copy, because we don't know how to
# do a portable equivalent of setting LD_LIBRARY_PATH.
installcheck-local:
     $(MAKE) check-TESTS TESTS='$$(installcheck_tests)' \
           TESTS ENVIRONMENT='$$(installcheck environment)'
if DBUS_ENABLE_INSTALLED_TESTS
     test -n "$ (DESTDIR)" || \
     $(installcheck_environment) \
           $(srcdir)/dbus-test-runner \
           $(testexectir) \ \ \ \ \ \$(testexec_PROGRAMS)
endif DBUS_ENABLE_INSTALLED_TESTS
in data = \setminusdata/valid-config-files-system/debug-allow-all-fail.conf.in \
     data/valid-config-files-system/debug-allow-all-pass.conf.in \
     data/valid-config-files/debug-allow-all-sha1.conf.in \
     data/valid-config-files/debug-allow-all.conf.in \
     data/invalid-service-files-
system/org.freedesktop.DBus.TestSuiteNoExec.service.in \
     data/invalid-service-files-
system/org.freedesktop.DBus.TestSuiteNoService.service.in \
```

```
data/invalid-service-files-
system/org.freedesktop.DBus.TestSuiteNoUser.service.in \
     data/valid-service-files-
system/org.freedesktop.DBus.TestSuiteEchoService.service.in \
     data/valid-service-files-
system/org.freedesktop.DBus.TestSuiteSegfaultService.service.in \
     data/valid-service-files-
system/org.freedesktop.DBus.TestSuiteShellEchoServiceFail.service.in \
     data/valid-service-files-
system/org.freedesktop.DBus.TestSuiteShellEchoServiceSuccess.service.i
n \setminusdata/valid-service-
files/org.freedesktop.DBus.TestSuite.PrivServer.service.in \
     data/valid-service-
files/org.freedesktop.DBus.TestSuiteEchoService.service.in \
     data/valid-service-
files/org.freedesktop.DBus.TestSuiteForkingEchoService.service.in \
     data/valid-service-
files/org.freedesktop.DBus.TestSuiteSegfaultService.service.in \
     data/valid-service-
files/org.freedesktop.DBus.TestSuiteShellEchoServiceFail.service.in \
     data/valid-service-
files/org.freedesktop.DBus.TestSuiteShellEchoServiceSuccess.service.in 
\setminus$(NULL)
EXTRA DIST += $(in data)
static data = \backslashname-test/tmp-session-like-system.conf \
     data/auth/anonymous-client-successful.auth-script \
     data/auth/anonymous-server-successful.auth-script \
     data/auth/cancel.auth-script \
     data/auth/client-out-of-mechanisms.auth-script \
     data/auth/external-failed.auth-script \
     data/auth/external-root.auth-script \
     data/auth/external-silly.auth-script \
     data/auth/external-successful.auth-script \
     data/auth/extra-bytes.auth-script \
     data/auth/fail-after-n-attempts.auth-script \
     data/auth/fallback.auth-script \
     data/auth/invalid-command-client.auth-script \
     data/auth/invalid-command.auth-script \
     data/auth/invalid-hex-encoding.auth-script \
     data/auth/mechanisms.auth-script \
     data/equiv-config-files/basic/basic-1.conf \
     data/equiv-config-files/basic/basic-2.conf \
     data/equiv-config-files/basic/basic.d/basic.conf \
     data/equiv-config-files/entities/basic.d/basic.conf \
     data/equiv-config-files/entities/entities-1.conf \
     data/equiv-config-files/entities/entities-2.conf \
     data/incomplete-messages/missing-body.message \
```

```
data/invalid-config-files/badselinux-1.conf \
data/invalid-config-files/badselinux-2.conf \
data/invalid-config-files/circular-1.conf \
data/invalid-config-files/circular-2.conf \
data/invalid-config-files/circular-3.conf \
data/invalid-config-files/not-well-formed.conf \
data/invalid-config-files/truncated-file.conf \
data/invalid-messages/array-of-nil.message \
data/invalid-messages/array-with-mixed-types.message \
data/invalid-messages/bad-boolean-array.message \
data/invalid-messages/bad-boolean.message \
data/invalid-messages/bad-endian.message \
data/invalid-messages/bad-header-field-alignment.message \
data/invalid-messages/boolean-has-no-value.message-raw \
data/invalid-messages/local-namespace.message \
data/invalid-messages/no-dot-in-name.message \
data/invalid-messages/not-nul-header-padding.message \
data/invalid-messages/overlong-name.message \
data/invalid-messages/too-little-header-padding.message \
data/invalid-messages/too-much-header-padding-by-far.message \
data/invalid-messages/too-much-header-padding.message \
data/invalid-messages/too-short-dict.message \
data/sha-1/Readme.txt \
data/sha-1/bit-hashes.sha1 \
data/sha-1/bit-messages.sha1 \
data/sha-1/byte-hashes.sha1 \
data/sha-1/byte-messages.sha1 \
data/valid-config-files/basic.conf \
data/valid-config-files/basic.d/basic.conf \
data/valid-config-files/entities.conf \
data/valid-config-files/incoming-limit.conf \
data/valid-config-files/many-rules.conf \
data/valid-config-files/system.d/test.conf \
data/valid-messages/array-of-array-of-uint32.message \
data/valid-messages/dict-simple.message \
data/valid-messages/dict.message \
data/valid-messages/emptiness.message \
data/valid-messages/lots-of-arguments.message \
data/valid-messages/no-padding.message \
data/valid-messages/opposite-endian.message \
data/valid-messages/recursive-types.message \
data/valid-messages/simplest-manual.message \
data/valid-messages/simplest.message \
data/valid-messages/standard-acquire-service.message \
data/valid-messages/standard-hello.message \
data/valid-messages/standard-list-services.message \
data/valid-messages/standard-service-exists.message \
data/valid-messages/unknown-header-field.message \
$(NULL)
```

```
EXTRA DIST += $(static data)
```

```
## copy tests to builddir so that generated tests and static tests
## are all in one place.
all-local:
      $(AM_V_at)$(MKDIR_P) data/valid-config-files/session.d
      $ (AM V at) set -e 66 \ \ \ \ \ \if test \S(\text{srcdir}) = . \mid \text{test} \S(\text{srcdir}) - \text{ef} \cdot \text{then} \setminus \text{Set}echo '-- No need to copy test data as srcdir = builddir'; \setminuselse \
            for F in $(static data); do \
                  $ (MKDIR P) $$'{F*}/*}; \ \ \rm -f $$F; \
                  cp $(\text{srcdir})/$F$ $F$; \
            done; \
      fi
## this doesn't clean most copied test data files when srcdir=builddir
clean-local:
      $(AM V at) if test $(sredir) = . || test $(sredir) -ef : then \setminusecho '-- No need to clean test data as srcdir = builddir'; 
\setminuselse \
           rm -f $(static_data); \
      fi
imported data = \backslashdata/valid-config-files/session.conf \
      data/valid-config-files/system.conf \
      $(NULL)
noinst DATA = $(imported data)CLEANFILES = $ (noinst DATA)data/valid-config-files/session.conf: $(top_builddir)/bus/session.conf
      $(AM_V_at)$(MKDIR_P) data/valid-config-files
      $(AM_V_GEN)cp $< $@
data/valid-config-files/system.conf: $(top_builddir)/bus/system.conf
      $(AM_V_at)$(MKDIR_P) data/valid-config-files
      $(AM \tV GEN)cp $< $@File = Makefile.am.~6~\sim# Everything in this directory is statically-linked to libdbus-
internal
AM CPPFLAGS = \setminus-I$(top srcdir) \
      -DDBUS_COMPILATION \
      -DDBUS STATIC BUILD \
      $(NULL)
```

```
# if assertions are enabled, improve backtraces
AM_LDFLAGS = @R_DYNAMIC_LDFLAG@
## note that TESTS has special meaning (stuff to use in make check)
## so if adding tests not to be run in make check, don't add them to 
## TESTS
if DBUS_BUILD_TESTS
TESTS ENVIRONMENT=DBUS TOP BUILDDIR=@abs top builddir@
DBUS_TOP_SRCDIR=@abs_top_srcdir@ PYTHON=@PYTHON@
TESTS=run-test.sh run-test-systemserver.sh
else
TESTS=
endif
EXTRA_DIST=run-test.sh run-test-systemserver.sh test-wait-for-echo.py 
test-activation-forking.py
if DBUS_BUILD_TESTS
## we use noinst PROGRAMS not check PROGRAMS for TESTS so that we
## build even when not doing "make check"
noinst_PROGRAMS=test-pending-call-dispatch test-pending-call-timeout 
test-threads-init test-ids test-shutdown test-privserver test-
privserver-client test-autolaunch
test pending call dispatch LDADD=$(top builddir)/dbus/libdbus-
internal.la
test pending call timeout LDADD=$(top builddir)/dbus/libdbus-
internal.la
test threads init LDADD=$(top builddir)/dbus/libdbus-internal.la
test ids LDADD=$(top builddir)/dbus/libdbus-internal.la
test shutdown LDADD=../libdbus-testutils.la
test privserver LDADD=../libdbus-testutils.la
test_privserver_client_LDADD=../libdbus-testutils.la
test autolaunch LDADD=../libdbus-testutils.la
endif
File = Makefile.am.~7~configdir=$(sysconfdir)/dbus-1
AM CPPFLAGS = \setminus-I$(top srcdir) \setminus$(DBUS_STATIC_BUILD_CPPFLAGS) \
     $(DBUS_X_CFLAGS) \
     -DDBUS_COMPILATION \
     -DDBUS MACHINE UUID FILE=\""$(localstatedir)/lib/dbus/machine-
id''\Upsilon''
```
\$(NULL) # if assertions are enabled, improve backtraces AM\_LDFLAGS = @R\_DYNAMIC\_LDFLAG@ bin PROGRAMS =  $\setminus$ dbus-launch \ dbus-monitor \ dbus-send \ \$(NULL) if DBUS\_UNIX bin PROGRAMS  $+= \setminus$ dbus-cleanup-sockets \ dbus-uuidgen \ \$(NULL) endif dbus\_send\_SOURCES=  $\qquad \qquad \backslash$ dbus-print-message.c \ dbus-print-message.h \ dbus-send.c dbus\_monitor\_SOURCES=  $\setminus$ dbus-monitor.c \ dbus-print-message.c \ dbus-print-message.h if DBUS\_WIN dbus\_launch\_SOURCES=  $\setminus$ dbus-launch-win.c \ dbus-launch.h else dbus\_launch\_SOURCES=  $\qquad \qquad \backslash$ dbus-launch.c \ dbus-launch-x11.c \ dbus-launch.h endif dbus\_cleanup\_sockets\_SOURCES= \ dbus-cleanup-sockets.c dbus\_uuidgen\_SOURCES= \ dbus-uuidgen.c dbus send LDADD =  $\backslash$ \$(top\_builddir)/dbus/libdbus-1.la \ \$(NULL) dbus monitor LDADD =  $\setminus$ \$(top\_builddir)/dbus/libdbus-1.la \ \$(NETWORK\_libs) \

```
$(NULL)
dbus uuidgen LDADD = \backslash$({top\_width}/dbus/libdbus-1.la \setminus$(NULL)
dbus launch LDADD = \backslash$(DBUSXLIBS)$ (NULL)
EXTRA_DIST = run-with-tmp-session-bus.sh strtoll.c strtoull.c
CLEANFILES =run-with-tmp-session-bus.conf
# create the /var/lib/dbus directory for dbus-uuidgen
install-data-local:
     $(MKDIR_P) $(DESTDIR)$(localstatedir)/lib/dbus
installcheck-local:
     test -d $(DESTDIR)$(localstatedir)/lib/dbus
File = Makefile.am.~8~
SUBDIRS = . statemachine
INCLUDES = \setminus-I$(top_srcdir) \
     -I$(top_builddir)
     -I$(top_builddir)/dbus \
     $(DBUS CFLAGS)$(DBUS GLIB CFLAGS)-DDBUS_COMPILATION
LDADD = \ \ \ \ \ \ \$(DBUS_GLIB_LIBS) \
     $(top_builddir)/dbus/libdbus-glib-1.la
## Makefile.am bits for sample client/server pair
noinst_PROGRAMS= example-client example-service 
example client SOURCES= example-client.c
example service SOURCES= example-service.c
BUILT_SOURCES = example-service-glue.h
example-service-glue.h: example-service.xml
```

```
$(LIBTOOL) --mode=execute $(DBUS_BINDING_TOOL) --
prefix=some_object --mode=glib-server --output=example-service-glue.h 
$(srcdir)/example-service.xml
## Makefile.am bits for another client/server pair
noinst_PROGRAMS += example-signal-recipient example-signal-emitter
example_signal_recipient_SOURCES= example-signal-recipient.c
example signal emitter SOURCES= example-signal-emitter.c
BUILT_SOURCES += example-signal-emitter-glue.h
example-signal-emitter-glue.h: example-signal-emitter.xml
     $(LIBTOOL) --mode=execute $(DBUS_BINDING_TOOL) --
prefix=test_object --mode=glib-server --output=example-signal-emitter-
glue.h $(srcdir)/example-signal-emitter.xml
CLEANFILES = $ (BUILT SOURCES)
EXTRA_DIST = example-service.xml example-signal-emitter.xml 
File = Makefile.am.~9~\simINCLUDES = \setminus-I$(top_srcdir) \
     -I$(top_builddir) \setminus-I$(top_builddir)/dbus \
     $(DBUS\; CFLAGS)$(DBUS_GLIB_CFLAGS) \
     $(DBUS_GTK_THREADS_CFLAGS) \
     -DDBUS_COMPILATION
LDADD = $ (top builtddir)/dbus/libdbus-glib-1.la \ \ \ \ \ \$(DBUS_GLIB_LIBS)
## Makefile.am bits for sample client/server pair
noinst_PROGRAMS= statemachine-server
#if HAVE_GTK
#noinst_PROGRAMS += statemachine-client
#endif
EXTRA_DIST = statemachine.h statemachine-server.h sm-marshal.list 
statemachine-server.xml statemachine.xml
```

```
statemachine server SOURCES= statemachine-server.c sm-marshal.c
statemachine.c
#statemachine client SOURCES= statemachine-client.c sm-marshal.c
statemachine.h
#statemachine_client_LDADD= $(LDADD) $(DBUS_GTK_THREADS_LIBS)
BUILT_SOURCES = statemachine-server-glue.h statemachine-glue.h
statemachine-server-glue.h: statemachine-server.xml
     $(LIBTOOL) --mode=execute $(DBUS_BINDING_TOOL) --prefix=sm_server 
--mode=glib-server --output=$@ $<
statemachine-glue.h: statemachine.xml
     $(LIBTOOL) --mode=execute $(DBUS_BINDING_TOOL) --prefix=sm_object 
--mode=glib-server --output=$@ $<
sm-marshal.c: Makefile sm-marshal.list
     echo "#include <config.h>" > $@.tmp
     @GLIB GENMARSHAL@ --prefix=sm_marshal $(srcdir)/sm-marshal.list -
-header --body >> $@.tmp
     mv $@.tmp $@
sm-marshal.h: Makefile sm-marshal.list
     @GLIB GENMARSHAL@ --prefix=sm_marshal $(srcdir)/sm-marshal.list -
-header > $@.tmp && mv $@.tmp $@
BUILT_SOURCES += sm-marshal.c sm-marshal.h
CLEANFILES = $ (BUILT SOURCES)
File = many-rules.conf 
<!DOCTYPE busconfig PUBLIC "-//freedesktop//DTD D-BUS Bus 
Configuration 1.0//EN"
 "http://www.freedesktop.org/standards/dbus/1.0/busconfig.dtd">
<busconfig>
   <user>mybususer</user>
  <listen>unix:path=/foo/bar</listen>
  <listen>tcp:port=1234</listen>
  <includedir>basic.d</includedir>
  <standard_session_servicedirs />
   <servicedir>/usr/share/foo</servicedir>
  <include ignore_missing="yes">nonexistent.conf</include>
  <policy context="default">
     <allow user="*"/>
     <deny send_interface="org.freedesktop.System" 
send_member="Reboot"/>
     <deny receive_interface="org.freedesktop.System" 
receive_member="Reboot"/>
```

```
 <deny send_path="/foo/bar/SystemObjectThing" 
send_member="Reboot"/>
     <deny own="org.freedesktop.System"/>
     <deny own_prefix="org.freedesktop.ManySystems"/>
     <deny send_destination="org.freedesktop.System"/>
     <deny receive_sender="org.freedesktop.System"/>
     <deny user="root"/>
     <deny group="bin"/>
     <allow send_type="error"/>
     <allow send_type="method_call"/>
     <allow send_type="method_return"/>
     <allow send_type="signal"/>
     <deny send_destination="org.freedesktop.Bar" 
send interface="org.freedesktop.Foo"/>
     <deny send_destination="org.freedesktop.Bar" 
send interface="org.freedesktop.Foo" send type="method call"/>
   </policy>
   <policy context="mandatory">
     <allow user="*"/>
     <deny send_interface="org.freedesktop.System" 
send_member="Reboot"/>
     <deny receive_interface="org.freedesktop.System" 
receive_member="Reboot"/>
     <deny send_path="/foo/bar/SystemObjectThing" 
send_member="Reboot"/>
     <deny own="org.freedesktop.System"/>
     <deny own_prefix="org.freedesktop.ManySystems"/>
     <deny send_destination="org.freedesktop.System"/>
     <deny receive_sender="org.freedesktop.System"/>
     <deny user="root"/>
     <deny group="bin"/>
     <allow send_type="error"/>
     <allow send_type="method_call"/>
     <allow send_type="method_return"/>
     <allow send_type="signal"/>
     <deny send_destination="org.freedesktop.Bar" 
send interface="org.freedesktop.Foo"/>
     <deny send_destination="org.freedesktop.Bar" 
send interface="org.freedesktop.Foo" send type="method call"/>
   </policy>
   <limit name="max_incoming_bytes">5000</limit> 
   <limit name="max_outgoing_bytes">5000</limit>
   <limit name="max_message_size">300</limit>
   <limit name="service_start_timeout">5000</limit>
   <limit name="auth_timeout">6000</limit>
   <limit name="max_completed_connections">50</limit> 
   <limit name="max_incomplete_connections">80</limit>
   <limit name="max_connections_per_user">64</limit>
   <limit name="max_pending_service_starts">64</limit>
   <limit name="max_names_per_connection">256</limit>
```

```
 <limit name="max_match_rules_per_connection">512</limit>
</busconfig>
File = mechanisms.auth-script 
## this tests that the server sends a list of mechanisms
## in response to blank AUTH
SERVER
SEND AUTH
EXPECT_COMMAND REJECTED
EXPECT_STATE WAITING_FOR_INPUT
File = messagebus 
#!/bin/sh
#
# messagebus: The D-BUS systemwide message bus
#
# chkconfig: 345 22 85
# description: This is a daemon which broadcasts notifications of 
system events \
                and other messages. See
http://www.freedesktop.org/software/dbus/
#
# processname: dbus-daemon
# pidfile: /var/run/dbus/pid
#
### BEGIN INIT INFO
# Provides: messagebus
# Required-Start: $syslog $local_fs
# Required-Stop: $syslog $local_fs
# Default-Start: 2 3 4 5
# Default-Stop: 0 1 6
# Short-Description: The D-Bus systemwide message bus
# Description: This is a daemon which broadcasts notifications of 
system 
# events and other messages. See 
http://www.freedesktop.org/software/dbus
### END INIT INFO
# Sanity checks.
[ -x /usr/bin/dbus-daemon ] || exit 0
# Source function library.
. /etc/rc.d/init.d/functions
```

```
# so we can rearrange this easily
processname=dbus-daemon
servicename=messagebus
RETVAL=0
start() {
     echo -n $"Starting system message bus: "
     if [ -x /usr/bin/dbus-uuidgen ] ; then
         /usr/bin/dbus-uuidgen --ensure
     fi
     daemon --check $servicename $processname --system
     RETVAL=$?
     echo
     [ $RETVAL -eq 0 ] && touch /var/lock/subsys/$servicename
}
stop() {
     echo -n $"Stopping system message bus: "
     ## we don't want to kill all the per-user $processname, we want
    ## to use the pid file *only*; because we use the fake nonexistent
     ## program name "$servicename" that should be safe-ish
     killproc $servicename -TERM
     RETVAL=$?
     echo
     if [ $RETVAL -eq 0 ]; then
         rm -f /var/lock/subsys/$servicename
         rm -f /var/run/dbus/pid
     fi
}
# See how we were called.
case "$1" in
     start)
         start
         ;;
     stop)
         stop
         ;;
     status)
         status $servicename
         RETVAL=$?
         ;;
     restart)
         stop
         start
         ;;
     condrestart)
         if [ -f /var/lock/subsys/$servicename ]; then
```

```
 stop
             start
         fi
         ;;
     reload)
         echo "Message bus can't reload its configuration, you have to 
restart it"
         RETVAL=$?
         ;;
     *)
         echo $"Usage: $0 
{start|stop|status|restart|condrestart|reload}"
        ;;
esac
exit $RETVAL
File = messagebus-config 
#!/bin/sh
#
# messagebus-config, Copyright 2009 Yaakov Selkowitz
#
# This file is part of the Cygwin port of dbus.
# 
======================================================================
# Initialization
# 
======================================================================
PROGNAME=$(basename $0)
_tdir=$(dirname $0)
PROGDIR=$(cd $_tdir && pwd)
CSIH_SCRIPT=/usr/share/csih/cygwin-service-installation-helper.sh
# Subdirectory where the new package is being installed
PREFIX=/usr
# Directory where the config files are stored
SYSCONFDIR=/etc/dbus-1
DEVDIR=/dev
LOGDIR=/var/log
RUNDIR=$(dirname /var/run/dbus/pid)
SOCKDIR=$(dirname /var/run/dbus/system_bus_socket)
source ${CSIH_SCRIPT}
# 
======================================================================
# Routine: install service
```

```
# Install messagebus as a service
# 
======================================================================
install_service() {
  if csih_is_nt
  then
     # Check if messagebus is installed and remove on user request.
     if cygrunsrv -Q messagebus > /dev/null 2>&1
     then
      csih warning "The messagebus service is already installed."
       echo
      if csih request "Do you want to reinstall it with different
args?"
       then
         cygrunsrv -E messagebus
         cygrunsrv -R messagebus
       fi
     fi
     # Install messagebus service if it is not already installed
     if ! cygrunsrv -Q messagebus > /dev/null 2>&1
     then
       echo
      csih warning "The following function requires administrator
privileges!"
      if csih request "Do you want to install messagebus as service?"
       then
         if cygrunsrv -I messagebus -d "CYGWIN D-Bus system service" -p 
/usr/bin/dbus-daemon -a "--nofork --system"
         then
        echo
       csih inform "The messagebus service has been installed under
the LocalSystem"
        csih_inform "account (also known as SYSTEM). To start the 
service now, call"
          csih inform "\`net start messagebus' or \`cygrunsrv -S
messagebus'. Otherwise, it"
          csih inform "will start automatically after the next
reboot."
        echo
       csih inform "Check ${SYSCONFDIR}/system.conf first, if it suits
your needs."
         fi
       fi # user allowed us to install messagebus
     fi # messagebus already installed
   fi # csih_is_nt
} # --- End of install_service --- #
```
# ====================================================================== # Main Entry Point # ====================================================================== # Check how the script has been started. If # (1) it has been started by giving the full path and # that path is /etc/postinstall, OR # (2) Otherwise, if the environment variable # CONFIG\_AUTO\_ANSWER\_NO is set # then set auto answer to "no". This allows automatic # creation of the config files in /etc w/o overwriting # them if they already exist. In both cases, color # escape sequences are suppressed, so as to prevent # cluttering setup's logfiles. if [ "\$PROGDIR" = "/etc/postinstall" ] then csih\_auto\_answer="no" csih\_disable\_color fi if [ -n "\${CONFIG AUTO ANSWER NO}" ] then csih\_auto\_answer="no" csih\_disable\_color fi # ====================================================================== # Parse options  $#$ ====================================================================== while : do case \$# in  $(0)$  break ;; esac option=\$1 shift case "\$option" in  $-d$  |  $-debuq$  ) set -x csih\_trace\_on ;;  $-y$  |  $-yes$  )

```
 csih_auto_answer=yes
    ;;
  -n | -no )
    csih_auto_answer=no
    ;;
   *)
     echo "usage: ${PROGNAME} [OPTION]..."
     echo
     echo "This script creates a basic messagebus configuration."
     echo
     echo "Options:"
 echo " --debug -d Enable shell's debug output."
echo " --yes -y Answer all questions with \"yes\"
automatically."
    echo " --no -n Answer all questions with \"no\" 
automatically."
    echo
    exit 1
     ;;
  esac
done
# 
======================================================================
# Action!
# 
======================================================================
# Check for ${SYSCONFDIR} directory
csih make dir "${SYSCONFDIR}" "Cannot create global configuration
files."
chmod 775 "${SYSCONFDIR}"
setfacl -m u:system:rwx "${SYSCONFDIR}"
# Check for ${DEVDIR} directory
csih make dir "${DEVDIR}" "Syslogging using messagebus will not work."
chmod 775 "${DEVDIR}"
setfacl -m u:system:rwx "${DEVDIR}"
# Check for ${LOGDIR} directory
csih make dir "${LOGDIR}" "Syslogging using messagebus will not work."
chmod 775"\frac{1}{2}(LOGDIR)"
setfacl -m u:system:rwx "${LOGDIR}"
# Check for ${RUNDIR} directory
csih make dir "${RUNDIR}" "PID files of running processes will not be
created."
chmod 775 "${RUNDIR}"
setfacl -m u:system:rwx "${RUNDIR}"
```

```
# Check for ${SOCKDIR} directory
csih make dir "${SOCKDIR}" "SOCKET files of running processes will not
be created."
chmod 775 "${SOCKDIR}"
setfacl -m u:system:rwx "${SOCKDIR}"
# maybe: csih auto answer=no will skip,
# interactive user will get a chance to override
install_service
echo
echo "Configuration finished. Have fun!"
File = messagebus-config.in 
#!/bin/sh
#
# messagebus-config, Copyright 2009 Yaakov Selkowitz
#
# This file is part of the Cygwin port of dbus.
# 
======================================================================
# Initialization
# 
======================================================================
PROGNAME=$(basename $0)
_tdir=$(dirname $0)
PROGDIR=$(cd $_tdir && pwd)
CSIH_SCRIPT=/usr/share/csih/cygwin-service-installation-helper.sh
# Subdirectory where the new package is being installed
PREFIX=@prefix@
# Directory where the config files are stored
SYSCONFDIR=@sysconfdir@/dbus-1
DEVDIR=/dev
LOGDIR=/var/log
RUNDIR=$(dirname @DBUS_SYSTEM_PID_FILE@)
SOCKDIR=$(dirname @DBUS_SYSTEM_SOCKET@)
source ${CSIH_SCRIPT}
# 
======================================================================
# Routine: install service
# Install messagebus as a service
```
#

====================================================================== install\_service() { if csih\_is\_nt then # Check if messagebus is installed and remove on user request. if cygrunsrv -Q messagebus > /dev/null 2>&1 then csih warning "The messagebus service is already installed." echo if csih request "Do you want to reinstall it with different args?" then cygrunsrv -E messagebus cygrunsrv -R messagebus fi fi # Install messagebus service if it is not already installed if ! cygrunsrv -Q messagebus > /dev/null 2>&1 then echo csih warning "The following function requires administrator privileges!" if csih request "Do you want to install messagebus as service?" then if cygrunsrv -I messagebus -d "CYGWIN D-Bus system service" -p @EXPANDED\_BINDIR@/dbus-daemon -a "--nofork --system" then echo csih inform "The messagebus service has been installed under the LocalSystem" csih\_inform "account (also known as SYSTEM). To start the service now, call" csih inform "\`net start messagebus' or \`cygrunsrv -S messagebus'. Otherwise, it" csih inform "will start automatically after the next reboot." echo csih inform "Check \${SYSCONFDIR}/system.conf first, if it suits your needs." fi fi # user allowed us to install messagebus fi # messagebus already installed fi # csih\_is\_nt } # --- End of install\_service --- #

======================================================================

#

```
# Main Entry Point
#
```

```
# Check how the script has been started. If
# (1) it has been started by giving the full path and
# that path is /etc/postinstall, OR
# (2) Otherwise, if the environment variable
# CONFIG_AUTO_ANSWER_NO is set
# then set auto answer to "no". This allows automatic
# creation of the config files in /etc w/o overwriting
# them if they already exist. In both cases, color
# escape sequences are suppressed, so as to prevent
# cluttering setup's logfiles.
if [ "$PROGDIR" = "/etc/postinstall" ]
then
  csih_auto_answer="no"
  csih_disable_color
fi
if [ -n "${CONFIG AUTO ANSWER NO}" ]
then
  csih_auto_answer="no"
  csih_disable_color
fi
# 
======================================================================
# Parse options
# 
======================================================================
while :
do
  case $# in
  0)
    break
    ;;
  esac
  option=$1
  shift
  case "$option" in
  -d | --debug )
    set -x
    csih_trace_on
     ;;
  -y | -yes )
     csih_auto_answer=yes
    ;;
```
======================================================================

```
-n | --no )
    csih_auto_answer=no
    ;;
   *)
     echo "usage: ${PROGNAME} [OPTION]..."
     echo
    echo "This script creates a basic messagebus configuration."
    echo
    echo "Options:"
 echo " --debug -d Enable shell's debug output."
echo " --yes -y Answer all questions with \"yes\"
automatically."<br>echo " --no
                     -n Answer all questions with \"no\"
automatically."
    echo
    exit 1
    ;;
  esac
done
# 
======================================================================
# Action!
# 
======================================================================
# Check for ${SYSCONFDIR} directory
csih make dir "${SYSCONFDIR}" "Cannot create global configuration
files."
chmod 775 "${SYSCONFDIR}"
setfacl -m u:system:rwx "${SYSCONFDIR}"
# Check for ${DEVDIR} directory
csih make dir "${DEVDIR}" "Syslogging using messagebus will not work."
chmod 775 "${DEVDIR}"
setfacl -m u:system:rwx "${DEVDIR}"
# Check for ${LOGDIR} directory
csih make dir "${LOGDIR}" "Syslogging using messagebus will not work."
chmod 775 "${LOGDIR}"
setfacl -m u:system:rwx "${LOGDIR}"
# Check for ${RUNDIR} directory
csih make dir "${RUNDIR}" "PID files of running processes will not be
created."
chmod 775 "${RUNDIR}"
setfacl -m u:system:rwx "${RUNDIR}"
# Check for ${SOCKDIR} directory
```
```
csih make dir "${SOCKDIR}" "SOCKET files of running processes will not
be created."
chmod 775 "${SOCKDIR}"
setfacl -m u:system:rwx "${SOCKDIR}"
# maybe: csih auto answer=no will skip,
# interactive user will get a chance to override
install_service
echo
echo "Configuration finished. Have fun!"
File = messagebus.in 
#!/bin/sh
#
# messagebus: The D-BUS systemwide message bus
#
# chkconfig: 345 22 85
# description: This is a daemon which broadcasts notifications of 
system events \
                and other messages. See
http://www.freedesktop.org/software/dbus/
#
# processname: dbus-daemon
# pidfile: @DBUS SYSTEM PID FILE@
#
### BEGIN INIT INFO
# Provides: messagebus
# Required-Start: $syslog $local_fs
# Required-Stop: $syslog $local_fs
# Default-Start: 2 3 4 5
# Default-Stop: 0 1 6
# Short-Description: The D-Bus systemwide message bus
# Description: This is a daemon which broadcasts notifications of 
system 
# events and other messages. See 
http://www.freedesktop.org/software/dbus
### END INIT INFO
# Sanity checks.
[ -x @EXPANDED_BINDIR@/dbus-daemon ] || exit 0
# Source function library.
. @EXPANDED_SYSCONFDIR@/rc.d/init.d/functions
# so we can rearrange this easily
processname=dbus-daemon
servicename=messagebus
```

```
RETVAL=0start() {
     echo -n $"Starting system message bus: "
    if [ -x @EXPANDED BINDIR@/dbus-uuidgen ] ; then
        @EXPANDED BINDIR@/dbus-uuidgen --ensure
     fi
     daemon --check $servicename $processname --system
     RETVAL=$?
     echo
     [ $RETVAL -eq 0 ] && touch 
@EXPANDED_LOCALSTATEDIR@/lock/subsys/$servicename
}
stop() {
     echo -n $"Stopping system message bus: "
     ## we don't want to kill all the per-user $processname, we want
    ## to use the pid file *only*; because we use the fake nonexistent
     ## program name "$servicename" that should be safe-ish
     killproc $servicename -TERM
     RETVAL=$?
     echo
     if [ $RETVAL -eq 0 ]; then
         rm -f @EXPANDED_LOCALSTATEDIR@/lock/subsys/$servicename
         rm -f @DBUS_SYSTEM_PID_FILE@
     fi
}
# See how we were called.
case "$1" in
     start)
         start
         ;;
     stop)
         stop
         ;;
     status)
         status $servicename
         RETVAL=$?
         ;;
     restart)
         stop
         start
         ;;
     condrestart)
        if [ -f @EXPANDED LOCALSTATEDIR@/lock/subsys/$servicename ];
then
             stop
             start
```

```
fi
         ;;
     reload)
         echo "Message bus can't reload its configuration, you have to 
restart it"
        RETVAL=$?
         ;;
     *)
         echo $"Usage: $0 
{start|stop|status|restart|condrestart|reload}"
         ;;
esac
exit $RETVAL
File = missing 
#! /bin/sh
# Common stub for a few missing GNU programs while installing.
scriptversion=2012-01-06.18; # UTC
# Copyright (C) 1996-2012 Free Software Foundation, Inc.
# Originally by Fran, cois Pinard <pinard@iro.umontreal.ca>, 1996.
# This program is free software; you can redistribute it and/or modify
# it under the terms of the GNU General Public License as published by
# the Free Software Foundation; either version 2, or (at your option)
# any later version.
# This program is distributed in the hope that it will be useful,
# but WITHOUT ANY WARRANTY; without even the implied warranty of
# MERCHANTABILITY or FITNESS FOR A PARTICULAR PURPOSE. See the
# GNU General Public License for more details.
# You should have received a copy of the GNU General Public License
# along with this program. If not, see 
<http://www.gnu.org/licenses/>.
# As a special exception to the GNU General Public License, if you
# distribute this file as part of a program that contains a
# configuration script generated by Autoconf, you may include it under
# the same distribution terms that you use for the rest of that 
program.
if test $# -eq 0; then
  echo 1>&2 "Try '$0 --help' for more information"
  exit 1
fi
run=:
```

```
sed output='s/.* --output[ =]\([^ ]*\).*/\1/p'
sed minuso='s/.* -o \([^ ]*\).*/\1/p'
# In the cases where this matters, 'missing' is being run in the
# srcdir already.
if test -f configure.ac; then
  configure_ac=configure.ac
else
  configure_ac=configure.in
fi
msg="missing on your system"
case $1 in
--run)
  # Try to run requested program, and just exit if it succeeds.
  run=
  shift
  "$@" && exit 0
  # Exit code 63 means version mismatch. This often happens
   # when the user try to use an ancient version of a tool on
  # a file that requires a minimum version. In this case we
   # we should proceed has if the program had been absent, or
   # if --run hadn't been passed.
 if test \$? = 63; then
    run=:
    msg="probably too old"
  fi
   ;;
 -h|-h|-he|-hel|--help| echo "\
$0 [OPTION]... PROGRAM [ARGUMENT]...
Handle 'PROGRAM [ARGUMENT]...' for when PROGRAM is missing, or return 
an
error status if there is no known handling for PROGRAM.
Options:
   -h, --help display this help and exit
  -v, --version output version information and exit
 --run try to run the given command, and emulate it if it
fails
Supported PROGRAM values:
  aclocal touch file 'aclocal.m4'
 autoconf touch file 'configure'
  autoheader touch file 'config.h.in'
 autom4te touch the output file, or create a stub one
  automake touch all 'Makefile.in' files
  bison create 'y.tab.[ch]', if possible, from existing .[ch]
  flex create 'lex.yy.c', if possible, from existing .c
```

```
 help2man touch the output file
  lex create 'lex.yy.c', if possible, from existing .c
 makeinfo touch the output file
 yacc create 'y.tab.[ch]', if possible, from existing .[ch]
Version suffixes to PROGRAM as well as the prefixes 'gnu-', 'gnu', and
'g' are ignored when checking the name.
Send bug reports to <br/> <br/>bug-automake@gnu.org>."
     exit $?
     ;;
   -v|--v|--ve|--ver|--vers|--versi|--versio|--version)
     echo "missing $scriptversion (GNU Automake)"
     exit $?
     ;;
   -*)
     echo 1>&2 "$0: Unknown '$1' option"
     echo 1>&2 "Try '$0 --help' for more information"
    exit 1
     ;;
esac
# normalize program name to check for.
program=`echo "$1" | sed '
 s/^gnu-//; t
 s/^gnu//; t
 s/\sqrt{q}/; t'
# Now exit if we have it, but it failed. Also exit now if we
# don't have it and --version was passed (most likely to detect
# the program). This is about non-GNU programs, so use $1 not
# $program.
case $1 in
   lex*|yacc*)
    # Not GNU programs, they don't have --version.
     ;;
   *)
    if test -z "$run" && ($1 --version) > /dev/null 2>&1; then
        # We have it, but it failed.
        exit 1
    elif test "x$2" = "x--version" || test "x$2" = "x--help"; then
        # Could not run --version or --help. This is probably someone
        # running '$TOOL --version' or '$TOOL --help' to check whether
        # $TOOL exists and not knowing $TOOL uses missing.
        exit 1
     fi
     ;;
esac
```

```
# If it does not exist, or fails to run (possibly an outdated 
version),
# try to emulate it.
case $program in
  aclocal*)
    echo 1>82 "\
WARNING: '$1' is $msg. You should only need it if
          you modified 'acinclude.m4' or '${configure_ac}'. You might 
want
          to install the Automake and Perl packages. Grab them from
          any GNU archive site."
     touch aclocal.m4
    ;;
  autoconf*)
    echo 1 > 2 "\
WARNING: '$1' is $msg. You should only need it if
          you modified '${configure_ac}'. You might want to install 
the
          Autoconf and GNU m4 packages. Grab them from any GNU
          archive site."
     touch configure
     ;;
   autoheader*)
     echo 1>&2 "\
WARNING: '$1' is $msg. You should only need it if
          you modified 'acconfig.h' or '${configure_ac}'. You might 
want
          to install the Autoconf and GNU m4 packages. Grab them
          from any GNU archive site."
    files=`sed -n 's/^[ ]*A[CM] CONFIG HEADER(\([^)]*\)).*/\1/p'
${configure_ac}`
     test -z "$files" && files="config.h"
     touch_files=
     for f in $files; do
       case $f in
       *:*) touch_files="$touch_files "`echo "$f" |
                              sed -e 's/^[^:]*://' -e 's/:.*//'`;;
      *) touch files="$touch files $f.in";;
       esac
     done
     touch $touch_files
     ;;
   automake*)
    echo 1>2 "\
WARNING: '$1' is $msg. You should only need it if
          you modified 'Makefile.am', 'acinclude.m4' or 
'${configure_ac}'.
          You might want to install the Automake and Perl packages.
```

```
 Grab them from any GNU archive site."
     find . -type f -name Makefile.am -print |
        sed 's/\lambda.am$/.in/' |
         while read f; do touch "$f"; done
     ;;
   autom4te*)
     echo 1>&2 "\
WARNING: '$1' is needed, but is $msg.
          You might have modified some files without having the
          proper tools for further handling them.
         You can get '$1' as part of Autoconf from any GNU
          archive site."
     file=`echo "$*" | sed -n "$sed_output"`
    test -z "$file" && file=`echo "$*" | sed -n "$sed minuso"`
     if test -f "$file"; then
     touch $file
     else
     test -z "$file" || exec >$file
     echo "#! /bin/sh"
     echo "# Created by GNU Automake missing as a replacement of"
     echo "# $ $@"
     echo "exit 0"
     chmod +x $file
     exit 1
     fi
     ;;
  bison*|yacc*)
    echo 1>\&2 "\
WARNING: '$1' $msg. You should only need it if
          you modified a '.y' file. You may need the Bison package
          in order for those modifications to take effect. You can get
          Bison from any GNU archive site."
     rm -f y.tab.c y.tab.h
     if test $# -ne 1; then
         eval LASTARG=\${$#}
     case $LASTARG in
     \star.y)
          SRCFILE=`echo "$LASTARG" | sed 's/y$/c/'`
          if test -f "$SRCFILE"; then
                cp "$SRCFILE" y.tab.c
          fi
          SRCFILE=`echo "$LASTARG" | sed 's/y$/h/'`
          if test -f "$SRCFILE"; then
                cp "$SRCFILE" y.tab.h
          fi
        ;;
     esac
     fi
     if test ! -f y.tab.h; then
```

```
echo >y.tab.h
     fi
     if test ! -f y.tab.c; then
     echo 'main() { return 0; }' >y.tab.c
     fi
     ;;
   lex*|flex*)
     echo 1>&2 "\
WARNING: '$1' is $msg. You should only need it if
          you modified a '.l' file. You may need the Flex package
          in order for those modifications to take effect. You can get
          Flex from any GNU archive site."
     rm -f lex.yy.c
     if test $# -ne 1; then
         eval LASTARG=\${$#}
     case $LASTARG in
     *. 1)
          SRCFILE=`echo "$LASTARG" | sed 's/l$/c/'`
          if test -f "$SRCFILE"; then
               cp "$SRCFILE" lex.yy.c
          fi
        ;;
     esac
     fi
     if test ! -f lex.yy.c; then
     echo 'main() { return 0; }' >lex.yy.c
     fi
     ;;
  help2man*)
    echo 1>82 "\
WARNING: '$1' is $msg. You should only need it if
      you modified a dependency of a manual page. You may need the
      Help2man package in order for those modifications to take
      effect. You can get Help2man from any GNU archive site."
     file=`echo "$*" | sed -n "$sed_output"`
     test -z "$file" && file=`echo "$*" | sed -n "$sed_minuso"`
     if test -f "$file"; then
     touch $file
     else
     test -z "$file" || exec >$file
     echo ".ab help2man is required to generate this page"
     exit $?
     fi
     ;;
  makeinfo*)
    echo 1>2 "\
WARNING: '$1' is $msg. You should only need it if
          you modified a '.texi' or '.texinfo' file, or any other file
```

```
 indirectly affecting the aspect of the manual. The spurious
          call might also be the consequence of using a buggy 'make' 
(AIX,
          DU, IRIX). You might want to install the Texinfo package or
          the GNU make package. Grab either from any GNU archive 
site."
    # The file to touch is that specified with -o ...
     file=`echo "$*" | sed -n "$sed_output"`
    test -z "$file" && file=`echo "$*" | sed -n "$sed minuso"`
     if test -z "$file"; then
       # ... or it is the one specified with @setfilename ...
      infile=`echo "$*" | sed 's/.* \([^ ]*\) *$/\1/'`
       file=`sed -n '
     /^@setfilename/{
       s/\cdot * \setminus ([^ ]*\) *$/\1/
        p
        q
     }' $infile`
       # ... or it is derived from the source name (dir/f.texi becomes 
f.info)
       test -z "$file" && file=`echo "$infile" | sed 
's, .*/,,;s,.[^{\wedge}.]^{*}\,,''.info
     fi
    # If the file does not exist, the user really needs makeinfo;
     # let's fail without touching anything.
     test -f $file || exit 1
     touch $file
     ;;
   *)
    echo 1>\&2 "\
WARNING: '$1' is needed, and is $msg.
          You might have modified some files without having the
          proper tools for further handling them. Check the 'README' 
file,
          it often tells you about the needed prerequisites for 
installing
          this package. You may also peek at any GNU archive site, in 
case
          some other package would contain this missing '$1' program."
     exit 1
     ;;
esac
exit 0
# Local variables:
# eval: (add-hook 'write-file-hooks 'time-stamp)
# time-stamp-start: "scriptversion="
# time-stamp-format: "%:y-%02m-%02d.%02H"
# time-stamp-time-zone: "UTC"
# time-stamp-end: "; # UTC"
```
# End:

File = missing-body.message ## message that's missing an expected body VALID HEADER method call HEADER\_FIELD INTERFACE TYPE STRING STRING 'org.freedesktop.Foo' HEADER\_FIELD MEMBER TYPE STRING STRING 'Bar' ALIGN 8 END\_LENGTH Header ## create the body, then chop it off START\_LENGTH Body TYPE INT32 INT32 37 END\_LENGTH Body CHOP 8 File =  $missing.^2$ #! /bin/sh # Common stub for a few missing GNU programs while installing. scriptversion=2012-01-06.18; # UTC # Copyright (C) 1996-2012 Free Software Foundation, Inc. # Originally by Fran, cois Pinard <pinard@iro.umontreal.ca>, 1996. # This program is free software; you can redistribute it and/or modify # it under the terms of the GNU General Public License as published by # the Free Software Foundation; either version 2, or (at your option) # any later version. # This program is distributed in the hope that it will be useful, # but WITHOUT ANY WARRANTY; without even the implied warranty of # MERCHANTABILITY or FITNESS FOR A PARTICULAR PURPOSE. See the # GNU General Public License for more details. # You should have received a copy of the GNU General Public License # along with this program. If not, see <http://www.gnu.org/licenses/>.

```
# As a special exception to the GNU General Public License, if you
# distribute this file as part of a program that contains a
# configuration script generated by Autoconf, you may include it under
# the same distribution terms that you use for the rest of that 
program.
if test $# -eq 0; then
  echo 1>&2 "Try '$0 --help' for more information"
  exit 1
fi
run=:
sed output='s/.* --output[ =]\([^ ]*\).*/\1/p'
sed minuso='s/.* -o \([^ ]*\).*/\1/p'
# In the cases where this matters, 'missing' is being run in the
# srcdir already.
if test -f configure.ac; then
  configure_ac=configure.ac
else
  configure_ac=configure.in
fi
msg="missing on your system"
case $1 in
--run)
  # Try to run requested program, and just exit if it succeeds.
  run=
  shift
  "$@" && exit 0
   # Exit code 63 means version mismatch. This often happens
   # when the user try to use an ancient version of a tool on
   # a file that requires a minimum version. In this case we
   # we should proceed has if the program had been absent, or
   # if --run hadn't been passed.
 if test \$? = 63; then
    run=:
    msg="probably too old"
   fi
   ;;
  -h|--he|--hel|--help)
     echo "\
$0 [OPTION]... PROGRAM [ARGUMENT]...
Handle 'PROGRAM [ARGUMENT]...' for when PROGRAM is missing, or return 
an
error status if there is no known handling for PROGRAM.
Options:
  -h, --help display this help and exit
```
 -v, --version output version information and exit --run try to run the given command, and emulate it if it fails Supported PROGRAM values: aclocal touch file 'aclocal.m4'<br>autoconf touch file 'configure' touch file 'configure' autoheader touch file 'config.h.in' autom4te touch the output file, or create a stub one automake touch all 'Makefile.in' files bison create 'y.tab.[ch]', if possible, from existing .[ch] flex create 'lex.yy.c', if possible, from existing .c help2man touch the output file lex create 'lex.yy.c', if possible, from existing .c makeinfo touch the output file yacc create 'y.tab.[ch]', if possible, from existing .[ch] Version suffixes to PROGRAM as well as the prefixes 'gnu-', 'gnu', and 'g' are ignored when checking the name. Send bug reports to <br/> <br/>bug-automake@gnu.org>." exit \$? ;; -v|--v|--ve|--ver|--vers|--versi|--versio|--version) echo "missing \$scriptversion (GNU Automake)" exit \$? ;;  $-$ \* $)$  echo 1>&2 "\$0: Unknown '\$1' option" echo 1>&2 "Try '\$0 --help' for more information" exit 1 ;; esac # normalize program name to check for. program=`echo "\$1" | sed ' s/^gnu-//; t  $s/\text{qnu}/f$ ; t  $s/\uparrow g//$ ; t'` # Now exit if we have it, but it failed. Also exit now if we # don't have it and --version was passed (most likely to detect # the program). This is about non-GNU programs, so use \$1 not # \$program. case \$1 in lex\*|yacc\*) # Not GNU programs, they don't have --version. ;;

```
 *)
    if test -z "$run" && ($1 --version) > /dev/null 2>&1; then
        # We have it, but it failed.
        exit 1
    elif test "x$2" = "x--version" || test "x$2" = "x--help"; then
        # Could not run --version or --help. This is probably someone
        # running '$TOOL --version' or '$TOOL --help' to check whether
        # $TOOL exists and not knowing $TOOL uses missing.
        exit 1
     fi
     ;;
esac
# If it does not exist, or fails to run (possibly an outdated 
version),
# try to emulate it.
case $program in
   aclocal*)
     echo 1>&2 "\
WARNING: '$1' is $msg. You should only need it if
          you modified 'acinclude.m4' or '${configure_ac}'. You might 
want
          to install the Automake and Perl packages. Grab them from
          any GNU archive site."
     touch aclocal.m4
     ;;
   autoconf*)
     echo 1>&2 "\
WARNING: '$1' is $msg. You should only need it if
          you modified '${configure_ac}'. You might want to install 
the
          Autoconf and GNU m4 packages. Grab them from any GNU
          archive site."
     touch configure
     ;;
   autoheader*)
     echo 1>&2 "\
WARNING: '$1' is $msg. You should only need it if
          you modified 'acconfig.h' or '${configure_ac}'. You might 
want
          to install the Autoconf and GNU m4 packages. Grab them
          from any GNU archive site."
    files=`sed -n 's/^[ ]*A[CM]_CONFIG_HEADER(\([^)]*\)).*/\1/p'
${configure_ac}`
     test -z "$files" && files="config.h"
     touch_files=
     for f in $files; do
       case $f in
      *:*) touch files="$touch files "`echo "$f" |
                              sed -e 's/^[^:]*://' -e 's/:.*//'`;;
```

```
*) touch files="$touch files $f.in";;
       esac
     done
     touch $touch_files
     ;;
   automake*)
     echo 1>&2 "\
WARNING: '$1' is $msg. You should only need it if
          you modified 'Makefile.am', 'acinclude.m4' or 
'${configure_ac}'.
          You might want to install the Automake and Perl packages.
          Grab them from any GNU archive site."
     find . -type f -name Makefile.am -print |
        sed 's/\lambda.am$/.in/' |
         while read f; do touch "$f"; done
     ;;
   autom4te*)
    echo 1>\&2 "\
WARNING: '$1' is needed, but is $msg.
          You might have modified some files without having the
          proper tools for further handling them.
         You can get '$1' as part of Autoconf from any GNU
          archive site."
     file=`echo "$*" | sed -n "$sed_output"`
     test -z "$file" && file=`echo "$*" | sed -n "$sed_minuso"`
     if test -f "$file"; then
     touch $file
     else
     test -z "$file" || exec >$file
     echo "#! /bin/sh"
     echo "# Created by GNU Automake missing as a replacement of"
     echo "# $ $@"
     echo "exit 0"
     chmod +x $file
     exit 1
     fi
     ;;
  bison*|yacc*)
    echo 1>82 "\backslashWARNING: '$1' $msg. You should only need it if
          you modified a '.y' file. You may need the Bison package
          in order for those modifications to take effect. You can get
          Bison from any GNU archive site."
     rm -f y.tab.c y.tab.h
     if test $# -ne 1; then
        eval LASTARG=\S_{\{S\#}\}case $LASTARG in
     \star.y)
```

```
 SRCFILE=`echo "$LASTARG" | sed 's/y$/c/'`
          if test -f "$SRCFILE"; then
                cp "$SRCFILE" y.tab.c
          f_1 SRCFILE=`echo "$LASTARG" | sed 's/y$/h/'`
          if test -f "$SRCFILE"; then
                cp "$SRCFILE" y.tab.h
           fi
        ;;
     esac
     fi
     if test ! -f y.tab.h; then
     echo >y.tab.h
     fi
     if test ! -f y.tab.c; then
     echo 'main() { return 0; }' >y.tab.c
     fi
     ;;
   lex*|flex*)
    echo 1 > 2 "\
WARNING: '$1' is $msg. You should only need it if
          you modified a '.l' file. You may need the Flex package
          in order for those modifications to take effect. You can get
          Flex from any GNU archive site."
     rm -f lex.yy.c
     if test $# -ne 1; then
         eval LASTARG=\${$#}
     case $LASTARG in
     \star.l)
          SRCFILE=`echo "$LASTARG" | sed 's/l$/c/'`
           if test -f "$SRCFILE"; then
               cp "$SRCFILE" lex.yy.c
          fi
        ;;
     esac
     fi
     if test ! -f lex.yy.c; then
     echo 'main() { return 0; }' >lex.yy.c
     fi
     ;;
  help2man*)
    echo 1>82 "\
WARNING: '$1' is $msg. You should only need it if
      you modified a dependency of a manual page. You may need the
      Help2man package in order for those modifications to take
      effect. You can get Help2man from any GNU archive site."
     file=`echo "$*" | sed -n "$sed_output"`
    test -z "$file" && file=`echo "$*" | sed -n "$sed minuso"`
     if test -f "$file"; then
```

```
touch $file
     else
     test -z "$file" || exec >$file
     echo ".ab help2man is required to generate this page"
     exit $?
     fi
     ;;
  makeinfo*)
    echo 1>82 "\
WARNING: '$1' is $msg. You should only need it if
          you modified a '.texi' or '.texinfo' file, or any other file
          indirectly affecting the aspect of the manual. The spurious
          call might also be the consequence of using a buggy 'make' 
(AIX,
          DU, IRIX). You might want to install the Texinfo package or
          the GNU make package. Grab either from any GNU archive 
site."
    # The file to touch is that specified with -o ...
     file=`echo "$*" | sed -n "$sed_output"`
    test -z "$file" && file=`echo "$*" | sed -n "$sed minuso"`
     if test -z "$file"; then
      # ... or it is the one specified with @setfilename ...
      infile=`echo "$*" | sed 's/.* \([^ ]*\) *$/\1/'`
       file=`sed -n '
     /^@setfilename/{
       s/.* \ ([\wedge] * \) *$/\1/
        p
        q
     }' $infile`
       # ... or it is derived from the source name (dir/f.texi becomes 
f.info)
       test -z "$file" && file=`echo "$infile" | sed 
's, .*/, .; s, .[^{^{\wedge}}.]^{*}\,,'`.info
     fi
    # If the file does not exist, the user really needs makeinfo;
     # let's fail without touching anything.
     test -f $file || exit 1
     touch $file
     ;;
   *)
    echo 1>82 "\backslashWARNING: '$1' is needed, and is $msg.
          You might have modified some files without having the
          proper tools for further handling them. Check the 'README' 
file,
          it often tells you about the needed prerequisites for 
installing
          this package. You may also peek at any GNU archive site, in 
case
          some other package would contain this missing '$1' program."
```

```
 exit 1
    ;;
esac
exit 0
# Local variables:
# eval: (add-hook 'write-file-hooks 'time-stamp)
# time-stamp-start: "scriptversion="
# time-stamp-format: "%:y-%02m-%02d.%02H"
# time-stamp-time-zone: "UTC"
# time-stamp-end: "; # UTC"
# End:
File = my-object-marshal.c 
#include <config.h>
#ifndef __my_object_marshal_MARSHAL_H_
#define __ my_object_marshal_MARSHAL_H
#include <glib-object.h>
G_BEGIN_DECLS
#ifdef G_ENABLE_DEBUG
#define g_marshal_value_peek_boolean(v) g_value_get_boolean (v)
#define g_marshal_value_peek_char(v) g_value_get_schar (v)
#define g marshal value peek uchar(v) g value get uchar (v)
#define g_marshal_value_peek_int(v) g_value_get_int (v)
#define g marshal value peek uint(v) g value get uint (v)
#define g_marshal_value_peek_long(v) g_value_get_long (v)
#define g_marshal_value_peek_ulong(v) g_value_get_ulong (v)
#define g marshal value peek int64(v) g value get int64 (v)
#define g_marshal_value_peek_uint64(v) g_value_get_uint64 (v)
#define g_marshal_value_peek_enum(v) g_value_get_enum (v)
#define g marshal value peek flags(v) g value get flags (v)
#define g_marshal_value_peek_float(v) g_value_get_float (v)
#define g_marshal_value_peek_double(v) g_value_get_double (v)
#define g_marshal_value_peek_string(v) (char*) g_value_get_string
(v)
#define g_marshal_value_peek_param(v) g_value_get_param (v)
#define g_marshal_value_peek_boxed(v) g_value_get_boxed (v)
#define g_marshal_value_peek_pointer(v) g_value_get_pointer (v)
#define g_marshal_value_peek_object(v) g_value_get_object (v)
#define g_marshal_value_peek_variant(v) g_value_get_variant (v)
#else /* !G_ENABLE_DEBUG */
/* WARNING: This code accesses GValues directly, which is UNSUPPORTED 
API.
```

```
* Do not access GValues directly in your code. Instead, use 
the
* g_value_get *() functions
*/
#define g marshal value peek boolean(v) (v)->data[0].v int
#define g_marshal_value_peek_char(v) (v)->data[0].v_int
#define g_marshal_value_peek_uchar(v) (v)->data[0].v_uint
#define g marshal value peek int(v) (v) ->data[0].v int
#define g marshal value peek uint(v) (v)->data[0].v uint
#define g_marshal_value_peek_long(v) (v)->data[0].v_long
#define g_marshal_value_peek_ulong(v) (v)->data[0].v_ulong
#define g_marshal_value_peek_int64(v) (v)->data[0].v_int64
#define g marshal value peek uint64(v) (v)->data[0].v uint64
#define g_marshal_value_peek_enum(v) (v)->data[0].v_long
#define g_marshal_value_peek_flags(v) (v)->data[0].v_ulong
#define g_marshal_value_peek_float(v) (v)->data[0].v_float
#define g_marshal_value_peek_double(v) (v)->data[0].v_double
#define g_marshal_value_peek_string(v) (v)->data[0].v_pointer
#define g_marshal_value_peek_param(v) (v)->data[0].v_pointer
#define g_marshal_value_peek_boxed(v) (v)->data[0].v_pointer
#define g_marshal_value_peek_pointer(v) (v)->data[0].v_pointer
#define g_marshal_value_peek_object(v) (v)->data[0].v_pointer
#define g_marshal_value_peek_variant(v) (v)->data[0].v_pointer
#endif /* !G_ENABLE_DEBUG */
/* NONE:STRING,INT,STRING (/home/smcv/src/fdo/dbus-glib/test/core/my-
object-marshal.list:1) */
extern void my object marshal VOID STRING INT STRING (GClosure
*closure,
GValue
*return value,
guint and the second second second second second second second second second second second second second second second second second second second second second second second second second second second second second secon
n_param_values,
                                                        const GValue 
*param_values,
                                                         gpointer 
invocation_hint,
                                                         gpointer 
marshal data);
void
my_object_marshal_VOID_STRING_INT_STRING (GClosure *closure,
                                            GValue *return value
G_GNUC_UNUSED,
                                            guint 
n_param_values,
                                            const GValue *param_values,
                                            gpointer 
invocation hint G GNUC UNUSED,
                                            gpointer marshal_data)
{
```

```
 typedef void (*GMarshalFunc_VOID__STRING_INT_STRING) (gpointer 
data1,
                                                            gpointer 
arg_1,
gint and the second state of the second state of the second state of the second state \mathfrak{g}_{\text{int}}arg_2,
                                                            gpointer 
arg_3,
                                                           gpointer 
data2);
  register GMarshalFunc VOID STRING INT STRING callback;
  register GCClosure *cc = (\overline{GC}losure*) closure;
   register gpointer data1, data2;
  g return if fail (n param values == 4);
   if (G_CCLOSURE_SWAP_DATA (closure))
     {
       data1 = closure->data;
      data2 = g value peek pointer (param values + 0);
     }
   else
     {
      data1 = g value peek pointer (param values + 0);
      data2 = closure->data;
     }
   callback = (GMarshalFunc_VOID__STRING_INT_STRING) (marshal_data ? 
marshal data : cc->callback);
   callback (data1,
            g marshal value peek string (param values + 1),
            g_marshal_value_peek_int (param_values + 2),
            g marshal value peek string (param values + 3),
             data2);
}
#define my object marshal NONE STRING INT STRING
     my_object_marshal_VOID__STRING_INT_STRING
/* NONE:STRING,BOXED (/home/smcv/src/fdo/dbus-glib/test/core/my-
object-marshal.list:2) */
extern void my object marshal VOID STRING BOXED (GClosure
*closure,
GValue GValue
*return value,
                                                     guint 
n_param_values,
                                                     const GValue 
*param_values,
                                                    gpointer 
invocation_hint,
                                                     gpointer 
marshal data);
```

```
void
my_object_marshal_VOID__STRING_BOXED (GClosure *closure,
                                    GValue *return value
G_GNUC_UNUSED,
                                    quint n param values,
                                     const GValue *param_values,
                                    gpointer invocation_hint 
G_GNUC_UNUSED,
                                    gpointer marshal_data)
{
 typedef void (*GMarshalFunc VOID STRING BOXED) (gpointer data1,
gpointer arg 1,
                                                 gpointer arg 2,
                                                 gpointer 
data2);
  register GMarshalFunc_VOID__STRING_BOXED callback;
  register GCClosure *cc = (GCClosure*) closure;
  register gpointer data1, data2;
 g return if fail (n param values == 3);
   if (G_CCLOSURE_SWAP_DATA (closure))
    {
      data1 = closure->data;
     data2 = q value peek pointer (param values + 0);
    }
  else
    {
     data1 = g value peek pointer (param values + 0);
     data2 = closure->data;
    }
  callback = (GMarshalFunc_VOID__STRING_BOXED) (marshal_data ? 
marshal data : cc->callback);
  callback (data1,
           g marshal value peek string (param values + 1),
           g_marshal_value_peek_boxed (param_values + 2),
            data2);
}
#define my object marshal NONE STRING BOXED
     my_object_marshal_VOID__STRING_BOXED
G_END_DECLS
#endif /* _ my_object_marshal_MARSHAL_H__ */
```
File = my-object-marshal.h

#ifndef \_\_my\_object\_marshal\_MARSHAL\_H #define \_\_ my\_object\_marshal\_MARSHAL\_H #include <glib-object.h> G\_BEGIN\_DECLS /\* NONE:STRING,INT,STRING (/home/smcv/src/fdo/dbus-glib/test/core/myobject-marshal.list:1) \*/ extern void my object marshal VOID STRING INT STRING (GClosure \*closure, **GValue** \*return\_value, guint and the contract of the contract of the contract of the contract of the contract of the contract of the contract of the contract of the contract of the contract of the contract of the contract of the contract of the n\_param\_values, const GValue \*param\_values, gpointer invocation\_hint, gpointer marshal data); #define my object marshal NONE STRING INT STRING my\_object\_marshal\_VOID\_STRING\_INT\_STRING /\* NONE:STRING,BOXED (/home/smcv/src/fdo/dbus-glib/test/core/myobject-marshal.list:2) \*/ extern void my object marshal VOID STRING BOXED (GClosure \*closure, **GValue GValue** \*return\_value, guint n\_param\_values, const GValue \*param\_values, gpointer invocation\_hint, gpointer marshal data); #define my object marshal NONE STRING BOXED my\_object\_marshal\_VOID\_\_STRING\_BOXED G\_END\_DECLS #endif /\* my object marshal MARSHAL H \*/ File = my-object-marshal.list

NONE:STRING,INT,STRING NONE:STRING,BOXED

```
File = my-object-subclass.c 
#include <config.h>
#include <string.h>
#include <glib/gi18n.h>
#include <glib-object.h>
#include "my-object-subclass.h"
#include "test-service-glib-subclass-glue.h"
/* Properties */
enum
{
  PROP_0,
 PROP THIS IS A SUBCLASS STRING,
 PROP THIS IS A SUBCLASS UINT
};
G DEFINE TYPE(MyObjectSubclass, my_object_subclass, MY_TYPE_OBJECT)
static void
my_object_subclass_finalize (GObject *object)
{
 MyObjectSubclass *mobject = MY OBJECT SUBCLASS (object);
 g free (mobject->this is a subclass string);
   (G_OBJECT_CLASS (my_object_subclass_parent_class)->finalize) 
(object);
}
static void
my_object_subclass_set_property (GObject *object,
                                  guint prop_id,
                                 const GValue *value,
                                  GParamSpec *pspec)
{
  MyObjectSubclass *mobject;
 mobject = MY_OBJECT_SUBCLASS (object);
   switch (prop_id)
    {
    case PROP THIS IS A SUBCLASS STRING:
      g free (mobject->this is a subclass string);
      mobject->this is a subclass string = g value dup string (value);
       break;
    case PROP THIS IS A SUBCLASS UINT:
```

```
mobject->this is a subclass uint = q value qet uint (value);
       break;
     default:
      G OBJECT WARN INVALID PROPERTY ID (object, prop id, pspec);
       break;
     }
}
static void
my_object_subclass_get_property (GObject *object,
                                  guint prop_id,
                                 GValue *value,
                                 GParamSpec *pspec)
{
  MyObjectSubclass *mobject;
 mobject = MY_OBJECT_SUBCLASS (object);
  switch (prop_id)
     {
    case PROP THIS IS A SUBCLASS STRING:
      g_value_set_string (value, mobject->this_is_a_subclass_string);
       break;
    case PROP THIS IS A SUBCLASS UINT:
      q value set uint (value, mobject->this is a subclass uint);
      break;
     default:
      G OBJECT WARN INVALID PROPERTY ID (object, prop id, pspec);
       break;
     }
}
static void
my_object_subclass_init (MyObjectSubclass *obj)
{
}
static void
my object subclass class init (MyObjectSubclassClass *mobject class)
{
 GObjectClass *gobject class = G_OBJECT_CLASS (mobject class);
  dbus q object type install info (MY TYPE OBJECT SUBCLASS,
                         &dbus glib my object subclass object info);
  gobject_class->finalize = my_object_subclass_finalize;
   gobject_class->set_property = my_object_subclass_set_property;
  gobject class->get_property = my_object_subclass_get_property;
```

```
g object class install property (gobject class,
                          PROP THIS IS A SUBCLASS STRING,
                           g_param_spec_string 
("this is a subclass string",
                                                           _("Sample 
string"),
                                                           _("Example of 
a string property"),
                                                            "default 
subclass value",
G_PARAM_READWRITE | G_PARAM_CONSTRUCT));
   g_object_class_install_property (gobject_class,
                           PROP_THIS_IS_A_SUBCLASS_UINT,
                          g param spec uint ("this is a subclass uint",
                                                            _("Sample 
uint"),
                                                          _("Example of 
a uint property"),
                                                          0<sub>r</sub>G_MAXUINT32, 1234567,
G_PARAM_READWRITE | G_PARAM_CONSTRUCT));
}
File = my-object-subclass.h 
#ifndef __MY_OBJECT_SUBCLASS_H
#define MY_OBJECT_SUBCLASS_H
#include <glib-object.h>
#include <dbus/dbus-glib.h>
#include "my-object.h"
typedef struct MyObjectSubclass MyObjectSubclass;
typedef struct MyObjectSubclassClass MyObjectSubclassClass;
GType my object subclass get type (void);
struct MyObjectSubclass
{
  MyObject parent;
 char *this is a subclass string;
  guint this is a subclass uint;
};
struct MyObjectSubclassClass
```

```
{
  MyObjectClass parent;
};
#define MY_TYPE_OBJECT_SUBCLASS 
(my_object_subclass_get_type ())
#define MY_OBJECT_SUBCLASS(object) 
(G_TYPE_CHECK_INSTANCE_CAST ((object), MY_TYPE_OBJECT_SUBCLASS, 
MyObjectSubclass))
#define MY_OBJECT_SUBCLASS_CLASS(klass) (G_TYPE_CHECK_CLASS_CAST 
((klass), MY_TYPE_OBJECT_SUBCLASS, MyObjectSubclassClass))
#define MY_IS_OBJECT_SUBCLASS(object)
(G_TYPE_CHECK_INSTANCE_TYPE ((object), MY_TYPE_OBJECT_SUBCLASS))
#define MY_IS_OBJECT_SUBCLASS_CLASS(klass) (G_TYPE_CHECK_CLASS_TYPE
((klass), MY_TYPE_OBJECT_SUBCLASS))
#define MY_OBJECT_SUBCLASS_GET_CLASS(obj)
(G_TYPE_INSTANCE_GET_CLASS ((obj), MY_TYPE_OBJECT_SUBCLASS, 
MyObjectSubclassClass))
#endif
File = my-object.c 
#include <config.h>
#include <string.h>
#include <glib/gi18n.h>
#include <glib-object.h>
#include "my-object.h"
#include "my-object-marshal.h"
#include "test-service-glib-glue.h"
void
my object register marshallers (void)
{
  dbus g object register marshaller
(my_object_marshal_VOID__STRING_INT_STRING,
      G_TYPE_NONE, G_TYPE_STRING, G_TYPE_INT, G_TYPE_STRING,
G_TYPE_INVALID);
  dbus q object register marshaller
(my_object_marshal_VOID__STRING_BOXED,
      G_TYPE_NONE, G_TYPE_STRING, G_TYPE_VALUE, G_TYPE_INVALID);
}
/* Properties */
enum
{
  PROP_0,
 PROP THIS IS A STRING,
```

```
PROP_NO_TOUCHING,
 PROP_SUPER_STUDLY,
 PROP_SHOULD_BE_HIDDEN
};
enum
{
  FROBNICATE,
  OBJECTIFIED,
  SIG0,
  SIG1,
  SIG2,
  LAST_SIGNAL
};
static quint signals [LAST SIGNAL] = {0};
G DEFINE TYPE(MyObject, my object, G TYPE OBJECT)
static void
my_object_finalize (GObject *object)
{
  MyObject *mobject = MY_OBJECT (object);
 g free (mobject->this is a string);
 g_clear_error (&mobject->saved_error);
   (G_OBJECT_CLASS (my_object_parent_class)->finalize) (object);
}
static void
my_object_set_property (GObject *object,
                         guint prop_id,
                        const GValue *value,
                        GParamSpec *pspec)
{
  MyObject *mobject;
 mobject = MY OBJECT (object);
   switch (prop_id)
     {
    case PROP THIS IS A STRING:
      g free (mobject->this is a string);
      mobject->this is a string = g_value dup string (value);
       break;
     case PROP_NO_TOUCHING:
      mobject->notouching = g_value_get_uint (value);
      break;
    case PROP SUPER STUDLY:
```

```
mobject->super studly = q value qet double (value);
       break;
    case PROP SHOULD BE HIDDEN:
      mobject->should be hidden = g value get boolean (value);
       break;
     default:
      G_OBJECT_WARN_INVALID_PROPERTY_ID (object, prop_id, pspec);
       break;
     }
}
static void
my object get property (GObject *object,
                         guint prop_id,
                        GValue *value,
                         GParamSpec *pspec)
{
  MyObject *mobject;
 mobject = MY OBJECT (object);
   switch (prop_id)
     {
    case PROP THIS IS A STRING:
      g_value_set_string (value, mobject->this_is_a_string);
      break;
     case PROP_NO_TOUCHING:
      g_value_set_uint (value, mobject->notouching);
       break;
    case PROP SUPER STUDLY:
      g_value_set_double (value, mobject->super_studly);
       break;
    case PROP SHOULD BE HIDDEN:
      g value set boolean (value, mobject->should be hidden);
      break;
     default:
      G OBJECT WARN INVALID PROPERTY ID (object, prop id, pspec);
       break;
     }
}
static void
my_object_init (MyObject *obj)
{
 obj->val = 0;obj->notouching = 42;
```

```
 obj->saved_error = g_error_new_literal (MY_OBJECT_ERROR,
      MY OBJECT ERROR FOO, "this method always loses");
}
static void
my_object_class_init (MyObjectClass *mobject_class)
{
  GObjectClass *gobject class = G_OBJECT_CLASS (mobject class);
  my object register marshallers ();
  dbus q object type install info (MY TYPE OBJECT,
                          &dbus glib my object object info);
   gobject_class->finalize = my_object_finalize;
   gobject_class->set_property = my_object_set_property;
   gobject_class->get_property = my_object_get_property;
  g object class install property (gobject class,
                         PROP THIS IS A STRING,
                          g param spec string ("this is a string",
                                                           _("Sample 
string"),
                                                           _("Example of 
a string property"),
                                                           "default 
value",
G_PARAM_READWRITE));
  g object class install property (gobject class,
                                    PROP_NO_TOUCHING,
                                    g_param_spec_uint ("no_touching",
                                                         _("Don't 
touch"),
                                                        _("Example of a 
readonly property (for export)"),
                                                         0, 100, 42,
G PARAM READWRITE));
  g object class install property (gobject class,
                                     PROP_SUPER_STUDLY,
                                           g_param_spec_double ("super-
studly",
                                                           _("In Studly 
Caps"),
                                                          _("Example of 
a StudlyCaps property"),
                                                           0, 256, 128,
G_PARAM_READWRITE));
```

```
g_object_class_install_property (gobject_class,
                                    PROP_SHOULD_BE_HIDDEN,
                                         g param spec boolean ("should-
be-hidden",
                                                         _("A non-
exported property"),
                                                        _("Example of 
a property we don't want exported"),
FALSE,
G PARAM READWRITE));
  signals[FROBNICATE] =
     g_signal_new ("frobnicate",
             G_OBJECT_CLASS_TYPE (mobject_class),
                   G_SIGNAL_RUN_LAST | G_SIGNAL_DETAILED,
                  0.NULL, NULL,
                  g_cclosure_marshal_VOID__INT,
                  G_TYPE_NONE, 1, G_TYPE_INT);
   signals[OBJECTIFIED] =
     g_signal_new ("objectified",
                  G_OBJECT_CLASS_TYPE (mobject_class),
                  G_SIGNAL_RUN_LAST | G_SIGNAL_DETAILED,
                  0<sub>1</sub>NULL, NULL,
                  g_cclosure_marshal_VOID__OBJECT,
                  G_TYPE_NONE, 1, G_TYPE_OBJECT);
  signals[SIG0] =
     g_signal_new ("sig0",
             G_OBJECT_CLASS_TYPE (mobject_class),
                   G_SIGNAL_RUN_LAST | G_SIGNAL_DETAILED,
                  0,
                  NULL, NULL,
                  my_object_marshal_VOID_STRING_INT_STRING,
                   G_TYPE_NONE, 3, G_TYPE_STRING, G_TYPE_INT, 
G_TYPE_STRING);
  signals[SIG1] =
     g_signal_new ("sig1",
             G_OBJECT_CLASS_TYPE (mobject_class),
                   G_SIGNAL_RUN_LAST | G_SIGNAL_DETAILED,
                  0<sub>r</sub> NULL, NULL,
                  my_object_marshal_VOID_STRING_BOXED,
                  G_TYPE_NONE, 2, G_TYPE_STRING, G_TYPE_VALUE);
  signals[SIG2] = g_signal_new ("sig2",
             G_OBJECT_CLASS_TYPE (mobject_class),
```

```
 G_SIGNAL_RUN_LAST | G_SIGNAL_DETAILED,
                  0,NULL, NULL,
                  g_cclosure_marshal_VOID__BOXED,
                  G_TYPE_NONE, 1, 
DBUS TYPE G STRING STRING HASHTABLE);
}
GQuark
my_object_error_quark (void)
{
 static GQuark quark = 0;
  if (!quark)
    quark = g_quark from static string ("my_object_error");
  return quark;
}
/* This should really be standard. */
#define ENUM ENTRY(NAME, DESC) { NAME, "" #NAME "", DESC }
GType
my_object_error_get_type (void)
{
     static GType etype = 0;
     if \text{etype} == 0{
           static const GEnumValue values[] =
           {
                 ENUM_ENTRY (MY_OBJECT_ERROR_FOO, "Foo"),
                 ENUM_ENTRY (MY_OBJECT_ERROR_BAR, "Bar"),
                 ENUM_ENTRY (MY_OBJECT_ERROR_MULTI_WORD, "Multi-word"),
                 ENUM_ENTRY (MY_OBJECT_ERROR_UNDER_SCORE, 
"Under_score"),
                 { 0, 0, 0 }
           };
           etype = g_enum_register_static ("MyObjectError", values);
     }
     return etype;
}
gboolean
my_object_do_nothing (MyObject *obj, GError **error)
{
  return TRUE;
}
gboolean
```

```
my object increment (MyObject *obj, gint32 x, gint32 *ret, GError
**error)
{
  *ret = x +1;
   return TRUE;
}
gint32
my object increment retval (MyObject *obj, gint32 x)
{
  return x + 1;
}
gint32
my object increment retval error (MyObject *obj, gint32 x, GError
**error)
{
  if (x + 1 > 10) {
      g set error (error,
               MY_OBJECT_ERROR,
               MY_OBJECT_ERROR_FOO,
              "\frac{8}{3}s",
              "x is bigger than 9");
       return FALSE;
     }
  return x + 1;
}
void
my object save error (MyObject *obj,
    GQuark domain,
     gint code,
     const gchar *message)
{
  g clear error (&obj->saved error);
  g_set_error_literal (&obj->saved_error, domain, code, message);
}
gboolean
my object throw error (MyObject *obj, GError **error)
{
   g_set_error_literal (error, obj->saved_error->domain,
       obj->saved_error->code, obj->saved_error->message);
   return FALSE;
}
gboolean
my object throw unregistered error (MyObject *obj, GError **error)
{
   /* Unregistered errors shouldn't cause a dbus abort. See
    * https://bugzilla.redhat.com/show_bug.cgi?id=581794
```

```
\star * This is arguably invalid usage - a domain of 0 (which stringifies
    * to NULL) is meaningless. (See GNOME#660731.)
\star * We can't just use my_object_save_error() and ThrowError() for
   * this, because g error new() is stricter about the domain than
   * g error new valist(). Perhaps this method should be removed
entirely,
    * though.
    */
  g set error (error, 0, 0,
             "\,^{\circ}s",
              "this method always loses more");
  return FALSE;
}
gboolean
my object uppercase (MyObject *obj, const char *str, char **ret,
GError **error)
{
  *ret = g_ascii_strup (str, -1);
   return TRUE;
}
gboolean
my object many args (MyObject *obj, guint32 x, const char *str, double
trouble, double *d_ret, char **str_ret, GError **error)
{
  *d ret = trouble + (x * 2);
 *str ret = g ascii strup (str, -1);
  return TRUE;
}
gboolean
my object many return (MyObject *obj, guint32 *arg0, char **arg1,
gint32 *arg2, guint32 *arg3, guint32 *arg4, const char **arg5, GError 
**error)
{
  *arg0 = 42;*arg1 = g strdup ("42");
  *arg2 = -67;*arg3 = 2;*arg4 = 26;*arg5 = "hello world"; /* Annotation specifies as const */ return TRUE;
}
gboolean
my object stringify (MyObject *obj, GValue *value, char **ret, GError
**error)
{
```

```
GValue valstr = \{0, \};
  g_value_init (&valstr, G_TYPE_STRING);
  if (!g value transform (value, &valstr))
     {
       g_set_error (error,
               MY_OBJECT_ERROR,
               MY_OBJECT_ERROR_FOO,
               "couldn't transform value");
       return FALSE;
     }
  *ret = g_value dup_string (&valstr);
  g value unset (&valstr);
   return TRUE;
}
gboolean
my object unstringify (MyObject *obj, const char *str, GValue *value,
GError **error)
{
  if (str[0] == '\\0' || !g ascii isdigit (str[0])) { }g_value_init (value, G_TYPE_STRING);
    g value set string (value, str);
   } else {
     g_value_init (value, G_TYPE_INT);
    g value set int (value, (int) g ascii strtoull (str, NULL, 10));
   } 
   return TRUE;
}
gboolean
my_object_recursive1 (MyObject *obj, GArray *array, guint32 *len_ret, 
GError **error)
{
  *len ret = array->len;
  return TRUE;
}
gboolean
my_object_recursive2 (MyObject *obj, guint32 reqlen, GArray **ret, 
GError **error)
{
   guint32 val;
   GArray *array;
  array = q array new (FALSE, TRUE, sizeof (quint32));
   while (reqlen > 0) {
    val = 42;g_array_append_val (array, val);
    val = 26;
    g array append val (array, val);
```

```
 reqlen--;
   }
 val = 2;g array append val (array, val);
  *ret = array; return TRUE;
}
gboolean
my object many uppercase (MyObject *obj, const char * const *in, char
***out, GError **error)
{
  int len;
   int i;
  len = g strv length ((char**) in);
  *out = g_{new0} (char *, len + 1);
  for (i = 0; i < len; i++) {
      (*out)[i] = g ascii strup (in[i], -1);
     }
  (*out)[i] = NULL; return TRUE;
}
static void
hash foreach stringify (gpointer key, gpointer val, gpointer
user data)
{
  const char *keystr = key;
  const GValue *value = val;
   GValue *sval;
  GHashTable *ret = user data;
  sval = g new0 (GValue, 1);
  g_value_init (sval, G_TYPE_STRING);
  if (!g value transform (value, sval))
    g_assert_not_reached ();
  g hash_table_insert (ret, g_strdup (keystr), sval);
}
static void
unset and free gvalue (gpointer val)
{
 g_value_unset (val);
   g_free (val);
}
gboolean
```

```
my object many stringify (MyObject *obj, GHashTable /* char * ->
GValue * */ *vals, GHashTable /* char * -> GValue * */ **ret, GError
**error)
{
  *ret = g_hash_table_new_full (g_str_hash, g_str_equal,
                       g free, unset and free gvalue);
  g hash table foreach (vals, hash foreach stringify, *ret);
   return TRUE;
}
gboolean
my object rec arrays (MyObject *obj, GPtrArray *in, GPtrArray **ret,
GError **error)
{
   char **strs;
   GArray *ints;
   guint v_UINT;
  if (in->len != 2) {
      g set error (error,
               MY_OBJECT_ERROR,
               MY_OBJECT_ERROR_FOO,
               "invalid array len");
       return FALSE;
     }
  strs = g ptr array index (in, 0);
   if (!*strs || strcmp (*strs, "foo"))
     {
      g set error (error,
               MY_OBJECT_ERROR,
               MY_OBJECT_ERROR_FOO,
               "invalid string 0");
       return FALSE;
     }
   strs++;
   if (!*strs || strcmp (*strs, "bar"))
     {
       g_set_error (error,
               MY_OBJECT_ERROR,
               MY_OBJECT_ERROR_FOO,
               "invalid string 1");
       return FALSE;
     }
   strs++;
   if (*strs)
     {
      g set error (error,
              MY_OBJECT_ERROR,
               MY_OBJECT_ERROR_FOO,
               "invalid string array len in pos 0");
```

```
 return FALSE;
   }
strs = g ptr array index (in, 1);
if \overline{1} (!*strs | strcmp (*strs, "baz"))
   {
     g_set_error (error,
              MY_OBJECT_ERROR,
              MY_OBJECT_ERROR_FOO,
              "invalid string 0");
     return FALSE;
   }
 strs++;
 if (!*strs || strcmp (*strs, "whee"))
   {
    g set error (error,
              MY_OBJECT_ERROR,
              MY_OBJECT_ERROR_FOO,
              "invalid string 1");
     return FALSE;
   }
 strs++;
 if (!*strs || strcmp (*strs, "moo"))
  \left\{ \right. g_set_error (error,
              MY_OBJECT_ERROR,
              MY_OBJECT_ERROR_FOO,
              "invalid string 2");
     return FALSE;
   }
 strs++;
 if (*strs)
   {
     g_set_error (error,
              MY_OBJECT_ERROR,
              MY_OBJECT_ERROR_FOO,
              "invalid string array len in pos 1");
     return FALSE;
   }
*ret = g_ptr_array_new ();
ints = g_array_new (TRUE, TRUE, sizeof (guint));
v UINT = 10;
g array append val (ints, v UINT);
v UINT = 42;g array append val (ints, v UINT);
v UINT = 27;g_array_append_val (ints, v_UINT);
g ptr array add (*ret, ints);
ints = q_array_new (TRUE, TRUE, sizeof (quint));
v UINT = 30;
```
```
g array append val (ints, v UINT);
 g ptr array add (*ret, ints);
  return TRUE;
}
gboolean
my_object_objpath (MyObject *obj, const char *incoming, const char 
**outgoing, GError **error)
{
  if (strcmp (incoming, 
"/org/freedesktop/DBus/GLib/Tests/MyTestObject"))
     {
       g_set_error (error,
              MY OBJECT ERROR,
               MY_OBJECT_ERROR_FOO,
               "invalid incoming object");
       return FALSE;
     }
   *outgoing = "/org/freedesktop/DBus/GLib/Tests/MyTestObject2";
  return TRUE;
}
gboolean
my object get objs (MyObject *obj, GPtrArray **objs, GError **error)
{
  *objs = g ptr array new ();
 g ptr array add (*objs, g strdup
("/org/freedesktop/DBus/GLib/Tests/MyTestObject"));
 g ptr array add (*objs, g strdup
("/org/freedesktop/DBus/GLib/Tests/MyTestObject2"));
  return TRUE;
}
static void
hash foreach (gpointer key, gpointer val, gpointer user data)
{
  const char *keystr = key;
  const char *valstr = val;
 guint * count = user data;
   *count += (strlen (keystr) + strlen (valstr));
  g print ("%s -> %s\n", keystr, valstr);
}
gboolean
my object str hash len (MyObject *obj, GHashTable *table, guint *len,
GError **error)
{
 *len = 0;g hash table foreach (table, hash foreach, len);
```

```
 return TRUE;
}
gboolean
my object send car (MyObject *obj, GValueArray *invals, GValueArray
**outvals, GError **error)
{
   if (invals->n_values != 3
       || G_VALUE_TYPE (g_value_array_get_nth (invals, 0)) != 
G_TYPE_STRING
      || G VALUE TYPE (g value array get nth (invals, 1)) !=
G_TYPE_UINT
      || G VALUE TYPE (g value array get nth (invals, 2)) !=
G_TYPE_VALUE)
     {
       g_set_error (error,
               MY_OBJECT_ERROR,
               MY_OBJECT_ERROR_FOO,
               "invalid incoming values");
       return FALSE;
     }
  *outvals = g_value array new (2);g_value_array_append (*outvals, NULL);
 g_value_init (g_value_array_get_nth (*outvals, (*outvals)->n_values
-1), G TYPE UINT);
 g_value_set_uint (g_value_array_get_nth_(*outvals, (*outvals)-
>n_values - 1),
               g value get uint (g value array get nth (invals, 1)) +
1);
 g_value_array_append (*outvals, NULL);
   g_value_init (g_value_array_get_nth (*outvals, (*outvals)->n_values 
- 1), DBUS TYPE G OBJECT PATH);
   g_value_set_boxed (g_value_array_get_nth (*outvals, (*outvals)-
>n values - 1),
                 g_strdup 
("/org/freedesktop/DBus/GLib/Tests/MyTestObject2"));
  return TRUE;
}
gboolean
my object get hash (MyObject *obj, GHashTable **ret, GError **error)
{
   GHashTable *table;
 table = g_hash_table_new (g_str_hash, g_str_equal);
 g hash table insert (table, "foo", "bar");
  g_hash_table_insert (table, "baz", "whee");
  g hash table insert (table, "cow", "crack");
  *ret = table;
  return TRUE;
}
```

```
gboolean
my object increment val (MyObject *obj, GError **error)
{
  obj->val++;
  return TRUE;
}
gboolean
my object get val (MyObject *obj, guint *ret, GError **error)
{
  *ret = obj->val;
  return TRUE;
}
gboolean
my object get value (MyObject *obj, guint *ret, GError **error)
{
  *ret = obj->val;
  return TRUE;
}
gboolean
my object echo variant (MyObject *obj, GValue *variant, GValue *ret,
GError **error)
{
     GType t;
    t = G VALUE TYPE(variant);
     g_value_init (ret, t);
    g value copy (variant, ret);
    return TRUE;
}
gboolean
my object echo signature (MyObject *obj, const gchar *in, gchar **out,
GError **error)
{
  *out = g strdup (in);
  return TRUE;
}
gboolean 
my object process variant of array of ints123 (MyObject *obj, GValue
*variant, GError **error)
{
  GArray *array;
  int i;
   int j;
  j = 0;array = (GArray * )g_value get boxed (variant);
```

```
for (i = 0; i \le 2; i++) {
      j = g array index (array, int, i);
      if (i) != i + 1)
         goto error;
     }
   return TRUE;
error:
  *error = g_error_new (MY_OBJECT_ERROR,
                   MY_OBJECT_ERROR_FOO,
                   "Error decoding a variant of type ai (i + 1 = <i>8i</i>, j)= %i)",
                  i, j + 1;
  return FALSE;
}
typedef struct HashAndString HashAndString;
struct _HashAndString
{
  GHashTable *hash;
  gchar* string;
};
static void
hash foreach prepend string (gpointer key, gpointer val, gpointer
user data)
{
 HashAndString *data = (HashAndString*) user data;
  gchar *in = (gchar*) val; g_hash_table_insert (data->hash, g_strdup ((gchar*) key),
                        g strjoin (" \overline{''}, data->string, in, NULL));
}
static void
hash foreach mangle dict of strings (gpointer key, gpointer val,
gpointer user_data)
{
   GHashTable *out = (GHashTable*) user_data;
  GHashTable *in dict = (GHashTable *) val;
  HashAndString *data = g new0 (HashAndString, 1);
  data\rightarrowstring = (gchar*) key;
  data->hash = g_hash_table_new_full (g_str_hash, g_str_equal,
                                               g_free, g_free);
  g hash table foreach (in dict, hash foreach prepend string, data);
```

```
g hash table insert(out, g strdup ((gchar*) key), data->hash);
}
gboolean
my object dict of dicts (MyObject *obj, GHashTable *in,
                                  GHashTable **out, GError **error)
{
  *out = q hash table new full (g str hash, g str equal,
                       (GDestroyNotify) g_free,
                                  (GDestroyNotify) 
g hash table destroy);
  g hash table foreach (in, hash foreach mangle dict of strings,
*out);
  return TRUE;
}
void
my object dict of sigs (MyObject *obj,
                          GHashTable *dict,
                          DBusGMethodInvocation *context)
{
  dbus g method return (context, dict);
}
void
my object dict of objs (MyObject *obj,
                          GHashTable *dict,
                         DBusGMethodInvocation *context)
{
  dbus g method return (context, dict);
}
gboolean
my object emit frobnicate (MyObject *obj, GError **error)
{
  g signal emit (obj, signals[FROBNICATE], 0, 42);
   return TRUE;
}
gboolean
my object emit signals (MyObject *obj, GError **error)
{
  GValue val = \{0, \};
  g_signal_emit (obj, signals[SIG0], 0, "foo", 22, "moo");
  g_value_init (&val, G_TYPE_STRING);
  g value set string (&val, "bar");
  g signal emit (obj, signals[SIG1], 0, "baz", &val);
  g value unset (&val);
   return TRUE;
```
}

```
gboolean
my object emit signal2 (MyObject *obj, GError **error)
{
  GHashTable *table;
 table = g_hash_table_new (g_str_hash, g_str_equal);
g hash table insert (table, "baz", "cow");
g hash table insert (table, "bar", "foo");
  g_signal_emit (obj, signals[SIG2], 0, table);
  g hash table destroy (table);
  return TRUE;
}
typedef struct {
  gint32 x;
   DBusGMethodInvocation *context;
} IncrementData;
static gboolean
do_async_increment (IncrementData *data)
{
 gint32 news = data->x + 1;
 dbus g method return (data->context, newx);
 g free (data);
  return FALSE;
}
void
my object async increment (MyObject *obj, gint32 x,
DBusGMethodInvocation *context)
{
 IncrementData *data = g new0 (IncrementData, 1);
 data->x = x; data->context = context;
  g_idle_add ((GSourceFunc)do_async_increment, data);
}
typedef struct {
  GError *error;
  DBusGMethodInvocation *context;
} ErrorData;
static gboolean
do_async_error (ErrorData *data)
{
 dbus g_method return error (data->context, data->error);
 g error free (data->error);
  g_free (data);
  return FALSE;
}
```

```
void
my object async throw error (MyObject *obj, DBusGMethodInvocation
*context)
{
 ErrorData *data = g new0 (ErrorData, 1);
 data->error = g error copy (obj->saved error);
 data->context = context;
 g_idle_add ((GSourceFunc) do_async_error, data);
}
void
my_object_unsafe_disable_legacy_property_access (MyObject *obj)
{
 dbus glib global set disable legacy property access ();
}
extern GMainLoop *loop;
gboolean
my object terminate (MyObject *obj, GError **error)
{
 g_main_loop_quit (loop);
  return TRUE;
}
void
my object emit objectified (MyObject *obj,
    GObject *other)
{
  g_signal_emit (obj, signals[OBJECTIFIED], 0, other);
}
File = my-object.h 
#ifndef MY_OBJECT_H
#define __MY_OBJECT_H__
#include <glib-object.h>
#include <dbus/dbus-glib.h>
typedef struct MyObject MyObject;
typedef struct MyObjectClass MyObjectClass;
void my object register marshallers (void);
GType my object get type (void);
struct MyObject
{
```

```
 GObject parent;
 GError *saved error;
 char *this is a string;
  guint notouching;
  guint val;
  gdouble super_studly;
 gboolean should be hidden;
};
struct MyObjectClass
{
  GObjectClass parent;
};
#define MY_TYPE_OBJECT (my_object_get_type ())
#define MY_OBJECT(object)       (G_TYPE_CHECK_INSTANCE_CAST
((object), MY_TYPE_OBJECT, MyObject))
#define MY_OBJECT_CLASS(klass) (G_TYPE_CHECK_CLASS_CAST_((klass),
MY TYPE OBJECT, MyObjectClass))
#define MY_IS_OBJECT(object) (G_TYPE_CHECK_INSTANCE_TYPE
((object), MY_TYPE_OBJECT))
#define MY_IS_OBJECT_CLASS(klass) (G_TYPE_CHECK_CLASS_TYPE ((klass),
MY_TYPE_OBJECT))
#define MY_OBJECT_GET_CLASS(obj) (G_TYPE_INSTANCE_GET_CLASS ((obj),
MY TYPE OBJECT, MyObjectClass))
typedef enum
{
 MY OBJECT ERROR FOO,
  MY_OBJECT_ERROR_BAR,
 MY_OBJECT_ERROR_MULTI_WORD,
  MY_OBJECT_ERROR_UNDER_SCORE
} MyObjectError;
#define MY_OBJECT_ERROR (my_object_error_quark ())
#define MY_TYPE_ERROR (my_object_error_get_type ()) 
GQuark my object error quark (void);
GType my object error get type (void);
gboolean my object do nothing (MyObject *obj, GError **error);
gboolean my_object_increment (MyObject *obj, gint32 x, gint32 *ret, 
GError **error);
gint32 my object increment retval (MyObject *obj, gint32 x);
gint32 my_object_increment_retval_error (MyObject *obj, gint32 x, 
GError **error);
gboolean my_object_throw_error (MyObject *obj, GError **error);
```
gboolean my\_object\_throw\_not\_supported (MyObject \*obj, GError \*\*error); gboolean my\_object\_throw\_error\_multi\_word (MyObject \*obj, GError \*\*error); gboolean my\_object\_throw\_unregistered\_error (MyObject \*obj, GError \*\*error); gboolean my\_object\_uppercase (MyObject \*obj, const char \*str, char \*\*ret, GError \*\*error); gboolean my object many args (MyObject \*obj, guint32 x, const char \*str, double trouble, double \*d\_ret, char \*\*str\_ret, GError \*\*error); gboolean my\_object\_many\_return (MyObject \*obj, guint32 \*arg0, char \*\*arg1, gint32 \*arg2, guint32 \*arg3, guint32 \*arg4, const char \*\*arg5, GError \*\*error); gboolean my object recursive1 (MyObject \*obj, GArray \*array, quint32 \*len ret, GError \*\*error); gboolean my\_object\_recursive2 (MyObject \*obj, guint32 reqlen, GArray \*\*array, GError \*\*error); gboolean my object many stringify (MyObject \*obj, GHashTable \*vals, GHashTable \*\*ret, GError \*\*error); gboolean my\_object\_rec\_arrays (MyObject \*obj, GPtrArray \*in, GPtrArray \*\*ret, GError \*\*error); gboolean my\_object\_objpath (MyObject \*obj, const char \*in, const char \*\*arg1, GError \*\*error); gboolean my\_object\_get\_objs (MyObject \*obj, GPtrArray \*\*objs, GError \*\*error); gboolean my\_object\_stringify (MyObject \*obj, GValue \*value, char \*\*ret, GError \*\*error); gboolean my object unstringify (MyObject \*obj, const char \*str, GValue \*value, GError \*\*error); gboolean my\_object\_many\_uppercase (MyObject \*obj, const char \* const \*in, char \*\*\*out, GError \*\*error); gboolean my object str hash len (MyObject \*obj, GHashTable \*table, guint \*len, GError \*\*error); gboolean my\_object\_send\_car (MyObject \*obj, GValueArray \*invals, GValueArray \*\*outvals, GError \*\*error); gboolean my object get hash (MyObject \*obj, GHashTable \*\*table, GError \*\*error); gboolean my object increment val (MyObject \*obj, GError \*\*error);

gboolean my\_object\_get\_val (MyObject \*obj, guint \*ret, GError \*\*error); gboolean my\_object\_get\_value (MyObject \*obj, guint \*ret, GError \*\*error); gboolean my object emit signals (MyObject \*obj, GError \*\*error); gboolean my\_object\_emit\_signal2 (MyObject \*obj, GError \*\*error); gboolean my object emit frobnicate (MyObject \*obj, GError \*\*error); gboolean my\_object\_echo\_variant (MyObject \*obj, GValue \*variant, GValue \*ret, GError \*\*error); gboolean my object echo signature (MyObject \*obj, const gchar \*in, gchar \*\*out, GError \*\*error); gboolean my object process variant of array of ints123 (MyObject \*obj, GValue \*variant, GError \*\*error); gboolean my object dict of dicts (MyObject \*obj, GHashTable \*dict, GHashTable \*\*ret, GError \*\*error); void my object dict of sigs (MyObject \*obj, GHashTable \*dict, DBusGMethodInvocation \*ctx); void my\_object\_dict\_of\_objs (MyObject \*obj, GHashTable \*dict, DBusGMethodInvocation \*ctx); gboolean my\_object\_terminate (MyObject \*obj, GError \*\*error); void my object async increment (MyObject \*obj, gint32 x, DBusGMethodInvocation \*context); void my object async throw error (MyObject \*obj, DBusGMethodInvocation \*context); void my object unsafe disable legacy property access (MyObject \*obj); void my object emit objectified (MyObject \*obj, GObject \*other); /\* Not a D-Bus method. \*/ void my object save error (MyObject \*obj, GQuark domain, gint code, const gchar \*message); #endif File = nested-introspect.xml <?xml version="1.0" encoding="UTF-8" ?>

```
<!-- http://bugs.freedesktop.org/show_bug.cgi?id=19065 -->
<node name="/">
 <node name="org">
   <interface name="org.dummy">
    <method name="mycall">
    </method>
  </interface>
 </node>
</node>
File = NEWS 
== IMPORTANT NOTE: This file isn't maintained anymore ==
Release summaries are done on the mailing list and linked
through the wiki.
== END IMPORTANT NOTE ==D-Bus GLib Bindings 0.78 (04 Dec 2008)
Thanks to Robert McQueen, Philip Van Hoof, David Zeuthen,
Colin Walters, Dan Williams, Nick Welch, Tomas Pelka and
others for their contributions.
Reliability fixes:
 - #16114 [patch] wincaps-to-uscore property names for GetAll()
 - #16419: recursive variants demarshaling limits
 - #18573: service tracker race
Other notable fixes and enhancements:
 - #17329: allow hash tables to contain complex types
 - #17798: add support for 'o', 'g' and 'as' in dictionaries
 - #16925: bash completion for dbus-send
D-Bus GLib Bindings 0.75 (05 Jun 2008)
=Thanks to Dan Williams, David Zeuthen, Kimmo HĤmĤlĤinen,
Ross Burton, William Jon McCann, Colin Walters, Brian Cameron,
Peter O'Gorman, Peter Kjellerstedt, Christian Persch,
Rob Taylor and others for their contributions in this release.
Critical fixes:
 - #15430: ABI now guaranteed frozen
```
- #8607: Fix broken introspection XML
- #16079: Return an error on unknown property Get

- #10834: Fix error handling in dbus q proxy end call internal Other notable fixes: - #11672: Fixes for /bin/sh as dash - #11675: Fixes for non-gcc compilers - #10668: Correctly detect path to dbus-daemon - #12849, #12857: Memory leak fixes - New function to specify default timeout for calls on proxy - Implement org.freedesktop.DBus.Properties.GetAll - Require DBus 1.1 D-Bus GLib Bindings 0.74 (27 Jun 2007)  $=$ - Init threading first to stop a warning from new GLib. - Remove the XML documentation support in configure - Fix typo in dbus gvalue signals error (#10837) (Thanks to Peter Kjellerstedt) - Update GLib requirement (Closes #10889). - Document dbus-gtype-specialized - Add simple test suite for peer objects. - Support peer-to-peer proxies. (Closes #10233). - Add dbus connection get g connection. - Stop compiler warnings (Closes #10374). - Handle dbus errors which are not name has no owner - Update abstract socket test from DBus, which now cross-compiles - Rename the error quark to be unique - Update AUTHORS D-Bus GLib Bindings 0.73 (13 Feb 2007) == - Allow passing of NULL to strv out arguments. (Patch due to Luiz Augusto von Dentz <luiz.dentz@gmail.com>. Fixes bug #8795.) - Make uscore to wincaps return NULL when passed NULL. (Fixes bug #8318.) - Only respond to NameOwnerChanged if its one of our names. (Patch by Kimmo Hämäläinen <kimmo.hamalainen@nokia.com>. Fixes bug #8235.) - Fix dbus-binding-tool to generate headers usable from C++. (Thanks to Christian Persch <chpe@gnome.org>. Fixes bug #6358.) - Only require --prefix for server side binding generation. (Fixes reopened bug #4185.) - Clarify documentation for dbus q method qet sender. (Fixes #8832.) - Add new API for specifying the timeout in DBusGProxy calls. (Patch due to S. Nalliami <snallammai@novell.com>. Fixes bug #9832.) - Don't check for libxml2 when expat not found. (Fixes bugs #9894 and #9000.)

- Add configure flags --with-introspect-xml. (Fixes bug #9105) - Use dbus threads init default() rather than using own threading primitives. (Fixes bug #9259.) - Reduce dependency to dbus version 0.93, error out if correct version not found. (Patch due to Luiz Augusto von Dentz <luiz.dentz@gmail.com>. Fixes bug #8793.) - Allow dbus and dbus-glib to live in different prefixes. (Fixes bug #9384.) - Add pkg-config support for uninstalled use. (Fix due to Damien Carbery <damien.carbery@sun.com>. Fixes bug #9769.) D-Bus GLib Bindings 0.72 (26 Oct 2006) == - Only use -Wfloat-equal if compiler supports it (Closes #7658. Thanks to Jens Granseuer <jensgr@gmx.net> for the patch). - Return NULL from g\_return val if fail in dbus g\_proxy\_begin\_call (Closes #4159.) - Add dbus-gidl.h to IGNORE HFILES for doxygen docs - Update tools/Makefile.am for new dbus-binding-tool behaviour - Remove bashism in make-dbus-glib-error-enum.sh (Closes #6700). - Fix introspection when object has exported properties. (dbus-gobject:write\_interface was completely broken) - Fix thanks to mccann@jhu.edu. (Closes #8607). - Require --prefix in dbus-binding-tool (Closes #4185). - Don't shadow index. Rename usage of index to index . Thanks stdlib... (Closes #8353). - Fix small leak when marshal table is destroyed (Closes #6870 with patch from Richard Hult <richard@imendio.com>). - Fixes crash if disposing one DBusGProxy causes another for the same service to be unrefed in a destroyed callback. - Use modern AC INIT, AM INIT AUTOMAKE - Clean generated run-with-tmp-session-bus.conf on make clean - Actually run unit tests and checks when doing make distcheck - Use TEST CORE SERVICE BINARY path for core test service file - Use dbus-daemon --introspect to generate DBus service introspect xml - Add tests for new interfaces functionaility - Bump GLib dependency to 2.6 (Closes #4390). - Add gobject-2.0 to dbus-glib-1.pc.in - Puts all exposed services in the org.freedesktop.DBus.GLib namespace - Update COPYING and HACKING to be correct for dbus-glib - Move tests/glib to test/core - Rename configure.in to configure.ac for modernity - Fix memleak in lookup or register specialized (Applies fix from Daniel d'Andrada TenÃ<sup>3</sup>rio de Carvalho, closing bug #7352).

- Add an m4 directory and add gtk-doc.m4, which is installed in the tree by gtkdocize. - tools/Makefile.am: Add tools/session.conf to EXTRA\_DIST so make check works from tarballs - Fix compilation with -Werror - Make test scripts run during out-of-tree compilation - Fix out-of-tree compilation - Replace doxygen with gtk-doc in INSTALL - Commit patch to switch to gtk-doc with gtype-specialized doc and - Updates from Marc-Andre Lureau <marcandre.lureau@gmail.com>, with minor cleanup. (Closes #7726.) D-Bus GLib Bindings 0.71 (24 July 2006)  $=$ - Correctly installs a few missing headers - Build was cleaned up a bit D-Bus GLib Bindings 0.70 (17 July 2006) == - First release after bindings split - dbus-binding-tool heeds org.freedesktop.DBus.GLib.ClientCSymbol C symbol name annotations when generating glib client bindings - DBusGProxy can now be inherited from - Support added for generating bindings to arrays that are represented as GPtrArrays rather than GArrays (ie size-variable things, such as strings, objects, structs, etc). - Modification of the existing specialised types to have N type parameters (rather than the current 1 or 2 for arrays and dictionaries respectively). You can then use this to get a glib type to represent any arbitrary D-Bus struct type using dbus\_g\_type\_get\_struct. The only implementation of these types is with GValueArrays as before, but it's now possible to store these in arrays, emit them in signals, etc. - New methodbus g connection open provides a way to open connections to an arbitrary address - Various bugs and memory leaks fixed Sleep after starting the peer server, before starting the peer client. This fixes random failures due to the race.

File = NEWS.pre-1-0

```
D-Bus 1.0.0 (08 November 2006)
==
- Documents updated with API/ABI garuntees 
- Added missing patch FreeBSD need to run out of the box
- dbus-monitor now has a profile mode
- AUTHORS file updated with names from the ChangeLog
   Thanks to everyone who helped get us here
D-Bus 1.0 RC 3 (0.95) (02 November 2006)
==
- DBUS API SUBJECT TO CHANGE no longer needs to be defined when
building apps
- ./configure checks now work when cross compiling
- dbus-uuidgen --ensure is now run in the init script so there is no 
need to
  run it in a post script
- dbus-uuidgen now writes out to /var/lib/dbus to work with systems 
that do not
  have a writable /etc. Packages should install and own the 
/var/lib/dbus 
   directory
- recursive locks are now used when dbus threads init default is
called
- standard session servicedirs tag added to the session.conf
   under a normal build this specifies these service directories:
     /usr/local/share/dbus-1/services
     /usr/share/dbus-1/services
     $HOME/.local/share/dbus-1/services
- fixed crash when a service directory is specified more than once
- fixed a crash in *BSD when watching config directories for changes
- fixed Irix build by using dirp-> dd fd to get the file descriptor
- cleaned up the LOCAL CREDS vs CMGCRED credential code so *BSD's
don't 
  crash here anymore
- dbus message iter get array len deprecated
- cleanup-man-pages.sh added so packagers can clean up Doxygen man 
page output
  from 7 to 2 megs
- large documentation improvements
- numerous bug fixes
D-Bus 1.0 RC 2 (0.94) (14 October 2006)
==
- dbus-uuidgen binary added for future remote machine identification
  packagers should call dbus-uuidgen --ensure in their post
- GetMachineId peer method added to the bus API
- dbus connection set route peer messages API added to let the bus
send
  peer messages directly to an app
- Autolaunch abilities added to dbus-launch with the --autolaunch flag
   This feature allows libdbus to start a session bus if none can be 
found
```
 This is an internal feature and should not be used by scripts DBUS SESSION BUS ADDRESS is still the correct way to specify a session bus - dbus-launch now prints out a simple key value pairs instead of shell scripts if one of the shell flags aren't used - support DBUS BLOCK ON ABORT env variable to cause blocking waiting for gdb - weak ref are now held for shared connections so the right things happen this fixes some pretty major bugs with the way connections were handled - Some refactoring for Windows (doesn't effect Unix) - Solaris build fixes - MacOSX build fixes - Cross compile build fixes. We now assume getpwnam r is posix and va\_lists can be copied by value since we can't check this in a cross compile. If this is not true for a particular target is up to the developer to patch. - Bug fixing all around D-Bus 1.0 RC 1 (0.93) (14 September 2006)  $=$ - dbus threads init default added for initalizing threads without the need for bindings - Filters are now properly removed - dbus connection open now holds a hard ref to shared connections - We now print out a warning and do nothing when someone tries to close a shared connection - The --introspect switch has been added to the bus for printing out introspection data without actually running the bus - LOCAL CREDS socket credentials are now supported for systems which support it such as NetBSD - Generalize kqueue support so it works with NetBSD as well as FreeBSD - Numerous bug fixes and memory leaks patched D-Bus 0.92 (18 August 2006) == - Proper thread locking added to pending calls - Threading semantics changed from init early to init before the second thread is started - Correctly error out when an application tries to acquire or release the org.freedesktop.DBus name instead of sending false result codes - kqueue directory watching code can now be used to monitor config file changes on FreeBSD

- --with-dbus-daemondir configure switch added so the daemon can be installed separate from the user binaries - Makefiles fixed for cygwin - Various fixes for the ongoing Windows port - Fixed docs and comments to use the D-Bus spelling instead of D-BUS - Many memleaks and bugs fixed D-Bus 0.91 (24 July 2006) == - Remove some lingering bits left over from the bindings split - Fix assertion causing D-Bus applications to crash when checks are enabled - Fix a timeout bug which would block applications from being auto started D-Bus 0.90 (17 July 2006)  $=$ - API/ABI freeze for 1.0 - Bindings are now split out into seperate packages - ListActivatableNames added as a method on the bus - Removed deprecated dbus connection disconnect (use dbus connection close) - Shared connections are now unreffed on disconnect - Fixed pending calls for threaded enviornments - Pending calls get timed out on connection disconnect - dbus connection send with reply returns TRUE and a NULL pending call if you call it on a connection object which has been disconnected already (it returns FALSE on Out of Memory errors only) - dbus-monitor now correctly catches methods, not just signals - dbus-monitor now prints object paths D-BUS 0.62 (12 June 2006) == - Doc fixes - Added support for all data-types for the dbus tools - Fixed eavesdropping on method calls (dbus-monitor) - Fixed silent dropping of method calls with interface=NULL - Fixed console ownership problems in Solaris - Fixed installation of dbus-signature.h and #include it in dbus/dbus.h - Flush the user database cache on config reload - GLib bindings: - Fix memory leaks - Fix properties in DBusGProxy so that they can be given in any order - Added lots of assertions to ensure correct use - Remove duplicated code - Fix static string pointer uses in GPtrArray-based collections - Python bindings: - Remove reference to sys/cdefs.h

```
- Qt4 bindings:
  - Code reorganized
   - Added the dbusidl2cpp, dbuscpp2xml and dbus tools
   - Added example programs (ping-pong, complex ping-pong, listnames, 
chat)
  - Updated selftests
   - Fixed compilation and .moc- and .ui-file processing and cleaning
   - Made central classes derive from QObject
   - Enhance error reporting
  - Many bugfixes
- Mono bindings:
  - Minor bugfixes
D-BUS 0.61 (24 Febuary 2006)
=- Documentation all around
- dbus-launch now produces correct sh and csh syntax
- Nested arrays now work correctly
- GLib bindings:
  - Inheriting from DBusGProxy is now possible
  - GPtrArrays can now be marshalled
  - org.freedesktop.DBus.GLib.ClientCSymbol annotation added
   - Openning connections to arbitrary addresses now supported
- Python bindings:
 - sender keyword and path keyword keywords added to signal listener
API
   - Byte types now demarshal to unsigned char
  - calling methods now do the correct thing
- Qt bindings:
   - both Qt3 and Qt4 bindings can be built at the same time
  - Use the standard org.freedesktop. DBus. Method. NoReply annotation
     for the "async" calls instead of creating one for us.
- Mono bindings:
  - 64bit arch fixes
- Massive bug fixing all around
D-BUS 0.60 (30 November 2005)
==
- major ABI/API changes - sonames changed
- RequestName queuing behavior has changed (refer to dbus-
specification)
  - DBUS NAME FLAG PROHIBIT REPLACEMENT has been removed and
    DBUS NAME FLAG ALLOW REPLACEMENT has been added to the flags
- signals emitted by the bus now show up in the introspect data
- auth EXTERNAL now supported on BSD varients
- ReleaseName method added to the bus to allow a service
   to remove itself as owner of a bus name
- dbus connection read write added for getting messages off the bus
  in the absence of a mainloop
- Qt4 bindings added and the Qt3 bindings have been depricated
- python bindings:
```
- marshal using introspect data if available

- better exception handling and propigation
- private connections are now supported
- UTF-8 cleanups
- out signature added to method decorators for specifying how the return values should be marshaled
- sender keyword added to method decorators for specifying and argument to provide the unique name of the method caller
- async callbacks added to method decorators
- multiple inheritance of classes now supported
- GLib bindings:
	- respect NoReply annotations
	- dbus g\_method return get reply and dbus g\_method return send reply added to the lowlevel code for use when the dbus-glib marshalling code is not adiquate
- numerous bug fixes all around

D-BUS 0.50 (06 September 2005)

This is a minor release from 0.36.2. The series number has changed not because of any technical reasons but as an indication that we are moving closer to 1.0. It is hoped that this will be the last series to see major changes, most of which will be isolated to the GLib and Python bindings, as we transition to concentrate more on bug busting and code auditing.

- D-Bus builds on the Cygwin platform
- Makefile cleanups
- Various bug fixes
- Optimization of the dbus object tree
- Memleaks and GIL crasher bugs have been fixed in the Python bindings

D-BUS 0.36.2 (29 August 2005) ===

- Security: Restrict other users from connecting to another users session bus

D-BUS 0.36.1 (24 August 2005)

 $===$ 

 $===$ 

- Python Bindings:

- fixed to work with hal-device-manager
- For 64bit builds everything is installed to lib64/python2.4/ since Python can't handle multilib

D-BUS 0.36 (23 August 2005)

- $=$
- Maximum sized of cached messages have been reduced to 10K
- Match rules now allow matching on arguments inside the message
- introspect.xsl XSLT style sheet added for formatting introspection data into XHTML for analysis
- Python bindings: - now have working type objects for explicit

 typecasting - Variant type has been added - Dictionaries, Variants and Arrays can all be passed the signiture or type(s) of their children - the optional timeout= keyword has been added when making method calls - match on args has been implemented - a .pth file has been added for dealing with libraries and python files being in different directories such as in 64bit installs - various bug fixes - GLib bindings: - deeply recursive types now supported - many symbols are no longer exported as part of the public API - various memleak and other bug fixes D-BUS 0.35.2 (17 July 2005)  $===$ - Rename Unix Security Context to SELinux Security Context in API - Fixed more dist errors that distcheck didn't pick up on - Fixed various bugs in the python bindings that prevented them from working D-BUS 0.35.1 (16 July 2005)  $=$ - Fixed dist error where python/dbus bindings.pxd was being shipped instead of dbus\_bindings.pxd.in - Use this instead of the 0.35 tarball D-BUS 0.35 (15 July 2005)  $===$ - --with-dbus-user added to the configure scripts for configuring the user the system bus runs on - --with-console-auth-dir added to configure scripts for configuring the directory to look in for console user locks - service files for auto-starting D-Bus services now has the ability to pass in command line arguments to the executable - Huge auto-start bug squashed which caused some services not to start when requested in rapid succession - SE-Linux security contexts can now be appended to messages for inspection by services that enforce their own security policies - Colin says the GLib binding are ready for general consumption - New GLib tutorial - New GLib example code - Python bindings are now version (0,42,0) - Python bindings API has changed on the service side - dbus.service has been split out as a seperate module

- dbus.service.Service is renamed to dbus.service.BusName - dbus.service. Object has swapped the bus name and object path constructor parameters to make it easier to do inheritance over the bus - dbus.glib has been seperated out in order to lessen the dependency on glib and to allow other mainloops to be integrated with the bindings including a planned generic mainloop for non-gui apps. - Python bindings now aquire the GIL when calling back into the python interpreter. Fixes crashes when using threading and other random segfaults. - New Python tutorial - Numerous D-Bus bug fixes all around D-BUS 0.34 (15 June 2005)  $=$ - dbus connection disconnect is deprecated in favor of dbus connection close - The bus can now use D\_NOTIFY (if available) to check when configuration files have changed and reload them - New dbus message has path/member/interface API added - The Ping message from the org.freedesktop.DBus.Peer interface is now handled - Complete glib bindings overhaul (and are still under construction) - Tutorial now has an updated GLib section - GLib bindings can now send/receive hash tables, arrays and other complex types - Python bindings overhaul (most public facing API's done) - Python bindings have been split up into separate files - Python added new type classes for hinting to the marshaler what type to send over the wire - Python bindings now have decorators for specifying exported methods and signals - Numerous bug fixes D-BUS 0.33 (25 Apr 2005)  $===$ - downgrade requirement from GTK+-2.6 to 2.4 for building gtk components - python binding API's have been overhalled to be more "pythonic" and cleaner - python bindings now export dbus.version which is set to (0,40,0) - python bindings now implement the org.freedesktop.DBus.Introspectable interface - python binding match rules are now more flexable - make check has been fixed - many, many major bug fixes D-BUS 0.32 (29 Mar 2005)

 $=$ 

- mono bindings now compiles correctly - mono binding cleanups - glib bindings generates wrappers for bus methods in dbus-glibbindings.h - glib binding cleanus - users and groups can now be specified by UID and GID in config files - numerous memory leak fixes - various other fixes D-BUS 0.31 (07 Mar 2005)  $===$ - land the new message args API and recursive type system - add docs and fixed Doxygen warnings throught source - split out some functions not needed in libdbus to \*-util.c source files - take out type convienience functions - libdbus now back below 150K - booleans are now 32-bit instead of 8-bit - specification updated - grand renaming to strip out the use of "service" just say "name" instead (or "bus name" when ambiguous) - rename dbus-daemon-1 to dbus-daemon throughout - rename activation to auto-start - auto-start on by default now - note that libdbus is the low-level API - python bindings updated to the new API - mono bindings updated to the new API - add 16 bit types - dictionaries are now ARRAYS of DICT ENTRY - dbus-glib-tool renamed to dbus-binding-tool - massive rewrite of the glib bindings - saner names for the dbus interface, object path and service defines - new functions for handling type signitures - bump sonames for libdbus and libdbus-glib - various small fixes D-BUS 0.23 (11 Jan 2005)  $=$ - add setgroups() to drop supplementary groups - updated SELinux support - add an "at console" security policy - fix a bug where org.freedesktop.DBus wasn't recognized as an existing service. - error out if --enable-mono is explicitly set and mono libs can't be found - set the max match rules per connection limit from the config file. - removed dbus bug get with g main since it's been replaced by

```
dbus q bus qet
- fix fd leaks in socket code
- lots and lots of mono binding updates, including fixes to make it
  compatible with Mono 1.1.3
- added --nofork option to override config file setting at runtime
- added support for int64 and uint64 to the python bindings
- lots of python binding updates
- config file DTD updates
- use SerivceOwnerChanges signal instead of ServiceCreated and
   ServiceDeleted
- fixes to the authentication code
- new init script for Slackware
- print out the pid even when --fork is passed
- increase preallocation sizes in DBusMessage to heavily reduce
  reallocs
- lots of performance enhancements
- lots more small bug fixes
D-BUS 0.22
===- add --reply-timeout to dbus-send
- fix a memleak
- fix Solaris/Forte build
- switch to AFL 2.1 rather than 2.0 to address patent termination 
clause 
  concerns
- add SELinux support
- mostly repair libxml backend for config parser, still doesn't 
  pass out of memory tests
- fix distcheck to include language bindings
- add GetConnectionUnixUser method on bus driver
- also for UnixProcessID
- lots of Python, Mono, other binding fixes
- change GLib bindings to not include dbus/dbus.h (fully encapsulate 
libdbus)
- pass paths as strings, not arrays of string
- add message signature header field
- cleanups to marshaling code
- clean up authentication code
- reload conf files on SIGHUP
- rename SERVICE/SENDER SERVICE to DESTINATION/SENDER
- fix circular conf file inclusion
- allow empty arrays
- tons of other small bugfixes
D-BUS 0.21
===- implement "auto activation" flag on messages, so the destination 
  service can be launched automatically
- fix a bug in custom type marshaling
```

```
- optimize case where multiple apps activate the same service
   (avoid "thundering herd")
- add dynamic service file discovery/reloading
- fix a busy loop when blocking for a reply
- fix a 64-bit crash involving varargs
- fix a bus crash when processing an AcquireService
- allow appending TYPE BYTE via append args valist
- fix dicts-inside-dicts
- enhancements to Python and Qt bindings
D-BUS 0.20
=This release lands some very large API changes and numerous bugfixes.
The list of changes is too large to fully document here; please refer
to the documentation, and message-bus-list archives.
D-BUS 0.13
=This is probably the last release before landing the large API changes
on the "dbus-object-names" branch.
- fix system bus to always use filesystem socket; anyone
  can create any abstract socket, which isn't secure 
  since if you can crash the system bus you'd be able
  to replace it.
- add DTD for configuration file
- improve specification a bit
D-BUS 0.12
===- fix "service messagebus status" on Red Hat
- fix demarshaling of DBUS TYPE NAMED
- fix "eval `dbus-launch --exit-with-session`" to exit properly
- fix build without --prefix
- useless fooling with Mono bindings
- useless fooling with gcj bindings
- fix srcdir != builddir
- fix various compiler warnings and other issues
- add get/set data to DBusMessage
- fix headers for C++
- OS X build fixes
- abstract domain sockets support (Linux only)
- add dbus-cleanup-sockets utility for people
  not using linux
- be consistent about defaulting to --session/--system
  with command line tools
- merge in policies from included config files
- fix build on non-x86
- docs updates
```

```
- lots of other bugfixes
D-BUS 0.11
---- add --enable-docs to turn off/on the docbook stuff
   (doesn't cover doxygen stuff yet)
- make people define DBUS API SUBJECT TO CHANGE
  and read warning in README so they don't 
  expect the API to be frozen already
- rename .pc files to "dbus-1.pc" instead of 
 "dbus-1.0.pc" etc. - this will require changing
  pkg-config invocations
- some docs cleanups
- add man pages for all executables
- allow send to/from bus driver in the default system.conf
- fix user lookup bug
- implement dbus-launch to launch the session message bus
- fix some thread deadlocks
- some performance profiling/optimization
- add dbus bus activate service() function
- fix some minor bugs here and there
- install Red Hat initscript in the right place
D-BUS 0.10
=- reversed order of args to dbus message new()
- renamed dbus message name is() and some other
  functions
- change DBusWatch to have dbus watch handle()
  similar to dbus timeout handle(), drop
  connection/server-specific handle routines
- change message serials to be unsigned
- implemented <allow>/<deny>/<limit> features for 
  config file; system bus now has a deny-all policy 
  by default.
- system.conf has <includedir>system.d</includedir>
  so packages can install additions to the default 
  policy to <allow> the messages they need. e.g.
  CUPS might install a cups.conf - see 
  test/data/valid-config-files/system.d/test.conf 
  for an example.
- add timeouts for authentication, activation
- add glib-style "checks" on public API, enable 
  those by default, disable assertions by default
- add GMainContext argument to GLib setup functions, 
  can be NULL for default context. Needed for threads.
- add 64-bit integer type
- validate type of standard message header fields
- consider messages in the org.freedesktop.Local
  namespace to be invalid (to avoid fake disconnect
```

```
 messages for example)
- fix assorted memory leaks and other bugs in 
  the SHA-1 auth mechanism
- cache user database information (groups user is 
  in, etc.) helps a lot with NIS
- always store uid t, pid t, gid t in "ulong"
  rather than "int"
- implement config file settings for which 
  users can connect
- SHA-1 unit test
- dbus-send, dbus-monitor command line utilities
- fixed lots of misc crashes and other bugs
D-BUS 0.9
=- implemented a test case for service activation,
  and fixed many bugs exposed by that
- implemented recursive argument marshaling/demarshaling 
  for messages, allowing multidimensional arrays
- fixed up integration of message dispatch with 
  main loop by adding a callback on change of 
  dispatch status
- add a pidfile feature to daemon
- some build fixes
- clean up unix domain sockets on exit
- add --print-address and the ability 
  to create a random server address 
   in a temporary directory
D-BUS 0.8
===- fix dumb bug in 0.7
D-BUS 0.7
===- implement configuration file used to control bus characteristics
- implement daemon mode, changing user ID, and other system
  bus features
- add init scripts for systemwide bus
- add "make check-coverage" target to check test coverage
- more test suite additions
- many, many bugfixes
- many API changes/fixes
D-BUS 0.6
=- Vastly improved bus daemon test suite
- Lots of misc. bugfixes and memory leak fixes
- Support for marshalling key/value data
```

```
- Activation improvements.
D-BUS 0.5
---- Specification updates
- port to OS X and other BSD variants
- port to Solaris
- Partial work on cookie-based authentication
- Thread safety fixes
- Lots of misc. bugfixes
- Support for more array types
- Add data slots to DBusServer
- DBusString security audit fixes
- Fix for systems (or valgrind) with unaligned malloc blocks
D-BUS 0.4
=- Preliminary activation support.
- Better authentication test suite
- Bus test program
- Specification updates
- Thread safety
- Bug fixes
D-BUS 0.3
===- Preliminary limitations 
 - Message sending works
 - Bus client
 - Array marshalling/demarshalling
 - Services
 - Better OOM handling in the bus
 - In-proc debug transport
 - Transport/server address support
D-BUS 0.2
=- Include test code in the tarball.
D-BUS 0.1
===- Initial release.
File = NEWS.pre-1-2
```
D-Bus 1.2.1 (04 April)  $=$ - Due to issues putting the re-licensing effort on hold indefinitely, it has been decided to move to 1.2.x versioning scheme. Being that 1.1.20 is considered to also be 1.2.0 and this being the second release in the 1.2.x stable series we have versioned this release 1.2.1. This release contains a number of bug fixes identified after 1.1.20. - compiles under some older versions of glibc - compiles without X support once again - fix stuck server grab if dbus-launch is run in an existing D-Bus X session - various Mac OSX build fixes added - don't use the broken poll call on Mac OSX - better checks for linker flag support should allow D-Bus to link under various linkers - exit on disconnect is set after the connection registers with a bus so we don't exit if we get a disconnect during the handshake - dicts now work correctly with dbus-send - inotify backend is now less aggressive - pending calls expire correctly - memleak of uuid when the bus is autolaunched fixed D-Bus 1.1.20 - "Conisten Water" (27 Febuary)  $=$ - This is the next generation supported STABLE release of D-Bus. For all intents and purposes this is the 1.2.0 release WITHOUT the planned X11/MIT license change due to a couple of license holders who have yet to respond. For the most part this license change is being persued to simplify licensing issues and fix a couple of licensing courner cases. When this happens D-Bus will be released under the 1.2.0 version. - D-Bus 1.0.x effectively goes into security fix mode and will only be updated for major issues. - Fixed CVE-2008-0595 - security policy of the type <allow send interface= "some.interface.WithMethods"/> work as an implicit allow for messages sent without an interface bypassing the default deny rules and

 potentially allowing restricted methods exported on the bus to be executed by unauthorized users. - Fixes dbus-launch so the session bus goes away so does D-Bus - Builds against latest gcc/glibc changes - Correctly unref connections without guids during shutdown - About the name: Submitted by Greg K Nicholson, Conisten Water is a lake in Cumbria, England where several water speed records have been broken. Between 1956 and 1959 Sir Malcolm's son Donald Campbell set four successive records on the lake in Bluebird K7, a hydroplane. (Wikipedia http://en.wikipedia.org/wiki/Coniston\_Water#Waterspeed\_record) D-Bus 1.1.4 - 1.2.0RC2 (17 January 2007) == - Fixes inotify support D-Bus 1.1.3 - 1.2.0RC1 (15 January 2007)  $=$ - This release is intended to be Release Candidate 1 of major release D-Bus 1.2.0. If nothing is found to be wrong with this release it will become 1.2.0 within a week. If we need to make major changes we will release an RC2 and start the process over again. - This is a development release, so API's may still change if problems are found (though this is extreamly unlikely). - DTD for the introspection format is fixed and uploaded to the servers - Sources now reside in a git repository at http://gitweb.freedesktop.org/?p=dbus/dbus.git;a=summary - Argument path matching of the type arg0path='/aa/bb/' is now supported (see the specification for more information) - New error org.freedesktop.DBus.Error.ObjectPathInUse added - Autolaunched busses now save their parameters in X11 if possible making them behave closer to busses launched through the normal mechanisms - inotify is now the default backend for watching configuration file changes

- More support for the AIX platform has been added

- Numerous bug fixes and performance enhancements

D-Bus 1.1.2 (27 July 2007)  $=$ 

- This release is intended to be a feature complete beta for stable release 1.2.0, please test it. 1.2.0 will follow pretty soon if no major problems are found. We'll do more betas if significant changes are made.
- This is a development release, so API's may still change if problems are found (though we will try hard not to).
- The system bus now supports starting services on demand. This uses a setuid helper program because system bus daemon runs as a nobody user, while services it launches may need to run as a different user.

 \*\*\*Extra eyes auditing the setuid helper are encouraged and would be timely right now, before 1.2.0\*\*\*

A design doc is available in doc/system-activation.txt

- The TCP address format has been enhanced, such that TCP may be actually usable. The dbus-daemon man page describes the new elements in the address format. 1.1.1 had added an all interfaces flag to the format, which has been removed in favor of a cleaner approach.
- Some thread-related bugs have been fixed, these are important fixes if you are using multiple threads with libdbus, and not important otherwise.

D-Bus 1.1.1 (18 June 2007)  $=$ - This is a development release, unless you need specific functionality please use the stable releases as API's may change (though we will try hard not to) - The bus daemon now generates a globally-unique ID for itself, which is available using the convenience function dbus bus get id(). Use this as a unique ID for a user's session, for example. - dbus server get id(), dbus connection get server id() now available to access the unique ID of a particular address - dbus watch qet fd() deprecated since it had unclear cross-platform semantics.

dbus watch qet unix  $fd()$  and dbus watch qet socket() replace it. - support ANONYMOUS mechanism for authentication, which allows a client to authenticate as nobody in particular - add API dbus connection set allow anonymous() which will allow the message stream to begin if the client auths as anonymous (otherwise, the client will be dropped unless they auth as a user). - the ANONYMOUS support means you can now use D-Bus (without a bus daemon) as a protocol for a network service provided to anonymous Internet or LAN clients - many internal changes to better support the Windows port, though the port is still not complete in this release - some improved documentation and return if fail checks - some small bug fixes D-Bus 1.1.0 (25 May 2007) == - first release in the development series, unless you need specific functionality please use the stable releases as API's may change (though we will try hard not to) - better eavesdropping support now picks up reply messages for debugging - .pc file now lists the directory the daemon is installed into (daemondir) - GetAll call added to the properties interface - support for message serialization added for use with external transports like TUBES!!! - many bugs fixed File =  $NENS.^2$ D-Bus 1.6.8 (2012-09-28)  $=$ The "Fix one thing, break another" release.  $a \in \mathcal{C}$  Follow up to CVE-2012-3524: The additional hardening work to use \_\_secure\_getenv() as a followup to bug #52202 broke certain configurations of gnome-keyring. Given the difficulty of making this work without extensive changes to gnome-keyring, use of secure getenv() is deferred. D-Bus 1.6.6 (2012-09-28)  $=$ 

The "Clear the environment in your setuid binaries, please" release. • CVE-2012-3524: Don't access environment variables (fd.o #52202) Thanks to work and input from Colin Walters, Simon McVittie, Geoffrey Thomas, and others. • Unix-specific:  $\hat{A}$  · Fix compilation on Solaris (fd.o #53286, Jonathan Perkin)  $\hat{A}$  · Work around interdependent headers on OpenBSD by including sys/types.h before each use of sys/socket.h (fd.o #54418, Brad Smith) D-Bus 1.6.4 (2012-07-18)  $=$  $\hat{a}\in\hat{c}$  Detect that users are "at the console" correctly when configured with a non-default path such as --enable-console-auth-dir=/run/console (fd.o #51521, Dave Reisner)  $\hat{a}\in\hat{c}$  Remove an incorrect assertion from DBusTransport (fd.o #51657, Simon McVittie)  $\hat{a}\in\hat{c}$  Make --enable-developer default to "no" (regression in 1.6.2; fd.o #51657, Simon McVittie)  $\hat{a}\in\hat{c}$  Windows-specific:  $\hat{A}$ . Launch dbus-daemon correctly if its path contains a space (fd.o #49450, Wolfgang Baron) D-Bus 1.6.2 (2012-06-27) == The "Ice Cabbage" release.  $\hat{a}\in\hat{c}$  Change how we create /var/lib/dbus so it works under Automake >= 1.11.4 (fd.o #51406, Simon McVittie)  $\hat{a}\in\hat{c}$  Don't return from dbus pending call set notify with a lock held on OOM (fd.o #51032, Simon McVittie)  $\hat{a}\in\hat{c}$  Disconnect "developer mode" (assertions, verbose mode etc.) from Automake maintainer mode. D-Bus developers should now configure with --enable-developer. Automake maintainer mode is now on by default; distributions can disable it with --disable-maintainer-mode. (fd.o #34671, Simon McVittie)

 $\hat{a}\in\hat{c}$  Automatically define DBUS STATIC BUILD in static-only Autotools builds,

 fixing linking when targeting Windows (fd.o #33973; william, Simon McVittie) • Unix-specific:  $\hat{A}$  Check for libpthread under CMake on Unix (fd.o #47237, Simon McVittie) D-Bus 1.6.0 (2012-06-05)  $=$ The "soul of this machine has improved― release. This version starts a new stable branch of D-Bus: only bug fixes will be accepted into 1.6.x. Other changes will now go to the 1.7.x branch. Summary of changes since 1.4.x:  $\hat{a}\in\hat{c}$  New requirements  $\hat{A}$  · PTHREAD MUTEX RECURSIVE on Unix  $\hat{A}$  compiler support for 64-bit integers (int64 t or equivalent)  $\hat{a}\in\hat{c}$  D-Bus Specification v0.19 • New dbus-daemon features  $\hat{A}$  · <allow own prefix="com.example.Service"/> rules allow the service to own names like com.example.Service.Instance3  $\hat{A}$  optional systemd integration when checking at console policies  $\hat{A}$  --nopidfile option, mainly for use by systemd  $\hat{A}$ · path namespace and arg0namespace may appear in match rules  $\hat{A}$ · eavesdropping is disabled unless the match rule contains eavesdrop=true • New public API  $\hat{A}$  · functions to validate various string types (dbus validate path() etc.)  $\hat{A}$ · dbus type is valid()  $\hat{A}$  · DBusBasicValue, a union of every basic type  $\hat{a}\in\hat{c}$  Bug fixes  $\hat{A}$  removed an unsafe reimplementation of recursive mutexes  $\hat{A}$  · dbus-daemon no longer busy-loops if it has far too many file descriptors  $\hat{A}$ · dbus-daemon.exe --print-address works on Windows  $\hat{A}$  all the other bug fixes from 1.4.20  $\hat{a}\in\hat{c}$  Other major implementation changes  $\hat{A}$  on Linux, dbus-daemon uses epoll if supported, for better scalability  $\hat{A}$  · dbus threads init() ignores its argument and behaves like dbus threads init default() instead

 $\hat{A}$  removed the per-connection link cache, improving dbus-daemon performance • Developer features  $\hat{A}$  optional Valgrind instrumentation (--with-valgrind)  $\hat{A}$  optional Stats interface on the dbus-daemon (--enable-stats)  $\hat{A}$  optionally abort whenever malloc() fails (--enable-embedded-tests and export DBUS MALLOC CANNOT FAIL=1) Changes since 1.5.12:  $\hat{a}\in\hat{c}$  Be more careful about monotonic time vs. real time, fixing DBUS COOKIE SHA1 spec-compliance (fd.o #48580, David Zeuthen)  $\hat{a}\in\hat{c}$  Don't use install(1) within the source/build trees, fixing the build as non-root when using OpenBSD install(1) (fd.o #48217, Antoine Jacoutot)  $\hat{a}\in\hat{c}$  Add missing commas in some tcp and nonce-tcp addresses, and remove an unused duplicate copy of the nonce-tcp transport in Windows builds (fd.o #45896, Simon McVittie) D-Bus 1.5.12 (2012-03-27)  $==$ The "Big Book of Science― release.  $\hat{a}\hat{\epsilon}$  Add public API to validate various string types: dbus validate path(), dbus validate interface(), dbus validate member(), dbus validate error name(), dbus validate bus name(), dbus\_validate\_utf8() (fd.o #39549, Simon McVittie) • Turn DBusBasicValue into public API so bindings don't need to invent their own "union of everything" type (fd.o #11191, Simon McVittie)  $\hat{a}\in\hat{c}$  Enumerate data files included in the build rather than using find(1) (fd.o #33840, Simon McVittie) • Add support for policy rules like <allow own prefix="com.example.Service"/> in dbus-daemon (fd.o #46273, Alban Crequy)  $\hat{a}\in\hat{c}$  Windows-specific:  $\hat{A}$  · make dbus-daemon.exe --print-address (and --print-pid) work again on Win32, but not on WinCE (fd.o #46049, Simon McVittie)

 $\hat{A}$  · fix duplicate case value when compiling against mingw-w64 (fd.o #47321, Andoni Morales Alastruey) D-Bus 1.5.10 (2012-02-21)  $=$ The "fire in Delerium" release. On Unix platforms, PTHREAD MUTEX RECURSIVE (as specified in POSIX 2008 Base and SUSv2) is now required. • D-Bus Specification 0.19:  $\hat{A}$  · Formally define unique connection names and well-known bus names, and document best practices for interface, bus, member and error names, and object paths (fd.o #37095, Simon McVittie)  $\hat{A}$ . Document the search path for session and system services on Unix, and where they should be installed by build systems (fd.o #21620, fd.o #35306; Simon McVittie)  $\hat{A}$  Document the systemd transport (fd.o #35232, Lennart Poettering)  $\hat{a}\in\hat{c}$  Make dbus threads init() use the same built-in threading implementation as dbus threads init default(); the user-specified primitives that it takes as a parameter are now ignored (fd.o #43744, Simon McVittie)  $\hat{a}\in\hat{c}$  Allow all configured auth mechanisms, not just one (fd.o #45106, Pavel Strashkin) • Improve cmake build system (Ralf Habacker):  $\hat{A}$  · simplify XML parser dependencies (fd.o #41027)  $\hat{A}$  generate build timestamp (fd.o #41029)  $\hat{A}$  only create batch files on Windows  $\hat{A}$  · fix option and cache syntax  $\hat{A}$  add help-options target  $\hat{A}$  · share dbus-arch-deps.h.in with autotools rather than having our own version (fd.o #41033) • Build tests successfully with older GLib, as found in e.g. Debian  $6\overline{6}$  (fd.o #41219, Simon McVittie)  $\hat{a}\in\hat{c}$  Avoid use of deprecated GThread API (fd.o #44413, Martin Pitt) • Build documentation correctly if man2html doesn't support filenames on its command-line (fd.o #43875, Jack Nagel)

 $\hat{a}\in\hat{c}$  Improve test coverage. To get even more coverage, run the tests with DBUS TEST SLOW=1 (fd.o #38285, #42811; Simon McVittie)  $\hat{a}\in\hat{c}$  Reduce the size of the shared library by moving functionality only used by dbus-daemon, tests etc. into their internal library and deleting unused code (fd.o #34976, #39759; Simon McVittie)  $\hat{a}\in\hat{c}$  Add dbus-daemon --nopidfile option, overriding the configuration, for setups where the default configuration must include <pidfile/> to avoid breaking traditional init, but the pid file is in fact unnecessary; use it under systemd to improve startup time a bit (fd.o #45520, Lennart Poettering)  $\hat{a}\in\hat{c}$  Optionally (if configured --with-valgrind) add instrumentation to debug libdbus and associated tools more meaningfully under Valgrind (fd.o #37286, Simon McVittie)  $\hat{a}\in\hat{c}$  Improve the dbus-send(1) man page (fd.o #14005, Simon McVittie)  $\hat{a}\in\hat{c}$  Make dbus-protocol.h compatible with C++11 (fd.o #46147, Marc Mutz)  $\hat{a}\in\hat{c}$  If tests are enabled and DBUS MALLOC CANNOT FAIL is set in the environment, abort on failure to malloc() (like GLib does), to turn runaway memory leaks into a debuggable core-dump if a resource limit is applied (fd.o #41048, Simon McVittie) • Don't crash if realloc() returns NULL in a debug build (fd.o #41048, Simon McVittie) • Unix-specific:  $\hat{A}$  · Replace our broken reimplementation of recursive mutexes, which has been broken since 2006, with an ordinary pthreads recursive mutex (fd.o #43744; Sigmund Augdal, Simon McVittie)  $\hat{A}$ . Use epoll(7) for a more efficient main loop in Linux; equivalent patches welcomed for other OSs' equivalents like kqueue, /dev/poll, or Solaris event ports (fd.o #33337; Simon McVittie, Ralf Habacker)  $\hat{A}$  When running under systemd, use it instead of ConsoleKit to check
whether to apply at console policies (fd.o #39609, Lennart Poettering)  $\hat{A}$  · Avoid a highly unlikely fd leak (fd.o #29881, Simon McVittie)  $\hat{A}$  · Don't close invalid fd -1 if getaddrinfo fails (fd.o #37258, eXeC001er)  $\hat{A}$   $\hat{A}$  · Don't touch  $\sim$ /.dbus and  $\sim$ /.dbus-keyrings when running 'make installcheck' (fd.o #41218, Simon McVittie)  $\hat{A}$  · Stop pretending we respect XDG DATA DIRS for system services: the launch helper doesn't obey environment variables to avoid privilege escalation attacks, so make the system bus follow the same rules (fd.o #21620, Simon McVittie)  $\hat{a}\in\hat{c}$  Windows-specific:  $\hat{A}$ . Find the dbus-daemon executable next to the shared library (fd.o #41558; Jesper Dam, Ralf Habacker)  $\hat{A}$  · Remove the faulty implementation of dbus condvar wake all (fd.o #44609, Simon McVittie) D-Bus 1.5.8 (2011-09-21)  $=$ The "cross-metering" release. In addition to dead code removal and refactoring, this release contains all of the bugfixes from 1.4.16.  $\hat{a}\in\hat{c}$  Clean up dead code, and make more warnings fatal in development builds (fd.o #39231, fd.o #41012; Simon McVittie) â $\varepsilon$ ¢ If full test coverage is requested via --enable-tests, strictly require Python, pygobject and dbus-python, which are required by some tests; if not, and Python is missing, skip those tests rather than failing (fd.o #37847, Simon McVittie)  $\hat{a}\in\hat{c}$  When using cmake, provide the same version-info API in the installed headers as for autotools (DBUS VERSION, etc.) (fd.o #40905, Ralf Habacker)  $\hat{a}\hat{\epsilon}$  Add a regression test for fd.o #38005 (fd.o #39836, Simon McVittie) • Make "NOCONFIGURE=1 ./autogen.sh" not run configure (Colin Walters)

 $\hat{a}\in\hat{c}$  Add DBUS STATIC ASSERT and use it to check invariants (fd.o #39636, Simon McVittie)  $\hat{a}\in\hat{c}$  Fix duplicates in authors list (Ralf Habacker)  $\hat{a}\in\hat{c}$  Fix broken links from dbus-tutorial.html if  $\hat{s}$  (htmldir) != \$(docdir) (fd.o #39879, Chris Mayo)  $\hat{a}\in\hat{c}$  Fix a small memory leak, and a failure to report errors, when updating a service file entry for activation (fd.o #39230, Simon McVittie)  $\hat{a}\in\hat{c}$  Unix-specific:  $\hat{A}$  · Clean up (non-abstract) Unix sockets on bus daemon exit (fd.o #38656; Brian Cameron, Simon McVittie)  $\hat{A}$ . On systems that use libcap-ng but not systemd, drop supplemental groups when switching to the daemon user (Red Hat #726953, Steve Grubb)  $\hat{A}$  · Make the cmake build work again on GNU platforms (fd.o #29228, Simon McVittie)  $\hat{A}$  · Fix compilation on non-C99 systems that have inttypes.h but not stdint.h, like Solaris (fd.o #40313, Dagobert Michelsen)  $\hat{A}$  · Define CMSG ALIGN, CMSG LEN, CMSG SPACE on Solaris < 10 (fd.o #40235, Simon McVittie)  $\hat{A}$ . Cope with Unixes that don't have LOG PERROR, like Solaris 10 (fd.o #39987, Simon McVittie)  $\hat{A}$ . Cope with platforms whose vsnprintf violates both POSIX and C99, like Tru64, IRIX and HP-UX (fd.o #11668, Simon McVittie) • Windows-specific:  $\hat{A}$  · Fix compilation on MSVC, which doesn't understand "inline" with its C99 meaning (fd.o #40000; Ralf Habacker, Simon McVittie)  $\hat{A}$  · Fix misuse of GPid in test/dbus-daemon.c (fd.o #40003, Simon McVittie)  $\hat{A}$  · Fix cross-compilation to Windows with Automake (fd.o #40003, Simon McVittie) D-Bus 1.5.6 (2011-07-29)  $=$ The "weird, gravy-like aftertaste" release. In addition to new features and refactoring, this release contains all of the bugfixes from 1.4.14.

Potentially incompatible (Bustle and similar debugging tools will need changes to work as intended):  $\hat{a}\in\hat{c}$  Do not allow match rules to "eavesdrop" (receive messages intended for a different recipient) by mistake: eavesdroppers must now opt-in to this behaviour by putting "eavesdrop='true'" in the match rule, which will not have any practical effect on buses where eavesdropping is not allowed (fd.o #37890, Cosimo Alfarano) Other changes:  $\hat{a}\in\hat{c}$  D-Bus Specification version 0.18 (fd.o #37890, fd.o #39450, fd.o #38252; Cosimo Alfarano, Simon McVittie)  $\hat{A}$  add the "eavesdrop" keyword to match rules  $\hat{A}$  define eavesdropping, unicast messages and broadcast messages  $\hat{A}$  · stop claiming that match rules are needed to match unicast messages to you  $\hat{A}$  promote the type system to be a top-level section • Use DBUS ERROR OBJECT PATH IN USE if dbus connection try register object path or dbus connection try register fallback fails, not ...ADDRESS\_IN\_USE, and simplify object-path registration (fd.o #38874, Jiřà KlimeÅ;)  $\hat{a}\in\hat{c}$  Consistently use atomic operations on everything that is ever manipulated via atomic ops, as was done for changes to DBusConnection's refcount in 1.4.12 (fd.o #38005, Simon McVittie)  $\hat{a}\in\hat{c}$  Fix a file descriptor leak when connecting to a TCP socket (fd.o #37258, Simon McVittie)  $\hat{a}\in\hat{c}$  Make "make check" in a clean tree work, by not running tests until test data has been set up (fd.o #34405, Simon McVittie)  $\hat{a}\in\hat{c}$  The dbus-daemon no longer busy-loops if it has a very large number of file descriptors (fd.o #23194, Simon McVittie)  $\hat{a}\in\hat{c}$  Refactor message flow through dispatching to avoid locking violations if the bus daemon's message limit is hit; remove the per-connection link cache,

 which was meant to improve performance, but now reduces it (fd.o #34393, Simon McVittie) • Some cmake fixes (Ralf Habacker)  $\hat{a}\in\hat{c}$  Remove dead code, mainly from DBusString (fd.o #38570, fd.o #39610; Simon McVittie, Lennart Poettering)  $\hat{a}\in\hat{c}$  Stop storing two extra byte order indicators in each D-Bus message (fd.o #38287, Simon McVittie)  $\hat{a}\in\hat{c}$  Add an optional Stats interface which can be used to get statistics from a running dbus-daemon if enabled at configure time with --enablestats (fd.o #34040, Simon McVittie)  $\hat{a}\in\hat{c}$  Fix various typos (fd.o #27227, fd.o #38284; Sascha Silbe, Simon McVittie) • Documentation (fd.o #36156, Simon McVittie):  $\hat{A}$  let xsltproc be overridden as usual: ./configure XSLTPROC=myxsltproc  $\hat{A}$ · install more documentation automatically, including man2html output  $\hat{A}$  · put dbus.devhelp in the right place (it must go in  $\{\text{htmldir}\}\$ • Unix-specific:  $\hat{A}$ · look for system services in /lib/dbus-1/system-services in addition to all the other well-known locations; note that this should always be /lib, even on platforms where shared libraries on the root FS would go in /lib64, /lib/x86  $64$ -linux-gnu or similar (fd.o #35229, Lennart Poettering)  $\hat{A}$  opt-in to fd passing on Solaris (fd.o #33465, Simon McVittie)  $\hat{a}\in\hat{c}$  Windows-specific (Ralf Habacker):  $\hat{A}$  · fix use of a mutex for autolaunch server detection  $\hat{A}$  · don't crash on malloc failure in dbus printf string upper bound D-Bus 1.5.4 (2011-06-10)  $=$ Security (local denial of service):  $\hat{a}\in\hat{c}$  Byte-swap foreign-endian messages correctly, preventing a longstanding local DoS if foreign-endian messages are relayed through the dbusdaemon

 (backporters: this is git commit c3223ba6c401ba81df1305851312a47c485e6cd7) (CVE-2011-2200, fd.o #38120, Debian #629938; Simon McVittie) New things:  $\hat{a}\in\hat{c}$  The constant to use for an infinite timeout now has a name, DBUS TIMEOUT INFINITE. It is numerically equivalent to 0x7fffffff (INT32\_MAX) which can be used for source compatibility with older versions of libdbus.  $\hat{a}\in\hat{c}$  If GLib and DBus-GLib are already installed, more tests will be built, providing better coverage. The new tests can also be installed via ./configure --enable-installed-tests for system integration testing, if required. (fd.o #34570, Simon McVittie) Changes:  $\hat{a}\in\hat{c}$  Consistently use atomic operations for the DBusConnection's refcount, fixing potential threading problems (fd.o #38005, Simon McVittie)  $\hat{a}\in\hat{c}$  Don't use -Wl,--gc-sections by default: in practice the size decrease is small (300KiB on x86-64) and it frequently doesn't work in unusual toolchains. To optimize for minimum installed size, you should benchmark various possibilities for CFLAGS and LDFLAGS, and set the best flags for your particular toolchain at configure time. (fd.o #33466, Simon McVittie)  $\hat{a}\in\hat{c}$  Use #!/bin/sh for run-with-tmp-session-bus.sh, making it work on \*BSD (fd.o #35880, Timothy Redaelli)  $\hat{a}\in\hat{c}$  Use ln -fs to set up dbus for systemd, which should fix reinstallation when not using a DESTDIR (fd.o #37870, Simon McVittie)  $\hat{a}\in\hat{c}$  Windows-specific changes:  $\hat{A}$ · don't try to build dbus-daemon-launch-helper (fd.o #37838, Mark Brand) D-Bus 1.5.2 (2011-06-01)  $=$ The "Boar Hunter" release.

Notes for distributors:

 This version of D-Bus no longer uses -fPIE by default. Distributions wishing to harden the dbus-daemon and dbus-launch-helper can re-enable this if their

toolchain supports it reliably, via something like:

./configure CFLAGS=-fPIE LDFLAGS="-pie -Wl,-z,relro"

 or by using distribution-specific wrappers such as Debian's hardening-wrapper.

Changes:

• D-Bus Specification v0.17  $\hat{A}$ . Reserve the extra characters used in signatures by GVariant (fd.o #34529, Simon McVittie)  $\hat{A}$  Define the ObjectManager interface (fd.o #34869, David Zeuthen) • Don't force -fPIE: distributions and libtool know better than we do whether it's desirable (fd.o #16621, fd.o #27215; Simon McVittie)  $\hat{a}\in\hat{c}$  Allow --disable-gc-sections, in case your toolchain offers the -ffunction-sections, -fdata-sections and -Wl,--gc-sections options but they're broken, as seen on Solaris (fd.o #33466, Simon McVittie) • Install dbus-daemon and dbus-daemon-launch-helper in a more normal way (fd.o #14512; Simon McVittie, loosely based on a patch from Luca Barbato)  $\hat{a}\in\hat{c}$  Ensure that maintainers upload documentation with the right permissions (fd.o #36130, Simon McVittie)  $\hat{a}\in\hat{c}$  Don't force users of libdbus to be linked against -lpthread, lrt (fd.o #32827, Simon McVittie)  $\hat{a}\in\hat{c}$  Log system-bus activation information to syslog (fd.o #35705, Colin Walters)  $\hat{a}\in\hat{c}$  Log messages dropped due to quotas to syslog (fd.o #35358, Simon McVittie)  $\hat{a}\in\hat{c}$  Make the nonce-tcp transport work on Unix (fd.o #34569, Simon McVittie)  $\hat{a}\hat{\epsilon}$  On Unix, if /var/lib/dbus/machine-id cannot be read, try /etc/machine-id (fd.o #35228, Lennart Poettering)  $\hat{a}\in\hat{c}$  In the regression tests, don't report fds as "leaked" if they were open on startup (fd.o #35173, Simon McVittie)  $\hat{a}\in\hat{c}$  Make dbus-monitor bail out if asked to monitor more than one bus, rather than silently using the last one (fd.o #26548, Will Thompson)

 $\hat{a}\in\hat{c}$  Clarify documentation (fd.o #35182, Simon McVittie)  $\hat{a}\in\hat{c}$  Clean up minor dead code and some incorrect error handling (fd.o #33128, fd.o #29881; Simon McVittie)  $\hat{a}\in\hat{c}$  Check that compiler options are supported before using them (fd.o #19681, Simon McVittie) • Windows: • Remove obsolete workaround for winioctl.h (fd.o #35083, Ralf Habacker) D-Bus 1.5.0 (2011-04-11)  $=$ The "you never know when you need to tow something from your giant flying shark" release. • D-Bus Specification v0.16  $\hat{A}$  · Add support for path namespace and arg0namespace in match rules (fd.o #24317, #34870; Will Thompson, David Zeuthen, Simon McVittie)  $\hat{A}$  Make argNpath support object paths, not just object-path-like strings, and document it better (fd.o #31818, Will Thompson)  $\hat{a}\in\hat{c}$  Let the bus daemon implement more than one interface (fd.o #33757, Simon McVittie)  $\hat{a}\in\hat{c}$  Optimize dbus string replace len to reduce waste (fd.o #21261, Roberto Guido)  $\hat{a}\in\hat{c}$  Require user intervention to compile with missing 64-bit support (fd.o #35114, Simon McVittie)  $\hat{a}\in\hat{c}$  Add dbus type is valid as public API (fd.o #20496, Simon McVittie) • Raise UnknownObject instead of UnknownMethod for calls to methods on paths that are not part of the object tree, and UnknownInterface for calls to unknown interfaces in the bus daemon (fd.o #34527, Lennart Poettering) D-Bus 1.4.8 (2011-04-08)  $=$ The "It's like the beginning of a lobster" release.  $\hat{a}\in\hat{c}$  Rename configure.in to configure.ac, and update it to modern conventions  $(fd.o$  #32245; Javier Jard $\tilde{A}^3n$ , Simon McVittie) â $\epsilon$ ¢ Correctly give XDG DATA HOME priority over XDG DATA DIRS (fd.o #34496, Anders Kaseorg)  $\frac{\partial \mathcal{L}}{\partial \mathbf{r}}$  Prevent X11 autolaunching if \$DISPLAY is unset or empty, and add --disable-x11-autolaunch configure option to prevent it altogether

 in embedded environments (fd.o #19997, NB#219964; Simon McVittie)  $\hat{a}\in\hat{c}$  Install the documentation, and an index for Devhelp (fd.o #13495, Debian #454142; Simon McVittie, Matthias Clasen)  $\hat{a}\in\hat{c}$  If checks are not disabled, check validity of string-like types and booleans when sending them (fd.o #16338, NB#223152; Simon McVittie)  $\hat{a}\in\hat{c}$  Add UnknownObject, UnknownInterface, UnknownProperty and PropertyReadOnly errors to dbus-shared.h (fd.o #34527, Lennart Poettering)  $\hat{a}\in\hat{c}$  Break up a huge conditional in config-parser so gcov can produce coverage data (fd.o #10887, Simon McVittie)  $\hat{a}\in\hat{c}$  List which parts of the Desktop Entry specification are applicable to .service files (fd.o #19159, Sven Herzberg)  $\hat{a}\in\hat{c}$  Don't suppress service activation if two services have the same Exec= (fd.o #35750, Colin Walters)  $\hat{a}\in\hat{c}$  Windows:  $\hat{A}$  · Avoid the name ELEMENT TYPE due to namespace-pollution from winioctl.h (Andre Heinecke)  $\hat{A}$ · Include dbus path is absolute in libdbus on Windows, fixing compilation (fd.o #32805, Mark Brand) D-Bus 1.4.6 (2010-02-17)  $\overline{\phantom{0}}$ The "1, 2, miss a few, 99, 100" release.  $\hat{a}\in\hat{c}$  Remove unfinished changes intended to support GTest-based tests, which were mistakenly included in 1.4.4 D-Bus 1.4.4 (2010-02-17) ==  $\hat{a}\in\hat{c}$  Switch back to using even micro versions for stable releases; 1.4.1 should have been called 1.4.2, so skip that version number  $\hat{a}\in\hat{c}$  Don't leave bad file descriptors being watched when spawning processes, which could result in a busy-loop (fd.o #32992, NB#200248; possibly also LP#656134, LP#680444, LP#713157) • Check for MSG NOSIGNAL correctly  $\hat{a}\in\hat{c}$  Fix failure to detect abstract socket support (fd.o #29895)  $\hat{a}\in\hat{c}$  Make dbus system logv actually exit with DBUS SYSTEM LOG FATAL (fd.o #32262, NB#180486)

 • Improve some error code paths (fd.o #29981, fd.o #32264, fd.o #32262, fd.o #33128, fd.o #33277, fd.o #33126, NB#180486)  $\hat{a}\in\hat{c}$  Avoid possible symlink attacks in /tmp during compilation (fd.o #32854)  $\hat{a}\hat{\epsilon}$  Tidy up dead code (fd.o #25306, fd.o #33128, fd.o #34292, NB#180486)  $\hat{a}\in\hat{c}$  Improve gcc malloc annotations (fd.o #32710)  $\hat{a}\in\hat{c}$  If the system bus is launched via systemd, protect it from the OOM killer  $\hat{a}\in\hat{c}$  Documentation improvements (fd.o #11190)  $\hat{a}\in\hat{c}$  Avoid readdir r, which is difficult to use correctly (fd.o #8284, fd.o #15922, LP#241619)  $\hat{a}\in\hat{c}$  Cope with invalid files in session.d, system.d (fd.o #19186, Debian #230231)  $\hat{a}\in\hat{c}$  Don't distribute generated files that embed our builddir (fd.o #30285, fd.o #34292)  $\hat{a}\in\hat{c}$  Raise the system bus's fd limit to be sufficient for its configuration (fd.o #33474, LP#381063)  $\hat{a}\in\hat{c}$  Fix syslog string processing  $\hat{a}\in\hat{c}$  Ignore -Waddress  $\hat{a}\in\hat{c}$  Remove broken gcov parsing code and --enable-gcov, and replace them with lcov HTML reports and --enable-compiler-coverage (fd.o #10887) • Windows:  $\hat{A}$ · avoid live-lock in Windows CE due to unfair condition variables • OpenBSD:  $\hat{A}$  support credentials-passing (fd.o #32542) • Solaris:  $\hat{A}$  opt-in to thread safety (fd.o #33464) D-Bus 1.4.1 (20 December 2010)  $=$  $\frac{\partial \mathcal{E}}{\partial \mathbf{r}}$  Fix for CVE-2010-4352: sending messages with excessively-nested variants can crash the bus. The existing restriction to 64-levels of nesting previously only applied to the static type signature; now it also applies to dynamic nesting using variants. Thanks to Rémi Denis-Courmont for discoving this issue.  $a \in \diamond$  OS X portability fixes, including launchd support. • Windows autolaunch improvements.  $\hat{a}\in\zeta$  Various bug fixes. D-Bus 1.4.0 (6 Sep 2010)

```
=- systemd hookup
D-Bus 1.3.1 (23 June 2010)
=- New standardized PropertiesChanged signal in the properties 
interface
 - Various portability fixes, in particular to Windows platforms
 - Support forking bus services, for compatibility
D-Bus 1.3.0 (29 July 2009)
=- ability for dbus-send to send to any bus (--address)
 - file descriptor passing on Unix socket transports
 - use of GCC atomic intrinsics for better processor support
    (requires -march=i486 or above for x86 compilation)
 - thread-safe FD CLOEXEC setting on recent Linux kernels (2.6.24-27
and up)
   and glibc (2.9 for pipe2 and 2.10 for accept4)
 - feature negotiation in the bus daemon
File = no-dot-in-name.message 
## a message with dotless interface
## VALID_HEADER includes a LENGTH Header and LENGTH Body
VALID HEADER method call
HEADER_FIELD INTERFACE
TYPE STRING
STRING 'NoDotInHere'
HEADER_FIELD MEMBER
TYPE STRING
STRING 'Bar'
HEADER_FIELD PATH
TYPE OBJECT_PATH
OBJECT_PATH '/foo'
ALIGN 8
END_LENGTH Header
START_LENGTH Body
END_LENGTH Body
File = no-padding.message 
## Message with no header padding
## VALID HEADER includes a LENGTH Header and LENGTH Body
```
VALID HEADER method call REQUIRED\_FIELDS ## this byte array is filled with zeros to the natural length ## of the header HEADER\_FIELD UNKNOWN TYPE ARRAY TYPE BYTE ALIGN 4 LENGTH ThisByteArray START LENGTH ThisByteArray BYTE 1 ALIGN 8 1 END\_LENGTH ThisByteArray END\_LENGTH Header START\_LENGTH Body END\_LENGTH Body File = not-nul-header-padding.message ## has one non-nul byte in header padding ## VALID HEADER includes a LENGTH Header and LENGTH Body VALID HEADER method call HEADER\_FIELD INTERFACE TYPE STRING STRING 'org.freedesktop.Foo' HEADER\_FIELD MEMBER TYPE STRING STRING 'Bar' HEADER\_FIELD PATH TYPE OBJECT\_PATH OBJECT\_PATH '/foo' HEADER\_FIELD UNKNOWN TYPE STRING STRING 'a' ALIGN 8 ## kill a padding byte and replace it CHOP 1 BYTE 'q' END\_LENGTH Header START\_LENGTH Body END\_LENGTH Body

```
File = not-well-formed.conf 
<!DOCTYPE busconfig PUBLIC "-//freedesktop//DTD D-BUS Bus 
Configuration 1.0//EN"
"http://www.freedesktop.org/standards/dbus/1.0/busconfig.dtd">
<busconfig>
   <user>mybususer</foo>
</busconfig>
File = ogg.m4# Configure paths for libogg
# Jack Moffitt <jack@icecast.org> 10-21-2000
# Shamelessly stolen from Owen Taylor and Manish Singh
dnl XIPH_PATH_OGG([ACTION-IF-FOUND [, ACTION-IF-NOT-FOUND]])
dnl Test for libogg, and define OGG CFLAGS and OGG LIBS
dnl
AC_DEFUN([XIPH_PATH_OGG],
[dnl 
dnl Get the cflags and libraries
dnl
AC ARG WITH(ogg,AC HELP STRING([--with-ogg=PFX], [Prefix where libogg
is installed (optional)]), ogg prefix="$withval", ogg prefix="")
AC_ARG_WITH(ogg-libraries,AC_HELP_STRING([--with-ogg-
libraries=DIR],[Directory where libogg library is installed 
(optional)]), ogg_libraries="$withval", ogg_libraries="")
AC_ARG_WITH(ogg-includes,AC_HELP_STRING([--with-ogg-
includes=DIR],[Directory where libogg header files are installed 
(optional)]), ogg_includes="$withval", ogg_includes="")
AC ARG ENABLE(oggtest, AC HELP STRING([--disable-oggtest], [Do not try
to compile and run a test Ogg program]),, enable oggtest=yes)
   if test "x$ogg_libraries" != "x" ; then
     OGG_LIBS="-L$ogg_libraries"
 elif test "x$ogg_prefix" = "xno" || test "x$ogg_prefix" = "xyes" ;
then
     OGG_LIBS=""
 elif test "x$ogg prefix" != "x" ; then
     OGG_LIBS="-L$ogg_prefix/lib"
 elif test "x$prefix" != "xNONE"; then
     OGG_LIBS="-L$prefix/lib"
   fi
   if test "x$ogg_prefix" != "xno" ; then
   OGG_LIBS="$OGG_LIBS -logg"
   fi
  if test "x$oqq includes" != "x" ; then
    OGG CFLAGS="-I$ogg includes"
```

```
elif test "x$oqq prefix" = "xno" || test "x$oqq prefix" = "xyes" ;
then
    OGG CFLAGS=""
  elif test "x$ogg prefix" != "x" ; then
    OGG CFLAGS="-I$ogg prefix/include"
  elif test "x$prefix" != "xNONE"; then
    OGG CFLAGS="-I$prefix/include"
  fi
 AC MSG CHECKING (for Ogg)
  if test "x$ogg prefix" = "xno" ; then
   no ogg="disabled"
    enable oggtest="no"
 else
   no_ogg=""
  fi
  if test "x$enable oggtest" = "xyes" ; then
    ac save CFLAGS="$CFLAGS"
    ac save LIBS="$LIBS"
    CFLAGS="$CFLAGS $OGG CFLAGS"
    LIBS="$LIBS $OGG LIBS"
dnl
dnl Now check if the installed Oqq is sufficiently new.
dn1rm -f conf.oqqtest
      AC TRY RUN ([
#include <stdio.h>
#include <stdlib.h>
#include <string.h>
#include <ogg/ogg.h>
int main ()
\{system ("touch conf.oggtest");
 return 0;
\mathcal{F}],, no ogg=yes, [echo $ac n "cross compiling; assumed OK... $ac c"])
       CFLAGS="$ac save CFLAGS"
       LIBS="$ac save LIBS"
  fi
  if test "x$no ogg" = "xdisabled" ; then
     AC MSG RESULT (no)
     ifelse([$2], , :, [$2])
  elif test "x$no ogg" = "x" ; then
     AC MSG RESULT (yes)
     ifelse([$1], , :, [$1])
  else
     AC MSG RESULT (no)
```

```
if test -f conf.oggtest ; then
        :
      else
        echo "*** Could not run Ogg test program, checking why..."
        CFLAGS="$CFLAGS $OGG_CFLAGS"
        LIBS="$LIBS $OGG_LIBS"
        AC_TRY_LINK([
#include <stdio.h>
#include <ogg/ogg.h>
], [ return 0; ],
        [ echo "*** The test program compiled, but did not run. This 
usually means"
        echo "*** that the run-time linker is not finding Ogg or 
finding the wrong"
        echo "*** version of Ogg. If it is not finding Ogg, you'll need 
to set your"
        echo "*** LD_LIBRARY_PATH environment variable, or edit 
/etc/ld.so.conf to point"
        echo "*** to the installed location Also, make sure you have 
run ldconfig if that"
        echo "*** is required on your system"
        echo "***"
        echo "*** If you have an old version installed, it is best to 
remove it, although"
        echo "*** you may also be able to get things to work by 
modifying LD_LIBRARY_PATH"],
        [ echo "*** The test program failed to compile or link. See the 
file config.log for the"
        echo "*** exact error that occured. This usually means Ogg was 
incorrectly installed"
        echo "*** or that you have moved Ogg since it was installed." 
])
        CFLAGS="$ac_save_CFLAGS"
        LIBS="$ac_save_LIBS"
      fi
      OGG_CFLAGS=""
      OGG_LIBS=""
     ifelse([$2], , :, [$2])
   fi
  AC_SUBST(OGG_CFLAGS)
  AC_SUBST(OGG_LIBS)
  rm -f conf.oggtest
])
File = opposite-endian.message 
## Message of opposite endianness, with lots of random fields in it
```
OPPOSITE\_ENDIAN

```
## VALID HEADER includes a LENGTH Header and LENGTH Body
VALID HEADER method call
REQUIRED_FIELDS
HEADER_FIELD UNKNOWN
TYPE INT32
INT32 0xfeeb
ALIGN 8
END_LENGTH Header
START_LENGTH Body
TYPE INT32
INT32 89765432
TYPE UINT32
UINT32 0xfffffff
TYPE STRING
STRING 'Hello this is a string'
TYPE DOUBLE
DOUBLE 3.14159
TYPE NIL
END_LENGTH Body
File = org.freedesktop.dbus-session.plist 
<?xml version="1.0" encoding="UTF-8"?>
<!DOCTYPE plist PUBLIC "-//Apple//DTD PLIST 1.0//EN" 
"http://www.apple.com/DTDs/PropertyList-1.0.dtd">
<plist version="1.0">
<dict>
     <key>Label</key>
     <string>org.freedesktop.dbus-session</string>
     <key>ServiceIPC</key>
     \timestrue/>
     <!-- Please uncomment on 10.4; OnDemand doesn't work properly 
there. -->
     \langle! --
     <key>OnDemand</key>
     <false />
     --&<key>ProgramArguments</key>
     <array>
           <string>/usr/bin/dbus-daemon</string>
```

```
<string>--nofork</string>
           <string>--session</string>
     </array>
     <key>Sockets</key>
     <dict>
           <key>unix_domain_listener</key>
           <dict>
                <key>SecureSocketWithKey</key>
                <string>DBUS_LAUNCHD_SESSION_BUS_SOCKET</string>
           </dict>
     </dict>
</dict>
</plist>
File = org.freedesktop.dbus-session.plist.in 
<?xml version="1.0" encoding="UTF-8"?>
<!DOCTYPE plist PUBLIC "-//Apple//DTD PLIST 1.0//EN" 
"http://www.apple.com/DTDs/PropertyList-1.0.dtd">
<plist version="1.0">
<dict>
     <key>Label</key>
     <string>org.freedesktop.dbus-session</string>
     <key>ServiceIPC</key>
     \timestrue/<!-- Please uncomment on 10.4; OnDemand doesn't work properly 
there. -->
     \lt!! -<key>OnDemand</key>
     <false />
     --&><key>ProgramArguments</key>
     <array>
           <string>@DBUS_DAEMONDIR@/dbus-daemon</string>
           <string>--nofork</string>
           <string>--session</string>
     </array>
     <key>Sockets</key>
     <dict>
           <key>unix_domain_listener</key>
           <dict>
                <key>SecureSocketWithKey</key>
                <string>DBUS_LAUNCHD_SESSION_BUS_SOCKET</string>
           </dict>
     </dict>
```
</dict> </plist>

File = org.freedesktop.DBus.TestSuite.PrivServer.service

```
[D-BUS Service]
Name=org.freedesktop.DBus.TestSuite.PrivServer
Exec=/home/gangadhar/newyoctobuild/tisdk/build/arago-tmp-external-
linaro-toolchain/work/cortexa8hf-vfp-neon-3.8-oe-linux-
gnueabi/dbus/1.6.8-r6.0-arago1/dbus-1.6.8/test/name-test/test-
privserver
```
File = org.freedesktop.DBus.TestSuite.PrivServer.service.in

```
[D-BUS Service]
Name=org.freedesktop.DBus.TestSuite.PrivServer
Exec=@DBUS_TEST_EXEC@/name-test/test-privserver@EXEEXT@
```
File = org.freedesktop.DBus.TestSuiteEchoService.service

```
[D-BUS Service]
Name=org.freedesktop.DBus.TestSuiteEchoService
Exec=/home/gangadhar/newyoctobuild/tisdk/build/arago-tmp-external-
linaro-toolchain/work/cortexa8hf-vfp-neon-3.8-oe-linux-
gnueabi/dbus/1.6.8-r6.0-arago1/dbus-1.6.8/test/test-service
User=anyrandomuser
```
File = org.freedesktop.DBus.TestSuiteEchoService.service.in

[D-BUS Service] Name=org.freedesktop.DBus.TestSuiteEchoService Exec=@DBUS\_TEST\_EXEC@/test-service@EXEEXT@ User=anyrandomuser

File =  $org.free desktop.DBus.Test SuiteEchoService.servative.in.-1~$ 

[D-BUS Service] Name=org.freedesktop.DBus.TestSuiteEchoService Exec=@DBUS\_TEST\_EXEC@/test-service@EXEEXT@

```
File = org.freedesktop.DBus.TestSuiteEchoService.service.~1~
```

```
[D-BUS Service]
Name=org.freedesktop.DBus.TestSuiteEchoService
Exec=/home/gangadhar/newyoctobuild/tisdk/build/arago-tmp-external-
linaro-toolchain/work/cortexa8hf-vfp-neon-3.8-oe-linux-
gnueabi/dbus/1.6.8-r6.0-arago1/dbus-1.6.8/test/test-service
```
File = org.freedesktop.DBus.TestSuiteForkingEchoService.service

```
[D-BUS Service]
Name=org.freedesktop.DBus.TestSuiteForkingEchoService
Exec=/home/gangadhar/newyoctobuild/tisdk/build/arago-tmp-external-
linaro-toolchain/work/cortexa8hf-vfp-neon-3.8-oe-linux-
gnueabi/dbus/1.6.8-r6.0-arago1/dbus-1.6.8/test/test-service 
org.freedesktop.DBus.TestSuiteForkingEchoService fork
```
File = org.freedesktop.DBus.TestSuiteForkingEchoService.service.in

```
[D-BUS Service]
Name=org.freedesktop.DBus.TestSuiteForkingEchoService
Exec=@DBUS_TEST_EXEC@/test-service@EXEEXT@ 
org.freedesktop.DBus.TestSuiteForkingEchoService fork
```
File = org.freedesktop.DBus.TestSuiteNoExec.service

[D-BUS Service] Name=org.freedesktop.DBus.TestSuiteNoExec User=anyrandomuser

File = org.freedesktop.DBus.TestSuiteNoExec.service.in

[D-BUS Service] Name=org.freedesktop.DBus.TestSuiteNoExec User=anyrandomuser

```
File = org.freedesktop.DBus.TestSuiteNoService.service
[D-BUS Service]
Exec=/home/gangadhar/newyoctobuild/tisdk/build/arago-tmp-external-
linaro-toolchain/work/cortexa8hf-vfp-neon-3.8-oe-linux-
gnueabi/dbus/1.6.8-r6.0-arago1/dbus-1.6.8/test/test-service
User=anyrandomuser
File = org.freedesktop.DBus.TestSuiteNoService.service.in
[D-BUS Service]
Exec=@DBUS_TEST_EXEC@/test-service@EXEEXT@
User=anyrandomuser
File = org.freedesktop.DBus.TestSuiteNoUser.service 
[D-BUS Service]
Name=org.freedesktop.DBus.TestSuiteNoUser
Exec=/home/gangadhar/newyoctobuild/tisdk/build/arago-tmp-external-
linaro-toolchain/work/cortexa8hf-vfp-neon-3.8-oe-linux-
gnueabi/dbus/1.6.8-r6.0-arago1/dbus-1.6.8/test/test-service
File = org.freedesktop.DBus.TestSuiteNoUser.service.in 
[D-BUS Service]
Name=org.freedesktop.DBus.TestSuiteNoUser
Exec=@DBUS_TEST_EXEC@/test-service@EXEEXT@
File = org.freedesktop.DBus.TestSuiteSegfaultService.service 
[D-BUS Service]
Name=org.freedesktop.DBus.TestSuiteSegfaultService
Exec=/home/gangadhar/newyoctobuild/tisdk/build/arago-tmp-external-
linaro-toolchain/work/cortexa8hf-vfp-neon-3.8-oe-linux-
gnueabi/dbus/1.6.8-r6.0-arago1/dbus-1.6.8/test/test-segfault
User=anyrandomuser
```
File = org.freedesktop.DBus.TestSuiteSegfaultService.service.in

```
[D-BUS Service]
Name=org.freedesktop.DBus.TestSuiteSegfaultService
Exec=@DBUS_TEST_EXEC@/test-segfault@EXEEXT@
User=anyrandomuser
```

```
File = org.free desktop.DBus.TestSuiteSeqfaultService.servative.in.-1~
```

```
[D-BUS Service]
Name=org.freedesktop.DBus.TestSuiteSegfaultService
Exec=@DBUS_TEST_EXEC@/test-segfault@EXEEXT@
```
File = org.freedesktop.DBus.TestSuiteSegfaultService.service.~1~

```
[D-BUS Service]
Name=org.freedesktop.DBus.TestSuiteSegfaultService
Exec=/home/gangadhar/newyoctobuild/tisdk/build/arago-tmp-external-
linaro-toolchain/work/cortexa8hf-vfp-neon-3.8-oe-linux-
gnueabi/dbus/1.6.8-r6.0-arago1/dbus-1.6.8/test/test-segfault
```
File = org.freedesktop.DBus.TestSuiteShellEchoServiceFail.service

```
[D-BUS Service]
Name=org.freedesktop.DBus.TestSuiteShellEchoServiceFail
Exec=/home/gangadhar/newyoctobuild/tisdk/build/arago-tmp-external-
linaro-toolchain/work/cortexa8hf-vfp-neon-3.8-oe-linux-
gnueabi/dbus/1.6.8-r6.0-arago1/dbus-1.6.8/test/test-shell-service 
"this should 'fail' because of an unterminated quote
User=anyrandomuser
```
File = org.freedesktop.DBus.TestSuiteShellEchoServiceFail.service.in

```
[D-BUS Service]
Name=org.freedesktop.DBus.TestSuiteShellEchoServiceFail
Exec=@DBUS_TEST_EXEC@/test-shell-service@EXEEXT@ "this should 'fail' 
because of an unterminated quote
User=anyrandomuser
```

```
File = 
org.freedesktop.DBus.TestSuiteShellEchoServiceFail.service.in.~1~
[D-BUS Service]
Name=org.freedesktop.DBus.TestSuiteShellEchoServiceFail
Exec=@DBUS_TEST_EXEC@/test-shell-service@EXEEXT@ "this should 'fail' 
because of an unterminated quote
File = org.freedesktop.DBus.TestSuiteShellEchoServiceFail.service.~1~
[D-BUS Service]
Name=org.freedesktop.DBus.TestSuiteShellEchoServiceFail
Exec=/home/gangadhar/newyoctobuild/tisdk/build/arago-tmp-external-
linaro-toolchain/work/cortexa8hf-vfp-neon-3.8-oe-linux-
gnueabi/dbus/1.6.8-r6.0-arago1/dbus-1.6.8/test/test-shell-service 
"this should 'fail' because of an unterminated quote
File = org.freedesktop.DBus.TestSuiteShellEchoServiceSuccess.service
[D-BUS Service]
Name=org.freedesktop.DBus.TestSuiteShellEchoServiceSuccess
Exec=/home/gangadhar/newyoctobuild/tisdk/build/arago-tmp-external-
linaro-toolchain/work/cortexa8hf-vfp-neon-3.8-oe-linux-
gnueabi/dbus/1.6.8-r6.0-arago1/dbus-1.6.8/test/test-shell-service -
test "that" 'we get' back --what "we put in"
User=anyrandomuser
File = 
org.freedesktop.DBus.TestSuiteShellEchoServiceSuccess.service.in 
[D-BUS Service]
Name=org.freedesktop.DBus.TestSuiteShellEchoServiceSuccess
Exec=@DBUS_TEST_EXEC@/test-shell-service@EXEEXT@ -test "that" 'we get' 
back --what "we put in"
File = 
org.freedesktop.DBus.TestSuiteShellEchoServiceSuccess.service.~1~
[D-BUS Service]
Name=org.freedesktop.DBus.TestSuiteShellEchoServiceSuccess
```
Exec=/home/gangadhar/newyoctobuild/tisdk/build/arago-tmp-externallinaro-toolchain/work/cortexa8hf-vfp-neon-3.8-oe-linux-

```
qnueabi/dbus/1.6.8-r6.0-araqo1/dbus-1.6.8/test/test-shell-service -
test "that" 'we get' back --what "we put in"
File = output.0@:@! /bin/sh
@%:@ Guess values for system-dependent variables and create Makefiles.
@%:@ Generated by GNU Autoconf 2.69 for dbus-glib 0.100.2.
0%:0
@%:@ Report bugs to
<https://bugs.freedesktop.org/enter_bug.cgi?product=dbus&component=GLi
b.
6\% : 60\frac{1}{2} \frac{1}{2}@%:@ Copyright (C) 1992-1996, 1998-2012 Free Software Foundation, Inc.
0 \frac{1}{6} \div 00 \frac{1}{6} \frac{1}{6}@%:@ This configure script is free software; the Free Software
Foundation
@%:@ gives unlimited permission to copy, distribute and modify it.
## M4sh Initialization. ##
# Be more Bourne compatible
DUALCASE=1; export DUALCASE # for MKS sh
if test -n "${ZSH VERSION+set}" && (emulate sh) >/dev/null 2>&1; then
\cdotemulate sh
 NULLCMD=:
  # Pre-4.2 versions of Zsh do word splitting on ${1+"$@"}, which
  # is contrary to our usage.
                               Disable this feature.
  alias -q '${1+"$@"}'='"$@"'
  setopt NO GLOB SUBST
else
  case \text{Set} -o) 2>/dev/null in @ \text{Set} (
  *posix*) :
   set -o posix ;; @%:@(
  \star) :
     \mathbf{r}esac
fi
as nl='
export as nl
# Printing a long string crashes Solaris 7 /usr/bin/printf.
```

```
as_echo='\\\\\\\\\\\\\\\\\\\\\\\\\\\\\\\\\\\\\\\\\\\\\\\\\\\\\\\\\\\\\
\\\\\\\\\\\\\\\\\\\\\\\\\\\\\\\\\\\\\\\\\\'
as echo=$as echo$as echo$as echo$as echo$as echo
as echo=$as echo$as echo$as echo$as echo$as echo$as echo
# Prefer a ksh shell builtin over an external printf program on 
Solaris,
# but without wasting forks for bash or zsh.
if test -z "$BASH VERSION$ZSH VERSION" \
    &\& (test "X`print -r -- $as echo`" = "X$as echo") 2>/dev/null;
then
 as echo='print -r --'
 as echo n='print -rn --'
elif (test "X`printf %s $as echo`" = "X$as echo") 2>/dev/null; then
  as echo='printf %s\n'
 as echo n='printf %s'
else
 if test "X`(/usr/ucb/echo -n -n $as echo) 2>/dev/null`" = "X-n
$as echo"; then
    as echo body='eval /usr/ucb/echo -n "$1$as nl"'
    as echo n='/usr/ucb/echo -n'
   else
    as echo body='eval expr "X$1" : "X\\(.*\\)"'
    as echo n body='eval
      arg=$1;
      case $arg in @%:@(
     *"$as nl"*)
     expr "X$arg" : "X\\(.*\\)$as_nl";
     arg=`expr "X$arg" : ".*$as nl\\(.*\\)"`;;
       esac;
      expr "X$arq" : "X\\(.*\\)" | tr -d "$as nl"
    \mathbf{r}export as echo n body
    as echo n='sh -c $as echo n body as echo'
  fi
  export as_echo_body
 as echo='sh -c $as echo body as echo'
fi
# The user is always right.
if test "${PATH SEPARATOR+set}" != set; then
 PATH_SEPARATOR=:
   (PATH='/bin;/bin'; FPATH=$PATH; sh -c :) >/dev/null 2>&1 && {
     (PATH='/bin:/bin'; FPATH=$PATH; sh -c :) >/dev/null 2>&1 ||
      PATH_SEPARATOR=';'
   }
fi
# IFS
# We need space, tab and new line, in precisely that order. Quoting 
is
# there to prevent editors from complaining about space-tab.
```

```
# (If AS PATH WALK were called with IFS unset, it would disable word
# splitting by setting IFS to empty value.)
IFS=" "" $as nl"
# Find who we are. Look in the path if we contain no directory
separator.
as myself=
case $0 in @%:@((
  *[\(\n\setminus\)/\times] ) as myself=$0 ;;
  *) as save IFS=$IFS; IFS=$PATH SEPARATOR
for as dir in $PATH
do
  IFS=$as save IFS
  test -z "$as dir" && as dir=.
    test -r "$as dir/$0" && as myself=$as dir/$0 && break
  done
IFS=$as save IFS
     ; ;
esac
# We did not find ourselves, most probably we were run as `sh COMMAND'
# in which case we are not to be found in the path.
if test "x$as myself" = x; then
 as myself=$0
fi
if test ! -f "$as myself"; then
  $as echo "$as myself: error: cannot find myself; rerun with an
absolute file name" >82exit 1
f_1# Unset variables that we do not need and which cause bugs (e.g. in
# pre-3.0 UWIN ksh). But do not cause bugs in bash 2.01; the "|| exit
1<sup>11</sup># suppresses any "Segmentation fault" message there. '((' could
# trigger a bug in pdksh 5.2.14.
for as var in BASH ENV ENV MAIL MAILPATH
do eval test x \setminus \frac{5}{3}as var+set} = xset \
 && ( (unset $as var) || exit 1) >/dev/null 2>&1 && unset $as var ||
\cdotdone
PS1 = 'S'PS2 = 1 > 1PS4=1+1# NLS nuisances.
LC ALL=C
export LC ALL
LANGUAGE=C
export LANGUAGE
# CDPATH.
```

```
(unset CDPATH) >/dev/null 2>&1 && unset CDPATH
# Use a proper internal environment variable to ensure we don't fall
   # into an infinite loop, continuously re-executing ourselves.
 if test x''\ { as can reexec}" != xno && test "x$CONFIG SHELL" != x;
then
    as can reexec=no; export as can reexec;
     # We cannot yet assume a decent shell, so we have to provide a
# neutralization value for shells without unset; and this also
# works around shells that cannot unset nonexistent variables.
# Preserve -v and -x to the replacement shell.
BASH_ENV=/dev/null
ENV=/dev/null
(unset BASH_ENV) >/dev/null 2>&1 && unset BASH_ENV ENV
case $- in @%:@ ((((
 *v*x* | *x*v* ) as opts=-vx ;;
 *v* ) as opts=-v ;;
  *x* ) as opts = - x ;;
  * ) as opts= ;esac
exec $CONFIG SHELL $as opts "$as myself" ${1+"$@"}
# Admittedly, this is quite paranoid, since all the known shells bail
# out after a failed `exec'.
$as echo "$0: could not re-execute with $CONFIG SHELL" >&2
as fn exit 255
  fi
   # We don't want this to propagate to other subprocesses.
          { as can reexec=; unset as can reexec; }
if test "x$CONFIG SHELL" = x; then
 as bourne compatible="if test -n \"\${ZSH_VERSION+set}\" && (emulate
sh) >/dev/null 2>&1; then :
  emulate sh
  NULLCMD=:
  # Pre-4.2 versions of Zsh do word splitting on \${1+\"\$@\"}, which
   # is contrary to our usage. Disable this feature.
 alias -q '\${1+\"\$@\"}'='\"\$@\"'
  setopt NO_GLOB_SUBST
else
 case \`(set -o) 2>/dev/null\` in @8:@( *posix*) :
    set -o posix ;; @%:@(
  \star) :
      ;;
esac
fi
"
 as required="as fn return () { (exit \S1; }
as fn success () { as fn return 0; }
as fn failure () { as fn return 1; }
as fn ret success () { return 0; }
as fn ret failure () { return 1; }
```

```
exitcode=0
as fn success || \{ exitcode = 1; echo as fin success failed.; } \}as fn failure && { exitcode=1; echo as fn failure succeeded.; }
as fn_ret_success || { exitcode=1; echo as fn_ret_success failed.; }
as fn ret failure && { exitcode=1; echo as fn ret failure succeeded.;
}
if ( set x; as fn ret success y && test x = \Tilde{\S1}\ ); then :
else
  exitcode=1; echo positional parameters were not saved.
fi
test x \rightarrow xcexitcode = x0 \mid \cdot \cdot \cdot 1test -x / || exit 1"as suggested="
as lineno 1=";as suggested=$as suggested$LINENO;as suggested=$as sugge
sted" as lineno 1a=\$LINENO
as lineno 2=";as suggested=$as suggested$LINENO;as suggested=$as sugge
sted" as lineno 2a=\$LINENO
 eval 'test \"x\$as lineno 1'\$as run'\" !=
\"x\$as_lineno_2'\$as_run'\" &&
 test \forall x\`expr \sas lineno 1'\sas run' + 1\\forall x \as lineno 2'\$as_run'\"' || exit 1
test \sqrt{9}((1 + 1)) = 2 || \text{ exit } 1test -n \"\${ZSH_VERSION+set}\${BASH_VERSION+set}\" || (
ECHO='\\\\\\\\\\\\\\\\\\\\\\\\\\\\\\\\\\\\\\\\\\\\\\\\\\\\\\\\\\\\\\\\
\\\\\\\\\\\\\\\\\\\\\\\\\\\\\\\\\\\\\\\\\\\\\\\\\\\\\\\\\\\\\\\\\\\\\\
\\\\\\\\\\\\\\\\\\\\\\\\\\\\\\\\\\\\\\\\\\\\\\\\\\\\\\\\\\\\\\\\\\\\\\
\setminus \setminus \top ECHO=\$ECHO\$ECHO\$ECHO\$ECHO\$ECHO
     ECHO=\$ECHO\$ECHO\$ECHO\$ECHO\$ECHO\$ECHO
     PATH=/empty FPATH=/empty; export PATH FPATH
    test \"X\`printf %s \$ECHO\`\" = \"X\$ECHO\" \\
      || test \"X\`print -r -- \$ECHO\`\" = \"X\$ECHO\" ) || exit 1"
  if (eval "$as required") 2>/dev/null; then :
  as have required=yes
else
  as have required=no
fi
  if test x$as have required = xyes && (eval "$as suggested")
2>/dev/null; then :
else
  as save IFS=$IFS; IFS=$PATH SEPARATOR
as found=false
for as dir in /bin$PATH_SEPARATOR/usr/bin$PATH_SEPARATOR$PATH
do
  IFS=$as_save_IFS
 test -z "$as dir" && as dir=.
 as found=:
```

```
 case $as_dir in @%:@(
      /*)
        for as base in sh bash ksh sh5; do
          # Try only shells that exist, to save several forks.
          as shell=$as dir/$as base
          if { test -f "$as shell" || test -f "$as shell.exe"; } &&
                { $as_echo "$as_bourne_compatible""$as_required" | 
as run=a "$as shell"; } 2>/dev/null; then :
 CONFIG SHELL=$as shell as have required=yes
              if { $as echo "$as bourne compatible""$as suggested" |
as run=a "$as shell"; } 2>/dev/null; then :
  break 2
fi
fi
         done;;
        esac
 as found=false
done
$as_found || { if { test -f "$SHELL" || test -f "$SHELL.exe"; } &&
            { $as_echo "$as_bourne_compatible""$as_required" | as_run=a 
"$SHELL"; } 2>/dev/null; then :
 CONFIG SHELL=$SHELL as have required=yes
fi; }
IFS=$as_save_IFS
      if test "x$CONFIG SHELL" != x; then :
  export CONFIG_SHELL
              # We cannot yet assume a decent shell, so we have to 
provide a
# neutralization value for shells without unset; and this also
# works around shells that cannot unset nonexistent variables.
# Preserve -v and -x to the replacement shell.
BASH_ENV=/dev/null
ENV=/dev/null
(unset BASH_ENV) >/dev/null 2>&1 && unset BASH_ENV ENV
case $- in @%:@ ((((
 *v*x* | *x*v* ) as opts=-vx ;;
 *v* ) as opts=-v ;;
 *x* ) as opts = - x ;;
 * ) as opts= ;esac
exec $CONFIG SHELL $as opts "$as myself" ${1+"$@"}
# Admittedly, this is quite paranoid, since all the known shells bail
# out after a failed `exec'.
$as echo "$0: could not re-execute with $CONFIG SHELL" >&2
exit 255
fi
    if test x\as have required = xno; then :
  $as echo "$0: This script requires a shell more modern than all"
  $as echo "$0: the shells that I found on your system."
```

```
if test x\ { ZSH VERSION+set } = xset ; then
    $as echo "$0: In particular, zsh $ZSH VERSION has bugs and should"
    $as echo "$0: be upgraded to zsh 4.3.4 or later."
   else
    $as echo "$0: Please tell bug-autoconf@gnu.org and
$0: 
https://bugs.freedesktop.org/enter_bug.cgi?product=dbus&component=GLib
$0: about your system, including any error possibly output
$0: before this message. Then install a modern shell, or
$0: manually run the script under such a shell if you do
$0: have one."
  fi
  exit 1
fi
fi
fi
SHELL=${CONFIG_SHELL-/bin/sh}
export SHELL
# Unset more variables known to interfere with behavior of common 
tools.
CLICOLOR_FORCE= GREP_OPTIONS=
unset CLICOLOR_FORCE GREP_OPTIONS
## --------------------- ##
## M4sh Shell Functions. ##
## --------------------- ##
@%:@ as fn unset VAR
@%:@ ---------------
@%:@ Portably unset VAR.
as fn unset ()
{
  { eval $1=; unset $1; }
}
as unset=as fn unset
@%:@ as_fn_set_status STATUS
@%:@ -----------------------
@%:@ Set @S|@? to STATUS, without forking.
as fn set status ()
{
  return $1
} @%:@ as_fn_set_status
@%:@ as_fn_exit STATUS
@%:@ -----------------
@%:@ Exit the shell with STATUS, even in a "trap 0" or "set -e" 
context.
as fn exit ()
{
  set +e
 as fn set status $1
  exit $1
```

```
} @%:@ as_fn_exit
@%:@ as fn mkdir p
@\frac{6}{3}: @ -------------
@%:@ Create "@S|@as dir" as a directory, including parents if
necessary.
as fn mkdir p ()
{
   case $as_dir in #(
  -*) as dir=./$as_dir;;
   esac
  test -d "$as dir" || eval $as mkdir p || {
    as dirs=
     while :; do
        case $as_dir in #(
       *\'*) as qdir=`$as echo "$as dir" | sed "s/'/'\\\\\\\\''/g"`;;
#'(
       *) as qdir=$as dir;;
        esac
       as dirs="'$as qdir' $as dirs"
       as dir=`$as dirname -- "$as dir" ||
\frac{1}{2}$as expr X"$as dir" : 'X\(.*[^/]\)//*[^/][^/]*/*$' \| \
       X"$as_dir" : 'X\(//\)[^/]' \| \
       X''$as_dir" : 'X\(//\)$' \| \
       X"$as dir" : 'X\(/\)' \| . 2>/dev/null ||
$as_echo X"$as_dir" |
     sed '/^X\(.*[^/]\)\/\/*[^/][^/]*\/*$/{
           s//\1/ q
          }
         /^{\wedge}X\backslash(\backslash/\backslash/\backslash) [^{\wedge}/]. */{
           s//\1/ q
          }
         /^{\wedge}X\backslash(\backslash/\backslash/\backslash)$/{
           s//\1/ q
          }
         /^{\wedge}X\backslash(\backslash/\backslash).*/{
          s//\1/ q
          }
         s/.*/!/ q'
        test -d "$as_dir" && break
      done
      test -z "$as_dirs" || eval "mkdir $as_dirs"
   } || test -d "$as_dir" || as_fn_error $? "cannot create directory 
$as_dir"
```
} @%:@ as\_fn\_mkdir\_p

```
@%:@ as fn executable p FILE
@%:@ ------------------------
@%:@ Test if FILE is an executable regular file.
as fn executable p ()
{
  test -f "$1" && test -x "$1"
} @%:@ as_fn_executable_p
@%:@ as_fn_append VAR VALUE
@%:@ ----------------------
@%:@ Append the text in VALUE to the end of the definition contained 
in VAR. Take
@%:@ advantage of any shell optimizations that allow amortized linear 
growth over
@%:@ repeated appends, instead of the typical quadratic growth present 
in naive
@%:@ implementations.
if (eval "as var=1; as var+=2; test x\$as var = x12") 2>/dev/null;
then :
 eval 'as fn append ()
   {
   eval $1+-\ }'
else
 as fn append ()
   {
   eval $1=\$1\
   }
fi # as_fn_append
@%:@ as fn arith ARG...
@%:@ ------------------
@%:@ Perform arithmetic evaluation on the ARGs, and store the result 
in the
@%:@ global @S|@as val. Take advantage of shells that can avoid forks.
The arguments
@%:@ must be portable across @S|@(()) and expr.
if (eval "test \sqrt{9}((1 + 1)) = 2") 2>/dev/null; then :
 eval 'as fn arith ()
\{as val = $( ($^* ))
   }'
else
 as fn arith ()
   {
   as val=`expr "$0" || test $? -eq 1`
   }
fi # as_fn_arith
@%:@ as fn error STATUS ERROR [LINENO LOG FD]
@%:@ ----------------------------------------
```

```
@%:@ Output "`basename @S|@0`: error: ERROR" to stderr. If LINENO and 
LOG_FD are
@%:@ provided, also output the error to LOG FD, referencing LINENO.
Then exit the
@%:@ script with STATUS, using 1 if that was 0.
as fn error ()
{
 as status=$1; test $as status -eq 0 && as status=1
 if test "$4"; then
     as_lineno=${as_lineno-"$3"} 
as lineno stack=as lineno stack=$as lineno stack
    $as echo "$as me: $ {as lineno-$LINENO}: error: $2" > & $4
   fi
  $as echo "$as me: error: $2" >&2
  as fn exit $as status
} @%:@ as_fn_error
if expr a : '\(a\)' >/dev/null 2>&1 &&
   test "X'expr 00001 : '.*\(...\)''" = X001; then
  as_expr=expr
else
 as expr=false
fi
if (basename -- /) >/dev/null 2>&1 && test "X`basename -- / 2>&1`" =
"X/"; then
  as_basename=basename
else
 as basename=false
f_1if (as dir=`dirname -- /` && test "X$as_dir" = X/) >/dev/null 2>&1;
then
  as_dirname=dirname
else
 as dirname=false
fi
as me=`$as basename -- "$0" ||
$as expr X/"$0" : '.*/\([^/][^/]*\)/*$' \| \
      X''$0" : 'X\(//\)$' \| \
      X''$0" : 'X\(/\)' \| . 2>/dev/null ||
$as_echo X/"$0" |
    sed '/^.*\/\([^/][^/]*\)\/*$/{
          s//\1/ q
         }
         /^X\/\(\/\/\)$/{
         s//\1/ q
         }
        /^{\wedge}X\backslash/\backslash(\backslash/\backslash).*/{
```

```
s//\1/q
       \mathcal{F}s/.*/./; q'# Avoid depending upon Character Ranges.
as cr letters='abcdefghijklmnopqrstuvwxyz'
as Cr LETTERS='ABCDEFGHIJKLMNOPQRSTUVWXYZ'
as cr Letters=$as cr letters$as cr LETTERS
as cr digits='0123456789'
as cr alnum=$as cr Letters$as cr digits
 as lineno 1=$LINENO as lineno 1a=$LINENO
 as lineno 2=$LINENO as lineno 2a=$LINENO
 eval 'test "x$as lineno 1'$as run'" != "x$as lineno 2'$as run'" & &
 test "x'expr $as lineno 1'$as run' + 1'" = "x$as lineno 2'$as run'"'
| \cdot |# Blame Lee E. McMahon (1931-1989) for sed's syntax. :-)
 sed -n '
   p/[$]LINENO/=
  ' <$as myself |
    sed '
      s/[$]LINENO. */&-/
      t lineno
      h
      :lineno
      \mathbf{N}:loop
      s/[\$]LINENO\([^'$as cr alnum'].*\n\)\(.*\)/\2\1\2/
      t loop
      s/-\ln r^*//' >$as me.lineno & &
  chmod +x "$as me.lineno" ||{ $as echo "$as me: error: cannot create $as me.lineno; rerun with
a POSIX shell" > 2; as fn_exit 1; }
  # If we had to re-execute with $CONFIG SHELL, we're ensured to have
  # already done that, so ensure we don't try to do so again and fall
  # in an infinite loop. This has already happened in practice.
  as can reexec=no; export as can reexec
  # Don't try to exec as it changes $[0], causing all sort of problems
 # (the dirname of $[0] is not the place where we might find the
  # original and so on. Autoconf is especially sensitive to this).
  . "./$as me.lineno"
  # Exit status is that of the last command.
 exit
\left\{ \right\}ECHO C= ECHO N= ECHO T=
case `echo -n x ` in @8:@ (((((
```

```
-n^{\star})
 case echo 'xy\c' in
 *c*) ECHO T= ';; # ECHO T is single tab character.
 xy) ECHO C='\c';;
       echo `echo ksh88 bug on AIX 6.1' > /dev/null
  \star)
       ECHO T=' ';;
 \texttt{esac};
\star)
 ECHO N='-n';;
esac
rm -f conf$$ conf$$.exe conf$$.file
if test -d conf$$.dir; then
 rm -f conf$$.dir/conf$$.file
else
 rm -f conf$$.dir
 mkdir conf$$.dir 2>/dev/null
f^{\dagger}if (echo >conf$$.file) 2>/dev/null; then
  if ln -s conf$$.file conf$$ 2>/dev/null; then
    as ln s = 'ln -s'# ... but there are two gotchas:
    # 1) On MSYS, both `ln -s file dir' and `ln file dir' fail.
    # 2) DJGPP < 2.04 has no symlinks; 'ln -s' creates a wrapper
executable.
    # In both cases, we have to default to `cp -pR'.
    ln -s conf$$.file conf$$.dir 2>/dev/null && test ! -f conf$$.exe
\perpas ln s='cp -pR'
 elif ln conf$$.file conf$$ 2>/dev/null; then
    as ln s=ln
 else
   as ln s='cp - pR'f_1else
 as ln s='cp -pR'
fi
rm -f conf$$ conf$$.exe conf$$.dir/conf$$.file conf$$.file
rmdir conf$$.dir 2>/dev/null
if mkdir -p . 2>/dev/null; then
 as mkdir p='mkdir -p "$as dir"'
else
 test -d ./-p && rmdir ./-p
 as mkdir p=false
fi
as test x='test -x'
as executable p=as fn executable p
# Sed expression to map a string onto a valid CPP name.
```

```
as tr cpp="eval sed
'y%*$as cr letters%P$as cr LETTERS%;s%[^ $as cr alnum]% %g'"
# Sed expression to map a string onto a valid variable name.
as tr sh="eval sed 'y%*+%pp%;s%[^ $as cr alnum]% %g'"
SHELL=${CONFIG SHELL-/bin/sh}
test -n "$DJDIR" | | exec 7<&0 </dev/null
exec 6 > <math>1</math># Name of the host.
# hostname on some systems (SVR3.2, old GNU/Linux) returns a bogus
exit status,
# so uname gets run too.
ac hostname= (hostname || uname -n) 2 /dev/null | sed 1q
## Initializations.
#ac default prefix=/usr/local
ac clean files=
ac config libobj dir=.
LIB@&t@OBJS=
cross compiling=no
subdirs=
MFLAGS=
MAKEFLAGS=
# Identity of this package.
PACKAGE NAME='dbus-qlib'
PACKAGE TARNAME='dbus-qlib'
PACKAGE VERSION='0.100.2'
PACKAGE STRING='dbus-qlib 0.100.2'
PACKAGE BUGREPORT='https://bugs.freedesktop.org/enter bug.cgi?product=
dbus&component=GLib'
PACKAGE URL=''
# Factoring default headers for most tests.
ac includes default="\
#include <stdio.h>
#ifdef HAVE SYS TYPES H
# include <sys/types.h>
#endif
#ifdef HAVE SYS STAT H
# include <sys/stat.h>
#endif
#ifdef STDC HEADERS
# include <stdlib.h>
# include <stddef.h>
#else
```
# ifdef HAVE\_STDLIB\_H # include <stdlib.h> # endif #endif #ifdef HAVE\_STRING\_H # if !defined STDC HEADERS && defined HAVE MEMORY H # include <memory.h> # endif # include <string.h> #endif #ifdef HAVE\_STRINGS\_H # include <strings.h> #endif #ifdef HAVE\_INTTYPES\_H # include <inttypes.h> #endif #ifdef HAVE\_STDINT\_H # include <stdint.h> #endif #ifdef HAVE\_UNISTD\_H # include <unistd.h> #endif" ac\_subst\_vars='am\_ EXEEXT\_FALSE am\_\_EXEEXT\_TRUE LTLIBOBJS LIB@&t@OBJS TEST\_SOCKET\_DIR ABSOLUTE\_TOP\_BUILDDIR TEST SLEEP FOREVER BINARY TEST\_SEGFAULT\_BINARY TEST\_EXIT\_BINARY TEST\_INTERFACES\_SERVICE\_BINARY TEST\_CORE\_SERVICE\_BINARY TEST SHELL SERVICE BINARY TEST SERVICE BINARY TEST\_SERVICE\_DIR EXPANDED\_DATADIR EXPANDED\_LIBDIR EXPANDED\_BINDIR EXPANDED\_SYSCONFDIR EXPANDED\_LOCALSTATEDIR GTK DOC USE REBASE FALSE GTK DOC USE REBASE TRUE GTK\_DOC\_USE\_LIBTOOL\_FALSE GTK DOC USE LIBTOOL TRUE GTK\_DOC\_BUILD\_PDF\_FALSE GTK\_DOC\_BUILD\_PDF\_TRUE GTK\_DOC\_BUILD\_HTML\_FALSE GTK\_DOC\_BUILD\_HTML\_TRUE ENABLE GTK DOC FALSE ENABLE\_GTK\_DOC\_TRUE

GTKDOC\_DEPS\_LIBS GTKDOC\_DEPS\_CFLAGS HTML\_DIR GTKDOC\_MKPDF GTKDOC\_REBASE GTKDOC\_CHECK DBUS\_GLIB\_TOOL\_LIBS DBUS\_GLIB\_TOOL\_CFLAGS GLIB\_GENMARSHAL HAVE\_GLIB\_THREADS\_FALSE HAVE GLIB THREADS TRUE DBUS\_GLIB\_THREADS\_LIBS DBUS\_GLIB\_THREADS\_CFLAGS DBUS\_GLIB\_LIBS DBUS\_GLIB\_CFLAGS DBUS\_LIBS DBUS\_CFLAGS PKG\_CONFIG\_LIBDIR PKG\_CONFIG\_PATH PKG\_CONFIG DBUS\_PATH\_OR\_ABSTRACT OTOOL64 OTOOL LIPO NMEDIT DSYMUTIL MANIFEST\_TOOL RANLIB ac\_ct\_AR AR DLLTOOL OBJDUMP LN\_S NM ac\_ct\_DUMPBIN DUMPBIN LD FGREP SED LIBTOOL DBUS\_BUILD\_TESTS\_FALSE DBUS\_BUILD\_TESTS\_TRUE DBUS\_BINDING\_TOOL DBUS\_BASH\_COMPLETION\_FALSE DBUS\_BASH\_COMPLETION\_TRUE EGREP GREP CPP am fastdepCC FALSE am fastdepCC TRUE CCDEPMODE am\_\_nodep
AMDEPBACKSLASH AMDEP\_FALSE AMDEP\_TRUE am quote am\_\_include DEPDIR OBJEXT EXEEXT ac\_ct\_CC CPPFLAGS LDFLAGS CFLAGS CC LT\_AGE LT\_REVISION LT\_CURRENT AM\_BACKSLASH AM\_DEFAULT\_VERBOSITY AM\_DEFAULT\_V AM\_V MAINT MAINTAINER\_MODE\_FALSE MAINTAINER\_MODE\_TRUE am\_\_untar am\_\_tar AMTAR am leading dot SET\_MAKE AWK mkdir\_p MKDIR\_P INSTALL\_STRIP\_PROGRAM STRIP install\_sh MAKEINFO AUTOHEADER AUTOMAKE AUTOCONF ACLOCAL VERSION PACKAGE CYGPATH\_W am\_\_isrc INSTALL\_DATA INSTALL\_SCRIPT INSTALL\_PROGRAM host\_os host\_vendor host\_cpu host build\_os build\_vendor

build\_cpu build target\_alias host alias build\_alias LIBS ECHO\_T ECHO\_N ECHO\_C DEFS mandir localedir libdir psdir pdfdir dvidir htmldir infodir docdir oldincludedir includedir localstatedir sharedstatedir sysconfdir datadir datarootdir libexecdir sbindir bindir program\_transform\_name prefix exec\_prefix PACKAGE\_URL PACKAGE\_BUGREPORT PACKAGE\_STRING PACKAGE\_VERSION PACKAGE\_TARNAME PACKAGE\_NAME PATH\_SEPARATOR SHELL' ac subst files='' ac user opts=' enable\_option\_checking enable\_maintainer\_mode enable silent rules enable dependency tracking enable\_tests enable\_ansi enable\_verbose\_mode enable\_asserts enable\_checks enable\_gcov

enable\_bash\_completion with test socket dir with introspect xml with dbus binding tool enable\_shared enable\_static with pic enable fast install with gnu ld with libtool sysroot enable\_libtool\_lock with html dir enable\_gtk\_doc enable\_gtk\_doc\_html enable\_gtk\_doc\_pdf 'ac precious vars='build alias host\_alias target\_alias CC CFLAGS LDFLAGS LIBS CPPFLAGS CPP PKG\_CONFIG PKG\_CONFIG\_PATH PKG CONFIG LIBDIR DBUS\_CFLAGS DBUS\_LIBS DBUS\_GLIB\_CFLAGS DBUS\_GLIB\_LIBS DBUS\_GLIB\_THREADS\_CFLAGS DBUS\_GLIB\_THREADS\_LIBS GTKDOC\_DEPS\_CFLAGS GTKDOC\_DEPS\_LIBS' # Initialize some variables set by options. ac\_init\_help= ac init version=false ac unrecognized opts= ac unrecognized sep= # The variables have the same names as the options, with # dashes changed to underlines. cache\_file=/dev/null exec\_prefix=NONE no\_create= no\_recursion= prefix=NONE program\_prefix=NONE program\_suffix=NONE

```
program transform name=s, x, x,
silent=
site=
srcdir =verbose=
x includes=NONE
x libraries=NONE
# Installation directory options.
# These are left unexpanded so users can "make install
exec prefix=/foo"
# and all the variables that are supposed to be based on exec prefix
# by default will actually change.
# Use braces instead of parens because sh, perl, etc. also accept
them.
# (The list follows the same order as the GNU Coding Standards.)
bindir='${exec prefix}/bin'
sbindir='${exec prefix}/sbin'
libexecdir='${exec prefix}/libexec'
datarootdir='${prefix}/share'
datadir='${datarootdir}'
sysconfdir='${prefix}/etc'
sharedstatedir='${prefix}/com'
localstatedir='${prefix}/var'
includedir='${prefix}/include'
oldincludedir='/usr/include'
docdir='${datarootdir}/doc/${PACKAGE TARNAME}'
infodir='${datarootdir}/info'
htmldir='§{docdir}dvidir='§{docdir}pdfdir='${docdir}'
psdir='§{docdir}libdir='§{exec prefix}/lib'
localedir='${datarootdir}/locale'
mandir='${datarootdir}/man'
ac prev=
ac dashdash=
for ac option
do
  # If the previous option needs an argument, assign it.
  if test -n "$ac prev"; then
    eval $ac prev=\$ac option
    ac prev=
    continue
  fi
  case $ac option in
  *=?*) ac optarg= `expr "X$ac option" : '[^=]*=\(.*\)' ` ;;
  * =)
      ac optarg= ;;
  \star)
        ac optarg=yes ;;
  esac
```
 # Accept the important Cygnus configure options, so we can diagnose typos.

```
 case $ac_dashdash$ac_option in
   --)
   ac dashdash=yes ;;
  -bindir | -bindir | -bindi | -bind | -bin | -bi)
    ac prev=bindir ;;
   -bindir=* | --bindir=* | --bindi=* | --bind=* | --bin=* | --bi=*)
    bindir=$ac_optarg ;;
  -build \, | -buid \, | -buid \, | -bui \, | -bui \, | -bui)ac prev=build alias ;;
  -build=* | -build=* | -build=* | -bu1=* | -bu=*)
   build alias=$ac_optarg ;;
  -cache-file | --cache-file | --cache-fil | --cache-fi \
   | --cache-f | --cache- | --cache | --cach | --cac | --ca | --c)
    ac prev=cache file ;;
  -cache-file=* | --cache-file=* | --cache-fil=* | --cache-fi=* \
  | --cache-f=* | --cache-=* | --cache=* | --cach=* | --cac=* | --ca=*
| - -c=*)cache file=$ac optarg ;;
  --config-cache |-C|cache file=config.cache ;;
  -datadir | --datadir | --datadi | --datad)
    ac prev=datadir ;-datadir=\nmid -datadir=\nmid -datadir=\nmid -datadir=\nmid -datadr=\n)datadir=$ac_optarg ;;
  -datarootdir | --datarootdir | --datarootdi | --datarootd | --
dataroot \
   | --dataroo | --dataro | --datar)
    ac prev=datarootdir ;;
  -datarootdir=* | --datarootdir=* | --datarootdi=* | --datarootd=* \
   | --dataroot=* | --dataroo=* | --dataro=* | --datar=*)
    datarootdir=$ac optarg ;;
   -disable-* | --disable-*)
    ac useropt=`expr "x$ac option" : 'x-*disable-\(.*\)'`
     # Reject names that are not valid shell variable names.
    expr "x$ac useropt" : ".*[^-+. $as cr alnum]" >/dev/null &&
      as fn error $? "invalid feature name: $ac useropt"
    ac useropt orig=$ac useropt
    ac useropt=`$as echo "$ac useropt" | sed 's/[-+.]/ /g'`
     case $ac_user_opts in
      *"
"enable $ac useropt"
```

```
"*) ;;
       \star)
ac unrecognized opts="$ac unrecognized opts$ac unrecognized sep--
disable-$ac useropt orig"
       ac unrecognized sep=', ';;
    esac
    eval enable $ac useropt=no ;;
  -docdir | -docdir | -docdi | -doc | -docac prev=docdir ;;
  -docdir=\n \begin{cases}\n --docdir=\n \times \n \end{cases}\n --docdir=\n \times \n \begin{cases}\n --doc=\n \times \n \end{cases}\n --doc=\n \times \n \begin{cases}\n --doc=\n \times \n \end{cases}docdir=\frac{2}{3}ac optarg ;;
  -dvidir | -dvidir | -dvidi | -dvid | -dvid | -dvi | -dv)
    ac prev=dvidir ;;
  -dvidir = * | -dvidir = * | -dvidi = * | -dvid = * | -dvid = * | -dvis = * | -dvis = * |dvidir=\frac{5}{4}ac optarq;
  -enable-* | --enable-*ac useropt='expr "x$ac option" : 'x-*enable-\([^e=]*\)'
    # Reject names that are not valid shell variable names.
    expr "x$ac useropt" : ".*[^-+. $as cr alnum]" >/dev/null &&
       as fn error $? "invalid feature name: $ac useropt"
    ac useropt orig=$ac useropt
    ac useropt=`$as echo "$ac useropt" | sed 's/[-+.]/ /g'`
    case $ac user opts in
       \star \bf u"enable $ac useropt"
"*) ;;
ac unrecognized opts="$ac unrecognized opts$ac unrecognized sep--
enable-$ac useropt orig"
       ac unrecognized sep=', ';;
    esac
    eval enable $ac useropt=\$ac optarg :-exec-prefix | --exec prefix | --exec-prefix | --exec-prefi \
  | --exec-pref | --exec-pre | --exec-pr | --exec-p | --exec- \
  | - -e \sec | - -e \sec | - -e \sec |ac prev=exec prefix ;;
  -exec-prefix=* | --exec prefix=* | --exec-prefix=* | --exec-prefi=*
  | --exec-pref=* | --exec-pre=* | --exec-pr=* | --exec-p=* | --exec-
= \star \qquad \setminus| --exec=* | --exe=* | --ex=*)
    exec prefix=§ac optarq ;;
  -gas | -gas | -ga | -ga# Obsolete; use --with-gas.
    with gas=yes :-help | -help | -hel | -he | -h
```

```
ac init help=long ;;
  -he1p=r* | -he1p=r* | -he1=r* | -he=r* | -hr*)
     ac init help=recursive ;;
  -help=s* | -help=s* | -hels* | -hes* | -hs*)
     ac init help=short ;;
  -host | -host | -hos | -ho)
     ac prev=host alias ;;
  -{\rm host}=*/ | -{\rm host}=*/ | -{\rm host}=*/ | -{\rm host}=*/host alias=$ac optarg ;;
  -htmldir | --htmldir | --htmldi | --htmld | --html | --htm | --ht)
     ac prev=htmldir ; -htmldir=* | --htmldir=* | --htmldi=* | --htmld=* | --html=* | --
htm=\star|--\text{ht}=\star|htmldir=$ac optarg ;;
  -includedir | --includedir | --includedi | --included | --include \
  | --includ | --inclu | --incl | --inc)
     ac prev=includedir ;;
  -includedir=* | --includedir=* | --includedi=* | --included=* | --
include=* \
   | --include^{*} | --include^{*} | --include^{*} | --incl^{*} | --inc=*) includedir=$ac_optarg ;;
   -infodir | --infodir | --infodi | --infod | --info | --inf)
     ac prev=infodir ;;
  -infodir=\nmid -infodir=\nmid -infodir=\nmid -infod=\nmid -infod=\nmid -infoc=\nmid -info=\nmidinf=\star)
      infodir=$ac_optarg ;;
   -libdir | --libdir | --libdi | --libd)
     ac prev=libdir ;;
  -libdir=\nmid -libdir=\nmid -libdir=\libdir=$ac optarg ;;
  -libexecdir | --libexecdir | --libexecdi | --libexecd | --libexec \
    | --libexe | --libex | --libe)
     ac prev=libexecdir ;;
   -libexecdir=* | --libexecdir=* | --libexecdi=* | --libexecd=* | --
libexec=* \
   |- - 1ibexe=* |- - 1ibex=* |- - 1ibe=*)
     libexecdir=$ac_optarg ;;
   -localedir | --localedir | --localedi | --localed | --locale)
     ac prev=localedir ;;
   -localedir=* | --localedir=* | --localedi=* | --localed=* | --
locale=*)
     localedir=$ac optarg ;;
  -localstatedir | --localstatedir | --localstatedi | --localstated \
```

```
 | --localstate | --localstat | --localsta | --localst | --locals)
    ac prev=localstatedir ;;
   -localstatedir=* | --localstatedir=* | --localstatedi=* | --
localstated=* \
   | --localstate=* | --localstat=* | --localsta=* | --localst=* | --
locals=*)
    localstatedir=$ac_optarg ;;
 -mandir | -mandir | -mandi | -mand | -man | -ma | -m)
    ac prev=mandir ;;
  -mandir=* | -mandir=* | -mandi=* | -mand=* | -man=* | --m=\star)
   mandir=$ac optarg ;;
  -nfp | -nfp | -nf)
     # Obsolete; use --without-fp.
    with fp=no ;;
  -no-create | -no-create | -no-creat | -no-crea | -no-cre \
  | --no-cr | --no-c | -n)
   no create=yes ;;
  -no-recursion | --no-recursion | --no-recursio | --no-recursi \
   | --no-recurs | --no-recur | --no-recu | --no-rec | --no-re | --no-
r)
   no recursion=yes ;;
  -oldincludedir | --oldincludedir | --oldincludedi | --oldincluded \
   | --oldinclude | --oldinclud | --oldinclu | --oldincl | --oldinc \
   | --oldin | --oldi | --old | --ol | --o)
   ac prev=oldincludedir ;;
   -oldincludedir=* | --oldincludedir=* | --oldincludedi=* | --
oldincluded=* \
   | --oldinclude=* | --oldinclud=* | --oldinclu=* | --oldincl=* | --
oldinc=* \
  |--oldin=* |--oldi=* |--old=* |--ol=* |--o=*)
    oldincludedir=$ac_optarg ;;
  -prefix | --prefix | --prefi | --pref | --pre | --pr | --p)
    ac prev=prefix ;;
  -prefix=\star | -prefix=\star | -prefi=\star | -pref=\star | -pref=\star | -pr=\star | -pr=\star-p=*)
   prefix=$ac_optarg ;;
   -program-prefix | --program-prefix | --program-prefi | --program-
pref \
   | --program-pre | --program-pr | --program-p)
    ac_prev=program_prefix ;;
   -program-prefix=* | --program-prefix=* | --program-prefi=* \
   | --program-pref=* | --program-pre=* | --program-pr=* | --program-
p=*)program prefix=$ac optarg ;;
```

```
 -program-suffix | --program-suffix | --program-suffi | --program-
suff \langle | --program-suf | --program-su | --program-s)
    ac prev=program suffix ;;
  -program-suffix=* | --program-suffix=* | --program-suffi=* \
   | --program-suff=* | --program-suf=* | --program-su=* | --program-
s=*)program_suffix=$ac_optarg ;;
  -program-transform-name | --program-transform-name \
   | --program-transform-nam | --program-transform-na \
   | --program-transform-n | --program-transform- \
   | --program-transform | --program-transfor \
   | --program-transfo | --program-transf \
   | --program-trans | --program-tran \
   | --progr-tra | --program-tr | --program-t)
     ac_prev=program_transform_name ;;
   -program-transform-name=* | --program-transform-name=* \
   | --program-transform-nam=* | --program-transform-na=* \
   | --program-transform-n=* | --program-transform-=* \
   | --program-transform=* | --program-transfor=* \
   | --program-transfo=* | --program-transf=* \
   | --program-trans=* | --program-tran=* \
   | --progr-tra=* | --program-tr=* | --program-t=*)
    program transform name=$ac optarg ;;
   -pdfdir | --pdfdir | --pdfdi | --pdfd | --pdf | --pd)
    ac prev=pdfdir ;;
  -pdfdir = * | -pdfdir = * | -pdfdir = * | -pdfdir = * | -pdf = * | -pdf = * | -pdf = * pdfdir=$ac_optarg ;;
  -psdir | -psdir | -psdi | -psd | -ps)
    ac prev=psdir ;;
  -psdir=\nmid -psdir=\nmid --psdir=\nmid --psdir=\nmid --psder\nmid --ps=\nmid psdir=$ac_optarg ;;
  -q | -quiet | --quiet | --quie | --qui | --qu | --q \
  | -silent | -silent | -silen | -silel | -sil)
    silent=yes ;;
  -sbindir | --sbindir | --sbindi | --sbind | --sbin | --sbi | --sb)
    ac prev=sbindir ;;
  -sbindir=\n\frac{*}{*} | --shindir=\n\frac{*}{*} | --shind=\n\frac{*}{*} | --shin=\n\frac{*}{*}|-{-\text{sbi}}| - {-\text{sb}}|sbindir=$ac_optarg ;;
   -sharedstatedir | --sharedstatedir | --sharedstatedi \
   | --sharedstated | --sharedstate | --sharedstat | --sharedsta \
  | -sharedst | -shareds | -shared | -share | -shar \
  | - -\text{sha} | - -\text{sh}ac prev=sharedstatedir ;;
```

```
-sharedstatedir=* | --sharedstatedir=* | --sharedstatedi=* \
   | --sharedstated=* | --sharedstate=* | --sharedstat=* | --
sharedsta=* \
 | --sharedst=* | --shareds=* | --shared=* | --share=* | --shar=* \
  |--\text{sha}=*| --\text{sh}=*|sharedstatedir=$ac optarg ;;
  -site | -site | -sit\rangleac prev=site ;-site=*/ -site=*/ -size=*/site=$ac optarg ;;
   -srcdir | --srcdir | --srcdi | --srcd | --src | --sr)
    ac prev=srcdir ;;
   -srcdir=* | --srcdir=* | --srcdi=* | --srcd=* | --src=* | --sr=*)
    srcdir=$ac_optarg ;;
  -sysconfdir | --sysconfdir | --sysconfdi | --sysconfd | --sysconf \
   | --syscon | --sysco | --sysc | --sys | --sy)
    ac prev=sysconfdir ;;
   -sysconfdir=* | --sysconfdir=* | --sysconfdi=* | --sysconfd=* | --
sysconf=* \backslash|--syscon=* |--sysco=* |--sysc=* |--sys=* |--sy=*)
    sysconfdir=$ac_optarg ;;
  -target | -target | -targe | -targ | -targ | -ta | -t)
    ac prev=target alias ;;
  -target=* | -target=* | -targe=* | -targ=* | -tar=* | -ta=* | --t=*)target alias=$ac optarg ;;
   -v | -verbose | --verbose | --verbos | --verbo | --verb)
   verbose=yes ;;
   -version | --version | --versio | --versi | --vers | -V)
    ac init version=: ;;
  -with-* | -with-*)
    ac useropt=`expr "x$ac option" : 'x-*with-\([^e=]*\)'`
     # Reject names that are not valid shell variable names.
    expr "x$ac useropt" : ".*[^-+. $as cr alnum]" >/dev/null &&
      as fn error $? "invalid package name: $ac useropt"
    ac useropt orig=$ac useropt
    ac useropt=`$as echo "$ac useropt" | sed 's/[-+.]/ /g'`
     case $ac_user_opts in
      *"
"with $ac useropt"
"*) ;;
\leftarrow \leftarrow \leftarrow \leftarrowac_unrecognized_opts="$ac_unrecognized_opts$ac_unrecognized_sep--with-
$ac useropt orig"
      ac unrecognized sep=', ';;
```

```
\overline{P}sac
    eval with $ac useropt=\$ac optarg :-without-* | -vithout-*ac useropt='expr "x$ac option" : 'x-*without-\(.*\)''
    # Reject names that are not valid shell variable names.
    expr "x$ac_useropt" : ".*[^-+._$as_cr_alnum]" >/dev/null &&
      as fn error $? "invalid package name: $ac useropt"
    ac useropt orig=$ac useropt
    ac useropt=`$as echo "$ac useropt" | sed 's/[-+.]/ /g'`
    case $ac user opts in
      \star 11
"with $ac useropt"
^{\mathsf{H}\,\star}) ;;
      \star \
ac unrecognized opts="$ac unrecognized opts$ac unrecognized sep--
without-$ac useropt orig"
      ac unrecognized sep=', ';;
    esac
    eval with $ac useropt=no ;;
  --x)# Obsolete; use --with-x.
    with x = y \in s;
  -x-includes | -x-includes | -x-include | -x-includ | -x-inclu\setminus|--x-incl |--x-inc |--x-in |--x-i)
    ac prev=x includes :-x-includes=* | --x-includes=* | --x-include=* | --x-includ=* | --x-
inclu=*/|--x-inc|=* | --x-inc=* | --x-inc=* | --x-iz=* |
   x includes=\frac{2}{3}ac optarg ;;
  -x-libraries | -x-libraries | -x-librarie | -x-librari \
  |--x-librar |-x-libra |-x-libr |-x-libr -(-x-1i)| -(-x-1i)|ac prev=x libraries \gamma;
  -x-libraries=* | --x-libraries=* | --x-librarie=* | --x-librari=* \
  |--x-1ibrar=* | -x-1ibra=* | -x-1ibr=* | -x-1ib=* | -x-1i=* | -
-x-1=*)x libraries=$ac optarg ;;
  -*) as fn error $? "unrecognized option: \`$ac option'
Try \iota $0 --help' for more information"
    \ddot{\phantom{0}}* = * )ac envvar= `expr "x$ac option" : 'x\([^=]*\)=' `
    # Reject names that are not valid shell variable names.
    case $ac envvar in #(
      ' | [0-9]* | *[! $as cr alnum]* )
      as fn error $? "invalid variable name: \`$ac envvar'" ;;
    esac
```

```
eval $ac envvar=\$ac optarg
    export $ac envvar ;;
  \star)
    # FIXME: should be removed in autoconf 3.0.
    $as echo "$as me: WARNING: you should use --build, --host, --
target" > <math>2</math>expr "x$ac option" : ".*[^-. $as cr alnum]" >/dev/null &&
      $as echo "$as me: WARNING: invalid host type: $ac option" > &2
    : "${build alias=$ac option} ${host alias=$ac option}
${target alias=$ac option}"
    \ddot{\phantom{0}}esac
done
if test -n "$ac prev"; then
  ac option = -- `echo $ac prev | sed 's/ /-/q'`
  as fn error $? "missing argument to $ac option"
fi
if test -n "$ac unrecognized opts"; then
  case $enable option checking in
    no);;
    fatal) as fn error $? "unrecognized options:
$ac unrecognized opts" ;;
    \star)
            $as echo "$as me: WARNING: unrecognized options:
$ac unrecognized opts" > 2;
  esac
f_1# Check all directory arguments for consistency.
for ac var in
                exec prefix prefix bindir sbindir libexecdir
datarootdir \
            datadir sysconfdir sharedstatedir localstatedir includedir
X
            oldincludedir docdir infodir htmldir dvidir pdfdir psdir \
            libdir localedir mandir
do
  eval ac val=\$$ac var
  # Remove trailing slashes.
  case $ac val in
    \star ( )
      ac val=`expr "X$ac val" : 'X\(.*[^/]\)' \| "X$ac val" :
'X\backslash (\cdot * \backslash)eval $ac var=\$ac val;;
  esac
  # Be sure to have absolute directory names.
  case $ac val in
    [\langle \langle \cdot | \xi | \cdot | ? : [\langle \cdot | \xi | \cdot \rangle \rangle] continue;;
    NONE | '' ) case $ac var in *prefix ) continue;; esac;;
  esac
```

```
as fn error $? "expected an absolute directory name for --$ac var:
$ac_val"
done
# There might be people who depend on the old broken behavior: `$host'
# used to hold the argument of --host etc.
# FIXME: To remove some day.
build=$build_alias
host=$host_alias
target=$target_alias
# FIXME: To remove some day.
if test "x$host_alias" != x; then
 if test "x$build alias" = x; then
     cross_compiling=maybe
  elif test "x$build alias" != "x$host alias"; then
     cross_compiling=yes
   fi
fi
ac tool prefix=
test -n "$host_alias" && ac_tool_prefix=$host_alias-
test "$silent" = yes && exec 6>/dev/null
ac pwd=`pwd` && test -n "$ac pwd" &&
ac_ls_di=`ls -di .` &&
ac pwd ls di=`cd "$ac pwd" && ls -di .` ||as fn error $? "working directory cannot be determined"
test "X$ac_ls_di" = "X$ac_pwd_ls_di" ||
  as fn error $? "pwd does not report name of working directory"
# Find the source files, if location was not specified.
if test -z "$srcdir"; then
  ac srcdir defaulted=yes
   # Try the directory containing this script, then the parent 
directory.
  ac confdir=`$as dirname -- "$as myself" ||
$as expr X"$as myself" : 'X\(.*[^/]\)//*[^/][^/]*/*$' \| \
      X"$as myself" : 'X\(//\)[^/]' \| \
      X''$as_myself" : 'X\(//\)$' \| \
      X"$as myself" : 'X\(/\)' \| . 2>/dev/null ||
$as echo X"$as myself" |
    sed '/^X\(.*[^/]\)\/\/*[^/][^/]*\/*$/{
         s//\1/ q
         }
        /^{\wedge}X\backslash(\backslash/\backslash/\backslash) [^{\wedge}/]. */{
         s//\1/ q
```

```
 }
         /^X\(\/\/\)$/{
          s//\1/ q
         }
        /^{\wedge}X\backslash ( \backslash / \backslash ) . */{
          s//\1/ q
         }
       s/.*/!/ q'
   srcdir=$ac_confdir
  if test ! -r "$srcdir/$ac unique file"; then
     srcdir=..
   fi
else
 ac srcdir defaulted=no
fi
if test ! -r "$srcdir/$ac unique file"; then
 test "$ac srcdir defaulted" = yes && srcdir="$ac confdir or .."
  as fn error $? "cannot find sources ($ac unique file) in $srcdir"
fi
ac msg="sources are in $srcdir, but \`cd $srcdir' does not work"
ac_abs_confdir=`(
     cd "$srcdir" && test -r "./$ac unique file" || as fn error $?
"$ac_msq"
     pwd)`
# When building in place, set srcdir=.
if test "$ac abs confdir" = "$ac pwd"; then
   srcdir=.
fi
# Remove unnecessary trailing slashes from srcdir.
# Double slashes in file names in object file debugging info
# mess up M-x gdb in Emacs.
case $srcdir in
*/) srcdir=`expr "X$srcdir" : 'X\(.*[^/]\)' \| "X$srcdir" :
'X\backslash (.*\)'`;;
esac
for ac var in $ac precious vars; do
 eval ac env \S{ac var} set=\${${ac var}+set}
  eval ac_env_${ac_var}_value=\$${ac_var}
 eval ac cv env ${ac var} set=\${${ac var}+set}
 eval ac cv env ${ac var} value=\$${ac var}
done
#
# Report the --help message.
#
if test "$ac_init_help" = "long"; then
   # Omit some internal or obsolete options to make the list less 
imposing.
   # This message is too long to be a string in the A/UX 3.1 sh.
 cat << ACEOF
```
\`configure' configures dbus-glib 0.100.2 to adapt to many kinds of systems. Usage: \$0 [OPTION]... [VAR=VALUE]... To assign environment variables (e.g., CC, CFLAGS...), specify them as VAR=VALUE. See below for descriptions of some of the useful variables. Defaults for the options are specified in brackets. Configuration: -h, --help display this help and exit --help=short display options specific to this package --help=recursive display the short help of all the included packages -V, --version display version information and exit -q, --quiet, --silent do not print \`checking ...' messages --cache-file=FILE cache test results in FILE [disabled] -C, --config-cache alias for \`--cache-file=config.cache' -n, --no-create do not create output files --srcdir=DIR find the sources in DIR [configure dir or  $\langle \cdot, \cdot \cdot \rangle$ Installation directories: --prefix=PREFIX install architecture-independent files in PREFIX @<:@@S|@ac\_default\_prefix@:>@ --exec-prefix=EPREFIX install architecture-dependent files in EPREFIX @<:@PREFIX@:>@ By default,  $\infty$  make install' will install all the files in \`\$ac default prefix/bin', \`\$ac default prefix/lib' etc. You can specify an installation prefix other than  $\iota$  \$ac default prefix' using  $\iota$  -prefix', for instance \`--prefix=\\$HOME'. For better control, use the options below. Fine tuning of the installation directories: --bindir=DIR user executables [EPREFIX/bin] --sbindir=DIR system admin executables [EPREFIX/sbin] --libexecdir=DIR program executables [EPREFIX/libexec] --sysconfdir=DIR read-only single-machine data [PREFIX/etc] --sharedstatedir=DIR modifiable architecture-independent data [PREFIX/com] --localstatedir=DIR modifiable single-machine data [PREFIX/var] --libdir=DIR object code libraries [EPREFIX/lib] --includedir=DIR C header files [PREFIX/include] --oldincludedir=DIR C header files for non-gcc [/usr/include]

```
--datarootdir=DIR read-only arch.-independent data root
[PREFIX/share]
  --datadir=DIR read-only architecture-independent data 
[DATAROOTDIR]
  --infodir=DIR info documentation [DATAROOTDIR/info]
  --localedir=DIR locale-dependent data [DATAROOTDIR/locale]
   --mandir=DIR man documentation [DATAROOTDIR/man]
  --docdir=DIR documentation root @<:@DATAROOTDIR/doc/dbus-
glib@:>@
 --htmldir=DIR html documentation [DOCDIR]
  --dvidir=DIR dvi documentation [DOCDIR]
  --pdfdir=DIR pdf documentation [DOCDIR]
 --psdir=DIR ps documentation [DOCDIR]
_ACEOF
 cat <<\ ACEOF
Program names:
 --program-prefix=PREFIX prepend PREFIX to installed
program names
  --program-suffix=SUFFIX append SUFFIX to installed
program names
   --program-transform-name=PROGRAM run sed PROGRAM on installed 
program names
System types:
  --build=BUILD configure for building on BUILD [guessed]
  --host=HOST cross-compile to build programs to run on HOST 
[BUILD]
_ACEOF
fi
if test -n "$ac init help"; then
  case $ac_init_help in
    short | recursive ) echo "Configuration of dbus-glib 0.100.2:";;
   esac
 cat <<\ ACEOF
Optional Features:
   --disable-option-checking ignore unrecognized --enable/--with 
options
  --disable-FEATURE do not include FEATURE (same as --enable-
FEATURE=no)
  --enable-FEATURE[=ARG] include FEATURE [ARG=yes]
  --enable-maintainer-mode 
                         enable make rules and dependencies not 
useful (and
                         sometimes confusing) to the casual installer
   --enable-silent-rules less verbose build output (undo: "make V=1")
  --disable-silent-rules verbose build output (undo: "make V=0")
   --enable-dependency-tracking 
                         do not reject slow dependency extractors
```

```
 --disable-dependency-tracking 
                          speeds up one-time build
  --enable-tests enable unit test code
   --enable-ansi enable -ansi -pedantic gcc flags
 --enable-verbose-mode support verbose debug mode
  --enable-asserts include assertion checks
   --enable-checks include sanity checks on public API
   --enable-gcov compile with coverage profiling 
instrumentation (gcc
                          only)
  --enable-bash-completion 
                          install bash completion scripts
   --enable-shared@<:@=PKGS@:>@ build shared libraries 
@<:@default=yes@:>@
   --enable-static@<:@=PKGS@:>@ build static libraries 
@<:@default=yes@:>@
  --enable-fast-install@<:@=PKGS@:>@ 
                          optimize for fast installation 
@<:@default=yes@:>@
   --disable-libtool-lock avoid locking (might break parallel builds)
   --enable-gtk-doc use gtk-doc to build documentation 
@<:@@<:@default=no@:>@@:>@
   --enable-gtk-doc-html build documentation in html format 
@<:@@<:@default=yes@:>@@:>@
   --enable-gtk-doc-pdf build documentation in pdf format 
@<:@@<:@default=no@:>@@:>@
Optional Packages:
   --with-PACKAGE[=ARG] use PACKAGE [ARG=yes]
   --without-PACKAGE do not use PACKAGE (same as --with-
PACKAGE=no)
   --with-test-socket-dir=dirname 
                          Where to put sockets for make check
  --with-introspect-xml=filename 
                          Pass in a pregenerated dbus daemon 
introspection xml
                          file (as generated by 'dbus-daemon --
introspect') to
                          use instead of querying the installed dbus 
daemon
   --with-dbus-binding-tool=filename 
                          Use external dbus-binding-tool program
   --with-pic@<:@=PKGS@:>@ try to use only PIC/non-PIC objects 
@<:@default=use
                          both@:>@
   --with-gnu-ld assume the C compiler uses GNU ld 
@<:@default=no@:>@
   --with-libtool-sysroot=DIR Search for dependent libraries within DIR
                        (or the compiler's sysroot if not specified).
  --with-html-dir=PATH path to installed docs
Some influential environment variables:
```
CC C compiler command CFLAGS C compiler flags LDFLAGS linker flags, e.g. -L<lib dir> if you have libraries in a nonstandard directory <lib dir> LIBS libraries to pass to the linker, e.g. -l<library> CPPFLAGS (Objective) C/C++ preprocessor flags, e.g. -I<include dir> if you have headers in a nonstandard directory <include dir> CPP C preprocessor PKG CONFIG path to pkg-config utility PKG\_CONFIG\_PATH directories to add to pkg-config's search path PKG\_CONFIG\_LIBDIR path overriding pkg-config's built-in search path DBUS CFLAGS C compiler flags for DBUS, overriding pkg-config DBUS LIBS linker flags for DBUS, overriding pkg-config DBUS\_GLIB\_CFLAGS C compiler flags for DBUS\_GLIB, overriding pkg-config DBUS\_GLIB\_LIBS linker flags for DBUS\_GLIB, overriding pkg-config DBUS\_GLIB\_THREADS\_CFLAGS C compiler flags for DBUS GLIB THREADS, overriding pkgconfig DBUS\_GLIB\_THREADS\_LIBS linker flags for DBUS\_GLIB\_THREADS, overriding pkgconfig GTKDOC\_DEPS\_CFLAGS C compiler flags for GTKDOC\_DEPS, overriding pkg-config GTKDOC\_DEPS\_LIBS linker flags for GTKDOC\_DEPS, overriding pkg-config Use these variables to override the choices made by `configure' or to help it to find libraries and programs with nonstandard names/locations. Report bugs to <https://bugs.freedesktop.org/enter\_bug.cgi?product=dbus&component=GLi b>. \_ACEOF ac\_status=\$? fi if test "\$ac init help" = "recursive"; then # If there are subdirs, report their specific --help. for ac dir in : \$ac subdirs all; do test "x\$ac dir" = x: && continue test -d "\$ac\_dir" || { cd "\$srcdir" && ac\_pwd=`pwd` && srcdir=. && test -d "\$ac\_dir"; } || continue ac builddir=.

```
case "$ac_dir" in
.) ac dir suffix= ac top builddir sub=. ac top build prefix= ;;
*)
 ac dir suffix=/`$as_echo "$ac_dir" | sed 's|^\.[\\/]||'`
 # A ".." for each directory in $ac dir suffix.
 ac top builddir sub=`$as echo "$ac dir suffix" | sed
's|/[^\\/]*|/..|g;s|/||'`
  case $ac_top_builddir_sub in
  "") ac top builddir sub=. ac top build prefix= ;;
  *) ac top build prefix=$ac top builddir sub/ ;;
 esac ;;
esac
ac_abs_top_builddir=$ac_pwd
ac abs builddir=$ac pwd$ac dir suffix
# for backward compatibility:
ac top builddir=$ac top build prefix
case $srcdir in
   .) # We are building in place.
    ac srcdir=.
    ac top srcdir=$ac top builddir sub
    ac abs top srcdir=$ac pwd ;;
  [\lambda/\lambda]* | ?:[\lambda/\lambda]* ) # Absolute name.
    ac srcdir=$srcdir$ac dir suffix;
     ac_top_srcdir=$srcdir
    ac abs top srcdir=$srcdir ;;
   *) # Relative name.
    ac srcdir=$ac top build prefix$srcdir$ac dir suffix
    ac top srcdir=$ac top build prefix$srcdir
    ac abs top srcdir=$ac pwd/$srcdir ;;
esac
ac abs srcdir=$ac abs top srcdir$ac dir suffix
    cd "$ac dir" || { ac status=$?; continue; }
     # Check for guested configure.
    if test -f "$ac srcdir/configure.gnu"; then
       echo &&
       $SHELL "$ac_srcdir/configure.gnu" --help=recursive
    elif test -f "$ac srcdir/configure"; then
       echo &&
       $SHELL "$ac_srcdir/configure" --help=recursive
     else
      $as echo "$as me: WARNING: no configuration information is in
$ac_dir" >&2
     fi || ac_status=$?
    cd "$ac pwd" || { ac status=$?; break; }
   done
fi
test -n "$ac_init_help" && exit $ac_status
if $ac init version; then
```

```
cat <<\ ACEOF
dbus-glib configure 0.100.2
generated by GNU Autoconf 2.69
Copyright (C) 2012 Free Software Foundation, Inc.
This configure script is free software; the Free Software Foundation
gives unlimited permission to copy, distribute and modify it.
ACEOFexit
f_1## ----------------------- ##
## Autoconf initialization. ##
## ----------------------- ##
@%:@ ac fn c_try_compile LINENO
@%: @ ---------------------------
@%:@ Try to compile conftest.@S|@ac ext, and return whether this
succeeded.
ac fn c try compile ()
\left\{ \right.as lineno=\S{as lineno-"\S1"}
as lineno stack=as lineno stack=$as lineno stack
 rm -f conftest. $ac objext
 if { { ac try="face compile"case "(($ac try" in
  *\"* | *\`* | *\\*) ac try echo=\$ac try;;
  *) ac try echo=$ac try;;
esac
eval ac try echo="\"\$as me: $ { as lineno-$LINENO}: $ac try echo\""
$as echo "$ac try echo"; } >&5
  (eval "$ac compile") 2>conftest.err
 ac status=$?
  if test -s conftest.err; then
    grep -v '^ *+' conftest.err >conftest.er1
    cat conftest.er1 > & 5
   mv -f conftest.er1 conftest.err
  fi
  $as echo "$as me: $ {as lineno-$LINENO}: \$? = $ac status" > & 5
  test $ac_status = 0; } && {
      test -z "$ac c werror flag" | |
      test ! -s conftest.err
       } && test -s conftest. $ac objext; then :
 ac retval=0
else
  $as echo "$as me: failed program was:" >&5
sed 's/^/| /' conftest. $ac ext >&5
     ac retval=1
fi
  eval $as lineno stack; ${as lineno stack:+:} unset as lineno
  as fn set status $ac retval
```

```
} @%:@ ac fn c try compile
@%:@ ac fn c try link LINENO
0%:0 ------------------------
@%:@ Try to link conftest.@S|@ac ext, and return whether this
succeeded.
ac fn c try link ()
\left\{ \right.as lineno=${as lineno-"$1"}
as lineno stack=as lineno stack=$as lineno stack
 rm -f conftest. Șac objext conftestȘac exeext
 if { { ac try="$ac link"
case "(($ac try" in
  *\"* | *\^** | *\\*) ac try echo=\$ac try;;
  *) ac try echo=$ac try;;
esac
eval ac try echo="\"\$as me:${as lineno-$LINENO}: $ac try echo\""
$as echo "$ac try echo"; } >&5
  (eval "$ac link") 2>conftest.err
 ac status=$?
  if test -s conftest.err; then
    grep -v '^ *+' conftest.err >conftest.er1
    cat conftest.er1 >&5
   mv -f conftest.er1 conftest.err
  fi
  $as echo "$as me:${as lineno-$LINENO}: \$? = $ac status" > \delta5
  test $ac status = 0; } & & {
      test -z "$ac c werror flag" | |
      test ! -s conftest.err
      } && test -s conftest$ac exeext && {
      test "$cross_compiling" = yes ||
      test -x conftest$ac exeext
      }; then :ac_retval=0
else
  $as echo "$as me: failed program was:" >&5
sed 's/^/| /' conftest.$ac ext >&5
     ac retval=1
f_1# Delete the IPA/IPO (Inter Procedural Analysis/Optimization)
information
  # created by the PGI compiler (conftest ipa8 conftest.oo), as it
would
  # interfere with the next link command; also delete a directory that
is
  # left behind by Apple's compiler. We do this before executing the
actions.
 rm -rf conftest.dSYM conftest ipa8 conftest.oo
 eval $as lineno stack; ${as lineno stack:+:} unset as lineno
 as fn set status $ac retval
```

```
@%:@ ac fn c_try_cpp LINENO
0%:0 -----------------------
@%:@ Try to preprocess conftest.@S|@ac ext, and return whether this
succeeded.
ac fn c try cpp ()
\left\{ \right.as lineno=${as lineno-"$1"}
as lineno stack=as lineno stack=$as lineno stack
 if { { ac try="$ac cpp conftest.$ac ext"
case "(($ac try" in
 *) ac try echo=$ac try;;
esac
eval ac try echo="\"\$as me:${as lineno-$LINENO}: $ac try echo\""
$as echo "$ac try echo"; } >&5
  (eval "$ac cpp conftest.$ac ext") 2>conftest.err
 ac status=$?
 if test -s conftest.err; then
   grep -v '^ *+' conftest.err >conftest.erl
   cat conftest.er1 >&5
   mv -f conftest.er1 conftest.err
  fi
  $as echo "$as me: $ {as lineno-$LINENO}: \$? = $ac status" > & 5
 test $ac status = 0; } > conftest.i & & {
      test -z "$ac c preproc warn flag$ac c werror flag" | |
      test ! -s conftest.err
      }; then :ac retval=0
else
  $as echo "$as me: failed program was:" >&5
sed 's/^/| /' conftest.$ac ext >&5
   ac retval=1
fi
 eval $as lineno stack; ${as lineno stack:+:} unset as lineno
 as fn set status $ac retval
} @%:@ ac fn c try cpp
@%:@ ac fn c try run LINENO
@%:@ Try to link conftest.@S|@ac_ext, and return whether this
succeeded. Assumes
@%:@ that executables *can* be run.
ac_fn_c_try_run ()
\left\{ \right.as lineno=${as lineno-"$1"}
as lineno stack=as lineno stack=$as lineno stack
 if { { ac try="$ac link"
```
} @%:@ ac fn c try link

```
case "(($ac try" in
  *\"* | *\`* | *\\*) ac try echo=\$ac try;;
  *) ac try echo=$ac try;;
esac
eval ac try echo="\"\$as me:${as lineno-$LINENO}: $ac try echo\""
$as echo "$ac try echo"; } >&5
  (eval "$ac link") 2>&5
 ac status=$?
 $as echo "$as me: $ { as lineno-$LINENO }: \$? = $ac status" > \delta5
 test $ac status = 0; } && { ac try='./conftest$ac exeext'
  { { case "(($ac try" in
 *\"* | *\`* | *\\*) ac try echo=\$ac try;;
  *) ac try echo=$ac try;;
esac
eval ac try echo="\"\$as me:${as lineno-$LINENO}: $ac try echo\""
$as echo "$ac try echo"; } >&5
 \text{eval "Sac try")} 2>&5
 ac status=$?
 $as echo "$as me: $ { as lineno-$LINENO }: \$? = $ac status" > \& 5
 test $ac status = 0; }; }; then :
 ac retval=0
else
  $as echo "$as me: program exited with status $ac status" > &5
       $as echo "$as me: failed program was:" >&5
sed \frac{s}{\sqrt{1-\lambda}} / conftest. Sac ext > 65
       ac retval=Șac status
fi
  rm -rf conftest.dSYM conftest ipa8 conftest.oo
 eval $as lineno stack; ${as lineno stack:+:} unset as lineno
 as fn set status $ac retval
} @%: @ ac fn c try run
@%:@ ac fn c check header compile LINENO HEADER VAR INCLUDES
@%:@ Tests whether HEADER exists and can be compiled using the include
files in
@%:@ INCLUDES, setting the cache variable VAR accordingly.
ac fn c check header compile ()
\{as_lineno=${as_lineno-"$1"}
as lineno stack=as lineno stack=$as lineno stack
 { $as echo "$as me: $ {as lineno-$LINENO}: checking for $2" > & 5
$as echo n "checking for $2... " >&6; }
if eval \sqrt{s} \{3 + : \} false; then :
 \daggeras echo n "(cached) " > \delta6
else
 cat confdefs.h - << ACEOF >conftest.$ac ext
/* end confdefs.h. */$4@%:@include <$2>
```

```
ACEOF
if ac fn c try compile "$LINENO"; then :
 eval "$3=yes"
else
 eval "$3=no"
fi
rm -f core conftest.err conftest. Sac objext conftest. Sac ext
fi
eval ac res=\$$3
            { $as echo "$as me:${as lineno-$LINENO}: result: $ac res"
> 5$as echo "$ac res" >&6; }
 eval $as lineno stack; ${as lineno stack:+:} unset as lineno
} @%:@ ac fn c check header compile
@%:@ ac fn c check func LINENO FUNC VAR
0%:0 ----------------------------------
@%:@ Tests whether FUNC exists, setting the cache variable VAR
accordingly
ac fn c check func ()
\{as lineno=${as lineno-"$1"}
as lineno stack=as lineno stack=$as lineno stack
 { $as echo "$as me: $ {as lineno-$LINENO}: checking for $2" > & 5
$as echo n "checking for $2... " >&6; }
if eval \{\$3+: \} false; then :
  \daggeras echo n "(cached) " > 66
else
 cat confdefs.h - << ACEOF >conftest.$ac ext
/* end confdefs.h. *//* Define $2 to an innocuous variant, in case <limits.h> declares $2.
   For example, HP-UX 11i <limits.h> declares gettimeofday. */
#define $2 innocuous $2
/* System header to define stub macros and hopefully few prototypes,
    which can conflict with char $2 (); below.
    Prefer <limits.h> to <assert.h> if STDC is defined, since
    \langlelimits.h> exists even on freestanding compilers. */
#ifdef STDC
# include <limits.h>
#else# include <assert.h>
#endif
#undef $2
/* Override any GCC internal prototype to avoid an error.
   Use char because int might match the return type of a GCC
   builtin and then its argument prototype would still apply.
                                                                \star/#ifdef cplusplus
```

```
extern "C"
#endif
char $2 ();
/* The GNU C library defines this for functions which it implements
   to always fail with ENOSYS. Some functions are actually named
   something starting with \_\_ and the normal name is an alias. */
#if defined stub $2 || defined stub $2
choke me
#endif
int
main ()
\left\{ \right.return $2 ();
 \ddot{ }return 0;
\mathcal{F}ACEOF
if ac fn c try link "$LINENO"; then :
 eval "$3=yes"
else
 eval "$3=no"
fi
rm -f core conftest.err conftest. $ac objext \
   conftest$ac exeext conftest. $ac ext
fi
eval ac res=\$$3
            { $as echo "$as me:${as lineno-$LINENO}: result: $ac res"
> 5$as echo "$ac res" >&6; }
 eval $as lineno stack; ${as lineno stack:+:} unset as lineno
} @%:@ ac fn c check func
@%:@ ac fn c check header mongrel LINENO HEADER VAR INCLUDES
@%:@ Tests whether HEADER exists, giving a warning if it cannot be
compiled using
@%:@ the include files in INCLUDES and setting the cache variable VAR
@: @ accordingly.
ac fn c check header mongrel ()
\{as lineno=${as lineno-"$1"}
as lineno stack=as lineno stack=$as lineno stack
 if eval \S\: false; then :
  { $as echo "$as me: $ {as lineno-$LINENO}: checking for $2" > & 5
$as echo n "checking for \overline{52}... " >&6; }
$as echo n "(cached) " >&6
fi
eval ac res=\$$3
```

```
{ $as echo "$as me: $ { as lineno-$LINENO}: result: $ac res"
> 5.5$as echo "$ac res" >&6; }
else
  # Is the header compilable?
{ $as echo "$as me:${as lineno-$LINENO}: checking $2 usability" > 65
$as echo n "checking $2 usability... " >&6; }
cat confdefs.h - << ACEOF >conftest.$ac ext
/* end confdefs.h. */$4
@%:@include <$2>
ACEOF
if ac fn c try compile "$LINENO"; then :
 ac header compiler=yes
else
 ac header compiler=no
fi
rm -f core conftest.err conftest.$ac objext conftest.$ac ext
{ $as echo "$as me: $ {as lineno-$LINENO}: result: $ac header compiler"
> 5$as echo "$ac header compiler" >&6; }
# Is the header present?
{ $as echo "$as me: $ {as lineno-$LINENO}: checking $2 presence" > & 5
$as echo n "checking $2 presence... " >&6; }
cat confdefs.h - << ACEOF >conftest.$ac ext
/* end confdefs.h. */@%:@include <$2>
ACEOF
if ac fn c try cpp "$LINENO"; then :
 ac header preproc=yes
else
 ac header preproc=no
f_1rm -f conftest.err conftest.i conftest.$ac ext
{ $as echo "$as me:${as lineno-$LINENO}: result: $ac header preproc"
> 5$as echo "$ac header preproc" >&6; }
# So? What about this header?
case $ac header compiler: $ac header preproc: $ac c preproc warn flag in
# ( (
 ves:no:)
    { $as echo "$as me: $ {as lineno-$LINENO}: WARNING: $2: accepted by
the compiler, rejected by the preprocessor!" > 65
$as echo "$as me: WARNING: $2: accepted by the compiler, rejected by
the preprocessor!" >82;}
    { $as echo "$as me:${as lineno-$LINENO}: WARNING: $2: proceeding
with the compiler's result" >85$as echo "$as me: WARNING: $2: proceeding with the compiler's result"
>82;\ddot{\phantom{0}}
```

```
no:yes:*){ $as echo "$as me: $ {as lineno-$LINENO}: WARNING: $2: present but
cannot be compiled" >&5
$as echo "$as me: WARNING: $2: present but cannot be compiled" > 62; }
   for missing prerequisite headers?" >&5
$as_echo "$as_me: WARNING: $2:
                            check for missing prerequisite
headers?" > 2; }
   { $as echo "$as me: $ { as lineno-$LINENO}: WARNING: $2: see the
Autoconf documentation" > &5
$as echo "$as me: WARNING: $2: see the Autoconf documentation" > \&2; }
   { $as echo "$as me: $ {as lineno-$LINENO}: WARNING: $2: section
\"Present But Cannot Be Compiled\"" >&5
$as echo "$as me: WARNING: $2:
                            section \"Present But Cannot Be
Compiled\"" > 2;}
   { $as echo "$as me: $ {as lineno-$LINENO}: WARNING: $2: proceeding
with the compiler's result" >5$as echo "$as me: WARNING: $2: proceeding with the compiler's result"
>82;## Report this to
https://bugs.freedesktop.org/enter bug.cgi?product=dbus&component=GLib
##———————————————— ##"
   ) | sed "s/^/$as me: WARNING: /" > 2
   \ddot{i}esac
 { $as echo "$as me: $ { as lineno-$LINENO}: checking for $2" > & 5
$as echo n "checking for $2... " >&6; }
if eval \S\: false; then :
 \daggeras echo n "(cached) " > 66
else
 eval "$3=\$ac header compiler"
fi
eval ac res=\sqrt{$}$$3
          { $as echo "$as me: $ { as lineno-$LINENO}: result: $ac res"
>\&5\text{Sas echo "Sac res" } > \text{\&6; }fi
 eval $as lineno stack; ${as lineno stack:+:} unset as lineno
} @%:@ ac fn c check header mongrel
cat >config.log << ACEOF
This file contains any messages produced by compilers while
running configure, to aid debugging if configure makes a mistake.
It was created by dbus-glib $as me 0.100.2, which was
generated by GNU Autoconf 2.69. Invocation command line was
 $50$6
```

```
_ACEOF
exec 5>>config.log
{
cat << ASUNAME
## --------- ##
## Platform. ##
## --------- ##
hostname = \in (hostname || uname -n) 2>/dev/null | sed 1q\inuname -m = (uname -m) 2>/dev/null || echo unknown`
uname -r = (uname -r) 2>/dev/null || echo unknown
uname -s = '(uname -s) 2>/dev/null || echo unknown`
uname -v = (uname -v) 2>/dev/null || echo unknown
/usr/bin/uname -p = `(/usr/bin/uname -p) 2>/dev/null || echo unknown`
/bin/uname -X = \iota/(bin/unane -X) 2/dev/null || echo unknown`
\binom{\text{bin/arch}}{\text{bin/arch}} = \binom{\text{bin/arch}}{2}/dev/null || echo
unknown`
/usr/bin/arch -k = \frac{1}{2} = \frac{1}{2} (/usr/bin/arch -k) 2>/dev/null || echo
unknown`
/usr/convex/getsysinfo = `(/usr/convex/getsysinfo) 2>/dev/null || echo 
unknown`
/usr/bin/hostinfo = \iota (/usr/bin/hostinfo) 2>/dev/null || echo
unknown`
\binom{\text{bin}}{\text{machine}} = \binom{\text{bin}}{\text{machine}} 2>/dev/null || echo
unknown`
/usr/bin/oslevel = `(/usr/bin/oslevel) 2>/dev/null || echo 
unknown`
\binom{\text{bin}}{\text{min}} = \binom{\text{bin}}{\text{min}} 2>/dev/null || echo
unknown`
_ASUNAME
as save IFS=$IFS; IFS=$PATH SEPARATOR
for as_dir in $PATH
do
  IFS=$as_save_IFS
   test -z "$as_dir" && as_dir=.
    $as echo "PATH: $as dir"
   done
IFS=$as_save_IFS
} >&5
cat >&5 << ACEOF## ----------- ##
## Core tests. ##
## ----------- ##
```
\_ACEOF

```
# Keep a trace of the command line.
# Strip out --no-create and --no-recursion so they do not pile up.
# Strip out --silent because we don't want to record it for future 
runs.
# Also quote any args containing shell meta-characters.
# Make two passes to allow for proper duplicate-argument suppression.
ac configure args=
ac configure args0=
ac configure args1=
ac_must_keep_next=false
for ac_pass in 1 2
do
   for ac_arg
   do
     case $ac_arg in
    -no-create | -no-c<sup>*</sup> | -n | -no-recursion | -no-r<sup>*</sup>) continue ;;
    -q | -quiet | --quiet | --quie | --qui | --qu | --q \
     | -silent | --silent | --silen | --sile | --sil)
       continue ;;
    \star \setminus \cdot \starac arg=`$as echo "$ac arg" | sed "s/'/'\\\\\\\\\''/g"` ;;
     esac
     case $ac_pass in
    1) as fn append ac configure args0 " '$ac arg'" ;;
     2)
      as fn append ac configure args1 " '$ac arg'"
      if test $ac must keep next = true; then
     ac must keep next=false # Got value, back to normal.
       else
      case $ac_arg in
        *=* |- --config-cache |-C| -disable-* |--disable-* \setminus| -enable-* | --enable-* | -gas | --g* | -nfp | --nf* \
        | -q | -quiet | --q* | -silent | --sil* | -v | -verb* \rangle|-with^{-*}| -with^{-*}| -without^{-*}| -without^{-*}| -without^{-*}| -x| case "$ac_configure_args0 " in
            "$ac_configure_args1"*" '$ac_arg' "* ) continue ;;
           esac
      \cdots-* ) ac must keep next=true ;;
     esac
       fi
      as fn append ac configure args " '$ac arg'"
       ;;
     esac
   done
done
{ ac configure args0=; unset ac configure args0; }
{ ac_configure_args1=; unset ac configure args1; }
```

```
# When interrupted or exit'd, cleanup temporary files, and complete
# config.log. We remove comments because anyway the quotes in there
# would cause problems or look ugly.
# WARNING: Use '\'' to represent an apostrophe within the trap.
# WARNING: Do not start the trap code with a newline, due to a FreeBSD
4.0 bug.
trap 'exit status=$?
  # Save into config.log some information that might help in
debugging.
  \{echo
    $as echo "## ---------------- ##
## Cache variables. ##
## --------------- ##"
    echo
    # The following way of writing the cache mishandles newlines in
values,
\left(for ac var in `(set) 2>&1 | sed -n '\''s/^\([a-zA-Z ][a-zA-Z0-
9 ] *\) = . */\1/p'\'''; do
    eval ac val=\$$ac var
    case $ac val in #(
    \star${as nl}\star)
      case $ac var in #(
      * cv *) { $as echo "$as me:${as lineno-$LINENO}: WARNING: cache
variable $ac var contains a newline" > 05
$as echo "$as me: WARNING: cache variable $ac var contains a newline"
> \sqrt{27} ;
      esac
      case $ac var in #(
       | IFS | as nl) ;; #(
      BASH ARGV | BASH SOURCE) eval $ac var= ;; #(
      *) { eval $ac var=; unset $ac var; } ;;
      esac ;;esac
  done
  (set) 2 > 1case $as nl'(ac space='\'' '\''; set) 2>61 in #(
    *\ {as nl} ac space=\ *)
      sed -n \backslash"s/!\11/!\11/!\11/!\11/!\11/!\11/0;s/\sqrt{(2\pi)^{2}} s/^\\([ $as cr alnum]* cv [ $as cr alnum]*\\)=\\(.*\\)/\\1='\''\\2'\''
/p'';; # (
    \star)
      sed -n "/^[ $as cr alnum]* cv [ $as cr alnum]*=/p"
      \ddot{\phantom{0}}\text{esac} |
    sort
```

```
echo
   $as echo "## ----------------- ##
## Output variables. ##
echo
   for ac_var in $ac_subst_vars
   do
     eval ac val=\$$ac var
     case $ac val in
     *\U1'\U1' ac val=`$as echo "$ac val" | sed
esac
     $as echo "$ac var='\''$ac val'\''"
   done | sort
   echo
   if test -n "$ac subst files"; then
     $as echo "## ------------------ ##
## File substitutions. ##
echo
     for ac var in $ac subst files
     do
     eval ac val=\$$ac var
     case $ac val in
     *\'\''*) ac val=`$as echo "$ac val" | sed
"s/'\''/'\''\\\\\\\\\\'\'''\'\'q"`;;
     esac
     $as echo "$ac var='\''$ac val'\''"
     done | sort
     echo
   fi
   if test -s confdefs.h; then
     $as echo "## ---------- ##
## confdefs.h. ##
## ----------- ##"
     echo
     cat confdefs.h
     echo
   fi
   test "$ac signal" != 0 &&
     $as echo "$as me: caught signal $ac signal"
   $as echo "$as me: exit $exit status"
 3 \times 5rm -f core *.core core.conftest.* &&
   rm -f -r conftest* confdefs* conf$$* $ac clean files &&
   exit $exit status
\overline{1} 0
for ac signal in 1 2 13 15; do
```
 $\lambda$ 

trap 'ac signal='\$ac signal'; as fn exit 1' \$ac signal done ac signal=0 # confdefs.h avoids OS command line length limits that DEFS can exceed. rm -f -r conftest\* confdefs.h \$as echo "/\* confdefs.h \*/" > confdefs.h # Predefined preprocessor variables. cat >>confdefs.h << ACEOF @%:@define PACKAGE NAME "\$PACKAGE NAME" ACEOF cat >>confdefs.h << ACEOF @%:@define PACKAGE TARNAME "\$PACKAGE TARNAME" ACEOF cat >>confdefs.h << ACEOF @%:@define PACKAGE VERSION "\$PACKAGE VERSION" ACEOF cat >>confdefs.h << ACEOF @%:@define PACKAGE STRING "\$PACKAGE STRING" ACEOF cat >>confdefs.h << ACEOF @%:@define PACKAGE BUGREPORT "\$PACKAGE BUGREPORT" ACEOF cat >>confdefs.h << ACEOF @%:@define PACKAGE URL "\$PACKAGE URL" ACEOF # Let the site file select an alternate cache file if it wants to. # Prefer an explicitly selected file to automatically selected ones. ac site file1=NONE if test -n "\$CONFIG SITE"; then # We do not want a PATH search for config.site. case \$CONFIG SITE in @%:@((  $-\star$ ) ac site file1=./\$CONFIG SITE;; \*/\*) ac site file1=\$CONFIG SITE;; ac site file1=./\$CONFIG SITE;;  $\star$ ) esac fi for ac site file in \$ac site file1 do test "x\$ac site file" = xNONE && continue

```
if test /dev/null != "$ac site file" &\& test -r "$ac site file";
then
     { $as_echo "$as_me:${as_lineno-$LINENO}: loading site script 
$ac site file" >&5
$as echo "$as me: loading site script $ac site file" >&6;}
    sed 's/^/| /' "$ac site_file" >&5
    . "$ac site file" \
       || { { $as_echo "$as_me:${as_lineno-$LINENO}: error: in 
\backslash `$ac pwd':" >&5
$as echo "$as me: error: in \`$ac pwd':" >&2;}
as fn error $? "failed to load site script $ac site file
See \`config.log' for more details" "$LINENO" 5; }
   fi
done
if test -r "$cache file"; then
   # Some versions of bash will fail to source /dev/null (special files
   # actually), so we avoid doing that. DJGPP emulates it as a regular 
file.
  if test /dev/null != "$cache file" && test -f "$cache file"; then
     { $as_echo "$as_me:${as_lineno-$LINENO}: loading cache 
$cache_file" >&5
$as echo "$as me: loading cache $cache file" >&6;}
     case $cache_file in
      [\setminus \setminus ]^* | ?:[\setminus \setminus ]^* ) . "$cache file";;
      \star) \qquad \qquad . "./$cache file";;
     esac
   fi
else
  { $as echo "$as me:$ {as lineno-$LINENO}: creating cache $cache file"
> 5$as echo "$as me: creating cache $cache file" >&6;}
  >$cache_file
fi
# Check that the precious variables saved in the cache have kept the 
same
# value.
ac cache corrupted=false
for ac_var in $ac_precious_vars; do
 eval ac old set=\$ac cv env ${ac var} set
 eval ac new set=\$ac env ${ac var} set
 eval ac old val=\$ac cv env ${ac var} value
 eval ac new val=\$ac env ${ac var} value
 case $ac_old_set, $ac_new_set in
     set,)
       { $as_echo "$as_me:${as_lineno-$LINENO}: error: \`$ac_var' was 
set to \iota $ac old val' in the previous run" >&5
$as echo "$as me: error: \`$ac var' was set to \`$ac old val' in the
previous run" >&2;}
      ac cache corrupted=: ;;
     ,set)
```

```
{ $as echo "$as me:${as lineno-$LINENO}: error: \`$ac var' was
not set in the previous run" >&5
$as echo "$as me: error: \`$ac var' was not set in the previous run"
>82;ac cache corrupted=: ;;
    , ) ; ;
    \star)
      if test "x$ac old val" != "x$ac new val"; then
      # differences in whitespace do not lead to failure.
      ac old val w= echo x $ac old val
      ac new val w= echo x $ac new val
      if test "$ac old val w" \overline{!} = "$ac new val w"; then
        { $as echo "$as me:${as lineno-$LINENO}: error: \`$ac var' has
changed since the previous run:" >85$as echo "$as me: error: \`$ac var' has changed since the previous
run:" >&2;}ac cache corrupted =:
      else
        { $as echo "$as me:$ {as lineno-$LINENO}: warning: ignoring
whitespace changes in \iota ac var' since the previous run:" > \delta5
$as echo "$as me: warning: ignoring whitespace changes in \`$ac var'
since the previous run:" >&2;}
        eval $ac var=\$ac old val
      fi
      { $as echo "$as me: $ { as lineno-$LINENO }: former value:
\backslash $ac old val'" > $5
$as echo "$as me: former value: \'$ac old val'" > (2; }
                                                    current value:
      { $as echo "$as me: $ {as lineno-$LINENO}:
\backslash $ac new val'" > $5
$as echo "$as me: current value: \'$ac new val'" > (2; }
      fi;;
  esac
  # Pass precious variables to config.status.
  if test "$ac new set" = set; then
    case $ac new val in
    *\'*) ac arg=$ac var=`$as echo "$ac new val" | sed
"s/'/'\langle\langle\langle\langle\langle\langle\langle\cdot\mid\cdot\rangle\rangle\rangle\rangle\langle\langle\cdot\mid\cdot\rangle\rangle\rangle\rangle*) ac arg=$ac var=$ac new val ;;
    esac
    case " $ac configure args " in
      *" '$ac arg' "*) ;; # Avoid dups. Use of quotes ensures
accuracy.
      *) as fn append ac configure args " '$ac arg'" ;;
    esac
  fi
done
if $ac cache corrupted; then
  { $as echo "$as me:${as lineno-$LINENO}: error: in \`$ac pwd':" >&5
$as echo "$as me: error: in \`$ac pwd':" >&2;}
  { $as echo "$as me:${as lineno-$LINENO}: error: changes in the
environment can compromise the build" > & 5
```

```
$as echo "$as me: error: changes in the environment can compromise the
build" >2; }
 as fn error $? "run \`make distclean' and/or \`rm $cache file' and
start over" "$LINENO" 5
f_i## -------------------- ##
## Main body of script. ##
## -------------------- ##
ac ext=c
ac cpp='$CPP $CPPFLAGS'
ac compile='$CC -c $CFLAGS $CPPFLAGS conftest.$ac ext >&5'
ac link='$CC -o conftest$ac exeext $CFLAGS $CPPFLAGS $LDFLAGS
conftest. $ac ext $LIBS > & 5'
ac compiler gnu=$ac cv c compiler gnu
ac aux dir=
for ac dir in "$srcdir" "$srcdir/.." "$srcdir/../.."; do
  if test -f "$ac dir/install-sh"; then
    ac aux dir=$ac dir
    ac install sh="$ac aux dir/install-sh -c"
   break
  elif test -f "$ac dir/install.sh"; then
    ac aux dir=Șac dir
    ac install sh="$ac aux dir/install.sh -c"
   break
 elif test -f "$ac dir/shtool"; then
    ac aux dir=Șac dir
    ac install sh="$ac aux dir/shtool install -c"
   break
 fi
done
if test -z "$ac aux dir"; then
 as fn error $? "cannot find install-sh, install.sh, or shtool in
\"$srcdir\"\"$srcdir/..\"\"$srcdir/../..\"" "$LINENO" 5
fi
# These three variables are undocumented and unsupported,
# and are intended to be withdrawn in a future Autoconf release.
# They can cause serious problems if a builder's source tree is in a
directory
# whose full name contains unusual characters.
ac config guess="$SHELL $ac aux dir/config.guess" # Please don't use
this var.
ac config sub="$SHELL $ac aux dir/config.sub" # Please don't use this
var.
ac configure="$SHELL $ac aux dir/configure" # Please don't use this
var.
```

```
# Make sure we can run config.sub.
$SHELL "$ac aux dir/config.sub" sun4 >/dev/null 2>&1 ||
  as fn error $? "cannot run $SHELL $ac aux dir/config.sub" "$LINENO"
\overline{a}{ $as echo "$as me:${as lineno-$LINENO}: checking build system type"
> 5$as echo n "checking build system type... " >&6; }
if \frac{1}{5}{ac cv build+:} false; then :
  \daggeras echo n "(cached) " > 66
else
  ac build alias=$build alias
test "x$ac build alias" = x &6ac build alias=`$SHELL "$ac aux dir/config.guess"`
test "x$ac build alias" = x & 6as fn error $? "cannot quess build type; you must specify one"
"$LINENO" 5
ac_cv_build=`$SHELL "$ac_aux dir/config.sub" $ac build alias` | |
  as fn error $? "$SHELL $ac aux dir/config.sub $ac build alias
failed" "$LINENO" 5
fi
{ $as echo "$as me: $ {as lineno-$LINENO}: result: $ac cv build" > & 5
$as echo "$ac cv build" >&6; }
case $ac cv build in
* - * - * ) ;;
*) as fn error $? "invalid value of canonical build" "$LINENO" 5;;
esac
build=$ac cv build
ac save IFS=SIFS; IFS='-'
set x $ac cv build
shift
build cpu=$1
build vendor=$2
shift; shift
# Remember, the first character of IFS is used to create $*,
# except with old shells:
build os=$*
IFS=$ac save IFS
case $build os in *\ *) build os='echo "$build os" | sed 's/ /-/g';
esac
{ $as echo "$as me: $ {as lineno-$LINENO}: checking host system type"
> 5$as echo n "checking host system type... " >&6; }
if ${ac cv host+:} false; then :
 $as echo n "(cached) " >&6
else
 if test "x$host alias" = x; then
  ac cv host=$ac cv build
else
```
```
ac cv host=`$SHELL "$ac aux dir/config.sub" $host alias` ||
    as fn error $? "$SHELL $ac aux dir/config.sub $host alias failed"
"$LINENO" 5
fi
fi
{ $as echo "$as me:$ {as lineno-$LINENO}: result: $ac cv host" > 25
$as echo "$ac cv host" >&6; }
case $ac cv host in
* - * - * ) ; ;
*) as fn error $? "invalid value of canonical host" "$LINENO" 5;;
esac
host=$ac cv host
ac save IFS=$IFS; IFS='-'
set x $ac cv host
shift
host cpu=$1
host vendor=$2
shift; shift
# Remember, the first character of IFS is used to create $*,
# except with old shells:
host os=$^{\star}$IFS=$ac save IFS
case $host os in *\ *) host os='echo "$host os" | sed 's/ /-/g';;
esac
am api version='1.12'
# Find a good install program. We prefer a C program (faster),
# so one script is as good as another. But avoid the broken or
# incompatible versions:
# SysV /etc/install, /usr/sbin/install
# SunOS /usr/etc/install
# IRIX /sbin/install
# AIX /bin/install
# AmigaOS /C/install, which installs bootblocks on floppy discs
# AIX 4 /usr/bin/installbsd, which doesn't work without a -q flaq
# AFS /usr/afsws/bin/install, which mishandles nonexistent args
# SVR4 /usr/ucb/install, which tries to use the nonexistent group
"staff"
# OS/2's system install, which has a completely different semantic
# ./install, which can be erroneously created by make from
./install.sh.
# Reject install programs that cannot install multiple files.
{ $as echo "$as me:${as lineno-$LINENO}: checking for a BSD-compatible
install" >&5$as echo n "checking for a BSD-compatible install... " >&6; }
if test -z "$INSTALL"; then
if ${ac cv path install+:} false; then :
  \daggeras echo n "(cached) " > 66
```

```
else
  as save IFS=$IFS; IFS=$PATH SEPARATOR
for as dir in $PATH
do
  IFS=$as save IFS
  test -z "$as dir" && as dir=.
     # Account for people who put trailing slashes in PATH elements.
case $as dir/ in @%:@((
  . / | . / / | / [cC]/* | \
  /etc/* | /usr/sbin/* | /usr/etc/* | /sbin/* | /usr/afsws/bin/* | \
  ?:\left[\frac{\1}{3} \cdot 2\left[\frac{\1}{3} \cdot 2\right]\right] | \cdot \left[\frac{\1}{3} \cdot 2\right] | \cdot \left[\frac{\1}{3} \cdot 2\right] | \cdot \left[\frac{\1}{3} \cdot 2\right] | \cdot \left[\frac{\1}{3} \cdot 2\right] | \cdot \left[\frac{\1}{3} \cdot 2\right] | \cdot \left[\frac{\1}{3} \cdot 2\right] | \cdot \left[\frac{\1}{3} \cdot 2\right] | \cdot \left[\frac{\1}{3} \cdot 2\right] | 
  /usr/ucb/* ) \mathsf{r}\star)
     # OSF1 and SCO ODT 3.0 have their own names for install.
     # Don't use installbsd from OSF since it installs stuff as root
     # by default.
     for ac prog in ginstall scoinst install; do
       for ac exec ext in '' $ac executable extensions; do
       if as fn executable p "$as dir/$ac prog$ac exec ext"; then
         if test $ac prog = install &&
            grep dspmsg "$as dir/$ac prog$ac exec ext" >/dev/null 2>&1;
then
            # AIX install. It has an incompatible calling convention.
            \ddot{\cdot}elif test $ac prog = install &8grep pwplus "$as dir/$ac prog$ac exec ext" >/dev/null 2>&1;
then
            # program-specific install script used by HP pwplus--don't
use.
            \cdotelse
            rm -rf conftest.one conftest.two conftest.dir
            echo one > conftest.one
            echo two > conftest.two
            mkdir conftest.dir
            if "$as dir/$ac prog$ac exec ext" -c conftest.one
conftest.two "'pwd'/conftest.dir" &&
              test -s conftest.one && test -s conftest.two &&
              test -s conftest.dir/conftest.one &&
              test -s conftest.dir/conftest.two
            then
              ac cv path install="$as dir/$ac prog$ac exec ext -c"
              break 3
            f_1fi
       fi
       done
     done
     \ddot{\phantom{0}}esac
  done
```

```
IFS=$as save IFS
rm -rf conftest.one conftest.two conftest.dir
f_1if test "\S{ac cv path install+set}" = set; then
    INSTALL=$ac cv path install
  else
    # As a last resort, use the slow shell script. Don't cache a
    # value for INSTALL within a source directory, because that will
    # break other packages using the cache if that directory is
    # removed, or if the value is a relative name.
    INSTALL=$ac install sh
 fi
f_1{ $as echo "$as me: $ {as lineno-$LINENO}: result: $INSTALL" > 65
\text{Sas echo "SINSTALL" } > \& 6;# Use test -z because SunOS4 sh mishandles braces in ${var-val}.
# It thinks the first close brace ends the variable substitution.
test -z "$INSTALL PROGRAM" && INSTALL PROGRAM='${INSTALL}'
test -z "$INSTALL SCRIPT" && INSTALL SCRIPT='${INSTALL}'
test -z "$INSTALL DATA" && INSTALL DATA='${INSTALL} -m 644'
{ $as echo "$as me: $ {as lineno-$LINENO}: checking whether build
environment is sane" > &5
$as echo n "checking whether build environment is sane... " >&6; }
# Reject unsafe characters in $srcdir or the absolute working
directory
# name. Accept space and tab only in the latter.
am 1f='
\mathbf{L}case `pwd` in
  * \lceil \frac{\times}{\sqrt{1-\frac{1}{2}}}\frac{1}{\sqrt{2-\frac{1}{2}}}as fn error $? "unsafe absolute working directory name" "$LINENO"
5:esac
case $srcdir in
  *[\\\"\#\$\&\'\`$am lf\ \]*)
    as fn error $? "unsafe srcdir value: '$srcdir'" "$LINENO" 5;;
esac
# Do 'set' in a subshell so we don't clobber the current shell's
# arguments. Must try -L first in case configure is actually a
# symlink; some systems play weird games with the mod time of symlinks
# (eg FreeBSD returns the mod time of the symlink's containing
# directory).
if (
   am has slept=no
   for am try in 1 2; do
```

```
echo "timestamp, slept: $am has slept" > conftest.file
       set X `ls -Lt "$srcdir/configure" conftest.file 2> /dev/null`
      if test "\*" = "X"; then
      # -L didn't work.
      set X 'ls -t "$srcdir/configure" conftest.file'
       fi
      if test "$*" != "X $srcdir/configure conftest.file" \
      && test "$*" != "X conftest.file $srcdir/configure"; then
      # If neither matched, then we have a broken 1s. This can happen
      # if, for instance, CONFIG SHELL is bash and it inherits a
      # broken ls alias from the environment. This has actually
      # happened. Such a system could not be considered "sane".
      as fn error $? "ls -t appears to fail. Make sure there is not a
broken
   alias in your environment" "$LINENO" 5
       fi
      if test "$2" = \text{conftest.file} || test $3" = \text{eq} \; 2; then
         break
       fi
       # Just in case.
       sleep 1
       am_has_slept=yes
    done
    test "$2" = conftest.file
\overline{\phantom{a}}then
    # Ok.
 :
else
   as fn error $? "newly created file is older than distributed files!
Check your system clock" "$LINENO" 5
fi
{ $as_echo "$as_me:${as_lineno-$LINENO}: result: yes" >&5
\dots \frac{1}{2} \frac{1}{2} \frac{1}{2} \frac{1}{2} \frac{1}{2} \frac{1}{2} \frac{1}{2} \frac{1}{2} \frac{1}{2} \frac{1}{2} \frac{1}{2} \frac{1}{2} \frac{1}{2} \frac{1}{2} \frac{1}{2} \frac{1}{2} \frac{1}{2} \frac{1}{2} \frac{1}{2} \frac{1}{2} \frac{1}{2} \frac{1}{# If we didn't sleep, we still need to ensure time stamps of
config.status and
# generated files are strictly newer.
am_sleep_pid=
if grep 'slept: no' conftest.file >/dev/null 2>&1; then
   ( sleep 1 ) &
   am_sleep_pid=$!
fi
rm -f conftest.file
test "$program_prefix" != NONE &&
program transform name="s&^&$program prefix&;$program transform name"
# Use a double $ so make ignores it.
test "$program_suffix" != NONE &&
```

```
program transform name="s&\$&$program suffix&;$program transform name"
# Double any \ or $.
# By default was `s, x, x', remove it if useless.
ac script='s/[\\$]/&&/q;s/;s,x,x,$//'
program transform name=`$as echo "$program transform name" | sed
"$ac script"
# expand $ac aux dir to an absolute path
am aux dir='cd $ac aux dir && pwd'
if test x"${MISSING+set}" != xset; then
  case $am aux dir in
  \star \left\{ \begin{array}{c} \star \\ \star \end{array} \right\} \star \left\{ \begin{array}{c} \star \\ \star \end{array} \right\}\star)
    MISSING="\${SHELL} \"$am_aux_dir/missing\"";;
  \star)
    MISSING="\${SHELL} $am aux dir/missing" ;;
  esac
fi
# Use eval to expand $SHELL
if eval "$MISSING --run true"; then
 am missing run="$MISSING --run "
else
  am missing run=
 { $as echo "$as me: $ {as lineno-$LINENO}: WARNING: 'missing' script
is too old or missing" > &5
$as echo "$as me: WARNING: 'missing' script is too old or missing"
>82:fi
if test x"${install sh}" != xset; then
  case $am aux dir in
  \star \setminus \star \mid \star \setminus\star)
    install sh="\${SHELL} '$am aux dir/install-sh'";;
  \star)
    install sh="\${SHELL} $am aux dir/install-sh"
  esac
fi
# Installed binaries are usually stripped using 'strip' when the user
# run "make install-strip". However 'strip' might not be the right
# tool to use in cross-compilation environments, therefore Automake
# will honor the 'STRIP' environment variable to overrule this
program.
if test "$cross_compiling" != no; then
  if test -n "$ac tool prefix"; then
  # Extract the first word of "${ac tool prefix}strip", so it can be a
program name with args.
set dummy ${ac tool prefix}strip; ac word=$2
{ $as echo "$as me:${as lineno-$LINENO}: checking for $ac word" > 65
$as echo n "checking for $ac word... " >&6; }
if ${ac cv prog STRIP+:} false; then :
```

```
\daggeras echo n "(cached) " > 66
else
 if test -n "$STRIP"; then
 ac cv prog STRIP="$STRIP" # Let the user override the test.
else
as save IFS=$IFS; IFS=$PATH SEPARATOR
for as dir in $PATH
do
  IFS=$as save IFS
 test -z "$as_dir" && as_dir=.
    for ac exec ext in '' $ac executable extensions; do
  if as fn executable p "$as dir/$ac word$ac exec ext"; then
    ac cv prog STRIP="${ac tool prefix}strip"
    $as echo "$as me: $ { as lineno-$LINENO }: found
$as dir/$ac word$ac exec ext" >&5
   break 2
  fi
done
  done
IFS=$as save IFS
fi
fi
STRIP=$ac cv prog STRIP
if test -n "$STRIP"; then
  { $as echo "$as me: $ {as lineno-$LINENO}: result: $STRIP" > & 5
$as echo "$STRIP" >&6; }
else
  { $as echo "$as me: $ { as lineno-$LINENO}: result: no" > & 5
\dfrac{2}{3}as echo "no" >&6; }
fi
fi
if test -z "$ac cv prog STRIP"; then
 ac ct STRIP=$STRIP
  # Extract the first word of "strip", so it can be a program name
with args.
set dummy strip; ac word=$2
{ $as_echo "$as_me:${as_lineno-$LINENO}: checking for $ac_word" >&5
$as echo n "checking for $ac word... " >&6; }
if ${ac cv prog ac ct STRIP+:} false; then :
 \dfrac{2}{3}as_echo_n "(cached) " > 66
else
 if test -n "$ac ct STRIP"; then
 ac cv prog ac ct STRIP="$ac ct STRIP" # Let the user override the
test.
else
as save IFS=$IFS; IFS=$PATH SEPARATOR
for as dir in $PATH
do
 IFS=$as save IFS
```

```
test -z "$as dir" && as dir=.
    for ac exec ext in '' $ac executable extensions; do
  if as fn executable p "$as dir/$ac word$ac exec ext"; then
    ac cv prog ac ct STRIP="strip"
    $as echo "$as me: $ { as lineno-$LINENO}: found
$as dir/$ac word$ac exec ext" >&5
    break 2
  f_idone
  done
IFS=$as save IFS
fi
fi
ac ct STRIP=$ac cv prog ac ct STRIP
if test -n "$ac ct STRIP"; then
 { $as echo "$as me:${as lineno-$LINENO}: result: $ac ct STRIP" >&5
$as echo "$ac ct STRIP" >&6; }
else
 { $as echo "$as me:${as lineno-$LINENO}: result: no" >&5
\dots sas echo "no" >&6; }
fi
  if test "x$ac ct STRIP" = x; then
    STRIP="else
    case $cross compiling: $ac tool warned in
yes:)
{ $as echo "$as me: $ {as lineno-$LINENO}: WARNING: using cross tools
not prefixed with host triplet" >&5
$as echo "$as me: WARNING: using cross tools not prefixed with host
triplet" > 2; }
ac tool warned=yes ;;
esac
    STRIP=$ac ct STRIP
  fi
else
  STRIP="$ac cv prog STRIP"
fi
f_1INSTALL STRIP PROGRAM="\$(install sh) -c -s"
{ $as echo "$as me:${as lineno-$LINENO}: checking for a thread-safe
mkdir -p" >&5
$as echo n "checking for a thread-safe mkdir -p... " >&6; }
if test -z "$MKDIR P"; then
  if ${ac cv path mkdir+:} false; then :
 \daggeras echo n "(cached) " > 66
else
  as save IFS=$IFS; IFS=$PATH SEPARATOR
for as dir in $PATH$PATH SEPARATOR/opt/sfw/bin
```

```
do
   IFS=$as_save_IFS
  test -z "$as dir" && as dir=.
     for ac_prog in mkdir gmkdir; do
      for ac exec ext in '' $ac executable extensions; do
        as fn executable p "$as dir/$ac prog$ac exec ext" || continue
         case `"$as_dir/$ac_prog$ac_exec_ext" --version 2>&1` in #(
           'mkdir (GNU coreutils) '* | \
            'mkdir (coreutils) '* | \
           'mkdir (fileutils) '4.1*)
            ac cv path mkdir=$as dir/$ac prog$ac exec ext
             break 3;;
         esac
      done
        done
   done
IFS=$as_save_IFS
fi
   test -d ./--version && rmdir ./--version
  if test "${ac cv path mkdir+set}" = set; then
    MKDIR P="$ac cv path mkdir -p"
   else
     # As a last resort, use the slow shell script. Don't cache a
    # value for MKDIR P within a source directory, because that will
     # break other packages using the cache if that directory is
     # removed, or if the value is a relative name.
   MKDIR P="$ac install sh -d"
   fi
fi
{ $as_echo "$as_me:${as_lineno-$LINENO}: result: $MKDIR_P" >&5
$as echo "$MKDIR P" >&6; }
for ac_prog in gawk mawk nawk awk
do
   # Extract the first word of "$ac_prog", so it can be a program name 
with args.
set dummy $ac prog; ac word=$2
{ $as_echo "$as_me:${as_lineno-$LINENO}: checking for $ac_word" >&5
$as_echo_n "checking for $ac_word... " >&6; }
if ${ac cv prog AWK+:} false; then :
 $as_echo_n "(cached) " >&6
else
  if test -n "$AWK"; then
 ac cv prog AWK="$AWK" # Let the user override the test.
else
as save IFS=$IFS; IFS=$PATH_SEPARATOR
for as_dir in $PATH
do
  IFS=$as_save_IFS
 test -z "$as dir" && as dir=.
```

```
for ac exec ext in '' $ac executable extensions; do
  if as fn executable p "$as dir/$ac word$ac exec ext"; then
    ac cv prog AWK="$ac prog"
    $as echo "$as me:${as lineno-$LINENO}: found
$as dir/$ac word$ac exec ext" >&5
    break 2
  f_1done
 done
IFS=$as save IFS
f_1fi
AWK=$ac cv prog AWK
if test -n "$AWK"; then
 { $as echo "$as me: $ { as lineno- $LINENO }: result: $AWK" > & 5
sas echo "$AWK" > 6; }
else
  { $as echo "$as me:${as lineno-$LINENO}: result: no" >&5
\dfrac{2}{3}as echo "no" >&6; }
fi
 test -n "$AWK" && break
done
{ $as echo "$as me:${as lineno-$LINENO}: checking whether ${MAKE-make}
sets \S (MAKE) " > \S5
$as echo n "checking whether ${MAKE-make} sets \$(MAKE)... " > \&6; }
set x ${MAKE-make}
ac make=`$as echo "$2" | sed 's/+/p/g; s/[^a-zA-Z0-9 ]/ /g'`
if eval \iota (ac cv prog make \iota ac make) set+: } false; then :
 \daggeras echo n "(cached) " > 66
else
 cat >conftest.make <<\ ACEOF
SHELL = /bin(sh)all:@echo '@@@%%%=$(MAKE)=@@@%%%'
ACEOF
# GNU make sometimes prints "make[1]: Entering ...", which would
confuse us.
case `${MAKE-make} -f conftest.make 2>/dev/null' in
  *000888 = ?* = 000888*eval ac cv prog make ${ac make} set=yes;;
  \star)
    eval ac cv prog make ${ac make} set=no;;
esac
rm -f conftest.make
fi
if eval test \sqrt{2}ac cv prog make \frac{2}{3} (ac make) set = yes; then
  { $as echo "$as me: $ {as lineno-$LINENO}: result: yes" > 45
\dots sas echo "yes" >&6; }
```

```
SET MAKE=
else
 { $as echo "$as me:${as lineno-$LINENO}: result: no" >&5
\dfrac{2}{3} as echo "no" > \sqrt{6}; }
 SET MAKE="MAKE=${MAKE-make}"
fi
rm -rf .tst 2>/dev/null
mkdir .tst 2>/dev/null
if test -d .tst; then
 am leading dot=.
else
 am leading dot=
fi
rmdir .tst 2>/dev/null
if test "'cd $srcdir && pwd'" != "'pwd'"; then
  # Use -I$(srcdir) only when $(srcdir) != ., so that make's output
  # is not polluted with repeated "-I."
 am isrc=' -I$(srcdir)'
  # test to see if srcdir already configured
 if test -f $srcdir/config.status; then
    as fn error $? "source directory already configured; run \"make
distclean\" there first" "$LINENO" 5
 fi
f_1# test whether we have cygpath
if test -z "$CYGPATH W"; then
  if (cygpath --version) >/dev/null 2>/dev/null; then
   CYGPATH W='cygpath -w'
 else
   CYGPATH W=echo
 fi
fi
# Define the identity of the package.
PACKAGE='dbus-qlib'
VERSION='0.100.2'
cat >>confdefs.h << ACEOF
@%:@define PACKAGE "$PACKAGE"
ACEOF
cat >>confdefs.h << ACEOF
@%:@define VERSION "$VERSION"
ACEOF
# Some tools Automake needs.
```

```
ACLOCAL=${ACLOCAL-"${am_missing_run}aclocal-${am__api_version}"}
```

```
AUTOCONF=${AUTOCONF-"${am_missing_run}autoconf"}
AUTOMAKE=${AUTOMAKE-"${am_missing_run}automake-${am__api_version}"}
AUTOHEADER=${AUTOHEADER-"${am_missing_run}autoheader"}
MAKEINFO=${MAKEINFO-"${am_missing_run}makeinfo"}
# For better backward compatibility. To be removed once Automake 
1.9.x
# dies out for good. For more background, see:
# <http://lists.gnu.org/archive/html/automake/2012-07/msg00001.html>
# <http://lists.gnu.org/archive/html/automake/2012-07/msg00014.html>
mkdir_p='$(MKDIR_P)'
# We need awk for the "check" target. The system "awk" is bad on
# some platforms.
# Always define AMTAR for backward compatibility. Yes, it's still 
used
# in the wild :-( We should find a proper way to deprecate it ...
AMTAR='$${TAR-tar}'
am tar='$${TAR-tar} chof - "$$tardir"' am untar='$${TAR-tar} xf -'
ac config headers="$ac config headers config.h"
# Honor aclocal flags
ACLOCAL="$ACLOCAL $ACLOCAL_FLAGS"
## must come before we use the $USE_MAINTAINER_MODE variable later
{ $as_echo "$as_me:${as_lineno-$LINENO}: checking whether to enable 
maintainer-specific portions of Makefiles" >&5
$as echo n "checking whether to enable maintainer-specific portions of
Makefiles... " >&6; }
     @%:@ Check whether --enable-maintainer-mode was given.
```
if test "\${enable maintainer mode+set}" = set; then : enableval=\$enable maintainer mode; USE MAINTAINER MODE=\$enableval

```
else
 USE MAINTAINER MODE=no
fi
  { $as echo "$as me: $ {as lineno-$LINENO}: result:
$USE MAINTAINER MODE" > & 5
$as echo "$USE MAINTAINER MODE" >&6; }
   if test $USE MAINTAINER MODE = yes; then
 MAINTAINER MODE TRUE=
 MAINTAINER MODE FALSE='#'
else
 MAINTAINER MODE TRUE='#'
 MAINTAINER MODE FALSE=
fi
 MAINT=$MAINTAINER MODE TRUE
@%:@ Check whether --enable-silent-rules was given.
if test "${enable silent rules+set}" = set; then :
 enableval=$enable silent rules;
fi
case $enable silent rules in @%:@ (((
 yes) AM DEFAULT VERBOSITY=0;;
  no) AM DEFAULT VERBOSITY=1;;
    *) AM DEFAULT VERBOSITY=0;;
esac
am make=${MAKE-make}
{ $as echo "$as me: $ {as lineno-$LINENO}: checking whether $am make
supports nested variables" >&5
$as echo n "checking whether $am make supports nested variables... "
>86; }
if ${am cv make support nested variables+:} false; then :
 \daggeras echo n "(cached) " > \delta6
else
 if \Sas echo 'TRUE=\S(BAR\S(V))
BAR0=false
BAR1=true
V = 1am doit:
     @$(TRUE)
. PHONY: am doit' | $am make -f - \frac{1}{\sqrt{v}} about 2\frac{1}{v} then
  am cv make support nested variables=yes
else
 am cv make support nested variables=no
fi
fi
{ $as echo "$as me:${as lineno-$LINENO}: result:
$am cv make support nested variables" > 45
$as echo "$am cv make support nested variables" >&6; }
```

```
if test $am cv make support nested variables = yes; then
    AM V = \n\begin{bmatrix} \n\hat{S} & (V) \n\end{bmatrix}AM DEFAULT V='$(AM DEFAULT VERBOSITY)'
e seAM V=$AM DEFAULT VERBOSITY
 AM DEFAULT V=$AM DEFAULT VERBOSITY
fi
AM BACKSLASH='\'
# libtool versioning - this applies to libdbus
## See
http://sources.redhat.com/autobook/autobook/autobook 91.html#SEC91 for
details
## increment if the interface has additions, changes, removals.
LT CURRENT=4
## increment any time the source changes; set to
## 0 if you increment CURRENT
LT REVISION=2
## increment if any interfaces have been added; set to 0
## if any interfaces have been changed or removed. removal has
## precedence over adding, so set to 0 if both happened.
LT AGE=2
ac ext=c
ac cpp='$CPP $CPPFLAGS'
ac compile='$CC -c $CFLAGS $CPPFLAGS conftest.$ac ext >&5'
ac link='$CC -o conftest$ac exeext $CFLAGS $CPPFLAGS $LDFLAGS
conftest. $ac ext $LIBS >&5'
ac compiler gnu=$ac cv c compiler gnu
if test -n "$ac_tool_prefix"; then
  # Extract the first word of "${ac tool prefix}gcc", so it can be a
program name with args.
set dummy ${ac tool prefix} gcc; ac word=$2
{ $as echo "$as me: $ {as lineno-$LINENO}: checking for $ac word" > & 5
$as echo n "checking for $ac word... " >&6; }
if ${ac cv prog CC+:} false; then :
 $as_echo_n "(cached) " >&6
else
 if test -n "$CC"; then
 ac cv proq CC="$CC" # Let the user override the test.
else
```

```
as save IFS=$IFS; IFS=$PATH SEPARATOR
for as dir in $PATH
do
  IFS=$as save IFS
  test -z<sup>-</sup>"$as dir" && as dir=.
    for ac exec ext in '' $ac executable extensions; do
  if as fn executable p "$as_dir/$ac_word$ac_exec_ext"; then
    ac cv prog CC="${ac tool prefix}gcc"
    $as echo "$as me: $ {as lineno-$LINENO}: found
$as dir/$ac word$ac exec ext" >&5
   break 2
  f_1done
 done
IFS=$as save IFS
fi
fi
CC=$ac cv prog CC
if test -n "$CC"; then
  { $as echo "$as me: $ { as lineno- $LINENO }: result: $CC" > & 5
sas echo "sCC" >&6; }
else
  { $as echo "$as me: $ { as lineno- $LINENO }: result: no" > 05
\dots sas echo "no" >&6; }
fi
fi
if test -z "$ac cv prog CC"; then
 ac ct CC=$CC
  # Extract the first word of "gcc", so it can be a program name with
args.
set dummy gcc; ac word=$2
{ $as echo "$as me: $ {as lineno-$LINENO}: checking for $ac word" > & 5
$as echo n "checking for $ac word... " >&6; }
if ${ac cv prog ac ct CC+:} false; then :
 $as echo n "(cached) " >&6
else
 if test -n "$ac ct CC"; then
 ac cv prog ac ct CC="$ac ct CC" # Let the user override the test.
else
as save IFS=$IFS; IFS=$PATH SEPARATOR
for as dir in $PATH
do
  IFS=$as save IFS
  test -z "$as dir" && as dir=.
    for ac exec ext in '' $ac executable extensions; do
  if as fn executable p "$as dir/$ac word$ac exec ext"; then
    ac cv prog ac ct CC="gcc"
    $as echo "$as me: $ { as lineno-$LINENO}: found
$as dir/$ac word$ac exec ext" >&5
```

```
break 2
  f_1done
 done
IFS=$as save IFS
fi
fi
ac ct CC=$ac cv prog ac ct CC
if test -n "$ac ct CC"; then
 { $as echo "$as me:${as lineno-$LINENO}: result: $ac ct CC" > %5
$as echo "$ac ct CC" >&6; }
else
  { $as echo "$as me:${as lineno-$LINENO}: result: no" >&5
$as echo "no" >\&6; }
f_1if test "x$ac ct CC" = x; then
   CC = "else
    case $cross compiling:$ac tool warned in
yes:)
{ $as echo "$as me: $ {as lineno-$LINENO}: WARNING: using cross tools
not prefixed with host triplet" >&5
$as echo "$as me: WARNING: using cross tools not prefixed with host
triplet" > & 2; }
ac_tool_warned=yes ;;
esac
   CC=$ac ct CC
 f_1else
 CC="$ac_cv_prog_CC"
fi
if test -z "$CC"; then
         if test -n "$ac tool prefix"; then
    # Extract the first word of "${ac_tool prefix}cc", so it can be a
program name with args.
set dummy ${ac tool prefix}cc; ac word=$2
{ $as echo "$as me:${as lineno-$LINENO}: checking for $ac word" > 65
$as echo n "checking for $ac word... " >&6; }
if ${ac cv prog CC+:} false; then :
 $as echo n "(cached) " >&6
else
 if test -n "$CC"; then
 ac cv prog CC="$CC" # Let the user override the test.
else
as save IFS=$IFS; IFS=$PATH SEPARATOR
for as dir in $PATH
do
 IFS=$as save IFS
 test -z "$as dir" && as dir=.
```

```
for ac exec ext in '' $ac executable extensions; do
  if as fn executable p "$as dir/$ac word$ac exec ext"; then
    ac cv prog CC="${ac tool prefix}cc"
    $as echo "$as me:${as lineno-$LINENO}: found
$as dir/$ac word$ac exec ext" >&5
   break 2
  f_1done
 done
IFS=$as save IFS
f_1fi
CC=$ac cv prog CC
if test -n "$CC"; then
 { $as echo "$as me:${as lineno-$LINENO}: result: $CC" >&5
sas echo "SCC" > & 6; }
else
  { $as echo "$as me:${as lineno-$LINENO}: result: no" >&5
\dfrac{2}{3}as echo "no" >&6; }
fi
  fi
fi
if test -z "$CC"; then
  # Extract the first word of "cc", so it can be a program name with
args.
set dummy cc; ac word=$2
{ $as echo "$as me: $ {as lineno-$LINENO}: checking for $ac word" > & 5
$as echo n "checking for $ac word... " >&6; }
if ${ac cv prog CC+:} false; then :
 $as echo n "(cached) " >&6
else
 if test -n "$CC"; then
 ac cv prog CC="$CC" # Let the user override the test.
else
 ac prog rejected=no
as save IFS=$IFS; IFS=$PATH SEPARATOR
for as dir in $PATH
do
  IFS=$as save IFS
 test -z "$as dir" && as dir=.
    for ac exec ext in '' $ac executable extensions; do
  if as fn executable p "$as dir/$ac word$ac exec ext"; then
    if test "$as dir/$ac word$ac exec ext" = "/usr/ucb/cc"; then
       ac prog rejected=yes
       continue
     fi
    ac cv_prog CC="cc"
    $as echo "$as me: $ { as lineno-$LINENO}: found
$as dir/$ac word$ac exec ext" >&5
```

```
 break 2
   fi
done
   done
IFS=$as_save_IFS
if test $ac prog rejected = yes; then
   # We found a bogon in the path, so make sure we never use it.
   set dummy $ac_cv_prog_CC
   shift
  if test $0<sup>2</sup>:0 != 0; then
     # We chose a different compiler from the bogus one.
     # However, it has the same basename, so the bogon will be chosen
     # first if we set CC to just the basename; use the full file name.
     shift
    ac cv prog CC="$as dir/$ac word${1+' '}$@"
   fi
fi
fi
fi
CC=$ac_cv_prog_CC
if test -n "$CC"; then
   { $as_echo "$as_me:${as_lineno-$LINENO}: result: $CC" >&5
sas echo "SCC" >&6; }
else
   { $as_echo "$as_me:${as_lineno-$LINENO}: result: no" >&5
\dots \frac{1}{2} \alpha \alpha \alpha \alpha \alpha \alpha \beta \alpha \beta \beta \betafi
fi
if test -z "$CC"; then
 if test -n "$ac tool prefix"; then
   for ac_prog in cl.exe
   do
    # Extract the first word of "$ac tool prefix$ac prog", so it can
be a program name with args.
set dummy $ac tool prefix$ac prog; ac word=$2
{ $as_echo "$as_me:${as_lineno-$LINENO}: checking for $ac_word" >&5
$as echo n "checking for $ac word... " >&6; }
if ${ac cv prog CC+:} false; then :
  sas echo n "(cached) " >&6
else
   if test -n "$CC"; then
  ac cv prog_CC="$CC" # Let the user override the test.
else
as save IFS=$IFS; IFS=$PATH SEPARATOR
for as_dir in $PATH
do
   IFS=$as_save_IFS
  test -z "$as dir" && as dir=.
    for ac exec ext in '' $ac executable extensions; do
```

```
if as fn executable p "$as dir/$ac word$ac exec ext"; then
    ac cv prog CC="$ac tool prefix$ac prog"
    $as echo "$as me: $ {as lineno-$LINENO}: found
$as dir/$ac word$ac exec ext" >&5
   break 2
  fi
done
  done
IFS=$as save IFS
fi
fi
CC=$ac cv prog CC
if test -n "$CC"; then
 { $as echo "$as me: $ { as lineno- $LINENO }: result: $CC" > & 5
\dots sas echo "$CC" >&6; }
else
  { $as echo "$as me: $ { as lineno-$LINENO}: result: no" > 45
%$as echo "no" >&6; }
fi
    test -n "$CC" && break
 done
fi
if test -z "$CC"; then
 ac ct CC=$CC
 for ac prog in cl.exe
do
  # Extract the first word of "$ac prog", so it can be a program name
with args.
set dummy $ac prog; ac word=$2
{ $as echo "$as me:${as lineno-$LINENO}: checking for $ac word" >&5
$as echo n "checking for $ac word... " >&6; }
if ${ac cv prog ac ct CC+:} false; then :
  \daggeras echo n "(cached) " > \delta6
else
 if test -n "$ac ct CC"; then
 ac cv prog ac ct CC="$ac ct CC" # Let the user override the test.
else
as save IFS=$IFS; IFS=$PATH SEPARATOR
for as dir in $PATH
do
 IFS=$as save IFS
  test -z "$as dir" && as dir=.
    for ac_exec_ext in '' sac_executable extensions; do
  if as fn executable p "$as dir/$ac word$ac exec ext"; then
    ac cv prog ac ct CC="$ac prog"
    $as echo "$as me: $ { as lineno-$LINENO}: found
$as dir/$ac word$ac exec ext" >&5
    break 2
  fi
```

```
done
 done
IFS=$as_save_IFS
f_1fi
ac ct CC=$ac cv prog ac ct CC
if test -n "$ac ct CC"; then
 { $as echo "$as me: $ { as lineno-$LINENO}: result: $ac ct CC" > & 5
\daggeras echo "\frac{1}{2}ac ct CC" > & 6; }
else
  { $as echo "$as me: $ { as lineno-$LINENO}: result: no" > 45
\daggeras echo "no" >&6; }
fi
 test -n "$ac ct CC" && break
done
  if test "x$ac ct CC" = x; then
    CC = "else
    case $cross compiling: $ac tool warned in
yes: )
{ $as echo "$as me: $ {as lineno-$LINENO}: WARNING: using cross tools
not prefixed with host triplet" >&5
$as echo "$as me: WARNING: using cross tools not prefixed with host
triplet" > 2; }
ac tool warned=yes ;;
esac
    CC=$ac ct CC
  fi
f_1fi
test -z "$CC" && { { $as echo "$as me:${as lineno-$LINENO}: error: in
\backslash $ac pwd':" > $5
$as echo "$as me: error: in \`$ac pwd':" >&2;}
as In error $? "no acceptable C compiler found in \$PATH
See \'config.log' for more details" "$LINENO" 5; }
# Provide some information about the compiler.
$as echo "$as me: $ { as lineno-$LINENO }: checking for C compiler
version" >&5
set X $ac compile
ac compiler=$2
for ac_option in --version -v -V -qversion; do
  { { ac try="$ac compiler $ac option >&5"
case "(($ac try" in
  *\"* | *\^** | *\\*) ac try_echo=\$ac_try;;
```

```
*) ac try echo=$ac try;;
esac
eval ac try echo="\"\$as me:${as lineno-$LINENO}: $ac try echo\""
$as echo "$ac try echo"; } >&5
  (eval "$ac compiler $ac option >&5") 2>conftest.err
 ac status=$?
  if test -s conftest.err; then
   sed '10a\backslash... rest of stderr output deleted ...
         10q' conftest.err >conftest.er1
    cat conftest.er1 > &5
 f_1rm -f conftest.er1 conftest.err
  \text{Sas echo "Sas me: } \{ \text{as lineno-SLINENO} \}: \ \S? = \text{Sac status" } > \text{S5}test $ac status = 0; }
done
cat confdefs.h - << ACEOF >conftest.$ac ext
/* end confdefs.h. */int
main ()
\{\cdotreturn 0;
\}ACEOF
ac clean files save=$ac clean files
ac clean files="$ac clean files a.out a.out.dSYM a.exe b.out"
# Try to create an executable without -o first, disregard a.out.
# It will help us diagnose broken compilers, and finding out an
intuition
# of exeext.
{ $as echo "$as me: $ {as lineno-$LINENO}: checking whether the C
compiler works" > & 5
$as echo n "checking whether the C compiler works... " >&6; }
ac link default=`$as echo "$ac link" | sed 's/ -o *conftest[^ ]*//'`
# The possible output files:
ac files="a.out conftest.exe conftest a.exe a out.exe b.out
conftest.*"
ac rmfiles=
for ac file in $ac files
do
 case $ac file in
    *.$ac ext | *.xcoff | *.tds | *.d | *.pdb | *.xSYM | *.bb | *.bbg
| *.map | *.inf | *.dSYM | *.o | *.obj ) ;;
   * ) ac rmfiles="$ac rmfiles $ac file";;
  esac
done
```

```
rm -f $ac_rmfiles
if { { ac try="$ac link default"
case "((\sqrt{6a}c try" in
  *\"* | *\^* | *\\*) ac try echo=\$ac try;;
  *) ac try_echo=$ac_try;;
esac
eval ac try echo="\"\$as me:${as lineno-$LINENO}: $ac try echo\""
\frac{1}{2} \frac{1}{2} \frac{1}{2} \frac{1}{2} \frac{1}{2} \frac{1}{2} \frac{1}{2} \frac{1}{2} \frac{1}{2} \frac{1}{2} \frac{1}{2} \frac{1}{2} \frac{1}{2} \frac{1}{2} \frac{1}{2} \frac{1}{2} \frac{1}{2} \frac{1}{2} \frac{1}{2} \frac{1}{2} \frac{1}{2} \frac{1}{2}  (eval "$ac_link_default") 2>&5
   ac_status=$?
  $as echo "$as me: $ {as lineno-$LINENO}: \$? = $ac status" > &5
  test $ac status = 0; }; then :
   # Autoconf-2.13 could set the ac_cv_exeext variable to `no'.
# So ignore a value of `no', otherwise this would lead to `EXEEXT =
no'
# in a Makefile. We should not override ac cv exeext if it was
cached,
# so that the user can short-circuit this test for compilers unknown 
to
# Autoconf.
for ac_file in $ac_files ''
do
   test -f "$ac_file" || continue
   case $ac_file in
    *.$ac_ext | *.xcoff | *.tds | *.d | *.pdb | *.xSYM | *.bb | *.bbg
| *.map | *.inf | *.dSYM | *.o | *.obj )
      ;;
     [ab].out )
      # We found the default executable, but exeext='' is most
      # certainly right.
      break;;
    *, * )if test "${ac cv exeext+set}" = set && test "$ac cv exeext" !=
no;
      then :; else
          ac cv exeext=`expr "$ac_file" : '[^.]*\(\..*\)'`
      fi
      # We set ac cv exeext here because the later test for it is not
      # safe: cross compilers may not add the suffix if given an `-o'
      # argument, so we may need to know it at that point already.
      # Even if this section looks crufty: it has the advantage of
      # actually working.
      break;;
    * )
      break;;
   esac
done
test "$ac cv exeext" = no && ac cv exeext=
else
   ac_file=''
```

```
fi
if test -z "$ac file"; then :
 { $as echo "$as me: $ {as lineno-$LINENO}: result: no" > 45
\dfrac{1}{2} as echo "no" > \sqrt{6}; }
$as echo "$as me: failed program was:" >&5
sed \frac{s}{\sqrt{1 - x^2}} / conftest. Sac ext > \delta{ { $as echo "$as me: $ {as lineno-$LINENO}: error: in \`$ac pwd':" > & 5
$as echo "$as me: error: in \'$ac pwd':" > 2; }
as fn error 77 "C compiler cannot create executables
See \'config.log' for more details" "$LINENO" 5; }
else
  { $as echo "$as me:${as lineno-$LINENO}: result: yes" > 65
sas echo "yes" >&6; }
fi
{ $as echo "$as me: $ {as lineno-$LINENO}: checking for C compiler
default output file name" > &5
$as echo n "checking for C compiler default output file name... " > & 6;
\mathcal{F}{ $as echo "$as me:${as lineno-$LINENO}: result: $ac file" >&5
$as echo "$ac file" >&6; }
ac exeext=$ac cv exeext
rm -f -r a.out a.out.dSYM a.exe conftest$ac cv exeext b.out
ac clean files=$ac clean files save
{ $as echo "$as me: $ { as lineno- $LINENO}: checking for suffix of
executables" >&5
$as echo n "checking for suffix of executables... " >&6; }
if { { ac try="$ac link"
case "(($ac try" in
  *\"* | *\`* | *\\*) ac try echo=\$ac try;;
  *) ac try echo=$ac try;;
esac
eval ac try echo="\"\$as me: $ { as lineno-$LINENO}: $ac try echo\""
$as echo "$ac_try_echo"; } >&5
  (eval "$ac link") 2>&5ac_status=$?
  $as echo "$as me: $ {as lineno-$LINENO}: \$? = $ac status" > 45
 test $ac status = 0; }; then :
  # If both `conftest.exe' and `conftest' are `present' (well,
observable)
# catch `conftest.exe'. For instance with Cygwin, `ls conftest' will
# work properly (i.e., refer to `conftest.exe'), while it won't with
# `rm'.
for ac file in conftest.exe conftest conftest.*; do
 test -f "$ac file" || continue
  case $ac file in
    *.$ac ext | *.xcoff | *.tds | *.d | *.pdb | *.xSYM | *.bb | *.bbg
| * . \text{map } | * . \text{inf } | * . \text{dSYM } | * . \circ | * . \text{obj } );*.* ) ac cv exeext='expr "$ac file" : '[^.]*\(\..*\)'`
       break;;
    * ) break;;
```

```
PSACdone
else
  { { $as echo "$as me: $ {as lineno-$LINENO}: error: in \`$ac pwd':"
> 5$as echo "$as me: error: in \`$ac pwd':" > 2; }
as fn error $? "cannot compute suffix of executables: cannot compile
and link
See \'config.log' for more details" "$LINENO" 5; }
fi
rm -f conftest conftest$ac cv exeext
{ $as echo "$as me: $ {as lineno-$LINENO}: result: $ac cv exeext" > & 5
$as echo "$ac cv exeext" >&6; }
rm -f conftest. $ac ext
EXEEXT=$ac cv exeext
ac exeext=$EXEEXT
cat confdefs.h - << ACEOF >conftest.$ac ext
/* end confdefs.h. */@%:@include <stdio.h>
int
main ()
\{FILE *f = fopen ("conftest.out", "w");
return ferror (f) || fclose (f) != 0;
  \ddot{ }return 0;
\}ACEOF
ac clean files="$ac clean files conftest.out"
# Check that the compiler produces executables we can run. If not,
either
# the compiler is broken, or we cross compile.
{ $as echo "$as me: $ { as lineno-$LINENO}: checking whether we are cross
compiling" > <math>\&5</math>$as echo n "checking whether we are cross compiling... " > &6; }
if test "$cross compiling" != yes; then
 { { ac try="$ac link"
case "(($ac_try" in
  *\"* | *\^* | *\\*) ac try echo=\$ac try;;
  *) ac try_echo=$ac_try;;
esac
eval ac try echo="\"\$as me:${as lineno-$LINENO}: $ac try echo\""
$as echo "$ac try echo"; } >&5
  \overline{\text{eval}} "$ac link") 2>&5
  ac status=$?
  $as echo "$as me: $ {as lineno-$LINENO}: \$? = $ac status" > \delta5
  test $ac status = 0; }
  if { ac try='./conftest$ac cv exeext'
  { { case "(($ac try" in
  *\"* | *\`* | *\\*) ac try echo=\$ac try;;
```

```
*) ac try echo=$ac try;;
esac
eval ac try echo="\"\$as me:${as lineno-$LINENO}: $ac try echo\""
$as echo "$ac try echo"; } >&5
  (eval "$ac try") 2>&5ac status=$?
  $as echo "$as me: $ { as lineno-$LINENO }: \$? = $ac status" > \delta5
  test $ac status = 0; }; }; then
    cross compiling=no
  else
    if test "$cross compiling" = maybe; then
     cross compiling=yes
    else
      { { $as echo "$as me: $ { as lineno-$LINENO}: error: in \`$ac pwd':"
> 5$as echo "$as me: error: in \`$ac pwd':" >&2;}
as fn error $? "cannot run C compiled programs.
If you meant to cross compile, use \'--host'.
See \'config.log' for more details" "$LINENO" 5; }
    fi
  f_1fi
{ $as echo "$as me: $ {as lineno-$LINENO}: result: $ cross compiling" > & 5
$as echo "$cross compiling" >&6; }
rm -f conftest. Sac ext conftestSac cv exeext conftest. out
ac clean files=$ac clean files save
{ $as echo "$as me:${as lineno-$LINENO}: checking for suffix of object
files" >5$as echo n "checking for suffix of object files... " >&6; }
if ${ac cv objext+:} false; then :
  \daggeras echo n "(cached) " > 6
else
  cat confdefs.h - << ACEOF >conftest.$ac ext
/* end confdefs.h. */int
main ()
\left\{ \right.\ddot{ }return 0;
\mathcal{F}ACEOF
rm -f conftest.o conftest.obj
if { { ac try="$ac compile"
case "(($ac try" in
  *\"* | *\`* | *\\*) ac_try_echo=\$ac_try;;
  *) ac try echo=$ac try;;
esac
eval ac try echo="\"\$as me:${as lineno-$LINENO}: $ac try echo\""
$as echo "$ac try echo"; } > 05
```

```
(eval "$ac compile") 2>&5
  ac status=$?
  $as echo "$as me: $ {as lineno-$LINENO}: \$? = $ac status" > & 5
  test $ac status = 0; }; then :
  for ac file in conftest.o conftest.obj conftest.*; do
  test -f "$ac_file" || continue;
  case $ac file in
    *.$ac ext | *.xcoff | *.tds | *.d | *.pdb | *.xSYM | *.bb | *.bbg
| * \cdot \text{map} | * \cdot \text{inf} | * \cdot \text{dSYM} |*) ac cv objext='expr "$ac file" : '.*\.\(.*\)'`
       break;;
  esac
done
else
  $as echo "$as me: failed program was:" >&5
sed 's/^/| /' conftest.$ac ext >&5
{ { $as echo "$as me: $ { as lineno-$LINENO}: error: in \`$ac pwd':" > & 5
$as echo "$as me: error: in \`$ac pwd':" >&2;}
as fn error $? "cannot compute suffix of object files: cannot compile
See \'config.log' for more details" "$LINENO" 5; }
fi
rm -f conftest. Sac cv objext conftest. Sac ext
fi
{ $as echo "$as me: $ {as lineno-$LINENO}: result: $ac cv objext" > & 5
$as_echo "$ac cv objext" >&6; }
OBJEXT=$ac cv objext
ac objext=$OBJEXT
{ $as echo "$as me: $ {as lineno-$LINENO}: checking whether we are using
the GNU C compiler" > 65
$as echo n "checking whether we are using the GNU C compiler... " >&6;\mathcal{F}if ${ac cv c compiler qnu+:} false; then :
  \daggeras echo n "(cached) " > 66
else
 cat confdefs.h - << ACEOF >conftest.$ac ext
\frac{1}{x} end confdefs.h. \frac{x}{x}int
main ()
\{#ifndef
         GNUC
      choke me
#endif
  \ddot{ }return 0;
\}ACEOF
if ac fn c try compile "$LINENO"; then :
 ac compiler qnu=yes
else
```

```
ac compiler qnu=no
f_1rm -f core conftest.err conftest. $ac objext conftest. $ac ext
ac cv c compiler gnu=$ac compiler gnu
fi
{ $as echo "$as me: $ {as lineno-$LINENO}: result:
$ac_cv_c_compiler gnu" >&5
$as echo "$ac cv c compiler gnu" >&6; }
if test $ac compiler gnu = yes; then
 GCC=yes
else
  GCC=fi
ac test CFLAGS=${CFLAGS+set}
ac save CFLAGS=$CFLAGS
{ $as echo "$as me: $ {as lineno-$LINENO}: checking whether $CC accepts
-q'' > \& 5$as echo n "checking whether $CC accepts -g... " >&6; }
if ${ac cv prog cc g+:} false; then :
  \daggeras echo n "(cached) " > 66
else
  ac save c werror flag=$ac c werror flag
  ac c werror flag=yes
  ac cv prog cc q=no
  CFLAGS="q"cat confdefs.h - << ACEOF >conftest.$ac ext
/* end confdefs.h. */int
main ()
\{\ddot{ }return 0;
\}ACEOF
if ac fn c try compile "$LINENO"; then :
 ac cv prog cc g=yes
else
  CFLAGS=""
      cat confdefs.h - << ACEOF >conftest.$ac ext
/* end confdefs.h. */int
main ()
\left\{ \right.\cdotreturn 0;
\}ACEOF
```

```
if ac fn c try compile "$LINENO"; then :
else
  ac c werror flag=$ac save c werror flag
      CFLAGS=" - q"cat confdefs.h - << ACEOF >conftest.$ac ext
/* end confdefs.h. */int
main ()
\{\cdotreturn 0;
\left\{ \right\}ACEOF
if ac fn c try compile "$LINENO"; then :
  ac cv prog cc g=yes
fi
rm -f core conftest.err conftest. Sac objext conftest. Sac ext
fi
rm -f core conftest.err conftest.$ac objext conftest.$ac ext
fi
rm -f core conftest.err conftest.$ac objext conftest.$ac ext
  ac c werror flag=$ac save c werror flag
fi
{ $as echo "$as me:${as lineno-$LINENO}: result: $ac cv prog cc g" > 65
$as echo "$ac cv prog cc g" >&6; }
if test "$ac_test CFLAGS" = set; then
  CFLAGS=$ac save CFLAGS
elif test $ac cv prog cc q = yes; then
  if test "$GCC" = yes; then
   CFLAGS = " - q - 02"else
    CFLAGS = " - g"fi
else
  if test "$GCC" = yes; then
   CFLAGS="02"else
    CFLAGS=
  fi
fi
{ $as echo "$as me: $ {as lineno-$LINENO}: checking for $CC option to
accept ISO C89" > & 5
$as echo n "checking for $CC option to accept ISO C89... " >&6; }
if ${ac cv prog cc c89+:} false; then :
 $as echo n "(cached) " >&6
else
  ac cv prog cc c89=no
ac save CC=$CC
cat confdefs.h - << ACEOF >conftest.$ac ext
```

```
/* end confdefs.h. */#include <stdarg.h>
#include <stdio.h>
struct stat;
/* Most of the following tests are stolen from RCS 5.7's src/conf.sh. 
*/
struct buf { int x; };
FILE * (*rcsopen) (struct buf *, struct stat *, int);
static char *e (p, i)
      char **p;
      int i;
{
  return p[i];
}
static char *f (char * (*q) (char **, int), char **p, ...)
{
  char *s;
 va list v;
 va start (v,p);
 s = g(p, va arg (v, int));va end (v);
  return s;
}
/* OSF 4.0 Compaq cc is some sort of almost-ANSI by default. It has
    function prototypes and stuff, but not '\xHH' hex character 
constants.
   These don't provoke an error unfortunately, instead are silently
treated
    as 'x'. The following induces an error, until -std is added to get
    proper ANSI mode. Curiously '\x00'!='x' always comes out true, for 
an
   array size at least. It's necessary to write '\x00' == 0 to get
something
    that's true only with -std. */
int osf4 cc array ['\x00' == 0 ? 1 : -1];/* IBM C 6 for AIX is almost-ANSI by default, but it replaces macro 
parameters
    inside strings and character constants. */
#define FOO(x) 'x'
int xlc6 cc array[FOO(a) == 'x' ? 1 : -1];
int test (int i, double x);
struct s1 {int (*f) (int a); };
struct s2 {int (*f) (double a); };
int pairnames (int, char **, FILE *(*)(struct buf *, struct stat *,
int), int, int);
int argc;
char **argv;
int
main ()
```

```
\{return f (e, argv, 0) != \arg(y[0] || f (e, argv, 1) != \arg(y[1]);
  \ddot{r}return 0;
\}ACEOF
for ac arg in '' -qlanglvl=extc89 -qlanglvl=ansi -std \
     -Ae "-Aa -D HPUX SOURCE" "-Xc -D EXTENSIONS "
d<sub>O</sub>CC="$ac save CC $ac arg"
 if ac fn c try compile "$LINENO"; then :
 ac cv prog cc c89=$ac arg
fi
rm -f core conftest.err conftest. $ac objext
 test "x$ac cv prog cc c89" != "xno" && break
done
rm -f conftest. $ac ext
CC=$ac save CC
fi
# AC CACHE VAL
case "x$ac cv prog cc c89" in
  \mathbf{x})
    { $as echo "$as me: $ {as lineno- $LINENO}: result: none needed" > & 5
\frac{1}{2}as echo "none needed" >&6; } ;;
  xno)
    { $as echo "$as me: $ {as lineno-$LINENO}: result: unsupported" > 45
$as echo "unsupported" >&6; } ;;
  \star)
    CC="$CC $ac cv prog cc c89"
    { $as echo "$as me: $ {as lineno-$LINENO}: result:
% 5ac cv prog cc c89" >85$as echo "$ac cv prog cc c89" >&6; } ;;
esac
if test "x$ac cv prog cc c89" != xno; then :
fi
ac ext=c
ac cpp='$CPP $CPPFLAGS'
ac compile='$CC -c $CFLAGS $CPPFLAGS conftest.$ac ext > & 5'
ac link='$CC -o conftest$ac exeext $CFLAGS $CPPFLAGS $LDFLAGS
conftest. $ac ext $LIBS > & 5'
ac compiler gnu=$ac cv c compiler gnu
DEPDIR="${am leading dot}deps"
ac config commands="$ac config commands depfiles"
am make=${MAKE-make}
cat > confinc << 'END'
am doit:
```

```
@echo this is the am__doit target
.PHONY: am__doit
END
# If we don't find an include directive, just comment out the code.
{ $as_echo "$as_me:${as_lineno-$LINENO}: checking for style of include 
used by $am make" >&5
$as echo n "checking for style of include used by $am make... " >&6; }
am__include="#"
am quote=
_am_result=none
# First try GNU make style include.
echo "include confinc" > confmf
# Ignore all kinds of additional output from 'make'.
case `$am make -s -f confmf 2> /dev/null` in #(
*the\ am__doit\ target*)
  am__include=include
 am quote=
  _am_result=GNU
  ;;
esac
# Now try BSD make style include.
if test "\sin include" = "#"; then
    echo '.include "confinc"' > confmf
   case `$am_make -s -f confmf 2> /dev/null` in #(
    *the\ am__doit\ target*)
     am include=.include
     am_quote="\""
      _am_result=BSD
      ;;
    esac
fi
{ $as_echo "$as_me:${as_lineno-$LINENO}: result: $_am_result" >&5
$as echo "$ am result" >&6; }
rm -f confinc confmf
@%:@ Check whether --enable-dependency-tracking was given.
if test "${enable dependency tracking+set}" = set; then :
  enableval=$enable dependency tracking;
fi
if test "x$enable dependency tracking" != xno; then
 am depcomp="$ac aux dir/depcomp"
  AMDEPBACKSLASH='\'
 am nodep=' no'
fi
 if test "x$enable dependency tracking" != xno; then
 AMDEP TRUE=
  AMDEP_FALSE='#'
else
  AMDEP_TRUE='#'
```

```
fi
depcc="$CC" am compiler list=
{ $as_echo "$as_me:${as_lineno-$LINENO}: checking dependency style of 
$depcc" >&5
$as echo n "checking dependency style of $depcc... " >&6; }
if ${am cv CC dependencies compiler type+:} false; then :
  \tan \overline{m} (cached) " >\overline{\&}6else
 if test -z "$AMDEP TRUE" && test -f "$am depcomp"; then
   # We make a subdir and do the tests there. Otherwise we can end up
   # making bogus files that we don't know about and never remove. For
   # instance it was reported that on HP-UX the gcc test will end up
   # making a dummy file named 'D' -- because '-MD' means "put the 
output
   # in D".
  rm -rf conftest.dir
  mkdir conftest.dir
   # Copy depcomp to subdir because otherwise we won't find it if we're
   # using a relative directory.
  cp "$am_depcomp" conftest.dir
  cd conftest.dir
   # We will build objects and dependencies in a subdirectory because
   # it helps to detect inapplicable dependency modes. For instance
   # both Tru64's cc and ICC support -MD to output dependencies as a
   # side effect of compilation, but ICC will put the dependencies in
   # the current directory while Tru64 will put them in the object
   # directory.
  mkdir sub
  am cv CC dependencies compiler type=none
  if test "$am compiler list" = ""; then
     am compiler list=`sed -n 's/^#*\([a-zA-Z0-9]*\))$/\1/p' <
./depcomp`
  fi
  am universal=false
   case " $depcc " in #(
     *\ -arch\ *\ -arch\ *) am_universal=true ;;
      esac
   for depmode in $am_compiler_list; do
     # Setup a source with many dependencies, because some compilers
    # like to wrap large dependency lists on column 80 (with \langle), and
     # we should not choose a depcomp mode which is confused by this.
 #
     # We need to recreate these files for each test, as the compiler 
may
     # overwrite some of them when testing with obscure command lines.
```
AMDEP\_FALSE=

```
 # This happens at least with the AIX C compiler.
     : > sub/conftest.c
     for i in 1 2 3 4 5 6; do
      echo '#include "conftst'$i'.h"' >> sub/conftest.c
       # Using ": > sub/conftst$i.h" creates only sub/conftst1.h with
       # Solaris 10 /bin/sh.
      echo '/* dummy */' > sub/conftst$i.h
     done
    echo "${am_include} ${am_quote}sub/conftest.Po${am_quote}" >
confmf
     # We check with '-c' and '-o' for the sake of the "dashmstdout"
     # mode. It turns out that the SunPro C++ compiler does not 
properly
     # handle '-M -o', and we need to detect this. Also, some Intel
     # versions had trouble with output in subdirs.
    am obj=sub/conftest.${OBJEXT-o}
    am minus obj="-o $am obj"
     case $depmode in
     gcc)
       # This depmode causes a compiler race in universal mode.
       test "$am__universal" = false || continue
       ;;
     nosideeffect)
       # After this tag, mechanisms are not by side-effect, so they'll
       # only be used when explicitly requested.
      if test "x$enable dependency tracking" = xyes; then
     continue
       else
     break
       fi
       ;;
     msvc7 | msvc7msys | msvisualcpp | msvcmsys)
       # This compiler won't grok '-c -o', but also, the minuso test 
has
       # not run yet. These depmodes are late enough in the game, and
       # so weak that their functioning should not be impacted.
      am obj=conftest.${OBJEXT-o}
      am minus obj=
       ;;
    none) break ;;
     esac
     if depmode=$depmode \
       source=sub/conftest.c object=$am_obj \
        depfile=sub/conftest.Po tmpdepfile=sub/conftest.TPo \
        $SHELL ./depcomp $depcc -c $am__minus_obj sub/conftest.c \
          >/dev/null 2>conftest.err &&
        grep sub/conftst1.h sub/conftest.Po > /dev/null 2>&1 &&
        grep sub/conftst6.h sub/conftest.Po > /dev/null 2>&1 &&
        grep $am__obj sub/conftest.Po > /dev/null 2>&1 &&
       ${MAKE-make} -s -f confmf > /dev/null 2>&1; then
```

```
# icc doesn't choke on unknown options, it will just issue
warnings
      # or remarks (even with -Werror). So we grep stderr for any
message
      # that says an option was ignored or not supported.
      # When given -MP, icc 7.0 and 7.1 complain thusly:
          icc: Command line warning: ignoring option '-M'; no argument
required
      # The diagnosis changed in icc 8.0:
      #icc: Command line remark: option '-MP' not supported
      if (grep 'ignoring option' conftest.err | |
          grep 'not supported' conftest.err) >/dev/null 2>&1; then :;
else
        am cv CC dependencies compiler type=$depmode
        break
      f_ifi
 done
 cd..
 rm -rf conftest.dir
else
  am cv CC dependencies compiler type=none
fi
fi
{ $as echo "$as me: $ {as lineno-$LINENO}: result:
$am cv CC dependencies compiler type" >&5
$as echo "$am cv CC dependencies compiler type" >&6; }
CCDEPMODE=depmode=$am cv CC dependencies compiler type
if
 test "x$enable dependency tracking" != xno \
 && test "$am cv CC dependencies compiler type" = gcc3; then
 am fastdepCC TRUE=
 am fastdepCC FALSE='#'
else
 am fastdepCC TRUE='#'
 am fastdepCC FALSE=
fi
{ $as echo "$as me: $ {as lineno-$LINENO}: checking for library
containing strerror" >&5
$as echo n "checking for library containing strerror... " >&6; }
if ${ac cv search strerror+:} false; then :
 \daggeras echo n "(cached) " > 66
else
 ac func search save LIBS=$LIBS
cat confdefs.h - << ACEOF >conftest.$ac ext
/* end confdefs.h. */
```

```
/* Override any GCC internal prototype to avoid an error.
   Use char because int might match the return type of a GCC
   builtin and then its argument prototype would still apply.
                                                                  \star/#ifdef cplusplus
extern "C"
#endif
char strerror ();
int
main ()
\{return strerror ();
 \ddot{ }return 0;
\}ACEOF
for ac lib in '' cposix; do
  if test -z "$ac lib"; then
    ac res="none required"
  else
    ac res = - 1$ ac lib
    LIBS="-1$ac lib $ac func search save LIBS"
  f^{\dagger}if ac fn c try link "$LINENO"; then :
  ac cv search strerror=$ac res
fi
rm -f core conftest.err conftest. $ac objext \
   conftest$ac exeext
  if ${ac cv search strerror+:} false; then :
  break
fi
done
if ${ac cv search strerror+:} false; then :
else
  ac cv search strerror=no
fi
rm conftest. $ac ext
LIBS=$ac func search save LIBS
fi
{ $as echo "$as me: $ {as lineno-$LINENO}: result:
$ac cv search strerror" >&5
$as echo "$ac cv search strerror" >&6; }
ac res=$ac cv search strerror
if test "$ac res" != no; then :
  test "$ac res" = "none required" | | LIBS="$ac res $LIBS"
fi
ac ext=c
ac cpp='$CPP $CPPFLAGS'
```
ac compile='\$CC -c \$CFLAGS \$CPPFLAGS conftest.\$ac ext >&5'

```
ac link='$CC -o conftest$ac exeext $CFLAGS $CPPFLAGS $LDFLAGS
conftest. $ac ext $LIBS >&5'
ac compiler gnu=$ac cv c compiler gnu
\frac{1}{2} \frac{1}{2} \frac{1}{2} \frac{1}{2} \frac{1}{2} \frac{1}{2} \frac{1}{2} \frac{1}{2} \frac{1}{2} \frac{1}{2} \frac{1}{2} \frac{1}{2} \frac{1}{2} \frac{1}{2} \frac{1}{2} \frac{1}{2} \frac{1}{2} \frac{1}{2} \frac{1}{2} \frac{1}{2} \frac{1}{2} \frac{1}{2} preprocessor" >&5
$as echo n "checking how to run the C preprocessor... " > \& 6; }
# On Suns, sometimes $CPP names a directory.
if test -n "$CPP" && test -d "$CPP"; then
  CPP=fi
if test -z "$CPP"; then
  if ${ac cv prog CPP+:} false; then :
  \daggeras echo n "(cached) " > 66
else
       # Double quotes because CPP needs to be expanded
    for CPP in "$CC -E" "$CC -E -traditional-cpp" "/lib/cpp"
    do
      ac preproc ok=false
for ac c preproc warn flag in "' yes
do
  # Use a header file that comes with gcc, so configuring glibc
  # with a fresh cross-compiler works.
  # Prefer <limits.h> to <assert.h> if
                                             STDC is defined, since
  # <limits.h> exists even on freestanding compilers.
  # On the NeXT, cc -E runs the code through the compiler's parser,
  # not just through cpp. "Syntax error" is here to catch this case.
  cat confdefs.h - << ACEOF >conftest.$ac ext
/* end confdefs.h. */@%:@ifdef STDC
@%:@ include <limits.h>
@%:@else
@%:@ include <assert.h>
@%:@endif
                  Syntax error
ACEOF
if ac_fn_c_try_cpp "$LINENO"; then :
else
  # Broken: fails on valid input.
continue
f_1rm -f conftest.err conftest.i conftest. $ac ext
  # OK, works on sane cases. Now check whether nonexistent headers
  # can be detected and how.
  cat confdefs.h - << ACEOF >conftest.$ac ext
/* end confdefs.h. */@%:@include <ac nonexistent.h>
ACEOF
if ac fn c try cpp "$LINENO"; then :
  # Broken: success on invalid input.
continue
```

```
else
   # Passes both tests.
ac preproc ok=:
break
fi
rm -f conftest.err conftest.i conftest.$ac ext
done
# Because of `break', AC PREPROC IFELSE's cleaning code was skipped.
rm -f conftest.i conftest.err conftest. $ac ext
if $ac preproc ok; then :
  break
fi
     done
     ac_cv_prog_CPP=$CPP
fi
   CPP=$ac_cv_prog_CPP
else
   ac_cv_prog_CPP=$CPP
fi
{ $as_echo "$as_me:${as_lineno-$LINENO}: result: $CPP" >&5
\dots \text{s} as echo "\text{SCPP}" > \text{C6; }ac preproc ok=false
for ac c preproc warn flag in '' yes
do
   # Use a header file that comes with gcc, so configuring glibc
   # with a fresh cross-compiler works.
  # Prefer <limits.h> to <assert.h> if __ STDC __ is defined, since
   # <limits.h> exists even on freestanding compilers.
   # On the NeXT, cc -E runs the code through the compiler's parser,
   # not just through cpp. "Syntax error" is here to catch this case.
  cat confdefs.h - << ACEOF >conftest.$ac ext
/* end confdefs.h. */@%:@ifdef __STDC__
@%:@ include <limits.h>
@%:@else
@%:@ include <assert.h>
@%:@endif
                 Syntax error
_ACEOF
if ac fn c try cpp "$LINENO"; then :
else
   # Broken: fails on valid input.
continue
fi
rm -f conftest.err conftest.i conftest.$ac_ext
   # OK, works on sane cases. Now check whether nonexistent headers
   # can be detected and how.
```
```
cat confdefs.h - << ACEOF >conftest.$ac ext
                   \star//* end confdefs.h.
@%:@include <ac nonexistent.h>
ACEOF
if ac fn c try cpp "$LINENO"; then :
  # Broken: success on invalid input.
continue
else
  # Passes both tests.
ac preproc ok=:
break
f_1rm -f conftest.err conftest.i conftest.$ac ext
done
# Because of `break', AC PREPROC IFELSE's cleaning code was skipped.
rm -f conftest.i conftest.err conftest. $ac ext
if $ac preproc ok; then :
else
  { { $as echo "$as me:${as lineno-$LINENO}: error: in \`$ac pwd':"
> 5$as echo "$as me: error: in \'$ac pwd':" >&2;}
as fn error $? "C preprocessor \"$CPP\" fails sanity check
See \'config.log' for more details" "$LINENO" 5; }
fi
ac ext=c
ac cpp='$CPP $CPPFLAGS'
ac compile='$CC -c $CFLAGS $CPPFLAGS conftest.$ac ext > 65'
ac link='$CC -o conftest$ac exeext $CFLAGS $CPPFLAGS $LDFLAGS
conftest. $ac ext $LIBS > & 5'
ac compiler qnu=$ac cv c compiler qnu
{ $as echo "$as me: $ {as lineno-$LINENO}: checking for grep that
handles long lines and -e'' > \& 5$as echo n "checking for grep that handles long lines and -e... " >&6;
\lambdaif \S{ac cv path GREP+:} false; then :
  $as echo n "(cached) " >&6
else
 if test -z "$GREP"; then
 ac path GREP found=false
 # Loop through the user's path and test for each of PROGNAME-LIST
 as save IFS=$IFS; IFS=$PATH SEPARATOR
for as dir in $PATH$PATH SEPARATOR/usr/xpg4/bin
do
 IFS=$as save IFS
 test -z "$as dir" && as dir=.
   for ac prog in grep ggrep; do
    for ac exec ext in '' $ac executable extensions; do
```

```
ac path GREP="$as dir/$ac prog$ac exec ext"
      as fn executable p "$ac path GREP" || continue
# Check for GNU ac path GREP and select it if it is found.
  # Check for GNU $ac path GREP
case `"$ac path GREP" --version 2>&1` in
*GNU*)
 ac cv path GREP="$ac path GREP" ac path GREP found=:;;
*)
  ac_count=0
 $as echo n 0123456789 >"conftest.in"
  while :
  do
     cat "conftest.in" "conftest.in" >"conftest.tmp"
    mv "conftest.tmp" "conftest.in"
     cp "conftest.in" "conftest.nl"
    $as echo 'GREP' >> "conftest.nl"
    "$ac path GREP" -e 'GREP$' -e '-(cannot match)-' < "conftest.nl"
>"conftest.out" 2>/dev/null || break
     diff "conftest.out" "conftest.nl" >/dev/null 2>&1 || break
    as fn arith $ac count + 1 && ac count=$as val
    if test $ac count -gt ${ac path GREP max-0}; then
       # Best one so far, save it but keep looking for a better one
      ac cv path GREP="$ac path GREP"
      ac_path_GREP_max=$ac_count
     fi
    # 10*(2^10) chars as input seems more than enough
    test $ac count -gt 10 && break
  done
   rm -f conftest.in conftest.tmp conftest.nl conftest.out;;
esac
      $ac path GREP found && break 3
     done
  done
   done
IFS=$as_save_IFS
  if test -z "$ac cv path GREP"; then
    as fn error $? "no acceptable grep could be found in
$PATH$PATH_SEPARATOR/usr/xpg4/bin" "$LINENO" 5
   fi
else
   ac_cv_path_GREP=$GREP
fi
fi
{ $as_echo "$as_me:${as_lineno-$LINENO}: result: $ac_cv_path_GREP" >&5
$as echo "$ac cv path GREP" >&6; }
GREP="$ac_cv_path_GREP"
{ $as_echo "$as_me:${as_lineno-$LINENO}: checking for egrep" >&5
$as echo n "checking for egrep... " >&6; }
```

```
if ${ac cv path EGREP+:} false; then :
  \daggeras echo n "(cached) " > 66
else
  if echo a | \SGREP -E '(a|b)' >/dev/null 2>&1
  then ac cv path EGREP="$GREP -E"
   else
     if test -z "$EGREP"; then
 ac path EGREP found=false
  # Loop through the user's path and test for each of PROGNAME-LIST
 as save IFS=$IFS; IFS=$PATH SEPARATOR
for as dir in $PATH$PATH SEPARATOR/usr/xpg4/bin
do
  IFS=$as save IFS
 test -z "$as dir" && as dir=.
    for ac prog in egrep; do
    for ac exec ext in '' $ac executable extensions; do
      ac path EGREP="$as dir/$ac prog$ac exec ext"
      as fn executable p "$ac_path_EGREP" || continue
# Check for GNU ac path EGREP and select it if it is found.
  # Check for GNU $ac path EGREP
case `"$ac path EGREP" --version 2>&1 `in
*GNU*)
 ac cv path EGREP="$ac path EGREP" ac path EGREP found=:;;
\star)
 ac count=0
  $as echo n 0123456789 >"conftest.in"
 while :
 do
    cat "conftest.in" "conftest.in" >"conftest.tmp"
   mv "conftest.tmp" "conftest.in"
    cp "conftest.in" "conftest.nl"
    $as echo 'EGREP' >> "conftest.nl"
    "$ac path EGREP" 'EGREP$' < "conftest.nl" >"conftest.out"
2>/dev/null || break
    diff "conftest.out" "conftest.nl" >/dev/null 2>&1 || break
    as fn arith $ac count + 1 && ac count=$as val
    if test $ac count -gt ${ac path EGREP max-0}; then
      # Best one so far, save it but keep looking for a better one
      ac cv path EGREP="$ac path EGREP"
      ac path EGREP max=$ac count
    fi
    # 10* (2^10) chars as input seems more than enough
    test $ac count -qt 10 && break
 done
 rm -f conftest.in conftest.tmp conftest.nl conftest.out;;
esac
      $ac path EGREP found && break 3
    done
 done
 done
IFS=$as save IFS
```

```
if test -z "$ac cv path EGREP"; then
    as fn error $? "no acceptable egrep could be found in
$PATH$PATH SEPARATOR/usr/xpg4/bin" "$LINENO" 5
  fi
else
  ac cv path EGREP=$EGREP
fi
   fi
f_1{ $as echo "$as me:${as lineno-$LINENO}: result: $ac cv path EGREP"
> 5$as echo "$ac cv path EGREP" >&6; }
EGREP="$ac cv path EGREP"
{ $as echo "$as me: $ {as lineno-$LINENO}: checking for ANSI C header
files" >&5
$as echo n "checking for ANSI C header files... " >&6; }
if ${ac cv header stdc+:} false; then :
 \daggeras echo n "(cached) " > 6
else
 cat confdefs.h - << ACEOF >conftest.$ac ext
/* end confdefs.h.
                    \star/#include <stdlib.h>
#include <stdarg.h>
#include <string.h>
#include <float.h>
int
main ()
\{\ddot{ }return 0;
\mathcal{F}ACEOF
if ac fn c try compile "$LINENO"; then :
 ac cv header stdc=yes
else
  ac cv header stdc=no
fi
rm -f core conftest.err conftest.$ac objext conftest.$ac ext
if test $ac cv header stdc = yes; then
  # SunOS 4.x string.h does not declare mem*, contrary to ANSI.
 cat confdefs.h - << ACEOF >conftest.$ac ext
\frac{1}{x} end confdefs.h. \frac{x}{x}#include <string.h>
ACEOF
if (eval "$ac cpp conftest.$ac ext") 2>&5 |
```

```
 $EGREP "memchr" >/dev/null 2>&1; then :
else
  ac cv header stdc=no
fi
rm -f conftest*
fi
if test $ac cv header stdc = yes; then
   # ISC 2.0.2 stdlib.h does not declare free, contrary to ANSI.
  cat confdefs.h - << ACEOF >conftest.$ac ext
/* end confdefs.h. */#include <stdlib.h>
_ACEOF
if (eval "$ac cpp conftest.$ac ext") 2>&5 |
   $EGREP "free" >/dev/null 2>&1; then :
else
  ac cv header stdc=no
fi
rm -f conftest*
f_1if test $ac cv header stdc = yes; then
   # /bin/cc in Irix-4.0.5 gets non-ANSI ctype macros unless using -
ansi.
   if test "$cross_compiling" = yes; then :
   :
else
  cat confdefs.h - << ACEOF >conftest.$ac ext
/* end confdefs.h. *\overline{7}#include <ctype.h>
#include <stdlib.h>
#if ((' ' & 0x0FF) == 0x020)
# define ISLOWER(c) ('a' \leq (c) \&\& (c) \leq 'z')
# define TOUPPER(c) (ISLOWER(c) ? 'A' + ((c) - 'a') : (c))
#else
# define ISLOWER(c) \
               (('a' \leq (c) \& (c) \leq (-'i'))|\mid ('j' \leq (c) && (c) \leq 'r') \
                || ('s' <= (c) && (c) <= 'z'))
# define TOUPPER(c) (ISLOWER(c) ? ((c) | 0x40) : (c))
#endif
#define XOR(e, f) (((e) && !(f)) || (!(e) && (f)))
int
main ()
{
   int i;
```

```
for (i = 0; i < 256; i++)if (XOR (islower (i), ISLOWER (i))
     || toupper (i) != TOUPPER (i))
      return 2;
 return 0;
\}ACEOF
if ac fn c try run "$LINENO"; then :
else
 ac cv header stdc=no
f_1rm -f core *.core core.conftest.* qmon.out bb.out conftest$ac exeext \
 conftest.$ac_objext conftest.beam conftest.$ac_ext
fi
fi
fi
{ $as echo "$as me:$ {as lineno-$LINENO}: result: $ac cv header stdc"
> 5$as echo "$ac cv header stdc" >&6; }
if test $ac cv header stdc = yes; then
$as echo "@%:@define STDC HEADERS 1" >>confdefs.h
fi
@%:@ Check whether --enable-tests was given.
if test "${enable tests+set}" = set; then :
 enableval=$enable tests; enable tests=$enableval
else
 enable tests=$USE MAINTAINER MODE
f_1@%:@ Check whether --enable-ansi was given.
if test "\S{enable ansi+set}" = set; then :
 enableval=$enable ansi; enable ansi=$enableval
else
  enable ansi=no
f_1@%:@ Check whether --enable-verbose-mode was given.
if test "${enable verbose mode+set}" = set; then :
 enableval=$enable_verbose_mode; enable_verbose_mode=$enableval
else
 enable verbose mode=$USE MAINTAINER MODE
fi
@%:@ Check whether --enable-asserts was given.
if test "${enable asserts+set}" = set; then :
 enableval=$enable asserts; enable asserts=$enableval
```

```
else
  enable_asserts=$USE_MAINTAINER_MODE
fi
@%:@ Check whether --enable-checks was given.
if test "${enable checkstset}" = set; then :
 enableval=$enable checks; enable checks=$enableval
else
  enable_checks=yes
fi
@%:@ Check whether --enable-gcov was given.
if test "${enable qcov+set}" = set; then :
  enableval=$enable_gcov; enable_gcov=$enableval
else
  enable_gcov=no
fi
@%:@ Check whether --enable-bash-completion was given.
if test "${enable bash completion+set}" = set; then :
 enableval=$enable bash completion; enable bash completion=$enableval
else
   enable_bash_completion=yes
fi
@%:@ Check whether --with-test-socket-dir was given.
if test "\S{with test socket dir+set}" = set; then :
 withval=$with test socket dir;
f_1@%:@ Check whether --with-introspect-xml was given.
if test "\S{with introspect xml+set}" = set; then :
 withval=$with introspect xml;
fi
 if test x$enable_bash completion = xyes; then
 DBUS BASH COMPLETION TRUE=
 DBUS BASH COMPLETION FALSE='#'
else
  DBUS_BASH_COMPLETION_TRUE='#'
 DBUS BASH_COMPLETION_FALSE=
fi
if test x$enable bash completion = xyes; then
$as echo "@%:@define DBUS BASH COMPLETION 1" >>confdefs.h
```
fi if test  $x$ \$enable verbose mode =  $xyes$ ; then \$as echo "@%:@define DBUS ENABLE VERBOSE MODE 1" >>confdefs.h fi @%:@ Check whether --with-dbus-binding-tool was given. if test " $\S$ {with dbus binding tool+set}" = set; then : withval=\$with\_dbus\_binding\_tool; DBUS\_BINDING\_TOOL=\$withval else DBUS\_BINDING\_TOOL=\\$\(top\_builddir\)/dbus/dbus-binding-tool fi if test  $x$ \$enable tests =  $xyes$ ; then DBUS BUILD TESTS TRUE= DBUS\_BUILD\_TESTS\_FALSE='#' else DBUS\_BUILD\_TESTS\_TRUE='#' DBUS BUILD TESTS FALSE= fi if test x\$enable tests = xyes; then \$as echo "@%:@define DBUS BUILD TESTS 1" >>confdefs.h fi if test x\$enable verbose mode = xyes; then \$as echo "@%:@define DBUS ENABLE VERBOSE MODE 1" >>confdefs.h fi if test  $x$ \$ enable asserts = xno; then \$as echo "@%:@define DBUS DISABLE ASSERT 1" >>confdefs.h \$as\_echo "@%:@define G\_DISABLE\_ASSERT 1" >>confdefs.h fi if test x\$enable checks = xno; then \$as echo "@%:@define DBUS DISABLE CHECKS 1" >>confdefs.h

```
$as echo "@%:@define G DISABLE CHECKS 1" >>confdefs.h
fi
#### gcc warning flags
if test "x$GCC" = "xyes"; then
  { $as echo "$as me: $ {as lineno-$LINENO}: checking whether gcc
understands -Wfloat-equal<sup>\overline{u}</sup> > \& 5
$as echo n "checking whether gcc understands -Wfloat-equal... " >&6; }
 ac save CFLAGS="$CFLAGS"
 CFLAGS="$CFLAGS -Wfloat-equal"
 cat confdefs.h - << ACEOF >conftest.$ac ext
\frac{1}{x} end confdefs.h. \frac{x}{x}ACEOF
if ac fn c try_compile "$LINENO"; then :
 ac cc flag=yes
else
 ac cc flag=no
fi
rm -f core conftest.err conftest.$ac objext conftest.$ac ext
 CFLAGS="$ac save CFLAGS"
 if test "x$ac cc flaq" = "xyes"; then
   ac flag float equal=yes
 else
   ac flag float equal=no
 f_1{ $as echo "$as me: $ {as lineno-$LINENO}: result: $ac cc flag" > & 5
$as echo "$ac cc flag" >&6; }
   case " $CFLAGS " in
  * [\ \ ] -Wall [\ \ ] *) ;;
  *) CFLAGS="$CFLAGS -Wall" ;;
 esac
 case " $CFLAGS " in
  *) CFLAGS="$CFLAGS -Wchar-subscripts" ;;
 esac
 case " $CFLAGS " in
  * \wedge \wedge]-Wmissing-declarations[\\]*) ;;
  *) CFLAGS="$CFLAGS -Wmissing-declarations" ;;
 esac
```

```
 case " $CFLAGS " in
*[\ \ ]-Wmissing-prototypes[\ \ ]*) ;;
 *) CFLAGS="$CFLAGS -Wmissing-prototypes" ;;
 esac
 case " $CFLAGS " in
*[\ \ ]-Wnested-externs[\ \ ]*) ;;
 *) CFLAGS="$CFLAGS -Wnested-externs" ;;
 esac
 case " $CFLAGS " in
*[\ \ ]-Wpointer-arith[\ \ ]*) ;;
 *) CFLAGS="$CFLAGS -Wpointer-arith" ;;
 esac
 case " $CFLAGS " in
*[\ \ ]-Wcast-align[\ \ ]*) ;;
 *) CFLAGS="$CFLAGS -Wcast-align" ;;
 esac
if test "x$ac flag float_equal" = "xyes"; then
   case " $CFLAGS " in
   *[\ \ ]-Wfloat-equal[\ \ ]*) ;;
   *) CFLAGS="$CFLAGS -Wfloat-equal" ;;
  esac
 fi
 case " $CFLAGS " in
*[\ \ ]-Wsign-compare[\ \ ]*) ;;
 *) CFLAGS="$CFLAGS -Wsign-compare" ;;
 esac
 # This one is special - it's not a warning override.
 # http://bugs.freedesktop.org/show_bug.cgi?id=10599
 # is the bug for DBus core.
case " $CFLAGS " in<br>*[\ \ ]-fno-stric
        ]-fno-strict-aliasing[\ \ ]*) ;;
 *) CFLAGS="$CFLAGS -fno-strict-aliasing" ;;
 esac 
if test "x$enable ansi" = "xyes"; then
   case " $CFLAGS " in
  *[\ \ ]-ansi[\ \ ]*) ;;
   *) CFLAGS="$CFLAGS -ansi" ;;
   esac
   case " $CFLAGS " in
  *[\ \ ]-D_POSIX_C_SOURCE*);
  *) CFLAGS="$CFLAGS -D POSIX C SOURCE=199309L" ;;
   esac
```

```
 case " $CFLAGS " in
    *[\ \ \ \ \ \ \ ] -D_BSD_SOURCE[\ \ ]*) ;;
    *) CFLAGS="$CFLAGS -D_BSD_SOURCE" ;;
     esac
     case " $CFLAGS " in
    *[\ \ ]-pedantic[\ \ ]*) ;;
     *) CFLAGS="$CFLAGS -pedantic" ;;
     esac
   fi
  if test x$enable gcov = xyes; then
     case " $CFLAGS " in
    *[\ \ ]-fprofile-arcs[\ \ ]*) ;;
     *) CFLAGS="$CFLAGS -fprofile-arcs" ;;
     esac
     case " $CFLAGS " in
    *[\ \ ]-ftest-coverage[\ \ ]*) ;;
     *) CFLAGS="$CFLAGS -ftest-coverage" ;;
     esac
     ## remove optimization
     CFLAGS=`echo "$CFLAGS" | sed -e 's/-O[0-9]*//g'`
   fi
   else
  if test x$enable qcov = xyes; then
    as fn error $? "--enable-gcov can only be used with gcc" "$LINENO"
5
   fi
fi
case `pwd` in
  \star \left\langle \begin{array}{c|c} \star & \star & \star \end{array} \right\rangle \hspace{.5cm} \star \left\langle \begin{array}{c} \star \\ \end{array} \right\rangle { $as_echo "$as_me:${as_lineno-$LINENO}: WARNING: Libtool does not 
cope well with whitespace in \`pwd\`" >&5
$as echo "$as me: WARNING: Libtool does not cope well with whitespace
in \`pwd\`" >&2;} ;;
esac
```

```
macro version='2.4.2'
macro_revision='1.3337'
```

```
ltmain="$ac_aux_dir/ltmain.sh"
# Backslashify metacharacters that are still active within
# double-quoted strings.
sed quote subst='s/\(["`$\\]\)/\\\1/g'
# Same as above, but do not quote variable references.
double quote subst='s/\(["`\\]\)/\\\1/g'
# Sed substitution to delay expansion of an escaped shell variable in 
a
# double quote subst'ed string.
delay variable subst='s/\\\\\\\\\\\\$/\\\\\\$/g'
# Sed substitution to delay expansion of an escaped single quote.
delay single quote subst='s/'\''/'\'\\\\\\\\'\''/g'
# Sed substitution to avoid accidental globbing in evaled expressions
no glob subst='s/\*/\\\*/g'
ECHO='\\\\\\\\\\\\\\\\\\\\\\\\\\\\\\\\\\\\\\\\\\\\\\\\\\\\\\\\\\\\\\\\
\\\\\\\\\\\\\\\\\\\\\\\\\\\\\\\\\\\\\\\'
ECHO=$ECHO$ECHO$ECHO$ECHO$ECHO
ECHO=$ECHO$ECHO$ECHO$ECHO$ECHO$ECHO
{ $as_echo "$as_me:${as_lineno-$LINENO}: checking how to print 
strings" >&5
$as echo n "checking how to print strings... " >&6; }
# Test print first, because it will be a builtin if present.
if test "X`( print -r -- -n ) 2>/dev/null`" = X-n && \
    test "X`print -r -- $ECHO 2>/dev/null`" = "X$ECHO"; then
 ECHO='print -r --'
elif test "X`printf %s $ECHO 2>/dev/null`" = "X$ECHO"; then
  ECHO='printf %s\n'
else
   # Use this function as a fallback that always works.
  func_fallback_echo ()
  {
    eval 'cat << LTECHO EOF
$1_LTECHO_EOF'
  }
  ECHO='func_fallback_echo'
fi
# func echo all arg...
# Invoke $ECHO with all args, space-separated.
func echo all ()
{
```

```
SECHO ""
\left\{ \right\}case "$ECHO" in
 printf*) { $as echo "$as me: $ {as lineno-$LINENO}: result: printf"
>\&5\text{Sas echo "printf" > \&6; } ;
 print*) { $as echo "$as me: $ {as lineno-$LINENO}: result: print -r"
>\delta 5
\text{Sas echo "print -r" > \&6; } ;;
 *) { $as echo "$as me: $ { as lineno-$LINENO}: result: cat" > & 5
\text{Sas echo "cat" } > \text{\&6; } ; ;
esac
```

```
{ $as echo "$as me: $ { as lineno-$LINENO}: checking for a sed that does
not truncate output" > &5
$as echo n "checking for a sed that does not truncate output... " >&6;
\lambdaif ${ac cv_path_SED+:} false; then :
 \daggeras echo n "(cached) " > 66
else
bbbbbbbbbb/
    for ac i in 1 2 3 4 5 6 7; do
      ac script="$ac script$as nl$ac script"
    done
    echo "$ac script" 2>/dev/null | sed 99q >conftest.sed
    { ac script=; unset ac script; }
    if test -z "$SED"; then
 ac path SED found=false
 # Loop through the user's path and test for each of PROGNAME-LIST
 as save IFS=$IFS; IFS=$PATH SEPARATOR
for as dir in $PATH
do
 IFS=$as save IFS
 test -z "$as dir" && as dir=.
   for ac prog in sed gsed; do
   for ac exec ext in '' $ac executable extensions; do
```

```
ac path SED="$as dir/$ac prog$ac exec ext"
      as fn executable p "$ac path SED" || continue
# Check for GNU ac path SED and select it if it is found.
  # Check for GNU $ac path SED
case `"$ac path SED" --version 2>&1` in
*GNU*)
 ac cv path SED="$ac path SED" ac path SED found=:;;
*)
  ac_count=0
 $as echo n 0123456789 >"conftest.in"
  while :
  do
     cat "conftest.in" "conftest.in" >"conftest.tmp"
    mv "conftest.tmp" "conftest.in"
     cp "conftest.in" "conftest.nl"
    $as echo '' >> "conftest.nl"
    "$ac path SED" -f conftest.sed < "conftest.nl" >"conftest.out"
2>/dev/null || break
     diff "conftest.out" "conftest.nl" >/dev/null 2>&1 || break
    as fn arith $ac count + 1 && ac count=$as val
    if test $ac count -gt ${ac path SED max-0}; then
       # Best one so far, save it but keep looking for a better one
      ac cv path SED="$ac path SED"
      ac_path_SED_max=$ac_count
     fi
    # 10*(2^10) chars as input seems more than enough
    test $ac count -gt 10 && break
  done
   rm -f conftest.in conftest.tmp conftest.nl conftest.out;;
esac
      $ac path SED found && break 3
     done
  done
   done
IFS=$as_save_IFS
  if test -z "$ac cv path SED"; then
    as fn error $? "no acceptable sed could be found in \$PATH"
"$LINENO" 5
   fi
else
  ac_cv_path_SED=$SED
fi
fi
{ $as_echo "$as_me:${as_lineno-$LINENO}: result: $ac_cv_path_SED" >&5
$as echo "$ac cv path SED" >&6; }
SED="$ac_cv_path_SED"
  rm -f conftest.sed
test -z "$SED" && SED=sed
Xsed="$SED -e 1s/^X/
```

```
{ $as echo "$as me: $ {as lineno-$LINENO}: checking for fgrep" > & 5
$as echo n "checking for fgrep... " >&6; }
if ${ac cv path FGREP+:} false; then :
 $as_echo_n "(cached) " >&6
else
  if echo 'ab*c' | $GREP -F 'ab*c' >/dev/null 2>61then ac cv path FGREP="$GREP -F"
   else
     if test -z "$FGREP"; then
 ac path FGREP found=false
  # Loop through the user's path and test for each of PROGNAME-LIST
 as save IFS=$IFS; IFS=$PATH SEPARATOR
for as dir in $PATH$PATH SEPARATOR/usr/xpg4/bin
do
  IFS=$as save IFS
 test -z "$as dir" && as dir=.
    for ac prog in fgrep; do
    for ac exec ext in '' $ac executable extensions; do
      ac path FGREP="$as dir/$ac prog$ac exec ext"
      as fn executable p "$ac path FGREP" | | continue
# Check for GNU ac path FGREP and select it if it is found.
  # Check for GNU $ac path FGREP
case `"$ac path FGREP" --version 2>&1' in
*GNU*)
 ac cv path FGREP="$ac path FGREP" ac path FGREP found=:;;
\star)
 ac count=0
 $as echo n 0123456789 >"conftest.in"
 while :
 do
    cat "conftest.in" "conftest.in" >"conftest.tmp"
    mv "conftest.tmp" "conftest.in"
    cp "conftest.in" "conftest.nl"
    $as echo 'FGREP' >> "conftest.nl"
    "$ac path FGREP" FGREP < "conftest.nl" >"conftest.out" 2>/dev/null
|| break
    diff "conftest.out" "conftest.nl" >/dev/null 2>&1 || break
    as fn arith $ac count + 1 && ac count=$as val
    if test $ac count -gt ${ac path FGREP max-0}; then
      # Best one so far, save it but keep looking for a better one
      ac cv path FGREP="$ac path FGREP"
```

```
ac path FGREP max=$ac count
    f_1# 10* (2^10) chars as input seems more than enough
    test $ac count -gt 10 && break
  done
  rm -f conftest.in conftest.tmp conftest.nl conftest.out;;
esac
      $ac path FGREP found && break 3
    done
  done
  done
IFS=$as save IFS
  if test -z "$ac cv path FGREP"; then
    as fn error $? "no acceptable fgrep could be found in
$PATH$PATH SEPARATOR/usr/xpg4/bin" "$LINENO" 5
 fi
else
  ac cv path FGREP=$FGREP
fi
   fi
f_1{ $as echo "$as me: $ {as lineno- $LINENO}: result: $ac cv path FGREP"
>\delta5
$as echo "$ac cv path FGREP" >&6; }
FGREP="$ac cv path FGREP"
```

```
test -z "$GREP" && GREP=grep
```

```
@%:@ Check whether --with-gnu-ld was given.
if test "${with qnu ld+set}" = set; then :
 withval=$with gnu ld; test "$withval" = no || with gnu ld=yes
```

```
else
 with gnu ld=no
fi
ac prog=ld
if test "$GCC" = yes; then
  # Check if gcc -print-prog-name=1d gives a path.
  { $as echo "$as me: $ {as lineno-$LINENO}: checking for ld used by
SCC'' > \& 5$as echo n "checking for 1d used by $CC... " >&6; }
  case $host in
  * - * - \min q w * )# gcc leaves a trailing carriage return which upsets mingw
    ac prog= (SCC -print-prog-name=Id) 2>&5 | tr -d '\015' ;;
  \star)
    ac prog= (SCC -print-prog-name=Id) 2>&5 ;;
  esac
  case $ac prog in
    # Accept absolute paths.
    re direlt='/[^/][^/]*/\.\./'
      # Canonicalize the pathname of 1d
      ac prog=`$ECHO "$ac prog"| $SED 's%\\\\%/%g'`
      while $ECHO "$ac prog" | $GREP "$re direlt" > /dev/null 2>81; do
     ac prog=`$ECHO $ac prog| $SED "s%$re direlt%/%"`
      done
      test -z "$LD" && LD="$ac prog"
      ; ;
  III)
    # If it fails, then pretend we aren't using GCC.
    ac prog=ld
    \cdot ;
  \star)
    # If it is relative, then search for the first ld in PATH.
    with gnu 1d=unknown
    \cdot :
  esac
elif test "$with gnu ld" = yes; then
  { $as echo "$as me: $ {as lineno-$LINENO}: checking for GNU ld" > & 5
$as echo n "checking for GNU ld... " >&6; }
else
  { $as echo "$as me:$ {as lineno-$LINENO}: checking for non-GNU ld"
>\& 5
$as echo n "checking for non-GNU ld... " >&6; }
fi
if ${lt cv path LD+:} false; then :
  \daggeras echo n "(cached) " > \delta6
else
  if test -z "$LD"; then
  It save ifs="$IFS"; IFS=$PATH SEPARATOR
  for ac dir in $PATH; do
    IFS="$lt save ifs"
```

```
test -z "$ac dir" && ac dir=.
    if test -f "$ac dir/$ac prog" || test -f
"$ac dir/$ac prog$ac exeext"; then
      lt cv path LD="$ac dir/$ac prog"
      # Check to see if the program is GNU ld. I'd rather use --
version,
      # but apparently some variants of GNU ld only accept -v.
      # Break only if it was the GNU/non-GNU ld that we prefer.
      case `"$lt cv path LD" -v 2>&1 </dev/null' in
      *GNU* | *'with BFD'*)
     test "$with gnu ld" != no && break
     \ddot{\phantom{0}}\star)
     test "$with gnu ld" != yes && break
     \ddot{\phantom{0}}esac
    fi
  done
  IFS="$lt save ifs"
else
  It cv path LD="$LD" # Let the user override the test with a path.
fi
fi
LD="$lt cv path LD"
if test -n "$LD"; then
 { $as echo "$as me: $ { as lineno- $LINENO }: result: $LD" > & 5
\dots sas echo "$LD" >&6; }
else
  { $as echo "$as me: $ {as lineno-$LINENO}: result: no" > 45
\dots sas echo "no" >&6; }
fi
test -z "$LD" && as fn error $? "no acceptable ld found in \$PATH"
"$LINENO" 5
{ $as echo "$as me: $ {as lineno-$LINENO}: checking if the linker ($LD)
is GNU 1d'' > \& 5$as echo n "checking if the linker ($LD) is GNU ld... " >&6; }
if ${1t cv prog gnu ld+:} false; then :
 \daggeras echo n "(cached) " > \delta6
else
  # I'd rather use --version here, but apparently some GNU lds only
accept -v.
case `$LD -v 2>&1 </dev/null' in
*GNU* | *'with BFD'*)
 lt cv prog gnu ld=yes
 \mathcal{L}\star)
  lt_cv_prog_gnu_ld=no
 \cdot ;
esac
fi
```

```
{ $as echo "$as me: $ {as lineno-$LINENO}: result: $1t cv proq qnu ld"
> 5$as echo "$1t cv prog gnu ld" >&6; }
with gnu ld=$1t cv prog gnu ld
{ $as echo "$as me:$ {as lineno-$LINENO}: checking for BSD- or MS-
compatible name lister (nm) " > & 5
$as echo n "checking for BSD- or MS-compatible name lister (nm)... "
>86; }
if ${1t cv path NM+:} false; then :
  \daggeras echo n "(cached) " > \delta6
else
  if test -n "$NM"; then
  # Let the user override the test.
  lt cv path NM="$NM"
else
  It nm to check="${ac tool prefix}nm"
  if test \overline{-n} "$ac tool prefix" && test "$build" = "$host"; then
    lt nm to check="$1t nm to check nm"
  fi
  for 1t tmp nm in $1t nm to check; do
    lt save ifs="$IFS"; IFS=$PATH SEPARATOR
    for ac dir in $PATH /usr/ccs/bin/elf /usr/ccs/bin /usr/ucb /bin;
do
      IFS="$lt save ifs"
      test -z "$ac dir" && ac dir=.
      tmp nm="$ac dir/$lt tmp nm"
      if test -f "$tmp nm" || test -f "$tmp nm$ac exeext" ; then
     # Check to see if the nm accepts a BSD-compat flag.
     # Adding the `sed 1q' prevents false positives on HP-UX, which
says:
        nm: unknown option "B" ignored
     # Tru64's nm complains that /dev/null is an invalid object file
     case '"$tmp nm" -B /dev/null 2>&1 | sed '1q' in
     */dev/null*\overline{ } | *'Invalid file or object type'*)
       lt cv path NM="$tmp nm -B"
       break
       \cdots\star)
       case '"$tmp nm" -p /dev/null 2>61 | sed '1q' in
       */dev/null*)lt cv path NM="$tmp nm -p"
         break
          \ddot{i}
```

```
\star)
         It cv path NM=${lt cv path NM="$tmp nm"} # keep the first
match, but
         continue # so that we can try to find one that supports BSD
flags
          \ddot{\phantom{0}}esac
       \cdotesac
      fi
    done
    IFS="$lt save ifs"
  done
  : ${1t cv path NM=no}
fi
f_1{ $as echo "$as me:${as lineno-$LINENO}: result: $1t cv path NM" >&5
$as echo "$1t cv path NM" >&6; }
if test "$1t cv path NM" != "no"; then
 NM="$lt cv path NM"
else
  # Didn't find any BSD compatible name lister, look for dumpbin.
  if test -n "$DUMPBIN"; then :
    # Let the user override the test.
  else
    if test -n "$ac tool prefix"; then
  for ac prog in dumpbin "link -dump"
  do
    # Extract the first word of "$ac tool prefix$ac prog", so it can
be a program name with args.
set dummy $ac tool prefix$ac prog; ac word=$2
{ $as echo "$as me:${as lineno-$LINENO}: checking for $ac word" > 65
$as echo n "checking for $ac word... " >&6; }
if ${ac cv prog DUMPBIN+:} false; then :
  \daggeras echo n "(cached) " > \delta6
else
  if test -n "$DUMPBIN"; then
  ac cv prog DUMPBIN="$DUMPBIN" # Let the user override the test.
else
as save IFS=$IFS; IFS=$PATH SEPARATOR
for as dir in $PATH
do
  IFS=$as save IFS
  test -z "$as dir" && as dir=.
    for ac exec ext in '' $ac executable extensions; do
  if as fn executable p "$as dir/$ac word$ac exec ext"; then
    ac cv prog DUMPBIN="$ac tool prefix$ac prog"
    $as echo "$as me: $ { as lineno-$LINENO}: found
$as dir/$ac word$ac exec ext" >&5
   break 2
  f_1done
```

```
done
IFS=$as save IFS
fi
fi
DUMPBIN=$ac cv prog DUMPBIN
if test -n "$DUMPBIN"; then
 { $as echo "$as me: $ { as lineno-$LINENO}: result: $DUMPBIN" > & 5
\sqrt{2}as echo "$DUMPBIN" >&6; }
else
 { $as echo "$as me:${as lineno-$LINENO}: result: no" >&5
\dots sas echo "no" >&6; }
fi
    test -n "$DUMPBIN" && break
 done
fi
if test -z "$DUMPBIN"; then
 ac ct DUMPBIN=$DUMPBIN
  for ac prog in dumpbin "link -dump"
do
  # Extract the first word of "$ac prog", so it can be a program name
with args.
set dummy $ac prog; ac word=$2
{ $as echo "$as me: $ {as lineno-$LINENO}: checking for $ac word" > & 5
$as echo n "checking for $ac word... " >&6; }
if ${ac cv prog ac ct DUMPBIN+:} false; then :
  $as_echo_n "(cached) " >&6
else
  if test -n "$ac ct DUMPBIN"; then
 ac cv prog ac ct DUMPBIN="$ac ct DUMPBIN" # Let the user override
the test.
else
as save IFS=$IFS; IFS=$PATH SEPARATOR
for as dir in $PATH
do
 IFS=$as save IFS
 test -z "$as dir" && as dir=.
    for ac_exec_ext_in '' $ac_executable_extensions; do
  if as fn executable p "$as dir/$ac word$ac exec ext"; then
    ac cv prog ac ct DUMPBIN="$ac prog"
    $as echo "$as me: $ { as lineno-$LINENO}: found
$as dir/$ac word$ac exec ext" >&5
   break 2
  fi
done
  done
IFS=$as save IFS
f_1fi
```

```
ac ct DUMPBIN=$ac cv prog ac ct DUMPBIN
if test -n "$ac ct DUMPBIN"; then
 { $as echo "$as me:${as lineno-$LINENO}: result: $ac ct DUMPBIN" >&5
\frac{1}{2} as echo "$ac ct DUMPBIN" > 6; }
else
 { $as echo "$as me:${as lineno-$LINENO}: result: no" >&5
\dots sas echo "no" >&6; }
fi
 test -n "$ac ct DUMPBIN" && break
done
  if test "x$ac ct DUMPBIN" = x; then
    DUMPBIN=":"
 else
    case $cross compiling: $ac tool warned in
yes:)
{ $as echo "$as me:${as lineno-$LINENO}: WARNING: using cross tools
not prefixed with host triplet" >&5
$as echo "$as me: WARNING: using cross tools not prefixed with host
triplet" > & 2; }
ac tool warned=yes ;;
esac
    DUMPBIN=$ac ct DUMPBIN
  fi
fi
    case `$DUMPBIN -symbols /dev/null 2>&1 | sed '1q' in
    *COFF*)
      DUMPBIN="$DUMPBIN -symbols"
      \cdot , ,
    \star )
      DUMPBIN=:
      \ddot{\phantom{0}}esac
  fi
  if test "$DUMPBIN" != ":"; then
    NM="$DUMPBIN"
 f_1fi
test -z "$NM" && NM=nm
{ $as echo "$as me:$ {as lineno-$LINENO}: checking the name lister
```
 $(SNM)$  interface" >  $\delta$ 5 \$as echo n "checking the name lister (\$NM) interface... " >&6; }

```
if ${1t cv nm interface+:} false; then :
  \daggeras echo n "(cached) " > 66
else
  It cv nm interface="BSD nm"
  echo "int some variable = 0;" > conftest. $ac ext
  (eval echo "\"\$as me:$LINENO: $ac compile\"" >&5)
  (eval "$ac compile" 2>conftest.err)
  cat conftest.err >&5
  (eval echo "\"\$as me:$LINENO: $NM \\\"conftest.$ac objext\\\"\""
>\&5)(eval "$NM \"conftest.$ac_objext\"" 2>conftest.err > conftest.out)
  cat conftest.err >&5
  (eval echo "\"\$as me:$LINENO: output\\" >&5)cat conftest.out >&5
  if $GREP 'External.*some variable' conftest.out > /dev/null; then
    It cv nm interface="MS dumpbin"
 fi
  rm -f conftest*
fi
{ $as echo "$as me: $ {as lineno-$LINENO}: result: $1t cv nm interface"
>\&5$as echo "$1t cv nm interface" >&6; }
{ $as echo "$as me:${as lineno-$LINENO}: checking whether ln -s works"
> 55$as echo n "checking whether ln -s works... " >&6; }
LN S=$as ln s
if test "$LN S'' = "ln -s"; then
  { $as echo "$as me: $ { as lineno-$LINENO}: result: yes" > 65
\dfrac{2}{3}as echo "yes" > \sqrt{6}; }
else
  { $as echo "$as me:$ {as lineno-$LINENO}: result: no, using $LN S"
> 5$as echo "no, using $LN S" >&6; }
fi
# find the maximum length of command line arguments
{ $as echo "$as me:$ {as lineno-$LINENO}: checking the maximum length
of command line arguments" > &5
$as echo n "checking the maximum length of command line arguments... "
> 66;if ${lt cv sys max cmd len+:} false; then :
  \daggeras echo n "(cached) " > 66
else
    i = 0teststring="ABCD"
 case $build os in
 msdosdjapp*# On DJGPP, this test can blow up pretty badly due to problems in
libc
```

```
 # (any single argument exceeding 2000 bytes causes a buffer 
overrun
     # during glob expansion). Even if it were fixed, the result of 
this
     # check would be larger than it should be.
    lt cv sys max cmd len=12288; # 12K is about right
    ;; gnu*)
     # Under GNU Hurd, this test is not required because there is
     # no limit to the length of command line arguments.
     # Libtool will interpret -1 as no limit whatsoever
    lt cv sys max cmd len=-1;
     ;;
  cygwin* | mingw* | cegcc*)
     # On Win9x/ME, this test blows up -- it succeeds, but takes
     # about 5 minutes as the teststring grows exponentially.
     # Worse, since 9x/ME are not pre-emptively multitasking,
    # you end up with a "frozen" computer, even though with patience
     # the test eventually succeeds (with a max line length of 256k).
     # Instead, let's just punt: use the minimum linelength reported by
    # all of the supported platforms: 8192 (on NT/2K/XP).
    lt cv sys max cmd len=8192;
    ;;
  mint*)
    # On MiNT this can take a long time and run out of memory.
    lt cv sys max cmd len=8192;
    ;;
   amigaos*)
     # On AmigaOS with pdksh, this test takes hours, literally.
     # So we just punt and use a minimum line length of 8192.
    lt cv sys max cmd len=8192;
    ;; netbsd* | freebsd* | openbsd* | darwin* | dragonfly*)
     # This has been around since 386BSD, at least. Likely further.
     if test -x /sbin/sysctl; then
      lt cv sys max cmd len=`/sbin/sysctl -n kern.argmax`
     elif test -x /usr/sbin/sysctl; then
      lt cv sys max cmd len=`/usr/sbin/sysctl -n kern.argmax`
     else
       lt_cv_sys_max_cmd_len=65536 # usable default for all BSDs
     fi
     # And add a safety zone
    lt cv sys max cmd len=`expr $lt cv sys max cmd len \/ 4`
    lt cv sys max cmd len=`expr $lt cv sys max cmd len \* 3`
     ;;
   interix*)
```
 # We know the value 262144 and hardcode it with a safety zone (like BSD) lt\_cv\_sys\_max\_cmd\_len=196608 ;;  $\cos 2^{\star}$ ) # The test takes a long time on OS/2. lt\_cv\_sys\_max\_cmd\_len=8192 ;; osf\*) # Dr. Hans Ekkehard Plesser reports seeing a kernel panic running configure # due to this test when exec\_disable\_arg\_limit is 1 on Tru64. It is not # nice to cause kernel panics so lets avoid the loop below. # First set a reasonable default. lt\_cv\_sys\_max\_cmd\_len=16384 # if test -x /sbin/sysconfig; then case `/sbin/sysconfig -q proc exec disable arg limit` in \*1\*) lt cv sys max cmd len=-1 ;; esac fi ;; sco3.2v5\*) lt\_cv\_sys\_max\_cmd\_len=102400 ;;  $sysv5*$  |  $sco5v6*$  |  $sysv4.2uw2*)$ kargmax=`grep ARG\_MAX /etc/conf/cf.d/stune 2>/dev/null` if test -n "\$kargmax"; then lt cv sys max cmd len=`echo \$kargmax | sed 's/.\*[ ]//'` else lt\_cv\_sys\_max\_cmd\_len=32768 fi ;; \*) lt cv sys max cmd len=`(getconf ARG\_MAX) 2> /dev/null` if test -n "\$lt cv sys max cmd len"; then lt cv sys max cmd len=`expr \$lt cv sys max cmd len \/ 4` lt cv sys max cmd len=`expr \$lt cv sys max cmd len \\* 3` else # Make teststring a little bigger before we do anything with it. # a 1K string should be a reasonable start. for i in 1 2 3 4 5 6 7 8 ; do teststring=\$teststring\$teststring done SHELL= $$$ {SHELL- $$$ {CONFIG SHELL-/bin/sh}} # If test is not a shell built-in, we'll probably end up computing a # maximum length that is only half of the actual maximum length, but

```
 # we can't tell.
      while { test "X"`env echo "$teststring$teststring" 2>/dev/null`
\setminus = "X$teststring$teststring"; } >/dev/null 2>&1 &&
            test $i != 17 # 1/2 MB should be enough
       do
        i=`expr $i + 1`
         teststring=$teststring$teststring
       done
       # Only check the string length outside the loop.
      lt cv sys max cmd len=`expr "X$teststring" : ".*" 2>&1`
       teststring=
       # Add a significant safety factor because C++ compilers can tack 
on
       # massive amounts of additional arguments before passing them to 
the
       # linker. It appears as though 1/2 is a usable value.
      It cv sys max cmd len=`expr $lt cv sys max cmd len \/ 2`
     fi
     ;;
   esac
fi
if test -n $1t cv sys max cmd len ; then
   { $as_echo "$as_me:${as_lineno-$LINENO}: result: 
$1t cv sys max cmd len" >&5
$as echo "$lt cv sys max cmd len" >&6; }
else
  { $as_echo "$as_me:${as_lineno-$LINENO}: result: none" >&5
\dots \frac{1}{2} as echo "none" >&6; }
fi
max_cmd_len=$lt_cv_sys_max_cmd_len
: ${CP}="cp -f": $ {M}V = "mv - f" }: ${RM="rm -f"}
{ $as_echo "$as_me:${as_lineno-$LINENO}: checking whether the shell 
understands some XSI constructs" >&5
$as echo n "checking whether the shell understands some XSI
constructs... " >&6; }
# Try some XSI features
xsi_shell=no
( lt dummy="a/b/c"
```

```
test
"${ lt dummy##*/}, ${ lt dummy%/*}, ${ lt dummy#??}"${ lt dummy%"$ lt du
mmy'' }, \
     = c, a/b, b/c, \ \ \ \ \ \&8 eval 'test $(( 1 + 1 )) -eq 2 \
    && test "${# lt dummy}" -eq 5' ) >/dev/null 2>&1 \
  && xsi shell=yes
{ $as echo "$as me: $ {as lineno-$LINENO}: result: $xsi shell" > & 5
$as echo "$xsi shell" >\sqrt{6}; }
{ $as echo "$as me: $ {as lineno-$LINENO}: checking whether the shell
understands \forall"+=\forall"" > \& 5
$as echo n "checking whether the shell understands \"+=\"... " >&6; }
lt shell append=no
(foo=bar; set foo baz; eval "$1+=\$2" && test "$foo" = barbaz ) \
    >/dev/null 2>&1 \
  && lt shell append=yes
{ $as echo "$as me: $ {as lineno-$LINENO}: result: $1t shell append" > & 5
$as echo "$1t shell append" >&6; }
if ( (MAIL=60; unset MAIL) || exit) >/dev/null 2>&1; then
 lt unset=unset
else
 lt unset=false
fi
# test EBCDIC or ASCII
case `echo X|tr X '\101'` in
A) # ASCII based system
    # \n is not interpreted correctly by Solaris 8 /usr/ucb/tr
 lt SP2NL='tr \040 \012'
 lt NL2SP='tr \015\012 \040\040'
 \mathcal{F}*) # EBCDIC based system
 lt SP2NL='tr \100 \n'
 lt NL2SP='tr \r\n \100\100'
 \mathcal{L}esac
```

```
{ $as echo "$as me: $ {as lineno-$LINENO}: checking how to convert
$build file names to $host format" > &5
$as echo n "checking how to convert $build file names to $host
format... " > 6; }
if ${1t cv to host file cmd+:} false; then :
  \frac{1}{2} sas_echo_n \frac{1}{\pi} (cached) \frac{1}{\pi} > \frac{1}{2} 6
else
  case $host in
  * - * - \text{minqw*})
    case $build in
       *-*-mingw*) # actually msys
         It cv to host file cmd=func convert file msys to w32
         \mathcal{V}*-*-cyqwin* )It cv to host file cmd=func convert file cygwin to w32
         \mathcal{V}* ) # otherwise, assume *nix
         It cv to host file cmd=func convert file nix to w32
         \mathcal{L}esac
    \ddot{\phantom{0}}*-*-cyqwin* )case $build in
       *-*-minqw* ) # actually msys
         It cv to host file cmd=func convert file msys to cygwin
         \ddot{\phantom{0}}*-*-cyqwin* )lt_cv_to_host_file_cmd=func_convert file noop
         \mathcal{V}* ) # otherwise, assume *nix
         It cv to host file cmd=func convert file nix to cygwin
         \cdotsesac
    \mathcal{V}* ) # unhandled hosts (and "normal" native builds)
    It cv to host file cmd=func convert file noop
    \mathbf{r}esac
f_1to host file cmd=$1t cv to host file cmd
{ $as echo "$as me: $ {as lineno-$LINENO}: result:
$1t cv to host file cmd'' > \&5$as echo "$lt cv to host file cmd" >&6; }
```

```
{ $as echo "$as me: $ {as lineno-$LINENO}: checking how to convert
$build file names to toolchain format" > &5
$as echo n "checking how to convert $build file names to toolchain
format... " >&6; }
if ${lt cv to tool file cmd+:} false; then :
  \daggeras echo n "(cached) " > 66
else
  #assume ordinary cross tools, or native build.
It cv to tool file cmd=func convert file noop
case $host in
  * - * - \min q w * )case $build in
       *-*-mingw*) # actually msys
         It cv to tool file cmd=func convert file msys to w32
         \mathbf{r}esac
    \mathcal{L}esac
fi
to tool file cmd=$lt cv to tool file cmd
{ $as echo "$as me: $ {as lineno-$LINENO}: result:
$1t cv to tool file cmd" >&5
$as echo "$lt cv to tool file cmd" >&6; }
{ $as echo "$as me: ${as lineno-$LINENO}: checking for $LD option to
reload object files" > &5
$as echo n "checking for $LD option to reload object files... " >&6; }
if ${lt cv ld reload flag+:} false; then :
  \daggeras echo n "(cached) " > 66
else
  lt cv ld reload flag='-r'
fi
{ $as echo "$as me: $ {as lineno-$LINENO}: result:
$1t cv ld reload flag" >&5
$as echo "$1t cv ld reload flag" >&6; }
reload flag=$1t cv ld reload flag
case $reload flag in
\overline{\mathbf{u}} \overline{\mathbf{u}} \overline{\mathbf{u}} \overline{\mathbf{u}} \overline{\mathbf{v}} \overline{\mathbf{v}}*) reload flag=" $reload flag" ;;
esac
reload cmds='$LD$reload flag -o $output$reload objs'
case $host os in
  cygwin* | mingw* | pw32* | cegcc*)
    if test "$GCC" != yes; then
      reload cmds=false
    fi
```

```
\ddot{i}darwin<sup>*</sup>)
    if test "$GCC" = yes; then
       reload cmds='$LTCC $LTCFLAGS -nostdlib ${wl}-r -o
$output$reload objs'
    else
       reload cmds='$LD$reload flag -o $output$reload objs'
    fi
    \mathcal{L}esac
```

```
if test -n "$ac tool prefix"; then
  # Extract the first word of "${ac tool prefix}objdump", so it can be
a program name with args.
set dummy ${ac tool prefix}objdump; ac word=$2
{ $as echo "$as me: ${as lineno-$LINENO}: checking for $ac word" > & 5
$as echo n "checking for $ac word... " >&6; }
if ${ac cv prog OBJDUMP+:} false; then :
  $as echo n "(cached) " >&6
else
  if test -n "$OBJDUMP"; then
  ac cv prog OBJDUMP="$OBJDUMP" # Let the user override the test.
else
as save IFS=$IFS; IFS=$PATH SEPARATOR
for as dir in $PATH
do
  IFS=$as save IFS
  test -z "$as dir" && as dir=.
  for ac_exec_ext in '' \sqrt{2} sac_executable_extensions; do<br>if as fn_executable_p_"$as_dir/$ac_word$ac_exec_ext"; then
    ac cv prog OBJDUMP="${ac tool prefix}objdump"
    $as echo "$as me: $ { as lineno-$LINENO}: found
$as dir/$ac word$ac exec ext" >&5
    break 2
  fi
done
  done
IFS=$as save IFS
fi
fi
OBJDUMP=$ac cv prog OBJDUMP
if test -n "$OBJDUMP"; then
  { $as echo "$as me: $ {as lineno-$LINENO}: result: $0BJDUMP" > & 5
```

```
\dots sas echo "$OBJDUMP" >&6; }
else
 { $as echo "$as me: $ { as lineno- $LINENO }: result: no" > 45
\dfrac{2}{3} as echo "no" > \sqrt{6}; }
f_1fi
if test -z "$ac cv prog OBJDUMP"; then
 ac ct OBJDUMP=$OBJDUMP
  # Extract the first word of "objdump", so it can be a program name
with args.
set dummy objdump; ac word=$2
{ $as echo "$as me:${as lineno-$LINENO}: checking for $ac word" > 65
$as echo n "checking for $ac word... " >&6; }
if ${ac cv prog ac ct OBJDUMP+:} false; then :
 \daggeras echo n "(cached) " > 66
else
  if test -n "$ac ct OBJDUMP"; then
 ac cv prog ac ct OBJDUMP="$ac ct OBJDUMP" # Let the user override
the test.
else
as save IFS=$IFS; IFS=$PATH SEPARATOR
for as dir in $PATH
do
  IFS=$as save IFS
 test -z "$as dir" && as dir=.
    for ac exec ext in '' $ac executable extensions; do
  if as fn executable p "$as dir/$ac word$ac exec ext"; then
    ac cv prog ac ct OBJDUMP="objdump"
    $as echo "$as me: $ { as lineno-$LINENO}: found
$as dir/$ac word$ac exec ext" >&5
   break 2
  f_1done
 done
IFS=$as save IFS
fi
fi
ac ct OBJDUMP=$ac cv prog ac ct OBJDUMP
if test -n "$ac ct OBJDUMP"; then
  { $as echo "$as me: $ {as lineno-$LINENO}: result: $ac ct OBJDUMP" > & 5
$as echo "$ac ct OBJDUMP" >&6; }
else
  { $as echo "$as me: $ { as lineno-$LINENO}: result: no" > 45
\dots sas echo "no" >&6; }
fi
  if test "x$ac ct OBJDUMP" = x; then
    OBJDUMP="false"
  else
```

```
case $cross compiling: $ac tool warned in
yes:)
{ $as_echo "$as_me:${as_lineno-$LINENO}: WARNING: using cross tools 
not prefixed with host triplet" >&5
$as echo "$as me: WARNING: using cross tools not prefixed with host
triplet" >&2;}
ac tool warned=yes ;;
esac
     OBJDUMP=$ac_ct_OBJDUMP
   fi
else
  OBJDUMP="$ac_cv_prog_OBJDUMP"
fi
test -z "$OBJDUMP" && OBJDUMP=objdump
{ $as echo "$as me: $ {as lineno-$LINENO}: checking how to recognize
dependent libraries" >&5
$as echo n "checking how to recognize dependent libraries... " >&6; }
if ${lt cv deplibs check method+:} false; then :
  \dots sas echo n "(cached) " >&6
else
   lt_cv_file_magic_cmd='$MAGIC_CMD'
lt cv file magic test file=
lt cv deplibs check method='unknown'
# Need to set the preceding variable on all platforms that support
# interlibrary dependencies.
# 'none' -- dependencies not supported.
# `unknown' -- same as none, but documents that we really don't know.
# 'pass all' -- all dependencies passed with no checks.
# 'test_compile' -- check by making test program.
# 'file_magic [[regex]]' -- check by looking for files in library path
# which responds to the $file magic cmd with a given extended regex.
# If you have `file' or equivalent on your system and you're not sure
# whether `pass all' will *always* work, you probably want this one.
case $host_os in
aix[4-9]*)
 It cv deplibs check method=pass all
  ;;
beos*)
  lt cv deplibs check method=pass all
   ;;
```

```
bsdi[45]*lt cv deplibs check method='file magic ELF [0-9][0-9]*-bit [ML]SB
(shared object|dynamic lib)'
   lt_cv_file_magic_cmd='/usr/bin/file -L'
   lt_cv_file_magic_test_file=/shlib/libc.so
   ;;
cygwin*)
   # func_win32_libid is a shell function defined in ltmain.sh
  lt cv deplibs check method='file magic ^x86 archive import|^x86 DLL'
  lt cv file magic cmd='func win32 libid'
   ;;
minqw* | pw32*) # Base MSYS/MinGW do not provide the 'file' command needed by
   # func_win32_libid shell function, so use a weaker test based on 
'objdump',
   # unless we find 'file', for example because we are cross-compiling.
   # func_win32_libid assumes BSD nm, so disallow it if using MS 
dumpbin.
  if ( test "$1t cv nm interface" = "BSD nm" && file / ) >/dev/null
2>&1; then
    lt cv deplibs check method='file magic ^x86 archive import|^x86
DLL<sup>'</sup>
    lt cv file magic cmd='func win32 libid'
   else
     # Keep this pattern in sync with the one in func_win32_libid.
    lt cv deplibs check method='file magic file format (pei*-
i386(.*architecture: i386)?|pe-arm-wince|pe-x86-64)'
     lt_cv_file_magic_cmd='$OBJDUMP -f'
   fi
   ;;
cegcc*)
   # use the weaker test based on 'objdump'. See mingw*.
  lt cv deplibs check method='file magic file format pe-arm-
.*little(.*architecture: arm)?'
   lt_cv_file_magic_cmd='$OBJDUMP -f'
   ;;
darwin* | rhapsody*)
  lt cv deplibs check method=pass all
   ;;
freebsd* | dragonfly*)
  if echo ELF | $CC -E - | $GREP ELF > /dev/null; then
     case $host_cpu in
    i*86 )
       # Not sure whether the presence of OpenBSD here was a mistake.
       # Let's accept both of them until this is cleared up.
```

```
lt cv deplibs check method='file magic
(FreeBSD|OpenBSD|DragonFly)/i[3-9]86 (compact )?demand paged shared 
library'
      lt cv file magic cmd=/usr/bin/file
      lt cv file magic test file=`echo /usr/lib/libc.so.*`
       ;;
     esac
   else
    lt cv deplibs check method=pass all
   fi
   ;;
gnu*)
  lt cv deplibs check method=pass all
   ;;
haiku*)
  lt cv deplibs check method=pass all
   ;;
hpux10.20* | hpux11*)
   lt_cv_file_magic_cmd=/usr/bin/file
   case $host_cpu in
  ia64*)lt cv deplibs check method='file magic (s[0-9][0-9][0-9]|ELF-[0-
9][0-9]) shared object file - IA64'
    lt cv file magic test file=/usr/lib/hpux32/libc.so
     ;;
  hppa*64*)lt cv deplibs check method='file magic (s[0-9][0-9][0-9]]ELF[ -
[0-9][0-9])(-bit)?( [LM]SB)? shared object( file)?[0, -1]* PA-RISC [0-1]9].[0-9]'
    lt cv file magic test file=/usr/lib/pa20 64/libc.sl
     ;;
   *)
    lt cv deplibs check method='file magic (s[0-9][0-9][0-9]|PA-
RISC[0-9]\.[0-9]) shared library'
    lt cv file magic test file=/usr/lib/libc.sl
     ;;
   esac
   ;;
interix[3-9]*)
  # PIC code is broken on Interix 3.x, that's why |\n\ \rangle.a not | pic\ \ \rangle.a
here
  lt cv deplibs check method='match pattern /lib[^/]+(\.so|\.a)$'
  ;;irix5* | irix6* | nonstopux*)
   case $LD in
  * - 32|*"-32 ") libmagic=32-bit;;
  *-n32|*"-n32 ") libmagic=N32;;
```

```
*-64|*"-64 ") libmagic=64-bit;;
   *) libmagic=never-match;;
   esac
  lt cv deplibs check method=pass all
   ;;
# This must be glibc/ELF.
linux* | k*bsd*-gnu | kopensolaris*-gnu)
  lt cv deplibs check method=pass all
   ;;
netbsd*)
  if echo ELF | $CC -E - | $GREP ELF > /dev/null; then
    lt cv deplibs check method='match pattern /lib[^/]+(\.so\.[0-
9] + \. [0-9] + | pic\ . a)$'
   else
    lt cv deplibs check method='match pattern
\intlib[^/]+(\.so| pic\.a)$'
   fi
   ;;
newos6*)
  lt cv deplibs check method='file magic ELF [0-9][0-9]*-bit [ML]SB
(executable|dynamic lib)'
  It cv file magic cmd=/usr/bin/file
  lt cv file magic test file=/usr/lib/libnls.so
   ;;
*nto* |\starqnx*)
  lt cv deplibs check method=pass all
  ;;openbsd*)
 if test -z "'echo ELF | $CC -E - | $GREP ELF '" || test
"$host os-$host cpu" = "openbsd2.8-powerpc"; then
    lt cv deplibs check method='match pattern /lib[^/]+(\.so\.[0-
9] + \. [0-9] + |\ .\text{sol~pic}\ .a)$'
   else
    lt cv deplibs check method='match pattern /lib[^/]+(\.so\.[0-
9] + \. [0-9] + | pic\ldotsa)$'
   fi
   ;;
osf3* | osf4* | osf5*)
  lt cv deplibs check method=pass all
   ;;
rdos*)
  lt cv deplibs check method=pass all
  ;;solaris*)
```

```
lt cv deplibs check method=pass all
   ;;
sysv5* | sco3.2v5* | sco5v6* | unixware* | OpenUNIX* | sysv4*uw2*)
  lt cv deplibs check method=pass all
   ;;
sysv4 | sysv4.3*) case $host_vendor in
  motorola)
    lt cv deplibs check method='file magic ELF [0-9][0-9]*-bit [ML]SB
(shared object|dynamic lib) M[0-9][0-9]* Version [0-9]'
    lt cv file magic test file=`echo /usr/lib/libc.so*`
    ;;
  ncr)
    It cv deplibs check method=pass all
     ;;
   sequent)
     lt_cv_file_magic_cmd='/bin/file'
    lt cv deplibs check method='file magic ELF [0-9][0-9]*-bit [LM]SB
(shared object|dynamic lib )'
    ;;
   sni)
     lt_cv_file_magic_cmd='/bin/file'
    lt cv deplibs check method="file magic ELF [0-9][0-9]*-bit [LM]SB
dynamic lib"
    lt cv file magic test file=/lib/libc.so
     ;;
   siemens)
    lt cv deplibs check method=pass all
     ;;
  pc)
    lt cv deplibs check method=pass all
     ;;
   esac
   ;;
tpf*)
 lt cv deplibs check method=pass all
   ;;
esac
fi
{ $as_echo "$as_me:${as_lineno-$LINENO}: result: 
$1t cv deplibs check method" >&5
$as echo "$lt cv deplibs check method" >&6; }
file magic glob=
want nocaseglob=no
if test "$build" = "$host"; then
  case $host_os in
  mingw* | pw32*)
```
```
if (shopt | grep nocaseglob ) >/dev/null 2>61; then
      want nocaseglob=yes
    else
      file magic glob='echo
aAbBcCdDeEfFgGhHiIjJkKlLmMnNoOpPqQrRsStTuUvVwWxXyYzZ | $SED -e
"s/\\(..\)\/s\/\[\1]\/\[\1]\/\g;/g"fi
    \mathcal{V}esac
fi
file magic cmd=$1t cv file magic cmd
deplibs check method=$1t cv deplibs check method
test -z "$deplibs check method" && deplibs check method=unknown
```

```
if test -n "$ac tool prefix"; then
 # Extract the first word of "${ac tool prefix}dlltool", so it can be
a program name with args.
set dummy ${ac tool prefix}dlltool; ac word=$2
{ $as echo "$as me: $ {as lineno-$LINENO}: checking for $ac word" > & 5
$as echo n "checking for $ac word... " >&6; }
if ${ac cv prog DLLTOOL+:} false; then :
 \daggeras echo n "(cached) " > 66
else
 if test -n "$DLLTOOL"; then
 ac cv prog DLLTOOL="$DLLTOOL" # Let the user override the test.
else
as save IFS=$IFS; IFS=$PATH SEPARATOR
for as dir in $PATH
do
 IFS=$as save IFS
```

```
test -z "$as dir" && as dir=.
    for ac exec ext in '' $ac executable extensions; do
  if as fn executable p "$as dir/$ac word$ac exec ext"; then
    ac cv prog DLLTOOL="${ac tool prefix}dlltool"
    $as echo "$as me: $ {as lineno-$LINENO}: found
$as dir/$ac word$ac exec ext" >&5
    break 2
  f_idone
  done
IFS=$as save IFS
fi
fi
DLLTOOL=$ac cv prog DLLTOOL
if test -n "$DLLTOOL"; then
 { $as echo "$as me:${as lineno-$LINENO}: result: $DLLTOOL" >&5
\daggeras echo "\DeltaDLLTOOL" >&6; }
else
 { $as echo "$as me:${as lineno-$LINENO}: result: no" >&5
\daggeras echo "no" >&6; }
fi
fi
if test -z "$ac cv prog DLLTOOL"; then
 ac ct DLLTOOL=$DLLTOOL
  # Extract the first word of "dlltool", so it can be a program name
with args.
set dummy dlltool; ac word=$2
{ $as echo "$as me: $ {as lineno-$LINENO}: checking for $ac word" > & 5
$as echo n "checking for $ac word... " >&6; }
if ${ac cv proq ac ct DLLTOOL+:} false; then :
  $as echo n "(cached) " >&6
else
 if test -n "$ac ct DLLTOOL"; then
 ac cv prog ac ct DLLTOOL="$ac ct DLLTOOL" # Let the user override
the test.
else
as save IFS=$IFS; IFS=$PATH SEPARATOR
for as dir in $PATH
do
  IFS=$as save IFS
  test -z "$as dir" && as dir=.
    for ac exec ext in '' $ac_executable_extensions; do
  if as fn executable p "$as_dir/$ac_word$ac_exec_ext"; then
    ac cv prog ac ct DLLTOOL="dlltool"
    $as echo "$as me:${as lineno-$LINENO}: found
$as dir/$ac word$ac exec ext" >&5
   break 2
  f_1done
```

```
done
IFS=$as save IFS
fi
fi
ac ct DLLTOOL=$ac cv prog ac ct DLLTOOL
if test -n "$ac ct DLLTOOL"; then
 { $as echo "$as me: $ { as lineno-$LINENO }: result: $ac ct DLLTOOL" > & 5
$as echo "$ac ct DLLTOOL" >&6; }
else
 { $as echo "$as me:${as lineno-$LINENO}: result: no" >&5
\dots sas echo "no" >&6; }
fi
  if test "x$ac ct DLLTOOL" = x; then
   DLLTOOL="false"
 else
    case $cross compiling: $ac tool warned in
yes:)
{ $as echo "$as me: $ {as lineno-$LINENO}: WARNING: using cross tools
not prefixed with host triplet" >&5
$as echo "$as me: WARNING: using cross tools not prefixed with host
triplet" >82;}
ac tool warned=yes ;;
esac
    DLLTOOL=$ac ct DLLTOOL
 fi
else
  DLLTOOL="$ac cv prog DLLTOOL"
f_1test -z "$DLLTOOL" && DLLTOOL=dlltool
{ $as echo "$as me: $ {as lineno-$LINENO}: checking how to associate
runtime and link libraries" > 05
$as echo n "checking how to associate runtime and link libraries... "
>86; }
if ${lt cv sharedlib from linklib cmd+:} false; then :
  $as echo n "(cached) " >&6
else
  It cv sharedlib from linklib cmd='unknown'
case $host os in
```

```
cyqwin* | mingw* | pw32* | cegcc*)
  # two different shell functions defined in ltmain.sh
  # decide which to use based on capabilities of $DLLTOOL
  case `$DLLTOOL --help 2>&1' in
  *--identify-strict*)
    It cv sharedlib from linklib cmd=func cygming dll for implib
    \ddot{\phantom{0}}\star)
It cv sharedlib from linklib cmd=func cygming dll for implib fallback
   \cdotsesac
  \ddot{\phantom{0}}\star)
  # fallback: assume linklib IS sharedlib
 lt cv sharedlib from linklib cmd="$ECHO"
  \mathbf{r}esac
fi
{ $as echo "$as me: $ { as lineno-$LINENO}: result:
$1t cv sharedlib from linklib cmd" > 45
$as echo "$lt cv sharedlib from linklib cmd" >&6; }
sharedlib from linklib cmd=$lt cv sharedlib from linklib cmd
test -z "$sharedlib from linklib cmd" &&
sharedlib from linklib cmd=$ECHO
if test -n "$ac tool prefix"; then
  for ac prog in ar
  do
    # Extract the first word of "$ac tool prefix$ac prog", so it can
be a program name with args.
set dummy $ac tool prefix$ac prog; ac word=$2
{ $as echo "$as me:${as lineno-$LINENO}: checking for $ac word" > 65
$as echo n "checking for $ac word... " >&6; }
if ${ac cv prog AR+:} false; then :
 \daggeras echo n "(cached) " >&6
else
 if test -n "$AR"; then
 ac cv prog AR="$AR" # Let the user override the test.
else
as save IFS=$IFS; IFS=$PATH SEPARATOR
for as dir in $PATH
do
 IFS=$as save IFS
 test -z "$as dir" && as dir=.
```

```
for ac exec ext in '' $ac executable extensions; do
 if as fn executable p "$as dir/$ac word$ac exec ext"; then
    ac cv prog AR="$ac tool prefix$ac prog"
    $as echo "$as me: $ {as lineno-$LINENO}: found
$as dir/$ac word$ac exec ext" >&5
   break 2
  f_1done
 done
IFS=$as save IFS
f_1fi
AR=$ac cv prog AR
if test -n "$AR"; then
 { $as echo "$as me:${as lineno-$LINENO}: result: $AR" >&5
sas echo "$AR" > s6; }
else
  { $as echo "$as me:${as lineno-$LINENO}: result: no" >&5
$as echo "no" >\&6; }
fi
    test -n "$AR" && break
 done
fi
if test -z "$AR"; then
 ac ct AR=$AR
 for ac prog in ar
do
  # Extract the first word of "$ac prog", so it can be a program name
with args.
set dummy $ac prog; ac word=$2
{ $as echo "$as me: ${as lineno-$LINENO}: checking for $ac word" > & 5
$as echo n "checking for $ac word... " >&6; }
if ${ac cv prog ac ct AR+:} false; then :
 \daggeras echo n "(cached) " >&6
else
 if test -n "$ac ct AR"; then
 ac cv prog ac ct AR="$ac ct AR" # Let the user override the test.
else
as save IFS=$IFS; IFS=$PATH SEPARATOR
for as dir in $PATH
do
  IFS=$as save IFS
 test -z "$as dir" && as dir=.
    for ac exec ext in '' $ac executable extensions; do
  if as fn executable p "$as dir/$ac word$ac exec ext"; then
    ac cv prog ac ct AR="$ac prog"
    $as echo "$as me:${as lineno-$LINENO}: found
$as dir/$ac word$ac exec ext" >&5
   break 2
```

```
fi
done
 done
IFS=$as save IFS
fi
fi
ac ct AR=$ac cv prog ac ct AR
if test -n "Sac ct AR"; then
 { $as echo "$as me:${as lineno-$LINENO}: result: $ac ct AR" > 45
$as echo "$ac ct AR" >&6; }
else
 { $as echo "$as me: $ {as lineno-$LINENO}: result: no" > &5
sas echo "no" >&6; }
f_1test -n "$ac ct AR" && break
done
 if test "x$ac ct AR" = x; then
   AR="false"
 else
    case $cross compiling:$ac tool warned in
ves: ){ $as echo "$as me: $ {as lineno-$LINENO}: WARNING: using cross tools
not prefixed with host triplet" >&5
$as echo "$as me: WARNING: using cross tools not prefixed with host
triplet" >82;}
ac tool warned=yes ;;
esac
   AR=$ac_ct_AR
 fi
f_1: $ {ARTar}: ${AR FLAGS=cru}
```

```
{ $as echo "$as me: $ { as lineno- $LINENO }: checking for archiver @FILE
support">85$as echo n "checking for archiver @FILE support... " >&6; }
if ${lt cv ar at file+:} false; then :
```

```
\daggeras echo n "(cached) " > 66
else
  lt cv ar at file=no
  cat confdefs.h - << ACEOF >conftest.$ac ext
/* end confdefs.h. */int
main ()
\left\{ \right.\ddot{ }return 0;
\mathcal{F}ACEOF
if ac fn c try compile "$LINENO"; then :
 echo conftest. Sac objext > conftest. 1st
      lt ar try='$AR $AR FLAGS libconftest.a @conftest.lst >&5'
      { { eval echo "\"\$as me\":${as lineno-$LINENO}:
\"$1t ar try\""; } >&5
  (eval $1t ar try) 2>&5
  ac status=$?
  $as echo "$as me: $ { as lineno-$LINENO }: \$? = $ac status" > \delta5
  test $ac status = 0; }
      if test "$ac status" -eq 0; then
     # Ensure the archiver fails upon bogus file names.
     rm -f conftest. $ac objext libconftest.a
      { { eval echo "\"\$as me\":${as lineno-$LINENO}: \"$lt ar try\"";
3 > 65(eval $1t ar try) 2>&5
 ac status=$?
  $as echo "$as me: $ { as lineno-$LINENO }: \$? = $ac status" > \delta5
  test $ac status = 0; }
     if test "$ac status" -ne 0; then
          lt cv ar at file=@
        fi
      fi
      rm -f conftest.* libconftest.a
fi
rm -f core conftest.err conftest.$ac objext conftest.$ac ext
fi
{ $as echo "$as me: $ {as lineno-$LINENO}: result: $1t cv ar at file"
> 5$as echo "$lt cv ar at file" >&6; }
if test "x$lt cv ar at file" = xno; then
 archiver list spec=
else
  archiver list spec=$1t cv ar at file
fi
```

```
if test -n "$ac tool prefix"; then
  # Extract the first word of "${ac tool prefix}strip", so it can be a
program name with args.
set dummy ${ac tool prefix}strip; ac word=$2
{ $as echo "$as me: $ {as lineno-$LINENO}: checking for $ac word" > & 5
$as echo n "checking for $ac word... " >&6; }
if ${ac cv prog STRIP+:} false; then :
 \daggeras echo n "(cached) " > 6
else
 if test -n "$STRIP"; then
 ac cv prog STRIP="$STRIP" # Let the user override the test.
else
as save IFS=$IFS; IFS=$PATH SEPARATOR
for as dir in $PATH
do
  IFS=$as save IFS
  test -z<sup>-</sup>"$as dir" && as_dir=.
    for ac exec ext in '' $ac executable extensions; do
  if as fn executable p "$as dir/$ac word$ac exec ext"; then
    ac cv prog STRIP="${ac tool prefix}strip"
    $as echo "$as me: $ { as lineno-$LINENO}: found
$as dir/$ac word$ac exec ext" >&5
    break 2
  f_1done
 done
IFS=$as save IFS
fi
f_1STRIP=$ac cv prog STRIP
if test -n "$STRIP"; then
 { $as echo "$as me:${as lineno-$LINENO}: result: $STRIP" >&5
\dots sas echo "$STRIP" >&6; }
else
 { $as echo "$as me: $ { as lineno- $LINENO }: result: no" > 45
$as echo "no" >\&6; }
f_1fi
if test -z "$ac_cv_prog_STRIP"; then
 ac ct STRIP=$STRIP
  # Extract the first word of "strip", so it can be a program name
with args.
set dummy strip; ac word=$2
```

```
{ $as echo "$as me: $ {as lineno-$LINENO}: checking for $ac word" > & 5
$as echo n "checking for $ac word... " >&6; }
if ${ac cv prog ac ct STRIP+:} false; then :
 \frac{1}{2} sas echo<sup>n</sup> " (cached) " > \frac{1}{2} 6
else
 if test -n "$ac ct STRIP"; then
 ac cv prog ac ct STRIP="$ac ct STRIP" # Let the user override the
test.
else
as save IFS=$IFS; IFS=$PATH_SEPARATOR
for as dir in $PATH
do
  IFS=$as save IFS
 test -z "$as dir" && as dir=.
    for ac_exec_ext in '' sac_executable_extensions; do
  if as fn executable p "$as dir/$ac word$ac exec ext"; then
    ac cv prog ac ct STRIP="strip"
    $as echo "$as me: $ { as lineno-$LINENO}: found
$as dir/$ac word$ac exec ext" >&5
   break 2
  f_1done
 done
IFS=$as save IFS
fi
fi
ac ct STRIP=$ac cv prog ac ct STRIP
if test -n "$ac_ct_STRIP"; then
 { $as echo "$as me: $ {as lineno-$LINENO}: result: $ac ct STRIP" > & 5
$as echo "$ac ct STRIP" >&6; }
else
 { $as echo "$as me: $ {as lineno-$LINENO}: result: no" > 65
\dots sas echo "no" >&6; }
fi
  if test "x$ac ct STRIP" = x; then
    STRIP="else
    case $cross compiling:$ac tool warned in
yes: )
{ $as echo "$as me:${as lineno-$LINENO}: WARNING: using cross tools
not prefixed with host triplet" >&5
$as echo "$as me: WARNING: using cross tools not prefixed with host
triplet" > 2; }
ac tool warned=yes ;;
esac
    STRIP=$ac ct STRIP
  fi
else
  STRIP="$ac cv prog STRIP"
fi
```

```
if test -n "$ac tool prefix"; then
  # Extract the first word of "${ac tool prefix} ranlib", so it can be
a program name with args.
set dummy ${ac_tool_prefix}ranlib; ac word=$2
{ $as echo "$as me: ${as lineno-$LINENO}: checking for $ac word" > & 5
$as echo n "checking for $ac word... " >&6; }
if ${ac cv prog RANLIB+:} false; then :
 \daggeras echo n "(cached) " > 66
else
 if test -n "$RANLIB"; then
 ac cv prog RANLIB="$RANLIB" # Let the user override the test.
else
as save IFS=$IFS; IFS=$PATH SEPARATOR
for as dir in $PATH
do
 IFS=$as save IFS
 test -z "$as dir" && as dir=.
    for ac_exec_ext in '' $ac_executable_extensions; do
  if as fn executable p "$as dir/$ac word$ac exec ext"; then
    ac cv prog RANLIB="${ac tool prefix}ranlib"
    $as echo "$as me: $ { as lineno-$LINENO}: found
$as dir/$ac word$ac exec ext" >&5
   break 2
  fi
done
 done
IFS=$as save IFS
fi
fi
RANLIB=$ac cv prog RANLIB
if test -n "$RANLIB"; then
  { $as echo "$as me: $ {as lineno-$LINENO}: result: $RANLIB" > & 5
$as echo "$RANLIB" >&6; }
else
 { $as echo "$as me:${as lineno-$LINENO}: result: no" >&5
%$as echo "no" >&6; }
fi
fi
if test -z "$ac cv prog RANLIB"; then
 ac ct RANLIB=$RANLIB
```

```
# Extract the first word of "ranlib", so it can be a program name
with args.
set dummy ranlib; ac word=$2
{ $as echo "$as me: $ {as lineno-$LINENO}: checking for $ac word" > & 5
$as echo n "checking for $ac word... " >&6; }
if ${ac cv prog ac ct RANLIB+:} false; then :
  $as echo n "(cached) " >&6
else
 if test -n "$ac ct RANLIB"; then
 ac cv prog ac ct RANLIB="$ac ct RANLIB" # Let the user override the
test.
else
as save IFS=$IFS; IFS=$PATH SEPARATOR
for as dir in $PATH
do
 IFS=$as save IFS
 test -z "$as dir" && as dir=.
    for ac exec ext in ""$ac_executable_extensions; do
 if as fn executable p "$as dir/$ac word$ac exec ext"; then
    ac cv prog ac ct RANLIB="ranlib"
    $as echo "$as me: $ {as lineno-$LINENO}: found
$as dir/$ac word$ac exec ext" >&5
   break 2
  fi
done
 done
IFS=$as save IFS
fi
f_1ac ct RANLIB=$ac cv prog ac ct RANLIB
if test -n "$ac ct RANLIB"; then
 { $as echo "$as me: $ { as lineno-$LINENO}: result: $ac ct RANLIB" > & 5
$as echo "$ac ct RANLIB" >&6; }
else
  { $as echo "$as me:${as lineno-$LINENO}: result: no" >&5
%as echo "no" >&6; }
fi
 if test "x$ac ct RANLIB" = x; then
   RANLIB=":"
 else
    case $cross compiling: $ac tool warned in
yes:)
{ $as echo "$as me: $ {as lineno-$LINENO}: WARNING: using cross tools
not prefixed with host triplet" > &5
$as echo "$as me: WARNING: using cross tools not prefixed with host
triplet" > 2; }
ac tool warned=yes ;;
esac
   RANLIB=$ac ct RANLIB
  fi
```

```
else
  RANLIB="$ac_cv_prog_RANLIB"
fi
test -z "$RANLIB" && RANLIB=:
# Determine commands to create old-style static archives.
old archive cmds='$AR $AR FLAGS $oldlib$oldobjs'
old_postinstall_cmds='chmod 644 $oldlib'
old postuninstall cmds=
if test -n "$RANLIB"; then
   case $host_os in
   openbsd*)
    old postinstall cmds="$old postinstall cmds~\$RANLIB -t
\$tool_oldlib"
    ;;
   *)
    old postinstall cmds="$old postinstall cmds~\$RANLIB
\$tool_oldlib"
     ;;
   esac
  old archive cmds="$old archive cmds~\$RANLIB \$tool oldlib"
fi
case $host_os in
   darwin*)
   lock old archive extraction=yes ;;
   *)
    lock old archive extraction=no ;;
esac
```
# If no C compiler was specified, use CC. LTCC=\${LTCC-"\$CC"} # If no C compiler flags were specified, use CFLAGS. LTCFLAGS=\${LTCFLAGS-"\$CFLAGS"} # Allow CC to be a program name with arguments. compiler=\$CC # Check for command to grab the raw symbol name followed by C symbol from nm. { \$as\_echo "\$as\_me:\${as\_lineno-\$LINENO}: checking command to parse \$NM output from \$compiler object" >&5 \$as echo n "checking command to parse \$NM output from \$compiler object... " >&6; } if \${lt\_cv\_sys\_global\_symbol\_pipe+:} false; then :  $\dots$  sas echo n "(cached) "  $>86$ else # These are sane defaults that work on at least a few old systems. # [They come from Ultrix. What could be older than Ultrix?!! ;)] # Character class describing NM global symbol codes. symcode='[BCDEGRST]' # Regexp to match symbols that can be accessed directly from C. sympat='\([ $A-Za-z$ ][ $A-Za-z0-9$ ]\*\)'

```
# Define system-specific variables.
case $host_os in
aix*)
   symcode='[BCDT]'
   ;;
cygwin* | mingw* | pw32* | cegcc*)
   symcode='[ABCDGISTW]'
  ;;
hpux*)
  if test "$host cpu" = ia64; then
     symcode='[ABCDEGRST]'
   fi
   ;;
irix* | nonstopux*)
   symcode='[BCDEGRST]'
 \cdot;
osf*)
   symcode='[BCDEGQRST]'
  ;;
solaris*)
   symcode='[BDRT]'
  ;;
sco3.2v5*)
   symcode='[DT]'
 \left| \cdot \right|;
sysv4.2uw2*)
  symcode='[DT]'
   ;;
sysv5* | sco5v6* | unixware* | OpenUNIX*)
   symcode='[ABDT]'
   ;;
sysv4)
  symcode='[DFNSTU]'
   ;;
esac
# If we're using GNU nm, then use its standard symbol codes.
case `$NM -V 2>&1` in
*GNU* | *'with BFD'*)
  symcode='[ABCDGIRSTW]' ;;
esac
# Transform an extracted symbol line into a proper C declaration.
# Some systems (esp. on ia64) link data and code symbols differently,
# so use this general approach.
lt cv sys global symbol to cdecl="sed -n -e 's/^T .* \setminus (.*)$/extern
int \1();/p' -e 's/^$symcode* .* \(.\*)$/extern char \1;/p'"
# Transform an extracted symbol line into symbol name and symbol 
address
```

```
lt cv sys qlobal symbol to c name address="sed -n -e 's/^: \([^ ]*\)[
1*\overline{S}/ \overline{\{\}\setminus\setminus\setminus\cdots}, (void *) 0},/p' -e 's/^$symcode* \setminus (\begin{bmatrix} \wedge & 1 \end{bmatrix}^*) \setminus (\begin{bmatrix} \wedge & 1 \end{bmatrix})\ket{1^*}\frac{1}{2} {\"\2\", (void *) \&\2},/p'"
lt cv sys global symbol to c name address lib prefix="sed -n -e 's/^:
\setminus ([^ ]*\)[ ]*$/ {\\\"\1\\\", (void *) 0},/p' -e 's/^$symcode* \([^
]*\) \(lib[^ ]*\)$/ {\"\2\", (void *) \&\2},/p' -e 's/^$symcode* \([^
|\star\rangle) \([^ ]*\)$/ {\"lib\2\", (void *) \&\2},/p'"
# Handle CRLF in mingw tool chain
opt_cr=
case $build_os in
mingw*)
  opt cr='SECHO 'x\{(0,1)\}' | tr x '\015'` # option cr in regexp
   ;;
esac
# Try without a prefix underscore, then with it.
for ac symprfx in "" ""; do
   # Transform symcode, sympat, and symprfx into a raw symbol and a C 
symbol.
  symxfrm="\\1 $ac symprfx\\2 \\2"
   # Write the raw and C identifiers.
  if test "$lt cv nm interface" = "MS dumpbin"; then
     # Fake it for dumpbin and say T for any non-static function
     # and D for any global variable.
    # Also find C++ and fastcall symbols from MSVC++,
     # which start with @ or ?.
     lt_cv_sys_global_symbol_pipe="$AWK '"\
" {last section=section; section=\$ 3};"\
" /^COFF SYMBOL TABLE/{for(i in hide) delete hide[i]};"\
" /Section length .*#relocs.*(pick any)/{hide[last_section]=1};"\
" \$ 0! \sim /External *\|/{next};"\
" / 0+ UNDEF /{next}; / UNDEF \([^|]\)*()/{next};"\
" \{if(hide[section]) \text{ next}\};"
" {f=0}; \$ 0~/\(\).*\|/{f=1}; {printf f ? \"T \" : \"D \"};"\
" {split(\$ 0, a, /\||\r/); split(a[2], s)};"\
" s[1]~\gamma'<sup>[0</sup>?]/{print s[1], s[1]; next};"\
" s[1]~\text{prfx} {split(s[1],t,\"\text{Q}\}'); print t[1],
\text{substr}(t[1], \text{length}(\text{prfx})) "" Prfx=^$ac_symprfx"
   else
    lt cv sys global symbol pipe="sed -n -e 's/^.*[
]\($symcode$symcode*\)[ ][
]*$ac_symprfx$sympat$opt_cr$/$symxfrm/p'"
   fi
   lt_cv_sys_global_symbol_pipe="$lt_cv_sys_global_symbol_pipe | sed '/ 
 __gnu_lto/d'"
   # Check to see that the pipe works correctly.
   pipe_works=no
```

```
rm -f conftest*
 cat > conftest. $ac ext << LT EOF
#ifdef cplusplus
extern \overline{C}" {
#endifchar nm test var;
void nm test func (void);
void nm test func (void) { }
#ifdef cplusplus
\mathcal{F}#endif
int main(){nm test var='a';nm test func();return(0);}
LT EOF
  if { { eval echo "\"\$as me\":${as lineno-$LINENO}:
\forall"$ac compile\""; } > $5
  (eval $ac compile) 2>&5
  ac status=$?
  $as echo "$as me: $ {as lineno-$LINENO}: \$? = $ac status" > \delta5
  test $ac status = 0; }; then
    # Now try to grab the symbols.
    nlist=conftest.nm
    if { { eval echo "\"\$as me\":${as lineno-$LINENO}: \"$NM
conftest. Sac objext \| "$1t cv sys qlobal symbol pipe" \> $nlist\""; }
> 5(eval $NM conftest.$ac objext \| "$lt cv sys global symbol pipe" \>
$nlist) 2>&5ac status=$?
  $as echo "$as me: ${as lineno-$LINENO}: \$? = $ac status" > \delta5
  test $ac status = 0; } && test -s "$nlist"; then
      # Try sorting and uniquifying the output.
      if sort "$nlist" | uniq > "$nlist"T; then
     mv -f "$nlist"T "$nlist"
      else
     rm -f "$nlist"T
      fi
      # Make sure that we snagged all the symbols we need.
      if $GREP ' nm test var$' "$nlist" >/dev/null; then
     if $GREP ' nm test func$' "$nlist" >/dev/null; then
       cat << LT EOF > conftest. $ac ext
/* Keep this code in sync between libtool.m4, ltmain, lt system.h, and
tests. */#if defined( WIN32) || defined( CYGWIN ) || defined( WIN32 WCE)
/* DATA imports from DLLs on WIN32 con't be const, because runtime
   relocations are performed -- see ld's documentation on pseudo-
relocs. */# define LT@&t@ DLSYM CONST
#elif defined( osf )
/* This system does not cope well with relocations in const data. */# define LT@&t@ DLSYM CONST
```

```
#else
# define LT@&t@_DLSYM_CONST const
#endif
#ifdef __cplusplus
extern "C" {
#endif
_LT_EOF
        # Now generate the symbol file.
       eval "$1t cv sys global symbol to cdecl"' < "$nlist" | $GREP -v
main >> conftest.$ac_ext'
       cat << LT EOF >> conftest. $ac ext
/* The mapping between symbol names and symbols. */LT@&t@_DLSYM_CONST struct {
  const char *name;
  void *address;
}
lt__PROGRAM__LTX_preloaded_symbols[] =
{
   { "@PROGRAM@", (void *) 0 },
_LT_EOF
       $SED "s/^$symcode$symcode* \(.*\) \(.*\)$/ {\"\2\", (void *)
\&\2},/" < "$nlist" | $GREP -v main >> conftest.$ac_ext
       cat <<\ LT EOF >> conftest. $ac ext
   {0, (void *) 0}
};
/* This works around a problem in FreeBSD linker */
#ifdef FREEBSD_WORKAROUND
static const void *lt preloaded setup() {
 return 1t PROGRAM LTX preloaded symbols;
}
#endif
#ifdef __cplusplus
}
#endif
_LT_EOF
        # Now try linking the two files.
        mv conftest.$ac_objext conftstm.$ac_objext
        lt_globsym_save_LIBS=$LIBS
        lt_globsym_save_CFLAGS=$CFLAGS
       LIBS="conftstm.$ac_objext"
       CFLAGS="$CFLAGS$lt prog_compiler_no_builtin_flag"
       if { { eval echo "\"\$as_me\":${as_lineno-$LINENO}:
\"$ac_link\""; } >&5
   (eval $ac_link) 2>&5
   ac_status=$?
  $as echo "$as me: $ { as lineno- $LINENO}: \sqrt{2} = $ac status" > \sqrt{6} 5
```

```
test $ac status = 0; } && test -s conftest${ac exeext}; then
           pipe_works=yes
         fi
         LIBS=$lt_globsym_save_LIBS
         CFLAGS=$lt_globsym_save_CFLAGS
      else
        echo "cannot find nm test func in $nlist" >&5
      fi
       else
      echo "cannot find nm test var in $nlist" >&5
       fi
     else
      echo "cannot run $1t cv sys global symbol pipe" >&5
     fi
   else
     echo "$progname: failed program was:" >&5
    cat conftest. $ac ext > &5
  fi
   rm -rf conftest* conftst*
  # Do not use the global symbol pipe unless it works.
  if test "$pipe works" = yes; then
     break
   else
    lt cv sys global symbol pipe=
   fi
done
fi
if test -z "$lt cv sys global symbol pipe"; then
  lt cv sys global symbol to cdecl=
fi
if test -z 
"$1t cv sys global symbol pipe$1t cv sys global symbol to cdecl"; then
   { $as_echo "$as_me:${as_lineno-$LINENO}: result: failed" >&5
$as echo "failed" >&6; }
else
  { $as_echo "$as_me:${as_lineno-$LINENO}: result: ok" >&5
\dots \frac{1}{2} \alpha \alpha \alpha \alpha \alpha \beta \alpha \beta \beta \betafi
# Response file support.
if test "$1t cv nm interface" = "MS dumpbin"; then
 nm_file_list_spec='@'
elif $NM --help 2>/dev/null | grep '[@]FILE' >/dev/null; then
   nm_file_list_spec='@'
fi
```

```
{ $as_echo "$as_me:${as_lineno-$LINENO}: checking for sysroot" >&5
$as echo n "checking for sysroot... " >&6; }
@%:@ Check whether --with-libtool-sysroot was given.
if test "${with libtool sysroot+set}" = set; then :
 withval=$with libtool sysroot;
else
 with libtool sysroot=no
fi
lt_sysroot=
case ${with_libtool_sysroot} in #(
yes)
    if test "$GCC" = yes; then
    lt sysroot=`$CC --print-sysroot 2>/dev/null`
    fi
    ;; #(
 /*)
    lt_sysroot=`echo "$with_libtool_sysroot" | sed -e 
"$sed quote subst"`
    ;; #(
no('') ;; #(
*)
    { $as_echo "$as_me:${as_lineno-$LINENO}: result: 
${with_libtool_sysroot}" >&5
$as echo "${with libtool sysroot}" >&6; }
   as fn error $? "The sysroot must be an absolute path." "$LINENO" 5
```

```
\ddot{i}esac
 { $as echo "$as me: ${as lineno-$LINENO}: result: ${lt sysroot:-no}"
> 5$as echo "${lt sysroot:-no}" >&6; }
@%:@ Check whether --enable-libtool-lock was given.
if test "${enable libtool lock+set}" = set; then :
  enableval=$enable libtool lock;
fi
test "x$enable libtool lock" != xno && enable libtool lock=yes
# Some flags need to be propagated to the compiler or linker for good
# libtool support.
case $host in
ia64-*-hpux*)# Find out which ABI we are using.
 echo 'int i; ' > conftest. $ac ext
 if { { eval echo "\"\$as me\":${as lineno-$LINENO}:
\forall"$ac compile\""; } >&5
  (eval $ac compile) 2>&5
 ac status=$?
  $as echo "$as me: $ { as lineno-$LINENO }: \$? = $ac status" > \delta5
  test $ac status = 0; \overline{\}; then
    case '/usr/bin/file conftest. $ac objext' in
      *ELF-32*)
     HPUX IA64 MODE="32"
     \ddot{i}*ELF-64*)
     HPUX IA64 MODE="64"
     \cdotsesac
  fi
  rm -rf conftest*
  \ddot{\phantom{0}}*-*-irix6*)
  # Find out which ABI we are using.
 echo '#line '$LINENO' "configure"' > conftest. $ac ext
  if { { eval echo "\"\$as me\":${as lineno-$LINENO}:
\forall"$ac compile\""; } > $5
  (eval $ac compile) 2>&5
  ac status=$?
  $as echo "$as me: $ {as lineno-$LINENO}: \$? = $ac status" > & 5
  test $ac status = 0; }; then
    if test "$1t cv prog qnu ld" = yes; then
      case '/usr/bin/file conftest.$ac objext' in
```

```
*32-bit*)LD="${LD-ld} -melf32bsmip"
        \mathcal{V}*N32*)
        LD="${LD-ld} -melf32bmipn32"
        \ddot{\phantom{0}}*64-bit*LD="${LD-ld} -melf64bmip"
      \mathbf{r}esac
    else
      case '/usr/bin/file conftest. $ac objext' in
      *32 - bit*)LD = "${LD-1d} -32"\mathcal{V}*N32*)
        LD = "${LD-1d} - n32"\mathcal{V}*64-bit*)LD = "${LD-1d} -64"\mathcal{L}esac
    f_1fi
  rm -rf conftest*
  \mathbf{r}x86 64-*kfreebsd*-gnu|x86 64-*linux*|ppc*-*linux*|powerpc*-*linux*| \
s390*-*1inux* |s390*-*tpf*| sparc*-*linux*)
  # Find out which ABI we are using.
  echo 'int i; ' > conftest. $ac ext
  if { { eval echo "\"\$as me\":${as lineno-$LINENO}:
\forall"$ac compile\""; } > & 5
  (eval $ac compile) 2>&5
  ac status=$?
  $as echo "$as me: $ {as lineno-$LINENO}: \$? = $ac status" > \delta5
  test $ac status = 0; }; then
    case '/usr/bin/file conftest.o' in
      *32 - bit*case $host in
        x86 64-*kfreebsd*-gnu)
          LD="${LD-ld} -m elf i386 fbsd"
           \mathcal{L}x86 64 - * 1inux*)
          LD = "${LD-1d} - m elf i386"\ddot{i}ppc64-*linux*|powerpc64-*linux*)
          LD="${LD-ld} -m elf32ppclinux"
           \ddot{\phantom{0}}s390x-*linux*)LD = "${LD-1d} -m elf s390"\ddot{ };
```

```
sparc64-*linux*)LD="${LD-ld} -m elf32 sparc"
          \cdotsesac
      \ddot{i}*64-bit*case $host in
        x86 64-*kfreebsd*-gnu)
          LD = "${LD-1d} -m elf x86 64 fbsd"\ddot{\phantom{0}}x86 64 - * 1inux*)
          LD = "${LD-1d} -m elf x86 64"\ddot{\phantom{0}}ppc*-*linux*|powerpc*-*linux*)
          LD="${LD-ld} -m elf64ppc"
          \ddot{i}s390* - * 1inux* |s390* - *tpf*LD = "${LD-1d} -m e1f64 s390"\cdot ;
        space^{*-*}linux*)
          LD="${LD-ld} -m elf64 sparc"
          \ddot{i}esac
      \ddot{\phantom{0}}esac
  fi
  rm -rf conftest*
  \mathcal{V}*-*-sco3.2v5*)# On SCO OpenServer 5, we need -belf to get full-featured binaries.
  SAVE CFLAGS="$CFLAGS"
  CFLAGS="$CFLAGS -belf"
  { $as echo "$as me: $ { as lineno-$LINENO}: checking whether the C
compiler needs -belf" >&5
$as echo n "checking whether the C compiler needs -belf... " >&6; }
if ${lt cv cc needs belf+:} false; then :
  $as echo n "(cached) " >&6
else
  ac ext=c
ac cpp='$CPP $CPPFLAGS'
ac compile='$CC -c $CFLAGS $CPPFLAGS conftest.$ac ext >&5'
ac link='$CC -o conftest$ac exeext $CFLAGS $CPPFLAGS $LDFLAGS
conftest. $ac ext $LIBS > & 5'
ac compiler gnu=$ac cv c compiler gnu
     cat confdefs.h - << ACEOF >conftest.$ac ext
/* end confdefs.h. */int
main ()
\{
```

```
\ddot{ }return 0;
\left\{ \right.ACEOF
if ac fn c try link "$LINENO"; then :
 lt cv cc needs belf=yes
else
  lt cv cc needs belf=no
fi
rm -f core conftest.err conftest. $ac objext \
    conftest$ac exeext conftest.$ac ext
     ac ext=c
ac cpp='$CPP $CPPFLAGS'
ac compile='$CC -c $CFLAGS $CPPFLAGS conftest.$ac ext >&5'
ac link='$CC -o conftest$ac exeext $CFLAGS $CPPFLAGS $LDFLAGS
conftest. $ac ext $LIBS > & 5'
ac compiler gnu=$ac cv c compiler gnu
fi
{ $as echo "$as me:${as lineno-$LINENO}: result: $1t cv cc needs belf"
> 5$as echo "$1t cv cc needs belf" >&6; }
  if test x"$1t cv cc needs belf" != x"yes"; then
    # this is probably gcc 2.8.0, egcs 1.0 or newer; no need for -belf
    CFLAGS="$SAVE CFLAGS"
  fi
  \ddot{i}*-*solaris*)
  # Find out which ABI we are using.
 echo 'int i; ' > conftest. $ac ext
  if { { eval echo "\"\$as me\":${as lineno-$LINENO}:
\forall"$ac compile\""; } >&5
  (eval $ac compile) 2>&5
  ac status=$?
  $as echo "$as me: $ {as lineno-$LINENO}: \$? = $ac status" > & 5
  test $ac status = 0; }; then
    case '/usr/bin/file conftest.o' in
    *64 - bit*case $1t cv prog gnu ld in
      yes*)case $host in
        i?86 - *-solaris*)LD = "${LD-1d} - m elf x86 64"\ddot{\phantom{0}}sparc*-*-solaris*)
          LD = "${LD-1d} -m e1f64 space"\cdotsesac
        # GNU ld 2.21 introduced sol2 emulations. Use them if
available.
        if ${LD-ld} -V | grep sol2 >/dev/null 2>&1; then
```

```
LD = "${LD-1d} so12"fi
        \mathcal{L};
      \star)
     if \SLD-1d -64 -r -o conftest2.o conftest.o >/dev/null 2>&1;
then
       LD = "${LD-1d} -64"fi
     \vdotsesac
      \ddot{i}esac
  fi
 rm -rf conftest*
  \mathbf{r}esac
need locks="$enable libtool lock"
if test -n "$ac tool prefix"; then
  # Extract the first word of "${ac tool prefix}mt", so it can be a
program name with args.
set dummy ${ac tool prefix}mt; ac word=$2
{ $as echo "$as me: ${as lineno-$LINENO}: checking for $ac word" > & 5
$as echo n "checking for $ac word... " >&6; }
if \overline{\S}{ac cv prog MANIFEST TOOL+:} false; then :
 $as echo n "(cached) " >&6
else
  if test -n "$MANIFEST TOOL"; then
 ac cv prog MANIFEST TOOL="$MANIFEST TOOL" # Let the user override
the test.
else
as save IFS=$IFS; IFS=$PATH SEPARATOR
for as dir in $PATH
do
  IFS=$as save IFS
 test -z "$as dir" && as dir=.
    for ac exec ext in '' $ac executable extensions; do
  if as fn executable p "$as dir/$ac word$ac exec ext"; then
    ac cv prog MANIFEST TOOL="${ac tool prefix}mt"
    $as echo "$as me: $ { as lineno-$LINENO}: found
$as dir/$ac word$ac exec ext" >&5
   break 2
 f_1done
  done
IFS=$as save IFS
fi
fi
MANIFEST TOOL=$ac cv prog MANIFEST TOOL
if test -n "$MANIFEST TOOL"; then
```

```
{ $as echo "$as me:$ {as lineno-$LINENO}: result: $MANIFEST TOOL" > & 5
$as echo "$MANIFEST TOOL" >&6; }
else
  { $as echo "$as me: $ { as lineno-$LINENO }: result: no" > 65
\dots sas echo "no" >&6; }
fi
fi
if test -z "$ac cv prog MANIFEST TOOL"; then
 ac ct MANIFEST TOOL=$MANIFEST TOOL
  # Extract the first word of "mt", so it can be a program name with
args.
set dummy mt; ac word=$2
{ $as echo "$as me: $ {as lineno-$LINENO}: checking for $ac word" > & 5
$as echo n "checking for $ac word... " >&6; }
if ${ac cv prog ac ct MANIFEST TOOL+:} false; then :
  $as echo n "(cached) " >&6
else
  if test -n "$ac ct MANIFEST TOOL"; then
  ac cv prog ac ct MANIFEST TOOL="$ac ct MANIFEST TOOL" # Let the user
override the test.
else
as save IFS=$IFS; IFS=$PATH SEPARATOR
for as dir in $PATH
do
 IFS=$as save IFS
 test -z "$as dir" && as dir=.
    for ac exec ext in '' $ac executable extensions; do
  if as fn executable p "$as dir/$ac word$ac exec ext"; then
    ac cv prog ac ct MANIFEST TOOL="mt"
    $as echo "$as me:${as lineno-$LINENO}: found
$as dir/$ac word$ac exec ext" >&5
   break 2
  fi
done
  done
IFS=$as save IFS
fi
f_1ac ct MANIFEST TOOL=$ac cv prog ac ct MANIFEST TOOL
if test -n "$ac ct MANIFEST TOOL"; then
 { $as echo "$as me:${as lineno-$LINENO}: result:
$ac ct MANIFEST TOOL" >&5
$as echo "$ac ct MANIFEST TOOL" >&6; }
else
  { $as echo "$as me: $ { as lineno- $LINENO }: result: no" > 05
$as echo "no" >&6; }
fi
  if test "x$ac ct MANIFEST TOOL" = x; then
```

```
MANIFEST TOOL=":"
  else
    case $cross compiling:$ac tool warned in
yes:)
{ $as echo "$as me: $ {as lineno-$LINENO}: WARNING: using cross tools
not prefixed with host triplet" >&5
$as echo "$as me: WARNING: using cross tools not prefixed with host
triplet" > 2;}
ac tool warned=yes \gamma;
esac
   MANIFEST TOOL=$ac ct MANIFEST TOOL
  fi
else
 MANIFEST TOOL="$ac cv prog MANIFEST TOOL"
fi
test -z "$MANIFEST TOOL" && MANIFEST TOOL=mt
{ $as echo "$as me:${as lineno-$LINENO}: checking if $MANIFEST TOOL is
a manifest tool" >85$as echo n "checking if $MANIFEST TOOL is a manifest tool... " >&6; }
if ${lt cv path mainfest tool+:} false; then :
 \daggeras echo n "(cached) " >&6
else
  It cv path mainfest tool=no
  echo "$as me: $LINENO: $MANIFEST TOOL '-?'" > & 5
  $MANIFEST TOOL '-?' 2>conftest.err > conftest.out
 cat conftest.err >&5
 if $GREP 'Manifest Tool' conftest.out > /dev/null; then
    It cv path mainfest tool=yes
  f_1rm -f conftest*
fi
{ $as echo "$as me: $ {as lineno-$LINENO}: result:
$1t cv path mainfest tool" >&5
$as echo "$1t cv path mainfest tool" >&6; }
if test "x$lt cv path mainfest tool" != xyes; then
 MANIFEST TOOL=:
fi
```

```
case $host os in
    rhapsody* | darwin*)
    if test -n "$ac tool prefix"; then
  # Extract the first word of "${ac tool prefix}dsymutil", so it can
be a program name with args.
set dummy ${ac tool prefix}dsymutil; ac word=$2
{ $as echo "$as me: $ {as lineno-$LINENO}: checking for $ac word" > & 5
$as echo n "checking for $ac word... " >&6; }
```

```
if ${ac cv prog DSYMUTIL+:} false; then :
  \daggeras echo n "(cached) " > 66
else
 if test -n "$DSYMUTIL"; then
 ac cv prog DSYMUTIL="$DSYMUTIL" # Let the user override the test.
else
as save IFS=$IFS; IFS=$PATH SEPARATOR
for as dir in $PATH
do
  IFS=$as save IFS
 test -z "$as dir" && as dir=.
    for ac exec ext in '' Sac executable extensions; do
  if as fn executable p "$as dir/$ac word$ac exec ext"; then
    ac cv prog DSYMUTIL="${ac tool prefix}dsymutil"
    $as echo "$as me: $ { as lineno-$LINENO}: found
$as dir/$ac word$ac exec ext" >&5
   break 2
  f_1done
 done
IFS=$as save IFS
fi
fi
DSYMUTIL=$ac cv prog DSYMUTIL
if test -n "$DSYMUTIL"; then
 { $as echo "$as me: $ { as lineno- $LINENO }: result: $DSYMUTIL" > & 5
\dots sas echo "$DSYMUTIL" >&6; }
else
 { $as echo "$as me: $ {as lineno-$LINENO}: result: no" > & 5
\dots sas echo "no" >&6; }
fi
fi
if test -z "$ac cv prog DSYMUTIL"; then
 ac ct DSYMUTIL=$DSYMUTIL
  # Extract the first word of "dsymutil", so it can be a program name
with args.
set dummy dsymutil; ac word=$2
{ $as echo "$as me: ${as lineno-$LINENO}: checking for $ac word" > & 5
$as echo n "checking for $ac word... " >&6; }
if ${ac cv prog ac ct DSYMUTIL+:} false; then :
 $as echo n "(cached) " >&6
else
 if test -n "$ac ct DSYMUTIL"; then
 ac cv prog ac ct DSYMUTIL="$ac ct DSYMUTIL" # Let the user override
the test.
else
as save IFS=$IFS; IFS=$PATH SEPARATOR
for as dir in $PATH
do
```

```
IFS=$as save IFS
  test -z "$as dir" && as dir=.
    for ac exec ext in '' $ac executable extensions; do
  if as fn executable p "$as dir/$ac word$ac exec ext"; then
    ac cv prog ac ct DSYMUTIL="dsymutil"
    $as echo "$as me:${as lineno-$LINENO}: found
$as dir/$ac word$ac exec ext" >&5
    break 2
  fi
done
  done
IFS=$as save IFS
fi
f_1ac ct DSYMUTIL=$ac cv prog ac ct DSYMUTIL
if test -n "$ac ct DSYMUTIL"; then
  { $as echo "$as me: $ {as lineno-$LINENO}: result: $ac ct DSYMUTIL"
> 5$as echo "$ac ct DSYMUTIL" >&6; }
else
 { $as echo "$as me:${as lineno-$LINENO}: result: no" >&5
\dots sas echo "no" >&6; }
fi
  if test "x$ac ct DSYMUTIL" = x; then
    DSYMUTIL=":"
  else
    case $cross compiling:$ac tool warned in
yes:)
{ $as echo "$as me: $ {as lineno-$LINENO}: WARNING: using cross tools
not prefixed with host triplet" >&5
$as echo "$as me: WARNING: using cross tools not prefixed with host
triplet" > & 2; }
ac tool warned=yes ;;
esac
    DSYMUTIL=$ac ct DSYMUTIL
  fi
else
  DSYMUTIL="$ac cv prog DSYMUTIL"
fi
    if test -n "$ac tool prefix"; then
  # Extract the first word of "${ac tool prefix}nmedit", so it can be
a program name with args.
set dummy ${ac tool prefix}nmedit; ac word=$2
{ $as echo "$as me:${as lineno-$LINENO}: checking for $ac word" >&5
$as echo n "checking for $ac word... " >&6; }
if ${ac cv prog NMEDIT+:} false; then :
  \daggeras echo n "(cached) " > \delta6
else
 if test -n "$NMEDIT"; then
```

```
ac cv prog NMEDIT="$NMEDIT" # Let the user override the test.
else
as save IFS=$IFS; IFS=$PATH SEPARATOR
for as dir in $PATH
do
  IFS=$as save IFS
  test -z "$as_dir" && as_dir=.
    for ac exec ext in '' $ac executable extensions; do
  if as fn executable p "$as dir/$ac word$ac exec ext"; then
    ac cv prog NMEDIT="${ac tool prefix}nmedit"
    $as echo "$as me: $ { as lineno-$LINENO }: found
$as dir/$ac word$ac exec ext" >&5
   break 2
  fi
done
 done
IFS=$as save IFS
fi
fi
NMEDIT=$ac cv prog NMEDIT
if test -n "$NMEDIT"; then
  { $as echo "$as me: $ {as lineno-$LINENO}: result: $NMEDIT" > & 5
\dots sas echo "$NMEDIT" >&6; }
else
  { $as echo "$as me:${as lineno-$LINENO}: result: no" >&5
\dots sas echo "no" >&6; }
fi
fi
if test -z "$ac cv prog NMEDIT"; then
 ac ct NMEDIT=$NMEDIT
  # Extract the first word of "nmedit", so it can be a program name
with args.
set dummy nmedit; ac word=$2
{ $as echo "$as me: $ { as lineno-$LINENO}: checking for $ac_word" > & 5
$as echo n "checking for $ac word... " >&6; }
if ${ac cv prog ac ct NMEDIT+:} false; then :
  $as echo n "(cached) " >&6
else
 if test -n "$ac ct NMEDIT"; then
 ac cv prog ac ct NMEDIT="Sac ct NMEDIT" # Let the user override the
test.
else
as save IFS=$IFS; IFS=$PATH SEPARATOR
for as dir in $PATH
do
 IFS=$as save IFS
 test -z "$as dir" && as dir=.
    for ac exec ext in '' Sac executable extensions; do
  if as fn executable p "$as dir/$ac word$ac exec ext"; then
```

```
ac cv prog ac ct NMEDIT="nmedit"
    $as echo "$as me: $ {as lineno-$LINENO}: found
$as dir/$ac word$ac exec ext" >&5
   break 2
  f_1done
  done
IFS=$as save IFS
f_1fi
ac ct NMEDIT=$ac cv prog ac ct NMEDIT
if test -n "$ac ct NMEDIT"; then
 { $as echo "$as me:${as lineno-$LINENO}: result: $ac ct NMEDIT" >&5
$as echo "$ac ct NMEDIT" >&6; }
else
 { $as echo "$as me: $ {as lineno-$LINENO}: result: no" > 65
\dots sas echo "no" >&6; }
fi
  if test "x$ac ct NMEDIT" = x; then
   \texttt{NMEDIT}=\text{''} : \text{''}else
    case $cross compiling: $ac tool warned in
ves: ){ $as echo "$as me: $ {as lineno-$LINENO}: WARNING: using cross tools
not prefixed with host triplet" > &5
$as echo "$as me: WARNING: using cross tools not prefixed with host
triplet" > 2; }
ac tool warned=yes ;;
esac
   NMEDIT=$ac ct NMEDIT
  fi
else
  NMEDIT="$ac cv prog NMEDIT"
fi
    if test -n "$ac tool prefix"; then
  # Extract the first word of "${ac tool prefix}lipo", so it can be a
program name with args.
set dummy ${ac tool_prefix}lipo; ac_word=$2
{ $as echo "$as me: $ {as lineno-$LINENO}: checking for $ac word" > & 5
$as echo n "checking for $ac word... " >&6; }
if ${ac cv prog LIPO+:} false; then :
  $as echo n "(cached) " >&6
else
 if test -n "$LIPO"; then
  ac cv prog LIPO="$LIPO" # Let the user override the test.
else
as save IFS=$IFS; IFS=$PATH SEPARATOR
for as dir in $PATH
do
```

```
IFS=$as save IFS
 test -z "$as dir" && as dir=.
    for ac exec ext in '' $ac executable extensions; do
  if as fn executable p "$as dir/$ac word$ac exec ext"; then
    ac cv prog LIPO="${ac tool prefix}lipo"
    $as echo "$as me: $ { as lineno-$LINENO}: found
$as dir/$ac word$ac exec ext" >&5
   break 2
  fi
done
 done
IFS=$as save IFS
fi
fi
LIPO=$ac cv prog LIPO
if test -n "$LIPO"; then
  { $as echo "$as me:${as lineno-$LINENO}: result: $LIPO" >&5
$as echo "$LIPO" >&6; }
else
  { $as echo "$as me:${as lineno-$LINENO}: result: no" >&5
\dots sas echo "no" >&6; }
fi
fi
if test -z "$ac cv prog LIPO"; then
 ac ct LIPO=$LIPO
  # Extract the first word of "lipo", so it can be a program name with
args.
set dummy lipo; ac word=$2
{ $as echo "$as me:${as lineno-$LINENO}: checking for $ac word" > 65
$as echo n "checking for $ac word... " >&6; }
if ${ac cv prog ac ct LIPO+:} false; then :
  $as echo n "(cached) " >&6
else
  if test -n "$ac ct LIPO"; then
 ac cv prog ac ct LIPO="$ac ct LIPO" # Let the user override the
test.
else
as save IFS=$IFS; IFS=$PATH SEPARATOR
for as dir in $PATH
do
 IFS=$as save IFS
 test -z "$as dir" && as dir=.
   for ac exec ext in ""$ac executable extensions; do
  if as fn executable p "$as dir/$ac word$ac exec ext"; then
    ac cv prog ac ct LIPO="lipo"
    $as echo "$as me: $ { as lineno-$LINENO}: found
$as dir/$ac word$ac exec ext" >&5
   break 2
  fi
```

```
done
 done
IFS=$as save IFS
f_1fi
ac ct LIPO=$ac cv prog ac ct LIPO
if test -n "$ac ct LIPO"; then
  { $as echo "$as me:${as lineno-$LINENO}: result: $ac ct LIPO" >&5
$as echo "$ac ct LIPO" >&6; }
else
  { $as echo "$as me: $ { as lineno-$LINENO}: result: no" > 45
\daggeras echo "no" >&6; }
fi
  if test "x$ac ct LIPO" = x; then
   LIPO=":"
  else
    case $cross compiling:$ac tool warned in
yes:)
{ $as echo "$as me: $ {as lineno-$LINENO}: WARNING: using cross tools
not prefixed with host triplet" >&5
$as echo "$as me: WARNING: using cross tools not prefixed with host
triplet" > 2; }
ac tool warned=yes ;;
esac
   LIPO=$ac ct LIPO
 fi
else
  LIPO="$ac cv prog LIPO"
fi
    if test -n "$ac tool prefix"; then
  # Extract the first word of "${ac tool prefix}otool", so it can be a
program name with args.
set dummy ${ac tool prefix}otool; ac word=$2
{ $as echo "$as me: $ {as lineno-$LINENO}: checking for $ac word" > & 5
$as echo n "checking for $ac word... " >&6; }
if ${ac cv prog OTOOL+:} false; then :
  $as echo n "(cached) " >&6
else
 if test -n "$OTOOL"; then
 ac cv prog OTOOL="$OTOOL" # Let the user override the test.
else
as save IFS=$IFS; IFS=$PATH SEPARATOR
for as dir in $PATH
do
  IFS=$as save IFS
  test -z "$as dir" && as dir=.
    for ac exec ext in '' $ac executable extensions; do
  if as fn executable p "$as dir/$ac word$ac exec ext"; then
    ac cv prog OTOOL="${ac tool prefix}otool"
```

```
$as echo "$as me: $ { as lineno-$LINENO}: found
$as dir/$ac word$ac exec ext" >&5
   break 2
  f_1done
 done
IFS=$as save IFS
fi
fi
OTOOL=$ac cv prog OTOOL
if test -n "$OTOOL"; then
  { $as echo "$as me: $ {as lineno-$LINENO}: result: $0T00L" > & 5
\dots sas echo "$0T00L" >&6; }
else
 { $as echo "$as me:${as lineno-$LINENO}: result: no" >&5
\text{Sas echo "no" } > \text{\&6; }fi
f_1if test -z "$ac cv prog OTOOL"; then
 ac ct OTOOL=$OTOOL
  # Extract the first word of "otool", so it can be a program name
with args.
set dummy otool; ac word=$2
{ $as echo "$as me: $ {as lineno-$LINENO}: checking for $ac word" > & 5
$as echo n "checking for $ac word... " >&6; }
if ${ac cv prog ac ct OTOOL+:} false; then :
  $as echo n "(cached) " >&6
else
  if test -n "$ac ct OTOOL"; then
  ac cv prog ac ct OTOOL="$ac ct OTOOL" # Let the user override the
test.
else
as save IFS=$IFS; IFS=$PATH SEPARATOR
for as dir in $PATH
do
 IFS=$as save IFS
 test -z "$as_dir" && as_dir=.
    for ac exec ext in '' $ac_executable_extensions; do
  if as fn executable p "$as dir/$ac word$ac exec ext"; then
    ac_cv_prog_ac_ct_OTOOL="otool"
    $as echo "$as me: $ {as lineno-$LINENO}: found
$as dir/$ac word$ac exec ext" >&5
    break 2
  f_1done
  done
IFS=$as save IFS
fi
```

```
fi
ac ct OTOOL=$ac cv prog ac ct OTOOL
if test -n "$ac ct OTOOL"; then
  { $as echo "$as me: $ {as lineno-$LINENO}: result: $ac ct OTOOL" > &5
$as echo "$ac ct OTOOL" >&6; }
else
  { $as echo "$as me: $ { as lineno-$LINENO}: result: no" > & 5
\daggeras echo "no" >&6; }
fi
  if test "x$ac ct OTOOL" = x; then
    OTOOL=":"
  else
    case $cross compiling: $ac tool warned in
yes:)
{ $as echo "$as me: $ {as lineno-$LINENO}: WARNING: using cross tools
not prefixed with host triplet" > &5
$as echo "$as me: WARNING: using cross tools not prefixed with host
triplet" > 2;}
ac tool warned=yes ;;
esac
    OTOOL=$ac ct OTOOL
  f^{\dagger}else
  OTOOL="$ac cv prog OTOOL"
fi
    if test -n "$ac tool prefix"; then
  # Extract the first word of "${ac tool prefix}otool64", so it can be
a program name with args.
set dummy ${ac tool prefix}otool64; ac word=$2
{ $as echo "$as me:${as lineno-$LINENO}: checking for $ac word" > 65
$as echo n "checking for $ac word... " >&6; }
if ${ac cv prog OTOOL64+:} false; then :
  \daggeras echo n "(cached) " > \delta6
else
  if test -n "$OTOOL64"; then
  ac cv prog OTOOL64="$OTOOL64" # Let the user override the test.
else
as save IFS=$IFS; IFS=$PATH SEPARATOR
for as dir in $PATH
do
  IFS=$as save IFS
  test -z "$as dir" && as dir=.
    for ac exec ext in '' $ac executable extensions; do
  if as fn executable p "$as dir/$ac word$ac exec ext"; then
    ac cv prog OTOOL64="${ac tool prefix}otool64"
    $as echo "$as me:${as lineno-$LINENO}: found
$as dir/$ac word$ac exec ext" >&5
   break 2
  f_1done
```

```
done
IFS=$as save IFS
fi
fi
OTOOL64=$ac cv prog OTOOL64
if test -n "$OTOOL64"; then
 { $as echo "$as me: $ { as lineno-$LINENO}: result: $0T00L64" > & 5
\sqrt{2}as echo "$0T00L64" >&6; }
else
 { $as echo "$as me:${as lineno-$LINENO}: result: no" >&5
\dots sas echo "no" >&6; }
fi
fi
if test -z "$ac cv prog OTOOL64"; then
 ac ct OTOOL64=$OTOOL64
  # Extract the first word of "otool64", so it can be a program name
with args.
set dummy otool64; ac word=$2
{ $as echo "$as me:${as lineno-$LINENO}: checking for $ac word" > 65
$as echo n "checking for $ac word... " >&6; }
if ${ac cv prog ac ct OTOOL64+:} false; then :
  \daggeras echo n "(cached) " > \delta6
else
 if test -n "$ac ct OTOOL64"; then
 ac cv prog ac ct OTOOL64="$ac ct OTOOL64" # Let the user override
the test.
else
as save IFS=$IFS; IFS=$PATH SEPARATOR
for as dir in $PATH
do
  IFS=$as save IFS
 test -z "$as dir" && as dir=.
    for ac exec ext in '' $ac executable extensions; do
  if as fn executable p "$as dir/$ac word$ac exec ext"; then
    ac cv prog ac ct OTOOL64="otool64"
    $as echo "$as me: $ {as lineno-$LINENO}: found
$as dir/$ac word$ac exec ext" >&5
    break 2
  fi
done
 done
IFS=$as save IFS
fi
fi
ac ct OTOOL64=$ac cv prog ac ct OTOOL64
if test -n "$ac ct OTOOL64"; then
  { $as echo "$as me:$ {as lineno-$LINENO}: result: $ac ct OTOOL64" > & 5
$as echo "$ac ct OTOOL64" >&6; }
```

```
else
 { $as echo "$as me: $ {as lineno-$LINENO}: result: no" > 45
\dots sas echo "no" >&6; }
fi
  if test "x$ac_ct_OTOOL64" = x; then
    OTOOL64 = " : "else
    case $cross compiling: $ac tool warned in
yes: )
{ $as echo "$as me: $ {as lineno-$LINENO}: WARNING: using cross tools
not prefixed with host triplet" >&5
$as echo "$as me: WARNING: using cross tools not prefixed with host
triplet" > 2; }
ac tool warned=yes ;;
esac
    OTOOL64=$ac ct OTOOL64
  fi
else
  OTOOL64="$ac cv prog OTOOL64"
fi
```

```
{ $as echo "$as me: $ { as lineno-$LINENO}: checking for -
single module linker flag" > &5
$as echo n "checking for -single module linker flag... " >&6; }
if ${lt cv apple cc single mod+:} false; then :
```
```
\dots sas echo n "(cached) " >&6
else
   lt_cv_apple_cc_single_mod=no
      if test -z "${LT MULTI MODULE}"; then
     # By default we will add the -single module flag. You can
override
     # by either setting the environment variable LT_MULTI_MODULE
     # non-empty at configure time, or by adding -multi_module to the
     # link flags.
     rm -rf libconftest.dylib*
     echo "int foo(void){return 1;}" > conftest.c
     echo "$LTCC $LTCFLAGS $LDFLAGS -o libconftest.dylib \
-dynamiclib -Wl,-single module conftest.c" >&5
     $LTCC $LTCFLAGS $LDFLAGS -o libconftest.dylib \
       -dynamiclib -Wl,-single module conftest.c 2>conftest.err
         lt_result=$?
     # If there is a non-empty error log, and "single module"
     # appears in it, assume the flag caused a linker warning
        if test -s conftest.err && $GREP single module conftest.err;
then
        cat conftest.err >&5
     # Otherwise, if the output was created with a 0 exit code from
     # the compiler, it worked.
     elif test -f libconftest.dylib && test $ lt result -eq 0; then
        lt_cv_apple_cc_single_mod=yes
     else
        cat conftest.err >&5
     fi
     rm -rf libconftest.dylib*
     rm -f conftest.*
       fi
fi
{ $as_echo "$as_me:${as_lineno-$LINENO}: result: 
$1t cv apple cc single mod" >&5
$as echo "$lt cv apple cc single mod" >&6; }
     { $as_echo "$as_me:${as_lineno-$LINENO}: checking for -
exported symbols list linker flag" >&5
$as echo n "checking for -exported symbols list linker flag... " >&6;}
if ${lt cv ld exported symbols list+:} false; then :
  $as echo n "(cached) " >&6
else
   lt_cv_ld_exported_symbols_list=no
       save_LDFLAGS=$LDFLAGS
      echo<sup>"</sup> main" > conftest.sym
       LDFLAGS="$LDFLAGS -Wl,-exported_symbols_list,conftest.sym"
      cat confdefs.h - << ACEOF >conftest. $ac ext
/* end confdefs.h. */
int
main ()
```

```
\cdotreturn 0;
\}ACEOF
if ac_fn_c_try_link "$LINENO"; then :
  It cv ld exported symbols list=yes
else
 lt_cv_ld_exported_symbols list=no
fi
rm -f core conftest.err conftest. $ac objext \
    conftest$ac exeext conftest.$ac ext
     LDFLAGS="$save LDFLAGS"
fi
{ $as echo "$as me: $ {as lineno-$LINENO}: result:
$1t cv ld exported symbols list" >&5
$as echo "$1t cv ld exported symbols list" >&6; }
    { $as echo "$as me:${as lineno-$LINENO}: checking for -force load
linker flaq" >5$as echo n "checking for -force load linker flag... " >&6; }
if ${lt cv ld force load+:} false; then :
  \daggeras echo n "(cached) " > 66
else
  It cv ld force load=no
     cat > conftest.c << LT EOF
int forced loaded() { return 2; }
LT EOF
      echo "$LTCC $LTCFLAGS -c -o conftest.o conftest.c" >&5
      $LTCC $LTCFLAGS -c -o conftest.o conftest.c 2>&5
      echo "$AR cru libconftest.a conftest.o" > 45
      $AR cru libconftest.a conftest.o 2>&5
      echo "$RANLIB libconftest.a" > 45
      $RANLIB libconftest.a 2>&5
      cat > conftest.c << LT EOF
int main() { return 0; }
LT EOF
      echo "$LTCC $LTCFLAGS $LDFLAGS -o conftest conftest.c -Wl,-
force load,./libconftest.a" >&5
      $LTCC $LTCFLAGS $LDFLAGS -o conftest conftest.c -W1,-
force load,./libconftest.a 2>conftest.err
      lt result=$?
      if test -s conftest.err && $GREP force load conftest.err; then
     cat conftest.err >&5
      elif test -f conftest && test $ lt result -eq 0 && $GREP
forced load conftest >/dev/null 2>&1 ; then
     It cv ld force load=yes
      else
     cat conftest.err >&5
      fi
```
 $\{$ 

```
rm -f conftest.err libconftest.a conftest conftest.c
          rm -rf conftest.dSYM
fi
{ $as echo "$as me: ${as lineno-$LINENO}: result: $1t cv ld force load"
>\&5$as echo "$lt cv ld force load" >&6; }
    case $host os in
    rhapsody* \overline{\phantom{a}} darwin1. [012])
       It dar allow undefined='\frac{1}{2}{wl}-undefined \frac{2}{3}{wl} suppress' ;;
    darwin1.*)lt dar allow undefined='${wl}-flat namespace ${wl}-undefined
${wl}suppress';
    darwin*) # darwin 5 \cdot x on
       # if running on 10.5 or later, the deployment target defaults
       # to the OS version, if on x86, and 10.4, the deployment
       # target defaults to 10.4. Don't you love it?
       case ${MACOSX DEPLOYMENT TARGET-10.0}, $host in
      10.0, *86*-darwin8*|10.0, *-darwin[91]*)
         lt dar allow undefined='${wl}-undefined ${wl}dynamic lookup'
\ddot{ };
      10. [012]*)
         lt dar allow undefined='${wl}-flat namespace ${wl}-undefined
$[wl}suppress' ;;
      10.*)
         _lt_dar_allow_undefined='${wl}-undefined ${wl}dynamic lookup'
\ddot{\phantom{0}}esac
    \ddot{i}esac
    if test "$1t cv apple cc single mod" = "yes"; then
        lt dar single mod='$single module'
    fi
     if test "$1t cv ld exported symbols list" = "yes"; then
        lt dar export syms=' ${wl}-
exported symbols list, $output objdir/${libname}-symbols.expsym'
    else
       lt dar export syms='~$NMEDIT -s $output objdir/${libname}-
symbols.expsym ${lib}'
    fi
    if test "$DSYMUTIL" != ":" && test "$lt cv ld force load" = "no";
then
       lt dsymutil='~$DSYMUTIL $lib || :'
    else
    \begin{array}{c}\n \begin{array}{c}\n \begin{array}{c}\n \end{array} & \text{if} \begin{array}{c}\n \end{array} & \text{if} \begin{array}{c}\n \end{array} & \text{if} \begin{array}{c}\n \end{array} & \text{if} \begin{array}{c}\n \end{array} & \end{array} \end{array}\ddot{i}esac
# On IRIX 5.3, sys/types and inttypes.h are conflicting.
for ac header in sys/types.h sys/stat.h stdlib.h string.h memory.h
strings.h \backslash
```

```
inttypes.h stdint.h unistd.h
do :
 as ac Header= `$as echo "ac cv header $ac header" | $as tr sh `
ac fn c check header compile "$LINENO" "$ac header" "$as ac Header"
"$ac includes default
\mathbf{H}if eval test \Upsilon x \sin x as ac Header" \Upsilon = x"yes"; then :
 cat >>confdefs.h << ACEOF
@%:@define `$as echo "HAVE $ac header" | $as tr cpp' 1
ACEOF
fi
done
for ac header in dlfcn.h
do :
 ac fn c check header compile "$LINENO" "dlfcn.h"
"ac cv header dlfcn h" "$ac includes default
if test "x$ac cv header dlfcn h" = xyes; then :
 cat >>confdefs.h << ACEOF
@%:@define HAVE DLFCN H 1
ACEOF
fi
done
# Set options
        enable dlopen=no
  enable win32 dll=no
            @%:@ Check whether --enable-shared was given.
if test "${enable shared+set}" = set; then :
  enableval=$enable shared; p=${PACKAGE-default}
    case $enableval in
    yes) enable shared=yes ;;
    no) enable shared=no ;;
    \star)
      enable shared=no
```

```
 # Look at the argument we got. We use all the common list 
separators.
      lt save ifs="$IFS"; IFS="${IFS}$PATH SEPARATOR,"
       for pkg in $enableval; do
     IFS="$lt_save_ifs"
     if test \overline{''}X$pkg" = "X$p"; then
         enable_shared=yes
     fi
       done
       IFS="$lt_save_ifs"
       ;;
     esac
else
   enable_shared=yes
fi
   @%:@ Check whether --enable-static was given.
if test "${enable_static+set}" = set; then :
 enableval=$enable static; p=${PACKAGE-default}
     case $enableval in
    yes) enable static=yes ;;
    no) enable static=no ;;
     *)
      enable_static=no
       # Look at the argument we got. We use all the common list 
separators.
      lt save ifs="$IFS"; IFS="${IFS}$PATH_SEPARATOR,"
       for pkg in $enableval; do
     IFS="$lt_save_ifs"
     if test \overline{''}X$pkg" = "X$p"; then
        enable_static=yes
     fi
       done
       IFS="$lt_save_ifs"
       ;;
     esac
else
   enable_static=yes
fi
```

```
@%:@ Check whether --with-pic was given.
if test "${with_pic+set}" = set; then :
  withval=$with pic; lt p=${PACKAGE-default}
     case $withval in
    yes|no) pic mode=$withval ;;
     *)
       pic_mode=default
       # Look at the argument we got. We use all the common list 
separators.
      lt save ifs="$IFS"; IFS="${IFS}$PATH SEPARATOR,"
       for lt_pkg in $withval; do
     IFS="$lt_save_ifs"
     if test \overline{''}X$lt_pkg" = "X$lt_p"; then
        pic_mode=yes
     fi
       done
       IFS="$lt_save_ifs"
       ;;
     esac
else
  pic_mode=default
fi
test -z "$pic mode" && pic mode=default
   @%:@ Check whether --enable-fast-install was given.
if test "${enable fast install+set}" = set; then :
  enableval=$enable_fast_install; p=${PACKAGE-default}
     case $enableval in
    yes) enable fast install=yes ;;
    no) enable fast install=no ;;
     *)
       enable_fast_install=no
       # Look at the argument we got. We use all the common list 
separators.
      lt save ifs="$IFS"; IFS="${IFS}$PATH SEPARATOR,"
       for pkg in $enableval; do
     IFS="$lt_save_ifs"
     if test \overline{''}X$pkg" = "X$p"; then
       enable fast install=yes
```

```
fi
       done
       IFS="$lt_save_ifs"
       ;;
     esac
else
   enable_fast_install=yes
fi
```
# This can be used to rebuild libtool when needed LIBTOOL\_DEPS="\$ltmain"

```
# Always use our own libtool.
LIBTOOL='$(top_builddir)'
LIBTOOL="$LIBTOOL/${host_alias}-libtool"
```

```
if test -n "${ZSH VERSION+set}" ; then
   setopt NO GLOB SUBST
fi
{ $as echo "$as me:${as lineno-$LINENO}: checking for objdir" >&5
$as echo n "checking for objdir... " >&6; }
if ${lt cv objdir+:} false; then :
 $as_echo[n "(cached) " >&6else
 rm -f .libs 2>/dev/null
mkdir .libs 2>/dev/null
if test -d .libs; then
 lt cv objdir=.libs
else
 # MS-DOS does not allow filenames that begin with a dot.
 lt cv objdir= libs
fi
rmdir .libs 2>/dev/null
fi
{ $as echo "$as me: $ {as lineno-$LINENO}: result: $1t cv objdir" > & 5
$as echo "$1t cv objdir" >&6; }
objdir=$1t_cv_objdir
```

```
cat >>confdefs.h << ACEOF
@%:@define LT OBJDIR "$lt cv objdir/"
ACEOF
```
test -z "\$LN S" && LN S="ln -s"

```
case $host_os in
aix3*)
   # AIX sometimes has problems with the GCC collect2 program. For 
some
  # reason, if we set the COLLECT NAMES environment variable, the
problems
   # vanish in a puff of smoke.
  if test "X${COLLECT NAMES+set}" != Xset; then
    COLLECT_NAMES=
    export COLLECT_NAMES
   fi
   ;;
esac
# Global variables:
ofile=${host_alias}-libtool
can_build_shared=yes
# All known linkers require a `.a' archive for static linking (except 
MSVC,
# which needs '.lib').
libext=a
with gnu ld="$lt cv prog gnu ld"
old_CC="$CC"
old_CFLAGS="$CFLAGS"
# Set sane defaults for various variables
test -z "$CC" && CC=cc
test -z "$LTCC" && LTCC=$CC
test -z "$LTCFLAGS" && LTCFLAGS=$CFLAGS
test -z "$LD" && LD=ld
test -z "$ac objext" && ac objext=o
for cc_temp in $compiler""; do
   case $cc_temp in
    compile | *[\n\setminus\n\setminus\n]compile | ccache | *[\n\setminus\n/]ccache );
    distcc | *[\n\]\i distec | purify | *[\n\]\i purify );\setminus - \star) ;;
     *) break;;
   esac
done
cc basename=`$ECHO "$cc temp" | $SED "s%.*/%%; s%^$host alias-%%"`
# Only perform the check for file, if the check method requires it
test -z "$MAGIC_CMD" && MAGIC_CMD=file
case $deplibs_check_method in
file magic*)
  if test "$file magic cmd" = '$MAGIC CMD'; then
```

```
{ $as echo "$as me: $ {as lineno-$LINENO}: checking for
${ac tool prefix}file" >&5
$as echo n "checking for ${ac tool prefix}file... " >&6; }
if \frac{1}{5}{1t cv path MAGIC CMD+:} false; then :
  \daggeras echo n "(cached) " >&6
else
  case $MAGIC CMD in
It cv path MAGIC CMD="$MAGIC CMD" # Let the user override the test
with a path.
 \cdots\star)
  lt save MAGIC CMD="$MAGIC CMD"
  It save ifs="$IFS"; IFS=$PATH SEPARATOR
  ac dummy="/usr/bin$PATH SEPARATOR$PATH"
  for ac dir in $ac dummy; do
    IFS="$lt save ifs"
    test -z "$ac dir" && ac_dir=.
    if test -f $ac dir/${ac tool prefix}file; then
      lt cv path MAGIC CMD="$ac dir/${ac tool prefix}file"
      if test -n "$file magic test file"; then
     case $deplibs check method in
     "file magic "*)
       file magic regex='expr "$deplibs check method" : "file magic
\setminus ( , * \) " \cdotMAGIC CMD="$1t cv path MAGIC CMD"
       if eval $file magic cmd \$file magic test file 2> /dev/null |
         $EGREP "$file magic regex" > /dev/null; then
       else
         cat << LT EOF 1>&2
*** Warning: the command libtool uses to detect shared libraries,
*** $file magic cmd, produces output that libtool cannot recognize.
*** The result is that libtool may fail to recognize shared libraries
*** as such. This will affect the creation of libtool libraries that
*** depend on shared libraries, but programs linked with such libtool
*** libraries will work regardless of this problem. Nevertheless, you
*** may want to report the problem to your system manager and/or to
*** bug-libtool@gnu.org
LT EOF
       fi;
     esac
      fi
      break
    fi
  done
  IFS="$lt save ifs"
 MAGIC CMD="$lt save MAGIC CMD"
  \mathcal{L}esac
```

```
MAGIC CMD="$1t cv path MAGIC CMD"
if test -n "$MAGIC CMD"; then
 { $as echo "$as me: $ { as lineno-$LINENO}: result: $MAGIC CMD" > & 5
\Sas echo "\SMAGIC CMD" >&6; }
else
 { $as echo "$as me: $ {as lineno-$LINENO}: result: no" > 45
\sqrt{2}as echo "no" >&6; }
fi
```

```
if test -z "$lt cv path MAGIC CMD"; then
  if test -n "$ac tool prefix"; then
    { $as echo "$as me:${as lineno-$LINENO}: checking for file" >&5
$as echo n "checking for file... " >&6; }
if ${lt cv path MAGIC CMD+:} false; then :
 $as_echo_n "(cached) " >&6
else
  case $MAGIC CMD in
It cv path MAGIC CMD="$MAGIC CMD" # Let the user override the test
with a path.
 \cdot ;
\star)
  lt save MAGIC CMD="$MAGIC CMD"
 lt save ifs="$IFS"; IFS=$PATH SEPARATOR
 ac dummy="/usr/bin$PATH SEPARATOR$PATH"
  for ac dir in $ac dummy; do
   IFS="$lt save ifs"
    test -z "$ac dir" && ac dir=.
    if test -f $ac dir/file; then
      It cv path MAGIC CMD="$ac dir/file"
      if test -n "$file magic test file"; then
     case $deplibs check method in
     "file magic "^*\)file magic regex= expr "$deplibs check method" : "file magic
\setminus ( .* \) "
       MAGIC CMD="$1t cv path MAGIC CMD"
       if eval $file magic cmd \$file magic test file 2> /dev/null |
         $EGREP "$file magic regex" > /dev/null; then
         \ddot{\cdot}else
         cat << LT EOF 1>&2
```
\*\*\* Warning: the command libtool uses to detect shared libraries, \*\*\* \$file magic cmd, produces output that libtool cannot recognize. \*\*\* The result is that libtool may fail to recognize shared libraries \*\*\* as such. This will affect the creation of libtool libraries that

```
fi
```

```
*** depend on shared libraries, but programs linked with such libtool
*** libraries will work regardless of this problem. Nevertheless, you
*** may want to report the problem to your system manager and/or to
*** bug-libtool@gnu.org
LT EOF
       fi;;
     esac
     fi
      break
    fi
 done
  IFS="$lt save ifs"
 MAGIC CMD="$1t save MAGIC CMD"
 \mathcal{V}esac
fi
MAGIC CMD="$1t cv path MAGIC CMD"
if test -n "$MAGIC CMD"; then
 { $as echo "$as me:${as lineno-$LINENO}: result: $MAGIC CMD" >&5
$as echo "$MAGIC CMD" >&6; }
else
  { $as echo "$as me:${as lineno-$LINENO}: result: no" >&5
\dots sas echo "no" >&6; }
fi
  else
   MAGIC CMD=:
 fi
fi
  fi
  \vdotsesac
# Use C for the default configuration in the libtool script
lt_save CC="$CC"
ac ext=c
ac cpp='$CPP $CPPFLAGS'
ac compile='$CC -c $CFLAGS $CPPFLAGS conftest.$ac ext >&5'
ac link='$CC -o conftest$ac exeext $CFLAGS $CPPFLAGS $LDFLAGS
conftest. $ac ext $LIBS >&5'
ac compiler gnu=$ac cv c compiler gnu
# Source file extension for C test sources.
ac ext=c
# Object file extension for compiled C test sources.
```
objext=o objext=\$objext # Code to be used in simple compile tests It simple compile test code="int some variable =  $0;$ " # Code to be used in simple link tests It simple link test code='int main(){return(0);}' # If no C compiler was specified, use CC. LTCC=\${LTCC-"\$CC"} # If no C compiler flags were specified, use CFLAGS. LTCFLAGS=\${LTCFLAGS-"\$CFLAGS"} # Allow CC to be a program name with arguments. compiler=\$CC # Save the default compiler, since it gets overwritten when the other # tags are being tested, and LT TAGVAR(compiler, []) is a NOP. compiler\_DEFAULT=\$CC # save warnings/boilerplate of simple test code ac outfile=conftest. \$ac objext echo "\$1t simple compile test code" >conftest.\$ac ext eval "\$ac\_compile" 2>&1 >/dev/null | \$SED '/^\$/d; /^ \*+/d' >conftest.err It compiler boilerplate=`cat conftest.err` \$RM conftest\* ac outfile=conftest.\$ac objext echo "\$1t simple link test code" >conftest.\$ac ext eval "\$ac\_link"  $2>81$  >/dev/null | \$SED '/^\$/d; /^ \*+/d' >conftest.err \_lt\_linker\_boilerplate=`cat conftest.err` \$RM -r conftest\* ## CAVEAT EMPTOR: ## There is no encapsulation within the following macros, do not change ## the running order or otherwise move them around unless you know exactly ## what you are doing... if test -n "\$compiler"; then lt\_prog\_compiler\_no\_builtin\_flag=

```
if test "$GCC" = yes; then
  case $cc_basename in
   nvcc*)
    lt prog compiler no builtin flag=' -Xcompiler -fno-builtin' ;;
   *)
    lt prog compiler no builtin flag=' -fno-builtin' ;;
   esac
   { $as_echo "$as_me:${as_lineno-$LINENO}: checking if $compiler 
supports -fno-rtti -fno-exceptions" >&5
$as echo n "checking if $compiler supports -fno-rtti -fno-
exceptions... " >&6; }
if ${lt cv prog_compiler rtti exceptions+:} false; then :
  \dots sas echo n "(cached) " >&6
else
  lt cv prog compiler rtti exceptions=no
   ac_outfile=conftest.$ac_objext
   echo "$1t simple compile test code" > conftest. $ac ext
   lt compiler flag="-fno-rtti -fno-exceptions"
    # Insert the option either (1) after the last *FLAGS variable, or
    # (2) before a word containing "conftest.", or (3) at the end.
   # Note that $ac compile itself does not contain backslashes and
begins
    # with a dollar sign (not a hyphen), so the echo should work 
correctly.
    # The option is referenced via a variable to avoid confusing sed.
   lt compile=`echo "$ac compile" | $SED \
   -e 's:.*FLAGS}\{0,1\} :&$lt compiler flag :; t' \
   -e 's: [^ ]*conftest\.: $lt_compiler_flag&:; t' \
   -e 's:$: $lt compiler flag:'`
    (eval echo "\"\$as_me:$LINENO: $lt_compile\"" >&5)
    (eval "$lt_compile" 2>conftest.err)
    ac_status=$?
    cat conftest.err >&5
   echo "$as me: $LINENO: \sqrt{2} = $ac status" > &5
   if (exit $ac status) && test -s "$ac outfile"; then
      # The compiler can only warn and ignore the option if not 
recognized
     # So say no if there are warnings other than the usual output.
     $ECHO "$ lt compiler boilerplate" | $SED '/^$/d' >conftest.exp
      $SED '/^$/d; /^ *+/d' conftest.err >conftest.er2
      if test ! -s conftest.er2 || diff conftest.exp conftest.er2 
>/dev/null; then
        lt_cv_prog_compiler_rtti_exceptions=yes
      fi
    fi
    $RM conftest*
fi
{ $as echo "$as me: $ { as lineno-$LINENO}: result:
$1t cv prog compiler rtti exceptions" >&5
```

```
$as echo "$1t cv prog compiler rtti exceptions" >&6; }
if test x"$1t cv prog compiler rtti exceptions" = xyes; then
lt prog compiler no builtin flag="$1t prog compiler no builtin flag -
fno-rtti -fno-exceptions"
else
    \cdot:
fi
fi
  It prog compiler wl=
It prog compiler pic=
It prog compiler static=
  if test "$GCC" = yes; then
    lt prog compiler wl='-Wl,'
    It prog compiler static='-static'
    case $host os in
      aix^{\star})
      # All AIX code is PIC.
      if test "$host cpu" = ia64; then
     # AIX 5 now supports IA64 processor
     It prog compiler static='-Bstatic'
      fi
      \mathcal{L}amiqaos<sup>*</sup>)
      case $host cpu in
      powerpc)
             # see comment about AmigaOS4 .so support
             lt prog compiler pic='-fPIC'
        \ddot{\phantom{0}}m68k)# FIXME: we need at least 68020 code to build shared
libraries, but
             # adding the `-m68020' flag to GCC prevents building
anything better,
             # like `-m68040'.
             lt prog compiler pic='-m68020 -resident32 -malways-
restore-a4'
        \thereforeesac
      \mathcal{V}
```

```
 beos* | irix5* | irix6* | nonstopux* | osf3* | osf4* | osf5*)
       # PIC is the default for these OSes.
       ;;
     mingw* | cygwin* | pw32* | os2* | cegcc*)
       # This hack is so that the source file can tell whether it is 
being
       # built for inclusion in a dll (and should export symbols for 
example).
       # Although the cygwin gcc ignores -fPIC, still need this for 
old-style
       # (--disable-auto-import) libraries
       lt_prog_compiler_pic='-DDLL_EXPORT'
       ;;
     darwin* | rhapsody*)
       # PIC is the default on this platform
       # Common symbols not allowed in MH_DYLIB files
      lt prog compiler pic='-fno-common'
       ;;
     haiku*)
       # PIC is the default for Haiku.
       # The "-static" flag exists, but is broken.
       lt_prog_compiler_static=
       ;;
     hpux*)
       # PIC is the default for 64-bit PA HP-UX, but not for 32-bit
       # PA HP-UX. On IA64 HP-UX, PIC is the default but the pic flag
       # sets the default TLS model and affects inlining.
       case $host_cpu in
     hppa*64*)# +Z the default
     ;;
       *)
     lt prog compiler pic='-fPIC'
     ;;
       esac
       ;;
     interix[3-9]*)
       # Interix 3.x gcc -fpic/-fPIC options generate broken code.
       # Instead, we relocate shared libraries at runtime.
       ;;
     msdosdjgpp*)
       # Just because we use GCC doesn't mean we suddenly get shared 
libraries
       # on systems that don't support them.
      lt prog compiler can build shared=no
```

```
 enable_shared=no
       ;;
    *nto* |\nmid*qnx*)
       # QNX uses GNU C++, but need to define -shared option too, 
otherwise
       # it will coredump.
       lt_prog_compiler_pic='-fPIC -shared'
       ;;
     sysv4*MP*)
       if test -d /usr/nec; then
     lt prog compiler pic=-Kconform pic
       fi
       ;;
     *)
      lt prog compiler pic='-fPIC'
       ;;
     esac
     case $cc_basename in
     nvcc*) # Cuda Compiler Driver 2.2
       lt_prog_compiler_wl='-Xlinker '
      if test -n "$lt prog compiler pic"; then
         lt_prog_compiler_pic="-Xcompiler $lt_prog_compiler_pic"
       fi
       ;;
     esac
   else
     # PORTME Check for flag to pass linker flags through the system 
compiler.
     case $host_os in
     aix*)
       lt_prog_compiler_wl='-Wl,'
     if test "$host cpu" = ia64; then
     # AIX 5 now supports IA64 processor
     lt prog compiler static='-Bstatic'
       else
     lt_prog_compiler_static='-bnso -bI:/lib/syscalls.exp'
       fi
       ;;
    minqw* | cygwin* | pw32* | os2* | cegcc*)
       # This hack is so that the source file can tell whether it is 
being
       # built for inclusion in a dll (and should export symbols for 
example).
       lt_prog_compiler_pic='-DDLL_EXPORT'
       ;;
     hpux9* | hpux10* | hpux11*)
```

```
lt prog compiler wl='-Wl,'
       # PIC is the default for IA64 HP-UX and 64-bit HP-UX, but
       # not for PA HP-UX.
       case $host_cpu in
      hppa*64*|ia64*# +Z the default
     ;;
      *)
     lt prog_compiler_pic='+Z'
     ;;
       esac
      # Is there a better 1t prog compiler static that works with the
bundled CC?
       lt_prog_compiler_static='${wl}-a ${wl}archive'
       ;;
     irix5* | irix6* | nonstopux*)
      lt prog compiler wl='-Wl,'
       # PIC (with -KPIC) is the default.
      lt prog compiler static='-non shared'
       ;;
     linux* | k*bsd*-gnu | kopensolaris*-gnu)
       case $cc_basename in
      # old Intel for x86 64 which still supported -KPIC.
       ecc*)
     lt_prog_compiler_wl='-Wl,'
     lt prog compiler pic='-KPIC'
     lt prog compiler static='-static'
       ;;; # icc used to be incompatible with GCC.
       # ICC 10 doesn't accept -KPIC any more.
       icc* | ifort*)
     lt prog compiler wl='-Wl,'
     lt_prog_compiler_pic='-fPIC'
     lt_prog_compiler_static='-static'
         ;;
       # Lahey Fortran 8.1.
       lf95*)
     lt_prog_compiler_wl='-Wl,'
     lt prog compiler pic='--shared'
     lt_prog_compiler_static='--static'
     ;;
      nagfor*)
     # NAG Fortran compiler
     lt prog compiler wl='-Wl,-Wl,,'
     lt prog compiler pic='-PIC'
     lt_prog_compiler_static='-Bstatic'
     ;;
       pgcc* | pgf77* | pgf90* | pgf95* | pgfortran*)
         # Portland Group compilers (*not* the Pentium gcc compiler,
     # which looks to be a dead project)
```

```
lt prog compiler wl='-Wl,'
      lt prog compiler pic='-fpic'
      lt prog compiler static='-Bstatic'
         \mathbf{r}ccc*lt prog compiler wl='-Wl,'
         # All Alpha code is PIC.
         lt prog compiler static='-non shared'
         \mathcal{L}x1* | bgx1* | bgf* | mpix1*)
      # IBM XL C 8.0/Fortran 10.1, 11.1 on PPC and BlueGene
      lt prog compiler wl='-Wl,'
      It prog compiler pic='-qpic'
      lt prog compiler static='-qstaticlink'
      \mathcal{V}\star)
      case SCC -V 2>01 | sed 5q' in
      *Sun\ Ceres\ Fortran* | *Sun*Fortran*\ [1-7].* | *Sun*Fortran*\
8. [0-3]*)
        # Sun Fortran 8.3 passes all unrecognized flags to the linker
        lt prog compiler pic='-KPIC'
        It prog compiler static='-Bstatic'
        lt prog compiler wl=''
        \ddot{\phantom{0}}*Sun\ F* | *Sun*Fortran*)lt prog compiler pic='-KPIC'
        It prog compiler static='-Bstatic'
        It prog compiler wl='-Qoption ld '
        \ddot{i}*Sun\ C*# Sun C 5.9
        lt prog compiler pic='-KPIC'
        It prog compiler static='-Bstatic'
        lt prog compiler wl='-Wl,'
        \ddot{\phantom{0}}*Intel* \mid [CF]*Complete*lt prog compiler wl='-Wl,'
        lt prog compiler pic='-fPIC'
        It prog compiler static='-static'
        \ddot{ };
      *Portland\ Group*)
        lt prog compiler wl='-Wl,'
        lt prog compiler pic='-fpic'
        lt prog compiler static='-Bstatic'
        \ddot{\phantom{0}}esac
      \ddot{\phantom{0}}esac
      \ddot{\phantom{0}}newsos6)
      lt prog compiler pic='-KPIC'
```

```
lt prog compiler static='-Bstatic'
       ;;
    *nto* |\nmid*qnx*)
       # QNX uses GNU C++, but need to define -shared option too, 
otherwise
       # it will coredump.
       lt_prog_compiler_pic='-fPIC -shared'
       ;;
    osf3* | osf4* | osf5*)
      lt prog compiler wl='-Wl,'
       # All OSF/1 code is PIC.
       lt_prog_compiler_static='-non_shared'
       ;;
     rdos*)
      lt prog compiler static='-non shared'
       ;;
     solaris*)
       lt_prog_compiler_pic='-KPIC'
      lt prog compiler static='-Bstatic'
       case $cc_basename in
      f77* | f90* | f95* | sunf77* | sunf90* | sunf95*)
     lt prog compiler wl='-Qoption ld ';;
       *)
     lt_prog_compiler_wl='-Wl,';;
       esac
       ;;
     sunos4*)
       lt_prog_compiler_wl='-Qoption ld '
      lt prog compiler pic='-PIC'
      lt prog compiler static='-Bstatic'
       ;;
     sysv4 | sysv4.2uw2* | sysv4.3*)
      lt prog compiler wl='-Wl,'
       lt_prog_compiler_pic='-KPIC'
       lt_prog_compiler_static='-Bstatic'
       ;;
     sysv4*MP*)
       if test -d /usr/nec ;then
     lt prog compiler pic='-Kconform pic'
     lt prog compiler static='-Bstatic'
       fi
       ;;
     sysv5* | unixware* | sco3.2v5* | sco5v6* | OpenUNIX*)
      lt prog compiler wl='-Wl,'
```

```
lt prog compiler pic='-KPIC'
      lt prog compiler static='-Bstatic'
      \mathbf{i}unicos*)
      lt prog compiler wl='-Wl,'
      It prog compiler can build shared=no
      \mathcal{V}uts4*)lt prog compiler pic='-pic'
      lt prog compiler static='-Bstatic'
      \mathcal{V}\star)
      It prog compiler can build shared=no
      \ddot{i}esac
  fi
case $host os in
  # For platforms which do not support PIC, -DPIC is meaningless:
  *djapp*It prog compiler pic=
    \cdot\star)
    lt prog compiler pic="$1t prog compiler pic@&t@ -DPIC"
    \ddot{i}esac
{ $as echo "$as me: ${as lineno-$LINENO}: checking for $compiler option
to produce PIC" > & 5
$as echo n "checking for $compiler option to produce PIC... " > & 6; }
if ${lt cv prog compiler pic+:} false; then :
  \daggeras echo n "(cached) " > 66
else
  It cv prog compiler pic=$1t prog compiler pic
fi
{ $as echo "$as me: $ {as lineno-$LINENO}: result:
$1t cv prog compiler pic" >&5
$as echo "$1t cv prog compiler pic" >&6; }
It prog compiler pic=$1t cv prog compiler pic
## Check to make sure the PIC flag actually works.
#if test -n "$1t prog compiler pic"; then
  { $as echo "$as me: $ {as lineno-$LINENO}: checking if $ compiler PIC
flag $1t prog compiler pic works" > &5
$as echo n "checking if $compiler PIC flag $1t prog compiler pic
works... " >&6; }
if ${lt cv prog compiler pic works+:} false; then :
```

```
\daggeras echo n "(cached) " > 66
else
  It cv prog compiler pic works=no
   ac outfile=conftest. $ac objext
   echo "$1t simple compile test code" > conftest. $ac ext
   lt compiler flag="$1t prog compiler pic@&t@ -DPIC"
   # Insert the option either (1) after the last *FLAGS variable, or
   # (2) before a word containing "conftest.", or (3) at the end.
   # Note that $ac compile itself does not contain backslashes and
begins
   # with a dollar sign (not a hyphen), so the echo should work
correctly.
   # The option is referenced via a variable to avoid confusing sed.
   It compile= echo "$ac compile" | $SED \
   -e 's:.*FLAGS}\{0,1\} :&$lt compiler flag :; t' \
   -e 's: \lceil \land \rceil *conftest\.: $lt compiler flag&:; t' \
   -e 's:$: $1t compiler flag:"
   (eval echo \sqrt{n} \sas me: $LINENO: $lt_compile\"" >&5)
   (eval "$1t compile" 2>conftest.err)
   ac status=$?
   cat conftest.err >&5
   echo "$as me: $LINENO: \$? = $ac status" > 65if (exit $ac status) && test -s "$ac outfile"; then
     # The compiler can only warn and ignore the option if not
recognized
     # So say no if there are warnings other than the usual output.
     $ECHO "$ lt compiler boilerplate" | $SED '/^$/d' >conftest.exp
     $SED '/^$/d; /^ *+/d' conftest.err >conftest.er2
     if test ! -s conftest.er2 || diff conftest.exp conftest.er2
>/dev/null; then
       It cv prog compiler pic works=yes
     fi
   f_1$RM conftest*
f_1{ $as echo "$as me:${as lineno-$LINENO}: result:
$1t cv prog compiler pic works" >&5
$as echo "$lt cv prog compiler pic works" >&6; }
if test x"$1t cv prog compiler pic works" = xyes; then
    case $1t prog compiler pic in
     \overline{u} \overline{u} \overline{u} \overline{u} \overline{y} \overline{y} \overline{z}*) It prog compiler pic=" $1t prog compiler pic" ;;
     esac
else
    It prog compiler pic=
     It prog compiler can build shared=no
fi
```

```
fi
```

```
# Check to make sure the static flag actually works.
wl=$1t prog compiler wl eval
lt tmp static flag=\"$lt prog compiler static\"
{ $as echo "$as me: $ {as lineno-$LINENO}: checking if $compiler static
flag $1t tmp static flag works" > &5
$as echo n "checking if $compiler static flag $1t tmp static flag
works... " >&6; }
if ${lt cv prog compiler static works+:} false; then :
 \daggeras echo n "(cached) " > \delta6
else
  It cv prog compiler static works=no
   save LDFLAGS="$LDFLAGS"
   LDFLAGS="$LDFLAGS $1t tmp static flag"
   echo "$1t simple link test code" > conftest. $ac ext
   if (eval $ac link 2>conftest.err) && test -s conftest$ac exeext;
then
     # The linker can only warn and ignore the option if not
recognized
     # So say no if there are warnings
     if test -s conftest.err; then
       # Append any errors to the config.log.
       cat conftest.err 1>&5
       $ECHO "$ lt linker boilerplate" | $SED '/^$/d' > conftest.exp
       $SED '/^$/d; /^ *+/d' conftest.err >conftest.er2
       if diff conftest.exp conftest.er2 >/dev/null; then
         It cv prog compiler static works=yes
       fi
     else
       It cv prog compiler static works=yes
     fi
   fi
   $RM -r conftest*
   LDFLAGS="$save_LDFLAGS"
fi
{ $as echo "$as me:${as lineno-$LINENO}: result:
$1t cv prog compiler static works" > &5
$as echo "$1t cv prog compiler static works" >&6; }
if test x"$1t cv prog compiler static works" = xyes; then
```

```
\cdotelse
    It prog compiler static=
fi
  { $as echo "$as me: $ {as lineno-$LINENO}: checking if $compiler
supports -c -o file. $ac objext" > 45
$as echo n "checking if $compiler supports -c -o file.$ac objext... "
>86; }
if ${lt cv prog compiler c o+:} false; then :
 \text{Sas echo n} "(cached) " > \text{\&}6else
  It cv prog compiler c o=no
   $RM -r conftest 2>/dev/null
  mkdir conftest
  cd conftest
  mkdir out
   echo "$1t simple compile test code" > conftest. $ac ext
   lt compiler flag="-o out/conftest2.$ac objext"
   # Insert the option either (1) after the last *FLAGS variable, or
   # (2) before a word containing "conftest.", or (3) at the end.
   # Note that $ac compile itself does not contain backslashes and
begins
   # with a dollar sign (not a hyphen), so the echo should work
correctly.
   It compile= echo "$ac compile" | $SED \
   -e 's:.*FLAGS}\{0,1\} :&$lt compiler flag :; t' \
   -e 's: [^ ]*conftest\.: $lt compiler flag&:; t' \
   -e 's:$: $lt compiler flaq:'`
   (eval echo "\"\$as me:$LINENO: $1t compile\"" >&5)
   (eval "$1t compile" 2>out/conftest.err)
   ac status=$?
   cat out/conftest.err >&5
   echo "$as me: $LINENO: \$? = $ac status" > 65if (exit $ac status) && test -s out/conftest2.$ac objext
   then
     # The compiler can only warn and ignore the option if not
recognized
     # So say no if there are warnings
     $ECHO "$ lt compiler boilerplate" | $SED '/^$/d' >
out/conftest.exp
     $SED '/^$/d; /^ *+/d' out/conftest.err >out/conftest.er2
     if test ! -s out/conftest.er2 || diff out/conftest.exp
out/conftest.er2 >/dev/null; then
       It cv prog compiler c o=yes
```

```
fi
   fi
   chmod u+w. 2>&5
   $RM conftest*
   # SGI C++ compiler will create directory out/ii files/ for
   # template instantiation
   test -d out/ii files && $RM out/ii files/* && rmdir out/ii files
   $RM out/* && rmdir out
   cd ..
   $RM -r conftest
   $RM conftest*
fi
{ $as echo "$as me: $ {as lineno-$LINENO}: result:
$1t cv prog compiler c o" >&5
$as echo "$lt cv prog compiler c o" >&6; }
  { $as echo "$as me:${as lineno-$LINENO}: checking if $compiler
supports -c -o file. $ac objext" > 45
$as echo n "checking if $compiler supports -c -o file.$ac objext... "
>86; }
if ${lt cv prog compiler c o+:} false; then :
  \daggeras echo n "(cached) " > \delta6
else
  It cv prog compiler c o=no
   $RM -r conftest 2>/dev/null
  mkdir conftest
  cd conftest
  mkdir out
  echo "$1t simple compile test code" > conftest.$ac ext
   lt compiler flag="-o out/conftest2.$ac objext"
   # Insert the option either (1) after the last *FLAGS variable, or
   # (2) before a word containing "conftest.", or (3) at the end.
   # Note that $ac compile itself does not contain backslashes and
begins
   # with a dollar sign (not a hyphen), so the echo should work
correctly.
   It compile= echo "$ac compile" | $SED \
   -e 's:.*FLAGS}\{0,1\} :&$lt compiler flag :; t' \
   -e 's: [^ ]*conftest\.: $lt compiler flag&:; t' \
   -e 's:$: $lt compiler flag:'`
   (eval echo "\"\$as me:$LINENO: $1t compile\"" >&5)
   (eval "$1t compile" 2>out/conftest.err)
   ac status=$?
   cat out/conftest.err >&5
   echo "$as me: $LINENO: \$? = $ac status" > 65
```

```
if (exit $ac status) && test -s out/conftest2.$ac objext
   then
     # The compiler can only warn and ignore the option if not
recognized
     # So say no if there are warnings
     $ECHO "$ lt compiler boilerplate" | $SED '/^$/d' >
out/conftest.exp
     $SED '/^$/d; /^ *+/d' out/conftest.err >out/conftest.er2
     if test ! -s out/conftest.er2 || diff out/conftest.exp
out/conftest.er2 >/dev/null; then
      It cv prog compiler c o=yes
     f_1fi
   chmod u+w . 2>&5
   $RM conftest*
   # SGI C++ compiler will create directory out/ii files/ for
   # template instantiation
   test -d out/ii files && $RM out/ii files/* && rmdir out/ii files
   $RM out/* && rmdir out
   cd.$RM -r conftest
   $RM conftest*
fi
{ $as echo "$as me: $ {as lineno-$LINENO}: result:
$1t cv prog compiler c o" >&5
$as echo "$1t cv prog compiler c o" >&6; }
hard links="nottested"
if test "$1t cv prog compiler c o" = no && test "$need locks" != no;
then
  # do not overwrite the value of need locks provided by the user
  { $as echo "$as me:${as lineno-$LINENO}: checking if we can lock
with hard links" >&5
$as echo n "checking if we can lock with hard links... " >&6; }
 hard links=yes
 $RM conftest*
 In conftest.a conftest.b 2>/dev/null && hard links=no
 touch conftest.a
  In conftest.a conftest.b 2>&5 || hard links=no
 In conftest.a conftest.b 2>/dev/null && hard links=no
  { $as echo "$as me: $ {as lineno-$LINENO}: result: $hard links" > & 5
$as echo "$hard links" > 6; }
  if test "$hard links" = no; then
    { $as echo "$as me: $ {as lineno-$LINENO}: WARNING: \`$CC' does not
support \iota -c -o', so \iota make -j' may be unsafe" > 65
$as echo "$as me: WARNING: \'$CC' does not support \'-c -o', so \'make
-i' may be unsafe" > 2;}
    need locks=warn
```

```
 fi
else
  need_locks=no
fi
   { $as_echo "$as_me:${as_lineno-$LINENO}: checking whether the 
$compiler linker ($LD) supports shared libraries" >&5
$as echo n "checking whether the $compiler linker ($LD) supports
shared libraries... " >&6; }
  runpath_var=
  allow undefined flag=
  always_export_symbols=no
 archive_cmds=
  archive_expsym_cmds=
 compiler needs_object=no
  enable shared with static runtimes=no
 export dynamic flag spec=
  export symbols cmds='$NM $libobjs $convenience | $global symbol pipe
| $SED \sqrt{1's}/.* //'\'' | sort | uniq > $export symbols'
  hardcode_automatic=no
  hardcode_direct=no
 hardcode direct absolute=no
  hardcode_libdir_flag_spec=
 hardcode libdir separator=
  hardcode_minus_L=no
  hardcode_shlibpath_var=unsupported
   inherit_rpath=no
   link_all_deplibs=unknown
  module_cmds=
  module_expsym_cmds=
  old archive from new cmds=
  old archive from expsyms cmds=
 thread safe flag spec=
  whole archive flag spec=
  # include expsyms should be a list of space-separated symbols to be
*always*
   # included in the symbol list
   include_expsyms=
   # exclude_expsyms can be an extended regexp of symbols to exclude
  # it will be wrapped by ` (' and `) $', so one must not match
beginning or
   # end of line. Example: `a|bc|.*d.*' will exclude the symbols `a' 
and `bc',
   # as well as any symbol that contains `d'.
  exclude_expsyms='_GLOBAL_OFFSET_TABLE | GLOBAL__F[ID]_.*'
```

```
# Although GLOBAL OFFSET TABLE is a valid symbol C name, most
a.out
   # platforms (ab)use it in PIC code, but their linkers get confused 
if
   # the symbol is explicitly referenced. Since portable code cannot
   # rely on this symbol name, it's probably fine to never include it 
in
   # preloaded symbol tables.
   # Exclude shared library initialization/finalization symbols.
 extract_expsyms_cmds=
  case $host_os in
   cygwin* | mingw* | pw32* | cegcc*)
     # FIXME: the MSVC++ port hasn't been tested in a loooong time
     # When not using gcc, we currently assume that we are using
     # Microsoft Visual C++.
     if test "$GCC" != yes; then
      with gnu ld=no
     fi
     ;;
   interix*)
     # we just hope/assume this is gcc and not c89 (= MSVC++)
    with gnu ld=yes
     ;;
   openbsd*)
    with gnu ld=no
     ;;
   esac
   ld_shlibs=yes
   # On some targets, GNU ld is compatible enough with the native 
linker
   # that we're better off using the native interface for both.
   lt_use_gnu_ld_interface=no
  if test "$with gnu ld" = yes; then
     case $host_os in
       aix*)
     # The AIX port of GNU ld has always aspired to compatibility
     # with the native linker. However, as the warning in the GNU ld
     # block says, versions before 2.19.5* couldn't really create 
working
     # shared libraries, regardless of the interface used.
     case `$LD -v 2>&1` in
       *\ \(GNU\ Binutils\)\ 2.19.5*) ;;
       *\ \(GNU\ Binutils\)\ 2.[2-9]*) ;;
       *\ \(GNU\ Binutils\)\ [3-9]*);
        *)
         lt use gnu ld interface=yes
          ;;
     esac
     ;;
```

```
 *)
     lt_use_gnu_ld_interface=yes
     ;; esac
   fi
  if test "$lt use gnu ld interface" = yes; then
    # If archive cmds runs LD, not CC, wlarc should be empty
   wlarc='${wl'} # Set some defaults for GNU ld with shared library support. These
     # are reset later if shared libraries are not supported. Putting 
them
     # here allows them to be overridden if necessary.
     runpath_var=LD_RUN_PATH
    hardcode_libdir_flag_spec='${wl}-rpath ${wl}$libdir'
    export dynamic flag spec='${wl}--export-dynamic'
     # ancient GNU ld didn't support --whole-archive et. al.
     if $LD --help 2>&1 | $GREP 'no-whole-archive' > /dev/null; then
      whole archive flag spec="$wlarc"'--whole-archive$convenience
'"$wlarc"'--no-whole-archive'
     else
      whole archive flag spec=
     fi
    supports anon versioning=no
    case \sin^{-1} -v 2 > 1 in
      *GNU\ gold*) supports anon versioning=yes ;;
      *\ [01].* | *\ 2.[0-9].* | *\ 2.10.*) ;; # catch versions < 2.11
      *\ 2.11.93.0.2\ *) supports anon versioning=yes ;; # RH7.3 ...
      *\ 2.11.92.0.12\ *) supports anon versioning=yes ;; # Mandrake
8.2 ...
      *\ 2.11.*) ;; # other 2.11 versions
      *) supports anon versioning=yes ;;
     esac
     # See if GNU ld supports shared libraries.
     case $host_os in
    aix[3-9]*)
       # On AIX/PPC, the GNU linker is very broken
      if test "$host cpu" != ia64; then
     ld_shlibs=no
     cat << LT EOF 1>&2
*** Warning: the GNU linker, at least up to release 2.19, is reported
*** to be unable to reliably create shared libraries on AIX.
*** Therefore, libtool is disabling shared libraries support. If you
*** really care for shared libraries, you may want to install binutils
*** 2.20 or above, or modify your PATH so that a non-GNU linker is 
found.
*** You will then need to restart the configuration process.
_LT_EOF
```

```
f_i\ddot{\phantom{0}}amiqaos<sup>*</sup>)
       case $host cpu in
       powerpc)
              # see comment about AmigaOS4 .so support
              archive cmds='$CC -shared $libobjs $deplibs
$compiler flags ${wl}-soname $wl$soname -o $lib'
              archive expsym cmds=''
         \ddot{\phantom{0}}m68karchive cmds='$RM $output objdir/a2ixlibrary.data~$ECHO
"#define NAME $libname" > $output objdir/a2ixlibrary.data~$ECHO
"#define LIBRARY ID 1" >> $output objdir/a2ixlibrary.data~$ECHO
"#define VERSION $major" >> $output objdir/a2ixlibrary.data~$ECHO
"#define REVISION $revision" >> $output objdir/a2ixlibrary.data~$AR
$AR FLAGS $lib $libobjs~$RANLIB $lib~(cd $output objdir && a2ixlibrary
-32) '
              hardcode libdir flag spec='-L$libdir'
              hardcode minus L=yes
         \cdot \cdotesac
       \ddot{ };
    beos*)
       if $LD --help 2>01 | $GREP ': supported targets: * elf' >
/dev/null; then
      allow undefined flag=unsupported
      # Joseph Beckenbach <jrb3@best.com> says some releases of qcc
      # support --undefined. This deserves some investigation. FIXME
      archive cmds='$CC -nostart $libobjs $deplibs $compiler flags
${wl}-soname $wl$soname -o $lib'
       else
      ld shlibs=no
       f_1\ddot{\phantom{0}}cygwin* | mingw* | pw32* | cegcc*)
       # LT TAGVAR (hardcode libdir flag spec, ) is actually
meaningless,
       # as there is no search path for DLLs.
       hardcode libdir flag spec='-L$libdir'
       export dynamic flag spec='${wl}--export-all-symbols'
       allow undefined flag=unsupported
       always export symbols=no
       enable shared with static runtimes=yes
       export symbols cmds='$NM $libobjs $convenience |
\gammasqlobal symbol pipe \overline{ } \overline{ } \overline{DATA/;s/^.*[ ] nm \([^ ]*\)[ ][^ ]*/\1 DATA/;/^I[ ]/d;/^[AITW][
1/s/.*//\''' | sort | uniq > $export symbols'
```

```
exclude expsyms='[ ]+GLOBAL OFFSET TABLE |[ ]+GLOBAL [FID] .*|[ ]+hea
d [A-Za-z0-9] + dll|[A-Za-z0-9] + dll iname'
      if $LD --help 2>81 | $GREP 'auto-import' > /dev/null; then
        archive cmds='$CC -shared $libobjs $deplibs $compiler flags -o
$output objdir/$soname ${wl}--enable-auto-image-base -Xlinker --out-
implib -Xlinker $lib'
     # If the export-symbols file already is a .def file (1st line
     # is EXPORTS), use it as is; otherwise, prepend...
     archive expsym cmds='if test "x`$SED 1q $export symbols`" =
xEXPORTS; then
       cp $export symbols $output objdir/$soname.def;
     else
       echo EXPORTS > $output objdir/$soname.def;
       cat $export symbols >> $output objdir/$soname.def;
     fi \sim$CC -shared $output objdir/$soname.def $libobjs $deplibs
$compiler flags -o $output objdir/$soname ${wl}--enable-auto-image-
base -Xlinker --out-implib -Xlinker $lib'
      else
     ld shlibs=no
      fi
      \ddot{\phantom{0}}haiku*)
      archive cmds='$CC -shared $libobjs $deplibs $compiler flags
$[w1]-soname $w1$soname -o $lib'link all deplibs=yes
      \mathfrak{z};
    interval(3-9)<sup>*</sup>)
      hardcode direct=no
      hardcode shlibpath var=no
      hardcode libdir flag spec='${wl}-rpath,$libdir'
      export dynamic flag spec='${wl}-E'
      # Hack: On Interix 3.x, we cannot compile PIC because of a
broken qcc.
      # Instead, shared libraries are loaded at an image base
(0x10000000 by
      # default) and relocated if they conflict, which is a slow very
memory
      # consuming and fragmenting process. To avoid this, we pick a
random,
      # 256 KiB-aligned image base between 0x50000000 and 0x6FFC0000
at link
      # time. Moving up from 0x10000000 also allows more sbrk(2)
space.
      archive cmds='$CC -shared $pic flag $libobjs $deplibs
$compiler flags ${wl}-h,$soname ${wl}--image-base, expr ${RANDOM-$$} %
4096 / 2 \* 262144 + 1342177280` -o $lib'
```

```
archive expsym cmds='sed "s, ', , " $export symbols
>$output objdir/$soname.expsym~$CC -shared $pic flag $libobjs $deplibs
$compiler flags ${wl}-h, $soname ${wl}--retain-symbols-
file, $output objdir/$soname.expsym ${wl}--image-base, expr ${RANDOM-
$3\ \ 4096 /2 \* 262144 + 1342177280` -0 $lib'
      \ddot{\phantom{0}}gnu* | linux* | tpf* | k*bsd*-gnu | kopensolaris*-gnu)
      tmp diet=no
      if test "$host os" = linux-dietlibc; then
     case $cc basename in
       diet\ *) tmp diet=yes;; # linux-dietlibc with static linking
(!diet-dyn)
     esac
      fi
      if $LD --help 2>&1 | $EGREP ': supported targets:.* elf' >
/\text{dev/null}&& test "$tmp diet" = no
      then
     tmp addflag=' $pic flag'
     tmp sharedflag='-shared'
     case $cc basename, $host cpu in
        pqcc*# Portland Group C compiler
       whole archive flag spec='\frac{5}{w}{wl}--whole-archive`for conv in
$convenience\"\"; do test -n \"$conv\" &&
new convenience=\"$new convenience, $conv\"; done; func echo all
\sqrt{``} snew convenience\sqrt{``} s{wl}--no-whole-archive'
       tmp addflag=' $pic flag'
        \mathbf{r}pgf77* | pgf90* | pgf95* | pgfortran*)
                             # Portland Group f77 and f90 compilers
       whole archive flag_spec='${wl}--whole-archive`for conv in
$convenience\"\"; do test -n \"$conv\" &&
new convenience=\"$new convenience, $conv\"; done; func echo all
\sqrt{``} snew convenience\sqrt{``} \sqrt{``} {wl}--no-whole-archive'
       tmp addflag=' $pic flag -Mnomain' ;;
     ecc*, i a 64* | icc*, i a 64*)# Intel C compiler on ia64
        tmp addflag=' -i dynamic' ;;
     efc<sup>*</sup>, i a64* | ifort*, ia64*) # Intel Fortran compiler on ia64
        tmp addflag=' -i dynamic -nofor main' ;;
     ifc* | ifort*)# Intel Fortran compiler
       tmp addflag=' -nofor main' ;;
                                   # Lahey Fortran 8.1
     1f95*)whole archive flag spec=
       tmp sharedflag='--shared';;
     x1[cc]^* | bgxl[cC]* | mpixl[cC]*) # IBM XL C 8.0 on PPC (deal
with xlf below)
       tmp sharedflag='-qmkshrobj'
       tmp addflag= \mathfrak{p};
               # Cuda Compiler Driver 2.2
     nvcc*)
       whole archive flaq spec='\frac{5}{w}' --whole-archive' for conv in
$convenience\"\"; do test -n \"$conv\" &&
```

```
new convenience=\"$new convenience, $conv\"; done; func echo all
\sqrt{``}\new convenience\sqrt{``}\{wl}--no-whole-archive'
       compiler needs object=yes
       \ddot{\phantom{0}}esac
     case \sqrt{SC} -V 2>\&1 | sed 5q in
                             # Sun C 5.9
     *Sum\ C*)whole archive flag spec='\frac{1}{2}{wl}--whole-archive'new convenience=;
for conv in \frac{2}{\pi} convenience\"\"; do test -z \"\frac{2}{\pi}conv\" ||
new convenience=\"$new convenience, $conv\"; done; func echo all
\sqrt{``\$new convenience}\\'' \${wl}-no-whole-archive'compiler needs object=yes
       tmp sharedflag='-G';
     *Sun\ F*# Sun Fortran 8.3
       tmp sharedflag='-G';
     esac
     archive cmds='$CC '"$tmp sharedflag""$tmp addflag"' $libobjs
$deplibs $compiler flags ${wl}-soname $wl$soname -o $lib'
        if test "x$supports anon versioning" = xyes; then
          archive expsym cmds='echo "{ global:" >
$output objdir/$libname.ver~
          cat $export symbols | sed -e "s/\(.*\)/\1;/" >>
$output_objdir/$libname.ver~
          echo "local: *; }; " >> $output objdir/$libname.ver~
          $CC ""$tmp sharedflag""$tmp addflag"' $libobjs $deplibs
$compiler flags ${wl}-soname $wl$soname ${wl}-version-script
${wl}$output objdir/$libname.ver -o $lib'
        fi
     case $cc basename in
     xlf^* | bgf* | bgxlf* | mpixlf*)
       # IBM XL Fortran 10.1 on PPC cannot create shared libs itself
       whole archive flag spec='--whole-archive$convenience --no-
whole-archive'
       hardcode libdir flag spec='${wl}-rpath ${wl}$libdir'
       archive cmds='$LD -shared $libobjs $deplibs $linker flags -
soname $soname -o $lib'
       if test "x$supports anon versioning" = xyes; then
          archive expsym cmds='echo "{ global:" >
$output objdir/$libname.ver~
            cat $export symbols | sed -e "s/\(.*\)/\1;/" >>
$output objdir/$libname.ver~
            echo "local: *; }; " >> $output objdir/$libname.ver~
            $LD -shared $libobjs $deplibs $linker flags -soname $soname
-version-script $output objdir/$libname.ver -o $lib'
       fi
       \mathcal{V}esac
      else
        ld shlibs=no
      fi
```

```
netbsd<sup>*</sup>if echo ELF | $CC -E - | $GRED ELF >/dev/null; thenarchive cmds='$LD -Bshareable $libobjs $deplibs $linker flags -o
$lib'wlarc=else
     archive cmds='$CC -shared $pic flag $libobjs $deplibs
$compiler flags ${wl}-soname $wl$soname -o $lib'
     archive expsym cmds='$CC -shared $pic flaq $libobjs $deplibs
$compiler flags ${wl}-soname $wl$soname ${wl}-retain-symbols-file
$wl$export symbols -o $lib'
      fi
      \ddot{\phantom{0}}solaris<sup>*</sup>)
      if $LD -v 2>&1 | $GREP 'BFD 2\.8' > /dev/null; then
     ld shlibs=no
     cat << LT EOF 1>&2
*** Warning: The releases 2.8.* of the GNU linker cannot reliably
*** create shared libraries on Solaris systems. Therefore, libtool
*** is disabling shared libraries support. We urge you to upgrade GNU
*** binutils to release 2.9.1 or newer. Another option is to modify
*** your PATH or compiler configuration so that the native linker is
*** used, and then restart.
LT EOF
      elif $LD --help 2>&1 | $GREP ': supported targets: .* elf' >
/dev/null; then
     archive cmds='$CC -shared $pic flag $libobjs $deplibs
$compiler flags ${wl}-soname $wl$soname -o $lib'
     archive expsym cmds='$CC -shared $pic flag $libobjs $deplibs
$compiler flags ${wl}-soname $wl$soname ${wl}-retain-symbols-file
$wl$export symbols -o $lib'
      else
     ld shlibs=no
      fi
      \ddot{i}sysv5* | sco3.2v5* | sco5v6* | unixware* | OpenUNIX*)
      case \sin^{-1} -v 2>\sin^{-1} in
        *\ [01].* | *\ 2.[0-9].* | *\ 2.1[0-5].*)
     ld shlibs=no
     cat << LT EOF 1>&2
*** Warning: Releases of the GNU linker prior to 2.16.91.0.3 can not
*** reliably create shared libraries on SCO systems. Therefore,
libtool
*** is disabling shared libraries support. We urge you to upgrade GNU
```
 $\ddot{i}$ 

```
*** binutils to release 2.16.91.0.3 or newer. Another option is to 
modify
*** your PATH or compiler configuration so that the native linker is
*** used, and then restart.
_LT_EOF
     ;;
     *)
        # For security reasons, it is highly recommended that you 
always
        # use absolute paths for naming shared libraries, and exclude 
the
       # DT RUNPATH tag from executables and libraries. But doing so
        # requires that you compile everything twice, which is a pain.
        if $LD --help 2>&1 | $GREP ': supported targets:.* elf' > 
/dev/null; then
         hardcode libdir flag spec='${wl}-rpath ${wl}$libdir'
         archive cmds='$CC -shared $libobjs $deplibs $compiler flags
${wl}-soname $wl$soname -o $lib'
         archive expsym cmds='$CC -shared $libobjs $deplibs
$compiler_flags ${wl}-soname $wl$soname ${wl}-retain-symbols-file 
$wl$export_symbols -o $lib'
        else
          ld_shlibs=no
        fi
     ;;
       esac
       ;;
     sunos4*)
      archive cmds='$LD -assert pure-text -Bshareable -o $lib $libobjs
$deplibs $linker flags'
       wlarc=
       hardcode_direct=yes
      hardcode shlibpath var=no
       ;;
     *)
       if $LD --help 2>&1 | $GREP ': supported targets:.* elf' > 
/dev/null; then
     archive cmds='$CC -shared $pic flag $libobjs $deplibs
$compiler_flags ${wl}-soname $wl$soname -o $lib'
     archive expsym cmds='$CC -shared $pic flag $libobjs $deplibs
$compiler_flags ${wl}-soname $wl$soname ${wl}-retain-symbols-file 
$wl$export_symbols -o $lib'
       else
     ld_shlibs=no
       fi
       ;;
     esac
    if test "$1d shlibs" = no; then
```

```
 runpath_var=
      hardcode libdir flag spec=
      export dynamic flag spec=
      whole archive flag spec=
     fi
   else
     # PORTME fill in a description of your system's linker (not GNU 
ld)
     case $host_os in
     aix3*)
      allow undefined flag=unsupported
       always_export_symbols=yes
      archive expsym cmds='$LD -o $output objdir/$soname $libobjs
$deplibs $linker flags -bE:$export symbols -T512 -H512 -bM:SRE~$AR
$AR FLAGS $lib $output objdir/$soname'
       # Note: this linker hardcodes the directories in LIBPATH if 
there
       # are no directories specified by -L.
      hardcode minus L=yes
      if test "$GCC" = yes && test -z "$lt prog compiler static"; then
     # Neither direct hardcoding nor static linking is supported with 
a
     # broken collect2.
     hardcode_direct=unsupported
       fi
       ;;
    aix[4-9]*if test "$host cpu" = ia64; then
     # On IA64, the linker does run time linking by default, so we 
don't
     # have to do anything special.
     aix_use_runtimelinking=no
     exp_sym_flag='-Bexport'
     no entry flag=""
      else
     # If we're using GNU nm, then we don't want the "-C" option.
     # -C means demangle to AIX nm, but means don't demangle with GNU 
nm
     # Also, AIX nm treats weak defined symbols like other global
     # defined symbols, whereas GNU nm marks them as "W".
     if $NM -V 2>&1 | $GREP 'GNU' > /dev/null; then
       export symbols cmds='$NM -Bpg $libobjs $convenience | awk '\''{
if ((\S 2 == "T") || (\S 2 == "D") || (\S 2 == "D") || (\S 2 == "B") || (\S 2 == "W") )&\& (substr(\$ 3,1,1) != ".")) { print \$ 3 } }'\'' | sort -u >
$export_symbols'
     else
        export_symbols_cmds='$NM -BCpg $libobjs $convenience | awk 
'\''{ if (((\$ 2 == "T") || (\$ 2 == "D") || (\$ 2 == "B")) & &
(\text{substr}(\$ 3,1,1) := ".") { print \$ 3 } }'\'' | sort -u >
$export_symbols'
     fi
```
```
aix_use_runtimelinking=no
     # Test if we are trying to use run time linking or normal
     # AIX style linking. If -brtl is somewhere in LDFLAGS, we
     # need to do runtime linking.
     case $host os in aix4.[23]|aix4.[23].*|aix[5-9]*)
        for ld_flag in $LDFLAGS; do
       if (test $ld flag = "-brtl" || test $ld flag = "-Wl,-brtl");
then
          aix_use_runtimelinking=yes
          break
        fi
        done
        ;;
     esac
     exp_sym_flag='-bexport'
     no entry flag='-bnoentry'
       fi
       # When large executables or shared objects are built, AIX ld can
       # have problems creating the table of contents. If linking a 
library
       # or program results in "error TOC overflow" add -mminimal-toc 
to
       # CXXFLAGS/CFLAGS for g++/gcc. In the cases where that is not
       # enough to fix the problem, add -Wl,-bbigtoc to LDFLAGS.
       archive_cmds=''
      hardcode direct=yes
       hardcode_direct_absolute=yes
      hardcode_libdir_separator=':'
       link_all_deplibs=yes
      file list spec='${wl}-f,'
      if test "SCC" = yes; thencase $host os in aix4.[012]|aix4.[012].*)
     # We only want to do this on AIX 4.2 and lower, the check
     # below for broken collect2 doesn't work under 4.3+
        collect2name=`${CC} -print-prog-name=collect2`
        if test -f "$collect2name" &&
         strings "$collect2name" | $GREP resolve_lib_name >/dev/null
        then
        # We have reworked collect2
     \cdot :
        else
        # We have old collect2
        hardcode_direct=unsupported
        # It fails to find uninstalled libraries when the uninstalled
       # path is not listed in the libpath. Setting hardcode minus L
        # to unsupported forces relinking
       hardcode minus L=yes
```

```
hardcode_libdir_flag_spec='-L$libdir'
       hardcode libdir separator=
        fi
        ;;
     esac
     shared flag='-shared'
     if test "$aix use runtimelinking" = yes; then
       shared flag="$shared flag "'${wl}-G'
     fi
       else
     # not using gcc
     if test "$host cpu" = ia64; then
     # VisualAge C++, Version 5.5 for AIX 5L for IA-64, Beta 3 Release
     # chokes on -Wl,-G. The following line is correct:
        shared_flag='-G'
     else
       if test "$aix use runtimelinking" = yes; then
          shared flag='${wl}-G'
        else
         shared flag='${wl}-bM:SRE'
        fi
     fi
       fi
      export dynamic flag spec='${wl}-bexpall'
       # It seems that -bexpall does not export symbols beginning with
      # underscore (), so it is better to generate a list of symbols
to export.
       always_export_symbols=yes
      if test "$aix use runtimelinking" = yes; then
     # Warning - without using the other runtime loading flags (-
brtl),
     # -berok will link without error, but may produce a broken 
library.
     allow undefined flag='-berok'
         # Determine the default libpath from the value encoded in an
         # empty executable.
        if test "${lt cv aix libpath+set}" = set; then
   aix_libpath=$lt_cv_aix_libpath
else
  if ${lt cv aix libpath +:} false; then :
  $as echo n "(cached) " >&6
else
  cat confdefs.h - << ACEOF >conftest.$ac ext
/* end confdefs.h. */int
main ()
{
   ;
   return 0;
```

```
\}ACEOF
if ac fn c try link "$LINENO"; then :
  It aix libpath sed='
      /Import File Strings/,/^$/ {
       /^0/ {
           s/\uparrow 0 *\([^ ]*\) *$/\1/
           \mathcal{D}\}\}'
  lt cv aix libpath = dump - H conftest$ac exeext 2>/dev/null | $SED - n
-e "$lt aix libpath sed"`
  # Check for a 64-bit object if we didn't find anything.
  if test -z "$1t cv aix libpath "; then
    lt cv aix libpath = dump -HX64 conftest$ac exeext 2>/dev/null |
$SED -n -e "$1t aix libpath sed"`
  fi
fi
rm -f core conftest.err conftest. $ac objext \
    conftest$ac exeext conftest.$ac ext
  if test -z "$1t cv aix libpath "; then
    lt cv aix libpath ="/usr/lib:/lib"
  fi
fi
  aix libpath=$1t cv aix libpath
fi
        hardcode libdir flag spec='${wl}-
blibpath: $libdir: "'$aix libpath"
        archive expsym cmds='$CC -o $output objdir/$soname $libobjs
$deplibs '"\${wl}$no_entry_flag"' $compiler flags `if test
"x${allow undefined flag}" != "x"; then func echo all
"${wl}${allow undefined flag}"; else :; fi`
""\${wl}$exp sym flag:\$export symbols $shared flag"
      else
     if test "$host cpu" = i a 64; then
       hardcode libdir flag spec='${wl}-R $libdir:/usr/lib:/lib'
       allow undefined flag="-z nodefs"
       archive expsym cmds="\$CC $shared flag"' -o
$output objdir/$soname $libobjs $deplibs '"\${wl}$no entry flag"'
$compiler flags ${wl}${allow undefined flag}
""\${wl}$exp_sym_flag:\$export_symbols"
     else
      # Determine the default libpath from the value encoded in an
      # empty executable.
      if test "${1t cv aix libpath+set}" = set; then
  aix libpath=$lt cv aix libpath
else
  if ${lt cv aix libpath +:} false; then :
```

```
$as echo n "(cached) " >&6
else
 cat confdefs.h - << ACEOF >conftest.$ac ext
\frac{1}{x} end confdefs.h. \frac{x}{x}int
main ()
\{\ddot{ }return 0;
\left\{ \right.ACEOF
if ac fn c try link "$LINENO"; then :
  lt aix libpath sed='
      /Import File Strings/,/^$/ {
       /^0 (
            s/\uparrow 0 *\([^ ]*\) *$/\1/
            p
       \}\} !
  lt cv aix libpath = dump - H conftest$ac exeext 2>/dev/null | $SED - n
-e "$1t aix libpath sed"`
  # Check for a 64-bit object if we didn't find anything.
  if test -z "$lt_cv_aix_libpath_"; then
    lt cv aix libpath = dump -HX64 conftest$ac_exeext 2>/dev/null |
$SED -n -e "$lt aix libpath sed"
  fi
f_1rm -f core conftest.err conftest. $ac objext \
    conftest$ac exeext conftest.$ac ext
  if test -z "$1t cv aix libpath "; then
    It cv aix libpath ="/usr/lib:/lib"
  fi
fi
 aix libpath=$1t cv aix libpath
fi
      hardcode libdir flag spec='${wl}-
blibpath: $libdir: '"$aix libpath"
        # Warning - without using the other run time loading flags,
        # -berok will link without error, but may produce a broken
library.
       no undefined flag=' ${wl}-bernotok'
       allow undefined flag=' ${wl}-berok'
       if test "$with gnu ld" = yes; then
         # We only use this code for GNU lds that support --whole-
archive.
```

```
whole archive flaq spec='\frac{5}{w}{wl}--whole-archive$convenience
${wl}-no-whole-archive'else
          # Exported symbols can be pulled into shared objects from
archives
         whole archive flag spec='$convenience'
       fi
       archive cmds need lc=yes
       # This is similar to how AIX traditionally builds its shared
libraries.
       archive expsym cmds="\$CC $shared flaq"' -o
$output objdir/$soname $libobjs $deplibs ${wl}-bnoentry
$compiler flags ${wl}-bE:$export symbols${allow undefined flag}~$AR
$AR FLAGS $output objdir/$libname$release.a $output objdir/$soname'
     fi
      fi
      \mathcal{L}:
    amigaos<sup>*</sup>)
      case $host cpu in
      powerpc)
            # see comment about AmigaOS4 .so support
            archive cmds='$CC -shared $libobjs $deplibs
$compiler flags ${wl}-soname $wl$soname -o $lib'
            archive expsym cmds=''
        \ddot{\phantom{0}}m68karchive cmds='$RM $output objdir/a2ixlibrary.data~$ECHO
"#define NAME $libname" > $output objdir/a2ixlibrary.data~$ECHO
"#define LIBRARY ID 1" >> $output objdir/a2ixlibrary.data~$ECHO
"#define VERSION $major" >> $output objdir/a2ixlibrary.data~$ECHO
"#define REVISION $revision" >> $output objdir/a2ixlibrary.data~$AR
$AR FLAGS $lib $libobjs~$RANLIB $lib~(cd $output objdir && a2ixlibrary
-32) '
            hardcode libdir flag spec='-L$libdir'
            hardcode minus L=yes
        \cdotsesac
      \mathbf{r}bsdi[45]*export dynamic flag spec =- rdynamic
      \mathbf{r}cygwin* | mingw* | pw32* | cegcc*)
      # When not using gcc, we currently assume that we are using
      # Microsoft Visual C++.
      # hardcode libdir flag spec is actually meaningless, as there is
      # no search path for DLLs.
      case $cc basename in
      c1*)
     # Native MSVC
```

```
hardcode libdir flag spec=' '
     allow undefined flag=unsupported
     always_export_symbols=yes
     file list spec='@'
     # Tell ltmain to make .lib files, not .a files.
     libext=lib
     # Tell ltmain to make .dll files, not .so files.
     shrext cmds=".dll"
     # FIXME: Setting linknames here is a bad hack.
     archive cmds='$CC -o $output objdir/$soname $libobjs
$compiler_flags $deplibs -Wl,-dll~linknames='
     archive expsym cmds='if test "x`$SED 1q $export symbols`" =
xEXPORTS; then
         sed -n -e 's/\\\\\\\(.*\\\\\\)/-link\\\ -EXPORT:\\\\\\\1/' -
e '1\\\!p' < $export symbols > $output objdir/$soname.exp;
        else
          sed -e 's/\\\\\\\(.*\\\\\\\)/-link\\\ -EXPORT:\\\\\\\1/' <
$export_symbols > $output_objdir/$soname.exp;
        fi~
        $CC -o $tool_output_objdir$soname $libobjs $compiler_flags 
$deplibs "@$tool output objdir$soname.exp" -Wl,-DLL,-
IMPLIB:"$tool output objdir$libname.dll.lib"~
        linknames='
     # The linker will not automatically build a static lib if we 
build a DLL.
     # LT TAGVAR(old archive from new cmds, )='true'
     enable shared with static runtimes=yes
     exclude_expsyms='_NULL_IMPORT_DESCRIPTOR|_IMPORT_DESCRIPTOR_.*'
     export symbols cmds='$NM $libobjs $convenience |
\$global symbol pipe \overline{\phantom{a}} \$SED -e '\''/^[BCDGRS][ ]/s/.*[ ]\([^
|\star\rangle)/\1,DATA/'\'' | $SED -e '\''/^[AITW][ |\star\rangle'.*[ |1/'\''' | sort |
uniq > $export_symbols'
     # Don't use ranlib
     old postinstall cmds='chmod 644 $oldlib'
     postlink cmds='lt_outputfile="@OUTPUT@"~
       lt tool outputfile="@TOOL OUTPUT@"~
        case $lt_outputfile in
          *.exe|*.EXE) ;;
           *)
            lt_outputfile="$lt_outputfile.exe"
            lt tool outputfile="$lt tool outputfile.exe"
             ;;
        esac~
       if test "$MANIFEST TOOL" != ":" && test -f
"$1t outputfile.manifest"; then
          $MANIFEST TOOL -manifest "$lt tool outputfile.manifest" -
outputresource:"$lt_tool_outputfile" || exit 1;
          $RM "$1t outputfile.manifest";
        fi'
     ;;
       *)
     # Assume MSVC wrapper
```

```
hardcode libdir flag spec=' '
     allow undefined flag=unsupported
     # Tell ltmain to make .lib files, not .a files.
     libext=lib
     # Tell ltmain to make .dll files, not .so files.
     shrext cmds=".dll"
     # FIXME: Setting linknames here is a bad hack.
     archive cmds='$CC -o $lib $libobjs $compiler flags `func echo all
"$deplibs" | $SED '\''s/ -lc$//'\''` -link -dll~linknames='
     # The linker will automatically build a .lib file if we build a 
DLL.
     old archive from new cmds='true'
     # FIXME: Should let the user specify the lib program.
     old_archive_cmds='lib -OUT:$oldlib$oldobjs$old_deplibs'
     enable shared with static runtimes=yes
     ;;
      esac
       ;;
     darwin* | rhapsody*)
 archive cmds need lc=no
  hardcode_direct=no
  hardcode_automatic=yes
 hardcode shlibpath var=unsupported
 if test "$lt cv ld force load" = "yes"; then
    whole archive flag spec='`for conv in $convenience\"\"; do test -
n \"$conv\" && new convenience=\"$new convenience ${wl}-
force load, $conv\"; done; func echo all \"$new convenience\"`'
  else
    whole archive flag spec=''
  fi
  link_all_deplibs=yes
 allow undefined flag="$ lt dar allow undefined"
   case $cc_basename in
     ifort*) lt dar can shared=yes ;;
     *) lt dar can shared=$GCC ;;
  esac
  if test "$ lt dar can shared" = "yes"; then
    output verbose link cmd=func echo all
    archive cmds="\$CC -dynamiclib \$allow undefined flag -o \$lib
\$libobjs \$deplibs \$compiler_flags -install_name \$rpath/\$soname 
\$verstring $ lt dar single mod${ lt dsymutil}"
    module cmds = \sqrt{SC} \sqrt{allow} undefined flag -o \sin b -bundle
\$libobjs \$deplibs \$compiler_flags${_lt_dsymutil}"
    archive expsym cmds="sed 's, ^, _,' < \$export_symbols >
\$output_objdir/\${libname}-symbols.expsym~\$CC -dynamiclib 
\$allow undefined flag -o \$lib \$libobjs \$deplibs \$compiler flags -
install_name \$rpath/\$soname \$verstring
${_lt_dar_single_mod}${_lt_dar_export_syms}${_lt_dsymutil}"
```

```
module expsym cmds="sed -e 's,\land, ,' < \$export symbols >
\$output_objdir/\${libname}-symbols.expsym~\$CC \$allow_undefined_flag 
-o \$lib -bundle \$libobjs \$deplibs 
\$compiler_flags${_lt_dar_export_syms}${_lt_dsymutil}"
  else
   ld_shlibs=no
   fi
       ;;
     dgux*)
      archive cmds='$LD -G -h $soname -o $lib $libobjs $deplibs
$linker_flags'
      hardcode_libdir_flag_spec='-L$libdir'
      hardcode shlibpath var=no
       ;;
     # FreeBSD 2.2.[012] allows us to include c++rt0.o to get C++ 
constructor
     # support. Future versions do this automatically, but an explicit 
c++rt0.o
     # does not break anything, and helps significantly (at the cost of 
a little
     # extra space).
     freebsd2.2*)
      archive cmds='$LD -Bshareable -o $lib $libobjs $deplibs
$linker_flags /usr/lib/c++rt0.o'
       hardcode_libdir_flag_spec='-R$libdir'
      hardcode direct=yes
      hardcode shlibpath var=no
       ;;
     # Unfortunately, older versions of FreeBSD 2 do not have this 
feature.
     freebsd2.*)
      archive cmds='$LD -Bshareable -o $lib $libobjs $deplibs
$linker_flags'
       hardcode_direct=yes
      hardcode minus L=yes
      hardcode shlibpath var=no
       ;;
     # FreeBSD 3 and greater uses gcc -shared to do shared libraries.
     freebsd* | dragonfly*)
      archive cmds='$CC -shared $pic flag -o $lib $libobjs $deplibs
$compiler_flags'
      hardcode libdir flag spec='-R$libdir'
       hardcode_direct=yes
      hardcode shlibpath var=no
       ;;
```

```
 hpux9*)
     if test "$GCC" = yes; thenarchive cmds='$RM $output objdir/$soname~$CC -shared $pic flag
${w1}+b {w1}sinstall libdir -o $output objdir/$soname $libobjs
$deplibs $compiler_flags~test $output_objdir/$soname = $lib || mv 
$output_objdir/$soname $lib'
      else
     archive cmds='$RM $output objdir/$soname~$LD -b +b
$install_libdir -o $output_objdir/$soname $libobjs $deplibs 
$linker_flags~test $output_objdir/$soname = $lib || mv 
$output_objdir/$soname $lib'
       fi
     hardcode libdir flag spec='${wl}+b ${wl}$libdir'
     hardcode libdir separator=:
      hardcode_direct=yes
      # hardcode minus L: Not really in the search PATH,
       # but as the default location of the library.
      hardcode_minus_L=yes
     export dynamic flag spec='${wl}-E'
       ;;
    hpux10*)
      if test "$GCC" = yes && test "$with gnu ld" = no; then
     archive cmds='$CC -shared $pic flag ${wl}+h ${wl}$soname ${wl}+b
${wl}$install_libdir -o $lib $libobjs $deplibs $compiler_flags'
      else
     archive cmds='$LD -b +h $soname +b $install libdir -o $lib
$libobjs $deplibs $linker_flags'
       fi
     if test "$with qnu ld" = no; then
     hardcode libdir flag spec='${wl}+b ${wl}$libdir'
     hardcode libdir separator=:
     hardcode_direct=yes
     hardcode direct absolute=yes
     export dynamic flag spec='${wl}-E'
     # hardcode minus L: Not really in the search PATH,
     # but as the default location of the library.
     hardcode minus L=yes
       fi
       ;;
    hpux11*)
     if test "$GCC" = yes && test "$with gnu ld" = no; then
     case $host_cpu in
     hppa*64*)archive cmds='$CC -shared ${wl}+h ${wl}$soname -o $lib $libobjs
$deplibs $compiler flags'
        ;;
     ia64*)archive cmds='$CC -shared $pic flag ${wl}+h ${wl}$soname
${wl}+nodefaultrpath -o $lib $libobjs $deplibs $compiler_flags'
```

```
\therefore\star)
       archive cmds='$CC -shared $pic flag $w1}+h ${wl}$soname
${wl}+b ${wl}$install libdir -o $lib $libobjs $deplibs
$compiler flags'
       \mathcal{V}esac
      else
     case $host cpu in
     hppa*64*)archive cmds='$CC -b ${wl}+h ${wl}$soname -o $lib $libobjs
$deplibs $compiler flags'
       \ddot{\phantom{0}}ia64*)archive cmds='$CC -b ${wl}+h ${wl}$soname ${wl}+nodefaultrpath
-o $lib $libobjs $deplibs $compiler flags'
       \ddot{\phantom{0}}\star)
        # Older versions of the 11.00 compiler do not understand -b yet
        # (HP92453-01 A.11.01.20 doesn't, HP92453-01 B.11.X.35175-
35176.GP does)
        { $as echo "$as me: $ {as lineno-$LINENO}: checking if $CC
understands -b" >& 5$as echo n "checking if $CC understands -b... " >&6; }
if ${lt_cv_prog_compiler_b+:} false; then :
 \daggeras echo n "(cached) " > 66
else
  It cv prog compiler b=no
   save LDFLAGS="$LDFLAGS"
   LDFLAGS="$LDFLAGS -b"
   echo "$1t simple link test code" > conftest. $ac ext
   if (eval $ac link 2>conftest.err) && test -s conftest$ac exeext;
then
     # The linker can only warn and ignore the option if not
recognized
     # So say no if there are warnings
     if test -s conftest.err; then
       # Append any errors to the config.log.
       cat conftest.err 1>&5
       $ECHO "$ lt linker boilerplate" | $SED '/^$/d' > conftest.exp
       $SED '/^$/d; /^ *+/d' conftest.err >conftest.er2
       if diff conftest.exp conftest.er2 >/dev/null; then
         It cv prog compiler b=yes
       fi
     else
       It cv prog compiler b=yes
     fi
   fi
   $RM -r conftest*
   LDFLAGS="$save LDFLAGS"
```

```
f_1{ $as echo "$as me: $ {as lineno-$LINENO}: result:
$1t cv prog compiler b" >&5
$as echo "$1t cv prog compiler b" >&6; }
if test x''$1t cv prog compiler b'' = xyes; then
    archive cmds='$CC -b ${wl}+h ${wl}$soname ${wl}+b
${wl}$install libdir -o $lib $libobjs $deplibs $compiler flags'
else
    archive cmds='$LD -b +h $soname +b $install libdir -o $lib
$libobjs $deplibs $linker flags'
f_1\cdotsesac
      fi
      if test "$with qnu ld" = no; then
     hardcode_libdir_flag_spec='${wl}+b ${wl}$libdir'
     hardcode libdir separator=:
     case $host cpu in
     hppa*64*|ia64*)hardcode direct=no
       hardcode shlibpath var=no
       \mathbf{r}\star)
       hardcode direct=yes
       hardcode direct absolute=yes
       export dynamic flag spec='${wl}-E'
       # hardcode minus L: Not really in the search PATH,
       # but as the default location of the library.
       hardcode minus L=yes
       \ddot{i}esac
      fi
      \ddot{\phantom{0}}irix5* | irix6* | nonstopux<sup>*</sup>)
      if test "$GCC" = yes; then
     archive cmds='$CC -shared $pic flag $libobjs $deplibs
$compiler flags ${wl}-soname ${wl}$soname `test -n "$verstring" & &
func echo all "${wl}-set version ${wl}$verstring"` ${wl}-
update registry ${wl}${output objdir}/so locations -o $lib'
      # Try to use the -exported symbol ld option, if it does not
     # work, assume that -exports file does not work either and
      # implicitly export all symbols.
     # This should be the same for all languages, so no per-tag cache
variable.
      { $as echo "$as me: $ {as lineno-$LINENO}: checking whether the
$host os linker accepts -exported symbol" > 45
```

```
$as echo n "checking whether the $host os linker accepts -
exported symbol... " >&6; }
if ${lt cv irix exported symbol+:} false; then :
 $as echo n "(cached) " >& 6else
  save LDFLAGS="$LDFLAGS"
        LDFLAGS="$LDFLAGS -shared \S(w1)-exported symbol \S(w1)foo
${wl}-update registry ${wl}/dev/null"
        cat confdefs.h - << ACEOF >conftest.$ac ext
/* end confdefs.h.
                   \star/int foo (void) { return 0; }
ACEOF
if ac fn c try link "$LINENO"; then :
 It cv irix exported symbol=yes
else
 It cv irix exported symbol=no
fi
rm -f core conftest.err conftest. $ac objext \
    conftest$ac exeext conftest.$ac ext
           LDFLAGS="$save LDFLAGS"
f_1{ $as echo "$as me:${as lineno-$LINENO}: result:
$1t cv irix exported symbol" >&5
$as echo "$1t cv irix exported symbol" >&6; }
     if test "$1t cv irix exported symbol" = yes; then
          archive expsym cmds='$CC -shared $pic flag $libobjs $deplibs
$compiler flags ${wl}-soname ${wl}$soname `test -n "$verstring" & &
func echo all "${wl}-set version ${wl}$verstring"` ${wl}-
update registry ${wl}${output objdir}/so locations ${wl}-exports file
$[w1]$ sexport symbols -o $lib'fi
      else
     archive cmds='$CC -shared $libobjs $deplibs $compiler flags -
soname $soname `test -n "$verstring" && func echo all "-set version
$verstring" '-update_registry ${output_objdir}/so_locations -o $lib'
     archive expsym cmds='$CC -shared $libobjs $deplibs
$compiler_flags -soname $soname `test -n "$verstring" && func_echo_all
"-set version $verstring" -update registry
${output objdir}/so locations -exports file $export symbols -o $lib'
      fi
      archive cmds need lc='no'
      hardcode libdir flag spec='${wl}-rpath ${wl}$libdir'
      hardcode libdir separator=:
      inherit rpath=yes
      link all deplibs=yes
      \ddot{i}netbsd<sup>*</sup>if echo ELF | SC - E - | SCE - ELF >/dev/null; then
     archive cmds='$LD -Bshareable -o $lib $libobjs $deplibs
$linker flags' # a.out
      else
```

```
archive cmds='$LD -shared -o $lib $libobjs $deplibs
$linker flags'
                     # ELF
      fi
      hardcode libdir flag spec='-R$libdir'
      hardcode direct=yes
      hardcode shlibpath var=no
      \ddot{\phantom{0}}newsos6)
      archive cmds='$LD -G -h $soname -o $lib $libobjs $deplibs
$linker flags'
      hardcode direct=yes
      hardcode libdir flag spec='${wl}-rpath ${wl}$libdir'
      hardcode libdir separator=:
      hardcode shlibpath var=no
      \ddot{\phantom{0}}*nto* | *qnx*)
      \ddot{\phantom{0}}openbsd*)
      if test -f /usr/libexec/ld.so; then
     hardcode direct=yes
     hardcode shlibpath var=no
     hardcode direct absolute=yes
     if test -z "'echo ELF | $CC -E - | $GREP ELF '" | | test
"$host os-$host cpu" = "openbsd2.8-powerpc"; then
        archive cmds='$CC -shared $pic flag -o $lib $libobjs $deplibs
$compiler flags'
        archive expsym cmds='$CC -shared $pic flag -o $lib $libobjs
$deplibs $compiler flags ${wl}-retain-symbols-file, $export symbols'
        hardcode libdir flag_spec='${wl}-rpath,$libdir'
        export dynamic flag spec='${wl}-E'
     else
        case $host os in
         openbsd[01].* | openbsd2.[0-7] | openbsd2.[0-7].*)
           archive cmds='$LD -Bshareable -o $lib $libobjs $deplibs
$linker flags'
           hardcode libdir flag spec='-R$libdir'
           \boldsymbol{i} ,
         \star)
           archive cmds='$CC -shared $pic flag -o $lib $libobjs
$deplibs $compiler flags'
           hardcode libdir flag spec='${wl}-rpath,$libdir'
           \cdotsesac
     f_1else
     ld shlibs=no
      fi
      \ddot{\phantom{0}}
```

```
cos2<sup>*</sup>)
      hardcode libdir flag spec='-L$libdir'
      hardcode minus L=yes
      allow undefined flaq=unsupported
      archive cmds='$ECHO "LIBRARY $libname INITINSTANCE" >
$output objdir/$libname.def~$ECHO "DESCRIPTION \"$libname\"" >>
$output objdir/$libname.def~echo DATA >>
$output objdir/$libname.def~echo " SINGLE NONSHARED" >>
$output objdir/$libname.def~echo EXPORTS >>
$output objdir/$libname.def~emxexp $libobjs >>
$output objdir/$libname.def~$CC -Zdll -Zcrtdll -o $lib $libobjs
$deplibs $compiler flags $output objdir/$libname.def'
      old archive from new cmds='emximp -o $output objdir/$libname.a
$output objdir/$libname.def'
      \mathcal{V}osf3*)if test "$GCC" = yes; then
     allow undefined flag=' ${wl}-expect unresolved ${wl}\*'
     archive cmds='$CC -shared${allow undefined flag} $libobjs
$deplibs $compiler flags ${wl}-soname ${wl}$soname `test -n
"$verstring" && func echo all "${wl}-set version ${wl}$verstring"
${wl}-update registry ${wl}${output objdir}/so locations -o $lib'
      else
     allow undefined flag=' -expect unresolved \*'
     archive cmds='$CC -shared${allow undefined flag} $libobjs
$deplibs $compiler flags -soname $soname `test -n "$verstring" &&
func_echo_all "-set_version $verstring"` -update registry
${output objdir}/so locations -o $lib'
      fi
      archive cmds need lc='no'
      hardcode libdir flag spec='${wl}-rpath ${wl}$libdir'
      hardcode libdir separator=:
      \mathbf{i};
    osf4* | osf5*) # as osf3* with the addition of -msym flag
      if test "$GCC" = yes; then
     allow undefined flag=' ${wl}-expect unresolved ${wl}\*'
     archive cmds='$CC -shared${allow undefined flag} $pic flag
$libobjs $deplibs $compiler flags ${wl}-msym ${wl}-soname ${wl}$soname
`test -n "$verstring" && func echo all "${wl}-set version
${wl}$verstring"` ${wl}-update registry
${wl}${output objdir}/so locations -o $lib'
     hardcode libdir flag spec='${wl}-rpath ${wl}$libdir'
      else
     allow undefined flag=' -expect unresolved \*'
     archive cmds='$CC -shared${allow undefined flag} $libobjs
$deplibs $compiler flags -msym -soname $soname `test -n "$verstring"
&& func echo all "-set version $verstring" '-update registry
${output objdir}/so locations -o $lib'
```

```
archive expsym cmds='for i in 'cat $export symbols'; do printf
"%s %s\\n" -exported symbol "\$i" >> $lib.exp; done; printf "%s\\n" "-
hidden">> $lib.exp~
     $CC -shared${allow undefined flag} ${wl}-input ${wl}$lib.exp
$compiler flags $libobjs $deplibs -soname $soname `test -n
"$verstring" && $ECHO "-set version $verstring"` -update registry
${output objdir}/so locations -o $lib~$RM $lib.exp'
     # Both c and cxx compiler support -rpath directly
     hardcode libdir flag spec='-rpath $libdir'
      fi
      archive cmds need lc='no'
      hardcode libdir separator=:
      \ddot{\phantom{0}}solaris<sup>*</sup>)no undefined flag=' -z defs'
      if test "$GCC" = yes; then
     wlarc='\${wl}'archive cmds='$CC -shared $pic flag ${wl}-z ${wl}text ${wl}-h
${wl}$soname -o $lib $libobjs $deplibs $compiler flags'
     archive expsym cmds='echo "{ qlobal:" > $lib.exp~cat
$export symbols | $SED -e "s/\(.*\)/\1;/" >> $lib.exp~echo "local: *;
}; " >> $lib.exp~$CC -shared $pic flag ${wl}-z ${wl}text ${wl}-M ${wl}$lib.exp
${wl}-h ${wl}$soname -o $lib $libobjs $deplibs $compiler flags~$RM
$lib.exp'
      else
     case \text{SCC} -V 2\times1 in
     *"Compilers 5.0"*)
       wlarc = "archive cmds='$LD -G${allow undefined flag} -h $soname -o $lib
$libobjs $deplibs $linker flags'
       archive expsym cmds='echo "{ global:" > $lib.exp~cat
$export symbols | $SED -e "s/\(.*\)/\1;/" >> $lib.exp~echo "local: *;
\}; " >> $lib. exp~$LD -G${allow undefined flag} -M $lib.exp -h $soname -o $lib
$libobjs $deplibs $linker flags~$RM $lib.exp'
       \ddot{\phantom{0}}\star)
       wlarc = '${wl}'
       archive cmds='$CC -G${allow undefined flag} -h $soname -o $lib
$libobjs $deplibs $compiler flags'
       archive expsym cmds='echo "{ qlobal:" > $lib.exp~cat
$export symbols | $SED -e "s/\(.*\)/\1;/" >> $lib.exp~echo "local: *;
}; " >> \overline{$}lib.exp~
       $CC -G${allow undefined flag} -M $lib.exp -h $soname -o $lib
$libobjs $deplibs $compiler flags~$RM $lib.exp'
       \mathcal{V}esac
      f_1hardcode libdir flag spec='-R$libdir'
```

```
hardcode shlibpath var=no
      case $host os in
      solaris2.[0-5] | solaris2.[0-5].*) ;;
      \star)
      # The compiler driver will combine and reorder linker options,
      # but understands `-z linker flag'. GCC discards it without
\degree$wl',
      # but is careful enough not to reorder.
      # Supported since Solaris 2.6 (maybe 2.5.1?)
     if test "$GCC" = yes; then
        whole archive flag spec='${wl}-z ${wl}allextract$convenience
\S\{wl\}-z \S\{wl\}defaultextract'
     else
        whole archive flag spec='-z allextract$convenience -z
defaultextract'
     f_1\mathcal{L}:
      esac
      link all deplibs=yes
      \ddot{i}sunos4*)if test "x$host vendor" = xsequent; then
      # Use $CC to link under sequent, because it throws in some extra
\Omega# files that make .init and .fini sections work.
      \alpharchive cmds='$CC -G ${wl}-h $soname -o $lib $libobjs $deplibs
$compiler flags'
      else
     archive cmds='$LD -assert pure-text -Bstatic -o $lib $libobjs
$deplibs $linker flags'
      fi
      hardcode libdir flag spec='-L$libdir'
      hardcode direct=yes
      hardcode minus L=yes
      hardcode shlibpath var=no
      \ddot{\phantom{0}}sysv4)case $host vendor in
      sni)
       archive cmds='$LD -G -h $soname -o $lib $libobjs $deplibs
$linker flags'
       hardcode direct=yes # is this really true???
      \mathcal{V}siemens)
        ## LD is ld it makes a PLAMLIB
        ## CC just makes a GrossModule.
        archive cmds='$LD -G -o $lib $libobjs $deplibs $linker flags'
        reload cmds='$CC -r -o $output$reload objs'
        hardcode direct=no
        \ddot{\phantom{0}}
```

```
motorola)
       archive cmds='$LD -G -h $soname -o $lib $libobjs $deplibs
$linker flags'
       hardcode direct=no #Motorola manual says yes, but my tests say
they lie
     \ddot{\phantom{0}}esac
      runpath var='LD RUN PATH'
      hardcode shlibpath var=no
      \mathcal{V}sysv4.3*)archive cmds='$LD -G -h $soname -o $lib $libobjs $deplibs
$linker flags'
      hardcode shlibpath var=no
      export dynamic flag spec='-Bexport'
      \ddot{i}sysv4*MP*if test -d /usr/nec; then
     archive cmds='$LD -G -h $soname -o $lib $libobjs $deplibs
$linker flags'
     hardcode shlibpath var=no
     runpath var=LD RUN PATH
     hardcode runpath var=yes
     ld shlibs=yes
      fi\mathcal{L}sysv4*uw2* | sysv50penUNIX* | sysv5UnixWare7.[01].[10]* |
unixware7* | sco3.2v5.0.[024]*)
      no undefined flag='${wl}-z, text'
      archive cmds need lc=no
      hardcode shlibpath var=no
      runpath var='LD RUN PATH'
      if test "$GCC" = yes; then
     archive cmds='$CC -shared ${wl}-h,$soname -o $lib $libobjs
$deplibs $compiler flags'
     archive expsym cmds='$CC -shared ${wl}-Bexport:$export symbols
${wl}-h,$soname -o $lib $libobjs $deplibs $compiler flags'
      else
     \alpharchive cmds='$CC -G ${wl}-h,$soname -o $lib $libobjs $deplibs
$compiler flags'
     archive expsym cmds='$CC -G ${wl}-Bexport:$export symbols ${wl}-
h, $soname -o $lib $libobjs $deplibs $compiler flags'
      fi
      \ddot{\phantom{0}}sysv5* | sco3.2v5* | sco5v6*)# Note: We can NOT use -z defs as we might desire, because we do
not
```

```
 # link with -lc, and that would cause any symbols used from libc 
to
       # always be unresolved, which means just about no library would
       # ever link correctly. If we're not using GNU ld we use -z text
       # though, which does catch some bad symbols but isn't as heavy-
handed
       # as -z defs.
      no undefined flag='${wl}-z,text'
      allow undefined flag='${wl}-z,nodefs'
      archive cmds need lc=no
      hardcode shlibpath var=no
      hardcode libdir flag spec='${wl}-R,$libdir'
      hardcode libdir separator=':'
       link_all_deplibs=yes
      export dynamic flag spec='${wl}-Bexport'
       runpath_var='LD_RUN_PATH'
       if test "$GCC" = yes; then
     archive cmds='$CC -shared ${wl}-h,$soname -o $lib $libobjs
$deplibs $compiler flags'
     archive expsym cmds='$CC -shared ${wl}-Bexport:$export symbols
${wl}-h,$soname -o $lib $libobjs $deplibs $compiler_flags'
       else
     archive cmds='$CC -G ${wl}-h, $soname -o $lib $libobjs $deplibs
$compiler_flags'
     archive expsym cmds='$CC -G ${wl}-Bexport:$export symbols ${wl}-
h, $soname -o $lib $libobjs $deplibs $compiler flags'
       fi
       ;;
    uts4*)archive cmds='$LD -G -h $soname -o $lib $libobjs $deplibs
$linker_flags'
      hardcode_libdir_flag_spec='-L$libdir'
       hardcode_shlibpath_var=no
       ;;
     *)
       ld_shlibs=no
       ;;
     esac
    if test x$host vendor = x\sin j; then
       case $host in
      sysv4 | sysv4.2uw2* | sysv4.3* | sysv5*)export dynamic flag spec='${wl}-Blargedynsym'
     ;;
       esac
     fi
   fi
{ $as_echo "$as_me:${as_lineno-$LINENO}: result: $ld_shlibs" >&5
```

```
$as echo "$ld shlibs" >&6; }
test "$ld shlibs" = no && can build shared=no
with gnu ld=$with gnu ld
#
# Do we need to explicitly link libc?
#
case "x$archive cmds need lc" in
x|xyes)
   # Assume -lc should be added
  archive cmds need lc=yes
  if test "$enable shared" = yes && test "$GCC" = yes; then
     case $archive_cmds in
    *' ~'*)
       # FIXME: we may have to deal with multi-command sequences.
       ;;
    'SCC ' *)
       # Test whether the compiler implicitly links with -lc since on 
some
       # systems, -lgcc has to come before -lc. If gcc already passes -
lc
       # to ld, don't add -lc before -lgcc.
       { $as_echo "$as_me:${as_lineno-$LINENO}: checking whether -lc 
should be explicitly linked in" > %5
$as echo n "checking whether -lc should be explicitly linked in... "
>&6; }
if ${lt cv archive cmds need lc+:} false; then :
  \dots sas echo n "(cached) " >&6else
   $RM conftest*
     echo "$1t simple compile test code" > conftest.$ac ext
     if { { eval echo "\"\$as me\":${as lineno-$LINENO}:
\"$ac_compile\""; } >&5
   (eval $ac_compile) 2>&5
   ac_status=$?
```

```
$as echo "$as me: $ { as lineno-$LINENO }: \$? = $ac status" > \delta5
  test $ac status = 0; } 2>conftest.err; then
       soname=conftest
       lib=conftest
       libobjs=conftest.$ac objext
       deplibs =wl=$1t prog compiler wl
       pic flag=$1t prog compiler pic
       compiler flags =- v
       linker flags =- v
       verstring=
       output objdir=.
       libname=conftest
       It save allow undefined flag=$allow undefined flag
       allow undefined flag=
       if { { eval echo "\"\$as me\":${as lineno-$LINENO}:
\"$archive cmds 2\>\&1 \| $GREP \" -1c \" \>/dev/null 2\>\&1\""; } >&5
  (eval $archive cmds 2\>\&1 \| $GREP \" -1c \" \>/dev/null 2\>\&1)
2 > 65ac status=$?
  $as echo "$as me: $ { as lineno-$LINENO }: \$? = $ac status" > \&5test $ac status = 0; }
       then
         It cv archive cmds need lc=no
       else
          It cv archive cmds need lc=yes
       fi
       allow undefined flag=$1t save allow undefined flag
     else
       cat conftest.err 1>&5
     fi
     $RM conftest*
fi
{ $as echo "$as me: $ {as lineno-$LINENO}: result:
$1t cv archive cmds need lc" >& 5$as echo "$1t cv archive cmds need lc" >&6; }
      archive cmds need lc=$1t cv archive cmds need lc
      \vdotsesac
  fi
  \ddot{\phantom{0}}esac
```

```
characteristics" > &5
$as_echo_n "checking dynamic linker characteristics... " >&6; }
if test "$GCC" = yes; then
  case $host os in
    darwin*) lt_awk_arg="/^libraries:/,/LR/";;
    *) It awk arg="7^{\wedge}libraries:/";;
  \texttt{esac}case $host os in
   mingw* | cegcc*) lt_sed_strip_eq="s,=\([A-Za-z]:\),\1,g";;
    *) It sed strip eq=\overline{r}_s, =/, /, g";;
  esac
```
{ \$as\_echo "\$as\_me:\${as\_lineno-\$LINENO}: checking dynamic linker

```
It search path spec=`$CC -print-search-dirs | awk $1t awk arg | $SED
-e "s/^libraries://" -e $lt sed strip eq`
  case $1t search path spec in
  \star \backslash; \star)
     # if the path contains ";" then we assume it to be the separator
     # otherwise default to the standard path separator (i.e. ":") - it
is# assumed that no part of a normal pathname contains ";" but that
should
     # okay in the real world where ";" in dirpaths is itself
problematic.
     lt search path spec=`$ECHO "$1t search path spec" | $SED 's/;/
/\alpha'
     \ddot{\phantom{0}}\star)
     lt search path spec=`$ECHO "$lt search path spec" | $SED
"s/$PATH SEPARATOR/ q"\ddot{i}esac
  # Ok, now we have the path, separated by spaces, we can step through
it
  # and add multilib dir if necessary.
  It tmp lt search path spec=
  lt multi os dir=`$CC $CPPFLAGS $CFLAGS $LDFLAGS -print-multi-os-
directory 2>/dev/null`
  for It sys path in $1t search path spec; do
     if test -d "$lt sys path/$lt multi os dir"; then
        It tmp lt search path spec="$1t tmp lt search path spec
$1t sys path/$1t multi os dir"
     else
        test -d "$lt sys path" && \
       It tmp It search path spec="$1t tmp It search path spec
$1t sys path"
     fi
  done
  lt search path spec=`$ECHO "$1t tmp lt search path spec" | awk '
BEGIN {RS=" "; FS="/|\n"; } {
  lt foo="";
  lt count=0;
  for (lt_i = NF; lt_i > 0; lt_i--) {
     if (\frac{1}{2} \times 1) = \frac{1}{2} \times 1 = \frac{1}{2} \times 1 =if (Slt i == "...") {
          lt count++;
        } else \{if (lt count == 0) {
             lt foo="/" $lt i lt foo;
          \} else \{lt count--;
          \left\{ \right\}\}\left\{ \right\}\}
```

```
if (lt foo != "") { lt freq[lt foo]++; }
  if (lt freq[lt foo] == 1) { print lt foo; }
}'`
   # AWK program above erroneously prepends '/' to C:/dos/paths
   # for these hosts.
   case $host_os in
    mingw* | cegcc*) lt search path spec=`$ECHO "$lt search path spec"
|\setminus$SED 's, /\\([A-Za-z]:\\).\\[1,q'] ' ;; esac
  sys_lib_search_path_spec=`$ECHO_"$lt_search_path_spec" | $lt_NL2SP`
else
  sys lib search path spec="/lib /usr/lib /usr/local/lib"
fi
library names spec=
libname_spec='lib$name'
soname spec=
shrext cmds=".so"
postinstall_cmds=
postuninstall_cmds=
finish_cmds=
finish_eval=
shlibpath_var=
shlibpath overrides runpath=unknown
version_type=none
dynamic_linker="$host_os ld.so"
sys_lib_dlsearch_path_spec="/lib /usr/lib"
need_lib_prefix=unknown
hardcode into libs=no
# when you set need_version to no, make sure it does not cause -
set version
# flags to be left without arguments
need_version=unknown
case $host_os in
aix3*)
  version type=linux # correct to gnu/linux during the next big
refactor
   library_names_spec='${libname}${release}${shared_ext}$versuffix 
$libname.a'
   shlibpath_var=LIBPATH
   # AIX 3 has no versioning support, so we append a major version to 
the name.
  soname_spec='${libname}${release}${shared_ext}$major'
   ;;
aix[4-9]*version type=linux # correct to gnu/linux during the next big
refactor
   need_lib_prefix=no
```

```
 need_version=no
 hardcode into libs=yes
  if test "$host cpu" = ia64; then
     # AIX 5 supports IA64
     library_names_spec='${libname}${release}${shared_ext}$major 
${libname}${release}${shared_ext}$versuffix $libname${shared_ext}'
     shlibpath_var=LD_LIBRARY_PATH
  else
     # With GCC up to 2.95.x, collect2 would create an import file
     # for dependence libraries. The import file would start with
     # the line `#! .'. This would cause the generated library to
     # depend on `.', always an invalid library. This was fixed in
     # development snapshots of GCC prior to 3.0.
     case $host_os in
       aix4 | aix4.[01] | aix4.[01].*)
      if { echo '#if GNUC > 2 || (GNUC == 2 && GNUC MINOR
>= 97)' echo ' yes '
        echo '#endif'; \} | \S{CC} -E - | SSREP yes > /dev/null; then
     :
      else
     can_build_shared=no
      fi
       ;;
     esac
     # AIX (on Power*) has no versioning support, so currently we can 
not hardcode correct
     # soname into executable. Probably we can add versioning support 
to
     # collect2, so additional links can be useful in future.
    if test "$aix use runtimelinking" = yes; then
       # If using run time linking (on AIX 4.2 or later) use 
lib<name>.so
       # instead of lib<name>.a to let people know that these are not
       # typical AIX shared libraries.
      library names spec='${libname}${release}${shared ext}$versuffix
${libname}${release}${shared_ext}$major $libname${shared_ext}'
     else
       # We preserve .a as extension for shared libraries through 
AIX4.2
       # and later when we are not doing run time linking.
      library names spec='${libname}${release}.a $libname.a'
      soname spec='${libname}${release}${shared ext}$major'
     fi
     shlibpath_var=LIBPATH
   fi
   ;;
amigaos*)
  case $host_cpu in
  powerpc)
     # Since July 2007 AmigaOS4 officially supports .so libraries.
```

```
# When compiling the executable, add -use-dynld -Lsobjs: to the
compileline.
    library names spec='${libname}${release}${shared ext}$versuffix
${libname}${release}${shared ext}$major $libname${shared ext}'
    \ddot{i}m68k)library names spec='$libname.ixlibrary $libname.a'
    # Create ${libname} ixlibrary.a entries in /sys/libs.
    finish eval='for lib in 'ls $libdir/*.ixlibrary 2>/dev/null'; do
libname=`func echo all "$lib" | $SED
'\''s%^.*/\([^/]*\)\.ixlibrary$%\1%'\''`; test $RM
/sys/libs/${libname} ixlibrary.a; $show "cd /sys/libs && $LN S $lib
${libname} ixlibrary.a"; cd /sys/libs && $LN S $lib
${libname} ixlibrary.a || exit 1; done'
    \ddot{i}esac
  \mathcal{L}beos*)
  library names spec='${libname}${shared ext}'
  dynamic linker="$host os ld.so"
  shlibpath var=LIBRARY PATH
  \ddot{\phantom{0}}bsdi[45]*version type=linux # correct to gnu/linux during the next big
refactor
  need version=no
  library names spec='${libname}${release}${shared ext}$versuffix
${libname}${release}${shared ext}$major $libname${shared ext}'
  soname spec='${libname}${release}${shared ext}$major'
  finish cmds='PATH="\$PATH:/sbin" ldconfig $libdir'
  shlibpath var=LD LIBRARY PATH
  sys lib search path spec="/shlib /usr/lib /usr/X11/lib
/usr/contrib/lib /lib /usr/local/lib"
  sys lib dlsearch path spec="/shlib /usr/lib /usr/local/lib"
  # the default ld.so.conf also contains /usr/contrib/lib and
  # /usr/X11R6/lib (/usr/X11 is a link to /usr/X11R6), but let us
allow
  # libtool to hard-code these into programs
  \ddot{ };
cyqwin* | mingw* | pw32* | cegcc*)
  version type=windows
  shrext cmds=".dll"
  need version=no
  need lib prefix=no
  case $GCC, $cc basename in
  yes, *)# qcclibrary names spec='$libname.dll.a'
```

```
 # DLL is installed to $(libdir)/../bin by postinstall_cmds
    postinstall cmds='base file=`basename \${file}`~
       dlpath=`$SHELL 2>&1 -c '\''. $dir/'\''\${base_file}'\''i; echo 
\$dlname'\''`~
       dldir=$destdir/`dirname \$dlpath`~
       test -d \$dldir || mkdir -p \$dldir~
       $install_prog $dir/$dlname \$dldir/$dlname~
      chmod a+x \$dldir/$dlname~
       if test -n '\''$stripme'\'' && test -n '\''$striplib'\''; then
        eval '\''$striplib \$dldir/$dlname'\'' || exit \$?;
       fi'
     postuninstall_cmds='dldll=`$SHELL 2>&1 -c '\''. $file; echo 
\$dlname'\''`~
       dlpath=$dir/\$dldll~
        $RM \$dlpath'
    shlibpath overrides runpath=yes
     case $host_os in
     cygwin*)
       # Cygwin DLLs use 'cyg' prefix rather than 'lib'
      soname spec='`echo ${libname} | sed -e 's/^lib/cyg/'``echo
${release} | $SED -e 's/[.]/-/g'`${versuffix}$${shared ext}'.sys lib search path spec="$sys_lib_search_path_spec
/usr/lib/w32api"
       ;;
     mingw* | cegcc*)
       # MinGW DLLs use traditional 'lib' prefix
      soname spec='${libname}`echo ${release} | $SED -e 's/[.]/-
/g'`${versuffix}${shared_ext}'
       ;;
     pw32*)
       # pw32 DLLs use 'pw' prefix rather than 'lib'
      library names spec='`echo ${libname} | sed -e 's/^lib/pw/'``echo
${release} | $SED -e 's/[.]/-/g'`${versuffix}$${shared ext}'. ;;
     esac
     dynamic_linker='Win32 ld.exe'
     ;;
 *,cl*) # Native MSVC
     libname_spec='$name'
    soname spec='${libname}`echo ${release} | $SED -e 's/[.]/-
/g'`${versuffix}${shared_ext}'
    library names spec='\frac{1}{5}{libname}.dll.lib'
     case $build_os in
    mingw*)
      sys lib search path spec=
       lt_save_ifs=$IFS
      IFS=';'
```

```
 for lt_path in $LIB
       do
         IFS=$lt_save_ifs
         # Let DOS variable expansion print the short 8.3 style file 
name.
        lt_path=`cd "$lt_path" 2>/dev/null && cmd //C "for %i in (".")
do @echo %~si"`
        sys_lib_search_path_spec="$sys_lib_search_path_spec $lt_path"
       done
       IFS=$lt_save_ifs
       # Convert to MSYS style.
      sys_lib_search_path_spec=`$ECHO "$sys_lib_search_path_spec" |
sed -e 's|\\\\|/|g' -e 's| \\([a-zA-Z]\\):| /\\1|g' -e 's|^ ||'`
       ;;
     cygwin*)
       # Convert to unix form, then to dos form, then back to unix form
       # but this time dos style (no spaces!) so that the unix form 
looks
       # like /cygdrive/c/PROGRA~1:/cygdr...
      sys lib search path spec=`cygpath --path --unix "$LIB"`
      sys lib search path_spec=`cygpath --path --dos
"$sys_lib_search_path_spec" 2>/dev/null`
      sys lib search path spec=`cygpath --path --unix
"$sys_lib_search_path_spec" | $SED -e "s/$PATH_SEPARATOR/ /g"`
       ;;
     *)
      sys_lib_search_path_spec="$LIB"
       if $ECHO "$sys_lib_search_path_spec" | $GREP ';[c-zC-Z]:/' 
>/dev/null; then
         # It is most probably a Windows format PATH.
        sys_lib_search_path_spec=`$ECHO "$sys_lib_search_path_spec" |
$SED -e 's'//q' else
        sys_lib_search_path_spec=`$ECHO "$sys_lib_search_path_spec" |
$SED -e "s/$PATH_SEPARATOR/ /g"`
       fi
       # FIXME: find the short name or the path components, as spaces 
are
       # common. (e.g. "Program Files" -> "PROGRA~1")
       ;;
     esac
     # DLL is installed to $(libdir)/../bin by postinstall_cmds
    postinstall cmds='base file=`basename \${file}`~
       dlpath=`$SHELL 2>&1 -c '\''. $dir/'\''\${base_file}'\''i; echo 
\$dlname'\''`~
       dldir=$destdir/`dirname \$dlpath`~
       test -d \$dldir || mkdir -p \$dldir~
       $install_prog $dir/$dlname \$dldir/$dlname'
     postuninstall_cmds='dldll=`$SHELL 2>&1 -c '\''. $file; echo 
\$dlname'\''`~
       dlpath=$dir/\$dldll~
```

```
$RM \$dlpath'
    shlibpath overrides runpath=yes
    dynamic linker='Win32 link.exe'
    \therefore\star)
    # Assume MSVC wrapper
    library names spec='${libname}'echo ${release} | $SED -e 's/[.]/-
/q'`${versuffix}${shared ext} $libname.lib'
    dynamic linker='Win32 ld.exe'
    \ddot{i}esac
  # FIXME: first we should search . and the directory the executable
is in
 shlibpath var=PATH
  \ddot{i}darwin* | rhapsody*)
  dynamic linker="$host os dyld"
 version type=darwin
 need lib prefix=no
 need version=no
  library names spec='${libname}${release}${major}$shared ext
${libname}$shared ext'
  soname spec='${libname}${release}${major}$shared ext'
  shlibpath overrides runpath=yes
  shlibpath var=DYLD LIBRARY PATH
  shrext cmds=''test .$module = .yes && echo .so || echo .dylib''
  sys lib search path spec="$sys lib search path spec /usr/local/lib"
  sys lib dlsearch path spec='/usr/local/lib /lib /usr/lib'
  \mathcal{V}dayx^{\star})version_type=linux # correct to gnu/linux during the next big
refactor
 need lib prefix=no
 need version=no
  library names spec='${libname}${release}${shared ext}$versuffix
${libname}${release}${shared ext}$major $libname$shared ext'
  soname spec='${libname}${release}${shared ext}$major'
  shlibpath var=LD LIBRARY PATH
  \mathcal{L}freebsd* | dragonfly*)# DragonFly does not have aout. When/if they implement a new
  # versioning mechanism, adjust this.
  if test -x /usr/bin/objformat; then
    objformat='/usr/bin/objformat'
  else
    case $host os in
    freebsd[23].*) objformat=aout ;;
```

```
 *) objformat=elf ;;
     esac
   fi
   version_type=freebsd-$objformat
   case $version_type in
     freebsd-elf*)
      library names spec='${libname}${release}${shared ext}$versuffix
${libname}${release}${shared_ext} $libname${shared_ext}'
       need_version=no
       need_lib_prefix=no
       ;;
     freebsd-*)
      library names spec='${libname}${release}${shared ext}$versuffix
$libname${shared_ext}$versuffix'
       need_version=yes
       ;;
   esac
   shlibpath_var=LD_LIBRARY_PATH
   case $host_os in
   freebsd2.*)
    shlibpath overrides runpath=yes
     ;;
   freebsd3.[01]* | freebsdelf3.[01]*)
    shlibpath overrides runpath=yes
    hardcode into libs=yes
     ;;
  freebsd3.[2-9]* | freebsdelf3.[2-9]* | \
  freebsd4.[0-5] | freebsdelf4.[0-5] | freebsd4.1.1 | freebsdelf4.1.1)
    shlibpath overrides runpath=no
    hardcode into libs=yes
     ;;
   *) # from 4.6 on, and DragonFly
    shlibpath overrides runpath=yes
    hardcode into libs=yes
     ;;
  esac
  ;;
gnu*)
  version type=linux # correct to gnu/linux during the next big
refactor
  need_lib_prefix=no
   need_version=no
  library names spec='${libname}${release}${shared ext}$versuffix
${libname}${release}${shared_ext}${major} ${libname}${shared_ext}'
  soname_spec='${libname}${release}${shared_ext}$major'
   shlibpath_var=LD_LIBRARY_PATH
  shlibpath overrides runpath=no
 hardcode into libs=yes
   ;;
haiku*)
```

```
version type=linux # correct to gnu/linux during the next big
refactor
  need_lib_prefix=no
  need_version=no
 dynamic_linker="$host_os_runtime_loader"
  library names spec='${libname}${release}${shared ext}$versuffix
${libname}${release}${shared_ext}${major} ${libname}${shared_ext}'
  soname_spec='${libname}${release}${shared_ext}$major'
   shlibpath_var=LIBRARY_PATH
 shlibpath overrides runpath=yes
  sys lib dlsearch path spec='/boot/home/config/lib /boot/common/lib
/boot/system/lib'
 hardcode into libs=yes
   ;;
hpux9* | hpux10* | hpux11*)
   # Give a soname corresponding to the major version so that dld.sl 
refuses to
   # link against other versions.
  version_type=sunos
  need_lib_prefix=no
  need_version=no
  case $host_cpu in
 ia64*) shrext_cmds='.so'
    hardcode into libs=yes
     dynamic_linker="$host_os dld.so"
     shlibpath_var=LD_LIBRARY_PATH
    shlibpath overrides runpath=yes # Unless +noenvvar is specified.
    library names spec='${libname}${release}${shared ext}$versuffix
${libname}${release}${shared_ext}$major $libname${shared_ext}'
    soname spec='${}_{i}libname}${}_{i}release}${}_{i}shared ext}$major'if test "X$HPUX IA64 MODE" = X32; then
      sys_lib_search_path_spec="/usr/lib/hpux32 /usr/local/lib/hpux32
/usr/local/lib"
     else
      sys_lib_search_path_spec="/usr/lib/hpux64 /usr/local/lib/hpux64"
     fi
    sys lib dlsearch path spec=$sys_lib_search_path_spec
     ;;
 hppa*64*)shrext cmds='.sl'
    hardcode into libs=yes
    dynamic linker="$host os dld.sl"
    shlibpath var=LD LIBRARY PATH # How should we handle SHLIB PATH
    shlibpath overrides runpath=yes # Unless +noenvvar is specified.
    library names spec='${libname}${release}${shared ext}$versuffix
${libname}${release}${shared_ext}$major $libname${shared_ext}'
    soname spec='${libname}${release}${shared ext}$major'
    sys_lib_search_path_spec="/usr/lib/pa20_64 /usr/ccs/lib/pa20_64"
    sys_lib_dlsearch_path_spec=$sys_lib_search_path_spec
     ;;
```

```
 *)
    shrext cmds='.sl'
    dynamic linker="$host os dld.sl"
    shlibpath var=SHLIB PATH
    shlibpath overrides runpath=no # +s is required to enable
SHLIB_PATH
    library names spec='${libname}${release}${shared ext}$versuffix
${libname}${release}${shared_ext}$major $libname${shared_ext}'
    soname_spec='${libname}${release}${shared_ext}$major'
     ;;
   esac
   # HP-UX runs *really* slowly unless shared libraries are mode 555, 
...
  postinstall_cmds='chmod 555 $lib'
   # or fails outright, so override atomically:
  install override mode=555
   ;;
interval[3-9]<sup>*</sup>)
 version type=linux # correct to gnu/linux during the next big
refactor
  need_lib_prefix=no
  need_version=no
  library names spec='${libname}${release}${shared ext}$versuffix
${libname}${release}${shared_ext}$major ${libname}${shared_ext}'
  soname_spec='${libname}${release}${shared_ext}$major'
   dynamic_linker='Interix 3.x ld.so.1 (PE, like ELF)'
   shlibpath_var=LD_LIBRARY_PATH
  shlibpath overrides runpath=no
 hardcode into libs=yes
   ;;
irix5* | irix6* | nonstopux*)
   case $host_os in
    nonstopux*) version type=nonstopux ;;
     *)
     if test "$lt cv prog gnu ld" = yes; then
           version type=linux # correct to gnu/linux during the next
big refactor
     else
           version_type=irix
     fi ;;
   esac
   need_lib_prefix=no
   need_version=no
  soname spec='${libname}${release}${shared ext}$major'
  library names spec='${libname}${release}${shared ext}$versuffix
${libname}${release}${shared_ext}$major 
${libname}${release}${shared_ext} $libname${shared_ext}'
   case $host_os in
   irix5* | nonstopux*)
     libsuff= shlibsuff=
```

```
 ;;
   *)
     case $LD in # libtool.m4 will add one of these switches to LD
     *-32|*"-32 "|*-melf32bsmip|*"-melf32bsmip ")
       libsuff= shlibsuff= libmagic=32-bit;;
     *-n32|*"-n32 "|*-melf32bmipn32|*"-melf32bmipn32 ")
       libsuff=32 shlibsuff=N32 libmagic=N32;;
     *-64|*"-64 "|*-melf64bmip|*"-melf64bmip ")
       libsuff=64 shlibsuff=64 libmagic=64-bit;;
     *) libsuff= shlibsuff= libmagic=never-match;;
     esac
     ;;
   esac
  shlibpath_var=LD_LIBRARY${shlibsuff}_PATH
  shlibpath overrides runpath=no
  sys_lib_search_path_spec="/usr/lib${libsuff} /lib${libsuff}
/usr/local/lib${libsuff}"
  sys_lib_dlsearch_path_spec="/usr/lib${libsuff} /lib${libsuff}"
 hardcode into libs=yes
   ;;
# No shared lib support for Linux oldld, aout, or coff.
linux*oldld* | linux*aout* | linux*coff*)
   dynamic_linker=no
  ;;
# This must be glibc/ELF.
linux* | k*bsd*-gnu | kopensolaris*-gnu)
  version type=linux # correct to gnu/linux during the next big
refactor
  need_lib_prefix=no
   need_version=no
  library names spec='${libname}${release}${shared ext}$versuffix
${libname}${release}${shared_ext}$major $libname${shared_ext}'
  soname spec='${libname}${release}${shared ext}$major'
   finish_cmds='PATH="\$PATH:/sbin" ldconfig -n $libdir'
   shlibpath_var=LD_LIBRARY_PATH
  shlibpath overrides runpath=no
   # Some binutils ld are patched to set DT_RUNPATH
  if ${lt cv shlibpath overrides runpath+:} false; then :
  $as echo n "(cached) " >&6
else
   lt_cv_shlibpath_overrides_runpath=no
     save_LDFLAGS=$LDFLAGS
    save_libdir=$libdir
    eval "libdir=/foo; wl=\"$lt prog compiler wl\"; \
      LDFLAGS=\"\$LDFLAGS $hardcode libdir flag spec\""
    cat confdefs.h - << ACEOF >conftest.$ac ext
/* end confdefs.h. */
```

```
main ()
\{return 0;
\}ACEOF
if ac fn c try link "$LINENO"; then :
 if ($OBJDUMP -p conftest$ac exeext) 2>/dev/null | grep
"RUNPATH. * $libdir" >/dev/null; then :
  It cv shlibpath overrides runpath=yes
f_1fi
rm -f core conftest.err conftest. $ac objext \
    conftest$ac exeext conftest. $ac ext
    LDFLAGS=$save LDFLAGS
    libdir=$save libdir
fi
 shlibpath overrides runpath=$lt cv shlibpath overrides runpath
  # This implies no fast install, which is unacceptable.
  # Some rework will be needed to allow for fast install
  # before this can be enabled.
 hardcode into libs=yes
  # Append ld.so.conf contents to the search path
  if test -f /etc/ld.so.conf; then
    lt ld extra=`awk '/^include / { system(sprintf("cd /etc; cat %s
2>/dev/null", \$2)); skip = 1; } { if (!skip) print \$0; skip = 0; }'
< /etc/ld.so.conf | $SED -e 's/#.*//;/^[  ] *hwcap[ ]/d;s/[:, ]/
\frac{q}{s} /q; s/=[^=] * $//; s/=[^= ] * / /q; s/"//q; /^$/d' | tr '\n' ' '`
    sys lib dlsearch path spec="/lib /usr/lib $1t ld extra"
  fi
  # We used to test for /lib/ld.so.1 and disable shared libraries on
  # powerpc, because MkLinux only supported shared libraries with the
  # GNU dynamic linker. Since this was broken with cross compilers,
  # most powerpc-linux boxes support dynamic linking these days and
  # people can always --disable-shared, the test was removed, and we
  # assume the GNU/Linux dynamic linker is in use.
 dynamic linker='GNU/Linux ld.so'
 \ddot{i}netbsd<sup>*</sup>version type=sunos
 need lib prefix=no
 need version=no
  if echo ELF | SC - E - | SCREP ELF >/dev/null; then
    library names spec='${libname}${release}${shared ext}$versuffix
${libname}${shared ext}$versuffix'
```

```
finish cmds='PATH="\$PATH:/sbin" ldconfig -m $libdir'
     dynamic_linker='NetBSD (a.out) ld.so'
  else
    library names spec='${libname}${release}${shared ext}$versuffix
${libname}${release}${shared_ext}$major ${libname}${shared_ext}'
    soname spec='${libname}${release}${shared ext}$major'
     dynamic_linker='NetBSD ld.elf_so'
   fi
 shlibpath_var=LD_LIBRARY_PATH
  shlibpath overrides runpath=yes
 hardcode into libs=yes
  ;;
newsos6)
 version type=linux # correct to gnu/linux during the next big
refactor
 library names spec='${libname}${release}${shared ext}$versuffix
${libname}${release}${shared_ext}$major $libname${shared_ext}'
   shlibpath_var=LD_LIBRARY_PATH
 shlibpath overrides runpath=yes
   ;;
*nto* |\nmid*qnx*)
  version_type=qnx
  need_lib_prefix=no
  need_version=no
 library names spec='${libname}${release}${shared ext}$versuffix
${libname}${release}${shared_ext}$major $libname${shared_ext}'
  soname spec='${libname}${release}${shared ext}$major'
   shlibpath_var=LD_LIBRARY_PATH
 shlibpath overrides runpath=no
 hardcode into libs=yes
  dynamic_linker='ldqnx.so'
  ;;
openbsd*)
  version_type=sunos
 sys_lib_dlsearch_path_spec="/usr/lib"
  need_lib_prefix=no
   # Some older versions of OpenBSD (3.3 at least) *do* need versioned 
libs.
   case $host_os in
    openbsd3.3 | openbsd3.3.*)    need version=yes ;;
     *) need_version=no ;;
   esac
  library names spec='${libname}${release}${shared ext}$versuffix
${libname}${shared_ext}$versuffix'
  finish cmds='PATH="\$PATH:/sbin" ldconfig -m $libdir'
   shlibpath_var=LD_LIBRARY_PATH
  if test -z "'echo __ELF _ | $CC -E - | $GREP __ ELF '" || test
"$host os-$host cpu" = "openbsd2.8-powerpc"; then
     case $host_os in
```
```
openbsd2.[89] | openbsd2.[89].*)
      shlibpath overrides runpath=no
      \ddot{i}\star)
      shlibpath overrides runpath=yes
      \ddot{\phantom{0}}esac
  else
    shlibpath overrides runpath=yes
  f_1\ddot{\phantom{0}}cos2<sup>*</sup>libname spec='$name'
  shrext cmds=".dll"
  need lib prefix=no
  library names spec='$libname${shared ext} $libname.a'
  dynamic linker='0S/2 ld.exe'
  shlibpath var=LIBPATH
  \ddot{\phantom{0}}osf3* | osf4* | osf5*)
  version type=osf
  need lib prefix=no
  need version=no
  soname spec='${libname}${release}${shared ext}$major'
  library names spec='${libname}${release}${shared ext}$versuffix
${libname}${release}${shared ext}$major $libname${shared ext}'
  shlibpath var=LD LIBRARY PATH
  sys lib search path spec="/usr/shlib /usr/ccs/lib /usr/lib/cmplrs/cc
/usr/lib /usr/local/lib /var/shlib"
  sys lib dlsearch path spec="$sys lib search path spec"
  \ddot{\phantom{0}}rdos*dynamic linker=no
  \cdotsolaris<sup>*</sup>)
  version type=linux # correct to gnu/linux during the next big
refactor
  need lib prefix=no
  need version=no
  library names spec='${libname}${release}${shared ext}$versuffix
${libname}${release}${shared ext}$major $libname${shared ext}'
  soname spec='${libname}${release}${shared ext}$major'
  shlibpath var=LD LIBRARY PATH
  shlibpath overrides runpath=yes
  hardcode into libs=yes
  # 1dd complains unless libraries are executable
  postinstall cmds='chmod +x $lib'
  \cdots
```

```
sunos4*)
   version_type=sunos
  library names spec='${libname}${release}${shared ext}$versuffix
${libname}${shared_ext}$versuffix'
   finish_cmds='PATH="\$PATH:/usr/etc" ldconfig $libdir'
   shlibpath_var=LD_LIBRARY_PATH
  shlibpath overrides runpath=yes
  if test "\frac{1}{2}with qnu \frac{1}{2}d'' = \frac{1}{2} then
     need_lib_prefix=no
   fi
  need_version=yes
   ;;
sysv4 | sysv4.3*)version type=linux # correct to gnu/linux during the next big
refactor
  library names spec='${libname}${release}${shared ext}$versuffix
${libname}${release}${shared_ext}$major $libname${shared_ext}'
  soname_spec='${libname}${release}${shared_ext}$major'
   shlibpath_var=LD_LIBRARY_PATH
   case $host_vendor in
     sni)
      shlibpath overrides runpath=no
       need_lib_prefix=no
       runpath_var=LD_RUN_PATH
       ;;
     siemens)
       need_lib_prefix=no
       ;;
     motorola)
       need_lib_prefix=no
       need_version=no
      shlibpath overrides runpath=no
      sys lib search path spec='/lib /usr/lib /usr/ccs/lib'
       ;;
   esac
   ;;
sysv4*MP*)
   if test -d /usr/nec ;then
    version type=linux # correct to gnu/linux during the next big
refactor
    library names spec='$libname${shared ext}.$versuffix
$libname${shared_ext}.$major $libname${shared_ext}'
    soname spec='$libname${shared ext}.$major'
     shlibpath_var=LD_LIBRARY_PATH
   fi
   ;;
sysv5* | sco3.2v5* | sco5v6* | unixware* | OpenUNIX* | sysv4*uw2*)
  version_type=freebsd-elf
```

```
 need_lib_prefix=no
   need_version=no
  library names spec='${libname}${release}${shared ext}$versuffix
${libname}${release}${shared_ext} $libname${shared_ext}'
  soname_spec='${libname}${release}${shared_ext}$major'
   shlibpath_var=LD_LIBRARY_PATH
  shlibpath overrides runpath=yes
 hardcode into libs=yes
  if test "$with qnu ld" = yes; then
    sys lib search path spec='/usr/local/lib /usr/gnu/lib /usr/ccs/lib
/usr/lib /lib'
  else
    sys lib search path spec='/usr/ccs/lib /usr/lib'
     case $host_os in
      sco3.2v5*)sys lib search path spec="$sys_lib_search_path_spec /lib"
     ;;
     esac
   fi
  sys lib dlsearch path spec='/usr/lib'
   ;;
tpf*)
   # TPF is a cross-target only. Preferred cross-host = GNU/Linux.
 version type=linux # correct to gnu/linux during the next big
refactor
  need_lib_prefix=no
  need_version=no
  library names spec='${libname}${release}${shared ext}$versuffix
${libname}${release}${shared_ext}$major $libname${shared_ext}'
   shlibpath_var=LD_LIBRARY_PATH
  shlibpath overrides runpath=no
 hardcode into libs=yes
   ;;
uts4*)
 version type=linux # correct to gnu/linux during the next big
refactor
  library names spec='${libname}${release}${shared ext}$versuffix
${libname}${release}${shared_ext}$major $libname${shared_ext}'
  soname spec='${libname}${release}${shared ext}$major'
   shlibpath_var=LD_LIBRARY_PATH
   ;;
*)
   dynamic_linker=no
  ;;
esac
{ $as_echo "$as_me:${as_lineno-$LINENO}: result: $dynamic_linker" >&5
$as echo "$dynamic linker" >&6; }
test "$dynamic_linker" = no &&&&can build shared=no
```

```
variables saved for relink="PATH $shlibpath var $runpath var"
if test "\sqrt{5}GCC" = yes; then
 variables saved for relink="$variables saved for relink
GCC EXEC PREFIX COMPILER PATH LIBRARY PATH"
fi
if test "${lt_cv_sys_lib_search_path_spec+set}" = set; then
 sys lib search path spec="$lt cv sys lib search path spec"
fi
if test "${lt_cv_sys_lib_dlsearch_path_spec+set}" = set; then
sys_lib_dlsearch_path_spec="$lt_cv_sys_lib_dlsearch_path_spec"
fi
```

```
{ $as echo "$as me: $ {as lineno-$LINENO}: checking how to hardcode
library paths into programs" >&5
$as echo n "checking how to hardcode library paths into programs... "
>86; }
hardcode_action=
if test -n "$hardcode libdir flag spec" ||
    test -n "$runpath_var" ||
   test "X$hardcode automatic" = "Xyes" ; then
   # We can hardcode non-existent directories.
   if test "$hardcode_direct" != no &&
     # If the only mechanism to avoid hardcoding is shlibpath var, we
      # have to relink, otherwise we might link with an installed 
library
      # when we should be linking with a yet-to-be-installed one
     ## test "$ LT TAGVAR(hardcode shlibpath var, )" != no &&
    test "$hardcode minus L" != no; then
     # Linking always hardcodes the temporary library directory.
    hardcode_action=relink
  else
     # We can link without hardcoding, and we can hardcode nonexisting 
dirs.
    hardcode_action=immediate
   fi
else
   # We cannot hardcode anything, or else we can only hardcode existing
   # directories.
  hardcode_action=unsupported
fi
{ $as echo "$as me: $ {as lineno-$LINENO}: result: $hardcode action" > &5
$as echo "$hardcode action" >&6; }
if test "$hardcode action" = relink ||test "$inherit rpath" = yes; then
   # Fast installation is not supported
 enable fast install=no
elif test "$shlibpath overrides runpath" = yes ||
     test "$enable shared" = no; then
  # Fast installation is not necessary
  enable fast install=needless
fi
```

```
if test "x$enable dlopen" != xyes; then
  enable_dlopen=unknown
  enable_dlopen_self=unknown
  enable_dlopen_self_static=unknown
else
```

```
lt cv dlopen=no
  lt cv dlopen libs=
  case $host os in
  beos<sup>*</sup>)
    lt cv dlopen="load add on"
    lt_cv_dlopen_libs=
    lt cv dlopen self=yes
    \mathbf{r}mingw^* | pw32* | cegcc*)lt cv dlopen="LoadLibrary"
    lt cv dlopen libs=
    \mathcal{V}cyqwin*)lt cv dlopen="dlopen"
    lt cv dlopen libs=
    \ddot{\phantom{0}}darwin<sup>*</sup>)
  # if libdl is installed we need to link against it
    { $as echo "$as me:${as lineno-$LINENO}: checking for dlopen in -
1d1" >& 5$as echo n "checking for dlopen in -1dl... " >&6; }
if ${ac cv lib dl dlopen+:} false; then :
  \daggeras echo n "(cached) " > 66
else
  ac_check_lib_save_LIBS=$LIBS
LIBS="-1dl $LIBS"
cat confdefs.h - << ACEOF >conftest.$ac ext
/* end confdefs.h. *//* Override any GCC internal prototype to avoid an error.
   Use char because int might match the return type of a GCC
   builtin and then its argument prototype would still apply. */
#ifdef cplusplus
extern<sup>"C</sup>"
#endif
char dlopen ();
int
main ()
\left\{ \right.return dlopen ();
  \ddot{ }return 0;
\}ACEOF
if ac fn c try link "$LINENO"; then :
 ac cv lib dl dlopen=yes
else
  ac cv lib dl dlopen=no
```

```
fi
rm -f core conftest.err conftest. $ac objext \
    conftest$ac exeext conftest.$ac ext
LIBS=$ac check lib save LIBS
fi
{ $as echo "$as me:${as lineno-$LINENO}: result: $ac cv lib dl dlopen"
> 5$as echo "$ac cv lib dl dlopen" >&6; }
if test "x$ac cv lib dl dlopen" = xyes; then :
  lt cv dlopen="dlopen" lt cv dlopen libs="-ldl"
else
    lt cv dlopen="dyld"
    lt cv dlopen libs=
    lt cv dlopen self=yes
fi
    \ddot{\phantom{0}}\star)
    ac fn c check func "$LINENO" "shl load" "ac cv func shl load"
if test "x$ac cv func shl load" = xyes; then :
  lt_cv_dlopen="shl_load"
else
  { $as echo "$as me:${as lineno-$LINENO}: checking for shl load in -
1d1d" >& 5$as echo n "checking for shl load in -ldld... " >&6; }
if ${ac_cv_lib_dld_shl_load+:} false; then :
  \dfrac{2}{3}as echo n "(cached) " > 66
else
  ac check lib save LIBS=$LIBS
LIBS="-1dld $LIBS"
cat confdefs.h - << ACEOF >conftest.$ac ext
/* end confdefs.h. *//* Override any GCC internal prototype to avoid an error.
   Use char because int might match the return type of a GCC
   builtin and then its argument prototype would still apply. */#ifdef cplusplus
extern "C"
#endif
char shl load ();
int
main ()
\{return shl load ();
  \ddot{ }return 0;
\}ACEOF
if ac fn c try link "$LINENO"; then :
```

```
ac cv lib dld shl load=yes
else
  ac cv lib dld shl load=no
fi
rm -f core conftest.err conftest. $ac objext \
    conftest$ac exeext conftest. $ac ext
LIBS=$ac check lib save LIBS
fi
{ $as echo "$as me: $ {as lineno-$LINENO}: result:
$ac cv lib dld shl load" >&5
$as echo "$ac cv lib dld shl load" >&6; }
if test "x$ac cv lib dld shl load" = xyes; then :
  lt cv dlopen="shl load" lt cv dlopen libs="-ldld"
else
  ac fn c check func "$LINENO" "dlopen" "ac cv func dlopen"
if test "x$ac cv func dlopen" = xyes; then :
 lt cv dlopen="dlopen"
else
  { $as echo "$as me:${as lineno-$LINENO}: checking for dlopen in -
1d1" >& 5$as echo n "checking for dlopen in -1dl... " >&6; }
if ${ac cv lib dl dlopen+:} false; then :
  \daggeras echo n "(cached) " > 66
else
  ac check lib save LIBS=$LIBS
LIBS="-1dl $LIBS"
cat confdefs.h - << ACEOF >conftest.$ac ext
/* end confdefs.h. *//* Override any GCC internal prototype to avoid an error.
   Use char because int might match the return type of a GCC
   builtin and then its argument prototype would still apply.
                                                                 \star/#ifdef cplusplus
extern "C"
#endif
char dlopen ();
int
main ()
\{return dlopen ();
 \ddot{r}return 0;
\mathcal{F}ACEOF
if ac fn c try link "$LINENO"; then :
  ac cv lib dl dlopen=yes
else
  ac cv lib dl dlopen=no
fi
rm -f core conftest.err conftest. $ac objext \
    conftest$ac exeext conftest.$ac ext
LIBS=$ac check lib save LIBS
```

```
fi
{ $as echo "$as me:${as lineno-$LINENO}: result: $ac cv lib dl dlopen"
> 5$as echo "$ac cv lib dl dlopen" >&6; }
if test "x$ac cv lib dl dlopen" = xyes; then :
  lt cv dlopen="dlopen" lt cv dlopen libs="-ldl"
else
  { $as echo "$as me:${as lineno-$LINENO}: checking for dlopen in -
lsvld" >& 5$as echo n "checking for dlopen in -lsvld... " >&6; }
if ${ac cv lib svld dlopen+:} false; then :
  \daggeras echo n "(cached) " > 66
else
  ac check lib save LIBS=$LIBS
LIBS="-\!Isvld $LIBS"
cat confdefs.h - << ACEOF >conftest.$ac_ext
/* end confdefs.h. *//* Override any GCC internal prototype to avoid an error.
   Use char because int might match the return type of a GCC
   builtin and then its argument prototype would still apply.
                                                                  \star/#ifdef cplusplus
extern "C"
#endif
char dlopen ();
int
main ()
\left\{ \right.return dlopen ();
 \ddot{\phantom{0}}return 0;
\}ACEOF
if ac fn c try link "$LINENO"; then :
  ac cv lib svld dlopen=yes
else
  ac cv lib svld dlopen=no
fi
rm -f core conftest.err conftest. $ac objext \
    conftest$ac exeext conftest.$ac ext
LIBS=$ac check lib save LIBS
fi
{ $as echo "$as me: $ {as lineno-$LINENO}: result:
$ac cv lib svld dlopen" >&5
$as echo "$ac cv lib svld dlopen" >&6; }
if test "x$ac cv lib svld dlopen" = xyes; then :
  lt cv dlopen="dlopen" lt cv dlopen libs="-lsvld"
else
  { $as echo "$as me: $ { as lineno-$LINENO}: checking for dld link in -
ldld" >&5$as echo n "checking for dld link in -ldld... " >&6; }
if ${ac cv lib dld dld link+:} false; then :
```

```
\daggeras echo n "(cached) " > 66
else
  ac check lib save LIBS=$LIBS
LIBS = " - ldld $LIBS"cat confdefs.h - << ACEOF >conftest.$ac ext
/* end confdefs.h. *//* Override any GCC internal prototype to avoid an error.
   Use char because int might match the return type of a GCC
   builtin and then its argument prototype would still apply. */#ifdef cplusplus
extern<sup>"C</sup>"
#endif
char dld link ();
int
main ()
\left\{ \right.return dld link ();
 \ddot{ }return 0;
\}ACEOF
if ac fn c try link "$LINENO"; then :
 ac cv lib dld dld link=yes
else
  ac cv lib dld dld link=no
fi
rm -f core conftest.err conftest. $ac objext \
    conftest$ac exeext conftest. $ac ext
LIBS=$ac check lib save LIBS
fi
{ $as echo "$as me: $ {as lineno-$LINENO}: result:
$ac cv lib dld dld link" >&5
$as echo "$ac cv lib dld dld link" >&6; }
if test "x$ac cv lib dld dld link" = xyes; then :
  lt cv dlopen="dld link" lt cv dlopen libs="-ldld"
fi
fi
fi
fi
fi
```
fi

```
\ddot{\phantom{0}}esac
  if test "x$lt cv dlopen" != xno; then
    enable dlopen=yes
  else
    enable dlopen=no
  fi
 case $1t cv dlopen in
 dlopen)
    save CPPFLAGS="$CPPFLAGS"
    test "x$ac cv header dlfcn h" = xyes && CPPFLAGS="$CPPFLAGS -
DHAVE DLFCN H"
    save LDFLAGS="$LDFLAGS"
    wl=$1t prog compiler wl eval LDFLAGS=\"\$LDFLAGS
$export dynamic flag spec\"
    save LIBS="$LIBS"
    LIBS="$lt cv dlopen libs $LIBS"
    { $as echo "$as me: $ {as lineno-$LINENO}: checking whether a
program can dlopen itself" >&5
$as echo n "checking whether a program can dlopen itself... " >&6; }
if ${1t cv dlopen self+:} false; then :
  \daggeras echo n "(cached) " > \delta6
else
       if test "$cross compiling" = yes; then :
 lt cv dlopen self=cross
else
 lt dlunknown=0; lt dlno uscore=1; lt dlneed uscore=2
 lt status=$1t dlunknown
 cat > conftest. $ac ext << LT EOF
#line $LINENO "configure"
#include "confdefs.h"
#if HAVE DLFCN H
#include <dlfcn.h>
#endif
#include <stdio.h>
#ifdef RTLD GLOBAL
# define LT DLGLOBAL RTLD GLOBAL
#else
#ifdef DL GLOBAL
#define LT DLGLOBAL
                            DL GLOBAL
# else
#define LT DLGLOBAL
                                \bigcap# endif
```
#endif

```
/* We may have to define LT DLLAZY OR NOW in the command line if we
   find out it does not work in some platform. */
#ifndef LT_DLLAZY_OR_NOW
# ifdef RTLD_LAZY
# define LT_DLLAZY_OR_NOW RTLD_LAZY
# else
# ifdef DL_LAZY
# define LT_DLLAZY_OR_NOW DL_LAZY
# else
# ifdef RTLD_NOW
# define LT_DLLAZY_OR_NOW RTLD_NOW
# else
# ifdef DL_NOW
# define LT_DLLAZY_OR_NOW DL_NOW
# else
# define LT_DLLAZY_OR_NOW 0
# endif
# endif
# endif
# endif
#endif
/* When -fvisbility=hidden is used, assume the code has been annotated
   correspondingly for the symbols needed. */
#if defined( GNUC ) && ((( GNUC == 3) && ( GNUC MINOR >= 3))
|| ( GWUC > 3))int fnord () __attribute_((visibility("default")));
#endif
int fnord () { return 42; }
int main ()
{
 void *self = dlopen (0, LT_DLGLOBAL|LT_DLLAZY_OR_NOW);
  int status = $lt_dlunknown;
  if (self)
    {
      if (dlsym (self,"fnord")) status = $lt_dlno_uscore;
      else
        {
      if (dlsym( self," fnord")) status = $lt dlneed uscore;
         else puts (dlerror ());
     }
     /* dlclose (self); */
    }
  else
    puts (dlerror ());
  return status;
}
```

```
LT EOF
 if { { eval echo "\"\$as me\":${as lineno-$LINENO}: \"$ac link\""; }
> 5(eval $ac link) 2>&5
  ac status=$?
  $as echo "$as me:${as lineno-$LINENO}: \$? = $ac status" >&5
  test $ac status = 0; } && test -s conftest${ac exeext} 2>/dev/null;
then
    (. / \text{conftest}; \text{exit}; ) > \delta 5 \text{ } 2 /dev/null
    lt status=$?
    case x$lt status in
      x$1t dlno uscore) lt cv dlopen self=yes ;;
      x$1t dlneed uscore) lt cv dlopen self=yes ;;
      x$1t dlunknown|x*) lt cv dlopen self=no ;;
    esac
  else :
    # compilation failed
    lt cv dlopen self=no
  fi
fi
rm -fr conftest*
fi
{ $as echo "$as me: $ {as lineno-$LINENO}: result: $1t cv dlopen self"
> 5$as echo "$lt cv dlopen self" >&6; }
    if test "x$lt cv dlopen self" = xyes; then
      wl=$1t prog compiler wl eval LDFLAGS=\"\$LDFLAGS
$1t prog compiler static\"
      { $as echo "$as me:${as lineno-$LINENO}: checking whether a
statically linked program can dlopen itself" > 45
$as echo n "checking whether a statically linked program can dlopen
itself... " >&6; }
if ${1t cv dlopen self static+:} false; then :
 $as echo n "(cached) " >&6
else
       if test "$cross compiling" = yes; then :
  It cv dlopen self static=cross
else
  It dlunknown=0; lt dlno uscore=1; lt dlneed uscore=2
  lt status=$1t dlunknown
  cat > conftest. Sac ext << LT EOF
#line $LINENO "configure"
#include "confdefs.h"
#if HAVE DLFCN H
#include <dlfcn.h>
#endif
#include <stdio.h>
```

```
#ifdef RTLD_GLOBAL
# define LT_DLGLOBAL RTLD_GLOBAL
#else
# ifdef DL_GLOBAL
# define LT_DLGLOBAL DL_GLOBAL
# else
# define LT_DLGLOBAL 0
# endif
#endif
/* We may have to define LT DLLAZY OR NOW in the command line if we
   find out it does not work in some platform. */
#ifndef LT_DLLAZY_OR_NOW
# ifdef RTLD_LAZY
# define LT_DLLAZY_OR_NOW RTLD_LAZY
# else
# ifdef DL_LAZY
# define LT_DLLAZY_OR_NOW DL_LAZY
# else
# ifdef RTLD_NOW
# define LT_DLLAZY_OR_NOW RTLD_NOW
# else
# ifdef DL_NOW
# define LT_DLLAZY_OR_NOW DL_NOW
# else
# define LT_DLLAZY_OR_NOW 0
# endif
# endif
# endif
# endif
#endif
/* When -fvisbility=hidden is used, assume the code has been annotated
   correspondingly for the symbols needed. */
#if defined(__GNUC__) && (((__GNUC__ == 3) && (__GNUC_MINOR__ >= 3)) 
|| | ( GNUC > 3))
int fnord () attribute ((visibility("default")));
#endif
int fnord () { return 42; }
int main ()
{
 void *self = dlopen (0, I<sub>T</sub> DLGLOBAL|LT_DLLAZY_OR_NOW);
  int status = $lt_dlunknown;
  if (self)
    {
     if (dlsym (self, "fnord")) status = $1t dlno uscore;
      else
        {
      if (dlsym( self," fnord")) status = $lt dlneed uscore;
```

```
 else puts (dlerror ());
     }
      /* dlclose (self); */
     }
   else
    puts (dlerror ());
  return status;
}
_LT_EOF
 if { { eval echo "\"\$as_me\":${as_lineno-$LINENO}: \"$ac_link\""; }
> 6.5 (eval $ac_link) 2>&5
  ac_status=$?
  $as echo "$as me: $ {as lineno-$LINENO}: \$? = $ac status" > &5
 test $ac status = 0; } && test -s conftest${ac exeext} 2>/dev/null;
then
     (./conftest; exit; ) >&5 2>/dev/null
     lt_status=$?
     case x$lt_status in
      x$lt dlno uscore) lt cv dlopen self static=yes ;;
      x$lt dlneed uscore) lt cv dlopen self static=yes ;;
      x$lt dlunknown|x*) lt cv dlopen self static=no ;;
     esac
   else :
     # compilation failed
     lt_cv_dlopen_self_static=no
   fi
fi
rm -fr conftest*
fi
{ $as_echo "$as_me:${as_lineno-$LINENO}: result: 
$1t_cv_dlopen_self_static" >&5
$as_echo "$1t_cv_dlopen_self static" >&6; }
     fi
     CPPFLAGS="$save_CPPFLAGS"
     LDFLAGS="$save_LDFLAGS"
    LIBS="$save_LIBS"
     ;;
   esac
   case $lt_cv_dlopen_self in
  yes|no) enable dlopen self=$lt cv dlopen self ;;
  *) enable dlopen self=unknown ;;
   esac
 case $1t cv dlopen self static in
  yes|no) enable dlopen self static=$lt cv dlopen self static ;;
  *) enable dlopen self static=unknown ;;
```

```
striplib=
old striplib=
{ $as echo "$as me:${as lineno-$LINENO}: checking whether stripping
libraries is possible" > &5
$as echo n "checking whether stripping libraries is possible... " > & 6;
\mathcal{L}if test -n "$STRIP" && $STRIP -V 2>&1 | $GREP "GNU strip" >/dev/null;
then
 test -z "$old striplib" && old striplib="$STRIP --strip-debug"
  test -z "$striplib" && striplib="$STRIP --strip-unneeded"
  { $as echo "$as me: $ { as lineno-$LINENO}: result: yes" > 45
\dots sas echo "yes" >&6; }
else
# FIXME - insert some real tests, host os isn't really good enough
  case $host os in
  darwin<sup>*</sup>)
    if test -n "$STRIP" ; then
      striplib="$STRIP -x"
      old striplib="$STRIP -S"
      { $as echo "$as me: $ { as lineno-$LINENO}: result: yes" > & 5
\dfrac{2}{3}as echo "yes" >&6; }
    else
      { $as echo "$as me: $ {as lineno-$LINENO}: result: no" > 45
\dots sas echo "no" >&6; }
    fi
    \cdots\star)
    { $as echo "$as me: $ {as lineno-$LINENO}: result: no" > & 5
\dots sas echo "no" >&6; }
    \ddot{i}esac
fi
```

```
 # Report which library types will actually be built
   { $as_echo "$as_me:${as_lineno-$LINENO}: checking if libtool 
supports shared libraries" >&5
$as echo n "checking if libtool supports shared libraries... " >&6; }
  { $as_echo "$as_me:${as_lineno-$LINENO}: result: $can_build_shared" 
>65$as echo "$can build shared" >&6; }
   { $as_echo "$as_me:${as_lineno-$LINENO}: checking whether to build 
shared libraries" >&5
$as echo n "checking whether to build shared libraries... " >&6; }
  test "$can build shared" = "no" &\& enable shared=no
   # On AIX, shared libraries and static libraries use the same 
namespace, and
   # are all built from PIC.
  case $host_os in
  aix3*)
   test "$enable shared" = yes && enable static=no
     if test -n "$RANLIB"; then
     archive cmds="$archive cmds~\$RANLIB \$lib"
      postinstall_cmds='$RANLIB $lib'
     fi
    ;;
 aix[4-9]*)
    if test "$host cpu" != ia64 && test "$aix use runtimelinking" = no
; then
      test "$enable_shared" = yes && enable_static=no
     fi
    ;;
  esac
   { $as_echo "$as_me:${as_lineno-$LINENO}: result: $enable_shared" >&5
$as echo "$enable shared" >&6; }
   { $as_echo "$as_me:${as_lineno-$LINENO}: checking whether to build 
static libraries" >&5
$as echo n "checking whether to build static libraries... " >&6; }
  # Make sure either enable shared or enable static is yes.
 test "$enable shared" = yes || enable static=yes
   { $as_echo "$as_me:${as_lineno-$LINENO}: result: $enable_static" >&5
```
\$as echo "\$enable static" >&6; }

fi ac ext=c ac cpp='\$CPP \$CPPFLAGS' ac compile='\$CC -c \$CFLAGS \$CPPFLAGS conftest.\$ac ext >&5' ac link='\$CC -o conftest\$ac exeext \$CFLAGS \$CPPFLAGS \$LDFLAGS conftest. \$ac ext \$LIBS > & 5' ac compiler gnu=\$ac cv c compiler gnu

CC="\$lt save CC"

```
ac config commands="$ac config commands libtool"
```

```
# Only expand once:
# compress spaces in flags
CFLAGS='echo "$CFLAGS" | sed -e 's/ +/ /g''
CPPFLAGS='echo "$CPPFLAGS" | sed -e 's/ +/ /g''
if test x$enable qcov = xyes; then
     # so that config.h changes when you toggle gcov support
cat >>confdefs.h << ACEOF
@%:@define DBUS_GCOV_ENABLED __GNUC__ * 10000 + __GNUC_MINOR__ * 100 +
GNUC PATCHLEVEL
ACEOF
fi
```

```
#### Various functions
{ $as echo "$as me: $ {as lineno-$LINENO}: checking for library
containing socket" > &5
$as echo n "checking for library containing socket... " >&6; }
if ${ac cv search socket+:} false; then :
  \daggeras echo n "(cached) " > 66
else
  ac func search save LIBS=$LIBS
cat confdefs.h - << ACEOF >conftest.$ac ext
/* end confdefs.h. *//* Override any GCC internal prototype to avoid an error.
   Use char because int might match the return type of a GCC
   builtin and then its argument prototype would still apply.
                                                                 \star/#ifdef cplusplus
extern "C"
#endif
char socket ();
int
main ()
\{return socket ();
 \ddot{ }return 0;
\}ACEOF
for ac lib in '' socket; do
  if test -z "$ac lib"; then
    ac res="none required"
  else
    ac res = - 1$ ac lib
    LIBS="-1$ac lib $ac func search save LIBS"
  fi
  if ac fn c try link "$LINENO"; then :
  ac cv search socket=$ac res
fi
rm -f core conftest.err conftest. $ac objext \
    conftest$ac exeext
  if ${ac cv search socket+:} false; then :
  break
f_1done
if ${ac cv search socket+:} false; then :
else
  ac cv search socket=no
fi
rm conftest. $ac ext
LIBS=$ac func search save LIBS
fi
{ $as echo "$as me: $ {as lineno-$LINENO}: result: $ac cv search socket"
> 5
```

```
$as echo "$ac cv search socket" >&6; }
ac res=$ac cv search socket
if test "$ac res" != no; then :
 test "$ac res" = "none required" || LIBS="$ac res $LIBS"
fi
{ $as echo "$as me: $ {as lineno-$LINENO}: checking whether socklen t is
defined" >&5$as echo n "checking whether socklen t is defined... " >&6; }
cat confdefs.h - << ACEOF >conftest.$ac ext
/* end confdefs.h. */#include <sys/types.h>
#include <sys/socket.h>
#include <netdb.h>
int
main ()
\{socklen t foo;
foo = 1;
 \cdot:
 return 0;
\mathcal{F}ACEOF
if ac fn c try compile "$LINENO"; then :
 dbus have socklen t=yes
else
  dbus have socklen t=no
f_1rm -f core conftest.err conftest. Sac objext conftest. Sac ext
{ $as echo "$as me: $ {as lineno-$LINENO}: result: $dbus have socklen t"
> 5$as echo "$dbus have socklen t" >&6; }
if test "x$dbus_have_socklen_t" = "xyes"; then
$as echo "@%:@define HAVE SOCKLEN T 1" >>confdefs.h
f_1#### Abstract sockets
ac ext=c
ac cpp='$CPP $CPPFLAGS'
ac compile='$CC -c $CFLAGS $CPPFLAGS conftest.$ac ext >&5'
ac link='$CC -o conftest$ac exeext $CFLAGS $CPPFLAGS $LDFLAGS
conftest. $ac ext $LIBS > & 5'
```

```
ac compiler qnu=$ac cv c compiler qnu
{ $as echo "$as me:$ {as lineno-$LINENO}: checking abstract socket
namespace" > & 5
$as echo n "checking abstract socket namespace... " >&6; }
if ${ac cv have abstract sockets+:} false; then :
  \daggeras echo n "(cached) " > 66
else
  if test "$cross compiling" = yes; then :
  { { $as echo "$as me:${as lineno-$LINENO}: error: in \`$ac pwd':"
> 5$as echo "$as me: error: in \'$ac pwd':" >&2;}
as fn error $? "cannot run test program while cross compiling
See \'config.log' for more details" "$LINENO" 5; }
else
 cat confdefs.h - << ACEOF >conftest.$ac ext
/* end confdefs.h. */#include <sys/types.h>
#include <stdlib.h>
#include <string.h>
#include <stdio.h>
#include <sys/socket.h>
#include <sys/un.h>
#include <errno.h>
int
main ()
\{int listen fd;
  struct sockaddr un addr;
  listen fd = socket (PF UNIX, SOCK STREAM, 0);
  if (listen fd < 0)
    \{fprintf (stderr, "socket() failed: %s\n", strerror (errno));
      exit (1);\}memset (&addr, '\0', sizeof (addr));
  addr.sum family = AF UNIX;strcpy (addr.sun path, "X/tmp/dbus-fake-socket-path-used-in-
configure-test");
  addr.sun path[0] = \sqrt{0'}; /* this is what makes it abstract */
  if (bind (listen fd, (struct sockaddr*) & addr, SUN LEN (& addr)) < 0)
    \left\{ \right.fprintf (stderr, "Abstract socket namespace bind() failed:
\frac{1}{6} s \setminus n",
                strerror (errno));
```

```
exit (1);\left\{ \right\}else
    exit (0);\ddot{ }return 0;
\left\{ \right\}ACEOF
if ac fn c try run "$LINENO"; then :
 ac cv have abstract sockets=yes
else
 ac cv have abstract sockets=no
fi
rm -f core *.core core.conftest.* gmon.out bb.out conftest$ac exeext \
 conftest. Sac objext conftest. beam conftest. Sac ext
fi
fi
{ $as echo "$as me: $ {as lineno-$LINENO}: result:
$ac cv have abstract sockets" > & 5
$as echo "$ac cv have abstract sockets" >&6; }
ac ext=c
ac cpp='$CPP $CPPFLAGS'
ac compile='$CC -c $CFLAGS $CPPFLAGS conftest.$ac ext >&5'
ac link='$CC -o conftest$ac exeext $CFLAGS $CPPFLAGS $LDFLAGS
conftest. $ac ext $LIBS > & 5'
ac compiler gnu=$ac cv c compiler gnu
if test x$enable abstract sockets = xyes; then
    if test x$ ac cv have abstract sockets = xno; then
     as fn error $? "Abstract sockets explicitly required, and support
not detected." "$LINENO" 5
    fi
fi
if test x$enable abstract sockets = xno; then
   ac cv have abstract sockets=no;
f_1if test x \nless a cv have abstract sockets = xyes ; then
   DBUS PATH OR ABSTRACT=abstract
$as echo "@%:@define HAVE ABSTRACT SOCKETS 1" >>confdefs.h
else
   DBUS PATH OR ABSTRACT=path
fi
# this is used in addresses to prefer abstract, e.g.
```

```
# unix:path=/foo or unix:abstract=/foo
#### Sort out XML library
# see what we have
{ $as echo "$as me: $ {as lineno-$LINENO}: checking for
XML ParserCreate MM in -lexpat" >&5
$as echo n "checking for XML ParserCreate MM in -lexpat... " > & 6; }
if ${ac cv lib expat XML ParserCreate MM+:} false; then :
  \daggeras echo n "(cached) " > \delta6
else
  ac check lib save LIBS=$LIBS
LIBS="-lexpat $LIBS"
cat confdefs.h - << ACEOF >conftest.$ac_ext
/* end confdefs.h. *//* Override any GCC internal prototype to avoid an error.
   Use char because int might match the return type of a GCC
   builtin and then its argument prototype would still apply.
                                                                 \star/#ifdef cplusplus
extern "C"
#endif
char XML ParserCreate MM ();
int
main ()
\{return XML ParserCreate MM ();
 \cdot:
  return 0;
\}ACEOF
if ac fn c try link "$LINENO"; then :
  ac cv lib expat XML ParserCreate MM=yes
else
  ac cv lib expat XML ParserCreate MM=no
fi
rm -f core conftest.err conftest. $ac objext \
    conftest$ac exeext conftest.$ac ext
LIBS=$ac check lib save LIBS
fi
{ $as echo "$as me: $ { as lineno-$LINENO}: result:
$ac cv lib expat XML ParserCreate MM" > &5
$as echo "$ac cv lib expat XML ParserCreate MM" >&6; }
if test "x$ac cv lib expat XML ParserCreate MM" = xyes; then :
   for ac header in expat.h
do:ac fn c check header mongrel "$LINENO" "expat.h"
"ac cv header expat h" "$ac includes default"
if test "x$ac cv header expat h" = xyes; then :
  cat >>confdefs.h << ACEOF
@%:@define HAVE EXPAT H 1
```

```
ACEOF
have expat=true
else
 have expat=false
f_1done
else
 have expat=false
fi
if ! $have expat ; then
 as fn error $? "expat library not found, check config.log for failed
attempts" "$LINENO" 5
fi
XML LIBS = - lexpat
XML CFLAGS=
#### Set up final flags
if test "x$ac cv env PKG CONFIG set" != "xset"; then
      if test -n "$ac_tool_prefix"; then
  # Extract the first word of "${ac tool prefix}pkq-confiq", so it can
be a program name with args.
set dummy ${ac tool prefix}pkg-config; ac word=$2
{ $as echo "$as me:${as lineno-$LINENO}: checking for $ac word" >&5
$as echo n "checking for $ac word... " >&6; }
if ${ac cv path PKG CONFIG+:} false; then :
 \daggeras echo n "(cached) " > 66
else
 case $PKG CONFIG in
  [ \setminus \setminus ] * | ? : [\setminus \setminus ] * )ac cv path PKG CONFIG="$PKG CONFIG" # Let the user override the test
with a path.
  \ddot{\phantom{0}}\star)
 as save IFS=$IFS; IFS=$PATH SEPARATOR
for as dir in $PATH
do
  IFS=$as save IFS
  test -z "$as dir" && as dir=.
    for ac exec ext in '' $ac executable extensions; do
```

```
if as fn executable p "$as dir/$ac word$ac exec ext"; then
    ac cv path PKG CONFIG="$as dir/$ac word$ac exec ext"
    $as echo "$as me: $ {as lineno-$LINENO}: found
$as dir/$ac word$ac exec ext" >&5
    break 2
  fi
done
  done
IFS=$as save IFS
 \thereforeesac
fi
PKG CONFIG=$ac cv path PKG CONFIG
if test -n "$PKG CONFIG"; then
 { $as echo "$as me: $ { as lineno-$LINENO }: result: $PKG CONFIG" > & 5
$as echo "$PKG CONFIG" >&6; }
else
  { $as echo "$as me: $ { as lineno- $LINENO }: result: no" > 05
\dfrac{2}{3}as echo "no" >&6; }
fi
fi
if test -z "$ac cv path PKG CONFIG"; then
  ac pt PKG CONFIG=$PKG CONFIG
  # Extract the first word of "pkg-config", so it can be a program
name with args.
set dummy pkg-config; ac word=$2
{ $as echo "$as me: ${as lineno-$LINENO}: checking for $ac word" > %5
$as echo n "checking for $ac word... " >&6; }
if ${ac cv path ac pt PKG CONFIG+:} false; then :
  \daggeras echo n "(cached) " > 66
else
  case $ac pt PKG CONFIG in
  \lceil \frac{\binom{1}{1} + 1 \cdot 2 \cdot \lceil \binom{1}{1} \cdot 1 \cdot 1 \rceil}{\rceil}ac cv path ac pt PKG CONFIG="$ac pt PKG CONFIG" # Let the user
override the test with a path.
  \mathbf{r}\star)
  as save IFS=$IFS; IFS=$PATH SEPARATOR
for as dir in $PATH
do
  IFS=$as save IFS
  test -z "$as dir" && as dir=.
    for ac exec ext in \overline{\phantom{a}} ; \overline{\phantom{a}} ac executable extensions; do
  if as fn executable p "$as dir/$ac word$ac exec ext"; then
    ac cv path ac pt PKG CONFIG="$as dir/$ac word$ac exec ext"
    $as echo "$as me: $ { as lineno-$LINENO }: found
$as dir/$ac word$ac exec ext" >&5
    break 2
  fi
```

```
done
  done
IFS=$as save IFS
 \thereforeesac
fi
ac pt PKG CONFIG=$ac cv path ac pt PKG CONFIG
if test -n "$ac pt PKG CONFIG"; then
 { $as echo "$as me:${as lineno-$LINENO}: result: $ac pt PKG CONFIG"
> 5$as echo "$ac pt PKG CONFIG" >&6; }
else
  { $as echo "$as me:${as lineno-$LINENO}: result: no" >&5
\text{Sas\_echo} "no" >&6; }
fi
  if test "x$ac pt PKG CONFIG" = x; then
    PKG CONFIG=""
  else
    case $cross compiling:$ac tool warned in
yes:)
{ $as echo "$as me: $ {as lineno-$LINENO}: WARNING: using cross tools
not prefixed with host triplet" >&5
$as echo "$as me: WARNING: using cross tools not prefixed with host
triplet" > & 2; }
ac tool warned=yes ;;
esac
    PKG CONFIG=$ac pt PKG CONFIG
  f_ielse
  PKG CONFIG="$ac cv path PKG CONFIG"
fi
fi
if test -n "$PKG CONFIG"; then
      pkg min version=0.9.0
     { $as echo "$as me: $ { as lineno-$LINENO}: checking pkg-config is
at least version $ pkg min version" > &5
$as echo n "checking pkg-config is at least version
$ pkg min version... " >&6; }
     if $PKG CONFIG --atleast-pkgconfig-version $ pkg min version;
then
           { $as echo "$as me: $ { as lineno-$LINENO}: result: yes" > & 5
$as echo "yes" >&6; }
     else
           { $as echo "$as me: $ {as lineno-$LINENO}: result: no" > 45
$as echo "no" >&6; }
           PKG CONFIG=""
     fi
fi
```

```
pkg_failed=no
{ $as_echo "$as_me:${as_lineno-$LINENO}: checking for DBUS" >&5
\dots "echo n "checking for DBUS... " >&6; }
if test -n "$DBUS CFLAGS"; then
     pkg_cv_DBUS_CFLAGS="$DBUS_CFLAGS"
elif test -n "$PKG CONFIG"; then
     if test -n "$PKG_CONFIG" && \
    { { $as echo "$as me: $ { as lineno-$LINENO}: \$PKG CONFIG --exists -
-print-errors \Wdbus-1 >= 1.2.16\""; } >&5
  ($PKG CONFIG --exists --prints --prints "dbus-1 >= 1.2.16") 2>&5
   ac_status=$?
  $as echo "$as me: ${as lineno-$LINENO}: \sqrt{2} = $ac status" > &5
  test $ac status = 0; }; then
 pkg cv DBUS CFLAGS=`$PKG CONFIG --cflags "dbus-1 >= 1.2.16"
2>/dev/null`
else
  pkg_failed=yes
fi
else
     pkg_failed=untried
fi
if test -n "$DBUS LIBS"; then
     pkg_cv_DBUS_LIBS="$DBUS_LIBS"
elif test -n "$PKG CONFIG"; then
     if test -n "$PKG_CONFIG" && \
     { { $as_echo "$as_me:${as_lineno-$LINENO}: \$PKG_CONFIG --exists -
-print-errors \Wdbus-1 >= 1.2.16W"; } > 25
  ($PKG CONFIG --exists --print-errors "dbus-1 >= 1.2.16") 2\ge\&5 ac_status=$?
  $as echo "$as me: $ {as lineno-$LINENO}: \sqrt{2} = $ac status" > \sqrt{6}test $ac status = 0; }; then
 pkg cv DBUS LIBS=`$PKG CONFIG --libs "dbus-1 >= 1.2.16" 2>/dev/null`
else
  pkg_failed=yes
fi
else
     pkg_failed=untried
fi
if test $pkq failed = yes; then
      { $as_echo "$as_me:${as_lineno-$LINENO}: result: no" >&5
sas echo "no" >&6; }
if $PKG CONFIG --atleast-pkgconfig-version 0.20; then
        pkg short errors supported=yes
else
        pkg short errors supported=no
f_1if test \$ pkg short errors supported = yes; then
```
DBUS PKG ERRORS=`\$PKG CONFIG --short-errors --printerrors "dbus-1 >=  $1.2.16$ "  $2>0.1$ ` else DBUS PKG ERRORS=`\$PKG CONFIG --print-errors "dbus-1 >= 1.2.16" 2>&1` fi # Put the nasty error message in config.log where it belongs echo "\$DBUS PKG ERRORS" >&5 as fn error \$? "Package requirements (dbus-1  $>= 1.2.16$ ) were not met: \$DBUS\_PKG\_ERRORS Consider adjusting the PKG\_CONFIG\_PATH environment variable if you installed software in a non-standard prefix. Alternatively, you may set the environment variables DBUS\_CFLAGS and DBUS LIBS to avoid the need to call pkg-config. See the pkg-config man page for more details." "\$LINENO" 5 elif test  $$pkg$  failed = untried; then { \$as\_echo "\$as\_me:\${as\_lineno-\$LINENO}: result: no" >&5  $\dots$  sas echo "no" >&6; } { { \$as\_echo "\$as\_me:\${as\_lineno-\$LINENO}: error: in \`\$ac\_pwd':"  $>65$  $\dots$  sas echo "\$as me: error: in \`\$ac pwd':" >&2;} as fn error \$? "The pkg-config script could not be found or is too old. Make sure it is in your PATH or set the PKG CONFIG environment variable to the full path to pkg-config. Alternatively, you may set the environment variables DBUS\_CFLAGS and DBUS LIBS to avoid the need to call pkg-config. See the pkg-config man page for more details. To get pkg-config, see <http://pkg-config.freedesktop.org/>. See \`config.log' for more details" "\$LINENO" 5; } else DBUS\_CFLAGS=\$pkg\_cv\_DBUS\_CFLAGS DBUS\_LIBS=\$pkg\_cv\_DBUS\_LIBS { \$as\_echo "\$as\_me:\${as\_lineno-\$LINENO}: result: yes" >&5  $\dots$  sas echo "yes" >&6; } fi # Glib detection

```
pkg_failed=no
{ $as_echo "$as_me:${as_lineno-$LINENO}: checking for DBUS_GLIB" >&5
$as echo n "checking for DBUS GLIB... " >&6; }
```

```
if test -n "$DBUS GLIB CFLAGS"; then
     pkg_cv_DBUS_GLIB_CFLAGS="$DBUS_GLIB_CFLAGS"
elif test -n "$PKG CONFIG"; then
     if test -n "$PKG_CONFIG" && \
     { { $as_echo "$as_me:${as_lineno-$LINENO}: \$PKG_CONFIG --exists -
-print-errors \"gobject-2.0 >= 2.26, gio-2.0 >= 2.26\""; } >&5
  ($PKG CONFIG --exists -print-errors "gobject-2.0 >= 2.26, gio-2.0
>= 2.26") 2 > 65 ac_status=$?
  $as echo "$as me:${as lineno-$LINENO}: \$? = $ac status" >&5
  test $ac status = 0; }; then
 pkg cv DBUS GLIB CFLAGS=`$PKG CONFIG --cflags "gobject-2.0 >= 2.26,
qio-2.0 >= 2.26" 2>/dev/null`
else
  pkg_failed=yes
fi
 else
    pkg_failed=untried
fi
if test -n "$DBUS GLIB LIBS"; then
    pkg cv DBUS GLIB LIBS="$DBUS GLIB LIBS"
elif test -n "$PKG CONFIG"; then
     if test -n "$PKG_CONFIG" && \
     { { $as_echo "$as_me:${as_lineno-$LINENO}: \$PKG_CONFIG --exists -
-print-errors \"gobject-2.0 >= 2.26, gio-2.0 >= 2.26\""; } >&5
  ($PKG CONFIG --exists --prints --print-errors "gobject-2.0 >= 2.26, gio-2.0
>= 2.26") 2 > 5 ac_status=$?
  $as echo "$as me: ${as lineno-$LINENO}: \$? = $ac status" > \delta5
 test $ac status = 0; }; then
 pkg cv DBUS GLIB LIBS=`$PKG CONFIG -libs "gobject-2.0 >= 2.26, gio-
2.0 >= 2.26" 2 /dev/null`
else
   pkg_failed=yes
fi
else
     pkg_failed=untried
fi
if test $pkq failed = yes; then
      { $as_echo "$as_me:${as_lineno-$LINENO}: result: no" >&5
%$as echo "no" >&6; }
if $PKG CONFIG --atleast-pkgconfig-version 0.20; then
        pkg short errors supported=yes
else
        pkg short errors supported=no
f_1if test $ pkg short_errors_supported = yes; then
```
DBUS GLIB PKG ERRORS=`\$PKG CONFIG --short-errors --printerrors "gobject-2.0 >= 2.26, gio-2.0 >= 2.26"  $2 > 1$  else DBUS GLIB PKG ERRORS=`\$PKG CONFIG --print-errors "gobject-2.0 >= 2.26, gio-2.0 >= 2.26"  $2 > 1$ <sup>\*</sup> fi # Put the nasty error message in config.log where it belongs echo "\$DBUS GLIB PKG ERRORS" >&5 as fn error \$? "Package requirements (gobject-2.0  $>= 2.26$ , gio- $2.0$  >= 2.26) were not met: \$DBUS\_GLIB\_PKG\_ERRORS Consider adjusting the PKG\_CONFIG\_PATH environment variable if you installed software in a non-standard prefix. Alternatively, you may set the environment variables DBUS GLIB CFLAGS and DBUS GLIB LIBS to avoid the need to call pkg-config. See the pkg-config man page for more details." "\$LINENO" 5 elif test  $$pkg$  failed = untried; then { \$as\_echo "\$as\_me:\${as\_lineno-\$LINENO}: result: no" >&5  $\dots$  sas echo "no" >&6; } { { \$as\_echo "\$as\_me:\${as\_lineno-\$LINENO}: error: in \`\$ac\_pwd':"  $>65$  $\dots$  sas echo "\$as me: error: in \`\$ac pwd':" >&2;} as fn error \$? "The pkg-config script could not be found or is too old. Make sure it is in your PATH or set the PKG\_CONFIG environment variable to the full path to pkg-config. Alternatively, you may set the environment variables DBUS GLIB CFLAGS and DBUS GLIB LIBS to avoid the need to call pkg-config. See the pkg-config man page for more details. To get pkg-config, see <http://pkg-config.freedesktop.org/>. See \`config.log' for more details" "\$LINENO" 5; } else DBUS\_GLIB\_CFLAGS=\$pkg\_cv\_DBUS\_GLIB\_CFLAGS DBUS GLIB LIBS=\$pkg cv DBUS GLIB LIBS { \$as\_echo "\$as\_me:\${as\_lineno-\$LINENO}: result: yes" >&5 \$as echo "yes" >&6; } fi pkg\_failed=no { \$as\_echo "\$as\_me:\${as\_lineno-\$LINENO}: checking for DBUS GLIB THREADS" >&5 \$as echo n "checking for DBUS GLIB THREADS... " >&6; } if test -n "\$DBUS GLIB THREADS CFLAGS"; then

pkg\_cv\_DBUS\_GLIB\_THREADS\_CFLAGS="\$DBUS\_GLIB\_THREADS\_CFLAGS"

```
elif test -n "$PKG CONFIG"; then
     if test -n "$PKG_CONFIG" && \
     { { $as_echo "$as_me:${as_lineno-$LINENO}: \$PKG_CONFIG --exists -
-print-errors \"gthread-2.0 >= 2.6\""; } >&5
  ($PKG CONFIG --exists --print-errors "gthread-2.0 >= 2.6") 2>5 ac_status=$?
  $as echo "$as me: $ { as lineno-$LINENO }: \? = $ac status" > \delta5
 test $ac status = 0; }; then
  pkg_cv_DBUS_GLIB_THREADS_CFLAGS=`$PKG_CONFIG --cflags "gthread-2.0 
>= 2.6" 2>/dev/null`
else
  pkg_failed=yes
fi
else
     pkg_failed=untried
fi
if test -n "$DBUS GLIB THREADS LIBS"; then
    pkg cv DBUS GLIB THREADS LIBS="$DBUS GLIB THREADS LIBS"
elif test -n "$PKG CONFIG"; then
     if test -n "$PKG_CONFIG" && \
     { { $as_echo "$as_me:${as_lineno-$LINENO}: \$PKG_CONFIG --exists -
-print-errors \Psi \theta^{-2.0} > = 2.6 \Psi; } > \6
  ($PKG CONFIG --exists --print-errors "gthread-2.0 >= 2.6") 2>5 ac_status=$?
  $as echo "$as me: $ {as lineno-$LINENO}: \sqrt{2} = $ac status" > \sqrt{6}5
  test $ac status = 0; }; then
  pkg cv DBUS GLIB THREADS LIBS=`$PKG CONFIG --libs "gthread-2.0 >=
2.6" 2>/dev/null`
else
  pkg_failed=yes
fi
else
    pkg_failed=untried
fi
if test $pkq failed = yes; then
       { $as_echo "$as_me:${as_lineno-$LINENO}: result: no" >&5
\diamondas echo "no" >&6; }
if $PKG CONFIG --atleast-pkgconfig-version 0.20; then
        pkg short errors supported=yes
else
        pkg short errors supported=no
fi
        if test \frac{1}{2} pkg short errors supported = yes; then
              DBUS GLIB THREADS PKG ERRORS=`$PKG CONFIG --short-errors
--print-errors "gthread-2.0 >= 2.6" 2>&1`
         else 
              DBUS GLIB THREADS PKG ERRORS=`$PKG CONFIG --print-errors
"gthread-2.0 >= 2.6" 2>21'
```

```
fi
      # Put the nasty error message in config.log where it belongs
     echo "$DBUS GLIB THREADS PKG ERRORS" >&5
     have glib threads=no
elif test $pkg failed = untried; then
      { $as echo "$as me: $ {as lineno-$LINENO}: result: no" > 45
\dfrac{2}{3}as echo "no" >&6; }
     have glib threads=no
else
     DBUS GLIB THREADS CFLAGS=$pkg cv DBUS GLIB THREADS CFLAGS
     DBUS GLIB THREADS LIBS=$pkg cv DBUS GLIB THREADS LIBS
        { $as echo "$as me: $ {as lineno-$LINENO}: result: yes" > 45
\daggeras echo "yes" >&6; }
     have glib threads=yes
fi
if test x$have glib threads = xyes; then
 HAVE GLIB THREADS TRUE=
 HAVE GLIB THREADS FALSE='#'
else
 HAVE GLIB THREADS TRUE='#'
 HAVE GLIB THREADS FALSE=
fi
GLIB GENMARSHAL=`$PKG CONFIG --variable=glib genmarshal glib-2.0`
DBUS GLIB TOOL CFLAGS=$XML CFLAGS
DBUS GLIB TOOL LIBS="$XML LIBS"
### qtk-doc Documentation
    # Extract the first word of "qtkdoc-check", so it can be a program
name with args.
set dummy gtkdoc-check; ac word=$2
{ $as echo "$as me: $ {as lineno-$LINENO}: checking for $ac word" > & 5
$as echo n "checking for $ac word... " >&6; }
if ${ac cv path GTKDOC CHECK+:} false; then :
 $as echo n "(cached) " >&6
else
 case $GTKDOC CHECK in
 [ \setminus \setminus ] * | ? : [\setminus \setminus ] * )
```

```
ac cv path GTKDOC CHECK="$GTKDOC CHECK" # Let the user override the
test with a path.
  \cdots\star)
  as save IFS=$IFS; IFS=$PATH SEPARATOR
for as dir in $PATH
do
  IFS=$as save IFS
  test -z "$as dir" && as dir=.
    for ac exec ext in '' $ac executable extensions; do
  if as fn executable p "$as dir/$ac word$ac exec ext"; then
    ac cv path GTKDOC CHECK="$as dir/$ac word$ac exec ext"
    $as echo "$as me: $ { as lineno-$LINENO }: found
$as dir/$ac word$ac exec ext" > 65
    break 2
  f_1done
  done
IFS=$as save IFS
 \thereforeesac
fi
GTKDOC CHECK=$ac cv path GTKDOC CHECK
if test -n "$GTKDOC CHECK"; then
  { $as echo "$as me: $ { as lineno-$LINENO}: result: $GTKDOC CHECK" > & 5
$as echo "$GTKDOC_CHECK" >&6; }
else
  { $as echo "$as me: $ { as lineno-$LINENO}: result: no" > & 5
\dfrac{2}{3}as echo "no" >&6; }
fi
  for ac prog in gtkdoc-rebase
do
  # Extract the first word of "$ac prog", so it can be a program name
with args.
set dummy $ac prog; ac word=$2
{ $as echo "$as me:${as lineno-$LINENO}: checking for $ac word" >&5
$as echo n "checking for $ac word... " >&6; }
if ${ac cv path GTKDOC REBASE+:} false; then :
  $as echo n "(cached) " >&6
else
 case $GTKDOC REBASE in
  [ \setminus \setminus ] * | ? : [\setminus \setminus ] * )ac cv path GTKDOC REBASE="$GTKDOC REBASE" # Let the user override
the test with a path.
  \ddot{\phantom{0}}\star)
 as save IFS=$IFS; IFS=$PATH SEPARATOR
for as dir in $PATH
do
```

```
IFS=$as save IFS
 test -z "$as dir" && as dir=.
    for ac exec ext in '' $ac executable extensions; do
  if as fn executable p "$as dir/$ac word$ac exec ext"; then
    ac cv path GTKDOC REBASE="$as dir/$ac word$ac exec ext"
    $as echo "$as me: $ {as lineno-$LINENO}: found
$as dir/$ac word$ac exec ext" >&5
   break 2
  fi
done
 done
IFS=$as save IFS
 \cdot ;
esac
fi
GTKDOC REBASE=$ac cv path GTKDOC REBASE
if test -n "$GTKDOC REBASE"; then
  { $as echo "$as me:${as lineno-$LINENO}: result: $GTKDOC REBASE" > 25
$as echo "$GTKDOC REBASE" >&6; }
else
 { $as echo "$as me:${as lineno-$LINENO}: result: no" >&5
\dots sas echo "no" >&6; }
fi
 test -n "$GTKDOC REBASE" && break
done
test -n "$GTKDOC REBASE" | | GTKDOC REBASE="true"
  # Extract the first word of "gtkdoc-mkpdf", so it can be a program
name with args.
set dummy gtkdoc-mkpdf; ac word=$2
{ $as echo "$as me: $ {as lineno-$LINENO}: checking for $ac word" > & 5
$as echo n "checking for $ac word... " >&6; }
if ${ac cv path GTKDOC MKPDF+:} false; then :
 $as echo n "(cached) " >&6
else
 case $GTKDOC MKPDF in
 ac cv path GTKDOC MKPDF="$GTKDOC MKPDF" # Let the user override the
test with a path.
 \mathcal{L}\star)
 as save IFS=$IFS; IFS=$PATH SEPARATOR
for as dir in $PATH
do
  IFS=$as save IFS
 test -z "$as dir" && as dir=.
   for ac exec ext in '' $ac executable extensions; do
  if as fn executable p "$as dir/$ac word$ac exec ext"; then
    ac cv path GTKDOC MKPDF="$as dir/$ac word$ac exec ext"
```

```
$as echo "$as me: $ { as lineno-$LINENO}: found
$as dir/$ac word$ac exec ext" >&5
   break 2
  f_1done
 done
IFS=$as save IFS
 \cdot ; ;
esac
fi
GTKDOC MKPDF=$ac cv path GTKDOC MKPDF
if test -n "$GTKDOC MKPDF"; then
 { $as_echo "$as me:${as_lineno-$LINENO}: result: $GTKDOC MKPDF" >&5
$as echo "$GTKDOC MKPDF" >&6; }
else
 { $as echo "$as me: $ { as lineno- $LINENO }: result: no" > & 5
\daggeras echo "no" >&6; }
fi
@%:@ Check whether --with-html-dir was given.
if test "\S{with html dir+set}" = set; then :
 withval=$with html dir;
else
 with html dir='${datadir}/gtk-doc/html'
fi
 HTML DIR="$with html dir"
    @%:@ Check whether --enable-gtk-doc was given.
if test "${enable gtk doc+set}" = set; then :
 enableval=$enable gtk doc;
else
 enable gtk doc=no
fi
  if test x$enable gtk doc = xyes; then
    if test -n "$PKG CONFIG" && \
    { { $as echo "$as me:${as lineno-$LINENO}: \$PKG CONFIG --exists -
-print-errors \"gtk-doc >= 1.\overline{4}\""; } > \$5
  ($PKG CONFIG --exists --print-errors "qtk-doc >= 1.4") 2>85ac status=$?
  $as echo "$as me: $ { as lineno-$LINENO}: \$? = $ac status" > \&5test $ac status = 0; }; then
  \ddot{\cdot}else
```
```
as fn error $? "You need to have qtk-doc \geq 1.4 installed to build
$PACKAGE NAME" "$LINENO" 5
fi
        if test "x$PACKAGE NAME" != "xqlib"; then
pkg failed=no
{ $as echo "$as me: ${as lineno-$LINENO}: checking for GTKDOC DEPS" > & 5
$as echo n "checking for GTKDOC DEPS... " >&6; }
if test -n "$GTKDOC DEPS CFLAGS"; then
    pkg CV GTKDOC DEPS CFLAGS="$GTKDOC DEPS CFLAGS"
elif test -n "$PKG CONFIG"; then
    if test -n "$PKG CONFIG" && \
    { { $as echo "$as me:${as lineno-$LINENO}: \$PKG CONFIG --exists -
-print-errors \ "qlib-2.0 \ge 2.10.0 qobject-2.0 \ge 2.10.0 \," " ; \} >& 5($PKG CONFIG --exists --prints --print-errors "qlib-2.0 >= 2.10.0 qobject-2.0
>= 2.10.0" 2>&5
 ac status=$?
  $as echo "$as me: $ { as lineno-$LINENO }: \$? = $ac status" > & 5
  test $ac status = 0; }; then
  pkg cv GTKDOC DEPS CFLAGS= `$PKG CONFIG --cflags "glib-2.0 >= 2.10.0
qobject-2.0 >= 2.10.0" 2 /dev/null'
else
 pkg failed=yes
f_1else
   pkg failed=untried
fi
if test -n "$GTKDOC DEPS LIBS"; then
    pkg CV GTKDOC DEPS LIBS="$GTKDOC DEPS LIBS"
elif test -n "$PKG CONFIG"; then
    if test -n "$PKG CONFIG" && \
    { { $as echo "$as me: $ {as lineno-$LINENO}: \$PKG CONFIG --exists -
-print-errors \ "qlib-2.0 \ge 2.10.0 qobject-2.0 \ge 2.10.0 \," " ; \} >& 5($PKG CONFIG --exists --print-errors "glib-2.0 >= 2.10.0 gobject-2.0
>= 2.10.0" 2>&5
  ac status=$?
  $as echo "$as me: $ { as lineno-$LINENO }: \$? = $ac status" > \delta5
 test $ac status = 0; }; then
  pkg cv GTKDOC DEPS LIBS=`$PKG CONFIG --libs "glib-2.0 >= 2.10.0qobject-2.0 >= 2.10.0" 2 /dev/null`
else
 pkg failed=yes
f_1else
   pkg failed=untried
fi
if test $pkg failed = yes; then
     { $as echo "$as me:${as lineno-$LINENO}: result: no" >&5
```
\$as echo "no" >&6; } if \$PKG CONFIG --atleast-pkgconfig-version 0.20; then pkg short errors supported=yes else \_pkg\_short\_errors\_supported=no fi if test  $$$  pkg short errors supported = yes; then GTKDOC DEPS PKG ERRORS=`\$PKG CONFIG --short-errors -print-errors "glib-2.0 >= 2.10.0 gobject-2.0 >= 2.10.0"  $2 > \& 1$  else GTKDOC DEPS PKG ERRORS=`\$PKG CONFIG --print-errors "glib- $2.0 \ge 2.10.0$  gobject-2.0 >= 2.10.0"  $2 > 1$  fi # Put the nasty error message in config.log where it belongs echo "\$GTKDOC DEPS PKG ERRORS" >&5 as fn error \$? "Package requirements (glib-2.0  $> = 2.10.0$  gobject-2.0 >= 2.10.0) were not met: \$GTKDOC\_DEPS\_PKG\_ERRORS Consider adjusting the PKG\_CONFIG\_PATH environment variable if you installed software in a non-standard prefix. Alternatively, you may set the environment variables GTKDOC\_DEPS\_CFLAGS and GTKDOC DEPS LIBS to avoid the need to call pkg-config. See the pkg-config man page for more details." "\$LINENO" 5 elif test \$pkg failed = untried; then { \$as\_echo "\$as\_me:\${as\_lineno-\$LINENO}: result: no" >&5  $%$ \$as echo "no" >&6; } { { \$as echo "\$as me:\${as lineno-\$LINENO}: error: in \`\$ac pwd':"  $> 65$  $§$ as echo "\$as me: error: in \`\$ac pwd':" >&2;} as fn error \$? "The pkg-config script could not be found or is too old. Make sure it is in your PATH or set the PKG CONFIG environment variable to the full path to pkg-config. Alternatively, you may set the environment variables GTKDOC\_DEPS\_CFLAGS and GTKDOC DEPS LIBS to avoid the need to call pkg-config. See the pkg-config man page for more details. To get pkg-config, see <http://pkg-config.freedesktop.org/>. See \`config.log' for more details" "\$LINENO" 5; } else GTKDOC\_DEPS\_CFLAGS=\$pkg\_cv\_GTKDOC\_DEPS\_CFLAGS GTKDOC\_DEPS\_LIBS=\$pkg\_cv\_GTKDOC\_DEPS\_LIBS { \$as\_echo "\$as\_me:\${as\_lineno-\$LINENO}: result: yes" >&5  $\dots$  sas echo "yes" >&6; }

```
fi
     fi
   fi
   { $as_echo "$as_me:${as_lineno-$LINENO}: checking whether to build 
gtk-doc documentation" >&5
$as echo n "checking whether to build gtk-doc documentation... " >&6;}
   { $as_echo "$as_me:${as_lineno-$LINENO}: result: $enable_gtk_doc" 
> 5$as echo "$enable gtk doc" >&6; }
     @%:@ Check whether --enable-gtk-doc-html was given.
if test "${enable gtk doc html+set}" = set; then :
 enableval=$enable gtk doc html;
else
   enable_gtk_doc_html=yes
fi
     @%:@ Check whether --enable-gtk-doc-pdf was given.
if test "${enable_gtk_doc_pdf+set}" = set; then :
  enableval=$enable_qtk_doc_pdf;
else
   enable_gtk_doc_pdf=no
fi
  if test -z "$GTKDOC MKPDF"; then
     enable_gtk_doc_pdf=no
   fi
   if test x$enable gtk doc = xyes; then
  ENABLE_GTK_DOC_TRUE=
  ENABLE_GTK_DOC_FALSE='#'
else
  ENABLE_GTK_DOC_TRUE='#'
  ENABLE_GTK_DOC_FALSE=
fi
   if test x$enable gtk doc html = xyes; then
  GTK DOC BUILD HTML TRUE=
  GTK_DOC_BUILD_HTML_FALSE='#'
else
   GTK_DOC_BUILD_HTML_TRUE='#'
   GTK_DOC_BUILD_HTML_FALSE=
fi
   if test x$enable gtk doc pdf = xyes; then
  GTK DOC BUILD PDF TRUE=
   GTK_DOC_BUILD_PDF_FALSE='#'
```

```
else
  GTK_DOC_BUILD_PDF_TRUE='#'
 GTK DOC BUILD PDF FALSE=
fi
    if test -n "$LIBTOOL"; then
  GTK DOC USE LIBTOOL TRUE=
   GTK_DOC_USE_LIBTOOL_FALSE='#'
else
  GTK_DOC_USE_LIBTOOL_TRUE='#'
  GTK_DOC_USE_LIBTOOL_FALSE=
fi
   if test -n "$GTKDOC REBASE"; then
  GTK DOC USE REBASE TRUE=
 GTK DOC USE REBASE FALSE='#'
else
  GTK_DOC_USE_REBASE_TRUE='#'
 GTK DOC USE REBASE FALSE=
fi
#### Have to go $localstatedir->$prefix/var->/usr/local/var 
#### someone please fix this a better way...
#### find the actual value for $prefix that we'll end up with
## (I know this is broken and should be done in the Makefile, but
## that's a major pain and almost nobody actually seems to care)
REAL_PREFIX=
if test "x$prefix" = "xNONE"; then
 REAL PREFIX=$ac default prefix
else
  REAL_PREFIX=$prefix
fi
## temporarily change prefix and exec prefix
old_prefix=$prefix
prefix=$REAL_PREFIX
if test "x$exec prefix" = xNONE; then
   REAL_EXEC_PREFIX=$REAL_PREFIX
else
   REAL EXEC PREFIX=$exec prefix
fi
old_exec_prefix=$exec_prefix
exec_prefix=$REAL_EXEC_PREFIX
## eval everything
LOCALSTATEDIR_TMP="$localstatedir"
EXPANDED_LOCALSTATEDIR=`eval echo $LOCALSTATEDIR_TMP`
```
SYSCONFDIR TMP="\$sysconfdir" EXPANDED\_SYSCONFDIR=`eval echo \$SYSCONFDIR\_TMP`

BINDIR TMP="\$bindir" EXPANDED\_BINDIR=`eval echo \$BINDIR\_TMP`

LIBDIR TMP="\$libdir" EXPANDED\_LIBDIR=`eval echo \$LIBDIR\_TMP`

DATADIR TMP="\$datadir" EXPANDED DATADIR=`eval echo \$DATADIR TMP`

## put prefix and exec prefix back prefix=\$old\_prefix exec\_prefix=\$old\_exec\_prefix

#### Tell tests where to find certain stuff in builddir ABSOLUTE TOP BUILDDIR=`cd \${ac top builddir}. && pwd`

TEST SERVICE DIR=\${ABSOLUTE TOP BUILDDIR}/test/data/valid-servicefiles

cat >>confdefs.h << ACEOF @%:@define TEST SERVICE DIR "\$TEST SERVICE DIR" \_ACEOF

TEST SERVICE BINARY=\${ABSOLUTE TOP BUILDDIR}/test/test-service

cat >>confdefs.h << ACEOF @%:@define TEST\_SERVICE\_BINARY "\$TEST\_SERVICE\_BINARY" \_ACEOF

TEST SHELL SERVICE BINARY=\${ABSOLUTE TOP BUILDDIR}/test/test-shellservice

cat >>confdefs.h << ACEOF @%:@define TEST\_SHELL\_SERVICE\_BINARY "\$TEST\_SHELL\_SERVICE\_BINARY" \_ACEOF

service-glib cat >>confdefs.h << ACEOF @%:@define TEST CORE SERVICE BINARY "\$TEST CORE SERVICE BINARY" \_ACEOF

TEST CORE SERVICE BINARY=\${ABSOLUTE TOP BUILDDIR}/test/core/test-

TEST INTERFACES SERVICE BINARY=\${ABSOLUTE TOP BUILDDIR}/test/interface s/test-service

cat >>confdefs.h << ACEOF @%:@define TEST\_INTERFACES\_SERVICE\_BINARY "\$TEST\_INTERFACES\_SERVICE\_BINARY" \_ACEOF

TEST\_EXIT\_BINARY=\${ABSOLUTE\_TOP\_BUILDDIR}/test/test-exit

cat >>confdefs.h << ACEOF @%:@define TEST\_EXIT\_BINARY "\$TEST\_EXIT\_BINARY" \_ACEOF

TEST SEGFAULT BINARY=\${ABSOLUTE TOP BUILDDIR}/test/test-segfault

cat >>confdefs.h << ACEOF @%:@define TEST\_SEGFAULT\_BINARY "\$TEST\_SEGFAULT\_BINARY" \_ACEOF

TEST SLEEP FOREVER BINARY=\${ABSOLUTE TOP BUILDDIR}/test/test-sleepforever cat >>confdefs.h << ACEOF @%:@define TEST\_SLEEP\_FOREVER\_BINARY "\$TEST\_SLEEP\_FOREVER\_BINARY" \_ACEOF

```
if ! test -z "$with test socket dir" ; then
   TEST SOCKET DIR="$with test socket dir"
else
   TEST SOCKET DIR=$DEFAULT SOCKET DIR
fi
cat >>confdefs.h << ACEOF
@%:@define DBUS TEST SOCKET DIR "$TEST SOCKET DIR"
_ACEOF
ac config files="$ac config files Makefile m4/Makefile doc/Makefile
doc/reference/Makefile doc/reference/version.xml dbus/Makefile 
dbus/examples/Makefile dbus/examples/statemachine/Makefile 
test/Makefile test/core/Makefile test/interfaces/Makefile 
test/data/valid-service-files/debug-glib.service test/data/valid-
service-files/debug-echo.service test/data/valid-service-
files/interfaces-test.service test/lib/Makefile test/manual/Makefile 
tools/Makefile dbus-glib-1.pc dbus-glib-1-uninstalled.pc"
cat >confcache <<\ ACEOF
# This file is a shell script that caches the results of configure
# tests run on this system so they can be shared between configure
# scripts and configure runs, see configure's option --config-cache.
# It is not useful on other systems. If it contains results you don't
# want to keep, you may remove or edit it.
#
# config.status only pays attention to the cache file if you give it
# the --recheck option to rerun configure.
#
# `ac cv env foo' variables (set or unset) will be overridden when
# loading this file, other *unset* `ac cv foo' will be assigned the
# following values.
_ACEOF
# The following way of writing the cache mishandles newlines in 
values,
# but we know of no workaround that is simple, portable, and 
efficient.
# So, we kill variables containing newlines.
# Ultrix sh set writes to stderr and can't be redirected directly,
# and sets the high bit in the cache file unless we assign to the 
vars.
(
 for ac var in `(set) 2>&1 | sed -n 's/^\([a-zA-Z_][a-zA-Z0-
9 ]*\)=.*/\1/p'`; do
    eval ac val=\$$ac var
     case $ac_val in #(
```

```
*\{as nl}*)
       case $ac_var in #(
      * cv *) { $as echo "$as me:${as lineno-$LINENO}: WARNING: cache
variable $ac var contains a newline" > 65
$as echo "$as me: WARNING: cache variable $ac var contains a newline"
>82; ;;
       esac
       case $ac_var in #(
       | IFS | as nl) ;; #(
      BASH_ARGV | BASH_SOURCE) eval $ac_var= ;; #(
      *) { eval $ac var=; unset $ac var; } ;;
      esac ;;
     esac
   done
   (set) 2>&1 |
    case $as nl`(ac space=' '; set) 2>&1' in #(
    *\ {as nl}ac space=\ *)
       # `set' does not quote correctly, so add quotes: double-quote
      # substitution turns \|\cdot\| into \|, and sed turns \| into \|.
      sed -n \backslash"s/'/' \\\langle \langle \cdot \rangle \cdot \cdot \cdot /q;s/\wedge\setminus ( [ \frac{5}{3} cr alnum]* cv [ \frac{5}{3} cr alnum]*\setminus)=\\(.*\\)/\1='\\2'/p"
      ;; \# (
     *)
       # `set' quotes correctly as required by POSIX, so do not add 
quotes.
      sed -n "/^[ \Sas cr alnum]* cv [ \Sas cr alnum]*=/p"
       ;;
     esac |
     sort
) |
   sed '
     /^ac_cv_env_/b_end
      t clear
      :clear
     s/\wedge ([^=]*\)=\(.*[{}].*\)$/test "${\1+set}" = set || &/
      t end
     s/\land ([^=]*\)=\(.*\)$/\1=${\1=\2}/
      :end' >>confcache
if diff "$cache file" confcache >/dev/null 2>&1; then :; else
  if test -w "$cache file"; then
    if test "x$cache file" != "x/dev/null"; then
       { $as_echo "$as_me:${as_lineno-$LINENO}: updating cache 
\frac{1}{2}cache file" >&5
$as echo "$as me: updating cache $cache file" >&6;}
      if test ! -f "$cache file" || test -h "$cache file"; then
      cat confcache >"$cache file"
       else
         case $cache_file in #(
        */* | ?:*)
```

```
mv -f confcache "$cache file"$$ &&
       mv -f "$cache file"$$ "$cache file" ;; #(
       \star)
       mv -f confcache "$cache file" ;;
     esac
      fi
    fi
 else
    { $as echo "$as me: $ {as lineno-$LINENO}: not updating unwritable
cache $cache file" >&5
$as echo "$as me: not updating unwritable cache $cache file" > \delta6; }
 f_1fi
rm -f confcache
test "x$prefix" = xNONE && prefix=$ac default prefix
# Let make expand exec prefix.
test "x$exec prefix" = xNONE && exec prefix='${prefix}'
DEFS=-DHAVE CONFIG H
ac libobjs=
ac ltlibobjs=
U =for ac i in : $LIB@&t@OBJS; do test "x$ac i" = x: && continue
  # 1. Remove the extension, and $U if already installed.
 ac script='s/\$U\././;s/\.o$//;s/\.obj$//'
 ac i= `$as echo "$ac i" | sed "$ac script"
  # 2. Prepend LIBOBJDIR. When used with automake>=1.10 LIBOBJDIR
      will be set to the directory where LIBOBJS objects are built.
 as fn append ac libobjs " \${LIBOBJDIR}$ac i\$U.$ac objext"
 as fn append ac ltlibobjs " \${LIBOBJDIR}$ac i"'$U.lo'
done
LIB@&t@OBJS=$ac libobjs
LTLIBOBJS=$ac ltlibobjs
{ $as echo "$as me: $ {as lineno-$LINENO}: checking that generated files
are newer than configure" >&5
$as echo n "checking that generated files are newer than configure...
" >&6; }
   if test -n "$am sleep pid"; then
     # Hide warnings about reused PIDs.
     wait $am sleep pid 2>/dev/null
   fi
   { $as echo "$as me: $ { as lineno-$LINENO}: result: done" > 45
$as echo "done" >&6; }
if test -n "$EXEEXT"; then
 am EXEEXT TRUE=
 am EXEEXT FALSE='#'
else
```

```
am EXEEXT TRUE='#'
 am_EXEEXT_FALSE=
fi
if test -z "${MAINTAINER MODE TRUE}" && test -z
"${MAINTAINER MODE FALSE}"; then
 as fn error $? "conditional \"MAINTAINER MODE\" was never defined.
Usually this means the macro was only invoked conditionally." 
"$LINENO" 5
fi
if test -z "${AMDEP TRUE}" && test -z "${AMDEP FALSE}"; then
 as fn error $? "conditional \"AMDEP\" was never defined.
Usually this means the macro was only invoked conditionally." 
"$LINENO" 5
fi
if test -z "${am_fastdepCC_TRUE}" && test -z
"${am_fastdepCC_FALSE}"; then
  as \overline{fn} error $? "conditional \"am_fastdepCC\" was never defined.
Usually this means the macro was only invoked conditionally." 
"$LINENO" 5
fi
if test -z "${DBUS BASH COMPLETION TRUE}" && test -z
"${DBUS BASH COMPLETION FALSE}"; then
  as fn_error $? "conditional \"DBUS BASH COMPLETION\" was never
defined.
Usually this means the macro was only invoked conditionally." 
"$LINENO" 5
fi
if test -z "${DBUS BUILD TESTS TRUE}" && test -z
"${DBUS BUILD TESTS FALSE}"; then
as fn_error $? "conditional \"DBUS_BUILD_TESTS\" was never defined.
Usually this means the macro was only invoked conditionally." 
"$LINENO" 5
fi
if test -z "${HAVE GLIB THREADS TRUE}" && test -z
"${HAVE GLIB THREADS FALSE}"; then
 as fn error $? "conditional \"HAVE GLIB THREADS\" was never defined.
Usually this means the macro was only invoked conditionally." 
"$LINENO" 5
fi
if test -z "${ENABLE GTK DOC TRUE}" && test -z
"${ENABLE GTK DOC FALSE}"; then
 as fn error $? "conditional \"ENABLE GTK DOC\" was never defined.
Usually this means the macro was only invoked conditionally." 
"$LINENO" 5
fi
if test -z "${GTK DOC BUILD HTML TRUE}" && test -z"${GTK DOC BUILD HTML FALSE}"; then
 as fn error $? "conditional \"GTK DOC BUILD HTML\" was never
defined.
Usually this means the macro was only invoked conditionally." 
"$LINENO" 5
```

```
f_1if test -z "${GTK DOC BUILD PDF TRUE}" && test -z
"${GTK DOC BUILD PDF FALSE}"; then
 as fn error $? "conditional \"GTK DOC BUILD PDF\" was never defined.
Usually this means the macro was only invoked conditionally." 
"$LINENO" 5
fi
if test -z "${GTK DOC USE LIBTOOL TRUE}" && test -z
"${GTK DOC USE LIBTOOL FALSE}"; then
 as fn error $? "conditional \"GTK DOC USE LIBTOOL\" was never
defined.
Usually this means the macro was only invoked conditionally." 
"$LINENO" 5
fi
if test -z "${GTK DOC USE REBASE TRUE}" && test -z
"${GTK DOC USE REBASE FALSE}"; then
 as fn_error $? "conditional \"GTK_DOC_USE_REBASE\" was never
defined.
Usually this means the macro was only invoked conditionally." 
"$LINENO" 5
fi
: "${CONFIG STATUS=./config.status}"
ac write fail=0
ac clean files save=$ac clean files
ac clean files="$ac clean files $CONFIG STATUS"
{ $as_echo "$as_me:${as_lineno-$LINENO}: creating $CONFIG_STATUS" >&5
$as echo "$as me: creating $CONFIG STATUS" >&6;}
as write fail=0
cat >$CONFIG STATUS << ASEOF || as write fail=1
#! $SHELL
# Generated by $as me.
# Run this file to recreate the current configuration.
# Compiler output produced by configure, useful for debugging
# configure, is in config.log if it exists.
debug=false
ac cs recheck=false
ac_cs_silent=false
SHELL=\${CONFIG_SHELL-$SHELL}
export SHELL
_ASEOF
cat >>$CONFIG STATUS <<\ ASEOF || as write fail=1
## -------------------- ##
## M4sh Initialization. ##
## -------------------- ##
# Be more Bourne compatible
DUALCASE=1; export DUALCASE # for MKS sh
if test -n "${ZSH_VERSION+set}" && (emulate sh) >/dev/null 2>&1; then 
:
```

```
 emulate sh
  NULLCMD=:
   # Pre-4.2 versions of Zsh do word splitting on ${1+"$@"}, which
   # is contrary to our usage. Disable this feature.
  alias -g '${1+"$@"}'='"$@"'
   setopt NO_GLOB_SUBST
else
 case \text{Set} -o) 2>/dev/null in @8:@( *posix*) :
   set -o posix ;; @%:@(
  \star) :
      ;;
esac
fi
as_nl='
'export as_nl
# Printing a long string crashes Solaris 7 /usr/bin/printf.
as_echo='\\\\\\\\\\\\\\\\\\\\\\\\\\\\\\\\\\\\\\\\\\\\\\\\\\\\\\\\\\\\\
\\\\\\\\\\\\\\\\\\\\\\\\\\\\\\\\\\\\\\\\\\'
as_echo=$as_echo$as_echo$as_echo$as_echo$as_echo
as echo=$as echo$as echo$as echo$as echo$as echo$as echo
# Prefer a ksh shell builtin over an external printf program on 
Solaris,
# but without wasting forks for bash or zsh.
if test -z "$BASH VERSION$ZSH VERSION" \
     && (test "X`print -r -- $as_echo`" = "X$as_echo") 2>/dev/null; 
then
 as echo='print -r --'as echo n='print -rn --'
elif (test "X`printf %s $as echo`" = "X$as echo") 2>/dev/null; then
  as echo='printf %s\n'
  as echo n='printf %s'
else
  if test "X`(/usr/ucb/echo -n -n $as echo) 2>/dev/null`" = "X-n
$as echo"; then
    as echo body='eval /usr/ucb/echo -n "$1$as nl"'
    as echo n='/usr/ucb/echo -n'
   else
    as echo body='eval expr "X$1" : "X\\(.*\\)"'
    as echo n body='eval
      arg=$1;
       case $arg in @%:@(
      *"$as_nl"*)
     expr "X$arq" : "X\\(.*\\)$as nl";
     arg=`expr "X$arg" : ".*$as nl\\(.*\\)"`;;
       esac;
      expr "X$arg" : "X\\(.*\\)" | tr -d "$as nl"
' 1
     export as_echo_n_body
```

```
as echo n='sh -c $as echo n body as echo'
   fi
  export as_echo_body
  as echo='sh -c $as echo body as echo'
fi
# The user is always right.
if test "${PATH SEPARATOR+set}" != set; then
 PATH_SEPARATOR=:
   (PATH='/bin;/bin'; FPATH=$PATH; sh -c :) >/dev/null 2>&1 && {
     (PATH='/bin:/bin'; FPATH=$PATH; sh -c :) >/dev/null 2>&1 ||
      PATH_SEPARATOR=';'
   }
fi
# IFS
# We need space, tab and new line, in precisely that order. Quoting 
is
# there to prevent editors from complaining about space-tab.
# (If AS PATH WALK were called with IFS unset, it would disable word
# splitting by setting IFS to empty value.)
IFS=" "" $as nl"
# Find who we are. Look in the path if we contain no directory 
separator.
as myself=
case $0 in @%:@((
  *[\setminus\setminus]* ) as myself=$0 ;;
  *) as save IFS=$IFS; IFS=$PATH SEPARATOR
for as_dir in $PATH
do
  IFS=$as_save_IFS
  test -z "$as dir" && as dir=.
    test -r "$as dir/$0" && as myself=$as dir/$0 && break
   done
IFS=$as_save_IFS
      ;;
esac
# We did not find ourselves, most probably we were run as `sh COMMAND'
# in which case we are not to be found in the path.
if test "x$as myself" = x; then
 as myself=$0
fi
if test ! -f "$as myself"; then
  $as echo "$as myself: error: cannot find myself; rerun with an
absolute file name" >&2
  exit 1
fi
# Unset variables that we do not need and which cause bugs (e.g. in
```

```
# pre-3.0 UWIN ksh). But do not cause bugs in bash 2.01; the "|| exit
1<sup>11</sup># suppresses any "Segmentation fault" message there. '((' could
# trigger a bug in pdksh 5.2.14.
for as var in BASH ENV ENV MAIL MAILPATH
do eval test x\{$as var+set} = xset \
 && ( (unset $as var) || exit 1) >/dev/null 2>&1 && unset $as var ||
\ddot{\cdot}done
PS1 = 5PS2=1>'
PS4 = 1 + 1# NLS nuisances.
LC ALL=C
export LC ALL
LANGUAGE=C
export LANGUAGE
# CDPATH.
(unset CDPATH) >/dev/null 2>&1 && unset CDPATH
@%:@ as fn error STATUS ERROR [LINENO LOG FD]
@%:@ Output "`basename @S|@O`: error: ERROR" to stderr. If LINENO and
LOG FD are
@%:@ provided, also output the error to LOG FD, referencing LINENO.
Then exit the
@%:@ script with STATUS, using 1 if that was 0.
as fn error ()
\left\{ \right.as status=$1; test $as status -eq 0 && as status=1
 if test "$4"; then
    as lineno=${as lineno-"$3"}
as lineno stack=as lineno stack=$as lineno stack
   $as echo "$as me: $ { as lineno- $LINENO }: error: $2" > & $4
  fi
  $as echo "$as me: error: $2" > 2
 as fn exit $as status
} @%:@ as fn error
@%:@ as fn set status STATUS
0%:0 ------------------------
@%:@ Set @S|@? to STATUS, without forking.
as fn set status ()
\left\{ \right.return $1
} @%:@ as fn set status
@%:@ as fn exit STATUS
```

```
@%:@ -----------------
@%:@ Exit the shell with STATUS, even in a "trap 0" or "set -e" 
context.
as fn exit ()
{
  set +e
  as_fn_set_status $1
  exit $1
} @%:@ as_fn_exit
@%:@ as fn unset VAR
@%:@ ---------------
@%:@ Portably unset VAR.
as_fn_unset ()
{
 { eval $1=; unset $1; }
}
as unset=as fn unset
@%:@ as_fn_append VAR VALUE
@%:@ ----------------------
@%:@ Append the text in VALUE to the end of the definition contained 
in VAR. Take
@%:@ advantage of any shell optimizations that allow amortized linear 
growth over
@%:@ repeated appends, instead of the typical quadratic growth present 
in naive
@%:@ implementations.
if (eval "as var=1; as var+=2; test x\$as var = x12") 2>/dev/null;
then :
  eval 'as fn append ()
   {
    eval $1+=\$2
   }'
else
  as fn append ()
 \{ eval $1=\$$1\$2
   }
fi # as_fn_append
@%:@ as fn arith ARG...
@%:@ ------------------
@%:@ Perform arithmetic evaluation on the ARGs, and store the result 
in the
@%:@ global @S|@as_val. Take advantage of shells that can avoid forks.
The arguments
@%:@ must be portable across @S|@(()) and expr.
if (eval "test \setminus$(( 1 + 1 )) = 2") 2>/dev/null; then :
 eval 'as fn arith ()
   {
   as val = \xi((\xi^*) }'
```

```
else
  as fn arith ()
   {
    as val=`expr "$@" || test $? -eq 1`
   }
fi # as_fn_arith
if expr a : \sqrt{(a)}' > /dev/null 2>&1 &&
   test "X'expr 00001 : '.*\(...\)''" = X001; then
   as_expr=expr
else
  as expr=false
fi
if (basename -- /) >/dev/null 2>61 66 test "X`basename -- / 2>61`" =
"X/"; then
   as_basename=basename
else
  as basename=false
fi
if (as dir=`dirname -- /` && test "X$as dir" = X/) >/dev/null 2>&1;
then
   as_dirname=dirname
else
  as dirname=false
fi
as_me=`$as_basename -- "$0" ||
\frac{1}{2}ss expr X/"$0" : '.*/\([^/][^/]*\)/*$' \| \
       X''$0" : 'X\(//\)$' \| \
       X''$0" : 'X\(/\)' \| . 2>/dev/null ||
$as_echo X/"$0" |
    sed '/^.*\/\([^/][^/]*\)\/*$/{
          s//\1/ q
         }
        /^{\wedge}X\backslash/\\backslash(\backslash/\\backslash/\\backslash)$/{
          s//\1/ q
         }
        /^{\sim}X\/\(\/\).*/{
          s//\backslash1/
           q
         }
        s/.*/./; q'# Avoid depending upon Character Ranges.
```
as cr\_letters='abcdefghijklmnopqrstuvwxyz' as cr\_LETTERS='ABCDEFGHIJKLMNOPQRSTUVWXYZ' as cr Letters=\$as cr letters\$as cr LETTERS

```
as cr digits='0123456789'
as cr alnum=$as cr Letters$as cr digits
ECHO C= ECHO N= ECHO T=
case 'echo -n x' in @:@ ((((()
-n^{\star})
  case echo 'xy\c' in
  *c*) ECHO T=' ';; # ECHO T is single tab character.
  xy) ECHO C='\c';;
  \star)
      echo `echo ksh88 bug on AIX 6.1` > /dev/null
       ECHO T=' ';;
  esac;;
\star)
  ECHO N='-n';;
esac
rm -f conf$$ conf$$.exe conf$$.file
if test -d conf$$.dir; then
  rm -f conf$$.dir/conf$$.file
else
  rm -f conf$$.dir
 mkdir conf$$.dir 2>/dev/null
f^{\dagger}if (echo >conf$$.file) 2>/dev/null; then
  if ln -s conf$$.file conf$$ 2>/dev/null; then
    as ln s='ln -s'# ... but there are two gotchas:
    # 1) On MSYS, both `ln -s file dir' and `ln file dir' fail.
    # 2) DJGPP < 2.04 has no symlinks; 'ln -s' creates a wrapper
executable.
    # In both cases, we have to default to `cp -pR'.
    ln -s conf$$.file conf$$.dir 2>/dev/null && test ! -f conf$$.exe
\perpas ln s='cp -pR'
  elif ln conf$$.file conf$$ 2>/dev/null; then
    as ln s=ln
  else
    as ln s='cp -pR'
  fi
else
  as ln s='cp -pR'
fi
rm -f conf$$ conf$$.exe conf$$.dir/conf$$.file conf$$.file
rmdir conf$$.dir 2>/dev/null
@%:@ as fn mkdir p
@{\diamond} : @ -------------
@%:@ Create "@S|@as dir" as a directory, including parents if
necessary.
as fn mkdir p ()
\{
```

```
 case $as_dir in #(
  -*) as dir=./$as dir;;
   esac
  test -d "$as dir" || eval $as mkdir p || {
    as dirs=
     while :; do
        case $as_dir in #(
       *\'*) as qdir=`$as echo "$as dir" | sed "s/'/'\\\\\\\\\''/g"`;;
#'(
        *) as_qdir=$as_dir;;
        esac
       as dirs="'$as qdir' $as dirs"
       as dir=`$as dirname -- "$as dir" ||
\frac{1}{2}$as_expr X"$as_dir" : 'X\(.*[^/]\)//*[^/][^/]*/*$' \| \
       X"$as dir" : 'X\(//\)[^/]' \| \
       X''$as dir" : 'X\(//\)$' \| \
       X''$as_dir" : 'X\(/\)' \| . 2>/dev/null ||
$as_echo X"$as_dir" |
    sed '/^X\(.*[^/]\)\/\/*[^/][^/]*\/*$/{
           s//\1/ q
          }
         /^{\wedge}X\backslash(\backslash/\backslash/\backslash) [^/].*/{
           s//\1/ q
          }
         /^{\wedge}X\backslash(\backslash/\backslash/\backslash)$/{
           s//\1/ q
          }
         /^{\wedge}X\backslash ( \backslash / \backslash ) . */{
           s//\1/ q
          }
         s/.*/!/; q'`
        test -d "$as_dir" && break
     done
    test -z "$as dirs" || eval "mkdir $as dirs"
   } || test -d "$as_dir" || as_fn_error $? "cannot create directory
$as_dir"
} @%:@ as_fn_mkdir_p
if mkdir -p . 2>/dev/null; then
  as mkdir p='mkdir -p "$as dir"'
else
   test -d ./-p && rmdir ./-p
  as mkdir p=false
fi
```

```
@%:@ as fn executable p FILE
0%:0    ------------------------
@%:@ Test if FILE is an executable regular file.
as fn executable p ()
{
  test -f "$1" && test -x "$1"
} @%:@ as_fn_executable_p
as test x='test -x'
as executable p=as fn executable p
# Sed expression to map a string onto a valid CPP name.
as tr cpp="eval sed
'y%*$as cr_letters%P$as_cr_LETTERS%;s%[^_$as_cr_alnum]% %g'"
# Sed expression to map a string onto a valid variable name.
as tr sh="eval sed 'y%*+%pp%;s%[^ $as cr alnum]% %g'"
exec 6>&1
## ----------------------------------- ##
## Main body of $CONFIG_STATUS script. ##
## ----------------------------------- ##
_ASEOF
test $as write fail = 0 && chmod +x $CONFIG STATUS || ac write fail=1
cat >>$CONFIG STATUS <<\ ACEOF || ac write fail=1
# Save the log message, to keep $0 and so on meaningful, and to
# report actual input values of CONFIG FILES etc. instead of their
# values after options handling.
ac_log="
This file was extended by dbus-glib $as me 0.100.2, which was
generated by GNU Autoconf 2.69. Invocation command line was
 CONFIG_FILES = $CONFIG_FILES
  CONFIG_HEADERS = $CONFIG_HEADERS
  CONFIG_LINKS = $CONFIG_LINKS
  CONFIG_COMMANDS = $CONFIG_COMMANDS
   $ $0 $@
on `(hostname || uname -n) 2>/dev/null | sed 1q`
"
_ACEOF
case $ac config files in *"
"*) set x $ac config files; shift; ac config files=$*;;
esac
case $ac config headers in *"
"*) set x $ac config headers; shift; ac config headers=$*;;
esac
```

```
cat >>$CONFIG STATUS << ACEOF || ac write fail=1
# Files that config.status was made for.
config files="$ac config files"
config headers="$ac_config_headers"
config_commands="$ac_config_commands"
_ACEOF
cat >>$CONFIG STATUS <<\ ACEOF || ac write fail=1
ac cs usage="\setminus\`$as_me' instantiates files and other configuration actions
from templates according to the current configuration. Unless the 
files
and actions are specified as TAGs, all are instantiated by default.
Usage: $0 [OPTION]... [TAG]...
  -h, --help print this help, then exit
  -V, --version print version number and configuration settings, 
then exit
      --config print configuration, then exit
   -q, --quiet, --silent
                    do not print progress messages
   -d, --debug don't remove temporary files
      --recheck update $as me by reconfiguring in the same
conditions
       --file=FILE[:TEMPLATE] 
                    instantiate the configuration file FILE
       --header=FILE[:TEMPLATE] 
                    instantiate the configuration header FILE
Configuration files:
$config_files
Configuration headers:
$config headers
Configuration commands:
$config_commands
Report bugs to 
<https://bugs.freedesktop.org/enter_bug.cgi?product=dbus&component=GLi
b."
_ACEOF
cat >>$CONFIG STATUS << ACEOF || ac write fail=1
ac cs config="`$as_echo "$ac_configure_args" | sed 's/^ //;
s/[\\""\`\$]/\\\\&/g'`"
ac cs version="\wedgedbus-glib config.status 0.100.2
configured by $0, generated by GNU Autoconf 2.69,
```

```
with options \\"\$ac cs config\\"
Copyright (C) 2012 Free Software Foundation, Inc.
This confiq.status script is free software; the Free Software
Foundation
gives unlimited permission to copy, distribute and modify it."
ac pwd='$ac pwd'
srcdir='$srcdir'
INSTALL='$INSTALL'
MKDIR P='$MKDIR P'
AWK='$AWK'
test -n "\$AWK" || AWK=awk
ACEOF
cat >>$CONFIG STATUS <<\ ACEOF || ac write fail=1
# The default lists apply if the user does not specify any file.
ac need defaults=:
while test $# != 0
do
  case $1 in
  --*=?*)ac option= `expr "X$1" : 'X\([^=] *\) =' `
    ac optarg= `expr "X$1" : 'X[^=] *= \(.*\)'
    ac shift=:
    \mathcal{V}---+)=ac option= `expr "X$1" : 'X\([^=] *\) =' `
    ac optarg=
    ac shift=:
    \mathcal{V}\star)
    ac option=$1
    ac optarg=$2
    ac shift=shift
    \mathcal{L}esac
  case $ac option in
  # Handling of the options.
  -{\rm recheck} | -{\rm recheck} | -{\rm recheck} | -{\rm recheck} | -{\rm reche} | -{\rm rech} | -{\rm rech} | -{\rm rec} | -{\rm re} |
---r)ac cs recheck=: \gamma;
  --version | --versi | --versi | --vers | --vers | --ver | --ve | --V | -V$as echo "$ac cs version"; exit ;;
  --config | --config | --config | --conf | --con | --co | --c )
    $as echo "$ac cs config"; exit ;;
  --debug | --debu | --deb | --de | --d | -d )
    debug=: ; ;
  --file | --fil | --fi | --f | --f )
    $ac shift
    case $ac optarg in
```

```
*\'*) ac optarg=`$as echo "$ac optarg" | sed "s/'/'\\\\\\\\''/g"`
;;
    '') as fn error $? "missing file argument" ;;
     esac
    as fn append CONFIG FILES " '$ac optarg'"
    ac need defaults=false;;
  --header | --heade | --head | --hea )
    $ac shift
     case $ac_optarg in
    *\'*) ac_optarg=`$as_echo "$ac_optarg" | sed "s/'/'\\\\\\\\''/g"`
;;
     esac
    as fn append CONFIG HEADERS " '$ac optarg'"
    ac need defaults=false;;
  --he | --h)
     # Conflict between --help and --header
    as fn error $? "ambiguous option: \`$1'
Try \iota \iota \delta --help' for more information.";;
  --help | --hel | -h )
    $as echo "$ac cs usage"; exit ;;
  -q | -quiet | --quiet | --quie | --qui | --qu | --q \
   | -silent | --silent | --silen | --sile | --sil | --si | --s)
    ac cs silent=: ;;
   # This is an error.
  -*) as fn error $? "unrecognized option: \`$1'
Try \iota \iota \delta --help' for more information.";
  *) as fn append ac config targets " $1"
     ac need defaults=false ;;
  esac
  shift
done
ac configure extra args=
if $ac cs silent; then
  exec 6>/dev/null
  ac configure_extra_args="$ac_configure_extra_args --silent"
fi
_ACEOF
cat >>$CONFIG STATUS << ACEOF || ac write fail=1
if \$ac cs recheck; then
  set X $SHELL '$0' $ac configure args \$ac configure extra args --no-
create --no-recursion
   shift
   \$as_echo "running CONFIG_SHELL=$SHELL \$*" >&6
  CONFIG_SHELL='$SHELL'
  export CONFIG_SHELL
 exec "\$@"
```
 $f_1$ 

```
ACEOF
cat >>$CONFIG STATUS <<\ ACEOF || ac write fail=1
exec 5>>config.log
\{echo
 sed 'h;s/./-/q;s/^.../@%:@@%:@ /;s/...$/ @%:@@%:@/;p;x;p;x' << ASBOX
@%:@@%:@ Running $as me. @%:@@%:@
ASBOX
 $as echo "$ac log"
3 > 65ACEOF
cat >>$CONFIG STATUS << ACEOF || ac write fail=1
# INIT-COMMANDS
#AMDEP TRUE="$AMDEP TRUE" ac aux dir="$ac aux dir"
# The HP-UX ksh and POSIX shell print the target directory to stdout
# if CDPATH is set.
(unset CDPATH) >/dev/null 2>&1 && unset CDPATH
sed quote subst='$sed quote subst'
double quote subst='$double quote subst'
delay variable subst='$delay variable subst'
macro version="`$ECHO "$macro version" | $SED
"$delay_single_quote_subst"`'
macro revision=''$ECHO "$macro revision" | $SED
"$delay single quote subst"''
enable shared=''$ECHO "$enable shared" | $SED
"$delay single quote subst"''
enable static='`$ECHO "$enable static" | $SED
"$delay single quote subst"`'
pic mode='`$ECHO "$pic mode" | $SED "$delay single quote subst"''
enable fast install='`$ECHO "$enable fast install" | $SED
"$delay single quote subst"''
SHELL=' SECHO "$SHELL" | $SED "$delay_single_quote_subst" ''
ECHO='`$ECHO "$ECHO" | $SED "$delay single quote subst"''
PATH SEPARATOR='`$ECHO "$PATH SEPARATOR" | $SED
"$delay single quote subst"''
host alias='`$ECHO "$host alias" | $SED "$delay single quote subst"''
host='`$ECHO "$host" | $SED "$delay single quote subst"''
host os=''$ECHO "$host os" | $SED "$delay single quote subst"''
build alias=''$ECHO "$build alias" | $SED
"$delay single quote subst"`'
build='`$ECHO "$build" | $SED "$delay single quote subst"`'
build os='`$ECHO "$build os" | $SED "$delay single quote subst" ''
SED='`$ECHO "$SED" | $SED "$delay single quote subst"`'
Xsed='`$ECHO "$Xsed" | $SED "$delay single quote subst"`'
```

```
GREP='`$ECHO "$GREP" | $SED "$delay_single_quote_subst"`'
EGREP='`$ECHO "$EGREP" | $SED "$delay_single_quote_subst"`'
FGREP='`$ECHO "$FGREP" | $SED "$delay_single_quote_subst"`'
LD='`$ECHO "$LD" | $SED "$delay single quote subst"`'
NM='`$ECHO "$NM" | $SED "$delay_single_quote_subst"`'
LN S='`$ECHO "$LN S" | $SED "$delay single quote subst"`'
max_cmd_len='`$ECHO "$max_cmd_len" | $SED 
"$delay single quote subst"`'
ac_objext='`$ECHO "$ac_objext" | $SED "$delay_single_quote_subst"`'
exeext='`$ECHO "$exeext" | $SED "$delay_single_quote_subst"`'
lt unset='`$ECHO "$lt unset" | $SED "$delay single quote subst"`'
lt SP2NL='`$ECHO "$lt SP2NL" | $SED "$delay single quote subst"`'
lt_NL2SP='`$ECHO "$lt_NL2SP" | $SED "$delay_single_quote_subst"`'
lt_cv_to_host_file_cmd='`$ECHO "$lt_cv_to_host_file_cmd" | $SED 
"$delay single quote subst"`'
lt cv to tool file cmd='`$ECHO "$lt cv to tool file cmd" | $SED
"$delay single quote subst"`'
reload_flag='`$ECHO "$reload_flag" | $SED 
"$delay_single_quote_subst"`'
reload_cmds='`$ECHO "$reload_cmds" | $SED 
"$delay single quote subst"`'
OBJDUMP='`$ECHO "$OBJDUMP" | $SED "$delay_single_quote_subst"`'
deplibs_check_method='`$ECHO "$deplibs_check_method" | $SED 
"$delay_single_quote_subst"`'
file magic cmd='`$ECHO "$file magic cmd" | $SED
"$delay single quote subst"`'
file magic glob='`$ECHO "$file magic glob" | $SED
"$delay single quote subst"`'
want_nocaseglob='`$ECHO "$want_nocaseglob" | $SED 
"$delay single quote subst"`'
DLLTOOL='`$ECHO "$DLLTOOL" | $SED "$delay_single_quote_subst"`'
sharedlib from linklib cmd='`$ECHO "$sharedlib from linklib cmd" |
$SED "$delay single quote subst"`'
AR='`$ECHO "$AR" | $SED "$delay_single_quote_subst"`'
AR_FLAGS='`$ECHO "$AR_FLAGS" | $SED "$delay_single_quote_subst"`'
archiver list spec='`$ECHO "$archiver list spec" | $SED
"$delay single quote subst"`'
STRIP='`$ECHO "$STRIP" | $SED "$delay_single_quote_subst"`'
RANLIB='`$ECHO "$RANLIB" | $SED "$delay_single_quote_subst"`'
old_postinstall_cmds='`$ECHO "$old_postinstall_cmds" | $SED 
"$delay_single_quote_subst"`'
old_postuninstall_cmds='`$ECHO "$old_postuninstall_cmds" | $SED 
"$delay_single_quote_subst"`'
old archive cmds='`$ECHO "$old archive cmds" | $SED
"$delay_single_quote_subst"`'
lock old archive extraction='`$ECHO "$lock old archive extraction" |
$SED "$delay single quote subst"`'
CC='`$ECHO "$CC" | $SED "$delay_single_quote_subst"`'
CFLAGS='`$ECHO "$CFLAGS" | $SED "$delay_single_quote_subst"`'
compiler='`$ECHO "$compiler" | $SED "$delay_single_quote_subst"`'
GCC='`$ECHO "$GCC" | $SED "$delay_single_quote_subst"`'
```

```
lt cv sys qlobal symbol pipe='`$ECHO "$lt cv sys qlobal symbol pipe" |
$SED "$delay single quote subst"`'
lt cv sys global symbol to cdecl='`$ECHO
"$lt_cv_sys_global_symbol_to_cdecl" | $SED
"$delay single quote subst"`'
lt cv sys global symbol to c name address='`$ECHO
"$lt_cv_sys_global_symbol_to_c_name_address" | $SED 
"$delay_single_quote_subst"`'
lt cv sys global symbol to c name address lib prefix='`$ECHO
"$lt cv sys global symbol to c name address lib prefix" | $SED
"$delay_single_quote_subst"`'
nm file<sup>list</sup> spec='`$ECHO "$nm file list spec" | $SED
"$delay single quote subst"`'
lt_sysroot='`$ECHO "$lt_sysroot" | $SED "$delay_single_quote_subst"`'
objdir='`$ECHO "$objdir" | $SED "$delay_single_quote_subst"`'
MAGIC CMD='`$ECHO "$MAGIC CMD" | $SED "$delay single quote subst"`'
lt prog_compiler_no_builtin_flag='`$ECHO
"$1t prog compiler no builtin flag" | $SED
"$delay single quote subst"`'
lt prog compiler pic='`$ECHO "$lt prog compiler pic" | $SED
"$delay single quote subst"`'
lt_prog_compiler_wl='`$ECHO "$lt_prog_compiler_wl" | $SED 
"$delay single quote subst"`'
lt prog_compiler_static='`$ECHO "$lt_prog_compiler_static" | $SED
"$delay single quote subst"`'
lt cv prog_compiler_c_o='`$ECHO "$lt_cv_prog_compiler_c_o" | $SED
"$delay single quote subst"`'
need locks='`$ECHO "$need locks" | $SED "$delay single quote subst"`'
MANIFEST_TOOL='`$ECHO "$MANIFEST_TOOL" | $SED 
"$delay single quote subst"`'
DSYMUTIL='`$ECHO "$DSYMUTIL" | $SED "$delay_single_quote_subst"`'
NMEDIT='`$ECHO "$NMEDIT" | $SED "$delay_single_quote_subst"`'
LIPO='`$ECHO "$LIPO" | $SED "$delay_single_quote_subst"`'
OTOOL='`$ECHO "$OTOOL" | $SED "$delay_single_quote_subst"`'
OTOOL64='`$ECHO "$OTOOL64" | $SED "$delay_single_quote_subst"`'
libext='`$ECHO "$libext" | $SED "$delay_single_quote_subst"`'
shrext cmds='`$ECHO "$shrext cmds" | $SED
"$delay single quote subst"`'
extract expsyms cmds='`$ECHO "$extract expsyms cmds" | $SED
"$delay_single_quote_subst"`'
archive cmds need lc='`$ECHO "$archive cmds need lc" | $SED
"$delay single quote subst"`'
enable shared with static runtimes='`$ECHO
"$enable shared with static runtimes" | $SED
"$delay_single_quote_subst"`'
export dynamic_flag_spec='`$ECHO "$export dynamic_flag_spec" | $SED
"$delay single quote subst"`'
whole archive flag spec='`$ECHO "$whole archive flag spec" | $SED
"$delay single quote subst"`'
compiler needs object='`$ECHO "$compiler needs object" | $SED
"$delay single quote subst"`'
```

```
old archive from new cmds='`$ECHO "$old archive from new cmds" | $SED
"$delay single quote subst"`'
old archive from expsyms cmds='`$ECHO "$old archive from expsyms cmds"
| $SED "$delay_single_quote_subst"`'
archive cmds='`$ECHO "$archive cmds" | $SED
"$delay_single_quote_subst"`'
archive expsym cmds='`$ECHO "$archive expsym_cmds" | $SED
"$delay single quote subst"`'
module_cmds='`$ECHO "$module_cmds" | $SED 
"$delay single quote subst"`'
module_expsym_cmds='`$ECHO "$module_expsym_cmds" | $SED 
"$delay single quote subst"`'
with gnu ld='`$ECHO "$with gnu ld" | $SED
"$delay_single_quote_subst"`'
allow undefined flag='`$ECHO "$allow undefined flag" | $SED
"$delay single quote subst"`'
no undefined flag='`$ECHO "$no undefined flag" | $SED
"$delay single quote subst"`'
hardcode libdir flag spec='`$ECHO "$hardcode libdir flag spec" | $SED
"$delay single quote subst"`'
hardcode libdir separator='`$ECHO "$hardcode libdir separator" | $SED
"$delay single quote subst"`'
hardcode direct='`$ECHO "$hardcode direct" | $SED
"$delay single quote subst"`'
hardcode direct absolute='`$ECHO "$hardcode direct absolute" | $SED
"$delay single quote subst"`'
hardcode minus L='`$ECHO "$hardcode minus L" | $SED
"$delay single quote subst"`'
hardcode shlibpath var='`$ECHO "$hardcode shlibpath var" | $SED
"$delay single quote subst"`'
hardcode automatic='`$ECHO "$hardcode automatic" | $SED
"$delay single quote subst"`'
inherit rpath='`$ECHO "$inherit rpath" | $SED
"$delay single quote subst"`'
link all deplibs='`$ECHO "$link all deplibs" | $SED
"$delay single quote subst"`'
always export symbols='`$ECHO "$always export symbols" | $SED
"$delay single quote subst"`'
export symbols cmds='`$ECHO "$export symbols cmds" | $SED
"$delay_single_quote_subst"`'
exclude expsyms='`$ECHO "$exclude expsyms" | $SED
"$delay_single_quote_subst"`'
include_expsyms='`$ECHO "$include_expsyms" | $SED 
"$delay single quote subst"`'
prelink cmds='`$ECHO "$prelink cmds" | $SED
"$delay single quote subst"`'
postlink cmds='`$ECHO "$postlink cmds" | $SED
"$delay single quote subst"`'
file list spec='`$ECHO "$file list spec" | $SED
"$delay single quote subst"`'
variables saved for relink='`$ECHO "$variables saved for relink" |
$SED "$delay single quote subst"`'
```

```
need lib prefix='`$ECHO "$need lib prefix" | $SED
"$delay single quote subst"`'
need_version='`$ECHO "$need_version" | $SED 
"$delay_single_quote_subst"\
version type='`$ECHO "$version type" | $SED
"$delay single quote subst"`'
runpath_var='`$ECHO "$runpath_var" | $SED
"$delay single quote subst"`'
shlibpath_var='`$ECHO "$shlibpath_var" | $SED
"$delay single quote subst"`'
shlibpath overrides runpath='`$ECHO "$shlibpath overrides runpath" |
$SED "$delay single quote subst"`'
libname spec='`$ECHO "$libname spec" | $SED
"$delay_single_quote_subst"`'
library names spec='`$ECHO "$library names spec" | $SED
"$delay single quote subst"`'
soname spec='`$ECHO "$soname spec" | $SED
"$delay_single_quote_subst"`'
install override mode='`$ECHO "$install override mode" | $SED
"$delay single quote subst"`'
postinstall_cmds='`$ECHO "$postinstall_cmds" | $SED 
"$delay single quote subst"`'
postuninstall_cmds=' \$ECHO "$postuninstall_cmds" | $SED
"$delay_single_quote_subst"`'
finish_cmds='`$ECHO "$finish_cmds" | $SED 
"$delay_single quote subst"`'
finish eval='`$ECHO "$finish eval" | $SED
"$delay single quote subst"`'
hardcode into libs='`$ECHO "$hardcode into libs" | $SED
"$delay single quote subst"`'
sys_lib_search_path_spec='`$ECHO "$sys_lib_search_path_spec" | $SED
"$delay single quote subst"`'
sys_lib_dlsearch_path_spec='`$ECHO "$sys_lib_dlsearch_path_spec" |
$SED "$delay single quote subst"`'
hardcode action='`$ECHO "$hardcode action" | $SED
"$delay single quote subst"`'
enable_dlopen='`$ECHO "$enable_dlopen" | $SED 
"$delay single quote subst"`'
enable dlopen self='`$ECHO "$enable dlopen self" | $SED
"$delay single quote subst"`'
enable dlopen self static='`$ECHO "$enable dlopen self static" | $SED
"$delay single quote subst"`'
old striplib=' \$ECHO "$old striplib" | $SED
"$delay single quote subst"`'
striplib='`$ECHO "$striplib" | $SED "$delay_single_quote_subst"`'
LTCC='$LTCC'
LTCFLAGS='$LTCFLAGS'
compiler='$compiler_DEFAULT'
# A function that is used when there is no print builtin or printf.
```
func fallback echo ()

```
{
  eval 'cat << LTECHO EOF
\backslash$1
_LTECHO_EOF'
}
# Quote evaled strings.
for var in SHELL \
ECHO \
PATH SEPARATOR \
SED \
GREP \
EGREP \
FGREP \
LD \setminusNM \setminusLN S \setminuslt SP2NL \
lt_NL2SP \
reload_flag \
OBJDUMP \
deplibs check method \
file magic cmd \setminusfile magic glob \setminuswant nocaseglob \setminusDLLTOOL \
sharedlib from linklib cmd \
AR \
AR FLAGS \
archiver list spec \
STRIP \
RANLIB \
CC \setminusCFLAGS \
compiler \
lt cv sys global symbol pipe \
lt_cv_sys_global_symbol_to_cdecl \
lt cv sys_global_symbol_to_c_name_address \
lt_cv_sys_global_symbol_to_c_name_address_lib_prefix \
nm file list spec \
lt prog compiler no builtin flag \
lt_prog_compiler_pic \
lt prog compiler wl \
lt prog compiler static \
lt_cv_prog_compiler_c_o \
need_locks \
MANIFEST_TOOL \
DSYMUTIL \
NMEDIT \
LIPO \
OTOOL \
OTOOL64 \
```

```
shrext cmds \
export dynamic flag spec \setminuswhole archive flag spec \setminuscompiler needs object \
with gnu ld \setminusallow undefined flag \setminusno undefined flag \
hardcode libdir flag spec \
hardcode libdir separator \
exclude_expsyms \
include_expsyms \
file list spec \setminusvariables saved for relink \
libname spec \
library names spec \
soname spec \
install override mode \
finish eval \backslashold striplib \
striplib; do
    case \`eval \\\\\$ECHO \\\\""\\\\$\$var"\\\\"\` in
     *[\\\\\\\`\\"\\\$]*)
       eval "lt \$var=\\\\\\"\\\`\\\$ECHO \\"\\\$\$var\\" | \\\$SED
\langle \langle \nabla \times \mathbf{b}\rangle \rangle = \langle \langle \nabla \times \mathbf{b}\rangle ;;
     *)
       eval "lt \$var=\\\\\\"\\\$\$var\\\\\\""
        ;;
     esac
done
# Double-quote double-evaled strings.
for var in reload cmds \
old postinstall cmds \
old postuninstall cmds \
old archive cmds \
extract expsyms cmds \
old archive from new cmds \
old archive from expsyms cmds \
archive cmds \backslasharchive expsym cmds \setminusmodule cmds \
module_expsym_cmds \
export symbols cmds \setminusprelink_cmds \
postlink_cmds \
postinstall cmdspostuninstall_cmds \
finish cmds \setminussys lib search path spec \setminussys lib dlsearch path spec; do
    case \`eval \\\\\$ECHO \\\\""\\\\\$\$var"\\\\"\` in
```

```
*[\\\\\\\`\\"\\\$]*)
        eval "lt \$var=\\\\\\"\\\`\\$ECHO \\"\\\$\$var\\" | \\\$SED -e
\|\n\|\\$double quote subst\|\n\| -e \|\n\|\\$sed quote subst\|\n\| -e
\langle \langle \nabla \cdot \nabla \cdot ;;
      *)
        eval "lt \$var=\\\\\\"\\\$\$var\\\\\\""
         ;;
      esac
done
ac_aux_dir='$ac_aux_dir'
xsi_shell='$xsi_shell'
lt_shell_append='$lt_shell_append'
# See if we are running on zsh, and set the options which allow our
# commands through without removal of \ escapes INIT.
if test -n "\${ZSH VERSION+set}" ; then
     setopt NO_GLOB_SUBST
fi
      PACKAGE='$PACKAGE'
      VERSION='$VERSION'
      TIMESTAMP='$TIMESTAMP'
      RM='$RM'
      ofile='$ofile'
_ACEOF
cat >>$CONFIG STATUS <<\ ACEOF || ac write fail=1
# Handling of arguments.
for ac config target in $ac config targets
do
   case $ac_config_target in
     "config.h") CONFIG HEADERS="$CONFIG HEADERS config.h" ;;
     "depfiles") CONFIG COMMANDS="$CONFIG COMMANDS depfiles" ;;
     "libtool") CONFIG COMMANDS="$CONFIG COMMANDS libtool" ;;
     "Makefile") CONFIG FILES="$CONFIG FILES Makefile" ;;
     "m4/Makefile") CONFIG FILES="$CONFIG FILES m4/Makefile" ;;
     "doc/Makefile") CONFIG FILES="$CONFIG FILES doc/Makefile" ;;
      "doc/reference/Makefile") CONFIG_FILES="$CONFIG_FILES 
doc/reference/Makefile" ;;
      "doc/reference/version.xml") CONFIG_FILES="$CONFIG_FILES 
doc/reference/version.xml" ;;
     "dbus/Makefile") CONFIG FILES="$CONFIG FILES dbus/Makefile" ;;
      "dbus/examples/Makefile") CONFIG_FILES="$CONFIG_FILES 
dbus/examples/Makefile" ;;
```

```
 "dbus/examples/statemachine/Makefile") CONFIG_FILES="$CONFIG_FILES 
dbus/examples/statemachine/Makefile" ;;
    "test/Makefile") CONFIG FILES="$CONFIG FILES test/Makefile" ;;
    "test/core/Makefile") CONFIG FILES="$CONFIG FILES
test/core/Makefile" ;;
     "test/interfaces/Makefile") CONFIG_FILES="$CONFIG_FILES 
test/interfaces/Makefile" ;;
     "test/data/valid-service-files/debug-glib.service") 
CONFIG_FILES="$CONFIG_FILES test/data/valid-service-files/debug-
glib.service" ;;
     "test/data/valid-service-files/debug-echo.service") 
CONFIG_FILES="$CONFIG_FILES test/data/valid-service-files/debug-
echo.service" ;;
     "test/data/valid-service-files/interfaces-test.service") 
CONFIG FILES="$CONFIG FILES test/data/valid-service-files/interfaces-
test.service" ;;
     "test/lib/Makefile") CONFIG_FILES="$CONFIG_FILES 
test/lib/Makefile" ;;
     "test/manual/Makefile") CONFIG_FILES="$CONFIG_FILES 
test/manual/Makefile" ;;
    "tools/Makefile") CONFIG FILES="$CONFIG FILES tools/Makefile" ;;
    "dbus-glib-1.pc") CONFIG FILES="$CONFIG FILES dbus-glib-1.pc" ;;
     "dbus-glib-1-uninstalled.pc") CONFIG_FILES="$CONFIG_FILES dbus-
glib-1-uninstalled.pc" ;;
  *) as fn error $? "invalid argument: \`$ac config target'" "$LINENO"
5;;
  esac
done
# If the user did not use the arguments to specify the items to 
instantiate,
# then the envvar interface is used. Set only those that are not.
# We use the long form for the default assignment because of an 
extremely
# bizarre bug on SunOS 4.1.3.
if $ac need defaults; then
  test "${CONFIG_FILES+set}" = set || CONFIG_FILES=$config_files
 test "${CONFIG_HEADERS+set}" = set || CONFIG HEADERS=$config_headers
  test "${CONFIG_COMMANDS+set}" = set || 
CONFIG_COMMANDS=$config_commands
fi
# Have a temporary directory for convenience. Make it in the build 
tree
# simply because there is no reason against having it here, and in 
addition,
# creating and moving files from /tmp can sometimes cause problems.
# Hook for its removal unless debugging.
# Note that there is a small window in which the directory will not be 
cleaned:
```

```
# after its creation but before its name has been assigned to `$tmp'.
$debug ||
{
  tmp= ac_tmp=
  trap 'exit_status=$?
  : "\${ac tmp:=$\text{tmp}}"
   { test ! -d "$ac_tmp" || rm -fr "$ac_tmp"; } && exit $exit_status
' 0
  trap 'as_fn_exit 1' 1 2 13 15
}
# Create a (secure) tmp directory for tmp files.
{
  tmp=`(umask 077 && mktemp -d "./confXXXXXX") 2>/dev/null` &&
  test -d "$tmp"
||{
  tmp=./conf$$-$RANDOM
  (umask 077 && mkdir "$tmp")
} | | as fn error $? "cannot create a temporary directory in ."
"$LINENO" 5
ac_tmp=$tmp
# Set up the scripts for CONFIG FILES section.
# No need to generate them if there are no CONFIG FILES.
# This happens for instance with `./config.status config.h'.
if test -n "$CONFIG FILES"; then
ac cr='echo X | tr X '015'`# On cygwin, bash can eat \r inside `` if the user requested igncr.
# But we know of no other shell where ac cr would be empty at this
# point, so we can use a bashism as a fallback.
if test "x$ac cr" = x; then
 eval ac cr=\$\'\\r\'
fi
ac cs awk cr=`$AWK 'BEGIN { print "a\rb" }' </dev/null 2>/dev/null`
if test "$ac cs awk cr" = "a${ac cr}b"; then
 ac cs awk cr='\\r'
else
   ac_cs_awk_cr=$ac_cr
fi
echo 'BEGIN {' >"$ac tmp/subs1.awk" &&
_ACEOF
{
 echo "cat >conf$$subs.awk << ACEOF" &&
 echo "$ac subst vars" | sed 's/.*/&!$&$ac delim/' &&
 echo " ACEOF"
\} >conf$\frac{1}{5}subs.sh ||
```

```
as fn error $? "could not make $CONFIG STATUS" "$LINENO" 5
ac delim num='echo "$ac subst vars" | grep -c '^''
ac delim='%! !# '
for ac last try in false false false false false :; do
  .. /conf$$subs.sh ||
    as fn error $? "could not make $CONFIG STATUS" "$LINENO" 5
  ac delim n= sed -n "s/.*$ac delim\$/X/p" conf$$subs.awk | grep -c X
  if test \overline{5}ac delim n = \overline{5}ac delim num; then
    break
  elif $ac last try; then
    as fn error $? "could not make $CONFIG STATUS" "$LINENO" 5
  else
    ac delim="$ac delim!$ac delim $ac delim!! "
  fi
done
rm -f conf$$subs.sh
cat >>$CONFIG STATUS << ACEOF || ac write fail=1
cat >>"\$ac tmp/subs1.awk" <<\\ ACAWK & &
ACEOF
sed -n '
h
s/\sqrt{S} ["/; s/! . \sqrt{S}] =/
p
q
s/\^[\wedge] *!//
:repl
t repl
s/'"$ac delim"'$//
t delim
:n1hs/\backslash (. \{148\}\). */\1/
t morel
s/["\\]/\\&/g; s/^/"/; s/$/\\n"\\/
p
n
b repl
:more1s/[T'\rangle]/\rangle\langle s/g; s/\gamma/T'; s/\sqrt{3}/T'\ranglep
q
s/.\148\//t nl
:delim
h
s/\backslash (. \{148\}\)..*/\1/
t more2
s/[T'\right]\left/\left(\frac{s}{g}; s/\frac{s}{T}; s/\sqrt{s}\right)\right]p
```
 $<sub>b</sub>$ </sub>

```
:more2
s/["\\]/\\&/q; s/^/"/; s/$/"\\/
p
g
s/.\{(148)\}//t delim
' <conf$$subs.awk | sed '
/^[^""]/{
  N
  s/\n\ln/7}
' >>$CONFIG STATUS || ac write fail=1
rm -f conf$$subs.awk
cat >>$CONFIG STATUS << ACEOF || ac write fail=1
_ACAWK
cat >>"\$ac_tmp/subs1.awk" << ACAWK &&
 for (key in S) S is set[key] = 1FS = " "}
{
  line = $ 0 nfields = split(line, field, "@")
   substed = 0
  len = length(field[1])for (i = 2; i < n fields; i++) {
    key = field[i] keylen = length(key)
     if (S_is_set[key]) {
      value = S[key] line = substr(line, 1, len) "" value "" substr(line, len + 
keylen + 3)
       len += length(value) + length(field[++i])
       substed = 1
     } else
       len += 1 + keylen
   }
   print line
}
_ACAWK
_ACEOF
cat >>$CONFIG STATUS <<\ ACEOF || ac write fail=1
if sed "s/$ac_cr//" < /dev/null > /dev/null 2>&1; then
  sed "s/$ac_cr\$//; s/$ac_cr/$ac_cs_awk_cr/g"
else
   cat
fi < "$ac tmp/subs1.awk" > "$ac tmp/subs.awk" \
   || as_fn_error $? "could not setup config files machinery" "$LINENO" 
5
_ACEOF
```

```
# VPATH may cause trouble with some makes, so we remove sole 
$(srcdir),
# ${srcdir} and @srcdir@ entries from VPATH if srcdir is ".", strip 
leading and
# trailing colons and then remove the whole line if VPATH becomes 
empty
# (actually we leave an empty line to preserve line numbers).
if test "x$srcdir" = x.; then
  ac vpsub='/^[ ] *VPATH[ ] *=[ ] */{
h
s///
s/\hat{ }'/:s/[ ]*$/:/
s/: \$(srcdir):/:/q
s/\colon \S{srcdir}:/:/q
s/:@srcdir@:/:/g
s/^{\wedge}:*//s/:*$//
x
s/\setminus (= \qquad \qquad \qquad \qquad \qquad \qquad \qquad \qquad \qquad \qquad \qquad \qquad \qquad \qquad \qquad \qquad \qquad \qquad \qquad \qquad \qquad \qquad \qquad \qquad \qquad \qquad \qquad \qquad \qquad \qquad \qquad \qquad \qquad \qquad \qquad \qG
s/\n\ln/s/\uparrow [ \uparrow = ] \star = [ ] \star $ / /
}'
fi
cat >>$CONFIG STATUS <<\ ACEOF || ac write fail=1
fi # test -n "$CONFIG_FILES"
# Set up the scripts for CONFIG HEADERS section.
# No need to generate them if there are no CONFIG HEADERS.
# This happens for instance with `./config.status Makefile'.
if test -n "$CONFIG HEADERS"; then
cat >"$ac tmp/defines.awk" <<\ ACAWK ||
BEGIN {
_ACEOF
# Transform confdefs.h into an awk script `defines.awk', embedded as
# here-document in config.status, that substitutes the proper values 
into
# config.h.in to produce config.h.
# Create a delimiter string that does not exist in confdefs.h, to ease
# handling of long lines.
ac_delim='%!_!# '
for ac last try in false false :; do
  ac tt=`sed -n "/$ac delim/p" confdefs.h`
  if test -z "$ac tt"; then
     break
  elif $ac last try; then
     as fn error $? "could not make $CONFIG HEADERS" "$LINENO" 5
```

```
 else
    ac delim="$ac delim!$ac delim $ac delim!! "
   fi
done
# For the awk script, D is an array of macro values keyed by name,
# likewise P contains macro parameters if any. Preserve backslash
# newline sequences.
ac word re=[ $as cr Letters][ $as cr alnum]*
sed -n '
s/.\{148\}/&'"$ac_delim"'/g
t rset
:rset
s/^[ ]*#[ ]*define[ ][ ]*/ /
t def
d
:def
s/\lambda\//
t bsnl
s/["\\]/\\&/q
s/\ \ (''\ac word re"'\)\(([^()]*)\)[ ]*\(.*\)/P["\1"]="\2"\
D[['' \setminus 1"] = " \setminus \overline{3}"/ps/^ \('"$ac_word_re"'\)[ \longrightarrow ]*\(.*\)/D["\1"]=" \2"/p
d
:bsnl
s/["\\]/\\&/q
s/\wedge \ \ ( ' "$ac word re"')\ ((([^{\wedge}()]*)\) [ ] * \ (.*\) / P[" \1" ] = " \2" \D[[''\1''] = " \ \overline{\frac{3}\1\1'\sqrt{n''}}\nt cont
s/^ \('"$ac word re"'\)[ \rightarrow ]*\(.*\)/D["\1"]=" \2\\\\\\n"\\/p
t cont
d
:cont
n
s'.\148\}/&'"$ac delim"'/g
t clear
:clear
s/\lambda\//
t bsnlc
s/["\\]/\\&/q; s/^/"/; s/$/"/p
d
:bsnlc
s/["\\]/\\&/q; s/^/"/; s/$/\\\\\\n"\\/p
b cont
' <confdefs.h | sed '
s/'"$ac_delim"'/"\\\
"/g' >>$CONFIG_STATUS || ac_write_fail=1
cat >>$CONFIG STATUS << ACEOF || ac write fail=1
  for (key in D) D is set[key] = 1FS = " "
```
```
}
\sqrt{\lambda}[\t ]*#[\t ]*(define|undef)[\t ]+$ac word re([\t (]|\$)/ {
 line = \S 0 split(line, arg, " ")
 if (\arg[1] == "#") {
   defundef = arg[2]mac1 = arg[3] } else {
   defundef = \text{substr}(\text{arg}[1], 2)mac1 = arg[2] }
   split(mac1, mac2, "(") #)
 macro = mac2[1]prefix = substrate(line, 1, index(line, defined) - 1)if (D is set[macro]) {
     # Preserve the white space surrounding the "#".
    print prefix "define", macro P[macro] D[macro]
    next
   } else {
     # Replace #undef with comments. This is necessary, for example,
    # in the case of POSIX SOURCE, which is predefined and required
     # on some systems where configure will not decide to define it.
    if (defundef == "undef") {
       print "/*", prefix defundef, macro, "*/"
       next
     }
   }
}
{ print }
_ACAWK
_ACEOF
cat >>$CONFIG STATUS <<\ ACEOF || ac write fail=1
 as fn error $? "could not setup config headers machinery" "$LINENO"
5
fi # test -n "$CONFIG_HEADERS"
eval set X " :F $CONFIG FILES :H $CONFIG HEADERS :C
$CONFIG_COMMANDS"
shift
for ac_tag
do
  case $ac_tag in
 : [FHLC]) ac mode=$ac tag; continue;;
  esac
  case $ac_mode$ac_tag in
  : [FHL]*:*);;
  :L* | :C*:*) as fn error $? "invalid tag \`$ac tag'" "$LINENO" 5;;
  : [FH] -) ac tag = - : -;;
  : [FH]*) ac tag=$ac tag:$ac tag.in;;
  esac
  ac_save_IFS=$IFS
```

```
IFS=:
  set x $ac tag
  IFS=$ac save IFS
  shift
 ac file=$1
 shift
  case $ac mode in
  :L) ac source=$1;
  : [FH] )ac file inputs=
    for ac f
    do
      case $ac f in
      -) ac f = "$ac tmp/stdin";;
      *) # Look for the file first in the build tree, then in the
source tree
       # (if the path is not absolute). The absolute path cannot be
DOS-style,
      # because $ac f cannot contain `:'.
      test -f "$ac f'' ||
        case $ac f in
        [\backslash \backslash / \xi]*) false;;
        *) test -f "$srcdir/$ac f" && ac f="$srcdir/$ac f";;
        \text{esac} ||
        as fn error 1 "cannot find input file: \iota'$ac f'" "$LINENO" 5;;
      esac
      case $ac f in *\'*) ac f=`$as echo "$ac f" | sed
as fn append ac file inputs " '$ac f'"
    done
    # Let's still pretend it is `configure' which instantiates (i.e.,
don't
    # use $as me), people would be surprised to read:
    # /* config.h. Generated by config.status. */
    configure input='Generated from '`
       $as echo "$*" | sed 's|^[^:]*/||;s|:[^:]*/|, |g'
     `' by configure.'
    if test x''$ ac file" != x-; then
      configure input="$ac file. $configure input"
      { $as echo "$as me: $ {as lineno- $LINENO}: creating $ac file" > & 5
$as echo "$as me: creating $ac file" >&6; }
    fi
    # Neutralize special characters interpreted by sed in replacement
strings.
    case $configure input in #(
    \star \backslash \& \star | \star \backslash | \star | \star \backslash \backslash \star )
       ac sed conf input=`$as echo "$configure input" |
       sed 's/[\\\\&|]/\\\\&/q'`;; #(
    *) ac sed conf input=$configure input;;
    esac
```

```
 case $ac_tag in
    *:-:* | *:-) cat >"$ac tmp/stdin" \
      || as fn error $? "could not create $ac file" "$LINENO" 5 ;;
     esac
     ;;
   esac
  ac dir=`$as dirname -- "$ac file" ||
\frac{1}{2}$as expr X"$ac file" : 'X\(.*[^/]\)//*[^/][^/]*/*$' \| \
       X"$ac file" : 'X\(//\)[^/]' \| \
       X''$ac<sup>-</sup>file" : 'X\(//\)$' \| \
       X"$ac file" : 'X\(/\)' \| . 2>/dev/null ||
$as_echo X"$ac_file" |
    sed '/^X\(.*[^/]\)\/\/*[^/][^/]*\/*$/{
          s//\1/ q
         }
        /^{\wedge}X\backslash(\backslash/\backslash/\backslash) [^/].*/{
          s//\1/ q
         }
         /^X\(\/\/\)$/{
          s//\1/ q
         }
        /^{\wedge}X\backslash (\/\).*/{
          s//\1/ q
         }
        s/.*/!/ q'
  as dir="$ac dir"; as fn mkdir p
  ac builddir=.
case "$ac_dir" in
.) ac_dir_suffix= ac_top_builddir_sub=. ac_top_build_prefix= ;;
*)
  ac dir suffix=/`$as_echo "$ac_dir" | sed 's|^\.[\\/]||'`
  # A ".." for each directory in $ac dir suffix.
  ac top builddir sub=`$as echo "$ac dir suffix" | sed
's|/[^\\/]*|/..|g;s|/||'`
  case $ac top builddir sub in
  "") ac top builddir sub=. ac top build prefix= ;;
  *) ac top build prefix=\$ac top builddir sub/ ;;
  esac ;;
esac
ac_abs_top_builddir=$ac_pwd
ac abs builddir=$ac pwd$ac dir suffix
# for backward compatibility:
ac top builddir=$ac top build prefix
case $srcdir in
```

```
 .) # We are building in place.
     ac_srcdir=.
    ac top srcdir=$ac top builddir sub
    ac abs top srcdir=$ac pwd ;;
  [\(\n\setminus\)' | ?:[\(\setminus\')^* ) # Absolute name.
    ac srcdir=$srcdir$ac dir suffix;
     ac_top_srcdir=$srcdir
    ac abs top srcdir=$srcdir ;;
   *) # Relative name.
    ac srcdir=$ac top build prefix$srcdir$ac dir suffix
    ac top srcdir=$ac top build prefix$srcdir
    ac abs top srcdir=$ac pwd/$srcdir ;;
esac
ac abs srcdir=$ac abs top srcdir$ac dir suffix
  case $ac_mode in
   :F)
   #
   # CONFIG_FILE
   #
  case $INSTALL in
  [\langle \setminus \langle \xi | * | ? : [\setminus \rangle] * ) ac INSTALL=$INSTALL ;;
  *) ac INSTALL=$ac top build prefix$INSTALL ;;
  esac
  ac_MKDIR_P=$MKDIR_P
  case $MKDIR_P in
   [\\/$]* | ?:[\\/]* ) ;;
  */*) ac MKDIR P=$ac top build prefix$MKDIR P ;;
  esac
_ACEOF
cat >>$CONFIG STATUS <<\ ACEOF || ac write fail=1
# If the template does not know about datarootdir, expand it.
# FIXME: This hack should be removed a few years after 2.60.
ac datarootdir hack=; ac datarootdir seen=
ac sed dataroot='
/datarootdir/ {
  p
  q
}
/@datadir@/p
/@docdir@/p
/@infodir@/p
/@localedir@/p
/@mandir@/p'
case `eval "sed -n \"\$ac sed dataroot\" $ac file inputs"` in
*datarootdir*) ac datarootdir seen=yes;;
*@datadir@*|*@docdir@*|*@infodir@*|*@localedir@*|*@mandir@*)
   { $as_echo "$as_me:${as_lineno-$LINENO}: WARNING: $ac_file_inputs 
seems to ignore the --datarootdir setting" > &5
```

```
$as echo "$as me: WARNING: $ac file inputs seems to ignore the --
datarootdir setting" > & 2; }
ACEOF
cat >>$CONFIG STATUS << ACEOF || ac write fail=1
 ac datarootdir hack='
 s&@datadir@&$datadir&q
 s&@docdir@&$docdir&q
 s&@infodir@&$infodir&q
 s&@localedir@&$localedir&q
 s&@mandir@&$mandir&q
 s\&\\\\\\&\{datarootdir\}\&\$datarootdir\&g' ;esac
ACEOF
# Neutralize VPATH when `$srcdir' = `.'.
# Shell code in configure.ac might set extrasub.
# FIXME: do we really want to maintain this feature?
cat >>$CONFIG STATUS << ACEOF || ac write fail=1
ac sed extra="$ac vpsub
$extrasub
ACEOF
cat >>$CONFIG STATUS <<\ ACEOF || ac write fail=1
:t
/@[a-zA-Z ][a-zA-Z 0-9]*@/!b
s|@configure input@|$ac sed conf input|;t t
s&@top builddir@&$ac top builddir sub&;t t
s&@top build prefix@&$ac top build prefix&;t t
s&@srcdir@&$ac srcdir&;t t
s&@abs srcdir@&$ac abs srcdir&;t t
s&@top srcdir@&$ac top srcdir&;t t
s&@abs top srcdir@&$ac abs top srcdir&;t t
s&@builddir@&$ac builddir&;t t
s&@abs builddir@&$ac abs builddir&;t t
s&@abs top builddir@&$ac abs top builddir&;t t
s&@INSTALL@&$ac INSTALL&;t t
s&@MKDIR P@&$ac MKDIR P&;t t
$ac datarootdir hack
eval sed \"\$ac sed extra\" "$ac file inputs" | $AWK -f
"$ac tmp/subs.awk" \
  >$ac tmp/out | | as fn error $? "could not create $ac file" "$LINENO"
5
test -z "$ac datarootdir hack$ac datarootdir seen" &&
  { ac\ out="sed -n' / \${dataroodir}/p' "Sactmp/out"; test -n
"$ac out"; } & &
  { ac out=`sed -n '/^[
                             \uparrow *datarootdir\upharpoonright \upharpoonright *: *=/p' \upharpoonright"$ac_tmp/out"'; test -z "$ac_out"; } & &
  { $as echo "$as me:${as lineno-$LINENO}: WARNING: $ac file contains
a reference to the variable \backslash datarootdir'
which seems to be undefined. Please make sure it is defined" > 45
```

```
$as echo "$as me: WARNING: $ac file contains a reference to the
variable \'datarootdir'
which seems to be undefined. Please make sure it is defined" >\&2;}
  rm -f "$ac tmp/stdin"
  case $ac file in
  -) cat "$ac_tmp/out" && rm -f "$ac tmp/out";;
  *) rm -f "$ac file" && mv "$ac tmp/out" "$ac file";;
  \text{esac}|| as fn error $? "could not create $ac file" "$LINENO" 5
 \ddot{i}: H)## CONFIG HEADER
  #if test x''$ ac file" != x-; then
    \left\{ \right.$as echo "/* $configure input */" \
      && eval '$AWK -f "$ac tmp/defines.awk"' "$ac file inputs"
    \} >"$ac tmp/config.h" \
      || as fn error $? "could not create $ac file" "$LINENO" 5
    if diff "$ac file" "$ac tmp/config.h" >/dev/null 2>&1; then
      { $as echo "$as me: $ {as lineno-$LINENO}: $ac file is unchanged"
> 5$as echo "$as me: $ac file is unchanged" >&6; }
    else
      rm -f "$ac file"
      mv "$ac tmp/config.h" "$ac file" \
      || as fn error $? "could not create $ac file" "$LINENO" 5
    f_ielse
    \frac{2}{3}as echo "/* $configure input */" \
      && eval '$AWK -f "$ac tmp/defines.awk"' "$ac file inputs" \
      || as fn error $? "could not create -" "$LINENO" 5
  fi
# Compute "$ac file"'s index in $config headers.
_am_arg="$ac file"
am stamp count=1
for am header in $config headers :; do
  case $ am header in
    $ am arg | $ am arg: * }break ;;
    * )
       am stamp count= expr \frac{2}{7} am stamp count + 1 ;;
  esac
done
echo "timestamp for $ am arg" > $ $ dirname -- "$ am arg" ||
\frac{2}{3} sas_expr X"$_am_arg" : 'X\(.*[^/]\)//*[^/][^/]*/*\frac{2}{3}' \|
       X''$ am arg" : 'X\(//\)[^/]' \| \
       X''\ am arg" : 'X\setminus \left(\frac{1}{\lambda}\right) \setminus \setminusX''\overline{S}am arq" : 'X\(/\)' \| . 2>/dev/null ||
$as echo X"$ am arg" |
```

```
sed '/^X\(.*[^/]\)\/\/*[^/][^/]*\/*$/{
          s//\1/ q
         }
        /^{\wedge}X\backslash(\backslash/\backslash/\backslash) [^/]. */{
          s//\1/ q
         }
        /^{\sim}X\(\/\/\)$/{
          s//\1/ q
         }
        /\hat{X}\backslash(\backslash/\backslash).*/{
          s//\1/ q
         }
        s/.*/./; q'`/stamp-h$ am stamp count
 ;;
  :C) { $as echo "$as me: ${as lineno-$LINENO}: executing $ac file
commands" >&5
$as echo "$as me: executing $ac file commands" >&6;}
 ;;
   esac
   case $ac_file$ac_mode in
    "depfiles":C) test x"$AMDEP TRUE" != x"" || {
   # Autoconf 2.62 quotes --file arguments for eval, but not when files
   # are listed without --file. Let's play safe and only enable the 
eval
   # if we detect the quoting.
   case $CONFIG_FILES in
  *\'*) eval set x "$CONFIG FILES" ;;
  *) set x $CONFIG FILES ;;
   esac
   shift
   for mf
   do
     # Strip MF so we end up with the name of the file.
     mf=`echo "$mf" | sed -e 's/:.*$//'`
     # Check whether this is an Automake generated Makefile or not.
     # We used to match only the files named 'Makefile.in', but
     # some people rename them; so instead we look at the file content.
     # Grep'ing the first line is not enough: some people post-process
     # each Makefile.in and add a new line on top of each file to say 
so.
     # Grep'ing the whole file is not good either: AIX grep has a line
     # limit of 2048, but all sed's we know have understand at least 
4000.
     if sed -n 's,^#.*generated by automake.*,X,p' "$mf" | grep X 
>/dev/null 2>&1; then
```

```
dirpart=`$as dirname -- "$mf" ||
\dagger $as expr X"\frac{2}{\pi} : 'X\(.*[^/]\)//*[^/][^/]*/*$' \| \
       X''$mf" : 'X\(//\)[^/]' \| \
       X''$mf" : 'X\(//\)$' \| \
       X''$mf" : 'X\(/\)' \| . 2>/dev/null ||
$as_echo X"$mf" |
    sed '/^X\(.*[^/]\)\/\/*[^/][^/]*\/*$/{
          s//\1/ q
         }
        /^{\wedge}X\backslash(\backslash/\backslash/\backslash) [^{\wedge}/]. */{
          s//\1/ q
         }
         /^X\(\/\/\)$/{
          s//\1/ q
         }
        /^{\wedge}X\backslash (\/\).*/{
          s//\1/ q
         }
        s/.*/!/; q'`
     else
       continue
     fi
    # Extract the definition of DEPDIR, am include, and am quote
     # from the Makefile without running 'make'.
    DEPDIR=`sed -n 's/^DEPDIR = //p' < "$mf" test -z "$DEPDIR" && continue
    am include=`sed -n 's/^am include = //p' < "$mf"`
     test -z "am__include" && continue
    am quote=`sed -n 's/^am quote = //p' < "$mf"` # Find all dependency output files, they are included files with
     # $(DEPDIR) in their names. We invoke sed twice because it is the
     # simplest approach to changing $(DEPDIR) to its actual value in 
the
     # expansion.
     for file in `sed -n "
      s/^$am_include $am_quote\(.*(DEPDIR).*\)$am_quote"'$/\1/p'
<"\text{\textsterling}mf" | \
       sed -e 's/\$(DEPDIR)/'"$DEPDIR"'/g'`; do
       # Make sure the directory exists.
       test -f "$dirpart/$file" && continue
       fdir=`$as_dirname -- "$file" ||
\frac{1}{2} $as expr X"$file" : 'X\(.*[^/]\)//*[^/][^/]*/*$' \| \
       X''$file" : 'X\(//\)[^/]' \| \
       X''$file" : 'X\(//\)$' \| \
       X"$file" : 'X\(/\)' \| . 2>/dev/null ||
$as_echo X"$file" |
    sed '/^X\(.*[^/]\)\/\/*[^/][^/]*\/*$/{
          s//\1/
```

```
 q
         }
        /^{\wedge}X\(\\/\rangle/\rangle) [^/].*/{
         s//\1/ q
         }
         /^X\(\/\/\)$/{
          s//\1/ q
         }
        /^{\wedge}X\backslash ( \backslash / \backslash ) . */{
         s//\1/ q
         }
       s/.*/!/ q'
      as dir=$dirpart/$fdir; as fn mkdir p
       # echo "creating $dirpart/$file"
       echo '# dummy' > "$dirpart/$file"
     done
   done
}
 ;;
     "libtool":C) 
     # See if we are running on zsh, and set the options which allow 
our
     # commands through without removal of \ escapes.
    if test -n "${ZSH VERSION+set}" ; then
       setopt NO_GLOB_SUBST
     fi
     cfgfile="${ofile}T"
     trap "$RM \"$cfgfile\"; exit 1" 1 2 15
     $RM "$cfgfile"
    cat << LT EOF >> "$cfgfile"
#! $SHELL
# `$ECHO "$ofile" | sed 's%^.*/%%'` - Provide generalized library-
building support services.
# Generated automatically by $as me ($PACKAGE$TIMESTAMP) $VERSION
# Libtool was configured on host `(hostname || uname -n) 2>/dev/null | 
sed 1q`:
# NOTE: Changes made to this file will be lost: look at ltmain.sh.
#
# Copyright (C) 1996, 1997, 1998, 1999, 2000, 2001, 2003, 2004, 
2005,
# 2006, 2007, 2008, 2009, 2010, 2011 Free Software
# Foundation, Inc.
# Written by Gordon Matzigkeit, 1996
#
# This file is part of GNU Libtool.
```
# # GNU Libtool is free software; you can redistribute it and/or # modify it under the terms of the GNU General Public License as # published by the Free Software Foundation; either version 2 of # the License, or (at your option) any later version. # # As a special exception to the GNU General Public License, # if you distribute this file as part of a program or library that # is built using GNU Libtool, you may include this file under the # same distribution terms that you use for the rest of that program. # # GNU Libtool is distributed in the hope that it will be useful, # but WITHOUT ANY WARRANTY; without even the implied warranty of # MERCHANTABILITY or FITNESS FOR A PARTICULAR PURPOSE. See the # GNU General Public License for more details. # # You should have received a copy of the GNU General Public License # along with GNU Libtool; see the file COPYING. If not, a copy # can be downloaded from http://www.gnu.org/licenses/gpl.html, or # obtained by writing to the Free Software Foundation, Inc., # 51 Franklin Street, Fifth Floor, Boston, MA 02110-1301, USA. # The names of the tagged configurations supported by this script. available\_tags="" # ### BEGIN LIBTOOL CONFIG # Which release of libtool.m4 was used? macro\_version=\$macro\_version macro\_revision=\$macro\_revision # Whether or not to build shared libraries. build\_libtool\_libs=\$enable\_shared # Whether or not to build static libraries. build\_old\_libs=\$enable\_static # What type of objects to build. pic\_mode=\$pic\_mode # Whether or not to optimize for fast installation. fast install=\$enable fast install # Shell to use when invoking shell scripts. SHELL=\$lt\_SHELL # An echo program that protects backslashes. ECHO=\$lt\_ECHO # The PATH separator for the build system. PATH\_SEPARATOR=\$1t\_PATH\_SEPARATOR

# The host system. host\_alias=\$host\_alias host=\$host host\_os=\$host\_os # The build system. build\_alias=\$build\_alias build=\$build build\_os=\$build\_os # A sed program that does not truncate output. SED=\$lt\_SED # Sed that helps us avoid accidentally triggering echo(1) options like -n.  $Xsed="\simeq"$   $SSED -e 1s/^X/$ # A grep program that handles long lines. GREP=\$lt\_GREP # An ERE matcher. EGREP=\$lt\_EGREP # A literal string matcher. FGREP=\$lt\_FGREP # A BSD- or MS-compatible name lister. NM=\$lt\_NM # Whether we need soft or hard links. LN\_S=\$lt\_LN\_S # What is the maximum length of a command? max\_cmd\_len=\$max\_cmd\_len # Object file suffix (normally "o"). objext=\$ac\_objext # Executable file suffix (normally ""). exeext=\$exeext # whether the shell understands "unset". lt\_unset=\$lt\_unset # turn spaces into newlines. SP2NL=\$lt\_lt\_SP2NL # turn newlines into spaces. NL2SP=\$lt\_lt\_NL2SP # convert \\$build file names to \\$host format.

to host file cmd=\$lt cv to host file cmd # convert \\$build files to toolchain format. to tool file cmd=\$lt cv to tool file cmd # An object symbol dumper. OBJDUMP=\$lt\_OBJDUMP # Method to check whether dependent libraries are shared objects. deplibs check method=\$lt deplibs check method # Command to use when deplibs check method = "file magic". file magic cmd=\$lt file magic cmd # How to find potential files when deplibs check method = "file\_magic". file magic glob=\$lt file magic glob # Find potential files using nocaseglob when deplibs check method = "file\_magic". want nocaseglob=\$1t want nocaseglob # DLL creation program. DLLTOOL=\$lt\_DLLTOOL # Command to associate shared and link libraries. sharedlib from linklib cmd=\$lt sharedlib from linklib cmd # The archiver. AR=\$lt\_AR # Flags to create an archive. AR\_FLAGS=\$lt\_AR\_FLAGS # How to feed a file listing to the archiver. archiver list spec=\$lt archiver list spec # A symbol stripping program. STRIP=\$lt\_STRIP # Commands used to install an old-style archive. RANLIB=\$lt\_RANLIB old postinstall cmds=\$lt old postinstall cmds old postuninstall cmds=\$lt old postuninstall cmds # Whether to use a lock for old archive extraction. lock old archive extraction=\$lock old archive extraction # A C compiler. LTCC=\$lt\_CC # LTCC compiler flags.

LTCFLAGS=\$lt\_CFLAGS

# Take the output of nm and produce a listing of raw symbols and C names. global\_symbol\_pipe=\$lt\_lt\_cv\_sys\_global\_symbol\_pipe # Transform the output of nm in a proper C declaration. global symbol to cdecl=\$lt lt cv sys global symbol to cdecl # Transform the output of nm in a C name address pair. global symbol to c name address=\$lt lt cv sys global symbol to c name address # Transform the output of nm in a C name address pair when lib prefix is needed. global symbol to c name address lib prefix=\$lt lt cv sys global symbol to c name address lib prefix # Specify filename containing input files for \\$NM. nm file list spec=\$lt nm file list spec # The root where to search for dependent libraries,and in which our libraries should be installed. lt\_sysroot=\$lt\_sysroot # The name of the directory that contains temporary libtool files. objdir=\$objdir # Used to examine libraries when file magic cmd begins with "file". MAGIC\_CMD=\$MAGIC\_CMD # Must we lock files when doing compilation? need\_locks=\$lt\_need\_locks # Manifest tool. MANIFEST\_TOOL=\$lt\_MANIFEST\_TOOL # Tool to manipulate archived DWARF debug symbol files on Mac OS X. DSYMUTIL=\$lt\_DSYMUTIL # Tool to change global to local symbols on Mac OS X. NMEDIT=\$lt\_NMEDIT # Tool to manipulate fat objects and archives on Mac OS X. LIPO=\$lt\_LIPO # ldd/readelf like tool for Mach-O binaries on Mac OS X. OTOOL=\$lt\_OTOOL # ldd/readelf like tool for 64 bit Mach-O binaries on Mac OS X 10.4. OTOOL64=\$lt\_OTOOL64

# Old archive suffix (normally "a"). libext=\$libext # Shared library suffix (normally ".so"). shrext cmds=\$1t shrext cmds # The commands to extract the exported symbol list from a shared archive. extract expsyms cmds=\$lt extract expsyms cmds # Variables whose values should be saved in libtool wrapper scripts and # restored at link time. variables saved for relink=\$lt variables saved for relink # Do we need the "lib" prefix for modules? need lib prefix=\$need lib prefix # Do we need a version for libraries? need\_version=\$need\_version # Library versioning type. version\_type=\$version\_type # Shared library runtime path variable. runpath\_var=\$runpath\_var # Shared library path variable. shlibpath var=\$shlibpath var # Is shlibpath searched before the hard-coded library search path? shlibpath overrides runpath=\$shlibpath overrides runpath # Format of library name prefix. libname\_spec=\$lt\_libname\_spec # List of archive names. First name is the real one, the rest are links. # The last name is the one that the linker finds with -lNAME library\_names\_spec=\$lt\_library\_names\_spec # The coded name of the library, if different from the real name. soname\_spec=\$lt\_soname\_spec # Permission mode override for installation of shared libraries. install override mode=\$1t install override mode # Command to use after installation of a shared archive. postinstall\_cmds=\$lt\_postinstall\_cmds # Command to use after uninstallation of a shared archive. postuninstall\_cmds=\$lt\_postuninstall\_cmds

# Commands used to finish a libtool library installation in a directory. finish\_cmds=\$lt\_finish\_cmds # As "finish cmds", except a single script fragment to be evaled but # not shown. finish\_eval=\$lt\_finish\_eval # Whether we should hardcode library paths into libraries. hardcode into libs=\$hardcode into libs # Compile-time system search path for libraries. sys lib search path spec=\$lt sys lib search path spec # Run-time system search path for libraries. sys lib dlsearch path spec=\$lt sys\_lib\_dlsearch\_path\_spec # Whether dlopen is supported. dlopen\_support=\$enable\_dlopen # Whether dlopen of programs is supported. dlopen\_self=\$enable\_dlopen\_self # Whether dlopen of statically linked programs is supported. dlopen self static=\$enable dlopen self static # Commands to strip libraries. old\_striplib=\$lt\_old\_striplib striplib=\$lt\_striplib # The linker used to build libraries. LD=\$lt\_LD # How to create reloadable object files. reload\_flag=\$lt\_reload\_flag reload\_cmds=\$lt\_reload\_cmds # Commands used to build an old-style archive. old archive cmds=\$lt old archive cmds # A language specific compiler. CC=\$lt\_compiler # Is the compiler the GNU compiler? with\_gcc=\$GCC # Compiler flag to turn off builtin functions. no builtin flag=\$lt lt prog compiler no builtin flag # Additional compiler flags for building library objects.

pic flag=\$1t 1t prog compiler pic

# How to pass a linker flag through the compiler. wl=\$lt\_lt\_prog\_compiler\_wl

# Compiler flag to prevent dynamic linking. link static flag=\$1t 1t prog compiler static

# Does compiler simultaneously support -c and -o options? compiler c o=\$1t 1t cv prog compiler c o

# Whether or not to add -lc for building shared libraries. build\_libtool\_need\_lc=\$archive\_cmds\_need\_lc

# Whether or not to disallow shared libs when runtime libs are static. allow libtool libs with static runtimes=\$enable shared with static run times

# Compiler flag to allow reflexive dlopens. export dynamic flag spec=\$lt export dynamic flag spec

# Compiler flag to generate shared objects directly from archives. whole archive flag spec=\$lt whole archive flag spec

# Whether the compiler copes with passing no objects directly. compiler needs object=\$lt compiler needs object

# Create an old-style archive from a shared archive. old archive from new cmds=\$lt old archive from new cmds

# Create a temporary old-style archive to link instead of a shared archive. old archive from expsyms cmds=\$lt old archive from expsyms cmds

# Commands used to build a shared archive. archive cmds=\$1t archive cmds archive\_expsym\_cmds=\$lt\_archive\_expsym\_cmds

# Commands used to build a loadable module if different from building # a shared archive. module\_cmds=\$lt\_module\_cmds module\_expsym\_cmds=\$lt\_module\_expsym\_cmds

```
# Whether we are building with GNU ld or not.
with gnu ld=$lt with gnu ld
```
# Flag that allows shared libraries with undefined symbols to be built. allow undefined flag=\$lt allow undefined flag

# Flag that enforces no undefined symbols. no undefined flag=\$lt no undefined flag

# Flag to hardcode \\$libdir into a binary during linking. # This must work even if \\$libdir does not exist hardcode libdir flag spec=\$lt hardcode libdir flag spec # Whether we need a single "-rpath" flag with a separated argument. hardcode libdir separator=\$lt hardcode libdir separator # Set to "yes" if using DIR/libNAME\\${shared\_ext} during linking hardcodes # DIR into the resulting binary. hardcode\_direct=\$hardcode\_direct # Set to "yes" if using DIR/libNAME\\${shared\_ext} during linking hardcodes # DIR into the resulting binary and the resulting library dependency is # "absolute", i.e impossible to change by setting  $\S$  (shlibpath var) if the # library is relocated. hardcode direct absolute=\$hardcode direct absolute # Set to "yes" if using the -LDIR flag during linking hardcodes DIR # into the resulting binary. hardcode minus L=\$hardcode minus L # Set to "yes" if using SHLIBPATH VAR=DIR during linking hardcodes DIR # into the resulting binary. hardcode shlibpath var=\$hardcode shlibpath var # Set to "yes" if building a shared library automatically hardcodes DIR # into the library and all subsequent libraries and executables linked # against it. hardcode\_automatic=\$hardcode\_automatic # Set to yes if linker adds runtime paths of dependent libraries # to runtime path list. inherit\_rpath=\$inherit\_rpath # Whether libtool must link a program against all its dependency libraries. link\_all\_deplibs=\$link\_all\_deplibs # Set to "yes" if exported symbols are required. always export symbols=\$always export symbols # The commands to list exported symbols. export symbols cmds=\$lt export symbols cmds # Symbols that should not be listed in the preloaded symbols. exclude\_expsyms=\$lt\_exclude\_expsyms

```
# Symbols that must always be exported.
include_expsyms=$lt_include_expsyms
# Commands necessary for linking programs (against libraries) with 
templates.
prelink_cmds=$lt_prelink_cmds
# Commands necessary for finishing linking programs.
postlink_cmds=$lt_postlink_cmds
# Specify filename containing input files.
file list spec=$1t file list spec
# How to hardcode a shared library path into an executable.
hardcode_action=$hardcode_action
# ### END LIBTOOL CONFIG
_LT_EOF
  case $host_os in
  aix3*)
    cat <<\ LT EOF >> "$cfgfile"
# AIX sometimes has problems with the GCC collect2 program. For some
# reason, if we set the COLLECT NAMES environment variable, the
problems
# vanish in a puff of smoke.
if test "X${COLLECT_NAMES+set}" != Xset; then
  COLLECT_NAMES=
  export COLLECT_NAMES
fi
_LT_EOF
    ;;
  esac
ltmain="$ac_aux_dir/ltmain.sh"
   # We use sed instead of cat because bash on DJGPP gets confused if
   # if finds mixed CR/LF and LF-only lines. Since sed operates in
  # text mode, it properly converts lines to CR/LF. This bash problem
   # is reportedly fixed, but why not run on old versions too?
  sed '$q' "$ltmain" >> "$cfgfile" \
      || (rm -f "$cfgfile"; exit 1)
  if test x''$xsi shell" = xyes; then
  sed -e '/^func dirname ()$/,/^} # func dirname /c\
func dirname () \langle\{\setminus\}\setminus case \S\{1\} in\setminus
```

```
\ \qquad \qquad \star/\star) func dirname result="${1%/*}${2}" ;;\
\ * ) func dirname result="${3}" ;;\
\ esac\
} # Extended-shell func_dirname implementation' "$cfgfile" > 
$cfgfile.tmp \
   && mv -f "$cfgfile.tmp" "$cfgfile" \
     || (rm -f "$cfgfile" && cp "$cfgfile.tmp" "$cfgfile" && rm -f 
"$cfgfile.tmp")
test 0 -eq $? || lt function replace fail=:
  sed -e '/^func basename ()$/,/^} # func basename /c\
func basename () \setminus\{\setminus\}\ func_basename_result="${1##*/}"\
} # Extended-shell func_basename implementation' "$cfgfile" > 
$cfgfile.tmp \
   && mv -f "$cfgfile.tmp" "$cfgfile" \
     || (rm -f "$cfgfile" && cp "$cfgfile.tmp" "$cfgfile" && rm -f 
"$cfgfile.tmp")
test 0 -eq $? || lt function replace fail=:
  sed -e '/^func dirname and basename ()$/,/^} #
func dirname and basename /c\func dirname and basename () \
\{\setminus\}\setminus case \frac{1}{2} in\setminus\ \qquad \qquad \star/\star) func dirname result="${1%/*}${2}" ;;\
\setminus * ) func dirname result="${3}" ;;
\setminus esac\setminus\ func_basename_result="${1##*/}"\
} # Extended-shell func_dirname_and_basename implementation' 
"$cfgfile" > $cfgfile.tmp \
   && mv -f "$cfgfile.tmp" "$cfgfile" \
     || (rm -f "$cfgfile" && cp "$cfgfile.tmp" "$cfgfile" && rm -f 
"$cfgfile.tmp")
test 0 -eq $? || lt function replace fail=:
  sed -e '/^func stripname ()$/,/^} # func stripname /c\
func stripname () \setminus{\wedge}\ # pdksh 5.2.14 does not do ${X%$Y} correctly if both X and Y are\
\ # positional parameters, so assign one to ordinary parameter 
first.\
\ func_stripname_result=${3}\
\ func stripname result=${func stripname result#"${1}"}\
\ func stripname result=${func stripname result%"${2}"}\
} # Extended-shell func_stripname implementation' "$cfgfile" > 
$cfgfile.tmp \
   && mv -f "$cfgfile.tmp" "$cfgfile" \
```

```
 || (rm -f "$cfgfile" && cp "$cfgfile.tmp" "$cfgfile" && rm -f 
"$cfgfile.tmp")
test 0 -eq $? || lt function replace fail=:
 sed -e '/^func split long opt ()$/,/^} # func split long opt /c\
func split long opt () \setminus\{\setminus\}\ func split long opt name=${1%%=*}\
\setminus func split long opt arg=${1#*=}\setminus} # Extended-shell func_split_long_opt implementation' "$cfgfile" > 
$cfgfile.tmp \
   && mv -f "$cfgfile.tmp" "$cfgfile" \
     || (rm -f "$cfgfile" && cp "$cfgfile.tmp" "$cfgfile" && rm -f 
"$cfgfile.tmp")
test 0 -eq $? || lt function replace fail=:
  sed -e '/^func_split_short_opt ()$/,/^} # func_split_short_opt /c\
func split short opt () \setminus\{\setminus\}\ func split short opt arg=${1#??}\
\ func_split_short_opt_name=${1%"$func_split_short_opt_arg"}\
} # Extended-shell func_split_short_opt implementation' "$cfgfile" > 
$cfgfile.tmp \
   && mv -f "$cfgfile.tmp" "$cfgfile" \
     || (rm -f "$cfgfile" && cp "$cfgfile.tmp" "$cfgfile" && rm -f 
"$cfgfile.tmp")
test 0 -eq $? || lt function replace fail=:
 sed -e '/^func lo2o ()$/,/^} # func lo2o /c\
func lo2o () \
\{\setminus\}\setminus case \S\{1\} in\setminus\ *.lo) func lo2o result=${1}8.10. ${objext} ;;\
\setminus *) func_lo2o_result=${1} ;;
\ esac\
} # Extended-shell func_lo2o implementation' "$cfgfile" > $cfgfile.tmp 
\setminus && mv -f "$cfgfile.tmp" "$cfgfile" \
    || (rm -f "$cfgfile" && cp "$cfgfile.tmp" "$cfgfile" && rm -f 
"$cfgfile.tmp")
test 0 -eq $? || lt function replace fail=:
 sed -e '/^func xform ()$/,/^} # func xform /c\
func xform () \setminus\{\setminus\}func xform result=$1<sup>8</sup>.*}.lo\
} # Extended-shell func_xform implementation' "$cfgfile" > 
$cfgfile.tmp \
```

```
 && mv -f "$cfgfile.tmp" "$cfgfile" \
     || (rm -f "$cfgfile" && cp "$cfgfile.tmp" "$cfgfile" && rm -f 
"$cfgfile.tmp")
test 0 -eq $? || lt function replace fail=:
  sed -e '/^func arith ()$/,/^} # func arith /c\
func arith () \setminus\{\setminus\}func arith result=$(($* ))\setminus} # Extended-shell func_arith implementation' "$cfgfile" > 
$cfgfile.tmp \
   && mv -f "$cfgfile.tmp" "$cfgfile" \
     || (rm -f "$cfgfile" && cp "$cfgfile.tmp" "$cfgfile" && rm -f 
"$cfgfile.tmp")
test 0 -eq $? || lt function replace fail=:
  sed -e '/^func len ()$/,/^} # func len /c\
func len () \setminus{\wedge}func len result=${#1}\
} # Extended-shell func_len implementation' "$cfgfile" > $cfgfile.tmp 
\setminus && mv -f "$cfgfile.tmp" "$cfgfile" \
     || (rm -f "$cfgfile" && cp "$cfgfile.tmp" "$cfgfile" && rm -f 
"$cfgfile.tmp")
test 0 -eq $? || lt function replace fail=:
f_1if test x''$1t shell append" = xyes; then
 sed -e '/^func append ()$/,/^} # func append /c\
func append () \setminus\{\setminus\}eval "${1}+=\\${2}"\
} # Extended-shell func_append implementation' "$cfgfile" > 
$cfgfile.tmp \
   && mv -f "$cfgfile.tmp" "$cfgfile" \
     || (rm -f "$cfgfile" && cp "$cfgfile.tmp" "$cfgfile" && rm -f 
"$cfgfile.tmp")
test 0 -eq $? || lt function replace fail=:
  sed -e '/^func_append_quoted ()$/,/^} # func_append_quoted /c\
func append quoted () \backslash{\wedge}\setminus func quote for eval "${2}"\setminus\setminus eval "${1}+=\\\\ \\$func quote for eval result"\
} # Extended-shell func_append_quoted implementation' "$cfgfile" > 
$cfgfile.tmp \
   && mv -f "$cfgfile.tmp" "$cfgfile" \
```

```
 || (rm -f "$cfgfile" && cp "$cfgfile.tmp" "$cfgfile" && rm -f 
"$cfgfile.tmp")
test 0 -eq $? || lt function replace fail=:
  # Save a `func append' function call where possible by direct use of
' + = 'sed -e 's%func append \([a-zA-Z ]\{1,\}\) "%\1+="%g' $cfgfile >
$cfgfile.tmp \
     && mv -f "$cfgfile.tmp" "$cfgfile" \
      || (rm -f "$cfgfile" && cp "$cfgfile.tmp" "$cfgfile" && rm -f 
"$cfgfile.tmp")
 test 0 -eq $? || lt function replace fail=:
else
  # Save a `func append' function call even when '+=' is not available
 sed -e 's%func append \([a-zA-Z ]\{1,\}\) "%\1="$\1%g' $cfgfile >
$cfgfile.tmp \
     && mv -f "$cfgfile.tmp" "$cfgfile" \
       || (rm -f "$cfgfile" && cp "$cfgfile.tmp" "$cfgfile" && rm -f 
"$cfgfile.tmp")
 test 0 -eq $? || lt function replace fail=:
fi
if test x''\ 1t function replace fail" = x'':"; then
  { $as_echo "$as_me:${as_lineno-$LINENO}: WARNING: Unable to 
substitute extended shell functions in $ofile" >&5
$as echo "$as me: WARNING: Unable to substitute extended shell
functions in $ofile" >&2;}
fi
   mv -f "$cfgfile" "$ofile" ||
    (rm -f "$ofile" && cp "$cfgfile" "$ofile" && rm -f "$cfgfile")
  chmod +x "$ofile"
;;
  esac
done # for ac_tag
as fn exit 0
_ACEOF
ac clean files=$ac clean files save
test $ac write fail = 0 ||
 as fn error $? "write failure creating $CONFIG STATUS" "$LINENO" 5
# configure is writing to config.log, and then calls config.status.
# config.status does its own redirection, appending to config.log.
# Unfortunately, on DOS this fails, as config.log is still kept open
```

```
# by configure, so config.status won't be able to write to it; its
# output is simply discarded. So we exec the FD to /dev/null,
# effectively closing config.log, so it can be properly (re) opened and
# appended to by config.status. When coming back to configure, we
# need to make the FD available again.
if test "$no create" != yes; then
 ac cs success=:
 ac config status args=
 test "$silent" = ves &ac config status args="$ac config status args --quiet"
 exec 5>/dev/null
 $SHELL $CONFIG STATUS $ac config status args || ac cs success=false
 exec 5>>config.log
  # Use ||, not &&, to avoid exiting from the if with $? = 1, which
  # would make configure fail if this is the last instruction.
  $ac cs success || as fn exit 1
fi
if test -n "$ac_unrecognized_opts" && test "$enable_option_checking"
!= no; then{ $as echo "$as me: $ {as lineno-$LINENO}: WARNING: unrecognized
options: $ac unrecognized opts" >&5
$as echo "$as me: WARNING: unrecognized options:
$ac unrecognized opts" > 2; }
fi
echo "
                   D-BUS GLIB BINDINGS $VERSION
                  ==============
     prefix:
                               ${prefix}
     exec prefix:
                               ${exec prefix}
       libdir:
                                 ${EXPANDED LIBDIR}
       bindir:
                                 ${EXPANDED BINDIR}
        sysconfdir:
                                ${EXPANDED SYSCONFDIR}
                                 ${EXPANDED LOCALSTATEDIR}
        localstatedir:
                               ${EXPANDED DATADIR}
     datadir:
     source code location: ${srcdir}
     \text{complier:} \S\{CC\}
```

```
cflags:
      cppflags:
\mathbf{u}
```
echo "

```
${USE MAINTAINER MODE}
Maintainer mode:
gcc coverage profiling: ${enable gcov}
Building unit tests: ${enable_tests}
Building verbose mode: ${enable_verbose_mode}<br>Building assertions: ${enable_asserts}<br>Building checks: ${enable_checks}
Building cnecks:<br>
Building Gtk-doc docs: ${enable_gtk_doc}<br>
Bash Completion: ${enable_bash_completion}
```
 $$$ {CPPFLAGS}

 $$$ {CFLAGS}

Using XML parser:  $\S$ {with xml} 'make check' socket dir: \${TEST\_SOCKET DIR}  $^{\prime\prime}$ if test x\$enable tests =  $xyes$ ; then echo "NOTE: building with unit tests increases the size of the installed library and renders it insecure." fi if test x\$enable tests = xyes -a x\$enable asserts = xno; then echo "NOTE: building with unit tests but without assertions means tests may not properly report failures (this configuration is only useful when doing something like profiling the tests)" fi if test x\$enable gcov = xyes; then echo "NOTE: building with coverage profiling is definitely for developers only." fi if test x\$enable verbose mode = xyes; then echo "NOTE: building with verbose mode increases library size, may slightly increase security risk, and decreases performance." fi if test x\$enable asserts = xyes; then echo "NOTE: building with assertions increases library size and decreases performance." fi if test x\$enable checks = xno; then echo "NOTE: building without checks for arguments passed to public API makes it harder to debug apps using D-BUS, but will slightly decrease D-BUS library size and very slightly improve performance." fi File =  $output.0.^1~$ @%:@! /bin/sh @%:@ Guess values for system-dependent variables and create Makefiles. @%:@ Generated by GNU Autoconf 2.69 for dbus 1.6.8. @%:@ @%:@ Report bugs to <https://bugs.freedesktop.org/enter\_bug.cgi?product=dbus>.  $\beta$ :  $\beta$  $0.8:9$ @%:@ Copyright (C) 1992-1996, 1998-2012 Free Software Foundation, Inc. @%:@ @%:@ @%:@ This configure script is free software; the Free Software Foundation  $0$ .  $0$  gives unlimited permission to copy, distribute and modify it. ## -------------------- ## ## M4sh Initialization. ##

```
## -------------------- ##
# Be more Bourne compatible
DUALCASE=1; export DUALCASE # for MKS sh
if test -n "${ZSH VERSION+set}" &&&&(emulate sh) >/dev/null 2>&1; then
:
  emulate sh
  NULLCMD=:
  # Pre-4.2 versions of Zsh do word splitting on ${1+"$@"}, which
   # is contrary to our usage. Disable this feature.
  alias -g '${1+"$@"}'='"$@"'
  setopt NO_GLOB_SUBST
else
 case \text{Set} -o) 2>/dev/null in @%:@(
   *posix*) :
    set -o posix ;; @%:@(
  \star) :
      ;;
esac
fi
as_nl='
'export as_nl
# Printing a long string crashes Solaris 7 /usr/bin/printf.
as_echo='\\\\\\\\\\\\\\\\\\\\\\\\\\\\\\\\\\\\\\\\\\\\\\\\\\\\\\\\\\\\\
\\\\\\\\\\\\\\\\\\\\\\\\\\\\\\\\\\\\\\\\\\'
as echo=$as echo$as echo$as echo$as echo$as echo
as_echo=$as_echo$as_echo$as_echo$as_echo$as_echo$as_echo
# Prefer a ksh shell builtin over an external printf program on 
Solaris,
# but without wasting forks for bash or zsh.
if test -z "$BASH VERSION$ZSH VERSION" \
     && (test "X`print -r -- $as_echo`" = "X$as_echo") 2>/dev/null; 
then
   as_echo='print -r --'
  as echo n='print -rn --'
elif (test "X`printf %s $as echo`" = "X$as echo") 2>/dev/null; then
  as echo='printf %s\n'
 as echo n='printf %s'
else
  if test "X`(/usr/ucb/echo -n -n $as echo) 2>/dev/null`" = "X-n
$as echo"; then
    as echo body='eval /usr/ucb/echo -n "$1$as nl"'
    as echo n='/usr/ucb/echo -n'
   else
    as echo body='eval expr "X$1" : "X\\(.*\\)"'
    as echo n body='eval
      arg=$1;
       case $arg in @%:@(
      *"$as nl"*)
```

```
expr "X$arq" : "X\\(.*\\)$as nl";
     arg=`expr "X$arg" : ".*$as nl\\(.*\\)"`;;
       esac;
      expr "X$arq" : "X\\(.*\\)" | tr -d "$as nl"
' 1
    export as echo n body
    as echo n='sh -c $as echo n body as echo'
   fi
   export as_echo_body
  as echo='sh -c $as echo body as echo'
fi
# The user is always right.
if test "${PATH SEPARATOR+set}" != set; then
  PATH_SEPARATOR=:
   (PATH='/bin;/bin'; FPATH=$PATH; sh -c :) >/dev/null 2>&1 && {
     (PATH='/bin:/bin'; FPATH=$PATH; sh -c :) >/dev/null 2>&1 ||
      PATH_SEPARATOR=';'
   }
fi
# IFS
# We need space, tab and new line, in precisely that order. Quoting 
is
# there to prevent editors from complaining about space-tab.
# (If AS PATH WALK were called with IFS unset, it would disable word
# splitting by setting IFS to empty value.)
IFS=" "" $as nl"
# Find who we are. Look in the path if we contain no directory 
separator.
as myself=
case $0 in @%:@((
  *[\setminus\setminus]* ) as myself=$0 ;;
  *) as save IFS=$IFS; IFS=$PATH SEPARATOR
for as_dir in $PATH
do
   IFS=$as_save_IFS
  test -z "$as dir" && as dir=.
    test -r "$as dir/$0" && as myself=$as dir/$0 && break
   done
IFS=$as_save_IFS
      ;;
esac
# We did not find ourselves, most probably we were run as `sh COMMAND'
# in which case we are not to be found in the path.
if test "x$as myself" = x; then
  as myself=$0
f_1if test ! -f "$as myself"; then
```

```
$as echo "$as myself: error: cannot find myself; rerun with an
absolute file name" >&2
   exit 1
fi
# Unset variables that we do not need and which cause bugs (e.g. in
# pre-3.0 UWIN ksh). But do not cause bugs in bash 2.01; the "|| exit 
1"
# suppresses any "Segmentation fault" message there. '((' could
# trigger a bug in pdksh 5.2.14.
for as_var in BASH_ENV ENV MAIL MAILPATH
do eval test x \setminus \S{$as var+set} = xset \
   && ( (unset $as_var) || exit 1) >/dev/null 2>&1 && unset $as_var || 
:
done
PS1 = '$ '
PS2=1<sup>-</sup>
PS4='+ '
# NLS nuisances.
LC_ALL=C
export LC_ALL
LANGUAGE=C
export LANGUAGE
# CDPATH.
(unset CDPATH) >/dev/null 2>&1 && unset CDPATH
# Use a proper internal environment variable to ensure we don't fall
  # into an infinite loop, continuously re-executing ourselves.
  if test x"${ as can reexec}" != xno && test "x$CONFIG SHELL" != x;
then
    as can reexec=no; export as can reexec;
     # We cannot yet assume a decent shell, so we have to provide a
# neutralization value for shells without unset; and this also
# works around shells that cannot unset nonexistent variables.
# Preserve -v and -x to the replacement shell.
BASH_ENV=/dev/null
ENV=/dev/null
(unset BASH_ENV) >/dev/null 2>&1 && unset BASH_ENV ENV
case $- in @%:@ ((((
  *v*x* | *x*v* ) as opts=-vx ;;
  *v* ) as opts=-v ;;
  *x* ) as opts=-x ;;
  * ) as opts= ;esac
exec $CONFIG SHELL $as opts "$as myself" ${1+"$@"}
# Admittedly, this is quite paranoid, since all the known shells bail
# out after a failed `exec'.
$as echo "$0: could not re-execute with $CONFIG SHELL" >&2
as fn exit 255
   fi
```

```
 # We don't want this to propagate to other subprocesses.
          { as can reexec=; unset as can reexec; }
if test "x$CONFIG SHELL" = x; then
  as bourne compatible="if test -n \"\${ZSH_VERSION+set}\" && (emulate
sh) >/dev/null 2>&1; then :
  emulate sh
  NULLCMD=:
   # Pre-4.2 versions of Zsh do word splitting on \${1+\"\$@\"}, which
   # is contrary to our usage. Disable this feature.
 alias -q '\${1+\"\$@\"}'='\"\$@\"'
   setopt NO_GLOB_SUBST
else
 case \`(set -o) 2>/dev/null\` in @8:@( *posix*) :
    set -o posix ;; @%:@(
  \star) :
     ;;
esac
fi
"
  as required="as fn return () { (exit \S1; }
as fn success () { as fn return 0; }
as fn failure () { as fn return 1; }
as fn ret success () { return 0; }
as fn ret failure () { return 1; }
exitcode=0
as fn success || \{ exitcode = 1; echo as fin success failed.; } \}as fn failure && { exitcode=1; echo as fn failure succeeded.; }
as fn ret success || \{ exitcode = 1; echo as fin ret success failed.; } \}as fn ret failure && { exitcode=1; echo as fn ret failure succeeded.;
}
if ( set x; as fn ret success y && test x = \T\$1\" ); then :
else
  exitcode=1; echo positional parameters were not saved.
fi
test x \rightarrow x = x0 || exit 1
test -x / || exit 1"as suggested="
as lineno 1=";as suggested=$as suggested$LINENO;as suggested=$as sugge
sted" as_lineno_1a=\$LINENO
as lineno 2=";as suggested=$as suggested$LINENO;as suggested=$as sugge
sted" as lineno 2a=\$LINENO
  eval 'test \"x\$as lineno 1'\$as run'\" !=
\"x\$as_lineno_2'\$as_run'\" &&
  test \forall x\' \exp r \$as lineno 1'\$as run' + 1\`\" =
\"x\$as_lineno_2'\$as_run'\"' || exit 1
test \sqrt{9}((1 + 1)) = 2 || \text{ exit } 1test -n \"\${ZSH_VERSION+set}\${BASH_VERSION+set}\" || (
```

```
ECHO='\\\\\\\\\\\\\\\\\\\\\\\\\\\\\\\\\\\\\\\\\\\\\\\\\\\\\\\\\\\\\\\\
\\\\\\\\\\\\\\\\\\\\\\\\\\\\\\\\\\\\\\\\\\\\\\\\\\\\\\\\\\\\\\\\\\\\\\
\\\\\\\\\\\\\\\\\\\\\\\\\\\\\\\\\\\\\\\\\\\\\\\\\\\\\\\\\\\\\\\\\\\\\\
\setminus \setminus'
     ECHO=\$ECHO\$ECHO\$ECHO\$ECHO\$ECHO
     ECHO=\$ECHO\$ECHO\$ECHO\$ECHO\$ECHO\$ECHO
     PATH=/empty FPATH=/empty; export PATH FPATH
    test \"X\`printf %s \$ECHO\`\" = \"X\$ECHO\" \\
      | \cdot | test \"X\`print -r -- \$ECHO\`\" = \"X\$ECHO\" ) || exit 1"
  if (eval "$as required") 2>/dev/null; then :
  as have required=yes
else
  as have required=no
fi
  if test x$as have required = xyes && (eval "$as suggested")
2>/dev/null; then :
else
 as save IFS=$IFS; IFS=$PATH SEPARATOR
as found=false
for as dir in /bin$PATH_SEPARATOR/usr/bin$PATH_SEPARATOR$PATH
do
   IFS=$as_save_IFS
 test -z "$as dir" && as dir=.
 as found=:
  case $as_dir in @%:@(
      /*)
         for as base in sh bash ksh sh5; do
            # Try only shells that exist, to save several forks.
          as shell=$as dir/$as base
            if { test -f "$as_shell" || test -f "$as_shell.exe"; } &&
                { $as_echo "$as_bourne_compatible""$as_required" | 
as run=a "$as shell"; } 2>/dev/null; then :
  CONFIG SHELL=$as shell as have required=yes
              if { $as echo "$as bourne compatible""$as suggested" |
as run=a "$as shell"; } 2>/dev/null; then :
  break 2
fi
fi
         done;;
        esac
 as found=false
done
$as_found || { if { test -f "$SHELL" || test -f "$SHELL.exe"; } &&
             { $as_echo "$as_bourne_compatible""$as_required" | as_run=a 
"$SHELL"; } 2>/dev/null; then :
 CONFIG SHELL=$SHELL as have required=yes
fi; }
IFS=$as_save_IFS
```

```
if test "x$CONFIG SHELL" != x; then :
   export CONFIG_SHELL
              # We cannot yet assume a decent shell, so we have to 
provide a
# neutralization value for shells without unset; and this also
# works around shells that cannot unset nonexistent variables.
# Preserve -v and -x to the replacement shell.
BASH_ENV=/dev/null
ENV=/dev/null
(unset BASH_ENV) >/dev/null 2>&1 && unset BASH_ENV ENV
case $- in @%:@ ((((
 *v*x* | *x*v* ) as opts=-vx ;;
 *v* ) as opts=-v ;;
 *x* ) as opts=-x ;;
 * ) as opts= ;esac
exec $CONFIG SHELL $as opts "$as myself" ${1+"$@"}
# Admittedly, this is quite paranoid, since all the known shells bail
# out after a failed `exec'.
$as echo "$0: could not re-execute with $CONFIG SHELL" >&2
exit 255
fi
    if test x$as have required = xno; then :
  $as echo "$0: This script requires a shell more modern than all"
  $as echo "$0: the shells that I found on your system."
  if test x\ { ZSH VERSION+set } = xset ; then
    $as echo "$0: In particular, zsh $ZSH VERSION has bugs and should"
    $as echo "$0: be upgraded to zsh 4.3.4 or later."
  else
    $as echo "$0: Please tell bug-autoconf@gnu.org and
$0: https://bugs.freedesktop.org/enter_bug.cgi?product=dbus
$0: about your system, including any error possibly output
$0: before this message. Then install a modern shell, or
$0: manually run the script under such a shell if you do
$0: have one."
  fi
  exit 1
fi
fi
fi
SHELL=${CONFIG_SHELL-/bin/sh}
export SHELL
# Unset more variables known to interfere with behavior of common 
tools.
CLICOLOR_FORCE= GREP_OPTIONS=
unset CLICOLOR_FORCE GREP_OPTIONS
## --------------------- ##
## M4sh Shell Functions. ##
## --------------------- ##
@%:@ as_fn_unset VAR
```

```
@%:@ ---------------
@%:@ Portably unset VAR.
as fn unset ()
{
  \{ eval \$1=; unset \$1; \}}
as unset=as fn unset
@%:@ as_fn_set_status STATUS
@%:@ ------------------------
@%:@ Set @S|@? to STATUS, without forking.
as fn set status ()
{
  return $1
} @%:@ as_fn_set_status
@%:@ as_fn_exit STATUS
@%:@ -----------------
@%:@ Exit the shell with STATUS, even in a "trap 0" or "set -e" 
context.
as fn exit ()
{
  set +e
  as_fn_set_status $1
  exit $1
} @%:@ as_fn_exit
@%:@ as_fn_mkdir_p
(0 \frac{8}{6} : 0 -------------
@%:@ Create "@S|@as dir" as a directory, including parents if
necessary.
as fn mkdir p ()
{
   case $as_dir in #(
  -*) as dir=./$as dir;;
   esac
  test -d "$as dir" || eval $as mkdir p || {
    as dirs=
     while :; do
       case $as_dir in #(
      *\'*) as qdir=`$as echo "$as dir" | sed "s/'/'\\\\\\\\\''/g"`;;
#'(
      *) as qdir=$as dir;;
       esac
      as dirs="'$as qdir' $as dirs"
      as dir=`$as dirname -- "$as dir" ||
\frac{1}{2}$as_expr X"$as_dir" : 'X\(.*[^/]\)//*[^/][^/]*/*$' \| \
      X"$as dir" : 'X\(//\)[^/]' \| \
      X"$as dir" : 'X\(//\)$' \| \
      X''$as_dir" : 'X\(/\)' \| . 2>/dev/null ||
$as_echo X"$as_dir" |
```

```
sed '/^X\(.*[^/]\)\/\/*[^/][^/]*\/*$/{
          s//\1/ q
         }
        /^{\wedge}X\backslash(\backslash/\backslash/\backslash) [^{\wedge}/]. */{
          s//\1/ q
         }
        /^{\wedge}X\(\\/\sqrt{\}\/\})$/{
          s//\1/ q
         }
        /\hat{X}\backslash(\backslash/\backslash).*/{
          s//\1/ q
         }
        s/.*/!/; q' test -d "$as_dir" && break
     done
    test -z "$as dirs" || eval "mkdir $as dirs"
  } || test -d "$as dir" || as fn error $? "cannot create directory
$as_dir"
} @%:@ as_fn_mkdir_p
@%:@ as fn executable p FILE
@%:@ -----------------------
@%:@ Test if FILE is an executable regular file.
as fn executable p ()
{
  test -f "$1" && test -x "$1"
} @%:@ as_fn_executable_p
@%:@ as_fn_append VAR VALUE
@%:@ ----------------------
@%:@ Append the text in VALUE to the end of the definition contained 
in VAR. Take
@%:@ advantage of any shell optimizations that allow amortized linear 
growth over
@%:@ repeated appends, instead of the typical quadratic growth present 
in naive
@%:@ implementations.
if (eval "as var=1; as var+=2; test x\$as var = x12") 2>/dev/null;
then :
   eval 'as_fn_append ()
   {
    eval $1+-\ }'
else
   as_fn_append ()
   {
    eval $1=\$$1\$2
```

```
 }
fi # as_fn_append
@%:@ as fn arith ARG...
@%:@ ------------------
@%:@ Perform arithmetic evaluation on the ARGs, and store the result 
in the
@%:@ global @S|@as val. Take advantage of shells that can avoid forks.
The arguments
@%:@ must be portable across @S|@(()) and expr.
if (eval "test \sqrt{9}((1 + 1)) = 2") 2>/dev/null; then :
  eval 'as fn arith ()
   {
   as val = \xi((\xi^*) }'
else
 as fn arith ()
   {
   as val=`expr "$0" || test $? -eq 1`
   }
fi # as_fn_arith
@%:@ as fn error STATUS ERROR [LINENO LOG FD]
@%:@ ----------------------------------------
@%:@ Output "`basename @S|@0`: error: ERROR" to stderr. If LINENO and 
LOG_FD are
@%:@ provided, also output the error to LOG FD, referencing LINENO.
Then exit the
@%:@ script with STATUS, using 1 if that was 0.
as fn error ()
{
 as status=$1; test $as status -eq 0 && as status=1
  if test "$4"; then
     as_lineno=${as_lineno-"$3"} 
as lineno stack=as lineno stack=$as lineno stack
   $as_echo "$as_me:${as_lineno-$LINENO}: error: $2" >&$4
   fi
  $as echo "$as me: error: $2" >&2
 as fn exit $as status
} @%:@ as_fn_error
if expr a : \sqrt{(a)}' > /dev/null 2>&1 &&
  test "X'expr 00001 : '.*\(...\)'`" = X001; then
  as_expr=expr
else
 as expr=false
fi
if (basename -- /) >/dev/null 2>&1 && test "X`basename -- / 2>&1`" =
"X/"; then
  as_basename=basename
```

```
else
  as basename=false
fi
if (as dir=`dirname -- /` && test "X$as dir" = X/) >/dev/null 2>&1;
then
  as dirname=dirname
else
  as dirname=false
f_1as me=`$as basename -- "$0" | |
$as expr X/"$0" : '.*/\([^/][^/]*\)/*$' \| \
       X''$0" : 'X\(//\)$' \| \
       X''$0" : 'X\(/\)' \| . 2>/dev/null ||
\text{Sas echo X}"\text{S0" }|
    sed '/^.*\/\([^/][^/]*\)\/*$/{
          s//\1/q
        \}/^{\sim}X\/\(\/\/\)$/{
          s//\1/q
        \}1^x / \chi / \chi / \chi / \chi / \chi / \chis//\1/q
        \mathcal{F}s/.*/./; q'# Avoid depending upon Character Ranges.
as cr letters='abcdefghijklmnopqrstuvwxyz'
as cr LETTERS='ABCDEFGHIJKLMNOPQRSTUVWXYZ'
as cr Letters=$as cr letters$as cr LETTERS
as cr digits='0123456789'
as cr alnum=$as cr Letters$as cr digits
  as lineno 1=$LINENO as lineno 1a=$LINENO
  as lineno 2=$LINENO as lineno 2a=$LINENO
  eval 'test "x$as lineno 1'$as run'" != "x$as lineno 2'$as run'" & &
  test "x'expr $as lineno 1'$as run' + 1'" = "x$as lineno 2'$as run'"'
| \cdot |# Blame Lee E. McMahon (1931-1989) for sed's syntax. :-)
  sed -n '
    p/[$]LINENO/=
  ' <$as myself |
    sed '
      s/[5]LINENO.*/&-/
      t lineno
      <sub>b</sub></sub>
```

```
:lineno
       N:loop
       s/[\frac{s}{\ln NENO}(\frac{n \cdot s}{s} \text{ s} \text{ cr } \frac{1}{\ln N} \cdot \frac{s}{n}) \cdot (0.7) \cdot (0.7) \cdot (0.7) \cdot (0.7) \cdot (0.7) \cdot (0.7) \cdot (0.7) \cdot (0.7) \cdot (0.7) \cdot (0.7) \cdot (0.7) \cdot (0.7) \cdot (0.7) \cdot (0.7) \cdot (0.7) \cdot (0.7) \cdot (0.7) \cdot (0.7) \cdot (0.7) \cdot (0.7) \cdot (0.7) \cdot (0.7) \cdot (0.7) \cdot (0.7) \cdot (0t loop
       s/-\n\frac{t}{n \cdot t}/' >$as me.lineno &&
  chmod +x "$as me.lineno" | |
     { $as echo "$as me: error: cannot create $as me.lineno; rerun with
a POSIX shell" > \&2; as fn exit 1; }
  # If we had to re-execute with $CONFIG SHELL, we're ensured to have
  # already done that, so ensure we don't try to do so again and fall
  # in an infinite loop. This has already happened in practice.
   as can reexec=no; export as can reexec
  # Don't try to exec as it changes $[0], causing all sort of problems
  # (the dirname of $[0] is not the place where we might find the
  # original and so on. Autoconf is especially sensitive to this).
  . "./$as me.lineno"
  # Exit status is that of the last command.
  exit
\}ECHO C= ECHO N= ECHO T=
case 'echo -n x' in @:@ ((((()
-n^{\star})
  case `echo 'xy\c'` in
  *c*) ECHO T= ';; # ECHO T is single tab character.
  xy) ECHO C='\c';;
        echo `echo ksh88 bug on AIX 6.1` > /dev/null
  \star)
        ECHO T=' ';;
  \texttt{esac};
\star)
  ECHO N='-n';;
esac
rm -f conf$$ conf$$.exe conf$$.file
if test -d conf$$.dir; then
 rm -f conf$$.dir/conf$$.file
else
  rm -f conf$$.dir
  mkdir conf$$.dir 2>/dev/null
fi
if (echo >conf$$.file) 2>/dev/null; then
  if ln -s conf$$.file conf$$ 2>/dev/null; then
     as ln s='ln -s'# ... but there are two gotchas:
     # 1) On MSYS, both 'ln -s file dir' and 'ln file dir' fail.
     # 2) DJGPP < 2.04 has no symlinks; 'ln -s' creates a wrapper
executable.
     # In both cases, we have to default to `cp -pR'.
```

```
ln -s conf$$.file conf$$.dir 2>/dev/null && test ! -f conf$$.exe
\perpas ln s='cp -pR'
  elif ln conf$$.file conf$$ 2>/dev/null; then
   as ln s=ln
  else
    as ln s='cp -pR'
  f_1else
  as ln s='cp -pR'
fi
rm -f conf$$ conf$$.exe conf$$.dir/conf$$.file conf$$.file
rmdir conf$$.dir 2>/dev/null
if mkdir -p . 2>/dev/null; then
  as mkdir p='mkdir -p "$as dir"'
else
 test -d ./-p && rmdir ./-p
 as mkdir p=false
fi
as test x='test -x'
as executable p=as fn executable p
# Sed expression to map a string onto a valid CPP name.
as tr cpp="eval sed
'y%*$as cr letters%P$as cr LETTERS%;s%[^ $as cr alnum]% %g'"
# Sed expression to map a string onto a valid variable name.
as tr sh="eval sed 'y%*+%pp%;s%[^ $as cr alnum]% %g'"
SHELL=${CONFIG SHELL-/bin/sh}
test -n "$DJDIR" | | exec 7<&0 </dev/null
exec 6 > 1# Name of the host.
# hostname on some systems (SVR3.2, old GNU/Linux) returns a bogus
exit status,
# so uname gets run too.
ac hostname= `(hostname | | uname -n) 2>/dev/null | sed 1q `
_{\rm \#}# Initializations.
#ac default prefix=/usr/local
ac clean files=
ac config libobj dir=.
LIB@&t@OBJS=
cross compiling=no
subdirs=
```
```
MFLAGS=
MAKEFLAGS=
# Identity of this package.
PACKAGE_NAME='dbus'
PACKAGE_TARNAME='dbus'
PACKAGE_VERSION='1.6.8'
PACKAGE_STRING='dbus 1.6.8'
PACKAGE_BUGREPORT='https://bugs.freedesktop.org/enter_bug.cgi?product=
dbus'
PACKAGE_URL=''
# Factoring default headers for most tests.
ac includes default="\
#include <stdio.h>
#ifdef HAVE_SYS_TYPES_H
# include <sys/types.h>
#endif
#ifdef HAVE_SYS_STAT_H
# include <sys/stat.h>
#endif
#ifdef STDC_HEADERS
# include <stdlib.h>
# include <stddef.h>
#else
# ifdef HAVE_STDLIB_H
# include <stdlib.h>
# endif
#endif
#ifdef HAVE_STRING_H
# if !defined STDC HEADERS && defined HAVE MEMORY H
# include <memory.h>
# endif
# include <string.h>
#endif
#ifdef HAVE_STRINGS_H
# include <strings.h>
#endif
#ifdef HAVE_INTTYPES_H
# include <inttypes.h>
#endif
#ifdef HAVE_STDINT_H
# include <stdint.h>
#endif
#ifdef HAVE_UNISTD_H
# include <unistd.h>
#endif"
ac_subst_vars='am_ EXEEXT_FALSE
am__EXEEXT_TRUE
LTLIBOBJS
LIB@&t@OBJS
```
DBUS\_SESSION\_BUS\_DEFAULT\_ADDRESS DBUS\_SESSION\_SOCKET\_DIR TEST\_LISTEN TEST SOCKET DIR TEST LAUNCH HELPER BINARY TEST\_BUS\_BINARY DBUS\_TEST\_EXEC DBUS\_TEST\_DATA DBUS\_LIBEXECDIR DBUS\_BINDIR DBUS\_DAEMONDIR DBUS\_DATADIR DBUS\_PREFIX DBUS\_USER DBUS CONSOLE OWNER FILE DBUS\_CONSOLE\_AUTH\_DIR DBUS\_SYSTEM\_PID\_FILE DBUS\_SYSTEM\_BUS\_DEFAULT\_ADDRESS DBUS\_SYSTEM\_SOCKET HAVE\_SYSTEMD\_FALSE HAVE\_SYSTEMD\_TRUE systemdsystemunitdir DBUS\_INIT\_SCRIPTS\_CYGWIN\_FALSE DBUS INIT SCRIPTS CYGWIN TRUE DBUS INIT SCRIPTS SLACKWARE FALSE DBUS INIT SCRIPTS SLACKWARE TRUE DBUS\_INIT\_SCRIPTS\_RED\_HAT\_FALSE DBUS INIT SCRIPTS RED HAT TRUE EXPANDED\_DATADIR EXPANDED\_LIBEXECDIR EXPANDED\_LIBDIR EXPANDED\_BINDIR EXPANDED\_SYSCONFDIR EXPANDED\_LOCALSTATEDIR EXPANDED\_PREFIX DBUS\_CAN\_UPLOAD\_DOCS\_FALSE DBUS\_CAN\_UPLOAD\_DOCS\_TRUE DBUS HAVE MAN2HTML FALSE DBUS\_HAVE\_MAN2HTML\_TRUE MAN2HTML DBUS\_XML\_DOCS\_ENABLED\_FALSE DBUS\_XML\_DOCS\_ENABLED\_TRUE XMLTO DBUS\_HAVE\_XSLTPROC\_FALSE DBUS\_HAVE\_XSLTPROC\_TRUE XSLTPROC DBUS\_DOXYGEN\_DOCS\_ENABLED\_FALSE DBUS\_DOXYGEN\_DOCS\_ENABLED\_TRUE DOXYGEN DBUS\_X\_LIBS DBUS\_X\_CFLAGS X\_EXTRA\_LIBS

X\_LIBS X\_PRE\_LIBS X\_CFLAGS LIBDBUS\_LIBS VALGRIND\_LIBS VALGRIND\_CFLAGS NETWORK\_libs ADT\_LIBS SELINUX\_LIBS HAVE LIBAUDIT FALSE HAVE LIBAUDIT TRUE SYSTEMD\_LIBS SYSTEMD\_CFLAGS HAVE CONSOLE OWNER FILE FALSE HAVE CONSOLE OWNER FILE TRUE LAUNCHD\_AGENT\_DIR DBUS ENABLE LAUNCHD FALSE DBUS ENABLE LAUNCHD TRUE LAUNCHCTL DBUS\_BUS\_ENABLE\_KQUEUE\_FALSE DBUS BUS ENABLE KQUEUE TRUE HAVE LINUX EPOLL FALSE HAVE LINUX EPOLL TRUE DBUS BUS ENABLE DNOTIFY ON LINUX FALSE DBUS BUS ENABLE DNOTIFY ON LINUX TRUE DBUS BUS ENABLE INOTIFY FALSE DBUS BUS ENABLE INOTIFY TRUE HAVE SELINUX FALSE HAVE\_SELINUX\_TRUE THREAD LIBS XML\_LIBS XML\_CFLAGS DBUS\_USE\_LIBXML\_FALSE DBUS\_USE\_LIBXML\_TRUE DBUS\_USE\_EXPAT\_FALSE DBUS\_USE\_EXPAT\_TRUE LIBXML\_LIBS LIBXML\_CFLAGS DBUS\_PATH\_OR\_ABSTRACT DBUS\_INT16\_TYPE DBUS\_INT32\_TYPE DBUS\_HAVE\_INT64 DBUS\_UINT64\_CONSTANT DBUS\_INT64\_CONSTANT DBUS\_INT64\_TYPE R\_DYNAMIC\_LDFLAG pkgpyexecdir pyexecdir pkgpythondir pythondir PYTHON\_PLATFORM PYTHON\_EXEC\_PREFIX

PYTHON\_LIB\_PREFIX PYTHON\_PREFIX PYTHON\_VERSION PYTHON DBUS ENABLE INSTALLED TESTS FALSE DBUS ENABLE INSTALLED TESTS TRUE DBUS WITH GLIB FALSE DBUS\_WITH\_GLIB\_TRUE DBUS\_ENABLE\_MODULAR\_TESTS\_FALSE DBUS ENABLE MODULAR TESTS TRUE DBUS\_GLIB\_LIBS DBUS\_GLIB\_CFLAGS GLIB\_LIBS GLIB\_CFLAGS DBUS ENABLE EMBEDDED TESTS FALSE DBUS\_ENABLE\_EMBEDDED\_TESTS\_TRUE DBUS\_BUILD\_TESTS\_FALSE DBUS\_BUILD\_TESTS\_TRUE DBUS\_STATIC\_BUILD\_CPPFLAGS DBUS\_CYGWIN\_FALSE DBUS\_CYGWIN\_TRUE DBUS\_UNIX\_FALSE DBUS\_UNIX\_TRUE DBUS\_WINCE\_FALSE DBUS\_WINCE\_TRUE DBUS\_WIN\_FALSE DBUS\_WIN\_TRUE WINDRES BUILD\_FILEVERSION BUILD\_TIMESTAMP RC PKG\_CONFIG CXXCPP OTOOL64 OTOOL LIPO NMEDIT DSYMUTIL MANIFEST\_TOOL RANLIB ac\_ct\_AR AR DLLTOOL OBJDUMP LN\_S NM ac\_ct\_DUMPBIN DUMPBIN LD FGREP SED LIBTOOL

EGREP GREP CPP am fastdepCXX FALSE am\_\_fastdepCXX\_TRUE CXXDEPMODE ac\_ct\_CXX CXXFLAGS CXX am fastdepCC FALSE am fastdepCC TRUE CCDEPMODE am\_\_nodep AMDEPBACKSLASH AMDEP\_FALSE AMDEP\_TRUE am quote am\_\_include DEPDIR OBJEXT EXEEXT ac\_ct\_CC CPPFLAGS LDFLAGS CFLAGS CC DBUS\_VERSION DBUS\_MICRO\_VERSION DBUS\_MINOR\_VERSION DBUS\_MAJOR\_VERSION LT AGE LT\_REVISION LT\_CURRENT AM\_BACKSLASH AM\_DEFAULT\_VERBOSITY AM\_DEFAULT\_V AM\_V MAINT MAINTAINER\_MODE\_FALSE MAINTAINER\_MODE\_TRUE GETTEXT\_PACKAGE am untar am tar AMTAR am\_\_leading\_dot SET\_MAKE AWK mkdir\_p MKDIR\_P INSTALL\_STRIP\_PROGRAM STRIP install\_sh

MAKEINFO AUTOHEADER AUTOMAKE AUTOCONF ACLOCAL VERSION PACKAGE CYGPATH\_W am isrc INSTALL\_DATA INSTALL\_SCRIPT INSTALL\_PROGRAM host\_os host\_vendor host\_cpu host build\_os build\_vendor build\_cpu build target\_alias host\_alias build\_alias LIBS ECHO\_T ECHO\_N ECHO\_C DEFS mandir localedir libdir psdir pdfdir dvidir htmldir infodir docdir oldincludedir includedir localstatedir sharedstatedir sysconfdir datadir datarootdir libexecdir sbindir bindir program\_transform\_name prefix exec\_prefix PACKAGE\_URL PACKAGE\_BUGREPORT

PACKAGE\_STRING PACKAGE\_VERSION PACKAGE\_TARNAME PACKAGE\_NAME PATH\_SEPARATOR SHELL' ac subst files='' ac user opts=' enable\_option\_checking enable\_maintainer\_mode enable silent rules enable dependency tracking enable\_shared enable\_static with pic enable fast install with gnu ld with libtool sysroot enable\_libtool\_lock enable compiler coverage enable compiler optimisations enable\_developer enable\_ansi enable\_verbose\_mode enable\_asserts enable\_checks enable\_xml\_docs enable\_doxygen\_docs enable\_abstract\_sockets enable\_selinux enable\_libaudit enable\_dnotify enable\_inotify enable\_kqueue enable console owner file enable\_userdb\_cache enable\_launchd enable\_systemd with\_xml with init\_scripts with session socket dir with test socket dir with system pid file with system socket with console auth dir with console owner file with launchd agent dir with dbus user with dbus daemondir with dbus session bus default address enable\_embedded\_tests enable modular tests

enable\_tests enable installed tests with 64 bit enable\_epoll with valgrind enable\_x11\_autolaunch with\_x enable\_Werror with\_systemdsystemunitdir with dbus test dir enable\_stats 'ac precious vars='build alias host\_alias target\_alias CC CFLAGS LDFLAGS LIBS CPPFLAGS CXX CXXFLAGS **CCC** CPP CXXCPP PKG\_CONFIG GLIB\_CFLAGS GLIB\_LIBS DBUS\_GLIB\_CFLAGS DBUS\_GLIB\_LIBS PYTHON LIBXML\_CFLAGS LIBXML\_LIBS SYSTEMD\_CFLAGS SYSTEMD\_LIBS VALGRIND\_CFLAGS VALGRIND\_LIBS MAN2HTML<sup>'</sup> # Initialize some variables set by options. ac\_init\_help= ac init version=false ac unrecognized opts= ac unrecognized sep= # The variables have the same names as the options, with # dashes changed to underlines. cache\_file=/dev/null exec\_prefix=NONE no\_create= no\_recursion= prefix=NONE

```
program prefix=NONE
program suffix=NONE
program transform name=s, x, x,
silent=
site=
srcdir =verbose=
x includes=NONE
x libraries=NONE
# Installation directory options.
# These are left unexpanded so users can "make install
exec prefix=/foo"
# and all the variables that are supposed to be based on exec prefix
# by default will actually change.
# Use braces instead of parens because sh, perl, etc. also accept
them.
# (The list follows the same order as the GNU Coding Standards.)
bindir='${exec prefix}/bin'
\text{shindir} = \frac{1}{2} \text{ (exec prefix)} / \text{shin}libexecdir='${exec prefix}/libexec'
datarootdir='${prefix}/share'
datadir='${datarootdir}'
sysconfdir='${prefix}/etc'
sharedstatedir='\frac{1}{2}{prefix}/com'
localstatedir='${prefix}/var'
includedir='${prefix}/include'
oldincludedir='/usr/include'
docdir='${datarootdir}/doc/${PACKAGE TARNAME}'
infodir='${datarootdir}/info'
htmldir='${docdir}'
dvidir='§{docdir}pdfdir='S{docdir}psdir='§{docdr}libdir='§{exec prefix}/lib'
localedir=' ${datarootdir}/locale'
mandir='${datarootdir}/man'
ac prev=
ac dashdash=
for ac option
do
  # If the previous option needs an argument, assign it.
  if test -n "$ac prev"; then
    eval $ac prev=\$ac option
    ac prev=
    continue
  fi
  case $ac option in
  *=?*) ac optarg= expr "X$ac option" : '[^=] *=\(.*\)' `;;
  *=) ac optarg= \mathfrak{p};
```
\*) ac optarg=yes ;; esac # Accept the important Cygnus configure options, so we can diagnose typos. case \$ac\_dashdash\$ac\_option in --) ac dashdash=yes ;; -bindir | --bindir | --bindi | --bind | --bin | --bi) ac prev=bindir ;;  $-bindir=\nmid -bindir=\nmid --bind=\nmid --bind=\nmid --bind=\nmid --bin=\nmid --b=\nmid$  bindir=\$ac\_optarg ;;  $-build \mid -buid \mid --buil \mid --bui \mid --bu$ ac prev=build alias ;;  $-build=*$  |  $-build=*$  |  $-build=*$  |  $-bu=*$  |  $-bu=*$ ) build alias=\$ac optarg ;; -cache-file | --cache-file | --cache-fil | --cache-fi \ | --cache-f | --cache- | --cache | --cach | --cac | --ca | --c) ac prev=cache file ;; -cache-file=\* | --cache-file=\* | --cache-fil=\* | --cache-fi=\* \ |  $--cache-f=*$  |  $--cache=*$  |  $--cache=*$  |  $--cache=*$  |  $--cache=*$  |  $--case=*$  |  $--case=*$  $| - -c = \star$ ) cache\_file=\$ac\_optarg ;;  $--confiq-cache$   $|-C|$ cache file=config.cache ;; -datadir | --datadir | --datadi | --datad) ac prev=datadir ;;  $-datadir=\nmid -datadir=\nmid -datadir=\nmid -datadir=\nmid -datadr=\nmid$ datadir=\$ac optarg ;; -datarootdir | --datarootdir | --datarootdi | --datarootd | -dataroot \ | --dataroo | --dataro | --datar) ac prev=datarootdir ;; -datarootdir=\* | --datarootdir=\* | --datarootdi=\* | --datarootd=\* \  $|$  --dataroot=\*  $|$  --dataroo=\*  $|$  --dataro=\*  $|$  --datar=\*) datarootdir=\$ac\_optarg ;; -disable-\* | --disable-\*) ac useropt=`expr "x\$ac option" : 'x-\*disable-\(.\*\)'` # Reject names that are not valid shell variable names. expr "x\$ac useropt" : ".\*[^-+.\_\$as\_cr\_alnum]" >/dev/null && as fn error \$? "invalid feature name: \$ac useropt" ac useropt orig=\$ac useropt ac\_useropt=`\$as\_echo "\$ac\_useropt" | sed 's/[-+.]/\_/g'` case \$ac\_user\_opts in

```
*"
"enable $ac useropt"
"*) ;;
      \star)
ac unrecognized opts="$ac unrecognized opts$ac unrecognized sep--
disable-$ac_useropt_orig"
      ac unrecognized sep=', ';;
     esac
    eval enable $ac useropt=no ;;
  -docdir | -docdir | -docdi | -doc | -do)
    ac prev=docdir ;;
  -docdir=\nmid --docdir=\nmid --docdir=\nmid --doc=\nmid --doc=\nmid --doc=\nmiddocdir=$ac optarg ;;
   -dvidir | --dvidir | --dvidi | --dvid | --dvi | --dv)
    ac prev=dvidir ;;
  -dvidir=\nmid -dvidir=\nmid --dvidi=\nmid --dvid=\nmid --dvid=\nmid --dvid=\nmid --dvd=\nmid --dvd=\nmid dvidir=$ac_optarg ;;
  -enable-+ | -enable-+)
    ac useropt=`expr "x$ac option" : 'x-*enable-\([^e=]*\)'`
     # Reject names that are not valid shell variable names.
    expr "x$ac useropt" : ".*[^-+. $as cr alnum]" >/dev/null &&
      as fn error $? "invalid feature name: $ac useropt"
    ac useropt orig=$ac useropt
    ac useropt=`$as echo "$ac useropt" | sed 's/[-+.]/ /g'`
     case $ac_user_opts in
      *"
"enable_$ac_useropt"
"*) ;;
       *) 
ac unrecognized opts="$ac unrecognized opts$ac unrecognized sep--
enable-$ac_useropt_orig"
      ac unrecognized sep=', ';;
     esac
    eval enable $ac useropt=\$ac optarg ;;
  -exec-prefix | --exec prefix | --exec-prefix | --exec-prefi \
   | --exec-pref | --exec-pre | --exec-pr | --exec-p | --exec- \
  | - -e \sec | - -e \sec | - -e \sec |ac prev=exec prefix ;;
  -exec-prefix=* | --exec_prefix=* | --exec-prefix=* | --exec-prefi=* 
\setminus | --exec-pref=* | --exec-pre=* | --exec-pr=* | --exec-p=* | --exec-
=* \
  | --exec=* | --exe=* | --ex=*)
   exec prefix=$ac optarg ;;
  -gas | -gas | -ga | -g)
     # Obsolete; use --with-gas.
    with gas=yes ;;
```

```
-help | -help | -hel | -hel | -h)
     ac init help=long ;;
  -he1p=r* | -he1p=r* | -he1=r* | -he=r* | -hr*)
     ac init help=recursive ;;
  -help=s* | -help=s* | -hel=s* | -he=s* | -hs*)
     ac init help=short ;;
  -host | -host | -hos | -ho)
     ac prev=host alias ;;
  -{\rm host}=*/ | -{\rm host}=*/ | -{\rm host} =*/ | -{\rm host}=*/host alias=$ac optarg ;;
  -htmldir | -htmldir | -htmldi | -htmld | -html | -htm | -ht)
     ac prev=htmldir ;;
  -thmldir=\n  + -thmldir=\n  + --thmldi=\n  + --thmld=\n  + --thmld=\n  + --thm=\n  +htm=* \
  | --ht=*)
     htmldir=$ac_optarg ;;
  -includedir | --includedir | --includedi | --included | --include \
  \vert --includ \vert --inclu \vert --incl \vert --inc)
     ac prev=includedir ;;
   -includedir=* | --includedir=* | --includedi=* | --included=* | --
include=* \
  |--include*| --in clue*| --incle*| --ince*includedir=$ac_optarg ;;
   -infodir | --infodir | --infodi | --infod | --info | --inf)
     ac prev=infodir ;;
  -infodir=* | -infodir=* | -infodi=* | -infod=* | -info=* | -in f = *) infodir=$ac_optarg ;;
   -libdir | --libdir | --libdi | --libd)
     ac prev=libdir ;;
  -libdir=\n-libdir=\n-libdir=\n-1ibdir=\n+ 1 --libdir=\n+ 1 --libdir=\n+libdir=$ac_optarg ;;
  -libexecdir | --libexecdir | --libexecdi | --libexecd | --libexec \
  | --libexe | --libex | --libe)
     ac prev=libexecdir ;;
   -libexecdir=* | --libexecdir=* | --libexecdi=* | --libexecd=* | --
libexec=* \
  |- - 1ibexe=* |- - 1ibex=* |- - 1ibe=*)
     libexecdir=$ac_optarg ;;
   -localedir | --localedir | --localedi | --localed | --locale)
     ac prev=localedir ;;
   -localedir=* | --localedir=* | --localedi=* | --localed=* | --
locale=*)
     localedir=$ac optarg ;;
```

```
-localstatedir | --localstatedir | --localstatedi | --localstated \
   | --localstate | --localstat | --localsta | --localst | --locals)
    ac prev=localstatedir ;;
  -localstatedir=* | --localstatedir=* | --localstatedi=* | --
localstated=* \
   | --localstate=* | --localstat=* | --localsta=* | --localst=* | --
locals=*)
    localstatedir=$ac_optarg ;;
 -mandir | --mandir | --mandi | --mand | --man | --ma | --m)
    ac prev=mandir ;;
  -mandir=* | --mandir=* | --mandi=* | --mand=* | --man=* | -
-m=*)mandir=$ac optarg ;;
  -nfp | -nfp | -nf)
     # Obsolete; use --without-fp.
   with fp=no ;-no-create | --no-create | --no-creat | --no-crea | --no-cre \
  | --no-cr | --no-c | -n)
    no create=yes ;;
  -no-recursion | --no-recursion | --no-recursio | --no-recursi \
   | --no-recurs | --no-recur | --no-recu | --no-rec | --no-re | --no-
r)
   no recursion=yes ;;
  -oldincludedir | --oldincludedir | --oldincludedi | --oldincluded \
   | --oldinclude | --oldinclud | --oldinclu | --oldincl | --oldinc \
   | --oldin | --oldi | --old | --ol | --o)
    ac prev=oldincludedir ;;
   -oldincludedir=* | --oldincludedir=* | --oldincludedi=* | --
oldincluded=* \
   | --oldinclude=* | --oldinclud=* | --oldinclu=* | --oldincl=* | --
oldinc=* \
  |--oldin=* |--oldi=* |--old=* |--ol=* |--o=*)
    oldincludedir=$ac_optarg ;;
  -prefix | --prefix | --prefi | --pref | --pre | --pr | --p)
    ac prev=prefix ;;
 -prefix=* | --prefix=* | --prefi=* | --pref=* | --pre=* | --pr=* | -
-p=*) prefix=$ac_optarg ;;
  -program-prefix | --program-prefix | --program-prefi | --program-
pref \
   | --program-pre | --program-pr | --program-p)
    ac prev=program prefix ;;
   -program-prefix=* | --program-prefix=* | --program-prefi=* \
```

```
 | --program-pref=* | --program-pre=* | --program-pr=* | --program-
p=*)program prefix=$ac optarg ;;
   -program-suffix | --program-suffix | --program-suffi | --program-
suff \setminus | --program-suf | --program-su | --program-s)
    ac prev=program suffix ;;
   -program-suffix=* | --program-suffix=* | --program-suffi=* \
   | --program-suff=* | --program-suf=* | --program-su=* | --program-
s=*)program suffix=$ac optarg ;;
  -program-transform-name | --program-transform-name \
   | --program-transform-nam | --program-transform-na \
   | --program-transform-n | --program-transform- \
   | --program-transform | --program-transfor \
   | --program-transfo | --program-transf \
   | --program-trans | --program-tran \
   | --progr-tra | --program-tr | --program-t)
    ac prev=program transform name ;;
  -program-transform-name=* | --program-transform-name=* \
   | --program-transform-nam=* | --program-transform-na=* \
   | --program-transform-n=* | --program-transform-=* \
   | --program-transform=* | --program-transfor=* \
   | --program-transfo=* | --program-transf=* \
   | --program-trans=* | --program-tran=* \
   | --progr-tra=* | --program-tr=* | --program-t=*)
     program_transform_name=$ac_optarg ;;
  -pdfdir | --pdfdir | --pdfdi | --pdfd | --pdf | --pd)
    ac prev=pdfdir ;;
  -pdfdir = * | -pdfdir = * | -pdfdir = * | -pdfdir = * | -pdf = * | -pdf = * | -pdf = * pdfdir=$ac_optarg ;;
   -psdir | --psdir | --psdi | --psd | --ps)
    ac prev=psdir ;;
  -psdir = * | -psdir = * | -psdir = * | -psdir = * | -psier psdir=$ac_optarg ;;
  -q | -quiet | --quiet | --quie | --qui | --qu | --q \
   | -silent | --silent | --silen | --sile | --sil)
    silent=yes ;;
  -sbindir | --sbindir | --sbindi | --sbind | --sbin | --sbi | --sb)
    ac prev=sbindir ;;
  \texttt{-sbindir} = \texttt{\texttt{N}} \mid \texttt{-sbindir} = \texttt{\texttt{N}} \mid \texttt{-sbindi} = \texttt{\texttt{N}} \mid \texttt{-sbindi} = \texttt{\texttt{N}} \mid \texttt{-sbindi} = \texttt{\texttt{N}}|- -sbi=* |- -sb=*)
    sbindir=$ac optarg ;;
  -sharedstatedir | --sharedstatedir | --sharedstatedi \
   | --sharedstated | --sharedstate | --sharedstat | --sharedsta \
```

```
| --sharedst | --shareds | --shared | --share | --shar \| --sha |-sh)
   ac prev=sharedstatedir ;;
  -sharedstatedir=* | --sharedstatedir=* | --sharedstatedi=* \
   | --sharedstated=* | --sharedstate=* | --sharedstat=* | --
sharedsta=* \
  \vert --sharedst=* \vert --shareds=* \vert --shared=* \vert --share=* \vert --shar=* \setminus| - -\text{sha} = \times | -\text{-sh} = \timessharedstatedir=$ac_optarg ;;
 -site | -site | -sit\rangleac prev=site ;;
  -site=\nmid -site=\nmid -site=\nmidsite=$ac optarg ;;
  -srcdir | --srcdir | --srcdi | --srcd | --src | --sr)
    ac prev=srcdir ;;
   -srcdir=* | --srcdir=* | --srcdi=* | --srcd=* | --src=* | --sr=*)
    srcdir=$ac optarg ;;
 -sysconfdir | --sysconfdir | --sysconfdi | --sysconfd | --sysconf \
   | --syscon | --sysco | --sysc | --sys | --sy)
    ac prev=sysconfdir ;;
   -sysconfdir=* | --sysconfdir=* | --sysconfdi=* | --sysconfd=* | --
sysconf=* \ \n\|--syscon=* |--sysco=* |--sysc=* |--sys=* |--sy=*)
   sysconfdir=$ac_optarg ;;
  -target | -target | -targe | -targ | -tar | -ta | --t)
    ac prev=target alias ;;
  -target=* | -target=* | -targe=* | -targ=* | -tar=* | -ta=* | --t=*)
   target alias=$ac optarg ;;
   -v | -verbose | --verbose | --verbos | --verbo | --verb)
    verbose=yes ;;
   -version | --version | --versio | --versi | --vers | -V)
    ac init version=: ;;
 -with-* | -with-*)
    ac useropt=`expr "x$ac option" : 'x-*with-\([^e=]*\)'`
     # Reject names that are not valid shell variable names.
    expr "x$ac useropt" : ".*[^-+. $as cr alnum]" >/dev/null &&
      as fn error $? "invalid package name: $ac_useropt"
    ac useropt orig=$ac useropt
    ac useropt=`$as echo "$ac useropt" | sed 's/[-+.]/ /g'`
     case $ac_user_opts in
      *"
"with $ac useropt"
"*) ;;
```

```
\star)
ac unrecognized opts="$ac unrecognized opts$ac unrecognized sep--with-
$ac useropt orig"
      ac unrecognized sep=', ';;
    esac
    eval with $ac useropt=\$ac optarg :-without-* | -vithout-*ac useropt='expr "x$ac option" : 'x-*without-\(.*\)''
    # Reject names that are not valid shell variable names.
    expr "x$ac_useropt" : " .* [^-+. $as_cr_alnum]" >/dev/null & &
      as fn error $? "invalid package name: $ac useropt"
    ac useropt orig=$ac useropt
    ac useropt=`$as echo "$ac useropt" | sed 's/[-+,]//g'`
    case $ac user opts in
      \star 11
"with $ac useropt"
^{\mathsf{H}\,\star}) ; ;
      ^\star )
ac unrecognized opts="$ac unrecognized opts$ac unrecognized sep--
without-$ac useropt orig"
      ac unrecognized sep=', ';;
    esac
    eval with $ac useropt=no ;;
  --x)# Obsolete; use --with-x.
    with x = y \in S;
  -x-includes | -x-includes | -x-include | -x-includ | -x-inclu\setminus|--x-incl |--x-inc |--x-in |--x-i)
    ac prev=x includes \gamma;
  -x-includes=* | --x-includes=* | --x-include=* | --x-includ=* | --x-
inclu=* \ \ \backslash|--x-inc| = * | --x-inc= * | --x-inc= * | --x-iz=*)x includes=\frac{5}{6}ac optarg ;;
  -x-libraries | --x-libraries | --x-librarie | --x-librari \
  |--x-librar |-x-libra |-x-libr |-x-lib |-x-li |-x-li |-xac_prev=x_libraries ;;
  -x-libraries=* | --x-libraries=* | --x-librarie=* | --x-librari=* \
  |--x-1ibrar=* | --x-libra=* | --x-libr=* | --x-lib=* | --x-li=* | -
-x-1=*)
    x libraries=$ac optarg ;;
  -*) as fn error $? "unrecognized option: \`$ac option'
Try \iota $0 --help' for more information"
    \ddot{\phantom{0}}* = * )ac envvar= `expr "x$ac option" : 'x\([^=]*\)=' `
    # Reject names that are not valid shell variable names.
```

```
case $ac envvar in #(
      ' | [0-9]* | *[! $as cr alnum]* )
      as fn error $? "invalid variable name: \`$ac envvar'" ;;
    esac
    eval $ac envvar=\$ac optarg
    export $ac envvar ;;
  \star)
    # FIXME: should be removed in autoconf 3.0.
    $as echo "$as me: WARNING: you should use --build, --host, --
target"> \& 2
    expr "x$ac option" : ".*[^-. $as cr alnum]" >/dev/null &&
      $as echo "$as me: WARNING: invalid host type: $ac option" > & 2
    : "${build alias=$ac option} ${host alias=$ac option}
${target alias=$ac option}"
    \ddot{i}esac
done
if test -n "$ac prev"; then
 ac option = -- `echo $ac prev | sed 's/ /-/q'`
 as fn error $? "missing argument to $ac option"
fi
if test -n "$ac unrecognized opts"; then
 case $enable option checking in
    no);;
    fatal) as fn error $? "unrecognized options:
$ac unrecognized opts" ;;
    \star)
           $as echo "$as me: WARNING: unrecognized options:
$ac unrecognized opts" > 2;
 esac
f_1# Check all directory arguments for consistency.
                 exec prefix prefix bindir sbindir libexecdir
for ac var in
datarootdir \setminusdatadir sysconfdir sharedstatedir localstatedir includedir
X
           oldincludedir docdir infodir htmldir dvidir pdfdir psdir \
           libdir localedir mandir
do
 eval ac val=\$$ac var
  # Remove trailing slashes.
 case $ac val in
    \star ( )
      ac val=`expr "X$ac val" : 'X\(.*[^/]\)' \| "X$ac val" :
'X\backslash (\cdot * \backslash)<sup>T</sup>
      eval $ac var=\$ac val;;
 esac
  # Be sure to have absolute directory names.
```

```
 case $ac_val in
    [\langle \setminus \langle \xi | * | ? : [\setminus \setminus] * | continue;;
   NONE | '' ) case $ac var in *prefix ) continue;; esac;;
   esac
 as fn error $? "expected an absolute directory name for --$ac var:
$ac_val"
done
# There might be people who depend on the old broken behavior: `$host'
# used to hold the argument of --host etc.
# FIXME: To remove some day.
build=$build_alias
host=$host_alias
target=$target_alias
# FIXME: To remove some day.
if test "x$host alias" != x; then
  if test "x$build alias" = x; then
     cross_compiling=maybe
 elif test "x$build alias" != "x$host alias"; then
     cross_compiling=yes
   fi
fi
ac tool prefix=
test -n "$host_alias" && ac_tool_prefix=$host_alias-
test "$silent" = yes && exec 6>/dev/null
ac pwd=`pwd` && test -n "$ac pwd" &&
ac_ls_di=`ls -di .` &&
ac pwd ls di=`cd "$ac pwd" && ls -di .` ||as fn error $? "working directory cannot be determined"
test "X$ac_ls_di" = "X$ac_pwd_ls_di" ||
  as fn error $? "pwd does not report name of working directory"
# Find the source files, if location was not specified.
if test -z "$srcdir"; then
 ac srcdir defaulted=yes
   # Try the directory containing this script, then the parent 
directory.
  ac confdir=`$as dirname -- "$as myself" ||
$as expr X"$as myself" : 'X\(.*[^/]\)//*[^/][^/]*/*$' \| \
      X''$as myself" : 'X\(//\)[^/]' \| \
      X''$as myself" : 'X\(//\)$' \| \
      X"$as_myself" : 'X\(/\)' \| . 2>/dev/null ||
$as echo X"$as myself" |
    sed '/^X\(.*[^/]\)\/\/*[^/][^/]*\/*$/{
         s//\1/ q
```

```
 }
        /^{\wedge}X\backslash(\backslash/\backslash/\backslash) [^/]. */{
          s//\1/ q
         }
        /^{\wedge}X\backslash(\backslash/\backslash/\backslash)$/{
          s//\1/ q
         }
        /\hat{X}\times(\setminus/\setminus).*/{
          s//\1/ q
         }
        s/.*/!/; q' srcdir=$ac_confdir
  if test ! -r "$srcdir/$ac unique file"; then
     srcdir=..
   fi
else
  ac srcdir defaulted=no
fi
if test ! -r "$srcdir/$ac unique file"; then
  test "$ac srcdir defaulted" = yes && srcdir="$ac confdir or .."
  as fn error $? "cannot find sources ($ac unique file) in $srcdir"
fi
ac msg="sources are in $srcdir, but \setminus cd $srcdir' does not work"
ac_abs_confdir=`(
      cd "$srcdir" && test -r "./$ac unique file" || as fn error $?
"$ac_msg"
      pwd)`
# When building in place, set srcdir=.
if test "$ac_abs_confdir" = "$ac_pwd"; then
   srcdir=.
fi
# Remove unnecessary trailing slashes from srcdir.
# Double slashes in file names in object file debugging info
# mess up M-x gdb in Emacs.
case $srcdir in
*/) srcdir=`expr "X$srcdir" : 'X\(.*[^/]\)' \| "X$srcdir" :
'X\backslash (.*\)'`;;
esac
for ac var in $ac precious vars; do
  eval ac_env ${ac_var}_set=\${${ac_var}+set}
  eval ac env \S{ac var} value=\$${ac var}
  eval ac cv_env_${ac_var}_set=\${${ac_var}+set}
  eval ac cv env ${ac var} value=\$${ac var}
done
#
# Report the --help message.
#
if test "$ac init help" = "long"; then
```
 # Omit some internal or obsolete options to make the list less imposing. # This message is too long to be a string in the A/UX 3.1 sh. cat << ACEOF \`configure' configures dbus 1.6.8 to adapt to many kinds of systems. Usage: \$0 [OPTION]... [VAR=VALUE]... To assign environment variables (e.g.,  $CC$ ,  $CFLAGS...$ ), specify them as VAR=VALUE. See below for descriptions of some of the useful variables. Defaults for the options are specified in brackets. Configuration: -h, --help display this help and exit --help=short display options specific to this package --help=recursive display the short help of all the included packages -V, --version display version information and exit -q, --quiet, --silent do not print \`checking ...' messages --cache-file=FILE cache test results in FILE [disabled] -C, --config-cache alias for \`--cache-file=config.cache' -n, --no-create do not create output files --srcdir=DIR find the sources in DIR [configure dir or  $\setminus$ ..'] Installation directories: --prefix=PREFIX install architecture-independent files in PREFIX @<:@@S|@ac\_default\_prefix@:>@ --exec-prefix=EPREFIX install architecture-dependent files in EPREFIX @<:@PREFIX@:>@ By default,  $\infty$  make install' will install all the files in \`\$ac\_default\_prefix/bin', \`\$ac\_default\_prefix/lib' etc. You can specify an installation prefix other than  $\iota$  \$ac default prefix' using  $\iota$  -prefix', for instance \`--prefix=\\$HOME'. For better control, use the options below. Fine tuning of the installation directories: --bindir=DIR user executables [EPREFIX/bin] --sbindir=DIR system admin executables [EPREFIX/sbin] --libexecdir=DIR program executables [EPREFIX/libexec] --sysconfdir=DIR read-only single-machine data [PREFIX/etc] --sharedstatedir=DIR modifiable architecture-independent data [PREFIX/com] --localstatedir=DIR modifiable single-machine data [PREFIX/var]

```
 --libdir=DIR object code libraries [EPREFIX/lib]
   --includedir=DIR C header files [PREFIX/include]
  --oldincludedir=DIR C header files for non-gcc [/usr/include]
  --datarootdir=DIR read-only arch.-independent data root
[PREFIX/share]
   --datadir=DIR read-only architecture-independent data 
[DATAROOTDIR]
  --infodir=DIR info documentation [DATAROOTDIR/info]
  --localedir=DIR locale-dependent data [DATAROOTDIR/locale]
   --mandir=DIR man documentation [DATAROOTDIR/man]
  --docdir=DIR documentation root 
@<:@DATAROOTDIR/doc/dbus@:>@
 --htmldir=DIR html documentation [DOCDIR]
  --dvidir=DIR dvi documentation [DOCDIR]
 --pdfdir=DIR pdf documentation [DOCDIR]
 --psdir=DIR ps documentation [DOCDIR]
_ACEOF
 cat <<\ ACEOF
Program names:
 --program-prefix=PREFIX prepend PREFIX to installed
program names
  --program-suffix=SUFFIX append SUFFIX to installed 
program names
  --program-transform-name=PROGRAM run sed PROGRAM on installed
program names
X features:
  --x-includes=DIR X include files are in DIR
  --x-libraries=DIR X library files are in DIR
System types:
  --build=BUILD configure for building on BUILD [guessed]
  --host=HOST cross-compile to build programs to run on HOST 
[BUILD]
_ACEOF
f_1if test -n "$ac_init_help"; then
   case $ac_init_help in
    short | recursive ) echo "Configuration of dbus 1.6.8:";;
   esac
 cat << \ ACEOF
Optional Features:
  --disable-option-checking ignore unrecognized --enable/--with 
options
   --disable-FEATURE do not include FEATURE (same as --enable-
FEATURE=no)
   --enable-FEATURE[=ARG] include FEATURE [ARG=yes]
  --disable-maintainer-mode
```

```
 disable make rules and dependencies not 
useful (and
                          sometimes confusing) to the casual installer
   --enable-silent-rules less verbose build output (undo: "make V=1")
   --disable-silent-rules verbose build output (undo: "make V=0")
   --enable-dependency-tracking 
                          do not reject slow dependency extractors
   --disable-dependency-tracking 
                          speeds up one-time build
   --enable-shared@<:@=PKGS@:>@ build shared libraries 
@<:@default=yes@:>@
   --enable-static@<:@=PKGS@:>@ build static libraries 
@<:@default=yes@:>@
   --enable-fast-install@<:@=PKGS@:>@ 
                          optimize for fast installation 
@<:@default=yes@:>@
   --disable-libtool-lock avoid locking (might break parallel builds)
   --enable-compiler-coverage 
                          Enable generation of coverage data
   --disable-compiler-optimisations 
                          Disable compiler optimisations
   --enable-developer set defaults to be appropriate for a D-Bus 
developer
                          instead of a distribution/end-user
   --enable-ansi enable -ansi -pedantic gcc flags
  --enable-verbose-mode support verbose debug mode
   --enable-asserts include assertion checks
   --enable-checks include sanity checks on public API
  --enable-xml-docs build XML documentation (requires xmlto)
   --enable-doxygen-docs build DOXYGEN documentation (requires 
Doxygen)
   --enable-abstract-sockets 
                          use abstract socket namespace (linux only)
  --enable-selinux build with SELinux support
   --enable-libaudit build audit daemon support for SELinux
  --enable-dnotify build with dnotify support (linux only)
   --enable-inotify build with inotify support (linux only)
   --enable-kqueue build with kqueue support
   --enable-console-owner-file 
                          enable console owner file
   --enable-userdb-cache build with userdb-cache support
   --enable-launchd build with launchd auto-launch support
  --enable-systemd build with systemd at console support
   --enable-embedded-tests enable unit test code in the library and 
binaries
   --enable-modular-tests enable modular regression tests (requires 
GLib)
   --enable-tests enable/disable all tests, overriding
                          embedded-tests/modular-tests
   --enable-installed-tests 
                          enable unit test code in the library and 
binaries
```
 --enable-epoll use epoll(4) on Linux --enable-x11-autolaunch build with X11 auto-launch support --disable-Werror compile without -Werror (normally enabled in development builds) --enable-stats enable bus daemon usage statistics Optional Packages: --with-PACKAGE[=ARG] use PACKAGE [ARG=yes] --without-PACKAGE do not use PACKAGE (same as --with-PACKAGE=no) --with-pic@<:@=PKGS@:>@ try to use only PIC/non-PIC objects @<:@default=use both@:>@ --with-gnu-ld assume the C compiler uses GNU ld @<:@default=no@:>@ --with-libtool-sysroot=DIR Search for dependent libraries within DIR (or the compiler's sysroot if not specified). --with-xml=libxml/expat XML library to use (libxml may be named libxml2 on some systems) --with-init-scripts=redhat Style of init scripts to install --with-session-socket-dir=dirname Where to put sockets for the per-loginsession message bus --with-test-socket-dir=dirname Where to put sockets for make check --with-system-pid-file=pidfile PID file for systemwide daemon --with-system-socket=filename UNIX domain socket for systemwide daemon --with-console-auth-dir=dirname directory to check for console ownerhip --with-console-owner-file=filename file whose owner determines current console owner --with-launchd-agent-dir=dirname directory to put the launchd agent (default: /Library/LaunchAgents) --with-dbus-user=<user> User for running the DBUS daemon (messagebus) --with-dbus-daemondir=dirname Directory for installing the DBUS daemon --with-dbus-session-bus-default-address=noncetcp:/autolaunch:/tcp:host:port Transport Type to be used (default: noncetcp:) --without-64-bit If you have to use this option, please report it as a bug

 --with-valgrind Add instrumentation to help valgrind to understand our allocator --with-x use the X Window System --with-systemdsystemunitdir=DIR Directory for systemd service files --with-dbus-test-dir=dirname path where the tests tools are available Some influential environment variables: CC C compiler command CFLAGS C compiler flags LDFLAGS linker flags, e.g. -L<lib dir> if you have libraries in a nonstandard directory <lib dir> LIBS libraries to pass to the linker, e.g. -1<library> CPPFLAGS (Objective) C/C++ preprocessor flags, e.g. -I<include dir> if you have headers in a nonstandard directory <include dir> CXX C++ compiler command CXXFLAGS C++ compiler flags CPP C preprocessor CXXCPP C++ preprocessor PKG CONFIG path to pkg-config utility GLIB CFLAGS C compiler flags for GLIB, overriding pkg-config GLIB LIBS linker flags for GLIB, overriding pkg-config DBUS\_GLIB\_CFLAGS C compiler flags for DBUS\_GLIB, overriding pkg-config DBUS\_GLIB\_LIBS linker flags for DBUS\_GLIB, overriding pkg-config PYTHON the Python interpreter LIBXML\_CFLAGS C compiler flags for LIBXML, overriding pkg-config LIBXML\_LIBS linker flags for LIBXML, overriding pkg-config SYSTEMD\_CFLAGS C compiler flags for SYSTEMD, overriding pkg-config SYSTEMD\_LIBS linker flags for SYSTEMD, overriding pkg-config VALGRIND\_CFLAGS C compiler flags for VALGRIND, overriding pkg-config VALGRIND\_LIBS linker flags for VALGRIND, overriding pkg-config MAN2HTML Path to man2html (optional) Use these variables to override the choices made by `configure' or to help it to find libraries and programs with nonstandard names/locations. Report bugs to <https://bugs.freedesktop.org/enter\_bug.cgi?product=dbus>. \_ACEOF

```
ac_status=$?
fi
if test "$ac init help" = "recursive"; then
   # If there are subdirs, report their specific --help.
  for ac dir in : $ac subdirs all; do test "x$ac dir" = x: && continue
     test -d "$ac_dir" ||
       { cd "$srcdir" && ac_pwd=`pwd` && srcdir=. && test -d "$ac_dir"; 
} ||
       continue
    ac builddir=.
case "$ac_dir" in
.) ac_dir_suffix= ac_top_builddir_sub=. ac_top_build_prefix= ;;
*)
 ac dir suffix=/`$as echo "$ac dir" | sed 's|^\.[\\/]||'`
 # A ".." for each directory in $ac dir suffix.
 ac top builddir sub=`$as echo "$ac dir suffix" | sed
's|/[^\\/]*|/..|g;s|/||'`
   case $ac_top_builddir_sub in
  "") ac top builddir_sub=. ac_top_build_prefix= ;;
  *) ac top build prefix=$ac top builddir sub/ ;;
 esac ;;
esac
ac_abs_top_builddir=$ac_pwd
ac abs builddir=$ac pwd$ac dir suffix
# for backward compatibility:
ac top builddir=$ac top build prefix
case $srcdir in
   .) # We are building in place.
   ac srcdir=.
    ac top srcdir=$ac top builddir sub
    ac abs top srcdir=$ac pwd ;;
  [\lambda/\lambda]* | ?:[\lambda/\lambda]* ) # Absolute name.
    ac srcdir=$srcdir$ac dir suffix;
     ac_top_srcdir=$srcdir
    ac abs top srcdir=$srcdir ;;
   *) # Relative name.
    ac_srcdir=$ac_top_build_prefix$srcdir$ac_dir_suffix
    ac top srcdir=$ac top build prefix$srcdir
    ac abs top srcdir=$ac pwd/$srcdir ;;
esac
ac abs srcdir=$ac abs top srcdir$ac dir suffix
    cd "$ac dir" || { ac status=$?; continue; }
     # Check for guested configure.
    if test -f "$ac srcdir/configure.gnu"; then
       echo &&
       $SHELL "$ac_srcdir/configure.gnu" --help=recursive
    elif test -f "$ac srcdir/configure"; then
       echo &&
```

```
$SHELL "$ac srcdir/configure" --help=recursive
    else
      $as echo "$as me: WARNING: no configuration information is in
\frac{1}{2} ac dir" > \frac{1}{2}fi || ac status=$?
    cd "$ac pwd" | | { ac status=$?; break; }
  done
fi
test -n "$ac init help" && exit $ac status
if $ac init version; then
 cat <<\ ACEOF
dbus configure 1.6.8
generated by GNU Autoconf 2.69
Copyright (C) 2012 Free Software Foundation, Inc.
This configure script is free software; the Free Software Foundation
gives unlimited permission to copy, distribute and modify it.
ACEOFexit
f_1## ----------------------- ##
## Autoconf initialization. ##
## ----------------------- ##
@%:@ ac fn c try compile LINENO
0%:0 --------------------------
@%:@ Try to compile conftest.@S|@ac ext, and return whether this
succeeded.
ac fn c try compile ()
\{as lineno=${as lineno-"$1"}
as lineno stack=as lineno stack=$as lineno stack
 rm -f conftest. $ac objext
 if { { ac try="$ac compile"
case "(($ac try" in
  \star \setminus \cdots | \star \setminus \star | \star \setminus \star) ac_try_echo=\$ac_try;;
  *) ac try echo=$ac try;;
esac
eval ac try echo="\"\$as me: $ { as lineno-$LINENO}: $ac try echo\""
$as echo "$ac try echo"; } >&5
  (eval "$ac compile") 2>conftest.err
 ac status=$?
  if test -s conftest.err; then
    grep -v '^ *+' conftest.err >conftest.erl
    cat conftest.er1 > 65
   mv -f conftest.er1 conftest.err
  fi
  $as echo "$as me:${as lineno-$LINENO}: \$? = $ac status" > \delta5
  test $ac status = 0; } & & {
      test -z "$ac c werror flag" | |
```

```
test ! -s conftest.err
       } && test -s conftest. $ac objext; then :
  ac_retval=0
else
  $as echo "$as me: failed program was:" >&5
sed \frac{s}{\sqrt{1 - x^2}} / conftest. $ac ext > $5
     ac retval=1
fi
  eval $as_lineno_stack; ${as_lineno_stack:+:} unset as lineno
 as fn set status $ac retval
} @%:@ ac fn c try compile
@%:@ ac_fn_cxx_try_compile LINENO
0%:0 -----------------------------
@%:@ Try to compile conftest.@S|@ac ext, and return whether this
succeeded.
ac fn cxx try compile ()
\{as lineno=${as lineno-"$1"}
as lineno stack=as lineno stack=$as lineno stack
 rm -f conftest. $ac objext
 if { { ac try="$ac compile"
case "(($ac try" in
  *\"* | *\^** | *\\*) ac try_echo=\$ac_try;;
 *) ac try echo=$ac try;;
esac
eval ac try echo="\"\$as me:${as lineno-$LINENO}: $ac try echo\""
$as echo "$ac try echo"; } >&5
  (eval "$ac compile") 2>conftest.err
 ac status=$?
  if test -s conftest.err; then
    grep -v '^ *+' conftest.err >conftest.er1
    cat conftest.er1 > &5
   mv -f conftest.er1 conftest.err
  fi
  $as echo "$as me:${as lineno-$LINENO}: \$? = $ac status" >&5
  test $ac status = 0; } & & {
      test -z "$ac cxx werror flag" | |
      test ! -s conftest.err
      } && test -s conftest. $ac objext; then :
 ac retval=0
else
  $as echo "$as_me: failed program was:" >&5
sed 's/^/| /' conftest.$ac ext >&5
     ac retval=1
fi
 eval $as lineno stack; $ {as lineno stack: +: } unset as lineno
  as fn set status $ac retval
```

```
} @%:@ ac fn cxx try compile
@%:@ ac_fn_c_try_cpp LINENO
0%:0 -----------------------
@%:@ Try to preprocess conftest.@S|@ac ext, and return whether this
succeeded.
ac_fn_c_try_cpp ()
\{as lineno=${as lineno-"$1"}
as lineno stack=as lineno stack=$as lineno stack
 if { { ac try="$ac cpp conftest.$ac ext"
case "(($ac try" in
 *\"* | *\^* | *\\*) ac_try_echo=\$ac_try;;
 *) ac try echo=$ac try;;
esac
eval ac try echo="\"\$as me:${as lineno-$LINENO}: $ac try echo\""
$as echo "$ac try echo"; } > & 5
  (eval "$ac cpp conftest.$ac ext") 2>conftest.err
 ac status=$?
 if test -s conftest.err; then
   grep -v '^ *+' conftest.err >conftest.er1
   cat conftest.er1 >&5
   mv -f conftest.er1 conftest.err
 fi
 $as echo "$as me: $ { as lineno-$LINENO}: \$? = $ac status" > \delta5
 test $ac status = 0; } > conftest.i && {
      test -z "$ac c preproc warn flag$ac c werror flag" | |
      test ! -s conftest.err
      }; then :ac retval=0
else
 $as echo "$as me: failed program was:" >&5
sed 's/^/| /' conftest.$ac ext >&5
   ac retval=1
fi
 eval $as lineno stack; ${as lineno stack:+:} unset as lineno
 as fn set status $ac retval
} @%:@ ac fn c try cpp
@%:@ ac fn c check header mongrel LINENO HEADER VAR INCLUDES
@%:@ Tests whether HEADER exists, giving a warning if it cannot be
compiled using
@%:@ the include files in INCLUDES and setting the cache variable VAR
@: @ accordingly.
ac fn c check header mongrel ()
\left\{ \right.as lineno=${as lineno-"$1"}
as lineno stack=as lineno stack=$as lineno stack
```

```
{ $as echo "$as me: $ {as lineno-$LINENO}: checking for $2" > & 5
$as echo n "checking for $2... " >&6; }
if eval \S{3+ :} false; then :
 $as echo n "(cached) " >&6
f^{\dagger}eval ac res=\$$3
             { $as echo "$as me: $ { as lineno-$LINENO}: result: $ac res"
> 5\dots sas echo "$ac res" >&6; }
else
 # Is the header compilable?
{ $as echo "$as me: ${as lineno-$LINENO}: checking $2 usability" > & 5
$as echo n "checking $2 usability... " >&6; }
cat confdefs.h - << ACEOF >conftest.$ac ext
/* end confdefs.h. */$40%:0include \langle$2>
ACEOF
if ac fn c try compile "$LINENO"; then :
 ac header compiler=yes
else
 ac header compiler=no
f_1rm -f core conftest.err conftest.$ac objext conftest.$ac ext
{ $as echo "$as me:${as lineno-$LINENO}: result: $ac header compiler"
> 5$as echo "$ac header compiler" >&6; }
# Is the header present?
{ $as echo "$as me: $ {as lineno-$LINENO}: checking $2 presence" > 05
$as echo n "checking $2 presence... " >&6; }
cat confdefs.h - << ACEOF >conftest.$ac ext
/* end confdefs.h. */@%:@include <$2>
ACEOF
if ac fn c try cpp "$LINENO"; then :
 ac header preproc=yes
else
 ac header preproc=no
fi
rm -f conftest.err conftest.i conftest. $ac ext
{ $as echo "$as me:$ {as lineno-$LINENO}: result: $ac header preproc"
>\delta5
\daggeras echo "\frac{1}{2}ac header preproc" > 6; }
# So? What about this header?
case $ac header compiler: $ac header preproc: $ac c preproc warn flag in
# ( (
 yes:no: )
    { $as echo "$as me:${as lineno-$LINENO}: WARNING: $2: accepted by
the compiler, rejected by the preprocessor!" >85
```

```
$as echo "$as me: WARNING: $2: accepted by the compiler, rejected by
the preprocessor!" > & 2; }
   { $as echo "$as me:${as lineno-$LINENO}: WARNING: $2: proceeding
with the compiler's result" >85$as echo "$as me: WARNING: $2: proceeding with the compiler's result"
> & 2 ; }
   \cdotsno:yes:*){ $as echo "$as me: $ {as lineno-$LINENO}: WARNING: $2: present but
cannot be compiled" >&5
$as echo "$as me: WARNING: $2: present but cannot be compiled" > \&2; }
    { $as echo "$as me:${as lineno-$LINENO}: WARNING: $2: check
for missing prerequisite headers?" >85$as echo "$as me: WARNING: $2:
                              check for missing prerequisite
headers?" > \sqrt{27}}
   { $as echo "$as me: $ {as lineno-$LINENO}: WARNING: $2: see the
Autoconf documentation" > &5
$as echo "$as me: WARNING: $2: see the Autoconf documentation" > \&2; }
   { $as echo "$as me: $ { as lineno-$LINENO }: WARNING: $2: section
\"Present But Cannot Be Compiled\"" > 65<br>$as echo "$as me: WARNING: $2: section \"Present But Cannot Be
Compiled\"" > 2;}
   { $as echo "$as me: $ {as lineno-$LINENO}: WARNING: $2: proceeding
with the compiler's result" >&5
$as echo "$as me: WARNING: $2: proceeding with the compiler's result"
>82;## Report this to
https://bugs.freedesktop.org/enter bug.cgi?product=dbus ##
--- ##"
   ) | sed "s/^/$as me: WARNING: /" > 2
   \mathcal{V}esac
  { $as echo "$as me:${as lineno-$LINENO}: checking for $2" > 65
$as echo n "checking for $2... " >&6; }
if eval \S{3+:} false; then :
 \daggeras echo n "(cached) " > 66
else
 eval "$3=\$ac header compiler"
fi
eval ac res=\$$3
            { $as echo "$as me:${as lineno-$LINENO}: result: $ac res"
> 5\dots sas echo "$ac res" >&6; }
f_1eval $as lineno stack; ${as lineno stack:+:} unset as lineno
} @%:@ ac fn c check header mongrel
@%:@ ac fn c try run LINENO
```

```
@%:@ ----------------------
@%:@ Try to link conftest.@S|@ac ext, and return whether this
succeeded. Assumes
@%:@ that executables *can* be run.
ac fn c try run ()
{
 as lineno=${as lineno-"$1"}
as lineno stack=as lineno stack=$as lineno stack
   if { { ac_try="$ac_link"
case "(($ac_try" in
  *\"* | *\`* | *\\*) ac_try_echo=\$ac_try;;
  *) ac try echo=$ac try;;
esac
eval ac try echo="\"\$as me:${as lineno-$LINENO}: $ac try echo\""
$as echo "$ac try echo"; } >&5
   (eval "$ac_link") 2>&5
  ac_status=$?
 $as echo "$as me: $ { as lineno-$LINENO }: \$? = $ac status" > &5
 test $ac status = 0; } && { ac try='./conftest$ac exeext'
   { { case "(($ac_try" in
  *\"* | *\`* | *\\*) ac_try_echo=\$ac_try;;
  *) ac try echo=$ac try;;
esac
eval ac try echo="\"\$as me:${as lineno-$LINENO}: $ac try echo\""
sas echo "sac try echo"; } >&5
   (eval "$ac_try") 2>&5
  ac_status=$?
  $as echo "$as me: ${as lineno-$LINENO}: \$? = $ac status" > \delta5
  test $ac status = 0; }; }; then :
  ac_retval=0
else
  $as echo "$as me: program exited with status $ac status" >&5
       $as echo "$as me: failed program was:" >&5
sed 's/^/| /' conftest. $ac ext >&5
        ac_retval=$ac_status
fi
   rm -rf conftest.dSYM conftest_ipa8_conftest.oo
 eval $as lineno stack; ${as lineno stack:+:} unset as lineno
 as fn set status $ac retval
} @%:@ ac_fn_c_try_run
@%:@ ac fn c check header compile LINENO HEADER VAR INCLUDES
@%:@ -------------------------------------------------------
@%:@ Tests whether HEADER exists and can be compiled using the include 
files in
@%:@ INCLUDES, setting the cache variable VAR accordingly.
ac fn c check header compile ()
{
  as lineno=${as lineno-"$1"}
as lineno stack=as lineno stack=$as lineno stack
```

```
{ $as echo "$as me: $ {as lineno-$LINENO}: checking for $2" > & 5
$as echo n "checking for $2... " >&6; }
if eval \S{3+ :} false; then :
 $as echo n "(cached) " >&6
else
 cat confdefs.h - << ACEOF >conftest.$ac ext
/* end confdefs.h. *\overline{7}$4
@%:@include <$2>
ACEOF
if ac fn c try compile "$LINENO"; then :
 eval "$3=yes"
else
 eval "$3=no"
fi
rm -f core conftest.err conftest.$ac objext conftest.$ac ext
fi
eval ac res=\$$3
             { $as echo "$as me:${as lineno-$LINENO}: result: $ac res"
> 5%$as echo "$ac res" >&6; }
 eval $as lineno stack; ${as lineno stack:+:} unset as lineno
} @%:@ ac fn c check header compile
@%:@ ac_fn_c_try_link LINENO
@{\diamond} : @ ------------------------
@%:@ Try to link conftest.@S|@ac ext, and return whether this
succeeded.
ac fn c try link ()
\{as lineno=\S{as lineno-"\S1"}
as lineno stack=as lineno stack=$as lineno stack
 rm -f conftest. $ac objext conftest$ac exeext
 if { { ac try="$ac link"
case "(($ac try" in
  *\"* | *\^** | *\\*) ac try echo=\$ac try;;
  *) ac try echo=$ac try;;
esac
eval ac try echo="\"\$as me:${as lineno-$LINENO}: $ac try echo\""
$as echo "$ac try echo"; } >&5
  (eval "$ac link") 2>conftest.err
 ac status=$?
  if test -s conftest.err; then
    grep -v '^ *+' conftest.err >conftest.er1
    cat conftest.er1 >&5
   mv -f conftest.erl conftest.err
  f_1$as echo "$as me: $ { as lineno-$LINENO }: \$? = $ac status" > \delta5
  test $ac status = 0; } & & {
      test -z "$ac c werror flaq" | |
      test ! -s conftest.err
```
} && test -s conftest\$ac exeext && { test "\$cross compiling" = yes  $||$ test -x conftest\$ac exeext  $}; then :$ ac retval=0 else \$as echo "\$as me: failed program was:" >&5 sed 's/^/| /' conftest. \$ac ext >&5 ac retval=1 fi # Delete the IPA/IPO (Inter Procedural Analysis/Optimization) information # created by the PGI compiler (conftest ipa8 conftest.oo), as it would # interfere with the next link command; also delete a directory that  $\frac{1}{2}S$ # left behind by Apple's compiler. We do this before executing the actions. rm -rf conftest.dSYM conftest ipa8 conftest.oo eval \$as lineno stack; \${as lineno stack:+:} unset as lineno as fn set status \$ac retval } @%:@ ac fn c try link @%:@ ac fn c check func LINENO FUNC VAR 0%:0 ----------------------------------@%:@ Tests whether FUNC exists, setting the cache variable VAR accordingly ac fn c check func ()  $\{$ as lineno=\${as lineno-"\$1"} as lineno stack=as lineno stack=\$as lineno stack { \$as echo "\$as me: \$ { as lineno-\$LINENO}: checking for \$2" > & 5 \$as echo n "checking for  $$2...$  " >&6; } if eval  $\S{3+:}$  false; then : \$as echo n "(cached) " >&6 else cat confdefs.h - << ACEOF >conftest.\$ac ext  $\frac{1}{x}$  end confdefs.h.  $\frac{1}{x}$ /\* Define \$2 to an innocuous variant, in case <limits.h> declares \$2. For example, HP-UX 11i <limits.h> declares gettimeofday. \*/ #define \$2 innocuous \$2 /\* System header to define stub macros and hopefully few prototypes, which can conflict with char  $$2$  (); below. Prefer <limits.h> to <assert.h> if STDC is defined, since <limits.h> exists even on freestanding compilers. \*/ #ifdef STDC # include <limits.h> #else

```
# include <assert.h>
#endif
#undef $2
/* Override any GCC internal prototype to avoid an error.
   Use char because int might match the return type of a GCC
   builtin and then its argument prototype would still apply. */
#ifdef cplusplus
extern "C"
#endif
char $2 ();
/* The GNU C library defines this for functions which it implements
    to always fail with ENOSYS. Some functions are actually named
    something starting with and the normal name is an alias. */
#if defined stub $2 || defined stub $2
choke me
#endif
int
main ()
\{return $2 ();
 \cdotreturn 0;
\left\{ \right\}ACEOF
if ac fn c try link "$LINENO"; then :
  eval "$3=yes"
else
  eval "$3=no"
fi
rm -f core conftest.err conftest. $ac objext \
    conftest$ac exeext conftest.$ac ext
fi
eval ac res=\$$3
             { $as echo "$as me: $ { as lineno-$LINENO}: result: $ac res"
>\delta5
§as echo "§ac res" >&6; }
  eval $as lineno stack; $ {as lineno stack: +: } unset as lineno
} @%:@ ac fn c check func
@%:@ ac fn cxx try cpp LINENO
0%:0 -------------------------
@%:@ Try to preprocess conftest.@S|@ac ext, and return whether this
succeeded.
ac_fn_cxx_try_cpp ()
\left\{ \right.as lineno=${as lineno-"$1"}
as lineno stack=as lineno stack=$as lineno stack
  if { { ac try="$ac cpp conftest.$ac ext"
```

```
case "(($ac try" in
  *\"* | *\`* | *\\*) ac try echo=\$ac try;;
  *) ac try echo=$ac try;;
esac
eval ac try echo="\"\$as me:${as lineno-$LINENO}: $ac try echo\""
$as echo "$ac try echo"; } >&5
  (eval "$ac cpp conftest.$ac ext") 2>conftest.err
 ac status=$?
 if test -s conftest.err; then
    grep -v '^ *+' conftest.err >conftest.er1
    cat conftest.er1 > &5
   mv -f conftest.er1 conftest.err
  fi
  $as echo "$as me:${as lineno-$LINENO}: \$? = $ac status" > \delta5
  test $ac status = 0; } > conftest.i && {
      test -z "$ac cxx preproc warn flag$ac cxx werror flag" | |
      test ! -s conftest.err
       }; then :ac retval=0
else
  $as echo "$as me: failed program was:" >&5
sed \sqrt{s}/\sqrt{2} / conftest. $ac ext > $5
    ac retval=1
fi
  eval $as lineno stack; ${as lineno stack:+:} unset as lineno
 as fn set status $ac retval
} @%: @ ac fn cxx try cpp
@%:@ ac fn cxx try link LINENO
0%:0 -------------------------
@%:@ Try to link conftest.@S|@ac ext, and return whether this
succeeded.
ac fn cxx try link ()
\{as lineno=${as lineno-"$1"}
as lineno stack=as lineno stack=$as lineno stack
 rm -f conftest. Șac objext conftestȘac exeext
 if { { ac_try="$ac_link"
case "(($ac try" in
  *\"* | *\`* | *\\*) ac try echo=\$ac try;;
  *) ac try echo=$ac try;;
esac
eval ac try echo="\"\$as me:${as lineno-$LINENO}: $ac try echo\""
$as echo "$ac try echo"; } > 65
  (eval "$ac link") 2>conftest.err
 ac status=$?
  if test -s conftest.err; then
    grep -v '^ *+' conftest.err >conftest.er1
    cat conftest.er1 > &5
   mv -f conftest.er1 conftest.err
```

```
f_1$as echo "$as me: $ {as lineno-$LINENO}: \$? = $ac status" > & 5
  test $ac status = 0; } & & {
      test -z "$ac cxx werror flag" | |
      test ! -s conftest.err
      } && test -s conftest$ac exeext && {
      test "$cross compiling" = yes ||
      test -x conftest$ac exeext
      }; then :
 ac retval=0
else
  $as echo "$as me: failed program was:" >&5
sed 's/\frac{\gamma}{\gamma} /' conftest. $ac ext > $5
     ac retval=1
f_1# Delete the IPA/IPO (Inter Procedural Analysis/Optimization)
information
  # created by the PGI compiler (conftest ipa8 conftest.oo), as it
would
  # interfere with the next link command; also delete a directory that
is
  # left behind by Apple's compiler. We do this before executing the
actions.
 rm -rf conftest.dSYM conftest ipa8 conftest.oo
  eval $as lineno stack; ${as lineno stack:+:} unset as lineno
 as fn set status $ac retval
} @%:@ ac fn cxx try link
@%:@ ac fn c compute int LINENO EXPR VAR INCLUDES
@%:@ Tries to find the compile-time value of EXPR in a program that
includes
@%:@ INCLUDES, setting VAR accordingly. Returns whether the value
could be
@%:@ computed
ac fn c compute int ()
\left\{ \right.as lineno=\S{as lineno-"\S1"}
as lineno stack=as lineno stack=$as lineno stack
  if test "$cross compiling" = yes; then
    # Depending upon the size, compute the lo and hi bounds.
cat confdefs.h - << ACEOF >conftest.$ac ext
/* end confdefs.h. */$4int
main ()
\{static int test array @<: @1 - 2 * ! ((\$2) > = 0) @:>\theta;test array @<: @0@:>@=0;return test array @ <: @ 0 @ : > @ ;
```
```
\ddot{r}return 0;
\left\{ \right.ACEOF
if ac fn c try compile "$LINENO"; then :
 ac lo=0 ac mid=0
  while :; do
    cat confdefs.h - << ACEOF >conftest.$ac ext
/* end confdefs.h. */$4
int
main ()
\{static int test array @<: @1 - 2 * ! ((\$2) <= \$ac \text{ mid}) @:>\theta;test array @<: @0@:>@=0;return test array @ <: @ 0 @ : > @ ;
 \ddot{\phantom{0}}return 0;
\}ACEOF
if ac fn c try compile "$LINENO"; then :
  ac hi=$ac mid; break
else
  as fn arith $ac mid + 1 && ac lo=$as val
                  if test $ac lo -le $ac mid; then
                    ac lo= ac hi=
                    break
                  f_1as fn arith 2 '*' $ac mid + 1 && ac mid=$as val
fi
rm -f core conftest.err conftest. Sac objext conftest. Sac ext
 done
else
 cat confdefs.h - << ACEOF >conftest.$ac ext
\frac{1}{x} end confdefs.h. \frac{x}{x}$4int
main ()
\{static int test array @<: @1 - 2 * ! ((\$2) < 0) @:>\theta;test array @<: @0@:>@=0;return test array @ <: @ 0 @ : > 0;
  \ddot{ }return 0;
\}ACEOF
if ac fn c try compile "$LINENO"; then :
 ac hi = - 1 ac mid = - 1
  while :; do
```

```
cat confdefs.h - << ACEOF >conftest.$ac ext
/* end confdefs.h. */$4int
main ()
\{static int test array 0 < :01 - 2 * ! ((\$2) > = \$ac \text{ mid}) 0 : >0;test array @<: @0@:>@=0;return test array @ <: @ 0 @ : > @ ;
  \ddot{ }return 0;
\}ACEOF
if ac fn c try compile "$LINENO"; then :
 ac lo=$ac mid; break
else
  as fn arith '(' $ac mid ')' - 1 && ac hi=$as val
                 if test $ac mid -le $ac hi; then
                   ac lo= ac hi=
                   break
                 fi
                 as fn arith 2 '*' $ac mid && ac mid=$as val
fi
rm -f core conftest.err conftest. Sac objext conftest. Sac ext
 done
else
  ac lo= ac hi=
fi
rm -f core conftest.err conftest. $ac objext conftest. $ac ext
fi
rm -f core conftest.err conftest. Sac objext conftest. Sac ext
# Binary search between lo and hi bounds.
while test "x$ac lo" != "x$ac hi"; do
  as fn arith '(' $ac hi - $ac lo ')' / 2 + $ac lo && ac mid=$as val
 cat confdefs.h - << ACEOF >conftest.$ac ext
\frac{1}{x} end confdefs.h. \frac{x}{x}54int
main ()
\{static int test array 0 < :01 - 2 * ! ((\$2) < = \$ac mid) 0 : >0;test array @<: @0@:>@=0;return test array @ <: @ 0 @ : > 0;
  \ddot{ }return 0;
\}ACEOF
if ac fn c try compile "$LINENO"; then :
  ac hi=$ac mid
else
```

```
as fn arith '(' $ac mid ')' + 1 && ac lo=$as val
f_1rm -f core conftest.err conftest. Sac objext conftest. Sac ext
done
case $ac lo in @%:@((
?*) eval "$3=\$ac_lo"; ac_retval=0 ;;
') ac retval=1 ;;
esac
  else
    cat confdefs.h - << ACEOF >conftest.$ac ext
/* end confdefs.h. */$4static long int longval () { return $2; }
static unsigned long int ulongval () { return $2; }
@%:@include <stdio.h>
@%:@include <stdlib.h>
int
main ()
\{FILE *f = fopen ("conftest.val", "w");
  if (! f)return 1;
  if ((\$2) < 0)\left\{ \right.long int i = longval ();
      if (i != ($2))return 1;
      fprintf (f, "%ld", i);
    \mathcal{F}else
    \{unsigned long int i = ulongval ();
     if (i != (§2))return 1;
      fprintf (f, "%lu", i);
    \}/* Do not output a trailing newline, as this causes \r\n confusion
     on some platforms. */
  return ferror (f) || fclose (f) != 0;
  \cdotreturn 0;
\left\{ \right.ACEOF
if ac fn c try run "$LINENO"; then :
  echo >>conftest.val; read $3 <conftest.val; ac retval=0
else
  ac retval=1
fi
rm -f core *.core core.conftest.* qmon.out bb.out conftest$ac exeext \
  conftest. $ac objext conftest. beam conftest. $ac ext
```

```
rm -f conftest.val
  f_1eval $as lineno stack; ${as lineno stack:+:} unset as lineno
  as fn set status $ac retval
} @%:@ ac fn c compute int
@%:@ ac fn c check decl LINENO SYMBOL VAR INCLUDES
@%:@ Tests whether SYMBOL is declared in INCLUDES, setting cache
variable VAR
@%:@ accordingly.
ac fn c check decl ()
\left\{ \right.as lineno=${as lineno-"$1"}
as lineno stack=as lineno stack=$as lineno stack
 as decl name='echo $2|sed 's/ *(.*//'`
 as decl use='echo $2|sed -e 's/(/((/' -e 's/)/) 0 \frac{1}{4} -e 's/,/) 0 \frac{1}{4}\frac{1}{2}{ $as echo "$as me:${as lineno-$LINENO}: checking whether
$as decl name is declared" >&5
$as echo n "checking whether $as decl name is declared... " >&6; }
\daggeras echo n "(cached) " > \delta6
else
 cat confdefs.h - << ACEOF >conftest.$ac ext
/* end confdefs.h. */$4int
main ()
\left\{ \right.@%:@ifndef $as decl name
@%:@ifdef cplusplus
  (void) $as decl use;
@%:@else
  (void) $as decl name;
@%:@endif
@%:@endif
 \ddot{ }return 0;
\mathcal{F}ACEOF
if ac fn c try compile "$LINENO"; then :
 eva1 "$3=yes"
else
 eval "$3=no"
fi
rm -f core conftest.err conftest.$ac objext conftest.$ac ext
fi
eval ac res=\$$3
```
 { \$as\_echo "\$as\_me:\${as\_lineno-\$LINENO}: result: \$ac\_res"  $> 5$  $%$ \$as echo "\$ac res" >&6; } eval \$as lineno stack; \${as lineno stack:+:} unset as lineno } @%:@ ac\_fn\_c\_check\_decl cat >config.log << ACEOF This file contains any messages produced by compilers while running configure, to aid debugging if configure makes a mistake. It was created by dbus \$as me 1.6.8, which was generated by GNU Autoconf 2.69. Invocation command line was \$ \$0 \$@ \_ACEOF exec 5>>config.log { cat << ASUNAME ## --------- ## ## Platform. ## ## --------- ## hostname =  $\in$  (hostname || uname -n) 2>/dev/null | sed 1q $\in$ uname  $-m = (uname -m)$  2>/dev/null || echo unknown` uname  $-r = ($ uname  $-r)$  2>/dev/null || echo unknown uname  $-s = ($ uname  $-s)$  2>/dev/null || echo unknown uname  $-v = (uname -v)$  2>/dev/null || echo unknown /usr/bin/uname -p = `(/usr/bin/uname -p) 2>/dev/null || echo unknown` /bin/uname  $-X = \binom{\lambda}{\lambda}$  =  $\binom{\lambda}{\lambda}$  /  $2$  /dev/null  $\lambda$  | echo unknown  $\binom{\text{bin/arch}}{\text{bin/arch}}$  =  $\binom{\text{bin/arch}}{2}$ /dev/null || echo unknown` /usr/bin/arch  $-k = \i($ /usr/bin/arch  $-k$ ) 2>/dev/null || echo unknown` /usr/convex/getsysinfo = `(/usr/convex/getsysinfo) 2>/dev/null || echo unknown` /usr/bin/hostinfo =  $\iota$  (/usr/bin/hostinfo) 2>/dev/null || echo unknown`  $\binom{\text{bin}}{\text{machine}}$  =  $\binom{\text{bin}}{\text{machine}}$  2>/dev/null || echo unknown` /usr/bin/oslevel =  $\iota$ (/usr/bin/oslevel) 2>/dev/null || echo unknown`  $\binom{\text{bin/universe}}{}$  =  $\binom{\text{bin/universe}}{}$  2>/dev/null || echo unknown`

\_ASUNAME

as save IFS=\$IFS; IFS=\$PATH SEPARATOR for as\_dir in \$PATH do

```
 IFS=$as_save_IFS
  test -z "$as dir" && as dir=.
    $as echo "PATH: $as dir"
   done
IFS=$as_save_IFS
\geq 65cat >&5 << ACEOF
## ----------- ##
## Core tests. ##
## ----------- ##
_ACEOF
# Keep a trace of the command line.
# Strip out --no-create and --no-recursion so they do not pile up.
# Strip out --silent because we don't want to record it for future 
runs.
# Also quote any args containing shell meta-characters.
# Make two passes to allow for proper duplicate-argument suppression.
ac configure args=
ac configure args0=
ac configure args1=
ac must keep next=false
for ac_pass in 1 2
do
   for ac_arg
  do
     case $ac_arg in
    -no-create | -no-c* | -n | -no-recursion | -no-r*) continue ;;
    -q | -quiet | --quiet | --quie | --qui | --qu | --q \
     | -silent | --silent | --silen | --sile | --sil)
      continue ;;
    \star \setminus \cdot \starac arg=`$as echo "$ac arg" | sed "s/'/'\\\\\\\\\''/g"` ;;
     esac
     case $ac_pass in
    1) as fn append ac configure args0 " '$ac arg'" ;;
     2)
      as fn append ac configure args1 " '$ac arg'"
      if test $ac must keep next = true; then
     ac must keep next=false # Got value, back to normal.
       else
     case $ac_arg in
       * = * | --config-cache | -C | -disable-* | --disable-* \
        | -enable-* | --enable-* | -qas | --q* | -nfp | --nf* \
       | -q | -quiet | --q* | -silent | --silt" | -v | -verb* \n| -with-* | --with-* | -without-* | --without-* | --x)
```

```
case "$ac configure args0 " in
            "$ac configure args1"*" '$ac arg' "* ) continue ;;
          esac
          \ddot{i}-* ) ac must keep next=true ;;
     esac
      fi
      as fn append ac configure args " '$ac arg'"
      \mathcal{V}esac
  done
\Deltaone
{ ac configure args0=; unset ac configure args0; }
{ ac configure args1=; unset ac configure args1; }
# When interrupted or exit'd, cleanup temporary files, and complete
# config.log. We remove comments because anyway the quotes in there
# would cause problems or look ugly.
# WARNING: Use '\'' to represent an apostrophe within the trap.
# WARNING: Do not start the trap code with a newline, due to a FreeBSD
4.0 bug.
trap 'exit status=$?
  # Save into config.log some information that might help in
debugging.
 \left\{ \right.echo
    $as echo "## ---------------- ##
## Cache variables. ##
## --------------- ##"
    echo
    # The following way of writing the cache mishandles newlines in
values,
\left(for ac var in `(set) 2>21 | sed -n '\''s/^\([a-zA-Z ][a-zA-Z0-
9 \frac{1}{2} *\) = . */\1/p'\'''; do
    eval ac val=\$$ac var
    case $ac val in #(
    \star${as nl}\star)
      case $ac var in #(
      * cv *) { $as echo "$as me: $ { as lineno- $LINENO}: WARNING: cache
variable $ac var contains a newline" > &5
$as echo "$as me: WARNING: cache variable $ac var contains a newline"
>82; ; ;
      esac
      case $ac var in #(
       | IFS | as nl) \gamma; #(
      BASH ARGV | BASH SOURCE) eval $ac var= ;; #(
      *) { eval $ac var=; unset $ac var; } ;;
      esac ;;esac
  done
```

```
 (set) 2>&1 |
    case $as nl`(ac space='\'' '\''; set) 2>&1` in #(
    *\ {as nl}ac space=\ *)
      sed -n \backslash"s/'\''/'\''\\'\\\'\''\''\''/q;
s/\wedge\backslash\backslash([ \ss_cr_alnum]*_cv_[_$as_cr_alnum]*\\)=\\(.*\\)/\\1='\''\\2'\''
/p" ;; #(
     *)
       sed -n "/^[_$as_cr_alnum]*_cv_[_$as_cr_alnum]*=/p"
       ;;
     esac |
     sort
)
     echo
    $as echo "## ----------------- ##
## Output variables. ##
## ----------------- ##"
     echo
    for ac var in $ac_subst_vars
     do
      eval ac val=\$$ac var
       case $ac_val in
      *\'\''*) ac val=`$as echo "$ac val" | sed
"s/'\''/'\''\\\\\\\\'\'''\''/g"`;;
       esac
      $as echo "$ac var='\''$ac val'\''"
    done \overline{\phantom{a}} sort
     echo
    if test -n "$ac subst files"; then
      $as echo "## ------------------- ##
## File substitutions. ##
## ------------------- ##"
       echo
      for ac var in $ac subst files
       do
      eval ac val=\$$ac_var
      case $ac_val in
      *\'\''*) ac val=`$as echo "$ac val" | sed
"s/'\''/'\''\\\\\\\\\\\\\\'\'''\''\q"`;;
      esac
      $as_echo "$ac_var='\''$ac_val'\''"
       done | sort
       echo
     fi
     if test -s confdefs.h; then
      $as echo "## ---------- ##
## confdefs.h. ##
```

```
## ---------- ##"
     echo
    cat confdefs.h
     echo
   fi
    test "$ac signal" != 0 &&
      $as echo "$as me: caught signal $ac signal"
    $as echo "$as me: exit $exit status"
  3 > 65rm -f core *.core core.conftest.* &&
   rm -f -r conftest* confdefs* conf$$* $ac clean files &&
   exit $exit status
\cdot 0
for ac signal in 1 2 13 15; do
 trap 'ac signal='$ac signal'; as fn exit 1' $ac signal
done
ac signal=0
# confdefs.h avoids OS command line length limits that DEFS can
exceed.
rm -f -r conftest* confdefs.h
$as echo "/* confdefs.h */" > confdefs.h
# Predefined preprocessor variables.
cat >>confdefs.h << ACEOF
@%:@define PACKAGE NAME "$PACKAGE NAME"
\sqrt{\text{ACEOF}}cat >>confdefs.h << ACEOF
@%:@define PACKAGE TARNAME "$PACKAGE TARNAME"
ACEOF
cat >>confdefs.h << ACEOF
@%:@define PACKAGE VERSION "$PACKAGE VERSION"
ACEOF
cat >>confdefs.h << ACEOF
@%:@define PACKAGE STRING "$PACKAGE STRING"
ACEOF
cat >>confdefs.h << ACEOF
@%:@define PACKAGE BUGREPORT "$PACKAGE BUGREPORT"
ACEOF
cat >>confdefs.h << ACEOF
@%:@define PACKAGE URL "$PACKAGE URL"
ACEOF
```
# Let the site file select an alternate cache file if it wants to.

```
# Prefer an explicitly selected file to automatically selected ones.
ac site file1=NONE
if test -n "$CONFIG SITE"; then
   # We do not want a PATH search for config.site.
   case $CONFIG_SITE in @%:@((
    -*) ac site file1=./$CONFIG SITE;;
    */*) ac site file1=$CONFIG SITE;;
    *) ac site file1=./$CONFIG SITE;;
  esac
fi
for ac site file in $ac site file1
do
 test "x$ac site file" = xNONE && continue
 if test /dev/null != "$ac site file" && test -r "$ac site file";
then
     { $as_echo "$as_me:${as_lineno-$LINENO}: loading site script 
$ac site file" >&5
$as_echo "$as_me: loading site script $ac_site_file" >&6;}
    sed 's/\sqrt{1}/ "$ac site file" >&5
    . "$ac site file" \
      || { { $as_echo "$as_me:${as_lineno-$LINENO}: error: in 
\`$ac_pwd':" >&5
$as echo "$as me: error: in \`$ac pwd':" >&2;}
as fn error $? "failed to load site script $ac site file
See \`config.log' for more details" "$LINENO" 5; }
   fi
done
if test -r "$cache file"; then
   # Some versions of bash will fail to source /dev/null (special files
   # actually), so we avoid doing that. DJGPP emulates it as a regular 
file.
  if test /dev/null != "$cache file" && test -f "$cache file"; then
     { $as_echo "$as_me:${as_lineno-$LINENO}: loading cache 
$cache_file" >&5
$as echo "$as me: loading cache $cache file" >&6;}
     case $cache_file in
      [\setminus \setminus ]^* | ?:[\setminus \setminus ]^* ) . "$cache file";;
       *) . "./$cache_file";;
     esac
   fi
else
   { $as_echo "$as_me:${as_lineno-$LINENO}: creating cache $cache_file" 
> 5$as echo "$as me: creating cache $cache file" >&6;}
  >$cache_file
fi
# Check that the precious variables saved in the cache have kept the 
same
# value.
ac cache corrupted=false
```

```
for ac var in $ac precious vars; do
  eval ac old set=\$ac cv env ${ac var} set
  eval ac new set=\$ac env ${ac var} set
  eval ac_old_val=\$ac_cv_env_${ac_var}_value
  eval ac new val=\$ac env ${ac var} value
  case $ac old set, $ac new set in
     set,)
       { $as_echo "$as_me:${as_lineno-$LINENO}: error: \`$ac_var' was 
set to \iota $ac old val' in the previous run" >&5
$as echo "$as me: error: \`$ac var' was set to \`$ac old val' in the
previous run" >&2;}
      ac cache corrupted=: ;;
     ,set)
       { $as_echo "$as_me:${as_lineno-$LINENO}: error: \`$ac_var' was 
not set in the previous run" >85$as echo "$as me: error: \`$ac var' was not set in the previous run"
>82;ac cache corrupted=: ;;
    , );;
     *)
      if test "x$ac old val" != "x$ac new val"; then
      # differences in whitespace do not lead to failure.
      ac old val w=`echo x $ac old val`
      ac new val w='echo x $ac new val'
      if test "$ac old val w" != "$ac new val w"; then
         { $as_echo "$as_me:${as_lineno-$LINENO}: error: \`$ac_var' has 
changed since the previous run:" >&5
$as echo "$as me: error: \backslash$ac var' has changed since the previous
run:" >&2;}
        ac cache corrupted=:
      else
         { $as_echo "$as_me:${as_lineno-$LINENO}: warning: ignoring 
whitespace changes in \backslash $ac var' since the previous run:" > \&5$as echo "$as me: warning: ignoring whitespace changes in \`$ac var'
since the previous run:" >&2;}
        eval $ac var=\$ac old val
      fi
      { $as_echo "$as_me:${as_lineno-$LINENO}: former value: 
\`$ac_old_val'" >&5
$as echo \overline{''}$as me: former value: \`$ac_old_val'" >&2;}
      { $as_echo "$as_me:${as_lineno-$LINENO}: current value: 
\`$ac_new_val'" >&5
$as echo "$as me: current value: \`$ac new val'" >&2;}
       fi;;
   esac
   # Pass precious variables to config.status.
  if test "$ac new set" = set; then
     case $ac_new_val in
    *\'*) ac arg=$ac var=`$as echo "$ac new val" | sed
"s/'/' \\\langle\langle\langle\langle\langle\langle\langle\cdot|\rangle\rangle\rangle\langle\langle\cdot|\rangle\rangle\rangle\langle\cdot|\rangle\rangle\rangle*) ac arg=$ac var=$ac new val ;;
     esac
```

```
case " $ac configure args " in
      *" '$ac arg' "*) ;; # Avoid dups. Use of quotes ensures
accuracy.
     *) as fn append ac configure args " '$ac arg'" ;;
   esac
 fi
done
if $ac cache corrupted; then
  { $as echo "$as me: ${as lineno-$LINENO}: error: in \`$ac pwd':" > & 5
$as echo "$as me: error: in \`$ac pwd':" > 2; }
  { $as echo "$as me: $ {as lineno-$LINENO}: error: changes in the
environment can compromise the build" > &5
$as echo "$as me: error: changes in the environment can compromise the
build" >2;as fn error $? "run \`make distclean' and/or \`rm $cache file' and
start over" "$LINENO" 5
fi
## Main body of script. ##
## -------------------- ##
ac ext=c
ac cpp='$CPP $CPPFLAGS'
ac compile='$CC -c $CFLAGS $CPPFLAGS conftest.$ac ext >&5'
ac link='$CC -o conftest$ac exeext $CFLAGS $CPPFLAGS $LDFLAGS
conftest. $ac ext $LIBS > & 5'
ac compiler gnu=$ac cv c compiler gnu
ac aux dir=
for ac dir in "$srcdir" "$srcdir/.." "$srcdir/../.."; do
 if test -f "$ac dir/install-sh"; then
   ac aux dir=$ac dir
   ac install sh="$ac aux dir/install-sh -c"
   break
 elif test -f "$ac dir/install.sh"; then
   ac aux dir=$ac dir
   ac install sh="$ac aux dir/install.sh -c"
   break
 elif test -f "$ac dir/shtool"; then
   ac aux dir=$ac dir
   ac install sh="$ac aux dir/shtool install -c"
   break
 fi
done
if test -z "$ac aux dir"; then
 as fn error $? "cannot find install-sh, install.sh, or shtool in
\"$srcdir\"\"$srcdir/..\"\"$srcdir/../..\"" "$LINENO" 5
fi
# These three variables are undocumented and unsupported,
```
# and are intended to be withdrawn in a future Autoconf release. # They can cause serious problems if a builder's source tree is in a directory # whose full name contains unusual characters. ac config guess="\$SHELL \$ac aux dir/config.guess" # Please don't use this var. ac config sub="\$SHELL \$ac aux dir/config.sub" # Please don't use this var. ac configure="\$SHELL \$ac aux dir/configure" # Please don't use this var. # Make sure we can run config.sub. \$SHELL "\$ac\_aux\_dir/config.sub" sun4 >/dev/null 2>&1 || as fn error \$? "cannot run \$SHELL \$ac aux dir/config.sub" "\$LINENO" 5 { \$as\_echo "\$as\_me:\${as\_lineno-\$LINENO}: checking build system type"  $> 5$  $\dots$  "checking build system type... " >&6; } if \${ac cv build+:} false; then : \$as echo n "(cached) " >&6 else ac build alias=\$build alias test "x\$ac build alias" = x  $&&&&&\n$ ac build alias=`\$SHELL "\$ac aux dir/config.guess"` test "x\$ac build alias" = x && as fn error \$? "cannot guess build type; you must specify one" "\$LINENO" 5 ac cv build=`\$SHELL "\$ac aux dir/config.sub" \$ac build alias` || as fn error \$? "\$SHELL \$ac aux dir/config.sub \$ac build alias failed" "\$LINENO" 5 fi { \$as\_echo "\$as\_me:\${as\_lineno-\$LINENO}: result: \$ac\_cv\_build" >&5  $s$ as echo " $s$ ac cv build" >&6; } case \$ac\_cv\_build in  $* - * - *$ ) ;; \*) as fn error \$? "invalid value of canonical build" "\$LINENO" 5;; esac build=\$ac\_cv\_build ac save IFS=\$IFS; IFS='-' set x \$ac cv build shift build\_cpu=\$1 build\_vendor=\$2 shift; shift # Remember, the first character of IFS is used to create \$\*, # except with old shells: build\_os=\$\* IFS=\$ac\_save\_IFS

```
case $build os in *\ *) build os='echo "$build os" | sed 's/ /-/q';
esac
{ $as echo "$as me: $ {as lineno-$LINENO}: checking host system type"
> 5$as echo n "checking host system type... " >&6; }
if ${ac cv host+:} false; then :
 \daggeras echo n "(cached) " > 66
else
 if test "x$host alias" = x; then
 ac cv host=$ac cv build
else
  ac cv host=`$SHELL "$ac aux dir/config.sub" $host alias` ||
    as fn error $? "$SHELL $ac aux dir/config.sub $host alias failed"
"$LINENO" 5
fi
f_1{ $as echo "$as me: $ {as lineno-$LINENO}: result: $ac cv host" > & 5
$as echo "$ac cv host" >&6; }
case $ac cv host in
* - * - * ) ; ;
*) as fn error $? "invalid value of canonical host" "$LINENO" 5;;
esac
host=$ac cv host
ac save IFS=$IFS; IFS='-'
set x $ac cv host
shift
host cpu=$1
host vendor=$2
shift; shift
# Remember, the first character of IFS is used to create $*,
# except with old shells:
host os=$*
IFS=$ac save IFS
case $host os in *\ *) host os= `echo "$host os" | sed 's/ /-/g' `;;
esac
ac config headers="$ac config headers config.h"
am api version='1.12'
# Find a good install program. We prefer a C program (faster),
# so one script is as good as another. But avoid the broken or
# incompatible versions:
# SysV /etc/install, /usr/sbin/install
# SunOS /usr/etc/install
```

```
# IRIX /sbin/install
# AIX /bin/install
# AmigaOS /C/install, which installs bootblocks on floppy discs
# AIX 4 /usr/bin/installbsd, which doesn't work without a -g flag
# AFS /usr/afsws/bin/install, which mishandles nonexistent args
# SVR4 /usr/ucb/install, which tries to use the nonexistent group 
"staff"
# OS/2's system install, which has a completely different semantic
# ./install, which can be erroneously created by make from 
./install.sh.
# Reject install programs that cannot install multiple files.
{ $as_echo "$as_me:${as_lineno-$LINENO}: checking for a BSD-compatible 
install" >&5
$as echo n "checking for a BSD-compatible install... " >\&6; }
if test -z "$INSTALL"; then
if ${ac cv path install+:} false; then :
 \dots$as echo n "(cached) " >&6
else
  as save IFS=$IFS; IFS=$PATH SEPARATOR
for as_dir in $PATH
do
   IFS=$as_save_IFS
  test -z "$as dir" && as dir=.
     # Account for people who put trailing slashes in PATH elements.
case $as_dir/ in @%:@((
  . / | . // | / [cC]/ * | \setminus/etc/* | /usr/sbin/* | /usr/etc/* | /sbin/* | /usr/afsws/bin/* | \
  ?:[\\/]os2[\\/]install[\\/]* | ?:[\\/]OS2[\\/]INSTALL[\\/]* | \
  /usr/ucb/* ) \gamma;
   *)
     # OSF1 and SCO ODT 3.0 have their own names for install.
     # Don't use installbsd from OSF since it installs stuff as root
     # by default.
    for ac prog in ginstall scoinst install; do
      for ac exec ext in '' $ac executable extensions; do
     if as fn executable p "$as dir/\$ac prog$ac exec ext"; then
        if test $ac_prog = install &&
          grep dspmsg "$as_dir/$ac_prog$ac_exec_ext" >/dev/null 2>&1; 
then
          # AIX install. It has an incompatible calling convention.
          :
        elif test $ac_prog = install &&
          grep pwplus "$as_dir/$ac_prog$ac_exec_ext" >/dev/null 2>&1; 
then
          # program-specific install script used by HP pwplus--don't 
use.
          :
        else
          rm -rf conftest.one conftest.two conftest.dir
          echo one > conftest.one
          echo two > conftest.two
          mkdir conftest.dir
```

```
if "$as dir/$ac prog$ac exec ext" -c conftest.one
conftest.two "'pwd'/conftest.dir" &&
           test -s conftest.one && test -s conftest.two &&
           test -s conftest.dir/conftest.one &&
           test -s conftest.dir/conftest.two
         then
           ac cv path install="$as dir/$ac prog$ac exec ext -c"
           break 3
         fi
       f_1fi
      done
    done
    \ddot{i}esac
 done
IFS=$as save IFS
rm -rf conftest.one conftest.two conftest.dir
fi
  if test "${ac cv path install+set}" = set; then
    INSTALL=$ac cv path install
 else
    # As a last resort, use the slow shell script. Don't cache a
    # value for INSTALL within a source directory, because that will
    # break other packages using the cache if that directory is
    # removed, or if the value is a relative name.
    INSTALL=$ac install sh
 fi
fi
{ $as echo "$as me: $ {as lineno-$LINENO}: result: $INSTALL" > & 5
$as echo "$INSTALL" >&6; }
# Use test -z because SunOS4 sh mishandles braces in ${var-val}.
# It thinks the first close brace ends the variable substitution.
test -z "$INSTALL PROGRAM" && INSTALL PROGRAM='${INSTALL}'
test -z "$INSTALL_SCRIPT" && INSTALL_SCRIPT='${INSTALL}'
test -z "$INSTALL DATA" && INSTALL DATA='${INSTALL} -m 644'
{ $as echo "$as me:$ {as lineno-$LINENO}: checking whether build
environment is sane" >&5
$as echo n "checking whether build environment is sane... " >&6; }
# Reject unsafe characters in $srcdir or the absolute working
directory
# name. Accept space and tab only in the latter.
am lf = '\mathbf{r}case `pwd` in
```

```
*[\\\"\#\$\&\'\`$am lf]*)
    as fn error $? "unsafe absolute working directory name" "$LINENO"
5;;
esac
case $srcdir in
   *[\\\"\#\$\&\'\`$am_lf\ \ ]*)
    as fn error $? "unsafe srcdir value: '$srcdir'" "$LINENO" 5;;
esac
# Do 'set' in a subshell so we don't clobber the current shell's
# arguments. Must try -L first in case configure is actually a
# symlink; some systems play weird games with the mod time of symlinks
# (eg FreeBSD returns the mod time of the symlink's containing
# directory).
if (
    am_has_slept=no
   for am try in 1 2; do
     echo "timestamp, slept: $am has slept" > conftest.file
      set X `ls -Lt "$srcdir/configure" conftest.file 2> /dev/null`
     if test "\*" = "X"; then
     # -L didn't work.
     set X `ls -t "$srcdir/configure" conftest.file`
      fi
     if test "$*" != "X $srcdir/configure conftest.file" \
     && test "$*" != "X conftest.file $srcdir/configure"; then
     # If neither matched, then we have a broken ls. This can happen
     # if, for instance, CONFIG SHELL is bash and it inherits a
     # broken ls alias from the environment. This has actually
     # happened. Such a system could not be considered "sane".
     as fn error $? "ls -t appears to fail. Make sure there is not a
broken
   alias in your environment" "$LINENO" 5
      fi
     if test "$2" = conftest.file || test $am try -eq 2; then
       break
      fi
      # Just in case.
      sleep 1
      am_has_slept=yes
    done
    test "$2" = conftest.file
\overline{\phantom{a}}then
    # Ok.
 :
else
   as fn error $? "newly created file is older than distributed files!
Check your system clock" "$LINENO" 5
fi
{ $as_echo "$as_me:${as_lineno-$LINENO}: result: yes" >&5
\dots sas echo "yes" >&6; }
```

```
# If we didn't sleep, we still need to ensure time stamps of
config.status and
# generated files are strictly newer.
am sleep pid=
if grep 'slept: no' conftest.file >/dev/null 2>&1; then
  (sleep 1) &
 am sleep pid=$!
fi
rm -f conftest.file
test "$program prefix" != NONE &&
program transform name="s&^&$program prefix&;$program transform name"
# Use a double $ so make ignores it.
test "$program suffix" != NONE & &
program transform name="s&\$&$program suffix&;$program transform name"
# Double any \ or $.
# By default was `s, x, x', remove it if useless.
ac script='s/[\\$]/&&/g;s/;s,x,x,$//'
program transform name=`$as echo "$program transform name" | sed
"$ac script"`
# expand $ac aux dir to an absolute path
am aux dir='cd $ac aux dir && pwd'
if test x"${MISSING+set}" != xset; then
  case $am aux dir in
  \star \setminus \star \mid \star \overline{\setminus}\star)
    MISSING="\${SHELL} \"$am aux dir/missing\"";;
  \star)
    MISSING="\${SHELL} $am aux dir/missing" ;;
  esac
fi
# Use eval to expand $SHELL
if eval "$MISSING --run true"; then
  am missing run="$MISSING --run "
else
  am missing run=
  { $as echo "$as me: $ {as lineno-$LINENO}: WARNING: 'missing' script
is too old or missing" > &5
$as echo "$as me: WARNING: 'missing' script is too old or missing"
>\& 2;fi
if test x''\ {install sh}" != xset; then
  case $am aux dir in
  \star \setminus \star \mid \star \setminus\star)
    install sh="\${SHELL} '$am aux dir/install-sh'" ;;
  \star)
    install sh="\${SHELL} $am aux dir/install-sh"
```

```
# Installed binaries are usually stripped using 'strip' when the user
# run "make install-strip". However 'strip' might not be the right
# tool to use in cross-compilation environments, therefore Automake
# will honor the 'STRIP' environment variable to overrule this 
program.
if test "$cross_compiling" != no; then
  if test -n "$ac tool prefix"; then
  # Extract the first word of "${ac tool prefix}strip", so it can be a
program name with args.
set dummy ${ac tool prefix}strip; ac word=$2
{ $as_echo "$as_me:${as_lineno-$LINENO}: checking for $ac_word" >&5
$as echo n "checking for $ac word... " >&6; }
if ${ac cv prog STRIP+:} false; then :
 sas echo n "(cached) " >&6
else
   if test -n "$STRIP"; then
 ac cv prog STRIP="$STRIP" # Let the user override the test.
else
as save IFS=$IFS; IFS=$PATH SEPARATOR
for as_dir in $PATH
do
   IFS=$as_save_IFS
 test -z<sup>-</sup>"$as dir" && as dir=.
    for ac exec ext in '' $ac_executable_extensions; do
  if as fn executable p "$as dir/$ac word$ac exec ext"; then
    ac cv prog STRIP="${ac tool prefix}strip"
    $as echo "$as me: $ {as lineno-$LINENO}: found
$as_dir/$ac_word$ac_exec_ext" >&5
    break 2
  f_1done
   done
IFS=$as_save_IFS
fi
fi
STRIP=$ac_cv_prog_STRIP
if test -n "$STRIP"; then
  { $as_echo "$as_me:${as_lineno-$LINENO}: result: $STRIP" >&5
$as echo "$STRIP" >&6; }
else
   { $as_echo "$as_me:${as_lineno-$LINENO}: result: no" >&5
\dots sas echo "no" >&6; }
fi
fi
if test -z "$ac cv prog STRIP"; then
  ac_ct_STRIP=$STRIP
```
esac

fi

```
# Extract the first word of "strip", so it can be a program name
with args.
set dummy strip; ac word=$2
{ $as echo "$as me: ${as lineno-$LINENO}: checking for $ac word" > & 5
$as echo n "checking for $ac word... " >&6; }
if ${ac cv prog ac ct STRIP+:} false; then :
  \daggeras echo n "(cached) " > 66
else
 if test -n "$ac ct STRIP"; then
 ac cv prog ac ct STRIP="$ac ct STRIP" # Let the user override the
test.
else
as save IFS=$IFS; IFS=$PATH SEPARATOR
for as dir in $PATH
do
 IFS=$as save IFS
 test -z "$as dir" && as dir=.
    for ac exec ext in ""$ac_executable_extensions; do
  if as fn executable p "$as dir/$ac word$ac exec ext"; then
    ac cv prog ac ct STRIP="strip"
    $as echo "$as me: $ {as lineno-$LINENO}: found
$as dir/$ac word$ac exec ext" >&5
   break 2
  fi
done
  done
IFS=$as save IFS
fi
f_1ac ct STRIP=$ac cv prog ac ct STRIP
if test -n "$ac ct STRIP"; then
 { $as echo "$as me:${as lineno-$LINENO}: result: $ac ct STRIP" >&5
$as echo "$ac ct STRIP" >&6; }
else
  { $as echo "$as me:${as lineno-$LINENO}: result: no" >&5
%as echo "no" >&6; }
fi
  if test "x$ac ct STRIP" = x; then
    STRIP=":"
  else
    case $cross compiling: $ac tool warned in
yes:)
{ $as echo "$as me: $ {as lineno-$LINENO}: WARNING: using cross tools
not prefixed with host triplet" > &5
$as echo "$as me: WARNING: using cross tools not prefixed with host
triplet" > 2; }
ac tool warned=yes ;;
esac
    STRIP=$ac ct STRIP
  fi
```

```
else
  STRIP="$ac cv prog STRIP"
fi
fi
INSTALL STRIP PROGRAM="\sqrt{\xi}(install sh) -c -s"
{ $as echo "$as me:${as lineno-$LINENO}: checking for a thread-safe
mkdir -p" >& 5$as echo n "checking for a thread-safe mkdir -p... " >&6; }
if test -z "$MKDIR P"; then
  if ${ac cv path mkdir+:} false; then :
  \daggeras echo n "(cached) " > 66
else
  as save IFS=$IFS; IFS=$PATH SEPARATOR
for as dir in $PATH$PATH SEPARATOR/opt/sfw/bin
do
  IFS=$as save IFS
  test -z "$as dir" && as dir=.
    for ac prog in mkdir gmkdir; do
      for ac exec ext in '' $ac executable extensions; do
        as fn executable p "$as dir/$ac prog$ac exec ext" || continue
        case \sqrt{9} sas dir/$ac progsac exect" --version 2>&1 in #(
           'mkdir (GNU coreutils) ' | \
          'mkdir (coreutils) '* |\rangle'mkdir (fileutils) '4.1')
            ac cv path mkdir=$as dir/$ac prog$ac exec ext
            break 3::
        esac
      \Deltaone
       done
  done
IFS=$as save IFS
fi
  test -d ./--version && rmdir ./--version
  if test "${ac cv path mkdir+set}" = set; then
   MKDIR P="$ac cv path mkdir -p"
  else
    # As a last resort, use the slow shell script. Don't cache a
    # value for MKDIR P within a source directory, because that will
    # break other packages using the cache if that directory is
    # removed, or if the value is a relative name.
   MKDIR P="$ac install sh -d"
  fi
fi
{ $as echo "$as me:${as lineno-$LINENO}: result: $MKDIR P" >&5
$as echo "$MKDIR P" >&6; }
for ac prog in gawk mawk nawk awk
do
```

```
# Extract the first word of "$ac prog", so it can be a program name
with args.
set dummy $ac_prog; ac_word=$2
{ $as echo "$as me: $ {as lineno-$LINENO}: checking for $ac word" > & 5
$as echo n "checking for $ac word... " >&6; }
if ${ac cv prog AWK+:} false; then :
  \daggeras echo n "(cached) " > 66
else
 if test -n "$AWK"; then
 ac cv prog AWK="$AWK" # Let the user override the test.
else
as save IFS=$IFS; IFS=$PATH SEPARATOR
for as dir in $PATH
do
  IFS=$as save IFS
 test -z "$as dir" && as dir=.
    for ac exec ext in '' $ac executable extensions; do
  if as fn executable p "$as dir/$ac word$ac exec ext"; then
    ac cv prog AWK="$ac prog"
    $as echo "$as me: $ { as lineno-$LINENO}: found
$as dir/$ac word$ac exec ext" >&5
   break 2
  f^{\dagger}done
 done
IFS=$as save IFS
fi
f_1AWK=$ac cv prog AWK
if test -n "$AWK"; then
 { $as echo "$as me:${as lineno-$LINENO}: result: $AWK" >&5
\dots sas echo "$AWK" >&6; }
else
 { $as echo "$as me:${as lineno-$LINENO}: result: no" >&5
\dots sas echo "no" >&6; }
fi
 test -n "$AWK" && break
done
{ $as echo "$as me:${as lineno-$LINENO}: checking whether ${MAKE-make}
sets \S (MAKE) " > \S5
$as echo n "checking whether ${MAKE-make} sets \$(MAKE)... " > & 6; }
set x ${MAKE-make}
ac make=`$as echo "$2" | sed 's/+/p/g; s/[^a-zA-Z0-9 ]/ /g'`
if eval \iota (ac cv prog make \iota ac make) set+: } false; then :
 $as echo n "(cached) " >&6
else
  cat >conftest.make <<\ ACEOF
SHELL = /bin/sh
```

```
all:@echo '@@%%=$ (MAKE) =@@%%ACEOF
# GNU make sometimes prints "make[1]: Entering ...", which would
confuse us.
case `${MAKE-make} -f conftest.make 2>/dev/null' in
  *@@@%%%=?*=@@@%%%*)
    eval ac cv prog make ${ac make} set=yes;;
  \star)
    eval ac cv prog make ${ac make} set=no;;
esac
rm -f conftest.make
fi
if eval test \sqrt{ac} cv prog make (a \in A) set = yes; then
  { $as echo "$as me: $ { as lineno-$LINENO}: result: yes" > 45
\dfrac{2}{3}as echo "yes" >&6; }
 SET MAKE=
else
  { $as echo "$as me:${as lineno-$LINENO}: result: no" >&5
\dots sas echo "no" >&6; }
  SET MAKE="MAKE=${MAKE-make}"
fi
rm -rf .tst 2>/dev/null
mkdir .tst 2>/dev/null
if test -d .tst; then
 am leading dot=.
else
  am leading dot=
f_1rmdir .tst 2>/dev/null
if test "'cd $srcdir && pwd'" != "'pwd'"; then
  # Use -I$(srcdir) only when $(srcdir) != ., so that make's output
  # is not polluted with repeated "-I."
 am isrc=' -I$(srcdir)'
  # test to see if srcdir already configured
  if test -f $srcdir/config.status; then
    as fn error $? "source directory already configured; run \"make
distclean\" there first" "$LINENO" 5
  f_1fi
# test whether we have cygpath
if test -z "$CYGPATH W"; then
  if (cygpath --version) >/dev/null 2>/dev/null; then
    CYGPATH W='cygpath -w'
 else
   CYGPATH W=echo
  fi
f_1
```

```
# Define the identity of the package.
PACKAGE='dbus'
 VERSION='1.6.8'
cat >>confdefs.h << ACEOF
@%:@define PACKAGE "$PACKAGE"
_ACEOF
cat >>confdefs.h << ACEOF
@%:@define VERSION "$VERSION"
_ACEOF
# Some tools Automake needs.
ACLOCAL=${ACLOCAL-"${am_missing_run}aclocal-${am__api_version}"}
AUTOCONF=${AUTOCONF-"${am_missing_run}autoconf"}
AUTOMAKE=${AUTOMAKE-"${am_missing_run}automake-${am__api_version}"}
AUTOHEADER=${AUTOHEADER-"${am_missing_run}autoheader"}
MAKEINFO=${MAKEINFO-"${am_missing_run}makeinfo"}
# For better backward compatibility. To be removed once Automake 
1.9.x
# dies out for good. For more background, see:
# <http://lists.gnu.org/archive/html/automake/2012-07/msg00001.html>
# <http://lists.gnu.org/archive/html/automake/2012-07/msg00014.html>
mkdir_p='$(MKDIR_P)'
# We need awk for the "check" target. The system "awk" is bad on
# some platforms.
# Always define AMTAR for backward compatibility. Yes, it's still 
used
# in the wild :-( We should find a proper way to deprecate it ...
AMTAR='$${TAR-tar}'
{ $as_echo "$as_me:${as_lineno-$LINENO}: checking how to create a 
ustar tar archive" >&5
$as echo n "checking how to create a ustar tar archive... " >&6; }
# Loop over all known methods to create a tar archive until one works.
am tools='gnutar plaintar cpio pax none'
am tools=${am cv prog tar ustar-$ am tools}
```

```
# Do not fold the above two line into one, because Tru64 sh and
# Solaris sh will not grok spaces in the rhs of '-'.
for am tool in $ am tools
do
 case $ am tool in
 qnutar)
    for am tar in tar gnutar gtar;
    do
      { echo "$as me: $LINENO: $ am tar --version" > 45
   (\$ am tar --version) >&5 2>&5
   ac status=$?
   echo "$as me: $LINENO: \$? = $ac status" > 65(exit $ac status); } & & break
   done
    am tar="$ am tar --format=ustar -chf - "'"$$tardir"'
    am tar ="$ am tar --format=ustar -chf - "'"$tardir"'
    am untar="$ am tar -xf -"
   \ddot{r}plaintar)
   # Must skip GNU tar: if it does not support --format= it doesn't
create
    # ustar tarball either.
    (tar --version) >/dev/null 2>&1 && continue
    am tar='tar chf - "$$tardir"'
    am tar ='tar chf - "$tardir"'
    am untar='tar xf -'
    \ddot{i}pax)
    am tar='pax -L -x ustar -w "$$tardir"'
    am tar ='pax -L -x ustar -w "$tardir"'
    am untar='pax -r'
    \ddot{i}cpio)am tar='find "$$tardir" -print | cpio -o -H ustar -L'
    am tar ='find "$tardir" -print | cpio -o -H ustar -L'
    am untar='cpio -i -H ustar -d'
    \ddot{i}none)
   am tar=false
   am_tar_=false
   am untar=false
   \ddot{ };
 esac
  # If the value was cached, stop now. We just wanted to have am tar
  # and am untar set.
 test -n "${am cv prog tar ustar}" && break
  # tar/untar a dummy directory, and stop if the command works
 rm -rf conftest.dir
 mkdir conftest.dir
 echo GrepMe > conftest.dir/file
```

```
{ echo "$as me: $LINENO: tardir=conftest.dir && eval $am tar
>conftest.tar" >&5
   (tardir=conftest.dir && eval $am tar >conftest.tar) >&5 2>&5
   ac status=$?
   echo "$as me: $LINENO: \$? = $ac status" > 65(exit $ac status); }
  rm -rf conftest.dir
  if test -s conftest.tar; then
    { echo "$as me: $LINENO: $am untar <conftest.tar" > 65
   ($am untar <conftest.tar) > & 5 2> & 5
   ac status=$?
   echo "$as me: $LINENO: \$? = $ac status" > 65(exit $ac status); }
   grep GrepMe conftest.dir/file >/dev/null 2>&1 && break
  f_idone
rm -rf conftest.dir
if ${am cv prog tar ustar+:} false; then :
  \daggeras echo n "(cached) " > 66
else
  am cv prog tar ustar=$ am tool
f_1{ $as echo "$as me:${as lineno-$LINENO}: result:
\frac{1}{2}am cv prog_tar_ustar" > 65
$as echo "$am cv prog tar ustar" >&6; }
GETTEXT PACKAGE=dbus-1
cat >>confdefs.h << ACEOF
@%:@define GETTEXT PACKAGE "$GETTEXT PACKAGE"
ACEOF
# By default, rebuild autotools files on demand; only use ./missing if
the
# user says --disable-maintainer-mode (some distributions like to do
this)
{ $as echo "$as me: $ {as lineno-$LINENO}: checking whether to enable
maintainer-specific portions of Makefiles" > &5
$as echo n "checking whether to enable maintainer-specific portions of
Makefiles... " >&6; }
    @%:@ Check whether --enable-maintainer-mode was given.
if test "${enable maintainer mode+set}" = set; then :
```

```
enableval=$enable maintainer mode; USE MAINTAINER MODE=$enableval
else
  USE MAINTAINER MODE=yes
fi
  { $as echo "$as me: $ {as lineno-$LINENO}: result:
$USE MAINTAINER MODE" >&5
$as echo "$USE MAINTAINER MODE" >&6; }
   if test $USE MAINTAINER MODE = yes; then
  MAINTAINER MODE TRUE=
  MAINTAINER MODE FALSE='#'
else
  MAINTAINER MODE TRUE='#'
 MAINTAINER MODE FALSE=
fi
  MAINT=$MAINTAINER MODE TRUE
@%:@ Check whether --enable-silent-rules was given.
if test "${enable silent rules+set}" = set; then :
  enableval=$enable silent rules;
fi
case $enable silent rules in @%:@ (((
  yes) AM DEFAULT VERBOSITY=0;;
   no) AM DEFAULT VERBOSITY=1;;
    *) AM DEFAULT VERBOSITY=0;;
esac
am make=${MAKE-make}
{ $as echo "$as me:${as lineno-$LINENO}: checking whether $am make
supports nested variables" > &5
$as echo n "checking whether $am make supports nested variables... "
>86; }
if ${am cv make support nested variables+:} false; then :
 $as echo n "(cached) " >&6
else
 if \Sas echo 'TRUE=\frac{1}{2}(BAR\frac{2}{3}(V))
BAR0=false
BAR1=true
V = 1am doit:
     \left( \uparrow (TRUE)
. PHONY: am doit' | $am make -f - \frac{1}{\sqrt{v}} about 2\sqrt{u}; then
  am cv make support nested variables=yes
else
  am cv make support nested variables=no
fi
fi
{ $as echo "$as me: $ {as lineno-$LINENO}: result:
$am cv make support nested variables" > 45
```

```
$as echo "$am cv make support nested variables" >&6; }
if test $am cv make support nested variables = yes; then
   AM V = \sqrt{V} (V) V =AM DEFAULT V='$(AM DEFAULT VERBOSITY)'
else
 AM V=$AM DEFAULT VERBOSITY
 AM DEFAULT V=$AM DEFAULT VERBOSITY
fi
AM BACKSLASH='\'
cat >>confdefs.h << ACEOF
@%:@define DBUS DAEMON NAME "dbus-daemon"
ACEOF
# libtool versioning - this applies to libdbus
## See
http://sources.redhat.com/autobook/autobook/autobook 91.html#SEC91 for
details
### increment if the interface has additions, changes, removals.
LT CURRENT=10
## increment any time the source changes; set to
## 0 if you increment CURRENT
LT REVISION=2
## increment if any interfaces have been added; set to 0
## if any interfaces have been changed or removed. removal has
## precedence over adding, so set to 0 if both happened.
LT AGE=7
DBUS MAJOR VERSION=1
DBUS MINOR VERSION=6
DBUS MICRO VERSION=8
DBUS VERSION=1.6.8
ac ext=c
```

```
ac cpp='$CPP $CPPFLAGS'
```

```
ac compile='$CC -c $CFLAGS $CPPFLAGS conftest.$ac ext >&5'
ac link='$CC -o conftest$ac exeext $CFLAGS $CPPFLAGS $LDFLAGS
conftest. $ac ext $LIBS > & 5'
ac compiler gnu=$ac cv c compiler gnu
if test -n "$ac tool prefix"; then
  # Extract the first word of "${ac tool prefix}gcc", so it can be a
program name with args.
set dummy ${ac tool prefix} gcc; ac word=$2
{ $as echo "$as me: ${as lineno-$LINENO}: checking for $ac word" > & 5
$as echo n "checking for $ac word... " >&6; }
if ${ac cv prog CC+:} false; then :
  \daggeras echo n "(cached) " > 66
else
 if test -n "$CC"; then
 ac cv prog CC="$CC" # Let the user override the test.
else
as save IFS=$IFS; IFS=$PATH SEPARATOR
for as dir in $PATH
do
  IFS=$as save IFS
 test -z "$as dir" && as dir=.
    for ac exec ext in '' $ac executable extensions; do
  if as fn executable p "$as dir/$ac word$ac exec ext"; then
    ac cv prog CC="${ac tool prefix}gcc"
    $as echo "$as me:${as lineno-$LINENO}: found
$as dir/$ac word$ac exec ext" >&5
   break 2
  fi
done
  done
IFS=$as save IFS
fi
fi
CC=$ac cv prog CC
if test -n "$CC"; then
 { $as echo "$as me: $ { as lineno-$LINENO }: result: $CC" > & 5
\dots sas echo "$CC" >&6; }
else
  \{ $as echo "$as me:$\{as lineno-$LINENO}: result: no" >&5
\dots sas echo "no" >&6; }
fi
fi
if test -z "$ac cv prog CC"; then
 ac ct CC=$CC
  # Extract the first word of "gcc", so it can be a program name with
args.
set dummy gcc; ac word=$2
{ $as echo "$as me:${as lineno-$LINENO}: checking for $ac word" >&5
$as echo n "checking for $ac word... " >&6; }
```

```
if ${ac cv proq ac ct CC+:} false; then :
  \daggeras echo n "(cached) " > 66
else
  if test -n "$ac ct CC"; then
 ac cv prog ac ct CC="$ac ct CC" # Let the user override the test.
else
as save IFS=$IFS; IFS=$PATH SEPARATOR
for as dir in $PATH
do
  IFS=$as save IFS
 test -z "$as dir" && as dir=.
    for ac exec ext in '' Sac executable extensions; do
  if as fn executable p "$as dir/$ac word$ac exec ext"; then
    ac cv prog ac ct CC="gcc"
    $as echo "$as me: $ { as lineno-$LINENO}: found
$as dir/$ac word$ac exec ext" >&5
    break 2
  fi
done
 done
IFS=$as save IFS
fi
fi
ac ct CC=$ac cv prog ac ct CC
if test -n "$ac ct CC"; then
 { $as echo "$as me: $ { as lineno- $LINENO }: result: $ac ct CC" > & 5
\daggeras echo "\frac{1}{2}ac ct CC" > & 6; }
else
 { $as echo "$as me: $ {as lineno-$LINENO}: result: no" > & 5
\dots sas echo "no" >&6; }
fi
  if test "x$ac ct CC" = x; then
    CC = "else
    case $cross compiling: $ac tool warned in
yes:)
{ $as echo "$as me: $ {as lineno-$LINENO}: WARNING: using cross tools
not prefixed with host triplet" >&5
$as echo "$as me: WARNING: using cross tools not prefixed with host
triplet" > 2; }
ac tool warned=yes ;;
esac
    CC =Sac ct CCfi
else
  CC="$ac cv_prog_CC"
fi
if test -z "$CC"; then
          if test -n "$ac tool prefix"; then
```

```
# Extract the first word of "${ac tool prefix}cc", so it can be a
program name with args.
set dummy ${ac tool prefix}cc; ac word=$2
{ $as echo "$as me: ${as lineno-$LINENO}: checking for $ac word" > 65
$as echo n "checking for $ac word... " >&6; }
if ${ac cv prog CC+:} false; then :
  \daggeras echo n "(cached) " > 66
else
  if test -n "$CC"; then
 ac cv prog CC="$CC" # Let the user override the test.
else
as save IFS=$IFS; IFS=$PATH SEPARATOR
for as dir in $PATH
do
  IFS=$as save IFS
 test -z "$as dir" && as dir=.
    for ac exec ext in '' $ac executable extensions; do
  if as fn executable p "$as dir/$ac word$ac exec ext"; then
    ac cv prog CC="${ac tool prefix}cc"
    $as echo "$as me: $ {as lineno-$LINENO}: found
$as dir/$ac word$ac exec ext" >&5
   break 2
  f_1done
 done
IFS=$as save IFS
fi
fi
CC=$ac cv prog CC
if test -n "$CC"; then
 { $as echo "$as me:${as lineno-$LINENO}: result: $CC" >&5
\dots sas echo "$CC" >&6; }
else
  { $as echo "$as me:${as lineno-$LINENO}: result: no" >&5
\dots sas echo "no" >&6; }
fi
  fi
fi
if test -z "$CC"; then
  # Extract the first word of "cc", so it can be a program name with
args.
set dummy cc; ac word=$2
{ $as echo "$as me: ${as lineno-$LINENO}: checking for $ac word" > & 5
$as echo n "checking for $ac word... " >&6; }
if ${ac cv prog CC+:} false; then :
 $as echo n "(cached) " >&6
else
 if test -n "$CC"; then
  ac cv prog CC="$CC" # Let the user override the test.
```

```
else
 ac prog rejected=no
as save IFS=$IFS; IFS=$PATH SEPARATOR
for as dir in $PATH
do
  IFS=$as save IFS
  test -z "$as_dir" && as_dir=.
    for ac exec ext in '' $ac executable extensions; do
  if as fn executable p "$as dir/$ac word$ac exec ext"; then
    if test "$as dir/$ac word$ac exec ext" = "/usr/ucb/cc"; then
       ac prog rejected=yes
       continue
     fi
    ac cv prog CC="cc"
    $as echo "$as me: $ { as lineno-$LINENO}: found
$as dir/$ac word$ac exec ext" >&5
   break 2
  f_1done
 done
IFS=$as_save_IFS
if test $ac prog rejected = yes; then
  # We found a bogon in the path, so make sure we never use it.
  set dummy $ac cv prog CC
  shift
  if test $0<sub>8</sub>:0 != 0; then
    # We chose a different compiler from the bogus one.
    # However, it has the same basename, so the bogon will be chosen
    # first if we set CC to just the basename; use the full file name.
   shift
    ac cv prog CC="$as dir/$ac word${1+' '}$@"
 fi
f_1fi
f_1CC=$ac cv prog CC
if test -n "$CC"; then
 { $as echo "$as me:${as lineno-$LINENO}: result: $CC" >&5
\text{Sas echo "SCC" } > \text{\&6; }else
 { $as echo "$as me: $ {as lineno-$LINENO}: result: no" > 45
$as echo "no" >\&6; }
f_1fi
if test -z "$CC"; then
 if test -n "$ac tool prefix"; then
 for ac prog in cl.exe
  do
```

```
# Extract the first word of "$ac tool prefix$ac prog", so it can
be a program name with args.
set dummy $ac tool prefix$ac prog; ac word=$2
{ $as echo "$as me: $ {as lineno-$LINENO}: checking for $ac word" > & 5
$as echo n "checking for $ac word... " >&6; }
if ${ac cv prog CC+:} false; then :
  \daggeras echo n "(cached) " > 66
else
  if test -n "$CC"; then
 ac cv prog CC="$CC" # Let the user override the test.
else
as_save_IFS=$IFS; IFS=$PATH SEPARATOR
for as dir in $PATH
do
  IFS=$as save IFS
 test -z "$as dir" && as dir=.
    for ac exec ext in '' $ac executable extensions; do
  if as fn executable p "$as dir/$ac word$ac exec ext"; then
    ac cv prog CC="$ac tool prefix$ac prog"
    $as echo "$as me: $ {as lineno-$LINENO}: found
$as dir/$ac word$ac exec ext" >&5
   break 2
  f_1done
 done
IFS=$as save IFS
fi
f_1CC=$ac cv prog CC
if test -n "$CC"; then
 { $as echo "$as me:${as lineno-$LINENO}: result: $CC" >&5
\dots sas echo "$CC" >&6; }
else
  { $as echo "$as me: $ { as lineno-$LINENO}: result: no" > 45
\dots sas echo "no" >&6; }
fi
    test -n "$CC" && break
 done
fi
if test -z "$CC"; then
 ac ct CC=$CC
  for ac prog in cl.exe
do
  # Extract the first word of "$ac prog", so it can be a program name
with args.
set dummy $ac prog; ac word=$2
{ $as echo "$as me:${as lineno-$LINENO}: checking for $ac word" > 65
$as echo n "checking for $ac word... " >&6; }
if ${ac cv prog ac ct CC+:} false; then :
```

```
\daggeras echo n "(cached) " > 66
else
 if test -n "$ac ct CC"; then
 ac cv prog ac ct CC = "§ac ct CC" # Let the user override the test.
else
as save IFS=$IFS; IFS=$PATH SEPARATOR
for as dir in $PATH
do
  IFS=$as save IFS
 test -z "$as dir" && as dir=.
    for ac exec ext in '' $ac executable extensions; do
  if as fn executable p "$as dir/$ac word$ac exec ext"; then
    ac cv prog ac ct CC="$ac prog"
    $as echo "$as me: $ { as lineno-$LINENO }: found
$as dir/$ac word$ac exec ext" >&5
   break 2
  fi
done
 done
IFS=$as save IFS
fi
fi
ac ct CC=$ac cv prog ac ct CC
if test -n "$ac ct CC"; then
  { $as echo "$as me: $ { as lineno-$LINENO}: result: $ac_ct_CC" > & 5
$as echo "$ac ct CC" >&6; }
else
  { $as echo "$as me: $ { as lineno-$LINENO}: result: no" > & 5
\dfrac{2}{3}as echo "no" > \frac{2}{6}; }
fi
 test -n "$ac ct CC" && break
done
  if test "x$ac ct CC" = x; then
    CC = "else
    case $cross compiling: $ac tool warned in
yes: )
{ $as echo "$as me:${as lineno-$LINENO}: WARNING: using cross tools
not prefixed with host triplet" > &5
$as echo "$as me: WARNING: using cross tools not prefixed with host
triplet" > 2; }
ac tool warned=yes ;;
esac
    CC =Sacct<sub>CC</sub>
 fi
fi
fi
```

```
test -z "$CC" && { { $as echo "$as me:${as lineno-$LINENO}: error: in
\backslash $ac pwd':" > $5
$as echo "$as me: error: in \`$ac pwd':" >&2;}
as fn error $? "no acceptable C compiler found in \$PATH
See \'config.log' for more details" "$LINENO" 5; }
# Provide some information about the compiler.
$as echo "$as me:${as lineno-$LINENO}: checking for C compiler
version" >& 5set X $ac compile
ac compiler=$2
for ac option in --version -v -V -qversion; do
  { { ac try="$ac compiler $ac option >&5"
case "(($ac try" in
  *\"* | *\^** | *\\*) ac try echo=\$ac try;;
  *) ac try echo=$ac try;;
esac
eval ac try echo="\"\$as me:${as lineno-$LINENO}: $ac try echo\""
$as echo "$ac try echo"; } >&5
  (eval "$ac compiler $ac option >&5") 2>conftest.err
 ac status=$?
 if test -s conftest.err; then
   sed '10a\
... rest of stderr output deleted ...
         10q' conftest.err >conftest.er1
    cat conftest.er1 >&5
  f_1rm -f conftest.er1 conftest.err
  $as echo "$as me: $ { as lineno-$LINENO }: \$? = $ac status" > \delta5
  test $ac status = 0; }
done
cat confdefs.h - << ACEOF >conftest.$ac ext
/* end confdefs.h. */int
main ()
\{\ddot{ }return 0;
\}ACEOF
ac clean files save=$ac clean files
ac clean files="$ac clean files a.out a.out.dSYM a.exe b.out"
# Try to create an executable without -o first, disregard a.out.
# It will help us diagnose broken compilers, and finding out an
intuition
# of exeext.
```

```
{ $as echo "$as me:${as lineno-$LINENO}: checking whether the C
compiler works" >&5
$as echo n "checking whether the C compiler works... " >&6; }
ac link default=`$as echo "$ac link" | sed 's/ -o *conftest[^ ]*//'`
# The possible output files:
ac files="a.out conftest.exe conftest a.exe a out.exe b.out
conftest.*"
ac rmfiles=
for ac file in $ac files
do
 case $ac file in
    *.$ac ext | *.xcoff | *.tds | *.d | *.pdb | *.xSYM | *.bb | *.bbg
| *.map | *.inf | *.dSYM | *.o | *.obj ) ;;
   * ) ac rmfiles="$ac rmfiles $ac file";;
 esac
done
rm -f $ac rmfiles
if { { ac try="$ac link default"
case "(($ac try" in
  *\"* | *\^* | *\\*) ac try echo=\$ac try;;
  *) ac try echo=$ac try;;
esac
eval ac try echo="\"\$as me:${as lineno-$LINENO}: $ac try echo\""
$as echo "$ac try echo"; } >&5
  (eval "$ac link default") 2>&5
 ac status=$?
 \frac{2}{3}as echo "\frac{2}{3}as me:\frac{2}{3}[as lineno-\frac{2}{3}LINENO]: \$? = \frac{2}{3}ac status" > 65
 test $ac status = 0; }; then :
  # Autoconf-2.13 could set the ac cv exeext variable to `no'.
# So ignore a value of `no', otherwise this would lead to `EXEEXT =
no'# in a Makefile. We should not override ac cv exeext if it was
cached,
# so that the user can short-circuit this test for compilers unknown
t \circ# Autoconf.
for ac file in $ac files "'
do
 test -f "$ac file" || continue
 case $ac file in
    *.$ac ext | *.xcoff | *.tds | *.d | *.pdb | *.xSYM | *.bb | *.bbg
| * . \text{map} | * . \text{inf} | * . \text{dSYM} | * . \text{o} | * . \text{obj} )\ddot{\phantom{0}}[ab] . out)
     # We found the default executable, but exeext='' is most
     # certainly right.
     break;;
    *, * )
```
```
if test "${ac cv exeext+set}" = set && test "$ac cv exeext" !=
no:then :; else
        ac cv exeext= `expr "$ac file" : '[^.]*\(\..*\)'`
     fi
     # We set ac cv exeext here because the later test for it is not
     # safe: cross compilers may not add the suffix if given an '-o'
     # argument, so we may need to know it at that point already.
     # Even if this section looks crufty: it has the advantage of
     # actually working.
     break;;
    * )
     break::
 esac
done
test "$ac cv exeext" = no && ac cv exeext=
else
 ac file=''
fi
if test -z "$ac_file"; then :
 { $as echo "$as me:${as lineno-$LINENO}: result: no" >&5
\dfrac{2}{3} as echo "no" > 6; }
$as echo "$as me: failed program was:" >&5
sed 's/^/| /' conftest.$ac ext >&5
{ { $as echo "$as me:${as lineno-$LINENO}: error: in \`$ac pwd':" >&5
$as echo "$as me: error: in \`$ac pwd':" > 2; }
as \overline{f}n error 77 "C compiler cannot create executables
See \ config.log' for more details" "$LINENO" 5; }
else
  { $as echo "$as me:$ {as lineno-$LINENO}: result: yes" > 25
$as echo "yes" >&6; }
fi
{ $as echo "$as me:${as lineno-$LINENO}: checking for C compiler
default output file name" > &5
$as echo n "checking for C compiler default output file name... " > & 6;
\lambda{ $as echo "$as me:${as lineno-$LINENO}: result: $ac file" >&5
\daggeras echo "\frac{1}{2}ac file" >&6; }
ac exeext=$ac cv exeext
rm -f -r a.out a.out.dSYM a.exe conftest$ac cv exeext b.out
ac clean files=$ac clean files save
{ $as echo "$as me: $ { as lineno- $LINENO }: checking for suffix of
executables" > &5
$as echo n "checking for suffix of executables... " >&6; }
if { { ac try="$ac link"
case "(($ac try" in
  *\"* | *\`* | *\\*) ac try_echo=\$ac try;;
  *) ac try echo=$ac try;;
esac
```

```
eval ac try echo="\"\$as me:${as lineno-$LINENO}: $ac try echo\""
$as echo "$ac try echo"; } >&5
  (eval "$ac link") 2>&5ac status=\frac{1}{5}?
  $as echo "$as me: $ { as lineno-$LINENO }: \$? = $ac status" > \delta5
  test $ac status = 0; }; then :
  # If both `conftest.exe' and `conftest' are `present' (well,
observable)
# catch 'conftest.exe'. For instance with Cyqwin, 'ls conftest' will
# work properly (i.e., refer to `conftest.exe'), while it won't with
# `rm'.
for ac file in conftest.exe conftest conftest.*; do
  test -f "$ac file" | | continue
  case $ac file in
    *.$ac ext | *.xcoff | *.tds | *.d | *.pdb | *.xSYM | *.bb | *.bbq
| *.map | *.inf | *.dSYM | *.o | *.obj ) ;;
    *.* ) ac cv exeext= expr "$ac file" : '[^.]*\(\..*\)'
       break;;
    * ) break;;
  esac
done
else
  { { $as echo "$as me: $ {as lineno-$LINENO}: error: in \'$ac pwd':"
>\delta5
$as echo "$as me: error: in \`$ac pwd':" > 2; }
as fn error $? "cannot compute suffix of executables: cannot compile
and link
See \'config.log' for more details" "$LINENO" 5; }
fi
rm -f conftest conftest$ac cv exeext
{ $as echo "$as me: $ {as lineno-$LINENO}: result: $ac cv exeext" > & 5
$as echo "$ac cv exeext" >&6; }
rm -f conftest. $ac ext
EXEEXT=$ac cv exeext
ac exeext=$EXEEXT
cat confdefs.h - << ACEOF >conftest.$ac ext
/* end confdefs.h. */@%:@include <stdio.h>
int
main ()
\{FILE *f = fopen ("conftest.out", "w");
return ferror (f) || fclose (f) != 0;
  \cdotreturn 0;
\}ACEOF
ac clean files="$ac clean files conftest.out"
# Check that the compiler produces executables we can run. If not,
either
```

```
# the compiler is broken, or we cross compile.
{ $as echo "$as me: ${as lineno-$LINENO}: checking whether we are cross
compiling" > <math>\&5</math>$as echo n "checking whether we are cross compiling... " >&6; }
if test "$cross compiling" != yes; then
  { { ac try="$ac link"
case "(($ac_try" in
  *\"* | *\^* | *\\*) ac try echo=\$ac_try;;
  *) ac try echo=$ac try;;
esac
eval ac try echo="\"\$as me:${as lineno-$LINENO}: $ac try echo\""
$as echo "$ac try echo"; } >&5
  (eval "$ac link") 2>&5ac status=$?
  $as echo "$as me: $ {as lineno-$LINENO}: \$? = $ac status" > & 5
 test $ac status = 0; }
 if { ac try='./conftest$ac cv exeext'
  { { case "(($ac try" in
  *\"* | *\`* | *\\*) ac try echo=\$ac try;;
  *) ac try echo=$ac try;;
esac
eval ac try echo="\"\$as me:${as lineno-$LINENO}: $ac try echo\""
$as echo "$ac try echo"; } >&5
  (eval "$ac try") 2 > 5ac status=$?
  $as echo "$as me: $ {as lineno-$LINENO}: \$? = $ac status" > & 5
  test $ac status = 0; }; }; then
    cross compiling=no
  else
    if test "$cross compiling" = maybe; then
     cross compiling=yes
    else
     { { $as echo "$as me:${as lineno-$LINENO}: error: in \`$ac pwd':"
> 5$as echo "$as me: error: in \`$ac pwd':" > 2; }
as fn error $? "cannot run C compiled programs.
If you meant to cross compile, use \'--host'.
See \'config.log' for more details" "$LINENO" 5; }
    fi
  fi
f_1{ $as echo "$as me:${as lineno-$LINENO}: result: $cross compiling" >&5
$as echo "$cross compiling" >&6; }
rm -f conftest. Sac ext conftest$ac cv exeext conftest. out
ac clean files=$ac clean files save
{ $as echo "$as me:${as lineno-$LINENO}: checking for suffix of object
files" >85$as_echo_n "checking for suffix of object files... " >&6; }
if ${ac cv objext+:} false; then :
  \daggeras echo n "(cached) " > 66
else
```

```
cat confdefs.h - << ACEOF >conftest.$ac ext
/* end confdefs.h. */int
main ()
\{\cdotreturn 0;
\}ACEOF
rm -f conftest.o conftest.obj
if { { ac try="$ac compile"
case "(($ac try" in
  *\"* | *\^* | *\\*) ac try echo=\$ac try;;
  *) ac try echo=$ac try;;
esac
eval ac try echo="\"\$as me:${as lineno-$LINENO}: $ac try echo\""
$as echo "$ac try echo"; } > & 5
  (eval "$ac compile") 2>&5
 ac status=$?
  $as echo "$as me: $ { as lineno-$LINENO }: \$? = $ac status" > \delta5
  test $ac status = 0; }; then :
  for ac file in conftest.o conftest.obj conftest.*; do
  test -f "$ac file" || continue;
  case $ac file in
    *.$ac ext | *.xcoff | *.tds | *.d | *.pdb | *.xSYM | *.bb | *.bbg
| * . \text{map} | * . \text{inf} | * . \text{dSYM} ;*) ac cv objext='expr "$ac file" : '.*\.\(.*\)'`
       break;;
 esac
done
else
  $as echo "$as me: failed program was:" >&5
sed 's/^/| /' conftest.$ac ext >&5
{ { $as echo "$as me:${as lineno-$LINENO}: error: in \`$ac pwd':" >&5
$as echo "$as me: error: in \'$ac pwd':" >&2;}
as fn error $? "cannot compute suffix of object files: cannot compile
See \'config.log' for more details" "$LINENO" 5; }
fi
rm -f conftest. $ac cv objext conftest. $ac ext
fi
{ $as echo "$as me:${as lineno-$LINENO}: result: $ac cv objext" >&5
$as echo "$ac cv objext" >&6; }
OBJEXT=$ac cv objext
ac objext=$OBJEXT
{ $as echo "$as me:${as lineno-$LINENO}: checking whether we are using
the GNU C compiler" > &5
$as echo n "checking whether we are using the GNU C compiler... " > \&6;\rightarrowif ${ac cv c compiler gnu+:} false; then :
```

```
\daggeras echo n "(cached) " > 66
else
 cat confdefs.h - << ACEOF >conftest.$ac ext
\frac{1}{x} end confdefs.h. \frac{1}{x}int
main ()
\{#ifndef GNUC
       choke me
#endif
  \ddot{ }return 0;
\}ACEOF
if ac fn c try compile "$LINENO"; then :
  ac compiler gnu=yes
else
  ac compiler gnu=no
fi
rm -f core conftest.err conftest.$ac objext conftest.$ac ext
ac cv c compiler gnu=$ac compiler gnu
fi
{ $as echo "$as me: $ {as lineno-$LINENO}: result:
$ac cv c compiler gnu" >&5
$as echo "$ac cv c compiler gnu" >&6; }
if test $ac compiler gnu = yes; then
  GCC = yeSelse
  GCC=fi
ac test CFLAGS=${CFLAGS+set}
ac save CFLAGS=$CFLAGS
{ $as echo "$as me:${as lineno-$LINENO}: checking whether $CC accepts
-g'' > \& 5$as echo n "checking whether $CC accepts -g... " >&6; }
if ${ac cv prog cc g+:} false; then :
  \daggeras echo n "(cached) " > 6
else
  ac save c werror flag=$ac c werror flag
   ac c werror flag=yes
   ac cv prog cc q=no
   CFLAGS = " - q"cat confdefs.h - << ACEOF >conftest.$ac ext
/* end confdefs.h. */int
main ()
\left\{ \right.
```

```
\ddot{ }return 0;
\left\{ \right\}ACEOF
if ac fn c try compile "$LINENO"; then :
 ac cv prog cc g=yes
else
  CFLAGS=""
      cat confdefs.h - << ACEOF >conftest.$ac ext
/* end confdefs.h. */int
main ()
\{\ddot{ }return 0;
\}ACEOF
if ac fn c try compile "$LINENO"; then :
else
  ac c werror flag=$ac save c werror flag
      CFLAGS=" - q"cat confdefs.h - << ACEOF >conftest.$ac ext
/* end confdefs.h. */int
main ()
\{\cdotreturn 0;
\}ACEOF
if ac fn c try compile "$LINENO"; then :
  ac_cv_prog_cc_g=yes
fi
rm -f core conftest.err conftest.$ac objext conftest.$ac ext
fi
rm -f core conftest.err conftest. $ac objext conftest. $ac ext
fi
rm -f core conftest.err conftest.$ac objext conftest.$ac ext
   ac c werror flag=$ac save c werror flag
fi
{ $as echo "$as me: $ {as lineno-$LINENO}: result: $ac cv prog cc q" > & 5
$as echo "$ac cv prog cc q" >&6; }
if test "$ac test CFLAGS" = set; then
 CFLAGS=$ac save CFLAGS
elif test $ac cv prog cc g = yes; then
  if test "$GCC" = yes; then
    CFLAGS=" -q -02"
```

```
 else
    CFLAGS="-g"
   fi
else
   if test "$GCC" = yes; then
    CFLAGS="-O2"
   else
     CFLAGS=
   fi
fi
{ $as_echo "$as_me:${as_lineno-$LINENO}: checking for $CC option to 
accept ISO C89" >&5
$as echo n "checking for $CC option to accept ISO C89... " >&6; }
if ${ac cv prog_cc_c89+:} false; then :
 $as echo n "(cached) " >&6
else
  ac_cv_prog_cc_c89=no
ac_save_CC=$CC
cat confdefs.h - << ACEOF >conftest.$ac ext
/* end confdefs.h. */#include <stdarg.h>
#include <stdio.h>
struct stat;
/* Most of the following tests are stolen from RCS 5.7's src/conf.sh. 
*/
struct buf { int x; };
FILE * (*rcsopen) (struct buf *, struct stat *, int);
static char *e (p, i)
      char **p;
      int i;
{
  return p[i];
}
static char *f (char * (*g) (char **, int), char **p, ...)
{
  char *s;
  va_list v;
 va start (v,p);
 s = g(p, va \arg(v, int));va end (v);
  return s;
}
/* OSF 4.0 Compaq cc is some sort of almost-ANSI by default. It has
    function prototypes and stuff, but not '\xHH' hex character 
constants.
    These don't provoke an error unfortunately, instead are silently 
treated
    as 'x'. The following induces an error, until -std is added to get
   proper ANSI mode. Curiously '\x00'!='x' always comes out true, for 
an
```

```
array size at least. It's necessary to write '\x00' == 0 to get
something
   that's true only with -std. */int osf4 cc array ['\x00' == 0 ? 1 : -1];
/* IBM C 6 for AIX is almost-ANSI by default, but it replaces macro
parameters
   inside strings and character constants. */
#define FOO(x) 'x'
int xlc6 cc array [FOO(a) == 'x' ? 1 : -1];
int test (int i, double x);
struct s1 {int (*f) (int a); };
struct s2 {int (*f) (double a); };
int pairnames (int, char **, FILE *(*) (struct buf *, struct stat *,
int), int, int);
int argc;
char **argv;
int
main ()
\{return f (e, argv, 0) != argv[0] || f (e, argv, 1) != argv[1];
 \ddot{ }return 0;
\mathcal{F}ACEOF
for ac arg in ' -qlanglvl=extc89 -qlanglvl=ansi -std \
     -Ae "-Aa -D HPUX SOURCE" "-Xc -D EXTENSIONS "
do
  CC="$ac save CC $ac arg"
  if ac fn c try compile "$LINENO"; then :
  ac cv prog cc c89=$ac arg
fi
rm -f core conftest.err conftest. $ac objext
  test "x$ac cv prog cc c89" != "xno" && break
done
rm -f conftest. $ac ext
CC=$ac save CC
fi
# AC CACHE VAL
case "x$ac cv prog cc c89" in
  \times)
    { $as echo "$as me: $ {as lineno-$LINENO}: result: none needed" > 05
$as echo "none needed" >&6; } ;;
  xno)
    { $as echo "$as me: $ {as lineno-$LINENO}: result: unsupported" > & 5
$as echo "unsupported" >&6; } ;;
  \star)
    CC="$CC $ac cv prog cc c89"
    { $as echo "$as me: $ {as lineno-$LINENO}: result:
$ac cv prog cc c89" > & 5
```

```
$as echo "$ac cv prog cc c89" >&6; } ;;
esac
if test "x$ac_cv_prog_cc_c89" != xno; then :
f_1ac ext=c
ac cpp='$CPP $CPPFLAGS'
ac compile='$CC -c $CFLAGS $CPPFLAGS conftest.$ac ext >&5'
ac link='$CC -o conftest$ac exeext $CFLAGS $CPPFLAGS $LDFLAGS
conftest. $ac ext $LIBS > & 5'
ac compiler gnu=$ac cv c compiler gnu
DEPDIR="${am leading dot}deps"
ac config commands="$ac config commands depfiles"
am make=${MAKE-make}
cat > confinc << 'END'
am doit:
     @echo this is the am doit target
.PHONY: am doit
END
# If we don't find an include directive, just comment out the code.
{ $as echo "$as me:${as lineno-$LINENO}: checking for style of include
used by $am make" >&5
$as echo n "checking for style of include used by $am make... " > & 6; }
am include="#"
am quote=
am result=none
# First try GNU make style include.
echo "include confinc" > confmf
# Ignore all kinds of additional output from 'make'.
case `$am make -s -f confmf 2> /dev/null' in #(
*the\ am_ doit\ target*)
 am include=include
 am quote=
  am result=GNU
 \cdotesac
# Now try BSD make style include.
if test "$am include" = "#"; then
   echo '.include "confinc"' > confmf
   case `$am make -s -f confmf 2> /dev/null' in #(
   *the\ am doit\ target*)
     am include=.include
     am quote="\""
     _am_result=BSD
     \ddot{i}esac
f_1
```

```
{ $as_echo "$as_me:${as_lineno-$LINENO}: result: $_am_result" >&5
\dots $as echo "$ am result" >&6; }
rm -f confinc confmf
@%:@ Check whether --enable-dependency-tracking was given.
if test "${enable dependency tracking+set}" = set; then :
  enableval=$enable dependency tracking;
fi
if test "x$enable dependency tracking" != xno; then
 am depcomp="$ac aux dir/depcomp"
  AMDEPBACKSLASH='\'
 am nodep=' no'
fi
if test "x$enable dependency tracking" != xno; then
  AMDEP_TRUE=
  AMDEP_FALSE='#'
else
  AMDEP_TRUE='#'
 AMDEP FALSE=
fi
depcc="$CC" am compiler list=
{ $as_echo "$as_me:${as_lineno-$LINENO}: checking dependency style of 
$degree" >&5$as echo n "checking dependency style of $depcc... " >&6; }
if ${am cv CC dependencies compiler type+:} false; then :
 sas echo n "(cached) " >&6
else
 if test -z "$AMDEP TRUE" && test -f "$am depcomp"; then
   # We make a subdir and do the tests there. Otherwise we can end up
   # making bogus files that we don't know about and never remove. For
   # instance it was reported that on HP-UX the gcc test will end up
   # making a dummy file named 'D' -- because '-MD' means "put the 
output
   # in D".
  rm -rf conftest.dir
  mkdir conftest.dir
   # Copy depcomp to subdir because otherwise we won't find it if we're
   # using a relative directory.
  cp "$am_depcomp" conftest.dir
  cd conftest.dir
   # We will build objects and dependencies in a subdirectory because
   # it helps to detect inapplicable dependency modes. For instance
   # both Tru64's cc and ICC support -MD to output dependencies as a
   # side effect of compilation, but ICC will put the dependencies in
   # the current directory while Tru64 will put them in the object
   # directory.
```

```
 mkdir sub
  am cv CC dependencies compiler type=none
  if test \overline{\mathbf{v}} sam compiler list" = \overline{\mathbf{v}}"; then
     am compiler list=`sed -n 's/^#*\([a-zA-Z0-9]*\))$/\1/p' <
./depcomp`
   fi
  am universal=false
   case " $depcc " in #(
     *\ -arch\ *\ -arch\ *) am_universal=true ;;
      esac
   for depmode in $am_compiler_list; do
     # Setup a source with many dependencies, because some compilers
    # like to wrap large dependency lists on column 80 (with \backslash), and
     # we should not choose a depcomp mode which is confused by this.
 #
     # We need to recreate these files for each test, as the compiler 
may
     # overwrite some of them when testing with obscure command lines.
     # This happens at least with the AIX C compiler.
     : > sub/conftest.c
     for i in 1 2 3 4 5 6; do
       echo '#include "conftst'$i'.h"' >> sub/conftest.c
       # Using ": > sub/conftst$i.h" creates only sub/conftst1.h with
       # Solaris 10 /bin/sh.
       echo '/* dummy */' > sub/conftst$i.h
     done
     echo "${am__include} ${am__quote}sub/conftest.Po${am__quote}" > 
confmf
     # We check with '-c' and '-o' for the sake of the "dashmstdout"
     # mode. It turns out that the SunPro C++ compiler does not 
properly
     # handle '-M -o', and we need to detect this. Also, some Intel
     # versions had trouble with output in subdirs.
    am obj=sub/conftest.${OBJEXT-o}
    am minus obj="-o $am obj"
     case $depmode in
     gcc)
       # This depmode causes a compiler race in universal mode.
       test "$am__universal" = false || continue
       ;;
     nosideeffect)
       # After this tag, mechanisms are not by side-effect, so they'll
       # only be used when explicitly requested.
      if test "x$enable dependency tracking" = xyes; then
     continue
       else
     break
      fi
       ;;
```

```
 msvc7 | msvc7msys | msvisualcpp | msvcmsys)
       # This compiler won't grok '-c -o', but also, the minuso test 
has
      # not run yet. These depmodes are late enough in the game, and
       # so weak that their functioning should not be impacted.
       am__obj=conftest.${OBJEXT-o}
      am minus obj=
       ;;
    none) break ;;
     esac
     if depmode=$depmode \
       source=sub/conftest.c object=$am_obj \
        depfile=sub/conftest.Po tmpdepfile=sub/conftest.TPo \
        $SHELL ./depcomp $depcc -c $am__minus_obj sub/conftest.c \
          >/dev/null 2>conftest.err &&
        grep sub/conftst1.h sub/conftest.Po > /dev/null 2>&1 &&
        grep sub/conftst6.h sub/conftest.Po > /dev/null 2>&1 &&
        grep $am__obj sub/conftest.Po > /dev/null 2>&1 &&
        ${MAKE-make} -s -f confmf > /dev/null 2>&1; then
       # icc doesn't choke on unknown options, it will just issue 
warnings
       # or remarks (even with -Werror). So we grep stderr for any 
message
       # that says an option was ignored or not supported.
       # When given -MP, icc 7.0 and 7.1 complain thusly:
       # icc: Command line warning: ignoring option '-M'; no argument 
required
       # The diagnosis changed in icc 8.0:
       # icc: Command line remark: option '-MP' not supported
       if (grep 'ignoring option' conftest.err ||
           grep 'not supported' conftest.err) >/dev/null 2>&1; then :; 
else
        am cv CC dependencies compiler type=$depmode
         break
       fi
     fi
   done
  cd ..
   rm -rf conftest.dir
else
  am cv CC dependencies compiler type=none
fi
fi
{ $as_echo "$as_me:${as_lineno-$LINENO}: result: 
$am cv CC dependencies compiler type" >&5
$as echo "$am cv CC dependencies compiler type" >&6; }
CCDEPMODE=depmode=$am_cv_CC_dependencies_compiler_type
if 
  test "x$enable dependency tracking" != xno \
```

```
&& test "$am cv CC dependencies compiler type" = qcc3; then
  am fastdepCC TRUE=
  am fastdepCC FALSE='#'
else
 am fastdepCC TRUE='#'
 am fastdepCC FALSE=
fi
if test "x$CC" != xcc; then
  { $as echo "$as me:$ {as lineno-$LINENO}: checking whether $CC and cc
understand -c and -o together" >&5
$as echo n "checking whether $CC and cc understand -c and -o
together... " >&6; }
else
  { $as echo "$as me:${as lineno-$LINENO}: checking whether cc
understands -c and -o together" >&5
$as echo n "checking whether cc understands -c and -o together... "
>86; }
fi
set dummy $CC; ac cc=`$as echo "$2" |
                 sed 's/[^a-zA-Z0-9 ]/ /g;s/^[0-9]/ /'`
if eval \iint{ac cv prog cc ${ac cc} c o+:} false; then :
  \daggeras echo n "(cached) " > 66
else
 cat confdefs.h - << ACEOF >conftest.$ac ext
/* end confdefs.h. */int
main ()
\{\cdot:
 return 0;
\mathcal{F}ACEOF
# Make sure it works both with $CC and with simple cc.
# We do the test twice because some compilers refuse to overwrite an
# existing .o file with -o, though they will create one.
ac try='$CC -c conftest.$ac ext -o conftest2.$ac objext >&5'
rm -f conftest2.*
if { { case "(($ac try" in
 *\"* | *\`* | *\\\+\ ac try_echo=\$ac_try;;
 *) ac try echo=$ac try;;
esac
eval ac try echo="\"\$as me:${as lineno-$LINENO}: $ac try echo\""
$as echo "$ac try echo"; } >&5
  (eval "$ac try") 2>&5
 ac status=$?
  $as echo "$as me: $ {as lineno-$LINENO}: \$? = $ac status" > \delta5
 test $ac status = 0; } & &
  test -f conftest2. $ac objext && { { case "(($ac try" in
```

```
*\"* | *\`* | *\\*) ac try echo=\$ac try;;
  *) ac try echo=$ac try;;
esac
eval ac try echo="\"\$as me:${as lineno-$LINENO}: $ac try echo\""
$as echo "$ac try echo"; } >&5
   (eval "$ac_try") 2>&5
  ac_status=$?
 $as echo "$as me: $ {as lineno-$LINENO}: \$? = $ac status" > &5
 test $ac status = 0; };
then
 eval ac cv prog_cc ${ac_cc} c_o=yes
  if test "x\overline{5}CC" != \overline{xc}; then
     # Test first that cc exists at all.
     if { ac_try='cc -c conftest.$ac_ext >&5'
   { { case "(($ac_try" in
  *\"* | *\`* | *\\*) ac try_echo=\$ac_try;;
  *) ac try echo=\frac{1}{2}ac try;;
esac
eval ac try echo="\"\$as me:${as lineno-$LINENO}: $ac try echo\""
sas echo "sac try echo"; } >&5
   (eval "$ac_try") 2>&5
  ac_status=$?
 $as echo "$as me: ${as lineno-$LINENO}: \$? = $ac status" > \delta5
  test $ac status = 0; }; }; then
      ac try='cc -c conftest. $ac ext -o conftest2. $ac objext >&5'
       rm -f conftest2.*
       if { { case "(($ac_try" in
  *\"* | *\`* | *\\*) ac try echo=\$ac try;;
  *) ac try echo=$ac try;;
esac
eval ac try echo="\"\$as me:${as lineno-$LINENO}: $ac try echo\""
$as echo "$ac try echo"; } >&5
   (eval "$ac_try") 2>&5
  ac_status=$?
  $as_echo "$as_me:${as_lineno-$LINENO}: \$? = $ac_status" >&5
 test $ac status = 0; } &&
      test -f conftest2.$ac objext && { { case "(($ac try" in
  *\"* | *\`* | *\\*) ac try echo=\$ac try;;
  *) ac try echo=$ac try;;
esac
eval ac try echo="\"\$as me:${as lineno-$LINENO}: $ac try echo\""
$as echo "$ac try echo"; } >&5
  (eval "$ac try") 2>65 ac_status=$?
  $as echo "$as me: $ {as lineno-$LINENO}: \sqrt{2} = $ac status" > &5
  test $ac status = 0; };
       then
     # cc works too.
     :
       else
     # cc exists but doesn't like -o.
     eval ac_cv_prog_cc_${ac_cc}_c_o=no
```

```
fi
    f_1f_1e se
 eval ac cv prog cc \S{ac cc} c o=no
fi
rm -f core conftest*
fi
if eval test \$ac cv prog cc ${ac cc} c o = yes; then
 { $as echo "$as me:${as lineno-$LINENO}: result: yes" >&5
\dots sas echo "yes" >&6; }
else
  { $as echo "$as me:${as lineno-$LINENO}: result: no" >&5
\dfrac{2}{3}as_echo "no" >&6; }
$as echo "@%:@define NO MINUS C MINUS O 1" >>confdefs.h
fi
# FIXME: we rely on the cache variable name because
# there is no other way.
set dummy $CC
am cc='echo $2 | sed 's/[^a-zA-Z0-9 ]/ /g;s/^[0-9]/ /''
eval am t=\$ac cv prog cc ${am cc} c o
if test "$am t" != yes; then
   # Losing compiler, so override with the script.
   # FIXME: It is wrong to rewrite CC.
   # But if we don't then we get into trouble of one sort or another.
   # A longer-term fix would be to have automake use am CC in this
case,
   # and then we could set am CC = "\$ (top <i>srcdir</i>) / compile \$ (CC) "CC="$am aux dir/compile $CC"
f_1ac ext=cpp
ac cpp='$CXXCPP $CPPFLAGS'
ac compile='$CXX -c $CXXFLAGS $CPPFLAGS conftest.$ac ext > 65'
ac link='$CXX -o conftest$ac_exeext $CXXFLAGS $CPPFLAGS $LDFLAGS
conftest. $ac ext $LIBS > & 5'
ac compiler gnu=$ac cv cxx compiler gnu
if test -z "SCXX"; then
 if test -n "$CCC"; then
    CXX=$CCC
  else
    if test -n "$ac tool prefix"; then
  for ac prog in g++ c++ gpp aCC CC cxx cc++ cl.exe FCC KCC RCC xlC r
x1Cdo
    # Extract the first word of "$ac tool prefix$ac proq", so it can
be a program name with args.
```

```
set dummy $ac tool prefix$ac prog; ac word=$2
{ $as echo "$as me: $ {as lineno-$LINENO}: checking for $ac word" > & 5
$as echo n "checking for $ac word... " >&6; }
if ${ac cv prog CXX+:} false; then :
 $as echo n "(cached) " >&6
else
  if test -n "$CXX"; then
  ac cv prog CXX="$CXX" # Let the user override the test.
e seas save IFS=$IFS; IFS=$PATH SEPARATOR
for as dir in $PATH
do
  IFS=$as save IFS
 test -z "$as dir" && as dir=.
    for ac exec ext in ""$ac executable extensions; do
  if as fn executable p "$as dir/$ac word$ac exec ext"; then
    ac cv prog CXX="$ac tool prefix$ac prog"
    $as echo "$as me: $ { as lineno-$LINENO }: found
$as dir/$ac word$ac exec ext" >&5
   break 2
  f_1done
 done
IFS=$as save IFS
fi
fi
CXX=$ac cv prog CXX
if test -n "$CXX"; then
 { $as echo "$as me: $ {as lineno-$LINENO}: result: $CXX" > & 5
\text{Sas echo "SCXX" >&6; }else
 { $as echo "$as me:${as lineno-$LINENO}: result: no" >&5
\dots sas echo "no" >&6; }
fi
    test -n "$CXX" && break
 done
fi
if test -z "$CXX"; then
  ac ct CXX=$CXX
  for ac proq in q++ c++ qpp aCC CC cxx cc++ cl.exe FCC KCC RCC xlC r
x1Cdo
  # Extract the first word of "$ac prog", so it can be a program name
with args.
set dummy $ac prog; ac word=$2
{ $as echo "$as me: $ {as lineno-$LINENO}: checking for $ac word" > & 5
$as echo n "checking for $ac word... " >&6; }
if ${ac cv prog ac ct CXX+:} false; then :
  \daggeras echo n "(cached) " > 66
```

```
else
 if test -n "$ac ct CXX"; then
 ac cv prog ac ct CXX="$ac ct CXX" # Let the user override the test.
else
as save IFS=$IFS; IFS=$PATH SEPARATOR
for as dir in $PATH
do
  IFS=$as save IFS
 test -z "$as dir" && as dir=.
    for ac exec ext in '' $ac executable extensions; do
  if as fn executable p "$as dir/$ac word$ac exec ext"; then
    ac cv prog ac ct CXX="$ac prog"
    $as echo "$as me: $ {as lineno-$LINENO}: found
$as dir/$ac word$ac exec ext" >&5
   break 2
  fi
done
  done
IFS=$as save IFS
fi
fi
ac ct CXX=$ac cv prog ac ct CXX
if test -n "$ac ct CXX"; then
 { $as echo "$as me: $ { as lineno-$LINENO}: result: $ac ct CXX" > & 5
$as echo "$ac ct \overline{C}XX'' > \delta 6; }
else
 { $as echo "$as me:${as lineno-$LINENO}: result: no" >&5
\dots sas echo "no" >&6; }
f_1test -n "$ac ct CXX" && break
done
  if test "x$ac ct CXX" = x; then
   CXX = "q++"else
    case $cross compiling:$ac tool warned in
yes:)
{ $as echo "$as me: $ {as lineno-$LINENO}: WARNING: using cross tools
not prefixed with host triplet" >&5
$as echo "$as me: WARNING: using cross tools not prefixed with host
triplet" > 2; }
ac tool warned=yes ;;
esac
    CXX=$ac ct CXX
  fi
fi
  fi
f_1
```

```
# Provide some information about the compiler.
$as echo "$as me:${as lineno-$LINENO}: checking for C++ compiler
version" >85set X $ac compile
ac compiler=$2
for ac option in --version -v -V -qversion; do
  { { ac_try="$ac_compiler $ac_option >&5"
case "(($ac try" in
  *\"* | *\^* | *\\*) ac try echo=\$ac try;;
  *) ac try echo=$ac try;;
esac
eval ac try echo="\"\$as me:${as lineno-$LINENO}: $ac try echo\""
$as echo "$ac try echo"; } >&5
  (eval "$ac_compiler $ac_option >&5") 2>conftest.err
  ac status=$?
  if test -s conftest.err; then
   sed '10a)
... rest of stderr output deleted ...
         10q' conftest.err >conftest.er1
    cat conftest.er1 >&5
  f_1rm -f conftest.er1 conftest.err
  $as echo "$as me: $ { as lineno-$LINENO }: \$? = $ac status" > \& 5
  test $ac status = 0; }
done
{ $as echo "$as me:${as lineno-$LINENO}: checking whether we are using
the GNU C++ compiler" >65$as echo n "checking whether we are using the GNU C++ compiler... "
> & 6; }
if ${ac cv cxx compiler gnu+:} false; then :
  \daggeras echo n "(cached) " > \delta6
else
 cat confdefs.h - << ACEOF >conftest.$ac ext
/* end confdefs.h. */int
main ()
\left\{ \right.#ifndef GNUC
       choke me
#endif
  \cdotreturn 0;
\left\{ \right.ACEOF
if ac fn cxx try compile "$LINENO"; then :
 ac compiler gnu=yes
else
  ac compiler gnu=no
f_1
```

```
rm -f core conftest.err conftest. Sac objext conftest. Sac ext
ac cv cxx compiler gnu=$ac compiler gnu
fi
{ $as echo "$as me: $ {as lineno-$LINENO}: result:
$ac cv cxx compiler gnu" >&5
$as echo "$ac cv cxx compiler gnu" >&6; }
if test $ac compiler gnu = yes; then
  GXX=yes
else
  GXX =f_1ac test CXXFLAGS=${CXXFLAGS+set}
ac save CXXFLAGS=$CXXFLAGS
{ $as echo "$as me: $ {as lineno-$LINENO}: checking whether $CXX accepts
-q'' > \& 5$as echo n "checking whether $CXX accepts -q... " >&6; }
if ${ac_cv_prog_cxx_g+:} false; then :
  $as echo n "(cached) " >&6
else
  ac save cxx werror flag=$ac cxx werror flag
  ac cxx werror flag=yes
  ac cv prog_cxx_g=no
  CXXFLAGS="-q"
  cat confdefs.h - << ACEOF >conftest.$ac ext
\frac{1}{x} end confdefs.h. \frac{x}{x}int
main ()
\{\cdotreturn 0;
\}ACEOF
if ac fn cxx try compile "$LINENO"; then :
  ac_cv_prog_cxx_g=yes
else
  CXXFLAGS=""
      cat confdefs.h - << ACEOF >conftest.$ac ext
/* end confdefs.h. */int
main ()
\{\cdotreturn 0;
\}ACEOF
if ac fn cxx try compile "$LINENO"; then :
```

```
else
  ac cxx werror flag=$ac save cxx werror flag
      CXXFLAGS = " - q"cat confdefs.h - << ACEOF >conftest.$ac ext
/* end confdefs.h. */int
main ()
\left\{ \right.\cdotreturn 0;
\left\{ \right\}ACEOF
if ac fn cxx try compile "$LINENO"; then :
 ac cv prog cxx q=yes
fi
rm -f core conftest.err conftest.$ac objext conftest.$ac ext
fi
rm -f core conftest.err conftest. Sac objext conftest. Sac ext
fi
rm -f core conftest.err conftest.$ac objext conftest.$ac ext
   ac cxx werror flag=$ac save cxx werror flag
fi
{ $as echo "$as me:${as lineno-$LINENO}: result: $ac cv prog cxx q"
> 5$as echo "$ac cv prog cxx g" >&6; }
if test "$ac test CXXFLAGS" = set; then
 CXXFLAGS=$ac save CXXFLAGS
elif test $ac cv prog cxx g = yes; then
  if test "$GXX" = yes; then
   CXXFLAGS = " - q - 02"else
   CXXFLAGS="-q"
  fi
else
  if test "$GXX" = yes; then
   CXXFLAGS="-02"
 else
    CXXFLAGS=
 fi
fi
ac ext=c
ac cpp='$CPP $CPPFLAGS'
ac compile='$CC -c $CFLAGS $CPPFLAGS conftest.$ac ext >&5'
ac link='$CC -o conftest$ac exeext $CFLAGS $CPPFLAGS $LDFLAGS
conftest. $ac ext $LIBS > & 5'
ac compiler gnu=$ac cv c compiler gnu
depcc="$CXX" am compiler list=
```

```
{ $as_echo "$as_me:${as_lineno-$LINENO}: checking dependency style of 
$depcc" >&5
$as echo n "checking dependency style of $depcc... " >&6; }
if ${am cv CXX dependencies compiler type+:} false; then :
  \dots sas echo n "(cached) " > \delta6
else
  if test -z "$AMDEP TRUE" && test -f "$am depcomp"; then
   # We make a subdir and do the tests there. Otherwise we can end up
   # making bogus files that we don't know about and never remove. For
   # instance it was reported that on HP-UX the gcc test will end up
   # making a dummy file named 'D' -- because '-MD' means "put the 
output
   # in D".
   rm -rf conftest.dir
  mkdir conftest.dir
   # Copy depcomp to subdir because otherwise we won't find it if we're
   # using a relative directory.
  cp "$am_depcomp" conftest.dir
  cd conftest.dir
   # We will build objects and dependencies in a subdirectory because
   # it helps to detect inapplicable dependency modes. For instance
   # both Tru64's cc and ICC support -MD to output dependencies as a
   # side effect of compilation, but ICC will put the dependencies in
   # the current directory while Tru64 will put them in the object
   # directory.
  mkdir sub
 am cv CXX dependencies compiler type=none
   if test "$am_compiler_list" = ""; then
     am compiler list=`sed -n 's/^#*\([a-zA-Z0-9]*\))$/\1/p' <
./depcomp`
   fi
  am universal=false
   case " $depcc " in #(
     *\ -arch\ *\ -arch\ *) am_universal=true ;;
      esac
   for depmode in $am_compiler_list; do
     # Setup a source with many dependencies, because some compilers
    # like to wrap large dependency lists on column 80 (with \setminus), and
     # we should not choose a depcomp mode which is confused by this.
 #
     # We need to recreate these files for each test, as the compiler 
may
     # overwrite some of them when testing with obscure command lines.
     # This happens at least with the AIX C compiler.
     : > sub/conftest.c
     for i in 1 2 3 4 5 6; do
      echo '#include "conftst'$i'.h"' >> sub/conftest.c
       # Using ": > sub/conftst$i.h" creates only sub/conftst1.h with
       # Solaris 10 /bin/sh.
       echo '/* dummy */' > sub/conftst$i.h
```

```
 done
     echo "${am__include} ${am__quote}sub/conftest.Po${am__quote}" > 
confmf
     # We check with '-c' and '-o' for the sake of the "dashmstdout"
     # mode. It turns out that the SunPro C++ compiler does not 
properly
     # handle '-M -o', and we need to detect this. Also, some Intel
     # versions had trouble with output in subdirs.
    am obj=sub/conftest.${OBJEXT-o}
    am_minus_obj="-o $am_obj"
     case $depmode in
     gcc)
       # This depmode causes a compiler race in universal mode.
       test "$am__universal" = false || continue
       ;;
     nosideeffect)
       # After this tag, mechanisms are not by side-effect, so they'll
       # only be used when explicitly requested.
      if test "x$enable dependency tracking" = xyes; then
     continue
       else
     break
       fi
       ;;
     msvc7 | msvc7msys | msvisualcpp | msvcmsys)
       # This compiler won't grok '-c -o', but also, the minuso test 
has
      # not run yet. These depmodes are late enough in the game, and
      # so weak that their functioning should not be impacted.
      am obj=conftest.${OBJEXT-o}
      am__minus_obj=
       ;;
    none) break ;;
     esac
     if depmode=$depmode \
       source=sub/conftest.c object=$am_obj \
        depfile=sub/conftest.Po tmpdepfile=sub/conftest.TPo \
        $SHELL ./depcomp $depcc -c $am__minus_obj sub/conftest.c \
          >/dev/null 2>conftest.err &&
        grep sub/conftst1.h sub/conftest.Po > /dev/null 2>&1 &&
        grep sub/conftst6.h sub/conftest.Po > /dev/null 2>&1 &&
        grep $am__obj sub/conftest.Po > /dev/null 2>&1 &&
        ${MAKE-make} -s -f confmf > /dev/null 2>&1; then
       # icc doesn't choke on unknown options, it will just issue 
warnings
       # or remarks (even with -Werror). So we grep stderr for any 
message
       # that says an option was ignored or not supported.
       # When given -MP, icc 7.0 and 7.1 complain thusly:
       # icc: Command line warning: ignoring option '-M'; no argument 
required
```

```
# The diagnosis changed in icc 8.0:
      # icc: Command line remark: option '-MP' not supported
      if (grep 'ignoring option' conftest.err ||
          grep 'not supported' conftest.err) >/dev/null 2>&1; then :;
else
        am cv CXX dependencies compiler type=$depmode
        break
      fi
    fi
 done
 cd ..
 rm -rf conftest.dir
else
  am cv CXX dependencies compiler type=none
fi
fi
{ $as echo "$as me: $ {as lineno-$LINENO}: result:
$am cv CXX dependencies compiler type" > &5
$as echo "$am cv CXX dependencies compiler type" >&6; }
CXXDEPMODE=depmode=$am cv CXX dependencies compiler type
if
 test "x$enable dependency tracking" != xno \
  && test "$am cv CXX dependencies compiler type" = gcc3; then
 am fastdepCXX TRUE=
 am fastdepCXX FALSE='#'
else
 am fastdepCXX TRUE='#'
 am fastdepCXX FALSE=
fi
ac ext=c
ac cpp='$CPP $CPPFLAGS'
ac compile='$CC -c $CFLAGS $CPPFLAGS conftest.$ac ext >&5'
ac link='$CC -o conftest$ac exeext $CFLAGS $CPPFLAGS $LDFLAGS
conftest. $ac ext $LIBS > & 5'
ac compiler gnu=$ac cv c compiler gnu
{ $as echo "$as me: $ {as lineno-$LINENO}: checking how to run the C
preprocessor" >&5
$as echo n "checking how to run the C preprocessor... " >&6; }
# On Suns, sometimes $CPP names a directory.
if test -n "$CPP" && test -d "$CPP"; then
 CPP =fi
if test -z "$CPP"; then
 if ${ac cv prog CPP+:} false; then :
  \daggeras echo n "(cached) " > 66
else
```

```
 # Double quotes because CPP needs to be expanded
     for CPP in "$CC -E" "$CC -E -traditional-cpp" "/lib/cpp"
     do
      ac preproc ok=false
for ac c preproc warn flag in '' yes
do
   # Use a header file that comes with gcc, so configuring glibc
   # with a fresh cross-compiler works.
  # Prefer <limits.h> to <assert.h> if ______ STDC______ is defined, since
   # <limits.h> exists even on freestanding compilers.
   # On the NeXT, cc -E runs the code through the compiler's parser,
   # not just through cpp. "Syntax error" is here to catch this case.
  cat confdefs.h - << ACEOF >conftest.$ac ext
/* end confdefs.h. */@%:@ifdef __STDC__
@%:@ include <limits.h>
@%:@else
@%:@ include <assert.h>
@%:@endif
                 Syntax error
_ACEOF
if ac fn c try cpp "$LINENO"; then :
else
   # Broken: fails on valid input.
continue
fi
rm -f conftest.err conftest.i conftest. $ac ext
   # OK, works on sane cases. Now check whether nonexistent headers
   # can be detected and how.
 cat confdefs.h - << ACEOF >conftest.$ac ext
/* end confdefs.h. */
@%:@include <ac_nonexistent.h>
_ACEOF
if ac fn c try cpp "$LINENO"; then :
   # Broken: success on invalid input.
continue
else
   # Passes both tests.
ac preproc ok=:
break
fi
rm -f conftest.err conftest.i conftest. $ac ext
done
# Because of `break', AC PREPROC IFELSE's cleaning code was skipped.
rm -f conftest.i conftest.err conftest. $ac ext
if $ac preproc ok; then :
  break
f_1
```

```
done
    ac cv prog CPP=$CPP
f_1CPP=$ac cv prog CPP
else
  ac cv prog CPP=$CPP
fi
{ $as echo "$as me: $ {as lineno-$LINENO}: result: $CPP" > & 5
\dots sas echo "$CPP" >&6; }
ac preproc ok=false
for ac c preproc warn flag in "' yes
do
  # Use a header file that comes with gcc, so configuring glibc
  # with a fresh cross-compiler works.
                                          STDC is defined, since
  # Prefer <limits.h> to <assert.h> if
  # <limits.h> exists even on freestanding compilers.
  # On the NeXT, cc -E runs the code through the compiler's parser,
  # not just through cpp. "Syntax error" is here to catch this case.
 cat confdefs.h - << ACEOF >conftest.$ac ext
/* end confdefs.h. *\overline{7}@%:@ifdef STDC
@%:@ include <limits.h>
@%:@else
@%:@ include <assert.h>
@%:@endif
                Syntax error
ACEOF
if ac fn c try_cpp "$LINENO"; then :
else
  # Broken: fails on valid input.
continue
f_1rm -f conftest.err conftest.i conftest.$ac ext
  # OK, works on sane cases. Now check whether nonexistent headers
  # can be detected and how.
  cat confdefs.h - << ACEOF >conftest.$ac ext
\frac{1}{x} end confdefs.h. \frac{x}{x-1}@%:@include <ac nonexistent.h>
ACEOF
if ac fn c try cpp "$LINENO"; then :
  # Broken: success on invalid input.
continue
else
 # Passes both tests.
ac preproc ok=:
break
fi
rm -f conftest.err conftest.i conftest.$ac ext
```

```
done
# Because of `break', AC PREPROC IFELSE's cleaning code was skipped.
rm -f conftest.i conftest.err conftest. $ac ext
if $ac preproc ok; then :
else
  { { $as echo "$as me:${as lineno-$LINENO}: error: in \`$ac pwd':"
> 5$as echo "$as me: error: in \'$ac pwd':" > 2; }
as fn error $? "C preprocessor \"$CPP\" fails sanity check
See \'config.log' for more details" "$LINENO" 5; }
fi
ac ext=c
ac cpp='$CPP $CPPFLAGS'
ac compile='$CC -c $CFLAGS $CPPFLAGS conftest.$ac ext > &5'
ac link='$CC -o conftest$ac exeext $CFLAGS $CPPFLAGS $LDFLAGS
conftest. $ac ext $LIBS >&5'
ac compiler gnu=$ac cv c compiler gnu
{ $as echo "$as me:$ {as lineno-$LINENO}: checking for grep that
handles long lines and -e" >&5
$as echo n "checking for grep that handles long lines and -e... " >&6;
if ${ac cv path GREP+:} false; then :
 $as echo n "(cached) " >&6
else
 if test -z "$GREP"; then
 ac path GREP found=false
 # Loop through the user's path and test for each of PROGNAME-LIST
 as save IFS=$IFS; IFS=$PATH SEPARATOR
for as dir in $PATH$PATH SEPARATOR/usr/xpq4/bin
do
 IFS=$as save IFS
 test -z "$as dir" && as dir=.
    for ac prog in grep ggrep; do
    for ac exec ext in '' $ac executable extensions; do
      ac path GREP="$as dir/$ac prog$ac exec ext"
      as_fn_executable_p "$ac_path_GREP" || continue
# Check for GNU ac path GREP and select it if it is found.
  # Check for GNU $ac path GREP
case `"$ac path GREP" --version 2>&1' in
*GNU*)
 ac cv path GREP="$ac path GREP" ac path GREP found=:;;
\star)
 ac count=0
 $as echo n 0123456789 >"conftest.in"
 while :
 do
    cat "conftest.in" "conftest.in" >"conftest.tmp"
   mv "conftest.tmp" "conftest.in"
```

```
cp "conftest.in" "conftest.nl"
    $as echo 'GREP' >> "conftest.nl"
    "$ac path GREP" -e 'GREP$' -e '-(cannot match) -' < "conftest.nl"
>"conftest.out" 2>/dev/null || break
    diff "conftest.out" "conftest.nl" >/dev/null 2>&1 || break
    as fn arith $ac count + 1 && ac count=$as val
    if test $ac_count -gt ${ac_path_GREP_max-0}; then
      # Best one so far, save it but keep looking for a better one
      ac cv path GREP="$ac path GREP"
      ac path GREP max=$ac count
    fi
    # 10* (2^10) chars as input seems more than enough
    test $ac count -gt 10 && break
 done
 rm -f conftest.in conftest.tmp conftest.nl conftest.out;;
esac
      $ac path GREP found && break 3
    done
 done
  done
IFS=$as save IFS
  if test -z "$ac cv path GREP"; then
    as fn error $? "no acceptable grep could be found in
$PATH$PATH SEPARATOR/usr/xpq4/bin" "$LINENO" 5
  fi
else
 ac cv path GREP=$GREP
f_1fi
{ $as echo "$as me:${as lineno-$LINENO}: result: $ac cv path GREP" > 65
$as echo "$ac cv path GREP" >&6; }
GREP="$ac cv path GREP"
{ $as echo "$as me: $ {as lineno-$LINENO}: checking for egrep" > & 5
$as echo n "checking for egrep... " >&6; }
if ${ac cv path EGREP+:} false; then :
  $as echo n "(cached) " >&6
else
  if echo a | \SGREP -E '(a|b)' >/dev/null 2>&1
   then ac cv path EGREP="$GREP -E"
   else
     if test -z "$EGREP"; then
 ac path EGREP found=false
  # Loop through the user's path and test for each of PROGNAME-LIST
 as save IFS=$IFS; IFS=$PATH SEPARATOR
for as dir in $PATH$PATH SEPARATOR/usr/xpg4/bin
do
  IFS=$as save IFS
 test -z "$as dir" && as dir=.
```

```
 for ac_prog in egrep; do
    for ac exec ext in '' $ac executable extensions; do
      ac path EGREP="$as dir/$ac prog$ac exec ext"
      as fn executable p "$ac path EGREP" || continue
# Check for GNU ac path EGREP and select it if it is found.
  # Check for GNU $ac path EGREP
case `"$ac path EGREP" --version 2>&1` in
*GNU*)
  ac cv path EGREP="$ac path EGREP" ac path EGREP found=:;;
*)
  ac_count=0
  $as echo n 0123456789 >"conftest.in"
  while :
   do
     cat "conftest.in" "conftest.in" >"conftest.tmp"
     mv "conftest.tmp" "conftest.in"
     cp "conftest.in" "conftest.nl"
    $as echo 'EGREP' >> "conftest.nl"
    "$ac_path_EGREP" 'EGREP$' < "conftest.nl" >"conftest.out"
2>/dev/null || break
     diff "conftest.out" "conftest.nl" >/dev/null 2>&1 || break
    as fn arith $ac count + 1 && ac count=$as val
    if test $ac count -gt ${ac path EGREP max-0}; then
       # Best one so far, save it but keep looking for a better one
      ac cv path EGREP="$ac path EGREP"
      ac path EGREP max=$ac count
     fi
    # 10*(2^10) chars as input seems more than enough
    test $ac count -gt 10 && break
   done
  rm -f conftest.in conftest.tmp conftest.nl conftest.out;;
esac
      $ac path EGREP found && break 3
     done
   done
   done
IFS=$as_save_IFS
  if test -z "$ac cv path EGREP"; then
    as fn error \frac{5}{3} "no acceptable egrep could be found in
$PATH$PATH_SEPARATOR/usr/xpg4/bin" "$LINENO" 5
  fi
else
   ac_cv_path_EGREP=$EGREP
fi
    fi
fi
{ $as_echo "$as_me:${as_lineno-$LINENO}: result: $ac_cv_path_EGREP" 
> 5$as echo "$ac cv path EGREP" >&6; }
EGREP="$ac_cv_path_EGREP"
```

```
{ $as echo "$as me: $ {as lineno-$LINENO}: checking for ANSI C header
files">85$as echo n "checking for ANSI C header files... " >&6; }
if ${ac cv header stdc+:} false; then :
  $as echo n "(cached) " >&6
else
  cat confdefs.h - << ACEOF >conftest.$ac ext
/* end confdefs.h. */#include <stdlib.h>
#include <stdarg.h>
#include <string.h>
#include <float.h>
int
main ()
\left\{ \right.\ddot{ }return 0;
\}ACEOF
if ac fn c try compile "$LINENO"; then :
 ac cv header stdc=yes
else
 ac cv header stdc=no
fi
rm -f core conftest.err conftest. $ac_objext conftest. $ac ext
if test $ac cv header stdc = yes; then
  # SunOS 4.x string.h does not declare mem*, contrary to ANSI.
  cat confdefs.h - << ACEOF >conftest.$ac ext
/* end confdefs.h. *\overline{7}#include <string.h>
ACEOF
if (eval "$ac cpp conftest.$ac ext") 2>&5 |
  $EGREP "memchr" >/dev/null 2>&1; then :
else
  ac cv header stdc=no
fi
rm -f conftest*
fi
if test $ac cv header stdc = yes; then
  # ISC 2.0.2 stdlib.h does not declare free, contrary to ANSI.
  cat confdefs.h - << ACEOF >conftest.$ac ext
/* end confdefs.h. */#include <stdlib.h>
```

```
_ACEOF
if (eval "$ac_cpp conftest.$ac_ext") 2>&5 |
  $EGREP "free" >/dev/null 2 > \sqrt{\frac{1}{2}}; then :
else
  ac cv header stdc=no
fi
rm -f conftest*
fi
if test $ac cv header stdc = yes; then
  # /bin/cc in Irix-4.0.5 gets non-ANSI ctype macros unless using -
ansi.
  if test "$cross_compiling" = yes; then :
   :
else
 cat confdefs.h - << ACEOF >conftest.$ac ext
/* end confdefs.h. */
#include <ctype.h>
#include <stdlib.h>
#if ((' ' & x 0x0FF) == 0x020)# define ISLOWER(c) ('a' \leq (c) \&\& (c) \leq 'z')
\# define TOUPPER(c) (ISLOWER(c) ? 'A' + ((c) - 'a') : (c))
#else
# define ISLOWER(c) \
               (('a' \leq (c) \& (c) \leq (-1)^{n}) )|| ( 'j' < = (c) \& (c) < = 'r') \ \|| | ('s' \leq (c) \& (c) \leq (c) \leq (c) \leq 1)# define TOUPPER(c) (ISLOWER(c) ? ((c) | 0x40) : (c))
#endif
#define XOR(e, f) (((e) && !(f)) || (!(e) && (f)))
int
main ()
{
   int i;
  for (i = 0; i < 256; i++) if (XOR (islower (i), ISLOWER (i))
      || toupper (i) != TOUPPER (i))
       return 2;
   return 0;
}
_ACEOF
if ac fn c try run "$LINENO"; then :
else
  ac cv header stdc=no
fi
rm -f core *.core core.conftest.* qmon.out bb.out conftest$ac exeext \setminus conftest.$ac_objext conftest.beam conftest.$ac_ext
```

```
fi
```

```
fi
f_1{ $as echo "$as me: $ {as lineno-$LINENO}: result: $ac cv header stdc"
> 5$as echo "$ac cv header stdc" >&6; }
if test $ac cv header stdc = yes; then
$as echo "@%:@define STDC HEADERS 1" >>confdefs.h
f_1# On IRIX 5.3, sys/types and inttypes.h are conflicting.
for ac header in sys/types.h sys/stat.h stdlib.h string.h memory.h
strings.h \setminusinttypes.h stdint.h unistd.h
do:as ac Header= `$as echo "ac cv header $ac header" | $as tr sh `
ac fn c check header compile "$LINENO" "$ac header" "$as ac Header"
"$ac includes default
if eval test \Upsilon x \frac{5}{3} as ac Header" \Upsilon = x"yes"; then :
 cat >>confdefs.h << ACEOF
@%:@define `$as echo "HAVE $ac header" | $as tr cpp' 1
ACEOF
fi
done
 ac fn c check header mongrel "$LINENO" "minix/config.h"
"ac cv header minix config h" "$ac includes default"
if test "x$ac cv header minix config h" = xyes; then :
 MINIX=yes
else
 MINIX=
fi
  if test "$MINIX" = yes; then
$as echo "@%:@define POSIX SOURCE 1" >>confdefs.h
$as_echo "@%:@define _POSIX_1_SOURCE 2" >>confdefs.h
$as echo "@%:@define MINIX 1" >>confdefs.h
```

```
{ $as echo "$as me:$ {as lineno-$LINENO}: checking whether it is safe
to define EXTENSIONS " >&5
$as echo n "checking whether it is safe to define EXTENSIONS ... "
>86; }
if ${ac cv safe to define extensions +:} false; then :
  $as echo n "(cached) " >86else
 cat confdefs.h - << ACEOF >conftest.$ac ext
/* end confdefs.h. */#define EXTENSIONS 1
          $ac includes default
int
main ()
\{\ddot{ }return 0;
\}ACEOF
if ac fn c try compile "$LINENO"; then :
 ac cv safe to define extensions =yes
else
 ac cv safe to define extensions = no
fi
rm -f core conftest.err conftest.$ac objext conftest.$ac ext
fi
{ $as echo "$as me: $ {as lineno-$LINENO}: result:
$ac cv safe to define extensions ">85$as echo "$ac cv safe to define extensions " >&6; }
  test $ac cv safe to define extensions = yes \&$as echo "@%:@define EXTENSIONS 1" >>confdefs.h
  $as echo "@%:@define ALL SOURCE 1" >>confdefs.h
  $as echo "@%:@define GNU SOURCE 1" >>confdefs.h
  $as echo "@%:@define POSIX PTHREAD SEMANTICS 1" >>confdefs.h
  $as echo "@%:@define TANDEM SOURCE 1" >>confdefs.h
{ $as echo "$as me: $ {as lineno-$LINENO}: checking for library
containing strerror" >&5
$as echo n "checking for library containing strerror... " > 66; }
if ${ac cv search strerror+:} false; then :
  \daggeras echo n "(cached) " > 66
else
  ac func search save LIBS=$LIBS
```
fi

```
cat confdefs.h - << ACEOF >conftest. $ac ext
/* end confdefs.h. *//* Override any GCC internal prototype to avoid an error.
    Use char because int might match the return type of a GCC
    builtin and then its argument prototype would still apply. */
#ifdef __cplusplus
extern "C"
#endif
char strerror ();
int
main ()
{
return strerror ();
  ;
  return 0;
}
_ACEOF
for ac_lib in '' cposix; do
  if test -z "$ac lib"; then
    ac res="none required"
   else
     ac_res=-l$ac_lib
    LIBS="-l$ac_lib $ac_func_search_save_LIBS"
   fi
  if ac fn c try link "$LINENO"; then :
  ac cv search strerror=$ac res
fi
rm -f core conftest.err conftest. $ac objext \
     conftest$ac_exeext
  if ${ac cv search strerror+:} false; then :
   break
fi
done
if ${ac cv search strerror+:} false; then :
else
  ac cv search strerror=no
fi
rm conftest.$ac_ext
LIBS=$ac_func_search_save_LIBS
fi
{ $as_echo "$as_me:${as_lineno-$LINENO}: result: 
$ac cv search strerror" >&5
$as echo "$ac cv search strerror" >&6; }
ac res=$ac cv search strerror
if test "$ac_res" != no; then :
   test "$ac_res" = "none required" || LIBS="$ac_res $LIBS"
```

```
{ $as echo "$as me: $ {as lineno-$LINENO}: checking for ANSI C header
files">85$as echo n "checking for ANSI C header files... " >&6; }
if ${ac cv header stdc+:} false; then :
  \daggeras echo n "(cached) " > 66
else
  cat confdefs.h - << ACEOF >conftest.$ac ext
/* end confdefs.h. */#include <stdlib.h>
#include <stdarg.h>
#include <string.h>
#include <float.h>
int
main ()
\left\{ \right.\cdotreturn 0;
\left\{ \right\}ACEOF
if ac fn c try compile "$LINENO"; then :
  ac cv header stdc=yes
else
 ac cv header stdc=no
fi
rm -f core conftest.err conftest.$ac objext conftest.$ac ext
if test $ac cv header stdc = yes; then
  # SunOS 4.x string.h does not declare mem*, contrary to ANSI.
  cat confdefs.h - << ACEOF >conftest.$ac ext
\frac{1}{x} end confdefs.h. \frac{x}{x}#include <string.h>
ACEOF
if (eval "$ac cpp conftest.$ac ext") 2>&5 |
  $EGREP "memchr" >/dev/null 2>&1; then :
else
  ac cv header stdc=no
f_1rm -f conftest*
f_1if test $ac cv header stdc = yes; then
  # ISC 2.0.2 stdlib.h does not declare free, contrary to ANSI.
  cat confdefs.h - << ACEOF >conftest.$ac_ext
\frac{1}{x} end confdefs.h. \frac{1}{x}#include <stdlib.h>
ACEOF
```

```
if (eval "$ac cpp conftest.$ac ext") 2>&5 |
   $EGREP "free" >/dev/null 2>&1; then :
else
  ac cv header stdc=no
fi
rm -f conftest*
fi
if test $ac cv header stdc = yes; then
   # /bin/cc in Irix-4.0.5 gets non-ANSI ctype macros unless using -
ansi.
   if test "$cross_compiling" = yes; then :
\cdot :
else
 cat confdefs.h - << ACEOF >conftest.$ac ext
/* end confdefs.h. */#include <ctype.h>
#include <stdlib.h>
#if ((' ' & 0x0FF) == 0x020)
# define ISLOWER(c) ('a' \leq (c) \&\& (c) \leq 'z')
# define TOUPPER(c) (ISLOWER(c) ? 'A' + ((c) - 'a') : (c))
#else
# define ISLOWER(c) \
               (('a' \leq (c) \& (c) \leq (-'i'))|| ('\cdot)^{\dagger} \leq (c) \& (c) \leq (c) \leq 2| | ('s' \leq (c) \& (c) \leq (c')# define TOUPPER(c) (ISLOWER(c) ? ((c) | 0x40) : (c))
#endif
#define XOR(e, f) (((e) && !(f)) || (!(e) && (f)))
int
main ()
{
   int i;
  for (i = 0; i < 256; i++) if (XOR (islower (i), ISLOWER (i))
     || toupper (i) != TOUPPER (i))
       return 2;
   return 0;
}
_ACEOF
if ac fn c try run "$LINENO"; then :
else
  ac cv header stdc=no
fi
rm -f core *.core core.conftest.* gmon.out bb.out conftest$ac exeext \
 conftest. $ac objext conftest. beam conftest. $ac ext
f_1
```

```
fi
fi
{ $as echo "$as me: $ {as lineno- $LINENO}: result: $ac cv header stdc"
> 5$as echo "$ac cv header stdc" >&6; }
if test $ac cv header stdc = yes; then
$as echo "@%:@define STDC HEADERS 1" >>confdefs.h
fi
{ $as echo "$as me:${as lineno-$LINENO}: checking for inline" >&5
$as echo n "checking for inline... " >&6; }
if ${ac cv c inline+:} false; then :
 $as echo n "(cached) " >&6
else
 ac cv c inline=no
for ac_kw_in_inline __inline__ _inline; do
 cat confdefs.h - << ACEOF >conftest.$ac ext
/* end confdefs.h. */#ifndef cplusplus
typedef int foo t;
static $ac kw foo t static foo () {return 0; }
$ac kw foo t foo () {return 0; }
#endif
ACEOF
if ac fn c try compile "$LINENO"; then :
  ac cv c inline=$ac kw
fi
rm -f core conftest.err conftest. Sac objext conftest. Sac ext
 test "$ac cv c inline" != no && break
done
fi
{ $as echo "$as me: $ {as lineno- $LINENO}: result: $ac cv c inline" > & 5
$as echo "$ac cv c inline" >&6; }
case $ac cv c inline in
  inline | yes) ;;
  \star)
    case $ac cv c inline in
      no) ac val=;;
      *) ac val=$ac cv c inline;;
    esac
    cat >>confdefs.h << ACEOF
#ifndef cplusplus
#define inline $ac val
#endif
ACEOF
    \ddot{i}esac
```
```
case `pwd` in
  \star \left\langle \begin{array}{c} \star \\ \star \end{array} \right| \quad \star \left\langle \begin{array}{c} \star \\ \star \end{array} \right| { $as_echo "$as_me:${as_lineno-$LINENO}: WARNING: Libtool does not 
cope well with whitespace in \`pwd\`" >&5
$as echo "$as me: WARNING: Libtool does not cope well with whitespace
in \iota pwd\iota" >&2; };
esac
macro_version='2.4.2'
macro revision='1.3337'
ltmain="$ac_aux_dir/ltmain.sh"
# Backslashify metacharacters that are still active within
# double-quoted strings.
sed quote subst='s/\(["`$\\]\)/\\\1/g'
# Same as above, but do not quote variable references.
double quote subst='s/\(["`\\]\)/\\\1/g'
# Sed substitution to delay expansion of an escaped shell variable in 
a
# double quote subst'ed string.
delay variable subst='s/\\\\\\\\\\\\$/\\\\\$/g'
# Sed substitution to delay expansion of an escaped single quote.
delay single quote subst='s/'\''/'\'\\\\\\\\'\''/g'
# Sed substitution to avoid accidental globbing in evaled expressions
no_glob_subst='s/\*/\\\*/g'
ECHO='\\\\\\\\\\\\\\\\\\\\\\\\\\\\\\\\\\\\\\\\\\\\\\\\\\\\\\\\\\\\\\\\
\\\\\\\\\\\\\\\\\\\\\\\\\\\\\\\\\\\\\\\'
ECHO=$ECHO$ECHO$ECHO$ECHO$ECHO
ECHO=$ECHO$ECHO$ECHO$ECHO$ECHO$ECHO
```

```
{ $as echo "$as me: $ {as lineno-$LINENO}: checking how to print
strings" >&5
$as echo n "checking how to print strings... " >&6; }
# Test print first, because it will be a builtin if present.
if test "X'( print -r -- -n ) 2>/dev/null'" = X-n && \
   test "X`print -r -- $ECHO 2>/dev/null`" = "X$ECHO"; then
 ECHO='print -r --'
elif test "X`printf %s $ECHO 2>/dev/null`" = "X$ECHO"; then
 ECHO='printf %s\n'
else
 # Use this function as a fallback that always works.
 func fallback echo ()
 \{eval 'cat << LTECHO EOF
$1LTECHO EOF'
 \rightarrowECHO='func fallback echo'
fi
# func echo all arg...
# Invoke $ECHO with all args, space-separated.
func echo all ()
\{$ECHO ""
\}case "$ECHO" in
 printf*) { $as echo "$as me: $ {as lineno-$LINENO}: result: printf"
>\delta 5
$as echo "printf" >&6; } ;;
 print*) { $as echo "$as me: $ {as lineno-$LINENO}: result: print -r"
> 5$as echo "print -r" >&6; } ;;
 *) { $as echo "$as me: $ { as lineno-$LINENO}: result: cat" > & 5
\text{Sas echo "cat" } > \text{&6; } ; ;
esac
```

```
{ $as echo "$as me: $ {as lineno-$LINENO}: checking for a sed that does
not truncate output" > 65
$as echo n "checking for a sed that does not truncate output... " > \& 6;if \S{ac cv path SED+:} false; then :
  \daggeras echo n "(cached) " > 66
else
\bbbkbbbbbbbbb\lambdafor ac i in 1\ 2\ 3\ 4\ 5\ 6\ 7; do
      ac script="$ac script$as nl$ac script"
    done
    echo "$ac script" 2>/dev/null | sed 99q >conftest.sed
     { ac script=; unset ac script; }
    if test -z "$SED"; then
 ac path SED found=false
 # Loop through the user's path and test for each of PROGNAME-LIST
 as save IFS=$IFS; IFS=$PATH SEPARATOR
for as dir in $PATH
do
 IFS=$as save IFS
 test -z "$as dir" && as dir=.
   for ac prog in sed gsed; do
   for ac exec ext in '' $ac executable extensions; do
      ac path SED="$as dir/$ac prog$ac exec ext"
      as fn executable p "$ac path SED" | | continue
# Check for GNU ac path SED and select it if it is found.
  # Check for GNU $ac_path_SED
case `"$ac path SED" --version 2>&1' in
*GNU*)
 ac cv path SED="$ac path SED" ac path SED found=:;;
\star)
 ac count=0
 $as echo n 0123456789 >"conftest.in"
 while :
 do
   cat "conftest.in" "conftest.in" >"conftest.tmp"
   mv "conftest.tmp" "conftest.in"
   cp "conftest.in" "conftest.nl"
    $as echo '' >> "conftest.nl"
    "$ac path SED" -f conftest.sed < "conftest.nl" >"conftest.out"
2 /dev/null || break
   diff "conftest.out" "conftest.nl" >/dev/null 2>&1 || break
   as fn arith $ac count + 1 && ac count=$as val
   if test $ac count -gt ${ac path SED max-0}; then
      # Best one so far, save it but keep looking for a better one
     ac cv path SED="$ac path SED"
     ac path SED max=$ac count
   fi
    # 10* (2^10) chars as input seems more than enough
   test $ac count -gt 10 && break
```

```
done
 rm -f conftest.in conftest.tmp conftest.nl conftest.out;;
esac
      $ac path SED found && break 3
    done
 done
 done
IFS=$as save IFS
 if test -z "$ac cv path SED"; then
   as fn error $? "no acceptable sed could be found in \$PATH"
"$LINENO" 5
 fi
else
 ac cv path SED=$SED
fi
fi
{ $as echo "$as me:${as lineno-$LINENO}: result: $ac cv path SED" > 25
$as echo "$ac cv path SED" >&6; }
SED="$ac cv path SED"
 rm -f conftest.sed
test -z "$SED" && SED=sed
Xsed="SSED -e 1s/\gamma X//"{ $as echo "$as me: $ {as lineno-$LINENO}: checking for fgrep" > & 5
$as echo n "checking for fgrep... " >&6; }
if ${ac cv path FGREP+:} false; then :
  $as echo n "(cached) " >&6
else
  if echo 'ab*c' | $GREP -F 'ab*c' >/dev/null 2>&1
  then ac cv_path FGREP="$GREP -F"
  else
     if test -z "$FGREP"; then
 ac path FGREP found=false
  # Loop through the user's path and test for each of PROGNAME-LIST
 as save IFS=$IFS; IFS=$PATH SEPARATOR
for as dir in $PATH$PATH SEPARATOR/usr/xpg4/bin
do
 IFS=$as save IFS
 test -z "$as dir" && as dir=.
```

```
 for ac_prog in fgrep; do
    for ac exec ext in '' $ac executable extensions; do
      ac path FGREP="$as dir/$ac prog$ac exec ext"
      as fn executable p "$ac path FGREP" || continue
# Check for GNU ac path FGREP and select it if it is found.
  # Check for GNU $ac path FGREP
case `"$ac path FGREP" --version 2>&1` in
*GNU*)
  ac cv path FGREP="$ac path FGREP" ac path FGREP found=:;;
*)
  ac_count=0
  $as echo n 0123456789 >"conftest.in"
  while :
   do
     cat "conftest.in" "conftest.in" >"conftest.tmp"
     mv "conftest.tmp" "conftest.in"
     cp "conftest.in" "conftest.nl"
    $as echo 'FGREP' >> "conftest.nl"
     "$ac_path_FGREP" FGREP < "conftest.nl" >"conftest.out" 2>/dev/null 
|| break
     diff "conftest.out" "conftest.nl" >/dev/null 2>&1 || break
    as fn arith $ac count + 1 && ac count=$as val
    if test $ac count -gt ${ac path FGREP max-0}; then
       # Best one so far, save it but keep looking for a better one
      ac cv path FGREP="$ac path FGREP"
      ac path FGREP max=$ac count
     fi
    # 10*(2^10) chars as input seems more than enough
    test $ac count -gt 10 && break
   done
  rm -f conftest.in conftest.tmp conftest.nl conftest.out;;
esac
      $ac path FGREP found && break 3
     done
   done
   done
IFS=$as_save_IFS
  if test -z "$ac cv path FGREP"; then
    as fn error \frac{5}{3} "no acceptable fgrep could be found in
$PATH$PATH_SEPARATOR/usr/xpg4/bin" "$LINENO" 5
  fi
else
   ac_cv_path_FGREP=$FGREP
fi
    fi
fi
{ $as_echo "$as_me:${as_lineno-$LINENO}: result: $ac_cv_path_FGREP" 
> 5sas echo "sac cv path FGREP" >&6; }
FGREP="$ac_cv_path_FGREP"
```

```
@%:@ Check whether --with-gnu-ld was given.
if test "\S{with gnu ld+set}" = set; then :
 withval=$with qnu Id; test "$withval" = no || with qnu Id=yeselse
  with_gnu_ld=no
fi
ac_prog=ld
if test "SCC" = yes; then # Check if gcc -print-prog-name=ld gives a path.
   { $as_echo "$as_me:${as_lineno-$LINENO}: checking for ld used by 
$CC'' > \& 5$as echo n "checking for ld used by $CC... " >&6; }
   case $host in
  *-\ast-\text{mingw}^{\star} # gcc leaves a trailing carriage return which upsets mingw
   ac prog=`($CC -print-prog-name=ld) 2>&5 | tr -d '\015'` ;;
   *)
    ac prog=`($CC -print-prog-name=ld) 2>&5` ;;
   esac
   case $ac_prog in
     # Accept absolute paths.
     [\\/]* | ?:[\\/]*)
      re direlt='/[^/][^/]*/\.\./'
       # Canonicalize the pathname of ld
       ac_prog=`$ECHO "$ac_prog"| $SED 's%\\\\%/%g'`
      while $ECHO "$ac prog" | $GREP "$re direlt" > /dev/null 2>&1; do
     ac prog=`$ECHO $ac prog| $SED "s%$re direlt%/%"`
       done
       test -z "$LD" && LD="$ac_prog"
```

```
test -z "$GREP" && GREP=grep
```

```
\cdot ;
  \mathbf{u} \mathbf{u})
    # If it fails, then pretend we aren't using GCC.
    ac prog=ld
    \ddot{i}\star)
    # If it is relative, then search for the first ld in PATH.
    with gnu ld=unknown
    \ddot{i}esac
elif test "$with gnu ld" = yes; then
  { $as echo "$as me:${as lineno-$LINENO}: checking for GNU ld" >&5
$as echo n "checking for GNU ld... " >&6; }
else
  { $as echo "$as me:$ {as lineno-$LINENO}: checking for non-GNU ld"
> 5$as echo n "checking for non-GNU ld... " >&6; }
fi
if ${lt cv path LD+:} false; then :
  \daggeras echo n "(cached) " > 66
else
 if test -z "$LD"; then
 lt save ifs="$IFS"; IFS=$PATH SEPARATOR
  for ac dir in $PATH; do
    IFS="$lt save ifs"
    test -z "$ac dir" && ac dir=.
    if test -f "$ac dir/$ac prog" || test -f
"$ac dir/$ac prog$ac exeext"; then
      lt_cv_path_LD="$ac dir/$ac proq"
      # Check to see if the program is GNU ld. I'd rather use --
version,
      # but apparently some variants of GNU ld only accept -v.
      # Break only if it was the GNU/non-GNU ld that we prefer.
      case '"$1t cv path LD" -v 2>&1 </dev/null' in
      *GNU* | *'with BFD'*)
     test "$with gnu ld" != no && break
     \mathcal{V}\star)
     test "$with gnu ld" != yes && break
     \mathcal{V}esac
    fi
  done
 IFS="$lt save ifs"
else
  It cv path LD="$LD" # Let the user override the test with a path.
fi
fi
LD="$lt cv path LD"
if test -n "$LD"; then
  { $as echo "$as me:${as lineno-$LINENO}: result: $LD" >&5
```

```
\dots sas echo "$LD" >&6; }
else
  { $as echo "$as me: $ {as lineno-$LINENO}: result: no" > 45
\dfrac{2}{3}as echo "no" >&6; }
fi
test -z "$LD" && as fn error $? "no acceptable ld found in \$PATH"
"$LINENO" 5
{ $as echo "$as me: $ {as lineno-$LINENO}: checking if the linker ($LD)
is GNU 1d'' > \& 5$as echo n "checking if the linker ($LD) is GNU ld... " >&6; }
if ${1t cv prog gnu ld+:} false; then :
  \daggeras echo n "(cached) " > 66
else
  # I'd rather use --version here, but apparently some GNU lds only
accept -v.
case \sin^{-1} -v 2>\sin^{-1} /dev/null in
*GNU* | *'with BFD'*)
  lt cv prog gnu ld=yes
 \therefore\star)
  lt_cv_prog_gnu_ld=no
 \cdot ;
esac
fi
{ $as echo "$as me: $ {as lineno-$LINENO}: result: $1t cv proq qnu ld"
> 5.5$as echo "$lt cv prog gnu ld" >&6; }
with gnu ld=$lt cv prog gnu ld
```

```
{ $as echo "$as me: $ {as lineno-$LINENO}: checking for BSD- or MS-
compatible name lister (nm) "> & 5
$as echo n "checking for BSD- or MS-compatible name lister (nm)... "
> 66;if ${lt cv path NM+:} false; then :
 $as echo n "(cached) " >&6
else
 if test -n "$NM"; then
  # Let the user override the test.
 lt cv path NM="$NM"
else
 lt nm to check="${ac tool prefix}nm"
 if test -n "$ac tool prefix" && test "$build" = "$host"; then
    It nm to check="$1t nm to check nm"
  fi
```

```
for 1t tmp nm in $1t nm to check; do
    lt save ifs="$IFS"; IFS=$PATH SEPARATOR
    for ac dir in $PATH /usr/ccs/bin/elf /usr/ccs/bin /usr/ucb /bin;
do
      IFS="$lt save ifs"
      test -z "$ac dir" && ac dir=.
      tmp nm="$ac dir/$lt tmp nm"
      if test -f "$tmp nm" || test -f "$tmp nm$ac exeext" ; then
     # Check to see if the nm accepts a BSD-compat flag.
     # Adding the `sed 1q' prevents false positives on HP-UX, which
says:
      # nm: unknown option "B" ignored
     # Tru64's nm complains that /dev/null is an invalid object file
     case '"$tmp nm" -B /dev/null 2>61 | sed '1q' in
     */dev/null* | *'Invalid file or object type'*)
       lt cv path NM="$tmp nm -B"
       break
       \ddot{\phantom{0}}\star)
       case '"$tmp nm" -p /dev/null 2>&1 | sed '1q' in
       \star/dev/null\star)
          lt cv path NM="$tmp nm -p"
         break
         \cdot ;
        \star)
          lt_cv_path_NM=${lt_cv_path_NM="$tmp_nm"} # keep the first
match, but
         continue # so that we can try to find one that supports BSD
flags
          \ddot{i}esac
       \ddot{\phantom{0}}esac
      fi
    done
    IFS="$lt save ifs"
  done
  : ${1t cv path NM=no}
fi
fi
{ $as echo "$as me: $ {as lineno-$LINENO}: result: $1t cv path NM" > & 5
$as echo "$1t cv path NM" >&6; }
if test "$lt cv path NM" != "no"; then
 NM="$lt cv path NM"
else
  # Didn't find any BSD compatible name lister, look for dumpbin.
  if test -n "$DUMPBIN"; then :
    # Let the user override the test.
 else
    if test -n "$ac tool prefix"; then
  for ac prog in dumpbin "link -dump"
  do
```

```
# Extract the first word of "$ac tool prefix$ac prog", so it can
be a program name with args.
set dummy $ac tool prefix$ac prog; ac word=$2
{ $as echo "$as me: $ {as lineno-$LINENO}: checking for $ac word" > & 5
$as echo n "checking for $ac word... " >&6; }
if ${ac cv prog DUMPBIN+:} false; then :
  \daggeras echo n "(cached) " > 66
else
  if test -n "$DUMPBIN"; then
 ac cv prog DUMPBIN="$DUMPBIN" # Let the user override the test.
else
as save IFS=$IFS; IFS=$PATH SEPARATOR
for as dir in $PATH
do
  IFS=$as save IFS
 test -z "$as dir" && as dir=.
    for ac exec ext in '' $ac executable extensions; do
  if as fn executable p "$as dir/$ac word$ac exec ext"; then
    ac cv prog DUMPBIN="$ac tool prefix$ac prog"
    $as echo "$as me: $ { as lineno-$LINENO}: found
$as dir/$ac word$ac exec ext" >&5
   break 2
  f_1done
 done
IFS=$as save IFS
fi
fi
DUMPBIN=$ac cv prog DUMPBIN
if test -n "$DUMPBIN"; then
 { $as echo "$as me:${as lineno-$LINENO}: result: $DUMPBIN" >&5
\dots sas echo "$DUMPBIN" >&6; }
else
  { $as echo "$as me:${as lineno-$LINENO}: result: no" >&5
\dots sas echo "no" >&6; }
fi
    test -n "$DUMPBIN" && break
 done
fi
if test -z "$DUMPBIN"; then
 ac ct DUMPBIN=$DUMPBIN
  for ac prog in dumpbin "link -dump"
do
  # Extract the first word of "$ac prog", so it can be a program name
with args.
set dummy $ac prog; ac word=$2
{ $as echo "$as me:${as lineno-$LINENO}: checking for $ac word" >&5
$as echo n "checking for $ac word... " >&6; }
if ${ac cv prog ac ct DUMPBIN+:} false; then :
```

```
\daggeras echo n "(cached) " > 66
else
 if test -n "$ac ct DUMPBIN"; then
 ac cv prog ac ct DUMPBIN="$ac ct DUMPBIN" # Let the user override
the test.
else
as save IFS=$IFS; IFS=$PATH SEPARATOR
for as dir in $PATH
do
 IFS=$as save IFS
 test -z "$as dir" && as dir=.
    for ac exec ext in '' Sac executable extensions; do
 if as fn executable p "$as dir/$ac word$ac exec ext"; then
    ac cv prog ac ct DUMPBIN="$ac prog"
    $as echo "$as me: $ { as lineno-$LINENO}: found
$as dir/$ac word$ac exec ext" >&5
   break 2
  fi
done
 done
IFS=$as save IFS
fi
fi
ac ct DUMPBIN=$ac cv prog ac ct DUMPBIN
if test -n "$ac ct DUMPBIN"; then
 { $as echo "$as me: $ { as lineno-$LINENO }: result: $ac ct DUMPBIN" > & 5
$as echo "$ac ct DUMPBIN" >&6; }
else
 { $as echo "$as me: $ { as lineno- $LINENO}: result: no" > 45
\dots sas echo "no" >&6; }
fi
  test -n "$ac ct DUMPBIN" && break
done
  if test "x$ac ct DUMPBIN" = x; then
   DUMPBIN=":"
  else
    case $cross_compiling:$ac tool warned in
yes:)
{ $as echo "$as me: $ {as lineno-$LINENO}: WARNING: using cross tools
not prefixed with host triplet" >&5
$as echo "$as me: WARNING: using cross tools not prefixed with host
triplet" > 2; }
ac tool warned=yes ;;
esac
   DUMPBIN=$ac ct DUMPBIN
 fi
f_1
```

```
case `$DUMPBIN -symbols /dev/null 2>&1 | sed '1q' in
    *COFF*)
      DUMPBIN="$DUMPBIN -symbols"
      \ddot{i}\star)
      DUMPBIN=:
      \mathbf{r}esac
  fi
  if test "$DUMPBIN" != ":"; then
   NM="$DUMPBIN"
  fi
fi
test -z "$NM" && NM=nm
{ $as echo "$as me:$ {as lineno-$LINENO}: checking the name lister
(SNM) interface" > \delta5
$as echo n "checking the name lister ($NM) interface... " >&6; }
if ${lt cv nm interface+:} false; then :
  $as echo n "(cached) " >&6
else
 lt cv nm interface="BSD nm"
  echo "int some variable = 0;" > conftest. $ac ext
  (eval echo "\"\$as me: $LINENO: $ac compile\"" > \$5)
  \text{eval "Sac compile" } 2>conftest.err)
  cat conftest.err >&5
  (eval echo "\"\$as me:$LINENO: $NM \\\"conftest.$ac objext\\\"\""
>\&5)(eval "$NM \"conftest.$ac objext\"" 2>conftest.err > conftest.out)
 cat conftest.err >&5
  (eval echo "\"\$as me:$LINENO: output\"" >&5)
 cat conftest.out >&5
  if $GREP 'External.*some variable' conftest.out > /dev/null; then
    It cv nm interface="MS dumpbin"
  f_1rm -f conftest*
fi
{ $as echo "$as me:${as lineno-$LINENO}: result: $1t cv nm interface"
> 5$as echo "$1t cv nm interface" >&6; }
{ $as echo "$as me: $ { as lineno-$LINENO}: checking whether ln -s works"
> 5$as echo n "checking whether ln -s works... " >&6; }
LN S=$as ln s
if test "$LN S'' = "ln -s"; then
```

```
 { $as_echo "$as_me:${as_lineno-$LINENO}: result: yes" >&5
$as echo "yes" >&6; }
else
  { $as echo "$as me: $ {as lineno-$LINENO}: result: no, using $LN S"
>\& 5
$as echo "no, using $LN S" >&6; }
fi
# find the maximum length of command line arguments
{ $as_echo "$as_me:${as_lineno-$LINENO}: checking the maximum length 
of command line arguments" >&5
$as echo n "checking the maximum length of command line arguments... "
>86; }
if ${lt cv sys max cmd len+:} false; then :
  \dots sas echo n "(cached) " >&6
else
   i=0 teststring="ABCD"
  case $build_os in
  msdosdjgpp*)
     # On DJGPP, this test can blow up pretty badly due to problems in 
libc
     # (any single argument exceeding 2000 bytes causes a buffer 
overrun
     # during glob expansion). Even if it were fixed, the result of 
this
     # check would be larger than it should be.
    It cv sys max cmd len=12288; # 12K is about right
     ;;
   gnu*)
     # Under GNU Hurd, this test is not required because there is
     # no limit to the length of command line arguments.
     # Libtool will interpret -1 as no limit whatsoever
    lt cv sys max cmd len=-1;
     ;;
   cygwin* | mingw* | cegcc*)
     # On Win9x/ME, this test blows up -- it succeeds, but takes
     # about 5 minutes as the teststring grows exponentially.
     # Worse, since 9x/ME are not pre-emptively multitasking,
     # you end up with a "frozen" computer, even though with patience
     # the test eventually succeeds (with a max line length of 256k).
     # Instead, let's just punt: use the minimum linelength reported by
     # all of the supported platforms: 8192 (on NT/2K/XP).
    lt cv sys max cmd len=8192;
     ;;
  mint*)
     # On MiNT this can take a long time and run out of memory.
    lt cv sys max cmd len=8192;
```

```
 amigaos*)
     # On AmigaOS with pdksh, this test takes hours, literally.
     # So we just punt and use a minimum line length of 8192.
    lt cv sys max cmd len=8192;
    ;; netbsd* | freebsd* | openbsd* | darwin* | dragonfly*)
     # This has been around since 386BSD, at least. Likely further.
     if test -x /sbin/sysctl; then
      lt cv sys max cmd len=`/sbin/sysctl -n kern.argmax`
     elif test -x /usr/sbin/sysctl; then
      lt cv sys max cmd len=`/usr/sbin/sysctl -n kern.argmax`
     else
      lt cv sys max cmd len=65536 # usable default for all BSDs
     fi
     # And add a safety zone
    lt cv sys max cmd len=`expr $lt cv sys max cmd len \/ 4`
    lt cv sys max cmd len=`expr $lt cv sys max cmd len \* 3`
     ;;
   interix*)
     # We know the value 262144 and hardcode it with a safety zone 
(like BSD)
     lt_cv_sys_max_cmd_len=196608
     ;;
  \cos 2^{\star})
     # The test takes a long time on OS/2.
     lt_cv_sys_max_cmd_len=8192
     ;;
  osf*)
     # Dr. Hans Ekkehard Plesser reports seeing a kernel panic running 
configure
     # due to this test when exec_disable_arg_limit is 1 on Tru64. It 
is not
     # nice to cause kernel panics so lets avoid the loop below.
     # First set a reasonable default.
     lt_cv_sys_max_cmd_len=16384
     #
     if test -x /sbin/sysconfig; then
       case `/sbin/sysconfig -q proc exec_disable_arg_limit` in
        *1*) lt_cv_sys_max_cmd_len=-1 ;;
       esac
     fi
     ;;
   sco3.2v5*)
     lt_cv_sys_max_cmd_len=102400
     ;;
   sysv5* | sco5v6* | sysv4.2uw2*)
```
;;

```
kargmax=`grep ARG_MAX /etc/conf/cf.d/stune 2>/dev/null`
     if test -n "$kargmax"; then
      lt cv sys max cmd len=`echo $kargmax | sed 's/.*[ ]//'`
     else
       lt_cv_sys_max_cmd_len=32768
     fi
     ;;
   *)
    lt cv sys max cmd len=`(getconf ARG_MAX) 2> /dev/null`
    if test -n "$lt cv sys max cmd len"; then
      It cv sys max cmd len=`expr $lt cv sys max cmd len \/ 4`
      lt cv sys max cmd len=`expr $lt cv sys max cmd len \setminus* 3`
     else
       # Make teststring a little bigger before we do anything with it.
       # a 1K string should be a reasonable start.
       for i in 1 2 3 4 5 6 7 8 ; do
         teststring=$teststring$teststring
       done
      SHELL=${SHELL-${CONFIG SHELL-/bin/sh}}
       # If test is not a shell built-in, we'll probably end up 
computing a
       # maximum length that is only half of the actual maximum length, 
but
       # we can't tell.
      while { test "X"`env echo "$teststring$teststring" 2>/dev/null`
\setminus = "X$teststring$teststring"; } >/dev/null 2>&1 &&
            test $i != 17 # 1/2 MB should be enough
       do
        i=`expr $i + 1`
         teststring=$teststring$teststring
       done
       # Only check the string length outside the loop.
      lt cv sys max cmd len=`expr "X$teststring" : ".*" 2>&1`
       teststring=
       # Add a significant safety factor because C++ compilers can tack 
on
       # massive amounts of additional arguments before passing them to 
the
       # linker. It appears as though 1/2 is a usable value.
       lt_cv_sys_max_cmd_len=`expr $lt_cv_sys_max_cmd_len \/ 2`
     fi
     ;;
  esac
fi
if test -n $lt_cv_sys_max_cmd_len ; then
  { $as_echo "$as_me:${as_lineno-$LINENO}: result: 
$1t cv sys max cmd len" >&5
$as echo "$lt cv sys max cmd len" >&6; }
else
```

```
{ $as echo "$as me: $ { as lineno-$LINENO}: result: none" > 45
\dots sas echo "none" >&6; }
fi
max cmd len=$1t cv sys max cmd len
: ${C}P="cp - f": $ {M}V = "mv - f" }: ${RM="rm -f"}
{ $as echo "$as me: $ {as lineno-$LINENO}: checking whether the shell
understands some XSI constructs" > 45
$as echo n "checking whether the shell understands some XSI
constructs... ">&6; }
# Try some XSI features
xsi shell=no
( 1t dummy="a/b/c"
 test
"${ lt dummy##*/}, ${ lt dummy%/*}, ${ lt dummy#??}"${ lt dummy%"$ lt du
mmy', \
      = c, a/b, b/c, \ \ \ \ \ \&8 eval 'test $(( 1 + 1 )) -eq 2 \
    && test "${# lt dummy}" -eq 5' ) >/dev/null 2>&1 \
  && xsi shell=yes
{ $as echo "$as me: $ {as lineno- $LINENO}: result: $xsi shell" > & 5
$as echo "$xsi shell" >&6; }
{ $as echo "$as me: $ {as lineno-$LINENO}: checking whether the shell
understands \sqrt{+} = \sqrt{''} > \sqrt{5}$as echo n "checking whether the shell understands \Upsilon^* +=\Upsilon^*... " > & 6; }
lt shell append=no
(foo=bar; set foo baz; eval "$1+=\$2" & test "$foo" = barbaz ) \
    >/dev/null 2>&1 \
  && lt shell append=yes
{ $as echo "$as me:${as lineno-$LINENO}: result: $1t shell append" > 65
$as echo "$1t shell append" >&6; }
if ( (MAIL=60; unset MAIL) || exit) >/dev/null 2>&1; then
 lt unset=unset
else
 lt unset=false
fi
```

```
# test EBCDIC or ASCII
case `echo X|tr X '\101'` in
A) # ASCII based system
    # \n is not interpreted correctly by Solaris 8 /usr/ucb/tr
  lt_SP2NL='tr \040 \012'
 lt_NL2SP='tr \015\012 \040\040'
 ;;*) # EBCDIC based system
  lt_SP2NL='tr \100 \n'
 lt NL2SP='tr \r\n \100\100'
   ;;
esac
{ $as_echo "$as_me:${as_lineno-$LINENO}: checking how to convert 
$build file names to $host format" >&5
$as echo n "checking how to convert $build file names to $host
format... " >&6; }
if ${lt cv to host file cmd+:} false; then :
  \dots sas echo n "(cached) " >&6
else
  case $host in
  *-*-minqw* )
     case $build in
       *-*-mingw* ) # actually msys
        lt cv to host file cmd=func convert file msys to w32
         ;;
      *-*-cyqwin* )
        lt cv to host file cmd=func convert file cygwin to w32
         ;;
       * ) # otherwise, assume *nix
        lt cv to host file cmd=func convert file nix to w32
         ;;
     esac
     ;;
  *-*-cyqwin* )
     case $build in
       *-*-mingw* ) # actually msys
        lt cv to host file cmd=func_convert_file_msys_to_cygwin
         ;;
      *-*-cyqwin* )
        It cv to host file cmd=func convert file noop
         ;;
       * ) # otherwise, assume *nix
```

```
It cv to host file cmd=func convert file nix to cyqwin
         \ddot{ };
    esac
    \mathcal{V}* ) # unhandled hosts (and "normal" native builds)
    It cv to host file cmd=func convert file noop
    \mathcal{V}esac
```

```
fi
```

```
to host file cmd=$lt cv to host file cmd
{ $as echo "$as me: $ {as lineno-$LINENO}: result:
$1t cv to host file cmd" >65$as echo "$1t cv to host file cmd" >&6; }
```

```
{ $as echo "$as me: $ {as lineno-$LINENO}: checking how to convert
$build file names to toolchain format" > 45
$as echo n "checking how to convert $build file names to toolchain
format... " > & 6; }
if ${lt cv to tool file cmd+:} false; then :
  \dfrac{1}{x} as echo n \pi (cached) \pi > 6else
  #assume ordinary cross tools, or native build.
It cv to tool file cmd=func convert file noop
case $host in
  * - * - \text{minqw*}case $build in
      *-*-minqw*) # actually msys
         It cv to tool file cmd=func convert file msys to w32
         \ddot{\phantom{0}}esac
    \ddot{\phantom{0}}
```

```
esac
```
fi

```
to tool file cmd=$lt cv to tool file cmd
\frac{1}{2} \frac{1}{2} \frac{1}{2} \frac{1}{2} \frac{1}{2} \frac{1}{2} \frac{1}{2} \frac{1}{2} \frac{1}{2} \frac{1}{2} \frac{1}{2} \frac{1}{2} \frac{1}{2} \frac{1}{2} \frac{1}{2} \frac{1}{2} \frac{1}{2} \frac{1}{2} \frac{1}{2} \frac{1}{2} \frac{1}{2} \frac{1}{2} $1t_cv_to_tool file cmd" >&5
$as echo "$1t cv to tool file cmd" >&6; }
```
{ \$as echo "\$as me: \$ {as lineno-\$LINENO}: checking for \$LD option to reload object files" > &5

```
$as echo n "checking for $LD option to reload object files... " >&6; }
if ${lt cv ld reload flag+:} false; then :
  \daggeras echo n "(cached) " > 66
else
  lt cv ld reload flag='-r'
fi
{ $as echo "$as me: $ {as lineno-$LINENO}: result:
$1t cv ld reload flag" >&5
$as echo "$1t cv ld reload flaq" >&6; }
reload flag=$1t cv ld reload flag
case $reload flag in
\frac{1}{2} \frac{1}{2} \frac{1}{2} \frac{1}{2} \frac{1}{2} \frac{1}{2} \frac{1}{2} \frac{1}{2} \frac{1}{2} \frac{1}{2} \frac{1}{2} \frac{1}{2} \frac{1}{2} \frac{1}{2} \frac{1}{2} \frac{1}{2} \frac{1}{2} \frac{1}{2} \frac{1}{2} \frac{1}{2} \frac{1}{2} \frac{1}{2} *) reload flag=" $reload flag" ;;
esac
reload cmds='$LD$reload flag -o $output$reload objs'
case $host os in
  cyqwin* | mingw* | pw32* | cegcc*)
     if test "$GCC" != yes; then
       reload cmds=false
     fi
     \ddot{i}darwin<sup>*</sup>)
     if test "$GCC" = yes; then
       reload cmds='$LTCC $LTCFLAGS -nostdlib ${wl}-r -o
$output$reload objs'
     else
       reload cmds='$LD$reload flag -o $output$reload objs'
     fi
     \cdot :
esac
if test -n "$ac tool prefix"; then
  # Extract the first word of "${ac tool prefix}objdump", so it can be
a program name with args.
set dummy ${ac tool prefix}objdump; ac word=$2
{ $as echo "$as me:${as lineno-$LINENO}: checking for $ac word" >&5
$as echo n "checking for $ac word... " >&6; }
if ${ac cv prog OBJDUMP+:} false; then :
  \daggeras echo n "(cached) " > \delta6
else
  if test -n "$OBJDUMP"; then
  ac cv prog OBJDUMP="$OBJDUMP" # Let the user override the test.
else
```

```
as save IFS=$IFS; IFS=$PATH SEPARATOR
```

```
for as dir in $PATH
do
  IFS=$as save IFS
 test -z<sup>-</sup>"$as dir" && as dir=.
    for ac exec ext in '' $ac executable extensions; do
  if as fn executable p "$as dir/$ac word$ac exec ext"; then
    ac cv prog OBJDUMP="${ac tool prefix}objdump"
    $as echo "$as me: $ {as lineno-$LINENO}: found
$as dir/$ac word$ac exec ext" >&5
   break 2
  fi
done
  done
IFS=$as save IFS
fi
fi
OBJDUMP=$ac cv prog OBJDUMP
if test -n "$OBJDUMP"; then
 { $as echo "$as me:${as lineno-$LINENO}: result: $OBJDUMP" >&5
\daggeras echo "\daggerOBJDUMP" >&6; }
else
  { $as echo "$as me: $ { as lineno-$LINENO}: result: no" > & 5
\daggeras echo "no" >&6; }
f_ifi
if test -z "$ac cv prog OBJDUMP"; then
 ac ct OBJDUMP=$OBJDUMP
  # Extract the first word of "objdump", so it can be a program name
with args.
set dummy objdump; ac word=$2
{ $as echo "$as me: $ {as lineno-$LINENO}: checking for $ac word" > & 5
$as echo n "checking for $ac word... " >&6; }
if ${ac cv prog ac ct OBJDUMP+:} false; then :
 $as echo n "(cached) " >&6
else
 if test -n "$ac ct OBJDUMP"; then
 ac cv prog ac ct OBJDUMP="$ac ct OBJDUMP" # Let the user override
the test.
else
as save IFS=$IFS; IFS=$PATH SEPARATOR
for as dir in $PATH
do
  IFS=$as save IFS
  test -z "$as dir" && as dir=.
    for ac exec ext in '' $ac executable extensions; do
  if as fn executable p "$as dir/$ac word$ac exec ext"; then
    ac cv prog ac ct OBJDUMP="objdump"
    $as echo "$as me: $ {as lineno-$LINENO}: found
$as dir/$ac word$ac exec ext" >&5
```

```
break 2
  f_1done
  done
IFS=$as save_IFS
fi
fi
ac ct OBJDUMP=$ac cv prog ac ct OBJDUMP
if test -n "$ac ct OBJDUMP"; then
 { $as echo "$as me:${as lineno-$LINENO}: result: $ac ct OBJDUMP" >&5
$as echo "$ac ct OBJDUMP" >&6; }
else
  { $as echo "$as me: $ { as lineno-$LINENO}: result: no" > 05
$as echo "no" >\&6; }
f_1if test "x$ac ct OBJDUMP" = x; then
    OBJDUMP="false"
 else
    case $cross compiling: $ac tool warned in
yes:)
{ $as echo "$as me: $ {as lineno-$LINENO}: WARNING: using cross tools
not prefixed with host triplet" >&5
$as echo "$as me: WARNING: using cross tools not prefixed with host
triplet" > & 2; }
ac tool warned=yes ;;
esac
    OBJDUMP=$ac ct OBJDUMP
  f_1else
  OBJDUMP="$ac cv prog OBJDUMP"
fi
test -z "$OBJDUMP" && OBJDUMP=objdump
{ $as echo "$as me: $ {as lineno- $LINENO}: checking how to recognize
dependent libraries" > &5
$as echo n "checking how to recognize dependent libraries... " > \& 6; }
if ${lt cv deplibs check method+:} false; then :
 $as echo n "(cached) " >&6
else
  It cv file magic cmd='$MAGIC CMD'
It cv file magic test file=
```

```
lt cv deplibs check method='unknown'
# Need to set the preceding variable on all platforms that support
# interlibrary dependencies.
# 'none' -- dependencies not supported.
# `unknown' -- same as none, but documents that we really don't know.
# 'pass all' -- all dependencies passed with no checks.
# 'test compile' -- check by making test program.
# 'file magic [[regex]]' -- check by looking for files in library path
# which responds to the $file magic cmd with a given extended regex.
# If you have `file' or equivalent on your system and you're not sure
# whether `pass_all' will *always* work, you probably want this one.
case $host_os in
aix[4-9]<sup>*</sup>)
  lt cv deplibs check method=pass all
   ;;
beos*)
  It cv deplibs check method=pass all
   ;;
bsdi[45]*lt cv deplibs check method='file magic ELF [0-9][0-9]*-bit [ML]SB
(shared object|dynamic lib)'
   lt_cv_file_magic_cmd='/usr/bin/file -L'
  lt cv file magic test file=/shlib/libc.so
   ;;
cygwin*)
   # func_win32_libid is a shell function defined in ltmain.sh
 lt cv deplibs check method='file magic ^x86 archive import|^x86 DLL'
  It cv file magic cmd='func win32 libid'
   ;;
mingw* | pw32*)
   # Base MSYS/MinGW do not provide the 'file' command needed by
  # func win32 libid shell function, so use a weaker test based on
'objdump',
   # unless we find 'file', for example because we are cross-compiling.
  # func win32 libid assumes BSD nm, so disallow it if using MS
dumpbin.
  if ( test "$lt cv nm interface" = "BSD nm" && file / ) >/dev/null
2 > 1: then
    lt cv deplibs check method='file magic ^x86 archive import|^x86
DLL'
    lt cv file magic cmd='func win32 libid'
   else
     # Keep this pattern in sync with the one in func_win32_libid.
    It cv deplibs check method='file magic file format (pei*-
i386(.*architecture: i386)?|pe-arm-wince|pe-x86-64)'
     lt_cv_file_magic_cmd='$OBJDUMP -f'
   fi
```

```
cegcc*)
   # use the weaker test based on 'objdump'. See mingw*.
  lt cv deplibs check method='file magic file format pe-arm-
.*little(.*architecture: arm)?'
   lt_cv_file_magic_cmd='$OBJDUMP -f'
   ;;
darwin* | rhapsody*)
  lt cv deplibs check method=pass all
   ;;
freebsd* | dragonfly*)
  if echo ELF | $CC -E - | $GREP ELF > /dev/null; then
     case $host_cpu in
    i*86 )
       # Not sure whether the presence of OpenBSD here was a mistake.
       # Let's accept both of them until this is cleared up.
      lt cv deplibs check method='file magic
(FreeBSD|OpenBSD|DragonFly)/i[3-9]86 (compact )?demand paged shared 
library'
      lt cv file magic cmd=/usr/bin/file
      lt cv file magic test file=`echo /usr/lib/libc.so.*`
       ;;
     esac
   else
    lt cv deplibs check method=pass all
  f_i ;;
gnu*)
  lt cv deplibs check method=pass all
   ;;
haiku*)
   lt_cv_deplibs_check_method=pass_all
   ;;
hpux10.20* | hpux11*)
   lt_cv_file_magic_cmd=/usr/bin/file
   case $host_cpu in
  i a 64 \starlt cv deplibs check method='file magic (s[0-9][0-9][0-9]|ELF-[0-9][0-9]) shared object file - IA64'
    lt cv file magic test file=/usr/lib/hpux32/libc.so
     ;;
   hppa*64*)
     lt_cv_deplibs_check_method='file_magic (s[0-9][0-9][0-9]|ELF[ -
[(0-9)(0-9)] (-bit)?( [LM]SB)? shared object( file)?[, -]* PA-RISC [0-
9]\.[0-9]'
    lt cv file magic test file=/usr/lib/pa20 64/libc.sl
```
;;

```
 ;;
   *)
    lt cv deplibs check method='file magic (s[0-9][0-9][0-9]|PA-
RISC[0-9].[0-9]) shared library'
    lt cv file magic test file=/usr/lib/libc.sl
     ;;
   esac
   ;;
interix[3-9]*)
  # PIC code is broken on Interix 3.x, that's why |\.a not | pic\.a
here
  lt cv deplibs check method='match pattern /lib[^/]+(\.so|\.a)$'
   ;;
irix5* | irix6* | nonstopux*)
   case $LD in
   *-32|*"-32 ") libmagic=32-bit;;
   *-n32|*"-n32 ") libmagic=N32;;
  *-64|*"-64 ") libmagic=64-bit;;
   *) libmagic=never-match;;
   esac
  lt cv deplibs check method=pass all
   ;;
# This must be glibc/ELF.
linux* | k*bsd*-gnu | kopensolaris*-gnu)
  lt cv deplibs check method=pass all
   ;;
netbsd*)
  if echo ELF | $CC -E - | $GREP ELF > /dev/null; then
    lt cv deplibs check method='match pattern /lib[^/]+(\.so\.[0-
9] + \. [0-9] + | pic\ . a)$'
   else
    lt cv deplibs check method='match pattern
\intlib[^/]+(\.so| pic\.a)$'
   fi
   ;;
newos6*)
  lt cv deplibs check method='file magic ELF [0-9][0-9]*-bit [ML]SB
(executable|dynamic lib)'
  It cv file magic cmd=/usr/bin/file
  lt cv file magic test file=/usr/lib/libnls.so
   ;;
*nto* |\starqnx*)
  lt cv deplibs check method=pass all
   ;;
openbsd*)
```

```
if test -z "'echo ELF | $CC -E - | $GREP ELF '" || test
"$host os-$host cpu" = "openbsd2.8-powerpc"; then
    lt cv deplibs check method='match pattern /lib[^/]+(\.so\.[0-
9]+\.[0-9]+|\.so| pic\.a)$'
  else
    lt cv deplibs check method='match pattern /lib[^/]+(\.so\.[0-
9] + \. [0-9] + | pic\. a)$'
   fi
   ;;
osf3* | osf4* | osf5*)
  lt cv deplibs check method=pass all
   ;;
rdos*)
  It cv deplibs check method=pass all
   ;;
solaris*)
  lt cv deplibs check method=pass all
   ;;
sysv5* | sco3.2v5* | sco5v6* | unixware* | OpenUNIX* | sysv4*uw2*)
  lt cv deplibs check method=pass all
   ;;
sysv4 | sysv4.3*)
  case $host_vendor in
  motorola)
    lt cv deplibs check method='file magic ELF [0-9][0-9]*-bit [ML]SB
(shared object|dynamic lib) M[0-9][0-9]* Version [0-9]'
    lt cv file magic test file=`echo /usr/lib/libc.so*`
     ;;
  ncr)
    lt cv deplibs check method=pass all
   ;; sequent)
     lt_cv_file_magic_cmd='/bin/file'
    lt cv deplibs check method='file magic ELF [0-9][0-9]*-bit [LM]SB
(shared object|dynamic lib )'
    ;;
   sni)
    lt cv file magic cmd='/bin/file'
    lt cv deplibs check method="file magic ELF [0-9][0-9]*-bit [LM]SB
dynamic lib"
    lt cv file magic test file=/lib/libc.so
     ;;
   siemens)
    lt cv deplibs check method=pass all
     ;;
  pc)
    lt cv deplibs check method=pass all
```

```
\ddot{i}esac
  \mathcal{V}tpf^{\star})
  It cv deplibs check method=pass all
  \mathcal{V}esac
fi
{ $as echo "$as me: $ {as lineno-$LINENO}: result:
$1t cv deplibs check method" > &5
$as echo "$1t cv deplibs check method" >&6; }
file magic glob=
want nocaseglob=no
if test "$build" = "$host"; then
  case $host os in
  mingw^* | pw32*)if ( shopt | grep nocaseglob ) >/dev/null 2>&1; then
      want nocaseglob=yes
    else
      file magic glob='echo
aAbBcCdDeEfFgGhHiIjJkKlLmMnNoOpPqQrRsStTuUvVwWxXyYzZ | $SED -e
"s/\(..\)/s\/[\1]\/[\1]\/g;/g"`
    fi
    \ddot{\phantom{0}}esac
fi
file magic cmd=$1t cv file magic cmd
deplibs check method=$1t cv deplibs check method
test -z "$deplibs check method" && deplibs check method=unknown
```

```
if test -n "$ac tool prefix"; then
  # Extract the first word of "${ac tool prefix}dlltool", so it can be
a program name with args.
set dummy ${ac tool prefix}dlltool; ac word=$2
{ $as echo "$as me: ${as lineno-$LINENO}: checking for $ac word" > & 5
$as echo n "checking for $ac word... " >&6; }
if ${ac cv prog DLLTOOL+:} false; then :
  $as echo n "(cached) " >&6
else
 if test -n "$DLLTOOL"; then
 ac cv prog DLLTOOL="$DLLTOOL" # Let the user override the test.
else
as save IFS=$IFS; IFS=$PATH SEPARATOR
for as dir in $PATH
do
  IFS=$as save IFS
 test -z "$as dir" && as dir=.
    for ac_exec_ext in '' $ac executable extensions; do
  if as fn executable p "$as dir/$ac word$ac exec ext"; then
    ac cv prog DLLTOOL="${ac tool prefix}dlltool"
    $as echo "$as me: $ { as lineno-$LINENO }: found
$as dir/$ac word$ac exec ext" >&5
   break 2
 fi
done
  done
IFS=$as save IFS
fi
fi
DLLTOOL=$ac cv prog DLLTOOL
if test -n "$DLLTOOL"; then
 { $as echo "$as me:${as lineno-$LINENO}: result: $DLLTOOL" >&5
$as echo "$DLLTOOL" >&6; }
else
 { $as echo "$as me:${as lineno-$LINENO}: result: no" >&5
\dots as echo "no" >&6; }
f_1fi
if test -z "$ac cv prog DLLTOOL"; then
 ac ct DLLTOOL=$DLLTOOL
  # Extract the first word of "dlltool", so it can be a program name
with args.
set dummy dlltool; ac word=$2
{ $as echo "$as me:${as lineno-$LINENO}: checking for $ac word" >&5
$as echo n "checking for $ac word... " >&6; }
if ${ac cv prog ac ct DLLTOOL+:} false; then :
```

```
\daggeras echo n "(cached) " > 66
else
 if test -n "$ac ct DLLTOOL"; then
 ac cv prog ac ct DLLTOOL="$ac ct DLLTOOL" # Let the user override
the test.
else
as save IFS=$IFS; IFS=$PATH SEPARATOR
for as dir in $PATH
do
 IFS=$as save IFS
 test -z "$as dir" && as dir=.
    for ac exec ext in '' Sac executable extensions; do
  if as fn executable p "$as dir/$ac word$ac exec ext"; then
    ac cv prog ac ct DLLTOOL="dlltool"
    $as echo "$as me: $ { as lineno-$LINENO}: found
$as dir/$ac word$ac exec ext" >&5
   break 2
  f_1done
 done
IFS=$as save IFS
fi
fi
ac ct DLLTOOL=$ac cv prog ac ct DLLTOOL
if test -n "$ac ct DLLTOOL"; then
 { $as echo "$as me: $ { as lineno-$LINENO }: result: $ac ct DLLTOOL" > & 5
$as echo "$ac ct DLLTOOL" >&6; }
else
 { $as echo "$as me: $ { as lineno- $LINENO}: result: no" > & 5
\dots sas echo "no" >&6; }
fi
  if test "x$ac ct DLLTOOL" = x; then
    DLLTOOL="false"
  else
    case $cross compiling: $ac tool warned in
yes:)
{ $as echo "$as me: $ {as lineno-$LINENO}: WARNING: using cross tools
not prefixed with host triplet" >&5
$as echo "$as me: WARNING: using cross tools not prefixed with host
triplet" > 2; }
ac tool warned=yes ;;
esac
    DLLTOOL=$ac ct DLLTOOL
  fi
else
  DLLTOOL="$ac cv prog DLLTOOL"
fi
test -z "$DLLTOOL" && DLLTOOL=dlltool
```

```
{ $as echo "$as me: $ {as lineno-$LINENO}: checking how to associate
runtime and link libraries" > & 5
$as echo n "checking how to associate runtime and link libraries... "
>86; }
if ${lt cv sharedlib from linklib cmd+:} false; then :
  $as echo n "(cached) " >&6
else
  It cv sharedlib from linklib cmd='unknown'
case $host os in
cygwin* | mingw* | pw32* | cegcc*)
  # two different shell functions defined in ltmain.sh
  # decide which to use based on capabilities of $DLLTOOL
 case `$DLLTOOL --help 2>&1' in
  *--identify-strict*)
    It cv sharedlib from linklib cmd=func cygming dll for implib
    \ddot{\phantom{0}}\star)
It cv sharedlib from linklib cmd=func cygming dll for implib fallback
   \cdot ;
 esac
  \ddot{\phantom{0}}\star)
  # fallback: assume linklib IS sharedlib
 lt cv sharedlib from linklib cmd="$ECHO"
 \cdotesac
fi
{ $as echo "$as me: $ { as lineno- $LINENO }: result:
$1t cv sharedlib from linklib cmd" >&5
$as echo "$lt cv sharedlib from linklib cmd" >&6; }
sharedlib from linklib cmd=$lt cv sharedlib from linklib cmd
test -z "$sharedlib from linklib cmd" &&
sharedlib from linklib cmd=$ECHO
```

```
if test -n "$ac tool prefix"; then
  for ac prog in ar
  do
    # Extract the first word of "$ac tool prefix$ac prog", so it can
be a program name with args.
set dummy $ac tool prefix$ac prog; ac word=$2
{ $as_echo "$as_me:${as_lineno-$LINENO}: checking for $ac_word" >&5
$as echo n "checking for $ac word... " >&6; }
if ${ac cv prog AR+:} false; then :
 \daggeras echo n "(cached) " > 66
else
 if test -n "$AR"; then
 ac cv prog AR="$AR" # Let the user override the test.
else
as save IFS=$IFS; IFS=$PATH SEPARATOR
for as dir in $PATH
do
  IFS=$as_save_IFS
 test -z "$as dir" && as dir=.
    for ac exec ext in '' $ac executable extensions; do
  if as fn executable p "$as dir/$ac word$ac exec ext"; then
    ac cv prog AR="$ac tool prefix$ac prog"
    $as echo "$as me: $ { as lineno-$LINENO}: found
$as dir/$ac word$ac exec ext" >&5
   break 2
  f_1done
 done
IFS=$as save IFS
fi
fi
AR=$ac cv prog AR
if test -n "$AR"; then
  { $as echo "$as me: $ {as lineno-$LINENO}: result: $AR" > 45
\dots sas echo "$AR" >&6; }
else
  { $as echo "$as me: $ {as lineno-$LINENO}: result: no" > 45
\dots sas echo "no" >&6; }
fi
    test -n "$AR" && break
 done
fi
if test -z "$AR"; then
 ac ct AR=$AR
  for ac prog in ar
do
  # Extract the first word of "$ac prog", so it can be a program name
with args.
set dummy $ac prog; ac word=$2
```

```
{ $as echo "$as me: $ {as lineno-$LINENO}: checking for $ac word" > & 5
$as echo n "checking for $ac word... " >&6; }
if ${ac cv prog ac ct AR+:} false; then :
 \frac{1}{2} sas echo<sup>n</sup> "(cached) " > \frac{1}{2} 6
else
 if test -n "$ac ct AR"; then
 ac cv prog ac ct AR="$ac ct AR" # Let the user override the test.
else
as save IFS=$IFS; IFS=$PATH SEPARATOR
for as dir in $PATH
do
  IFS=$as save IFS
 test -z "$as dir" && as dir=.
    for ac exec ext in '' $ac executable extensions; do
  if as fn executable p "$as dir/$ac word$ac exec ext"; then
    ac cv prog ac ct AR="$ac prog"
    $as echo "$as me: $ { as lineno-$LINENO}: found
$as dir/$ac word$ac_exec_ext" >&5
    break 2
  fi
done
 done
IFS=$as save IFS
fi
f_1ac ct AR=$ac cv prog ac ct AR
if test -n "$ac ct AR"; then
  { $as echo "$as me: $ {as lineno- $LINENO}: result: $ac ct AR" > & 5
\frac{1}{2}as echo "Șac ct AR" > 6; }
else
 { $as echo "$as me:${as lineno-$LINENO}: result: no" >&5
\dots sas echo "no" >&6; }
fi
 test -n "$ac ct AR" && break
done
  if test "x$ac ct AR" = x; then
    AR="false"
  else
    case $cross compiling: $ac tool warned in
yes:)
{ $as echo "$as me: $ {as lineno-$LINENO}: WARNING: using cross tools
not prefixed with host triplet" > &5
$as echo "$as me: WARNING: using cross tools not prefixed with host
triplet" > 2; }
ac tool warned=yes ;;
esac
   AR=$ac ct AR
  fi
```

```
{ $as echo "$as me:$ {as lineno-$LINENO}: checking for archiver @FILE
support" >&5
$as echo n "checking for archiver @FILE support... " >&6; }
if ${lt cv ar at file+:} false; then :
  \daggeras echo n "(cached) " > 66
else
  lt cv ar at file=no
  cat confdefs.h - << ACEOF >conftest.$ac ext
/* end confdefs.h. */int
main ()
\{\ddot{ }return 0;
\}ACEOF
if ac fn c try compile "$LINENO"; then :
  echo conftest. $ac objext > conftest. lst
      lt ar try='$AR $AR FLAGS libconftest.a @conftest.lst >&5'
      { { eval echo "\"\$as me\":${as lineno-$LINENO}:
\"$1t ar try\""; } >&5
  (eval $1t ar try) 2>&5
  ac status=$?
  $as echo "$as me: $ {as lineno-$LINENO}: \$? = $ac status" > & 5
  test $ac status = 0; }
      if test "$ac status" -eq 0; then
     # Ensure the archiver fails upon bogus file names.
     rm -f conftest. $ac objext libconftest.a
     { { eval echo "\"\$as me\":${as lineno-$LINENO}: \"$lt ar try\"";
3 > 65(eval $1t ar try) 2>&5
  ac status=$?
  $as echo "$as me:${as lineno-$LINENO}: \$? = $ac status" > \delta5
  test $ac status = 0; }
     if test "$ac status" -ne 0; then
```

```
fi
```
:  $$ {AR=ar}$ 

: \${AR FLAGS=cru}

```
lt cv ar at file=@
        f_1fi
      rm -f conftest.* libconftest.a
fi
rm -f core conftest.err conftest. Sac objext conftest. Sac ext
fi
{ $as echo "$as me:${as lineno-$LINENO}: result: $1t cv ar at file"
> 5$as echo "$lt cv ar at file" >&6; }
if test "x$lt cv ar at file" = xno; then
 archiver list spec=
else
 archiver list spec=$1t cv ar at file
fi
```

```
if test -n "$ac tool prefix"; then
  # Extract the first word of "${ac tool prefix}strip", so it can be a
program name with args.
set dummy ${ac tool prefix}strip; ac word=$2
{ $as echo "$as me: ${as lineno-$LINENO}: checking for $ac word" > 65
$as echo n "checking for $ac word... " >&6; }
if ${ac cv prog STRIP+:} false; then :
 $as echo n "(cached) " >&6
else
 if test -n "$STRIP"; then
 ac cv prog STRIP="$STRIP" # Let the user override the test.
else
as save IFS=$IFS; IFS=$PATH SEPARATOR
for as dir in $PATH
do
  IFS=$as save IFS
 test -z "$as dir" && as dir=.
    for ac exec ext in ""$ac executable extensions; do
  if as fn executable p "$as dir/$ac word$ac exec ext"; then
    ac cv prog STRIP="${ac tool prefix}strip"
    $as echo "$as me: $ {as lineno-$LINENO}: found
$as dir/$ac word$ac exec ext" >&5
   break 2
  fi
done
  done
IFS=$as save IFS
```

```
f_1fi
STRIP=$ac cv prog STRIP
if test -n "$STRIP"; then
  { $as echo "$as me:${as lineno-$LINENO}: result: $STRIP" >&5
§as echo "§STRIP" >&6; }
else
  { $as echo "$as me: $ { as lineno-$LINENO }: result: no" > 65
\daggeras echo "no" >&6; }
fi
fi
if test -z "$ac cv prog STRIP"; then
 ac ct STRIP=$STRIP
  # Extract the first word of "strip", so it can be a program name
with args.
set dummy strip; ac word=$2
{ $as echo "$as me:${as lineno-$LINENO}: checking for $ac word" >&5
$as echo n "checking for $ac word... " >&6; }
if ${ac cv prog ac ct STRIP+:} false; then :
  \daggeras echo n "(cached) " > 66
else
 if test -n "$ac ct STRIP"; then
 ac_cv_prog_ac_ct_STRIP="$ac_ct_STRIP" # Let the user override the
test.
else
as save IFS=$IFS; IFS=$PATH SEPARATOR
for as dir in $PATH
do
  IFS=$as save IFS
```

```
test -z "$as dir" && as dir=.
    for ac exec ext in '' $ac_executable_extensions; do
 if as fn executable p "$as dir/$ac word$ac exec ext"; then
    ac cv prog ac ct STRIP="strip"
    $as echo "$as me: $ { as lineno-$LINENO}: found
$as dir/$ac word$ac exec ext" >&5
   break 2
  fi
done
 done
IFS=$as save IFS
fi
fi
ac ct STRIP=$ac cv prog ac ct STRIP
if test -n "$ac ct STRIP"; then
 { $as echo "$as me:${as lineno-$LINENO}: result: $ac ct STRIP" > 25
$as echo "$ac ct STRIP" >&6; }
else
```
{ \$as echo "\$as me:\${as lineno-\$LINENO}: result: no" >&5

```
\dots sas echo "no" >&6; }
f_1if test "x$ac ct STRIP" = x; then
    STRIP="else
    case $cross compiling:$ac tool warned in
yes:)
{ $as echo "$as me: $ {as lineno-$LINENO}: WARNING: using cross tools
not prefixed with host triplet" >&5
$as echo "$as me: WARNING: using cross tools not prefixed with host
triplet" >82;}
ac tool warned=yes ;;
esac
    STRIP=$ac ct STRIP
 fi
else
  STRIP="$ac cv prog STRIP"
fi
test -z "$STRIP" && STRIP=:
if test -n "$ac tool prefix"; then
  # Extract the first word of "${ac tool prefix} ranlib", so it can be
a program name with args.
set dummy ${ac tool prefix} ranlib; ac word=$2
{ $as echo "$as me:${as lineno-$LINENO}: checking for $ac word" > 65
$as echo n "checking for $ac word... " >&6; }
if ${ac cv prog RANLIB+:} false; then :
  \daggeras echo n "(cached) " > \delta6
else
  if test -n "$RANLIB"; then
 ac cv prog RANLIB="$RANLIB" # Let the user override the test.
else
as save IFS=$IFS; IFS=$PATH SEPARATOR
for as dir in $PATH
do
  IFS=$as save IFS
 test -z "$as dir" && as dir=.
    for ac exec ext in '' $ac executable extensions; do
  if as fn executable p "$as_dir/$ac_word$ac_exec_ext"; then
    ac cv prog RANLIB="${ac tool prefix}ranlib"
    $as echo "$as me: $ { as lineno-$LINENO}: found
$as dir/$ac word$ac exec ext" >&5
   break 2
  f_1done
```

```
done
IFS=$as save IFS
fi
fi
RANLIB=$ac cv prog RANLIB
if test -n "$RANLIB"; then
 { $as echo "$as me: $ {as lineno-$LINENO}: result: $RANLIB" > & 5
\sqrt{2}as echo "$RANLIB" > 66; }
else
 { $as echo "$as me:${as lineno-$LINENO}: result: no" >&5
\dots sas echo "no" >&6; }
fi
fi
if test -z "$ac cv prog RANLIB"; then
 ac ct RANLIB=$RANLIB
  # Extract the first word of "ranlib", so it can be a program name
with args.
set dummy ranlib; ac word=$2
{ $as echo "$as me:${as lineno-$LINENO}: checking for $ac word" > 65
$as echo n "checking for $ac word... " >&6; }
if ${ac cv prog ac ct RANLIB+:} false; then :
 \daggeras echo n "(cached) " > \delta6
else
 if test -n "$ac ct RANLIB"; then
 ac cv prog ac ct RANLIB="$ac ct RANLIB" # Let the user override the
test.
else
as save IFS=$IFS; IFS=$PATH SEPARATOR
for as dir in $PATH
do
  IFS=$as save IFS
 test -z "$as dir" && as dir=.
    for ac exec ext in '' $ac executable extensions; do
  if as fn executable p "$as dir/$ac word$ac exec ext"; then
    ac cv prog ac ct RANLIB="ranlib"
    $as echo "$as me: $ {as lineno-$LINENO}: found
$as dir/$ac word$ac exec ext" >&5
    break 2
  fi
done
 done
IFS=$as save IFS
fi
fi
ac ct RANLIB=$ac cv prog ac ct RANLIB
if test -n "$ac ct RANLIB"; then
  { $as echo "$as me: $ {as lineno-$LINENO}: result: $ac ct RANLIB" > & 5
$as echo "$ac ct RANLIB" >&6; }
```
```
else
  { $as echo "$as me: $ {as lineno-$LINENO}: result: no" > &5
\daggeras echo "no" >&6; }
fi
  if test "x$ac ct RANLIB" = x; then
    RANLIB=":"
  else
    case $cross compiling: $ac tool warned in
yes:)
{ $as echo "$as me: $ {as lineno-$LINENO}: WARNING: using cross tools
not prefixed with host triplet" >&5
$as echo "$as me: WARNING: using cross tools not prefixed with host
triplet" > 2; }
ac tool warned=yes ;;
esac
    RANLIB=$ac ct RANLIB
  fi
else
 RANLIB="$ac cv prog RANLIB"
fi
test -z "$RANLIB" && RANLIB=:
# Determine commands to create old-style static archives.
old archive cmds='$AR $AR FLAGS $oldlib$oldobjs'
old postinstall cmds='chmod 644 $oldlib'
old postuninstall cmds=
if test -n "$RANLIB"; then
 case $host os in
 openbsd*)
    old postinstall cmds="$old postinstall cmds~\$RANLIB -t
\$tool oldlib"
   \ddot{\phantom{0}}\star)
    old postinstall cmds="$old postinstall cmds~\$RANLIB
\$tool oldlib"
    \mathcal{L}esac
 old archive cmds="$old archive cmds~\$RANLIB \$tool oldlib"
fi
case $host os in
 darwin<sup>*</sup>)
    lock old archive extraction=yes ;;
  \star)
```
lock old archive extraction=no ;; esac

# If no C compiler was specified, use CC. LTCC= $$$ {LTCC-"\$CC"}

# If no C compiler flags were specified, use CFLAGS. LTCFLAGS=\${LTCFLAGS-"\$CFLAGS"}

# Allow CC to be a program name with arguments. compiler=\$CC

```
# Check for command to grab the raw symbol name followed by C symbol 
from nm.
{ $as_echo "$as_me:${as_lineno-$LINENO}: checking command to parse $NM 
output from $compiler object" >&5
$as echo n "checking command to parse $NM output from $compiler
object... " >&6; }
if ${lt_cv_sys_global_symbol_pipe+:} false; then :
  $as echo n "(cached) " >&6
else
# These are sane defaults that work on at least a few old systems.
# [They come from Ultrix. What could be older than Ultrix?!! ;)]
# Character class describing NM global symbol codes.
symcode='[BCDEGRST]'
# Regexp to match symbols that can be accessed directly from C.
sympat='\([_A-Za-z][_A-Za-z0-9]*\)'
# Define system-specific variables.
case $host_os in
aix*)
   symcode='[BCDT]'
  ;;
cygwin* | mingw* | pw32* | cegcc*)
  symcode='[ABCDGISTW]'
  ;;
hpux*)
  if test "$host cpu" = ia64; then
     symcode='[ABCDEGRST]'
  fi
   ;;
irix* | nonstopux*)
  symcode='[BCDEGRST]'
  ;;
osf*)
  symcode='[BCDEGQRST]'
  ;;
solaris*)
  symcode='[BDRT]'
  ;;
sco3.2v5*)
  symcode='[DT]'
  ;;
sysv4.2uw2*)
   symcode='[DT]'
   ;;
sysv5* | sco5v6* | unixware* | OpenUNIX*)
  symcode='[ABDT]'
   ;;
sysv4)
  symcode='[DFNSTU]'
```

```
 ;;
esac
# If we're using GNU nm, then use its standard symbol codes.
case `$NM -V 2>&1` in
*GNU* | *'with BFD'*)
   symcode='[ABCDGIRSTW]' ;;
esac
# Transform an extracted symbol line into a proper C declaration.
# Some systems (esp. on ia64) link data and code symbols differently,
# so use this general approach.
lt cv sys qlobal symbol to cdecl="sed -n -e 's/^T .* \setminus (.*)$/extern
int \1();/p' -e 's/^$symcode* .* \(.\*)$/extern char \1;/p'"
# Transform an extracted symbol line into symbol name and symbol 
address
lt_cv_sys_global_symbol_to_c_name_address="sed -n -e 's/^: \([^ ]*\)[ 
1*\sqrt{2} {\\\\"\1\\\", (void *) 0},/p' -e 's/^$symcode* \([^ ]*\) \([^
]\star\) $/ {\"\2\", (void *) \&\2},/p'"
lt cv sys global symbol to c name address lib prefix="sed -n -e 's/^:
\langle (a \mid a) \rangle |*\)[ ]*$/ {\\\"\1\\\", (void *) 0},/p' -e 's/^$symcode* \([^
|\psi\rangle) \(lib[^ ]*\)$/ {\"\2\", (void *) \&\2},/p' -e 's/^$symcode* \([^
]\star\) \ \ ([\hat{')}\star\ [\hat{\mathcal{S}}\star\mathcal{S}]\star\mathcal{S} (void *) \{\hat{Z}\star\mathcal{S}\}\star\mathcal{S}.
# Handle CRLF in mingw tool chain
opt_cr=
case $build_os in
mingw*)
 opt cr=`$ECHO 'x\{0,1\}' | tr x '\015'` # option cr in regexp
  ;;
esac
# Try without a prefix underscore, then with it.
for ac symprfx in "" ""; do
   # Transform symcode, sympat, and symprfx into a raw symbol and a C 
symbol.
  symxfrm="\\1 $ac symprfx\\2 \\2"
   # Write the raw and C identifiers.
  if test "$1t cv nm interface" = "MS dumpbin"; then
     # Fake it for dumpbin and say T for any non-static function
     # and D for any global variable.
    # Also find C++ and fastcall symbols from MSVC++,
     # which start with @ or ?.
    lt cv sys global symbol pipe="$AWK '"\
" {last section=section; section=\$ 3};"\
" /^COFF SYMBOL TABLE/{for(i in hide) delete hide[i]};"\
" /Section length .*#relocs.*(pick any)/{hide[last_section]=1};"\
" \$ 0! \sim /External *\|/{next};"\
" / 0+ UNDEF /{next}; / UNDEF \([^|]\)*()/{next};"\
```

```
" \{if(hide[section]) \text{ next}\}; " \rangle" {f=0}; \$ 0~/\(\).*\|/{f=1}; {printf f ? \"T \" : \"D \"};"\
" {split(\$ 0, a, /\||\r/); split(a[2], s)};"\
" s[1]~\gamma'<sup>[0</sup>?]/{print s[1], s[1]; next};"\
" s[1]~\text{prfx} {split(s[1],t,\"\mathcal{C}\"); print t[1],
\text{substr}(t[1], \text{length}(prfx)) \text{''}' prfx=^$ac symprfx"
   else
    lt cv sys qlobal symbol pipe="sed -n -e 's/^.*[
]\setminus($symcode$symcode*\) [ ][
]*$ac_symprfx$sympat$opt_cr$/$symxfrm/p'"
  fi
  lt cv sys_global_symbol_pipe="$lt cv_sys_global_symbol_pipe | sed '/
__gnu_lto/d'"
   # Check to see that the pipe works correctly.
  pipe_works=no
  rm -f conftest*
 cat > conftest. $ac ext << LT EOF
#ifdef __cplusplus
extern "C" {
#endif
char nm test var;
void nm test func(void);
void nm test func(void){}
#ifdef __cplusplus
}
#endif
int main(){nm test var='a';nm test func();return(0);}
_LT_EOF
  if { { eval echo "\"\$as me\":${as lineno-$LINENO}:
\"$ac_compile\""; } >&5
   (eval $ac_compile) 2>&5
  ac_status=$?
  $as echo "$as me: $ {as lineno-$LINENO}: \sqrt{2} = $ac status" > &5
  test $ac status = 0; }; then
     # Now try to grab the symbols.
     nlist=conftest.nm
    if { { eval echo "\"\$as me\":${as lineno-$LINENO}: \"$NM
conftest.$ac_objext \| "$lt_cv_sys_global_symbol_pipe" \> $nlist\""; }
> 5 (eval $NM conftest.$ac_objext \| "$lt_cv_sys_global_symbol_pipe" \> 
$nlist) 2>&5
  ac_status=$?
  $as echo "$as me: $ {as lineno-$LINENO}: \$? = $ac status" > &5
  test $ac status = 0; } && test -s "$nlist"; then
       # Try sorting and uniquifying the output.
       if sort "$nlist" | uniq > "$nlist"T; then
     mv -f "$nlist"T "$nlist"
       else
```

```
rm -f "$nlist"T
       fi
       # Make sure that we snagged all the symbols we need.
      if $GREP ' nm test var$' "$nlist" >/dev/null; then
     if $GREP ' nm test func$' "$nlist" >/dev/null; then
       cat << LT EOF > conftest. $ac ext
/* Keep this code in sync between libtool.m4, ltmain, lt system.h, and
tests. */
#if defined(_WIN32) || defined(__CYGWIN__) || defined(_WIN32_WCE)
/* DATA imports from DLLs on WIN32 con't be const, because runtime
    relocations are performed -- see ld's documentation on pseudo-
relocs. */
# define LT@&t@_DLSYM_CONST
#elif defined(__osf__)
/* This system does not cope well with relocations in const data. */
# define LT@&t@_DLSYM_CONST
#else
# define LT@&t@_DLSYM_CONST const
#endif
#ifdef __cplusplus
extern \overline{C}" {
#endif
_LT_EOF
        # Now generate the symbol file.
       eval "$1t cv sys global symbol to cdecl"' < "$nlist" | $GREP -v
main >> conftest.$ac_ext'
       cat << LT EOF >> conftest. $ac ext
/* The mapping between symbol names and symbols. */LT@&t@_DLSYM_CONST struct {
  const char *name;
  void *address;
}
lt__PROGRAM__LTX_preloaded_symbols[] =
{
   { "@PROGRAM@", (void *) 0 },
_LT_EOF
       $SED "s/^$symcode$symcode* \(.*\) \(.*\)$/ {\"\2\", (void *)
\&\2},/" < "$nlist" | $GREP -v main >> conftest.$ac_ext
       cat <<\ LT EOF >> conftest. $ac ext
   {0, (void *) 0}
};
/* This works around a problem in FreeBSD linker */
#ifdef FREEBSD_WORKAROUND
static const void *lt preloaded setup() {
 return lt_ PROGRAM_ LTX_preloaded_symbols;
}
```

```
#endif
#ifdef __cplusplus
}
#endif
_LT_EOF
        # Now try linking the two files.
        mv conftest.$ac_objext conftstm.$ac_objext
        lt_globsym_save_LIBS=$LIBS
        lt_globsym_save_CFLAGS=$CFLAGS
       LIBS="conftstm.$ac_objext"
       CFLAGS="$CFLAGS$lt prog_compiler_no_builtin_flag"
       if { { eval echo "\"\$as me\":${as lineno-$LINENO}:
\"$ac_link\""; } >&5
   (eval $ac_link) 2>&5
  ac_status=$?
  $as echo "$as me: ${as lineno-$LINENO}: \sqrt{2} = $ac status" > &5
  test $ac status = 0; } && test -s conftest${ac exeext}; then
          pipe_works=yes
        fi
        LIBS=$lt_globsym_save_LIBS
        CFLAGS=$lt_globsym_save_CFLAGS
     else
       echo "cannot find nm test func in $nlist" >&5
     fi
       else
     echo "cannot find nm test var in $nlist" >&5
      fi
     else
      echo "cannot run $1t cv sys global symbol pipe" > 65
     fi
   else
     echo "$progname: failed program was:" >&5
    cat conftest. $ac ext >&5
   fi
   rm -rf conftest* conftst*
  # Do not use the global symbol pipe unless it works.
  if test "$pipe works" = yes; then
     break
  else
    lt cv sys global symbol pipe=
   fi
done
fi
if test -z "$lt cv sys global symbol pipe"; then
  lt cv sys global symbol to cdecl=
fi
if test -z 
"$1t cv sys global symbol pipe$1t cv sys global symbol to cdecl"; then
```

```
 { $as_echo "$as_me:${as_lineno-$LINENO}: result: failed" >&5
$as echo "failed" >&6; }
else
  { $as_echo "$as_me:${as_lineno-$LINENO}: result: ok" >&5
$as echo "ok" >&6; }
fi
# Response file support.
if test "$lt cv nm interface" = "MS dumpbin"; then
  nm_file_list_spec='@'
elif $NM --help 2>/dev/null | grep '[@]FILE' >/dev/null; then
 nm_file_list_spec='@'
fi
```

```
{ $as_echo "$as_me:${as_lineno-$LINENO}: checking for sysroot" >&5
$as echo n "checking for sysroot... " >&6; }
@%:@ Check whether --with-libtool-sysroot was given.
if test "${with_libtool_sysroot+set}" = set; then :
 withval=$with_libtool_sysroot;
else
  with_libtool_sysroot=no
fi
```

```
lt_sysroot=
```

```
case ${with libtool sysroot} in #(
yes)
   if test "$GCC" = yes; then
     lt sysroot=`$CC --print-sysroot 2>/dev/null`
   fi
   ;; # (
 / * )lt sysroot=`echo "$with libtool sysroot" | sed -e
"$sed quote subst"`
   ;; # (
no('');; # (
 \star)
   { $as echo "$as me:${as lineno-$LINENO}: result:
${with libtool sysroot}" >&5
$as echo "${with libtool sysroot}" >&6; }
   as fn error $? "The sysroot must be an absolute path." "$LINENO" 5
   \mathcal{V}esac
 { $as echo "$as me: ${as lineno-$LINENO}: result: ${lt sysroot:-no}"
> 5$as echo "${lt sysroot:-no}" >&6; }
@%:@ Check whether --enable-libtool-lock was given.
if test "${enable libtool lock+set}" = set; then :
 enableval=$enable libtool lock;
fi
test "x$enable libtool lock" != xno && enable libtool lock=yes
# Some flags need to be propagated to the compiler or linker for good
# libtool support.
case $host in
ia64-*-hpux*)# Find out which ABI we are using.
 echo 'int i; ' > conftest. $ac ext
 if { { eval echo "\"\$as me\":${as lineno-$LINENO}:
\forall"$ac_compile\""; } >&5
 (eval $ac compile) 2>&5
 ac_status=$?
  $as echo "$as me: $ { as lineno-$LINENO}: \$? = $ac status" > \delta5
  test $ac status = 0; }; then
    case `/usr/bin/file conftest.$ac objext` in
      *ELF-32*)HPUX IA64 MODE="32"
     \ddot{i}*ELF-64*)
```

```
HPUX IA64 MODE="64"
      \ddot{\phantom{0}}esac
  fi
  rm -rf conftest*
  \mathcal{V}* - * - i \text{rix6*})# Find out which ABI we are using.
  echo '#line '$LINENO' "configure"' > conftest. $ac ext
  if { { eval echo "\"\$as me\":${as lineno-$LINENO}:
\forall"$ac compile\""; } > $5
  (eval $ac compile) 2>&5
  ac status=$?
  $as echo "$as me:${as lineno-$LINENO}: \$? = $ac status" > \delta5
  test $ac status = 0; }; then
    if test "$1t cv prog gnu ld" = yes; then
      case '/usr/bin/file conftest.$ac objext' in
      *32-bit*)LD="${LD-ld} -melf32bsmip"
        \mathcal{V}*N32*)
        LD="${LD-ld} -melf32bmipn32"
        \ddot{i}*64 - bit*LD="${LD-ld} -melf64bmip"
      \ddot{i}esac
    else
      case '/usr/bin/file conftest.$ac objext' in
      *32-bit*)LD = "${LD-1d} -32"\ddot{\phantom{0}}*N32*)
        LD = "${LD-1d} -n32"\ddot{ };
      *64 - bit*)
        LD = "${LD-1d} -64"\ddot{i}esac
    fi
  f_irm -rf conftest*
  \mathcal{L}x86 64-*kfreebsd*-gnu|x86 64-*linux*|ppc*-*linux*|powerpc*-*linux*| \
s390*-*1inux*|s390*-*tpf*|sparc*-*1inux*)# Find out which ABI we are using.
  echo 'int i; ' > conftest. $ac_ext
  if { { eval echo "\"\$as me\":${as lineno-$LINENO}:
\forall"$ac compile\""; } >&5
  (eval $ac compile) 2>&5
  ac status=$?
```

```
$as echo "$as me: $ { as lineno-$LINENO }: \$? = $ac status" > \delta5
  test $ac status = 0; \}; then
    case '/usr/bin/file conftest.o' in
       *32-bit*)case $host in
        x86 64-*kfreebsd*-gnu)
           LD="${LD-ld} -m elf i386 fbsd"
           \ddot{\phantom{0}}x86 64 - * 1inux*)
           LD = "${LD-1d} -m elf i386"\ddot{i}ppc64-*linux*|powerpc64-*linux*)
           LD="${LD-ld} -m elf32ppclinux"
           \ddot{\phantom{0}}s390x - *1inux*)
          LD = "${LD-1d} - m elf s390"\mathcal{L}sparc64-*linux*)LD="${LD-ld} -m elf32 sparc"
           \ddot{i}esac
      \ddot{i}*64-bit*)case $host in
        x86 64-*kfreebsd*-qnu)
           LD = "${LD-1d} -m elf x86 64 fbsd"\ddot{\phantom{0}}x8664-*1inux*)
           LD = "${LD-1d} -m elf x86 64"\cdot :
        ppc*-*linux*|powerpc*-*linux*)
          LD = "${LD-1d} - m e1f64ppc"\ddot{i}s390* - *1inux* |s390* - *tpf*LD = "${LD-1d} -m e1f64 s390"\cdot ;
        sparse*-\star linux*)
          LD="${LD-ld} -m elf64 sparc"
           \cdot :
      esac
      \ddot{\phantom{0}}esac
  fi
  rm -rf conftest*
  \ddot{\phantom{0}}*-*-sco3.2v5*)# On SCO OpenServer 5, we need -belf to get full-featured binaries.
  SAVE CFLAGS="$CFLAGS"
  CFLAGS="$CFLAGS -belf"
  { $as echo "$as me: $ {as lineno-$LINENO}: checking whether the C
compiler needs -belf" >&5
```

```
$as echo n "checking whether the C compiler needs -belf... " >&6; }
if ${lt cv cc needs belf+:} false; then :
  \daggeras echo n "(cached) " > \delta6
else
 ac ext=c
ac cpp='$CPP $CPPFLAGS'
ac compile='$CC -c $CFLAGS $CPPFLAGS conftest.$ac ext >&5'
ac link='$CC -o conftest$ac exeext $CFLAGS $CPPFLAGS $LDFLAGS
conftest. $ac ext $LIBS > & 5'
ac compiler gnu=$ac cv c compiler gnu
     cat confdefs.h - << ACEOF >conftest.$ac ext
/* end confdefs.h. */int
main ()
\left\{ \right.\ddot{ }return 0;
\mathcal{F}ACEOF
if ac fn c try link "$LINENO"; then :
 It cv cc needs belf=yes
else
  It cv cc needs belf=no
fi
rm -f core conftest.err conftest. $ac objext \
    conftest$ac exeext conftest.$ac ext
     ac ext=c
ac cpp='$CPP $CPPFLAGS'
ac compile='$CC -c $CFLAGS $CPPFLAGS conftest.$ac ext >&5'
ac link='$CC -o conftest$ac exeext $CFLAGS $CPPFLAGS $LDFLAGS
conftest. $ac ext $LIBS > & 5'
ac compiler gnu=$ac cv c compiler gnu
fi
{ $as echo "$as me: $ {as lineno-$LINENO}: result: $1t cv cc needs belf"
>\&5$as echo "$lt cv cc needs belf" >&6; }
  if test x"$1t cv cc needs belf" != x"yes"; then
    # this is probably gcc 2.8.0, egcs 1.0 or newer; no need for -belf
    CFLAGS="$SAVE CFLAGS"
  fi
  \ddot{\phantom{0}}*-*solaris*)
  # Find out which ABI we are using.
 echo 'int i; ' > conftest. $ac_ext
  if { { eval echo "\"\$as me\":${as lineno-$LINENO}:
\forall"$ac compile\""; } > \$5
  (eval $ac compile) 2>&5
  ac status=$?
```

```
$as echo "$as me: $ { as lineno-$LINENO }: \$? = $ac status" > \delta5
  test $ac status = 0; }; then
    case '/usr/bin/file conftest.o' in
    *64-bit*)case $1t cv prog gnu ld in
      yes*)
        case $host in
        i?86-*-solaris*)LD = "${LD-1d} -m elf x86 64"\cdotsparse^*-solaris*)
          LD="${LD-ld} -m elf64 sparc"
          \ddot{i}esac
        # GNU ld 2.21 introduced sol2 emulations. Use them if
available.
        if ${LD-ld} -V | grep sol2 >/dev/null 2>&1; then
          LD = "${LD-1d} so12"fi
        \cdots\star)
     if \SLD-1d -64 -r -o conftest2.o conftest.o >/dev/null 2>&1;
then
       LD = "${LD-1d} -64"fi
     \ddot{i}esac
      \cdot ;
    esac
  f_1rm -rf conftest*
  \ddot{\phantom{0}}esac
need locks="$enable libtool lock"
if test -n "$ac tool prefix"; then
  # Extract the first word of "${ac tool prefix}mt", so it can be a
program name with args.
set dummy ${ac tool prefix}mt; ac word=$2
{ $as echo "$as me: $ {as lineno-$LINENO}: checking for $ac word" > & 5
$as echo n "checking for $ac word... " >&6; }
if \frac{1}{5}{ac cv prog MANIFEST TOOL+:} false; then :
 $as echo n "(cached) " >&6
else
 if test -n "$MANIFEST TOOL"; then
 ac cv prog MANIFEST TOOL="$MANIFEST TOOL" # Let the user override
the test.
else
as save IFS=$IFS; IFS=$PATH SEPARATOR
for as dir in $PATH
do
```

```
IFS=$as save IFS
 test -z "$as dir" && as dir=.
    for ac exec ext in '' $ac executable extensions; do
  if as fn executable p "$as dir/$ac word$ac exec ext"; then
    ac cv prog MANIFEST TOOL="${ac tool prefix}mt"
    $as echo "$as me:${as lineno-$LINENO}: found
$as dir/$ac word$ac exec ext" >&5
   break 2
  fi
done
 done
IFS=$as save IFS
fi
fi
MANIFEST TOOL=$ac cv prog MANIFEST TOOL
if test -n "$MANIFEST TOOL"; then
  { $as_echo "$as_me:${as_lineno-$LINENO}: result: $MANIFEST TOOL" >&5
$as echo "$MANIFEST TOOL" >&6; }
else
  { $as echo "$as me: $ { as lineno-$LINENO}: result: no" > 45
\daggeras echo "no" >&6; }
fi
fi
if test -z "$ac cv prog MANIFEST TOOL"; then
 ac ct MANIFEST TOOL=$MANIFEST TOOL
  # Extract the first word of "mt", so it can be a program name with
args.
set dummy mt; ac word=$2
{ $as echo "$as me:${as lineno-$LINENO}: checking for $ac word" > 65
$as echo n "checking for $ac word... " >&6; }
if ${ac cv prog ac ct MANIFEST TOOL+:} false; then :
  $as echo n "(cached) " >&6
else
  if test -n "$ac ct MANIFEST TOOL"; then
 ac cv prog ac ct MANIFEST TOOL="$ac ct MANIFEST TOOL" # Let the user
override the test.
else
as save IFS=$IFS; IFS=$PATH SEPARATOR
for as dir in $PATH
do
 IFS=$as save IFS
 test -z "$as dir" && as dir=.
   for ac_exec_ext in '' sac_executable extensions; do
  if as fn executable p "$as dir/$ac word$ac exec ext"; then
    ac cv prog ac ct MANIFEST TOOL="mt"
    $as echo "$as me: $ { as lineno-$LINENO }: found
$as dir/$ac word$ac exec ext" >&5
   break 2
  fi
```

```
done
  done
IFS=$as save IFS
f_1fi
ac ct MANIFEST TOOL=$ac cv prog ac ct MANIFEST TOOL
if test -n "$ac ct MANIFEST TOOL"; then
 { $as echo "$as me: $ {as lineno-$LINENO}: result:
$ac ct MANIFEST TOOL" >&5
$as echo "$ac ct MANIFEST TOOL" >&6; }
else
  { $as echo "$as me:${as lineno-$LINENO}: result: no" >&5
\dots sas echo "no" >&6; }
f_iif test "x$ac ct MANIFEST TOOL" = x; then
    MANIFEST TOOL=":"
  else
    case $cross compiling:$ac tool warned in
yes: )
{ $as echo "$as me:${as lineno-$LINENO}: WARNING: using cross tools
not prefixed with host triplet" >&5
$as echo "$as me: WARNING: using cross tools not prefixed with host
triplet" >2;ac tool warned=yes ;;
esac
   MANIFEST TOOL=$ac ct MANIFEST TOOL
  fi
else
 MANIFEST TOOL="$ac cv prog MANIFEST TOOL"
fi
test -z "$MANIFEST TOOL" && MANIFEST TOOL=mt
{ $as echo "$as me: $ {as lineno-$LINENO}: checking if $MANIFEST TOOL is
a manifest tool" > &5
$as echo n "checking if $MANIFEST TOOL is a manifest tool... " >&6; }
if ${lt cv path mainfest tool+:} false; then :
 \daggeras echo n "(cached) " > \delta6
else
  It cv path mainfest tool=no
  echo "$as me: $LINENO: $MANIFEST TOOL '-?'" >&5
  $MANIFEST TOOL '-?' 2>conftest.err > conftest.out
 cat conftest.err >&5
  if $GREP 'Manifest Tool' conftest.out > /dev/null; then
    It cv path mainfest tool=yes
  fi
  rm -f conftest*
fi
{ $as echo "$as me:${as lineno-$LINENO}: result:
$1t cv path mainfest tool" >&5
$as echo "$lt cv path mainfest tool" >&6; }
```

```
if test "x$lt cv path mainfest tool" != xyes; then
 MANIFEST TOOL=:
fi
 case $host os in
    rhapsody* | darwin*)
    if test -n "$ac tool prefix"; then
  # Extract the first word of "${ac tool prefix}dsymutil", so it can
be a program name with args.
set dummy ${ac tool prefix}dsymutil; ac word=$2
{ $as echo "$as me: ${as lineno-$LINENO}: checking for $ac word" > & 5
$as echo n "checking for $ac word... " >&6; }
if ${ac cv prog DSYMUTIL+:} false; then :
  $as echo n "(cached) " >&6
else
 if test -n "$DSYMUTIL"; then
 ac cv prog DSYMUTIL="$DSYMUTIL" # Let the user override the test.
else
as save IFS=$IFS; IFS=$PATH SEPARATOR
for as dir in $PATH
do
 IFS=$as save IFS
 test -z "$as dir" && as dir=.
    for ac exec ext in '' $ac executable extensions; do
 if as fn executable p "$as dir/$ac word$ac exec ext"; then
    ac cv prog DSYMUTIL="${ac tool prefix}dsymutil"
    $as echo "$as me:${as lineno-$LINENO}: found
$as dir/$ac word$ac exec ext" >&5
   break 2
  fi
done
 done
IFS=$as save IFS
fi
f_1DSYMUTIL=$ac cv prog DSYMUTIL
if test -n "$DSYMUTIL"; then
 { $as echo "$as me:${as lineno-$LINENO}: result: $DSYMUTIL" >&5
$as echo "$DSYMUTIL" >&6; }
else
 { $as echo "$as me:${as lineno-$LINENO}: result: no" >&5
%sas echo "no" >&6; }
fi
```

```
if test -z "$ac cv prog DSYMUTIL"; then
 ac ct DSYMUTIL=$DSYMUTIL
  # Extract the first word of "dsymutil", so it can be a program name
with args.
set dummy dsymutil; ac word=$2
{ $as echo "$as me:${as lineno-$LINENO}: checking for $ac word" > 65
$as echo n "checking for $ac word... " >&6; }
if ${ac cv prog ac ct DSYMUTIL+:} false; then :
  \dfrac{2}{3}as echo n "(cached) " > 66
else
 if test -n "$ac ct DSYMUTIL"; then
 ac cv prog ac ct DSYMUTIL="$ac ct DSYMUTIL" # Let the user override
the test.
else
as save IFS=$IFS; IFS=$PATH SEPARATOR
for as dir in $PATH
do
  IFS=$as_save_IFS
  test -z "$as dir" && as dir=.
    for ac exec ext in '' $ac executable extensions; do
  if as fn executable p "$as dir/$ac word$ac exec ext"; then
    ac cv prog ac ct DSYMUTIL="dsymutil"
    $as echo "$as me: $ { as lineno-$LINENO}: found
$as dir/$ac word$ac exec ext" >&5
   break 2
  f_1done
 done
IFS=$as save IFS
fi
fi
ac ct DSYMUTIL=$ac cv prog ac ct DSYMUTIL
if test -n "$ac ct DSYMUTIL"; then
  { $as echo "$as me:$ {as lineno-$LINENO}: result: $ac ct DSYMUTIL"
> 5$as echo "$ac ct DSYMUTIL" >&6; }
else
 { $as echo "$as me:${as lineno-$LINENO}: result: no" >&5
sas echo "no" >&6; }
f_1if test "x$ac ct DSYMUTIL" = x; then
    DSYMUTIL = " : "else
    case $cross compiling: $ac tool warned in
yes:)
{ $as echo "$as me:${as lineno-$LINENO}: WARNING: using cross tools
not prefixed with host triplet" >&5
$as echo "$as me: WARNING: using cross tools not prefixed with host
triplet" >\&2;}
ac tool warned=yes ;;
```

```
esac
    DSYMUTIL=$ac ct DSYMUTIL
  fi
e se
 DSYMUTIL="$ac cv prog DSYMUTIL"
fi
    if test -n "$ac tool prefix"; then
  # Extract the first word of "${ac tool prefix}nmedit", so it can be
a program name with args.
set dummy ${ac tool prefix}nmedit; ac word=$2
{ $as echo "$as me: ${as lineno-$LINENO}: checking for $ac word" > & 5
$as echo n "checking for $ac word... " >&6; }
if ${ac cv prog NMEDIT+:} false; then :
 $as echo n "(cached) " >&6
else
 if test -n "$NMEDIT"; then
 ac cv prog NMEDIT="$NMEDIT" # Let the user override the test.
else
as save IFS=$IFS; IFS=$PATH SEPARATOR
for as dir in $PATH
do
  IFS=$as save IFS
 test -z "$as dir" && as dir=.
    for ac exec ext in '' $ac executable extensions; do
  if as fn executable p "$as_dir/$ac_word$ac_exec_ext"; then
    ac cv prog NMEDIT="${ac tool prefix}nmedit"
    $as echo "$as me: $ {as lineno-$LINENO}: found
$as dir/$ac word$ac exec ext" >&5
   break 2
  fi
done
 done
IFS=$as save IFS
fi
fi
NMEDIT=$ac cv prog NMEDIT
if test -n "$NMEDIT"; then
  { $as echo "$as me:${as lineno-$LINENO}: result: $NMEDIT" >&5
$as echo "$NMEDIT" >&6; }
else
  { $as echo "$as me: $ { as lineno-$LINENO }: result: no" > 65
\dots sas echo "no" >&6; }
fi
fi
if test -z "$ac cv prog NMEDIT"; then
 ac ct NMEDIT=$NMEDIT
  # Extract the first word of "nmedit", so it can be a program name
with args.
```

```
set dummy nmedit; ac word=$2
{ $as echo "$as me:${as lineno-$LINENO}: checking for $ac word" >&5
$as echo n "checking for $ac word... " >&6; }
if \frac{1}{5}{ac cv prog ac ct NMEDIT+:} false; then :
 \daggeras echo n "(cached) " > 66
else
  if test -n "$ac ct NMEDIT"; then
  ac cv prog ac ct NMEDIT="$ac ct NMEDIT" # Let the user override the
test.
else
as save IFS=$IFS; IFS=$PATH SEPARATOR
for as dir in $PATH
do
  IFS=$as save IFS
  test -z<sup>-</sup>"$as dir" && as dir=.
    for ac exec ext in '' $ac executable_extensions; do
  if as fn executable p "$as dir/$ac word$ac exec ext"; then
    ac cv prog ac ct NMEDIT="nmedit"
    $as echo "$as me: $ { as lineno-$LINENO}: found
$as dir/$ac word$ac exec ext" >&5
   break 2
  fi
done
  done
IFS=$as save IFS
fi
fi
ac ct NMEDIT=$ac cv prog ac ct NMEDIT
if test -n "$ac ct NMEDIT"; then
 { $as echo "$as me: $ {as lineno-$LINENO}: result: $ac ct NMEDIT" > & 5
$as echo "$ac ct NMEDIT" >&6; }
else
  { $as echo "$as me: $ { as lineno-$LINENO}: result: no" > 45
\daggeras echo "no" >&6; }
f_1if test "x$ac ct NMEDIT" = x; then
   NMEDIT = " : "else
    case $cross_compiling:$ac tool warned in
yes:)
{ $as echo "$as me: $ {as lineno-$LINENO}: WARNING: using cross tools
not prefixed with host triplet" >&5
$as echo "$as me: WARNING: using cross tools not prefixed with host
triplet" > 2; }
ac tool warned=yes ;;
esac
   NMEDIT=$ac ct NMEDIT
  fi
else
 NMEDIT="$ac cv prog NMEDIT"
```
if test -n "\$ac tool prefix"; then # Extract the first word of "\${ac tool prefix}lipo", so it can be a program name with args. set dummy \${ac tool prefix}lipo; ac word=\$2 { \$as\_echo "\$as\_me:\${as\_lineno-\$LINENO}: checking for \$ac\_word" >&5 \$as echo n "checking for \$ac word... " >&6; } if \${ac cv prog LIPO+:} false; then :  $\dagger$ as echo n "(cached) " > 66 else if test -n "\$LIPO"; then ac cv prog LIPO="\$LIPO" # Let the user override the test. else as save IFS=\$IFS; IFS=\$PATH SEPARATOR for as dir in \$PATH do IFS=\$as\_save\_IFS test -z "\$as dir" && as dir=. for ac exec ext in '' \$ac executable extensions; do if as fn executable p "\$as dir/\$ac word\$ac exec ext"; then ac cv prog LIPO="\${ac tool prefix}lipo" \$as echo "\$as me: \$ { as lineno-\$LINENO}: found \$as dir/\$ac word\$ac exec ext" >&5 break 2  $f_1$ done done IFS=\$as save IFS fi fi LIPO=\$ac cv prog LIPO if test -n "\$LIPO"; then { \$as echo "\$as me: \$ {as lineno-\$LINENO}: result: \$LIPO" > & 5  $\dagger$ as echo " $\Leftrightarrow$ LIPO" >&6; } else { \$as echo "\$as me: \$ { as lineno-\$LINENO}: result: no" > & 5  $\dots$  sas echo "no" >&6; } fi fi if test -z "\$ac cv prog LIPO"; then ac ct LIPO=\$LIPO # Extract the first word of "lipo", so it can be a program name with args. set dummy lipo; ac word=\$2 { \$as echo "\$as me: \$ {as lineno-\$LINENO}: checking for \$ac word" > & 5 \$as echo n "checking for \$ac word... " >&6; } if \${ac cv proq ac ct LIPO+:} false; then :

 $\dagger$ as echo n "(cached) " > 66

```
fi
```

```
else
 if test -n "$ac ct LIPO"; then
 ac cv prog ac ct LIPO="$ac ct LIPO" # Let the user override the
test.
else
as save IFS=$IFS; IFS=$PATH SEPARATOR
for as dir in $PATH
do
  IFS=$as save IFS
 test -z "$as dir" && as dir=.
    for ac exec ext in '' $ac executable extensions; do
  if as fn executable p "$as dir/$ac word$ac exec ext"; then
    ac cv prog ac ct LIPO="lipo"
    $as echo "$as me:${as lineno-$LINENO}: found
$as dir/$ac word$ac exec ext" >&5
   break 2
  fi
done
  done
IFS=$as save IFS
fi
f_1ac ct LIPO=$ac cv prog ac ct LIPO
if test -n "$ac ct LIPO"; then
  { $as echo "$as me: $ { as lineno-$LINENO}: result: $ac ct LIPO" > & 5
$as echo "$ac ct LIPO" >&6; }
else
  { $as echo "$as me: $ { as lineno-$LINENO}: result: no" > & 5
\dfrac{2}{3}as echo "no" > 6; }
fi
  if test "x$ac ct LIPO" = x; then
    LIPO=":"
  else
    case $cross compiling: $ac tool warned in
yes:)
{ $as echo "$as me: $ { as lineno-$LINENO}: WARNING: using cross tools
not prefixed with host triplet" >&5
$as echo "$as me: WARNING: using cross tools not prefixed with host
triplet" > 2; }
ac tool warned=yes ;;
esac
   LIPO=Șac ct LIPO
 fi
else
 LIPO="$ac cv prog LIPO"
fi
    if test -n "$ac tool prefix"; then
  # Extract the first word of "${ac tool prefix}otool", so it can be a
program name with args.
```

```
set dummy ${ac tool prefix}otool; ac word=$2
{ $as echo "$as me:${as lineno-$LINENO}: checking for $ac word" >&5
$as echo n "checking for $ac word... " >&6; }
if \frac{1}{5}{ac cv prog OTOOL+:} false; then :
 $as echo n "(cached) " >&6
else
  if test -n "$OTOOL"; then
  ac cv prog OTOOL="$0TOOL" # Let the user override the test.
e seas save IFS=$IFS; IFS=$PATH SEPARATOR
for as dir in $PATH
do
  IFS=$as save IFS
 test -z "$as dir" && as dir=.
    for ac_exec_ext in '' $ac_executable extensions; do
  if as fn executable p "$as dir/$ac word$ac exec ext"; then
    ac cv prog OTOOL="${ac tool prefix}otool"
    $as echo "$as me: $ { as lineno-$LINENO}: found
$as dir/$ac word$ac exec ext" >&5
   break 2
  f_1done
 done
IFS=$as save IFS
fi
fi
OTOOL=$ac cv prog OTOOL
if test -n "$OTOOL"; then
  { $as echo "$as me: $ { as lineno-$LINENO}: result: $0T00L" > & 5
\dots sas echo "$0T00L" >&6; }
else
 { $as echo "$as me:${as lineno-$LINENO}: result: no" >&5
\dots sas echo "no" >&6; }
fi
fi
if test -z "$ac cv prog OTOOL"; then
  ac ct OTOOL=$OTOOL
  # Extract the first word of "otool", so it can be a program name
with args.
set dummy otool; ac word=$2
{ $as echo "$as me:${as lineno-$LINENO}: checking for $ac word" >&5
$as echo n "checking for $ac word... " >&6; }
if ${ac cv prog ac ct OTOOL+:} false; then :
 \daggeras echo n "(cached) " > \delta6
else
  if test -n "$ac ct OTOOL"; then
 ac cv prog ac ct OTOOL="$ac ct OTOOL" # Let the user override the
test.
else
```

```
as save IFS=$IFS; IFS=$PATH SEPARATOR
for as dir in $PATH
do
  IFS=$as save IFS
  test -z<sup>-</sup>"$as dir" && as dir=.
    for ac exec ext in '' $ac executable extensions; do
  if as fn executable p "$as dir/$ac word$ac exec ext"; then
    ac cv prog ac ct OTOOL="otool"
    $as echo "$as me: $ {as lineno-$LINENO}: found
$as dir/$ac word$ac exec ext" >&5
    break 2
  f_1done
 done
IFS=$as save IFS
fi
fi
ac ct OTOOL=$ac cv prog ac ct OTOOL
if test -n "$ac ct OTOOL"; then
 { $as echo "$as me:${as lineno-$LINENO}: result: $ac ct OTOOL" >&5
\daggeras echo "\frac{1}{2}ac ct OTOOL" > & 6; }
else
  { $as echo "$as me: $ { as lineno- $LINENO }: result: no" > 05
\dots sas echo "no" >&6; }
fi
  if test "x$ac ct OTOOL" = x; then
    OTOOL=": "else
    case $cross compiling:$ac tool warned in
yes:)
{ $as echo "$as me: $ {as lineno-$LINENO}: WARNING: using cross tools
not prefixed with host triplet" >&5
$as echo "$as me: WARNING: using cross tools not prefixed with host
triplet" > 2; }
ac tool warned=yes ;;
PSACOTOOL=$ac ct OTOOL
  fi
else
  OTOOL="$ac cv prog OTOOL"
fi
    if test -n "$ac_tool_prefix"; then
  # Extract the first word of "${ac tool prefix}otool64", so it can be
a program name with args.
set dummy ${ac tool prefix}otool64; ac word=$2
{ $as echo "$as me: $ {as lineno-$LINENO}: checking for $ac word" > & 5
$as echo n "checking for $ac word... " >&6; }
if ${ac cv prog OTOOL64+:} false; then :
  \daggeras echo n "(cached) " > 66
```

```
else
 if test -n "$OTOOL64"; then
 ac cv prog OTOOL64="$OTOOL64" # Let the user override the test.
else
as save IFS=$IFS; IFS=$PATH SEPARATOR
for as dir in $PATH
do
  IFS=$as save IFS
 test -z "$as dir" && as dir=.
    for ac exec ext in '' $ac executable extensions; do
 if as fn executable p "$as dir/$ac word$ac exec ext"; then
    ac cv prog OTOOL64="${ac tool prefix}otool64"
    $as echo "$as me: $ {as lineno-$LINENO}: found
$as dir/$ac word$ac exec ext" >&5
   break 2
 f_1done
 done
IFS=$as save IFS
fi
fi
OTOOL64=$ac cv prog OTOOL64
if test -n "$OTOOL64"; then
 { $as echo "$as me: $ { as lineno-$LINENO }: result: $0T00L64" > & 5
$as echo "$0T00L64" >&6; }
else
 { $as echo "$as me:${as lineno-$LINENO}: result: no" >&5
\dots sas echo "no" >&6; }
f_1fi
if test -z "$ac cv prog OTOOL64"; then
 ac ct OTOOL64=$OTOOL64
  # Extract the first word of "otool64", so it can be a program name
with args.
set dummy otool64; ac word=$2
{ $as echo "$as me:${as lineno-$LINENO}: checking for $ac word" >&5
$as echo n "checking for $ac word... " >&6; }
if ${ac cv prog ac ct OTOOL64+:} false; then :
 $as echo n "(cached) " >&6
else
 if test -n "$ac ct OTOOL64"; then
 ac cv prog ac ct OTOOL64="$ac ct OTOOL64" # Let the user override
the test.
else
as save IFS=$IFS; IFS=$PATH SEPARATOR
for as dir in $PATH
do
 IFS=$as save IFS
 test -z "$as dir" && as dir=.
```

```
for ac exec ext in '' $ac executable extensions; do
  if as fn executable p "$as dir/$ac word$ac exec ext"; then
    ac cv prog ac ct OTOOL64="otool64"
    $as echo "$as me:${as lineno-$LINENO}: found
$as dir/$ac word$ac exec ext" >&5
   break 2
  fi
done
 done
IFS=$as save IFS
f_1fi
ac ct OTOOL64=$ac cv prog ac ct OTOOL64
if test -n "$ac ct OTOOL64"; then
 { $as echo "$as me: $ { as lineno-$LINENO }: result: $ac ct OTOOL64" > & 5
\dots sas echo "$ac ct OTOOL64" >&6; }
else
  { $as echo "$as me:${as lineno-$LINENO}: result: no" >&5
\dots sas echo "no" >&6; }
fi
  if test "x$ac ct OTOOL64" = x; then
    OTOOL64 = " : "else
    case $cross compiling:$ac tool warned in
yes:)
{ $as echo "$as me: $ {as lineno-$LINENO}: WARNING: using cross tools
not prefixed with host triplet" >&5
$as echo "$as me: WARNING: using cross tools not prefixed with host
triplet" > 2; }
ac tool warned=yes ;;
esac
   OTOOL64=$ac ct OTOOL64
  fi
else
  OTOOL64="$ac cv prog OTOOL64"
fi
```

```
 { $as_echo "$as_me:${as_lineno-$LINENO}: checking for -
single_module linker flag" >85$as echo n "checking for -single module linker flag... " >&6; }
if ${lt cv apple cc single mod+:} false; then :
  \dots sas echo n "(cached) " >&6
else
   lt_cv_apple_cc_single_mod=no
      if test -z "${LT MULTI MODULE}"; then
     # By default we will add the -single module flag. You can
override
     # by either setting the environment variable LT MULTI MODULE
     # non-empty at configure time, or by adding -multi_module to the
     # link flags.
     rm -rf libconftest.dylib*
     echo "int foo(void){return 1; }" > conftest.c
     echo "$LTCC $LTCFLAGS $LDFLAGS -o libconftest.dylib \
-dynamiclib -Wl,-single module conftest.c" >&5
     $LTCC $LTCFLAGS $LDFLAGS -o libconftest.dylib \
       -dynamiclib -Wl,-single module conftest.c 2>conftest.err
         _lt_result=$?
     # If there is a non-empty error log, and "single module"
     # appears in it, assume the flag caused a linker warning
        if test -s conftest.err && $GREP single module conftest.err;
then
        cat conftest.err >&5
     # Otherwise, if the output was created with a 0 exit code from
     # the compiler, it worked.
     elif test -f libconftest.dylib && test $ lt result -eq 0; then
        lt_cv_apple_cc_single_mod=yes
     else
        cat conftest.err >&5
     fi
     rm -rf libconftest.dylib*
     rm -f conftest.*
       fi
fi
{ $as_echo "$as_me:${as_lineno-$LINENO}: result: 
$1t cv apple cc single mod" >&5
\dots $as echo "$lt cv apple cc single mod" >&6; }
```

```
{ $as echo "$as me:${as lineno-$LINENO}: checking for -
exported symbols list linker flag" > &5
$as echo n "checking for -exported symbols list linker flag... " >&6;
\mathcal{F}if ${lt cv ld exported symbols list+:} false; then :
  \daggeras echo n "(cached) " > 66
else
  It cv ld exported symbols list=no
      save LDFLAGS=$LDFLAGS
      echo " main" > conftest.sym
      LDFLAGS="$LDFLAGS -Wl,-exported symbols list, conftest.sym"
      cat confdefs.h - << ACEOF >conftest.$ac ext
/* end confdefs.h. */int
main ()
\{\ddot{ }return 0;
\}ACEOF
if ac fn c try link "$LINENO"; then :
 It cv ld exported symbols list=yes
else
 It cv ld exported symbols list=no
fi
rm -f core conftest.err conftest. $ac objext \
    conftest$ac exeext conftest.$ac ext
     LDFLAGS="$save LDFLAGS"
fi
{ $as echo "$as me: $ {as lineno-$LINENO}: result:
$1t cv ld exported symbols list" >&5
$as echo "$lt cv ld exported symbols list" >&6; }
    { $as echo "$as me: $ {as lineno- $LINENO}: checking for -force load
linker flag" >&5
$as echo n "checking for -force load linker flag... " >&6; }
if ${1t cv ld force load+:} false; then :
  $as echo n "(cached) " >&6
else
  It cv ld force load=no
      cat > conftest.c << LT EOF
int forced loaded() { return 2; }
LT EOF
      echo "$LTCC $LTCFLAGS -c -o conftest.o conftest.c" >&5
      $LTCC $LTCFLAGS -c -o conftest.o conftest.c 2>&5
      echo "$AR cru libconftest.a conftest.o" > 45
      $AR cru libconftest.a conftest.o 2>&5
      echo "$RANLIB libconftest.a" > 45
```

```
$RANLIB libconftest.a 2>&5
      cat > conftest.c << LT EOF
int main() { return 0; }
LT EOF
      echo "$LTCC $LTCFLAGS $LDFLAGS -o conftest conftest.c -Wl,-
force load,./libconftest.a" > &5
      $LTCC $LTCFLAGS $LDFLAGS -o conftest conftest.c -W1,-
force load,./libconftest.a 2>conftest.err
      lt result=$?
      if test -s conftest.err && $GREP force load conftest.err; then
     cat conftest.err >&5
      elif test -f conftest && test $ lt result -eq 0 && $GREP
forced load conftest >/dev/null 2>&1 ; then
     It cv ld force load=yes
      else
     cat conftest.err >&5
      fi
        rm -f conftest.err libconftest.a conftest conftest.c
        rm -rf conftest.dSYM
f_1{ $as echo "$as me:${as lineno-$LINENO}: result: $1t cv ld force load"
> 5$as echo "$lt cv ld force load" >&6; }
    case $host os in
    rhapsody* | darwin1.[012])
      It dar allow undefined='\frac{5}{w}|wl}-undefined \frac{6}{w}|wl}suppress' ;;
    darwin1.*)
      lt dar allow undefined='${wl}-flat namespace ${wl}-undefined
$w1\}suppress' ;;
    darwin*) # darwin 5.x on# if running on 10.5 or later, the deployment target defaults
      # to the OS version, if on x86, and 10.4, the deployment
      # target defaults to 10.4. Don't you love it?
      case ${MACOSX DEPLOYMENT TARGET-10.0}, $host in
     10.0, *86*-darwin8*10.0, *-darwin91|*)lt dar allow undefined='${wl}-undefined ${wl}dynamic lookup'
\ddot{ };
     10. [012]*)
       lt dar allow undefined='${wl}-flat namespace ${wl}-undefined
$[wl] suppress' ;;
     10.*)lt dar allow undefined='${wl}-undefined ${wl}dynamic lookup'
\ddot{ };
      esac
    \ddot{i}esac
    if test "$1t cv apple cc single mod" = "yes"; then
      lt dar single mod='$single module'
    fi
    if test "$lt cv ld exported symbols list" = "yes"; then
```

```
lt dar export syms=' ${wl}-
exported symbols list, $output objdir/${libname}-symbols.expsym'
    else
      lt dar export syms='~$NMEDIT -s $output objdir/${libname}-
symbols.expsym ${lib}'
    fi
    if test "$DSYMUTIL" != ":" && test "$lt cv ld force load" = "no";
then
      lt dsymutil='~$DSYMUTIL $lib || :'
    else
    \mathsf{t}^{\mathsf{lt\_dsymutil=}}\mathcal{V}esac
for ac header in dlfcn.h
do:ac_fn_c_check_header_compile "$LINENO" "dlfcn.h"
"ac cv header dlfcn h" "$ac includes default
if test "x$ac cv header dlfcn h" = xyes; then :
 cat >>confdefs.h << ACEOF
@%:@define HAVE DLFCN H 1
ACEOF
fi
done
func stripname cnf ()
\{case \S{2} in
 .*) func stripname result= \$ECHO "\S(3)" | $SED "s\ ^{2}(1) s\;
s\ \ \ \ \ $ { 2 } \ $ \ \ \ ;
 *) func stripname result=`$ECHO "${3}" | $SED "s%^${1}%%;
s s s (2) \sqrt{s} s \overline{N} \cdot ; ;
  esac
} # func stripname cnf
```

```
# Set options
```
enable dlopen=no

```
 enable_win32_dll=no
             @%:@ Check whether --enable-shared was given.
if test "${enable shared+set}" = set; then :
   enableval=$enable_shared; p=${PACKAGE-default}
     case $enableval in
    yes) enable shared=yes ;;
    no) enable shared=no ;;
     *)
       enable_shared=no
       # Look at the argument we got. We use all the common list 
separators.
      lt save ifs="$IFS"; IFS="${IFS}$PATH SEPARATOR,"
       for pkg in $enableval; do
     IFS="$lt_save_ifs"
     if test \overline{''}X$pkg" = "X$p"; then
        enable_shared=yes
     fi
       done
       IFS="$lt_save_ifs"
       ;;
     esac
else
   enable_shared=yes
fi
   @%:@ Check whether --enable-static was given.
if test "${enable static+set}" = set; then :
 enableval=$enable static; p=${PACKAGE-default}
     case $enableval in
    yes) enable static=yes ;;
    no) enable static=no ;;
     *)
      enable_static=no
       # Look at the argument we got. We use all the common list 
separators.
      lt save ifs="$IFS"; IFS="${IFS}$PATH SEPARATOR,"
       for pkg in $enableval; do
     IFS="$lt_save_ifs"
     if test "X$pkg" = "X$p"; then
        enable_static=yes
     fi
```

```
 done
        IFS="$lt_save_ifs"
        ;;
     esac
else
   enable_static=yes
fi
```

```
@%:@ Check whether --with-pic was given.
if test "${with pic+set}" = set; then :
 withval=$with pic; lt p=${PACKAGE-default}
     case $withval in
    yes|no) pic mode=$withval ;;
     *)
       pic_mode=default
       # Look at the argument we got. We use all the common list 
separators.
      lt save ifs="$IFS"; IFS="${IFS}$PATH_SEPARATOR,"
      for 1t pkg in $withval; do
     IFS="$lt_save_ifs"
     if test "X$lt pkg" = "X$lt p"; then
        pic_mode=yes
     fi
       done
       IFS="$lt_save_ifs"
       ;;
    esac
else
  pic_mode=default
fi
test -z "$pic_mode" && pic_mode=default
```

```
 @%:@ Check whether --enable-fast-install was given.
if test "${enable fast install+set}" = set; then :
 enableval=$enable fast install; p=${PACKAGE-default}
```

```
 case $enableval in
    yes) enable fast install=yes ;;
     no) enable_fast_install=no ;;
     *)
      enable fast install=no
       # Look at the argument we got. We use all the common list 
separators.
      lt save ifs="$IFS"; IFS="${IFS}$PATH_SEPARATOR,"
       for pkg in $enableval; do
     IFS="$lt_save_ifs"
     if test \overline{''}X$pkg" = "X$p"; then
        enable_fast_install=yes
     fi
       done
       IFS="$lt_save_ifs"
       ;;
     esac
else
 enable fast install=yes
fi
```

```
# This can be used to rebuild libtool when needed
LIBTOOL_DEPS="$ltmain"
```

```
# Always use our own libtool.
LIBTOOL='$(top_builddir)'
LIBTOOL="$LIBTOOL/${host_alias}-libtool"
```

```
test -z "$LN S" && LN S="ln -s"
```

```
if test -n "${ZSH VERSION+set}" ; then
   setopt NO GLOB SUBST
fi
{ $as echo "$as me: $ {as lineno- $LINENO}: checking for objdir" > & 5
$as echo n "checking for objdir... " >&6; }
if ${lt_cv_objdir+:} false; then :
 $as echo n "(cached) " >&6
else
 rm-f.libs 2>/dev/null
mkdir .libs 2>/dev/null
if test -d .libs; then
 lt cv objdir=.libs
else
  # MS-DOS does not allow filenames that begin with a dot.
 lt cv objdir= libs
fi
rmdir .libs 2>/dev/null
fi
{ $as echo "$as me: $ {as lineno-$LINENO}: result: $1t cv objdir" > 45
$as echo "$1t cv objdir" >&6; }
objdir=$1t cv objdir
```

```
cat >>confdefs.h << ACEOF
@%:@define LT OBJDIR "$lt cv objdir/"
ACEOF
case $host os in
aix3*)# AIX sometimes has problems with the GCC collect2 program. For
some
  # reason, if we set the COLLECT NAMES environment variable, the
problems
  # vanish in a puff of smoke.
  if test "X${COLLECT NAMES+set}" != Xset; then
   COLLECT NAMES=
   export COLLECT NAMES
  fi
  \ddot{ };
esac
# Global variables:
ofile=${host alias}-libtool
can build shared=yes
# All known linkers require a '.a' archive for static linking (except
MSVC,
# which needs '.lib').
libext=a
with gnu ld="$lt cv prog gnu ld"
old CC="$CC"
old CFLAGS="$CFLAGS"
# Set sane defaults for various variables
test -z "$CC" && CC=cc
test -z "$LTCC" && LTCC=$CC
test -z "$LTCFLAGS" && LTCFLAGS=$CFLAGS
test -z "$LD" && LD=1d
test -z "$ac objext" && ac objext=o
for cc temp in $compiler""; do
  case $cc temp in
    compile | *[\n\]\n compile | \cdot | *[\n\]\n cache | *[\n\]\n ccache | *[\n\]\ndistcc | *[\\/]distcc | purify | *[\\/]purify ) ;;
    \setminus -*) ;;
```

```
*) break;;
  esac
done
cc basename= `$ECHO "$cc temp" | $SED "s%.*/%%; s%^$host alias-%%" `
# Only perform the check for file, if the check method requires it
test -z "$MAGIC CMD" && MAGIC CMD=file
case $deplibs check method in
file magic*)
  if test "$file magic cmd" = '$MAGIC CMD'; then
    { $as echo "$as me: $ {as lineno-$LINENO}: checking for
${ac tool prefix}file" >&5
$as echo n "checking for ${ac tool prefix}file... " >&6; }
if ${lt cv path MAGIC CMD+:} false; then :
  \daggeras echo n "(cached) " > 66
else
  case $MAGIC CMD in
It cv path MAGIC CMD="$MAGIC CMD" # Let the user override the test
with a path.
 \ddot{\phantom{0}}\star)
  It save MAGIC CMD="$MAGIC CMD"
  lt save ifs="$IFS"; IFS=$PATH SEPARATOR
  ac dummy="/usr/bin$PATH SEPARATOR$PATH"
  for ac dir in $ac dummy; do
    IFS="$lt save ifs"
    test -z "$ac dir" && ac dir=.
    if test -f $ac dir/${ac tool prefix}file; then
      It cv path MAGIC CMD="$ac dir/${ac tool prefix}file"
      if test -n "$file magic test file"; then
     case $deplibs check method in
     "file magic "^*\)file magic regex='expr "$deplibs check method" : "file magic
\setminus ( .* \) "
       MAGIC CMD="$1t cv path MAGIC CMD"
       if eval $file magic cmd \$file magic test file 2> /dev/null |
         $EGREP "$file magic regex" > /dev/null; then
       else
         cat << LT EOF 1>&2
```
\*\*\* Warning: the command libtool uses to detect shared libraries, \*\*\* \$file magic cmd, produces output that libtool cannot recognize. \*\*\* The result is that libtool may fail to recognize shared libraries \*\*\* as such. This will affect the creation of libtool libraries that \*\*\* depend on shared libraries, but programs linked with such libtool \*\*\* libraries will work regardless of this problem. Nevertheless, you \*\*\* may want to report the problem to your system manager and/or to \*\*\* bug-libtool@gnu.org

```
LT EOF
       fi ;;
     esac
     fi
     break
    fi
  done
  IFS="$lt save ifs"
 MAGIC CMD="$lt save MAGIC CMD"
  \ddot{i}esac
fi
MAGIC CMD="$1t cv path MAGIC CMD"
if test -n "$MAGIC CMD"; then
 { $as echo "$as me: $ { as lineno-$LINENO}: result: $MAGIC CMD" > & 5
$as echo "$MAGIC CMD" >&6; }
else
  { $as echo "$as me:${as lineno-$LINENO}: result: no" >&5
\dfrac{2}{3}as echo "no" >&6; }
fi
if test -z "$1t cv path MAGIC CMD"; then
  if test -n "$ac tool prefix"; then
    { $as echo "$as me:${as lineno-$LINENO}: checking for file" >&5
$as echo n "checking for file... " >&6; }
if ${lt cv path MAGIC CMD+:} false; then :
 \daggeras echo n "(cached) " > \delta6
else
  case $MAGIC CMD in
It cv path MAGIC CMD="$MAGIC CMD" # Let the user override the test
with a path.
 \therefore\star)
  It save MAGIC CMD="$MAGIC CMD"
 lt save ifs="$IFS"; IFS=$PATH SEPARATOR
  ac dummy="/usr/bin$PATH SEPARATOR$PATH"
  for ac dir in $ac dummy; do
   IFS="$lt save ifs"
    test -z "$ac dir" && ac dir=.
    if test -f $ac dir/file; then
      It cv path MAGIC CMD="$ac dir/file"
      if test -n "$file magic test file"; then
     case $deplibs_check method in
```

```
"file magic "file magic regex='expr "$deplibs check method" : "file magic
\setminus ( , * \) " \cdot
```
```
MAGIC CMD="$lt cv path MAGIC CMD"
         if eval $file magic cmd \$file magic test file 2> /dev/null |
           $EGREP "$file magic regex" > /dev/null; then
             :
          else
           cat << LT EOF 1>&2*** Warning: the command libtool uses to detect shared libraries,
*** $file magic cmd, produces output that libtool cannot recognize.
*** The result is that libtool may fail to recognize shared libraries
*** as such. This will affect the creation of libtool libraries that
*** depend on shared libraries, but programs linked with such libtool
*** libraries will work regardless of this problem. Nevertheless, you
*** may want to report the problem to your system manager and/or to
*** bug-libtool@gnu.org
_LT_EOF
          fi ;;
      esac
        fi
        break
      fi
   done
   IFS="$lt_save_ifs"
  MAGIC CMD="$lt save MAGIC CMD"
   ;;
esac
fi
MAGIC CMD="$lt cv path MAGIC CMD"
if test -n "$MAGIC CMD"; then
   { $as_echo "$as_me:${as_lineno-$LINENO}: result: $MAGIC_CMD" >&5
$as echo "$MAGIC CMD" >&6; }
else
   { $as_echo "$as_me:${as_lineno-$LINENO}: result: no" >&5
\dots \frac{1}{2} \alpha \frac{1}{2} \alpha \frac{1}{2} \alpha \frac{1}{2} \alpha \frac{1}{2} \alpha \frac{1}{2} \alpha \frac{1}{2} \alpha \frac{1}{2} \alpha \frac{1}{2} \alpha \frac{1}{2} \alpha \frac{1}{2} \alpha \frac{1}{2} \alpha \frac{1}{2} \alpha \frac{1}{2} \alpha \frac{1}{fi
   else
     MAGIC_CMD=:
   fi
fi
   fi
   ;;
esac
# Use C for the default configuration in the libtool script
lt_save_CC="$CC"
ac_ext=c
```
ac cpp='\$CPP \$CPPFLAGS' ac compile='\$CC -c \$CFLAGS \$CPPFLAGS conftest.\$ac ext > & 5' ac link='\$CC -o conftest\$ac exeext \$CFLAGS \$CPPFLAGS \$LDFLAGS conftest. Sac ext \$LIBS > &5' ac compiler gnu=\$ac cv c compiler gnu # Source file extension for C test sources. ac ext=c # Object file extension for compiled C test sources. objext=o objext=\$objext # Code to be used in simple compile tests It simple compile test code="int some variable =  $0;$ " # Code to be used in simple link tests It simple link test code='int main(){return(0);}' # If no C compiler was specified, use CC.  $LTCC = $ | LTCC - " $CC" |$ # If no C compiler flags were specified, use CFLAGS. LTCFLAGS=\${LTCFLAGS-"\$CFLAGS"} # Allow CC to be a program name with arguments. compiler=\$CC # Save the default compiler, since it gets overwritten when the other # tags are being tested, and LT TAGVAR (compiler, []) is a NOP. compiler DEFAULT=\$CC # save warnings/boilerplate of simple test code ac outfile=conftest.\$ac objext echo "\$1t simple compile test code" >conftest.\$ac ext eval "\$ac\_compile"  $2>61$  >/dev/null | \$SED '/^\$/d; /^ \*+/d' >conftest.err It compiler boilerplate='cat conftest.err'  $\overline{\$RM}$  conftest\* ac outfile=conftest.\$ac objext echo "\$1t simple link test code" >conftest.\$ac ext eval "\$ac link"  $2>81$  >/dev/null | \$SED '/^\$/d; /^ \*+/d' >conftest.err It linker boilerplate='cat conftest.err' \$RM -r conftest\*

```
## CAVEAT EMPTOR:
## There is no encapsulation within the following macros, do not 
change
## the running order or otherwise move them around unless you know 
exactly
## what you are doing...
if test -n "$compiler"; then
lt prog_compiler_no_builtin_flag=
if test "$GCC" = yes; then
  case $cc_basename in
  nvcc*)
    lt prog compiler no builtin flag=' -Xcompiler -fno-builtin' ;;
   *)
    lt prog compiler no builtin flag=' -fno-builtin' ;;
   esac
   { $as_echo "$as_me:${as_lineno-$LINENO}: checking if $compiler 
supports -fno-rtti -fno-exceptions" >&5
$as echo n "checking if $compiler supports -fno-rtti -fno-
exceptions... " >&6; }
if ${lt cv prog compiler rtti exceptions+:} false; then :
  \dots sas echo n "(cached) " >&6
else
  lt cv prog compiler rtti exceptions=no
   ac outfile=conftest.$ac objext
   echo "$1t simple compile test code" > conftest. $ac ext
   lt compiler flag="-fno-rtti -fno-exceptions"
    # Insert the option either (1) after the last *FLAGS variable, or
    # (2) before a word containing "conftest.", or (3) at the end.
   # Note that $ac compile itself does not contain backslashes and
begins
    # with a dollar sign (not a hyphen), so the echo should work 
correctly.
    # The option is referenced via a variable to avoid confusing sed.
   lt compile=`echo "$ac compile" | $SED \
   -e 's:.*FLAGS}\{0,1\} :&$lt_compiler_flag :; t' \
   -e 's: [^ ]*conftest\.: $lt compiler flag&:; t' \
   -e 's:$: $lt compiler flag:'`
    (eval echo "\"\$as_me:$LINENO: $lt_compile\"" >&5)
    (eval "$lt_compile" 2>conftest.err)
    ac_status=$?
    cat conftest.err >&5
   echo "$as me: $LINENO: \sqrt{5}? = $ac status" > &5
   if (exit $ac status) && test -s "$ac outfile"; then
      # The compiler can only warn and ignore the option if not 
recognized
      # So say no if there are warnings other than the usual output.
     $ECHO "$ lt compiler boilerplate" | $SED '/^$/d' >conftest.exp
```

```
$SED '/^$/d; /^ *+/d' conftest.err >conftest.er2
     if test ! -s conftest.er2 || diff conftest.exp conftest.er2
>/dev/null; then
       It cv prog compiler rtti exceptions=yes
     f_1fi
   $RM conftest*
fi
{ $as echo "$as me: $ { as lineno-$LINENO}: result:
$1t cv prog compiler rtti exceptions" > &5
$as echo "$1t cv prog compiler rtti exceptions" >&6; }
if test x"$1t cv prog compiler rtti exceptions" = xyes; then
lt prog compiler no builtin flag="$1t prog compiler no builtin flag -
fno-rtti -fno-exceptions"
else
    \ddot{\cdot}fi
fi
 It prog compiler wl=
It prog compiler pic=
It prog compiler static=
  if test "$GCC" = yes; then
    lt prog compiler wl='-Wl,'
    It prog compiler static='-static'
    case $host os in
      aix^{\star}# All AIX code is PIC.
      if test "$host cpu" = ia64; then
      # AIX 5 now supports IA64 processor
     lt prog compiler static='-Bstatic'
      fi
      \ddot{\phantom{0}}amiqaos<sup>*</sup>)
      case $host_cpu in
      powerpc)
            # see comment about AmigaOS4 .so support
            lt prog compiler pic='-fPIC'
        \mathcal{V}
```

```
 m68k)
             # FIXME: we need at least 68020 code to build shared 
libraries, but
             # adding the `-m68020' flag to GCC prevents building 
anything better,
             # like `-m68040'.
            lt prog compiler pic='-m68020 -resident32 -malways-
restore-a4'
         ;;
       esac
       ;;
    beos* | irix5* | irix6* | nonstopux* | osf3* | osf4* | osf5*)
       # PIC is the default for these OSes.
       ;;
    minaw* | cygwin* | pw32* | os2* | cegcc*)
       # This hack is so that the source file can tell whether it is 
being
       # built for inclusion in a dll (and should export symbols for 
example).
       # Although the cygwin gcc ignores -fPIC, still need this for 
old-style
       # (--disable-auto-import) libraries
      lt_prog_compiler_pic='-DDLL_EXPORT'
       ;;
     darwin* | rhapsody*)
       # PIC is the default on this platform
       # Common symbols not allowed in MH_DYLIB files
      lt prog compiler pic='-fno-common'
       ;;
     haiku*)
       # PIC is the default for Haiku.
       # The "-static" flag exists, but is broken.
      lt prog compiler static=
       ;;
     hpux*)
       # PIC is the default for 64-bit PA HP-UX, but not for 32-bit
       # PA HP-UX. On IA64 HP-UX, PIC is the default but the pic flag
       # sets the default TLS model and affects inlining.
       case $host_cpu in
      hppa*64*)# +Z the default
     ;;
       *)
     lt prog compiler pic='-fPIC'
     ;; esac
       ;;
```

```
 interix[3-9]*)
       # Interix 3.x gcc -fpic/-fPIC options generate broken code.
       # Instead, we relocate shared libraries at runtime.
       ;;
     msdosdjgpp*)
       # Just because we use GCC doesn't mean we suddenly get shared 
libraries
       # on systems that don't support them.
      lt prog compiler can build shared=no
       enable_shared=no
       ;;
    *nto* |\star_{\text{qnx}}^{\star}| # QNX uses GNU C++, but need to define -shared option too, 
otherwise
       # it will coredump.
      lt prog compiler pic='-fPIC -shared'
       ;;
     sysv4*MP*)
       if test -d /usr/nec; then
     lt prog compiler pic=-Kconform pic
       fi
       ;;
     *)
      lt prog compiler pic='-fPIC'
       ;;
     esac
     case $cc_basename in
     nvcc*) # Cuda Compiler Driver 2.2
       lt_prog_compiler_wl='-Xlinker '
      if test -n "$lt prog compiler pic"; then
         lt_prog_compiler_pic="-Xcompiler $lt_prog_compiler_pic"
       fi
       ;;
     esac
   else
     # PORTME Check for flag to pass linker flags through the system 
compiler.
     case $host_os in
     aix*)
      lt prog compiler wl='-Wl,'
      if test "$host cpu" = ia64; then
      # AIX 5 now supports IA64 processor
     lt_prog_compiler_static='-Bstatic'
       else
     lt prog compiler static='-bnso -bI:/lib/syscalls.exp'
       fi
```

```
 ;;
    minqw* | cygwin* | pw32* | os2* | ceqcc*)
       # This hack is so that the source file can tell whether it is 
being
       # built for inclusion in a dll (and should export symbols for 
example).
      lt prog compiler pic='-DDLL EXPORT'
       ;;
    hpux9* | hpux10* | hpux11*)
      lt prog compiler wl='-Wl,'
       # PIC is the default for IA64 HP-UX and 64-bit HP-UX, but
       # not for PA HP-UX.
       case $host_cpu in
     hppa*64*|ia64*# +Z the default
     ;;
      *)
     lt prog compiler pic='+Z'
     ;;
       esac
      # Is there a better 1t prog compiler static that works with the
bundled CC?
      lt prog compiler static='${wl}-a ${wl}archive'
       ;;
     irix5* | irix6* | nonstopux*)
      lt prog compiler wl='-Wl,'
       # PIC (with -KPIC) is the default.
      lt prog compiler static='-non shared'
       ;;
     linux* | k*bsd*-gnu | kopensolaris*-gnu)
       case $cc_basename in
      # old Intel for x86 64 which still supported -KPIC.
       ecc*)
     lt prog compiler wl='-Wl,'
     lt prog compiler pic='-KPIC'
     lt prog compiler static='-static'
        ;;
       # icc used to be incompatible with GCC.
       # ICC 10 doesn't accept -KPIC any more.
       icc* | ifort*)
     lt prog compiler wl='-Wl,'
     lt prog compiler pic='-fPIC'
     lt prog compiler static='-static'
         ;;
       # Lahey Fortran 8.1.
       lf95*)
     lt prog compiler wl='-Wl,'
     lt prog compiler pic='--shared'
```

```
lt prog compiler static='--static'
     ;;
       nagfor*)
     # NAG Fortran compiler
     lt prog compiler wl='-Wl,-Wl,,'
     lt prog compiler pic='-PIC'
     lt prog compiler static='-Bstatic'
     ;;
       pgcc* | pgf77* | pgf90* | pgf95* | pgfortran*)
         # Portland Group compilers (*not* the Pentium gcc compiler,
     # which looks to be a dead project)
     lt prog compiler wl='-Wl,'
     lt prog compiler pic='-fpic'
     lt prog compiler static='-Bstatic'
         ;;
      ccc<sup>*</sup>)
        lt prog compiler wl='-Wl,'
         # All Alpha code is PIC.
        lt_prog_compiler_static='-non_shared'
         ;;
      x1* | bgxl* | bgf* | mpixl*)
     # IBM XL C 8.0/Fortran 10.1, 11.1 on PPC and BlueGene
     lt prog compiler wl='-Wl,'
     lt prog compiler pic='-qpic'
     lt prog compiler static='-qstaticlink'
     ;;
       *)
     case \sqrt{SC} -V 2>\&1 | sed 5q in
     *Sun\ Ceres\ Fortran* | *Sun*Fortran*\ [1-7].* | *Sun*Fortran*\
8. [0-3]*)
        # Sun Fortran 8.3 passes all unrecognized flags to the linker
       lt prog compiler pic='-KPIC'
       lt prog compiler static='-Bstatic'
       lt prog compiler wl=''
        ;;
     *Sun\ F* | *Sun*Fortran*)
       lt prog compiler pic='-KPIC'
       lt prog compiler static='-Bstatic'
        lt_prog_compiler_wl='-Qoption ld '
        ;;
     *Sum\ C*) # Sun C 5.9
       lt prog compiler pic='-KPIC'
        lt_prog_compiler_static='-Bstatic'
        lt_prog_compiler_wl='-Wl,'
        ;;
         *Intel*\ [CF]*Compiler*)
        lt_prog_compiler_wl='-Wl,'
       lt prog compiler pic='-fPIC'
       lt_prog_compiler_static='-static'
        ;;
      *Portland\ Group*)
```

```
lt prog compiler wl='-Wl,'
       lt prog compiler pic='-fpic'
       lt prog compiler static='-Bstatic'
        ;;
     esac
     ;;
       esac
       ;;
     newsos6)
       lt_prog_compiler_pic='-KPIC'
      lt prog compiler static='-Bstatic'
       ;;
    *nto* |\nmid*qnx*)
       # QNX uses GNU C++, but need to define -shared option too, 
otherwise
       # it will coredump.
      lt prog compiler pic='-fPIC -shared'
       ;;
    osf3* | osf4* | osf5*)
      lt prog compiler wl='-Wl,'
       # All OSF/1 code is PIC.
      lt prog compiler static='-non shared'
       ;;
     rdos*)
      lt prog compiler static='-non shared'
       ;;
     solaris*)
      lt prog compiler pic='-KPIC'
      lt prog compiler static='-Bstatic'
       case $cc_basename in
      f77* | f90* | f95* | sunf77* | sunf90* | sunf95*)
     lt prog_compiler_wl='-Qoption ld ';;
       *)
     lt prog compiler wl='-Wl,';;
       esac
       ;;
     sunos4*)
       lt_prog_compiler_wl='-Qoption ld '
      lt prog compiler pic='-PIC'
      lt prog compiler static='-Bstatic'
       ;;
     sysv4 | sysv4.2uw2* | sysv4.3*)
      lt prog compiler wl='-Wl,'
      lt prog compiler pic='-KPIC'
      lt prog compiler static='-Bstatic'
```

```
sysv4*MP*if test -d /usr/nec ; then
      It prog compiler pic='-Kconform pic'
      lt prog compiler static='-Bstatic'
      fi
      \mathcal{V}sysv5* | unixware* | sco3.2v5* | sco5v6* | OpenUNIX*)
      lt prog compiler wl='-Wl,'
      lt prog compiler pic='-KPIC'
      lt prog compiler static='-Bstatic'
      \ddot{\phantom{0}}unicos*)
      lt prog compiler wl='-Wl,'
      It prog compiler can build shared=no
      \ddot{\phantom{0}}uts4*)lt prog compiler pic='-pic'
      lt prog compiler static='-Bstatic'
      \ddot{\phantom{0}}\star)
      It prog compiler can build shared=no
      \ddot{i}esac
  fi
case $host os in
  # For platforms which do not support PIC, -DPIC is meaningless:
  *djapp*It prog compiler pic=
    \mathcal{V}\star)
    lt prog compiler pic="$1t prog compiler pic@&t@ -DPIC"
    \ddot{i}esac
{ $as echo "$as me: ${as lineno-$LINENO}: checking for $compiler option
to produce PIC" >&5
$as echo n "checking for $compiler option to produce PIC... " > & 6; }
if ${lt cv prog compiler pic+:} false; then :
  \daggeras echo n "(cached) " > 66
else
  It cv prog compiler pic=$1t prog compiler pic
fi
{ $as echo "$as me:${as lineno-$LINENO}: result:
$1t cv prog compiler pic" >&5
$as echo "$1t cv prog compiler pic" >&6; }
```
 $\cdot$   $\cdot$ 

```
It prog_compiler_pic=$lt_cv_prog_compiler_pic
#
# Check to make sure the PIC flag actually works.
#
if test -n "$lt prog compiler pic"; then
   { $as_echo "$as_me:${as_lineno-$LINENO}: checking if $compiler PIC 
flag $1t prog compiler pic works" >&5
$as echo n "checking if $compiler PIC flag $lt prog compiler pic
works... " >&6; }
if ${lt cv prog compiler pic works+:} false; then :
  \dots sas echo n "(cached) " >86else
   lt_cv_prog_compiler_pic_works=no
   ac outfile=conftest.$ac objext
   echo "$1t simple compile test code" > conftest. $ac ext
   lt_compiler_flag="$lt_prog_compiler_pic@&t@ -DPIC"
    # Insert the option either (1) after the last *FLAGS variable, or
    # (2) before a word containing "conftest.", or (3) at the end.
   # Note that $ac compile itself does not contain backslashes and
begins
    # with a dollar sign (not a hyphen), so the echo should work 
correctly.
    # The option is referenced via a variable to avoid confusing sed.
   lt compile=`echo "$ac compile" | $SED \
   -e 's:.*FLAGS}\{0,1\} :&$lt compiler flag :; t' \
   -e 's: [ \land ] *conftest\.: $lt compiler flag&:; t' \
   -e 's:$: $lt compiler flag:'`
    (eval echo "\"\$as_me:$LINENO: $lt_compile\"" >&5)
   (eval "$1t compile" 2>conftest.err)
    ac_status=$?
    cat conftest.err >&5
   echo "$as me: $LINENO: \sqrt{2} = $ac status" > &5
   if (exit $ac status) && test -s "$ac outfile"; then
      # The compiler can only warn and ignore the option if not 
recognized
     # So say no if there are warnings other than the usual output.
     $ECHO "$ lt compiler boilerplate" | $SED '/^$/d' >conftest.exp
     $SED '/\sqrt{5}/d; /^ *+/d' conftest.err >conftest.er2
      if test ! -s conftest.er2 || diff conftest.exp conftest.er2 
>/dev/null; then
        lt_cv_prog_compiler_pic_works=yes
      fi
    fi
    $RM conftest*
fi
{ $as_echo "$as_me:${as_lineno-$LINENO}: result: 
$1t cv prog compiler pic works" >&5
$as echo "$lt cv prog compiler pic works" >&6; }
if test x''$1t cv prog compiler pic works" = xyes; then
```

```
case $1t prog compiler pic in
           \overline{\mathbf{u}} \overline{\mathbf{u}} \overline{\mathbf{u}} \overline{\mathbf{u}} \overline{\mathbf{v}} \overline{\mathbf{v}} \overline{\mathbf{v}} \overline{\mathbf{v}} \overline{\mathbf{v}}*) It prog compiler pic=" $1t prog compiler pic" ;;
          esac
else
        It prog compiler pic=
          lt_prog_compiler_can_build shared=no
fi
```

```
fi
```

```
# Check to make sure the static flag actually works.
#wl=$1t prog compiler wl eval
lt tmp static flag=\"$lt prog compiler static\"
{ $as echo "$as me: $ {as lineno-$LINENO}: checking if $compiler static
flag $1t tmp static flag works" > &5
$as echo n "checking if $compiler static flag $1t tmp static flag
works...^{-1} >&6; }
if ${lt cv prog compiler static works+:} false; then :
 \daggeras echo n "(cached) " > \delta6
else
  It cv prog compiler static works=no
   save LDFLAGS="$LDFLAGS"
   LDFLAGS="$LDFLAGS $1t tmp static flag"
   echo "$1t simple link test code" > conftest. $ac ext
   if (eval $ac link 2>conftest.err) && test -s conftest$ac exeext;
then
     # The linker can only warn and ignore the option if not
recognized
     # So say no if there are warnings
     if test -s conftest.err; then
       # Append any errors to the config.log.
       cat conftest.err 1>&5
       $ECHO "$ lt linker boilerplate" | $SED '/^$/d' > conftest.exp
       $SED '/^$/d; /^ *+/d' conftest.err >conftest.er2
       if diff conftest.exp conftest.er2 >/dev/null; then
         It cv prog compiler static works=yes
       fi
     else
       It cv prog compiler static works=yes
```

```
fi
   fi
   $RM -r conftest*
   LDFLAGS="$save LDFLAGS"
fi
{ $as echo "$as me: $ {as lineno-$LINENO}: result:
$1t cv prog compiler static works" >&5
$as echo "$1t cv prog compiler static works" >&6; }
if test x''$1t cv prog compiler static works" = xyes; then
    \ddot{\cdot}else
    It prog compiler static=
f_1{ $as echo "$as me:${as lineno-$LINENO}: checking if $compiler
supports -c -o file. $ac objext" > 45
$as echo n "checking if $compiler supports -c -o file.$ac objext... "
>86; }
if ${lt cv prog compiler c o+:} false; then :
  \daggeras echo n "(cached) " > \delta6
else
  It cv prog compiler c o=no
   $RM -r conftest 2>/dev/null
  mkdir conftest
  cd conftest
  mkdir out
  echo "$1t simple compile test code" > conftest.$ac ext
   lt compiler flag="-o out/conftest2.$ac objext"
   # Insert the option either (1) after the last *FLAGS variable, or
   # (2) before a word containing "conftest.", or (3) at the end.
   # Note that $ac compile itself does not contain backslashes and
begins
   # with a dollar sign (not a hyphen), so the echo should work
correctly.
   It compile= echo "$ac compile" | $SED \
   -e 's:.*FLAGS}\{0,1\} :&$lt compiler flag :; t' \
   -e 's: [^ ]*conftest\.: $lt compiler flag&:; t' \
   -e 's:$: $lt compiler flag:'`
   (eval echo "\"\$as me:$LINENO: $1t compile\"" >&5)
   (eval "$1t compile" 2>out/conftest.err)
   ac status=$?
   cat out/conftest.err >&5
   echo "$as me: $LINENO: \$? = $ac status" > 65
```

```
if (exit $ac status) && test -s out/conftest2.$ac objext
   then
     # The compiler can only warn and ignore the option if not
recognized
     # So say no if there are warnings
     $ECHO "$ lt compiler boilerplate" | $SED '/^$/d' >
out/conftest.exp
     $SED '/^$/d; /^ *+/d' out/conftest.err >out/conftest.er2
     if test ! -s out/conftest.er2 || diff out/conftest.exp
out/conftest.er2 >/dev/null; then
       It cv prog compiler c o=yes
     f_1fi
   chmod u+w . 2>&5
   $RM conftest*
   # SGI C++ compiler will create directory out/ii files/ for
   # template instantiation
   test -d out/ii files && $RM out/ii files/* && rmdir out/ii files
   $RM out/* && rmdir out
   cd.$RM -r conftest
   $RM conftest*
fi
{ $as echo "$as me: $ {as lineno-$LINENO}: result:
$1t cv prog compiler c o" >&5
$as echo "$lt cv prog compiler c o" >&6; }
  { $as echo "$as me: $ {as lineno-$LINENO}: checking if $compiler
supports -c -o file. $ac objext" > 45
$as echo n "checking if $compiler supports -c -o file.$ac objext... "
>86; }
if ${lt cv prog compiler c o+:} false; then :
 \text{Sas echo n} "(cached) " > \delta6
else
  It cv prog compiler c o=no
   $RM -r conftest 2>/dev/null
  mkdir conftest
  cd conftest
  mkdir out
   echo "$1t simple compile test code" > conftest.$ac ext
   lt compiler flag="-o out/conftest2.$ac objext"
   # Insert the option either (1) after the last *FLAGS variable, or
   # (2) before a word containing "conftest.", or (3) at the end.
   # Note that $ac compile itself does not contain backslashes and
begins
```

```
# with a dollar sign (not a hyphen), so the echo should work
correctly.
   It compile= echo "$ac compile" | $SED \
   -e^{-t}s:.*FLAGS}\{0,1\} :&$lt compiler flag :; t' \
   -e 's: [^ ]*conftest\.: $lt compiler flag&:; t' \
   -e 's:$: $1t compiler flag:'`
   (eval echo "\overline{\backslash}"\$as me:$LINENO: $lt_compile\"" >&5)
   (eval "$1t compile" 2>out/conftest.err)
   ac status=\overline{\$}?
   cat out/conftest.err >&5
   echo "$as me: $LINENO: \$? = $ac status" > 65if (exit $ac status) && test -s out/conftest2.$ac objext
   then
     # The compiler can only warn and ignore the option if not
recognized
     # So say no if there are warnings
     $ECHO "$ lt compiler boilerplate" | $SED '/^$/d' >
out/conftest.exp
     $SED '/^$/d; /^ *+/d' out/conftest.err >out/conftest.er2
     if test ! -s out/conftest.er2 || diff out/conftest.exp
out/conftest.er2 >/dev/null; then
      It cv prog compiler c o=yes
     f_1fi
   chmod u+w. 2>&5
   $RM conftest*
   # SGI C++ compiler will create directory out/ii files/ for
   # template instantiation
   test -d out/ii files && $RM out/ii files/* && rmdir out/ii files
   $RM out/* && rmdir out
  cd.$RM -r conftest
   $RM conftest*
fi
{ $as echo "$as me: $ {as lineno-$LINENO}: result:
$1t cv prog compiler c o" >&5
$as echo "$lt cv prog compiler c o" >&6; }
hard links="nottested"
if test "$1t cv prog compiler c o" = no && test "$need locks" != no;
then
  # do not overwrite the value of need locks provided by the user
  { $as echo "$as me:${as lineno-$LINENO}: checking if we can lock
with hard links" >&5
$as echo n "checking if we can lock with hard links... " > & 6; }
 hard links=yes
 $RM conftest*
  In conftest.a conftest.b 2>/dev/null && hard links=no
```

```
 touch conftest.a
   ln conftest.a conftest.b 2>&5 || hard_links=no
   ln conftest.a conftest.b 2>/dev/null && hard_links=no
   { $as_echo "$as_me:${as_lineno-$LINENO}: result: $hard_links" >&5
$as echo "$hard links" >&6; }
  if test "$hard links" = no; then
    { $as echo "$as me: $ {as lineno-$LINENO}: WARNING: \`$CC' does not
support \sqrt{-c} -o', so \frac{c}{2} and \frac{c}{2} and \frac{c}{2} and \frac{c}{2}$as echo "$as me: WARNING: \`$CC' does not support \`-c -o', so \`make
-j' may be unsafe" > 2; }
     need_locks=warn
   fi
else
  need_locks=no
fi
   { $as_echo "$as_me:${as_lineno-$LINENO}: checking whether the 
$compiler linker ($LD) supports shared libraries" >&5
$as echo n "checking whether the $compiler linker ($LD) supports
shared libraries... " >&6; }
   runpath_var=
  allow undefined flag=
  always export symbols=no
  archive_cmds=
  archive_expsym_cmds=
   compiler_needs_object=no
  enable shared with static runtimes=no
  export dynamic flag spec=
  export symbols cmds='$NM $libobjs $convenience | $global symbol pipe
| $SED \sqrt{1's}/.* //'\'' | sort | uniq > $export symbols'
  hardcode_automatic=no
  hardcode_direct=no
 hardcode direct absolute=no
  hardcode_libdir_flag_spec=
 hardcode libdir separator=
   hardcode_minus_L=no
  hardcode shlibpath var=unsupported
   inherit_rpath=no
   link_all_deplibs=unknown
  module_cmds=
   module_expsym_cmds=
  old archive from new cmds=
  old archive from expsyms cmds=
  thread safe flag_spec=
  whole archive flag spec=
```
# include expsyms should be a list of space-separated symbols to be \*always\* # included in the symbol list include\_expsyms= # exclude expsyms can be an extended regexp of symbols to exclude # it will be wrapped by ` (' and `)\$', so one must not match beginning or # end of line. Example: `a|bc|.\*d.\*' will exclude the symbols `a' and `bc', # as well as any symbol that contains `d'. exclude\_expsyms='\_GLOBAL\_OFFSET\_TABLE\_|\_GLOBAL\_\_F[ID]\_\_\*' # Although GLOBAL OFFSET TABLE is a valid symbol C name, most a.out # platforms (ab)use it in PIC code, but their linkers get confused if # the symbol is explicitly referenced. Since portable code cannot # rely on this symbol name, it's probably fine to never include it in # preloaded symbol tables. # Exclude shared library initialization/finalization symbols. extract\_expsyms\_cmds= case \$host\_os in cygwin\* | mingw\* | pw32\* | cegcc\*) # FIXME: the MSVC++ port hasn't been tested in a loooong time # When not using gcc, we currently assume that we are using # Microsoft Visual C++. if test "\$GCC" != yes; then with gnu ld=no  $f_i$  ;; interix\*) # we just hope/assume this is gcc and not c89 (= MSVC++) with gnu ld=yes ;; openbsd\*) with gnu ld=no ;; esac ld\_shlibs=yes # On some targets, GNU ld is compatible enough with the native linker # that we're better off using the native interface for both. lt use qnu ld interface=no if test "\$with qnu  $ld$ " = yes; then case \$host\_os in aix\*) # The AIX port of GNU ld has always aspired to compatibility # with the native linker. However, as the warning in the GNU ld

```
# block says, versions before 2.19.5* couldn't really create 
working
     # shared libraries, regardless of the interface used.
     case `$LD -v 2>&1` in
       *\ \(GNU\ Binutils\)\ 2.19.5*) ;;
       *\\(GNU\ Binutils\)\ 2.[2-9]*) ;;
       *\ \(GNU\ Binutils\)\ [3-9]*) ;;
        *)
         lt use qnu ld interface=yes
          ;;
     esac
     ;;
      *)
     lt_use_gnu_ld_interface=yes
     ;;
     esac
   fi
  if test "$lt use gnu ld interface" = yes; then
    # If archive cmds runs LD, not CC, wlarc should be empty
     wlarc='${wl}'
     # Set some defaults for GNU ld with shared library support. These
     # are reset later if shared libraries are not supported. Putting 
them
     # here allows them to be overridden if necessary.
     runpath_var=LD_RUN_PATH
    hardcode libdir flag spec='${wl}-rpath ${wl}$libdir'
    export dynamic flag spec='${wl}--export-dynamic'
     # ancient GNU ld didn't support --whole-archive et. al.
     if $LD --help 2>&1 | $GREP 'no-whole-archive' > /dev/null; then
       whole_archive_flag_spec="$wlarc"'--whole-archive$convenience 
'"$wlarc"'--no-whole-archive'
     else
      whole archive flag spec=
     fi
    supports anon versioning=no
     case `$LD -v 2>&1` in
      *GNU\ gold*) supports anon versioning=yes ;;
      *\ [01].* | *\ 2.[0-9].* | *\ 2.10.*) ;; # catch versions < 2.11
      *\ 2.11.93.0.2\ *) supports anon versioning=yes ;; # RH7.3 ...
      *\ 2.11.92.0.12\ *) supports anon versioning=yes ;; # Mandrake
8.2 ...
      *\ 2.11.*) ;; # other 2.11 versions
      *) supports anon versioning=yes ;;
     esac
     # See if GNU ld supports shared libraries.
     case $host_os in
    aix[3-9]*)
       # On AIX/PPC, the GNU linker is very broken
      if test "$host cpu" != ia64; then
```
ld shlibs=no cat << LT EOF 1>&2

```
*** Warning: the GNU linker, at least up to release 2.19, is reported
*** to be unable to reliably create shared libraries on AIX.
*** Therefore, libtool is disabling shared libraries support. If you
*** really care for shared libraries, you may want to install binutils
*** 2.20 or above, or modify your PATH so that a non-GNU linker is
found.
*** You will then need to restart the configuration process.
LT EOF
      fi
      \ddot{i}amiqaos<sup>*</sup>)
      case $host cpu in
      powerpc)
            # see comment about AmigaOS4 .so support
            archive cmds='$CC -shared $libobjs $deplibs
$compiler flags ${wl}-soname $wl$soname -o $lib'
            archive expsym cmds=''
        \ddot{\phantom{0}}m68karchive cmds='$RM $output objdir/a2ixlibrary.data~$ECHO
"#define NAME $libname" > $output objdir/a2ixlibrary.data~$ECHO
"#define LIBRARY ID 1" >> $output objdir/a2ixlibrary.data~$ECHO
"#define VERSION $major" >> $output objdir/a2ixlibrary.data~$ECHO
"#define REVISION $revision" >> $output objdir/a2ixlibrary.data~$AR
$AR FLAGS $lib $libobjs~$RANLIB $lib~(cd $output objdir && a2ixlibrary
-32) '
            hardcode_libdir_flag_spec='-L$libdir'
            hardcode minus L=yes
        \cdotsesac
      \mathbf{r}beos*)
      if $LD --help 2>01 | $GREP ': supported targets: * elf' >
/dev/null; then
     allow undefined flag=unsupported
     # Joseph Beckenbach <jrb3@best.com> says some releases of gcc
     # support --undefined. This deserves some investigation.
                                                                  FIXME
     archive cmds='$CC -nostart $libobjs $deplibs $compiler flags
${w1}-soname $w1$soname -o $lib'else
     ld shlibs=no
      fi
      \ddot{ };
    cyqwin* | mingw* | pw32* | cegcc*)
```

```
# LT TAGVAR(hardcode libdir flag spec, ) is actually
meaningless,
       # as there is no search path for DLLs.
      hardcode_libdir_flag_spec='-L$libdir'
      export dynamic flag spec='${wl}--export-all-symbols'
      allow undefined flag=unsupported
       always_export_symbols=no
      enable shared with static runtimes=yes
      export symbols cmds='$NM \overline{\textrm{s}}libobjs $convenience |
$global\ symbol\ pipe | $SED -e '\\''/^[BCDGRS][ ]/s/.*[ ]\\( [^ \ +\ )/\1DATA/;s/^.*[ ] nm \setminus ([ ']*\)[ ][^ ]*/\1 DATA/;/^I[ ]/d;/^[AITW][
]/s/.*//\'''' | sort | uniq > $export symbols'
exclude_expsyms='[_]+GLOBAL_OFFSET_TABLE_|[_]+GLOBAL__[FID]_.*|[_]+hea
d_[A-Za-z0-9_]+_dll|[A-Za-z0-9_]+_dll_iname'
       if $LD --help 2>&1 | $GREP 'auto-import' > /dev/null; then
        archive cmds='$CC -shared $libobjs $deplibs $compiler flags -o
$output objdir/$soname ${wl}--enable-auto-image-base -Xlinker --out-
implib -Xlinker $lib'
     # If the export-symbols file already is a .def file (1st line
     # is EXPORTS), use it as is; otherwise, prepend...
     archive expsym cmds='if test "x`$SED 1q $export symbols`" =
xEXPORTS; then
       cp $export symbols $output objdir/$soname.def;
     else
       echo EXPORTS > $output objdir/$soname.def;
       cat $export symbols >> $output objdir/$soname.def;
     fi~
     $CC -shared $output_objdir/$soname.def $libobjs $deplibs 
$compiler_flags -o $output_objdir/$soname ${wl}--enable-auto-image-
base -Xlinker --out-implib -Xlinker $lib'
       else
     ld_shlibs=no
       fi
       ;;
     haiku*)
      archive cmds='$CC -shared $libobjs $deplibs $compiler flags
${wl}-soname $wl$soname -o $lib'
       link_all_deplibs=yes
       ;;
     interix[3-9]*)
       hardcode_direct=no
      hardcode shlibpath var=no
      hardcode libdir flag spec='${wl}-rpath,$libdir'
      export dynamic flag spec='${wl}-E'
       # Hack: On Interix 3.x, we cannot compile PIC because of a 
broken gcc.
       # Instead, shared libraries are loaded at an image base 
(0x10000000 by
```

```
# default) and relocated if they conflict, which is a slow very
memory
       # consuming and fragmenting process. To avoid this, we pick a 
random,
       # 256 KiB-aligned image base between 0x50000000 and 0x6FFC0000 
at link
       # time. Moving up from 0x10000000 also allows more sbrk(2) 
space.
      archive cmds='$CC -shared $pic flag $libobjs $deplibs
$compiler_flags ${wl}-h,$soname ${wl}--image-base,`expr ${RANDOM-$$} % 
4096 / 2 \* 262144 + 1342177280` -o $lib'
      archive expsym cmds='sed "s, ^, , " $export symbols
>$output_objdir/$soname.expsym~$CC -shared $pic_flag $libobjs $deplibs 
$compiler_flags ${wl}-h,$soname ${wl}--retain-symbols-
file, $output objdir/$soname.expsym ${wl}--image-base, `expr ${RANDOM-
$3\ % 4096 / 2 \* 262144 + 1342177280` -o $lib'
       ;;
     gnu* | linux* | tpf* | k*bsd*-gnu | kopensolaris*-gnu)
       tmp_diet=no
      if test "$host os" = linux-dietlibc; then
     case $cc_basename in
       diet\ *) tmp diet=yes;; # linux-dietlibc with static linking
(!diet-dyn)
     esac
       fi
       if $LD --help 2>&1 | $EGREP ': supported targets:.* elf' > 
/\text{dev/null}&& test "$tmp_diet" = no
       then
     tmp_addflag=' $pic_flag'
     tmp_sharedflag='-shared'
     case $cc basename, $host cpu in
         pgcc*) # Portland Group C compiler
       whole archive flag spec='${wl}--whole-archive`for conv in
$convenience\"\"; do test -n \"$conv\" && 
new convenience=\"$new convenience, $conv\"; done; func echo all
\sqrt{m} convenience\sqrt{m} \sqrt{g(w)}-no-whole-archive'
        tmp_addflag=' $pic_flag'
        ;;
     pgf77* | pgf90* | pgf95* | pgfortran*)
                            # Portland Group f77 and f90 compilers
       whole archive flag spec='${wl}--whole-archive`for conv in
$convenience\"\"; do test -n \"$conv\" && 
new convenience=\"$new convenience,$conv\"; done; func_echo_all
\sqrt{m} convenience\sqrt{m} \sqrt{5} {wl}--no-whole-archive'
       tmp_addflag=' $pic_flag -Mnomain' ;;
     ecc*, i a 64* | icc*, i a 64*) # Intel C compiler on i a 64tmp_addflag=' -i_dynamic' ;;
     efc*,ia64* | ifort*,ia64*) # Intel Fortran compiler on ia64
       tmp_addflag=' -i dynamic -nofor main' ;;
     ifc* | ifort*) + Intel Fortran compiler
```

```
tmp addflag=' -nofor main';;
     1f95*# Lahey Fortran 8.1
       whole archive flag spec=
       tmp sharedflaq=--shared';;
     x1[cc]* | bqxl[cC]* | mpixl[cC]*) # IBM XL C 8.0 on PPC (deal
with xlf below)
       tmp sharedflag='-qmkshrobj'
       tmp addflag= \mathfrak{p};
              # Cuda Compiler Driver 2.2
     nvcc*)
       whole archive flag spec='${wl}--whole-archive`for conv in
$convenience\"\"; do test -n \"$conv\" & &
new convenience=\"$new convenience, $conv\"; done; func echo all
\sqrt{``}\new convenience\sqrt{``}\{wl}--no-whole-archive'
       compiler needs object=yes
       \mathbf{r}esac
     case SCC -V 2>01 | sed 5q' in
                            # Sun C 5.9
     \starSun\ C\star)
       whole archive flag spec='${wl}--whole-archive`new convenience=;
for conv in \overline{s}convenience\"\"; do test -z \"$conv\" ||
new convenience=\"$new convenience, $conv\"; done; func echo all
\sqrt{``} snew convenience\sqrt{``} \sqrt{}(w1) --no-whole-archive'
       compiler needs object=yes
       tmp sharedflag='-G';
     *Sun\ F<sup>*</sup>)
                            # Sun Fortran 8.3
       tmp sharedflag='-G';
     esac
     archive cmds='$CC '"$tmp sharedflag""$tmp addflag"' $libobjs
$deplibs $compiler flags ${wl}-soname $wl$soname -o $lib'
        if test "x$supports anon versioning" = xyes; then
          archive expsym cmds='echo "{ qlobal:" >
$output objdir/$libname.ver~
          cat $export symbols | sed -e "s/\(.*\)/\1;/" >>
$output_objdir/$libname.ver~
         echo "local: *; }; " >> $output objdir/$libname.ver~
         $CC '"$tmp sharedflag""$tmp addflag"' $libobjs $deplibs
$compiler flags ${wl}-soname $wl$soname ${wl}-version-script
${wl}$output objdir/$libname.ver -o $lib'
        fi
     case $cc basename in
     xlf^* | bqf^* | bqxlf^* | mpixlf*)
        # IBM XL Fortran 10.1 on PPC cannot create shared libs itself
       whole archive flag spec='--whole-archive$convenience --no-
whole-archive'
       hardcode libdir flag spec='${wl}-rpath ${wl}$libdir'
       archive cmds='$LD -shared $libobjs $deplibs $linker flags -
soname $soname -o $lib'
       if test "x$supports anon versioning" = xyes; then
          archive expsym cmds='echo "{ qlobal:" >
$output objdir/$libname.ver~
```

```
cat $export symbols | sed -e "s/\(.*\)/\1;/" >>
$output_objdir/$libname.ver~
           echo "local: *; }; " >> $output objdir/$libname.ver~
           $LD -shared $libobjs $depths $linker flags -soname $soname
-version-script $output objdir/$libname.ver -o $lib'
        fi
        ;;
     esac
       else
         ld_shlibs=no
       fi
       ;;
    netbsd*)
      if echo ELF | $CC -E - | $GREP ELF >/dev/null; then
     archive cmds='$LD -Bshareable $libobjs $deplibs $linker flags -o
$lib'
     wlarc=
       else
     archive cmds='$CC -shared $pic flag $libobjs $deplibs
$compiler_flags ${wl}-soname $wl$soname -o $lib'
     archive expsym cmds='$CC -shared $pic flag $libobjs $deplibs
$compiler_flags ${wl}-soname $wl$soname ${wl}-retain-symbols-file 
$wl$export_symbols -o $lib'
       fi
       ;;
     solaris*)
      if SLD -v 2 > 1 | SCREP 'BFD 2 \cdot .8' > /dev/null; then
     ld_shlibs=no
     cat << LT EOF 1>&2
*** Warning: The releases 2.8.* of the GNU linker cannot reliably
*** create shared libraries on Solaris systems. Therefore, libtool
*** is disabling shared libraries support. We urge you to upgrade GNU
*** binutils to release 2.9.1 or newer. Another option is to modify
*** your PATH or compiler configuration so that the native linker is
*** used, and then restart.
LTEOF elif $LD --help 2>&1 | $GREP ': supported targets:.* elf' > 
/dev/null; then
     archive_cmds='$CC -shared $pic_flag $libobjs $deplibs 
$compiler_flags ${wl}-soname $wl$soname -o $lib'
     archive expsym cmds='$CC -shared $pic flag $libobjs $deplibs
$compiler_flags ${wl}-soname $wl$soname ${wl}-retain-symbols-file 
$wl$export_symbols -o $lib'
       else
     ld_shlibs=no
      fi
       ;;
```

```
 sysv5* | sco3.2v5* | sco5v6* | unixware* | OpenUNIX*)
      case \sin^{-1} -v 2>\sin^{-1} in
        *\ [01].* | *\ 2.[0-9].* | *\ 2.1[0-5].*)
     ld_shlibs=no
     cat << LT EOF 1>&2
*** Warning: Releases of the GNU linker prior to 2.16.91.0.3 can not
*** reliably create shared libraries on SCO systems. Therefore,
libtool
*** is disabling shared libraries support. We urge you to upgrade GNU
*** binutils to release 2.16.91.0.3 or newer. Another option is to 
modify
*** your PATH or compiler configuration so that the native linker is
*** used, and then restart.
_LT_EOF
     ;;
     *)
        # For security reasons, it is highly recommended that you 
always
        # use absolute paths for naming shared libraries, and exclude 
the
       # DT RUNPATH tag from executables and libraries. But doing so
        # requires that you compile everything twice, which is a pain.
        if $LD --help 2>&1 | $GREP ': supported targets:.* elf' > 
/dev/null; then
         hardcode libdir flag spec='${wl}-rpath ${wl}$libdir'
         archive cmds='$CC -shared $libobjs $deplibs $compiler flags
${wl}-soname $wl$soname -o $lib'
         archive expsym cmds='$CC -shared $libobjs $deplibs
$compiler_flags ${wl}-soname $wl$soname ${wl}-retain-symbols-file 
$wl$export_symbols -o $lib'
        else
          ld_shlibs=no
        fi
     ;;
       esac
       ;;
     sunos4*)
      archive cmds='$LD -assert pure-text -Bshareable -o $lib $libobjs
$deplibs $linker flags'
       wlarc=
      hardcode direct=yes
      hardcode shlibpath var=no
       ;;
     *)
       if $LD --help 2>&1 | $GREP ': supported targets:.* elf' > 
/dev/null; then
     archive cmds='$CC -shared $pic flag $libobjs $deplibs
$compiler_flags ${wl}-soname $wl$soname -o $lib'
```

```
archive expsym_cmds='$CC -shared $pic_flag $libobjs $deplibs
$compiler_flags ${wl}-soname $wl$soname ${wl}-retain-symbols-file 
$wl$export_symbols -o $lib'
       else
     ld_shlibs=no
       fi
       ;;
     esac
    if test "$ld shlibs" = no; then
       runpath_var=
      hardcode libdir flag spec=
      export dynamic flag spec=
      whole archive flag spec=
     fi
   else
     # PORTME fill in a description of your system's linker (not GNU 
ld)
     case $host_os in
     aix3*)
      allow undefined flag=unsupported
       always_export_symbols=yes
      archive expsym cmds='$LD -o $output objdir/$soname $libobjs
$deplibs $linker flags -bE:$export symbols -T512 -H512 -bM:SRE~$AR
$AR FLAGS $lib $output objdir/$soname'
       # Note: this linker hardcodes the directories in LIBPATH if 
there
       # are no directories specified by -L.
      hardcode minus L=yes
      if test \overline{\phantom{a}} $GCC" = yes && test -z "$lt prog compiler static"; then
     # Neither direct hardcoding nor static linking is supported with 
a
     # broken collect2.
     hardcode_direct=unsupported
       fi
       ;;
    aix[4-9]*if test "$host cpu" = ia64; then
     # On IA64, the linker does run time linking by default, so we
don't
     # have to do anything special.
     aix_use_runtimelinking=no
     exp_sym_flag='-Bexport'
     no_entry_flag=""
       else
     # If we're using GNU nm, then we don't want the "-C" option.
     # -C means demangle to AIX nm, but means don't demangle with GNU 
nm
     # Also, AIX nm treats weak defined symbols like other global
     # defined symbols, whereas GNU nm marks them as "W".
     if $NM -V 2>&1 | $GREP 'GNU' > /dev/null; then
```

```
export symbols cmds='$NM -Bpg $libobjs $convenience | awk '\''{
if ((\S 2 == "T") || (\S 2 == "D") || (\S 2 == "D") || (\S 2 == "B") || (\S 2 == "W") )&& (substr(\$ 3,1,1) != ".")) { print \$ 3 } }'\'' | sort -u > 
$export_symbols'
     else
        export_symbols_cmds='$NM -BCpg $libobjs $convenience | awk 
'\''{ if (((\$ 2 == "T") || (\$ 2 == "D") || (\$ 2 == "B")) && 
(substr(\xi 3,1,1) := "."") { print \xi 3 } }'\'' | sort -u >
$export_symbols'
     fi
     aix_use_runtimelinking=no
     # Test if we are trying to use run time linking or normal
     # AIX style linking. If -brtl is somewhere in LDFLAGS, we
     # need to do runtime linking.
     case $host os in aix4.[23]|aix4.[23].*|aix[5-9]*)
        for ld_flag in $LDFLAGS; do
       if (test $ld flag = "-brtl" || test $ld flag = "-Wl,-brtl");
then
          aix_use_runtimelinking=yes
          break
        fi
        done
        ;;
     esac
     exp_sym_flag='-bexport'
     no entry flag='-bnoentry'
       fi
       # When large executables or shared objects are built, AIX ld can
       # have problems creating the table of contents. If linking a 
library
       # or program results in "error TOC overflow" add -mminimal-toc 
to
       # CXXFLAGS/CFLAGS for g++/gcc. In the cases where that is not
       # enough to fix the problem, add -Wl,-bbigtoc to LDFLAGS.
       archive_cmds=''
       hardcode_direct=yes
       hardcode_direct_absolute=yes
      hardcode libdir separator=':'
       link_all_deplibs=yes
      file list spec='${wl}-f, 'if test "$GCC" = yes; thencase $host os in aix4.[012]|aix4.[012].*)
     # We only want to do this on AIX 4.2 and lower, the check
     # below for broken collect2 doesn't work under 4.3+
        collect2name=`${CC} -print-prog-name=collect2`
        if test -f "$collect2name" &&
         strings "$collect2name" | $GREP resolve_lib_name >/dev/null
```

```
then # We have reworked collect2
     \cdot :
        else
        # We have old collect2
        hardcode_direct=unsupported
        # It fails to find uninstalled libraries when the uninstalled
       # path is not listed in the libpath. Setting hardcode minus L
        # to unsupported forces relinking
       hardcode minus L=yes
       hardcode libdir flag spec='-L$libdir'
       hardcode libdir separator=
        fi
        ;;
     esac
     shared_flag='-shared'
     if test "$aix use runtimelinking" = yes; then
       shared flag="$shared flag "'${wl}-G'
     fi
      else
     # not using gcc
     if test "$host cpu" = ia64; then
     # VisualAge C++, Version 5.5 for AIX 5L for IA-64, Beta 3 Release
     # chokes on -Wl,-G. The following line is correct:
        shared_flag='-G'
     else
       if test "$aix use runtimelinking" = yes; then
         shared flag='${wl}-G'
        else
         shared flag='${wl}-bM:SRE'
        fi
     fi
       fi
      export dynamic flag spec='${wl}-bexpall'
       # It seems that -bexpall does not export symbols beginning with
      # underscore (), so it is better to generate a list of symbols
to export.
       always_export_symbols=yes
      if test "$aix use runtimelinking" = yes; then
     # Warning - without using the other runtime loading flags (-
brtl),
     # -berok will link without error, but may produce a broken 
library.
     allow undefined flag='-berok'
         # Determine the default libpath from the value encoded in an
         # empty executable.
        if test "${lt cv aix libpath+set}" = set; then
  aix_libpath=$lt_cv_aix_libpath
else
  if ${lt cv aix libpath +:} false; then :
  \dots sas echo n "(cached) " >&6
```

```
else
 cat confdefs.h - << ACEOF >conftest.$ac ext
/* end confdefs.h. */int
main ()
\{\ddot{ }return 0;
\}ACEOF
if ac fn c try link "$LINENO"; then :
  It aix libpath sed='
      /Import File Strings/, /^$/ {
       /0/1s/\uparrow 0 *\([^ ]*\) *$/\1/
           p
       \left\{ \right\}\} !
 lt cv aix libpath = dump - H conftest$ac exeext 2>/dev/null | $SED - n
-e "$lt aix libpath sed"`
  # Check for a 64-bit object if we didn't find anything.
  if test -z "$lt cv aix libpath "; then
    It cv aix libpath = \overline{d}ump -HX64 conftest$ac_exeext 2>/dev/null |
$SED -n -e "$1t aix libpath sed"`
  fi
fi
rm -f core conftest.err conftest. $ac objext \
    conftest$ac exeext conftest.$ac ext
  if test -z "$1t cv aix libpath "; then
    lt cv aix libpath ="/usr/lib:/lib"
  f_ifi
  aix libpath=$1t cv aix libpath
fi
        hardcode libdir flag spec='${wl}-
blibpath: $libdir: '"$aix libpath"
        archive expsym cmds='$CC -o $output objdir/$soname $libobjs
$deplibs ""\${wl}$no entry flag"' $compiler flags `if test
"x${allow undefined flag}" != "x"; then func echo all
"${wl}${allow undefined flaq}"; else :; fi
""\${wl}$exp sym flag:\$export symbols $shared flaq"
      else
     if test "$host cpu" = ia64; then
       hardcode libdir flag spec='${wl}-R $libdir:/usr/lib:/lib'
       allow undefined flaq="-z nodefs"
```

```
archive expsym cmds="\$CC $shared flaq"' -o
$output objdir/$soname $libobjs $deplibs '"\${wl}$no entry flag"'
$compiler flags ${wl}${allow undefined flag}
"\${wl}$exp sym flag:\$export symbols"
     else
      # Determine the default libpath from the value encoded in an
      # empty executable.
      if test "${lt cv aix libpath+set}" = set; then
 aix libpath=$1t cv aix libpath
else
 if ${lt cv aix libpath +:} false; then :
 \daggeras echo n "(cached) " > 66
else
 cat confdefs.h - << ACEOF >conftest.$ac ext
/* end confdefs.h. */int
main ()
\{\cdotreturn 0;
\left\{ \right.ACEOF
if ac fn c try link "$LINENO"; then :
  lt aix libpath sed='
      /Import File Strings/,/^$/ {
       /^0/ {
            s/\uparrow 0 *\([^ ]*\) *$/\1/
            p
       \}\mathcal{V}lt cv aix libpath = dump - H conftest$ac exeext 2>/dev/null | $SED -n
-e "$1t aix libpath sed"`
  # Check for a 64-bit object if we didn't find anything.
  if test -z "$1t cv aix libpath "; then
    lt cv aix libpath = dump -HX64 conftest$ac exeext 2>/dev/null |
$SED -n -e "$1t aix libpath sed"
  fi
f_1rm -f core conftest.err conftest. $ac objext \
    conftest$ac exeext conftest.$ac ext
  if test -z "$1t cv aix libpath "; then
    It cv aix libpath ="/usr/lib:/lib"
  fi
fi
  aix libpath=$lt cv aix libpath
f_i
```

```
hardcode libdir flag spec='${wl}-
blibpath: $libdir: '"$aix libpath"
       # Warning - without using the other run time loading flags,
       # -berok will link without error, but may produce a broken
library.
       no undefined flag=' ${wl}-bernotok'
       allow undefined flag=' ${wl}-berok'
       if test "$with gnu ld" = yes; then
          # We only use this code for GNU lds that support --whole-
archive.
         whole archive flag spec='${wl}--whole-archive$convenience
${wl}-no-whole-archive'else
          # Exported symbols can be pulled into shared objects from
archives
         whole archive flag spec='$convenience'
       fi
       archive cmds need lc=yes
        # This is similar to how AIX traditionally builds its shared
libraries.
       archive expsym cmds="\$CC $shared flag"' -o
Soutput objdir/$soname $libobjs $deplibs ${wl}-bnoentry
$compiler flags ${wl}-bE:$export symbols${allow undefined flag}~$AR
$AR FLAGS $output objdir/$libname$release.a $output objdir/$soname'
     fi
      fi
      \ddot{i}amiqaos<sup>*</sup>)
      case $host cpu in
      powerpc)
            # see comment about AmigaOS4 .so support
            archive cmds='$CC -shared $libobjs $deplibs
$compiler flags ${wl}-soname $wl$soname -o $lib'
            archive expsym cmds=''
        \ddot{i}m68karchive cmds='$RM $output objdir/a2ixlibrary.data~$ECHO
"#define NAME $libname" > $output objdir/a2ixlibrary.data~$ECHO
"#define LIBRARY ID 1" >> $output objdir/a2ixlibrary.data~$ECHO
"#define VERSION $major" >> $output objdir/a2ixlibrary.data~$ECHO
"#define REVISION $revision" >> $output objdir/a2ixlibrary.data~$AR
$AR FLAGS $lib $libobjs~$RANLIB $lib~(cd $output objdir && a2ixlibrary
-32) '
            hardcode libdir flag spec='-L$libdir'
            hardcode minus L=yes
        \ddot{\phantom{0}}esac
      \ddot{\phantom{0}}bsdi[45]*export dynamic flag spec =- rdynamic
```

```
 cygwin* | mingw* | pw32* | cegcc*)
       # When not using gcc, we currently assume that we are using
       # Microsoft Visual C++.
       # hardcode_libdir_flag_spec is actually meaningless, as there is
       # no search path for DLLs.
       case $cc_basename in
     c1^{\star})
     # Native MSVC
     hardcode libdir flag spec=' '
     allow undefined flag=unsupported
     always_export_symbols=yes
     file_list_spec='@'
     # Tell ltmain to make .lib files, not .a files.
     libext=lib
     # Tell ltmain to make .dll files, not .so files.
     shrext cmds=".dll"
     # FIXME: Setting linknames here is a bad hack.
     archive cmds='$CC -o $output objdir/$soname $libobjs
$compiler_flags $deplibs -Wl,-dll~linknames='
     archive expsym cmds='if test "x`$SED 1q $export symbols`" =
xEXPORTS; then
         sed -n -e 's/\\\\\\\(.*\\\\\\\)/-link\\\ -EXPORT:\\\\\\\1/' -
e '1\\\!p' < $export symbols > $output objdir/$soname.exp;
        else
         sed -e 's/\\\\\\\(.*\\\\\\\)/-link\\\ -EXPORT:\\\\\\1/' <
$export_symbols > $output_objdir/$soname.exp;
        fi~
        $CC -o $tool_output_objdir$soname $libobjs $compiler_flags 
$deplibs "@$tool output objdir$soname.exp" -Wl,-DLL,-
IMPLIB:"$tool_output_objdir$libname.dll.lib"~
        linknames='
     # The linker will not automatically build a static lib if we 
build a DLL.
     # LT TAGVAR(old archive from new cmds, )='true'
     enable shared with static runtimes=yes
     exclude_expsyms='_NULL_IMPORT_DESCRIPTOR|_IMPORT_DESCRIPTOR .*'
     export symbols cmds='$NM $libobjs $convenience |
$global symbol pipe | $SED -e '\''/^[BCDGRS][ ]/s/.*[ ]\([^
]*\)/\1,DATA/'\'' | $SED -e '\''/^[AITW][ ]/s/.*[ ]//'\'' | sort | 
uniq > $export_symbols'
     # Don't use ranlib
     old postinstall cmds='chmod 644 $oldlib'
     postlink cmds='lt outputfile="@OUTPUT@"~
       lt_tool_outputfile="@TOOL_OUTPUT@"~
        case $lt_outputfile in
         *.exe|*.EXE) ;;
          *)
           lt_outputfile="$lt_outputfile.exe"
           lt tool outputfile="$lt tool outputfile.exe"
            ;;
```
;;

```
 esac~
       if test "$MANIFEST TOOL" != ":" && test -f
"$lt outputfile.manifest"; then
         $MANIFEST TOOL -manifest "$lt tool outputfile.manifest" -
outputresource:"$lt tool outputfile" || exit 1;
         $RM "$lt outputfile.manifest";
        fi'
     ;;
       *)
     # Assume MSVC wrapper
     hardcode libdir flag spec=' '
     allow undefined flag=unsupported
     # Tell ltmain to make .lib files, not .a files.
     libext=lib
     # Tell ltmain to make .dll files, not .so files.
     shrext cmds=".dll"
     # FIXME: Setting linknames here is a bad hack.
     archive cmds='$CC -o $lib $libobjs $compiler flags `func echo all
"$deplibs" | $SED '\''s/ -lc$//'\''` -link -dll~linknames='
     # The linker will automatically build a .lib file if we build a 
DLL.
     old archive from new cmds='true'
     # FIXME: Should let the user specify the lib program.
     old archive cmds='lib -OUT:$oldlib$oldobjs$old deplibs'
     enable shared with static runtimes=yes
     ;;
      esac
       ;;
     darwin* | rhapsody*)
 archive cmds need lc=no
  hardcode_direct=no
  hardcode_automatic=yes
 hardcode shlibpath var=unsupported
  if test "$lt cv ld force load" = "yes"; then
    whole archive flag spec='`for conv in $convenience\"\"; do test -
n \"$conv\" && new convenience=\"$new convenience ${wl}-
force_load,$conv\"; done; func_echo_all \"$new_convenience\"`'
  else
    whole archive flag spec=''
   fi
   link_all_deplibs=yes
 allow undefined flag="$ lt dar allow undefined"
   case $cc_basename in
     ifort*) lt dar can shared=yes ;;
     *) lt dar can shared=$GCC ;;
  esac
  if test "$ lt dar can shared" = "yes"; then
    output verbose link cmd=func echo all
```

```
archive cmds="\$CC -dynamiclib \$allow undefined flag -o \$lib
\$libobjs \$deplibs \$compiler_flags -install_name \$rpath/\$soname 
\$verstring $_lt_dar_single_mod${_lt_dsymutil}"
    module \text{cmds}=\sqrt{5}C \$allow undefined flag -o \$lib -bundle
\$libobjs \$deplibs \$compiler_flags${_lt_dsymutil}"
    archive_expsym_cmds="sed 's,^{\circ}, ,' < \$export_symbols >
\$output_objdir/\${libname}-symbols.expsym~\$CC -dynamiclib 
\$allow undefined flag -o \$lib \$libobjs \$deplibs \$compiler flags -
install_name \$rpath/\$soname \$verstring 
${_lt_dar_single_mod}${_lt_dar_export_syms}${_lt_dsymutil}"
    module expsym cmds="sed -e 's, \prime, , ' < \$export symbols >
\$output_objdir/\\frac{1}{8}{libname}-symbols.expsym~\$CC \$allow_undefined_flag
-o \$lib -bundle \$libobjs \$deplibs 
\$compiler_flags${_lt_dar_export_syms}${_lt_dsymutil}"
  else
  ld_shlibs=no
   fi
       ;;
     dgux*)
      archive cmds='$LD -G -h $soname -o $lib $libobjs $deplibs
$linker_flags'
      hardcode_libdir_flag_spec='-L$libdir'
      hardcode shlibpath var=no
       ;;
     # FreeBSD 2.2.[012] allows us to include c++rt0.o to get C++ 
constructor
    # support. Future versions do this automatically, but an explicit 
c++rt0.o
     # does not break anything, and helps significantly (at the cost of 
a little
     # extra space).
     freebsd2.2*)
      archive cmds='$LD -Bshareable -o $lib $libobjs $deplibs
$linker_flags /usr/lib/c++rt0.o'
      hardcode libdir flag spec='-R$libdir'
       hardcode_direct=yes
      hardcode shlibpath var=no
       ;;
     # Unfortunately, older versions of FreeBSD 2 do not have this 
feature.
     freebsd2.*)
       archive_cmds='$LD -Bshareable -o $lib $libobjs $deplibs 
$linker_flags'
       hardcode_direct=yes
      hardcode minus L=yes
      hardcode shlibpath var=no
       ;;
```

```
 # FreeBSD 3 and greater uses gcc -shared to do shared libraries.
   freebsd* | dragonfly*)
      archive cmds='$CC -shared $pic flag -o $lib $libobjs $deplibs
$compiler_flags'
     hardcode libdir flag spec='-R$libdir'
      hardcode_direct=yes
     hardcode shlibpath var=no
       ;;
    hpux9*)
     if test "$GCC" = yes; thenarchive cmds='$RM $output objdir/$soname~$CC -shared $pic flag
${wl}+b ${wl}$install_libdir -o $output_objdir/$soname $libobjs 
$deplibs $compiler_flags~test $output_objdir/$soname = $lib || mv 
$output_objdir/$soname $lib'
      else
     archive cmds='$RM $output objdir/$soname~$LD -b +b
$install_libdir -o $output_objdir/$soname $libobjs $deplibs 
$linker_flags~test $output_objdir/$soname = $lib || mv 
$output_objdir/$soname $lib'
       fi
     hardcode libdir flag spec='${wl}+b ${wl}$libdir'
     hardcode libdir separator=:
      hardcode_direct=yes
      # hardcode minus L: Not really in the search PATH,
       # but as the default location of the library.
     hardcode minus L=yes
      export_dynamic_flag_spec='${wl}-E'
       ;;
    hpux10*)
     if test "$GCC" = yes && test "$with gnu ld" = no; then
     archive cmds='$CC -shared $pic flag ${wl}+h ${wl}$soname ${wl}+b
${wl}$install_libdir -o $lib $libobjs $deplibs $compiler_flags'
      else
     archive_cmds='$LD -b +h $soname +b $install_libdir -o $lib 
$libobjs $deplibs $linker_flags'
       fi
     if test "$with gnu ld" = no; then
     hardcode libdir flag spec='${wl}+b ${wl}$libdir'
     hardcode libdir separator=:
     hardcode_direct=yes
     hardcode_direct_absolute=yes
     export_dynamic_flag_spec='${wl}-E'
     # hardcode minus L: Not really in the search PATH,
     # but as the default location of the library.
     hardcode minus L=yes
      fi
       ;;
```

```
hpux11*)
      if test "$GCC" = yes && test "$with gnu ld" = no; then
     case $host cpu in
     hppa*64*)archive cmds='$CC -shared ${wl}+h ${wl}$soname -o $lib $libobjs
$deplibs $compiler flags'
       \ddot{i}ia64*)archive cmds='$CC -shared $pic flag ${wl}+h ${wl}$soname
${wl}+nodefaultrpath -o $lib $libobjs $deplibs $compiler flags'
       \cdot ;
     \star)
       archive cmds='$CC -shared $pic flag ${wl}+h ${wl}$soname
\S[w1]+b \S[w1]\$install libdir -o $lib $libobjs $deplibs
$compiler flags'
       \mathbf{r}esac
      else
     case $host cpu in
     hppa*64*)archive cmds='$CC -b ${wl}+h ${wl}$soname -o $lib $libobjs
$deplibs $compiler flags'
       \ddot{\phantom{0}}ia64*)archive cmds='$CC -b ${wl}+h ${wl}$soname ${wl}+nodefaultrpath
-o $lib $libobjs $deplibs $compiler flags'
       \cdot ;
     \star)
        # Older versions of the 11.00 compiler do not understand -b yet
       # (HP92453-01 A.11.01.20 doesn't, HP92453-01 B.11.X.35175-
35176.GP does)
       { $as echo "$as me:${as lineno-$LINENO}: checking if $CC
understands -b'' > \& 5$as echo n "checking if $CC understands -b... " >&6; }
if ${lt cv prog compiler b+:} false; then :
 $as echo n "(cached) " >&6
else
  It cv prog compiler b=no
   save LDFLAGS="$LDFLAGS"
   LDFLAGS="$LDFLAGS -b"
   echo "$1t simple link test code" > conftest. $ac ext
   if (eval $ac link 2>conftest.err) && test -s conftest$ac exeext;
then
     # The linker can only warn and ignore the option if not
recognized
     # So say no if there are warnings
     if test -s conftest.err; then
       # Append any errors to the config.log.
       cat conftest.err 1>&5
       $ECHO "$ lt linker boilerplate" | $SED '/^$/d' > conftest.exp
       $SED '/^$/d; /^ *+/d' conftest.err >conftest.er2
```

```
if diff conftest.exp conftest.er2 >/dev/null; then
         lt cv prog compiler b=yes
       fi
     else
       lt cv prog compiler b=yes
     fi
   fi
   $RM -r conftest*
   LDFLAGS="$save LDFLAGS"
fi
{ $as echo "$as me: $ {as lineno-$LINENO}: result:
$1t cv prog compiler b" >&5
$as echo "$lt cv prog compiler b" >&6; }
if test x''$1t cv prog compiler b'' = xyes; then
    archive cmds='$CC -b ${wl}+h ${wl}$soname ${wl}+b
${wl}$install libdir -o $lib $libobjs $deplibs $compiler flags'
else
    archive cmds='$LD -b +h $soname +b $install libdir -o $lib
$libobjs $deplibs $linker flags'
fi
       \ddot{\phantom{0}}esac
      fi
      if test "$with qnu ld" = no; then
     hardcode libdir flag spec='${wl}+b ${wl}$libdir'
     hardcode libdir separator=:
     case $host cpu in
     hppa*64*|ia64*)
       hardcode direct=no
       hardcode shlibpath var=no
       \ddot{\phantom{0}}\star)
       hardcode direct=yes
       hardcode direct absolute=yes
       export dynamic flag spec='${wl}-E'
       # hardcode minus L: Not really in the search PATH,
       # but as the default location of the library.
       hardcode minus L=yes
       \ddot{i}esac
      fi
      \ddot{i}irix5* | irix6* | nonstopux*)
      if test "$GCC" = yes; then
     archive cmds='$CC -shared $pic flag $libobjs $deplibs
$compiler flags ${wl}-soname ${wl}$soname `test -n "$verstring" & &
```
```
func echo all "${wl}-set version ${wl}$verstring"` ${wl}-
update registry ${wl}${output objdir}/so locations -o $lib'
     # Try to use the -exported symbol ld option, if it does not
     # work, assume that -exports file does not work either and
     # implicitly export all symbols.
     # This should be the same for all languages, so no per-tag cache
variable.
     { $as echo "$as me: $ {as lineno-$LINENO}: checking whether the
$host os linker accepts -exported symbol" >&5
$as echo n "checking whether the $host os linker accepts -
exported symbol... ">&6; }
if ${lt cv irix exported symbol+:} false; then :
  \daggeras echo n "(cached) " > 66
else
 save LDFLAGS="$LDFLAGS"
        LDFLAGS="$LDFLAGS -shared ${wl}-exported symbol ${wl}foo
${wl}-update registry ${wl}/dev/null"
        cat confdefs.h - << ACEOF >conftest.$ac ext
/* end confdefs.h. */int foo (void) { return 0; }
ACEOF
if ac fn c try link "$LINENO"; then :
  It cv irix exported symbol=yes
else
  It cv irix exported symbol=no
fi
rm -f core conftest.err conftest. $ac objext \
    conftest$ac exeext conftest.$ac ext
           LDFLAGS="$save LDFLAGS"
fi
{ $as echo "$as me: $ {as lineno-$LINENO}: result:
$1t cv irix exported symbol" >&5
$as echo "$1t cv irix exported symbol" >&6; }
     if test "$1t cv irix exported symbol" = yes; then
          archive expsym cmds='$CC -shared $pic flag $libobjs $deplibs
$compiler flags ${wl}-soname ${wl}$soname `test -n "$verstring" & &
func echo all "${wl}-set version ${wl}$verstring"` ${wl}-
update registry ${wl}${output objdir}/so locations ${wl}-exports file
${wl}$export symbols -o $lib'
     fi
      else
     archive cmds='$CC -shared $libobjs $deplibs $compiler flags -
soname $soname `test -n "$verstring" && func echo all "-set version
$verstring" -update registry ${output objdir}/so locations -o $lib'
     archive expsym cmds='$CC -shared $libobjs $deplibs
$compiler_flags -soname $soname `test -n "$verstring" && func echo all
"-set version $verstring" -update registry
${output_objdir}/so_locations -exports_file $export_symbols -o $lib'
      fi
      archive cmds need lc='no'
      hardcode libdir flag spec='${wl}-rpath ${wl}$libdir'
      hardcode libdir separator=:
```

```
inherit rpath=yes
      link all deplibs=yes
      ;;netbsd<sup>*</sup>if echo ELF | SC - E - | SGREP ELF >/dev/null; then
     \archive \text{ cmds} = \sqrt{\frac{1}{2}}LD -\text{Bshareable} -o \sin \frac{1}{2}D \sin \frac{1}{2}S$linker flags' # a.out
      e\overline{1}se
     archive cmds='$LD -shared -o $lib $libobjs $deplibs
$linker flags'
                    # ELF
      f_1hardcode libdir flag spec='-R$libdir'
      hardcode direct=yes
      hardcode shlibpath var=no
      \ddot{i}newsos6)
      archive cmds='$LD -G -h $soname -o $lib $libobjs $deplibs
$linker flags'
      hardcode direct=yes
      hardcode libdir flag spec='${wl}-rpath ${wl}$libdir'
      hardcode libdir separator=:
      hardcode shlibpath var=no
      \ddot{i}*nto* | *qnx*)
      \ddot{\phantom{0}}openbsd<sup>*</sup>)
      if test -f /usr/libexec/ld.so; then
     hardcode direct=yes
     hardcode shlibpath var=no
     hardcode direct absolute=yes
     if test -z " echo ELF | $CC -E - | $GREP ELF `" || test
"$host os-$host cpu" = "openbsd2.8-powerpc"; then
       archive cmds='$CC -shared $pic flag -o $lib $libobjs $deplibs
$compiler flags'
       archive expsym cmds='$CC -shared $pic flag -o $lib $libobjs
$deplibs $compiler flags ${wl}-retain-symbols-file, $export symbols'
       hardcode libdir flag spec='${wl}-rpath,$libdir'
       export dynamic flag spec='${wl}-E'
     else
       case $host os in
         openbsd[01].* | openbsd2.[0-7] | openbsd2.[0-7].*)
           archive cmds='$LD -Bshareable -o $lib $libobjs $deplibs
$linker flags'
           hardcode libdir flag spec='-R$libdir'
           \cdots\star)
           archive cmds='$CC -shared $pic flag -o $lib $libobjs
$deplibs $compiler flags'
```

```
hardcode libdir flag spec='${wl}-rpath,$libdir'
          \ddot{i}esac
     fi
      else
     ld shlibs=no
      fi
      \mathcal{V}cos2^{\star}hardcode libdir flag spec='-L$libdir'
      hardcode minus L=yes
      allow undefined flag=unsupported
      archive cmds='$ECHO "LIBRARY $libname INITINSTANCE" >
$output objdir/$libname.def~$ECHO "DESCRIPTION \"$libname\"" >>
$output objdir/$libname.def~echo DATA >>
$output objdir/$libname.def~echo " SINGLE NONSHARED" >>
$output objdir/$libname.def~echo EXPORTS >>
$output objdir/$libname.def~emxexp $libobjs >>
$output objdir/$libname.def~$CC -Zdll -Zcrtdll -o $lib $libobjs
$deplibs $compiler flags $output objdir/$libname.def'
      old archive from new cmds='emximp -o $output objdir/$libname.a
$output objdir/$libname.def'
      \ddot{\phantom{0}}osf3*)if test "$GCC" = yes; then
     allow undefined flag=' \S\{wl\}-expect unresolved \S\{wl\}\*'
     archive cmds='$CC -shared${allow undefined flag} $libobjs
$deplibs $compiler flags ${wl}-soname ${wl}$soname `test -n
"$verstring" && func echo all "${wl}-set version ${wl}$verstring"`
${wl}-update registry ${wl}${output objdir}/so locations -o $lib'
      else
     allow undefined flag=' -expect unresolved \*'
     archive cmds='$CC -shared${allow undefined flaq} $libobjs
$deplibs $compiler flags -soname $soname `test -n "$verstring" &&
func echo all "-set version $verstring" -update registry
${output objdir}/so locations -o $lib'
      fi
      archive cmds need lc='no'
      hardcode libdir flag spec='${wl}-rpath ${wl}$libdir'
      hardcode libdir separator=:
      \mathbf{r}osf4* | osf5*) # as osf3* with the addition of -msym flag
      if test "$GCC" = yes; then
     allow undefined flag=' \S\{wl\}-expect unresolved \S\{wl\}\*'
     archive cmds='$CC -shared${allow undefined flag} $pic flag
$libobjs $deplibs $compiler flags ${wl}-msym ${wl}-soname ${wl}$soname
`test -n "$verstring" && func echo all "${wl}-set version
${wl}$verstring"` ${wl}-update registry
${wl}${output objdir}/so locations -o $lib'
```

```
hardcode libdir flag spec='${wl}-rpath ${wl}$libdir'
      else
     allow undefined flag=' -expect unresolved \*'
     \overline{\text{archive}} cmds='$CC -shared${allow undefined flag} $libobjs
$deplibs $compiler flags -msym -soname $soname `test -n "$verstring"
&& func echo all "-set version $verstring" -update registry
${output objdir}/so locations -o $lib'
     archive expsym cmds='for i in `cat $export symbols`; do printf
"%s %s\\n" -exported symbol "\$i" >> $lib.exp; done; printf "%s\\n" "-
hidden">> $lib.exp~
     $CC -shared${allow undefined flag} ${wl}-input ${wl}$lib.exp
$compiler flags $libobjs $deplibs -soname $soname `test -n
"$verstring" && $ECHO "-set version $verstring"` -update registry
${output_objdir}/so locations -o $lib~$RM $lib.exp'
     # Both c and cxx compiler support -rpath directly
     hardcode libdir flag spec='-rpath $libdir'
      fi
      archive cmds need lc='no'
      hardcode libdir separator=:
      \mathbf{r}solaris<sup>*</sup>)
      no undefined flaq=' -z defs'
      if test "$GCC" = ves; then
     wlarc = '${wl}'
     archive cmds='$CC -shared $pic flaq ${wl}-z ${wl}text ${wl}-h
${wl}$soname -o $lib $libobjs $deplibs $compiler flags'
     archive expsym cmds='echo "{ global:" > $lib.exp~cat
$export symbols | $SED -e "s/\(.*\)/\1;/" >> $lib.exp~echo "local: *;
\}; " >> $lib. exp~$CC -shared $pic flag ${wl}-z ${wl}text ${wl}-M ${wl}$lib.exp
${wl}-h ${wl}$soname -o $lib $libobjs $deplibs $compiler flags~$RM
$lib.exp'
      else
     case `$CC -V 2>&1 ` in
     *"Compilers 5.0"*)
       wlarc =''archive cmds='$LD -G${allow undefined flag} -h $soname -o $lib
$libobjs $deplibs $linker flags'
       archive expsym cmds='echo "{ global:" > $lib.exp~cat
$export symbols | $SED -e "s/\(.*\)/\1;/" >> $lib.exp~echo "local: *;
\}; " >> $lib. exp~$LD -G${allow undefined flag} -M $lib.exp -h $soname -o $lib
$libobjs $deplibs $linker flags~$RM $lib.exp'
       \cdot\star)
       wlarc = '\{w1}
       archive cmds='$CC -G${allow undefined flag} -h $soname -o $lib
$libobjs $deplibs $compiler flags'
```

```
archive expsym cmds='echo "{ qlobal:" > $lib.exp~cat
$export symbols | $SED -e "s/\(.*\)/\1;/" >> $lib.exp~echo "local: *;
\}; " >> $lib. exp~$CC -G${allow undefined flag} -M $lib.exp -h $soname -o $lib
$libobjs $deplibs $compiler flags~$RM $lib.exp'
       \ddot{i}esac
      fi
      hardcode libdir flag spec='-R$libdir'
      hardcode shlibpath var=no
      case $host os in
      solaris2. [0-5] | solaris2. [0-5].*) ;;
      \star)
     # The compiler driver will combine and reorder linker options,
     # but understands `-z linker flag'. GCC discards it without
\degree$wl',
     # but is careful enough not to reorder.
     # Supported since Solaris 2.6 (maybe 2.5.1?)
     if test "$GCC" = yes; then
       whole archive flag spec='\frac{5}{w} \ullextract$convenience
$ \{wl\}-z $ \{wl\}defaultextract'
     else
       whole archive flag spec='-z allextract$convenience -z
defaultextract'
     f_i\mathbf{i}esac
      link all deplibs=yes
      \mathbf{r}sunos4*)if test "x$host vendor" = xsequent; then
     # Use $CC to link under sequent, because it throws in some extra
. \circ# files that make .init and .fini sections work.
     \archive \ cmds = '$CC -G ${wl}-h $soname -o $lib $libobjs $deplibs
$compiler flags'
      else
     archive cmds='$LD -assert pure-text -Bstatic -o $lib $libobjs
$deplibs $linker flags'
      fi
      hardcode libdir flag spec='-L$libdir'
      hardcode direct=yes
      hardcode minus L=yes
      hardcode shlibpath var=no
      \mathfrak{z};
    sysv4)
      case $host vendor in
     sni)
       archive cmds = 'SLD -G -h $soname -o $lib $libobjs $deplibs
$linker flags'
```

```
hardcode direct=yes # is this really true???
     \ddot{\phantom{0}}siemens)
        ## LD is ld it makes a PLAMLIB
        ## CC just makes a GrossModule.
        archive cmds='$LD -G -o $lib $libobjs $deplibs $linker flags'
        reload cmds='$CC -r -o $output$reload objs'
        hardcode direct=no
        \mathcal{V}motorola)
        archive cmds='$LD -G -h $soname -o $lib $libobjs $deplibs
$linker flags'
       hardcode direct=no #Motorola manual says yes, but my tests say
they lie
     \mathcal{V}esac
      runpath var='LD RUN PATH'
      hardcode shlibpath var=no
      \ddot{\phantom{0}}sysv4.3*)archive cmds='$LD -G -h $soname -o $lib $libobjs $deplibs
$linker flags'
      hardcode shlibpath var=no
      export dynamic flag spec='-Bexport'
      \ddot{\phantom{0}}sysv4*MP*if test -d /usr/nec; then
     archive cmds='$LD -G -h $soname -o $lib $libobjs $deplibs
$linker flags'
     hardcode shlibpath var=no
     runpath var=LD RUN PATH
     hardcode runpath var=yes
     ld shlibs=yes
      f_1\ddot{\phantom{0}}sysv4*uw2* | sysv5OpenUNIX* | sysv5UnixWare7.[01].[10]* |
unixware7* | sco3.2v5.0. [024]*)
      no undefined flag='${wl}-z, text'
      archive cmds need lc=no
      hardcode shlibpath var=no
      runpath var='LD RUN PATH'
      if test "$GCC" = yes; then
      archive cmds='$CC -shared ${wl}-h, $soname -o $lib $libobjs
$deplibs $compiler flags'
      archive expsym cmds='$CC -shared ${wl}-Bexport:$export symbols
${wl}-h,$soname -o $lib $libobjs $deplibs $compiler flags'
      else
```

```
archive cmds='$CC -G ${wl}-h, $soname -o $lib $libobjs $deplibs
$compiler_flags'
     archive expsym cmds='$CC -G ${wl}-Bexport:$export symbols ${wl}-h, $soname -o $lib $libobjs $deplibs $compiler flags'
       fi
       ;;
     sysv5* | sco3.2v5* | sco5v6*)
       # Note: We can NOT use -z defs as we might desire, because we do 
not
       # link with -lc, and that would cause any symbols used from libc 
to
       # always be unresolved, which means just about no library would
       # ever link correctly. If we're not using GNU ld we use -z text
       # though, which does catch some bad symbols but isn't as heavy-
handed
       # as -z defs.
      no undefined flag='${wl}-z, text'
      allow undefined flag='${wl}-z,nodefs'
      archive cmds need lc=no
      hardcode shlibpath var=no
      hardcode libdir flag spec='${wl}-R,$libdir'
      hardcode libdir separator=':'
       link_all_deplibs=yes
      export dynamic flag spec='${wl}-Bexport'
       runpath_var='LD_RUN_PATH'
      if test "SCC" = yes; thenarchive cmds='$CC -shared ${wl}-h,$soname -o $lib $libobjs
$deplibs $compiler flags'
     archive expsym_cmds='$CC -shared ${wl}-Bexport:$export symbols
${wl}-h,$soname -o $lib $libobjs $deplibs $compiler_flags'
       else
     archive cmds='$CC -G ${wl}-h, $soname -o $lib $libobjs $deplibs
$compiler_flags'
     archive expsym cmds='$CC -G ${wl}-Bexport:$export symbols ${wl}-h, $soname -o $lib $libobjs $deplibs $compiler flags'
       fi
       ;;
     uts4*)
      archive cmds='$LD -G -h $soname -o $lib $libobjs $deplibs
$linker_flags'
      hardcode libdir flag spec='-L$libdir'
      hardcode shlibpath var=no
       ;;
     *)
       ld_shlibs=no
       ;;
     esac
```

```
if test x$host vendor = xsni; then
      case $host in
      sysv4 | sysv4.2uw2* | sysv4.3* | sysv5*)
     export dynamic flag spec='${wl}-Blargedynsym'
     ;;
       esac
     fi
   fi
{ $as_echo "$as_me:${as_lineno-$LINENO}: result: $ld_shlibs" >&5
$as echo "$ld shlibs" >&6; }
test "$ld shlibs" = no && can build shared=no
with_gnu_ld=$with_gnu_ld
#
# Do we need to explicitly link libc?
#
case "x$archive cmds need lc" in
x|xyes)
   # Assume -lc should be added
 archive cmds need lc=yes
  if test "$enable shared" = yes && test "$GCC" = yes; then
     case $archive_cmds in
    *' ~'*)
       # FIXME: we may have to deal with multi-command sequences.
       ;;
    ' SCC ' *)
       # Test whether the compiler implicitly links with -lc since on 
some
       # systems, -lgcc has to come before -lc. If gcc already passes -
lc
       # to ld, don't add -lc before -lgcc.
       { $as_echo "$as_me:${as_lineno-$LINENO}: checking whether -lc 
should be explicitly linked in" >&5
$as echo n "checking whether -lc should be explicitly linked in... "
>86; }
```

```
if ${lt cv archive cmds need lc+:} false; then :
  $as echo n "(cached) \sqrt{''} > \sqrt{6}else
  $RM conftest*
     echo "$1t simple compile test code" > conftest.$ac ext
      if { { eval echo "\"\$as me\":${as lineno-$LINENO}:
\forall"$ac compile\""; } >&5
  (eval $ac compile) 2>&5
  ac status=$?
  $as echo "$as me:${as lineno-$LINENO}: \$? = $ac status" >&5
  test $ac status = 0; } 2>conftest.err; then
        soname=conftest
        lib=conftest
        libobjs=conftest.$ac objext
        deplibs =wl=$1t prog compiler wl
        pic flag=$1t prog compiler pic
        compiler flags=-v
        linker flags =- v
       verstring=
        output objdir=.
        libname=conftest
        It save allow undefined flag=$allow undefined flag
        allow undefined flaq=
        if { { eval echo "\"\$as me\":${as lineno-$LINENO}:
\"$archive cmds 2\>\&1 \| $GREP \" -1c \" \>/dev/null 2\>\&1\""; } >&5
  (eval $archive cmds 2\&&&&1 \leq 3 (screp \" -1c \" \>/dev/null 2\&&&&1)
2 > 65ac status=$?
  $as echo "$as me: $ { as lineno-$LINENO }: \$? = $ac status" > \delta5
  test $ac status = 0; }
        then
          It cv archive cmds need lc=no
        else
          It cv archive cmds need lc=yes
        fi
        allow undefined flag=$1t save allow undefined flag
     else
        cat conftest.err 1>&5
     f_1$RM conftest*
fi
{ $as echo "$as me: $ { as lineno- $LINENO }: result:
$1t cv archive cmds need lc" >&5
$as echo "$1t cv archive cmds need lc" >&6; }
      archive_cmds_need_lc=$lt_cv_archive_cmds_need_lc
      \ddot{\phantom{0}}esac
  fi
  \ddot{\phantom{0}}
```
esac

{  $$as\_echo$  " $$as\_me:$   $${as\_lineno-$LINENO}:$  checking dynamic linker characteristics"  $>$   $$5$ \$as\_echo\_n "checking dynamic linker characteristics... " >&6; }

```
if test "$GCC" = yes; then
  case $host os in
    darwin*) It awk arg="/^libraries:/,/LR/";;
    *) It awk arg="/^libraries:/";
  esaccase $host os in
    mingw* | cegcc*) lt sed strip eq="s,=\([A-Za-z]:\),\1,q";;
    *) It sed strip eq="s,=/,/,q";;
  esac
  It search path spec=`$CC -print-search-dirs | awk $1t awk arg | $SED
-e "s/^libraries://" -e $lt sed strip eq`
  case $1t search path spec in
  \star \backslash; \star)
    # if the path contains ";" then we assume it to be the separator
    # otherwise default to the standard path separator (i.e. ":") - it
\frac{1}{1}S# assumed that no part of a normal pathname contains ";" but that
should
    # okay in the real world where ";" in dirpaths is itself
problematic.
    lt search path spec=`$ECHO "$1t search path spec" | $SED 's/;/
/\sigma'
   \cdot ;
  \star \
    It search path spec=`$ECHO "$1t search path spec" | $SED
"s/$PATH SEPARATOR/ /q"`
    \thereforeesac
  # Ok, now we have the path, separated by spaces, we can step through
it
  # and add multilib dir if necessary.
  It tmp lt search path spec=
  lt multi os dir= $CC $CPPFLAGS $CFLAGS $LDFLAGS -print-multi-os-
directory 2>/dev/null`
  for It sys path in $1t search path spec; do
    if test -d "$lt sys path/$lt multi os dir"; then
      It tmp It search path spec="$1t tmp 1t search path spec
$1t sys path/$1t multi os dir"
    else
      test -d "$lt sys path" && \
     It tmp lt search path spec="$1t tmp lt search path spec
$1t sys path"
    f_1done
  lt search path spec=`$ECHO "$1t tmp 1t search path spec" | awk '
BEGIN {RS=" "; FS="/|\n"; } {
  lt foo="";
  lt count=0;
  for (lt i = NF; lt i > 0; lt i--) {
    if (Slt i != " " & Slt i != "." )if (\frac{1}{2}t i == "...") {
```

```
 lt_count++;
       } else {
        if (lt count == 0) {
          lt foo="="" $lt i lt foo; } else {
          lt_count--;
 }
       }
     }
   }
  if (lt foo != "") { lt freq[lt foo]++; }
  if (lt freq[lt foo] == 1) { print lt foo; }
}'`
   # AWK program above erroneously prepends '/' to C:/dos/paths
   # for these hosts.
   case $host_os in
    mingw* | cegcc*) lt search path spec=`$ECHO "$lt search path spec"
|\setminus$SED 's, / \( [A-Za-z]: \\\}), \{1, g' \};;
   esac
  sys lib search path spec=`$ECHO "$lt search path spec" | $lt NL2SP`
else
  sys lib search path spec="/lib /usr/lib /usr/local/lib"
fi
library names spec=
libname spec='lib$name'
soname spec=
shrext cmds=".so"
postinstall_cmds=
postuninstall_cmds=
finish_cmds=
finish_eval=
shlibpath var=
shlibpath overrides runpath=unknown
version_type=none
dynamic_linker="$host_os ld.so"
sys lib dlsearch path spec="/lib /usr/lib"
need_lib_prefix=unknown
hardcode into libs=no
# when you set need_version to no, make sure it does not cause -
set version
# flags to be left without arguments
need_version=unknown
case $host_os in
aix3*)
  version type=linux # correct to gnu/linux during the next big
refactor
  library names spec='${libname}${release}${shared ext}$versuffix
$libname.a'
   shlibpath_var=LIBPATH
```

```
 # AIX 3 has no versioning support, so we append a major version to 
the name.
 soname_spec='${libname}${release}${shared_ext}$major'
   ;;
aix[4-9]*version type=linux # correct to gnu/linux during the next big
refactor
  need_lib_prefix=no
  need_version=no
 hardcode into libs=yes
 if test "$host cpu" = ia64; then
     # AIX 5 supports IA64
    library names spec='${libname}${release}${shared ext}$major
${libname}${release}${shared_ext}$versuffix $libname${shared_ext}'
    shlibpath_var=LD_LIBRARY_PATH
   else
     # With GCC up to 2.95.x, collect2 would create an import file
     # for dependence libraries. The import file would start with
     # the line `#! .'. This would cause the generated library to
     # depend on `.', always an invalid library. This was fixed in
     # development snapshots of GCC prior to 3.0.
     case $host_os in
      aix4 | aix4. [01] | aix4. [01].*)
      if { echo '#if GNUC > 2 || (GNUC == 2 &\& GNUC MINOR
>= 97)'
         echo ' yes '
        echo '#endif'; \} | \S{CC} -E - | \S{GREF} yes > /dev/null; then
     :
      else
     can_build_shared=no
      fi
       ;;
     esac
     # AIX (on Power*) has no versioning support, so currently we can 
not hardcode correct
     # soname into executable. Probably we can add versioning support 
to
     # collect2, so additional links can be useful in future.
    if test "$aix use runtimelinking" = yes; then
       # If using run time linking (on AIX 4.2 or later) use 
lib<name>.so
       # instead of lib<name>.a to let people know that these are not
       # typical AIX shared libraries.
      library names spec='${libname}${release}${shared ext}$versuffix
${libname}${release}${shared_ext}$major $libname${shared_ext}'
     else
       # We preserve .a as extension for shared libraries through 
AIX4.2
       # and later when we are not doing run time linking.
      library names spec='${libname}${release}.a $libname.a'
```

```
soname spec='${libname}${release}${shared ext}$major'
    fi
    shlibpath var=LIBPATH
  fi
  \ddot{i}amiqaos<sup>*</sup>)
  case $host cpu in
  powerpc)
    # Since July 2007 AmigaOS4 officially supports .so libraries.
    # When compiling the executable, add -use-dynld -Lsobjs: to the
compileline.
    library names spec='${libname}${release}${shared ext}$versuffix
${libname}${release}${shared ext}$major $libname${shared ext}'
    \cdotsm68klibrary names spec='$libname.ixlibrary $libname.a'
    # Create ${libname} ixlibrary.a entries in /sys/libs.
    finish eval='for lib in 'ls $libdir/*.ixlibrary 2>/dev/null'; do
libname='func echo all "$lib" | $SED
'\''s%^.*/\([^/]*\)\.ixlibrary$%\1%'\''`; test $RM
/sys/libs/${libname} ixlibrary.a; $show "cd /sys/libs && $LN S $lib
${libname} ixlibrary.a"; cd /sys/libs && $LN S $lib
${libname} ixlibrary.a || exit 1; done'
    \mathbf{r}esac
  \ddot{i}beos*)
  library names spec='${libname}${shared ext}'
  dynamic linker="$host os ld.so"
  shlibpath var=LIBRARY PATH
  \cdotsbsdi[45]*version type=linux # correct to gnu/linux during the next big
refactor
  need version=no
  library names spec='${libname}${release}${shared ext}$versuffix
${libname}${release}${shared ext}$major $libname${shared ext}'
  soname spec='${libname}${release}${shared ext}$major'
  finish cmds='PATH="\$PATH:/sbin" ldconfig $libdir'
  shlibpath var=LD LIBRARY PATH
  sys lib search path spec="/shlib /usr/lib /usr/X11/lib
/usr/contrib/lib /lib /usr/local/lib"
  sys lib dlsearch path spec="/shlib /usr/lib /usr/local/lib"
  # the default ld.so.conf also contains /usr/contrib/lib and
  # /usr/X11R6/lib (/usr/X11 is a link to /usr/X11R6), but let us
allow
  # libtool to hard-code these into programs
  \mathcal{L}
```

```
cygwin* | mingw* | pw32* | cegcc*)
  version_type=windows
 shrext cmds=".dll"
  need_version=no
  need_lib_prefix=no
  case $GCC,$cc_basename in
  yes,*)
     # gcc
    library names spec='$libname.dll.a'
     # DLL is installed to $(libdir)/../bin by postinstall_cmds
    postinstall cmds='base file=`basename \${file}`~
       dlpath=`$SHELL 2>&1 -c '\''. $dir/'\''\${base_file}'\''i; echo 
\$dlname'\''`~
       dldir=$destdir/`dirname \$dlpath`~
       test -d \$dldir || mkdir -p \$dldir~
       $install_prog $dir/$dlname \$dldir/$dlname~
      chmod a+x \$dldir/$dlname~
       if test -n '\''$stripme'\'' && test -n '\''$striplib'\''; then
        eval '\''$striplib \$dldir/$dlname'\'' || exit \$?;
       fi'
     postuninstall_cmds='dldll=`$SHELL 2>&1 -c '\''. $file; echo 
\$dlname'\''`~
       dlpath=$dir/\$dldll~
        $RM \$dlpath'
    shlibpath overrides runpath=yes
     case $host_os in
     cygwin*)
       # Cygwin DLLs use 'cyg' prefix rather than 'lib'
      soname spec='`echo ${libname} | sed -e 's/^lib/cyg/'``echo
${release} | $SED -e 's/[.]/-/g'`${versuffix}$${shared ext}'.sys lib search path spec="$sys_lib_search_path_spec
/usr/lib/w32api"
       ;;
     mingw* | cegcc*)
       # MinGW DLLs use traditional 'lib' prefix
      soname spec='${libname}`echo ${release} | $SED -e 's/[.]/-
/g'`${versuffix}${shared_ext}'
       ;;
     pw32*)
       # pw32 DLLs use 'pw' prefix rather than 'lib'
       library_names_spec='`echo ${libname} | sed -e 's/^lib/pw/'``echo 
${red} | $SED -e 's/[.]/-/g'`${versuffix}${shared ext}' ;;
     esac
     dynamic_linker='Win32 ld.exe'
     ;;
  \star, cl\star)
     # Native MSVC
```

```
libname spec='$name'
    soname spec='${libname}`echo ${release} | $SED -e 's/[.]/-
/g'`${versuffix}${shared_ext}'
    library names spec='\frac{1}{5}{libname}.dll.lib'
     case $build_os in
     mingw*)
      sys lib search path spec=
       lt_save_ifs=$IFS
      IFS=';'
       for lt_path in $LIB
       do
         IFS=$lt_save_ifs
         # Let DOS variable expansion print the short 8.3 style file 
name.
        lt path=`cd "$lt path" 2>/dev/null && cmd //C "for %i in (".")
do @echo %~si"`
        sys_lib_search_path_spec="$sys_lib_search_path_spec $lt_path"
       done
       IFS=$lt_save_ifs
       # Convert to MSYS style.
      sys_lib_search_path_spec=`$ECHO "$sys_lib_search_path_spec" |
sed -e 's|\\\\|/|g' -e 's| \\([a-zA-Z]\\):| /\\1|g' -e 's|^ ||'`
       ;;
     cygwin*)
       # Convert to unix form, then to dos form, then back to unix form
       # but this time dos style (no spaces!) so that the unix form 
looks
       # like /cygdrive/c/PROGRA~1:/cygdr...
      sys lib search path spec=`cygpath --path --unix "$LIB"`
      sys lib search path spec=`cygpath --path --dos
"$sys_lib_search_path_spec" 2>/dev/null`
      sys lib search path spec=`cygpath --path --unix
"$sys_lib_search_path_spec" | $SED -e "s/$PATH_SEPARATOR/ /g"`
       ;;
     *)
      sys_lib_search_path_spec="$LIB"
      if $ECHO "$sys_lib_search_path_spec" | $GREP ';[c-zC-Z]:/'
>/dev/null; then
         # It is most probably a Windows format PATH.
        sys_lib_search_path_spec=`$ECHO "$sys_lib_search_path_spec" |
$SED -e 's'//q' else
        sys lib search path spec=`$ECHO "$sys lib search path spec" |
$SED -e "s/$PATH_SEPARATOR/ /g"`
       fi
       # FIXME: find the short name or the path components, as spaces 
are
       # common. (e.g. "Program Files" -> "PROGRA~1")
       ;;
     esac
```

```
 # DLL is installed to $(libdir)/../bin by postinstall_cmds
    postinstall cmds='base file=`basename \${file}`~
       dlpath=`$SHELL 2>&1 -c '\''. $dir/'\''\${base_file}'\''i; echo 
\$dlname'\''`~
       dldir=$destdir/`dirname \$dlpath`~
       test -d \$dldir || mkdir -p \$dldir~
       $install_prog $dir/$dlname \$dldir/$dlname'
     postuninstall_cmds='dldll=`$SHELL 2>&1 -c '\''. $file; echo 
\$dlname'\''`~
       dlpath=$dir/\$dldll~
        $RM \$dlpath'
    shlibpath overrides runpath=yes
     dynamic_linker='Win32 link.exe'
     ;;
   *)
     # Assume MSVC wrapper
    library names spec='${libname}`echo ${release} | $SED -e 's/[.]/-
/g'`${versuffix}${shared_ext} $libname.lib'
     dynamic_linker='Win32 ld.exe'
     ;;
   esac
   # FIXME: first we should search . and the directory the executable 
is in
  shlibpath_var=PATH
   ;;
darwin* | rhapsody*)
   dynamic_linker="$host_os dyld"
  version_type=darwin
  need_lib_prefix=no
   need_version=no
  library names spec='${libname}${release}${major}$shared ext
${libname}$shared_ext'
  soname spec='${libname}${release}${major}$shared_ext'
  shlibpath overrides runpath=yes
   shlibpath_var=DYLD_LIBRARY_PATH
   shrext_cmds='`test .$module = .yes && echo .so || echo .dylib`'
  sys_lib_search_path_spec="$sys_lib_search_path_spec /usr/local/lib"
  sys lib dlsearch path spec='/usr/local/lib /lib /usr/lib'
   ;;
dgux*)
 version type=linux # correct to gnu/linux during the next big
refactor
  need_lib_prefix=no
   need_version=no
  library names spec='${libname}${release}${shared ext}$versuffix
${libname}${release}${shared_ext}$major $libname$shared_ext'
  soname spec='${}1ibname${}release${}s[shared ext${}smapor' shlibpath_var=LD_LIBRARY_PATH
```

```
freebsd* | dragonfly*)
   # DragonFly does not have aout. When/if they implement a new
   # versioning mechanism, adjust this.
   if test -x /usr/bin/objformat; then
     objformat=`/usr/bin/objformat`
   else
     case $host_os in
    freebsd[23].*) objformat=aout ;;
     *) objformat=elf ;;
     esac
   fi
   version_type=freebsd-$objformat
   case $version_type in
     freebsd-elf*)
      library names spec='${libname}${release}${shared ext}$versuffix
${libname}${release}${shared_ext} $libname${shared_ext}'
       need_version=no
       need_lib_prefix=no
       ;;
     freebsd-*)
      library names spec='${libname}${release}${shared ext}$versuffix
$libname${shared_ext}$versuffix'
       need_version=yes
       ;;
   esac
   shlibpath_var=LD_LIBRARY_PATH
   case $host_os in
  freebsd2.\overline{})shlibpath overrides runpath=yes
     ;;
   freebsd3.[01]* | freebsdelf3.[01]*)
    shlibpath overrides runpath=yes
    hardcode into libs=yes
     ;;
  freebsd3.[2-9]* | freebsdelf3.[2-9]* | freebsd4.[0-5] | freebsdelf4.[0-5] | freebsd4.1.1 | freebsdelf4.1.1)
    shlibpath overrides runpath=no
    hardcode into libs=yes
    ;;
   *) # from 4.6 on, and DragonFly
    shlibpath overrides runpath=yes
    hardcode into libs=yes
     ;;
   esac
  ;;
gnu*)
 version type=linux # correct to gnu/linux during the next big
refactor
  need_lib_prefix=no
```
;;

```
 need_version=no
 library names spec='${libname}${release}${shared ext}$versuffix
${libname}${release}${shared_ext}${major} ${libname}${shared_ext}'
  soname_spec='${libname}${release}${shared_ext}$major'
  shlibpath_var=LD_LIBRARY_PATH
 shlibpath overrides runpath=no
 hardcode into libs=yes
  ;;
haiku*)
 version type=linux # correct to gnu/linux during the next big
refactor
  need_lib_prefix=no
  need_version=no
 dynamic linker="$host os runtime loader"
  library names spec='${libname}${release}${shared ext}$versuffix
${libname}${release}${shared_ext}${major} ${libname}${shared_ext}'
  soname spec='${libname}${release}${shared ext}$major'
 shlibpath_var=LIBRARY_PATH
 shlibpath overrides runpath=yes
  sys lib dlsearch path spec='/boot/home/config/lib /boot/common/lib
/boot/system/lib'
 hardcode into libs=yes
   ;;
hpux9* | hpux10* | hpux11*)
   # Give a soname corresponding to the major version so that dld.sl 
refuses to
   # link against other versions.
  version_type=sunos
  need_lib_prefix=no
  need_version=no
  case $host_cpu in
 ia64*)
    shrext cmds='.so'
    hardcode_into_libs=yes
     dynamic_linker="$host_os dld.so"
    shlibpath_var=LD_LIBRARY_PATH
    shlibpath overrides runpath=yes # Unless +noenvvar is specified.
    library names spec='${libname}${release}${shared ext}$versuffix
${libname}${release}${shared_ext}$major $libname${shared_ext}'
    soname spec='${libname}${release}${shared ext}$major'
    if test "X$HPUX IA64 MODE" = X32; then
      sys_lib_search_path_spec="/usr/lib/hpux32 /usr/local/lib/hpux32
/usr/local/lib"
     else
      sys_lib_search_path_spec="/usr/lib/hpux64 /usr/local/lib/hpux64"
     fi
    sys lib dlsearch path spec=$sys_lib_search_path_spec
     ;;
  hppa*64*)
    shrext cmds='.sl'
```

```
hardcode into libs=yes
    dynamic linker="$host os dld.sl"
    shlibpath var=LD LIBRARY PATH # How should we handle SHLIB PATH
    shlibpath overrides runpath=yes # Unless +noenvvar is specified.
    library names spec='${libname}${release}${shared ext}$versuffix
${libname}${release}${shared_ext}$major $libname${shared_ext}'
    soname_spec='${libname}${release}${shared_ext}$major'
    sys_lib_search_path_spec="/usr/lib/pa20_64 /usr/ccs/lib/pa20_64"
    sys_lib_dlsearch_path_spec=$sys_lib_search_path_spec
     ;;
   *)
    shrext cmds='.sl'
     dynamic_linker="$host_os dld.sl"
    shlibpath var=SHLIB PATH
    shlibpath overrides runpath=no # +s is required to enable
SHLIB_PATH
    library names spec='${libname}${release}${shared ext}$versuffix
${libname}${release}${shared_ext}$major $libname${shared_ext}'
    soname spec='${libname}${release}${shared ext}$major'
     ;;
  esac
   # HP-UX runs *really* slowly unless shared libraries are mode 555, 
...
  postinstall_cmds='chmod 555 $lib'
   # or fails outright, so override atomically:
  install_override_mode=555
  ;;
interix[3-9]*)
 version type=linux # correct to gnu/linux during the next big
refactor
  need_lib_prefix=no
  need_version=no
  library names spec='${libname}${release}${shared ext}$versuffix
${libname}${release}${shared_ext}$major ${libname}${shared_ext}'
  soname spec='${libname}${release}${shared ext}$major'
   dynamic_linker='Interix 3.x ld.so.1 (PE, like ELF)'
  shlibpath_var=LD_LIBRARY_PATH
  shlibpath overrides runpath=no
 hardcode into libs=yes
   ;;
irix5* | irix6* | nonstopux*)
  case $host_os in
    nonstopux*) version_type=nonstopux ;;
     *)
     if test "$lt cv prog gnu ld" = yes; then
           version_type=linux # correct to gnu/linux during the next 
big refactor
     else
           version_type=irix
     fi ;;
```

```
 esac
  need_lib_prefix=no
  need_version=no
  soname_spec='${libname}${release}${shared_ext}$major'
  library names spec='${libname}${release}${shared ext}$versuffix
${libname}${release}${shared_ext}$major 
${libname}${release}${shared_ext} $libname${shared_ext}'
   case $host_os in
   irix5* | nonstopux*)
     libsuff= shlibsuff=
    ;;
   *)
     case $LD in # libtool.m4 will add one of these switches to LD
     *-32|*"-32 "|*-melf32bsmip|*"-melf32bsmip ")
       libsuff= shlibsuff= libmagic=32-bit;;
     *-n32|*"-n32 "|*-melf32bmipn32|*"-melf32bmipn32 ")
       libsuff=32 shlibsuff=N32 libmagic=N32;;
    *-64|*"-64 "|*-melf64bmip|*"-melf64bmip ")
       libsuff=64 shlibsuff=64 libmagic=64-bit;;
     *) libsuff= shlibsuff= libmagic=never-match;;
     esac
     ;;
   esac
  shlibpath_var=LD_LIBRARY${shlibsuff}_PATH
  shlibpath overrides runpath=no
  sys lib search path spec="/usr/lib${libsuff} /lib${libsuff}
/usr/local/lib${libsuff}"
  sys_lib_dlsearch_path_spec="/usr/lib${libsuff} /lib${libsuff}"
 hardcode into libs=yes
   ;;
# No shared lib support for Linux oldld, aout, or coff.
linux*oldld* | linux*aout* | linux*coff*)
   dynamic_linker=no
   ;;
# This must be glibc/ELF.
linux* | k*bsd*-gnu | kopensolaris*-gnu)
 version type=linux # correct to gnu/linux during the next big
refactor
  need_lib_prefix=no
  need_version=no
  library names spec='${libname}${release}${shared ext}$versuffix
${libname}${release}${shared_ext}$major $libname${shared_ext}'
  soname spec='${libname}${release}${shared ext}$major'
  finish cmds='PATH="\$PATH:/sbin" ldconfig -n $libdir'
   shlibpath_var=LD_LIBRARY_PATH
  shlibpath overrides runpath=no
   # Some binutils ld are patched to set DT_RUNPATH
  if ${lt cv shlibpath overrides runpath+:} false; then :
  \dots sas echo n "(cached) " >&6
```

```
else
  lt cv shlibpath overrides runpath=no
     save_LDFLAGS=$LDFLAGS
     save_libdir=$libdir
    eval "libdir=/foo; wl=\"$lt prog compiler wl\"; \
      LDFLAGS=\"\$LDFLAGS $hardcode_libdir_flag_spec\""
    cat confdefs.h - << ACEOF >conftest.$ac ext
/* end confdefs.h. */int
main ()
{
   ;
  return 0;
}
_ACEOF
if ac_fn_c_try_link "$LINENO"; then :
  if ($OBJDUMP -p conftest$ac_exeext) 2>/dev/null | grep 
"RUNPATH.*$libdir" >/dev/null; then :
   lt_cv_shlibpath_overrides_runpath=yes
fi
fi
rm -f core conftest.err conftest. $ac objext \
     conftest$ac_exeext conftest.$ac_ext
     LDFLAGS=$save_LDFLAGS
     libdir=$save_libdir
fi
  shlibpath overrides runpath=$lt cv shlibpath overrides runpath
  # This implies no fast install, which is unacceptable.
  # Some rework will be needed to allow for fast install
   # before this can be enabled.
 hardcode into libs=yes
   # Append ld.so.conf contents to the search path
   if test -f /etc/ld.so.conf; then
    lt ld extra=`awk '/^include / { system(sprintf("cd /etc; cat %s
2 /dev/null", \$2)); skip = 1; } { if (!skip) print \$0; skip = 0; }'
\langle /etc/ld.so.conf | $SED -e 's/#.*//;/^[ ]*hwcap[ ]/d;s/[:, ]/
\sqrt{g};s/=[^=]*$//;s/=[^= ]* / /g;s/"//q;/^$/d' | tr '\n' ' '`
    sys_lib_dlsearch_path_spec="/lib /usr/lib $lt_ld_extra"
   fi
   # We used to test for /lib/ld.so.1 and disable shared libraries on
   # powerpc, because MkLinux only supported shared libraries with the
   # GNU dynamic linker. Since this was broken with cross compilers,
```
 # most powerpc-linux boxes support dynamic linking these days and # people can always --disable-shared, the test was removed, and we # assume the GNU/Linux dynamic linker is in use.

```
 dynamic_linker='GNU/Linux ld.so'
   ;;
netbsd*)
  version_type=sunos
  need_lib_prefix=no
  need_version=no
  if echo ELF | $CC -E - | $GREP ELF >/dev/null; then
    library names spec='${libname}${release}${shared ext}$versuffix
${libname}${shared_ext}$versuffix'
    finish cmds='PATH="\$PATH:/sbin" ldconfig -m $libdir'
     dynamic_linker='NetBSD (a.out) ld.so'
   else
    library names spec='${libname}${release}${shared ext}$versuffix
${libname}${release}${shared_ext}$major ${libname}${shared_ext}'
    soname_spec='${libname}${release}${shared_ext}$major'
     dynamic_linker='NetBSD ld.elf_so'
   fi
   shlibpath_var=LD_LIBRARY_PATH
  shlibpath overrides runpath=yes
 hardcode into libs=yes
   ;;
newsos6)
 version type=linux # correct to gnu/linux during the next big
refactor
 library names spec='${libname}${release}${shared ext}$versuffix
${libname}${release}${shared_ext}$major $libname${shared_ext}'
   shlibpath_var=LD_LIBRARY_PATH
  shlibpath overrides runpath=yes
   ;;
*nto* |\star_{\text{qnx}}^{\star}| version_type=qnx
  need_lib_prefix=no
   need_version=no
  library names spec='${libname}${release}${shared ext}$versuffix
${libname}${release}${shared_ext}$major $libname${shared_ext}'
  soname spec='${libname}${release}${shared ext}$major'
   shlibpath_var=LD_LIBRARY_PATH
 shlibpath overrides runpath=no
 hardcode into libs=yes
   dynamic_linker='ldqnx.so'
   ;;
openbsd*)
  version_type=sunos
  sys lib dlsearch path spec="/usr/lib"
   need_lib_prefix=no
   # Some older versions of OpenBSD (3.3 at least) *do* need versioned 
libs.
   case $host_os in
```

```
 openbsd3.3 | openbsd3.3.*) need_version=yes ;;
    *) need version=no ;;
   esac
  library names spec='${libname}${release}${shared ext}$versuffix
${libname}${shared_ext}$versuffix'
  finish cmds='PATH="\$PATH:/sbin" ldconfig -m $libdir'
   shlibpath_var=LD_LIBRARY_PATH
  if test -z "'echo ELF | $CC -E - | $GREP ELF '" || test
"$host os-$host cpu" = "openbsd2.8-powerpc"; then
     case $host_os in
       openbsd2.[89] | openbsd2.[89].*)
     shlibpath overrides runpath=no
     ;;
       *)
     shlibpath overrides runpath=yes
     ;; esac
   else
    shlibpath overrides runpath=yes
   fi
   ;;
cos2<sup>*</sup>)
  libname_spec='$name'
 shrext cmds=".dll"
  need_lib_prefix=no
  library names spec='$libname${shared ext} $libname.a'
   dynamic_linker='OS/2 ld.exe'
   shlibpath_var=LIBPATH
   ;;
osf3* | osf4* | osf5*)
  version_type=osf
  need_lib_prefix=no
  need_version=no
  soname_spec='${libname}${release}${shared_ext}$major'
  library names spec='${libname}${release}${shared ext}$versuffix
${libname}${release}${shared_ext}$major $libname${shared_ext}'
   shlibpath_var=LD_LIBRARY_PATH
  sys_lib_search_path_spec="/usr/shlib /usr/ccs/lib /usr/lib/cmplrs/cc
/usr/lib /usr/local/lib /var/shlib"
   sys_lib_dlsearch_path_spec="$sys_lib_search_path_spec"
   ;;
rdos*)
  dynamic_linker=no
 \left| \cdot \right|;
solaris*)
 version type=linux # correct to gnu/linux during the next big
refactor
  need_lib_prefix=no
```

```
 need_version=no
  library names spec='${libname}${release}${shared ext}$versuffix
${libname}${release}${shared_ext}$major $libname${shared_ext}'
  soname spec='${libname}${release}${shared ext}$major'
   shlibpath_var=LD_LIBRARY_PATH
  shlibpath overrides runpath=yes
 hardcode into libs=yes
   # ldd complains unless libraries are executable
  postinstall_cmds='chmod +x $lib'
   ;;
sunos4*)
  version_type=sunos
  library names spec='${libname}${release}${shared ext}$versuffix
${libname}${shared_ext}$versuffix'
  finish cmds='PATH="\$PATH:/usr/etc" ldconfig $libdir'
  shlibpath_var=LD_LIBRARY_PATH
  shlibpath overrides runpath=yes
  if test "$with gnu ld" = yes; then
    need_lib_prefix=no
   fi
   need_version=yes
   ;;
sysv4 | sysv4.3*)
  version type=linux # correct to gnu/linux during the next big
refactor
  library names spec='${libname}${release}${shared ext}$versuffix
${libname}${release}${shared_ext}$major $libname${shared_ext}'
  soname_spec='${libname}${release}${shared_ext}$major'
   shlibpath_var=LD_LIBRARY_PATH
   case $host_vendor in
     sni)
      shlibpath overrides runpath=no
       need_lib_prefix=no
       runpath_var=LD_RUN_PATH
       ;;
     siemens)
       need_lib_prefix=no
       ;;
    motorola)
       need_lib_prefix=no
       need_version=no
      shlibpath overrides runpath=no
      sys_lib_search_path_spec='/lib /usr/lib /usr/ccs/lib'
       ;;
   esac
   ;;
sysv4*MP*)
   if test -d /usr/nec ;then
```

```
version type=linux # correct to gnu/linux during the next big
refactor
    library names spec='$libname${shared ext}.$versuffix
$libname${shared_ext}.$major $libname${shared_ext}'
    soname spec='$libname${shared ext}.$major'
     shlibpath_var=LD_LIBRARY_PATH
   fi
   ;;
sysv5* | sco3.2v5* | sco5v6* | unixware* | OpenUNIX* | sysv4*uw2*)
 version type=freebsd-elf
  need_lib_prefix=no
  need_version=no
  library names spec='${libname}${release}${shared ext}$versuffix
${libname}${release}${shared_ext} $libname${shared_ext}'
  soname_spec='${libname}${release}${shared_ext}$major'
  shlibpath_var=LD_LIBRARY_PATH
  shlibpath overrides runpath=yes
 hardcode into libs=yes
  if test "$with qnu ld" = yes; then
    sys lib search path spec='/usr/local/lib /usr/gnu/lib /usr/ccs/lib
/usr/lib /lib'
   else
    sys lib search path spec='/usr/ccs/lib /usr/lib'
     case $host_os in
      sco3.2v5*)sys lib search path spec="$sys_lib_search_path_spec /lib"
     ;;
     esac
  f_1sys lib dlsearch path spec='/usr/lib'
   ;;
tpf*)
   # TPF is a cross-target only. Preferred cross-host = GNU/Linux.
 version type=linux # correct to gnu/linux during the next big
refactor
  need_lib_prefix=no
  need_version=no
  library names spec='${libname}${release}${shared ext}$versuffix
${libname}${release}${shared_ext}$major $libname${shared_ext}'
   shlibpath_var=LD_LIBRARY_PATH
  shlibpath overrides runpath=no
 hardcode into libs=yes
  ;;
uts4*)
  version type=linux # correct to gnu/linux during the next big
refactor
  library names spec='${libname}${release}${shared ext}$versuffix
${libname}${release}${shared_ext}$major $libname${shared_ext}'
  soname_spec='${libname}${release}${shared_ext}$major'
```

```
shlibpath_var=LD_LIBRARY_PATH
   ;;
*)
  dynamic_linker=no
  ;;
esac
{ $as_echo "$as_me:${as_lineno-$LINENO}: result: $dynamic_linker" >&5
$as echo "$dynamic linker" >&6; }
test "$dynamic_linker" = no && can_build_shared=no
variables saved for relink="PATH $shlibpath var $runpath var"
if test "SCC" = yes; thenvariables saved for relink="$variables saved for relink
GCC_EXEC_PREFIX COMPILER_PATH LIBRARY_PATH"
fi
if test "${lt cv sys lib search path spec+set}" = set; then
 sys_lib_search_path_spec="$lt_cv_sys_lib_search_path_spec"
fi
if test "${lt cv sys lib dlsearch path spec+set}" = set; then
 sys_lib_dlsearch_path_spec="$lt_cv_sys_lib_dlsearch_path_spec"
fi
```

```
 { $as_echo "$as_me:${as_lineno-$LINENO}: checking how to hardcode 
library paths into programs" >&5
$as echo n "checking how to hardcode library paths into programs... "
>&6; }
hardcode_action=
if test -n "$hardcode_libdir_flag_spec" ||
    test -n "$runpath_var" ||
   test "X$hardcode automatic" = "Xyes" ; then
   # We can hardcode non-existent directories.
   if test "$hardcode_direct" != no &&
     # If the only mechanism to avoid hardcoding is shlibpath var, we
      # have to relink, otherwise we might link with an installed 
library
      # when we should be linking with a yet-to-be-installed one
     ## test "$ LT TAGVAR(hardcode shlibpath var, )" != no &&
     test "$hardcode minus L" != no; then
     # Linking always hardcodes the temporary library directory.
    hardcode_action=relink
  else
     # We can link without hardcoding, and we can hardcode nonexisting 
dirs.
    hardcode_action=immediate
   fi
else
   # We cannot hardcode anything, or else we can only hardcode existing
   # directories.
  hardcode_action=unsupported
fi
{ $as_echo "$as_me:${as_lineno-$LINENO}: result: $hardcode_action" >&5
$as echo "$hardcode action" >&6; }
if test "$hardcode_action" = relink ||
   test "$inherit rpath" = yes; then
   # Fast installation is not supported
 enable fast install=no
elif test "$shlibpath overrides runpath" = yes ||
     test "$enable shared" = no; then
  # Fast installation is not necessary
 enable fast install=needless
fi
```

```
if test "x$enable dlopen" != xyes; then
  enable dlopen=unknown
  enable dlopen self=unknown
  enable dlopen self static=unknown
else
  lt cv dlopen=no
 lt cv dlopen libs=
 case $host os in
 beos<sup>*</sup>)
    lt cv dlopen="load add on"
    lt cv dlopen libs=
    lt cv dlopen self=yes
    \ddot{\phantom{0}}mingw^* | pw32* | cegcc*)lt cv dlopen="LoadLibrary"
    lt cv dlopen libs=
    \mathcal{L}cyqwin*)lt cv dlopen="dlopen"
    lt cv dlopen libs=
    \mathcal{V}darwin<sup>*</sup>)
  # if libdl is installed we need to link against it
    { $as echo "$as me: $ {as lineno-$LINENO}: checking for dlopen in -
ldl" >&5$as echo n "checking for dlopen in -1dl... " >&6; }
if ${ac cv lib dl dlopen+:} false; then :
 $as echo n "(cached) " >&6
else
  ac_check_lib_save_LIBS=$LIBS
LIBS="-1dl $LIBS"
cat confdefs.h - << ACEOF >conftest.$ac ext
/* end confdefs.h. *//* Override any GCC internal prototype to avoid an error.
   Use char because int might match the return type of a GCC
   builtin and then its argument prototype would still apply. */#ifdef cplusplus
extern "C"
#endif
char dlopen ();
int
```

```
main ()
\{return dlopen ();
 \ddot{\phantom{0}}return 0;
\}ACEOF
if ac fn c try link "$LINENO"; then :
 ac cv lib dl dlopen=yes
else
  ac cv lib dl dlopen=no
f_1rm -f core conftest.err conftest. $ac objext \
    conftest$ac exeext conftest. $ac ext
LIBS=$ac check lib save LIBS
fi
{ $as echo "$as me: $ {as lineno-$LINENO}: result: $ac cv lib dl dlopen"
> 5$as echo "$ac cv lib dl dlopen" >&6; }
if test "x$ac cv lib dl dlopen" = xyes; then :
  lt cv dlopen="dlopen" lt cv dlopen libs="-ldl"
else
    lt cv dlopen="dyld"
    It cv dlopen libs=
    lt cv dlopen self=yes
fi
    \cdots\star)
    ac fn c check func "$LINENO" "shl load" "ac cv func shl load"
if test "x$ac cv func shl load" = xyes; then :
  It cv dlopen="shl load"
else
  { $as echo "$as me:${as lineno-$LINENO}: checking for shl load in -
ldld" >& 5$as echo n "checking for shl load in -ldld... " >&6; }
if ${ac_cv_lib_dld_shl_load+:} false; then :
  $as echo n "(cached) " >&6
else
  ac check lib save LIBS=$LIBS
LIBS="-1dld $LIBS"
cat confdefs.h - << ACEOF >conftest.$ac ext
/* end confdefs.h. *//* Override any GCC internal prototype to avoid an error.
   Use char because int might match the return type of a GCC
   builtin and then its argument prototype would still apply.
                                                                  \star/#ifdef cplusplus
extern "C"
```

```
#endif
char shl load ();
int
main ()
\{return shl load ();
 \ddot{r}return 0;
\mathcal{F}ACEOF
if ac fn c try link "$LINENO"; then :
  ac cv lib dld shl load=yes
else
  ac cv lib dld shl load=no
fi
rm -f core conftest.err conftest. $ac objext \
    conftest$ac exeext conftest. $ac ext
LIBS=$ac check lib save LIBS
fi
{ $as echo "$as me: $ {as lineno-$LINENO}: result:
$ac cv lib dld shl load" >&5
$as echo "$ac cv lib dld shl load" >&6; }
if test "x$ac cv lib dld shl load" = xyes; then :
  lt cv dlopen="shl load" lt cv dlopen libs="-ldld"
else
  ac fn c check func "$LINENO" "dlopen" "ac cv func dlopen"
if test "x$ac cv func dlopen" = xyes; then :
 lt cv dlopen="dlopen"
else
  { $as echo "$as me:${as lineno-$LINENO}: checking for dlopen in -
1d1" >& 5$as echo n "checking for dlopen in -1dl... " >&6; }
if ${ac cv lib dl dlopen+:} false; then :
  $as echo n "(cached) " >&6
else
  ac check lib save LIBS=$LIBS
LIBS="-1dl $LIBS"
cat confdefs.h - << ACEOF >conftest.$ac ext
/* end confdefs.h. *//* Override any GCC internal prototype to avoid an error.
   Use char because int might match the return type of a GCC
                                                                  \star/builtin and then its argument prototype would still apply.
#ifdef cplusplus
extern "C"
#endif
char dlopen ();
int
main ()
\{return dlopen ();
 \ddot{i}
```

```
return 0;
\}ACEOF
if ac fn c try link "$LINENO"; then :
 ac cv lib dl dlopen=yes
else
  ac cv lib dl dlopen=no
fi
rm -f core conftest.err conftest. $ac objext \
    conftest$ac exeext conftest.$ac ext
LIBS=$ac check lib save LIBS
fi
{ $as echo "$as me:$ {as lineno-$LINENO}: result: $ac cv lib dl dlopen"
> 5$as echo "$ac cv lib dl dlopen" >&6; }
if test "x$ac cv lib dl dlopen" = xyes; then :
 lt cv dlopen="dlopen" lt cv dlopen libs="-ldl"
else
  { $as echo "$as me:${as lineno-$LINENO}: checking for dlopen in -
lsvld" >& 5$as echo n "checking for dlopen in -lsvld... " >&6; }
if ${ac cv lib svld dlopen+:} false; then :
  \daggeras echo n "(cached) " > 66
else
 ac check lib save LIBS=$LIBS
LIBS="-lsvld $LIBS"
cat confdefs.h - << ACEOF >conftest.$ac ext
/* end confdefs.h. *//* Override any GCC internal prototype to avoid an error.
   Use char because int might match the return type of a GCC
   builtin and then its argument prototype would still apply.
                                                                 \star/#ifdef cplusplus
extern "C"
#endif
char dlopen ();
int
main ()
\{return dlopen ();
 \ddot{r}return 0;
\mathcal{F}ACEOF
if ac fn c try link "$LINENO"; then :
  ac cv lib svld dlopen=yes
else
  ac_cv_lib_svld_dlopen=no
fi
rm -f core conftest.err conftest. $ac objext \
    conftest$ac exeext conftest.$ac ext
LIBS=$ac check lib save LIBS
```

```
fi
{ $as echo "$as me: $ {as lineno-$LINENO}: result:
$ac cv lib svld dlopen" >&5
$as echo "$ac cv lib svld dlopen" >&6; }
if test "x$ac cv lib svld dlopen" = xyes; then :
  lt cv dlopen="dlopen" lt cv dlopen libs="-lsvld"
else
  { $as echo "$as me:${as lineno-$LINENO}: checking for dld link in -
ldld" >& 5$as echo n "checking for dld link in -ldld... " >&6; }
if ${ac cv lib dld dld link+:} false; then :
  \daggeras echo n "(cached) " > 66
else
  ac check lib save LIBS=$LIBS
LIBS=" -1d1d $LIBS"cat confdefs.h - << ACEOF >conftest.$ac ext
/* end confdefs.h. *//* Override any GCC internal prototype to avoid an error.
   Use char because int might match the return type of a GCC
   builtin and then its argument prototype would still apply.
                                                                  \star/#ifdef cplusplus
extern "C"
#endif
char dld link ();
int
main ()
\left\{ \right.return dld link ();
 \ddot{ }return 0;
\}ACEOF
if ac fn c try link "$LINENO"; then :
  ac cv lib dld dld link=yes
else
  ac cv lib dld dld link=no
fi
rm -f core conftest.err conftest. $ac objext \
    conftest$ac exeext conftest.$ac ext
LIBS=$ac check lib save LIBS
fi
{ $as echo "$as me: $ {as lineno-$LINENO}: result:
$ac cv lib dld dld link" >&5
$as echo "$ac cv lib dld dld link" >&6; }
if test "x$ac cv lib dld dld link" = xyes; then :
  lt cv dlopen="dld link" lt cv dlopen libs="-ldld"
fi
```
$f_1$ 

fi

fi

```
fi
    \ddot{\phantom{0}}esac
  if test "x$lt cv dlopen" != xno; then
    enable dlopen=yes
  else
    enable dlopen=no
  fi
 case $1t cv dlopen in
 dlopen)
    save CPPFLAGS="$CPPFLAGS"
    test "x$ac cv header dlfcn h" = xyes && CPPFLAGS="$CPPFLAGS -
DHAVE DLFCN H"
    save LDFLAGS="$LDFLAGS"
    wl=$1t prog compiler wl eval LDFLAGS=\"\$LDFLAGS
$export dynamic flag spec\"
    save LIBS="$LIBS"
    LIBS="$lt cv dlopen libs $LIBS"
    { $as echo "$as me: $ {as lineno-$LINENO}: checking whether a
program can dlopen itself" >&5
$as echo n "checking whether a program can dlopen itself... " >&6; }
if ${lt cv dlopen self+:} false; then :
 $as echo n "(cached) " >&6
else
       if test "$cross compiling" = yes; then :
 lt cv dlopen self=cross
else
 lt dlunknown=0; lt dlno uscore=1; lt dlneed uscore=2
 lt status=$1t dlunknown
 cat > conftest. $ac ext << LT EOF
#line $LINENO "configure"
#include "confdefs.h"
#if HAVE DLFCN H
#include <dlfcn.h>
#endif
```

```
#include <stdio.h>
#ifdef RTLD_GLOBAL
# define LT_DLGLOBAL RTLD_GLOBAL
#else
# ifdef DL_GLOBAL
# define LT_DLGLOBAL DL_GLOBAL
# else
# define LT_DLGLOBAL 0
# endif
#endif
/* We may have to define LT DLLAZY OR NOW in the command line if we
   find out it does not work in some platform. */
#ifndef LT_DLLAZY_OR_NOW
# ifdef RTLD_LAZY
# define LT_DLLAZY_OR_NOW RTLD_LAZY
# else
# ifdef DL_LAZY
# define LT_DLLAZY_OR_NOW DL_LAZY
# else
# ifdef RTLD_NOW
# define LT_DLLAZY_OR_NOW RTLD_NOW
# else
# ifdef DL_NOW
# define LT_DLLAZY_OR_NOW DL_NOW
# else
# define LT_DLLAZY_OR_NOW 0
# endif
# endif
# endif
# endif
#endif
/* When -fvisbility=hidden is used, assume the code has been annotated
   correspondingly for the symbols needed. */
#if defined( GNUC ) && ((( GNUC == 3) && ( GNUC MINOR >= 3))
|| | ( GNUC > 3))
int \overline{f}nord \overline{()} _attribute_((visibility("default")));
#endif
int fnord () { return 42; }
int main ()
{
 void *self = dlopen (0, LT_DLGLOBAL|LT_DLLAZY_OR_NOW);
  int status = $lt_dlunknown;
  if (self)
    {
     if (dlsym (self, "fnord")) status = $1t dlno uscore;
      else
```

```
\{if (dlsym( self," fnord")) status = $1t dlneed uscore;
          else puts (dlerror ());
     \left\{ \right\}/* dlclose (self); */
    \}else
   puts (dlerror ());
 return status;
\}LT EOF
 if { { eval echo "\"\$as me\":${as lineno-$LINENO}: \"$ac link\""; }
> 5(eval $ac link) 2>&5
 ac status=$?
  $as echo "$as me: $ { as lineno-$LINENO}: \$? = $ac status" > \delta5
  test $ac status = 0; } && test -s conftest${ac exeext} 2>/dev/null;
then
    (. / \text{conftest}; \text{exit}; ) > \& 5 \frac{2}{\text{dev}} / \text{null}lt status=$?
    case x$lt status in
      x$1t dlno uscore) lt cv dlopen self=yes ;;
      x$1t dlneed uscore) lt cv dlopen self=yes ;;
      x$1t dlunknown|x*) lt cv dlopen self=no ;;
    esac
  else :
    # compilation failed
    lt cv dlopen self=no
  f_1fi
rm -fr conftest*
fi
{ $as echo "$as me: $ {as lineno-$LINENO}: result: $1t cv dlopen self"
> 5$as echo "$1t cv dlopen self" >&6; }
    if test "x$lt_cv_dlopen_self" = xyes; then
      wl=$1t prog compiler wl eval LDFLAGS=\"\$LDFLAGS
$1t prog compiler static\"
      { \overline{$} as echo "$as_me:${as_lineno-$LINENO}: checking whether a
statically linked program can dlopen itself" > &5
$as echo n "checking whether a statically linked program can dlopen
itself... ">\&6; }
if ${1t cv dlopen self static+:} false; then :
  $as echo n "(cached) " >&6
else
        if test "$cross compiling" = yes; then :
  lt cv dlopen self static=cross
else
```

```
lt dlunknown=0; lt dlno uscore=1; lt dlneed uscore=2
  lt_status=$lt_dlunknown
 cat > conftest. $ac ext << LT EOF
#line $LINENO "configure"
#include "confdefs.h"
#if HAVE_DLFCN_H
#include <dlfcn.h>
#endif
#include <stdio.h>
#ifdef RTLD_GLOBAL
# define LT_DLGLOBAL RTLD_GLOBAL
#else
# ifdef DL_GLOBAL
# define LT_DLGLOBAL DL_GLOBAL
# else
# define LT_DLGLOBAL 0
# endif
#endif
/* We may have to define LT DLLAZY OR NOW in the command line if we
   find out it does not work in some platform. */
#ifndef LT_DLLAZY_OR_NOW
# ifdef RTLD_LAZY
# define LT_DLLAZY_OR_NOW RTLD_LAZY
# else
# ifdef DL_LAZY
# define LT_DLLAZY_OR_NOW DL_LAZY
# else
# ifdef RTLD_NOW
# define LT_DLLAZY_OR_NOW RTLD_NOW
# else
# ifdef DL_NOW
# define LT_DLLAZY_OR_NOW DL_NOW
# else
# define LT_DLLAZY_OR_NOW 0
# endif
# endif
# endif
# endif
#endif
/* When -fvisbility=hidden is used, assume the code has been annotated
   correspondingly for the symbols needed. */
#if defined( GNUC ) && ((( GNUC == 3) && ( GNUC MINOR >= 3))
|| | (__GNUC__ > 3))
int \overline{f}nord () attribute ((visibility("default")));
#endif
int fnord () { return 42; }
```

```
int main ()
\{void *self = dlopen (0, LT DLGLOBAL|LT DLLAZY OR NOW);
  int status = $lt dlunknown;
  if (self)
    \left\{ \right.if (dlsym (self, "fnord"))
                                       status = $lt dlno uscore;
      else
        \left\{ \right.if (dlsym( self," fnord")) status = $1t dlneed uscore;
           else puts (dlerror ());
      \}/* dlclose (self); */
    \left\{ \right\}else
    puts (dlerror ());
  return status;
\left\{ \right\}LT EOF
 if { { eval echo "\"\$as_me\":${as_lineno-$LINENO}: \"$ac_link\""; }
> 5(eval $ac link) 2>&5
  ac status=$?
  $as echo "$as me: $ {as lineno-$LINENO}: \$? = $ac status" > & 5
  test $ac status = 0; } && test -s conftest${ac exeext} 2>/dev/null;
then
    (. / \text{conftest}; \text{exit}; ) > \$5 \text{ } 2 /dev/null
    lt status=$?
    case x$lt status in
      x$1t dlno uscore) lt cv dlopen self static=yes ;;
      x$lt dlneed uscore) lt cv dlopen self static=yes ;;
      x$1t dlunknown | x*) lt cv dlopen self static=no ;;
    esac
  else :
    # compilation failed
    lt cv dlopen self static=no
  fi
fi
rm -fr conftest*
f_1{ $as echo "$as me: $ {as lineno-$LINENO}: result:
$1t cv dlopen self static" >&5
$as echo "$lt cv dlopen self static" >&6; }
    fi
    CPPFLAGS="$save CPPFLAGS"
    LDFLAGS="$save LDFLAGS"
    LIBS="$save LIBS"
```

```
 ;;
   esac
 case $1t cv dlopen self in
  yes|no) enable dlopen self=$lt cv dlopen self ;;
  *) enable dlopen self=unknown ;;
   esac
 case $1t cv dlopen self static in
  yes|no) enable dlopen self static=$lt cv dlopen self static ;;
  *) enable dlopen self static=unknown ;;
  esac
fi
```

```
striplib=
old_striplib=
{ $as_echo "$as_me:${as_lineno-$LINENO}: checking whether stripping 
libraries is possible" >&5
$as echo n "checking whether stripping libraries is possible... " >&6;
}
if test -n "$STRIP" && $STRIP -V 2>&1 | $GREP "GNU strip" >/dev/null; 
then
 test -z "$old striplib" && old striplib="$STRIP --strip-debug"
  test -z "$striplib" && striplib="$STRIP --strip-unneeded"
   { $as_echo "$as_me:${as_lineno-$LINENO}: result: yes" >&5
$as echo "yes" >&6; }
else
# FIXME - insert some real tests, host os isn't really good enough
  case $host_os in
   darwin*)
     if test -n "$STRIP" ; then
       striplib="$STRIP -x"
       old_striplib="$STRIP -S"
       { $as_echo "$as_me:${as_lineno-$LINENO}: result: yes" >&5
\dots sas echo "yes" >&6; }
     else
```

```
{ $as echo "$as me: $ {as lineno-$LINENO}: result: no" > 45
\dots sas echo "no" >&6; }
    fi
    \ddot{i}\star)
    { $as echo "$as me: $ {as lineno-$LINENO}: result: no" > 45
\dfrac{2}{3}as echo "no" >&6; }
    \mathcal{L}esac
fi
  # Report which library types will actually be built
  { $as echo "$as me:$ {as lineno-$LINENO}: checking if libtool
supports shared libraries" > &5
$as echo n "checking if libtool supports shared libraries... " >&6; }
 { $as echo "$as me: $ {as lineno-$LINENO}: result: $can build shared"
> 5$as echo "$can build shared" >&6; }
  { $as echo "$as me: $ {as lineno-$LINENO}: checking whether to build
shared libraries" > 05
$as echo n "checking whether to build shared libraries... " >&6; }
  test "Scan build shared" = "no" &\& enable shared=no
  # On AIX, shared libraries and static libraries use the same
namespace, and
  # are all built from PIC.
 case $host os in
 aix3*)test "$enable shared" = yes && enable static=no
    if test -n "$RANLIB"; then
      archive cmds="$archive cmds~\$RANLIB \$lib"
      postinstall cmds='$RANLIB $lib'
    fi
    \ddot{i}aix[4-9]*)
    if test "$host cpu" != ia64 && test "$aix use runtimelinking" = no
; then
      test "$enable shared" = yes && enable static=no
    f_1
```

```
\ddot{i}esac
  { $as echo "$as me:$ {as lineno-$LINENO}: result: $enable shared" > & 5
$as echo "$enable shared" >&6; }
  { $as echo "$as me:$ {as lineno-$LINENO}: checking whether to build
static libraries" >&5
$as echo n "checking whether to build static libraries... " >&6; }
  # Make sure either enable shared or enable static is yes.
  test "$enable shared" = yes || enable static=yes
  { $as echo "$as me:${as lineno-$LINENO}: result: $enable static" > 05
$as echo "$enable static" >&6; }
fi
ac ext=c
ac cpp='$CPP $CPPFLAGS'
ac compile='$CC -c $CFLAGS $CPPFLAGS conftest.$ac ext > & 5'
ac link='$CC -o conftest$ac exeext $CFLAGS $CPPFLAGS $LDFLAGS
conftest. $ac ext $LIBS > & 5'
ac compiler gnu=$ac cv c compiler gnu
CC="$lt save CC"
      if test -n "$CXX" && ( test "X$CXX" != "Xno" &&
    ( (test "X$CXX" = "Xq++" && `q++ -v >/dev/null 2>&1` ) ||
    (test "X$CXX" != "Xq++")) ) ; then
 ac ext=cpp
ac cpp='$CXXCPP $CPPFLAGS'
ac compile='$CXX -c $CXXFLAGS $CPPFLAGS conftest.$ac ext > 65'
ac link='$CXX -o conftest$ac exeext $CXXFLAGS $CPPFLAGS $LDFLAGS
conftest. $ac ext $LIBS > & 5'
ac compiler gnu=$ac cv cxx compiler gnu
{ $as echo "$as me:${as lineno-$LINENO}: checking how to run the C++
preprocessor" > & 5
$as echo n "checking how to run the C++ preprocessor... " >&6; }
if test -z "$CXXCPP"; then
  if ${ac_cv_prog_CXXCPP+:} false; then :
  \daggeras echo n "(cached) " > 66
else
      # Double quotes because CXXCPP needs to be expanded
    for CXXCPP in "$CXX -E" "/lib/cpp"
    do
      ac preproc ok=false
for ac cxx preproc warn flag in '' yes
do
 # Use a header file that comes with gcc, so configuring glibc
 # with a fresh cross-compiler works.
  # Prefer <limits.h> to <assert.h> if STDC is defined, since
  # <limits.h> exists even on freestanding compilers.
```

```
# On the NeXT, cc -E runs the code through the compiler's parser,
  # not just through cpp. "Syntax error" is here to catch this case.
 cat confdefs.h - << ACEOF >conftest.$ac ext
\frac{1}{x} end confdefs.h. \frac{x}{x-1}@%:@ifdef STDC
@%:@ include <limits.h>
@%:@else
@%:@ include <assert.h>
@%:@endif
                Syntax error
ACEOF
if ac fn cxx try cpp "$LINENO"; then :
else
 # Broken: fails on valid input.
continue
fi
rm -f conftest.err conftest.i conftest.$ac ext
  # OK, works on sane cases. Now check whether nonexistent headers
  # can be detected and how.
  cat confdefs.h - << ACEOF >conftest.$ac ext
\frac{1}{x} end confdefs.h. \frac{x}{x}@%:@include <ac nonexistent.h>
ACEOF
if ac fn cxx try cpp "$LINENO"; then :
  # Broken: success on invalid input.
continue
else
  # Passes both tests.
ac preproc ok=:
break
fi
rm -f conftest.err conftest.i conftest. Sac ext
done
# Because of `break', AC PREPROC IFELSE's cleaning code was skipped.
rm -f conftest.i conftest.err conftest. $ac ext
if $ac preproc ok; then :
  break
f_1done
    ac cv prog CXXCPP=$CXXCPP
fi
  CXXCPP=$ac cv prog CXXCPP
else
  ac cv prog CXXCPP=$CXXCPP
fi
{ $as echo "$as me: $ {as lineno-$LINENO}: result: $CXXCPP" > 65
$as echo "$CXXCPP" >&6; }
```

```
ac preproc ok=false
for ac cxx preproc warn flag in '' yes
do
   # Use a header file that comes with gcc, so configuring glibc
   # with a fresh cross-compiler works.
  # Prefer <limits.h> to <assert.h> if __STDC __ is defined, since
   # <limits.h> exists even on freestanding compilers.
   # On the NeXT, cc -E runs the code through the compiler's parser,
   # not just through cpp. "Syntax error" is here to catch this case.
  cat confdefs.h - << ACEOF >conftest.$ac ext
/* end confdefs.h. */@%:@ifdef __STDC__
@%:@ include <limits.h>
@%:@else
@%:@ include <assert.h>
@%:@endif
                 Syntax error
_ACEOF
if ac fn cxx try cpp "$LINENO"; then :
else
   # Broken: fails on valid input.
continue
fi
rm -f conftest.err conftest.i conftest. $ac ext
   # OK, works on sane cases. Now check whether nonexistent headers
   # can be detected and how.
  cat confdefs.h - << ACEOF >conftest.$ac ext
/* end confdefs.h. */@%:@include <ac_nonexistent.h>
_ACEOF
if ac_fn_cxx_try_cpp "$LINENO"; then :
   # Broken: success on invalid input.
continue
else
   # Passes both tests.
ac preproc ok=:
break
fi
rm -f conftest.err conftest.i conftest.$ac_ext
done
# Because of `break', AC PREPROC IFELSE's cleaning code was skipped.
rm -f conftest.i conftest.err conftest.$ac_ext
if $ac preproc ok; then :
else
  { { $as_echo "$as_me:${as_lineno-$LINENO}: error: in \`$ac_pwd':" 
>\delta5
\$as echo "\$as me: error: in \`\$ac pwd':" >&2;}
as fn error $? "C++ preprocessor \"$CXXCPP\" fails sanity check
```
See \'confiq.loq' for more details" "\$LINENO" 5; } fi ac ext=c ac cpp='\$CPP \$CPPFLAGS' ac compile='\$CC -c \$CFLAGS \$CPPFLAGS conftest.\$ac ext >&5' ac\_link='\$CC -o conftest\$ac\_exeext \$CFLAGS \$CPPFLAGS \$LDFLAGS conftest. \$ac ext \$LIBS > & 5' ac compiler gnu=\$ac cv c compiler gnu else \_lt\_caught\_CXX\_error=yes<br>fi ac ext=cpp ac cpp='\$CXXCPP \$CPPFLAGS' ac compile='\$CXX -c \$CXXFLAGS \$CPPFLAGS conftest.\$ac ext >&5' ac link='\$CXX -o conftest\$ac exeext \$CXXFLAGS \$CPPFLAGS \$LDFLAGS conftest. \$ac ext \$LIBS > & 5' ac compiler gnu=\$ac cv cxx compiler gnu archive cmds need lc CXX=no allow undefined flag CXX= always export symbols CXX=no archive expsym cmds CXX= compiler needs object CXX=no export dynamic flag spec CXX= hardcode direct CXX=no hardcode direct absolute CXX=no hardcode libdir flag spec CXX= hardcode libdir separator CXX= hardcode minus L CXX=no hardcode shlibpath var CXX=unsupported hardcode automatic CXX=no inherit rpath CXX=no module cmds CXX= module expsym cmds CXX= link all deplibs CXX=unknown old archive cmds CXX=\$old archive cmds reload flag CXX=\$reload flag reload cmds CXX=\$reload cmds no undefined flag CXX= whole archive flag spec CXX= enable shared with static runtimes CXX=no # Source file extension for C++ test sources. ac ext=cpp # Object file extension for compiled C++ test sources.  $objext = o$ objext CXX=\$objext

# No sense in running all these tests if we already determined that # the CXX compiler isn't working. Some variables (like enable shared) # are currently assumed to apply to all compilers on this platform, # and will be corrupted by setting them based on a non-working compiler. if test "\$ lt caught CXX error" != yes; then # Code to be used in simple compile tests It simple compile test code="int some variable =  $0;$ " # Code to be used in simple link tests It simple link test code='int main(int, char \*[]) { return(0); }' # ltmain only uses \$CC for tagged configurations so make sure \$CC is set. # If no C compiler was specified, use CC. LTCC=\${LTCC-"\$CC"} # If no C compiler flags were specified, use CFLAGS. LTCFLAGS=\${LTCFLAGS-"\$CFLAGS"} # Allow CC to be a program name with arguments. compiler=\$CC # save warnings/boilerplate of simple test code ac outfile=conftest.\$ac objext echo "\$1t simple compile test code" >conftest.\$ac ext eval "\$ac\_compile"  $2>61$  >/dev/null | \$SED '/^\$/d; /^ \*+/d' >conftest.err It compiler boilerplate=`cat conftest.err` \$RM conftest\* ac outfile=conftest.\$ac objext echo "\$lt simple link test code" >conftest.\$ac ext eval "\$ac link" 2>&1 >/dev/null | \$SED '/^\$/d; /^ \*+/d' >conftest.err lt linker boilerplate=`cat conftest.err` \$RM -r conftest\* # Allow CC to be a program name with arguments. lt\_save\_CC=\$CC lt\_save\_CFLAGS=\$CFLAGS lt\_save\_LD=\$LD lt\_save\_GCC=\$GCC GCC=\$GXX lt save with gnu ld=\$with gnu ld

```
It save path LD=$1t cv path LD
  if test -n "${lt cv prog gnu ldcxx+set}"; then
    lt cv prog gnu ld=$lt cv prog gnu ldcxx
  else
    $as unset lt cv prog gnu ld
  fi
  if test -n "${1t_cv_path_LDCXX+set}"; then
    It cv path LD=$1t cv path LDCXX
  else
    $as unset lt cv path LD
  fi
  test -z "${LDCXX+set}" || LD=$LDCXX
 CC = $ {CXX - "C++" }CFLAGS=$CXXFLAGS
 compiler=$CC
 compiler CXX=$CC
 for cc temp in $compiler""; do
  case $cc temp in
    distcc |*(\nabla/\delta x)|^2 and |(\nabla/\delta x)|^2 are |*(\nabla/\delta x)|^2 are |(\nabla/\delta x)|^2\setminus -*) ;;
    *) break;;
 esac
done
cc basename=`$ECHO "$cc temp" | $SED "s%.*/%%; s%^$host alias-%%"`
  if test -n "$compiler"; then
    # We don't want -fno-exception when compiling C++ code, so set the
    # no builtin flag separately
    if test "$GXX" = yes; then
      It prog compiler no builtin flag CXX=' -fno-builtin'
    else
      It prog compiler no builtin flag CXX=
    fi
    if test "$GXX" = yes; then
      # Set up default GNU C++ configuration
@%:@ Check whether --with-gnu-ld was given.
if test "\S{with qnu ld+set}" = set; then :
 withval=$with gnu ld; test "$withval" = no || with gnu ld=yes
else
 with gnu ld=no
f_1ac prog=ld
if test "$GCC" = yes; then
  # Check if gcc -print-prog-name=1d gives a path.
```

```
{ $as echo "$as me:${as lineno-$LINENO}: checking for ld used by
$CC'' > & 5$as echo n "checking for 1d used by $CC... " >&6; }
  case $host in
  * - * - \min q w * )# gcc leaves a trailing carriage return which upsets mingw
    ac prog= (SCC -print-prog-name=Id) 2>&5 | tr -d '\015' ;;
  \star)
    ac proq= (SCC -print-proq-name=Id) 2>65;
  esac
  case $ac prog in
    # Accept absolute paths.
    re direlt='/[^/][^/]*/\.\./'
      # Canonicalize the pathname of ld
      ac prog=`$ECHO "$ac prog"| $SED 's%\\\\%/%g'`
      while $ECHO "$ac prog" | $GREP "$re direlt" > /dev/null 2>81; do
     ac prog=`$ECHO $ac prog| $SED "s%$re direlt%/%"`
      done
      test -z "$LD" && LD="$ac prog"
      \ddot{\phantom{0}}\mathbf{u} \mathbf{u})
    # If it fails, then pretend we aren't using GCC.
    ac_prog=ld
   \mathcal{V}\star)
    # If it is relative, then search for the first ld in PATH.
    with gnu ld=unknown
    \mathcal{V}esac
elif test "$with gnu ld" = yes; then
  { $as echo "$as me:$ {as lineno-$LINENO}: checking for GNU ld" > & 5
$as echo n "checking for GNU ld... " >&6; }
else
  { $as echo "$as me:$ {as lineno-$LINENO}: checking for non-GNU ld"
> 5$as echo n "checking for non-GNU ld... " >&6; }
fi
if ${lt cv path LD+:} false; then :
  \daggeras echo n "(cached) " > \deltaelse
  if test -z "$LD"; then
  lt save ifs="$IFS"; IFS=$PATH SEPARATOR
  for ac dir in $PATH; do
    IFS="$lt save ifs"
    test -z "$ac dir" && ac dir=.
    if test -f "Sac dir/$ac prog" || test -f
"$ac dir/$ac prog$ac exeext"; then
      lt cv path LD="$ac dir/$ac prog"
      # Check to see if the program is GNU ld. I'd rather use --
version,
      # but apparently some variants of GNU ld only accept -v.
```

```
# Break only if it was the GNU/non-GNU ld that we prefer.
      case '"$1t cv path LD" -v 2>&1 </dev/null' in
      *GNU* | *'with BFD'*)
      test "$with gnu ld" != no && break
      \ddot{i}\star)
      test "$with gnu ld" != yes && break
     \ddot{i}esac
    fi
  done
  IFS="$lt save ifs"
else
  It cv path LD="$LD" # Let the user override the test with a path.
fi
fi
LD="$lt_cv_path_LD"
if test -n "$LD"; then
 { $as echo "$as me:${as lineno-$LINENO}: result: $LD" >&5
\dots sas echo "$LD" >&6; }
else
  { $as echo "$as me: $ {as lineno-$LINENO}: result: no" > &5
\dots sas echo "no" >&6; }
fi
test -z "$LD" && as fn error $? "no acceptable ld found in \$PATH"
"$LINENO" 5
{ $as echo "$as me:${as lineno-$LINENO}: checking if the linker ($LD)
is GNU 1d'' > \& 5$as echo n "checking if the linker ($LD) is GNU ld... " >&6; }
if ${1t cv prog gnu ld+:} false; then :
  \daggeras echo n "(cached) " > 6
else
  # I'd rather use --version here, but apparently some GNU lds only
accept -v.
case \sin^{-1} -v 2>\&1 </dev/null in
*GNU* | *'with BFD'*)
  lt cv prog gnu ld=yes
 \cdot ;
\star)
  lt cv prog gnu ld=no
 \thereforeesac
fi
{ $as echo "$as me: $ {as lineno- $LINENO}: result: $1t cv prog gnu ld"
> 5\daggeras echo "\frac{1}{2}It cv prog gnu ld" >&6; }
with gnu 1d=$1t cv prog gnu 1d
```

```
 # Check if GNU C++ uses GNU ld as the underlying linker, since 
th\alpha # archiving commands below assume that GNU ld is being used.
      if test "$with gnu ld" = yes; then
        archive cmds CXX='$CC $pic flag -shared -nostdlib
$predep_objects $libobjs $deplibs $postdep_objects $compiler_flags 
${wl}-soname $wl$soname -o $lib'
        archive expsym cmds CXX='$CC $pic flag -shared -nostdlib
$predep objects $libobjs $deplibs $postdep objects $compiler flags
${wl}-soname $wl$soname ${wl}-retain-symbols-file $wl$export_symbols -
o $lib'
        hardcode libdir flag spec CXX='${wl}-rpath ${wl}$libdir'
        export dynamic flag spec CXX='${wl}--export-dynamic'
        # If archive cmds runs LD, not CC, wlarc should be empty
         # XXX I think wlarc can be eliminated in ltcf-cxx, but I need 
to
              investigate it a little bit more. (MM)
         wlarc='${wl}'
         # ancient GNU ld didn't support --whole-archive et. al.
         if eval "`$CC -print-prog-name=ld` --help 2>&1" |
        $GREP 'no-whole-archive' > /dev/null; then
          whole archive flag spec CXX="$wlarc"'--whole-
archive$convenience '"$wlarc"'--no-whole-archive'
         else
          whole archive flag spec CXX=
         fi
       else
        with gnu ld=no
         wlarc=
         # A generic and very simple default shared library creation
         # command for GNU C++ for the case where it uses the native
         # linker, instead of GNU ld. If possible, this setting should
         # overridden to take advantage of the native linker features 
on
         # the platform it is being used on.
        archive cmds CXX='$CC -shared -nostdlib $predep objects
$libobjs $deplibs $postdep_objects $compiler_flags -o $lib'
       fi
       # Commands to make compiler produce verbose output that lists
       # what "hidden" libraries, object files and flags are used when
       # linking a shared library.
      output verbose link cmd='$CC -shared $CFLAGS -v conftest.$objext
2>&1 | $GREP -v "^Configured with:" | $GREP "\-L"'
```

```
 else
       GXX=no
     with gnu ld=no
      wlarc=
     fi
     # PORTME: fill in a description of your system's C++ link 
characteristics
     { $as_echo "$as_me:${as_lineno-$LINENO}: checking whether the 
$compiler linker ($LD) supports shared libraries" >&5
$as echo n "checking whether the $compiler linker ($LD) supports
shared libraries... " >&6; }
     ld_shlibs_CXX=yes
     case $host_os in
       aix3*)
         # FIXME: insert proper C++ library support
         ld_shlibs_CXX=no
         ;;
      aix[4-9]*if test "$host cpu" = ia64; then
           # On IA64, the linker does run time linking by default, so 
we don't
           # have to do anything special.
           aix_use_runtimelinking=no
           exp_sym_flag='-Bexport'
          no entry flag=""
         else
           aix_use_runtimelinking=no
           # Test if we are trying to use run time linking or normal
           # AIX style linking. If -brtl is somewhere in LDFLAGS, we
           # need to do runtime linking.
          case $host os in aix4.[23]|aix4.[23].*|aix[5-9]*)
           for ld_flag in $LDFLAGS; do
            case $ld_flag in
            *-brtl* aix_use_runtimelinking=yes
              break
               ;;
             esac
           done
           ;;
           esac
           exp_sym_flag='-bexport'
          no entry flag='-bnoentry'
         fi
         # When large executables or shared objects are built, AIX ld 
can
         # have problems creating the table of contents. If linking a 
library
```

```
 # or program results in "error TOC overflow" add -mminimal-toc 
to
         # CXXFLAGS/CFLAGS for g++/gcc. In the cases where that is not
         # enough to fix the problem, add -Wl,-bbigtoc to LDFLAGS.
        archive_cmds_CXX=''
        hardcode direct CXX=yes
        hardcode direct absolute CXX=yes
        hardcode_libdir_separator_CXX=':'
         link_all_deplibs_CXX=yes
        file list spec CXX='${wl}-f,'
         if test "$GXX" = yes; then
          case $host os in aix4.[012]|aix4.[012].*)
           # We only want to do this on AIX 4.2 and lower, the check
           # below for broken collect2 doesn't work under 4.3+
        collect2name=`${CC} -print-prog-name=collect2`
        if test -f "$collect2name" &&
           strings "$collect2name" | $GREP resolve_lib_name >/dev/null
        then
          # We have reworked collect2
          :
        else
          # We have old collect2
          hardcode_direct_CXX=unsupported
          # It fails to find uninstalled libraries when the uninstalled
          # path is not listed in the libpath. Setting 
hardcode_minus_L
          # to unsupported forces relinking
         hardcode minus L CXX=yes
         hardcode libdir flag spec CXX='-L$libdir'
         hardcode libdir separator CXX=
        fi
           esac
          shared flag='-shared'
       if test "$aix use runtimelinking" = yes; then
         shared flag="$shared flag "'${wl}-G'
        fi
         else
           # not using gcc
          if test "$host cpu" = ia64; then
        # VisualAge C++, Version 5.5 for AIX 5L for IA-64, Beta 3 
Release
        # chokes on -Wl,-G. The following line is correct:
       shared flag='-G'
           else
         if test "$aix use runtimelinking" = yes; then
           shared flag='${wl}-G'
          else
           shared flag='${wl}-bM:SRE'
          fi
           fi
```

```
export dynamic flag spec CXX='${wl}-bexpall'
         # It seems that -bexpall does not export symbols beginning 
with
         # underscore (_), so it is better to generate a list of 
symbols to
     # export.
         always_export_symbols_CXX=yes
        if test "$aix use runtimelinking" = yes; then
           # Warning - without using the other runtime loading flags (-
brtl),
           # -berok will link without error, but may produce a broken 
library.
          allow undefined flag CXX='-berok'
           # Determine the default libpath from the value encoded in an 
empty
           # executable.
          if test "${lt cv aix libpath+set}" = set; then
  aix_libpath=$lt_cv_aix_libpath
else
  if ${lt cv aix libpath CXX+:} false; then :
  \dots sas echo n "(cached) " >&6
else
 cat confdefs.h - << ACEOF >conftest. $ac ext
/* end confdefs.h. \star/
int
main ()
{
   ;
  return 0;
}
_ACEOF
if ac_fn_cxx_try_link "$LINENO"; then :
  lt aix libpath sed='
       /Import File Strings/,/^$/ {
       /^0/ {
            s/\uparrow 0 *\([^ ]*\) *$/\1/
             p
        }
       }'
  lt cv aix libpath CXX=`dump -H conftest$ac_exeext 2>/dev/null |
$SED -n -e "$1t aix libpath sed"`
   # Check for a 64-bit object if we didn't find anything.
  if test -z "$lt cv aix libpath CXX"; then
    lt cv aix libpath CXX=`dump -HX64 conftest$ac exeext 2>/dev/null
| $SED -n -e "$lt_aix_libpath_sed"`
  fi
fi
```
fi

```
rm -f core conftest.err conftest. $ac objext \
    conftest$ac exeext conftest.$ac ext
  if test -z "$1t cv aix libpath CXX"; then
    It cv aix libpath \overline{c}XX="/usr\overline{/}lib:/lib"
  f_1fi
  aix libpath=$1t cv aix libpath CXX
fi
          hardcode libdir flag spec CXX='${wl}-
blibpath: $libdir: '"$aix libpath"
          archive expsym cmds CXX='$CC -o $output objdir/$soname
$libobjs $deplibs '"\${wl}$no entry flag"' $compiler flags `if test
"x${allow undefined flag}" != "x"; then func echo all
"${wl}${allow undefined flag}"; else :; fi`
""\${wl}$exp sym flag:\$export symbols $shared flag"
        else
          if test "$host cpu" = ia64; then
         hardcode libdir flag spec CXX='${wl}-R $libdir:/usr/lib:/lib'
         allow_undefined_flag_CXX="-z nodefs"
          archive expsym cmds CXX="\$CC $shared flag"' -o
$output objdir/$soname $libobjs $deplibs '"\${wl}$no entry flaq"'
$compiler flags ${wl}${allow undefined flag}
""\${wl}$exp sym flag:\$export symbols"
          else
          # Determine the default libpath from the value encoded in an
          # empty executable.
         if test "${lt cv aix libpath+set}" = set; then
 aix libpath=$lt cv aix libpath
else
  if ${lt cv aix libpath CXX+:} false; then :
  \daggeras echo n "(cached) " > 66
else
 cat confdefs.h - << ACEOF >conftest.$ac ext
/* end confdefs.h. \star/
int
main ()
\{\cdotreturn 0;
\mathcal{E}ACEOF
if ac fn cxx try link "$LINENO"; then :
  It aix libpath sed='
      /Import File Strings/,/^$/ {
       /^0/ {
```

```
s/\uparrow 0 *\([^ ]*\) *$/\1/
            p
        }
       }'
  lt cv aix libpath CXX=`dump -H conftest$ac exeext 2>/dev/null |
$SED -n -e "$lt aix libpath sed"`
   # Check for a 64-bit object if we didn't find anything.
  if test -z "$1t cv aix libpath CXX"; then
    lt cv aix libpath CXX=`dump -HX64 conftest$ac exeext 2>/dev/null
| $SED -n -e "$lt_aix_libpath_sed"`
   fi
fi
rm -f core conftest.err conftest. $ac objext \
    conftest$ac_exeext conftest.$ac_ext
  if test -z "\Sigmat cv aix libpath CXX"; then
    lt cv aix libpath CXX="/usr/lib:/lib"
   fi
fi
   aix_libpath=$lt_cv_aix_libpath__CXX
fi
         hardcode libdir flag spec CXX='${wl}-
blibpath:$libdir:'"$aix_libpath"
          # Warning - without using the other run time loading flags,
          # -berok will link without error, but may produce a broken 
library.
         no undefined flag CXX=' ${wl}-bernotok'
         allow undefined flag CXX=' ${wl}-berok'
         if test "$with gnu ld" = yes; then
            # We only use this code for GNU lds that support --whole-
archive.
           whole archive flag spec CXX='${wl}--whole-
archive$convenience ${wl}--no-whole-archive'
          else
             # Exported symbols can be pulled into shared objects from 
archives
           whole archive flag spec CXX='$convenience'
          fi
         archive cmds need lc CXX=yes
          # This is similar to how AIX traditionally builds its shared
          # libraries.
         archive expsym_cmds_CXX="\$CC $shared_flag"' -o
$output_objdir/$soname $libobjs $deplibs ${wl}-bnoentry 
$compiler_flags ${wl}-bE:$export_symbols${allow_undefined_flag}~$AR 
$AR FLAGS $output objdir/$libname$release.a $output objdir/$soname'
           fi
         fi
         ;;
       beos*)
```

```
if $LD --help 2>&1 | $GREP ': supported targets:.* elf' >
/dev/null; then
       allow undefined flag CXX=unsupported
       # Joseph Beckenbach <irb3@best.com> says some releases of gcc
       # support --undefined. This deserves some investigation.
FIXME
       archive cmds CXX='$CC -nostart $libobjs $deplibs
$compiler flags ${wl}-soname $wl$soname -o $lib'
     else
       ld shlibs CXX=no
     fi
     \ddot{ };
     chorus*)
       case $cc basename in
         \star)
       # FIXME: insert proper C++ library support
       ld shlibs CXX=no
       \mathcal{V}esac
       \mathcal{V}cygwin* | mingw* | pw32* | cegcc*)
     case $GXX, $cc basename in
     , c1* | no, c1*)
       # Native MSVC
       # hardcode libdir flag spec is actually meaningless, as there
is# no search path for DLLs.
       hardcode libdir flag spec CXX=' '
       allow undefined flag CXX=unsupported
       always export symbols CXX=yes
       file list spec CXX='@'
       # Tell ltmain to make .lib files, not .a files.
       libext=lib
       # Tell ltmain to make .dll files, not .so files.
       shrext cmds=".dll"
       # FIXME: Setting linknames here is a bad hack.
       archive cmds CXX='$CC -o $output objdir/$soname $libobjs
$compiler flags $deplibs -Wl,-dll~linknames='
       archive expsym cmds CXX='if test "x`$SED 1q $export symbols`" =
xEXPORTS; then
           EXPORT:\\\\\\\\\/' -e '1\\\!p' < $export symbols >
$output objdir/$soname.exp;
         else
           $export symbols > $output objdir/$soname.exp;
         fi \sim$CC -o $tool output objdir$soname $libobjs $compiler flags
$deplibs "@$tool output objdir$soname.exp" -Wl,-DLL,-
IMPLIB: "$tool output objdir$libname.dll.lib"~
```

```
 linknames='
        # The linker will not automatically build a static lib if we 
build a DLL.
       # LT TAGVAR(old archive from new cmds, CXX)='true'
       enable shared with static runtimes CXX=yes
        # Don't use ranlib
       old postinstall cmds CXX='chmod 644 $oldlib'
       postlink cmds CXX='lt outputfile="@OUTPUT@"~
         lt_tool_outputfile="@TOOL_OUTPUT@"~
          case $lt_outputfile in
           *.exe|*.EXE) ;;
            *)
           lt_outputfile="$lt_outputfile.exe"
           lt tool outputfile="$lt tool outputfile.exe"
           ;;
          esac~
         func to tool file "$lt outputfile"~
         if test "$MANIFEST TOOL" != ":" && test -f
"$lt outputfile.manifest"; then
           $MANIFEST TOOL -manifest "$lt tool outputfile.manifest" -
outputresource:"$lt tool outputfile" || exit 1;
           $RM "$lt outputfile.manifest";
          fi'
        ;;
     *)
        # g++
       # LT TAGVAR(hardcode libdir flag spec, CXX) is actually
meaningless,
        # as there is no search path for DLLs.
       hardcode libdir flag spec CXX='-L$libdir'
       export dynamic flag spec CXX='${wl}--export-all-symbols'
       allow undefined flag CXX=unsupported
        always_export_symbols_CXX=no
       enable shared with static runtimes CXX=yes
        if $LD --help 2>&1 | $GREP 'auto-import' > /dev/null; then
         archive cmds CXX='$CC -shared -nostdlib $predep objects
$libobjs $deplibs $postdep_objects $compiler_flags -o 
$output_objdir/$soname ${wl}--enable-auto-image-base -Xlinker --out-
implib -Xlinker $lib'
          # If the export-symbols file already is a .def file (1st line
         # is EXPORTS), use it as is; otherwise, prepend...
         archive expsym_cmds_CXX='if test "x`$SED 1q $export_symbols`"
= xEXPORTS; then
           cp $export_symbols $output_objdir/$soname.def;
          else
           echo EXPORTS > $output objdir/$soname.def;
           cat $export symbols >> $output objdir/$soname.def;
          fi~
          $CC -shared -nostdlib $output_objdir/$soname.def 
$predep_objects $libobjs $deplibs $postdep_objects $compiler_flags -o
```

```
$output objdir/$soname ${wl}--enable-auto-image-base -Xlinker --out-
implib -Xlinker $lib'
        else
          ld shlibs CXX=no
        f_1\ddot{\phantom{0}}esac
      \ddot{i}darwin* | rhapsody*)
  archive cmds need lc CXX=no
 hardcode direct CXX=no
 hardcode automatic CXX=yes
  hardcode shlibpath var CXX=unsupported
  if test "$1t cv ld force load" = "yes"; then
    whole archive flag spec CXX=''for conv in $convenience\"\"; do
test -n \overline{y} \overline{y} \overline{y} \overline{y} \overline{y} \overline{y} \overline{y} \overline{y} \overline{y} \overline{y} \overline{y} \overline{y} \overline{y} \overline{y} \overline{y} \overline{y} \overline{y} \overline{y} \overline{y} \overline{y} \overline{y} \overline{y} \overline{y} \overline{yforce load, $conv\"; done; func echo all \"$new convenience\"`'
  else
    whole archive flag spec CXX=''
  fi
  link all deplibs CXX=yes
  allow undefined flag CXX="$ lt dar allow undefined"
  case $cc basename in
     ifort*) It dar can shared=yes ;;
     *) It dar can shared=$GCC ;;
  esac
  if test "$ lt dar can shared" = "yes"; then
    output verbose link cmd=func echo all
    archive cmds CXX="\$CC -dynamiclib \$allow undefined flag -o \$lib
\$libobjs \$deplibs \$compiler flags -install name \$rpath/\$soname
\$verstring $ lt dar single mod${ lt dsymutil}"
    module cmds CXX="\$CC \$allow undefined flag -o \$lib -bundle
\$libobjs \$deplibs \$compiler flags${ lt dsymutil}"
    \archive_{expsym_{cmds_{CXX}}= "sed 's,'', ' < \\$output objdir/\${libname}-symbols.expsym~\$CC -dynamiclib
\$allow undefined flag -o \$lib \$libobjs \$deplibs \$compiler flags -
install name \$rpath/\$soname \$verstring
${ lt dar single mod}${ lt dar export syms}${ lt dsymutil}"
    module expsym cmds CXX = "sed -e 's', ', ', ' < \export symbols >
\$output objdir/\${libname}-symbols.expsym~\$CC \$allow undefined flag
-o \$lib -bundle \$libobjs \$deplibs
\$compiler flags${ lt dar export syms}${ lt dsymutil}"
        if test "$lt cv apple cc single mod" != "yes"; then
       archive cmds \overline{C}XX = " \sec^{-1} - \sec p private externs -nostdlib -o
\${lib}-master.o \$libobjs~\$CC -dynamiclib \$allow undefined flag -o
\$lib \${lib}-master.o \$deplibs \$compiler flags -install name
\$rpath/\$soname \$verstring${ lt dsymutil}"
       archive expsym cmds CXX="sed 's, \land, \land < \$export symbols >
\$output objdir/\${libname}-symbols.expsym~\$CC -r -
```

```
keep private externs -nostdlib -o \${lib}-master.o \$libobjs~\$CC -
dynamiclib \$allow undefined flag -o \$lib \${lib}-master.o \$deplibs
\$compiler flags -install name \$rpath/\$soname
\$verstring${ lt dar export syms}${ lt dsymutil}"
    fi
  else
  ld shlibs CXX=no
  f_1\ddot{\phantom{0}}dayx^{\star})case $cc basename in
           ec++*)# FIXME: insert proper C++ library support
          ld shlibs CXX=no
          \ddot{\phantom{0}}ghcx*# Green Hills C++ Compiler
          # FIXME: insert proper C++ library support
          ld shlibs CXX=no
          \ddot{\phantom{0}}\star)
          # FIXME: insert proper C++ library support
          ld shlibs CXX=no
          \ddot{i}esac
         \mathcal{V}freebsd2.*)
         # C++ shared libraries reported to be fairly broken before
      # switch to ELF
         ld shlibs CXX=no
         \mathcal{V}freebsd-elf<sup>*</sup>)archive cmds need lc CXX=no
         \vdotsfreebsd* | dragonfly*)# FreeBSD 3 and later use GNU C++ and GNU ld with standard ELF
         # conventions
         ld shlibs CXX=yes
         ; ;
      qnu^*)\ddot{\phantom{0}}haiku*)
         archive cmds CXX='$CC -shared $libobjs $deplibs
$compiler flags ${wl}-soname $wl$soname -o $lib'
```

```
link all deplibs CXX=yes
        \ddot{ };
      hpux9*)
        hardcode libdir flag spec CXX='${wl}+b ${wl}$libdir'
        hardcode libdir separator CXX=:
        export_dynamic_flag_spec_CXX='${wl}-E'
        hardcode direct CXX=yes
        hardcode minus L CXX=yes # Not in the search PATH,
                                    # but as the default
                                    # location of the library.
        case $cc basename in
          CC^{\star})
            # FIXME: insert proper C++ library support
            ld shlibs CXX=no
            \mathcal{L}\text{aCC}^{\star})
            archive cmds CXX='$RM $output objdir/$soname~$CC -b
${wl}+b ${wl}$install libdir -o $output objdir/$soname $predep objects
$libobjs $deplibs $postdep objects $compiler flags~test
$output objdir/$soname = $lib || mv $output objdir/$soname $lib'
            # Commands to make compiler produce verbose output that
lists
            # what "hidden" libraries, object files and flags are used
when
            # linking a shared library.
            # There doesn't appear to be a way to prevent this
compiler from
            # explicitly linking system object files so we need to
strip them
            # from the output so that they don't get included in the
library
            # dependencies.
            output verbose link cmd='templist='($CC -b $CFLAGS -v
conftest.$objext 2>&1) | $EGREP "\-L"`; list=""; for z in $templist;
do case $z in conftest. $objext) list="$list $z";; *. $objext);; *)
list="$list $z";;esac; done; func echo all "$list"'
            \cdots\star)
            if test "$GXX" = yes; then
              archive cmds CXX='$RM $output objdir/$soname~$CC -shared
-nostdlib $pic flag ${wl}+b ${wl}$install libdir -o
$output objdir/$soname $predep objects $libobjs $deplibs
$postdep objects $compiler flags~test $output objdir/$soname = $lib ||
mv $output objdir/$soname $lib'
            else
              # FIXME: insert proper C++ library support
              ld shlibs CXX=no
            f_1\cdots
```

```
esac
          \ddot{\phantom{0}}hpux10*|hpux11*)
          if test $with gnu ld = no; then
         hardcode libdir flag spec CXX='${wl}+b ${wl}$libdir'
         hardcode_libdir_separator_CXX=:
            case $host cpu in
               hppa*64*|ia64*)
                 \cdot ;
               \star)
              export dynamic flag spec CXX='${wl}-E'
                 \cdot ;
            esac
          fi
          case $host cpu in
            hppa*64*|ia64*)
               hardcode direct CXX=no
               hardcode shlibpath var CXX=no
               \ddot{\phantom{0}}\star)
               hardcode direct CXX=yes
               hardcode direct absolute CXX=yes
               hardcode minus L CXX=yes # Not in the search PATH,
                                             # but as the default
                                              # location of the library.
               \ddot{\phantom{0}}esac
          case $cc basename in
            CC^{\star})
            # FIXME: insert proper C++ library support
           ld shlibs CXX=no
           \ddot{\phantom{0}}\text{aCC}^{\star})
           case $host cpu in
              hppa*64*)archive cmds CXX = 5C - b (wl) + h (wl)soname -o 9lib$predep objects $libobjs $deplibs $postdep objects $compiler flags'
                 \cdotsia64*)archive cmds CXX = \frac{5}{C} -b \frac{5}{W} +h \frac{5}{W} +h \frac{5}{W} +soname
${wl}+nodefaultrpath -o $lib $predep objects $libobjs $deplibs
$postdep_objects $compiler_flags'
                 \ddot{\phantom{0}}\star)
                 archive cmds CXX = \frac{5}{C} - b \frac{5}{W} + h \frac{5}{W} \ \frac{1}{5} \ \frac{1}{5} \ \frac{1}{5} \ \frac{1}{1} + b${wl}$install libdir -o $lib $predep objects $libobjs $deplibs
$postdep objects $compiler flags'
                 \ddot{\phantom{0}}esac
```
# Commands to make compiler produce verbose output that lists # what "hidden" libraries, object files and flags are used when # linking a shared library. # There doesn't appear to be a way to prevent this compiler from # explicitly linking system object files so we need to strip them # from the output so that they don't get included in the library # dependencies. output verbose link cmd='templist='(\$CC -b \$CFLAGS -v conftest. \$objext 2>&1) | \$GREP "\-L"'; list=""; for z in \$templist; do case \$z in conftest. \$objext) list="\$list \$z";; \*. \$objext);; \*) list="\$list \$z";;esac; done; func echo all "\$list"'  $\mathbf{r}$  $\star$ ) if test "\$GXX" =  $yes;$  then if test \$with gnu ld = no; then case \$host cpu in hppa $*64*)$ archive cmds CXX='\$CC -shared -nostdlib -fPIC \${wl}+h \${wl}\$soname -o \$lib \$predep objects \$libobjs \$deplibs \$postdep objects \$compiler flags'  $\ddot{\phantom{0}}$  $ia64*)$ archive cmds CXX='\$CC -shared -nostdlib \$pic flag \${wl}+h \${wl}\$soname \${wl}+nodefaultrpath -o \$lib \$predep objects \$libobjs \$deplibs \$postdep objects \$compiler flags'  $\cdot$  ;  $\star$ ) archive cmds CXX='\$CC -shared -nostdlib \$pic flaq  $\S\{w1\}$ th  $\S\{w1\}$ \$soname  $\S\{w1\}$ th  $\S\{w1\}$ \$install libdir -o \$lib \$predep objects \$libobjs \$deplibs \$postdep objects \$compiler flags'  $\ddot{\phantom{0}}$ esac fi else # FIXME: insert proper C++ library support ld shlibs CXX=no fi  $\ddot{i}$ esac  $\mathcal{V}$  $interval(3-9)$ <sup>\*</sup>) hardcode direct CXX=no hardcode\_shlibpath\_var CXX=no hardcode libdir flag spec CXX='\${wl}-rpath,\$libdir' export dynamic flag spec CXX='\${wl}-E'

# Hack: On Interix 3.x, we cannot compile PIC because of a broken gcc. # Instead, shared libraries are loaded at an image base (0x10000000 by # default) and relocated if they conflict, which is a slow very memory # consuming and fragmenting process. To avoid this, we pick a random, # 256 KiB-aligned image base between 0x50000000 and 0x6FFC0000 at link # time. Moving up from 0x10000000 also allows more sbrk(2) space. archive cmds CXX='\$CC -shared \$pic flag \$libobjs \$deplibs \$compiler\_flags \${wl}-h,\$soname \${wl}--image-base,`expr \${RANDOM-\$\$} % 4096 / 2 \\* 262144 + 1342177280` -o \$lib' archive expsym\_cmds\_CXX='sed "s, $\hat{h}$ , ," \$export\_symbols >\$output\_objdir/\$soname.expsym~\$CC -shared \$pic\_flag \$libobjs \$deplibs \$compiler\_flags \${wl}-h,\$soname \${wl}--retain-symbolsfile, \$output\_objdir/\$soname.expsym \${wl}--image-base, `expr \${RANDOM- $$$ \$\$} % 4096 / 2 \\* 262144 + 1342177280` -o \$lib' ;;  $irix5*$  |  $irix6*)$  case \$cc\_basename in  $CC^{\star}$ ) # SGI C++ archive cmds CXX='\$CC -shared -all -multigot \$predep objects \$libobjs \$deplibs \$postdep\_objects \$compiler\_flags -soname \$soname `test -n "\$verstring" && func\_echo\_all "-set\_version \$verstring"` update registry \${output objdir}/so locations -o \$lib' # Archives containing C++ object files must be created using # "CC -ar", where "CC" is the IRIX C++ compiler. This is # necessary to make sure instantiated templates are included # in the archive. old archive cmds CXX='\$CC -ar -WR,-u -o \$oldlib \$oldobjs' ;; \*) if test "\$GXX" = yes; then if test " $$with$  qnu  $Id" = no;$  then archive cmds CXX='\$CC -shared \$pic flag -nostdlib \$predep objects \$libobjs \$deplibs \$postdep objects \$compiler flags \${wl}-soname \${wl}\$soname `test -n "\$verstring" && func\_echo\_all "\${wl}-set version \${wl}\$verstring"` \${wl}-update registry \${wl}\${output\_objdir}/so\_locations -o \$lib' else archive cmds CXX='\$CC -shared \$pic flag -nostdlib \$predep\_objects \$libobjs \$deplibs \$postdep\_objects \$compiler\_flags \${wl}-soname \${wl}\$soname `test -n "\$verstring" && func\_echo\_all "\${wl}-set\_version \${wl}\$verstring"` -o \$lib' fi fi link\_all\_deplibs\_CXX=yes

```
 ;;
         esac
        hardcode libdir flag spec CXX='${wl}-rpath ${wl}$libdir'
        hardcode<sup>-</sup>libdir<sup>-</sup>separator<sup>-</sup>CXX=:
         inherit_rpath_CXX=yes
         ;;
       linux* | k*bsd*-gnu | kopensolaris*-gnu)
         case $cc_basename in
           KCC*)
          # Kuck and Associates, Inc. (KAI) C++ Compiler
          # KCC will only create a shared library if the output file
          # ends with ".so" (or ".sl" for HP-UX), so rename the library
          # to its proper name (with version) after linking.
         archive cmds CXX='tempext=`echo $shared ext | $SED -e
'\''s/\([^()0-9A-Za-z{}]\)/\\\\\1/q'\''`; templib=`echo $lib | $SED -e
"s/\${tempext}\..*/.so/"`; $CC $predep_objects $libobjs $deplibs 
$postdep objects $compiler flags --soname $soname -o \$templib; mv
\$templib $lib'
         archive expsym cmds CXX='tempext=`echo $shared ext | $SED -e
'\''s/\([^()0-9A-Za-z{}]\)/\\\\\1/g'\''`; templib=`echo $lib | $SED -e 
"s/\${tempext}\..*/.so/"`; $CC $predep_objects $libobjs $deplibs 
$postdep_objects $compiler_flags --soname $soname -o \$templib ${wl}-
retain-symbols-file,$export_symbols; mv \$templib $lib'
          # Commands to make compiler produce verbose output that lists
          # what "hidden" libraries, object files and flags are used 
when
          # linking a shared library.
      #
          # There doesn't appear to be a way to prevent this compiler 
from
          # explicitly linking system object files so we need to strip 
them
          # from the output so that they don't get included in the 
library
          # dependencies.
         output verbose link cmd='templist=`$CC $CFLAGS -v
conftest.$objext -o libconftest$shared ext 2>&1 | $GREP "ld"`; rm -f
libconftest$shared ext; list=""; for z in $templist; do case $z in
conftest.$objext) list="$list $z";; *.$objext);; *) list="$list
$z";;esac; done; func echo all "$list"'
         hardcode libdir flag spec CXX='${wl}-rpath,$libdir'
         export dynamic flag spec CXX='${wl}--export-dynamic'
          # Archives containing C++ object files must be created using
          # "CC -Bstatic", where "CC" is the KAI C++ compiler.
         old archive cmds CXX='$CC -Bstatic -o $oldlib $oldobjs'
          ;;
        icpc* | ecpc* )
          # Intel C++
```

```
with gnu ld=yes
         # version 8.0 and above of icpc choke on multiply defined
symbols
         # if we add $predep objects and $postdep objects, however 7.1
and
         # earlier do not add the objects themselves.
         case \text{SCC} -V 2\times1 in
            *"Version 7."*)
              archive cmds CXX='$CC -shared $predep objects $libobjs
$deplibs $postdep objects $compiler flags ${wl}-soname $wl$soname -o
$lib'archive expsym cmds CXX='$CC -shared $predep objects
$libobjs $deplibs $postdep objects $compiler flags ${wl}-soname
$wl$soname ${wl}-retain-symbols-file $wl$export symbols -o $lib'
           \mathbf{r}\star)
               # Version 8.0 or newer
             tmp idyn=
             case $host cpu in
             ia64*) tmp idyn=' -i_dynamic';;
           esac
              archive cmds CXX='$CC -shared'"$tmp idyn"' $libobjs
$deplibs $compiler flags ${wl}-soname $wl$soname -o $lib'
           archive expsym cmds CXX='$CC -shared'"$tmp idyn"' $libobjs
$deplibs $compiler flags ${wl}-soname $wl$soname ${wl}-retain-symbols-
file $wl$export symbols -o $lib'
           \ddot{i}esac
         archive cmds need lc CXX=no
         hardcode_libdir_flag_spec CXX='${wl}-rpath,$libdir'
         export dynamic flag spec CXX='${wl}--export-dynamic'
         whole archive flag spec CXX = 'S\{wl\}--whole-archive\xi convenience${wl}-no-whole-archive'\mathbf{r}:
          pgCC* | pgcpp*)
            # Portland Group C++ compiler
         case `$CC -V` in
         *pgCC\ [1-5].* | *pgcpp\ [1-5].*)
           prelink cmds CXX='tpldir=Template.dir~
           rm -rf $tpldir~
           $CC --prelink objects --instantiation dir $tpldir $objs
$libobjs $compile deplibs~
           compile command="$compile command `find $tpldir -name \*.o
| sort | $NL2SP`"'
           old archive cmds CXX='tpldir=Template.dir~
           rm -rf $tpldir~
           $CC --prelink objects --instantiation dir $tpldir
$oldobjs$old deplibs~
           $AR $AR FLAGS $oldlib$oldobjs$old deplibs `find $tpldir -
name \lambda.o | sort | $NL2SP \sim$RANLIB $oldlib'
           archive cmds CXX='tpldir=Template.dir~
           rm -rf $tpldir~
```

```
$CC --prelink_objects --instantiation_dir $tpldir 
$predep_objects $libobjs $deplibs $convenience $postdep_objects~
           $CC -shared $pic_flag $predep_objects $libobjs $deplibs 
`find $tpldir -name \setminus*.o | sort | $NL2SP\bar{ } $postdep_objects
$compiler_flags ${wl}-soname ${wl}$soname -o $lib'
           archive expsym cmds CXX='tpldir=Template.dir~
           rm -rf $tpldir~
           $CC --prelink objects --instantiation dir $tpldir
$predep_objects $libobjs $deplibs $convenience $postdep_objects~
           $CC -shared $pic_flag $predep_objects $libobjs $deplibs
`find $tpldir -name \setminus*.o | sort | $NL2SP` $postdep objects
$compiler flags ${wl}-soname ${wl}$soname ${wl}-retain-symbols-file
${wl}$export_symbols -o $lib'
            ;;
          *) # Version 6 and above use weak symbols
           archive cmds CXX='$CC -shared $pic flag $predep objects
$libobjs $deplibs $postdep_objects $compiler_flags ${wl}-soname 
${wl}$soname -o $lib'
           archive expsym cmds CXX='$CC -shared $pic flag
$predep_objects $libobjs $deplibs $postdep_objects $compiler_flags 
${wl}-soname ${wl}\$soname {glwl}-retain-symbols-file${wl}$export_symbols -o $lib'
            ;;
          esac
         hardcode libdir flag spec CXX='${wl}--rpath ${wl}$libdir'
         export dynamic flag_spec_CXX='${wl}--export-dynamic'
         whole archive flag spec CXX='\ {wl}--whole-archive`for conv in
$convenience\"\"; do test -n \"$conv\" && 
new convenience=\"$new convenience, $conv\"; done; func echo all
\sqrt{m} convenience\sqrt{m} \sqrt{m} --no-whole-archive'
             ;;
       cxx* # Compaq C++
         archive cmds CXX='$CC -shared $predep objects $libobjs
$deplibs $postdep objects $compiler flags ${wl}-soname $wl$soname -o
$lib'
         archive expsym cmds CXX='$CC -shared $predep objects $libobjs
$deplibs $postdep objects $compiler flags ${wl}-soname $wl$soname -o
$lib ${wl}-retain-symbols-file $wl$export_symbols'
          runpath_var=LD_RUN_PATH
         hardcode libdir flag spec CXX='-rpath $libdir'
         hardcode libdir separator CXX=:
          # Commands to make compiler produce verbose output that lists
          # what "hidden" libraries, object files and flags are used 
when
          # linking a shared library.
      #
          # There doesn't appear to be a way to prevent this compiler 
from
```

```
# explicitly linking system object files so we need to strip
them
          # from the output so that they don't get included in the
library
          # dependencies.
         output verbose link cmd='templist='$CC -shared $CFLAGS -v
conftest.$objext 2>&1 | $GREP "ld"; templist='func_echo_all
"$templist" | $SED "s/\(^.*ld.*\)\( .*ld .*$\)/\1/"'; list=""; for z
in $templist; do case $z in conftest.$objext) list="$list $z";;
*.$objext);; *) list="$list $z";;esac; done; func echo all "X$list" |
$Xsed'
         \ddot{\phantom{0}}x1* | mpixl* | bqxl*)
         # IBM XL 8.0 on PPC, with GNU ld
         hardcode libdir flag spec CXX='${wl}-rpath ${wl}$libdir'
          export dynamic flag spec CXX='${wl}--export-dynamic'
         archive cmds CXX='$CC -qmkshrobj $libobjs $deplibs
$compiler flags ${wl}-soname $wl$soname -o $lib'
          if test "x$supports anon versioning" = xyes; then
            archive expsym cmds CXX='echo "{ global:" >
$output objdir/$libname.ver~
           cat $export_symbols | sed -e "s/\(.*\)/\1;/" >>
$output objdir/$libname.ver~
           echo "local: *; }; " >> $output objdir/$libname.ver~
           $CC -qmkshrobj $libobjs $deplibs $compiler flags ${wl}-
soname $wl$soname ${wl}-version-script
${wl}$output objdir/$libname.ver -o $lib'
         fi
         \ddot{\phantom{0}}\star \
          case \sqrt{SC} -V 2>\&1 | sed 5q in
         *Sun\ C*# Sun C++ 5.9
            no undefined flag CXX=' -zdefs'
            archive cmds CXX = \frac{5}{5} -G${allow undefined flaq} -h$soname -
o $lib $predep objects $libobjs $deplibs $postdep_objects
$compiler flags'
           archive expsym cmds CXX='$CC -G${allow undefined flag} -
h$soname -o $lib $predep objects $libobjs $deplibs $postdep objects
$compiler flags ${wl}-retain-symbols-file ${wl}$export symbols'
            hardcode libdir_flag_spec_CXX='-R$libdir'
            whole archive flag spec CXX='${wl}--whole-
archive'new convenience=; for conv in $convenience\"\"; do test -z
\"$conv\" || new convenience=\"$new convenience, $conv\"; done;
func echo all \sqrt{5}new convenience\sqrt{5} \sqrt{4} --no-whole-archive'
            compiler needs object CXX=yes
            # Not sure whether something based on
            # $CC $CFLAGS -v conftest. $objext -o libconftest$shared ext
2 > 21# would be better.
            output verbose link cmd='func echo all'
```

```
 # Archives containing C++ object files must be created 
using
             # "CC -xar", where "CC" is the Sun C++ compiler. This is
             # necessary to make sure instantiated templates are 
included
             # in the archive.
           old archive cmds CXX='$CC -xar -o $oldlib $oldobjs'
             ;;
          esac
          ;;
     esac
     ;;
       lynxos*)
         # FIXME: insert proper C++ library support
     ld_shlibs_CXX=no
     ;;
       m88k*)
         # FIXME: insert proper C++ library support
         ld_shlibs_CXX=no
     ;;
       mvs*)
         case $cc_basename in
          cxx*)
          # FIXME: insert proper C++ library support
          ld_shlibs_CXX=no
          ;;
        *)
          # FIXME: insert proper C++ library support
          ld_shlibs_CXX=no
          ;;
     esac
     ;;
       netbsd*)
        if echo ELF | $CC -E - | $GREP ELF >/dev/null; then
       archive cmds CXX = '$LD -Bshareable -o $lib $predep objects$libobjs $deplibs $postdep_objects $linker_flags'
        wlarc=
       hardcode_libdir_flag_spec_CXX='-R$libdir'
        hardcode_direct_CXX=yes
        hardcode_shlibpath_var_CXX=no
     fi
     # Workaround some broken pre-1.5 toolchains
     output verbose link cmd='$CC -shared $CFLAGS -v conftest.$objext
2>&1 | $GREP conftest.$objext | $SED -e "s:-lgcc -lc -lgcc::"'
     ;;
      *nto* | *qnx*)
```

```
ld shlibs CXX=yes
     \ddot{i}openbsd2*)# C++ shared libraries are fairly broken
     ld shlibs CXX=no
     \mathbf{i}openbsd*)
     if test -f /usr/libexec/ld.so; then
       hardcode direct CXX=yes
       hardcode shlibpath var CXX=no
       hardcode direct absolute CXX=yes
       archive cmds CXX='$CC -shared $pic_flag $predep_objects
$libobjs $deplibs $postdep objects $compiler flags -o $lib'
       hardcode libdir flag spec CXX='${wl}-rpath, $libdir'
       if test -z "'echo ELF | SC - E - | grep ELF '" || test
"$host os-$host cpu" = "openbsd2.8-powerpc"; then
         archive expsym cmds CXX='$CC -shared $pic flag
$predep objects $libobjs $deplibs $postdep objects $compiler flags
${wl}-retain-symbols-file, $export symbols -o $lib'
         export dynamic flag spec CXX='${wl}-E'
         whole_archive_flag_spec CXX="$wlarc"'--whole-
archive$convenience '"$wlarc"'--no-whole-archive'
       fi
       output verbose link cmd=func echo all
     else
       ld shlibs CXX=no
     fi
     \ddot{i}osf3* | osf4* | osf5*)case $cc basename in
         KCC^{\star})
         # Kuck and Associates, Inc. (KAI) C++ Compiler
         # KCC will only create a shared library if the output file
         # ends with ".so" (or ".sl" for HP-UX), so rename the library
         # to its proper name (with version) after linking.
         archive cmds CXX='tempext='echo $shared ext | $SED -e
'\''s/\([^()0-9A-Za-z{}]\)/\\\\\1/g'\''`; templib=`echo "$lib" | $SED
-e "s/\${tempext}\..*/.so/"`; $CC $predep objects $libobjs $deplibs
$postdep objects $compiler flags --soname $soname -o \$templib; mv
\$templib $lib'
         hardcode libdir flag spec CXX='${wl}-rpath,$libdir'
         hardcode libdir separator CXX=:
         # Archives containing C++ object files must be created using
         # the KAI C++ compiler.
         case $host in
```

```
osf3*) old archive cmds CXX='$CC -Bstatic -o $oldlib
$oldobjs';;
           *) old archive cmds CXX='$CC -o $oldlib $oldobjs';;
         esac
         \ddot{i}RCC^{\star})
         # Rational C++ 2.4.1
         # FIXME: insert proper C++ library support
         ld shlibs CXX=no
         \ddot{ };
          cxx^{\star})
         case $host in
           osf3*)allow undefined flag CXX=' ${wl}-expect unresolved
${w1}\ \*'
             archive cmds CXX='$CC -shared${allow undefined flaq}
Spredep objects $libobjs $deplibs $postdep objects $compiler flags
${wl}-soname $soname `test -n "$verstring" && func echo all "${wl}-
set version $verstring" -update registry
${output objdir}/so locations -o $lib'
             hardcode libdir flag spec CXX='${wl}-rpath ${wl}$libdir'
           \ddot{i}\star)
              allow undefined flag CXX=' -expect unresolved \*'
             archive cmds CXX='$CC -shared${allow undefined flaq}
$predep objects $libobjs $deplibs $postdep objects $compiler flags -
msym -soname $soname `test -n "$verstring" && func echo all "-
set version $verstring" -update registry
${output objdir}/so locations -o $lib'
             archive expsym cmds CXX='for i in 'cat $export symbols';
do printf "%s %s\\n" -exported symbol "\$i" >> $lib.exp; done~
                echo "-hidden">> $lib.exp~
                $CC -shared$allow undefined flag $predep objects
$libobjs $deplibs $postdep objects $compiler flags -msym -soname
$soname ${wl}-input ${wl}$lib.exp `test -n "$verstring" && $ECHO "-
set version $verstring" -update registry
${output objdir}/so locations -o $lib~
                $RM $lib.exp'
             hardcode libdir flag spec CXX='-rpath $libdir'
           \cdotsesac
         hardcode libdir separator CXX=:
         # Commands to make compiler produce verbose output that lists
         # what "hidden" libraries, object files and flags are used
when
         # linking a shared library.
         ## There doesn't appear to be a way to prevent this compiler
from
```
```
# explicitly linking system object files so we need to strip
them
          # from the output so that they don't get included in the
library
          # dependencies.
         output verbose link cmd='templist='$CC -shared $CFLAGS -v
conftest. $objext 2 > 1 | $GREP "ld" | $GREP -v "ld:";
templist=`func echo all "$templist" | $SED "s/\(^.*ld.*\)\(
.*ld.*$\)/\1/"; list=""; for z in $templist; do case $z in
conftest.$objext) list="$list $z";; *.$objext);; *) list="$list
$z";;esac; done; func echo all "$list"'
          \ddot{\phantom{0}}\star)
          if test "$GXX" = yes & test "$with gnu ld" = no; then
            allow undefined flag CXX=' ${wl}-expect unresolved ${wl}\*'
            case $host in
              osf3*)archive cmds CXX='$CC -shared -nostdlib
${allow undefined flag} $predep objects $libobjs $deplibs
$postdep objects $compiler flags ${wl}-soname ${wl}$soname `test -n
"$verstring" && func echo all "${wl}-set version ${wl}$verstring"`
${wl}-update registry ${wl}${output objdir}/so locations -o $lib'
             \ddot{r}\star)
                archive cmds CXX='$CC -shared $pic flag -nostdlib
${allow undefined flag} $predep objects $libobjs $deplibs
$postdep objects $compiler flags ${wl}-msym ${wl}-soname ${wl}$soname
`test -n "$verstring" && func echo all "${wl}-set version
${wl}$verstring"` ${wl}-update registry
${wl}${output objdir}/so locations -o $lib'
             \mathbf{i}esac
            hardcode libdir flag spec CXX='${wl}-rpath ${wl}$libdir'
            hardcode libdir separator CXX=:
            # Commands to make compiler produce verbose output that
lists
            # what "hidden" libraries, object files and flags are used
when
            # linking a shared library.
            output verbose link cmd='$CC -shared $CFLAGS -v
conftest. $objext 2 > 1 | $GREP -v "^Configured with:" | $GREP "\-L"'
         else
            # FIXME: insert proper C++ library support
            ld shlibs CXX=no
          fi
          \ddot{\phantom{0}}esac
        \mathbf{r}
```

```
psos*)
        # FIXME: insert proper C++ library support
        ld shlibs CXX=no
        \mathcal{V}sunos4*)case $cc basename in
          CC^{\star})
          # Sun C++ 4.x
          # FIXME: insert proper C++ library support
          ld shlibs CXX=no
          \mathcal{V}lcc^{\star})
          # Lucid
          # FIXME: insert proper C++ library support
          ld shlibs CXX=no
          \ddot{i}\star)
          # FIXME: insert proper C++ library support
          ld shlibs CXX=no
          \mathbf{r}esac
        \ddot{ };
      solaris<sup>*</sup>)case $cc basename in
          CC^* | sunCC^*)
          # Sun C++ 4.2, 5.x and Centerline C++
             archive cmds_need_lc_CXX=yes
          no undefined flag CXX=' -zdefs'
          archive cmds CXX='$CC -G${allow undefined flag} -h$soname -o
$lib $predep objects $libobjs $deplibs $postdep objects
$compiler flags'
          archive expsym cmds CXX='echo "{ global:" > $lib.exp~cat
$export symbols | $SED -e "s/\(.*\)/\l;/" >> $lib.exp~echo "local: *;
\}; " >> $lib. exp~$CC -G${allow undefined flag} ${wl}-M ${wl}$lib.exp -
h$soname -o $lib $predep objects $libobjs $deplibs $postdep objects
$compiler flags~$RM $lib.exp'
          hardcode libdir flag spec CXX='-R$libdir'
          hardcode shlibpath var CXX=no
          case $host os in
            solaris2.[0-5] | solaris2.[0-5].*) ;;
            \star)
            # The compiler driver will combine and reorder linker
options,
            # but understands `-z linker flag'.
              # Supported since Solaris 2.6 (maybe 2.5.1?)
           whole archive flag spec CXX='-z allextract$convenience -z
defaultextract'
              \ddot{\phantom{0}}
```
esac link all deplibs CXX=yes output verbose link cmd='func echo all' # Archives containing C++ object files must be created using # "CC -xar", where "CC" is the Sun C++ compiler. This is # necessary to make sure instantiated templates are included # in the archive. old archive cmds CXX='\$CC -xar -o \$oldlib \$oldobjs'  $\ddot{i}$  $qcx^{\star}$ ) # Green Hills C++ Compiler archive cmds CXX='\$CC -shared \$predep objects \$libobjs \$deplibs \$postdep objects \$compiler flags \${wl}-h \$wl\$soname -o \$lib' # The C++ compiler must be used to create the archive. old archive cmds CXX='\$CC \$LDFLAGS -archive -o \$oldlib \$oldobjs'  $\mathcal{V}$  $\star$ ) # GNU C++ compiler with Solaris linker if test "\$GXX" = yes && test "\$with gnu ld" = no; then no undefined flag CXX=' \${wl}-z \${wl}defs' if \$CC --version | \$GREP -v '^2\.7' > /dev/null; then archive cmds CXX='\$CC -shared \$pic flag -nostdlib \$LDFLAGS \$predep objects \$libobjs \$deplibs \$postdep objects \$compiler flags \${wl}-h \$wl\$soname -o \$lib' archive expsym cmds CXX='echo "{ global:" > \$lib.exp~cat \$export symbols | \$SED -e "s/\(.\*\)/\1;/" >> \$lib.exp~echo "local: \*;  $\}; " >> $lib. exp~$ \$CC -shared \$pic flag -nostdlib \${wl}-M \$wl\$lib.exp -o \$lib \$predep objects \$libobjs \$deplibs \$postdep objects \$compiler flags~\$RM \$lib.exp' # Commands to make compiler produce verbose output that lists # what "hidden" libraries, object files and flags are used when # linking a shared library. output verbose link cmd='\$CC -shared \$CFLAGS -v conftest. \$objext 2>&1 | \$GREP -v "^Configured with:" | \$GREP "\-L"' else # q++ 2.7 appears to require `-G' NOT `-shared' on this # platform. archive cmds CXX='\$CC -G -nostdlib \$LDFLAGS \$predep objects \$libobjs \$deplibs \$postdep objects \$compiler flags  $${wl}-h$$   $$wl$soname -o$lib'$ archive expsym cmds CXX='echo "{ global:" > \$lib.exp~cat \$export symbols | \$SED -e "s/\(.\*\)/\1;/" >> \$lib.exp~echo "local: \*;  $\}; " >> $lib. exp~$ 

```
$CC -G -nostdlib ${wl}-M $wl$lib.exp -o $lib
$predep objects $libobjs $deplibs $postdep objects $compiler flags~$RM
$lib.exp'
              # Commands to make compiler produce verbose output that
lists
              # what "hidden" libraries, object files and flags are
used when
              # linking a shared library.
              output verbose link cmd='$CC -G $CFLAGS -v
conftest. $objext 2>&1 | $GREP -v "^Configured with:" | $GREP "\-L"'
            f_1hardcode libdir flag spec CXX='${wl}-R $wl$libdir'
            case $host os in
           solaris2. [0-5] | solaris2. [0-5].*) ;;
           \star)
             whole_archive_flag_spec CXX='${wl}-z
${wl}allextract$convenience ${wl}-z ${wl}defaultextract'
             \ddot{i}esac
          fi
          \ddot{i}esac
        \mathbf{r}sysv4*uw2* | sysv5OpenUNIX* | sysv5UnixWare7.[01].[10]* |
unixware7* | sco3.2v5.0. [024]*)
      no_undefined_flag_CXX='${wl}-z, text'
      archive cmds need lc CXX=no
      hardcode shlibpath var CXX=no
      runpath var='LD RUN PATH'
      case $cc basename in
        CC^{\star})
       archive cmds CXX = 5CC - G S{w1} - h, $soname -o $lib $libobjs
$deplibs $compiler flags'
       archive expsym cmds CXX='$CC -G ${wl}-Bexport:$export symbols
${wl}-h,$soname -o $lib $libobjs $deplibs $compiler flags'
       \cdots\star)
       archive cmds CXX='$CC -shared ${wl}-h,$soname -o $lib $libobjs
$deplibs $compiler flags'
       archive expsym cmds CXX = 5CC -shared \S\{wl\}-
Bexport: $export_symbols ${wl}-h, $soname -o $lib $libobjs $deplibs
$compiler flags'
       \mathcal{L}esac
      \ddot{\phantom{0}}sysv5* | sco3.2v5* | sco5v6*)
```

```
# Note: We can NOT use -z defs as we might desire, because we do 
not
     # link with -lc, and that would cause any symbols used from libc 
to
     # always be unresolved, which means just about no library would
     # ever link correctly. If we're not using GNU ld we use -z text
     # though, which does catch some bad symbols but isn't as heavy-
handed
     # as -z defs.
     no undefined flag CXX='${wl}-z, text'
     allow undefined flag CXX='${wl}-z,nodefs'
     archive cmds need lc CXX=no
     hardcode shlibpath var CXX=no
     hardcode libdir flag spec CXX='${wl}-R,$libdir'
     hardcode libdir separator CXX=':'
     link_all_deplibs_CXX=yes
     export dynamic flag spec CXX='${wl}-Bexport'
     runpath_var='LD_RUN_PATH'
     case $cc_basename in
          CC^{\star})
         archive cmds CXX='$CC -G ${wl}-h,$soname -o $lib $libobjs
$deplibs $compiler flags'
         archive_expsym_cmds_CXX='$CC -G ${wl}-Bexport:$export_symbols
${wl}-h,$soname -o $lib $libobjs $deplibs $compiler_flags'
         old archive cmds CXX='$CC -Tprelink objects $oldobjs~
             '"$old_archive_cmds_CXX"
         reload cmds CXX='$CC -Tprelink objects $reload objs~
             '"$reload_cmds_CXX"
          ;;
        *)
         archive cmds CXX = '$CC -shared ${wl}-h, $soname -o $lib
$libobjs $deplibs $compiler_flags'
         archive expsym_cmds_CXX='$CC -shared ${wl}-
Bexport:$export_symbols ${wl}-h,$soname -o $lib $libobjs $deplibs 
$compiler_flags'
          ;;
     esac
       ;;
       tandem*)
         case $cc_basename in
          NCC*)
          # NonStop-UX NCC 3.20
          # FIXME: insert proper C++ library support
          ld_shlibs_CXX=no
          ;;
           *)
          # FIXME: insert proper C++ library support
          ld_shlibs_CXX=no
          ;;
         esac
```

```
\ddot{i}vxworks*)
        # FIXME: insert proper C++ library support
        ld shlibs CXX=no
        \ddot{\phantom{0}}\star)
        # FIXME: insert proper C++ library support
        ld shlibs CXX=no
        \mathcal{V}esac
    { $as echo "$as me:${as lineno-$LINENO}: result: $1d shlibs CXX"
> 5$as echo "$1d shlibs CXX" >&6; }
    test "$1d shlibs CXX" = no && can build shared=no
    GCC CXX="$GXX"
    LD CXX="$LD"
    ## CAVEAT EMPTOR:
    ## There is no encapsulation within the following macros, do not
change
    ## the running order or otherwise move them around unless you know
exactly
    ## what you are doing...
    # Dependencies to place before and after the object being linked:
predep objects CXX=
postdep objects CXX=
predeps CXX=
postdeps CXX=
compiler lib search path CXX=
cat > conftest. $ac ext << LT EOF
class Foo
\{public:
 Foo (void) { a = 0; }
private:
 int a;
\};
LT EOF
lt libdeps save CFLAGS=$CFLAGS
case "$CC $CFLAGS " in #(
*\ -flto*\ *) CFLAGS="$CFLAGS -fno-lto" ;;
*\ -fwhopr*\ *) CFLAGS="$CFLAGS -fno-whopr" ;;
*\ -fuse-linker-plugin*\ *) CFLAGS="$CFLAGS -fno-use-linker-plugin" ;;
esac
```

```
if { { eval echo "\"\$as me\":${as lineno-$LINENO}: \"$ac compile\"";
3 > 65 (eval $ac_compile) 2>&5
   ac_status=$?
  $as echo "$as me: $ {as lineno-$LINENO}: \? = $ac status" > &5
  test $ac status = 0; }; then
   # Parse the compiler output and extract the necessary
   # objects, libraries and library flags.
   # Sentinel used to keep track of whether or not we are before
   # the conftest object file.
  pre test object deps done=no
   for p in `eval "$output_verbose_link_cmd"`; do
     case ${prev}${p} in
    -L^* | -R^* | -l^*)
        # Some compilers place space between "-{L,R}" and the path.
        # Remove the space.
       if test $p = "-L" ||test $p = " - R"; then
      prev=$p
      continue
        fi
        # Expand the sysroot to ease extracting the directories later.
        if test -z "$prev"; then
          case $p in
         -L*) func stripname cnf '-L' '' "$p"; prev=-L;
p=$func stripname result ;;
         -R*) func stripname cnf '-R' '' "$p"; prev=-R;
p=$func stripname result ;;
         -l*) func stripname cnf '-l' '' "$p"; prev=-l;
p=$func stripname result ;;
          esac
        fi
        case $p in
       =*) func stripname cnf '=' '' "$p";
p=$lt sysroot$func stripname result ;;
        esac
       if test "$pre test object deps done" = no; then
      case ${prev} in
      -L -R)
          # Internal compiler library paths should come after those
          # provided the user. The postdeps already come after the
          # user supplied libs so there is no need to process them.
        if test -z "$compiler lib search path CXX"; then
          compiler_lib_search_path_CXX="${prev}${p}"
         else
compiler_lib_search_path_CXX="${compiler_lib_search_path_CXX}
${prev}${p}
```

```
 fi
         ;;
      # The "-l" case would never come before the object being
      # linked, so don't bother handling this case.
      esac
        else
      if test -z "$postdeps CXX"; then
        postdeps CXX="S{F} {prev}${p}"
      else
         postdeps_CXX="${postdeps_CXX} ${prev}${p}"
      fi
        fi
        prev=
        ;;
     *.lto.$objext) ;; # Ignore GCC LTO objects
     *.$objext)
        # This assumes that the test object file only shows up
        # once in the compiler output.
        if test "$p" = "conftest.$objext"; then
      pre test object deps done=yes
      continue
        fi
       if test "$pre test object deps done" = no; then
      if test -z "$predep objects CXX"; then
        predep_objects_CXX="$p"
      else
        predep objects CXX="$predep objects CXX $p"
      fi
        else
      if test -z "$postdep_objects CXX"; then
        postdep_objects_CXX="$p"
      else
         postdep_objects_CXX="$postdep_objects_CXX $p"
      fi
        fi
        ;;
     *) ;; # Ignore the rest.
     esac
   done
   # Clean up.
  rm -f a.out a.exe
else
   echo "libtool.m4: error: problem compiling CXX test program"
fi
$RM -f confest.$objext
CFLAGS=$_lt_libdeps_save_CFLAGS
```

```
# PORTME: override above test on systems where it is broken
case $host_os in
interix[3-9]* # Interix 3.5 installs completely hosed .la files for C++, so rather 
than
   # hack all around it, let's just trust "g++" to DTRT.
 predep objects CXX=
 postdep_objects_CXX=
  postdeps_CXX=
  ;;
linux*)
  case `$CC -V 2>&1 | sed 5q` in
  *Sum\ C*) # Sun C++ 5.9
     # The more standards-conforming stlport4 library is
     # incompatible with the Cstd library. Avoid specifying
     # it if it's in CXXFLAGS. Ignore libCrun as
     # -library=stlport4 depends on it.
     case " $CXX $CXXFLAGS " in
     *" -library=stlport4 "*)
      solaris use stlport4=yes
      ;;
     esac
    if test "$solaris use stlport4" != yes; then
       postdeps_CXX='-library=Cstd -library=Crun'
    f_i ;;
   esac
   ;;
solaris*)
  case $cc_basename in
  CC^* | sunCC^*)
     # The more standards-conforming stlport4 library is
     # incompatible with the Cstd library. Avoid specifying
     # it if it's in CXXFLAGS. Ignore libCrun as
     # -library=stlport4 depends on it.
     case " $CXX $CXXFLAGS " in
     *" -library=stlport4 "*)
      solaris use stlport4=yes
       ;;
     esac
     # Adding this requires a known-good setup of shared libraries for
     # Sun compiler versions before 5.6, else PIC objects from an old
     # archive will be linked into the output, leading to subtle bugs.
    if test "$solaris use stlport4" != yes; then
       postdeps_CXX='-library=Cstd -library=Crun'
```

```
fi
       \mathcal{V}esac
   \mathcal{L}esac
case " $postdeps CXX " in
*" -lc "*) archive cmds need lc CXX=no ;;
esac
compiler_lib_search_dirs_CXX=
if test -\overline{n} "${compiler lib search path CXX}"; then
compiler_lib_search_dirs_CXX=`echo " \frac{1}{5}{compiler_lib_search_path_CXX}"
|\frac{1}{2} |\frac{1}{2} |\frac{1}{2} |\frac{1}{2} |\frac{1}{2} |\frac{1}{2} |\frac{1}{2} |\frac{1}{2} |\frac{1}{2} |\frac{1}{2} |\frac{1}{2} |\frac{1}{2} |\frac{1}{2} |\frac{1}{2} |\frac{1}{2} |\frac{1}{2} |\frac{1}{2} |\frac{1}{2} |\frac{1}{2} |\frac{1}{2} |\frac{1}{2} |\frac{1}{2} fi
```

```
lt_prog_compiler_wl_CXX=
It prog compiler pic CXX=
It prog compiler static CXX=
```
# C++ specific cases for pic, static, wl, etc.

```
if test "\SGXX" = yes; then
    lt prog compiler wl CXX='-Wl,'
     lt_prog_compiler_static_CXX='-static'
     case $host_os in
     aix*)
       # All AIX code is PIC.
      if test "$host cpu" = ia64; then
     # AIX 5 now supports IA64 processor
     lt prog compiler static CXX='-Bstatic'
       fi
       ;;
     amigaos*)
       case $host_cpu in
       powerpc)
             # see comment about AmigaOS4 .so support
             lt_prog_compiler_pic_CXX='-fPIC'
         ;;
       m68k)
             # FIXME: we need at least 68020 code to build shared 
libraries, but
             # adding the `-m68020' flag to GCC prevents building 
anything better,
             # like `-m68040'.
            lt prog compiler pic CXX='-m68020 -resident32 -malways-
restore-a4'
        ;;
       esac
       ;;
     beos* | irix5* | irix6* | nonstopux* | osf3* | osf4* | osf5*)
       # PIC is the default for these OSes.
       ;;
     mingw* | cygwin* | os2* | pw32* | cegcc*)
       # This hack is so that the source file can tell whether it is 
being
       # built for inclusion in a dll (and should export symbols for 
example).
       # Although the cygwin gcc ignores -fPIC, still need this for 
old-style
       # (--disable-auto-import) libraries
       lt_prog_compiler_pic_CXX='-DDLL_EXPORT'
       ;;
     darwin* | rhapsody*)
       # PIC is the default on this platform
       # Common symbols not allowed in MH_DYLIB files
       lt_prog_compiler_pic_CXX='-fno-common'
       ;;
     *djgpp*)
       # DJGPP does not support shared libraries at all
       lt_prog_compiler_pic_CXX=
```

```
 ;;
     haiku*)
       # PIC is the default for Haiku.
       # The "-static" flag exists, but is broken.
      lt prog compiler static CXX=
       ;;
     interix[3-9]*)
       # Interix 3.x gcc -fpic/-fPIC options generate broken code.
       # Instead, we relocate shared libraries at runtime.
       ;;
     sysv4*MP*)
       if test -d /usr/nec; then
     lt prog_compiler_pic_CXX=-Kconform_pic
       fi
       ;;
     hpux*)
       # PIC is the default for 64-bit PA HP-UX, but not for 32-bit
       # PA HP-UX. On IA64 HP-UX, PIC is the default but the pic flag
       # sets the default TLS model and affects inlining.
       case $host_cpu in
      hppa*64*)
     ;;
       *)
     lt_prog_compiler_pic_CXX='-fPIC'
     ;;
       esac
       ;;
    *qnx* | *nto*)
       # QNX uses GNU C++, but need to define -shared option too, 
otherwise
       # it will coredump.
       lt_prog_compiler_pic_CXX='-fPIC -shared'
       ;;
     *)
       lt_prog_compiler_pic_CXX='-fPIC'
       ;;
     esac
   else
     case $host_os in
      aix[4-9]*# All AIX code is PIC.
     if test "$host cpu" = ia64; then
        # AIX 5 now supports IA64 processor
       lt prog compiler static CXX='-Bstatic'
     else
        lt_prog_compiler_static_CXX='-bnso -bI:/lib/syscalls.exp'
     fi
     ;;
       chorus*)
     case $cc_basename in
     cxch68*) # Green Hills C++ Compiler
```

```
# LT TAGVAR(lt prog compiler static, CXX) ="--
no auto instantiation -u main -u premain -u abort -r
$COOL DIR/lib/libOrb.a $MVME DIR/lib/CC/libC.a
$MVME DIR/lib/classix/libcx.s.a"
        \cdot ;
      esac
      \cdotsminqw* | cygwin* | os2* | pw32* | cegcc*)
      # This hack is so that the source file can tell whether it is
being
      # built for inclusion in a dll (and should export symbols for
example).
      lt prog compiler pic CXX='-DDLL EXPORT'
      \mathcal{V}dgux*)
      case $cc basename in
        ect++^{\star})
           lt prog compiler pic CXX='-KPIC'
          \ddot{\phantom{0}}qhcx<sup>*</sup>)
          # Green Hills C++ Compiler
          lt prog compiler pic CXX='-pic'
          \cdot ;
        \star)
           \vdotsesac
      \ddot{i}freebsd* | dragonfly*)# FreeBSD uses GNU C++
      \ddot{i}hpux9* | hpux10* | hpux11*)
      case $cc basename in
        CC^{\star})
           lt prog compiler wl CXX='-Wl,'
          lt prog compiler static CXX='${wl}-a ${wl}archive'
           if test "$host cpu" != ia64; then
             lt prog compiler pic CXX='+Z'
          fi
           \mathbf{r}\text{aCC}^{\star})
           lt prog compiler wl CXX='-Wl,'
           lt prog compiler static CXX='${wl}-a ${wl}archive'
          case $host cpu in
          hppa*64*|ia64*)
             # +Z the default
             \cdot ;
           \star)
             lt_prog_compiler_pic_CXX='+Z'
             \ddot{i}esac
          \ddot{\phantom{0}}\star)
```

```
 ;;
esac
;;
 interix*)
# This is c89, which is MS Visual C++ (no shared libs)
# Anyone wants to do a port?
;;
 irix5* | irix6* | nonstopux*)
case $cc_basename in
  CC^{\star})
    lt prog compiler wl CXX='-Wl,'
    lt prog compiler static CXX='-non shared'
     # CC pic flag -KPIC is the default.
     ;;
   *)
     ;;
esac
;;
 linux* | k*bsd*-gnu | kopensolaris*-gnu)
case $cc_basename in
  KCC^{\star})
     # KAI C++ Compiler
    lt prog compiler wl CXX='--backend -Wl,'
    lt prog compiler pic CXX='-fPIC'
     ;;
   ecpc* )
     # old Intel C++ for x86_64 which still supported -KPIC.
    lt prog compiler wl CXX='-Wl,'
     lt_prog_compiler_pic_CXX='-KPIC'
    lt prog compiler static CXX='-static'
     ;;
   icpc* )
     # Intel C++, used to be incompatible with GCC.
     # ICC 10 doesn't accept -KPIC any more.
    lt prog compiler wl CXX='-Wl,'
    lt prog compiler pic CXX='-fPIC'
     lt_prog_compiler_static_CXX='-static'
     ;;
   pgCC* | pgcpp*)
     # Portland Group C++ compiler
    lt prog compiler wl CXX='-Wl,'
     lt_prog_compiler_pic_CXX='-fpic'
    lt prog compiler static CXX='-Bstatic'
     ;;
  {\rm cxx^{\star}} )
     # Compaq C++
     # Make sure the PIC flag is empty. It appears that all Alpha
     # Linux and Compaq Tru64 Unix objects are PIC.
    lt prog compiler pic CXX=
    lt prog compiler static CXX='-non shared'
     ;;
  xlc* | xlc* | bgxl[cc]* | mpixl[cc]*
```

```
 # IBM XL 8.0, 9.0 on PPC and BlueGene
          lt prog compiler wl CXX='-Wl,'
           lt_prog_compiler_pic_CXX='-qpic'
           lt_prog_compiler_static_CXX='-qstaticlink'
           ;;
         *)
           case `$CC -V 2>&1 | sed 5q` in
          *Sun\ C* # Sun C++ 5.9
             lt_prog_compiler_pic_CXX='-KPIC'
            lt prog compiler static CXX='-Bstatic'
             lt_prog_compiler_wl_CXX='-Qoption ld '
             ;;
           esac
           ;;
      esac
      ;;
       lynxos*)
     ;;
       m88k*)
      ;;
       mvs*)
      case $cc_basename in
        cxx<sup>*</sup>)
          lt prog compiler pic CXX='-W c, exportall'
           ;;
         *)
           ;;
      esac
      ;;
       netbsd*)
      ;;
      *qnx* | *nto*)
         # QNX uses GNU C++, but need to define -shared option too, 
otherwise
         # it will coredump.
        lt prog compiler pic CXX='-fPIC -shared'
         ;;
      osf3* | osf4* | osf5*)
      case $cc_basename in
         KCC*)
          lt prog compiler wl CXX='--backend -Wl,'
           ;;
        RCC^{\star})
           # Rational C++ 2.4.1
          lt prog compiler pic CXX='-pic'
           ;;
        cxx<sup>*</sup>)
           # Digital/Compaq C++
          lt prog compiler wl CXX='-Wl,'
           # Make sure the PIC flag is empty. It appears that all Alpha
           # Linux and Compaq Tru64 Unix objects are PIC.
```

```
lt prog_compiler_pic_CXX=
    lt prog compiler static CXX='-non shared'
     ;;
   *)
     ;;
esac
;;
 psos*)
;;
 solaris*)
case $cc_basename in
  CC^* | sunCC^*)
     # Sun C++ 4.2, 5.x and Centerline C++
     lt_prog_compiler_pic_CXX='-KPIC'
     lt_prog_compiler_static_CXX='-Bstatic'
     lt_prog_compiler_wl_CXX='-Qoption ld '
     ;;
   gcx*)
     # Green Hills C++ Compiler
     lt_prog_compiler_pic_CXX='-PIC'
     ;;
   *)
     ;;
esac
;;
 sunos4*)
case $cc_basename in
  CC^{\star})
     # Sun C++ 4.x
    lt prog compiler pic CXX='-pic'
    lt prog_compiler_static_CXX='-Bstatic'
     ;;
  lcc<sup>*</sup> # Lucid
    lt prog compiler pic CXX='-pic'
     ;;
   *)
     ;;
esac
;;
 sysv5* | unixware* | sco3.2v5* | sco5v6* | OpenUNIX*)
case $cc_basename in
  CC^{\star})
    lt prog compiler wl CXX='-Wl,'
     lt_prog_compiler_pic_CXX='-KPIC'
    lt prog compiler static CXX='-Bstatic'
     ;;
esac
;;
 tandem*)
case $cc_basename in
  NCC^{\star})
```

```
# NonStop-UX NCC 3.20
          lt prog compiler pic CXX='-KPIC'
          \cdots\star)
          \ddot{\phantom{0}}esac
      \cdotsvxworks*)
      \ddot{i}\star)
      It prog compiler can build shared CXX=no
      \ddot{\phantom{0}}esac
  fi
case $host os in
  # For platforms which do not support PIC, -DPIC is meaningless:
  *djapp*1t prog compiler pic CXX=
    \ddot{\phantom{0}}\star)
    lt prog compiler pic CXX="$1t prog compiler pic CXX@&t@ -DPIC"
    \ddot{i}esac
{ $as echo "$as me:${as lineno-$LINENO}: checking for $compiler option
to produce PIC" > &5
$as echo n "checking for $compiler option to produce PIC... " > & 6; }
if ${lt_cv_prog_compiler_pic_CXX+:} false; then :
  \daggeras echo n "(cached) " > 6
else
  It cv prog compiler pic CXX=$1t prog compiler pic CXX
fi
{ $as echo "$as me: $ {as lineno-$LINENO}: result:
$1t cv prog compiler pic CXX" > 65
$as echo "$lt cv prog compiler pic CXX" >&6; }
It prog compiler pic CXX=$1t cv prog compiler pic CXX
## Check to make sure the PIC flag actually works.
#if test -n "$lt prog compiler pic CXX"; then
  { $as echo "$as me: $ {as lineno-$LINENO}: checking if $ compiler PIC
flag $1t prog compiler pic CXX works" >&5
$as echo n "checking if $compiler PIC flag $1t prog compiler pic CXX
works...\overline{\phantom{a}} \rightarrow &6; }
if ${lt cv prog compiler pic works CXX+:} false; then :
  \daggeras echo n "(cached) " > 66
else
  lt_cv_prog_compiler_pic_works_CXX=no
   ac outfile=conftest. $ac objext
   echo "$1t simple compile test code" > conftest. $ac ext
```

```
lt compiler flag="$1t prog compiler pic CXX@&t@ -DPIC"
   # Insert the option either (1) after the last *FLAGS variable, or
   # (2) before a word containing "conftest.", or (3) at the end.
   # Note that $ac compile itself does not contain backslashes and
begins
   # with a dollar sign (not a hyphen), so the echo should work
correctly.
   # The option is referenced via a variable to avoid confusing sed.
   It compile= `echo "$ac compile" | $SED \
   -e 's:.*FLAGS}\{0,1\} :&$lt compiler flag :; t' \
   -e 's: [^ ]*conftest\.: $lt compiler flag&:; t' \
   -e 's:$: $lt compiler flag:\overline{.'}(eval echo "\"\$as me: $LINENO: $lt_compile\"" >&5)
   (eval "$1t compile" 2>conftest.err)
   ac status=$?
   cat conftest.err >&5
   echo "$as me: $LINENO: \$? = $ac status" > 65if (exit $ac status) && test -s "$ac outfile"; then
     # The compiler can only warn and ignore the option if not
recognized
     # So say no if there are warnings other than the usual output.
     $ECHO "$ lt compiler boilerplate" | $SED '/^$/d' >conftest.exp
     $SED'/\sqrt{5}/d; /^ *+/d' conftest.err >conftest.er2
     if test ! -s conftest.er2 | | diff conftest.exp conftest.er2
>/dev/null; then
        It cv prog compiler pic works CXX=yes
     fi
   fi
   $RM conftest*
fi
{ $as echo "$as me:${as lineno-$LINENO}: result:
$1t cv prog compiler pic works CXX" > &5
$as echo "$1t cv prog compiler pic works CXX" >&6; }
if test x"$1t cv prog compiler pic works CXX" = xyes; then
    case $1t prog compiler pic CXX in
     \overline{\mathbf{u}} \overline{\mathbf{u}} \overline{\mathbf{u}} \overline{\mathbf{u}} \overline{\mathbf{v}} \overline{\mathbf{v}} \overline{\mathbf{v}} \overline{\mathbf{v}}*) It prog compiler pic CXX=" $1t prog compiler pic CXX" ;;
     esac
else
    It prog compiler pic CXX=
     It prog compiler can build shared CXX=no
f_1fi
```
 $#$ 

```
# Check to make sure the static flag actually works.
#wl=$lt prog compiler wl CXX eval
It tmp static flag=\"$1t prog compiler static CXX\"
{ $as echo "$as me: $ {as lineno-$LINENO}: checking if $compiler static
flag $1t tmp static flag works" >&5
$as echo n "checking if $compiler static flag $1t tmp static flag
works... " >&6; }
if ${lt cv proq compiler static works CXX+:} false; then :
 \daggeras echo n "(cached) " > \delta6
else
  It cv prog compiler static works CXX=no
   save LDFLAGS="$LDFLAGS"
  LDFLAGS="$LDFLAGS $1t tmp static flag"
   echo "$1t simple link test code" > conftest.$ac ext
   if (eval $ac link 2>conftest.err) && test -s conftest$ac exeext;
then
     # The linker can only warn and ignore the option if not
recognized
     # So say no if there are warnings
     if test -s conftest.err; then
       # Append any errors to the config.log.
       cat conftest.err 1>&5
       $ECHO "$ lt linker boilerplate" | $SED '/^$/d' > conftest.exp
       $SED '/^$/d; /^ *+/d' conftest.err >conftest.er2
       if diff conftest.exp conftest.er2 >/dev/null; then
         It cv prog compiler static works CXX=yes
       fi
     else
       It cv prog compiler static works CXX=yes
     fi
   fi
   $RM -r conftest*
   LDFLAGS="$save LDFLAGS"
fi
{ $as echo "$as me: $ {as lineno-$LINENO}: result:
$1t cv prog compiler static works CXX" > &5
$as echo "$lt cv prog compiler static works CXX" >&6; }
if test x"$1t cv prog compiler static works CXX" = xyes; then
else
    It prog compiler static CXX=
fi
```
{ \$as echo "\$as me:\${as lineno-\$LINENO}: checking if \$compiler supports -c -o file. \$ac objext" > &5

```
$as echo n "checking if $compiler supports -c -o file.$ac objext... "
>86; }
if ${lt cv prog compiler c o CXX+:} false; then :
  \frac{1}{2} \frac{1}{2} \frac{1}{2} \frac{1}{2} \frac{1}{2} \frac{1}{2} \frac{1}{2} \frac{1}{2} \frac{1}{2} \frac{1}{2} \frac{1}{2} \frac{1}{2} \frac{1}{2} \frac{1}{2} \frac{1}{2} \frac{1}{2} \frac{1}{2} \frac{1}{2} \frac{1}{2} \frac{1}{2} \frac{1}{2} \frac{1}{2} else
  It cv prog compiler c o CXX=no
   $RM -r conftest 2>/dev/null
   mkdir conftest
   cd conftest
   mkdir out
   echo "$1t simple compile test code" > conftest. $ac ext
   lt compiler flag="-o out/conftest2.$ac objext"
   # Insert the option either (1) after the last *FLAGS variable, or
   # (2) before a word containing "conftest.", or (3) at the end.
   # Note that $ac compile itself does not contain backslashes and
begins
   # with a dollar sign (not a hyphen), so the echo should work
correctly.
   It compile= `echo "$ac compile" | $SED \
   -e 's:.*FLAGS}\{0,1\} :&$lt compiler flag :; t' \
   -e 's: [^ ]*conftest\.: $lt compiler flag&:; t' \
   -e 's:$: $1t compiler flag:"
   (eval echo "\"\$as_me:$LINENO: $lt_compile\"" >&5)
   (eval "$1t compile" 2>out/conftest.err)
   ac status=$?
   cat out/conftest.err >&5
   echo "$as me: $LINENO: \$? = $ac status" > \delta5
   if (exit $ac status) && test -s out/conftest2.$ac objext
   then
      # The compiler can only warn and ignore the option if not
recognized
      # So say no if there are warnings
     $ECHO "$ lt compiler boilerplate" | $SED '/^$/d' >
out/conftest.exp
     $SED '/^$/d; /^ *+/d' out/conftest.err >out/conftest.er2
     if test ! -s out/conftest.er2 || diff out/conftest.exp
out/conftest.er2 >/dev/null; then
        It cv prog compiler c o CXX=yes
      fi
   fi
   chmod u+w . 2>&5
   $RM conftest*
   # SGI C++ compiler will create directory out/ii files/ for
   # template instantiation
   test -d out/ii files && $RM out/ii files/* && rmdir out/ii files
   $RM out/* && rmdir out
   cd \cdot$RM -r conftest
   $RM conftest*
```

```
{ $as echo "$as me: $ {as lineno-$LINENO}: result:
$1t cv prog compiler c o CXX" >&5
$as echo "$lt cv prog compiler c o CXX" >&6; }
    { $as echo "$as me: $ {as lineno-$LINENO}: checking if $ compiler
supports -c -o file. $ac objext" > &5
$as echo n "checking if $compiler supports -c -o file.$ac objext... "
>86; }
if ${lt cv prog compiler c o CXX+:} false; then :
  \daggeras echo n "(cached) " > 66
else
  It cv prog compiler c o CXX=no
   $RM -r conftest 2>/dev/null
  mkdir conftest
  cd conftest
  mkdir out
   echo "$1t simple compile test code" > conftest.$ac ext
  lt compiler flag="-o out/conftest2.$ac objext"
   # Insert the option either (1) after the last *FLAGS variable, or
   # (2) before a word containing "conftest.", or (3) at the end.
   # Note that $ac compile itself does not contain backslashes and
begins
   # with a dollar sign (not a hyphen), so the echo should work
correctly.
   It compile= echo "$ac compile" | $SED \
   -e 's:.*FLAGS}\{0,1\} :&$lt compiler flag :; t' \
   -e 's: [^ ]*conftest\.: $lt compiler flaq&:; t' \
   -e 's:$: $1t compiler flag:'`
   (eval echo "\"\$as me:$LINENO: $1t compile\"" >&5)
   (eval "$1t compile" 2>out/conftest.err)
   ac status=$?
   cat out/conftest.err >&5
   echo "$as me: $LINENO: \$? = $ac status" > \&5if (exit $ac status) && test -s out/conftest2.$ac objext
   then
     # The compiler can only warn and ignore the option if not
recognized
     # So say no if there are warnings
     $ECHO "$ lt compiler boilerplate" | $SED '/^$/d' >
out/conftest.exp
     $SED '/^$/d; /^ *+/d' out/conftest.err >out/conftest.er2
     if test ! -s out/conftest.er2 || diff out/conftest.exp
out/conftest.er2 >/dev/null; then
       It cv prog compiler c o CXX=yes
     fi
   fi
   chmod u+w. 2>&5
   $RM conftest*
   # SGI C++ compiler will create directory out/ii files/ for
```

```
# template instantiation
   test -d out/ii files && $RM out/ii files/* && rmdir out/ii files
   $RM out/* && rmdir out
   cd..
   $RM -r conftest
   $RM conftest*
fi
{ $as echo "$as me: $ {as lineno-$LINENO}: result:
$1t cv prog compiler c o CXX" >&5
$as echo "$1t cv prog compiler c o CXX" >&6; }
hard links="nottested"
if test "$1t cv prog compiler c o CXX" = no && test "$need locks" !=
no; then
  # do not overwrite the value of need locks provided by the user
  { $as echo "$as me: $ {as lineno-$LINENO}: checking if we can lock
with hard links" > &5
$as echo n "checking if we can lock with hard links... " > & 6; }
 hard links=yes
  $RM conftest*
 In conftest.a conftest.b 2>/dev/null && hard links=no
  touch conftest.a
  In conftest.a conftest.b 2>&5 || hard links=no
 In conflest.a conflest.b 2>/dev/null && hard links=no
  { $as echo "$as me:${as lineno-$LINENO}: result: $hard links" >&5
$as echo "$hard links" >\sqrt{6}; }
  if test "$hard links" = no; then
    { $as echo "$as me:${as lineno-$LINENO}: WARNING: \`$CC' does not
support \iota -c -o', so \iota make -j' may be unsafe" > \delta5
$as echo "$as me: WARNING: \'$CC' does not support \'-c -o', so \'make
-\gamma' may be unsafe" > 2;}
    need locks=warn
  fi
else
 need locks=no
fi
    { $as echo "$as me: $ {as lineno-$LINENO}: checking whether the
$compiler linker ($LD) supports shared libraries" > 65
$as echo n "checking whether the $compiler linker ($LD) supports
shared libraries... ">&6; }
  export symbols cmds CXX='$NM $libobjs $convenience |
\Sqlobal symbol pipe | \SSED '\''s/.* //'\'' | sort | uniq >
$export symbols'
  exclude expsyms CXX=' GLOBAL OFFSET TABLE | GLOBAL F[ID] .*'
```

```
 case $host_os in
  aix[4-9]* # If we're using GNU nm, then we don't want the "-C" option.
     # -C means demangle to AIX nm, but means don't demangle with GNU 
nm
     # Also, AIX nm treats weak defined symbols like other global 
defined
     # symbols, whereas GNU nm marks them as "W".
    if $NM -V 2>1 | $GREF 'GNU' > /dev/null; thenexport symbols cmds CXX='$NM -Bpg $libobjs $convenience | awk
'\''{ if (((\$ 2 == "T") || (\$ 2 == "D") || (\$ 2 == "B") || (\$ 2 == 
"W")) && (substr(\$ 3,1,1) != ".")) { print \$ 3 } }'\'' | sort -u >
$export_symbols'
     else
       export_symbols_cmds_CXX='$NM -BCpg $libobjs $convenience | awk 
\sqrt{''} if (((\sqrt{5} 2 == \sqrt{''}, || (\sqrt{5} 2 == "D") || (\sqrt{5} 2 == "B")) & &
(substr(\xi 3,1,1) := "."") { print \xi 3 \} }'\'' | sort -u >
$export_symbols'
     fi
     ;;
  pw32*)
    export symbols cmds CXX="$ltdll cmds"
     ;;
   cygwin* | mingw* | cegcc*)
     case $cc_basename in
    c1^{\star})
exclude_expsyms_CXX='_NULL_IMPORT_DESCRIPTOR|_IMPORT_DESCRIPTOR_.*'
       ;;
     *)
      export symbols cmds CXX='$NM $libobjs $convenience |
$global_symbol_pipe | $SED -e '\''/^[BCDGRS][ ]/s/.*[ ]\([^ ]*\)/\1 
DATA/;s/^.*[ ] nm \([^ ]*\)[ ][^ ]*/\1 DATA/;/^I[ ]/d;/^[AITW][
]/s/.*//\'''' | sort | uniq > $export symbols'
exclude_expsyms_CXX='[_]+GLOBAL_OFFSET_TABLE_|[_]+GLOBAL__[FID]_.*|[_]
+head_[A-Za-z0-9_]+_dll|[A-Za-z0-9_]+_dll_iname'
       ;;
     esac
     ;;
  \star)
    export symbols cmds CXX='$NM $libobjs $convenience |
$global symbol pipe | $SED '\\'s/.* //\\'{}' | sort | uniq >
$export_symbols'
     ;;
   esac
{ $as_echo "$as_me:${as_lineno-$LINENO}: result: $ld_shlibs_CXX" >&5
$as echo "$ld shlibs CXX" >&6; }
test "$1d shlibs CXX'' = no && can build shared=no
with gnu ld CXX=$with gnu ld
```

```
# Do we need to explicitly link libc?
#case "x$archive cmds need lc CXX" in
x | xyes )
  # Assume -lc should be added
  archive cmds need lc CXX=yes
  if test "$enable shared" = yes && test "$GCC" = yes; then
    case $archive cmds CXX in
    \star \bullet \sim \star \star# FIXME: we may have to deal with multi-command sequences.
      \ddot{\phantom{0}}1 $CC 1 *)
      # Test whether the compiler implicitly links with -lc since on
some
      # systems, -lgcc has to come before -lc. If gcc already passes -
1c# to ld, don't add -lc before -lgcc.
      { $as echo "$as me: $ {as lineno-$LINENO}: checking whether -lc
should be explicitly linked in" > &5
$as echo n "checking whether -lc should be explicitly linked in... "
>86; }
if ${lt cv archive cmds need lc CXX+:} false; then :
  \daggeras echo n "(cached) " > 66
else
  $RM conftest*
      echo "$1t simple compile test code" > conftest. $ac ext
      if { { eval echo "\"\$as me\":${as lineno-$LINENO}:
\forall"$ac compile\""; } >&5
  (eval $ac compile) 2>&5
  ac status=$?
  \text{Sas echo "Sas me: } \{ \text{as lineno-SLINENO} \}: \ \S? = \text{Sac status" } > \text{S5}test $ac status = 0; } 2>conftest.err; then
        soname=conftest
        lib=conftest
        libobjs=conftest.$ac objext
        deplibs=
        wl=$1t prog compiler wl CXX
        pic flag=$1t prog compiler pic CXX
        compiler flags =- v
        linker flags=-v
        verstring=
        output objdir=.
        libname=conftest
```

```
lt save allow undefined flag=$allow undefined flag CXX
       allow undefined flag CXX=
       if { \overline{ } eval echo "\"\$as me\":${as_lineno-$LINENO}:
\"$archive_cmds_CXX 2\>\&1 \| $GREP \" -lc \" \>/dev/null 2\>\&1\""; }
>\&5(eval $archive cmds CXX 2\>\&1 \| $GREP \" -lc \" \>/dev/null
2\>\&1) 2>\&5 ac_status=$?
  \$as echo "\$as me:§{as lineno-\$LINENO}: \$? = \$ac status" >&5
  test $ac status = 0; }
        then
         lt cv archive cmds need lc CXX=no
        else
          lt_cv_archive_cmds_need_lc_CXX=yes
        fi
       allow undefined flag CXX=$lt save allow undefined flag
     else
        cat conftest.err 1>&5
     fi
     $RM conftest*
fi
{ $as_echo "$as_me:${as_lineno-$LINENO}: result: 
$1t cv archive cmds need lc CXX" >&5
$as echo "$lt cv archive cmds need lc CXX" >&6; }
      archive cmds need lc CXX=$lt cv archive cmds need lc CXX
       ;;
     esac
   fi
   ;;
esac
```
{  $$as\_echo$  " $$as\_me:$   $${as\_line: -$Linear-}}$  (  $$hecking dynamic linker$  characteristics "  $>_{6}5$ \$as echo n "checking dynamic linker characteristics... " >&6; }

library names spec= libname spec='lib\$name' soname\_spec= shrext cmds=".so" postinstall cmds= postuninstall cmds= finish cmds=

```
finish_eval=
shlibpath var=
shlibpath overrides_runpath=unknown
version_type=none
dynamic_linker="$host_os ld.so"
sys lib dlsearch path spec="/lib /usr/lib"
need_lib_prefix=unknown
hardcode into libs=no
# when you set need_version to no, make sure it does not cause -
set version
# flags to be left without arguments
need_version=unknown
case $host_os in
aix3*)
 version type=linux # correct to gnu/linux during the next big
refactor
  library names spec='${libname}${release}${shared ext}$versuffix
$libname.a'
   shlibpath_var=LIBPATH
   # AIX 3 has no versioning support, so we append a major version to 
the name.
 soname_spec='${libname}${release}${shared_ext}$major'
  ;;
aix[4-9]*version type=linux # correct to gnu/linux during the next big
refactor
  need_lib_prefix=no
  need_version=no
 hardcode into libs=yes
 if test "$host cpu" = ia64; then
     # AIX 5 supports IA64
    library names spec='${libname}${release}${shared ext}$major
${libname}${release}${shared_ext}$versuffix $libname${shared_ext}'
     shlibpath_var=LD_LIBRARY_PATH
  else
     # With GCC up to 2.95.x, collect2 would create an import file
     # for dependence libraries. The import file would start with
     # the line `#! .'. This would cause the generated library to
     # depend on `.', always an invalid library. This was fixed in
     # development snapshots of GCC prior to 3.0.
     case $host_os in
      aix4 | aix4.[01] | aix4.[01].*)
      if { echo '#if GNUC > 2 || (GNUC == 2 && GNUC_MINOR>= 97)'
         echo ' yes '
        echo '#endif'; \} | \S{CC}} -E - | SSREP yes > /dev/null; then
     :
       else
```

```
can_build_shared=no
       fi
       ;;
     esac
     # AIX (on Power*) has no versioning support, so currently we can 
not hardcode correct
     # soname into executable. Probably we can add versioning support 
to
     # collect2, so additional links can be useful in future.
    if test "$aix use runtimelinking" = yes; then
       # If using run time linking (on AIX 4.2 or later) use 
lib<name>.so
       # instead of lib<name>.a to let people know that these are not
       # typical AIX shared libraries.
      library names spec='${libname}${release}${shared ext}$versuffix
${libname}${release}${shared_ext}$major $libname${shared_ext}'
     else
       # We preserve .a as extension for shared libraries through 
AIX4.2
       # and later when we are not doing run time linking.
      library names spec='${libname}${release}.a $libname.a'
      soname spec='${libname}${release}${shared ext}$major'
     fi
     shlibpath_var=LIBPATH
   fi
   ;;
amigaos*)
  case $host_cpu in
  powerpc)
     # Since July 2007 AmigaOS4 officially supports .so libraries.
     # When compiling the executable, add -use-dynld -Lsobjs: to the 
compileline.
    library names spec='${libname}${release}${shared ext}$versuffix
${libname}${release}${shared_ext}$major $libname${shared_ext}'
     ;;
  m68k)
    library names spec='$libname.ixlibrary $libname.a'
     # Create ${libname}_ixlibrary.a entries in /sys/libs.
    finish eval='for lib in `ls $libdir/*.ixlibrary 2>/dev/null`; do
libname=`func echo all "$lib" | $SED
'\''s%^.*/\([^/]*\)\.ixlibrary$%\1%'\''`; test $RM 
/sys/libs/${libname}_ixlibrary.a; $show "cd /sys/libs && $LN_S $lib 
${libname}_ixlibrary.a"; cd /sys/libs && $LN_S $lib 
${libname}_ixlibrary.a || exit 1; done'
     ;;
   esac
  ;;
beos*)
  library names spec='${libname}${shared ext}'
  dynamic linker="$host os ld.so"
```

```
shlibpath_var=LIBRARY_PATH
   ;;
bsdi[45]*version type=linux # correct to gnu/linux during the next big
refactor
  need_version=no
  library names spec='${libname}${release}${shared ext}$versuffix
${libname}${release}${shared_ext}$major $libname${shared_ext}'
  soname spec='${libname}${release}${shared ext}$major'
   finish_cmds='PATH="\$PATH:/sbin" ldconfig $libdir'
   shlibpath_var=LD_LIBRARY_PATH
  sys lib search path spec="/shlib /usr/lib /usr/X11/lib
/usr/contrib/lib /lib /usr/local/lib"
   sys_lib_dlsearch_path_spec="/shlib /usr/lib /usr/local/lib"
   # the default ld.so.conf also contains /usr/contrib/lib and
   # /usr/X11R6/lib (/usr/X11 is a link to /usr/X11R6), but let us 
allow
   # libtool to hard-code these into programs
   ;;
cygwin* | mingw* | pw32* | cegcc*)
  version_type=windows
 shrext cmds=".dll"
  need_version=no
  need_lib_prefix=no
  case $GCC,$cc_basename in
  yes,*)
     # gcc
    library names spec='$libname.dll.a'
     # DLL is installed to $(libdir)/../bin by postinstall_cmds
    postinstall cmds='base file=`basename \${file}`~
       dlpath=`$SHELL 2>&1 -c '\''. $dir/'\''\${base_file}'\''i; echo 
\$dlname'\''`~
       dldir=$destdir/`dirname \$dlpath`~
       test -d \$dldir || mkdir -p \$dldir~
       $install_prog $dir/$dlname \$dldir/$dlname~
       chmod a+x \$dldir/$dlname~
       if test -n '\''$stripme'\'' && test -n '\''$striplib'\''; then
         eval '\''$striplib \$dldir/$dlname'\'' || exit \$?;
       fi'
     postuninstall_cmds='dldll=`$SHELL 2>&1 -c '\''. $file; echo 
\$dlname'\''`~
       dlpath=$dir/\$dldll~
        $RM \$dlpath'
    shlibpath overrides runpath=yes
     case $host_os in
     cygwin*)
       # Cygwin DLLs use 'cyg' prefix rather than 'lib'
```

```
soname spec='`echo ${libname} | sed -e 's/^lib/cyq/'``echo
\S{\text{release}} | \S{\text{SED -e 's/[.]}/\text{-/g''}\S\text{versuffix}}\S\text{shared ext'}}\ddot{i}minqw* | ceqcc*# MinGW DLLs use traditional 'lib' prefix
      soname spec='${libname}`echo ${release} | $SED -e 's/[.]/-
/g''${versuffix}${shared ext}'
      \ddot{i}pw32*)# pw32 DLLs use 'pw' prefix rather than 'lib'
      library names spec='`echo ${libname} | sed -e 's/^lib/pw/'``echo
\S{\text{release}} | \S{\text{SED -e 's/[.]}/\text{-/g''}\{\text{versuffix}}\}\{\text{shared ext}}\mathbf{r}:
    esac
    dynamic linker='Win32 ld.exe'
    \ddot{i}*, c1*)# Native MSVC
    libname spec='$name'
    soname spec='${libname}'echo ${release} | $SED -e 's/[.]/-
/g''${versuffix}${shared ext}'
    library names spec='${libname}.dll.lib'
    case $build os in
    minqw^*)sys lib search path spec=
      lt_save_ifs=$IFS
      IFS=';'
      for 1t path in $LIB
      do
        IFS=$lt save ifs
        # Let DOS variable expansion print the short 8.3 style file
name.
        It path='cd "$1t path" 2>/dev/null && cmd //C "for %i in (".")
do @echo %~si"`
        sys lib search path spec="$sys lib search path spec $lt path"
      done
      IFS=$lt_save_ifs
      # Convert to MSYS style.
      sys lib search path spec=`$ECHO "$sys lib search path spec" |
sed -e 's|\\\\|/|q' -e 's| \\([a-zA-Z]\\):| /\\1|q' -e 's|^ ||'`
      \ddot{i}cyqwin*)# Convert to unix form, then to dos form, then back to unix form
      # but this time dos style (no spaces!) so that the unix form
looks
      # like /cygdrive/c/PROGRA~1:/cygdr...
      sys lib search path spec='cyqpath --path --unix "$LIB"
      sys lib search path spec= `cygpath --path --dos
"$sys lib search path spec" 2>/dev/null`
```

```
sys lib search path spec=`cygpath --path --unix
"$sys_lib_search_path_spec" | $SED -e "s/$PATH_SEPARATOR/ /q"`
       ;;
     *)
      sys_lib_search path spec="$LIB"
       if $ECHO "$sys_lib_search_path_spec" | $GREP ';[c-zC-Z]:/' 
>/dev/null; then
         # It is most probably a Windows format PATH.
        sys_lib_search_path_spec=`$ECHO "$sys_lib_search_path_spec" |
$SED -e 's'//q' else
        sys_lib_search_path_spec=`$ECHO "$sys_lib_search_path_spec" |
$SED -e "s/$PATH_SEPARATOR/ /g"`
       fi
       # FIXME: find the short name or the path components, as spaces 
are
       # common. (e.g. "Program Files" -> "PROGRA~1")
       ;;
     esac
     # DLL is installed to $(libdir)/../bin by postinstall_cmds
    postinstall cmds='base file=`basename \${file}`~
      dlpath=`$SHELL 2>&1 -c '\''. $dir/'\''\${base file}'\''i; echo
\$dlname'\''`~
       dldir=$destdir/`dirname \$dlpath`~
       test -d \$dldir || mkdir -p \$dldir~
       $install_prog $dir/$dlname \$dldir/$dlname'
     postuninstall_cmds='dldll=`$SHELL 2>&1 -c '\''. $file; echo 
\$dlname'\''`~
       dlpath=$dir/\$dldll~
        $RM \$dlpath'
    shlibpath overrides runpath=yes
     dynamic_linker='Win32 link.exe'
     ;;
   *)
     # Assume MSVC wrapper
    library names spec='${libname}`echo ${release} | $SED -e 's/[.]/-
/g'`${versuffix}${shared_ext} $libname.lib'
     dynamic_linker='Win32 ld.exe'
     ;;
   esac
   # FIXME: first we should search . and the directory the executable 
is in
   shlibpath_var=PATH
   ;;
darwin* | rhapsody*)
  dynamic_linker="$host_os dyld"
  version_type=darwin
  need_lib_prefix=no
  need_version=no
```

```
library names spec='${libname}${release}${major}$shared ext
${libname}$shared_ext'
  soname spec='${libname}${release}${major}$shared ext'
  shlibpath overrides runpath=yes
   shlibpath_var=DYLD_LIBRARY_PATH
  shrext cmds='`test .$module = .yes && echo .so || echo .dylib`'
  sys_lib_dlsearch_path_spec='/usr/local/lib /lib /usr/lib'
   ;;
dgux*)
 version type=linux # correct to gnu/linux during the next big
refactor
  need_lib_prefix=no
  need_version=no
  library names spec='${libname}${release}${shared ext}$versuffix
${libname}${release}${shared_ext}$major $libname$shared_ext'
  soname_spec='${libname}${release}${shared_ext}$major'
   shlibpath_var=LD_LIBRARY_PATH
   ;;
freebsd* | dragonfly*)
   # DragonFly does not have aout. When/if they implement a new
   # versioning mechanism, adjust this.
   if test -x /usr/bin/objformat; then
     objformat=`/usr/bin/objformat`
  else
     case $host_os in
     freebsd[23].*) objformat=aout ;;
     *) objformat=elf ;;
    esac
   fi
   version_type=freebsd-$objformat
   case $version_type in
     freebsd-elf*)
      library names spec='${libname}${release}${shared ext}$versuffix
${libname}${release}${shared_ext} $libname${shared_ext}'
       need_version=no
       need_lib_prefix=no
       ;;
     freebsd-*)
      library names spec='${libname}${release}${shared ext}$versuffix
$libname${shared_ext}$versuffix'
       need_version=yes
       ;;
   esac
  shlibpath_var=LD_LIBRARY_PATH
   case $host_os in
   freebsd2.*)
     shlibpath_overrides_runpath=yes
     ;;
   freebsd3.[01]* | freebsdelf3.[01]*)
```

```
shlibpath overrides runpath=yes
    hardcode into libs=yes
     ;;
  freebsd3.[2-9]* | freebsdelf3.[2-9]* | \
   freebsd4.[0-5] | freebsdelf4.[0-5] | freebsd4.1.1 | freebsdelf4.1.1)
    shlibpath overrides runpath=no
    hardcode into libs=yes
     ;;
   *) # from 4.6 on, and DragonFly
    shlibpath overrides runpath=yes
     hardcode_into_libs=yes
     ;;
   esac
   ;;
gnu*)
 version type=linux # correct to gnu/linux during the next big
refactor
  need_lib_prefix=no
  need_version=no
  library names spec='${libname}${release}${shared ext}$versuffix
${libname}${release}${shared_ext}${major} ${libname}${shared_ext}'
  soname_spec='${libname}${release}${shared_ext}$major'
   shlibpath_var=LD_LIBRARY_PATH
  shlibpath overrides runpath=no
 hardcode into libs=yes
 ;;
haiku*)
 version type=linux # correct to gnu/linux during the next big
refactor
  need_lib_prefix=no
  need_version=no
  dynamic linker="$host os runtime loader"
  library names spec='${libname}${release}${shared ext}$versuffix
${libname}${release}${shared_ext}${major} ${libname}${shared_ext}'
  soname spec='${libname}${release}${shared ext}$major'
   shlibpath_var=LIBRARY_PATH
  shlibpath overrides runpath=yes
  sys lib dlsearch path spec='/boot/home/config/lib /boot/common/lib
/boot/system/lib'
 hardcode into libs=yes
   ;;
hpux9* | hpux10* | hpux11*)
   # Give a soname corresponding to the major version so that dld.sl 
refuses to
   # link against other versions.
  version_type=sunos
  need_lib_prefix=no
  need_version=no
   case $host_cpu in
```

```
ia64*)
    shrext cmds='.so'
    hardcode into libs=yes
    dynamic linker="$host os dld.so"
    shlibpath_var=LD_LIBRARY_PATH
    shlibpath overrides runpath=yes # Unless +noenvvar is specified.
    library names spec='${libname}${release}${shared ext}$versuffix
${libname}${release}${shared_ext}$major $libname${shared_ext}'
    soname_spec='${libname}${release}${shared_ext}$major'
    if test "X$HPUX IA64 MODE" = X32; then
      sys_lib_search_path_spec="/usr/lib/hpux32 /usr/local/lib/hpux32
/usr/local/lib"
     else
      sys lib search path spec="/usr/lib/hpux64 /usr/local/lib/hpux64"
     fi
    sys lib dlsearch path spec=$sys_lib_search_path_spec
     ;;
  hppa*64*)shrext cmds='.sl'
    hardcode into libs=yes
    dynamic linker="$host os dld.sl"
    shlibpath var=LD LIBRARY PATH # How should we handle SHLIB PATH
    shlibpath overrides runpath=yes # Unless +noenvvar is specified.
    library names spec='${libname}${release}${shared ext}$versuffix
${libname}${release}${shared_ext}$major $libname${shared_ext}'
    soname_spec='${libname}${release}${shared_ext}$major'
    sys_lib_search_path_spec="/usr/lib/pa20_64 /usr/ccs/lib/pa20_64"
    sys lib dlsearch path spec=$sys_lib_search_path_spec
    ;;
   *)
    shrext cmds='.sl'
     dynamic_linker="$host_os dld.sl"
     shlibpath_var=SHLIB_PATH
    shlibpath overrides runpath=no # +s is required to enable
SHLIB_PATH
    library names spec='${libname}${release}${shared ext}$versuffix
${libname}${release}${shared_ext}$major $libname${shared_ext}'
    soname_spec='${libname}${release}${shared_ext}$major'
     ;;
   esac
   # HP-UX runs *really* slowly unless shared libraries are mode 555, 
...
  postinstall_cmds='chmod 555 $lib'
   # or fails outright, so override atomically:
   install_override_mode=555
   ;;
interval[3-9]<sup>*</sup>)
 version type=linux # correct to gnu/linux during the next big
refactor
  need_lib_prefix=no
  need_version=no
```

```
library names spec='${libname}${release}${shared ext}$versuffix
${libname}${release}${shared_ext}$major ${libname}${shared_ext}'
  soname spec='${libname}${release}${shared ext}$major'
   dynamic_linker='Interix 3.x ld.so.1 (PE, like ELF)'
  shlibpath_var=LD_LIBRARY_PATH
  shlibpath overrides runpath=no
  hardcode into libs=yes
   ;;
irix5* | irix6* | nonstopux*)
   case $host_os in
    nonstopux*) version type=nonstopux ;;
     *)
     if test "$1t cv prog gnu ld" = yes; then
           version_type=linux # correct to gnu/linux during the next 
big refactor
     else
           version_type=irix
     fi ;;
   esac
  need_lib_prefix=no
   need_version=no
  soname_spec='${libname}${release}${shared_ext}$major'
  library names spec='${libname}${release}${shared ext}$versuffix
${libname}${release}${shared_ext}$major 
${libname}${release}${shared_ext} $libname${shared_ext}'
   case $host_os in
   irix5* | nonstopux*)
     libsuff= shlibsuff=
     ;;
   *)
     case $LD in # libtool.m4 will add one of these switches to LD
     *-32|*"-32 "|*-melf32bsmip|*"-melf32bsmip ")
       libsuff= shlibsuff= libmagic=32-bit;;
     *-n32|*"-n32 "|*-melf32bmipn32|*"-melf32bmipn32 ")
       libsuff=32 shlibsuff=N32 libmagic=N32;;
     *-64|*"-64 "|*-melf64bmip|*"-melf64bmip ")
       libsuff=64 shlibsuff=64 libmagic=64-bit;;
     *) libsuff= shlibsuff= libmagic=never-match;;
     esac
     ;;
   esac
  shlibpath_var=LD_LIBRARY${shlibsuff}_PATH
  shlibpath overrides runpath=no
  sys lib search path spec="/usr/lib${libsuff} /lib${libsuff}
/usr/local/lib${libsuff}"
  sys_lib_dlsearch_path_spec="/usr/lib${libsuff} /lib${libsuff}"
 hardcode into libs=yes
   ;;
# No shared lib support for Linux oldld, aout, or coff.
linux*oldld* | linux*aout* | linux*coff*)
```

```
dynamic linker=no
  \ddot{\phantom{0}}# This must be glibc/ELF.
linux* | k*bsd*-qnu | kopensolaris*-qnu)
 version type=linux # correct to gnu/linux during the next big
refactor
 need lib prefix=no
 need version=no
 library names spec='${libname}${release}${shared ext}$versuffix
${libname}${release}${shared ext}$major $libname${shared ext}'
  soname spec='${libname}${release}${shared ext}$major'
  finish cmds='PATH="\$PATH:/sbin" ldconfig -n $libdir'
  shlibpath var=LD LIBRARY PATH
  shlibpath overrides runpath=no
  # Some binutils 1d are patched to set DT RUNPATH
  if ${lt cv shlibpath overrides runpath+:} false; then :
  \dfrac{2}{3}as echo n "(cached) " > \frac{2}{6}else
  It cv shlibpath overrides runpath=no
    save LDFLAGS=$LDFLAGS
    save libdir=$libdir
    eval "libdir=/foo; wl=\"$lt prog compiler wl CXX\"; \
      LDFLAGS=\"\$LDFLAGS $hardcode libdir flag spec CXX\""
    cat confdefs.h - << ACEOF >conftest.$ac ext
/* end confdefs.h. */int
main ()
\{\cdot:
 return 0;
\mathcal{F}ACEOF
if ac fn cxx try link "$LINENO"; then :
  if ($OBJDUMP -p conftest$ac exeext) 2>/dev/null | grep
"RUNPATH. * $libdir" >/dev/null; then :
  It cv shlibpath overrides runpath=yes
f_1fi
rm -f core conftest.err conftest. $ac objext \
    conftest$ac exeext conftest.$ac ext
    LDFLAGS=$save LDFLAGS
    libdir=$save libdir
fi
  shlibpath overrides runpath=$1t cv shlibpath overrides runpath
```
# This implies no fast install, which is unacceptable.
```
# Some rework will be needed to allow for fast install
   # before this can be enabled.
 hardcode into libs=yes
   # Append ld.so.conf contents to the search path
  if test -f /etc/ld.so.conf; then
    lt ld extra=`awk '/^include / { system(sprintf("cd /etc; cat %s
2>/dev/null", \$2)); skip = 1; } { if (!skip) print \$0; skip = 0; }'
\langle /etc/ld.so.conf | $SED -e 's/#.*//;/^[ ] *hwcap[ ]/d;s/[:, ]/
\sqrt{g};s/=[^=]*$//;s/=[^= ]* / /g;s/"//g;/^$/d' | tr '\n' ' '`
    sys_lib_dlsearch_path_spec="/lib /usr/lib $lt_ld_extra"
  fi
   # We used to test for /lib/ld.so.1 and disable shared libraries on
   # powerpc, because MkLinux only supported shared libraries with the
   # GNU dynamic linker. Since this was broken with cross compilers,
   # most powerpc-linux boxes support dynamic linking these days and
  # people can always --disable-shared, the test was removed, and we
   # assume the GNU/Linux dynamic linker is in use.
  dynamic_linker='GNU/Linux ld.so'
   ;;
netbsd*)
  version_type=sunos
  need_lib_prefix=no
  need_version=no
 if echo ELF | $CC -E - | $GREP ELF >/dev/null; then
    library names spec='${libname}${release}${shared ext}$versuffix
${libname}${shared_ext}$versuffix'
     finish_cmds='PATH="\$PATH:/sbin" ldconfig -m $libdir'
     dynamic_linker='NetBSD (a.out) ld.so'
  else
    library names spec='${libname}${release}${shared ext}$versuffix
${libname}${release}${shared_ext}$major ${libname}${shared_ext}'
    soname spec='${libname}${release}${shared ext}$major'
     dynamic_linker='NetBSD ld.elf_so'
   fi
  shlibpath_var=LD_LIBRARY_PATH
 shlibpath overrides runpath=yes
 hardcode into libs=yes
   ;;
newsos6)
 version type=linux # correct to gnu/linux during the next big
refactor
  library names spec='${libname}${release}${shared ext}$versuffix
${libname}${release}${shared_ext}$major $libname${shared_ext}'
   shlibpath_var=LD_LIBRARY_PATH
  shlibpath overrides runpath=yes
   ;;
*nto* | *qnx*)
```

```
 version_type=qnx
  need_lib_prefix=no
  need_version=no
  library names spec='${libname}${release}${shared ext}$versuffix
${libname}${release}${shared_ext}$major $libname${shared_ext}'
  soname spec='${libname}${release}${shared ext}$major'
   shlibpath_var=LD_LIBRARY_PATH
  shlibpath overrides runpath=no
 hardcode into libs=yes
   dynamic_linker='ldqnx.so'
   ;;
openbsd*)
  version_type=sunos
  sys lib dlsearch path spec="/usr/lib"
 need_lib_prefix=no
   # Some older versions of OpenBSD (3.3 at least) *do* need versioned 
libs.
   case $host_os in
     openbsd3.3 | openbsd3.3.*) need_version=yes ;;
     *) need_version=no ;;
   esac
  library names spec='${libname}${release}${shared ext}$versuffix
${libname}${shared_ext}$versuffix'
  finish cmds='PATH="\$PATH:/sbin" ldconfig -m $libdir'
   shlibpath_var=LD_LIBRARY_PATH
  if test -z "`echo __ELF | $CC -E - | $GREP __ELF `" || test
"$host os-$host cpu" = "openbsd2.8-powerpc"; then
     case $host_os in
       openbsd2.[89] | openbsd2.[89].*)
     shlibpath overrides runpath=no
     ;;
       *)
     shlibpath overrides runpath=yes
     ;;
      esac
   else
    shlibpath overrides runpath=yes
   fi
   ;;
cos2<sup>*</sup>)
   libname_spec='$name'
 shrext cmds=".dll"
  need_lib_prefix=no
  library names spec='$libname${shared ext} $libname.a'
   dynamic_linker='OS/2 ld.exe'
   shlibpath_var=LIBPATH
   ;;
osf3* | osf4* | osf5*)
  version_type=osf
```

```
 need_lib_prefix=no
  need_version=no
  soname_spec='${libname}${release}${shared_ext}$major'
  library names spec='${libname}${release}${shared ext}$versuffix
${libname}${release}${shared_ext}$major $libname${shared_ext}'
   shlibpath_var=LD_LIBRARY_PATH
  sys lib search path spec="/usr/shlib /usr/ccs/lib /usr/lib/cmplrs/cc
/usr/lib /usr/local/lib /var/shlib"
  sys_lib_dlsearch_path_spec="$sys_lib_search_path_spec"
   ;;
rdos*)
   dynamic_linker=no
   ;;
solaris*)
 version type=linux # correct to gnu/linux during the next big
refactor
  need_lib_prefix=no
  need_version=no
  library names spec='${libname}${release}${shared ext}$versuffix
${libname}${release}${shared_ext}$major $libname${shared_ext}'
   soname_spec='${libname}${release}${shared_ext}$major'
   shlibpath_var=LD_LIBRARY_PATH
  shlibpath overrides runpath=yes
 hardcode into libs=yes
   # ldd complains unless libraries are executable
  postinstall_cmds='chmod +x $lib'
   ;;
sunos4*)
   version_type=sunos
  library names spec='${libname}${release}${shared ext}$versuffix
${libname}${shared_ext}$versuffix'
  finish cmds='PATH="\$PATH:/usr/etc" ldconfig $libdir'
  shlibpath_var=LD_LIBRARY_PATH
  shlibpath overrides runpath=yes
  if test "$with gnu ld" = yes; then
     need_lib_prefix=no
   fi
  need_version=yes
   ;;
sysv4 | sysv4.3*)
  version_type=linux # correct to gnu/linux during the next big 
refactor
  library names spec='${libname}${release}${shared ext}$versuffix
${libname}${release}${shared_ext}$major $libname${shared_ext}'
  soname spec='${libname}${release}${shared ext}$major'
  shlibpath_var=LD_LIBRARY_PATH
   case $host_vendor in
     sni)
```

```
shlibpath overrides runpath=no
       need_lib_prefix=no
       runpath_var=LD_RUN_PATH
       ;;
     siemens)
       need_lib_prefix=no
       ;;
     motorola)
       need_lib_prefix=no
       need_version=no
      shlibpath overrides runpath=no
      sys lib search path spec='/lib /usr/lib /usr/ccs/lib'
       ;;
  esac
   ;;
sysv4*MP*)
   if test -d /usr/nec ;then
    version type=linux # correct to gnu/linux during the next big
refactor
    library names spec='$libname${shared ext}.$versuffix
$libname${shared_ext}.$major $libname${shared_ext}'
    soname spec='$libname${shared ext}.$major'
     shlibpath_var=LD_LIBRARY_PATH
   fi
   ;;
sysv5* | sco3.2v5* | sco5v6* | unixware* | OpenUNIX* | sysv4*uw2*)
   version_type=freebsd-elf
  need_lib_prefix=no
  need_version=no
  library names spec='${libname}${release}${shared ext}$versuffix
${libname}${release}${shared_ext} $libname${shared_ext}'
  soname_spec='${libname}${release}${shared_ext}$major'
   shlibpath_var=LD_LIBRARY_PATH
  shlibpath overrides runpath=yes
 hardcode into libs=yes
  if test "$with gnu ld" = yes; then
    sys lib search path spec='/usr/local/lib /usr/gnu/lib /usr/ccs/lib
/usr/lib /lib'
   else
    sys lib search path spec='/usr/ccs/lib /usr/lib'
     case $host_os in
       sco3.2v5*)
        sys_lib_search_path_spec="$sys_lib_search_path_spec /lib"
     ;;
     esac
   fi
  sys lib dlsearch path spec='/usr/lib'
   ;;
tpf*)
```

```
 # TPF is a cross-target only. Preferred cross-host = GNU/Linux.
 version type=linux # correct to gnu/linux during the next big
refactor
  need_lib_prefix=no
  need_version=no
  library names spec='${libname}${release}${shared ext}$versuffix
${libname}${release}${shared_ext}$major $libname${shared_ext}'
   shlibpath_var=LD_LIBRARY_PATH
 shlibpath overrides runpath=no
 hardcode into libs=yes
   ;;
uts4*)version type=linux # correct to gnu/linux during the next big
refactor
 library names spec='${libname}${release}${shared ext}$versuffix
${libname}${release}${shared_ext}$major $libname${shared_ext}'
  soname spec='${libname}${release}${shared ext}$major'
 shlibpath_var=LD_LIBRARY_PATH
  ;;
*)
  dynamic_linker=no
  ;;
esac
{ $as_echo "$as_me:${as_lineno-$LINENO}: result: $dynamic_linker" >&5
$as echo "$dynamic linker" >&6; }
test "$dynamic linker" = no && can build shared=no
variables saved for relink="PATH $shlibpath var $runpath var"
if test "$GCC" = yes; then
 variables saved for relink="$variables saved for relink
GCC_EXEC_PREFIX COMPILER_PATH LIBRARY_PATH"
fi
if test "${lt cv sys lib search path spec+set}" = set; then
 sys_lib_search_path_spec="$lt_cv_sys_lib_search_path_spec"
fi
if test "${lt cv sys lib dlsearch path spec+set}" = set; then
  sys_lib_dlsearch_path_spec="$lt_cv_sys_lib_dlsearch_path_spec"
fi
```

```
 { $as_echo "$as_me:${as_lineno-$LINENO}: checking how to hardcode 
library paths into programs" > & 5
$as echo n "checking how to hardcode library paths into programs... "
>86; }
hardcode action CXX=
if test -n "$hardcode libdir flag spec CXX" ||
   test -n "$runpath var CXX'' ||
   test "X$hardcode automatic CXX'' = "Xyes" ; then
   # We can hardcode non-existent directories.
   if test "$hardcode_direct_CXX" != no &&
     # If the only mechanism to avoid hardcoding is shlibpath var, we
      # have to relink, otherwise we might link with an installed 
library
      # when we should be linking with a yet-to-be-installed one
     ## test "$ LT TAGVAR(hardcode shlibpath var, CXX)" != no &&
     test "$hardcode minus L CXX" != no; then
     # Linking always hardcodes the temporary library directory.
    hardcode action CXX=relink
   else
     # We can link without hardcoding, and we can hardcode nonexisting 
dirs.
   hardcode action CXX=immediate
  f_1else
```

```
# We cannot hardcode anything, or else we can only hardcode existing
 # directories.
 hardcode action CXX=unsupported
fi
{ $as echo "$as me: $ {as lineno-$LINENO}: result: $hardcode action CXX"
> 5$as echo "$hardcode action CXX" >&6; }
if test "$hardcode action CXX" = relink | |
   test "$inherit rpath CXX" = yes; then
  # Fast installation is not supported
 enable fast install=no
elif test "$shlibpath overrides runpath" = yes ||
    test "$enable shared" = no; then
  # Fast installation is not necessary
 enable fast install=needless
fi
```

```
fi # test -n "$compiler"
```

```
CC=$1t save CC
 CFLAGS=$1t save CFLAGS
 LDCXX=$LD
 LD=$lt save LD
 GCC=$1t save GCC
 with gnu ld=$1t save with gnu ld
 lt cv path LDCXX=$1t cv path LD
 It cv path LD=$1t save path LD
 lt cv prog gnu ldcxx=$lt cv prog gnu ld
 It cv prog gnu 1d=$1t save with gnu 1d
fi # test "$ lt caught CXX error" != yes
```
ac ext=c ac cpp='\$CPP \$CPPFLAGS' ac compile='\$CC -c \$CFLAGS \$CPPFLAGS conftest.\$ac ext > & 5' ac link='\$CC -o conftest\$ac exeext \$CFLAGS \$CPPFLAGS \$LDFLAGS conftest. \$ac ext \$LIBS > & 5' ac compiler gnu=\$ac cv c compiler gnu

ac config commands="\$ac config commands libtool"

# Only expand once:

```
@%:@ Check whether --enable-compiler-coverage was given.
if test "${enable compiler coverage+set}" = set; then :
 enableval=$enable compiler coverage; if test
"x$enable compiler coverage" = "xyes"; then
     if test "x$GCC" = "xyes"; then
           CFLAGS="$CFLAGS -fprofile-arcs -ftest-coverage"
     f_1fi
f_1@%:@ Check whether --enable-compiler-optimisations was given.
if test "${enable compiler optimisations+set}" = set; then :
  enableval=$enable_compiler_optimisations; if test
"x$enable_compiler_optimisations" = "xno"; then
     CFLAGS= echo "$CFLAGS" | sed -e "s/ -0[1-9]*\b/ -00/q"
fi
f_1if test "x$ac cv env PKG CONFIG set" != "xset"; then
     if test -n "$ac tool prefix"; then
  # Extract the first word of "${ac tool prefix}pkg-config", so it can
be a program name with args.
set dummy ${ac tool prefix}pkg-config; ac word=$2
{ $as echo "$as me: ${as lineno-$LINENO}: checking for $ac word" > & 5
$as echo n "checking for $ac word... " >&6; }
if ${ac cv path PKG CONFIG+:} false; then :
  $as echo n "(cached) " >&6
else
 case $PKG CONFIG in
  ac cv path PKG CONFIG="$PKG CONFIG" # Let the user override the test
with a path.
  \cdots\star)
```

```
as save IFS=$IFS; IFS=$PATH SEPARATOR
for as dir in $PATH
do
  IFS=$as save IFS
  test -z<sup>-</sup>"$as dir" && as dir=.
    for ac exec ext in '' $ac executable extensions; do
  if as fn executable p "$as_dir/$ac_word$ac_exec_ext"; then
    ac cv path PKG CONFIG="$as dir/$ac word$ac exec ext"
    $as echo "$as me: $ {as lineno-$LINENO}: found
$as dir/$ac word$ac exec ext" >&5
    break 2
  f_1done
 done
IFS=$as save IFS
 \cdot ; ;
esac
fi
PKG CONFIG=$ac cv path PKG CONFIG
if test -n "$PKG CONFIG"; then
 { $as echo "$as me:${as lineno-$LINENO}: result: $PKG CONFIG" >&5
$as echo "$PKG CONFIG" >&6; }
else
 { $as echo "$as me: $ { as lineno-$LINENO}: result: no" > 45
\dots sas echo "no" >&6; }
fi
fi
if test -z "$ac cv path PKG CONFIG"; then
 ac pt PKG CONFIG=$PKG CONFIG
  # Extract the first word of "pkg-config", so it can be a program
name with args.
set dummy pkg-config; ac word=$2
{ $as echo "$as me:${as lineno-$LINENO}: checking for $ac word" >&5
$as echo n "checking for $ac word... " >&6; }
if ${ac cv path ac pt PKG CONFIG+:} false; then :
 \daggeras echo n "(cached) " > 66
else
 case $ac pt PKG CONFIG in
  [ \setminus \setminus ] * | ? : [ \setminus \setminus ] * )ac cv path ac pt PKG CONFIG="$ac pt PKG CONFIG" # Let the user
override the test with a path.
  \ddot{\phantom{0}}\star)
 as save IFS=$IFS; IFS=$PATH SEPARATOR
for as dir in $PATH
do
  IFS=$as save IFS
  test -z "$as dir" && as dir=.
    for ac exec ext in '' $ac executable extensions; do
```

```
if as fn executable p "$as dir/$ac word$ac exec ext"; then
    ac cv path ac pt PKG CONFIG="$as dir/$ac word$ac exec ext"
    $as echo "$as me: $ { as lineno-$LINENO}: found
$as dir/$ac word$ac exec ext" >&5
   break 2
  fi
done
  done
IFS=$as save IFS
 \thereforeesac
fi
ac pt PKG CONFIG=$ac cv path ac pt PKG CONFIG
if test -n "$ac pt PKG CONFIG"; then
 { $as echo "$as me: $ { as lineno-$LINENO}: result: $ac pt PKG CONFIG"
>\delta5
$as echo "$ac pt PKG CONFIG" >&6; }
else
 { $as echo "$as me: $ { as lineno- $LINENO }: result: no" > 45
\dots sas echo "no" >&6; }
fi
  if test "x$ac pt PKG CONFIG" = x; then
    PKG CONFIG=""
  else
    case $cross compiling: $ac tool warned in
yes:)
{ $as echo "$as me: $ {as lineno-$LINENO}: WARNING: using cross tools
not prefixed with host triplet" >&5
$as echo "$as me: WARNING: using cross tools not prefixed with host
triplet" > 2; }
ac tool warned=yes ;;
esac
    PKG CONFIG=$ac pt PKG CONFIG
  fi
else
  PKG CONFIG="$ac cv path PKG CONFIG"
fi
f_1if test -n "$PKG CONFIG"; then
      pkg min version=0.9.0
     { $as echo "$as me:${as lineno-$LINENO}: checking pkg-config is
at least version $ pkg min version" >&5
$as echo n "checking pkg-config is at least version
$ pkg min version... " >&6; }
     if $PKG CONFIG --atleast-pkgconfig-version $ pkg min version;
then
           { $as echo "$as me: $ { as lineno- $LINENO }: result: yes" > & 5
\dfrac{2}{3}as echo "yes" >&6; }
     else
```

```
{ $as echo "$as me: $ {as lineno-$LINENO}: result: no" > 65
\dots sas echo "no" >&6; }
           PKG CONFIG=""
     fi
fi
# Initialize libtool
if test -n "$ac tool prefix"; then
  # Extract the first word of "${ac tool prefix}windres", so it can be
a program name with args.
set dummy ${ac tool prefix}windres; ac word=$2
{ $as echo "$as me:${as lineno-$LINENO}: checking for $ac word" > 65
$as echo n "checking for $ac word... " >&6; }
if ${ac cv prog RC+:} false; then :
 \daggeras echo n "(cached) " > 66
else
  if test -n "$RC"; then
 ac cv prog RC="$RC" # Let the user override the test.
else
as save IFS=$IFS; IFS=$PATH SEPARATOR
for as dir in $PATH
do
  IFS=$as save IFS
 test -z<sup>-</sup>"$as dir" && as dir=.
    for ac exec ext in '' $ac_executable_extensions; do
  if as fn executable p "$as dir/$ac word$ac exec ext"; then
    ac cv prog RC="${ac tool prefix}windres"
    $as echo "$as me: $ {as lineno-$LINENO}: found
$as dir/$ac word$ac exec ext" >&5
    break 2
  fi
done
  done
IFS=$as save IFS
fi
fi
RC=$ac cv prog RC
if test -n "$RC"; then
 { $as echo "$as me: $ { as lineno-$LINENO }: result: $RC" > & 5
\dots sas echo "$RC" >&6; }
else
 { $as echo "$as me: $ { as lineno- $LINENO }: result: no" > & 5
\dots sas echo "no" >&6; }
f_ifi
if test -z "$ac cv prog RC"; then
 ac ct RC=$RC
```

```
# Extract the first word of "windres", so it can be a program name
with args.
set dummy windres; ac word=$2
{ $as echo "$as me: $ {as lineno-$LINENO}: checking for $ac word" > 45
$as echo n "checking for $ac word... " >&6; }
if ${ac cv prog ac ct RC+:} false; then :
  \daggeras echo n "(cached) " > 66
else
  if test -n "$ac ct RC"; then
 ac cv prog ac ct RC="$ac ct RC" # Let the user override the test.
else
as save IFS=$IFS; IFS=$PATH SEPARATOR
for as dir in $PATH
do
  IFS=$as save IFS
 test -z "$as dir" && as dir=.
    for ac exec ext in '' $ac executable extensions; do
  if as fn executable p "$as dir/$ac word$ac exec ext"; then
    ac cv prog ac ct RC="windres"
    $as echo "$as me: $ {as lineno-$LINENO}: found
$as dir/$ac word$ac exec ext" >&5
   break 2
  f_1done
 done
IFS=$as save IFS
fi
f_1ac ct RC=$ac cv prog ac ct RC
if test -n "$ac ct RC"; then
 { $as echo "$as me:${as lineno-$LINENO}: result: $ac ct RC" > 65
\dots sas echo "$ac ct RC" >&6; }
else
  { $as echo "$as me: $ { as lineno-$LINENO}: result: no" > & 5
\dots sas echo "no" >&6; }
fi
  if test "x$ac ct RC" = x; then
    RC = "else
    case $cross compiling: $ac tool warned in
yes:)
{ $as echo "$as me:${as lineno-$LINENO}: WARNING: using cross tools
not prefixed with host triplet" >&5
$as echo "$as me: WARNING: using cross tools not prefixed with host
triplet" > 2; }
ac tool warned=yes ;;
esac
   RC=$ac_ct_RC
  f_1else
```
 RC="\$ac\_cv\_prog\_RC" fi

# Source file extension for RC test sources. ac\_ext=rc # Object file extension for compiled RC test sources. objext=o objext\_RC=\$objext

# Code to be used in simple compile tests lt simple compile test code='sample MENU { MENUITEM "&Soup", 100, CHECKED }'

# Code to be used in simple link tests lt simple link test\_code="\$lt\_simple\_compile\_test\_code"

```
# ltmain only uses $CC for tagged configurations so make sure $CC is 
set.
```
# If no C compiler was specified, use CC. LTCC=\${LTCC-"\$CC"}

# If no C compiler flags were specified, use CFLAGS. LTCFLAGS=\${LTCFLAGS-"\$CFLAGS"}

```
# Allow CC to be a program name with arguments.
compiler=$CC
```

```
# save warnings/boilerplate of simple test code
ac outfile=conftest. $ac objext
echo "$1t simple compile test code" >conftest.$ac ext
eval "$ac compile" 2>&1>/dev/null | $SED '/^$/d; /^ *+/d'
>conftest.err
It compiler boilerplate=`cat conftest.err`
$RM conftest*
```

```
ac outfile=conftest. $ac objext
echo "$lt_simple_link_test_code" >conftest.$ac_ext
eval "$ac_link" 2>61 >/dev/null | $SED '/^$/d; /^ *+/d' >conftest.err
_lt_linker_boilerplate=`cat conftest.err`
$RM -r conftest*
```

```
# Allow CC to be a program name with arguments.
lt save CC="$CC"
lt save CFLAGS=$CFLAGS
lt save GCC=$GCC
GCC=CC = $ { RC - "winders" }CFLAGS =compiler=$CC
compiler RC=$CC
for cc temp in $compiler""; do
  case $cc temp in
    compile | *[\n\]\n/2 compile | \cdot | *[\n\]\n/2 cache | *[\n\]\n/2 cache | *[\n\]\n/2distcc | *[\n\]\idistcc | purify | *[\n\]\i\setminus -*) ;;
    *) break;;
  esac
done
cc basename=`$ECHO "$cc temp" | $SED "s%. */%%; s%^$host alias-%%"`
It cv prog compiler c o RC=yes
if test -n "$compiler"; then
 \ddot{\phantom{1}}fi
GCC=$lt save GCC
ac ext=c
ac cpp='$CPP $CPPFLAGS'
ac compile='$CC -c $CFLAGS $CPPFLAGS conftest.$ac ext > & 5'
ac link='$CC -o conftest$ac exeext $CFLAGS $CPPFLAGS $LDFLAGS
conftest. $ac ext $LIBS >&5'
ac compiler gnu=$ac cv c compiler gnu
CC=$lt save CC
CFLAGS=$1t save CFLAGS
# Set some internal variables depending on the platform for later use.
dbus win=no
dbus cygwin=no
dbus unix=no
case "${host}" in
    *-mingw32ce*)
        dbus win=yes
        dbus wince=yes
         \mathbf{r}*-mingw32*)
        dbus win=yes
```

```
\cdots*-cygwin*)
        dbus cygwin=yes
        dbus unix=yes
        \ddot{i}\star)
        dbus unix=yes
       \ddot{\phantom{0}}PSAC# Special defines for certain platforms
if test "$dbus win" = yes; then
$as echo "@%:@define DBUS WIN 1" >>confdefs.h
    BUILD TIMESTAMP= date --iso-8601=minutes
    # Assume DBUS VERSION is always three numbers
    BUILD FILEVERSION= `echo "$DBUS VERSION" | sed -e 's/\./,/g' `, 0
    if test -n "$ac tool prefix"; then
  # Extract the first word of "${ac tool prefix}windres", so it can be
a program name with args.
set dummy ${ac tool prefix}windres; ac word=$2
{ $as echo "$as me: $ {as lineno-$LINENO}: checking for $ac word" > & 5
$as echo n "checking for $ac word... " >&6; }
if ${ac cv prog WINDRES+:} false; then :
  \daggeras echo n "(cached) " > 66
else
 if test -n "$WINDRES"; then
 ac cv prog WINDRES="$WINDRES" # Let the user override the test.
else
as save IFS=$IFS; IFS=$PATH SEPARATOR
for as dir in $PATH
do
  IFS=$as save IFS
  test -z "$as dir" && as dir=.
    for ac exec ext in '' $ac executable extensions; do
  if as fn executable p "$as dir/$ac word$ac exec ext"; then
    ac cv prog WINDRES="${ac tool prefix}windres"
    $as echo "$as me: $ {as lineno-$LINENO}: found
$as dir/$ac word$ac exec ext" >&5
   break 2
 fi
done
  done
IFS=$as save IFS
fi
fi
WINDRES=$ac cv prog WINDRES
if test -n "$WINDRES"; then
```

```
{ $as echo "$as me: $ { as lineno-$LINENO}: result: $WINDRES" > & 5
\dots sas echo "$WINDRES" >&6; }
else
  { $as echo "$as me: $ { as lineno-$LINENO }: result: no" > 65
\dots sas echo "no" >&6; }
fi
fi
if test -z "$ac cv prog WINDRES"; then
 ac ct WINDRES=$WINDRES
  # Extract the first word of "windres", so it can be a program name
with args.
set dummy windres; ac word=$2
{ $as echo "$as me: $ {as lineno-$LINENO}: checking for $ac word" > & 5
$as echo n "checking for $ac word... " >&6; }
if ${ac cv prog ac ct WINDRES+:} false; then :
  \dfrac{2}{3}as_echo_n "(cached) " > 66
else
 if test -n "$ac ct WINDRES"; then
  ac cv prog ac ct WINDRES="$ac ct WINDRES" # Let the user override
the test.
else
as save IFS=$IFS; IFS=$PATH SEPARATOR
for as dir in $PATH
do
 IFS=$as save IFS
 test -z "$as dir" && as dir=.
    for ac exec ext in '' $ac executable extensions; do
  if as fn executable p "$as dir/$ac word$ac exec ext"; then
    ac cv prog ac ct WINDRES="windres"
    $as echo "$as me:${as lineno-$LINENO}: found
$as dir/$ac word$ac exec ext" >&5
   break 2
  fi
done
  done
IFS=$as save IFS
fi
f_1ac ct WINDRES=$ac cv prog ac ct WINDRES
if test -n "$ac ct WINDRES"; then
 { $as echo "$as me:${as lineno-$LINENO}: result: $ac ct WINDRES" >&5
$as echo "$ac ct WINDRES" >&6; }
else
 { $as echo "$as me: $ { as lineno- $LINENO }: result: no" > 45
%$as echo "no" >&6; }
fi
  if test "x$ac ct WINDRES" = x; then
   WINDRES="no"
```

```
else
    case $cross compiling: $ac tool warned in
yes:)
{ $as echo "$as me: $ {as lineno-$LINENO}: WARNING: using cross tools
not prefixed with host triplet" >&5
$as echo "$as me: WARNING: using cross tools not prefixed with host
triplet" > \sqrt{27}ac tool warned=yes ;;
esac
   WINDRES=$ac ct WINDRES
 fi
else
 WINDRES="$ac cv prog WINDRES"
fi
    if test "$WINDRES" = no; then
      as fn error $? "*** Could not find an implementation of windres
in your PATH." "$LINENO" 5
    fi
    if test "$dbus wince" = yes; then
$as echo "@%:@define DBUS WINCE 1" >>confdefs.h
$as echo "@%:@define WIN32 WCE 0x0502" >>confdefs.h
    fi
else
$as echo "@%:@define DBUS UNIX 1" >>confdefs.h
fi
if test "$dbus cyqwin" = yes; then
$as echo "@%:@define DBUS CYGWIN 1" >>confdefs.h
fi
if test "$dbus win" = yes; then
 DBUS WIN TRUE=
 DBUS WIN FALSE='#'
else
 DBUS WIN TRUE='#'
 DBUS WIN FALSE=
fi
 if test "$dbus wince" = yes; then
 DBUS WINCE TRUE=
 DBUS WINCE FALSE='#'
else
 DBUS WINCE TRUE='#'
 DBUS WINCE FALSE=
```

```
if test "$dbus unix" = yes; then
 DBUS UNIX TRUE=
  DBUS_UNIX_FALSE='#'
else
   DBUS_UNIX_TRUE='#'
   DBUS_UNIX_FALSE=
fi
 if test "$dbus cygwin" = yes; then
  DBUS_CYGWIN_TRUE=
  DBUS_CYGWIN_FALSE='#'
else
   DBUS_CYGWIN_TRUE='#'
  DBUS_CYGWIN_FALSE=
fi
# this must come first: other options use this to set their defaults
@%:@ Check whether --enable-developer was given.
if test "${enable development}" = set; then :
 enableval=$enable developer;
else
  enable_developer=no
fi
DBUS STATIC BUILD CPPFLAGS=
if test "x$enable shared" = xno; then
     # On Windows, linking against the static library requires special 
effort
     # to turn off DLL import/export processing. We normally link some 
things
     # against the dynamic library, but if we're not building that, 
we'll
     # have to link everything statically.
     DBUS_STATIC_BUILD_CPPFLAGS=-DDBUS_STATIC_BUILD
fi
@%:@ Check whether --enable-ansi was given.
if test "${enable} ansi+set}" = set; then :
 enableval=$enable ansi; enable ansi=$enableval
else
  enable_ansi=no
```

```
fi
```

```
@%:@ Check whether --enable-verbose-mode was given.
if test "\S{enable verbose mode+set}" = set; then :
 enableval=$enable_verbose_mode; enable_verbose_mode=$enableval
else
```

```
f_1
```

```
enable verbose mode=$enable developer
fi
@%:@ Check whether --enable-asserts was given.
if test "${enable asserts+set}" = set; then :
 enableval=$enable asserts; enable asserts=$enableval
else
   enable_asserts=$enable_developer
fi
@%:@ Check whether --enable-checks was given.
if test "${enable checks+set}" = set; then :
 enableval=$enable checks; enable checks=$enableval
else
  enable_checks=yes
fi
@%:@ Check whether --enable-xml-docs was given.
if test "${enable xml docs+set}" = set; then :
 enableval=$enable_xml_docs; enable_xml_docs=$enableval
else
  enable_xml_docs=auto
fi
@%:@ Check whether --enable-doxygen-docs was given.
if test "${enable doxygen docs+set}" = set; then :enableval=$enable_doxygen_docs; enable_doxygen_docs=$enableval
else
  enable_doxygen_docs=auto
f_1@%:@ Check whether --enable-abstract-sockets was given.
if test "${enable abstract socket}}" = set; then :enableval=$enable_abstract_sockets;
enable abstract sockets=$enableval
else
   enable_abstract_sockets=auto
fi
@%:@ Check whether --enable-selinux was given.
if test "${enable selinux+set}" = set; then :
 enableval=$enable selinux; enable selinux=$enableval
else
  enable_selinux=auto
fi
@%:@ Check whether --enable-libaudit was given.
if test "${enable libaudit+set}" = set; then :
 enableval=$enable libaudit; enable libaudit=$enableval
else
  enable_libaudit=auto
fi
```

```
@%:@ Check whether --enable-dnotify was given.
if test "${enable donotify+set}" = set; then :
 enableval=$enable dnotify; enable dnotify=$enableval
else
 enable dnotify=auto
fi
@%:@ Check whether --enable-inotify was given.
if test "${enable_inotify+set}" = set; then :
 enableval=$enable_inotify; enable_inotify=$enableval
else
  enable_inotify=auto
fi
@%:@ Check whether --enable-kqueue was given.
if test "${enable kqueue+set}" = set; then :
  enableval=$enable kqueue; enable kqueue=$enableval
else
  enable_kqueue=auto
fi
@%:@ Check whether --enable-console-owner-file was given.
if test "${enable console owner file+set}" = set; then :
 enableval=$enable console owner file;
enable console owner file=$enableval
else
 enable console owner file=auto
fi
@%:@ Check whether --enable-userdb-cache was given.
if test "${enable} userdb cache+set}" = set; then :
 enableval=$enable_userdb_cache; enable_userdb_cache=$enableval
else
  enable userdb cache=yes
fi
@%:@ Check whether --enable-launchd was given.
if test "${enable launchdef}}" = set; then : enableval=$enable_launchd; enable_launchd=$enableval
else
  enable_launchd=auto
fi
@%:@ Check whether --enable-systemd was given.
if test "${enable systemd+set}" = set; then :
 enableval=$enable systemd; enable systemd=$enableval
else
  enable_systemd=auto
fi
```

```
@%:@ Check whether --with-xml was given.
if test "${with xml+set}" = set; then :
 withval=\frac{1}{2}with xml;fi
@%:@ Check whether --with-init-scripts was given.
if test "\S{with init scripts+set}" = set; then :
 withval=$with init scripts;
fi
@%:@ Check whether --with-session-socket-dir was given.
if test "${with session socket dir+set}" = set; then :
 withval=$with session socket dir;
fi
@%:@ Check whether --with-test-socket-dir was given.
if test "${with test socket dir+set}" = set; then :
 withval=$with test socket dir;
fi
@%:@ Check whether --with-system-pid-file was given.
if test "${with system pid file+set}" = set; then :
 withval=$with system pid file;
fi
@%:@ Check whether --with-system-socket was given.
if test "\S{with system socket+set}" = set; then :
 withval=$with system socket;
fi
@%:@ Check whether --with-console-auth-dir was given.
if test "\S{with console auth dir+set}" = set; then :
 withval=$with console auth dir;
fi
@%:@ Check whether --with-console-owner-file was given.
if test "${with console owner file+set}" = set; then :
 withval=$with console owner file;
fi
@%:@ Check whether --with-launchd-agent-dir was given.
if test "\S{with launchd agent dir+set}" = set; then :
 withval=$with launchd agent dir;
```

```
fi
```

```
@%:@ Check whether --with-dbus user was given.
if test "${with dbus user+set}" = set; then :
 withval=$with dbus user;
fi
@%:@ Check whether --with-dbus daemondir was given.
if test "${with dbus daemondir+set}" = set; then :
 withval=$with_dbus_daemondir;
fi
@%:@ Check whether --with-dbus session bus default address was given.
if test "\S{with dbus session bus default address+set}" = set; then :
  withval=$with dbus session bus default address;
with dbus session bus default address=$withval
else
 with dbus session bus default address=nonce-tcp:
fi
@%:@ Check whether --enable-embedded-tests was given.
if test "${enable embedded tests+set}" = set; then :
 enableval=$enable embedded tests;
else
 enable embedded tests=$enable developer
f_1@%:@ Check whether --enable-modular-tests was given.
if test "${enable modular tests+set}" = set; then :
 enableval=$enable modular tests;
else
 enable modular tests=auto
fi
# --enable-tests overrides both --enable-embedded-tests and
# --enable-modular-tests
@%:@ Check whether --enable-tests was given.
if test "${enable test+set}" = set; then :
 enableval=$enable_tests;
  if test "x$enableval" = xyes; then
    { $as echo "$as me: $ {as lineno-$LINENO}: Full test coverage was
requested with --enable-tests=yes" >&5
$as echo "$as me: Full test coverage was requested with --enable-
tests=yes" >&6;}
    { $as echo "$as me: $ { as lineno-$LINENO}: This has many
dependencies (GLib, dbus-glib, Python)" >&5
$as echo "$as me: This has many dependencies (GLib, dbus-glib,
Python)" > & 6; }
```

```
f_ienable embedded tests=$enableval
  enable modular tests=$enableval
fi
# DBUS ENABLE EMBEDDED TESTS controls unit tests built in to .c files
# and also some stuff in the test/ subdir. DBUS BUILD TESTS was an
older
# name for this.
if test "x$enable embedded tests" = xyes; then
 DBUS BUILD TESTS TRUE=
  DBUS_BUILD_TESTS_FALSE='#'
else
  DBUS_BUILD_TESTS_TRUE='#'
 DBUS BUILD TESTS FALSE=
fi
 if test "x$enable embedded tests" = xyes; then
  DBUS ENABLE EMBEDDED TESTS TRUE=
 DBUS ENABLE EMBEDDED TESTS FALSE='#'
else
   DBUS_ENABLE_EMBEDDED_TESTS_TRUE='#'
  DBUS_ENABLE_EMBEDDED_TESTS_FALSE=
fi
if test "x$enable embedded tests" = xyes; then
$as echo "@%:@define DBUS ENABLE EMBEDDED TESTS 1" >>confdefs.h
$as echo "@%:@define DBUS BUILD TESTS 1" >>confdefs.h
fi
# DBUS ENABLE MODULAR TESTS controls tests that work based on public
API.
# These use GTest, from GLib, because life's too short. They're 
enabled by
# default (unless you don't have GLib), because they don't bloat the 
library
# or binaries.
with glib=yes
if test "x$enable modular tests" != xno; then
pkg_failed=no
{ $as_echo "$as_me:${as_lineno-$LINENO}: checking for GLIB" >&5
\dots " \geq \delta; \}
```

```
if test -n "$GLIB CFLAGS"; then
     pkg_cv_GLIB_CFLAGS="$GLIB_CFLAGS"
elif test -n "$PKG CONFIG"; then
     if test -n "$PKG_CONFIG" && \
     { { $as_echo "$as_me:${as_lineno-$LINENO}: \$PKG_CONFIG --exists -
-print-errors \"glib-2.0 >= 2.24, gio-2.0 >= 2.24\""; } >&5
  ($PKG CONFIG --exists --print-errors "glib-2.0 >= 2.24, gio-2.0 >=
2.24") 2>&5
  ac_status=$?
  sas echo "$as me:s{as lineno-$LINENO}: \$? = $ac status" >&5
 test $ac status = 0; }; then
 pkg cv GLIB CFLAGS=`$PKG CONFIG --cflags "glib-2.0 >= 2.24, gio-2.0
>= 2.24" 2/dev/null`
else
  pkg_failed=yes
fi
else
     pkg_failed=untried
fi
if test -n "$GLIB LIBS"; then
     pkg_cv_GLIB_LIBS="$GLIB_LIBS"
 elif test -n "$PKG CONFIG"; then
     if test -n "$PKG_CONFIG" && \
     { { $as_echo "$as_me:${as_lineno-$LINENO}: \$PKG_CONFIG --exists -
-print-errors \"glib-2.0 >= 2.24, gio-2.0 >= 2.24\""; } >&5
  ($PKG CONFIG --exists --print-errors "glib-2.0 >= 2.24, gio-2.0 >=
2.24") 2>&5
  ac_status=$?
  $as echo "$as me: ${as lineno-$LINENO}: \$? = $ac status" > \delta5
 test $ac status = 0; \overline{\phantom{a}}; then
 pkg cv GLIB LIBS=`$PKG CONFIG --libs "glib-2.0 >= 2.24, gio-2.0 >=
2.24" 2>/dev/null`
else
  pkg_failed=yes
fi
else
     pkg_failed=untried
fi
if test $pkg_failed = yes; then
if $PKG CONFIG --atleast-pkgconfig-version 0.20; then
        pkg short errors supported=yes
else
        pkg short errors supported=no
fi
        if test \$ pkg short errors supported = yes; then
              GLIB PKG ERRORS=`$PKG CONFIG --short-errors --print-
errors "glib-2.0 >= 2.24, gio-2.0 >= 2.24" 2 > 1 else
```

```
GLIB PKG ERRORS=`$PKG CONFIG --print-errors "glib-2.0 >=
2.24, gio-2.0 >= 2.24" 2 > 1fi
     # Put the nasty error message in config.log where it belongs
     echo "$GLIB PKG ERRORS" >&5
      { $as echo "$as me: $ {as lineno-$LINENO}: result: no" > 65
\dots sas echo "no" >&6; }
                if test "x$enable modular tests" = xyes; then
      { $as echo "$as me:$ {as lineno-$LINENO}: Full test coverage (--
enable-modular-tests=yes or --enable-tests=yes) requires GLib" > &5
$as echo "$as me: Full test coverage (--enable-modular-tests=yes or --
enable-tests=yes) requires GLib" >&6; }
      as fn error $? "$GLIB ERRORS" "$LINENO" 5
    else # assumed to be "auto"
      with glib=no
    fi
elif test $pkg_failed = untried; then
     if test "x$enable modular tests" = xyes; then
      { $as echo "$as me: $ {as lineno-$LINENO}: Full test coverage ( --
enable-modular-tests=yes or --enable-tests=yes) requires GLib" > 45
$as echo "$as me: Full test coverage (--enable-modular-tests=yes or --
enable-tests=yes) requires GLib" >&6; }
      as fn error $? "$GLIB ERRORS" "$LINENO" 5
    else # assumed to be "auto"
      with glib=no
    fi
else
     GLIB CFLAGS=$pkg cv GLIB CFLAGS
     GLIB LIBS=$pkg cv GLIB LIBS
        { $as echo "$as me: $ {as lineno-$LINENO}: result: yes" > & 5
\dots sas echo "yes" >&6; }
     \cdotfi
  # If dbus-gmain. [ch] returned to libdbus then we wouldn't need this
pkg failed=no
{ $as echo "$as me: $ {as lineno-$LINENO}: checking for DBUS GLIB" > &5
$as echo n "checking for DBUS GLIB... " >&6; }
if test -n "$DBUS GLIB CFLAGS"; then
    pkg cv DBUS GLIB CFLAGS="$DBUS GLIB CFLAGS"
elif test -n "$PKG CONFIG"; then
    if test -n "$PKG CONFIG" && \
    { { $as echo "$as me: $ { as lineno- $LINENO }: \$ PKG CONFIG -- exists -
-print-errors \"dbus-glib-1\""; } >&5
  ($PKG CONFIG --exists --print-errors "dbus-glib-1") 2>&5
  ac status=$?
  $as echo "$as me: $ {as lineno-$LINENO}: \$? = $ac status" > & 5
  test $ac status = 0; }; then
  pkg cv DBUS GLIB CFLAGS=`$PKG CONFIG --cflags "dbus-glib-1"
2 / dev/null'
```

```
else
  pkg_failed=yes
fi
else
    pkg_failed=untried
fi
if test -n "$DBUS GLIB LIBS"; then
    pkg_cv_DBUS_GLIB_LIBS="$DBUS_GLIB_LIBS"
elif test -n "$PKG CONFIG"; then
     if test -n "$PKG_CONFIG" && \
     { { $as_echo "$as_me:${as_lineno-$LINENO}: \$PKG_CONFIG --exists -
-print-errors \ \d^{\text{ubus}-qlib-1\{\mathbf{w}},\ } >& 5 ($PKG_CONFIG --exists --print-errors "dbus-glib-1") 2>&5
  ac_status=$?
   $as_echo "$as_me:${as_lineno-$LINENO}: \$? = $ac_status" >&5
 test $ac status = 0; }; then
  pkg_cv_DBUS_GLIB_LIBS=`$PKG_CONFIG --libs "dbus-glib-1" 2>/dev/null`
else
  pkg_failed=yes
fi
else
    pkg_failed=untried
fi
if test $pkg failed = yes; then
if $PKG CONFIG --atleast-pkgconfig-version 0.20; then
        pkg short errors supported=yes
else
         _pkg_short_errors_supported=no
fi
        if test \$ pkg short errors supported = yes; then
              DBUS GLIB PKG ERRORS=`$PKG CONFIG --short-errors --print-
errors "dbus-glib-1" 2>&1`
         else
              DBUS GLIB PKG ERRORS=`$PKG CONFIG --print-errors "dbus-
qlib-1" 2>&1' fi
     # Put the nasty error message in config.log where it belongs
     echo "$DBUS GLIB PKG ERRORS" >&5
     { $as_echo "$as_me:${as_lineno-$LINENO}: result: no" >&5
\dots sas echo "no" >&6; }
                if test "x$enable modular tests" = xyes; then
       { $as_echo "$as_me:${as_lineno-$LINENO}: Full test coverage (--
enable-modular-tests=yes or --enable-tests=yes) requires dbus-glib" 
>\& 5
$as echo "$as me: Full test coverage (--enable-modular-tests=yes or --
enable-tests=yes) requires dbus-qlib" >&6; }
      as fn error $? "$DBUS GLIB ERRORS" "$LINENO" 5
```

```
else # assumed to be "auto"
      with glib=no
    fi
elif test $pkg failed = untried; then
     if test "x$enable modular tests" = xyes; then
      { $as echo "$as me: $ {as lineno-$LINENO}: Full test coverage ( --
enable-modular-tests=yes or --enable-tests=yes) requires dbus-glib"
> 5$as echo "$as me: Full test coverage (--enable-modular-tests=yes or --
enable-tests=yes) requires dbus-glib" >&6; }
      as fn error $? "$DBUS GLIB ERRORS" "$LINENO" 5
    else # assumed to be "auto"
      with glib=no
    fi
else
     DBUS GLIB CFLAGS=$pkg cv DBUS GLIB CFLAGS
     DBUS GLIB LIBS=$pkg cv DBUS GLIB LIBS
        { $as echo "$as me: $ { as lineno-$LINENO}: result: yes" > 45
\dfrac{2}{3}as echo "yes" >&6; }
     \cdotf_1fi
if test "x$enable modular tests" != xno; then
$as echo "@%:@define DBUS ENABLE MODULAR TESTS 1" >>confdefs.h
fi
if test "x$enable modular tests" != xno; then
  DBUS ENABLE MODULAR TESTS TRUE=
  DBUS ENABLE MODULAR TESTS FALSE='#'
else
  DBUS ENABLE MODULAR TESTS TRUE='#'
 DBUS ENABLE MODULAR TESTS FALSE=
f_1if test "x$with glib" != xno; then
$as echo "@%:@define DBUS WITH GLIB 1" >>confdefs.h
f_1if test "x$with glib" != xno; then
 DBUS WITH GLIB TRUE=
 DBUS WITH GLIB FALSE='#'
else
  DBUS WITH GLIB TRUE='#'
  DBUS WITH GLIB FALSE=
fi
@%:@ Check whether --enable-installed-tests was given.
if test "${enable installed tests+set}" = set; then :
```

```
enableval=$enable_installed_tests;
else
 enable installed tests=no
fi
if test "x$enable installed tests" = xyes; then
  DBUS ENABLE INSTALLED TESTS TRUE=
   DBUS_ENABLE_INSTALLED_TESTS_FALSE='#'
else
   DBUS_ENABLE_INSTALLED_TESTS_TRUE='#'
 DBUS ENABLE INSTALLED TESTS FALSE=
fi
if test "x$enable tests" = xyes; then
   # full test coverage is required, Python is a hard dependency
   { $as_echo "$as_me:${as_lineno-$LINENO}: Full test coverage (--
enable-tests=yes) requires Python, dbus-python, pygobject" >&5
$as echo "$as me: Full test coverage (--enable-tests=yes) requires
Python, dbus-python, pygobject" >&6;}
         if test -n "$PYTHON"; then
       # If the user set $PYTHON, use it and don't search something 
else.
       { $as_echo "$as_me:${as_lineno-$LINENO}: checking whether 
$PYTHON version is >= 2.6" > \&5$as echo n "checking whether $PYTHON version is >= 2.6... " >\&6; }
       prog="import sys
# split strings by '.' and convert to numeric. Append some zeros
# because we need at least 4 digits for the hex conversion.
# map returns an iterator in Python 3.0 and a list in 2.x
minver = list (map(int, '2.6'.split('.'))) + [0, 0, 0]minverhex = 0# xrange is not present in Python 3.0 and range returns an iterator
for i in list(range(0, 4)): minverhex = (minverhex \lt\lt 8) + minver[i]
sys.exit(sys.hexversion < minverhex)"
 if { echo "$as me: $LINENO: $PYTHON -c "$prog"" >&5
    ($PYTHON -c "$prog") >&5 2>&5
   ac_status=$?
   echo "$as me: $LINENO: \sqrt{5}? = $ac status" > &5
   (exit $ac_status); }; then :
   { $as_echo "$as_me:${as_lineno-$LINENO}: result: yes" >&5
sas echo "yes" >&6; }
else
  { $as_echo "$as_me:${as_lineno-$LINENO}: result: no" >&5
sas echo "no" >&6; }
```

```
as fn error $? "Python interpreter is too old"
"$LINENO" 5
fi
       am_display_PYTHON=$PYTHON
     else
       # Otherwise, try each interpreter until we find one that 
satisfies
       # VERSION.
       { $as_echo "$as_me:${as_lineno-$LINENO}: checking for a Python 
interpreter with version >= 2.6" > \& 5
$as echo n "checking for a Python interpreter with version >= 2.6... "
>86; }
if ${am cv pathless PYTHON+:} false; then :
  \dots sas echo n "(cached) " >&6
else
     for am cv pathless PYTHON in python python2 python3 python3.3
python3.2 python3.1 python3.0 python2.7 python2.6 python2.5 python2.4 
python2.3 python2.2 python2.1 python2.0 none; do
       test "$am cv pathless PYTHON" = none && break
        prog="import sys
# split strings by '.' and convert to numeric. Append some zeros
# because we need at least 4 digits for the hex conversion.
# map returns an iterator in Python 3.0 and a list in 2.x
minver = list(map(int, '2.6'.split('.'))) + [0, 0, 0]minverhex = 0# xrange is not present in Python 3.0 and range returns an iterator
for i in list(range(0, 4)): minverhex = (minverhex \lt\lt 8) + minver[i]
sys.exit(sys.hexversion < minverhex)"
  if { echo "$as me: $LINENO: $am cv pathless PYTHON -c "$prog"" >&5
    ($am_cv_pathless_PYTHON -c "$prog") >&5 2>&5
    ac_status=$?
   echo "$as me: $LINENO: \sqrt{2} = $ac status" > &5
    (exit $ac_status); }; then :
  break
fi
     done
fi
{ $as_echo "$as_me:${as_lineno-$LINENO}: result: 
$am cv pathless PYTHON" >&5
$as echo "$am cv pathless PYTHON" >&6; }
       # Set $PYTHON to the absolute path of $am_cv_pathless_PYTHON.
      if test "$am cv pathless PYTHON" = none; then
     PYTHON=:
       else
        # Extract the first word of "$am cv pathless PYTHON", so it
can be a program name with args.
set dummy $am cv pathless PYTHON; ac word=$2
{ $as_echo "$as_me:${as_lineno-$LINENO}: checking for $ac_word" >&5
\dots "checking for $ac word... " >&6; }
if ${ac cv path PYTHON+:} false; then :
  $as echo n "(cached) " >&6
```

```
else
 case $PYTHON in
  [ \backslash \backslash / ] * | ? : [ \backslash \backslash / ] * )ac cv path PYTHON="$PYTHON" # Let the user override the test with a
path.
  \ddot{\phantom{0}}\star)
 as save IFS=$IFS; IFS=$PATH SEPARATOR
for as dir in $PATH
do
  IFS=$as save IFS
  test -z<sup>-</sup>"$as dir" && as_dir=.
    for ac exec ext in '' $ac executable extensions; do
  if as fn executable p "$as dir/$ac word$ac exec ext"; then
    ac cv path PYTHON="$as dir/$ac word$ac exec ext"
    $as echo "$as me: $ { as lineno-$LINENO}: found
$as dir/$ac word$ac exec ext" >&5
    break 2
  fi
done
  done
IFS=$as save IFS
  \ddot{\phantom{0}}esac
fi
PYTHON=$ac cv path PYTHON
if test -n "$PYTHON"; then
  { $as echo "$as me: $ {as lineno- $LINENO}: result: $PYTHON" > & 5
\dfrac{1}{2} sas echo "$PYTHON" >&6; }
else
  { $as echo "$as me:${as lineno-$LINENO}: result: no" >&5
\dots sas echo "no" >&6; }
fi
      fi
      am display PYTHON=$am cv pathless PYTHON
    fi
  if test "$PYTHON" = :; then
      as fn error $? "no suitable Python interpreter found" "$LINENO"
5
  else
  { $as echo "$as me:${as lineno-$LINENO}: checking for
$am display PYTHON version" > &5
$as echo n "checking for $am display PYTHON version... " >&6; }
if ${am cv python version+:} false; then :
  $as echo n "(cached) " >&6
```

```
else
 am cv python version= > $PYTHON -c "import sys;
sys.stdout.write(sys.version[:3])"`
fi
{ $as echo "$as me: $ {as lineno-$LINENO}: result:
$am cv python version" > 45
$as_echo "$am_cv_python_version" >&6; }
  PYTHON VERSION=$am cv python version
 PYTHON PREFIX='${prefix}'
 PYTHON LIB PREFIX='${libdir}'
 PYTHON EXEC PREFIX='${exec prefix}'
  { $as echo "$as me: $ { as lineno-$LINENO}: checking for
$am display PYTHON platform" >&5
$as echo n "checking for $am display PYTHON platform... " >&6; }
if ${am cv python platform+:} false; then :
  $as echo n "(cached) " >&6
else
  am cv python platform=`$PYTHON -c "import sys;
sys.stdout.write(sys.platform)"
fi
{ $as_echo "$as_me:${as_lineno-$LINENO}: result:
$am cv python platform" >&5
$as echo "$am cv python platform" >&6; }
  PYTHON PLATFORM=$am cv python platform
  # Just factor out some code duplication.
 am python setup sysconfig="\setminusimport sys
# Prefer sysconfig over distutils.sysconfig, for better compatibility
# with python 3.x. See automake bug#10227.
try:
    import sysconfig
except ImportError:
   can use sysconfig = 0else:
    can use sysconfig = 1# Can't use sysconfiq in CPython 2.7, since it's broken in
virtualenvs:
# <https://github.com/pypa/virtualenv/issues/118>
try:
    from platform import python implementation
    if python implementation() == 'CPython' and sys.version[:3] ==12.7:
```

```
can use sysconfiq = 0except ImportError:
    pass"
             { $as echo "$as me: $ {as lineno-$LINENO}: checking for
$am_display_PYTHON script directory" >&5
$as echo n "checking for $am display PYTHON script directory... " >&6;
\mathcal{F}if ${am cv python pythondir+:} false; then :
  $as echo n "(cached) " >&6
else
  if test "x$prefix" = xNONE
     then
       am py prefix=$ac default prefix
     else
       am py prefix=$prefix
     fi
     am cv python pythondir=`$PYTHON -c "
$am python setup sysconfig
if can use sysconfig:
    sitedir = sysconfig.get path('purelib',
vars={'base':'$am py prefix'})
else:
    from distutils import sysconfig
    sitedir = sysconfig.get python lib(0, 0, prefix='$am py prefix')
sys.stdout.write(sitedir)" |
     echo "$PYTHON LIB PREFIX/python$PYTHON VERSION/site-packages"`
     case $am cv python pythondir in
     $am py prefix*)
       am strip prefix= echo "$am py prefix" | sed 's|.|.|g'
       am cv python pythondir='echo "$am cv python pythondir" | sed
"s, ^$am strip prefix, $PYTHON PREFIX, "`
       \mathcal{L}\star)
       case $am py prefix in
         /usr//System*) ;;
         \star \
am cv python pythondir=$PYTHON LIB PREFIX/python$PYTHON VERSION/site-
packages
       \ddot{\phantom{0}}esac
       \mathcal{L}:
     esac
fi
{ $as echo "$as me: $ {as lineno-$LINENO}: result:
$am cv python pythondir" >&5
$as echo "$am cv python pythondir" >&6; }
 pythondir=$am cv python pythondir
```

```
pkgpythondir=\${pythondir}/$PACKAGE
```

```
{ $as echo "$as me: $ {as lineno-$LINENO}: checking for
$am display PYTHON extension module directory" > 65
$as echo n "checking for $am display PYTHON extension module
directory... " >&6; }
if ${am cv python pyexecdir+:} false; then :
  \daggeras echo n "(cached) " > 66
else
  if test "x$exec prefix" = xNONE
     then
       am py exec prefix=$am py prefix
     else
       am py exec prefix=$exec prefix
     fi
     am cv python pyexecdir=`$PYTHON -c "
$am python setup sysconfig
if can use sysconfig:
    sitedir = sysconfig.get path('platlib',
vars={'platbase':'$am py prefix'})
else:
    from distutils import sysconfig
    sitedir = sysconfig.get python lib(1, 0, prefix='$am py prefix')
sys.stdout.write(sitedir)" |
     echo "$PYTHON LIB PREFIX/python$PYTHON VERSION/site-packages"
     case $am cv python pyexecdir in
     $am py exec prefix<sup>*</sup>)
       am strip prefix= `echo "$am py exec prefix" | sed 's|.|.|q' `
       am cv python pyexecdir='echo "$am cv python pyexecdir" | sed
"s, ^$am strip prefix, $PYTHON EXEC PREFIX, "
       \mathcal{L}\star)
       case $am py exec prefix in
         /usr//System*) ;;
         \star \
am cv python pyexecdir=$PYTHON LIB PREFIX/python$PYTHON VERSION/site-
packages
        \cdot ;
       esac
       \mathcal{L}:
     esac
fi
{ $as echo "$as me: $ {as lineno-$LINENO}: result:
$am cv python pyexecdir" >&5
$as echo "$am cv python pyexecdir" >&6; }
 pyexecdir=$am cv python pyexecdir
```
pkgpyexecdir=\\${pyexecdir}/\$PACKAGE

```
fi
```
{ \$as echo "\$as me:\$ {as lineno-\$LINENO}: checking for Python modules for full test coverage" > 65 \$as echo n "checking for Python modules for full test coverage... "  $>86;$  } if "\$PYTHON" -c "import dbus, gobject, dbus.mainloop.glib"; then { \$as echo "\$as me: \$ { as lineno-\$LINENO}: result: yes" > 45  $\dfrac{2}{3}$ as echo "yes" >&6; }  $e\overline{1}$ se { \$as echo "\$as me: \$ { as lineno-\$LINENO}: result: no" > 45  $\dfrac{2}{3}$ as echo "no" >&6; } as fn error \$? "cannot import dbus, gobject, dbus.mainloop.glib Python modules" "\$LINENO" 5 fi else # --enable-tests not given: do not abort if Python is missing if test -n "\$PYTHON"; then # If the user set \$PYTHON, use it and don't search something else. { \$as echo "\$as me: \$ {as lineno-\$LINENO}: checking whether \$PYTHON version is >=  $2.6"$  >  $\sqrt{5}$ \$as echo n "checking whether \$PYTHON version is >=  $2.6...$  " >&6; } prog="import sys # split strings by '.' and convert to numeric. Append some zeros # because we need at least 4 digits for the hex conversion. # map returns an iterator in Python 3.0 and a list in 2.x minver = list(map(int, '2.6'.split('.'))) +  $[0, 0, 0]$  $minverhex = 0$ # xrange is not present in Python 3.0 and range returns an iterator for i in list (range(0, 4)): minverhex = (minverhex  $\lt\lt 8$ ) + minver[i] sys.exit(sys.hexversion < minverhex)" if { echo "\$as me: \$LINENO: \$PYTHON -c "\$proq"" >&5  $(SPYTHON -c "Sproq") > & 5 2 > & 5$ ac status=\$? echo "\$as me: \$LINENO: \\$? = \$ac status" >  $65$  $(exit$  \$ac status); }; then : { \$as echo "\$as me: \$ {as lineno-\$LINENO}: result: yes" > 45  $\dots$  sas echo "yes" >&6; }

```
else
   { $as_echo "$as_me:${as_lineno-$LINENO}: result: no" >&5
\dots \frac{1}{2} as echo "no" >&6; }
                        as fn error $? "Python interpreter is too old"
"$LINENO" 5
fi
       am_display_PYTHON=$PYTHON
     else
       # Otherwise, try each interpreter until we find one that 
satisfies
       # VERSION.
       { $as_echo "$as_me:${as_lineno-$LINENO}: checking for a Python 
interpreter with version >= 2.6" >85$as echo n "checking for a Python interpreter with version >= 2.6... "
>86; }
if ${am cv pathless PYTHON+:} false; then :
 sas echo n "(cached) " >&6
else
     for am cv pathless PYTHON in python python2 python3 python3.3
python3.2 python3.1 python3.0 python2.7 python2.6 python2.5 python2.4 
python2.3 python2.2 python2.1 python2.0 none; do
       test "$am cv pathless PYTHON" = none && break
        prog="import sys
# split strings by '.' and convert to numeric. Append some zeros
# because we need at least 4 digits for the hex conversion.
# map returns an iterator in Python 3.0 and a list in 2.x
minver = list (map(int, '2.6'.split('.'))) + [0, 0, 0]minverhex = 0# xrange is not present in Python 3.0 and range returns an iterator
for i in list(range(0, 4)): minverhex = (minverhex \langle \langle 8 \rangle) + minver[i]
sys.exit(sys.hexversion < minverhex)"
  if { echo "$as me:$LINENO: $am cv pathless PYTHON -c "$prog"" >&5
   ($am cv pathless PYTHON -c "$prog") >&5 2>&5
    ac_status=$?
   echo "$as me:$LINENO: \$? = $ac status" >&5
   (exit $ac status); }; then :
  break
fi
     done
fi
{ $as_echo "$as_me:${as_lineno-$LINENO}: result: 
$am cv pathless PYTHON" >&5
$as echo "$am cv pathless PYTHON" >&6; }
      # Set $PYTHON to the absolute path of $am cv pathless PYTHON.
      if test "$am cv pathless PYTHON" = none; then
     PYTHON=:
       else
        # Extract the first word of "$am cv pathless PYTHON", so it
can be a program name with args.
set dummy $am cv pathless PYTHON; ac word=$2
{ $as_echo "$as_me:${as_lineno-$LINENO}: checking for $ac_word" >&5
```

```
$as echo n "checking for $ac word... " >&6; }
if ${ac cv path PYTHON+:} false; then :
  \daggeras echo n "(cached) " > \delta6
else
  case $PYTHON in
  [ \setminus \setminus ] * | ? : [ \setminus \setminus ] * )ac cv path PYTHON="$PYTHON" # Let the user override the test with a
path.
  \cdot\star)
  as save IFS=$IFS; IFS=$PATH SEPARATOR
for as dir in $PATH
do
  IFS=$as save IFS
  test -z<sup>-</sup>"$as dir" && as dir=.
    for ac exec ext in '' $ac executable_extensions; do
  if as fn executable p "$as dir/$ac word$ac exec ext"; then
    ac cv path PYTHON="$as dir/$ac word$ac exec ext"
    $as echo "$as me: $ {as lineno-$LINENO}: found
$as dir/$ac word$ac exec ext" >&5
    break 2
  fi
done
  done
IFS=$as save IFS
 \cdotsesac
fi
PYTHON=$ac cv path PYTHON
if test -n "$PYTHON"; then
 { $as echo "$as me:${as lineno-$LINENO}: result: $PYTHON" >&5
\daggeras echo "\PPYTHON" >&6; }
else
  { $as echo "$as me: $ { as lineno-$LINENO}: result: no" > & 5
\dots sas echo "no" >&6; }
fi
      fi
      am display PYTHON=$am cv pathless PYTHON
    fi
  if test "$PYTHON" = :; then
      \cdotelse
  { $as echo "$as me:${as lineno-$LINENO}: checking for
$am display PYTHON version" > &5
$as echo n "checking for $am display PYTHON version... " >&6; }
```
```
if ${am cv python version+:} false; then :
  \daggeras echo n "(cached) " > 66
else
  am cv python version= `$PYTHON -c "import sys;
sys.stdout.write(sys.version[:3])"`
fi
{ $as echo "$as me: $ { as lineno-$LINENO}: result:
$am cv python version" >&5
$as echo "$am cv python version" >&6; }
  PYTHON VERSION=$am cv python version
 PYTHON PREFIX='${prefix}'
 PYTHON LIB PREFIX='${libdir}'
  PYTHON EXEC PREFIX='${exec prefix}'
  { $as echo "$as me:${as lineno-$LINENO}: checking for
$am display PYTHON platform" > &5
$as echo n "checking for $am display PYTHON platform... " >&6; }
if ${am cv python platform+:} false; then :
 $as echo n "(cached) " >&6
else
 am cv python platform=`$PYTHON -c "import sys;
sys.stdout.write(sys.platform)"`
fi
{ $as echo "$as me: $ {as lineno-$LINENO}: result:
$am cv python platform" >&5
$as echo "$am cv python platform" >&6; }
 PYTHON PLATFORM=$am cv python platform
  # Just factor out some code duplication.
 am python setup sysconfig="\
import sys
# Prefer sysconfig over distutils.sysconfig, for better compatibility
# with python 3.x. See automake bug#10227.
try:
    import sysconfig
except ImportError:
    can use sysconfig = 0else:
    can use sysconfig = 1# Can't use sysconfig in CPython 2.7, since it's broken in
virtualenvs:
# <https://github.com/pypa/virtualenv/issues/118>
try:
    from platform import python implementation
```

```
if python implementation() == 'CPython' and sys.version[:3] ==12.7:
       can use sysconfig = 0except ImportError:
   pass"
            { $as echo "$as me: $ {as lineno-$LINENO}: checking for
$am display PYTHON script directory" > &5
$as echo n "checking for $am display PYTHON script directory... " > & 6;
if ${am cv python pythondir+:} false; then :
  \daggeras echo n "(cached) " > 66
else
  if test "x$prefix" = xNONE
     then
       am py prefix=$ac default prefix
     else
       am py prefix=$prefix
     f_1am cv python pythondir=`$PYTHON -c "
$am python setup sysconfig
if can use sysconfig:
    sitedir = sysconfig.get path('purelib',
vars={'base':'$am py prefix'})
else:
    from distutils import sysconfig
    sitedir = sysconfig.get python lib(0, 0, prefix='$am py prefix')
sys.stdout.write(sitedir)" | |
     echo "$PYTHON LIB PREFIX/python$PYTHON VERSION/site-packages"
     case $am cv python pythondir in
     $am py prefix*)
       am strip prefix= echo "$am py prefix" | sed 's|.|.|q'
       am cv python pythondir= echo "\frac{1}{2}am cv python pythondir" | sed
"s, ^$am strip prefix, $PYTHON PREFIX, "`
       \cdot\star)
       case $am py prefix in
         /usr1/System*);
         \star)
am cv python pythondir=$PYTHON LIB PREFIX/python$PYTHON VERSION/site-
packages
       \cdotesac
       \ddot{i}esac
f_1{ $as echo "$as me:${as lineno-$LINENO}: result:
$am cv python pythondir" >&5
$as echo "$am cv python pythondir" >&6; }
```

```
pythondir=$am cv python pythondir
```

```
pkgpythondir=\${pythondir}/$PACKAGE
        { $as echo "$as me: $ {as lineno-$LINENO}: checking for
$am display PYTHON extension module directory" > 65
$as echo n "checking for $am display PYTHON extension module
directory... " >&6; }
if ${am cv python pyexecdir+:} false; then :
  $as echo n "(cached) " >&6
else
  if test "x$exec prefix" = xNONE
     then
       am py exec prefix=$am py prefix
     else
       am py exec prefix=$exec prefix
     f_1am cv python pyexecdir=`$PYTHON -c "
$am python setup sysconfig
if can use sysconfig:
    sitedir = sysconfig.get path('platlib',
vars={'platbase':'$am py prefix'})
else:
    from distutils import sysconfig
    sitedir = sysconfig.get python lib(1, 0, prefix='$am py prefix')
sys.stdout.write(sitedir)" | |
     echo "$PYTHON LIB PREFIX/python$PYTHON VERSION/site-packages"
     case $am cv python pyexecdir in
     $am py exec prefix*)
       am strip prefix= echo "$am py exec prefix" | sed 's|.|.|q'
       am cv python pyexecdir='echo "\overline{s}am cv python pyexecdir" | sed
"s, ^$am strip prefix, $PYTHON EXEC PREFIX, "
       \mathcal{L}\star)
       case $am py exec prefix in
         /usr|/System^*|;
         \star)
am cv python pyexecdir=$PYTHON LIB PREFIX/python$PYTHON VERSION/site-
packages
        \ddot{\phantom{0}}esac
       \ddot{\phantom{0}}esac
f_1{ $as echo "$as me:${as lineno-$LINENO}: result:
$am cv python pyexecdir" >&5
$as echo "$am cv python pyexecdir" >&6; }
```

```
 pyexecdir=$am_cv_python_pyexecdir
```

```
 pkgpyexecdir=\${pyexecdir}/$PACKAGE
```
## fi

## fi

if test  $x$ \$enable verbose mode =  $xyes$ ; then \$as echo "@%:@define DBUS ENABLE VERBOSE MODE 1" >>confdefs.h fi if test  $x$ \$enable asserts = xno; then \$as echo "@%:@define DBUS DISABLE ASSERT 1" >>confdefs.h DISABLE UNUSED WARNINGS="unused-label" R DYNAMIC LDFLAG="" else # -rdynamic is needed for glibc's backtrace\_symbols to work. # No clue how much overhead this adds, but it's useful # to do this on any assertion failure, # so for now it's enabled anytime asserts are (currently not # in production builds). # To get -rdynamic you pass -export-dynamic to libtool. \$as echo "@%:@define DBUS BUILT R DYNAMIC 1" >>confdefs.h R\_DYNAMIC\_LDFLAG=-export-dynamic fi if test  $x$ \$enable checks = xno; then \$as echo "@%:@define DBUS DISABLE CHECKS 1" >>confdefs.h \$as echo "@%:@define G DISABLE CHECKS 1" >>confdefs.h DISABLE\_UNUSED\_WARNINGS="unused-label" fi if test  $x$ \$enable userdb cache =  $xyes$ ; then

```
$as echo "@%:@define DBUS ENABLE USERDB CACHE 1" >>confdefs.h
fi
if test x$enable compiler coverage = xyes; then
     ## so that config.h changes when you toggle gcov support
cat >>confdefs.h << ACEOF
@%:@define DBUS GCOV ENABLED 1
ACEOF
f_1# glibc21.m4 serial 3
# Test for the GNU C Library, version 2.1 or newer.
# From Bruno Haible.
{ $as echo "$as me:${as lineno-$LINENO}: checking whether we are using
the GNU C Library 2.1 or newer" >85$as echo n "checking whether we are using the GNU C Library 2.1 or
newer... " >&6; }
if ${ac cv gnu library 2 1+:} false; then :
 $as echo n "(cached) " >&6
else
 cat confdefs.h - << ACEOF >conftest.$ac ext
/* end confdefs.h. */#include <features.h>
#ifdef GNU LIBRARY
#if ( GLIBC == 2 \&& GLIBC MINOR >= 1) || ( GLIBC > 2)
 Lucky GNU user
 #endif
#endif
ACEOF
if (eval "$ac cpp conftest.$ac ext") 2>&5 |
 $EGREP "Lucky GNU user" >/dev/null 2>&1; then :
 ac cv gnu library 2 1=yes
else
 ac cv gnu library 2 1=no
fi
rm -f conftest*
f_1{ $as echo "$as me: $ {as lineno-$LINENO}: result:
$ac cv gnu library 2 1" > 05
$as echo "$ac cv gnu library 2 1" >&6; }
#### Integer sizes
```

```
# The cast to long int works around a bug in the HP C Compiler
# version HP92453-01 B.11.11.23709.GP, which incorrectly rejects
# declarations like `int a3[[(sizeof (unsigned char)) >= 0]];'.
# This bug is HP SR number 8606223364.
{ $as_echo "$as_me:${as_lineno-$LINENO}: checking size of char" >&5
\dots "checking size of char... " >&6; }
if ${ac cv sizeof char+:} false; then :
 \diamondas echo n "(cached) " >&6
else
 if ac fn c compute int "$LINENO" "(long int) (sizeof (char))"
"ac cv_sizeof_char" "$ac_includes_default"; then :
else
  if test "$ac cv type char" = yes; then
     { { $as_echo "$as_me:${as_lineno-$LINENO}: error: in \`$ac_pwd':" 
>55\dots sas echo "$as me: error: in \`$ac pwd':" >&2;}
as fn error 77 "cannot compute sizeof (char)
See \`config.log' for more details" "$LINENO" 5; }
   else
    ac_cv_sizeof_char=0
    fi
fi
fi
{ $as_echo "$as_me:${as_lineno-$LINENO}: result: $ac_cv_sizeof_char" 
> 6.5$as echo "$ac cv sizeof char" >&6; }
cat >>confdefs.h << ACEOF
@%:@define SIZEOF CHAR $ac cv sizeof char
_ACEOF
# The cast to long int works around a bug in the HP C Compiler
# version HP92453-01 B.11.11.23709.GP, which incorrectly rejects
# declarations like `int a3[[(sizeof (unsigned char)) >= 0]];'.
# This bug is HP SR number 8606223364.
{ $as_echo "$as_me:${as_lineno-$LINENO}: checking size of short" >&5
\dots "checking size of short... " >&6; }
if ${ac cv sizeof short+:} false; then :
  $as echo n "(cached) " >&6
else
 if ac fn c compute int "$LINENO" "(long int) (sizeof (short))"
"ac cv_sizeof_short" "$ac_includes_default"; then :
else
  if test "$ac cv type short" = yes; then
```

```
{ { $as echo "$as me: $ {as lineno-$LINENO}: error: in \'$ac pwd':"
> 5.5$as echo "$as me: error: in \`$ac pwd':" >&2;}
as \overline{f}n error 77 "cannot compute sizeof (short)
See \'config.log' for more details" "$LINENO" 5; }
   else
     ac cv sizeof short=0
   fi
fi
fi
{ $as echo "$as me: $ {as lineno-$LINENO}: result: $ac cv sizeof short"
> 5$as echo "$ac cv sizeof short" >&6; }
cat >>confdefs.h << ACEOF
@%:@define SIZEOF SHORT $ac cv sizeof short
ACEOF
# The cast to long int works around a bug in the HP C Compiler
# version HP92453-01 B.11.11.23709.GP, which incorrectly rejects
# declarations like `int a3[[(sizeof (unsigned char)) >= 0]];'.
# This bug is HP SR number 8606223364.
{ $as echo "$as me: $ {as lineno-$LINENO}: checking size of long" > & 5
$as echo n "checking size of long... " >&6; }
if ${ac cv sizeof long+:} false; then :
  $as echo n "(cached) " >&6
else
  if ac fn c compute int "$LINENO" "(long int) (sizeof (long))"
"ac cv sizeof long"
                           "$ac includes default"; then :
else
  if test "$ac cv type long" = yes; then
     { { $as echo "$as me: $ { as lineno-$LINENO}: error: in \'$ac pwd':"
>\delta5
$as echo "$as me: error: in \`$ac pwd':" > 2; }
as fn error 77 "cannot compute sizeof (long)
See \'config.log' for more details" "$LINENO" 5; }
   else
     ac cv sizeof long=0
   fi
fi
fi
{ $as echo "$as me:$ {as lineno-$LINENO}: result: $ac cv sizeof long"
> 5$as echo "$ac cv sizeof long" >&6; }
```

```
cat >>confdefs.h << ACEOF
@%:@define SIZEOF LONG $ac cv sizeof long
ACEOF
# The cast to long int works around a bug in the HP C Compiler
# version HP92453-01 B.11.11.23709.GP, which incorrectly rejects
# declarations like `int a3[[(sizeof (unsigned char)) >= 0]];'.
# This bug is HP SR number 8606223364.
{ $as echo "$as me: $ {as lineno-$LINENO}: checking size of int" > & 5
$as echo n "checking size of int... " >&6; }
if ${ac cv sizeof int+:} false; then :
 \daggeras echo n "(cached) " > 66
else
 if ac fn c compute int "$LINENO" "(long int) (sizeof (int))"
"ac cv sizeof int"
                        "$ac includes default"; then :
else
  if test "$ac cv type int" = yes; then
    { { $as echo "$as me:${as lineno-$LINENO}: error: in \`$ac pwd':"
> 5$as echo "$as me: error: in \`$ac pwd':" >&2;}
as fn error 77 "cannot compute sizeof (int)
See \'config.log' for more details" "$LINENO" 5; }
   else
     ac cv sizeof int=0
   fi
f_1fi
{ $as echo "$as me:${as lineno-$LINENO}: result: $ac cv sizeof int"
> 5$as echo "$ac cv sizeof int" >&6; }
cat >>confdefs.h << ACEOF
@%:@define SIZEOF INT $ac cv sizeof int
ACEOF
# The cast to long int works around a bug in the HP C Compiler
# version HP92453-01 B.11.11.23709.GP, which incorrectly rejects
# declarations like `int a3[[(sizeof (unsigned char)) >= 0]];'.
# This bug is HP SR number 8606223364.
{ $as echo "$as me:${as lineno-$LINENO}: checking size of void *" >&5
$as echo n "checking size of void *... " >&6; }
if ${ac cv sizeof void p+:} false; then :
 \daggeras echo n "(cached) " > 66
else
```

```
if ac fn c compute int "$LINENO" "(long int) (sizeof (void *))"
                             "$ac includes default"; then :
"ac cv sizeof void p"
else
  if test "$ac cv type void p'' = yes; then
     { { $as echo "$as me:${as lineno-$LINENO}: error: in \`$ac pwd':"
> 5$as echo "$as me: error: in \`$ac pwd':" >&2;}
as fn error 77 "cannot compute size of (void *)
See \'config.log' for more details" "$LINENO" 5; }
   else
     ac cv sizeof void p=0
   fi
fi
f_1{ $as echo "$as me:${as lineno-$LINENO}: result: $ac cv sizeof void p"
> 5$as echo "$ac cv sizeof void p" >&6; }
cat >>confdefs.h << ACEOF
@%:@define SIZEOF VOID P $ac cv sizeof void p
ACEOF
# The cast to long int works around a bug in the HP C Compiler
# version HP92453-01 B.11.11.23709.GP, which incorrectly rejects
# declarations like `int a3[[(sizeof (unsigned char)) >= 0]];'.
# This bug is HP SR number 8606223364.
{ $as echo "$as me:${as lineno-$LINENO}: checking size of long long"
> 5$as echo n "checking size of long long... " >&6; }
if ${ac cv sizeof long long+:} false; then :
 \daggeras echo n "(cached) " > \delta6
else
  if ac fn c compute int "$LINENO" "(long int) (sizeof (long long))"
"ac cv sizeof long long"
                           "$ac includes default"; then :
else
  if test "$ac cv type long long" = yes; then
     { { $as echo "$as me:${as lineno-$LINENO}: error: in \`$ac pwd':"
> 5$as echo "$as me: error: in \`$ac pwd':" >&2;}
as \overline{f}n error 77 "cannot compute sizeof (long long)
See \'config.log' for more details" "$LINENO" 5; }
   else
     ac cv sizeof long long=0
   fi
f_1
```

```
f_1{ $as echo "$as me: $ {as lineno-$LINENO}: result:
$ac cv sizeof long long" >&5
$as echo "$ac cv sizeof long long" >&6; }
cat >>confdefs.h << ACEOF
@%:@define SIZEOF LONG LONG $ac cv sizeof long long
ACEOF
# The cast to long int works around a bug in the HP C Compiler
# version HP92453-01 B.11.11.23709.GP, which incorrectly rejects
# declarations like `int a3[[(sizeof (unsigned char)) >= 0]];'.
# This bug is HP SR number 8606223364.
{ $as echo "$as me:${as lineno-$LINENO}: checking size of int64" >&5
$as_echo_n "checking size of _int64... " >&6; }
if ${ac cv sizeof int64+:} false; then :
 \daggeras echo n "(cached) " > 66
else
 if ac fn c compute int "$LINENO" "(long int) (sizeof ( int64))"
"ac cv sizeof int64"
                              "$ac includes default"; then :
else
  if test "$ac cv type int64" = yes; then
    { { $as echo "$as me:${as lineno-$LINENO}: error: in \`$ac pwd':"
> 5.5$as echo "$as me: error: in \'$ac pwd':" >&2;}
as fn error 77 "cannot compute size f ( int64)
See \'config.log' for more details" "$LINENO" 5; }
   else
    ac cv sizeof int64=0
   fi
fi
fi
{ $as echo "$as me: $ {as lineno-$LINENO}: result:
$ac cv sizeof int64" >&5
$as echo "$ac cv sizeof int64" >&6; }
cat >>confdefs.h << ACEOF
@%:@define SIZEOF INT64 $ac cv sizeof int64
ACEOF
@%:@ Check whether --with-64-bit was given.
if test "\frac{1}{2} (with 64 bit+set)" = set; then :
```

```
withval=$with 64 bit;
else
 with 64 bit=yes
fi
### See what our 64 bit type is called
{ $as echo "$as me: ${as lineno-$LINENO}: checking 64-bit integer type"
> 5$as echo n "checking 64-bit integer type... " >&6; }
case 8 in
$ac cv sizeof int)
 dbusint64=int
 dbusint64 constant='(val)'
 dbusuint64 constant='(val)'
 dbusint64 printf modifier='""'
  \ddot{\phantom{0}}$ac cv sizeof long)
 dbusint64=long
  dbusint64 constant='(val##L)'
  dbusuint64 constant='(val##UL)'
 dbusint64 printf modifier='"1"'
  \ddot{\phantom{0}}$ac cv sizeof long long)
 dbusint64='long long'
 dbusint64 constant='(val##LL)'
 dbusuint64 constant='(val##ULL)'
  # Ideally we discover what the format is, but this is
  # only used in verbose mode, so eh...
  if test x''$ ac cv gnu library 2 1" = xyes; then
    dbusint64 printf modifier='"11"'
  fi
  \ddot{\phantom{0}}$ac cv sizeof int64)
  dbusint64 = 1nt64dbusint64 constant='(val##i64)'
 dbusuint64 constant='(val##ui64)'
  # See above case
  if test x''$ ac cv gnu library 2 1" = xyes; then
    dbusint64 printf modifier='"11"'
  fi
  \mathbf{r}esac
if test "x$with 64 bit" = xno; then :
        DBUS INT64 TYPE="no_int64_type_detected"
        DBUS HAVE INT64=0
        DBUS INT64 CONSTANT=
        DBUS UINT64 CONSTANT=
```
 { \$as\_echo "\$as\_me:\${as\_lineno-\$LINENO}: result: disabled via --without-64-bit" >&5  $\dots$  \$as echo "disabled via --without-64-bit" >&6; } elif test -z "\$dbusint64"; then : { \$as\_echo "\$as\_me:\${as\_lineno-\$LINENO}: result: not found" >&5 \$as echo "not found" >&6; } as fn error \$? "Could not find a 64-bit integer type. Please report a bug here with details of your platform and compiler: http://bugs.freedesktop.org/enter\_bug.cgi?product=DBus&component=core To compile D-Bus with all 64-bit integer types removed (not recommended), use the option \"--without-64-bit\". This option is likely to be removed in future, unless you report that your platform needs it." "\$LINENO" 5 else DBUS INT64 TYPE="\$dbusint64" DBUS\_HAVE\_INT64=1 DBUS INT64 CONSTANT="\$dbusint64 constant" DBUS UINT64 CONSTANT="\$dbusuint64 constant" if test  $x''$ \$dbusint64 printf modifier" != x; then cat >>confdefs.h << ACEOF @%:@define DBUS INT64 PRINTF MODIFIER \$dbusint64 printf modifier \_ACEOF fi { \$as\_echo "\$as\_me:\${as\_lineno-\$LINENO}: result: \$DBUS\_INT64\_TYPE" >&5 \$as echo "\$DBUS INT64 TYPE" >&6; } fi ### see what 32-bit int is called { \$as\_echo "\$as\_me:\${as\_lineno-\$LINENO}: checking 32-bit integer type"  $> 6.5$ \$as echo n "checking 32-bit integer type... "  $>&6;$  }

case 4 in

```
$ac cv sizeof short)
 dbusint32=short
  \mathcal{V}$ac cv sizeof int)
 dbusint32=int
  \ddot{ };
$ac cv sizeof long)
 dbusint32=long
 \mathcal{L}esac
if test -z "$dbusint32" ; then
        DBUS INT32 TYPE="no int32 type detected"
        as fn error $? "No 32-bit integer type found" "$LINENO" 5
else
        DBUS INT32 TYPE="$dbusint32"
        { $as echo "$as me: $ {as lineno-$LINENO}: result:
$DBUS INT32 TYPE" >&5
$as echo "$DBUS INT32 TYPE" >&6; }
fi
### see what 16-bit int is called
{ $as echo "$as me: $ {as lineno-$LINENO}: checking 16-bit integer type"
> 5$as echo n "checking 16-bit integer type... " >&6; }
case 2 in
$ac cv sizeof short)
 dbusint16=short
  \ddot{\phantom{0}}$ac cv sizeof int)
 dbusint16=int
  \cdotsesac
if test -z "$dbusint16" ; then
        DBUS INT16 TYPE="no int16 type detected"
        as fn error $? "No 16-bit integer type found" "$LINENO" 5
else
        DBUS INT16 TYPE="$dbusint16"
        { $as echo "$as me: $ {as lineno-$LINENO}: result:
$DBUS INT16 TYPE" >&5
$as echo "$DBUS INT16 TYPE" >&6; }
fi
## byte order
case $host os in
     darwin<sup>*</sup>)
```
# check at compile-time, so that it is possible to build universal # (with multiple architectures at once on the compile line)  $\ddot{\phantom{0}}$  $\star$ ) { \$as echo "\$as me: \$ { as lineno-\$LINENO}: checking whether byte ordering is bigendian" >  $\&$  5 \$as echo n "checking whether byte ordering is bigendian... "  $>_{6}$  } if \${ac cv c bigendian+:} false; then :  $\dagger$ as echo n "(cached) " > 66 else ac cv c bigendian=unknown # See if we're dealing with a universal compiler. cat confdefs.h - << ACEOF >conftest.\$ac ext  $/*$  end confdefs.h.  $*/$ #ifndef APPLE CC not a universal capable compiler #endif typedef int dummy; **ACEOF** if ac fn c try compile "\$LINENO"; then : # Check for potential -arch flags. It is not universal unless # there are at least two -arch flags with different values. ac arch= ac prev= for ac word in \$CC \$CFLAGS \$CPPFLAGS \$LDFLAGS; do if test -n "\$ac prev"; then case \$ac word in  $i?86$  |  $x8664$  | ppc | ppc64) if test  $-z$  "\$ac arch" || test "\$ac arch" = "\$ac word"; then ac arch=\$ac word else ac cv c bigendian=universal break fi  $\ddot{\phantom{0}}$ esac ac prev= elif test "x\$ac word" = "x-arch"; then ac prev=arch fi done fi rm -f core conftest.err conftest.\$ac objext conftest.\$ac ext if test \$ac cv c bigendian = unknown; then # See if sys/param.h defines the BYTE ORDER macro. cat confdefs.h - << ACEOF >conftest.\$ac ext  $/*$  end confdefs.h.  $*/$ 

```
#include <sys/types.h>
           #include <sys/param.h>
int
main ()
€
#if ! (defined BYTE ORDER && defined BIG ENDIAN \
                 && defined LITTLE ENDIAN && BYTE ORDER && BIG ENDIAN \
                 && LITTLE ENDIAN)
            boqus endian macros
           #endif
  \ddot{ }return 0;
\left\{ \right.ACEOF
if ac fn c try compile "$LINENO"; then :
  # It does; now see whether it defined to BIG ENDIAN or not.
      cat confdefs.h - << ACEOF >conftest.$ac ext
/* end confdefs.h. */#include <sys/types.h>
           #include <sys/param.h>
int
main ()
\{#if BYTE ORDER != BIG ENDIAN
           not big endian
           #endif
  \ddot{ }return 0;
\mathcal{F}ACEOF
if ac fn c try compile "$LINENO"; then :
 ac_cv_c_bigendian=yes
else
  ac cv c bigendian=no
fi
rm -f core conftest.err conftest.$ac objext conftest.$ac ext
fi
rm -f core conftest.err conftest. Sac objext conftest. Sac ext
    fi
    if test $ac cv c bigendian = unknown; then
      # See if <limits.h> defines LITTLE ENDIAN or BIG ENDIAN (e.g.,
Solaris).
      cat confdefs.h - << ACEOF >conftest.$ac ext
/* end confdefs.h.
                    \star/#include <limits.h>
intmain ()
```

```
{
#if ! (defined LITTLE ENDIAN || defined BIG ENDIAN)
            bogus endian macros
           #endif
   ;
  return 0;
}
_ACEOF
if ac fn c try compile "$LINENO"; then :
  # It does; now see whether it defined to BIG ENDIAN or not.
      cat confdefs.h - << ACEOF >conftest.$ac ext
/* end confdefs.h. */
#include <limits.h>
int
main ()
{
#ifndef _BIG_ENDIAN
           not big endian
           #endif
   ;
  return 0;
}
_ACEOF
if ac fn c try compile "$LINENO"; then :
  ac_cv_c_bigendian=yes
else
  ac_cv_c_bigendian=no
fi
rm -f core conftest.err conftest.$ac objext conftest.$ac ext
fi
rm -f core conftest.err conftest.$ac_objext conftest.$ac_ext
     fi
    if test $ac cv c bigendian = unknown; then
       # Compile a test program.
      if test "$cross compiling" = yes; then :
   # Try to guess by grepping values from an object file.
      cat confdefs.h - << ACEOF >conftest. $ac ext
/* end confdefs.h. */
short int ascii mm[] = { 0x4249, 0x4765, 0x6E44, 0x6961, 0x6E53, 0x7953, 0 };
           short int ascii ii[] = { 0x694C, 0x5454, 0x656C, 0x6E45, 0x6944, 0x6E61, 0 };
           int use ascii (int i) {
             return ascii mm[i] + ascii ii[i];
           }
           short int ebcdic ii[] = { 0x89D3, 0xE3E3, 0x8593, 0x95C5, 0x89C4, 0x9581, 0 };
           short int ebcdic mm[] = { 0xC2C9, 0xC785, 0x95C4, 0x8981, 0x95E2, 0xA8E2, 0 };
```

```
int use_ebcdic (int i) {
             return ebcdic mm[i] + ebcdic ii[i];
           }
           extern int foo;
int
main ()
{
return use ascii (foo) == use ebcdic (foo);
   ;
  return 0;
}
_ACEOF
if ac fn c try compile "$LINENO"; then :
  if grep BIGenDianSyS conftest. $ac objext >/dev/null; then
             ac_cv_c_bigendian=yes
           fi
           if grep LiTTleEnDian conftest.$ac_objext >/dev/null ; then
            if test "$ac cv c bigendian" = unknown; then
           ac_cv_c_bigendian=no
            else
           # finding both strings is unlikely to happen, but who 
knows?
           ac_cv_c_bigendian=unknown
            fi
           fi
fi
rm -f core conftest.err conftest.$ac objext conftest.$ac ext
else
 cat confdefs.h - << ACEOF >conftest. $ac ext
/* end confdefs.h. */$ac includes default
int
main ()
{
            /* Are we little or big endian? From Harbison&Steele. */
           union
            {
             long int l;
            char c[sizeof (long int)];
            } u;
          u.1 = 1;return u.c[sizeof (long int) - 1] == 1; ;
   return 0;
}
_ACEOF
if ac fn c try run "$LINENO"; then :
   ac_cv_c_bigendian=no
else
```

```
ac cv c bigendian=yes
f_1rm -f core *.core core.conftest.* qmon.out bb.out conftest$ac exeext \
 conftest. Sac objext conftest. beam conftest. Sac ext
fi
    fi
fi
{ $as echo "$as me: $ {as lineno-$LINENO}: result: $ac cv c bigendian"
>\&5$as echo "$ac cv c bigendian" >&6; }
case $ac cv c bigendian in #(
   yes)
     $as echo "@%:@define WORDS BIGENDIAN 1" >>confdefs.h
;; # (
   no)
      \cdot \cdot \pm (
   universal)
$as echo "@%:@define AC APPLE UNIVERSAL BUILD 1" >>confdefs.h
    ;; \# (
   \star)
     as fn error $? "unknown endianness
presetting ac cv c bigendian=no (or yes) will help" "$LINENO" 5;;
esac
           \ddot{\phantom{0}}esac
{ $as echo "$as me: $ {as lineno-$LINENO}: checking for an
implementation of va copy()" >85$as echo n "checking for an implementation of va copy()... " >&6; }
if ${dbus cv va copy+:} false; then :
  \daggeras echo n "(cached) " > 66
else
     cat confdefs.h - << ACEOF >conftest.$ac ext
/* end confdefs.h. */#include <stdarg.h>
#include <stdlib.h>
     static void f (int i, ...) {
     va list args1, args2;
     va start (args1, i);
     va copy (args2, args1);
     if (va arg (args2, int) != 42 || va arg (args1, int) != 42)
       ext (1);va end (args1); va end (args2);
     \}int main() {
       f(0, 42);
       return 0;
```

```
\}ACEOF
if ac fn c try link "$LINENO"; then :
 dbus cv va copy=yes
else
  dbus cv va copy=no
fi
rm -f core conftest.err conftest. $ac objext \
    conftest$ac exeext conftest.$ac ext
fi
{ $as echo "$as me: $ {as lineno-$LINENO}: result: $dbus cv va copy" > & 5
$as echo "$dbus cv va copy" >&6; }
{ $as echo "$as me:${as lineno-$LINENO}: checking for an
implementation of va copy()" >85$as echo n "checking for an implementation of va copy()... " > \&6; }
if ${dbus cv va copy+:} false; then :
  \frac{1}{2} sas echo n "(cached) " > \frac{1}{2} 6
else
     cat confdefs.h - << ACEOF >conftest.$ac ext
/* end confdefs.h. */#include <stdarg.h>
#include <stdlib.h>
     static void f (int i, ...) {
     va list args1, args2;
     va start (args1, i);
      \text{v}a\text{ copy (args2, args1)}if (va arg (args2, int) != 42 || va arg (args1, int) != 42)
       ext(1);va end (args1); va end (args2);
     \mathcal{F}int main() \{f(0, 42);return 0;
     \rightarrowACEOF
if ac fn c try link "$LINENO"; then :
 dbus cv va copy=yes
else
  dbus cv __ va_copy=no
fi
rm -f core conftest.err conftest. $ac objext \
    conftest$ac exeext conftest.$ac ext
fi
{ $as echo "$as me: $ {as lineno-$LINENO}: result: $dbus cv va copy"
> 5$as echo "$dbus cv va copy" >&6; }
if test "x$dbus cv va copy" = "xyes"; then
 dbus va copy func=va copy
```

```
else if test "x$dbus cv va copy" = "xyes"; then
  dbus va copy func= va copy
fi
f_1if test -n "$dbus va copy func"; then
cat >>confdefs.h << ACEOF
@%:@define DBUS VA COPY $dbus va copy func
ACEOF
fi
ac ext=c
ac cpp='$CPP $CPPFLAGS'
ac compile='$CC -c $CFLAGS $CPPFLAGS conftest.$ac ext >&5'
ac link='$CC -o conftest$ac exeext $CFLAGS $CPPFLAGS $LDFLAGS
conftest. $ac ext $LIBS > & 5'
ac compiler gnu=$ac cv c compiler gnu
{ $as echo "$as me: $ {as lineno-$LINENO}: checking whether va lists can
be copied by value" >85$as echo n "checking whether va lists can be copied by value... " > & 6;
\mathcal{F}if ${dbus cv va val copy+:} false; then :
  $as echo n "(cached) " >&6
else
 if test "$cross compiling" = yes; then :
  dbus cv va val copy=yes
else
  cat confdefs.h - << ACEOF >conftest.$ac ext
\frac{1}{x} end confdefs.h. \frac{x}{x}#include <stdarg.h>
     #include <stdlib.h>
int
main ()
\{static void f (int i, ...) {
     va list args1, args2;
     va start (args1, i);
     args2 = args1;if (va arg (args2, int) != 42 || va arg (args1, int) != 42)
       exit (1);va end (args1); va end (args2);
     \}int main() {
       f(0, 42);return 0;
     \}
```

```
\ddot{ }return 0;
\left\{ \right.ACEOF
if ac fn c try run "$LINENO"; then :
  dbus cv va val copy=yes
else
  dbus cv va val copy=no
fi
rm -f core *.core core.conftest.* gmon.out bb.out conftest$ac exeext \
 conftest. $ac objext conftest. beam conftest. $ac ext
fi
fi
{ $as echo "$as me:${as lineno-$LINENO}: result: $dbus cv va val copy"
> 5$as echo "$dbus cv va val copy" >&6; }
ac ext=c
ac cpp='$CPP $CPPFLAGS'
ac compile='$CC -c $CFLAGS $CPPFLAGS conftest.$ac ext >&5'
ac link='$CC -o conftest$ac exeext $CFLAGS $CPPFLAGS $LDFLAGS
conftest. $ac ext $LIBS >&5'
ac compiler gnu=$ac cv c compiler gnu
if test "x$dbus cv va val copy" = "xno"; then
$as echo "@%:@define DBUS VA COPY AS ARRAY 1" >>confdefs.h
fi
#### Atomic integers
{ $as echo "$as me: $ {as lineno-$LINENO}: checking whether $CC knows
 sync sub and fetch()" >&5
$as echo n "checking whether $CC knows sync sub and fetch()... "
>86; }
if ${dbus cv sync sub and fetch+:} false; then :
  \daggeras echo n "(cached) " > 66
else
 cat confdefs.h - << ACEOF >conftest.$ac ext
\frac{1}{x} end confdefs.h. \frac{x}{x}int
main ()
\{int a = 4; int b = sync sub and fetch(\delta a, 4); exit(b);
 \cdot
```

```
return 0;
\mathcal{E}ACEOF
if ac fn c try link "$LINENO"; then :
  dbus cv sync sub and fetch=yes
else
  dbus cv sync sub and fetch=no
fi
rm -f core conftest.err conftest. $ac objext \
    conftest$ac exeext conftest.$ac ext
f_1{ $as echo "$as me: $ {as lineno-$LINENO}: result:
$dbus cv sync sub and fetch" > &5
$as echo "$dbus cv sync sub and fetch" >&6; }
if test "x$dbus cv sync sub and fetch" = "xyes" ; then
   have sync=1
else
   have sync=0
f_1cat >>confdefs.h << ACEOF
@%:@define DBUS USE SYNC $have sync
ACEOF
#### Various functions
{ $as echo "$as me: $ {as lineno-$LINENO}: checking for library
containing socket" >&5
$as echo n "checking for library containing socket... " >&6; }
if ${ac cv search socket+:} false; then :
  $as echo n "(cached) " >&6
else
  ac func search save LIBS=$LIBS
cat confdefs.h - << ACEOF >conftest.$ac ext
/* end confdefs.h. *//* Override any GCC internal prototype to avoid an error.
   Use char because int might match the return type of a GCC
   builtin and then its argument prototype would still apply. */
#ifdef cplusplus
extern "C"
#endif
char socket ();
int
main ()
\left\{ \right.return socket ();
 \cdot:
 return 0;
```

```
\}ACEOF
for ac lib in '' socket network; do
  if test -z "$ac lib"; then
   ac res="none required"
 else
    ac res = - 1$ ac lib
    LIBS="-l$ac lib $ac func search save LIBS"
  fi
  if ac fn c try link "$LINENO"; then :
 ac cv search socket=$ac res
f_1rm -f core conftest.err conftest. $ac objext \
   conftest$ac exeext
  if ${ac cv search socket+:} false; then :
 break
fi
done
if ${ac cv search socket+:} false; then :
else
 ac cv search socket=no
f_1rm conftest. $ac ext
LIBS=$ac func search save LIBS
fi
{ $as echo "$as me:${as lineno-$LINENO}: result: $ac cv search socket"
> 5$as echo "$ac cv search socket" >&6; }
ac res=$ac cv search socket
if test "$ac res" != no; then :
 test "$ac res" = "none required" | | LIBS="$ac res $LIBS"
fi
ac fn c check func "$LINENO" "gethostbyname"
"ac cv func gethostbyname"
if test "x$ac cv func gethostbyname" = xyes; then :
else
  { $as echo "$as me: $ {as lineno-$LINENO}: checking for gethostbyname
in -lnsl" >& 5$as echo n "checking for gethostbyname in -lnsl... " >&6; }
if ${ac cv lib nsl gethostbyname+:} false; then :
  \daggeras echo n "(cached) " > 66
else
 ac check lib save LIBS=$LIBS
LIBS="-lnsl $LIBS"
cat confdefs.h - << ACEOF >conftest.$ac ext
\frac{\star}{\star} end confdefs.h. \star/
/* Override any GCC internal prototype to avoid an error.
```

```
Use char because int might match the return type of a GCC
  builtin and then its argument prototype would still apply. */#ifdef cplusplus
extern "C"
#endif
char gethostbyname ();
int
main ()
\left\{ \right.return gethostbyname ();
 \ddot{\phantom{0}}return 0;
\mathcal{F}ACEOF
if ac fn c try link "$LINENO"; then :
 ac cv lib nsl gethostbyname=yes
else
  ac cv lib nsl gethostbyname=no
fi
rm -f core conftest.err conftest. $ac objext \
    conftest$ac exeext conftest.$ac ext
LIBS=$ac check lib save LIBS
fi
{ $as echo "$as me: $ {as lineno-$LINENO}: result:
$ac cv lib nsl gethostbyname" >&5
$as echo "$ac cv lib nsl gethostbyname" >&6; }
if test "x$ac cv lib nsl gethostbyname" = xyes; then :
 cat >>confdefs.h << ACEOF
@%:@define HAVE LIBNSL 1
ACEOF
 LIBS="-lnsl $LIBS"
f_1fi
for ac func in vsnprintf vasprintf nanosleep usleep setenv clearenv
unsetenv socketpair getgrouplist fpathconf setrlimit poll setlocale
localeconv strtoll strtoull issetugid getresuid
do :
  as ac var=`$as echo "ac cv func $ac func" | $as tr sh`
ac fn c check func "$LINENO" "$ac func" "$as ac var"
if eval test \overline{y} = x"yes"; then :
  cat >>confdefs.h << ACEOF
@%:@define `$as echo "HAVE $ac func" | $as tr cpp ` 1
ACEOF
fi
done
```

```
for ac header in syslog.h
do :
 ac fn c check header mongrel "$LINENO" "syslog.h"
"ac cv header syslog h" "$ac includes default"
if test "x$ac cv header syslog h" = xyes; then :
 cat >>confdefs.h << ACEOF
@%:@define HAVE SYSLOG H 1
ACEOF
fi
done
if test "x$ac cv header syslog h" = "xyes"; then
 ac fn c check decl "$LINENO" "LOG PERROR"
"ac cv have decl LOG PERROR" "#include <syslog.h>
if test "x$ac cv have decl LOG PERROR" = xyes; then :
 ac have decl=1
else
 ac have decl=0
f_1cat >>confdefs.h << ACEOF
@%:@define HAVE DECL LOG PERROR $ac have decl
ACEOF
fi
#### Check for broken poll; taken from Glib's configure
{ $as echo "$as me: ${as lineno-$LINENO}: checking for broken poll" > & 5
$as echo n "checking for broken poll... " >&6; }
if test "$cross compiling" = yes; then :
 broken poll="no (cross compiling)"
else
 cat confdefs.h - << ACEOF >conftest.$ac ext
/* end confdefs.h. */#include <stdlib.h>
    #include <fcntl.h>
    #include <poll.h>
    #ifdef HAVE SYS POLL H
    #include <sys/poll.h>
    #endif
    int main (void) \{struct pollfd fds[1];
      int fd;
      fd = open("/dev/null", 1);fds[0].fd = fd;fds[0]. events = POLLIN;
```

```
fds[0]. revents = 0;
      if (poll(fds, 1, 0) < 0 || (fds[0].revents & POLLNVAL) != 0) {
             exit(1); /* Does not work for devices -- fail */
      \mathcal{E}ext(0);\}ACEOF
if ac fn c try run "$LINENO"; then :
  broken poll=no
else
  broken poll=yes
$as echo "@%:@define BROKEN POLL 1" >>confdefs.h
f^{\dagger}rm -f core *.core core.conftest.* qmon.out bb.out conftest$ac exeext \
 conftest. Sac objext conftest. beam conftest. Sac ext
fi
{ $as echo "$as me: $ {as lineno-$LINENO}: result: $broken poll" > & 5
$as echo "$broken poll" >&6; }
{ $as echo "$as me: $ {as lineno-$LINENO}: checking for dirfd" > & 5
$as echo n "checking for dirfd... " >&6; }
cat confdefs.h - << ACEOF >conftest.$ac ext
                     \overline{\phantom{a}} * /
/* end confdefs.h.
#include <sys/types.h>
#include <dirent.h>
int
main ()
\left\{ \right.DIR *dirp;
dirp = opendir(".");
dirfd(dirp);
closedir(dirp);
  \ddot{ }return 0;
\}ACEOF
if ac fn c try link "$LINENO"; then :
  dbus have dirfd=yes
else
  dbus have dirfd=no
fi
rm -f core conftest.err conftest. $ac objext \
    conftest$ac exeext conftest. $ac ext
{ $as echo "$as me: $ {as lineno-$LINENO}: result: $dbus have dirfd" > & 5
$as echo "$dbus have dirfd" >&6; }
```

```
if test "$dbus have dirfd" = yes; then
$as echo "@%:@define HAVE DIRFD 1" >>confdefs.h
else
      { $as echo "$as me:${as lineno-$LINENO}: checking for DIR *dirp-
>\dd{d} fd" >\&5$as echo n "checking for DIR *dirp->dd fd... " >&6; }
     cat confdefs.h - << ACEOF >conftest.$ac ext
/* end confdefs.h. */#include <sys/types.h>
#include <dirent.h>
int
main ()
\left\{ \right.DIR *dirp;
int fd;
dirp = opendir(" . " );
fd = dirp - > dd fd;closedir(dirp);
  \cdotreturn 0;
\}ACEOF
if ac fn c try link "$LINENO"; then :
  dbus have ddfd=yes
else
  dbus have ddfd=no
fi
rm -f core conftest.err conftest. $ac objext \
    conftest$ac exeext conftest.$ac ext
      { $as echo "$as me:$ {as lineno-$LINENO}: result: $dbus have ddfd"
> 5$as echo "$dbus have ddfd" >&6; }
     if test "$dbus have ddfd" = yes; then
$as echo "@%:@define HAVE DDFD 1" >>confdefs.h
     fi
f_1for ac header in sys/resource.h
do :
  ac fn c check header mongrel "$LINENO" "sys/resource.h"
"ac cv header sys resource h" "$ac includes default"
if test "x$ac cv header sys resource h" = xyes; then :
  cat >>confdefs.h << ACEOF
@%:@define HAVE SYS_RESOURCE H 1
```
\_ACEOF

fi

done

```
for ac_header in dirent.h
do :
 ac fn c check header mongrel "$LINENO" "dirent.h"
"ac cv header dirent h" "$ac_includes default"
if test "x$ac cv header dirent h" = xyes; then :
 cat >>confdefs.h << ACEOF
@%:@define HAVE_DIRENT_H 1
_ACEOF
```
fi

done

```
for ac_header in execinfo.h
do :
 ac fn c check header mongrel "$LINENO" "execinfo.h"
"ac cv header execinfo h" "$ac includes default"
if test "x$ac cv header execinfo h" = xyes; then :
 cat >>confdefs.h << ACEOF
@%:@define HAVE_EXECINFO_H 1
_ACEOF
for ac func in backtrace
do :
 ac_fn_c_check_func "$LINENO" "backtrace" "ac_cv_func_backtrace"
if test "x$ac cv func backtrace" = xyes; then :
 cat >>confdefs.h << ACEOF
@%:@define HAVE_BACKTRACE 1
_ACEOF
fi
done
fi
done
for ac_header in errno.h
do :
  ac fn c check header mongrel "$LINENO" "errno.h"
"ac cv header errno h" "$ac includes default"
if test "x$ac cv header errno h" = xyes; then :
 cat >>confdefs.h << ACEOF
@%:@define HAVE_ERRNO_H 1
```
\_ACEOF

## fi

done

```
for ac_header in signal.h
do :
 ac fn c check header mongrel "$LINENO" "signal.h"
"ac_cv_header_signal_h" "$ac_includes_default"
if test "x$ac cv header signal h" = xyes; then :
 cat >>confdefs.h << ACEOF
@%:@define HAVE_SIGNAL_H 1
_ACEOF
```
fi

done

```
for ac_header in locale.h
do :
  ac_fn_c_check_header_mongrel "$LINENO" "locale.h" 
"ac_cv_header_locale_h" "$ac_includes_default"
if test "x$ac_cv header locale h" = xyes; then :
 cat >>confdefs.h << ACEOF
@%:@define HAVE_LOCALE_H 1
_ACEOF
```
fi

done

```
for ac_header in byteswap.h
do :
 ac fn c check header mongrel "$LINENO" "byteswap.h"
"ac cv header byteswap h" "$ac includes default"
if test "x$ac_cv_header_byteswap_h" = xyes; then :
 cat >>confdefs.h << ACEOF
@%:@define HAVE_BYTESWAP_H 1
_ACEOF
fi
done
```

```
for ac_header in unistd.h
do :
```

```
ac fn c check header mongrel "$LINENO" "unistd.h"
"ac_cv_header_unistd_h" "$ac_includes_default"
if test "x$ac cv header unistd h" = xyes; then :
 cat >>confdefs.h << ACEOF
@%:@define HAVE UNISTD H 1
_ACEOF
fi
done
for ac_header in ws2tcpip.h
do :
 ac fn c check header mongrel "$LINENO" "ws2tcpip.h"
"ac_cv_header_ws2tcpip_h" "$ac_includes_default"
if test "x$ac cv header ws2tcpip h" = xyes; then :
 cat >>confdefs.h << ACEOF
@%:@define HAVE_WS2TCPIP_H 1
_ACEOF
fi
done
for ac_header in wspiapi.h
do :
 ac fn c check header mongrel "$LINENO" "wspiapi.h"
"ac_cv_header_wspiapi_h" "$ac_includes_default"
if test "x$ac cv header wspiapi h" = xyes; then :
 cat >>confdefs.h << ACEOF
@%:@define HAVE WSPIAPI H 1
_ACEOF
fi
done
# Add -D_POSIX_PTHREAD_SEMANTICS if on Solaris
#
case $host_os in
    solaris*)
       CFLAGS="$CFLAGS -D_POSIX_PTHREAD_SEMANTICS" ;;
esac
# checking for a posix version of getpwnam_r
# if we are cross compiling and can not run the test
# assume getpwnam_r is the posix version
# it is up to the person cross compiling to change
# this behavior if desired
```

```
ac ext=c
ac cpp='$CPP $CPPFLAGS'
ac compile='$CC -c $CFLAGS $CPPFLAGS conftest.$ac ext >&5'
ac link='$CC -o conftest$ac exeext $CFLAGS $CPPFLAGS $LDFLAGS
conftest. $ac ext $LIBS >&5'
ac compiler gnu=$ac cv c compiler gnu
{ $as echo "$as me: $ {as lineno-$LINENO}: checking for posix
qetpwnam r'' > \& 5$as echo n "checking for posix getpwnam r... " >&6; }
if ${ac cv func posix getpwnam r+:} false; then :
  \daggeras echo n "(cached) " > 66
else
 if test "$cross compiling" = yes; then :
 ac cv func posix getpwnam r=yes
else
 cat confdefs.h - << ACEOF >conftest.$ac ext
\frac{1}{x} end confdefs.h. \frac{x}{x}#include <errno.h>
#include <pwd.h>
int
main ()
\{char buffer[10000];
    struct passwd pwd, *pwptr = &pwd;
    int error;
    error = 0;error = getpwnam r ("", &pwd, buffer,
                         sizeof (buffer), &pwptr);
   return (error < 0 & \epsilon errno == ENOSYS)
         || error == ENOSYS;
  \ddot{ }return 0;
\mathcal{F}ACEOF
if ac fn c try run "$LINENO"; then :
 ac cv func posix getpwnam r=yes
else
 ac_cv_func_posix_getpwnam r=no
fi
rm -f core *.core core.conftest.* gmon.out bb.out conftest$ac exeext \
 conftest. Sac objext conftest. beam conftest. Sac ext
fi
fi
{ $as echo "$as me: $ {as lineno-$LINENO}: result:
$ac cv func posix getpwnam r" >&5
```

```
$as echo "$ac cv func posix getpwnam r" >&6; }
ac ext=c
ac cpp='$CPP $CPPFLAGS'
ac compile='$CC -c $CFLAGS $CPPFLAGS conftest.$ac ext >&5'
ac link='$CC -o conftest$ac exeext $CFLAGS $CPPFLAGS $LDFLAGS
conftest. $ac ext $LIBS > & 5'
ac_compiler_gnu=$ac_cv_c_compiler_gnu
if test "$ac cv func posix getpwnam r" = yes; then
$as echo "@%:@define HAVE POSIX GETPWNAM R 1" >>confdefs.h
else
        { $as echo "$as me: $ {as lineno-$LINENO}: checking for nonposix
qetpwnam r" >&5
$as echo n "checking for nonposix getpwnam r... " >&6; }
if ${ac_cv_func_nonposix_getpwnam_r+:} false; then :
  $as echo n "(cached) " >&6
else
 cat confdefs.h - << ACEOF >conftest.$ac ext
\frac{1}{x} end confdefs.h. \frac{1}{x}#include <pwd.h>
int
main ()
\left\{ \right.char buffer[10000];
                         struct passwd pwd;
                         getpwnam_r ("", &pwd, buffer,
                                          sizeof (buffer));
  \ddot{ }return 0;
\mathcal{F}ACEOF
if ac fn c try link "$LINENO"; then :
 ac cv func nonposix getpwnam r=yes
else
  ac cv func nonposix getpwnam r=no
fi
rm -f core conftest.err conftest.$ac objext \
    conftest$ac exeext conftest.$ac ext
fi
{ $as echo "$as me: $ {as lineno-$LINENO}: result:
$ac cv func nonposix getpwnam r" >&5
$as echo "$ac cv func nonposix getpwnam r" >&6; }
                 if test "$ac cv func nonposix getpwnam r" = yes; then
$as echo "@%:@define HAVE NONPOSIX GETPWNAM R 1" >>confdefs.h
        fi
```

```
{ $as echo "$as me: $ {as lineno-$LINENO}: checking whether socklen t is
defined" >& 5$as echo n "checking whether socklen t is defined... " >&6; }
cat confdefs.h - << ACEOF >conftest.$ac ext
/* end confdefs.h. */#include <sys/types.h>
#include <sys/socket.h>
#include <netdb.h>
int
main ()
\{socklen t foo;
foo = 1;\cdotreturn 0;
\}ACEOF
if ac fn c try compile "$LINENO"; then :
 dbus have socklen t=yes
else
 dbus have socklen t=no
fi
rm -f core conftest.err conftest.$ac objext conftest.$ac ext
{ $as echo "$as me:$ {as lineno-$LINENO}: result: $dbus have socklen t"
> 5$as echo "$dbus have socklen t" >&6; }
if test "x$dbus have socklen_t" = "xyes"; then
$as echo "@%:@define HAVE SOCKLEN T 1" >>confdefs.h
fi
for ac header in sys/uio.h
do:ac fn c check header mongrel "$LINENO" "sys/uio.h"
"ac cv header sys uio h" "$ac includes default"
if test "x$ac cv header sys uio h" = xyes; then :
 cat >>confdefs.h << ACEOF
@%:@define HAVE SYS UIO H 1
ACEOF
for ac func in writev
do:ac fn c check func "$LINENO" "writev" "ac cv func writev"
if test "x$ac cv func writev" = xyes; then :
 cat >>confdefs.h << ACEOF
@%:@define HAVE WRITEV 1
ACEOF
```
 $f_1$ done

fi

done

```
for ac header in sys/syslimits.h
do:ac fn c check header mongrel "$LINENO" "sys/syslimits.h"
"ac cv header sys syslimits h" "$ac includes default"
if test "x$ac cv header sys syslimits h" = xyes; then :
 cat >>confdefs.h << ACEOF
@%:@define HAVE SYS SYSLIMITS H 1
ACEOF
```
fi

done

```
ac fn c check decl "$LINENO" "MSG NOSIGNAL"
"ac cv have decl MSG NOSIGNAL" " #include <sys/types.h>
#include <sys/socket.h>
if test "x$ac cv have decl MSG NOSIGNAL" = xyes; then :
  ac have decl=1
else
  ac have decl=0
fi
cat >>confdefs.h << ACEOF
@%:@define HAVE DECL MSG NOSIGNAL $ac have decl
ACEOF
{ $as echo "$as me:${as lineno-$LINENO}: checking for ISO C99 varargs
macros in C'' > \& 5$as echo n "checking for ISO C99 varargs macros in C... " >&6; }
cat confdefs.h - << ACEOF >conftest.$ac ext
/* end confdefs.h. */int
main ()
\{int a(int p1, int p2, int p3);#define call a(\ldots) a(1, \ldots) XA ARGS )
call a(2,3);
```

```
\ddot{ }return 0;
\}ACEOF
if ac fn c try compile "$LINENO"; then :
  dbus have iso c varargs=yes
else
  dbus have iso c varargs=no
fi
rm -f core conftest.err conftest.$ac objext conftest.$ac ext
{ $as echo "$as me: $ {as lineno-$LINENO}: result:
$dbus have iso c varargs" > &5
$as echo "$dbus have iso c varargs" >&6; }
{ $as echo "$as me: $ { as lineno- $LINENO }: checking for GNUC varargs
macros" >& 5$as echo n "checking for GNUC varargs macros... " >&6; }
cat confdefs.h - << ACEOF >conftest.$ac ext
/* end confdefs.h. */int
main ()
\{int a(int p1, int p2, int p3);
#define call a(params...) a(1, params)
call a(2,3);
  \ddot{r}return 0;
\}ACEOF
if ac fn c try compile "$LINENO"; then :
 dbus have gnuc varargs=yes
else
  dbus have gnuc varargs=no
fi
rm -f core conftest.err conftest. $ac objext conftest. $ac ext
{ $as echo "$as me: $ {as lineno-$LINENO}: result:
\daggerdbus_have_gnuc_varargs" > \sqrt{5}$as echo "$dbus have gnuc varargs" >&6; }
if test x$dbus have iso c varargs = xyes; then
$as echo "@%:@define HAVE ISO VARARGS 1" >>confdefs.h
fi
if test x$dbus have gnuc varargs = xyes; then
$as echo "@%:@define HAVE GNUC VARARGS 1" >>confdefs.h
fi
```

```
{ $as echo "$as me: ${as lineno-$LINENO}: checking for struct cmsgcred"
> 5$as echo n "checking for struct cmsgcred... " >&6; }
cat confdefs.h - << ACEOF >conftest.$ac ext
/* end confdefs.h. */#include <sys/types.h>
#include <sys/socket.h>
int
main ()
\{struct cmsgcred cred;
cred. cmcred pid = 0;
  \ddot{\phantom{0}}return 0;
\mathcal{F}ACEOF
if ac fn c try compile "$LINENO"; then :
  dbus have struct cmsgcred=yes
else
  dbus have struct cmsgcred=no
fi
rm -f core conftest.err conftest.$ac objext conftest.$ac ext
{ $as echo "$as me: $ {as lineno-$LINENO}: result:
$dbus have struct cmsgcred" >&5
$as echo "$dbus have struct cmsgcred" >&6; }
if test x$dbus have struct cmsgcred = xyes; then
$as echo "@%:@define HAVE CMSGCRED 1" >>confdefs.h
fi
for ac func in getpeerucred getpeereid
do:as ac var=`$as echo "ac cv func $ac func" | $as tr sh`
ac fn c check func "$LINENO" "$ac func" "$as ac var"
if eval test \overline{y} = \overline{y} = \overline{x} = \overline{y} = \overline{x} = \overline{y} = \overline{x} = \overline{y} = \overline{y} = \overline{y} = \overline{y} = \overline{y} = \overline{y} = \overline{y} = \overline{y} = \overline{y} = \overline{y} = \overline{y} = \overline{y} = \cat >>confdefs.h << ACEOF
@%:@define `$as echo "HAVE $ac func" | $as tr cpp' 1
ACEOF
fi
done
```
for ac func in pipe2 accept4
```
do :
  as ac var=`$as echo "ac cv func $ac func" | $as tr sh`
ac fn c check func "$LINENO" "$ac func" "$as ac var"
if eval test \bar{y} = \bar{y} = \bar{z} = \bar{z} = \bar{z} = \bar{z} = \bar{z} = \bar{z} = \bar{z} = \bar{z} = \bar{z} = \bar{z} = \bar{z} = \bar{z} = \bar{z} = \bar{z} = \bar{z} = \bar{z} = \bar{z} = \bar{z} = \bar{z} 
 cat >>confdefs.h << ACEOF
@%:@define `$as echo "HAVE $ac func" | $as tr cpp' 1
ACEOFfi
done
#### Abstract sockets
if test x$enable abstract sockets = xauto; then
ac ext=c
ac cpp='$CPP $CPPFLAGS'
ac compile='$CC -c $CFLAGS $CPPFLAGS conftest.$ac ext >&5'
ac link='$CC -o conftest$ac exeext $CFLAGS $CPPFLAGS $LDFLAGS
conftest. $ac ext $LIBS > & 5'
ac compiler gnu=$ac cv c compiler gnu
warn on xcompile=no
{ $as echo "$as me: $ {as lineno-$LINENO}: checking abstract socket
namespace" >85$as echo n "checking abstract socket namespace... " > & 6; }
if ${ac cv have abstract sockets+:} false; then :
  \daggeras echo n "(cached) " > 66
else
  if test "$cross compiling" = yes; then :
                   ac cv have abstract sockets=no
                   warn on xcompile=yes
else
 cat confdefs.h - << ACEOF >conftest.$ac ext
/* end confdefs.h. *7#include <sys/types.h>
#include <stdlib.h>
#include <string.h>
#include <stdio.h>
#include <sys/socket.h>
#include <sys/un.h>
#include <errno.h>
int
main ()
\{size t slen;
```

```
 int listen_fd;
  struct sockaddr un addr;
  listen fd = socket (PF_UNIX, SOCK_STREAM, 0);
  if (listen fd < 0)
     {
       fprintf (stderr, "socket() failed: %s\n", strerror (errno));
      exit (1);
     }
 memset (&addr, '\0', sizeof (addr));
  addr.sun family = AF UNIX;
  strcpy (addr.sun_path, "X/tmp/dbus-fake-socket-path-used-in-
configure-test");
  /* SUN LEN uses strlen() so need to calculate it before adding \lozenge at
the
   * beginning.
   */
 slen = SUN LEN(&addr);
  addr.sun path[0] = '\0; /* this is what makes it abstract */
  if (bind (listen fd, (struct sockaddr*) &addr, slen) < 0)
     {
       fprintf (stderr, "Abstract socket namespace bind() failed: 
\sin",
                 strerror (errno));
       exit (1);
     }
   else
   exit (0);
  ;
  return 0;
}
_ACEOF
if ac fn c try run "$LINENO"; then :
 ac cv have abstract sockets=yes
else
  ac cv have abstract sockets=no
fi
rm -f core *.core core.conftest.* gmon.out bb.out conftest$ac exeext \setminusconftest. Sac objext conftest. beam conftest. Sac ext
fi
fi
{ $as_echo "$as_me:${as_lineno-$LINENO}: result: 
$ac cv have abstract sockets" >&5
$as echo "$ac cv have abstract sockets" >&6; }
if test x$warn on xcompile = xyes ; then
```

```
{ $as echo "$as me: $ {as lineno-$LINENO}: WARNING: Cannot check for
abstract sockets when cross-compiling, please use --enable-abstract-
sockets">65$as echo "$as me: WARNING: Cannot check for abstract sockets when
cross-compiling, please use --enable-abstract-sockets" > 2; }
fi
ac ext=c
ac cpp='$CPP $CPPFLAGS'
ac compile='$CC -c $CFLAGS $CPPFLAGS conftest.$ac ext > 65'
ac link='$CC -o conftest$ac exeext $CFLAGS $CPPFLAGS $LDFLAGS
conftest. $ac ext $LIBS > & 5'
ac compiler gnu=$ac cv c compiler gnu
fi
if test x$enable abstract sockets = xyes; then
    if test x$ ac cv have abstract sockets = xno; then
     as fn error $? "Abstract sockets explicitly required, and support
not detected." "$LINENO" 5
    fi
f_1if test x$enable abstract sockets = xno; then
   ac cv have abstract sockets=no;
f_1if test x \xi ac cv have abstract sockets = xyes ; then
   DBUS PATH OR ABSTRACT=abstract
$as echo "@%:@define HAVE ABSTRACT SOCKETS 1" >>confdefs.h
else
   DBUS PATH OR ABSTRACT=path
f_1# this is used in addresses to prefer abstract, e.g.
# unix:path=/foo or unix:abstract=/foo
if test "x$ac cv env PKG CONFIG set" != "xset"; then
     if test -n "$ac tool prefix"; then
  # Extract the first word of "${ac tool prefix}pkg-config", so it can
be a program name with args.
set dummy ${ac tool prefix}pkg-config; ac word=$2
{ $as echo "$as me:${as lineno-$LINENO}: checking for $ac word" >&5
$as echo n "checking for $ac word... " >&6; }
if ${ac cv path PKG CONFIG+:} false; then :
  \daggeras echo n "(cached) " > 66
else
 case $PKG CONFIG in
```

```
ac cv path PKG CONFIG="$PKG CONFIG" # Let the user override the test
with a path.
  \cdot\star)
  as save IFS=$IFS; IFS=$PATH SEPARATOR
for as dir in $PATH
do
  IFS=$as save IFS
  test -z "$as dir" && as dir=.
    for ac exec ext in '' $ac executable extensions; do
  if as fn executable p "$as dir/$ac word$ac exec ext"; then
    ac cv path PKG CONFIG="$as dir/$ac word$ac exec ext"
    $as echo "$as me: $ { as lineno-$LINENO }: found
$as dir/$ac word$ac exec ext" >&5
   break 2
  fi
done
  done
IFS=$as save IFS
 \thereforeesac
fi
PKG CONFIG=$ac cv path PKG CONFIG
if test -n "$PKG CONFIG"; then
 { $as echo "$as me:${as lineno-$LINENO}: result: $PKG CONFIG" >&5
\daggeras echo "$PKG CONFIG" >&6; }
else
 { $as echo "$as me: $ {as lineno-$LINENO}: result: no" > & 5
\dots sas echo "no" >&6; }
fi
fi
if test -z "$ac cv path PKG CONFIG"; then
  ac pt PKG CONFIG=$PKG CONFIG
  # Extract the first word of "pkg-config", so it can be a program
name with args.
set dummy pkg-config; ac word=$2
{ $as echo "$as me: ${as lineno-$LINENO}: checking for $ac word" > & 5
$as echo n "checking for $ac word... " >&6; }
if ${ac cv path ac pt PKG CONFIG+:} false; then :
  $as echo n "(cached) " >&6
else
  case $ac pt PKG CONFIG in
  \lceil \frac{\binom{1}{1} + 1 \cdot 2 \cdot \lceil \binom{1}{1} \cdot 1 \cdot 1 \rceil}{\rceil}ac cv path ac pt PKG CONFIG="$ac pt PKG CONFIG" # Let the user
override the test with a path.
  \ddot{\phantom{0}}\star)
  as save IFS=$IFS; IFS=$PATH SEPARATOR
```

```
for as dir in $PATH
do
  IFS=$as save IFS
 test -z<sup>-</sup>"$as dir" && as dir=.
    for ac exec ext in '' $ac executable extensions; do
  if as fn executable p "$as dir/$ac word$ac exec ext"; then
    ac cv path ac pt PKG CONFIG="$as dir/$ac word$ac exec ext"
    $as echo "$as me: $ { as lineno-$LINENO}: found
$as dir/$ac word$ac exec ext" >&5
   break 2
  fi
done
  done
IFS=$as save IFS
 \cdotsesac
fi
ac pt PKG CONFIG=$ac cv path ac pt PKG CONFIG
if test -n "$ac pt PKG CONFIG"; then
 { $as echo "$as me: $ {as lineno-$LINENO}: result: $ac pt PKG CONFIG"
> 5$as echo "$ac pt PKG CONFIG" >&6; }
else
 { $as echo "$as me:${as lineno-$LINENO}: result: no" >&5
\dfrac{2}{3} as echo "no" > \sqrt{6}; }
fi
  if test "x$ac pt PKG CONFIG" = x; then
    PKG CONFIG=""
 else
    case $cross compiling: $ac tool warned in
yes:)
{ $as echo "$as me: $ { as lineno-$LINENO}: WARNING: using cross tools
not prefixed with host triplet" >&5
$as echo "$as me: WARNING: using cross tools not prefixed with host
triplet" > & 2; }
ac tool warned=yes ;;
esac
    PKG CONFIG=$ac pt PKG CONFIG
  f_1else
  PKG CONFIG="$ac cv path PKG CONFIG"
f_1fi
if test -n "$PKG CONFIG"; then
      pkg min version=0.9.0
     { $as echo "$as me: $ {as lineno-$LINENO}: checking pkg-config is
at least version $ pkg min version" > & 5
$as echo n "checking pkg-config is at least version
$ pkg min version... " >&6; }
```

```
if $PKG CONFIG --atleast-pkgconfig-version $ pkg min version;
then
           { $as echo "$as me:${as lineno-$LINENO}: result: yes" >&5
\sqrt{2}as echo "yes" >\sqrt{6}; }
     else
           { $as echo "$as me: $ { as lineno- $LINENO }: result: no" > 65
\daggeras echo "no" >&6; }
           PKG CONFIG=""
     fi
fi
#### Sort out XML library
# see what we have
{ $as echo "$as me:${as lineno-$LINENO}: checking for
XML ParserCreate MM in -lexpat" >&5
$as echo n "checking for XML ParserCreate MM in -lexpat... " > & 6; }
if ${ac cv lib expat XML ParserCreate MM+:} false; then :
  \daggeras echo n "(cached) " > 66
else
 ac check lib save LIBS=$LIBS
LIBS="-lexpat $LIBS"
cat confdefs.h - << ACEOF >conftest.$ac ext
/* end confdefs.h. *//* Override any GCC internal prototype to avoid an error.
   Use char because int might match the return type of a GCC
   builtin and then its argument prototype would still apply.
                                                                   \star/#ifdef cplusplus
extern "C"
#endif
char XML ParserCreate MM ();
int
main ()
\{return XML ParserCreate MM ();
 \ddot{\phantom{0}}return 0;
\}ACEOF
if ac fn c try link "$LINENO"; then :
  ac cv lib expat XML ParserCreate MM=yes
else
  ac cv lib expat XML ParserCreate MM=no
fi
rm -f core conftest.err conftest. $ac objext \
    conftest$ac exeext conftest. $ac ext
LIBS=$ac check lib save LIBS
fi
{ $as echo "$as me: $ {as lineno-$LINENO}: result:
$ac cv lib expat XML ParserCreate MM" > &5
```

```
$as echo "$ac cv lib expat XML ParserCreate MM" >&6; }
if test "x$ac cv lib expat XML ParserCreate MM" = xyes; then :
   for ac header in expat.h
do :
 ac fn c check header mongrel "$LINENO" "expat.h"
"ac cv header expat h" "$ac includes default"
if test "x$ac cv header expat h" = xyes; then :
 cat >>confdefs.h << ACEOF
@%:@define HAVE EXPAT H 1
ACEOF
have expat=true
else
 have expat=false
fi
done
else
 have expat=false
fi
# see what we want to use
dbus use libxml=false
dbus use expat=false
if test x$with xml = xexpat; then
        if ! $have expat ; then
           as fn error $? "Explicitly requested expat but expat not
found" "$LINENO" 5
        fi
        dbus use expat=true
elif test x$with xml = xlibxm!; then
pkg failed=no
{ $as echo "$as me:$ {as lineno-$LINENO}: checking for LIBXML" > & 5
$as echo n "checking for LIBXML... " >&6; }
if test -n "$LIBXML CFLAGS"; then
    pkq cv LIBXML CFLAGS="$LIBXML CFLAGS"
elif test -n "$PKG CONFIG"; then
    if test -n "$PKG CONFIG" && \
    { { $as echo "$as me: $ { as lineno-$LINENO}: \$PKG CONFIG --exists -
-print-errors \V1ibxml-2.0 \ge 2.6.0 \V1"; } > \6
  ($PKG CONFIG --exists --print-errors "libxml-2.0 >= 2.6.0") 2 > 5ac status=$?
  $as echo "$as me: $ {as lineno-$LINENO}: \$? = $ac status" > \delta5
 test $ac status = 0; }; then
 pkg cv LIBXML CFLAGS= \text{SPKG CONFIG} --cflags "libxml-2.0 >= 2.6.0"
2 / dev/null'
else
 pkg failed=yes
f_1
```

```
else
     pkg_failed=untried
fi
if test -n "$LIBXML LIBS"; then
     pkg_cv_LIBXML_LIBS="$LIBXML_LIBS"
elif test -n "$PKG CONFIG"; then
     if test -n "$PKG_CONFIG" && \
    { { $as echo "$as me:${as lineno-$LINENO}: \$PKG CONFIG --exists -
-print-errors \"libxml-2.0 >= 2.6.0\""; } >&5
  ($PKG CONFIG --exists --prints --prints "libxml-2.0 >= 2.6.0") 2>&5
  ac_status=$?
  $as echo "$as me: $ {as lineno-$LINENO}: \? = $ac status" > &5
 test $ac status = 0; }; then
 pkg cv LIBXML LIBS=`$PKG CONFIG -libs "libxml-2.0 >= 2.6.0"
2>/dev/null`
else
  pkg_failed=yes
fi
else
     pkg_failed=untried
fi
if test $pkq failed = yes; then
if $PKG CONFIG --atleast-pkgconfig-version 0.20; then
        pkg short errors supported=yes
else
        pkg short errors supported=no
fi
        if test \$ pkg short errors supported = yes; then
             LIBXML PKG ERRORS=`$PKG CONFIG --short-errors --print-
errors "libxml-2.0 > = 2.6.0" 2>&1
         else
              LIBXML_PKG_ERRORS=`$PKG_CONFIG --print-errors "libxml-2.0 
>= 2.6.0" 2>01" fi
     # Put the nasty error message in config.log where it belongs
     echo "$LIBXML_PKG_ERRORS" >&5
     { $as_echo "$as_me:${as_lineno-$LINENO}: result: no" >&5
sas echo "no" >&6; }
                have libxml=false
elif test $pkg failed = untried; then
     have libxml=false
else
     LIBXML_CFLAGS=$pkg_cv_LIBXML_CFLAGS
     LIBXML_LIBS=$pkg_cv_LIBXML_LIBS
         { $as_echo "$as_me:${as_lineno-$LINENO}: result: yes" >&5
\dots sas echo "yes" >&6; }
```
have libxml=true

if ! \$have libxml ; then as fn error \$? "Explicitly requested libxml but libxml not found" "\$LINENO" 5 fi dbus\_use\_libxml=true else ### expat is the default because libxml can't currently survive ### our brutal OOM-handling unit test setup. ### http://bugzilla.gnome.org/show bug.cgi?id=109368 if test  $x$ \$have expat =  $xfalse$ ; then as fn error \$? "Could not find expat.h, check config.log for failed attempts" "\$LINENO" 5 fi ### By default, only use Expat since it's tested and known to work. If you're a ### general-purpose OS vendor, please don't enable libxml. For embedded use ### if your OS is built around libxml, that's another case. dbus use expat=true fi if \$dbus use expat; then DBUS\_USE\_EXPAT\_TRUE= DBUS USE EXPAT FALSE='#' else DBUS USE EXPAT TRUE='#' DBUS\_USE\_EXPAT\_FALSE=  $f_1$ if \$dbus use libxml; then DBUS USE LIBXML TRUE= DBUS\_USE\_LIBXML\_FALSE='#' else DBUS\_USE\_LIBXML\_TRUE='#' DBUS USE LIBXML FALSE= fi if \$dbus use expat; then XML\_LIBS=-lexpat XML\_CFLAGS= fi if \$dbus use libxml; then XML\_LIBS=\$LIBXML\_LIBS XML\_CFLAGS=\$LIBXML\_CFLAGS fi

# Thread lib detection

fi

```
ac fn c check func "$LINENO" "pthread cond timedwait"
"ac cv func pthread cond timedwait"
if test "x$ac cv func pthread cond timedwait" = xyes; then :
  { $as echo "$as me: ${as lineno-$LINENO}: checking for
pthread cond timedwait in -lpthread" >&5
$as echo n "checking for pthread cond timedwait in -lpthread... " > & 6;
if ${ac cv lib pthread pthread cond timedwait+:} false; then :
  \dfrac{2}{3}as echo n "(cached) " > 66
else
  ac check lib save LIBS=$LIBS
LIBS="-lpthread $LIBS"
cat confdefs.h - << ACEOF >conftest.$ac ext
/* end confdefs.h. *//* Override any GCC internal prototype to avoid an error.
   Use char because int might match the return type of a GCC
   builtin and then its argument prototype would still apply.
                                                                  \star/#ifdef cplusplus
extern "C"
#endif
char pthread cond timedwait ();
int
main ()
\left\{ \right.return pthread cond timedwait ();
  \ddot{ }return 0;
\}ACEOF
if ac fn c try link "$LINENO"; then :
  ac cv lib pthread pthread cond timedwait=yes
e seac cv lib pthread pthread cond timedwait=no
fi
rm -f core conftest.err conftest. $ac objext \
    conftest$ac exeext conftest. $ac ext
LIBS=$ac check lib save LIBS
fi
{ $as echo "$as me: $ { as lineno- $LINENO }: result:
$ac cv lib pthread pthread cond timedwait" > 65
$as echo "$ac cv lib pthread pthread cond timedwait" >&6; }
if test "x$ac cv lib pthread pthread cond timedwait" = xyes; then :
 THREAD LIBS="-lpthread"
fi
fi
save libs="$LIBS"
LIBS="$LIBS $THREAD LIBS"
ac fn c check func "$LINENO" "pthread condattr setclock"
```

```
"ac cv func pthread condattr setclock"
```

```
if test "x$ac cv func pthread condattr setclock" = xyes; then :
  have pthread condattr setclock=true
else
  have pthread condattr setclock=false
f_1if test x$have pthread condattr setclock = xtrue; then
    { $as echo "$as me: $ {as lineno-$LINENO}: checking for library
containing clock getres" >8\overline{5}$as echo n "checking for library containing clock getres... " > & 6; }
if ${ac cv search clock getres+:} false; then :
  $as echo n "(cached) \overline{N} > \&6else
  ac func search save LIBS=$LIBS
cat confdefs.h - << ACEOF >conftest.$ac ext
/* end confdefs.h. *//* Override any GCC internal prototype to avoid an error.
   Use char because int might match the return type of a GCC
   builtin and then its argument prototype would still apply.
                                                                   \star/#ifdef cplusplus
extern "C"
#endif
char clock getres ();
int
main ()
\{return clock getres ();
 \cdotreturn 0;
\left\{ \right\}ACEOF
for ac lib in '' rt; do
  if test -z "$ac lib"; then
    ac res="none required"
  else
    ac res = - 1$ ac lib
    LIBS="-l$ac lib $ac func search save LIBS"
  fi
  if ac_fn_c_try_link "$LINENO"; then :
  ac cv search clock getres=$ac res
fi
rm -f core conftest.err conftest. $ac objext \
    conftest$ac exeext
  if ${ac cv search clock getres+:} false; then :
  break
f_1done
if ${ac cv search clock getres+:} false; then :
else
  ac cv search clock getres=no
```

```
fi
rm conftest. $ac ext
LIBS=$ac func search save LIBS
fi
{ $as echo "$as me: $ {as lineno-$LINENO}: result:
$ac cv search clock getres" > & 5
$as_echo "$ac_cv_search_clock_getres" >&6; }
ac res=$ac cv search clock getres
if test "$ac res" != no; then :
  test "$ac res" = "none required" | | LIBS="$ac res $LIBS"
  THREAD LIBS="$THREAD LIBS -lrt"
f_1{ $as echo "$as me:${as lineno-$LINENO}: checking for
CLOCK MONOTONIC" > \frac{1}{65}$as echo n "checking for CLOCK MONOTONIC... " >&6; }
    cat confdefs.h - << ACEOF >conftest.$ac ext
                    \star//* end confdefs.h.
#include <time.h>
#include <pthread.h>
int
main ()
\{struct timespec monotonic timer;
pthread condattr t attr;
pthread condattr init (&attr);
pthread condattr setclock (&attr, CLOCK MONOTONIC);
clock getres (CLOCK MONOTONIC, & monotonic timer);
  \cdotreturn 0;
\left\{ \right.ACEOF
if ac fn c try compile "$LINENO"; then :
 have clock monotonic=true
else
  have clock monotonic=false
fi
rm -f core conftest.err conftest. Sac objext conftest. Sac ext
if test x$have clock monotonic = xtrue; then
    { $as echo "$as me: $ {as lineno-$LINENO}: result: found" > & 5
\daggeras echo "found" >&6; }
$as echo "@%:@define HAVE MONOTONIC CLOCK 1" >>confdefs.h
else
    { $as echo "$as me: $ { as lineno-$LINENO}: result: not found" > &5
$as echo "not found" >&6; }
f_1f_1
```

```
# SELinux detection
if test x$enable selinux = xno ; then
    have selinux=no;
else
    # See if we have SELinux library
    { $as echo "$as me: $ {as lineno-$LINENO}: checking for
is selinux enabled in -lselinux" >&5
$as echo n "checking for is selinux enabled in -lselinux... " >&6; }
if ${ac cv lib selinux is selinux enabled+:} false; then :
 \daggeras echo n "(cached) " > \delta6
else
  ac check lib save LIBS=$LIBS
LIBS="-lselinux $LIBS"
cat confdefs.h - << ACEOF >conftest.$ac ext
/* end confdefs.h. *//* Override any GCC internal prototype to avoid an error.
   Use char because int might match the return type of a GCC
  builtin and then its argument prototype would still apply.
                                                                 \star/#ifdef cplusplus
extern "C"
#endif
char is selinux enabled ();
int
main ()
\{return is selinux enabled ();
  \ddot{ }return 0;
\}ACEOF
if ac fn c try link "$LINENO"; then :
  ac cv lib selinux is selinux enabled=yes
else
 ac cv lib selinux is selinux enabled=no
fi
rm -f core conftest.err conftest. $ac objext \
    conftest$ac exeext conftest.$ac ext
LIBS=$ac check lib save LIBS
fi
{ $as echo "$as me: $ {as lineno-$LINENO}: result:
$ac cv lib selinux is selinux enabled" > 45
$as echo "$ac cv lib selinux is selinux enabled" >&6; }
if test "x$ac cv_lib_selinux_is_selinux_enabled" = xyes; then :
 have selinux=yes
else
 have selinux=no
f_1
```
LIBS="\$save libs"

```
# see if we have the SELinux header with the new D-Bus stuff in it
    if test x$have selinux = xyes ; then
        { $as echo "$as me: $ {as lineno-$LINENO}: checking for DBUS
Flask permissions in selinux/av permissions.h" > 65
$as echo n "checking for DBUS Flask permissions in
selinux/av permissions.h... " >&6; }
        cat confdefs.h - << ACEOF >conftest.$ac ext
/* end confdefs.h.
                    \star/#include <selinux/av permissions.h>
int
main ()
\left\{ \right.#ifdef DBUS ACQUIRE SVC return 0;
                     #else
                     #error DBUS ACQUIRE SVC not defined
                     #endif
 \cdotreturn 0;
\mathcal{F}ACEOF
if ac fn c try compile "$LINENO"; then :
 have selinux=yes
else
 have selinux=no
fi
rm -f core conftest.err conftest.$ac objext conftest.$ac ext
      { $as echo "$as me:$ {as lineno-$LINENO}: result: $have selinux"
>\delta5
$as echo "$have selinux" >&6; }
    fi
    if test x$enable selinux = xauto ; then
        if test x$have selinux = xno ; then
                { $as echo "$as me: $ {as lineno-$LINENO}: WARNING:
Sufficiently new SELinux library not found" > 65
$as echo "$as me: WARNING: Sufficiently new SELinux library not found"
>82;fi
    else
        if test x$have selinux = xno ; then
                as fn error $? "SElinux explicitly required, and
SELinux library not found" "$LINENO" 5
        fi
    fi
f_1if test x$have selinux = xyes; then
 HAVE SELINUX TRUE=
 HAVE SELINUX FALSE='#'
else
```

```
HAVE SELINUX TRUE='#'
  HAVE SELINUX FALSE=
fi
if test x$have selinux = xyes ; then
    # the selinux code creates threads
    # which requires libpthread even on linux
    ac fn c check func "$LINENO" "pthread create"
"ac cv func pthread create"
if test "x$ac cv func pthread create" = xyes; then :
else
  { $as echo "$as me:${as lineno-$LINENO}: checking for pthread create
in -lpthread" >&5
$as echo n "checking for pthread create in -lpthread... " >&6; }
if ${ac cv lib pthread pthread create+:} false; then :
  \daggeras echo n "(cached) " > \delta6
else
  ac check lib save LIBS=$LIBS
LIBS="-lpthread $LIBS"
cat confdefs.h - << ACEOF >conftest.$ac ext
/* end confdefs.h. *//* Override any GCC internal prototype to avoid an error.
   Use char because int might match the return type of a GCC
   builtin and then its argument prototype would still apply. */#ifdef cplusplus
extern "C"
#endif
char pthread create ();
int
main ()
\{return pthread create ();
 \cdot:
  return 0;
\mathcal{F}ACEOF
if ac fn c try link "$LINENO"; then :
  ac cv lib pthread pthread create=yes
else
  ac cv lib pthread pthread create=no
fi
rm -f core conftest.err conftest. $ac objext \
    conftest$ac exeext conftest.$ac ext
LIBS=$ac check lib save LIBS
fi
{ $as echo "$as me: $ { as lineno-$LINENO}: result:
$ac cv lib pthread pthread create" > 45
$as echo "$ac cv lib pthread pthread create" >&6; }
if test "x$ac cv lib pthread pthread create" = xyes; then :
```

```
SELINUX THREAD LIBS="-lpthread"
f_1fi
    SELINUX LIBS="-lselinux $SELINUX THREAD LIBS"
$as echo "@%:@define HAVE SELINUX 1" >>confdefs.h
else
    SELINUX LIBS=
fi
# inotify checks
if test x$enable inotify = xno ; then
   have inotify=no;
else
    for ac_header in sys/inotify.h
do:ac fn c check header mongrel "$LINENO" "sys/inotify.h"
"ac cv header sys inotify h" "$ac includes default"
if test "x$ac cv header sys inotify h" = xyes; then :
 cat >>confdefs.h << ACEOF
@%:@define HAVE SYS INOTIFY H 1
ACEOF
have inotify=yes
else
 have inotify=no
f_1done
f_1if test x$have inotify = xyes; then
$as echo "@%:@define DBUS BUS ENABLE INOTIFY 1" >>confdefs.h
   for ac func in inotify initl
do :
 ac fn c check func "$LINENO" "inotify init1"
"ac cv_func_inotify_init1"
if test "x$ac cv func_inotify_init1" = xyes; then :
 cat >>confdefs.h << ACEOF
@%:@define HAVE INOTIFY INIT1 1
ACEOF
fi
done
fi
```

```
if test x$have inotify = xyes; then
 DBUS BUS ENABLE INOTIFY TRUE=
  DBUS_BUS_ENABLE_INOTIFY_FALSE='#'
else
 DBUS BUS ENABLE INOTIFY TRUE='#'
 DBUS BUS ENABLE INOTIFY FALSE=
fi
# dnotify checks
if test x$enable dnotify = xno ; then
   have dnotify=no;
else
    if test x$have inotify = xno -a x$host os = xlinux-gnu -o
x$host os = xlinux; thenhave dnotify=yes;
     else
       have dnotify=no;
     fi
fi
if test x$have dnotify = xyes; then
$as echo "@%:@define DBUS BUS ENABLE DNOTIFY ON LINUX 1" >>confdefs.h
fi
 if test x$have dnotify = xyes; then
 DBUS_BUS_ENABLE_DNOTIFY_ON_LINUX_TRUE=
 DBUS BUS ENABLE DNOTIFY ON LINUX FALSE='#'
else
 DBUS BUS ENABLE DNOTIFY ON LINUX TRUE='#'
 DBUS BUS ENABLE DNOTIFY ON LINUX FALSE=
fi
# For simplicity, we require the userland API for epoll create1 at
# compile-time (glibc 2.9), but we'll run on kernels that turn out
# not to have it at runtime.
@%:@ Check whether --enable-epoll was given.
if test "${enable epoll+set}" = set; then :
 enableval=$enable epoll; enable epoll=$enableval
else
   enable_epoll=auto
fi
if test x$enable epoll = xno; then
   have linux epoll=no
else
     { $as_echo "$as_me:${as_lineno-$LINENO}: checking for Linux 
epoll(4)" > \&5
```

```
$as echo n "checking for Linux epoll(4)... " >&6; }
    cat confdefs.h - << ACEOF >conftest.$ac ext
/* end confdefs.h. */#ifndef linux
        #error This is not Linux
        #endif
        #include <sys/epoll.h>
int
main ()
\{epoll create1 (EPOLL CLOEXEC);
 \cdotreturn 0;
\}ACEOF
if ac_fn_c_try_link "$LINENO"; then :
 have linux epoll=yes
else
 have linux epoll=no
fi
rm -f core conftest.err conftest. $ac objext \
    conftest$ac exeext conftest.$ac ext
    { $as echo "$as me: $ {as lineno-$LINENO}: result:
$have linux epoll" >&5
$as echo "$have linux epoll" >&6; }
fi
if test x$enable epoll, $have linux epoll = xyes, no; then
    as fn error \overline{\$}? "epoll support explicitly enabled but not
available" "$LINENO" 5
fi
if test x$have linux epoll = xyes; then
$as echo "@%:@define DBUS HAVE LINUX EPOLL 1" >>confdefs.h
fi
if test x$have linux epoll = xyes; then
 HAVE LINUX EPOLL TRUE=
 HAVE LINUX EPOLL FALSE='#'
else
 HAVE LINUX EPOLL TRUE='#'
 HAVE LINUX EPOLL FALSE=
f_1# kqueue checks
if test x$enable kqueue = xno ; then
   have kqueue=no
else
    have kqueue=yes
```

```
ac fn c check header mongrel "$LINENO" "sys/event.h"
"ac cv header sys event h" "$ac includes default"
if test "x$ac cv header sys event h" = xyes; then :
else
 have kqueue=no
fi
    ac fn c check func "$LINENO" "kqueue" "ac cv func kqueue"
if test "x$ac cv func kqueue" = xyes; then :
else
 have kqueue=no
f_1if test x$enable kqueue = xyes -a x$have kqueue = xno; then
        as fn error \overline{S}? "kqueue support explicitly enabled but not
available" "$LINENO" 5
    fi
fi
if test x$have kqueue = xyes; then
$as echo "@%:@define DBUS BUS ENABLE KQUEUE 1" >>confdefs.h
fi
if test x$have kqueue = xyes; then
 DBUS BUS ENABLE KQUEUE TRUE=
 DBUS BUS ENABLE KQUEUE FALSE='#'
else
 DBUS BUS ENABLE KQUEUE TRUE='#'
 DBUS BUS ENABLE KQUEUE FALSE=
fi
# launchd checks
if test x$enable launchd = xno ; then
   have launchd=no
else
   have launchd=yes
    ac fn c check header mongrel "$LINENO" "launch.h"
"ac cv header launch h" "$ac includes default"
if test "x$ac cv header launch h" = xyes; then :
else
 have launchd=no
fi
```

```
# Extract the first word of "launchctl", so it can be a program
name with args.
set dummy launchctl; ac word=$2
{ $as echo "$as me: $ {as lineno-$LINENO}: checking for $ac word" > & 5
$as echo n "checking for $ac word... " >&6; }
if ${ac cv path LAUNCHCTL+:} false; then :
  \daggeras echo n "(cached) " > 66
else
 case $LAUNCHCTL in
  [ \setminus \setminus ] * | ? : [\setminus \setminus ] * )ac cv path LAUNCHCTL="$LAUNCHCTL" # Let the user override the test
with a path.
  \ddot{\phantom{0}}\star)
 as save IFS=$IFS; IFS=$PATH SEPARATOR
for as dir in $PATH
do
  IFS=$as_save_IFS
 test -z "$as dir" && as dir=.
    for ac exec ext in '' $ac executable extensions; do
  if as fn executable p "$as dir/$ac word$ac exec ext"; then
    ac cv path LAUNCHCTL="$as dir/$ac word$ac exec ext"
    $as echo "$as me: $ {as lineno-$LINENO}: found
$as dir/$ac word$ac exec ext" >&5
   break 2
  f_1done
 done
IFS=$as save IFS
 \cdot ; ;
esac
fi
LAUNCHCTL=$ac cv path_LAUNCHCTL
if test -n "$LAUNCHCTL"; then
 { $as echo "$as me: $ { as lineno- $LINENO }: result: $LAUNCHCTL" > & 5
$as echo "$LAUNCHCTL" >&6; }
else
 { $as echo "$as me:${as lineno-$LINENO}: result: no" >&5
\dots sas echo "no" >&6; }
f_1if test "x$LAUNCHCTL" = "x"; then
        have launchd=no
    fi
    if test x$enable launchd = xyes && test x$have launchd = xno ;
then
        as fn error $? "launchd support explicitly enabled but not
available""$IINENO" 5fi
```

```
if test x$have launchd = xyes; then
$as echo "@%:@define DBUS ENABLE LAUNCHD 1" >>confdefs.h
fi
if test x$have launchd = xyes; then
 DBUS ENABLE LAUNCHD TRUE=
  DBUS_ENABLE_LAUNCHD_FALSE='#'
else
 DBUS ENABLE LAUNCHD TRUE='#'
 DBUS ENABLE LAUNCHD FALSE=
fi
#### Directory to place launchd agent file
if test "x$with launchd agent dir" = "x"; then
   LAUNCHD AGENT DIR="/Library/LaunchAgents"
else
   LAUNCHD AGENT DIR="$with launchd agent dir"
fi
if test x$enable console owner file = xno ; then
   have console owner file=no;
else
     case $host_os in
     solaris*)
        have console owner file=yes;
$as echo "@%:@define HAVE CONSOLE OWNER FILE 1" >>confdefs.h
        ;;
     *)
        have console owner file=no;;
     esac
fi
 if test x$have console owner file = xyes; then
 HAVE CONSOLE OWNER FILE TRUE=
 HAVE CONSOLE OWNER FILE FALSE='#'
else
 HAVE CONSOLE OWNER FILE TRUE='#'
 HAVE CONSOLE OWNER FILE FALSE=
fi
if test x$enable systemd = xno ; then
   have systemd=no;
```
fi

else

```
pkg failed=no
{ $as echo "$as me: $ {as lineno-$LINENO}: checking for SYSTEMD" > & 5
$as echo n "checking for SYSTEMD... " >&6; }
if test -n "$SYSTEMD CFLAGS"; then
    pkg cv SYSTEMD CFLAGS="$SYSTEMD CFLAGS"
elif test -n "$PKG CONFIG"; then
    if test -n "$PKG CONFIG" && \
    { { $as echo "$as me: $ { as lineno-$LINENO}: \$PKG CONFIG --exists -
-print-errors \"libsystemd-login >= 32, libsystemd-daemon >= 32\""; }
> 5($PKG CONFIG --exists --print-errors "libsystemd-login >= 32,
libsystemd-daemon >= 32") 2>&5
 ac status=$?
 $as echo "$as me: $ {as lineno-$LINENO}: \$? = $ac status" > \delta5
 test $ac status = 0; }; then
 pkg cv SYSTEMD CFLAGS=`$PKG CONFIG --cflags "libsystemd-login >= 32,
libsystemd-daemon >= 32" 2>/dev/null`
else
 pkg failed=yes
f_1else
   pkg failed=untried
fi
if test -n "$SYSTEMD LIBS"; then
    pkg cv SYSTEMD LIBS="$SYSTEMD LIBS"
elif test -n "$PKG CONFIG"; then
    if test -n "$PKG CONFIG" && \
    { { $as echo "$as me: $ {as lineno-$LINENO}: \$PKG CONFIG --exists -
-print-errors \"libsystemd-login >= 32, libsystemd-daemon >= 32\\""; }
> 55($PKG CONFIG --exists --print-errors "libsystemd-login >= 32,
libsystemd-daemon >= 32") 2>&5
 ac status=$?
  $as echo "$as me:${as lineno-$LINENO}: \$? = $ac status" >&5
 test $ac status = 0; }; then
 pkg cv SYSTEMD LIBS= `$PKG CONFIG --libs "libsystemd-login >= 32,
libsystemd-daemon >= 32" 2>/dev/null`
else
 pkg failed=yes
fi
else
   pkg_failed=untried
fi
if test $pkg failed = yes; then
if $PKG CONFIG --atleast-pkgconfig-version 0.20; then
```

```
pkg short errors supported=yes
else
        _pkg_short_errors_supported=no
fi
        if test $ pkg short errors supported = yes; then
              SYSTEMD PKG ERRORS='$PKG CONFIG --short-errors --print-
errors "libsystemd-login >= 32, libsystemd-daemon >= 32" 2 > \& 1else
              SYSTEMD PKG ERRORS='$PKG CONFIG -- print-errors
"libsystemd-login >= 32, libsystemd-daemon >= 32" 2>&1'
        fi
     # Put the nasty error message in config.log where it belongs
     echo "$SYSTEMD PKG ERRORS" >&5
     { $as echo "$as me: $ {as lineno-$LINENO}: result: no" > 45
\dots sas echo "no" >&6; }
                have systemd=no
elif test $pkg failed = untried; then
     have systemd=no
else
     SYSTEMD CFLAGS=$pkg cv SYSTEMD CFLAGS
     SYSTEMD LIBS=$pkg cv SYSTEMD LIBS
        { $as echo "$as me: $ {as lineno-$LINENO}: result: yes" > 45
\dfrac{2}{3}as echo "yes" >&6; }
     have systemd=yes
fi
fi
if test x$have systemd = xyes; then
$as echo "@%:@define HAVE SYSTEMD 1" >>confdefs.h
f_1if test x$enable systemd = xyes -a x$have systemd != xyes ; then
    as fn error \overline{\$}? "Explicitly requested systemd support, but systemd
not found" "$LINENO" 5
f_1# libaudit detection
if test x$enable libaudit = xno ; then
   have libaudit=no;
else
    # See if we have audit daemon & capabilities library
    { $as echo "$as me: $ { as lineno-$LINENO}: checking for
audit log user avc message in -laudit" > &5
$as echo n "checking for audit log user avc message in -laudit... "
>86; }
if ${ac cv lib audit audit log user avc message+:} false; then :
  \daggeras echo n "(cached) " > 66
else
  ac check lib save LIBS=$LIBS
```

```
LIBS="-laudit $LIBS"
cat confdefs.h - << ACEOF >conftest.$ac ext
/* end confdefs.h. *//* Override any GCC internal prototype to avoid an error.
   Use char because int might match the return type of a GCC
   builtin and then its argument prototype would still apply.
                                                                \star/#ifdef cplusplus
extern "C"
#endif
char audit log user avc message ();
int
main ()
\{return audit log user avc message ();
 \ddot{ }return 0:
\}ACEOF
if ac fn c try link "$LINENO"; then :
 ac cv lib audit audit log user avc message=yes
else
  ac cv lib audit audit log user avc message=no
fi
rm -f core conftest.err conftest. $ac objext \
    conftest$ac exeext conftest.$ac ext
LIBS=$ac check lib save LIBS
fi
{ $as echo "$as me: $ {as lineno-$LINENO}: result:
$ac cv lib audit audit log user avc message" > 65
$as echo "$ac cv lib audit audit log user avc message" > &6; }
if test "x$ac cv lib audit audit log user avc message" = xyes; then :
 have libaudit=yes
else
 have libaudit=no
fi
    if test x$have libaudit = xyes ; then
        { $as echo "$as me:${as lineno-$LINENO}: checking for
capng clear in -lcap-ng'' >& 5$as echo n "checking for capng clear in -lcap-ng... " >&6; }
if ${ac cv lib cap ng capng clear+:} false; then :
  $as echo n "(cached) " >&6
else
  ac check lib save LIBS=$LIBS
LIBS="-lcap-ng $LIBS"
cat confdefs.h - << ACEOF >conftest.$ac ext
                   ^-*/
/* end confdefs.h.
/* Override any GCC internal prototype to avoid an error.
   Use char because int might match the return type of a GCC
   builtin and then its argument prototype would still apply. */
```

```
#ifdef cplusplus
extern "C"
#endif
char capng clear ();
int
main ()
\{return capng clear ();
 \ddot{ }return 0;
\}ACEOF
if ac fn c try link "$LINENO"; then :
 ac cv lib cap ng capng clear=yes
else
  ac cv lib cap ng capng clear=no
fi
rm -f core conftest.err conftest. $ac objext \
    conftest$ac exeext conftest.$ac ext
LIBS=$ac check lib save LIBS
fi
{ $as echo "$as me: $ {as lineno-$LINENO}: result:
$ac cv lib cap ng capng clear" > &5
$as echo "$ac cv lib cap ng capng clear" >&6; }
if test "x$ac cv lib cap ng capng clear" = xyes; then :
 have libaudit=yes
else
  have libaudit=no
fi
    fi
fi
 if test x$have libaudit = xyes; then
 HAVE LIBAUDIT TRUE=
 HAVE LIBAUDIT FALSE='#'
else
  HAVE LIBAUDIT TRUE='#'
 HAVE LIBAUDIT FALSE=
fi
if test x$have libaudit = xyes ; then
    SELINUX LIBS="$SELINUX LIBS -laudit -lcap-ng"
$as echo "@%:@define HAVE LIBAUDIT 1" >>confdefs.h
fi
```
# Check for ADT API (Solaris Basic Security Mode auditing)

```
{ $as echo "$as me: $ {as lineno-$LINENO}: checking for ADT API" > & 5
$as echo n "checking for ADT API... " >&6; }
cat confdefs.h - << ACEOF >conftest.$ac ext
/* end confdefs.h. */
#include <bsm/adt.h>
adt user context = ADT USER;
int
main ()
\{\cdotreturn 0;
\}ACEOF
if ac fn c try compile "$LINENO"; then :
   check adt audit=yes
else
  check adt audit=no
fi
rm -f core conftest.err conftest.$ac objext conftest.$ac ext
if test \S{check adt audit} = yes
then
$as echo "@%:@define HAVE ADT /**/" >>confdefs.h
   ADT LIBS="-lbsm"
   LIBS="-lbsm $LIBS"
   { $as echo "$as me: $ {as lineno-$LINENO}: result: yes" > 45
%$as echo "yes" >&6; }
else
   { $as echo "$as me: $ { as lineno-$LINENO}: result: no" > 45
\dots sas echo "no" >&6; }
fi
# Check for SCM RIGHTS
{ $as echo "$as me: $ {as lineno-$LINENO}: checking for SCM RIGHTS" > & 5
$as echo n "checking for SCM RIGHTS... " >&6; }
cat confdefs.h - << ACEOF >conftest.$ac ext
/* end confdefs.h.
                    \star/#include <sys/types.h>
#include <sys/socket.h>
#include <sys/un.h>
static int x = SCM RIGHTS;
int
main ()
\{
```

```
\ddot{ }return 0;
\left\{ \right.ACEOF
if ac fn c try compile "$LINENO"; then :
   { \overline{s}as echo "$as me:${as lineno-$LINENO}: result: supported" >&5
$as echo "supported" >&6; }
$as echo "@%:@define HAVE UNIX FD PASSING 1" >>confdefs.h
else
   { $as echo "$as me: $ {as lineno-$LINENO}: result: not supported" > & 5
$as echo "not supported" >&6; }
fi
rm -f core conftest.err conftest.$ac objext conftest.$ac ext
NETWORK libs=
if test x$dbus win = xyes ; then
  if test x$dbus wince = xyes ; then
   NETWORK libs="-lws2"
  else
    NETWORK libs="-lws2 32"
  fi
fi
@%:@ Check whether --with-valgrind was given.
if test "${with valgrind+set}" = set; then :
 withval=$with valgrind;
else
 with valgrind=no
fi
if test x$with valgrind != xno; then
pkg failed=no
{ $as echo "$as me: $ {as lineno-$LINENO}: checking for VALGRIND" > & 5
$as echo n "checking for VALGRIND... " >&6; }
if test -n "$VALGRIND CFLAGS"; then
    pkg cv VALGRIND CFLAGS="$VALGRIND CFLAGS"
elif test -n "$PKG CONFIG"; then
    if test -n "$PKG CONFIG" && \
    { { $as echo "$as me: $ { as lineno-$LINENO}: \$PKG CONFIG --exists -
-print-errors \"valgrind >= 3.6\""; } > 65($PKG CONFIG --exists --print-errors "valgrind >= 3.6") 2>85ac status=$?
  $as echo "$as me: $ { as lineno-$LINENO}: \$? = $ac status" > \delta5
```

```
test $ac status = 0; }; then
  pkg_cv_VALGRIND_CFLAGS=`$PKG_CONFIG --cflags "valgrind >= 3.6" 
2>/dev/null`
else
  pkg_failed=yes
fi
else
    pkg_failed=untried
fi
if test -n "$VALGRIND LIBS"; then
    pkg_cv_VALGRIND_LIBS="$VALGRIND_LIBS"
elif test -n "$PKG CONFIG"; then
     if test -n "$PKG_CONFIG" && \
     { { $as_echo "$as_me:${as_lineno-$LINENO}: \$PKG_CONFIG --exists -
-print-errors \Vvalgrind >= 3.6\""; } >&5
  ($PKG CONFIG --exists --print-errors "valgrind >= 3.6") 2>&5
  ac_status=$?
 $as echo "$as me: $ {as lineno-$LINENO}: \$? = $ac_status" > &5
 test $ac status = 0; }; then
  pkg_cv_VALGRIND_LIBS=`$PKG_CONFIG --libs "valgrind >= 3.6" 
2>/dev/null`
else
  pkg_failed=yes
fi
else
    pkg_failed=untried
fi
if test $pkg failed = yes; then
if $PKG CONFIG --atleast-pkgconfig-version 0.20; then
        pkg short errors supported=yes
else
        pkg short errors supported=no
fi
        if test $ pkg short errors supported = yes; then
             VALGRIND PKG ERRORS=`$PKG CONFIG --short-errors --print-
errors "valgrind >= 3.6" 2>1" else
              VALGRIND_PKG_ERRORS=`$PKG_CONFIG --print-errors "valgrind 
>= 3.6" 2>81' fi
     # Put the nasty error message in config.log where it belongs
     echo "$VALGRIND_PKG_ERRORS" >&5
     as fn error $? "Package requirements (valgrind >= 3.6) were not
met:
```

```
$VALGRIND_PKG_ERRORS
```
Consider adjusting the PKG\_CONFIG\_PATH environment variable if you installed software in a non-standard prefix. Alternatively, you may set the environment variables VALGRIND\_CFLAGS and VALGRIND LIBS to avoid the need to call pkg-config. See the pkg-config man page for more details. " "\$LINENO" 5 elif test \$pkg failed = untried; then { { \$as\_echo "\$as\_me:\${as\_lineno-\$LINENO}: error: in \`\$ac\_pwd':"  $>55$ \$as echo "\$as me: error: in \`\$ac pwd':" >&2;} as  $\overline{f}$ n error \$? "The pkg-config script could not be found or is too old. Make sure it is in your PATH or set the PKG\_CONFIG environment variable to the full path to pkg-config. Alternatively, you may set the environment variables VALGRIND\_CFLAGS and VALGRIND LIBS to avoid the need to call pkg-config. See the pkg-config man page for more details. To get pkg-config, see <http://pkg-config.freedesktop.org/>. See \`config.log' for more details" "\$LINENO" 5; } else VALGRIND\_CFLAGS=\$pkg\_cv\_VALGRIND\_CFLAGS VALGRIND\_LIBS=\$pkg\_cv\_VALGRIND\_LIBS { \$as\_echo "\$as\_me:\${as\_lineno-\$LINENO}: result: yes" >&5 \$as echo "yes" >&6; }  $\cdot$ : fi \$as echo "@%:@define WITH VALGRIND 1" >>confdefs.h fi #### Set up final flags LIBDBUS\_LIBS="\$THREAD\_LIBS \$NETWORK\_libs" ### X11 detection DBUS\_X\_LIBS= DBUS\_X\_CFLAGS= @%:@ Check whether --enable-x11-autolaunch was given. if test " $${enable x11}$  autolaunch+set}" = set; then : enableval=\$enable\_x11\_autolaunch; else enable\_x11\_autolaunch=auto fi if test "x\$dbus win" = xyes; then if test "x\$enable x11 autolaunch" = xyes; then

```
as fn error $? "X11 auto-launch is not supported on Windows"
"$LINENO" 5
     fi
     enable_x11_autolaunch=no
    have x11=no
else
     { $as_echo "$as_me:${as_lineno-$LINENO}: checking for X" >&5
\dots "checking for X... " >&6; }
@%:@ Check whether --with-x was given.
if test "${with x+set}" = set; then :
  withval=$with_x; 
fi
# $have_x is `yes', `no', `disabled', or empty when we do not yet 
know.
if test "x$with x" = xno; then
   # The user explicitly disabled X.
  have_x=disabled
else
   case $x_includes,$x_libraries in #(
    *\'*) as fn error $? "cannot use X directory names containing '"
"SLINENO" 5; ; #()*, NONE | NONE, *) if \S{ac cv have x+:} false; then :
  \dots sas echo n "(cached) " >&6
else
   # One or both of the vars are not set, and there is no cached value.
ac_x_includes=no ac_x_libraries=no
# Standard set of common directories for X headers.
# Check X11 before X11Rn because it is often a symlink to the current 
release.
ac x header dirs=''
if test "$ac x includes" = no; then
   # Guess where to find include files, by looking for Xlib.h.
   # First, try using that file with no special directory specified.
 cat confdefs.h - << ACEOF >conftest.$ac ext
/* end confdefs.h. */@%:@include <X11/Xlib.h>
_ACEOF
if ac fn c try cpp "$LINENO"; then :
   # We can compile using X headers with no special include directory.
ac_x_includes=
else
  for ac dir in $ac x header dirs; do
  if test -r "$ac dir/X11/Xlib.h"; then
    ac_x_includes=$ac_dir
    break
  f_1done
```

```
f_1rm -f conftest.err conftest.i conftest. $ac ext
fi # $ac x includes = no
if test "$ac x libraries" = no; then
  # Check for the libraries.
  # See if we find them without any special options.
  # Don't add to $LIBS permanently.
  ac save LIBS=$LIBS
  LIBS="-1X11 $LIBS"
  cat confdefs.h - << ACEOF >conftest.$ac ext
/* end confdefs.h. *\overline{7}@%:@include <X11/Xlib.h>
int
main ()
\{XrmInitialize ()
 \cdot :
 return 0;
\left\{ \right.ACEOF
if ac fn c try link "$LINENO"; then :
 LIBS=$ac save LIBS
# We can link X programs with no special library path.
ac x libraries=
else
  LIBS=$ac save LIBS
for ac dir in `$as echo "$ac x includes $ac x header dirs" | sed
s/include/lib/q)do
  # Don't even attempt the hair of trying to link an X program!
  for ac extension in a so sl dylib la dll; do
    if test -r "$ac dir/libX11.$ac extension"; then
      ac x libraries=$ac dir
      break 2
    f_1done
done
fi
rm -f core conftest.err conftest.$ac objext \
    conftest$ac exeext conftest. $ac ext
fi # $ac x libraries = nocase $ac x includes, $ac x libraries in #(
  # Didn't find X, or a directory has "'" in its name.
    ac cv have x="have x=no";; #(
  \star)
    # Record where we found X for the cache.
    ac cv have x="have x=yes)
     ac x includes='$ac x includes'\
     ac x libraries='$ac x libraries'"
```

```
esac
f_1\gamma; #(
   *) have x=yes;;
 esac
 eval "$ac cv have x"
fi # $with x != noif test "$have x" != yes; then
  { $as echo "$as me: $ {as lineno-$LINENO}: result: $have x" > & 5
\dots sas echo "$have x" >&6; }
 no x=yes
else
  # If each of the values was on the command line, it overrides each
quess.
 test "x$x includes" = xNONE && x includes=$ac x includes
 test "x$x libraries" = xNONE && x libraries=$ac x libraries
 # Update the cache value to reflect the command line values.
 ac cv have x="have x=yes\
     ac x includes='$x includes'\
     ac x libraries='$x libraries'"
  { $as echo "$as me:${as lineno-$LINENO}: result: libraries
$x libraries, headers $x includes" > &5
$as echo "libraries $x libraries, headers $x includes" >&6; }
fi
if test "$no x" = yes; then
  # Not all programs may use this symbol, but it does not hurt to
define it.
$as echo "@%:@define X DISPLAY MISSING 1" >>confdefs.h
 X CFLAGS= X PRE LIBS= X LIBS= X EXTRA LIBS=
else
  if test -n "$x includes"; then
   X CFLAGS="$X CFLAGS - I$x includes"
  fi
  # It would also be nice to do this for all -L options, not just this
one.
  if test -n "$x libraries"; then
    X LIBS="$X LIBS -L$x libraries"
    # For Solaris; some versions of Sun CC require a space after -R
and
    # others require no space. Words are not sufficient . . . .
    { $as echo "$as me:$ {as lineno-$LINENO}: checking whether -R must
be followed by a space" >65$as_echo_n "checking whether -R must be followed by a space... " >&6;
\mathcal{F}ac xsave LIBS=$LIBS; LIBS="$LIBS -R$x libraries"
    ac xsave c werror flag=$ac c werror flag
    ac c werror flag=yes
```

```
cat confdefs.h - << ACEOF >conftest.$ac ext
/* end confdefs.h. */int
main ()
\{\cdotreturn 0;
\}ACEOF
if ac fn c try link "$LINENO"; then :
 { $as echo "$as me: $ {as lineno-$LINENO}: result: no" > &5
\dots sas echo "no" >&6; }
      X LIBS="$X LIBS -R$x libraries"
else
 LIBS="$ac xsave LIBS -R $x libraries"
       cat confdefs.h - << ACEOF >conftest.$ac ext
/* end confdefs.h. */int
main ()
\{\cdot:
 return 0;
\}ACEOF
if ac fn c try link "$LINENO"; then :
 { $as echo "$as me:${as lineno-$LINENO}: result: yes" >&5
\dfrac{2}{3}as echo "yes" >&6; }
       X LIBS="$X LIBS -R $x libraries"
else
  { $as echo "$as me: $ { as lineno-$LINENO}: result: neither works" > 45
$as echo "neither works" >&6; }
fi
rm -f core conftest.err conftest. $ac objext \
   conftest$ac exeext conftest. $ac ext
fi
rm -f core conftest.err conftest. $ac objext \
    conftest$ac exeext conftest.$ac ext
    ac c werror flag=$ac xsave c werror flag
    LIBS=$ac xsave LIBS
  fi
  # Check for system-dependent libraries X programs must link with.
  # Do this before checking for the system-independent R6 libraries
  # (-lICE), since we may need -lsocket or whatever for X linking.
  if test "$ISC" = yes; then
    X EXTRA LIBS="$X EXTRA LIBS -lnsl s -linet"
  else
```

```
 # Martyn Johnson says this is needed for Ultrix, if the X
     # libraries were built with DECnet support. And Karl Berry says
     # the Alpha needs dnet_stub (dnet does not exist).
    ac xsave LIBS="$LIBS"; LIBS="$LIBS $X LIBS -lX11"
    cat confdefs.h - << ACEOF >conftest.$ac ext
/* end confdefs.h. */
/* Override any GCC internal prototype to avoid an error.
    Use char because int might match the return type of a GCC
    builtin and then its argument prototype would still apply. */
#ifdef __cplusplus
extern "C"
#endif
char XOpenDisplay ();
int
main ()
{
return XOpenDisplay ();
  ;
  return 0;
}
_ACEOF
if ac fn c try link "$LINENO"; then :
else
   { $as_echo "$as_me:${as_lineno-$LINENO}: checking for dnet_ntoa in -
ldnet" >&5
$as echo n "checking for dnet ntoa in -ldnet... " >&6; }
if ${ac cv lib dnet dnet ntoa+:} false; then :
  \dfrac{1}{3}as echo n "(cached) " >&6
else
  ac check lib save LIBS=$LIBS
LIBS="-ldnet $LIBS"
cat confdefs.h - << ACEOF >conftest. $ac ext
/* end confdefs.h. *//* Override any GCC internal prototype to avoid an error.
    Use char because int might match the return type of a GCC
   builtin and then its argument prototype would still apply. */#ifdef __cplusplus
extern "C"
#endif
char dnet ntoa ();
int
main ()
{
return dnet ntoa ();
   ;
   return 0;
}
_ACEOF
if ac fn c try link "$LINENO"; then :
```

```
ac cv lib dnet dnet ntoa=yes
else
  ac cv lib dnet dnet ntoa=no
fi
rm -f core conftest.err conftest. $ac objext \
    conftest$ac exeext conftest. $ac ext
LIBS=$ac check lib save LIBS
fi
{ $as echo "$as me: $ {as lineno-$LINENO}: result:
$ac cv lib dnet dnet ntoa" > &5
$as echo "$ac cv lib dnet dnet ntoa" >&6; }
if test "x$ac cv lib dnet dnet ntoa" = xyes; then :
  X EXTRA LIBS="$X EXTRA LIBS -ldnet"
fi
    if test $ac cv lib dnet dnet ntoa = no; then
      { $as echo "$as me: $ {as lineno-$LINENO}: checking for dnet ntoa
in -ldnet stub" >&5
$as echo n "checking for dnet ntoa in -ldnet stub... " >&6; }
if ${ac cv lib dnet stub dnet ntoa+:} false; then :
  \daggeras echo n "(cached) " > \delta6
else
  ac check lib save LIBS=$LIBS
LIBS="-ldnet stub $LIBS"
cat confdefs.h - << ACEOF >conftest.$ac ext
/* end confdefs.h.
                    \star//* Override any GCC internal prototype to avoid an error.
   Use char because int might match the return type of a GCC
                                                                  \star/builtin and then its argument prototype would still apply.
#ifdef cplusplus
extern "C"
#endif
char dnet ntoa ();
int
main ()
\{return dnet ntoa ();
 \ddot{r}return 0;
\left\{ \right\}ACEOF
if ac fn c try link "$LINENO"; then :
 ac cv lib dnet stub dnet ntoa=yes
else
  ac cv lib dnet stub dnet ntoa=no
fi
rm -f core conftest.err conftest. $ac objext \
    conftest$ac exeext conftest.$ac ext
LIBS=$ac check lib save LIBS
f_1
```

```
{ $as echo "$as me: $ {as lineno-$LINENO}: result:
$ac cv lib dnet stub dnet ntoa" > 45
$as echo "$ac cv lib dnet stub dnet ntoa" >&6; }
if test "x$ac cv lib dnet stub dnet ntoa" = xyes; then :
 X EXTRA LIBS="$X EXTRA LIBS -ldnet stub"
fi
    fi
fi
rm -f core conftest.err conftest. $ac objext \
    conftest$ac exeext conftest. $ac ext
    LIBS="$ac xsave LIBS"
    # msh@cis.ufl.edu says -lnsl (and -lsocket) are needed for his
386/AT,
    # to get the SysV transport functions.
    # Chad R. Larson says the Pyramis MIS-ES running DC/OSx (SVR4)
    # needs -lnsl.
    # The nsl library prevents programs from opening the X display
    # on Irix 5.2, according to T.E. Dickey.
    # The functions gethostbyname, getservbyname, and inet addr are
    # in -lbsd on LynxOS 3.0.1/i386, according to Lars Hecking.
    ac fn c check func "$LINENO" "gethostbyname"
"ac cv func gethostbyname"
if test "x$ac cv func gethostbyname" = xyes; then :
fi
    if test $ac_cv_func gethostbyname = no; then
      { $as echo "$as me: $ {as lineno-$LINENO}: checking for
gethostbyname in -lnsl" >&5
$as echo n "checking for gethostbyname in -lnsl... " >&6; }
if ${ac cv lib nsl gethostbyname+:} false; then :
  \daggeras echo n "(cached) " > 66
else
  ac check lib save LIBS=$LIBS
LIBS="-lnsl $LIBS"
cat confdefs.h - << ACEOF >conftest.$ac ext
/* end confdefs.h. *//* Override any GCC internal prototype to avoid an error.
   Use char because int might match the return type of a GCC
   builtin and then its argument prototype would still apply.
                                                                 \star/#ifdef cplusplus
extern "C"
#endif
char gethostbyname ();
int
main ()
\{return gethostbyname ();
 \ddot{ }
```
```
return 0;
\left\{ \right\}ACEOF
if ac fn c try link "$LINENO"; then :
 ac cv lib nsl gethostbyname=yes
else
  ac cv lib nsl gethostbyname=no
fi
rm -f core conftest.err conftest. $ac objext \
    conftest$ac exeext conftest.$ac ext
LIBS=$ac check lib save LIBS
fi
{ $as echo "$as me: $ {as lineno-$LINENO}: result:
$ac cv lib nsl gethostbyname" > 65
$as echo "$ac cv lib nsl gethostbyname" >&6; }
if test "x$ac cv lib nsl gethostbyname" = xyes; then :
 X EXTRA LIBS="$X EXTRA LIBS -lnsl"
fi
      if test $ac cv lib nsl gethostbyname = no; then
     { $as echo "$as me:${as lineno-$LINENO}: checking for
qethostbyname in -lbsd" >&5
$as echo n "checking for gethostbyname in -lbsd... " >&6; }
if ${ac cv lib bsd gethostbyname+:} false; then :
  $as echo n "(cached) " >&6
else
 ac check lib save LIBS=$LIBS
LIBS="-lbsd $LIBS"
cat confdefs.h - << ACEOF >conftest.$ac ext
/* end confdefs.h. */
/* Override any GCC internal prototype to avoid an error.
   Use char because int might match the return type of a GCC
   builtin and then its argument prototype would still apply.
                                                                  \star/#ifdef cplusplus
extern "C"
#endif
char gethostbyname ();
int
main ()
\{return gethostbyname ();
 \ddot{\phantom{0}}return 0;
\}ACEOF
if ac fn c try link "$LINENO"; then :
 ac cv lib bsd gethostbyname=yes
else
  ac cv lib bsd gethostbyname=no
f_1rm -f core conftest.err conftest. $ac objext \
```

```
conftest$ac exeext conftest.$ac ext
LIBS=$ac check lib save LIBS
fi
{ $as echo "$as me: $ {as lineno-$LINENO}: result:
$ac cv lib bsd gethostbyname" > &5
$as echo "$ac cv lib bsd gethostbyname" >&6; }
if test "x$ac cv lib bsd gethostbyname" = xyes; then :
  X EXTRA LIBS="$X EXTRA LIBS -lbsd"
fi
      fi
    f_1# lieder@skyler.mavd.honeywell.com says without -lsocket,
    # socket/setsockopt and other routines are undefined under SCO ODT
    # 2.0. But -lsocket is broken on IRIX 5.2 (and is not necessary
    # on later versions), says Simon Leinen: it contains gethostby*
    # variants that don't use the name server (or something).
lsocket
    # must be given before -lnsl if both are needed. We assume that
    # if connect needs -lnsl, so does gethostbyname.
    ac fn c check func "$LINENO" "connect" "ac cv func connect"
if test "x$ac cv func connect" = xyes; then :
fi
    if test \frac{1}{2} ac cv func connect = no; then
      { $as echo "$as me: $ {as lineno-$LINENO}: checking for connect in
-lsockey" >&5$as echo n "checking for connect in -lsocket... " >&6; }
if ${ac cv lib socket connect+:} false; then :
 \daggeras echo n "(cached) " > \delta6
else
  ac check lib save LIBS=$LIBS
LIBS="-lsocket $X EXTRA LIBS $LIBS"
cat confdefs.h - << ACEOF >conftest.$ac ext
/* end confdefs.h. *//* Override any GCC internal prototype to avoid an error.
   Use char because int might match the return type of a GCC
   builtin and then its argument prototype would still apply.
                                                                 \star/#ifdef cplusplus
extern "C"
#endif
char connect ();
int
main ()
\{return connect ();
 \ddot{\phantom{0}}return 0;
\}
```

```
ACEOF
if ac fn c try link "$LINENO"; then :
 ac cv lib socket connect=yes
else
 ac cv lib socket connect=no
fi
rm -f core conftest.err conftest. $ac objext \
    conftest$ac exeext conftest.$ac ext
LIBS=$ac check lib save LIBS
fi
{ $as echo "$as me: $ {as lineno-$LINENO}: result:
$ac cv lib socket connect" > &5
$as echo "$ac cv lib socket connect" >&6; }
if test "x$ac cv lib socket connect" = xyes; then :
 X EXTRA LIBS="-lsocket $X EXTRA LIBS"
fi
    fi
    # Guillermo Gomez says -lposix is necessary on A/UX.
    ac fn c check func "$LINENO" "remove" "ac cv func remove"
if test "x$ac cv func remove" = xyes; then :
fi
    if test $ac cv func remove = no; then
      { $as echo "$as me: $ {as lineno-$LINENO}: checking for remove in
-lposix" > \delta5
$as echo n "checking for remove in -lposix... " >&6; }
if \frac{1}{5}{ac cv lib posix remove+:} false; then :
 \daggeras echo n "(cached) " > 66
else
 ac check lib save LIBS=$LIBS
LIBS="-lposix $LIBS"
cat confdefs.h - << ACEOF >conftest.$ac ext
/* end confdefs.h. *//* Override any GCC internal prototype to avoid an error.
   Use char because int might match the return type of a GCC
  builtin and then its argument prototype would still apply.
                                                                  \star/#ifdef cplusplus
extern "C"
#endif
char remove ();
int
main ()
\{return remove ();
 \cdot:
 return 0;
\}ACEOF
```

```
if ac fn c try link "$LINENO"; then :
  ac cv lib posix remove=yes
else
  ac cv lib posix remove=no
fi
rm -f core conftest.err conftest. $ac objext \
    conftest$ac exeext conftest. $ac ext
LIBS=$ac check lib save LIBS
fi
{ $as echo "$as me: $ {as lineno-$LINENO}: result:
$ac cv lib posix remove" >&5
$as echo "$ac cv lib posix remove" >&6; }
if test "x$ac cv lib posix remove" = xyes; then :
  X EXTRA LIBS="$X EXTRA LIBS -lposix"
fi
    fi
    # BSDI BSD/OS 2.1 needs -lipc for XOpenDisplay.
    ac fn c check func "$LINENO" "shmat" "ac cv func shmat"
if test "x$ac cv func shmat" = xyes; then :
fi
    if test $ac cv func shmat = no; then
      { $as echo "$as me: $ { as lineno-$LINENO}: checking for shmat in -
lipc" >& 5$as echo n "checking for shmat in -lipc... " >&6; }
if ${ac_cv_lib_ipc_shmat+:} false; then :
  $as echo n "(cached) " >&6
else
  ac check lib save LIBS=$LIBS
LIBS="-lipc $LIBS"
cat confdefs.h - << ACEOF >conftest.$ac ext
/* end confdefs.h. *//* Override any GCC internal prototype to avoid an error.
   Use char because int might match the return type of a GCC
   builtin and then its argument prototype would still apply. */#ifdef cplusplus
extern "C"
#endif
char shmat ();
int
main ()
\left\{ \right.return shmat ();
  \ddot{ }return 0;
\}ACEOF
if ac fn c try link "$LINENO"; then :
```

```
ac cv lib ipc shmat=yes
else
   ac_cv_lib_ipc_shmat=no
fi
rm -f core conftest.err conftest. $ac objext \
    conftest$ac exeext conftest. $ac ext
LIBS=$ac_check_lib_save_LIBS
fi
{ $as_echo "$as_me:${as_lineno-$LINENO}: result: $ac_cv_lib_ipc_shmat" 
> 65\dots $as echo "$ac cv lib ipc shmat" >&6; }
if test "x$ac cv lib ipc shmat" = xyes; then :
   X_EXTRA_LIBS="$X_EXTRA_LIBS -lipc"
fi
     fi
   fi
   # Check for libraries that X11R6 Xt/Xaw programs need.
   ac_save_LDFLAGS=$LDFLAGS
   test -n "$x_libraries" && LDFLAGS="$LDFLAGS -L$x_libraries"
   # SM needs ICE to (dynamically) link under SunOS 4.x (so we have to
   # check for ICE first), but we must link in the order -lSM -lICE or
   # we get undefined symbols. So assume we have SM if we have ICE.
   # These have to be linked with before -lX11, unlike the other
   # libraries we check for below, so use a different variable.
   # John Interrante, Karl Berry
   { $as_echo "$as_me:${as_lineno-$LINENO}: checking for 
IceConnectionNumber in -lICE" >&5
$as echo n "checking for IceConnectionNumber in -1ICE... " >&6; }
if ${ac cv lib ICE IceConnectionNumber+:} false; then :
  sas echo n "(cached) " >&6
else
  ac check lib save LIBS=$LIBS
LIBS="-lICE $X_EXTRA_LIBS $LIBS"
cat confdefs.h - << ACEOF >conftest. $ac ext
/* end confdefs.h. */
/* Override any GCC internal prototype to avoid an error.
    Use char because int might match the return type of a GCC
    builtin and then its argument prototype would still apply. */
#ifdef __cplusplus
extern "C"
#endif
char IceConnectionNumber ();
int
main ()
{
return IceConnectionNumber ();
   ;
  return 0;
}
```

```
ACEOF
if ac fn c try link "$LINENO"; then :
 ac cv lib ICE IceConnectionNumber=yes
else
 ac cv lib ICE IceConnectionNumber=no
fi
rm -f core conftest.err conftest. $ac objext \
    conftest$ac exeext conftest.$ac ext
LIBS=$ac check lib save LIBS
fi
{ $as echo "$as me: $ {as lineno-$LINENO}: result:
$ac cv lib ICE IceConnectionNumber" > &5
$as echo "$ac cv lib ICE IceConnectionNumber" >&6; }
if test "x$ac cv lib ICE IceConnectionNumber" = xyes; then :
 X PRE LIBS="$X PRE LIBS -1SM -1ICE"
fi
 LDFLAGS=$ac save LDFLAGS
fi
    if test "x$no x" = xyes; then
       have x11=no
    else
        have x11=yes
        DBUS X LIBS="$X LIBS $X PRE LIBS -1X11 $X EXTRA LIBS"
        DBUS X CFLAGS="$X CFLAGS"
    fi
fi
if test "x$enable x11 autolaunch, $have x11" = xyes, no; then
    as fn error $? "X11 auto-launch requires X headers/libraries"
"$LINENO" 5
else
    # move from "auto" to "yes" or "no" if necessary
    if test "x$enable x11 autolaunch" != xno; then
       enable x11 autolaunch="$have x11"
    fi
fi
if test "x$have x11" = xyes; then
$as echo "@%:@define DBUS BUILD X11 1" >>confdefs.h
fi
if test "x$enable x11 autolaunch" = xyes ; then
$as echo "@%:@define DBUS ENABLE X11 AUTOLAUNCH 1" >>confdefs.h
fi
```

```
#### gcc warning flags
cc supports flag() {
 { $as echo "$as me: $ {as lineno-$LINENO}: checking whether $CC
supports \sqrt{s} \"$*\"" > \$5
$as echo n "checking whether $CC supports \Psi: \... " > \delta; }
  save CFLAGS="$CFLAGS"
 CFLAGS = "$*"cat confdefs.h - << ACEOF >conftest.$ac ext
/* end confdefs.h. */int
main ()
\left\{ \right.\ddot{ }return 0;
\}ACEOF
if ac fn c try compile "$LINENO"; then :
 rc = v \cdot selse
 rc=no
fi
rm -f core conftest.err conftest. Sac objext conftest. Sac ext
  CFLAGS="$save CFLAGS"
  { $as echo "$as me: $ { as lineno- $LINENO }: result: $rc" > & 5
%$as echo "$rc" >&6; }
 test "x$rc" = xyes
\}{ $as echo "$as me: $ { as lineno- $LINENO}: checking to see if compiler
understands " >& 5$as echo n "checking to see if compiler understands ... " > \& 6; }
  save CFLAGS="$CFLAGS"
  save CXXFLAGS="$CXXFLAGS"
  CFLAGS="$CFLAGS "
  CXXFLAGS="$CXXFLAGS "
 cat confdefs.h - << ACEOF >conftest.$ac ext
\frac{1}{x} end confdefs.h. \frac{x}{x}int
main ()
\{
```

```
\ddot{r}return 0;
\left\{ \right.ACEOF
if ac fn c try compile "$LINENO"; then :
 flag ok=yes
else
 flag ok=no
fi
rm -f core conftest.err conftest. Sac objext conftest. Sac ext
 CFLAGS="$save CFLAGS"
 CXXFLAGS="$save CXXFLAGS"
  if test "X$flag ok" = Xyes ; then
    true
  else
    true
  f_1{ $as echo "$as me: $ {as lineno-$LINENO}: result: $flag ok" > 45
$as echo "$flag ok" >&6; }
  tp warnings=""
 for tp flag in
                    all \setminusextra \setminuschar-subscripts \setminusmissing-declarations \
  missing-prototypes \
  nested-externs \
  pointer-arith \
  cast-align\setminusno-address \
  float-equal \setminusdeclaration-after-statement \
  : d \circ{ $as echo "$as me: $ { as lineno-$LINENO}: checking to see if compiler
understands -W$tp flag" >&5
$as echo n "checking to see if compiler understands -W$tp flag... "
>86; }
  save CFLAGS="$CFLAGS"
 save CXXFLAGS="$CXXFLAGS"
 CFLAGS="$CFLAGS -W$tp flag"
 CXXFLAGS="$CXXFLAGS -W$tp flag"
 cat confdefs.h - << ACEOF >conftest.$ac ext
/* end confdefs.h. */
```

```
int
main ()
\{\ddot{r}return 0;
\}ACEOF
if ac fn c try compile "$LINENO"; then :
 flag_ok=yes
else
  flag ok=no
fi
rm -f core conftest.err conftest. $ac objext conftest. $ac ext
  CFLAGS="$save CFLAGS"
  CXXFLAGS="$save CXXFLAGS"
  if test "X$flag ok" = Xyes ; then
    tp warnings="$tp warnings -W$tp flag"
    true
  else
    true
  fi
  { $as echo "$as me: $ {as lineno-$LINENO}: result: $flag ok" > & 5
$as echo "$flag ok" >&6; }
  done
  tp error flags="-Werror"
  { $as echo "$as me:${as lineno-$LINENO}: checking to see if compiler
understands -Werror" >&5
$as echo n "checking to see if compiler understands -Werror... " >&6;
\}save CFLAGS="$CFLAGS"
  save CXXFLAGS="$CXXFLAGS"
  CFLAGS="$CFLAGS -Werror"
  CXXFLAGS="$CXXFLAGS -Werror"
 cat confdefs.h - << ACEOF >conftest.$ac ext
\frac{1}{x} end confdefs.h. \sqrt{x}int
main ()
\{\cdotreturn 0;
\}
```

```
ACEOF
if ac fn c try compile "$LINENO"; then :
 flag ok=yes
else
 flag ok=no
fi
rm -f core conftest.err conftest. Sac objext conftest. Sac ext
 CFLAGS="$save CFLAGS"
  CXXFLAGS="$save CXXFLAGS"
  if test "X$flag ok" = Xyes ; then
    tp werror=yes
   true
 else
   tp werror=no
   true
 fi
  { $as echo "$as me:${as lineno-$LINENO}: result: $flag ok" >&5
$as echo "$flag ok" >&6; }
  for tp flag in
                                            $DISABLE UNUSED WARNINGS
  missing-field-initializers \
  unused-parameter \
  sign-compare \
  pointer-sign \
  type-limits \
  : d \circ{ $as echo "$as me: $ {as lineno-$LINENO}: checking to see if compiler
understands -Wno-$tp flag" >&5
$as echo n "checking to see if compiler understands -Wno-$tp flag... "
>86; }
 save CFLAGS="$CFLAGS"
 save CXXFLAGS="$CXXFLAGS"
 CFLAGS="$CFLAGS -Wno-$tp flag"
 CXXFLAGS="$CXXFLAGS -Wno-$tp flag"
 cat confdefs.h - << ACEOF >conftest.$ac ext
/* end confdefs.h. */int
main ()
\{\cdot :
 return 0;
\}ACEOF
if ac fn c try compile "$LINENO"; then :
 flag ok=yes
```

```
else
  flag ok=no
fi
rm -f core conftest.err conftest. Sac objext conftest. Sac ext
  CFLAGS="$save CFLAGS"
  CXXFLAGS="$save CXXFLAGS"
  if test "X$flaq ok" = Xyes ; then
    tp warnings="$tp warnings -Wno-$tp flag"
    true
  else
    true
  fi
  { $as echo "$as me: $ {as lineno-$LINENO}: result: $flag ok" > 45
$as echo "$flag ok" >&6; }
  { $as echo "$as me:${as lineno-$LINENO}: checking to see if compiler
understands -Wno-error=$tp flag" >&5
$as echo n "checking to see if compiler understands -Wno-
error=\frac{5}{1} flag... " > 6; }
  save CFLAGS="$CFLAGS"
  save CXXFLAGS="$CXXFLAGS"
  CFLAGS="$CFLAGS -Wno-error=$tp flag"
  CXXFLAGS="$CXXFLAGS -Wno-error=$tp flag"
 cat confdefs.h - << ACEOF >conftest.$ac ext
\frac{1}{x} end confdefs.h. \frac{x}{x}int
main ()
\left\{ \right.\cdot:
 return 0;
\mathcal{F}ACEOF
if ac fn c try compile "$LINENO"; then :
 flag ok=yes
else
  flag ok=no
fi
rm -f core conftest.err conftest. $ac objext conftest. $ac ext
  CFLAGS="$save CFLAGS"
  CXXFLAGS="$save CXXFLAGS"
  if test "X$flag ok" = Xyes ; then
    tp error flags="$tp error flags -Wno-error=$tp flag"
    true
  else
```

```
tp werror=no
    true
  fi
  { $as echo "$as me: $ {as lineno-$LINENO}: result: $flag ok" > 45
$as echo "$flag ok" >&6; }
  done
 @%:@ Check whether --enable-Werror was given.
if test "${enable Werror+set}" = set; then :
 enableval=$enable Werror; tp werror=$enableval
else
 \cdot :
fi
  if test "x$tp werror" = xyes && test x$dbus win != xyes -a
x$dbus cyqwin != xyes -a x$enable developer = xyes; then
    WARNING CFLAGS="$tp error flags $tp warnings"
  else
    WARNING CFLAGS="$tp warnings"
  fi
if test "x$GCC" = "xyes"; then
  # We're treating -fno-common like a warning: it makes the linker
more
  # strict, because on some systems the linker is *always* this strict
  { $as echo "$as me:${as lineno-$LINENO}: checking to see if compiler
understands -fno-common" >&5
$as echo n "checking to see if compiler understands -fno-common... "
>86; }
  save CFLAGS="$CFLAGS"
  save CXXFLAGS="$CXXFLAGS"
  CFLAGS="$CFLAGS -fno-common"
  CXXFLAGS="$CXXFLAGS -fno-common"
 cat confdefs.h - << ACEOF >conftest.$ac ext
\frac{1}{x} end confdefs.h. \frac{x}{x}}int
main ()
\left\{ \right.\cdotreturn 0;
\mathcal{F}ACEOF
```

```
if ac fn c try compile "$LINENO"; then :
  flag ok=yes
else
  flag ok=no
fi
rm -f core conftest.err conftest.$ac objext conftest.$ac ext
  CFLAGS="$save CFLAGS"
  CXXFLAGS="$save CXXFLAGS"
  if test "X$flag ok" = Xyes ; then
   WARNING CFLAGS="$WARNING CFLAGS -fno-common"
    true
  else
    true
  f_1{ $as echo "$as me: $ {as lineno-$LINENO}: result: $ flag ok" > & 5
\daggeras echo "\frac{1}{2}flag ok" > \frac{1}{6}; }
  # http://bugs.freedesktop.org/show bug.cgi?id=10599
  { $as echo "$as me: $ {as lineno-$LINENO}: checking to see if compiler
understands -fno-strict-aliasing" >&5
$as echo n "checking to see if compiler understands -fno-strict-
aliasing... " >&6; }
  save CFLAGS="$CFLAGS"
  save CXXFLAGS="$CXXFLAGS"
  CFLAGS="$CFLAGS -fno-strict-aliasing"
  CXXFLAGS="$CXXFLAGS -fno-strict-aliasing"
  cat confdefs.h - << ACEOF >conftest.$ac ext
/* end confdefs.h. */int
main ()
\{\ddot{ }return 0;
\}ACEOF
if ac fn c try compile "$LINENO"; then :
 flag ok=yes
else
  flag ok=no
fi
rm -f core conftest.err conftest.$ac objext conftest.$ac ext
  CFLAGS="$save CFLAGS"
```

```
CXXFLAGS="$save CXXFLAGS"
  if test "X$flaq ok" = Xyes ; then
    WARNING CFLAGS="$WARNING CFLAGS -fno-strict-aliasing"
    true
  else
    true
  fi
  { $as echo "$as me:${as lineno-$LINENO}: result: $flag ok" >&5
$as echo "$flag ok" >&6; }
  if test "x$enable ansi" = "xyes"; then
  { $as echo "$as me:$ {as lineno-$LINENO}: checking to see if compiler
understands -ansi -D POSIX C SOURCE=199309L -D BSD SOURCE -pedantic"
> 5$as echo n "checking to see if compiler understands -ansi -
D POSIX C SOURCE=199309L -D BSD SOURCE -pedantic... " >&6; }
 save CFLAGS="$CFLAGS"
  save CXXFLAGS="$CXXFLAGS"
  CFLAGS="$CFLAGS -ansi -D POSIX C SOURCE=199309L -D BSD SOURCE -
pedantic"
  CXXFLAGS="$CXXFLAGS -ansi -D POSIX C SOURCE=199309L -D BSD SOURCE -
pedantic"
 cat confdefs.h - << ACEOF >conftest.$ac ext
\frac{1}{x} end confdefs.h. \frac{x}{x}int
main ()
\{\cdotreturn 0;
\}ACEOF
if ac fn c try compile "$LINENO"; then :
  flag ok=yes
else
  flag_ok=no
fi
rm -f core conftest.err conftest. Sac objext conftest. Sac ext
  CFLAGS="$save CFLAGS"
  CXXFLAGS="$save CXXFLAGS"
  if test "X$flaq ok" = Xyes ; then
```

```
WARNING CFLAGS="$WARNING CFLAGS -ansi -D POSIX C SOURCE=199309L -
D BSD SOURCE -pedantic"
    true
  else
    true
  fi
  { $as echo "$as me: $ {as lineno-$LINENO}: result: $flag ok" > & 5
$as echo "$flaq ok" >&6; \frac{1}{2}f_ifi
CFLAGS="$WARNING CFLAGS $CFLAGS"
case $host os in
    solaris<sup>*</sup>)
         # Solaris' C library apparently needs these runes to be
threadsafe...
        CFLAGS="$CFLAGS -D POSIX PTHREAD SEMANTICS -D REENTRANT"
        # ... this opt-in to get sockaddr in6 and sockaddr storage...
        CFLAGS="$CFLAGS -D EXTENSIONS "
        # ... and this opt-in to get file descriptor passing support
        CFLAGS="$CFLAGS -D XOPEN SOURCE=500"
        \ddot{\phantom{0}}esac
### Doxygen Documentation
# Extract the first word of "doxygen", so it can be a program name
with args.
set dummy doxygen; ac word=$2
{ $as echo "$as me: ${as lineno-$LINENO}: checking for $ac word" > & 5
$as echo n "checking for $ac word... " >&6; }
if ${ac cv path DOXYGEN+:} false; then :
  \daggeras echo n "(cached) " >&6
else
 case $DOXYGEN in
  [ \setminus \setminus ] * | ? : [ \setminus \setminus ] * )ac cv path DOXYGEN="$DOXYGEN" # Let the user override the test with
a path.
  \mathcal{L}\star)
  as save IFS=$IFS; IFS=$PATH SEPARATOR
for as dir in $PATH
do
  IFS=$as save IFS
  test -z "$as dir" && as dir=.
    for ac exec ext in '' $ac executable extensions; do
  if as fn executable p "$as dir/$ac word$ac exec ext"; then
    ac cv path DOXYGEN="$as dir/$ac word$ac exec ext"
```

```
$as echo "$as me: $ { as lineno-$LINENO}: found
$as dir/$ac word$ac exec ext" >&5
   break 2
  f_1done
 done
IFS=$as save IFS
 test -z "$ac cv path DOXYGEN" && ac cv path DOXYGEN="no"
 \cdot :
esac
fi
DOXYGEN=$ac cv path DOXYGEN
if test -n "$DOXYGEN"; then
 { $as echo "$as me:${as_lineno-$LINENO}: result: $DOXYGEN" >&5
\dots sas echo "$DOXYGEN" >&6; }
else
  { $as echo "$as me: $ { as lineno-$LINENO}: result: no" > 45
%$as echo "no" >&6; }
fi
{ $as echo "$as me: $ {as lineno-$LINENO}: checking whether to build
Doxygen documentation" > & 5
$as echo n "checking whether to build Doxygen documentation... " >&6;
\}if test x$DOXYGEN = xno; then
   have doxygen=no
else
   have doxygen=yes
fi
if test x$enable doxygen docs = xauto ; then
    if test x$have doxygen = xno ; then
        enable doxygen docs=no
    else
        enable_doxygen_docs=yes
    fi
f_1if test x$enable doxygen docs = xyes; then
    if test x$have doxygen = xno; then
     as fn error $? "Building Doxygen docs explicitly required, but
Doxygen not found" "$LINENO" 5
    f_1fi
 if test x$enable doxygen docs = xyes; then
 DBUS DOXYGEN DOCS ENABLED TRUE=
  DBUS DOXYGEN DOCS ENABLED FALSE='#'
```
else DBUS DOXYGEN DOCS ENABLED TRUE='#' DBUS DOXYGEN DOCS ENABLED FALSE= fi { \$as echo "\$as me:\${as lineno-\$LINENO}: result: \$enable doxygen docs"  $> 5$ \$as echo "\$enable doxygen docs" >&6; } for ac prog in xsltproc do # Extract the first word of "\$ac prog", so it can be a program name with args. set dummy \$ac prog; ac word=\$2 { \$as echo "\$as me: \$ {as lineno-\$LINENO}: checking for \$ac word" > & 5 \$as echo n "checking for \$ac word... " >&6; } if \${ac cv prog XSLTPROC+:} false; then :  $\dagger$ as echo n "(cached) " > 66 else if test -n "\$XSLTPROC"; then ac cv prog XSLTPROC="\$XSLTPROC" # Let the user override the test. else as save IFS=\$IFS; IFS=\$PATH SEPARATOR for as dir in \$PATH do IFS=\$as save IFS test -z "\$as dir" && as dir=. for ac exec ext in '' \$ac executable extensions; do if as fn executable p "\$as dir/\$ac word\$ac exec ext"; then ac cv prog XSLTPROC="\$ac prog" \$as echo "\$as me: \$ { as lineno-\$LINENO}: found \$as dir/\$ac word\$ac exec ext" >&5 break 2  $f_1$ done done IFS=\$as save IFS fi fi XSLTPROC=\$ac cv prog XSLTPROC if test -n "\$XSLTPROC"; then { \$as echo "\$as me: \$ {as lineno-\$LINENO}: result: \$XSLTPROC" > & 5 \$as echo "\$XSLTPROC" >&6; } else { \$as echo "\$as me: \$ { as lineno-\$LINENO}: result: no" > 45  $\dots$  sas echo "no" >&6; } fi test -n "\$XSLTPROC" && break done

```
if test "x$XSLTPROC" != "x"; then
  DBUS HAVE XSLTPROC TRUE=
  DBUS HAVE XSLTPROC FALSE='#'
else
 DBUS HAVE XSLTPROC TRUE='#'
 DBUS HAVE XSLTPROC FALSE=
fi
### XML Documentation
# Extract the first word of "xmlto", so it can be a program name with
args.
set dummy xmlto; ac word=$2
{ $as echo "$as me: $ {as lineno-$LINENO}: checking for $ac word" > & 5
$as echo n "checking for $ac word... " >&6; }
if ${ac cv path XMLTO+:} false; then :
  $as echo n "(cached) " >&6
else
 case $XMLTO in
  [ \setminus \setminus ] * | ? : [ \setminus \setminus ] * )ac cv path XMLTO="$XMLTO" # Let the user override the test with a
path.
 \cdot :
  \star)
 as save IFS=$IFS; IFS=$PATH SEPARATOR
for as dir in $PATH
do
  IFS=$as save IFS
 test -z "$as dir" && as dir=.
    for ac_exec_ext in '' $ac_executable extensions; do
  if as fn executable p "$as dir/$ac word$ac exec ext"; then
    ac cv path XMLTO="$as_dir/$ac_word$ac_exec_ext"
    $as echo "$as me: $ { as lineno-$LINENO}: found
$as dir/$ac word$ac exec ext" >&5
    break 2
  fi
done
  done
IFS=$as save IFS
 test -z "$ac cv path XMLTO" && ac cv path XMLTO="no"
 \cdot ;
esac
fi
XMLTO=$ac cv path XMLTO
if test -n "$XMLTO"; then
 { $as echo "$as me:${as lineno-$LINENO}: result: $XMLTO" >&5
\daggeras echo "\daggerXMLTO" >&6; }
else
  { $as echo "$as me:${as lineno-$LINENO}: result: no" >&5
```

```
\dots sas echo "no" >&6; }
f_1{ $as echo "$as me:${as lineno-$LINENO}: checking whether to build XML
documentation" >&5
$as echo n "checking whether to build XML documentation... " >&6; }
if test x$XMLTO = xno ; then
   have xmlto=no
else
   have xmlto=yes
fi
if test x$enable xml docs = xauto ; then
    if test x$have xmlto = xno ; then
        enable xml docs=no
    else
        enable xml docs=yes
    fi
fi
if test x$enable xml docs = xyes; then
    if test x$have xmlto = xno; then
     as fn error $? "Building XML docs explicitly required, but xmlto
not found" "$LINENO" 5
    fi
fi
 if test x$enable xml docs = xyes; then
  DBUS XML DOCS ENABLED TRUE=
 DBUS XML DOCS ENABLED FALSE='#'
else
 DBUS XML DOCS ENABLED TRUE='#'
 DBUS XML DOCS ENABLED FALSE=
fi
{ $as echo "$as me:${as lineno-$LINENO}: result: $enable xml docs" > 25
$as echo "$enable xml docs" >&6; }
# Extract the first word of "man2html", so it can be a program name
with args.
set dummy man2html; ac word=$2
{ $as echo "$as me: $ {as lineno-$LINENO}: checking for $ac word" > & 5
$as echo n "checking for $ac word... " >&6; }
if ${ac cv path MAN2HTML+:} false; then :
 \dfrac{2}{3}as_echo_n "(cached) " > \sqrt{6}else
 case $MAN2HTML in
```

```
ac cv path MAN2HTML="$MAN2HTML" # Let the user override the test
with a path.
 \cdot ;
  \star)
  as save IFS=$IFS; IFS=$PATH SEPARATOR
for as dir in $PATH
do
  IFS=$as save IFS
  test -z "$as dir" && as dir=.
    for ac exec ext in '' $ac executable extensions; do
  if as fn executable p "$as dir/$ac word$ac exec ext"; then
    ac cv path MAN2HTML="$as dir/$ac word$ac exec ext"
    $as echo "$as me: $ {as lineno-$LINENO}: found
$as dir/$ac word$ac exec ext" >&5
   break 2
  fi
done
  done
IFS=$as save IFS
 \cdotsesac
fi
MAN2HTML=$ac cv path MAN2HTML
if test -n "$MAN2HTML"; then
 { $as echo "$as me: $ { as lineno- $LINENO }: result: $MAN2HTML" > & 5
$as echo "$MAN2HTML" >&6; }
else
  { $as echo "$as me: $ { as lineno-$LINENO}: result: no" > & 5
\dfrac{2}{3}as echo "no" > \frac{2}{6}; }
fi
 if test x$MAN2HTML!= x; then
  DBUS HAVE MAN2HTML TRUE=
  DBUS HAVE MAN2HTML FALSE='#'
else
  DBUS HAVE MAN2HTML TRUE='#'
  DBUS HAVE MAN2HTML FALSE=
f_1if test x$enable doxygen docs = xyes -a x$enable xml docs = xyes -a \
         x$MAN2HTML != x; thenDBUS CAN UPLOAD DOCS TRUE=
  DBUS CAN UPLOAD DOCS FALSE='#'
else
  DBUS CAN UPLOAD DOCS TRUE='#'
  DBUS CAN UPLOAD DOCS FALSE=
f_1
```

```
#### Have to go $localstatedir->$prefix/var->/usr/local/var
#### find the actual value for $prefix that we'll end up with
## (I know this is broken and should be done in the Makefile, but
## that's a major pain and almost nobody actually seems to care)
 EXP_VAR=EXPANDED_PREFIX
 FROM VAR="$prefix"
    prefix_save=$prefix
 exec prefix save=$exec prefix
     if test "x$prefix" = "xNONE"; then
   prefix="$ac_default_prefix"
   fi
   if test "x$exec prefix" = "xNONE"; then
    exec_prefix=$prefix
   fi
   full_var="$FROM_VAR"
    while true; do
   new full var="`eval echo $full var`"
    if test "x$new full var" = "x$full var"; then break; fi
   full var=$new full var
   done
    full var=$new full var
 EXPANDED PREFIX="$full var"
    prefix=$prefix_save
 exec prefix=$exec prefix save
  EXP_VAR=EXPANDED_LOCALSTATEDIR
 FROM VAR="$localstatedir"
    prefix_save=$prefix
  exec_prefix_save=$exec_prefix
     if test "x$prefix" = "xNONE"; then
   prefix="$ac_default_prefix"
   fi
    if test "x$exec_prefix" = "xNONE"; then
    exec_prefix=$prefix
   fi
   full_var="$FROM_VAR"
    while true; do
   new full var="`eval echo $full var`"
    if test "x$new full var" = "x$full var"; then break; fi
```

```
full var=$new full var
 done
  full var=$new full var
 EXPANDED_LOCALSTATEDIR="$full_var"
  prefix=$prefix_save
exec prefix=$exec prefix save
 EXP_VAR=EXPANDED_SYSCONFDIR
 FROM_VAR="$sysconfdir"
   prefix_save=$prefix
exec prefix save=$exec prefix
   if test "x$prefix" = "xNONE"; then
 prefix="$ac_default_prefix"
 fi
  if test "x$exec prefix" = "xNONE"; then
   exec_prefix=$prefix
 fi
 full_var="$FROM_VAR"
   while true; do
  new full var="`eval echo $full var`"
  if test "x$new full var" = "x$full var"; then break; fi
  full var=$new full var
 done
  full var=$new full var
 EXPANDED_SYSCONFDIR="$full_var"
   prefix=$prefix_save
exec prefix=$exec prefix save
 EXP_VAR=EXPANDED_BINDIR
 FROM_VAR="$bindir"
   prefix_save=$prefix
exec prefix save=$exec prefix
   if test "x$prefix" = "xNONE"; then
  prefix="$ac_default_prefix"
 fi
  if test "x$exec_prefix" = "xNONE"; then
   exec_prefix=$prefix
f_1
```

```
 full_var="$FROM_VAR"
   while true; do
  new full var="`eval echo $full var`"
  if test "x$new full var" = "x$full var"; then break; fi
  full var=$new full var
 done
  full var=$new full var
EXPANDED_BINDIR="$full_var"
   prefix=$prefix_save
exec prefix=$exec prefix save
EXP_VAR=EXPANDED_LIBDIR
 FROM_VAR="$libdir"
  prefix_save=$prefix
 exec_prefix_save=$exec_prefix
   if test "x$prefix" = "xNONE"; then
  prefix="$ac_default_prefix"
 fi
 if test "x$exec prefix" = "xNONE"; then
  exec_prefix=$prefix
 fi
 full_var="$FROM_VAR"
   while true; do
 new full var="`eval echo $full var`"
   if test "x$new_full_var" = "x$full_var"; then break; fi
  full var=$new full var
 done
  full var=$new full var
 EXPANDED_LIBDIR="$full_var"
   prefix=$prefix_save
exec prefix=$exec prefix save
 EXP_VAR=EXPANDED_LIBEXECDIR
 FROM_VAR="$libexecdir"
  prefix_save=$prefix
exec prefix save=$exec prefix
  if test "x$prefix" = "xNONE"; then
  prefix="$ac_default_prefix"
 fi
```

```
if test "x$exec prefix" = "xNONE"; then
     exec_prefix=$prefix
   fi
   full_var="$FROM_VAR"
     while true; do
    new_full_var="`eval echo $full_var`"
   if test "x$new full var" = "x$full var"; then break; fi
    full var=$new full var
   done
    full var=$new full var
   EXPANDED_LIBEXECDIR="$full_var"
    prefix=$prefix_save
  exec prefix=$exec prefix save
  EXP_VAR=EXPANDED_DATADIR
 FROM VAR="$datadir"
     prefix_save=$prefix
 exec prefix save=$exec prefix
     if test "x$prefix" = "xNONE"; then
   prefix="$ac_default_prefix"
   fi
    if test "x$exec prefix" = "xNONE"; then
     exec_prefix=$prefix
   fi
   full_var="$FROM_VAR"
    while true; do
    new full var="`eval echo $full var`"
    if test "x$new full var" = "x$full var"; then break; fi
   full_var=$new_full_var
   done
    full var=$new full var
   EXPANDED_DATADIR="$full_var"
    prefix=$prefix_save
   exec_prefix=$exec_prefix_save
#### Check our operating system
operating_system=unknown
if test -f /etc/redhat-release || test -f $EXPANDED_SYSCONFDIR/redhat-
release ; then
    operating_system=redhat
```

```
f_1
```

```
if test -f /etc/slackware-version || test -f 
$EXPANDED SYSCONFDIR/slackware-version ; then
    operating_system=slackware
fi
if test -f /usr/bin/cygwin1.dll || test -f 
$EXPANDED BINDIR/cygwin1.dll ; then
    operating_system=cygwin
fi
#### Sort out init scripts
if test x$with init scripts = x; then
     case x$operating_system in
        xredhat) with init scripts=redhat ;;
        xslackware) with init scripts=slackware ;;
        xcygwin) with init scripts=cygwin ;;
        *) with init scripts=none ;;
     esac
fi
if test x$with init scripts = xredhat; then
 DBUS INIT SCRIPTS RED HAT TRUE=
  DBUS_INIT_SCRIPTS_RED_HAT_FALSE='#'
else
 DBUS INIT SCRIPTS RED HAT TRUE='#'
 DBUS INIT SCRIPTS RED HAT FALSE=
f_1if test x$with init scripts = xslackware; then
 DBUS INIT SCRIPTS SLACKWARE TRUE=
 DBUS INIT SCRIPTS SLACKWARE FALSE='#'
else
  DBUS INIT SCRIPTS SLACKWARE TRUE='#'
  DBUS INIT SCRIPTS SLACKWARE FALSE=
fi
 if test x$with_init_scripts = xcygwin; then
  DBUS INIT SCRIPTS CYGWIN TRUE=
 DBUS INIT SCRIPTS CYGWIN FALSE='#'
else
  DBUS INIT SCRIPTS CYGWIN TRUE='#'
 DBUS INIT SCRIPTS CYGWIN FALSE=
fi
##### systemd unit files
@%:@ Check whether --with-systemdsystemunitdir was given.
if test "${with systemdsystemunitdir+set}" = set; then :
```

```
withval=$with systemdsystemunitdir;
else
    if test -n "$PKG CONFIG" && \
    { { $as echo "$as me: $ {as lineno-$LINENO}: \$PKG CONFIG --exists -
-print-errors \"systemd\""; } >&5
  ($PKG CONFIG --exists --print-errors "systemd") 2>&5
 ac status=$?
 $as echo "$as me: $ { as lineno-$LINENO }: \$? = $ac status" > \delta5
 test $ac status = 0; }; then
 with systemdsystemunitdir=$($PKG CONFIG --
variable=systemdsystemunitdir systemd)
else
 with systemdsystemunitdir=no
f_1fi
if test "x$with systemdsystemunitdir" != xno; then
   systemdsystemunitdir=$with systemdsystemunitdir
fi
if test -n "$with systemdsystemunitdir" -a
"x$with systemdsystemunitdir" != xno ; then
 HAVE SYSTEMD TRUE=
 HAVE SYSTEMD FALSE='#'
else
 HAVE SYSTEMD TRUE='#'
 HAVE SYSTEMD FALSE=
f_1##### Set up location for system bus socket
if ! test -z "$with system socket"; then
   DBUS SYSTEM SOCKET=$with system socket
else
DBUS SYSTEM SOCKET=${EXPANDED LOCALSTATEDIR}/run/dbus/system bus socke
\pmfi
cat >>confdefs.h << ACEOF
@%:@define DBUS SYSTEM SOCKET "$DBUS SYSTEM SOCKET"
ACEOF
## system bus only listens on local domain sockets, and never
## on an abstract socket (so only root can create the socket)
DBUS SYSTEM BUS DEFAULT ADDRESS="unix:path=$DBUS SYSTEM SOCKET"
```

```
cat >>confdefs.h << ACEOF
@%:@define DBUS SYSTEM BUS DEFAULT ADDRESS
"$DBUS_SYSTEM_BUS_DEFAULT_ADDRESS"
_ACEOF
#### Set up the pid file
if ! test -z "$with system pid file"; then
   DBUS SYSTEM PID FILE=$with system pid file
elif test x$with init scripts = xredhat ; then
   DBUS SYSTEM PID FILE=${EXPANDED LOCALSTATEDIR}/run/messagebus.pid
else
   DBUS SYSTEM PID FILE=${EXPANDED LOCALSTATEDIR}/run/dbus/pid
fi
#### Directory to check for console ownership
if ! test -z "$with console auth dir"; then
   DBUS CONSOLE AUTH DIR=$with console auth dir
else
    DBUS_CONSOLE_AUTH_DIR=/var/run/console/
fi
cat >>confdefs.h << ACEOF
@%:@define DBUS CONSOLE AUTH DIR "$DBUS CONSOLE AUTH DIR"
_ACEOF
#### File to check for console ownership
if test x$have console owner file = xyes; then
   if ! test -z "$with console owner file"; then
     DBUS CONSOLE OWNER FILE=$with console owner file
    else
      DBUS CONSOLE OWNER FILE=/dev/console
   fi
else
 DBUS CONSOLE OWNER FILE=
fi
cat >>confdefs.h << ACEOF
@%:@define DBUS CONSOLE OWNER FILE "$DBUS CONSOLE OWNER FILE"
_ACEOF
#### User to start the system bus as
if test -z "$with dbus user" ; then
```

```
DBUS USER=messagebus
else
   DBUS USER=$with dbus user
fi
cat >>confdefs.h << ACEOF
@%:@define DBUS USER "$DBUS USER"
ACEOF
#### Prefix to install into
DBUS PREFIX=$EXPANDED PREFIX
cat >>confdefs.h << ACEOF
@%:@define DBUS PREFIX "$DBUS PREFIX"
\sqrt{\text{ACEOF}}#### Direcotry to install data files into
DBUS DATADIR=$EXPANDED DATADIR
cat >>confdefs.h << ACEOF
@%:@define DBUS DATADIR "$DBUS DATADIR"
ACEOF
#### Directory to install dbus-daemon
if test -z "$with dbus daemondir" ; then
   DBUS DAEMONDIR=$EXPANDED BINDIR
else
    DBUS DAEMONDIR=$with dbus daemondir
fi
cat >>confdefs.h << ACEOF
@%:@define DBUS DAEMONDIR "$DBUS DAEMONDIR"
\_ACEOF
#### Directory to install the other binaries
DBUS BINDIR="$EXPANDED BINDIR"
cat >>confdefs.h << ACEOF
@%:@define DBUS BINDIR "$DBUS BINDIR"
ACEOF
#### Directory to install the libexec binaries
```

```
DBUS_LIBEXECDIR="$EXPANDED_LIBEXECDIR"
cat >>confdefs.h << ACEOF
@%:@define DBUS LIBEXECDIR "$DBUS LIBEXECDIR"
_ACEOF
#### Tell tests where to find certain stuff in builddir
DBUS_PWD=`pwd`
# Useful in a cross-compilation environment, where the tests are run 
on the host system.
@%:@ Check whether --with-dbus-test-dir was given.
if test "${with dbus test dir+set}" = set; then :
 withval=$with_dbus_test_dir; DBUS_PWD=$withval
fi
DBUS TEST EXEC="$DBUS PWD/test"
DBUS TEST DATA="$DBUS PWD/test/data"
cat >>confdefs.h << ACEOF
@%:@define DBUS TEST EXEC "$DBUS TEST EXEC"
_ACEOF
cat >>confdefs.h << ACEOF
@%:@define DBUS_EXEEXT "$EXEEXT"
_ACEOF
cat >>confdefs.h << ACEOF
@%:@define TEST_BUS_BINARY "$DBUS_PWD/bus/dbus-daemon$EXEEXT"
_ACEOF
## Export the non-setuid external helper
TEST_LAUNCH_HELPER_BINARY="$DBUS_PWD/bus/dbus-daemon-launch-helper-
test$EXEEXT"
cat >>confdefs.h << ACEOF
@%:@define DBUS TEST LAUNCH HELPER BINARY "$TEST LAUNCH HELPER BINARY"
```
\_ACEOF

```
DEFAULT SOCKET DIR=/tmp
DEFAULT SOCKET DIR= echo $DEFAULT SOCKET DIR | sed 's/+/%2B/g'
if ! test -z "$with test socket dir" ; then
   TEST SOCKET DIR="$with test socket dir"
else
   TEST SOCKET DIR=$DEFAULT SOCKET DIR
fi
cat >>confdefs.h << ACEOF
@%:@define DBUS TEST SOCKET DIR "$TEST SOCKET DIR"
ACEOF
if test "x$dbus unix" = xyes; then
 TEST LISTEN="unix:tmpdir=$TEST SOCKET DIR"
else
 TEST LISTEN="tcp:host=localhost"
fi
cat >>confdefs.h << ACEOF
@%:@define TEST LISTEN "$TEST LISTEN"
ACEOF
if ! test -z "$with session socket dir" ; then
   DBUS SESSION SOCKET DIR="$with session socket dir"
else
   DBUS SESSION SOCKET DIR=$DEFAULT SOCKET DIR
fi
cat >>confdefs.h << ACEOF
@%:@define DBUS SESSION SOCKET DIR "$DBUS SESSION SOCKET DIR"
ACEOF
if test x$dbus win = xyes; then
DBUS SESSION BUS DEFAULT ADDRESS="$with dbus session bus default addre
SS^{\prime\prime}elif test x$have launchd = xyes; then
DBUS SESSION BUS DEFAULT ADDRESS="launchd:env=DBUS LAUNCHD SESSION BUS
SOCKET"
else
```
DBUS SESSION BUS DEFAULT ADDRESS="unix:tmpdir=\$DBUS SESSION SOCKET DIR fi

# darwin needs this to initialize the environment for ac header in crt externs.h  $do:$ ac fn c check header mongrel "\$LINENO" "crt externs.h" "ac cv header crt externs h" "\$ac includes default" if test "x\$ac cv header crt externs h" = xyes; then : cat >>confdefs.h << ACEOF @%:@define HAVE CRT EXTERNS H 1 ACEOF

fi

done

```
ac fn c check func "$LINENO" " NSGetEnviron"
"ac cv func NSGetEnviron"
if test "x$ac cv func NSGetEnviron" = xyes; then :
```
\$as echo "@%:@define HAVE NSGETENVIRON 1" >>confdefs.h

fi

```
@%:@ Check whether --enable-stats was given.
if test "\S{enable stats+set}" = set; then :
 enableval=$enable stats;
else
  enable stats=no
fi
```
if test "x\$enable stats" = xyes; then

\$as echo "@%:@define DBUS ENABLE STATS 1" >>confdefs.h

fi

ac config files="\$ac config files Doxyfile dbus/versioninfo.rc dbus/dbus-arch-deps.h bus/system.conf bus/session.conf bus/messagebus bus/messagebus-config bus/org.freedesktop.dbus-session.plist bus/rc.messagebus bus/dbus.service bus/dbus.socket Makefile dbus/Makefile bus/Makefile tools/Makefile test/Makefile test/nametest/Makefile doc/Makefile doc/dbus-daemon.1 dbus-1.pc dbus-1uninstalled.pc test/data/valid-config-files/debug-allow-all.conf test/data/valid-config-files/debug-allow-all-shal.conf test/data/valid-config-files-system/debug-allow-all-pass.conf

test/data/valid-config-files-system/debug-allow-all-fail.conf test/data/valid-servicefiles/org.freedesktop.DBus.TestSuite.PrivServer.service test/data/valid-servicefiles/org.freedesktop.DBus.TestSuiteEchoService.service test/data/valid-servicefiles/org.freedesktop.DBus.TestSuiteForkingEchoService.service test/data/valid-servicefiles/org.freedesktop.DBus.TestSuiteSegfaultService.service test/data/valid-servicefiles/org.freedesktop.DBus.TestSuiteShellEchoServiceSuccess.service test/data/valid-servicefiles/org.freedesktop.DBus.TestSuiteShellEchoServiceFail.service test/data/valid-service-filessystem/org.freedesktop.DBus.TestSuiteEchoService.service test/data/valid-service-filessystem/org.freedesktop.DBus.TestSuiteSegfaultService.service test/data/valid-service-filessystem/org.freedesktop.DBus.TestSuiteShellEchoServiceSuccess.service test/data/valid-service-filessystem/org.freedesktop.DBus.TestSuiteShellEchoServiceFail.service test/data/invalid-service-filessystem/org.freedesktop.DBus.TestSuiteNoExec.service test/data/invalidservice-files-system/org.freedesktop.DBus.TestSuiteNoUser.service test/data/invalid-service-filessystem/org.freedesktop.DBus.TestSuiteNoService.service" cat >confcache <<\ ACEOF # This file is a shell script that caches the results of configure # tests run on this system so they can be shared between configure # scripts and configure runs, see configure's option --config-cache. # It is not useful on other systems. If it contains results you don't # want to keep, you may remove or edit it. # # config.status only pays attention to the cache file if you give it # the --recheck option to rerun configure. # # `ac cv env foo' variables (set or unset) will be overridden when # loading this file, other \*unset\* `ac cv foo' will be assigned the # following values. \_ACEOF # The following way of writing the cache mishandles newlines in values, # but we know of no workaround that is simple, portable, and efficient. # So, we kill variables containing newlines. # Ultrix sh set writes to stderr and can't be redirected directly, # and sets the high bit in the cache file unless we assign to the vars. (

```
for ac var in `(set) 2>&1 | sed -n 's/^\([a-zA-Z_][a-zA-Z0-
9 ]\star\) =.*/\1/p'; do
    eval ac val=\$$ac var
    case $ac val in #(
    *\{as nl}*) case $ac_var in #(
      * cv *) { $as echo "$as me:${as lineno-$LINENO}: WARNING: cache
variable $ac var contains a newline" > &5
$as echo "$as me: WARNING: cache variable $ac var contains a newline"
>82; ; ;
       esac
       case $ac_var in #(
       | IFS | as nl) ;; #(
      BASH_ARGV | BASH_SOURCE) eval $ac_var= ;; #(
      *) { eval $ac var=; unset $ac var; } ;;
      esac ;;
     esac
   done
   (set) 2>&1 |
    case $as nl`(ac space=' '; set) 2>&1' in #(
    *\{as} n1}ac space=\ \ \ *)
       # `set' does not quote correctly, so add quotes: double-quote
       # substitution turns \\\\ into \\, and sed turns \\ into \.
      sed -n \backslash"s/'/'\\\\''/g;
s/\wedge\setminus ( [ \frac{2}{3} cr alnum]* cv [ \frac{2}{3} cr alnum]*\setminus)=\\(.*\\)/\1='\\2'/p"
       ;; #(
     *)
      # `set' quotes correctly as required by POSIX, so do not add
quotes.
      sed -n "/^[ \Sas cr_alnum]* cv [ \Sas cr_alnum]*=/p"
       ;;
     esac |
     sort
) |
   sed '
     /^ac_cv_env_/b_end
      t clear
      :clear
     s/\hat{N}([^=]*\)=\(.*[{}].*\)$/test "${\1+set}" = set || &/
      t end
     s/\hat{ } ( [^=] *\) =\(.*\) $/\1=${\1=\2}/
      :end' >>confcache
if diff "$cache file" confcache >/dev/null 2\times1; then :; else
  if test -w "$cache file"; then
    if test "x$cache file" != "x/dev/null"; then
       { $as_echo "$as_me:${as_lineno-$LINENO}: updating cache 
$cache_file" >&5
$as echo "$as me: updating cache $cache file" >&6;}
      if test ! -f "$cache file" || test -h "$cache file"; then
```

```
cat confcache >"$cache file"
      else
        case $cache file in #(
        */* | ?:*)
       mv -f confcache "$cache file"$$ &&
       mv -f "$cache file"$$ "$cache file" ;; #(
       \star)
       mv -f confcache "$cache file" ;;
     esac
      fi
    fi
 else
    { $as echo "$as me: $ {as lineno-$LINENO}: not updating unwritable
cache $cache file" > & 5
$as echo "$as me: not updating unwritable cache $cache file" >&6;}
 fi
fi
rm -f confcache
test "x$prefix" = xNONE && prefix=$ac default prefix
# Let make expand exec prefix.
test "x$exec prefix" = xNONE && exec prefix='${prefix}'
DEFS=-DHAVE CONFIG H
ac libobjs=
ac ltlibobjs=
U =for ac i in : $LIB@$t@OBJS; do test "x$ac i" = x: && continue
  # 1. Remove the extension, and $U if already installed.
 ac script='s/\$U\././;s/\.o$//;s/\.obj$//'
 ac i= \$as echo "$ac i" | sed "$ac script" \
  # 2. Prepend LIBOBJDIR. When used with automake>=1.10 LIBOBJDIR
       will be set to the directory where LIBOBJS objects are built.
  #as fn append ac libobjs " \${LIBOBJDIR}$ac i\$U.$ac objext"
 as fn append ac ltlibobjs " \${LIBOBJDIR}$ac i"'$U.lo'
done
LIB@&t@OBJS=$ac libobjs
LTLIBOBJS=$ac ltlibobjs
{ $as echo "$as me: $ {as lineno-$LINENO}: checking that generated files
are newer than configure" >&5
$as echo n "checking that generated files are newer than configure...
" >&6; }
   if test -n "$am sleep pid"; then
     # Hide warnings about reused PIDs.
    wait $am sleep pid 2>/dev/null
   fi
   { $as echo "$as me: $ {as lineno-$LINENO}: result: done" > 65
$as echo "done" >&6; }
```

```
if test -n "$EXEEXT"; then
 am EXEEXT TRUE=
 am EXEEXT FALSE='#'
else
 am EXEEXT TRUE='#'
 am EXEEXT FALSE=
fi
if test -z "${MAINTAINER_MODE_TRUE}" && test -z 
"${MAINTAINER_MODE_FALSE}"; then
 as fn error $? "conditional \"MAINTAINER MODE\" was never defined.
Usually this means the macro was only invoked conditionally." 
"$LINENO" 5
fi
if test -z "${AMDEP TRUE}" && test -z "${AMDEP_FALSE}"; then
 as fn error $? "conditional \"AMDEP\" was never defined.
Usually this means the macro was only invoked conditionally." 
"$LINENO" 5
fi
if test -z "${am fastdepCC TRUE}" && test -z
"${am_fastdepCC_FALSE}"; then
 as fn error $? "conditional \"am fastdepCC\" was never defined.
Usually this means the macro was only invoked conditionally." 
"$LINENO" 5
fi
if test -z "${am fastdepCXX TRUE}" && test -z
"${am_fastdepCXX_FALSE}"; then
 as fn error $? "conditional \"am_fastdepCXX\" was never defined.
Usually this means the macro was only invoked conditionally." 
"$LINENO" 5
fi
if test -z "${DBUS WIN TRUE}" && test -z "${DBUS WIN FALSE}"; then
 as fn error $? "conditional \"DBUS WIN\" was never defined.
Usually this means the macro was only invoked conditionally." 
"$LINENO" 5
fi
if test -z "${DBUS WINCE TRUE}" && test -z "${DBUS WINCE FALSE}"; then
 as fn error $? "conditional \"DBUS WINCE\" was never defined.
Usually this means the macro was only invoked conditionally." 
"$LINENO" 5
fi
if test -z "${DBUS UNIX TRUE}" && test -z "${DBUS UNIX FALSE}"; then
 as fn error $? "conditional \"DBUS UNIX\" was never defined.
Usually this means the macro was only invoked conditionally." 
"$LINENO" 5
fi
if test -z "${DBUS CYGWIN TRUE}" && test -z "${DBUS CYGWIN FALSE}";
then
 as fn error $? "conditional \"DBUS CYGWIN\" was never defined.
Usually this means the macro was only invoked conditionally." 
"$LINENO" 5
fi
```
if test -z "\${DBUS BUILD TESTS TRUE}" && test -z "\${DBUS BUILD TESTS FALSE}"; then as fn error \$? "conditional \"DBUS BUILD TESTS\" was never defined. Usually this means the macro was only invoked conditionally." "\$LINENO" 5 fi if test -z "\${DBUS\_ENABLE\_EMBEDDED\_TESTS\_TRUE}" && test -z "\${DBUS ENABLE EMBEDDED TESTS FALSE}"; then as fn\_error  $$$ ? "conditional \"DBUS\_ENABLE\_EMBEDDED\_TESTS\" was never defined. Usually this means the macro was only invoked conditionally." "\$LINENO" 5 fi if test -z "\${DBUS ENABLE MODULAR TESTS TRUE}" && test -z "\${DBUS ENABLE MODULAR TESTS FALSE}"; then as fn\_error \$? "conditional \"DBUS\_ENABLE\_MODULAR\_TESTS\" was never defined. Usually this means the macro was only invoked conditionally." "\$LINENO" 5 fi if test -z "\${DBUS WITH GLIB TRUE}" && test -z "\${DBUS WITH GLIB FALSE}"; then as fn error \$? "conditional \"DBUS WITH GLIB\" was never defined. Usually this means the macro was only invoked conditionally." "\$LINENO" 5 fi if test -z "\${DBUS ENABLE INSTALLED TESTS TRUE}" && test -z "\${DBUS ENABLE INSTALLED TESTS FALSE}"; then as fn error \$? "conditional \"DBUS ENABLE INSTALLED TESTS\" was never defined. Usually this means the macro was only invoked conditionally." "\$LINENO" 5 fi if test -z "\${DBUS USE EXPAT TRUE}" && test -z "\${DBUS USE EXPAT FALSE}"; then as fn error \$? "conditional \"DBUS USE EXPAT\" was never defined. Usually this means the macro was only invoked conditionally." "\$LINENO" 5 fi if test -z "\${DBUS USE LIBXML TRUE}" && test -z "\${DBUS USE LIBXML FALSE}"; then as fn error \$? "conditional \"DBUS USE LIBXML\" was never defined. Usually this means the macro was only invoked conditionally." "\$LINENO" 5 fi if test  $-z$  "\${HAVE SELINUX TRUE}"  $\&\&$  test  $-z$  "\${HAVE SELINUX FALSE}"; then as fn error \$? "conditional \"HAVE SELINUX\" was never defined. Usually this means the macro was only invoked conditionally." "\$LINENO" 5 fi
if test -z "\${DBUS BUS ENABLE INOTIFY TRUE}" && test -z "\${DBUS BUS ENABLE INOTIFY FALSE}"; then as fn error \$? "conditional \"DBUS BUS ENABLE INOTIFY\" was never defined. Usually this means the macro was only invoked conditionally." "\$LINENO" 5 fi if test -z "\${DBUS BUS ENABLE DNOTIFY ON LINUX TRUE}" && test -z "\${DBUS BUS ENABLE DNOTIFY ON LINUX FALSE}"; then as fn error \$? "conditional \"DBUS BUS ENABLE DNOTIFY ON LINUX\" was never defined. Usually this means the macro was only invoked conditionally." "\$LINENO" 5 fi if test -z "\${HAVE LINUX EPOLL TRUE}" && test -z "\${HAVE LINUX EPOLL FALSE}"; then as fn error \$? "conditional \"HAVE LINUX EPOLL\" was never defined. Usually this means the macro was only invoked conditionally." "\$LINENO" 5 fi if test -z "\${DBUS BUS ENABLE KQUEUE TRUE}" && test -z "\${DBUS BUS ENABLE KQUEUE FALSE}"; then as fn error \$? "conditional \"DBUS BUS ENABLE KQUEUE\" was never defined. Usually this means the macro was only invoked conditionally." "\$LINENO" 5 fi if test  $-z$  "\${DBUS ENABLE LAUNCHD TRUE}"  $&&&&$  test -z "\${DBUS ENABLE LAUNCHD FALSE}"; then as fn\_error \$? "conditional \"DBUS ENABLE LAUNCHD\" was never defined. Usually this means the macro was only invoked conditionally." "\$LINENO" 5 fi if test -z "\${HAVE CONSOLE OWNER FILE TRUE}" && test -z "\${HAVE CONSOLE OWNER FILE FALSE}"; then as fn error \$? "conditional \"HAVE CONSOLE OWNER FILE\" was never defined. Usually this means the macro was only invoked conditionally." "\$LINENO" 5 fi if test -z "\${HAVE LIBAUDIT TRUE}" && test -z "\${HAVE LIBAUDIT FALSE}"; then as fn error \$? "conditional \"HAVE LIBAUDIT\" was never defined. Usually this means the macro was only invoked conditionally." "\$LINENO" 5 fi if test -z "\${DBUS\_DOXYGEN\_DOCS\_ENABLED\_TRUE}" && test -z "\${DBUS DOXYGEN DOCS ENABLED FALSE}"; then as fn error \$? "conditional \"DBUS DOXYGEN DOCS ENABLED\" was never defined.

Usually this means the macro was only invoked conditionally." "\$LINENO" 5 fi if test -z "\${DBUS HAVE XSLTPROC TRUE}" && test -z "\${DBUS HAVE XSLTPROC FALSE}"; then as fn error \$? "conditional \"DBUS HAVE XSLTPROC\" was never defined. Usually this means the macro was only invoked conditionally." "\$LINENO" 5 fi if test -z "\${DBUS\_XML\_DOCS\_ENABLED\_TRUE}" && test -z "\${DBUS XML DOCS ENABLED FALSE}"; then as fn error \$? "conditional \"DBUS XML DOCS ENABLED\" was never defined. Usually this means the macro was only invoked conditionally." "\$LINENO" 5 fi if test -z "\${DBUS HAVE MAN2HTML TRUE}" && test -z "\${DBUS HAVE MAN2HTML FALSE}"; then as fn error \$? "conditional \"DBUS HAVE MAN2HTML\" was never defined. Usually this means the macro was only invoked conditionally." "\$LINENO" 5 fi if test -z "\${DBUS CAN UPLOAD DOCS TRUE}" && test -z "\${DBUS CAN UPLOAD DOCS FALSE}"; then as fn error \$? "conditional \"DBUS CAN UPLOAD DOCS\" was never defined. Usually this means the macro was only invoked conditionally." "\$LINENO" 5 fi if test -z "\${DBUS INIT SCRIPTS RED HAT TRUE}" && test -z "\${DBUS INIT SCRIPTS RED HAT FALSE}"; then as fn error \$? "conditional \"DBUS INIT SCRIPTS RED HAT\" was never defined. Usually this means the macro was only invoked conditionally." "\$LINENO" 5 fi if test -z "\${DBUS INIT SCRIPTS SLACKWARE TRUE}" && test -z "\${DBUS INIT SCRIPTS SLACKWARE FALSE}"; then as fn error \$? "conditional \"DBUS INIT SCRIPTS SLACKWARE\" was never defined. Usually this means the macro was only invoked conditionally." "\$LINENO" 5 fi if test -z "\${DBUS INIT SCRIPTS CYGWIN TRUE}" && test -z "\${DBUS INIT SCRIPTS CYGWIN FALSE}"; then as fn error \$? "conditional \"DBUS INIT SCRIPTS CYGWIN\" was never defined. Usually this means the macro was only invoked conditionally." "\$LINENO" 5 fi

```
if test -z "${HAVE SYSTEMD TRUE}" && test -z "${HAVE SYSTEMD FALSE}";
then
  as fn error $? "conditional \"HAVE SYSTEMD\" was never defined.
Usually this means the macro was only invoked conditionally."
"$LINENO" 5
fi
: "${CONFIG STATUS=./config.status}"
ac write fail=0
ac clean files save=$ac clean files
ac clean files="$ac clean files $CONFIG STATUS"
{ $as echo "$as me: $ {as lineno-$LINENO}: creating $CONFIG STATUS" > & 5
$as echo "$as me: creating $CONFIG STATUS" >&6; }
as write fail=0
cat >$CONFIG STATUS << ASEOF || as write fail=1
#! $SHELL
# Generated by $as me.
# Run this file to recreate the current configuration.
# Compiler output produced by configure, useful for debugging
# configure, is in config.log if it exists.
debug=false
ac cs recheck=false
ac cs silent=false
SHELL=\${CONFIG SHELL-$SHELL}
export SHELL
ASEOF
cat >>$CONFIG STATUS <<\ ASEOF || as write fail=1
## M4sh Initialization. ##
## ------------------- ##
# Be more Bourne compatible
DUALCASE=1; export DUALCASE # for MKS sh
if test -n "${ZSH VERSION+set}" && (emulate sh) >/dev/null 2>&1; then
\ddot{\cdot}emulate sh
  NULLCMD=:
  # Pre-4.2 versions of Zsh do word splitting on ${1+"$@"}, which
  # is contrary to our usage. Disable this feature.
  alias -q '${1+}}"$e"}'='"$e"'
  setopt NO GLOB SUBST
else
  case \degree (set -o) 2>/dev/null \degree in @ \degree : @ (
  *posix*) :
   set -o posix ;; @%:@(
  \star) :
     \cdotsesac
f_1
```

```
'export as_nl
# Printing a long string crashes Solaris 7 /usr/bin/printf.
as_echo='\\\\\\\\\\\\\\\\\\\\\\\\\\\\\\\\\\\\\\\\\\\\\\\\\\\\\\\\\\\\\
\\\\\\\\\\\\\\\\\\\\\\\\\\\\\\\\\\\\\\\\\\'
as_echo=$as_echo$as_echo$as_echo$as_echo$as_echo
as_echo=$as_echo$as_echo$as_echo$as_echo$as_echo$as_echo
# Prefer a ksh shell builtin over an external printf program on 
Solaris,
# but without wasting forks for bash or zsh.
if test -z "$BASH VERSION$ZSH VERSION" \
     && (test "X`print -r -- $as_echo`" = "X$as_echo") 2>/dev/null; 
then
 as echo='print -r --'
 as echo n='print -rn --'
elif (test "X`printf %s $as_echo`" = "X$as_echo") 2>/dev/null; then
  as echo='printf %s\n'
 as echo n='printf %s'
else
 if test "X`(/usr/ucb/echo -n -n $as echo) 2>/dev/null`" = "X-n
$as echo"; then
    as echo body='eval /usr/ucb/echo -n "$1$as nl"'
    as echo n='/usr/ucb/echo -n'
  else
    as echo body='eval expr "X$1" : "X\\(.*\\)"'
    as echo n body='eval
       arg=$1;
      case $arg in @%:@(
     *"$as nl"*)
     expr "X$arg" : "X\\(.*\\)$as_nl";
     arg=`expr "X$arg" : ".*$as nl\\(.*\\)"`;;
      esac;
     expr "X$arg" : "X\\(.*\\)" | tr -d "$as nl"
11
    export as echo n body
    as echo n='sh -c $as echo n body as echo'
  fi
  export as_echo_body
 as echo='sh -c $as_echo_body as_echo'
fi
# The user is always right.
if test "${PATH SEPARATOR+set}" != set; then
 PATH_SEPARATOR=:
  (PATH='/bin; /bin'; FPATH=$PATH; sh -c ; >/dev/null 2>&1 &&1 (PATH='/bin:/bin'; FPATH=$PATH; sh -c :) >/dev/null 2>&1 ||
      PATH SEPARATOR=';'
   }
```

```
f_1
```
as\_nl='

```
# IFS
# We need space, tab and new line, in precisely that order. Quoting
is
# there to prevent editors from complaining about space-tab.
# (If AS PATH WALK were called with IFS unset, it would disable word
# splitting by setting IFS to empty value.)
IFS=" "" $as nl"
# Find who we are. Look in the path if we contain no directory 
separator.
as myself=
case $0 in @%:@((
  *[\setminus\setminus]* ) as myself=$0 ;;
  *) as save IFS=$IFS; IFS=$PATH SEPARATOR
for as_dir in $PATH
do
   IFS=$as_save_IFS
  test -z "$as dir" && as dir=.
    test -r "$as dir/$0" && as myself=$as dir/$0 && break
   done
IFS=$as_save_IFS
      ;;
esac
# We did not find ourselves, most probably we were run as `sh COMMAND'
# in which case we are not to be found in the path.
if test "x$as myself" = x; then
  as myself=$0
fi
if test ! -f "$as myself"; then
  $as echo "$as myself: error: cannot find myself; rerun with an
absolute file name" >&2
  exit 1
fi
# Unset variables that we do not need and which cause bugs (e.g. in
# pre-3.0 UWIN ksh). But do not cause bugs in bash 2.01; the "|| exit 
1"
# suppresses any "Segmentation fault" message there. '((' could
# trigger a bug in pdksh 5.2.14.
for as_var in BASH_ENV ENV MAIL MAILPATH
do eval test x \setminus \S{$as var+set} = xset \
  && ( (unset $as_var) || exit 1) >/dev/null 2>&1 && unset $as_var || 
:
done
PS1 = 'S'PS2='PS4='+ '
# NLS nuisances.
LC_ALL=C
```

```
export LC ALL
LANGUAGE=C
export LANGUAGE
# CDPATH.
(unset CDPATH) >/dev/null 2>&1 && unset CDPATH
@%:@ as fn error STATUS ERROR [LINENO LOG FD]
@%:@ Output "`basename @S|@O`: error: ERROR" to stderr. If LINENO and
LOG FD are
@%:@ provided, also output the error to LOG FD, referencing LINENO.
Then exit the
@%:@ script with STATUS, using 1 if that was 0.
as fn error ()
\left\{ \right.as status=$1; test $as status -eq 0 && as status=1
  if test "$4"; then
   as lineno=${as lineno-"$3"}
as lineno stack=as lineno stack=$as lineno stack
   $as echo "$as me:${as lineno-$LINENO}: error: $2" >&$4
  f_1$as echo "$as me: error: $2" >&2
 as fn exit $as status
} @%:@ as fn error
@%:@ as_fn_set_status STATUS
0%:0 ------------------------
@%:@ Set @S|@? to STATUS, without forking.
as fn set status ()
\left\{ \right.return $1
} @%:@ as fn set status
@%:@ as fn exit STATUS
0 \frac{1}{6} : 0 -----------------
@%:@ Exit the shell with STATUS, even in a "trap 0" or "set -e"
context.
as fn exit ()
\{set +e
 as fn set status $1
 exit $1
} @%:@ as fn exit
@%:@ as fn unset VAR
@ @ : @ ---------------
@%:@ Portably unset VAR.
as fn unset ()
\{
```

```
\{ \text{eval } $1 =; \text{unset } $1; \}}
as unset=as fn unset
@%:@ as_fn_append VAR VALUE
@%:@ ----------------------
@%:@ Append the text in VALUE to the end of the definition contained 
in VAR. Take
@%:@ advantage of any shell optimizations that allow amortized linear 
growth over
@%:@ repeated appends, instead of the typical quadratic growth present 
in naive
@%:@ implementations.
if (eval "as var=1; as var+=2; test x\$as var = x12") 2>/dev/null;
then :
  eval 'as_fn_append ()
  {
    eval $1+-\$2
   }'
else
 as fn append ()
  \left\{ \right. eval $1=\$$1\$2
   }
fi # as_fn_append
@%:@ as fn arith ARG...
@%:@ ------------------
@%:@ Perform arithmetic evaluation on the ARGs, and store the result 
in the
@%:@ global @S|@as val. Take advantage of shells that can avoid forks.
The arguments
@%:@ must be portable across @S|@(()) and expr.
if (eval "test \S(( 1 + 1) ) = 2") 2>/dev/null; then :
 eval 'as fn arith ()
   {
    as val = \xi((\xi^*) }'
else
 as fn arith ()
   {
    as val=`expr "$@" || test $? -eq 1`
   }
fi # as_fn_arith
if expr a : \sqrt{(a)}' > /dev/null 2>&1 &&
   test "X'expr 00001 : '.*\(...\)''" = X001; then
  as_expr=expr
else
  as_expr=false
f_1
```

```
if (basename -- /) >/dev/null 2>&1 && test "X`basename -- / 2>&1`" =
"X/"; then
 as basename=basename
else
 as basename=false
fi
if (as dir=`dirname -- /` && test "X$as dir" = X/) >/dev/null 2>&1;
then
 as dirname=dirname
else
  as dirname=false
fi
as me=`$as basename -- "$0" | |
$as expr X/"$0" : '.*/\([^/][^/]*\)/*$' \| \
      X''$0" : 'X\(//\)$' \| \
      X''$0" : 'X\(/\)' \| . 2>/dev/null ||
$as echo X/"$0" |
    sed '/^.*\/\([^/][^/]*\)\/*$/{
         s//\1/q
        \}/^X\/\(\/\/\)$/{
          s//\1/\sigma\}1^{\circ} X \ / \ ( \ / \) . * / {
         s//\1/q
       \left\{ \right\}s/.*/./; q'# Avoid depending upon Character Ranges.
as cr letters='abcdefghijklmnopqrstuvwxyz'
as cr LETTERS='ABCDEFGHIJKLMNOPQRSTUVWXYZ'
as cr Letters=$as cr letters$as cr LETTERS
as cr digits='0123456789'
as cr alnum=$as cr Letters$as cr digits
ECHO C= ECHO N= ECHO T=
case `echo -n x ` in @ :@((()')-n^*)
 case echo 'xy\c' in
 *c*) ECHO T=' ';; # ECHO T is single tab character.
 xy) ECHO C='\c';;
  \star)
       echo 'echo ksh88 bug on AIX 6.1' > /dev/null
       ECHO T=' ';;
 esac;;
\star)
 ECHO N='-n';;
esac
```

```
rm -f conf$$ conf$$.exe conf$$.file
if test -d conf$$.dir; then
 rm -f conf$$.dir/conf$$.file
else
 rm -f conf$$.dir
 mkdir conf$$.dir 2>/dev/null
fi
if (echo >conf$$.file) 2>/dev/null; then
  if ln -s conf$$.file conf$$ 2>/dev/null; then
    as ln s = 'ln -s'# ... but there are two gotchas:
    # 1) On MSYS, both `ln -s file dir' and `ln file dir' fail.
    # 2) DJGPP < 2.04 has no symlinks; `ln -s' creates a wrapper
executable.
    # In both cases, we have to default to `cp -pR'.
    ln -s conf$$.file conf$$.dir 2>/dev/null && test ! -f conf$$.exe
\perpas ln s='cp -pR'
 elif ln conf$$.file conf$$ 2>/dev/null; then
    as ln s=ln
 else
    as ln s='cp -pR'
 fi
else
  as ln s='cp -pR'
fi
rm -f conf$$ conf$$.exe conf$$.dir/conf$$.file conf$$.file
rmdir conf$$.dir 2>/dev/null
@%:@ as fn mkdir p
@8:@ -------------
@%:@ Create "@S|@as dir" as a directory, including parents if
necessary.
as fn mkdir p ()
\{case $as dir in #(
 -*) as dir=./$as dir;;
 esac
  test -d "$as dir" || eval $as mkdir p || {
    as dirs=
    while :; do
      case $as dir in #(
      *\'*) as_qdir=`$as_echo "$as_dir" | sed "s/'/'\\\\\\\\''/q"`;;
#' (
      *) as qdir=$as dir;;
      esac
      as dirs="'$as qdir' $as dirs"
      as dir=`$as dirname -- "$as dir" ||
$as expr X"$as dir" : 'X\(.*[^/]\)//*[^/][^/]*/*$' \| \
```

```
X"$as dir" : 'X\(//\)[^/]' \| \
       X"$as dir" : 'X\(//\)$' \| \
       X"$as dir" : 'X\(/\)' \| . 2>/dev/null ||
$as_echo X"$as_dir" |
    sed '/^X\(.*[^/]\)\/\/*[^/][^/]*\/*$/{
          s//\1/ q
          }
         /^{\wedge}X\backslash(\backslash/\backslash/\backslash) [^{\wedge}/]. */{
          s//\1/ q
         }
        /^{\wedge}X\backslash(\backslash/\backslash/\backslash)$/{
          s//\frac{1}{\sqrt{2}} q
          }
        /\hat{X}\backslash(\backslash/\backslash).*/{
           s//\1/ q
         }
        s/.*/!/; q' test -d "$as_dir" && break
     done
     test -z "$as_dirs" || eval "mkdir $as_dirs"
   } || test -d "$as_dir" || as_fn_error $? "cannot create directory 
$as_dir"
} @%:@ as_fn_mkdir_p
if mkdir -p . 2>/dev/null; then
  as mkdir p='mkdir -p "$as dir"'
else
  test -d ./-p && rmdir ./-p
 as mkdir p=false
fi
@%:@ as fn executable p FILE
@%:@ ------------------------
@%:@ Test if FILE is an executable regular file.
as fn executable p ()
{
  test -f "$1" && test -x "$1"
} @%:@ as_fn_executable_p
as test x='test -x'
as executable p=as fn executable p
# Sed expression to map a string onto a valid CPP name.
as tr cpp="eval sed
'y%*$as cr_letters%P$as_cr_LETTERS%;s%[^_$as_cr_alnum]%_%g'"
# Sed expression to map a string onto a valid variable name.
```
as tr sh="eval sed 'y%\*+%pp%;s%[^ \$as cr alnum]% %g'" exec 6>&1 ## ----------------------------------- ## ## Main body of \$CONFIG\_STATUS script. ## ## ----------------------------------- ## \_ASEOF test \$as write fail = 0 && chmod +x \$CONFIG STATUS || ac write fail=1 cat >>\$CONFIG STATUS <<\ ACEOF || ac write fail=1 # Save the log message, to keep \$0 and so on meaningful, and to # report actual input values of CONFIG FILES etc. instead of their # values after options handling. ac\_log=" This file was extended by dbus \$as me 1.6.8, which was generated by GNU Autoconf 2.69. Invocation command line was CONFIG\_FILES = \$CONFIG\_FILES  $CONFIG$  HEADERS =  $$CONFIG$  HEADERS CONFIG\_LINKS = \$CONFIG\_LINKS CONFIG\_COMMANDS = \$CONFIG\_COMMANDS \$ \$0 \$@ on `(hostname || uname -n) 2>/dev/null | sed 1q` " \_ACEOF case \$ac config files in \*" "\*) set x \$ac config files; shift; ac config files=\$\*;; esac case \$ac config headers in \*" "\*) set x \$ac config headers; shift; ac config headers=\$\*;; esac cat >>\$CONFIG STATUS << ACEOF || ac write fail=1 # Files that config.status was made for. config files="\$ac config files" config headers="\$ac config headers" config commands="\$ac config commands" \_ACEOF cat >>\$CONFIG STATUS <<\ ACEOF || ac write fail=1 ac cs usage=" $\setminus$ \`\$as\_me' instantiates files and other configuration actions from templates according to the current configuration. Unless the files and actions are specified as TAGs, all are instantiated by default.

```
Usage: $0 [OPTION]... [TAG]...
  -h, --help print this help, then exit
   -V, --version print version number and configuration settings, 
then exit
      --config print configuration, then exit
   -q, --quiet, --silent
                     do not print progress messages
  -d, --debug don't remove temporary files
      --recheck update $as me by reconfiguring in the same
conditions
       --file=FILE[:TEMPLATE] 
                     instantiate the configuration file FILE
       --header=FILE[:TEMPLATE] 
                     instantiate the configuration header FILE
Configuration files:
$config_files
Configuration headers:
$config_headers
Configuration commands:
$config_commands
Report bugs to 
<https://bugs.freedesktop.org/enter_bug.cgi?product=dbus>."
_ACEOF
cat >>$CONFIG STATUS << ACEOF || ac write fail=1
ac cs config="`$as_echo "$ac_configure_args" | sed 's/^ //;
s/[\n\langle \mathbf{w}^{\mathsf{T}}\rangle^{\mathsf{T}}\rangle_{s}/\langle\mathbf{w}^{\mathsf{T}}\rangle_{s}ac cs version="\setminusdbus config.status 1.6.8
configured by $0, generated by GNU Autoconf 2.69,
  with options \\"\$ac_cs_config\\"
Copyright (C) 2012 Free Software Foundation, Inc.
This config.status script is free software; the Free Software
Foundation
gives unlimited permission to copy, distribute and modify it."
ac_pwd='$ac_pwd'
srcdir='$srcdir'
INSTALL='$INSTALL'
MKDIR_P='$MKDIR_P'
AWK='$AWK'
test -n "\$AWK" || AWK=awk
_ACEOF
cat >>$CONFIG STATUS <<\ ACEOF || ac write fail=1
```

```
# The default lists apply if the user does not specify any file.
ac need defaults=:
while test $# != 0
do
  case $1 in
  --*=?*)ac option=`expr "X$1" : 'X\([^=]*\)='`
    ac optarg=`expr "X$1" : 'X[^=]*=\(.*\)'`
    ac shift=:
     ;;
  ---+=)ac option=`expr "X$1" : 'X\([^=]*\)='`
     ac_optarg=
     ac_shift=:
     ;;
   *)
    ac_option=$1
     ac_optarg=$2
     ac_shift=shift
    ;;
  esac
  case $ac_option in
   # Handling of the options.
   -recheck | --recheck | --rechec | --reche | --rech | --rec | --re | 
--r)ac cs recheck=: ;;
  --version | --versi | --versi | --vers | --ver | --ve | -V | -V$as echo "$ac cs version"; exit ;;
  --config | --confi | --conf | --con | --co | --c )
    $as echo "$ac cs config"; exit ;;
  --debug | --debu | --deb | --de | --d | -d )
     debug=: ;;
  --file | --fil | --fi | --f )
    $ac shift
     case $ac_optarg in
    *\'*) ac optarg=`$as echo "$ac optarg" | sed "s/'/'\\\\\\\\''/g"`
;;
    '') as fn error $? "missing file argument" ;;
     esac
    as fn append CONFIG FILES " '$ac optarg'"
    ac need defaults=false;;
  --header | --heade | --head | --hea )
    $ac shift
     case $ac_optarg in
    *\'*) ac optarg=`$as echo "$ac optarg" | sed "s/'/'\\\\\\\\\''/g"`
;;
     esac
    as fn append CONFIG HEADERS " '$ac optarg'"
    ac need defaults=false;;
  -\text{he} | -\text{h})
     # Conflict between --help and --header
```

```
as fn error $? "ambiquous option: \`$1'
Try \iota $0 --help' for more information.";;
  --help | --hel | -h )
    $as echo "$ac cs usage"; exit ;;
  -q | -quiet | --quiet | --quie | --qui | --qu | --q \
  \vert -silent \vert --silent \vert --silen \vert --sile \vert --sil \vert --si \vert --s)
    ac cs silent=: ;;
  # This is an error.
  -*) as fn error $? "unrecognized option: \`$1'
Try \iota $0 --help' for more information." ;;
  *) as fn append ac config targets " $1"
     ac need defaults=false ;;
 esac
 shift
done
ac configure extra args=
if $ac cs silent; then
 exec 6>/dev/null
 ac configure extra args="$ac configure extra args --silent"
fi
ACEOF
cat >>$CONFIG STATUS << ACEOF || ac write fail=1
if \$ac cs recheck; then
  set X $SHELL '$0' $ac configure args \$ac configure extra args --no-
create --no-recursion
  shift
 \$as echo "running CONFIG SHELL=$SHELL \$*" >&6
 CONFIG SHELL='$SHELL'
 export CONFIG SHELL
 exec "\$@"
fi
ACEOF
cat >>$CONFIG STATUS <<\ ACEOF || ac write fail=1
exec 5>>config.log
\{echo
  sed 'h;s/./-/g;s/^.../@%:@@%:@ /;s/...$/ @%:@@%:@/;p;x;p;x' << ASBOX
@%:@@%:@ Running $as me. @%:@@%:@
ASBOX
$as echo "$ac log"
3 > 25ACEOF
cat >>$CONFIG STATUS << ACEOF || ac write fail=1
#
```

```
# INIT-COMMANDS
#
AMDEP TRUE="$AMDEP TRUE" ac aux dir="$ac aux dir"
# The HP-UX ksh and POSIX shell print the target directory to stdout
# if CDPATH is set.
(unset CDPATH) >/dev/null 2>&1 && unset CDPATH
sed quote subst='$sed quote subst'
double quote subst='$double quote subst'
delay variable subst='$delay variable subst'
macro_version='`$ECHO "$macro_version" | $SED
"$delay_single_quote_subst"`'
macro_revision='`$ECHO "$macro_revision" | $SED 
"$delay single quote subst"`'
enable \overline{s}hared="`$ECHO "$enable shared" | $SED
"$delay_single_quote_subst"`'
enable static='`$ECHO "$enable static" | $SED
"$delay single quote subst"`'
pic mode='`$ECHO "$pic mode" | $SED "$delay single quote subst"`'
enable fast install='`$ECHO "$enable fast install" | $SED
"$delay single quote subst"`'
SHELL='`$ECHO "$SHELL" | $SED "$delay_single_quote_subst"`'
ECHO='`$ECHO "$ECHO" | $SED "$delay_single_quote_subst"`'
PATH_SEPARATOR='`$ECHO "$PATH_SEPARATOR" | $SED 
"$delay single quote subst"`'
host alias='`$ECHO "$host alias" | $SED "$delay single quote subst"`'
host='`$ECHO "$host" | $SED "$delay_single_quote_subst"`'
host os='`$ECHO "$host os" | $SED "$delay single quote subst"`'
build alias='`$ECHO "$build alias" | $SED
"$delay single quote subst"`'
build='`$ECHO "$build" | $SED "$delay_single_quote_subst"`'
build_os='`$ECHO "$build_os" | $SED "$delay single<sup>-</sup>quote subst"`'
SED='`$ECHO "$SED" | $SED "$delay_single_quote_subst"`'
Xsed='`$ECHO "$Xsed" | $SED "$delay_single_quote_subst"`'
GREP='`$ECHO "$GREP" | $SED "$delay_single_quote_subst"`'
EGREP='`$ECHO "$EGREP" | $SED "$delay single quote subst"`'
FGREP='`$ECHO "$FGREP" | $SED "$delay_single_quote_subst"`'
LD='`$ECHO "$LD" | $SED "$delay_single_quote_subst"`'
NM='`$ECHO "$NM" | $SED "$delay_single_quote_subst"`'
LN S='`$ECHO "$LN S" | $SED "$delay single quote subst"`'
max_cmd_len='`$ECHO "$max_cmd_len" | $SED 
"$delay single quote subst"`'
ac objext='`$ECHO "$ac objext" | $SED "$delay single quote subst"`'
exeext='`$ECHO "$exeext" | $SED "$delay_single_quote_subst"`'
lt unset='`$ECHO "$lt unset" | $SED "$delay single quote subst"`'
lt SP2NL='`$ECHO "$lt SP2NL" | $SED "$delay single quote subst"`'
lt_NL2SP='`$ECHO "$lt_NL2SP" | $SED "$delay_single_quote_subst"`'
lt cv to host file cmd='`$ECHO "$lt cv to host file cmd" | $SED
"$delay single quote subst"`'
```
lt cv to tool file cmd='`\$ECHO "\$lt cv to tool file cmd" | \$SED "\$delay single quote subst"`' reload\_flag='`\$ECHO "\$reload\_flag" | \$SED "\$delay\_single\_quote\_subst"`' reload\_cmds='`\$ECHO "\$reload\_cmds" | \$SED "\$delay\_single\_quote\_subst"`' OBJDUMP='`\$ECHO "\$OBJDUMP" | \$SED "\$delay\_single\_quote\_subst"`' deplibs check method='`\$ECHO "\$deplibs check method" | \$SED "\$delay\_single\_quote\_subst"`' file\_magic\_cmd='`\$ECHO "\$file\_magic\_cmd" | \$SED "\$delay single quote subst"`' file magic glob='`\$ECHO "\$file magic glob" | \$SED "\$delay single quote subst"`' want nocaseglob='`\$ECHO "\$want nocaseglob" | \$SED "\$delay single quote subst"`' DLLTOOL='`\$ECHO "\$DLLTOOL" | \$SED "\$delay\_single\_quote\_subst"`' sharedlib from linklib cmd='`\$ECHO "\$sharedlib from linklib cmd" | \$SED "\$delay single quote subst"`' AR='`\$ECHO "\$AR" | \$SED "\$delay\_single\_quote\_subst"`' AR\_FLAGS='`\$ECHO "\$AR\_FLAGS" | \$SED "\$delay\_single\_quote\_subst"`' archiver list spec='`\$ECHO "\$archiver list spec" | \$SED "\$delay single quote subst"`' STRIP='`\$ECHO "\$STRIP" | \$SED "\$delay\_single\_quote\_subst"`' RANLIB='`\$ECHO "\$RANLIB" | \$SED "\$delay\_single\_quote\_subst"`' old\_postinstall\_cmds='`\$ECHO "\$old\_postinstall\_cmds" | \$SED "\$delay\_single\_quote\_subst"`' old\_postuninstall\_cmds='`\$ECHO "\$old\_postuninstall\_cmds" | \$SED "\$delay single quote subst"`' old\_archive\_cmds='`\$ECHO "\$old\_archive\_cmds" | \$SED "\$delay single quote subst"`' lock old archive extraction='`\$ECHO "\$lock old archive extraction" | \$SED "\$delay single quote subst"`' CC='`\$ECHO "\$CC" | \$SED "\$delay\_single\_quote\_subst"`' CFLAGS='`\$ECHO "\$CFLAGS" | \$SED "\$delay\_single\_quote\_subst"`' compiler='`\$ECHO "\$compiler" | \$SED "\$delay\_single\_quote\_subst"`' GCC='`\$ECHO "\$GCC" | \$SED "\$delay\_single\_quote\_subst"`' lt cv sys global symbol pipe='`\$ECHO "\$lt cv sys\_global symbol pipe" | \$SED "\$delay single quote subst"`' lt cv sys global symbol to cdecl='`\$ECHO "\$lt\_cv\_sys\_global\_symbol\_to\_cdecl" | \$SED "\$delay single quote subst"`' lt\_cv\_sys\_global\_symbol\_to\_c\_name\_address='`\$ECHO "\$1t cv sys global symbol to c name address" | \$SED "\$delay\_single\_quote\_subst"`' lt cv sys\_global\_symbol\_to\_c\_name\_address\_lib\_prefix='`\$ECHO "\$lt\_cv\_sys\_global\_symbol\_to\_c\_name\_address\_lib\_prefix" | \$SED "\$delay\_single\_quote\_subst"`' nm\_file\_list\_spec='`\$ECHO "\$nm\_file\_list\_spec" | \$SED "\$delay single quote subst"`' lt sysroot='`\$ECHO "\$lt sysroot" | \$SED "\$delay single quote subst"`' objdir='`\$ECHO "\$objdir" | \$SED "\$delay\_single\_quote\_subst"`' MAGIC CMD='`\$ECHO "\$MAGIC\_CMD" | \$SED "\$delay\_single\_quote\_subst"`'

lt prog compiler no builtin flag='`\$ECHO "\$lt prog compiler no builtin flag" | \$SED "\$delay single quote subst"`' lt prog\_compiler pic='`\$ECHO "\$lt prog\_compiler\_pic" | \$SED "\$delay single quote subst"`' lt\_prog\_compiler\_wl='`\$ECHO "\$lt\_prog\_compiler\_wl" | \$SED "\$delay\_single\_quote\_subst"`' lt prog\_compiler\_static='`\$ECHO "\$lt prog\_compiler\_static" | \$SED "\$delay single quote subst"`' lt cv prog compiler c o='`\$ECHO "\$lt cv prog compiler c o" | \$SED "\$delay single quote subst"`' need locks='`\$ECHO "\$need locks" | \$SED "\$delay single quote subst"`' MANIFEST\_TOOL='`\$ECHO "\$MANIFEST\_TOOL" | \$SED "\$delay single quote subst"`' DSYMUTIL='`\$ECHO "\$DSYMUTIL" | \$SED "\$delay\_single\_quote\_subst"`' NMEDIT='`\$ECHO "\$NMEDIT" | \$SED "\$delay\_single\_quote\_subst"`' LIPO='`\$ECHO "\$LIPO" | \$SED "\$delay single quote subst"`' OTOOL='`\$ECHO "\$OTOOL" | \$SED "\$delay\_single\_quote\_subst"`' OTOOL64='`\$ECHO "\$OTOOL64" | \$SED "\$delay\_single\_quote\_subst"`' libext='`\$ECHO "\$libext" | \$SED "\$delay\_single\_quote\_subst"`' shrext cmds='`\$ECHO "\$shrext cmds" | \$SED "\$delay single quote subst"`' extract\_expsyms\_cmds='`\$ECHO "\$extract\_expsyms\_cmds" | \$SED "\$delay single quote subst"`' archive cmds need lc='`\$ECHO "\$archive cmds need lc" | \$SED "\$delay single quote subst"`' enable shared with static runtimes='`\$ECHO "\$enable shared with static runtimes" | \$SED "\$delay\_single\_quote\_subst"`' export dynamic flag spec='`\$ECHO "\$export dynamic flag spec" | \$SED "\$delay single quote subst"`' whole archive flag spec='`\$ECHO "\$whole archive flag spec" | \$SED "\$delay single quote subst"`' compiler needs object='`\$ECHO "\$compiler needs object" | \$SED "\$delay single quote subst"`' old archive from new cmds='`\$ECHO "\$old archive from new cmds" | \$SED "\$delay single quote subst"`' old archive from expsyms cmds='`\$ECHO "\$old archive from expsyms cmds" | \$SED "\$delay\_single\_quote\_subst"`' archive cmds=' $\sqrt{s}$ ECHO "\$archive cmds" | \$SED "\$delay single quote subst"`' archive\_expsym\_cmds='`\$ECHO "\$archive\_expsym\_cmds" | \$SED "\$delay\_single\_quote\_subst"`' module\_cmds='`\$ECHO "\$module\_cmds" | \$SED "\$delay\_single\_quote\_subst"`' module expsym cmds=' \\$ECHO "\$module expsym\_cmds" | \$SED "\$delay single quote subst"`' with\_gnu\_ld='`\$ECHO "\$with\_gnu\_ld" | \$SED "\$delay single quote subst"`' allow undefined flag='`\$ECHO "\$allow undefined flag" | \$SED "\$delay single quote subst"`'

```
no undefined flag='`$ECHO "$no undefined flag" | $SED
"$delay single quote subst"`'
hardcode libdir flag spec='`$ECHO "$hardcode libdir flag spec" | $SED
"$delay single quote subst"`'
hardcode libdir separator='`$ECHO "$hardcode libdir separator" | $SED
"$delay_single_quote_subst"`'
hardcode direct='`$ECHO "$hardcode direct" | $SED
"$delay single quote subst"`'
hardcode direct absolute='`$ECHO "$hardcode direct absolute" | $SED
"$delay single quote subst"`'
hardcode minus L='`$ECHO "$hardcode minus L" | $SED
"$delay single quote subst"`'
hardcode shlibpath var='`$ECHO "$hardcode shlibpath var" | $SED
"$delay single quote subst"`'
hardcode automatic='`$ECHO "$hardcode automatic" | $SED
"$delay single quote subst"`'
inherit_rpath='`$ECHO "$inherit_rpath" | $SED
"$delay_single_quote_subst"`'
link all deplibs='`$ECHO "$link all deplibs" | $SED
"$delay single quote subst"`'
always export symbols='`$ECHO "$always export symbols" | $SED
"$delay single quote subst"`'
export_symbols_cmds='`$ECHO "$export_symbols_cmds" | $SED
"$delay single quote subst"`'
exclude_expsyms='`$ECHO "$exclude_expsyms" | $SED 
"$delay single quote subst"`'
include_expsyms='`$ECHO "$include_expsyms" | $SED 
"$delay single quote subst"`'
prelink cmds=' \$ECHO "$prelink cmds" | $SED
"$delay_single_quote_subst"`'
postlink cmds='`$ECHO "$postlink cmds" | $SED
"$delay single quote subst"`'
file list spec='`$ECHO "$file list spec" | $SED
"$delay single quote subst"`'
variables saved for relink='`$ECHO "$variables saved for relink" |
$SED "$delay single quote subst"`'
need_lib_prefix='`$ECHO "$need_lib_prefix" | $SED 
"$delay single quote subst"`'
need version='`$ECHO "$need version" | $SED
"$delay_single_quote_subst"`'
version type='`$ECHO "$version type" | $SED
"$delay single quote subst"`'
runpath_var='`$ECHO "$runpath_var" | $SED
"$delay single quote subst"`'
shlibpath_var='`$ECHO "$shlibpath_var" | $SED
"$delay single quote subst"`'
shlibpath overrides runpath='`$ECHO "$shlibpath overrides runpath" |
$SED "$delay single quote subst"`'
libname spec='`$ECHO "$libname spec" | $SED
"$delay single quote subst"`'
library names spec=' \$ECHO "$library names spec" | $SED
"$delay single quote subst"`'
```

```
soname spec='`$ECHO "$soname spec" | $SED
"$delay single quote subst"`'
install override mode='`$ECHO "$install override mode" | $SED
"$delay_single_quote_subst"`'
postinstall_cmds='`$ECHO "$postinstall_cmds" | $SED 
"$delay single quote subst"`'
postuninstall_cmds='<sup>\</sup>$ECHO "$postuninstall_cmds" | $SED
"$delay single quote subst"`'
finish_cmds='`$ECHO "$finish_cmds" | $SED 
"$delay_single_quote_subst"`'
finish_eval='`$ECHO "$finish_eval" | $SED 
"$delay_single_quote_subst"`'
hardcode into libs='`$ECHO "$hardcode into libs" | $SED
"$delay single quote subst"`'
sys lib search path spec='`$ECHO "$sys_lib_search_path_spec" | $SED
"$delay single quote subst"`'
sys_lib_dlsearch_path_spec='`$ECHO "$sys_lib_dlsearch_path_spec" |
$SED "$delay single quote subst"`'
hardcode action='`$ECHO "$hardcode action" | $SED
"$delay single quote subst"`'
enable dlopen='`$ECHO "$enable dlopen" | $SED
"$delay single quote subst"`'
enable dlopen self=' \$ECHO "$enable dlopen self" | $SED
"$delay single quote subst"`'
enable dlopen self static='`$ECHO "$enable dlopen self static" | $SED
"$delay single quote subst"`'
old striplib='`$ECHO "$old striplib" | $SED
"$delay_single_quote_subst"`'
striplib='`$ECHO "$striplib" | $SED "$delay_single_quote_subst"`'
compiler lib search dirs='`$ECHO "$compiler_lib_search_dirs" | $SED
"$delay single quote subst"`'
predep_objects='`$ECHO "$predep_objects" | $SED 
"$delay single quote subst"`'
postdep_objects='`$ECHO "$postdep_objects" | $SED 
"$delay single quote subst"`'
predeps='`$ECHO "$predeps" | $SED "$delay_single_quote_subst"`'
postdeps='`$ECHO "$postdeps" | $SED "$delay_single_quote_subst"`'
compiler lib search path='`$ECHO "$compiler lib search path" | $SED
"$delay single quote subst"`'
LD CXX="`$ECHO "$LD CXX" | $SED "$delay_single_quote_subst"`'
LD_RC='`$ECHO "$LD_RC" | $SED "$delay_single_quote_subst"`'
reload_flag_CXX='`$ECHO "$reload_flag_CXX" | $SED 
"$delay single quote subst"`'
reload_flag_RC='`$ECHO "$reload_flag_RC" | $SED 
"$delay single quote subst"`'
reload_cmds_CXX='`$ECHO "$reload_cmds_CXX" | $SED 
"$delay_single_quote_subst"`'
reload_cmds_RC='`$ECHO "$reload_cmds_RC" | $SED 
"$delay single quote subst"`'
old archive cmds CXX='`$ECHO "$old archive cmds CXX" | $SED
"$delay single quote subst"`'
```

```
old_archive_cmds_RC='`$ECHO "$old_archive_cmds_RC" | $SED 
"$delay single quote subst"`'
compiler CXX='`$ECHO "$compiler CXX" | $SED
"$delay_single_quote_subst"`'
compiler_RC='`$ECHO "$compiler_RC" | $SED
"$delay single quote subst"`'
GCC_CXX='`$ECHO "$GCC_CXX" | $SED "$delay_single_quote_subst"`'
GCC_RC='`$ECHO "$GCC_RC" | $SED "$delay_single_quote_subst"`'
lt prog_compiler_no_builtin_flag_CXX='`$ECHO
"$1t prog compiler no builtin flag CXX" | $SED
"$delay single quote subst"`'
lt prog compiler no builtin flag RC='`$ECHO
"$lt prog compiler no builtin flag RC" | $SED
"$delay single quote subst"`'
lt prog compiler pic CXX='`$ECHO "$lt prog compiler pic CXX" | $SED
"$delay single quote subst"`'
lt prog_compiler_pic_RC='`$ECHO "$lt_prog_compiler_pic_RC" | $SED
"$delay_single_quote_subst"`'
lt prog_compiler_wl_CXX='`$ECHO "$lt_prog_compiler_wl_CXX" | $SED
"$delay single quote subst"`'
lt_prog_compiler_wl_RC='`$ECHO "$lt_prog_compiler_wl_RC" | $SED 
"$delay_single_quote_subst"`'
lt prog_compiler_static_CXX='`$ECHO "$lt prog_compiler_static_CXX" |
$SED "$delay single quote subst"`'
lt prog_compiler_static_RC='`$ECHO "$lt_prog_compiler_static_RC" |
$SED "$delay single quote subst"`'
lt cv prog_compiler_c_o_CXX='`$ECHO "$lt_cv_prog_compiler_c_o_CXX" |
$SED "$delay_single_quote_subst"`'
lt cv prog compiler c o RC='`$ECHO "$lt cv prog compiler c o RC" |
$SED "$delay single quote subst"`'
archive cmds need lc CXX='`$ECHO "$archive cmds need lc CXX" | $SED
"$delay single quote subst"`'
archive cmds need lc RC='`$ECHO "$archive cmds need lc RC" | $SED
"$delay single quote subst"`'
enable shared with static runtimes CXX='`$ECHO
"$enable shared with static runtimes CXX" | $SED
"$delay single quote subst"`'
enable shared with static runtimes RC='`$ECHO
"$enable shared with static runtimes RC" | $SED
"$delay_single_quote_subst"`'
export dynamic flag spec CXX='`$ECHO "$export dynamic flag spec CXX" |
$SED "$delay single quote subst"`'
export dynamic flag_spec_RC='`$ECHO "$export dynamic flag_spec_RC" |
$SED "$delay single quote subst"`'
whole archive flag spec CXX='`$ECHO "$whole archive flag spec CXX" |
$SED "$delay single quote subst"`'
whole archive flag spec RC='`$ECHO "$whole archive flag spec RC" |
$SED "$delay single quote subst"`'
compiler needs object CXX='`$ECHO "$compiler needs object CXX" | $SED
"$delay single quote subst"`'
compiler_needs_object_RC='`$ECHO "$compiler_needs_object_RC" | $SED
"$delay single quote subst"`'
```

```
old archive from new cmds CXX='`$ECHO "$old archive from new cmds CXX"
| $SED "$delay_single_quote_subst"`'
old archive from new cmds RC='`$ECHO "$old archive from new cmds RC" |
$SED "$delay single quote subst"`'
old_archive_from_expsyms_cmds_CXX='`$ECHO 
"$old archive from expsyms cmds CXX" | $SED
"$delay_single_quote_subst"`'
old archive from expsyms cmds RC='`$ECHO
"$old archive from expsyms cmds RC" | $SED
"$delay_single_quote_subst"`'
archive cmds CXX='`$ECHO "$archive cmds CXX" | $SED
"$delay single quote subst"`'
archive cmds RC='`$ECHO "$archive cmds RC" | $SED
"$delay_single_quote_subst"`'
archive expsym_cmds_CXX='`$ECHO "$archive_expsym_cmds_CXX" | $SED
"$delay single quote subst"`'
archive expsym_cmds_RC='`$ECHO "$archive_expsym_cmds_RC" | $SED
"$delay single quote subst"`'
module_cmds_CXX='`$ECHO "$module_cmds_CXX" | $SED 
"$delay single quote subst"`'
module_cmds_RC='`$ECHO "$module_cmds_RC" | $SED 
"$delay single quote subst"`'
module_expsym_cmds_CXX='`$ECHO "$module_expsym_cmds_CXX" | $SED 
"$delay_single_quote_subst"`'
module_expsym_cmds_RC='`$ECHO "$module_expsym_cmds_RC" | $SED 
"$delay single quote subst"`'
with gnu ld CXX='`$ECHO "$with gnu ld CXX" | $SED
"$delay single quote subst"`'
with_gnu_ld_RC='`$ECHO "$with_gnu_ld_RC" | $SED 
"$delay single quote subst"`'
allow undefined flag CXX='`$ECHO "$allow undefined flag CXX" | $SED
"$delay single quote subst"`'
allow undefined flag RC='`$ECHO "$allow undefined flag RC" | $SED
"$delay single quote subst"`'
no undefined flag CXX='`$ECHO "$no undefined flag CXX" | $SED
"$delay single quote subst"`'
no_undefined_flag_RC='`$ECHO "$no_undefined_flag_RC" | $SED 
"$delay single quote subst"`'
hardcode libdir flag spec CXX='`$ECHO "$hardcode libdir flag spec CXX"
| $SED "$delay_single_quote_subst"`'
hardcode libdir flag spec RC='`$ECHO "$hardcode libdir flag spec RC" |
$SED "$delay single quote subst"`'
hardcode libdir separator CXX='`$ECHO "$hardcode libdir separator CXX"
| $SED "$delay_single_quote_subst"`'
hardcode libdir separator RC='`$ECHO "$hardcode libdir separator RC" |
$SED "$delay single quote subst"`'
hardcode direct CXX='`$ECHO "$hardcode direct CXX" | $SED
"$delay_single_quote_subst"`'
hardcode direct RC='`$ECHO "$hardcode direct RC" | $SED
"$delay single quote subst"`'
hardcode direct absolute CXX='`$ECHO "$hardcode direct absolute CXX" |
$SED "$delay single quote subst"`'
```

```
hardcode direct absolute RC='`$ECHO "$hardcode direct absolute RC" |
$SED "$delay single quote subst"`'
hardcode minus L CXX='`$ECHO "$hardcode minus L CXX" | $SED
"$delay single quote subst"`'
hardcode minus L RC='`$ECHO "$hardcode minus L RC" | $SED
"$delay_single_quote_subst"`'
hardcode shlibpath var CXX='`$ECHO "$hardcode shlibpath var CXX" |
$SED "$delay single quote subst"`'
hardcode shlibpath_var_RC='`$ECHO "$hardcode_shlibpath_var_RC" | $SED
"$delay single quote subst"`'
hardcode automatic CXX='`$ECHO "$hardcode automatic CXX" | $SED
"$delay single quote subst"`'
hardcode automatic RC='`$ECHO "$hardcode automatic RC" | $SED
"$delay single quote subst"`'
inherit rpath CXX='`$ECHO "$inherit rpath CXX" | $SED
"$delay single quote subst"`'
inherit rpath RC='`$ECHO "$inherit rpath RC" | $SED
"$delay_single_quote_subst"`'
link all deplibs CXX='`$ECHO "$link all deplibs CXX" | $SED
"$delay single quote subst"`'
link_all_deplibs_RC='`$ECHO "$link_all_deplibs_RC" | $SED 
"$delay single quote subst"`'
always_export_symbols_CXX='`$ECHO_"$always_export_symbols_CXX" | $SED
"$delay_single_quote_subst"`'
always_export_symbols_RC='`$ECHO "$always_export_symbols_RC" | $SED
"$delay single quote subst"`'
export symbols cmds CXX='`$ECHO "$export symbols cmds CXX" | $SED
"$delay single quote subst"`'
export symbols cmds RC='`$ECHO "$export symbols cmds RC" | $SED
"$delay single quote subst"`'
exclude_expsyms_CXX='`$ECHO "$exclude_expsyms_CXX" | $SED 
"$delay_single_quote_subst"`'
exclude_expsyms_RC='`$ECHO "$exclude_expsyms_RC" | $SED 
"$delay single quote subst"`'
include_expsyms_CXX='`$ECHO "$include_expsyms_CXX" | $SED 
"$delay_single quote subst"`'
include_expsyms_RC='`$ECHO "$include_expsyms_RC" | $SED 
"$delay single quote subst"`'
prelink_cmds_CXX='`$ECHO "$prelink_cmds_CXX" | $SED 
"$delay single quote subst"`'
prelink cmds RC='`$ECHO "$prelink cmds RC" | $SED
"$delay single quote subst"`'
postlink_cmds_CXX='`$ECHO "$postlink_cmds_CXX" | $SED 
"$delay single quote subst"`'
postlink_cmds_RC='`$ECHO "$postlink_cmds_RC" | $SED 
"$delay single quote subst"`'
file list spec CXX='`$ECHO "$file list spec CXX" | $SED
"$delay single quote subst"`'
file list spec RC='`$ECHO "$file list spec RC" | $SED
"$delay single quote subst"`'
hardcode action CXX='`$ECHO "$hardcode action CXX" | $SED
"$delay single quote subst"`'
```

```
hardcode action RC='`$ECHO "$hardcode action RC" | $SED
"$delay single quote subst"`'
compiler_lib_search_dirs_CXX='`$ECHO "$compiler_lib_search_dirs_CXX" |
$SED "$delay_single_quote_subst"`'
compiler_lib_search_dirs_RC='`$ECHO "$compiler_lib_search_dirs_RC" |
$SED "$delay_single_quote_subst"`'
predep objects CXX="`$ECHO "$predep objects CXX" | $SED
"$delay single quote subst"`'
predep_objects_RC='`$ECHO "$predep_objects_RC" | $SED
"$delay single quote subst"`'
postdep_objects_CXX='`$ECHO "$postdep_objects_CXX" | $SED 
"$delay single quote subst"`'
postdep objects RC='`$ECHO "$postdep objects RC" | $SED
"$delay_single_quote_subst"`'
predeps CXX='`$ECHO "$predeps CXX" | $SED
"$delay single quote subst"`'
predeps_RC='`$ECHO "$predeps_RC" | $SED "$delay_single_quote_subst"`'
postdeps CXX='`$ECHO "$postdeps CXX" | $SED
"$delay single quote subst"`'
postdeps RC='`$ECHO "$postdeps RC" | $SED
"$delay single quote subst"`'
compiler_lib_search_path_CXX='`$ECHO "$compiler_lib_search_path_CXX" |
$SED "$delay single quote subst"`'
compiler_lib_search_path_RC='`$ECHO "$compiler_lib_search_path_RC" |
$SED "$delay single quote subst"`'
LTCC='$LTCC'
LTCFLAGS='$LTCFLAGS'
compiler='$compiler_DEFAULT'
# A function that is used when there is no print builtin or printf.
func fallback echo ()
{
  eval 'cat << LTECHO EOF
\S1_LTECHO_EOF'
}
# Quote evaled strings.
for var in SHELL \
ECHO \
PATH_SEPARATOR \
SED \
GREP \
EGREP \
FGREP \
LD \setminusNM \setminusLN S \setminuslt SP2NL \
lt_NL2SP \
reload flag \
```

```
OBJDUMP \
deplibs check method \
file magic cmd \setminusfile magic glob \setminuswant nocaseglob \
DLLTOOL \
sharedlib from linklib cmd \setminusAR \setminusAR FLAGS \
archiver list spec \setminusSTRIP \
RANLIB \
CC \setminusCFLAGS \
compiler \
lt cv sys global symbol pipe \
lt cv sys global symbol to cdecl \
lt_cv_sys_global_symbol_to_c_name_address \
lt cv sys global symbol to c name address lib prefix \setminusnm file list spec \
lt prog compiler no builtin flag \
lt prog compiler pic \setminuslt prog compiler wl \
lt prog compiler static \
It cv prog compiler c \circ \setminusneed_locks \
MANIFEST_TOOL \
DSYMUTIL \
NMEDIT \
LIPO \
OTOOL \
OTOOL64 \
shrext cmds \
export dynamic flag spec \
whole archive flag spec \setminuscompiler needs object \
with gnu ld \setminusallow undefined flag \
no undefined flag \setminushardcode libdir flag spec \
hardcode libdir separator \
exclude_expsyms \
include_expsyms \
file list spec \setminusvariables saved for relink \
libname spec \
library names spec \
soname spec \
install override mode \setminusfinish eval \setminusold_striplib \
striplib \
```

```
compiler lib search dirs \
predep_objects \
postdep_objects \
predeps \
postdeps \
compiler lib search path \
LD_CXX \
LD RC \backslashreload_flag_CXX \
reload flag RC \
compiler_CXX \
compiler_RC \
lt prog compiler no builtin flag CXX \
It prog_compiler_no_builtin_flag_RC \setminuslt prog compiler pic CXX \
lt prog compiler pic RC \
lt prog compiler wl CXX \
lt prog compiler wl RC \
lt prog compiler static CXX \
It prog compiler static RC \backslashlt cv prog compiler c o CXX \
lt cv prog compiler c o RC \
export dynamic flag spec CXX \
export dynamic flag spec RC \
whole archive flag spec CXX \setminuswhole archive flag spec RC \backslashcompiler needs object CXX \
compiler needs object RC \
with_gnu_ld_CXX \
with gnu ld RC \backslashallow undefined flag CXX \
allow undefined flag RC \backslashno undefined flag CXX \
no undefined flag RC \setminushardcode libdir flag spec CXX \
hardcode libdir flag spec RC \
hardcode libdir separator CXX \
hardcode libdir separator RC \
exclude expsyms CXX \
exclude expsyms RC \
include_expsyms_CXX \
include_expsyms_RC \
file list spec CXX \setminusfile list spec RC \backslashcompiler lib search dirs CXX \
compiler lib search dirs RC \
predep objects CXX \
predep objects RC \
postdep_objects_CXX \
postdep_objects_RC \
predeps CXX \
predeps_RC \
```

```
postdeps_CXX \
postdeps_RC \
compiler lib search path CXX \
compiler_lib_search_path_RC; do
    case \`eval \\\\\$ECHO \\\\""\\\\$\$var"\\\\"\` in
     *[\\\\\\\`\\"\\\$]*)
      eval "lt \$var=\\\\\\"\\\`\\\$ECHO \\"\\\$\$var\\" | \\\$SED
\|\n\| \|\n\| \ sed quote subst\\"\\\`\\\\\""
       ;;
     *)
      eval "lt \$var=\\\\\\"\\\$\$var\\\\\\""
       ;;
     esac
done
# Double-quote double-evaled strings.
for var in reload cmds \setminusold postinstall cmds \
old postuninstall cmds \
old archive cmds \
extract expsyms cmds \
old archive from new cmds \
old archive from expsyms cmds \
archive cmds \setminusarchive expsym cmds \setminusmodule_cmds \
module_expsym_cmds \
export_symbols cmds \
prelink cmds \
postlink_cmds \
postinstall_cmds \
postuninstall_cmds \
finish cmds \setminussys lib search path spec \setminussys lib dlsearch path spec \setminusreload cmds CXX \
reload cmds RC \
old archive cmds CXX \
old archive cmds RC \
old archive from new cmds CXX \
old archive from new cmds RC \backslashold archive from expsyms cmds CXX \
old archive from expsyms cmds RC \
archive cmds CXX \setminusarchive cmds RC \backslasharchive expsym cmds CXX \
archive expsym cmds RC \setminusmodule_cmds_CXX \
module cmds RC \setminusmodule_expsym_cmds_CXX \
module_expsym_cmds_RC \
export symbols cmds CXX \
```

```
export symbols cmds RC \
prelink_cmds_CXX \
prelink cmds RC \
postlink cmds CXX \
postlink_cmds_RC; do
    case \`eval \\\\\$ECHO \\\\""\\\\$\$var"\\\\"\` in
    *[\\\\\\\\`\\"\\\$]*)
      eval "lt \$var=\\\\\\"\\\`\\\$ECHO \\"\\\$\$var\\" | \\\$SED -e
\|\n\|\\$double_quote_subst\\" -e \\"\\\$sed_quote_subst\\" -e
\langle \langle \nabla \times \mathbf{b} \rangle \rangle variable subst\langle \langle \nabla \times \mathbf{b} \rangle \rangle ""
        ;;
     *)
      eval "lt \$var=\\\\\\"\\\$\$var\\\\\\""
       ;;
     esac
done
ac aux dir='$ac aux dir'
xsi_shell='$xsi_shell'
lt shell append='$lt shell append'
# See if we are running on zsh, and set the options which allow our
# commands through without removal of \ escapes INIT.
if test -n "\${ZSH VERSION+set}" ; then
    setopt NO_GLOB_SUBST
fi
     PACKAGE='$PACKAGE'
     VERSION='$VERSION'
     TIMESTAMP='$TIMESTAMP'
     RM='$RM'
     ofile='$ofile'
_ACEOF
cat >>$CONFIG STATUS <<\ ACEOF || ac write fail=1
# Handling of arguments.
for ac config target in $ac config targets
do
  case $ac config target in
    "config.h") CONFIG HEADERS="$CONFIG HEADERS config.h" ;;
    "depfiles") CONFIG COMMANDS="$CONFIG COMMANDS depfiles" ;;
    "libtool") CONFIG COMMANDS="$CONFIG COMMANDS libtool" ;;
```

```
"Doxyfile") CONFIG FILES="$CONFIG FILES Doxyfile" ;;
    "dbus/versioninfo.rc") CONFIG FILES="$CONFIG FILES
dbus/versioninfo.rc" ;;
    "dbus/dbus-arch-deps.h") CONFIG FILES="$CONFIG FILES dbus/dbus-
arch-deps.h" ;;
    "bus/system.conf") CONFIG FILES="$CONFIG FILES bus/system.conf" ;;
     "bus/session.conf") CONFIG_FILES="$CONFIG_FILES bus/session.conf" 
;;
    "bus/messagebus") CONFIG FILES="$CONFIG FILES bus/messagebus" ;;
     "bus/messagebus-config") CONFIG_FILES="$CONFIG_FILES 
bus/messagebus-config" ;;
     "bus/org.freedesktop.dbus-session.plist") 
CONFIG FILES="$CONFIG FILES bus/org.freedesktop.dbus-session.plist" ;;
     "bus/rc.messagebus") CONFIG_FILES="$CONFIG_FILES 
bus/rc.messagebus" ;;
     "bus/dbus.service") CONFIG_FILES="$CONFIG_FILES bus/dbus.service" 
;;
    "bus/dbus.socket") CONFIG FILES="$CONFIG FILES bus/dbus.socket" ;;
    "Makefile") CONFIG FILES="$CONFIG FILES Makefile" ;;
    "dbus/Makefile") CONFIG FILES="$CONFIG FILES dbus/Makefile" ;;
    "bus/Makefile") CONFIG FILES="$CONFIG FILES bus/Makefile" ;;
    "tools/Makefile") CONFIG FILES="$CONFIG FILES tools/Makefile" ;;
    "test/Makefile") CONFIG FILES="$CONFIG FILES test/Makefile" ;;
     "test/name-test/Makefile") CONFIG_FILES="$CONFIG_FILES test/name-
test/Makefile" ;;
    "doc/Makefile") CONFIG FILES="$CONFIG FILES doc/Makefile" ;;
     "doc/dbus-daemon.1") CONFIG_FILES="$CONFIG_FILES doc/dbus-
daemon.1" ;"dbus-1.pc") CONFIG FILES="$CONFIG FILES dbus-1.pc" ;;
     "dbus-1-uninstalled.pc") CONFIG_FILES="$CONFIG_FILES dbus-1-
uninstalled.pc" ;;
     "test/data/valid-config-files/debug-allow-all.conf") 
CONFIG_FILES="$CONFIG_FILES test/data/valid-config-files/debug-allow-
all.conf" ;;
     "test/data/valid-config-files/debug-allow-all-sha1.conf") 
CONFIG_FILES="$CONFIG_FILES test/data/valid-config-files/debug-allow-
all-sha1.conf" ;;
     "test/data/valid-config-files-system/debug-allow-all-pass.conf") 
CONFIG_FILES="$CONFIG_FILES test/data/valid-config-files-system/debug-
allow-all-pass.conf" ;;
     "test/data/valid-config-files-system/debug-allow-all-fail.conf") 
CONFIG_FILES="$CONFIG_FILES test/data/valid-config-files-system/debug-
allow-all-fail.conf" ;;
     "test/data/valid-service-
files/org.freedesktop.DBus.TestSuite.PrivServer.service") 
CONFIG_FILES="$CONFIG_FILES test/data/valid-service-
files/org.freedesktop.DBus.TestSuite.PrivServer.service";;
     "test/data/valid-service-
files/org.freedesktop.DBus.TestSuiteEchoService.service") 
CONFIG_FILES="$CONFIG_FILES test/data/valid-service-
files/org.freedesktop.DBus.TestSuiteEchoService.service";;
```

```
 "test/data/valid-service-
files/org.freedesktop.DBus.TestSuiteForkingEchoService.service") 
CONFIG_FILES="$CONFIG_FILES test/data/valid-service-
files/org.freedesktop.DBus.TestSuiteForkingEchoService.service";;
     "test/data/valid-service-
files/org.freedesktop.DBus.TestSuiteSegfaultService.service") 
CONFIG_FILES="$CONFIG_FILES test/data/valid-service-
files/org.freedesktop.DBus.TestSuiteSegfaultService.service";;
     "test/data/valid-service-
files/org.freedesktop.DBus.TestSuiteShellEchoServiceSuccess.service") 
CONFIG_FILES="$CONFIG_FILES test/data/valid-service-
files/org.freedesktop.DBus.TestSuiteShellEchoServiceSuccess.service" 
;;
     "test/data/valid-service-
files/org.freedesktop.DBus.TestSuiteShellEchoServiceFail.service") 
CONFIG_FILES="$CONFIG_FILES test/data/valid-service-
files/org.freedesktop.DBus.TestSuiteShellEchoServiceFail.service";;
     "test/data/valid-service-files-
system/org.freedesktop.DBus.TestSuiteEchoService.service") 
CONFIG_FILES="$CONFIG_FILES test/data/valid-service-files-
system/org.freedesktop.DBus.TestSuiteEchoService.service";;
     "test/data/valid-service-files-
system/org.freedesktop.DBus.TestSuiteSegfaultService.service") 
CONFIG_FILES="$CONFIG_FILES test/data/valid-service-files-
system/org.freedesktop.DBus.TestSuiteSegfaultService.service";;
     "test/data/valid-service-files-
system/org.freedesktop.DBus.TestSuiteShellEchoServiceSuccess.service") 
CONFIG_FILES="$CONFIG_FILES test/data/valid-service-files-
system/org.freedesktop.DBus.TestSuiteShellEchoServiceSuccess.service"
;;
     "test/data/valid-service-files-
system/org.freedesktop.DBus.TestSuiteShellEchoServiceFail.service") 
CONFIG_FILES="$CONFIG_FILES test/data/valid-service-files-
system/org.freedesktop.DBus.TestSuiteShellEchoServiceFail.service";;
     "test/data/invalid-service-files-
system/org.freedesktop.DBus.TestSuiteNoExec.service") 
CONFIG_FILES="$CONFIG_FILES test/data/invalid-service-files-
system/org.freedesktop.DBus.TestSuiteNoExec.service" ;;
     "test/data/invalid-service-files-
system/org.freedesktop.DBus.TestSuiteNoUser.service") 
CONFIG_FILES="$CONFIG_FILES test/data/invalid-service-files-
system/org.freedesktop.DBus.TestSuiteNoUser.service" ;;
     "test/data/invalid-service-files-
system/org.freedesktop.DBus.TestSuiteNoService.service") 
CONFIG_FILES="$CONFIG_FILES test/data/invalid-service-files-
system/org.freedesktop.DBus.TestSuiteNoService.service";;
   *) as_fn_error $? "invalid argument: \`$ac_config_target'" "$LINENO" 
5;;
  esac
done
```

```
# If the user did not use the arguments to specify the items to 
instantiate,
# then the envvar interface is used. Set only those that are not.
# We use the long form for the default assignment because of an 
extremely
# bizarre bug on SunOS 4.1.3.
if $ac need defaults; then
  test "${CONFIG_FILES+set}" = set || CONFIG_FILES=$config_files
 test "${CONFIG HEADERS+set}" = set || CONFIG HEADERS=$config headers
  test "${CONFIG_COMMANDS+set}" = set || 
CONFIG_COMMANDS=$config_commands
fi
# Have a temporary directory for convenience. Make it in the build 
tree
# simply because there is no reason against having it here, and in 
addition,
# creating and moving files from /tmp can sometimes cause problems.
# Hook for its removal unless debugging.
# Note that there is a small window in which the directory will not be 
cleaned:
# after its creation but before its name has been assigned to `$tmp'.
$debug ||
{
  tmp= ac_tmp=
  trap 'exit_status=$?
 : "${ac tmp:=$tmp}"
   { test ! -d "$ac_tmp" || rm -fr "$ac_tmp"; } && exit $exit_status
' 0
  trap 'as_fn_exit 1' 1 2 13 15
}
# Create a (secure) tmp directory for tmp files.
{
  tmp=`(umask 077 && mktemp -d "./confXXXXXX") 2>/dev/null` &&
  test -d "$tmp"
} ||
{
  tmp=./conf$$-$RANDOM
  (umask 077 && mkdir "$tmp")
} | | as fn error $? "cannot create a temporary directory in ."
"$LINENO" 5
ac_tmp=$tmp
# Set up the scripts for CONFIG FILES section.
# No need to generate them if there are no CONFIG FILES.
# This happens for instance with `./config.status config.h'.
if test -n "$CONFIG FILES"; then
ac cr='echo X | tr X '015'`
```

```
# On cygwin, bash can eat \r inside `` if the user requested igncr.
# But we know of no other shell where ac cr would be empty at this
# point, so we can use a bashism as a fallback.
if test "x$ac cr" = x; then
 eval ac cr=\$\'\\r\'
fi
ac cs awk cr=`$AWK 'BEGIN { print "a\rb" }' </dev/null 2>/dev/null`
if test "$ac cs awk cr" = "a${ac cr}b"; then
 ac cs awk cr = \sqrt{\rceil \sqrt{r}}else
   ac_cs_awk_cr=$ac_cr
fi
echo 'BEGIN {' >"$ac_tmp/subs1.awk" &&
_ACEOF
{
  echo "cat >conf$$subs.awk << ACEOF" &&
  echo "$ac subst vars" | sed 's/.*/&!$&$ac delim/' &&
   echo "_ACEOF"
} >conf$$subs.sh ||
  as fn error $? "could not make $CONFIG STATUS" "$LINENO" 5
ac delim num=`echo "$ac subst vars" | grep -c '^'`
ac_delim='%!_!# '
for ac last try in false false false false false :; do
   . ./conf$$subs.sh ||
    as fn error $? "could not make $CONFIG STATUS" "$LINENO" 5
  ac delim n=`sed -n "s/.*$ac delim\$/X/p" conf$$subs.awk | grep -c X`
  if test $ac delim n = $ac delim num; then
     break
  elif $ac last try; then
    as fn error $? "could not make $CONFIG STATUS" "$LINENO" 5
   else
    ac delim="$ac delim!$ac delim _$ac delim!! "
   fi
done
rm -f conf$$subs.sh
cat >>$CONFIG STATUS << ACEOF || ac write fail=1
cat >>"\$ac tmp/subs1.awk" <<\\ ACAWK &&
_ACEOF
sed -n '
h
s/^2/S["/; s/!.*/"]=/
p
g
s/^[^{\wedge} [^{\wedge}!] *!//
:repl
t repl
s/'"$ac_delim"'$//
```

```
t delim
:nl
h
s/\langle (.\{148\}\)..*/\1/
t more1
s/["\\]/\\&/g; s/^/"/; s/$/\\n"\\/
p
n
b repl
:more1
s/["\\]/\\&/g; s/^/"/; s/$/"\\/
p
g
s/.\{(148)\}//t nl
:delim
h
s/\backslash (.\{148\}\)..*/\1/
t more2
s/["\\]/\\&/q; s/^/"/; s/$/"/
p
b
:more2
s/["\\]/\\&/g; s/^/"/; s/$/"\\/
p
g
s/.\{(148)\}//t delim
' <conf$$subs.awk | sed '
/^[^""]/{
   N
  s/\n\ln/}
' >>$CONFIG STATUS || ac write fail=1
rm -f conf$$subs.awk
cat >>$CONFIG STATUS << ACEOF || ac write fail=1
_ACAWK
cat >>"\$ac_tmp/subs1.awk" << ACAWK &&
  for (key in S) S is set[key] = 1FS = " "}
{
  line = $ 0 nfields = split(line, field, "@")
   substed = 0
   len = length(field[1])
  for (i = 2; i < n fields; i++) {
    key = field[i] keylen = length(key)
     if (S_is_set[key]) {
      value = S[key]
```

```
 line = substr(line, 1, len) "" value "" substr(line, len + 
keylen + 3)
       len += length(value) + length(field[++i])
       substed = 1
     } else
       len += 1 + keylen
   }
  print line
}
_ACAWK
_ACEOF
cat >>$CONFIG STATUS \langle \langle \rangle ACEOF || ac write fail=1
if sed "s/$ac_cr//" < /dev/null > /dev/null 2>&1; then
  sed "s/$ac_cr\$//; s/$ac_cr/$ac_cs_awk_cr/g"
else
   cat
fi < "$ac tmp/subs1.awk" > "$ac tmp/subs.awk" \
   || as_fn_error $? "could not setup config files machinery" "$LINENO" 
5
_ACEOF
# VPATH may cause trouble with some makes, so we remove sole 
$(srcdir),
# ${srcdir} and @srcdir@ entries from VPATH if srcdir is ".", strip 
leading and
# trailing colons and then remove the whole line if VPATH becomes 
empty
# (actually we leave an empty line to preserve line numbers).
if test "x$srcdir" = x.; then
  ac vpsub='/^[ ] *VPATH[ ] *=[ ] */{
h
s///
s/\hat{ }'/:s/\lceil \t1*5/\t1s/\colon \S (srcdir):/\colon ys/\colon \S{\}srcdir\colon \land \colon \gammas/:@srcdir@:/:/g
s/^{\wedge}:*//s/:*$//
x
s/\sqrt{=} \begin{bmatrix} *\\  \end{bmatrix} *\sqrt{1/}G
s/\n\ln/s/\hat{ } [^=] *=[ ] *$//
}'
fi
cat >>$CONFIG STATUS <<\ ACEOF || ac write fail=1
fi # test -n "$CONFIG_FILES"
```

```
# Set up the scripts for CONFIG HEADERS section.
# No need to generate them if there are no CONFIG HEADERS.
# This happens for instance with `./config.status Makefile'.
if test -n "$CONFIG HEADERS"; then
cat >"$ac_tmp/defines.awk" <<\ ACAWK ||
BEGIN {
_ACEOF
# Transform confdefs.h into an awk script `defines.awk', embedded as
# here-document in config.status, that substitutes the proper values 
into
# config.h.in to produce config.h.
# Create a delimiter string that does not exist in confdefs.h, to ease
# handling of long lines.
ac_delim='%!_!# '
for ac last try in false false :; do
  ac t\overline{t}=`sed -n "/$ac delim/p" confdefs.h`
  if test -z "$ac tt"; then
    break
  elif $ac last_try; then
    as fn error $? "could not make $CONFIG HEADERS" "$LINENO" 5
   else
    ac delim="$ac delim!$ac delim $ac delim!! "
   fi
done
# For the awk script, D is an array of macro values keyed by name,
# likewise P contains macro parameters if any. Preserve backslash
# newline sequences.
ac word re=[ $as cr Letters][ $as cr alnum]*
sed -n '
s/.\{148\}/&'"$ac_delim"'/g
t rset
:rset
s/^[ ]*#[ ]*define[ ][ ]*/ /
t def
d
:def
s/\sqrt{5}//t bsnl
s/["\\]/\\&/g
s/^ \('"$ac_word_re"'\)\(([^()]*)\)[ ]*\(.*\)/P["\1"]="\2"\
D[['' \setminus 1"] = " \setminus 3" / ps/^ \('"$ac word re"'\)[ \vert \rangle \(.*\)/D["\1"]=" \2"/p
d
:bsnl
s/["\\]/\\&/q
s/\wedge \ \langle '''\rangleac_word_re"'\)\(([^()]*)\)[ ]*\(.*\)/P["\1"]="\2"\
D["1"]=" \frac{3}{\\\}n"t cont
```

```
s/^ \('"$ac word re"'\)[ \rightarrow \thereformulation \left('\1"]=" \2\\\\\\n"\\/p
t cont
d
:cont
n
s'.\148\/\sqrt{s}'"$ac delim"'/g
t clear
:clear
s/\lambda\/
t bsnlc
s/["\\]/\\&/g; s/^/"/; s/$/"/p
d
:bsnlc
s/["\\]/\\&/g; s/^/"/; s/$/\\\\\\n"\\/p
b cont
' <confdefs.h | sed '
s/'"$ac_delim"'/"\\\
"/g' >>$CONFIG STATUS || ac write fail=1
cat >>$CONFIG STATUS << ACEOF || ac write fail=1
  for (key in D) D is set[key] = 1FS = " "}
\gamma/\gamma[\t ]*#[\t ]*(define|undef)[\t ]+$ac word re([\t (]|\$)/ {
  line = \S 0 split(line, arg, " ")
  if (\arg[1] == "#") {
    defundef = arg[2]mac1 = arg[3] } else {
    defundef = \text{substr}(\text{arg}[1], 2)mac1 = arg[2] }
  split(mac1, mac2, "("") #)macro = mac2[1]prefix = substr(line, 1, index(line, defundef) - 1)
  if (D is set[macro]) {
     # Preserve the white space surrounding the "#".
     print prefix "define", macro P[macro] D[macro]
     next
   } else {
     # Replace #undef with comments. This is necessary, for example,
    # in the case of POSIX SOURCE, which is predefined and required
     # on some systems where configure will not decide to define it.
     if (defundef == "undef") {
       print "/*", prefix defundef, macro, "*/"
       next
     }
   }
}
{ print }
_ACAWK
```

```
ACEOF
cat >>$CONFIG STATUS <<\ ACEOF || ac write fail=1
 as fn error $? "could not setup config headers machinery" "$LINENO"
5
fi # test -n "$CONFIG HEADERS"
eval set X " : F $CONFIG FILES : H $CONFIG HEADERS : C
$CONFIG COMMANDS"
shift
for ac_tag
do
 case $ac tag in
 : [FHLC]) ac mode=$ac tag; continue;;
 esac
 case $ac mode$ac tag in
 : [FHL] * : * ) : ::L* | :C*:*) as fn error $? "invalid tag \`$ac tag'" "$LINENO" 5;;
  : [FH] - ) ac tag = - : -;;
  : [FH]^*) ac tag=$ac tag:$ac tag.in;;
 esac
 ac save IFS=$IFS
 IFS=:
  set x $ac tag
 IFS=$ac save IFS
 shift
 ac file=$1
 shift
 case $ac mode in
  :L) ac source=$1;
  : [FH])
   ac file inputs=
   for ac f
    do
      case $ac f in
      -) ac f="sac tmp/stdin";;
      *) # Look for the file first in the build tree, then in the
source tree
       # (if the path is not absolute). The absolute path cannot be
DOS-style,
      # because $ac f cannot contain `:'.
      test -f "$ac f" ||
        case $ac f in
        [\backslash \backslash / \xi]*) false;;
        *) test -f "$srcdir/$ac f" && ac f="$srcdir/$ac f";;
        \text{esac} ||
        as fn error 1 "cannot find input file: \'$ac f'" "$LINENO" 5;;
      esac
      case $ac f in *\'*) ac f=`$as echo "$ac f" | sed
"s/'/'\\\\\\\\\\"'/q"`;; esac
      as fn append ac file inputs " '$ac f'"
```
done

```
 # Let's still pretend it is `configure' which instantiates (i.e., 
don't
      # use $as_me), people would be surprised to read:
      # /* config.h. Generated by config.status. */
     configure input='Generated from '`
         \dots$as echo "$*" | sed 's|^[^:]*/||;s|:[^:]*/|, |g'
       `' by configure.'
     if test x''$ ac file" != x-; then
        configure input="$ac file. $configure input"
         { $as_echo "$as_me:${as_lineno-$LINENO}: creating $ac_file" >&5
$as echo "$as me: creating $ac file" >&6;}
      fi
      # Neutralize special characters interpreted by sed in replacement 
strings.
      case $configure_input in #(
     * \sqrt{k^*} | * | * | * | *ac sed conf input=`$as echo "$configure input" |
        sed 's/[\\\\&|]/\\\\&/q'`;; #(
     *) ac sed conf input=$configure input;;
      esac
      case $ac_tag in
     *:-:* | *:- \rangle cat >"$ac tmp/stdin" \
        || as fn error $? "could not create $ac file" "$LINENO" 5 ;;
      esac
      ;;
   esac
  ac dir=`$as dirname -- "$ac file" ||
\frac{1}{2} \frac{1}{2} \frac{1}{2} \frac{1}{2} \frac{1}{2} \frac{1}{2} \frac{1}{2} \frac{1}{2} \frac{1}{2} \frac{1}{2} \frac{1}{2} \frac{1}{2} \frac{1}{2} \frac{1}{2} \frac{1}{2} \frac{1}{2} \frac{1}{2} \frac{1}{2} \frac{1}{2} \frac{1}{2} \frac{1}{2} \frac{1}{2} X"$ac file" : 'X\(//\)[^/]' \| \
        X''$ac_file" : 'X\(//\)$' \| \
        X''$ac<sup>-</sup>file" : 'X\(/\)' \| . 2>/dev/null ||
$as_echo X"$ac_file" |
     sed '/^X\(.*[^/]\)\/\/*[^/][^/]*\/*$/{
            s//\1/ q
           }
          /^{\wedge}X\backslash(\backslash/\backslash/\backslash) [^/]. */{
            s//\1/ q
           }
          /^{\wedge}X\backslash(\backslash/\backslash/\backslash)$/{
            s//\1/ q
           }
          /\hat{X}\backslash(\backslash/\backslash).*/{
            s//\1/ q
           }
```

```
s/.*/!/; q'`
  as dir="$ac dir"; as fn mkdir p
  ac builddir=.
case "$ac_dir" in
.) ac_dir_suffix= ac_top_builddir_sub=. ac_top_build_prefix= ;;
*)
  ac dir suffix=/`$as_echo "$ac_dir" | sed 's|^\.[\\/]||'`
 # A ".." for each directory in $ac dir suffix.
  ac top builddir sub=`$as echo "$ac dir suffix" | sed
's|/[^\\/]*|/..|g;s|/||'`
   case $ac_top_builddir_sub in
  "") ac top builddir sub=. ac top build prefix= ;;
  *) ac top build prefix=$ac top builddir sub/ ;;
  esac ;;
esac
ac_abs_top_builddir=$ac_pwd
ac abs builddir=$ac pwd$ac dir suffix
# for backward compatibility:
ac top builddir=$ac top build prefix
case $srcdir in
   .) # We are building in place.
    ac srcdir=.
    ac top srcdir=$ac top builddir sub
    ac abs top srcdir=$ac pwd ;;
  [\setminus \setminus ]* | ?:[\setminus \setminus ]* ) # Absolute name.
    ac srcdir=$srcdir$ac dir suffix;
     ac_top_srcdir=$srcdir
    ac_abs_top_srcdir=$srcdir ;;
   *) # Relative name.
    ac srcdir=$ac top build prefix$srcdir$ac dir suffix
    ac top srcdir=$ac top build prefix$srcdir
    ac abs top srcdir=$ac pwd/$srcdir ;;
esac
ac abs srcdir=$ac abs top srcdir$ac dir suffix
   case $ac_mode in
   :F)
   #
   # CONFIG_FILE
   #
   case $INSTALL in
  [\langle \setminus \langle \xi | * | ? : [\setminus \setminus] * \rangle] ac INSTALL=$INSTALL ;;
  *) ac INSTALL=$ac top build prefix$INSTALL ;;
   esac
   ac_MKDIR_P=$MKDIR_P
   case $MKDIR_P in
  [{\setminus}{\setminus}5]* | ?:[{\setminus}{\setminus}]* ) ;;
  */*) ac MKDIR P=$ac top build prefix$MKDIR P ;;
```

```
 esac
_ACEOF
cat >>$CONFIG STATUS <<\ ACEOF || ac write fail=1
# If the template does not know about datarootdir, expand it.
# FIXME: This hack should be removed a few years after 2.60.
ac datarootdir hack=; ac datarootdir seen=
ac_sed_dataroot='
/datarootdir/ {
  p
  q
}
/@datadir@/p
/@docdir@/p
/@infodir@/p
/@localedir@/p
/@mandir@/p'
case `eval "sed -n \"\$ac sed dataroot\" $ac file inputs"` in
*datarootdir*) ac datarootdir seen=yes;;
*@datadir@*|*@docdir@*|*@infodir@*|*@localedir@*|*@mandir@*)
   { $as_echo "$as_me:${as_lineno-$LINENO}: WARNING: $ac_file_inputs 
seems to ignore the --datarootdir setting" > &5
$as echo "$as me: WARNING: $ac file inputs seems to ignore the --
datarootdir setting" >&2;}
_ACEOF
cat >>$CONFIG STATUS << ACEOF || ac write fail=1
 ac datarootdir hack='
  s&@datadir@&$datadir&g
  s&@docdir@&$docdir&g
  s&@infodir@&$infodir&g
  s&@localedir@&$localedir&g
  s&@mandir@&$mandir&g
 s&\\\${datarootdir}&$datarootdir&g';;
esac
_ACEOF
# Neutralize VPATH when `$srcdir' = `.'.
# Shell code in configure.ac might set extrasub.
# FIXME: do we really want to maintain this feature?
cat >>$CONFIG STATUS << ACEOF || ac write fail=1
ac sed extra="$ac vpsub
$extrasub
_ACEOF
cat >>$CONFIG STATUS <<\ ACEOF || ac write fail=1
:t
/@[a-zA-Z_][a-zA-Z_0-9]*@/!b
s|@configure_input@|$ac_sed_conf_input|;t t
s&@top_builddir@&$ac_top_builddir_sub&;t t
s&@top build prefix@&$ac top build prefix&;t t
s&@srcdir@&$ac_srcdir&;t t
s&@abs_srcdir@&$ac_abs_srcdir&;t t
s&@top_srcdir@&$ac_top_srcdir&;t t
```

```
s&@abs_top_srcdir@&$ac_abs_top_srcdir&;t t
s&@builddir@&$ac_builddir&;t t
s&@abs_builddir@&$ac_abs_builddir&;t t
s&@abs_top_builddir@&$ac_abs_top_builddir&;t t
s&@INSTALL@&$ac_INSTALL&;t t
s&@MKDIR P@&$ac MKDIR P&;t t
$ac datarootdir hack
"
eval sed \"\$ac sed extra\" "$ac file inputs" | $AWK -f
"$ac_tmp/subs.awk" \
  >$ac tmp/out || as fn error $? "could not create $ac file" "$LINENO"
5
test -z "$ac datarootdir hack$ac datarootdir seen" &&
  { ac\_out='sed -n '/\${datarootdir}/p' "Sac'tmp/out"; test -n
"$ac_out"; \& & &
  { ac out=`sed -n '/^[ ]*datarootdir[ ]*:*=/p' \
      "$ac tmp/out"`; test -z "$ac_out"; } & &
  { $as echo "$as me:${as lineno-$LINENO}: WARNING: $ac file contains
a reference to the variable \`datarootdir'
which seems to be undefined. Please make sure it is defined" >&5
$as echo "$as me: WARNING: $ac file contains a reference to the
variable \`datarootdir'
which seems to be undefined. Please make sure it is defined" >\&2;}
  rm -f "$ac_tmp/stdin"
  case $ac_file in
  -) cat "$ac tmp/out" && rm -f "$ac tmp/out";;
  *) rm -f "$ac file" && mv "$ac tmp/out" "$ac file";;
   esac \
  || as_fn_error $? "could not create $ac_file" "$LINENO" 5
 ;;
  :H)
   #
   # CONFIG_HEADER
 #
  if test x"$ac file" != x-; then
    \left\{ \right.\dots $as echo "/* $configure input */" \
       && eval '$AWK -f "$ac_tmp/defines.awk"' "$ac_file_inputs"
    \} >"$ac tmp/config.h" \
      || as fn error $? "could not create $ac file" "$LINENO" 5
    if diff "$ac file" "$ac tmp/config.h" >/dev/null 2>&1; then
       { $as_echo "$as_me:${as_lineno-$LINENO}: $ac_file is unchanged" 
>\delta5
$as echo "$as me: $ac file is unchanged" >&6;}
     else
       rm -f "$ac_file"
       mv "$ac_tmp/config.h" "$ac_file" \
     || as_fn_error $? "could not create $ac_file" "$LINENO" 5
     fi
   else
```

```
\daggeras echo "/* $configure input */" \
       && eval '$AWK -f "$ac tmp/defines.awk"' "$ac file inputs" \
        || as_fn_error $? "could not create -" "$LINENO" 5
   fi
# Compute "$ac file"'s index in $config headers.
am arg="$ac file"
am stamp count=1
for am header in $config headers :; do
  case $ am header in
    $am arg | $am arg: * } break ;;
    * )
      am stamp count=`expr $ am stamp count + 1` ;;
   esac
done
echo "timestamp for $_am_arg" > $as_dirname -- "$ am arg" ||
$as expr X"$ am arg" : 'X\(.*[^/]\)//*[^/][^/]*/*$' \| \
       X''$ am arg" : 'X\(//\)[^/]' \| \
       X''\$ am arg" : 'X\(//\)$' \| \
       X''$ am arg" : 'X\(/\)' \| . 2>/dev/null ||
$as echo X"$ am arg" |
    sed '/^X\(.*[^/]\)\/\/*[^/][^/]*\/*$/{
          s//\1/ q
         }
        /^{\wedge}X\backslash(\backslash/\backslash/\backslash) [^/]. */{
          s//\1/ q
         }
        /^{\wedge}X\backslash(\backslash/\backslash/\backslash)$/{
          s//\1/ q
         }
        /\hat{X}\backslash(\backslash/\backslash).*/{
          s//\1/ q
       }
        s/.*/./; q'`/stamp-h$ am stamp count
 ;;
  :C) { $as echo "$as me: $ {as lineno-$LINENO}: executing $ac file
commands" >&5
\dots $as echo "$as me: executing $ac file commands" >&6;}
 ;;
   esac
   case $ac_file$ac_mode in
    "depfiles":C) test x"$AMDEP TRUE" != x"" || {
   # Autoconf 2.62 quotes --file arguments for eval, but not when files
   # are listed without --file. Let's play safe and only enable the 
eval
```

```
 # if we detect the quoting.
   case $CONFIG_FILES in
  *\'*) eval set x "$CONFIG FILES" ;;
  *) set x $CONFIG FILES;
   esac
   shift
   for mf
   do
     # Strip MF so we end up with the name of the file.
     mf=`echo "$mf" | sed -e 's/:.*$//'`
     # Check whether this is an Automake generated Makefile or not.
     # We used to match only the files named 'Makefile.in', but
     # some people rename them; so instead we look at the file content.
     # Grep'ing the first line is not enough: some people post-process
     # each Makefile.in and add a new line on top of each file to say 
so.
     # Grep'ing the whole file is not good either: AIX grep has a line
     # limit of 2048, but all sed's we know have understand at least 
4000.
    if sed -n 's, *#.*generated by automake.*,X,p' "$mf" | grep X
>/dev/null 2>&1; then
        dirpart=`$as_dirname -- "$mf" ||
\frac{1}{2} $as expr X"$mf" : \frac{1}{2}X\cdot(.*(\frac{\wedge}{\sqrt{\}}))//*(\frac{\wedge}{\sqrt{\}}\cdot)'/* \timesX''$mf" : 'X\(//\)[^/]' \| \
       X''$mf" : 'X\(//\)$' \| \
       X''$mf" : 'X\(/\)' \| . 2>/dev/null ||
$as_echo X"$mf" |
    sed '/^X\(.*[^/]\)\/\/*[^/][^/]*\/*$/{
          s//\1/ q
         }
        /^{\wedge}X\backslash(\backslash/\backslash/\backslash) [^{\wedge}/]. */{
          s//\1/ q
         }
        /^{\wedge}X\(\\/\rangle\/\rangle)$/{
          s//\1/ q
         }
        /^{\wedge}X\backslash(\backslash/\backslash).*/{
          s//\1/ q
         }
        s/.*/!/; q'`
     else
       continue
     fi
    # Extract the definition of DEPDIR, am include, and am quote
     # from the Makefile without running 'make'.
    DEPDIR=`sed -n 's/^DEPDIR = //p' < "$mf"` test -z "$DEPDIR" && continue
    am include=`sed -n 's/^am include = //p' < "$mf"`
```

```
 test -z "am__include" && continue
    am quote=`sed -n 's/^am quote = //p' < "$mf"`
     # Find all dependency output files, they are included files with
     # $(DEPDIR) in their names. We invoke sed twice because it is the
     # simplest approach to changing $(DEPDIR) to its actual value in 
the
     # expansion.
     for file in `sed -n "
      s/^sam include $am quote\(.*(DEPDIR).*\)$am quote"'$/\1/p'
<"\sin f" | \
       sed -e 's/\$(DEPDIR)/'"$DEPDIR"'/g'`; do
        # Make sure the directory exists.
        test -f "$dirpart/$file" && continue
        fdir=`$as_dirname -- "$file" ||
\dagger $as expr X"$file" : 'X\(.*[^/]\)//*[^/][^/]*/*$' \| \
       X''$file" : 'X\(//\)[^/]' \| \
       X''$file" : 'X\(//\)$' \| \
       X''$file" : 'X\(/\)' \| . 2>/dev/null ||
$as_echo X"$file" |
    \text{Sed } '/\hat{X}\left( .*[\hat{\ }/\hat{})\right)\right)/\sqrt{*}[\hat{\ }/\hat{}]^*/\hat{}^*/\hat{Z}^*/\hat{Z}^*s//\1/ q
         }
        /^{\wedge}X\backslash(\backslash/\backslash/\backslash) [^/].*/{
          s//\1/ q
         }
        /^{\wedge}X\(\\/\sqrt{\}\)$/{
          s//\1/ q
         }
        /^X\(\/\).*/{
          s//\1/ q
         }
        s/.*/!/; q'
      as dir=$dirpart/$fdir; as fn mkdir p
        # echo "creating $dirpart/$file"
       echo '# dummy' > "$dirpart/$file"
     done
   done
}
 ;;
     "libtool":C) 
     # See if we are running on zsh, and set the options which allow 
our
     # commands through without removal of \ escapes.
    if test -n "${ZSH VERSION+set}" ; then
        setopt NO_GLOB_SUBST
    f_i
```

```
 cfgfile="${ofile}T"
     trap "$RM \"$cfgfile\"; exit 1" 1 2 15
     $RM "$cfgfile"
    cat << LT EOF >> "$cfgfile"
#! $SHELL
# `$ECHO "$ofile" | sed 's%^.*/%%'` - Provide generalized library-
building support services.
# Generated automatically by $as me ($PACKAGE$TIMESTAMP) $VERSION
# Libtool was configured on host `(hostname || uname -n) 2>/dev/null | 
sed 1q`:
# NOTE: Changes made to this file will be lost: look at ltmain.sh.
#
# Copyright (C) 1996, 1997, 1998, 1999, 2000, 2001, 2003, 2004, 
2005,
# 2006, 2007, 2008, 2009, 2010, 2011 Free Software
# Foundation, Inc.
# Written by Gordon Matzigkeit, 1996
#
# This file is part of GNU Libtool.
#
# GNU Libtool is free software; you can redistribute it and/or
# modify it under the terms of the GNU General Public License as
# published by the Free Software Foundation; either version 2 of
# the License, or (at your option) any later version.
#
# As a special exception to the GNU General Public License,
# if you distribute this file as part of a program or library that
# is built using GNU Libtool, you may include this file under the
# same distribution terms that you use for the rest of that program.
#
# GNU Libtool is distributed in the hope that it will be useful,
# but WITHOUT ANY WARRANTY; without even the implied warranty of
# MERCHANTABILITY or FITNESS FOR A PARTICULAR PURPOSE. See the
# GNU General Public License for more details.
#
# You should have received a copy of the GNU General Public License
# along with GNU Libtool; see the file COPYING. If not, a copy
# can be downloaded from http://www.gnu.org/licenses/gpl.html, or
# obtained by writing to the Free Software Foundation, Inc.,
# 51 Franklin Street, Fifth Floor, Boston, MA 02110-1301, USA.
# The names of the tagged configurations supported by this script.
available_tags="CXX RC "
# ### BEGIN LIBTOOL CONFIG
# Which release of libtool.m4 was used?
macro_version=$macro_version
macro_revision=$macro_revision
```
# Whether or not to build shared libraries. build\_libtool\_libs=\$enable\_shared # Whether or not to build static libraries. build\_old\_libs=\$enable\_static # What type of objects to build. pic\_mode=\$pic\_mode # Whether or not to optimize for fast installation. fast install=\$enable fast install # Shell to use when invoking shell scripts. SHELL=\$lt\_SHELL # An echo program that protects backslashes. ECHO=\$lt\_ECHO # The PATH separator for the build system. PATH\_SEPARATOR=\$1t\_PATH\_SEPARATOR # The host system. host\_alias=\$host\_alias host=\$host host\_os=\$host\_os # The build system. build\_alias=\$build\_alias build=\$build build\_os=\$build\_os # A sed program that does not truncate output. SED=\$lt\_SED # Sed that helps us avoid accidentally triggering echo(1) options like  $-n$ .  $Xsed="\simeq"$   $SSED -e 1s/^X/$ # A grep program that handles long lines. GREP=\$lt\_GREP # An ERE matcher. EGREP=\$lt\_EGREP # A literal string matcher. FGREP=\$lt\_FGREP # A BSD- or MS-compatible name lister. NM=\$lt\_NM # Whether we need soft or hard links.

```
LN_S=$lt_LN_S
# What is the maximum length of a command?
max_cmd_len=$max_cmd_len
# Object file suffix (normally "o").
objext=$ac_objext
# Executable file suffix (normally "").
exeext=$exeext
# whether the shell understands "unset".
lt_unset=$lt_unset
# turn spaces into newlines.
SP2NL=$lt_lt_SP2NL
# turn newlines into spaces.
NL2SP=$lt_lt_NL2SP
# convert \$build file names to \$host format.
to_host_file_cmd=$lt_cv_to_host_file_cmd
# convert \$build files to toolchain format.
to tool file cmd=$lt cv to tool file cmd
# An object symbol dumper.
OBJDUMP=$lt_OBJDUMP
# Method to check whether dependent libraries are shared objects.
deplibs check method=$lt deplibs check method
# Command to use when deplibs check method = "file magic".
file magic cmd=$lt file magic cmd
# How to find potential files when deplibs check method =
"file magic".
file magic glob=$lt file magic glob
# Find potential files using nocaseglob when deplibs check method =
"file_magic".
want nocaseglob=$1t want nocaseglob
# DLL creation program.
DLLTOOL=$lt_DLLTOOL
# Command to associate shared and link libraries.
sharedlib_from_linklib_cmd=$lt_sharedlib_from_linklib_cmd
# The archiver.
AR=$lt_AR
```
# Flags to create an archive. AR\_FLAGS=\$lt\_AR\_FLAGS # How to feed a file listing to the archiver. archiver list spec=\$lt archiver list spec # A symbol stripping program. STRIP=\$lt\_STRIP # Commands used to install an old-style archive. RANLIB=\$lt\_RANLIB old postinstall cmds=\$lt old postinstall cmds old postuninstall cmds=\$lt old postuninstall cmds # Whether to use a lock for old archive extraction. lock old archive extraction=\$lock old archive extraction # A C compiler. LTCC=\$lt\_CC # LTCC compiler flags. LTCFLAGS=\$lt\_CFLAGS # Take the output of nm and produce a listing of raw symbols and C names. global\_symbol\_pipe=\$lt\_lt\_cv\_sys\_global\_symbol\_pipe # Transform the output of nm in a proper C declaration. global\_symbol\_to\_cdecl=\$lt\_lt\_cv\_sys\_global\_symbol\_to\_cdecl # Transform the output of nm in a C name address pair. global symbol to c name address=\$lt lt cv sys global symbol to c name address # Transform the output of nm in a C name address pair when lib prefix is needed. global symbol to c name address lib prefix=\$lt lt cv sys global symbol to c name address lib prefix # Specify filename containing input files for \\$NM. nm file list spec=\$lt nm file list spec # The root where to search for dependent libraries,and in which our libraries should be installed. lt\_sysroot=\$lt\_sysroot # The name of the directory that contains temporary libtool files. objdir=\$objdir # Used to examine libraries when file magic cmd begins with "file". MAGIC\_CMD=\$MAGIC\_CMD

# Must we lock files when doing compilation? need\_locks=\$lt\_need\_locks # Manifest tool. MANIFEST\_TOOL=\$lt\_MANIFEST\_TOOL # Tool to manipulate archived DWARF debug symbol files on Mac OS X. DSYMUTIL=\$lt\_DSYMUTIL # Tool to change global to local symbols on Mac OS X. NMEDIT=\$lt\_NMEDIT # Tool to manipulate fat objects and archives on Mac OS X. LIPO=\$lt\_LIPO # ldd/readelf like tool for Mach-O binaries on Mac OS X. OTOOL=\$lt\_OTOOL # ldd/readelf like tool for 64 bit Mach-O binaries on Mac OS X 10.4. OTOOL64=\$lt\_OTOOL64 # Old archive suffix (normally "a"). libext=\$libext # Shared library suffix (normally ".so"). shrext\_cmds=\$1t\_shrext\_cmds # The commands to extract the exported symbol list from a shared archive. extract expsyms cmds=\$lt extract expsyms cmds # Variables whose values should be saved in libtool wrapper scripts and # restored at link time. variables saved for relink=\$lt variables saved for relink # Do we need the "lib" prefix for modules? need\_lib\_prefix=\$need\_lib\_prefix # Do we need a version for libraries? need\_version=\$need\_version # Library versioning type. version\_type=\$version\_type # Shared library runtime path variable. runpath\_var=\$runpath\_var # Shared library path variable. shlibpath var=\$shlibpath var # Is shlibpath searched before the hard-coded library search path?

shlibpath overrides runpath=\$shlibpath overrides runpath # Format of library name prefix. libname\_spec=\$lt\_libname\_spec # List of archive names. First name is the real one, the rest are links. # The last name is the one that the linker finds with -lNAME library names spec=\$lt library names spec # The coded name of the library, if different from the real name. soname\_spec=\$lt\_soname\_spec # Permission mode override for installation of shared libraries. install override mode=\$lt install override mode # Command to use after installation of a shared archive. postinstall\_cmds=\$lt\_postinstall\_cmds # Command to use after uninstallation of a shared archive. postuninstall\_cmds=\$lt\_postuninstall\_cmds # Commands used to finish a libtool library installation in a directory. finish\_cmds=\$lt\_finish\_cmds # As "finish cmds", except a single script fragment to be evaled but # not shown. finish\_eval=\$lt\_finish\_eval # Whether we should hardcode library paths into libraries. hardcode into libs=\$hardcode into libs # Compile-time system search path for libraries. sys lib search path spec=\$lt sys lib search path spec # Run-time system search path for libraries. sys lib dlsearch path spec=\$lt sys lib dlsearch path spec # Whether dlopen is supported. dlopen\_support=\$enable\_dlopen # Whether dlopen of programs is supported. dlopen\_self=\$enable\_dlopen\_self # Whether dlopen of statically linked programs is supported. dlopen\_self\_static=\$enable\_dlopen\_self\_static # Commands to strip libraries. old\_striplib=\$lt\_old\_striplib striplib=\$lt\_striplib

# The linker used to build libraries. LD=\$lt\_LD # How to create reloadable object files. reload\_flag=\$lt\_reload\_flag reload\_cmds=\$lt\_reload\_cmds # Commands used to build an old-style archive. old archive cmds=\$lt old archive cmds # A language specific compiler. CC=\$lt\_compiler # Is the compiler the GNU compiler? with\_gcc=\$GCC # Compiler flag to turn off builtin functions. no builtin flag=\$lt lt prog compiler no builtin flag # Additional compiler flags for building library objects. pic\_flag=\$lt\_lt\_prog\_compiler\_pic # How to pass a linker flag through the compiler. wl=\$lt\_lt\_prog\_compiler\_wl # Compiler flag to prevent dynamic linking. link static flag=\$lt lt prog compiler static # Does compiler simultaneously support -c and -o options? compiler c o=\$lt lt cv prog\_compiler\_c\_o # Whether or not to add -lc for building shared libraries. build\_libtool\_need\_lc=\$archive\_cmds\_need\_lc # Whether or not to disallow shared libs when runtime libs are static. allow libtool libs with static runtimes=\$enable shared with static run times # Compiler flag to allow reflexive dlopens. export dynamic flag spec=\$lt export dynamic flag spec # Compiler flag to generate shared objects directly from archives. whole archive flag spec=\$lt whole archive flag spec # Whether the compiler copes with passing no objects directly. compiler needs object=\$lt compiler needs object # Create an old-style archive from a shared archive. old archive from new cmds=\$lt old archive from new cmds

# Create a temporary old-style archive to link instead of a shared archive. old archive from expsyms cmds=\$lt old archive from expsyms cmds # Commands used to build a shared archive. archive cmds=\$1t archive cmds archive expsym cmds=\$lt archive expsym cmds # Commands used to build a loadable module if different from building # a shared archive. module\_cmds=\$lt\_module\_cmds module\_expsym\_cmds=\$lt\_module\_expsym\_cmds # Whether we are building with GNU ld or not. with gnu ld=\$lt with gnu ld # Flag that allows shared libraries with undefined symbols to be built. allow undefined flag=\$lt allow undefined flag # Flag that enforces no undefined symbols. no undefined flag=\$lt no undefined flag # Flag to hardcode \\$libdir into a binary during linking. # This must work even if \\$libdir does not exist hardcode libdir flag spec=\$lt hardcode libdir flag spec # Whether we need a single "-rpath" flag with a separated argument. hardcode libdir separator=\$lt hardcode libdir separator # Set to "yes" if using DIR/libNAME\\${shared\_ext} during linking hardcodes # DIR into the resulting binary. hardcode\_direct=\$hardcode\_direct # Set to "yes" if using DIR/libNAME\\${shared\_ext} during linking hardcodes # DIR into the resulting binary and the resulting library dependency is # "absolute",i.e impossible to change by setting \\${shlibpath\_var} if the # library is relocated. hardcode direct absolute=\$hardcode direct absolute # Set to "yes" if using the -LDIR flag during linking hardcodes DIR # into the resulting binary. hardcode minus L=\$hardcode minus L # Set to "yes" if using SHLIBPATH VAR=DIR during linking hardcodes DIR # into the resulting binary. hardcode shlibpath var=\$hardcode shlibpath var

# Set to "yes" if building a shared library automatically hardcodes DIR # into the library and all subsequent libraries and executables linked # against it. hardcode\_automatic=\$hardcode\_automatic # Set to yes if linker adds runtime paths of dependent libraries # to runtime path list. inherit rpath=\$inherit rpath # Whether libtool must link a program against all its dependency libraries. link\_all\_deplibs=\$link\_all\_deplibs # Set to "yes" if exported symbols are required. always export symbols=\$always export symbols # The commands to list exported symbols. export symbols cmds=\$lt export symbols cmds # Symbols that should not be listed in the preloaded symbols. exclude\_expsyms=\$lt\_exclude\_expsyms # Symbols that must always be exported. include\_expsyms=\$lt\_include\_expsyms # Commands necessary for linking programs (against libraries) with templates. prelink cmds=\$1t prelink cmds # Commands necessary for finishing linking programs. postlink\_cmds=\$lt\_postlink\_cmds # Specify filename containing input files. file list spec=\$1t file list spec # How to hardcode a shared library path into an executable. hardcode\_action=\$hardcode\_action # The directories searched by this compiler when creating a shared library. compiler lib search dirs=\$lt compiler lib search dirs # Dependencies to place before and after the objects being linked to # create a shared library. predep objects=\$1t predep objects postdep\_objects=\$lt\_postdep\_objects predeps=\$lt\_predeps postdeps=\$lt\_postdeps # The library search path used internally by the compiler when linking # a shared library.

```
compiler lib search path=$lt compiler lib search path
# ### END LIBTOOL CONFIG
_LT_EOF
  case $host_os in
  aix3*)
    cat <<\ LT EOF >> "$cfgfile"
# AIX sometimes has problems with the GCC collect2 program. For some
# reason, if we set the COLLECT NAMES environment variable, the
problems
# vanish in a puff of smoke.
if test "X${COLLECT_NAMES+set}" != Xset; then
  COLLECT_NAMES=
  export COLLECT_NAMES
fi
_LT_EOF
  \cdots esac
ltmain="$ac_aux_dir/ltmain.sh"
   # We use sed instead of cat because bash on DJGPP gets confused if
   # if finds mixed CR/LF and LF-only lines. Since sed operates in
   # text mode, it properly converts lines to CR/LF. This bash problem
   # is reportedly fixed, but why not run on old versions too?
  sed '$q' "$ltmain" >> "$cfgfile" \
      || (rm -f "$cfgfile"; exit 1)
 if test x''$xsi shell" = xyes; then
  sed -e '/^func dirname ()$/,/^} # func dirname /c\
func dirname () \setminus{\wedge}\setminus case \S\{1\} in\setminus\ */*) func dirname result="${1\%}/*}}${2}" ;;\
\ \star ) func dirname result="${3}" ;;\
\setminus esac\setminus} # Extended-shell func_dirname implementation' "$cfgfile" > 
$cfgfile.tmp \
   && mv -f "$cfgfile.tmp" "$cfgfile" \
     || (rm -f "$cfgfile" && cp "$cfgfile.tmp" "$cfgfile" && rm -f 
"$cfgfile.tmp")
test 0 -eq $? || lt function replace fail=:
 sed -e '/^func basename ()$/,/^} # func basename /c\
func basename () \backslash\{\setminus\}\ func_basename_result="${1##*/}"\
```

```
} # Extended-shell func_basename implementation' "$cfgfile" > 
$cfgfile.tmp \
   && mv -f "$cfgfile.tmp" "$cfgfile" \
     || (rm -f "$cfgfile" && cp "$cfgfile.tmp" "$cfgfile" && rm -f 
"$cfgfile.tmp")
test 0 -eq $? || lt function replace fail=:
  sed -e '/^func dirname and basename ()$/,/^} #
func dirname and basename /c\func dirname and basename () \
\{\setminus\}\setminus case \frac{1}{2} in\setminus\ \qquad */*) func dirname result="${1%/*}${2}" ;;\
\setminus * ) func dirname result="${3}" ;;
\ esac\
\ func_basename_result="${1##*/}"\
} # Extended-shell func dirname and basename implementation'
"$cfgfile" > $cfgfile.tmp \
   && mv -f "$cfgfile.tmp" "$cfgfile" \
     || (rm -f "$cfgfile" && cp "$cfgfile.tmp" "$cfgfile" && rm -f 
"$cfgfile.tmp")
test 0 -eq $? || lt function replace fail=:
  sed -e '/^func stripname ()$/,/^} # func stripname /c\
func stripname () \backslash{\{\setminus\}}\uparrow # pdksh 5.2.14 does not do ${X%$Y} correctly if both X and Y are\uparrow\ # positional parameters, so assign one to ordinary parameter 
first.\
\setminus func stripname result=$3}\\ func stripname result=${func stripname result#"${1}"}\
\ func stripname result=${func stripname result%"${2}"}\
} # Extended-shell func_stripname implementation' "$cfgfile" > 
$cfgfile.tmp \
   && mv -f "$cfgfile.tmp" "$cfgfile" \
     || (rm -f "$cfgfile" && cp "$cfgfile.tmp" "$cfgfile" && rm -f 
"$cfgfile.tmp")
test 0 -eq $? || lt function replace fail=:
  sed -e '/^func_split_long_opt ()$/,/^} # func_split_long_opt /c\
func split long opt () \setminus\{\ \ \}\ func split long opt name=$1\\
\setminus func split long opt arg=${1#*=}\} # Extended-shell func_split_long_opt implementation' "$cfgfile" > 
$cfgfile.tmp \
   && mv -f "$cfgfile.tmp" "$cfgfile" \
     || (rm -f "$cfgfile" && cp "$cfgfile.tmp" "$cfgfile" && rm -f 
"$cfgfile.tmp")
```

```
test 0 -eq $? || lt function replace fail=:
  sed -e '/^func_split_short_opt ()$/,/^} # func_split_short_opt /c\
func split short opt () \setminus\{\ \setminus\ \}\ func split short opt arg=${1#??}\
\ func_split_short_opt_name=${1%"$func_split_short_opt_arg"}\
} # Extended-shell func_split_short_opt implementation' "$cfgfile" > 
$cfgfile.tmp \
   && mv -f "$cfgfile.tmp" "$cfgfile" \
     || (rm -f "$cfgfile" && cp "$cfgfile.tmp" "$cfgfile" && rm -f 
"$cfgfile.tmp")
test 0 -eq $? || lt function replace fail=:
  sed -e '/^func lo2o ()$/,/^} # func lo2o /c\
func lo2o () \langle\{\ \setminus\\setminus case \S\{1\} in\setminus\setminus *.lo) func lo2o result=${1%.lo}.${objext} ;;
\setminus *) func lo2o result=\S(1);
\setminus esac\setminus} # Extended-shell func_lo2o implementation' "$cfgfile" > $cfgfile.tmp 
\setminus && mv -f "$cfgfile.tmp" "$cfgfile" \
     || (rm -f "$cfgfile" && cp "$cfgfile.tmp" "$cfgfile" && rm -f 
"$cfgfile.tmp")
test 0 -eq $? || lt function replace fail=:
 sed -e '/^func_xform ()$/,/^} # func_xform /c\
func xform () \setminus\{\setminus\} func_xform_result=${1%.*}.lo\
} # Extended-shell func_xform implementation' "$cfgfile" > 
$cfgfile.tmp \
   && mv -f "$cfgfile.tmp" "$cfgfile" \
     || (rm -f "$cfgfile" && cp "$cfgfile.tmp" "$cfgfile" && rm -f 
"$cfgfile.tmp")
test 0 -eq $? || lt function replace fail=:
 sed -e '/^func arith ()$/,/^} # func arith /c\
func arith () \setminus\{\setminus\}func arith result=$(($* ))\setminus} # Extended-shell func_arith implementation' "$cfgfile" > 
$cfgfile.tmp \
   && mv -f "$cfgfile.tmp" "$cfgfile" \
     || (rm -f "$cfgfile" && cp "$cfgfile.tmp" "$cfgfile" && rm -f 
"$cfgfile.tmp")
```

```
test 0 -eq $? || lt function replace fail=:
  sed -e '/^func len ()$/,/^} # func len /c\
func len () \setminus\{\ \setminus\ \}func len result=${#1}\
} # Extended-shell func_len implementation' "$cfgfile" > $cfgfile.tmp 
\setminus && mv -f "$cfgfile.tmp" "$cfgfile" \
    || (rm -f "$cfgfile" && cp "$cfgfile.tmp" "$cfgfile" && rm -f 
"$cfgfile.tmp")
test 0 -eq $? || _lt_function replace fail=:
fi
if test x''$1t shell append" = xyes; then
  sed -e '/^func append ()$/,/^} # func append /c\
func append () \setminus\{\setminus\}eval "${1}+-\\${2}"\
} # Extended-shell func_append implementation' "$cfgfile" > 
$cfgfile.tmp \
   && mv -f "$cfgfile.tmp" "$cfgfile" \
     || (rm -f "$cfgfile" && cp "$cfgfile.tmp" "$cfgfile" && rm -f 
"$cfgfile.tmp")
test 0 -eq $? || lt function replace fail=:
  sed -e '/^func append quoted ()$/,/^} # func append quoted /c\
func append quoted () \setminus\{\setminus\}\setminus func quote for eval "${2}"\setminus\ eval "\${1}+=\\\\\$func quote for eval result"\
} # Extended-shell func_append_quoted implementation' "$cfgfile" > 
$cfgfile.tmp \
   && mv -f "$cfgfile.tmp" "$cfgfile" \
     || (rm -f "$cfgfile" && cp "$cfgfile.tmp" "$cfgfile" && rm -f 
"$cfgfile.tmp")
test 0 -eq $? || lt function replace fail=:
  # Save a `func append' function call where possible by direct use of
' + = 'sed -e 's%func_append \([a-zA-Z_]\{1,\}\) "%\1+="%g' $cfgfile >
$cfgfile.tmp \
     && mv -f "$cfgfile.tmp" "$cfgfile" \
       || (rm -f "$cfgfile" && cp "$cfgfile.tmp" "$cfgfile" && rm -f 
"$cfgfile.tmp")
 test 0 -eq $? || lt function replace fail=:
else
  # Save a `func append' function call even when '+=' is not available
```

```
sed -e 's%func append \([a-zA-Z ]\{1,\}\) "%\1="$\1%g' $cfgfile >
$cfgfile.tmp \
     && mv -f "$cfgfile.tmp" "$cfgfile" \
       || (rm -f "$cfgfile" && cp "$cfgfile.tmp" "$cfgfile" && rm -f 
"$cfgfile.tmp")
 test 0 -eq $? || lt function replace fail=:
fi
if test x''\hat{y} lt function replace fail" = x'':"; then
   { $as_echo "$as_me:${as_lineno-$LINENO}: WARNING: Unable to 
substitute extended shell functions in $ofile" >&5
$as echo "$as me: WARNING: Unable to substitute extended shell
functions in $ofile" >&2;}
fi
   mv -f "$cfgfile" "$ofile" ||
     (rm -f "$ofile" && cp "$cfgfile" "$ofile" && rm -f "$cfgfile")
   chmod +x "$ofile"
    cat << LT EOF >> "$ofile"
# ### BEGIN LIBTOOL TAG CONFIG: CXX
# The linker used to build libraries.
LD=$lt_LD_CXX
# How to create reloadable object files.
reload_flag=$lt_reload_flag_CXX
reload_cmds=$lt_reload_cmds_CXX
# Commands used to build an old-style archive.
old archive cmds=$lt old archive cmds CXX
# A language specific compiler.
CC=$lt_compiler_CXX
# Is the compiler the GNU compiler?
with_gcc=$GCC_CXX
# Compiler flag to turn off builtin functions.
no builtin flag=$lt lt prog compiler no builtin flag CXX
# Additional compiler flags for building library objects.
pic flag=$1t lt prog_compiler_pic_CXX
# How to pass a linker flag through the compiler.
wl=$lt_lt_prog_compiler_wl_CXX
# Compiler flag to prevent dynamic linking.
link static flag=$1t lt prog compiler static CXX
```
# Does compiler simultaneously support -c and -o options? compiler\_c\_o=\$lt\_lt\_cv\_prog\_compiler\_c\_o\_CXX # Whether or not to add -lc for building shared libraries. build\_libtool\_need\_lc=\$archive\_cmds\_need\_lc\_CXX # Whether or not to disallow shared libs when runtime libs are static. allow libtool libs with static runtimes=\$enable shared with static run times\_CXX # Compiler flag to allow reflexive dlopens. export dynamic flag\_spec=\$lt\_export\_dynamic\_flag\_spec\_CXX # Compiler flag to generate shared objects directly from archives. whole archive flag spec=\$lt whole archive flag spec CXX # Whether the compiler copes with passing no objects directly. compiler needs object=\$lt compiler needs object CXX # Create an old-style archive from a shared archive. old archive from new cmds=\$lt\_old archive from new cmds CXX # Create a temporary old-style archive to link instead of a shared archive. old archive from expsyms cmds=\$lt old archive from expsyms cmds CXX # Commands used to build a shared archive. archive cmds=\$1t archive cmds CXX archive\_expsym\_cmds=\$lt\_archive\_expsym\_cmds\_CXX # Commands used to build a loadable module if different from building # a shared archive. module\_cmds=\$lt\_module\_cmds\_CXX module\_expsym\_cmds=\$lt\_module\_expsym\_cmds\_CXX # Whether we are building with GNU ld or not. with gnu ld=\$lt with gnu ld CXX # Flag that allows shared libraries with undefined symbols to be built. allow undefined flag=\$lt allow undefined flag CXX # Flag that enforces no undefined symbols. no\_undefined\_flag=\$lt\_no\_undefined\_flag\_CXX # Flag to hardcode \\$libdir into a binary during linking. # This must work even if \\$libdir does not exist hardcode libdir flag spec=\$lt hardcode libdir flag spec CXX # Whether we need a single "-rpath" flag with a separated argument. hardcode libdir separator=\$lt hardcode libdir separator CXX

# Set to "yes" if using DIR/libNAME\\${shared\_ext} during linking hardcodes # DIR into the resulting binary. hardcode direct=\$hardcode direct CXX # Set to "yes" if using DIR/libNAME\\${shared\_ext} during linking hardcodes # DIR into the resulting binary and the resulting library dependency is # "absolute", i.e impossible to change by setting \\${shlibpath var} if the # library is relocated. hardcode direct absolute=\$hardcode direct absolute CXX # Set to "yes" if using the -LDIR flag during linking hardcodes DIR # into the resulting binary. hardcode minus L=\$hardcode minus L CXX # Set to "yes" if using SHLIBPATH VAR=DIR during linking hardcodes DIR # into the resulting binary. hardcode shlibpath var=\$hardcode shlibpath var CXX # Set to "yes" if building a shared library automatically hardcodes DIR # into the library and all subsequent libraries and executables linked # against it. hardcode\_automatic=\$hardcode\_automatic\_CXX # Set to yes if linker adds runtime paths of dependent libraries # to runtime path list. inherit\_rpath=\$inherit\_rpath\_CXX # Whether libtool must link a program against all its dependency libraries. link\_all\_deplibs=\$link\_all\_deplibs\_CXX # Set to "yes" if exported symbols are required. always\_export\_symbols=\$always\_export\_symbols\_CXX # The commands to list exported symbols. export\_symbols\_cmds=\$lt\_export\_symbols\_cmds\_CXX # Symbols that should not be listed in the preloaded symbols. exclude\_expsyms=\$lt\_exclude\_expsyms\_CXX # Symbols that must always be exported. include\_expsyms=\$lt\_include\_expsyms\_CXX # Commands necessary for linking programs (against libraries) with templates. prelink\_cmds=\$lt\_prelink\_cmds\_CXX

# Commands necessary for finishing linking programs. postlink\_cmds=\$lt\_postlink\_cmds\_CXX # Specify filename containing input files. file list spec=\$lt file list spec CXX # How to hardcode a shared library path into an executable. hardcode action=\$hardcode action CXX # The directories searched by this compiler when creating a shared library. compiler\_lib\_search\_dirs=\$lt\_compiler\_lib\_search\_dirs\_CXX # Dependencies to place before and after the objects being linked to # create a shared library. predep objects=\$lt predep objects CXX postdep objects=\$lt postdep objects CXX predeps=\$lt\_predeps\_CXX postdeps=\$lt\_postdeps\_CXX # The library search path used internally by the compiler when linking # a shared library. compiler\_lib\_search\_path=\$lt\_compiler\_lib\_search\_path\_CXX # ### END LIBTOOL TAG CONFIG: CXX \_LT\_EOF cat << LT EOF >> "\$ofile" # ### BEGIN LIBTOOL TAG CONFIG: RC # The linker used to build libraries. LD=\$lt\_LD\_RC # How to create reloadable object files. reload\_flag=\$lt\_reload\_flag\_RC reload\_cmds=\$lt\_reload\_cmds\_RC # Commands used to build an old-style archive. old archive cmds=\$lt old archive cmds RC # A language specific compiler. CC=\$lt\_compiler\_RC # Is the compiler the GNU compiler? with\_gcc=\$GCC\_RC # Compiler flag to turn off builtin functions. no builtin flag=\$lt lt prog compiler no builtin flag RC

# Additional compiler flags for building library objects. pic flag=\$1t lt prog compiler pic RC # How to pass a linker flag through the compiler. wl=\$lt\_lt\_prog\_compiler\_wl\_RC # Compiler flag to prevent dynamic linking. link static flag=\$1t lt prog compiler static RC # Does compiler simultaneously support -c and -o options? compiler\_c\_o=\$lt\_lt\_cv\_prog\_compiler\_c\_o\_RC # Whether or not to add -lc for building shared libraries. build\_libtool\_need\_lc=\$archive\_cmds\_need\_lc\_RC # Whether or not to disallow shared libs when runtime libs are static. allow libtool libs with static runtimes=\$enable shared with static run times\_RC # Compiler flag to allow reflexive dlopens. export\_dynamic\_flag\_spec=\$lt\_export\_dynamic\_flag\_spec\_RC # Compiler flag to generate shared objects directly from archives. whole archive flag spec=\$lt whole archive flag spec RC # Whether the compiler copes with passing no objects directly. compiler needs object=\$lt compiler needs object RC # Create an old-style archive from a shared archive. old archive from new cmds=\$lt old archive from new cmds RC # Create a temporary old-style archive to link instead of a shared archive. old archive from expsyms cmds=\$lt old archive from expsyms cmds RC # Commands used to build a shared archive. archive cmds=\$1t archive cmds RC archive\_expsym\_cmds=\$lt\_archive\_expsym\_cmds\_RC # Commands used to build a loadable module if different from building # a shared archive. module\_cmds=\$lt\_module\_cmds\_RC module\_expsym\_cmds=\$lt\_module\_expsym\_cmds\_RC # Whether we are building with GNU ld or not. with gnu ld=\$lt with gnu ld RC # Flag that allows shared libraries with undefined symbols to be built. allow undefined flag=\$lt allow undefined flag RC # Flag that enforces no undefined symbols.

no undefined flag=\$lt no undefined flag RC # Flag to hardcode \\$libdir into a binary during linking. # This must work even if \\$libdir does not exist hardcode libdir flag spec=\$lt hardcode libdir flag spec RC # Whether we need a single "-rpath" flag with a separated argument. hardcode libdir separator=\$lt hardcode libdir separator RC # Set to "yes" if using DIR/libNAME\\${shared\_ext} during linking hardcodes # DIR into the resulting binary. hardcode direct=\$hardcode direct RC # Set to "yes" if using DIR/libNAME\\${shared\_ext} during linking hardcodes # DIR into the resulting binary and the resulting library dependency is # "absolute", i.e impossible to change by setting \\${shlibpath var} if the # library is relocated. hardcode direct absolute=\$hardcode direct absolute RC # Set to "yes" if using the -LDIR flag during linking hardcodes DIR # into the resulting binary. hardcode minus L=\$hardcode minus L RC # Set to "yes" if using SHLIBPATH VAR=DIR during linking hardcodes DIR # into the resulting binary. hardcode shlibpath var=\$hardcode shlibpath var RC # Set to "yes" if building a shared library automatically hardcodes DIR # into the library and all subsequent libraries and executables linked # against it. hardcode automatic=\$hardcode automatic RC # Set to yes if linker adds runtime paths of dependent libraries # to runtime path list. inherit rpath=\$inherit rpath RC # Whether libtool must link a program against all its dependency libraries. link all deplibs=\$link all deplibs RC # Set to "yes" if exported symbols are required. always export symbols=\$always export symbols RC # The commands to list exported symbols. export symbols cmds=\$lt export symbols cmds RC # Symbols that should not be listed in the preloaded symbols.

exclude\_expsyms=\$lt\_exclude\_expsyms\_RC # Symbols that must always be exported. include\_expsyms=\$lt\_include\_expsyms\_RC # Commands necessary for linking programs (against libraries) with templates. prelink\_cmds=\$lt\_prelink\_cmds\_RC # Commands necessary for finishing linking programs. postlink\_cmds=\$lt\_postlink\_cmds\_RC # Specify filename containing input files. file list spec=\$lt file list spec RC # How to hardcode a shared library path into an executable. hardcode action=\$hardcode action RC # The directories searched by this compiler when creating a shared library. compiler\_lib\_search\_dirs=\$lt\_compiler\_lib\_search\_dirs\_RC # Dependencies to place before and after the objects being linked to # create a shared library. predep objects=\$1t predep objects RC postdep\_objects=\$lt\_postdep\_objects\_RC predeps=\$lt\_predeps\_RC postdeps=\$lt\_postdeps\_RC # The library search path used internally by the compiler when linking # a shared library. compiler lib search path=\$lt compiler lib search path RC # ### END LIBTOOL TAG CONFIG: RC \_LT\_EOF ;; esac done # for ac\_tag as fn exit 0 \_ACEOF ac clean files=\$ac clean files save test \$ac write fail =  $0$  || as fn error \$? "write failure creating \$CONFIG STATUS" "\$LINENO" 5 # configure is writing to config.log, and then calls config.status. # config.status does its own redirection, appending to config.log.

```
# Unfortunately, on DOS this fails, as config.log is still kept open
# by configure, so config.status won't be able to write to it; its
# output is simply discarded. So we exec the FD to /dev/null,
# effectively closing config.log, so it can be properly (re)opened and
# appended to by config.status. When coming back to configure, we
# need to make the FD available again.
if test "$no create" != yes; then
 ac_cs_success=:
 ac config status args=
  test "$silent" = yes &&
    ac config status args="$ac config status args --quiet"
   exec 5>/dev/null
  $SHELL $CONFIG STATUS $ac config status args || ac cs success=false
  exec 5>>config.log
  # Use ||, not &&, to avoid exiting from the if with $? = 1, which
   # would make configure fail if this is the last instruction.
  $ac cs success || as fn exit 1
fi
if test -n "$ac unrecognized opts" && test "$enable option checking"
!= no; then
   { $as_echo "$as_me:${as_lineno-$LINENO}: WARNING: unrecognized 
options: $ac_unrecognized_opts" >&5
$as echo "$as me: WARNING: unrecognized options:
% $ac unrecognized opts" >&2;}
fi
echo "
                     D-Bus $VERSION
                   ==============
     prefix: \S{EXPANDED PREFIX}
     exec prefix: \S{exec prefix}
        libdir: ${EXPANDED LIBDIR}libexecdir: \S{EXPANDED LIBEXECDIR}
       bindir: ${EXPANDED BINDIR}sysconfdir: ${EXPANDED_SYSCONFDIR}
        localstatedir: \S{EXPANDED LOCALSTATEDIR}
     datadir: \S{EXPANDED DATADIR}
     source code location: ${srcdir}
     compiler: ${CC}cflags: \S{CFLAGS}
     cppflags: ${CPPFIAGS}cxxflags: ${CXXFLAGS}
     64-bit int: ${DBUS INT64 TYPE}
     32-bit int: ${DBUS INT32 TYPE}
     16-bit int: ${DBUS_INT16_TYPE}<br>Doxygen: ${DOXYGEN:-no
                                    Doxygen: ${DOXYGEN:-not found}
        xmlto: \frac{1}{2} \ \frac{1}{2} \ \frac{1}{2} \ \frac{1}{2} \ \frac{1}{2} \ \frac{1}{2} \ \frac{1}{2} \ \frac{1}{2} \ \frac{1}{2} \ \frac{1}{2} \ \frac{1}{2} \ \frac{1}{2} \ \frac{1}{2} \ \frac{1}{2} \ \frac{1}{2} \ \frac{1}{2} \ \frac{1}{2} \ \frac{1}{2} \
        man2html: ${MAN2HTML: -not found}"
```

```
Rebuilding generated files: ${USE MAINTAINER MODE}
        gcc coverage profiling: ${enable_compiler_coverage}
        Building embedded tests: ${enable_embedded_tests}
Building modular tests: ${enable_modular tests}
- with GLib: \frac{1}{2} ${with glib}
Building verbose mode: ${enable verbose mode}
Building assertions: ${enable asserts}
Building checks: \S{enable checks}
       Building bus stats API: ${enable_stats}
        Building SELinux support: ${have_selinux}
        Building inotify support: ${have_inotify}
        Building dnotify support: ${have_dnotify}
        Building kqueue support: ${have_kqueue}
        Building systemd support: ${have_systemd}
       Building X11 code: ${enable x11}
Building Doxygen docs: ${enable doxygen docs}
Building XML docs: ${enable_xml docs}
Building cache support: ${enable userdb cache}
        Building launchd support: ${have_launchd}
Using XML parser: \S{with xml}
Init scripts style: ${with init scripts}
Abstract socket names: ${ac cv have abstract sockets}
System bus socket: ${DBUS SYSTEM SOCKET}
System bus address: \S{DBUS SYSTEM BUS DEFAULT ADDRESS}
System bus PID file: \frac{1}{2} ${DBUS SYSTEM PID FILE}
Session bus address: \frac{1}{2} ${DBUS SESSION BUS DEFAULT ADDRESS}
Console auth dir: \S{DBUS CONSOLE AUTH DIR}
       Console owner file: \frac{1}{2} ${have console_owner_file}
       Console owner file path: ${DBUS_CONSOLE_OWNER_FILE}
     System bus user: ${DBUS USER}
     Session bus services dir: ${EXPANDED_DATADIR}/dbus-1/services
       'make check' socket dir: ${TEST_SOCKET DIR}
"
if test x$have launchd = xyes; then
       echo " launchd agent dir: ${LAUNCHD AGENT DIR}"
fi
echo
if test x$enable embedded tests = xyes; then
        echo "NOTE: building with unit tests increases the size of the 
installed library and renders it insecure."
fi
if test x$enable embedded tests = xyes -a x$enable asserts = xno; then
        echo "NOTE: building with embedded tests but without 
assertions means tests may not properly report failures (this 
configuration is only useful when doing something like profiling the 
tests)"
fi
if test x$enable compiler coverage = xyes; then
        echo "NOTE: building with coverage profiling is definitely for 
developers only."
fi
```
if test x\$enable verbose mode = xyes; then echo "NOTE: building with verbose mode increases library size, may slightly increase security risk, and decreases performance." fi if test  $x$ \$enable asserts =  $xyes$ ; then echo "NOTE: building with assertions increases library size and decreases performance." fi if test  $x$ \$enable checks = xno; then echo "NOTE: building without checks for arguments passed to public API makes it harder to debug apps using D-Bus, but will slightly decrease D-Bus library size and \_very\_ slightly improve performance." fi if test x\$dbus use libxml = xtrue; then echo echo "WARNING: You have chosen to use libxml as your xml parser however this code path is not maintained by the D-Bus developers and if it breaks you get to keep the pieces. If you have selected this option in err please reconfigure with expat (e.g. --with-xml=expat)." fi if test "x\$DBUS HAVE INT64" =  $x0$ ; then { \$as\_echo "\$as\_me:\${as\_lineno-\$LINENO}: WARNING: You have disabled 64-bit integers via --without-64-bit. This removes parts of the standard D-Bus API and ABI (the 't' and 'x' typecodes, the dbus int64 t and dbus uint64 t types, etc.) and should only be used if your compiler lacks support for 64-bit integers. Please report a bug with details of your platform and compiler. This option is likely to be removed in future, unless the D-Bus developers receive reports that it is still needed.  $'' > 65$ \$as echo "\$as me: WARNING: You have disabled 64-bit integers via -without-64-bit. This removes parts of the standard D-Bus API and ABI (the 't' and  $\mathbf{I} \times \mathbf{I}$ typecodes, the dbus int64 t and dbus uint64 t types, etc.) and should only be used if your compiler lacks support for 64-bit integers. Please report a bug with details of your platform and compiler. This option is likely to be removed in future, unless the D-Bus developers

receive reports that it is still needed.

```
" >&2;}fi
File = output.1 
@%:@! /bin/sh
@%:@ Guess values for system-dependent variables and create Makefiles.
@%:@ Generated by GNU Autoconf 2.69 for dbus-glib 0.100.2.
@%:@
@%:@ Report bugs to 
<https://bugs.freedesktop.org/enter_bug.cgi?product=dbus&component=GLi
b.
@%:@ 
@%:@ 
@%:@ Copyright (C) 1992-1996, 1998-2012 Free Software Foundation, Inc.
@%:@ 
@%:@ 
@%:@ This configure script is free software; the Free Software 
Foundation
@%:@ gives unlimited permission to copy, distribute and modify it.
## -------------------- ##
## M4sh Initialization. ##
## -------------------- ##
# Be more Bourne compatible
DUALCASE=1; export DUALCASE # for MKS sh
if test -n "${ZSH VERSION+set}" &&&&(emulate sh) >/dev/null 2>&1; then
:
   emulate sh
   NULLCMD=:
   # Pre-4.2 versions of Zsh do word splitting on ${1+"$@"}, which
   # is contrary to our usage. Disable this feature.
   alias -g '${1+"$@"}'='"$@"'
   setopt NO_GLOB_SUBST
else
  case `(set -o) 2>/dev/null' in @%:@(
   *posix*) :
    set -o posix ;; @%:@(
  \star) :
      ;;
esac
fi
as_nl='
'export as_nl
# Printing a long string crashes Solaris 7 /usr/bin/printf.
as_echo='\\\\\\\\\\\\\\\\\\\\\\\\\\\\\\\\\\\\\\\\\\\\\\\\\\\\\\\\\\\\\
\\\\\\\\\\\\\\\\\\\\\\\\\\\\\\\\\\\\\\\\\\'
```

```
as echo=$as echo$as echo$as echo$as echo$as echo
as_echo=$as_echo$as_echo$as_echo$as_echo$as_echo$as_echo
# Prefer a ksh shell builtin over an external printf program on 
Solaris,
# but without wasting forks for bash or zsh.
if test -z "$BASH VERSION$ZSH VERSION" \
     && (test "X`print -r -- $as_echo`" = "X$as_echo") 2>/dev/null; 
then
 as echo='print -r --'as echo n='print -rn --'
elif (test "X`printf %s $as echo`" = "X$as echo") 2>/dev/null; then
 as echo='printf %s\n'
 as echo n='printf %s'
else
  if test "X`(/usr/ucb/echo -n -n $as echo) 2>/dev/null`" = "X-n
$as echo"; then
    as echo body='eval /usr/ucb/echo -n "$1$as nl"'
    as echo n='/usr/ucb/echo -n'
  else
    as echo body='eval expr "X$1" : "X\\(.*\\)"'
    as echo n body='eval
      arg=$1;
      case $arg in @%:@(
      *"$as_nl"*)
     expr "X$arq" : "X\\(.*\\)$as nl";
     arg=`expr "X$arg" : ".*$as nl\\(.*\\)"`;;
      esac;
     expr "X$arq" : "X\\(.*\\)" | tr -d "$as nl"
' 1
     export as_echo_n_body
   as echo n='sh -c $as echo n body as echo'
   fi
  export as_echo_body
 as echo='sh -c $as_echo_body as_echo'
fi
# The user is always right.
if test "${PATH SEPARATOR+set}" != set; then
 PATH_SEPARATOR=:
   (PATH='/bin;/bin'; FPATH=$PATH; sh -c :) >/dev/null 2>&1 && {
     (PATH='/bin:/bin'; FPATH=$PATH; sh -c :) >/dev/null 2>&1 ||
      PATH SEPARATOR=';'
   }
fi
# IFS
# We need space, tab and new line, in precisely that order. Quoting 
is
# there to prevent editors from complaining about space-tab.
# (If AS PATH WALK were called with IFS unset, it would disable word
# splitting by setting IFS to empty value.)
```

```
IFS=" "" $as nl"
# Find who we are. Look in the path if we contain no directory 
separator.
as myself=
case $0 in @%:@((
  *[\(\n\setminus\)' ) as myself=$0 ;;
  *) as save IFS=$IFS; IFS=$PATH SEPARATOR
for as_dir in $PATH
do
   IFS=$as_save_IFS
  test -z<sup>-</sup>"$as dir" && as dir=.
    test -r "$as dir/$0" && as myself=$as dir/$0 && break
   done
IFS=$as_save_IFS
      ;;
esac
# We did not find ourselves, most probably we were run as `sh COMMAND'
# in which case we are not to be found in the path.
if test "x$as myself" = x; then
  as myself=$0
fi
if test ! -f "$as myself"; then
  $as echo "$as myself: error: cannot find myself; rerun with an
absolute file name" >&2
   exit 1
fi
# Unset variables that we do not need and which cause bugs (e.g. in
# pre-3.0 UWIN ksh). But do not cause bugs in bash 2.01; the "|| exit 
1"
# suppresses any "Segmentation fault" message there. '((' could
# trigger a bug in pdksh 5.2.14.
for as var in BASH ENV ENV MAIL MAILPATH
do eval test x\{$as var+set} = xset \
   && ( (unset $as_var) || exit 1) >/dev/null 2>&1 && unset $as_var || 
:
done
PS1 = '$ '
PS2='> '
PS4=+ +# NLS nuisances.
LC_ALL=C
export LC_ALL
LANGUAGE=C
export LANGUAGE
# CDPATH.
(unset CDPATH) >/dev/null 2>&1 && unset CDPATH
```

```
# Use a proper internal environment variable to ensure we don't fall
   # into an infinite loop, continuously re-executing ourselves.
 if test x''\ { as can reexec}" != xno && test "x$CONFIG SHELL" != x;
then
    as can reexec=no; export as can reexec;
     # We cannot yet assume a decent shell, so we have to provide a
# neutralization value for shells without unset; and this also
# works around shells that cannot unset nonexistent variables.
# Preserve -v and -x to the replacement shell.
BASH_ENV=/dev/null
ENV=/dev/null
(unset BASH_ENV) >/dev/null 2>&1 && unset BASH_ENV ENV
case $- in @%:@ ((((
 *v*x* | *x*v* ) as opts=-vx ;;
 *v* ) as opts =-v ;;
 *x^* ) as opts=-x ;;
 * ) as opts= ;;
esac
exec $CONFIG SHELL $as opts "$as myself" ${1+"$@"}
# Admittedly, this is quite paranoid, since all the known shells bail
# out after a failed `exec'.
$as echo "$0: could not re-execute with $CONFIG SHELL" >&2
as fn exit 255
  fi
   # We don't want this to propagate to other subprocesses.
          { as can reexec=; unset as can reexec; }
if test "x$CONFIG SHELL" = x; then
 as bourne compatible="if test -n \"\${ZSH VERSION+set}\" && (emulate
sh) >/dev/null 2>&1; then :
  emulate sh
  NULLCMD=:
   # Pre-4.2 versions of Zsh do word splitting on \${1+\"\$@\"}, which
   # is contrary to our usage. Disable this feature.
  alias -g '\${1+\"\$@\"}'='\"\$@\"'
  setopt NO_GLOB_SUBST
else
 case \`(set -o) 2>/dev/null\` in @8:@ (
  *posix*) :
   set -o posix ;; @%:@(
  \star) :
      ;;
esac
fi
"
 as required="as fn return () { (exit \S1; }
as fn success () { as fn return 0; }
as fn failure () { as fn return 1; }
as fn ret success () { return 0; }
as fn ret failure () { return 1; }
exitcode=0
as fn success || { exitcode=1; echo as_fn_success failed.; }
```

```
as fn failure && { exitcode=1; echo as fn failure succeeded.; }
as fn ret success || \{ exitcode = 1; echo as fin ret success failed.; } \}as fn ret failure && { exitcode=1; echo as fn ret failure succeeded.;
}
if ( set x; as fn ret success y && test x = \T\); then :
else
   exitcode=1; echo positional parameters were not saved.
fi
test x \rightarrow x = x0 || exit 1
test -x / || exit 1"as suggested="
as lineno 1=";as suggested=$as suggested$LINENO;as suggested=$as sugge
sted" as lineno 1a=\$LINENO
as lineno 2=";as suggested=$as suggested$LINENO;as suggested=$as sugge
sted" as lineno 2a=\$LINENO
  eval 'test \"x\$as lineno 1'\$as run'\" !=
\"x\$as_lineno_2'\$as_run'\" &&
 test \forall x\ expr \frac{1}{\sqrt{a}} expr \frac{1}{\sqrt{a}}\"x\$as_lineno_2'\$as_run'\"' || exit 1
test \sqrt{9}((1 + 1)) = 2 || \text{ exit } 1test -n \"\${ZSH_VERSION+set}\${BASH_VERSION+set}\" || (
ECHO='\\\\\\\\\\\\\\\\\\\\\\\\\\\\\\\\\\\\\\\\\\\\\\\\\\\\\\\\\\\\\\\\
\\\\\\\\\\\\\\\\\\\\\\\\\\\\\\\\\\\\\\\\\\\\\\\\\\\\\\\\\\\\\\\\\\\\\\
\\\\\\\\\\\\\\\\\\\\\\\\\\\\\\\\\\\\\\\\\\\\\\\\\\\\\\\\\\\\\\\\\\\\\\
\setminus \setminus \top ECHO=\$ECHO\$ECHO\$ECHO\$ECHO\$ECHO
     ECHO=\$ECHO\$ECHO\$ECHO\$ECHO\$ECHO\$ECHO
     PATH=/empty FPATH=/empty; export PATH FPATH
     test \"X\`printf %s \$ECHO\`\" = \"X\$ECHO\" \\
      | \cdot | test \"X\`print -r -- \$ECHO\`\" = \"X\$ECHO\" ) || exit 1"
  if (eval "$as required") 2>/dev/null; then :
 as have required=yes
else
 as have required=no
fi
   if test x$as_have_required = xyes && (eval "$as_suggested") 
2>/dev/null; then :
else
 as save IFS=$IFS; IFS=$PATH SEPARATOR
as found=false
for as dir in /bin$PATH_SEPARATOR/usr/bin$PATH_SEPARATOR$PATH
do
   IFS=$as_save_IFS
 test -z "$as dir" && as dir=.
 as found=:
   case $as_dir in @%:@(
      /*)
```

```
for as base in sh bash ksh sh5; do
           # Try only shells that exist, to save several forks.
          as shell=$as dir/$as base
           if { test -f "$as_shell" || test -f "$as_shell.exe"; } &&
                { $as_echo "$as_bourne_compatible""$as_required" | 
as run=a "$as shell"; } 2>/dev/null; then :
   CONFIG_SHELL=$as_shell as_have_required=yes
              if { $as echo "$as bourne compatible""$as suggested" |
as run=a "$as shell"; \} 2>/dev/null; then :
  break 2
fi
fi
         done;;
        esac
 as found=false
done
$as_found || { if { test -f "$SHELL" || test -f "$SHELL.exe"; } &&
            { $as_echo "$as_bourne_compatible""$as_required" | as_run=a 
"$SHELL"; } 2>/dev/null; then :
 CONFIG SHELL=$SHELL as have required=yes
fi; }
IFS=$as_save_IFS
      if test "x$CONFIG SHELL" != x; then :
  export CONFIG_SHELL
              # We cannot yet assume a decent shell, so we have to 
provide a
# neutralization value for shells without unset; and this also
# works around shells that cannot unset nonexistent variables.
# Preserve -v and -x to the replacement shell.
BASH_ENV=/dev/null
ENV=/dev/null
(unset BASH_ENV) >/dev/null 2>&1 && unset BASH_ENV ENV
case $- in @%:@ ((((
 *v*x* | *x*v* ) as opts=-vx ;;
 *v* ) as opts =-v ;;
 *x* ) as opts =- x ;;
 * ) as opts= ;;
esac
exec $CONFIG SHELL $as opts "$as myself" ${1+"$@"}
# Admittedly, this is quite paranoid, since all the known shells bail
# out after a failed `exec'.
$as echo "$0: could not re-execute with $CONFIG SHELL" >&2
exit 255
fi
    if test x\as have required = xno; then :
  $as echo "$0: This script requires a shell more modern than all"
  $as echo "$0: the shells that I found on your system."
  if test x\ { ZSH VERSION+set } = xset ; then
    $as echo "$0: In particular, zsh $ZSH VERSION has bugs and should"
```
```
$as echo "$0: be upgraded to zsh 4.3.4 or later."
   else
    $as echo "$0: Please tell bug-autoconf@gnu.org and
$0: 
https://bugs.freedesktop.org/enter_bug.cgi?product=dbus&component=GLib
$0: about your system, including any error possibly output
$0: before this message. Then install a modern shell, or
$0: manually run the script under such a shell if you do
$0: have one."
   fi
   exit 1
fi
fi
fi
SHELL=${CONFIG_SHELL-/bin/sh}
export SHELL
# Unset more variables known to interfere with behavior of common 
tools.
CLICOLOR_FORCE= GREP_OPTIONS=
unset CLICOLOR_FORCE GREP_OPTIONS
## --------------------- ##
## M4sh Shell Functions. ##
## --------------------- ##
@%:@ as_fn_unset VAR
@%:@ ---------------
@%:@ Portably unset VAR.
as fn unset ()
{
  \{ eval $1=; unset $1;}
}
as unset=as fn unset
@%:@ as_fn_set_status STATUS
@%:@ -----------------------
@%:@ Set @S|@? to STATUS, without forking.
as fn set status ()
{
  return $1
} @%:@ as_fn_set_status
@%:@ as_fn_exit STATUS
@%:@ -----------------
@%:@ Exit the shell with STATUS, even in a "trap 0" or "set -e" 
context.
as fn exit ()
{
  set +e
 as fn set status $1
   exit $1
} @%:@ as_fn_exit
```

```
@%:@ as fn mkdir p
@%:@ -------------
@%:@ Create "@S|@as dir" as a directory, including parents if
necessary.
as fn mkdir p ()
{
   case $as_dir in #(
  -*) as \overline{dir}./$as dir;;
   esac
   test -d "$as_dir" || eval $as_mkdir_p || {
    as dirs=
     while :; do
        case $as_dir in #(
       *\'*) as_qdir=`$as_echo "$as_dir" | sed "s/'/'\\\\\\\\''/g"`;;
#'(
       *) as qdir=$as dir;;
        esac
       as dirs="'$as qdir' $as dirs"
       as dir=`$as dirname -- "$as dir" ||
$as expr X"$as dir" : 'X\(.*[^/]\)//*[^/][^/]*/*$' \| \
       X"$as dir" : 'X\(//\)[^/]' \| \
       X''$as_dir" : 'X\(//\)$' \| \
       X"$as dir" : 'X\(/\)' \| . 2>/dev/null ||
$as_echo X"$as_dir" |
    sed '/^X\(.*[^/]\)\/\/*[^/][^/]*\/*$/{
          s//\1/ q
          }
         /^{\sim}X\(\/\/\)[^/].*/{
          s//\1/ q
          }
         /^{\wedge}X\backslash (\backslash /\backslash /\backslash) $/{
           s//\1/ q
          }
         /^{\wedge}X\backslash ( \backslash / \backslash ) . */{
          s//\frac{1}{\sqrt{2}} q
         }
        s/.*/!/; q'`
        test -d "$as_dir" && break
     done
     test -z "$as_dirs" || eval "mkdir $as_dirs"
  } || test -d "\overline{s}as dir" || as fn error $? "cannot create directory
$as_dir"
} @%:@ as_fn_mkdir_p
@%:@ as fn executable p FILE
```

```
@%:@ -----------------------
@%:@ Test if FILE is an executable regular file.
as fn executable p ()
{
  test -f "$1" && test -x "$1"
} @%:@ as_fn_executable_p
@%:@ as_fn_append VAR VALUE
@%:@ ----------------------
@%:@ Append the text in VALUE to the end of the definition contained 
in VAR. Take
@%:@ advantage of any shell optimizations that allow amortized linear 
growth over
@%:@ repeated appends, instead of the typical quadratic growth present 
in naive
@%:@ implementations.
if (eval "as var=1; as var+=2; test x\$as var = x12") 2>/dev/null;
then :
   eval 'as_fn_append ()
   {
   eval $1+-\ }'
else
  as fn append ()
   {
    eval $1=\$$1\$2
   }
fi # as_fn_append
@%:@ as fn arith ARG...
@%:@ ------------------
@%:@ Perform arithmetic evaluation on the ARGs, and store the result 
in the
@%:@ qlobal @S|@as val. Take advantage of shells that can avoid forks.
The arguments
@%:@ must be portable across @S|@(()) and expr.
if (eval "test \setminus$(( 1 + 1 )) = 2") 2>/dev/null; then :
  eval 'as fn arith ()
  \left\{ \right.as val = \xi((\xi^*) }'
else
  as fn arith ()
   {
    as val=`expr "$0" || test $? -eq 1`
   }
fi # as_fn_arith
@%:@ as fn error STATUS ERROR [LINENO LOG FD]
@%:@ ----------------------------------------
@%:@ Output "`basename @S|@0`: error: ERROR" to stderr. If LINENO and 
LOG_FD are
```

```
@%:@ provided, also output the error to LOG FD, referencing LINENO.
Then exit the
@%:@ script with STATUS, using 1 if that was 0.
as fn error ()
{
  as status=$1; test $as status -eq 0 && as status=1
   if test "$4"; then
     as_lineno=${as_lineno-"$3"} 
as lineno stack=as lineno stack=$as lineno stack
    $as echo "$as me:${as lineno-$LINENO}: error: $2" >&$4
   fi
  $as echo "$as me: error: $2" >&2
  as fn exit $as status
} @%:@ as_fn_error
if expr a : \sqrt{(a)}' > /dev/null 2>&1 &&
   test "X'expr 00001 : '.*\(...\)''" = X001; then
   as_expr=expr
else
  as expr=false
fi
if (basename -- /) >/dev/null 2>&1 && test "X`basename -- / 2>&1`" =
"X/"; then
   as_basename=basename
else
  as basename=false
fi
if (as dir=`dirname -- /` && test "X$as dir" = X/) >/dev/null 2>&1;
then
   as_dirname=dirname
else
  as dirname=false
fi
as me=`$as basename -- "$0" ||
\dfrac{1}{2} sas expr X/"$0" : '.*/\([^/][^/]*\)/*$' \| \
       X''$0" : 'X\(//\)$' \| \
       X"$0" : 'X\(/\)' \| . 2>/dev/null ||
$as_echo X/"$0" |
    sed '/^.*\/\([^/][^/]*\)\/*$/{
          s//\1/ q
         }
         /^X\/\(\/\/\)$/{
          s//\1/ q
         }
        /^{\wedge}X\backslash/\backslash(\backslash/\backslash).*/{
          s//\1/ q
```

```
s/.*/./; q'
```

```
# Avoid depending upon Character Ranges.
as cr letters='abcdefghijklmnopqrstuvwxyz'
as cr LETTERS='ABCDEFGHIJKLMNOPQRSTUVWXYZ'
as cr Letters=$as cr letters$as cr LETTERS
as cr digits='0123456789'
as cr alnum=$as cr Letters$as cr digits
  as lineno 1=$LINENO as lineno 1a=$LINENO
  as lineno 2=$LINENO as lineno 2a=$LINENO
  eval 'test "x$as lineno 1'$as run'" != "x$as lineno 2'$as run'" & &
 test "x'expr $as lineno 1'$as run' + 1'" = "x$as lineno 2'$as run'"'
\vert \vert {
  # Blame Lee E. McMahon (1931-1989) for sed's syntax. :-)
  sed -n '
   \mathbf{p}/[S]LINENO/=
  ' <$as myself |
    sed '
      s/[$] LINENO.*/&-/t lineno
      h:lineno
      _{\rm N}: Loops/[\$]LINENO\([^'$as cr alnum'].*\n\)\(.*\)/\2\1\2/
      t loop
      s/-\ln .*//' >$as me.lineno &&
  chmod +x "$as me.lineno" ||{ $as echo "$as me: error: cannot create $as me.lineno; rerun with
a POSIX shell" > \&2; as fn exit 1; }
  # If we had to re-execute with $CONFIG SHELL, we're ensured to have
  # already done that, so ensure we don't try to do so again and fall
  # in an infinite loop. This has already happened in practice.
  as_can_reexec=no; export _as_can_reexec
  # Don't try to exec as it changes $[0], causing all sort of problems
  # (the dirname of $[0] is not the place where we might find the
  # original and so on. Autoconf is especially sensitive to this).
  \cdot "./$as me.lineno"
  # Exit status is that of the last command.
  exit
\left\{ \right\}ECHO C= ECHO N= ECHO T=
case `echo -n x ` in @:@((()')-n^{\star})
 case echo 'xy\c' in
```

```
*c*) ECHO T=' ';; # ECHO T is single tab character.
 xy) ECHO C='\c';;
  \star)
       echo `echo ksh88 bug on AIX 6.1' > /dev/null
       ECHO T=' ';;
 \texttt{esac};;
\star)
 ECHO N='-n';;
esac
rm -f conf$$ conf$$.exe conf$$.file
if test -d conf$$.dir; then
 rm -f conf$$.dir/conf$$.file
else
 rm -f conf$$.dir
 mkdir conf$$.dir 2>/dev/null
f^{\dagger}if (echo >conf$$.file) 2>/dev/null; then
  if ln -s conf$$.file conf$$ 2>/dev/null; then
    as ln s = 'ln -s'# ... but there are two gotchas:
    # 1) On MSYS, both `ln -s file dir' and `ln file dir' fail.
    # 2) DJGPP < 2.04 has no symlinks; 'ln -s' creates a wrapper
executable.
    # In both cases, we have to default to `cp -pR'.
    ln -s conf$$.file conf$$.dir 2>/dev/null && test ! -f conf$$.exe
\perpas ln s='cp - pR'elif ln conf$$.file conf$$ 2>/dev/null; then
    as ln s=ln
  else
    as ln s='cp -pR'
  fi
else
  as ln s='cp -pR'
fi
rm -f conf$$ conf$$.exe conf$$.dir/conf$$.file conf$$.file
rmdir conf$$.dir 2>/dev/null
if mkdir -p . 2>/dev/null; then
  as mkdir p='mkdir -p "$as dir"'
else
 test -d ./-p && rmdir ./-p
 as mkdir p=false
f_1as test x='test -x'
as executable p=as fn executable p
# Sed expression to map a string onto a valid CPP name.
as tr cpp="eval sed
"y%*$as cr letters%P$as cr LETTERS%;s%[^ $as cr alnum]% %q'"
```

```
# Sed expression to map a string onto a valid variable name.
as_tr_sh="eval sed 'y%*+%pp%;s%[^ $as cr alnum]% %g'"
SHELL=${CONFIG_SHELL-/bin/sh}
test -n "$DJDIR" || exec 7<&0 </dev/null
exec 6>&1
# Name of the host.
# hostname on some systems (SVR3.2, old GNU/Linux) returns a bogus 
exit status,
# so uname gets run too.
ac hostname=`(hostname || uname -n) 2>/dev/null | sed 1q`
#
# Initializations.
#
ac default prefix=/usr/local
ac clean files=
ac config libobj dir=.
LIB@&t@OBJS=
cross_compiling=no
subdirs=
MFLAGS=
MAKEFLAGS=
# Identity of this package.
PACKAGE_NAME='dbus-glib'
PACKAGE_TARNAME='dbus-glib'
PACKAGE_VERSION='0.100.2'
PACKAGE_STRING='dbus-glib 0.100.2'
PACKAGE_BUGREPORT='https://bugs.freedesktop.org/enter_bug.cgi?product=
dbus&component=GLib'
PACKAGE_URL=''
# Factoring default headers for most tests.
ac includes default="\
#include <stdio.h>
#ifdef HAVE SYS TYPES H
# include <sys/types.h>
#endif
#ifdef HAVE_SYS_STAT_H
# include <sys/stat.h>
#endif
#ifdef STDC_HEADERS
# include <stdlib.h>
# include <stddef.h>
#else
# ifdef HAVE_STDLIB_H
# include <stdlib.h>
# endif
```
#endif #ifdef HAVE\_STRING\_H # if !defined STDC HEADERS && defined HAVE MEMORY H # include <memory.h> # endif # include <string.h> #endif #ifdef HAVE\_STRINGS\_H # include <strings.h> #endif #ifdef HAVE\_INTTYPES\_H # include <inttypes.h> #endif #ifdef HAVE\_STDINT\_H # include <stdint.h> #endif #ifdef HAVE\_UNISTD\_H # include <unistd.h> #endif" ac\_subst\_vars='am\_ EXEEXT\_FALSE am\_\_EXEEXT\_TRUE LTLIBOBJS LIB@&t@OBJS TEST\_SOCKET\_DIR ABSOLUTE\_TOP\_BUILDDIR TEST SLEEP FOREVER BINARY TEST\_SEGFAULT\_BINARY TEST\_EXIT\_BINARY TEST\_INTERFACES\_SERVICE\_BINARY TEST CORE SERVICE BINARY TEST SHELL SERVICE BINARY TEST SERVICE BINARY TEST\_SERVICE\_DIR EXPANDED\_DATADIR EXPANDED\_LIBDIR EXPANDED\_BINDIR EXPANDED\_SYSCONFDIR EXPANDED\_LOCALSTATEDIR GTK\_DOC\_USE\_REBASE\_FALSE GTK DOC USE REBASE TRUE GTK\_DOC\_USE\_LIBTOOL\_FALSE GTK DOC USE LIBTOOL TRUE GTK DOC BUILD PDF FALSE GTK\_DOC\_BUILD\_PDF\_TRUE GTK\_DOC\_BUILD\_HTML\_FALSE GTK\_DOC\_BUILD\_HTML\_TRUE ENABLE\_GTK\_DOC\_FALSE ENABLE\_GTK\_DOC\_TRUE GTKDOC\_DEPS\_LIBS GTKDOC\_DEPS\_CFLAGS HTML\_DIR

GTKDOC\_MKPDF GTKDOC\_REBASE GTKDOC\_CHECK DBUS GLIB TOOL LIBS DBUS\_GLIB\_TOOL\_CFLAGS GLIB\_GENMARSHAL HAVE GLIB THREADS FALSE HAVE GLIB THREADS TRUE DBUS\_GLIB\_THREADS\_LIBS DBUS\_GLIB\_THREADS\_CFLAGS DBUS\_GLIB\_LIBS DBUS\_GLIB\_CFLAGS DBUS\_LIBS DBUS\_CFLAGS PKG\_CONFIG\_LIBDIR PKG\_CONFIG\_PATH PKG\_CONFIG DBUS PATH OR ABSTRACT OTOOL64 OTOOL LIPO NMEDIT DSYMUTIL MANIFEST\_TOOL RANLIB ac\_ct\_AR AR DLLTOOL OBJDUMP LN\_S NM ac\_ct\_DUMPBIN DUMPBIN LD FGREP SED LIBTOOL DBUS\_BUILD\_TESTS\_FALSE DBUS\_BUILD\_TESTS\_TRUE DBUS\_BINDING\_TOOL DBUS\_BASH\_COMPLETION\_FALSE DBUS\_BASH\_COMPLETION\_TRUE EGREP GREP CPP am fastdepCC FALSE am fastdepCC TRUE CCDEPMODE am\_\_nodep AMDEPBACKSLASH AMDEP\_FALSE AMDEP\_TRUE

am quote am include DEPDIR OBJEXT **EXEEXT** ac ct CC CPPFLAGS LDFLAGS CFLAGS  $CC$ LT AGE LT REVISION LT CURRENT AM BACKSLASH AM DEFAULT VERBOSITY AM DEFAULT V AM V MAINT MAINTAINER MODE FALSE MAINTAINER MODE TRUE am untar am tar AMTAR am leading dot SET MAKE AWK mkdir p MKDIR P INSTALL\_STRIP\_PROGRAM STRIP install sh MAKEINFO **AUTOHEADER AUTOMAKE AUTOCONF** ACLOCAL VERSION PACKAGE CYGPATH W am isrc INSTALL DATA INSTALL SCRIPT INSTALL PROGRAM host os host vendor host cpu host build os build vendor build cpu build target alias

host\_alias build\_alias LIBS ECHO\_T ECHO\_N ECHO\_C DEFS mandir localedir libdir psdir pdfdir dvidir htmldir infodir docdir oldincludedir includedir localstatedir sharedstatedir sysconfdir datadir datarootdir libexecdir sbindir bindir program\_transform\_name prefix exec\_prefix PACKAGE\_URL PACKAGE\_BUGREPORT PACKAGE\_STRING PACKAGE\_VERSION PACKAGE\_TARNAME PACKAGE\_NAME PATH\_SEPARATOR SHELL' ac subst files='' ac user opts=' enable\_option\_checking enable\_maintainer\_mode enable silent rules enable dependency tracking enable\_tests enable\_ansi enable\_verbose\_mode enable\_asserts enable\_checks enable\_gcov enable\_bash\_completion with test socket dir with introspect xml

with dbus binding tool enable\_shared enable\_static with pic enable fast install with gnu ld with\_libtool\_sysroot enable\_libtool\_lock with html dir enable\_gtk\_doc enable\_gtk\_doc\_html enable\_gtk\_doc\_pdf 'ac precious vars='build alias host\_alias target\_alias CC CFLAGS LDFLAGS LIBS CPPFLAGS CPP PKG\_CONFIG PKG\_CONFIG\_PATH PKG CONFIG LIBDIR DBUS\_CFLAGS DBUS\_LIBS DBUS\_GLIB\_CFLAGS DBUS\_GLIB\_LIBS DBUS GLIB THREADS CFLAGS DBUS\_GLIB\_THREADS\_LIBS GTKDOC\_DEPS\_CFLAGS GTKDOC\_DEPS\_LIBS' # Initialize some variables set by options. ac\_init\_help= ac init version=false ac unrecognized opts= ac\_unrecognized\_sep= # The variables have the same names as the options, with # dashes changed to underlines. cache\_file=/dev/null exec\_prefix=NONE no\_create= no\_recursion= prefix=NONE program\_prefix=NONE program\_suffix=NONE program\_transform\_name=s,x,x, silent= site=

```
srcdir=
verbose=
x includes=NONE
x libraries=NONE
# Installation directory options.
# These are left unexpanded so users can "make install
exec prefix=/foo"
# and all the variables that are supposed to be based on exec prefix
# by default will actually change.
# Use braces instead of parens because sh, perl, etc. also accept
them.
# (The list follows the same order as the GNU Coding Standards.)
bindir='${exec_prefix}/bin'
sbindir='${exec prefix}/sbin'
libexecdir='${exec prefix}/libexec'
datarootdir='${prefix}/share'
datadir='${datarootdir}'
sysconfdir='${prefix}/etc'
sharedstatedir='${prefix}/com'
localstatedir='${prefix}/var'
includedir='${prefix}/include'
oldincludedir='/usr/include'
docdir='${datarootdir}/doc/${PACKAGE TARNAME}'
infodir='${datarootdir}/info'
htmldir='${docdir}'
dvidir='§{docdir}pdfdir='${docdir}'
psdir='§{docdir}libdir='${exec prefix}/lib'
localedir='${datarootdir}/locale'
mandir=' $ {datarootdir} / man'
ac prev=
ac dashdash=
for ac option
do
  # If the previous option needs an argument, assign it.
  if test -n "$ac prev"; then
    eval $ac prev=\$ac option
    ac prev=
    continue
  fi
  case $ac option in
  *=?*) ac optarg= expr "X$ac option" : '[^=] *=\(.*\)' `;;
  * =)
        ac optarg= :\star )
        ac optarg=yes ;;
 esac
```
# Accept the important Cygnus configure options, so we can diagnose typos.

```
 case $ac_dashdash$ac_option in
  ---)ac dashdash=yes ;;
  -bindir | -bindir | -bindi | -bind | -bin | -bi)
    ac prev=bindir ;;
  -bindir=\nmid -bindir=\nmid --bind=\nmid --bind=\nmid --bind=\nmid --bin=\nmid --b=\nmidbindir=$ac_optarg ;;
  -build \mid -buid \mid -buid \mid -buil \mid -bui \mid -bujac prev=build alias ;;
   -build=* | --build=* | --buil=* | --bui=* | --bu=*)
    build alias=$ac optarg ;;
  -cache-file | --cache-file | --cache-fil | --cache-fi \
   | --cache-f | --cache- | --cache | --cach | --cac | --ca | --c)
    ac prev=cache file ;;
   -cache-file=* | --cache-file=* | --cache-fil=* | --cache-fi=* \
   | --cache-f=* | --cache-=* | --cache=* | --cach=* | --cac=* | --ca=* 
| - -c=*)cache_file=$ac_optarg ;;
  --confiq-cache |-C|cache file=config.cache ;;
 -datadir | --datadir | --datadi | --datad)
    ac prev=datadir ;;
  -datadir=\nmid -datadir=\nmid -datadir=\nmid -datadir=\nmid -datadr=\nmiddatadir=$ac optarg ;;
   -datarootdir | --datarootdir | --datarootdi | --datarootd | --
dataroot \
   | --dataroo | --dataro | --datar)
    ac prev=datarootdir ;;
  -datarootdir=* | --datarootdir=* | --datarootdi=* | --datarootd=* \
   | --dataroot=* | --dataroo=* | --dataro=* | --datar=*)
    datarootdir=$ac_optarg ;;
   -disable-* | --disable-*)
    ac useropt=`expr "x$ac option" : 'x-*disable-\(.*\)'`
     # Reject names that are not valid shell variable names.
     expr "x$ac_useropt" : ".*[^-+._$as_cr_alnum]" >/dev/null &&
      as fn error $? "invalid feature name: $ac useropt"
    ac useropt orig=$ac useropt
    ac useropt=`$as echo "$ac useropt" | sed 's/[-+.]/ /g'`
     case $ac_user_opts in
\star"
"enable $ac useropt"
"*) ;;
```

```
 *) 
ac unrecognized opts="$ac unrecognized opts$ac unrecognized sep--
disable-$ac_useropt_orig"
       ac unrecognized sep=', ';;
     esac
    eval enable_$ac_useropt=no ;;
  -docdir | -docdir | -docdi | -doc | -docac prev=docdir ;;
  -docdir=\n \begin{bmatrix}\n --docdir=\n \end{bmatrix}\n --docdir=\n \begin{bmatrix}\n --doc=\n \end{bmatrix}\n --doc=\n \begin{bmatrix}\n --doc=\n \end{bmatrix}docdir=$ac optarg ;;
   -dvidir | --dvidir | --dvidi | --dvid | --dvi | --dv)
    ac prev=dvidir ;;
  -dvi\overline{dir} | -dvi\overline{dir} | -dvi\overline{dir} | -dv\overline{dir} | -dv\overline{dir} | -dv\overline{dir} | -dv\overline{dir} dvidir=$ac_optarg ;;
  -enable-* | --enable-*)
    ac useropt=`expr "x$ac option" : 'x-*enable-\([^e=]*\)'`
     # Reject names that are not valid shell variable names.
    expr "x$ac useropt" : ".*[^-+. $as cr alnum]" >/dev/null &&
      as fn error $? "invalid feature name: $ac useropt"
    ac useropt orig=$ac useropt
    ac useropt=`$as echo "$ac useropt" | sed 's/[-+.]/ /g'`
     case $ac_user_opts in
\star"
"enable $ac useropt"
"*) ;;
        *) 
ac unrecognized opts="$ac unrecognized opts$ac unrecognized sep--
enable-$ac_useropt_orig"
       ac unrecognized sep=', ';;
     esac
    eval enable $ac useropt=\$ac optarg ;;
  -exec-prefix | --exec prefix | --exec-prefix | --exec-prefi \
   | --exec-pref | --exec-pre | --exec-pr | --exec-p | --exec- \
  | --exec | --exe | --ex)
   ac prev=exec prefix ;;
   -exec-prefix=* | --exec_prefix=* | --exec-prefix=* | --exec-prefi=* 
\setminus | --exec-pref=* | --exec-pre=* | --exec-pr=* | --exec-p=* | --exec-
=* \
  | --exec=* | --exe=* | --ex=*)
    exec_prefix=$ac_optarg ;;
  -qas | -qas | -qa | -q)
     # Obsolete; use --with-gas.
    with gas=yes ;;
  -help | -help | -hel | -hel | -h)
    ac init help=long ;;
```

```
-he1p=r* | -he1p=r* | -he1=r* | -he=r* | -hr*)
      ac init help=recursive ;;
   -help=s* | -help=s* | -helfs* | -hefs* | -hefs* |ac init help=short ;;
   -host | -host | -hos | -ho)
      ac prev=host alias ;;
   -{\rm host}=*/ | -{\rm host}=*/ | -{\rm host} =*/ | -{\rm host} =*/host alias=$ac optarg ;;
   -htmldir | -htmldir | -htmldi | -htmld | -html | -htm | -ht)
      ac prev=htmldir ;;
   -thmldir=\nmid --thmldir=\nmid --thmldi=\nmid --thmld=\nmid --thmld=\nmid --thm=\nmid --thmhtm=*/|--\text{ht}=\star|htmldir=$ac optarg ;;
   -includedir | --includedir | --includedi | --included | --include \
   | --includ | --inclu | --incl | --inc)
      ac prev=includedir ;;
    -includedir=* | --includedir=* | --includedi=* | --included=* | --
include=* \
   |--include*| --in clue*| --incle*| --ince*includedir=$ac_optarg ;;
   -infodir | --infodir | --infodi | -infod | -info | -inf)
      ac prev=infodir ;;
   -infodir=* | -infodir=* | -infodi=* | -infod=* | -info=* | -in f = *) infodir=$ac_optarg ;;
    -libdir | --libdir | --libdi | --libd)
      ac prev=libdir ;;
   -libdir=\nmid -libdir=\nmid -libdir=\libdir=$ac optarg ;;
   -libexecdir | --libexecdir | --libexecdi | --libexecd | --libexec \
    | --libexe | --libex | --libe)
      ac prev=libexecdir ;;
    -libexecdir=* | --libexecdir=* | --libexecdi=* | --libexecd=* | --
libexec=* \
   |- - 1ibexe=* |- - 1ibex=* |- - 1ibe=*)
      libexecdir=$ac_optarg ;;
    -localedir | --localedir | --localedi | --localed | --locale)
      ac prev=localedir ;;
    -localedir=* | --localedir=* | --localedi=* | --localed=* | --
locale=*)
      localedir=$ac_optarg ;;
   -localstatedir | --localstatedir | --localstatedi | --localstated \
    | --localstate | --localstat | --localsta | --localst | --locals)
```

```
ac prev=localstatedir ;;
   -localstatedir=* | --localstatedir=* | --localstatedi=* | --
localstated=* \
   | --localstate=* | --localstat=* | --localsta=* | --localst=* | --
locals=*)
    localstatedir=$ac_optarg ;;
  -mandir | --mandir | --mandi | --mand | --man | --ma | --m)
    ac prev=mandir ;;
  -mandir=\n\frac{m}{r} | -mandir=\n\frac{m}{r} | -mand=\n\frac{m}{r} | -man=\n\frac{m}{r} | -man=\n\frac{m}{r} | -man=\n\frac{m}{r} | -man=\n\frac{m}{r} | -man=\n\frac{m}{r} | -man=\n\frac{m}{r} | -man=\n\frac{m}{r} | -man=\n\frac{m}{r} | -man=\n\frac{m}{r} | -man=\n\frac{m}{r} | -man=\n\frac{m}{r-m=*)mandir=$ac optarg ;;
  -nfp | -nfp | -nf)
     # Obsolete; use --without-fp.
    with fp=no ;;
  -no-create | --no-create | --no-creat | --no-crea | --no-cre \
  | --no-cr | --no-c | -n)
   no create=yes ;;
   -no-recursion | --no-recursion | --no-recursio | --no-recursi \
   | --no-recurs | --no-recur | --no-recu | --no-rec | --no-re | --no-
r)
    no recursion=yes ;;
   -oldincludedir | --oldincludedir | --oldincludedi | --oldincluded \
   | --oldinclude | --oldinclud | --oldinclu | --oldincl | --oldinc \
   | --oldin | --oldi | --old | --ol | --o)
    ac prev=oldincludedir ;;
   -oldincludedir=* | --oldincludedir=* | --oldincludedi=* | --
oldincluded=* \
   | --oldinclude=* | --oldinclud=* | --oldinclu=* | --oldincl=* | --
oldinc=* \
  |--oldin=* |--oldi=* |--old=* |--ol=* |--o=*)
    oldincludedir=$ac_optarg ;;
   -prefix | --prefix | --prefi | --pref | --pre | --pr | --p)
    ac prev=prefix ;;
  -prefix=* | --prefix=* | --prefi=* | --pref=* | --pre=* | --pr=* | -
-p=*) prefix=$ac_optarg ;;
   -program-prefix | --program-prefix | --program-prefi | --program-
pref \
   | --program-pre | --program-pr | --program-p)
    ac prev=program prefix ;;
   -program-prefix=* | --program-prefix=* | --program-prefi=* \
   | --program-pref=* | --program-pre=* | --program-pr=* | --program-
p=*)program prefix=$ac optarg ;;
```

```
 -program-suffix | --program-suffix | --program-suffi | --program-
suff \langle | --program-suf | --program-su | --program-s)
    ac prev=program suffix ;;
   -program-suffix=* | --program-suffix=* | --program-suffi=* \
   | --program-suff=* | --program-suf=* | --program-su=* | --program-
s=*)program_suffix=$ac_optarg ;;
  -program-transform-name | --program-transform-name \
   | --program-transform-nam | --program-transform-na \
   | --program-transform-n | --program-transform- \
   | --program-transform | --program-transfor \
   | --program-transfo | --program-transf \
   | --program-trans | --program-tran \
   | --progr-tra | --program-tr | --program-t)
    ac prev=program transform name ;;
  -program-transform-name=* | --program-transform-name=* \
   | --program-transform-nam=* | --program-transform-na=* \
   | --program-transform-n=* | --program-transform-=* \
   | --program-transform=* | --program-transfor=* \
   | --program-transfo=* | --program-transf=* \
   | --program-trans=* | --program-tran=* \
   | --progr-tra=* | --program-tr=* | --program-t=*)
   program transform name=$ac optarg ;;
   -pdfdir | --pdfdir | --pdfdi | --pdfd | --pdf | --pd)
    ac prev=pdfdir ;;
  -pdfdir = * | -pdfdir = * | -pdfdir = * | -pdfdir = * | -pdf = * | -pdf = * pdfdir=$ac_optarg ;;
   -psdir | --psdir | --psdi | --psd | --ps)
    ac prev=psdir ;;
  -psdir = * | -psdir = * | -psdir = * | -psder * | -ps = * psdir=$ac_optarg ;;
  -q | -quiet | --quiet | --quie | --qui | --qu | --q \
   | -silent | --silent | --silen | --sile | --sil)
    silent=yes ;;
  -sbindir | --sbindir | --sbindi | --sbind | --sbin | --sbi | --sb)
    ac prev=sbindir ;;
  -sbindir=* | --sbindir=* | --sbindi=* | --sbind=* | --sbin=* \
  |-{-\text{sbi}}=*/{-\text{sb}}=*)sbindir=$ac_optarg ;;
   -sharedstatedir | --sharedstatedir | --sharedstatedi \
   | --sharedstated | --sharedstate | --sharedstat | --sharedsta \
  | --sharedst | --shareds | --shared | --share | --shar \setminus| --sha | --sh)
    ac prev=sharedstatedir ;;
  -sharedstatedir=* | --sharedstatedir=* | --sharedstatedi=* \
```

```
 | --sharedstated=* | --sharedstate=* | --sharedstat=* | --
sharedsta=* \
  \vert --sharedst=* \vert --shareds=* \vert --shared=* \vert --share=* \vert --shar=* \setminus|--\text{sha}=*| --\text{sh}=*|sharedstatedir=$ac_optarg ;;
  -site | -site | -sit)
    ac prev=site ;;
  -site=*/ --site=*/ --site=*/site=$ac optarg ;;
   -srcdir | --srcdir | --srcdi | --srcd | --src | --sr)
    ac prev=srcdir ;;
   -srcdir=* | --srcdir=* | --srcdi=* | --srcd=* | --src=* | --sr=*)
    srcdir=$ac_optarg ;;
  -sysconfdir | --sysconfdir | --sysconfdi | --sysconfd | --sysconf \
  | --syscon | --sysco | --sysc | --sys | --sy)
    ac prev=sysconfdir ;;
  -sysconfdir=* | --sysconfdir=* | --sysconfdi=* | --sysconfd=* | --
sysconf=* \
  | -syscon=* | -sysco=* | -sysc=* | -sys=* | -sy=*)
    sysconfdir=$ac_optarg ;;
  -target \vert --target \vert --targe \vert --targ \vert --tar \vert --ta \vert --t)
    ac prev=target alias ;;
  -target=* | -target=* | -targe=* | -targ=* | -tar=* | -ta=* | --t=*)
    target alias=$ac optarg ;;
   -v | -verbose | --verbose | --verbos | --verbo | --verb)
   verbose=yes ;;
   -version | --version | --versio | --versi | --vers | -V)
    ac init version=: ;;
  -with-* | -vith-*)
    ac useropt=`expr "x$ac option" : 'x-*with-\([^{\wedge}=]*\)'`
     # Reject names that are not valid shell variable names.
    expr "x$ac_useropt" : ".*[^-+._$as_cr_alnum]" >/dev/null &&
      as fn error $? "invalid package name: $ac useropt"
    ac useropt orig=$ac useropt
    ac useropt=`$as echo "$ac useropt" | sed 's/[-+.]/ /g'`
     case $ac_user_opts in
      *"
"with $ac useropt"
"*) ;;
       *) 
ac unrecognized opts="$ac unrecognized opts$ac unrecognized sep--with-
$ac useropt orig"
      ac unrecognized sep=', ';;
     esac
```

```
eval with $ac useropt=\$ac optarg ;;
  -without-* | -without-*ac useropt='expr "x$ac option" : 'x-*without-\(.*\)'`
    # Reject names that are not valid shell variable names.
    expr "x$ac useropt" : ".*[^-+. $as cr alnum]" >/dev/null &&
      as fn error $? "invalid package name: $ac_useropt"
    ac useropt orig=$ac useropt
    ac useropt= \frac{1}{2} $as echo "$ac useropt" | sed 's/[-+.]/ /q'
    case $ac user opts in
      \star 11
"with $ac useropt"
^{\mathfrak{m}\,\star}) ;;
      \star)
ac unrecognized opts="$ac unrecognized opts$ac unrecognized sep--
without-$ac useropt orig"
      ac unrecognized sep=', ';;
    esac
    eval with $ac useropt=no ;;
  -x)
    # Obsolete; use --with-x.
   with x = y \in s;
  -x-includes | -x-includes | -x-include | -x-includ | -x-inclu\setminus|--x-incl |-x-inc |--x-in |-x-i)
    ac prev=x includes :-x-includes=* | --x-includes=* | --x-include=* | --x-includ=* | --x-
inclu=*/|--x-inc| --x-inc=* |--x-inc| --x-in=* |--x-iz|x includes=\frac{5}{6}ac optarg ;;
  -x-libraries | -x-libraries | -x-librarie | -x-librari \
  |--x-librar |-x-libra |-x-libr |-x-libr -x-lib |-x-li |-x-l)
    ac prev=x libraries ;;
  -x-libraries=* | --x-libraries=* | --x-librarie=* | --x-librari=* \
  |--x-librar=* | --x-libra=* | --x-libr=* | --x-lib=* | --x-li=* | -
-x-1=*)x libraries=$ac optarg ;;
  -*) as fn error $? "unrecognized option: \`$ac option'
Try \`$0 --help' for more information"
    \cdot :
  * = *)
    ac envvar= `expr "x$ac option" : 'x\([^=]*\)='`
    # Reject names that are not valid shell variable names.
    case $ac envvar in #(
      '' | [0-9]* | *[! $as cr alnum]* )
      as fn error $? "invalid variable name: \`$ac envvar'" ;;
    esac
    eval $ac envvar=\$ac optarg
```

```
export $ac envvar ;;
  \star)
    # FIXME: should be removed in autoconf 3.0.
    $as echo "$as me: WARNING: you should use --build, --host, --
target" > <math>2</math>expr "x$ac_option" : ".*[^-._$as_cr_alnum]" >/dev/null &&
      $as echo "$as me: WARNING: invalid host type: $ac option" > &2
    : "${build alias=$ac option} ${host alias=$ac option}
${target alias=$ac option}"
    \ddot{i}esac
done
if test -n "$ac prev"; then
  ac option = -- `echo $ac prev | sed 's/ /-/q'`
  as fn error $? "missing argument to $ac option"
fi
if test -n "$ac unrecognized opts"; then
  case $enable option checking in
    no);;
    fatal) as fn error $? "unrecognized options:
$ac unrecognized opts" ;;
            $as echo "$as me: WARNING: unrecognized options:
    \star)
$ac unrecognized opts" > 2 ;;
  esac
f_1# Check all directory arguments for consistency.
for ac var in
                 exec prefix prefix bindir sbindir libexecdir
datarootdir \setminusdatadir sysconfdir sharedstatedir localstatedir includedir
\setminusoldincludedir docdir infodir htmldir dvidir pdfdir psdir \
            libdir localedir mandir
do
  eval ac val=\$$ac var
  # Remove trailing slashes.
  case $ac val in
    \star ( )
      ac val=`expr "X$ac val" : 'X\(.*[^/]\)' \| "X$ac val" :
'X\backslash ( . * \) ' `
      eval $ac var=\$ac val;;
  esac
  # Be sure to have absolute directory names.
  case $ac val in
    [\langle \setminus \rangle \land \exists * | ? : [\setminus \setminus ] * ) continue;;
    NONE | '' ) case $ac var in *prefix ) continue;; esac;;
  esac
```

```
as fn error $? "expected an absolute directory name for --$ac var:
$ac_val"
done
# There might be people who depend on the old broken behavior: `$host'
# used to hold the argument of --host etc.
# FIXME: To remove some day.
build=$build_alias
host=$host_alias
target=$target_alias
# FIXME: To remove some day.
if test "x$host_alias" != x; then
 if test "x$build alias" = x; then
     cross_compiling=maybe
  elif test "x$build alias" != "x$host alias"; then
     cross_compiling=yes
   fi
fi
ac tool prefix=
test -n "$host_alias" && ac_tool_prefix=$host_alias-
test "$silent" = yes && exec 6>/dev/null
ac pwd=`pwd` && test -n "$ac pwd" &&
ac_ls_di=`ls -di .` &&
ac pwd ls di=`cd "$ac pwd" && ls -di .` ||as fn error $? "working directory cannot be determined"
test "X$ac_ls_di" = "X$ac_pwd_ls_di" ||
  as fn error $? "pwd does not report name of working directory"
# Find the source files, if location was not specified.
if test -z "$srcdir"; then
  ac srcdir defaulted=yes
   # Try the directory containing this script, then the parent 
directory.
  ac confdir=`$as dirname -- "$as myself" ||
$as expr X"$as myself" : 'X\(.*[^/]\)//*[^/][^/]*/*$' \| \
      X"$as myself" : 'X\(//\)[^/]' \| \
      X''$as_myself" : 'X\(//\)$' \| \
      X"$as myself" : 'X\(/\)' \| . 2>/dev/null ||
$as echo X"$as myself" |
    sed '/^X\(.*[^/]\)\/\/*[^/][^/]*\/*$/{
         s//\1/ q
         }
        /^{\wedge}X\backslash(\backslash/\backslash/\backslash) [^{\wedge}/]. */{
         s//\1/ q
```

```
 }
         /^X\(\/\/\)$/{
          s//\1/ q
         }
        /^{\wedge}X\backslash ( \backslash / \backslash ) . */{
          s//\1/ q
         }
       s/.*/!/ q'
   srcdir=$ac_confdir
  if test ! -r "$srcdir/$ac unique file"; then
     srcdir=..
   fi
else
  ac srcdir defaulted=no
fi
if test ! -r "$srcdir/$ac unique file"; then
 test "$ac srcdir defaulted" = yes && srcdir="$ac confdir or .."
  as fn error $? "cannot find sources ($ac unique file) in $srcdir"
fi
ac msg="sources are in $srcdir, but \`cd $srcdir' does not work"
ac_abs_confdir=`(
     cd "$srcdir" && test -r "./$ac unique file" || as fn error $?
"$ac_msq"
     pwd)`
# When building in place, set srcdir=.
if test "$ac abs confdir" = "$ac pwd"; then
   srcdir=.
fi
# Remove unnecessary trailing slashes from srcdir.
# Double slashes in file names in object file debugging info
# mess up M-x gdb in Emacs.
case $srcdir in
*/) srcdir=`expr "X$srcdir" : 'X\(.*[^/]\)' \| "X$srcdir" :
'X\backslash (.*\)'`;;
esac
for ac var in $ac precious vars; do
 eval ac env \S{ac var} set=\${${ac var}+set}
  eval ac_env_${ac_var}_value=\$${ac_var}
 eval ac cv env ${ac var} set=\${${ac var}+set}
 eval ac cv env ${ac var} value=\$${ac var}
done
#
# Report the --help message.
#
if test "$ac_init_help" = "long"; then
   # Omit some internal or obsolete options to make the list less 
imposing.
   # This message is too long to be a string in the A/UX 3.1 sh.
 cat << ACEOF
```
\`configure' configures dbus-glib 0.100.2 to adapt to many kinds of systems. Usage: \$0 [OPTION]... [VAR=VALUE]... To assign environment variables (e.g., CC, CFLAGS...), specify them as VAR=VALUE. See below for descriptions of some of the useful variables. Defaults for the options are specified in brackets. Configuration: -h, --help display this help and exit --help=short display options specific to this package --help=recursive display the short help of all the included packages -V, --version display version information and exit -q, --quiet, --silent do not print \`checking ...' messages --cache-file=FILE cache test results in FILE [disabled] -C, --config-cache alias for \`--cache-file=config.cache' -n, --no-create do not create output files --srcdir=DIR find the sources in DIR [configure dir or  $\setminus$ ..'] Installation directories: --prefix=PREFIX install architecture-independent files in PREFIX @<:@@S|@ac\_default\_prefix@:>@ --exec-prefix=EPREFIX install architecture-dependent files in EPREFIX @<:@PREFIX@:>@ By default,  $\infty$  make install' will install all the files in \`\$ac default prefix/bin', \`\$ac default prefix/lib' etc. You can specify an installation prefix other than  $\iota$  \$ac default prefix' using  $\iota$  -prefix', for instance \`--prefix=\\$HOME'. For better control, use the options below. Fine tuning of the installation directories: --bindir=DIR user executables [EPREFIX/bin] --sbindir=DIR system admin executables [EPREFIX/sbin] --libexecdir=DIR program executables [EPREFIX/libexec] --sysconfdir=DIR read-only single-machine data [PREFIX/etc] --sharedstatedir=DIR modifiable architecture-independent data [PREFIX/com] --localstatedir=DIR modifiable single-machine data [PREFIX/var] --libdir=DIR object code libraries [EPREFIX/lib] --includedir=DIR C header files [PREFIX/include] --oldincludedir=DIR C header files for non-gcc [/usr/include]

```
--datarootdir=DIR read-only arch.-independent data root
[PREFIX/share]
  --datadir=DIR read-only architecture-independent data 
[DATAROOTDIR]
  --infodir=DIR info documentation [DATAROOTDIR/info]
  --localedir=DIR locale-dependent data [DATAROOTDIR/locale]
   --mandir=DIR man documentation [DATAROOTDIR/man]
  --docdir=DIR documentation root @<:@DATAROOTDIR/doc/dbus-
glib@:>@
 --htmldir=DIR html documentation [DOCDIR]
  --dvidir=DIR dvi documentation [DOCDIR]
  --pdfdir=DIR pdf documentation [DOCDIR]
 --psdir=DIR ps documentation [DOCDIR]
_ACEOF
 cat <<\ ACEOF
Program names:
 --program-prefix=PREFIX prepend PREFIX to installed
program names
  --program-suffix=SUFFIX append SUFFIX to installed
program names
   --program-transform-name=PROGRAM run sed PROGRAM on installed 
program names
System types:
  --build=BUILD configure for building on BUILD [guessed]
  --host=HOST cross-compile to build programs to run on HOST 
[BUILD]
_ACEOF
fi
if test -n "$ac init help"; then
  case $ac_init_help in
    short | recursive ) echo "Configuration of dbus-glib 0.100.2:";;
   esac
 cat <<\ ACEOF
Optional Features:
   --disable-option-checking ignore unrecognized --enable/--with 
options
  --disable-FEATURE do not include FEATURE (same as --enable-
FEATURE=no)
  --enable-FEATURE[=ARG] include FEATURE [ARG=yes]
  --enable-maintainer-mode 
                         enable make rules and dependencies not 
useful (and
                         sometimes confusing) to the casual installer
   --enable-silent-rules less verbose build output (undo: "make V=1")
  --disable-silent-rules verbose build output (undo: "make V=0")
   --enable-dependency-tracking 
                         do not reject slow dependency extractors
```

```
 --disable-dependency-tracking 
                          speeds up one-time build
  --enable-tests enable unit test code
   --enable-ansi enable -ansi -pedantic gcc flags
 --enable-verbose-mode support verbose debug mode
  --enable-asserts include assertion checks
   --enable-checks include sanity checks on public API
   --enable-gcov compile with coverage profiling 
instrumentation (gcc
                          only)
  --enable-bash-completion 
                          install bash completion scripts
   --enable-shared@<:@=PKGS@:>@ build shared libraries 
@<:@default=yes@:>@
   --enable-static@<:@=PKGS@:>@ build static libraries 
@<:@default=yes@:>@
  --enable-fast-install@<:@=PKGS@:>@ 
                          optimize for fast installation 
@<:@default=yes@:>@
   --disable-libtool-lock avoid locking (might break parallel builds)
   --enable-gtk-doc use gtk-doc to build documentation 
@<:@@<:@default=no@:>@@:>@
   --enable-gtk-doc-html build documentation in html format 
@<:@@<:@default=yes@:>@@:>@
   --enable-gtk-doc-pdf build documentation in pdf format 
@<:@@<:@default=no@:>@@:>@
Optional Packages:
   --with-PACKAGE[=ARG] use PACKAGE [ARG=yes]
   --without-PACKAGE do not use PACKAGE (same as --with-
PACKAGE=no)
   --with-test-socket-dir=dirname 
                          Where to put sockets for make check
  --with-introspect-xml=filename 
                          Pass in a pregenerated dbus daemon 
introspection xml
                          file (as generated by 'dbus-daemon --
introspect') to
                          use instead of querying the installed dbus 
daemon
   --with-dbus-binding-tool=filename 
                          Use external dbus-binding-tool program
   --with-pic@<:@=PKGS@:>@ try to use only PIC/non-PIC objects 
@<:@default=use
                          both@:>@
   --with-gnu-ld assume the C compiler uses GNU ld 
@<:@default=no@:>@
   --with-libtool-sysroot=DIR Search for dependent libraries within DIR
                        (or the compiler's sysroot if not specified).
  --with-html-dir=PATH path to installed docs
Some influential environment variables:
```
CC C compiler command CFLAGS C compiler flags LDFLAGS linker flags, e.g. -L<lib dir> if you have libraries in a nonstandard directory <lib dir> LIBS libraries to pass to the linker, e.g. -l<library> CPPFLAGS (Objective) C/C++ preprocessor flags, e.g. -I<include dir> if you have headers in a nonstandard directory <include dir> CPP C preprocessor PKG CONFIG path to pkg-config utility PKG\_CONFIG\_PATH directories to add to pkg-config's search path PKG\_CONFIG\_LIBDIR path overriding pkg-config's built-in search path DBUS CFLAGS C compiler flags for DBUS, overriding pkg-config DBUS LIBS linker flags for DBUS, overriding pkg-config DBUS\_GLIB\_CFLAGS C compiler flags for DBUS\_GLIB, overriding pkg-config DBUS\_GLIB\_LIBS linker flags for DBUS\_GLIB, overriding pkg-config DBUS\_GLIB\_THREADS\_CFLAGS C compiler flags for DBUS GLIB THREADS, overriding pkgconfig DBUS\_GLIB\_THREADS\_LIBS linker flags for DBUS\_GLIB\_THREADS, overriding pkgconfig GTKDOC\_DEPS\_CFLAGS C compiler flags for GTKDOC\_DEPS, overriding pkg-config GTKDOC\_DEPS\_LIBS linker flags for GTKDOC\_DEPS, overriding pkg-config Use these variables to override the choices made by `configure' or to help it to find libraries and programs with nonstandard names/locations. Report bugs to <https://bugs.freedesktop.org/enter\_bug.cgi?product=dbus&component=GLi b>. \_ACEOF ac\_status=\$? fi if test "\$ac init help" = "recursive"; then # If there are subdirs, report their specific --help. for ac dir in : \$ac subdirs all; do test "x\$ac dir" = x: && continue test -d "\$ac\_dir" || { cd "\$srcdir" && ac\_pwd=`pwd` && srcdir=. && test -d "\$ac\_dir"; } || continue ac builddir=.

```
case "$ac_dir" in
.) ac dir suffix= ac top builddir sub=. ac top build prefix= ;;
*)
 ac dir suffix=/`$as_echo "$ac_dir" | sed 's|^\.[\\/]||'`
 # A ".." for each directory in $ac dir suffix.
 ac top builddir sub=`$as echo "$ac dir suffix" | sed
's|/[^\\/]*|/..|g;s|/||'`
  case $ac_top_builddir_sub in
  "") ac top builddir sub=. ac top build prefix= ;;
  *) ac top build prefix=$ac top builddir sub/ ;;
 esac ;;
esac
ac_abs_top_builddir=$ac_pwd
ac abs builddir=$ac pwd$ac dir suffix
# for backward compatibility:
ac top builddir=$ac top build prefix
case $srcdir in
   .) # We are building in place.
    ac srcdir=.
    ac top srcdir=$ac top builddir sub
    ac abs top srcdir=$ac pwd ;;
  [\lambda/\lambda]* | ?:[\lambda/\lambda]* ) # Absolute name.
    ac srcdir=$srcdir$ac dir suffix;
     ac_top_srcdir=$srcdir
    ac abs top srcdir=$srcdir ;;
   *) # Relative name.
    ac srcdir=$ac top build prefix$srcdir$ac dir suffix
    ac top srcdir=$ac top build prefix$srcdir
    ac abs top srcdir=$ac pwd/$srcdir ;;
esac
ac abs srcdir=$ac abs top srcdir$ac dir suffix
    cd "$ac dir" || { ac status=$?; continue; }
     # Check for guested configure.
    if test -f "$ac srcdir/configure.gnu"; then
       echo &&
       $SHELL "$ac_srcdir/configure.gnu" --help=recursive
    elif test -f "$ac srcdir/configure"; then
       echo &&
       $SHELL "$ac_srcdir/configure" --help=recursive
     else
      $as echo "$as me: WARNING: no configuration information is in
$ac_dir" >&2
     fi || ac_status=$?
    cd "$ac pwd" || { ac status=$?; break; }
   done
fi
test -n "$ac_init_help" && exit $ac_status
if $ac init version; then
```

```
cat <<\ ACEOF
dbus-glib configure 0.100.2
generated by GNU Autoconf 2.69
Copyright (C) 2012 Free Software Foundation, Inc.
This configure script is free software; the Free Software Foundation
gives unlimited permission to copy, distribute and modify it.
ACEOFexit
f_1## ----------------------- ##
## Autoconf initialization. ##
## ----------------------- ##
@%:@ ac fn c_try_compile LINENO
@%: @ ---------------------------
@%:@ Try to compile conftest.@S|@ac ext, and return whether this
succeeded.
ac fn c try compile ()
\left\{ \right.as lineno=\S{as lineno-"\S1"}
as lineno stack=as lineno stack=$as lineno stack
 rm -f conftest. $ac objext
 if { { ac try="face compile"case "(($ac try" in
  *\"* | *\`* | *\\*) ac try echo=\$ac try;;
  *) ac try echo=$ac try;;
esac
eval ac try echo="\"\$as me: $ { as lineno-$LINENO}: $ac try echo\""
$as echo "$ac try echo"; } >&5
  (eval "$ac compile") 2>conftest.err
 ac status=$?
  if test -s conftest.err; then
    grep -v '^ *+' conftest.err >conftest.er1
    cat conftest.er1 > & 5
   mv -f conftest.er1 conftest.err
  fi
  $as echo "$as me: $ {as lineno-$LINENO}: \$? = $ac status" > & 5
  test $ac_status = 0; } && {
      test -z "$ac c werror flag" | |
      test ! -s conftest.err
       } && test -s conftest. $ac objext; then :
 ac retval=0
else
  $as echo "$as me: failed program was:" >&5
sed 's/^/| /' conftest. $ac ext >&5
     ac retval=1
fi
  eval $as lineno stack; ${as lineno stack:+:} unset as lineno
  as fn set status $ac retval
```

```
} @%:@ ac fn c try compile
@%:@ ac fn c try link LINENO
0%:0 ------------------------
@%:@ Try to link conftest.@S|@ac ext, and return whether this
succeeded.
ac fn c try link ()
\left\{ \right.as lineno=${as lineno-"$1"}
as lineno stack=as lineno stack=$as lineno stack
 rm -f conftest. Șac objext conftestȘac exeext
 if { { ac try="$ac link"
case "(($ac try" in
  *\"* | *\^** | *\\*) ac try echo=\$ac try;;
  *) ac try echo=$ac try;;
esac
eval ac try echo="\"\$as me:${as lineno-$LINENO}: $ac try echo\""
$as echo "$ac try echo"; } > & 5
  (eval "$ac link") 2>conftest.err
 ac status=$?
  if test -s conftest.err; then
    grep -v '^ *+' conftest.err >conftest.er1
    cat conftest.er1 >&5
   mv -f conftest.er1 conftest.err
  fi
  $as echo "$as me:${as lineno-$LINENO}: \$? = $ac status" > \delta5
  test $ac status = 0; } & & {
      test -z "$ac c werror flag" | |
      test ! -s conftest.err
      } && test -s conftest$ac exeext && {
      test "$cross_compiling" = yes ||
      test -x conftest$ac exeext
      }; then :ac_retval=0
else
  $as echo "$as me: failed program was:" >&5
sed 's/^/| /' conftest.$ac ext >&5
     ac retval=1
f_1# Delete the IPA/IPO (Inter Procedural Analysis/Optimization)
information
  # created by the PGI compiler (conftest ipa8 conftest.oo), as it
would
  # interfere with the next link command; also delete a directory that
is
  # left behind by Apple's compiler. We do this before executing the
actions.
 rm -rf conftest.dSYM conftest ipa8 conftest.oo
 eval $as lineno stack; ${as lineno stack:+:} unset as lineno
 as fn set status $ac retval
```

```
@%:@ ac fn c_try_cpp LINENO
0%:0 -----------------------
@%:@ Try to preprocess conftest.@S|@ac ext, and return whether this
succeeded.
ac fn c try cpp ()
\left\{ \right.as lineno=${as lineno-"$1"}
as lineno stack=as lineno stack=$as lineno stack
 if { { ac try="$ac cpp conftest.$ac ext"
case "(($ac try" in
  *\"* | *\`* | *\\*) ac try echo=\$ac try;;
  *) ac try echo=$ac try;;
esac
eval ac try echo="\"\$as me:${as lineno-$LINENO}: $ac try echo\""
$as echo "$ac try echo"; } >&5
  (eval "$ac cpp conftest.$ac ext") 2>conftest.err
 ac status=$?
  if test -s conftest.err; then
    grep -v '^ *+' conftest.err >conftest.erl
   cat conftest.er1 >&5
   mv -f conftest.er1 conftest.err
  fi
  $as echo "$as me: $ {as lineno-$LINENO}: \$? = $ac status" > & 5
  test $ac status = 0; } > conftest.i && {
      test -z "$ac c preproc warn flag$ac c werror flag" | |
      test ! -s conftest.err
      }; then :ac retval=0
else
  $as echo "$as me: failed program was:" >&5
sed 's/^/| /' conftest.$ac ext >&5
    ac retval=1
fi
 eval $as lineno stack; ${as lineno stack:+:} unset as lineno
 as fn set status $ac retval
} @%:@ ac fn c try cpp
@%:@ ac fn c try run LINENO
0%: 0 -----------------------
@%:@ Try to link conftest.@S|@ac_ext, and return whether this
succeeded. Assumes
@%:@ that executables *can* be run.
ac_fn_c_try_run ()
\left\{ \right.as lineno=${as lineno-"$1"}
as lineno stack=as lineno stack=$as lineno stack
  if { { ac try="$ac link"
```
} @%:@ ac fn c try link

```
case "(($ac try" in
  *\"* | *\`* | *\\*) ac try echo=\$ac try;;
  *) ac try echo=$ac try;;
esac
eval ac try echo="\"\$as me:${as lineno-$LINENO}: $ac try echo\""
$as echo "$ac try echo"; } >&5
  (eval "$ac link") 2>&5
 ac status=$?
 $as echo "$as me: $ { as lineno-$LINENO }: \$? = $ac status" > \delta5
 test $ac status = 0; } && { ac try='./conftest$ac exeext'
  { { case "(($ac try" in
 *\"* | *\`* | *\\*) ac try echo=\$ac try;;
  *) ac try echo=$ac try;;
esac
eval ac try echo="\"\$as me:${as lineno-$LINENO}: $ac try echo\""
$as echo "$ac try echo"; } >&5
 \text{eval "Sac try")} 2>&5
 ac status=$?
 $as echo "$as me: $ { as lineno-$LINENO }: \$? = $ac status" > \& 5
 test $ac status = 0; }; }; then :
 ac retval=0
else
  $as echo "$as me: program exited with status $ac status" > &5
       $as echo "$as me: failed program was:" >&5
sed \frac{s}{\sqrt{1-\lambda}} / conftest. Sac ext > 65
       ac retval=Șac status
fi
  rm -rf conftest.dSYM conftest ipa8 conftest.oo
 eval $as lineno stack; ${as lineno stack:+:} unset as lineno
 as fn set status $ac retval
} @%: @ ac fn c try run
@%:@ ac fn c check header compile LINENO HEADER VAR INCLUDES
@%:@ Tests whether HEADER exists and can be compiled using the include
files in
@%:@ INCLUDES, setting the cache variable VAR accordingly.
ac fn c check header compile ()
\{as_lineno=${as_lineno-"$1"}
as lineno stack=as lineno stack=$as lineno stack
 { $as echo "$as me: $ {as lineno-$LINENO}: checking for $2" > & 5
$as echo n "checking for $2... " >&6; }
if eval \sqrt{s} \{3 + : \} false; then :
 \daggeras echo n "(cached) " > \delta6
else
 cat confdefs.h - << ACEOF >conftest.$ac ext
/* end confdefs.h. */$4@%:@include <$2>
```

```
ACEOF
if ac fn c try compile "$LINENO"; then :
 eval "$3=yes"
else
 eval "$3=no"
fi
rm -f core conftest.err conftest. Sac objext conftest. Sac ext
fi
eval ac res=\$$3
            { $as echo "$as me:${as lineno-$LINENO}: result: $ac res"
> 5$as echo "$ac res" >&6; }
 eval $as lineno stack; ${as lineno stack:+:} unset as lineno
} @%:@ ac fn c check header compile
@%:@ ac fn c check func LINENO FUNC VAR
0%:0 ----------------------------------
@%:@ Tests whether FUNC exists, setting the cache variable VAR
accordingly
ac fn c check func ()
\{as lineno=${as lineno-"$1"}
as lineno stack=as lineno stack=$as lineno stack
 { $as echo "$as me: $ {as lineno-$LINENO}: checking for $2" > & 5
$as echo n "checking for $2... " >&6; }
if eval \{\$3+: \} false; then :
  \daggeras echo n "(cached) " > 66
else
 cat confdefs.h - << ACEOF >conftest.$ac ext
/* end confdefs.h. *//* Define $2 to an innocuous variant, in case <limits.h> declares $2.
   For example, HP-UX 11i <limits.h> declares gettimeofday. */
#define $2 innocuous $2
/* System header to define stub macros and hopefully few prototypes,
    which can conflict with char $2 (); below.
    Prefer <limits.h> to <assert.h> if STDC is defined, since
    \langlelimits.h> exists even on freestanding compilers. */
#ifdef STDC
# include <limits.h>
#else# include <assert.h>
#endif
#undef $2
/* Override any GCC internal prototype to avoid an error.
   Use char because int might match the return type of a GCC
   builtin and then its argument prototype would still apply.
                                                                \star/#ifdef cplusplus
```

```
extern "C"
#endif
char $2 ();
/* The GNU C library defines this for functions which it implements
   to always fail with ENOSYS. Some functions are actually named
   something starting with \_\_ and the normal name is an alias. */
#if defined stub $2 || defined stub $2
choke me
#endif
int
main ()
\left\{ \right.return $2 ();
 \ddot{ }return 0;
\mathcal{F}ACEOF
if ac fn c try link "$LINENO"; then :
 eval "$3=yes"
else
 eval "$3=no"
fi
rm -f core conftest.err conftest. $ac objext \
   conftest$ac exeext conftest. $ac ext
fi
eval ac res=\$$3
            { $as echo "$as me:${as lineno-$LINENO}: result: $ac res"
> 5$as echo "$ac res" >&6; }
 eval $as lineno stack; ${as lineno stack:+:} unset as lineno
} @%:@ ac fn c check func
@%:@ ac fn c check header mongrel LINENO HEADER VAR INCLUDES
@%:@ Tests whether HEADER exists, giving a warning if it cannot be
compiled using
@%:@ the include files in INCLUDES and setting the cache variable VAR
@: @ accordingly.
ac fn c check header mongrel ()
\{as lineno=${as lineno-"$1"}
as lineno stack=as lineno stack=$as lineno stack
 if eval \S\: false; then :
  { $as echo "$as me: $ {as lineno-$LINENO}: checking for $2" > & 5
$as echo n "checking for \overline{52}... " >&6; }
$as echo n "(cached) " >&6
fi
eval ac res=\$$3
```

```
{ $as echo "$as me: $ { as lineno-$LINENO}: result: $ac res"
> 5.5$as echo "$ac res" >&6; }
else
  # Is the header compilable?
{ $as echo "$as me:${as lineno-$LINENO}: checking $2 usability" > 65
$as echo n "checking $2 usability... " >&6; }
cat confdefs.h - << ACEOF >conftest.$ac ext
/* end confdefs.h. */$4
@%:@include <$2>
ACEOF
if ac fn c try compile "$LINENO"; then :
 ac header compiler=yes
else
 ac header compiler=no
fi
rm -f core conftest.err conftest.$ac objext conftest.$ac ext
{ $as echo "$as me: $ {as lineno-$LINENO}: result: $ac header compiler"
> 5$as echo "$ac header compiler" >&6; }
# Is the header present?
{ $as echo "$as me: $ {as lineno-$LINENO}: checking $2 presence" > & 5
$as echo n "checking $2 presence... " >&6; }
cat confdefs.h - << ACEOF >conftest.$ac ext
/* end confdefs.h. */@%:@include <$2>
ACEOF
if ac fn c try cpp "$LINENO"; then :
 ac header preproc=yes
else
 ac header preproc=no
f_1rm -f conftest.err conftest.i conftest.$ac ext
{ $as echo "$as me:${as lineno-$LINENO}: result: $ac header preproc"
> 5$as echo "$ac header preproc" >&6; }
# So? What about this header?
case $ac header compiler: $ac header preproc: $ac c preproc warn flag in
# ( (
 ves:no:)
    { $as echo "$as me: $ {as lineno-$LINENO}: WARNING: $2: accepted by
the compiler, rejected by the preprocessor!" > 65
$as echo "$as me: WARNING: $2: accepted by the compiler, rejected by
the preprocessor!" >82;}
    { $as echo "$as me:${as lineno-$LINENO}: WARNING: $2: proceeding
with the compiler's result" >85$as echo "$as me: WARNING: $2: proceeding with the compiler's result"
>82;\ddot{\phantom{0}}
```

```
no:yes:*){ $as echo "$as me: $ {as lineno-$LINENO}: WARNING: $2: present but
cannot be compiled" >&5
$as echo "$as me: WARNING: $2: present but cannot be compiled" > 62; }
   { $as echo "$as me: $ { as lineno-$LINENO }: WARNING: $2: check
for missing prerequisite headers?" >&5
$as_echo "$as_me: WARNING: $2:
                             check for missing prerequisite
headers?" > 2; }
   { $as echo "$as me: $ { as lineno-$LINENO}: WARNING: $2: see the
Autoconf documentation" > &5
$as echo "$as me: WARNING: $2: see the Autoconf documentation" > \&2; }
   { $as echo "$as me: $ {as lineno-$LINENO}: WARNING: $2: section
\"Present But Cannot Be Compiled\"" >&5
$as echo "$as me: WARNING: $2:
                             section \"Present But Cannot Be
Compiled\"" > 2;}
   { $as echo "$as me: $ {as lineno-$LINENO}: WARNING: $2: proceeding
with the compiler's result" >5$as echo "$as me: WARNING: $2: proceeding with the compiler's result"
>82;## Report this to
https://bugs.freedesktop.org/enter bug.cgi?product=dbus&component=GLib
##———————————————— ##"
   ) | sed "s/^/$as me: WARNING: /" > 2
   \ddot{i}esac
 { $as echo "$as me: $ { as lineno-$LINENO}: checking for $2" > & 5
$as echo n "checking for $2... " >&6; }
if eval \S\: false; then :
 \daggeras echo n "(cached) " > 66
else
 eval "$3=\$ac header compiler"
fi
eval ac res=\sqrt{$}$$3
           { $as echo "$as me: $ { as lineno-$LINENO}: result: $ac res"
>\&5\dfrac{2}{3}as echo "\frac{2}{3}ac res" >&6; }
fi
 eval $as lineno stack; ${as lineno stack:+:} unset as lineno
} @%:@ ac fn c check header mongrel
cat >config.log << ACEOF
This file contains any messages produced by compilers while
running configure, to aid debugging if configure makes a mistake.
It was created by dbus-glib $as me 0.100.2, which was
generated by GNU Autoconf 2.69. Invocation command line was
 $50$6
```
```
_ACEOF
exec 5>>config.log
{
cat << ASUNAME
## --------- ##
## Platform. ##
## --------- ##
hostname = \in (hostname || uname -n) 2>/dev/null | sed 1q\inuname -m = (uname -m) 2>/dev/null || echo unknown`
uname -r = (uname -r) 2>/dev/null || echo unknown
uname -s = '(uname -s) 2>/dev/null || echo unknown`
uname -v = (uname -v) 2>/dev/null || echo unknown
/usr/bin/uname -p = \left\langle /usr/bin/uname -p) 2>/dev/null || echo unknown
/bin/uname -X = \iota/(bin/unane -X) 2/dev/null || echo unknown`
\binom{\text{bin/arch}}{\text{bin/arch}} = \binom{\text{bin/arch}}{2}/dev/null || echo
unknown`
/usr/bin/arch -k = \frac{1}{2} = \frac{1}{2} (/usr/bin/arch -k) 2>/dev/null || echo
unknown`
/usr/convex/getsysinfo = `(/usr/convex/getsysinfo) 2>/dev/null || echo 
unknown`
/usr/bin/hostinfo = \iota (/usr/bin/hostinfo) 2>/dev/null || echo
unknown`
\binom{\text{bin}}{\text{machine}} = \binom{\text{bin}}{\text{machine}} 2>/dev/null || echo
unknown`
/usr/bin/oslevel = `(/usr/bin/oslevel) 2>/dev/null || echo 
unknown`
\binom{\text{bin}}{\text{min}} = \binom{\text{bin}}{\text{min}} 2>/dev/null || echo
unknown`
_ASUNAME
as save IFS=$IFS; IFS=$PATH SEPARATOR
for as_dir in $PATH
do
  IFS=$as_save_IFS
   test -z "$as_dir" && as_dir=.
    $as echo "PATH: $as dir"
   done
IFS=$as_save_IFS
} >&5
cat >&5 << ACEOF## ----------- ##
## Core tests. ##
## ----------- ##
```
\_ACEOF

```
# Keep a trace of the command line.
# Strip out --no-create and --no-recursion so they do not pile up.
# Strip out --silent because we don't want to record it for future 
runs.
# Also quote any args containing shell meta-characters.
# Make two passes to allow for proper duplicate-argument suppression.
ac configure args=
ac configure args0=
ac configure args1=
ac_must_keep_next=false
for ac_pass in 1 2
do
   for ac_arg
   do
     case $ac_arg in
    -no-create | -no-c<sup>*</sup> | -n | -no-recursion | -no-r<sup>*</sup>) continue ;;
    -q | -quiet | --quiet | --quie | --qui | --qu | --q \
     | -silent | --silent | --silen | --sile | --sil)
       continue ;;
    \star \setminus \cdot \starac arg=`$as echo "$ac arg" | sed "s/'/'\\\\\\\\\''/g"` ;;
     esac
     case $ac_pass in
    1) as fn append ac configure args0 " '$ac arg'" ;;
     2)
      as fn append ac configure args1 " '$ac arg'"
      if test $ac must keep next = true; then
     ac must keep next=false # Got value, back to normal.
       else
      case $ac_arg in
        *=* |- --config-cache |-C| -disable-* |--disable-* \setminus| -enable-* | --enable-* | -gas | --g* | -nfp | --nf* \
        | -q | -quiet | --q* | -silent | --sil* | -v | -verb* \rangle|-with^{-*}| -with^{-*}| -without^{-*}| -without^{-*}| -without^{-*}| -x| case "$ac_configure_args0 " in
            "$ac_configure_args1"*" '$ac_arg' "* ) continue ;;
           esac
      \cdots-* ) ac must keep next=true ;;
     esac
       fi
      as fn append ac configure args " '$ac arg'"
       ;;
     esac
   done
done
{ ac configure args0=; unset ac configure args0; }
{ ac_configure_args1=; unset ac configure args1; }
```

```
# When interrupted or exit'd, cleanup temporary files, and complete
# config.log. We remove comments because anyway the quotes in there
# would cause problems or look ugly.
# WARNING: Use '\'' to represent an apostrophe within the trap.
# WARNING: Do not start the trap code with a newline, due to a FreeBSD
4.0 bug.
trap 'exit status=$?
  # Save into config.log some information that might help in
debugging.
  \{echo
    $as echo "## ---------------- ##
## Cache variables. ##
## --------------- ##"
    echo
    # The following way of writing the cache mishandles newlines in
values,
\left(for ac var in `(set) 2>&1 | sed -n '\''s/^\([a-zA-Z ][a-zA-Z0-
9 ] *\) = . */\1/p'\'''; do
    eval ac val=\$$ac var
    case $ac val in #(
    \star${as nl}\star)
      case $ac var in #(
      * cv *) { $as echo "$as me:${as lineno-$LINENO}: WARNING: cache
variable $ac var contains a newline" > 05
$as echo "$as me: WARNING: cache variable $ac var contains a newline"
> \sqrt{27} ;
      esac
      case $ac var in #(
       | IFS | as nl) ;; #(
      BASH ARGV | BASH SOURCE) eval $ac var= ;; #(
      *) { eval $ac var=; unset $ac var; } ;;
      esac ;;esac
  done
  (set) 2 > 1case $as nl'(ac space='\'' '\''; set) 2>61 in #(
    *\ {as nl} ac space=\ *)
      sed -n \backslash"s/!\11/!\11/!\11/!\11/!\11/!\11/0;s/\sqrt{(2\pi)^{2}} s/^\\([ $as cr alnum]* cv [ $as cr alnum]*\\)=\\(.*\\)/\\1='\''\\2'\''
/p'';; # (
    \star)
      sed -n "/^[ $as cr alnum]* cv [ $as cr alnum]*=/p"
      \ddot{\phantom{0}}\text{esac} |
    sort
```

```
echo
   $as echo "## ----------------- ##
## Output variables. ##
## ---------------- ##"
   echo
   for ac_var in $ac_subst_vars
   do
     eval ac val=\$$ac var
     case $ac val in
     *\'\''*) ac val=`$as echo "$ac val" | sed
esac
     $as echo "$ac var='\''$ac val'\''"
   done | sort
   echo
   if test -n "$ac subst files"; then
      $as echo "## ------------------ ##
## File substitutions. ##
echo
     for ac var in $ac subst files
     do
     eval ac val=\$$ac var
     case $ac val in
     *\'\''*) ac val=`$as echo "$ac val" | sed
"s/'\''/'\''\\\\\\\\\\'\'''\'\'q"`;;
     esac
     $as echo "$ac var='\''$ac val'\''"
     done | sort
     echo
   fi
   if test -s confdefs.h; then
     $as echo "## ---------- ##
## confdefs.h. ##
## ----------- ##"
     echo
     cat confdefs.h
     echo
   fi
   test "$ac signal" != 0 &&
      $as echo "$as me: caught signal $ac signal"
   $as echo "$as me: exit $exit status"
  3 \times 5rm -f core *.core core.conftest.* &&
   rm -f -r conftest* confdefs* conf$$* $ac clean files &&
   exit $exit status
\overline{1} 0
for ac signal in 1 2 13 15; do
```
 $\lambda$ 

trap 'ac signal='\$ac signal'; as fn exit 1' \$ac signal done ac signal=0 # confdefs.h avoids OS command line length limits that DEFS can exceed. rm -f -r conftest\* confdefs.h \$as echo "/\* confdefs.h \*/" > confdefs.h # Predefined preprocessor variables. cat >>confdefs.h << ACEOF @%:@define PACKAGE NAME "\$PACKAGE NAME" ACEOF cat >>confdefs.h << ACEOF @%:@define PACKAGE TARNAME "\$PACKAGE TARNAME" ACEOF cat >>confdefs.h << ACEOF @%:@define PACKAGE VERSION "\$PACKAGE VERSION" ACEOF cat >>confdefs.h << ACEOF @%:@define PACKAGE STRING "\$PACKAGE STRING" ACEOF cat >>confdefs.h << ACEOF @%:@define PACKAGE BUGREPORT "\$PACKAGE BUGREPORT" ACEOF cat >>confdefs.h << ACEOF @%:@define PACKAGE URL "\$PACKAGE URL" ACEOF # Let the site file select an alternate cache file if it wants to. # Prefer an explicitly selected file to automatically selected ones. ac site file1=NONE if test -n "\$CONFIG SITE"; then # We do not want a PATH search for config.site. case \$CONFIG SITE in @%:@((  $-\star$ ) ac site file1=./\$CONFIG SITE;; \*/\*) ac site file1=\$CONFIG SITE;; ac site file1=./\$CONFIG SITE;;  $\star$ ) esac fi for ac site file in \$ac site file1 do test "x\$ac site file" = xNONE && continue

```
if test /dev/null != "$ac site file" &\& test -r "$ac site file";
then
     { $as_echo "$as_me:${as_lineno-$LINENO}: loading site script 
$ac site file" >&5
$as echo "$as me: loading site script $ac site file" >&6;}
    sed 's/^/| /' "$ac site_file" >&5
    . "$ac site file" \
      || { { $as_echo "$as_me:${as_lineno-$LINENO}: error: in 
\backslash `$ac pwd':" >&5
$as echo "$as me: error: in \`$ac pwd':" >&2;}
as fn error $? "failed to load site script $ac site file
See \`config.log' for more details" "$LINENO" 5; }
   fi
done
if test -r "$cache file"; then
   # Some versions of bash will fail to source /dev/null (special files
   # actually), so we avoid doing that. DJGPP emulates it as a regular 
file.
  if test /dev/null != "$cache file" && test -f "$cache file"; then
     { $as_echo "$as_me:${as_lineno-$LINENO}: loading cache 
$cache_file" >&5
$as echo "$as me: loading cache $cache file" >&6;}
     case $cache_file in
      [\setminus \setminus ]^* | ?:[\setminus \setminus ]^* ) . "$cache file";;
      *) \cdot "./$cache file";;
     esac
   fi
else
  { $as echo "$as me:$ {as lineno-$LINENO}: creating cache $cache file"
> 5$as echo "$as me: creating cache $cache file" >&6;}
  >$cache_file
fi
# Check that the precious variables saved in the cache have kept the 
same
# value.
ac cache corrupted=false
for ac_var in $ac_precious_vars; do
 eval ac old set=\$ac cv env ${ac var} set
 eval ac new set=\$ac env ${ac var} set
 eval ac old val=\$ac cv env ${ac var} value
 eval ac new val=\$ac env ${ac var} value
 case $ac_old_set, $ac_new_set in
     set,)
       { $as_echo "$as_me:${as_lineno-$LINENO}: error: \`$ac_var' was 
set to \iota $ac old val' in the previous run" >&5
$as echo "$as me: error: \`$ac var' was set to \`$ac old val' in the
previous run" >&2;}
      ac cache corrupted=: ;;
     ,set)
```

```
{ $as echo "$as me:${as lineno-$LINENO}: error: \`$ac var' was
not set in the previous run" >&5
$as echo "$as me: error: \`$ac var' was not set in the previous run"
>82;ac cache corrupted=: ;;
    , ) ; ;
    \star)
      if test "x$ac old val" != "x$ac new val"; then
      # differences in whitespace do not lead to failure.
      ac old val w= echo x $ac old val
      ac new val w= echo x $ac new val
      if test "$ac old val w" \overline{!} = "$ac new val w"; then
        { $as echo "$as me:${as lineno-$LINENO}: error: \`$ac var' has
changed since the previous run:" >85$as echo "$as me: error: \`$ac var' has changed since the previous
run:" >&2;}ac cache corrupted =:
      else
        { $as echo "$as me:$ {as lineno-$LINENO}: warning: ignoring
whitespace changes in \iota ac var' since the previous run:" > \delta5
$as echo "$as me: warning: ignoring whitespace changes in \`$ac var'
since the previous run:" >&2;}
        eval $ac var=\$ac old val
      fi
      { $as echo "$as me: $ { as lineno-$LINENO }: former value:
\backslash $ac old val'" > $5
$as echo "$as me: former value: \'$ac old val'" > (2; }
                                                    current value:
      { $as echo "$as me: $ {as lineno-$LINENO}:
\backslash $ac new val'" > $5
$as echo "$as me: current value: \'$ac new val'" > 2; }
      fi;;
  esac
  # Pass precious variables to config.status.
  if test "$ac new set" = set; then
    case $ac new val in
    *\'*) ac arg=$ac var=`$as echo "$ac new val" | sed
"s/'/'\langle\langle\langle\langle\langle\langle\langle\cdot\mid\cdot\rangle\rangle\rangle\rangle\langle\langle\cdot\mid\cdot\rangle\rangle\rangle\rangle*) ac arg=$ac var=$ac new val ;;
    esac
    case " $ac configure args " in
      *" '$ac arg' "*) ;; # Avoid dups. Use of quotes ensures
accuracy.
      *) as fn append ac configure args " '$ac arg'" ;;
    esac
  fi
done
if $ac cache corrupted; then
  { $as echo "$as me:${as lineno-$LINENO}: error: in \`$ac pwd':" >&5
$as echo "$as me: error: in \`$ac pwd':" >&2;}
  { $as echo "$as me:${as lineno-$LINENO}: error: changes in the
environment can compromise the build" > & 5
```

```
$as echo "$as me: error: changes in the environment can compromise the
build" >2; }
 as fn error $? "run \`make distclean' and/or \`rm $cache file' and
start over" "$LINENO" 5
f_i## -------------------- ##
## Main body of script. ##
## -------------------- ##
ac ext=c
ac cpp='$CPP $CPPFLAGS'
ac compile='$CC -c $CFLAGS $CPPFLAGS conftest.$ac ext >&5'
ac link='$CC -o conftest$ac exeext $CFLAGS $CPPFLAGS $LDFLAGS
conftest. $ac ext $LIBS > & 5'
ac compiler gnu=$ac cv c compiler gnu
ac aux dir=
for ac dir in "$srcdir" "$srcdir/.." "$srcdir/../.."; do
  if test -f "$ac dir/install-sh"; then
    ac aux dir=$ac dir
    ac install sh="$ac aux dir/install-sh -c"
   break
  elif test -f "$ac dir/install.sh"; then
    ac aux dir=Șac dir
    ac install sh="$ac aux dir/install.sh -c"
   break
 elif test -f "$ac dir/shtool"; then
    ac aux dir=Șac dir
    ac install sh="$ac aux dir/shtool install -c"
   break
 fi
done
if test -z "$ac aux dir"; then
 as fn error $? "cannot find install-sh, install.sh, or shtool in
\"$srcdir\"\"$srcdir/..\"\"$srcdir/../..\"" "$LINENO" 5
fi
# These three variables are undocumented and unsupported,
# and are intended to be withdrawn in a future Autoconf release.
# They can cause serious problems if a builder's source tree is in a
directory
# whose full name contains unusual characters.
ac config guess="$SHELL $ac aux dir/config.guess" # Please don't use
this var.
ac config sub="$SHELL $ac aux dir/config.sub" # Please don't use this
var.
ac configure="$SHELL $ac aux dir/configure" # Please don't use this
var.
```

```
# Make sure we can run config.sub.
$SHELL "$ac aux dir/config.sub" sun4 >/dev/null 2>&1 ||
  as fn error $? "cannot run $SHELL $ac aux dir/config.sub" "$LINENO"
\overline{a}{ $as echo "$as me:${as lineno-$LINENO}: checking build system type"
> 5$as echo n "checking build system type... " >&6; }
if \frac{1}{5}{ac cv build+:} false; then :
  \daggeras echo n "(cached) " > 66
else
  ac build alias=$build alias
test "x$ac build alias" = x &6ac build alias=`$SHELL "$ac aux dir/config.guess"`
test "x$ac build alias" = x & 6as fn error $? "cannot quess build type; you must specify one"
"$LINENO" 5
ac_cv_build=`$SHELL "$ac_aux dir/config.sub" $ac build alias` | |
  as fn error $? "$SHELL $ac aux dir/config.sub $ac build alias
failed" "$LINENO" 5
fi
{ $as echo "$as me: $ {as lineno-$LINENO}: result: $ac cv build" > & 5
$as echo "$ac cv build" >&6; }
case $ac cv build in
* - * - * ) ;;
*) as fn error $? "invalid value of canonical build" "$LINENO" 5;;
esac
build=$ac cv build
ac save IFS=SIFS; IFS='-'
set x $ac cv build
shift
build cpu=$1
build vendor=$2
shift; shift
# Remember, the first character of IFS is used to create $*,
# except with old shells:
build os=$*
IFS=$ac save IFS
case $build os in *\ *) build os='echo "$build os" | sed 's/ /-/g';
esac
{ $as echo "$as me: $ {as lineno-$LINENO}: checking host system type"
> 5$as echo n "checking host system type... " >&6; }
if ${ac cv host+:} false; then :
 $as echo n "(cached) " >&6
else
 if test "x$host alias" = x; then
  ac cv host=$ac cv build
else
```

```
ac cv host=`$SHELL "$ac aux dir/config.sub" $host alias` ||
    as fn error $? "$SHELL $ac aux dir/config.sub $host alias failed"
"$LINENO" 5
fi
fi
{ $as echo "$as me:$ {as lineno-$LINENO}: result: $ac cv host" > 25
$as echo "$ac cv host" >&6; }
case $ac cv host in
* - * - * ) ; ;
*) as fn error $? "invalid value of canonical host" "$LINENO" 5;;
esac
host=$ac cv host
ac save IFS=$IFS; IFS='-'
set x $ac cv host
shift
host cpu=$1
host vendor=$2
shift; shift
# Remember, the first character of IFS is used to create $*,
# except with old shells:
host os = $*IFS=$ac save IFS
case $host os in *\ *) host os='echo "$host os" | sed 's/ /-/g';;
esac
am api version='1.12'
# Find a good install program. We prefer a C program (faster),
# so one script is as good as another. But avoid the broken or
# incompatible versions:
# SysV /etc/install, /usr/sbin/install
# SunOS /usr/etc/install
# IRIX /sbin/install
# AIX /bin/install
# AmigaOS /C/install, which installs bootblocks on floppy discs
# AIX 4 /usr/bin/installbsd, which doesn't work without a -q flaq
# AFS /usr/afsws/bin/install, which mishandles nonexistent args
# SVR4 /usr/ucb/install, which tries to use the nonexistent group
"staff"
# OS/2's system install, which has a completely different semantic
# ./install, which can be erroneously created by make from
./install.sh.
# Reject install programs that cannot install multiple files.
{ $as echo "$as me:${as lineno-$LINENO}: checking for a BSD-compatible
install" >&5$as echo n "checking for a BSD-compatible install... " >&6; }
if test -z "$INSTALL"; then
if ${ac cv path install+:} false; then :
  \daggeras echo n "(cached) " > 66
```

```
else
  as save IFS=$IFS; IFS=$PATH SEPARATOR
for as dir in $PATH
do
  IFS=$as save IFS
  test -z "$as dir" && as dir=.
    # Account for people who put trailing slashes in PATH elements.
case $as dir/ in @%:@((
  . / | . / / | / [cC]/* | \
  /etc/* | /usr/sbin/* | /usr/etc/* | /sbin/* | /usr/afsws/bin/* | \
  ?:\lbrack\backslash\backslash/\rbrack os2\lbrack\backslash\backslash/\rbrack install\lbrack\backslash\backslash/\rbrack* | ?:\lbrack\backslash\backslash/\rbrack OS2\lbrack\backslash\backslash/\rbrack INSTALL\lbrack\backslash\backslash/\rbrack* | \backslash/usr/ucb/* ) \mathsf{r}\star)
    # OSF1 and SCO ODT 3.0 have their own names for install.
    # Don't use installbsd from OSF since it installs stuff as root
    # by default.
    for ac prog in ginstall scoinst install; do
       for ac exec ext in '' $ac executable extensions; do
      if as fn executable p "$as dir/$ac prog$ac exec ext"; then
        if test $ac prog = install &&
           grep dspmsg "$as dir/$ac prog$ac exec ext" >/dev/null 2>&1;
then
           # AIX install. It has an incompatible calling convention.
           \ddot{\cdot}elif test $ac prog = install &8grep pwplus "$as dir/$ac prog$ac exec ext" >/dev/null 2>&1;
then
           # program-specific install script used by HP pwplus--don't
use.
           \cdotelse
           rm -rf conftest.one conftest.two conftest.dir
           echo one > conftest.one
           echo two > conftest.two
           mkdir conftest.dir
           if "$as dir/$ac prog$ac exec ext" -c conftest.one
conftest.two "'pwd'/conftest.dir" &&
             test -s conftest.one && test -s conftest.two &&
             test -s conftest.dir/conftest.one &&
             test -s conftest.dir/conftest.two
           then
             ac cv path install="$as dir/$ac prog$ac exec ext -c"
             break 3
           f_1fi
      fi
       done
    done
    \ddot{\phantom{0}}esac
  done
```

```
IFS=$as save IFS
rm -rf conftest.one conftest.two conftest.dir
f_1if test "\S{ac cv path install+set}" = set; then
    INSTALL=$ac cv path install
  else
    # As a last resort, use the slow shell script. Don't cache a
    # value for INSTALL within a source directory, because that will
    # break other packages using the cache if that directory is
    # removed, or if the value is a relative name.
    INSTALL=$ac install sh
 fi
f_1{ $as echo "$as me: $ {as lineno-$LINENO}: result: $INSTALL" > 65
\text{Sas echo "SINSTALL" } > \& 6;# Use test -z because SunOS4 sh mishandles braces in ${var-val}.
# It thinks the first close brace ends the variable substitution.
test -z "$INSTALL PROGRAM" && INSTALL PROGRAM='${INSTALL}'
test -z "$INSTALL SCRIPT" && INSTALL SCRIPT='${INSTALL}'
test -z "$INSTALL DATA" && INSTALL DATA='${INSTALL} -m 644'
{ $as echo "$as me: $ {as lineno-$LINENO}: checking whether build
environment is sane" > &5
$as echo n "checking whether build environment is sane... " >&6; }
# Reject unsafe characters in $srcdir or the absolute working
directory
# name. Accept space and tab only in the latter.
am 1f='
\mathbf{L}case `pwd` in
  * \lceil \frac{\times}{\sqrt{2}} \frac{4}{3} \cdot \frac{5}{6} \cdot \frac{1}{2}as fn error $? "unsafe absolute working directory name" "$LINENO"
5:esac
case $srcdir in
  *[\\\"\#\$\&\'\`$am lf\ \]*)
    as fn error $? "unsafe srcdir value: '$srcdir'" "$LINENO" 5;;
esac
# Do 'set' in a subshell so we don't clobber the current shell's
# arguments. Must try -L first in case configure is actually a
# symlink; some systems play weird games with the mod time of symlinks
# (eg FreeBSD returns the mod time of the symlink's containing
# directory).
if (
   am has slept=no
   for am try in 1 2; do
```

```
echo "timestamp, slept: $am has slept" > conftest.file
       set X `ls -Lt "$srcdir/configure" conftest.file 2> /dev/null`
      if test "\*" = "X"; then
      # -L didn't work.
      set X 'ls -t "$srcdir/configure" conftest.file'
       fi
      if test "$*" != "X $srcdir/configure conftest.file" \
      && test "$*" != "X conftest.file $srcdir/configure"; then
      # If neither matched, then we have a broken 1s. This can happen
      # if, for instance, CONFIG SHELL is bash and it inherits a
      # broken ls alias from the environment. This has actually
      # happened. Such a system could not be considered "sane".
      as fn error $? "ls -t appears to fail. Make sure there is not a
broken
   alias in your environment" "$LINENO" 5
       fi
      if test "$2" = \text{conftest.file} || test $3" = \text{eq} \; 2; then
         break
       fi
       # Just in case.
       sleep 1
       am_has_slept=yes
    done
    test "$2" = conftest.file
\overline{\phantom{a}}then
    # Ok.
 :
else
   as fn error $? "newly created file is older than distributed files!
Check your system clock" "$LINENO" 5
fi
{ $as_echo "$as_me:${as_lineno-$LINENO}: result: yes" >&5
\dots \frac{1}{2} \frac{1}{2} \frac{1}{2} \frac{1}{2} \frac{1}{2} \frac{1}{2} \frac{1}{2} \frac{1}{2} \frac{1}{2} \frac{1}{2} \frac{1}{2} \frac{1}{2} \frac{1}{2} \frac{1}{2} \frac{1}{2} \frac{1}{2} \frac{1}{2} \frac{1}{2} \frac{1}{2} \frac{1}{2} \frac{1}{2} \frac{1}{# If we didn't sleep, we still need to ensure time stamps of
config.status and
# generated files are strictly newer.
am_sleep_pid=
if grep 'slept: no' conftest.file >/dev/null 2>&1; then
   ( sleep 1 ) &
   am_sleep_pid=$!
fi
rm -f conftest.file
test "$program_prefix" != NONE &&
program transform name="s&^&$program prefix&;$program transform name"
# Use a double $ so make ignores it.
test "$program_suffix" != NONE &&
```

```
program transform name="s&\$&$program suffix&;$program transform name"
# Double any \ or $.
# By default was `s, x, x', remove it if useless.
ac script='s/[\\$]/&&/q;s/;s,x,x,$//'
program transform name=`$as echo "$program transform name" | sed
"$ac script"
# expand $ac aux dir to an absolute path
am aux dir='cd $ac aux dir && pwd'
if test x"${MISSING+set}" != xset; then
  case $am aux dir in
  \star \left\{ \begin{array}{c} \star \\ \star \end{array} \right\} \star \left\{ \begin{array}{c} \star \\ \star \end{array} \right\}\star)
    MISSING="\${SHELL} \"$am_aux_dir/missing\"";;
  \star)
    MISSING="\${SHELL} $am aux dir/missing" ;;
  esac
fi
# Use eval to expand $SHELL
if eval "$MISSING --run true"; then
 am missing run="$MISSING --run "
else
  am missing run=
 { $as echo "$as me: $ {as lineno-$LINENO}: WARNING: 'missing' script
is too old or missing" > &5
$as echo "$as me: WARNING: 'missing' script is too old or missing"
>82:fi
if test x"${install sh}" != xset; then
  case $am aux dir in
  \star \setminus \star \mid \star \setminus\star)
    install sh="\${SHELL} '$am aux dir/install-sh'";;
  \star)
    install sh="\${SHELL} $am aux dir/install-sh"
  esac
fi
# Installed binaries are usually stripped using 'strip' when the user
# run "make install-strip". However 'strip' might not be the right
# tool to use in cross-compilation environments, therefore Automake
# will honor the 'STRIP' environment variable to overrule this
program.
if test "$cross compiling" != no; then
  if test -n "$ac tool prefix"; then
  # Extract the first word of "${ac tool prefix}strip", so it can be a
program name with args.
set dummy ${ac tool prefix}strip; ac word=$2
{ $as echo "$as me:${as lineno-$LINENO}: checking for $ac word" > 65
$as echo n "checking for $ac word... " >&6; }
if ${ac cv prog STRIP+:} false; then :
```

```
\daggeras echo n "(cached) " > 66
else
 if test -n "$STRIP"; then
 ac cv prog STRIP="$STRIP" # Let the user override the test.
else
as save IFS=$IFS; IFS=$PATH SEPARATOR
for as dir in $PATH
do
  IFS=$as save IFS
 test -z "$as_dir" && as_dir=.
    for ac exec ext in '' $ac executable extensions; do
  if as fn executable p "$as dir/$ac word$ac exec ext"; then
    ac cv prog STRIP="${ac tool prefix}strip"
    $as echo "$as me: $ { as lineno-$LINENO }: found
$as dir/$ac word$ac exec ext" >&5
   break 2
  fi
done
  done
IFS=$as save IFS
fi
fi
STRIP=$ac cv prog STRIP
if test -n "$STRIP"; then
  { $as echo "$as me: $ {as lineno-$LINENO}: result: $STRIP" > & 5
$as echo "$STRIP" >&6; }
else
  { $as echo "$as me: $ { as lineno-$LINENO}: result: no" > & 5
\dfrac{2}{3}as echo "no" >&6; }
fi
fi
if test -z "$ac cv prog STRIP"; then
 ac ct STRIP=$STRIP
  # Extract the first word of "strip", so it can be a program name
with args.
set dummy strip; ac word=$2
{ $as_echo "$as_me:${as_lineno-$LINENO}: checking for $ac_word" >&5
$as echo n "checking for $ac word... " >&6; }
if ${ac cv prog ac ct STRIP+:} false; then :
 \dfrac{2}{3}as_echo_n "(cached) " > 66
else
 if test -n "$ac ct STRIP"; then
 ac cv prog ac ct STRIP="$ac ct STRIP" # Let the user override the
test.
else
as save IFS=$IFS; IFS=$PATH SEPARATOR
for as dir in $PATH
do
 IFS=$as save IFS
```

```
test -z "$as dir" && as dir=.
    for ac exec ext in '' $ac executable extensions; do
  if as fn executable p "$as dir/$ac word$ac exec ext"; then
    ac cv prog ac ct STRIP="strip"
    $as echo "$as me: $ { as lineno-$LINENO}: found
$as dir/$ac word$ac exec ext" >&5
    break 2
  f_idone
  done
IFS=$as save IFS
fi
fi
ac ct STRIP=$ac cv prog ac ct STRIP
if test -n "$ac ct STRIP"; then
 { $as echo "$as me:${as lineno-$LINENO}: result: $ac ct STRIP" >&5
$as echo "$ac ct STRIP" >&6; }
else
 { $as echo "$as me:${as lineno-$LINENO}: result: no" >&5
\dots sas echo "no" >&6; }
fi
  if test "x$ac ct STRIP" = x; then
    STRIP="else
    case $cross compiling: $ac tool warned in
yes:)
{ $as echo "$as me: $ {as lineno-$LINENO}: WARNING: using cross tools
not prefixed with host triplet" >&5
$as echo "$as me: WARNING: using cross tools not prefixed with host
triplet" > 2; }
ac tool warned=yes ;;
esac
    STRIP=$ac ct STRIP
  fi
else
  STRIP="$ac cv prog STRIP"
fi
f_1INSTALL STRIP PROGRAM="\$(install sh) -c -s"
{ $as echo "$as me:${as lineno-$LINENO}: checking for a thread-safe
mkdir -p" >&5
$as echo n "checking for a thread-safe mkdir -p... " >&6; }
if test -z "$MKDIR P"; then
  if ${ac cv path mkdir+:} false; then :
 \daggeras echo n "(cached) " > 66
else
  as save IFS=$IFS; IFS=$PATH SEPARATOR
for as dir in $PATH$PATH SEPARATOR/opt/sfw/bin
```

```
do
   IFS=$as_save_IFS
  test -z "$as dir" && as dir=.
     for ac_prog in mkdir gmkdir; do
      for ac exec ext in '' $ac executable extensions; do
        as fn executable p "$as dir/$ac prog$ac exec ext" || continue
         case `"$as_dir/$ac_prog$ac_exec_ext" --version 2>&1` in #(
           'mkdir (GNU coreutils) '* | \
            'mkdir (coreutils) '* | \
           'mkdir (fileutils) '4.1*)
            ac cv path mkdir=$as dir/$ac prog$ac exec ext
             break 3;;
         esac
      done
        done
   done
IFS=$as_save_IFS
fi
   test -d ./--version && rmdir ./--version
  if test "${ac cv path mkdir+set}" = set; then
    MKDIR P="$ac cv path mkdir -p"
   else
     # As a last resort, use the slow shell script. Don't cache a
    # value for MKDIR P within a source directory, because that will
     # break other packages using the cache if that directory is
     # removed, or if the value is a relative name.
   MKDIR P="$ac install sh -d"
   fi
fi
{ $as_echo "$as_me:${as_lineno-$LINENO}: result: $MKDIR_P" >&5
$as echo "$MKDIR P" >&6; }
for ac_prog in gawk mawk nawk awk
do
   # Extract the first word of "$ac_prog", so it can be a program name 
with args.
set dummy $ac prog; ac word=$2
{ $as_echo "$as_me:${as_lineno-$LINENO}: checking for $ac_word" >&5
$as_echo_n "checking for $ac_word... " >&6; }
if ${ac cv prog AWK+:} false; then :
 $as_echo_n "(cached) " >&6
else
  if test -n "$AWK"; then
 ac cv prog AWK="$AWK" # Let the user override the test.
else
as save IFS=$IFS; IFS=$PATH_SEPARATOR
for as_dir in $PATH
do
  IFS=$as_save_IFS
 test -z "$as dir" && as dir=.
```

```
for ac exec ext in '' $ac executable extensions; do
  if as fn executable p "$as dir/$ac word$ac exec ext"; then
    ac cv prog AWK="$ac prog"
    $as echo "$as me: $ {as lineno-$LINENO}: found
$as dir/$ac word$ac exec ext" >&5
    break 2
  f_1done
 done
IFS=$as save IFS
f_1fi
AWK=$ac cv prog AWK
if test -n "$AWK"; then
 { $as echo "$as me: $ { as lineno- $LINENO }: result: $AWK" > & 5
sas echo "$AWK" > 6; }
else
  { $as echo "$as me:${as lineno-$LINENO}: result: no" >&5
\dfrac{2}{3}as echo "no" >&6; }
fi
 test -n "$AWK" && break
done
{ $as echo "$as me:${as lineno-$LINENO}: checking whether ${MAKE-make}
sets \S (MAKE) " > \S5
$as echo n "checking whether ${MAKE-make} sets \$(MAKE)... " > \&6; }
set x ${MAKE-make}
ac make=`$as echo "$2" | sed 's/+/p/g; s/[^a-zA-Z0-9 ]/ /g'`
if eval \iota (ac cv prog make \iota ac make) set+: false; then :
 \daggeras echo n "(cached) " > 66
else
 cat >conftest.make <<\ ACEOF
SHELL = /bin(sh)all:
     @echo '@@@%%%=$(MAKE)=@@@%%%'
ACEOF
# GNU make sometimes prints "make[1]: Entering ...", which would
confuse us.
case `${MAKE-make} -f conftest.make 2>/dev/null' in
  *000888 = ?* = 000888*eval ac cv prog make ${ac make} set=yes;;
  \star)
    eval ac cv prog make ${ac make} set=no;;
esac
rm -f conftest.make
fi
if eval test \sqrt{2}ac cv prog make \frac{2}{3} (ac make) set = yes; then
  { $as echo "$as me: $ {as lineno-$LINENO}: result: yes" > 45
\dots sas echo "yes" >&6; }
```

```
SET MAKE=
else
 { $as echo "$as me:${as lineno-$LINENO}: result: no" >&5
\dfrac{2}{3}as echo "no" >&6; }
 SET MAKE="MAKE=${MAKE-make}"
fi
rm -rf .tst 2>/dev/null
mkdir .tst 2>/dev/null
if test -d .tst; then
 am leading dot=.
else
 am leading dot=
fi
rmdir .tst 2>/dev/null
if test "'cd $srcdir && pwd'" != "'pwd'"; then
  # Use -I$(srcdir) only when $(srcdir) != ., so that make's output
  # is not polluted with repeated "-I."
 am isrc=' -I$(srcdir)'
 # test to see if srcdir already configured
 if test -f $srcdir/config.status; then
    as fn error $? "source directory already configured; run \"make
distclean\" there first" "$LINENO" 5
 fi
f_1# test whether we have cygpath
if test -z "$CYGPATH W"; then
 if (cygpath --version) >/dev/null 2>/dev/null; then
   CYGPATH W='cygpath -w'
 else
   CYGPATH W=echo
 fi
fi
# Define the identity of the package.
PACKAGE='dbus-qlib'
VERSION='0.100.2'
cat >>confdefs.h << ACEOF
@%:@define PACKAGE "$PACKAGE"
ACEOF
cat >>confdefs.h << ACEOF
@%:@define VERSION "$VERSION"
ACEOF
# Some tools Automake needs.
```

```
ACLOCAL=${ACLOCAL-"${am_missing_run}aclocal-${am__api_version}"}
```

```
AUTOCONF=${AUTOCONF-"${am_missing_run}autoconf"}
AUTOMAKE=${AUTOMAKE-"${am_missing_run}automake-${am__api_version}"}
AUTOHEADER=${AUTOHEADER-"${am_missing_run}autoheader"}
MAKEINFO=${MAKEINFO-"${am_missing_run}makeinfo"}
# For better backward compatibility. To be removed once Automake 
1.9.x
# dies out for good. For more background, see:
# <http://lists.gnu.org/archive/html/automake/2012-07/msg00001.html>
# <http://lists.gnu.org/archive/html/automake/2012-07/msg00014.html>
mkdir_p='$(MKDIR_P)'
# We need awk for the "check" target. The system "awk" is bad on
# some platforms.
# Always define AMTAR for backward compatibility. Yes, it's still 
used
# in the wild :-( We should find a proper way to deprecate it ...
AMTAR='$${TAR-tar}'
am tar='$${TAR-tar} chof - "$$tardir"' am untar='$${TAR-tar} xf -'
ac config headers="$ac config headers config.h"
# Honor aclocal flags
ACLOCAL="$ACLOCAL $ACLOCAL_FLAGS"
## must come before we use the $USE_MAINTAINER_MODE variable later
{ $as_echo "$as_me:${as_lineno-$LINENO}: checking whether to enable 
maintainer-specific portions of Makefiles" >&5
$as echo n "checking whether to enable maintainer-specific portions of
Makefiles... " >&6; }
     @%:@ Check whether --enable-maintainer-mode was given.
```
if test "\${enable maintainer mode+set}" = set; then : enableval=\$enable maintainer mode; USE MAINTAINER MODE=\$enableval

```
else
 USE MAINTAINER MODE=no
fi
  { $as echo "$as me: $ {as lineno-$LINENO}: result:
$USE MAINTAINER MODE" > & 5
$as echo "$USE MAINTAINER MODE" >&6; }
   if test $USE MAINTAINER MODE = yes; then
 MAINTAINER MODE TRUE=
 MAINTAINER MODE FALSE='#'
else
 MAINTAINER MODE TRUE='#'
 MAINTAINER MODE FALSE=
fi
 MAINT=$MAINTAINER MODE TRUE
@%:@ Check whether --enable-silent-rules was given.
if test "${enable silent rules+set}" = set; then :
 enableval=$enable silent rules;
fi
case $enable silent rules in @%:@ (((
 yes) AM DEFAULT VERBOSITY=0;;
  no) AM DEFAULT VERBOSITY=1;;
    *) AM DEFAULT VERBOSITY=0;;
esac
am make=${MAKE-make}
{ $as echo "$as me: $ {as lineno-$LINENO}: checking whether $am make
supports nested variables" >&5
$as echo n "checking whether $am make supports nested variables... "
>86; }
if ${am cv make support nested variables+:} false; then :
 \daggeras echo n "(cached) " > \delta6
else
 if \Sas echo 'TRUE=\S(BAR\S(V))
BAR0=false
BAR1=true
V = 1am doit:
     @$(TRUE)
. PHONY: am doit' | $am make -f - \frac{1}{\sqrt{v}} about 2\frac{1}{v} then
  am cv make support nested variables=yes
else
 am cv make support nested variables=no
fi
fi
{ $as echo "$as me:${as lineno-$LINENO}: result:
$am cv make support nested variables" > 45
$as echo "$am cv make support nested variables" >&6; }
```

```
if test $am cv make support nested variables = yes; then
    AM V = \n\begin{bmatrix} \n\hat{S} & (V) \n\end{bmatrix}AM DEFAULT V='$(AM DEFAULT VERBOSITY)'
e seAM V=$AM DEFAULT VERBOSITY
 AM DEFAULT V=$AM DEFAULT VERBOSITY
fi
AM BACKSLASH='\'
# libtool versioning - this applies to libdbus
## See
http://sources.redhat.com/autobook/autobook/autobook 91.html#SEC91 for
details
## increment if the interface has additions, changes, removals.
LT CURRENT=4
## increment any time the source changes; set to
## 0 if you increment CURRENT
LT REVISION=2
## increment if any interfaces have been added; set to 0
## if any interfaces have been changed or removed. removal has
## precedence over adding, so set to 0 if both happened.
LT AGE=2
ac ext=c
ac cpp='$CPP $CPPFLAGS'
ac compile='$CC -c $CFLAGS $CPPFLAGS conftest.$ac ext >&5'
ac link='$CC -o conftest$ac exeext $CFLAGS $CPPFLAGS $LDFLAGS
conftest. $ac ext $LIBS >&5'
ac compiler gnu=$ac cv c compiler gnu
if test -n "$ac_tool_prefix"; then
  # Extract the first word of "${ac tool prefix}gcc", so it can be a
program name with args.
set dummy ${ac tool prefix} gcc; ac word=$2
{ $as echo "$as me: $ {as lineno-$LINENO}: checking for $ac word" > & 5
$as echo n "checking for $ac word... " >&6; }
if ${ac cv prog CC+:} false; then :
 $as_echo_n "(cached) " >&6
else
 if test -n "$CC"; then
 ac cv proq CC="$CC" # Let the user override the test.
else
```

```
as save IFS=$IFS; IFS=$PATH SEPARATOR
for as dir in $PATH
do
  IFS=$as save IFS
  test -z<sup>-</sup>"$as dir" && as dir=.
    for ac exec ext in '' $ac executable extensions; do
  if as fn executable p "$as_dir/$ac_word$ac_exec_ext"; then
    ac cv prog CC="${ac tool prefix}gcc"
    $as echo "$as me: $ {as lineno-$LINENO}: found
$as dir/$ac word$ac exec ext" >&5
   break 2
  f_1done
 done
IFS=$as save IFS
fi
fi
CC=$ac cv prog CC
if test -n "$CC"; then
  { $as echo "$as me: $ { as lineno- $LINENO }: result: $CC" > & 5
sas echo "sCC" >&6; }
else
  { $as echo "$as me: $ { as lineno- $LINENO }: result: no" > 05
\dots sas echo "no" >&6; }
fi
fi
if test -z "$ac cv prog CC"; then
 ac ct CC=$CC
  # Extract the first word of "gcc", so it can be a program name with
args.
set dummy gcc; ac word=$2
{ $as echo "$as me: $ {as lineno-$LINENO}: checking for $ac word" > & 5
$as echo n "checking for $ac word... " >&6; }
if ${ac cv prog ac ct CC+:} false; then :
 $as echo n "(cached) " >&6
else
 if test -n "$ac ct CC"; then
 ac cv prog ac ct CC="$ac ct CC" # Let the user override the test.
else
as save IFS=$IFS; IFS=$PATH SEPARATOR
for as dir in $PATH
do
  IFS=$as save IFS
  test -z "$as dir" && as dir=.
    for ac exec ext in '' $ac executable extensions; do
  if as fn executable p "$as dir/$ac word$ac exec ext"; then
    ac cv prog ac ct CC="gcc"
    $as echo "$as me: $ { as lineno-$LINENO}: found
$as dir/$ac word$ac exec ext" >&5
```

```
break 2
  f_1done
 done
IFS=$as save IFS
fi
fi
ac ct CC=$ac cv prog ac ct CC
if test -n "$ac ct CC"; then
 { $as echo "$as me:${as lineno-$LINENO}: result: $ac ct CC" > %5
$as echo "$ac ct CC" >&6; }
else
  { $as echo "$as me:${as lineno-$LINENO}: result: no" >&5
$as echo "no" >\&6; }
f_1if test "x$ac ct CC" = x; then
   CC = "else
    case $cross compiling:$ac tool warned in
yes:)
{ $as echo "$as me: $ {as lineno-$LINENO}: WARNING: using cross tools
not prefixed with host triplet" >&5
$as echo "$as me: WARNING: using cross tools not prefixed with host
triplet" > & 2; }
ac_tool_warned=yes ;;
esac
   CC=$ac ct CC
 f_1else
 CC="$ac_cv_prog_CC"
fi
if test -z "$CC"; then
         if test -n "$ac tool prefix"; then
    # Extract the first word of "${ac_tool prefix}cc", so it can be a
program name with args.
set dummy ${ac tool prefix}cc; ac word=$2
{ $as echo "$as me:${as lineno-$LINENO}: checking for $ac word" > 65
$as echo n "checking for $ac word... " >&6; }
if ${ac cv prog CC+:} false; then :
 $as echo n "(cached) " >&6
else
 if test -n "$CC"; then
 ac cv prog CC="$CC" # Let the user override the test.
else
as save IFS=$IFS; IFS=$PATH SEPARATOR
for as dir in $PATH
do
 IFS=$as save IFS
 test -z "$as dir" && as dir=.
```

```
for ac exec ext in '' $ac executable extensions; do
  if as fn executable p "$as dir/$ac word$ac exec ext"; then
    ac cv prog CC="${ac tool prefix}cc"
    $as echo "$as me:${as lineno-$LINENO}: found
$as dir/$ac word$ac exec ext" >&5
   break 2
  f_1done
 done
IFS=$as save IFS
f_1fi
CC=$ac cv prog CC
if test -n "$CC"; then
 { $as echo "$as me:${as lineno-$LINENO}: result: $CC" >&5
sas echo "SCC" > & 6; }
else
  { $as echo "$as me:${as lineno-$LINENO}: result: no" >&5
\dfrac{2}{3}as echo "no" >&6; }
fi
  fi
fi
if test -z "$CC"; then
  # Extract the first word of "cc", so it can be a program name with
args.
set dummy cc; ac word=$2
{ $as echo "$as me: $ {as lineno-$LINENO}: checking for $ac word" > & 5
$as echo n "checking for $ac word... " >&6; }
if ${ac cv prog CC+:} false; then :
 $as echo n "(cached) " >&6
else
 if test -n "$CC"; then
 ac cv prog CC="$CC" # Let the user override the test.
else
 ac prog rejected=no
as save IFS=$IFS; IFS=$PATH SEPARATOR
for as dir in $PATH
do
  IFS=$as save IFS
 test -z "$as dir" && as dir=.
    for ac exec ext in '' $ac executable extensions; do
  if as fn executable p "$as dir/$ac word$ac exec ext"; then
    if test "$as dir/$ac word$ac exec ext" = "/usr/ucb/cc"; then
       ac prog rejected=yes
       continue
     fi
    ac cv_prog CC="cc"
    $as echo "$as me: $ { as lineno-$LINENO}: found
$as dir/$ac word$ac exec ext" >&5
```

```
 break 2
   fi
done
   done
IFS=$as_save_IFS
if test $ac prog rejected = yes; then
   # We found a bogon in the path, so make sure we never use it.
   set dummy $ac_cv_prog_CC
   shift
  if test $0<sup>2</sup>:0 != 0; then
     # We chose a different compiler from the bogus one.
     # However, it has the same basename, so the bogon will be chosen
     # first if we set CC to just the basename; use the full file name.
     shift
    ac cv prog CC="$as dir/$ac word${1+' '}$@"
   fi
fi
fi
fi
CC=$ac_cv_prog_CC
if test -n "$CC"; then
   { $as_echo "$as_me:${as_lineno-$LINENO}: result: $CC" >&5
%$as echo "$CC" >&6; }
else
   { $as_echo "$as_me:${as_lineno-$LINENO}: result: no" >&5
\dots \frac{1}{2} \alpha \alpha \alpha \alpha \alpha \alpha \beta \alpha \beta \beta \betafi
fi
if test -z "$CC"; then
 if test -n "$ac tool prefix"; then
   for ac_prog in cl.exe
   do
    # Extract the first word of "$ac tool prefix$ac prog", so it can
be a program name with args.
set dummy $ac tool prefix$ac prog; ac word=$2
{ $as_echo "$as_me:${as_lineno-$LINENO}: checking for $ac_word" >&5
$as echo n "checking for $ac word... " >&6; }
if ${ac cv prog CC+:} false; then :
  sas echo n "(cached) " >&6
else
   if test -n "$CC"; then
  ac cv prog_CC="$CC" # Let the user override the test.
else
as save IFS=$IFS; IFS=$PATH SEPARATOR
for as_dir in $PATH
do
   IFS=$as_save_IFS
  test -z "$as dir" && as dir=.
    for ac exec ext in '' $ac executable extensions; do
```

```
if as fn executable p "$as dir/$ac word$ac exec ext"; then
    ac cv prog CC="$ac tool prefix$ac prog"
    $as echo "$as me: $ {as lineno-$LINENO}: found
$as dir/$ac word$ac exec ext" >&5
   break 2
  fi
done
  done
IFS=$as save IFS
fi
fi
CC=$ac cv prog CC
if test -n "$CC"; then
 { $as echo "$as me: $ { as lineno- $LINENO }: result: $CC" > & 5
\dots sas echo "$CC" >&6; }
else
  { $as echo "$as me: $ { as lineno-$LINENO}: result: no" > 45
%$as echo "no" >&6; }
fi
    test -n "$CC" && break
 done
fi
if test -z "$CC"; then
 ac ct CC=$CC
 for ac prog in cl.exe
do
  # Extract the first word of "$ac prog", so it can be a program name
with args.
set dummy $ac prog; ac word=$2
{ $as echo "$as me: $ {as lineno-$LINENO}: checking for $ac word" > & 5
$as echo n "checking for $ac word... " >&6; }
if ${ac cv prog ac ct CC+:} false; then :
  \daggeras echo n "(cached) " > \delta6
else
 if test -n "$ac ct CC"; then
 ac cv prog ac ct CC="$ac ct CC" # Let the user override the test.
else
as save IFS=$IFS; IFS=$PATH SEPARATOR
for as dir in $PATH
do
 IFS=$as save IFS
  test -z "$as dir" && as dir=.
    for ac_exec_ext in '' sac_executable extensions; do
  if as fn executable p "$as dir/$ac word$ac exec ext"; then
    ac cv prog ac ct CC="$ac prog"
    $as echo "$as me: $ { as lineno-$LINENO}: found
$as dir/$ac word$ac exec ext" >&5
    break 2
  fi
```

```
done
 done
IFS=$as_save_IFS
f_1fi
ac ct CC=$ac cv prog ac ct CC
if test -n "$ac ct CC"; then
 { $as echo "$as me: $ { as lineno-$LINENO}: result: $ac ct CC" > & 5
\daggeras echo "\frac{1}{2}ac ct CC" > & 6; }
else
  { $as echo "$as me: $ { as lineno-$LINENO}: result: no" > 45
\daggeras echo "no" >&6; }
fi
 test -n "$ac ct CC" && break
done
  if test "x$ac ct CC" = x; then
    CC = "else
    case $cross compiling: $ac tool warned in
yes: )
{ $as echo "$as me: $ {as lineno-$LINENO}: WARNING: using cross tools
not prefixed with host triplet" >&5
$as echo "$as me: WARNING: using cross tools not prefixed with host
triplet" > 2; }
ac tool warned=yes ;;
esac
    CC=$ac ct CC
  fi
f_1fi
test -z "$CC" && { { $as echo "$as me:${as lineno-$LINENO}: error: in
\backslash $ac pwd':" > $5
$as echo "$as me: error: in \`$ac pwd':" > 2; }
as In error $? "no acceptable C compiler found in \$PATH
See \'config.log' for more details" "$LINENO" 5; }
# Provide some information about the compiler.
$as echo "$as me: $ { as lineno-$LINENO }: checking for C compiler
version" >&5
set X $ac compile
ac compiler=$2
for ac_option in --version -v -V -qversion; do
  { { ac try="$ac compiler $ac option >&5"
case "(($ac try" in
  *\"* | *\^** | *\\*) ac try_echo=\$ac_try;;
```

```
*) ac try echo=$ac try;;
esac
eval ac try echo="\"\$as me:${as lineno-$LINENO}: $ac try echo\""
$as echo "$ac try echo"; } >&5
  (eval "$ac compiler $ac option >&5") 2>conftest.err
 ac status=$?
  if test -s conftest.err; then
   sed '10a\backslash... rest of stderr output deleted ...
         10q' conftest.err >conftest.er1
    cat conftest.er1 > &5
 f_1rm -f conftest.er1 conftest.err
  \text{Sas echo "Sas me: } \{ \text{as lineno-SLINENO} \}: \ \S? = \text{Sac status" } > \text{S5}test $ac status = 0; }
done
cat confdefs.h - << ACEOF >conftest.$ac ext
/* end confdefs.h. */int
main ()
\{\cdotreturn 0;
\}ACEOF
ac clean files save=$ac clean files
ac clean files="$ac clean files a.out a.out.dSYM a.exe b.out"
# Try to create an executable without -o first, disregard a.out.
# It will help us diagnose broken compilers, and finding out an
intuition
# of exeext.
{ $as echo "$as me: $ {as lineno-$LINENO}: checking whether the C
compiler works" > & 5
$as echo n "checking whether the C compiler works... " >&6; }
ac link default=`$as echo "$ac link" | sed 's/ -o *conftest[^ ]*//'`
# The possible output files:
ac files="a.out conftest.exe conftest a.exe a out.exe b.out
conftest.*"
ac rmfiles=
for ac file in $ac files
do
 case $ac file in
    *.$ac ext | *.xcoff | *.tds | *.d | *.pdb | *.xSYM | *.bb | *.bbg
| *.map | *.inf | *.dSYM | *.o | *.obj ) ;;
   * ) ac rmfiles="$ac rmfiles $ac file";;
  esac
done
```

```
rm -f $ac_rmfiles
if { { ac try="$ac link default"
case "((\sqrt{6a}c try" in
  *\"* | *\^* | *\\*) ac try echo=\$ac try;;
  *) ac try_echo=$ac_try;;
esac
eval ac try echo="\"\$as me:${as lineno-$LINENO}: $ac try echo\""
\frac{1}{2} \frac{1}{2} \frac{1}{2} \frac{1}{2} \frac{1}{2} \frac{1}{2} \frac{1}{2} \frac{1}{2} \frac{1}{2} \frac{1}{2} \frac{1}{2} \frac{1}{2} \frac{1}{2} \frac{1}{2} \frac{1}{2} \frac{1}{2} \frac{1}{2} \frac{1}{2} \frac{1}{2} \frac{1}{2} \frac{1}{2} \frac{1}{2}  (eval "$ac_link_default") 2>&5
   ac_status=$?
  $as echo "$as me: $ {as lineno-$LINENO}: \$? = $ac status" > &5
  test $ac status = 0; }; then :
   # Autoconf-2.13 could set the ac_cv_exeext variable to `no'.
# So ignore a value of `no', otherwise this would lead to `EXEEXT =
no'
# in a Makefile. We should not override ac cv exeext if it was
cached,
# so that the user can short-circuit this test for compilers unknown 
to
# Autoconf.
for ac_file in $ac_files ''
do
   test -f "$ac_file" || continue
   case $ac_file in
     *.$ac_ext | *.xcoff | *.tds | *.d | *.pdb | *.xSYM | *.bb | *.bbg 
| *.map | *.inf | *.dSYM | *.o | *.obj )
      ;;
     [ab].out )
      # We found the default executable, but exeext='' is most
      # certainly right.
      break;;
    *, * )if test "${ac cv exeext+set}" = set && test "$ac cv exeext" !=
no;
      then :; else
          ac cv exeext=`expr "$ac_file" : '[^.]*\(\..*\)'`
      fi
      # We set ac cv exeext here because the later test for it is not
      # safe: cross compilers may not add the suffix if given an `-o'
      # argument, so we may need to know it at that point already.
      # Even if this section looks crufty: it has the advantage of
      # actually working.
      break;;
    * )
      break;;
   esac
done
test "$ac cv exeext" = no && ac cv exeext=
else
   ac_file=''
```

```
fi
if test -z "$ac file"; then :
 { $as echo "$as me: $ {as lineno-$LINENO}: result: no" > 45
\dfrac{1}{2} as echo "no" > \sqrt{6}; }
$as echo "$as me: failed program was:" >&5
sed \frac{s}{\sqrt{1 - x^2}} / conftest. Sac ext > \delta{ { $as echo "$as me: $ {as lineno-$LINENO}: error: in \`$ac pwd':" > & 5
$as echo "$as me: error: in \'$ac pwd':" > 2; }
as fn error 77 "C compiler cannot create executables
See \'config.log' for more details" "$LINENO" 5; }
else
  { $as echo "$as me:${as lineno-$LINENO}: result: yes" > 65
sas echo "yes" >&6; }
fi
{ $as echo "$as me: $ {as lineno-$LINENO}: checking for C compiler
default output file name" > &5
$as echo n "checking for C compiler default output file name... " > & 6;
\mathcal{F}{ $as echo "$as me:${as lineno-$LINENO}: result: $ac file" >&5
$as echo "$ac file" >&6; }
ac exeext=$ac cv exeext
rm -f -r a.out a.out.dSYM a.exe conftest$ac cv exeext b.out
ac clean files=$ac clean files save
{ $as echo "$as me: $ { as lineno- $LINENO}: checking for suffix of
executables" >&5
$as echo n "checking for suffix of executables... " >&6; }
if { { ac try="$ac link"
case "(($ac try" in
  *\"* | *\`* | *\\*) ac try echo=\$ac try;;
  *) ac try echo=$ac try;;
esac
eval ac try echo="\"\$as me: $ { as lineno-$LINENO}: $ac try echo\""
$as echo "$ac_try_echo"; } >&5
  (eval "$ac link") 2>&5ac_status=$?
  $as echo "$as me: $ {as lineno-$LINENO}: \$? = $ac status" > 45
 test $ac status = 0; }; then :
  # If both `conftest.exe' and `conftest' are `present' (well,
observable)
# catch `conftest.exe'. For instance with Cygwin, `ls conftest' will
# work properly (i.e., refer to `conftest.exe'), while it won't with
# `rm'.
for ac file in conftest.exe conftest conftest.*; do
 test -f "$ac file" || continue
  case $ac file in
    *.$ac ext | *.xcoff | *.tds | *.d | *.pdb | *.xSYM | *.bb | *.bbg
| * . \text{map } | * . \text{inf } | * . \text{dSYM } | * . \circ | * . \text{obj } );*.* ) ac cv exeext='expr "$ac file" : '[^.]*\(\..*\)'`
       break;;
    * ) break;;
```

```
PSACdone
else
  { { $as echo "$as me: $ {as lineno-$LINENO}: error: in \`$ac pwd':"
> 5$as echo "$as me: error: in \`$ac pwd':" > 2; }
as fn error $? "cannot compute suffix of executables: cannot compile
and link
See \'config.log' for more details" "$LINENO" 5; }
fi
rm -f conftest conftest$ac cv exeext
{ $as echo "$as me: $ {as lineno-$LINENO}: result: $ac cv exeext" > & 5
$as echo "$ac cv exeext" >&6; }
rm -f conftest. $ac ext
EXEEXT=$ac cv exeext
ac exeext=$EXEEXT
cat confdefs.h - << ACEOF >conftest.$ac ext
/* end confdefs.h. */@%:@include <stdio.h>
int
main ()
\{FILE *f = fopen ("conftest.out", "w");
return ferror (f) || fclose (f) != 0;
  \ddot{ }return 0;
\}ACEOF
ac clean files="$ac clean files conftest.out"
# Check that the compiler produces executables we can run. If not,
either
# the compiler is broken, or we cross compile.
{ $as echo "$as me: $ { as lineno-$LINENO}: checking whether we are cross
compiling" > <math>\&5</math>$as echo n "checking whether we are cross compiling... " > &6; }
if test "$cross compiling" != yes; then
 { { ac try="$ac link"
case "(($ac_try" in
  *\"* | *\^* | *\\*) ac try echo=\$ac try;;
  *) ac try_echo=$ac_try;;
esac
eval ac try echo="\"\$as me:${as lineno-$LINENO}: $ac try echo\""
$as echo "$ac try echo"; } >&5
  \overline{\text{eval}} "$ac link") 2>&5
  ac status=$?
  \text{Sas echo "Sas me: } \{ \text{as lineno-} \text{SLINENO} \}: \ \ \text{S2 =} \ \ \text{Sac status" } \ \ \text{S3 =} \test $ac status = 0; }
  if { ac try='./conftest$ac cv exeext'
  { { case "(($ac try" in
  *\"* | *\`* | *\\*) ac try echo=\$ac try;;
```

```
*) ac try echo=$ac try;;
esac
eval ac try echo="\"\$as me:${as lineno-$LINENO}: $ac try echo\""
$as echo "$ac try echo"; } >&5
  (eval "$ac try") 2>&5ac status=$?
  $as echo "$as me: $ { as lineno-$LINENO }: \$? = $ac status" > \delta5
  test $ac status = 0; }; }; then
    cross compiling=no
  else
    if test "$cross compiling" = maybe; then
     cross compiling=yes
    else
      { { $as echo "$as me: $ { as lineno-$LINENO}: error: in \`$ac pwd':"
> 5$as echo "$as me: error: in \`$ac pwd':" > 2;}
as fn error $? "cannot run C compiled programs.
If you meant to cross compile, use \'--host'.
See \'config.log' for more details" "$LINENO" 5; }
    fi
  f_1fi
{ $as echo "$as me: $ {as lineno-$LINENO}: result: $ cross compiling" > & 5
$as echo "$cross compiling" >&6; }
rm -f conftest. Sac ext conftestSac cv exeext conftest. out
ac clean files=$ac clean files save
{ $as echo "$as me:${as lineno-$LINENO}: checking for suffix of object
files" >5$as echo n "checking for suffix of object files... " >&6; }
if ${ac cv objext+:} false; then :
  \daggeras echo n "(cached) " > 6
else
  cat confdefs.h - << ACEOF >conftest.$ac ext
/* end confdefs.h. */int
main ()
\left\{ \right.\ddot{ }return 0;
\mathcal{F}ACEOF
rm -f conftest.o conftest.obj
if { { ac try="$ac compile"
case "(($ac try" in
  *\"* | *\`* | *\\*) ac_try_echo=\$ac_try;;
  *) ac try echo=$ac try;;
esac
eval ac try echo="\"\$as me:${as lineno-$LINENO}: $ac try echo\""
$as echo "$ac try echo"; } >&5
```

```
(eval "$ac compile") 2>&5
  ac status=$?
  $as echo "$as me: $ {as lineno-$LINENO}: \$? = $ac status" > & 5
  test $ac status = 0; }; then :
  for ac file in conftest.o conftest.obj conftest.*; do
  test -f "$ac_file" || continue;
  case $ac file in
    *.$ac ext | *.xcoff | *.tds | *.d | *.pdb | *.xSYM | *.bb | *.bbg
| * \cdot \text{map} | * \cdot \text{inf} | * \cdot \text{dSYM} |*) ac cv objext='expr "$ac file" : '.*\.\(.*\)'`
       break;;
  esac
done
else
  $as echo "$as me: failed program was:" >&5
sed 's/^/| /' conftest.$ac ext >&5
{ { $as echo "$as me: $ { as lineno-$LINENO}: error: in \`$ac pwd':" > & 5
$as echo "$as me: error: in \`$ac pwd':" >&2;}
as fn error $? "cannot compute suffix of object files: cannot compile
See \'config.log' for more details" "$LINENO" 5; }
fi
rm -f conftest. Sac cv objext conftest. Sac ext
fi
{ $as echo "$as me: $ {as lineno-$LINENO}: result: $ac cv objext" > & 5
$as_echo "$ac cv objext" >&6; }
OBJEXT=$ac cv objext
ac objext=$OBJEXT
{ $as echo "$as me: $ {as lineno-$LINENO}: checking whether we are using
the GNU C compiler" > 65
$as echo n "checking whether we are using the GNU C compiler... " > \& 6;\mathcal{F}if ${ac cv c compiler qnu+:} false; then :
  \daggeras echo n "(cached) " > 66
else
 cat confdefs.h - << ACEOF >conftest.$ac ext
\frac{1}{x} end confdefs.h. \frac{x}{x}int
main ()
\{#ifndef
         GNUC
      choke me
#endif
  \ddot{ }return 0;
\}ACEOF
if ac fn c try compile "$LINENO"; then :
 ac compiler qnu=yes
else
```

```
ac compiler qnu=no
f_1rm -f core conftest.err conftest. $ac objext conftest. $ac ext
ac cv c compiler gnu=$ac compiler gnu
fi
{ $as echo "$as me: $ { as lineno-$LINENO}: result:
$ac_cv_c_compiler gnu" >&5
$as echo "$ac cv c compiler gnu" >&6; }
if test $ac compiler gnu = yes; then
 GCC=yes
else
  GCC=fi
ac test CFLAGS=${CFLAGS+set}
ac save CFLAGS=$CFLAGS
{ $as echo "$as me: $ {as lineno-$LINENO}: checking whether $CC accepts
-q'' > \& 5$as echo n "checking whether $CC accepts -g... " >&6; }
if ${ac cv prog cc g+:} false; then :
  \daggeras echo n "(cached) " > 66
else
  ac save c werror flag=$ac c werror flag
  ac c werror flag=yes
  ac cv prog cc q=no
  CFLAGS="q"cat confdefs.h - << ACEOF >conftest.$ac ext
/* end confdefs.h. */int
main ()
\{\ddot{ }return 0;
\}ACEOF
if ac fn c try compile "$LINENO"; then :
 ac cv prog cc g=yes
else
  CFLAGS=""
      cat confdefs.h - << ACEOF >conftest.$ac ext
/* end confdefs.h. */int
main ()
\left\{ \right.\cdotreturn 0;
\}ACEOF
```

```
if ac fn c try compile "$LINENO"; then :
else
  ac c werror flag=$ac save c werror flag
      CFLAGS = " - q"cat confdefs.h - << ACEOF >conftest.$ac ext
/* end confdefs.h. */int
main ()
\{\cdotreturn 0;
\left\{ \right\}ACEOF
if ac fn c try compile "$LINENO"; then :
  ac cv prog cc g=yes
fi
rm -f core conftest.err conftest. Sac objext conftest. Sac ext
fi
rm -f core conftest.err conftest.$ac objext conftest.$ac ext
fi
rm -f core conftest.err conftest.$ac objext conftest.$ac ext
  ac c werror flag=$ac save c werror flag
fi
{ $as echo "$as me:${as lineno-$LINENO}: result: $ac cv prog cc g" > 65
$as echo "$ac cv prog cc g" >&6; }
if test "$ac_test CFLAGS" = set; then
  CFLAGS=$ac save CFLAGS
elif test $ac cv prog cc q = yes; then
  if test "$GCC" = yes; then
   CFLAGS=" -q -02"else
    CFLAGS = " - g"fi
else
  if test "$GCC" = yes; then
   CFLAGS="02"else
    CFLAGS=
  fi
fi
{ $as echo "$as me: $ {as lineno-$LINENO}: checking for $CC option to
accept ISO C89" > & 5
$as echo n "checking for $CC option to accept ISO C89... " >&6; }
if ${ac cv prog cc c89+:} false; then :
 $as echo n "(cached) " >&6
else
  ac cv prog cc c89=no
ac save CC=$CC
cat confdefs.h - << ACEOF >conftest.$ac ext
```
```
/* end confdefs.h. */#include <stdarg.h>
#include <stdio.h>
struct stat;
/* Most of the following tests are stolen from RCS 5.7's src/conf.sh. 
*/
struct buf { int x; };
FILE * (*rcsopen) (struct buf *, struct stat *, int);
static char *e (p, i)
      char **p;
      int i;
{
  return p[i];
}
static char *f (char * (*q) (char **, int), char **p, ...)
{
  char *s;
 va list v;
 va start (v,p);
 s = g(p, va arg (v, int));va end (v);
  return s;
}
/* OSF 4.0 Compaq cc is some sort of almost-ANSI by default. It has
    function prototypes and stuff, but not '\xHH' hex character 
constants.
   These don't provoke an error unfortunately, instead are silently
treated
    as 'x'. The following induces an error, until -std is added to get
    proper ANSI mode. Curiously '\x00'!='x' always comes out true, for 
an
   array size at least. It's necessary to write '\x00' == 0 to get
something
    that's true only with -std. */
int osf4 cc array ['\x00' == 0 ? 1 : -1];/* IBM C 6 for AIX is almost-ANSI by default, but it replaces macro 
parameters
    inside strings and character constants. */
#define FOO(x) 'x'
int xlc6 cc array[FOO(a) == 'x' ? 1 : -1];
int test (int i, double x);
struct s1 {int (*f) (int a); };
struct s2 {int (*f) (double a); };
int pairnames (int, char **, FILE *(*)(struct buf *, struct stat *,
int), int, int);
int argc;
char **argv;
int
main ()
```

```
\{return f (e, argv, 0) != \arg(y[0] || f (e, argv, 1) != \arg(y[1]);
  \ddot{r}return 0;
\}ACEOF
for ac arg in '' -qlanglvl=extc89 -qlanglvl=ansi -std \
     -Ae "-Aa -D HPUX SOURCE" "-Xc -D EXTENSIONS "
d<sub>O</sub>CC="$ac save CC $ac arg"
 if ac fn c try compile "$LINENO"; then :
 ac cv prog cc c89=$ac arg
fi
rm -f core conftest.err conftest. $ac objext
 test "x$ac cv prog cc c89" != "xno" && break
done
rm -f conftest. $ac ext
CC=$ac save CC
fi
# AC CACHE VAL
case "x$ac cv prog cc c89" in
  \mathbf{x})
    { $as echo "$as me: $ {as lineno- $LINENO}: result: none needed" > & 5
\frac{1}{2}as echo "none needed" >&6; } ;;
  xno)
    { $as echo "$as me: $ {as lineno-$LINENO}: result: unsupported" > 45
$as echo "unsupported" >&6; } ;;
  \star)
    CC="$CC $ac cv prog cc c89"
    { $as echo "$as me: $ {as lineno-$LINENO}: result:
%c cv prog cc c89" >&5$as echo "$ac cv prog cc c89" >&6; } ;;
esac
if test "x$ac cv prog cc c89" != xno; then :
fi
ac ext=c
ac cpp='$CPP $CPPFLAGS'
ac compile='$CC -c $CFLAGS $CPPFLAGS conftest.$ac ext > & 5'
ac link='$CC -o conftest$ac exeext $CFLAGS $CPPFLAGS $LDFLAGS
conftest. $ac ext $LIBS > & 5'
ac compiler gnu=$ac cv c compiler gnu
DEPDIR="${am leading dot}deps"
ac config commands="$ac config commands depfiles"
am make=${MAKE-make}
cat > confinc << 'END'
am doit:
```

```
@echo this is the am__doit target
.PHONY: am__doit
END
# If we don't find an include directive, just comment out the code.
{ $as_echo "$as_me:${as_lineno-$LINENO}: checking for style of include 
used by $am make" >&5
$as echo n "checking for style of include used by $am make... " >&6; }
am__include="#"
am quote=
_am_result=none
# First try GNU make style include.
echo "include confinc" > confmf
# Ignore all kinds of additional output from 'make'.
case `$am make -s -f confmf 2> /dev/null` in #(
*the\ am__doit\ target*)
  am__include=include
 am quote=
  _am_result=GNU
  ;;
esac
# Now try BSD make style include.
if test "\sin include" = "#"; then
    echo '.include "confinc"' > confmf
   case `$am_make -s -f confmf 2> /dev/null` in #(
    *the\ am__doit\ target*)
     am include=.include
     am_quote="\""
      _am_result=BSD
      ;;
    esac
fi
{ $as_echo "$as_me:${as_lineno-$LINENO}: result: $_am_result" >&5
$as echo "$ am result" >&6; }
rm -f confinc confmf
@%:@ Check whether --enable-dependency-tracking was given.
if test "${enable dependency tracking+set}" = set; then :
  enableval=$enable dependency tracking;
fi
if test "x$enable dependency tracking" != xno; then
 am depcomp="$ac aux dir/depcomp"
  AMDEPBACKSLASH='\'
 am nodep=' no'
fi
 if test "x$enable dependency tracking" != xno; then
 AMDEP TRUE=
  AMDEP_FALSE='#'
else
  AMDEP_TRUE='#'
```

```
fi
depcc="$CC" am compiler list=
{ $as_echo "$as_me:${as_lineno-$LINENO}: checking dependency style of 
$depcc" >&5
$as echo n "checking dependency style of $depcc... " >&6; }
if ${am cv CC dependencies compiler type+:} false; then :
  \tan \overline{m} (cached) " > \overline{\&} 6else
 if test -z "$AMDEP TRUE" && test -f "$am depcomp"; then
   # We make a subdir and do the tests there. Otherwise we can end up
   # making bogus files that we don't know about and never remove. For
   # instance it was reported that on HP-UX the gcc test will end up
   # making a dummy file named 'D' -- because '-MD' means "put the 
output
   # in D".
  rm -rf conftest.dir
  mkdir conftest.dir
   # Copy depcomp to subdir because otherwise we won't find it if we're
   # using a relative directory.
  cp "$am_depcomp" conftest.dir
  cd conftest.dir
   # We will build objects and dependencies in a subdirectory because
   # it helps to detect inapplicable dependency modes. For instance
   # both Tru64's cc and ICC support -MD to output dependencies as a
   # side effect of compilation, but ICC will put the dependencies in
   # the current directory while Tru64 will put them in the object
   # directory.
  mkdir sub
  am cv CC dependencies compiler type=none
  if test "$am compiler list" = ""; then
     am compiler list=`sed -n 's/^#*\([a-zA-Z0-9]*\))$/\1/p' <
./depcomp`
  fi
  am universal=false
   case " $depcc " in #(
     *\ -arch\ *\ -arch\ *) am_universal=true ;;
      esac
   for depmode in $am_compiler_list; do
     # Setup a source with many dependencies, because some compilers
    # like to wrap large dependency lists on column 80 (with \langle), and
     # we should not choose a depcomp mode which is confused by this.
 #
     # We need to recreate these files for each test, as the compiler 
may
     # overwrite some of them when testing with obscure command lines.
```
AMDEP\_FALSE=

```
 # This happens at least with the AIX C compiler.
     : > sub/conftest.c
     for i in 1 2 3 4 5 6; do
      echo '#include "conftst'$i'.h"' >> sub/conftest.c
       # Using ": > sub/conftst$i.h" creates only sub/conftst1.h with
       # Solaris 10 /bin/sh.
      echo '/* dummy */' > sub/conftst$i.h
     done
    echo "${am_include} ${am_quote}sub/conftest.Po${am_quote}" >
confmf
     # We check with '-c' and '-o' for the sake of the "dashmstdout"
     # mode. It turns out that the SunPro C++ compiler does not 
properly
     # handle '-M -o', and we need to detect this. Also, some Intel
     # versions had trouble with output in subdirs.
    am obj=sub/conftest.${OBJEXT-o}
    am minus obj="-o $am obj"
     case $depmode in
     gcc)
       # This depmode causes a compiler race in universal mode.
       test "$am__universal" = false || continue
       ;;
     nosideeffect)
       # After this tag, mechanisms are not by side-effect, so they'll
       # only be used when explicitly requested.
      if test "x$enable dependency tracking" = xyes; then
     continue
       else
     break
       fi
       ;;
     msvc7 | msvc7msys | msvisualcpp | msvcmsys)
       # This compiler won't grok '-c -o', but also, the minuso test 
has
       # not run yet. These depmodes are late enough in the game, and
       # so weak that their functioning should not be impacted.
      am obj=conftest.${OBJEXT-o}
      am minus obj=
       ;;
    none) break ;;
     esac
     if depmode=$depmode \
       source=sub/conftest.c object=$am_obj \
        depfile=sub/conftest.Po tmpdepfile=sub/conftest.TPo \
        $SHELL ./depcomp $depcc -c $am__minus_obj sub/conftest.c \
          >/dev/null 2>conftest.err &&
        grep sub/conftst1.h sub/conftest.Po > /dev/null 2>&1 &&
        grep sub/conftst6.h sub/conftest.Po > /dev/null 2>&1 &&
        grep $am__obj sub/conftest.Po > /dev/null 2>&1 &&
       ${MAKE-make} -s -f confmf > /dev/null 2>&1; then
```

```
# icc doesn't choke on unknown options, it will just issue
warnings
      # or remarks (even with -Werror). So we grep stderr for any
message
      # that says an option was ignored or not supported.
      # When given -MP, icc 7.0 and 7.1 complain thusly:
          icc: Command line warning: ignoring option '-M'; no argument
required
      # The diagnosis changed in icc 8.0:
      #icc: Command line remark: option '-MP' not supported
      if (grep 'ignoring option' conftest.err | |
          grep 'not supported' conftest.err) >/dev/null 2>&1; then :;
else
        am cv CC dependencies compiler type=$depmode
        break
      f_ifi
 done
 cd..
 rm -rf conftest.dir
else
  am cv CC dependencies compiler type=none
fi
fi
{ $as echo "$as me: $ {as lineno-$LINENO}: result:
$am cv CC dependencies compiler type" >&5
$as echo "$am cv CC dependencies compiler type" >&6; }
CCDEPMODE=depmode=$am cv CC dependencies compiler type
if
 test "x$enable dependency tracking" != xno \
 && test "$am cv CC dependencies compiler type" = gcc3; then
 am fastdepCC TRUE=
 am fastdepCC FALSE='#'
else
 am fastdepCC TRUE='#'
 am fastdepCC FALSE=
fi
{ $as echo "$as me: $ {as lineno-$LINENO}: checking for library
containing strerror" >&5
$as echo n "checking for library containing strerror... " >&6; }
if ${ac cv search strerror+:} false; then :
 \daggeras echo n "(cached) " > 66
else
 ac func search save LIBS=$LIBS
cat confdefs.h - << ACEOF >conftest.$ac ext
/* end confdefs.h. */
```

```
/* Override any GCC internal prototype to avoid an error.
   Use char because int might match the return type of a GCC
   builtin and then its argument prototype would still apply.
                                                                  \star/#ifdef cplusplus
extern "C"
#endif
char strerror ();
int
main ()
\{return strerror ();
 \ddot{ }return 0;
\}ACEOF
for ac lib in '' cposix; do
  if test -z "$ac lib"; then
    ac res="none required"
  else
    ac res = - 1$ ac lib
    LIBS="-1$ac lib $ac func search save LIBS"
  f^{\dagger}if ac fn c try link "$LINENO"; then :
  ac cv search strerror=$ac res
fi
rm -f core conftest.err conftest. $ac objext \
   conftest$ac exeext
  if ${ac cv search strerror+:} false; then :
  break
fi
done
if ${ac cv search strerror+:} false; then :
else
  ac cv search strerror=no
fi
rm conftest. $ac ext
LIBS=$ac func search save LIBS
fi
{ $as echo "$as me: $ {as lineno-$LINENO}: result:
$ac cv search strerror" >&5
$as echo "$ac cv search strerror" >&6; }
ac res=$ac cv search strerror
if test "$ac res" != no; then :
  test "$ac res" = "none required" | | LIBS="$ac res $LIBS"
fi
ac ext=c
ac cpp='$CPP $CPPFLAGS'
```
ac compile='\$CC -c \$CFLAGS \$CPPFLAGS conftest.\$ac ext >&5'

```
ac link='$CC -o conftest$ac exeext $CFLAGS $CPPFLAGS $LDFLAGS
conftest. $ac ext $LIBS >&5'
ac compiler gnu=$ac cv c compiler gnu
\frac{1}{2} \frac{1}{2} \frac{1}{2} \frac{1}{2} \frac{1}{2} \frac{1}{2} \frac{1}{2} \frac{1}{2} \frac{1}{2} \frac{1}{2} \frac{1}{2} \frac{1}{2} \frac{1}{2} \frac{1}{2} \frac{1}{2} \frac{1}{2} \frac{1}{2} \frac{1}{2} \frac{1}{2} \frac{1}{2} \frac{1}{2} \frac{1}{2} preprocessor" > & 5
$as echo n "checking how to run the C preprocessor... " > \& 6; }
# On Suns, sometimes $CPP names a directory.
if test -n "$CPP" && test -d "$CPP"; then
  CPP=fi
if test -z "$CPP"; then
  if ${ac cv prog CPP+:} false; then :
  \daggeras echo n "(cached) " > 66
else
       # Double quotes because CPP needs to be expanded
    for CPP in "$CC -E" "$CC -E -traditional-cpp" "/lib/cpp"
    do
      ac preproc ok=false
for ac c preproc warn flag in "' yes
do
  # Use a header file that comes with gcc, so configuring glibc
  # with a fresh cross-compiler works.
  # Prefer <limits.h> to <assert.h> if
                                             STDC is defined, since
  # <limits.h> exists even on freestanding compilers.
  # On the NeXT, cc -E runs the code through the compiler's parser,
  # not just through cpp. "Syntax error" is here to catch this case.
  cat confdefs.h - << ACEOF >conftest.$ac ext
/* end confdefs.h. */@%:@ifdef STDC
@%:@ include <limits.h>
@%:@else
@%:@ include <assert.h>
@%:@endif
                  Syntax error
ACEOF
if ac_fn_c_try_cpp "$LINENO"; then :
else
  # Broken: fails on valid input.
continue
f_1rm -f conftest.err conftest.i conftest. $ac ext
  # OK, works on sane cases. Now check whether nonexistent headers
  # can be detected and how.
  cat confdefs.h - << ACEOF >conftest.$ac ext
/* end confdefs.h. */@%:@include <ac nonexistent.h>
ACEOF
if ac fn c try cpp "$LINENO"; then :
  # Broken: success on invalid input.
continue
```

```
else
   # Passes both tests.
ac preproc ok=:
break
fi
rm -f conftest.err conftest.i conftest.$ac ext
done
# Because of `break', AC PREPROC IFELSE's cleaning code was skipped.
rm -f conftest.i conftest.err conftest. $ac ext
if $ac preproc_ok; then :
  break
fi
     done
     ac_cv_prog_CPP=$CPP
fi
   CPP=$ac_cv_prog_CPP
else
   ac_cv_prog_CPP=$CPP
fi
{ $as_echo "$as_me:${as_lineno-$LINENO}: result: $CPP" >&5
\dots sas echo "$CPP" >&6; }
ac preproc ok=false
for ac c preproc warn flag in '' yes
do
   # Use a header file that comes with gcc, so configuring glibc
   # with a fresh cross-compiler works.
  # Prefer <limits.h> to <assert.h> if __ STDC __ is defined, since
   # <limits.h> exists even on freestanding compilers.
   # On the NeXT, cc -E runs the code through the compiler's parser,
   # not just through cpp. "Syntax error" is here to catch this case.
  cat confdefs.h - << ACEOF >conftest.$ac ext
/* end confdefs.h. */@%:@ifdef __STDC__
@%:@ include <limits.h>
@%:@else
@%:@ include <assert.h>
@%:@endif
                 Syntax error
_ACEOF
if ac fn c try cpp "$LINENO"; then :
else
   # Broken: fails on valid input.
continue
fi
rm -f conftest.err conftest.i conftest.$ac_ext
   # OK, works on sane cases. Now check whether nonexistent headers
   # can be detected and how.
```

```
cat confdefs.h - << ACEOF >conftest.$ac ext
                   \star//* end confdefs.h.
@%:@include <ac nonexistent.h>
ACEOF
if ac fn c try cpp "$LINENO"; then :
  # Broken: success on invalid input.
continue
else
  # Passes both tests.
ac preproc ok=:
break
f_1rm -f conftest.err conftest.i conftest.$ac ext
done
# Because of `break', AC PREPROC IFELSE's cleaning code was skipped.
rm -f conftest.i conftest.err conftest. $ac ext
if $ac preproc ok; then :
else
  { { $as echo "$as me:${as lineno-$LINENO}: error: in \`$ac pwd':"
> 5$as echo "$as me: error: in \'$ac pwd':" >&2;}
as fn error $? "C preprocessor \"$CPP\" fails sanity check
See \'config.log' for more details" "$LINENO" 5; }
fi
ac ext=c
ac cpp='$CPP $CPPFLAGS'
ac compile='$CC -c $CFLAGS $CPPFLAGS conftest.$ac ext > 65'
ac link='$CC -o conftest$ac exeext $CFLAGS $CPPFLAGS $LDFLAGS
conftest. $ac ext $LIBS > & 5'
ac compiler qnu=$ac cv c compiler qnu
{ $as echo "$as me: $ {as lineno-$LINENO}: checking for grep that
handles long lines and -e'' > \& 5$as echo n "checking for grep that handles long lines and -e... " >&6;
\lambdaif \S{ac cv path GREP+:} false; then :
  $as echo n "(cached) " >&6
else
 if test -z "$GREP"; then
 ac path GREP found=false
 # Loop through the user's path and test for each of PROGNAME-LIST
 as save IFS=$IFS; IFS=$PATH SEPARATOR
for as dir in $PATH$PATH SEPARATOR/usr/xpg4/bin
do
 IFS=$as save IFS
 test -z "$as dir" && as dir=.
   for ac prog in grep ggrep; do
    for ac exec ext in '' $ac executable extensions; do
```

```
ac path GREP="$as dir/$ac prog$ac exec ext"
      as fn executable p "$ac path GREP" || continue
# Check for GNU ac path GREP and select it if it is found.
  # Check for GNU $ac path GREP
case `"$ac path GREP" --version 2>&1` in
*GNU*)
 ac cv path GREP="$ac path GREP" ac path GREP found=:;;
*)
  ac_count=0
 $as echo n 0123456789 >"conftest.in"
  while :
  do
     cat "conftest.in" "conftest.in" >"conftest.tmp"
    mv "conftest.tmp" "conftest.in"
     cp "conftest.in" "conftest.nl"
    $as echo 'GREP' >> "conftest.nl"
    "$ac path GREP" -e 'GREP$' -e '-(cannot match)-' < "conftest.nl"
>"conftest.out" 2>/dev/null || break
     diff "conftest.out" "conftest.nl" >/dev/null 2>&1 || break
    as fn arith $ac count + 1 && ac count=$as val
    if test $ac count -gt ${ac path GREP max-0}; then
       # Best one so far, save it but keep looking for a better one
      ac cv path GREP="$ac path GREP"
      ac_path_GREP_max=$ac_count
     fi
    # 10*(2^10) chars as input seems more than enough
    test $ac count -gt 10 && break
  done
   rm -f conftest.in conftest.tmp conftest.nl conftest.out;;
esac
      $ac path GREP found && break 3
     done
  done
   done
IFS=$as_save_IFS
  if test -z "$ac cv path GREP"; then
    as fn error $? "no acceptable grep could be found in
$PATH$PATH_SEPARATOR/usr/xpg4/bin" "$LINENO" 5
   fi
else
   ac_cv_path_GREP=$GREP
fi
fi
{ $as_echo "$as_me:${as_lineno-$LINENO}: result: $ac_cv_path_GREP" >&5
$as echo "$ac cv path GREP" >&6; }
GREP="$ac_cv_path_GREP"
{ $as_echo "$as_me:${as_lineno-$LINENO}: checking for egrep" >&5
$as echo n "checking for egrep... " >&6; }
```

```
if ${ac cv path EGREP+:} false; then :
  \daggeras echo n "(cached) " > 66
else
  if echo a | $GREP -E '(a|b)' >/dev/null 2>&1
  then ac cv path EGREP="$GREP -E"
   else
     if test -z "$EGREP"; then
 ac path EGREP found=false
  # Loop through the user's path and test for each of PROGNAME-LIST
 as save IFS=$IFS; IFS=$PATH SEPARATOR
for as dir in $PATH$PATH SEPARATOR/usr/xpg4/bin
do
  IFS=$as save IFS
 test -z "$as dir" && as dir=.
    for ac prog in egrep; do
    for ac exec ext in '' $ac executable extensions; do
      ac path EGREP="$as dir/$ac prog$ac exec ext"
      as fn executable p "$ac_path_EGREP" || continue
# Check for GNU ac path EGREP and select it if it is found.
  # Check for GNU $ac path EGREP
case `"$ac path EGREP" --version 2>&1 `in
*GNU*)
 ac cv path EGREP="$ac path EGREP" ac path EGREP found=:;;
\star)
 ac count=0
  $as echo n 0123456789 >"conftest.in"
 while :
 do
    cat "conftest.in" "conftest.in" >"conftest.tmp"
   mv "conftest.tmp" "conftest.in"
    cp "conftest.in" "conftest.nl"
    $as echo 'EGREP' >> "conftest.nl"
    "$ac path EGREP" 'EGREP$' < "conftest.nl" >"conftest.out"
2>/dev/null || break
    diff "conftest.out" "conftest.nl" >/dev/null 2>&1 || break
    as fn arith $ac count + 1 && ac count=$as val
    if test $ac count -gt ${ac path EGREP max-0}; then
      # Best one so far, save it but keep looking for a better one
      ac cv path EGREP="$ac path EGREP"
      ac path EGREP max=$ac count
    fi
    # 10* (2^10) chars as input seems more than enough
    test $ac count -qt 10 && break
 done
 rm -f conftest.in conftest.tmp conftest.nl conftest.out;;
esac
      $ac path EGREP found && break 3
    done
 done
 done
IFS=$as save IFS
```

```
if test -z "$ac cv path EGREP"; then
    as fn error $? "no acceptable egrep could be found in
$PATH$PATH SEPARATOR/usr/xpg4/bin" "$LINENO" 5
  fi
else
  ac cv path EGREP=$EGREP
fi
   fi
f_1{ $as echo "$as me:${as lineno-$LINENO}: result: $ac cv path EGREP"
> 5$as echo "$ac cv path EGREP" >&6; }
EGREP="$ac cv path EGREP"
{ $as echo "$as me: $ {as lineno-$LINENO}: checking for ANSI C header
files" >&5
$as echo n "checking for ANSI C header files... " >&6; }
if ${ac cv header stdc+:} false; then :
 %$as echo n "(cached) " >&6
else
 cat confdefs.h - << ACEOF >conftest.$ac ext
/* end confdefs.h.
                   \star/#include <stdlib.h>
#include <stdarg.h>
#include <string.h>
#include <float.h>
int
main ()
\{\ddot{ }return 0;
\mathcal{F}ACEOF
if ac fn c try compile "$LINENO"; then :
 ac cv header stdc=yes
else
  ac cv header stdc=no
fi
rm -f core conftest.err conftest.$ac objext conftest.$ac ext
if test $ac cv header stdc = yes; then
  # SunOS 4.x string.h does not declare mem*, contrary to ANSI.
 cat confdefs.h - << ACEOF >conftest.$ac ext
\frac{1}{x} end confdefs.h. \frac{x}{x}#include <string.h>
ACEOF
if (eval "$ac cpp conftest.$ac ext") 2>&5 |
```

```
 $EGREP "memchr" >/dev/null 2>&1; then :
else
  ac cv header stdc=no
fi
rm -f conftest*
fi
if test $ac cv header stdc = yes; then
   # ISC 2.0.2 stdlib.h does not declare free, contrary to ANSI.
  cat confdefs.h - << ACEOF >conftest.$ac ext
/* end confdefs.h. */#include <stdlib.h>
_ACEOF
if (eval "$ac cpp conftest.$ac ext") 2>&5 |
   $EGREP "free" >/dev/null 2>&1; then :
else
  ac cv header stdc=no
fi
rm -f conftest*
f_1if test $ac cv header stdc = yes; then
   # /bin/cc in Irix-4.0.5 gets non-ANSI ctype macros unless using -
ansi.
   if test "$cross_compiling" = yes; then :
   :
else
  cat confdefs.h - << ACEOF >conftest.$ac ext
/* end confdefs.h. *\overline{7}#include <ctype.h>
#include <stdlib.h>
#if ((' ' & 0x0FF) == 0x020)
# define ISLOWER(c) ('a' \leq (c) \&\& (c) \leq 'z')
# define TOUPPER(c) (ISLOWER(c) ? 'A' + ((c) - 'a') : (c))
#else
# define ISLOWER(c) \
               (('a' \leq (c) \& (c) \leq (-'i'))|\mid ('j' \leq (c) && (c) \leq 'r') \
                || ('s' <= (c) && (c) <= 'z'))
# define TOUPPER(c) (ISLOWER(c) ? ((c) | 0x40) : (c))
#endif
#define XOR(e, f) (((e) && !(f)) || (!(e) && (f)))
int
main ()
{
   int i;
```

```
for (i = 0; i < 256; i++)if (XOR (islower (i), ISLOWER (i))
     || toupper (i) != TOUPPER (i))
      return 2;
 return 0;
\}ACEOF
if ac fn c try run "$LINENO"; then :
else
 ac cv header stdc=no
f_1rm -f core *.core core.conftest.* qmon.out bb.out conftest$ac exeext \
 conftest.$ac_objext conftest.beam conftest.$ac_ext
fi
fi
fi
{ $as echo "$as me:$ {as lineno-$LINENO}: result: $ac cv header stdc"
> 5$as echo "$ac cv header stdc" >&6; }
if test $ac cv header stdc = yes; then
$as echo "@%:@define STDC HEADERS 1" >>confdefs.h
fi
@%:@ Check whether --enable-tests was given.
if test "${enable tests+set}" = set; then :
 enableval=$enable tests; enable tests=$enableval
else
 enable tests=$USE MAINTAINER MODE
f_1@%:@ Check whether --enable-ansi was given.
if test "\S{enable ansi+set}" = set; then :
 enableval=$enable ansi; enable ansi=$enableval
else
  enable ansi=no
f_1@%:@ Check whether --enable-verbose-mode was given.
if test "${enable verbose mode+set}" = set; then :
 enableval=$enable_verbose_mode; enable_verbose_mode=$enableval
else
 enable verbose mode=$USE MAINTAINER MODE
fi
@%:@ Check whether --enable-asserts was given.
if test "${enable asserts+set}" = set; then :
 enableval=$enable asserts; enable asserts=$enableval
```

```
else
  enable_asserts=$USE_MAINTAINER_MODE
fi
@%:@ Check whether --enable-checks was given.
if test "${enable checkstset}" = set; then :
 enableval=$enable checks; enable checks=$enableval
else
  enable_checks=yes
fi
@%:@ Check whether --enable-gcov was given.
if test "${enable qcov+set}" = set; then :
  enableval=$enable_gcov; enable_gcov=$enableval
else
  enable_gcov=no
fi
@%:@ Check whether --enable-bash-completion was given.
if test "${enable bash completion+set}" = set; then :
 enableval=$enable bash completion; enable bash completion=$enableval
else
   enable_bash_completion=yes
fi
@%:@ Check whether --with-test-socket-dir was given.
if test "\S{with test socket dir+set}" = set; then :
 withval=$with test socket dir;
f_1@%:@ Check whether --with-introspect-xml was given.
if test "\S{with introspect xml+set}" = set; then :
 withval=$with introspect xml;
fi
 if test x$enable_bash completion = xyes; then
 DBUS BASH COMPLETION TRUE=
 DBUS BASH COMPLETION FALSE='#'
else
 DBUS BASH COMPLETION TRUE='#'
 DBUS BASH_COMPLETION_FALSE=
fi
if test x$enable bash completion = xyes; then
$as echo "@%:@define DBUS BASH COMPLETION 1" >>confdefs.h
```
fi if test  $x$ \$enable verbose mode =  $xyes$ ; then \$as echo "@%:@define DBUS ENABLE VERBOSE MODE 1" >>confdefs.h fi @%:@ Check whether --with-dbus-binding-tool was given. if test " $\S$ {with dbus binding tool+set}" = set; then : withval=\$with\_dbus\_binding\_tool; DBUS\_BINDING\_TOOL=\$withval else DBUS\_BINDING\_TOOL=\\$\(top\_builddir\)/dbus/dbus-binding-tool fi if test  $x$ \$enable tests =  $xyes$ ; then DBUS BUILD TESTS TRUE= DBUS\_BUILD\_TESTS\_FALSE='#' else DBUS\_BUILD\_TESTS\_TRUE='#' DBUS BUILD TESTS FALSE= fi if test  $x$ \$enable tests =  $xyes$ ; then \$as echo "@%:@define DBUS BUILD TESTS 1" >>confdefs.h fi if test x\$enable verbose mode = xyes; then \$as echo "@%:@define DBUS ENABLE VERBOSE MODE 1" >>confdefs.h fi if test  $x$ \$ enable asserts = xno; then \$as echo "@%:@define DBUS DISABLE ASSERT 1" >>confdefs.h \$as\_echo "@%:@define G\_DISABLE\_ASSERT 1" >>confdefs.h fi if test x\$enable checks = xno; then \$as echo "@%:@define DBUS DISABLE CHECKS 1" >>confdefs.h

```
$as echo "@%:@define G DISABLE CHECKS 1" >>confdefs.h
fi
#### gcc warning flags
if test "x$GCC" = "xyes"; then
  { $as echo "$as me: $ {as lineno-$LINENO}: checking whether gcc
understands -Wfloat-equal<sup>\overline{u}</sup> > \& 5
$as echo n "checking whether gcc understands -Wfloat-equal... " >&6; }
 ac save CFLAGS="$CFLAGS"
 CFLAGS="$CFLAGS -Wfloat-equal"
 cat confdefs.h - << ACEOF >conftest.$ac ext
\frac{1}{x} end confdefs.h. \frac{x}{x}ACEOF
if ac fn c try_compile "$LINENO"; then :
 ac cc flag=yes
else
 ac cc flag=no
fi
rm -f core conftest.err conftest.$ac objext conftest.$ac ext
 CFLAGS="$ac save CFLAGS"
 if test "x$ac cc flaq" = "xyes"; then
   ac flag float equal=yes
 else
   ac flag float equal=no
 f_1{ $as echo "$as me: $ {as lineno-$LINENO}: result: $ac cc flag" > & 5
$as echo "$ac cc flag" >&6; }
   case " $CFLAGS " in
  * [\ \ ] -Wall [\ \ ] *) ;;
  *) CFLAGS="$CFLAGS -Wall" ;;
 esac
 case " $CFLAGS " in
  *) CFLAGS="$CFLAGS -Wchar-subscripts" ;;
 esac
 case " $CFLAGS " in
  * \wedge \wedge]-Wmissing-declarations[\\]*) ;;
  *) CFLAGS="$CFLAGS -Wmissing-declarations" ;;
 esac
```

```
 case " $CFLAGS " in
*[\ \ ]-Wmissing-prototypes[\ \ ]*) ;;
 *) CFLAGS="$CFLAGS -Wmissing-prototypes" ;;
 esac
 case " $CFLAGS " in
*[\ \ ]-Wnested-externs[\ \ ]*) ;;
 *) CFLAGS="$CFLAGS -Wnested-externs" ;;
 esac
 case " $CFLAGS " in
*[\ \ ]-Wpointer-arith[\ \ ]*) ;;
 *) CFLAGS="$CFLAGS -Wpointer-arith" ;;
 esac
 case " $CFLAGS " in
*[\ \ ]-Wcast-align[\ \ ]*) ;;
 *) CFLAGS="$CFLAGS -Wcast-align" ;;
 esac
if test "x$ac flag float_equal" = "xyes"; then
   case " $CFLAGS " in
   *[\ \ ]-Wfloat-equal[\ \ ]*) ;;
   *) CFLAGS="$CFLAGS -Wfloat-equal" ;;
  esac
 fi
 case " $CFLAGS " in
*[\ \ ]-Wsign-compare[\ \ ]*) ;;
 *) CFLAGS="$CFLAGS -Wsign-compare" ;;
 esac
 # This one is special - it's not a warning override.
 # http://bugs.freedesktop.org/show_bug.cgi?id=10599
 # is the bug for DBus core.
case " SCFIAGS " in<br>*[\ \ ]-fno-stric
        ]-fno-strict-aliasing[\ \ ]*) ;;
 *) CFLAGS="$CFLAGS -fno-strict-aliasing" ;;
 esac 
if test "x$enable ansi" = "xyes"; then
   case " $CFLAGS " in
  *[\ \ ]-ansi[\ \ ]*) ;;
   *) CFLAGS="$CFLAGS -ansi" ;;
   esac
   case " $CFLAGS " in
  *[\ \ ]-D_POSIX_C_SOURCE*);
  *) CFLAGS="$CFLAGS -D POSIX C SOURCE=199309L" ;;
   esac
```

```
 case " $CFLAGS " in
    *[\ \ \ \ \ \ \ ] -D_BSD_SOURCE[\ \ ]*) ;;
    *) CFLAGS="$CFLAGS -D_BSD_SOURCE" ;;
     esac
     case " $CFLAGS " in
    *[\ \ ]-pedantic[\ \ ]*) ;;
     *) CFLAGS="$CFLAGS -pedantic" ;;
     esac
   fi
  if test x$enable gcov = xyes; then
     case " $CFLAGS " in
    *[\ \ ]-fprofile-arcs[\ \ ]*) ;;
     *) CFLAGS="$CFLAGS -fprofile-arcs" ;;
     esac
     case " $CFLAGS " in
    *[\ \ ]-ftest-coverage[\ \ ]*) ;;
     *) CFLAGS="$CFLAGS -ftest-coverage" ;;
     esac
     ## remove optimization
     CFLAGS=`echo "$CFLAGS" | sed -e 's/-O[0-9]*//g'`
   fi
   else
  if test x$enable qcov = xyes; then
    as fn error $? "--enable-gcov can only be used with gcc" "$LINENO"
5
   fi
fi
case `pwd` in
  \star \left\langle \begin{array}{c|c} \star & \star & \star \end{array} \right\rangle \hspace{.5cm} \star \left\langle \begin{array}{c} \star \\ \end{array} \right\rangle { $as_echo "$as_me:${as_lineno-$LINENO}: WARNING: Libtool does not 
cope well with whitespace in \`pwd\`" >&5
$as echo "$as me: WARNING: Libtool does not cope well with whitespace
in \`pwd\`" >&2;} ;;
esac
```

```
macro version='2.4.2'
macro_revision='1.3337'
```

```
ltmain="$ac_aux_dir/ltmain.sh"
# Backslashify metacharacters that are still active within
# double-quoted strings.
sed quote subst='s/\(["`$\\]\)/\\\1/g'
# Same as above, but do not quote variable references.
double quote subst='s/\(["`\\]\)/\\\1/g'
# Sed substitution to delay expansion of an escaped shell variable in 
a
# double quote subst'ed string.
delay variable subst='s/\\\\\\\\\\\\$/\\\\\\$/g'
# Sed substitution to delay expansion of an escaped single quote.
delay_single_quote_subst='s/'\''/'\'\\\\\\\\'\''/g'
# Sed substitution to avoid accidental globbing in evaled expressions
no glob subst='s/\*/\\\*/g'
ECHO='\\\\\\\\\\\\\\\\\\\\\\\\\\\\\\\\\\\\\\\\\\\\\\\\\\\\\\\\\\\\\\\\
\\\\\\\\\\\\\\\\\\\\\\\\\\\\\\\\\\\\\\\'
ECHO=$ECHO$ECHO$ECHO$ECHO$ECHO
ECHO=$ECHO$ECHO$ECHO$ECHO$ECHO$ECHO
{ $as_echo "$as_me:${as_lineno-$LINENO}: checking how to print 
strings" >&5
$as echo n "checking how to print strings... " >&6; }
# Test print first, because it will be a builtin if present.
if test "X`( print -r -- -n ) 2>/dev/null`" = X-n && \
    test "X`print -r -- $ECHO 2>/dev/null`" = "X$ECHO"; then
 ECHO='print -r --'
elif test "X`printf %s $ECHO 2>/dev/null`" = "X$ECHO"; then
  ECHO='printf %s\n'
else
   # Use this function as a fallback that always works.
  func_fallback_echo ()
  {
    eval 'cat << LTECHO EOF
$1_LTECHO_EOF'
  }
  ECHO='func_fallback_echo'
fi
# func echo all arg...
# Invoke $ECHO with all args, space-separated.
func echo all ()
{
```

```
SECHO ""
\left\{ \right\}case "$ECHO" in
 printf*) { $as echo "$as me: $ {as lineno-$LINENO}: result: printf"
>\&5\text{Sas echo "printf" > \&6; } ;
 print*) { $as echo "$as me: $ {as lineno-$LINENO}: result: print -r"
>\delta 5
\text{Sas echo "print -r" > \&6; } ;;
 *) { $as echo "$as me: $ { as lineno-$LINENO}: result: cat" > & 5
\text{Sas echo "cat" } > \text{\&6; } ; ;
esac
```

```
{ $as echo "$as me: $ { as lineno-$LINENO}: checking for a sed that does
not truncate output" > &5
$as echo n "checking for a sed that does not truncate output... " >&6;
\lambdaif ${ac cv_path_SED+:} false; then :
 \daggeras echo n "(cached) " > 66
else
bbbbbbbbbb/
    for ac i in 1 2 3 4 5 6 7; do
      ac script="$ac script$as nl$ac script"
    done
    echo "$ac script" 2>/dev/null | sed 99q >conftest.sed
    { ac script=; unset ac script; }
    if test -z "$SED"; then
 ac path SED found=false
 # Loop through the user's path and test for each of PROGNAME-LIST
 as save IFS=$IFS; IFS=$PATH SEPARATOR
for as dir in $PATH
do
 IFS=$as save IFS
 test -z "$as dir" && as dir=.
   for ac prog in sed gsed; do
   for ac exec ext in '' $ac executable extensions; do
```

```
ac path SED="$as dir/$ac prog$ac exec ext"
      as fn executable p "$ac path SED" || continue
# Check for GNU ac path SED and select it if it is found.
  # Check for GNU $ac path SED
case `"$ac path SED" --version 2>&1` in
*GNU*)
 ac cv path SED="$ac path SED" ac path SED found=:;;
*)
  ac_count=0
 $as echo n 0123456789 >"conftest.in"
  while :
  do
     cat "conftest.in" "conftest.in" >"conftest.tmp"
    mv "conftest.tmp" "conftest.in"
     cp "conftest.in" "conftest.nl"
    $as echo '' >> "conftest.nl"
    "$ac path SED" -f conftest.sed < "conftest.nl" >"conftest.out"
2>/dev/null || break
     diff "conftest.out" "conftest.nl" >/dev/null 2>&1 || break
    as fn arith $ac count + 1 && ac count=$as val
    if test $ac count -gt ${ac path SED max-0}; then
       # Best one so far, save it but keep looking for a better one
      ac cv path SED="$ac path SED"
      ac_path_SED_max=$ac_count
     fi
    # 10*(2^10) chars as input seems more than enough
    test $ac count -gt 10 && break
  done
   rm -f conftest.in conftest.tmp conftest.nl conftest.out;;
esac
      $ac path SED found && break 3
     done
  done
   done
IFS=$as_save_IFS
  if test -z "$ac cv path SED"; then
    as fn error $? "no acceptable sed could be found in \$PATH"
"$LINENO" 5
   fi
else
  ac_cv_path_SED=$SED
fi
fi
{ $as_echo "$as_me:${as_lineno-$LINENO}: result: $ac_cv_path_SED" >&5
$as echo "$ac cv path SED" >&6; }
SED="$ac_cv_path_SED"
  rm -f conftest.sed
test -z "$SED" && SED=sed
Xsed="$SED -e 1s/^X/
```

```
{ $as echo "$as me: $ {as lineno-$LINENO}: checking for fgrep" > & 5
$as echo n "checking for fgrep... " >&6; }
if ${ac cv path FGREP+:} false; then :
 $as_echo_n "(cached) " >&6
else
  if echo 'ab*c' | $GREP -F 'ab*c' >/dev/null 2>61then ac cv path FGREP="$GREP -F"
   else
     if test -z "$FGREP"; then
 ac path FGREP found=false
  # Loop through the user's path and test for each of PROGNAME-LIST
 as save IFS=$IFS; IFS=$PATH SEPARATOR
for as dir in $PATH$PATH SEPARATOR/usr/xpg4/bin
do
  IFS=$as save IFS
 test -z "$as dir" && as dir=.
    for ac prog in fgrep; do
    for ac exec ext in '' $ac executable extensions; do
      ac path FGREP="$as dir/$ac prog$ac exec ext"
      as fn executable p "$ac path FGREP" | | continue
# Check for GNU ac path FGREP and select it if it is found.
  # Check for GNU $ac path FGREP
case `"$ac path FGREP" --version 2>&1' in
*GNU*)
 ac cv path FGREP="$ac path FGREP" ac path FGREP found=:;;
\star)
 ac count=0
 $as echo n 0123456789 >"conftest.in"
 while :
 do
    cat "conftest.in" "conftest.in" >"conftest.tmp"
    mv "conftest.tmp" "conftest.in"
    cp "conftest.in" "conftest.nl"
    $as echo 'FGREP' >> "conftest.nl"
    "$ac path FGREP" FGREP < "conftest.nl" >"conftest.out" 2>/dev/null
|| break
    diff "conftest.out" "conftest.nl" >/dev/null 2>&1 || break
    as fn arith $ac count + 1 && ac count=$as val
    if test $ac count -gt ${ac path FGREP max-0}; then
      # Best one so far, save it but keep looking for a better one
      ac cv path FGREP="$ac path FGREP"
```

```
ac path FGREP max=$ac count
    f_1# 10* (2^10) chars as input seems more than enough
    test $ac count -gt 10 && break
  done
  rm -f conftest.in conftest.tmp conftest.nl conftest.out;;
esac
      $ac path FGREP found && break 3
    done
  done
  done
IFS=$as save IFS
  if test -z "$ac cv path FGREP"; then
    as fn error $? "no acceptable fgrep could be found in
$PATH$PATH SEPARATOR/usr/xpg4/bin" "$LINENO" 5
 fi
else
  ac cv path FGREP=$FGREP
fi
   fi
f_1{ $as echo "$as me: $ {as lineno- $LINENO}: result: $ac cv path FGREP"
>\delta5
$as echo "$ac cv path FGREP" >&6; }
FGREP="$ac cv path FGREP"
```

```
test -z "$GREP" && GREP=grep
```

```
@%:@ Check whether --with-gnu-ld was given.
if test "${with qnu ld+set}" = set; then :
 withval=$with gnu ld; test "$withval" = no || with gnu ld=yes
```

```
else
 with gnu ld=no
fi
ac prog=ld
if test "$GCC" = yes; then
  # Check if gcc -print-prog-name=1d gives a path.
  { $as echo "$as me: $ {as lineno-$LINENO}: checking for ld used by
SCC'' > \& 5$as echo n "checking for ld used by $CC... " >&6; }
  case $host in
  * - * - \min q w * )# gcc leaves a trailing carriage return which upsets mingw
    ac prog= (SCC -print-prog-name=Id) 2>&5 | tr -d '\015' ;;
  \star)
    ac prog= (SCC -print-prog-name=Id) 2>&5 ;;
  esac
  case $ac prog in
    # Accept absolute paths.
    re direlt='/[^/][^/]*/\.\./'
      # Canonicalize the pathname of 1d
      ac prog=`$ECHO "$ac prog"| $SED 's%\\\\%/%g'`
      while $ECHO "$ac prog" | $GREP "$re direlt" > /dev/null 2>81; do
     ac prog=`$ECHO $ac prog| $SED "s%$re direlt%/%"`
      done
      test -z "$LD" && LD="$ac prog"
      ; ;
  III)
    # If it fails, then pretend we aren't using GCC.
    ac prog=ld
    \cdot ;
  \star)
    # If it is relative, then search for the first ld in PATH.
    with gnu 1d=unknown
    \cdot :
  esac
elif test "$with gnu ld" = yes; then
  { $as echo "$as me: $ {as lineno-$LINENO}: checking for GNU ld" > & 5
$as echo n "checking for GNU ld... " >&6; }
else
  { $as echo "$as me:$ {as lineno-$LINENO}: checking for non-GNU ld"
>\& 5
$as echo n "checking for non-GNU ld... " >&6; }
fi
if ${lt cv path LD+:} false; then :
  \daggeras echo n "(cached) " > \delta6
else
  if test -z "$LD"; then
  It save ifs="$IFS"; IFS=$PATH SEPARATOR
  for ac dir in $PATH; do
    IFS="$lt save ifs"
```

```
test -z "$ac dir" && ac dir=.
    if test -f "$ac dir/$ac prog" || test -f
"$ac dir/$ac prog$ac exeext"; then
      lt cv path LD="$ac dir/$ac prog"
      # Check to see if the program is GNU ld. I'd rather use --
version,
      # but apparently some variants of GNU ld only accept -v.
      # Break only if it was the GNU/non-GNU ld that we prefer.
      case `"$lt cv path LD" -v 2>&1 </dev/null' in
      *GNU* | *'with BFD'*)
     test "$with gnu ld" != no && break
     \ddot{\phantom{0}}\star)
     test "$with gnu ld" != yes && break
     \ddot{\phantom{0}}esac
    fi
  done
  IFS="$lt save ifs"
else
  It cv path LD="$LD" # Let the user override the test with a path.
fi
fi
LD="$lt cv path LD"
if test -n "$LD"; then
 { $as echo "$as me: $ { as lineno- $LINENO }: result: $LD" > & 5
\dots sas echo "$LD" >&6; }
else
  { $as echo "$as me: $ {as lineno-$LINENO}: result: no" > 45
\dots sas echo "no" >&6; }
fi
test -z "$LD" && as fn error $? "no acceptable ld found in \$PATH"
"$LINENO" 5
{ $as echo "$as me: $ {as lineno-$LINENO}: checking if the linker ($LD)
is GNU 1d'' > \& 5$as echo n "checking if the linker ($LD) is GNU ld... " >&6; }
if ${1t cv prog gnu ld+:} false; then :
 \daggeras echo n "(cached) " > \delta6
else
  # I'd rather use --version here, but apparently some GNU lds only
accept -v.
case `$LD -v 2>&1 </dev/null' in
*GNU* | *'with BFD'*)
 lt cv prog gnu ld=yes
 \mathcal{L}\star)
  lt_cv_prog_gnu_ld=no
 \cdot ;
esac
fi
```

```
{ $as echo "$as me: $ {as lineno-$LINENO}: result: $1t cv proq qnu ld"
> 5$as echo "$1t cv prog gnu ld" >&6; }
with gnu ld=$1t cv prog gnu ld
{ $as echo "$as me:$ {as lineno-$LINENO}: checking for BSD- or MS-
compatible name lister (nm) " > & 5
$as echo n "checking for BSD- or MS-compatible name lister (nm)... "
>86; }
if ${1t cv path NM+:} false; then :
  \daggeras echo n "(cached) " > \delta6
else
  if test -n "$NM"; then
  # Let the user override the test.
  lt cv path NM="$NM"
else
  It nm to check="${ac tool prefix}nm"
  if test \overline{-n} "$ac tool prefix" && test "$build" = "$host"; then
    lt nm to check="$1t nm to check nm"
  fi
  for 1t tmp nm in $1t nm to check; do
    lt save ifs="$IFS"; IFS=$PATH SEPARATOR
    for ac dir in $PATH /usr/ccs/bin/elf /usr/ccs/bin /usr/ucb /bin;
do
      IFS="$lt save ifs"
      test -z "$ac dir" && ac dir=.
      tmp nm="$ac dir/$lt tmp nm"
      if test -f "$tmp nm" || test -f "$tmp nm$ac exeext" ; then
     # Check to see if the nm accepts a BSD-compat flag.
     # Adding the `sed 1q' prevents false positives on HP-UX, which
says:
        nm: unknown option "B" ignored
     # Tru64's nm complains that /dev/null is an invalid object file
     case '"$tmp nm" -B /dev/null 2>&1 | sed '1q' in
     */dev/null*\sqrt{ } | *'Invalid file or object type'*)
       lt cv path NM="$tmp nm -B"
       break
       \cdots\star)
       case '"$tmp nm" -p /dev/null 2>61 | sed '1q' in
       */dev/null*)lt cv path NM="$tmp nm -p"
         break
          \ddot{i}
```

```
\star)
         It cv path NM=${lt cv path NM="$tmp nm"} # keep the first
match, but
         continue # so that we can try to find one that supports BSD
flags
          \ddot{\phantom{0}}esac
       \cdotesac
      fi
    done
    IFS="$lt save ifs"
  done
  : ${1t cv path NM=no}
fi
f_1{ $as echo "$as me:${as lineno-$LINENO}: result: $1t cv path NM" >&5
$as echo "$1t cv path NM" >&6; }
if test "$1t cv path NM" != "no"; then
 NM="$lt cv path NM"
else
  # Didn't find any BSD compatible name lister, look for dumpbin.
  if test -n "$DUMPBIN"; then :
    # Let the user override the test.
  else
    if test -n "$ac tool prefix"; then
  for ac prog in dumpbin "link -dump"
  do
    # Extract the first word of "$ac tool prefix$ac prog", so it can
be a program name with args.
set dummy $ac tool prefix$ac prog; ac word=$2
{ $as echo "$as me:${as lineno-$LINENO}: checking for $ac word" > 65
$as echo n "checking for $ac word... " >&6; }
if ${ac cv prog DUMPBIN+:} false; then :
  \daggeras echo n "(cached) " > \delta6
else
  if test -n "$DUMPBIN"; then
  ac cv prog DUMPBIN="$DUMPBIN" # Let the user override the test.
else
as save IFS=$IFS; IFS=$PATH SEPARATOR
for as dir in $PATH
do
  IFS=$as save IFS
  test -z "$as dir" && as dir=.
    for ac exec ext in '' $ac executable extensions; do
  if as fn executable p "$as dir/$ac word$ac exec ext"; then
    ac cv prog DUMPBIN="$ac tool prefix$ac prog"
    $as echo "$as me: $ { as lineno-$LINENO}: found
$as dir/$ac word$ac exec ext" >&5
   break 2
  f_1done
```

```
done
IFS=$as save IFS
fi
fi
DUMPBIN=$ac cv prog DUMPBIN
if test -n "$DUMPBIN"; then
 { $as echo "$as me: $ { as lineno-$LINENO}: result: $DUMPBIN" > & 5
\sqrt{2}as echo "$DUMPBIN" >&6; }
else
 { $as echo "$as me:${as lineno-$LINENO}: result: no" >&5
\dots sas echo "no" >&6; }
fi
    test -n "$DUMPBIN" && break
 done
fi
if test -z "$DUMPBIN"; then
 ac ct DUMPBIN=$DUMPBIN
  for ac prog in dumpbin "link -dump"
do
  # Extract the first word of "$ac prog", so it can be a program name
with args.
set dummy $ac prog; ac word=$2
{ $as echo "$as me: $ {as lineno-$LINENO}: checking for $ac word" > & 5
$as echo n "checking for $ac word... " >&6; }
if ${ac cv prog ac ct DUMPBIN+:} false; then :
  $as_echo_n "(cached) " >&6
else
  if test -n "$ac ct DUMPBIN"; then
 ac cv prog ac ct DUMPBIN="$ac ct DUMPBIN" # Let the user override
the test.
else
as save IFS=$IFS; IFS=$PATH SEPARATOR
for as dir in $PATH
do
 IFS=$as save IFS
 test -z "$as dir" && as dir=.
    for ac_exec_ext_in '' $ac_executable_extensions; do
  if as fn executable p "$as dir/$ac word$ac exec ext"; then
    ac cv prog ac ct DUMPBIN="$ac prog"
    $as echo "$as me: $ { as lineno-$LINENO}: found
$as dir/$ac word$ac exec ext" >&5
   break 2
  fi
done
  done
IFS=$as save IFS
f_1fi
```

```
ac ct DUMPBIN=$ac cv prog ac ct DUMPBIN
if test -n "$ac ct DUMPBIN"; then
 { $as echo "$as me:${as lineno-$LINENO}: result: $ac ct DUMPBIN" >&5
\frac{1}{2} \frac{1}{2} \frac{1}{2} \frac{1}{2} \frac{1}{2} \frac{1}{2} \frac{1}{2} \frac{1}{2} \frac{1}{2} \frac{1}{2} \frac{1}{2} \frac{1}{2} \frac{1}{2} \frac{1}{2} \frac{1}{2} \frac{1}{2} \frac{1}{2} \frac{1}{2} \frac{1}{2} \frac{1}{2} \frac{1}{2} \frac{1}{2} else
 { $as echo "$as me:${as lineno-$LINENO}: result: no" >&5
\dots sas echo "no" >&6; }
fi
  test -n "$ac ct DUMPBIN" && break
done
  if test "x$ac ct DUMPBIN" = x; then
    DUMPBIN=":"
  else
     case $cross compiling: $ac tool warned in
yes:)
{ $as echo "$as me:${as lineno-$LINENO}: WARNING: using cross tools
not prefixed with host triplet" >&5
$as echo "$as me: WARNING: using cross tools not prefixed with host
triplet" > & 2; }
ac tool warned=yes ;;
esac
     DUMPBIN=$ac ct DUMPBIN
  fi
fi
     case `$DUMPBIN -symbols /dev/null 2>&1 | sed '1q' in
     *COFF*)
       DUMPBIN="$DUMPBIN -symbols"
       \cdot , ,
     \star )
       DUMPBIN=:
       \ddot{\phantom{0}}esac
  fi
  if test "$DUMPBIN" != ":"; then
     NM="$DUMPBIN"
  f_1fi
test -z "$NM" && NM=nm
{ $as echo "$as me:$ {as lineno-$LINENO}: checking the name lister
```
 $(SNM)$  interface" >  $\delta$ 5 \$as echo n "checking the name lister (\$NM) interface... " >&6; }

```
if ${lt cv nm interface+:} false; then :
  \daggeras echo n "(cached) " > 66
else
  It cv nm interface="BSD nm"
  echo "int some variable = 0;" > conftest. $ac ext
  (eval echo "\"\$as me:$LINENO: $ac compile\"" >&5)
  (eval "$ac compile" 2>conftest.err)
  cat conftest.err >&5
  (eval echo "\"\$as me:$LINENO: $NM \\\"conftest.$ac objext\\\"\""
>\&5)(eval "$NM \"conftest.$ac_objext\"" 2>conftest.err > conftest.out)
  cat conftest.err >&5
  (eval echo "\"\$as me:$LINENO: output\\" >&5)cat conftest.out >&5
  if $GREP 'External.*some variable' conftest.out > /dev/null; then
    It cv nm interface="MS dumpbin"
 fi
  rm -f conftest*
fi
{ $as echo "$as me: $ {as lineno-$LINENO}: result: $1t cv nm interface"
>\&5$as echo "$1t cv nm interface" >&6; }
{ $as echo "$as me:${as lineno-$LINENO}: checking whether ln -s works"
> 55$as echo n "checking whether ln -s works... " >&6; }
LN S=$as ln s
if test "$LN S'' = "ln -s"; then
  { $as echo "$as me: $ { as lineno-$LINENO}: result: yes" > 45
\dfrac{2}{3}as echo "yes" > \sqrt{6}; }
else
  { $as echo "$as me:$ {as lineno-$LINENO}: result: no, using $LN S"
> 5$as echo "no, using $LN S" >&6; }
fi
# find the maximum length of command line arguments
{ $as echo "$as me:$ {as lineno-$LINENO}: checking the maximum length
of command line arguments" > &5
$as echo n "checking the maximum length of command line arguments... "
> 66;if ${lt cv sys max cmd len+:} false; then :
  \daggeras echo n "(cached) " > 66
else
    i = 0teststring="ABCD"
 case $build os in
 msdosdjapp*# On DJGPP, this test can blow up pretty badly due to problems in
libc
```

```
 # (any single argument exceeding 2000 bytes causes a buffer 
overrun
     # during glob expansion). Even if it were fixed, the result of 
this
     # check would be larger than it should be.
    lt cv sys max cmd len=12288; # 12K is about right
    ;; gnu*)
     # Under GNU Hurd, this test is not required because there is
     # no limit to the length of command line arguments.
     # Libtool will interpret -1 as no limit whatsoever
    lt cv sys max cmd len=-1;
     ;;
  cygwin* | mingw* | cegcc*)
     # On Win9x/ME, this test blows up -- it succeeds, but takes
     # about 5 minutes as the teststring grows exponentially.
     # Worse, since 9x/ME are not pre-emptively multitasking,
    # you end up with a "frozen" computer, even though with patience
     # the test eventually succeeds (with a max line length of 256k).
     # Instead, let's just punt: use the minimum linelength reported by
    # all of the supported platforms: 8192 (on NT/2K/XP).
    lt cv sys max cmd len=8192;
    ;;
  mint*)
    # On MiNT this can take a long time and run out of memory.
    lt cv sys max cmd len=8192;
    ;;
   amigaos*)
     # On AmigaOS with pdksh, this test takes hours, literally.
     # So we just punt and use a minimum line length of 8192.
    lt cv sys max cmd len=8192;
    ;; netbsd* | freebsd* | openbsd* | darwin* | dragonfly*)
     # This has been around since 386BSD, at least. Likely further.
     if test -x /sbin/sysctl; then
      lt cv sys max cmd len=`/sbin/sysctl -n kern.argmax`
     elif test -x /usr/sbin/sysctl; then
      lt cv sys max cmd len=`/usr/sbin/sysctl -n kern.argmax`
     else
       lt_cv_sys_max_cmd_len=65536 # usable default for all BSDs
     fi
     # And add a safety zone
    lt cv sys max cmd len=`expr $lt cv sys max cmd len \/ 4`
    lt cv sys max cmd len=`expr $lt cv sys max cmd len \* 3`
     ;;
   interix*)
```
 # We know the value 262144 and hardcode it with a safety zone (like BSD) lt\_cv\_sys\_max\_cmd\_len=196608 ;;  $\cos 2^{\star}$ ) # The test takes a long time on OS/2. lt\_cv\_sys\_max\_cmd\_len=8192 ;; osf\*) # Dr. Hans Ekkehard Plesser reports seeing a kernel panic running configure # due to this test when exec\_disable\_arg\_limit is 1 on Tru64. It is not # nice to cause kernel panics so lets avoid the loop below. # First set a reasonable default. lt\_cv\_sys\_max\_cmd\_len=16384 # if test -x /sbin/sysconfig; then case `/sbin/sysconfig -q proc exec disable arg limit` in \*1\*) lt cv sys max cmd len=-1 ;; esac fi ;; sco3.2v5\*) lt\_cv\_sys\_max\_cmd\_len=102400 ;;  $sysv5*$  |  $sco5v6*$  |  $sysv4.2uw2*)$ kargmax=`grep ARG\_MAX /etc/conf/cf.d/stune 2>/dev/null` if test -n "\$kargmax"; then lt cv sys max cmd len=`echo \$kargmax | sed 's/.\*[ ]//'` else lt\_cv\_sys\_max\_cmd\_len=32768 fi ;; \*) lt cv sys max cmd len=`(getconf ARG\_MAX) 2> /dev/null` if test -n "\$lt cv sys max cmd len"; then lt cv sys max cmd len=`expr \$lt cv sys max cmd len \/ 4` lt cv sys max cmd len=`expr \$lt cv sys max cmd len \\* 3` else # Make teststring a little bigger before we do anything with it. # a 1K string should be a reasonable start. for i in 1 2 3 4 5 6 7 8 ; do teststring=\$teststring\$teststring done SHELL= $$$ {SHELL- $$$ {CONFIG SHELL-/bin/sh}} # If test is not a shell built-in, we'll probably end up computing a # maximum length that is only half of the actual maximum length, but

```
 # we can't tell.
      while { test "X"`env echo "$teststring$teststring" 2>/dev/null`
\setminus = "X$teststring$teststring"; } >/dev/null 2>&1 &&
            test $i != 17 # 1/2 MB should be enough
       do
        i=`expr $i + 1`
         teststring=$teststring$teststring
       done
       # Only check the string length outside the loop.
      lt cv sys max cmd len=`expr "X$teststring" : ".*" 2>&1`
       teststring=
       # Add a significant safety factor because C++ compilers can tack 
on
       # massive amounts of additional arguments before passing them to 
the
       # linker. It appears as though 1/2 is a usable value.
      It cv sys max cmd len=`expr $lt cv sys max cmd len \/ 2`
     fi
     ;;
   esac
fi
if test -n $1t cv sys max cmd len ; then
   { $as_echo "$as_me:${as_lineno-$LINENO}: result: 
$1t cv sys max cmd len" >&5
$as echo "$lt cv sys max cmd len" >&6; }
else
  { $as_echo "$as_me:${as_lineno-$LINENO}: result: none" >&5
\dots \frac{1}{2} as echo "none" >&6; }
fi
max_cmd_len=$lt_cv_sys_max_cmd_len
: ${CP}="cp -f": $ {M}V = "mv - f" }: ${RM="rm -f"}
{ $as_echo "$as_me:${as_lineno-$LINENO}: checking whether the shell 
understands some XSI constructs" >&5
$as echo n "checking whether the shell understands some XSI
constructs... " >&6; }
# Try some XSI features
xsi_shell=no
( lt dummy="a/b/c"
```

```
test
"${ lt dummy##*/}, ${ lt dummy%/*}, ${ lt dummy#??}"${ lt dummy%"$ lt du
mmy'' }, \
     = c, a/b, b/c, \ \ \ \ \ \&8 eval 'test $(( 1 + 1 )) -eq 2 \
    && test "${# lt dummy}" -eq 5' ) >/dev/null 2>&1 \
  && xsi shell=yes
{ $as echo "$as me: $ {as lineno-$LINENO}: result: $xsi shell" > & 5
$as echo "$xsi shell" >\&6; }
{ $as echo "$as me: $ {as lineno-$LINENO}: checking whether the shell
understands \forall"+=\forall"" > \& 5
$as echo n "checking whether the shell understands \"+=\"... " >&6; }
lt shell append=no
(foo=bar; set foo baz; eval "$1+=\$2" && test "$foo" = barbaz ) \
    >/dev/null 2>&1 \
  && lt shell append=yes
{ $as echo "$as me: $ {as lineno-$LINENO}: result: $1t shell append" > & 5
$as echo "$1t shell append" >&6; }
if ( (MAIL=60; unset MAIL) || exit) >/dev/null 2>&1; then
 lt unset=unset
else
 lt unset=false
fi
# test EBCDIC or ASCII
case `echo X|tr X '\101'` in
A) # ASCII based system
    # \n is not interpreted correctly by Solaris 8 /usr/ucb/tr
 lt SP2NL='tr \040 \012'
 lt NL2SP='tr \015\012 \040\040'
 \mathcal{F}*) # EBCDIC based system
 lt SP2NL='tr \100 \n'
 lt NL2SP='tr \r\n \100\100'
 \mathcal{L}esac
```
```
{ $as echo "$as me: $ {as lineno-$LINENO}: checking how to convert
$build file names to $host format" > &5
$as echo n "checking how to convert $build file names to $host
format... " > 6; }
if ${1t cv to host file cmd+:} false; then :
  \frac{1}{2}as_echo_n "(cached) ">&6
else
  case $host in
  * - * - \text{minqw*})
    case $build in
      *-*-mingw*) # actually msys
        It cv to host file cmd=func convert file msys to w32
        \mathcal{V}*-*-cyqwin* )It cv to host file cmd=func convert file cygwin to w32
        \mathcal{V}* ) # otherwise, assume *nix
        It cv to host file cmd=func convert file nix to w32
        \mathcal{V}esac
    \ddot{\phantom{0}}*-*-cyqwin* )case $build in
      *-*-minqw* ) # actually msys
        It cv to host file cmd=func convert file msys to cygwin
         \ddot{\phantom{0}}*-*-cyqwin* )lt_cv_to_host_file_cmd=func_convert file noop
        \mathcal{V}* ) # otherwise, assume *nix
        It cv to host file cmd=func convert file nix to cygwin
         \cdotsesac
    \mathcal{V}* ) # unhandled hosts (and "normal" native builds)
    It cv to host file cmd=func convert file noop
    \mathbf{r}esac
f_1to host file cmd=$1t cv to host file cmd
{ $as echo "$as me: $ {as lineno-$LINENO}: result:
$1t cv to host file cmd'' > & 5
$as echo "$lt cv to host file cmd" >&6; }
```

```
{ $as echo "$as me: $ {as lineno-$LINENO}: checking how to convert
$build file names to toolchain format" >&5
$as echo n "checking how to convert $build file names to toolchain
format... " >&6; }
if ${lt cv to tool file cmd+:} false; then :
  $as echo n "(cached) " >&6
else
  #assume ordinary cross tools, or native build.
It cv to tool file cmd=func convert file noop
case $host in
  * - * - \min q w * )case $build in
      *-*-mingw*) # actually msys
         It cv to tool file cmd=func convert file msys to w32
         \mathbf{r}esac
    \mathcal{L}esac
fi
to tool file cmd=$lt cv to tool file cmd
{ $as echo "$as me: $ {as lineno-$LINENO}: result:
$1t cv to tool file cmd" >&5
$as echo "$lt cv to tool file cmd" >&6; }
{ $as echo "$as me: ${as lineno-$LINENO}: checking for $LD option to
reload object files" > &5
$as echo n "checking for $LD option to reload object files... " >&6; }
if ${lt cv ld reload flag+:} false; then :
  $as echo n "(cached) " >&6
else
  lt cv ld reload flag='-r'
fi
{ $as echo "$as me: $ {as lineno-$LINENO}: result:
$1t cv ld reload flag" >&5
$as echo "$1t cv ld reload flag" >&6; }
reload flag=$1t cv ld reload flag
case $reload flag in
\overline{\mathbf{u}} \overline{\mathbf{u}} \overline{\mathbf{u}} \overline{\mathbf{u}} \overline{\mathbf{v}} \overline{\mathbf{v}}*) reload flag=" $reload flag" ;;
esac
reload cmds='$LD$reload flag -o $output$reload objs'
case $host os in
  cygwin* | mingw* | pw32* | cegcc*)
    if test "$GCC" != yes; then
      reload cmds=false
    fi
```

```
\ddot{i}darwin<sup>*</sup>)
    if test "$GCC" = yes; then
       reload cmds='$LTCC $LTCFLAGS -nostdlib ${wl}-r -o
$output$reload objs'
    else
       reload cmds='$LD$reload flag -o $output$reload objs'
    fi
    \mathcal{L}esac
```

```
if test -n "$ac tool prefix"; then
  # Extract the first word of "${ac tool prefix}objdump", so it can be
a program name with args.
set dummy ${ac tool prefix}objdump; ac word=$2
{ $as echo "$as me: ${as lineno-$LINENO}: checking for $ac word" > & 5
$as echo n "checking for $ac word... " >&6; }
if ${ac cv prog OBJDUMP+:} false; then :
  $as echo n "(cached) " >&6
else
  if test -n "$OBJDUMP"; then
  ac cv prog OBJDUMP="$OBJDUMP" # Let the user override the test.
else
as save IFS=$IFS; IFS=$PATH SEPARATOR
for as dir in $PATH
do
  IFS=$as save IFS
  test -z "$as dir" && as dir=.
  for ac_exec_ext in '' \sqrt{2} sac_executable_extensions; do<br>if as fn_executable_p_"$as_dir/$ac_word$ac_exec_ext"; then
    ac cv prog OBJDUMP="${ac tool prefix}objdump"
    $as echo "$as me: $ { as lineno-$LINENO}: found
$as dir/$ac word$ac exec ext" >&5
    break 2
  fi
done
  done
IFS=$as save IFS
fi
fi
OBJDUMP=$ac cv prog OBJDUMP
if test -n "$OBJDUMP"; then
  { $as echo "$as me: $ {as lineno-$LINENO}: result: $0BJDUMP" > & 5
```

```
\dots sas echo "$OBJDUMP" >&6; }
else
 { $as echo "$as me: $ { as lineno- $LINENO }: result: no" > 45
\dfrac{2}{3} as echo "no" > \sqrt{6}; }
f_1fi
if test -z "$ac cv prog OBJDUMP"; then
 ac ct OBJDUMP=$OBJDUMP
  # Extract the first word of "objdump", so it can be a program name
with args.
set dummy objdump; ac word=$2
{ $as echo "$as me:${as lineno-$LINENO}: checking for $ac word" > 65
$as echo n "checking for $ac word... " >&6; }
if ${ac cv prog ac ct OBJDUMP+:} false; then :
 \daggeras echo n "(cached) " > 66
else
  if test -n "$ac ct OBJDUMP"; then
 ac cv prog ac ct OBJDUMP="$ac ct OBJDUMP" # Let the user override
the test.
else
as save IFS=$IFS; IFS=$PATH SEPARATOR
for as dir in $PATH
do
  IFS=$as save IFS
 test -z "$as dir" && as dir=.
    for ac exec ext in '' $ac executable extensions; do
  if as fn executable p "$as dir/$ac word$ac exec ext"; then
    ac cv prog ac ct OBJDUMP="objdump"
    $as echo "$as me: $ { as lineno-$LINENO}: found
$as dir/$ac word$ac exec ext" >&5
   break 2
  f_1done
 done
IFS=$as save IFS
fi
fi
ac ct OBJDUMP=$ac cv prog ac ct OBJDUMP
if test -n "$ac ct OBJDUMP"; then
  { $as echo "$as me: $ {as lineno-$LINENO}: result: $ac ct OBJDUMP" > & 5
$as echo "$ac ct OBJDUMP" >&6; }
else
  { $as echo "$as me: $ { as lineno-$LINENO}: result: no" > 45
\dots sas echo "no" >&6; }
fi
  if test "x$ac ct OBJDUMP" = x; then
    OBJDUMP="false"
  else
```

```
case $cross compiling: $ac tool warned in
yes:)
{ $as_echo "$as_me:${as_lineno-$LINENO}: WARNING: using cross tools 
not prefixed with host triplet" >&5
$as echo "$as me: WARNING: using cross tools not prefixed with host
triplet" >&2;}
ac tool warned=yes ;;
esac
     OBJDUMP=$ac_ct_OBJDUMP
   fi
else
  OBJDUMP="$ac_cv_prog_OBJDUMP"
fi
test -z "$OBJDUMP" && OBJDUMP=objdump
{ $as echo "$as me: $ {as lineno-$LINENO}: checking how to recognize
dependent libraries" >&5
$as echo n "checking how to recognize dependent libraries... " >&6; }
if ${lt cv deplibs check method+:} false; then :
  \dots sas echo n "(cached) " >&6
else
   lt_cv_file_magic_cmd='$MAGIC_CMD'
lt cv file magic test file=
lt cv deplibs check method='unknown'
# Need to set the preceding variable on all platforms that support
# interlibrary dependencies.
# 'none' -- dependencies not supported.
# `unknown' -- same as none, but documents that we really don't know.
# 'pass all' -- all dependencies passed with no checks.
# 'test_compile' -- check by making test program.
# 'file_magic [[regex]]' -- check by looking for files in library path
# which responds to the $file magic cmd with a given extended regex.
# If you have `file' or equivalent on your system and you're not sure
# whether `pass all' will *always* work, you probably want this one.
case $host_os in
aix[4-9]*)
 It cv deplibs check method=pass all
  ;;
beos*)
  lt cv deplibs check method=pass all
   ;;
```

```
bsdi[45]*lt cv deplibs check method='file magic ELF [0-9][0-9]*-bit [ML]SB
(shared object|dynamic lib)'
   lt_cv_file_magic_cmd='/usr/bin/file -L'
   lt_cv_file_magic_test_file=/shlib/libc.so
   ;;
cygwin*)
   # func_win32_libid is a shell function defined in ltmain.sh
  lt cv deplibs check method='file magic ^x86 archive import|^x86 DLL'
  lt cv file magic cmd='func win32 libid'
   ;;
minqw* | pw32*) # Base MSYS/MinGW do not provide the 'file' command needed by
   # func_win32_libid shell function, so use a weaker test based on 
'objdump',
   # unless we find 'file', for example because we are cross-compiling.
   # func_win32_libid assumes BSD nm, so disallow it if using MS 
dumpbin.
  if ( test "$1t cv nm interface" = "BSD nm" && file / ) >/dev/null
2>&1; then
    lt cv deplibs check method='file magic ^x86 archive import|^x86
DLL<sup>'</sup>
    lt cv file magic cmd='func win32 libid'
   else
     # Keep this pattern in sync with the one in func_win32_libid.
    lt cv deplibs check method='file magic file format (pei*-
i386(.*architecture: i386)?|pe-arm-wince|pe-x86-64)'
     lt_cv_file_magic_cmd='$OBJDUMP -f'
   fi
   ;;
cegcc*)
   # use the weaker test based on 'objdump'. See mingw*.
  lt cv deplibs check method='file magic file format pe-arm-
.*little(.*architecture: arm)?'
   lt_cv_file_magic_cmd='$OBJDUMP -f'
   ;;
darwin* | rhapsody*)
  lt cv deplibs check method=pass all
   ;;
freebsd* | dragonfly*)
  if echo ELF | $CC -E - | $GREP ELF > /dev/null; then
     case $host_cpu in
    i*86 )
       # Not sure whether the presence of OpenBSD here was a mistake.
       # Let's accept both of them until this is cleared up.
```

```
lt cv deplibs check method='file magic
(FreeBSD|OpenBSD|DragonFly)/i[3-9]86 (compact )?demand paged shared 
library'
      lt cv file magic cmd=/usr/bin/file
      lt cv file magic test file=`echo /usr/lib/libc.so.*`
       ;;
     esac
   else
    lt cv deplibs check method=pass all
   fi
   ;;
gnu*)
  lt cv deplibs check method=pass_all
   ;;
haiku*)
  lt cv deplibs check method=pass all
   ;;
hpux10.20* | hpux11*)
   lt_cv_file_magic_cmd=/usr/bin/file
   case $host_cpu in
  ia64*)lt cv deplibs check method='file magic (s[0-9][0-9][0-9]|ELF-[0-
9][0-9]) shared object file - IA64'
    lt cv file magic test file=/usr/lib/hpux32/libc.so
     ;;
  hppa*64*)lt cv deplibs check method='file magic (s[0-9][0-9][0-9]]ELF[ -
[0-9][0-9])(-bit)?( [LM]SB)? shared object( file)?[0, -]* PA-RISC [0-]9].[0-9]'
    lt cv file magic test file=/usr/lib/pa20 64/libc.sl
     ;;
   *)
    lt cv deplibs check method='file magic (s[0-9][0-9][0-9]|PA-
RISC[0-9]\.[0-9]) shared library'
    lt cv file magic test file=/usr/lib/libc.sl
     ;;
   esac
   ;;
interix[3-9]*)
  # PIC code is broken on Interix 3.x, that's why |\n\ \rangle.a not | pic\ \ \rangle.a
here
  lt cv deplibs check method='match pattern /lib[^/]+(\.so|\.a)$'
  ;;irix5* | irix6* | nonstopux*)
   case $LD in
  *-32|*" - 32") libmagic=32-bit;;
  *-n32|*"-n32 ") libmagic=N32;;
```

```
*-64|*"-64 ") libmagic=64-bit;;
   *) libmagic=never-match;;
   esac
  lt cv deplibs check method=pass all
   ;;
# This must be glibc/ELF.
linux* | k*bsd*-gnu | kopensolaris*-gnu)
  lt cv deplibs check method=pass all
   ;;
netbsd*)
  if echo ELF | $CC -E - | $GREP ELF > /dev/null; then
    lt cv deplibs check method='match pattern /\text{lib}[\uparrow/]+\langle\cdot, so\cdot,[0-\rangle]9] + \. [0-9] + | pic\ . a)$'
   else
    lt cv deplibs check method='match pattern
\intlib[^/]+(\.so| pic\.a)$'
   fi
   ;;
newos6*)
  lt cv deplibs check method='file magic ELF [0-9][0-9]*-bit [ML]SB
(executable|dynamic lib)'
  It cv file magic cmd=/usr/bin/file
  lt cv file magic test file=/usr/lib/libnls.so
   ;;
*nto* |\nmid*qnx*)
  lt cv deplibs check method=pass all
  ;;openbsd*)
 if test -z "'echo ELF | $CC -E - | $GREP ELF '" || test
"$host os-$host cpu" = "openbsd2.8-powerpc"; then
    lt cv deplibs check method='match pattern /lib[^/]+(\.so\.[0-
9] + \. [0-9] + |\ .\text{sol~pic}\ .a)$'
   else
    lt cv deplibs check method='match pattern /lib[^/]+(\.so\.[0-
9] + \. [0-9] + | pic\ldotsa)$'
   fi
   ;;
osf3* | osf4* | osf5*)
  lt cv deplibs check method=pass all
   ;;
rdos*)
  lt cv deplibs check method=pass all
  ;;solaris*)
```

```
lt cv deplibs check method=pass all
   ;;
sysv5* | sco3.2v5* | sco5v6* | unixware* | OpenUNIX* | sysv4*uw2*)
  lt cv deplibs check method=pass all
   ;;
sysv4 | sysv4.3*) case $host_vendor in
  motorola)
    lt cv deplibs check method='file magic ELF [0-9][0-9]*-bit [ML]SB
(shared object|dynamic lib) M[0-9][0-9]* Version [0-9]'
    lt cv file magic test file=`echo /usr/lib/libc.so*`
    ;;
  ncr)
    It cv deplibs check method=pass all
     ;;
   sequent)
     lt_cv_file_magic_cmd='/bin/file'
    lt cv deplibs check method='file magic ELF [0-9][0-9]*-bit [LM]SB
(shared object|dynamic lib )'
    ;;
   sni)
     lt_cv_file_magic_cmd='/bin/file'
    lt cv deplibs check method="file magic ELF [0-9][0-9]*-bit [LM]SB
dynamic lib"
    lt cv file magic test file=/lib/libc.so
     ;;
   siemens)
    lt cv deplibs check method=pass all
     ;;
  pc)
    lt cv deplibs check method=pass all
     ;;
   esac
   ;;
tpf*)
 lt cv deplibs check method=pass all
   ;;
esac
fi
{ $as_echo "$as_me:${as_lineno-$LINENO}: result: 
$1t cv deplibs check method" >&5
$as echo "$lt cv deplibs check method" >&6; }
file magic glob=
want nocaseglob=no
if test "$build" = "$host"; then
  case $host_os in
  mingw* | pw32*)
```

```
if (shopt | grep nocaseglob ) >/dev/null 2>61; then
      want nocaseglob=yes
    else
      file magic glob='echo
aAbBcCdDeEfFgGhHiIjJkKlLmMnNoOpPqQrRsStTuUvVwWxXyYzZ | $SED -e
"s/\\(..\)\/s\/\[\1]\/\[\1]\/\g;/g"fi
    \mathcal{V}esac
fi
file magic cmd=$1t cv file magic cmd
deplibs check method=$1t cv deplibs check method
test -z "$deplibs check method" && deplibs check method=unknown
```

```
if test -n "$ac tool prefix"; then
 # Extract the first word of "${ac tool prefix}dlltool", so it can be
a program name with args.
set dummy ${ac tool prefix}dlltool; ac word=$2
{ $as echo "$as me: $ {as lineno-$LINENO}: checking for $ac word" > & 5
$as echo n "checking for $ac word... " >&6; }
if ${ac cv prog DLLTOOL+:} false; then :
 \daggeras echo n "(cached) " > 66
else
 if test -n "$DLLTOOL"; then
 ac cv prog DLLTOOL="$DLLTOOL" # Let the user override the test.
else
as save IFS=$IFS; IFS=$PATH SEPARATOR
for as dir in $PATH
do
 IFS=$as save IFS
```

```
test -z "$as dir" && as dir=.
    for ac exec ext in '' $ac executable extensions; do
  if as fn executable p "$as dir/$ac word$ac exec ext"; then
    ac cv prog DLLTOOL="${ac tool prefix}dlltool"
    $as echo "$as me: $ {as lineno-$LINENO}: found
$as dir/$ac word$ac exec ext" >&5
    break 2
  f_idone
  done
IFS=$as save IFS
fi
fi
DLLTOOL=$ac cv prog DLLTOOL
if test -n "$DLLTOOL"; then
 { $as echo "$as me:${as lineno-$LINENO}: result: $DLLTOOL" >&5
\daggeras echo "\DeltaDLLTOOL" >&6; }
else
 { $as echo "$as me:${as lineno-$LINENO}: result: no" >&5
\daggeras echo "no" >&6; }
fi
fi
if test -z "$ac cv prog DLLTOOL"; then
 ac ct DLLTOOL=$DLLTOOL
  # Extract the first word of "dlltool", so it can be a program name
with args.
set dummy dlltool; ac word=$2
{ $as echo "$as me: $ {as lineno-$LINENO}: checking for $ac word" > & 5
$as echo n "checking for $ac word... " >&6; }
if ${ac cv proq ac ct DLLTOOL+:} false; then :
  $as echo n "(cached) " >&6
else
 if test -n "$ac ct DLLTOOL"; then
 ac cv prog ac ct DLLTOOL="$ac ct DLLTOOL" # Let the user override
the test.
else
as save IFS=$IFS; IFS=$PATH SEPARATOR
for as dir in $PATH
do
  IFS=$as save IFS
  test -z "$as dir" && as dir=.
    for ac exec ext in '' $ac_executable_extensions; do
  if as fn executable p "$as_dir/$ac_word$ac_exec_ext"; then
    ac cv prog ac ct DLLTOOL="dlltool"
    $as echo "$as me:${as lineno-$LINENO}: found
$as dir/$ac word$ac exec ext" >&5
   break 2
  f_1done
```

```
done
IFS=$as save IFS
fi
fi
ac ct DLLTOOL=$ac cv prog ac ct DLLTOOL
if test -n "$ac ct DLLTOOL"; then
 { $as echo "$as me: $ { as lineno-$LINENO }: result: $ac ct DLLTOOL" > & 5
$as echo "$ac ct DLLTOOL" >&6; }
else
 { $as echo "$as me:${as lineno-$LINENO}: result: no" >&5
\dots sas echo "no" >&6; }
fi
  if test "x$ac ct DLLTOOL" = x; then
   DLLTOOL="false"
 else
    case $cross compiling: $ac tool warned in
yes:)
{ $as echo "$as me: $ {as lineno-$LINENO}: WARNING: using cross tools
not prefixed with host triplet" >&5
$as echo "$as me: WARNING: using cross tools not prefixed with host
triplet" >82;}
ac tool warned=yes ;;
esac
    DLLTOOL=$ac ct DLLTOOL
 fi
else
  DLLTOOL="$ac cv prog DLLTOOL"
f_1test -z "$DLLTOOL" && DLLTOOL=dlltool
{ $as echo "$as me: $ {as lineno-$LINENO}: checking how to associate
runtime and link libraries" > 05
$as echo n "checking how to associate runtime and link libraries... "
>86; }
if ${lt cv sharedlib from linklib cmd+:} false; then :
  $as echo n "(cached) " >&6
else
  It cv sharedlib from linklib cmd='unknown'
case $host os in
```

```
cyqwin* | mingw* | pw32* | cegcc*)
  # two different shell functions defined in ltmain.sh
  # decide which to use based on capabilities of $DLLTOOL
  case `$DLLTOOL --help 2>&1' in
  *--identify-strict*)
    It cv sharedlib from linklib cmd=func cygming dll for implib
    \ddot{\phantom{0}}\star)
It cv sharedlib from linklib cmd=func cygming dll for implib fallback
   \cdotsesac
  \ddot{\phantom{0}}\star)
  # fallback: assume linklib IS sharedlib
 lt cv sharedlib from linklib cmd="$ECHO"
  \mathbf{r}esac
fi
{ $as echo "$as me: $ { as lineno-$LINENO}: result:
$1t cv sharedlib from linklib cmd" > 45
$as echo "$lt cv sharedlib from linklib cmd" >&6; }
sharedlib from linklib cmd=$lt cv sharedlib from linklib cmd
test -z "$sharedlib from linklib cmd" &&
sharedlib from linklib cmd=$ECHO
if test -n "$ac tool prefix"; then
  for ac prog in ar
  do
    # Extract the first word of "$ac tool prefix$ac prog", so it can
be a program name with args.
set dummy $ac tool prefix$ac prog; ac word=$2
{ $as echo "$as me:${as lineno-$LINENO}: checking for $ac word" > 65
$as echo n "checking for $ac word... " >&6; }
if ${ac cv prog AR+:} false; then :
 \daggeras echo n "(cached) " >&6
else
 if test -n "$AR"; then
 ac cv prog AR="$AR" # Let the user override the test.
else
as save IFS=$IFS; IFS=$PATH SEPARATOR
for as dir in $PATH
do
 IFS=$as save IFS
 test -z "$as dir" && as dir=.
```

```
for ac exec ext in '' $ac executable extensions; do
 if as fn executable p "$as dir/$ac word$ac exec ext"; then
    ac cv prog AR="$ac tool prefix$ac prog"
    $as echo "$as me: $ {as lineno-$LINENO}: found
$as dir/$ac word$ac exec ext" >&5
   break 2
  f_1done
 done
IFS=$as save IFS
f_1fi
AR=$ac cv prog AR
if test -n "$AR"; then
 { $as echo "$as me:${as lineno-$LINENO}: result: $AR" >&5
sas echo "$AR" > s6; }
else
  { $as echo "$as me:${as lineno-$LINENO}: result: no" >&5
$as echo "no" >\&6; }
fi
    test -n "$AR" && break
 done
fi
if test -z "$AR"; then
 ac ct AR=$AR
 for ac prog in ar
do
  # Extract the first word of "$ac prog", so it can be a program name
with args.
set dummy $ac prog; ac word=$2
{ $as echo "$as me: $ {as lineno-$LINENO}: checking for $ac word" > & 5
$as echo n "checking for $ac word... " >&6; }
if ${ac cv prog ac ct AR+:} false; then :
 \daggeras echo n "(cached) " >&6
else
 if test -n "$ac ct AR"; then
 ac cv prog ac ct AR="$ac ct AR" # Let the user override the test.
else
as save IFS=$IFS; IFS=$PATH SEPARATOR
for as dir in $PATH
do
  IFS=$as save IFS
 test -z "$as dir" && as dir=.
    for ac exec ext in '' $ac executable extensions; do
  if as fn executable p "$as dir/$ac word$ac exec ext"; then
    ac cv prog ac ct AR="$ac prog"
    $as echo "$as me:${as lineno-$LINENO}: found
$as dir/$ac word$ac exec ext" >&5
   break 2
```

```
fi
done
 done
IFS=$as save IFS
fi
fi
ac ct AR=$ac cv prog ac ct AR
if test -n "Sac ct AR"; then
 { $as echo "$as me:${as lineno-$LINENO}: result: $ac ct AR" > 45
$as echo "$ac ct AR" >&6; }
else
 { $as echo "$as me: $ { as lineno- $LINENO}: result: no" > & 5
sas echo "no" >&6; }
f_1test -n "$ac ct AR" && break
done
 if test "x$ac ct AR" = x; then
   AR="false"
 else
    case $cross compiling:$ac tool warned in
ves: ){ $as echo "$as me: $ {as lineno-$LINENO}: WARNING: using cross tools
not prefixed with host triplet" >&5
$as echo "$as me: WARNING: using cross tools not prefixed with host
triplet" >82;}
ac tool warned=yes ;;
esac
   AR=$ac_ct_AR
 fi
f_1: $ {ARTar}: ${AR FLAGS=cru}
```

```
{ $as echo "$as me: $ { as lineno- $LINENO}: checking for archiver @FILE
support">85$as echo n "checking for archiver @FILE support... " >&6; }
if ${lt cv ar at file+:} false; then :
```

```
\daggeras echo n "(cached) " > 66
else
  lt cv ar at file=no
  cat confdefs.h - << ACEOF >conftest.$ac ext
/* end confdefs.h. */int
main ()
\left\{ \right.\ddot{ }return 0;
\mathcal{F}ACEOF
if ac fn c try compile "$LINENO"; then :
 echo conftest. Sac objext > conftest. 1st
      lt ar try='$AR $AR FLAGS libconftest.a @conftest.lst >&5'
      { { eval echo "\"\$as me\":${as lineno-$LINENO}:
\"$1t ar try\""; } >&5
  (eval $1t ar try) 2>&5
  ac status=$?
  $as echo "$as me: $ { as lineno-$LINENO }: \$? = $ac status" > \delta5
  test $ac status = 0; }
      if test "$ac status" -eq 0; then
     # Ensure the archiver fails upon bogus file names.
     rm -f conftest. $ac objext libconftest.a
      { { eval echo "\"\$as me\":${as lineno-$LINENO}: \"$lt ar try\"";
3 > 65(eval $1t ar try) 2>&5
 ac status=$?
  $as echo "$as me: $ { as lineno-$LINENO }: \$? = $ac status" > \delta5
  test $ac status = 0; }
     if test "$ac status" -ne 0; then
          lt cv ar at file=@
        fi
      fi
      rm -f conftest.* libconftest.a
fi
rm -f core conftest.err conftest.$ac objext conftest.$ac ext
fi
{ $as echo "$as me: $ {as lineno-$LINENO}: result: $1t cv ar at file"
> 5$as echo "$lt cv ar at file" >&6; }
if test "x$lt cv ar at file" = xno; then
 archiver list spec=
else
  archiver list spec=$1t cv ar at file
fi
```

```
if test -n "$ac tool prefix"; then
  # Extract the first word of "${ac tool prefix}strip", so it can be a
program name with args.
set dummy ${ac tool prefix}strip; ac word=$2
{ $as echo "$as me: $ {as lineno-$LINENO}: checking for $ac word" > & 5
$as echo n "checking for $ac word... " >&6; }
if ${ac cv prog STRIP+:} false; then :
 \daggeras echo n "(cached) " > 6
else
 if test -n "$STRIP"; then
 ac cv prog STRIP="$STRIP" # Let the user override the test.
else
as save IFS=$IFS; IFS=$PATH SEPARATOR
for as dir in $PATH
do
  IFS=$as save IFS
  test -z<sup>-</sup>"$as dir" && as_dir=.
    for ac exec ext in '' $ac executable extensions; do
  if as fn executable p "$as dir/$ac word$ac exec ext"; then
    ac cv prog STRIP="${ac tool prefix}strip"
    $as echo "$as me: $ { as lineno-$LINENO}: found
$as dir/$ac word$ac exec ext" >&5
    break 2
  f_1done
 done
IFS=$as save IFS
fi
f_1STRIP=$ac cv prog STRIP
if test -n "$STRIP"; then
 { $as echo "$as me:${as lineno-$LINENO}: result: $STRIP" >&5
\dots sas echo "$STRIP" >&6; }
else
 { $as echo "$as me: $ { as lineno- $LINENO }: result: no" > 45
$as echo "no" >\&6; }
f_1fi
if test -z "$ac_cv_prog_STRIP"; then
 ac ct STRIP=$STRIP
  # Extract the first word of "strip", so it can be a program name
with args.
set dummy strip; ac word=$2
```

```
{ $as echo "$as me: $ {as lineno-$LINENO}: checking for $ac word" > & 5
$as echo n "checking for $ac word... " >&6; }
if ${ac cv prog ac ct STRIP+:} false; then :
 \frac{1}{2} sas echo<sup>n</sup> " (cached) " > \frac{1}{2} 6
else
 if test -n "$ac ct STRIP"; then
 ac cv prog ac ct STRIP="$ac ct STRIP" # Let the user override the
test.
else
as save IFS=$IFS; IFS=$PATH_SEPARATOR
for as dir in $PATH
do
  IFS=$as save IFS
 test -z "$as dir" && as dir=.
    for ac_exec_ext in '' sac_executable_extensions; do
  if as fn executable p "$as dir/$ac word$ac exec ext"; then
    ac cv prog ac ct STRIP="strip"
    $as echo "$as me: $ { as lineno-$LINENO}: found
$as dir/$ac word$ac exec ext" >&5
   break 2
  f_1done
 done
IFS=$as save IFS
fi
fi
ac ct STRIP=$ac cv prog ac ct STRIP
if test -n "$ac_ct_STRIP"; then
 { $as echo "$as me: $ {as lineno-$LINENO}: result: $ac ct STRIP" > & 5
$as echo "$ac ct STRIP" >&6; }
else
 { $as echo "$as me: $ {as lineno-$LINENO}: result: no" > 65
\dots sas echo "no" >&6; }
fi
  if test "x$ac ct STRIP" = x; then
    STRIP="else
    case $cross compiling:$ac tool warned in
yes: )
{ $as echo "$as me:${as lineno-$LINENO}: WARNING: using cross tools
not prefixed with host triplet" >&5
$as echo "$as me: WARNING: using cross tools not prefixed with host
triplet" > 2; }
ac tool warned=yes ;;
esac
    STRIP=$ac ct STRIP
  fi
else
  STRIP="$ac cv prog STRIP"
fi
```

```
if test -n "$ac tool prefix"; then
  # Extract the first word of "${ac tool prefix} ranlib", so it can be
a program name with args.
set dummy ${ac_tool_prefix}ranlib; ac word=$2
{ $as echo "$as me: ${as lineno-$LINENO}: checking for $ac word" > & 5
$as echo n "checking for $ac word... " >&6; }
if ${ac cv prog RANLIB+:} false; then :
 \daggeras echo n "(cached) " > 66
else
 if test -n "$RANLIB"; then
 ac cv prog RANLIB="$RANLIB" # Let the user override the test.
else
as save IFS=$IFS; IFS=$PATH SEPARATOR
for as dir in $PATH
do
 IFS=$as save IFS
 test -z "$as dir" && as dir=.
    for ac_exec_ext in '' $ac_executable_extensions; do
  if as fn executable p "$as dir/$ac word$ac exec ext"; then
    ac cv prog RANLIB="${ac tool prefix}ranlib"
    $as echo "$as me: $ { as lineno-$LINENO}: found
$as dir/$ac word$ac exec ext" >&5
   break 2
  fi
done
 done
IFS=$as save IFS
fi
fi
RANLIB=$ac cv prog RANLIB
if test -n "$RANLIB"; then
  { $as echo "$as me: $ {as lineno-$LINENO}: result: $RANLIB" > & 5
$as echo "$RANLIB" >&6; }
else
 { $as echo "$as me:${as lineno-$LINENO}: result: no" >&5
%$as echo "no" >&6; }
fi
fi
if test -z "$ac cv prog RANLIB"; then
 ac ct RANLIB=$RANLIB
```

```
# Extract the first word of "ranlib", so it can be a program name
with args.
set dummy ranlib; ac word=$2
{ $as echo "$as me: $ {as lineno-$LINENO}: checking for $ac word" > & 5
$as echo n "checking for $ac word... " >&6; }
if ${ac cv prog ac ct RANLIB+:} false; then :
  $as echo n "(cached) " >&6
else
 if test -n "$ac ct RANLIB"; then
 ac cv prog ac ct RANLIB="$ac ct RANLIB" # Let the user override the
test.
else
as save IFS=$IFS; IFS=$PATH SEPARATOR
for as dir in $PATH
do
 IFS=$as save IFS
 test -z "$as dir" && as dir=.
    for ac exec ext in ""$ac_executable_extensions; do
 if as fn executable p "$as dir/$ac word$ac exec ext"; then
    ac cv prog ac ct RANLIB="ranlib"
    $as echo "$as me: $ {as lineno-$LINENO}: found
$as dir/$ac word$ac exec ext" >&5
   break 2
  fi
done
 done
IFS=$as save IFS
fi
f_1ac ct RANLIB=$ac cv prog ac ct RANLIB
if test -n "$ac ct RANLIB"; then
 { $as echo "$as me: $ { as lineno-$LINENO}: result: $ac ct RANLIB" > & 5
$as echo "$ac ct RANLIB" >&6; }
else
  { $as echo "$as me:${as lineno-$LINENO}: result: no" >&5
%as echo "no" >&6; }
fi
 if test "x$ac ct RANLIB" = x; then
   RANLIB=":"
 else
    case $cross compiling: $ac tool warned in
yes:)
{ $as echo "$as me: $ {as lineno-$LINENO}: WARNING: using cross tools
not prefixed with host triplet" > &5
$as echo "$as me: WARNING: using cross tools not prefixed with host
triplet" > 2; }
ac tool warned=yes ;;
esac
   RANLIB=$ac ct RANLIB
  fi
```

```
else
  RANLIB="$ac_cv_prog_RANLIB"
fi
test -z "$RANLIB" && RANLIB=:
# Determine commands to create old-style static archives.
old archive cmds='$AR $AR FLAGS $oldlib$oldobjs'
old_postinstall_cmds='chmod 644 $oldlib'
old postuninstall cmds=
if test -n "$RANLIB"; then
   case $host_os in
   openbsd*)
    old postinstall cmds="$old postinstall cmds~\$RANLIB -t
\$tool_oldlib"
    ;;
   *)
    old postinstall cmds="$old postinstall cmds~\$RANLIB
\$tool_oldlib"
     ;;
   esac
  old archive cmds="$old archive cmds~\$RANLIB \$tool oldlib"
fi
case $host_os in
   darwin*)
   lock old archive extraction=yes ;;
   *)
    lock old archive extraction=no ;;
esac
```
# If no C compiler was specified, use CC. LTCC=\${LTCC-"\$CC"} # If no C compiler flags were specified, use CFLAGS. LTCFLAGS=\${LTCFLAGS-"\$CFLAGS"} # Allow CC to be a program name with arguments. compiler=\$CC # Check for command to grab the raw symbol name followed by C symbol from nm. { \$as\_echo "\$as\_me:\${as\_lineno-\$LINENO}: checking command to parse \$NM output from \$compiler object" >&5 \$as echo n "checking command to parse \$NM output from \$compiler object... " >&6; } if \${lt\_cv\_sys\_global\_symbol\_pipe+:} false; then :  $\dots$   $s$ as echo n "(cached) "  $>$   $\infty$ 6 else # These are sane defaults that work on at least a few old systems. # [They come from Ultrix. What could be older than Ultrix?!! ;)] # Character class describing NM global symbol codes. symcode='[BCDEGRST]' # Regexp to match symbols that can be accessed directly from C. sympat='\([ $A-Za-z$ ][ $A-Za-z0-9$ ]\*\)'

```
# Define system-specific variables.
case $host_os in
aix*)
   symcode='[BCDT]'
   ;;
cygwin* | mingw* | pw32* | cegcc*)
   symcode='[ABCDGISTW]'
  ;;
hpux*)
  if test "$host cpu" = ia64; then
     symcode='[ABCDEGRST]'
   fi
   ;;
irix* | nonstopux*)
   symcode='[BCDEGRST]'
 \cdot;
osf*)
   symcode='[BCDEGQRST]'
  ;;
solaris*)
   symcode='[BDRT]'
  ;;
sco3.2v5*)
   symcode='[DT]'
 \left| \cdot \right|;
sysv4.2uw2*)
  symcode='[DT]'
   ;;
sysv5* | sco5v6* | unixware* | OpenUNIX*)
   symcode='[ABDT]'
   ;;
sysv4)
  symcode='[DFNSTU]'
   ;;
esac
# If we're using GNU nm, then use its standard symbol codes.
case `$NM -V 2>&1` in
*GNU* | *'with BFD'*)
  symcode='[ABCDGIRSTW]' ;;
esac
# Transform an extracted symbol line into a proper C declaration.
# Some systems (esp. on ia64) link data and code symbols differently,
# so use this general approach.
lt cv sys global symbol to cdecl="sed -n -e 's/^T .* \setminus (.*)$/extern
int \1();/p' -e 's/^$symcode* .* \(.\*)$/extern char \1;/p'"
# Transform an extracted symbol line into symbol name and symbol 
address
```

```
lt cv sys qlobal symbol to c name address="sed -n -e 's/^: \([^ ]*\)[
1*\overline{S}/ \overline{\{\}\setminus\setminus\setminus\cdots}, (void *) 0},/p' -e 's/^$symcode* \setminus (\begin{bmatrix} \wedge & 1 \end{bmatrix}^*) \setminus (\begin{bmatrix} \wedge & 1 \end{bmatrix})\ket{1^*}\frac{1}{2} {\"\2\", (void *) \&\2},/p'"
lt cv sys global symbol to c name address lib prefix="sed -n -e 's/^:
\setminus ([^ ]*\)[ ]*$/ {\\\"\1\\\", (void *) 0},/p' -e 's/^$symcode* \([^
]*\) \(lib[^ ]*\)$/ {\"\2\", (void *) \&\2},/p' -e 's/^$symcode* \([^
|\star\rangle) \([^ ]*\)$/ {\"lib\2\", (void *) \&\2},/p'"
# Handle CRLF in mingw tool chain
opt_cr=
case $build_os in
mingw*)
  opt cr='SECHO 'x\{(0,1)\}' | tr x '\015'` # option cr in regexp
   ;;
esac
# Try without a prefix underscore, then with it.
for ac symprfx in "" ""; do
   # Transform symcode, sympat, and symprfx into a raw symbol and a C 
symbol.
  symxfrm="\\1 $ac symprfx\\2 \\2"
   # Write the raw and C identifiers.
  if test "$lt cv nm interface" = "MS dumpbin"; then
     # Fake it for dumpbin and say T for any non-static function
     # and D for any global variable.
    # Also find C++ and fastcall symbols from MSVC++,
     # which start with @ or ?.
     lt_cv_sys_global_symbol_pipe="$AWK '"\
" {last section=section; section=\$ 3};"\
" /^COFF SYMBOL TABLE/{for(i in hide) delete hide[i]};"\
" /Section length .*#relocs.*(pick any)/{hide[last_section]=1};"\
" \$ 0! \sim /External *\|/{next};"\
" / 0+ UNDEF /{next}; / UNDEF \([^|]\)*()/{next};"\
" {if(hide[section]) next};"\
" {f=0}; \$ 0~/\(\).*\|/{f=1}; {printf f ? \"T \" : \"D \"};"\
" {split(\$ 0, a, /\||\r/); split(a[2], s)};"\
" s[1]~\gamma'<sup>[0</sup>?]/{print s[1], s[1]; next};"\
" s[1]~\text{prfx} {split(s[1],t,\"\mathcal{C}\"); print t[1],
\text{substr}(t[1], \text{length}(\text{prfx})) "" Prfx=^$ac_symprfx"
   else
    lt cv sys global symbol pipe="sed -n -e 's/^.*[
]\($symcode$symcode*\)[ ][
]*$ac_symprfx$sympat$opt_cr$/$symxfrm/p'"
   fi
   lt_cv_sys_global_symbol_pipe="$lt_cv_sys_global_symbol_pipe | sed '/ 
 __gnu_lto/d'"
   # Check to see that the pipe works correctly.
   pipe_works=no
```

```
rm -f conftest*
 cat > conftest. $ac ext << LT EOF
#ifdef cplusplus
extern \overline{C}" {
#endifchar nm test var;
void nm test func (void);
void nm test func (void) { }
#ifdef cplusplus
\mathcal{F}#endif
int main(){nm test var='a';nm test func();return(0);}
LT EOF
  if { { eval echo "\"\$as me\":${as lineno-$LINENO}:
\forall"$ac compile\""; } > $5
  (eval $ac compile) 2>&5
  ac status=$?
  $as echo "$as me: $ {as lineno-$LINENO}: \$? = $ac status" > \delta5
  test $ac status = 0; }; then
    # Now try to grab the symbols.
    nlist=conftest.nm
    if { { eval echo "\"\$as me\":${as lineno-$LINENO}: \"$NM
conftest. Sac objext \| "$1t cv sys qlobal symbol pipe" \> $nlist\""; }
> 5(eval $NM conftest.$ac objext \| "$lt cv sys global symbol pipe" \>
$nlist) 2>&5ac status=$?
  $as echo "$as me: ${as lineno-$LINENO}: \$? = $ac status" > \delta5
  test $ac status = 0; } && test -s "$nlist"; then
      # Try sorting and uniquifying the output.
      if sort "$nlist" | uniq > "$nlist"T; then
     mv -f "$nlist"T "$nlist"
      else
     rm -f "$nlist"T
      fi
      # Make sure that we snagged all the symbols we need.
      if $GREP ' nm test var$' "$nlist" >/dev/null; then
     if $GREP ' nm test func$' "$nlist" >/dev/null; then
       cat << LT EOF > conftest. $ac ext
/* Keep this code in sync between libtool.m4, ltmain, lt system.h, and
tests. */#if defined( WIN32) || defined( CYGWIN ) || defined( WIN32 WCE)
/* DATA imports from DLLs on WIN32 con't be const, because runtime
   relocations are performed -- see ld's documentation on pseudo-
relocs. */# define LT@&t@ DLSYM CONST
#elif defined( osf )
/* This system does not cope well with relocations in const data. */# define LT@&t@ DLSYM CONST
```

```
#else
# define LT@&t@_DLSYM_CONST const
#endif
#ifdef __cplusplus
extern "C" {
#endif
_LT_EOF
        # Now generate the symbol file.
       eval "$1t cv sys global symbol to cdecl"' < "$nlist" | $GREP -v
main >> conftest.$ac_ext'
       cat << LT EOF >> conftest. $ac ext
/* The mapping between symbol names and symbols. */LT@&t@_DLSYM_CONST struct {
  const char *name;
  void *address;
}
lt PROGRAM LTX preloaded symbols[] =
{
   { "@PROGRAM@", (void *) 0 },
_LT_EOF
       $SED "s/^$symcode$symcode* \(.*\) \(.*\)$/ {\"\2\", (void *)
\&\2},/" < "$nlist" | $GREP -v main >> conftest.$ac_ext
       cat <<\ LT EOF >> conftest. $ac ext
   {0, (void *) 0}
};
/* This works around a problem in FreeBSD linker */
#ifdef FREEBSD_WORKAROUND
static const void *lt preloaded setup() {
 return 1t PROGRAM LTX preloaded symbols;
}
#endif
#ifdef __cplusplus
}
#endif
_LT_EOF
        # Now try linking the two files.
        mv conftest.$ac_objext conftstm.$ac_objext
        lt_globsym_save_LIBS=$LIBS
        lt_globsym_save_CFLAGS=$CFLAGS
       LIBS="conftstm.$ac_objext"
       CFLAGS="$CFLAGS$lt prog_compiler_no_builtin_flag"
       if { { eval echo "\"\$as_me\":${as_lineno-$LINENO}:
\"$ac_link\""; } >&5
   (eval $ac_link) 2>&5
   ac_status=$?
  $as echo "$as me: $ { as lineno- $LINENO}: \sqrt{2} = $ac status" > \sqrt{6} 5
```

```
test $ac status = 0; } && test -s conftest${ac exeext}; then
           pipe_works=yes
         fi
         LIBS=$lt_globsym_save_LIBS
         CFLAGS=$lt_globsym_save_CFLAGS
      else
        echo "cannot find nm test func in $nlist" >&5
      fi
       else
      echo "cannot find nm test var in $nlist" >&5
       fi
     else
      echo "cannot run $1t cv sys global symbol pipe" >&5
     fi
   else
     echo "$progname: failed program was:" >&5
    cat conftest. $ac ext > &5
  fi
   rm -rf conftest* conftst*
  # Do not use the global symbol pipe unless it works.
  if test "$pipe works" = yes; then
     break
   else
    lt cv sys global symbol pipe=
   fi
done
fi
if test -z "$lt cv sys global symbol pipe"; then
  lt cv sys global symbol to cdecl=
fi
if test -z 
"$1t cv sys global symbol pipe$1t cv sys global symbol to cdecl"; then
   { $as_echo "$as_me:${as_lineno-$LINENO}: result: failed" >&5
$as echo "failed" >&6; }
else
  { $as_echo "$as_me:${as_lineno-$LINENO}: result: ok" >&5
\dots \frac{1}{2} \alpha \alpha \alpha \alpha \alpha \beta \alpha \beta \beta \betafi
# Response file support.
if test "$1t cv nm interface" = "MS dumpbin"; then
 nm_file_list_spec='@'
elif $NM --help 2>/dev/null | grep '[@]FILE' >/dev/null; then
   nm_file_list_spec='@'
fi
```

```
{ $as_echo "$as_me:${as_lineno-$LINENO}: checking for sysroot" >&5
$as echo n "checking for sysroot... " >&6; }
@%:@ Check whether --with-libtool-sysroot was given.
if test "${with libtool sysroot+set}" = set; then :
 withval=$with libtool sysroot;
else
 with libtool sysroot=no
fi
lt_sysroot=
case ${with_libtool_sysroot} in #(
yes)
    if test "$GCC" = yes; then
    lt sysroot=`$CC --print-sysroot 2>/dev/null`
    fi
    ;; #(
 /*)
    lt_sysroot=`echo "$with_libtool_sysroot" | sed -e 
"$sed quote subst"`
    ;; #(
no('') ;; #(
*)
    { $as_echo "$as_me:${as_lineno-$LINENO}: result: 
${with_libtool_sysroot}" >&5
$as echo "${with libtool sysroot}" >&6; }
   as fn error $? "The sysroot must be an absolute path." "$LINENO" 5
```

```
\ddot{i}esac
 { $as echo "$as me: ${as lineno-$LINENO}: result: ${lt sysroot:-no}"
> 5$as echo "${lt sysroot:-no}" >&6; }
@%:@ Check whether --enable-libtool-lock was given.
if test "${enable libtool lock+set}" = set; then :
  enableval=$enable libtool lock;
fi
test "x$enable libtool lock" != xno && enable libtool lock=yes
# Some flags need to be propagated to the compiler or linker for good
# libtool support.
case $host in
ia64-*-hpux*)# Find out which ABI we are using.
 echo 'int i; ' > conftest. $ac ext
 if { { eval echo "\"\$as me\":${as lineno-$LINENO}:
\forall"$ac compile\""; } >&5
  (eval $ac compile) 2>&5
 ac status=$?
  $as echo "$as me: $ { as lineno-$LINENO }: \$? = $ac status" > \delta5
  test $ac status = 0; \overline{\}; then
    case '/usr/bin/file conftest. $ac objext' in
      *ELF-32*)
     HPUX IA64 MODE="32"
     \ddot{i}*ELF-64*)
     HPUX IA64 MODE="64"
     \cdotsesac
  fi
  rm -rf conftest*
  \ddot{\phantom{0}}*-*-irix6*)
  # Find out which ABI we are using.
 echo '#line '$LINENO' "configure"' > conftest. $ac ext
  if { { eval echo "\"\$as me\":${as lineno-$LINENO}:
\forall"$ac compile\""; } > $5
  (eval $ac compile) 2>&5
  ac status=$?
  $as echo "$as me: $ {as lineno-$LINENO}: \$? = $ac status" > & 5
  test $ac status = 0; }; then
    if test "$1t cv prog qnu ld" = yes; then
      case '/usr/bin/file conftest.$ac objext' in
```

```
*32-bit*)LD="${LD-ld} -melf32bsmip"
        \mathcal{V}*N32*)
        LD="${LD-ld} -melf32bmipn32"
        \ddot{\phantom{0}}*64-bit*LD="${LD-ld} -melf64bmip"
      \mathbf{r}esac
    else
      case '/usr/bin/file conftest. $ac objext' in
      *32 - bit*LD = "${LD-1d} -32"\mathcal{V}*N32*)
        LD = "${LD-1d} - n32"\mathcal{V}*64-bit*)LD = "${LD-1d} -64"\mathcal{L}esac
    f_1fi
  rm -rf conftest*
  \mathbf{r}x86 64-*kfreebsd*-gnu|x86 64-*linux*|ppc*-*linux*|powerpc*-*linux*| \
s390*-*1inux* |s390*-*tpf*| sparc*-*linux*)
  # Find out which ABI we are using.
  echo 'int i; ' > conftest. $ac ext
  if { { eval echo "\"\$as me\":${as lineno-$LINENO}:
\forall"$ac compile\""; } > & 5
  (eval $ac compile) 2>&5
  ac status=$?
  $as echo "$as me: $ {as lineno-$LINENO}: \$? = $ac status" > \delta5
  test $ac status = 0; }; then
    case '/usr/bin/file conftest.o' in
      *32 - bit*case $host in
        x86 64-*kfreebsd*-gnu)
          LD="${LD-ld} -m elf i386 fbsd"
           \mathcal{L}x86 64 - * 1inux*)
          LD = "${LD-1d} - m elf i386"\ddot{i}ppc64-*linux*|powerpc64-*linux*)
          LD="${LD-ld} -m elf32ppclinux"
           \ddot{\phantom{0}}s390x-*linux*)LD = "${LD-1d} -m elf s390"\ddot{ };
```

```
sparc64-*linux*)LD="${LD-ld} -m elf32 sparc"
          \cdotsesac
      \ddot{i}*64-bit*case $host in
        x86 64-*kfreebsd*-gnu)
          LD = "${LD-1d} -m elf x86 64 fbsd"\ddot{\phantom{0}}x86 64 - * 1inux*)
          LD = "${LD-1d} -m elf x86 64"\ddot{\phantom{0}}ppc*-*linux*|powerpc*-*linux*)
          LD="${LD-ld} -m elf64ppc"
          \ddot{i}s390* - * 1inux* |s390* - *tpf*LD = "${LD-1d} -m e1f64 s390"\cdot ;
        spark^{-*}linux*)
          LD="${LD-ld} -m elf64 sparc"
          \ddot{i}esac
      \ddot{\phantom{0}}esac
  fi
  rm -rf conftest*
  \mathcal{V}*-*-sco3.2v5*)# On SCO OpenServer 5, we need -belf to get full-featured binaries.
  SAVE CFLAGS="$CFLAGS"
  CFLAGS="$CFLAGS -belf"
  { $as echo "$as me: $ { as lineno-$LINENO}: checking whether the C
compiler needs -belf" >&5
$as echo n "checking whether the C compiler needs -belf... " >&6; }
if ${lt cv cc needs belf+:} false; then :
  $as echo n "(cached) " >&6
else
  ac ext=c
ac cpp='$CPP $CPPFLAGS'
ac compile='$CC -c $CFLAGS $CPPFLAGS conftest.$ac ext >&5'
ac link='$CC -o conftest$ac exeext $CFLAGS $CPPFLAGS $LDFLAGS
conftest. $ac ext $LIBS > & 5'
ac compiler gnu=$ac cv c compiler gnu
     cat confdefs.h - << ACEOF >conftest.$ac ext
/* end confdefs.h. */int
main ()
\{
```

```
\ddot{ }return 0;
\left\{ \right.ACEOF
if ac fn c try link "$LINENO"; then :
 lt cv cc needs belf=yes
else
  lt cv cc needs belf=no
fi
rm -f core conftest.err conftest. $ac objext \
    conftest$ac exeext conftest.$ac ext
     ac ext=c
ac cpp='$CPP $CPPFLAGS'
ac compile='$CC -c $CFLAGS $CPPFLAGS conftest.$ac ext >&5'
ac link='$CC -o conftest$ac exeext $CFLAGS $CPPFLAGS $LDFLAGS
conftest. $ac ext $LIBS > & 5'
ac compiler gnu=$ac cv c compiler gnu
fi
{ $as echo "$as me:${as lineno-$LINENO}: result: $1t cv cc needs belf"
> 5$as echo "$1t cv cc needs belf" >&6; }
  if test x"$1t cv cc needs belf" != x"yes"; then
    # this is probably gcc 2.8.0, egcs 1.0 or newer; no need for -belf
    CFLAGS="$SAVE CFLAGS"
  fi
  \ddot{i}*-*solaris*)
  # Find out which ABI we are using.
 echo 'int i; ' > conftest. $ac ext
  if { { eval echo "\"\$as me\":${as lineno-$LINENO}:
\forall"$ac compile\""; } >&5
  (eval $ac compile) 2>&5
  ac status=$?
  $as echo "$as me: $ {as lineno-$LINENO}: \$? = $ac status" > & 5
  test $ac status = 0; }; then
    case '/usr/bin/file conftest.o' in
    *64 - bit*case $1t cv prog gnu ld in
      yes*)case $host in
        i?86 - *-solaris*)LD = "${LD-1d} - m elf x86 64"\ddot{\phantom{0}}sparc*-*-solaris*)
          LD = "${LD-1d} -m e1f64 space"\cdotsesac
        # GNU ld 2.21 introduced sol2 emulations. Use them if
available.
        if ${LD-ld} -V | grep sol2 >/dev/null 2>&1; then
```

```
LD = "${LD-1d} so12"fi
        \mathcal{L};
      \star)
     if \SLD-1d -64 -r -o conftest2.o conftest.o >/dev/null 2>&1;
then
       LD = "${LD-1d} -64"fi
     \mathbf{r}esac
      \ddot{i}esac
  fi
 rm -rf conftest*
  \mathbf{r}esac
need locks="$enable libtool lock"
if test -n "$ac tool prefix"; then
  # Extract the first word of "${ac tool prefix}mt", so it can be a
program name with args.
set dummy ${ac tool prefix}mt; ac word=$2
{ $as echo "$as me: ${as lineno-$LINENO}: checking for $ac word" > & 5
$as echo n "checking for $ac word... " >&6; }
if \overline{\S}{ac cv prog MANIFEST TOOL+:} false; then :
 $as echo n "(cached) " >&6
else
  if test -n "$MANIFEST TOOL"; then
 ac cv prog MANIFEST TOOL="$MANIFEST TOOL" # Let the user override
the test.
else
as save IFS=$IFS; IFS=$PATH SEPARATOR
for as dir in $PATH
do
  IFS=$as save IFS
 test -z "$as dir" && as dir=.
    for ac exec ext in '' $ac executable extensions; do
  if as fn executable p "$as dir/$ac word$ac exec ext"; then
    ac cv prog MANIFEST TOOL="${ac tool prefix}mt"
    $as echo "$as me: $ { as lineno-$LINENO}: found
$as dir/$ac word$ac exec ext" >&5
   break 2
 f_1done
  done
IFS=$as save IFS
fi
fi
MANIFEST TOOL=$ac cv prog MANIFEST TOOL
if test -n "$MANIFEST TOOL"; then
```

```
{ $as echo "$as me:$ {as lineno-$LINENO}: result: $MANIFEST TOOL" > & 5
$as echo "$MANIFEST TOOL" >&6; }
else
  { $as echo "$as me: $ { as lineno-$LINENO }: result: no" > 65
\dots sas echo "no" >&6; }
fi
fi
if test -z "$ac cv prog MANIFEST TOOL"; then
 ac ct MANIFEST TOOL=$MANIFEST TOOL
  # Extract the first word of "mt", so it can be a program name with
args.
set dummy mt; ac word=$2
{ $as echo "$as me: $ {as lineno-$LINENO}: checking for $ac word" > & 5
$as echo n "checking for $ac word... " >&6; }
if ${ac cv prog ac ct MANIFEST TOOL+:} false; then :
  $as echo n "(cached) " >&6
else
  if test -n "$ac ct MANIFEST TOOL"; then
  ac cv prog ac ct MANIFEST TOOL="$ac ct MANIFEST TOOL" # Let the user
override the test.
else
as save IFS=$IFS; IFS=$PATH SEPARATOR
for as dir in $PATH
do
 IFS=$as save IFS
 test -z "$as dir" && as dir=.
    for ac exec ext in '' $ac executable extensions; do
  if as fn executable p "$as dir/$ac word$ac exec ext"; then
    ac cv prog ac ct MANIFEST TOOL="mt"
    $as echo "$as me:${as lineno-$LINENO}: found
$as dir/$ac word$ac exec ext" >&5
   break 2
  fi
done
  done
IFS=$as save IFS
fi
f_1ac ct MANIFEST TOOL=$ac cv prog ac ct MANIFEST TOOL
if test -n "$ac ct MANIFEST TOOL"; then
 { $as echo "$as me:${as lineno-$LINENO}: result:
$ac ct MANIFEST TOOL" >&5
$as echo "$ac ct MANIFEST TOOL" >&6; }
else
  { $as echo "$as me: $ { as lineno- $LINENO }: result: no" > 05
$as echo "no" >&6; }
fi
  if test "x$ac ct MANIFEST TOOL" = x; then
```

```
MANIFEST TOOL=":"
  else
    case $cross compiling:$ac tool warned in
yes:)
{ $as echo "$as me: $ {as lineno-$LINENO}: WARNING: using cross tools
not prefixed with host triplet" >&5
$as echo "$as me: WARNING: using cross tools not prefixed with host
triplet" > 2;}
ac tool warned=yes \gamma;
esac
   MANIFEST TOOL=$ac ct MANIFEST TOOL
  fi
else
 MANIFEST TOOL="$ac cv prog MANIFEST TOOL"
fi
test -z "$MANIFEST TOOL" && MANIFEST TOOL=mt
{ $as echo "$as me:${as lineno-$LINENO}: checking if $MANIFEST TOOL is
a manifest tool" >85$as echo n "checking if $MANIFEST TOOL is a manifest tool... " >&6; }
if ${lt cv path mainfest tool+:} false; then :
 \daggeras echo n "(cached) " >&6
else
  It cv path mainfest tool=no
  echo "$as me: $LINENO: $MANIFEST TOOL '-?'" > & 5
  $MANIFEST TOOL '-?' 2>conftest.err > conftest.out
 cat conftest.err >&5
 if $GREP 'Manifest Tool' conftest.out > /dev/null; then
    It cv path mainfest tool=yes
  f_1rm -f conftest*
fi
{ $as echo "$as me: $ {as lineno-$LINENO}: result:
$1t cv path mainfest tool" >&5
$as echo "$1t cv path mainfest tool" >&6; }
if test "x$lt cv path mainfest tool" != xyes; then
 MANIFEST TOOL=:
fi
```

```
case $host os in
    rhapsody* | darwin*)
    if test -n "$ac tool prefix"; then
  # Extract the first word of "${ac tool prefix}dsymutil", so it can
be a program name with args.
set dummy ${ac tool prefix}dsymutil; ac word=$2
{ $as echo "$as me: $ {as lineno-$LINENO}: checking for $ac word" > & 5
$as echo n "checking for $ac word... " >&6; }
```

```
if ${ac cv prog DSYMUTIL+:} false; then :
  \daggeras echo n "(cached) " > 66
else
 if test -n "$DSYMUTIL"; then
 ac cv prog DSYMUTIL="$DSYMUTIL" # Let the user override the test.
else
as save IFS=$IFS; IFS=$PATH SEPARATOR
for as dir in $PATH
do
  IFS=$as save IFS
 test -z "$as dir" && as dir=.
    for ac exec ext in '' Sac executable extensions; do
  if as fn executable p "$as dir/$ac word$ac exec ext"; then
    ac cv prog DSYMUTIL="${ac tool prefix}dsymutil"
    $as echo "$as me: $ { as lineno-$LINENO}: found
$as dir/$ac word$ac exec ext" >&5
   break 2
  f_1done
 done
IFS=$as save IFS
fi
fi
DSYMUTIL=$ac cv prog DSYMUTIL
if test -n "$DSYMUTIL"; then
 { $as echo "$as me: $ { as lineno- $LINENO }: result: $DSYMUTIL" > & 5
\dots sas echo "$DSYMUTIL" >&6; }
else
 { $as echo "$as me: $ {as lineno-$LINENO}: result: no" > & 5
\dots sas echo "no" >&6; }
fi
fi
if test -z "$ac cv prog DSYMUTIL"; then
 ac ct DSYMUTIL=$DSYMUTIL
  # Extract the first word of "dsymutil", so it can be a program name
with args.
set dummy dsymutil; ac word=$2
{ $as echo "$as me: ${as lineno-$LINENO}: checking for $ac word" > & 5
$as echo n "checking for $ac word... " >&6; }
if ${ac cv prog ac ct DSYMUTIL+:} false; then :
 $as echo n "(cached) " >&6
else
 if test -n "$ac ct DSYMUTIL"; then
 ac cv prog ac ct DSYMUTIL="$ac ct DSYMUTIL" # Let the user override
the test.
else
as save IFS=$IFS; IFS=$PATH SEPARATOR
for as dir in $PATH
do
```
```
IFS=$as save IFS
  test -z "$as dir" && as dir=.
    for ac exec ext in '' $ac executable extensions; do
  if as fn executable p "$as dir/$ac word$ac exec ext"; then
    ac cv prog ac ct DSYMUTIL="dsymutil"
    $as echo "$as me: $ {as lineno-$LINENO}: found
$as dir/$ac word$ac exec ext" >&5
    break 2
  fi
done
  done
IFS=$as save IFS
fi
f_1ac ct DSYMUTIL=$ac cv prog ac ct DSYMUTIL
if test -n "$ac ct DSYMUTIL"; then
  { $as echo "$as me: $ {as lineno-$LINENO}: result: $ac ct DSYMUTIL"
> 5$as echo "$ac ct DSYMUTIL" >&6; }
else
 { $as echo "$as me:${as lineno-$LINENO}: result: no" >&5
\dots sas echo "no" >&6; }
fi
  if test "x$ac ct DSYMUTIL" = x; then
    DSYMUTIL=":"
  else
    case $cross compiling:$ac tool warned in
yes:)
{ $as echo "$as me: $ {as lineno-$LINENO}: WARNING: using cross tools
not prefixed with host triplet" >&5
$as echo "$as me: WARNING: using cross tools not prefixed with host
triplet" > & 2; }
ac tool warned=yes ;;
esac
    DSYMUTIL=$ac ct DSYMUTIL
  fi
else
  DSYMUTIL="$ac cv prog DSYMUTIL"
fi
    if test -n "$ac tool prefix"; then
  # Extract the first word of "${ac tool prefix}nmedit", so it can be
a program name with args.
set dummy ${ac tool prefix}nmedit; ac word=$2
{ $as echo "$as me:${as lineno-$LINENO}: checking for $ac word" >&5
$as echo n "checking for $ac word... " >&6; }
if ${ac cv prog NMEDIT+:} false; then :
  \daggeras echo n "(cached) " > \delta6
else
 if test -n "$NMEDIT"; then
```

```
ac cv prog NMEDIT="$NMEDIT" # Let the user override the test.
else
as save IFS=$IFS; IFS=$PATH SEPARATOR
for as dir in $PATH
do
  IFS=$as save IFS
  test -z "$as_dir" && as_dir=.
    for ac exec ext in '' $ac executable extensions; do
  if as fn executable p "$as dir/$ac word$ac exec ext"; then
    ac cv prog NMEDIT="${ac tool prefix}nmedit"
    $as echo "$as me: $ { as lineno-$LINENO }: found
$as dir/$ac word$ac exec ext" >&5
   break 2
  fi
done
 done
IFS=$as save IFS
fi
fi
NMEDIT=$ac cv prog NMEDIT
if test -n "$NMEDIT"; then
  { $as echo "$as me: $ {as lineno-$LINENO}: result: $NMEDIT" > & 5
\dots sas echo "$NMEDIT" >&6; }
else
  { $as echo "$as me:${as lineno-$LINENO}: result: no" >&5
\dots sas echo "no" >&6; }
fi
fi
if test -z "$ac cv prog NMEDIT"; then
 ac ct NMEDIT=$NMEDIT
  # Extract the first word of "nmedit", so it can be a program name
with args.
set dummy nmedit; ac word=$2
{ $as echo "$as me: $ { as lineno-$LINENO}: checking for $ac_word" > & 5
$as echo n "checking for $ac word... " >&6; }
if ${ac cv prog ac ct NMEDIT+:} false; then :
  $as echo n "(cached) " >&6
else
 if test -n "$ac ct NMEDIT"; then
 ac cv prog ac ct NMEDIT="$ac ct NMEDIT" # Let the user override the
test.
else
as save IFS=$IFS; IFS=$PATH SEPARATOR
for as dir in $PATH
do
 IFS=$as save IFS
 test -z "$as dir" && as dir=.
    for ac exec ext in '' Sac executable extensions; do
  if as fn executable p "$as dir/$ac word$ac exec ext"; then
```

```
ac cv prog ac ct NMEDIT="nmedit"
    $as echo "$as me: $ {as lineno-$LINENO}: found
$as dir/$ac word$ac exec ext" >&5
   break 2
  f_1done
  done
IFS=$as save IFS
f_1fi
ac ct NMEDIT=$ac cv prog ac ct NMEDIT
if test -n "$ac ct NMEDIT"; then
 { $as echo "$as me:${as lineno-$LINENO}: result: $ac ct NMEDIT" >&5
$as echo "$ac ct NMEDIT" >&6; }
else
 { $as echo "$as me: $ {as lineno-$LINENO}: result: no" > 65
\dots sas echo "no" >&6; }
fi
  if test "x$ac ct NMEDIT" = x; then
   \texttt{NMEDIT}=\text{''} : \text{''}else
    case $cross compiling: $ac tool warned in
ves: ){ $as echo "$as me: $ {as lineno-$LINENO}: WARNING: using cross tools
not prefixed with host triplet" > &5
$as echo "$as me: WARNING: using cross tools not prefixed with host
triplet" > 2; }
ac tool warned=yes ;;
esac
   NMEDIT=$ac ct NMEDIT
  fi
else
  NMEDIT="$ac cv prog NMEDIT"
fi
    if test -n "$ac tool prefix"; then
  # Extract the first word of "${ac tool prefix}lipo", so it can be a
program name with args.
set dummy ${ac tool_prefix}lipo; ac_word=$2
{ $as echo "$as me: $ {as lineno-$LINENO}: checking for $ac word" > & 5
$as echo n "checking for $ac word... " >&6; }
if ${ac cv prog LIPO+:} false; then :
  $as echo n "(cached) " >&6
else
 if test -n "$LIPO"; then
  ac cv prog LIPO="$LIPO" # Let the user override the test.
else
as save IFS=$IFS; IFS=$PATH SEPARATOR
for as dir in $PATH
do
```

```
IFS=$as save IFS
 test -z "$as dir" && as dir=.
    for ac exec ext in '' $ac executable extensions; do
  if as fn executable p "$as dir/$ac word$ac exec ext"; then
    ac cv prog LIPO="${ac tool prefix}lipo"
    $as echo "$as me: $ { as lineno-$LINENO}: found
$as dir/$ac word$ac exec ext" >&5
   break 2
  fi
done
 done
IFS=$as save IFS
fi
fi
LIPO=$ac cv prog LIPO
if test -n "$LIPO"; then
  { $as echo "$as me:${as lineno-$LINENO}: result: $LIPO" >&5
$as echo "$LIPO" >&6; }
else
  { $as echo "$as me:${as lineno-$LINENO}: result: no" >&5
\dots sas echo "no" >&6; }
fi
fi
if test -z "$ac cv prog LIPO"; then
 ac ct LIPO=$LIPO
  # Extract the first word of "lipo", so it can be a program name with
args.
set dummy lipo; ac word=$2
{ $as echo "$as me:${as lineno-$LINENO}: checking for $ac word" > 65
$as echo n "checking for $ac word... " >&6; }
if ${ac cv prog ac ct LIPO+:} false; then :
  $as echo n "(cached) " >&6
else
  if test -n "$ac ct LIPO"; then
 ac cv prog ac ct LIPO="$ac ct LIPO" # Let the user override the
test.
else
as save IFS=$IFS; IFS=$PATH SEPARATOR
for as dir in $PATH
do
 IFS=$as save IFS
 test -z "$as dir" && as dir=.
   for ac exec ext in ""$ac executable extensions; do
  if as fn executable p "$as dir/$ac word$ac exec ext"; then
    ac cv prog ac ct LIPO="lipo"
    $as echo "$as me: $ { as lineno-$LINENO}: found
$as dir/$ac word$ac exec ext" >&5
   break 2
  fi
```

```
done
 done
IFS=$as save IFS
f_1fi
ac ct LIPO=$ac cv prog ac ct LIPO
if test -n "$ac ct LIPO"; then
  { $as echo "$as me:${as lineno-$LINENO}: result: $ac ct LIPO" >&5
$as echo "$ac ct LIPO" >&6; }
else
  { $as echo "$as me: $ { as lineno-$LINENO}: result: no" > 45
\daggeras echo "no" >&6; }
fi
  if test "x$ac ct LIPO" = x; then
   LIPO=":"
  else
    case $cross compiling:$ac tool warned in
yes:)
{ $as echo "$as me: $ {as lineno-$LINENO}: WARNING: using cross tools
not prefixed with host triplet" >&5
$as echo "$as me: WARNING: using cross tools not prefixed with host
triplet" > 2; }
ac tool warned=yes ;;
esac
   LIPO=$ac ct LIPO
 fi
else
  LIPO="$ac cv prog LIPO"
fi
    if test -n "$ac tool prefix"; then
  # Extract the first word of "${ac tool prefix}otool", so it can be a
program name with args.
set dummy ${ac tool prefix}otool; ac word=$2
{ $as echo "$as me: ${as lineno-$LINENO}: checking for $ac word" > & 5
$as echo n "checking for $ac word... " >&6; }
if ${ac cv prog OTOOL+:} false; then :
  $as echo n "(cached) " >&6
else
 if test -n "$OTOOL"; then
  ac cv prog OTOOL="$OTOOL" # Let the user override the test.
else
as save IFS=$IFS; IFS=$PATH SEPARATOR
for as dir in $PATH
do
  IFS=$as save IFS
  test -z "$as dir" && as dir=.
    for ac exec ext in '' $ac executable extensions; do
  if as fn executable p "$as dir/$ac word$ac exec ext"; then
    ac cv prog OTOOL="${ac tool prefix}otool"
```

```
$as echo "$as me: $ { as lineno-$LINENO}: found
$as dir/$ac word$ac exec ext" >&5
   break 2
  f_1done
 done
IFS=$as save IFS
fi
fi
OTOOL=$ac cv prog OTOOL
if test -n "$OTOOL"; then
  { $as echo "$as me: $ {as lineno-$LINENO}: result: $0T00L" > & 5
\dots sas echo "$0T00L" >&6; }
else
 { $as echo "$as me:${as lineno-$LINENO}: result: no" >&5
\text{Sas echo "no" } > \text{\&6; }fi
f_1if test -z "$ac cv prog OTOOL"; then
 ac ct OTOOL=$OTOOL
  # Extract the first word of "otool", so it can be a program name
with args.
set dummy otool; ac word=$2
{ $as echo "$as me: ${as lineno-$LINENO}: checking for $ac word" > & 5
$as echo n "checking for $ac word... " >&6; }
if ${ac cv prog ac ct OTOOL+:} false; then :
  $as echo n "(cached) " >&6
else
  if test -n "$ac ct OTOOL"; then
  ac cv prog ac ct OTOOL="$ac ct OTOOL" # Let the user override the
test.
else
as save IFS=$IFS; IFS=$PATH SEPARATOR
for as dir in $PATH
do
 IFS=$as save IFS
 test -z "$as_dir" && as_dir=.
    for ac exec ext in '' $ac_executable_extensions; do
  if as fn executable p "$as dir/$ac word$ac exec ext"; then
    ac_cv_prog_ac_ct_OTOOL="otool"
    $as echo "$as me: $ {as lineno-$LINENO}: found
$as dir/$ac word$ac exec ext" >&5
    break 2
  f_1done
  done
IFS=$as save IFS
fi
```

```
fi
ac ct OTOOL=$ac cv prog ac ct OTOOL
if test -n "$ac ct OTOOL"; then
  { $as echo "$as me: $ {as lineno-$LINENO}: result: $ac ct OTOOL" > &5
$as echo "$ac ct OTOOL" >&6; }
else
  { $as echo "$as me: $ { as lineno-$LINENO}: result: no" > & 5
\daggeras echo "no" >&6; }
fi
  if test "x$ac ct OTOOL" = x; then
    OTOOL=":"
  else
    case $cross compiling: $ac tool warned in
yes:)
{ $as echo "$as me: $ {as lineno-$LINENO}: WARNING: using cross tools
not prefixed with host triplet" > &5
$as echo "$as me: WARNING: using cross tools not prefixed with host
triplet" > 2;}
ac tool warned=yes ;;
esac
    OTOOL=$ac ct OTOOL
  f^{\dagger}else
  OTOOL="$ac cv prog OTOOL"
fi
    if test -n "$ac tool prefix"; then
  # Extract the first word of "${ac tool prefix}otool64", so it can be
a program name with args.
set dummy ${ac tool prefix}otool64; ac word=$2
{ $as echo "$as me:${as lineno-$LINENO}: checking for $ac word" > 65
$as echo n "checking for $ac word... " >&6; }
if ${ac cv prog OTOOL64+:} false; then :
  \daggeras echo n "(cached) " > \delta6
else
  if test -n "$OTOOL64"; then
  ac cv prog OTOOL64="$OTOOL64" # Let the user override the test.
else
as save IFS=$IFS; IFS=$PATH SEPARATOR
for as dir in $PATH
do
  IFS=$as save IFS
  test -z "$as dir" && as dir=.
    for ac exec ext in '' $ac executable extensions; do
  if as fn executable p "$as dir/$ac word$ac exec ext"; then
    ac cv prog OTOOL64="${ac tool prefix}otool64"
    $as echo "$as me: $ {as lineno-$LINENO}: found
$as dir/$ac word$ac exec ext" >&5
   break 2
  f_1done
```

```
done
IFS=$as save IFS
fi
fi
OTOOL64=$ac cv prog OTOOL64
if test -n "$OTOOL64"; then
 { $as echo "$as me: $ { as lineno-$LINENO}: result: $0T00L64" > & 5
\frac{2}{3}as echo "$0T00L64" >&6; }
else
 { $as echo "$as me:${as lineno-$LINENO}: result: no" >&5
\dots sas echo "no" >&6; }
fi
fi
if test -z "$ac cv prog OTOOL64"; then
 ac ct OTOOL64=$OTOOL64
  # Extract the first word of "otool64", so it can be a program name
with args.
set dummy otool64; ac word=$2
{ $as echo "$as me:${as lineno-$LINENO}: checking for $ac word" > 65
$as echo n "checking for $ac word... " >&6; }
if ${ac cv prog ac ct OTOOL64+:} false; then :
  \daggeras echo n "(cached) " > \delta6
else
 if test -n "$ac ct OTOOL64"; then
 ac cv prog ac ct OTOOL64="$ac ct OTOOL64" # Let the user override
the test.
else
as save IFS=$IFS; IFS=$PATH SEPARATOR
for as dir in $PATH
do
  IFS=$as save IFS
 test -z "$as dir" && as dir=.
    for ac exec ext in '' $ac executable extensions; do
  if as fn executable p "$as dir/$ac word$ac exec ext"; then
    ac cv prog ac ct OTOOL64="otool64"
    $as echo "$as me: $ {as lineno-$LINENO}: found
$as dir/$ac word$ac exec ext" >&5
    break 2
  fi
done
 done
IFS=$as save IFS
fi
fi
ac ct OTOOL64=$ac cv prog ac ct OTOOL64
if test -n "$ac ct OTOOL64"; then
  { $as echo "$as me:$ {as lineno-$LINENO}: result: $ac ct OTOOL64" > & 5
$as echo "$ac ct OTOOL64" >&6; }
```

```
else
 { $as echo "$as me: $ {as lineno-$LINENO}: result: no" > 45
\dots sas echo "no" >&6; }
fi
  if test "x$ac_ct_OTOOL64" = x; then
    OTOOL64 = " : "else
    case $cross compiling: $ac tool warned in
yes: )
{ $as echo "$as me: $ {as lineno-$LINENO}: WARNING: using cross tools
not prefixed with host triplet" >&5
$as echo "$as me: WARNING: using cross tools not prefixed with host
triplet" > 2; }
ac tool warned=yes ;;
esac
    OTOOL64=$ac ct OTOOL64
  fi
else
  OTOOL64="$ac cv prog OTOOL64"
fi
```

```
{ $as echo "$as me: $ { as lineno-$LINENO}: checking for -
single module linker flag" > &5
$as echo n "checking for -single module linker flag... " >&6; }
if ${lt cv apple cc single mod+:} false; then :
```

```
\dots sas echo n "(cached) " >&6
else
   lt_cv_apple_cc_single_mod=no
      if test -z "${LT MULTI MODULE}"; then
     # By default we will add the -single module flag. You can
override
     # by either setting the environment variable LT_MULTI_MODULE
     # non-empty at configure time, or by adding -multi_module to the
     # link flags.
     rm -rf libconftest.dylib*
     echo "int foo(void){return 1;}" > conftest.c
     echo "$LTCC $LTCFLAGS $LDFLAGS -o libconftest.dylib \
-dynamiclib -Wl,-single module conftest.c" >&5
     $LTCC $LTCFLAGS $LDFLAGS -o libconftest.dylib \
       -dynamiclib -Wl,-single module conftest.c 2>conftest.err
         lt_result=$?
     # If there is a non-empty error log, and "single module"
     # appears in it, assume the flag caused a linker warning
        if test -s conftest.err && $GREP single module conftest.err;
then
        cat conftest.err >&5
     # Otherwise, if the output was created with a 0 exit code from
     # the compiler, it worked.
     elif test -f libconftest.dylib && test $ lt result -eq 0; then
        lt_cv_apple_cc_single_mod=yes
     else
        cat conftest.err >&5
     fi
     rm -rf libconftest.dylib*
     rm -f conftest.*
       fi
fi
{ $as_echo "$as_me:${as_lineno-$LINENO}: result: 
$1t cv apple cc single mod" >&5
$as echo "$lt cv apple cc single mod" >&6; }
     { $as_echo "$as_me:${as_lineno-$LINENO}: checking for -
exported symbols list linker flag" >&5
$as echo n "checking for -exported symbols list linker flag... " >&6;}
if ${lt cv ld exported symbols list+:} false; then :
  $as echo n "(cached) " >&6
else
   lt_cv_ld_exported_symbols_list=no
       save_LDFLAGS=$LDFLAGS
      echo<sup>"</sup> main" > conftest.sym
       LDFLAGS="$LDFLAGS -Wl,-exported_symbols_list,conftest.sym"
      cat confdefs.h - << ACEOF >conftest. $ac ext
/* end confdefs.h. */
int
main ()
```

```
\cdotreturn 0;
\}ACEOF
if ac_fn_c_try_link "$LINENO"; then :
  It cv ld exported symbols list=yes
else
 lt_cv_ld_exported_symbols list=no
fi
rm -f core conftest.err conftest. $ac objext \
    conftest$ac exeext conftest.$ac ext
     LDFLAGS="$save LDFLAGS"
fi
{ $as echo "$as me: $ {as lineno-$LINENO}: result:
$1t cv ld exported symbols list" >&5
$as echo "$1t cv ld exported symbols list" >&6; }
    { $as echo "$as me:${as lineno-$LINENO}: checking for -force load
linker flaq" >5$as echo n "checking for -force load linker flag... " >&6; }
if ${lt cv ld force load+:} false; then :
  \daggeras echo n "(cached) " > 66
else
  It cv ld force load=no
     cat > conftest.c << LT EOF
int forced loaded() { return 2; }
LT EOF
      echo "$LTCC $LTCFLAGS -c -o conftest.o conftest.c" >&5
      $LTCC $LTCFLAGS -c -o conftest.o conftest.c 2>&5
      echo "$AR cru libconftest.a conftest.o" > 45
      $AR cru libconftest.a conftest.o 2>&5
      echo "$RANLIB libconftest.a" > 45
      $RANLIB libconftest.a 2>&5
      cat > conftest.c << LT EOF
int main() { return 0; }
LT EOF
      echo "$LTCC $LTCFLAGS $LDFLAGS -o conftest conftest.c -Wl,-
force load,./libconftest.a" >&5
      $LTCC $LTCFLAGS $LDFLAGS -o conftest conftest.c -W1,-
force load,./libconftest.a 2>conftest.err
      lt result=$?
      if test -s conftest.err && $GREP force load conftest.err; then
     cat conftest.err >&5
      elif test -f conftest && test $ lt result -eq 0 && $GREP
forced load conftest >/dev/null 2>&1 ; then
     It cv ld force load=yes
      else
     cat conftest.err >&5
      fi
```
 $\{$ 

```
rm -f conftest.err libconftest.a conftest conftest.c
          rm -rf conftest.dSYM
fi
{ $as echo "$as me: ${as lineno-$LINENO}: result: $1t cv ld force load"
>\&5$as echo "$lt cv ld force load" >&6; }
    case $host os in
    rhapsody* \overline{\phantom{a}} darwin1. [012])
       It dar allow undefined='\frac{1}{2}{wl}-undefined \frac{2}{3}{wl} suppress' ;;
    darwin1.*)lt dar allow undefined='${wl}-flat namespace ${wl}-undefined
${wl}suppress';
    darwin*) # darwin 5 \cdot x on
       # if running on 10.5 or later, the deployment target defaults
       # to the OS version, if on x86, and 10.4, the deployment
       # target defaults to 10.4. Don't you love it?
       case ${MACOSX DEPLOYMENT TARGET-10.0}, $host in
      10.0, *86*-darwin8*|10.0, *-darwin[91]*)
         lt dar allow undefined='${wl}-undefined ${wl}dynamic lookup'
\ddot{ };
      10. [012]*)
         lt dar allow undefined='${wl}-flat namespace ${wl}-undefined
$[wl}suppress' ;;
      10.*)
         _lt_dar_allow_undefined='${wl}-undefined ${wl}dynamic lookup'
\ddot{\phantom{0}}esac
    \ddot{i}esac
    if test "$1t cv apple cc single mod" = "yes"; then
        lt dar single mod='$single module'
    fi
     if test "$1t cv ld exported symbols list" = "yes"; then
        lt dar export syms=' ${wl}-
exported symbols list, $output objdir/${libname}-symbols.expsym'
    else
       lt dar export syms='~$NMEDIT -s $output objdir/${libname}-
symbols.expsym ${lib}'
    fi
    if test "$DSYMUTIL" != ":" && test "$lt cv ld force load" = "no";
then
       lt dsymutil='~$DSYMUTIL $lib || :'
    else
    \begin{array}{c}\n \begin{array}{c}\n \begin{array}{c}\n \end{array} & \text{if} \begin{array}{c}\n \end{array} & \text{if} \begin{array}{c}\n \end{array} & \text{if} \begin{array}{c}\n \end{array} & \text{if} \begin{array}{c}\n \end{array} & \end{array} \end{array}\ddot{i}esac
# On IRIX 5.3, sys/types and inttypes.h are conflicting.
for ac header in sys/types.h sys/stat.h stdlib.h string.h memory.h
strings.h \backslash
```

```
inttypes.h stdint.h unistd.h
do :
 as ac Header= `$as echo "ac cv header $ac header" | $as tr sh `
ac fn c check header compile "$LINENO" "$ac header" "$as ac Header"
"$ac includes default
\mathbf{H}if eval test \Upsilon x \sin x as ac Header" \Upsilon = x"yes"; then :
 cat >>confdefs.h << ACEOF
@%:@define `$as echo "HAVE $ac header" | $as tr cpp' 1
ACEOF
fi
done
for ac header in dlfcn.h
do :
 ac fn c check header compile "$LINENO" "dlfcn.h"
"ac cv header dlfcn h" "$ac includes default
if test "x$ac cv header dlfcn h" = xyes; then :
 cat >>confdefs.h << ACEOF
@%:@define HAVE DLFCN H 1
ACEOF
fi
done
# Set options
        enable dlopen=no
  enable win32 dll=no
            @%:@ Check whether --enable-shared was given.
if test "${enable shared+set}" = set; then :
  enableval=$enable shared; p=${PACKAGE-default}
    case $enableval in
    yes) enable shared=yes ;;
    no) enable shared=no ;;
    \star)
      enable shared=no
```

```
 # Look at the argument we got. We use all the common list 
separators.
      lt save ifs="$IFS"; IFS="${IFS}$PATH_SEPARATOR,"
       for pkg in $enableval; do
     IFS="$lt_save_ifs"
     if test \overline{''}X$pkg" = "X$p"; then
         enable_shared=yes
     fi
       done
       IFS="$lt_save_ifs"
       ;;
     esac
else
   enable_shared=yes
fi
   @%:@ Check whether --enable-static was given.
if test "${enable_static+set}" = set; then :
 enableval=$enable static; p=${PACKAGE-default}
     case $enableval in
    yes) enable static=yes ;;
    no) enable static=no ;;
     *)
      enable_static=no
       # Look at the argument we got. We use all the common list 
separators.
      lt save ifs="$IFS"; IFS="${IFS}$PATH_SEPARATOR,"
       for pkg in $enableval; do
     IFS="$lt_save_ifs"
     if test \overline{''}X$pkg" = "X$p"; then
        enable_static=yes
     fi
       done
       IFS="$lt_save_ifs"
       ;;
     esac
else
   enable_static=yes
fi
```

```
@%:@ Check whether --with-pic was given.
if test "${with_pic+set}" = set; then :
  withval=$with pic; lt p=${PACKAGE-default}
     case $withval in
    yes|no) pic mode=$withval ;;
     *)
       pic_mode=default
       # Look at the argument we got. We use all the common list 
separators.
      lt save ifs="$IFS"; IFS="${IFS}$PATH_SEPARATOR,"
       for lt_pkg in $withval; do
     IFS="$lt_save_ifs"
     if test \overline{''}X$lt_pkg" = "X$lt_p"; then
        pic_mode=yes
     fi
       done
       IFS="$lt_save_ifs"
       ;;
     esac
else
  pic_mode=default
fi
test -z "$pic mode" && pic mode=default
   @%:@ Check whether --enable-fast-install was given.
if test "${enable fast install+set}" = set; then :
  enableval=$enable_fast_install; p=${PACKAGE-default}
     case $enableval in
    yes) enable fast install=yes ;;
    no) enable fast install=no ;;
     *)
       enable_fast_install=no
       # Look at the argument we got. We use all the common list 
separators.
      lt save ifs="$IFS"; IFS="${IFS}$PATH SEPARATOR,"
       for pkg in $enableval; do
     IFS="$lt_save_ifs"
     if test \overline{''}X$pkg" = "X$p"; then
       enable fast install=yes
```

```
fi
       done
       IFS="$lt_save_ifs"
       ;;
     esac
else
   enable_fast_install=yes
fi
```
# This can be used to rebuild libtool when needed LIBTOOL\_DEPS="\$ltmain"

```
# Always use our own libtool.
LIBTOOL='$(top_builddir)'
LIBTOOL="$LIBTOOL/${host_alias}-libtool"
```

```
if test -n "${ZSH VERSION+set}" ; then
   setopt NO GLOB SUBST
fi
{ $as echo "$as me: $ {as lineno-$LINENO}: checking for objdir" > & 5
$as echo n "checking for objdir... " >&6; }
if ${lt cv objdir+:} false; then :
 $as_echo_n "(cached) " >&6
else
 rm -f .libs 2>/dev/null
mkdir .libs 2>/dev/null
if test -d .libs; then
 lt cv objdir=.libs
else
 # MS-DOS does not allow filenames that begin with a dot.
 lt cv objdir= libs
fi
rmdir .libs 2>/dev/null
fi
{ $as echo "$as me: $ {as lineno-$LINENO}: result: $1t cv objdir" > & 5
$as echo "$1t cv objdir" >&6; }
objdir=$1t_cv_objdir
```

```
cat >>confdefs.h << ACEOF
@%:@define LT OBJDIR "$lt cv objdir/"
ACEOF
```
test -z "\$LN S" && LN S="ln -s"

```
case $host_os in
aix3*)
   # AIX sometimes has problems with the GCC collect2 program. For 
some
  # reason, if we set the COLLECT NAMES environment variable, the
problems
   # vanish in a puff of smoke.
  if test "X${COLLECT NAMES+set}" != Xset; then
    COLLECT_NAMES=
    export COLLECT_NAMES
   fi
   ;;
esac
# Global variables:
ofile=${host_alias}-libtool
can_build_shared=yes
# All known linkers require a `.a' archive for static linking (except 
MSVC,
# which needs '.lib').
libext=a
with gnu ld="$lt cv prog gnu ld"
old_CC="$CC"
old_CFLAGS="$CFLAGS"
# Set sane defaults for various variables
test -z "$CC" && CC=cc
test -z "$LTCC" && LTCC=$CC
test -z "$LTCFLAGS" && LTCFLAGS=$CFLAGS
test -z "$LD" && LD=ld
test -z "$ac objext" && ac objext=o
for cc_temp in $compiler""; do
   case $cc_temp in
    compile | *[\n\setminus\n\setminus\n]compile | ccache | *[\n\setminus\n/]ccache );
    distcc | *[\n\]\i distec | purify | *[\n\]\i purify );\setminus - \star) ;;
     *) break;;
   esac
done
cc basename=`$ECHO "$cc temp" | $SED "s%.*/%%; s%^$host alias-%%"`
# Only perform the check for file, if the check method requires it
test -z "$MAGIC_CMD" && MAGIC_CMD=file
case $deplibs_check_method in
file magic*)
  if test "$file magic cmd" = '$MAGIC CMD'; then
```

```
{ $as echo "$as me: $ {as lineno-$LINENO}: checking for
${ac tool prefix}file" >&5
$as echo n "checking for ${ac tool prefix}file... " >&6; }
if \frac{1}{5}{1t cv path MAGIC CMD+:} false; then :
  \daggeras echo n "(cached) " > \delta6
else
  case $MAGIC CMD in
It cv path MAGIC CMD="$MAGIC CMD" # Let the user override the test
with a path.
 \cdots\star)
  lt save MAGIC CMD="$MAGIC CMD"
  It save ifs="$IFS"; IFS=$PATH SEPARATOR
  ac dummy="/usr/bin$PATH SEPARATOR$PATH"
  for ac dir in $ac dummy; do
    IFS="$lt save ifs"
    test -z "$ac dir" && ac_dir=.
    if test -f $ac dir/${ac tool prefix}file; then
      lt cv path MAGIC CMD="$ac dir/${ac tool prefix}file"
      if test -n "$file magic test file"; then
     case $deplibs check method in
     "file magic "^*\)file magic regex='expr "$deplibs check method" : "file magic
\setminus ( , * \) " \cdotMAGIC CMD="$1t cv path MAGIC CMD"
       if eval $file magic cmd \$file magic test file 2> /dev/null |
         $EGREP "$file magic regex" > /dev/null; then
       else
         cat << LT EOF 1>&2
*** Warning: the command libtool uses to detect shared libraries,
*** $file magic cmd, produces output that libtool cannot recognize.
*** The result is that libtool may fail to recognize shared libraries
*** as such. This will affect the creation of libtool libraries that
*** depend on shared libraries, but programs linked with such libtool
*** libraries will work regardless of this problem. Nevertheless, you
*** may want to report the problem to your system manager and/or to
*** bug-libtool@gnu.org
LT EOF
       fi;
     esac
      fi
      break
    fi
  done
  IFS="$lt save ifs"
 MAGIC CMD="$lt save MAGIC CMD"
  \mathcal{L}esac
```

```
MAGIC CMD="$1t cv path MAGIC CMD"
if test -n "$MAGIC CMD"; then
 { $as echo "$as me: $ { as lineno-$LINENO}: result: $MAGIC CMD" > & 5
\Sas echo "\SMAGIC CMD" >&6; }
else
 { $as echo "$as me: $ {as lineno-$LINENO}: result: no" > 45
\sqrt{2}as echo "no" >&6; }
fi
```

```
if test -z "$lt cv path MAGIC CMD"; then
  if test -n "$ac tool prefix"; then
    { $as echo "$as me:${as lineno-$LINENO}: checking for file" >&5
$as echo n "checking for file... " >&6; }
if ${lt cv path MAGIC CMD+:} false; then :
 $as_echo_n "(cached) " >&6
else
  case $MAGIC CMD in
It cv path MAGIC CMD="$MAGIC CMD" # Let the user override the test
with a path.
 \cdot ;
\star)
  lt save MAGIC CMD="$MAGIC CMD"
 lt save ifs="$IFS"; IFS=$PATH SEPARATOR
 ac dummy="/usr/bin$PATH SEPARATOR$PATH"
  for ac dir in $ac dummy; do
   IFS="$lt save ifs"
    test -z "$ac dir" && ac dir=.
    if test -f $ac dir/file; then
      It cv path MAGIC CMD="$ac dir/file"
      if test -n "$file magic test file"; then
     case $deplibs check method in
     "file magic "^*\)file magic regex= expr "$deplibs check method" : "file magic
\setminus ( .* \) "
       MAGIC CMD="$1t cv path MAGIC CMD"
       if eval $file magic cmd \$file magic test file 2> /dev/null |
         $EGREP "$file magic regex" > /dev/null; then
         \ddot{\cdot}else
         cat << LT EOF 1>&2
```
\*\*\* Warning: the command libtool uses to detect shared libraries, \*\*\* \$file magic cmd, produces output that libtool cannot recognize. \*\*\* The result is that libtool may fail to recognize shared libraries \*\*\* as such. This will affect the creation of libtool libraries that

```
fi
```

```
*** depend on shared libraries, but programs linked with such libtool
*** libraries will work regardless of this problem. Nevertheless, you
*** may want to report the problem to your system manager and/or to
*** bug-libtool@gnu.org
LT EOF
       fi;;
     esac
     fi
      break
    fi
 done
  IFS="$lt save ifs"
 MAGIC CMD="$1t save MAGIC CMD"
 \mathcal{V}esac
fi
MAGIC CMD="$1t cv path MAGIC CMD"
if test -n "$MAGIC CMD"; then
 { $as echo "$as me:${as lineno-$LINENO}: result: $MAGIC CMD" >&5
$as echo "$MAGIC CMD" >&6; }
else
  { $as echo "$as me:${as lineno-$LINENO}: result: no" >&5
\dots sas echo "no" >&6; }
fi
  else
   MAGIC CMD=:
 fi
fi
  fi
  \vdotsesac
# Use C for the default configuration in the libtool script
lt_save CC="$CC"
ac ext=c
ac cpp='$CPP $CPPFLAGS'
ac compile='$CC -c $CFLAGS $CPPFLAGS conftest.$ac ext >&5'
ac link='$CC -o conftest$ac exeext $CFLAGS $CPPFLAGS $LDFLAGS
conftest. $ac ext $LIBS >&5'
ac compiler gnu=$ac cv c compiler gnu
# Source file extension for C test sources.
ac ext=c
# Object file extension for compiled C test sources.
```

```
objext=o
objext=$objext
# Code to be used in simple compile tests
It simple compile test code="int some variable = 0;"
# Code to be used in simple link tests
It simple link test code='int main(){return(0);}'
# If no C compiler was specified, use CC.
LTCC=${LTCC-"$CC"}
# If no C compiler flags were specified, use CFLAGS.
LTCFLAGS=${LTCFLAGS-"$CFLAGS"}
# Allow CC to be a program name with arguments.
compiler=$CC
# Save the default compiler, since it gets overwritten when the other
# tags are being tested, and LT TAGVAR(compiler, []) is a NOP.
compiler_DEFAULT=$CC
# save warnings/boilerplate of simple test code
ac outfile=conftest. $ac objext
echo "$1t simple compile test code" >conftest.$ac ext
eval "$ac_compile" 2>&1 >/dev/null | $SED '/^$/d; /^ *+/d' 
>conftest.err
It compiler boilerplate=`cat conftest.err`
$RM conftest*
ac outfile=conftest.$ac objext
echo "$1t simple link test code" >conftest.$ac ext
eval "$ac_link" 2>81 >/dev/null | $SED '/^$/d; /^ *+/d' >conftest.err
_lt_linker_boilerplate=`cat conftest.err`
$RM -r conftest*
if test -n "$compiler"; then
lt prog compiler no builtin flag=
if test "$GCC" = yes; then
  case $cc_basename in
  nvcc*)
    lt prog compiler no builtin flag=' -Xcompiler -fno-builtin' ;;
   *)
```

```
It prog compiler no builtin flag=' -fno-builtin';;
 esac
  { $as echo "$as me:${as lineno-$LINENO}: checking if $compiler
supports -fno-rtti -fno-exceptions" >&5
$as echo n "checking if $compiler supports -fno-rtti -fno-
exceptions... " >&6; }
if ${lt cv prog compiler rtti exceptions+:} false; then :
  \dfrac{2}{3}as echo n "(cached) " > \frac{2}{6}else
  It cv prog compiler rtti exceptions=no
   ac outfile=conftest.$ac objext
   echo "$1t simple compile test code" > conftest. $ac ext
   lt compiler flag="-fno-rtti -fno-exceptions"
   # Insert the option either (1) after the last *FLAGS variable, or
   # (2) before a word containing "conftest.", or (3) at the end.
   # Note that $ac compile itself does not contain backslashes and
begins
   # with a dollar sign (not a hyphen), so the echo should work
correctly.
   # The option is referenced via a variable to avoid confusing sed.
   It compile='echo "$ac compile" | $SED \
   -e 's:.*FLAGS}\{0,1\} :&$lt compiler flag :; t' \
   -e 's: [^ ]*conftest\.: $lt compiler flag&:; t' \
   -e 's:$: $lt compiler flaq:'`
   (eval echo "\"\$as me: $LINENO: $1t compile\"" > 65)
   (eval "$1t compile" 2>conftest.err)
   ac status=$?
   cat conftest.err >&5
   echo "$as me: $LINENO: \$? = $ac status" > 65if (exit $ac status) && test -s "$ac outfile"; then
     # The compiler can only warn and ignore the option if not
recognized
     # So say no if there are warnings other than the usual output.
     $ECHO "$ lt compiler boilerplate" | $SED '/^$/d' >conftest.exp
     $SED'/\sqrt{5}/d; /^ *+/d' conftest.err >conftest.er2
     if test ! -s conftest.er2 | diff conftest.exp conftest.er2
>/dev/null; then
       It cv prog compiler rtti exceptions=yes
     fi
   fi
   $RM conftest*
f_1{ $as echo "$as me: $ {as lineno-$LINENO}: result:
$1t cv prog compiler rtti exceptions" > &5
$as echo "$1t cv prog compiler rtti exceptions" >&6; }
if test x"$1t cv prog compiler rtti exceptions" = xyes; then
lt prog compiler no builtin flag="$1t prog compiler no builtin flag -
fno-rtti -fno-exceptions"
```

```
 :
fi
fi
 lt prog compiler wl=
lt_prog_compiler_pic=
lt_prog_compiler_static=
  if test "SCC" = yes; thenlt prog compiler wl='-Wl,'
     lt_prog_compiler_static='-static'
     case $host_os in
       aix*)
       # All AIX code is PIC.
      if test "$host cpu" = ia64; then
     # AIX 5 now supports IA64 processor
     lt_prog_compiler_static='-Bstatic'
       fi
       ;;
     amigaos*)
       case $host_cpu in
       powerpc)
             # see comment about AmigaOS4 .so support
            lt prog compiler pic='-fPIC'
         ;;
       m68k)
             # FIXME: we need at least 68020 code to build shared 
libraries, but
             # adding the `-m68020' flag to GCC prevents building 
anything better,
             # like `-m68040'.
            lt prog compiler pic='-m68020 -resident32 -malways-
restore-a4'
         ;;
       esac
       ;;
     beos* | irix5* | irix6* | nonstopux* | osf3* | osf4* | osf5*)
       # PIC is the default for these OSes.
       ;;
    mingw* | cygwin* | pw32* | os2* | cegcc*)
```
else

```
 # This hack is so that the source file can tell whether it is 
being
       # built for inclusion in a dll (and should export symbols for 
example).
       # Although the cygwin gcc ignores -fPIC, still need this for 
old-style
       # (--disable-auto-import) libraries
       lt_prog_compiler_pic='-DDLL_EXPORT'
       ;;
     darwin* | rhapsody*)
       # PIC is the default on this platform
       # Common symbols not allowed in MH_DYLIB files
      lt prog compiler pic='-fno-common'
       ;;
     haiku*)
       # PIC is the default for Haiku.
       # The "-static" flag exists, but is broken.
      lt prog compiler static=
       ;;
     hpux*)
       # PIC is the default for 64-bit PA HP-UX, but not for 32-bit
       # PA HP-UX. On IA64 HP-UX, PIC is the default but the pic flag
       # sets the default TLS model and affects inlining.
       case $host_cpu in
      hppa*64*)# +Z the default
     ;;
       *)
     lt prog compiler pic='-fPIC'
     ;;
       esac
       ;;
    interval[3-9]<sup>*</sup>)
       # Interix 3.x gcc -fpic/-fPIC options generate broken code.
       # Instead, we relocate shared libraries at runtime.
       ;;
     msdosdjgpp*)
       # Just because we use GCC doesn't mean we suddenly get shared 
libraries
       # on systems that don't support them.
      lt prog compiler can build shared=no
       enable_shared=no
       ;;
    *nto* | *qnx*)
       # QNX uses GNU C++, but need to define -shared option too, 
otherwise
```

```
 # it will coredump.
      lt prog compiler pic='-fPIC -shared'
       ;;
     sysv4*MP*)
       if test -d /usr/nec; then
     lt prog compiler pic=-Kconform pic
       fi
       ;;
     *)
      lt prog compiler pic='-fPIC'
       ;;
     esac
     case $cc_basename in
     nvcc*) # Cuda Compiler Driver 2.2
       lt_prog_compiler_wl='-Xlinker '
      if test -n "$lt prog compiler pic"; then
        lt prog compiler pic="-Xcompiler $lt prog compiler pic"
       fi
       ;;
     esac
   else
     # PORTME Check for flag to pass linker flags through the system 
compiler.
     case $host_os in
     aix*)
       lt_prog_compiler_wl='-Wl,'
      if test "$host cpu" = ia64; then
     # AIX 5 now supports IA64 processor
     lt_prog_compiler_static='-Bstatic'
       else
     lt_prog_compiler_static='-bnso -bI:/lib/syscalls.exp'
       fi
       ;;
     mingw* | cygwin* | pw32* | os2* | cegcc*)
       # This hack is so that the source file can tell whether it is 
being
       # built for inclusion in a dll (and should export symbols for 
example).
       lt_prog_compiler_pic='-DDLL_EXPORT'
       ;;
    hpux9* | hpux10* | hpux11*)
      lt prog compiler wl='-Wl,'
       # PIC is the default for IA64 HP-UX and 64-bit HP-UX, but
       # not for PA HP-UX.
       case $host_cpu in
      hppa*64*|ia64*)
     # +Z the default
```

```
;;
       *)
     lt_prog_compiler_pic='+Z'
      ;;
       esac
      # Is there a better 1t prog compiler static that works with the
bundled CC?
      lt prog compiler static='${wl}-a ${wl}archive'
       ;;
     irix5* | irix6* | nonstopux*)
      lt prog compiler wl='-Wl,'
       # PIC (with -KPIC) is the default.
       lt_prog_compiler_static='-non_shared'
       ;;
     linux* | k*bsd*-gnu | kopensolaris*-gnu)
       case $cc_basename in
      # old Intel for x86 64 which still supported -KPIC.
       ecc*)
     lt prog compiler wl='-Wl,'
      lt prog compiler pic='-KPIC'
     lt prog compiler static='-static'
        \left| \cdot \right|;
       # icc used to be incompatible with GCC.
       # ICC 10 doesn't accept -KPIC any more.
       icc* | ifort*)
     lt prog compiler wl='-Wl,'
      lt_prog_compiler_pic='-fPIC'
      lt_prog_compiler_static='-static'
         ;;
       # Lahey Fortran 8.1.
       lf95*)
     lt prog compiler wl='-Wl,'
     lt_prog_compiler_pic='--shared'
     lt_prog_compiler_static='--static'
     ;;
       nagfor*)
      # NAG Fortran compiler
     lt_prog_compiler_wl='-Wl,-Wl,,'
      lt prog compiler pic='-PIC'
     lt prog compiler static='-Bstatic'
      ;;
       pgcc* | pgf77* | pgf90* | pgf95* | pgfortran*)
         # Portland Group compilers (*not* the Pentium gcc compiler,
      # which looks to be a dead project)
      lt prog compiler wl='-Wl,'
      lt prog compiler pic='-fpic'
      lt prog compiler static='-Bstatic'
         ;;
      ccc<sup>*</sup>)
        lt prog compiler wl='-Wl,'
```

```
 # All Alpha code is PIC.
        lt prog compiler static='-non shared'
         ;;
      x1* | bgxl* | bgf* | mpixl*)
     # IBM XL C 8.0/Fortran 10.1, 11.1 on PPC and BlueGene
     lt prog compiler wl='-Wl,'
     lt_prog_compiler_pic='-qpic'
     lt prog compiler static='-qstaticlink'
     ;;
       *)
     case `$CC -V 2>&1 | sed 5q` in
     *Sun\ Ceres\ Fortran* | *Sun*Fortran*\ [1-7].* | *Sun*Fortran*\
8. [0-3]*)
        # Sun Fortran 8.3 passes all unrecognized flags to the linker
       lt prog compiler pic='-KPIC'
       lt prog compiler static='-Bstatic'
       lt prog compiler wl=''
        ;;
     *Sun\ F* | *Sun*Fortran*)
        lt_prog_compiler_pic='-KPIC'
       lt prog compiler static='-Bstatic'
        lt_prog_compiler_wl='-Qoption ld '
        ;;
     *Sun\ C* # Sun C 5.9
       lt prog compiler pic='-KPIC'
       lt prog compiler static='-Bstatic'
        lt_prog_compiler_wl='-Wl,'
        ;;
         *Intel*\ [CF]*Compiler*)
       lt prog compiler wl='-Wl,'
       lt prog compiler pic='-fPIC'
        lt_prog_compiler_static='-static'
        ;;
     *Portland\ Group*)
       lt prog compiler wl='-Wl,'
       lt prog compiler pic='-fpic'
        lt_prog_compiler_static='-Bstatic'
        ;;
     esac
     ;;
       esac
       ;;
     newsos6)
      lt prog compiler pic='-KPIC'
      lt prog compiler static='-Bstatic'
       ;;
    *nto* | *qnx*)
       # QNX uses GNU C++, but need to define -shared option too, 
otherwise
```

```
 # it will coredump.
  lt prog compiler pic='-fPIC -shared'
   ;;
osf3* | osf4* | osf5*)
  lt prog compiler wl='-Wl,'
   # All OSF/1 code is PIC.
  lt prog compiler static='-non shared'
   ;;
 rdos*)
  lt prog compiler static='-non shared'
   ;;
 solaris*)
  lt prog compiler pic='-KPIC'
   lt_prog_compiler_static='-Bstatic'
   case $cc_basename in
  f77* | f90* | f95* | sunf77* | sunf90* | sunf95*)
 lt prog compiler wl='-Qoption ld ';;
   *)
 lt_prog_compiler_wl='-Wl,';;
  esac
   ;;
 sunos4*)
   lt_prog_compiler_wl='-Qoption ld '
  lt prog compiler pic='-PIC'
  lt prog compiler static='-Bstatic'
   ;;
 sysv4 | sysv4.2uw2* | sysv4.3*)
  lt prog compiler wl='-Wl,'
  lt prog compiler pic='-KPIC'
  lt prog compiler static='-Bstatic'
   ;;
 sysv4*MP*)
  if test -d /usr/nec ;then
 lt_prog_compiler_pic='-Kconform_pic'
 lt_prog_compiler_static='-Bstatic'
   fi
   ;;
 sysv5* | unixware* | sco3.2v5* | sco5v6* | OpenUNIX*)
  lt prog compiler wl='-Wl,'
  lt prog compiler pic='-KPIC'
   lt_prog_compiler_static='-Bstatic'
   ;;
 unicos*)
  lt prog compiler wl='-Wl,'
```

```
It prog compiler can build shared=no
      \mathfrak{f} \mathfrak{f}uts4*)lt prog compiler pic='-pic'
      lt prog compiler static='-Bstatic'
      \mathbf{i}\star)
      It prog compiler can build shared=no
      \ddot{i}esac
  fi
case $host os in
  # For platforms which do not support PIC, -DPIC is meaningless:
  *djapp*)It prog compiler pic=
    \mathcal{V}\star)
    lt prog compiler pic="$1t prog compiler pic@&t@ -DPIC"
    \ddot{i}esac
{ $as echo "$as me: $ {as lineno-$LINENO}: checking for $compiler option
to produce PIC'' > \& 5$as echo n "checking for $compiler option to produce PIC... " > & 6; }
if ${lt cv prog compiler pic+:} false; then :
  $as echo n "(cached) " >&6
else
  It cv prog compiler pic=$1t prog compiler pic
fi
{ $as echo "$as me: $ {as lineno-$LINENO}: result:
$1t cv prog compiler pic" >&5
$as echo "$1t cv prog compiler pic" >&6; }
It prog compiler pic=$1t cv prog compiler pic
## Check to make sure the PIC flag actually works.
#if test -n "$1t prog compiler pic"; then
  { $as echo "$as me: $ {as lineno-$LINENO}: checking if $ compiler PIC
flag $1t_prog_compiler pic works" >&5
$as echo n "checking if $compiler PIC flag $1t prog compiler pic
works... " >&6; }
if ${lt cv prog compiler pic works+:} false; then :
  \daggeras echo n "(cached) " > \delta6
else
  It cv prog compiler pic works=no
   ac outfile=conftest.$ac objext
   echo "$1t simple compile test code" > conftest.$ac ext
   lt compiler flag="$1t prog compiler pic@&t@ -DPIC"
```

```
# Insert the option either (1) after the last *FLAGS variable, or
   # (2) before a word containing "conftest.", or (3) at the end.
   # Note that $ac compile itself does not contain backslashes and
begins
   # with a dollar sign (not a hyphen), so the echo should work
correctly.
   # The option is referenced via a variable to avoid confusing sed.
   lt compile= `echo "$ac compile" | $SED \
   -e 's: .* FLAGS} \{0,1\} : & $1t compiler flaq :; t' \
   -e 's: [ \hat{ } \; ]*conftest\.: $lt compiler flag&:; t' \
   -e 's:$: $lt compiler flaq:'`
   (eval echo "\sqrt{N}" \$as me: $LINENO: $1t compile \"" > 65)
   (eval "$1t compile" 2>conftest.err)
   ac status=$?
   cat conftest.err >&5
   echo "$as me: $LINENO: \$? = $ac status" > \&5if (exit $ac status) && test -s "$ac outfile"; then
     # The compiler can only warn and ignore the option if not
recognized
     # So say no if there are warnings other than the usual output.
     $ECHO "$ lt compiler boilerplate" | $SED '/^$/d' >conftest.exp
     $SED '/^$/d; /^ *+/d' conftest.err >conftest.er2
     if test ! -s conftest.er2 || diff conftest.exp conftest.er2
>/dev/null; then
       It cv prog compiler pic works=yes
     fi
   fi
   $RM conftest*
fi
{ $as echo "$as me: $ {as lineno-$LINENO}: result:
$1t cv prog compiler pic works" >&5
$as echo "$1t cv prog compiler pic works" >&6; }
if test x"$1t cv prog compiler pic works" = xyes; then
    case $1t prog compiler pic in
     \begin{array}{c} \text{min} \\ \text{min} \end{array} \begin{array}{c} \text{min} \\ \text{min} \end{array}*) It prog compiler pic=" $1t prog compiler pic" ;;
     esac
else
    It prog compiler pic=
     It prog compiler can build shared=no
fi
```

```
fi
```

```
# Check to make sure the static flag actually works.
wl=$1t prog compiler wl eval
It tmp static flag=\"$lt prog compiler static\"
{ $as echo "$as me:${as lineno-$LINENO}: checking if $compiler static
flag $1t tmp static flag works" >&5
$as echo n "checking if $compiler static flag $1t tmp static flag
works... " >&6; }
if ${1t cv prog compiler static works+:} false; then :
 $as echo n "(cached) " >&6
else
 It cv prog compiler static works=no
   save LDFLAGS="$LDFLAGS"
   LDFLAGS="$LDFLAGS $1t tmp static flag"
   echo "$1t simple link test code" > conftest. $ac ext
   if (eval $ac link 2>conftest.err) && test -s conftest$ac exeext;
then
     # The linker can only warn and ignore the option if not
recognized
     # So say no if there are warnings
     if test -s conftest.err; then
       # Append any errors to the config.log.
       cat conftest.err 1>&5
       $ECHO "$ lt linker boilerplate" | $SED '/^$/d' > conftest.exp
       $SED'/\sqrt{5}/d; /^ *+/d' conftest.err >conftest.er2
       if diff conftest.exp conftest.er2 >/dev/null; then
         It cv prog compiler static works=yes
       fi
     else
       It cv prog compiler static works=yes
     f_1fi
   $RM -r conftest*
   LDFLAGS="$save LDFLAGS"
fi
{ $as echo "$as me:${as lineno-$LINENO}: result:
$1t cv prog compiler static works" > &5
$as echo "$lt cv prog compiler static works" >&6; }
if test x"$1t cv prog compiler static works" = xyes; then
else
    It prog compiler static=
fi
```

```
{ $as echo "$as me:${as lineno-$LINENO}: checking if $compiler
supports -c -o file. $ac objext" >&5
$as echo n "checking if $compiler supports -c -o file.$ac objext... "
>86; }
if ${lt cv prog compiler c o+:} false; then :
  $as echo n "(cached) " >&6
else
  It cv prog compiler c o=no
   $RM -r conftest 2>/dev/null
  mkdir conftest
   cd conftest
  mkdir out
   echo "$1t simple compile test code" > conftest. $ac ext
   lt compiler flag="-o out/conftest2.$ac objext"
   # Insert the option either (1) after the last *FLAGS variable, or
   # (2) before a word containing "conftest.", or (3) at the end.
   # Note that $ac compile itself does not contain backslashes and
begins
   # with a dollar sign (not a hyphen), so the echo should work
correctly.
   lt compile= echo "$ac compile" | $SED \
   -e 's:. *FLAGS}\{0,1\} :&$lt compiler flag :; t' \
   -e 's: [^ ]*conftest\.: $lt_compiler flag&:; t' \
   -e 's:$: $1t compiler flag:"
   (eval echo "\overline{\backslash}"\$as me:$LINENO: $lt compile\"" >&5)
   (eval "$1t compile" 2>out/conftest.err)
   ac status=$?
   cat out/conftest.err >&5
   echo "$as me: $LINENO: \$? = $ac status" > 65if (exit $ac status) && test -s out/conftest2.$ac objext
   then
     # The compiler can only warn and ignore the option if not
recognized
     # So say no if there are warnings
     $ECHO "$ lt compiler boilerplate" | $SED '/^$/d' >
out/conftest.exp
     $SED '/^$/d; /^ *+/d' out/conftest.err >out/conftest.er2
     if test ! -s out/conftest.er2 || diff out/conftest.exp
out/conftest.er2 >/dev/null; then
       It cv prog compiler c o=yes
     f_1fi
   chmod u+w. 2>&5
   $RM conftest*
   # SGI C++ compiler will create directory out/ii files/ for
   # template instantiation
```

```
test -d out/ii files && $RM out/ii files/* && rmdir out/ii files
   $RM out/* && rmdir out
   cd.$RM -r conftest
   $RM conftest*
fi
{ $as echo "$as me: $ {as lineno-$LINENO}: result:
$1t cv prog compiler c o'' > 0.5$as echo "$1t cv prog compiler c o" >&6; }
  { $as echo "$as me: $ {as lineno-$LINENO}: checking if $compiler
supports -c -o file. $ac objext" >&5
$as echo n "checking if $compiler supports -c -o file.$ac objext... "
>86; }
if ${lt cv prog compiler c o+:} false; then :
 $as echo n "(cached) " >&6
else
 It cv prog compiler c o=no
   $RM -r conftest 2>/dev/null
  mkdir conftest
   cd conftest
  mkdir out
   echo "$1t simple compile test code" > conftest.$ac_ext
   lt compiler flag="-o out/conftest2.$ac objext"
   # Insert the option either (1) after the last *FLAGS variable, or
   # (2) before a word containing "conftest.", or (3) at the end.
   # Note that $ac compile itself does not contain backslashes and
begins
   # with a dollar sign (not a hyphen), so the echo should work
correctly.
   lt compile='echo "$ac compile" | $SED \
   -e 's:. *FLAGS}\{0,1\} :&$lt compiler flag :; t' \
   -e 's: [^ ]*conftest\.: $lt compiler flag&:; t' \
   -e 's:$: $lt compiler flag:'`
   (eval echo "\"\$as me:$LINENO: $1t compile\"" >&5)
   (eval "$1t compile" 2>out/conftest.err)
   ac status=$?
   cat out/conftest.err >&5
   echo "$as me: $LINENO: \$? = $ac status" > 65if (exit $ac status) && test -s out/conftest2.$ac objext
   then
     # The compiler can only warn and ignore the option if not
recognized
     # So say no if there are warnings
```

```
$ECHO "$ lt compiler boilerplate" | $SED '/^$/d' >
out/conftest.exp
     $SED '/^$/d; /^ *+/d' out/conftest.err >out/conftest.er2
     if test ! -s out/conftest.er2 || diff out/conftest.exp
out/conftest.er2 >/dev/null; then
       It cv prog compiler c o=yes
     fi
   fi
   chmod u+w . 2>&5
   $RM conftest*
   # SGI C++ compiler will create directory out/ii files/ for
   # template instantiation
   test -d out/ii files && $RM out/ii files/* && rmdir out/ii files
   $RM out/* && rmdir out
   cd \cdot$RM -r conftest
   $RM conftest*
fi
{ $as echo "$as me: $ {as lineno-$LINENO}: result:
$1t cv prog compiler c o" >&5
$as echo "$1t cv prog compiler c o" >&6; }
hard links="nottested"
if test "$1t cv prog compiler c o" = no && test "$need locks" != no;
then
  # do not overwrite the value of need locks provided by the user
  { $as echo "$as me: $ {as lineno-$LINENO}: checking if we can lock
with hard links" > 65
$as echo n "checking if we can lock with hard links... " >&6; }
 hard links=yes
 $RM conftest*
 In conftest.a conftest.b 2>/dev/null && hard links=no
 touch conftest.a
 In conftest.a conftest.b 2>&5 || hard links=no
 In conftest.a conftest.b 2>/dev/null && hard links=no
  { $as echo "$as me:${as lineno-$LINENO}: result: $hard links" > & 5
$as echo "$hard links" >&6; }
  if test "$hard links" = no; then
    { $as echo "$as me:${as lineno-$LINENO}: WARNING: \`$CC' does not
support \iota -c -o', so \iota make -j' may be unsafe" > 65
$as echo "$as me: WARNING: \'$CC' does not support \'-c -o', so \'make
-j' may be unsafe" > 2; }
   need locks=warn
  fi
else
 need locks=no
f_1
```
 { \$as\_echo "\$as\_me:\${as\_lineno-\$LINENO}: checking whether the \$compiler linker (\$LD) supports shared libraries" >&5 \$as echo n "checking whether the \$compiler linker (\$LD) supports shared libraries... " >&6; } runpath\_var= allow\_undefined flaq= always\_export\_symbols=no archive\_cmds= archive\_expsym\_cmds= compiler needs object=no enable shared with static runtimes=no export dynamic flag spec= export symbols cmds='\$NM \$libobjs \$convenience | \$global symbol pipe |  $$SED '\\'s/.* //\\'l' |$  sort | uniq >  $$export symbols'$  hardcode\_automatic=no hardcode\_direct=no hardcode\_direct\_absolute=no hardcode libdir flag spec= hardcode libdir separator= hardcode\_minus\_L=no hardcode shlibpath var=unsupported inherit\_rpath=no link\_all\_deplibs=unknown  $modu$ le $cmds=$  module\_expsym\_cmds= old archive from new cmds= old archive from expsyms cmds= thread safe flag spec= whole archive flag\_spec= # include expsyms should be a list of space-separated symbols to be \*always\* # included in the symbol list include\_expsyms= # exclude expsyms can be an extended regexp of symbols to exclude # it will be wrapped by ` (' and `)\$', so one must not match beginning or # end of line. Example: `a|bc|.\*d.\*' will exclude the symbols `a' and `bc', # as well as any symbol that contains `d'. exclude\_expsyms='\_GLOBAL\_OFFSET\_TABLE |\_GLOBAL\_\_F[ID]\_\_\*' # Although GLOBAL OFFSET TABLE is a valid symbol C name, most a.out # platforms (ab)use it in PIC code, but their linkers get confused if # the symbol is explicitly referenced. Since portable code cannot
```
 # rely on this symbol name, it's probably fine to never include it 
in
   # preloaded symbol tables.
   # Exclude shared library initialization/finalization symbols.
 extract_expsyms_cmds=
   case $host_os in
   cygwin* | mingw* | pw32* | cegcc*)
     # FIXME: the MSVC++ port hasn't been tested in a loooong time
     # When not using gcc, we currently assume that we are using
     # Microsoft Visual C++.
     if test "$GCC" != yes; then
      with gnu ld=no
     fi
     ;;
   interix*)
     # we just hope/assume this is gcc and not c89 (= MSVC++)
    with gnu ld=yes
    ;;
   openbsd*)
     with_gnu_ld=no
     ;;
   esac
   ld_shlibs=yes
   # On some targets, GNU ld is compatible enough with the native 
linker
   # that we're better off using the native interface for both.
  lt use qnu ld interface=no
  if test "$with gnu ld" = yes; then
     case $host_os in
       aix*)
     # The AIX port of GNU ld has always aspired to compatibility
     # with the native linker. However, as the warning in the GNU ld
     # block says, versions before 2.19.5* couldn't really create 
working
     # shared libraries, regardless of the interface used.
     case \sup-v 2>\&1 in
       *\\(GNU\ Binutils\)\ 2.19.5*) ;;
       *\\(GNU\ Binutils\)\ 2.[2-9]*) ;;
       *\ \(GNU\ Binutils\)\ [3-9]*) ;;
        *)
          lt_use_gnu_ld_interface=yes
           ;;
     esac
     ;;
       *)
     lt_use_gnu_ld_interface=yes
     ;;
     esac
   fi
```

```
if test "$lt use gnu ld interface" = yes; then
   # If archive cmds runs LD, not CC, wlarc should be empty
   wlarc='\\{w1\} # Set some defaults for GNU ld with shared library support. These
     # are reset later if shared libraries are not supported. Putting 
them
     # here allows them to be overridden if necessary.
     runpath_var=LD_RUN_PATH
    hardcode libdir flag spec='${wl}-rpath ${wl}$libdir'
    export dynamic flag spec='${wl}--export-dynamic'
     # ancient GNU ld didn't support --whole-archive et. al.
     if $LD --help 2>&1 | $GREP 'no-whole-archive' > /dev/null; then
      whole archive flag spec="$wlarc"'--whole-archive$convenience
'"$wlarc"'--no-whole-archive'
     else
      whole archive flag spec=
     fi
    supports anon versioning=no
    case \sin^{-1} -v 2 > 1 in
      *GNU\ gold*) supports anon versioning=yes ;;
      *\ [01].* | *\ 2.[0-9].* | *\ 2.10.*) ;; # catch versions < 2.11
      *\ 2.11.93.0.2\ *) supports anon versioning=yes ;; # RH7.3 ...
      *\ 2.11.92.0.12\ *) supports anon versioning=yes ;; # Mandrake
8.2 ...
      *\ 2.11.*) ;; # other 2.11 versions
      *) supports anon versioning=yes ;;
     esac
     # See if GNU ld supports shared libraries.
     case $host_os in
    aix[3-9]* # On AIX/PPC, the GNU linker is very broken
      if test "$host cpu" != ia64; then
     ld_shlibs=no
     cat << LT EOF 1>&2
*** Warning: the GNU linker, at least up to release 2.19, is reported
*** to be unable to reliably create shared libraries on AIX.
*** Therefore, libtool is disabling shared libraries support. If you
*** really care for shared libraries, you may want to install binutils
*** 2.20 or above, or modify your PATH so that a non-GNU linker is 
found.
*** You will then need to restart the configuration process.
_LT_EOF
      fi
       ;;
     amigaos*)
       case $host_cpu in
```

```
powerpc)
            # see comment about AmigaOS4 .so support
            archive cmds='$CC -shared $libobjs $deplibs
$compiler flags \S\{\overline{\mathsf{w1}}\}-soname $wl$soname -o $lib'
            archive expsym cmds=''
        \mathcal{V}m68karchive cmds='$RM $output objdir/a2ixlibrary.data~$ECHO
"#define NAME $libname" > $output objdir/a2ixlibrary.data~$ECHO
"#define LIBRARY ID 1" >> $output objdir/a2ixlibrary.data~$ECHO
"#define VERSION $major" >> $output objdir/a2ixlibrary.data~$ECHO
"#define REVISION $revision" >> $output objdir/a2ixlibrary.data~$AR
$AR FLAGS $lib $libobjs~$RANLIB $lib~(cd $output objdir && a2ixlibrary
-32) '
            hardcode libdir flag spec='-L$libdir'
            hardcode minus L=yes
        \mathbf{r}esac
      \mathcal{V}beos*if $LD --help 2>&1 | $GREP ': supported targets: .* elf' >
/dev/null; then
     allow undefined flag=unsupported
     # Joseph Beckenbach <irb3@best.com> says some releases of gcc
     # support --undefined. This deserves some investigation. FIXME
     archive cmds='$CC -nostart $libobjs $deplibs $compiler flags
$[w1]-soname $w1$soname -o $lib'else
     ld shlibs=no
      f_1\ddot{\phantom{0}}cygwin* | mingw* | pw32* | cegcc*)
      # LT TAGVAR (hardcode libdir flag spec, ) is actually
meaningless,
      # as there is no search path for DLLs.
      hardcode libdir flag spec='-L$libdir'
      export dynamic flag spec='${wl}--export-all-symbols'
      allow undefined flag=unsupported
      always export symbols=no
      enable shared with static runtimes=yes
      export symbols cmds='$NM $libobjs $convenience |
\sqrt{q}lobal symbol pipe \sqrt{q} $SED -e '\''/^[BCDGRS][ ]/s/.*[ ]\([^ ]*\)/\1
DATA/;s/^.*[ ] nm \([^ ]*\)[ ][^ ]*/\1 DATA/;/^I[ ]/d;/^[AITW][
1/s/.*//\''' | sort | uniq > $export symbols'
exclude expsyms='[ ]+GLOBAL OFFSET TABLE |[ ]+GLOBAL [FID] .*|[ ]+hea
d [A-Za-z0-9] + dll| [A-Za-z0-9] + dll iname'
      if $LD --help 2>&1 | $GREP 'auto-import' > /dev/null; then
```

```
archive cmds='$CC -shared $libobjs $deplibs $compiler flags -o
$output_objdir/$soname ${wl}--enable-auto-image-base -Xlinker --out-
implib -Xlinker $lib'
     # If the export-symbols file already is a .def file (1st line
     # is EXPORTS), use it as is; otherwise, prepend...
     archive expsym cmds='if test "x`$SED 1q $export symbols`" =
xEXPORTS; then
       cp $export symbols $output objdir/$soname.def;
     else
       echo EXPORTS > $output objdir/$soname.def;
       cat $export symbols >> $output objdir/$soname.def;
     fi~
     $CC -shared $output_objdir/$soname.def $libobjs $deplibs 
$compiler_flags -o $output_objdir/$soname ${wl}--enable-auto-image-
base -Xlinker --out-implib -Xlinker $lib'
       else
     ld_shlibs=no
       fi
       ;;
     haiku*)
      archive cmds='$CC -shared $libobjs $deplibs $compiler flags
${wl}-soname $wl$soname -o $lib'
       link_all_deplibs=yes
       ;;
    interval(3-9)* hardcode_direct=no
      hardcode shlibpath var=no
      hardcode<sup>l</sup>ibdir flag spec='${wl}-rpath,$libdir'
      export dynamic flag spec='${wl}-E'
       # Hack: On Interix 3.x, we cannot compile PIC because of a 
broken gcc.
       # Instead, shared libraries are loaded at an image base 
(0x10000000 by
      # default) and relocated if they conflict, which is a slow very
memory
       # consuming and fragmenting process. To avoid this, we pick a 
random,
       # 256 KiB-aligned image base between 0x50000000 and 0x6FFC0000 
at link
       # time. Moving up from 0x10000000 also allows more sbrk(2) 
space.
       archive_cmds='$CC -shared $pic_flag $libobjs $deplibs 
$compiler_flags ${wl}-h,$soname ${wl}--image-base,`expr ${RANDOM-$$} % 
4096 / 2 \times 262144 + 1342177280 -o $lib'
      archive expsym cmds='sed "s, ^, , " $export symbols
>$output_objdir/$soname.expsym~$CC -shared $pic_flag $libobjs $deplibs 
$compiler flags ${wl}-h,$soname ${wl}--retain-symbols-
file, $output_objdir/$soname.expsym ${wl}--image-base, `expr ${RANDOM-
$$} % 4096 / 2 \* 262144 + 1342177280` -o $lib'
       ;;
```

```
 gnu* | linux* | tpf* | k*bsd*-gnu | kopensolaris*-gnu)
       tmp_diet=no
      if test "$host os" = linux-dietlibc; then
      case $cc_basename in
        diet\ *) tmp diet=yes;; # linux-dietlibc with static linking
(!diet-dyn)
      esac
       fi
       if $LD --help 2>&1 | $EGREP ': supported targets:.* elf' > 
/dev/null \
       && test "$tmp_diet" = no
       then
      tmp_addflag=' $pic_flag'
      tmp_sharedflag='-shared'
      case $cc_basename,$host_cpu in
         pgcc*) # Portland Group C compiler
        whole archive flag spec='${wl}--whole-archive`for conv in
$convenience\"\"; do test -n \"$conv\" && 
new convenience=\"$new convenience, $conv\"; done; func echo all
\sqrt{3}new convenience\sqrt{3} \sqrt{6} \sqrt{6} \sqrt{2} \sqrt{6} \sqrt{2} \sqrt{6} \sqrt{6} \sqrt{6} \sqrt{6} \sqrt{6} \sqrt{6} \sqrt{6} \sqrt{6} \sqrt{6} \sqrt{6} \sqrt{6} \sqrt{6} \sqrt{6} \sqrt{6} \sqrt{6} \sqrt{6} \sqrt{6} \sqrt{6} \sqrt{6} tmp_addflag=' $pic_flag'
         ;;
      pgf77* | pgf90* | pgf95* | pgfortran*)
                              # Portland Group f77 and f90 compilers
        whole archive flag spec='${wl}--whole-archive`for conv in
$convenience\"\"; do test -n \"$conv\" && 
new convenience=\"$new convenience, $conv\"; done; func echo all
\sqrt{m} convenience\sqrt{m} \sqrt{g(w)}-no-whole-archive'
        tmp_addflag=' $pic_flag -Mnomain' ;;
      ecc*, ia64* | icc*, ia64*) # Intel C compiler on ia64
        tmp_addflag=' -i_dynamic' ;;
      efc*,ia64* | ifort*,ia64*) # Intel Fortran compiler on ia64
        tmp_addflag=' -i_dynamic -nofor_main' ;;
      ifc* | ifort*) \qquad # Intel Fortran compiler
        tmp_addflag=' -nofor main' ;;
      lf95*) # Lahey Fortran 8.1
        whole archive flag spec=
        tmp_sharedflag='--shared' ;;
      x1[cc]^* | bgxl[cc]^* | mpixl[cc]^*) # IBM XL C 8.0 on PPC (deal
with xlf below)
         tmp_sharedflag='-qmkshrobj'
        tmp addflag = ;;
      nvcc*) # Cuda Compiler Driver 2.2
        whole archive flag spec='${wl}--whole-archive`for conv in
$convenience\overline{\Psi}\; do test -n \"$conv\" & &
new convenience=\"$new convenience, $conv\"; done; func echo all
\"$new_convenience\"` ${wl}--no-whole-archive'
        compiler needs object=yes
         ;;
      esac
      case `$CC -V 2>&1 | sed 5q` in
```

```
# Sun C 5.9
     *Sun\ C*whole archive flag spec='\frac{5}{1}(wl)--whole-archive'new convenience=;
for conv in $convenience\"\"; do test -z \"$conv\" ||
new convenience=\"$new convenience, $conv\"; done; func echo all
\sqrt{``}\overline{\text{sp}} convenience\sqrt{``}\overline{\text{sp}}\{w1\}--no-whole-archive'
       compiler needs object=yes
       tmp sharedflag='-G';
     *Sum\ F*)# Sun Fortran 8.3
       tmp sharedflaq='-G';
     esac
     archive cmds='$CC '"$tmp sharedflag""$tmp addflag"' $libobjs
$deplibs $compiler flags ${wl}-soname $wl$soname -o $lib'
        if test "x$ supports anon versioning" = xyes; then
          archive expsym cmds='echo "{ global:" >
$output objdir/$libname.ver~
         cat $export symbols | sed -e "s/\(.*\)/\1;/" >>
$output objdir/$libname.ver~
          echo "local: *; }; " >> $output objdir/$libname.ver~
          $CC ""$tmp sharedflag""$tmp addflag"' $libobjs $deplibs
$compiler flags ${wl}-soname $wl$soname ${wl}-version-script
${wl}$output objdir/$libname.ver -o $lib'
        f_icase $cc basename in
     xlf^* | bgf^* | bgxlf^* | mpixlf^*)# IBM XL Fortran 10.1 on PPC cannot create shared libs itself
       whole archive flag spec='--whole-archive$convenience --no-
whole-archive'
       hardcode libdir flag spec='${wl}-rpath ${wl}$libdir'
       archive cmds='$LD -shared $libobjs $deplibs $linker flags -
soname $soname -o $lib'
       if test "x$supports anon versioning" = xyes; then
          archive expsym cmds='echo "{ global:" >
$output_objdir/$libname.ver~
            cat $export symbols | sed -e "s/\(.*\)/\1;/" >>
$output objdir/$libname.ver~
            echo "local: *; }; " >> $output objdir/$libname.ver~
            $LD -shared $libobjs $deplibs $linker flags -soname $soname
-version-script $output objdir/$libname.ver -o $lib'
       fi
       \mathcal{V}esac
      else
        ld shlibs=no
      fi
      \mathcal{L}netbsd<sup>*</sup>)
      if echo ELF | SC - E - | SCE - ELF >/dev/null; then
     archive cmds='$LD -Bshareable $libobjs $deplibs $linker flags -o
$lib'
```

```
wlarc=
       else
     archive cmds='$CC -shared $pic flag $libobjs $deplibs
$compiler_flags ${wl}-soname $wl$soname -o $lib'
     archive expsym cmds='$CC -shared $pic flag $libobjs $deplibs
$compiler_flags ${wl}-soname $wl$soname ${wl}-retain-symbols-file 
$wl$export_symbols -o $lib'
       fi
       ;;
     solaris*)
      if $LD -v 2>1 | $GREF 'BFD 2\.8' > /dev/null; then
     ld_shlibs=no
     cat << LT EOF 1>&82*** Warning: The releases 2.8.* of the GNU linker cannot reliably
*** create shared libraries on Solaris systems. Therefore, libtool
*** is disabling shared libraries support. We urge you to upgrade GNU
*** binutils to release 2.9.1 or newer. Another option is to modify
*** your PATH or compiler configuration so that the native linker is
*** used, and then restart.
_LT_EOF
       elif $LD --help 2>&1 | $GREP ': supported targets:.* elf' > 
/dev/null; then
     archive cmds='$CC -shared $pic flag $libobjs $deplibs
$compiler_flags ${wl}-soname $wl$soname -o $lib'
     archive expsym cmds='$CC -shared $pic flag $libobjs $deplibs
$compiler_flags ${wl}-soname $wl$soname ${wl}-retain-symbols-file 
$wl$export_symbols -o $lib'
       else
     ld_shlibs=no
       fi
       ;;
     sysv5* | sco3.2v5* | sco5v6* | unixware* | OpenUNIX*)
      case \sin^{-1} -v 2>\sin^{-1} in
        *\ [01].* | *\ 2.[0-9].* | *\ 2.1[0-5].*)
     ld_shlibs=no
     cat << LT EOF 1>&2
*** Warning: Releases of the GNU linker prior to 2.16.91.0.3 can not
*** reliably create shared libraries on SCO systems. Therefore,
libtool
*** is disabling shared libraries support. We urge you to upgrade GNU
*** binutils to release 2.16.91.0.3 or newer. Another option is to
modify
*** your PATH or compiler configuration so that the native linker is
*** used, and then restart.
_LT_EOF
     ;;
```

```
*)
        # For security reasons, it is highly recommended that you 
always
        # use absolute paths for naming shared libraries, and exclude 
the
       # DT RUNPATH tag from executables and libraries. But doing so
        # requires that you compile everything twice, which is a pain.
        if $LD --help 2>&1 | $GREP ': supported targets:.* elf' > 
/dev/null; then
         hardcode libdir flag spec='${wl}-rpath ${wl}$libdir'
         archive cmds='$CC -shared $libobjs $deplibs $compiler flags
${wl}-soname $wl$soname -o $lib'
         archive expsym cmds='$CC -shared $libobjs $deplibs
$compiler_flags ${wl}-soname $wl$soname ${wl}-retain-symbols-file 
$wl$export_symbols -o $lib'
        else
          ld_shlibs=no
        fi
     ;;
       esac
       ;;
     sunos4*)
      archive cmds='$LD -assert pure-text -Bshareable -o $lib $libobjs
$deplibs $linker flags'
       wlarc=
       hardcode_direct=yes
      hardcode shlibpath var=no
       ;;
     *)
       if $LD --help 2>&1 | $GREP ': supported targets:.* elf' > 
/dev/null; then
     archive cmds='$CC -shared $pic flag $libobjs $deplibs
$compiler_flags ${wl}-soname $wl$soname -o $lib'
     archive expsym cmds='$CC -shared $pic flag $libobjs $deplibs
$compiler_flags ${wl}-soname $wl$soname ${wl}-retain-symbols-file 
$wl$export_symbols -o $lib'
       else
     ld_shlibs=no
       fi
       ;;
     esac
    if test "$ld shlibs" = no; then
       runpath_var=
      hardcode libdir flag spec=
      export dynamic flag spec=
      whole archive flag spec=
     fi
   else
```

```
 # PORTME fill in a description of your system's linker (not GNU 
ld)
     case $host_os in
     aix3*)
      allow undefined flag=unsupported
       always_export_symbols=yes
      archive expsym cmds='$LD -o $output objdir/$soname $libobjs
$deplibs $linker flags -bE:$export symbols -T512 -H512 -bM:SRE~$AR
$AR_FLAGS_$lib $output_objdir/$soname'
       # Note: this linker hardcodes the directories in LIBPATH if 
there
       # are no directories specified by -L.
      hardcode minus L=yes
      if test "$GCC" = yes && test -z "$lt prog compiler static"; then
     # Neither direct hardcoding nor static linking is supported with 
a
     # broken collect2.
     hardcode_direct=unsupported
       fi
       ;;
    aix[4-9]*)
      if test "$host cpu" = ia64; then
      # On IA64, the linker does run time linking by default, so we 
don't
     # have to do anything special.
     aix_use_runtimelinking=no
     exp_sym_flag='-Bexport'
     no entry flag=""
       else
     # If we're using GNU nm, then we don't want the "-C" option.
     # -C means demangle to AIX nm, but means don't demangle with GNU 
nm
     # Also, AIX nm treats weak defined symbols like other global
     # defined symbols, whereas GNU nm marks them as "W".
     if $NM -V 2>21 | $GREF 'GNU' > /dev/null; then
       export symbols cmds='$NM -Bpg $libobjs $convenience | awk '\''{
if ((\Diamond \S 2 == "T") || (\Diamond \S 2 == "D") || (\Diamond \S 2 == "B") || (\Diamond \S 2 == "W") )&& (substr(\$ 3,1,1) != ".")) { print \$ 3 } }'\'' | sort -u > 
$export_symbols'
     else
        export_symbols_cmds='$NM -BCpg $libobjs $convenience | awk 
\sqrt{''} if (((\\sqrt{5} 2 == "T") || (\\sqrt{5} 2 == "D") || (\\sqrt{5} 2 == "B")) & &
(\text{substr}(\$ 3,1,1) := ".") { print \$ 3 } }'\'' | sort -u >
$export_symbols'
     fi
     aix_use_runtimelinking=no
     # Test if we are trying to use run time linking or normal
     # AIX style linking. If -brtl is somewhere in LDFLAGS, we
     # need to do runtime linking.
     case $host os in aix4.[23]|aix4.[23].*|aix[5-9]*)
```

```
 for ld_flag in $LDFLAGS; do
       if (test $ld flag = "-brtl" || test $ld flag = "-Wl,-brtl");
then
          aix_use_runtimelinking=yes
          break
        fi
        done
        ;;
     esac
     exp_sym_flag='-bexport'
     no entry flag='-bnoentry'
       fi
       # When large executables or shared objects are built, AIX ld can
       # have problems creating the table of contents. If linking a 
library
       # or program results in "error TOC overflow" add -mminimal-toc 
to
       # CXXFLAGS/CFLAGS for g++/gcc. In the cases where that is not
       # enough to fix the problem, add -Wl,-bbigtoc to LDFLAGS.
      archive_cmds=''
       hardcode_direct=yes
      hardcode direct absolute=yes
      hardcode libdir separator=':'
       link_all_deplibs=yes
      file list spec='${wl}-f, 'if test "$GCC" = yes; thencase $host os in aix4.[012]|aix4.[012].*)
     # We only want to do this on AIX 4.2 and lower, the check
     # below for broken collect2 doesn't work under 4.3+
        collect2name=`${CC} -print-prog-name=collect2`
        if test -f "$collect2name" &&
         strings "$collect2name" | $GREP resolve_lib_name >/dev/null
        then
        # We have reworked collect2
        :
        else
        # We have old collect2
        hardcode_direct=unsupported
        # It fails to find uninstalled libraries when the uninstalled
       # path is not listed in the libpath. Setting hardcode minus L
        # to unsupported forces relinking
        hardcode_minus_L=yes
       hardcode libdir flag spec='-L$libdir'
       hardcode libdir separator=
        fi
        ;;
     esac
     shared flag='-shared'
```

```
if test "$aix use runtimelinking" = yes; then
       shared flag="$shared flag "'${wl}-G'
     fi
       else
     # not using gcc
     if test "$host cpu" = ia64; then
     # VisualAge C++, Version 5.5 for AIX 5L for IA-64, Beta 3 Release
     # chokes on -Wl,-G. The following line is correct:
       shared flag='-G'
     else
       if test "$aix use runtimelinking" = yes; then
         shared flag='${wl}-G'
        else
         shared flag='${wl}-bM:SRE'
        fi
     fi
       fi
      export dynamic flag spec='${wl}-bexpall'
       # It seems that -bexpall does not export symbols beginning with
       # underscore (_), so it is better to generate a list of symbols 
to export.
       always_export_symbols=yes
      if test "$aix use runtimelinking" = yes; then
     # Warning - without using the other runtime loading flags (-
brtl),
     # -berok will link without error, but may produce a broken 
library.
     allow undefined flag='-berok'
         # Determine the default libpath from the value encoded in an
         # empty executable.
        if test "${lt cv aix libpath+set}" = set; then
   aix_libpath=$lt_cv_aix_libpath
else
  if ${lt_cv_aix_libpath_+:} false; then :
 %$as echo n "(cached) " >&6
else
 cat confdefs.h - << ACEOF >conftest. $ac ext
/* end confdefs.h. *\overline{7}int
main ()
{
   ;
  return 0;
}
_ACEOF
if ac fn c try link "$LINENO"; then :
  lt aix libpath sed='
       /Import File Strings/,/^$/ {
```

```
/^0 (
           s/\uparrow 0 *\([^ ]*\) *$/\1/
           p
       \}\} \blacksquarelt cv aix libpath = dump - H conftest$ac exeext 2>/dev/null | $SED - n
-e "$lt aix libpath sed"`
  # Check for a 64-bit object if we didn't find anything.
  if test -z "$1t cv aix libpath "; then
    lt cv aix libpath = dump -HX64 conftest$ac exeext 2>/dev/null |
$SED -n -e "$1t aix libpath sed"`
  f_1fi
rm -f core conftest.err conftest. $ac objext \
    conftest$ac exeext conftest.$ac ext
  if test -z "$1t cv aix libpath "; then
    It cv aix libpath ="/usr/lib:/lib"
  f_1fi
  aix libpath=$lt cv aix libpath
f_1hardcode libdir flag spec='${wl}-
blibpath: $libdir: '"$aix libpath"
        archive expsym cmds='$CC -o $output objdir/$soname $libobjs
$deplibs '"\${wl}$no entry flag"' $compiler flags `if test
"x${allow undefined flaq}" != "x"; then func echo all
"${wl}${allow undefined flag}"; else :; fi`
""\${wl}$exp sym flag:\$export symbols $shared flag"
      else
     if test "$host cpu" = i a 64; then
       hardcode libdir flag spec='${wl}-R $libdir:/usr/lib:/lib'
       allow undefined flag="-z nodefs"
       archive expsym cmds="\$CC $shared flaq"' -o
$output objdir/$soname $libobjs $deplibs '"\${wl}$no entry flag"'
$compiler flags ${wl}${allow undefined flag}
""\${wl}$exp sym flag:\$export symbols"
     else
      # Determine the default libpath from the value encoded in an
      # empty executable.
      if test "${lt cv aix libpath+set}" = set; then
 aix libpath=$1t cv aix libpath
else
  if ${lt cv aix libpath +:} false; then :
  \daggeras echo n "(cached) " > 66
else
  cat confdefs.h - << ACEOF >conftest.$ac ext
/* end confdefs.h. */
```

```
main ()
{
\ddot{i} return 0;
}
_ACEOF
if ac fn c try link "$LINENO"; then :
  lt aix libpath sed='
       /Import File Strings/,/^$/ {
       /^0/ {
            s/\uparrow 0 *\([^ ]*\) *$/\1/
             p
        }
       }'
  lt cv aix libpath =`dump -H conftest$ac exeext 2>/dev/null | $SED -n
-e "$lt aix libpath sed"`
   # Check for a 64-bit object if we didn't find anything.
  if test -z "$lt cv aix libpath "; then
    lt cv aix libpath =`dump -HX64 conftest$ac exeext 2>/dev/null |
$SED -n -e "$lt aix libpath sed"`
   fi
fi
rm -f core conftest.err conftest. $ac objext \
    conftest$ac exeext conftest.$ac ext
  if test -z "$lt cv aix libpath "; then
    lt cv aix libpath ="/usr/lib:/lib"
   fi
fi
  aix libpath=$lt cv aix libpath
fi
      hardcode_libdir_flag_spec='${wl}-
blibpath:$libdir:'"$aix_libpath"
        # Warning - without using the other run time loading flags,
        # -berok will link without error, but may produce a broken 
library.
       no undefined flag=' ${wl}-bernotok'
       allow undefined flag=' ${wl}-berok'
       if test "$with gnu ld" = yes; then
         # We only use this code for GNU lds that support --whole-
archive.
         whole archive flag spec='${wl}--whole-archive$convenience
${wl}--no-whole-archive'
        else
           # Exported symbols can be pulled into shared objects from 
archives
         whole archive flag spec='$convenience'
         fi
```

```
archive cmds need lc=yes
       # This is similar to how AIX traditionally builds its shared
libraries.
       archive expsym cmds="\$CC $shared flaq"' -o
Soutput objdir/$soname $libobjs $deplibs ${wl}-bnoentry
$compiler flags ${wl}-bE:$export symbols${allow undefined flag}~$AR
$AR FLAGS $output objdir/$libname$release.a $output objdir/$soname'
     fi
      fi
      \cdotsamiqaos<sup>*</sup>)
      case $host cpu in
      powerpc)
            # see comment about AmigaOS4 .so support
            archive cmds='$CC -shared $libobjs $deplibs
$compiler flags ${wl}-soname $wl$soname -o $lib'
            archive expsym cmds=''
        \ddot{\phantom{0}}m68karchive cmds='$RM $output objdir/a2ixlibrary.data~$ECHO
"#define NAME $libname" > $output objdir/a2ixlibrary.data~$ECHO
"#define LIBRARY ID 1" >> $output_objdir/a2ixlibrary.data~$ECHO
"#define VERSION $major" >> $output objdir/a2ixlibrary.data~$ECHO
"#define REVISION $revision" >> $output objdir/a2ixlibrary.data~$AR
$AR FLAGS $lib $libobjs~$RANLIB $lib~(cd $output objdir && a2ixlibrary
-32) '
            hardcode libdir flag spec='-L$libdir'
            hardcode minus L=yes
        \cdotsesac
      \ddot{\phantom{0}}bsdi[45]*)
      export dynamic flag spec =- rdynamic
      \ddot{i}cygwin* | mingw* | pw32* | cegcc*)
      # When not using gcc, we currently assume that we are using
      # Microsoft Visual C++.
      # hardcode libdir flag spec is actually meaningless, as there is
      # no search path for DLLs.
      case $cc basename in
      c1^{\star})
     # Native MSVC
     hardcode libdir flag spec=' '
     allow undefined flaq=unsupported
     always export symbols=yes
     file list spec='0'
     # Tell ltmain to make .lib files, not .a files.
     libext=lib
     # Tell ltmain to make .dll files, not .so files.
```

```
shrext cmds=".dll"
      # FIXME: Setting linknames here is a bad hack.
      archive cmds='$CC -o $output objdir/$soname $libobjs
$compiler_flags $deplibs -Wl,-dll~linknames='
      archive expsym cmds='if test "x`$SED 1q $export symbols`" =
xEXPORTS; then
          sed -n -e 's/\\\\\\\(.*\\\\\\)/-link\\\ -EXPORT:\\\\\\\1/' -
e '1\\\!p' < $export symbols > $output objdir/$soname.exp;
         else
          sed -e 's/\\\\\\\(.*\\\\\\\)/-link\\\ -EXPORT:\\\\\\\1/' <
$export symbols > $output objdir/$soname.exp;
         fi~
         $CC -o $tool_output_objdir$soname $libobjs $compiler_flags 
$deplibs "@$tool_output_objdir$soname.exp" -Wl,-DLL,-
IMPLIB:"$tool output objdir$libname.dll.lib"~
         linknames='
      # The linker will not automatically build a static lib if we 
build a DLL.
      # LT TAGVAR(old archive from new cmds, )='true'
      enable shared with static runtimes=yes
      exclude_expsyms='_NULL_IMPORT_DESCRIPTOR|_IMPORT_DESCRIPTOR_.*'
      export symbols cmds='$NM $libobjs $convenience |
$global symbol pipe | $SED -e '\''/^[BCDGRS][ ]/s/.*[ ]\([^
|\{\star\}\rangle/\langle 1, \text{DATA}/!\cdot\!\sqrt{!} | $SED -e |\{\star\}\rangle/\langle 1, \text{DATA}/!\cdot\!\sqrt{!} | $SED -e |\{\star\}\rangle/\langle 1, \text{ATW}\rangle | |\{\star\}\rangle/\langle 1, \text{ATW}\rangle | sort |
uniq > $export_symbols'
      # Don't use ranlib
      old_postinstall_cmds='chmod 644 $oldlib'
      postlink cmds='lt_outputfile="@OUTPUT@"~
        lt_tool_outputfile="@TOOL_OUTPUT@"~
        case $1t outputfile in
          \star.exe|\star.EXE) ;;
           *)
            lt_outputfile="$lt_outputfile.exe"
            lt tool outputfile="$lt tool outputfile.exe"
             ;;
         esac~
        if test "$MANIFEST TOOL" != ":" && test -f
"$1t outputfile.manifest"; then
          $MANIFEST TOOL -manifest "$lt tool outputfile.manifest" -
outputresource:"$1t tool outputfile" || exit 1;
          $RM "$lt outputfile.manifest";
         fi'
      ;;
       *)
      # Assume MSVC wrapper
      hardcode libdir flag spec=' '
      allow undefined flag=unsupported
      # Tell ltmain to make .lib files, not .a files.
      libext=lib
      # Tell ltmain to make .dll files, not .so files.
      shrext cmds=".dll"
      # FIXME: Setting linknames here is a bad hack.
```

```
archive cmds='$CC -o $lib $libobjs $compiler flags `func echo all
"$deplibs" | $SED '\''s/ -lc$//'\''` -link -dll~linknames='
      # The linker will automatically build a .lib file if we build a 
DLL.
      old archive from new cmds='true'
      # FIXME: Should let the user specify the lib program.
      old archive cmds='lib -OUT:$oldlib$oldobjs$old deplibs'
      enable shared with static runtimes=yes
      ;;
       esac
        ;;
     darwin* | rhapsody*)
  archive cmds need lc=no
   hardcode_direct=no
   hardcode_automatic=yes
  hardcode shlibpath var=unsupported
  if test "$lt cv ld force load" = "yes"; then
    whole archive flag spec='`for conv in $convenience\"\"; do test -
n \"$conv\" && new convenience=\"$new convenience ${wl}-
force load, $conv\"; done; func echo all \"$new convenience\"`'
   else
    whole archive flag spec=''
   fi
   link_all_deplibs=yes
  allow undefined flag="$ lt dar allow undefined"
   case $cc_basename in
     ifort*) lt dar can shared=yes ;;
      *) It dar can shared=$GCC ;;
   esac
  if test "$ lt dar can shared" = "yes"; then
    output verbose link cmd=func echo all
    archive cmds="\$CC -dynamiclib \$allow undefined flag -o \$lib
\$libobjs \$deplibs \$compiler_flags -install_name \$rpath/\$soname 
\$verstring $_lt_dar_single_mod${_lt_dsymutil}"
    module cmds="\$CC \$allow undefined flag -o \$lib -bundle
\$libobjs \$deplibs \$compiler_flags${_lt_dsymutil}"
    archive expsym cmds="sed 's,\hat{ }, ,' < \$export symbols >
\$output_objdir/\${libname}-symbols.expsym~\$CC -dynamiclib 
\$allow undefined flag -o \$lib \$libobjs \$deplibs \$compiler flags -
install name \$rpath/\$soname \$verstring
${_lt_dar_single_mod}${_lt_dar_export_syms}${_lt_dsymutil}"
    \overline{C} = \overline{C} = \overline{C} = \overline{C} = \overline{C} = \overline{C} = \overline{C} + \overline{C} + \overline{C} + \overline{C} + \overline{C} + \overline{C} + \overline{C} + \overline{C} + \overline{C} + \overline{C} + \overline{C} + \overline{C} + \overline{C} + \overline{C} + \$output_objdir/\${libname}-symbols.expsym~\$CC \$allow_undefined_flag 
-o \$lib -bundle \$libobjs \$deplibs 
\$compiler_flags${_lt_dar_export_syms}${_lt_dsymutil}"
   else
```

```
 ld_shlibs=no
```

```
 ;;
     dgux*)
      archive cmds='$LD -G -h $soname -o $lib $libobjs $deplibs
$linker flags'
      hardcode libdir flag spec='-L$libdir'
      hardcode shlibpath var=no
       ;;
     # FreeBSD 2.2.[012] allows us to include c++rt0.o to get C++ 
constructor
    # support. Future versions do this automatically, but an explicit 
c++rt0.o
     # does not break anything, and helps significantly (at the cost of 
a little
     # extra space).
     freebsd2.2*)
      archive cmds='$LD -Bshareable -o $lib $libobjs $deplibs
$linker_flags /usr/lib/c++rt0.o'
      hardcode libdir flag spec='-R$libdir'
       hardcode_direct=yes
      hardcode shlibpath var=no
       ;;
     # Unfortunately, older versions of FreeBSD 2 do not have this 
feature.
     freebsd2.*)
      archive cmds='$LD -Bshareable -o $lib $libobjs $deplibs
$linker_flags'
       hardcode_direct=yes
       hardcode_minus_L=yes
      hardcode shlibpath var=no
       ;;
     # FreeBSD 3 and greater uses gcc -shared to do shared libraries.
     freebsd* | dragonfly*)
      archive cmds='$CC -shared $pic flag -o $lib $libobjs $deplibs
$compiler_flags'
      hardcode libdir flag spec='-R$libdir'
       hardcode_direct=yes
      hardcode shlibpath var=no
       ;;
     hpux9*)
      if test "SCC" = yes; thenarchive cmds='$RM $output objdir/$soname~$CC -shared $pic flag
${wl}+b ${wl}$install_libdir -o $output_objdir/$soname $libobjs 
$deplibs $compiler_flags~test $output_objdir/$soname = $lib || mv 
$output_objdir/$soname $lib'
```

```
 else
```
fi

```
archive cmds='$RM $output objdir/$soname~$LD -b +b
$install_libdir -o $output_objdir/$soname $libobjs $deplibs 
$linker_flags~test $output_objdir/$soname = $lib || mv 
$output_objdir/$soname $lib'
       fi
      hardcode libdir flag spec='${wl}+b ${wl}$libdir'
       hardcode_libdir_separator=:
       hardcode_direct=yes
      # hardcode minus L: Not really in the search PATH,
       # but as the default location of the library.
      hardcode minus L=yes
      export dynamic flag spec='${wl}-E'
       ;;
    hpux10*)
      if test "$GCC" = yes && test "$with gnu ld" = no; then
     archive cmds='$CC -shared $pic flag \frac{1}{5}{wl}+h ${wl}$soname ${wl}+b
${wl}$install_libdir -o $lib $libobjs $deplibs $compiler_flags'
       else
     archive_cmds='$LD -b +h $soname +b $install_libdir -o $lib 
$libobjs $deplibs $linker flags'
       fi
      if test "$with gnu ld" = no; then
     hardcode libdir flag spec='${wl}+b ${wl}$libdir'
     hardcode libdir separator=:
     hardcode_direct=yes
     hardcode direct absolute=yes
     export dynamic flag spec='${wl}-E'
     # hardcode minus L: Not really in the search PATH,
     # but as the default location of the library.
     hardcode minus L=yes
       fi
       ;;
     hpux11*)
      if test "$GCC" = yes && test "$with gnu ld" = no; then
     case $host_cpu in
     hppa*64*)archive_cmds='$CC -shared ${wl}+h ${wl}$soname -o $lib $libobjs
$deplibs $compiler flags'
        ;;
     i a 64 \stararchive cmds='$CC -shared $pic flag ${wl}+h ${wl}$soname
${wl}+nodefaultrpath -o $lib $libobjs $deplibs $compiler_flags'
        ;;
     *)
       archive cmds='$CC -shared $pic flag ${wl}+h ${wl}$soname
${wl}+b ${wl}$install_libdir -o $lib $libobjs $deplibs 
$compiler_flags'
        ;;
     esac
```

```
else
     case $host cpu in
     hppa*64*)archive cmds='$CC -b ${wl}+h ${wl}$soname -o $lib $libobjs
$deplibs $compiler flags'
       \ddot{ };
     ia64*)archive cmds='$CC -b ${wl}+h ${wl}$soname ${wl}+nodefaultrpath
-o $lib $libobjs $deplibs $compiler flags'
       \ddot{\phantom{0}}\star)
        # Older versions of the 11.00 compiler do not understand -b yet
        # (HP92453-01 A.11.01.20 doesn't, HP92453-01 B.11.X.35175-
35176.GP does)
       { $as echo "$as me: $ {as lineno-$LINENO}: checking if $CC
understands -b" > <math>\delta</math>5$as echo n "checking if $CC understands -b... " >&6; }
if ${lt cv prog compiler b+:} false; then :
  \daggeras echo n "(cached) " > 66
else
  It cv prog compiler b=no
   save LDFLAGS="$LDFLAGS"
   LDFLAGS="$LDFLAGS -b"
   echo "$1t simple link test code" > conftest. $ac ext
   if (eval $ac link 2>conftest.err) && test -s conftest$ac exeext;
then
     # The linker can only warn and ignore the option if not
recognized
     # So say no if there are warnings
     if test -s conftest.err; then
       # Append any errors to the config.log.
       cat conftest.err 1>&5
       $ECHO "$_lt_linker_boilerplate" | $SED '/^$/d' > conftest.exp
       $SED '/^$/d; /^ *+/d' conftest.err >conftest.er2
       if diff conftest.exp conftest.er2 >/dev/null; then
         It cv prog compiler b=yes
       fi
     else
       lt cv prog compiler b=yes
     f_1fi
   $RM -r conftest*
   LDFLAGS="$save LDFLAGS"
fi
{ $as echo "$as me: $ {as lineno-$LINENO}: result:
$1t cv prog compiler b" >&5
$as echo "$1t cv prog compiler b" >&6; }
if test x''$1t cv prog compiler b'' = xyes; then
```

```
archive cmds='$CC -b ${wl}+h ${wl}$soname ${wl}+b
${wl}$install libdir -o $lib $libobjs $deplibs $compiler flags'
else
    archive cmds='$LD -b +h $soname +b $install libdir -o $lib
$libobjs $deplibs $linker flags'
fi
       \cdotsesac
      fi
      if test "$with gnu ld" = no; then
     hardcode libdir flag spec='${wl}+b ${wl}$libdir'
     hardcode libdir separator=:
     case $host cpu in
     hppa*64*|ia64*)hardcode direct=no
       hardcode shlibpath var=no
       \cdots\star)
       hardcode direct=yes
       hardcode direct absolute=yes
       export dynamic flag spec='${wl}-E'
       # hardcode minus L: Not really in the search PATH,
       # but as the default location of the library.
       hardcode minus L=yes
       \mathcal{V}esac
      fi
      \mathbf{r}irix5* | irix6* | nonstopux*)
      if test "$GCC" = yes; then
     archive cmds='$CC -shared $pic flag $libobjs $deplibs
$compiler flags ${wl}-soname ${wl}$soname `test -n "$verstring" & &
func echo all "${wl}-set version ${wl}$verstring"` ${wl}-
update registry ${wl}${output objdir}/so locations -o $lib'
     # Try to use the -exported symbol ld option, if it does not
     # work, assume that -exports file does not work either and
     # implicitly export all symbols.
     # This should be the same for all languages, so no per-tag cache
variable.
     { $as echo "$as me:$ {as lineno-$LINENO}: checking whether the
$host os linker accepts -exported symbol" >&5
$as echo n "checking whether the $host os linker accepts -
exported symbol... ">&6; }
if ${lt cv irix exported symbol+:} false; then :
 $as echo n "(cached) " >&6
else
  save LDFLAGS="$LDFLAGS"
```

```
LDFLAGS="$LDFLAGS -shared ${wl}-exported symbol ${wl}foo
${wl}-update registry ${wl}/dev/null"
        cat confdefs.h - << ACEOF >conftest.$ac ext
/* end confdefs.h. */int foo (void) { return 0; }
ACEOF
if ac fn c try link "$LINENO"; then :
  It cv irix exported symbol=yes
else
 It cv irix exported symbol=no
fi
rm -f core conftest.err conftest. $ac objext \
    conftest$ac exeext conftest.$ac ext
           LDFLAGS="$save LDFLAGS"
fi
{ $as echo "$as me: $ {as lineno-$LINENO}: result:
$1t cv irix exported symbol" > &5
$as echo "$1t cv irix exported symbol" >&6; }
     if test "$1t cv irix exported symbol" = yes; then
          archive expsym cmds='$CC -shared $pic flag $libobjs $deplibs
$compiler flags ${wl}-soname ${wl}$soname `test -n "$verstring" & &
func echo all "${wl}-set version ${wl}$verstring"` ${wl}-
update registry ${wl}${output objdir}/so locations ${wl}-exports file
${wl}$export symbols -o $lib'
     fi
      else
     archive cmds='$CC -shared $libobjs $deplibs $compiler flags -
soname $soname `test -n "$verstring" && func echo all "-set version
$verstring" '-update registry ${output objdir}/so locations -o $lib'
     archive expsym cmds='$CC -shared $libobjs $deplibs
$compiler flags -soname $soname `test -n "$verstring" && func echo all
"-set version $verstring" -update registry
${output objdir}/so locations -exports file $export symbols -o $lib'
      fi
      archive cmds need lc='no'
      hardcode libdir flag spec='${wl}-rpath ${wl}$libdir'
      hardcode libdir separator=:
      inherit rpath=yes
      link all deplibs=yes
      \ddot{\phantom{0}}netbsd<sup>*</sup>if echo ELF | SC - E - | SCREP ELF >/dev/null; then
     archive cmds='$LD -Bshareable -o $lib $libobjs $deplibs
$linker flags' # a.out
      else
     archive cmds='$LD -shared -o $lib $libobjs $deplibs
$linker flags'
                   # ELF
      fi
      hardcode libdir flag spec='-R$libdir'
      hardcode direct=yes
      hardcode shlibpath var=no
```

```
newsos6)
      archive cmds='$LD -G -h $soname -o $lib $libobjs $deplibs
$linker flags'
      hardcode direct=yes
      hardcode libdir flag spec='${wl}-rpath ${wl}$libdir'
      hardcode libdir separator=:
      hardcode shlibpath var=no
      \ddot{\phantom{0}}*nto* | *qnx*)
      \ddot{\phantom{0}}openbsd*)
      if test -f /usr/libexec/ld.so; then
     hardcode direct=yes
     hardcode shlibpath var=no
     hardcode direct absolute=yes
     if test -z "'echo ELF | SC - E - | SCREP ELF '" | | test
"$host os-$host cpu" = "openbsd2.8-powerpc"; then
        archive cmds='$CC -shared $pic flag -o $lib $libobjs $deplibs
$compiler flags'
        archive expsym cmds='$CC -shared $pic flag -o $lib $libobjs
$deplibs $compiler flags ${wl}-retain-symbols-file, $export symbols'
        hardcode libdir flag spec='${wl}-rpath,$libdir'
        export dynamic flag spec='${wl}-E'
     else
        case $host os in
         openbsd[01].* | openbsd2.[0-7] | openbsd2.[0-7].*)
           archive cmds='$LD -Bshareable -o $lib $libobjs $deplibs
$linker_flags'
           hardcode libdir flag spec='-R$libdir'
           \ddot{\phantom{0}}\star)
           archive cmds='$CC -shared $pic flag -o $lib $libobjs
$deplibs $compiler flags'
           hardcode libdir flag spec='${wl}-rpath,$libdir'
           \mathcal{L}:
        esac
     f_1else
     ld shlibs=no
      fi
      \ddot{\phantom{0}}cos2^{\star})
      hardcode libdir flag spec='-L$libdir'
      hardcode minus L=yes
      allow undefined flag=unsupported
      archive cmds='$ECHO "LIBRARY $libname INITINSTANCE" >
$output objdir/$libname.def~$ECHO "DESCRIPTION \"$libname\"" >>
```
 $\mathcal{V}$ 

```
$output objdir/$libname.def~echo DATA >>
$output objdir/$libname.def~echo " SINGLE NONSHARED" >>
$output objdir/$libname.def~echo EXPORTS >>
$output objdir/$libname.def~emxexp $libobjs >>
$output objdir/$libname.def~$CC -Zdll -Zcrtdll -o $lib $libobjs
$deplibs $compiler flags $output objdir/$libname.def'
      old archive from new cmds='emximp -o $output objdir/$libname.a
$output objdir/$libname.def'
      \mathbf{r}osf3*)if test "$GCC" = yes; then
     allow undefined flag=' ${wl}-expect unresolved ${wl}\*'
     archive cmds='$CC -shared${allow undefined flag} $libobjs
$deplibs $compiler flags ${wl}-soname ${wl}$soname `test -n
"$verstring" && func echo all "${wl}-set version ${wl}$verstring"`
${wl}-update registry ${wl}${output objdir}/so locations -o $lib'
      else
     allow undefined flag=' -expect unresolved \*'
     archive cmds='$CC -shared${allow undefined flag} $libobjs
$deplibs $compiler flags -soname $soname `test -n "$verstring" & &
func echo all "-set version $verstring" -update registry
${output objdir}/so locations -o $lib'
      fi
      archive cmds need lc='no'
      hardcode libdir flag spec='${wl}-rpath ${wl}$libdir'
      hardcode libdir separator=:
      \ddot{\phantom{0}}osf4* | osf5*) # as osf3* with the addition of -msym flag
      if test "$GCC" = yes; then
     allow undefined flag=' ${wl}-expect unresolved ${wl}\*'
     archive cmds='$CC -shared${allow undefined flag} $pic flag
$libobjs $deplibs $compiler flags ${wl}-msym ${wl}-soname \overline{\{w1\}} + soname ${wl}$soname
`test -n "$verstring" && func echo all "${wl}-set version
${wl}$verstring"` ${wl}-update registry
${wl}${output objdir}/so locations -o $lib'
     hardcode libdir flag spec='${wl}-rpath ${wl}$libdir'
      else
     allow undefined flag=' -expect unresolved \*'
     archive cmds='$CC -shared${allow undefined flag} $libobjs
$deplibs $compiler flags -msym -soname $soname `test -n "$verstring"
&& func echo all "-set version $verstring" '-update registry
${output objdir}/so locations -o $lib'
     archive expsym cmds='for i in `cat $export symbols`; do printf
"%s %s\\n" -exported symbol "\$i" >> $lib.exp; done; printf "%s\\n" "-
hidden">> $lib.exp~
     $CC -shared${allow undefined flag} ${wl}-input ${wl}$lib.exp
$compiler flags $libobjs $deplibs -soname $soname `test -n
"$verstring" && $ECHO "-set version $verstring"` -update registry
${output objdir}/so locations -o $lib~$RM $lib.exp'
```

```
# Both c and cxx compiler support -rpath directly
     hardcode libdir flag spec='-rpath $libdir'
      fi
      archive cmds need lc='no'
      hardcode libdir separator=:
      \ddot{\phantom{0}}solaris<sup>*</sup>)no undefined flaq=' -z defs'
      if test "$GCC" = yes; then
     wlarc='S{wl'}archive cmds='$CC -shared $pic flag ${wl}-z ${wl}text ${wl}-h
${wl}$soname -o $lib $libobjs $deplibs $compiler flags'
     archive expsym cmds='echo "{ global:" > $lib.exp~cat
$export symbols | $SED -e "s/\(.*\)/\1;/" >> $lib.exp~echo "local: *;
\}; " >> $lib. exp~$CC -shared $pic flag ${wl}-z ${wl}text ${wl}-M ${wl}$lib.exp
${wl}-h ${wl}$soname -o $lib $libobjs $deplibs $compiler flags~$RM
$lib.exp'
      else
     case `$CC -V 2>&1' in
     *"Compilers 5.0"*)
       wlarc = "archive cmds='$LD -G${allow undefined flaq} -h $soname -o $lib
$libobjs $deplibs $linker flags'
       archive expsym cmds='echo "{ global:" > $lib.exp~cat
$export symbols | $SED -e "s/\(.*\)/\1;/" >> $lib.exp~echo "local: *;
\}; " >> $lib. exp~$LD -G${allow undefined flag} -M $lib.exp -h $soname -o $lib
$libobjs $deplibs $linker flags~$RM $lib.exp'
       \ddot{\phantom{0}}\star)
       wlarc = 'S{wl'}'archive cmds='$CC -G${allow undefined flag} -h $soname -o $lib
$libobjs $deplibs $compiler flags'
       archive expsym cmds='echo "{ qlobal:" > $lib.exp~cat
$export symbols | $SED -e "s/\(.*\)/\1;/" >> $lib.exp~echo "local: *;
}; " >> $lib. exp~$CC -G${allow undefined flag} -M $lib.exp -h $soname -o $lib
$libobjs $deplibs $compiler flags~$RM $lib.exp'
       \mathcal{V}esac
      fi
      hardcode libdir flag spec='-R$libdir'
      hardcode shlibpath var=no
      case $host os in
      solaris2. [0-5] | solaris2. [0-5].*) ;;
      \star)
      # The compiler driver will combine and reorder linker options,
      # but understands `-z linker flaq'. GCC discards it without
\degree$wl',
      # but is careful enough not to reorder.
```

```
# Supported since Solaris 2.6 (maybe 2.5.1?)
      if test "$GCC" = yes; then
       whole archive flag spec='\frac{5}{w} = \frac{6}{w} allextract$convenience
\S\{wl\}-z \S\{wl\}defaultextract'
      else
        whole archive flag spec='-z allextract$convenience -z
defaultextract'
      f_1\mathbf{r}esac
      link all deplibs=yes
      \ddot{\phantom{0}}sunos4*)if test "x$host vendor" = xsequent; then
      # Use $CC to link under sequent, because it throws in some extra
\overline{\Omega}# files that make .init and .fini sections work.
      archive cmds='$CC -G ${wl}-h $soname -o $lib $libobjs $deplibs
$compiler flags'
      else
      archive cmds='$LD -assert pure-text -Bstatic -o $lib $libobjs
$deplibs $linker flags'
      fi
      hardcode libdir flag spec='-L$libdir'
      hardcode direct=yes
      hardcode minus L=yes
      hardcode shlibpath var=no
      \ddot{\phantom{0}}sysv4)case $host vendor in
      sni)
        archive cmds='$LD -G -h $soname -o $lib $libobjs $deplibs
$linker flags'
        hardcode direct=yes # is this really true???
      \ddot{\phantom{0}}siemens)
        ## LD is 1d it makes a PLAMLIB
        ## CC just makes a GrossModule.
        archive cmds='$LD -G -o $lib $libobjs $deplibs $linker flags'
        reload cmds='$CC -r -o $output$reload objs'
        hardcode direct=no
        \cdotsmotorola)
        archive cmds = 'SLD - G - h $soname -o $lib $libobjs $deplibs
$linker flags'
        hardcode direct=no #Motorola manual says yes, but my tests say
they lie
      \ddot{i}PSACrunpath var='LD RUN PATH'
```

```
hardcode shlibpath var=no
      \ddot{\phantom{0}}sysv4.3*)archive cmds='$LD -G -h $soname -o $lib $libobjs $deplibs
$linker flags'
      hardcode shlibpath var=no
      export dynamic flag spec='-Bexport'
      \ddot{i}sysv4*MP*if test -d /usr/nec; then
     archive cmds='$LD -G -h $soname -o $lib $libobjs $deplibs
$linker flags'
     hardcode shlibpath var=no
     runpath var=LD RUN PATH
     hardcode runpath var=yes
     ld shlibs=yes
     fi\mathcal{L}sysv4*uw2* | sysv5OpenUNIX* | sysv5UnixWare7.[01].[10]* |
unixware7* | sco3.2v5.0.[024]*)
      no undefined flag='${wl}-z, text'
      archive cmds need lc=no
      hardcode shlibpath var=no
      runpath var='LD RUN PATH'
      if test "$GCC" = yes; then
     \alpharchive cmds='$CC -shared ${wl}-h,$soname -o $lib $libobjs
$deplibs $compiler flags'
     archive expsym cmds='$CC -shared ${wl}-Bexport:$export_symbols
${wl}-h,$soname -o $lib $libobjs $deplibs $compiler flags'
      else
     archive cmds='$CC -G ${wl}-h, $soname -o $lib $libobjs $deplibs
$compiler flags'
     archive expsym cmds='$CC -G ${wl}-Bexport:$export symbols ${wl}-
h, $soname -o $lib $libobjs $deplibs $compiler flags'
      fi
      \ddot{i}sysv5* | sco3.2v5* | sco5v6*)# Note: We can NOT use -z defs as we might desire, because we do
n \cap# link with -lc, and that would cause any symbols used from libc
to
      # always be unresolved, which means just about no library would
      # ever link correctly. If we're not using GNU ld we use -z text
      # though, which does catch some bad symbols but isn't as heavy-
handed
      # as -z defs.
      no undefined flag='${wl}-z, text'
```

```
allow undefined flag='${wl}-z, nodefs'
      archive cmds need lc=no
      hardcode shlibpath var=no
      hardcode libdir_flag spec='${wl}-R,$libdir'
      hardcode libdir separator=':'
      link all deplibs=yes
      export dynamic flag spec='${wl}-Bexport'
      runpath var='LD RUN PATH'
      if test "$GCC" = yes; then
     archive cmds='$CC -shared ${wl}-h,$soname -o $lib $libobjs
$deplibs $compiler flags'
     archive expsym cmds='$CC -shared ${wl}-Bexport:$export symbols
${wl}-h,$soname -o $lib $libobjs $deplibs $compiler flags'
      else
     archive cmds='$CC -G ${wl}-h,$soname -o $lib $libobjs $deplibs
$compiler flags'
     archive expsym cmds='$CC -G ${wl}-Bexport:$export symbols ${wl}-
h, $soname -o $lib $libobjs $deplibs $compiler flags'
      fi
      \mathcal{V}uts4*)archive cmds='$LD -G -h $soname -o $lib $libobjs $deplibs
$linker flags'
      hardcode libdir flag spec='-L$libdir'
      hardcode shlibpath var=no
      \cdots\star)
      ld shlibs=no
      \ddot{i}esac
    if test x$host vendor = xsni; then
     case $host in
      sysv4 | sysv4.2uw2* | sysv4.3* | sysv5*)export dynamic flag spec='${wl}-Blargedynsym'
     \ddot{i}esac
    fi
  fi
{ $as echo "$as me: $ {as lineno-$LINENO}: result: $1d shlibs" > & 5
$as echo "$1d shlibs" >&6; }
test "$1d shlibs" = no && can build shared=no
with gnu 1d=$with gnu 1d
```

```
#
# Do we need to explicitly link libc?
#
case "x$archive cmds need lc" in
x|xyes)
   # Assume -lc should be added
 archive cmds need lc=yes
  if test "$enable shared" = yes && test "$GCC" = yes; then
     case $archive_cmds in
    *' ~ ' * )
       # FIXME: we may have to deal with multi-command sequences.
       ;;
    ' SCC ' *)
       # Test whether the compiler implicitly links with -lc since on 
some
       # systems, -lgcc has to come before -lc. If gcc already passes -
lc
       # to ld, don't add -lc before -lgcc.
       { $as_echo "$as_me:${as_lineno-$LINENO}: checking whether -lc 
should be explicitly linked in" >&5
$as echo n "checking whether -lc should be explicitly linked in... "
>&6; }
if ${lt cv archive cmds need lc+:} false; then :
  \dots sas echo n "(cached) " >86else
   $RM conftest*
     echo "$1t simple compile test code" > conftest.$ac ext
     if { { eval echo "\"\$as me\":${as lineno-$LINENO}:
\"$ac_compile\""; } >&5
   (eval $ac_compile) 2>&5
   ac_status=$?
  sas echo "$as me:s{as lineno-$LINENO}: \$? = $ac_status" >&5
  test $ac status = 0; \frac{1}{2} 2>conftest.err; then
        soname=conftest
        lib=conftest
        libobjs=conftest.$ac_objext
        deplibs=
        wl=$lt_prog_compiler_wl
       pic flag=$1t prog compiler pic
```

```
compiler flags=-v
        linker_flags=-v
        verstring=
       output objdir=.
        libname=conftest
       lt save allow undefined flag=$allow undefined flag
       allow undefined flag=
       if { \overline{f} eval echo "\"\$as me\":${as lineno-$LINENO}:
\forall"$archive cmds 2\>\&1 \| $GREP \forall" -lc \" \>/dev/null 2\>\&1\""; } >&5
  (eval $archive cmds 2\>\&1 \| $GREP \" -lc \" \>/dev/null 2\>\&1)
2 > 65 ac_status=$?
  $as echo "$as me: $ {as lineno-$LINENO}: \? = $ac status" > &5
 test $ac status = 0; }
        then
          lt cv archive cmds need lc=no
        else
           lt_cv_archive_cmds_need_lc=yes
        fi
       allow undefined flag=$lt save allow undefined flag
     else
        cat conftest.err 1>&5
     fi
     $RM conftest*
fi
{ $as_echo "$as_me:${as_lineno-$LINENO}: result: 
$1t cv archive cmds need lc" >&5
$as echo "$lt cv archive cmds need lc" >&6; }
      archive cmds need lc=$lt cv archive cmds need lc
       ;;
     esac
   fi
   ;;
esac
```

```
{ $as echo "$as me: $ { as lineno-$LINENO}: checking dynamic linker
characteristics" > &5
$as echo n "checking dynamic linker characteristics... " >&6; }
if test "$GCC" = yes; then
 case $host os in
    darwin*) It awk arg="/^libraries:/,/LR/" ;;
    *) It awk arg="/^libraries:/" ;;
  esac
  case $host os in
   mingw* | cegcc*) lt sed strip_eq="s,=\([A-Za-z]:\),\1,g";;
    *) lt sed strip eq="s,=/,/,g";;
 esac
  lt search path_spec=`$CC -print-search-dirs | awk $1t_awk_arg | $SED
-e "s/^libraries://" -e $lt sed strip eq`
 case $1t search path spec in
  \star \backslash; \star)
    # if the path contains ";" then we assume it to be the separator
    # otherwise default to the standard path separator (i.e. ":") - it
is
```

```
# assumed that no part of a normal pathname contains ";" but that
should
    # okay in the real world where ";" in dirpaths is itself
problematic.
    lt search path spec= `$ECHO "$lt search path spec" | $SED 's/;/
/q'
    \mathcal{V}\star)
    lt search path spec=`$ECHO "$1t search path spec" | $SED
"s/$PATH SEPARATOR/ /q"`
    \ddot{i}esac
  # Ok, now we have the path, separated by spaces, we can step through
it
  # and add multilib dir if necessary.
  It tmp lt search path spec=
  lt multi os dir=`$CC $CPPFLAGS $CFLAGS $LDFLAGS -print-multi-os-
directory 2>/dev/null`
  for It sys path in $1t search path spec; do
    if test -d "$lt sys path/$lt multi os dir"; then
      It tmp It search path spec="$1t tmp 1t search path spec
$1t sys path/$1t multi os dir"
    else
      test -d "$lt sys path" & & \
      It tmp It search path spec="$1t tmp It search path spec
$lt sys path"
    fi
  done
  lt_search_path_spec=`$ECHO "$lt_tmp_lt_search path spec" | awk '
BEGIN {RS=""; FS="/|\n"; } {
  lt foo="";
  lt count=0;
  for (lt i = NF; lt i > 0; lt i--) {
    if (\sqrt{5} \cdot 1) := "" \sqrt{6} \cdot 51 : \sqrt{2} ".") {
      if (Slt i == "...") {
        lt count++;
      } else {
        if (lt count == 0) {
          lt foo="/" $lt i lt foo;
        \} else {
          lt count--;
        \}\left\{ \right.\left\{ \right\}\rightarrowif (lt foo != "") { lt freq[lt foo]++; }
  if (lt freq[lt foo] == 1) { print lt foo; }
\} \mathbb{R}# AWK program above erroneously prepends '/' to C:/dos/paths
  # for these hosts.
  case $host os in
```

```
mingw* | cegcc*) lt search path spec=`$ECHO "$lt search path spec"
|\setminus$SED 's, /\\([A-Za-z]:\\), \1, q' ; esac
 sys_lib_search_path_spec=`$ECHO "$lt_search_path_spec" | $lt_NL2SP`
else
  sys lib search path spec="/lib /usr/lib /usr/local/lib"
fi
library names spec=
libname_spec='lib$name'
soname_spec=
shrext cmds=".so"
postinstall_cmds=
postuninstall_cmds=
finish_cmds=
finish_eval=
shlibpath var=
shlibpath overrides runpath=unknown
version_type=none
dynamic_linker="$host_os ld.so"
sys lib dlsearch path spec="/lib /usr/lib"
need_lib_prefix=unknown
hardcode_into_libs=no
# when you set need_version to no, make sure it does not cause -
set version
# flags to be left without arguments
need_version=unknown
case $host_os in
aix3*)
 version type=linux # correct to gnu/linux during the next big
refactor
 library names spec='${libname}${release}${shared ext}$versuffix
$libname.a'
   shlibpath_var=LIBPATH
   # AIX 3 has no versioning support, so we append a major version to 
the name.
  soname spec='${libname}${release}${shared ext}$major'
   ;;
aix[4-9]*version type=linux # correct to gnu/linux during the next big
refactor
  need_lib_prefix=no
  need_version=no
 hardcode into libs=yes
  if test "$host cpu" = ia64; then
     # AIX 5 supports IA64
    library names spec='${libname}${release}${shared ext}$major
${libname}${release}${shared_ext}$versuffix $libname${shared_ext}'
```

```
shlibpath_var=LD_LIBRARY_PATH
  else
     # With GCC up to 2.95.x, collect2 would create an import file
     # for dependence libraries. The import file would start with
     # the line `#! .'. This would cause the generated library to
     # depend on `.', always an invalid library. This was fixed in
     # development snapshots of GCC prior to 3.0.
     case $host_os in
       aix4 | aix4.[01] | aix4.[01].*)
      if { echo '#if GNUC > 2 || (GNUC == 2 && GNUC MINOR
>= 97)'
         echo ' yes '
        echo '#endif'; } | ${CC} -E - | $ {GREP} yes > /dev/null; then
     :
      else
     can_build_shared=no
      fi
       ;;
     esac
     # AIX (on Power*) has no versioning support, so currently we can 
not hardcode correct
     # soname into executable. Probably we can add versioning support 
to
     # collect2, so additional links can be useful in future.
    if test "$aix use runtimelinking" = yes; then
       # If using run time linking (on AIX 4.2 or later) use 
lib<name>.so
      # instead of lib<name>.a to let people know that these are not
       # typical AIX shared libraries.
      library names spec='${libname}${release}${shared ext}$versuffix
${libname}${release}${shared_ext}$major $libname${shared_ext}'
     else
       # We preserve .a as extension for shared libraries through 
AIX4.2
       # and later when we are not doing run time linking.
      library names spec='${libname}${release}.a $libname.a'
      soname spec='${libname}${release}${shared ext}$major'
     fi
     shlibpath_var=LIBPATH
   fi
   ;;
amigaos*)
  case $host_cpu in
  powerpc)
     # Since July 2007 AmigaOS4 officially supports .so libraries.
     # When compiling the executable, add -use-dynld -Lsobjs: to the 
compileline.
    library names spec='${libname}${release}${shared ext}$versuffix
${libname}${release}${shared_ext}$major $libname${shared_ext}'
     ;;
  m68k)
```

```
library names spec='$libname.ixlibrary $libname.a'
     # Create ${libname}_ixlibrary.a entries in /sys/libs.
     finish_eval='for lib in `ls $libdir/*.ixlibrary 2>/dev/null`; do 
libname=`func_echo_all "$lib" | $SED
'\''s%^.*/\([^/]*\)\.ixlibrary$%\1%'\''`; test $RM 
/sys/libs/${libname}_ixlibrary.a; $show "cd /sys/libs && $LN_S $lib 
${libname}_ixlibrary.a"; cd /sys/libs && $LN_S $lib 
${libname}_ixlibrary.a || exit 1; done'
     ;;
   esac
   ;;
beos*)
   library_names_spec='${libname}${shared_ext}'
   dynamic_linker="$host_os ld.so"
  shlibpath_var=LIBRARY_PATH
   ;;
bsdi[45]*version type=linux # correct to gnu/linux during the next big
refactor
   need_version=no
  library names spec='${libname}${release}${shared ext}$versuffix
${libname}${release}${shared_ext}$major $libname${shared_ext}'
  soname_spec='${libname}${release}${shared_ext}$major'
   finish_cmds='PATH="\$PATH:/sbin" ldconfig $libdir'
  shlibpath_var=LD_LIBRARY_PATH
  sys lib search path spec="/shlib /usr/lib /usr/X11/lib
/usr/contrib/lib /lib /usr/local/lib"
  sys_lib_dlsearch_path_spec="/shlib /usr/lib /usr/local/lib"
   # the default ld.so.conf also contains /usr/contrib/lib and
   # /usr/X11R6/lib (/usr/X11 is a link to /usr/X11R6), but let us 
allow
   # libtool to hard-code these into programs
   ;;
cygwin* | mingw* | pw32* | cegcc*)
   version_type=windows
  shrext cmds=".dll"
   need_version=no
   need_lib_prefix=no
   case $GCC,$cc_basename in
   yes,*)
     # gcc
    library names spec='$libname.dll.a'
     # DLL is installed to $(libdir)/../bin by postinstall_cmds
    postinstall cmds='base file=`basename \${file}`~
       dlpath=`$SHELL 2>&1 -c '\''. $dir/'\''\${base_file}'\''i; echo 
\$dlname'\''`~
       dldir=$destdir/`dirname \$dlpath`~
       test -d \$dldir || mkdir -p \$dldir~
```
```
$install prog $dir/$dlname \$dldir/$dlname~
      chmod a+x \setminus $dldir/$dlname~if test -n '\''$stripme'\'' && test -n '\''$striplib'\''; then
        eval '\''$striplib \$dldir/$dlname'\'' || exit \$?;
      fi'postuninstall cmds='dldll='$SHELL 2>&1 -c '\''. $file; echo
\$dlname'\'''~
      dlpath=$dir/\$dldll~
       $RM \$dlpath'
    shlibpath overrides runpath=yes
    case $host os in
    cyqwin*)# Cygwin DLLs use 'cyg' prefix rather than 'lib'
      soname_spec='`echo ${libname} | sed -e 's/^lib/cyg/'``echo
\S{\text{release}} | \S{\text{SED -e 's/[.]/-/g'}}\S{\text{versuffix}}\S{\text{shared ext}}'sys lib search path spec="$sys lib search path spec
/usr/lib/w32api"
      \ddot{i}minqw* | cegcc*)# MinGW DLLs use traditional 'lib' prefix
      soname spec='${libname}'echo ${release} | $SED -e 's/[.]/-
/g''${versuffix}${shared ext}'
      \mathbf{r}pw32*)# pw32 DLLs use 'pw' prefix rather than 'lib'
      library names spec='`echo ${libname} | sed -e 's/^lib/pw/'``echo
\verb|${release}| | \verb|$SED = 's/[.]/~/g'`\\ \verb|${versuffix}$\\ \verb|${shared_ext}']\ddot{i}esac
    dynamic linker='Win32 ld.exe'
    \ddot{i}\star, cl\star)
    # Native MSVC
    libname spec='$name'
    soname spec='${libname}'echo ${release} | $SED -e 's/[.]/-
/q'`${versuffix}${shared ext}'
    library names spec='${libname}.dll.lib'
    case $build os in
    minaw^*)sys lib search path spec=
      lt save ifs=$IFS
      IFS = ';
      for 1t path in $LIB
      do
        IFS=$lt save ifs
        # Let DOS variable expansion print the short 8.3 style file
```

```
name.
```

```
lt path=`cd "$lt path" 2>/dev/null && cmd //C "for %i in (".")
do @echo %~si"`
        sys_lib_search_path_spec="$sys_lib_search_path_spec $lt_path"
       done
       IFS=$lt_save_ifs
       # Convert to MSYS style.
      sys_lib_search_path_spec=`$ECHO "$sys_lib_search_path_spec" |
sed -e 's|\\\\|/|g' -e 's| \\([a-zA-Z]\\):| /\\1|g' -e 's|^ ||'`
       ;;
     cygwin*)
       # Convert to unix form, then to dos form, then back to unix form
       # but this time dos style (no spaces!) so that the unix form 
looks
       # like /cygdrive/c/PROGRA~1:/cygdr...
      sys lib search path spec=`cygpath --path --unix "$LIB"`
      sys lib search path spec=`cygpath --path --dos
"$sys_lib_search_path_spec" 2>/dev/null`
      sys lib search path spec=`cygpath --path --unix
"$sys_lib_search_path_spec" | $SED -e "s/$PATH_SEPARATOR/ /g"`
       ;;
     *)
      sys lib search path spec="$LIB"
       if $ECHO "$sys_lib_search_path_spec" | $GREP ';[c-zC-Z]:/' 
>/dev/null; then
         # It is most probably a Windows format PATH.
        sys_lib_search_path_spec=`$ECHO "$sys_lib_search_path_spec" |
$SED -e 's'//q' else
        sys_lib_search_path_spec=`$ECHO "$sys_lib_search_path_spec" |
$SED -e "s/$PATH_SEPARATOR/ /g"`
       fi
       # FIXME: find the short name or the path components, as spaces 
are
       # common. (e.g. "Program Files" -> "PROGRA~1")
       ;;
     esac
     # DLL is installed to $(libdir)/../bin by postinstall_cmds
    postinstall cmds='base file=`basename \${file}`~
       dlpath=`$SHELL 2>&1 -c '\''. $dir/'\''\${base_file}'\''i; echo 
\$dlname'\''`~
       dldir=$destdir/`dirname \$dlpath`~
       test -d \$dldir || mkdir -p \$dldir~
       $install_prog $dir/$dlname \$dldir/$dlname'
     postuninstall_cmds='dldll=`$SHELL 2>&1 -c '\''. $file; echo 
\$dlname'\''`~
       dlpath=$dir/\$dldll~
        $RM \$dlpath'
    shlibpath overrides runpath=yes
     dynamic_linker='Win32 link.exe'
     ;;
```

```
 *)
     # Assume MSVC wrapper
    library names spec='${libname}`echo ${release} | $SED -e 's/[.]/-
/g'`${versuffix}${shared_ext} $libname.lib'
     dynamic_linker='Win32 ld.exe'
     ;;
   esac
   # FIXME: first we should search . and the directory the executable 
is in
   shlibpath_var=PATH
   ;;
darwin* | rhapsody*)
   dynamic_linker="$host_os dyld"
  version_type=darwin
  need_lib_prefix=no
  need_version=no
   library_names_spec='${libname}${release}${major}$shared_ext 
${libname}$shared_ext'
  soname spec='${libname}${release}${major}$shared ext'
  shlibpath overrides runpath=yes
   shlibpath_var=DYLD_LIBRARY_PATH
   shrext_cmds='`test .$module = .yes && echo .so || echo .dylib`'
  sys_lib_search_path_spec="$sys_lib_search_path_spec /usr/local/lib"
  sys_lib_dlsearch_path_spec='/usr/local/lib /lib /usr/lib'
   ;;
dgux*)
 version type=linux # correct to gnu/linux during the next big
refactor
  need_lib_prefix=no
  need_version=no
  library names spec='${libname}${release}${shared ext}$versuffix
${libname}${release}${shared_ext}$major $libname$shared_ext'
  soname spec='${}_{i}libname}${}_{i}release}${}_{i}shared ext}$major' shlibpath_var=LD_LIBRARY_PATH
   ;;
freebsd* | dragonfly*)
   # DragonFly does not have aout. When/if they implement a new
   # versioning mechanism, adjust this.
   if test -x /usr/bin/objformat; then
     objformat=`/usr/bin/objformat`
   else
     case $host_os in
     freebsd[23].*) objformat=aout ;;
     *) objformat=elf ;;
     esac
   fi
   version_type=freebsd-$objformat
   case $version_type in
```

```
 freebsd-elf*)
      library names spec='${libname}${release}${shared ext}$versuffix
${libname}${release}${shared_ext} $libname${shared_ext}'
       need_version=no
       need_lib_prefix=no
       ;;
     freebsd-*)
      library names spec='${libname}${release}${shared ext}$versuffix
$libname${shared_ext}$versuffix'
       need_version=yes
       ;;
   esac
   shlibpath_var=LD_LIBRARY_PATH
   case $host_os in
   freebsd2.*)
    shlibpath overrides runpath=yes
     ;;
   freebsd3.[01]* | freebsdelf3.[01]*)
    shlibpath overrides runpath=yes
    hardcode into libs=yes
     ;;
  freebsd3.[2-9]* | freebsdelf3.[2-9]* | \
   freebsd4.[0-5] | freebsdelf4.[0-5] | freebsd4.1.1 | freebsdelf4.1.1)
    shlibpath overrides runpath=no
    hardcode into libs=yes
     ;;
   *) # from 4.6 on, and DragonFly
    shlibpath overrides runpath=yes
    hardcode into libs=yes
     ;;
   esac
   ;;
gnu*)
  version type=linux # correct to gnu/linux during the next big
refactor
   need_lib_prefix=no
   need_version=no
  library names spec='${libname}${release}${shared ext}$versuffix
${libname}${release}${shared_ext}${major} ${libname}${shared_ext}'
  soname_spec='${libname}${release}${shared_ext}$major'
   shlibpath_var=LD_LIBRARY_PATH
  shlibpath overrides runpath=no
  hardcode into libs=yes
   ;;
haiku*)
  version type=linux # correct to gnu/linux during the next big
refactor
   need_lib_prefix=no
   need_version=no
  dynamic linker="$host os runtime loader"
```

```
library names spec='${libname}${release}${shared ext}$versuffix
${libname}${release}${shared_ext}${major} ${libname}${shared_ext}'
  soname_spec='${libname}${release}${shared_ext}$major'
  shlibpath_var=LIBRARY_PATH
  shlibpath overrides runpath=yes
  sys lib dlsearch path spec='/boot/home/config/lib /boot/common/lib
/boot/system/lib'
 hardcode into libs=yes
   ;;
hpux9* | hpux10* | hpux11*)
   # Give a soname corresponding to the major version so that dld.sl 
refuses to
  # link against other versions.
  version_type=sunos
  need_lib_prefix=no
  need_version=no
  case $host_cpu in
 ia64*)
     shrext_cmds='.so'
    hardcode into libs=yes
    dynamic linker="$host os dld.so"
     shlibpath_var=LD_LIBRARY_PATH
    shlibpath overrides runpath=yes # Unless +noenvvar is specified.
    library names spec='${libname}${release}${shared ext}$versuffix
${libname}${release}${shared_ext}$major $libname${shared_ext}'
    soname_spec='${libname}${release}${shared_ext}$major'
    if test "X$HPUX IA64 MODE" = X32; then
      sys_lib_search_path_spec="/usr/lib/hpux32 /usr/local/lib/hpux32
/usr/local/lib"
     else
      sys_lib_search_path_spec="/usr/lib/hpux64 /usr/local/lib/hpux64"
     fi
    sys lib dlsearch path spec=$sys_lib_search_path_spec
     ;;
 hppa*64*)shrext cmds='.sl'
    hardcode into libs=yes
     dynamic_linker="$host_os dld.sl"
    shlibpath var=LD LIBRARY PATH # How should we handle SHLIB PATH
    shlibpath overrides runpath=yes # Unless +noenvvar is specified.
    library names spec='${libname}${release}${shared ext}$versuffix
${libname}${release}${shared_ext}$major $libname${shared_ext}'
    soname_spec='${libname}${release}${shared_ext}$major'
    sys_lib_search_path_spec="/usr/lib/pa20_64 /usr/ccs/lib/pa20_64"
    sys_lib_dlsearch_path_spec=$sys_lib_search_path_spec
     ;;
   *)
    shrext cmds='.sl'
     dynamic_linker="$host_os dld.sl"
     shlibpath_var=SHLIB_PATH
```

```
shlibpath overrides runpath=no # +s is required to enable
SHLIB_PATH
    library names spec='${libname}${release}${shared ext}$versuffix
${libname}${release}${shared_ext}$major $libname${shared_ext}'
    soname_spec='${libname}${release}${shared_ext}$major'
     ;;
   esac
   # HP-UX runs *really* slowly unless shared libraries are mode 555, 
...
  postinstall_cmds='chmod 555 $lib'
   # or fails outright, so override atomically:
 install override mode=555
  ;;
interix[3-9]*)
 version type=linux # correct to gnu/linux during the next big
refactor
  need_lib_prefix=no
  need_version=no
 library names spec='${libname}${release}${shared ext}$versuffix
${libname}${release}${shared_ext}$major ${libname}${shared_ext}'
  soname spec='${libname}${release}${shared ext}$major'
   dynamic_linker='Interix 3.x ld.so.1 (PE, like ELF)'
   shlibpath_var=LD_LIBRARY_PATH
  shlibpath overrides runpath=no
 hardcode into libs=yes
   ;;
irix5* | irix6* | nonstopux*)
   case $host_os in
    nonstopux*) version type=nonstopux ;;
     *)
     if test "$1t cv prog qnu ld" = yes; then
           version type=linux # correct to gnu/linux during the next
big refactor
     else
           version_type=irix
     fi ;;
  esac
   need_lib_prefix=no
  need_version=no
  soname spec='${libname}${release}${shared ext}$major'
  library names spec='${libname}${release}${shared ext}$versuffix
${libname}${release}${shared_ext}$major 
${libname}${release}${shared_ext} $libname${shared_ext}'
   case $host_os in
   irix5* | nonstopux*)
     libsuff= shlibsuff=
     ;;
   *)
     case $LD in # libtool.m4 will add one of these switches to LD
     *-32|*"-32 "|*-melf32bsmip|*"-melf32bsmip ")
```

```
 libsuff= shlibsuff= libmagic=32-bit;;
     *-n32|*"-n32 "|*-melf32bmipn32|*"-melf32bmipn32 ")
       libsuff=32 shlibsuff=N32 libmagic=N32;;
     *-64|*"-64 "|*-melf64bmip|*"-melf64bmip ")
       libsuff=64 shlibsuff=64 libmagic=64-bit;;
     *) libsuff= shlibsuff= libmagic=never-match;;
     esac
     ;;
   esac
  shlibpath_var=LD_LIBRARY${shlibsuff}_PATH
  shlibpath overrides runpath=no
  sys lib search path spec="/usr/lib${libsuff} /lib${libsuff}
/usr/local/lib${libsuff}"
  sys_lib_dlsearch_path_spec="/usr/lib${libsuff} /lib${libsuff}"
  hardcode into libs=yes
   ;;
# No shared lib support for Linux oldld, aout, or coff.
linux*oldld* | linux*aout* | linux*coff*)
   dynamic_linker=no
   ;;
# This must be glibc/ELF.
linux* | k*bsd*-gnu | kopensolaris*-gnu)
 version type=linux # correct to gnu/linux during the next big
refactor
  need_lib_prefix=no
  need_version=no
  library names spec='${libname}${release}${shared ext}$versuffix
${libname}${release}${shared_ext}$major $libname${shared_ext}'
  soname spec='${libname}${release}${shared ext}$major'
   finish_cmds='PATH="\$PATH:/sbin" ldconfig -n $libdir'
  shlibpath_var=LD_LIBRARY_PATH
  shlibpath overrides runpath=no
   # Some binutils ld are patched to set DT_RUNPATH
  if ${lt cv shlibpath overrides runpath+:} false; then :
  $as echo n "(cached) " >&6
else
   lt_cv_shlibpath_overrides_runpath=no
     save_LDFLAGS=$LDFLAGS
    save_libdir=$libdir
    eval "libdir=/foo; wl=\"$lt prog compiler wl\"; \
      LDFLAGS=\"\$LDFLAGS $hardcode libdir flag spec\""
    cat confdefs.h - << ACEOF >conftest.$ac ext
/* end confdefs.h. */int
main ()
{
   ;
```

```
return 0;
\mathcal{E}ACEOF
if ac fn c try link "$LINENO"; then :
 if ($OBJDUMP -p conftest$ac exeext) 2>/dev/null | grep
"RUNPATH. * $libdir" >/dev/null; then :
  It cv shlibpath overrides runpath=yes
fi
fi
rm -f core conftest.err conftest. $ac objext \
    conftest$ac exeext conftest. $ac ext
    LDFLAGS=$save LDFLAGS
    libdir=$save libdir
fi
  shlibpath overrides runpath=$1t cv shlibpath overrides runpath
  # This implies no fast install, which is unacceptable.
  # Some rework will be needed to allow for fast install
  # before this can be enabled.
 hardcode into libs=yes
  # Append ld.so.conf contents to the search path
  if test -f /etc/ld.so.conf; then
    lt ld extra=`awk '/^include / { system(sprintf("cd /etc; cat %s
2>/dev/null", \$2)); skip = 1; } { if (!skip) print \$0; skip = 0; }'
\langle /etc/ld.so.conf | $SED -e 's/#.*//;/^[ ] *hwcap[
                                                         1/d; s/[: , 1//g;s/=[\uparrow=]\uparrow\circ//;s/=[\uparrow=]\uparrow / /g;s/''//g;/\uparrow\circ/ d' | tr '\n' ' '
    sys lib dlsearch path spec="/lib /usr/lib $1t ld extra"
  fi
  # We used to test for /lib/ld.so.1 and disable shared libraries on
  # powerpc, because MkLinux only supported shared libraries with the
  # GNU dynamic linker. Since this was broken with cross compilers,
  # most powerpc-linux boxes support dynamic linking these days and
  # people can always --disable-shared, the test was removed, and we
  # assume the GNU/Linux dynamic linker is in use.
  dynamic linker='GNU/Linux ld.so'
 \cdotnetbsd<sup>*</sup>)
 version type=sunos
 need lib prefix=no
 need version=no
  if echo ELF | $CC -E - | $GRED ELF > /dev/null; thenlibrary names spec='${libname}${release}${shared ext}$versuffix
${libname}${shared ext}$versuffix'
    finish cmds='PATH="\$PATH:/sbin" ldconfig -m $libdir'
    dynamic linker='NetBSD (a.out) ld.so'
```

```
else
```

```
library names spec='${libname}${release}${shared ext}$versuffix
${libname}${release}${shared_ext}$major ${libname}${shared_ext}'
    soname spec='${libname}${release}${shared ext}$major'
     dynamic_linker='NetBSD ld.elf_so'
   fi
   shlibpath_var=LD_LIBRARY_PATH
  shlibpath overrides runpath=yes
 hardcode into libs=yes
   ;;
newsos6)
 version type=linux # correct to gnu/linux during the next big
refactor
 library names spec='${libname}${release}${shared ext}$versuffix
${libname}${release}${shared_ext}$major $libname${shared_ext}'
   shlibpath_var=LD_LIBRARY_PATH
 shlibpath overrides runpath=yes
  ;;
*nto* |\starqnx*)
  version_type=qnx
  need_lib_prefix=no
  need_version=no
 library names spec='${libname}${release}${shared ext}$versuffix
${libname}${release}${shared_ext}$major $libname${shared_ext}'
  soname_spec='${libname}${release}${shared_ext}$major'
 shlibpath_var=LD_LIBRARY_PATH
 shlibpath overrides runpath=no
 hardcode into libs=yes
  dynamic_linker='ldqnx.so'
   ;;
openbsd*)
  version_type=sunos
 sys lib dlsearch path spec="/usr/lib"
  need_lib_prefix=no
   # Some older versions of OpenBSD (3.3 at least) *do* need versioned 
libs.
   case $host_os in
     openbsd3.3 | openbsd3.3.*) need_version=yes ;;
    *) need version=no ;;
   esac
  library names spec='${libname}${release}${shared ext}$versuffix
${libname}${shared_ext}$versuffix'
   finish_cmds='PATH="\$PATH:/sbin" ldconfig -m $libdir'
  shlibpath_var=LD_LIBRARY_PATH
  if test -\overline{z} "'echo ELF | $CC -\overline{E} - | $GREP ELF '" || test
"$host os-$host cpu" = "openbsd2.8-powerpc"; then
     case $host_os in
       openbsd2.[89] | openbsd2.[89].*)
     shlibpath overrides runpath=no
     ;;
```

```
\star)
      shlibpath overrides runpath=yes
      \ddot{\phantom{0}}esac
  else
    shlibpath overrides runpath=yes
  fi
  \ddot{\phantom{0}}cos2<sup>*</sup>libname spec='$name'
 shrext cmds=".dll"
 need lib prefix=no
  library names spec='$libname${shared ext} $libname.a'
  dynamic linker='0S/2 ld.exe'
  shlibpath var=LIBPATH
  \cdotsosf3* | osf4* | osf5*)version type=osf
 need lib prefix=no
 need version=no
 soname spec='${libname}${release}${shared ext}$major'
  library names spec='${libname}${release}${shared ext}$versuffix
${libname}${release}${shared ext}$major $libname${shared ext}'
  shlibpath var=LD LIBRARY PATH
  sys lib search path spec="/usr/shlib /usr/ccs/lib /usr/lib/cmplrs/cc
/usr/lib /usr/local/lib /var/shlib"
  sys lib dlsearch path spec="$sys lib search path spec"
  \ddot{ };
rdos*dynamic linker=no
  \cdotssolaris<sup>*</sup>)
 version type=linux # correct to gnu/linux during the next big
refactor
 need lib prefix=no
 need version=no
  library names spec='${libname}${release}${shared ext}$versuffix
${libname}${release}${shared ext}$major $libname${shared ext}'
  soname spec='${libname}${release}${shared ext}$major'
  shlibpath var=LD LIBRARY PATH
  shlibpath overrides runpath=yes
 hardcode into libs=yes
  # 1dd complains unless libraries are executable
 postinstall cmds='chmod +x $lib'
 \cdotssunos4*)version type=sunos
```

```
library names spec='${libname}${release}${shared ext}$versuffix
${libname}${shared_ext}$versuffix'
  finish cmds='PATH="\$PATH:/usr/etc" ldconfig $libdir'
  shlibpath_var=LD_LIBRARY_PATH
  shlibpath overrides runpath=yes
  if test "$with gnu ld" = yes; then
     need_lib_prefix=no
   fi
  need_version=yes
   ;;
sysv4 | sysv4.3*)version type=linux # correct to gnu/linux during the next big
refactor
  library names spec='${libname}${release}${shared ext}$versuffix
${libname}${release}${shared_ext}$major $libname${shared_ext}'
  soname spec='${libname}${release}${shared ext}$major'
   shlibpath_var=LD_LIBRARY_PATH
   case $host_vendor in
     sni)
      shlibpath overrides runpath=no
       need_lib_prefix=no
       runpath_var=LD_RUN_PATH
       ;;
     siemens)
       need_lib_prefix=no
       ;;
    motorola)
       need_lib_prefix=no
       need_version=no
      shlibpath overrides runpath=no
      sys lib search path spec='/lib /usr/lib /usr/ccs/lib'
       ;;
   esac
   ;;
sysv4*MP*)
   if test -d /usr/nec ;then
    version type=linux # correct to gnu/linux during the next big
refactor
    library names spec='$libname${shared ext}.$versuffix
$libname${shared_ext}.$major $libname${shared_ext}'
    soname spec='$libname${shared ext}.$major'
     shlibpath_var=LD_LIBRARY_PATH
   fi
   ;;
sysv5* | sco3.2v5* | sco5v6* | unixware* | OpenUNIX* | sysv4*uw2*)
  version_type=freebsd-elf
  need_lib_prefix=no
  need_version=no
```

```
library names spec='${libname}${release}${shared ext}$versuffix
${libname}${release}${shared_ext} $libname${shared_ext}'
  soname spec='${libname}${release}${shared ext}$major'
  shlibpath_var=LD_LIBRARY_PATH
 shlibpath overrides runpath=yes
 hardcode into libs=yes
 if test "$with gnu ld" = yes; then
    sys lib search path spec='/usr/local/lib /usr/gnu/lib /usr/ccs/lib
/usr/lib /lib'
  else
    sys lib search path spec='/usr/ccs/lib /usr/lib'
     case $host_os in
      sco3.2v5*)sys lib search path spec="$sys_lib_search_path_spec /lib"
     ;;
     esac
   fi
  sys lib dlsearch path spec='/usr/lib'
   ;;
tpf*)
   # TPF is a cross-target only. Preferred cross-host = GNU/Linux.
 version type=linux # correct to gnu/linux during the next big
refactor
  need_lib_prefix=no
  need_version=no
 library names spec='${libname}${release}${shared ext}$versuffix
${libname}${release}${shared_ext}$major $libname${shared_ext}'
   shlibpath_var=LD_LIBRARY_PATH
 shlibpath_overrides_runpath=no
 hardcode into libs=yes
  ;;
uts4*)
  version_type=linux # correct to gnu/linux during the next big 
refactor
  library names spec='${libname}${release}${shared ext}$versuffix
${libname}${release}${shared_ext}$major $libname${shared_ext}'
  soname spec='${libname}${release}${shared ext}$major'
   shlibpath_var=LD_LIBRARY_PATH
   ;;
*)
  dynamic_linker=no
   ;;
esac
{ $as_echo "$as_me:${as_lineno-$LINENO}: result: $dynamic_linker" >&5
$as echo "$dynamic linker" >&6; }
test "$dynamic_linker" = no && can_build_shared=no
variables saved for relink="PATH $shlibpath var $runpath var"
if test "$GCC" = yes; then
```
variables saved for relink="\$variables saved for relink GCC\_EXEC\_PREFIX COMPILER\_PATH LIBRARY\_PATH" fi if test " $$$ {lt cv sys lib search path spec+set}" = set; then sys\_lib\_search\_path\_spec="\$lt\_cv\_sys\_lib\_search\_path\_spec" fi if test " $$$ {lt cv sys lib dlsearch path spec+set}" = set; then sys\_lib\_dlsearch\_path\_spec="\$lt\_cv\_sys\_lib\_dlsearch\_path\_spec" fi

{  $$as\_echo$  " $$as\_me:$   $${as\_line: - $I_1NENO}:$  checking how to hardcode library paths into programs "  $>$   $$5$ 

```
$as echo n "checking how to hardcode library paths into programs... "
>86; }
hardcode action=
if test -n "$hardcode libdir flag spec" ||
    test -n "$runpath_var" ||
  test "X$hardcode automatic" = "Xyes" ; then
   # We can hardcode non-existent directories.
  if test "$hardcode_direct" != no &&
     # If the only mechanism to avoid hardcoding is shlibpath var, we
      # have to relink, otherwise we might link with an installed 
library
      # when we should be linking with a yet-to-be-installed one
     ## test "$ LT TAGVAR(hardcode shlibpath var, )" != no &&
    test "$hardcode minus L" != no; then
     # Linking always hardcodes the temporary library directory.
    hardcode_action=relink
   else
     # We can link without hardcoding, and we can hardcode nonexisting 
dirs.
    hardcode_action=immediate
  fi
else
   # We cannot hardcode anything, or else we can only hardcode existing
  # directories.
  hardcode_action=unsupported
fi
{ $as_echo "$as_me:${as_lineno-$LINENO}: result: $hardcode_action" >&5
$as echo "$hardcode action" >&6; }
if test "$hardcode_action" = relink ||
    test "$inherit_rpath" = yes; then
   # Fast installation is not supported
  enable_fast_install=no
elif test "$shlibpath overrides runpath" = yes ||
     test "$enable shared" = no; then
   # Fast installation is not necessary
 enable fast install=needless
fi
```

```
if test "x$enable dlopen" != xyes; then
   enable_dlopen=unknown
   enable_dlopen_self=unknown
  enable_dlopen_self_static=unknown
else
  lt_cv_dlopen=no
  lt cv dlopen libs=
```

```
case $host os in
  beos*)
    lt cv dlopen="load add on"
    lt cv dlopen libs=
    lt cv dlopen self=yes
    \mathcal{V}minqw* | pw32* | ceqcc*)
    lt cv dlopen="LoadLibrary"
    lt cv dlopen libs=
    \mathcal{V}cygwin*)lt cv dlopen="dlopen"
    lt cv dlopen libs=
    \mathcal{L}darwin^*)# if libdl is installed we need to link against it
    { $as echo "$as me:${as lineno-$LINENO}: checking for dlopen in -
ldl" >&5$as echo n "checking for dlopen in -1dl... " >&6; }
if ${ac cv lib dl dlopen+:} false; then :
  \daggeras echo n "(cached) " > 66
else
  ac check lib save LIBS=$LIBS
LIBS="-1dl $LIBS"
cat confdefs.h - << ACEOF >conftest.$ac ext
/* end confdefs.h. *//* Override any GCC internal prototype to avoid an error.
   Use char because int might match the return type of a GCC
   builtin and then its argument prototype would still apply.
                                                                   \star/#ifdef cplusplus
extern "C"
#endif
char dlopen ();
int
main ()
\{return dlopen ();
 \cdot:
 return 0;
\}ACEOF
if ac fn c try link "$LINENO"; then :
  ac cv lib dl dlopen=yes
else
  ac cv lib dl dlopen=no
fi
rm -f core conftest.err conftest. $ac objext \
```

```
conftest$ac exeext conftest.$ac ext
LIBS=$ac check lib save LIBS
fi
{ $as echo "$as me: $ {as lineno-$LINENO}: result: $ac cv lib dl dlopen"
> 5$as echo "$ac cv lib dl dlopen" >&6; }
if \bar{t} est "x$ac_cv_lib_dl_dlopen" = xyes; then :
  lt cv dlopen="dlopen" lt cv dlopen libs="-ldl"
else
    lt cv dlopen="dyld"
    lt cv dlopen libs=
    lt cv dlopen self=yes
fi
    \ddot{i}\star)
    ac fn c check func "$LINENO" "shl load" "ac cv func shl load"
if test "x$ac cv func shl load" = xyes; then :
 lt cv dlopen="shl load"
else
  { $as echo "$as me: $ {as lineno-$LINENO}: checking for shl load in -
1d1d" > \& 5$as echo n "checking for shl load in -1dld... " >&6; }
if ${ac cv lib dld shl load+:} false; then :
 \daggeras echo n "(cached) " > 66
else
  ac check lib save LIBS=$LIBS
LIBS="-1dld $LIBS"
cat confdefs.h - << ACEOF >conftest.$ac ext
/* end confdefs.h. *//* Override any GCC internal prototype to avoid an error.
   Use char because int might match the return type of a GCC
   builtin and then its argument prototype would still apply. */
#ifdef cplusplus
extern "C"
#endif
char shl_load ();
int
main ()
\{return shl load ();
 \ddot{ }return 0;
\}ACEOF
if ac fn c try link "$LINENO"; then :
  ac cv lib dld shl load=yes
else
```

```
ac cv lib dld shl load=no
f_1rm -f core conftest.err conftest. $ac objext \
    conftest$ac exeext conftest. $ac ext
LIBS=$ac check lib save LIBS
fi
{ $as echo "$as me: $ {as lineno-$LINENO}: result:
$ac_cv_lib_dld shl load" >&5
$as echo "$ac cv lib dld shl load" >&6; }
if test "x$ac cv lib dld shl load" = xyes; then :
  lt cv dlopen="shl load" lt cv dlopen libs="-ldld"
else
  ac fn c check func "$LINENO" "dlopen" "ac cv func dlopen"
if test "x$ac cv func dlopen" = xyes; then :
 lt cv dlopen="dlopen"
else
  { $as echo "$as me:${as lineno-$LINENO}: checking for dlopen in -
1d1" >& 5$as echo n "checking for dlopen in -1dl... " >&6; }
if ${ac cv lib dl dlopen+:} false; then :
 \daggeras echo n "(cached) " > 6
else
  ac check lib save LIBS=$LIBS
LIBS="-1dl $LIBS"
cat confdefs.h - << ACEOF >conftest.$ac ext
/* end confdefs.h.
                    \star//* Override any GCC internal prototype to avoid an error.
   Use char because int might match the return type of a GCC
                                                                  \star/builtin and then its argument prototype would still apply.
#ifdef cplusplus
extern "C"
#endif
char dlopen ();
int
main ()
\{return dlopen ();
 \ddot{r}return 0;
\left\{ \right\}ACEOF
if ac fn c try link "$LINENO"; then :
 ac cv lib dl dlopen=yes
else
  ac cv lib dl dlopen=no
fi
rm -f core conftest.err conftest. $ac objext \
    conftest$ac exeext conftest. $ac ext
LIBS=$ac check lib save LIBS
f_1
```

```
{ $as echo "$as me: $ {as lineno-$LINENO}: result: $ac cv lib dl dlopen"
> 5$as echo "$ac cv lib dl dlopen" >&6; }
if test "x$ac cv lib dl dlopen" = xyes; then :
  lt cv dlopen="dlopen" lt cv dlopen libs="-ldl"
else
  { $as echo "$as me:${as lineno-$LINENO}: checking for dlopen in -
lsvld" >& 5$as echo n "checking for dlopen in -lsvld... " >&6; }
if ${ac cv lib svld dlopen+:} false; then :
  \daggeras echo n "(cached) " > 66
else
  ac check lib save LIBS=$LIBS
LIBS="-lsvld $LIBS"
cat confdefs.h - << ACEOF >conftest.$ac ext
/* end confdefs.h. *//* Override any GCC internal prototype to avoid an error.
   Use char because int might match the return type of a GCC
   builtin and then its argument prototype would still apply.
                                                                  \star/#ifdef cplusplus
extern "C"
#endif
char dlopen ();
int
main ()
\{return dlopen ();
 \cdotreturn 0;
\}ACEOF
if ac fn c try link "$LINENO"; then :
  ac cv lib svld dlopen=yes
else
  ac cv lib svld dlopen=no
fi
rm -f core conftest.err conftest. $ac objext \
    conftest$ac exeext conftest. $ac ext
LIBS=$ac check lib save LIBS
fi
{ $as echo "$as me: $ {as lineno-$LINENO}: result:
$ac cv lib svld dlopen" >&5
\daggersas echo "\frac{1}{2}ac cv lib svld dlopen" >&6; }
if test "x$ac cv lib svld dlopen" = xyes; then :
  lt cv dlopen="dlopen" lt cv dlopen libs="-lsvld"
else
  { $as echo "$as me:${as lineno-$LINENO}: checking for dld link in -
1d1d" >& 5$as echo n "checking for dld link in -ldld... " >&6; }
if ${ac cv lib dld dld link+:} false; then :
  \daggeras echo n "(cached) " > 66
```

```
else
  ac check lib save LIBS=$LIBS
LIBS="-1dld $LIBS"
cat confdefs.h - << ACEOF >conftest.$ac ext
/* end confdefs.h. *//* Override any GCC internal prototype to avoid an error.
   Use char because int might match the return type of a GCC
   builtin and then its argument prototype would still apply.
                                                                   \star/#ifdef cplusplus
extern "C"
#endif
char dld link ();
int
main ()
\left\{ \right.return dld link ();
 \ddot{r}return 0;
\left\{ \right\}ACEOF
if ac fn c try link "$LINENO"; then :
  ac cv lib dld dld link=yes
else
 ac cv lib dld dld link=no
fi
rm -f core conftest.err conftest. $ac objext \
    conftest$ac exeext conftest. $ac ext
LIBS=$ac check lib save LIBS
fi
{ $as echo "$as me: $ {as lineno-$LINENO}: result:
$ac_cv_lib_dld_dld_link" >&5
$as echo "$ac cv lib dld dld link" >&6; }
if test "x$ac cv lib dld dld link" = xyes; then :
  lt cv dlopen="dld link" lt cv dlopen libs="-ldld"
fi
fi
fi
fi
fi
```
fi

```
\cdot \cdotesac
  if test "x$lt cv dlopen" != xno; then
    enable dlopen=yes
  else
    enable dlopen=no
  fi
 case $1t cv dlopen in
  dlopen)
    save CPPFLAGS="$CPPFLAGS"
    test "x$ac cv header dlfcn h" = xyes && CPPFLAGS="$CPPFLAGS -
DHAVE DLFCN H"
    save LDFLAGS="$LDFLAGS"
    wl=$1t prog compiler wl eval LDFLAGS=\"\$LDFLAGS
$export dynamic flag spec\"
    save LIBS="$LIBS"
    LIBS="$lt cv dlopen libs $LIBS"
    { $as echo "$as me: $ {as lineno-$LINENO}: checking whether a
program can dlopen itself" >&5
$as echo n "checking whether a program can dlopen itself... " > \& 6; }
if ${lt cv dlopen self+:} false; then :
 \daggeras echo n "(cached) " > 66
else
       if test "$cross compiling" = yes; then :
  lt cv dlopen self=cross
else
  1t dlunknown=0; lt dlno uscore=1; lt dlneed uscore=2
 lt status=$1t dlunknown
 cat > conftest. $ac ext << LT EOF
#line $LINENO "configure"
#include "confdefs.h"
#if HAVE DLFCN H
#include <dlfcn.h>
#endif
#include <stdio.h>
#ifdef RTLD GLOBAL
# define LT DLGLOBAL RTLD GLOBAL
#else
# ifdef DL GLOBAL
    define LT DLGLOBAL
#DL GLOBAL
# else
# define LT DLGLOBAL
                                  \overline{0}# endif
#endif
```

```
/* We may have to define LT DLLAZY OR NOW in the command line if we
   find out it does not work in some platform. */
#ifndef LT DLLAZY OR NOW
# ifdef RTLD_LAZY
# define LT_DLLAZY_OR_NOW RTLD_LAZY
# else
# ifdef DL_LAZY
# define LT_DLLAZY_OR_NOW DL_LAZY
# else
# ifdef RTLD_NOW
# define LT DLLAZY OR NOW RTLD NOW
# else
# ifdef DL_NOW
# define LT_DLLAZY_OR_NOW DL_NOW
# else
# define LT_DLLAZY_OR_NOW 0
# endif
# endif
# endif
# endif
#endif
/* When -fvisbility=hidden is used, assume the code has been annotated
   correspondingly for the symbols needed. */
#if defined( GNUC ) && ((( GNUC == 3) && ( GNUC MINOR >= 3))
|| | ( GNUC > 3))
int fnord () __attribute_((visibility("default")));
#endif
int fnord () { return 42; }
int main ()
{
 void *self = dlopen (0, LT_DLGLOBAL|LT_DLLAZY_OR_NOW);
  int status = $lt_dlunknown;
  if (self)
    {
     if (dlsym (self, "fnord")) status = $1t dlno uscore;
      else
       {
      if (dlsym( self," fnord")) status = $lt dlneed uscore;
         else puts (dlerror ());
     }
      /* dlclose (self); */
    }
  else
    puts (dlerror ());
  return status;
}
_LT_EOF
```

```
if { { eval echo "\"\$as me\":${as lineno-$LINENO}: \"$ac link\""; }
> 5.5(eval $ac link) 2>&5
  ac status=$?
  $as echo "$as me: $ { as lineno-$LINENO }: \$? = $ac status" > \& 5
  test $ac status = 0; } && test -s conftest${ac exeext} 2>/dev/null;
then
    (. / \text{conftest}; \text{exit}; ) > \$5 \text{ } 2 /dev/null
    lt status=$?
    case x$lt status in
      x$1t dlno uscore) lt cv dlopen self=yes ;;
      x$1t dlneed uscore) lt cv dlopen self=yes ;;
      x$1t dlunknown|x*) lt cv dlopen self=no ;;
    esac
  else :
    # compilation failed
    lt cv dlopen self=no
  fi
fi
rm -fr conftest*
fi
{ $as echo "$as me:${as lineno-$LINENO}: result: $1t cv dlopen self"
>\delta5
$as echo "$lt cv dlopen self" >&6; }
    if test "x$lt cv dlopen self" = xyes; then
      wl=$lt_prog_compiler_wl eval LDFLAGS=\"\$LDFLAGS
$1t prog compiler static\"
      { $as echo "$as me: $ {as lineno-$LINENO}: checking whether a
statically linked program can dlopen itself" > 65
$as echo n "checking whether a statically linked program can dlopen
itself... ">\&6; }
if ${1t cv dlopen self static+:} false; then :
  \daggeras echo n "(cached) " > 66
else
       if test "$cross compiling" = yes; then :
 It cv dlopen self static=cross
else
  lt dlunknown=0; lt dlno uscore=1; lt dlneed uscore=2
  lt_status=$1t_dlunknown
  cat > conftest. $ac ext << LT EOF
#line $LINENO "configure"
#include "confdefs.h"
#if HAVE DLFCN H
#include <dlfcn.h>
#endif
#include <stdio.h>
```

```
#ifdef RTLD_GLOBAL
# define LT_DLGLOBAL RTLD_GLOBAL
#else
# ifdef DL_GLOBAL
# define LT_DLGLOBAL DL_GLOBAL
# else
# define LT_DLGLOBAL 0
# endif
#endif
/* We may have to define LT DLLAZY OR NOW in the command line if we
   find out it does not work in some platform. */
#ifndef LT_DLLAZY_OR_NOW
# ifdef RTLD_LAZY
# define LT_DLLAZY_OR_NOW RTLD_LAZY
# else
# ifdef DL_LAZY
# define LT_DLLAZY_OR_NOW DL_LAZY
# else
# ifdef RTLD_NOW
# define LT_DLLAZY_OR_NOW RTLD_NOW
# else
# ifdef DL_NOW
# define LT_DLLAZY_OR_NOW DL_NOW
# else
# define LT_DLLAZY_OR_NOW 0
# endif
# endif
# endif
# endif
#endif
/* When -fvisbility=hidden is used, assume the code has been annotated
   correspondingly for the symbols needed. */
#if defined( GNUC ) && ((( GNUC == 3) && ( GNUC MINOR >= 3))
|| | (_GNUC_ > 3))
int fnord () attribute ((visibility("default")));
#endif
int fnord () { return 42; }
int main ()
{
 void *self = dlopen (0, LT_DLGLOBAL|LT_DLLAZY_OR_NOW);
  int status = $lt_dlunknown;
  if (self)
    {
      if (dlsym (self,"fnord")) status = $lt_dlno_uscore;
      else
        {
      if (dlsym( self," fnord")) status = $lt dlneed uscore;
          else puts (dlerror ());
```

```
\}/* dlclose (self); */
    \rightarrowelse
    puts (dlerror ());
 return status;
\left\{ \right\}LT EOF
 if { { eval echo "\"\$as me\":${as lineno-$LINENO}: \"$ac link\""; }
> 5(eval $ac link) 2>&5
 ac status=$?
  $as echo "$as me:${as lineno-$LINENO}: \$? = $ac status" > \delta5
  test $ac status = 0; } && test -s conftest${ac exeext} 2>/dev/null;
then
    (./conftest; exit; ) >& 5 2 /dev/null
    lt status=$?
    case x$lt status in
      x$1t dlno uscore) lt cv dlopen self static=yes ;;
      x$1t dlneed uscore) lt cv dlopen self static=yes ;;
      x$1t dlunknown|x*) lt cv dlopen self static=no ;;
    esac
  else :
    # compilation failed
    lt cv dlopen self static=no
  fi
fi
rm -fr conftest*
fi
{ $as echo "$as me: $ {as lineno-$LINENO}: result:
$1t cv dlopen self static" >&5
$as echo "$lt cv dlopen self static" >&6; }
    fi
    CPPFLAGS="$save CPPFLAGS"
    LDFLAGS="$save LDFLAGS"
    LIBS="$save LIBS"
    \ddot{\phantom{0}}esac
 case $1t cv dlopen self in
  yes | no) enable dlopen self=$1t cv dlopen self ;;
  *) enable dlopen self=unknown ;;
 esac
 case $1t cv dlopen self static in
  yes (no) enable dlopen self static=$1t cv dlopen self static ;;
  *) enable dlopen self static=unknown ;;
  esac
```

```
striplib=
old striplib=
{ $as echo "$as me: $ {as lineno-$LINENO}: checking whether stripping
libraries is possible" >5$as echo n "checking whether stripping libraries is possible... " > 86;
\mathcal{F}if test -n "$STRIP" && $STRIP -V 2>&1 | $GREP "GNU strip" >/dev/null;
then
 test -z "$old striplib" && old striplib="$STRIP --strip-debug"
 test -z "$striplib" && striplib="$STRIP --strip-unneeded"
  { $as echo "$as me:$ {as lineno-$LINENO}: result: yes" > 45
\dfrac{2}{3}as echo "yes" > \sqrt{6}; }
else
# FIXME - insert some real tests, host os isn't really good enough
 case $host os in
  darwin<sup>*</sup>)
    if test -n "$STRIP" ; then
      striplib="SSTRIP -x"old_striplib="$STRIP_-S"
      { $as echo "$as me: $ {as lineno-$LINENO}: result: yes" > 45
\dots sas echo "yes" >&6; }
    else
      { $as echo "$as me: $ { as lineno-$LINENO}: result: no" > 45
%as echo "no" >&6; }
    fi
    \ddot{\phantom{0}}\star)
    { $as echo "$as me: $ {as lineno-$LINENO}: result: no" > 45
\dfrac{2}{3}as echo "no" >&6; }
    \ddot{i}esac
fi
```

```
 # Report which library types will actually be built
   { $as_echo "$as_me:${as_lineno-$LINENO}: checking if libtool 
supports shared libraries" >&5
$as echo n "checking if libtool supports shared libraries... " >\&6; }
  { $as echo "$as me: $ {as lineno-$LINENO}: result: $can build shared"
>\& 5
sas echo "scan build shared" >&6; }
   { $as_echo "$as_me:${as_lineno-$LINENO}: checking whether to build 
shared libraries" >&5
$as echo n "checking whether to build shared libraries... " >&6; }
  test "$can build shared" = "no" &\& enable shared=no
   # On AIX, shared libraries and static libraries use the same 
namespace, and
   # are all built from PIC.
  case $host_os in
  aix3*)
    test "$enable shared" = yes && enable static=no
    if test -n "$RANLIB"; then
     archive cmds="$archive cmds~\$RANLIB \$lib"
       postinstall_cmds='$RANLIB $lib'
     fi
     ;;
  aix[4-9]*)
    if test "$host cpu" != ia64 && test "$aix use runtimelinking" = no
; then
     test "$enable shared" = yes && enable static=no
     fi
     ;;
   esac
   { $as_echo "$as_me:${as_lineno-$LINENO}: result: $enable_shared" >&5
$as echo "$enable shared" >&6; }
   { $as_echo "$as_me:${as_lineno-$LINENO}: checking whether to build 
static libraries" >&5
$as echo n "checking whether to build static libraries... " >&6; }
  # Make sure either enable shared or enable static is yes.
   test "$enable_shared" = yes || enable_static=yes
   { $as_echo "$as_me:${as_lineno-$LINENO}: result: $enable_static" >&5
$as echo "$enable static" >&6; }
```

```
fi
ac ext=c
ac cpp='$CPP $CPPFLAGS'
ac compile='$CC -c $CFLAGS $CPPFLAGS conftest.$ac ext > &5'
ac link='$CC -o conftest$ac exeext $CFLAGS $CPPFLAGS $LDFLAGS
conftest. $ac ext $LIBS > & 5'
ac compiler gnu=$ac cv c compiler gnu
```

```
ac config commands="$ac config commands libtool"
```

```
# Only expand once:
```
CC="\$lt save CC"

# compress spaces in flags CFLAGS= `echo "\$CFLAGS" | sed -e 's/ +/ /q' CPPFLAGS='echo "\$CPPFLAGS" | sed -e 's/ +/ /g''

if test  $x$ \$enable gcov =  $xyes$ ; then # so that config.h changes when you toggle gcov support

```
cat >>confdefs.h << ACEOF
@:@define DBUS GCOV ENABLED GNUC * 10000 + GNUC MINOR * 100 +
GNUC PATCHLEVEL
ACEOF
```

```
fi
```
#### Various functions

```
{ $as echo "$as me: $ {as lineno-$LINENO}: checking for library
containing socket" >&5
$as echo n "checking for library containing socket... " >&6; }
if ${ac cv search socket+:} false; then :
  \daggeras echo n "(cached) " > 66
else
  ac_func_search_save_LIBS=$LIBS
cat confdefs.h - << ACEOF >conftest.$ac ext
/* end confdefs.h. *//* Override any GCC internal prototype to avoid an error.
   Use char because int might match the return type of a GCC
   builtin and then its argument prototype would still apply.
                                                                 \star/#ifdef cplusplus
extern "C"
#endif
char socket ();
int
main ()
\{return socket ();
 \cdotreturn 0;
\}ACEOF
for ac lib in '' socket; do
  if test -z "$ac lib"; then
    ac res="none required"
  else
    ac res = - 1$ ac lib
    LIBS="-l$ac lib
                     $ac func search save LIBS"
  fi
  if ac fn c try link "$LINENO"; then :
  ac cv search socket=$ac res
fi
rm -f core conftest.err conftest. $ac objext \
    conftest$ac exeext
  if ${ac cv search socket+:} false; then :
 break
fi
done
if ${ac cv search socket+:} false; then :
else
  ac cv search socket=no
fi
rm conftest. Sac ext
LIBS=$ac_func_search_save_LIBS
fi
{ $as echo "$as me:${as lineno-$LINENO}: result: $ac cv search socket"
> 5$as echo "$ac cv search socket" >&6; }
```

```
ac res=$ac cv search socket
if test "$ac res" != no; then :
 test "$ac res" = "none required" | | LIBS="$ac res $LIBS"
f_1{ $as echo "$as me:${as lineno-$LINENO}: checking whether socklen t is
defined" >& 5$as echo n "checking whether socklen t is defined... " >&6; }
cat confdefs.h - << ACEOF >conftest.$ac ext
/* end confdefs.h. */#include <sys/types.h>
#include <sys/socket.h>
#include <netdb.h>
int
main ()
\{socklen t foo;
foo = 1;\cdotreturn 0;
\}ACEOF
if ac_fn_c_try_compile "$LINENO"; then :
 dbus have socklen t=yes
else
 dbus have socklen t=no
fi
rm -f core conftest.err conftest. $ac objext conftest. $ac ext
{ $as echo "$as me:${as lineno-$LINENO}: result: $dbus have socklen t"
> 5$as_echo "$dbus_have_socklen_t" >&6; }
if test "x$dbus have socklen t" = "xyes"; then
$as echo "@%:@define HAVE SOCKLEN T 1" >>confdefs.h
fi
#### Abstract sockets
ac ext=c
ac cpp='$CPP $CPPFLAGS'
ac compile='$CC -c $CFLAGS $CPPFLAGS conftest.$ac ext >&5'
ac link='$CC -o conftest$ac exeext $CFLAGS $CPPFLAGS $LDFLAGS
conftest. $ac ext $LIBS > & 5'
ac compiler gnu=$ac cv c compiler gnu
```

```
{ $as echo "$as me:$ {as lineno-$LINENO}: checking abstract socket
namespace">85$as echo n "checking abstract socket namespace... " >&6; }
if ${ac cv have abstract sockets+:} false; then :
  \daggeras echo n "(cached) " > 66
else
  if test "$cross compiling" = yes; then :
  { { $as echo "$as me: $ { as lineno-$LINENO}: error: in \'$ac pwd':"
>\&5$as echo "$as me: error: in \`$ac pwd':" >&2;}
as In error $? "cannot run test program while cross compiling
See \'config.log' for more details" "$LINENO" 5; }
else
 cat confdefs.h - << ACEOF >conftest.$ac ext
/* end confdefs.h. */#include <sys/types.h>
#include <stdlib.h>
#include <string.h>
#include <stdio.h>
#include <sys/socket.h>
#include <sys/un.h>
#include <errno.h>
int
main ()
\left\{ \right.int listen fd;
  struct sockaddr un addr;
  listen fd = socket (PF UNIX, SOCK STREAM, 0);
  if (listen fd < 0)
   \left\{ \right.fprintf (stderr, "socket() failed: %s\n", strerror (errno));
      exit (1);\left\{ \right\}memset (&addr, '\0', sizeof (addr));
  addr.sum family = AF UNIX;strcpy (addr.sun path, "X/tmp/dbus-fake-socket-path-used-in-
configure-test");
  addr.sun path[0] = \sqrt{0}; /* this is what makes it abstract */
  if (bind (listen fd, (struct sockaddr*) & addr, SUN LEN (& addr)) < 0)
    \{fprintf (stderr, "Abstract socket namespace bind() failed:
\sin",
                 strerror (errno));
       exit (1);
```

```
\}else
   ext (0);\ddot{ }return 0;
\}ACEOF
if ac fn c try run "$LINENO"; then :
 ac cv have abstract sockets=yes
else
 ac cv have abstract sockets=no
fi
rm -f core *.core core.conftest.* gmon.out bb.out conftest$ac exeext \
 conftest. Sac objext conftest. beam conftest. Sac ext
fi
fi
{ $as echo "$as me: $ {as lineno-$LINENO}: result:
$ac cv have abstract sockets" > &5
$as echo "$ac cv have abstract sockets" > 6; }
ac ext=c
ac cpp='$CPP $CPPFLAGS'
ac compile='$CC -c $CFLAGS $CPPFLAGS conftest.$ac ext >&5'
ac link='$CC -o conftest$ac exeext $CFLAGS $CPPFLAGS $LDFLAGS
conftest. $ac ext $LIBS > & 5'
ac compiler gnu=$ac cv c compiler gnu
if test x$enable abstract sockets = xyes; then
    if test x$ ac cv have abstract sockets = xno; then
     as fn error $? "Abstract sockets explicitly required, and support
not detected." "$LINENO" 5
    fi
fi
if test x$enable abstract sockets = xno; then
   ac cv have abstract sockets=no;
fi
if test x$ ac cv have abstract sockets = xyes ; then
   DBUS PATH OR ABSTRACT=abstract
$as echo "@%:@define HAVE ABSTRACT SOCKETS 1" >>confdefs.h
else
   DBUS_PATH_OR_ABSTRACT=path
fi
# this is used in addresses to prefer abstract, e.g.
# unix:path=/foo or unix:abstract=/foo
```

```
#### Sort out XML library
# see what we have
{ $as echo "$as me:${as lineno-$LINENO}: checking for
XML ParserCreate MM in -lexpat" >&5
$as echo n "checking for XML ParserCreate MM in -lexpat... " >&6; }
if ${ac cv lib expat XML ParserCreate MM+:} false; then :
  \daggeras echo n "(cached) " > 66
else
  ac check lib save LIBS=$LIBS
LIBS="-lexpat $LIBS"
cat confdefs.h - << ACEOF >conftest.$ac ext
/* end confdefs.h. *//* Override any GCC internal prototype to avoid an error.
   Use char because int might match the return type of a GCC
                                                                 \star/builtin and then its argument prototype would still apply.
#ifdef cplusplus
extern "C"
#endif
char XML ParserCreate MM ();
int
main ()
\{return XML ParserCreate MM ();
 \ddot{ }return 0;
\mathcal{F}ACEOF
if ac fn c try link "$LINENO"; then :
 ac cv lib expat XML ParserCreate MM=yes
else
  ac cv lib expat XML ParserCreate MM=no
fi
rm -f core conftest.err conftest. $ac objext \
    conftest$ac exeext conftest. $ac ext
LIBS=$ac check lib save LIBS
fi
{ $as echo "$as me: $ {as lineno-$LINENO}: result:
$ac cv lib expat XML ParserCreate MM" >&5
$as echo "$ac cv lib expat XML ParserCreate MM" >&6; }
if test "x$ac cv lib expat XML ParserCreate MM" = xyes; then :
   for ac header in expat.h
do :
 ac fn c check header mongrel "$LINENO" "expat.h"
"ac cv header expat h" "$ac includes default"
if test "x$ac cv header expat h" = xyes; then :
 cat >>confdefs.h << ACEOF
@%:@define HAVE EXPAT H 1
ACEOF
```

```
have expat=true
else
 have expat=false
fi
done
else
have expat=false
fi
if ! $have expat ; then
 as fn error $? "expat library not found, check config.log for failed
attempts" "$LINENO" 5
fi
XML_LIBS=-lexpat
XML_CFLAGS=
#### Set up final flags
if test "x$ac cv env PKG CONFIG set" != "xset"; then
     if test -n "$ac tool prefix"; then
  # Extract the first word of "${ac tool prefix}pkg-config", so it can
be a program name with args.
set dummy ${ac tool prefix}pkg-config; ac word=$2
{ $as_echo "$as_me:${as_lineno-$LINENO}: checking for $ac_word" >&5
\$as echo n "checking for \$ac word... " >&6; }
if ${ac cv path PKG CONFIG+:} false; then :
 $as echo n "(cached) " >&6
else
   case $PKG_CONFIG in
 [ \setminus \setminus ] * | ? : [\setminus \setminus ] * )ac cv path PKG CONFIG="$PKG CONFIG" # Let the user override the test
with a path.
   ;;
   *)
  as save IFS=$IFS; IFS=$PATH SEPARATOR
for as_dir in $PATH
do
   IFS=$as_save_IFS
  test -z "$as dir" && as dir=.
    for ac exec ext in \overline{'} $ac executable extensions; do
  if as fn<sup>executable p "$as_dir/$ac_word$ac_exec_ext"; then</sup>
```

```
ac cv path PKG CONFIG="$as dir/$ac word$ac exec ext"
    $as echo "$as me: $ {as lineno-$LINENO}: found
$as dir/$ac word$ac exec ext" >&5
   break 2
  f_1done
  done
IFS=$as save IFS
 \cdot ;
esac
fi
PKG CONFIG=$ac cv path PKG CONFIG
if test -n "$PKG CONFIG"; then
 { $as echo "$as me: $ { as lineno-$LINENO }: result: $PKG CONFIG" > & 5
$as echo "$PKG CONFIG" >&6; }
else
  { $as echo "$as me:${as lineno-$LINENO}: result: no" >&5
%$as echo "no" >&6; }
fi
fi
if test -z "$ac cv path PKG CONFIG"; then
 ac pt PKG CONFIG=$PKG CONFIG
  # Extract the first word of "pkg-config", so it can be a program
name with args.
set dummy pkg-config; ac word=$2
{ $as echo "$as me: $ {as lineno-$LINENO}: checking for $ac word" > & 5
$as echo n "checking for $ac word... " >&6; }
if ${ac cv path ac pt PKG CONFIG+:} false; then :
 \daggeras echo n "(cached) " > \delta6
else
 case $ac pt PKG CONFIG in
 [ \setminus \setminus ] * | ? : [ \setminus \setminus ] * )ac cv path ac pt PKG CONFIG="$ac pt PKG CONFIG" # Let the user
override the test with a path.
 \cdot\star)
 as save IFS=$IFS; IFS=$PATH SEPARATOR
for as dir in $PATH
do
  IFS=$as save IFS
  test -z "$as dir" && as dir=.
    for ac exec ext in '' $ac executable extensions; do
  if as fn executable p "$as dir/$ac word$ac exec ext"; then
    ac cv path ac pt PKG CONFIG="$as dir/$ac word$ac exec ext"
    $as echo "$as me:${as lineno-$LINENO}: found
$as dir/$ac word$ac exec ext" >&5
    break 2
  f_1done
```

```
done
IFS=$as save IFS
 \cdot ;
esac
fi
ac pt PKG CONFIG=$ac cv path ac pt PKG CONFIG
if test -n "$ac pt PKG CONFIG"; then
  { $as echo "$as me: $ {as lineno-$LINENO}: result: $ac pt PKG CONFIG"
> 5$as echo "$ac pt PKG CONFIG" >&6; }
else
 { $as echo "$as me: $ {as lineno-$LINENO}: result: no" > 45
\dots sas echo "no" >&6; }
fi
  if test "x$ac pt PKG CONFIG" = x; then
    PKG CONFIG=""
  else
    case $cross compiling:$ac tool warned in
yes: )
{ $as echo "$as me:${as lineno-$LINENO}: WARNING: using cross tools
not prefixed with host triplet" >&5
$as echo "$as me: WARNING: using cross tools not prefixed with host
triplet" > 2; }
ac tool warned=yes ;;
esac
    PKG CONFIG=$ac pt PKG CONFIG
  fi
else
  PKG CONFIG="$ac cv path PKG CONFIG"
fi
fi
if test -n "$PKG CONFIG"; then
     pkg min version=0.9.0
      { $as echo "$as me:$ {as lineno-$LINENO}: checking pkg-config is
at least version $ pkg min version" > &5
$as echo n "checking pkg-config is at least version
$ pkg min version... " >&6; }
     if $PKG CONFIG --atleast-pkgconfig-version $ pkg min version;
then
           { $as echo "$as me: $ { as lineno-$LINENO}: result: yes" > 45
\dots sas echo "yes" >&6; }
     else
           { $as echo "$as me: $ {as lineno-$LINENO}: result: no" > 45
\daggeras echo "no" >&6; }
           PKG CONFIG=""
     fi
fi
pkg failed=no
```
```
{ $as_echo "$as_me:${as_lineno-$LINENO}: checking for DBUS" >&5
\dots "checking for DBUS... " >&6; }
if test -n "$DBUS CFLAGS"; then
     pkg_cv_DBUS_CFLAGS="$DBUS_CFLAGS"
elif test -n "$PKG CONFIG"; then
     if test -n "$PKG_CONFIG" && \
    { { $as echo "$as me: $ {as lineno-$LINENO}: \$PKG CONFIG --exists -
-print-errors \"dbus-1 >= 1.2.16\""; } >&5
  ($PKG CONFIG --exists --prints --prints "days-1 > = 1.2.16") 2>&5
  ac_status=$?
  $as echo "$as me: $ {as lineno-$LINENO}: \? = $ac status" > &5
 test $ac status = 0; }; then
 pkg cv DBUS CFLAGS=`$PKG CONFIG --cflags "dbus-1 >= 1.2.16"
2>/dev/null`
else
  pkg_failed=yes
fi
else
     pkg_failed=untried
fi
if test -n "$DBUS LIBS"; then
     pkg_cv_DBUS_LIBS="$DBUS_LIBS"
elif test -n "$PKG CONFIG"; then
     if test -n "$PKG_CONFIG" && \
    { { $as echo "$as me: $ { as lineno-$LINENO}: \$PKG CONFIG --exists -
-print-errors \Wdbus-1 >= 1.2.16\""; } >&5
  ($PKG CONFIG --exists --print-errors "dbus-1 >= 1.2.16") 2 \times 5 ac_status=$?
  sas echo "$as me:${as lineno-$LINENO}: \$? = $ac status" >&5
 test $ac status = 0; }; then
 pkg cv DBUS LIBS=`$PKG CONFIG -libs "dbus-1 >= 1.2.16" 2>/dev/null`
else
  pkg_failed=yes
fi
else
     pkg_failed=untried
fi
if test $pkg_failed = yes; then
       { $as_echo "$as_me:${as_lineno-$LINENO}: result: no" >&5
\dots \frac{1}{2} \alpha \alpha \alpha \alpha \alpha \beta \alpha \beta \betaif $PKG CONFIG --atleast-pkgconfig-version 0.20; then
        pkg short errors supported=yes
else
        pkg short errors supported=no
fi
        if test \frac{1}{2} pkg short errors supported = yes; then
```
DBUS PKG ERRORS=`\$PKG CONFIG --short-errors --printerrors "dbus-1 >=  $1.2.16$ "  $2>0.1$ ` else DBUS PKG ERRORS=`\$PKG CONFIG --print-errors "dbus-1 >= 1.2.16" 2>&1` fi # Put the nasty error message in config.log where it belongs echo "\$DBUS PKG ERRORS" >&5 as fn error \$? "Package requirements (dbus-1  $>= 1.2.16$ ) were not met: \$DBUS\_PKG\_ERRORS Consider adjusting the PKG\_CONFIG\_PATH environment variable if you installed software in a non-standard prefix. Alternatively, you may set the environment variables DBUS\_CFLAGS and DBUS LIBS to avoid the need to call pkg-config. See the pkg-config man page for more details." "\$LINENO" 5 elif test  $$pkg$  failed = untried; then { \$as\_echo "\$as\_me:\${as\_lineno-\$LINENO}: result: no" >&5  $\dots$  sas echo "no" >&6; } { { \$as\_echo "\$as\_me:\${as\_lineno-\$LINENO}: error: in \`\$ac\_pwd':"  $>55$  $\dots$  sas echo "\$as me: error: in \`\$ac pwd':" >&2;} as fn error \$? "The pkg-config script could not be found or is too old. Make sure it is in your PATH or set the PKG CONFIG environment variable to the full path to pkg-config. Alternatively, you may set the environment variables DBUS\_CFLAGS and DBUS LIBS to avoid the need to call pkg-config. See the pkg-config man page for more details. To get pkg-config, see <http://pkg-config.freedesktop.org/>. See \`config.log' for more details" "\$LINENO" 5; } else DBUS\_CFLAGS=\$pkg\_cv\_DBUS\_CFLAGS DBUS\_LIBS=\$pkg\_cv\_DBUS\_LIBS { \$as\_echo "\$as\_me:\${as\_lineno-\$LINENO}: result: yes" >&5  $\dots$  sas echo "yes" >&6; } fi # Glib detection

```
pkg_failed=no
{ $as_echo "$as_me:${as_lineno-$LINENO}: checking for DBUS_GLIB" >&5
$as echo n "checking for DBUS GLIB... " >&6; }
```

```
if test -n "$DBUS GLIB CFLAGS"; then
     pkg_cv_DBUS_GLIB_CFLAGS="$DBUS_GLIB_CFLAGS"
elif test -n "$PKG CONFIG"; then
     if test -n "$PKG_CONFIG" && \
     { { $as_echo "$as_me:${as_lineno-$LINENO}: \$PKG_CONFIG --exists -
-print-errors \"gobject-2.0 >= 2.26, gio-2.0 >= 2.26\""; } >&5
  ($PKG CONFIG --exists --prints --print-errors "gobject-2.0 >= 2.26, gio-2.0
>= 2.26") 2 > 65 ac_status=$?
  sas echo "$as me:s{as lineno-$LINENO}: \$? = $ac status" >&5
  test $ac status = 0; }; then
 pkg cv DBUS GLIB CFLAGS=`$PKG CONFIG --cflags "gobject-2.0 >= 2.26,
qio-2.0 >= 2.26" 2 /dev/null`
else
  pkg_failed=yes
fi
 else
    pkg_failed=untried
fi
if test -n "$DBUS GLIB LIBS"; then
    pkg cv DBUS GLIB LIBS="$DBUS GLIB LIBS"
elif test -n "$PKG CONFIG"; then
     if test -n "$PKG_CONFIG" && \
     { { $as_echo "$as_me:${as_lineno-$LINENO}: \$PKG_CONFIG --exists -
-print-errors \"gobject-2.0 >= 2.26, gio-2.0 >= 2.26\""; } >&5
  ($PKG CONFIG --exists --prints --print-errors "gobject-2.0 >= 2.26, gio-2.0
>= 2.26") 2 > 5 ac_status=$?
  $as echo "$as me: ${as lineno-$LINENO}: \$? = $ac status" > \delta5
 test $ac status = 0; }; then
 pkg cv DBUS GLIB LIBS=`$PKG CONFIG -libs "gobject-2.0 >= 2.26, gio-
2.0 >= 2.26" 2 /dev/null`
else
   pkg_failed=yes
fi
else
     pkg_failed=untried
fi
if test $pkq failed = yes; then
      { $as_echo "$as_me:${as_lineno-$LINENO}: result: no" >&5
%$as echo "no" >&6; }
if $PKG CONFIG --atleast-pkgconfig-version 0.20; then
        pkg short errors supported=yes
else
        pkg short errors supported=no
f_1if test $ pkg short_errors_supported = yes; then
```
DBUS GLIB PKG ERRORS=`\$PKG CONFIG --short-errors --printerrors "gobject-2.0 >= 2.26, gio-2.0 >= 2.26"  $2 > 1$  else DBUS GLIB PKG ERRORS=`\$PKG CONFIG --print-errors "gobject-2.0 >= 2.26, gio-2.0 >= 2.26"  $2 > 1$ <sup>\*</sup> fi # Put the nasty error message in config.log where it belongs echo "\$DBUS GLIB PKG ERRORS" >&5 as fn error \$? "Package requirements (gobject-2.0  $>= 2.26$ , gio- $2.0$  >= 2.26) were not met: \$DBUS\_GLIB\_PKG\_ERRORS Consider adjusting the PKG\_CONFIG\_PATH environment variable if you installed software in a non-standard prefix. Alternatively, you may set the environment variables DBUS GLIB CFLAGS and DBUS GLIB LIBS to avoid the need to call pkg-config. See the pkg-config man page for more details." "\$LINENO" 5 elif test  $$pkg$  failed = untried; then { \$as\_echo "\$as\_me:\${as\_lineno-\$LINENO}: result: no" >&5  $\dots$  sas echo "no" >&6; } { { \$as\_echo "\$as\_me:\${as\_lineno-\$LINENO}: error: in \`\$ac\_pwd':"  $>55$  $\dots$  sas echo "\$as me: error: in \`\$ac pwd':" >&2;} as fn error \$? "The pkg-config script could not be found or is too old. Make sure it is in your PATH or set the PKG\_CONFIG environment variable to the full path to pkg-config. Alternatively, you may set the environment variables DBUS GLIB CFLAGS and DBUS GLIB LIBS to avoid the need to call pkg-config. See the pkg-config man page for more details. To get pkg-config, see <http://pkg-config.freedesktop.org/>. See \`config.log' for more details" "\$LINENO" 5; } else DBUS\_GLIB\_CFLAGS=\$pkg\_cv\_DBUS\_GLIB\_CFLAGS DBUS GLIB LIBS=\$pkg cv DBUS GLIB LIBS { \$as\_echo "\$as\_me:\${as\_lineno-\$LINENO}: result: yes" >&5 \$as echo "yes" >&6; } fi pkg\_failed=no { \$as\_echo "\$as\_me:\${as\_lineno-\$LINENO}: checking for DBUS GLIB THREADS" >&5 \$as echo n "checking for DBUS GLIB THREADS... " >&6; } if test -n "\$DBUS GLIB THREADS CFLAGS"; then

pkg\_cv\_DBUS\_GLIB\_THREADS\_CFLAGS="\$DBUS\_GLIB\_THREADS\_CFLAGS"

```
elif test -n "$PKG CONFIG"; then
     if test -n "$PKG_CONFIG" && \
     { { $as_echo "$as_me:${as_lineno-$LINENO}: \$PKG_CONFIG --exists -
-print-errors \"gthread-2.0 >= 2.6\""; } >&5
  ($PKG CONFIG --exists --print-errors "gthread-2.0 >= 2.6") 2>5 ac_status=$?
  $as echo "$as me: $ { as lineno-$LINENO }: \$? = $ac status" > &5
 test $ac status = 0; }; then
  pkg_cv_DBUS_GLIB_THREADS_CFLAGS=`$PKG_CONFIG --cflags "gthread-2.0 
>= 2.6" 2>/dev/null`
else
  pkg_failed=yes
fi
else
     pkg_failed=untried
fi
if test -n "$DBUS GLIB THREADS LIBS"; then
    pkg cv DBUS GLIB THREADS LIBS="$DBUS GLIB THREADS LIBS"
elif test -n "$PKG CONFIG"; then
     if test -n "$PKG_CONFIG" && \
     { { $as_echo "$as_me:${as_lineno-$LINENO}: \$PKG_CONFIG --exists -
-print-errors \Psi \theta^{-2.0} > = 2.6 \Psi; } > \6
  ($PKG CONFIG --exists --print-errors "gthread-2.0 >= 2.6") 2>5 ac_status=$?
  $as echo "$as me: ${as lineno-$LINENO}: \$? = $ac status" > \delta5
  test $ac status = 0; }; then
  pkg cv DBUS GLIB THREADS LIBS=`$PKG CONFIG --libs "gthread-2.0 >=
2.6" 2>/dev/null`
else
  pkg_failed=yes
fi
else
    pkg_failed=untried
fi
if test $pkq failed = yes; then
      { $as_echo "$as_me:${as_lineno-$LINENO}: result: no" >&5
\diamondas echo "no" >&6; }
if $PKG CONFIG --atleast-pkgconfig-version 0.20; then
        pkg short errors supported=yes
else
        pkg short errors supported=no
fi
        if test \frac{1}{2} pkg short errors supported = yes; then
              DBUS GLIB THREADS PKG ERRORS=`$PKG CONFIG --short-errors
--print-errors "gthread-2.0 >= 2.6" 2>81 else 
              DBUS GLIB THREADS PKG ERRORS=`$PKG CONFIG --print-errors
"gthread-2.0 >= 2.6" 2>21'
```

```
fi
      # Put the nasty error message in config.log where it belongs
     echo "$DBUS GLIB THREADS PKG ERRORS" >&5
     have glib threads=no
elif test $pkg failed = untried; then
      { $as echo "$as me: $ {as lineno-$LINENO}: result: no" > 45
\dfrac{2}{3}as echo "no" >&6; }
     have glib threads=no
else
     DBUS GLIB THREADS CFLAGS=$pkg cv DBUS GLIB THREADS CFLAGS
     DBUS GLIB THREADS LIBS=$pkg cv DBUS GLIB THREADS LIBS
        { $as echo "$as me: $ {as lineno-$LINENO}: result: yes" > 45
\daggeras echo "yes" >&6; }
     have glib threads=yes
fi
if test x$have glib threads = xyes; then
 HAVE GLIB THREADS TRUE=
 HAVE GLIB THREADS FALSE='#'
else
 HAVE GLIB THREADS TRUE='#'
 HAVE GLIB THREADS FALSE=
fi
GLIB GENMARSHAL=`$PKG CONFIG --variable=glib genmarshal glib-2.0`
DBUS GLIB TOOL CFLAGS=$XML CFLAGS
DBUS GLIB TOOL LIBS="$XML LIBS"
### qtk-doc Documentation
    # Extract the first word of "qtkdoc-check", so it can be a program
name with args.
set dummy gtkdoc-check; ac word=$2
{ $as echo "$as me: $ {as lineno-$LINENO}: checking for $ac word" > & 5
$as echo n "checking for $ac word... " >&6; }
if ${ac cv path GTKDOC CHECK+:} false; then :
 $as echo n "(cached) " >&6
else
 case $GTKDOC CHECK in
 [ \setminus \setminus ] * | ? : [\setminus \setminus ] * )
```

```
ac cv path GTKDOC CHECK="$GTKDOC CHECK" # Let the user override the
test with a path.
  \cdots\star)
  as save IFS=$IFS; IFS=$PATH SEPARATOR
for as dir in $PATH
do
  IFS=$as save IFS
  test -z "$as dir" && as dir=.
    for ac exec ext in '' $ac executable extensions; do
  if as fn executable p "$as dir/$ac word$ac exec ext"; then
    ac cv path GTKDOC CHECK="$as dir/$ac word$ac exec ext"
    $as echo "$as me: $ { as lineno-$LINENO }: found
$as dir/$ac word$ac exec ext" > 45
    break 2
  f_1done
  done
IFS=$as save IFS
 \thereforeesac
fi
GTKDOC CHECK=$ac cv path GTKDOC CHECK
if test -n "$GTKDOC CHECK"; then
  { $as echo "$as me: $ { as lineno-$LINENO}: result: $GTKDOC CHECK" > & 5
$as echo "$GTKDOC_CHECK" >&6; }
else
  { $as echo "$as me: $ { as lineno-$LINENO}: result: no" > & 5
\dfrac{2}{3}as echo "no" >&6; }
fi
  for ac prog in gtkdoc-rebase
do
  # Extract the first word of "$ac prog", so it can be a program name
with args.
set dummy $ac prog; ac word=$2
{ $as echo "$as me:${as lineno-$LINENO}: checking for $ac word" >&5
$as echo n "checking for $ac word... " >&6; }
if ${ac cv path GTKDOC REBASE+:} false; then :
  $as echo n "(cached) " >&6
else
 case $GTKDOC REBASE in
  [ \setminus \setminus ] * | ? : [\setminus \setminus ] * )ac cv path GTKDOC REBASE="$GTKDOC REBASE" # Let the user override
the test with a path.
  \ddot{\phantom{0}}\star)
 as save IFS=$IFS; IFS=$PATH SEPARATOR
for as dir in $PATH
do
```

```
IFS=$as save IFS
 test -z "$as dir" && as dir=.
    for ac exec ext in '' $ac executable extensions; do
  if as fn executable p "$as dir/$ac word$ac exec ext"; then
    ac cv path GTKDOC REBASE="$as dir/$ac word$ac exec ext"
    $as echo "$as me: $ {as lineno-$LINENO}: found
$as dir/$ac word$ac exec ext" >&5
   break 2
  fi
done
 done
IFS=$as save IFS
 \cdot ;
esac
fi
GTKDOC REBASE=$ac cv path GTKDOC REBASE
if test -n "$GTKDOC REBASE"; then
  { $as echo "$as me:${as lineno-$LINENO}: result: $GTKDOC REBASE" > 25
$as echo "$GTKDOC REBASE" >&6; }
else
 { $as echo "$as me:${as lineno-$LINENO}: result: no" >&5
\dots sas echo "no" >&6; }
fi
 test -n "$GTKDOC REBASE" && break
done
test -n "$GTKDOC REBASE" | | GTKDOC REBASE="true"
  # Extract the first word of "gtkdoc-mkpdf", so it can be a program
name with args.
set dummy gtkdoc-mkpdf; ac word=$2
{ $as echo "$as me: $ {as lineno-$LINENO}: checking for $ac word" > & 5
$as echo n "checking for $ac word... " >&6; }
if ${ac cv path GTKDOC MKPDF+:} false; then :
 $as echo n "(cached) " >&6
else
 case $GTKDOC MKPDF in
 ac cv path GTKDOC MKPDF="$GTKDOC MKPDF" # Let the user override the
test with a path.
 \mathcal{L}\star)
 as save IFS=$IFS; IFS=$PATH SEPARATOR
for as dir in $PATH
do
  IFS=$as save IFS
 test -z "$as dir" && as dir=.
   for ac exec ext in '' $ac executable extensions; do
  if as fn executable p "$as dir/$ac word$ac exec ext"; then
    ac cv path GTKDOC MKPDF="$as dir/$ac word$ac exec ext"
```

```
$as echo "$as me: $ { as lineno-$LINENO}: found
$as dir/$ac word$ac exec ext" >&5
   break 2
  f_1done
 done
IFS=$as save IFS
 \cdot ; ;
esac
fi
GTKDOC MKPDF=$ac cv path GTKDOC MKPDF
if test -n "$GTKDOC MKPDF"; then
 { $as_echo "$as me:${as_lineno-$LINENO}: result: $GTKDOC MKPDF" >&5
$as echo "$GTKDOC MKPDF" >&6; }
else
 { $as echo "$as me: $ { as lineno- $LINENO }: result: no" > & 5
\daggeras echo "no" >&6; }
fi
@%:@ Check whether --with-html-dir was given.
if test "\S{with html dir+set}" = set; then :
 withval=$with html dir;
else
 with html dir='${datadir}/gtk-doc/html'
fi
 HTML DIR="$with html dir"
    @%:@ Check whether --enable-gtk-doc was given.
if test "${enable gtk doc+set}" = set; then :
 enableval=$enable gtk doc;
else
 enable gtk doc=no
fi
  if test x$enable gtk doc = xyes; then
    if test -n "$PKG CONFIG" && \
    { { $as echo "$as me:${as lineno-$LINENO}: \$PKG CONFIG --exists -
-print-errors \"gtk-doc >= 1.\overline{4}\""; } > \$5
  ($PKG CONFIG --exists --print-errors "qtk-doc >= 1.4") 2>85ac status=$?
  $as echo "$as me: $ { as lineno-$LINENO}: \$? = $ac status" > \&5test $ac status = 0; }; then
  \ddot{\cdot}else
```

```
as fn error $? "You need to have qtk-doc \geq 1.4 installed to build
$PACKAGE NAME" "$LINENO" 5
fi
        if test "x$PACKAGE NAME" != "xqlib"; then
pkg failed=no
{ $as echo "$as me: ${as lineno-$LINENO}: checking for GTKDOC DEPS" > & 5
$as echo n "checking for GTKDOC DEPS... " >&6; }
if test -n "$GTKDOC DEPS CFLAGS"; then
    pkg CV GTKDOC DEPS CFLAGS="$GTKDOC DEPS CFLAGS"
elif test -n "$PKG CONFIG"; then
    if test -n "$PKG CONFIG" && \
    { { $as echo "$as me:${as lineno-$LINENO}: \$PKG CONFIG --exists -
-print-errors \ "qlib-2.0 \ge 2.10.0 qobject-2.0 \ge 2.10.0 \," " ; \} >& 5($PKG CONFIG --exists --prints --print-errors "qlib-2.0 >= 2.10.0 qobject-2.0
>= 2.10.0" 2>&5
 ac status=$?
  $as echo "$as me: $ { as lineno-$LINENO }: \$? = $ac status" > & 5
  test $ac status = 0; }; then
  pkg cv GTKDOC DEPS CFLAGS= `$PKG CONFIG --cflags "glib-2.0 >= 2.10.0
qobject-2.0 >= 2.10.0" 2 /dev/null'
else
 pkg failed=yes
f_1else
   pkg failed=untried
fi
if test -n "$GTKDOC DEPS LIBS"; then
    pkg CV GTKDOC DEPS LIBS="$GTKDOC DEPS LIBS"
elif test -n "$PKG CONFIG"; then
    if test -n "$PKG CONFIG" && \
    { { $as echo "$as me: $ {as lineno-$LINENO}: \$PKG CONFIG --exists -
-print-errors \ "qlib-2.0 \ge 2.10.0 qobject-2.0 \ge 2.10.0 \," " ; \} >& 5($PKG CONFIG --exists --print-errors "glib-2.0 >= 2.10.0 gobject-2.0
>= 2.10.0" 2>&5
  ac status=$?
  $as echo "$as me: $ { as lineno-$LINENO }: \$? = $ac status" > \delta5
 test $ac status = 0; }; then
  pkg cv GTKDOC DEPS LIBS=`$PKG CONFIG --libs "glib-2.0 >= 2.10.0qobject-2.0 >= 2.10.0" 2>/dev/nullelse
 pkg failed=yes
f_1else
   pkg failed=untried
fi
if test $pkg failed = yes; then
     { $as echo "$as me:${as lineno-$LINENO}: result: no" >&5
```
\$as echo "no" >&6; } if \$PKG CONFIG --atleast-pkgconfig-version 0.20; then pkg short errors supported=yes else \_pkg\_short\_errors\_supported=no fi if test  $$$  pkg short errors supported = yes; then GTKDOC DEPS PKG ERRORS=`\$PKG CONFIG --short-errors -print-errors "glib-2.0 >= 2.10.0 gobject-2.0 >= 2.10.0"  $2 > \& 1$  else GTKDOC DEPS PKG ERRORS=`\$PKG CONFIG --print-errors "glib- $2.0 \ge 2.10.0$  gobject-2.0 >= 2.10.0"  $2 > 1$  fi # Put the nasty error message in config.log where it belongs echo "\$GTKDOC DEPS PKG ERRORS" >&5 as fn error \$? "Package requirements (glib-2.0  $> = 2.10.0$  gobject-2.0 >= 2.10.0) were not met: \$GTKDOC\_DEPS\_PKG\_ERRORS Consider adjusting the PKG\_CONFIG\_PATH environment variable if you installed software in a non-standard prefix. Alternatively, you may set the environment variables GTKDOC\_DEPS\_CFLAGS and GTKDOC DEPS LIBS to avoid the need to call pkg-config. See the pkg-config man page for more details." "\$LINENO" 5 elif test \$pkg failed = untried; then { \$as\_echo "\$as\_me:\${as\_lineno-\$LINENO}: result: no" >&5  $%$ \$as echo "no" >&6; } { { \$as echo "\$as me:\${as lineno-\$LINENO}: error: in \`\$ac pwd':"  $> 65$  $§$ as echo "\$as me: error: in \`\$ac pwd':" >&2;} as fn error \$? "The pkg-config script could not be found or is too old. Make sure it is in your PATH or set the PKG CONFIG environment variable to the full path to pkg-config. Alternatively, you may set the environment variables GTKDOC\_DEPS\_CFLAGS and GTKDOC DEPS LIBS to avoid the need to call pkg-config. See the pkg-config man page for more details. To get pkg-config, see <http://pkg-config.freedesktop.org/>. See \`config.log' for more details" "\$LINENO" 5; } else GTKDOC\_DEPS\_CFLAGS=\$pkg\_cv\_GTKDOC\_DEPS\_CFLAGS GTKDOC\_DEPS\_LIBS=\$pkg\_cv\_GTKDOC\_DEPS\_LIBS { \$as\_echo "\$as\_me:\${as\_lineno-\$LINENO}: result: yes" >&5  $\dots$  sas echo "yes" >&6; }

```
fi
     fi
   fi
   { $as_echo "$as_me:${as_lineno-$LINENO}: checking whether to build 
gtk-doc documentation" >&5
$as echo n "checking whether to build gtk-doc documentation... " >&6;}
   { $as_echo "$as_me:${as_lineno-$LINENO}: result: $enable_gtk_doc" 
> 5$as echo "$enable gtk doc" >&6; }
     @%:@ Check whether --enable-gtk-doc-html was given.
if test "${enable gtk doc html+set}" = set; then :
 enableval=$enable gtk doc html;
else
   enable_gtk_doc_html=yes
fi
     @%:@ Check whether --enable-gtk-doc-pdf was given.
if test "${enable_gtk_doc_pdf+set}" = set; then :
  enableval=$enable_qtk_doc_pdf;
else
   enable_gtk_doc_pdf=no
fi
  if test -z "$GTKDOC MKPDF"; then
     enable_gtk_doc_pdf=no
   fi
   if test x$enable gtk doc = xyes; then
  ENABLE_GTK_DOC_TRUE=
  ENABLE_GTK_DOC_FALSE='#'
else
  ENABLE_GTK_DOC_TRUE='#'
  ENABLE_GTK_DOC_FALSE=
fi
   if test x$enable gtk doc html = xyes; then
  GTK DOC BUILD HTML TRUE=
  GTK_DOC_BUILD_HTML_FALSE='#'
else
   GTK_DOC_BUILD_HTML_TRUE='#'
   GTK_DOC_BUILD_HTML_FALSE=
fi
   if test x$enable gtk doc pdf = xyes; then
  GTK DOC BUILD PDF TRUE=
   GTK_DOC_BUILD_PDF_FALSE='#'
```

```
else
  GTK_DOC_BUILD_PDF_TRUE='#'
 GTK DOC BUILD PDF FALSE=
fi
    if test -n "$LIBTOOL"; then
  GTK DOC USE LIBTOOL TRUE=
   GTK_DOC_USE_LIBTOOL_FALSE='#'
else
  GTK_DOC_USE_LIBTOOL_TRUE='#'
  GTK_DOC_USE_LIBTOOL_FALSE=
fi
   if test -n "$GTKDOC REBASE"; then
  GTK DOC USE REBASE TRUE=
 GTK DOC USE REBASE FALSE='#'
else
  GTK_DOC_USE_REBASE_TRUE='#'
 GTK DOC USE REBASE FALSE=
fi
#### Have to go $localstatedir->$prefix/var->/usr/local/var 
#### someone please fix this a better way...
#### find the actual value for $prefix that we'll end up with
## (I know this is broken and should be done in the Makefile, but
## that's a major pain and almost nobody actually seems to care)
REAL_PREFIX=
if test "x$prefix" = "xNONE"; then
 REAL PREFIX=$ac default prefix
else
  REAL_PREFIX=$prefix
fi
## temporarily change prefix and exec prefix
old_prefix=$prefix
prefix=$REAL_PREFIX
if test "x$exec prefix" = xNONE; then
   REAL_EXEC_PREFIX=$REAL_PREFIX
else
   REAL EXEC PREFIX=$exec prefix
fi
old_exec_prefix=$exec_prefix
exec_prefix=$REAL_EXEC_PREFIX
## eval everything
LOCALSTATEDIR_TMP="$localstatedir"
EXPANDED_LOCALSTATEDIR=`eval echo $LOCALSTATEDIR_TMP`
```
SYSCONFDIR TMP="\$sysconfdir" EXPANDED\_SYSCONFDIR=`eval echo \$SYSCONFDIR\_TMP`

BINDIR\_TMP="\$bindir" EXPANDED\_BINDIR=`eval echo \$BINDIR\_TMP`

LIBDIR TMP="\$libdir" EXPANDED\_LIBDIR=`eval echo \$LIBDIR\_TMP`

DATADIR TMP="\$datadir" EXPANDED DATADIR=`eval echo \$DATADIR TMP`

## put prefix and exec prefix back prefix=\$old\_prefix exec\_prefix=\$old\_exec\_prefix

#### Tell tests where to find certain stuff in builddir ABSOLUTE TOP BUILDDIR=`cd \${ac top builddir}. && pwd`

TEST SERVICE DIR=\${ABSOLUTE TOP BUILDDIR}/test/data/valid-servicefiles

cat >>confdefs.h << ACEOF @%:@define TEST SERVICE DIR "\$TEST SERVICE DIR" \_ACEOF

TEST SERVICE BINARY=\${ABSOLUTE TOP BUILDDIR}/test/test-service

cat >>confdefs.h << ACEOF @%:@define TEST\_SERVICE\_BINARY "\$TEST\_SERVICE\_BINARY" \_ACEOF

TEST SHELL SERVICE BINARY=\${ABSOLUTE TOP BUILDDIR}/test/test-shellservice

cat >>confdefs.h << ACEOF @%:@define TEST\_SHELL\_SERVICE\_BINARY "\$TEST\_SHELL\_SERVICE\_BINARY" \_ACEOF

service-glib cat >>confdefs.h << ACEOF @%:@define TEST CORE SERVICE BINARY "\$TEST CORE SERVICE BINARY"

TEST CORE SERVICE BINARY=\${ABSOLUTE TOP BUILDDIR}/test/core/test-

TEST INTERFACES SERVICE BINARY=\${ABSOLUTE TOP BUILDDIR}/test/interface s/test-service

cat >>confdefs.h << ACEOF @%:@define TEST\_INTERFACES\_SERVICE\_BINARY "\$TEST\_INTERFACES\_SERVICE\_BINARY" \_ACEOF

\_ACEOF

TEST EXIT BINARY=\${ABSOLUTE TOP BUILDDIR}/test/test-exit

cat >>confdefs.h << ACEOF @%:@define TEST\_EXIT\_BINARY "\$TEST\_EXIT\_BINARY" \_ACEOF

TEST SEGFAULT BINARY=\${ABSOLUTE TOP BUILDDIR}/test/test-segfault

cat >>confdefs.h << ACEOF @%:@define TEST\_SEGFAULT\_BINARY "\$TEST\_SEGFAULT\_BINARY" \_ACEOF

TEST SLEEP FOREVER BINARY=\${ABSOLUTE TOP BUILDDIR}/test/test-sleepforever cat >>confdefs.h << ACEOF @%:@define TEST\_SLEEP\_FOREVER\_BINARY "\$TEST\_SLEEP\_FOREVER\_BINARY" \_ACEOF

```
if ! test -z "$with test socket dir" ; then
   TEST SOCKET DIR="$with test socket dir"
else
   TEST SOCKET DIR=$DEFAULT SOCKET DIR
fi
cat >>confdefs.h << ACEOF
@%:@define DBUS TEST SOCKET DIR "$TEST SOCKET DIR"
_ACEOF
ac config files="$ac config files Makefile m4/Makefile doc/Makefile
doc/reference/Makefile doc/reference/version.xml dbus/Makefile 
dbus/examples/Makefile dbus/examples/statemachine/Makefile 
test/Makefile test/core/Makefile test/interfaces/Makefile 
test/data/valid-service-files/debug-glib.service test/data/valid-
service-files/debug-echo.service test/data/valid-service-
files/interfaces-test.service test/lib/Makefile test/manual/Makefile 
tools/Makefile dbus-glib-1.pc dbus-glib-1-uninstalled.pc"
cat >confcache <<\ ACEOF
# This file is a shell script that caches the results of configure
# tests run on this system so they can be shared between configure
# scripts and configure runs, see configure's option --config-cache.
# It is not useful on other systems. If it contains results you don't
# want to keep, you may remove or edit it.
#
# config.status only pays attention to the cache file if you give it
# the --recheck option to rerun configure.
#
# `ac cv env foo' variables (set or unset) will be overridden when
# loading this file, other *unset* `ac cv foo' will be assigned the
# following values.
_ACEOF
# The following way of writing the cache mishandles newlines in 
values,
# but we know of no workaround that is simple, portable, and 
efficient.
# So, we kill variables containing newlines.
# Ultrix sh set writes to stderr and can't be redirected directly,
# and sets the high bit in the cache file unless we assign to the 
vars.
(
 for ac var in `(set) 2>&1 | sed -n 's/^\([a-zA-Z_][a-zA-Z0-
9 ]*\)=.*/\1/p'`; do
    eval ac val=\$$ac var
     case $ac_val in #(
```

```
*\{as nl}*)
       case $ac_var in #(
      * cv *) { $as echo "$as me:${as lineno-$LINENO}: WARNING: cache
variable $ac var contains a newline" > 65
$as echo "$as me: WARNING: cache variable $ac var contains a newline"
>82; ;;
       esac
       case $ac_var in #(
       | IFS | as nl) ;; #(
      BASH_ARGV | BASH_SOURCE) eval $ac_var= ;; #(
      *) { eval $ac var=; unset $ac var; } ;;
      esac ;;
     esac
   done
   (set) 2>&1 |
    case $as nl`(ac space=' '; set) 2>&1' in #(
    *\{as nl}ac space=\ *)
       # `set' does not quote correctly, so add quotes: double-quote
      # substitution turns \|\cdot\| into \|, and sed turns \| into \|.
      sed -n \backslash"s/'/' \\\langle \langle \cdot \rangle \cdot \cdot \cdot /q;s/\wedge\setminus ( [ \frac{5}{3} cr alnum]* cv [ \frac{5}{3} cr alnum]*\setminus)=\\(.*\\)/\\1='\\2'/p"
      ;; \# (
     *)
       # `set' quotes correctly as required by POSIX, so do not add 
quotes.
      sed -n "/^[ \Sas cr alnum]* cv [ \Sas cr alnum]*=/p"
       ;;
     esac |
     sort
) |
   sed '
     /^ac_cv_env_/b_end
      t clear
      :clear
     s/\wedge ([^=]*\)=\(.*[{}].*\)$/test "${\1+set}" = set || &/
      t end
     s/\land ([^=]*\)=\(.*\)$/\1=${\1=\2}/
      :end' >>confcache
if diff "$cache file" confcache >/dev/null 2>&1; then :; else
  if test -w "$cache file"; then
    if test "x$cache file" != "x/dev/null"; then
       { $as_echo "$as_me:${as_lineno-$LINENO}: updating cache 
\frac{1}{2}cache file" >&5
$as echo "$as me: updating cache $cache file" >&6;}
      if test ! -f "$cache file" || test -h "$cache file"; then
      cat confcache >"$cache file"
       else
         case $cache_file in #(
        */* | ?:*)
```

```
mv -f confcache "$cache file"$$ &&
       mv -f "$cache file"$$ "$cache file" ;; #(
       \star)
       mv -f confcache "$cache file" ;;
     esac
      fi
    fi
 else
    { $as echo "$as me: $ {as lineno-$LINENO}: not updating unwritable
cache $cache file" >&5
$as echo "$as me: not updating unwritable cache $cache file" > \delta6; }
 f_1fi
rm -f confcache
test "x$prefix" = xNONE && prefix=$ac default prefix
# Let make expand exec prefix.
test "x$exec prefix" = xNONE && exec prefix='${prefix}'
DEFS=-DHAVE CONFIG H
ac libobjs=
ac ltlibobjs=
U =for ac i in : $LIB@&t@OBJS; do test "x$ac i" = x: && continue
  # 1. Remove the extension, and $U if already installed.
 ac script='s/\$U\././;s/\.o$//;s/\.obj$//'
 ac i= `$as echo "$ac i" | sed "$ac script"
  # 2. Prepend LIBOBJDIR. When used with automake>=1.10 LIBOBJDIR
      will be set to the directory where LIBOBJS objects are built.
 as fn append ac libobjs " \${LIBOBJDIR}$ac i\$U.$ac objext"
 as fn append ac ltlibobjs " \${LIBOBJDIR}$ac i"'$U.lo'
done
LIB@&t@OBJS=$ac libobjs
LTLIBOBJS=$ac ltlibobjs
{ $as echo "$as me: $ {as lineno-$LINENO}: checking that generated files
are newer than configure" >&5
$as echo n "checking that generated files are newer than configure...
" >&6; }
   if test -n "$am sleep pid"; then
     # Hide warnings about reused PIDs.
     wait $am sleep pid 2>/dev/null
   fi
   { $as echo "$as me: $ { as lineno-$LINENO}: result: done" > 45
$as echo "done" >&6; }
if test -n "$EXEEXT"; then
 am EXEEXT TRUE=
 am EXEEXT FALSE='#'
else
```

```
am EXEEXT TRUE='#'
 am_EXEEXT_FALSE=
fi
if test -z "${MAINTAINER MODE TRUE}" && test -z
"${MAINTAINER MODE FALSE}"; then
 as fn error $? "conditional \"MAINTAINER MODE\" was never defined.
Usually this means the macro was only invoked conditionally." 
"$LINENO" 5
fi
if test -z "${AMDEP TRUE}" && test -z "${AMDEP FALSE}"; then
 as fn error $? "conditional \"AMDEP\" was never defined.
Usually this means the macro was only invoked conditionally." 
"$LINENO" 5
fi
if test -z "${am_fastdepCC_TRUE}" && test -z
"${am_fastdepCC_FALSE}"; then
  as \overline{fn} error $? "conditional \"am_fastdepCC\" was never defined.
Usually this means the macro was only invoked conditionally." 
"$LINENO" 5
fi
if test -z "${DBUS BASH COMPLETION TRUE}" && test -z
"${DBUS BASH COMPLETION FALSE}"; then
  as fn_error $? "conditional \"DBUS BASH COMPLETION\" was never
defined.
Usually this means the macro was only invoked conditionally." 
"$LINENO" 5
fi
if test -z "${DBUS BUILD TESTS TRUE}" && test -z
"${DBUS BUILD TESTS FALSE}"; then
as fn_error $? "conditional \"DBUS_BUILD_TESTS\" was never defined.
Usually this means the macro was only invoked conditionally." 
"$LINENO" 5
fi
if test -z "${HAVE GLIB THREADS TRUE}" && test -z
"${HAVE GLIB THREADS FALSE}"; then
 as fn error $? "conditional \"HAVE GLIB THREADS\" was never defined.
Usually this means the macro was only invoked conditionally." 
"$LINENO" 5
fi
if test -z "${ENABLE GTK DOC TRUE}" && test -z
"${ENABLE GTK DOC FALSE}"; then
 as fn error $? "conditional \"ENABLE GTK DOC\" was never defined.
Usually this means the macro was only invoked conditionally." 
"$LINENO" 5
fi
if test -z "${GTK DOC BUILD HTML TRUE}" && test -z"${GTK DOC BUILD HTML FALSE}"; then
 as fn error $? "conditional \"GTK DOC BUILD HTML\" was never
defined.
Usually this means the macro was only invoked conditionally." 
"$LINENO" 5
```

```
f_1if test -z "${GTK DOC BUILD PDF TRUE}" && test -z
"${GTK DOC BUILD PDF FALSE}"; then
 as fn error $? "conditional \"GTK DOC BUILD PDF\" was never defined.
Usually this means the macro was only invoked conditionally." 
"$LINENO" 5
fi
if test -z "${GTK DOC USE LIBTOOL TRUE}" && test -z
"${GTK DOC USE LIBTOOL FALSE}"; then
 as fn error $? "conditional \"GTK DOC USE LIBTOOL\" was never
defined.
Usually this means the macro was only invoked conditionally." 
"$LINENO" 5
fi
if test -z "${GTK DOC USE REBASE TRUE}" && test -z
"${GTK DOC USE REBASE FALSE}"; then
 as fn_error $? "conditional \"GTK_DOC_USE_REBASE\" was never
defined.
Usually this means the macro was only invoked conditionally." 
"$LINENO" 5
fi
: "${CONFIG STATUS=./config.status}"
ac write fail=0
ac clean files save=$ac clean files
ac clean files="$ac clean files $CONFIG STATUS"
{ $as_echo "$as_me:${as_lineno-$LINENO}: creating $CONFIG_STATUS" >&5
$as echo "$as me: creating $CONFIG STATUS" >&6;}
as write fail=0
cat >$CONFIG STATUS << ASEOF || as write fail=1
#! $SHELL
# Generated by $as me.
# Run this file to recreate the current configuration.
# Compiler output produced by configure, useful for debugging
# configure, is in config.log if it exists.
debug=false
ac cs recheck=false
ac_cs_silent=false
SHELL=\${CONFIG_SHELL-$SHELL}
export SHELL
_ASEOF
cat >>$CONFIG STATUS <<\ ASEOF || as write fail=1
## -------------------- ##
## M4sh Initialization. ##
## -------------------- ##
# Be more Bourne compatible
DUALCASE=1; export DUALCASE # for MKS sh
if test -n "${ZSH_VERSION+set}" && (emulate sh) >/dev/null 2>&1; then 
:
```

```
 emulate sh
  NULLCMD=:
   # Pre-4.2 versions of Zsh do word splitting on ${1+"$@"}, which
   # is contrary to our usage. Disable this feature.
  alias -g '${1+"$@"}'='"$@"'
   setopt NO_GLOB_SUBST
else
 case \text{Set} -o) 2>/dev/null in @8:@( *posix*) :
   set -o posix ;; @%:@(
  \star) :
      ;;
esac
fi
as_nl='
'export as_nl
# Printing a long string crashes Solaris 7 /usr/bin/printf.
as_echo='\\\\\\\\\\\\\\\\\\\\\\\\\\\\\\\\\\\\\\\\\\\\\\\\\\\\\\\\\\\\\
\\\\\\\\\\\\\\\\\\\\\\\\\\\\\\\\\\\\\\\\\\'
as echo=$as echo$as echo$as echo$as echo$as echo
as echo=$as echo$as echo$as echo$as echo$as echo$as echo
# Prefer a ksh shell builtin over an external printf program on 
Solaris,
# but without wasting forks for bash or zsh.
if test -z "$BASH VERSION$ZSH VERSION" \
     && (test "X`print -r -- $as_echo`" = "X$as_echo") 2>/dev/null; 
then
 as echo='print -r --'as echo n='print -rn --'
elif (test "X`printf %s $as echo`" = "X$as echo") 2>/dev/null; then
  as echo='printf %s\n'
  as echo n='printf %s'
else
  if test "X`(/usr/ucb/echo -n -n $as echo) 2>/dev/null`" = "X-n
$as echo"; then
    as echo body='eval /usr/ucb/echo -n "$1$as nl"'
    as echo n='/usr/ucb/echo -n'
   else
    as echo body='eval expr "X$1" : "X\\(.*\\)"'
    as echo n body='eval
      arg=$1;
       case $arg in @%:@(
      *"$as_nl"*)
     expr "X$arq" : "X\\(.*\\)$as nl";
     arg=`expr "X$arg" : ".*$as nl\\(.*\\)"`;;
       esac;
      expr "X$arg" : "X\\(.*\\)" | tr -d "$as nl"
' 1
     export as_echo_n_body
```

```
as echo n='sh -c $as echo n body as echo'
   fi
  export as_echo_body
  as echo='sh -c \sin echo body as echo'
fi
# The user is always right.
if test "${PATH SEPARATOR+set}" != set; then
 PATH_SEPARATOR=:
   (PATH='/bin;/bin'; FPATH=$PATH; sh -c :) >/dev/null 2>&1 && {
     (PATH='/bin:/bin'; FPATH=$PATH; sh -c :) >/dev/null 2>&1 ||
      PATH_SEPARATOR=';'
   }
fi
# IFS
# We need space, tab and new line, in precisely that order. Quoting 
is
# there to prevent editors from complaining about space-tab.
# (If AS PATH WALK were called with IFS unset, it would disable word
# splitting by setting IFS to empty value.)
IFS=" "" $as nl"
# Find who we are. Look in the path if we contain no directory 
separator.
as myself=
case $0 in @%:@((
  *[\setminus\setminus]* ) as myself=$0 ;;
  *) as save IFS=$IFS; IFS=$PATH SEPARATOR
for as_dir in $PATH
do
  IFS=$as_save_IFS
  test -z "$as dir" && as dir=.
    test -r "$as dir/$0" && as myself=$as dir/$0 && break
   done
IFS=$as_save_IFS
      ;;
esac
# We did not find ourselves, most probably we were run as `sh COMMAND'
# in which case we are not to be found in the path.
if test "x$as myself" = x; then
 as myself=$0
fi
if test ! -f "$as myself"; then
  $as echo "$as myself: error: cannot find myself; rerun with an
absolute file name" >&2
  exit 1
fi
# Unset variables that we do not need and which cause bugs (e.g. in
```

```
# pre-3.0 UWIN ksh). But do not cause bugs in bash 2.01; the "|| exit
1<sup>11</sup># suppresses any "Segmentation fault" message there. '((' could
# trigger a bug in pdksh 5.2.14.
for as var in BASH ENV ENV MAIL MAILPATH
do eval test x\{$as var+set} = xset \
 && ( (unset $as var) || exit 1) >/dev/null 2>&1 && unset $as var ||
\ddot{\cdot}done
PS1 = 5PS2=1>'
PS4 = 1 + 1# NLS nuisances.
LC ALL=C
export LC ALL
LANGUAGE=C
export LANGUAGE
# CDPATH.
(unset CDPATH) >/dev/null 2>&1 && unset CDPATH
@%:@ as fn error STATUS ERROR [LINENO LOG FD]
@%:@ Output "`basename @S|@O`: error: ERROR" to stderr. If LINENO and
LOG FD are
@%:@ provided, also output the error to LOG FD, referencing LINENO.
Then exit the
@%:@ script with STATUS, using 1 if that was 0.
as fn error ()
\left\{ \right.as status=$1; test $as status -eq 0 && as status=1
 if test "$4"; then
    as lineno=${as lineno-"$3"}
as lineno stack=as lineno stack=$as lineno stack
   $as echo "$as me: $ { as lineno- $LINENO }: error: $2" > & $4
  fi
  $as echo "$as me: error: $2" > 2
 as fn exit $as status
} @%:@ as fn error
@%:@ as fn set status STATUS
0%:0 ------------------------
@%:@ Set @S|@? to STATUS, without forking.
as fn set status ()
\left\{ \right.return $1
} @%:@ as fn set status
@%:@ as fn exit STATUS
```

```
@%:@ -----------------
@%:@ Exit the shell with STATUS, even in a "trap 0" or "set -e" 
context.
as fn exit ()
{
  set +e
  as_fn_set_status $1
  exit $1
} @%:@ as_fn_exit
@%:@ as fn unset VAR
@%:@ ---------------
@%:@ Portably unset VAR.
as_fn_unset ()
{
 { eval $1=; unset $1; }
}
as unset=as fn unset
@%:@ as_fn_append VAR VALUE
@%:@ ----------------------
@%:@ Append the text in VALUE to the end of the definition contained 
in VAR. Take
@%:@ advantage of any shell optimizations that allow amortized linear 
growth over
@%:@ repeated appends, instead of the typical quadratic growth present 
in naive
@%:@ implementations.
if (eval "as var=1; as var+=2; test x\$as var = x12") 2>/dev/null;
then :
  eval 'as fn append ()
   {
    eval $1+=\$2
   }'
else
  as fn append ()
 \{ eval $1=\$$1\$2
   }
fi # as_fn_append
@%:@ as fn arith ARG...
@%:@ ------------------
@%:@ Perform arithmetic evaluation on the ARGs, and store the result 
in the
@%:@ global @S|@as_val. Take advantage of shells that can avoid forks.
The arguments
@%:@ must be portable across @S|@(()) and expr.
if (eval "test \setminus$(( 1 + 1 )) = 2") 2>/dev/null; then :
 eval 'as fn arith ()
   {
   as val = \xi((\xi^*) }'
```

```
else
  as fn arith ()
   {
    as val=`expr "$@" || test $? -eq 1`
   }
fi # as_fn_arith
if expr a : \sqrt{(a)}' > /dev/null 2>&1 &&
   test "X'expr 00001 : '.*\(...\)''" = X001; then
   as_expr=expr
else
  as expr=false
fi
if (basename -- /) >/dev/null 2>61 66 test "X`basename -- / 2>61`" =
"X/"; then
   as_basename=basename
else
  as basename=false
fi
if (as dir=`dirname -- /` && test "X$as dir" = X/) >/dev/null 2>&1;
then
   as_dirname=dirname
else
  as dirname=false
fi
as me=`$as basename -- "$0" ||
\frac{1}{2} $as expr X/"$0" : '.*/\([^/][^/]*\)/*$' \| \
       X''$0" : 'X\(//\)$' \| \
       X''$0" : 'X\(/\)' \| . 2>/dev/null ||
$as_echo X/"$0" |
    sed '/^.*\/\([^/][^/]*\)\/*$/{
          s//\1/ q
         }
        /^{\wedge}X\backslash/\\backslash(\backslash/\\backslash/\\backslash)$/{
          s//\1/ q
         }
        /^{\sim}X\/\(\/\).*/{
          s//\backslash1/
           q
         }
        s/.*/./; q'# Avoid depending upon Character Ranges.
```
as cr\_letters='abcdefghijklmnopqrstuvwxyz' as cr\_LETTERS='ABCDEFGHIJKLMNOPQRSTUVWXYZ' as cr Letters=\$as cr letters\$as cr LETTERS

```
as cr digits='0123456789'
as cr alnum=$as cr Letters$as cr digits
ECHO C= ECHO N= ECHO T=
case 'echo -n x' in @:@ ((((()
-n^{\star})
  case echo 'xy\c' in
  *c*) ECHO T=' ';; # ECHO T is single tab character.
  xy) ECHO C='\c';;
  \star)
      echo `echo ksh88 bug on AIX 6.1` > /dev/null
       ECHO T=' ';;
  esac;;
\star)
  ECHO N='-n';;
esac
rm -f conf$$ conf$$.exe conf$$.file
if test -d conf$$.dir; then
  rm -f conf$$.dir/conf$$.file
else
  rm -f conf$$.dir
 mkdir conf$$.dir 2>/dev/null
f^{\dagger}if (echo >conf$$.file) 2>/dev/null; then
  if ln -s conf$$.file conf$$ 2>/dev/null; then
    as ln s='ln -s'# ... but there are two gotchas:
    # 1) On MSYS, both `ln -s file dir' and `ln file dir' fail.
    # 2) DJGPP < 2.04 has no symlinks; 'ln -s' creates a wrapper
executable.
    # In both cases, we have to default to `cp -pR'.
    ln -s conf$$.file conf$$.dir 2>/dev/null && test ! -f conf$$.exe
\perpas ln s='cp -pR'
  elif ln conf$$.file conf$$ 2>/dev/null; then
    as ln s=ln
  else
    as ln s='cp -pR'
  fi
else
  as ln s='cp -pR'
fi
rm -f conf$$ conf$$.exe conf$$.dir/conf$$.file conf$$.file
rmdir conf$$.dir 2>/dev/null
@%:@ as fn mkdir p
@{\diamond} : @ -------------
@%:@ Create "@S|@as dir" as a directory, including parents if
necessary.
as fn mkdir p ()
\{
```

```
 case $as_dir in #(
  -*) as dir=./$as dir;;
   esac
  test -d "$as dir" || eval $as mkdir p || {
    as dirs=
     while :; do
        case $as_dir in #(
       *\'*) as qdir=`$as echo "$as dir" | sed "s/'/'\\\\\\\\\''/g"`;;
#'(
        *) as_qdir=$as_dir;;
        esac
       as dirs="'$as qdir' $as dirs"
       as dir=`$as dirname -- "$as dir" ||
\frac{1}{2}$as_expr X"$as_dir" : 'X\(.*[^/]\)//*[^/][^/]*/*$' \| \
       X"$as dir" : 'X\(//\)[^/]' \| \
       X''$as dir" : 'X\(//\)$' \| \
       X''$as_dir" : 'X\(/\)' \| . 2>/dev/null ||
$as_echo X"$as_dir" |
    sed '/^X\(.*[^/]\)\/\/*[^/][^/]*\/*$/{
           s//\1/ q
          }
         /^{\wedge}X\backslash(\backslash/\backslash/\backslash) [^/].*/{
           s//\1/ q
          }
        /^{\wedge}X\backslash(\backslash/\backslash/\backslash)$/{
           s//\1/ q
         }
         /^{\wedge}X\backslash (\/\). */{
          s//\1/ q
          }
        s/.*/!/; q'`
        test -d "$as_dir" && break
     done
    test -z "$as dirs" || eval "mkdir $as dirs"
   } || test -d "$as_dir" || as_fn_error $? "cannot create directory 
$as_dir"
} @%:@ as_fn_mkdir_p
if mkdir -p . 2>/dev/null; then
  as mkdir p='mkdir -p "$as dir"'
else
   test -d ./-p && rmdir ./-p
  as mkdir p=false
fi
```

```
@%:@ as fn executable p FILE
0%:0    ------------------------
@%:@ Test if FILE is an executable regular file.
as fn executable p ()
{
  test -f "$1" && test -x "$1"
} @%:@ as_fn_executable_p
as test x='test -x'
as executable p=as fn executable p
# Sed expression to map a string onto a valid CPP name.
as tr cpp="eval sed
'y%*$as cr_letters%P$as_cr_LETTERS%;s%[^_$as_cr_alnum]% %g'"
# Sed expression to map a string onto a valid variable name.
as tr sh="eval sed 'y%*+%pp%;s%[^ $as cr alnum]% %g'"
exec 6>&1
## ----------------------------------- ##
## Main body of $CONFIG_STATUS script. ##
## ----------------------------------- ##
_ASEOF
test $as write fail = 0 && chmod +x $CONFIG STATUS || ac write fail=1
cat >>$CONFIG STATUS <<\ ACEOF || ac write fail=1
# Save the log message, to keep $0 and so on meaningful, and to
# report actual input values of CONFIG FILES etc. instead of their
# values after options handling.
ac_log="
This file was extended by dbus-glib $as me 0.100.2, which was
generated by GNU Autoconf 2.69. Invocation command line was
 CONFIG_FILES = $CONFIG_FILES
  CONFIG_HEADERS = $CONFIG_HEADERS
  CONFIG_LINKS = $CONFIG_LINKS
  CONFIG_COMMANDS = $CONFIG_COMMANDS
   $ $0 $@
on `(hostname || uname -n) 2>/dev/null | sed 1q`
"
_ACEOF
case $ac config files in *"
"*) set x $ac config files; shift; ac config files=$*;;
esac
case $ac config headers in *"
"*) set x $ac config headers; shift; ac config headers=$*;;
esac
```

```
cat >>$CONFIG STATUS << ACEOF || ac write fail=1
# Files that config.status was made for.
config files="$ac config files"
config headers="$ac_config_headers"
config_commands="$ac_config_commands"
_ACEOF
cat >>$CONFIG STATUS <<\ ACEOF || ac write fail=1
ac cs usage="\setminus\`$as_me' instantiates files and other configuration actions
from templates according to the current configuration. Unless the 
files
and actions are specified as TAGs, all are instantiated by default.
Usage: $0 [OPTION]... [TAG]...
  -h, --help print this help, then exit
  -V, --version print version number and configuration settings, 
then exit
      --config print configuration, then exit
   -q, --quiet, --silent
                    do not print progress messages
   -d, --debug don't remove temporary files
      --recheck update $as me by reconfiguring in the same
conditions
       --file=FILE[:TEMPLATE] 
                    instantiate the configuration file FILE
       --header=FILE[:TEMPLATE] 
                    instantiate the configuration header FILE
Configuration files:
$config_files
Configuration headers:
$config headers
Configuration commands:
$config_commands
Report bugs to 
<https://bugs.freedesktop.org/enter_bug.cgi?product=dbus&component=GLi
b."
_ACEOF
cat >>$CONFIG STATUS << ACEOF || ac write fail=1
ac cs config="`$as_echo "$ac_configure_args" | sed 's/^ //;
s/[\\""\`\$]/\\\\&/g'`"
ac cs version="\wedgedbus-glib config.status 0.100.2
configured by $0, generated by GNU Autoconf 2.69,
```

```
with options \\"\$ac cs config\\"
Copyright (C) 2012 Free Software Foundation, Inc.
This confiq.status script is free software; the Free Software
Foundation
gives unlimited permission to copy, distribute and modify it."
ac pwd='$ac pwd'
srcdir='$srcdir'
INSTALL='$INSTALL'
MKDIR P='$MKDIR P'
AWK='$AWK'
test -n "\$AWK" || AWK=awk
ACEOF
cat >>$CONFIG STATUS <<\ ACEOF || ac write fail=1
# The default lists apply if the user does not specify any file.
ac need defaults=:
while test $# != 0
do
  case $1 in
  --*=?*)ac option= `expr "X$1" : 'X\([^=] *\) =' `
    ac optarg= `expr "X$1" : 'X[^=] *= \(.*\)'
    ac shift=:
    \mathcal{V}---+)=ac option= `expr "X$1" : 'X\([^=] *\) =' `
    ac optarg=
    ac shift=:
    \mathcal{V}\star)
    ac option=$1
    ac optarg=$2
    ac shift=shift
    \mathcal{L}esac
  case $ac option in
  # Handling of the options.
  -{\rm recheck} | -{\rm recheck} | -{\rm recheck} | -{\rm recheck} | -{\rm reche} | -{\rm rech} | -{\rm rech} | -{\rm rec} | -{\rm re} |
---r)ac cs recheck=: \gamma;
  --version | --versi | --versi | --vers | --vers | --ver | --ve | --V | -V$as echo "$ac cs version"; exit ;;
  --config | --config | --config | --conf | --con | --co | --c )
    $as echo "$ac cs config"; exit ;;
  --debug | --debu | --deb | --de | --d | -d )
    debug=: ; ;
  --file | --fil | --fi | --f | --f )
    $ac shift
    case $ac optarg in
```

```
*\'*) ac optarg=`$as echo "$ac optarg" | sed "s/'/'\\\\\\\\''/g"`
;;
    '') as fn error $? "missing file argument" ;;
     esac
    as fn append CONFIG FILES " '$ac optarg'"
    ac need defaults=false;;
  -header | -heade | -head | -hea )
    $ac shift
     case $ac_optarg in
    *\'*) ac_optarg=`$as_echo "$ac_optarg" | sed "s/'/'\\\\\\\\''/g"`
;;
     esac
    as fn append CONFIG HEADERS " '$ac optarg'"
    ac need defaults=false;;
  --he | --h)
     # Conflict between --help and --header
    as fn error $? "ambiguous option: \`$1'
Try \iota \iota \delta --help' for more information.";;
  --help | --hel | -h )
    $as echo "$ac cs usage"; exit ;;
  -q | -quiet | --quiet | --quie | --qui | --qu | --q \
   | -silent | --silent | --silen | --sile | --sil | --si | --s)
    ac cs silent=: ;;
   # This is an error.
  -*) as fn error $? "unrecognized option: \`$1'
Try \iota \iota \delta --help' for more information.";
  *) as fn append ac config targets " $1"
     ac need defaults=false ;;
  esac
  shift
done
ac configure extra args=
if $ac cs silent; then
  exec 6>/dev/null
  ac configure_extra_args="$ac_configure_extra_args --silent"
fi
_ACEOF
cat >>$CONFIG STATUS << ACEOF || ac write fail=1
if \$ac cs recheck; then
  set X $SHELL '$0' $ac configure args \$ac configure extra args --no-
create --no-recursion
   shift
   \$as_echo "running CONFIG_SHELL=$SHELL \$*" >&6
  CONFIG_SHELL='$SHELL'
  export CONFIG_SHELL
 exec "\\
```
 $f_1$ 

```
ACEOF
cat >>$CONFIG STATUS <<\ ACEOF || ac write fail=1
exec 5>>config.log
\{echo
 sed 'h;s/./-/q;s/^.../@%:@@%:@ /;s/...$/ @%:@@%:@/;p;x;p;x' << ASBOX
@%:@@%:@ Running $as me. @%:@@%:@
ASBOX
 $as echo "$ac log"
3 > 65ACEOF
cat >>$CONFIG STATUS << ACEOF || ac write fail=1
# INIT-COMMANDS
#AMDEP TRUE="$AMDEP TRUE" ac aux dir="$ac aux dir"
# The HP-UX ksh and POSIX shell print the target directory to stdout
# if CDPATH is set.
(unset CDPATH) >/dev/null 2>&1 && unset CDPATH
sed quote subst='$sed quote subst'
double quote subst='$double quote subst'
delay variable subst='$delay variable subst'
macro version="`$ECHO "$macro version" | $SED
"$delay_single_quote_subst"`'
macro revision=''$ECHO "$macro revision" | $SED
"$delay single quote subst"''
enable shared=''$ECHO "$enable shared" | $SED
"$delay single quote subst"''
enable static='`$ECHO "$enable static" | $SED
"$delay single quote subst"`'
pic mode='`$ECHO "$pic mode" | $SED "$delay single quote subst"''
enable fast install='`$ECHO "$enable fast install" | $SED
"$delay single quote subst"''
SHELL=' SECHO "$SHELL" | $SED "$delay_single_quote_subst" ''
ECHO='`$ECHO "$ECHO" | $SED "$delay single quote subst"''
PATH SEPARATOR='`$ECHO "$PATH SEPARATOR" | $SED
"$delay single quote subst"''
host alias='`$ECHO "$host alias" | $SED "$delay single quote subst"''
host='`$ECHO "$host" | $SED "$delay single quote subst"''
host os=''$ECHO "$host os" | $SED "$delay single quote subst"''
build alias=''$ECHO "$build alias" | $SED
"$delay single quote subst"`'
build='`$ECHO "$build" | $SED "$delay single quote subst"`'
build os='`$ECHO "$build os" | $SED "$delay single quote subst" ''
SED='`$ECHO "$SED" | $SED "$delay single quote subst"`'
Xsed='`$ECHO "$Xsed" | $SED "$delay single quote subst"`'
```

```
GREP='`$ECHO "$GREP" | $SED "$delay_single_quote_subst"`'
EGREP='`$ECHO "$EGREP" | $SED "$delay_single_quote_subst"`'
FGREP='`$ECHO "$FGREP" | $SED "$delay_single_quote_subst"`'
LD='`$ECHO "$LD" | $SED "$delay single quote subst"`'
NM='`$ECHO "$NM" | $SED "$delay_single_quote_subst"`'
LN S='`$ECHO "$LN S" | $SED "$delay single quote subst"`'
max_cmd_len='`$ECHO "$max_cmd_len" | $SED 
"$delay single quote subst"`'
ac_objext='`$ECHO "$ac_objext" | $SED "$delay_single_quote_subst"`'
exeext='`$ECHO "$exeext" | $SED "$delay_single_quote_subst"`'
lt unset='`$ECHO "$lt unset" | $SED "$delay single quote subst"`'
lt SP2NL='`$ECHO "$lt SP2NL" | $SED "$delay single quote subst"`'
lt_NL2SP='`$ECHO "$lt_NL2SP" | $SED "$delay_single_quote_subst"`'
lt_cv_to_host_file_cmd='`$ECHO "$lt_cv_to_host_file_cmd" | $SED 
"$delay single quote subst"`'
lt cv to tool file cmd='`$ECHO "$lt cv to tool file cmd" | $SED
"$delay single quote subst"`'
reload_flag='`$ECHO "$reload_flag" | $SED 
"$delay_single_quote_subst"`'
reload_cmds='`$ECHO "$reload_cmds" | $SED 
"$delay single quote subst"`'
OBJDUMP='`$ECHO "$OBJDUMP" | $SED "$delay_single_quote_subst"`'
deplibs_check_method='`$ECHO "$deplibs_check_method" | $SED 
"$delay_single_quote_subst"`'
file magic cmd='`$ECHO "$file magic cmd" | $SED
"$delay single quote subst"`'
file magic glob='`$ECHO "$file magic glob" | $SED
"$delay single quote subst"`'
want_nocaseglob='`$ECHO "$want_nocaseglob" | $SED 
"$delay single quote subst"`'
DLLTOOL='`$ECHO "$DLLTOOL" | $SED "$delay_single_quote_subst"`'
sharedlib from linklib cmd='`$ECHO "$sharedlib from linklib cmd" |
$SED "$delay single quote subst"`'
AR='`$ECHO "$AR" | $SED "$delay_single_quote_subst"`'
AR_FLAGS='`$ECHO "$AR_FLAGS" | $SED "$delay_single_quote_subst"`'
archiver list spec='`$ECHO "$archiver list spec" | $SED
"$delay single quote subst"`'
STRIP='`$ECHO "$STRIP" | $SED "$delay_single_quote_subst"`'
RANLIB='`$ECHO "$RANLIB" | $SED "$delay_single_quote_subst"`'
old_postinstall_cmds='`$ECHO "$old_postinstall_cmds" | $SED 
"$delay_single_quote_subst"`'
old_postuninstall_cmds='`$ECHO "$old_postuninstall_cmds" | $SED 
"$delay_single_quote_subst"`'
old archive cmds='`$ECHO "$old archive cmds" | $SED
"$delay_single_quote_subst"`'
lock old archive extraction='`$ECHO "$lock old archive extraction" |
$SED "$delay single quote subst"`'
CC='`$ECHO "$CC" | $SED "$delay_single_quote_subst"`'
CFLAGS='`$ECHO "$CFLAGS" | $SED "$delay_single_quote_subst"`'
compiler='`$ECHO "$compiler" | $SED "$delay_single_quote_subst"`'
GCC='`$ECHO "$GCC" | $SED "$delay_single_quote_subst"`'
```

```
lt cv sys qlobal symbol pipe='`$ECHO "$lt cv sys qlobal symbol pipe" |
$SED "$delay single quote subst"`'
lt cv sys global symbol to cdecl='`$ECHO
"$lt_cv_sys_global_symbol_to_cdecl" | $SED
"$delay single quote subst"`'
lt cv sys global symbol to c name address='`$ECHO
"$lt_cv_sys_global_symbol_to_c_name_address" | $SED 
"$delay_single quote subst"`'
lt cv sys global symbol to c name address lib prefix='`$ECHO
"$lt cv sys global symbol to c name address lib prefix" | $SED
"$delay_single_quote_subst"`'
nm file<sup>list</sup> spec='`$ECHO "$nm file list spec" | $SED
"$delay single quote subst"`'
lt_sysroot='`$ECHO "$lt_sysroot" | $SED "$delay_single_quote_subst"`'
objdir='`$ECHO "$objdir" | $SED "$delay_single_quote_subst"`'
MAGIC CMD='`$ECHO "$MAGIC CMD" | $SED "$delay single quote subst"`'
lt prog_compiler_no_builtin_flag='`$ECHO
"$1t prog compiler no builtin flag" | $SED
"$delay single quote subst"`'
lt prog compiler pic='`$ECHO "$lt prog compiler pic" | $SED
"$delay single quote subst"`'
lt_prog_compiler_wl='`$ECHO "$lt_prog_compiler_wl" | $SED 
"$delay single quote subst"`'
lt prog_compiler_static='`$ECHO "$lt_prog_compiler_static" | $SED
"$delay single quote subst"`'
lt cv prog_compiler_c_o='`$ECHO "$lt_cv_prog_compiler_c_o" | $SED
"$delay single quote subst"`'
need locks='`$ECHO "$need locks" | $SED "$delay single quote subst"`'
MANIFEST_TOOL='`$ECHO "$MANIFEST_TOOL" | $SED 
"$delay single quote subst"`'
DSYMUTIL='`$ECHO "$DSYMUTIL" | $SED "$delay_single_quote_subst"`'
NMEDIT='`$ECHO "$NMEDIT" | $SED "$delay_single_quote_subst"`'
LIPO='`$ECHO "$LIPO" | $SED "$delay_single_quote_subst"`'
OTOOL='`$ECHO "$OTOOL" | $SED "$delay_single_quote_subst"`'
OTOOL64='`$ECHO "$OTOOL64" | $SED "$delay_single_quote_subst"`'
libext='`$ECHO "$libext" | $SED "$delay_single_quote_subst"`'
shrext cmds='`$ECHO "$shrext cmds" | $SED
"$delay single quote subst"`'
extract expsyms cmds='`$ECHO "$extract expsyms cmds" | $SED
"$delay_single_quote_subst"`'
archive cmds need lc='`$ECHO "$archive cmds need lc" | $SED
"$delay single quote subst"`'
enable shared with static runtimes='`$ECHO
"$enable shared with static runtimes" | $SED
"$delay_single_quote_subst"`'
export dynamic_flag_spec='`$ECHO "$export dynamic_flag_spec" | $SED
"$delay single quote subst"`'
whole archive flag spec='`$ECHO "$whole archive flag spec" | $SED
"$delay single quote subst"`'
compiler needs object='`$ECHO "$compiler needs object" | $SED
"$delay single quote subst"`'
```

```
old archive from new cmds='`$ECHO "$old archive from new cmds" | $SED
"$delay single quote subst"`'
old archive from expsyms cmds='`$ECHO "$old archive from expsyms cmds"
| $SED "$delay_single_quote_subst"`'
archive cmds='`$ECHO "$archive cmds" | $SED
"$delay_single_quote_subst"`'
archive expsym cmds='`$ECHO "$archive expsym_cmds" | $SED
"$delay single quote subst"`'
module_cmds='`$ECHO "$module_cmds" | $SED 
"$delay single quote subst"`'
module_expsym_cmds='`$ECHO "$module_expsym_cmds" | $SED 
"$delay single quote subst"`'
with gnu ld='`$ECHO "$with gnu ld" | $SED
"$delay_single_quote_subst"`'
allow undefined flag='`$ECHO "$allow undefined flag" | $SED
"$delay single quote subst"`'
no undefined flag='`$ECHO "$no undefined flag" | $SED
"$delay single quote subst"`'
hardcode libdir flag spec='`$ECHO "$hardcode libdir flag spec" | $SED
"$delay single quote subst"`'
hardcode libdir separator='`$ECHO "$hardcode libdir separator" | $SED
"$delay single quote subst"`'
hardcode direct='`$ECHO "$hardcode direct" | $SED
"$delay single quote subst"`'
hardcode direct absolute='`$ECHO "$hardcode direct absolute" | $SED
"$delay single quote subst"`'
hardcode minus L='`$ECHO "$hardcode minus L" | $SED
"$delay single quote subst"`'
hardcode shlibpath var='`$ECHO "$hardcode shlibpath var" | $SED
"$delay single quote subst"`'
hardcode automatic='`$ECHO "$hardcode automatic" | $SED
"$delay single quote subst"`'
inherit rpath='`$ECHO "$inherit rpath" | $SED
"$delay single quote subst"`'
link all deplibs='`$ECHO "$link all deplibs" | $SED
"$delay single quote subst"`'
always export symbols='`$ECHO "$always export symbols" | $SED
"$delay single quote subst"`'
export symbols cmds='`$ECHO "$export symbols cmds" | $SED
"$delay_single_quote_subst"`'
exclude expsyms='`$ECHO "$exclude expsyms" | $SED
"$delay_single_quote_subst"`'
include_expsyms='`$ECHO "$include_expsyms" | $SED 
"$delay single quote subst"`'
prelink cmds='`$ECHO "$prelink cmds" | $SED
"$delay single quote subst"`'
postlink cmds='`$ECHO "$postlink cmds" | $SED
"$delay single quote subst"`'
file list spec='`$ECHO "$file list spec" | $SED
"$delay single quote subst"`'
variables saved for relink='`$ECHO "$variables saved for relink" |
$SED "$delay single quote subst"`'
```

```
need lib prefix='`$ECHO "$need lib prefix" | $SED
"$delay single quote subst"`'
need_version='`$ECHO "$need_version" | $SED 
"$delay_single_quote_subst"\
version type='`$ECHO "$version type" | $SED
"$delay single quote subst"`'
runpath_var='`$ECHO "$runpath_var" | $SED
"$delay single quote subst"`'
shlibpath_var='`$ECHO "$shlibpath_var" | $SED
"$delay single quote subst"`'
shlibpath overrides runpath='`$ECHO "$shlibpath overrides runpath" |
$SED "$delay single quote subst"`'
libname spec='`$ECHO "$libname spec" | $SED
"$delay_single_quote_subst"`'
library names spec='`$ECHO "$library names spec" | $SED
"$delay single quote subst"`'
soname spec='`$ECHO "$soname spec" | $SED
"$delay_single_quote_subst"`'
install override mode='`$ECHO "$install override mode" | $SED
"$delay single quote subst"`'
postinstall_cmds='`$ECHO "$postinstall_cmds" | $SED 
"$delay single quote subst"`'
postuninstall_cmds=' \$ECHO "$postuninstall_cmds" | $SED
"$delay_single_quote_subst"`'
finish_cmds='`$ECHO "$finish_cmds" | $SED 
"$delay_single quote subst"`'
finish_eval='`$ECHO "$finish_eval" | $SED 
"$delay single quote subst"`'
hardcode into libs='`$ECHO "$hardcode into libs" | $SED
"$delay single quote subst"`'
sys_lib_search_path_spec='`$ECHO "$sys_lib_search_path_spec" | $SED
"$delay single quote subst"`'
sys_lib_dlsearch_path_spec='`$ECHO "$sys_lib_dlsearch_path_spec" |
$SED "$delay single quote subst"`'
hardcode action='`$ECHO "$hardcode action" | $SED
"$delay single quote subst"`'
enable_dlopen='`$ECHO "$enable_dlopen" | $SED 
"$delay single quote subst"`'
enable dlopen self='`$ECHO "$enable dlopen self" | $SED
"$delay single quote subst"`'
enable dlopen self static='`$ECHO "$enable dlopen self static" | $SED
"$delay single quote subst"`'
old striplib=' \$ECHO "$old striplib" | $SED
"$delay single quote subst"`'
striplib='`$ECHO "$striplib" | $SED "$delay_single_quote_subst"`'
LTCC='$LTCC'
LTCFLAGS='$LTCFLAGS'
compiler='$compiler_DEFAULT'
# A function that is used when there is no print builtin or printf.
```
func fallback echo ()
```
{
  eval 'cat << LTECHO EOF
\backslash$1
_LTECHO_EOF'
}
# Quote evaled strings.
for var in SHELL \
ECHO \
PATH_SEPARATOR \
SED \
GREP \
EGREP \
FGREP \
LD \setminusNM \setminusLN S \setminuslt SP2NL \
lt_NL2SP \
reload_flag \
OBJDUMP \
deplibs check method \
file magic cmd \setminusfile magic glob \setminuswant nocaseglob \setminusDLLTOOL \
sharedlib from linklib cmd \
AR \
AR FLAGS \
archiver list spec \
STRIP \
RANLIB \
CC \setminusCFLAGS \
compiler \
lt cv sys global symbol pipe \
lt_cv_sys_global_symbol_to_cdecl \
lt cv sys_global_symbol_to_c_name_address \
lt_cv_sys_global_symbol_to_c_name_address_lib_prefix \
nm file list spec \
lt prog compiler no builtin flag \
lt_prog_compiler_pic \
lt prog compiler wl \setminuslt prog compiler static \
lt_cv_prog_compiler_c_o \
need_locks \
MANIFEST_TOOL \
DSYMUTIL \
NMEDIT \
LIPO \
OTOOL \
OTOOL64 \
```

```
shrext cmds \
export dynamic flag spec \setminuswhole archive flag spec \setminuscompiler needs object \
with gnu ld \setminusallow undefined flag \setminusno undefined flag \
hardcode libdir flag spec \
hardcode libdir separator \
exclude_expsyms \
include_expsyms \
file list spec \setminusvariables saved for relink \
libname spec \
library names spec \
soname spec \
install override mode \
finish eval \backslashold striplib \
striplib; do
    case \`eval \\\\\$ECHO \\\\""\\\\$\$var"\\\\"\` in
     *[\\\\\\\`\\"\\\$]*)
       eval "lt \$var=\\\\\\"\\\`\\\$ECHO \\"\\\$\$var\\" | \\\$SED
\langle \langle \nabla \times \mathbf{b}\rangle \rangle = \langle \langle \nabla \times \mathbf{b}\rangle ;;
     *)
       eval "lt \$var=\\\\\\"\\\$\$var\\\\\\""
        ;;
     esac
done
# Double-quote double-evaled strings.
for var in reload cmds \
old postinstall cmds \
old postuninstall cmds \
old archive cmds \
extract expsyms cmds \
old archive from new cmds \
old archive from expsyms cmds \
archive cmds \backslasharchive expsym cmds \setminusmodule cmds \backslashmodule_expsym_cmds \
export symbols cmds \setminusprelink_cmds \
postlink_cmds \
postinstall cmdspostuninstall_cmds \
finish cmds \setminussys lib search path spec \setminussys lib dlsearch path spec; do
    case \`eval \\\\\$ECHO \\\\""\\\\\$\$var"\\\\"\` in
```

```
*[\\\\\\\`\\"\\\$]*)
        eval "lt \$var=\\\\\\"\\\`\\$ECHO \\"\\\$\$var\\" | \\\$SED -e
\|\n\|\\$double quote subst\|\n\| -e \|\n\|\\$sed quote subst\|\n\| -e
\langle \langle \nabla \cdot \nabla \cdot ;;
      *)
        eval "lt \$var=\\\\\\"\\\$\$var\\\\\\""
         ;;
      esac
done
ac_aux_dir='$ac_aux_dir'
xsi_shell='$xsi_shell'
lt_shell_append='$lt_shell_append'
# See if we are running on zsh, and set the options which allow our
# commands through without removal of \ escapes INIT.
if test -n "\${ZSH VERSION+set}" ; then
     setopt NO_GLOB_SUBST
fi
      PACKAGE='$PACKAGE'
      VERSION='$VERSION'
      TIMESTAMP='$TIMESTAMP'
      RM='$RM'
      ofile='$ofile'
_ACEOF
cat >>$CONFIG STATUS <<\ ACEOF || ac write fail=1
# Handling of arguments.
for ac config target in $ac config targets
do
   case $ac_config_target in
     "config.h") CONFIG HEADERS="$CONFIG HEADERS config.h" ;;
     "depfiles") CONFIG COMMANDS="$CONFIG COMMANDS depfiles" ;;
     "libtool") CONFIG COMMANDS="$CONFIG COMMANDS libtool" ;;
     "Makefile") CONFIG FILES="$CONFIG FILES Makefile" ;;
     "m4/Makefile") CONFIG FILES="$CONFIG FILES m4/Makefile" ;;
     "doc/Makefile") CONFIG FILES="$CONFIG FILES doc/Makefile" ;;
      "doc/reference/Makefile") CONFIG_FILES="$CONFIG_FILES 
doc/reference/Makefile" ;;
      "doc/reference/version.xml") CONFIG_FILES="$CONFIG_FILES 
doc/reference/version.xml" ;;
     "dbus/Makefile") CONFIG FILES="$CONFIG FILES dbus/Makefile" ;;
      "dbus/examples/Makefile") CONFIG_FILES="$CONFIG_FILES 
dbus/examples/Makefile" ;;
```

```
 "dbus/examples/statemachine/Makefile") CONFIG_FILES="$CONFIG_FILES 
dbus/examples/statemachine/Makefile" ;;
    "test/Makefile") CONFIG FILES="$CONFIG FILES test/Makefile" ;;
    "test/core/Makefile") CONFIG FILES="$CONFIG FILES
test/core/Makefile" ;;
     "test/interfaces/Makefile") CONFIG_FILES="$CONFIG_FILES 
test/interfaces/Makefile" ;;
     "test/data/valid-service-files/debug-glib.service") 
CONFIG_FILES="$CONFIG_FILES test/data/valid-service-files/debug-
glib.service" ;;
     "test/data/valid-service-files/debug-echo.service") 
CONFIG_FILES="$CONFIG_FILES test/data/valid-service-files/debug-
echo.service" ;;
     "test/data/valid-service-files/interfaces-test.service") 
CONFIG FILES="$CONFIG FILES test/data/valid-service-files/interfaces-
test.service" ;;
     "test/lib/Makefile") CONFIG_FILES="$CONFIG_FILES 
test/lib/Makefile" ;;
     "test/manual/Makefile") CONFIG_FILES="$CONFIG_FILES 
test/manual/Makefile" ;;
    "tools/Makefile") CONFIG FILES="$CONFIG FILES tools/Makefile" ;;
    "dbus-glib-1.pc") CONFIG FILES="$CONFIG FILES dbus-glib-1.pc" ;;
     "dbus-glib-1-uninstalled.pc") CONFIG_FILES="$CONFIG_FILES dbus-
glib-1-uninstalled.pc" ;;
  *) as fn error $? "invalid argument: \`$ac config target'" "$LINENO"
5;;
  esac
done
# If the user did not use the arguments to specify the items to 
instantiate,
# then the envvar interface is used. Set only those that are not.
# We use the long form for the default assignment because of an 
extremely
# bizarre bug on SunOS 4.1.3.
if $ac need defaults; then
  test "${CONFIG_FILES+set}" = set || CONFIG_FILES=$config_files
 test "${CONFIG_HEADERS+set}" = set || CONFIG HEADERS=$config_headers
  test "${CONFIG_COMMANDS+set}" = set || 
CONFIG_COMMANDS=$config_commands
fi
# Have a temporary directory for convenience. Make it in the build 
tree
# simply because there is no reason against having it here, and in 
addition,
# creating and moving files from /tmp can sometimes cause problems.
# Hook for its removal unless debugging.
# Note that there is a small window in which the directory will not be 
cleaned:
```

```
# after its creation but before its name has been assigned to `$tmp'.
$debug ||
{
  tmp= ac_tmp=
  trap 'exit_status=$?
  : "\${ac tmp:=$\text{tmp}}"
   { test ! -d "$ac_tmp" || rm -fr "$ac_tmp"; } && exit $exit_status
' 0
  trap 'as_fn_exit 1' 1 2 13 15
}
# Create a (secure) tmp directory for tmp files.
{
  tmp=`(umask 077 && mktemp -d "./confXXXXXX") 2>/dev/null` &&
  test -d "$tmp"
||{
  tmp=./conf$$-$RANDOM
  (umask 077 && mkdir "$tmp")
} | | as fn error $? "cannot create a temporary directory in ."
"$LINENO" 5
ac_tmp=$tmp
# Set up the scripts for CONFIG FILES section.
# No need to generate them if there are no CONFIG FILES.
# This happens for instance with `./config.status config.h'.
if test -n "$CONFIG FILES"; then
ac cr='echo X | tr X '015'`# On cygwin, bash can eat \r inside `` if the user requested igncr.
# But we know of no other shell where ac cr would be empty at this
# point, so we can use a bashism as a fallback.
if test "x$ac cr" = x; then
 eval ac cr=\$\'\\r\'
fi
ac cs awk cr=`$AWK 'BEGIN { print "a\rb" }' </dev/null 2>/dev/null`
if test "$ac cs awk cr" = "a${ac cr}b"; then
 ac cs awk cr='\\r'
else
   ac_cs_awk_cr=$ac_cr
fi
echo 'BEGIN {' >"$ac tmp/subs1.awk" &&
_ACEOF
{
 echo "cat >conf$$subs.awk << ACEOF" &&
 echo "$ac_subst_vars" | sed 's/.*/&!$&$ac_delim/' &&
 echo " ACEOF"
\} >conf$\frac{1}{5}subs.sh ||
```

```
as fn error $? "could not make $CONFIG STATUS" "$LINENO" 5
ac delim num=`echo "$ac subst vars" | grep -c '^'`
ac_delim='%!_!# '
for ac last try in false false false false false :; do
   . ./conf$$subs.sh ||
    as fn error $? "could not make $CONFIG STATUS" "$LINENO" 5
  ac delim n=`sed -n "s/.*$ac delim\$/X/p" conf$$subs.awk | grep -c X`
  if test \sqrt{5} ac delim n = \sqrt{5} ac delim num; then
     break
  elif $ac last try; then
    as fn error $? "could not make $CONFIG STATUS" "$LINENO" 5
   else
    ac delim="$ac delim!$ac delim $ac delim!! "
   fi
done
rm -f conf$$subs.sh
cat >>$CONFIG STATUS << ACEOF || ac write fail=1
cat >>"\$ac tmp/subs1.awk" <<\\ ACAWK &&
_ACEOF
sed -n '
h
s/^2 S[''/; s/!.*/"] = /p
g
s/^[^{\wedge} [^{\wedge}!] *!//
:repl
t repl
s/'"$ac_delim"'$//
t delim
:nl
h
s/\backslash (.\{148\}\)..*/\1/
t more1
s/["\\]/\\&/g; s/^/"/; s/$/\\n"\\/
p
n
b repl
:more1
s/["\\]/\\&/g; s/^/"/; s/$/"\\/
p
g
s/.\{(148)\}//t nl
:delim
h
s/\backslash (. \{148\}\)..*/\1/
t more2
s/["\\]/\\&/g; s/^/"/; s/$/"/
p
```
b

```
:more2
s/["\\]/\\&/q; s/^/"/; s/$/"\\/
p
g
s/.\{(148)\}//t delim
' <conf$$subs.awk | sed '
/^[^""]/{
  N
  s/\n\ln/7}
' >>$CONFIG STATUS || ac write fail=1
rm -f conf$$subs.awk
cat >>$CONFIG STATUS << ACEOF || ac write fail=1
_ACAWK
cat >>"\$ac_tmp/subs1.awk" << ACAWK &&
 for (key in S) S is set[key] = 1FS = " "}
{
  line = $ 0 nfields = split(line, field, "@")
   substed = 0
  len = length(field[1])for (i = 2; i < n fields; i++) {
    key = field[i] keylen = length(key)
     if (S_is_set[key]) {
      value = S[key] line = substr(line, 1, len) "" value "" substr(line, len + 
keylen + 3)
       len += length(value) + length(field[++i])
       substed = 1
     } else
       len += 1 + keylen
   }
   print line
}
_ACAWK
_ACEOF
cat >>$CONFIG STATUS <<\ ACEOF || ac write fail=1
if sed "s/$ac_cr//" < /dev/null > /dev/null 2>&1; then
  sed "s/$ac_cr\$//; s/$ac_cr/$ac_cs_awk_cr/g"
else
   cat
fi < "$ac tmp/subs1.awk" > "$ac tmp/subs.awk" \
   || as_fn_error $? "could not setup config files machinery" "$LINENO" 
5
_ACEOF
```

```
# VPATH may cause trouble with some makes, so we remove sole 
$(srcdir),
# ${srcdir} and @srcdir@ entries from VPATH if srcdir is ".", strip
leading and
# trailing colons and then remove the whole line if VPATH becomes 
empty
# (actually we leave an empty line to preserve line numbers).
if test "x$srcdir" = x.; then
  ac vpsub='/^[ ] *VPATH[ ] *=[ ] */{
h
s///
s/\hat{ }'/:s/[ ]*$/:/
s/: \$(srcdir):/:/q
s/\colon \S{srcdir}:/:/q
s/:@srcdir@:/:/g
s/^{\wedge}:*//s/:*$//
x
s/\setminus (= \qquad \qquad \}^{\star}\setminus \cdot \star/\setminus 1/
G
s/\n\ln/s/\uparrow [ \uparrow = ] \star = [ ] \star $ / /
}'
fi
cat >>$CONFIG STATUS <<\ ACEOF || ac write fail=1
fi # test -n "$CONFIG_FILES"
# Set up the scripts for CONFIG HEADERS section.
# No need to generate them if there are no CONFIG HEADERS.
# This happens for instance with `./config.status Makefile'.
if test -n "$CONFIG HEADERS"; then
cat >"$ac tmp/defines.awk" <<\ ACAWK ||
BEGIN {
_ACEOF
# Transform confdefs.h into an awk script `defines.awk', embedded as
# here-document in config.status, that substitutes the proper values 
into
# config.h.in to produce config.h.
# Create a delimiter string that does not exist in confdefs.h, to ease
# handling of long lines.
ac_delim='%!_!# '
for ac last try in false false :; do
  ac tt=`sed -n "/$ac delim/p" confdefs.h`
  if test -z "$ac tt"; then
     break
  elif $ac last try; then
    as fn error $? "could not make $CONFIG HEADERS" "$LINENO" 5
```

```
 else
    ac delim="$ac delim!$ac delim $ac delim!! "
   fi
done
# For the awk script, D is an array of macro values keyed by name,
# likewise P contains macro parameters if any. Preserve backslash
# newline sequences.
ac word re=[ $as cr Letters][ $as cr alnum]*
sed -n '
s/.\{148\}/&'"$ac_delim"'/g
t rset
:rset
s/^[ ]*#[ ]*define[ ][ ]*/ /
t def
d
:def
s/\lambda$//
t bsnl
s/["\\]/\\&/q
s/\ \ (''\ac word re"'\)\(([^()]*)\)[ ]*\(.*\)/P["\1"]="\2"\
D[['' \setminus 1"] = " \setminus \overline{3}"/ps/^ \('"$ac_word_re"'\)[ \longrightarrow ]*\(.*\)/D["\1"]=" \2"/p
d
:bsnl
s/["\\]/\\&/q
s/\wedge \ \ ( ' "$ac word re"')\ ((([^{\wedge}()]*)\) [ ] * \ (.*\) / P[" \1" ] = " \2" \D[[''\1''] = " \ \overline{\frac{3}\1\1'\sqrt{n''}}\nt cont
s/^ \('"$ac word re"'\)[ \rightarrow ]*\(.*\)/D["\1"]=" \2\\\\\\n"\\/p
t cont
d
:cont
n
s'.\148\}/&'"$ac delim"'/g
t clear
:clear
s/\lambda\//
t bsnlc
s/["\\]/\\&/q; s/^/"/; s/$/"/p
d
:bsnlc
s/["\\]/\\&/q; s/^/"/; s/$/\\\\\\n"\\/p
b cont
' <confdefs.h | sed '
s/'"$ac_delim"'/"\\\
"/g' >>$CONFIG_STATUS || ac_write_fail=1
cat >>$CONFIG STATUS << ACEOF || ac write fail=1
  for (key in D) D is set[key] = 1FS = " "
```

```
}
\sqrt{\lambda}[\t ]*#[\t ]*(define|undef)[\t ]+$ac word re([\t (]|\$)/ {
 line = \S 0 split(line, arg, " ")
 if (\arg[1] == "#") {
   defundef = arg[2]mac1 = arg[3] } else {
   defundef = \text{substr}(\text{arg}[1], 2)mac1 = arg[2] }
   split(mac1, mac2, "(") #)
 macro = mac2[1]prefix = substrate(line, 1, index(line, defined) - 1)if (D is set[macro]) {
     # Preserve the white space surrounding the "#".
    print prefix "define", macro P[macro] D[macro]
    next
   } else {
     # Replace #undef with comments. This is necessary, for example,
    # in the case of POSIX SOURCE, which is predefined and required
     # on some systems where configure will not decide to define it.
    if (defundef == "undef") {
       print "/*", prefix defundef, macro, "*/"
       next
     }
   }
}
{ print }
_ACAWK
_ACEOF
cat >>$CONFIG STATUS <<\ ACEOF || ac write fail=1
 as fn error $? "could not setup config headers machinery" "$LINENO"
5
fi # test -n "$CONFIG_HEADERS"
eval set X " :F $CONFIG FILES :H $CONFIG HEADERS :C
$CONFIG_COMMANDS"
shift
for ac_tag
do
  case $ac_tag in
 : [FHLC]) ac mode=$ac tag; continue;;
  esac
  case $ac_mode$ac_tag in
  : [FHL]*:*);;
  :L* | :C*:*) as fn error $? "invalid tag \`$ac tag'" "$LINENO" 5;;
  : [FH] -) ac tag = - : -;;
  : [FH]*) ac tag=$ac tag:$ac tag.in;;
  esac
  ac_save_IFS=$IFS
```

```
 IFS=:
  set x $ac tag
   IFS=$ac_save_IFS
   shift
   ac_file=$1
   shift
   case $ac_mode in
  :L) ac source=$1;;
  : [FH] )ac file inputs=
     for ac_f
     do
       case $ac_f in
      -) ac f="$ac tmp/stdin";;
       *) # Look for the file first in the build tree, then in the 
source tree
       # (if the path is not absolute). The absolute path cannot be 
DOS-style,
       # because $ac f cannot contain `:'.
       test -f "$ac_f" ||
          case $ac_f in
          [\\/$]*) false;;
         *) test -f "$srcdir/$ac f" && ac f="$srcdir/$ac f";;
          esac ||
         as fn error 1 "cannot find input file: \backslash `$ac f'" "$LINENO" 5;;
       esac
      case $ac f in *\'*) ac f=`$as echo "$ac f" | sed
"s/'/'\\\langle\langle\langle\langle\langle\langle\langle\cdot|\rangle\rangle\rangle\langle\langle\cdot|\rangle\rangle\rangle\langle\cdot|\rangle\rangle\rangle esac
      as fn append ac file inputs " '$ac f'"
     done
     # Let's still pretend it is `configure' which instantiates (i.e., 
don't
     # use $as_me), people would be surprised to read:
     # /* config.h. Generated by config.status. */
    configure_input='Generated from '`
        $as echo "$*" | sed 's|^[^:]*/||;s|:[^:]*/|, |g'
      `' by configure.'
    if test x''$ ac file" != x-; then
      configure input="$ac file. $configure input"
        { $as_echo "$as_me:${as_lineno-$LINENO}: creating $ac_file" >&5
$as echo "$as me: creating $ac file" >&6;}
     fi
     # Neutralize special characters interpreted by sed in replacement 
strings.
     case $configure_input in #(
    *\&\* | *\&\* | *\&\* | *\&\* )
       ac sed conf input=`$as echo "$configure input" |
       sed 's/[\\\\&|]/\\\\&/q'`;; #(
    *) ac sed conf input=$configure input;;
     esac
```

```
 case $ac_tag in
    *:-:* | *:-) cat >"$ac tmp/stdin" \
      || as fn error $? "could not create $ac file" "$LINENO" 5 ;;
     esac
     ;;
   esac
  ac dir=`$as dirname -- "$ac file" ||
\frac{1}{2}$as expr X"$ac file" : 'X\(.*[^/]\)//*[^/][^/]*/*$' \| \
       X"$ac file" : 'X\(//\)[^/]' \| \
       X''$ac<sup>-</sup>file" : 'X\(//\)$' \| \
       X"$ac file" : 'X\(/\)' \| . 2>/dev/null ||
$as_echo X"$ac_file" |
    sed '/^X\(.*[^/]\)\/\/*[^/][^/]*\/*$/{
          s//\1/ q
         }
        /^{\wedge}X\backslash(\backslash/\backslash/\backslash) [^/].*/{
          s//\1/ q
         }
         /^X\(\/\/\)$/{
          s//\1/ q
         }
        /^{\wedge}X\backslash (\/\). */{
          s//\1/ q
         }
        s/.*/!/ q'
  as dir="$ac dir"; as fn mkdir p
  ac builddir=.
case "$ac_dir" in
.) ac_dir_suffix= ac_top_builddir_sub=. ac_top_build_prefix= ;;
*)
  ac dir suffix=/`$as_echo "$ac_dir" | sed 's|^\.[\\/]||'`
  # A ".." for each directory in $ac dir suffix.
  ac top builddir sub=`$as echo "$ac dir suffix" | sed
's|/[^\\/]*|/..|g;s|/||'`
  case $ac top builddir sub in
  "") ac top builddir sub=. ac top build prefix= ;;
  *) ac top build prefix=\$ac top builddir sub/ ;;
  esac ;;
esac
ac_abs_top_builddir=$ac_pwd
ac abs builddir=$ac pwd$ac dir suffix
# for backward compatibility:
ac top builddir=$ac top build prefix
case $srcdir in
```

```
 .) # We are building in place.
     ac_srcdir=.
    ac top srcdir=$ac top builddir sub
    ac abs top srcdir=$ac pwd ;;
  [\(\n\setminus\)' | ?:[\(\setminus\')^* ) # Absolute name.
    ac srcdir=$srcdir$ac dir suffix;
     ac_top_srcdir=$srcdir
    ac abs top srcdir=$srcdir ;;
   *) # Relative name.
    ac srcdir=$ac top build prefix$srcdir$ac dir suffix
    ac top srcdir=$ac top build prefix$srcdir
    ac abs top srcdir=$ac pwd/$srcdir ;;
esac
ac abs srcdir=$ac abs top srcdir$ac dir suffix
  case $ac_mode in
   :F)
   #
   # CONFIG_FILE
   #
  case $INSTALL in
  [\langle \setminus \langle \xi | * | ? : [\setminus \rangle] * ) ac INSTALL=$INSTALL ;;
  *) ac INSTALL=$ac top build prefix$INSTALL ;;
  esac
  ac_MKDIR_P=$MKDIR_P
  case $MKDIR_P in
   [\\/$]* | ?:[\\/]* ) ;;
  */*) ac MKDIR P=$ac top build prefix$MKDIR P ;;
  esac
_ACEOF
cat >>$CONFIG STATUS <<\ ACEOF || ac write fail=1
# If the template does not know about datarootdir, expand it.
# FIXME: This hack should be removed a few years after 2.60.
ac datarootdir hack=; ac datarootdir seen=
ac sed dataroot='
/datarootdir/ {
  p
  q
}
/@datadir@/p
/@docdir@/p
/@infodir@/p
/@localedir@/p
/@mandir@/p'
case `eval "sed -n \"\$ac sed dataroot\" $ac file inputs"` in
*datarootdir*) ac datarootdir seen=yes;;
*@datadir@*|*@docdir@*|*@infodir@*|*@localedir@*|*@mandir@*)
   { $as_echo "$as_me:${as_lineno-$LINENO}: WARNING: $ac_file_inputs 
seems to ignore the --datarootdir setting" > &5
```

```
$as echo "$as me: WARNING: $ac file inputs seems to ignore the --
datarootdir setting" >&2;}
_ACEOF
cat >>$CONFIG STATUS << ACEOF || ac write fail=1
 ac datarootdir hack='
  s&@datadir@&$datadir&g
  s&@docdir@&$docdir&g
  s&@infodir@&$infodir&g
  s&@localedir@&$localedir&g
  s&@mandir@&$mandir&g
 s&\\\${datarootdir}&$datarootdir&g' ;;
esac
_ACEOF
# Neutralize VPATH when `$srcdir' = `.'.
# Shell code in configure.ac might set extrasub.
# FIXME: do we really want to maintain this feature?
cat >>$CONFIG STATUS << ACEOF || ac write fail=1
ac sed extra="$ac vpsub
$extrasub
_ACEOF
cat >>$CONFIG STATUS <<\ ACEOF || ac write fail=1
:t
/@[a-zA-Z_][a-zA-Z_0-9]*@/!b
s|@configure_input@|$ac_sed_conf_input|;t t
s&@top_builddir@&$ac_top_builddir_sub&;t t
s&@top_build_prefix@&$ac_top_build_prefix&;t t
s&@srcdir@&$ac_srcdir&;t t
s&@abs_srcdir@&$ac_abs_srcdir&;t t
s&@top_srcdir@&$ac_top_srcdir&;t t
s&@abs_top_srcdir@&$ac_abs_top_srcdir&;t t
s&@builddir@&$ac_builddir&;t t
s&@abs_builddir@&$ac_abs_builddir&;t t
s&@abs_top_builddir@&$ac_abs_top_builddir&;t t
s&@INSTALL@&$ac_INSTALL&;t t
s&@MKDIR_P@&$ac_MKDIR_P&;t t
$ac datarootdir hack
"
eval sed \"\$ac sed extra\" "$ac file inputs" | $AWK -f
"\frac{1}{2}ac tmp/subs.awk" \
 >$ac tmp/out | | as fn error $? "could not create $ac file" "$LINENO"
5
test -z "$ac_datarootdir_hack$ac_datarootdir_seen" &&
   { ac_out=`sed -n '/\${datarootdir}/p' "$ac_tmp/out"`; test -n 
"$ac_out"; } & &
  { ac out=`sed -n '/^[ ]*datarootdir[ ]*:*=/p' \setminus"$ac_tmp/out"`; test -z "$ac_out"; } & &
   { $as_echo "$as_me:${as_lineno-$LINENO}: WARNING: $ac_file contains 
a reference to the variable \`datarootdir'
which seems to be undefined. Please make sure it is defined" > &5
```

```
$as echo "$as me: WARNING: $ac file contains a reference to the
variable \`datarootdir'
which seems to be undefined. Please make sure it is defined" >\&2;}
   rm -f "$ac_tmp/stdin"
   case $ac_file in
  -) cat "$ac_tmp/out" && rm -f "$ac tmp/out";;
  *) rm -f "$ac file" && mv "$ac tmp/out" "$ac file";;
   esac \
   || as_fn_error $? "could not create $ac_file" "$LINENO" 5
 ;;
   :H)
   #
   # CONFIG_HEADER
   #
  if test x''$ ac file" != x-; then
    \left\{ \right.\dots $as echo "/* $configure input */" \
        && eval '$AWK -f "$ac_tmp/defines.awk"' "$ac_file_inputs"
    \} >"$ac tmp/config.h" \
       || as_fn_error $? "could not create $ac_file" "$LINENO" 5
    if diff "$ac file" "$ac tmp/config.h" >/dev/null 2>&1; then
        { $as_echo "$as_me:${as_lineno-$LINENO}: $ac_file is unchanged" 
> 65sas echo "sas me: sac file is unchanged" >&6;}
     else
        rm -f "$ac_file"
      mv "$ac_tmp/config.h" "$ac_file" \
      || as_fn_error $? "could not create $ac_file" "$LINENO" 5
    f_i else
    \daggeras echo "/* $configure input */" \
        && eval '$AWK -f "$ac_tmp/defines.awk"' "$ac_file_inputs" \
       || as fn error $? "could not create -" "$LINENO" 5
   fi
# Compute "$ac_file"'s index in $config_headers.
_am_arg="$ac_file"
am stamp count=1
for am header in $config headers :; do
   case $_am_header in
    $ am arg | $ am arg:* )
       break ;;
     * )
       am stamp count=`expr $ am stamp count + 1` ;;
   esac
done
echo "timestamp for $ am arg" >`$as dirname -- "$ am arg" ||
\frac{2}{3} \frac{1}{2} \frac{2}{3} \frac{2}{3} \frac{2}{3} \frac{2}{3} \frac{2}{3} \frac{2}{3} \frac{2}{3} \frac{2}{3} \frac{2}{3} \frac{2}{3} \frac{2}{3} \frac{2}{3} \frac{2}{3} \frac{2}{3} \frac{2}{3} \frac{2}{3} \frac{2}{3} \frac{2}{3} \frac{2}{3} \frac{2}{3} X''$ am arg" : 'X\(//\)[^/]' \| \
       X''\ am arg" : 'X\(//\)$' \| \
       X''$ am arg" : 'X\(/\)' \| . 2>/dev/null ||
$as echo X"$ am arg" |
```

```
sed '/^X\(.*[^/]\)\/\/*[^/][^/]*\/*$/{
          s//\1/ q
         }
        /^{\wedge}X\backslash(\backslash/\backslash/\backslash) [^/]. */{
          s//\1/ q
         }
        /^{\sim}X\(\/\/\)$/{
          s//\1/ q
         }
        /\hat{X}\backslash(\backslash/\backslash).*/{
          s//\1/ q
         }
        s/.*/./; q'`/stamp-h$ am stamp count
 ;;
  :C) { $as echo "$as me: ${as lineno-$LINENO}: executing $ac file
commands" >&5
$as echo "$as me: executing $ac file commands" >&6;}
 ;;
   esac
   case $ac_file$ac_mode in
    "depfiles":C) test x"$AMDEP TRUE" != x"" || {
   # Autoconf 2.62 quotes --file arguments for eval, but not when files
   # are listed without --file. Let's play safe and only enable the 
eval
   # if we detect the quoting.
   case $CONFIG_FILES in
  *\'*) eval set x "$CONFIG FILES" ;;
  *) set x $CONFIG FILES ;;
   esac
   shift
   for mf
   do
     # Strip MF so we end up with the name of the file.
     mf=`echo "$mf" | sed -e 's/:.*$//'`
     # Check whether this is an Automake generated Makefile or not.
     # We used to match only the files named 'Makefile.in', but
     # some people rename them; so instead we look at the file content.
     # Grep'ing the first line is not enough: some people post-process
     # each Makefile.in and add a new line on top of each file to say 
so.
     # Grep'ing the whole file is not good either: AIX grep has a line
     # limit of 2048, but all sed's we know have understand at least 
4000.
     if sed -n 's,^#.*generated by automake.*,X,p' "$mf" | grep X 
>/dev/null 2>&1; then
```

```
dirpart=`$as dirname -- "$mf" ||
\dagger $as expr X"\frac{2}{\pi} : 'X\(.*[^/]\)//*[^/][^/]*/*$' \| \
       X''$mf" : 'X\(//\)[^/]' \| \
       X''$mf" : 'X\(//\)$' \| \
       X''$mf" : 'X\(/\)' \| . 2>/dev/null ||
$as_echo X"$mf" |
    sed '/^X\(.*[^/]\)\/\/*[^/][^/]*\/*$/{
          s//\1/ q
         }
        /^{\wedge}X\backslash(\backslash/\backslash/\backslash) [^{\wedge}/]. */{
          s//\1/ q
         }
        /^{\wedge}X\backslash(\backslash/\backslash/\backslash)$/{
          s//\1/ q
         }
        /^{\wedge}X\backslash (\/\). */{
          s//\1/ q
         }
        s/.*/!/; q'`
     else
       continue
     fi
    # Extract the definition of DEPDIR, am include, and am quote
     # from the Makefile without running 'make'.
    DEPDIR=`sed -n 's/^DEPDIR = //p' < "$mf" test -z "$DEPDIR" && continue
    am include=`sed -n 's/^am include = //p' < "$mf"`
     test -z "am__include" && continue
    am quote=`sed -n 's/^am quote = //p' < "$mf"` # Find all dependency output files, they are included files with
     # $(DEPDIR) in their names. We invoke sed twice because it is the
     # simplest approach to changing $(DEPDIR) to its actual value in 
the
     # expansion.
     for file in `sed -n "
      s/^$am_include $am_quote\(.*(DEPDIR).*\)$am_quote"'$/\1/p'
<"\text{\textsterling}mf" | \
       sed -e 's/\$(DEPDIR)/'"$DEPDIR"'/g'`; do
        # Make sure the directory exists.
       test -f "$dirpart/$file" && continue
        fdir=`$as_dirname -- "$file" ||
\frac{1}{2} $as expr X"$file" : 'X\(.*[^/]\)//*[^/][^/]*/*$' \| \
       X''$file" : 'X\(//\)[^/]' \| \
       X''$file" : 'X\(//\)$' \| \
       X"$file" : 'X\(/\)' \| . 2>/dev/null ||
$as_echo X"$file" |
    sed '/^X\(.*[^/]\)\/\/*[^/][^/]*\/*$/{
           s//\1/
```

```
 q
         }
        /^{\wedge}X\(\\/\rangle/\rangle) [^/].*/{
         s//\1/ q
         }
         /^X\(\/\/\)$/{
          s//\1/ q
         }
        /^{\wedge}X\backslash ( \backslash / \backslash ) . */{
         s//\1/ q
         }
       s/.*/!/ q'
      as dir=$dirpart/$fdir; as fn mkdir p
       # echo "creating $dirpart/$file"
       echo '# dummy' > "$dirpart/$file"
     done
   done
}
 ;;
     "libtool":C) 
     # See if we are running on zsh, and set the options which allow 
our
     # commands through without removal of \ escapes.
    if test -n "${ZSH VERSION+set}" ; then
       setopt NO_GLOB_SUBST
     fi
     cfgfile="${ofile}T"
     trap "$RM \"$cfgfile\"; exit 1" 1 2 15
     $RM "$cfgfile"
    cat << LT EOF >> "$cfgfile"
#! $SHELL
# `$ECHO "$ofile" | sed 's%^.*/%%'` - Provide generalized library-
building support services.
# Generated automatically by $as me ($PACKAGE$TIMESTAMP) $VERSION
# Libtool was configured on host `(hostname || uname -n) 2>/dev/null | 
sed 1q`:
# NOTE: Changes made to this file will be lost: look at ltmain.sh.
#
# Copyright (C) 1996, 1997, 1998, 1999, 2000, 2001, 2003, 2004, 
2005,
# 2006, 2007, 2008, 2009, 2010, 2011 Free Software
# Foundation, Inc.
# Written by Gordon Matzigkeit, 1996
#
# This file is part of GNU Libtool.
```
# # GNU Libtool is free software; you can redistribute it and/or # modify it under the terms of the GNU General Public License as # published by the Free Software Foundation; either version 2 of # the License, or (at your option) any later version. # # As a special exception to the GNU General Public License, # if you distribute this file as part of a program or library that # is built using GNU Libtool, you may include this file under the # same distribution terms that you use for the rest of that program. # # GNU Libtool is distributed in the hope that it will be useful, # but WITHOUT ANY WARRANTY; without even the implied warranty of # MERCHANTABILITY or FITNESS FOR A PARTICULAR PURPOSE. See the # GNU General Public License for more details. # # You should have received a copy of the GNU General Public License # along with GNU Libtool; see the file COPYING. If not, a copy # can be downloaded from http://www.gnu.org/licenses/gpl.html, or # obtained by writing to the Free Software Foundation, Inc., # 51 Franklin Street, Fifth Floor, Boston, MA 02110-1301, USA. # The names of the tagged configurations supported by this script. available\_tags="" # ### BEGIN LIBTOOL CONFIG # Which release of libtool.m4 was used? macro\_version=\$macro\_version macro\_revision=\$macro\_revision # Whether or not to build shared libraries. build\_libtool\_libs=\$enable\_shared # Whether or not to build static libraries. build\_old\_libs=\$enable\_static # What type of objects to build. pic\_mode=\$pic\_mode # Whether or not to optimize for fast installation. fast install=\$enable fast install # Shell to use when invoking shell scripts. SHELL=\$lt\_SHELL # An echo program that protects backslashes. ECHO=\$lt\_ECHO # The PATH separator for the build system. PATH\_SEPARATOR=\$1t\_PATH\_SEPARATOR

# The host system. host\_alias=\$host\_alias host=\$host host\_os=\$host\_os # The build system. build\_alias=\$build\_alias build=\$build build\_os=\$build\_os # A sed program that does not truncate output. SED=\$lt\_SED # Sed that helps us avoid accidentally triggering echo(1) options like -n.  $Xsed="\simeq"$   $SSED -e 1s/^X/$ # A grep program that handles long lines. GREP=\$lt\_GREP # An ERE matcher. EGREP=\$lt\_EGREP # A literal string matcher. FGREP=\$lt\_FGREP # A BSD- or MS-compatible name lister. NM=\$lt\_NM # Whether we need soft or hard links. LN\_S=\$lt\_LN\_S # What is the maximum length of a command? max\_cmd\_len=\$max\_cmd\_len # Object file suffix (normally "o"). objext=\$ac\_objext # Executable file suffix (normally ""). exeext=\$exeext # whether the shell understands "unset". lt\_unset=\$lt\_unset # turn spaces into newlines. SP2NL=\$lt\_lt\_SP2NL # turn newlines into spaces. NL2SP=\$lt\_lt\_NL2SP # convert \\$build file names to \\$host format.

to host file cmd=\$lt cv to host file cmd # convert \\$build files to toolchain format. to tool file cmd=\$lt cv to tool file cmd # An object symbol dumper. OBJDUMP=\$lt\_OBJDUMP # Method to check whether dependent libraries are shared objects. deplibs check method=\$lt deplibs check method # Command to use when deplibs check method = "file magic". file magic cmd=\$lt file magic cmd # How to find potential files when deplibs check method = "file\_magic". file magic glob=\$lt file magic glob # Find potential files using nocaseglob when deplibs check method = "file\_magic". want nocaseglob=\$1t want nocaseglob # DLL creation program. DLLTOOL=\$lt\_DLLTOOL # Command to associate shared and link libraries. sharedlib from linklib cmd=\$lt sharedlib from linklib cmd # The archiver. AR=\$lt\_AR # Flags to create an archive. AR\_FLAGS=\$lt\_AR\_FLAGS # How to feed a file listing to the archiver. archiver list spec=\$lt archiver list spec # A symbol stripping program. STRIP=\$lt\_STRIP # Commands used to install an old-style archive. RANLIB=\$lt\_RANLIB old postinstall cmds=\$lt old postinstall cmds old postuninstall cmds=\$lt old postuninstall cmds # Whether to use a lock for old archive extraction. lock old archive extraction=\$lock old archive extraction # A C compiler. LTCC=\$lt\_CC # LTCC compiler flags.

LTCFLAGS=\$lt\_CFLAGS

# Take the output of nm and produce a listing of raw symbols and C names. global\_symbol\_pipe=\$lt\_lt\_cv\_sys\_global\_symbol\_pipe # Transform the output of nm in a proper C declaration. global\_symbol\_to\_cdecl=\$lt\_lt\_cv\_sys\_global\_symbol\_to\_cdecl # Transform the output of nm in a C name address pair. global symbol to c name address=\$lt lt cv sys global symbol to c name address # Transform the output of nm in a C name address pair when lib prefix is needed. global symbol to c name address lib prefix=\$lt lt cv sys global symbol to c name address lib prefix # Specify filename containing input files for \\$NM. nm file list spec=\$lt nm file list spec # The root where to search for dependent libraries,and in which our libraries should be installed. lt\_sysroot=\$lt\_sysroot # The name of the directory that contains temporary libtool files. objdir=\$objdir # Used to examine libraries when file magic cmd begins with "file". MAGIC\_CMD=\$MAGIC\_CMD # Must we lock files when doing compilation? need\_locks=\$lt\_need\_locks # Manifest tool. MANIFEST\_TOOL=\$lt\_MANIFEST\_TOOL # Tool to manipulate archived DWARF debug symbol files on Mac OS X. DSYMUTIL=\$lt\_DSYMUTIL # Tool to change global to local symbols on Mac OS X. NMEDIT=\$lt\_NMEDIT # Tool to manipulate fat objects and archives on Mac OS X. LIPO=\$lt\_LIPO # ldd/readelf like tool for Mach-O binaries on Mac OS X. OTOOL=\$lt\_OTOOL # ldd/readelf like tool for 64 bit Mach-O binaries on Mac OS X 10.4. OTOOL64=\$lt\_OTOOL64

# Old archive suffix (normally "a"). libext=\$libext # Shared library suffix (normally ".so"). shrext cmds=\$1t shrext cmds # The commands to extract the exported symbol list from a shared archive. extract expsyms cmds=\$lt extract expsyms cmds # Variables whose values should be saved in libtool wrapper scripts and # restored at link time. variables saved for relink=\$lt variables saved for relink # Do we need the "lib" prefix for modules? need lib prefix=\$need lib prefix # Do we need a version for libraries? need\_version=\$need\_version # Library versioning type. version\_type=\$version\_type # Shared library runtime path variable. runpath\_var=\$runpath\_var # Shared library path variable. shlibpath var=\$shlibpath var # Is shlibpath searched before the hard-coded library search path? shlibpath overrides runpath=\$shlibpath overrides runpath # Format of library name prefix. libname\_spec=\$lt\_libname\_spec # List of archive names. First name is the real one, the rest are links. # The last name is the one that the linker finds with -lNAME library\_names\_spec=\$lt\_library\_names\_spec # The coded name of the library, if different from the real name. soname\_spec=\$lt\_soname\_spec # Permission mode override for installation of shared libraries. install override mode=\$1t install override mode # Command to use after installation of a shared archive. postinstall\_cmds=\$lt\_postinstall\_cmds # Command to use after uninstallation of a shared archive. postuninstall\_cmds=\$lt\_postuninstall\_cmds

# Commands used to finish a libtool library installation in a directory. finish\_cmds=\$lt\_finish\_cmds # As "finish cmds", except a single script fragment to be evaled but # not shown. finish\_eval=\$lt\_finish\_eval # Whether we should hardcode library paths into libraries. hardcode into libs=\$hardcode into libs # Compile-time system search path for libraries. sys lib search path spec=\$lt sys lib search path spec # Run-time system search path for libraries. sys lib dlsearch path spec=\$lt sys\_lib\_dlsearch\_path\_spec # Whether dlopen is supported. dlopen\_support=\$enable\_dlopen # Whether dlopen of programs is supported. dlopen\_self=\$enable\_dlopen\_self # Whether dlopen of statically linked programs is supported. dlopen self static=\$enable dlopen self static # Commands to strip libraries. old\_striplib=\$lt\_old\_striplib striplib=\$lt\_striplib # The linker used to build libraries. LD=\$lt\_LD # How to create reloadable object files. reload\_flag=\$lt\_reload\_flag reload\_cmds=\$lt\_reload\_cmds # Commands used to build an old-style archive. old archive cmds=\$lt old archive cmds # A language specific compiler. CC=\$lt\_compiler # Is the compiler the GNU compiler? with\_gcc=\$GCC # Compiler flag to turn off builtin functions. no builtin flag=\$lt lt prog compiler no builtin flag # Additional compiler flags for building library objects.

pic flag=\$1t 1t prog compiler pic

# How to pass a linker flag through the compiler. wl=\$lt\_lt\_prog\_compiler\_wl

# Compiler flag to prevent dynamic linking. link static flag=\$1t 1t prog compiler static

# Does compiler simultaneously support -c and -o options? compiler c o=\$1t 1t cv prog compiler c o

# Whether or not to add -lc for building shared libraries. build\_libtool\_need\_lc=\$archive\_cmds\_need\_lc

# Whether or not to disallow shared libs when runtime libs are static. allow libtool libs with static runtimes=\$enable shared with static run times

# Compiler flag to allow reflexive dlopens. export dynamic flag spec=\$lt export dynamic flag spec

# Compiler flag to generate shared objects directly from archives. whole archive flag spec=\$lt whole archive flag spec

# Whether the compiler copes with passing no objects directly. compiler needs object=\$lt compiler needs object

# Create an old-style archive from a shared archive. old archive from new cmds=\$lt old archive from new cmds

# Create a temporary old-style archive to link instead of a shared archive. old archive from expsyms cmds=\$lt old archive from expsyms cmds

# Commands used to build a shared archive. archive cmds=\$1t archive cmds archive\_expsym\_cmds=\$lt\_archive\_expsym\_cmds

# Commands used to build a loadable module if different from building # a shared archive. module\_cmds=\$lt\_module\_cmds module\_expsym\_cmds=\$lt\_module\_expsym\_cmds

```
# Whether we are building with GNU ld or not.
with gnu ld=$lt with gnu ld
```
# Flag that allows shared libraries with undefined symbols to be built. allow undefined flag=\$lt allow undefined flag

# Flag that enforces no undefined symbols. no undefined flag=\$lt no undefined flag

# Flag to hardcode \\$libdir into a binary during linking. # This must work even if \\$libdir does not exist hardcode libdir flag spec=\$lt hardcode libdir flag spec # Whether we need a single "-rpath" flag with a separated argument. hardcode libdir separator=\$lt hardcode libdir separator # Set to "yes" if using DIR/libNAME\\${shared\_ext} during linking hardcodes # DIR into the resulting binary. hardcode\_direct=\$hardcode\_direct # Set to "yes" if using DIR/libNAME\\${shared\_ext} during linking hardcodes # DIR into the resulting binary and the resulting library dependency is # "absolute", i.e impossible to change by setting  $\S$  (shlibpath var) if the # library is relocated. hardcode direct absolute=\$hardcode direct absolute # Set to "yes" if using the -LDIR flag during linking hardcodes DIR # into the resulting binary. hardcode minus L=\$hardcode minus L # Set to "yes" if using SHLIBPATH VAR=DIR during linking hardcodes DIR # into the resulting binary. hardcode shlibpath var=\$hardcode shlibpath var # Set to "yes" if building a shared library automatically hardcodes DIR # into the library and all subsequent libraries and executables linked # against it. hardcode\_automatic=\$hardcode\_automatic # Set to yes if linker adds runtime paths of dependent libraries # to runtime path list. inherit\_rpath=\$inherit\_rpath # Whether libtool must link a program against all its dependency libraries. link\_all\_deplibs=\$link\_all\_deplibs # Set to "yes" if exported symbols are required. always export symbols=\$always export symbols # The commands to list exported symbols. export symbols cmds=\$lt export symbols cmds # Symbols that should not be listed in the preloaded symbols. exclude\_expsyms=\$lt\_exclude\_expsyms

```
# Symbols that must always be exported.
include_expsyms=$lt_include_expsyms
# Commands necessary for linking programs (against libraries) with 
templates.
prelink_cmds=$lt_prelink_cmds
# Commands necessary for finishing linking programs.
postlink_cmds=$lt_postlink_cmds
# Specify filename containing input files.
file list spec=$1t file list spec
# How to hardcode a shared library path into an executable.
hardcode_action=$hardcode_action
# ### END LIBTOOL CONFIG
_LT_EOF
  case $host_os in
  aix3*)
    cat <<\ LT EOF >> "$cfgfile"
# AIX sometimes has problems with the GCC collect2 program. For some
# reason, if we set the COLLECT NAMES environment variable, the
problems
# vanish in a puff of smoke.
if test "X${COLLECT_NAMES+set}" != Xset; then
  COLLECT_NAMES=
  export COLLECT_NAMES
fi
_LT_EOF
    ;;
  esac
ltmain="$ac_aux_dir/ltmain.sh"
   # We use sed instead of cat because bash on DJGPP gets confused if
   # if finds mixed CR/LF and LF-only lines. Since sed operates in
  # text mode, it properly converts lines to CR/LF. This bash problem
   # is reportedly fixed, but why not run on old versions too?
  sed '$q' "$ltmain" >> "$cfgfile" \
      || (rm -f "$cfgfile"; exit 1)
  if test x''$xsi shell" = xyes; then
  sed -e '/^func dirname ()$/,/^} # func dirname /c\
func dirname () \langle\{\setminus\}\setminus case \S\{1\} in\setminus
```

```
\ \qquad \qquad \star/\star) func dirname result="${1%/*}${2}" ;;\
\ * ) func dirname result="${3}" ;;\
\ esac\
} # Extended-shell func_dirname implementation' "$cfgfile" > 
$cfgfile.tmp \
   && mv -f "$cfgfile.tmp" "$cfgfile" \
     || (rm -f "$cfgfile" && cp "$cfgfile.tmp" "$cfgfile" && rm -f 
"$cfgfile.tmp")
test 0 -eq $? || lt function replace fail=:
  sed -e '/^func basename ()$/,/^} # func basename /c\
func basename () \setminus\{\setminus\}\ func_basename_result="${1##*/}"\
} # Extended-shell func_basename implementation' "$cfgfile" > 
$cfgfile.tmp \
   && mv -f "$cfgfile.tmp" "$cfgfile" \
     || (rm -f "$cfgfile" && cp "$cfgfile.tmp" "$cfgfile" && rm -f 
"$cfgfile.tmp")
test 0 -eq $? || lt function replace fail=:
  sed -e '/^func dirname and basename ()$/,/^} #
func dirname and basename /c\func dirname and basename () \
\{\setminus\}\setminus case \frac{1}{2} in\setminus\ \qquad \qquad \star/\star) func dirname result="${1%/*}${2}" ;;\
\setminus * ) func dirname result="${3}" ;;
\setminus esac\setminus\ func_basename_result="${1##*/}"\
} # Extended-shell func_dirname_and_basename implementation' 
"$cfgfile" > $cfgfile.tmp \
   && mv -f "$cfgfile.tmp" "$cfgfile" \
     || (rm -f "$cfgfile" && cp "$cfgfile.tmp" "$cfgfile" && rm -f 
"$cfgfile.tmp")
test 0 -eq $? || lt function replace fail=:
  sed -e '/^func stripname ()$/,/^} # func stripname /c\
func stripname () \setminus\{\setminus\}\ # pdksh 5.2.14 does not do ${X%$Y} correctly if both X and Y are\
\ # positional parameters, so assign one to ordinary parameter 
first.\
\ func_stripname_result=${3}\
\ func stripname result=${func stripname result#"${1}"}\
\ func stripname result=${func stripname result%"${2}"}\
} # Extended-shell func_stripname implementation' "$cfgfile" > 
$cfgfile.tmp \
   && mv -f "$cfgfile.tmp" "$cfgfile" \
```

```
 || (rm -f "$cfgfile" && cp "$cfgfile.tmp" "$cfgfile" && rm -f 
"$cfgfile.tmp")
test 0 -eq $? || lt function replace fail=:
 sed -e '/^func split long opt ()$/,/^} # func split long opt /c\
func split long opt () \setminus\{\setminus\}\ func split long opt name=${1%%=*}\
\setminus func split long opt arg=${1#*=}\setminus} # Extended-shell func_split_long_opt implementation' "$cfgfile" > 
$cfgfile.tmp \
   && mv -f "$cfgfile.tmp" "$cfgfile" \
     || (rm -f "$cfgfile" && cp "$cfgfile.tmp" "$cfgfile" && rm -f 
"$cfgfile.tmp")
test 0 -eq $? || lt function replace fail=:
  sed -e '/^func_split_short_opt ()$/,/^} # func_split_short_opt /c\
func split short opt () \setminus\{\setminus\}\ func split short opt arg=${1#??}\
\ func_split_short_opt_name=${1%"$func_split_short_opt_arg"}\
} # Extended-shell func_split_short_opt implementation' "$cfgfile" > 
$cfgfile.tmp \
   && mv -f "$cfgfile.tmp" "$cfgfile" \
     || (rm -f "$cfgfile" && cp "$cfgfile.tmp" "$cfgfile" && rm -f 
"$cfgfile.tmp")
test 0 -eq $? || lt function replace fail=:
 sed -e '/^func lo2o ()$/,/^} # func lo2o /c\
func lo2o () \
\{\setminus\}\setminus case \S\{1\} in\setminus\setminus *.lo) func lo2o result=${1%.lo}.${objext} ;;
\setminus *) func_lo2o_result=${1} ;;
\ esac\
} # Extended-shell func_lo2o implementation' "$cfgfile" > $cfgfile.tmp 
\setminus && mv -f "$cfgfile.tmp" "$cfgfile" \
    || (rm -f "$cfgfile" && cp "$cfgfile.tmp" "$cfgfile" && rm -f 
"$cfgfile.tmp")
test 0 -eq $? || lt function replace fail=:
 sed -e '/^func xform ()$/,/^} # func xform /c\
func xform () \setminus\{\setminus\}func xform result=$1<sup>8</sup>.*}.lo\
} # Extended-shell func_xform implementation' "$cfgfile" > 
$cfgfile.tmp \
```

```
 && mv -f "$cfgfile.tmp" "$cfgfile" \
     || (rm -f "$cfgfile" && cp "$cfgfile.tmp" "$cfgfile" && rm -f 
"$cfgfile.tmp")
test 0 -eq $? || lt function replace fail=:
  sed -e '/^func arith ()$/,/^} # func arith /c\
func arith () \setminus\{\setminus\}func arith result=$(($* ))\setminus} # Extended-shell func_arith implementation' "$cfgfile" > 
$cfgfile.tmp \
   && mv -f "$cfgfile.tmp" "$cfgfile" \
     || (rm -f "$cfgfile" && cp "$cfgfile.tmp" "$cfgfile" && rm -f 
"$cfgfile.tmp")
test 0 -eq $? || lt function replace fail=:
  sed -e '/^func len ()$/,/^} # func len /c\
func len () \setminus{\wedge}func len result=${#1}\
} # Extended-shell func_len implementation' "$cfgfile" > $cfgfile.tmp 
\setminus && mv -f "$cfgfile.tmp" "$cfgfile" \
     || (rm -f "$cfgfile" && cp "$cfgfile.tmp" "$cfgfile" && rm -f 
"$cfgfile.tmp")
test 0 -eq $? || lt function replace fail=:
f_1if test x''$1t shell append" = xyes; then
 sed -e '/^func append ()$/,/^} # func append /c\
func append () \setminus\{\setminus\}eval "${1}+=\\${2}"\
} # Extended-shell func_append implementation' "$cfgfile" > 
$cfgfile.tmp \
   && mv -f "$cfgfile.tmp" "$cfgfile" \
     || (rm -f "$cfgfile" && cp "$cfgfile.tmp" "$cfgfile" && rm -f 
"$cfgfile.tmp")
test 0 -eq $? || lt function replace fail=:
  sed -e '/^func_append_quoted ()$/,/^} # func_append_quoted /c\
func append quoted () \setminus{\wedge}\setminus func quote for eval "${2}"\setminus\setminus eval "${1}+=\\\\ \\$func quote for eval result"\
} # Extended-shell func_append_quoted implementation' "$cfgfile" > 
$cfgfile.tmp \
   && mv -f "$cfgfile.tmp" "$cfgfile" \
```

```
 || (rm -f "$cfgfile" && cp "$cfgfile.tmp" "$cfgfile" && rm -f 
"$cfgfile.tmp")
test 0 -eq $? || lt function replace fail=:
  # Save a `func append' function call where possible by direct use of
' + = 'sed -e 's%func append \([a-zA-Z ]\{1,\}\) "%\1+="%g' $cfgfile >
$cfgfile.tmp \
     && mv -f "$cfgfile.tmp" "$cfgfile" \
      || (rm -f "$cfgfile" && cp "$cfgfile.tmp" "$cfgfile" && rm -f 
"$cfgfile.tmp")
 test 0 -eq $? || lt function replace fail=:
else
  # Save a `func append' function call even when '+=' is not available
 sed -e 's%func append \([a-zA-Z ]\{1,\}\) "%\1="$\1%g' $cfgfile >
$cfgfile.tmp \
     && mv -f "$cfgfile.tmp" "$cfgfile" \
       || (rm -f "$cfgfile" && cp "$cfgfile.tmp" "$cfgfile" && rm -f 
"$cfgfile.tmp")
 test 0 -eq $? || lt function replace fail=:
fi
if test x''\ 1t function replace fail" = x'':"; then
  { $as_echo "$as_me:${as_lineno-$LINENO}: WARNING: Unable to 
substitute extended shell functions in $ofile" >&5
$as echo "$as me: WARNING: Unable to substitute extended shell
functions in $ofile" >&2;}
fi
   mv -f "$cfgfile" "$ofile" ||
    (rm -f "$ofile" && cp "$cfgfile" "$ofile" && rm -f "$cfgfile")
  chmod +x "$ofile"
;;
  esac
done # for ac_tag
as fn exit 0
_ACEOF
ac clean files=$ac clean files save
test $ac write fail = 0 ||
 as fn error $? "write failure creating $CONFIG STATUS" "$LINENO" 5
# configure is writing to config.log, and then calls config.status.
# config.status does its own redirection, appending to config.log.
# Unfortunately, on DOS this fails, as config.log is still kept open
```

```
# by configure, so config.status won't be able to write to it; its
# output is simply discarded. So we exec the FD to /dev/null,
# effectively closing config.log, so it can be properly (re)opened and
# appended to by config.status. When coming back to configure, we
# need to make the FD available again.
if test "$no_create" != yes; then
 ac_cs_success=:
 ac config status args=
  test "$silent" = yes &&
   ac config status args="$ac config status args --quiet"
  exec 5>/dev/null
 $SHELL $CONFIG STATUS $ac config status args || ac cs success=false
  exec 5>>config.log
  # Use ||, not &&, to avoid exiting from the if with $? = 1, which
  # would make configure fail if this is the last instruction.
 $ac cs success || as fn exit 1
fi
if test -n "$ac_unrecognized_opts" && test "$enable_option_checking" 
!= no; then
   { $as_echo "$as_me:${as_lineno-$LINENO}: WARNING: unrecognized 
options: $ac_unrecognized_opts" >&5
$as echo "$as me: WARNING: unrecognized options:
$ac unrecognized opts" >&2;}
fi
echo "
                   D-BUS GLIB BINDINGS $VERSION
                 ==============
     prefix: \S{prefix}
     exec prefix: \S{exec prefix}
       libdir: \S{EXPANDED LIBDIR}
       bindir: ${EXPANDED BINDIR}sysconfdir: ${EXPANDED} SYSCONFDIR}
       localstatedir: ${EXPANDED LOGLSTATEDIR}datadir: \S{EXPANDED DATADIR}
     source code location: \S{srcdir}
     compiler: \S{CC}
```

```
cflags: \S{CFLAGS}
   cppflags: \S{CPPFLAGS}
"
```
echo "

```
Maintainer mode: ${USE MAINTAINER MODE}
       gcc coverage profiling: ${enable_gcov}
       Building unit tests: ${enable_tests}
Building verbose mode: ${enable verbose mode}
Building assertions: ${enable asserts}
Building checks: ${enable checks}
Building Gtk-doc docs: ${enable gtk doc}
Bash Completion: \frac{1}{2} ${enable bash completion}
```
Using XML parser:  $\S$ {with xml} 'make check' socket dir: \${TEST\_SOCKET DIR}  $^{\prime\prime}$ if test x\$enable tests =  $xyes$ ; then echo "NOTE: building with unit tests increases the size of the installed library and renders it insecure." fi if test x\$enable tests = xyes -a x\$enable asserts = xno; then echo "NOTE: building with unit tests but without assertions means tests may not properly report failures (this configuration is only useful when doing something like profiling the tests)" fi if test x\$enable gcov = xyes; then echo "NOTE: building with coverage profiling is definitely for developers only." fi if test x\$enable verbose mode = xyes; then echo "NOTE: building with verbose mode increases library size, may slightly increase security risk, and decreases performance." fi if test x\$enable asserts = xyes; then echo "NOTE: building with assertions increases library size and decreases performance." fi if test x\$enable checks = xno; then echo "NOTE: building without checks for arguments passed to public API makes it harder to debug apps using D-BUS, but will slightly decrease D-BUS library size and \_very\_ slightly improve performance." fi File = output.1. $\sim$ 1 $\sim$ @%:@! /bin/sh @%:@ Guess values for system-dependent variables and create Makefiles. @%:@ Generated by GNU Autoconf 2.69 for dbus 1.6.8. @%:@ @%:@ Report bugs to <https://bugs.freedesktop.org/enter\_bug.cgi?product=dbus>.  $\beta$ :  $\beta$ @%:@ @%:@ Copyright (C) 1992-1996, 1998-2012 Free Software Foundation, Inc. @%:@ @%:@ @%:@ This configure script is free software; the Free Software Foundation  $0$ .  $0$  gives unlimited permission to copy, distribute and modify it. ## -------------------- ## ## M4sh Initialization. ##

```
## -------------------- ##
# Be more Bourne compatible
DUALCASE=1; export DUALCASE # for MKS sh
if test -n "${ZSH VERSION+set}" &&&&(emulate sh) >/dev/null 2>&1; then
:
  emulate sh
  NULLCMD=:
  # Pre-4.2 versions of Zsh do word splitting on ${1+"$@"}, which
   # is contrary to our usage. Disable this feature.
  alias -g '${1+"$@"}'='"$@"'
  setopt NO_GLOB_SUBST
else
 case \text{Set} -o) 2>/dev/null in @:@( *posix*) :
    set -o posix ;; @%:@(
  \star) :
      ;;
esac
fi
as_nl='
'export as_nl
# Printing a long string crashes Solaris 7 /usr/bin/printf.
as_echo='\\\\\\\\\\\\\\\\\\\\\\\\\\\\\\\\\\\\\\\\\\\\\\\\\\\\\\\\\\\\\
\\\\\\\\\\\\\\\\\\\\\\\\\\\\\\\\\\\\\\\\\\'
as echo=$as echo$as echo$as echo$as echo$as echo
as_echo=$as_echo$as_echo$as_echo$as_echo$as_echo$as_echo
# Prefer a ksh shell builtin over an external printf program on 
Solaris,
# but without wasting forks for bash or zsh.
if test -z "$BASH VERSION$ZSH VERSION" \
     && (test "X`print -r -- $as_echo`" = "X$as_echo") 2>/dev/null; 
then
   as_echo='print -r --'
  as echo n='print -rn --'
elif (test "X`printf %s $as echo`" = "X$as echo") 2>/dev/null; then
  as echo='printf %s\n'
 as echo n='printf %s'
else
  if test "X`(/usr/ucb/echo -n -n $as echo) 2>/dev/null`" = "X-n
$as echo"; then
    as echo body='eval /usr/ucb/echo -n "$1$as nl"'
    as echo n='/usr/ucb/echo -n'
   else
    as echo body='eval expr "X$1" : "X\\(.*\\)"'
    as echo n body='eval
      arg=$1;
       case $arg in @%:@(
      *"$as nl"*)
```

```
expr "X$arq" : "X\\(.*\\)$as nl";
     arg=`expr "X$arg" : ".*$as nl\\(.*\\)"`;;
       esac;
      expr "X$arq" : "X\\(.*\\)" | tr -d "$as nl"
' 1
    export as echo n body
    as echo n='sh -c $as echo n body as echo'
   fi
   export as_echo_body
  as echo='sh -c $as echo body as echo'
fi
# The user is always right.
if test "${PATH SEPARATOR+set}" != set; then
  PATH_SEPARATOR=:
   (PATH='/bin;/bin'; FPATH=$PATH; sh -c :) >/dev/null 2>&1 && {
     (PATH='/bin:/bin'; FPATH=$PATH; sh -c :) >/dev/null 2>&1 ||
      PATH_SEPARATOR=';'
   }
fi
# IFS
# We need space, tab and new line, in precisely that order. Quoting 
is
# there to prevent editors from complaining about space-tab.
# (If AS PATH WALK were called with IFS unset, it would disable word
# splitting by setting IFS to empty value.)
IFS=" "" $as nl"
# Find who we are. Look in the path if we contain no directory 
separator.
as myself=
case $0 in @%:@((
  *[\setminus\setminus]* ) as myself=$0 ;;
  *) as save IFS=$IFS; IFS=$PATH SEPARATOR
for as_dir in $PATH
do
   IFS=$as_save_IFS
  test -z "$as dir" && as dir=.
    test -r "$as dir/$0" && as myself=$as dir/$0 && break
   done
IFS=$as_save_IFS
      ;;
esac
# We did not find ourselves, most probably we were run as `sh COMMAND'
# in which case we are not to be found in the path.
if test "x$as myself" = x; then
  as myself=$0
f_1if test ! -f "$as myself"; then
```

```
$as echo "$as myself: error: cannot find myself; rerun with an
absolute file name" >&2
   exit 1
fi
# Unset variables that we do not need and which cause bugs (e.g. in
# pre-3.0 UWIN ksh). But do not cause bugs in bash 2.01; the "|| exit 
1"
# suppresses any "Segmentation fault" message there. '((' could
# trigger a bug in pdksh 5.2.14.
for as_var in BASH_ENV ENV MAIL MAILPATH
do eval test x \setminus \S{$as var+set} = xset \
   && ( (unset $as_var) || exit 1) >/dev/null 2>&1 && unset $as_var || 
:
done
PS1 = '$ '
PS2=1<sup>-</sup>
PS4= '+ '
# NLS nuisances.
LC_ALL=C
export LC_ALL
LANGUAGE=C
export LANGUAGE
# CDPATH.
(unset CDPATH) >/dev/null 2>&1 && unset CDPATH
# Use a proper internal environment variable to ensure we don't fall
  # into an infinite loop, continuously re-executing ourselves.
  if test x"${ as can reexec}" != xno && test "x$CONFIG SHELL" != x;
then
    as can reexec=no; export as can reexec;
     # We cannot yet assume a decent shell, so we have to provide a
# neutralization value for shells without unset; and this also
# works around shells that cannot unset nonexistent variables.
# Preserve -v and -x to the replacement shell.
BASH_ENV=/dev/null
ENV=/dev/null
(unset BASH_ENV) >/dev/null 2>&1 && unset BASH_ENV ENV
case $- in @%:@ ((((
  *v*x* | *x*v* ) as opts=-vx ;;
  *v* ) as opts=-v ;;
  *x* ) as opts=-x ;;
  * ) as opts= ;esac
exec $CONFIG SHELL $as opts "$as myself" ${1+"$@"}
# Admittedly, this is quite paranoid, since all the known shells bail
# out after a failed `exec'.
$as echo "$0: could not re-execute with $CONFIG SHELL" >&2
as fn exit 255
   fi
```
```
 # We don't want this to propagate to other subprocesses.
          { as can reexec=; unset as can reexec; }
if test "x$CONFIG SHELL" = x; then
  as bourne compatible="if test -n \"\${ZSH_VERSION+set}\" && (emulate
sh) >/dev/null 2>&1; then :
  emulate sh
  NULLCMD=:
   # Pre-4.2 versions of Zsh do word splitting on \${1+\"\$@\"}, which
   # is contrary to our usage. Disable this feature.
 alias -q '\${1+\"\$@\"}'='\"\$@\"'
   setopt NO_GLOB_SUBST
else
 case \`(set -o) 2>/dev/null\` in @8:@( *posix*) :
   set -o posix ;; @%:@(
  \star) :
     ;;
esac
fi
"
  as required="as fn return () { (exit \S1; }
as fn success () { as fn return 0; }
as fn failure () { as fn return 1; }
as fn ret success () { return 0; }
as fn ret failure () { return 1; }
exitcode=0
as fn success || \{ exitcode = 1; echo as fin success failed.; } \}as fn failure && { exitcode=1; echo as fn failure succeeded.; }
as fn ret success || \{ exitcode = 1; echo as fin ret success failed.; } \}as fn ret failure && { exitcode=1; echo as fn ret failure succeeded.;
}
if ( set x; as fn ret success y && test x = \T\$1\" ); then :
else
  exitcode=1; echo positional parameters were not saved.
fi
test x \rightarrow x = x0 || exit 1
test -x / || exit 1"as suggested="
as lineno 1=";as suggested=$as suggested$LINENO;as suggested=$as sugge
sted" as_lineno_1a=\$LINENO
as lineno 2=";as suggested=$as suggested$LINENO;as suggested=$as sugge
sted" as lineno 2a=\$LINENO
  eval 'test \"x\$as lineno 1'\$as run'\" !=
\"x\$as_lineno_2'\$as_run'\" &&
  test \forall x\' \exp r \$as lineno 1'\$as run' + 1\`\" =
\"x\$as_lineno_2'\$as_run'\"' || exit 1
test \sqrt{9}((1 + 1)) = 2 || \text{ exit } 1test -n \"\${ZSH_VERSION+set}\${BASH_VERSION+set}\" || (
```

```
ECHO='\\\\\\\\\\\\\\\\\\\\\\\\\\\\\\\\\\\\\\\\\\\\\\\\\\\\\\\\\\\\\\\\
\\\\\\\\\\\\\\\\\\\\\\\\\\\\\\\\\\\\\\\\\\\\\\\\\\\\\\\\\\\\\\\\\\\\\\
\\\\\\\\\\\\\\\\\\\\\\\\\\\\\\\\\\\\\\\\\\\\\\\\\\\\\\\\\\\\\\\\\\\\\\
\setminus \setminus'
     ECHO=\$ECHO\$ECHO\$ECHO\$ECHO\$ECHO
     ECHO=\$ECHO\$ECHO\$ECHO\$ECHO\$ECHO\$ECHO
     PATH=/empty FPATH=/empty; export PATH FPATH
    test \"X\`printf %s \$ECHO\`\" = \"X\$ECHO\" \\
      | \cdot | test \"X\`print -r -- \$ECHO\`\" = \"X\$ECHO\" ) || exit 1"
  if (eval "$as required") 2>/dev/null; then :
  as have required=yes
else
  as have required=no
fi
  if test x$as have required = xyes && (eval "$as suggested")
2>/dev/null; then :
else
 as save IFS=$IFS; IFS=$PATH SEPARATOR
as found=false
for as dir in /bin$PATH_SEPARATOR/usr/bin$PATH_SEPARATOR$PATH
do
   IFS=$as_save_IFS
 test -z "$as dir" && as dir=.
 as found=:
  case $as_dir in @%:@(
      /*)
         for as base in sh bash ksh sh5; do
            # Try only shells that exist, to save several forks.
          as shell=$as dir/$as base
            if { test -f "$as_shell" || test -f "$as_shell.exe"; } &&
                { $as_echo "$as_bourne_compatible""$as_required" | 
as run=a "$as shell"; } 2>/dev/null; then :
  CONFIG SHELL=$as shell as have required=yes
              if { $as echo "$as bourne compatible""$as suggested" |
as run=a "$as shell"; } 2>/dev/null; then :
  break 2
fi
fi
         done;;
        esac
 as found=false
done
$as_found || { if { test -f "$SHELL" || test -f "$SHELL.exe"; } &&
             { $as_echo "$as_bourne_compatible""$as_required" | as_run=a 
"$SHELL"; } 2>/dev/null; then :
 CONFIG SHELL=$SHELL as have required=yes
fi; }
IFS=$as_save_IFS
```

```
if test "x$CONFIG SHELL" != x; then :
   export CONFIG_SHELL
              # We cannot yet assume a decent shell, so we have to 
provide a
# neutralization value for shells without unset; and this also
# works around shells that cannot unset nonexistent variables.
# Preserve -v and -x to the replacement shell.
BASH_ENV=/dev/null
ENV=/dev/null
(unset BASH_ENV) >/dev/null 2>&1 && unset BASH_ENV ENV
case $- in @%:@ ((((
 *v*x* | *x*v* ) as opts=-vx ;;
 *v* ) as opts=-v ;;
 *x* ) as opts=-x ;;
 * ) as opts= ;esac
exec $CONFIG SHELL $as opts "$as myself" ${1+"$@"}
# Admittedly, this is quite paranoid, since all the known shells bail
# out after a failed `exec'.
$as echo "$0: could not re-execute with $CONFIG SHELL" >&2
exit 255
fi
    if test x$as have required = xno; then :
  $as echo "$0: This script requires a shell more modern than all"
  $as echo "$0: the shells that I found on your system."
  if test x\ { ZSH VERSION+set } = xset ; then
    $as echo "$0: In particular, zsh $ZSH VERSION has bugs and should"
    $as echo "$0: be upgraded to zsh 4.3.4 or later."
  else
    $as echo "$0: Please tell bug-autoconf@gnu.org and
$0: https://bugs.freedesktop.org/enter_bug.cgi?product=dbus
$0: about your system, including any error possibly output
$0: before this message. Then install a modern shell, or
$0: manually run the script under such a shell if you do
$0: have one."
  fi
  exit 1
fi
fi
fi
SHELL=${CONFIG_SHELL-/bin/sh}
export SHELL
# Unset more variables known to interfere with behavior of common 
tools.
CLICOLOR_FORCE= GREP_OPTIONS=
unset CLICOLOR_FORCE GREP_OPTIONS
## --------------------- ##
## M4sh Shell Functions. ##
## --------------------- ##
@%:@ as_fn_unset VAR
```

```
@%:@ ---------------
@%:@ Portably unset VAR.
as fn unset ()
{
  \{ eval $1=; unset $1;}
as unset=as fn unset
@%:@ as_fn_set_status STATUS
@%:@ ------------------------
@%:@ Set @S|@? to STATUS, without forking.
as fn set status ()
{
  return $1
} @%:@ as_fn_set_status
@%:@ as_fn_exit STATUS
@%:@ -----------------
@%:@ Exit the shell with STATUS, even in a "trap 0" or "set -e" 
context.
as fn exit ()
{
  set +e
  as_fn_set_status $1
  exit $1
} @%:@ as_fn_exit
@%:@ as_fn_mkdir_p
(0 \frac{8}{6} : 0 -------------
@%:@ Create "@S|@as dir" as a directory, including parents if
necessary.
as fn mkdir p ()
{
   case $as_dir in #(
  -*) as dir=./$as dir;;
   esac
  test -d "$as dir" || eval $as mkdir p || {
    as dirs=
     while :; do
       case $as_dir in #(
      *\'*) as qdir=`$as echo "$as dir" | sed "s/'/'\\\\\\\\\''/g"`;;
#'(
      *) as qdir=$as dir;;
       esac
      as dirs="'$as qdir' $as dirs"
      as dir=`$as dirname -- "$as dir" ||
\frac{1}{2}$as_expr X"$as_dir" : 'X\(.*[^/]\)//*[^/][^/]*/*$' \| \
      X"$as dir" : 'X\(//\)[^/]' \| \
      X"$as dir" : 'X\(//\)$' \| \
      X''$as_dir" : 'X\(/\)' \| . 2>/dev/null ||
$as_echo X"$as_dir" |
```

```
sed '/^X\(.*[^/]\)\/\/*[^/][^/]*\/*$/{
          s//\1/ q
         }
        /^{\wedge}X\backslash(\backslash/\backslash/\backslash) [^{\wedge}/]. */{
          s//\1/ q
         }
        /^{\wedge}X\(\\/\sqrt{\}\/\\)$/{
          s//\1/ q
         }
        /\hat{X}\backslash(\backslash/\backslash).*/{
          s//\1/ q
         }
        s/.*/!/; q' test -d "$as_dir" && break
     done
    test -z "$as dirs" || eval "mkdir $as dirs"
   } || test -d "$as_dir" || as_fn_error $? "cannot create directory 
$as_dir"
} @%:@ as_fn_mkdir_p
@%:@ as fn executable p FILE
@%:@ -----------------------
@%:@ Test if FILE is an executable regular file.
as fn executable p ()
{
  test -f "$1" && test -x "$1"
} @%:@ as_fn_executable_p
@%:@ as_fn_append VAR VALUE
@%:@ ----------------------
@%:@ Append the text in VALUE to the end of the definition contained 
in VAR. Take
@%:@ advantage of any shell optimizations that allow amortized linear 
growth over
@%:@ repeated appends, instead of the typical quadratic growth present 
in naive
@%:@ implementations.
if (eval "as var=1; as var+=2; test x\$as var = x12") 2>/dev/null;
then :
   eval 'as_fn_append ()
   {
    eval $1+-\ }'
else
   as_fn_append ()
   {
    eval $1=\$$1\$2
```

```
 }
fi # as_fn_append
@%:@ as fn arith ARG...
@%:@ ------------------
@%:@ Perform arithmetic evaluation on the ARGs, and store the result 
in the
@%:@ global @S|@as val. Take advantage of shells that can avoid forks.
The arguments
@%:@ must be portable across @S|@(()) and expr.
if (eval "test \sqrt{9}((1 + 1)) = 2") 2>/dev/null; then :
  eval 'as fn arith ()
   {
   as val = \xi((\xi^*) }'
else
 as fn arith ()
   {
   as val=`expr "$0" || test $? -eq 1`
   }
fi # as_fn_arith
@%:@ as fn error STATUS ERROR [LINENO LOG FD]
@%:@ ----------------------------------------
@%:@ Output "`basename @S|@0`: error: ERROR" to stderr. If LINENO and 
LOG_FD are
@%:@ provided, also output the error to LOG FD, referencing LINENO.
Then exit the
@%:@ script with STATUS, using 1 if that was 0.
as fn error ()
{
 as status=$1; test $as status -eq 0 && as status=1
  if test "$4"; then
     as_lineno=${as_lineno-"$3"} 
as lineno stack=as lineno stack=$as lineno stack
   $as_echo "$as_me:${as_lineno-$LINENO}: error: $2" >&$4
   fi
  $as echo "$as me: error: $2" >&2
 as fn exit $as status
} @%:@ as_fn_error
if expr a : \sqrt{(a)}' > /dev/null 2>&1 &&
  test "X'expr 00001 : '.*\(...\)'`" = X001; then
  as_expr=expr
else
 as expr=false
fi
if (basename -- /) >/dev/null 2>&1 && test "X`basename -- / 2>&1`" =
"X/"; then
  as_basename=basename
```

```
else
  as basename=false
fi
if (as dir=`dirname -- /` && test "X$as dir" = X/) >/dev/null 2>&1;
then
  as dirname=dirname
else
  as dirname=false
f_1as me=`$as basename -- "$0" | |
$as expr X/"$0" : '.*/\([^/][^/]*\)/*$' \| \
       X''$0" : 'X\(//\)$' \| \
       X''$0" : 'X\(/\)' \| . 2>/dev/null ||
\text{Sas echo X}"\text{S0" }|
    sed '/^.*\/\([^/][^/]*\)\/*$/{
          s//\1/q
        \}/^{\wedge}X\backslash/\backslash(\backslash/\backslash/\backslash)$/{
          s//\1/q
        \}1^x / \chi / \chi / \chi / \chi / \chi / \chis//\1/q
        \mathcal{F}s/.*/./; q'# Avoid depending upon Character Ranges.
as cr letters='abcdefghijklmnopqrstuvwxyz'
as cr LETTERS='ABCDEFGHIJKLMNOPQRSTUVWXYZ'
as cr Letters=$as cr letters$as cr LETTERS
as cr digits='0123456789'
as cr alnum=$as cr Letters$as cr digits
  as lineno 1=$LINENO as lineno 1a=$LINENO
  as lineno 2=$LINENO as lineno 2a=$LINENO
  eval 'test "x$as lineno 1'$as run'" != "x$as lineno 2'$as run'" & &
  test "x'expr $as lineno 1'$as run' + 1'" = "x$as lineno 2'$as run'"'
| \cdot |# Blame Lee E. McMahon (1931-1989) for sed's syntax. :-)
  sed -n '
    p/[$]LINENO/=
  ' <$as myself |
    sed '
      s/[5]LINENO.*/&-/
      t lineno
      <sub>b</sub></sub>
```

```
:lineno
       N:loop
       s/[\frac{s}{\ln NENO}(\frac{n \cdot s}{s} \text{ s} \text{ cr } \frac{1}{\ln N} \cdot \frac{s}{n}) \cdot (0.7) \cdot (0.7) \cdot (0.7) \cdot (0.7) \cdot (0.7) \cdot (0.7) \cdot (0.7) \cdot (0.7) \cdot (0.7) \cdot (0.7) \cdot (0.7) \cdot (0.7) \cdot (0.7) \cdot (0.7) \cdot (0.7) \cdot (0.7) \cdot (0.7) \cdot (0.7) \cdot (0.7) \cdot (0.7) \cdot (0.7) \cdot (0.7) \cdot (0.7) \cdot (0.7) \cdot (0t loop
       s/-\ln.*//' >$as me.lineno &&
  chmod +x "$as me.lineno" | |
     { $as echo "$as me: error: cannot create $as me.lineno; rerun with
a POSIX shell" > \&2; as fn exit 1; }
  # If we had to re-execute with $CONFIG SHELL, we're ensured to have
  # already done that, so ensure we don't try to do so again and fall
  # in an infinite loop. This has already happened in practice.
   as can reexec=no; export as can reexec
  # Don't try to exec as it changes $[0], causing all sort of problems
  # (the dirname of $[0] is not the place where we might find the
  # original and so on. Autoconf is especially sensitive to this).
  . "./$as me.lineno"
  # Exit status is that of the last command.
  exit
\}ECHO C= ECHO N= ECHO T=
case 'echo -n x' in @:@ ((((()
-n^{\star})
  case `echo 'xy\c'` in
  *c*) ECHO T= ';; # ECHO T is single tab character.
  xy) ECHO C='\c';;
        echo `echo ksh88 bug on AIX 6.1` > /dev/null
  \star)
        ECHO T=' ';;
  \texttt{esac};
\star)
  ECHO N='-n';;
esac
rm -f conf$$ conf$$.exe conf$$.file
if test -d conf$$.dir; then
 rm -f conf$$.dir/conf$$.file
else
  rm -f conf$$.dir
  mkdir conf$$.dir 2>/dev/null
fi
if (echo >conf$$.file) 2>/dev/null; then
  if ln -s conf$$.file conf$$ 2>/dev/null; then
     as ln s='ln -s'# ... but there are two gotchas:
     # 1) On MSYS, both 'ln -s file dir' and 'ln file dir' fail.
     # 2) DJGPP < 2.04 has no symlinks; 'ln -s' creates a wrapper
executable.
     # In both cases, we have to default to `cp -pR'.
```

```
ln -s conf$$.file conf$$.dir 2>/dev/null && test ! -f conf$$.exe
\perpas ln s='cp -pR'
  elif ln conf$$.file conf$$ 2>/dev/null; then
   as ln s=ln
  else
    as ln s='cp -pR'
  f_1else
  as ln s='cp -pR'
fi
rm -f conf$$ conf$$.exe conf$$.dir/conf$$.file conf$$.file
rmdir conf$$.dir 2>/dev/null
if mkdir -p . 2>/dev/null; then
  as mkdir p='mkdir -p "$as dir"'
else
 test -d ./-p && rmdir ./-p
 as mkdir p=false
fi
as test x='test -x'
as executable p=as fn executable p
# Sed expression to map a string onto a valid CPP name.
as tr cpp="eval sed
'y%*$as cr letters%P$as cr LETTERS%;s%[^ $as cr alnum]% %g'"
# Sed expression to map a string onto a valid variable name.
as tr sh="eval sed 'y%*+%pp%;s%[^ $as cr alnum]% %g'"
SHELL=${CONFIG SHELL-/bin/sh}
test -n "$DJDIR" | | exec 7<&0 </dev/null
exec 6 > 1# Name of the host.
# hostname on some systems (SVR3.2, old GNU/Linux) returns a bogus
exit status,
# so uname gets run too.
ac hostname= `(hostname | | uname -n) 2>/dev/null | sed 1q `
_{\rm \#}# Initializations.
#ac default prefix=/usr/local
ac clean files=
ac config libobj dir=.
LIB@&t@OBJS=
cross compiling=no
subdirs=
```

```
MFLAGS=
MAKEFLAGS=
# Identity of this package.
PACKAGE_NAME='dbus'
PACKAGE_TARNAME='dbus'
PACKAGE_VERSION='1.6.8'
PACKAGE_STRING='dbus 1.6.8'
PACKAGE_BUGREPORT='https://bugs.freedesktop.org/enter_bug.cgi?product=
dbus'
PACKAGE_URL=''
# Factoring default headers for most tests.
ac includes default="\
#include <stdio.h>
#ifdef HAVE_SYS_TYPES_H
# include <sys/types.h>
#endif
#ifdef HAVE_SYS_STAT_H
# include <sys/stat.h>
#endif
#ifdef STDC_HEADERS
# include <stdlib.h>
# include <stddef.h>
#else
# ifdef HAVE_STDLIB_H
# include <stdlib.h>
# endif
#endif
#ifdef HAVE_STRING_H
# if !defined STDC HEADERS && defined HAVE MEMORY H
# include <memory.h>
# endif
# include <string.h>
#endif
#ifdef HAVE_STRINGS_H
# include <strings.h>
#endif
#ifdef HAVE_INTTYPES_H
# include <inttypes.h>
#endif
#ifdef HAVE_STDINT_H
# include <stdint.h>
#endif
#ifdef HAVE_UNISTD_H
# include <unistd.h>
#endif"
ac_subst_vars='am_ EXEEXT_FALSE
am__EXEEXT_TRUE
LTLIBOBJS
LIB@&t@OBJS
```
DBUS\_SESSION\_BUS\_DEFAULT\_ADDRESS DBUS\_SESSION\_SOCKET\_DIR TEST\_LISTEN TEST SOCKET DIR TEST LAUNCH HELPER BINARY TEST\_BUS\_BINARY DBUS\_TEST\_EXEC DBUS\_TEST\_DATA DBUS\_LIBEXECDIR DBUS\_BINDIR DBUS\_DAEMONDIR DBUS\_DATADIR DBUS\_PREFIX DBUS\_USER DBUS CONSOLE OWNER FILE DBUS\_CONSOLE\_AUTH\_DIR DBUS\_SYSTEM\_PID\_FILE DBUS\_SYSTEM\_BUS\_DEFAULT\_ADDRESS DBUS\_SYSTEM\_SOCKET HAVE\_SYSTEMD\_FALSE HAVE\_SYSTEMD\_TRUE systemdsystemunitdir DBUS INIT SCRIPTS CYGWIN FALSE DBUS INIT SCRIPTS CYGWIN TRUE DBUS INIT SCRIPTS SLACKWARE FALSE DBUS INIT SCRIPTS SLACKWARE TRUE DBUS\_INIT\_SCRIPTS\_RED\_HAT\_FALSE DBUS INIT SCRIPTS RED HAT TRUE EXPANDED\_DATADIR EXPANDED\_LIBEXECDIR EXPANDED\_LIBDIR EXPANDED\_BINDIR EXPANDED\_SYSCONFDIR EXPANDED\_LOCALSTATEDIR EXPANDED\_PREFIX DBUS\_CAN\_UPLOAD\_DOCS\_FALSE DBUS\_CAN\_UPLOAD\_DOCS\_TRUE DBUS HAVE MAN2HTML FALSE DBUS\_HAVE\_MAN2HTML\_TRUE MAN2HTML DBUS\_XML\_DOCS\_ENABLED\_FALSE DBUS\_XML\_DOCS\_ENABLED\_TRUE XMLTO DBUS\_HAVE\_XSLTPROC\_FALSE DBUS\_HAVE\_XSLTPROC\_TRUE XSLTPROC DBUS\_DOXYGEN\_DOCS\_ENABLED\_FALSE DBUS\_DOXYGEN\_DOCS\_ENABLED\_TRUE DOXYGEN DBUS\_X\_LIBS DBUS\_X\_CFLAGS X\_EXTRA\_LIBS

X\_LIBS X\_PRE\_LIBS X\_CFLAGS LIBDBUS\_LIBS VALGRIND\_LIBS VALGRIND\_CFLAGS NETWORK\_libs ADT\_LIBS SELINUX\_LIBS HAVE LIBAUDIT FALSE HAVE LIBAUDIT TRUE SYSTEMD\_LIBS SYSTEMD\_CFLAGS HAVE CONSOLE OWNER FILE FALSE HAVE CONSOLE OWNER FILE TRUE LAUNCHD\_AGENT\_DIR DBUS ENABLE LAUNCHD FALSE DBUS ENABLE LAUNCHD TRUE LAUNCHCTL DBUS\_BUS\_ENABLE\_KQUEUE\_FALSE DBUS BUS ENABLE KQUEUE TRUE HAVE LINUX EPOLL FALSE HAVE LINUX EPOLL TRUE DBUS BUS ENABLE DNOTIFY ON LINUX FALSE DBUS BUS ENABLE DNOTIFY ON LINUX TRUE DBUS BUS ENABLE INOTIFY FALSE DBUS BUS ENABLE INOTIFY TRUE HAVE SELINUX FALSE HAVE\_SELINUX\_TRUE THREAD LIBS XML\_LIBS XML\_CFLAGS DBUS\_USE\_LIBXML\_FALSE DBUS\_USE\_LIBXML\_TRUE DBUS\_USE\_EXPAT\_FALSE DBUS\_USE\_EXPAT\_TRUE LIBXML\_LIBS LIBXML\_CFLAGS DBUS\_PATH\_OR\_ABSTRACT DBUS\_INT16\_TYPE DBUS\_INT32\_TYPE DBUS\_HAVE\_INT64 DBUS\_UINT64\_CONSTANT DBUS\_INT64\_CONSTANT DBUS\_INT64\_TYPE R\_DYNAMIC\_LDFLAG pkgpyexecdir pyexecdir pkgpythondir pythondir PYTHON\_PLATFORM PYTHON\_EXEC\_PREFIX

PYTHON\_LIB\_PREFIX PYTHON\_PREFIX PYTHON\_VERSION PYTHON DBUS ENABLE INSTALLED TESTS FALSE DBUS ENABLE INSTALLED TESTS TRUE DBUS WITH GLIB FALSE DBUS\_WITH\_GLIB\_TRUE DBUS\_ENABLE\_MODULAR\_TESTS\_FALSE DBUS ENABLE MODULAR TESTS TRUE DBUS\_GLIB\_LIBS DBUS\_GLIB\_CFLAGS GLIB\_LIBS GLIB\_CFLAGS DBUS ENABLE EMBEDDED TESTS FALSE DBUS\_ENABLE\_EMBEDDED\_TESTS\_TRUE DBUS\_BUILD\_TESTS\_FALSE DBUS\_BUILD\_TESTS\_TRUE DBUS\_STATIC\_BUILD\_CPPFLAGS DBUS\_CYGWIN\_FALSE DBUS\_CYGWIN\_TRUE DBUS\_UNIX\_FALSE DBUS\_UNIX\_TRUE DBUS\_WINCE\_FALSE DBUS\_WINCE\_TRUE DBUS\_WIN\_FALSE DBUS\_WIN\_TRUE WINDRES BUILD\_FILEVERSION BUILD\_TIMESTAMP RC PKG\_CONFIG CXXCPP OTOOL64 OTOOL LIPO NMEDIT DSYMUTIL MANIFEST\_TOOL RANLIB ac\_ct\_AR AR DLLTOOL OBJDUMP LN\_S NM ac\_ct\_DUMPBIN DUMPBIN LD FGREP SED LIBTOOL

EGREP GREP CPP am fastdepCXX FALSE am\_\_fastdepCXX\_TRUE CXXDEPMODE ac\_ct\_CXX CXXFLAGS CXX am fastdepCC FALSE am fastdepCC TRUE CCDEPMODE am\_\_nodep AMDEPBACKSLASH AMDEP\_FALSE AMDEP\_TRUE am quote am\_\_include DEPDIR OBJEXT EXEEXT ac\_ct\_CC CPPFLAGS LDFLAGS CFLAGS CC DBUS\_VERSION DBUS\_MICRO\_VERSION DBUS\_MINOR\_VERSION DBUS\_MAJOR\_VERSION LT\_AGE LT\_REVISION LT\_CURRENT AM\_BACKSLASH AM\_DEFAULT\_VERBOSITY AM\_DEFAULT\_V AM\_V MAINT MAINTAINER\_MODE\_FALSE MAINTAINER\_MODE\_TRUE GETTEXT\_PACKAGE am untar am tar AMTAR am\_\_leading\_dot SET\_MAKE AWK mkdir\_p MKDIR\_P INSTALL\_STRIP\_PROGRAM STRIP install\_sh

MAKEINFO AUTOHEADER AUTOMAKE AUTOCONF ACLOCAL VERSION PACKAGE CYGPATH\_W am isrc INSTALL\_DATA INSTALL\_SCRIPT INSTALL\_PROGRAM host\_os host\_vendor host\_cpu host build\_os build\_vendor build\_cpu build target\_alias host\_alias build\_alias LIBS ECHO\_T ECHO\_N ECHO\_C DEFS mandir localedir libdir psdir pdfdir dvidir htmldir infodir docdir oldincludedir includedir localstatedir sharedstatedir sysconfdir datadir datarootdir libexecdir sbindir bindir program\_transform\_name prefix exec\_prefix PACKAGE\_URL PACKAGE\_BUGREPORT

PACKAGE\_STRING PACKAGE\_VERSION PACKAGE\_TARNAME PACKAGE\_NAME PATH\_SEPARATOR SHELL' ac subst files='' ac user opts=' enable\_option\_checking enable\_maintainer\_mode enable silent rules enable dependency tracking enable\_shared enable\_static with pic enable fast install with gnu ld with libtool sysroot enable\_libtool\_lock enable compiler coverage enable compiler optimisations enable\_developer enable\_ansi enable\_verbose\_mode enable\_asserts enable\_checks enable\_xml\_docs enable\_doxygen\_docs enable\_abstract\_sockets enable\_selinux enable\_libaudit enable\_dnotify enable\_inotify enable\_kqueue enable console owner file enable\_userdb\_cache enable\_launchd enable\_systemd with\_xml with init\_scripts with session socket dir with test socket dir with system pid file with system socket with console auth dir with console owner file with launchd agent dir with dbus user with dbus daemondir with dbus session bus default address enable\_embedded\_tests enable modular tests

enable\_tests enable installed tests with 64 bit enable\_epoll with valgrind enable\_x11\_autolaunch with\_x enable\_Werror with\_systemdsystemunitdir with dbus test dir enable\_stats 'ac precious vars='build alias host\_alias target\_alias CC CFLAGS LDFLAGS LIBS CPPFLAGS CXX CXXFLAGS **CCC** CPP CXXCPP PKG\_CONFIG GLIB\_CFLAGS GLIB\_LIBS DBUS\_GLIB\_CFLAGS DBUS\_GLIB\_LIBS PYTHON LIBXML\_CFLAGS LIBXML\_LIBS SYSTEMD\_CFLAGS SYSTEMD\_LIBS VALGRIND\_CFLAGS VALGRIND\_LIBS MAN2HTML<sup>'</sup> # Initialize some variables set by options. ac\_init\_help= ac init version=false ac unrecognized opts= ac unrecognized sep= # The variables have the same names as the options, with # dashes changed to underlines. cache\_file=/dev/null exec\_prefix=NONE no\_create= no\_recursion= prefix=NONE

```
program prefix=NONE
program suffix=NONE
program transform name=s, x, x,
silent=
site=
srcdir =verbose=
x includes=NONE
x libraries=NONE
# Installation directory options.
# These are left unexpanded so users can "make install
exec prefix=/foo"
# and all the variables that are supposed to be based on exec prefix
# by default will actually change.
# Use braces instead of parens because sh, perl, etc. also accept
them.
# (The list follows the same order as the GNU Coding Standards.)
bindir='${exec prefix}/bin'
\text{shindir} = \frac{1}{2} \text{ (exec prefix)} / \text{shin}libexecdir='${exec prefix}/libexec'
datarootdir='${prefix}/share'
datadir='${datarootdir}'
sysconfdir='${prefix}/etc'
sharedstatedir='\frac{1}{2}{prefix}/com'
localstatedir='${prefix}/var'
includedir='${prefix}/include'
oldincludedir='/usr/include'
docdir='${datarootdir}/doc/${PACKAGE TARNAME}'
infodir='${datarootdir}/info'
htmldir='${docdir}'
dvidir='§{docdir}pdfdir='S{docdir}psdir='§{docdr}libdir='§{exec prefix}/lib'
localedir=' ${datarootdir}/locale'
mandir='${datarootdir}/man'
ac prev=
ac dashdash=
for ac option
do
  # If the previous option needs an argument, assign it.
  if test -n "$ac prev"; then
    eval $ac prev=\$ac option
    ac prev=
    continue
  fi
  case $ac option in
  *=?*) ac optarg= expr "X$ac option" : '[^=] *=\(.*\)' `;;
  *=) ac optarg= \mathfrak{p};
```
\*) ac optarg=yes ;; esac # Accept the important Cygnus configure options, so we can diagnose typos. case \$ac\_dashdash\$ac\_option in --) ac dashdash=yes ;; -bindir | --bindir | --bindi | --bind | --bin | --bi) ac prev=bindir ;;  $-bindir=\nmid -bindir=\nmid --bind=\nmid --bind=\nmid --bind=\nmid --bin=\nmid --b=\nmid$  bindir=\$ac\_optarg ;;  $-build \mid -buid \mid --buil \mid --bui \mid --bu$ ac prev=build alias ;;  $-build=*$  |  $-build=*$  |  $-build=*$  |  $-bu=*$  |  $-bu=*$ ) build alias=\$ac optarg ;; -cache-file | --cache-file | --cache-fil | --cache-fi \ | --cache-f | --cache- | --cache | --cach | --cac | --ca | --c) ac prev=cache file ;; -cache-file=\* | --cache-file=\* | --cache-fil=\* | --cache-fi=\* \ |  $--cache-f=*$  |  $--cache=*$  |  $--cache=*$  |  $--cache=*$  |  $--cache=*$  |  $--case=*$  |  $--case=*$  $| - -c=*)$ cache\_file=\$ac\_optarg ;;  $--confiq-cache$   $|-C|$ cache file=config.cache ;; -datadir | --datadir | --datadi | --datad) ac prev=datadir ;;  $-datadir=\nmid -datadir=\nmid -datadir=\nmid -datadir=\nmid -datadr=\nmid$ datadir=\$ac optarg ;; -datarootdir | --datarootdir | --datarootdi | --datarootd | -dataroot \ | --dataroo | --dataro | --datar) ac prev=datarootdir ;; -datarootdir=\* | --datarootdir=\* | --datarootdi=\* | --datarootd=\* \  $| - -$ dataroot=\*  $| - -$ dataroo=\*  $| - -$ dataro=\*  $| - -$ datar=\*) datarootdir=\$ac\_optarg ;; -disable-\* | --disable-\*) ac useropt=`expr "x\$ac option" : 'x-\*disable-\(.\*\)'` # Reject names that are not valid shell variable names. expr "x\$ac useropt" : ".\*[^-+.\_\$as\_cr\_alnum]" >/dev/null && as fn error \$? "invalid feature name: \$ac useropt" ac useropt orig=\$ac useropt ac\_useropt=`\$as\_echo "\$ac\_useropt" | sed 's/[-+.]/\_/g'` case \$ac\_user\_opts in

```
*"
"enable $ac useropt"
"*) ;;
      \star)
ac unrecognized opts="$ac unrecognized opts$ac unrecognized sep--
disable-$ac_useropt_orig"
      ac unrecognized sep=', ';;
     esac
    eval enable $ac useropt=no ;;
  -docdir | -docdir | -docdi | -doc | -do)
    ac prev=docdir ;;
  -docdir=\nmid --docdir=\nmid --docdir=\nmid --doc=\nmid --doc=\nmid --doc=\nmiddocdir=$ac optarg ;;
  -dvidir | -dvidir | -dvidi | -dvid | -dvi | -dv)
    ac prev=dvidir ;;
  -dvidir=\nmid -dvidir=\nmid --dvidi=\nmid --dvid=\nmid --dvid=\nmid --dvid=\nmid --dvd=\nmid --dvd=\nmid dvidir=$ac_optarg ;;
  -enable-+ | -enable-+)
    ac useropt=`expr "x$ac option" : 'x-*enable-\([^e=]*\)'`
     # Reject names that are not valid shell variable names.
    expr "x$ac useropt" : ".*[^-+. $as cr alnum]" >/dev/null &&
      as fn error $? "invalid feature name: $ac useropt"
    ac useropt orig=$ac useropt
    ac useropt=`$as echo "$ac useropt" | sed 's/[-+.]/ /g'`
     case $ac_user_opts in
      *"
"enable $ac useropt"
"*) ;;
       *) 
ac unrecognized opts="$ac unrecognized opts$ac unrecognized sep--
enable-$ac_useropt_orig"
      ac unrecognized sep=', ';;
     esac
    eval enable $ac useropt=\$ac optarg ;;
  -exec-prefix | --exec prefix | --exec-prefix | --exec-prefi \
   | --exec-pref | --exec-pre | --exec-pr | --exec-p | --exec- \
  | - -e \sec | - -e \sec | - -e \sec |ac prev=exec prefix ;;
  -exec-prefix=* | --exec_prefix=* | --exec-prefix=* | --exec-prefi=*
\setminus | --exec-pref=* | --exec-pre=* | --exec-pr=* | --exec-p=* | --exec-
=* \
  | --exec=* | --exe=* | --ex=*)
   exec prefix=$ac optarg ;;
  -gas | -gas | -ga | -g)
     # Obsolete; use --with-gas.
    with gas=yes ;;
```

```
-help | -help | -hel | -hel | -h)
     ac init help=long ;;
  -he1p=r* | -he1p=r* | -he1=r* | -he=r* | -hr*)
     ac init help=recursive ;;
  -help=s* | -help=s* | -hel=s* | -he=s* | -hs*)
     ac init help=short ;;
  -host | -host | -hos | -ho)
     ac prev=host alias ;;
  -{\rm host}=*/ | -{\rm host}=*/ | -{\rm host} =*/ | -{\rm host}=*/host alias=$ac optarg ;;
  -htmldir | -htmldir | -htmldi | -htmld | -html | -htm | -ht)
     ac prev=htmldir ;;
  -thmldir=\n  + -thmldir=\n  + --thmldi=\n  + --thmld=\n  + --thmld=\n  + --thm=\n  +htm=* \
  | --ht=*)
     htmldir=$ac_optarg ;;
  -includedir | --includedir | --includedi | --included | --include \
  \vert --includ \vert --inclu \vert --incl \vert --inc)
     ac prev=includedir ;;
   -includedir=* | --includedir=* | --includedi=* | --included=* | --
include=* \
  |--include*| --in clue*| --incle*| --ince* includedir=$ac_optarg ;;
   -infodir | --infodir | --infodi | --infod | --info | --inf)
     ac prev=infodir ;;
  -infodir=* | -infodir=* | -infodi=* | -infod=* | -info=* | -in f = *) infodir=$ac_optarg ;;
   -libdir | --libdir | --libdi | --libd)
     ac prev=libdir ;;
  -libdir=\n-libdir=\n-libdir=\n-1ibdir=\n+ 1 --libdir=\n+ 1 --libdir=\n+libdir=$ac_optarg ;;
  -libexecdir | --libexecdir | --libexecdi | --libexecd | --libexec \
  | --libexe | --libex | --libe)
     ac prev=libexecdir ;;
   -libexecdir=* | --libexecdir=* | --libexecdi=* | --libexecd=* | --
libexec=* \
  |- - 1ibexe=* |- - 1ibex=* |- - 1ibe=*)
     libexecdir=$ac_optarg ;;
   -localedir | --localedir | --localedi | --localed | --locale)
     ac prev=localedir ;;
   -localedir=* | --localedir=* | --localedi=* | --localed=* | --
locale=*)
     localedir=$ac optarg ;;
```

```
-localstatedir | --localstatedir | --localstatedi | --localstated \
   | --localstate | --localstat | --localsta | --localst | --locals)
    ac prev=localstatedir ;;
  -localstatedir=* | --localstatedir=* | --localstatedi=* | --
localstated=* \
   | --localstate=* | --localstat=* | --localsta=* | --localst=* | --
locals=*)
    localstatedir=$ac_optarg ;;
 -mandir | --mandir | --mandi | --mand | --man | --ma | --m)
    ac prev=mandir ;;
  -mandir=* | --mandir=* | --mandi=* | --mand=* | --man=* | -
-m=*)mandir=$ac optarg ;;
  -nfp | -nfp | -nf)
     # Obsolete; use --without-fp.
   with fp=no ;-no-create | --no-create | --no-creat | --no-crea | --no-cre \
  | --no-cr | --no-c | -n)
    no create=yes ;;
  -no-recursion | --no-recursion | --no-recursio | --no-recursi \
   | --no-recurs | --no-recur | --no-recu | --no-rec | --no-re | --no-
r)
   no recursion=yes ;;
  -oldincludedir | --oldincludedir | --oldincludedi | --oldincluded \
   | --oldinclude | --oldinclud | --oldinclu | --oldincl | --oldinc \
   | --oldin | --oldi | --old | --ol | --o)
    ac prev=oldincludedir ;;
   -oldincludedir=* | --oldincludedir=* | --oldincludedi=* | --
oldincluded=* \
   | --oldinclude=* | --oldinclud=* | --oldinclu=* | --oldincl=* | --
oldinc=* \
  |--oldin=* |--oldi=* |--old=* |--ol=* |--o=*)
    oldincludedir=$ac_optarg ;;
  -prefix | --prefix | --prefi | --pref | --pre | --pr | --p)
    ac prev=prefix ;;
 -prefix=* | --prefix=* | --prefi=* | --pref=* | --pre=* | --pr=* | -
-p=*) prefix=$ac_optarg ;;
  -program-prefix | --program-prefix | --program-prefi | --program-
pref \
   | --program-pre | --program-pr | --program-p)
    ac prev=program prefix ;;
   -program-prefix=* | --program-prefix=* | --program-prefi=* \
```

```
 | --program-pref=* | --program-pre=* | --program-pr=* | --program-
p=*)program prefix=$ac optarg ;;
   -program-suffix | --program-suffix | --program-suffi | --program-
suff \setminus | --program-suf | --program-su | --program-s)
    ac prev=program suffix ;;
   -program-suffix=* | --program-suffix=* | --program-suffi=* \
   | --program-suff=* | --program-suf=* | --program-su=* | --program-
s=*)program suffix=$ac optarg ;;
  -program-transform-name | --program-transform-name \
   | --program-transform-nam | --program-transform-na \
   | --program-transform-n | --program-transform- \
   | --program-transform | --program-transfor \
   | --program-transfo | --program-transf \
   | --program-trans | --program-tran \
   | --progr-tra | --program-tr | --program-t)
    ac prev=program transform name ;;
  -program-transform-name=* | --program-transform-name=* \
   | --program-transform-nam=* | --program-transform-na=* \
   | --program-transform-n=* | --program-transform-=* \
   | --program-transform=* | --program-transfor=* \
   | --program-transfo=* | --program-transf=* \
   | --program-trans=* | --program-tran=* \
   | --progr-tra=* | --program-tr=* | --program-t=*)
     program_transform_name=$ac_optarg ;;
  -pdfdir | --pdfdir | --pdfdi | --pdfd | --pdf | --pd)
    ac prev=pdfdir ;;
  -pdfdir = * | -pdfdir = * | -pdfdir = * | -pdfdir = * | -pdf = * | -pdf = * | -pdf = * pdfdir=$ac_optarg ;;
   -psdir | --psdir | --psdi | --psd | --ps)
    ac prev=psdir ;;
  -psdir = * | -psdir = * | -psdir = * | -psdir = * | -psier psdir=$ac_optarg ;;
  -q | -quiet | --quiet | --quie | --qui | --qu | --q \
   | -silent | --silent | --silen | --sile | --sil)
    silent=yes ;;
  -sbindir | --sbindir | --sbindi | --sbind | --sbin | --sbi | --sb)
    ac prev=sbindir ;;
  \texttt{-sbindir} = \texttt{\texttt{N}} \mid \texttt{\texttt{--sbindir}} = \texttt{\texttt{N}} \mid \texttt{\texttt{--sbind}} = \texttt{\texttt{N}} \mid \texttt{\texttt{--sbind}} = \texttt{\texttt{N}} \mid \texttt{\texttt{--sbin}} = \texttt{\texttt{N}}|- -sbi=* |- -sb=*)
    sbindir=$ac optarg ;;
  -sharedstatedir | --sharedstatedir | --sharedstatedi \
   | --sharedstated | --sharedstate | --sharedstat | --sharedsta \
```

```
| --sharedst | --shareds | --shared | --share | --shar \| - -\text{sha} | - -\text{sh}ac prev=sharedstatedir ;;
  -sharedstatedir=* | --sharedstatedir=* | --sharedstatedi=* \
   | --sharedstated=* | --sharedstate=* | --sharedstat=* | --
sharedsta=* \
  \vert --sharedst=* \vert --shareds=* \vert --shared=* \vert --share=* \vert --shar=* \setminus| - -\text{sha} = \times | -\text{-sh} = \timessharedstatedir=$ac_optarg ;;
 -site | -site | -sit\rangleac prev=site ;;
  -site=\nmid -site=\nmid -site=\nmidsite=$ac optarg ;;
  -srcdir | --srcdir | --srcdi | --srcd | --src | --sr)
    ac prev=srcdir ;;
   -srcdir=* | --srcdir=* | --srcdi=* | --srcd=* | --src=* | --sr=*)
    srcdir=$ac optarg ;;
 -sysconfdir | --sysconfdir | --sysconfdi | --sysconfd | --sysconf \
   | --syscon | --sysco | --sysc | --sys | --sy)
    ac prev=sysconfdir ;;
   -sysconfdir=* | --sysconfdir=* | --sysconfdi=* | --sysconfd=* | --
sysconf=* \ \n\|--syscon=* |--sysco=* |--sysc=* |--sys=* |--sy=*)
   sysconfdir=$ac_optarg ;;
  -target | -target | -targe | -targ | -tar | -ta | --t)
    ac prev=target alias ;;
  -target=* | -target=* | -targe=* | -targ=* | -tar=* | -ta=* | --t=*)
   target alias=$ac optarg ;;
   -v | -verbose | --verbose | --verbos | --verbo | --verb)
    verbose=yes ;;
   -version | --version | --versio | --versi | --vers | -V)
    ac init version=: ;;
 -with-* | -with-*)
    ac useropt=`expr "x$ac option" : 'x-*with-\([^e=]*\)'`
     # Reject names that are not valid shell variable names.
    expr "x$ac useropt" : ".*[^-+. $as cr alnum]" >/dev/null &&
      as fn error $? "invalid package name: $ac useropt"
    ac useropt orig=$ac useropt
    ac useropt=`$as echo "$ac useropt" | sed 's/[-+.]/ /g'`
     case $ac_user_opts in
      *"
"with $ac useropt"
"*) ;;
```

```
\star)
ac unrecognized opts="$ac unrecognized opts$ac unrecognized sep--with-
$ac useropt orig"
      ac unrecognized sep=', ';;
    esac
    eval with $ac useropt=\$ac optarg :-without-* | -vithout-*ac useropt='expr "x$ac option" : 'x-*without-\(.*\)''
    # Reject names that are not valid shell variable names.
    expr "x$ac_useropt" : " .* [^-+. $as_cr_alnum]" >/dev/null & &
      as fn error $? "invalid package name: $ac useropt"
    ac useropt orig=$ac useropt
    ac useropt=`$as echo "$ac useropt" | sed 's/[-+,]//g'`
    case $ac user opts in
      \star 11
"with $ac useropt"
^{\mathsf{H}\,\star}) ; ;
      ^\star )
ac unrecognized opts="$ac unrecognized opts$ac unrecognized sep--
without-$ac useropt orig"
      ac unrecognized sep=', ';;
    esac
    eval with $ac useropt=no ;;
  -x)
    # Obsolete; use --with-x.
    with x = y \in S;
  -x-includes | -x-includes | -x-include | -x-includ | -x-inclu\setminus|--x-incl |--x-inc |--x-in |--x-i)
    ac prev=x includes \gamma;
  -x-includes=* | --x-includes=* | --x-include=* | --x-includ=* | --x-
inclu=* \ \ \backslash|--x-inc|=* |--x-inc=* |--x-inc=* |--x-i=*x includes=\frac{5}{6}ac optarg ;;
  -x-libraries | --x-libraries | --x-librarie | --x-librari \
  |--x-librar |-x-libra |-x-libr |-x-libr |-x-lib |-x-li |-xac_prev=x_libraries ;;
  -x-libraries=* | --x-libraries=* | --x-librarie=* | --x-librari=* \
  |--x-1ibrar=* | --x-libra=* | --x-libr=* | --x-lib=* | --x-li=* | -
-x-1=*)
    x libraries=$ac optarg ;;
  -*) as fn error $? "unrecognized option: \`$ac option'
Try \iota $0 --help' for more information"
    \ddot{\phantom{0}}* = * )ac envvar= `expr "x$ac option" : 'x\([^=]*\)=' `
    # Reject names that are not valid shell variable names.
```

```
case $ac envvar in #(
      ' | [0-9]* | *[! $as cr alnum]* )
      as fn error $? "invalid variable name: \`$ac envvar'" ;;
    esac
    eval $ac envvar=\$ac optarg
    export $ac envvar ;;
  \star)
    # FIXME: should be removed in autoconf 3.0.
    $as echo "$as me: WARNING: you should use --build, --host, --
target"> \& 2
    expr "x$ac option" : ".*[^-. $as cr alnum]" >/dev/null &&
      $as echo "$as me: WARNING: invalid host type: $ac option" > & 2
    : "${build alias=$ac option} ${host alias=$ac option}
${target alias=$ac option}"
    \ddot{i}esac
done
if test -n "$ac prev"; then
 ac option = -- `echo $ac prev | sed 's/ /-/q'`
 as fn error $? "missing argument to $ac option"
fi
if test -n "$ac unrecognized opts"; then
 case $enable option checking in
    no);;
    fatal) as fn error $? "unrecognized options:
$ac unrecognized opts" ;;
    \star)
           $as echo "$as me: WARNING: unrecognized options:
$ac unrecognized opts" > 2;
 esac
f_1# Check all directory arguments for consistency.
                 exec prefix prefix bindir sbindir libexecdir
for ac var in
datarootdir \setminusdatadir sysconfdir sharedstatedir localstatedir includedir
X
           oldincludedir docdir infodir htmldir dvidir pdfdir psdir \
           libdir localedir mandir
do
 eval ac val=\$$ac var
  # Remove trailing slashes.
 case $ac val in
    \star ( )
      ac val=`expr "X$ac val" : 'X\(.*[^/]\)' \| "X$ac val" :
'X\backslash (\cdot * \backslash)<sup>T</sup>
      eval $ac var=\$ac val;;
 esac
  # Be sure to have absolute directory names.
```

```
 case $ac_val in
    [\langle \setminus \langle \xi | * | ? : [\setminus \setminus] * | continue;;
   NONE | '' ) case $ac var in *prefix ) continue;; esac;;
   esac
 as fn error $? "expected an absolute directory name for --$ac var:
$ac_val"
done
# There might be people who depend on the old broken behavior: `$host'
# used to hold the argument of --host etc.
# FIXME: To remove some day.
build=$build_alias
host=$host_alias
target=$target_alias
# FIXME: To remove some day.
if test "x$host alias" != x; then
  if test "x$build alias" = x; then
     cross_compiling=maybe
 elif test "x$build alias" != "x$host alias"; then
     cross_compiling=yes
   fi
fi
ac_tool_prefix=
test -n "$host_alias" && ac_tool_prefix=$host_alias-
test "$silent" = yes && exec 6>/dev/null
ac pwd=`pwd` && test -n "$ac pwd" &&
ac_ls_di=`ls -di .` &&
ac pwd ls di=`cd "$ac pwd" && ls -di .` ||as fn error $? "working directory cannot be determined"
test "X$ac_ls_di" = "X$ac_pwd_ls_di" ||
  as fn error $? "pwd does not report name of working directory"
# Find the source files, if location was not specified.
if test -z "$srcdir"; then
 ac srcdir defaulted=yes
   # Try the directory containing this script, then the parent 
directory.
  ac confdir=`$as dirname -- "$as myself" ||
$as expr X"$as myself" : 'X\(.*[^/]\)//*[^/][^/]*/*$' \| \
      X''$as myself" : 'X\(//\)[^/]' \| \
      X''$as myself" : 'X\(//\)$' \| \
      X"$as_myself" : 'X\(/\)' \| . 2>/dev/null ||
$as echo X"$as myself" |
    sed '/^X\(.*[^/]\)\/\/*[^/][^/]*\/*$/{
         s//\1/ q
```

```
 }
        /^{\wedge}X\backslash(\backslash/\backslash/\backslash) [^/]. */{
          s//\1/ q
         }
        /^{\wedge}X\backslash(\backslash/\backslash/\backslash)$/{
          s//\1/ q
         }
        /\hat{X}\times(\setminus/\setminus).*/{
          s//\1/ q
         }
        s/.*/!/; q' srcdir=$ac_confdir
  if test ! -r "$srcdir/$ac unique file"; then
     srcdir=..
   fi
else
  ac srcdir defaulted=no
fi
if test ! -r "$srcdir/$ac unique file"; then
  test "$ac srcdir defaulted" = yes && srcdir="$ac confdir or .."
  as fn error $? "cannot find sources ($ac unique file) in $srcdir"
fi
ac msg="sources are in $srcdir, but \setminus cd $srcdir' does not work"
ac_abs_confdir=`(
      cd "$srcdir" && test -r "./$ac unique file" || as fn error $?
"$ac_msg"
      pwd)`
# When building in place, set srcdir=.
if test "$ac_abs_confdir" = "$ac_pwd"; then
   srcdir=.
fi
# Remove unnecessary trailing slashes from srcdir.
# Double slashes in file names in object file debugging info
# mess up M-x gdb in Emacs.
case $srcdir in
*/) srcdir=`expr "X$srcdir" : 'X\(.*[^/]\)' \| "X$srcdir" :
'X\backslash (.*\)'`;;
esac
for ac var in $ac precious vars; do
  eval ac env ${ac var} set=\${${ac var}+set}
  eval ac env \S{ac var} value=\$${ac var}
  eval ac cv_env_${ac_var}_set=\${${ac_var}+set}
  eval ac cv env ${ac var} value=\$${ac var}
done
#
# Report the --help message.
#
if test "$ac init help" = "long"; then
```
 # Omit some internal or obsolete options to make the list less imposing. # This message is too long to be a string in the A/UX 3.1 sh. cat << ACEOF \`configure' configures dbus 1.6.8 to adapt to many kinds of systems. Usage: \$0 [OPTION]... [VAR=VALUE]... To assign environment variables (e.g.,  $CC$ ,  $CFLAGS...$ ), specify them as VAR=VALUE. See below for descriptions of some of the useful variables. Defaults for the options are specified in brackets. Configuration: -h, --help display this help and exit --help=short display options specific to this package --help=recursive display the short help of all the included packages -V, --version display version information and exit -q, --quiet, --silent do not print \`checking ...' messages --cache-file=FILE cache test results in FILE [disabled] -C, --config-cache alias for \`--cache-file=config.cache' -n, --no-create do not create output files --srcdir=DIR find the sources in DIR [configure dir or  $\setminus$ ..'] Installation directories: --prefix=PREFIX install architecture-independent files in PREFIX @<:@@S|@ac\_default\_prefix@:>@ --exec-prefix=EPREFIX install architecture-dependent files in EPREFIX @<:@PREFIX@:>@ By default,  $\infty$  make install' will install all the files in \`\$ac\_default\_prefix/bin', \`\$ac\_default\_prefix/lib' etc. You can specify an installation prefix other than  $\iota$  \$ac default prefix' using  $\iota$  -prefix', for instance \`--prefix=\\$HOME'. For better control, use the options below. Fine tuning of the installation directories: --bindir=DIR user executables [EPREFIX/bin] --sbindir=DIR system admin executables [EPREFIX/sbin] --libexecdir=DIR program executables [EPREFIX/libexec] --sysconfdir=DIR read-only single-machine data [PREFIX/etc] --sharedstatedir=DIR modifiable architecture-independent data [PREFIX/com] --localstatedir=DIR modifiable single-machine data [PREFIX/var]

```
 --libdir=DIR object code libraries [EPREFIX/lib]
   --includedir=DIR C header files [PREFIX/include]
  --oldincludedir=DIR C header files for non-gcc [/usr/include]
  --datarootdir=DIR read-only arch.-independent data root
[PREFIX/share]
   --datadir=DIR read-only architecture-independent data 
[DATAROOTDIR]
  --infodir=DIR info documentation [DATAROOTDIR/info]
  --localedir=DIR locale-dependent data [DATAROOTDIR/locale]
   --mandir=DIR man documentation [DATAROOTDIR/man]
  --docdir=DIR documentation root 
@<:@DATAROOTDIR/doc/dbus@:>@
 --htmldir=DIR html documentation [DOCDIR]
  --dvidir=DIR dvi documentation [DOCDIR]
 --pdfdir=DIR pdf documentation [DOCDIR]
 --psdir=DIR ps documentation [DOCDIR]
_ACEOF
 cat <<\ ACEOF
Program names:
 --program-prefix=PREFIX prepend PREFIX to installed
program names
  --program-suffix=SUFFIX append SUFFIX to installed 
program names
  --program-transform-name=PROGRAM run sed PROGRAM on installed
program names
X features:
  --x-includes=DIR X include files are in DIR
  --x-libraries=DIR X library files are in DIR
System types:
  --build=BUILD configure for building on BUILD [guessed]
  --host=HOST cross-compile to build programs to run on HOST 
[BUILD]
_ACEOF
f_1if test -n "$ac_init_help"; then
   case $ac_init_help in
    short | recursive ) echo "Configuration of dbus 1.6.8:";;
   esac
 cat << \ ACEOF
Optional Features:
  --disable-option-checking ignore unrecognized --enable/--with 
options
   --disable-FEATURE do not include FEATURE (same as --enable-
FEATURE=no)
   --enable-FEATURE[=ARG] include FEATURE [ARG=yes]
  --disable-maintainer-mode
```

```
 disable make rules and dependencies not 
useful (and
                          sometimes confusing) to the casual installer
   --enable-silent-rules less verbose build output (undo: "make V=1")
   --disable-silent-rules verbose build output (undo: "make V=0")
   --enable-dependency-tracking 
                          do not reject slow dependency extractors
   --disable-dependency-tracking 
                          speeds up one-time build
   --enable-shared@<:@=PKGS@:>@ build shared libraries 
@<:@default=yes@:>@
   --enable-static@<:@=PKGS@:>@ build static libraries 
@<:@default=yes@:>@
   --enable-fast-install@<:@=PKGS@:>@ 
                          optimize for fast installation 
@<:@default=yes@:>@
   --disable-libtool-lock avoid locking (might break parallel builds)
   --enable-compiler-coverage 
                          Enable generation of coverage data
   --disable-compiler-optimisations 
                          Disable compiler optimisations
   --enable-developer set defaults to be appropriate for a D-Bus 
developer
                          instead of a distribution/end-user
   --enable-ansi enable -ansi -pedantic gcc flags
  --enable-verbose-mode support verbose debug mode
   --enable-asserts include assertion checks
   --enable-checks include sanity checks on public API
  --enable-xml-docs build XML documentation (requires xmlto)
   --enable-doxygen-docs build DOXYGEN documentation (requires 
Doxygen)
   --enable-abstract-sockets 
                          use abstract socket namespace (linux only)
  --enable-selinux build with SELinux support
   --enable-libaudit build audit daemon support for SELinux
  --enable-dnotify build with dnotify support (linux only)
   --enable-inotify build with inotify support (linux only)
   --enable-kqueue build with kqueue support
   --enable-console-owner-file 
                          enable console owner file
   --enable-userdb-cache build with userdb-cache support
   --enable-launchd build with launchd auto-launch support
  --enable-systemd build with systemd at console support
   --enable-embedded-tests enable unit test code in the library and 
binaries
   --enable-modular-tests enable modular regression tests (requires 
GLib)
   --enable-tests enable/disable all tests, overriding
                          embedded-tests/modular-tests
   --enable-installed-tests 
                          enable unit test code in the library and 
binaries
```
 --enable-epoll use epoll(4) on Linux --enable-x11-autolaunch build with X11 auto-launch support --disable-Werror compile without -Werror (normally enabled in development builds) --enable-stats enable bus daemon usage statistics Optional Packages: --with-PACKAGE[=ARG] use PACKAGE [ARG=yes] --without-PACKAGE do not use PACKAGE (same as --with-PACKAGE=no) --with-pic@<:@=PKGS@:>@ try to use only PIC/non-PIC objects @<:@default=use both@:>@ --with-gnu-ld assume the C compiler uses GNU ld @<:@default=no@:>@ --with-libtool-sysroot=DIR Search for dependent libraries within DIR (or the compiler's sysroot if not specified). --with-xml=libxml/expat XML library to use (libxml may be named libxml2 on some systems) --with-init-scripts=redhat Style of init scripts to install --with-session-socket-dir=dirname Where to put sockets for the per-loginsession message bus --with-test-socket-dir=dirname Where to put sockets for make check --with-system-pid-file=pidfile PID file for systemwide daemon --with-system-socket=filename UNIX domain socket for systemwide daemon --with-console-auth-dir=dirname directory to check for console ownerhip --with-console-owner-file=filename file whose owner determines current console owner --with-launchd-agent-dir=dirname directory to put the launchd agent (default: /Library/LaunchAgents) --with-dbus-user=<user> User for running the DBUS daemon (messagebus) --with-dbus-daemondir=dirname Directory for installing the DBUS daemon --with-dbus-session-bus-default-address=noncetcp:/autolaunch:/tcp:host:port Transport Type to be used (default: noncetcp:) --without-64-bit If you have to use this option, please report it as a bug

 --with-valgrind Add instrumentation to help valgrind to understand our allocator --with-x use the X Window System --with-systemdsystemunitdir=DIR Directory for systemd service files --with-dbus-test-dir=dirname path where the tests tools are available Some influential environment variables: CC C compiler command CFLAGS C compiler flags LDFLAGS linker flags, e.g. -L<lib dir> if you have libraries in a nonstandard directory <lib dir> LIBS libraries to pass to the linker, e.g. -1<library> CPPFLAGS (Objective) C/C++ preprocessor flags, e.g. -I<include dir> if you have headers in a nonstandard directory <include dir> CXX C++ compiler command CXXFLAGS C++ compiler flags CPP C preprocessor CXXCPP C++ preprocessor PKG CONFIG path to pkg-config utility GLIB CFLAGS C compiler flags for GLIB, overriding pkg-config GLIB LIBS linker flags for GLIB, overriding pkg-config DBUS\_GLIB\_CFLAGS C compiler flags for DBUS\_GLIB, overriding pkg-config DBUS\_GLIB\_LIBS linker flags for DBUS\_GLIB, overriding pkg-config PYTHON the Python interpreter LIBXML\_CFLAGS C compiler flags for LIBXML, overriding pkg-config LIBXML\_LIBS linker flags for LIBXML, overriding pkg-config SYSTEMD\_CFLAGS C compiler flags for SYSTEMD, overriding pkg-config SYSTEMD\_LIBS linker flags for SYSTEMD, overriding pkg-config VALGRIND\_CFLAGS C compiler flags for VALGRIND, overriding pkg-config VALGRIND\_LIBS linker flags for VALGRIND, overriding pkg-config MAN2HTML Path to man2html (optional) Use these variables to override the choices made by `configure' or to help it to find libraries and programs with nonstandard names/locations. Report bugs to <https://bugs.freedesktop.org/enter\_bug.cgi?product=dbus>. \_ACEOF

```
ac_status=$?
fi
if test "$ac init help" = "recursive"; then
   # If there are subdirs, report their specific --help.
  for ac dir in : $ac subdirs all; do test "x$ac dir" = x: && continue
     test -d "$ac_dir" ||
       { cd "$srcdir" && ac_pwd=`pwd` && srcdir=. && test -d "$ac_dir"; 
} ||
       continue
    ac builddir=.
case "$ac_dir" in
.) ac dir suffix= ac top builddir sub=. ac top build prefix= ;;
*)
 ac dir suffix=/`$as echo "$ac dir" | sed 's|^\.[\\/]||'`
 # A ".." for each directory in $ac dir suffix.
 ac top builddir sub=`$as echo "$ac dir suffix" | sed
's|/[^\\/]*|/..|g;s|/||'`
   case $ac_top_builddir_sub in
  "") ac top builddir_sub=. ac_top_build_prefix= ;;
  *) ac top build prefix=$ac top builddir sub/ ;;
 esac ;;
esac
ac_abs_top_builddir=$ac_pwd
ac abs builddir=$ac pwd$ac dir suffix
# for backward compatibility:
ac top builddir=$ac top build prefix
case $srcdir in
   .) # We are building in place.
   ac srcdir=.
    ac top srcdir=$ac top builddir sub
    ac abs top srcdir=$ac pwd ;;
  [\lambda/\lambda]* | ?:[\lambda/\lambda]* ) # Absolute name.
    ac srcdir=$srcdir$ac dir suffix;
     ac_top_srcdir=$srcdir
    ac abs top srcdir=$srcdir ;;
   *) # Relative name.
    ac_srcdir=$ac_top_build_prefix$srcdir$ac_dir_suffix
    ac top srcdir=$ac top build prefix$srcdir
    ac abs top srcdir=$ac pwd/$srcdir ;;
esac
ac abs srcdir=$ac abs top srcdir$ac dir suffix
    cd "$ac dir" || { ac status=$?; continue; }
     # Check for guested configure.
    if test -f "$ac srcdir/configure.gnu"; then
       echo &&
       $SHELL "$ac_srcdir/configure.gnu" --help=recursive
    elif test -f "$ac srcdir/configure"; then
       echo &&
```

```
$SHELL "$ac srcdir/configure" --help=recursive
    else
      $as echo "$as me: WARNING: no configuration information is in
\frac{1}{2} ac dir" > \frac{1}{2}fi || ac status=$?
    cd "$ac pwd" | | { ac status=$?; break; }
  done
fi
test -n "$ac init help" && exit $ac status
if $ac init version; then
 cat <<\ ACEOF
dbus configure 1.6.8
generated by GNU Autoconf 2.69
Copyright (C) 2012 Free Software Foundation, Inc.
This configure script is free software; the Free Software Foundation
gives unlimited permission to copy, distribute and modify it.
ACEOFexit
f_1## ----------------------- ##
## Autoconf initialization. ##
## ----------------------- ##
@%:@ ac fn c try compile LINENO
0%: 0 ---------------------------
@%:@ Try to compile conftest.@S|@ac ext, and return whether this
succeeded.
ac fn c try compile ()
\{as lineno=${as lineno-"$1"}
as lineno stack=as lineno stack=$as lineno stack
 rm -f conftest. $ac objext
 if { { ac try="$ac compile"
case "(($ac try" in
  \star \setminus \cdots | \star \setminus \star | \star \setminus \star) ac_try_echo=\$ac_try;;
  *) ac try echo=$ac try;;
esac
eval ac try echo="\"\$as me: $ { as lineno-$LINENO}: $ac try echo\""
$as echo "$ac try echo"; } >&5
  (eval "$ac compile") 2>conftest.err
 ac status=$?
  if test -s conftest.err; then
    grep -v '^ *+' conftest.err >conftest.erl
    cat conftest.er1 > 65
   mv -f conftest.er1 conftest.err
  fi
  $as echo "$as me:${as lineno-$LINENO}: \$? = $ac status" > \delta5
  test $ac status = 0; } & & {
      test -z "$ac c werror flag" | |
```

```
test ! -s conftest.err
       } && test -s conftest. $ac objext; then :
  ac_retval=0
else
  $as echo "$as me: failed program was:" >&5
sed \frac{s}{\sqrt{1 - x^2}} / conftest. $ac ext > $5
     ac retval=1
fi
  eval $as_lineno_stack; ${as_lineno_stack:+:} unset as lineno
 as fn set status $ac retval
} @%:@ ac fn c try compile
@%:@ ac_fn_cxx_try_compile LINENO
0%:0 -----------------------------
@%:@ Try to compile conftest.@S|@ac ext, and return whether this
succeeded.
ac fn cxx try compile ()
\{as lineno=${as lineno-"$1"}
as lineno stack=as lineno stack=$as lineno stack
 rm -f conftest. $ac objext
 if { { ac try="$ac compile"
case "(($ac try" in
  *\"* | *\^** | *\\*) ac try_echo=\$ac_try;;
 *) ac try echo=$ac try;;
esac
eval ac try echo="\"\$as me:${as lineno-$LINENO}: $ac try echo\""
$as echo "$ac try echo"; } >&5
  (eval "$ac compile") 2>conftest.err
 ac status=$?
  if test -s conftest.err; then
    grep -v '^ *+' conftest.err >conftest.er1
    cat conftest.er1 > &5
   mv -f conftest.er1 conftest.err
  fi
  $as echo "$as me:${as lineno-$LINENO}: \$? = $ac status" >&5
  test $ac status = 0; } & & {
      test -z "$ac cxx werror flag" | |
      test ! -s conftest.err
      } && test -s conftest. $ac objext; then :
 ac retval=0
else
  $as echo "$as_me: failed program was:" >&5
sed 's/^/| /' conftest.$ac ext >&5
     ac retval=1
fi
 eval $as lineno stack; $ {as lineno stack: +: } unset as lineno
  as fn set status $ac retval
```
```
} @%:@ ac fn cxx try compile
@%:@ ac_fn_c_try_cpp LINENO
0%:0 -----------------------
@%:@ Try to preprocess conftest.@S|@ac ext, and return whether this
succeeded.
ac_fn_c_try_cpp ()
\{as lineno=${as lineno-"$1"}
as lineno stack=as lineno stack=$as lineno stack
 if { { ac try="$ac cpp conftest.$ac ext"
case "(($ac try" in
 *\"* | *\^* | *\\*) ac_try_echo=\$ac_try;;
 *) ac try echo=$ac try;;
esac
eval ac try echo="\"\$as me:${as lineno-$LINENO}: $ac try echo\""
$as echo "$ac try echo"; } > & 5
  (eval "$ac cpp conftest.$ac ext") 2>conftest.err
 ac status=$?
 if test -s conftest.err; then
   grep -v '^ *+' conftest.err >conftest.er1
   cat conftest.er1 >&5
   mv -f conftest.er1 conftest.err
 fi
 $as echo "$as me: $ { as lineno-$LINENO}: \$? = $ac status" > \delta5
 test $ac status = 0; } > conftest.i && {
      test -z "$ac c preproc warn flag$ac c werror flag" | |
      test ! -s conftest.err
      }; then :ac retval=0
else
 $as echo "$as me: failed program was:" >&5
sed 's/^/| /' conftest.$ac ext >&5
   ac retval=1
fi
 eval $as lineno stack; ${as lineno stack:+:} unset as lineno
 as fn set status $ac retval
} @%:@ ac fn c try cpp
@%:@ ac fn c check header mongrel LINENO HEADER VAR INCLUDES
@%:@ Tests whether HEADER exists, giving a warning if it cannot be
compiled using
@%:@ the include files in INCLUDES and setting the cache variable VAR
@: @ accordingly.
ac fn c check header mongrel ()
\left\{ \right.as lineno=${as lineno-"$1"}
as lineno stack=as lineno stack=$as lineno stack
```

```
{ $as echo "$as me: $ {as lineno-$LINENO}: checking for $2" > & 5
$as echo n "checking for $2... " >&6; }
if eval \S{3+ :} false; then :
 $as echo n "(cached) " >&6
f^{\dagger}eval ac res=\$$3
             { $as echo "$as me: $ { as lineno-$LINENO}: result: $ac res"
> 5\dots sas echo "$ac res" >&6; }
else
 # Is the header compilable?
{ $as echo "$as me: ${as lineno-$LINENO}: checking $2 usability" > & 5
$as echo n "checking $2 usability... " >&6; }
cat confdefs.h - << ACEOF >conftest.$ac ext
/* end confdefs.h. */$40%:0include \langle$2>
ACEOF
if ac fn c try compile "$LINENO"; then :
 ac header compiler=yes
else
 ac header compiler=no
f_1rm -f core conftest.err conftest.$ac objext conftest.$ac ext
{ $as echo "$as me:${as lineno-$LINENO}: result: $ac header compiler"
> 5$as echo "$ac header compiler" >&6; }
# Is the header present?
{ $as echo "$as me: $ {as lineno-$LINENO}: checking $2 presence" > 05
$as echo n "checking $2 presence... " >&6; }
cat confdefs.h - << ACEOF >conftest.$ac ext
/* end confdefs.h. */@%:@include <$2>
ACEOF
if ac fn c try cpp "$LINENO"; then :
 ac header preproc=yes
else
 ac header preproc=no
fi
rm -f conftest.err conftest.i conftest. $ac ext
{ $as echo "$as me:$ {as lineno-$LINENO}: result: $ac header preproc"
>\delta5
\daggeras echo "\frac{1}{2}ac header preproc" >&6; }
# So? What about this header?
case $ac header compiler: $ac header preproc: $ac c preproc warn flag in
# ( (
 yes:no: )
    { $as echo "$as me:${as lineno-$LINENO}: WARNING: $2: accepted by
the compiler, rejected by the preprocessor!" >85
```

```
$as echo "$as me: WARNING: $2: accepted by the compiler, rejected by
the preprocessor!" > & 2; }
   { $as echo "$as me:${as lineno-$LINENO}: WARNING: $2: proceeding
with the compiler's result" >85$as echo "$as me: WARNING: $2: proceeding with the compiler's result"
> & 2 ; }
   \cdotsno:yes:*){ $as echo "$as me: $ {as lineno-$LINENO}: WARNING: $2: present but
cannot be compiled" >&5
$as echo "$as me: WARNING: $2: present but cannot be compiled" > \&2; }
    { $as echo "$as me:${as lineno-$LINENO}: WARNING: $2: check
for missing prerequisite headers?" >&5
$as echo "$as me: WARNING: $2:
                              check for missing prerequisite
headers?" > \sqrt{27}}
   { $as echo "$as me: $ {as lineno-$LINENO}: WARNING: $2: see the
Autoconf documentation" > &5
$as echo "$as me: WARNING: $2: see the Autoconf documentation" > \&2; }
   { $as echo "$as me: $ { as lineno-$LINENO }: WARNING: $2: section
\"Present But Cannot Be Compiled\"" > 65<br>$as echo "$as me: WARNING: $2: section \"Present But Cannot Be
Compiled\"" > 2;}
   { $as echo "$as me: $ {as lineno-$LINENO}: WARNING: $2: proceeding
with the compiler's result" >&5
$as echo "$as me: WARNING: $2: proceeding with the compiler's result"
>82;## Report this to
https://bugs.freedesktop.org/enter bug.cgi?product=dbus ##
--- ##"
   ) | sed "s/^/$as me: WARNING: /" > 2
   \mathcal{V}esac
  { $as echo "$as me:${as lineno-$LINENO}: checking for $2" > 65
$as echo n "checking for $2... " >&6; }
if eval \S{3+:} false; then :
 \daggeras echo n "(cached) " > 66
else
 eval "$3=\$ac header compiler"
fi
eval ac res=\$$3
            { $as echo "$as me:${as lineno-$LINENO}: result: $ac res"
> 5\dots sas echo "$ac res" >&6; }
f_1eval $as lineno stack; ${as lineno stack:+:} unset as lineno
} @%:@ ac fn c check header mongrel
@%:@ ac fn c try run LINENO
```

```
@%:@ ----------------------
@%:@ Try to link conftest.@S|@ac ext, and return whether this
succeeded. Assumes
@%:@ that executables *can* be run.
ac fn c try run ()
{
 as lineno=${as lineno-"$1"}
as lineno stack=as lineno stack=$as lineno stack
  if { { ac_try="$ac_link"
case "(($ac_try" in
 *\"* | *\`* | *\\*) ac_try_echo=\$ac_try;;
  *) ac try echo=$ac try;;
esac
eval ac try echo="\"\$as me:${as lineno-$LINENO}: $ac try echo\""
$as echo "$ac try echo"; } >&5
  (eval "$ac_link") 2>&5
  ac_status=$?
 $as echo "$as me: $ { as lineno-$LINENO }: \$? = $ac status" > &5
 test $ac status = 0; } && { ac try='./conftest$ac exeext'
   { { case "(($ac_try" in
  *\"* | *\`* | *\\*) ac_try_echo=\$ac_try;;
 *) ac try echo=$ac try;;
esac
eval ac try echo="\"\$as me:${as lineno-$LINENO}: $ac try echo\""
sas echo "sac try echo"; } >&5
   (eval "$ac_try") 2>&5
  ac_status=$?
 $as echo "$as me: ${as lineno-$LINENO}: \$? = $ac status" > \delta5
 test $ac status = 0; }; }; then :
  ac_retval=0
else
  $as echo "$as me: program exited with status $ac status" >&5
       $as echo "$as me: failed program was:" >&5
sed 's/^/| /' conftest.$ac ext >&5
        ac_retval=$ac_status
fi
  rm -rf conftest.dSYM conftest_ipa8_conftest.oo
 eval $as lineno stack; ${as lineno stack:+:} unset as lineno
 as fn set status $ac retval
} @%:@ ac_fn_c_try_run
@%:@ ac fn c check header compile LINENO HEADER VAR INCLUDES
@%:@ -------------------------------------------------------
@%:@ Tests whether HEADER exists and can be compiled using the include 
files in
@%:@ INCLUDES, setting the cache variable VAR accordingly.
ac fn c check header compile ()
{
 as lineno=${as lineno-"$1"}
as lineno stack=as lineno stack=$as lineno stack
```

```
{ $as echo "$as me: $ {as lineno-$LINENO}: checking for $2" > & 5
$as echo n "checking for $2... " >&6; }
if eval \S{3+ :} false; then :
 $as echo n "(cached) " >&6
else
 cat confdefs.h - << ACEOF >conftest.$ac ext
/* end confdefs.h. *\overline{7}$4
@%:@include <$2>
ACEOF
if ac fn c try compile "$LINENO"; then :
 eval "$3=yes"
else
 eval "$3=no"
fi
rm -f core conftest.err conftest.$ac objext conftest.$ac ext
fi
eval ac res=\$$3
             { $as echo "$as me: $ { as lineno- $LINENO }: result: $ac res"
> 5%$as echo "$ac res" >&6; }
 eval $as lineno stack; ${as lineno stack:+:} unset as lineno
} @%:@ ac fn c check header compile
@%:@ ac_fn_c_try_link LINENO
@{\diamond} : @ ------------------------
@%:@ Try to link conftest.@S|@ac ext, and return whether this
succeeded.
ac fn c try link ()
\{as lineno=\S{as lineno-"\S1"}
as lineno stack=as lineno stack=$as lineno stack
 rm -f conftest. $ac objext conftest$ac exeext
 if { { ac try="$ac link"
case "(($ac try" in
  *\"* | *\^** | *\\*) ac try echo=\$ac try;;
  *) ac try echo=$ac try;;
esac
eval ac try echo="\"\$as me:${as lineno-$LINENO}: $ac try echo\""
$as echo "$ac try echo"; } >&5
  (eval "$ac link") 2>conftest.err
 ac status=$?
  if test -s conftest.err; then
    grep -v '^ *+' conftest.err >conftest.er1
    cat conftest.er1 >&5
   mv -f conftest.erl conftest.err
  f_1$as echo "$as me: $ { as lineno-$LINENO }: \$? = $ac status" > \delta5
  test $ac status = 0; } & & {
      test -z "$ac c werror flaq" | |
      test ! -s conftest.err
```
} && test -s conftest\$ac exeext && { test "\$cross compiling" = yes  $||$ test -x conftest\$ac exeext  $}; then :$ ac retval=0 else \$as echo "\$as me: failed program was:" >&5 sed 's/^/| /' conftest. \$ac ext >&5 ac retval=1 fi # Delete the IPA/IPO (Inter Procedural Analysis/Optimization) information # created by the PGI compiler (conftest ipa8 conftest.oo), as it would # interfere with the next link command; also delete a directory that  $\frac{1}{2}S$ # left behind by Apple's compiler. We do this before executing the actions. rm -rf conftest.dSYM conftest ipa8 conftest.oo eval \$as lineno stack; \${as lineno stack:+:} unset as lineno as fn set status \$ac retval } @%:@ ac fn c try link @%:@ ac fn c check func LINENO FUNC VAR 0%:0 ----------------------------------@%:@ Tests whether FUNC exists, setting the cache variable VAR accordingly ac fn c check func ()  $\{$ as lineno=\${as lineno-"\$1"} as lineno stack=as lineno stack=\$as lineno stack { \$as echo "\$as me: \$ { as lineno-\$LINENO}: checking for \$2" > & 5 \$as echo n "checking for  $$2...$  " >&6; } if eval  $\S{3+:}$  false; then : \$as echo n "(cached) " >&6 else cat confdefs.h - << ACEOF >conftest.\$ac ext  $\frac{1}{x}$  end confdefs.h.  $\frac{1}{x}$ /\* Define \$2 to an innocuous variant, in case <limits.h> declares \$2. For example, HP-UX 11i <limits.h> declares gettimeofday. \*/ #define \$2 innocuous \$2 /\* System header to define stub macros and hopefully few prototypes, which can conflict with char  $$2$  (); below. Prefer <limits.h> to <assert.h> if STDC is defined, since <limits.h> exists even on freestanding compilers. \*/ #ifdef STDC # include <limits.h> #else

```
# include <assert.h>
#endif
#undef $2
/* Override any GCC internal prototype to avoid an error.
   Use char because int might match the return type of a GCC
   builtin and then its argument prototype would still apply. */
#ifdef cplusplus
extern "C"
#endif
char $2 ();
/* The GNU C library defines this for functions which it implements
    to always fail with ENOSYS. Some functions are actually named
    something starting with and the normal name is an alias. */
#if defined stub $2 || defined stub $2
choke me
#endif
int
main ()
\{return $2 ();
 \cdotreturn 0;
\left\{ \right\}ACEOF
if ac fn c try link "$LINENO"; then :
  eval "$3=yes"
else
  eval "$3=no"
fi
rm -f core conftest.err conftest. $ac objext \
    conftest$ac exeext conftest.$ac ext
fi
eval ac res=\$$3
             { $as echo "$as me: $ { as lineno-$LINENO}: result: $ac res"
>\delta5
$as echo "$ac res" >&6; }
  eval $as lineno stack; $ {as lineno stack: +: } unset as lineno
} @%:@ ac fn c check func
@%: @ ac fn cxx try cpp LINENO
0%:0 -------------------------
@%:@ Try to preprocess conftest.@S|@ac ext, and return whether this
succeeded.
ac_fn_cxx_try_cpp ()
\left\{ \right.as lineno=${as lineno-"$1"}
as lineno stack=as lineno stack=$as lineno stack
  if { { ac try="$ac cpp conftest.$ac ext"
```

```
case "(($ac try" in
  *\"* | *\`* | *\\*) ac try echo=\$ac try;;
  *) ac try echo=$ac try;;
esac
eval ac try echo="\"\$as me:${as lineno-$LINENO}: $ac try echo\""
$as echo "$ac try echo"; } >&5
  (eval "$ac cpp conftest.$ac ext") 2>conftest.err
 ac status=$?
 if test -s conftest.err; then
    grep -v '^ *+' conftest.err >conftest.er1
    cat conftest.er1 > &5
   mv -f conftest.er1 conftest.err
  fi
  $as echo "$as me:${as lineno-$LINENO}: \$? = $ac status" > \delta5
  test $ac status = 0; } > conftest.i && {
      test -z "$ac cxx preproc warn flag$ac cxx werror flag" | |
      test ! -s conftest.err
       }; then :ac retval=0
else
  $as echo "$as me: failed program was:" >&5
sed \sqrt{s}/\sqrt{2} / conftest. $ac ext > $5
    ac retval=1
fi
  eval $as lineno stack; ${as lineno stack:+:} unset as lineno
 as fn set status $ac retval
} @%: @ ac fn cxx try cpp
@%:@ ac fn cxx try link LINENO
0%:0 -------------------------
@%:@ Try to link conftest.@S|@ac ext, and return whether this
succeeded.
ac fn cxx try link ()
\{as lineno=${as lineno-"$1"}
as lineno stack=as lineno stack=$as lineno stack
 rm -f conftest. Șac objext conftestȘac exeext
 if { { ac_try="$ac_link"
case "(($ac try" in
  *\"* | *\`* | *\\*) ac try echo=\$ac try;;
  *) ac try echo=$ac try;;
esac
eval ac try echo="\"\$as me:${as lineno-$LINENO}: $ac try echo\""
$as echo "$ac try echo"; } > 65
  (eval "$ac link") 2>conftest.err
 ac status=$?
  if test -s conftest.err; then
    grep -v '^ *+' conftest.err >conftest.er1
    cat conftest.er1 > &5
   mv -f conftest.er1 conftest.err
```

```
f_1$as echo "$as me: $ {as lineno-$LINENO}: \$? = $ac status" > & 5
  test $ac status = 0; } & & {
      test -z "$ac cxx werror flag" | |
      test ! -s conftest.err
      } && test -s conftest$ac exeext && {
      test "$cross compiling" = yes ||
      test -x conftest$ac exeext
      }; then :
 ac retval=0
else
  $as echo "$as me: failed program was:" >&5
sed 's/\frac{\gamma}{\gamma} /' conftest. $ac ext > $5
     ac retval=1
f_1# Delete the IPA/IPO (Inter Procedural Analysis/Optimization)
information
  # created by the PGI compiler (conftest ipa8 conftest.oo), as it
would
  # interfere with the next link command; also delete a directory that
is
  # left behind by Apple's compiler. We do this before executing the
actions.
 rm -rf conftest.dSYM conftest ipa8 conftest.oo
  eval $as lineno stack; ${as lineno stack:+:} unset as lineno
 as fn set status $ac retval
} @%:@ ac fn cxx try link
@%:@ ac fn c compute int LINENO EXPR VAR INCLUDES
@%:@ Tries to find the compile-time value of EXPR in a program that
includes
@%:@ INCLUDES, setting VAR accordingly. Returns whether the value
could be
@%:@ computed
ac fn c compute int ()
\left\{ \right.as lineno=\S{as lineno-"\S1"}
as lineno stack=as lineno stack=$as lineno stack
  if test "$cross compiling" = yes; then
    # Depending upon the size, compute the lo and hi bounds.
cat confdefs.h - << ACEOF >conftest.$ac ext
/* end confdefs.h. */$4int
main ()
\{static int test array @<: @1 - 2 * ! ((\$2) > = 0) @:>\theta;test array @<: @0@:>@=0;return test array @ <: @ 0 @ : > @ ;
```

```
\ddot{r}return 0;
\left\{ \right.ACEOF
if ac fn c try compile "$LINENO"; then :
 ac lo=0 ac mid=0
  while :; do
    cat confdefs.h - << ACEOF >conftest.$ac ext
/* end confdefs.h. */$4
int
main ()
\{static int test array @<: @1 - 2 * ! ((\$2) <= \$ac \text{ mid}) @:>\theta;test array @<: @0@:>@=0;return test array @ <: @ 0 @ : > @ ;
 \ddot{\phantom{0}}return 0;
\}ACEOF
if ac fn c try compile "$LINENO"; then :
  ac hi=$ac mid; break
else
  as fn arith $ac mid + 1 && ac lo=$as val
                  if test $ac lo -le $ac mid; then
                    ac lo= ac hi=
                    break
                  f_1as fn arith 2 '*' $ac mid + 1 && ac mid=$as val
fi
rm -f core conftest.err conftest. Sac objext conftest. Sac ext
 done
else
 cat confdefs.h - << ACEOF >conftest.$ac ext
\frac{1}{x} end confdefs.h. \frac{x}{x}$4int
main ()
\{static int test array @<: @1 - 2 * ! ((\$2) < 0) @:>\theta;test array @<: @0@:>@=0;return test array @ <: @ 0 @ : > 0;
  \ddot{ }return 0;
\}ACEOF
if ac fn c try compile "$LINENO"; then :
 ac hi = - 1 ac mid = - 1
  while :; do
```

```
cat confdefs.h - << ACEOF >conftest.$ac ext
/* end confdefs.h. */$4int
main ()
\{static int test array 0 < :01 - 2 * ! ((\$2) > = \$ac \text{ mid}) 0 : >0;test array @<: @0@:>@=0;return test array @ <: @ 0 @ : > @ ;
  \ddot{ }return 0;
\}ACEOF
if ac fn c try compile "$LINENO"; then :
 ac lo=$ac mid; break
else
  as fn arith '(' $ac mid ')' - 1 & ac hi=$as val
                 if test $ac mid -le $ac hi; then
                   ac lo= ac hi=
                   break
                 fi
                 as fn arith 2 '*' $ac mid && ac mid=$as val
fi
rm -f core conftest.err conftest. Sac objext conftest. Sac ext
 done
else
  ac lo= ac hi=
fi
rm -f core conftest.err conftest. $ac objext conftest. $ac ext
fi
rm -f core conftest.err conftest. Sac objext conftest. Sac ext
# Binary search between lo and hi bounds.
while test "x$ac lo" != "x$ac hi"; do
  as fn arith '(' $ac hi - $ac lo ')' / 2 + $ac lo && ac mid=$as val
 cat confdefs.h - << ACEOF >conftest.$ac ext
\frac{1}{x} end confdefs.h. \frac{x}{x}54int
main ()
\{static int test array 0 < :01 - 2 * ! ((\$2) < = \$ac mid) 0 : >0;test array @<: @0@:>@=0;return test array @ <: @ 0 @ : > 0;
  \ddot{ }return 0;
\}ACEOF
if ac fn c try compile "$LINENO"; then :
  ac hi=$ac mid
else
```

```
as fn arith '(' $ac mid ')' + 1 && ac lo=$as val
f_1rm -f core conftest.err conftest. Sac objext conftest. Sac ext
done
case $ac lo in @%:@((
?*) eval "$3=\$ac_lo"; ac_retval=0 ;;
') ac retval=1 ;;
esac
  else
    cat confdefs.h - << ACEOF >conftest.$ac ext
/* end confdefs.h. */$4static long int longval () { return $2; }
static unsigned long int ulongval () { return $2; }
@%:@include <stdio.h>
@%:@include <stdlib.h>
int
main ()
\{FILE *f = fopen ("conftest.val", "w");
  if (! f)return 1;
  if ((\$2) < 0)\left\{ \right.long int i = longval ();
      if (i != ($2))return 1;
      fprintf (f, "%ld", i);
    \mathcal{F}else
    \{unsigned long int i = ulongval ();
     if (i != (§2))return 1;
      fprintf (f, "%lu", i);
    \}/* Do not output a trailing newline, as this causes \r\n confusion
     on some platforms. */return ferror (f) || fclose (f) != 0;
  \cdotreturn 0;
\left\{ \right.ACEOF
if ac fn c try run "$LINENO"; then :
  echo >>conftest.val; read $3 <conftest.val; ac retval=0
else
  ac retval=1
fi
rm -f core *.core core.conftest.* qmon.out bb.out conftest$ac exeext \
  conftest. $ac objext conftest. beam conftest. $ac ext
```

```
rm -f conftest.val
  f_1eval $as lineno stack; ${as lineno stack:+:} unset as lineno
  as fn set status $ac retval
} @%:@ ac fn c compute int
@%:@ ac fn c check decl LINENO SYMBOL VAR INCLUDES
@%:@ Tests whether SYMBOL is declared in INCLUDES, setting cache
variable VAR
@%:@ accordingly.
ac fn c check decl ()
\left\{ \right.as lineno=${as lineno-"$1"}
as lineno stack=as lineno stack=$as lineno stack
  as decl name='echo $2|sed 's/ *(.*//'`
  as decl use='echo $2|sed -e 's/(/((/' -e 's/)/) 0 \frac{1}{4} -e 's/,/) 0 \frac{1}{4}\frac{1}{2}{ $as echo "$as me:${as lineno-$LINENO}: checking whether
$as decl name is declared" >&5
$as echo n "checking whether $as decl name is declared... " >&6; }
if eval \S{3+:} false; then :
  \daggeras echo n "(cached) " > \delta6
else
 cat confdefs.h - << ACEOF >conftest.$ac ext
/* end confdefs.h. */$4int
main ()
\left\{ \right.@%:@ifndef $as decl name
@%:@ifdef cplusplus
  (void) $as decl use;
@%:@else
  (void) $as decl name;
@%:@endif
@%:@endif
  \ddot{ }return 0;
\mathcal{F}ACEOF
if ac fn c try compile "$LINENO"; then :
  eva1 "$3=yes"
else
  eval "$3=no"
fi
rm -f core conftest.err conftest.$ac objext conftest.$ac ext
fi
eval ac res=\$$3
```
{ \$as echo "\$as me: \$ {as lineno-\$LINENO}: result: \$ac res"  $> 5$  $%$ \$as echo "\$ac res" >&6; } eval \$as lineno stack; \${as lineno stack:+:} unset as lineno } @%:@ ac\_fn\_c\_check\_decl cat >config.log << ACEOF This file contains any messages produced by compilers while running configure, to aid debugging if configure makes a mistake. It was created by dbus \$as me 1.6.8, which was generated by GNU Autoconf 2.69. Invocation command line was \$ \$0 \$@ \_ACEOF exec 5>>config.log { cat << ASUNAME ## --------- ## ## Platform. ## ## --------- ## hostname =  $\in$  (hostname || uname -n) 2>/dev/null | sed 1q $\in$ uname  $-m = (uname -m)$  2>/dev/null || echo unknown` uname  $-r = ($ uname  $-r)$  2>/dev/null || echo unknown uname  $-s = ($ uname  $-s)$  2>/dev/null || echo unknown uname  $-v = (uname -v)$  2>/dev/null || echo unknown /usr/bin/uname -p = `(/usr/bin/uname -p) 2>/dev/null || echo unknown` /bin/uname  $-X = \binom{\lambda}{\lambda}$  =  $\binom{\lambda}{\lambda}$  /  $2$  /dev/null  $\lambda$  | echo unknown  $\binom{\text{bin/arch}}{\text{bin/arch}}$  =  $\binom{\text{bin/arch}}{2}$ /dev/null || echo unknown` /usr/bin/arch  $-k = \i($ /usr/bin/arch  $-k$ ) 2>/dev/null || echo unknown` /usr/convex/getsysinfo = `(/usr/convex/getsysinfo) 2>/dev/null || echo unknown` /usr/bin/hostinfo =  $\iota$  (/usr/bin/hostinfo) 2>/dev/null || echo unknown`  $\binom{\text{bin}}{\text{machine}}$  =  $\binom{\text{bin}}{\text{machine}}$  2>/dev/null || echo unknown` /usr/bin/oslevel =  $\iota$ (/usr/bin/oslevel) 2>/dev/null || echo unknown`  $\binom{\text{bin/universe}}{}$  =  $\binom{\text{bin/universe}}{}$  2>/dev/null || echo unknown`

\_ASUNAME

as save IFS=\$IFS; IFS=\$PATH SEPARATOR for as\_dir in \$PATH do

```
 IFS=$as_save_IFS
  test -z "$as dir" && as dir=.
    $as echo "PATH: $as dir"
   done
IFS=$as_save_IFS
\geq 65cat >&5 << ACEOF
## ----------- ##
## Core tests. ##
## ----------- ##
_ACEOF
# Keep a trace of the command line.
# Strip out --no-create and --no-recursion so they do not pile up.
# Strip out --silent because we don't want to record it for future 
runs.
# Also quote any args containing shell meta-characters.
# Make two passes to allow for proper duplicate-argument suppression.
ac configure args=
ac configure args0=
ac configure args1=
ac must keep next=false
for ac_pass in 1 2
do
   for ac_arg
  do
     case $ac_arg in
    -no-create | -no-c* | -n | -no-recursion | -no-r*) continue ;;
    -q | -quiet | --quiet | --quie | --qui | --qu | --q \
     | -silent | --silent | --silen | --sile | --sil)
      continue ;;
    *\langle'*)
      ac arg=`$as echo "$ac arg" | sed "s/'/'\\\\\\\\\''/g"` ;;
     esac
     case $ac_pass in
    1) as fn append ac configure args0 " '$ac arg'" ;;
     2)
      as fn append ac configure args1 " '$ac arg'"
      if test $ac must keep next = true; then
     ac must keep next=false # Got value, back to normal.
       else
     case $ac_arg in
       * = * | --config-cache | -C | -disable-* | --disable-* \
       | -enable-* | --enable-* | -qas | --q* | -nfp | --nf* \
       | -q | -quiet | --q* | -silent | --silt" | -v | -verb* \n| -with-* | --with-* | -without-* | --without-* | --x)
```

```
case "$ac configure args0 " in
            "$ac configure args1"*" '$ac arg' "* ) continue ;;
          esac
          \ddot{i}-* ) ac must keep next=true ;;
     esac
      fi
      as fn append ac configure args " '$ac arg'"
      \mathcal{V}esac
  done
\Deltaone
{ ac configure args0=; unset ac configure args0; }
{ ac configure args1=; unset ac configure args1; }
# When interrupted or exit'd, cleanup temporary files, and complete
# config.log. We remove comments because anyway the quotes in there
# would cause problems or look ugly.
# WARNING: Use '\'' to represent an apostrophe within the trap.
# WARNING: Do not start the trap code with a newline, due to a FreeBSD
4.0 bug.
trap 'exit status=$?
  # Save into config.log some information that might help in
debugging.
 \left\{ \right.echo
    $as echo "## ---------------- ##
## Cache variables. ##
## --------------- ##"
    echo
    # The following way of writing the cache mishandles newlines in
values,
\left(for ac var in `(set) 2>21 | sed -n '\''s/^\([a-zA-Z ][a-zA-Z0-
9 \frac{1}{2} *\) = . */\1/p'\'''; do
    eval ac val=\$$ac var
    case $ac val in #(
    \star${as nl}\star)
      case $ac var in #(
      * cv *) { $as echo "$as me: $ { as lineno- $LINENO}: WARNING: cache
variable $ac var contains a newline" > &5
$as echo "$as me: WARNING: cache variable $ac var contains a newline"
>82; ; ;
      esac
      case $ac var in #(
       | IFS | as nl) \gamma; #(
      BASH ARGV | BASH SOURCE) eval $ac var= ;; #(
      *) { eval $ac var=; unset $ac var; } ;;
      esac ;;esac
  done
```

```
 (set) 2>&1 |
    case $as nl`(ac space='\'' '\''; set) 2>&1` in #(
    *\ {as nl}ac space=\ *)
      sed -n \backslash"s/'\''/'\''\\'\\\'\''\''\''/q;
s/\wedge\backslash\backslash([ \ss_cr_alnum]*_cv_[_$as_cr_alnum]*\\)=\\(.*\\)/\\1='\''\\2'\''
/p" ;; #(
     *)
       sed -n "/^[_$as_cr_alnum]*_cv_[_$as_cr_alnum]*=/p"
       ;;
     esac |
     sort
)
     echo
    $as echo "## ----------------- ##
## Output variables. ##
## ----------------- ##"
     echo
    for ac var in $ac_subst_vars
     do
      eval ac val=\$$ac var
       case $ac_val in
      *\'\''*) ac val=`$as echo "$ac val" | sed
"s/'\''/'\''\\\\\\\\'\'''\''/g"`;;
       esac
      $as echo "$ac var='\''$ac val'\''"
    done \overline{\phantom{a}} sort
     echo
    if test -n "$ac subst files"; then
      $as echo "## ------------------- ##
## File substitutions. ##
## ------------------- ##"
       echo
      for ac var in $ac subst files
       do
      eval ac val=\$$ac_var
      case $ac_val in
      *\'\''*) ac val=`$as echo "$ac val" | sed
"s/'\''/'\''\\\\\\\\'\'''\''/g"`;;
      esac
      $as_echo "$ac_var='\''$ac_val'\''"
       done | sort
       echo
     fi
     if test -s confdefs.h; then
      $as echo "## ---------- ##
## confdefs.h. ##
```

```
## ---------- ##"
     echo
    cat confdefs.h
     echo
   fi
    test "$ac signal" != 0 &&
      $as echo "$as me: caught signal $ac signal"
    $as echo "$as me: exit $exit status"
  3 > 65rm -f core *.core core.conftest.* &&
   rm -f -r conftest* confdefs* conf$$* $ac clean files &&
   exit $exit status
\cdot 0
for ac signal in 1 2 13 15; do
 trap 'ac signal='$ac signal'; as fn exit 1' $ac signal
done
ac signal=0
# confdefs.h avoids OS command line length limits that DEFS can
exceed.
rm -f -r conftest* confdefs.h
$as echo "/* confdefs.h */" > confdefs.h
# Predefined preprocessor variables.
cat >>confdefs.h << ACEOF
@%:@define PACKAGE NAME "$PACKAGE NAME"
\sqrt{\text{ACEOF}}cat >>confdefs.h << ACEOF
@%:@define PACKAGE TARNAME "$PACKAGE TARNAME"
ACEOF
cat >>confdefs.h << ACEOF
@%:@define PACKAGE VERSION "$PACKAGE VERSION"
ACEOF
cat >>confdefs.h << ACEOF
@%:@define PACKAGE STRING "$PACKAGE STRING"
ACEOF
cat >>confdefs.h << ACEOF
@%:@define PACKAGE BUGREPORT "$PACKAGE BUGREPORT"
ACEOF
cat >>confdefs.h << ACEOF
@%:@define PACKAGE URL "$PACKAGE URL"
ACEOF
```
# Let the site file select an alternate cache file if it wants to.

```
# Prefer an explicitly selected file to automatically selected ones.
ac site file1=NONE
if test -n "$CONFIG SITE"; then
   # We do not want a PATH search for config.site.
   case $CONFIG_SITE in @%:@((
    -*) ac site file1=./$CONFIG SITE;;
    */*) ac site file1=$CONFIG SITE;;
    *) ac site file1=./$CONFIG SITE;;
  esac
fi
for ac site file in $ac site file1
do
 test "x$ac site file" = xNONE && continue
 if test /dev/null != "$ac site file" && test -r "$ac site file";
then
     { $as_echo "$as_me:${as_lineno-$LINENO}: loading site script 
$ac site file" >&5
$as_echo "$as_me: loading site script $ac_site_file" >&6;}
    sed 's/\sqrt{1}/ "$ac site file" >&5
    . "$ac site file" \
      || { { $as_echo "$as_me:${as_lineno-$LINENO}: error: in 
\`$ac_pwd':" >&5
$as echo "$as me: error: in \`$ac pwd':" >&2;}
as fn error $? "failed to load site script $ac site file
See \`config.log' for more details" "$LINENO" 5; }
   fi
done
if test -r "$cache file"; then
   # Some versions of bash will fail to source /dev/null (special files
   # actually), so we avoid doing that. DJGPP emulates it as a regular 
file.
  if test /dev/null != "$cache file" && test -f "$cache file"; then
     { $as_echo "$as_me:${as_lineno-$LINENO}: loading cache 
$cache_file" >&5
$as echo "$as me: loading cache $cache file" >&6;}
     case $cache_file in
      [\setminus \setminus ]^* | ?:[\setminus \setminus ]^* ) . "$cache file";;
       *) . "./$cache_file";;
     esac
   fi
else
   { $as_echo "$as_me:${as_lineno-$LINENO}: creating cache $cache_file" 
> 5$as echo "$as me: creating cache $cache file" >&6;}
  >$cache_file
fi
# Check that the precious variables saved in the cache have kept the 
same
# value.
ac cache corrupted=false
```

```
for ac var in $ac precious vars; do
  eval ac old set=\$ac cv env ${ac var} set
  eval ac new set=\$ac env ${ac var} set
  eval ac_old_val=\$ac_cv_env_${ac_var}_value
  eval ac new val=\$ac env ${ac var} value
  case $ac old set, $ac new set in
     set,)
       { $as_echo "$as_me:${as_lineno-$LINENO}: error: \`$ac_var' was 
set to \iota $ac old val' in the previous run" >&5
$as echo "$as me: error: \`$ac var' was set to \`$ac old val' in the
previous run" >&2;}
      ac cache corrupted=: ;;
     ,set)
       { $as_echo "$as_me:${as_lineno-$LINENO}: error: \`$ac_var' was 
not set in the previous run" >85$as echo "$as me: error: \`$ac var' was not set in the previous run"
>82;ac cache corrupted=: ;;
    , );;
     *)
      if test "x$ac old val" != "x$ac new val"; then
      # differences in whitespace do not lead to failure.
      ac old val w=`echo x $ac old val`
      ac new val w='echo x $ac new val'
      if test "$ac old val w" != "$ac new val w"; then
         { $as_echo "$as_me:${as_lineno-$LINENO}: error: \`$ac_var' has 
changed since the previous run:" >&5
$as echo "$as me: error: \backslash$ac var' has changed since the previous
run:" >&2;}
        ac cache corrupted=:
      else
         { $as_echo "$as_me:${as_lineno-$LINENO}: warning: ignoring 
whitespace changes in \backslash $ac var' since the previous run:" > \&5$as echo "$as me: warning: ignoring whitespace changes in \`$ac var'
since the previous run:" >&2;}
        eval $ac var=\$ac old val
      fi
      { $as_echo "$as_me:${as_lineno-$LINENO}: former value: 
\`$ac_old_val'" >&5
$as echo \overline{''}$as me: former value: \`$ac_old_val'" >&2;}
      { $as_echo "$as_me:${as_lineno-$LINENO}: current value: 
\`$ac_new_val'" >&5
$as echo "$as me: current value: \`$ac new val'" >&2;}
       fi;;
   esac
   # Pass precious variables to config.status.
  if test "$ac new set" = set; then
     case $ac_new_val in
    *\'*) ac arg=$ac var=`$as echo "$ac new val" | sed
"s/'/' \\\langle\langle\langle\langle\langle\langle\langle\cdot|\rangle\rangle\rangle\langle\langle\cdot|\rangle\rangle\rangle\langle\cdot|\rangle\rangle\rangle*) ac arg=$ac var=$ac new val ;;
     esac
```

```
case " $ac configure args " in
      *" '$ac arg' "*) ;; # Avoid dups. Use of quotes ensures
accuracy.
     *) as fn append ac configure args " '$ac arg'" ;;
   esac
 fi
done
if $ac cache corrupted; then
  { $as echo "$as me: ${as lineno-$LINENO}: error: in \`$ac pwd':" > & 5
$as echo "$as me: error: in \`$ac pwd':" > 2; }
  { $as echo "$as me: $ {as lineno-$LINENO}: error: changes in the
environment can compromise the build" > &5
$as echo "$as me: error: changes in the environment can compromise the
build" >2;as fn error $? "run \`make distclean' and/or \`rm $cache file' and
start over" "$LINENO" 5
fi
## Main body of script. ##
## -------------------- ##
ac ext=c
ac cpp='$CPP $CPPFLAGS'
ac compile='$CC -c $CFLAGS $CPPFLAGS conftest.$ac ext >&5'
ac link='$CC -o conftest$ac exeext $CFLAGS $CPPFLAGS $LDFLAGS
conftest. $ac ext $LIBS > & 5'
ac compiler gnu=$ac cv c compiler gnu
ac aux dir=
for ac dir in "$srcdir" "$srcdir/.." "$srcdir/../.."; do
 if test -f "$ac dir/install-sh"; then
   ac aux dir=$ac dir
   ac install sh="$ac aux dir/install-sh -c"
   break
 elif test -f "$ac dir/install.sh"; then
   ac aux dir=$ac dir
   ac install sh="$ac aux dir/install.sh -c"
   break
 elif test -f "$ac dir/shtool"; then
   ac aux dir=$ac dir
   ac install sh="$ac aux dir/shtool install -c"
   break
 fi
done
if test -z "$ac aux dir"; then
 as fn error $? "cannot find install-sh, install.sh, or shtool in
\"$srcdir\"\"$srcdir/..\"\"$srcdir/../..\"" "$LINENO" 5
fi
# These three variables are undocumented and unsupported,
```
# and are intended to be withdrawn in a future Autoconf release. # They can cause serious problems if a builder's source tree is in a directory # whose full name contains unusual characters. ac config guess="\$SHELL \$ac aux dir/config.guess" # Please don't use this var. ac config sub="\$SHELL \$ac aux dir/config.sub" # Please don't use this var. ac configure="\$SHELL \$ac aux dir/configure" # Please don't use this var. # Make sure we can run config.sub. \$SHELL "\$ac\_aux\_dir/config.sub" sun4 >/dev/null 2>&1 || as fn error \$? "cannot run \$SHELL \$ac aux dir/config.sub" "\$LINENO" 5 { \$as\_echo "\$as\_me:\${as\_lineno-\$LINENO}: checking build system type"  $> 5$  $\dots$  "checking build system type... " >&6; } if \${ac cv build+:} false; then : \$as echo n "(cached) " >&6 else ac build alias=\$build alias test "x\$ac build alias" = x  $&&&&&\n$ ac build alias=`\$SHELL "\$ac aux dir/config.guess"` test "x\$ac build alias" = x && as fn error \$? "cannot guess build type; you must specify one" "\$LINENO" 5 ac cv build=`\$SHELL "\$ac aux dir/config.sub" \$ac build alias` || as fn error \$? "\$SHELL \$ac aux dir/config.sub \$ac build alias failed" "\$LINENO" 5 fi { \$as\_echo "\$as\_me:\${as\_lineno-\$LINENO}: result: \$ac\_cv\_build" >&5  $s$ as echo " $s$ ac cv build" >&6; } case \$ac\_cv\_build in  $* - * - *$ ) ;; \*) as fn error \$? "invalid value of canonical build" "\$LINENO" 5;; esac build=\$ac\_cv\_build ac save IFS=\$IFS; IFS='-' set x \$ac cv build shift build\_cpu=\$1 build\_vendor=\$2 shift; shift # Remember, the first character of IFS is used to create \$\*, # except with old shells: build\_os=\$\* IFS=\$ac\_save\_IFS

```
case $build os in *\ *) build os='echo "$build os" | sed 's/ /-/q';
esac
{ $as echo "$as me: $ {as lineno-$LINENO}: checking host system type"
> 5$as echo n "checking host system type... " >&6; }
if ${ac cv host+:} false; then :
 \daggeras echo n "(cached) " > 66
else
 if test "x$host alias" = x; then
 ac cv host=$ac cv build
else
  ac cv host=`$SHELL "$ac aux dir/config.sub" $host alias` ||
    as fn error $? "$SHELL $ac aux dir/config.sub $host alias failed"
"$LINENO" 5
fi
f_1{ $as echo "$as me: $ {as lineno-$LINENO}: result: $ac cv host" > & 5
$as echo "$ac cv host" >&6; }
case $ac cv host in
* - * - * ) ; ;
*) as fn error $? "invalid value of canonical host" "$LINENO" 5;;
esac
host=$ac cv host
ac save IFS=$IFS; IFS='-'
set x $ac cv host
shift
host cpu=$1
host vendor=$2
shift; shift
# Remember, the first character of IFS is used to create $*,
# except with old shells:
host os=$*
IFS=$ac save IFS
case $host os in *\ *) host os= `echo "$host os" | sed 's/ /-/g' `;;
esac
ac config headers="$ac config headers config.h"
am api version='1.12'
# Find a good install program. We prefer a C program (faster),
# so one script is as good as another. But avoid the broken or
# incompatible versions:
# SysV /etc/install, /usr/sbin/install
# SunOS /usr/etc/install
```

```
# IRIX /sbin/install
# AIX /bin/install
# AmigaOS /C/install, which installs bootblocks on floppy discs
# AIX 4 /usr/bin/installbsd, which doesn't work without a -g flag
# AFS /usr/afsws/bin/install, which mishandles nonexistent args
# SVR4 /usr/ucb/install, which tries to use the nonexistent group 
"staff"
# OS/2's system install, which has a completely different semantic
# ./install, which can be erroneously created by make from 
./install.sh.
# Reject install programs that cannot install multiple files.
{ $as_echo "$as_me:${as_lineno-$LINENO}: checking for a BSD-compatible 
install" >&5
$as echo n "checking for a BSD-compatible install... " >\&6; }
if test -z "$INSTALL"; then
if ${ac cv path install+:} false; then :
 \dots$as echo n "(cached) " >&6
else
  as save IFS=$IFS; IFS=$PATH SEPARATOR
for as_dir in $PATH
do
   IFS=$as_save_IFS
  test -z "$as dir" && as dir=.
     # Account for people who put trailing slashes in PATH elements.
case $as_dir/ in @%:@((
  . / | . // | / [cC]/ * | \setminus/etc/* | /usr/sbin/* | /usr/etc/* | /sbin/* | /usr/afsws/bin/* | \
  ?:[\\/]os2[\\/]install[\\/]* | ?:[\\/]OS2[\\/]INSTALL[\\/]* | \
  /usr/ucb/* ) \gamma;
   *)
     # OSF1 and SCO ODT 3.0 have their own names for install.
     # Don't use installbsd from OSF since it installs stuff as root
     # by default.
    for ac prog in ginstall scoinst install; do
      for ac exec ext in '' $ac executable extensions; do
     if as fn executable p "$as dir/\$ac prog$ac exec ext"; then
        if test $ac_prog = install &&
          grep dspmsg "$as_dir/$ac_prog$ac_exec_ext" >/dev/null 2>&1; 
then
          # AIX install. It has an incompatible calling convention.
          :
        elif test $ac_prog = install &&
          grep pwplus "$as_dir/$ac_prog$ac_exec_ext" >/dev/null 2>&1; 
then
          # program-specific install script used by HP pwplus--don't 
use.
          :
        else
          rm -rf conftest.one conftest.two conftest.dir
          echo one > conftest.one
          echo two > conftest.two
          mkdir conftest.dir
```

```
if "$as dir/$ac prog$ac exec ext" -c conftest.one
conftest.two "'pwd'/conftest.dir" &&
           test -s conftest.one && test -s conftest.two &&
           test -s conftest.dir/conftest.one &&
           test -s conftest.dir/conftest.two
         then
           ac cv path install="$as dir/$ac prog$ac exec ext -c"
           break 3
         fi
       f_1fi
      done
    done
    \ddot{i}esac
 done
IFS=$as save IFS
rm -rf conftest.one conftest.two conftest.dir
fi
  if test "${ac cv path install+set}" = set; then
    INSTALL=$ac cv path install
 else
    # As a last resort, use the slow shell script. Don't cache a
    # value for INSTALL within a source directory, because that will
    # break other packages using the cache if that directory is
    # removed, or if the value is a relative name.
    INSTALL=$ac install sh
 fi
fi
{ $as echo "$as me: $ {as lineno-$LINENO}: result: $INSTALL" > & 5
$as echo "$INSTALL" >&6; }
# Use test -z because SunOS4 sh mishandles braces in ${var-val}.
# It thinks the first close brace ends the variable substitution.
test -z "$INSTALL PROGRAM" && INSTALL PROGRAM='${INSTALL}'
test -z "$INSTALL_SCRIPT" && INSTALL_SCRIPT='${INSTALL}'
test -z "$INSTALL DATA" && INSTALL DATA='${INSTALL} -m 644'
{ $as echo "$as me:$ {as lineno-$LINENO}: checking whether build
environment is sane" >&5
$as echo n "checking whether build environment is sane... " >&6; }
# Reject unsafe characters in $srcdir or the absolute working
directory
# name. Accept space and tab only in the latter.
am lf = '\mathbf{r}case `pwd` in
```

```
*[\\\"\#\$\&\'\`$am lf]*)
    as fn error $? "unsafe absolute working directory name" "$LINENO"
5;;
esac
case $srcdir in
   *[\\\"\#\$\&\'\`$am_lf\ \ ]*)
    as fn error $? "unsafe srcdir value: '$srcdir'" "$LINENO" 5;;
esac
# Do 'set' in a subshell so we don't clobber the current shell's
# arguments. Must try -L first in case configure is actually a
# symlink; some systems play weird games with the mod time of symlinks
# (eg FreeBSD returns the mod time of the symlink's containing
# directory).
if (
    am_has_slept=no
   for am try in 1 2; do
     echo "timestamp, slept: $am has slept" > conftest.file
      set X `ls -Lt "$srcdir/configure" conftest.file 2> /dev/null`
     if test "\*" = "X"; then
     # -L didn't work.
     set X `ls -t "$srcdir/configure" conftest.file`
      fi
     if test "$*" != "X $srcdir/configure conftest.file" \
     && test "$*" != "X conftest.file $srcdir/configure"; then
     # If neither matched, then we have a broken ls. This can happen
     # if, for instance, CONFIG SHELL is bash and it inherits a
     # broken ls alias from the environment. This has actually
     # happened. Such a system could not be considered "sane".
     as fn error $? "ls -t appears to fail. Make sure there is not a
broken
   alias in your environment" "$LINENO" 5
      fi
     if test "$2" = conftest.file || test $am try -eq 2; then
       break
      fi
      # Just in case.
      sleep 1
      am_has_slept=yes
    done
    test "$2" = conftest.file
\overline{\phantom{a}}then
    # Ok.
 :
else
   as fn error $? "newly created file is older than distributed files!
Check your system clock" "$LINENO" 5
fi
{ $as_echo "$as_me:${as_lineno-$LINENO}: result: yes" >&5
\dots sas echo "yes" >&6; }
```

```
# If we didn't sleep, we still need to ensure time stamps of
config.status and
# generated files are strictly newer.
am sleep pid=
if grep 'slept: no' conftest.file >/dev/null 2>&1; then
  (sleep 1) &
 am sleep pid=$!
fi
rm -f conftest.file
test "$program prefix" != NONE &&
program transform name="s&^&$program prefix&;$program transform name"
# Use a double $ so make ignores it.
test "$program suffix" != NONE & &
program transform name="s&\$&$program suffix&;$program transform name"
# Double any \ or $.
# By default was `s, x, x', remove it if useless.
ac script='s/[\\$]/&&/g;s/;s,x,x,$//'
program transform name=`$as echo "$program transform name" | sed
"$ac script"`
# expand $ac aux dir to an absolute path
am aux dir='cd $ac aux dir && pwd'
if test x"${MISSING+set}" != xset; then
  case $am aux dir in
  \star \setminus \star \mid \star \overline{\setminus}\star)
    MISSING="\${SHELL} \"$am aux dir/missing\"";;
  \star)
    MISSING="\${SHELL} $am aux dir/missing" ;;
  esac
fi
# Use eval to expand $SHELL
if eval "$MISSING --run true"; then
  am missing run="$MISSING --run "
else
  am missing run=
  { $as echo "$as me: $ {as lineno-$LINENO}: WARNING: 'missing' script
is too old or missing" > &5
$as echo "$as me: WARNING: 'missing' script is too old or missing"
>\& 2;fi
if test x''\ {install sh}" != xset; then
  case $am aux dir in
  \star \setminus \star \mid \star \setminus\star)
    install sh="\${SHELL} '$am aux dir/install-sh'" ;;
  \star)
    install sh="\${SHELL} $am aux dir/install-sh"
```

```
# Installed binaries are usually stripped using 'strip' when the user
# run "make install-strip". However 'strip' might not be the right
# tool to use in cross-compilation environments, therefore Automake
# will honor the 'STRIP' environment variable to overrule this 
program.
if test "$cross_compiling" != no; then
  if test -n "$ac tool prefix"; then
  # Extract the first word of "${ac tool prefix}strip", so it can be a
program name with args.
set dummy ${ac tool prefix}strip; ac word=$2
{ $as_echo "$as_me:${as_lineno-$LINENO}: checking for $ac_word" >&5
$as echo n "checking for $ac word... " >&6; }
if ${ac cv prog STRIP+:} false; then :
 sas echo n "(cached) " >&6
else
   if test -n "$STRIP"; then
 ac cv prog STRIP="$STRIP" # Let the user override the test.
else
as save IFS=$IFS; IFS=$PATH SEPARATOR
for as_dir in $PATH
do
   IFS=$as_save_IFS
 test -z<sup>-</sup>"$as dir" && as dir=.
    for ac exec ext in '' $ac_executable_extensions; do
  if as fn executable p "$as dir/$ac word$ac exec ext"; then
    ac cv prog STRIP="${ac tool prefix}strip"
    $as echo "$as me: $ {as lineno-$LINENO}: found
$as_dir/$ac_word$ac_exec_ext" >&5
    break 2
  f_1done
   done
IFS=$as_save_IFS
fi
fi
STRIP=$ac_cv_prog_STRIP
if test -n "$STRIP"; then
  { $as_echo "$as_me:${as_lineno-$LINENO}: result: $STRIP" >&5
$as echo "$STRIP" >&6; }
else
   { $as_echo "$as_me:${as_lineno-$LINENO}: result: no" >&5
\dots sas echo "no" >&6; }
fi
fi
if test -z "$ac cv prog STRIP"; then
  ac_ct_STRIP=$STRIP
```
esac

fi

```
# Extract the first word of "strip", so it can be a program name
with args.
set dummy strip; ac word=$2
{ $as echo "$as me: ${as lineno-$LINENO}: checking for $ac word" > %5
$as echo n "checking for $ac word... " >&6; }
if ${ac cv prog ac ct STRIP+:} false; then :
  \daggeras echo n "(cached) " > 66
else
 if test -n "$ac ct STRIP"; then
 ac cv prog ac ct STRIP="$ac ct STRIP" # Let the user override the
test.
else
as save IFS=$IFS; IFS=$PATH SEPARATOR
for as dir in $PATH
do
 IFS=$as save IFS
 test -z "$as dir" && as dir=.
    for ac exec ext in ""$ac_executable_extensions; do
 if as fn executable p "$as dir/$ac word$ac exec ext"; then
    ac cv prog ac ct STRIP="strip"
    $as echo "$as me: $ {as lineno-$LINENO}: found
$as dir/$ac word$ac exec ext" >&5
   break 2
  fi
done
 done
IFS=$as save IFS
fi
f_1ac ct STRIP=$ac cv prog ac ct STRIP
if test -n "$ac ct STRIP"; then
 { $as echo "$as me:${as lineno-$LINENO}: result: $ac ct STRIP" >&5
$as echo "$ac ct STRIP" >&6; }
else
  { $as echo "$as me:${as lineno-$LINENO}: result: no" >&5
%as echo "no" >&6; }
fi
 if test "x$ac ct STRIP" = x; then
    STRIP="else
    case $cross compiling: $ac tool warned in
yes:)
{ $as echo "$as me: $ {as lineno-$LINENO}: WARNING: using cross tools
not prefixed with host triplet" > &5
$as echo "$as me: WARNING: using cross tools not prefixed with host
triplet" > 2; }
ac tool warned=yes ;;
esac
    STRIP=$ac ct STRIP
  fi
```

```
else
  STRIP="$ac cv prog STRIP"
fi
fi
INSTALL STRIP PROGRAM="\sqrt{\xi}(install sh) -c -s"
{ $as echo "$as me:${as lineno-$LINENO}: checking for a thread-safe
mkdir -p" >& 5$as echo n "checking for a thread-safe mkdir -p... " >&6; }
if test -z "$MKDIR P"; then
  if ${ac cv path mkdir+:} false; then :
  \daggeras echo n "(cached) " > 66
else
  as save IFS=$IFS; IFS=$PATH SEPARATOR
for as dir in $PATH$PATH SEPARATOR/opt/sfw/bin
do
  IFS=$as save IFS
  test -z "$as dir" && as dir=.
    for ac prog in mkdir gmkdir; do
      for ac exec ext in '' $ac executable extensions; do
        as fn executable p "$as dir/$ac prog$ac exec ext" || continue
        case \sqrt{9} sas dir/$ac progsac exect" --version 2>&1 in #(
           'mkdir (GNU coreutils) ' | \
          'mkdir (coreutils) '* |\rangle'mkdir (fileutils) '4.1')
            ac cv path mkdir=$as dir/$ac prog$ac exec ext
            break 3::
        esac
      \Deltaone
       done
  done
IFS=$as save IFS
fi
  test -d ./--version && rmdir ./--version
  if test "${ac cv path mkdir+set}" = set; then
   MKDIR P="$ac cv path mkdir -p"
  else
    # As a last resort, use the slow shell script. Don't cache a
    # value for MKDIR P within a source directory, because that will
    # break other packages using the cache if that directory is
    # removed, or if the value is a relative name.
   MKDIR P="$ac install sh -d"
  fi
fi
{ $as echo "$as me:${as lineno-$LINENO}: result: $MKDIR P" >&5
$as echo "$MKDIR P" >&6; }
for ac prog in gawk mawk nawk awk
do
```

```
# Extract the first word of "$ac prog", so it can be a program name
with args.
set dummy $ac_prog; ac_word=$2
{ $as echo "$as me: $ {as lineno-$LINENO}: checking for $ac word" > & 5
$as echo n "checking for $ac word... " >&6; }
if ${ac cv prog AWK+:} false; then :
  \daggeras echo n "(cached) " > 66
else
 if test -n "$AWK"; then
 ac cv prog AWK="$AWK" # Let the user override the test.
else
as save IFS=$IFS; IFS=$PATH SEPARATOR
for as dir in $PATH
do
  IFS=$as save IFS
 test -z "$as dir" && as dir=.
    for ac exec ext in '' $ac executable extensions; do
  if as fn executable p "$as dir/$ac word$ac exec ext"; then
    ac cv prog AWK="$ac prog"
    $as echo "$as me: $ { as lineno-$LINENO}: found
$as dir/$ac word$ac exec ext" >&5
   break 2
  f^{\dagger}done
 done
IFS=$as save IFS
fi
f_1AWK=$ac cv prog AWK
if test -n "$AWK"; then
 { $as echo "$as me:${as lineno-$LINENO}: result: $AWK" >&5
\dots sas echo "$AWK" >&6; }
else
 { $as echo "$as me:${as lineno-$LINENO}: result: no" >&5
\dots sas echo "no" >&6; }
fi
 test -n "$AWK" && break
done
{ $as echo "$as me:${as lineno-$LINENO}: checking whether ${MAKE-make}
sets \S (MAKE) " > \S5
$as echo n "checking whether ${MAKE-make} sets \$(MAKE)... " > & 6; }
set x ${MAKE-make}
ac make=`$as echo "$2" | sed 's/+/p/g; s/[^a-zA-Z0-9 ]/ /g'`
if eval \iota (ac cv prog make \iota ac make) set+: false; then :
 $as echo n "(cached) " >&6
else
  cat >conftest.make <<\ ACEOF
SHELL = /bin/sh
```

```
all:@echo '@@%%=$ (MAKE) =@@%%ACEOF
# GNU make sometimes prints "make[1]: Entering ...", which would
confuse us.
case `${MAKE-make} -f conftest.make 2>/dev/null' in
  *@@@%%%=?*=@@@%%%*)
    eval ac cv prog make ${ac make} set=yes;;
  \star)
    eval ac cv prog make ${ac make} set=no;;
esac
rm -f conftest.make
fi
if eval test \sqrt{ac} cv prog make (a \in \mathbb{R}) set = yes; then
  { $as echo "$as me: $ {as lineno-$LINENO}: result: yes" > & 5
\dfrac{2}{3}as echo "yes" >&6; }
 SET MAKE=
else
  { $as echo "$as me:${as lineno-$LINENO}: result: no" >&5
\dots sas echo "no" >&6; }
  SET MAKE="MAKE=${MAKE-make}"
fi
rm -rf .tst 2>/dev/null
mkdir .tst 2>/dev/null
if test -d .tst; then
 am leading dot=.
else
  am leading dot=
f_1rmdir .tst 2>/dev/null
if test "'cd $srcdir && pwd'" != "'pwd'"; then
  # Use -I$(srcdir) only when $(srcdir) != ., so that make's output
  # is not polluted with repeated "-I."
 am isrc=' -I$(srcdir)'
  # test to see if srcdir already configured
  if test -f $srcdir/config.status; then
    as fn error $? "source directory already configured; run \"make
distclean\" there first" "$LINENO" 5
  f_1fi
# test whether we have cygpath
if test -z "$CYGPATH W"; then
  if (cygpath --version) >/dev/null 2>/dev/null; then
    CYGPATH W='cygpath -w'
 else
   CYGPATH W=echo
  fi
f_1
```

```
# Define the identity of the package.
PACKAGE='dbus'
 VERSION='1.6.8'
cat >>confdefs.h << ACEOF
@%:@define PACKAGE "$PACKAGE"
_ACEOF
cat >>confdefs.h << ACEOF
@%:@define VERSION "$VERSION"
_ACEOF
# Some tools Automake needs.
ACLOCAL=${ACLOCAL-"${am_missing_run}aclocal-${am__api_version}"}
AUTOCONF=${AUTOCONF-"${am_missing_run}autoconf"}
AUTOMAKE=${AUTOMAKE-"${am_missing_run}automake-${am__api_version}"}
AUTOHEADER=${AUTOHEADER-"${am_missing_run}autoheader"}
MAKEINFO=${MAKEINFO-"${am_missing_run}makeinfo"}
# For better backward compatibility. To be removed once Automake 
1.9.x
# dies out for good. For more background, see:
# <http://lists.gnu.org/archive/html/automake/2012-07/msg00001.html>
# <http://lists.gnu.org/archive/html/automake/2012-07/msg00014.html>
mkdir_p='$(MKDIR_P)'
# We need awk for the "check" target. The system "awk" is bad on
# some platforms.
# Always define AMTAR for backward compatibility. Yes, it's still 
used
# in the wild :-( We should find a proper way to deprecate it ...
AMTAR='$${TAR-tar}'
{ $as_echo "$as_me:${as_lineno-$LINENO}: checking how to create a 
ustar tar archive" >&5
$as echo n "checking how to create a ustar tar archive... " >&6; }
# Loop over all known methods to create a tar archive until one works.
am tools='gnutar plaintar cpio pax none'
am tools=${am cv prog tar ustar-$ am tools}
```

```
# Do not fold the above two line into one, because Tru64 sh and
# Solaris sh will not grok spaces in the rhs of '-'.
for am tool in $ am tools
do
 case $ am tool in
 qnutar)
    for am tar in tar gnutar gtar;
    do
      { echo "$as me: $LINENO: $ am tar --version" > 45
   (\$ am tar --version) >&5 2>&5
   ac status=$?
   echo "$as me: $LINENO: \$? = $ac status" > 65(exit $ac status); } & & break
   done
    am tar="$ am tar --format=ustar -chf - "'"$$tardir"'
    am tar ="$ am tar --format=ustar -chf - "'"$tardir"'
    am untar="$ am tar -xf -"
   \ddot{r}plaintar)
   # Must skip GNU tar: if it does not support --format= it doesn't
create
    # ustar tarball either.
    (tar --version) >/dev/null 2>&1 && continue
    am tar='tar chf - "$$tardir"'
    am tar ='tar chf - "$tardir"'
    am untar='tar xf -'
    \ddot{i}pax)
    am tar='pax -L -x ustar -w "$$tardir"'
    am tar ='pax -L -x ustar -w "$tardir"'
    am untar='pax -r'
    \ddot{i}cpio)am tar='find "$$tardir" -print | cpio -o -H ustar -L'
    am tar ='find "$tardir" -print | cpio -o -H ustar -L'
    am untar='cpio -i -H ustar -d'
    \ddot{i}none)
   am tar=false
   am_tar_=false
   am untar=false
   \ddot{ };
 esac
  # If the value was cached, stop now. We just wanted to have am tar
  # and am untar set.
 test -n "${am cv prog tar ustar}" && break
  # tar/untar a dummy directory, and stop if the command works
 rm -rf conftest.dir
 mkdir conftest.dir
 echo GrepMe > conftest.dir/file
```

```
{ echo "$as me: $LINENO: tardir=conftest.dir && eval $am tar
>conftest.tar" >&5
   (tardir=conftest.dir && eval $am tar >conftest.tar) >&5 2>&5
   ac status=$?
   echo "$as me: $LINENO: \$? = $ac status" > 65(exit $ac status); }
  rm -rf conftest.dir
  if test -s conftest.tar; then
    { echo "$as me: $LINENO: $am untar <conftest.tar" > 65
   ($am untar <conftest.tar) > & 5 2> & 5
   ac status=$?
   echo "$as me: $LINENO: \$? = $ac status" > 65(exit $ac status); }
   grep GrepMe conftest.dir/file >/dev/null 2>&1 && break
  f_idone
rm -rf conftest.dir
if ${am cv prog tar ustar+:} false; then :
  \daggeras echo n "(cached) " > 66
else
  am cv prog tar ustar=$ am tool
f_1{ $as echo "$as me:${as lineno-$LINENO}: result:
\frac{1}{2}am cv prog_tar_ustar" > 65
$as echo "$am cv prog tar ustar" >&6; }
GETTEXT PACKAGE=dbus-1
cat >>confdefs.h << ACEOF
@%:@define GETTEXT PACKAGE "$GETTEXT PACKAGE"
ACEOF
# By default, rebuild autotools files on demand; only use ./missing if
the
# user says --disable-maintainer-mode (some distributions like to do
this)
{ $as echo "$as me: $ {as lineno-$LINENO}: checking whether to enable
maintainer-specific portions of Makefiles" > &5
$as echo n "checking whether to enable maintainer-specific portions of
Makefiles... " >&6; }
    @%:@ Check whether --enable-maintainer-mode was given.
if test "${enable maintainer mode+set}" = set; then :
```

```
enableval=$enable maintainer mode; USE MAINTAINER MODE=$enableval
else
  USE MAINTAINER MODE=yes
fi
  { $as echo "$as me: $ {as lineno-$LINENO}: result:
$USE MAINTAINER MODE" >&5
$as echo "$USE MAINTAINER MODE" >&6; }
   if test $USE MAINTAINER MODE = yes; then
  MAINTAINER MODE TRUE=
  MAINTAINER MODE FALSE='#'
else
  MAINTAINER MODE TRUE='#'
 MAINTAINER MODE FALSE=
fi
  MAINT=$MAINTAINER MODE TRUE
@%:@ Check whether --enable-silent-rules was given.
if test "${enable silent rules+set}" = set; then :
  enableval=$enable silent rules;
fi
case $enable silent rules in @%:@ (((
  yes) AM DEFAULT VERBOSITY=0;;
   no) AM DEFAULT VERBOSITY=1;;
    *) AM DEFAULT VERBOSITY=0;;
esac
am make=${MAKE-make}
{ $as echo "$as me:${as lineno-$LINENO}: checking whether $am make
supports nested variables" > &5
$as echo n "checking whether $am make supports nested variables... "
>86; }
if ${am cv make support nested variables+:} false; then :
 $as echo n "(cached) " >&6
else
 if \Sas echo 'TRUE=\frac{1}{2}(BAR\frac{2}{3}(V))
BAR0=false
BAR1=true
V = 1am doit:
     \left( \uparrow (TRUE)
. PHONY: am doit' | $am make -f - \frac{1}{\sqrt{v}} about 2\sqrt{v}; then
  am cv make support nested variables=yes
else
  am cv make support nested variables=no
fi
fi
{ $as echo "$as me: $ {as lineno-$LINENO}: result:
$am cv make support nested variables" > 45
```
```
$as echo "$am cv make support nested variables" >&6; }
if test $am cv make support nested variables = yes; then
   AM V = '$ (V) '
 AM DEFAULT V='$(AM DEFAULT VERBOSITY)'
else
 AM V=$AM DEFAULT VERBOSITY
 AM DEFAULT V=$AM DEFAULT VERBOSITY
fi
AM BACKSLASH='\'
cat >>confdefs.h << ACEOF
@%:@define DBUS DAEMON NAME "dbus-daemon"
ACEOF
# libtool versioning - this applies to libdbus
## See
http://sources.redhat.com/autobook/autobook/autobook 91.html#SEC91 for
details
### increment if the interface has additions, changes, removals.
LT CURRENT=10
## increment any time the source changes; set to
## 0 if you increment CURRENT
LT REVISION=2
## increment if any interfaces have been added; set to 0
## if any interfaces have been changed or removed. removal has
## precedence over adding, so set to 0 if both happened.
LT AGE=7
DBUS MAJOR VERSION=1
DBUS MINOR VERSION=6
DBUS MICRO VERSION=8
DBUS VERSION=1.6.8
ac ext=c
```

```
ac cpp='$CPP $CPPFLAGS'
```

```
ac compile='$CC -c $CFLAGS $CPPFLAGS conftest.$ac ext >&5'
ac link='$CC -o conftest$ac exeext $CFLAGS $CPPFLAGS $LDFLAGS
conftest. $ac ext $LIBS > & 5'
ac compiler gnu=$ac cv c compiler gnu
if test -n "$ac tool prefix"; then
  # Extract the first word of "${ac tool prefix}gcc", so it can be a
program name with args.
set dummy ${ac tool prefix} gcc; ac word=$2
{ $as echo "$as me: $ {as lineno-$LINENO}: checking for $ac word" > & 5
$as echo n "checking for $ac word... " >&6; }
if ${ac cv prog CC+:} false; then :
  $as echo n "(cached) " >&6
else
 if test -n "$CC"; then
 ac cv prog CC="$CC" # Let the user override the test.
else
as save IFS=$IFS; IFS=$PATH SEPARATOR
for as dir in $PATH
do
  IFS=$as save IFS
 test -z "$as dir" && as dir=.
    for ac exec ext in '' $ac executable extensions; do
  if as fn executable p "$as dir/$ac word$ac exec ext"; then
    ac cv prog CC="${ac tool prefix}gcc"
    $as echo "$as me:${as lineno-$LINENO}: found
$as dir/$ac word$ac exec ext" >&5
   break 2
  fi
done
  done
IFS=$as save IFS
fi
fi
CC=$ac cv prog CC
if test -n "$CC"; then
 { $as echo "$as me: $ { as lineno-$LINENO }: result: $CC" > & 5
\dots sas echo "$CC" >&6; }
else
  { $as echo "$as me:${as lineno-$LINENO}: result: no" >&5
\dots sas echo "no" >&6; }
fi
fi
if test -z "$ac cv prog CC"; then
 ac ct CC=$CC
  # Extract the first word of "gcc", so it can be a program name with
args.
set dummy gcc; ac word=$2
{ $as echo "$as me: $ {as lineno-$LINENO}: checking for $ac word" > & 5
$as echo n "checking for $ac word... " >&6; }
```

```
if ${ac cv proq ac ct CC+:} false; then :
  \daggeras echo n "(cached) " > 66
else
  if test -n "$ac ct CC"; then
 ac cv prog ac ct CC="$ac ct CC" # Let the user override the test.
else
as save IFS=$IFS; IFS=$PATH SEPARATOR
for as dir in $PATH
do
  IFS=$as save IFS
 test -z "$as dir" && as dir=.
    for ac exec ext in '' Sac executable extensions; do
  if as fn executable p "$as dir/$ac word$ac exec ext"; then
    ac cv prog ac ct CC="gcc"
    $as echo "$as me: $ { as lineno-$LINENO}: found
$as dir/$ac word$ac exec ext" >&5
    break 2
  fi
done
 done
IFS=$as save IFS
fi
fi
ac ct CC=$ac cv prog ac ct CC
if test -n "$ac ct CC"; then
 { $as echo "$as me: $ { as lineno- $LINENO }: result: $ac ct CC" > & 5
\daggeras echo "\frac{1}{2}ac ct CC" > & 6; }
else
 { $as echo "$as me: $ {as lineno-$LINENO}: result: no" > & 5
\dots sas echo "no" >&6; }
fi
  if test "x$ac ct CC" = x; then
    CC = "else
    case $cross compiling: $ac tool warned in
yes:)
{ $as echo "$as me: $ {as lineno-$LINENO}: WARNING: using cross tools
not prefixed with host triplet" >&5
$as echo "$as me: WARNING: using cross tools not prefixed with host
triplet" > 2; }
ac tool warned=yes ;;
esac
    CC =Sac ct CCfi
else
  CC="$ac cv_prog_CC"
fi
if test -z "$CC"; then
          if test -n "$ac tool prefix"; then
```

```
# Extract the first word of "${ac tool prefix}cc", so it can be a
program name with args.
set dummy ${ac tool prefix}cc; ac word=$2
{ $as echo "$as me: ${as lineno-$LINENO}: checking for $ac word" > 65
$as echo n "checking for $ac word... " >&6; }
if ${ac cv prog CC+:} false; then :
  \daggeras echo n "(cached) " > 66
else
  if test -n "$CC"; then
 ac cv prog CC="$CC" # Let the user override the test.
else
as save IFS=$IFS; IFS=$PATH SEPARATOR
for as dir in $PATH
do
  IFS=$as save IFS
 test -z "$as dir" && as dir=.
    for ac exec ext in '' $ac executable extensions; do
  if as fn executable p "$as dir/$ac word$ac exec ext"; then
    ac cv prog CC="${ac tool prefix}cc"
    $as echo "$as me: $ {as lineno-$LINENO}: found
$as dir/$ac word$ac exec ext" >&5
   break 2
  f_1done
 done
IFS=$as save IFS
fi
fi
CC=$ac cv prog CC
if test -n "$CC"; then
 { $as echo "$as me:${as lineno-$LINENO}: result: $CC" >&5
\dots sas echo "$CC" >&6; }
else
  { $as echo "$as me:${as lineno-$LINENO}: result: no" >&5
\dots sas echo "no" >&6; }
fi
  fi
fi
if test -z "$CC"; then
  # Extract the first word of "cc", so it can be a program name with
args.
set dummy cc; ac word=$2
{ $as echo "$as me: ${as lineno-$LINENO}: checking for $ac word" > & 5
$as echo n "checking for $ac word... " >&6; }
if ${ac cv prog CC+:} false; then :
 $as echo n "(cached) " >&6
else
 if test -n "$CC"; then
  ac cv prog CC="$CC" # Let the user override the test.
```

```
else
 ac prog rejected=no
as save IFS=$IFS; IFS=$PATH SEPARATOR
for as dir in $PATH
do
  IFS=$as save IFS
  test -z "$as_dir" && as_dir=.
    for ac exec ext in '' $ac executable extensions; do
  if as fn executable p "$as dir/$ac word$ac exec ext"; then
    if test "$as dir/$ac word$ac exec ext" = "/usr/ucb/cc"; then
       ac prog rejected=yes
       continue
     fi
    ac cv prog CC="cc"
    $as echo "$as me: $ { as lineno-$LINENO}: found
$as dir/$ac word$ac exec ext" >&5
   break 2
  f_1done
 done
IFS=$as_save_IFS
if test $ac prog rejected = yes; then
  # We found a bogon in the path, so make sure we never use it.
  set dummy $ac cv prog CC
  shift
  if test $0<sub>8</sub>:0 != 0; then
    # We chose a different compiler from the bogus one.
    # However, it has the same basename, so the bogon will be chosen
    # first if we set CC to just the basename; use the full file name.
   shift
    ac cv prog CC="$as dir/$ac word${1+' '}$@"
 fi
f_1fi
f_1CC=$ac cv prog CC
if test -n "$CC"; then
 { $as echo "$as me:${as lineno-$LINENO}: result: $CC" >&5
\text{Sas echo "SCC" } > \text{\&6; }else
 { $as echo "$as me: $ {as lineno-$LINENO}: result: no" > 45
$as echo "no" >\&6; }
f_1fi
if test -z "$CC"; then
 if test -n "$ac tool prefix"; then
 for ac prog in cl.exe
  do
```

```
# Extract the first word of "$ac tool prefix$ac prog", so it can
be a program name with args.
set dummy $ac tool prefix$ac prog; ac word=$2
{ $as echo "$as me: $ {as lineno-$LINENO}: checking for $ac word" > & 5
$as echo n "checking for $ac word... " >&6; }
if ${ac cv prog CC+:} false; then :
  \daggeras echo n "(cached) " > 66
else
  if test -n "$CC"; then
 ac cv prog CC="$CC" # Let the user override the test.
else
as_save_IFS=$IFS; IFS=$PATH SEPARATOR
for as dir in $PATH
do
  IFS=$as save IFS
 test -z "$as dir" && as dir=.
    for ac exec ext in '' $ac executable extensions; do
  if as fn executable p "$as dir/$ac word$ac exec ext"; then
    ac cv prog CC="$ac tool prefix$ac prog"
    $as echo "$as me: $ {as lineno-$LINENO}: found
$as dir/$ac word$ac exec ext" >&5
   break 2
  f_1done
 done
IFS=$as save IFS
fi
f_1CC=$ac cv prog CC
if test -n "$CC"; then
 { $as echo "$as me:${as lineno-$LINENO}: result: $CC" >&5
\dots sas echo "$CC" >&6; }
else
  { $as echo "$as me: $ { as lineno-$LINENO}: result: no" > 45
\dots sas echo "no" >&6; }
fi
    test -n "$CC" && break
 done
fi
if test -z "$CC"; then
 ac ct CC=$CC
  for ac prog in cl.exe
do
  # Extract the first word of "$ac prog", so it can be a program name
with args.
set dummy $ac prog; ac word=$2
{ $as echo "$as me:${as lineno-$LINENO}: checking for $ac word" > 65
$as echo n "checking for $ac word... " >&6; }
if ${ac cv prog ac ct CC+:} false; then :
```

```
\daggeras echo n "(cached) " > 66
else
 if test -n "$ac ct CC"; then
 ac cv prog ac ct CC = "§ac ct CC" # Let the user override the test.
else
as save IFS=$IFS; IFS=$PATH SEPARATOR
for as dir in $PATH
do
  IFS=$as save IFS
 test -z "$as dir" && as dir=.
    for ac exec ext in '' $ac executable extensions; do
  if as fn executable p "$as dir/$ac word$ac exec ext"; then
    ac cv prog ac ct CC="$ac prog"
    $as echo "$as me: $ { as lineno-$LINENO }: found
$as dir/$ac word$ac exec ext" >&5
   break 2
  fi
done
 done
IFS=$as save IFS
fi
fi
ac ct CC=$ac cv prog ac ct CC
if test -n "$ac ct CC"; then
  { $as echo "$as me: $ { as lineno-$LINENO}: result: $ac_ct_CC" > & 5
$as echo "$ac ct CC" >&6; }
else
  { $as echo "$as me: $ { as lineno-$LINENO}: result: no" > & 5
\dfrac{2}{3}as echo "no" > \frac{2}{6}; }
fi
 test -n "$ac ct CC" && break
done
  if test "x$ac ct CC" = x; then
    CC = "else
    case $cross compiling: $ac tool warned in
yes: )
{ $as echo "$as me:${as lineno-$LINENO}: WARNING: using cross tools
not prefixed with host triplet" > &5
$as echo "$as me: WARNING: using cross tools not prefixed with host
triplet" > 2;}
ac tool warned=yes ;;
esac
    CC =Sacct<sub>CC</sub>
 fi
fi
fi
```

```
test -z "$CC" && { { $as echo "$as me:${as lineno-$LINENO}: error: in
\backslash $ac pwd':" > $5
$as echo "$as me: error: in \`$ac pwd':" >&2;}
as fn error $? "no acceptable C compiler found in \$PATH
See \'config.log' for more details" "$LINENO" 5; }
# Provide some information about the compiler.
$as echo "$as me: $ {as lineno-$LINENO}: checking for C compiler
version" >& 5set X $ac compile
ac compiler=$2
for ac option in --version -v -V -qversion; do
  { { ac try="$ac compiler $ac option >&5"
case "(($ac try" in
  *\"* | *\^** | *\\*) ac try echo=\$ac try;;
  *) ac try echo=$ac try;;
esac
eval ac try echo="\"\$as me:${as lineno-$LINENO}: $ac try echo\""
$as echo "$ac try echo"; } >&5
  (eval "$ac compiler $ac option >&5") 2>conftest.err
 ac status=$?
 if test -s conftest.err; then
   sed '10a\
... rest of stderr output deleted ...
         10q' conftest.err >conftest.er1
    cat conftest.er1 >&5
  f_1rm -f conftest.er1 conftest.err
  $as echo "$as me: $ { as lineno-$LINENO }: \$? = $ac status" > \delta5
  test $ac status = 0; }
done
cat confdefs.h - << ACEOF >conftest.$ac ext
/* end confdefs.h. */int
main ()
\{\ddot{ }return 0;
\}ACEOF
ac clean files save=$ac clean files
ac clean files="$ac clean files a.out a.out.dSYM a.exe b.out"
# Try to create an executable without -o first, disregard a.out.
# It will help us diagnose broken compilers, and finding out an
intuition
# of exeext.
```

```
{ $as echo "$as me:${as lineno-$LINENO}: checking whether the C
compiler works" >&5
$as echo n "checking whether the C compiler works... " >&6; }
ac link default=`$as echo "$ac link" | sed 's/ -o *conftest[^ ]*//'`
# The possible output files:
ac files="a.out conftest.exe conftest a.exe a out.exe b.out
conftest.*"
ac rmfiles=
for ac file in $ac files
do
 case $ac file in
    *.$ac ext | *.xcoff | *.tds | *.d | *.pdb | *.xSYM | *.bb | *.bbg
| *.map | *.inf | *.dSYM | *.o | *.obj ) ;;
   * ) ac rmfiles="$ac rmfiles $ac file";;
 esac
done
rm -f $ac rmfiles
if { { ac try="$ac link default"
case "(($ac try" in
  *\"* | *\^* | *\\*) ac try echo=\$ac try;;
  *) ac try echo=$ac try;;
esac
eval ac try echo="\"\$as me:${as lineno-$LINENO}: $ac try echo\""
$as echo "$ac try echo"; } >&5
  (eval "$ac link default") 2>&5
 ac status=$?
 \frac{2}{3}as echo "\frac{2}{3}as me:\frac{2}{3}[as lineno-\frac{2}{3}LINENO}: \$? = \frac{2}{3}ac status" > 65
 test $ac status = 0; }; then :
  # Autoconf-2.13 could set the ac cv exeext variable to `no'.
# So ignore a value of `no', otherwise this would lead to `EXEEXT =
no'# in a Makefile. We should not override ac cv exeext if it was
cached,
# so that the user can short-circuit this test for compilers unknown
t \circ# Autoconf.
for ac file in $ac files "'
do
 test -f "$ac file" || continue
 case $ac file in
    *.$ac ext | *.xcoff | *.tds | *.d | *.pdb | *.xSYM | *.bb | *.bbg
| * . \text{map} | * . \text{inf} | * . \text{dSYM} | * . \text{o} | * . \text{obj} )\ddot{\phantom{0}}[ab] . out)
     # We found the default executable, but exeext='' is most
     # certainly right.
     break;;
    *, * )
```

```
if test "${ac cv exeext+set}" = set && test "$ac cv exeext" !=
no:then :; else
        ac cv exeext= `expr "$ac file" : '[^.]*\(\..*\)'`
     fi
     # We set ac cv exeext here because the later test for it is not
     # safe: cross compilers may not add the suffix if given an '-o'
     # argument, so we may need to know it at that point already.
     # Even if this section looks crufty: it has the advantage of
     # actually working.
     break;;
    * )
     break::
 esac
done
test "$ac cv exeext" = no && ac cv exeext=
else
 ac file=''
fi
if test -z "$ac_file"; then :
 { $as echo "$as me:${as lineno-$LINENO}: result: no" >&5
\dfrac{2}{3} as echo "no" > 6; }
$as echo "$as me: failed program was:" >&5
sed 's/^/| /' conftest.$ac ext >&5
{ { $as echo "$as me:${as lineno-$LINENO}: error: in \`$ac pwd':" >&5
$as echo "$as me: error: in \`$ac pwd':" > 2; }
as \overline{f}n error 77 "C compiler cannot create executables
See \ config.log' for more details" "$LINENO" 5; }
else
  { $as echo "$as me:$ {as lineno-$LINENO}: result: yes" > 25
$as echo "yes" >&6; }
fi
{ $as echo "$as me:${as lineno-$LINENO}: checking for C compiler
default output file name" > &5
$as echo n "checking for C compiler default output file name... " > & 6;
\lambda{ $as echo "$as me:${as lineno-$LINENO}: result: $ac file" >&5
\daggeras echo "\frac{1}{2}ac file" >&6; }
ac exeext=$ac cv exeext
rm -f -r a.out a.out.dSYM a.exe conftest$ac cv exeext b.out
ac clean files=$ac clean files save
{ $as echo "$as me: $ { as lineno- $LINENO }: checking for suffix of
executables" > &5
$as echo n "checking for suffix of executables... " >&6; }
if { { ac try="$ac link"
case "(($ac try" in
  *\"* | *\`* | *\\*) ac try_echo=\$ac try;;
  *) ac try echo=$ac try;;
esac
```

```
eval ac try echo="\"\$as me:${as lineno-$LINENO}: $ac try echo\""
$as echo "$ac try echo"; } >&5
  (eval "$ac link") 2>&5ac status=\frac{1}{5}?
  $as echo "$as me: $ { as lineno-$LINENO }: \$? = $ac status" > \& 5
  test $ac status = 0; }; then :
  # If both `conftest.exe' and `conftest' are `present' (well,
observable)
# catch 'conftest.exe'. For instance with Cyqwin, 'ls conftest' will
# work properly (i.e., refer to `conftest.exe'), while it won't with
# `rm'.
for ac file in conftest.exe conftest conftest.*; do
  test -f "$ac file" | | continue
  case $ac file in
    *.$ac ext | *.xcoff | *.tds | *.d | *.pdb | *.xSYM | *.bb | *.bbq
| *.map | *.inf | *.dSYM | *.o | *.obj ) ;;
    *.* ) ac cv exeext= expr "$ac file" : '[^.]*\(\..*\)'
       break;;
    * ) break;;
  esac
done
else
  { { $as echo "$as me: $ {as lineno-$LINENO}: error: in \'$ac pwd':"
>\delta5
$as echo "$as me: error: in \`$ac pwd':" > 2; }
as fn error $? "cannot compute suffix of executables: cannot compile
and link
See \'config.log' for more details" "$LINENO" 5; }
fi
rm -f conftest conftest$ac cv exeext
{ $as echo "$as me: $ {as lineno-$LINENO}: result: $ac cv exeext" > & 5
$as echo "$ac cv exeext" >&6; }
rm -f conftest. $ac ext
EXEEXT=$ac cv exeext
ac exeext=$EXEEXT
cat confdefs.h - << ACEOF >conftest.$ac ext
/* end confdefs.h. */@%:@include <stdio.h>
int
main ()
\{FILE *f = fopen ("conftest.out", "w");
return ferror (f) || fclose (f) != 0;
  \cdotreturn 0;
\}ACEOF
ac clean files="$ac clean files conftest.out"
# Check that the compiler produces executables we can run. If not,
either
```

```
# the compiler is broken, or we cross compile.
{ $as echo "$as me: ${as lineno-$LINENO}: checking whether we are cross
compiling" > <math>\&5</math>$as echo n "checking whether we are cross compiling... " >&6; }
if test "$cross compiling" != yes; then
  { { ac try="$ac link"
case "(($ac_try" in
  *\"* | *\^* | *\\*) ac try echo=\$ac_try;;
  *) ac try echo=$ac try;;
esac
eval ac try echo="\"\$as me:${as lineno-$LINENO}: $ac try echo\""
$as echo "$ac try echo"; } >&5
  (eval "$ac link") 2>&5ac status=$?
  $as echo "$as me: $ {as lineno-$LINENO}: \$? = $ac status" > 05
 test $ac status = 0; }
 if { ac try='./conftest$ac cv exeext'
  { { case "(($ac try" in
  *\"* | *\`* | *\\*) ac try echo=\$ac try;;
  *) ac try echo=$ac try;;
esac
eval ac try echo="\"\$as me:${as lineno-$LINENO}: $ac try echo\""
$as echo "$ac try echo"; } >&5
  (eval "$ac try") 2 > 5ac status=$?
  $as echo "$as me: $ {as lineno-$LINENO}: \$? = $ac status" > 05
  test $ac status = 0; }; }; then
    cross compiling=no
  else
    if test "$cross compiling" = maybe; then
     cross compiling=yes
    else
     { { $as echo "$as me:${as lineno-$LINENO}: error: in \`$ac pwd':"
> 5$as echo "$as me: error: in \`$ac pwd':" > 2; }
as fn error $? "cannot run C compiled programs.
If you meant to cross compile, use \'--host'.
See \'config.log' for more details" "$LINENO" 5; }
    fi
  fi
f_1{ $as echo "$as me:${as lineno-$LINENO}: result: $cross compiling" >&5
$as echo "$cross compiling" >&6; }
rm -f conftest. Sac ext conftest$ac cv exeext conftest. out
ac clean files=$ac clean files save
{ $as echo "$as me:${as lineno-$LINENO}: checking for suffix of object
files" >85$as_echo_n "checking for suffix of object files... " >&6; }
if ${ac cv objext+:} false; then :
  \daggeras echo n "(cached) " > 66
else
```

```
cat confdefs.h - << ACEOF >conftest.$ac ext
/* end confdefs.h. */int
main ()
\{\cdotreturn 0;
\}ACEOF
rm -f conftest.o conftest.obj
if { { ac try="$ac compile"
case "(($ac try" in
  *\"* | *\^* | *\\*) ac try echo=\$ac try;;
  *) ac try echo=$ac try;;
esac
eval ac try echo="\"\$as me:${as lineno-$LINENO}: $ac try echo\""
$as echo "$ac try echo"; } >&5
  (eval "$ac compile") 2>&5
 ac status=$?
  $as echo "$as me: $ { as lineno-$LINENO }: \$? = $ac status" > \delta5
  test $ac status = 0; }; then :
  for ac file in conftest.o conftest.obj conftest.*; do
  test -f "$ac file" || continue;
  case $ac file in
    *.$ac ext | *.xcoff | *.tds | *.d | *.pdb | *.xSYM | *.bb | *.bbg
| * . \text{map} | * . \text{inf} | * . \text{dSYM} ;*) ac cv objext='expr "$ac file" : '.*\.\(.*\)'`
       break;;
 esac
done
else
  $as echo "$as me: failed program was:" >&5
sed 's/^/| /' conftest.$ac ext >&5
{ { $as echo "$as me:${as lineno-$LINENO}: error: in \`$ac pwd':" >&5
$as echo "$as me: error: in \'$ac pwd':" >&2;}
as fn error $? "cannot compute suffix of object files: cannot compile
See \'config.log' for more details" "$LINENO" 5; }
fi
rm -f conftest. $ac cv objext conftest. $ac ext
fi
{ $as echo "$as me:${as lineno-$LINENO}: result: $ac cv objext" >&5
$as echo "$ac cv objext" >&6; }
OBJEXT=$ac cv objext
ac objext=$OBJEXT
{ $as echo "$as me:${as lineno-$LINENO}: checking whether we are using
the GNU C compiler" > &5
$as echo n "checking whether we are using the GNU C compiler... " > \&6;\rightarrowif ${ac cv c compiler gnu+:} false; then :
```

```
\daggeras echo n "(cached) " > 66
else
 cat confdefs.h - << ACEOF >conftest.$ac ext
/* end confdefs.h. *\overline{7}int
main ()
\{#ifndef GNUC
       choke me
#endif
  \ddot{ }return 0;
\}ACEOF
if ac fn c try compile "$LINENO"; then :
  ac compiler gnu=yes
else
  ac compiler gnu=no
fi
rm -f core conftest.err conftest.$ac objext conftest.$ac ext
ac cv c compiler gnu=$ac compiler gnu
fi
{ $as echo "$as me: $ {as lineno-$LINENO}: result:
$ac cv c compiler gnu" >&5
$as echo "$ac cv c compiler gnu" >&6; }
if test $ac compiler gnu = yes; then
  GCC = yeSelse
  GCC=fi
ac test CFLAGS=${CFLAGS+set}
ac save CFLAGS=$CFLAGS
{ $as echo "$as me:${as lineno-$LINENO}: checking whether $CC accepts
-g'' > \& 5$as echo n "checking whether $CC accepts -g... " >&6; }
if ${ac cv prog cc g+:} false; then :
  \daggeras echo n "(cached) " > 6
else
  ac save c werror flag=$ac c werror flag
   ac c werror flag=yes
   ac cv prog cc q=no
   CFLAGS = " - q"cat confdefs.h - << ACEOF >conftest.$ac ext
/* end confdefs.h. */int
main ()
\left\{ \right.
```

```
\ddot{ }return 0;
\left\{ \right\}ACEOF
if ac fn c try compile "$LINENO"; then :
 ac cv prog cc g=yes
else
  CFLAGS=""
      cat confdefs.h - << ACEOF >conftest.$ac ext
/* end confdefs.h. */int
main ()
\{\ddot{ }return 0;
\}ACEOF
if ac fn c try compile "$LINENO"; then :
else
  ac c werror flag=$ac save c werror flag
      CFLAGS=" - q"cat confdefs.h - << ACEOF >conftest.$ac ext
/* end confdefs.h. */int
main ()
\{\cdotreturn 0;
\}ACEOF
if ac fn c try compile "$LINENO"; then :
  ac_cv_prog_cc_g=yes
fi
rm -f core conftest.err conftest.$ac objext conftest.$ac ext
fi
rm -f core conftest.err conftest. $ac objext conftest. $ac ext
fi
rm -f core conftest.err conftest.$ac objext conftest.$ac ext
   ac c werror flag=$ac save c werror flag
fi
{ $as echo "$as me: $ {as lineno-$LINENO}: result: $ac cv prog cc q" > & 5
$as echo "$ac cv prog cc q" >&6; }
if test "$ac test CFLAGS" = set; then
 CFLAGS=$ac save CFLAGS
elif test $ac cv prog cc g = yes; then
  if test "$GCC" = yes; then
    CFLAGS=" -q -02"
```

```
 else
    CFLAGS="-g"
   fi
else
   if test "$GCC" = yes; then
    CFLAGS="-O2"
   else
     CFLAGS=
   fi
fi
{ $as_echo "$as_me:${as_lineno-$LINENO}: checking for $CC option to 
accept ISO C89" >&5
$as echo n "checking for $CC option to accept ISO C89... " >&6; }
if ${ac cv prog_cc_c89+:} false; then :
 $as echo n "(cached) " >&6
else
  ac_cv_prog_cc_c89=no
ac_save_CC=$CC
cat confdefs.h - << ACEOF >conftest.$ac ext
/* end confdefs.h. */#include <stdarg.h>
#include <stdio.h>
struct stat;
/* Most of the following tests are stolen from RCS 5.7's src/conf.sh. 
*/
struct buf { int x; };
FILE * (*rcsopen) (struct buf *, struct stat *, int);
static char *e (p, i)
      char **p;
      int i;
{
  return p[i];
}
static char *f (char * (*g) (char **, int), char **p, ...)
{
  char *s;
  va_list v;
 va start (v,p);
 s = g(p, va \arg(v, int));va end (v);
  return s;
}
/* OSF 4.0 Compaq cc is some sort of almost-ANSI by default. It has
    function prototypes and stuff, but not '\xHH' hex character 
constants.
    These don't provoke an error unfortunately, instead are silently 
treated
    as 'x'. The following induces an error, until -std is added to get
   proper ANSI mode. Curiously '\x00'!='x' always comes out true, for 
an
```

```
array size at least. It's necessary to write '\x00' == 0 to get
something
   that's true only with -std. */int osf4 cc array ['\x00' == 0 ? 1 : -1];
/* IBM C 6 for AIX is almost-ANSI by default, but it replaces macro
parameters
   inside strings and character constants. */
#define FOO(x) 'x'
int xlc6 cc array [FOO(a) == 'x' ? 1 : -1];
int test (int i, double x);
struct s1 {int (*f) (int a); };
struct s2 {int (*f) (double a); };
int pairnames (int, char **, FILE *(*) (struct buf *, struct stat *,
int), int, int);
int argc;
char **argv;
int
main ()
\{return f (e, argv, 0) != argv[0] || f (e, argv, 1) != argv[1];
 \ddot{ }return 0;
\mathcal{F}ACEOF
for ac arg in ' -qlanglvl=extc89 -qlanglvl=ansi -std \
     -Ae "-Aa -D HPUX SOURCE" "-Xc -D EXTENSIONS "
do
  CC="$ac save CC $ac arg"
  if ac fn c try compile "$LINENO"; then :
  ac cv prog cc c89=$ac arg
fi
rm -f core conftest.err conftest. $ac objext
  test "x$ac cv prog cc c89" != "xno" && break
done
rm -f conftest. $ac ext
CC=$ac save CC
fi
# AC CACHE VAL
case "x$ac cv prog cc c89" in
  \times)
    { $as echo "$as me: $ {as lineno-$LINENO}: result: none needed" > 05
$as echo "none needed" >&6; } ;;
  xno)
    { $as echo "$as me: $ {as lineno-$LINENO}: result: unsupported" > 05
$as echo "unsupported" >&6; } ;;
  \star)
    CC="$CC $ac cv prog cc c89"
    { $as echo "$as me: $ {as lineno-$LINENO}: result:
$ac cv prog cc c89" > & 5
```

```
$as echo "$ac cv prog cc c89" >&6; } ;;
esac
if test "x$ac_cv_prog_cc_c89" != xno; then :
f_1ac ext=c
ac cpp='$CPP $CPPFLAGS'
ac compile='$CC -c $CFLAGS $CPPFLAGS conftest.$ac ext >&5'
ac link='$CC -o conftest$ac exeext $CFLAGS $CPPFLAGS $LDFLAGS
conftest. $ac ext $LIBS > & 5'
ac compiler gnu=$ac cv c compiler gnu
DEPDIR="${am leading dot}deps"
ac config commands="$ac config commands depfiles"
am make=${MAKE-make}
cat > confinc << 'END'
am doit:
     @echo this is the am doit target
.PHONY: am doit
END
# If we don't find an include directive, just comment out the code.
{ $as echo "$as me:${as lineno-$LINENO}: checking for style of include
used by $am make" >&5
$as echo n "checking for style of include used by $am make... " > & 6; }
am include="#"
am quote=
am result=none
# First try GNU make style include.
echo "include confinc" > confmf
# Ignore all kinds of additional output from 'make'.
case `$am make -s -f confmf 2> /dev/null' in #(
*the\ am_ doit\ target*)
 am include=include
 am quote=
  am result=GNU
 \cdotesac
# Now try BSD make style include.
if test "$am include" = "#"; then
   echo '.include "confinc"' > confmf
   case `$am make -s -f confmf 2> /dev/null' in #(
   *the\ am doit\ target*)
     am include=.include
     am quote="\""
     _am_result=BSD
     \ddot{i}esac
f_1
```

```
{ $as_echo "$as_me:${as_lineno-$LINENO}: result: $_am_result" >&5
\dots $as echo "$ am result" >&6; }
rm -f confinc confmf
@%:@ Check whether --enable-dependency-tracking was given.
if test "${enable dependency tracking+set}" = set; then :
  enableval=$enable dependency tracking;
fi
if test "x$enable dependency tracking" != xno; then
 am depcomp="$ac aux dir/depcomp"
  AMDEPBACKSLASH='\'
 am nodep=' no'
fi
if test "x$enable dependency tracking" != xno; then
  AMDEP_TRUE=
  AMDEP_FALSE='#'
else
  AMDEP_TRUE='#'
 AMDEP FALSE=
fi
depcc="$CC" am compiler list=
{ $as_echo "$as_me:${as_lineno-$LINENO}: checking dependency style of 
$degree" >&5$as echo n "checking dependency style of $depcc... " >&6; }
if ${am cv CC dependencies compiler type+:} false; then :
 sas echo n "(cached) " >&6
else
 if test -z "$AMDEP TRUE" && test -f "$am depcomp"; then
   # We make a subdir and do the tests there. Otherwise we can end up
   # making bogus files that we don't know about and never remove. For
   # instance it was reported that on HP-UX the gcc test will end up
   # making a dummy file named 'D' -- because '-MD' means "put the 
output
   # in D".
  rm -rf conftest.dir
  mkdir conftest.dir
   # Copy depcomp to subdir because otherwise we won't find it if we're
   # using a relative directory.
  cp "$am_depcomp" conftest.dir
  cd conftest.dir
   # We will build objects and dependencies in a subdirectory because
   # it helps to detect inapplicable dependency modes. For instance
   # both Tru64's cc and ICC support -MD to output dependencies as a
   # side effect of compilation, but ICC will put the dependencies in
   # the current directory while Tru64 will put them in the object
   # directory.
```

```
 mkdir sub
  am cv CC dependencies compiler type=none
  if test \overline{\mathbf{v}} sam compiler list" = \overline{\mathbf{v}}"; then
     am compiler list=`sed -n 's/^#*\([a-zA-Z0-9]*\))$/\1/p' <
./depcomp`
   fi
  am universal=false
   case " $depcc " in #(
     *\ -arch\ *\ -arch\ *) am_universal=true ;;
      esac
   for depmode in $am_compiler_list; do
     # Setup a source with many dependencies, because some compilers
    # like to wrap large dependency lists on column 80 (with \backslash), and
     # we should not choose a depcomp mode which is confused by this.
 #
     # We need to recreate these files for each test, as the compiler 
may
     # overwrite some of them when testing with obscure command lines.
     # This happens at least with the AIX C compiler.
     : > sub/conftest.c
     for i in 1 2 3 4 5 6; do
       echo '#include "conftst'$i'.h"' >> sub/conftest.c
       # Using ": > sub/conftst$i.h" creates only sub/conftst1.h with
       # Solaris 10 /bin/sh.
       echo '/* dummy */' > sub/conftst$i.h
     done
    echo "${am_include} ${am_quote}sub/conftest.Po${am_quote}" >
confmf
     # We check with '-c' and '-o' for the sake of the "dashmstdout"
     # mode. It turns out that the SunPro C++ compiler does not 
properly
     # handle '-M -o', and we need to detect this. Also, some Intel
     # versions had trouble with output in subdirs.
    am obj=sub/conftest.${OBJEXT-o}
    am minus obj="-o $am obj"
     case $depmode in
     gcc)
       # This depmode causes a compiler race in universal mode.
       test "$am__universal" = false || continue
       ;;
     nosideeffect)
       # After this tag, mechanisms are not by side-effect, so they'll
       # only be used when explicitly requested.
      if test "x$enable dependency tracking" = xyes; then
     continue
       else
     break
      fi
       ;;
```

```
 msvc7 | msvc7msys | msvisualcpp | msvcmsys)
       # This compiler won't grok '-c -o', but also, the minuso test 
has
      # not run yet. These depmodes are late enough in the game, and
       # so weak that their functioning should not be impacted.
       am__obj=conftest.${OBJEXT-o}
      am minus obj=
       ;;
    none) break ;;
     esac
     if depmode=$depmode \
       source=sub/conftest.c object=$am_obj \
        depfile=sub/conftest.Po tmpdepfile=sub/conftest.TPo \
        $SHELL ./depcomp $depcc -c $am__minus_obj sub/conftest.c \
          >/dev/null 2>conftest.err &&
        grep sub/conftst1.h sub/conftest.Po > /dev/null 2>&1 &&
        grep sub/conftst6.h sub/conftest.Po > /dev/null 2>&1 &&
        grep $am__obj sub/conftest.Po > /dev/null 2>&1 &&
        ${MAKE-make} -s -f confmf > /dev/null 2>&1; then
       # icc doesn't choke on unknown options, it will just issue 
warnings
       # or remarks (even with -Werror). So we grep stderr for any 
message
       # that says an option was ignored or not supported.
       # When given -MP, icc 7.0 and 7.1 complain thusly:
       # icc: Command line warning: ignoring option '-M'; no argument 
required
       # The diagnosis changed in icc 8.0:
       # icc: Command line remark: option '-MP' not supported
       if (grep 'ignoring option' conftest.err ||
           grep 'not supported' conftest.err) >/dev/null 2>&1; then :; 
else
        am cv CC dependencies compiler type=$depmode
         break
       fi
     fi
   done
  cd ..
   rm -rf conftest.dir
else
  am cv CC dependencies compiler type=none
fi
fi
{ $as_echo "$as_me:${as_lineno-$LINENO}: result: 
$am cv CC dependencies compiler type" >&5
$as echo "$am cv CC dependencies compiler type" >&6; }
CCDEPMODE=depmode=$am_cv_CC_dependencies_compiler_type
if 
  test "x$enable dependency tracking" != xno \
```

```
&& test "$am cv CC dependencies compiler type" = qcc3; then
  am fastdepCC TRUE=
  am fastdepCC FALSE='#'
else
 am fastdepCC TRUE='#'
 am fastdepCC FALSE=
fi
if test "x$CC" != xcc; then
  { $as echo "$as me:$ {as lineno-$LINENO}: checking whether $CC and cc
understand -c and -o together" >&5
$as echo n "checking whether $CC and cc understand -c and -o
together... " >&6; }
else
  { $as echo "$as me:${as lineno-$LINENO}: checking whether cc
understands -c and -o together" >&5
$as echo n "checking whether cc understands -c and -o together... "
>86; }
fi
set dummy $CC; ac cc=`$as echo "$2" |
                 sed 's/[^a-zA-Z0-9 ]/ /g;s/^[0-9]/ /'`
if eval \iint{ac cv prog cc ${ac cc} c o+:} false; then :
  \daggeras echo n "(cached) " > 66
else
 cat confdefs.h - << ACEOF >conftest.$ac ext
/* end confdefs.h. */int
main ()
\{\cdot:
 return 0;
\mathcal{F}ACEOF
# Make sure it works both with $CC and with simple cc.
# We do the test twice because some compilers refuse to overwrite an
# existing .o file with -o, though they will create one.
ac try='$CC -c conftest.$ac ext -o conftest2.$ac objext >&5'
rm -f conftest2.*
if { { case "(($ac try" in
 *\"* | *\`* | *\\\+\ ac try_echo=\$ac_try;;
 *) ac try echo=$ac try;;
esac
eval ac try echo="\"\$as me:${as lineno-$LINENO}: $ac try echo\""
$as echo "$ac try echo"; } >&5
  (eval "$ac try") 2>&5
 ac status=$?
  $as echo "$as me: $ {as lineno-$LINENO}: \$? = $ac status" > \delta5
 test $ac status = 0; } & &
  test -f conftest2. $ac objext && { { case "(($ac try" in
```

```
*\"* | *\`* | *\\*) ac try echo=\$ac try;;
  *) ac try echo=$ac try;;
esac
eval ac try echo="\"\$as me:${as lineno-$LINENO}: $ac try echo\""
$as echo "$ac try echo"; } >&5
   (eval "$ac_try") 2>&5
  ac_status=$?
 $as echo "$as me: $ {as lineno-$LINENO}: \$? = $ac status" > &5
 test $ac status = 0; };
then
 eval ac cv prog_cc ${ac_cc} c_o=yes
  if test "x\overline{5}CC" != \overline{xc}; then
     # Test first that cc exists at all.
     if { ac_try='cc -c conftest.$ac_ext >&5'
   { { case "(($ac_try" in
  *\"* | *\`* | *\\*) ac try_echo=\$ac_try;;
  *) ac try echo=\frac{1}{2}ac try;;
esac
eval ac try echo="\"\$as me:${as lineno-$LINENO}: $ac try echo\""
sas echo "sac try echo"; } >&5
   (eval "$ac_try") 2>&5
  ac_status=$?
 $as echo "$as me: ${as lineno-$LINENO}: \$? = $ac status" > \delta5
  test $ac status = 0; }; }; then
      ac try='cc -c conftest. $ac ext -o conftest2. $ac objext >&5'
       rm -f conftest2.*
       if { { case "(($ac_try" in
  *\"* | *\`* | *\\*) ac try echo=\$ac try;;
  *) ac try echo=$ac try;;
esac
eval ac try echo="\"\$as me:${as lineno-$LINENO}: $ac try echo\""
$as echo "$ac try echo"; } >&5
   (eval "$ac_try") 2>&5
  ac_status=$?
  $as_echo "$as_me:${as_lineno-$LINENO}: \$? = $ac_status" >&5
 test $ac status = 0; } &&
      test -f conftest2.$ac objext && { { case "(($ac try" in
  *\"* | *\`* | *\\*) ac try echo=\$ac try;;
  *) ac try echo=$ac try;;
esac
eval ac try echo="\"\$as me:${as lineno-$LINENO}: $ac try echo\""
$as echo "$ac try echo"; } >&5
  (eval "$ac try") 2>65 ac_status=$?
  $as echo "$as me: $ {as lineno-$LINENO}: \sqrt{2} = $ac status" > &5
  test $ac status = 0; };
       then
     # cc works too.
     :
       else
     # cc exists but doesn't like -o.
     eval ac_cv_prog_cc_${ac_cc}_c_o=no
```

```
fi
    f_if_1e se
 eval ac cv prog cc \S{ac cc} c o=no
fi
rm -f core conftest*
fi
if eval test \$ac cv prog cc ${ac cc} c o = yes; then
 { $as echo "$as me:${as lineno-$LINENO}: result: yes" >&5
\dots sas echo "yes" >&6; }
else
  { $as echo "$as me:${as lineno-$LINENO}: result: no" >&5
\dfrac{2}{3}as_echo "no" >&6; }
$as echo "@%:@define NO MINUS C MINUS O 1" >>confdefs.h
fi
# FIXME: we rely on the cache variable name because
# there is no other way.
set dummy $CC
am cc='echo $2 | sed 's/[^a-zA-Z0-9 ]/ /g;s/^[0-9]/ /'`
eval am t=\$ac cv prog cc ${am cc} c o
if test "$am t" != yes; then
   # Losing compiler, so override with the script.
   # FIXME: It is wrong to rewrite CC.
   # But if we don't then we get into trouble of one sort or another.
   # A longer-term fix would be to have automake use am CC in this
case,
   # and then we could set am CC = "\$ (top <i>srcdir</i>) / compile \$ (CC) "CC="$am aux dir/compile $CC"
f_1ac ext=cpp
ac cpp='$CXXCPP $CPPFLAGS'
ac compile='$CXX -c $CXXFLAGS $CPPFLAGS conftest.$ac ext > 65'
ac link='$CXX -o conftest$ac_exeext $CXXFLAGS $CPPFLAGS $LDFLAGS
conftest. $ac ext $LIBS > & 5'
ac compiler gnu=$ac cv cxx compiler gnu
if test -z "SCXX"; then
 if test -n "$CCC"; then
    CXX=$CCC
  else
    if test -n "$ac tool prefix"; then
  for ac prog in g++ c++ gpp aCC CC cxx cc++ cl.exe FCC KCC RCC xlC r
x1Cdo
    # Extract the first word of "$ac tool prefix$ac proq", so it can
be a program name with args.
```

```
set dummy $ac tool prefix$ac prog; ac word=$2
{ $as echo "$as me: $ {as lineno-$LINENO}: checking for $ac word" > & 5
$as echo n "checking for $ac word... " >&6; }
if ${ac cv prog CXX+:} false; then :
 $as echo n "(cached) " >&6
else
  if test -n "$CXX"; then
  ac cv prog CXX="$CXX" # Let the user override the test.
e seas save IFS=$IFS; IFS=$PATH SEPARATOR
for as dir in $PATH
do
  IFS=$as save IFS
 test -z "$as dir" && as dir=.
    for ac exec ext in ""$ac executable extensions; do
  if as fn executable p "$as dir/$ac word$ac exec ext"; then
    ac cv prog CXX="$ac tool prefix$ac prog"
    $as echo "$as me: $ { as lineno-$LINENO }: found
$as dir/$ac word$ac exec ext" >&5
   break 2
  f_1done
 done
IFS=$as save IFS
fi
fi
CXX=$ac cv prog CXX
if test -n "$CXX"; then
 { $as echo "$as me: $ {as lineno-$LINENO}: result: $CXX" > & 5
\text{Sas echo "SCXX" >&6; }else
 { $as echo "$as me:${as lineno-$LINENO}: result: no" >&5
\dots sas echo "no" >&6; }
fi
    test -n "$CXX" && break
 done
fi
if test -z "$CXX"; then
  ac ct CXX=$CXX
  for ac proq in q++ c++ qpp aCC CC cxx cc++ cl.exe FCC KCC RCC xlC r
x1Cdo
  # Extract the first word of "$ac prog", so it can be a program name
with args.
set dummy $ac prog; ac word=$2
{ $as echo "$as me: $ {as lineno-$LINENO}: checking for $ac word" > & 5
$as echo n "checking for $ac word... " >&6; }
if ${ac cv prog ac ct CXX+:} false; then :
  \daggeras echo n "(cached) " > 66
```

```
else
 if test -n "$ac ct CXX"; then
 ac cv prog ac ct CXX="$ac ct CXX" # Let the user override the test.
else
as save IFS=$IFS; IFS=$PATH SEPARATOR
for as dir in $PATH
do
  IFS=$as save IFS
 test -z "$as dir" && as dir=.
    for ac exec ext in '' $ac executable extensions; do
  if as fn executable p "$as dir/$ac word$ac exec ext"; then
    ac cv prog ac ct CXX="$ac prog"
    $as echo "$as me: $ {as lineno-$LINENO}: found
$as dir/$ac word$ac exec ext" >&5
   break 2
  fi
done
  done
IFS=$as save IFS
fi
fi
ac ct CXX=$ac cv prog ac ct CXX
if test -n "$ac ct CXX"; then
 { $as echo "$as me: $ { as lineno-$LINENO}: result: $ac ct CXX" > & 5
$as echo "$ac ct \overline{C}XX'' > \delta 6; }
else
 { $as echo "$as me:${as lineno-$LINENO}: result: no" >&5
\dots sas echo "no" >&6; }
f_1test -n "$ac ct CXX" && break
done
  if test "x$ac ct CXX" = x; then
   CXX = "q++"else
    case $cross compiling:$ac tool warned in
yes:)
{ $as echo "$as me: $ {as lineno-$LINENO}: WARNING: using cross tools
not prefixed with host triplet" >&5
$as echo "$as me: WARNING: using cross tools not prefixed with host
triplet" > 2; }
ac tool warned=yes ;;
esac
    CXX=$ac ct CXX
  fi
fi
  fi
f_1
```

```
# Provide some information about the compiler.
$as echo "$as me:${as lineno-$LINENO}: checking for C++ compiler
version" >85set X $ac compile
ac compiler=$2
for ac option in --version -v -V -qversion; do
  { { ac_try="$ac_compiler $ac_option >&5"
case "(($ac try" in
  *\"* | *\^* | *\\*) ac try echo=\$ac try;;
  *) ac try echo=$ac try;;
esac
eval ac try echo="\"\$as me:${as lineno-$LINENO}: $ac try echo\""
$as echo "$ac try echo"; } >&5
  (eval "$ac_compiler $ac_option >&5") 2>conftest.err
  ac status=$?
  if test -s conftest.err; then
   sed '10a)
... rest of stderr output deleted ...
         10q' conftest.err >conftest.er1
    cat conftest.er1 >&5
  f_1rm -f conftest.er1 conftest.err
  $as echo "$as me: $ { as lineno-$LINENO }: \$? = $ac status" > \& 5
  test $ac status = 0; }
done
{ $as echo "$as me:${as lineno-$LINENO}: checking whether we are using
the GNU C++ compiler" >65$as echo n "checking whether we are using the GNU C++ compiler... "
> & 6; }
if ${ac cv cxx compiler gnu+:} false; then :
  \daggeras echo n "(cached) " > \delta6
else
 cat confdefs.h - << ACEOF >conftest.$ac ext
/* end confdefs.h. */int
main ()
\left\{ \right.#ifndef GNUC
       choke me
#endif
  \cdotreturn 0;
\left\{ \right.ACEOF
if ac fn cxx try compile "$LINENO"; then :
 ac compiler gnu=yes
else
  ac compiler gnu=no
f_1
```

```
rm -f core conftest.err conftest. Sac objext conftest. Sac ext
ac cv cxx compiler gnu=$ac compiler gnu
fi
{ $as echo "$as me: $ {as lineno-$LINENO}: result:
$ac cv cxx compiler gnu" >&5
$as echo "$ac cv cxx compiler gnu" >&6; }
if test $ac compiler gnu = yes; then
  GXX=yes
else
  GXX =f_1ac test CXXFLAGS=${CXXFLAGS+set}
ac save CXXFLAGS=$CXXFLAGS
{ $as echo "$as me: $ {as lineno-$LINENO}: checking whether $CXX accepts
-q'' > \& 5$as echo n "checking whether $CXX accepts -q... " >&6; }
if ${ac_cv_prog_cxx_g+:} false; then :
  $as echo n "(cached) " >&6
else
  ac save cxx werror flag=$ac cxx werror flag
  ac cxx werror flag=yes
  ac cv prog_cxx_g=no
  CXXFLAGS="-q"
  cat confdefs.h - << ACEOF >conftest.$ac ext
\frac{1}{x} end confdefs.h. \frac{x}{x}int
main ()
\{\cdotreturn 0;
\}ACEOF
if ac fn cxx try compile "$LINENO"; then :
  ac_cv_prog_cxx_g=yes
else
  CXXFLAGS=""
      cat confdefs.h - << ACEOF >conftest.$ac ext
/* end confdefs.h. */int
main ()
\{\cdotreturn 0;
\}ACEOF
if ac fn cxx try compile "$LINENO"; then :
```

```
else
  ac cxx werror flag=$ac save cxx werror flag
      CXXFLAGS = " - q"cat confdefs.h - << ACEOF >conftest.$ac ext
/* end confdefs.h. */int
main ()
\left\{ \right.\cdotreturn 0;
\left\{ \right\}ACEOF
if ac fn cxx try compile "$LINENO"; then :
 ac cv prog cxx q=yes
fi
rm -f core conftest.err conftest.$ac objext conftest.$ac ext
fi
rm -f core conftest.err conftest. Sac objext conftest. Sac ext
fi
rm -f core conftest.err conftest.$ac objext conftest.$ac ext
   ac cxx werror flag=$ac save cxx werror flag
fi
{ $as echo "$as me:${as lineno-$LINENO}: result: $ac cv prog cxx q"
> 5$as echo "$ac cv prog cxx g" >&6; }
if test "$ac test CXXFLAGS" = set; then
 CXXFLAGS=$ac save CXXFLAGS
elif test $ac cv prog cxx g = yes; then
  if test "$GXX" = yes; then
   CXXFLAGS = " - q - 02"else
   CXXFLAGS="-q"
  fi
else
  if test "$GXX" = yes; then
   CXXFLAGS="-02"
 else
    CXXFLAGS=
 fi
fi
ac ext=c
ac cpp='$CPP $CPPFLAGS'
ac compile='$CC -c $CFLAGS $CPPFLAGS conftest.$ac ext >&5'
ac link='$CC -o conftest$ac exeext $CFLAGS $CPPFLAGS $LDFLAGS
conftest. $ac ext $LIBS > & 5'
ac compiler gnu=$ac cv c compiler gnu
depcc="$CXX" am compiler list=
```

```
{ $as_echo "$as_me:${as_lineno-$LINENO}: checking dependency style of 
$depcc" >&5
$as echo n "checking dependency style of $depcc... " >&6; }
if ${am cv CXX dependencies compiler type+:} false; then :
  \dots sas echo n "(cached) " >&6
else
  if test -z "$AMDEP TRUE" && test -f "$am depcomp"; then
   # We make a subdir and do the tests there. Otherwise we can end up
   # making bogus files that we don't know about and never remove. For
   # instance it was reported that on HP-UX the gcc test will end up
   # making a dummy file named 'D' -- because '-MD' means "put the 
output
   # in D".
   rm -rf conftest.dir
  mkdir conftest.dir
   # Copy depcomp to subdir because otherwise we won't find it if we're
   # using a relative directory.
  cp "$am_depcomp" conftest.dir
  cd conftest.dir
   # We will build objects and dependencies in a subdirectory because
   # it helps to detect inapplicable dependency modes. For instance
   # both Tru64's cc and ICC support -MD to output dependencies as a
   # side effect of compilation, but ICC will put the dependencies in
   # the current directory while Tru64 will put them in the object
   # directory.
  mkdir sub
 am cv CXX dependencies compiler type=none
   if test "$am_compiler_list" = ""; then
     am compiler list=`sed -n 's/^#*\([a-zA-Z0-9]*\))$/\1/p' <
./depcomp`
   fi
  am universal=false
   case " $depcc " in #(
     *\ -arch\ *\ -arch\ *) am_universal=true ;;
      esac
   for depmode in $am_compiler_list; do
     # Setup a source with many dependencies, because some compilers
    # like to wrap large dependency lists on column 80 (with \backslash), and
     # we should not choose a depcomp mode which is confused by this.
 #
     # We need to recreate these files for each test, as the compiler 
may
     # overwrite some of them when testing with obscure command lines.
     # This happens at least with the AIX C compiler.
     : > sub/conftest.c
     for i in 1 2 3 4 5 6; do
      echo '#include "conftst'$i'.h"' >> sub/conftest.c
       # Using ": > sub/conftst$i.h" creates only sub/conftst1.h with
       # Solaris 10 /bin/sh.
       echo '/* dummy */' > sub/conftst$i.h
```

```
 done
    echo "${am_include} ${am_quote}sub/conftest.Po${am_quote}" >
confmf
     # We check with '-c' and '-o' for the sake of the "dashmstdout"
     # mode. It turns out that the SunPro C++ compiler does not 
properly
     # handle '-M -o', and we need to detect this. Also, some Intel
     # versions had trouble with output in subdirs.
    am obj=sub/conftest.${OBJEXT-o}
    am_minus_obj="-o $am_obj"
     case $depmode in
     gcc)
       # This depmode causes a compiler race in universal mode.
       test "$am__universal" = false || continue
       ;;
     nosideeffect)
       # After this tag, mechanisms are not by side-effect, so they'll
       # only be used when explicitly requested.
      if test "x$enable dependency tracking" = xyes; then
     continue
      else
     break
       fi
       ;;
     msvc7 | msvc7msys | msvisualcpp | msvcmsys)
       # This compiler won't grok '-c -o', but also, the minuso test 
has
      # not run yet. These depmodes are late enough in the game, and
      # so weak that their functioning should not be impacted.
      am obj=conftest.${OBJEXT-o}
      am__minus_obj=
       ;;
    none) break ;;
     esac
     if depmode=$depmode \
       source=sub/conftest.c object=$am_obj \
        depfile=sub/conftest.Po tmpdepfile=sub/conftest.TPo \
        $SHELL ./depcomp $depcc -c $am__minus_obj sub/conftest.c \
          >/dev/null 2>conftest.err &&
        grep sub/conftst1.h sub/conftest.Po > /dev/null 2>&1 &&
        grep sub/conftst6.h sub/conftest.Po > /dev/null 2>&1 &&
        grep $am__obj sub/conftest.Po > /dev/null 2>&1 &&
        ${MAKE-make} -s -f confmf > /dev/null 2>&1; then
       # icc doesn't choke on unknown options, it will just issue 
warnings
       # or remarks (even with -Werror). So we grep stderr for any 
message
       # that says an option was ignored or not supported.
       # When given -MP, icc 7.0 and 7.1 complain thusly:
       # icc: Command line warning: ignoring option '-M'; no argument 
required
```

```
# The diagnosis changed in icc 8.0:
      # icc: Command line remark: option '-MP' not supported
      if (grep 'ignoring option' conftest.err ||
          grep 'not supported' conftest.err) >/dev/null 2>&1; then :;
else
        am cv CXX dependencies compiler type=$depmode
        break
      fi
    fi
 done
 cd ..
 rm -rf conftest.dir
else
  am cv CXX dependencies compiler type=none
fi
fi
{ $as echo "$as me: $ {as lineno-$LINENO}: result:
$am cv CXX dependencies compiler type" > &5
$as echo "$am cv CXX dependencies compiler type" >&6; }
CXXDEPMODE=depmode=$am cv CXX dependencies compiler type
if
 test "x$enable dependency tracking" != xno \
  && test "$am cv CXX dependencies compiler type" = gcc3; then
 am fastdepCXX TRUE=
 am fastdepCXX FALSE='#'
else
 am fastdepCXX TRUE='#'
 am fastdepCXX FALSE=
fi
ac ext=c
ac cpp='$CPP $CPPFLAGS'
ac compile='$CC -c $CFLAGS $CPPFLAGS conftest.$ac ext >&5'
ac link='$CC -o conftest$ac exeext $CFLAGS $CPPFLAGS $LDFLAGS
conftest. $ac ext $LIBS > & 5'
ac compiler gnu=$ac cv c compiler gnu
{ $as echo "$as me: $ {as lineno-$LINENO}: checking how to run the C
preprocessor" >&5
$as echo n "checking how to run the C preprocessor... " >&6; }
# On Suns, sometimes $CPP names a directory.
if test -n "$CPP" && test -d "$CPP"; then
 CPP =fi
if test -z "$CPP"; then
 if ${ac cv prog CPP+:} false; then :
  \daggeras echo n "(cached) " > 66
else
```

```
 # Double quotes because CPP needs to be expanded
     for CPP in "$CC -E" "$CC -E -traditional-cpp" "/lib/cpp"
     do
      ac preproc ok=false
for ac c preproc warn flag in '' yes
do
   # Use a header file that comes with gcc, so configuring glibc
   # with a fresh cross-compiler works.
  # Prefer <limits.h> to <assert.h> if ______ STDC______ is defined, since
   # <limits.h> exists even on freestanding compilers.
   # On the NeXT, cc -E runs the code through the compiler's parser,
   # not just through cpp. "Syntax error" is here to catch this case.
  cat confdefs.h - << ACEOF >conftest.$ac ext
/* end confdefs.h. */@%:@ifdef __STDC__
@%:@ include <limits.h>
@%:@else
@%:@ include <assert.h>
@%:@endif
                 Syntax error
_ACEOF
if ac fn c try cpp "$LINENO"; then :
else
   # Broken: fails on valid input.
continue
fi
rm -f conftest.err conftest.i conftest. $ac ext
   # OK, works on sane cases. Now check whether nonexistent headers
   # can be detected and how.
 cat confdefs.h - << ACEOF >conftest.$ac ext
/* end confdefs.h. */
@%:@include <ac_nonexistent.h>
_ACEOF
if ac fn c try cpp "$LINENO"; then :
   # Broken: success on invalid input.
continue
else
   # Passes both tests.
ac preproc ok=:
break
fi
rm -f conftest.err conftest.i conftest. $ac ext
done
# Because of `break', AC PREPROC IFELSE's cleaning code was skipped.
rm -f conftest.i conftest.err conftest. $ac ext
if $ac preproc ok; then :
  break
f_1
```

```
done
    ac cv prog CPP=$CPP
f_1CPP=$ac cv prog CPP
else
  ac cv prog CPP=$CPP
fi
{ $as echo "$as me: $ {as lineno-$LINENO}: result: $CPP" > & 5
\dots sas echo "$CPP" >&6; }
ac preproc ok=false
for ac c preproc warn flag in "' yes
do
  # Use a header file that comes with gcc, so configuring glibc
  # with a fresh cross-compiler works.
                                         STDC is defined, since
  # Prefer <limits.h> to <assert.h> if
  # <limits.h> exists even on freestanding compilers.
  # On the NeXT, cc -E runs the code through the compiler's parser,
  # not just through cpp. "Syntax error" is here to catch this case.
 cat confdefs.h - << ACEOF >conftest.$ac ext
/* end confdefs.h. *\overline{7}@%:@ifdef STDC
@%:@ include <limits.h>
@%:@else
@%:@ include <assert.h>
@%:@endif
                Syntax error
ACEOF
if ac fn c try_cpp "$LINENO"; then :
else
  # Broken: fails on valid input.
continue
f_1rm -f conftest.err conftest.i conftest.$ac ext
  # OK, works on sane cases. Now check whether nonexistent headers
  # can be detected and how.
  cat confdefs.h - << ACEOF >conftest.$ac ext
/* end confdefs.h. *\overline{7}@%:@include <ac nonexistent.h>
ACEOF
if ac fn c try cpp "$LINENO"; then :
  # Broken: success on invalid input.
continue
else
 # Passes both tests.
ac preproc ok=:
break
fi
rm -f conftest.err conftest.i conftest.$ac ext
```

```
done
# Because of `break', AC PREPROC IFELSE's cleaning code was skipped.
rm -f conftest.i conftest.err conftest. $ac ext
if $ac preproc ok; then :
else
  { { $as echo "$as me:${as lineno-$LINENO}: error: in \`$ac pwd':"
> 5$as echo "$as me: error: in \'$ac pwd':" > 2; }
as fn error $? "C preprocessor \"$CPP\" fails sanity check
See \'config.log' for more details" "$LINENO" 5; }
fi
ac ext=c
ac cpp='$CPP $CPPFLAGS'
ac compile='$CC -c $CFLAGS $CPPFLAGS conftest.$ac ext > &5'
ac link='$CC -o conftest$ac exeext $CFLAGS $CPPFLAGS $LDFLAGS
conftest. $ac ext $LIBS > & 5'
ac compiler gnu=$ac cv c compiler gnu
{ $as echo "$as me:$ {as lineno-$LINENO}: checking for grep that
handles long lines and -e" >&5
$as echo n "checking for grep that handles long lines and -e... " >&6;
if ${ac cv path GREP+:} false; then :
 $as echo n "(cached) " >&6
else
 if test -z "$GREP"; then
 ac path GREP found=false
 # Loop through the user's path and test for each of PROGNAME-LIST
 as save IFS=$IFS; IFS=$PATH SEPARATOR
for as dir in $PATH$PATH SEPARATOR/usr/xpq4/bin
do
 IFS=$as save IFS
 test -z "$as dir" && as dir=.
    for ac prog in grep ggrep; do
    for ac exec ext in '' $ac executable extensions; do
      ac path GREP="$as dir/$ac prog$ac exec ext"
      as_fn_executable_p "$ac_path_GREP" || continue
# Check for GNU ac path GREP and select it if it is found.
  # Check for GNU $ac path GREP
case `"$ac path GREP" --version 2>&1' in
*GNU*)
 ac cv path GREP="$ac path GREP" ac path GREP found=:;;
\star)
 ac count=0
 $as echo n 0123456789 >"conftest.in"
 while :
 do
    cat "conftest.in" "conftest.in" >"conftest.tmp"
   mv "conftest.tmp" "conftest.in"
```

```
cp "conftest.in" "conftest.nl"
    $as echo 'GREP' >> "conftest.nl"
    "$ac path GREP" -e 'GREP$' -e '-(cannot match) -' < "conftest.nl"
>"conftest.out" 2>/dev/null || break
    diff "conftest.out" "conftest.nl" >/dev/null 2>&1 || break
    as fn arith $ac count + 1 && ac count=$as val
    if test $ac_count -gt ${ac_path_GREP_max-0}; then
      # Best one so far, save it but keep looking for a better one
      ac cv path GREP="$ac path GREP"
      ac path GREP max=$ac count
    fi
    # 10* (2^10) chars as input seems more than enough
    test $ac count -gt 10 && break
 done
 rm -f conftest.in conftest.tmp conftest.nl conftest.out;;
esac
      $ac path GREP found && break 3
    done
 done
  done
IFS=$as save IFS
  if test -z "$ac cv path GREP"; then
    as fn error $? "no acceptable grep could be found in
$PATH$PATH SEPARATOR/usr/xpq4/bin" "$LINENO" 5
  fi
else
 ac cv path GREP=$GREP
f_1fi
{ $as echo "$as me:${as lineno-$LINENO}: result: $ac cv path GREP" >&5
$as echo "$ac cv path GREP" >&6; }
GREP="$ac cv path GREP"
{ $as echo "$as me: $ {as lineno-$LINENO}: checking for egrep" > & 5
$as echo n "checking for egrep... " >&6; }
if ${ac cv path EGREP+:} false; then :
  $as echo n "(cached) " >&6
else
  if echo a | \SGREP -E '(a|b)' >/dev/null 2>&1
   then ac cv path EGREP="$GREP -E"
   else
     if test -z "$EGREP"; then
 ac path EGREP found=false
  # Loop through the user's path and test for each of PROGNAME-LIST
 as save IFS=$IFS; IFS=$PATH SEPARATOR
for as dir in $PATH$PATH SEPARATOR/usr/xpg4/bin
do
  IFS=$as save IFS
 test -z "$as dir" && as dir=.
```
```
 for ac_prog in egrep; do
    for ac exec ext in '' $ac executable extensions; do
      ac path EGREP="$as dir/$ac prog$ac exec ext"
      as fn executable p "$ac path EGREP" || continue
# Check for GNU ac path EGREP and select it if it is found.
  # Check for GNU $ac path EGREP
case `"$ac path EGREP" --version 2>&1` in
*GNU*)
  ac cv path EGREP="$ac path EGREP" ac path EGREP found=:;;
*)
  ac_count=0
  $as echo n 0123456789 >"conftest.in"
  while :
   do
     cat "conftest.in" "conftest.in" >"conftest.tmp"
     mv "conftest.tmp" "conftest.in"
     cp "conftest.in" "conftest.nl"
    $as echo 'EGREP' >> "conftest.nl"
    "$ac_path_EGREP" 'EGREP$' < "conftest.nl" >"conftest.out"
2>/dev/null || break
     diff "conftest.out" "conftest.nl" >/dev/null 2>&1 || break
    as fn arith $ac count + 1 && ac count=$as val
    if test $ac count -gt ${ac path EGREP max-0}; then
       # Best one so far, save it but keep looking for a better one
      ac cv path EGREP="$ac path EGREP"
      ac path EGREP max=$ac count
     fi
    # 10*(2^10) chars as input seems more than enough
    test $ac count -gt 10 && break
   done
  rm -f conftest.in conftest.tmp conftest.nl conftest.out;;
esac
      $ac path EGREP found && break 3
     done
   done
   done
IFS=$as_save_IFS
  if test -z "$ac cv path EGREP"; then
    as fn error \frac{5}{3} "no acceptable egrep could be found in
$PATH$PATH_SEPARATOR/usr/xpg4/bin" "$LINENO" 5
  fi
else
   ac_cv_path_EGREP=$EGREP
fi
    fi
fi
{ $as_echo "$as_me:${as_lineno-$LINENO}: result: $ac_cv_path_EGREP" 
> 5$as echo "$ac cv path EGREP" >&6; }
EGREP="$ac_cv_path_EGREP"
```

```
{ $as echo "$as me: $ {as lineno-$LINENO}: checking for ANSI C header
files">85$as echo n "checking for ANSI C header files... " >&6; }
if ${ac cv header stdc+:} false; then :
  $as echo n "(cached) " >&6
else
  cat confdefs.h - << ACEOF >conftest.$ac ext
/* end confdefs.h. */#include <stdlib.h>
#include <stdarg.h>
#include <string.h>
#include <float.h>
int
main ()
\left\{ \right.\ddot{ }return 0;
\}ACEOF
if ac fn c try compile "$LINENO"; then :
 ac cv header stdc=yes
else
 ac cv header stdc=no
fi
rm -f core conftest.err conftest. $ac_objext conftest. $ac ext
if test $ac cv header stdc = yes; then
  # SunOS 4.x string.h does not declare mem*, contrary to ANSI.
  cat confdefs.h - << ACEOF >conftest.$ac ext
/* end confdefs.h. *\overline{7}#include <string.h>
ACEOF
if (eval "$ac cpp conftest.$ac ext") 2>&5 |
  $EGREP "memchr" >/dev/null 2>&1; then :
else
  ac cv header stdc=no
fi
rm -f conftest*
fi
if test $ac cv header stdc = yes; then
  # ISC 2.0.2 stdlib.h does not declare free, contrary to ANSI.
  cat confdefs.h - << ACEOF >conftest.$ac ext
/* end confdefs.h. */#include <stdlib.h>
```

```
_ACEOF
if (eval "$ac_cpp conftest.$ac_ext") 2>&5 |
  $EGREP "free" >/dev/null 2 > \sqrt{\frac{1}{2}}; then :
else
  ac cv header stdc=no
fi
rm -f conftest*
fi
if test $ac cv header stdc = yes; then
  # /bin/cc in Irix-4.0.5 gets non-ANSI ctype macros unless using -
ansi.
  if test "$cross_compiling" = yes; then :
   :
else
 cat confdefs.h - << ACEOF >conftest.$ac ext
/* end confdefs.h. */
#include <ctype.h>
#include <stdlib.h>
#if ((' ' & x 0x0FF) == 0x020)# define ISLOWER(c) ('a' \leq (c) \&\& (c) \leq 'z')
\# define TOUPPER(c) (ISLOWER(c) ? 'A' + ((c) - 'a') : (c))
#else
# define ISLOWER(c) \
               (('a' \leq (c) \& (c) \leq (-1)^{n}) )|| | ('j' <= (c) && (c) <= 'r') \
                 || | ('s' \leq (c) \& (c) \leq (c) \leq (c) \leq 1)# define TOUPPER(c) (ISLOWER(c) ? ((c) | 0x40) : (c))
#endif
#define XOR(e, f) (((e) && !(f)) || (!(e) && (f)))
int
main ()
{
   int i;
  for (i = 0; i < 256; i++) if (XOR (islower (i), ISLOWER (i))
      || toupper (i) != TOUPPER (i))
       return 2;
   return 0;
}
_ACEOF
if ac fn c try run "$LINENO"; then :
else
  ac cv header stdc=no
fi
rm -f core *.core core.conftest.* qmon.out bb.out conftest$ac exeext \setminus conftest.$ac_objext conftest.beam conftest.$ac_ext
```

```
fi
```

```
fi
f_1{ $as echo "$as me: $ {as lineno-$LINENO}: result: $ac cv header stdc"
> 5$as echo "$ac cv header stdc" >&6; }
if test $ac cv header stdc = yes; then
$as echo "@%:@define STDC HEADERS 1" >>confdefs.h
f_1# On IRIX 5.3, sys/types and inttypes.h are conflicting.
for ac header in sys/types.h sys/stat.h stdlib.h string.h memory.h
strings.h \setminusinttypes.h stdint.h unistd.h
do:as ac Header= `$as echo "ac cv header $ac header" | $as tr sh `
ac fn c check header compile "$LINENO" "$ac header" "$as ac Header"
"$ac includes default
if eval test \Upsilon x \frac{5}{3} as ac Header" \Upsilon = x"yes"; then :
 cat >>confdefs.h << ACEOF
@%:@define `$as echo "HAVE $ac header" | $as tr cpp' 1
ACEOF
fi
done
 ac fn c check header mongrel "$LINENO" "minix/config.h"
"ac cv header minix config h" "$ac includes default"
if test "x$ac cv header minix config h" = xyes; then :
 MINIX=yes
else
 MINIX=
fi
  if test "$MINIX" = yes; then
$as echo "@%:@define POSIX SOURCE 1" >>confdefs.h
$as_echo "@%:@define _POSIX_1_SOURCE 2" >>confdefs.h
$as echo "@%:@define MINIX 1" >>confdefs.h
```

```
{ $as echo "$as me:$ {as lineno-$LINENO}: checking whether it is safe
to define EXTENSIONS " >&5
$as echo n "checking whether it is safe to define EXTENSIONS ... "
>86; }
if ${ac cv safe to define extensions +:} false; then :
  $as echo n "(cached) ">86else
 cat confdefs.h - << ACEOF >conftest.$ac ext
\frac{1}{x} end confdefs.h. \frac{1}{x}#define EXTENSIONS 1
          $ac includes default
int
main ()
\{\ddot{ }return 0;
\}ACEOF
if ac fn c try compile "$LINENO"; then :
 ac cv safe to define extensions =yes
else
 ac cv safe to define extensions = no
fi
rm -f core conftest.err conftest.$ac objext conftest.$ac ext
fi
{ $as echo "$as me: $ {as lineno-$LINENO}: result:
$ac cv safe to define extensions ">85$as echo "$ac cv safe to define extensions " >&6; }
  test $ac cv safe to define extensions = yes \&$as echo "@%:@define EXTENSIONS 1" >>confdefs.h
  $as echo "@%:@define ALL SOURCE 1" >>confdefs.h
  $as echo "@%:@define GNU SOURCE 1" >>confdefs.h
  $as echo "@%:@define POSIX PTHREAD SEMANTICS 1" >>confdefs.h
  $as echo "@%:@define TANDEM SOURCE 1" >>confdefs.h
{ $as echo "$as me: $ {as lineno-$LINENO}: checking for library
containing strerror" >&5
$as echo n "checking for library containing strerror... " > 66; }
if ${ac cv search strerror+:} false; then :
  \daggeras echo n "(cached) " > 66
else
  ac func search save LIBS=$LIBS
```
fi

```
cat confdefs.h - << ACEOF >conftest. $ac ext
/* end confdefs.h. *//* Override any GCC internal prototype to avoid an error.
    Use char because int might match the return type of a GCC
    builtin and then its argument prototype would still apply. */
#ifdef __cplusplus
extern "C"
#endif
char strerror ();
int
main ()
{
return strerror ();
  ;
  return 0;
}
_ACEOF
for ac_lib in '' cposix; do
  if test -z "$ac lib"; then
    ac res="none required"
   else
     ac_res=-l$ac_lib
    LIBS="-l$ac_lib $ac_func_search_save_LIBS"
   fi
  if ac fn c try link "$LINENO"; then :
  ac cv search strerror=$ac res
fi
rm -f core conftest.err conftest. $ac objext \
     conftest$ac_exeext
  if ${ac cv search strerror+:} false; then :
   break
fi
done
if ${ac cv search strerror+:} false; then :
else
  ac cv search strerror=no
fi
rm conftest.$ac_ext
LIBS=$ac_func_search_save_LIBS
fi
{ $as_echo "$as_me:${as_lineno-$LINENO}: result: 
$ac cv search strerror" >&5
$as echo "$ac cv search strerror" >&6; }
ac res=$ac cv search strerror
if test "$ac_res" != no; then :
   test "$ac_res" = "none required" || LIBS="$ac_res $LIBS"
```

```
{ $as echo "$as me: $ {as lineno-$LINENO}: checking for ANSI C header
files">85$as echo n "checking for ANSI C header files... " >&6; }
if ${ac cv header stdc+:} false; then :
  \daggeras echo n "(cached) " > 66
else
  cat confdefs.h - << ACEOF >conftest.$ac ext
/* end confdefs.h. */#include <stdlib.h>
#include <stdarg.h>
#include <string.h>
#include <float.h>
int
main ()
\left\{ \right.\cdotreturn 0;
\left\{ \right\}ACEOF
if ac fn c try compile "$LINENO"; then :
  ac cv header stdc=yes
else
 ac cv header stdc=no
fi
rm -f core conftest.err conftest.$ac objext conftest.$ac ext
if test $ac cv header stdc = yes; then
  # SunOS 4.x string.h does not declare mem*, contrary to ANSI.
  cat confdefs.h - << ACEOF >conftest.$ac ext
\frac{1}{x} end confdefs.h. \frac{x}{x}#include <string.h>
ACEOF
if (eval "$ac cpp conftest.$ac ext") 2>&5 |
  $EGREP "memchr" >/dev/null 2>&1; then :
else
  ac cv header stdc=no
f_1rm -f conftest*
f_1if test $ac cv header stdc = yes; then
  # ISC 2.0.2 stdlib.h does not declare free, contrary to ANSI.
  cat confdefs.h - << ACEOF >conftest.$ac_ext
\frac{1}{x} end confdefs.h. \frac{1}{x}#include <stdlib.h>
ACEOF
```

```
if (eval "$ac cpp conftest.$ac ext") 2>&5 |
   $EGREP "free" >/dev/null 2>&1; then :
else
  ac cv header stdc=no
fi
rm -f conftest*
fi
if test $ac cv header stdc = yes; then
   # /bin/cc in Irix-4.0.5 gets non-ANSI ctype macros unless using -
ansi.
   if test "$cross_compiling" = yes; then :
\cdot :
else
 cat confdefs.h - << ACEOF >conftest.$ac ext
/* end confdefs.h. */#include <ctype.h>
#include <stdlib.h>
#if ((' ' & 0x0FF) == 0x020)
# define ISLOWER(c) ('a' \leq (c) \&\& (c) \leq 'z')
# define TOUPPER(c) (ISLOWER(c) ? 'A' + ((c) - 'a') : (c))
#else
# define ISLOWER(c) \
               (('a' \leq (c) \& (c) \leq (-'i'))|| ('\cdot)^{\dagger} \leq (c) \& (c) \leq (c) \leq 2| | ('s' \leq (c) \& (c) \leq (c')# define TOUPPER(c) (ISLOWER(c) ? ((c) | 0x40) : (c))
#endif
#define XOR(e, f) (((e) && !(f)) || (!(e) && (f)))
int
main ()
{
   int i;
  for (i = 0; i < 256; i++) if (XOR (islower (i), ISLOWER (i))
     || toupper (i) != TOUPPER (i))
       return 2;
   return 0;
}
_ACEOF
if ac fn c try run "$LINENO"; then :
else
  ac cv header stdc=no
fi
rm -f core *.core core.conftest.* gmon.out bb.out conftest$ac exeext \
 conftest. $ac objext conftest. beam conftest. $ac ext
f_1
```

```
fi
fi
{ $as echo "$as me: $ {as lineno- $LINENO}: result: $ac cv header stdc"
> 5$as echo "$ac cv header stdc" >&6; }
if test $ac cv header stdc = yes; then
$as echo "@%:@define STDC HEADERS 1" >>confdefs.h
fi
{ $as echo "$as me: $ {as lineno-$LINENO}: checking for inline" > & 5
$as echo n "checking for inline... " >&6; }
if ${ac cv c inline+:} false; then :
 $as echo n "(cached) " >&6
else
 ac cv c inline=no
for ac_kw_in_inline __inline__ _inline; do
 cat confdefs.h - << ACEOF >conftest.$ac ext
/* end confdefs.h. */#ifndef cplusplus
typedef int foo t;
static $ac kw foo t static foo () {return 0; }
$ac kw foo t foo () {return 0; }
#endif
ACEOF
if ac fn c try compile "$LINENO"; then :
  ac cv c inline=$ac kw
fi
rm -f core conftest.err conftest. Sac objext conftest. Sac ext
 test "$ac cv c inline" != no && break
done
fi
{ $as echo "$as me: $ {as lineno- $LINENO}: result: $ac cv c inline" > & 5
$as echo "$ac cv c inline" >&6; }
case $ac cv c inline in
  inline | yes) ;;
  \star)
    case $ac cv c inline in
      no) ac val=;;
      *) ac val=$ac cv c inline;;
    esac
    cat >>confdefs.h << ACEOF
#ifndef cplusplus
#define inline $ac val
#endif
ACEOF
    \ddot{i}esac
```

```
case `pwd` in
  \star \left\langle \begin{array}{c} \star \\ \star \end{array} \right| \quad \star \left\langle \begin{array}{c} \star \\ \star \end{array} \right| { $as_echo "$as_me:${as_lineno-$LINENO}: WARNING: Libtool does not 
cope well with whitespace in \`pwd\`" >&5
$as echo "$as me: WARNING: Libtool does not cope well with whitespace
in \`pwd\`" >&2;} ;;
esac
macro_version='2.4.2'
macro revision='1.3337'
ltmain="$ac_aux_dir/ltmain.sh"
# Backslashify metacharacters that are still active within
# double-quoted strings.
sed quote subst='s/\(["`$\\]\)/\\\1/g'
# Same as above, but do not quote variable references.
double quote subst='s/\(["`\\]\)/\\\1/g'
# Sed substitution to delay expansion of an escaped shell variable in 
a
# double quote subst'ed string.
delay variable subst='s/\\\\\\\\\\\\$/\\\\\$/g'
# Sed substitution to delay expansion of an escaped single quote.
delay single quote subst='s/'\''/'\'\\\\\\\\'\''/g'
# Sed substitution to avoid accidental globbing in evaled expressions
no_glob_subst='s/\*/\\\*/g'
ECHO='\\\\\\\\\\\\\\\\\\\\\\\\\\\\\\\\\\\\\\\\\\\\\\\\\\\\\\\\\\\\\\\\
\\\\\\\\\\\\\\\\\\\\\\\\\\\\\\\\\\\\\\\'
ECHO=$ECHO$ECHO$ECHO$ECHO$ECHO
```

```
ECHO=$ECHO$ECHO$ECHO$ECHO$ECHO$ECHO
```

```
{ $as echo "$as me: $ {as lineno-$LINENO}: checking how to print
strings" >&5
$as echo n "checking how to print strings... " >&6; }
# Test print first, because it will be a builtin if present.
if test "X'( print -r -- -n ) 2>/dev/null'" = X-n && \
   test "X`print -r -- $ECHO 2>/dev/null`" = "X$ECHO"; then
 ECHO='print -r --'
elif test "X`printf %s $ECHO 2>/dev/null`" = "X$ECHO"; then
 ECHO='printf %s\n'
else
 # Use this function as a fallback that always works.
 func fallback echo ()
 \{eval 'cat << LTECHO EOF
$1LTECHO EOF'
 \rightarrowECHO='func fallback echo'
fi
# func echo all arg...
# Invoke $ECHO with all args, space-separated.
func echo all ()
\{$ECHO ""
\left\{ \right\}case "$ECHO" in
 printf*) { $as echo "$as me: $ {as lineno-$LINENO}: result: printf"
>\delta 5
$as echo "printf" >&6; } ;;
 print*) { $as echo "$as me: $ {as lineno-$LINENO}: result: print -r"
> 5$as echo "print -r" >&6; } ;;
 *) { $as echo "$as me: $ { as lineno-$LINENO}: result: cat" > & 5
\text{Sas echo "cat" } > \text{&6; } ; ;
esac
```

```
{ $as echo "$as me: $ {as lineno-$LINENO}: checking for a sed that does
not truncate output" > 65
$as echo n "checking for a sed that does not truncate output... " > \& 6;if \S{ac cv path SED+:} false; then :
  \daggeras echo n "(cached) " > 66
else
\bbbkbbbbbbbbb\lambdafor ac i in 1\ 2\ 3\ 4\ 5\ 6\ 7; do
      ac script="$ac script$as nl$ac script"
    done
    echo "$ac script" 2>/dev/null | sed 99q >conftest.sed
     { ac script=; unset ac script; }
    if test -z "$SED"; then
 ac path SED found=false
 # Loop through the user's path and test for each of PROGNAME-LIST
 as save IFS=$IFS; IFS=$PATH SEPARATOR
for as dir in $PATH
do
 IFS=$as save IFS
 test -z "$as dir" && as dir=.
   for ac prog in sed gsed; do
   for ac exec ext in '' $ac executable extensions; do
      ac path SED="$as dir/$ac prog$ac exec ext"
      as fn executable p "$ac path SED" | | continue
# Check for GNU ac path SED and select it if it is found.
  # Check for GNU $ac_path_SED
case `"$ac path SED" --version 2>&1' in
*GNU*)
 ac cv path SED="$ac path SED" ac path SED found=:;;
\star)
 ac count=0
 $as echo n 0123456789 >"conftest.in"
 while :
 do
   cat "conftest.in" "conftest.in" >"conftest.tmp"
   mv "conftest.tmp" "conftest.in"
   cp "conftest.in" "conftest.nl"
    $as echo '' >> "conftest.nl"
    "$ac path SED" -f conftest.sed < "conftest.nl" >"conftest.out"
2 /dev/null || break
   diff "conftest.out" "conftest.nl" >/dev/null 2>&1 || break
   as fn arith $ac count + 1 && ac count=$as val
   if test $ac count -gt ${ac path SED max-0}; then
      # Best one so far, save it but keep looking for a better one
     ac cv path SED="$ac path SED"
     ac path SED max=$ac count
   fi
    # 10* (2^10) chars as input seems more than enough
   test $ac count -gt 10 && break
```

```
done
 rm -f conftest.in conftest.tmp conftest.nl conftest.out;;
esac
      $ac path SED found && break 3
    done
 done
 done
IFS=$as save IFS
 if test -z "$ac cv path SED"; then
   as fn error $? "no acceptable sed could be found in \$PATH"
"$LINENO" 5
 fi
else
 ac cv path SED=$SED
fi
fi
{ $as echo "$as me:${as lineno-$LINENO}: result: $ac cv path SED" > 25
$as echo "$ac cv path SED" >&6; }
SED="$ac cv path SED"
 rm -f conftest.sed
test -z "$SED" && SED=sed
Xsed="SSED -e 1s/\gamma X//"{ $as echo "$as me: $ {as lineno-$LINENO}: checking for fgrep" > & 5
$as echo n "checking for fgrep... " >&6; }
if ${ac cv path FGREP+:} false; then :
  $as echo n "(cached) " >&6
else
  if echo 'ab*c' | $GREP -F 'ab*c' >/dev/null 2>&1
  then ac cv_path FGREP="$GREP -F"
  else
     if test -z "$FGREP"; then
 ac path FGREP found=false
  # Loop through the user's path and test for each of PROGNAME-LIST
 as save IFS=$IFS; IFS=$PATH SEPARATOR
for as dir in $PATH$PATH SEPARATOR/usr/xpg4/bin
do
 IFS=$as save IFS
 test -z "$as dir" && as dir=.
```

```
 for ac_prog in fgrep; do
    for ac exec ext in '' $ac executable extensions; do
      ac path FGREP="$as dir/$ac prog$ac exec ext"
      as fn executable p "$ac path FGREP" || continue
# Check for GNU ac path FGREP and select it if it is found.
  # Check for GNU $ac path FGREP
case `"$ac path FGREP" --version 2>&1` in
*GNU*)
  ac cv path FGREP="$ac path FGREP" ac path FGREP found=:;;
*)
  ac_count=0
  $as echo n 0123456789 >"conftest.in"
  while :
   do
     cat "conftest.in" "conftest.in" >"conftest.tmp"
     mv "conftest.tmp" "conftest.in"
     cp "conftest.in" "conftest.nl"
    $as echo 'FGREP' >> "conftest.nl"
     "$ac_path_FGREP" FGREP < "conftest.nl" >"conftest.out" 2>/dev/null 
|| break
     diff "conftest.out" "conftest.nl" >/dev/null 2>&1 || break
    as fn arith $ac count + 1 && ac count=$as val
    if test $ac count -gt ${ac path FGREP max-0}; then
       # Best one so far, save it but keep looking for a better one
      ac cv path FGREP="$ac path FGREP"
      ac path FGREP max=$ac count
     fi
    # 10*(2^10) chars as input seems more than enough
    test $ac count -gt 10 && break
   done
  rm -f conftest.in conftest.tmp conftest.nl conftest.out;;
esac
      $ac path FGREP found && break 3
     done
   done
   done
IFS=$as_save_IFS
  if test -z "$ac cv path FGREP"; then
    as fn error \frac{5}{3} "no acceptable fgrep could be found in
$PATH$PATH_SEPARATOR/usr/xpg4/bin" "$LINENO" 5
  fi
else
   ac_cv_path_FGREP=$FGREP
fi
    fi
fi
{ $as_echo "$as_me:${as_lineno-$LINENO}: result: $ac_cv_path_FGREP" 
> 5sas echo "sac cv path FGREP" >&6; }
FGREP="$ac_cv_path_FGREP"
```

```
@%:@ Check whether --with-gnu-ld was given.
if test "\S{with gnu ld+set}" = set; then :
 withval=$with qnu Id; test "$withval" = no || with qnu Id=yeselse
  with_gnu_ld=no
fi
ac_prog=ld
if test "SCC" = yes; then # Check if gcc -print-prog-name=ld gives a path.
   { $as_echo "$as_me:${as_lineno-$LINENO}: checking for ld used by 
$CC'' > \& 5$as echo n "checking for ld used by $CC... " >&6; }
   case $host in
  *-\ast-\text{mingw}^{\star} # gcc leaves a trailing carriage return which upsets mingw
   ac prog=`($CC -print-prog-name=ld) 2>&5 | tr -d '\015'` ;;
   *)
    ac prog=`($CC -print-prog-name=ld) 2>&5` ;;
   esac
   case $ac_prog in
     # Accept absolute paths.
     [\\/]* | ?:[\\/]*)
      re direlt='/[^/][^/]*/\.\./'
       # Canonicalize the pathname of ld
       ac_prog=`$ECHO "$ac_prog"| $SED 's%\\\\%/%g'`
      while $ECHO "$ac prog" | $GREP "$re direlt" > /dev/null 2>&1; do
     ac prog=`$ECHO $ac prog| $SED "s%$re direlt%/%"`
       done
       test -z "$LD" && LD="$ac_prog"
```

```
test -z "$GREP" && GREP=grep
```

```
\cdot ;
  \mathbf{u} \mathbf{u})
    # If it fails, then pretend we aren't using GCC.
    ac prog=ld
    \ddot{\phantom{0}}\star)
    # If it is relative, then search for the first ld in PATH.
    with gnu ld=unknown
    \ddot{i}esac
elif test "$with gnu ld" = yes; then
  { $as echo "$as me:${as lineno-$LINENO}: checking for GNU ld" >&5
$as echo n "checking for GNU ld... " >&6; }
else
  { $as echo "$as me:$ {as lineno-$LINENO}: checking for non-GNU ld"
> 5$as echo n "checking for non-GNU ld... " >&6; }
fi
if ${lt cv path LD+:} false; then :
  \daggeras echo n "(cached) " > 66
else
 if test -z "$LD"; then
 lt save ifs="$IFS"; IFS=$PATH SEPARATOR
  for ac dir in $PATH; do
    IFS="$lt save ifs"
    test -z "$ac dir" && ac dir=.
    if test -f "$ac dir/$ac prog" || test -f
"$ac dir/$ac prog$ac exeext"; then
      lt_cv_path_LD="$ac dir/$ac proq"
      # Check to see if the program is GNU ld. I'd rather use --
version,
      # but apparently some variants of GNU ld only accept -v.
      # Break only if it was the GNU/non-GNU ld that we prefer.
      case '"$1t cv path LD" -v 2>&1 </dev/null' in
      *GNU* | *'with BFD'*)
     test "$with gnu ld" != no && break
     \mathcal{V}\star)
     test "$with gnu ld" != yes && break
     \mathcal{V}esac
    fi
  done
 IFS="$lt save ifs"
else
  It cv path LD="$LD" # Let the user override the test with a path.
fi
fi
LD="$lt cv path LD"
if test -n "$LD"; then
  { $as echo "$as me:${as lineno-$LINENO}: result: $LD" >&5
```

```
\dots sas echo "$LD" >&6; }
else
  { $as echo "$as me: $ {as lineno-$LINENO}: result: no" > 45
\dfrac{2}{3} as echo "no" > 6; }
fi
test -z "$LD" && as fn error $? "no acceptable ld found in \$PATH"
"$LINENO" 5
{ $as echo "$as me: $ {as lineno-$LINENO}: checking if the linker ($LD)
is GNU 1d'' > \& 5$as echo n "checking if the linker ($LD) is GNU ld... " >&6; }
if ${1t cv prog gnu ld+:} false; then :
  \daggeras echo n "(cached) " > 66
else
  # I'd rather use --version here, but apparently some GNU lds only
accept -v.
case \sin^{-1} -v 2>\sin^{-1} /dev/null in
*GNU* | *'with BFD'*)
  lt cv prog gnu ld=yes
 \therefore\star)
  lt_cv_prog_gnu_ld=no
 \cdot ;
esac
fi
{ $as echo "$as me: $ {as lineno-$LINENO}: result: $1t cv proq qnu ld"
> 5.5$as echo "$lt cv prog gnu ld" >&6; }
with gnu ld=$lt cv prog gnu ld
```

```
{ $as echo "$as me:$ {as lineno-$LINENO}: checking for BSD- or MS-
compatible name lister (nm) ">65$as echo n "checking for BSD- or MS-compatible name lister (nm)... "
> 66;if ${lt cv path NM+:} false; then :
 $as echo n "(cached) " >&6
else
 if test -n "$NM"; then
  # Let the user override the test.
 lt cv path NM="$NM"
else
 lt nm to check="${ac tool prefix}nm"
 if test -n "$ac tool prefix" && test "$build" = "$host"; then
    It nm to check="$1t nm to check nm"
  fi
```

```
for 1t tmp nm in $1t nm to check; do
    lt save ifs="$IFS"; IFS=$PATH SEPARATOR
    for ac dir in $PATH /usr/ccs/bin/elf /usr/ccs/bin /usr/ucb /bin;
do
      IFS="$lt save ifs"
      test -z "$ac dir" && ac dir=.
      tmp nm="$ac dir/$lt tmp nm"
      if test -f "$tmp nm" || test -f "$tmp nm$ac exeext" ; then
     # Check to see if the nm accepts a BSD-compat flag.
     # Adding the `sed 1q' prevents false positives on HP-UX, which
says:
      # nm: unknown option "B" ignored
     # Tru64's nm complains that /dev/null is an invalid object file
     case '"$tmp nm" -B /dev/null 2>61 | sed '1q' in
     */dev/null* | *'Invalid file or object type'*)
       lt cv path NM="$tmp nm -B"
       break
       \ddot{\phantom{0}}\star)
       case '"$tmp nm" -p /dev/null 2>&1 | sed '1q' in
       \star/dev/null\star)
          lt cv path NM="$tmp nm -p"
         break
         \cdot ;
        \star)
          lt_cv_path_NM=${lt_cv_path_NM="$tmp_nm"} # keep the first
match, but
         continue # so that we can try to find one that supports BSD
flags
          \ddot{i}esac
       \ddot{\phantom{0}}esac
      fi
    done
    IFS="$lt save ifs"
  done
  : ${1t cv path NM=no}
fi
fi
{ $as echo "$as me: $ {as lineno-$LINENO}: result: $1t cv path NM" > & 5
$as echo "$1t cv path NM" >&6; }
if test "$lt cv path NM" != "no"; then
 NM="$lt cv path NM"
else
  # Didn't find any BSD compatible name lister, look for dumpbin.
  if test -n "$DUMPBIN"; then :
    # Let the user override the test.
 else
    if test -n "$ac tool prefix"; then
  for ac prog in dumpbin "link -dump"
  do
```

```
# Extract the first word of "$ac tool prefix$ac prog", so it can
be a program name with args.
set dummy $ac tool prefix$ac prog; ac word=$2
{ $as echo "$as me: $ {as lineno-$LINENO}: checking for $ac word" > & 5
$as echo n "checking for $ac word... " >&6; }
if ${ac cv prog DUMPBIN+:} false; then :
  \daggeras echo n "(cached) " > 66
else
  if test -n "$DUMPBIN"; then
 ac cv prog DUMPBIN="$DUMPBIN" # Let the user override the test.
else
as save IFS=$IFS; IFS=$PATH SEPARATOR
for as dir in $PATH
do
  IFS=$as save IFS
 test -z "$as dir" && as dir=.
    for ac exec ext in '' $ac executable extensions; do
  if as fn executable p "$as dir/$ac word$ac exec ext"; then
    ac cv prog DUMPBIN="$ac tool prefix$ac prog"
    $as echo "$as me: $ { as lineno-$LINENO}: found
$as dir/$ac word$ac exec ext" >&5
   break 2
  f_1done
 done
IFS=$as save IFS
fi
fi
DUMPBIN=$ac cv prog DUMPBIN
if test -n "$DUMPBIN"; then
 { $as echo "$as me:${as lineno-$LINENO}: result: $DUMPBIN" >&5
\dots sas echo "$DUMPBIN" >&6; }
else
  { $as echo "$as me:${as lineno-$LINENO}: result: no" >&5
\dots sas echo "no" >&6; }
fi
    test -n "$DUMPBIN" && break
 done
fi
if test -z "$DUMPBIN"; then
 ac ct DUMPBIN=$DUMPBIN
  for ac prog in dumpbin "link -dump"
do
  # Extract the first word of "$ac prog", so it can be a program name
with args.
set dummy $ac prog; ac word=$2
{ $as echo "$as me:${as lineno-$LINENO}: checking for $ac word" >&5
$as echo n "checking for $ac word... " >&6; }
if ${ac cv prog ac ct DUMPBIN+:} false; then :
```

```
\daggeras echo n "(cached) " > 66
else
 if test -n "$ac ct DUMPBIN"; then
 ac cv prog ac ct DUMPBIN="$ac ct DUMPBIN" # Let the user override
the test.
else
as save IFS=$IFS; IFS=$PATH SEPARATOR
for as dir in $PATH
do
 IFS=$as save IFS
 test -z "$as dir" && as dir=.
    for ac exec ext in '' Sac executable extensions; do
 if as fn executable p "$as dir/$ac word$ac exec ext"; then
    ac cv prog ac ct DUMPBIN="$ac prog"
    $as echo "$as me: $ { as lineno-$LINENO}: found
$as dir/$ac word$ac exec ext" >&5
   break 2
  fi
done
 done
IFS=$as save IFS
fi
fi
ac ct DUMPBIN=$ac cv prog ac ct DUMPBIN
if test -n "$ac ct DUMPBIN"; then
 { $as echo "$as me: $ { as lineno-$LINENO }: result: $ac ct DUMPBIN" > & 5
$as echo "$ac ct DUMPBIN" >&6; }
else
 { $as echo "$as me: $ {as lineno-$LINENO}: result: no" > 45
\dots sas echo "no" >&6; }
fi
  test -n "$ac ct DUMPBIN" && break
done
  if test "x$ac ct DUMPBIN" = x; then
   DUMPBIN=":"
  else
    case $cross_compiling:$ac tool warned in
yes:)
{ $as echo "$as me: $ {as lineno-$LINENO}: WARNING: using cross tools
not prefixed with host triplet" >&5
$as echo "$as me: WARNING: using cross tools not prefixed with host
triplet" > 2; }
ac tool warned=yes ;;
esac
   DUMPBIN=$ac ct DUMPBIN
 fi
f_1
```

```
case `$DUMPBIN -symbols /dev/null 2>&1 | sed '1q' in
    *COFF*DUMPBIN="$DUMPBIN -symbols"
      \ddot{i}\star)
      DUMPBIN=:
      \mathbf{r}esac
  fi
  if test "$DUMPBIN" != ":"; then
   NM="$DUMPBIN"
  fi
fi
test -z "$NM" && NM=nm
{ $as echo "$as me:$ {as lineno-$LINENO}: checking the name lister
(SNM) interface" > \delta5
$as echo n "checking the name lister ($NM) interface... " >&6; }
if ${lt cv nm interface+:} false; then :
  $as echo n "(cached) " >&6
else
 lt cv nm interface="BSD nm"
  echo "int some variable = 0;" > conftest. $ac ext
  (eval echo "\"\$as me:$LINENO: $ac compile\"" >&5)
  \text{eval "Sac compile" } 2>conftest.err)
  cat conftest.err >&5
  (eval echo "\"\$as me:$LINENO: $NM \\\"conftest.$ac objext\\\"\""
>\&5)(eval "$NM \"conftest.$ac objext\"" 2>conftest.err > conftest.out)
 cat conftest.err >&5
  (eval echo "\"\$as me:$LINENO: output\"" >&5)
 cat conftest.out >&5
  if $GREP 'External.*some variable' conftest.out > /dev/null; then
    It cv nm interface="MS dumpbin"
  f_1rm -f conftest*
fi
{ $as echo "$as me:${as lineno-$LINENO}: result: $1t cv nm interface"
> 5$as echo "$1t cv nm interface" >&6; }
{ $as echo "$as me: $ { as lineno-$LINENO}: checking whether ln -s works"
> 5$as echo n "checking whether ln -s works... " >&6; }
LN S=$as ln s
if test "$LN S'' = "ln -s"; then
```

```
 { $as_echo "$as_me:${as_lineno-$LINENO}: result: yes" >&5
$as echo "yes" >&6; }
else
  { $as echo "$as me: $ {as lineno-$LINENO}: result: no, using $LN S"
> 65$as echo "no, using $LN S" >&6; }
fi
# find the maximum length of command line arguments
{ $as_echo "$as_me:${as_lineno-$LINENO}: checking the maximum length 
of command line arguments" >&5
$as echo n "checking the maximum length of command line arguments... "
>86; }
if ${lt cv sys max cmd len+:} false; then :
  \dots sas echo n "(cached) " >&6
else
   i=0 teststring="ABCD"
  case $build_os in
  msdosdjgpp*)
     # On DJGPP, this test can blow up pretty badly due to problems in 
libc
     # (any single argument exceeding 2000 bytes causes a buffer 
overrun
     # during glob expansion). Even if it were fixed, the result of 
this
     # check would be larger than it should be.
    It cv sys max cmd len=12288; # 12K is about right
     ;;
   gnu*)
     # Under GNU Hurd, this test is not required because there is
     # no limit to the length of command line arguments.
     # Libtool will interpret -1 as no limit whatsoever
    lt cv sys max cmd len=-1;
     ;;
   cygwin* | mingw* | cegcc*)
     # On Win9x/ME, this test blows up -- it succeeds, but takes
     # about 5 minutes as the teststring grows exponentially.
     # Worse, since 9x/ME are not pre-emptively multitasking,
     # you end up with a "frozen" computer, even though with patience
     # the test eventually succeeds (with a max line length of 256k).
     # Instead, let's just punt: use the minimum linelength reported by
     # all of the supported platforms: 8192 (on NT/2K/XP).
    lt cv sys max cmd len=8192;
     ;;
  mint*)
     # On MiNT this can take a long time and run out of memory.
    lt cv sys max cmd len=8192;
```

```
 amigaos*)
     # On AmigaOS with pdksh, this test takes hours, literally.
     # So we just punt and use a minimum line length of 8192.
     lt_cv_sys_max_cmd_len=8192;
    ;; netbsd* | freebsd* | openbsd* | darwin* | dragonfly*)
     # This has been around since 386BSD, at least. Likely further.
     if test -x /sbin/sysctl; then
      lt cv sys max cmd len=`/sbin/sysctl -n kern.argmax`
     elif test -x /usr/sbin/sysctl; then
      lt cv sys max cmd len=`/usr/sbin/sysctl -n kern.argmax`
     else
      lt cv sys max cmd len=65536 # usable default for all BSDs
     fi
     # And add a safety zone
    lt cv sys max cmd len=`expr $lt cv sys max cmd len \/ 4`
    lt cv sys max cmd len=`expr $lt cv sys max cmd len \* 3`
     ;;
   interix*)
     # We know the value 262144 and hardcode it with a safety zone 
(like BSD)
     lt_cv_sys_max_cmd_len=196608
     ;;
  \cos 2^{\star})
     # The test takes a long time on OS/2.
     lt_cv_sys_max_cmd_len=8192
    ;; osf*)
     # Dr. Hans Ekkehard Plesser reports seeing a kernel panic running 
configure
     # due to this test when exec_disable_arg_limit is 1 on Tru64. It 
is not
     # nice to cause kernel panics so lets avoid the loop below.
     # First set a reasonable default.
     lt_cv_sys_max_cmd_len=16384
     #
     if test -x /sbin/sysconfig; then
       case `/sbin/sysconfig -q proc exec_disable_arg_limit` in
        *1*) lt_cv_sys_max_cmd_len=-1 ;;
       esac
     fi
     ;;
   sco3.2v5*)
     lt_cv_sys_max_cmd_len=102400
     ;;
   sysv5* | sco5v6* | sysv4.2uw2*)
```
;;

```
kargmax=`grep ARG_MAX /etc/conf/cf.d/stune 2>/dev/null`
     if test -n "$kargmax"; then
      lt cv sys max cmd len=`echo $kargmax | sed 's/.*[ ]//'`
     else
       lt_cv_sys_max_cmd_len=32768
     fi
     ;;
   *)
    lt cv sys max cmd len=`(getconf ARG_MAX) 2> /dev/null`
    if test -n "$lt cv sys max cmd len"; then
      It cv sys max cmd len=`expr $lt cv sys max cmd len \/ 4`
      lt cv sys max cmd len=`expr $lt cv sys max cmd len \setminus* 3`
     else
       # Make teststring a little bigger before we do anything with it.
       # a 1K string should be a reasonable start.
       for i in 1 2 3 4 5 6 7 8 ; do
         teststring=$teststring$teststring
       done
      SHELL=${SHELL-${CONFIG SHELL-/bin/sh}}
       # If test is not a shell built-in, we'll probably end up 
computing a
       # maximum length that is only half of the actual maximum length, 
but
       # we can't tell.
      while { test "X"`env echo "$teststring$teststring" 2>/dev/null`
\setminus = "X$teststring$teststring"; } >/dev/null 2>&1 &&
            test $i != 17 # 1/2 MB should be enough
       do
        i=`expr $i + 1`
         teststring=$teststring$teststring
       done
       # Only check the string length outside the loop.
      lt cv sys max cmd len=`expr "X$teststring" : ".*" 2>&1`
       teststring=
       # Add a significant safety factor because C++ compilers can tack 
on
       # massive amounts of additional arguments before passing them to 
the
       # linker. It appears as though 1/2 is a usable value.
       lt_cv_sys_max_cmd_len=`expr $lt_cv_sys_max_cmd_len \/ 2`
     fi
     ;;
  esac
fi
if test -n $lt_cv_sys_max_cmd_len ; then
  { $as_echo "$as_me:${as_lineno-$LINENO}: result: 
$1t cv sys max cmd len" >&5
$as echo "$lt cv sys max cmd len" >&6; }
else
```

```
{ $as echo "$as me: $ { as lineno-$LINENO}: result: none" > 45
\dots sas echo "none" >&6; }
fi
max cmd len=$1t cv sys max cmd len
: ${C}P="cp - f": $ {M}V = "mv - f" }: ${RM="rm -f"}
{ $as echo "$as me: $ {as lineno-$LINENO}: checking whether the shell
understands some XSI constructs" > 45
$as echo n "checking whether the shell understands some XSI
constructs... ">&6; }
# Try some XSI features
xsi shell=no
( 1t dummy="a/b/c"
 test
"${ lt dummy##*/}, ${ lt dummy%/*}, ${ lt dummy#??}"${ lt dummy%"$ lt du
mmy', \
      = c, a/b, b/c, \ \ \ \ \ \&8 eval 'test $(( 1 + 1 )) -eq 2 \
    && test "${# lt dummy}" -eq 5' ) >/dev/null 2>&1 \
  && xsi shell=yes
{ $as echo "$as me: $ {as lineno- $LINENO}: result: $xsi shell" > & 5
$as echo "$xsi shell" >&6; }
{ $as echo "$as me: $ {as lineno-$LINENO}: checking whether the shell
understands \sqrt{+} = \sqrt{''} > \sqrt{5}$as echo n "checking whether the shell understands \Upsilon^* +=\Upsilon^*... " > & 6; }
lt shell append=no
(foo=bar; set foo baz; eval "$1+=\$2" & test "$foo" = barbaz ) \
    >/dev/null 2>&1 \
  && lt shell append=yes
{ $as echo "$as me:${as lineno-$LINENO}: result: $1t shell append" > 65
$as echo "$1t shell append" >&6; }
if ((MAIL=60; unset MAIL) || exit) >/dev/null 2>&1; then
 lt unset=unset
else
 lt unset=false
fi
```

```
# test EBCDIC or ASCII
case `echo X|tr X '\101'` in
A) # ASCII based system
    # \n is not interpreted correctly by Solaris 8 /usr/ucb/tr
  lt_SP2NL='tr \040 \012'
 lt_NL2SP='tr \015\012 \040\040'
 ;;*) # EBCDIC based system
  lt_SP2NL='tr \100 \n'
 lt NL2SP='tr \r\n \100\100'
   ;;
esac
{ $as_echo "$as_me:${as_lineno-$LINENO}: checking how to convert 
$build file names to $host format" >&5
$as echo n "checking how to convert $build file names to $host
format... " >&6; }
if ${lt cv to host file cmd+:} false; then :
  \dots sas echo n "(cached) " >&6
else
  case $host in
  *-*-minqw* )
     case $build in
       *-*-mingw* ) # actually msys
        lt cv to host file cmd=func convert file msys to w32
         ;;
      *-*-cyqwin* )
        lt cv to host file cmd=func convert file cygwin to w32
         ;;
       * ) # otherwise, assume *nix
        lt cv to host file cmd=func convert file nix to w32
         ;;
     esac
     ;;
  *-*-cyqwin* )
     case $build in
       *-*-mingw* ) # actually msys
        lt cv to host file cmd=func_convert_file_msys_to_cygwin
         ;;
      *-*-cyqwin* )
        It cv to host file cmd=func convert file noop
         ;;
       * ) # otherwise, assume *nix
```

```
It cv to host file cmd=func convert file nix to cyqwin
         \ddot{ };
    esac
    \ddot{i}* ) # unhandled hosts (and "normal" native builds)
    It cv to host file cmd=func convert file noop
    \mathcal{V}esac
```
fi

```
to host file cmd=$lt cv to host file cmd
{ $as echo "$as me: $ {as lineno-$LINENO}: result:
$1t cv to host file cmd" >65$as echo "$1t cv to host file cmd" >&6; }
```

```
{ $as echo "$as me: $ {as lineno-$LINENO}: checking how to convert
$build file names to toolchain format" > 45
$as echo n "checking how to convert $build file names to toolchain
format... " > & 6; }
if ${lt cv to tool file cmd+:} false; then :
  \dfrac{1}{x} as echo n \overline{''} (cached) \overline{''} > \sqrt{6}else
  #assume ordinary cross tools, or native build.
It cv to tool file cmd=func convert file noop
case $host in
  * - * - \text{minqw*}case $build in
       *-*-minqw*) # actually msys
         It cv to tool file cmd=func convert file msys to w32
         \ddot{\phantom{0}}esac
    \ddot{\phantom{0}}
```
esac

fi

```
to tool file cmd=$lt cv to tool file cmd
\frac{1}{2} \frac{1}{2} \frac{1}{2} \frac{1}{2} \frac{1}{2} \frac{1}{2} \frac{1}{2} \frac{1}{2} \frac{1}{2} \frac{1}{2} \frac{1}{2} \frac{1}{2} \frac{1}{2} \frac{1}{2} \frac{1}{2} \frac{1}{2} \frac{1}{2} \frac{1}{2} \frac{1}{2} \frac{1}{2} \frac{1}{2} \frac{1}{2} $lt_cv_to_tool file cmd" >&5
$as echo "$1t cv to tool file cmd" >&6; }
```
{ \$as echo "\$as me: \$ {as lineno-\$LINENO}: checking for \$LD option to reload object files" > &5

```
$as echo n "checking for $LD option to reload object files... " >&6; }
if ${lt cv ld reload flag+:} false; then :
  \daggeras echo n "(cached) " > 66
else
  lt cv ld reload flag='-r'
fi
{ $as echo "$as me: $ {as lineno-$LINENO}: result:
$1t cv ld reload flag" >&5
$as echo "$1t cv ld reload flag" >&6; }
reload flag=$1t cv ld reload flag
case $reload flag in
\frac{1}{2} \frac{1}{2} \frac{1}{2} \frac{1}{2} \frac{1}{2} \frac{1}{2} \frac{1}{2} \frac{1}{2} \frac{1}{2} \frac{1}{2} \frac{1}{2} \frac{1}{2} \frac{1}{2} \frac{1}{2} \frac{1}{2} \frac{1}{2} \frac{1}{2} \frac{1}{2} \frac{1}{2} \frac{1}{2} \frac{1}{2} \frac{1}{2} *) reload flag=" $reload flag" ;;
esac
reload cmds='$LD$reload flag -o $output$reload objs'
case $host os in
  cyqwin* | mingw* | pw32* | cegcc*)
     if test "$GCC" != yes; then
       reload cmds=false
     fi
     \ddot{i}darwin<sup>*</sup>)
     if test "$GCC" = yes; then
       reload cmds='$LTCC $LTCFLAGS -nostdlib ${wl}-r -o
$output$reload objs'
     else
       reload cmds='$LD$reload flag -o $output$reload objs'
     fi
     \cdot :
esac
if test -n "$ac tool prefix"; then
  # Extract the first word of "${ac tool prefix}objdump", so it can be
a program name with args.
set dummy ${ac tool prefix}objdump; ac word=$2
{ $as echo "$as me:${as lineno-$LINENO}: checking for $ac word" >&5
$as echo n "checking for $ac word... " >&6; }
if ${ac cv prog OBJDUMP+:} false; then :
  \daggeras echo n "(cached) " > \delta6
else
  if test -n "$OBJDUMP"; then
  ac cv prog OBJDUMP="$OBJDUMP" # Let the user override the test.
else
```

```
as save IFS=$IFS; IFS=$PATH SEPARATOR
```

```
for as dir in $PATH
do
  IFS=$as save IFS
 test -z<sup>-</sup>"$as dir" && as dir=.
    for ac exec ext in '' $ac executable extensions; do
  if as fn executable p "$as dir/$ac word$ac exec ext"; then
    ac cv prog OBJDUMP="${ac tool prefix}objdump"
    $as echo "$as me: $ {as lineno-$LINENO}: found
$as dir/$ac word$ac exec ext" >&5
   break 2
  fi
done
  done
IFS=$as save IFS
fi
fi
OBJDUMP=$ac cv prog OBJDUMP
if test -n "$OBJDUMP"; then
 { $as echo "$as me:${as lineno-$LINENO}: result: $OBJDUMP" >&5
\daggeras echo "\daggerOBJDUMP" >&6; }
else
  { $as echo "$as me: $ { as lineno-$LINENO}: result: no" > & 5
\daggeras echo "no" >&6; }
f_ifi
if test -z "$ac cv prog OBJDUMP"; then
 ac ct OBJDUMP=$OBJDUMP
  # Extract the first word of "objdump", so it can be a program name
with args.
set dummy objdump; ac word=$2
{ $as echo "$as me: $ {as lineno-$LINENO}: checking for $ac word" > & 5
$as echo n "checking for $ac word... " >&6; }
if ${ac cv prog ac ct OBJDUMP+:} false; then :
 $as echo n "(cached) " >&6
else
 if test -n "$ac ct OBJDUMP"; then
 ac cv prog ac ct OBJDUMP="$ac ct OBJDUMP" # Let the user override
the test.
else
as save IFS=$IFS; IFS=$PATH SEPARATOR
for as dir in $PATH
do
  IFS=$as save IFS
  test -z "$as dir" && as dir=.
    for ac exec ext in '' $ac executable extensions; do
  if as fn executable p "$as dir/$ac word$ac exec ext"; then
    ac cv prog ac ct OBJDUMP="objdump"
    $as echo "$as me: $ {as lineno-$LINENO}: found
$as dir/$ac word$ac exec ext" >&5
```

```
break 2
  f_1done
  done
IFS=$as save_IFS
fi
fi
ac ct OBJDUMP=$ac cv prog ac ct OBJDUMP
if test -n "$ac ct OBJDUMP"; then
 { $as echo "$as me:${as lineno-$LINENO}: result: $ac ct OBJDUMP" >&5
$as echo "$ac ct OBJDUMP" >&6; }
else
  { $as echo "$as me: $ {as lineno-$LINENO}: result: no" > 05
$as echo "no" >\&6; }
f_1if test "x$ac ct OBJDUMP" = x; then
    OBJDUMP="false"
 else
    case $cross compiling: $ac tool warned in
yes:)
{ $as echo "$as me: $ {as lineno-$LINENO}: WARNING: using cross tools
not prefixed with host triplet" >&5
$as echo "$as me: WARNING: using cross tools not prefixed with host
triplet" > & 2; }
ac tool warned=yes ;;
esac
    OBJDUMP=$ac ct OBJDUMP
  f_1else
  OBJDUMP="$ac cv prog OBJDUMP"
fi
test -z "$OBJDUMP" && OBJDUMP=objdump
{ $as echo "$as me: $ {as lineno- $LINENO}: checking how to recognize
dependent libraries" > & 5
$as echo n "checking how to recognize dependent libraries... " > \& 6; }
if ${lt cv deplibs check method+:} false; then :
 $as echo n "(cached) " >&6
else
  It cv file magic cmd='$MAGIC CMD'
It cv file magic test file=
```

```
lt cv deplibs check method='unknown'
# Need to set the preceding variable on all platforms that support
# interlibrary dependencies.
# 'none' -- dependencies not supported.
# `unknown' -- same as none, but documents that we really don't know.
# 'pass all' -- all dependencies passed with no checks.
# 'test compile' -- check by making test program.
# 'file magic [[regex]]' -- check by looking for files in library path
# which responds to the $file magic cmd with a given extended regex.
# If you have `file' or equivalent on your system and you're not sure
# whether `pass_all' will *always* work, you probably want this one.
case $host_os in
aix[4-9]<sup>*</sup>)
  lt cv deplibs check method=pass all
   ;;
beos*)
  It cv deplibs check method=pass all
   ;;
bsdi[45]*lt cv deplibs check method='file magic ELF [0-9][0-9]*-bit [ML]SB
(shared object|dynamic lib)'
   lt_cv_file_magic_cmd='/usr/bin/file -L'
  lt cv file magic test file=/shlib/libc.so
   ;;
cygwin*)
   # func_win32_libid is a shell function defined in ltmain.sh
 lt cv deplibs check method='file magic ^x86 archive import|^x86 DLL'
  It cv file magic cmd='func win32 libid'
   ;;
mingw* | pw32*)
   # Base MSYS/MinGW do not provide the 'file' command needed by
  # func win32 libid shell function, so use a weaker test based on
'objdump',
   # unless we find 'file', for example because we are cross-compiling.
  # func win32 libid assumes BSD nm, so disallow it if using MS
dumpbin.
  if ( test "$lt cv nm interface" = "BSD nm" && file / ) >/dev/null
2 > 1: then
    lt cv deplibs check method='file magic ^x86 archive import|^x86
DLL'
    lt cv file magic cmd='func win32 libid'
   else
     # Keep this pattern in sync with the one in func_win32_libid.
    It cv deplibs check method='file magic file format (pei*-
i386(.*architecture: i386)?|pe-arm-wince|pe-x86-64)'
     lt_cv_file_magic_cmd='$OBJDUMP -f'
   fi
```

```
cegcc*)
   # use the weaker test based on 'objdump'. See mingw*.
  lt cv deplibs check method='file magic file format pe-arm-
.*little(.*architecture: arm)?'
   lt_cv_file_magic_cmd='$OBJDUMP -f'
   ;;
darwin* | rhapsody*)
  lt cv deplibs check method=pass all
   ;;
freebsd* | dragonfly*)
  if echo ELF | $CC -E - | $GREP ELF > /dev/null; then
     case $host_cpu in
    i*86 )
       # Not sure whether the presence of OpenBSD here was a mistake.
       # Let's accept both of them until this is cleared up.
      lt cv deplibs check method='file magic
(FreeBSD|OpenBSD|DragonFly)/i[3-9]86 (compact )?demand paged shared 
library'
      lt cv file magic cmd=/usr/bin/file
      lt cv file magic test file=`echo /usr/lib/libc.so.*`
       ;;
     esac
   else
    lt cv deplibs check method=pass all
  f_i ;;
gnu*)
  lt cv deplibs check method=pass all
   ;;
haiku*)
   lt_cv_deplibs_check_method=pass_all
   ;;
hpux10.20* | hpux11*)
   lt_cv_file_magic_cmd=/usr/bin/file
   case $host_cpu in
  i a 64 \starlt cv deplibs check method='file magic (s[0-9][0-9][0-9]|ELF-[0-9][0-9]) shared object file - IA64'
    lt cv file magic test file=/usr/lib/hpux32/libc.so
    ;; hppa*64*)
     lt_cv_deplibs_check_method='file_magic (s[0-9][0-9][0-9]|ELF[ -
[(0-9)(0-9)] (-bit)?( [LM]SB)? shared object( file)?[, -]* PA-RISC [0-
9]\.[0-9]'
    lt cv file magic test file=/usr/lib/pa20 64/libc.sl
```
;;

```
 ;;
   *)
    lt cv deplibs check method='file magic (s[0-9][0-9][0-9]|PA-
RISC[0-9].[0-9]) shared library'
    lt cv file magic test file=/usr/lib/libc.sl
     ;;
   esac
   ;;
interix[3-9]*)
  # PIC code is broken on Interix 3.x, that's why |\.a not | pic\.a
here
  lt cv deplibs check method='match pattern /lib[^/]+(\.so|\.a)$'
   ;;
irix5* | irix6* | nonstopux*)
   case $LD in
   *-32|*"-32 ") libmagic=32-bit;;
   *-n32|*"-n32 ") libmagic=N32;;
  *-64|*"-64 ") libmagic=64-bit;;
   *) libmagic=never-match;;
   esac
  lt cv deplibs check method=pass all
   ;;
# This must be glibc/ELF.
linux* | k*bsd*-gnu | kopensolaris*-gnu)
  lt cv deplibs check method=pass all
   ;;
netbsd*)
  if echo ELF | $CC -E - | $GREP ELF > /dev/null; then
    lt cv deplibs check method='match pattern /lib[^/]+(\.so\.[0-
9] + \. [0-9] + | pic\ . a)$'
   else
    lt cv deplibs check method='match pattern
\intlib[^/]+(\.so| pic\.a)$'
   fi
   ;;
newos6*)
  lt cv deplibs check method='file magic ELF [0-9][0-9]*-bit [ML]SB
(executable|dynamic lib)'
  It cv file magic cmd=/usr/bin/file
  lt cv file magic test file=/usr/lib/libnls.so
   ;;
*nto* |\starqnx*)
  lt cv deplibs check method=pass all
   ;;
openbsd*)
```

```
if test -z "'echo ELF | $CC -E - | $GREP ELF '" || test
"$host os-$host cpu" = "openbsd2.8-powerpc"; then
    lt cv deplibs check method='match pattern /lib[^/]+(\.so\.[0-
9]+\.[0-9]+|\.so| pic\.a)$'
  else
    lt cv deplibs check method='match pattern /lib[^/]+(\.so\.[0-
9] + \. [0-9] + | pic\. a)$'
   fi
   ;;
osf3* | osf4* | osf5*)
  lt cv deplibs check method=pass all
   ;;
rdos*)
  It cv deplibs check method=pass all
   ;;
solaris*)
  lt cv deplibs check method=pass all
   ;;
sysv5* | sco3.2v5* | sco5v6* | unixware* | OpenUNIX* | sysv4*uw2*)
  lt cv deplibs check method=pass all
   ;;
sysv4 | sysv4.3*)
  case $host_vendor in
  motorola)
    lt cv deplibs check method='file magic ELF [0-9][0-9]*-bit [ML]SB
(shared object|dynamic lib) M[0-9][0-9]* Version [0-9]'
    lt cv file magic test file=`echo /usr/lib/libc.so*`
     ;;
  ncr)
    lt cv deplibs check method=pass all
    ;;
   sequent)
     lt_cv_file_magic_cmd='/bin/file'
    lt cv deplibs check method='file magic ELF [0-9][0-9]*-bit [LM]SB
(shared object|dynamic lib )'
    ;;
   sni)
    lt cv file magic cmd='/bin/file'
    lt cv deplibs check method="file magic ELF [0-9][0-9]*-bit [LM]SB
dynamic lib"
    lt cv file magic test file=/lib/libc.so
     ;;
   siemens)
    lt cv deplibs check method=pass all
     ;;
  pc)
    lt cv deplibs check method=pass all
```

```
\mathcal{V}esac
  \mathcal{V}tpf^{\star})
  It cv deplibs check method=pass all
  \mathcal{V}esac
fi
{ $as echo "$as me: $ {as lineno-$LINENO}: result:
$1t cv deplibs check method" > &5
$as echo "$1t cv deplibs check method" >&6; }
file magic glob=
want nocaseglob=no
if test "$build" = "$host"; then
  case $host os in
  mingw^* | pw32*)if ( shopt | grep nocaseglob ) >/dev/null 2>&1; then
      want nocaseglob=yes
    else
      file magic glob='echo
aAbBcCdDeEfFgGhHiIjJkKlLmMnNoOpPqQrRsStTuUvVwWxXyYzZ | $SED -e
"s/\(..\)/s\/[\1]\/[\1]\/g;/g"`
    fi
    \ddot{\phantom{0}}esac
fi
file magic cmd=$1t cv file magic cmd
deplibs check method=$1t cv deplibs check method
test -z "$deplibs check method" && deplibs check method=unknown
```

```
if test -n "$ac tool prefix"; then
  # Extract the first word of "${ac tool prefix}dlltool", so it can be
a program name with args.
set dummy ${ac tool prefix}dlltool; ac word=$2
{ $as echo "$as me: ${as lineno-$LINENO}: checking for $ac word" > & 5
$as echo n "checking for $ac word... " >&6; }
if ${ac cv prog DLLTOOL+:} false; then :
  $as echo n "(cached) " >&6
else
 if test -n "$DLLTOOL"; then
 ac cv prog DLLTOOL="$DLLTOOL" # Let the user override the test.
else
as save IFS=$IFS; IFS=$PATH SEPARATOR
for as dir in $PATH
do
  IFS=$as save IFS
 test -z "$as dir" && as dir=.
    for ac_exec_ext in '' $ac executable extensions; do
  if as fn executable p "$as dir/$ac word$ac exec ext"; then
    ac cv prog DLLTOOL="${ac tool prefix}dlltool"
    $as echo "$as me: $ { as lineno-$LINENO }: found
$as dir/$ac word$ac exec ext" >&5
   break 2
 fi
done
  done
IFS=$as save IFS
fi
fi
DLLTOOL=$ac cv prog DLLTOOL
if test -n "$DLLTOOL"; then
 { $as echo "$as me:${as lineno-$LINENO}: result: $DLLTOOL" >&5
$as echo "$DLLTOOL" >&6; }
else
 { $as echo "$as me:${as lineno-$LINENO}: result: no" >&5
\dots sas echo "no" >&6; }
f_1fi
if test -z "$ac cv prog DLLTOOL"; then
 ac ct DLLTOOL=$DLLTOOL
  # Extract the first word of "dlltool", so it can be a program name
with args.
set dummy dlltool; ac word=$2
{ $as echo "$as me:${as lineno-$LINENO}: checking for $ac word" >&5
$as echo n "checking for $ac word... " >&6; }
if ${ac cv prog ac ct DLLTOOL+:} false; then :
```
```
\daggeras echo n "(cached) " > 66
else
 if test -n "$ac ct DLLTOOL"; then
 ac cv prog ac ct DLLTOOL="$ac ct DLLTOOL" # Let the user override
the test.
else
as save IFS=$IFS; IFS=$PATH SEPARATOR
for as dir in $PATH
do
 IFS=$as save IFS
 test -z "$as dir" && as dir=.
    for ac exec ext in '' Sac executable extensions; do
  if as fn executable p "$as dir/$ac word$ac exec ext"; then
    ac cv prog ac ct DLLTOOL="dlltool"
    $as echo "$as me: $ { as lineno-$LINENO}: found
$as dir/$ac word$ac exec ext" >&5
   break 2
  f_1done
 done
IFS=$as save IFS
fi
fi
ac ct DLLTOOL=$ac cv prog ac ct DLLTOOL
if test -n "$ac ct DLLTOOL"; then
 { $as echo "$as me: $ { as lineno-$LINENO }: result: $ac ct DLLTOOL" > & 5
$as echo "$ac ct DLLTOOL" >&6; }
else
 { $as echo "$as me: $ { as lineno- $LINENO}: result: no" > & 5
\dots sas echo "no" >&6; }
fi
  if test "x$ac ct DLLTOOL" = x; then
    DLLTOOL="false"
  else
    case $cross compiling: $ac tool warned in
yes:)
{ $as echo "$as me: $ {as lineno-$LINENO}: WARNING: using cross tools
not prefixed with host triplet" >&5
$as echo "$as me: WARNING: using cross tools not prefixed with host
triplet" > 2; }
ac tool warned=yes ;;
esac
    DLLTOOL=$ac ct DLLTOOL
  fi
else
  DLLTOOL="$ac cv prog DLLTOOL"
fi
test -z "$DLLTOOL" && DLLTOOL=dlltool
```

```
{ $as echo "$as me: $ {as lineno-$LINENO}: checking how to associate
runtime and link libraries" > & 5
$as echo n "checking how to associate runtime and link libraries... "
>86; }
if ${lt cv sharedlib from linklib cmd+:} false; then :
  $as echo n "(cached) " >&6
else
  It cv sharedlib from linklib cmd='unknown'
case $host os in
cygwin* | mingw* | pw32* | cegcc*)
  # two different shell functions defined in ltmain.sh
  # decide which to use based on capabilities of $DLLTOOL
 case `$DLLTOOL --help 2>&1' in
  *--identify-strict*)
    It cv sharedlib from linklib cmd=func cygming dll for implib
    \ddot{\phantom{0}}\star)
It cv sharedlib from linklib cmd=func cygming dll for implib fallback
   \cdot ;
 esac
  \ddot{\phantom{0}}\star)
  # fallback: assume linklib IS sharedlib
 lt cv sharedlib from linklib cmd="$ECHO"
 \mathcal{L}esac
fi
{ $as echo "$as me: $ {as lineno-$LINENO}: result:
$1t cv sharedlib from linklib cmd" >&5
$as echo "$lt cv sharedlib from linklib cmd" >&6; }
sharedlib from linklib cmd=$lt cv sharedlib from linklib cmd
test -z "$sharedlib from linklib cmd" &&
sharedlib from linklib cmd=$ECHO
```

```
if test -n "$ac tool prefix"; then
  for ac prog in ar
  do
    # Extract the first word of "$ac tool prefix$ac prog", so it can
be a program name with args.
set dummy $ac tool prefix$ac prog; ac word=$2
{ $as_echo "$as_me:${as_lineno-$LINENO}: checking for $ac_word" >&5
$as echo n "checking for $ac word... " >&6; }
if ${ac cv prog AR+:} false; then :
 \daggeras echo n "(cached) " > 66
else
 if test -n "$AR"; then
 ac cv prog AR="$AR" # Let the user override the test.
else
as save IFS=$IFS; IFS=$PATH SEPARATOR
for as dir in $PATH
do
  IFS=$as_save_IFS
 test -z "$as dir" && as dir=.
    for ac exec ext in '' $ac executable extensions; do
  if as fn executable p "$as dir/$ac word$ac exec ext"; then
    ac cv prog AR="$ac tool prefix$ac prog"
    $as echo "$as me: $ { as lineno-$LINENO}: found
$as dir/$ac word$ac exec ext" >&5
   break 2
  f_1done
 done
IFS=$as save IFS
fi
fi
AR=$ac cv prog AR
if test -n "$AR"; then
  { $as echo "$as me: $ {as lineno-$LINENO}: result: $AR" > 45
\dots sas echo "$AR" >&6; }
else
  { $as echo "$as me: $ {as lineno-$LINENO}: result: no" > & 5
\dots sas echo "no" >&6; }
fi
    test -n "$AR" && break
 done
fi
if test -z "$AR"; then
 ac ct AR=$AR
  for ac prog in ar
do
  # Extract the first word of "$ac prog", so it can be a program name
with args.
set dummy $ac prog; ac word=$2
```

```
{ $as echo "$as me: $ {as lineno-$LINENO}: checking for $ac word" > & 5
$as echo n "checking for $ac word... " >&6; }
if ${ac cv prog ac ct AR+:} false; then :
 \frac{1}{2} sas echo<sup>n</sup> "(cached) " > \frac{1}{2} 6
else
 if test -n "$ac ct AR"; then
 ac cv prog ac ct AR="$ac ct AR" # Let the user override the test.
else
as save IFS=$IFS; IFS=$PATH SEPARATOR
for as dir in $PATH
do
  IFS=$as save IFS
 test -z "$as dir" && as dir=.
    for ac exec ext in '' $ac executable extensions; do
  if as fn executable p "$as dir/$ac word$ac exec ext"; then
    ac cv prog ac ct AR="$ac prog"
    $as echo "$as me: $ { as lineno-$LINENO}: found
$as dir/$ac word$ac_exec_ext" >&5
    break 2
  fi
done
 done
IFS=$as save IFS
fi
f_1ac ct AR=$ac cv prog ac ct AR
if test -n "$ac ct AR"; then
  { $as echo "$as me: $ {as lineno- $LINENO}: result: $ac ct AR" > & 5
\frac{1}{2}as echo "Șac ct AR" > 6; }
else
 { $as echo "$as me:${as lineno-$LINENO}: result: no" >&5
\dots sas echo "no" >&6; }
fi
 test -n "$ac ct AR" && break
done
  if test "x$ac ct AR" = x; then
    AR="false"
  else
    case $cross compiling: $ac tool warned in
yes:)
{ $as echo "$as me: $ {as lineno-$LINENO}: WARNING: using cross tools
not prefixed with host triplet" > &5
$as echo "$as me: WARNING: using cross tools not prefixed with host
triplet" > 2; }
ac tool warned=yes ;;
esac
   AR=$ac ct AR
  fi
```

```
{ $as echo "$as me:$ {as lineno-$LINENO}: checking for archiver @FILE
support" >&5
$as echo n "checking for archiver @FILE support... " >&6; }
if ${lt cv ar at file+:} false; then :
  \daggeras echo n "(cached) " > 66
else
  lt cv ar at file=no
  cat confdefs.h - << ACEOF >conftest.$ac ext
/* end confdefs.h. */int
main ()
\{\ddot{ }return 0;
\}ACEOF
if ac fn c try compile "$LINENO"; then :
  echo conftest. $ac objext > conftest. lst
      lt ar try='$AR $AR FLAGS libconftest.a @conftest.lst >&5'
      { { eval echo "\"\$as me\":${as lineno-$LINENO}:
\"$1t ar try\""; } >&5
  (eval $1t ar try) 2>&5
  ac status=$?
  $as echo "$as me: $ {as lineno-$LINENO}: \$? = $ac status" > & 5
  test $ac status = 0; }
      if test "$ac status" -eq 0; then
     # Ensure the archiver fails upon bogus file names.
     rm -f conftest. $ac objext libconftest.a
     { { eval echo "\"\$as me\":${as lineno-$LINENO}: \"$lt ar try\"";
3 > 65(eval $1t ar try) 2>&5
  ac status=$?
  $as echo "$as me:${as lineno-$LINENO}: \$? = $ac status" > \delta5
  test $ac status = 0; }
     if test "$ac status" -ne 0; then
```

```
fi
```
:  $$ {AR=ar}$ 

: \${AR FLAGS=cru}

```
lt cv ar at file=@
        f_1fi
      rm -f conftest.* libconftest.a
fi
rm -f core conftest.err conftest. Sac objext conftest. Sac ext
fi
{ $as echo "$as me:${as lineno-$LINENO}: result: $1t cv ar at file"
> 5$as echo "$lt cv ar at file" >&6; }
if test "x$lt cv ar at file" = xno; then
 archiver list spec=
else
 archiver list spec=$1t cv ar at file
fi
```

```
if test -n "$ac tool prefix"; then
  # Extract the first word of "${ac tool prefix}strip", so it can be a
program name with args.
set dummy ${ac tool prefix}strip; ac word=$2
{ $as echo "$as me: ${as lineno-$LINENO}: checking for $ac word" > 65
$as echo n "checking for $ac word... " >&6; }
if ${ac cv prog STRIP+:} false; then :
 $as echo n "(cached) " >&6
else
 if test -n "$STRIP"; then
 ac cv prog STRIP="$STRIP" # Let the user override the test.
else
as save IFS=$IFS; IFS=$PATH SEPARATOR
for as dir in $PATH
do
  IFS=$as save IFS
 test -z "$as dir" && as dir=.
    for ac exec ext in ""$ac executable extensions; do
  if as fn executable p "$as dir/$ac word$ac exec ext"; then
    ac cv prog STRIP="${ac tool prefix}strip"
    $as echo "$as me: $ {as lineno-$LINENO}: found
$as dir/$ac word$ac exec ext" >&5
   break 2
  fi
done
  done
IFS=$as save IFS
```

```
f_1fi
STRIP=$ac cv prog STRIP
if test -n "$STRIP"; then
  { $as echo "$as me:${as lineno-$LINENO}: result: $STRIP" >&5
§as echo "§STRIP" >&6; }
else
  { $as echo "$as me: $ { as lineno-$LINENO }: result: no" > 65
\daggeras echo "no" >&6; }
fi
fi
if test -z "$ac cv prog STRIP"; then
 ac ct STRIP=$STRIP
  # Extract the first word of "strip", so it can be a program name
with args.
set dummy strip; ac word=$2
{ $as echo "$as me:${as lineno-$LINENO}: checking for $ac word" >&5
$as echo n "checking for $ac word... " >&6; }
if ${ac cv prog ac ct STRIP+:} false; then :
  \daggeras echo n "(cached) " > 66
else
 if test -n "$ac ct STRIP"; then
 ac_cv_prog_ac_ct_STRIP="$ac_ct_STRIP" # Let the user override the
test.
else
as save IFS=$IFS; IFS=$PATH SEPARATOR
for as dir in $PATH
do
  IFS=$as save IFS
```

```
test -z "$as dir" && as dir=.
    for ac exec ext in '' $ac_executable_extensions; do
 if as fn executable p "$as dir/$ac word$ac exec ext"; then
    ac cv prog ac ct STRIP="strip"
    $as echo "$as me: $ { as lineno-$LINENO}: found
$as dir/$ac word$ac exec ext" >&5
   break 2
  fi
done
 done
IFS=$as save IFS
fi
fi
ac ct STRIP=$ac cv prog ac ct STRIP
if test -n "$ac ct STRIP"; then
 { $as echo "$as me:${as lineno-$LINENO}: result: $ac ct STRIP" > 25
$as echo "$ac ct STRIP" >&6; }
else
  { $as echo "$as me:${as lineno-$LINENO}: result: no" >&5
```

```
\dots sas echo "no" >&6; }
f_1if test "x$ac ct STRIP" = x; then
    STRIP="else
    case $cross compiling:$ac tool warned in
yes:)
{ $as echo "$as me: $ {as lineno-$LINENO}: WARNING: using cross tools
not prefixed with host triplet" >&5
$as echo "$as me: WARNING: using cross tools not prefixed with host
triplet" >82;}
ac tool warned=yes ;;
esac
    STRIP=$ac ct STRIP
 fi
else
  STRIP="$ac cv prog STRIP"
fi
test -z "$STRIP" && STRIP=:
if test -n "$ac tool prefix"; then
  # Extract the first word of "${ac tool prefix} ranlib", so it can be
a program name with args.
set dummy ${ac tool prefix} ranlib; ac word=$2
{ $as echo "$as me:${as lineno-$LINENO}: checking for $ac word" > 65
$as echo n "checking for $ac word... " >&6; }
if ${ac cv prog RANLIB+:} false; then :
  \daggeras echo n "(cached) " > \delta6
else
  if test -n "$RANLIB"; then
 ac cv prog RANLIB="$RANLIB" # Let the user override the test.
else
as save IFS=$IFS; IFS=$PATH SEPARATOR
for as dir in $PATH
do
  IFS=$as save IFS
 test -z "$as dir" && as dir=.
    for ac exec ext in '' $ac executable extensions; do
  if as fn executable p "$as_dir/$ac_word$ac_exec_ext"; then
    ac cv prog RANLIB="${ac tool prefix}ranlib"
    $as echo "$as me: $ { as lineno-$LINENO}: found
$as dir/$ac word$ac exec ext" >&5
   break 2
  f_1done
```

```
done
IFS=$as save IFS
fi
fi
RANLIB=$ac cv prog RANLIB
if test -n "$RANLIB"; then
 { $as echo "$as me: $ {as lineno-$LINENO}: result: $RANLIB" > & 5
\sqrt{2}as echo "$RANLIB" > 66; }
else
 { $as echo "$as me:${as lineno-$LINENO}: result: no" >&5
\dots sas echo "no" >&6; }
fi
fi
if test -z "$ac cv prog RANLIB"; then
 ac ct RANLIB=$RANLIB
  # Extract the first word of "ranlib", so it can be a program name
with args.
set dummy ranlib; ac word=$2
{ $as echo "$as me:${as lineno-$LINENO}: checking for $ac word" > 65
$as echo n "checking for $ac word... " >&6; }
if ${ac cv prog ac ct RANLIB+:} false; then :
 \daggeras echo n "(cached) " > \delta6
else
 if test -n "$ac ct RANLIB"; then
 ac cv prog ac ct RANLIB="$ac ct RANLIB" # Let the user override the
test.
else
as save IFS=$IFS; IFS=$PATH SEPARATOR
for as dir in $PATH
do
  IFS=$as save IFS
 test -z "$as dir" && as dir=.
    for ac exec ext in '' $ac executable extensions; do
  if as fn executable p "$as dir/$ac word$ac exec ext"; then
    ac cv prog ac ct RANLIB="ranlib"
    $as echo "$as me: $ {as lineno-$LINENO}: found
$as dir/$ac word$ac exec ext" >&5
    break 2
  fi
done
 done
IFS=$as save IFS
fi
fi
ac ct RANLIB=$ac cv prog ac ct RANLIB
if test -n "$ac ct RANLIB"; then
  { $as echo "$as me: $ {as lineno-$LINENO}: result: $ac ct RANLIB" > & 5
$as echo "$ac ct RANLIB" >&6; }
```

```
else
  { $as echo "$as me: $ {as lineno-$LINENO}: result: no" > &5
\daggeras echo "no" >&6; }
fi
  if test "x$ac ct RANLIB" = x; then
    RANLIB=":"
  else
    case $cross compiling: $ac tool warned in
yes:)
{ $as echo "$as me: $ {as lineno-$LINENO}: WARNING: using cross tools
not prefixed with host triplet" >&5
$as echo "$as me: WARNING: using cross tools not prefixed with host
triplet" > 2; }
ac tool warned=yes ;;
esac
    RANLIB=$ac ct RANLIB
  fi
else
 RANLIB="$ac cv prog RANLIB"
fi
test -z "$RANLIB" && RANLIB=:
# Determine commands to create old-style static archives.
old archive cmds='$AR $AR FLAGS $oldlib$oldobjs'
old postinstall cmds='chmod 644 $oldlib'
old postuninstall cmds=
if test -n "$RANLIB"; then
 case $host os in
 openbsd*)
    old postinstall cmds="$old postinstall cmds~\$RANLIB -t
\$tool oldlib"
   \ddot{\phantom{0}}\star)
    old postinstall cmds="$old postinstall cmds~\$RANLIB
\$tool oldlib"
    \mathcal{L}esac
 old archive cmds="$old archive cmds~\$RANLIB \$tool oldlib"
fi
case $host os in
 darwin<sup>*</sup>)
    lock old archive extraction=yes ;;
  \star)
```
lock old archive extraction=no ;; esac

# If no C compiler was specified, use CC. LTCC= $$$ {LTCC-"\$CC"}

# If no C compiler flags were specified, use CFLAGS. LTCFLAGS=\${LTCFLAGS-"\$CFLAGS"}

# Allow CC to be a program name with arguments. compiler=\$CC

```
# Check for command to grab the raw symbol name followed by C symbol 
from nm.
{ $as_echo "$as_me:${as_lineno-$LINENO}: checking command to parse $NM 
output from $compiler object" >&5
$as echo n "checking command to parse $NM output from $compiler
object... " >&6; }
if ${lt_cv_sys_global_symbol_pipe+:} false; then :
  $as echo n "(cached) " >&6
else
# These are sane defaults that work on at least a few old systems.
# [They come from Ultrix. What could be older than Ultrix?!! ;)]
# Character class describing NM global symbol codes.
symcode='[BCDEGRST]'
# Regexp to match symbols that can be accessed directly from C.
sympat='\([_A-Za-z][_A-Za-z0-9]*\)'
# Define system-specific variables.
case $host_os in
aix*)
   symcode='[BCDT]'
  ;;
cygwin* | mingw* | pw32* | cegcc*)
  symcode='[ABCDGISTW]'
  ;;
hpux*)
  if test "$host cpu" = ia64; then
     symcode='[ABCDEGRST]'
  fi
   ;;
irix* | nonstopux*)
  symcode='[BCDEGRST]'
  ;;
osf*)
  symcode='[BCDEGQRST]'
  ;;
solaris*)
  symcode='[BDRT]'
  ;;
sco3.2v5*)
  symcode='[DT]'
  ;;
sysv4.2uw2*)
   symcode='[DT]'
   ;;
sysv5* | sco5v6* | unixware* | OpenUNIX*)
  symcode='[ABDT]'
   ;;
sysv4)
  symcode='[DFNSTU]'
```

```
 ;;
esac
# If we're using GNU nm, then use its standard symbol codes.
case `$NM -V 2>&1` in
*GNU* | *'with BFD'*)
   symcode='[ABCDGIRSTW]' ;;
esac
# Transform an extracted symbol line into a proper C declaration.
# Some systems (esp. on ia64) link data and code symbols differently,
# so use this general approach.
lt cv sys qlobal symbol to cdecl="sed -n -e 's/^T .* \setminus (.*)$/extern
int \1();/p' -e 's/^$symcode* .* \(.\*)$/extern char \1;/p'"
# Transform an extracted symbol line into symbol name and symbol 
address
lt_cv_sys_global_symbol_to_c_name_address="sed -n -e 's/^: \([^ ]*\)[ 
1*\sqrt{2} {\\\\"\1\\\", (void *) 0},/p' -e 's/^$symcode* \([^ ]*\) \([^
]\star\) \frac{2}{\pi}, (void \star) \frac{2}{2}\cdot\pilt cv sys global symbol to c name address lib prefix="sed -n -e 's/^:
\langle (a \mid a) \rangle |*\)[ ]*$/ {\\\"\1\\\", (void *) 0},/p' -e 's/^$symcode* \([^
|\psi\rangle) \(lib[^ ]*\)$/ {\"\2\", (void *) \&\2},/p' -e 's/^$symcode* \([^
]\star\) \ \ ([\hat{')}\star\ [\hat{\mathcal{S}}\star\mathcal{S}]\star\mathcal{S} (void *) \{\hat{Z}\star\mathcal{S}\}\star\mathcal{S}.
# Handle CRLF in mingw tool chain
opt_cr=
case $build_os in
mingw*)
 opt cr=`$ECHO 'x\{0,1\}' | tr x '\015'` # option cr in regexp
  ;;
esac
# Try without a prefix underscore, then with it.
for ac symprfx in "" ""; do
   # Transform symcode, sympat, and symprfx into a raw symbol and a C 
symbol.
  symxfrm="\\1 $ac symprfx\\2 \\2"
   # Write the raw and C identifiers.
  if test "$1t cv nm interface" = "MS dumpbin"; then
     # Fake it for dumpbin and say T for any non-static function
     # and D for any global variable.
    # Also find C++ and  fastcall symbols from MSVC++,
     # which start with @ or ?.
    lt cv sys global symbol pipe="$AWK '"\
" {last section=section; section=\$ 3};"\
" /^COFF SYMBOL TABLE/{for(i in hide) delete hide[i]};"\
" /Section length .*#relocs.*(pick any)/{hide[last_section]=1};"\
" \$ 0! \sim /External *\|/{next};"\
" / 0+ UNDEF /{next}; / UNDEF \([^|]\)*()/{next};"\
```

```
" \{if(hide[section]) \text{ next}\}; " \rangle" {f=0}; \$ 0~/\(\).*\|/{f=1}; {printf f ? \"T \" : \"D \"};"\
" {split(\$ 0, a, /\||\r/); split(a[2], s)};"\
" s[1]~\gamma'<sup>[0</sup>?]/{print s[1], s[1]; next};"\
" s[1]~\text{prfx} {split(s[1],t,\"@\"); print t[1],
\text{substr}(t[1], \text{length}(prfx)) \text{''}' prfx=^$ac symprfx"
   else
    lt cv sys qlobal symbol pipe="sed -n -e 's/^.*[
]\setminus($symcode$symcode*\) [ ][
]*$ac_symprfx$sympat$opt_cr$/$symxfrm/p'"
  fi
  lt cv sys_global_symbol_pipe="$lt cv_sys_global_symbol_pipe | sed '/
__gnu_lto/d'"
   # Check to see that the pipe works correctly.
  pipe_works=no
  rm -f conftest*
 cat > conftest. $ac ext << LT EOF
#ifdef __cplusplus
extern "C" {
#endif
char nm test var;
void nm test func(void);
void nm test func(void){}
#ifdef __cplusplus
}
#endif
int main(){nm test var='a';nm test func();return(0);}
_LT_EOF
  if { { eval echo "\"\$as me\":${as lineno-$LINENO}:
\"$ac_compile\""; } >&5
   (eval $ac_compile) 2>&5
  ac_status=$?
  $as echo "$as me: $ {as lineno-$LINENO}: \sqrt{2} = $ac status" > &5
  test $ac status = 0; }; then
     # Now try to grab the symbols.
     nlist=conftest.nm
    if { { eval echo "\"\$as me\":${as lineno-$LINENO}: \"$NM
conftest.$ac_objext \| "$lt_cv_sys_global_symbol_pipe" \> $nlist\""; }
> 5 (eval $NM conftest.$ac_objext \| "$lt_cv_sys_global_symbol_pipe" \> 
$nlist) 2>&5
  ac_status=$?
  $as echo "$as me: $ {as lineno-$LINENO}: \$? = $ac status" > &5
  test $ac status = 0; } && test -s "$nlist"; then
       # Try sorting and uniquifying the output.
       if sort "$nlist" | uniq > "$nlist"T; then
     mv -f "$nlist"T "$nlist"
       else
```

```
rm -f "$nlist"T
       fi
       # Make sure that we snagged all the symbols we need.
      if $GREP ' nm test var$' "$nlist" >/dev/null; then
     if $GREP ' nm test func$' "$nlist" >/dev/null; then
       cat << LT EOF > conftest. $ac ext
/* Keep this code in sync between libtool.m4, ltmain, lt system.h, and
tests. */
#if defined(_WIN32) || defined(__CYGWIN__) || defined(_WIN32_WCE)
/* DATA imports from DLLs on WIN32 con't be const, because runtime
    relocations are performed -- see ld's documentation on pseudo-
relocs. */
# define LT@&t@_DLSYM_CONST
#elif defined(__osf__)
/* This system does not cope well with relocations in const data. */
# define LT@&t@_DLSYM_CONST
#else
# define LT@&t@_DLSYM_CONST const
#endif
#ifdef __cplusplus
extern \overline{C}" {
#endif
_LT_EOF
        # Now generate the symbol file.
       eval "$1t cv sys global symbol to cdecl"' < "$nlist" | $GREP -v
main >> conftest.$ac_ext'
       cat << LT EOF >> conftest. $ac ext
/* The mapping between symbol names and symbols. */LT@&t@_DLSYM_CONST struct {
  const char *name;
  void *address;
}
lt__PROGRAM__LTX_preloaded_symbols[] =
{
   { "@PROGRAM@", (void *) 0 },
_LT_EOF
       $SED "s/^$symcode$symcode* \(.*\) \(.*\)$/ {\"\2\", (void *)
\&\2},/" < "$nlist" | $GREP -v main >> conftest.$ac_ext
       cat <<\ LT EOF >> conftest. $ac ext
   {0, (void *) 0}
};
/* This works around a problem in FreeBSD linker */
#ifdef FREEBSD_WORKAROUND
static const void *lt preloaded setup() {
 return lt_ PROGRAM_ LTX_preloaded_symbols;
}
```

```
#endif
#ifdef __cplusplus
}
#endif
_LT_EOF
        # Now try linking the two files.
        mv conftest.$ac_objext conftstm.$ac_objext
        lt_globsym_save_LIBS=$LIBS
        lt_globsym_save_CFLAGS=$CFLAGS
       LIBS="conftstm.$ac_objext"
       CFLAGS="$CFLAGS$lt prog_compiler_no_builtin_flag"
       if { { eval echo "\"\$as me\":${as lineno-$LINENO}:
\"$ac_link\""; } >&5
   (eval $ac_link) 2>&5
  ac_status=$?
  $as echo "$as me: ${as lineno-$LINENO}: \sqrt{2} = $ac status" > &5
  test $ac status = 0; } && test -s conftest${ac exeext}; then
          pipe_works=yes
        fi
        LIBS=$lt_globsym_save_LIBS
        CFLAGS=$lt_globsym_save_CFLAGS
     else
       echo "cannot find nm test func in $nlist" >&5
     fi
       else
     echo "cannot find nm test var in $nlist" >&5
      fi
     else
      echo "cannot run $1t cv sys global symbol pipe" >&5
     fi
   else
     echo "$progname: failed program was:" >&5
    cat conftest. $ac ext >&5
   fi
   rm -rf conftest* conftst*
  # Do not use the global symbol pipe unless it works.
  if test "$pipe works" = yes; then
     break
  else
    lt cv sys global symbol pipe=
   fi
done
fi
if test -z "$lt cv sys global symbol pipe"; then
  lt cv sys global symbol to cdecl=
fi
if test -z 
"$1t cv sys global symbol pipe$1t cv sys global symbol to cdecl"; then
```

```
 { $as_echo "$as_me:${as_lineno-$LINENO}: result: failed" >&5
$as echo "failed" >&6; }
else
  { $as_echo "$as_me:${as_lineno-$LINENO}: result: ok" >&5
$as echo "ok" >&6; }
fi
# Response file support.
if test "$lt cv nm interface" = "MS dumpbin"; then
  nm_file_list_spec='@'
elif $NM --help 2>/dev/null | grep '[@]FILE' >/dev/null; then
 nm_file_list_spec='@'
fi
```

```
{ $as_echo "$as_me:${as_lineno-$LINENO}: checking for sysroot" >&5
$as echo n "checking for sysroot... " >&6; }
@%:@ Check whether --with-libtool-sysroot was given.
if test "${with_libtool_sysroot+set}" = set; then :
 withval=$with_libtool_sysroot;
else
  with_libtool_sysroot=no
fi
```

```
lt_sysroot=
```

```
case ${with libtool sysroot} in #(
yes)
   if test "$GCC" = yes; then
     lt sysroot=`$CC --print-sysroot 2>/dev/null`
   fi
   ;; # (
 / * )lt sysroot=`echo "$with libtool sysroot" | sed -e
"$sed quote subst"`
   ;; # (
no('');; # (
 \star)
   { $as echo "$as me:${as lineno-$LINENO}: result:
${with libtool sysroot}" >&5
$as echo "${with libtool sysroot}" >&6; }
   as fn error $? "The sysroot must be an absolute path." "$LINENO" 5
   \mathcal{V}esac
 { $as echo "$as me: ${as lineno-$LINENO}: result: ${lt sysroot:-no}"
> 5$as echo "${lt sysroot:-no}" >&6; }
@%:@ Check whether --enable-libtool-lock was given.
if test "${enable libtool lock+set}" = set; then :
 enableval=$enable libtool lock;
fi
test "x$enable libtool lock" != xno && enable libtool lock=yes
# Some flags need to be propagated to the compiler or linker for good
# libtool support.
case $host in
ia64-*-hpux*)# Find out which ABI we are using.
 echo 'int i; ' > conftest. $ac ext
 if { { eval echo "\"\$as me\":${as lineno-$LINENO}:
\forall"$ac_compile\""; } >&5
 (eval $ac compile) 2>&5
 ac_status=$?
  $as echo "$as me: $ { as lineno-$LINENO}: \$? = $ac status" > \delta5
  test $ac status = 0; }; then
    case `/usr/bin/file conftest.$ac objext` in
      *ELF-32*)HPUX IA64 MODE="32"
     \ddot{i}*ELF-64*)
```

```
HPUX IA64 MODE="64"
      \ddot{\phantom{0}}esac
  fi
  rm -rf conftest*
  \mathcal{V}*-*-irix6*)# Find out which ABI we are using.
  echo '#line '$LINENO' "configure"' > conftest. $ac ext
  if { { eval echo "\"\$as me\":${as lineno-$LINENO}:
\forall"$ac compile\""; } > $5
  (eval $ac compile) 2>&5
  ac status=$?
  $as echo "$as me:${as lineno-$LINENO}: \$? = $ac status" > \delta5
  test $ac status = 0; }; then
    if test "$1t cv prog gnu ld" = yes; then
      case '/usr/bin/file conftest.$ac objext' in
      *32-bit*)LD="${LD-ld} -melf32bsmip"
        \mathcal{V}*N32*)
        LD="${LD-ld} -melf32bmipn32"
        \ddot{i}*64 - bit*LD="${LD-ld} -melf64bmip"
      \ddot{i}esac
    else
      case '/usr/bin/file conftest.$ac objext' in
      *32-bit*)LD = "${LD-1d} -32"\ddot{\phantom{0}}*N32*)
        LD = "${LD-1d} -n32"\ddot{\phantom{0}}*64 - bit*LD = "${LD-1d} -64"\ddot{i}esac
    fi
  f_irm -rf conftest*
  \mathcal{L}x86 64-*kfreebsd*-gnu|x86 64-*linux*|ppc*-*linux*|powerpc*-*linux*| \
s390*-*1inux* |s390*-*tpf*| sparc*-*linux*)
  # Find out which ABI we are using.
  echo 'int i; ' > conftest. $ac_ext
  if { { eval echo "\"\$as me\":${as lineno-$LINENO}:
\forall"$ac compile\""; } >&5
  (eval $ac compile) 2>&5
  ac status=$?
```

```
$as echo "$as me: $ { as lineno-$LINENO }: \$? = $ac status" > \delta5
  test $ac status = 0; \}; then
    case '/usr/bin/file conftest.o' in
       *32-bit*)case $host in
        x86 64-*kfreebsd*-gnu)
           LD="${LD-ld} -m elf i386 fbsd"
           \ddot{\phantom{0}}x86 64 - * 1inux*)
          LD = "${LD-1d} -m elf i386"\ddot{i}ppc64-*linux*|powerpc64-*linux*)
          LD="${LD-ld} -m elf32ppclinux"
           \ddot{\phantom{0}}s390x-*linux*)LD = "${LD-1d} - m elf s390"\mathcal{L}sparc64-*linux*)LD="${LD-ld} -m elf32 sparc"
           \ddot{i}esac
      \ddot{i}*64-bit*)case $host in
        x86 64-*kfreebsd*-qnu)
           LD = "${LD-1d} -m elf x86 64 fbsd"\ddot{\phantom{0}}x8664-*1inux*)
           LD = "${LD-1d} -m elf x86 64"\cdot :
        ppc*-*linux*|powerpc*-*linux*)
          LD = "${LD-1d} - m e1f64ppc"\ddot{i}s390* - *1inux* |s390* - *tpf*LD = "${LD-1d} -m e1f64 s390"\cdot ;
        sparse*-\star linux*)
          LD="${LD-ld} -m elf64 sparc"
           \cdot :
      esac
      \ddot{\phantom{0}}esac
  fi
  rm -rf conftest*
  \ddot{\phantom{0}}*-*-sco3.2v5*)# On SCO OpenServer 5, we need -belf to get full-featured binaries.
  SAVE CFLAGS="$CFLAGS"
  CFLAGS="$CFLAGS -belf"
  { $as echo "$as me: $ {as lineno-$LINENO}: checking whether the C
compiler needs -belf" >&5
```

```
$as echo n "checking whether the C compiler needs -belf... " >&6; }
if ${lt cv cc needs belf+:} false; then :
  \daggeras echo n "(cached) " > \delta6
else
 ac ext=c
ac cpp='$CPP $CPPFLAGS'
ac compile='$CC -c $CFLAGS $CPPFLAGS conftest.$ac ext >&5'
ac link='$CC -o conftest$ac exeext $CFLAGS $CPPFLAGS $LDFLAGS
conftest. $ac ext $LIBS > & 5'
ac compiler gnu=$ac cv c compiler gnu
     cat confdefs.h - << ACEOF >conftest.$ac ext
/* end confdefs.h. */int
main ()
\left\{ \right.\ddot{ }return 0;
\mathcal{F}ACEOF
if ac fn c try link "$LINENO"; then :
 It cv cc needs belf=yes
else
  It cv cc needs belf=no
fi
rm -f core conftest.err conftest. $ac objext \
    conftest$ac exeext conftest.$ac ext
     ac ext=c
ac cpp='$CPP $CPPFLAGS'
ac compile='$CC -c $CFLAGS $CPPFLAGS conftest.$ac ext >&5'
ac link='$CC -o conftest$ac exeext $CFLAGS $CPPFLAGS $LDFLAGS
conftest. $ac ext $LIBS > & 5'
ac compiler gnu=$ac cv c compiler gnu
fi
{ $as echo "$as me: $ {as lineno-$LINENO}: result: $1t cv cc needs belf"
>\&5$as echo "$lt cv cc needs belf" >&6; }
  if test x"$1t cv cc needs belf" != x"yes"; then
    # this is probably gcc 2.8.0, egcs 1.0 or newer; no need for -belf
    CFLAGS="$SAVE CFLAGS"
  fi
  \ddot{\phantom{0}}*-*solaris*)
  # Find out which ABI we are using.
 echo 'int i; ' > conftest. $ac_ext
  if { { eval echo "\"\$as me\":${as lineno-$LINENO}:
\forall"$ac compile\""; } > \$5
  (eval $ac compile) 2>&5
  ac status=$?
```

```
$as echo "$as me: $ { as lineno-$LINENO }: \$? = $ac status" > \delta5
  test $ac status = 0; }; then
    case '/usr/bin/file conftest.o' in
    *64-bit*)case $1t cv prog gnu ld in
      yes*)
        case $host in
        i?86-*-solaris*)LD = "${LD-1d} -m elf x86 64"\cdotsparse^*-solaris*)
          LD="${LD-ld} -m elf64 sparc"
          \ddot{i}esac
        # GNU ld 2.21 introduced sol2 emulations. Use them if
available.
        if ${LD-ld} -V | grep sol2 >/dev/null 2>&1; then
          LD = "${LD-1d} so12"fi
        \cdots\star)
     if \SLD-1d -64 -r -o conftest2.o conftest.o >/dev/null 2>&1;
then
       LD = "${LD-1d} -64"fi
     \ddot{i}esac
      \cdot ;
    esac
  f_1rm -rf conftest*
  \ddot{\phantom{0}}esac
need locks="$enable libtool lock"
if test -n "$ac tool prefix"; then
  # Extract the first word of "${ac tool prefix}mt", so it can be a
program name with args.
set dummy ${ac tool prefix}mt; ac word=$2
{ $as echo "$as me: $ {as lineno-$LINENO}: checking for $ac word" > & 5
$as echo n "checking for $ac word... " >&6; }
if \frac{1}{5}{ac cv prog MANIFEST TOOL+:} false; then :
 $as echo n "(cached) " >&6
else
 if test -n "$MANIFEST TOOL"; then
 ac cv prog MANIFEST TOOL="$MANIFEST TOOL" # Let the user override
the test.
else
as save IFS=$IFS; IFS=$PATH SEPARATOR
for as dir in $PATH
do
```

```
IFS=$as save IFS
 test -z "$as dir" && as dir=.
    for ac exec ext in '' $ac executable extensions; do
  if as fn executable p "$as dir/$ac word$ac exec ext"; then
    ac cv prog MANIFEST TOOL="${ac tool prefix}mt"
    $as echo "$as me:${as lineno-$LINENO}: found
$as dir/$ac word$ac exec ext" >&5
   break 2
  fi
done
 done
IFS=$as save IFS
fi
fi
MANIFEST TOOL=$ac cv prog MANIFEST TOOL
if test -n "$MANIFEST TOOL"; then
  { $as_echo "$as_me:${as_lineno-$LINENO}: result: $MANIFEST TOOL" >&5
$as echo "$MANIFEST TOOL" >&6; }
else
  { $as echo "$as me: $ { as lineno-$LINENO}: result: no" > 45
\daggeras echo "no" >&6; }
fi
fi
if test -z "$ac cv prog MANIFEST TOOL"; then
 ac ct MANIFEST TOOL=$MANIFEST TOOL
  # Extract the first word of "mt", so it can be a program name with
args.
set dummy mt; ac word=$2
{ $as echo "$as me:${as lineno-$LINENO}: checking for $ac word" > 65
$as echo n "checking for $ac word... " >&6; }
if ${ac cv prog ac ct MANIFEST TOOL+:} false; then :
  $as echo n "(cached) " >&6
else
  if test -n "$ac ct MANIFEST TOOL"; then
 ac cv prog ac ct MANIFEST TOOL="$ac ct MANIFEST TOOL" # Let the user
override the test.
else
as save IFS=$IFS; IFS=$PATH SEPARATOR
for as dir in $PATH
do
 IFS=$as save IFS
 test -z "$as dir" && as dir=.
   for ac_exec_ext in '' sac_executable extensions; do
  if as fn executable p "$as dir/$ac word$ac exec ext"; then
    ac cv prog ac ct MANIFEST TOOL="mt"
    $as echo "$as me: $ { as lineno-$LINENO }: found
$as dir/$ac word$ac exec ext" >&5
   break 2
  fi
```

```
done
  done
IFS=$as save IFS
f_1fi
ac ct MANIFEST TOOL=$ac cv prog ac ct MANIFEST TOOL
if test -n "$ac ct MANIFEST TOOL"; then
 { $as echo "$as me: $ {as lineno-$LINENO}: result:
$ac ct MANIFEST TOOL" >&5
$as echo "$ac ct MANIFEST TOOL" >&6; }
else
  { $as echo "$as me:${as lineno-$LINENO}: result: no" >&5
\dots sas echo "no" >&6; }
f_iif test "x$ac ct MANIFEST TOOL" = x; then
    MANIFEST TOOL=":"
  else
    case $cross compiling:$ac tool warned in
yes: )
{ $as echo "$as me:${as lineno-$LINENO}: WARNING: using cross tools
not prefixed with host triplet" >&5
$as echo "$as me: WARNING: using cross tools not prefixed with host
triplet" >2;ac tool warned=yes ;;
esac
   MANIFEST TOOL=$ac ct MANIFEST TOOL
  fi
else
 MANIFEST TOOL="$ac cv prog MANIFEST TOOL"
fi
test -z "$MANIFEST TOOL" && MANIFEST TOOL=mt
{ $as echo "$as me: $ {as lineno-$LINENO}: checking if $MANIFEST TOOL is
a manifest tool" > &5
$as echo n "checking if $MANIFEST TOOL is a manifest tool... " >&6; }
if ${lt cv path mainfest tool+:} false; then :
 \daggeras echo n "(cached) " > \delta6
else
  It cv path mainfest tool=no
  echo "$as me: $LINENO: $MANIFEST TOOL '-?'" >&5
  $MANIFEST TOOL '-?' 2>conftest.err > conftest.out
 cat conftest.err >&5
  if $GREP 'Manifest Tool' conftest.out > /dev/null; then
    It cv path mainfest tool=yes
  fi
  rm -f conftest*
fi
{ $as echo "$as me:${as lineno-$LINENO}: result:
$1t cv path mainfest tool" >&5
$as echo "$lt cv path mainfest tool" >&6; }
```

```
if test "x$lt cv path mainfest tool" != xyes; then
 MANIFEST TOOL=:
fi
 case $host os in
    rhapsody* | darwin*)
    if test -n "$ac tool prefix"; then
  # Extract the first word of "${ac tool prefix}dsymutil", so it can
be a program name with args.
set dummy ${ac tool prefix}dsymutil; ac word=$2
{ $as echo "$as me: ${as lineno-$LINENO}: checking for $ac word" > & 5
$as echo n "checking for $ac word... " >&6; }
if ${ac cv prog DSYMUTIL+:} false; then :
  $as echo n "(cached) " >&6
else
 if test -n "$DSYMUTIL"; then
 ac cv prog DSYMUTIL="$DSYMUTIL" # Let the user override the test.
else
as save IFS=$IFS; IFS=$PATH SEPARATOR
for as dir in $PATH
do
 IFS=$as save IFS
 test -z "$as dir" && as dir=.
    for ac exec ext in '' $ac executable extensions; do
 if as fn executable p "$as dir/$ac word$ac exec ext"; then
    ac cv prog DSYMUTIL="${ac tool prefix}dsymutil"
    $as echo "$as me:${as lineno-$LINENO}: found
$as dir/$ac word$ac exec ext" >&5
   break 2
  fi
done
 done
IFS=$as save IFS
fi
f_1DSYMUTIL=$ac cv prog DSYMUTIL
if test -n "$DSYMUTIL"; then
 { $as echo "$as me:${as lineno-$LINENO}: result: $DSYMUTIL" >&5
$as echo "$DSYMUTIL" >&6; }
else
 { $as echo "$as me:${as lineno-$LINENO}: result: no" >&5
%sas echo "no" >&6; }
fi
```

```
if test -z "$ac cv prog DSYMUTIL"; then
 ac ct DSYMUTIL=$DSYMUTIL
  # Extract the first word of "dsymutil", so it can be a program name
with args.
set dummy dsymutil; ac word=$2
{ $as echo "$as me:${as lineno-$LINENO}: checking for $ac word" > 65
$as echo n "checking for $ac word... " >&6; }
if ${ac cv prog ac ct DSYMUTIL+:} false; then :
  \dfrac{2}{3}as echo n "(cached) " > 66
else
 if test -n "$ac ct DSYMUTIL"; then
 ac cv prog ac ct DSYMUTIL="$ac ct DSYMUTIL" # Let the user override
the test.
else
as save IFS=$IFS; IFS=$PATH SEPARATOR
for as dir in $PATH
do
  IFS=$as_save_IFS
  test -z "$as dir" && as dir=.
    for ac exec ext in '' $ac executable extensions; do
  if as fn executable p "$as dir/$ac word$ac exec ext"; then
    ac cv prog ac ct DSYMUTIL="dsymutil"
    $as echo "$as me: $ { as lineno-$LINENO}: found
$as dir/$ac word$ac exec ext" >&5
   break 2
  f_1done
 done
IFS=$as save IFS
fi
fi
ac ct DSYMUTIL=$ac cv prog ac ct DSYMUTIL
if test -n "$ac ct DSYMUTIL"; then
  { $as echo "$as me:$ {as lineno-$LINENO}: result: $ac ct DSYMUTIL"
> 5$as echo "$ac ct DSYMUTIL" >&6; }
else
 { $as echo "$as me:${as lineno-$LINENO}: result: no" >&5
sas echo "no" >&6; }
f_1if test "x$ac ct DSYMUTIL" = x; then
    DSYMUTIL = " : "else
    case $cross compiling: $ac tool warned in
yes:)
{ $as echo "$as me:${as lineno-$LINENO}: WARNING: using cross tools
not prefixed with host triplet" >&5
$as echo "$as me: WARNING: using cross tools not prefixed with host
triplet" >\&2;}
ac tool warned=yes ;;
```

```
esac
    DSYMUTIL=$ac ct DSYMUTIL
  fi
e se
 DSYMUTIL="$ac cv prog DSYMUTIL"
fi
    if test -n "$ac tool prefix"; then
  # Extract the first word of "${ac tool prefix}nmedit", so it can be
a program name with args.
set dummy ${ac tool prefix}nmedit; ac word=$2
{ $as echo "$as me: ${as lineno-$LINENO}: checking for $ac word" > & 5
$as echo n "checking for $ac word... " >&6; }
if ${ac cv prog NMEDIT+:} false; then :
 $as echo n "(cached) " >&6
else
 if test -n "$NMEDIT"; then
 ac cv prog NMEDIT="$NMEDIT" # Let the user override the test.
else
as save IFS=$IFS; IFS=$PATH SEPARATOR
for as dir in $PATH
do
  IFS=$as save IFS
 test -z "$as dir" && as dir=.
    for ac exec ext in '' $ac executable extensions; do
  if as fn executable p "$as_dir/$ac_word$ac_exec_ext"; then
    ac cv prog NMEDIT="${ac tool prefix}nmedit"
    $as echo "$as me: $ {as lineno-$LINENO}: found
$as dir/$ac word$ac exec ext" >&5
   break 2
  fi
done
 done
IFS=$as save IFS
fi
fi
NMEDIT=$ac cv prog NMEDIT
if test -n "$NMEDIT"; then
  { $as echo "$as me:${as lineno-$LINENO}: result: $NMEDIT" >&5
$as echo "$NMEDIT" >&6; }
else
  { $as echo "$as me: $ { as lineno-$LINENO }: result: no" > 65
\dots sas echo "no" >&6; }
fi
fi
if test -z "$ac cv prog NMEDIT"; then
 ac ct NMEDIT=$NMEDIT
  # Extract the first word of "nmedit", so it can be a program name
with args.
```

```
set dummy nmedit; ac word=$2
{ $as echo "$as me:${as lineno-$LINENO}: checking for $ac word" >&5
$as echo n "checking for $ac word... " >&6; }
if \frac{1}{5}{ac cv prog ac ct NMEDIT+:} false; then :
 \daggeras echo n "(cached) " > 66
else
  if test -n "$ac ct NMEDIT"; then
  ac cv prog ac ct NMEDIT="$ac ct NMEDIT" # Let the user override the
test.
else
as save IFS=$IFS; IFS=$PATH SEPARATOR
for as dir in $PATH
do
  IFS=$as save IFS
  test -z<sup>-</sup>"$as dir" && as dir=.
    for ac exec ext in '' $ac executable_extensions; do
  if as fn executable p "$as dir/$ac word$ac exec ext"; then
    ac cv prog ac ct NMEDIT="nmedit"
    $as echo "$as me: $ { as lineno-$LINENO}: found
$as dir/$ac word$ac exec ext" >&5
   break 2
  fi
done
  done
IFS=$as save IFS
fi
fi
ac ct NMEDIT=$ac cv prog ac ct NMEDIT
if test -n "$ac ct NMEDIT"; then
 { $as echo "$as me: $ {as lineno-$LINENO}: result: $ac ct NMEDIT" > & 5
$as echo "$ac ct NMEDIT" >&6; }
else
  { $as echo "$as me: $ { as lineno-$LINENO}: result: no" > 45
\daggeras echo "no" >&6; }
f_1if test "x$ac ct NMEDIT" = x; then
   NMEDIT=":"
  else
    case $cross_compiling:$ac tool warned in
yes:)
{ $as echo "$as me: $ {as lineno-$LINENO}: WARNING: using cross tools
not prefixed with host triplet" >&5
$as echo "$as me: WARNING: using cross tools not prefixed with host
triplet" > 2; }
ac tool warned=yes ;;
esac
   NMEDIT=$ac ct NMEDIT
  fi
else
 NMEDIT="$ac cv prog NMEDIT"
```
if test -n "\$ac tool prefix"; then # Extract the first word of "\${ac tool prefix}lipo", so it can be a program name with args. set dummy \${ac tool prefix}lipo; ac word=\$2 { \$as\_echo "\$as\_me:\${as\_lineno-\$LINENO}: checking for \$ac\_word" >&5 \$as echo n "checking for \$ac word... " >&6; } if \${ac cv prog LIPO+:} false; then :  $\dagger$ as echo n "(cached) " > 66 else if test -n "\$LIPO"; then ac cv prog LIPO="\$LIPO" # Let the user override the test. else as save IFS=\$IFS; IFS=\$PATH SEPARATOR for as dir in \$PATH do IFS=\$as\_save\_IFS test -z "\$as dir" && as dir=. for ac exec ext in '' \$ac executable extensions; do if as fn executable p "\$as dir/\$ac word\$ac exec ext"; then ac cv prog LIPO="\${ac tool prefix}lipo" \$as echo "\$as me: \$ { as lineno-\$LINENO}: found \$as dir/\$ac word\$ac exec ext" >&5 break 2  $f_1$ done done IFS=\$as save IFS fi fi LIPO=\$ac cv prog LIPO if test -n "\$LIPO"; then { \$as echo "\$as me: \$ {as lineno-\$LINENO}: result: \$LIPO" > & 5  $\dagger$ as echo " $\Leftrightarrow$ LIPO" >&6; } else { \$as echo "\$as me: \$ {as lineno-\$LINENO}: result: no" > & 5  $\dots$  sas echo "no" >&6; } fi fi if test -z "\$ac cv prog LIPO"; then ac ct LIPO=\$LIPO # Extract the first word of "lipo", so it can be a program name with args. set dummy lipo; ac word=\$2 { \$as echo "\$as me: \$ {as lineno-\$LINENO}: checking for \$ac word" > & 5 \$as echo n "checking for \$ac word... " >&6; } if \${ac cv proq ac ct LIPO+:} false; then :

 $\dagger$ as echo n "(cached) " > 66

```
fi
```

```
else
 if test -n "$ac ct LIPO"; then
 ac cv prog ac ct LIPO="$ac ct LIPO" # Let the user override the
test.
else
as save IFS=$IFS; IFS=$PATH SEPARATOR
for as dir in $PATH
do
  IFS=$as save IFS
 test -z "$as dir" && as dir=.
    for ac exec ext in '' $ac executable extensions; do
  if as fn executable p "$as dir/$ac word$ac exec ext"; then
    ac cv prog ac ct LIPO="lipo"
    $as echo "$as me:${as lineno-$LINENO}: found
$as dir/$ac word$ac exec ext" >&5
   break 2
  fi
done
  done
IFS=$as save IFS
fi
f_1ac ct LIPO=$ac cv prog ac ct LIPO
if test -n "$ac ct LIPO"; then
  { $as echo "$as me: $ { as lineno-$LINENO}: result: $ac ct LIPO" > & 5
$as echo "$ac ct LIPO" >&6; }
else
  { $as echo "$as me: $ { as lineno-$LINENO}: result: no" > & 5
\dfrac{2}{3}as echo "no" > 6; }
fi
  if test "x$ac ct LIPO" = x; then
    LIPO=":"
  else
    case $cross compiling: $ac tool warned in
yes:)
{ $as echo "$as me: $ { as lineno-$LINENO}: WARNING: using cross tools
not prefixed with host triplet" >&5
$as echo "$as me: WARNING: using cross tools not prefixed with host
triplet" > 2; }
ac tool warned=yes ;;
esac
   LIPO=Șac ct LIPO
 fi
else
 LIPO="$ac cv prog LIPO"
fi
    if test -n "$ac tool prefix"; then
  # Extract the first word of "${ac tool prefix}otool", so it can be a
program name with args.
```

```
set dummy ${ac tool prefix}otool; ac word=$2
{ $as echo "$as me:${as lineno-$LINENO}: checking for $ac word" >&5
$as echo n "checking for $ac word... " >&6; }
if \frac{1}{5}{ac cv prog OTOOL+:} false; then :
 $as echo n "(cached) " >&6
else
  if test -n "$OTOOL"; then
  ac cv prog OTOOL="$0TOOL" # Let the user override the test.
e seas save IFS=$IFS; IFS=$PATH SEPARATOR
for as dir in $PATH
do
  IFS=$as save IFS
 test -z "$as dir" && as dir=.
    for ac_exec_ext in '' $ac_executable extensions; do
  if as fn executable p "$as dir/$ac word$ac exec ext"; then
    ac cv prog OTOOL="${ac tool prefix}otool"
    $as echo "$as me: $ { as lineno-$LINENO}: found
$as dir/$ac word$ac exec ext" >&5
   break 2
  f_1done
 done
IFS=$as save IFS
fi
fi
OTOOL=$ac cv prog OTOOL
if test -n "$OTOOL"; then
  { $as echo "$as me: $ { as lineno-$LINENO}: result: $0T00L" > & 5
\dots sas echo "$0T00L" >&6; }
else
 { $as echo "$as me:${as lineno-$LINENO}: result: no" >&5
\dots sas echo "no" >&6; }
fi
fi
if test -z "$ac cv prog OTOOL"; then
  ac ct OTOOL=$OTOOL
  # Extract the first word of "otool", so it can be a program name
with args.
set dummy otool; ac word=$2
{ $as echo "$as me:${as lineno-$LINENO}: checking for $ac word" >&5
$as echo n "checking for $ac word... " >&6; }
if ${ac cv prog ac ct OTOOL+:} false; then :
 \daggeras echo n "(cached) " > \delta6
else
  if test -n "$ac ct OTOOL"; then
 ac cv prog ac ct OTOOL="$ac ct OTOOL" # Let the user override the
test.
else
```

```
as save IFS=$IFS; IFS=$PATH SEPARATOR
for as dir in $PATH
do
  IFS=$as save IFS
  test -z<sup>-</sup>"$as dir" && as dir=.
    for ac exec ext in '' $ac executable extensions; do
  if as fn executable p "$as dir/$ac word$ac exec ext"; then
    ac cv prog ac ct OTOOL="otool"
    $as echo "$as me: $ {as lineno-$LINENO}: found
$as dir/$ac word$ac exec ext" >&5
    break 2
  f_1done
 done
IFS=$as save IFS
fi
fi
ac ct OTOOL=$ac cv prog ac ct OTOOL
if test -n "$ac ct OTOOL"; then
 { $as echo "$as me:${as lineno-$LINENO}: result: $ac ct OTOOL" >&5
\daggeras echo "\frac{1}{2}ac ct OTOOL" > & 6; }
else
  { $as echo "$as me: $ { as lineno- $LINENO }: result: no" > 05
\dots sas echo "no" >&6; }
fi
  if test "x$ac ct OTOOL" = x; then
    OTOOL=": "else
    case $cross compiling:$ac tool warned in
yes:)
{ $as echo "$as me: $ {as lineno-$LINENO}: WARNING: using cross tools
not prefixed with host triplet" >&5
$as echo "$as me: WARNING: using cross tools not prefixed with host
triplet" > 2; }
ac tool warned=yes ;;
PSACOTOOL=$ac ct OTOOL
  fi
else
  OTOOL="$ac cv prog OTOOL"
fi
    if test -n "$ac_tool_prefix"; then
  # Extract the first word of "${ac tool prefix}otool64", so it can be
a program name with args.
set dummy ${ac tool prefix}otool64; ac word=$2
{ $as echo "$as me: $ {as lineno-$LINENO}: checking for $ac word" > & 5
$as echo n "checking for $ac word... " >&6; }
if ${ac cv prog OTOOL64+:} false; then :
  \daggeras echo n "(cached) " > 66
```

```
else
 if test -n "$OTOOL64"; then
 ac cv prog OTOOL64="$OTOOL64" # Let the user override the test.
else
as save IFS=$IFS; IFS=$PATH SEPARATOR
for as dir in $PATH
do
  IFS=$as save IFS
 test -z "$as dir" && as dir=.
    for ac exec ext in '' $ac executable extensions; do
 if as fn executable p "$as dir/$ac word$ac exec ext"; then
    ac cv prog OTOOL64="${ac tool prefix}otool64"
    $as echo "$as me: $ {as lineno-$LINENO}: found
$as dir/$ac word$ac exec ext" >&5
   break 2
 f_1done
 done
IFS=$as save IFS
fi
fi
OTOOL64=$ac cv prog OTOOL64
if test -n "$OTOOL64"; then
 { $as echo "$as me: $ { as lineno-$LINENO }: result: $0T00L64" > & 5
$as echo "$0T00L64" >&6; }
else
 { $as echo "$as me:${as lineno-$LINENO}: result: no" >&5
\dots sas echo "no" >&6; }
f_1fi
if test -z "$ac cv prog OTOOL64"; then
 ac ct OTOOL64=$OTOOL64
  # Extract the first word of "otool64", so it can be a program name
with args.
set dummy otool64; ac word=$2
{ $as echo "$as me:${as lineno-$LINENO}: checking for $ac word" >&5
$as echo n "checking for $ac word... " >&6; }
if ${ac cv prog ac ct OTOOL64+:} false; then :
 $as echo n "(cached) " >&6
else
 if test -n "$ac ct OTOOL64"; then
 ac cv prog ac ct OTOOL64="$ac ct OTOOL64" # Let the user override
the test.
else
as save IFS=$IFS; IFS=$PATH SEPARATOR
for as dir in $PATH
do
 IFS=$as save IFS
 test -z "$as dir" && as dir=.
```

```
for ac exec ext in '' $ac executable extensions; do
  if as fn executable p "$as dir/$ac word$ac exec ext"; then
    ac cv prog ac ct OTOOL64="otool64"
    $as echo "$as me:${as lineno-$LINENO}: found
$as dir/$ac word$ac exec ext" >&5
   break 2
  fi
done
 done
IFS=$as save IFS
f_1fi
ac ct OTOOL64=$ac cv prog ac ct OTOOL64
if test -n "$ac ct OTOOL64"; then
 { $as echo "$as me: $ { as lineno-$LINENO }: result: $ac ct OTOOL64" > & 5
\dots sas echo "$ac ct OTOOL64" >&6; }
else
  { $as echo "$as me:${as lineno-$LINENO}: result: no" >&5
\dots sas echo "no" >&6; }
fi
  if test "x$ac ct OTOOL64" = x; then
    OTOOL64 = " : "else
    case $cross compiling:$ac tool warned in
yes:)
{ $as echo "$as me: $ {as lineno-$LINENO}: WARNING: using cross tools
not prefixed with host triplet" >&5
$as echo "$as me: WARNING: using cross tools not prefixed with host
triplet" > 2; }
ac tool warned=yes ;;
esac
   OTOOL64=$ac ct OTOOL64
  fi
else
  OTOOL64="$ac cv prog OTOOL64"
fi
```

```
 { $as_echo "$as_me:${as_lineno-$LINENO}: checking for -
single_module linker flag" >85$as echo n "checking for -single module linker flag... " >&6; }
if ${lt cv apple cc single mod+:} false; then :
  \dots sas echo n "(cached) " >&6
else
   lt_cv_apple_cc_single_mod=no
      if test -z "${LT MULTI MODULE}"; then
     # By default we will add the -single module flag. You can
override
     # by either setting the environment variable LT MULTI MODULE
     # non-empty at configure time, or by adding -multi_module to the
     # link flags.
     rm -rf libconftest.dylib*
     echo "int foo(void){return 1; }" > conftest.c
     echo "$LTCC $LTCFLAGS $LDFLAGS -o libconftest.dylib \
-dynamiclib -Wl,-single module conftest.c" >&5
     $LTCC $LTCFLAGS $LDFLAGS -o libconftest.dylib \
       -dynamiclib -Wl,-single module conftest.c 2>conftest.err
         _lt_result=$?
     # If there is a non-empty error log, and "single module"
     # appears in it, assume the flag caused a linker warning
        if test -s conftest.err && $GREP single module conftest.err;
then
        cat conftest.err >&5
     # Otherwise, if the output was created with a 0 exit code from
     # the compiler, it worked.
     elif test -f libconftest.dylib && test $ lt result -eq 0; then
        lt_cv_apple_cc_single_mod=yes
     else
        cat conftest.err >&5
     fi
     rm -rf libconftest.dylib*
     rm -f conftest.*
       fi
fi
{ $as_echo "$as_me:${as_lineno-$LINENO}: result: 
$1t cv apple cc single mod" >&5
\dots $as echo "$lt cv apple cc single mod" >&6; }
```

```
{ $as echo "$as me:${as lineno-$LINENO}: checking for -
exported symbols list linker flag" > &5
$as echo n "checking for -exported symbols list linker flag... " >&6;
\mathcal{F}if ${lt cv ld exported symbols list+:} false; then :
  \daggeras echo n "(cached) " > 66
else
  It cv ld exported symbols list=no
      save LDFLAGS=$LDFLAGS
      echo " main" > conftest.sym
      LDFLAGS="$LDFLAGS -Wl,-exported symbols list, conftest.sym"
      cat confdefs.h - << ACEOF >conftest.$ac ext
/* end confdefs.h. */int
main ()
\{\ddot{ }return 0;
\}ACEOF
if ac fn c try link "$LINENO"; then :
 It cv ld exported symbols list=yes
else
 It cv ld exported symbols list=no
fi
rm -f core conftest.err conftest. $ac objext \
    conftest$ac exeext conftest.$ac ext
     LDFLAGS="$save LDFLAGS"
fi
{ $as echo "$as me: $ {as lineno-$LINENO}: result:
$1t cv ld exported symbols list" >&5
$as echo "$lt cv ld exported symbols list" >&6; }
    { $as echo "$as me: $ {as lineno- $LINENO}: checking for -force load
linker flag" >&5
$as echo n "checking for -force load linker flag... " >&6; }
if ${1t cv ld force load+:} false; then :
  $as echo n "(cached) " >&6
else
  It cv ld force load=no
      cat > conftest.c << LT EOF
int forced loaded() { return 2; }
LT EOF
      echo "$LTCC $LTCFLAGS -c -o conftest.o conftest.c" >&5
      $LTCC $LTCFLAGS -c -o conftest.o conftest.c 2>&5
      echo "$AR cru libconftest.a conftest.o" > 45
      $AR cru libconftest.a conftest.o 2>&5
      echo "$RANLIB libconftest.a" > 45
```
```
$RANLIB libconftest.a 2>&5
      cat > conftest.c << LT EOF
int main() { return 0; }
LT EOF
      echo "$LTCC $LTCFLAGS $LDFLAGS -o conftest conftest.c -Wl,-
force load,./libconftest.a" > &5
      $LTCC $LTCFLAGS $LDFLAGS -o conftest conftest.c -W1,-
force load,./libconftest.a 2>conftest.err
      lt result=$?
      if test -s conftest.err && $GREP force load conftest.err; then
     cat conftest.err >&5
      elif test -f conftest && test $ lt result -eq 0 && $GREP
forced load conftest >/dev/null 2>&1 ; then
     It cv ld force load=yes
      else
     cat conftest.err >&5
      fi
        rm -f conftest.err libconftest.a conftest conftest.c
        rm -rf conftest.dSYM
f_1{ $as echo "$as me:${as lineno-$LINENO}: result: $1t cv ld force load"
> 5$as echo "$lt cv ld force load" >&6; }
    case $host os in
    rhapsody* | darwin1.[012])
      It dar allow undefined='\frac{5}{w}|wl}-undefined \frac{6}{w}|wl}suppress' ;;
    darwin1.*)
      lt dar allow undefined='${wl}-flat namespace ${wl}-undefined
$w1\}suppress' ;;
    darwin*) # darwin 5.x on# if running on 10.5 or later, the deployment target defaults
      # to the OS version, if on x86, and 10.4, the deployment
      # target defaults to 10.4. Don't you love it?
      case ${MACOSX DEPLOYMENT TARGET-10.0}, $host in
     10.0, *86*-darwin8*10.0, *-darwin91|*)lt dar allow undefined='${wl}-undefined ${wl}dynamic lookup'
\ddot{ };
     10. [012]*)
       lt dar allow undefined='${wl}-flat namespace ${wl}-undefined
$[wl] suppress' ;;
     10.*)lt dar allow undefined='${wl}-undefined ${wl}dynamic lookup'
\ddot{ };
      esac
    \ddot{i}esac
    if test "$1t cv apple cc single mod" = "yes"; then
      lt dar single mod='$single module'
    fi
    if test "$lt cv ld exported symbols list" = "yes"; then
```

```
lt dar export syms=' ${wl}-
exported symbols list, $output objdir/${libname}-symbols.expsym'
    else
      lt dar export syms='~$NMEDIT -s $output objdir/${libname}-
symbols.expsym ${lib}'
    fi
    if test "$DSYMUTIL" != ":" && test "$lt cv ld force load" = "no";
then
      lt dsymutil='~$DSYMUTIL $lib || :'
    else
    \mathsf{t}^{\mathsf{lt\_dsymutil=}}\mathcal{V}esac
for ac header in dlfcn.h
do:ac_fn_c_check_header_compile "$LINENO" "dlfcn.h"
"ac cv header dlfcn h" "$ac includes default
if test "x$ac cv header dlfcn h" = xyes; then :
 cat >>confdefs.h << ACEOF
@%:@define HAVE DLFCN H 1
ACEOF
fi
done
func stripname cnf ()
\{case \S{2} in
 .*) func stripname result= \$ECHO "\S(3)" | $SED "s\ ^{2}(1) s\;
s\ \ \ \ \ $ { 2 } \ $ \ \ \ ;
 *) func stripname result= \$ECHO "${3}" | $SED "s%^${1}%%;
s s s (2) \sqrt{s} s \overline{N} \cdot ; ;
  esac
} # func stripname cnf
```

```
# Set options
```
enable dlopen=no

```
 enable_win32_dll=no
             @%:@ Check whether --enable-shared was given.
if test "${enable shared+set}" = set; then :
   enableval=$enable_shared; p=${PACKAGE-default}
     case $enableval in
    yes) enable shared=yes ;;
    no) enable shared=no ;;
     *)
       enable_shared=no
       # Look at the argument we got. We use all the common list 
separators.
      lt save ifs="$IFS"; IFS="${IFS}$PATH_SEPARATOR,"
       for pkg in $enableval; do
     IFS="$lt_save_ifs"
     if test \overline{''}X$pkg" = "X$p"; then
        enable_shared=yes
     fi
       done
       IFS="$lt_save_ifs"
       ;;
     esac
else
   enable_shared=yes
fi
   @%:@ Check whether --enable-static was given.
if test "${enable static+set}" = set; then :
 enableval=$enable static; p=${PACKAGE-default}
     case $enableval in
    yes) enable static=yes ;;
    no) enable static=no ;;
     *)
      enable_static=no
       # Look at the argument we got. We use all the common list 
separators.
      lt save ifs="$IFS"; IFS="${IFS}$PATH_SEPARATOR,"
       for pkg in $enableval; do
     IFS="$lt_save_ifs"
     if test "X$pkg" = "X$p"; then
        enable_static=yes
     fi
```

```
 done
        IFS="$lt_save_ifs"
        ;;
     esac
else
   enable_static=yes
fi
```

```
@%:@ Check whether --with-pic was given.
if test "${with pic+set}" = set; then :
 withval=$with pic; lt p=${PACKAGE-default}
     case $withval in
    yes|no) pic mode=$withval ;;
     *)
       pic_mode=default
       # Look at the argument we got. We use all the common list 
separators.
      lt save ifs="$IFS"; IFS="${IFS}$PATH_SEPARATOR,"
      for 1t pkg in $withval; do
     IFS="$lt_save_ifs"
     if test "X$lt pkg" = "X$lt p"; then
        pic_mode=yes
     fi
       done
       IFS="$lt_save_ifs"
       ;;
    esac
else
  pic_mode=default
fi
test -z "$pic_mode" && pic_mode=default
```

```
 @%:@ Check whether --enable-fast-install was given.
if test "${enable fast install+set}" = set; then :
 enableval=$enable fast install; p=${PACKAGE-default}
```

```
 case $enableval in
    yes) enable fast install=yes ;;
     no) enable_fast_install=no ;;
     *)
      enable fast install=no
       # Look at the argument we got. We use all the common list 
separators.
      lt save ifs="$IFS"; IFS="${IFS}$PATH_SEPARATOR,"
       for pkg in $enableval; do
     IFS="$lt_save_ifs"
     if test \overline{''}X$pkg" = "X$p"; then
        enable_fast_install=yes
     fi
       done
       IFS="$lt_save_ifs"
       ;;
     esac
else
 enable fast install=yes
fi
```

```
# This can be used to rebuild libtool when needed
LIBTOOL_DEPS="$ltmain"
```

```
# Always use our own libtool.
LIBTOOL='$(top_builddir)'
LIBTOOL="$LIBTOOL/${host_alias}-libtool"
```

```
test -z "$LN S" && LN S="ln -s"
```

```
if test -n "${ZSH VERSION+set}" ; then
   setopt NO GLOB SUBST
fi
{ $as echo "$as me: $ {as lineno- $LINENO}: checking for objdir" > & 5
$as echo n "checking for objdir... " >&6; }
if ${lt_cv_objdir+:} false; then :
 $as echo n "(cached) " >&6
else
 rm-f.libs 2>/dev/null
mkdir .libs 2>/dev/null
if test -d .libs; then
 lt cv objdir=.libs
else
  # MS-DOS does not allow filenames that begin with a dot.
 lt cv objdir= libs
fi
rmdir .libs 2>/dev/null
fi
{ $as echo "$as me: $ {as lineno-$LINENO}: result: $1t cv objdir" > 45
$as echo "$1t cv objdir" >&6; }
objdir=$1t cv objdir
```

```
cat >>confdefs.h << ACEOF
@%:@define LT OBJDIR "$lt cv objdir/"
ACEOF
case $host os in
aix3*)# AIX sometimes has problems with the GCC collect2 program. For
some
  # reason, if we set the COLLECT NAMES environment variable, the
problems
  # vanish in a puff of smoke.
  if test "X${COLLECT NAMES+set}" != Xset; then
   COLLECT NAMES=
   export COLLECT NAMES
  fi
  \ddot{ };
esac
# Global variables:
ofile=${host alias}-libtool
can build shared=yes
# All known linkers require a '.a' archive for static linking (except
MSVC,
# which needs '.lib').
libext=a
with gnu ld="$lt cv prog gnu ld"
old CC="$CC"
old CFLAGS="$CFLAGS"
# Set sane defaults for various variables
test -z "$CC" && CC=cc
test -z "$LTCC" && LTCC=$CC
test -z "$LTCFLAGS" && LTCFLAGS=$CFLAGS
test -z "$LD" && LD=1d
test -z "$ac objext" && ac objext=o
for cc temp in $compiler""; do
  case $cc temp in
    compile | *[\n\]\n compile | \cdot | *[\n\]\n cache | *[\n\]\n ccache | *[\n\]\ndistcc | *[\\/]distcc | purify | *[\\/]purify ) ;;
    \setminus -*) ;;
```

```
*) break;;
  esac
done
cc basename= `$ECHO "$cc temp" | $SED "s%.*/%%; s%^$host alias-%%" `
# Only perform the check for file, if the check method requires it
test -z "$MAGIC CMD" && MAGIC CMD=file
case $deplibs check method in
file magic*)
  if test "$file magic cmd" = '$MAGIC CMD'; then
    { $as echo "$as me: $ {as lineno-$LINENO}: checking for
${ac tool prefix}file" >&5
$as echo n "checking for ${ac tool prefix}file... " >&6; }
if ${lt cv path MAGIC CMD+:} false; then :
  \daggeras echo n "(cached) " > 66
else
  case $MAGIC CMD in
It cv path MAGIC CMD="$MAGIC CMD" # Let the user override the test
with a path.
 \ddot{\phantom{0}}\star)
  It save MAGIC CMD="$MAGIC CMD"
  lt save ifs="$IFS"; IFS=$PATH SEPARATOR
  ac dummy="/usr/bin$PATH SEPARATOR$PATH"
  for ac dir in $ac dummy; do
    IFS="$lt save ifs"
    test -z "$ac dir" && ac dir=.
    if test -f $ac dir/${ac tool prefix}file; then
      It cv path MAGIC CMD="$ac dir/${ac tool prefix}file"
      if test -n "$file magic test file"; then
     case $deplibs check method in
     "file magic "^*\)file magic regex='expr "$deplibs check method" : "file magic
\setminus ( .* \) "
       MAGIC CMD="$1t cv path MAGIC CMD"
       if eval $file magic cmd \$file magic test file 2> /dev/null |
         $EGREP "$file magic regex" > /dev/null; then
       else
         cat << LT EOF 1>&2
```
\*\*\* Warning: the command libtool uses to detect shared libraries, \*\*\* \$file magic cmd, produces output that libtool cannot recognize. \*\*\* The result is that libtool may fail to recognize shared libraries \*\*\* as such. This will affect the creation of libtool libraries that \*\*\* depend on shared libraries, but programs linked with such libtool \*\*\* libraries will work regardless of this problem. Nevertheless, you \*\*\* may want to report the problem to your system manager and/or to \*\*\* bug-libtool@gnu.org

```
LT EOF
       fi ;;
     esac
     fi
     break
    fi
  done
  IFS="$lt save ifs"
 MAGIC CMD="$lt save MAGIC CMD"
  \ddot{i}esac
fi
MAGIC CMD="$1t cv path MAGIC CMD"
if test -n "$MAGIC CMD"; then
 { $as echo "$as me: $ { as lineno-$LINENO}: result: $MAGIC CMD" > & 5
$as echo "$MAGIC CMD" >&6; }
else
  { $as echo "$as me:${as lineno-$LINENO}: result: no" >&5
\dfrac{2}{3}as echo "no" >&6; }
fi
if test -z "$1t cv path MAGIC CMD"; then
  if test -n "$ac tool prefix"; then
    { $as echo "$as me:${as lineno-$LINENO}: checking for file" >&5
$as echo n "checking for file... " >&6; }
if ${lt cv path MAGIC CMD+:} false; then :
 \daggeras echo n "(cached) " > \delta6
else
  case $MAGIC CMD in
It cv path MAGIC CMD="$MAGIC CMD" # Let the user override the test
with a path.
 \therefore\star)
  It save MAGIC CMD="$MAGIC CMD"
 lt save ifs="$IFS"; IFS=$PATH SEPARATOR
  ac dummy="/usr/bin$PATH SEPARATOR$PATH"
  for ac dir in $ac dummy; do
   IFS="$lt save ifs"
    test -z "$ac dir" && ac dir=.
    if test -f $ac dir/file; then
      It cv path MAGIC CMD="$ac dir/file"
      if test -n "$file magic test file"; then
     case $deplibs_check method in
```

```
"file magic "file magic regex='expr "$deplibs check method" : "file magic
\setminus ( , * \) " \cdot
```

```
MAGIC CMD="$lt cv path MAGIC CMD"
        if eval $file magic cmd \$file magic test file 2> /dev/null |
          $EGREP "$file magic regex" > /dev/null; then
           :
         else
          cat << LT EOF 1>&2*** Warning: the command libtool uses to detect shared libraries,
*** $file magic cmd, produces output that libtool cannot recognize.
*** The result is that libtool may fail to recognize shared libraries
*** as such. This will affect the creation of libtool libraries that
*** depend on shared libraries, but programs linked with such libtool
*** libraries will work regardless of this problem. Nevertheless, you
*** may want to report the problem to your system manager and/or to
*** bug-libtool@gnu.org
_LT_EOF
         fi ;;
     esac
       fi
       break
     fi
   done
   IFS="$lt_save_ifs"
 MAGIC CMD="$lt save MAGIC CMD"
   ;;
esac
fi
MAGIC CMD="$lt cv path MAGIC CMD"
if test -n "$MAGIC CMD"; then
  { $as_echo "$as_me:${as_lineno-$LINENO}: result: $MAGIC_CMD" >&5
$as echo "$MAGIC CMD" >&6; }
else
  { $as_echo "$as_me:${as_lineno-$LINENO}: result: no" >&5
\dots \frac{1}{2} \alpha \alpha \alpha \alpha \alpha \beta \alpha \beta \beta \betafi
   else
     MAGIC_CMD=:
   fi
fi
  fi
   ;;
esac
# Use C for the default configuration in the libtool script
lt_save_CC="$CC"
ac_ext=c
```
ac cpp='\$CPP \$CPPFLAGS' ac compile='\$CC -c \$CFLAGS \$CPPFLAGS conftest.\$ac ext > & 5' ac link='\$CC -o conftest\$ac exeext \$CFLAGS \$CPPFLAGS \$LDFLAGS conftest. Sac ext \$LIBS > &5' ac compiler gnu=\$ac cv c compiler gnu # Source file extension for C test sources. ac ext=c # Object file extension for compiled C test sources. objext=o objext=\$objext # Code to be used in simple compile tests It simple compile test code="int some variable =  $0;$ " # Code to be used in simple link tests It simple link test code='int main(){return(0);}' # If no C compiler was specified, use CC.  $LTCC = $ | LTCC - " $CC" |$ # If no C compiler flags were specified, use CFLAGS. LTCFLAGS=\${LTCFLAGS-"\$CFLAGS"} # Allow CC to be a program name with arguments. compiler=\$CC # Save the default compiler, since it gets overwritten when the other # tags are being tested, and LT TAGVAR (compiler, []) is a NOP. compiler DEFAULT=\$CC # save warnings/boilerplate of simple test code ac outfile=conftest.\$ac objext echo "\$1t simple compile test code" >conftest.\$ac ext eval "\$ac\_compile"  $2>61$  >/dev/null | \$SED '/^\$/d; /^ \*+/d' >conftest.err It compiler boilerplate='cat conftest.err'  $\overline{\$RM}$  conftest\* ac outfile=conftest.\$ac objext echo "\$1t simple link test code" >conftest.\$ac ext eval "\$ac link"  $2>81$  >/dev/null | \$SED '/^\$/d; /^ \*+/d' >conftest.err It linker boilerplate='cat conftest.err' \$RM -r conftest\*

```
if test -n "$compiler"; then
It prog compiler no builtin flag=
if test "$GCC" = yes; then
 case $cc basename in
 nvcc<sup>*</sup>lt prog compiler no builtin flag=' -Xcompiler -fno-builtin' ;;
  \star)
    lt prog compiler no builtin flag=' -fno-builtin' ;;
 esac
  { $as echo "$as me:${as lineno-$LINENO}: checking if $compiler
supports -fno-rtti -fno-exceptions" >&5
$as echo n "checking if $compiler supports -fno-rtti -fno-
exceptions... " >&6; }
if ${lt cv prog compiler rtti exceptions+:} false; then :
  $as echo n "(cached) " >&6
else
  It cv prog compiler rtti exceptions=no
   ac outfile=conftest. $ac objext
   echo "$1t simple compile test code" > conftest. $ac ext
   lt compiler flag="-fno-rtti -fno-exceptions"
   # Insert the option either (1) after the last *FLAGS variable, or
   # (2) before a word containing "conftest.", or (3) at the end.
   # Note that $ac compile itself does not contain backslashes and
begins
   # with a dollar sign (not a hyphen), so the echo should work
correctly.
   # The option is referenced via a variable to avoid confusing sed.
   It compile= echo "$ac compile" | $SED \
   -e 's:.*FLAGS}\{0,1\} :&$lt compiler flag :; t' \
   -e 's: [^ ]*conftest\.: $lt compiler flag&:; t' \
   -e 's:$: $lt compiler flag:'`
   (eval echo "\"\$as me:$LINENO: $1t compile\"" >&5)
   (eval "$1t compile" 2>conftest.err)
   ac status=$?
   cat conftest.err >&5
   echo "$as me: $LINENO: \$? = $ac status" > 65if (exit $ac status) && test -s "$ac outfile"; then
     # The compiler can only warn and ignore the option if not
recognized
     # So say no if there are warnings other than the usual output.
     $ECHO "$ lt compiler boilerplate" | $SED '/^$/d' >conftest.exp
     $SED '/^$/d; /^ *+/d' conftest.err >conftest.er2
     if test ! -s conftest.er2 || diff conftest.exp conftest.er2
>/dev/null; then
       It cv prog compiler rtti exceptions=yes
     f_1fi
```

```
$RM conftest*
fi
{ $as echo "$as me: $ {as lineno-$LINENO}: result:
$1t cv prog compiler rtti exceptions" > &5
$as echo "$1t cv prog_compiler_rtti_exceptions" >&6; }
if test x"$1t cv prog compiler rtti exceptions" = xyes; then
It prog compiler no builtin flag="$1t prog compiler no builtin flag -
fno-rtti -fno-exceptions"
else
    \ddot{\cdot}fi
fi
  It prog compiler wl=
It prog compiler pic=
It prog compiler static=
  if test "$GCC" = yes; then
    lt prog compiler wl='-Wl,'
    lt prog compiler static='-static'
    case $host os in
      aix^{\star}# All AIX code is PIC.
      if test "$host cpu" = ia64; then
     # AIX 5 now supports IA64 processor
     lt prog_compiler_static='-Bstatic'
      fi
      \cdotamiqaos<sup>*</sup>)
      case $host cpu in
      powerpc)
            # see comment about AmigaOS4 .so support
            lt prog compiler pic='-fPIC'
        \mathfrak{z};
      m68k# FIXME: we need at least 68020 code to build shared
libraries, but
            # adding the `-m68020' flag to GCC prevents building
anything better,
            # like `-m68040'.
```

```
lt prog compiler pic='-m68020 -resident32 -malways-
restore-a4'
         ;;
       esac
       ;;
     beos* | irix5* | irix6* | nonstopux* | osf3* | osf4* | osf5*)
       # PIC is the default for these OSes.
       ;;
     mingw* | cygwin* | pw32* | os2* | cegcc*)
       # This hack is so that the source file can tell whether it is 
being
       # built for inclusion in a dll (and should export symbols for 
example).
       # Although the cygwin gcc ignores -fPIC, still need this for 
old-style
       # (--disable-auto-import) libraries
       lt_prog_compiler_pic='-DDLL_EXPORT'
       ;;
     darwin* | rhapsody*)
       # PIC is the default on this platform
       # Common symbols not allowed in MH_DYLIB files
      lt prog compiler pic='-fno-common'
       ;;
     haiku*)
       # PIC is the default for Haiku.
       # The "-static" flag exists, but is broken.
      lt prog compiler static=
       ;;
     hpux*)
       # PIC is the default for 64-bit PA HP-UX, but not for 32-bit
       # PA HP-UX. On IA64 HP-UX, PIC is the default but the pic flag
       # sets the default TLS model and affects inlining.
       case $host_cpu in
      hppa*64*)
     # +Z the default
     ;;
       *)
     lt_prog_compiler_pic='-fPIC'
     ;;
       esac
       ;;
     interix[3-9]*)
       # Interix 3.x gcc -fpic/-fPIC options generate broken code.
       # Instead, we relocate shared libraries at runtime.
       ;;
```

```
 msdosdjgpp*)
       # Just because we use GCC doesn't mean we suddenly get shared 
libraries
       # on systems that don't support them.
      lt prog compiler can build shared=no
       enable_shared=no
       ;;
    *nto* | *qnx*)
       # QNX uses GNU C++, but need to define -shared option too, 
otherwise
       # it will coredump.
      lt prog compiler pic='-fPIC -shared'
       ;;
     sysv4*MP*)
       if test -d /usr/nec; then
     lt prog compiler pic=-Kconform pic
       fi
       ;;
     *)
      lt prog compiler pic='-fPIC'
       ;;
     esac
     case $cc_basename in
     nvcc*) # Cuda Compiler Driver 2.2
       lt_prog_compiler_wl='-Xlinker '
      if test -n "$1t prog compiler pic"; then
        lt prog compiler pic="-Xcompiler $lt prog compiler pic"
       fi
       ;;
     esac
   else
     # PORTME Check for flag to pass linker flags through the system 
compiler.
     case $host_os in
     aix*)
       lt_prog_compiler_wl='-Wl,'
      if test "$host cpu" = ia64; then
     # AIX 5 now supports IA64 processor
     lt prog compiler static='-Bstatic'
       else
     lt_prog_compiler_static='-bnso -bI:/lib/syscalls.exp'
       fi
       ;;
     mingw* | cygwin* | pw32* | os2* | cegcc*)
       # This hack is so that the source file can tell whether it is 
being
```

```
 # built for inclusion in a dll (and should export symbols for 
example).
       lt_prog_compiler_pic='-DDLL_EXPORT'
       ;;
    hpux9* | hpux10* | hpux11*)
      lt prog compiler wl='-Wl,'
       # PIC is the default for IA64 HP-UX and 64-bit HP-UX, but
       # not for PA HP-UX.
       case $host_cpu in
      hppa*64*|ia64*# +Z the default
     ;;
       *)
     lt prog compiler pic='+Z'
     ;;
       esac
      # Is there a better 1t prog compiler static that works with the
bundled CC?
      lt prog compiler static='${wl}-a ${wl}archive'
       ;;
     irix5* | irix6* | nonstopux*)
      lt prog compiler wl='-Wl,'
       # PIC (with -KPIC) is the default.
      lt prog compiler static='-non shared'
       ;;
     linux* | k*bsd*-gnu | kopensolaris*-gnu)
       case $cc_basename in
      # old Intel for x86 64 which still supported -KPIC.
       ecc*)
     lt prog compiler wl='-Wl,'
     lt prog compiler pic='-KPIC'
     lt prog compiler static='-static'
       ;;; # icc used to be incompatible with GCC.
       # ICC 10 doesn't accept -KPIC any more.
       icc* | ifort*)
     lt_prog_compiler_wl='-Wl,'
     lt prog compiler pic='-fPIC'
     lt prog compiler static='-static'
         ;;
       # Lahey Fortran 8.1.
       lf95*)
     lt prog compiler wl='-Wl,'
     lt prog compiler pic='--shared'
     lt_prog_compiler_static='--static'
     ;;
      nagfor*)
     # NAG Fortran compiler
     lt prog compiler wl='-Wl,-Wl,,'
```

```
lt prog_compiler_pic='-PIC'
     lt prog compiler static='-Bstatic'
     ;;
       pgcc* | pgf77* | pgf90* | pgf95* | pgfortran*)
         # Portland Group compilers (*not* the Pentium gcc compiler,
     # which looks to be a dead project)
     lt prog compiler wl='-Wl,'
     lt prog compiler pic='-fpic'
     lt_prog_compiler_static='-Bstatic'
         ;;
      ccc<sup>*</sup>)
        lt prog compiler wl='-Wl,'
         # All Alpha code is PIC.
         lt_prog_compiler_static='-non_shared'
         ;;
      x\perp^* | bgx\perp^* | bgf* | mpix\perp^*)
     # IBM XL C 8.0/Fortran 10.1, 11.1 on PPC and BlueGene
     lt prog compiler wl='-Wl,'
     lt prog compiler pic='-qpic'
     lt prog compiler static='-qstaticlink'
     ;;
       *)
     case `$CC -V 2>&1 | sed 5q` in
     *Sun\ Ceres\ Fortran* | *Sun*Fortran*\ [1-7].* | *Sun*Fortran*\
8. [0-3]*)
        # Sun Fortran 8.3 passes all unrecognized flags to the linker
       lt prog compiler pic='-KPIC'
       lt prog compiler static='-Bstatic'
       lt prog compiler wl=''
         ;;
      *Sun\ F* | *Sun*Fortran*)
       lt prog compiler pic='-KPIC'
       lt prog compiler static='-Bstatic'
        lt_prog_compiler_wl='-Qoption ld '
        ;;
     *Sun\ C* # Sun C 5.9
       lt prog compiler pic='-KPIC'
       lt prog compiler static='-Bstatic'
       lt prog compiler wl='-Wl,'
        ;;
         *Intel*\ [CF]*Compiler*)
       lt prog compiler wl='-Wl,'
       lt prog compiler pic='-fPIC'
        lt_prog_compiler_static='-static'
        ;;
     *Portland\ Group*)
       lt prog compiler wl='-Wl,'
       lt prog compiler pic='-fpic'
        lt_prog_compiler_static='-Bstatic'
         ;;
     esac
```

```
;;
       esac
       ;;
     newsos6)
      lt prog compiler pic='-KPIC'
      lt prog compiler static='-Bstatic'
       ;;
    *nto* | *qnx*)
       # QNX uses GNU C++, but need to define -shared option too, 
otherwise
       # it will coredump.
       lt_prog_compiler_pic='-fPIC -shared'
       ;;
    osf3* | osf4* | osf5*)lt prog compiler wl='-Wl,'
       # All OSF/1 code is PIC.
      lt prog compiler static='-non shared'
       ;;
     rdos*)
      lt prog compiler static='-non shared'
       ;;
     solaris*)
      lt prog compiler pic='-KPIC'
       lt_prog_compiler_static='-Bstatic'
       case $cc_basename in
       f77* | f90* | f95* | sunf77* | sunf90* | sunf95*)
     lt_prog_compiler_wl='-Qoption ld ';;
       *)
     lt prog compiler wl='-Wl,';;
       esac
       ;;
     sunos4*)
       lt_prog_compiler_wl='-Qoption ld '
       lt_prog_compiler_pic='-PIC'
      lt prog compiler static='-Bstatic'
       ;;
     sysv4 | sysv4.2uw2* | sysv4.3*)
      lt prog compiler wl='-Wl,'
      lt prog compiler pic='-KPIC'
      lt prog compiler static='-Bstatic'
       ;;
     sysv4*MP*)
       if test -d /usr/nec ;then
     lt prog compiler pic='-Kconform pic'
```

```
lt prog compiler static='-Bstatic'
      f_1\ddot{i}sysv5* | unixware* | sco3.2v5* | sco5v6* | OpenUNIX*)
      lt prog compiler wl='-Wl,'
      lt_prog_compiler_pic='-KPIC'
      lt prog compiler static='-Bstatic'
      \mathbf{r}unicos<sup>*</sup>)
      lt prog compiler wl='-Wl,'
      It prog compiler can build shared=no
      \mathfrak{z};
    uts4*)lt prog compiler pic='-pic'
      lt prog compiler static='-Bstatic'
      \ddot{\phantom{0}}\star)
      It prog compiler can build shared=no
      \ddot{\phantom{0}}esac
  fi
case $host os in
  # For platforms which do not support PIC, -DPIC is meaningless:
  *djqpp*)
    It prog compiler pic=
    \ddot{\phantom{0}}\star)
    lt prog compiler pic="$1t prog compiler pic@&t@ -DPIC"
    \ddot{\phantom{0}}esac
{ $as echo "$as me: ${as lineno-$LINENO}: checking for $compiler option
to produce PIC" >85$as echo n "checking for $compiler option to produce PIC... " >&6; }
if ${lt_cv_prog_compiler_pic+:} false; then :
  \daggeras echo n "(cached) " > 66
else
  It cv prog compiler pic=$1t prog compiler pic
f_1{ $as echo "$as me: $ {as lineno-$LINENO}: result:
$1t cv prog compiler pic" >&5
$as echo "$1t cv prog compiler pic" >&6; }
It prog compiler pic=$1t cv prog compiler pic
# Check to make sure the PIC flag actually works.
#
```

```
if test -n "$lt prog compiler pic"; then
  { $as echo "$as me: $ {as lineno-$LINENO}: checking if $ compiler PIC
flag $1t_prog_compiler pic works" >&5
$as echo n "checking if $compiler PIC flag $1t prog compiler pic
works... " >&6; }
if ${lt cv prog compiler pic works+:} false; then :
  \daggeras echo n "(cached) " > \delta6
else
  It cv prog compiler pic works=no
   ac outfile=conftest.$ac objext
   echo "$1t simple compile test code" > conftest. $ac ext
   lt compiler flag="$1t prog compiler pic@&t@ -DPIC"
   # Insert the option either (1) after the last *FLAGS variable, or
   # (2) before a word containing "conftest.", or (3) at the end.
   # Note that $ac compile itself does not contain backslashes and
begins
   # with a dollar sign (not a hyphen), so the echo should work
correctly.
   # The option is referenced via a variable to avoid confusing sed.
   It compile= `echo "$ac compile" | $SED \
   -e 's:.*FLAGS}\{0,1\} :&$lt compiler flag :; t' \
   -e 's: [^ ]*conftest\.: $lt compiler flag&:; t' \
   -e 's:$: $1t compiler flag:"
   (eval echo "\"\$as_me:$LINENO: $lt_compile\"" >&5)
   (eval "$1t compile" 2>conftest.err)
   ac status=$?
   cat conftest.err >&5
   echo "$as me: $LINENO: \$? = $ac status" > 65if (exit $ac status) && test -s "$ac outfile"; then
     # The compiler can only warn and ignore the option if not
recognized
     # So say no if there are warnings other than the usual output.
     $ECHO "$ lt compiler boilerplate" | $SED '/^$/d' >conftest.exp
     $SED'/\sqrt{5}/d; /^ *+/d' conftest.err >conftest.er2
     if test ! -s conftest.er2 | | diff conftest.exp conftest.er2
>/dev/null; then
        It cv prog compiler pic works=yes
     fi
   fi
   $RM conftest*
fi
{ $as echo "$as me: $ {as lineno-$LINENO}: result:
$1t cv prog compiler pic works" >&5
$as echo "$1t cv prog compiler pic works" >&6; }
if test x"$lt cv prog compiler pic works" = xyes; then
    case $1t prog compiler pic in
     \overline{\mathbf{u}} \overline{\mathbf{u}} \overline{\mathbf{u}} \overline{\mathbf{v}} \overline{\mathbf{v}} \overline{\mathbf{v}} \overline{\mathbf{v}} \overline{\mathbf{v}}*) It prog compiler pic=" $1t prog compiler pic" ;;
     esac
else
```

```
It prog compiler pic=
     It prog compiler can build shared=no
fi
```
fi

```
# Check to make sure the static flag actually works.
#wl=$1t prog compiler wl eval
lt tmp static flag=\"$lt prog compiler static\"
{ $as echo "$as me: $ {as lineno-$LINENO}: checking if $ compiler static
flag $1t tmp static flag works" > &5
$as echo n "checking if $compiler static flag $1t tmp static flag
works... " >&6; }
if ${1t cv prog compiler static works+:} false; then :
 \daggeras echo n "(cached) " > 66
else
  It cv prog compiler static works=no
   save LDFLAGS="$LDFLAGS"
  LDFLAGS="$LDFLAGS $1t tmp static flag"
   echo "$1t simple link test code" > conftest. $ac ext
   if (eval $ac link 2>conftest.err) && test -s conftest$ac exeext;
then
     # The linker can only warn and ignore the option if not
recognized
     # So say no if there are warnings
     if test -s conftest.err; then
       # Append any errors to the config.log.
       cat conftest.err 1>&5
       $ECHO "$ lt linker boilerplate" | $SED '/^$/d' > conftest.exp
       $SED '/^$/d; /^ *+/d' conftest.err >conftest.er2
       if diff conftest.exp conftest.er2 >/dev/null; then
         It cv prog compiler static works=yes
       fi
     else
       It cv prog compiler static works=yes
     fi
   fi
   $RM -r conftest*
   LDFLAGS="$save LDFLAGS"
```

```
f_1{ $as echo "$as me: $ {as lineno-$LINENO}: result:
$1t cv prog compiler static works" > &5
$as echo "$1t cv prog compiler static works" >&6; }
if test x"$1t cv prog compiler static works" = xyes; then
    \cdotelse
    It prog compiler static=
fi
```

```
{ $as echo "$as me: $ { as lineno-$LINENO}: checking if $ compiler
supports -c -o file. $ac objext" > &5
$as echo n "checking if $compiler supports -c -o file.$ac objext... "
>86:}
if ${1t cv prog compiler c o+:} false; then :
  \daggeras echo n "(cached) " > 66
else
  It cv prog compiler c o=no
   $RM -r conftest 2\overline{2}dev/null
  mkdir conftest
  cd conftest
  mkdir out
  echo "$1t simple compile test code" > conftest. $ac ext
  It compiler flag="-o out/conftest2.$ac objext"
   # Insert the option either (1) after the last *FLAGS variable, or
   # (2) before a word containing "conftest.", or (3) at the end.
   # Note that $ac compile itself does not contain backslashes and
begins
   # with a dollar sign (not a hyphen), so the echo should work
correctly.
   It compile= echo "$ac compile" | $SED \
   -e 's:. *FLAGS}\{0,1\} :&$lt_compiler_flag :; t' \
   -e 's: [^ ]*conftest\.: $lt compiler flag&:; t' \
   -e 's:$: $1t compiler flag:'`
   (eval echo "\bar{\backslash}"\$as me:$LINENO: $1t compile\"" >&5)
   (eval "$1t compile" 2>out/conftest.err)
   ac status=$?
   cat out/conftest.err >&5
   echo "$as me: $LINENO: \$? = $ac status" > \&5if (exit $ac status) && test -s out/conftest2.$ac objext
   then
     # The compiler can only warn and ignore the option if not
recognized
     # So say no if there are warnings
```

```
$ECHO "$ lt compiler boilerplate" | $SED '/^$/d' >
out/conftest.exp
     $SED '/^$/d; /^ *+/d' out/conftest.err >out/conftest.er2
     if test ! -s out/conftest.er2 || diff out/conftest.exp
out/conftest.er2 >/dev/null; then
       It cv prog compiler c o=yes
     fi
   fi
   chmod u+w . 2>&5
   $RM conftest*
   # SGI C++ compiler will create directory out/ii files/ for
   # template instantiation
   test -d out/ii files && $RM out/ii files/* && rmdir out/ii files
   $RM out/* && rmdir out
   cd ..
   $RM -r conftest
   $RM conftest*
fi
{ $as echo "$as me: $ {as lineno-$LINENO}: result:
$1t cv prog compiler c o" >&5
$as echo "$1t cv prog compiler c o" >&6; }
  { $as echo "$as me: $ {as lineno-$LINENO}: checking if $compiler
supports -c -o file. $ac objext" > $5
$as echo n "checking if $compiler supports -c -o file.$ac objext... "
>86; }
if ${lt cv prog compiler c o+:} false; then :
  \daggeras echo n "(cached) " > 66
else
  It cv prog compiler c o=no
   $RM -r conftest 2>/dev/null
  mkdir conftest
  cd conftest
  mkdir out
   echo "$1t simple compile test code" > conftest.$ac ext
   lt compiler flag="-o out/conftest2.$ac objext"
   # Insert the option either (1) after the last *FLAGS variable, or
   # (2) before a word containing "conftest.", or (3) at the end.
   # Note that $ac compile itself does not contain backslashes and
begins
   # with a dollar sign (not a hyphen), so the echo should work
correctly.
   lt compile='echo "$ac compile" | $SED \
   -e 's:.*FLAGS}\{0,1\} :&$lt compiler flaq :; t' \
   -e 's: [^{\wedge}]^*conftest\.: $lt compiler flag&:; t' \
```

```
-e 's:$: $1t compiler flag:'`
   (eval echo "\sqrt{''})$as me: $LINENO: $1t compile\"" > $5)
   (eval "$1t compile" 2>out/conftest.err)
   ac status=\frac{1}{5}?
   cat out/conftest.err >&5
   echo "$as me: $LINENO: \$? = $ac status" > \delta5
   if (exit $ac status) && test -s out/conftest2.$ac objext
   then
     # The compiler can only warn and ignore the option if not
recognized
     # So say no if there are warnings
     $ECHO "$ lt compiler boilerplate" | $SED '/^$/d' >
out/conftest.exp
     $SED '/^$/d; /^ *+/d' out/conftest.err >out/conftest.er2
     if test ! -s out/conftest.er2 || diff out/conftest.exp
out/conftest.er2 >/dev/null; then
       It cv prog compiler c o=yes
     fi
   fi
   chmod u+w. 2>&5
   $RM conftest*
   # SGI C++ compiler will create directory out/ii files/ for
   # template instantiation
   test -d out/ii files && $RM out/ii files/* && rmdir out/ii files
   $RM out/* && rmdir out
   cd ..
   $RM -r conftest
   $RM conftest*
fi
{ $as echo "$as me: $ {as lineno-$LINENO}: result:
$1t cv prog compiler c o" >&5
$as echo "$1t cv prog compiler c o" >&6; }
hard links="nottested"
if test "$1t cv prog compiler c o" = no && test "$need locks" != no;
then
  # do not overwrite the value of need locks provided by the user
  { $as echo "$as me:${as lineno-$LINENO}: checking if we can lock
with hard links" > &5
$as echo n "checking if we can lock with hard links... " > & 6; }
 hard links=yes
  $RM conftest*
 In conftest.a conftest.b 2>/dev/null && hard links=no
 touch conftest.a
 In conftest.a conftest.b 2>&5 || hard links=no
  In confitest.a confitest.b 2>/dev/null && hard links=no
  { $as echo "$as me: $ {as lineno-$LINENO}: result: $hard links" > & 5
$as echo "$hard links" >&6; }
```

```
 if test "$hard_links" = no; then
     { $as_echo "$as_me:${as_lineno-$LINENO}: WARNING: \`$CC' does not 
support \iota -c -o', so \iota make -j' may be unsafe" > 65
$as echo "$as me: WARNING: \`$CC' does not support \`-c -o', so \`make
-i' may be unsafe" > 2;}
     need_locks=warn
   fi
else
  need_locks=no
fi
```
 { \$as\_echo "\$as\_me:\${as\_lineno-\$LINENO}: checking whether the \$compiler linker (\$LD) supports shared libraries" >&5 \$as echo n "checking whether the \$compiler linker (\$LD) supports shared libraries... " >&6; }

```
 runpath_var=
 allow undefined flag=
 always_export_symbols=no
  archive_cmds=
  archive_expsym_cmds=
 compiler needs object=no
 enable shared with static runtimes=no
 export dynamic flag spec=
 export_symbols_cmds='$NM $libobjs $convenience | $global_symbol_pipe
| $SED '\\i>''s/.* //'\'' | sort | uniq > $export symbols'
  hardcode_automatic=no
  hardcode_direct=no
  hardcode_direct_absolute=no
 hardcode libdir flag spec=
 hardcode libdir separator=
  hardcode_minus_L=no
 hardcode shlibpath var=unsupported
  inherit_rpath=no
  link_all_deplibs=unknown
  module_cmds=
  module_expsym_cmds=
 old archive from new cmds=
 old archive from expsyms cmds=
 thread safe flag spec=
 whole archive flag spec=
 # include expsyms should be a list of space-separated symbols to be
*always*
  # included in the symbol list
  include_expsyms=
  # exclude expsyms can be an extended regexp of symbols to exclude
```

```
 # it will be wrapped by ` (' and `)$', so one must not match 
beginning or
   # end of line. Example: `a|bc|.*d.*' will exclude the symbols `a' 
and `bc',
  # as well as any symbol that contains `d'.
 exclude_expsyms='_GLOBAL_OFFSET_TABLE_|_GLOBAL__F[ID]_.*'
  # Although GLOBAL OFFSET TABLE is a valid symbol C name, most
a.out
   # platforms (ab)use it in PIC code, but their linkers get confused 
if
   # the symbol is explicitly referenced. Since portable code cannot
   # rely on this symbol name, it's probably fine to never include it 
in
   # preloaded symbol tables.
   # Exclude shared library initialization/finalization symbols.
 extract_expsyms_cmds=
   case $host_os in
   cygwin* | mingw* | pw32* | cegcc*)
    # FIXME: the MSVC++ port hasn't been tested in a loooong time
     # When not using gcc, we currently assume that we are using
     # Microsoft Visual C++.
     if test "$GCC" != yes; then
      with gnu ld=no
     fi
     ;;
   interix*)
     # we just hope/assume this is gcc and not c89 (= MSVC++)
    with gnu ld=yes
     ;;
   openbsd*)
    with gnu ld=no
     ;;
   esac
   ld_shlibs=yes
   # On some targets, GNU ld is compatible enough with the native 
linker
   # that we're better off using the native interface for both.
  lt use qnu ld interface=no
  if test "$with gnu ld" = yes; then
     case $host_os in
      aix*)
     # The AIX port of GNU ld has always aspired to compatibility
     # with the native linker. However, as the warning in the GNU ld
     # block says, versions before 2.19.5* couldn't really create 
working
     # shared libraries, regardless of the interface used.
     case \sin^{-1} -v 2>\sin^{-1} in
       *\ \(GNU\ Binutils\)\ 2.19.5*) ;;
       *\ \(GNU\ Binutils\)\ 2.[2-9]*) ;;
```

```
*\ \(GNU\ Binutils\)\ [3-9]*) ;;
        *)
         lt use gnu ld interface=yes
          ;;
     esac
     ;;
      *)
     lt_use_gnu_ld_interface=yes
     ;;
     esac
   fi
  if test "$lt use gnu ld interface" = yes; then
    # If archive cmds runs LD, not CC, wlarc should be empty
    wlarc='${wl}'
     # Set some defaults for GNU ld with shared library support. These
     # are reset later if shared libraries are not supported. Putting 
them
     # here allows them to be overridden if necessary.
     runpath_var=LD_RUN_PATH
    hardcode libdir flag spec='${wl}-rpath ${wl}$libdir'
    export dynamic flag spec='${wl}--export-dynamic'
     # ancient GNU ld didn't support --whole-archive et. al.
     if $LD --help 2>&1 | $GREP 'no-whole-archive' > /dev/null; then
      whole archive flag spec="$wlarc"'--whole-archive$convenience
'"$wlarc"'--no-whole-archive'
     else
      whole archive flag spec=
    f_1supports anon versioning=no
     case `$LD -v 2>&1` in
      *GNU\ gold*) supports anon versioning=yes ;;
      *\ [01].* | *\ 2.[0-9].* | *\ 2.10.*) ;; # catch versions < 2.11
      *\ 2.11.93.0.2\ *) supports anon versioning=yes ;; # RH7.3 ...
      *\ 2.11.92.0.12\ *) supports anon versioning=yes ;; # Mandrake
8.2 ...
      *\ 2.11.*) ;; # other 2.11 versions
      *) supports anon versioning=yes ;;
     esac
     # See if GNU ld supports shared libraries.
     case $host_os in
    aix[3-9]* # On AIX/PPC, the GNU linker is very broken
     if test "$host cpu" != ia64; then
     ld_shlibs=no
     cat << LT EOF 1>&2
*** Warning: the GNU linker, at least up to release 2.19, is reported
*** to be unable to reliably create shared libraries on AIX.
*** Therefore, libtool is disabling shared libraries support. If you
```

```
*** really care for shared libraries, you may want to install binutils
*** 2.20 or above, or modify your PATH so that a non-GNU linker is
found.
*** You will then need to restart the configuration process.
LT EOF
      fi
      \ddot{i}amiqaos<sup>*</sup>)
      case $host cpu in
      powerpc)
            # see comment about AmigaOS4 .so support
            archive cmds='$CC -shared $libobjs $deplibs
$compiler flags ${wl}-soname $wl$soname -o $lib'
            archive expsym cmds=''
        \mathcal{L}m68karchive cmds='$RM $output objdir/a2ixlibrary.data~$ECHO
"#define NAME $libname" > $output objdir/a2ixlibrary.data~$ECHO
"#define LIBRARY ID 1" >> $output objdir/a2ixlibrary.data~$ECHO
"#define VERSION $major" >> $output objdir/a2ixlibrary.data~$ECHO
"#define REVISION $revision" >> $output objdir/a2ixlibrary.data~$AR
$AR FLAGS $lib $libobjs~$RANLIB $lib~(cd $output objdir && a2ixlibrary
-32) '
            hardcode libdir flag spec='-L$libdir'
            hardcode minus L=yes
        \ddot{i}esac
      \ddot{ };
    beos*)
      if $LD --help 2>01 | $GREP ': supported targets: * elf' >
/dev/null; then
     allow undefined flag=unsupported
     # Joseph Beckenbach <irb3@best.com> says some releases of qcc
     # support --undefined. This deserves some investigation. FIXME
     archive cmds='$CC -nostart $libobjs $deplibs $compiler flags
${wl}-soname $wl$soname -o $lib'else
     ld shlibs=no
      f_1\vdotscygwin* | mingw* | pw32* | cegcc*)
      # LT TAGVAR (hardcode libdir flag spec, ) is actually
meaningless,
      # as there is no search path for DLLs.
      hardcode libdir flag spec='-L$libdir'
      export dynamic flag spec='${wl}--export-all-symbols'
      allow undefined flag=unsupported
      always export symbols=no
```

```
enable shared with static runtimes=yes
      export symbols cmds='$NM $libobjs $convenience |
$qlobal symbol pipe | $SED -e '\''/^[BCDGRS][ ]/s/.*[ ]\([^ ]*\)/\1
DATA/;s\overline{X}<sup>*</sup>.*[ ]_nm \([^ ]*\)[ ][^ ]*/\1 DATA/;/^I[ ]/d;/^[AITW][
]/s/.*//\'''' | sort | uniq > $export symbols'
exclude_expsyms='[_]+GLOBAL_OFFSET_TABLE_|[_]+GLOBAL__[FID]_.*|[_]+hea
d_[A-Za-z0-9_]+_dll|[A-Za-z0-9_]+_dll_iname'
       if $LD --help 2>&1 | $GREP 'auto-import' > /dev/null; then
        archive cmds='$CC -shared $libobjs $deplibs $compiler flags -o
$output_objdir/$soname ${wl}--enable-auto-image-base -Xlinker --out-
implib -Xlinker $lib'
     # If the export-symbols file already is a .def file (1st line
     # is EXPORTS), use it as is; otherwise, prepend...
     archive expsym cmds='if test "x`$SED 1q $export symbols`" =
xEXPORTS; then
       cp $export symbols $output objdir/$soname.def;
     else
       echo EXPORTS > $output objdir/$soname.def;
       cat $export symbols >> $output objdir/$soname.def;
     fi~
     $CC -shared $output_objdir/$soname.def $libobjs $deplibs 
$compiler_flags -o $output_objdir/$soname ${wl}--enable-auto-image-
base -Xlinker --out-implib -Xlinker $lib'
       else
     ld_shlibs=no
       fi
       ;;
     haiku*)
      archive cmds='$CC -shared $libobjs $deplibs $compiler flags
${wl}-soname $wl$soname -o $lib'
       link_all_deplibs=yes
       ;;
     interix[3-9]*)
       hardcode_direct=no
      hardcode shlibpath var=no
      hardcode libdir flag spec='${wl}-rpath,$libdir'
       export_dynamic_flag_spec='${wl}-E'
       # Hack: On Interix 3.x, we cannot compile PIC because of a 
broken gcc.
       # Instead, shared libraries are loaded at an image base 
(0x10000000 by
       # default) and relocated if they conflict, which is a slow very 
memory
       # consuming and fragmenting process. To avoid this, we pick a 
random,
       # 256 KiB-aligned image base between 0x50000000 and 0x6FFC0000 
at link
```

```
 # time. Moving up from 0x10000000 also allows more sbrk(2) 
space.
       archive_cmds='$CC -shared $pic_flag $libobjs $deplibs 
$compiler flags ${w1}-h, $soname ${w1} --image-base, `expr ${RANDOM-$$} %
4096 / 2 \sqrt{*} 262144 + 1342177280 -o $lib'
      archive_expsym_cmds='sed "s, ^, _, " $export_symbols
>$output objdir/$soname.expsym~$CC -shared $pic_flag $libobjs $deplibs
$compiler flags ${wl}-h,$soname ${wl}--retain-symbols-
file, $output_objdir/$soname.expsym ${wl}--image-base, `expr ${RANDOM-
$$} % 4096 / 2 \* 262144 + 1342177280` -o $lib'
       ;;
     gnu* | linux* | tpf* | k*bsd*-gnu | kopensolaris*-gnu)
       tmp_diet=no
      if test "$host os" = linux-dietlibc; then
     case $cc_basename in
       diet\ *) tmp diet=yes;; # linux-dietlibc with static linking
(!diet-dyn)
     esac
       fi
       if $LD --help 2>&1 | $EGREP ': supported targets:.* elf' > 
/dev/null \
      && test "$tmp_diet" = no
       then
     tmp_addflag=' $pic_flag'
     tmp_sharedflag='-shared'
     case $cc basename, $host cpu in
         pgcc*) # Portland Group C compiler
       whole archive flag spec='${wl}--whole-archive`for conv in
$convenience\"\"; do test -n \"$conv\" && 
new convenience=\"$new convenience, $conv\"; done; func echo all
\sqrt{m} convenience\sqrt{m} \frac{1}{2} {wl}--no-whole-archive'
       tmp_addflag=' $pic_flag'
        ;;
     pgf77* | pgf90* | pgf95* | pgfortran*)
                           # Portland Group f77 and f90 compilers
       whole archive flag_spec='${wl}--whole-archive`for conv in
$convenience\"\"; do test -n \"$conv\" && 
new convenience=\"$new convenience,$conv\"; done; func echo all
\sqrt{"$new convenience\sqrt{''} ${wl}--no-whole-archive'
       tmp_addflag=' $pic_flag -Mnomain' ;;
     ecc*, i a 64* | icc*, i a 64*) # Intel C compiler on ia 64tmp_addflag=' -i_dynamic' ;;
     efc*,ia64* | ifort*,ia64*) # Intel Fortran compiler on ia64
       tmp_addflag=' -i_dynamic -nofor_main' ;;
     ifc* | ifort*) \qquad # Intel Fortran compiler
       tmp_addflag=' -nofor main' ;;
     lf95*) # Lahey Fortran 8.1
       whole archive flag spec=
       tmp sharedflag='--shared' ;;
     x1[cc]* | bqx1[cc]* | mpix1[cc]*) # IBM XL C 8.0 on PPC (deal
with xlf below)
```

```
tmp sharedflaq='-qmkshrobj'
       tmp addflag= \gamma;
                # Cuda Compiler Driver 2.2
     nvcc^{\star})
       whole archive flag spec='${wl}--whole-archive`for conv in
\frac{1}{2}convenience\overline{v}", do test -n \"$conv\" & &
new convenience=\"$new convenience, $conv\"; done; func echo all
\sqrt{``}\new convenience\sqrt{``}\{wl}--no-whole-archive'
       compiler needs object=yes
       \mathcal{L}esac
     case \sqrt{SC} -V 2>\&1 | sed 5q in
     *Sum\ C*)# Sun C 5.9
       whole archive flag spec='\frac{5}{1}(wl)--whole-archive'new convenience=;
for conv in $convenience\"\"; do test -z \"$conv\" ||
new convenience=\"$new convenience, $conv\"; done; func echo all
\sqrt{``\$new convenience}\\'' \${wl}-no-whole-archive'compiler needs object=yes
       tmp sharedflag='-G';
     *Sum\ F*)# Sun Fortran 8.3
       tmp sharedflag='-G';
     esac
     archive cmds='$CC '"$tmp sharedflag""$tmp addflag"' $libobjs
$deplibs $compiler flags ${wl}-soname $wl$soname -o $lib'
        if test "x$supports anon versioning" = xyes; then
          archive expsym cmds='echo "{ global:" >
$output objdir/$libname.ver~
         cat $export symbols | sed -e "s/\(.*\)/\1;/" >>
$output objdir/$libname.ver~
          echo "local: *; }; " >> $output objdir/$libname.ver~
          $CC ""$tmp sharedflag""$tmp addflag"' $libobjs $deplibs
$compiler flags ${wl}-soname $wl$soname ${wl}-version-script
${wl}$output objdir/$libname.ver -o $lib'
        fi
     case $cc basename in
     xlf^* | bgf^* | bgxlf^* | mpixlf^*)# IBM XL Fortran 10.1 on PPC cannot create shared libs itself
       whole archive flag spec='--whole-archive$convenience --no-
whole-archive'
       hardcode libdir flag spec='${wl}-rpath ${wl}$libdir'
       archive cmds='$LD -shared $libobjs $deplibs $linker flags -
soname $soname -o $lib'
       if test "x$supports anon versioning" = xyes; then
          archive expsym cmds='echo "{ global:" >
$output objdir/$libname.ver~
           cat $export symbols | sed -e "s/\(.*\)/\1;/" >>
$output objdir/$libname.ver~
           echo "local: *; }; " >> $output objdir/$libname.ver~
            $LD -shared $libobjs $deplibs $linker flags -soname $soname
-version-script $output objdir/$libname.ver -o $lib'
       f_1
```

```
 ;;
     esac
      else
        ld_shlibs=no
      fi
       ;;
    netbsd*)
      if echo ELF | $CC -E - | $GREP ELF >/dev/null; then
     archive cmds='$LD -Bshareable $libobjs $deplibs $linker flags -o
$lib'
     wlarc=
      else
     archive cmds='$CC -shared $pic flag $libobjs $deplibs
$compiler_flags ${wl}-soname $wl$soname -o $lib'
     archive expsym cmds='$CC -shared $pic flag $libobjs $deplibs
$compiler_flags ${wl}-soname $wl$soname ${wl}-retain-symbols-file 
$wl$export_symbols -o $lib'
       fi
       ;;
    solaris*)
     if $LD -v 2>1 | $GREF 'BFD 2\.8' > /dev/null; then
     ld_shlibs=no
     cat << LT EOF 1>&82*** Warning: The releases 2.8.* of the GNU linker cannot reliably
*** create shared libraries on Solaris systems. Therefore, libtool
*** is disabling shared libraries support. We urge you to upgrade GNU
*** binutils to release 2.9.1 or newer. Another option is to modify
*** your PATH or compiler configuration so that the native linker is
*** used, and then restart.
_LT_EOF
      elif $LD --help 2>&1 | $GREP ': supported targets:.* elf' > 
/dev/null; then
     archive cmds='$CC -shared $pic flag $libobjs $deplibs
$compiler_flags ${wl}-soname $wl$soname -o $lib'
     archive expsym cmds='$CC -shared $pic flag $libobjs $deplibs
$compiler_flags ${wl}-soname $wl$soname ${wl}-retain-symbols-file 
$wl$export_symbols -o $lib'
      else
     ld_shlibs=no
      fi
       ;;
    sysv5* | sco3.2v5* | sco5v6* | unixware* | OpenUNIX*)
       case `$LD -v 2>&1` in
        *\ [01].* | *\ 2.[0-9].* | *\ 2.1[0-5].*)
     ld_shlibs=no
     cat << LT EOF 1>&2
```
\*\*\* Warning: Releases of the GNU linker prior to 2.16.91.0.3 can not \*\*\* reliably create shared libraries on SCO systems. Therefore, libtool \*\*\* is disabling shared libraries support. We urge you to upgrade GNU \*\*\* binutils to release 2.16.91.0.3 or newer. Another option is to modify \*\*\* your PATH or compiler configuration so that the native linker is \*\*\* used, and then restart. \_LT\_EOF ;; \*) # For security reasons, it is highly recommended that you always # use absolute paths for naming shared libraries, and exclude the # DT RUNPATH tag from executables and libraries. But doing so # requires that you compile everything twice, which is a pain. if \$LD --help 2>&1 | \$GREP ': supported targets:.\* elf' > /dev/null; then hardcode libdir flag spec='\${wl}-rpath \${wl}\$libdir' archive cmds='\$CC -shared \$libobjs \$deplibs \$compiler flags \${wl}-soname \$wl\$soname -o \$lib' archive expsym cmds='\$CC -shared \$libobjs \$deplibs \$compiler\_flags \${wl}-soname \$wl\$soname \${wl}-retain-symbols-file \$wl\$export\_symbols -o \$lib' else ld\_shlibs=no fi ;; esac ;; sunos4\*) archive cmds='\$LD -assert pure-text -Bshareable -o \$lib \$libobjs \$deplibs \$linker flags' wlarc= hardcode\_direct=yes hardcode shlibpath var=no ;; \*) if \$LD --help 2>&1 | \$GREP ': supported targets:.\* elf' > /dev/null; then archive cmds='\$CC -shared \$pic flag \$libobjs \$deplibs \$compiler\_flags \${wl}-soname \$wl\$soname -o \$lib' archive expsym cmds='\$CC -shared \$pic flag \$libobjs \$deplibs \$compiler\_flags \${wl}-soname \$wl\$soname \${wl}-retain-symbols-file \$wl\$export\_symbols -o \$lib' else ld\_shlibs=no fi

```
 ;;
     esac
    if test "$ld shlibs" = no; then
       runpath_var=
      hardcode_libdir_flag_spec=
      export dynamic flag spec=
      whole archive flag spec=
     fi
  else
     # PORTME fill in a description of your system's linker (not GNU 
ld)
     case $host_os in
     aix3*)
      allow undefined flag=unsupported
       always_export_symbols=yes
      archive expsym cmds='$LD -o $output objdir/$soname $libobjs
$deplibs $linker flags -bE:$export symbols -T512 -H512 -bM:SRE~$AR
$AR FLAGS $lib $output objdir/$soname'
       # Note: this linker hardcodes the directories in LIBPATH if 
there
       # are no directories specified by -L.
      hardcode minus L=yes
      if test "$GCC" = yes && test -z "$lt_prog_compiler_static"; then
     # Neither direct hardcoding nor static linking is supported with 
a
     # broken collect2.
     hardcode_direct=unsupported
       fi
       ;;
    aix[4-9]*)
      if test "$host cpu" = ia64; then
     # On IA64, the linker does run time linking by default, so we 
don't
     # have to do anything special.
     aix_use_runtimelinking=no
     exp_sym_flag='-Bexport'
     no entry flag=""
      else
     # If we're using GNU nm, then we don't want the "-C" option.
     # -C means demangle to AIX nm, but means don't demangle with GNU 
nm
     # Also, AIX nm treats weak defined symbols like other global
     # defined symbols, whereas GNU nm marks them as "W".
     if $NM -V 2>1 | $GREF 'GNU > /dev/null; thenexport symbols cmds='$NM -Bpg $libobjs $convenience | awk '\''{
if (((\$ 2 == "T") || (\$ 2 == "D") || (\$ 2 == "B") || (\$ 2 == "W"))
&\& (substr(\$ 3,1,1) != ".")) { print \$ 3 } }'\'' | sort -u >
$export_symbols'
     else
```

```
 export_symbols_cmds='$NM -BCpg $libobjs $convenience | awk 
' \setminus ' \setminus ' \setminus ' if (((\$ 2 == "T") || (\$ 2 == "D") || (\$ 2 == "B")) & &
(substr(\xi 3,1,1) := "."") { print \xi 3 } }'\'' | sort -u >
$export_symbols'
     fi
     aix_use_runtimelinking=no
     # Test if we are trying to use run time linking or normal
     # AIX style linking. If -brtl is somewhere in LDFLAGS, we
     # need to do runtime linking.
     case $host os in aix4.[23]|aix4.[23].*|aix[5-9]*)
        for ld_flag in $LDFLAGS; do
       if (test $ld flag = "-brtl" || test $ld flag = "-Wl,-brtl");
then
          aix_use_runtimelinking=yes
          break
        fi
        done
        ;;
     esac
     exp_sym_flag='-bexport'
     no entry flag='-bnoentry'
       fi
       # When large executables or shared objects are built, AIX ld can
       # have problems creating the table of contents. If linking a 
library
       # or program results in "error TOC overflow" add -mminimal-toc 
to
       # CXXFLAGS/CFLAGS for g++/gcc. In the cases where that is not
       # enough to fix the problem, add -Wl,-bbigtoc to LDFLAGS.
      archive_cmds=''
       hardcode_direct=yes
      hardcode direct absolute=yes
      hardcode libdir separator=':'
       link_all_deplibs=yes
      file list spec='${wl}-f, ' if test "$GCC" = yes; then
     case $host os in aix4.[012]|aix4.[012].*)
     # We only want to do this on AIX 4.2 and lower, the check
     # below for broken collect2 doesn't work under 4.3+
        collect2name=`${CC} -print-prog-name=collect2`
        if test -f "$collect2name" &&
         strings "$collect2name" | $GREP resolve_lib_name >/dev/null
        then
        # We have reworked collect2
        :
        else
        # We have old collect2
```

```
 hardcode_direct=unsupported
        # It fails to find uninstalled libraries when the uninstalled
       # path is not listed in the libpath. Setting hardcode minus L
        # to unsupported forces relinking
        hardcode_minus_L=yes
       hardcode libdir flag spec='-L$libdir'
       hardcode libdir separator=
        fi
        ;;
     esac
     shared flag='-shared'
     if test "$aix use runtimelinking" = yes; then
       shared flag="$shared flag "'${wl}-G'
     fi
       else
     # not using gcc
     if test "$host cpu" = ia64; then
     # VisualAge C++, Version 5.5 for AIX 5L for IA-64, Beta 3 Release
     # chokes on -Wl,-G. The following line is correct:
       shared flag='-G'
     else
       if test "$aix use runtimelinking" = yes; then
         shared flag='${wl}-G'
        else
         shared flag='${wl}-bM:SRE'
        fi
     fi
       fi
      export dynamic flag spec='${wl}-bexpall'
       # It seems that -bexpall does not export symbols beginning with
       # underscore (_), so it is better to generate a list of symbols 
to export.
       always_export_symbols=yes
      if test "$aix use runtimelinking" = yes; then
     # Warning - without using the other runtime loading flags (-
brtl),
     # -berok will link without error, but may produce a broken 
library.
     allow undefined flag='-berok'
         # Determine the default libpath from the value encoded in an
         # empty executable.
        if test "${lt cv aix libpath+set}" = set; then
  aix_libpath=$lt_cv_aix_libpath
else
  if ${lt cv aix libpath +:} false; then :
  \dots sas echo n "(cached) " >&6
else
 cat confdefs.h - << ACEOF >conftest.$ac ext
/* end confdefs.h. */
```
int
```
main ()
\{\cdotreturn 0;
\}ACEOF
if ac fn c try link "$LINENO"; then :
  It aix libpath sed='
      /Import File Strings/,/^$/ {
       /^0 ( {
           s/\uparrow 0 *\([^ ]*\) *$/\1/
           \mathcal{D}\}\} \mathbf{I}lt cv aix libpath = dump - H conftest$ac exeext 2>/dev/null | $SED - n
-e "$lt aix libpath sed"`
  # Check for a 64-bit object if we didn't find anything.
  if test -z "$lt cv aix libpath "; then
    lt cv aix libpath = dump - HX64 conftest$ac exeext 2>/dev/null |
$SED -n -e "$lt aix libpath sed"`
  fi
fi
rm -f core conftest.err conftest. $ac objext \
    conftest$ac exeext conftest.$ac ext
  if test -z "$1t cv aix libpath "; then
    It cv aix libpath ="/usr/lib:/lib"
  f_1fi
  aix libpath=$1t cv aix libpath
f_1hardcode libdir flag spec=\sqrt{u}blibpath: $libdir: '"$aix libpath"
        archive expsym cmds='$CC -o $output objdir/$soname $libobjs
$deplibs '"\${wl}$no entry flag"' $compiler flags `if test
"x${allow undefined flag}" != "x"; then func echo all
"${wl}${allow undefined flag}"; else :; fi`
""\${wl}$exp sym flag:\$export symbols $shared flag"
      else
     if test "$host cpu" = i a 64; then
       hardcode libdir flag spec='${wl}-R $libdir:/usr/lib:/lib'
       allow undefined flaq="-z nodefs"
       archive expsym cmds="\$CC $shared flag"' -o
$output objdir/$soname $libobjs $deplibs '"\${wl}$no entry flag"'
$compiler flags ${wl}${allow undefined flag}
""\${wl}$exp sym flag:\$export symbols"
     61.89# Determine the default libpath from the value encoded in an
```

```
# empty executable.
       if test "\S{lt cv aix libpath+set}" = set; then
  aix libpath=$1t cv aix libpath
else
 if ${lt cv aix libpath +:} false; then :
  \daggeras echo n "(cached) " > 66
else
 cat confdefs.h - << ACEOF >conftest.$ac ext
\frac{1}{x} end confdefs.h. \frac{x}{x}int
main ()
\left\{ \right.\cdotreturn 0;
\mathcal{F}ACEOF
if ac fn c try link "$LINENO"; then :
  It aix libpath sed='
      /Import File Strings/,/^$/ {
       /^0 (
            s/\uparrow 0 *\([^ ]*\) *$/\1/
            p
        \}\} \blacksquarelt cv aix libpath = dump - H conftest$ac exeext 2>/dev/null | $SED - n
-e "$lt aix libpath sed"`
  # Check for a 64-bit object if we didn't find anything.
  if test -z "$1t cv aix libpath "; then
    lt cv aix libpath = dump - HX64 conftest$ac exeext 2>/dev/null |
$SED -n -e "$1t aix libpath sed"
 fi
fi
rm -f core conftest.err conftest. $ac objext \
    conftest$ac exeext conftest.$ac ext
  if test -z "$lt cv aix libpath "; then
    It cv aix libpath ="/usr/lib:/lib"
  fi
fi
  aix libpath=$lt cv aix libpath
fi
      hardcode libdir flag spec='${wl}-
blibpath: $libdir: "'$aix_libpath"
        # Warning - without using the other run time loading flags,
        # -berok will link without error, but may produce a broken
library.
        no undefined flag=' ${wl}-bernotok'
```

```
allow undefined flaq=' ${wl}-berok'
       if test "$with gnu ld" = yes; then
          # We only use this code for GNU lds that support --whole-
archive.
         whole archive flag spec='\frac{5}{w}{wl}--whole-archive$convenience
$[wl]--no-whole-archive'else
          # Exported symbols can be pulled into shared objects from
archives
         whole archive flag spec='$convenience'
       fi
       archive cmds need lc=yes
        # This is similar to how AIX traditionally builds its shared
libraries.
       archive expsym cmds="\$CC $shared flag"' -o
$output objdir/$soname $libobjs $deplibs ${wl}-bnoentry
$compiler flags ${wl}-bE:$export symbols${allow undefined flag}~$AR
$AR FLAGS $output objdir/$libname$release.a $output objdir/$soname'
     fi
      fi
      \ddot{\phantom{0}}amiqaos<sup>*</sup>)
      case $host cpu in
      powerpc)
            # see comment about AmigaOS4 .so support
            archive cmds='$CC -shared $libobjs $deplibs
$compiler flags ${wl}-soname $wl$soname -o $lib'
            archive expsym cmds=''
        \mathcal{V}m68karchive cmds='$RM $output objdir/a2ixlibrary.data~$ECHO
"#define NAME $libname" > $output objdir/a2ixlibrary.data~$ECHO
"#define LIBRARY ID 1" >> $output objdir/a2ixlibrary.data~$ECHO
"#define VERSION $major" >> $output objdir/a2ixlibrary.data~$ECHO
"#define REVISION $revision" >> $output objdir/a2ixlibrary.data~$AR
$AR FLAGS $lib $libobjs~$RANLIB $lib~(cd $output objdir && a2ixlibrary
-32) '
            hardcode libdir flag spec='-L$libdir'
            hardcode minus L=yes
        \ddot{ };
      esac
      \mathbf{r}bsdi[45]*export dynamic flag spec =- rdynamic
      \mathbf{r}cygwin* | mingw* | pw32* | cegcc*)
      # When not using gcc, we currently assume that we are using
      # Microsoft Visual C++.
      # hardcode libdir flag spec is actually meaningless, as there is
```

```
 # no search path for DLLs.
       case $cc_basename in
      c1^{\star})
     # Native MSVC
     hardcode libdir flag spec=' '
     allow undefined flag=unsupported
     always_export_symbols=yes
     file_list_spec='@'
     # Tell ltmain to make .lib files, not .a files.
     libext=lib
     # Tell ltmain to make .dll files, not .so files.
     shrext cmds=".dll"
     # FIXME: Setting linknames here is a bad hack.
     archive cmds='$CC -o $output objdir/$soname $libobjs
$compiler_flags $deplibs -Wl,-dll~linknames='
     archive expsym cmds='if test "x`$SED 1q $export symbols`" =
xEXPORTS; then
          sed -n -e 's/\\\\\\\(.*\\\\\\\)/-link\\\ -EXPORT:\\\\\\\1/' -
e '1\setminus\setminus\!p' < $export symbols > $output objdir/$soname.exp;
        else
          sed -e 's/\\\\\\\(.*\\\\\\\)/-link\\\ -EXPORT:\\\\\\\1/' <
$export symbols > $output objdir/$soname.exp;
        fi~
       $CC -o $tool output objdir$soname $libobjs $compiler flags
$deplibs "@$tool output objdir$soname.exp" -Wl,-DLL,-
IMPLIB:"$tool output objdir$libname.dll.lib"~
        linknames='
     # The linker will not automatically build a static lib if we 
build a DLL.
     # LT TAGVAR(old archive from new cmds, )='true'
     enable shared with static runtimes=yes
     exclude_expsyms='_NULL_IMPORT_DESCRIPTOR|_IMPORT_DESCRIPTOR_.*'
     export symbols cmds='$NM $libobjs $convenience |
\$qlobal symbol pipe | \$SED -e '\\''/^[BCDGRS][ ]/s/.*[ ]\setminus ([^*]|\star\rangle)/\1,DATA/'\'' | $SED -e '\''/^[AITW][ ]/s/.*[ ]//'\'' | sort |
uniq > $export_symbols'
     # Don't use ranlib
     old_postinstall_cmds='chmod 644 $oldlib'
     postlink cmds='lt_outputfile="@OUTPUT@"~
       lt_tool_outputfile="@TOOL_OUTPUT@"~
        case $lt_outputfile in
          *.exe|*.EXE) ;;
           *)
            lt_outputfile="$lt_outputfile.exe"
            lt_tool_outputfile="$lt_tool_outputfile.exe"
             ;;
        esac~
       if test "$MANIFEST TOOL" != ":" && test -f
"$1t outputfile.manifest"; then
         $MANIFEST TOOL -manifest "$lt tool outputfile.manifest" -
outputresource:"$lt tool outputfile" || exit 1;
          $RM "$lt outputfile.manifest";
```

```
 fi'
     ;;
       *)
     # Assume MSVC wrapper
     hardcode libdir flag spec=' '
     allow undefined flag=unsupported
     # Tell ltmain to make .lib files, not .a files.
     libext=lib
     # Tell ltmain to make .dll files, not .so files.
     shrext cmds=".dll"
     # FIXME: Setting linknames here is a bad hack.
     archive cmds='$CC -o $lib $libobjs $compiler flags `func echo all
"$deplibs" | $SED '\''s/ -lc$//'\''` -link -dll~linknames='
     # The linker will automatically build a .lib file if we build a 
DLL.
     old archive from new cmds='true'
     # FIXME: Should let the user specify the lib program.
     old archive cmds='lib -OUT:$oldlib$oldobjs$old deplibs'
     enable shared with static runtimes=yes
     ;;
       esac
       ;;
     darwin* | rhapsody*)
 archive cmds need lc=no
  hardcode_direct=no
  hardcode_automatic=yes
 hardcode shlibpath var=unsupported
  if test "$lt cv ld force load" = "yes"; then
    whole archive flag_spec='`for conv in $convenience\"\"; do test -
n \"$conv\" && new convenience=\"$new convenience ${wl}-
force load, $conv\"; done; func echo all \"$new convenience\"`'
  else
    whole archive flag spec=''
   fi
   link_all_deplibs=yes
 allow undefined flag="$ lt dar allow undefined"
   case $cc_basename in
     ifort*) lt dar can shared=yes ;;
     *) It dar can shared=$GCC;;
  esac
  if test "$_lt_dar_can_shared" = "yes"; then
    output verbose link cmd=func echo all
    archive cmds="\$CC -dynamiclib \$allow undefined flag -o \$lib
\$libobjs \$deplibs \$compiler_flags -install_name \$rpath/\$soname 
\$verstring $ lt dar single mod${ lt dsymutil}"
    module cmds = "\\SC \\ Sallow underined flag -o \\$list -bundle\$libobjs \$deplibs \$compiler_flags${_lt_dsymutil}"
```

```
archive expsym_cmds="sed 's,\hat{ }, ,' < \$export_symbols >
\$output_objdir/\${libname}-symbols.expsym~\$CC -dynamiclib 
\$allow undefined flag -o \$lib \$libobjs \$deplibs \$compiler flags -
install_name \$rpath/\$soname \$verstring 
${_lt_dar_single_mod}${_lt_dar_export_syms}${_lt_dsymutil}"
    module expsym_cmds="sed -e 's, \gamma, ' < \$export_symbols >
\$output_objdir/\${libname}-symbols.expsym~\$CC \$allow_undefined_flag 
-o \$lib -bundle \$libobjs \$deplibs 
\$compiler_flags${_lt_dar_export_syms}${_lt_dsymutil}"
  else
  ld_shlibs=no
   fi
       ;;
    dgux\star)
      archive cmds='$LD -G -h $soname -o $lib $libobjs $deplibs
$linker_flags'
      hardcode_libdir_flag_spec='-L$libdir'
      hardcode shlibpath var=no
       ;;
     # FreeBSD 2.2.[012] allows us to include c++rt0.o to get C++ 
constructor
     # support. Future versions do this automatically, but an explicit 
c++rt0.o
     # does not break anything, and helps significantly (at the cost of 
a little
     # extra space).
     freebsd2.2*)
      archive cmds='$LD -Bshareable -o $lib $libobjs $deplibs
$linker_flags /usr/lib/c++rt0.o'
      hardcode libdir flag spec='-R$libdir'
       hardcode_direct=yes
      hardcode shlibpath var=no
       ;;
     # Unfortunately, older versions of FreeBSD 2 do not have this 
feature.
     freebsd2.*)
      archive cmds='$LD -Bshareable -o $lib $libobjs $deplibs
$linker_flags'
       hardcode_direct=yes
      hardcode minus L=yes
      hardcode shlibpath var=no
       ;;
     # FreeBSD 3 and greater uses gcc -shared to do shared libraries.
     freebsd* | dragonfly*)
      archive cmds='$CC -shared $pic flag -o $lib $libobjs $deplibs
$compiler_flags'
```

```
hardcode_libdir_flag_spec='-R$libdir'
     hardcode direct=yes
     hardcode shlibpath var=no
       ;;
    hpux9*)
      if test "$GCC" = yes; then
     archive cmds='$RM $output objdir/$soname~$CC -shared $pic flag
${wl}+b ${wl}$install_libdir -o $output_objdir/$soname $libobjs 
$deplibs $compiler_flags~test $output_objdir/$soname = $lib || mv 
$output_objdir/$soname $lib'
      else
     archive cmds='$RM $output objdir/$soname~$LD -b +b
$install_libdir -o $output_objdir/$soname $libobjs $deplibs 
$linker flags~test $output objdir/$soname = $lib || mv
$output_objdir/$soname $lib'
       fi
     hardcode libdir flag spec='${wl}+b ${wl}$libdir'
     hardcode libdir separator=:
      hardcode_direct=yes
      # hardcode minus L: Not really in the search PATH,
       # but as the default location of the library.
      hardcode_minus_L=yes
      export dynamic flag spec='${wl}-E'
       ;;
    hpux10*)
      if test "$GCC" = yes && test "$with gnu ld" = no; then
     archive cmds='$CC -shared $pic flag ${w1}+h ${w1}$soname ${wl}+b
${wl}$install_libdir -o $lib $libobjs $deplibs $compiler_flags'
      else
     archive_cmds='$LD -b +h $soname +b $install_libdir -o $lib 
$libobjs $deplibs $linker_flags'
       fi
     if test "$with qnu ld" = no; then
     hardcode libdir flag spec='${wl}+b ${wl}$libdir'
     hardcode libdir separator=:
     hardcode_direct=yes
     hardcode direct absolute=yes
     export_dynamic_flag_spec='${wl}-E'
     # hardcode minus L: Not really in the search PATH,
     # but as the default location of the library.
     hardcode minus L=yes
      fi
      ;;
   hpux11*)
      if test "$GCC" = yes && test "$with gnu ld" = no; then
     case $host_cpu in
     hppa*64*)
```

```
archive cmds='$CC -shared ${wl}+h ${wl}$soname -o $lib $libobjs
$deplibs $compiler flags'
       \mathcal{L}ia64*)archive cmds='$CC -shared $pic flag ${wl}+h ${wl}$soname
${wl}+nodefaultrpath -o $lib $libobjs $deplibs $compiler flags'
       \cdots\star \
       archive cmds='$CC -shared $pic flag ${wl}+h ${wl}$soname
${wl}+b ${wl}$install libdir -o $lib $libobjs $deplibs
$compiler flags'
       \mathcal{V}esac
      else
     case $host cpu in
     hppa*64*)archive cmds='$CC -b ${wl}+h ${wl}$soname -o $lib $libobjs
$deplibs $compiler flags'
       \ddot{\phantom{0}}ia64*)archive cmds='$CC -b ${wl}+h ${wl}$soname ${wl}+nodefaultrpath
-o $lib $libobjs $deplibs $compiler flags'
       \cdot ;
     \star)
       # Older versions of the 11.00 compiler do not understand -b yet
       # (HP92453-01 A.11.01.20 doesn't, HP92453-01 B.11.X.35175-
35176.GP does)
        { $as echo "$as me: $ {as lineno-$LINENO}: checking if $CC
understands -b" >& 5$as echo n "checking if $CC understands -b... " > \delta; }
if ${1t cv prog compiler b+:} false; then :
  \daggeras echo n "(cached) " > \delta6
else
  It cv prog compiler b=no
   save LDFLAGS="$LDFLAGS"
   LDFLAGS="$LDFLAGS -b"
   echo "$1t simple link test code" > conftest. $ac ext
   if (eval $ac link 2>conftest.err) && test -s conftest$ac exeext;
then
     # The linker can only warn and ignore the option if not
recognized
     # So say no if there are warnings
     if test -s conftest.err; then
       # Append any errors to the config.log.
       cat conftest.err 1>&5
       $ECHO "$ lt linker boilerplate" | $SED '/^$/d' > conftest.exp
       $SED '/^$/d; /^ *+/d' conftest.err >conftest.er2
       if diff conftest.exp conftest.er2 >/dev/null; then
         It cv prog compiler b=yes
       f_1else
```

```
It cv prog compiler b=yes
     f_1fi
   $RM -r conftest*
   LDFLAGS="$save LDFLAGS"
fi
{ $as echo "$as me: $ {as lineno-$LINENO}: result:
$1t cv prog compiler b'' > 0.5$as echo "$lt cv prog compiler b" >&6; }
if test x''$1t cv prog compiler b'' = xyes; then
    archive cmds='$CC -b ${wl}+h ${wl}$soname ${wl}+b
${wl}$install libdir -o $lib $libobjs $deplibs $compiler flags'
else
    archive cmds='$LD -b +h $soname +b $install libdir -o $lib
$libobjs $deplibs $linker flags'
fi
       \cdotsesac
      fi
     if test "$with gnu ld" = no; then
     hardcode libdir flag spec='${wl}+b ${wl}$libdir'
     hardcode libdir separator=:
     case $host cpu in
     hppa*64*|ia64*)hardcode direct=no
       hardcode shlibpath var=no
       \ddot{\phantom{0}}\star)
       hardcode direct=yes
       hardcode direct absolute=yes
       export dynamic flag spec='${wl}-E'
       # hardcode minus L: Not really in the search PATH,
       # but as the default location of the library.
       hardcode minus L=yes
       \cdotsesac
      fi
      \mathbf{r}irix5* | irix6* | nonstopux*)
      if test "$GCC" = yes; then
     archive cmds='$CC -shared $pic flag $libobjs $deplibs
$compiler flags ${wl}-soname ${wl}$soname `test -n "$verstring" & &
func echo all "${wl}-set version ${wl}$verstring"` ${wl}-
update reqistry \S\{wl\}\{output objdir}/so locations -o \Slib'
     # Try to use the -exported symbol ld option, if it does not
     # work, assume that -exports file does not work either and
```

```
# implicitly export all symbols.
     # This should be the same for all languages, so no per-tag cache
variable.
     { $as echo "$as me: $ {as lineno-$LINENO}: checking whether the
$host os linker accepts -exported symbol" > 45
$as echo n "checking whether the $host os linker accepts -
exported symbol... " >&6; }
if ${lt cv irix exported symbol+:} false; then :
  \dfrac{2}{3}as echo n "(cached) " > \frac{2}{6}else
  save LDFLAGS="$LDFLAGS"
        LDFLAGS="$LDFLAGS -shared ${wl}-exported symbol ${wl}foo
${wl}-update registry ${wl}/dev/null"
        cat confdefs.h - << ACEOF >conftest.$ac ext
/* end confdefs.h. */int foo (void) { return 0; }
ACEOF
if ac fn c try link "$LINENO"; then :
 It cv irix exported symbol=yes
else
  It cv irix exported symbol=no
fi
rm -f core conftest.err conftest. $ac objext \
    conftest$ac exeext conftest.$ac ext
           LDFLAGS="$save LDFLAGS"
fi
{ $as echo "$as me: $ {as lineno-$LINENO}: result:
$1t cv irix exported symbol" > &5
$as echo "$1t cv irix exported symbol" >&6; }
     if test "$1t cv irix exported symbol" = yes; then
          archive expsym cmds='$CC -shared $pic flag $libobjs $deplibs
$compiler_flags ${wl}-soname ${wl}$soname `test -n "$verstring" & &
func echo all "${wl}-set version ${wl}$verstring"` ${wl}-
update registry ${wl}${output objdir}/so locations ${wl}-exports file
${wl}$export symbols -o $lib'
     fi
      else
     archive cmds='$CC -shared $libobjs $deplibs $compiler flags -
soname $soname `test -n "$verstring" && func echo all "-set version
$verstring"` -update_registry ${output_objdir}/so_locations -o $lib'
     archive expsym cmds='$CC -shared $libobjs $deplibs
$compiler flags -soname $soname `test -n "$verstring" && func echo all
"-set version $verstring" -update registry
${output objdir}/so locations -exports file $export symbols -o $lib'
      fi
      archive cmds need lc='no'
      hardcode libdir flag spec='${wl}-rpath ${wl}$libdir'
      hardcode libdir separator=:
      inherit rpath=yes
      link all deplibs=yes
      \ddot{i}
```

```
netbsd*)
      if echo ELF | SC - E - | SGREP ELF >/dev/null; then
     archive cmds='$LD -Bshareable -o $lib $libobjs $deplibs
$linker flags'
               # a.out
      else
     archive cmds='$LD -shared -o $lib $libobjs $deplibs
$linker flags'
                    # ELF
      fi
      hardcode libdir flag spec='-R$libdir'
      hardcode direct=yes
      hardcode shlibpath var=no
      \ddot{\phantom{0}}newsos6)
      archive cmds='$LD -G -h $soname -o $lib $libobjs $deplibs
$linker flags'
      hardcode direct=yes
      hardcode libdir flag spec='${wl}-rpath ${wl}$libdir'
      hardcode libdir separator=:
      hardcode shlibpath var=no
      \ddot{\phantom{0}}*nto* | *qnx*)
      \ddot{\phantom{0}}openbsd*)
      if test -f /usr/libexec/ld.so; then
     hardcode direct=yes
     hardcode shlibpath var=no
     hardcode direct absolute=yes
     if test -z " echo ELF | $CC -E - | $GREP ELF `" || test
"$host_os-$host_cpu" = "openbsd2.8-powerpc"; then
       archive cmds='$CC -shared $pic flag -o $lib $libobjs $deplibs
$compiler flags'
       archive expsym cmds='$CC -shared $pic flag -o $lib $libobjs
$deplibs $compiler flags ${wl}-retain-symbols-file, $export symbols'
       hardcode libdir flag spec='${wl}-rpath,$libdir'
       export dynamic flag spec='${wl}-E'
     else
       case $host os in
        openbsd[01].* | openbsd2.[0-7] | openbsd2.[0-7].*)
           archive cmds='$LD -Bshareable -o $lib $libobjs $deplibs
$linker flags'
          hardcode libdir flag spec='-R$libdir'
           \cdots\star)
           archive cmds='$CC -shared $pic flag -o $lib $libobjs
$deplibs $compiler flags'
          hardcode libdir flag spec='${wl}-rpath,$libdir'
           \ddot{i}esac
     fi
```

```
else
     ld shlibs=no
      fi
      \ddot{i}cos2^{\star})
      hardcode libdir flag spec='-L$libdir'
      hardcode minus L=yes
      allow undefined flaq=unsupported
      archive cmds='$ECHO "LIBRARY $libname INITINSTANCE" >
$output objdir/$libname.def~$ECHO "DESCRIPTION \"$libname\"" >>
$output objdir/$libname.def~echo DATA >>
$output objdir/$libname.def~echo " SINGLE NONSHARED" >>
$output objdir/$libname.def~echo EXPORTS >>
$output objdir/$libname.def~emxexp $libobjs >>
$output objdir/$libname.def~$CC -Zdll -Zcrtdll -o $lib $libobjs
$deplibs $compiler flags $output objdir/$libname.def'
      old archive from new cmds='emximp -o $output objdir/$libname.a
$output objdir/$libname.def'
      \mathcal{L}osf3*)if test "$GCC" = yes; then
     allow undefined flag=' ${wl}-expect unresolved ${wl}\*'
     archive cmds='$CC -shared${allow undefined flag} $libobjs
$deplibs $compiler flags ${wl}-soname ${wl}$soname `test -n
"$verstring" && func echo all "${wl}-set version ${wl}$verstring"
${wl}-update registry ${wl}${output objdir}/so locations -o $lib'
      else
     allow undefined flag=' -expect unresolved \*'
     archive cmds='$CC -shared${allow undefined flag} $libobjs
$deplibs $compiler flags -soname $soname `test -n "$verstring" & &
func echo all "-set version $verstring" -update registry
${output objdir}/so locations -o $lib'
      fi
      archive cmds need lc='no'
      hardcode libdir flag spec='${wl}-rpath ${wl}$libdir'
      hardcode libdir separator=:
      \ddot{\phantom{0}}osf4* | osf5*) # as osf3* with the addition of -msym flag
      if test "$GCC" = yes; then
     allow undefined flag=' ${wl}-expect unresolved ${wl}\*'
     archive cmds='$CC -shared${allow undefined flag} $pic flag
$libobjs $deplibs $compiler flags ${wl}-msym ${wl}-soname ${wl}$soname
`test -n "$verstring" && func echo all "${wl}-set version
${wl}$verstring"` ${wl}-update registry
${wl}${output objdir}/so locations -o $lib'
     hardcode libdir flag spec='${wl}-rpath ${wl}$libdir'
      else
     allow undefined flag=' -expect unresolved \*'
```

```
archive cmds='$CC -shared${allow undefined flaq} $libobjs
$deplibs $compiler flags -msym -soname $soname test -n "$verstring"
&& func echo all "-set version $verstring" `-update registry
\frac{1}{2}[output objdir]/so locations -o $lib'
     archive expsym cmds='for i in 'cat $export symbols'; do printf
"%s %s\\n" -exported symbol "\$i" >> $lib.exp; done; printf "%s\\n" "-
hidden">> $lib.exp~
     $CC -shared${allow undefined flag} ${wl}-input ${wl}$lib.exp
$compiler flags $libobjs $deplibs -soname $soname `test -n
"$verstring" && $ECHO "-set version $verstring"` -update registry
${output objdir}/so locations -o $lib~$RM $lib.exp'
     # Both c and cxx compiler support -rpath directly
     hardcode libdir flag spec='-rpath $libdir'
      fi
      archive cmds need lc='no'
      hardcode libdir separator=:
      \mathfrak{z};
    solaris<sup>*</sup>)
      no undefined flag=' -z defs'
      if test "$GCC" = yes; then
     wlarc = '${wl}'
     archive cmds='$CC -shared $pic flaq ${wl}-z ${wl}text ${wl}-h
${wl}$soname -o $lib $libobjs $deplibs $compiler flags'
     archive expsym cmds='echo "{ global:" > $lib.exp~cat
$export symbols | $SED -e "s/\(.*\)/\1;/" >> $lib.exp~echo "local: *;
\}; " >> $lib. exp~$CC -shared $pic flag ${wl}-z ${wl}text ${wl}-M ${wl}$lib.exp
${wl}-h ${wl}$soname -o $lib $libobjs $deplibs $compiler flags~$RM
$lib.exp'
      else
     case \text{SCC} -V 2\times1 in
     *"Compilers 5.0"*)
       wlarc = "archive cmds='$LD -G${allow undefined flag} -h $soname -o $lib
$libobjs $deplibs $linker flags'
       archive expsym cmds='echo "{ global:" > $lib.exp~cat
$export symbols | $SED -e "s/\(.*\)/\1;/" >> $lib.exp~echo "local: *;
}; " >> $lib. exp~$LD -G${allow undefined flag} -M $lib.exp -h $soname -o $lib
$libobjs $deplibs $linker flags~$RM $lib.exp'
       \ddot{i}\star)
       wlarc = '${w1}'
       archive cmds='$CC -G${allow undefined flaq} -h $soname -o $lib
$libobjs $deplibs $compiler flags'
       archive expsym cmds='echo "{ global:" > $lib.exp~cat
$export symbols | $SED -e "s/\(.*\)/\1;/" >> $lib.exp~echo "local: *;
}; " >> $lib. exp~$CC -G${allow undefined flag} -M $lib.exp -h $soname -o $lib
$libobjs $deplibs $compiler flags~$RM $lib.exp'
```

```
 ;;
     esac
       fi
      hardcode_libdir_flag_spec='-R$libdir'
      hardcode shlibpath var=no
       case $host_os in
       solaris2.[0-5] | solaris2.[0-5].*) ;;
       *)
     # The compiler driver will combine and reorder linker options,
     # but understands `-z linker flag'. GCC discards it without
`$wl',
     # but is careful enough not to reorder.
     # Supported since Solaris 2.6 (maybe 2.5.1?)
     if test "$GCC" = yes; then
       whole archive flag spec='${wl}-z ${wl}allextract$convenience
${wl}-z ${wl}defaultextract'
     else
       whole archive flag spec='-z allextract$convenience -z
defaultextract'
     fi
     ;;
       esac
       link_all_deplibs=yes
       ;;
     sunos4*)
      if test "x$host vendor" = xsequent; then
     # Use $CC to link under sequent, because it throws in some extra 
.o
     # files that make .init and .fini sections work.
     archive cmds='$CC -G ${wl}-h$ $soname -o $lib $libobjs $deplibs
$compiler_flags'
       else
     archive cmds='$LD -assert pure-text -Bstatic -o $lib $libobjs
$deplibs $linker flags'
       fi
      hardcode libdir flag spec='-L$libdir'
       hardcode_direct=yes
       hardcode_minus_L=yes
      hardcode shlibpath var=no
       ;;
     sysv4)
       case $host_vendor in
     sni)
       archive cmds='$LD -G -h $soname -o $lib $libobjs $deplibs
$linker_flags'
       hardcode direct=yes # is this really true???
     ;;
     siemens)
        ## LD is ld it makes a PLAMLIB
        ## CC just makes a GrossModule.
```

```
archive cmds='$LD -G -o $lib $libobjs $deplibs $linker flags'
       reload cmds='$CC -r -o $output$reload objs'
       hardcode direct=no
        \mathcal{V}motorola)
       archive cmds='$LD -G -h $soname -o $lib $libobjs $deplibs
$linker flags'
       hardcode direct=no #Motorola manual says yes, but my tests say
they lie
     \mathcal{V}esac
      runpath var='LD RUN PATH'
      hardcode shlibpath var=no
      \ddot{\phantom{0}}sysv4.3*)archive cmds='$LD -G -h $soname -o $lib $libobjs $deplibs
$linker flags'
      hardcode shlibpath var=no
      export dynamic flag spec='-Bexport'
      \ddot{\phantom{0}}sysv4*MP*if test -d /usr/nec; then
     archive cmds='$LD -G -h $soname -o $lib $libobjs $deplibs
$linker flags'
     hardcode shlibpath var=no
     runpath var=LD RUN PATH
     hardcode runpath var=yes
     ld shlibs=yes
      f_1\ddot{\phantom{0}}sysv4*uw2* | sysv50penUNIX* | sysv5UnixWare7.[01].[10]* |
unixware7* | sco3.2v5.0.[024]*)
      no undefined flag='${wl}-z, text'
      archive cmds need lc=no
      hardcode shlibpath var=no
      runpath var='LD RUN PATH'
      if test "$GCC" = yes; then
      archive cmds='$CC -shared ${wl}-h,$soname -o $lib $libobjs
$deplibs $compiler flags'
      archive expsym cmds='$CC -shared ${wl}-Bexport:$export symbols
${wl}-h,$soname -o $lib $libobjs $deplibs $compiler flags'
      else
     archive cmds='$CC -G ${wl}-h,$soname -o $lib $libobjs $deplibs
$compiler flags'
      archive expsym cmds='$CC -G ${wl}-Bexport:$export symbols ${wl}-
h, $soname -o $lib $libobjs $deplibs $compiler flags'
      fi
      \ddot{\phantom{0}}
```

```
 sysv5* | sco3.2v5* | sco5v6*)
       # Note: We can NOT use -z defs as we might desire, because we do 
not
       # link with -lc, and that would cause any symbols used from libc 
to
       # always be unresolved, which means just about no library would
       # ever link correctly. If we're not using GNU ld we use -z text
       # though, which does catch some bad symbols but isn't as heavy-
handed
       # as -z defs.
      no undefined flag='${wl}-z,text'
      allow undefined flag='${wl}-z,nodefs'
       archive_cmds_need_lc=no
      hardcode shlibpath var=no
      hardcode libdir flag spec='${wl}-R, $libdir'
      hardcode libdir separator=':'
       link_all_deplibs=yes
      export dynamic flag spec='${wl}-Bexport'
       runpath_var='LD_RUN_PATH'
       if test "$GCC" = yes; then
     archive cmds='$CC -shared ${wl}-h,$soname -o $lib $libobjs
$deplibs $compiler flags'
     archive expsym_cmds='$CC -shared ${wl}-Bexport:$export_symbols
${wl}-h,$soname -o $lib $libobjs $deplibs $compiler_flags'
       else
     archive cmds='$CC -G ${wl}-h, $soname -o $lib $libobjs $deplibs
$compiler_flags'
     archive expsym cmds='$CC -G ${wl}-Bexport:$export symbols ${w1}-h, $soname -o $lib $libobjs $deplibs $compiler flags'
       fi
       ;;
     uts4*)
      archive cmds='$LD -G -h $soname -o $lib $libobjs $deplibs
$linker_flags'
      hardcode_libdir_flag_spec='-L$libdir'
      hardcode shlibpath var=no
       ;;
     *)
       ld_shlibs=no
       ;;
     esac
    if test x$host vendor = xsni; then
       case $host in
      sysv4 | sysv4.2uw2* | sysv4.3* | sysv5*)export dynamic flag spec='${wl}-Blargedynsym'
     ;;
       esac
```

```
fi
  f_1{ $as echo "$as me: $ {as lineno-$LINENO}: result: $1d shlibs" > 45
\daggeras echo "\frac{1}{2}ld shlibs" >&6; }
test "$1d shlibs" = no && can build shared=no
with gnu ld=$with gnu ld
## Do we need to explicitly link libc?
#case "x$archive cmds need lc" in
x | xyes )
  # Assume -lc should be added
  archive cmds need lc=yes
  if test "$enable shared" = yes &&&&&\text{test} "$GCC" = yes; then
    case $archive cmds in
    \star \cdot \sim \star \star# FIXME: we may have to deal with multi-command sequences.
      \mathcal{L}1 \text{SCC} 1 \star)
      # Test whether the compiler implicitly links with -lc since on
some
      # systems, -lgcc has to come before -lc. If gcc already passes -
1<sup>c</sup># to ld, don't add -lc before -lgcc.
      { $as echo "$as me: $ {as lineno-$LINENO}: checking whether -lc
should be explicitly linked in" >&5
$as echo n "checking whether -lc should be explicitly linked in... "
>86; }
if ${lt cv archive cmds need lc+:} false; then :
  \daggeras echo n "(cached) " > 66
else
  $RM conftest*
      echo "$1t simple compile test code" > conftest. $ac ext
```

```
if { { eval echo "\"\$as me\":${as lineno-$LINENO}:
\forall"$ac compile\""; } > $5
  (eval $ac compile) 2>&5
  ac status=$?
  $as echo "$as me: $ { as lineno-$LINENO }: \$? = $ac status" > \delta5
  test $ac status = 0; } 2>conftest.err; then
       soname=conftest
       lib=conftest
       libobjs=conftest.$ac objext
       deplibs =wl=$1t prog compiler wl
       pic flag=$1t prog compiler pic
       compiler flags=-v
       linker flags=-v
       verstring=
       output objdir=.
       libname=conftest
       It save allow undefined flag=$allow undefined flag
       allow undefined flag=
       if { { eval echo "\"\$as me\":${as lineno-$LINENO}:
\"$archive cmds 2\>\&1 \| $GREP \" -1c \" \>/dev/null 2\>\&1\""; } >&5
  (eval $archive cmds 2\&&&&\&1 \& 5GREF \T -lc \T -lc \T -\&&&\&&\&2 \&&\&412 > 65ac status=$?
  $as echo "$as me: $ { as lineno-$LINENO}: \$? = $ac status" > \delta5
  test $ac status = 0; }
       then
          It cv archive cmds need lc=no
       else
          It cv archive cmds need lc=yes
       fi
       allow undefined flag=$1t save allow undefined flag
     else
       cat conftest.err 1>&5
     fi
     $RM conftest*
fi
{ $as echo "$as me: $ {as lineno-$LINENO}: result:
$1t cv archive cmds need lc" >&5
$as echo "$1t cv archive cmds need lc" >&6; }
      archive cmds need lc=$1t cv archive cmds need lc
      \vdotsesac
  fi
  \vdotsesac
```

```
{ $as_echo "$as_me:${as_lineno-$LINENO}: checking dynamic linker
characteristics" >85$as echo n "checking dynamic linker characteristics... " >&6; }
if test "$GCC" = yes; then
 case $host os in
   darwin^*)<sup>-1</sup>t_awk_arg="/^libraries:/,/LR/";;
    *) It awk arg=\sqrt{1}libraries:/";;
  esac
```

```
case $host os in
    mingw* | cegcc*) lt sed strip eq="s,=\([A-Za-z]:\),\1,q";;
    *) It sed strip eq="s,=/,/,q";;
  esac
  It search path spec=`$CC -print-search-dirs | awk $1t awk arq | $SED
-e "s/^libraries://" -e $lt sed strip eq`
  case $1t search path spec in
  \star \backslash; \star)
    # if the path contains ";" then we assume it to be the separator
    # otherwise default to the standard path separator (i.e. ":") - it
is
    # assumed that no part of a normal pathname contains ";" but that
should
    # okay in the real world where ";" in dirpaths is itself
problematic.
    lt search path spec=`$ECHO "$1t search path spec" | $SED 's/;/
/\sigma'
    \ddot{\phantom{0}}\star)
    lt search path spec=`$ECHO "$lt search path spec" | $SED
"s/$PATH SEPARATOR/ /q"`
    \ddot{i}esac
  # Ok, now we have the path, separated by spaces, we can step through
it
  # and add multilib dir if necessary.
  It tmp 1t search path spec=
  lt multi os dir=`$CC $CPPFLAGS $CFLAGS $LDFLAGS -print-multi-os-
directory 2>/dev/null`
  for It sys path in $1t search path spec; do
    if test -d "$lt sys path/$lt multi os dir"; then
      It tmp lt search path spec="$1t tmp lt search path spec
$1t sys path/$1t multi os dir"
    else
      test -d "$lt sys path" & & \
      It tmp lt search path spec="$1t tmp lt search path spec
$lt sys path"
    fi
  done
  lt_search_path_spec=`$ECHO                                 "$1t_tmp_lt_search_path_spec" | awk                '
BEGIN {RS=" "; FS="/|\n"; } {
  lt foo="";
  lt count=0:for (lt i = NF; lt i > 0; lt i--) {
    if (\sqrt{3} \cdot 1) := "" \sqrt{6} \cdot 51 : = ".") {
      if (Slt i == "...") {
        1t count++;
      \} else {
        if (1t count == 0) {
          It foo="/" $lt i lt foo;
        } else {
           lt count--;
```

```
 }
       }
     }
   }
  if (lt foo != "") { lt freq[lt foo]++; }
  if (lt freq[lt foo] == 1) { print lt foo; }
}'`
   # AWK program above erroneously prepends '/' to C:/dos/paths
   # for these hosts.
   case $host_os in
     mingw* | cegcc*) lt_search_path_spec=`$ECHO "$lt_search_path_spec" 
|\setminus$SED 's, /\\([A-Za-z]:\\), \1, q' ; esac
  sys_lib_search_path_spec=`$ECHO "$lt_search_path_spec" | $lt_NL2SP`
else
  sys_lib_search_path_spec="/lib /usr/lib /usr/local/lib"
fi
library names spec=
libname_spec='lib$name'
soname spec=
shrext cmds=".so"
postinstall_cmds=
postuninstall_cmds=
finish_cmds=
finish_eval=
shlibpath var=
shlibpath overrides runpath=unknown
version_type=none
dynamic_linker="$host_os ld.so"
sys lib dlsearch path spec="/lib /usr/lib"
need_lib_prefix=unknown
hardcode_into_libs=no
# when you set need_version to no, make sure it does not cause -
set version
# flags to be left without arguments
need_version=unknown
case $host_os in
aix3*)
  version type=linux # correct to gnu/linux during the next big
refactor
  library names spec='${libname}${release}${shared ext}$versuffix
$libname.a'
   shlibpath_var=LIBPATH
   # AIX 3 has no versioning support, so we append a major version to 
the name.
  soname_spec='${libname}${release}${shared_ext}$major'
   ;;
```

```
aix[4-9]*)
 version type=linux # correct to gnu/linux during the next big
refactor
  need_lib_prefix=no
  need_version=no
 hardcode into libs=yes
 if test "$host cpu" = ia64; then
     # AIX 5 supports IA64
     library_names_spec='${libname}${release}${shared_ext}$major 
${libname}${release}${shared_ext}$versuffix $libname${shared_ext}'
    shlibpath_var=LD_LIBRARY_PATH
  else
     # With GCC up to 2.95.x, collect2 would create an import file
     # for dependence libraries. The import file would start with
     # the line `#! .'. This would cause the generated library to
     # depend on `.', always an invalid library. This was fixed in
     # development snapshots of GCC prior to 3.0.
     case $host_os in
       aix4 | aix4.[01] | aix4.[01].*)
      if { echo '#if GNUC > 2 || (GNUC == 2 && GNUC MINOR
>= 97)' echo ' yes '
        echo '#endif'; \} | \S{CC} -E - | SSREP yes > /dev/null; then
     :
      else
     can_build_shared=no
      fi
      ;;
     esac
     # AIX (on Power*) has no versioning support, so currently we can 
not hardcode correct
     # soname into executable. Probably we can add versioning support 
t \circ # collect2, so additional links can be useful in future.
    if test "$aix use runtimelinking" = yes; then
       # If using run time linking (on AIX 4.2 or later) use 
lib<name>.so
      # instead of lib<name>.a to let people know that these are not
       # typical AIX shared libraries.
      library names spec='${libname}${release}${shared ext}$versuffix
${libname}${release}${shared_ext}$major $libname${shared_ext}'
     else
       # We preserve .a as extension for shared libraries through 
AIX4.2
       # and later when we are not doing run time linking.
      library names spec='${libname}${release}.a $libname.a'
      soname spec='${libname}${release}${shared ext}$major'
     fi
     shlibpath_var=LIBPATH
   fi
   ;;
```

```
amiqaos<sup>*</sup>)
 case $host cpu in
 powerpc)
    # Since July 2007 AmigaOS4 officially supports .so libraries.
    # When compiling the executable, add -use-dynld -Lsobjs: to the
compileline.
    library names spec='${libname}${release}${shared ext}$versuffix
${libname}${release}${shared ext}$major $libname${shared ext}'
    \vdotsm68klibrary names spec='$libname.ixlibrary $libname.a'
    # Create ${libname} ixlibrary.a entries in /sys/libs.
    finish eval='for lib in `ls $libdir/*.ixlibrary 2>/dev/null`; do
libname= func echo all "$lib" | $SED
'\''s%^.*/\([^/]*\)\.ixlibrary$%\1%'\''`; test $RM
/sys/libs/${libname} ixlibrary.a; $show "cd /sys/libs && $LN S $lib
${libname} ixlibrary.a"; cd /sys/libs && $LN S $lib
${libname} ixlibrary.a || exit 1; done'
    \ddot{i}esac
  \cdotsbeos*)
  library names spec='${libname}${shared ext}'
  dynamic linker="$host os ld.so"
  shlibpath var=LIBRARY PATH
  \ddot{i}bsdi[45]*version type=linux # correct to qnu/linux during the next big
refactor
  need version=no
  library names spec='${libname}${release}${shared ext}$versuffix
${libname}${release}${shared ext}$major $libname${shared ext}'
  soname spec='${libname}${release}${shared ext}$major'
  finish cmds='PATH="\$PATH:/sbin" ldconfig $libdir'
  shlibpath var=LD LIBRARY PATH
  sys lib search path spec="/shlib /usr/lib /usr/X11/lib
/usr/contrib/lib /lib /usr/local/lib"
  sys lib dlsearch path spec="/shlib /usr/lib /usr/local/lib"
  # the default ld.so.conf also contains /usr/contrib/lib and
  # /usr/X11R6/lib (/usr/X11 is a link to /usr/X11R6), but let us
allow
  # libtool to hard-code these into programs
  \mathcal{V}cygwin* | mingw* | pw32* | cegcc*)
  version type=windows
 shrext cmds=".dll"
 need version=no
 need lib prefix=no
```

```
 case $GCC,$cc_basename in
   yes,*)
     # gcc
    library names spec='$libname.dll.a'
     # DLL is installed to $(libdir)/../bin by postinstall_cmds
    postinstall cmds='base file=`basename \${file}`~
       dlpath=`$SHELL 2>&1 -c '\''. $dir/'\''\${base_file}'\''i; echo 
\$dlname'\''`~
       dldir=$destdir/`dirname \$dlpath`~
       test -d \$dldir || mkdir -p \$dldir~
       $install_prog $dir/$dlname \$dldir/$dlname~
      chmod a+x \$dldir/$dlname~
       if test -n '\''$stripme'\'' && test -n '\''$striplib'\''; then
         eval '\''$striplib \$dldir/$dlname'\'' || exit \$?;
       fi'
     postuninstall_cmds='dldll=`$SHELL 2>&1 -c '\''. $file; echo 
\$dlname'\''`~
       dlpath=$dir/\$dldll~
        $RM \$dlpath'
    shlibpath overrides runpath=yes
     case $host_os in
     cygwin*)
       # Cygwin DLLs use 'cyg' prefix rather than 'lib'
      soname spec='`echo ${libname} | sed -e 's/^lib/cyg/'``echo
${release} | $SED -e 's/[.] / -/g'`${versuffix}${shared ext}'sys lib search path spec="$sys lib search path spec
/usr/lib/w32api"
       ;;
    minqw* | ceqcc* # MinGW DLLs use traditional 'lib' prefix
      soname spec='${libname}`echo ${release} | $SED -e 's/[.]/-
/g'`${versuffix}${shared_ext}'
       ;;
     pw32*)
       # pw32 DLLs use 'pw' prefix rather than 'lib'
      library names spec='`echo ${libname} | sed -e 's/^lib/pw/'``echo
${release} | $SED -e 's/[.]/-/g'`${versuffix}§{shared ext}' ;;
     esac
     dynamic_linker='Win32 ld.exe'
     ;;
  ^{\star}, cl^{\star})
     # Native MSVC
     libname_spec='$name'
    soname spec='${libname}`echo ${release} | $SED -e 's/[.]/-
/g'`${versuffix}${shared_ext}'
    library names spec='${libname}.dll.lib'
     case $build_os in
```

```
 mingw*)
      sys lib search path spec=
       lt_save_ifs=$IFS
      IFS='; '
       for lt_path in $LIB
       do
         IFS=$lt_save_ifs
         # Let DOS variable expansion print the short 8.3 style file 
name.
        lt path=`cd "$lt path" 2>/dev/null && cmd //C "for %i in (".")
do @echo %~si"`
        sys_lib_search_path_spec="$sys_lib_search_path_spec_$lt_path"
       done
       IFS=$lt_save_ifs
       # Convert to MSYS style.
      sys_lib_search_path_spec=`$ECHO "$sys_lib_search_path_spec" |
sed -e 's|\\\\|/|q' -e 's| \\([a-zA-Z]\\):| /\\1|q' -e 's|^ ||'`
       ;;
     cygwin*)
       # Convert to unix form, then to dos form, then back to unix form
       # but this time dos style (no spaces!) so that the unix form 
looks
       # like /cygdrive/c/PROGRA~1:/cygdr...
      sys lib search path spec=`cygpath --path --unix "$LIB"`
      sys lib search path spec=`cygpath --path --dos
"$sys_lib_search_path_spec" 2>/dev/null`
      sys lib search path spec=`cygpath --path --unix
"$sys_lib_search_path_spec" | $SED -e "s/$PATH_SEPARATOR/ /g"`
       ;;
     *)
      sys lib search path spec="$LIB"
       if $ECHO "$sys_lib_search_path_spec" | $GREP ';[c-zC-Z]:/' 
>/dev/null; then
         # It is most probably a Windows format PATH.
        sys_lib_search_path_spec=`$ECHO "$sys_lib_search_path_spec" |
$SED -e 's'//q' else
        sys_lib_search_path_spec=`$ECHO "$sys_lib_search_path_spec" |
$SED -e "s/$PATH_SEPARATOR/ /g"`
       fi
       # FIXME: find the short name or the path components, as spaces 
are
       # common. (e.g. "Program Files" -> "PROGRA~1")
       ;;
     esac
     # DLL is installed to $(libdir)/../bin by postinstall_cmds
    postinstall cmds='base file=`basename \${file}`~
      dlpath=`$SHELL 2>&1 -c '\''. $dir/'\''\${base file}'\''i; echo
\$dlname'\''`~
       dldir=$destdir/`dirname \$dlpath`~
       test -d \$dldir || mkdir -p \$dldir~
```

```
 $install_prog $dir/$dlname \$dldir/$dlname'
     postuninstall_cmds='dldll=`$SHELL 2>&1 -c '\''. $file; echo 
\$dlname'\''`~
       dlpath=$dir/\$dldll~
        $RM \$dlpath'
    shlibpath overrides runpath=yes
     dynamic_linker='Win32 link.exe'
     ;;
   *)
     # Assume MSVC wrapper
    library names spec='${libname}`echo ${release} | $SED -e 's/[.]/-
/g'`${versuffix}${shared_ext} $libname.lib'
     dynamic_linker='Win32 ld.exe'
     ;;
  esac
   # FIXME: first we should search . and the directory the executable 
is in
  shlibpath_var=PATH
   ;;
darwin* | rhapsody*)
   dynamic_linker="$host_os dyld"
  version_type=darwin
  need_lib_prefix=no
  need_version=no
   library_names_spec='${libname}${release}${major}$shared_ext 
${libname}$shared_ext'
  soname_spec='${libname}${release}${major}$shared_ext'
  shlibpath overrides runpath=yes
   shlibpath_var=DYLD_LIBRARY_PATH
  shrext cmds='`test .$module = .yes && echo .so || echo .dylib`'
  sys_lib_search_path_spec="$sys_lib_search_path_spec /usr/local/lib"
  sys lib dlsearch path spec='/usr/local/lib /lib /usr/lib'
   ;;
dgux*)
 version type=linux # correct to gnu/linux during the next big
refactor
  need_lib_prefix=no
  need_version=no
  library names spec='${libname}${release}${shared ext}$versuffix
${libname}${release}${shared_ext}$major $libname$shared_ext'
  soname spec='${libname}${release}${shared ext}$major'
  shlibpath_var=LD_LIBRARY_PATH
   ;;
freebsd* | dragonfly*)
   # DragonFly does not have aout. When/if they implement a new
   # versioning mechanism, adjust this.
   if test -x /usr/bin/objformat; then
```

```
 objformat=`/usr/bin/objformat`
  else
     case $host_os in
    freebsd[23].*) objformat=aout ;;
     *) objformat=elf ;;
     esac
   fi
   version_type=freebsd-$objformat
   case $version_type in
     freebsd-elf*)
      library names spec='${libname}${release}${shared ext}$versuffix
${libname}${release}${shared_ext} $libname${shared_ext}'
       need_version=no
       need_lib_prefix=no
       ;;
     freebsd-*)
      library names spec='${libname}${release}${shared ext}$versuffix
$libname${shared_ext}$versuffix'
       need_version=yes
       ;;
   esac
   shlibpath_var=LD_LIBRARY_PATH
   case $host_os in
   freebsd2.*)
    shlibpath overrides runpath=yes
     ;;
  freebsd3.[01]* | freebsdelf3.[01]*)
    shlibpath overrides runpath=yes
    hardcode into libs=yes
     ;;
  freebsd3.[2-9]* | freebsdelf3.[2-9]* | \
   freebsd4.[0-5] | freebsdelf4.[0-5] | freebsd4.1.1 | freebsdelf4.1.1)
    shlibpath overrides runpath=no
     hardcode_into_libs=yes
     ;;
   *) # from 4.6 on, and DragonFly
    shlibpath overrides runpath=yes
    hardcode into libs=yes
     ;;
   esac
   ;;
gnu*)
 version type=linux # correct to gnu/linux during the next big
refactor
  need_lib_prefix=no
  need_version=no
  library names spec='${libname}${release}${shared ext}$versuffix
${libname}${release}${shared_ext}${major} ${libname}${shared_ext}'
  soname spec='${}_{i}ibname}${}_{i}release}${}_{i}shared ext}$major'shlibpath_var=LD_LIBRARY_PATH
  shlibpath overrides runpath=no
```

```
hardcode into libs=yes
   ;;
haiku*)
 version type=linux # correct to gnu/linux during the next big
refactor
  need_lib_prefix=no
  need_version=no
 dynamic linker="$host os runtime loader"
  library names spec='${libname}${release}${shared ext}$versuffix
${libname}${release}${shared_ext}${major} ${libname}${shared_ext}'
  soname_spec='${libname}${release}${shared_ext}$major'
 shlibpath_var=LIBRARY_PATH
 shlibpath overrides runpath=yes
  sys lib dlsearch path spec='/boot/home/config/lib /boot/common/lib
/boot/system/lib'
 hardcode into libs=yes
  ;;
hpux9* | hpux10* | hpux11*)
   # Give a soname corresponding to the major version so that dld.sl 
refuses to
   # link against other versions.
  version_type=sunos
  need_lib_prefix=no
  need_version=no
  case $host_cpu in
 ia64<sup>*</sup>)
    shrext cmds='.so'
    hardcode_into_libs=yes
     dynamic_linker="$host_os dld.so"
    shlibpath_var=LD_LIBRARY_PATH
    shlibpath overrides runpath=yes # Unless +noenvvar is specified.
    library names spec='${libname}${release}${shared ext}$versuffix
${libname}${release}${shared_ext}$major $libname${shared_ext}'
    soname_spec='${libname}${release}${shared_ext}$major'
    if test "X$HPUX IA64 MODE" = X32; then
      sys lib search path spec="/usr/lib/hpux32 /usr/local/lib/hpux32
/usr/local/lib"
     else
      sys_lib_search_path_spec="/usr/lib/hpux64 /usr/local/lib/hpux64"
     fi
    sys lib dlsearch path spec=$sys_lib_search_path_spec
     ;;
 hppa*64*)shrext cmds='.sl'
    hardcode into libs=yes
    dynamic linker="$host os dld.sl"
    shlibpath var=LD LIBRARY PATH # How should we handle SHLIB PATH
    shlibpath overrides runpath=yes # Unless +noenvvar is specified.
    library names spec='${libname}${release}${shared ext}$versuffix
${libname}${release}${shared_ext}$major $libname${shared_ext}'
```

```
soname_spec='${libname}${release}${shared_ext}$major'
    sys_lib_search_path_spec="/usr/lib/pa20_64 /usr/ccs/lib/pa20_64"
    sys lib dlsearch path spec=$sys_lib_search_path_spec
     ;;
   *)
    shrext cmds='.sl'
     dynamic_linker="$host_os dld.sl"
    shlibpath var=SHLIB PATH
    shlibpath overrides runpath=no # +s is required to enable
SHLIB_PATH
    library names spec='${libname}${release}${shared ext}$versuffix
${libname}${release}${shared_ext}$major $libname${shared_ext}'
    soname_spec='${libname}${release}${shared_ext}$major'
     ;;
  esac
   # HP-UX runs *really* slowly unless shared libraries are mode 555, 
...
  postinstall_cmds='chmod 555 $lib'
   # or fails outright, so override atomically:
 install override mode=555
   ;;
interix[3-9]*)
  version type=linux # correct to gnu/linux during the next big
refactor
  need_lib_prefix=no
  need_version=no
  library names spec='${libname}${release}${shared ext}$versuffix
${libname}${release}${shared_ext}$major ${libname}${shared_ext}'
  soname_spec='${libname}${release}${shared_ext}$major'
   dynamic_linker='Interix 3.x ld.so.1 (PE, like ELF)'
   shlibpath_var=LD_LIBRARY_PATH
  shlibpath overrides runpath=no
 hardcode into libs=yes
   ;;
irix5* | irix6* | nonstopux*)
   case $host_os in
    nonstopux*) version type=nonstopux ;;
     *)
     if test "$1t cv prog gnu ld" = yes; then
           version type=linux # correct to gnu/linux during the next
big refactor
     else
           version_type=irix
     fi ;;
   esac
   need_lib_prefix=no
  need_version=no
  soname_spec='${libname}${release}${shared_ext}$major'
```

```
library names spec='${libname}${release}${shared ext}$versuffix
${libname}${release}${shared_ext}$major 
${libname}${release}${shared_ext} $libname${shared_ext}'
   case $host_os in
   irix5* | nonstopux*)
     libsuff= shlibsuff=
     ;;
   *)
     case $LD in # libtool.m4 will add one of these switches to LD
     *-32|*"-32 "|*-melf32bsmip|*"-melf32bsmip ")
       libsuff= shlibsuff= libmagic=32-bit;;
     *-n32|*"-n32 "|*-melf32bmipn32|*"-melf32bmipn32 ")
       libsuff=32 shlibsuff=N32 libmagic=N32;;
     *-64|*"-64 "|*-melf64bmip|*"-melf64bmip ")
       libsuff=64 shlibsuff=64 libmagic=64-bit;;
     *) libsuff= shlibsuff= libmagic=never-match;;
     esac
     ;;
   esac
  shlibpath_var=LD_LIBRARY${shlibsuff}_PATH
  shlibpath overrides runpath=no
  sys lib search path spec="/usr/lib${libsuff} /lib${libsuff}
/usr/local/lib${libsuff}"
  sys_lib_dlsearch_path_spec="/usr/lib${libsuff} /lib${libsuff}"
  hardcode into libs=yes
   ;;
# No shared lib support for Linux oldld, aout, or coff.
linux*oldld* | linux*aout* | linux*coff*)
   dynamic_linker=no
   ;;
# This must be glibc/ELF.
linux* | k*bsd*-gnu | kopensolaris*-gnu)
  version type=linux # correct to gnu/linux during the next big
refactor
  need_lib_prefix=no
  need_version=no
  library names spec='${libname}${release}${shared ext}$versuffix
${libname}${release}${shared_ext}$major $libname${shared_ext}'
  soname spec='${libname}${release}${shared ext}$major'
  finish cmds='PATH="\$PATH:/sbin" ldconfig -n $libdir'
  shlibpath_var=LD_LIBRARY_PATH
  shlibpath overrides runpath=no
   # Some binutils ld are patched to set DT_RUNPATH
  if ${lt cv shlibpath overrides runpath+:} false; then :
  $as echo n "(cached) " >&6
else
  lt cv shlibpath overrides runpath=no
     save_LDFLAGS=$LDFLAGS
    save_libdir=$libdir
```

```
eval "libdir=/foo; wl=\"$lt prog compiler wl\"; \
       LDFLAGS=\"\$LDFLAGS $hardcode libdir flag spec\""
    cat confdefs.h - << ACEOF >conftest.$ac ext
/* end confdefs.h. */int
main ()
\{\cdotreturn 0;
\left\{ \right.ACEOF
if ac fn c try link "$LINENO"; then :
      ($OBJDUMP -p conftest$ac exeext) 2>/dev/null | grep
  if
"RUNPATH.*$libdir" >/dev/null; then :
  It cv shlibpath overrides runpath=yes
fi
fi
rm -f core conftest.err conftest. $ac objext \
    conftest$ac exeext conftest.$ac ext
    LDFLAGS=$save LDFLAGS
    libdir=$save libdir
fi
  shlibpath overrides runpath=$1t cv shlibpath overrides runpath
  # This implies no fast install, which is unacceptable.
  # Some rework will be needed to allow for fast install
  # before this can be enabled.
  hardcode into libs=yes
  # Append ld.so.conf contents to the search path
  if test -f /etc/ld.so.conf; then
    It Id extra=`awk '/^include / { system(sprintf("cd /etc; cat %s)
2>/dev/null", \$2)); skip = 1; } { if (!skip) print \$0; skip = 0; }'
< /etc/ld.so.conf | $SED -e 's/#.*//;/^[ ]*hwcap[
                                                                ]/d; s/[:, ]/\frac{q}{s} / \frac{q}{s} / \frac{1}{s} / \frac{s}{s} / \frac{s}{s} / \frac{s}{s} / \frac{s}{s} / \frac{s}{s} / \frac{s}{s} / \frac{s}{s} / \frac{s}{s} / \frac{s}{s} / \frac{s}{s} / \frac{s}{s} / \frac{s}{s} / \frac{s}{s} / \frac{s}{s} / \frac{s}{s} / \frac{s}{s} / \frac{s}{s} 
    sys lib dlsearch path spec="/lib /usr/lib $1t ld extra"
  f_1# We used to test for /lib/ld.so.1 and disable shared libraries on
  # powerpc, because MkLinux only supported shared libraries with the
  # GNU dynamic linker. Since this was broken with cross compilers,
  # most powerpc-linux boxes support dynamic linking these days and
  # people can always --disable-shared, the test was removed, and we
  # assume the GNU/Linux dynamic linker is in use.
  dynamic linker='GNU/Linux ld.so'
  \ddot{i}
```

```
netbsd<sup>*</sup>
```

```
 version_type=sunos
  need_lib_prefix=no
  need_version=no
  if echo __ELF __ | $CC -E - | $GREP __ ELF \rightarrow/dev/null; then
    library names spec='${libname}${release}${shared ext}$versuffix
${libname}${shared_ext}$versuffix'
    finish cmds='PATH="\$PATH:/sbin" ldconfig -m $libdir'
     dynamic_linker='NetBSD (a.out) ld.so'
  else
    library names spec='${libname}${release}${shared ext}$versuffix
${libname}${release}${shared_ext}$major ${libname}${shared_ext}'
    soname_spec='${libname}${release}${shared_ext}$major'
     dynamic_linker='NetBSD ld.elf_so'
  fi
  shlibpath_var=LD_LIBRARY_PATH
 shlibpath overrides runpath=yes
 hardcode into libs=yes
  ;;
newsos6)
 version type=linux # correct to gnu/linux during the next big
refactor
  library names spec='${libname}${release}${shared ext}$versuffix
${libname}${release}${shared_ext}$major $libname${shared_ext}'
   shlibpath_var=LD_LIBRARY_PATH
 shlibpath overrides runpath=yes
   ;;
*nto* |\starqnx*)
  version_type=qnx
  need_lib_prefix=no
  need_version=no
 library names spec='${libname}${release}${shared ext}$versuffix
${libname}${release}${shared_ext}$major $libname${shared_ext}'
   soname_spec='${libname}${release}${shared_ext}$major'
   shlibpath_var=LD_LIBRARY_PATH
 shlibpath overrides runpath=no
 hardcode into libs=yes
  dynamic_linker='ldqnx.so'
  ;;
openbsd*)
  version_type=sunos
 sys lib dlsearch path spec="/usr/lib"
  need_lib_prefix=no
   # Some older versions of OpenBSD (3.3 at least) *do* need versioned 
libs.
   case $host_os in
     openbsd3.3 | openbsd3.3.*) need_version=yes ;;
    *) heed version=no ;;
  esac
```

```
library names spec='${libname}${release}${shared ext}$versuffix
${libname}${shared_ext}$versuffix'
   finish_cmds='PATH="\$PATH:/sbin" ldconfig -m $libdir'
   shlibpath_var=LD_LIBRARY_PATH
  if test -z "'echo ELF | $CC -E - | $GREP ELF '" || test
"$host os-$host cpu" = "openbsd2.8-powerpc"; then
     case $host_os in
       openbsd2.[89] | openbsd2.[89].*)
     shlibpath overrides runpath=no
     ;;
       *)
     shlibpath overrides runpath=yes
     ;;
      esac
   else
    shlibpath overrides runpath=yes
   fi
   ;;
cos2<sup>*</sup>)
   libname_spec='$name'
 shrext cmds=".dll"
  need_lib_prefix=no
  library names spec='$libname${shared ext} $libname.a'
   dynamic_linker='OS/2 ld.exe'
   shlibpath_var=LIBPATH
   ;;
osf3* | osf4* | osf5*)
  version_type=osf
  need_lib_prefix=no
  need_version=no
  soname_spec='${libname}${release}${shared_ext}$major'
  library names spec='${libname}${release}${shared ext}$versuffix
${libname}${release}${shared_ext}$major $libname${shared_ext}'
   shlibpath_var=LD_LIBRARY_PATH
  sys_lib_search_path_spec="/usr/shlib /usr/ccs/lib /usr/lib/cmplrs/cc
/usr/lib /usr/local/lib /var/shlib"
  sys_lib_dlsearch_path_spec="$sys_lib_search_path_spec"
   ;;
rdos*)
  dynamic_linker=no
  ;;
solaris*)
 version type=linux # correct to gnu/linux during the next big
refactor
  need_lib_prefix=no
  need_version=no
 library names spec='${libname}${release}${shared ext}$versuffix
${libname}${release}${shared_ext}$major $libname${shared_ext}'
```

```
soname spec='${libname}${release}${shared ext}$major'
   shlibpath_var=LD_LIBRARY_PATH
  shlibpath overrides runpath=yes
 hardcode into libs=yes
   # ldd complains unless libraries are executable
  postinstall_cmds='chmod +x $lib'
   ;;
sunos4*)
  version_type=sunos
  library names spec='${libname}${release}${shared ext}$versuffix
${libname}${shared_ext}$versuffix'
  finish cmds='PATH="\$PATH:/usr/etc" ldconfig $libdir'
   shlibpath_var=LD_LIBRARY_PATH
  shlibpath overrides runpath=yes
  if test "$with qnu ld" = yes; then
     need_lib_prefix=no
   fi
  need_version=yes
   ;;
sysv4 | sysv4.3*)
 version type=linux # correct to gnu/linux during the next big
refactor
 library names spec='${libname}${release}${shared ext}$versuffix
${libname}${release}${shared_ext}$major $libname${shared_ext}'
  soname_spec='${libname}${release}${shared_ext}$major'
   shlibpath_var=LD_LIBRARY_PATH
   case $host_vendor in
     sni)
      shlibpath overrides runpath=no
       need_lib_prefix=no
       runpath_var=LD_RUN_PATH
       ;;
     siemens)
       need_lib_prefix=no
       ;;
    motorola)
       need_lib_prefix=no
       need_version=no
      shlibpath overrides runpath=no
      sys lib search path spec='/lib /usr/lib /usr/ccs/lib'
       ;;
   esac
   ;;
sysv4*MP*)
   if test -d /usr/nec ;then
    version type=linux # correct to gnu/linux during the next big
refactor
    library names spec='$libname${shared ext}.$versuffix
$libname${shared_ext}.$major $libname${shared_ext}'
```
```
soname_spec='$libname${shared_ext}.$major'
     shlibpath_var=LD_LIBRARY_PATH
   fi
   ;;
sysv5* | sco3.2v5* | sco5v6* | unixware* | OpenUNIX* | sysv4*uw2*)
  version_type=freebsd-elf
  need_lib_prefix=no
  need_version=no
  library names spec='${libname}${release}${shared ext}$versuffix
${libname}${release}${shared_ext} $libname${shared_ext}'
  soname spec='${libname}${release}${shared ext}$major'
  shlibpath_var=LD_LIBRARY_PATH
  shlibpath overrides runpath=yes
 hardcode into libs=yes
  if test "$with qnu ld" = yes; then
    sys lib search path spec='/usr/local/lib /usr/gnu/lib /usr/ccs/lib
/usr/lib /lib'
   else
    sys lib search path spec='/usr/ccs/lib /usr/lib'
     case $host_os in
       sco3.2v5*)
        sys lib search path spec="$sys_lib_search_path_spec /lib"
     ;;
     esac
   fi
  sys lib dlsearch path spec='/usr/lib'
   ;;
tpf*)
   # TPF is a cross-target only. Preferred cross-host = GNU/Linux.
 version type=linux # correct to gnu/linux during the next big
refactor
  need_lib_prefix=no
  need_version=no
  library names spec='${libname}${release}${shared ext}$versuffix
${libname}${release}${shared_ext}$major $libname${shared_ext}'
   shlibpath_var=LD_LIBRARY_PATH
  shlibpath overrides runpath=no
 hardcode into libs=yes
   ;;
uts4*)version type=linux # correct to gnu/linux during the next big
refactor
  library names spec='${libname}${release}${shared ext}$versuffix
${libname}${release}${shared_ext}$major $libname${shared_ext}'
  soname spec='${libname}${release}${shared ext}$major'
   shlibpath_var=LD_LIBRARY_PATH
   ;;
```

```
*)
```

```
 dynamic_linker=no
  ;;
esac
{ $as_echo "$as_me:${as_lineno-$LINENO}: result: $dynamic_linker" >&5
$as echo "$dynamic linker" >&6; }
test "$dynamic_linker" = no && can_build_shared=no
variables saved for relink="PATH $shlibpath var $runpath var"
if test "\sqrt{5}GCC" = yes; then
 variables saved for relink="$variables saved for relink
GCC_EXEC_PREFIX COMPILER_PATH LIBRARY_PATH"
fi
if test "${lt cv sys lib search path spec+set}" = set; then
 sys lib search path spec="$lt cv sys lib search path spec"
fi
if test "${lt cv sys lib dlsearch path spec+set}" = set; then
 sys_lib_dlsearch_path_spec="$lt_cv_sys_lib_dlsearch_path_spec"
fi
```

```
 { $as_echo "$as_me:${as_lineno-$LINENO}: checking how to hardcode 
library paths into programs" > &5
$as echo n "checking how to hardcode library paths into programs... "
>86; }
hardcode_action=
if test -n "$hardcode libdir flag spec" ||
    test -n "$runpath_var" ||
   test "X$hardcode automatic" = "Xyes" ; then
   # We can hardcode non-existent directories.
   if test "$hardcode_direct" != no &&
     # If the only mechanism to avoid hardcoding is shlibpath var, we
      # have to relink, otherwise we might link with an installed 
library
      # when we should be linking with a yet-to-be-installed one
     ## test "$ LT TAGVAR(hardcode shlibpath var, )" != no &&
    test "$hardcode minus L" != no; then
     # Linking always hardcodes the temporary library directory.
    hardcode_action=relink
   else
     # We can link without hardcoding, and we can hardcode nonexisting 
dirs.
    hardcode_action=immediate
   fi
else
   # We cannot hardcode anything, or else we can only hardcode existing
   # directories.
  hardcode_action=unsupported
fi
{ $as_echo "$as_me:${as_lineno-$LINENO}: result: $hardcode_action" >&5
$as echo "$hardcode action" >&6; }
if test "$hardcode_action" = relink ||
   test "$inherit rpath" = yes; then
   # Fast installation is not supported
   enable_fast_install=no
elif test "$shlibpath overrides runpath" = yes ||
    test "$enable shared" = no; then
   # Fast installation is not necessary
  enable fast install=needless
fi
```

```
if test "x$enable dlopen" != xyes; then
  enable dlopen=unknown
  enable dlopen self=unknown
  enable dlopen self static=unknown
else
  lt cv dlopen=no
  lt cv dlopen libs=
  case $host os in
  beos*)
    lt cv dlopen="load add on"
    1t cv dlopen libs=
    lt cv dlopen self=yes
    \ddot{ };
  mingw^* | pw32* | cegcc*)lt cv dlopen="LoadLibrary"
    lt cv dlopen libs=
    \mathbf{r}cyqwin*)lt cv dlopen="dlopen"
    lt cv dlopen libs=
    \mathcal{V}darwin<sup>*</sup>)
  # if libdl is installed we need to link against it
    { $as echo "$as me: $ { as lineno- $LINENO}: checking for dlopen in -
1d1" >& 5$as echo n "checking for dlopen in -1dl... " >&6; }
if ${ac cv lib dl dlopen+:} false; then :
  $as echo n "(cached) " >&6
else
  ac check lib save LIBS=$LIBS
LIBS="-1dl $LIBS"
cat confdefs.h - << ACEOF >conftest.$ac ext
/* end confdefs.h. *//* Override any GCC internal prototype to avoid an error.
   Use char because int might match the return type of a GCC
                                                                   \star/builtin and then its argument prototype would still apply.
#ifdef cplusplus
extern "C"
#endif
char dlopen ();
int
main ()
\{return dlopen ();
 \ddot{ }
```

```
return 0;
\left\{ \right\}ACEOF
if ac fn c try link "$LINENO"; then :
 ac cv lib dl dlopen=yes
else
  ac cv lib dl dlopen=no
fi
rm -f core conftest.err conftest. $ac objext \
    conftest$ac exeext conftest.$ac ext
LIBS=$ac check lib save LIBS
fi
{ $as echo "$as me:${as lineno-$LINENO}: result: $ac cv lib dl dlopen"
> 5$as echo "$ac cv lib dl dlopen" >&6; }
if test "x$ac cv lib dl dlopen" = xyes; then :
 lt cv dlopen="dlopen" lt cv dlopen libs="-ldl"
else
    lt cv dlopen="dyld"
    lt cv dlopen libs=
    lt cv dlopen self=yes
fi
    \ddot{\phantom{0}}\star)
    ac fn c check func "$LINENO" "shl load" "ac cv func shl load"
if test "x$ac cv func shl load" = xyes; then :
  lt cv dlopen="shl load"
else
  { $as echo "$as me: $ {as lineno-$LINENO}: checking for shl load in -
1d1d" >& 5$as echo n "checking for shl_load in -ldld... " >&6; }
if ${ac cv lib dld shl load+:} false; then :
  $as echo n "(cached) " >&6
else
  ac check lib save LIBS=$LIBS
LIBS="-1dld $LIBS"
cat confdefs.h - << ACEOF >conftest.$ac ext
/* end confdefs.h. *//* Override any GCC internal prototype to avoid an error.
   Use char because int might match the return type of a GCC
   builtin and then its argument prototype would still apply.
                                                                  \star/#ifdef cplusplus
extern "C"
#endif
char shl load ();
int
main ()
```

```
\{return shl load ();
  \ddot{ }return 0;
\}ACEOF
if ac fn c try link "$LINENO"; then :
  ac cv lib dld shl load=yes
else
  ac cv lib dld shl load=no
fi
rm -f core conftest.err conftest. $ac objext \
    conftest$ac exeext conftest.$ac ext
LIBS=$ac check lib save LIBS
fi
{ $as echo "$as me: $ {as lineno-$LINENO}: result:
$ac cv lib dld shl load" >&5
$as echo "$ac cv lib dld shl load" >&6; }
if test "x$ac cv lib dld shl load" = xyes; then :
  lt cv dlopen="shl load" lt cv dlopen libs="-ldld"
else
  ac fn c check func "$LINENO" "dlopen" "ac cv func dlopen"
if test "x$ac cv func dlopen" = xyes; then :
  lt cv dlopen="dlopen"
else
  { $as echo "$as me:$ {as lineno-$LINENO}: checking for dlopen in -
1d1" >& 5$as echo n "checking for dlopen in -1dl... " >&6; }
if ${ac cv lib dl dlopen+:} false; then :
  $as echo n "(cached) " >&6
else
  ac check lib save LIBS=$LIBS
LIBS="-1dl $LIBS"
cat confdefs.h - << ACEOF >conftest.$ac_ext
/* end confdefs.h. *//* Override any GCC internal prototype to avoid an error.
   Use char because int might match the return type of a GCC
   builtin and then its argument prototype would still apply.
                                                                 \star/#ifdef cplusplus
extern "C"
#endif
char dlopen ();
int
main ()
\{return dlopen ();
  \ddot{ }return 0;
\}ACEOF
if ac fn c try link "$LINENO"; then :
```

```
ac cv lib dl dlopen=yes
else
  ac cv lib dl dlopen=no
fi
rm -f core conftest.err conftest. $ac objext \
    conftest$ac exeext conftest. $ac ext
LIBS=$ac check lib save LIBS
fi
{ $as echo "$as me: $ {as lineno-$LINENO}: result: $ac cv lib dl dlopen"
> 5$as echo "$ac cv lib dl dlopen" >&6; }
if test "x$ac cv lib dl dlopen" = xyes; then :
  lt cv dlopen="dlopen" lt cv dlopen libs="-ldl"
else
  { $as echo "$as me:${as lineno-$LINENO}: checking for dlopen in -
lsvld" >& 5$as echo n "checking for dlopen in -lsvld... " >&6; }
if ${ac cv lib svld_dlopen+:} false; then :
  \daggeras echo n "(cached) " > 66
else
  ac check lib save LIBS=$LIBS
LIBS="-lsvld $LIBS"
cat confdefs.h - << ACEOF >conftest.$ac ext
/* end confdefs.h. *//* Override any GCC internal prototype to avoid an error.
   Use char because int might match the return type of a GCC
   builtin and then its argument prototype would still apply.
                                                                 \star/#ifdef cplusplus
extern "C"
#endif
char dlopen ();
int
main ()
\{return dlopen ();
  \cdotreturn 0;
\mathcal{F}ACEOF
if ac fn c try link "$LINENO"; then :
  ac cv lib svld dlopen=yes
else
  ac cv lib svld dlopen=no
fi
rm -f core conftest.err conftest. $ac objext \
    conftest$ac exeext conftest.$ac ext
LIBS=$ac check lib save LIBS
fi
{ $as echo "$as me:${as lineno-$LINENO}: result:
$ac cv lib svld dlopen" >&5
$as echo "$ac cv lib svld dlopen" >&6; }
```

```
if test "x$ac cv lib svld dlopen" = xyes; then :
  lt cv dlopen="dlopen" lt cv dlopen libs="-lsvld"
else
  { $as echo "$as me: $ {as lineno-$LINENO}: checking for dld link in -
1d1d" >& 5$as echo n "checking for dld link in -ldld... " >&6; }
if ${ac_cv_lib_dld_dld_link+:} false; then :
  \daggeras echo n "(cached) " > 66
else
  ac check lib save LIBS=$LIBS
LIBS="-1dld $LIBS"
cat confdefs.h - << ACEOF >conftest.$ac ext
/* end confdefs.h. *//* Override any GCC internal prototype to avoid an error.
   Use char because int might match the return type of a GCC
   builtin and then its argument prototype would still apply.
                                                                 \star/#ifdef cplusplus
extern "C"
#endif
char dld link ();
int
main ()
\{return dld link ();
 \ddot{ }return 0;
\mathcal{F}ACEOF
if ac fn c try link "$LINENO"; then :
 ac cv lib dld dld link=yes
else
  ac cv lib dld dld link=no
f_1rm -f core conftest.err conftest. $ac objext \
    conftest$ac exeext conftest.$ac ext
LIBS=$ac check lib save LIBS
fi
{ $as echo "$as me: $ {as lineno-$LINENO}: result:
$ac cv lib dld dld link" >&5
$as echo "$ac cv lib dld dld link" >&6; }
if test "x$ac cv lib dld dld link" = xyes; then :
  lt cv dlopen="dld link" lt cv dlopen libs="-ldld"
f_1
```

```
fi
```
fi

```
fi
```

```
fi
   \cdot ;
 esac
  if test "x$lt cv dlopen" != xno; then
    enable dlopen=yes
 else
    enable dlopen=no
  fi
 case $1t_cv_dlopen in
 dlopen)
    save CPPFLAGS="$CPPFLAGS"
    test "x$ac cv header dlfcn h" = xyes && CPPFLAGS="$CPPFLAGS -
DHAVE DLFCN H"
    save LDFLAGS="$LDFLAGS"
    wl=$1t prog compiler wl eval LDFLAGS=\"\$LDFLAGS
$export dynamic flag spec\"
    save LIBS="$LIBS"
    LIBS="$lt cv dlopen libs $LIBS"
    { $as echo "$as me: $ {as lineno-$LINENO}: checking whether a
program can dlopen itself" >&5
$as echo n "checking whether a program can dlopen itself... " >&6; }
if ${lt cv dlopen self+:} false; then :
  \daggeras echo n "(cached) " > 66
else
       if test "$cross_compiling" = yes; then :
 lt cv dlopen self=cross
else
  1t dlunknown=0; lt dlno uscore=1; lt dlneed uscore=2
 lt status=$1t dlunknown
 cat > conftest. $ac ext << LT EOF
#line $LINENO "configure"
#include "confdefs.h"
#if HAVE DLFCN H
#include <dlfcn.h>
#endif
#include <stdio.h>
#ifdef RTLD GLOBAL
```

```
# define LT_DLGLOBAL RTLD_GLOBAL
#else
# ifdef DL_GLOBAL
# define LT_DLGLOBAL DL_GLOBAL
# else
# define LT_DLGLOBAL 0
# endif
#endif
/* We may have to define LT DLLAZY OR NOW in the command line if we
   find out it does not work in some platform. */
#ifndef LT_DLLAZY_OR_NOW
# ifdef RTLD_LAZY
# define LT_DLLAZY_OR_NOW RTLD_LAZY
# else
# ifdef DL_LAZY
# define LT_DLLAZY_OR_NOW DL_LAZY
# else
# ifdef RTLD_NOW
# define LT_DLLAZY_OR_NOW RTLD_NOW
# else
# ifdef DL_NOW
# define LT_DLLAZY_OR_NOW DL_NOW
# else
# define LT_DLLAZY_OR_NOW 0
# endif
# endif
# endif
# endif
#endif
/* When -fvisbility=hidden is used, assume the code has been annotated
   correspondingly for the symbols needed. */
#if defined( GNUC ) && ((( GNUC == 3) && ( GNUC MINOR >= 3))
|| ( GNUC > 3) )int fnord () attribute ((visibility("default")));
#endif
int fnord () { return 42; }
int main ()
{
 void *self = dlopen (0, LT_DLGLOBAL|LT_DLLAZY_OR_NOW);
  int status = $lt_dlunknown;
  if (self)
    {
     if (dlsym (self, "fnord")) status = $1t dlno uscore;
      else
       {
      if (dlsym( self," fnord")) status = $lt_dlneed_uscore;
         else puts (dlerror ());
     }
```

```
/* dlclose (self); */
    \left\{ \right\}else
   puts (dlerror ());
 return status;
\}LT EOF
 if { { eval echo "\"\$as me\":${as lineno-$LINENO}: \"$ac link\""; }
>\&5(eval $ac link) 2>&5
 ac status=$?
  $as echo "$as me: $ {as lineno-$LINENO}: \$? = $ac status" > \delta5
  test $ac status = 0; } && test -s conftest${ac exeext} 2>/dev/null;
then
    (./conftest; exit; ) >& 5 2 /dev/null
    lt status=$?
    case x$lt status in
      x$1t dlno uscore) lt cv dlopen self=yes ;;
      x$1t dlneed uscore) lt cv dlopen self=yes ;;
      x$1t dlunknown|x*) lt cv dlopen self=no ;;
    esac
  else :
    # compilation failed
    lt cv dlopen self=no
  fi
fi
rm -fr conftest*
fi
{ $as echo "$as me:${as lineno-$LINENO}: result: $1t cv dlopen self"
> 5$as echo "$1t cv dlopen self" >&6; }
    if test "x$lt cv dlopen self" = xyes; then
      wl=$1t prog compiler wl eval LDFLAGS=\"\$LDFLAGS
$1t prog compiler static\"
      { $as echo "$as me: $ {as lineno-$LINENO}: checking whether a
statically linked program can dlopen itself" >&5
$as echo n "checking whether a statically linked program can dlopen
itself... " >&6; }
if ${1t cv dlopen self static+:} false; then :
 \daggeras echo n "(cached) " > \delta6
else
       if test "$cross compiling" = yes; then :
  It cv dlopen self static=cross
else
  lt dlunknown=0; lt dlno uscore=1; lt dlneed uscore=2
 lt status=$1t dlunknown
 cat > conftest. $ac ext << LT EOF
#line $LINENO "configure"
```

```
#include "confdefs.h"
#if HAVE_DLFCN_H
#include <dlfcn.h>
#endif
#include <stdio.h>
#ifdef RTLD_GLOBAL
# define LT_DLGLOBAL RTLD_GLOBAL
#else
# ifdef DL_GLOBAL
# define LT_DLGLOBAL DL_GLOBAL
# else
# define LT_DLGLOBAL 0
# endif
#endif
/* We may have to define LT DLLAZY OR NOW in the command line if we
   find out it does not work in some platform. */
#ifndef LT_DLLAZY_OR_NOW
# ifdef RTLD_LAZY
# define LT_DLLAZY_OR_NOW RTLD_LAZY
# else
# ifdef DL_LAZY
# define LT_DLLAZY_OR_NOW DL_LAZY
# else
# ifdef RTLD_NOW
# define LT_DLLAZY_OR_NOW RTLD_NOW
# else
# ifdef DL_NOW
# define LT_DLLAZY_OR_NOW DL_NOW
# else
# define LT_DLLAZY_OR_NOW 0
# endif
# endif
# endif
# endif
#endif
/* When -fvisbility=hidden is used, assume the code has been annotated
   correspondingly for the symbols needed. */
#if defined( GNUC ) && ((( GNUC == 3) && ( GNUC MINOR >= 3))
|| | ( GNUC > 3))
int fnord () attribute ((visiblei)("default")));
#endif
int fnord () { return 42; }
int main ()
{
 void *self = dlopen (0, LT_DLGLOBAL|LT_DLLAZY_OR_NOW);
  int status = $lt_dlunknown;
```

```
if (self)
   \{if (dlsym (self, "fnord")) status = $1t dlno uscore;
      else
       \{else puts (dlerror ());
     \left\{ \right\}/* dlclose (self); */
    \}else
   puts (dlerror ());
 return status;
\left\{ \right\}LT EOF
 if { { eval echo "\"\$as me\":${as lineno-$LINENO}: \"$ac link\""; }
> 5(eval $ac link) 2>&5
 ac status=$?
  $as echo "$as me: $ { as lineno-$LINENO }: \$? = $ac status" > \delta5
  test $ac status = 0; } && test -s conftest${ac exeext} 2>/dev/null;
then
    (./conftest; exit; ) > \delta5 2>/dev/null
    lt status=$?
    case x$lt status in
      x$1t dlno uscore) lt cv dlopen self static=yes ;;
      x$1t dlneed uscore) lt cv dlopen self static=yes ;;
      x$1t dlunknown|x*) lt cv dlopen self static=no ;;
    esac
  else :
    # compilation failed
    lt cv dlopen self static=no
  fi
f_1rm -fr conftest*
fi
{ $as echo "$as me: $ {as lineno-$LINENO}: result:
$1t cv dlopen self static" >&5
$as echo "$lt cv dlopen self static" >&6; }
    f_iCPPFLAGS="$save CPPFLAGS"
    LDFLAGS="$save LDFLAGS"
   LIBS="$save_LIBS"
    \ddot{\phantom{0}}esac
 case $1t cv dlopen self in
```

```
yes|no) enable dlopen self=$lt cv dlopen self ;;
 *) enable dlopen self=unknown ;;
  esac
 case $1t cv dlopen self static in
 yes|no) enable dlopen self static=$lt cv dlopen self static ;;
 *) enable dlopen self static=unknown ;;
  esac
fi
```

```
striplib=
old_striplib=
{ $as_echo "$as_me:${as_lineno-$LINENO}: checking whether stripping 
libraries is possible" >85$as echo n "checking whether stripping libraries is possible... " >&6;
}
if test -n "$STRIP" && $STRIP -V 2>&1 | $GREP "GNU strip" >/dev/null; 
then
  test -z "$old striplib" && old striplib="$STRIP --strip-debug"
   test -z "$striplib" && striplib="$STRIP --strip-unneeded"
   { $as_echo "$as_me:${as_lineno-$LINENO}: result: yes" >&5
$as echo "yes" >&6; }
else
# FIXME - insert some real tests, host os isn't really good enough
   case $host_os in
   darwin*)
      if test -n "$STRIP" ; then
         striplib="$STRIP -x"
         old_striplib="$STRIP -S"
         { $as_echo "$as_me:${as_lineno-$LINENO}: result: yes" >&5
\dots \frac{1}{2} \alpha \frac{1}{2} \alpha \frac{1}{2} \alpha \frac{1}{2} \alpha \frac{1}{2} \alpha \frac{1}{2} \alpha \frac{1}{2} \alpha \frac{1}{2} \alpha \frac{1}{2} \alpha \frac{1}{2} \alpha \frac{1}{2} \alpha \frac{1}{2} \alpha \frac{1}{2} \alpha \frac{1}{2} \alpha \frac{1}{ else
         { $as_echo "$as_me:${as_lineno-$LINENO}: result: no" >&5
\dots \frac{1}{2} as echo "no" >&6; }
     f_i ;;
```

```
 *)
     { $as_echo "$as_me:${as_lineno-$LINENO}: result: no" >&5
\dots \frac{1}{2} as echo "no" >&6; }
     ;;
  esac
fi
   # Report which library types will actually be built
   { $as_echo "$as_me:${as_lineno-$LINENO}: checking if libtool 
supports shared libraries" >&5
$as echo_n "checking if libtool supports shared libraries... " >&6; }
   { $as_echo "$as_me:${as_lineno-$LINENO}: result: $can_build_shared" 
> 65sas echo "scan build shared" >&6; }
   { $as_echo "$as_me:${as_lineno-$LINENO}: checking whether to build 
shared libraries" >&5
$as echo n "checking whether to build shared libraries... " >&6; }
  test "\sqrt{5}can build shared" = "no" && enable shared=no
   # On AIX, shared libraries and static libraries use the same 
namespace, and
   # are all built from PIC.
  case $host_os in
  aix3*)
    test "$enable shared" = yes && enable static=no
     if test -n "$RANLIB"; then
     archive cmds="$archive cmds~\$RANLIB \$lib"
       postinstall_cmds='$RANLIB $lib'
     fi
     ;;
  aix[4-9]* if test "$host_cpu" != ia64 && test "$aix_use_runtimelinking" = no 
; then
      test "$enable shared" = yes && enable static=no
     fi
     ;;
  esac
   { $as_echo "$as_me:${as_lineno-$LINENO}: result: $enable_shared" >&5
$as echo "$enable shared" >&6; }
```

```
{ $as echo "$as me: $ {as lineno-$LINENO}: checking whether to build
static libraries" >&5
$as echo n "checking whether to build static libraries... " >&6; }
  # Make sure either enable shared or enable static is yes.
 test "$enable shared" = yes || enable static=yes
  { $as_echo "$as_me:${as_lineno-$LINENO}: result: $enable_static" >&5
$as echo "$enable static" >&6; }
```

```
fi
ac ext=c
ac cpp='$CPP $CPPFLAGS'
ac compile='$CC -c $CFLAGS $CPPFLAGS conftest.$ac ext > & 5'
ac link='$CC -o conftest$ac exeext $CFLAGS $CPPFLAGS $LDFLAGS
conftest. $ac ext $LIBS > & 5'
ac compiler gnu=$ac cv c compiler gnu
CC="$lt save CC"
      if test -n "$CXX" && ( test "X$CXX" != "Xno" &&
    ( (test "X$CXX" = "Xg++" & ^;g++ -v >/dev/null 2>1') ||(test "X$CXX" != "Xq++")) ) ; then
 ac ext=cpp
ac cpp='$CXXCPP $CPPFLAGS'
ac compile='$CXX -c $CXXFLAGS $CPPFLAGS conftest.$ac ext > 65'
ac link='$CXX -o conftest$ac exeext $CXXFLAGS $CPPFLAGS $LDFLAGS
conftest. Sac ext $LIBS > &5'
ac compiler gnu=$ac cv cxx compiler gnu
{ $as echo "$as me:$ {as lineno-$LINENO}: checking how to run the C++
preprocessor" > &5
$as echo n "checking how to run the C++ preprocessor... " >&6; }
if test -z "$CXXCPP"; then
 if ${ac cv prog CXXCPP+:} false; then :
 $as echo n "(cached) " >&6
else
      # Double quotes because CXXCPP needs to be expanded
    for CXXCPP in "$CXX -E" "/lib/cpp"
    d \capac preproc ok=false
for ac cxx preproc warn flag in '' yes
do
  # Use a header file that comes with gcc, so configuring glibc
  # with a fresh cross-compiler works.
 # Prefer <limits.h> to <assert.h> if STDC is defined, since
  # <limits.h> exists even on freestanding compilers.
  # On the NeXT, cc -E runs the code through the compiler's parser,
  # not just through cpp. "Syntax error" is here to catch this case.
 cat confdefs.h - << ACEOF >conftest.$ac ext
/* end confdefs.h. */
```
@%:@ifdef STDC @%:@ include <limits.h> @%:@else @%:@ include <assert.h> @%:@endif Syntax error ACEOF if ac fn cxx try cpp "\$LINENO"; then : else # Broken: fails on valid input. continue fi rm -f conftest.err conftest.i conftest.\$ac ext # OK, works on sane cases. Now check whether nonexistent headers # can be detected and how. cat confdefs.h - << ACEOF >conftest.\$ac ext  $\frac{1}{x}$  end confdefs.h.  $\frac{x}{x}$ @%:@include <ac nonexistent.h> ACEOF if ac fn cxx try cpp "\$LINENO"; then : # Broken: success on invalid input. continue else # Passes both tests. ac preproc ok=: break  $f_1$ rm -f conftest.err conftest.i conftest. \$ac ext done # Because of `break', AC PREPROC IFELSE's cleaning code was skipped. rm -f conftest.i conftest.err conftest. \$ac ext if \$ac preproc ok; then : break fi done ac cv prog CXXCPP=\$CXXCPP fi CXXCPP=\$ac cv prog CXXCPP else ac cv prog CXXCPP=\$CXXCPP fi { \$as echo "\$as me: \$ {as lineno-\$LINENO}: result: \$CXXCPP" > & 5 \$as echo "\$CXXCPP" >&6; } ac preproc ok=false for ac cxx preproc warn flag in '' yes do # Use a header file that comes with gcc, so configuring glibc

```
# with a fresh cross-compiler works.
  # Prefer <limits.h> to <assert.h> if STDC is defined, since
  # <limits.h> exists even on freestanding compilers.
  # On the NeXT, cc -E runs the code through the compiler's parser,
  # not just through cpp. "Syntax error" is here to catch this case.
 cat confdefs.h - << ACEOF >conftest.$ac ext
                   \star 7
/* end confdefs.h.
@%:@ifdef STDC
@%:@ include <limits.h>
@%:@else
@%:@ include <assert.h>
@%:@endif
                Syntax error
ACEOF
if ac fn cxx try cpp "$LINENO"; then :
e] se
  # Broken: fails on valid input.
continue
f_irm -f conftest.err conftest.i conftest.$ac ext
  # OK, works on sane cases. Now check whether nonexistent headers
  # can be detected and how.
 cat confdefs.h - << ACEOF >conftest.$ac ext
/* end confdefs.h. */@%:@include <ac nonexistent.h>
ACEOF
if ac fn cxx try cpp "$LINENO"; then :
  # Broken: success on invalid input.
continue
else
 # Passes both tests.
ac preproc ok=:
break
f_1rm -f conftest.err conftest.i conftest.$ac ext
done
# Because of `break', _AC_PREPROC_IFELSE's cleaning code was skipped.
rm -f conftest.i conftest.err conftest. Sac ext
if $ac preproc ok; then :
else
  { { $as echo "$as me: $ { as lineno- $LINENO}: error: in \`$ac pwd':"
> 5.5$as echo "$as me: error: in \`$ac pwd':" > 2; }
as fn error $? "C++ preprocessor \"$CXXCPP\" fails sanity check
See \sqrt{\ }config.log' for more details" "$LINENO" 5; }
fi
ac ext=c
```

```
ac cpp='$CPP $CPPFLAGS'
ac compile='$CC -c $CFLAGS $CPPFLAGS conftest. $ac ext > &5'
ac link='$CC -o conftest$ac exeext $CFLAGS $CPPFLAGS $LDFLAGS
conftest. $ac ext $LIBS > & 5'
ac compiler gnu=$ac cv c compiler gnu
else
  _lt_caught_CXX_error=yes
ac ext=cpp
ac cpp='$CXXCPP $CPPFLAGS'
ac compile='$CXX -c $CXXFLAGS $CPPFLAGS conftest. $ac ext >&5'
ac link='$CXX -o conftest$ac exeext $CXXFLAGS $CPPFLAGS $LDFLAGS
conftest. $ac ext $LIBS > & 5'
ac compiler gnu=$ac cv cxx compiler gnu
archive cmds need lc CXX=no
allow undefined flag CXX=
always export symbols CXX=no
archive expsym cmds CXX=
compiler needs object CXX=no
export dynamic flag spec CXX=
hardcode direct CXX=no
hardcode direct absolute CXX=no
hardcode libdir flag spec CXX=
hardcode libdir separator CXX=
hardcode minus L CXX=no
hardcode_shlibpath_var_CXX=unsupported
hardcode automatic CXX=no
inherit rpath CXX=no
module cmds CXX=
module expsym cmds CXX=
link all deplibs CXX=unknown
old archive cmds CXX=$old archive cmds
reload_flag_CXX=$reload flag
reload cmds CXX=$reload cmds
no undefined flag CXX=
whole archive flag spec CXX=
enable shared with static runtimes CXX=no
# Source file extension for C++ test sources.
ac ext=cpp
# Object file extension for compiled C++ test sources.
objext = oobjext CXX=$objext
# No sense in running all these tests if we already determined that
# the CXX compiler isn't working. Some variables (like enable shared)
```
# are currently assumed to apply to all compilers on this platform,

# and will be corrupted by setting them based on a non-working compiler. if test "\$ lt caught CXX error" != yes; then # Code to be used in simple compile tests It simple compile test code="int some variable =  $0;$ " # Code to be used in simple link tests It simple link test code='int main(int, char \*[]) { return(0); }' # ltmain only uses \$CC for tagged configurations so make sure \$CC is set. # If no C compiler was specified, use CC. LTCC=\${LTCC-"\$CC"} # If no C compiler flags were specified, use CFLAGS. LTCFLAGS=\${LTCFLAGS-"\$CFLAGS"} # Allow CC to be a program name with arguments. compiler=\$CC # save warnings/boilerplate of simple test code ac outfile=conftest.\$ac objext echo "\$1t simple compile test code" >conftest. \$ac ext eval "\$ac compile"  $2>&1>/dev/null$  | \$SED '/^\$/d; /^ \*+/d' >conftest.err It compiler boilerplate=`cat conftest.err`  $\overline{\$RM}$  conftest\* ac outfile=conftest.\$ac objext echo "\$1t simple link test code" >conftest.\$ac ext eval "\$ac\_link"  $2>61$  >/dev/null | \$SED '/^\$/d; /^ \*+/d' >conftest.err \_lt\_linker\_boilerplate=`cat conftest.err` \$RM -r conftest\* # Allow CC to be a program name with arguments. lt\_save\_CC=\$CC lt\_save\_CFLAGS=\$CFLAGS lt\_save\_LD=\$LD lt\_save\_GCC=\$GCC GCC=\$GXX lt save with gnu ld=\$with gnu ld lt save path LD=\$lt cv path LD if test -n "\${lt cv prog gnu ldcxx+set}"; then lt cv prog gnu ld=\$lt cv prog gnu ldcxx

```
 else
    $as unset lt cv prog gnu ld
   fi
  if test -n "${lt cv path LDCXX+set}"; then
     lt_cv_path_LD=$lt_cv_path_LDCXX
   else
    $as unset lt cv path LD
   fi
   test -z "${LDCXX+set}" || LD=$LDCXX
  CC = $ { CXX - "c++" }
  CFLAGS=$CXXFLAGS
  compiler=$CC
  compiler_CXX=$CC
   for cc_temp in $compiler""; do
   case $cc_temp in
    compile | *[\n\]\n/|complete| ccache | *[\n\]\n/|ccache| ;;
    distcc | *[\n\]\i distec | purify | *[\n\]\i purify );\setminus - \star) ;;
     *) break;;
  esac
done
cc basename=`$ECHO "$cc temp" | $SED "s%.*/%%; s%^$host alias-%%"`
   if test -n "$compiler"; then
     # We don't want -fno-exception when compiling C++ code, so set the
    # no builtin flag separately
     if test "$GXX" = yes; then
      lt prog compiler no builtin flag CXX=' -fno-builtin'
     else
      lt prog compiler no builtin flag CXX=
     fi
    if test "\SGXX" = yes; then
       # Set up default GNU C++ configuration
@%:@ Check whether --with-gnu-ld was given.
if test "\S{with gnu ld+set}" = set; then :
 withval=$with gnu ld; test "$withval" = no || with gnu ld=yes
else
 with gnu ld=no
fi
ac_prog=ld
if test "SCC" = yes; then # Check if gcc -print-prog-name=ld gives a path.
   { $as_echo "$as_me:${as_lineno-$LINENO}: checking for ld used by 
$CC" >&5$as echo n "checking for ld used by SCC... " >&6; }
  case $host in
```

```
* - * - \min q w * )# gcc leaves a trailing carriage return which upsets mingw
    ac prog= (SCC -print-prog-name=ld) 2>&5 | tr -d '\015' ;;
  \star)
    ac prog= (SCC -print-prog-name=Id) 2>&5 ;;
  esac
  case $ac prog in
    # Accept absolute paths.
    re direlt='/[^/][^/]*/\.\./'
      # Canonicalize the pathname of ld
      ac prog=`$ECHO "$ac prog"| $SED 's%\\\\%/%g'`
      while $ECHO "$ac prog" | $GREP "$re direlt" > /dev/null 2 > 41; do
     ac prog=`$ECHO $ac prog| $SED "s%$re direlt%/%"`
      done
      test -z "$LD" && LD="$ac prog"
      \ddot{i}III)
    # If it fails, then pretend we aren't using GCC.
    ac prog=ld
    \mathcal{V}\star)
    # If it is relative, then search for the first ld in PATH.
    with gnu ld=unknown
    \mathbf{r}esac
elif test "$with gnu ld" = yes; then
  { $as echo "$as me:$ {as lineno-$LINENO}: checking for GNU ld" > & 5
$as echo n "checking for GNU ld... " >&6; }
else
  { $as echo "$as me:$ {as lineno-$LINENO}: checking for non-GNU ld"
>\delta5
$as echo n "checking for non-GNU ld... " >&6; }
fi
if ${lt cv path LD+:} false; then :
  \daggeras echo n "(cached) " > \delta6
else
  if test -z "$LD"; then
 It save ifs="$IFS"; IFS=$PATH SEPARATOR
  for ac dir in $PATH; do
    IFS="$lt save ifs"
    test -z "$ac dir" && ac dir=.
    if test -f "$ac dir/$ac prog" || test -f
"$ac dir/$ac prog$ac exeext"; then
      It cv path LD="$ac dir/$ac prog"
      # Check to see if the program is GNU ld. I'd rather use --
version,
      # but apparently some variants of GNU ld only accept -v.
      # Break only if it was the GNU/non-GNU ld that we prefer.
      case '"$1t cv path LD" -v 2>&1 </dev/null' in
      *GNU* | *'with BFD'*)
     test "$with gnu ld" != no && break
```

```
\ddot{i}\star)
      test "$with gnu ld" != yes && break
     \ddot{i}esac
    fi
  done
  IFS="$lt save ifs"
else
  It cv path LD="$LD" # Let the user override the test with a path.
fi
fi
LD="$1t cv path LD"
if test -n "$LD"; then
 { $as echo "$as me: $ { as lineno-$LINENO }: result: $LD" > & 5
\dots sas echo "$LD" >&6; }
else
  { $as echo "$as me: $ { as lineno-$LINENO}: result: no" > & 5
\dots sas echo "no" >&6; }
f_1test -z "$LD" && as fn error $? "no acceptable ld found in \$PATH"
"$LINENO" 5
{ $as echo "$as me: $ {as lineno-$LINENO}: checking if the linker ($LD)
is GNU 1d'' > \& 5$as echo n "checking if the linker ($LD) is GNU ld... " >&6; }
if ${1t cv prog gnu ld+:} false; then :
  \daggeras echo n "(cached) " > \delta6
else
  # I'd rather use --version here, but apparently some GNU lds only
accept -v.
case \sin^{-1} -v 2>\sin^{-1} /dev/null in
*GNU* | *'with BFD'*)
  It cv prog gnu ld=yes
 \cdot ;
\star)
  lt_cv_prog_gnu_ld=no
  \cdotesac
fi
{ $as echo "$as me: $ { as lineno- $LINENO}: result: $1t cv prog gnu ld"
> 5$as echo "$1t cv prog qnu ld" >&6; }
with gnu ld=$lt cv prog gnu ld
```

```
 # Check if GNU C++ uses GNU ld as the underlying linker, since 
the
       # archiving commands below assume that GNU ld is being used.
      if test "$with qnu ld" = yes; then
        archive cmds CXX='$CC $pic flag -shared -nostdlib
$predep_objects $libobjs $deplibs $postdep_objects $compiler_flags 
${wl}-soname $wl$soname -o $lib'
        archive expsym_cmds_CXX='$CC $pic_flag -shared -nostdlib
$predep_objects $libobjs $deplibs $postdep_objects $compiler_flags 
${wl}-soname $wl$soname ${wl}-retain-symbols-file $wl$export_symbols -
o $lib'
        hardcode libdir flag spec CXX='${wl}-rpath ${wl}$libdir'
        export dynamic flag spec CXX='${wl}--export-dynamic'
        # If archive cmds runs LD, not CC, wlarc should be empty
         # XXX I think wlarc can be eliminated in ltcf-cxx, but I need 
to
              investigate it a little bit more. (MM)
         wlarc='${wl}'
         # ancient GNU ld didn't support --whole-archive et. al.
         if eval "`$CC -print-prog-name=ld` --help 2>&1" |
        $GREP 'no-whole-archive' > /dev/null; then
          whole archive flag spec CXX="$wlarc"'--whole-
archive$convenience '"$wlarc"'--no-whole-archive'
         else
          whole archive flag spec CXX=
         fi
       else
        with gnu ld=no
         wlarc=
         # A generic and very simple default shared library creation
         # command for GNU C++ for the case where it uses the native
         # linker, instead of GNU ld. If possible, this setting should
         # overridden to take advantage of the native linker features 
on
         # the platform it is being used on.
        archive cmds CXX='$CC -shared -nostdlib $predep objects
$libobjs $deplibs $postdep_objects $compiler_flags -o $lib'
       fi
       # Commands to make compiler produce verbose output that lists
       # what "hidden" libraries, object files and flags are used when
       # linking a shared library.
      output verbose link cmd='$CC -shared $CFLAGS -v conftest.$objext
2>&1 | $GREP -v "^Configured with:" | $GREP "\-L"'
     else
       GXX=no
      with gnu ld=no
```

```
 wlarc=
     fi
     # PORTME: fill in a description of your system's C++ link 
characteristics
     { $as_echo "$as_me:${as_lineno-$LINENO}: checking whether the 
$compiler linker ($LD) supports shared libraries" >&5
$as echo n "checking whether the $compiler linker ($LD) supports
shared libraries... " >&6; }
     ld_shlibs_CXX=yes
     case $host_os in
       aix3*)
         # FIXME: insert proper C++ library support
         ld_shlibs_CXX=no
         ;;
      aix[4-9]*if test "$host cpu" = ia64; then
           # On IA64, the linker does run time linking by default, so 
we don't
           # have to do anything special.
           aix_use_runtimelinking=no
           exp_sym_flag='-Bexport'
          no entry flag=""
         else
           aix_use_runtimelinking=no
           # Test if we are trying to use run time linking or normal
           # AIX style linking. If -brtl is somewhere in LDFLAGS, we
           # need to do runtime linking.
          case $host os in aix4.[23]|aix4.[23].*|aix[5-9]*)
           for ld_flag in $LDFLAGS; do
            case $ld_flag in
            *-brtl* aix_use_runtimelinking=yes
              break
               ;;
            esac
           done
           ;;
           esac
          exp sym flag='-bexport'
          no entry flag='-bnoentry'
         fi
         # When large executables or shared objects are built, AIX ld 
can
         # have problems creating the table of contents. If linking a 
library
         # or program results in "error TOC overflow" add -mminimal-toc 
to
         # CXXFLAGS/CFLAGS for g++/gcc. In the cases where that is not
```

```
 # enough to fix the problem, add -Wl,-bbigtoc to LDFLAGS.
        archive_cmds_CXX=''
         hardcode_direct_CXX=yes
        hardcode direct absolute CXX=yes
        hardcode_libdir_separator_CXX=':'
         link_all_deplibs_CXX=yes
        file list spec CXX='${wl}-f,' if test "$GXX" = yes; then
          case $host os in aix4.[012]|aix4.[012].*)
           # We only want to do this on AIX 4.2 and lower, the check
           # below for broken collect2 doesn't work under 4.3+
        collect2name=`${CC} -print-prog-name=collect2`
        if test -f "$collect2name" &&
          strings "$collect2name" | $GREP resolve lib name >/dev/null
        then
          # We have reworked collect2
          :
        else
          # We have old collect2
         hardcode direct CXX=unsupported
          # It fails to find uninstalled libraries when the uninstalled
          # path is not listed in the libpath. Setting 
hardcode_minus_L
          # to unsupported forces relinking
         hardcode minus L CXX=yes
         hardcode libdir flag spec CXX='-L$libdir'
         hardcode libdir separator CXX=
       f_1 esac
          shared flag='-shared'
       if test "$aix use runtimelinking" = yes; then
         shared flag="$shared flag "'${wl}-G'
        fi
         else
           # not using gcc
          if test "$host cpu" = ia64; then
        # VisualAge C++, Version 5.5 for AIX 5L for IA-64, Beta 3 
Release
        # chokes on -Wl,-G. The following line is correct:
       shared flag='-G'
           else
         if test "$aix use runtimelinking" = yes; then
            shared flag='${wl}-G'
          else
            shared flag='${wl}-bM:SRE'
          fi
           fi
         fi
        export dynamic flag spec CXX='${wl}-bexpall'
```

```
 # It seems that -bexpall does not export symbols beginning 
with
         # underscore (_), so it is better to generate a list of 
symbols to
      # export.
         always_export_symbols_CXX=yes
        if test "$aix use runtimelinking" = yes; then
           # Warning - without using the other runtime loading flags (-
brtl),
           # -berok will link without error, but may produce a broken 
library.
          allow undefined flag CXX='-berok'
           # Determine the default libpath from the value encoded in an 
empty
           # executable.
          if test "${lt cv aix libpath+set}" = set; then
  aix_libpath=$lt_cv_aix_libpath
else
  if ${lt cv aix libpath CXX+:} false; then :
  \dots sas echo n "(cached) " >&6
else
 cat confdefs.h - << ACEOF >conftest. $ac_ext
/* end confdefs.h. *\overline{7}int
main ()
{
   ;
   return 0;
}
_ACEOF
if ac fn cxx try link "$LINENO"; then :
  lt aix libpath sed='
       /Import File Strings/,/^$/ {
       /^0/ {
            s/\uparrow 0 *\([^ ]*\) *$/\1/
             p
        }
       }'
  lt cv aix libpath CXX=`dump -H conftest$ac exeext 2>/dev/null |
$SED -n -e "$1t aix libpath sed"`
   # Check for a 64-bit object if we didn't find anything.
  if test -z "$lt cv aix libpath CXX"; then
    lt cv aix libpath CXX=`dump -HX64 conftest$ac exeext 2>/dev/null
| $SED -n -e "$lt_aix_libpath_sed"`
   fi
fi
rm -f core conftest.err conftest. $ac objext \
    conftest$ac_exeext conftest.$ac_ext
  if test -z "$1t cv aix libpath CXX"; then
```

```
lt cv aix libpath CXX="/usr/lib:/lib"
  f_1fi
  aix libpath=$1t cv aix libpath CXX
fi
          hardcode libdir flag spec CXX='${wl}-
blibpath: $libdir: "'$aix libpath"
          archive expsym cmds CXX='$CC -o $output objdir/$soname
$libobjs $deplibs '"\${wl}$no entry flag"' $compiler flags `if test
"x${allow undefined flag}" != "x"; then func echo all
"${wl}${allow undefined flag}"; else :; fi`
""\${wl}$exp sym flag:\$export symbols $shared flag"
        else
          if test "$host cpu" = ia64; then
          hardcode libdir flag spec CXX='${wl}-R $libdir:/usr/lib:/lib'
          allow undefined flag CXX="-z nodefs"
          archive expsym cmds CXX="\$CC $shared flag"' -o
$output objdir/$soname $libobjs $deplibs '"\${wl}$no entry flag"'
$compiler flags ${wl}${allow undefined flag}
""\${wl}$exp sym flag:\$export symbols"
          else
          # Determine the default libpath from the value encoded in an
          # empty executable.
          if test "\S{lt cv aix libpath+set}" = set; then
  aix libpath=$1t cv aix libpath
else
  if ${lt cv aix libpath CXX+:} false; then :
  \daggeras echo n "(cached) " > \delta6
else
  cat confdefs.h - << ACEOF >conftest.$ac ext
/* end confdefs.h. */int
main ()
\left\{ \right.\ddot{ }return 0;
\mathcal{F}ACEOF
if ac fn cxx try link "$LINENO"; then :
  It aix libpath sed='
      /Import File Strings/,/^$/ {
        /^0 ( {
            s/\uparrow 0 *\([^ ]*\) *$/\1/
            p
        \}
```

```
 }'
  lt cv aix libpath CXX=`dump -H conftest$ac exeext 2>/dev/null |
$SED -n -e "$lt aix libpath sed"`
   # Check for a 64-bit object if we didn't find anything.
  if test -z "$lt cv aix libpath CXX"; then
    lt cv aix libpath CXX=`dump -HX64 conftest$ac exeext 2>/dev/null
| $SED -n -e "$1t aix libpath sed"`
  fi
fi
rm -f core conftest.err conftest. $ac objext \
   conftest$ac_exeext conftest.$ac_ext
  if test -z "\SIt cv aix libpath CXX"; then
    lt cv aix libpath CXX="/usr/lib:/lib"
   fi
fi
  aix libpath=$lt cv aix libpath CXX
fi
         hardcode libdir flag spec CXX='${wl}-
blibpath:$libdir:'"$aix_libpath"
          # Warning - without using the other run time loading flags,
          # -berok will link without error, but may produce a broken 
library.
         no undefined flag CXX=' ${wl}-bernotok'
         allow undefined flag CXX=' ${wl}-berok'
         if test "$with gnu ld" = yes; then
           # We only use this code for GNU lds that support --whole-
archive.
           whole archive flag spec CXX='${wl}--whole-
archive$convenience ${wl}--no-whole-archive'
          else
            # Exported symbols can be pulled into shared objects from 
archives
           whole archive flag spec CXX='$convenience'
          fi
         archive cmds need lc CXX=yes
          # This is similar to how AIX traditionally builds its shared
          # libraries.
         archive expsym cmds CXX="\$CC $shared flag"' -o
$output_objdir/$soname $libobjs $deplibs ${wl}-bnoentry 
$compiler_flags ${wl}-bE:$export_symbols${allow_undefined_flag}~$AR 
$AR_FLAGS $output_objdir/$libname$release.a $output_objdir/$soname'
           fi
         fi
         ;;
       beos*)
     if $LD --help 2>&1 | $GREP ': supported targets:.* elf' > 
/dev/null; then
       allow undefined flag CXX=unsupported
```

```
 # Joseph Beckenbach <jrb3@best.com> says some releases of gcc
        # support --undefined. This deserves some investigation. 
FIXME
       archive cmds CXX='$CC -nostart $libobjs $deplibs
$compiler_flags ${wl}-soname $wl$soname -o $lib'
     else
        ld_shlibs_CXX=no
     fi
     ;;
       chorus*)
         case $cc_basename in
           *)
        # FIXME: insert proper C++ library support
        ld_shlibs_CXX=no
        ;;
         esac
         ;;
       cygwin* | mingw* | pw32* | cegcc*)
     case $GXX, $cc basename in
     , c1* | no, c1*)
        # Native MSVC
       # hardcode libdir flag spec is actually meaningless, as there
is
        # no search path for DLLs.
       hardcode libdir flag spec CXX=' '
       allow undefined flag CXX=unsupported
        always_export_symbols_CXX=yes
       file list spec CXX='@'
        # Tell ltmain to make .lib files, not .a files.
        libext=lib
        # Tell ltmain to make .dll files, not .so files.
       shrext cmds=".dll"
        # FIXME: Setting linknames here is a bad hack.
       archive cmds CXX='$CC -o $output objdir/$soname $libobjs
$compiler_flags $deplibs -Wl,-dll~linknames='
       archive expsym_cmds_CXX='if test "x`$SED 1q $export_symbols`" =
xEXPORTS; then
             $SED -n -e 's/\\\\\\\(.*\\\\\\\)/-link\\\ -
EXPORT:\\\\\\\\1/' -e '1\\\!p' < $export symbols >
$output_objdir/$soname.exp;
          else
            $SED -e 's/\\\\\\\(.*\\\\\\\)/-link\\\ -EXPORT:\\\\\\\1/' < 
$export_symbols > $output_objdir/$soname.exp;
          fi~
          $CC -o $tool_output_objdir$soname $libobjs $compiler_flags 
$deplibs "@$tool output objdir$soname.exp" -Wl,-DLL,-
IMPLIB:"$tool output objdir$libname.dll.lib"~
          linknames='
        # The linker will not automatically build a static lib if we 
build a DLL.
```

```
# LT TAGVAR (old archive from new cmds, CXX) ='true'
       enable shared with static runtimes CXX=yes
       # Don't use ranlib
       old postinstall cmds CXX='chmod 644 $oldlib'
       postlink cmds CXX='lt outputfile="@OUTPUT@"~
         lt tool outputfile="@TOOL OUTPUT@"~
         case $1t_outputfile in
            *.exe|*.EXE) ;\star)
           lt outputfile="$1t outputfile.exe"
           lt tool outputfile="$1t tool outputfile.exe"
           \cdots\texttt{esac}~
         func to tool file "$1t outputfile"~
         if test "$MANIFEST TOOL" != ":" && test -f
"$1t outputfile.manifest"; then
           $MANIFEST TOOL -manifest "$1t tool outputfile.manifest" -
outputresource: "$1t tool outputfile" | | exit 1;
            $RM "$lt outputfile.manifest";
         fi'
       \ddot{\phantom{0}}\star)
       # q++# LT TAGVAR (hardcode libdir flag spec, CXX) is actually
meaningless,
       # as there is no search path for DLLs.
       hardcode libdir flag spec CXX='-L$libdir'
       export dynamic flag spec CXX='${wl}--export-all-symbols'
       allow undefined flag CXX=unsupported
       always export symbols CXX=no
       enable shared with static runtimes CXX=yes
       if $LD --help 2>81 | $GREP 'auto-import' > /dev/null; then
         archive cmds CXX='$CC -shared -nostdlib $predep objects
$libobjs $deplibs $postdep objects $compiler flags -o
$output objdir/$soname ${wl}--enable-auto-image-base -Xlinker --out-
implib -Xlinker $lib'
         # If the export-symbols file already is a .def file (1st line
         # is EXPORTS), use it as is; otherwise, prepend...
         archive expsym cmds CXX='if test "x`$SED 1q $export symbols`"
= xEXPORTS; then
           cp $export symbols $output objdir/$soname.def;
         else
           echo EXPORTS > $output objdir/$soname.def;
           cat $export symbols >> $output objdir/$soname.def;
         fi \sim$CC -shared -nostdlib $output objdir/$soname.def
$predep objects $libobjs $deplibs $postdep objects $compiler flags -o
$output objdir/$soname ${wl}--enable-auto-image-base -Xlinker --out-
implib -Xlinker $lib'
       else
         ld shlibs CXX=no
```

```
fi
       \cdotsesac
     \ddot{i}darwin* | rhapsody*)
 archive cmds need lc CXX=no
 hardcode direct CXX=no
 hardcode automatic CXX=yes
 hardcode shlibpath var CXX=unsupported
 if test \overline{``}$1t cv ld force load" = "yes"; then
    whole archive flag spec CXX=''for conv in $convenience\"\"; do
test -n \"$conv\" && new convenience=\"$new convenience ${wl}-
force load, $conv\"; done; func echo all \"$new convenience\"`'
 else
    whole archive flag spec CXX=''
  fi
  link all deplibs CXX=yes
  allow undefined flag_CXX="$_lt_dar_allow_undefined"
  case $cc basename in
     ifort*) It dar can shared=yes ;;
     *) It dar can shared=$GCC ;;
  esac
  if test "$ lt dar can shared" = "yes"; then
    output verbose link cmd=func echo all
    archive cmds CXX="\$CC -dynamiclib \$allow undefined flag -o \$lib
\$libobjs \$deplibs \$compiler flags -install name \$rpath/\$soname
\$verstring $ lt dar single mod${ lt dsymutil}"
    module cmds CXX="\$CC \$allow undefined flag -o \$lib -bundle
\$libobjs \$deplibs \$compiler flags${ lt dsymutil}"
    archive expsym cmds CXX="sed 's, \land, ,' < \$export symbols >
\$output objdir/\${libname}-symbols.expsym~\$CC -dynamiclib
\$allow undefined flag -o \$lib \$libobjs \$deplibs \$compiler flags -
install name \$rpath/\$soname \$verstring
${ lt dar single mod}${ lt dar export syms}${ lt dsymutil}"
    module expsym cmds CXX="sed -e 's, ', , ' < \$export symbols >
\$output objdir/\${libname}-symbols.expsym~\$CC \$allow undefined flag
-o \$lib -bundle \$libobjs \$deplibs
\$compiler flags${ lt dar export syms}${ lt dsymutil}"
       if test "$lt cv apple cc single mod" != "yes"; then
      archive cmds CXX="\$CC -r -keep private externs -nostdlib -o
\${lib}-master.o \$libobjs~\$CC -dynamiclib \$allow undefined flag -o
\$lib \${lib}-master.o \$deplibs \$compiler flags -install name
\$rpath/\$soname \$verstring${ lt dsymutil}"
      archive expsym cmds CXX="sed 's, \land, ,' < \$export symbols >
\$output objdir/\${libname}-symbols.expsym~\$CC -r -
keep private externs -nostdlib -o \${lib}-master.o \$libobjs~\$CC -
dynamiclib \$allow undefined flaq -o \$lib \${lib}-master.o \$deplibs
\$compiler flags -install name \$rpath/\$soname
\$verstring${ lt dar export syms}${ lt dsymutil}"
```

```
fi
  else
  ld shlibs CXX=no
  f_1\mathcal{V}dqux<sup>*</sup>)
         case $cc basename in
           ec++*)# FIXME: insert proper C++ library support
           ld shlibs CXX=no
           \mathcal{V}ghcx^{\star})
           # Green Hills C++ Compiler
           # FIXME: insert proper C++ library support
           ld shlibs CXX=no
           \ddot{\phantom{0}}\star)
           # FIXME: insert proper C++ library support
           ld shlibs CXX=no
           \mathcal{V}esac
         \ddot{i}freebsd2.*)
         # C++ shared libraries reported to be fairly broken before
      # switch to ELF
         ld shlibs CXX=no
         \mathcal{V}freebsd-elf<sup>*</sup>)archive cmds need lc CXX=no
         \ddot{\phantom{0}}freebsd* | dragonfly*)# FreeBSD 3 and later use GNU C++ and GNU ld with standard ELF
         # conventions
         ld shlibs CXX=yes
         \mathcal{V}gnu^{\star})
         \cdot ;
       haiku*)
         archive cmds CXX='$CC -shared $libobjs $deplibs
$compiler flags ${wl}-soname $wl$soname -o $lib'
         link all deplibs CXX=yes
         \ddot{\phantom{0}}hpux9*)
```

```
hardcode libdir flag spec CXX='${wl}+b ${wl}$libdir'
        hardcode libdir separator CXX=:
        export dynamic flag spec CXX='${wl}-E'
        hardcode direct CXX=yes
        hardcode minus \overline{L} CXX=yes # Not in the search PATH,
                                     # but as the default
                                     # location of the library.
        case $cc basename in
          CC^{\star})
            # FIXME: insert proper C++ library support
            ld shlibs CXX=no
            \mathcal{V}\text{aCC}^{\star})
            archive cmds CXX='$RM $output objdir/$soname~$CC -b
${wl}+b ${wl}$install libdir -o $output objdir/$soname $predep objects
$libobjs $deplibs $postdep objects $compiler flags~test
$output objdir/$soname = $lib || mv $output objdir/$soname $lib'
             # Commands to make compiler produce verbose output that
lists
            # what "hidden" libraries, object files and flags are used
when
            # linking a shared library.
            ## There doesn't appear to be a way to prevent this
compiler from
            # explicitly linking system object files so we need to
strip them
            # from the output so that they don't get included in the
library
            # dependencies.
            output verbose link cmd='templist='($CC -b $CFLAGS -v
conftest.$objext 2>&1) | $EGREP "\-L"`; list=""; for z in $templist;
do case $z in conftest. $objext) list="$list $z";; *. $objext);; *)
list="$list $z";;esac; done; func echo all "$list"'
            \ddot{\phantom{0}}\star)
            if test "$GXX" = yes; then
              archive cmds CXX='$RM $output objdir/$soname~$CC -shared
-nostdlib $pic flag ${wl}+b ${wl}$install libdir -o
$output objdir/$soname $predep objects $libobjs $deplibs
$postdep objects $compiler flags~test $output objdir/$soname = $lib ||
mv $output objdir/$soname $lib'
            else
               # FIXME: insert proper C++ library support
              ld shlibs CXX=no
            fi
            \ddot{\phantom{0}}esac
        \ddot{i}hpux10*|hpux11*)
```

```
if test $with qnu ld = no; then
        hardcode libdir flag spec CXX='${wl}+b ${wl}$libdir'
        hardcode libdir separator CXX=:
           case $host cpu in
              hppa*64*|ia64*)\cdot ;
              \star)
             export dynamic flag spec CXX='${wl}-E'
                \ddot{\phantom{0}}esac
         fi
         case $host cpu in
           hppa*64*|ia64*)
              hardcode direct CXX=no
              hardcode shlibpath var CXX=no
              \cdots\star)
              hardcode direct CXX=yes
              hardcode direct absolute CXX=yes
              hardcode minus L CXX=yes # Not in the search PATH,
                                           # but as the default
                                           # location of the library.
              \ddot{\phantom{0}}esac
         case $cc basename in
           CC^{\star})
           # FIXME: insert proper C++ library support
           ld shlibs CXX=no
           \mathcal{V}\text{aCC}^{\star})
           case $host cpu in
             hppa*64*)archive cmds CXX = \frac{1}{2}CC -b \frac{2}{3}w1}+h \frac{2}{3}w1}$soname -o $lib
$predep objects $libobjs $deplibs $postdep objects $compiler flags'
                \ddot{\phantom{0}}ia64*)archive cmds CXX = \frac{5}{C} -b \frac{5}{W} +h \frac{5}{W} +h \frac{5}{W} +s = 0.
${wl}+nodefaultrpath -o $lib $predep objects $libobjs $deplibs
$postdep objects $compiler flags'
                \ddot{\phantom{0}}\star )
                archive cmds CXX = 5CC - b \{(w1) + h \{(w1)\}$soname $\{(w1) + b\}${wl}$install_libdir -o $lib $predep_objects $libobjs $deplibs
$postdep objects $compiler flags'
                \ddot{i}esac
           # Commands to make compiler produce verbose output that lists
           # what "hidden" libraries, object files and flags are used
when
           # linking a shared library.
```
```
\## There doesn't appear to be a way to prevent this compiler
from
          # explicitly linking system object files so we need to strip
them
          # from the output so that they don't get included in the
library
          # dependencies.
          output verbose link cmd='templist='($CC -b $CFLAGS -v
conftest. $objext 2>&1) \overline{\phantom{a}} $GREP "\-L"'; list=""; for z in $templist; do
case $z in conftest. $objext) list="$list $z";; *. $objext);; *)
list="$list $z";;esac; done; func echo all "$list"'
          \ddot{i}\star)
          if test "$GXX" = yes; then
            if test $with gnu ld = no; then
              case $host cpu in
                hppa*64*)archive cmds CXX='$CC -shared -nostdlib -fPIC ${wl}+h
${wl}$soname -o $lib $predep objects $libobjs $deplibs
$postdep objects $compiler flags'
                  \ddot{\phantom{0}}ia64*)archive cmds CXX='$CC -shared -nostdlib $pic flag
${wl}+h ${wl}$soname ${wl}+nodefaultrpath -o $lib $predep objects
$libobjs $deplibs $postdep objects $compiler flags'
                  \cdot ;
                \star)
                  archive cmds CXX='$CC -shared -nostdlib $pic flag
\S{w1}+h \S{w1}$soname \S{w1}+b \S{w1}$install libdir -o $lib
$predep objects $libobjs $deplibs $postdep objects $compiler flags'
                   \vdotsesac
            f_ielse
            # FIXME: insert proper C++ library support
            ld shlibs CXX=no
          fi
          \ddot{i}esac
        \ddot{i}interval(3-9)<sup>*</sup>)
     hardcode direct CXX=no
     hardcode shlibpath var CXX=no
     hardcode libdir flag spec CXX='${wl}-rpath,$libdir'
     export dynamic flag spec CXX='${wl}-E'
     # Hack: On Interix 3.x, we cannot compile PIC because of a broken
gcc.
      # Instead, shared libraries are loaded at an image base
(0x10000000 by
```

```
# default) and relocated if they conflict, which is a slow very
memory
     # consuming and fragmenting process. To avoid this, we pick a 
random,
     # 256 KiB-aligned image base between 0x50000000 and 0x6FFC0000 at 
link
     # time. Moving up from 0x10000000 also allows more sbrk(2)
space.
     archive cmds CXX='$CC -shared $pic flag $libobjs $deplibs
$compiler_flags ${wl}-h,$soname ${wl}--image-base,`expr ${RANDOM-$$} % 
4096 / 2 \bar{1} 262144 + 1342177280 \bar{0} -o $lib'
     archive expsym_cmds_CXX='sed "s,\hat{ }, , " $export_symbols
>$output_objdir/$soname.expsym~$CC -shared $pic_flag $libobjs $deplibs 
$compiler_flags ${wl}-h,$soname ${wl}--retain-symbols-
file, $output objdir/$soname.expsym ${wl}--image-base, `expr ${RANDOM-
$3\ % 4096 / 2 \* 262144 + 1342177280` -o $lib'
     ;;
      irix5* | irix6*) case $cc_basename in
          CC^{\star})
          # SGI C++
         archive cmds CXX='$CC -shared -all -multigot $predep objects
$libobjs $deplibs $postdep_objects $compiler_flags -soname $soname 
`test -n "$verstring" && func_echo_all "-set_version $verstring"` -
update registry ${output objdir}/so locations -o $lib'
          # Archives containing C++ object files must be created using
          # "CC -ar", where "CC" is the IRIX C++ compiler. This is
          # necessary to make sure instantiated templates are included
          # in the archive.
         old archive cmds CXX='$CC -ar -WR,-u -o $oldlib $oldobjs'
          ;;
           *)
          if test "$GXX" = yes; then
           if test "$with gnu ld" = no; then
             archive cmds CXX='$CC -shared $pic flag -nostdlib
$predep_objects $libobjs $deplibs $postdep_objects $compiler_flags 
${wl}-soname ${wl}$soname `test -n "$verstring" && func_echo_all 
"${wl}-set_version ${wl}$verstring"` ${wl}-update_registry 
${wl}${output_objdir}/so_locations -o $lib'
            else
             archive cmds CXX='$CC -shared $pic flag -nostdlib
$predep_objects $libobjs $deplibs $postdep_objects $compiler_flags 
${wl}-soname ${wl}$soname `test -n "$verstring" && func_echo_all 
"${wl}-set_version ${wl}$verstring"` -o $lib'
            fi
          fi
          link_all_deplibs_CXX=yes
          ;;
         esac
        hardcode libdir flag spec CXX='${wl}-rpath ${wl}$libdir'
        hardcode libdir separator CXX=:
```

```
 inherit_rpath_CXX=yes
         ;;
       linux* | k*bsd*-gnu | kopensolaris*-gnu)
         case $cc_basename in
          KCC^{\star})
          # Kuck and Associates, Inc. (KAI) C++ Compiler
          # KCC will only create a shared library if the output file
          # ends with ".so" (or ".sl" for HP-UX), so rename the library
          # to its proper name (with version) after linking.
         archive cmds CXX='tempext=`echo $shared ext | $SED -e
'\''s/\([^()0-9A-Za-z{}]\)/\\\\\1/g'\''`; templib=`echo $lib | $SED -e 
"s/\${tempext}\..*/.so/"`; $CC $predep_objects $libobjs $deplibs 
$postdep objects $compiler_flags --soname $soname -o \$templib; mv
\$templib $lib'
         archive expsym cmds CXX='tempext=`echo $shared ext | $SED -e
'\''s/\([^()0-9A-Za-z{}]\)/\\\\1/g'\''`; templib=`echo $lib | $SED -e
"s/\${tempext}\..*/.so/"`; $CC $predep_objects $libobjs $deplibs 
$postdep_objects $compiler_flags --soname $soname -o \$templib ${wl}-
retain-symbols-file,$export_symbols; mv \$templib $lib'
          # Commands to make compiler produce verbose output that lists
          # what "hidden" libraries, object files and flags are used 
when
          # linking a shared library.
          #
          # There doesn't appear to be a way to prevent this compiler 
from
          # explicitly linking system object files so we need to strip 
them
          # from the output so that they don't get included in the 
library
          # dependencies.
         output verbose link cmd='templist=`$CC $CFLAGS -v
conftest. $objext -o libconftest$shared ext 2>&1 | $GREP "ld"`; rm -f
libconftest$shared ext; list=""; for z in $templist; do case $z in
conftest.$objext) list="$list $z";; *.$objext);; *) list="$list 
$z";;esac; done; func echo all "$list"'
         hardcode libdir flag spec CXX='${wl}-rpath,$libdir'
         export dynamic flag spec CXX='${wl}--export-dynamic'
          # Archives containing C++ object files must be created using
          # "CC -Bstatic", where "CC" is the KAI C++ compiler.
         old archive cmds CXX='$CC -Bstatic -o $oldlib $oldobjs'
          ;;
        icpc* | ecpc* )
          # Intel C++
         with gnu ld=yes
          # version 8.0 and above of icpc choke on multiply defined 
symbols
```

```
# if we add $predep objects and $postdep objects, however 7.1
and
         # earlier do not add the objects themselves.
         case \sqrt{SC} -V 2\times1 in
           *"Version 7."*)
              archive cmds CXX='$CC -shared $predep objects $libobjs
$deplibs $postdep objects $compiler flags ${wl}-soname $wl$soname -o
$lib'
           archive expsym cmds CXX='$CC -shared $predep objects
$libobjs $deplibs $postdep objects $compiler flags ${wl}-soname
$wl$soname ${wl}-retain-symbols-file $wl$export symbols -o $lib'
           \ddot{\phantom{0}}*) # Version 8.0 or newer
             tmp idyn=
              case $host cpu in
             ia64*) tmp idyn=' -i dynamic';;
           esac
              archive cmds CXX='$CC -shared'"$tmp idyn"' $libobjs
$deplibs $compiler flags ${wl}-soname $wl$soname -o $lib'
           archive expsym cmds CXX='$CC -shared'"$tmp idyn"' $libobjs
$deplibs $compiler flags ${wl}-soname $wl$soname ${wl}-retain-symbols-
file $wl$export symbols -o $lib'
           \ddot{\phantom{0}}esac
         archive cmds need lc CXX=no
         hardcode libdir flag spec CXX='${wl}-rpath, $libdir'
         export dynamic flag spec CXX='${wl}--export-dynamic'
         whole archive flag spec CXX='${wl}--whole-archive$convenience
${wl}-no-whole-archive'\ddot{i}pgCC* | pqcpp*# Portland Group C++ compiler
         case `$CC -V` in
         *pgCC\ [1-5].* | *pgcpp\ [1-5].*)
           prelink cmds CXX='tpldir=Template.dir~
           rm -rf $tpldir~
           $CC --prelink objects --instantiation dir $tpldir $objs
$libobjs $compile deplibs~
           compile command="$compile command `find $tpldir -name \*.o
| sort | $NL2SP`"'
           old archive cmds CXX='tpldir=Template.dir~
           rm -rf $tpldir~
           $CC --prelink objects --instantiation dir $tpldir
$oldobjs$old deplibs~
           $AR $AR FLAGS $oldlib$oldobjs$old deplibs `find $tpldir -
name \forall x.o | sort | $NL2SP `~
           $RANLIB $oldlib'
           archive cmds CXX='tpldir=Template.dir~
           rm -rf $tpldir~
           $CC --prelink objects --instantiation dir $tpldir
$predep objects $libobjs $deplibs $convenience $postdep objects~
```

```
$CC -shared $pic_flag $predep_objects $libobjs $deplibs 
`find $tpldir -name \*.o | sort | $NL2SP $postdep objects
$compiler_flags ${wl}-soname ${wl}$soname -o $lib'
           archive expsym cmds CXX='tpldir=Template.dir~
           rm -rf $tpldir~
           $CC --prelink objects --instantiation dir $tpldir
$predep_objects $libobjs $deplibs $convenience $postdep_objects~
           $CC -shared $pic_flag $predep_objects $libobjs $deplibs 
`find $tpldir -name \*.o | sort | $NL2SP` $postdep_objects 
$compiler_flags ${wl}-soname ${wl}$soname ${wl}-retain-symbols-file 
${wl}$export_symbols -o $lib'
            ;;
          *) # Version 6 and above use weak symbols
           archive cmds CXX='$CC -shared $pic flag $predep objects
$libobjs $deplibs $postdep_objects $compiler_flags ${wl}-soname 
${wl}$soname -o $lib'
           archive expsym_cmds_CXX='$CC -shared $pic_flag
$predep_objects $libobjs $deplibs $postdep_objects $compiler_flags 
${wl}-soname ${wl}$soname ${wl}-retain-symbols-file 
${wl}$export_symbols -o $lib'
            ;;
          esac
         hardcode libdir flag spec CXX='${wl}--rpath ${wl}$libdir'
         export dynamic flag spec CXX='${wl}--export-dynamic'
         whole archive flag spec CXX='${wl}--whole-archive`for conv in
$convenience\"\"; do test -n \"$conv\" && 
new convenience=\"$new convenience, $conv\"; done; func echo all
\sqrt{m} convenience\sqrt{m} \sqrt{g(w)}-no-whole-archive'
             ;;
       cxx* # Compaq C++
         archive cmds CXX='$CC -shared $predep objects $libobjs
$deplibs $postdep_objects $compiler flags ${wl}-soname $wl$soname -o
$lib'
         archive expsym cmds CXX='$CC -shared $predep objects $libobjs
$deplibs $postdep objects $compiler flags ${wl}-soname $wl$soname -o
$lib ${wl}-retain-symbols-file $wl$export_symbols'
          runpath_var=LD_RUN_PATH
         hardcode libdir flag spec CXX='-rpath $libdir'
         hardcode libdir separator CXX=:
          # Commands to make compiler produce verbose output that lists
          # what "hidden" libraries, object files and flags are used 
when
          # linking a shared library.
          #
          # There doesn't appear to be a way to prevent this compiler 
from
          # explicitly linking system object files so we need to strip 
them
```

```
# from the output so that they don't get included in the
library
         # dependencies.
         output verbose link cmd='templist='$CC -shared $CFLAGS -v
conftest.$objext 2>&1 | $GREP "ld"'; templist='func echo all
"$templist" | $SED "s/\(^.*ld.*\)\( .*ld .*$\)/\1/"`; list=""; for z
in $templist; do case $z in conftest.$objext) list="$list $z";;
*. $objext);; *) list="$list $z";;esac; done; func echo all "X$list" |
$Xsed'
         \ddot{\phantom{0}}x1* | mpixl* | bqxl*)
         # IBM XL 8.0 on PPC, with GNU ld
         hardcode libdir flag spec CXX='${wl}-rpath ${wl}$libdir'
         export dynamic flag spec CXX='${wl}--export-dynamic'
         archive cmds CXX='$CC -qmkshrobj $libobjs $deplibs
$compiler flags ${wl}-soname $wl$soname -o $lib'
         if test "x$supports anon versioning" = xyes; then
           archive_expsym_cmds CXX='echo "{ qlobal:" >
$output objdir/$libname.ver~
           cat $export symbols | sed -e "s/\(.*\)/\1;/" >>
$output objdir/$libname.ver~
           echo "local: *; \}; " >> $output objdir/$libname.ver~
           $CC -qmkshrobj $libobjs $deplibs $compiler flags ${wl}-
soname $wl$soname ${wl}-version-script
${wl}$output objdir/$libname.ver -o $lib'
         fi
         \cdot ;
       \star)
         case \sqrt{SC} -V 2>\&1 | sed 5q in
         *Sun\ C*# Sun C++ 5.9
           no undefined flag CXX=' -zdefs'
           archive cmds CXX = 5CC -G${allow undefined flag} -h$soname -o $lib $predep objects $libobjs $deplibs $postdep objects
$compiler flags'
           archive expsym cmds CXX='$CC -G${allow undefined flag} -
h$soname -o $lib $predep objects $libobjs $deplibs $postdep objects
$compiler flags ${wl}-retain-symbols-file ${wl}$export symbols'
           hardcode libdir flag spec CXX='-R$libdir'
           whole_archive_flag_spec_CXX='${wl}--whole-
archive'new convenience=; for conv in $convenience\"\"; do test -z
\"$conv\" || new convenience=\"$new convenience, $conv\"; done;
func echo all \sqrt{5}new convenience\sqrt{5} \sqrt{w} --no-whole-archive'
           compiler needs object CXX=yes
            # Not sure whether something based on
           # $CC $CFLAGS -v conftest. $objext -o libconftest$shared ext
2 > 1# would be better.
           output verbose link cmd='func echo all'
```

```
 # Archives containing C++ object files must be created 
using
             # "CC -xar", where "CC" is the Sun C++ compiler. This is
             # necessary to make sure instantiated templates are 
included
             # in the archive.
            old archive cmds CXX='$CC -xar -o $oldlib $oldobjs'
             ;;
          esac
           ;;
     esac
     ;;
       lynxos*)
         # FIXME: insert proper C++ library support
     ld_shlibs_CXX=no
     ;;
       m88k*)
         # FIXME: insert proper C++ library support
         ld_shlibs_CXX=no
     ;;
       mvs*)
         case $cc_basename in
           cxx*)
           # FIXME: insert proper C++ library support
          ld_shlibs_CXX=no
          ;;
        \star)
           # FIXME: insert proper C++ library support
          ld_shlibs_CXX=no
           ;;
     esac
     ;;
       netbsd*)
        if echo ELF | $CC -E - | $GREP ELF >/dev/null; then
       archive \overline{c}mds \overline{c}XX='$LD -Bshareable -o $lib $predep objects
$libobjs $deplibs $postdep_objects $linker_flags'
        wlarc=
       hardcode libdir flag spec CXX='-R$libdir'
       hardcode direct CXX=yes
       hardcode shlibpath var CXX=no
     fi
     # Workaround some broken pre-1.5 toolchains
     output verbose link cmd='$CC -shared $CFLAGS -v conftest.$objext
2>&1 | $GREP conftest.$objext | $SED -e "s:-lgcc -lc -lgcc::"'
     ;;
      *nto* |\nmid*qnx*)
         ld_shlibs_CXX=yes
```

```
\ddot{i}openbsd2*)# C++ shared libraries are fairly broken
     ld shlibs CXX=no
     \ddot{\phantom{0}}openbsd*)
     if test -f /usr/libexec/ld.so; then
       hardcode direct CXX=yes
       hardcode shlibpath var CXX=no
       hardcode direct absolute CXX=yes
       archive cmds CXX='$CC -shared $pic flag $predep objects
$libobjs $deplibs $postdep objects $compiler flags -o $lib'
       hardcode libdir flag spec CXX='${wl}-rpath,$libdir'
       if test -z "'echo ELF | $CC -E - | grep ELF '" || test
"$host os-$host cpu" = "openbsd2.8-powerpc"; then
         archive expsym cmds CXX='$CC -shared $pic flag
$predep objects $libobjs $deplibs $postdep objects $compiler flags
${wl}-retain-symbols-file, $export symbols -o $lib'
         export dynamic flag spec CXX='${wl}-E'
         whole archive flag spec CXX="$wlarc"'--whole-
archive$convenience '"$wlarc"'--no-whole-archive'
       fi
       output verbose link cmd=func echo all
     else
       ld shlibs CXX=no
     fi
     \vdotsosf3* | osf4* | osf5*)case $cc basename in
         KCC^{\star})
         # Kuck and Associates, Inc. (KAI) C++ Compiler
         # KCC will only create a shared library if the output file
         # ends with ".so" (or ".sl" for HP-UX), so rename the library
         # to its proper name (with version) after linking.
         archive cmds CXX='tempext='echo $shared ext | $SED -e
'\''s/\([^()0-9A-Za-z{}]\)/\\\\\1/g'\''`; templib=`echo "$lib" | $SED
-e "s/\${tempext}\..*/.so/"`; $CC $predep_objects $libobjs $deplibs
$postdep_objects $compiler flags --soname $soname -o \$templib; mv
\$templib $lib'
         hardcode libdir flag spec CXX='${wl}-rpath,$libdir'
         hardcode libdir separator CXX=:
         # Archives containing C++ object files must be created using
         # the KAI C++ compiler.
         case $host in
           osf3*) old archive cmds CXX='$CC -Bstatic -o $oldlib
$oldobjs' ;;
```

```
*) old archive cmds CXX='$CC -o $oldlib $oldobjs';;
          esac
          \mathbf{r}RCC^{\star})
          # Rational C++ 2.4.1
          # FIXME: insert proper C++ library support
          ld shlibs CXX=no
          \ddot{ };
          CXX^{\star})
          case $host in
            osf3*)allow undefined flag CXX=' ${wl}-expect unresolved
${w1}\ \*'
              archive cmds CXX='$CC -shared${allow undefined flag}
$predep objects $libobjs $deplibs $postdep objects $compiler flags
${wl}-soname $soname `test -n "$verstring" && func echo all "${wl}-
set version $verstring" -update registry
${output objdir}/so locations -o $lib'
              hardcode libdir flag spec CXX='${wl}-rpath ${wl}$libdir'
           \ddot{i}\star)
              allow undefined flag CXX=' -expect unresolved \*'
              \overline{\text{archibve}} cmds \overline{\text{CXX}}='$CC -shared${allow undefined flag}
$predep objects $libobjs $deplibs $postdep objects $compiler flags -
msym -soname $soname `test -n "$verstring" && func echo all "-
set version $verstring" -update registry
${output objdir}/so locations -o $lib'
              archive expsym cmds CXX='for i in 'cat $export symbols';
do printf "%s %s\\n" -exported symbol "\$i" >> $lib.exp; done~
                echo "-hidden">> $lib.exp~
                $CC -shared$allow undefined flag $predep objects
$libobjs $deplibs $postdep objects $compiler flags -msym -soname
$soname ${wl}-input ${wl}$lib.exp `test -n "$verstring" && $ECHO "-
set version $verstring" -update registry
${output objdir}/so locations -o $lib~
                $RM $lib.exp'
              hardcode libdir flag spec CXX='-rpath $libdir'
           \ddot{\phantom{0}}esac
         hardcode libdir separator CXX=:
          # Commands to make compiler produce verbose output that lists
          # what "hidden" libraries, object files and flags are used
when
          # linking a shared library.
          # There doesn't appear to be a way to prevent this compiler
from
          # explicitly linking system object files so we need to strip
them
```

```
# from the output so that they don't get included in the
library
          # dependencies.
          output verbose link cmd='templist='$CC -shared $CFLAGS -v
conftest. $objext 2>01 | $GREP "ld" | $GREP -v "ld:";
templist= `func echo all "$templist" | $SED "s/\(^.*ld.*\)\(
.*ld.*$\)/\1/"\overline{ }; list=""; for z in $templist; do case $z in
conftest.$objext) list="$list $z";; *.$objext);; *) list="$list
$z";;esac; done; func echo all "$list"'
          \ddot{\phantom{0}}\star)
          if test "$GXX" = yes && test "$with gnu ld" = no; then
            allow undefined flag CXX=' \S\{wl\}-expect unresolved \S\{wl\}\*'
            case $host in
              osf3*)archive cmds CXX='$CC -shared -nostdlib
${allow undefined flag} $predep objects $libobjs $deplibs
$postdep objects $compiler flags ${wl}-soname ${wl}$soname `test -n
"$verstring" && func echo all "${wl}-set version ${wl}$verstring"`
${wl}-update registry ${wl}${output objdir}/so locations -o $lib'
             \mathcal{V}\star)
                archive cmds CXX='$CC -shared $pic flag -nostdlib
${allow undefined flag} $predep objects $libobjs $deplibs
$postdep objects $compiler flags ${wl}-msym ${wl}-soname ${wl}$soname
`test -n "$verstring" && func echo all "${wl}-set version
${wl}$verstring"` ${wl}-update registry
${wl}${output objdir}/so locations -o $lib'
             \mathbf{r}esac
            hardcode libdir flag spec CXX='${wl}-rpath ${wl}$libdir'
            hardcode libdir separator CXX=:
            # Commands to make compiler produce verbose output that
lists
            # what "hidden" libraries, object files and flags are used
when
            # linking a shared library.
            output verbose link cmd='$CC -shared $CFLAGS -v
conftest.$objext 2>&1 | $GREP -v "^Configured with:" | $GREP "\-L"'
          else
            # FIXME: insert proper C++ library support
            ld shlibs CXX=no
          fi
         \ddot{i}esac
        \ddot{\phantom{0}}psos^{\star})
        # FIXME: insert proper C++ library support
```

```
ld shlibs CXX=no
        \mathcal{V}sunos4*)case $cc basename in
          CC^{\star})
          # Sun C++ 4.x
          # FIXME: insert proper C++ library support
          ld shlibs CXX=no
          \mathcal{V}lcc<sup>*</sup>)
          # Lucid
          # FIXME: insert proper C++ library support
          ld shlibs CXX=no
          \ddot{\phantom{0}}\star)
          # FIXME: insert proper C++ library support
          ld shlibs CXX=no
          \ddot{\phantom{0}}esac
        \ddot{i}solaris<sup>*</sup>)case $cc basename in
          CC^* | sunCC^*)
          # Sun C++ 4.2, 5.x and Centerline C++
             archive cmds need lc CXX=yes
          no undefined flag CXX=' -zdefs'
          archive cmds CXX="$CC -G${allow undefined flag} -h$soname -o
$lib $predep objects $libobjs $deplibs $postdep objects
$compiler flags'
          archive expsym cmds CXX='echo "{ global:" > $lib.exp~cat
$export symbols | $SED -e "s/\(.*\)/\1;/" >> $lib.exp~echo "local: *;
}; " >> $lib. exp~$CC -G${allow undefined flag} ${wl}-M ${wl}$lib.exp -
h$soname -o $lib $predep objects $libobjs $deplibs $postdep objects
$compiler flags~$RM $lib.exp'
          hardcode libdir flag spec CXX='-R$libdir'
          hardcode shlibpath var CXX=no
          case $host os in
            solaris2.[0-5] | solaris2.[0-5].*) ;;
            \star)
            # The compiler driver will combine and reorder linker
options,
            # but understands `-z linker flag'.
               # Supported since Solaris 2.6 (maybe 2.5.1?)
           whole archive flag spec CXX = -z allextract$convenience -z
defaultextract'
              \ddot{\phantom{0}}esac
          link all deplibs CXX=yes
```
output verbose link cmd='func echo all' # Archives containing C++ object files must be created using # "CC -xar", where "CC" is the Sun C++ compiler. This is # necessary to make sure instantiated templates are included # in the archive. old archive cmds CXX='\$CC -xar -o \$oldlib \$oldobjs' ;; gcx\*) # Green Hills C++ Compiler archive cmds CXX='\$CC -shared \$predep objects \$libobjs \$deplibs \$postdep\_objects \$compiler\_flags \${wl}-h \$wl\$soname -o \$lib' # The C++ compiler must be used to create the archive. old archive cmds CXX='\$CC \$LDFLAGS -archive -o \$oldlib \$oldobjs' ;; \*) # GNU C++ compiler with Solaris linker if test " $SCXX''$  = yes && test " $$with gnu$  ld" = no; then no undefined flag  $CXX ='$   $${wl}-z$   $${wl}$ defs' if  $SC$  --version  $\overline{\phantom{a}}$  \$GREP -v '^2\.7' > /dev/null; then archive cmds CXX='\$CC -shared \$pic flag -nostdlib \$LDFLAGS \$predep\_objects \$libobjs \$deplibs \$postdep\_objects \$compiler\_flags \${wl}-h \$wl\$soname -o \$lib' archive expsym cmds CXX='echo "{ global:" > \$lib.exp~cat \$export symbols | \$SED -e "s/\(.\*\)/\1;/" >> \$lib.exp~echo "local: \*;  $}; " >> $lib. exp~$  \$CC -shared \$pic\_flag -nostdlib \${wl}-M \$wl\$lib.exp -o \$lib \$predep\_objects \$libobjs \$deplibs \$postdep\_objects \$compiler\_flags~\$RM \$lib.exp' # Commands to make compiler produce verbose output that lists # what "hidden" libraries, object files and flags are used when # linking a shared library. output verbose link cmd='\$CC -shared \$CFLAGS -v conftest.\$objext  $2 > \overline{a}$  | \$GREP -v "^Configured with:" | \$GREP "\-L"' else # g++ 2.7 appears to require `-G' NOT `-shared' on this # platform. archive cmds CXX='\$CC -G -nostdlib \$LDFLAGS \$predep\_objects \$libobjs \$deplibs \$postdep\_objects \$compiler\_flags \${wl}-h \$wl\$soname -o \$lib' archive expsym cmds  $CXX = 'echo ' { qlobal:'' > $lib.exp<sub>~</sub>cat }$ \$export symbols | \$SED -e "s/\(.\*\)/\1;/" >> \$lib.exp~echo "local: \*; };" >> \$lib.exp~ \$CC -G -nostdlib \${wl}-M \$wl\$lib.exp -o \$lib \$predep\_objects \$libobjs \$deplibs \$postdep\_objects \$compiler\_flags~\$RM \$lib.exp'

```
# Commands to make compiler produce verbose output that
lists
              # what "hidden" libraries, object files and flags are
used when
              # linking a shared library.
              output_verbose_link cmd='$CC -G $CFLAGS -v
conftest. $objext 2>&1 | $GREP -v "^Configured with:" | $GREP "\-L"'
            fi
            hardcode libdir flag spec CXX='${wl}-R $wl$libdir'
            case $host os in
           solaris2. [0-5] | solaris2. [0-5].*) ;;
           \star)
             whole archive flag spec CXX = ' $ {wl}-z
${wl}allextract$convenience ${wl}-z ${wl}defaultextract'
              \cdotsesac
          fi
          \cdot \cdotesac
        \ddot{ };
    sysv4*uw2* | sysv5OpenUNIX* | sysv5UnixWare7.[01].[10]* |
unixware7* | sco3.2v5.0. [024]*)
      no undefined flag CXX='${wl}-z, text'
      archive cmds need lc CXX=no
      hardcode shlibpath var CXX=no
      runpath var='LD RUN PATH'
      case $cc basename in
        CC^{\star})
       archive cmds CXX = 5CC - G S{w1}-h, $soname -o $lib $libobjs
$deplibs $compiler flags'
       archive expsym cmds CXX='$CC -G ${wl}-Bexport:$export symbols
${wl}-h, $soname -o $lib $libobjs $deplibs $compiler flags'
       ; ;
      \star)
       archive cmds CXX = 5CC -shared $w1}-h, $soname -o $lib $libobjs
$deplibs $compiler flags'
       archive expsym cmds CXX='$CC -shared ${wl}-
Bexport: $export symbols ${wl}-h, $soname -o $lib $libobjs $deplibs
$compiler flags'
       \mathcal{V}esac
      \ddot{\phantom{0}}sysv5* | sco3.2v5* | sco5v6*)# Note: We can NOT use -z defs as we might desire, because we do
not
      # link with -lc, and that would cause any symbols used from libc
t \circ
```

```
# always be unresolved, which means just about no library would
     # ever link correctly. If we're not using GNU ld we use -z text
     # though, which does catch some bad symbols but isn't as heavy-
handed
     # as -z defs.
     no undefined flag CXX='${wl}-z, text'
     allow undefined flag CXX='${wl}-z,nodefs'
     archive cmds need lc CXX=no
     hardcode shlibpath var CXX=no
     hardcode libdir flag spec CXX='${wl}-R,$libdir'
     hardcode_libdir_separator_CXX=':'
     link_all_deplibs_CXX=yes
     export dynamic flag spec CXX='${wl}-Bexport'
     runpath_var='LD_RUN_PATH'
     case $cc_basename in
          CC^{\star})
          archive cmds CXX = '$CC -G $ \{wl\}-h, $soname -o $lib $libobjs
$deplibs $compiler flags'
         archive expsym cmds CXX='$CC -G ${wl}-Bexport:$export symbols
${wl}-h,$soname -o $lib $libobjs $deplibs $compiler_flags'
         old archive cmds CXX='$CC -Tprelink objects $oldobjs~
             '"$old_archive_cmds_CXX"
          reload cmds CXX='$CC -Tprelink objects $reload objs~
             '"$reload_cmds_CXX"
          ;;
        *)
         archive cmds CXX = '$CC -shared ${wl}-h, $soname -o $lib
$libobjs $deplibs $compiler_flags'
         archive expsym_cmds_CXX='$CC -shared ${wl}-Bexport:$export_symbols ${wl}-h,$soname -o $lib $libobjs $deplibs 
$compiler_flags'
          ;;
     esac
       ;;
       tandem*)
         case $cc_basename in
          NCC*)
           # NonStop-UX NCC 3.20
           # FIXME: insert proper C++ library support
          ld_shlibs_CXX=no
          ;;
           *)
           # FIXME: insert proper C++ library support
          ld_shlibs_CXX=no
          ;;
         esac
         ;;
       vxworks*)
         # FIXME: insert proper C++ library support
```

```
ld shlibs CXX=no
        \mathcal{V}\star)
        # FIXME: insert proper C++ library support
        ld shlibs CXX=no
        \ddot{i}esac
    { $as echo "$as me: $ {as lineno-$LINENO}: result: $1d shlibs CXX"
> 5$as echo "$1d shlibs CXX" >&6; }
    test "$1d shlibs CXX" = no && can build shared=no
    GCC CXX="$GXX"
    LD CXX="$LD"
    ## CAVEAT EMPTOR:
    ## There is no encapsulation within the following macros, do not
change
    ## the running order or otherwise move them around unless you know
exactly
    ## what you are doing...
    # Dependencies to place before and after the object being linked:
predep objects CXX=
postdep objects CXX=
predeps CXX=
postdeps CXX=
compiler lib search path CXX=
cat > conftest. $ac ext << LT EOF
class Foo
\left\{ \right.public:
 Foo (void) { a = 0; }
private:
  int a;
\} ;
LT EOF
It libdeps save CFLAGS=$CFLAGS
\overline{case} "$CC $CFLAGS " in #(
*\ -flto*\ *) CFLAGS="$CFLAGS -fno-lto";
*\ -fwhopr*\ *) CFLAGS="$CFLAGS -fno-whopr" ;;
*\ -fuse-linker-plugin*\ *) CFLAGS="$CFLAGS -fno-use-linker-plugin" ;;
esac
if { { eval echo "\"\$as me\":${as lineno-$LINENO}: \"$ac compile\"";
3 > 65(eval $ac compile) 2>&5
  ac status=$?
```

```
$as echo "$as me: $ { as lineno-$LINENO }: \$? = $ac status" > \delta5
  test $ac status = 0; }; then
  # Parse the compiler output and extract the necessary
  # objects, libraries and library flags.
  # Sentinel used to keep track of whether or not we are before
  # the conftest object file.
 pre test object deps done=no
  for p in `eval "$output verbose link cmd"; do
    case ${prev}${p} in
    -L^* | -R^* | -l^*)# Some compilers place space between "-{L, R}" and the path.
       # Remove the space.
       if test Sp = "-L" ||test $p = "-R"; then
      prev=$p
      continue
      fi
       # Expand the sysroot to ease extracting the directories later.
       if test -z "$prev"; then
         case $p in
         -L*) func stripname cnf '-L' '' "$p"; prev =- L;
p=$func stripname result ;;
         -R*) func stripname cnf '-R' '' "$p"; prev =- R;
p = $func stripname result ;;
         -1*) func stripname cnf '-1' '' "$p"; prev =- 1;
p=$func stripname result ;;
        esac
       fi
       case $p in
       =*) func stripname cnf '=' '' "$p";
p=$1t sysroot$func stripname result ;;
       esac
       if test "$pre test object deps done" = no; then
      case ${prev} in
      -L \mid -R)# Internal compiler library paths should come after those
         # provided the user. The postdeps already come after the
        # user supplied libs so there is no need to process them.
        if test -z "$compiler lib search path CXX"; then
          compiler lib search path CXX="${prev}${p}"
        else
compiler lib search path CXX="${compiler lib search path CXX}
${prev}${p}fi
         \ddot{\phantom{0}}# The "-1" case would never come before the object being
      # linked, so don't bother handling this case.
```

```
esac
        else
      if test -z "$postdeps CXX"; then
        postdeps CXX="S{F} {prev} ${p}else
         postdeps_CXX="${postdeps_CXX} ${prev}${p}"
      fi
        fi
        prev=
        ;;
     *.lto.$objext) ;; # Ignore GCC LTO objects
     *.$objext)
        # This assumes that the test object file only shows up
        # once in the compiler output.
        if test "$p" = "conftest.$objext"; then
      pre test object deps done=yes
      continue
        fi
       if test "$pre test object deps done" = no; then
      if test -z "$predep objects CXX"; then
        predep_objects_CXX="$p"
      else
        predep_objects_CXX="$predep_objects_CXX $p"
      fi
        else
      if test -z "$postdep objects CXX"; then
        postdep_objects_CXX="$p"
      else
        postdep objects CXX="$postdep objects CXX $p"
      fi
        fi
        ;;
     *) ;; # Ignore the rest.
     esac
  done
   # Clean up.
  rm -f a.out a.exe
else
  echo "libtool.m4: error: problem compiling CXX test program"
fi
$RM -f confest.$objext
CFLAGS=$_lt_libdeps_save_CFLAGS
# PORTME: override above test on systems where it is broken
case $host_os in
interix[3-9]*)
```

```
 # Interix 3.5 installs completely hosed .la files for C++, so rather 
than
   # hack all around it, let's just trust "g++" to DTRT.
 predep_objects_CXX=
  postdep_objects_CXX=
  postdeps_CXX=
  ;;
linux*)
   case `$CC -V 2>&1 | sed 5q` in
  *Sum\ C*) # Sun C++ 5.9
     # The more standards-conforming stlport4 library is
     # incompatible with the Cstd library. Avoid specifying
     # it if it's in CXXFLAGS. Ignore libCrun as
     # -library=stlport4 depends on it.
     case " $CXX $CXXFLAGS " in
     *" -library=stlport4 "*)
      solaris use stlport4=yes
       ;;
     esac
    if test "$solaris use stlport4" != yes; then
       postdeps_CXX='-library=Cstd -library=Crun'
     fi
     ;;
   esac
   ;;
solaris*)
   case $cc_basename in
  CC^* | sunCC^*)
     # The more standards-conforming stlport4 library is
     # incompatible with the Cstd library. Avoid specifying
     # it if it's in CXXFLAGS. Ignore libCrun as
     # -library=stlport4 depends on it.
     case " $CXX $CXXFLAGS " in
     *" -library=stlport4 "*)
      solaris use stlport4=yes
       ;;
     esac
     # Adding this requires a known-good setup of shared libraries for
     # Sun compiler versions before 5.6, else PIC objects from an old
     # archive will be linked into the output, leading to subtle bugs.
    if test "$solaris use stlport4" != yes; then
       postdeps_CXX='-library=Cstd -library=Crun'
     fi
     ;;
   esac
   ;;
```

```
esac
```

```
case " $postdeps CXX " in
*" -lc "*) archive cmds need lc CXX=no ;;
esac
compiler_lib_search_dirs_CXX=
if test -n "${compiler lib search path CXX}"; then
compiler_lib_search_dirs_CXX=`echo " \frac{1}{5}{compiler_lib_search_path_CXX}"<br>| ${SED} -e 's! -L! !g' -e 's!^ !!'`
fi
```

```
It prog compiler wl CXX=
It prog compiler pic CXX=
lt prog compiler static CXX=
  # C++ specific cases for pic, static, wl, etc.
 if test "$GXX" = yes; then
   lt_prog_compiler_wl_CXX='-Wl,'
    lt prog compiler static CXX='-static'
```

```
 case $host_os in
     aix*)
       # All AIX code is PIC.
      if test "$host cpu" = ia64; then
     # AIX 5 now supports IA64 processor
     lt_prog_compiler_static_CXX='-Bstatic'
       fi
       ;;
     amigaos*)
       case $host_cpu in
       powerpc)
             # see comment about AmigaOS4 .so support
             lt_prog_compiler_pic_CXX='-fPIC'
         ;;
       m68k)
             # FIXME: we need at least 68020 code to build shared 
libraries, but
             # adding the `-m68020' flag to GCC prevents building 
anything better,
             # like `-m68040'.
             lt_prog_compiler_pic_CXX='-m68020 -resident32 -malways-
restore-a4'
         ;;
       esac
       ;;
    beos* | irix5* | irix6* | nonstopux* | osf3* | osf4* | osf5*)
       # PIC is the default for these OSes.
       ;;
    minqw* | cygwin* | os2* | pw32* | cegcc*)
       # This hack is so that the source file can tell whether it is 
being
       # built for inclusion in a dll (and should export symbols for
example).
       # Although the cygwin gcc ignores -fPIC, still need this for 
old-style
       # (--disable-auto-import) libraries
       lt_prog_compiler_pic_CXX='-DDLL_EXPORT'
       ;;
     darwin* | rhapsody*)
       # PIC is the default on this platform
       # Common symbols not allowed in MH_DYLIB files
      lt prog_compiler_pic_CXX='-fno-common'
       ;;
     *djgpp*)
       # DJGPP does not support shared libraries at all
       lt_prog_compiler_pic_CXX=
       ;;
     haiku*)
       # PIC is the default for Haiku.
       # The "-static" flag exists, but is broken.
```

```
It prog compiler static CXX=
      \ddot{i}interval(3-9)<sup>*</sup>)
      # Interix 3.x qcc -fpic/-fPIC options generate broken code.
      # Instead, we relocate shared libraries at runtime.
      \ddot{\phantom{0}}sysv4*MP*if test -d /usr/nec; then
      It prog compiler pic CXX =- Kconform pic
      fi
      \ddot{i}hpux*)
      # PIC is the default for 64-bit PA HP-UX, but not for 32-bit
      # PA HP-UX. On IA64 HP-UX, PIC is the default but the pic flag
      # sets the default TLS model and affects inlining.
      case $host cpu in
      hppa*64*\ddot{ };
      \star)
      lt prog compiler pic CXX='-fPIC'
      \ddot{\phantom{0}}esac
      \ddot{\phantom{0}}*qnx* | *nto*)
      # QNX uses GNU C++, but need to define -shared option too,
otherwise
      # it will coredump.
      lt prog compiler pic CXX='-fPIC -shared'
      \cdot ;
    \star)
      lt_prog_compiler pic CXX='-fPIC'
      \ddot{i}esac
  else
    case $host os in
      aix[4-9]*# All AIX code is PIC.
      if test "$host cpu" = ia64; then
        # AIX 5 now supports IA64 processor
        It prog compiler static CXX='-Bstatic'
      else
        lt prog compiler static CXX='-bnso -bI:/lib/syscalls.exp'
      fi
      \cdotschorus*)
      case $cc basename in
      cxch68*)# Green Hills C++ Compiler
        # LT TAGVAR (1t prog compiler static, CXX) ="--
no auto instantiation -u main -u premain -u abort -r
$COOL DIR/lib/libOrb.a $MVME DIR/lib/CC/libC.a
$MVME DIR/lib/classix/libcx.s.a"
```

```
 ;;
      esac
      ;;
      minqw* | cygwin* | os2* | pw32* | cegcc*)
      # This hack is so that the source file can tell whether it is 
being
      # built for inclusion in a dll (and should export symbols for 
example).
      lt_prog_compiler_pic_CXX='-DDLL_EXPORT'
      ;;
       dgux*)
      case $cc_basename in
        ec++*) lt_prog_compiler_pic_CXX='-KPIC'
           ;;
         ghcx*)
           # Green Hills C++ Compiler
           lt_prog_compiler_pic_CXX='-pic'
           ;;
         *)
           ;;
      esac
      ;;
       freebsd* | dragonfly*)
      # FreeBSD uses GNU C++
      ;;
       hpux9* | hpux10* | hpux11*)
      case $cc_basename in
        CC^{\star})
          lt prog compiler wl CXX='-Wl,'
          lt prog compiler static CXX='${wl}-a ${wl}archive'
           if test "$host_cpu" != ia64; then
             lt_prog_compiler_pic_CXX='+Z'
           fi
           ;;
        \text{aCC}^{\star})
          lt prog compiler wl CXX='-Wl,'
          lt prog compiler static CXX='${wl}-a ${wl}archive'
           case $host_cpu in
          hppa*64*|ia64* # +Z the default
             ;;
           *)
             lt_prog_compiler_pic_CXX='+Z'
             ;;
           esac
           ;;
         *)
           ;;
      esac
      ;;
       interix*)
```

```
# This is c89, which is MS Visual C++ (no shared libs)
# Anyone wants to do a port?
;;
 irix5* | irix6* | nonstopux*)
case $cc_basename in
  CC^{\star})
    lt prog compiler wl CXX='-Wl,'
    lt prog compiler static CXX='-non shared'
    # CC pic flag -KPIC is the default.
     ;;
   *)
     ;;
esac
;;
 linux* | k*bsd*-gnu | kopensolaris*-gnu)
case $cc_basename in
 KCC^{\star})
     # KAI C++ Compiler
    lt prog compiler wl CXX='--backend -Wl,'
    lt prog_compiler_pic_CXX='-fPIC'
     ;;
   ecpc* )
     # old Intel C++ for x86_64 which still supported -KPIC.
     lt_prog_compiler_wl_CXX='-Wl,'
    lt prog compiler pic CXX='-KPIC'
    lt prog compiler static CXX='-static'
     ;;
  icpc* )
     # Intel C++, used to be incompatible with GCC.
     # ICC 10 doesn't accept -KPIC any more.
    lt prog compiler wl CXX='-Wl,'
     lt_prog_compiler_pic_CXX='-fPIC'
    lt prog compiler static CXX='-static'
     ;;
   pgCC* | pgcpp*)
     # Portland Group C++ compiler
    lt prog compiler wl CXX='-Wl,'
     lt_prog_compiler_pic_CXX='-fpic'
    lt prog compiler static CXX='-Bstatic'
     ;;
   cxx*)
     # Compaq C++
     # Make sure the PIC flag is empty. It appears that all Alpha
     # Linux and Compaq Tru64 Unix objects are PIC.
     lt_prog_compiler_pic_CXX=
    lt prog compiler static CXX='-non shared'
     ;;
  xlc* | xlc* | bgxl[cc]* | mpixl[cc]* # IBM XL 8.0, 9.0 on PPC and BlueGene
    lt prog compiler wl CXX='-Wl,'
    lt prog_compiler_pic_CXX='-qpic'
    lt prog compiler static CXX='-qstaticlink'
```

```
 ;;
         *)
           case `$CC -V 2>&1 | sed 5q` in
          *Sun\setminus C<sup>*</sup>)
             # Sun C++ 5.9
             lt_prog_compiler_pic_CXX='-KPIC'
             lt_prog_compiler_static_CXX='-Bstatic'
             lt_prog_compiler_wl_CXX='-Qoption ld '
             ;;
           esac
           ;;
      esac
      ;;
       lynxos*)
      ;;
       m88k*)
      ;;
       mvs*)
      case $cc_basename in
         cxx*)
          lt prog compiler pic CXX='-W c, exportall'
           ;;
         *)
           ;;
      esac
      ;;
       netbsd*)
      ;;
       *qnx* | *nto*)
          # QNX uses GNU C++, but need to define -shared option too, 
otherwise
          # it will coredump.
        lt prog compiler pic CXX='-fPIC -shared'
         ;;
      osf3* | osf4* | osf5*)
      case $cc_basename in
        KCC^{\star})
          lt prog compiler wl CXX='--backend -Wl,'
           ;;
        RCC^{\star})
           # Rational C++ 2.4.1
          lt prog compiler pic CXX='-pic'
           ;;
         cxx*)
           # Digital/Compaq C++
          lt prog compiler wl CXX='-Wl,'
           # Make sure the PIC flag is empty. It appears that all Alpha
           # Linux and Compaq Tru64 Unix objects are PIC.
          lt prog compiler pic CXX=
          lt prog compiler static CXX='-non shared'
           ;;
         *)
```

```
 ;;
esac
;;
 psos*)
;;
 solaris*)
case $cc_basename in
  CC^* | sunCC^*)
     # Sun C++ 4.2, 5.x and Centerline C++
     lt_prog_compiler_pic_CXX='-KPIC'
    lt prog compiler static CXX='-Bstatic'
     lt_prog_compiler_wl_CXX='-Qoption ld '
     ;;
   gcx*)
     # Green Hills C++ Compiler
     lt_prog_compiler_pic_CXX='-PIC'
     ;;
   *)
     ;;
esac
;;
 sunos4*)
case $cc_basename in
  CC^{\star})
     # Sun C++ 4.x
     lt_prog_compiler_pic_CXX='-pic'
    lt prog compiler static CXX='-Bstatic'
     ;;
  lcc<sup>*</sup> # Lucid
    lt prog compiler pic CXX='-pic'
     ;;
   *)
     ;;
esac
;;
 sysv5* | unixware* | sco3.2v5* | sco5v6* | OpenUNIX*)
case $cc_basename in
  CC^{\star})
     lt_prog_compiler_wl_CXX='-Wl,'
     lt_prog_compiler_pic_CXX='-KPIC'
    lt prog compiler static CXX='-Bstatic'
     ;;
esac
;;
 tandem*)
case $cc_basename in
  NCC^{\star})
     # NonStop-UX NCC 3.20
     lt_prog_compiler_pic_CXX='-KPIC'
     ;;
   *)
```

```
\ddot{i}esac
     \cdotsvxworks*)
     \ddot{i}\star)
     It prog compiler can build shared CXX=no
     \mathcal{V}esac
  fi
case $host os in
  # For platforms which do not support PIC, -DPIC is meaningless:
  *djgpp*)
    lt prog compiler pic CXX=
    \ddot{\phantom{0}}\star)
    lt prog compiler pic CXX="$1t prog compiler pic CXX@&t@ -DPIC"
    \ddot{\phantom{0}}esac
{ $as echo "$as me: ${as lineno-$LINENO}: checking for $compiler option
to produce PIC" >85$as echo n "checking for $compiler option to produce PIC... " > & 6; }
if ${1t cv prog compiler pic CXX+:} false; then :
  \daggeras echo n "(cached) " > 66
else
  It cv prog compiler pic CXX=$1t prog compiler pic CXX
f_1{ $as echo "$as me: $ {as lineno-$LINENO}: result:
$1t cv prog compiler pic CXX" > & 5
$as echo "$1t cv prog compiler pic CXX" >&6; }
It prog compiler pic CXX=$1t cv prog compiler pic CXX
# Check to make sure the PIC flag actually works.
#if test -n "$lt prog compiler pic CXX"; then
  { $as echo "$as me:${as lineno-$LINENO}: checking if $compiler PIC
flag $1t prog compiler pic CXX works" >&5
$as echo n "checking if $compiler PIC flag $1t prog compiler pic CXX
works... " >&6; }
if ${lt cv proq compiler pic works CXX+:} false; then :
 \daggeras echo n "(cached) " > 66
else
  It cv prog compiler pic works CXX=no
   ac outfile=conftest.$ac objext
   echo "$1t simple compile test code" > conftest.$ac ext
   lt compiler flag="$1t prog compiler pic CXX@&t@ -DPIC"
   # Insert the option either (1) after the last *FLAGS variable, or
   # (2) before a word containing "conftest.", or (3) at the end.
```

```
# Note that $ac compile itself does not contain backslashes and
begins
   # with a dollar sign (not a hyphen), so the echo should work
correctly.
   # The option is referenced via a variable to avoid confusing sed.
   It compile='echo "$ac compile" | $SED \
   -e 's:.*FLAGS}\{0,1\} :&$lt compiler flag :; t' \
   -e 's: [^ ]*conftest\.: $1t compiler flag&:; t' \
   -e 's:$: $1t compiler flag:''
   (eval echo "\"\$as me: $LINENO: $1t compile\"" > 65)
   (eval "$1t compile" 2>conftest.err)
   ac status=$?
   cat conftest.err >&5
   echo "$as me: $LINENO: \sqrt{2} = $ac status" > & 5
   if (exit $ac status) && test -s "$ac outfile"; then
     # The compiler can only warn and ignore the option if not
recognized
     # So say no if there are warnings other than the usual output.
     $ECHO "$ lt compiler boilerplate" | $SED '/^$/d' >conftest.exp
     $SED '/^$/d; /^ *+/d' conftest.err >conftest.er2
     if test ! -s conftest.er2 || diff conftest.exp conftest.er2
>/dev/null; then
        It cv prog compiler pic works CXX=yes
     fi
   f_1$RM conftest*
fi
{ $as echo "$as me: $ {as lineno-$LINENO}: result:
$1t cv prog compiler pic works CXX" > 45
$as echo "$lt cv prog compiler pic works CXX" >&6; }
if test x"$1t cv prog compiler pic works CXX" = xyes; then
    case $1t prog compiler pic CXX in
     \overline{\mathbf{u}} \mathbf{u} \overline{\mathbf{u}} \overline{\mathbf{v}} \overline{\mathbf{v}} \overline{\mathbf{v}} \overline{\mathbf{v}} \overline{\mathbf{v}}*) It prog compiler pic CXX=" $1t prog compiler pic CXX" ;;
     esac
else
    It prog compiler pic CXX=
     It prog compiler can build shared CXX=no
f_1fi
```

```
# Check to make sure the static flag actually works.
```

```
wl=$lt prog compiler wl CXX eval
It tmp static flag=\"$lt prog compiler static CXX\"
{ $as echo "$as me: $ {as lineno-$LINENO}: checking if $compiler static
flag $1t tmp static flag works" >&5
$as echo n "checking if $compiler static flag $1t tmp static flag
works... " >&6; }
if ${lt_cv_prog_compiler_static_works_CXX+:} false; then :
  \daggeras echo n "(cached) " > 66
else
  It cv prog compiler static works CXX=no
   save LDFLAGS="$LDFLAGS"
   LDFLAGS="$LDFLAGS $1t tmp static flag"
   echo "$1t simple link test code" > conftest. $ac ext
   if (eval $ac link 2>conftest.err) && test -s conftest$ac exeext;
then
     # The linker can only warn and ignore the option if not
recognized
     # So say no if there are warnings
     if test -s conftest.err; then
       # Append any errors to the config.log.
       cat conftest.err 1>&5
       $ECHO "$ lt linker boilerplate" | $SED '/^$/d' > conftest.exp
       $SED'/\sqrt{9}/d; /^ *+/d' conftest.err >conftest.er2
       if diff conftest.exp conftest.er2 >/dev/null; then
         It cv prog compiler static works CXX=yes
       fi
     else
       It cv prog compiler static works CXX=yes
     fi
   f_i$RM -r conftest*
   LDFLAGS="$save_LDFLAGS"
f_1{ $as echo "$as me:${as lineno-$LINENO}: result:
$1t cv prog compiler static works CXX" > & 5
$as echo "$1t cv prog compiler static works CXX" >&6; }
if test x"$1t cv prog compiler static works CXX" = xyes; then
else
    It prog compiler static CXX=
fi
    { $as echo "$as me:${as lineno-$LINENO}: checking if $compiler
supports -c -o file. $ac objext" >&5
```

```
$as echo n "checking if $compiler supports -c -o file.$ac objext... "
>86; }
if ${lt cv prog compiler c o CXX+:} false; then :
```

```
\daggeras echo n "(cached) " > 66
else
  It cv prog compiler c o CXX=no
   $RM -r conftest 2>/dev/null
  mkdir conftest
  cd conftest
  mkdir out
   echo "$1t simple compile test code" > conftest.$ac ext
  lt compiler flag="-o out/conftest2.$ac objext"
   # Insert the option either (1) after the last *FLAGS variable, or
   # (2) before a word containing "conftest.", or (3) at the end.
   # Note that $ac compile itself does not contain backslashes and
begins
   # with a dollar sign (not a hyphen), so the echo should work
correctly.
   It compile= echo "$ac compile" | $SED \
   -e 's:.*FLAGS}\{0,1\} :&$lt compiler flag :; t' \
   -e 's: [^ ]*conftest\.: $lt compiler flag&:; t' \
   -e 's:$: $1t compiler flag:'`
   (eval echo "\"\$as me: $LINENO: $1t compile\"" > 65)
   (eval "$1t compile" 2>out/conftest.err)
   ac status=$?
   cat out/conftest.err >&5
   echo "$as me: $LINENO: \$? = $ac status" > \&5if (exit $ac status) && test -s out/conftest2.$ac objext
   then
     # The compiler can only warn and ignore the option if not
recognized
     # So say no if there are warnings
     $ECHO "$ lt compiler boilerplate" | $SED '/^$/d' >
out/conftest.exp
     $SED '/^$/d; /^ *+/d' out/conftest.err >out/conftest.er2
     if test ! -s out/conftest.er2 || diff out/conftest.exp
out/conftest.er2 >/dev/null; then
       It cv prog compiler c o CXX=yes
     fi
   fi
   chmod u+w. 2>&5
   $RM conftest*
   # SGI C++ compiler will create directory out/ii files/ for
   # template instantiation
   test -d out/ii files && $RM out/ii files/* && rmdir out/ii files
   $RM out/* && rmdir out
   cd \cdot$RM -r conftest
   $RM conftest*
fi
{ $as echo "$as me:${as lineno-$LINENO}: result:
$1t cv prog compiler c o CXX" > & 5
$as echo "$1t cv prog compiler c o CXX" >&6; }
```

```
{ $as echo "$as me: $ {as lineno-$LINENO}: checking if $ compiler
supports -c -o file. $ac objext" > 45
$as echo n "checking if $compiler supports -c -o file.$ac objext... "
>86; }
if ${lt cv prog compiler c o CXX+:} false; then :
  \dfrac{2}{3}as echo n "(cached) " > \frac{2}{6}else
  It cv prog compiler c o CXX=no
   $RM -r conftest 2>/dev/null
  mkdir conftest
  cd conftest
  mkdir out
  echo "$1t simple compile test code" > conftest.$ac ext
  lt compiler flag="-o out/conftest2.$ac objext"
   # Insert the option either (1) after the last *FLAGS variable, or
   # (2) before a word containing "conftest.", or (3) at the end.
   # Note that $ac compile itself does not contain backslashes and
begins
   # with a dollar sign (not a hyphen), so the echo should work
correctly.
   It compile= echo "$ac compile" | $SED \
   -e 's:.*FLAGS}\{0,1\} :&$lt compiler flag :; t' \
   -e 's: [ \land ] *conftest\.: $lt compiler flag&:; t' \
   -e 's:$: $lt compiler flag:'`
   (eval echo "\"\$as me:$LINENO: $1t compile\"" >&5)
   (eval "$1t compile" 2>out/conftest.err)
   ac status=$?
   cat out/conftest.err >&5
   echo "$as me: $LINENO: \$? = $ac status" > \&5if (exit $ac status) && test -s out/conftest2.$ac objext
   then
     # The compiler can only warn and ignore the option if not
recognized
     # So say no if there are warnings
     $ECHO "$ lt compiler boilerplate" | $SED '/^$/d' >
out/conftest.exp
     $SED '/^$/d; /^ *+/d' out/conftest.err >out/conftest.er2
     if test ! -s out/conftest.er2 || diff out/conftest.exp
out/conftest.er2 >/dev/null; then
       It cv prog compiler c o CXX=yes
     fi
   fi
   chmod u+w. 2>&5
   $RM conftest*
   # SGI C++ compiler will create directory out/ii files/ for
   # template instantiation
   test -d out/ii files && $RM out/ii files/* && rmdir out/ii files
   $RM out/* && rmdir out
```

```
 cd ..
    $RM -r conftest
    $RM conftest*
fi
{ $as_echo "$as_me:${as_lineno-$LINENO}: result: 
$lt_cv_prog_compiler_c_o_CXX" >&5
$as echo "$lt cv prog compiler c o CXX" >&6; }
hard links="nottested"
if test "$1t cv prog compiler c \circ CXX'' = no && test "$need locks" !=
no; then
   # do not overwrite the value of need_locks provided by the user
   { $as_echo "$as_me:${as_lineno-$LINENO}: checking if we can lock 
with hard links" >&5
$as echo n "checking if we can lock with hard links... " >\&6; }
  hard_links=yes
  $RM conftest*
   ln conftest.a conftest.b 2>/dev/null && hard_links=no
  touch conftest.a
   ln conftest.a conftest.b 2>&5 || hard_links=no
   ln conftest.a conftest.b 2>/dev/null && hard_links=no
   { $as_echo "$as_me:${as_lineno-$LINENO}: result: $hard_links" >&5
$as echo "$hard links" >&6; }
  if test "$hard links" = no; then
     { $as_echo "$as_me:${as_lineno-$LINENO}: WARNING: \`$CC' does not 
support \iota -c -o', so \iota make -j' may be unsafe" > 65
$as echo "$as me: WARNING: \`$CC' does not support \`-c -o', so \`make
-j' may be unsafe" > 2;}
    need_locks=warn
  fi
else
  need_locks=no
fi
     { $as_echo "$as_me:${as_lineno-$LINENO}: checking whether the 
$compiler linker ($LD) supports shared libraries" >&5
$as echo n "checking whether the $compiler linker ($LD) supports
shared libraries... " >&6; }
  export symbols cmds CXX='$NM $libobjs $convenience |
$qlobal$ symbol pipe | $SED '\'s/.* //'\'' | sort | uniq >
$export_symbols'
 exclude_expsyms_CXX='_GLOBAL_OFFSET_TABLE_|_GLOBAL__F[ID]__*'
  case $host_os in
```

```
aix[4-9]*)
```
# If we're using GNU nm, then we don't want the "-C" option.

```
 # -C means demangle to AIX nm, but means don't demangle with GNU 
nm
     # Also, AIX nm treats weak defined symbols like other global 
defined
     # symbols, whereas GNU nm marks them as "W".
     if $NM -V 2>&1 | $GREP 'GNU' > /dev/null; then
      export symbols cmds CXX='$NM -Bpg $libobjs $convenience | awk
'\''{ if (((\sqrt{5} 2 == "T") || (\$ 2 == "D") || (\$ 2 == "B") || (\$ 2 ==
"W")) && (substr(\$ 3,1,1) != ".")) { print \$ 3 } }'\'' | sort -u >
$export_symbols'
     else
      export symbols cmds CXX='$NM -BCpg $libobjs $convenience | awk
' \setminus' ' \setminus' ' \setminus \{ \text{ if } ((\S \; 2 == "T") \mid \S \; (\S \; 2 == "D") \mid \S \; (\S \; 2 == "B") \text{ ) } \& \& \}(substr(\$ 3,1,1) != ".")) { print \$ 3 } }'\'' | sort -u >
$export_symbols'
     fi
     ;;
  pw32*)
    export_symbols_cmds_CXX="$ltdll_cmds"
     ;;
   cygwin* | mingw* | cegcc*)
     case $cc_basename in
    c1^{\star})
exclude_expsyms_CXX='_NULL_IMPORT_DESCRIPTOR|_IMPORT_DESCRIPTOR_.*'
       ;;
     *)
      export symbols cmds CXX='$NM $libobjs $convenience |
$qlobal$ symbol~pipe ~|~$SED -e ~'\\''/^[BCDGRS] [ ]/s/.*[ ~] \(([^ ~]*\))/\1DATA/;s\sqrt{3}.*[ ]_nm \([^ ]*\)[ ][^ ]*/\1 DATA/;/^I[ ]/d;/^[AITW][
]/s/.*//\'''' | sort | uniq > $export symbols'
exclude_expsyms_CXX='[_]+GLOBAL_OFFSET_TABLE_|[_]+GLOBAL__[FID]_.*|[_]
+head [A-Za-z0-9]+dll|[A-Za-z0-9]+dll iname'
       ;;
     esac
     ;;
   *)
    export symbols cmds CXX='$NM $libobjs $convenience |
$global symbol pipe | $SED '\''s/.* //'\'' | sort | uniq >
$export_symbols'
     ;;
   esac
{ $as_echo "$as_me:${as_lineno-$LINENO}: result: $ld_shlibs_CXX" >&5
$as echo "$ld shlibs CXX" >&6; }
test "$1d shlibs CXX'' = no && can build shared=no
with gnu ld CXX=$with gnu ld
```

```
## Do we need to explicitly link libc?
#case "x$archive cmds need lc CXX" in
x | xyes )
 # Assume -lc should be added
 archive cmds need lc CXX=yes
  if test "$enable shared" = yes && test "$GCC" = yes; then
    case $archive cmds CXX in
    \star \sim \star )
      # FIXME: we may have to deal with multi-command sequences.
      \ddot{\phantom{0}}! SCC ! *)
      # Test whether the compiler implicitly links with -lc since on
some
      # systems, -lgcc has to come before -lc. If gcc already passes -
1c# to ld, don't add -lc before -lqcc.
      { $as echo "$as me: $ {as lineno-$LINENO}: checking whether -1c
should be explicitly linked in" >&5
$as echo n "checking whether -lc should be explicitly linked in... "
>86; }
if ${lt cv archive cmds need lc CXX+:} false; then :
  $as echo n "(cached) " >&6
else
  $RM conftest*
     echo "$1t simple compile test code" > conftest.$ac ext
     if { { eval echo "\"\$as me\":${as lineno-$LINENO}:
\forall"$ac compile\""; } >&5
  (eval $ac compile) 2>&5
  ac status=$?
  $as echo "$as_me:${as_lineno-$LINENO}: \$? = $ac_status" >&5
  test $ac status = 0; } 2>conftest.err; then
       soname=conftest
       lib=conftest
       libobjs=conftest.$ac objext
       deplibs =wl=$1t prog compiler wl CXX
       pic flag=$1t prog compiler pic CXX
       compiler flags =- v
       linker flags =- v
       verstring=
       output objdir=.
       libname=conftest
       It save allow undefined flag=$allow undefined flag CXX
       allow undefined flag CXX=
```

```
if { { eval echo "\"\$as me\":${as lineno-$LINENO}:
\"$archive cmds CXX 2\>\&1 \| $GREP \" -lc \" \>/dev/null 2\>\&1\""; }
> 65(eval $archive cmds CXX 2\>\&1 \| $GREP \" -lc \" \>/dev/null
2\>\&1) 2>\&5 ac_status=$?
   $as_echo "$as_me:${as_lineno-$LINENO}: \$? = $ac_status" >&5
  test $ac status = 0; }
        then
         lt cv archive cmds need lc CXX=no
        else
         lt cv archive cmds need lc CXX=yes
        fi
       allow undefined flag CXX=$lt save allow undefined flag
     else
        cat conftest.err 1>&5
     fi
     $RM conftest*
fi
{ $as_echo "$as_me:${as_lineno-$LINENO}: result: 
$1t cv archive cmds need lc CXX" >&5
$as echo "$lt cv archive cmds need lc CXX" >&6; }
      archive cmds need lc CXX=$lt cv archive cmds need lc CXX
       ;;
     esac
  fi
   ;;
esac
```
 $\{$   $~$   $\$ sas\_echo " $\$ sas\_me:<br> $\{$ as\_lineno- $\{$ LINENO}: checking dynamic linker characteristics " $~$   $\!>\!\!s\bar{5}$ \$as echo n "checking dynamic linker characteristics... " >&6; } library names spec= libname spec='lib\$name' soname spec= shrext cmds=".so" postinstall cmds= postuninstall cmds= finish cmds= finish eval= shlibpath var=

```
shlibpath overrides runpath=unknown
version_type=none
dynamic_linker="$host_os ld.so"
sys lib dlsearch path spec="/lib /usr/lib"
need lib prefix=unknown
hardcode into libs=no
# when you set need_version to no, make sure it does not cause -
set version
# flags to be left without arguments
need_version=unknown
case $host_os in
aix3*)
 version type=linux # correct to gnu/linux during the next big
refactor
 library names spec='${libname}${release}${shared ext}$versuffix
$libname.a'
   shlibpath_var=LIBPATH
   # AIX 3 has no versioning support, so we append a major version to 
the name.
  soname_spec='${libname}${release}${shared_ext}$major'
   ;;
aix[4-9]*)
 version type=linux # correct to gnu/linux during the next big
refactor
  need_lib_prefix=no
  need_version=no
 hardcode into libs=yes
  if test "$host cpu" = ia64; then
     # AIX 5 supports IA64
    library names spec='${libname}${release}${shared ext}$major
${libname}${release}${shared_ext}$versuffix $libname${shared_ext}'
    shlibpath_var=LD_LIBRARY_PATH
  else
     # With GCC up to 2.95.x, collect2 would create an import file
     # for dependence libraries. The import file would start with
     # the line `#! .'. This would cause the generated library to
     # depend on `.', always an invalid library. This was fixed in
     # development snapshots of GCC prior to 3.0.
     case $host_os in
       aix4 | aix4.[01] | aix4.[01].*)
      if { echo '#if GNUC \t > 2 || (GNUC \t = = 2 && GNUC MINOR
>= 97)'
         echo ' yes '
        echo '#endif'; \} | \S{CC} -E - | \S{GREF} yes > /dev/null; then
     :
       else
     can_build_shared=no
       fi
```
```
 ;;
     esac
     # AIX (on Power*) has no versioning support, so currently we can 
not hardcode correct
     # soname into executable. Probably we can add versioning support 
to
     # collect2, so additional links can be useful in future.
    if test "$aix use runtimelinking" = yes; then
       # If using run time linking (on AIX 4.2 or later) use 
lib<name>.so
       # instead of lib<name>.a to let people know that these are not
       # typical AIX shared libraries.
      library names spec='${libname}${release}${shared ext}$versuffix
${libname}${release}${shared_ext}$major $libname${shared_ext}'
     else
       # We preserve .a as extension for shared libraries through 
AIX4.2
       # and later when we are not doing run time linking.
      library names spec='${libname}${release}.a $libname.a'
      soname_spec='${libname}${release}${shared_ext}$major'
     fi
     shlibpath_var=LIBPATH
   fi
   ;;
amigaos*)
  case $host_cpu in
  powerpc)
     # Since July 2007 AmigaOS4 officially supports .so libraries.
     # When compiling the executable, add -use-dynld -Lsobjs: to the 
compileline.
    library names spec='${libname}${release}${shared ext}$versuffix
${libname}${release}${shared_ext}$major $libname${shared_ext}'
     ;;
  m68k)
    library names spec='$libname.ixlibrary $libname.a'
     # Create ${libname}_ixlibrary.a entries in /sys/libs.
    finish eval='for lib in `ls $libdir/*.ixlibrary 2>/dev/null`; do
libname=`func echo all "$lib" | $SED
'\''s%^.*/\([^/]*\)\.ixlibrary$%\1%'\''`; test $RM 
/sys/libs/${libname}_ixlibrary.a; $show "cd /sys/libs && $LN_S $lib 
${libname}_ixlibrary.a"; cd /sys/libs && $LN_S $lib 
${libname}_ixlibrary.a || exit 1; done'
     ;;
   esac
   ;;
beos*)
  library names spec='${libname}${shared ext}'
   dynamic_linker="$host_os ld.so"
 shlibpath_var=LIBRARY_PATH
   ;;
```

```
bsdi[45]*version type=linux # correct to gnu/linux during the next big
refactor
  need_version=no
  library names spec='${libname}${release}${shared ext}$versuffix
${libname}${release}${shared_ext}$major $libname${shared_ext}'
  soname_spec='${libname}${release}${shared_ext}$major'
   finish_cmds='PATH="\$PATH:/sbin" ldconfig $libdir'
   shlibpath_var=LD_LIBRARY_PATH
  sys lib search path spec="/shlib /usr/lib /usr/X11/lib
/usr/contrib/lib /lib /usr/local/lib"
  sys lib dlsearch path spec="/shlib /usr/lib /usr/local/lib"
   # the default ld.so.conf also contains /usr/contrib/lib and
   # /usr/X11R6/lib (/usr/X11 is a link to /usr/X11R6), but let us 
allow
   # libtool to hard-code these into programs
   ;;
cygwin* | mingw* | pw32* | cegcc*)
   version_type=windows
  shrext cmds=".dll"
  need_version=no
  need_lib_prefix=no
  case $GCC,$cc_basename in
  yes,*)
     # gcc
    library names spec='$libname.dll.a'
     # DLL is installed to $(libdir)/../bin by postinstall_cmds
    postinstall cmds='base file=`basename \${file}`~
       dlpath=`$SHELL 2>&1 -c '\''. $dir/'\''\${base_file}'\''i; echo 
\$dlname'\''`~
       dldir=$destdir/`dirname \$dlpath`~
      test -d \$dldir || mkdir -p \$dldir~
       $install_prog $dir/$dlname \$dldir/$dlname~
      chmod a+x \$dldir/$dlname~
       if test -n '\''$stripme'\'' && test -n '\''$striplib'\''; then
         eval '\''$striplib \$dldir/$dlname'\'' || exit \$?;
       fi'
     postuninstall_cmds='dldll=`$SHELL 2>&1 -c '\''. $file; echo 
\$dlname'\''`~
       dlpath=$dir/\$dldll~
        $RM \$dlpath'
     shlibpath_overrides_runpath=yes
     case $host_os in
     cygwin*)
       # Cygwin DLLs use 'cyg' prefix rather than 'lib'
      soname spec='`echo ${libname} | sed -e 's/^lib/cyg/'``echo
${release} | $SED -e 's/[.]/-/g'`${versuffix}$${shared ext}'.
```

```
\ddot{i}minqw* | cegcc*)# MinGW DLLs use traditional 'lib' prefix
      soname spec='${libname}'echo ${release} | $SED -e 's/[.]/-
/q'' ${versuffix}${shared ext}'
      \ddot{ };
    pw32*)# pw32 DLLs use 'pw' prefix rather than 'lib'
      library names spec='`echo ${libname} | sed -e 's/^lib/pw/'``echo
\S[release] | \SSED -e 's/[.]/-/g' \S[versuffix] \S[shared ext]\ddot{i}esac
    dynamic linker='Win32 ld.exe'
    \ddot{\phantom{0}}*, c1*)# Native MSVC
    libname spec='$name'
    soname spec='${libname}'echo ${release} | $SED -e 's/[.]/-
/g''${versuffix}${shared ext}'
    library names spec='${libname}.dll.lib'
    case $build os in
    minqw^*)sys lib search path spec=
      lt save ifs=$IFS
      IFS = ';
      for lt path in $LIB
      do
        IFS=$lt save ifs
        # Let DOS variable expansion print the short 8.3 style file
name.
        lt path='cd "$1t path" 2>/dev/null && cmd //C "for %i in (".")
do @echo %~si"`
        sys lib search path spec="$sys lib search path spec $lt path"
      done
      IFS=$lt save ifs
      # Convert to MSYS style.
      sys lib search path spec= `$ECHO "$sys lib search path spec" |
sed -e 's|\\\\|/|g' -e 's| \\([a-zA-Z]\\):| /\\1|g' -e 's|^ ||'`
      \ddot{\phantom{0}}cygwin*)# Convert to unix form, then to dos form, then back to unix form
      # but this time dos style (no spaces!) so that the unix form
looks
      # like /cygdrive/c/PROGRA~1:/cygdr...
      sys lib search path spec= `cyqpath --path --unix "$LIB"
      sys lib search path spec='cygpath --path --dos
"$sys lib search path spec" 2>/dev/null`
      sys lib search path spec='cygpath --path --unix
"$sys lib search path spec" | $SED -e "s/$PATH SEPARATOR/ /q"`
      \ddot{\phantom{0}}
```

```
 *)
      sys_lib_search_path_spec="$LIB"
       if $ECHO "$sys_lib_search_path_spec" | $GREP ';[c-zC-Z]:/' 
>/dev/null; then
         # It is most probably a Windows format PATH.
        sys_lib_search_path_spec=`$ECHO "$sys_lib_search_path_spec" |
$SED -e 's'//q' else
        sys_lib_search_path_spec=`$ECHO "$sys_lib_search_path_spec" |
$SED -e "s/$PATH_SEPARATOR/ /g"`
       fi
      # FIXME: find the short name or the path components, as spaces
are
       # common. (e.g. "Program Files" -> "PROGRA~1")
       ;;
     esac
     # DLL is installed to $(libdir)/../bin by postinstall_cmds
    postinstall cmds='base file=`basename \${file}`~
       dlpath=`$SHELL 2>&1 -c '\''. $dir/'\''\${base_file}'\''i; echo
\$dlname'\''`~
       dldir=$destdir/`dirname \$dlpath`~
      test -d \$dldir || mkdir -p \$dldir~
       $install_prog $dir/$dlname \$dldir/$dlname'
     postuninstall_cmds='dldll=`$SHELL 2>&1 -c '\''. $file; echo 
\$dlname'\''`~
       dlpath=$dir/\$dldll~
        $RM \$dlpath'
    shlibpath overrides runpath=yes
     dynamic_linker='Win32 link.exe'
     ;;
   *)
     # Assume MSVC wrapper
    library names spec='${libname}`echo ${release} | $SED -e 's/[.]/-
/g'`${versuffix}${shared_ext} $libname.lib'
     dynamic_linker='Win32 ld.exe'
     ;;
  esac
   # FIXME: first we should search . and the directory the executable 
is in
  shlibpath_var=PATH
   ;;
darwin* | rhapsody*)
   dynamic_linker="$host_os dyld"
  version_type=darwin
  need_lib_prefix=no
   need_version=no
   library_names_spec='${libname}${release}${major}$shared_ext 
${libname}$shared_ext'
  soname spec='${libname}${release}${major}$shared ext'
```

```
shlibpath overrides runpath=yes
   shlibpath_var=DYLD_LIBRARY_PATH
  shrext cmds='`test .$module = .yes && echo .so || echo .dylib`'
  sys_lib_dlsearch_path_spec='/usr/local/lib /lib /usr/lib'
   ;;
dgux*)
 version type=linux # correct to gnu/linux during the next big
refactor
  need_lib_prefix=no
  need_version=no
 library names spec='${libname}${release}${shared ext}$versuffix
${libname}${release}${shared_ext}$major $libname$shared_ext'
  soname spec='${libname}${release}${shared ext}$major'
   shlibpath_var=LD_LIBRARY_PATH
   ;;
freebsd* | dragonfly*)
   # DragonFly does not have aout. When/if they implement a new
   # versioning mechanism, adjust this.
   if test -x /usr/bin/objformat; then
     objformat=`/usr/bin/objformat`
  else
     case $host_os in
    freebsd[23].*) objformat=aout ;;
     *) objformat=elf ;;
     esac
   fi
   version_type=freebsd-$objformat
   case $version_type in
     freebsd-elf*)
      library names spec='${libname}${release}${shared ext}$versuffix
${libname}${release}${shared_ext} $libname${shared_ext}'
       need_version=no
       need_lib_prefix=no
       ;;
     freebsd-*)
      library names spec='${libname}${release}${shared ext}$versuffix
$libname${shared_ext}$versuffix'
       need_version=yes
       ;;
   esac
  shlibpath_var=LD_LIBRARY_PATH
   case $host_os in
   freebsd2.*)
    shlibpath overrides runpath=yes
     ;;
   freebsd3.[01]* | freebsdelf3.[01]*)
    shlibpath overrides runpath=yes
     hardcode_into_libs=yes
     ;;
```

```
freebsd3.[2-9]* | freebsdelf3.[2-9]* | \
   freebsd4.[0-5] | freebsdelf4.[0-5] | freebsd4.1.1 | freebsdelf4.1.1)
    shlibpath overrides runpath=no
    hardcode into libs=yes
     ;;
   *) # from 4.6 on, and DragonFly
    shlibpath overrides runpath=yes
    hardcode into libs=yes
     ;;
   esac
   ;;
gnu*)
  version type=linux # correct to gnu/linux during the next big
refactor
  need_lib_prefix=no
   need_version=no
  library names spec='${libname}${release}${shared ext}$versuffix
${libname}${release}${shared_ext}${major} ${libname}${shared_ext}'
  soname_spec='${libname}${release}${shared_ext}$major'
   shlibpath_var=LD_LIBRARY_PATH
  shlibpath overrides runpath=no
  hardcode into libs=yes
   ;;
haiku*)
 version type=linux # correct to gnu/linux during the next big
refactor
   need_lib_prefix=no
   need_version=no
  dynamic linker="$host os runtime loader"
  library names spec='${libname}${release}${shared ext}$versuffix
${libname}${release}${shared_ext}${major} ${libname}${shared_ext}'
  soname_spec='${libname}${release}${shared_ext}$major'
  shlibpath_var=LIBRARY_PATH
  shlibpath overrides runpath=yes
  sys lib dlsearch path spec='/boot/home/config/lib /boot/common/lib
/boot/system/lib'
  hardcode into libs=yes
   ;;
hpux9* | hpux10* | hpux11*)
   # Give a soname corresponding to the major version so that dld.sl 
refuses to
   # link against other versions.
   version_type=sunos
   need_lib_prefix=no
   need_version=no
   case $host_cpu in
  ia64<sup>*</sup>)
    shrext cmds='.so'
    hardcode into libs=yes
```

```
 dynamic_linker="$host_os dld.so"
    shlibpath_var=LD_LIBRARY_PATH
    shlibpath overrides runpath=yes # Unless +noenvvar is specified.
    library_names_spec='${libname}${release}${shared_ext}$versuffix
${libname}${release}${shared_ext}$major $libname${shared_ext}'
    soname_spec='${libname}${release}${shared_ext}$major'
    if test "X$HPUX IA64 MODE" = X32; then
      sys_lib_search_path_spec="/usr/lib/hpux32 /usr/local/lib/hpux32
/usr/local/lib"
     else
      sys lib search path spec="/usr/lib/hpux64 /usr/local/lib/hpux64"
     fi
    sys lib dlsearch path spec=$sys_lib_search_path_spec
     ;;
 hppa*64*)shrext cmds='.sl'
   hardcode into libs=yes
    dynamic linker="$host os dld.sl"
    shlibpath var=LD LIBRARY PATH # How should we handle SHLIB PATH
    shlibpath overrides runpath=yes # Unless +noenvvar is specified.
    library names spec='${libname}${release}${shared ext}$versuffix
${libname}${release}${shared_ext}$major $libname${shared_ext}'
    soname_spec='${libname}${release}${shared_ext}$major'
    sys_lib_search_path_spec="/usr/lib/pa20_64 /usr/ccs/lib/pa20_64"
    sys_lib_dlsearch_path_spec=$sys_lib_search_path_spec
     ;;
  *)
    shrext cmds='.sl'
     dynamic_linker="$host_os dld.sl"
    shlibpath var=SHLIB PATH
    shlibpath overrides runpath=no # +s is required to enable
SHLIB_PATH
    library names spec='${libname}${release}${shared ext}$versuffix
${libname}${release}${shared_ext}$major $libname${shared_ext}'
    soname spec='${libname}${release}${shared ext}$major'
     ;;
  esac
   # HP-UX runs *really* slowly unless shared libraries are mode 555, 
...
  postinstall_cmds='chmod 555 $lib'
 # or fails outright, so override atomically:
 install override mode=555
  ;;
interval[3-9]<sup>*</sup>)
 version type=linux # correct to gnu/linux during the next big
refactor
  need_lib_prefix=no
  need_version=no
   library_names_spec='${libname}${release}${shared_ext}$versuffix 
${libname}${release}${shared_ext}$major ${libname}${shared_ext}'
  soname_spec='${libname}${release}${shared_ext}$major'
```

```
 dynamic_linker='Interix 3.x ld.so.1 (PE, like ELF)'
   shlibpath_var=LD_LIBRARY_PATH
  shlibpath overrides runpath=no
  hardcode into libs=yes
   ;;
irix5* | irix6* | nonstopux*)
   case $host_os in
    nonstopux<sup>*</sup>) version type=nonstopux ;;
     *)
     if test "$lt cv prog gnu ld" = yes; then
           version_type=linux # correct to gnu/linux during the next 
big refactor
     else
           version_type=irix
     fi ;;
  esac
   need_lib_prefix=no
   need_version=no
  soname spec='${libname}${release}${shared ext}$major'
  library names spec='${libname}${release}${shared ext}$versuffix
${libname}${release}${shared_ext}$major 
${libname}${release}${shared_ext} $libname${shared_ext}'
   case $host_os in
   irix5* | nonstopux*)
     libsuff= shlibsuff=
     ;;
   *)
     case $LD in # libtool.m4 will add one of these switches to LD
     *-32|*"-32 "|*-melf32bsmip|*"-melf32bsmip ")
       libsuff= shlibsuff= libmagic=32-bit;;
     *-n32|*"-n32 "|*-melf32bmipn32|*"-melf32bmipn32 ")
       libsuff=32 shlibsuff=N32 libmagic=N32;;
     *-64|*"-64 "|*-melf64bmip|*"-melf64bmip ")
       libsuff=64 shlibsuff=64 libmagic=64-bit;;
     *) libsuff= shlibsuff= libmagic=never-match;;
     esac
     ;;
   esac
  shlibpath_var=LD_LIBRARY${shlibsuff}_PATH
  shlibpath overrides runpath=no
  sys_lib_search_path_spec="/usr/lib${libsuff} /lib${libsuff}
/usr/local/lib${libsuff}"
  sys_lib_dlsearch_path_spec="/usr/lib${libsuff} /lib${libsuff}"
  hardcode_into_libs=yes
   ;;
# No shared lib support for Linux oldld, aout, or coff.
linux*oldld* | linux*aout* | linux*coff*)
   dynamic_linker=no
   ;;
```

```
# This must be glibc/ELF.
linux* | k*bsd*-gnu | kopensolaris*-gnu)
 version type=linux # correct to gnu/linux during the next big
refactor
  need_lib_prefix=no
  need_version=no
  library names spec='${libname}${release}${shared ext}$versuffix
${libname}${release}${shared_ext}$major $libname${shared_ext}'
  soname spec='${libname}${release}${shared ext}$major'
  finish cmds='PATH="\$PATH:/sbin" ldconfig -n $libdir'
  shlibpath_var=LD_LIBRARY_PATH
  shlibpath overrides runpath=no
   # Some binutils ld are patched to set DT_RUNPATH
  if ${lt cv shlibpath overrides runpath+:} false; then :
  \dots sas echo n "(cached) " >&6
else
  lt cv shlibpath overrides runpath=no
     save_LDFLAGS=$LDFLAGS
    save_libdir=$libdir
    eval "libdir=/foo; wl=\"$lt prog compiler wl CXX\"; \
      LDFLAGS=\"\$LDFLAGS $hardcode libdir flag spec CXX\""
    cat confdefs.h - << ACEOF >conftest.$ac ext
/* end confdefs.h. */int
main ()
{
\ddot{i} return 0;
}
_ACEOF
if ac fn cxx try link "$LINENO"; then :
  if ($OBJDUMP -p conftest$ac_exeext) 2>/dev/null | grep 
"RUNPATH.*$libdir" >/dev/null; then :
  lt cv shlibpath overrides runpath=yes
fi
fi
rm -f core conftest.err conftest.$ac objext \
    conftest$ac exeext conftest. $ac ext
     LDFLAGS=$save_LDFLAGS
     libdir=$save_libdir
fi
  shlibpath overrides runpath=$lt cv shlibpath overrides runpath
  # This implies no fast install, which is unacceptable.
   # Some rework will be needed to allow for fast_install
   # before this can be enabled.
 hardcode into libs=yes
```

```
 # Append ld.so.conf contents to the search path
   if test -f /etc/ld.so.conf; then
    lt ld extra=`awk '/^include / { system(sprintf("cd /etc; cat %s
2>/dev/null", \$2)); skip = 1; } { if (!skip) print \$0; skip = 0; }'
< /etc/ld.so.conf | $SED -e 's/#.*//;/^[ ]*hwcap[ ]/d;s/[:, ]/ 
\sqrt{g};s/=[^=]*$//;s/=[^= ]* / /g;s/"//g;/^$/d' | tr '\n' ' '`
    sys_lib_dlsearch_path_spec="/lib /usr/lib $lt_ld_extra"
   fi
   # We used to test for /lib/ld.so.1 and disable shared libraries on
   # powerpc, because MkLinux only supported shared libraries with the
   # GNU dynamic linker. Since this was broken with cross compilers,
   # most powerpc-linux boxes support dynamic linking these days and
  # people can always --disable-shared, the test was removed, and we
   # assume the GNU/Linux dynamic linker is in use.
   dynamic_linker='GNU/Linux ld.so'
   ;;
netbsd*)
  version_type=sunos
  need_lib_prefix=no
  need_version=no
  if echo _ELF | $CC -E - | $GREP ELF >/dev/null; then
    library names spec='${libname}${release}${shared ext}$versuffix
${libname}${shared_ext}$versuffix'
     finish_cmds='PATH="\$PATH:/sbin" ldconfig -m $libdir'
     dynamic_linker='NetBSD (a.out) ld.so'
   else
    library names spec='${libname}${release}${shared ext}$versuffix
${libname}${release}${shared_ext}$major ${libname}${shared_ext}'
    soname_spec='${libname}${release}${shared_ext}$major'
     dynamic_linker='NetBSD ld.elf_so'
   fi
   shlibpath_var=LD_LIBRARY_PATH
  shlibpath overrides runpath=yes
 hardcode into libs=yes
   ;;
newsos6)
 version type=linux # correct to gnu/linux during the next big
refactor
  library names spec='${libname}${release}${shared ext}$versuffix
${libname}${release}${shared_ext}$major $libname${shared_ext}'
   shlibpath_var=LD_LIBRARY_PATH
  shlibpath overrides runpath=yes
   ;;
*nto* | *qnx*)
  version_type=qnx
  need_lib_prefix=no
  need_version=no
```

```
library names spec='${libname}${release}${shared ext}$versuffix
${libname}${release}${shared_ext}$major $libname${shared_ext}'
  soname_spec='${libname}${release}${shared_ext}$major'
  shlibpath_var=LD_LIBRARY_PATH
  shlibpath overrides runpath=no
 hardcode into libs=yes
   dynamic_linker='ldqnx.so'
   ;;
openbsd*)
  version_type=sunos
 sys lib dlsearch path spec="/usr/lib"
  need_lib_prefix=no
   # Some older versions of OpenBSD (3.3 at least) *do* need versioned 
libs.
   case $host_os in
     openbsd3.3 | openbsd3.3.*) need_version=yes ;;
     *) need_version=no ;;
   esac
 library names spec='${libname}${release}${shared ext}$versuffix
${libname}${shared_ext}$versuffix'
  finish cmds='PATH="\$PATH:/sbin" ldconfig -m $libdir'
   shlibpath_var=LD_LIBRARY_PATH
  if test -z "'echo __ELF _ | $CC -E - | $GREP __ ELF '" || test
"$host os-$host cpu" = "openbsd2.8-powerpc"; then
     case $host_os in
       openbsd2.[89] | openbsd2.[89].*)
     shlibpath overrides runpath=no
     ;;
       *)
     shlibpath overrides runpath=yes
     ;;
       esac
   else
    shlibpath overrides runpath=yes
   fi
  ;;
cos2<sup>*</sup> libname_spec='$name'
 shrext cmds=".dll"
  need_lib_prefix=no
  library names spec='$libname${shared ext} $libname.a'
   dynamic_linker='OS/2 ld.exe'
   shlibpath_var=LIBPATH
   ;;
osf3* | osf4* | osf5*)
  version_type=osf
  need_lib_prefix=no
  need_version=no
  soname_spec='${libname}${release}${shared_ext}$major'
```

```
library names spec='${libname}${release}${shared ext}$versuffix
${libname}${release}${shared_ext}$major $libname${shared_ext}'
   shlibpath_var=LD_LIBRARY_PATH
  sys lib search path spec="/usr/shlib /usr/ccs/lib /usr/lib/cmplrs/cc
/usr/lib /usr/local/lib /var/shlib"
  sys lib dlsearch path spec="$sys_lib_search_path_spec"
   ;;
rdos*)
   dynamic_linker=no
   ;;
solaris*)
 version type=linux # correct to gnu/linux during the next big
refactor
  need_lib_prefix=no
  need_version=no
  library names spec='${libname}${release}${shared ext}$versuffix
${libname}${release}${shared_ext}$major $libname${shared_ext}'
  soname_spec='${libname}${release}${shared_ext}$major'
   shlibpath_var=LD_LIBRARY_PATH
  shlibpath overrides runpath=yes
 hardcode into libs=yes
   # ldd complains unless libraries are executable
  postinstall_cmds='chmod +x $lib'
   ;;
sunos4*)
   version_type=sunos
  library names spec='${libname}${release}${shared ext}$versuffix
${libname}${shared_ext}$versuffix'
   finish_cmds='PATH="\$PATH:/usr/etc" ldconfig $libdir'
  shlibpath_var=LD_LIBRARY_PATH
  shlibpath overrides runpath=yes
  if test "$with qnu ld" = yes; then
    need_lib_prefix=no
   fi
  need_version=yes
   ;;
sysv4 | sysv4.3*)version type=linux # correct to gnu/linux during the next big
refactor
   library_names_spec='${libname}${release}${shared_ext}$versuffix 
${libname}${release}${shared_ext}$major $libname${shared_ext}'
  soname spec='${libname}${release}${shared ext}$major'
  shlibpath_var=LD_LIBRARY_PATH
   case $host_vendor in
     sni)
      shlibpath overrides runpath=no
       need_lib_prefix=no
       runpath_var=LD_RUN_PATH
```

```
\ddot{i}siemens)
      need lib prefix=no
      \ddot{i}motorola)
      need lib prefix=no
      need version=no
      shlibpath overrides runpath=no
      sys lib search path spec='/lib /usr/lib /usr/ccs/lib'
      \mathbf{r}esac
  \ddot{\phantom{0}}sysv4*MP*if test -d /usr/nec ; then
    version type=linux # correct to gnu/linux during the next big
refactor
    library names spec='$libname${shared ext}.$versuffix
$libname${shared ext}. $major $libname${shared ext}'
    soname spec='$libname${shared ext}.$major'
    shlibpath var=LD LIBRARY PATH
  fi
  \ddot{\phantom{0}}sysv5* | sco3.2v5* | sco5v6* | unixware* | OpenUNIX* | sysv4*uw2*)version type=freebsd-elf
 need lib prefix=no
 need version=no
  library names spec='${libname}${release}${shared ext}$versuffix
${libname}${release}${shared ext} $libname${shared ext}'
  soname spec='${libname}${release}${shared ext}$major'
  shlibpath var=LD LIBRARY PATH
  shlibpath overrides runpath=yes
 hardcode into libs=yes
  if test "$with gnu ld" = yes; then
    sys lib search path spec='/usr/local/lib /usr/gnu/lib /usr/ccs/lib
/usr/lib /lib'
  else
    sys lib search path spec='/usr/ccs/lib /usr/lib'
    case $host os in
      sco3.2v5*)sys lib search path spec="$sys lib search path spec /lib"
     \mathbf{r}esac
  fi
  sys lib dlsearch path spec='/usr/lib'
  \ddot{i}tpf^{\star})
  # TPF is a cross-target only. Preferred cross-host = GNU/Linux.
 version type=linux # correct to qnu/linux during the next big
refactor
```

```
 need_lib_prefix=no
  need_version=no
  library names spec='${libname}${release}${shared ext}$versuffix
${libname}${release}${shared_ext}$major $libname${shared_ext}'
 shlibpath var=LD LIBRARY PATH
  shlibpath overrides runpath=no
 hardcode into libs=yes
  ;;
uts4*)version type=linux # correct to gnu/linux during the next big
refactor
 library names spec='${libname}${release}${shared ext}$versuffix
${libname}${release}${shared_ext}$major $libname${shared_ext}'
  soname_spec='${libname}${release}${shared_ext}$major'
   shlibpath_var=LD_LIBRARY_PATH
   ;;
*)
  dynamic_linker=no
  ;;
esac
{ $as_echo "$as_me:${as_lineno-$LINENO}: result: $dynamic_linker" >&5
$as echo "$dynamic linker" >&6; }
test "$dynamic_linker" = no && can_build_shared=no
variables saved for relink="PATH $shlibpath var $runpath var"
if test "SCC" = yes; thenvariables saved for relink="$variables saved for relink
GCC_EXEC_PREFIX COMPILER_PATH LIBRARY_PATH"
fi
if test "${lt cv sys lib search path spec+set}" = set; then
  sys_lib_search_path_spec="$lt_cv_sys_lib_search_path_spec"
fi
if test "${lt cv sys lib dlsearch path spec+set}" = set; then
   sys_lib_dlsearch_path_spec="$lt_cv_sys_lib_dlsearch_path_spec"
fi
```
 { \$as\_echo "\$as\_me:\${as\_lineno-\$LINENO}: checking how to hardcode library paths into programs" >&5 \$as echo n "checking how to hardcode library paths into programs... "  $>86;$  } hardcode action CXX= if test -n "\$hardcode libdir flag spec CXX" || test -n "\$runpath\_var\_CXX" || test "X\$hardcode\_automatic\_CXX" = "Xyes" ; then # We can hardcode non-existent directories. if test "\$hardcode\_direct\_CXX" != no && # If the only mechanism to avoid hardcoding is shlibpath var, we # have to relink, otherwise we might link with an installed library # when we should be linking with a yet-to-be-installed one ## test "\$ LT TAGVAR(hardcode shlibpath var, CXX)" != no && test "\$hardcode minus L CXX" != no; then # Linking always hardcodes the temporary library directory. hardcode action CXX=relink else # We can link without hardcoding, and we can hardcode nonexisting dirs. hardcode action CXX=immediate fi else # We cannot hardcode anything, or else we can only hardcode existing # directories. hardcode action CXX=unsupported

```
fi
{ $as echo "$as me: $ {as lineno-$LINENO}: result: $hardcode action CXX"
> 5$as echo "$hardcode action CXX" >&6; }
if test "$hardcode action CXX" = relink | |
   test "$inherit rpath CXX" = yes; then
  # Fast installation is not supported
 enable fast install=no
elif test "$shlibpath overrides runpath" = yes ||
    test "$enable shared" = no; then
  # Fast installation is not necessary
 enable fast install=needless
fi
 fi # test -n "$compiler"
 CC=$lt save CC
 CFLAGS=$1t save CFLAGS
 LDCXX=$LD
 LD=$lt save LD
 GCC=$1t save GCC
 with gnu ld=$lt save with gnu ld
 It cv path LDCXX=$1t cv path LD
 It cv path LD=$1t save path LD
 lt cv prog gnu ldcxx=$lt cv prog gnu ld
 It cv prog gnu ld=$1t save with gnu ld
fi # test "$ lt caught CXX error" != yes
ac ext=c
ac cpp='$CPP $CPPFLAGS'
ac compile='$CC -c $CFLAGS $CPPFLAGS conftest.$ac ext >&5'
ac link='$CC -o conftest$ac exeext $CFLAGS $CPPFLAGS $LDFLAGS
conftest. $ac ext $LIBS > & 5'
ac compiler gnu=$ac cv c compiler gnu
```

```
ac config commands="$ac config commands libtool"
# Only expand once:
@%:@ Check whether --enable-compiler-coverage was given.
if test "${enable compiler coverage+set}" = set; then :
  enableval=$enable compiler coverage; if test
"x$enable compiler coverage" = "xyes"; then
     if test "x$GCC" = "xyes"; then
           CFLAGS="$CFLAGS -fprofile-arcs -ftest-coverage"
     f_1f_1fi
@%:@ Check whether --enable-compiler-optimisations was given.
if test "${enable compiler optimisations+set}" = set; then :
  enableval=$enable compiler optimisations; if test
"x$enable compiler optimisations" = "xno"; then
     CFLAGS= `echo "$CFLAGS" | sed -e "s/ -0[1-9]*\b/ -00/g" `
fi
f_1if test "x$ac cv env PKG CONFIG set" != "xset"; then
     if test -n "$ac tool prefix"; then
  # Extract the first word of "${ac tool prefix}pkg-config", so it can
be a program name with args.
set dummy ${ac tool prefix}pkg-config; ac word=$2
{ $as echo "$as me: ${as lineno-$LINENO}: checking for $ac word" > & 5
$as echo n "checking for $ac_word... " >&6; }
if ${ac cv path PKG CONFIG+:} false; then :
  $as echo n "(cached) " >&6
else
 case $PKG CONFIG in
 [ \setminus \setminus ] * | ? : [\setminus \setminus ] * )ac cv path PKG CONFIG="$PKG CONFIG" # Let the user override the test
with a path.
  \ddot{\phantom{0}}\star)
 as save IFS=$IFS; IFS=$PATH SEPARATOR
for as dir in $PATH
do
```

```
IFS=$as save IFS
  test -z "$as dir" && as dir=.
    for ac exec ext in '' $ac executable extensions; do
  if as fn executable p "$as dir/$ac word$ac exec ext"; then
    ac cv path PKG CONFIG="$as dir/$ac word$ac exec ext"
    $as echo "$as me:${as lineno-$LINENO}: found
$as dir/$ac word$ac exec ext" >&5
    break 2
  fi
done
  done
IFS=$as save IFS
 \cdot ;
esac
f_1PKG CONFIG=$ac cv path PKG CONFIG
if test -n "$PKG CONFIG"; then
  { $as echo "$as me: $ {as lineno-$LINENO}: result: $PKG CONFIG" > & 5
$as echo "$PKG CONFIG" >&6; }
else
 { $as echo "$as me:${as lineno-$LINENO}: result: no" >&5
\dots sas echo "no" >&6; }
fi
fi
if test -z "$ac cv path PKG CONFIG"; then
  ac pt PKG CONFIG=$PKG CONFIG
  # Extract the first word of "pkg-config", so it can be a program
name with args.
set dummy pkg-config; ac word=$2
{ $as echo "$as me: $ {as lineno-$LINENO}: checking for $ac word" > & 5
$as echo n "checking for $ac word... " >&6; }
if ${ac cv path ac pt PKG CONFIG+:} false; then :
  \daggeras echo n "(cached) " > \delta6
else
  case $ac pt PKG CONFIG in
  \lceil \frac{\binom{1}{1} + 1 \cdot 2 \cdot \lceil \binom{1}{1} \cdot 1 \cdot 1 \rceil}{\rceil}ac cv path ac pt PKG CONFIG="$ac pt PKG CONFIG" # Let the user
override the test with a path.
  \ddot{\phantom{0}}\star)
  as save IFS=$IFS; IFS=$PATH SEPARATOR
for as dir in $PATH
do
  IFS=$as save IFS
  test -z "$as dir" && as dir=.
    for ac exec ext in '' $ac executable extensions; do
  if as fn executable p "$as dir/$ac word$ac exec ext"; then
    ac cv path ac pt PKG CONFIG="$as dir/$ac word$ac exec ext"
```

```
$as echo "$as me: $ { as lineno-$LINENO}: found
$as dir/$ac word$ac exec ext" >&5
   break 2
  f_1done
  done
IFS=$as save IFS
 \cdot ;
esac
fi
ac pt PKG CONFIG=$ac cv path ac pt PKG CONFIG
if test -n "$ac pt PKG CONFIG"; then
 { $as echo "$as me:${as lineno-$LINENO}: result: $ac pt PKG CONFIG"
> 5$as echo "$ac pt PKG CONFIG" >&6; }
else
  { $as echo "$as me:${as lineno-$LINENO}: result: no" >&5
%$as echo "no" >&6; }
fi
  if test "x$ac pt PKG CONFIG" = x; then
    PKG CONFIG=""
  else
    case $cross compiling: $ac tool warned in
yes:)
{ $as echo "$as me: $ {as lineno-$LINENO}: WARNING: using cross tools
not prefixed with host triplet" >&5
$as echo "$as me: WARNING: using cross tools not prefixed with host
triplet" > 2;}
ac tool warned=yes ;;
esac
    PKG CONFIG=$ac pt PKG CONFIG
  f_1else
  PKG CONFIG="$ac cv path PKG CONFIG"
fi
fi
if test -n "$PKG CONFIG"; then
     pkg min version=0.9.0
     { $as echo "$as me: $ {as lineno-$LINENO}: checking pkg-config is
at least version $ pkg min version" > &5
$as echo n "checking pkg-config is at least version
$ pkg min version... " >&6; }
     if $PKG CONFIG --atleast-pkgconfig-version $ pkg min version;
then
           { $as echo "$as me: $ { as lineno- $LINENO }: result: yes" > & 5
$as echo "yes" >&6; }
     else
           { $as echo "$as me: $ {as lineno-$LINENO}: result: no" > 65
\daggeras echo "no" >&6; }
```

```
PKG CONFIG=""
```
## $f_1$

 $f_1$ 

```
# Initialize libtool
if test -n "$ac tool prefix"; then
 # Extract the first word of "${ac tool prefix}windres", so it can be
a program name with args.
set dummy ${ac tool prefix}windres; ac word=$2
{ $as echo "$as me: ${as lineno-$LINENO}: checking for $ac word" > & 5
$as echo n "checking for $ac word... " >&6; }
if ${ac cv prog RC+:} false; then :
 $as echo n "(cached) " >&6
else
 if test -n "$RC"; then
 ac cv prog RC="$RC" # Let the user override the test.
else
as save IFS=$IFS; IFS=$PATH SEPARATOR
for as_dir in $PATH
do
  IFS=$as save IFS
 test -z "$as dir" && as dir=.
    for ac exec ext in '' $ac executable extensions; do
  if as fn executable p "$as dir/$ac word$ac exec ext"; then
    ac cv prog RC="${ac tool prefix}windres"
    $as echo "$as me: $ {as lineno-$LINENO}: found
$as dir/$ac word$ac exec ext" >&5
   break 2
  fi
done
 done
IFS=$as save IFS
fi
fi
RC=$ac cv prog RC
if test -n "$RC"; then
  { $as echo "$as me:${as lineno-$LINENO}: result: $RC" >&5
\dots sas echo "$RC" >&6; }
else
  { $as echo "$as me: $ { as lineno-$LINENO }: result: no" > 65
\dots sas echo "no" >&6; }
fi
fi
if test -z "$ac cv prog RC"; then
 ac ct RC=$RC
  # Extract the first word of "windres", so it can be a program name
with args.
```

```
set dummy windres; ac word=$2
{ $as echo "$as me:${as lineno-$LINENO}: checking for $ac word" >&5
$as echo n "checking for $ac word... " >&6; }
if ${ac cv prog ac ct RC+:} false; then :
 \daggeras echo n "(cached) " > 66
else
  if test -n "$ac ct RC"; then
  ac cv prog ac ct RC="$ac ct RC" # Let the user override the test.
e seas save IFS=$IFS; IFS=$PATH SEPARATOR
for as dir in $PATH
do
  IFS=$as save IFS
 test -z "$as dir" && as dir=.
    for ac_exec_ext in '' sac_executable_extensions; do
  if as fn executable p "$as dir/$ac word$ac exec ext"; then
    ac cv proq ac ct RC="windres"
    $as echo "$as me: $ { as lineno-$LINENO}: found
$as dir/$ac word$ac exec ext" >&5
   break 2
  f_1done
 done
IFS=$as save IFS
fi
fi
ac ct RC=$ac cv prog ac ct RC
if test -n "$ac ct RC"; then
 { $as echo "$as me: $ {as lineno-$LINENO}: result: $ac ct RC" > & 5
$as echo "$ac ct RC" >&6; }
else
 { $as echo "$as me: $ {as lineno-$LINENO}: result: no" > 65
\dots sas echo "no" >&6; }
fi
  if test "x$ac ct RC" = x; then
   RC = "else
    case $cross compiling:$ac tool warned in
yes:)
{ $as echo "$as me:${as lineno-$LINENO}: WARNING: using cross tools
not prefixed with host triplet" >&5
$as echo "$as me: WARNING: using cross tools not prefixed with host
triplet" > 2; }
ac_tool_warned=yes ;;
esac
    RC=$ac_ct_RC
 fi
else
 RC="$ac cv prog RC"
f_1
```
# Source file extension for RC test sources. ac\_ext=rc # Object file extension for compiled RC test sources. objext=o objext\_RC=\$objext # Code to be used in simple compile tests lt simple compile test code='sample MENU { MENUITEM "&Soup", 100, CHECKED }' # Code to be used in simple link tests lt simple link test code="\$lt simple compile test code" # ltmain only uses \$CC for tagged configurations so make sure \$CC is set. # If no C compiler was specified, use CC. LTCC=\${LTCC-"\$CC"} # If no C compiler flags were specified, use CFLAGS. LTCFLAGS=\${LTCFLAGS-"\$CFLAGS"} # Allow CC to be a program name with arguments. compiler=\$CC # save warnings/boilerplate of simple test code ac outfile=conftest. \$ac objext echo "\$1t simple compile test code" >conftest.\$ac ext eval "\$ac\_compile" 2>&1 >/dev/null | \$SED '/^\$/d; /^ \*+/d' >conftest.err It compiler boilerplate=`cat conftest.err` \$RM conftest\* ac outfile=conftest. \$ac objext echo "\$1t\_simple\_link\_test\_code" >conftest.\$ac\_ext eval "\$ac\_link" 2>&1 >/dev/null | \$SED '/^\$/d; /^ \*+/d' >conftest.err lt linker\_boilerplate=`cat conftest.err` \$RM -r conftest\*

# Allow CC to be a program name with arguments.

```
lt save CC="$CC"
lt save CFLAGS=$CFLAGS
lt save GCC=$GCC
GC<sup>2</sup>CC = $ { RC - "winders" }CFLAGS =compiler=$CC
compiler RC=$CC
for cc temp in $compiler""; do
  case $cc temp in
    compile | *[\n\]\n/2 compile | \cdot | *[\n\]\n/2 cache | *[\n\]\n/2distcc | *[\n\]\iint \text{dist} c | \text{parity } | *[\n\]\iint \text{y } | \text{y } | \text{y } \text{y }\setminus -*) ;;
    *) break;;
  esac
done
cc basename= `$ECHO "$cc temp" | $SED "s%.*/%%; s%^$host alias-%%" `
It cv prog compiler c o RC=yes
if test -n "$compiler"; then
 \mathbb{R}^2fi
GCC=$lt save GCC
ac ext=c
ac cpp='$CPP $CPPFLAGS'
ac compile='$CC -c $CFLAGS $CPPFLAGS conftest.$ac ext > & 5'
ac link='$CC -o conftest$ac exeext $CFLAGS $CPPFLAGS $LDFLAGS
conftest. $ac ext $LIBS > & 5'
ac compiler gnu=$ac cv c compiler gnu
CC = $1t save CCCFLAGS=$1t save CFLAGS
# Set some internal variables depending on the platform for later use.
dbus win=no
dbus cygwin=no
dbus unix=no
case "${host}" in
    *-mingw32ce*)
         dbus win=yes
         dbus wince=yes
         \mathcal{V}*-mingw32*)
         dbus win=yes
         \cdots*-cygwin*)
```

```
dbus cyqwin=yes
        dbus unix=yes
        \ddot{\phantom{0}}\star )
        dbus unix=yes
       \ddot{\phantom{0}}esac
# Special defines for certain platforms
if test "$dbus win" = yes; then
$as echo "@%:@define DBUS WIN 1" >>confdefs.h
    BUILD TIMESTAMP= date --iso-8601=minutes
    # Assume DBUS VERSION is always three numbers
    BUILD FILEVERSION= echo "$DBUS VERSION" | sed -e 's/\./,/q'',0
    if test -n "$ac tool prefix"; then
  # Extract the first word of "${ac tool prefix}windres", so it can be
a program name with args.
set dummy ${ac tool prefix}windres; ac word=$2
{ $as echo "$as me: ${as lineno-$LINENO}: checking for $ac word" > & 5
$as echo n "checking for $ac word... " >&6; }
if ${ac cv proq WINDRES+:} false; then :
 $as_echo_n "(cached) " >&6
else
 if test -n "$WINDRES"; then
 ac cv prog WINDRES="$WINDRES" # Let the user override the test.
else
as save IFS=$IFS; IFS=$PATH SEPARATOR
for as dir in $PATH
do
  IFS=$as save IFS
 test -z "$as dir" && as dir=.
    for ac exec ext in '' $ac executable extensions; do
  if as fn executable p "$as_dir/$ac_word$ac_exec_ext"; then
    ac cv prog WINDRES="${ac tool prefix}windres"
    $as echo "$as me: $ {as lineno-$LINENO}: found
$as dir/$ac word$ac exec ext" >&5
    break 2
  fi
done
 done
IFS=$as save IFS
fi
fi
WINDRES=$ac cv prog WINDRES
if test -n "$WINDRES"; then
  { $as echo "$as me:${as lineno-$LINENO}: result: $WINDRES" >&5
$as echo "$WINDRES" >&6; }
```

```
else
  { $as echo "$as me:${as lineno-$LINENO}: result: no" >&5
\dots sas echo "no" >&6; }
fi
fi
if test -z "$ac cv prog WINDRES"; then
 ac ct WINDRES=$WINDRES
  # Extract the first word of "windres", so it can be a program name
with args.
set dummy windres; ac word=$2
{ $as echo "$as me: ${as lineno-$LINENO}: checking for $ac word" > & 5
$as echo n "checking for $ac word... " >&6; }
if ${ac cv prog ac ct WINDRES+:} false; then :
 \daggeras echo n "(cached) " > 66
else
 if test -n "$ac ct WINDRES"; then
 ac cv prog ac ct WINDRES="$ac ct WINDRES" # Let the user override
the test.
else
as save IFS=$IFS; IFS=$PATH SEPARATOR
for as dir in $PATH
do
  IFS=$as save IFS
 test -z<sup>-</sup>"$as dir" && as dir=.
    for ac exec ext in '' $ac_executable_extensions; do
  if as fn executable p "$as dir/$ac word$ac exec ext"; then
    ac_cv_prog_ac_ct_WINDRES="windres"
    $as echo "$as me: $ {as lineno-$LINENO}: found
$as dir/$ac word$ac exec ext" >&5
   break 2
  fi
done
  done
IFS=$as save IFS
fi
fi
ac ct WINDRES=$ac cv prog ac ct WINDRES
if test -n "$ac ct WINDRES"; then
 { $as echo "$as me: $ { as lineno-$LINENO }: result: $ac ct WINDRES" > & 5
$as echo "$ac ct WINDRES" >&6; }
else
  { $as echo "$as_me:${as_lineno-$LINENO}: result: no" >&5
\dots sas echo "no" >&6; }
fi
  if test "x$ac ct WINDRES" = x; then
   WINDRES="no"
  else
    case $cross compiling: $ac tool warned in
```

```
yes:)
{ $as echo "$as me: $ {as lineno-$LINENO}: WARNING: using cross tools
not prefixed with host triplet" >&5
$as echo "$as me: WARNING: using cross tools not prefixed with host
triplet" > \&2;}
ac tool warned=yes ;;
esac
    WINDRES=$ac ct WINDRES
 fi
else
 WINDRES="$ac_cv_prog_WINDRES"
fi
    if test "$WINDRES" = no; then
      as fn error $? "*** Could not find an implementation of windres
in your PATH." "$LINENO" 5
    fi
    if test "$dbus wince" = yes; then
$as echo "@%:@define DBUS WINCE 1" >>confdefs.h
$as echo "@%:@define WIN32 WCE 0x0502" >>confdefs.h
    fi
else
$as echo "@%:@define DBUS UNIX 1" >>confdefs.h
fi
if test "$dbus cygwin" = yes; then
$as echo "@%:@define DBUS CYGWIN 1" >>confdefs.h
fi
 if test "$dbus win" = yes; then
 DBUS WIN TRUE=
 DBUS WIN FALSE='#'
else
 DBUS WIN TRUE='#'
 DBUS WIN FALSE=
fi
 if test "$dbus wince" = yes; then
 DBUS WINCE TRUE=
 DBUS WINCE FALSE='#'
else
 DBUS WINCE TRUE='#'
 DBUS WINCE FALSE=
f_1
```

```
if test "$dbus unix" = yes; then
  DBUS_UNIX_TRUE=
 DBUS UNIX FALSE='#'
else
  DBUS_UNIX_TRUE='#'
  DBUS_UNIX_FALSE=
fi
if test "$dbus cygwin" = yes; then
   DBUS_CYGWIN_TRUE=
  DBUS_CYGWIN_FALSE='#'
else
  DBUS_CYGWIN_TRUE='#'
  DBUS_CYGWIN_FALSE=
fi
# this must come first: other options use this to set their defaults
@%:@ Check whether --enable-developer was given.
if test "${enable development-set}" = set; then :
 enableval=$enable_developer;
else
   enable_developer=no
fi
DBUS STATIC BUILD CPPFLAGS=
if test "x$enable shared" = xno; then
     # On Windows, linking against the static library requires special 
effort
     # to turn off DLL import/export processing. We normally link some 
things
     # against the dynamic library, but if we're not building that, 
we'll
     # have to link everything statically.
    DBUS STATIC BUILD CPPFLAGS=-DDBUS STATIC BUILD
fi
@%:@ Check whether --enable-ansi was given.
if test "${enable} ansi+set}" = set; then :
 enableval=$enable ansi; enable ansi=$enableval
else
  enable_ansi=no
fi
@%:@ Check whether --enable-verbose-mode was given.
if test "${enable verbose mode+set}" = set; then :
 enableval=$enable_verbose_mode; enable_verbose_mode=$enableval
else
  enable verbose mode=$enable developer
fi
```

```
@%:@ Check whether --enable-asserts was given.
if test "${enable} asserts+set}" = set; then :
 enableval=$enable_asserts; enable_asserts=$enableval
else
 enable asserts=$enable developer
fi
@%:@ Check whether --enable-checks was given.
if test "${enable_checks+set}" = set; then :
 enableval=$enable_checks; enable_checks=$enableval
else
  enable_checks=yes
fi
@%:@ Check whether --enable-xml-docs was given.
if test "${enable xml docs+set}" = set; then :
  enableval=$enable_xml_docs; enable_xml_docs=$enableval
else
  enable_xml_docs=auto
fi
@%:@ Check whether --enable-doxygen-docs was given.
if test "${enable doxygen docs+set}" = set; then :
 enableval=$enable_doxygen_docs; enable_doxygen_docs=$enableval
else
 enable doxygen docs=auto
fi
@%:@ Check whether --enable-abstract-sockets was given.
if test "${enable abstract sockets+set}" = set; then :
 enableval=$enable_abstract_sockets;
enable abstract sockets=$enableval
else
   enable_abstract_sockets=auto
fi
@%:@ Check whether --enable-selinux was given.
if test "${enable} selinux+set}" = set; then :
   enableval=$enable_selinux; enable_selinux=$enableval
else
  enable_selinux=auto
fi
@%:@ Check whether --enable-libaudit was given.
if test "${enable libaudit+set}" = set; then :
  enableval=$enable_libaudit; enable_libaudit=$enableval
else
  enable_libaudit=auto
fi
@%:@ Check whether --enable-dnotify was given.
```

```
if test "${enable dnotify+set}" = set; then :
 enableval=$enable dnotify; enable dnotify=$enableval
else
  enable_dnotify=auto
fi
@%:@ Check whether --enable-inotify was given.
if test "${enable inotify+set}" = set; then :
 enableval=$enable_inotify; enable_inotify=$enableval
else
 enable_inotify=auto
fi
@%:@ Check whether --enable-kqueue was given.
if test "${enable kqueue+set}" = set; then :
 enableval=$enable kqueue; enable kqueue=$enableval
else
  enable_kqueue=auto
fi
@%:@ Check whether --enable-console-owner-file was given.
if test "${enable console owner file+set}" = set; then :enableval=$enable console owner file;
enable console owner file=$enableval
else
  enable console owner file=auto
fi
@%:@ Check whether --enable-userdb-cache was given.
if test "${enable userdb cache+set}" = set; then :
 enableval=$enable userdb cache; enable userdb cache=$enableval
else
 enable userdb cache=yes
fi
@%:@ Check whether --enable-launchd was given.
if test "${enable_launchd+set}" = set; then :
 enableval=$enable launchd; enable launchd=$enableval
else
   enable_launchd=auto
fi
@%:@ Check whether --enable-systemd was given.
if test "${enable systemd+set}" = set; then :
  enableval=$enable_systemd; enable_systemd=$enableval
else
  enable_systemd=auto
fi
```

```
@%:@ Check whether --with-xml was given.
```

```
if test "${with xml+set}" = set; then :
 withval=$with xml;
fi
@%:@ Check whether --with-init-scripts was given.
if test "\S{with init scripts+set}" = set; then :
 withval=$with init scripts;
fi
@%:@ Check whether --with-session-socket-dir was given.
if test "${with session socket dir+set}" = set; then :
 withval=$with session socket dir;
fi
@%:@ Check whether --with-test-socket-dir was given.
if test "\S{with test socket dir+set}" = set; then :
 withval=$with test socket dir;
fi
@%:@ Check whether --with-system-pid-file was given.
if test "\S{with system pid file+set}" = set; then :
 withval=$with system pid file;
fi
@%:@ Check whether --with-system-socket was given.
if test "${with system socket+set}" = set; then :
 withval=$with system socket;
f_1@%:@ Check whether --with-console-auth-dir was given.
if test "${with console auth dir+set}" = set; then :
 withval=$with console auth dir;
fi
@%:@ Check whether --with-console-owner-file was given.
if test "\S{with console owner file+set}" = set; then :
 withval=$with console owner file;
fi
@%:@ Check whether --with-launchd-agent-dir was given.
if test "\S{with launchd agent dir+set}" = set; then :
 withval=$with launchd agent dir;
f_1
```

```
@%:@ Check whether --with-dbus user was given.
if test "${with dbus user+set}" = set; then :
 withval=$with_dbus_user;
fi
@%:@ Check whether --with-dbus daemondir was given.
if test "${with dbus daemondir+set}" = set; then :
 withval=$with_dbus_daemondir;
fi
@%:@ Check whether --with-dbus session bus default address was given.
if test "\S{with dbus session bus default address+set}" = set; then :
 withval=$with_dbus_session_bus_default_address;
with dbus session bus default address=$withval
else
 with dbus session bus default address=nonce-tcp:
fi
@%:@ Check whether --enable-embedded-tests was given.
if test "${enable embedded tests+set}" = set; then :
 enableval=$enable embedded tests;
else
 enable embedded tests=$enable developer
fi
@%:@ Check whether --enable-modular-tests was given.
if test "${enable modular tests+set}" = set; then :
 enableval=$enable modular tests;
else
 enable modular tests=auto
fi
# --enable-tests overrides both --enable-embedded-tests and
# --enable-modular-tests
@%:@ Check whether --enable-tests was given.
if test "${enable test+set}" = set; then :
 enableval=$enable_tests;
   if test "x$enableval" = xyes; then
    { $as echo "$as me: $ {as lineno- $LINENO}: Full test coverage was
requested with --enable-tests=yes" >&5
$as echo "$as me: Full test coverage was requested with --enable-
tests=yes" >&6;} { $as_echo "$as_me:${as_lineno-$LINENO}: This has many 
dependencies (GLib, dbus-glib, Python)" >&5
$as echo "$as me: This has many dependencies (GLib, dbus-glib,
Python)" >&6;}f_1enable embedded tests=$enableval
```

```
enable modular tests=$enableval
```
## fi

```
# DBUS ENABLE EMBEDDED TESTS controls unit tests built in to .c files
# and also some stuff in the test/ subdir. DBUS BUILD TESTS was an
older
# name for this.
if test "x$enable embedded tests" = xyes; then
 DBUS BUILD TESTS TRUE=
  DBUS_BUILD_TESTS_FALSE='#'
else
  DBUS_BUILD_TESTS_TRUE='#'
   DBUS_BUILD_TESTS_FALSE=
fi
 if test "x$enable embedded tests" = xyes; then
  DBUS ENABLE EMBEDDED TESTS TRUE=
 DBUS_ENABLE_EMBEDDED_TESTS_FALSE='#'
else
   DBUS_ENABLE_EMBEDDED_TESTS_TRUE='#'
 DBUS_ENABLE_EMBEDDED_TESTS_FALSE=
fi
if test "x$enable embedded tests" = xyes; then
$as echo "@%:@define DBUS ENABLE EMBEDDED TESTS 1" >>confdefs.h
$as echo "@%:@define DBUS BUILD TESTS 1" >>confdefs.h
fi
# DBUS ENABLE MODULAR TESTS controls tests that work based on public
API.
# These use GTest, from GLib, because life's too short. They're 
enabled by
# default (unless you don't have GLib), because they don't bloat the
library
# or binaries.
with glib=yes
if test "x$enable_modular_tests" != xno; then
pkg_failed=no
{ $as_echo "$as_me:${as_lineno-$LINENO}: checking for GLIB" >&5
$as echo n "checking for GLIB... " >&6; }
if test -n "$GLIB CFLAGS"; then
     pkg_cv_GLIB_CFLAGS="$GLIB_CFLAGS"
```

```
elif test -n "$PKG CONFIG"; then
    if test -n "$PKG CONFIG" && \
    { { $as echo "$as me:${as lineno-$LINENO}: \$PKG CONFIG --exists -
-print-errors \ "qlib-2.0 \ge 2.24, qio-2.0 \ge 2.24 \"; } > 65
  ($PKG CONFIG --exists --prints --print-errors "glib-2.0 >= 2.24, gio-2.0 >=
2.24") 2>&5
   ac_status=$?
  $as echo "$as me: $ {as lineno-$LINENO}: \$? = $ac status" > &5
  test $ac status = 0; }; then
 pkg cv GLIB CFLAGS=`$PKG CONFIG --cflags "glib-2.0 >= 2.24, gio-2.0
>= 2.24" 2>/dev/null`
else
   pkg_failed=yes
fi
else
    pkg_failed=untried
fi
if test -n "$GLIB LIBS"; then
    pkg cv GLIB LIBS="$GLIB LIBS"
elif test -n "$PKG CONFIG"; then
     if test -n "$PKG_CONFIG" && \
     { { $as_echo "$as_me:${as_lineno-$LINENO}: \$PKG_CONFIG --exists -
-print-errors \"glib-2.0 >= 2.24, gio-2.0 >= 2.24\""; } >&5
  ($PKG CONFIG --exists --prints --print-errors "glib-2.0 >= 2.24, gio-2.0 >=
2.24") 2>&5
   ac_status=$?
  $as echo "$as me:\S{as lineno-$LINENO}: \$? = $ac status" >&5
 test $ac status = 0; }; then
 pkg cv GLIB LIBS=`$PKG CONFIG --libs "glib-2.0 >= 2.24, gio-2.0 >=
2.24"22/dev/null`
else
  pkg_failed=yes
f_1else
     pkg_failed=untried
fi
if test $pkg_failed = yes; then
if $PKG CONFIG --atleast-pkgconfig-version 0.20; then
        pkg short errors supported=yes
else
        pkg short errors supported=no
fi
        if test \frac{1}{2} pkg short errors supported = yes; then
              GLIB PKG ERRORS=`$PKG CONFIG --short-errors --print-
errors "glib-2.0 >= 2.24, gio-2.0 >= 2.24" 2 > 1 else
              GLIB_PKG_ERRORS=`$PKG_CONFIG --print-errors "glib-2.0 >=
2.24, gio-2.0 >= 2.24" 2>21'
```

```
 fi
     # Put the nasty error message in config.log where it belongs
     echo "$GLIB_PKG_ERRORS" >&5
     { $as_echo "$as_me:${as_lineno-$LINENO}: result: no" >&5
\dots \frac{1}{2} as echo "no" >&6; }
                if test "x$enable modular tests" = xyes; then
       { $as_echo "$as_me:${as_lineno-$LINENO}: Full test coverage (--
enable-modular-tests=yes or --enable-tests=yes) requires GLib" >&5
$as echo "$as me: Full test coverage (--enable-modular-tests=yes or --
enable-tests=yes) requires GLib" >&6;}
      as fn error $? "$GLIB ERRORS" "$LINENO" 5
     else # assumed to be "auto"
      with glib=no
     fi
elif test $pkg failed = untried; then
     if test "x$enable modular tests" = xyes; then
       { $as_echo "$as_me:${as_lineno-$LINENO}: Full test coverage (--
enable-modular-tests=yes or --enable-tests=yes) requires GLib" >&5
$as echo "$as me: Full test coverage (--enable-modular-tests=yes or --
enable-tests=yes) requires GLib" > & 6; }
      as fn error $? "$GLIB ERRORS" "$LINENO" 5
     else # assumed to be "auto"
      with glib=no
     fi
else
     GLIB_CFLAGS=$pkg_cv_GLIB_CFLAGS
     GLIB_LIBS=$pkg_cv_GLIB_LIBS
         { $as_echo "$as_me:${as_lineno-$LINENO}: result: yes" >&5
\dfrac{2}{3}as echo "yes" >&6; }
     :
fi
   # If dbus-gmain.[ch] returned to libdbus then we wouldn't need this
pkg_failed=no
{ $as_echo "$as_me:${as_lineno-$LINENO}: checking for DBUS_GLIB" >&5
$as echo n "checking for DBUS GLIB... " >&6; }
if test -n "$DBUS GLIB CFLAGS"; then
     pkg_cv_DBUS_GLIB_CFLAGS="$DBUS_GLIB_CFLAGS"
elif test -n "$PKG CONFIG"; then
     if test -n "$PKG_CONFIG" && \
    { { $as echo "$as me: $ { as lineno-$LINENO}: \$PKG CONFIG --exists -
-print-errors \"dbus-glib-1\""; } >&5
   ($PKG_CONFIG --exists --print-errors "dbus-glib-1") 2>&5
   ac_status=$?
  $as echo "$as me: ${as lineno-$LINENO}: \$? = $ac status" > \delta5
  test $ac status = 0; }; then
  pkg cv DBUS GLIB CFLAGS=`$PKG CONFIG --cflags "dbus-glib-1"
2>/dev/null`
else
  pkg_failed=yes
```

```
fi
else
    pkg_failed=untried
fi
if test -n "$DBUS GLIB LIBS"; then
    pkg cv DBUS GLIB LIBS="$DBUS GLIB LIBS"
elif test -n "$PKG CONFIG"; then
     if test -n "$PKG_CONFIG" && \
     { { $as_echo "$as_me:${as_lineno-$LINENO}: \$PKG_CONFIG --exists -
-print-errors \"dbus-glib-1\""; } >&5
   ($PKG_CONFIG --exists --print-errors "dbus-glib-1") 2>&5
  ac_status=$?
 $as echo "$as me: $ {as lineno-$LINENO}: \$? = $ac status" > &5
 test $ac status = 0; }; then
 pkg cv DBUS GLIB LIBS=`$PKG_CONFIG --libs "dbus-glib-1" 2>/dev/null`
else
  pkg_failed=yes
fi
else
    pkg_failed=untried
fi
if test $pkq failed = yes; then
if $PKG CONFIG --atleast-pkqconfiq-version 0.20; thenpkg short errors supported=yes
else
        pkg short errors supported=no
```

```
fi
        if test $ pkg short errors supported = yes; then
             DBUS GLIB PKG ERRORS=`$PKG CONFIG --short-errors --print-
errors "dbus-glib-1" 2>&1`
         else
             DBUS GLIB PKG ERRORS=`$PKG CONFIG --print-errors "dbus-
glib-1" 2>&1`
         fi
     # Put the nasty error message in config.log where it belongs
     echo "$DBUS GLIB PKG ERRORS" >&5
     { $as_echo "$as_me:${as_lineno-$LINENO}: result: no" >&5
\dots sas echo "no" >&6; }
                if test "x$enable modular tests" = xyes; then
       { $as_echo "$as_me:${as_lineno-$LINENO}: Full test coverage (--
enable-modular-tests=yes or --enable-tests=yes) requires dbus-glib" 
>\& 5
$as echo "$as me: Full test coverage (--enable-modular-tests=yes or --
enable-tests=yes) requires dbus-glib" >&6; }
```

```
as fn error $? "$DBUS GLIB ERRORS" "$LINENO" 5
 else # assumed to be "auto"
 with glib=no
```

```
fi
elif test $pkg failed = untried; then
     if test "x$enable modular tests" = xyes; then
      { $as echo "$as me: $ { as lineno-$LINENO}: Full test coverage ( --
enable-modular-tests=yes or --enable-tests=yes) requires dbus-glib"
> 5$as echo "$as me: Full test coverage (--enable-modular-tests=yes or --
enable-tests=yes) requires dbus-glib" >&6; }
      as fn error $? "$DBUS GLIB ERRORS" "$LINENO" 5
    else # assumed to be "auto"
     with_glib=no
    f_1else
     DBUS GLIB CFLAGS=$pkg cv DBUS GLIB CFLAGS
     DBUS GLIB LIBS=$pkg cv DBUS GLIB LIBS
        { $as echo "$as me: $ {as lineno-$LINENO}: result: yes" > & 5
\dfrac{2}{3}as echo "yes" >&6; }
     \cdotfi
fi
if test "x$enable modular tests" != xno; then
$as echo "@%:@define DBUS ENABLE MODULAR TESTS 1" >>confdefs.h
fi
 if test "x$enable modular tests" != xno; then
  DBUS ENABLE MODULAR TESTS TRUE=
 DBUS ENABLE MODULAR TESTS FALSE='#'
else
  DBUS ENABLE MODULAR TESTS TRUE='#'
 DBUS ENABLE MODULAR TESTS FALSE=
fi
if test "x$with glib" != xno; then
$as echo "@%:@define DBUS WITH GLIB 1" >>confdefs.h
fi
 if test "x$with glib" != xno; then
  DBUS WITH GLIB TRUE=
 DBUS WITH GLIB FALSE='#'
else
  DBUS WITH GLIB TRUE='#'
  DBUS WITH GLIB FALSE=
fi
@%:@ Check whether --enable-installed-tests was given.
if test "${enable installed tests+set}" = set; then :
  enableval=$enable installed tests;
else
```
```
enable installed tests=no
fi
 if test "x$enable installed tests" = xyes; then
 DBUS ENABLE INSTALLED TESTS TRUE=
 DBUS ENABLE INSTALLED TESTS FALSE='#'
else
 DBUS ENABLE INSTALLED TESTS TRUE='#'
  DBUS_ENABLE_INSTALLED_TESTS_FALSE=
fi
if test "x$enable tests" = xyes; then
  # full test coverage is required, Python is a hard dependency
   { $as_echo "$as_me:${as_lineno-$LINENO}: Full test coverage (--
enable-tests=yes) requires Python, dbus-python, pygobject" >&5
$as echo "$as me: Full test coverage (--enable-tests=yes) requires
Python, dbus-python, pygobject" >&6;}
         if test -n "$PYTHON"; then
       # If the user set $PYTHON, use it and don't search something 
else.
       { $as_echo "$as_me:${as_lineno-$LINENO}: checking whether 
$PYTHON version is >= 2.6" > \&5$as echo n "checking whether $PYTHON version is >= 2.6... " >\&6; }
       prog="import sys
# split strings by '.' and convert to numeric. Append some zeros
# because we need at least 4 digits for the hex conversion.
# map returns an iterator in Python 3.0 and a list in 2.x
minver = list (map(int, '2.6'.split('.'))) + [0, 0, 0]minverhex = 0# xrange is not present in Python 3.0 and range returns an iterator
for i in list(range(0, 4)): minverhex = (minverhex << 8) + minver[i]
sys.exit(sys.hexversion < minverhex)"
  if { echo "$as me: $LINENO: $PYTHON -c "$prog"" >&5
    ($PYTHON -c "$prog") >&5 2>&5
   ac_status=$?
   echo "$as me: $LINENO: \sqrt{2} = $ac status" > &5
   (exit $ac status); }; then :
   { $as_echo "$as_me:${as_lineno-$LINENO}: result: yes" >&5
\dots sas echo "yes" >&6; }
else
   { $as_echo "$as_me:${as_lineno-$LINENO}: result: no" >&5
$as_echo "no" >&6; }
                       as fn error $? "Python interpreter is too old"
"$LINENO" 5
fi
```

```
 am_display_PYTHON=$PYTHON
     else
       # Otherwise, try each interpreter until we find one that 
satisfies
       # VERSION.
       { $as_echo "$as_me:${as_lineno-$LINENO}: checking for a Python 
interpreter with version >= 2.6" > \& 5
$as echo n "checking for a Python interpreter with version >= 2.6... "
>86; }
if ${am cv pathless PYTHON+:} false; then :
  \dots sas echo n "(cached) " >&6
else
     for am cv pathless PYTHON in python python2 python3 python3.3
python3.2 python3.1 python3.0 python2.7 python2.6 python2.5 python2.4 
python2.3 python2.2 python2.1 python2.0 none; do
        test "$am_cv_pathless_PYTHON" = none && break
        prog="import sys
# split strings by '.' and convert to numeric. Append some zeros
# because we need at least 4 digits for the hex conversion.
# map returns an iterator in Python 3.0 and a list in 2.x
minver = list (map(int, '2.6'.split('.'))) + [0, 0, 0]minverhex = 0
# xrange is not present in Python 3.0 and range returns an iterator
for i in list(range(0, 4)): minverhex = (minverhex \lt\lt 8) + minver[i]
sys.exit(sys.hexversion < minverhex)"
  if { echo "$as me:$LINENO: $am cv pathless PYTHON -c "$prog"" >&5
    ($am_cv_pathless_PYTHON -c "$prog") >&5 2>&5
    ac_status=$?
   echo "$as me: $LINENO: \$? = $ac status" > \&5(exit $ac status); }; then :
  break
fi
     done
fi
{ $as_echo "$as_me:${as_lineno-$LINENO}: result: 
$am cv pathless PYTHON" >&5
$as echo "$am cv pathless PYTHON" >&6; }
      # Set $PYTHON to the absolute path of $am cv pathless PYTHON.
      if test "$am cv pathless PYTHON" = none; then
     PYTHON=:
       else
        # Extract the first word of "$am cv pathless PYTHON", so it
can be a program name with args.
set dummy $am cv pathless PYTHON; ac word=$2
{ $as echo "$as me: $ {as lineno-$LINENO}: checking for $ac word" > &5
$as echo n "checking for $ac word... " >&6; }
if ${ac cv path PYTHON+:} false; then :
 $as echo n "(cached) " >&6
else
  case $PYTHON in
  [ \setminus \setminus ] * | ? : [ \setminus \setminus ] * )
```
ac cv path PYTHON="\$PYTHON" # Let the user override the test with a path.  $\mathcal{V}$  $^{\star}$ ) as save IFS=\$IFS; IFS=\$PATH SEPARATOR for as dir in \$PATH do IFS=\$as save IFS test -z "\$as dir" && as dir=. for ac\_exec\_ext in '' \$ac\_executable extensions; do if as fn executable p "\$as dir/\$ac word\$ac exec ext"; then ac cv path PYTHON="\$as dir/\$ac word\$ac exec ext" \$as echo "\$as me: \$ { as lineno-\$LINENO}: found \$as dir/\$ac word\$ac exec ext" > 65 break 2  $f_1$ done done IFS=\$as save IFS  $\cdot$  ; ; esac fi PYTHON=\$ac cv path PYTHON if test -n "\$PYTHON"; then { \$as echo "\$as me: \$ {as lineno-\$LINENO}: result: \$PYTHON" > & 5  $\dots$  sas echo "\$PYTHON" >&6; } else { \$as echo "\$as me: \$ { as lineno-\$LINENO}: result: no" > & 5  $\dfrac{2}{3}$ as echo "no" >&6; } fi  $f_1$ am display PYTHON=\$am cv pathless PYTHON fi if test "\$PYTHON" = :; then as fn error \$? "no suitable Python interpreter found" "\$LINENO" 5 else { \$as echo "\$as me: \$ {as lineno-\$LINENO}: checking for \$am display PYTHON version" >&5 \$as echo n "checking for \$am display PYTHON version... " >&6; } if \${am cv python version+:} false; then : \$as echo n "(cached) " >&6 else am cv python version= `\$PYTHON -c "import sys; sys.stdout.write(sys.version[:3])"`

```
f_1{ $as echo "$as me: $ {as lineno-$LINENO}: result:
$am cv python version" > &5
$as echo "$am cv python version" >&6; }
 PYTHON VERSION=$am cv python version
 PYTHON PREFIX='${prefix}'
  PYTHON LIB PREFIX='${libdir}'
 PYTHON EXEC PREFIX='${exec prefix}'
  { $as echo "$as me:${as lineno-$LINENO}: checking for
$am display PYTHON platform" >&5
$as echo n "checking for $am display PYTHON platform... " >&6; }
if ${am cv python platform+:} false; then :
 \daggeras echo n "(cached) " > \delta6
else
 am cv python platform=`$PYTHON -c "import sys;
sys.stdout.write(sys.platform)"
fi
{ $as echo "$as me: $ {as lineno-$LINENO}: result:
$am cv python platform" >&5
$as echo "$am cv python platform" >&6; }
  PYTHON PLATFORM=$am cv python platform
  # Just factor out some code duplication.
 am python setup sysconfig="\
import sys
# Prefer sysconfig over distutils.sysconfig, for better compatibility
# with python 3.x. See automake bug#10227.
try:
    import sysconfig
except ImportError:
    can use sysconfig = 0else:
    can use sysconfig = 1# Can't use sysconfiq in CPython 2.7, since it's broken in
virtualenvs:
# <https://github.com/pypa/virtualenv/issues/118>
try:
    from platform import python implementation
    if python implementation() == 'CPython' and sys. version[:3] ==
12.7!:can use sysconfig = 0except ImportError:
   pass"
```

```
{ $as echo "$as me:${as lineno-$LINENO}: checking for
$am display PYTHON script directory" > \& 5
$as echo n "checking for $am display PYTHON script directory... " >&6;
-1
if ${am cv python pythondir+:} false; then :
  \daggeras echo n "(cached) " > 66
else
  if test "x$prefix" = xNONE
     then
       am py prefix=$ac default prefix
     else
       am py prefix=$prefix
     f_1am cv python pythondir=`$PYTHON -c "
$am python setup sysconfig
if can use sysconfig:
    sitedir = sysconfig.get path('purelib',
vars={'base':'$am py prefix'})
else:
    from distutils import sysconfig
    sitedir = sysconfig.get python lib(0, 0, prefix='$am py prefix')
sys.stdout.write(sitedir)" | |
     echo "$PYTHON LIB PREFIX/python$PYTHON VERSION/site-packages"`
     case $am cv python pythondir in
     $am py prefix*)
       am strip prefix= echo "$am py prefix" | sed 's|.|.|g'
       am cv python pythondir='echo "$am cv python pythondir" | sed
"s, ^$am strip prefix, $PYTHON PREFIX, "`
       \mathcal{V}\star)
       case $am py prefix in
         /usr//System*) ;;
         \star)
am cv python pythondir=$PYTHON LIB PREFIX/python$PYTHON VERSION/site-
packages
       \ddot{\phantom{0}}esac
       \ddot{i}esac
f_1{ $as echo "$as me: $ {as lineno-$LINENO}: result:
\frac{1}{2} am cv python pythondir<sup>1</sup> > 65
$as echo "$am cv python pythondir" >&6; }
  pythondir=$am cv python pythondir
```
pkgpythondir=\\${pythondir}/\$PACKAGE

```
{ $as echo "$as me: $ {as lineno-$LINENO}: checking for
$am display PYTHON extension module directory" > 65
$as echo n "checking for $am display PYTHON extension module
directory... " >&6; }
if ${am cv python pyexecdir+:} false; then :
  \daggeras echo n "(cached) " > 66
else
  if test "x$exec prefix" = xNONE
     then
       am py exec prefix=$am py prefix
     else
       am py exec prefix=$exec prefix
     f_1am cv python pyexecdir= `$PYTHON -c "
$am python setup sysconfig
if can use_sysconfig:
    sitedir = sysconfig.get path('platlib',
vars={'platbase':'$am py prefix'})
else:
    from distutils import sysconfig
    sitedir = sysconfig.get python lib(1, 0, prefix='$am py prefix')
sys.stdout.write(sitedir)" | |
     echo "$PYTHON LIB PREFIX/python$PYTHON VERSION/site-packages"`
     case $am cv python pyexecdir in
     $am py exec prefix*)
       am strip prefix= echo "$am py exec prefix" | sed 's|.|.|g'
       am cv python pyexecdir='echo "$am cv python pyexecdir" | sed
"s, ^$am strip prefix, $PYTHON EXEC PREFIX, "
       \ddot{i}\star)
       case $am py exec prefix in
         /usr//System*) ;;
         \star)
am cv python pyexecdir=$PYTHON LIB PREFIX/python$PYTHON VERSION/site-
packages
        \cdot ;
       esac
       \ddot{\phantom{0}}esac
f_1{ $as echo "$as me: $ {as lineno-$LINENO}: result:
\frac{1}{2} am cv python pyexecdir<sup>1</sup> > 65
$as echo "$am cv python pyexecdir" >&6; }
  pyexecdir=$am cv python pyexecdir
```

```
pkgpyexecdir=\${pyexecdir}/$PACKAGE
```

```
 { $as_echo "$as_me:${as_lineno-$LINENO}: checking for Python modules 
for full test coverage" >&5
$as echo n "checking for Python modules for full test coverage... "
>&6; }
   if "$PYTHON" -c "import dbus, gobject, dbus.mainloop.glib"; then
     { $as_echo "$as_me:${as_lineno-$LINENO}: result: yes" >&5
$as echo "yes" >&6; }
   else
     { $as_echo "$as_me:${as_lineno-$LINENO}: result: no" >&5
\dots \frac{1}{2} \alpha \alpha \alpha \alpha \alpha \beta \alpha \beta \betaas fn error $? "cannot import dbus, gobject, dbus.mainloop.glib
Python modules" "$LINENO" 5
   fi
else
   # --enable-tests not given: do not abort if Python is missing
```

```
 if test -n "$PYTHON"; then
       # If the user set $PYTHON, use it and don't search something 
else.
       { $as_echo "$as_me:${as_lineno-$LINENO}: checking whether 
$PYTHON version is >= 2.6" > \& 5
$as echo n "checking whether $PYTHON version is >= 2.6... " >\&6; }
       prog="import sys
# split strings by '.' and convert to numeric. Append some zeros
# because we need at least 4 digits for the hex conversion.
# map returns an iterator in Python 3.0 and a list in 2.x
minver = list (map(int, '2.6'.split('.'))) + [0, 0, 0]minverhex = 0# xrange is not present in Python 3.0 and range returns an iterator
for i in list(range(0, 4)): minverhex = (minverhex \lt\lt 8) + minver[i]
sys.exit(sys.hexversion < minverhex)"
  if { echo "$as me: $LINENO: $PYTHON -c "$prog"" >&5
    ($PYTHON -c "$prog") >&5 2>&5
    ac_status=$?
   echo "$as me: $LINENO: \sqrt{2}? = $ac status" > &5
   (exit $ac status); }; then :
   { $as_echo "$as_me:${as_lineno-$LINENO}: result: yes" >&5
$as echo "yes" >&6; }
else
   { $as_echo "$as_me:${as_lineno-$LINENO}: result: no" >&5
\dots \frac{1}{2} \alpha \alpha \alpha \alpha \alpha \beta \alpha \beta \beta \beta
```
fi

```
as fn error $? "Python interpreter is too old"
"$LINENO" 5
fi
       am_display_PYTHON=$PYTHON
     else
       # Otherwise, try each interpreter until we find one that 
satisfies
       # VERSION.
       { $as_echo "$as_me:${as_lineno-$LINENO}: checking for a Python 
interpreter with version >= 2.6" > \& 5
$as echo n "checking for a Python interpreter with version >= 2.6... "
>86; }
if ${am cv pathless PYTHON+:} false; then :
  \dots sas echo n "(cached) " >&6
else
     for am cv pathless PYTHON in python python2 python3 python3.3
python3.2 python3.1 python3.0 python2.7 python2.6 python2.5 python2.4 
python2.3 python2.2 python2.1 python2.0 none; do
       test "$am cv pathless PYTHON" = none && break
        prog="import sys
# split strings by '.' and convert to numeric. Append some zeros
# because we need at least 4 digits for the hex conversion.
# map returns an iterator in Python 3.0 and a list in 2.x
minver = list(map(int, '2.6'.split('.'))) + [0, 0, 0]minverhex = 0# xrange is not present in Python 3.0 and range returns an iterator
for i in list(range(0, 4)): minverhex = (minverhex \lt\lt 8) + minver[i]
sys.exit(sys.hexversion < minverhex)"
  if { echo "$as me: $LINENO: $am cv pathless PYTHON -c "$prog"" >&5
    ($am_cv_pathless_PYTHON -c "$prog") >&5 2>&5
    ac_status=$?
   echo "$as me: $LINENO: \sqrt{2} = $ac status" > &5
    (exit $ac_status); }; then :
  break
fi
     done
fi
{ $as_echo "$as_me:${as_lineno-$LINENO}: result: 
$am cv pathless PYTHON" >&5
$as echo "$am cv pathless PYTHON" >&6; }
       # Set $PYTHON to the absolute path of $am_cv_pathless_PYTHON.
      if test "$am cv pathless PYTHON" = none; then
     PYTHON=:
       else
        # Extract the first word of "$am cv pathless PYTHON", so it
can be a program name with args.
set dummy $am cv pathless PYTHON; ac word=$2
{ $as_echo "$as_me:${as_lineno-$LINENO}: checking for $ac_word" >&5
\dots "checking for $ac word... " >&6; }
if ${ac cv path PYTHON+:} false; then :
  $as echo n "(cached) " >&6
```

```
else
 case $PYTHON in
  [ \backslash \backslash / ] * | ? : [ \backslash \backslash / ] * )ac cv path PYTHON="$PYTHON" # Let the user override the test with a
path.
  \ddot{\phantom{0}}\star)
 as save IFS=$IFS; IFS=$PATH SEPARATOR
for as dir in $PATH
do
  IFS=$as save IFS
  test -z<sup>-</sup>"$as dir" && as_dir=.
    for ac exec ext in '' $ac executable extensions; do
  if as fn executable p "$as dir/$ac word$ac exec ext"; then
    ac cv path PYTHON="$as dir/$ac word$ac exec ext"
    $as echo "$as me: $ { as lineno-$LINENO}: found
$as dir/$ac word$ac exec ext" >&5
    break 2
  fi
done
  done
IFS=$as save IFS
  \ddot{\phantom{0}}esac
fi
PYTHON=$ac cv path PYTHON
if test -n "$PYTHON"; then
  { $as echo "$as me: $ { as lineno-$LINENO}: result: $PYTHON" > & 5
\dfrac{1}{2} sas echo "$PYTHON" >&6; }
else
 { $as echo "$as me:${as lineno-$LINENO}: result: no" >&5
\dots sas echo "no" >&6; }
fi
      fi
      am display PYTHON=$am cv pathless PYTHON
    fi
  if test "$PYTHON" = :; then
      \cdot:
  else
  { $as echo "$as me:${as lineno-$LINENO}: checking for
$am display PYTHON version" >&5
$as echo n "checking for $am display PYTHON version... " >&6; }
if ${am cv python version+:} false; then :
  \daggeras echo n "(cached) " > 66
else
```

```
am cv python version=`$PYTHON -c "import sys;
sys.stdout.write(sys.version[:3])"
fi
{ $as echo "$as me: $ {as lineno-$LINENO}: result:
$am cv python version" > & 5
$as echo "$am cv python version" >&6; }
  PYTHON VERSION=$am cv python version
  PYTHON PREFIX='${prefix}'
  PYTHON LIB PREFIX='${libdir}'
  PYTHON EXEC PREFIX='${exec prefix}'
  { $as echo "$as me: $ { as lineno-$LINENO}: checking for
$am display PYTHON platform" >&5
$as echo n "checking for $am display PYTHON platform... " > 66; }
if ${am cv python platform+:} false; then :
  \daggeras echo n "(cached) " > 66
else
 am cv python platform=`$PYTHON -c "import sys;
sys.stdout.write(sys.platform)"`
fi
{ $as echo "$as me: $ {as lineno-$LINENO}: result:
$am cv python platform" >&5
$as echo "$am cv python platform" >&6; }
  PYTHON PLATFORM=$am cv python platform
  # Just factor out some code duplication.
  am python setup sysconfig="\setminusimport sys
# Prefer sysconfig over distutils.sysconfig, for better compatibility
# with python 3.x. See automake bug#10227.
try:
    import sysconfig
except ImportError:
   can use sysconfig = 0else:
    can use sysconfig = 1# Can't use sysconfig in CPython 2.7, since it's broken in
virtualenvs:
# <https://github.com/pypa/virtualenv/issues/118>
try:
    from platform import python implementation
    if python implementation() == 'CPython' and sys.version[:3] ==
12.7!:
        can use sysconfig = 0
```

```
except ImportError:
    pass"
            { $as echo "$as me: $ {as lineno-$LINENO}: checking for
$am display PYTHON script directory" > &5
$as echo n "checking for $am display PYTHON script directory... " > & 6;
if ${am cv python pythondir+:} false; then :
 \daggeras echo n "(cached) " > \delta6
else
  if test "x$prefix" = xNONE
     then
       am_py_prefix=$ac_default_prefix
     else
       am py prefix=$prefix
     fi
     am_cv_python_pythondir=`$PYTHON -c "
$am python setup sysconfig
if can use sysconfig:
    sitedir = sysconfig.get path('purelib',
vars={'base':'$am py prefix'})
else:
    from distutils import sysconfig
    sitedir = sysconfiq.qet python lib(0, 0, prefix='$am py prefix')
sys.stdout.write(sitedir)" |
     echo "$PYTHON LIB PREFIX/python$PYTHON VERSION/site-packages"`
     case $am cv python pythondir in
     $am py prefix*)
       am strip prefix= `echo "$am py prefix" | sed 's|.|.|g' `
       am cv python pythondir='echo "$am cv python pythondir" | sed
"s, ^$am strip prefix, $PYTHON PREFIX, "`
       \cdot\star)
       case $am py prefix in
         /usr|/System^*) ;;
         \star)
am cv python pythondir=$PYTHON LIB PREFIX/python$PYTHON VERSION/site-
packages
       \cdot ;
       esac
       \thereforeesac
fi
{ $as echo "$as me: $ {as lineno-$LINENO}: result:
$am cv python pythondir" >&5
$as echo "$am cv python pythondir" >&6; }
 pythondir=$am cv python pythondir
```

```
{ $as echo "$as me: $ {as lineno-$LINENO}: checking for
$am display PYTHON extension module directory" > 65
$as echo n "checking for $am display PYTHON extension module
directory... " >&6; }
if ${am cv python pyexecdir+:} false; then :
  \daggeras echo n "(cached) " > \delta6
else
  if test "x$exec prefix" = xNONE
     then
       am py exec prefix=$am py prefix
     else
       am py exec prefix=$exec prefix
     fi
     am_cv_python_pyexecdir=`$PYTHON -c "
$am python setup sysconfig
if can use sysconfig:
    sitedir = sysconfig.get path('platlib',
vars={'platbase':'$am py prefix'})
else:
    from distutils import sysconfig
    sitedir = sysconfiq.qet python lib(1, 0, prefix='$am py prefix')
sys.stdout.write(sitedir)" |
     echo "$PYTHON LIB PREFIX/python$PYTHON VERSION/site-packages"
     case $am cv python pyexecdir in
     $am py exec prefix*)
       am strip prefix= `echo "$am py exec prefix" | sed 's|.|.|g'
       am cv python pyexecdir='echo "$am cv python pyexecdir" | sed
"s, ^$am strip prefix, $PYTHON EXEC PREFIX, "`
       \cdot\star)
       case $am py exec prefix in
         /usr|/System^*) ;;
         \star)
am cv python pyexecdir=$PYTHON LIB PREFIX/python$PYTHON VERSION/site-
packages
        \ddot{\phantom{0}}esac
       \mathcal{L}esac
fi
{ $as echo "$as me: $ {as lineno-$LINENO}: result:
$am cv python pyexecdir" >&5
$as echo "$am cv python pyexecdir" >&6; }
 pyexecdir=$am cv python pyexecdir
```
pkgpythondir=\\${pythondir}/\$PACKAGE

```
 pkgpyexecdir=\${pyexecdir}/$PACKAGE
   fi
fi
if test x$enable verbose mode = xyes; then
$as echo "@%:@define DBUS ENABLE VERBOSE MODE 1" >>confdefs.h
fi
if test x$enable asserts = xno; then
$as echo "@%:@define DBUS DISABLE ASSERT 1" >>confdefs.h
    DISABLE UNUSED WARNINGS="unused-label"
     R_DYNAMIC_LDFLAG=""
else
     # -rdynamic is needed for glibc's backtrace_symbols to work.
     # No clue how much overhead this adds, but it's useful
     # to do this on any assertion failure,
     # so for now it's enabled anytime asserts are (currently not
     # in production builds).
     # To get -rdynamic you pass -export-dynamic to libtool.
$as echo "@%:@define DBUS BUILT R DYNAMIC 1" >>confdefs.h
     R_DYNAMIC_LDFLAG=-export-dynamic
fi
if test x$enable checks = xno; then
$as echo "@%:@define DBUS DISABLE CHECKS 1" >>confdefs.h
$as echo "@%:@define G DISABLE CHECKS 1" >>confdefs.h
     DISABLE_UNUSED_WARNINGS="unused-label"
fi
if test x$enable userdb cache = xyes; then
$as echo "@%:@define DBUS ENABLE USERDB CACHE 1" >>confdefs.h
fi
```

```
if test x$enable compiler coverage = xyes; then
     ## so that config.h changes when you toggle gcov support
cat >>confdefs.h << ACEOF
@%:@define DBUS GCOV ENABLED 1
ACEOF
fi
# glibc21.m4 serial 3
# Test for the GNU C Library, version 2.1 or newer.
# From Bruno Haible.
{ $as echo "$as me: $ {as lineno-$LINENO}: checking whether we are using
the GNU C Library 2.1 or newer" >85$as echo n "checking whether we are using the GNU C Library 2.1 or
newer... " >&6; }if ${ac cv gnu library 2 1+:} false; then :
 \daggeras echo n "(cached) " > 6
else
 cat confdefs.h - << ACEOF >conftest.$ac ext
/* end confdefs.h. */#include <features.h>
#ifdef GNU LIBRARY
#if (\_GLIBC \_ == 2 \& (\_GLIBC \_MINOR \_ >= 1) | | ( GLIBC \ge 2)Lucky GNU user
#endif
#endif
ACEOF
if (eval "$ac cpp conftest.$ac ext") 2>&5 |
 $EGREP "Lucky GNU user" >/dev/null 2>&1; then :
 ac cv gnu library 2 1=yes
else
 ac cv gnu library 2 1=no
fi
rm -f conftest*
f_1{ $as echo "$as me: $ {as lineno-$LINENO}: result:
$ac cv gnu library 2 1" >&5
$as echo "$ac cv gnu library 2 1" >&6; }
#### Integer sizes
# The cast to long int works around a bug in the HP C Compiler
# version HP92453-01 B.11.11.23709.GP, which incorrectly rejects
```

```
# declarations like `int a3[[(sizeof (unsigned char)) >= 0]];'.
# This bug is HP SR number 8606223364.
{ $as_echo "$as_me:${as_lineno-$LINENO}: checking size of char" >&5
$as echo n "checking size of char... " >&6; }
if ${ac cv sizeof char+:} false; then :
  \dots sas echo n "(cached) " >&6
else
 if ac fn c compute int "$LINENO" "(long int) (sizeof (char))"
"ac cv_sizeof_char" "$ac_includes_default"; then :
else
  if test "$ac cv type char" = yes; then
      { { $as_echo "$as_me:${as_lineno-$LINENO}: error: in \`$ac_pwd':" 
> 65$as echo "$as me: error: in \`$ac pwd':" >&2;}
as \overline{f}n error 77 "cannot compute sizeof (char)
See \backslash config.log' for more details" "$LINENO" 5; }
    else
     ac_cv_sizeof_char=0
    fi
fi
fi
{ $as_echo "$as_me:${as_lineno-$LINENO}: result: $ac_cv_sizeof_char" 
> 5$as echo "$ac cv sizeof char" >&6; }
cat >>confdefs.h << ACEOF
@%:@define SIZEOF CHAR $ac cv sizeof char
_ACEOF
# The cast to long int works around a bug in the HP C Compiler
# version HP92453-01 B.11.11.23709.GP, which incorrectly rejects
# declarations like `int a3[[(sizeof (unsigned char)) >= 0]];'.
# This bug is HP SR number 8606223364.
{ $as_echo "$as_me:${as_lineno-$LINENO}: checking size of short" >&5
\dots "checking size of short... " >&6; }
if ${ac cv sizeof short+:} false; then :
 $as echo n "(cached) " >&6
else
 if ac fn c compute int "$LINENO" "(long int) (sizeof (short))"
"ac cv_sizeof_short" "$ac_includes_default"; then :
else
  if test "$ac cv type short" = yes; then
     { { $as_echo "$as_me:${as_lineno-$LINENO}: error: in \`$ac_pwd':" 
>\delta5
\$as echo "\$as me: error: in \`\$ac pwd':" >&2;}
as fn error 77 "cannot compute sizeof (short)
```

```
See \`config.log' for more details" "$LINENO" 5; }
    else
     ac cv sizeof short=0
    fi
fi
fi
{ $as_echo "$as_me:${as_lineno-$LINENO}: result: $ac_cv_sizeof_short" 
> & 5
$as echo "$ac cv sizeof short" >&6; }
cat >>confdefs.h << ACEOF
@%:@define SIZEOF SHORT $ac cv sizeof short
_ACEOF
# The cast to long int works around a bug in the HP C Compiler
# version HP92453-01 B.11.11.23709.GP, which incorrectly rejects
# declarations like `int a3[[(sizeof (unsigned char)) >= 0]];'.
# This bug is HP SR number 8606223364.
{ $as_echo "$as_me:${as_lineno-$LINENO}: checking size of long" >&5
$as echo n "checking size of long... " >&6; }
if ${ac cv sizeof long+:} false; then :
 sas echo n "(cached) " >&6
else
 if ac fn c compute int "$LINENO" "(long int) (sizeof (long))"
"ac cv sizeof long" "$ac includes default"; then :
else
  if test "$ac_cv_type_long" = yes; then
     { { $as_echo "$as_me:${as_lineno-$LINENO}: error: in \`$ac_pwd':" 
>\& 5
$as echo "$as me: error: in \`$ac pwd':" >&2;}
as fn error 77 "cannot compute sizeof (long)
See \`config.log' for more details" "$LINENO" 5; }
    else
      ac_cv_sizeof_long=0
    fi
fi
fi
{ $as_echo "$as_me:${as_lineno-$LINENO}: result: $ac_cv_sizeof_long" 
> 5$as echo "$ac cv sizeof long" >&6; }
cat >>confdefs.h << ACEOF
@%:@define SIZEOF LONG $ac cv sizeof long
_ACEOF
```

```
# The cast to long int works around a bug in the HP C Compiler
# version HP92453-01 B.11.11.23709.GP, which incorrectly rejects
# declarations like `int a3[[(sizeof (unsigned char)) >= 0]];'.
# This bug is HP SR number 8606223364.
{ $as_echo "$as_me:${as_lineno-$LINENO}: checking size of int" >&5
$as echo n "checking size of int... " >&6; }
if ${ac cv sizeof int+:} false; then :
 %$as echo n "(cached) " >&6
else
  if ac fn c compute int "$LINENO" "(long int) (sizeof (int))"
"ac cv sizeof int" "$ac includes default"; then :
else
  if test "$ac cv type int" = yes; then
     \{ \} \{ \} \ s as \leq \leq \leq \leq \leq \leq \leq \leq \leq \leq \leq \leq \leq \leq \leq \leq \leq \leq \leq \leq \leq \leq \leq \leq \leq \leq \leq \leq \leq \leq \leq \leq > 65$as echo "$as me: error: in \`$ac pwd':" >&2;}
as \overline{f}n error 77 "cannot compute sizeof (int)
See \`config.log' for more details" "$LINENO" 5; }
    else
     ac cv sizeof int=0
    fi
fi
fi
{ $as_echo "$as_me:${as_lineno-$LINENO}: result: $ac_cv_sizeof_int" 
> 65$as echo "$ac cv sizeof int" >&6; }
cat >>confdefs.h << ACEOF
@%:@define SIZEOF INT $ac cv sizeof int
_ACEOF
# The cast to long int works around a bug in the HP C Compiler
# version HP92453-01 B.11.11.23709.GP, which incorrectly rejects
# declarations like `int a3[[(sizeof (unsigned char)) >= 0]];'.
# This bug is HP SR number 8606223364.
{ $as_echo "$as_me:${as_lineno-$LINENO}: checking size of void *" >&5
$as echo n "checking size of void *... " >&6; }
if ${ac cv sizeof void p+:} false; then :
  \dots sas echo n "(cached) " >&6
else
  if ac fn c compute int "$LINENO" "(long int) (sizeof (void *))"
"ac cv sizeof void p" "$ac includes default"; then :
else
  if test "$ac cv type void p" = yes; then
```

```
{ { $as echo "$as me: $ { as lineno-$LINENO}: error: in \'$ac pwd':"
> 5.5$as echo "$as me: error: in \`$ac pwd':" >&2;}
as \overline{f}n error 77 "cannot compute sizeof (void *)
See \'config.log' for more details" "$LINENO" 5; }
   else
     ac cv sizeof void p=0
   fi
fi
fi
{ $as echo "$as me: $ {as lineno-$LINENO}: result: $ac cv sizeof void p"
> 5$as echo "$ac cv sizeof void p" >&6; }
cat >>confdefs.h << ACEOF
@%:@define SIZEOF VOID P $ac cv sizeof void p
ACEOF
# The cast to long int works around a bug in the HP C Compiler
# version HP92453-01 B.11.11.23709.GP, which incorrectly rejects
# declarations like `int a3[[(sizeof (unsigned char)) >= 0]];'.
# This bug is HP SR number 8606223364.
{ $as echo "$as me: $ {as lineno-$LINENO}: checking size of long long"
>\&5$as echo n "checking size of long long... " >&6; }
if \frac{1}{5}{ac cv sizeof long long+:} false; then :
 \text{Sas echo n} "(cached) " > \delta6
else
 if ac fn c compute int "$LINENO" "(long int) (sizeof (long long))"
"ac cv sizeof long long"
                                "$ac includes default"; then :
else
  if test "$ac cv type long long" = yes; then
     { { $as echo "$as me: $ {as lineno-$LINENO}: error: in \`$ac pwd':"
> 5$as echo "$as me: error: in \`$ac pwd':" > 2; }
as fn error 77 "cannot compute sizeof (long long)
See \'config.log' for more details" "$LINENO" 5; }
   else
     ac cv size of long long=0
   fi
fi
fi
{ $as echo "$as me: $ {as lineno-$LINENO}: result:
$ac cv sizeof long long" >&5
$as echo "$ac cv sizeof long long" >&6; }
```

```
cat >>confdefs.h << ACEOF
@%:@define SIZEOF LONG LONG $ac cv sizeof long long
ACEOF
# The cast to long int works around a bug in the HP C Compiler
# version HP92453-01 B.11.11.23709.GP, which incorrectly rejects
# declarations like `int a3[[(sizeof (unsigned char)) >= 0]];'.
# This bug is HP SR number 8606223364.
{ $as echo "$as me: ${as lineno-$LINENO}: checking size of int64" > & 5
$as echo n "checking size of int64... " >&6; }
if ${ac cv sizeof int64+:} false; then :
 $as echo n "(cached) " >&6
else
 if ac fn c compute int "$LINENO" "(long int) (sizeof ( int64))"
"ac cv sizeof int64"
                             "$ac includes default"; then :
else
  if test "$ac cv type int64" = yes; then
    { { $as echo "$as me:${as lineno-$LINENO}: error: in \`$ac pwd':"
> 5$as echo "$as me: error: in \`$ac pwd':" >&2;}
as fn error 77 "cannot compute sizeof ( int64)
See \'config.log' for more details" "$LINENO" 5; }
  else
    ac cv size of int64=0
   fi
f_1fi
{ $as echo "$as me: $ {as lineno-$LINENO}: result:
$ac cv sizeof int64" >&5
$as echo "$ac cv sizeof int64" >&6; }
cat >>confdefs.h << ACEOF
@%:@define SIZEOF INT64 $ac cv sizeof int64
ACEOF
@%:@ Check whether --with-64-bit was given.
if test "\S{with 64 bit+set}" = set; then :
 withval=$with 64 bit;
else
 with 64 bit=yes
f_1
```

```
### See what our 64 bit type is called
{ $as echo "$as me: $ {as lineno- $LINENO}: checking 64-bit integer type"
> 5$as echo n "checking 64-bit integer type... " >&6; }
case 8 in
$ac cv sizeof int)
 dbusint64=int
 dbusint64 constant='(val)'
  dbusuint64 constant='(val)'
 dbusint64 printf modifier='""'
  \ddot{\phantom{0}}$ac cv sizeof long)
  dbusint64=long
  dbusint64 constant='(val##L)'
  dbusuint64 constant='(val##UL)'
 dbusint64 printf modifier='"1"'
  \ddot{\phantom{0}}$ac cv sizeof long long)
 dbusint64='long long'
  dbusint64 constant='(val##LL)'
 dbusuint64 constant='(val##ULL)'
  # Ideally we discover what the format is, but this is
  # only used in verbose mode, so eh...
  if test x'' $ac cv gnu library 2 1" = xyes; then
    dbusint64 printf modifier='"11"'
 fi
  \cdot :
$ac cv sizeof int64)
  dbusint64 = 1nt64dbusint64 constant='(val##i64)'
 dbusuint64 constant='(val##ui64)'
  # See above case
  if test x''$ ac cv gnu library 2 1" = xyes; then
    dbusint64 printf modifier='"ll"'
  fi
  \cdotsesac
if test "x$with 64 bit" = xno; then :
        DBUS INT64 TYPE="no int64 type detected"
        DBUS HAVE INT64=0
        DBUS INT64 CONSTANT=
        DBUS UINT64 CONSTANT=
        { $as echo "$as me: $ { as lineno-$LINENO}: result: disabled via
--without-64-bit" >&5$as echo "disabled via --without-64-bit" >&6; }
elif test -z "$dbusint64"; then :
  { $as echo "$as me:$ {as lineno-$LINENO}: result: not found" > &5
```
\$as\_echo "not found" >&6; } as fn error \$? "Could not find a 64-bit integer type. Please report a bug here with details of your platform and compiler: http://bugs.freedesktop.org/enter\_bug.cgi?product=DBus&component=core To compile D-Bus with all 64-bit integer types removed (not recommended), use the option \"--without-64-bit\". This option is likely to be removed in future, unless you report that your platform needs it." "\$LINENO" 5 else DBUS\_INT64\_TYPE="\$dbusint64" DBUS\_HAVE\_INT64=1 DBUS INT64 CONSTANT="\$dbusint64 constant" DBUS UINT64 CONSTANT="\$dbusuint64 constant" if test x"\$dbusint64 printf modifier" != x; then cat >>confdefs.h << ACEOF @%:@define DBUS INT64 PRINTF\_MODIFIER \$dbusint64\_printf\_modifier \_ACEOF fi { \$as\_echo "\$as\_me:\${as\_lineno-\$LINENO}: result: \$DBUS\_INT64\_TYPE" >&5 \$as echo "\$DBUS INT64 TYPE" >&6; } fi ### see what 32-bit int is called { \$as\_echo "\$as\_me:\${as\_lineno-\$LINENO}: checking 32-bit integer type"  $> 5$ \$as echo n "checking 32-bit integer type... "  $>&6;$  } case 4 in \$ac cv sizeof short) dbusint32=short ;; \$ac cv sizeof int) dbusint32=int ;;

```
$ac cv sizeof long)
 dbusint32=long
  \mathcal{L}esac
if test -z "$dbusint32" ; then
        DBUS_INT32_TYPE="no_int32_type_detected"
        as fn error $? "No 32-bit integer type found" "$LINENO" 5
else
        DBUS INT32 TYPE="$dbusint32"
        { $as echo "$as me: $ {as lineno-$LINENO}: result:
$DBUS INT32 TYPE" >&5
$as echo "$DBUS INT32 TYPE" >&6; }
fi
### see what 16-bit int is called
{ $as echo "$as me: $ {as lineno-$LINENO}: checking 16-bit integer type"
> 5$as echo n "checking 16-bit integer type... " >&6; }
case 2 in
$ac cv sizeof short)
 dbusint16=short
  \mathbf{r}$ac cv sizeof int)
 dbusint16=int
  \mathbf{r}esac
if test -z "$dbusint16" ; then
        DBUS INT16 TYPE="no int16 type detected"
        as fn error $? "No 16-bit integer type found" "$LINENO" 5
else
        DBUS INT16 TYPE="$dbusint16"
        { $as echo "$as me: $ { as lineno-$LINENO}: result:
$DBUS INT16 TYPE" >&5
$as echo "$DBUS INT16 TYPE" >&6; }
fi
## byte order
case $host os in
     darwin<sup>*</sup>)
           # check at compile-time, so that it is possible to build
universal
           # (with multiple architectures at once on the compile line)
           \therefore\star)
```

```
{ $as echo "$as me: $ {as lineno-$LINENO}: checking whether
byte ordering is bigendian" >5$as echo n "checking whether byte ordering is bigendian... " > \& 6; }
if \frac{1}{5}{ac cv c bigendian+:} false; then :
  \daggeras echo n "(cached) " > 66
else
  ac cv c bigendian=unknown
    # See if we're dealing with a universal compiler.
    cat confdefs.h - << ACEOF >conftest.$ac ext
                   \star//* end confdefs.h.
#ifndef APPLE CC
            not a universal capable compiler
           #endif
           typedef int dummy;
ACEOF
if ac fn c try compile "$LINENO"; then :
     # Check for potential -arch flags. It is not universal unless
     # there are at least two -arch flags with different values.
     ac arch=
     ac prev=
     for ac word in $CC $CFLAGS $CPPFLAGS $LDFLAGS; do
      if test -n "$ac prev"; then
        case $ac word in
           i?86 | x86 64 | ppc | ppc64)
            if test -z "$ac arch" | | test "$ac arch" = "$ac word";
then
            ac arch=$ac word
            else
            ac cv c bigendian=universal
            break
            fi
            \cdotsesac
        ac prev=
      elif test "x$ac word" = "x-arch"; then
        ac prev=arch
      fi
       done
f_1rm -f core conftest.err conftest. Sac objext conftest. Sac ext
    if test $ac cv c bigendian = unknown; then
      # See if sys/param.h defines the BYTE ORDER macro.
      cat confdefs.h - << ACEOF >conftest.$ac ext
/* end confdefs.h. */#include <sys/types.h>
          #include <sys/param.h>
int
main ()
\{
```

```
#if ! (defined BYTE ORDER && defined BIG ENDIAN \
                 && defined LITTLE_ENDIAN && BYTE_ORDER && BIG_ENDIAN \
                 && LITTLE_ENDIAN)
            bogus endian macros
            #endif
   ;
  return 0;
}
_ACEOF
if ac_fn_c_try_compile "$LINENO"; then :
  # It does; now see whether it defined to BIG ENDIAN or not.
      cat confdefs.h - << ACEOF >conftest.$ac ext
/* end confdefs.h. */
#include <sys/types.h>
           #include <sys/param.h>
int
main ()
{
#if BYTE ORDER != BIG ENDIAN
           not big endian
           #endif
   ;
  return 0;
}
_ACEOF
if ac_fn_c_try_compile "$LINENO"; then :
   ac_cv_c_bigendian=yes
else
   ac_cv_c_bigendian=no
fi
rm -f core conftest.err conftest. $ac objext conftest. $ac ext
fi
rm -f core conftest.err conftest.$ac_objext conftest.$ac_ext
     fi
    if test $ac cv c bigendian = unknown; then
      # See if <limits.h> defines LITTLE ENDIAN or BIG ENDIAN (e.g.,
Solaris).
      cat confdefs.h - << ACEOF >conftest.$ac ext
/* end confdefs.h. */
#include <limits.h>
int
main ()
{
#if ! (defined LITTLE ENDIAN || defined BIG ENDIAN)
            bogus endian macros
            #endif
```
;

```
 return 0;
}
_ACEOF
if ac fn c try compile "$LINENO"; then :
  # It does; now see whether it defined to BIG ENDIAN or not.
      cat confdefs.h - << ACEOF >conftest.$ac ext
/* end confdefs.h. */#include <limits.h>
int
main ()
{
#ifndef _BIG_ENDIAN
           not big endian
           #endif
   ;
  return 0;
}
_ACEOF
if ac fn c try compile "$LINENO"; then :
  ac_cv_c_bigendian=yes
else
  ac_cv_c_bigendian=no
fi
rm -f core conftest.err conftest.$ac_objext conftest.$ac_ext
fi
rm -f core conftest.err conftest.$ac objext conftest.$ac ext
     fi
    if test $ac cv c bigendian = unknown; then
       # Compile a test program.
       if test "$cross_compiling" = yes; then :
   # Try to guess by grepping values from an object file.
      cat confdefs.h - << ACEOF >conftest.$ac ext
/* end confdefs.h. */
short int ascii mm[] = { 0x4249, 0x4765, 0x6E44, 0x6961, 0x6E53, 0x7953, 0 };
           short int ascii ii[] = { 0x694C, 0x5454, 0x656C, 0x6E45, 0x6944, 0x6E61, 0 };
           int use ascii (int i) {
             return ascii mm[i] + ascii ii[i];
           }
           short int ebcdic ii[] = { 0x89D3, 0xE3E3, 0x8593, 0x95C5, 0x89C4, 0x9581, 0 };
           short int ebcdic mm[] = { 0xC2C9, 0xC785, 0x95C4, 0x8981, 0x95E2, 0xA8E2, 0 };
           int use ebcdic (int i) {
             return ebcdic mm[i] + ebcdic ii[i];
           }
           extern int foo;
```

```
main ()
{
return use ascii (foo) == use ebcdic (foo);
  ;
  return 0;
}
_ACEOF
if ac fn c try compile "$LINENO"; then :
  if grep BIGenDianSyS conftest. $ac objext >/dev/null; then
             ac_cv_c_bigendian=yes
           fi
           if grep LiTTleEnDian conftest.$ac_objext >/dev/null ; then
            if test "$ac cv c bigendian" = unknown; then
           ac_cv_c_bigendian=no
            else
           # finding both strings is unlikely to happen, but who 
knows?
           ac_cv_c_bigendian=unknown
            fi
           fi
fi
rm -f core conftest.err conftest.$ac_objext conftest.$ac_ext
else
 cat confdefs.h - << ACEOF >conftest.$ac ext
/* end confdefs.h. */
$ac includes default
int
main ()
{
            /* Are we little or big endian? From Harbison&Steele. */
           union
            {
             long int l;
             char c[sizeof (long int)];
            } u;
           u.1 = 1;return u.c[sizeof (long int) - 1] == 1; ;
   return 0;
}
_ACEOF
if ac fn c try run "$LINENO"; then :
   ac_cv_c_bigendian=no
else
  ac_cv_c_bigendian=yes
fi
rm -f core *.core core.conftest.* gmon.out bb.out conftest$ac exeext \
 conftest. $ac objext conftest. beam conftest. $ac ext
f_1
```

```
fi
f_1{ $as echo "$as me: $ {as lineno-$LINENO}: result: $ac cv c bigendian"
> 5$as echo "$ac cv c bigendian" >&6; }
case $ac cv c bigendian in #(
   yes)
     $as echo "@%:@define WORDS BIGENDIAN 1" >>confdefs.h
;;#()no)
      ;; # (
   universal)
$as echo "@%:@define AC APPLE UNIVERSAL BUILD 1" >>confdefs.h
    \cdot ; \cdot # (
   \star)
     as fn error $? "unknown endianness
presetting ac cv c bigendian=no (or yes) will help" "$LINENO" 5 ;;
esac
           \ddot{ };
esac
{ $as echo "$as me: $ {as lineno-$LINENO}: checking for an
implementation of va copy()" >85$as echo n "checking for an implementation of va copy()... " > \&6; }
if ${dbus cv va copy+:} false; then :
  $as echo n "(cached) " >&6
else
     cat confdefs.h - << ACEOF >conftest.$ac ext
/* end confdefs.h. */#include <stdarg.h>
#include <stdlib.h>
     static void f (int i, ...) {
     va list args1, args2;
     va start (args1, i);
     va copy (args2, args1);
     if (va arg (args2, int) != 42 || va arg (args1, int) != 42)
       exit (1);va end (args1); va end (args2);
     \mathcal{F}int main() {
       f(0, 42);return 0;
     \rightarrowACEOF
if ac fn c try link "$LINENO"; then :
 dbus cv va copy=yes
else
 dbus cv va copy=no
```

```
fi
rm -f core conftest.err conftest. $ac objext \
    conftest$ac exeext conftest.$ac ext
f_1{ $as echo "$as me: ${as lineno-$LINENO}: result: $dbus cv va copy" > 65
$as echo "$dbus cv va copy" >&6; }
{ $as echo "$as me: $ {as lineno-$LINENO}: checking for an
implementation of va copy()" > \& 5
$as echo n "checking for an implementation of va copy()... " > \& 6; }
if ${dbus cv va copy+:} false; then :
  \frac{1}{2} sas echo n "(cached) " > \frac{1}{2} 6
else
     cat confdefs.h - << ACEOF >conftest.$ac ext
/* end confdefs.h. */#include <stdarg.h>
#include <stdlib.h>
     static void f (int i, ...) {
     va list args1, args2;
     va start (args1, i);
      va copy (args2, args1);
     if (va arg (args2, int) != 42 || va arg (args1, int) != 42)
       exit (1);va end (args1); va end (args2);
     \}int main() \{f(0, 42);return 0;
     \left\{ \right.ACEOF
if ac fn c try link "$LINENO"; then :
 dbus cv va copy=yes
else
  dbus cv va copy=no
fi
rm -f core conftest.err conftest. $ac objext \
    conftest$ac exeext conftest.$ac ext
fi
{ $as echo "$as me: $ { as lineno- $LINENO}: result: $ dbus cv va copy"
> 5$as echo "$dbus cv va copy" >&6; }
if test "x$dbus cv va copy" = "xyes"; then
 dbus va copy func=va copy
else if test "x$dbus cv va copy" = "xyes"; then
  dbus_va_copy_func=__va_copy
fi
fi
if test -n "$dbus va copy func"; then
```

```
cat >>confdefs.h << ACEOF
@%:@define DBUS VA COPY $dbus va copy func
ACEOF
```
## fi

```
ac ext=c
ac cpp='$CPP $CPPFLAGS'
ac compile='$CC -c $CFLAGS $CPPFLAGS conftest.$ac ext >&5'
ac link='$CC -o conftest$ac exeext $CFLAGS $CPPFLAGS $LDFLAGS
conftest. $ac ext $LIBS > & 5'
ac compiler gnu=$ac cv c compiler gnu
{ $as echo "$as me: $ {as lineno-$LINENO}: checking whether va lists can
be copied by value" >85$as echo n "checking whether va lists can be copied by value... " > \delta;
if ${dbus cv va val copy+:} false; then :
  \daggeras echo n "(cached) " > 66
else
  if test "$cross compiling" = yes; then :
  dbus cv va val copy=yes
else
 cat confdefs.h - << ACEOF >conftest.$ac ext
\frac{1}{x} end confdefs.h. \frac{1}{x}#include <stdarg.h>
      #include <stdlib.h>
int
main ()
\left\{ \right.static void f (int i, ...) {
     va list args1, args2;
     va start (args1, i);
      args2 = args1;if (va arg (args2, int) != 42 || va arg (args1, int) != 42)
        exit (1);
      va end (args1); va end (args2);
      \mathcal{F}int main() {
       f(0, 42);
        return 0;
      \left\{ \right.\ddot{ }return 0;
\}ACEOF
if ac fn c try run "$LINENO"; then :
```

```
dbus cv va val copy=yes
else
  dbus cv va val copy=no
fi
rm -f core *.core core.conftest.* qmon.out bb.out conftest$ac exeext \
 conftest. Sac objext conftest. beam conftest. Sac ext
fi
fi
{ $as echo "$as me:${as lineno-$LINENO}: result: $dbus cv va val copy"
> 5$as echo "$dbus cv va val copy" >&6; }
ac ext=c
ac cpp='$CPP $CPPFLAGS'
ac compile='$CC -c $CFLAGS $CPPFLAGS conftest.$ac ext > & 5'
ac link='$CC -o conftest$ac exeext $CFLAGS $CPPFLAGS $LDFLAGS
conftest. $ac ext $LIBS >&5'
ac compiler gnu=$ac cv c compiler gnu
if test "x$dbus cv va val copy" = "xno"; then
$as echo "@%:@define DBUS VA COPY AS ARRAY 1" >>confdefs.h
fi
#### Atomic integers
{ $as echo "$as me: $ { as lineno-$LINENO}: checking whether $CC knows
 sync sub and fetch()" > & 5
$as echo n "checking whether $CC knows sync sub and fetch()... "
>86; }
if ${dbus cv sync sub and fetch+:} false; then :
 \daggeras echo n "(cached) " > \delta6
else
 cat confdefs.h - << ACEOF >conftest.$ac ext
\frac{1}{x} end confdefs.h. \frac{1}{x}int
main ()
\{int a = 4; int b = sync sub and fetch(\delta a, 4); exit(b);
 \ddot{\phantom{0}}return 0;
\}ACEOF
if ac fn c try link "$LINENO"; then :
  dbus cv sync sub and fetch=yes
else
```

```
dbus cv sync sub and fetch=no
f_1rm -f core conftest.err conftest. $ac objext \
    conftest$ac exeext conftest. $ac ext
fi
{ $as echo "$as me: $ {as lineno-$LINENO}: result:
$dbus cv sync sub and fetch" > &5
$as echo "$dbus cv sync sub and fetch" >&6; }
if test "x$dbus cv sync sub and fetch" = "xyes" ; then
   have sync=1
else
   have_sync=0
f_1cat >>confdefs.h << ACEOF
@%:@define DBUS USE SYNC $have sync
ACEOF
#### Various functions
{ $as echo "$as me: $ {as lineno-$LINENO}: checking for library
containing socket" >85$as echo n "checking for library containing socket... " >&6; }
if ${ac cv search socket+:} false; then :
  \daggeras echo n "(cached) " > 66
else
  ac func search save LIBS=$LIBS
cat confdefs.h - << ACEOF >conftest.$ac ext
/* end confdefs.h. *//* Override any GCC internal prototype to avoid an error.
   Use char because int might match the return type of a GCC
   builtin and then its argument prototype would still apply. */#ifdef cplusplus
extern "C"
#endif
char socket ();
int
main ()
\left\{ \right.return socket ();
  \ddot{ }return 0;
\}ACEOF
for ac lib in '' socket network; do
  if test -z "$ac lib"; then
    ac res="none required"
  else
```

```
ac res = - 1$ ac lib
   LIBS="-1$ac lib $ac func search save LIBS"
  fi
  if ac fn c try link "$LINENO"; then :
  ac cv search socket=$ac res
fi
rm -f core conftest.err conftest. $ac objext \
    conftest$ac exeext
  if ${ac cv search socket+:} false; then :
 break
fi
done
if ${ac cv search socket+:} false; then :
else
 ac cv search socket=no
fi
rm conftest. $ac ext
LIBS=$ac func search save LIBS
fi
{ $as echo "$as me: $ {as lineno-$LINENO}: result: $ac cv search socket"
> 5$as echo "$ac cv search socket" >&6; }
ac res=$ac cv search socket
if test "$ac res" != no; then :
 test "$ac res" = "none required" | | LIBS="$ac res $LIBS"
fi
ac fn c check func "$LINENO" "gethostbyname"
"ac cv func gethostbyname"
if test "x$ac cv func gethostbyname" = xyes; then :
else
  { $as echo "$as me: $ {as lineno-$LINENO}: checking for gethostbyname
in -lnsl" >&5
$as echo n "checking for gethostbyname in -lnsl... " >&6; }
if ${ac cv lib nsl gethostbyname+:} false; then :
 \daggeras echo n "(cached) " > \delta6
else
  ac check lib save LIBS=$LIBS
LIBS="-lnsl $LIBS"
cat confdefs.h - << ACEOF >conftest.$ac ext
/* end confdefs.h. *//* Override any GCC internal prototype to avoid an error.
   Use char because int might match the return type of a GCC
  builtin and then its argument prototype would still apply.
                                                                 \star/#ifdef cplusplus
extern "C"
#endif
char gethostbyname ();
```

```
int
main ()
\{return gethostbyname ();
  \ddot{ }return 0;
\}ACEOF
if ac fn c try link "$LINENO"; then :
  ac cv lib nsl_gethostbyname=yes
else
  ac cv lib nsl gethostbyname=no
fi
rm -f core conftest.err conftest. $ac objext \
    conftest$ac exeext conftest.$ac ext
LIBS=$ac check lib save LIBS
fi
{ $as echo "$as me: $ {as lineno-$LINENO}: result:
$ac cv lib nsl gethostbyname" > &5
$as echo "$ac cv lib nsl gethostbyname" >&6; }
if test "x$ac cv lib nsl gethostbyname" = xyes; then :
 cat >>confdefs.h << ACEOF
@%:@define HAVE LIBNSL 1
ACEOF
  LIBS="-lnsl $LIBS"
fi
f_1for ac func in vsnprintf vasprintf nanosleep usleep setenv clearenv
unsetenv socketpair getgrouplist fpathconf setrlimit poll setlocale
localeconv strtoll strtoull issetugid getresuid
do:as_ac_var=`$as_echo "ac_cv_func_$ac_func" | $as_tr_sh`<br>ac fn c_check_func "$LINENO" "$ac_func" "$as ac var"
if eval test \Upsilon x \frac{2}{3} as ac var" = x"yes"; then :
  cat >>confdefs.h << ACEOF
@%:@define `$as echo "HAVE $ac func" | $as tr cpp ` 1
ACEOF
fi
done
for ac header in syslog.h
do :
 ac fn c check header mongrel "$LINENO" "syslog.h"
"ac cv header syslog h" "$ac includes default"
if test "x$ac cv header syslog h" = xyes; then :
```

```
cat >>confdefs.h << ACEOF
@%:@define HAVE SYSLOG H 1
ACEOF
fi
done
if test "x$ac cv header syslog h" = "xyes"; then
 ac fn c check decl "$LINENO" "LOG PERROR"
"ac cv have decl LOG PERROR" "#include <syslog.h>
if test "x$ac cv have decl LOG PERROR" = xyes; then :
 ac have decl=1
else
 ac have decl=0
fi
cat >>confdefs.h << ACEOF
@%:@define HAVE DECL LOG PERROR $ac have decl
ACEOF
fi
#### Check for broken poll; taken from Glib's configure
{ $as echo "$as me: ${as lineno-$LINENO}: checking for broken poll" > & 5
$as echo n "checking for broken poll... " >&6; }
if test "$cross_compiling" = yes; then :
 broken poll="no (cross compiling)"
else
 cat confdefs.h - << ACEOF >conftest.$ac ext
/* end confdefs.h. */#include <stdlib.h>
    #include <fcntl.h>
    #include <poll.h>
    #ifdef HAVE SYS POLL H
    #include <sys/poll.h>
    #endif
    int main (void) {
     struct pollfd fds[1];
      int fd;
      fd = open("/dev/null", 1);fds[0].fd = fd;fds[0]. events = POLLIN;
      fds[0].revents = 0;
      if (poll(fds, 1, 0) < 0 || (fds[0].revents & POLLNVAL) != 0) {
            exit(1); /* Does not work for devices -- fail */
      \}ext(0);\}
```

```
ACEOF
if ac fn c try run "$LINENO"; then :
 broken poll=no
else
 broken poll=yes
$as echo "@%:@define BROKEN POLL 1" >>confdefs.h
fi
rm -f core *.core core.conftest.* gmon.out bb.out conftest$ac exeext \
 conftest. Sac objext conftest. beam conftest. Sac ext
fi
{ $as echo "$as me:${as lineno-$LINENO}: result: $broken poll" > %5
$as echo "$broken poll" >&6; }
{ $as echo "$as me: $ {as lineno-$LINENO}: checking for dirfd" > & 5
$as echo n "checking for dirfd... " >&6; }
cat confdefs.h - << ACEOF >conftest.$ac ext
/* end confdefs.h. */#include <sys/types.h>
#include <dirent.h>
int
main ()
\{DIR *dirp;
dirp = opendir(" . " );
dirfd(dirp);
closedir(dirp);
  \ddot{ }return 0;
\}ACEOF
if ac fn c try link "$LINENO"; then :
 dbus have dirfd=yes
else
  dbus have dirfd=no
fi
rm -f core conftest.err conftest. $ac objext \
    conftest$ac exeext conftest.$ac ext
{ $as echo "$as me: $ {as lineno-$LINENO}: result: $dbus have dirfd" > & 5
$as echo "$dbus have dirfd" >&6; }
if test "$dbus have dirfd" = yes; then
$as echo "@%:@define HAVE DIRFD 1" >>confdefs.h
else
```

```
{ $as echo "$as me: $ {as lineno-$LINENO}: checking for DIR * dirp-
>\dd{d} fd" >\&5$as echo n "checking for DIR *dirp->dd fd... " >&6; }
     cat confdefs.h - << ACEOF >conftest.$ac ext
/* end confdefs.h. */#include <sys/types.h>
#include <dirent.h>
int
main ()
\{DIR *dirp;
int fd;
dirp = opendir(".");fd = dirp - > dd fd;closedir(dirp);
  \ddot{ }return 0;
\}ACEOF
if ac fn c try link "$LINENO"; then :
 dbus have ddfd=yes
else
 dbus have ddfd=no
fi
rm -f core conftest.err conftest. $ac objext \
    conftest$ac exeext conftest.$ac ext
     { $as echo "$as me: $ {as lineno-$LINENO}: result: $dbus have ddfd"
> 5$as echo "$dbus have ddfd" >&6; }
     if test "$dbus have ddfd" = yes; then
$as echo "@%:@define HAVE DDFD 1" >>confdefs.h
     fi
fi
for ac header in sys/resource.h
do:ac fn c check header mongrel "$LINENO" "sys/resource.h"
"ac cv header sys resource h" "$ac includes default"
if test "x$ac cv header sys resource h" = xyes; then :
  cat >>confdefs.h << ACEOF
@%:@define HAVE SYS RESOURCE H 1
ACEOF
```

```
fi
```
done
```
for ac_header in dirent.h
do :
 ac fn c check header mongrel "$LINENO" "dirent.h"
"ac cv header dirent h" "$ac includes default"
if test "x$ac_cv_header_dirent_h" = xyes; then :
 cat >>confdefs.h << ACEOF
@%:@define HAVE DIRENT H 1
_ACEOF
fi
done
for ac_header in execinfo.h
do :
 ac fn c check header mongrel "$LINENO" "execinfo.h"
"ac cv header execinfo h" "$ac includes default"
if test "x$ac cv header execinfo h" = xyes; then :
 cat >>confdefs.h << ACEOF
@%:@define HAVE_EXECINFO_H 1
_ACEOF
for ac func in backtrace
do :
 ac fn c check func "$LINENO" "backtrace" "ac cv func backtrace"
if test "x$ac cv func backtrace" = xyes; then :
 cat >>confdefs.h << ACEOF
@%:@define HAVE_BACKTRACE 1
_ACEOF
fi
done
fi
done
for ac_header in errno.h
do :
 ac fn c check header mongrel "$LINENO" "errno.h"
"ac cv header errno h" "$ac includes default"
if test "x$ac cv header errno h" = xyes; then :
 cat >>confdefs.h << ACEOF
@%:@define HAVE_ERRNO_H 1
_ACEOF
fi
```
done

```
for ac_header in signal.h
do :
 ac fn c check header mongrel "$LINENO" "signal.h"
"ac cv header signal h" "$ac includes default"
if test "x$ac_cv_header_signal_h" = xyes; then :
 cat >>confdefs.h << ACEOF
@%:@define HAVE_SIGNAL_H 1
_ACEOF
fi
done
for ac_header in locale.h
do :
 ac fn c check header mongrel "$LINENO" "locale.h"
"ac cv header locale h" "$ac includes default"
if test "x$ac cv header locale h" = xyes; then :
 cat >>confdefs.h << ACEOF
@%:@define HAVE_LOCALE_H 1
_ACEOF
fi
done
for ac_header in byteswap.h
do :
 ac fn c check header mongrel "$LINENO" "byteswap.h"
"ac_cv_header_byteswap_h" "$ac_includes_default"
if test "x$ac cv header byteswap h" = xyes; then :
 cat >>confdefs.h << ACEOF
@%:@define HAVE_BYTESWAP_H 1
_ACEOF
fi
done
for ac_header in unistd.h
do :
  ac_fn_c_check_header_mongrel "$LINENO" "unistd.h" 
"ac_cv_header_unistd_h" "$ac_includes_default"
if test "x$ac cv header unistd h" = xyes; then :
 cat >>confdefs.h << ACEOF
@%:@define HAVE_UNISTD_H 1
_ACEOF
```
done

```
for ac header in ws2tcpip.h
do :
 ac fn c check header mongrel "$LINENO" "ws2tcpip.h"
"ac cv header ws2tcpip h" "$ac includes default"
if test "x$ac cv header ws2tcpip h" = xyes; then :
 cat >>confdefs.h << ACEOF
@%:@define HAVE WS2TCPIP H 1
ACEOF
f_1done
for ac header in wspiapi.h
do :
 ac fn c check header mongrel "$LINENO" "wspiapi.h"
"ac cv header wspiapi h" "$ac includes default"
if test "x$ac cv header wspiapi h" = xyes; then :
 cat >>confdefs.h << ACEOF
@%:@define HAVE WSPIAPI H 1
ACEOF
fi
done
# Add -D POSIX PTHREAD SEMANTICS if on Solaris
#case $host os in
   solaris*)
       CFLAGS="$CFLAGS -D POSIX PTHREAD SEMANTICS" ;;
esac
# checking for a posix version of getpwnam r
# if we are cross compiling and can not run the test
# assume getpwnam r is the posix version
# it is up to the person cross compiling to change
# this behavior if desired
ac ext=c
ac cpp='$CPP $CPPFLAGS'
ac compile='$CC -c $CFLAGS $CPPFLAGS conftest.$ac ext >&5'
ac link='$CC -o conftest$ac exeext $CFLAGS $CPPFLAGS $LDFLAGS
conftest. $ac ext $LIBS > & 5'
ac compiler gnu=$ac cv c compiler gnu
```
 $f_1$ 

```
{ $as echo "$as me: $ {as lineno-$LINENO}: checking for posix
qetpwnam r'' > \delta 5$as echo n "checking for posix getpwnam r... " >&6; }
if ${ac cv func posix getpwnam r+:} false; then :
  \daggeras echo n "(cached) " > 66
else
  if test "$cross compiling" = yes; then :
  ac cv func posix getpwnam r=yes
else
 cat confdefs.h - << ACEOF >conftest.$ac ext
/* end confdefs.h.
                    \star/#include <errno.h>
#include <pwd.h>
int
main ()
\{char buffer[10000];
    struct passwd pwd, *pwptr = \text{kgwd};
    int error;
    error = 0;error = getpwnam r ("", &pwd, buffer,
                         sizeof (buffer), &pwptr);
   return (error < 0 && errno == ENOSYS)
         || error == ENOSYS;
  \ddot{ }return 0;
\mathcal{F}ACEOF
if ac fn c try run "$LINENO"; then :
 ac cv func posix getpwnam r=yes
else
 ac cv func posix getpwnam r=no
fi
rm -f core *.core core.conftest.* gmon.out bb.out conftest$ac exeext \
 conftest. Sac objext conftest. beam conftest. Sac ext
fi
f_1{ $as echo "$as me: $ {as lineno-$LINENO}: result:
$ac cv func posix getpwnam r" >&5
$as echo "$ac cv func posix getpwnam r" >&6; }
ac ext=c
ac cpp='$CPP $CPPFLAGS'
ac compile='$CC -c $CFLAGS $CPPFLAGS conftest.$ac ext >&5'
ac link='$CC -o conftest$ac exeext $CFLAGS $CPPFLAGS $LDFLAGS
conftest. $ac ext $LIBS > & 5'
```

```
ac compiler qnu=$ac cv c compiler qnu
if test "$ac cv func posix getpwnam r" = yes; then
$as echo "@%:@define HAVE POSIX GETPWNAM R 1" >>confdefs.h
else
        { $as echo "$as me: $ {as lineno-$LINENO}: checking for nonposix
getpwnam r" >&5
$as echo n "checking for nonposix getpwnam r... " >&6; }
if ${ac cv func nonposix getpwnam r+:} false; then :
  \daggeras echo n "(cached) " > 66
else
 cat confdefs.h - << ACEOF >conftest.$ac ext
/* end confdefs.h. */#include <pwd.h>
int
main ()
\{char buffer[10000];
                         struct passwd pwd;
                        getpwnam r ("", &pwd, buffer,
                                         sizeof (buffer));
  \cdotreturn 0;
\}ACEOF
if ac fn c try link "$LINENO"; then :
  ac cv func nonposix getpwnam r=yes
else
  ac cv func nonposix getpwnam r=no
fi
rm -f core conftest.err conftest. $ac objext \
    conftest$ac exeext conftest. $ac ext
fi
{ $as echo "$as me: $ {as lineno-$LINENO}: result:
$ac cv func nonposix getpwnam r" >&5
$as echo "$ac cv func nonposix getpwnam r" >&6; }
                if test "$ac cv func nonposix getpwnam r'' = yes; then
$as echo "@%:@define HAVE NONPOSIX GETPWNAM R 1" >>confdefs.h
        fi
fi
{ $as echo "$as me: $ {as lineno-$LINENO}: checking whether socklen t is
defined" >&5$as echo n "checking whether socklen t is defined... " >&6; }
cat confdefs.h - << ACEOF >conftest.$ac ext
/* end confdefs.h. */
```

```
#include <sys/types.h>
#include <sys/socket.h>
#include <netdb.h>
int
main ()
\{socklen t foo;
foo = 1;\ddot{r}return 0;
\}ACEOF
if ac fn c try compile "$LINENO"; then :
 dbus have socklen t=yes
else
  dbus have socklen t=no
fi
rm -f core conftest.err conftest. Sac objext conftest. Sac ext
{ $as echo "$as me: $ {as lineno-$LINENO}: result: $dbus have socklen t"
> 5$as echo "$dbus have socklen t" >&6; }
if test "x$dbus have socklen t" = "xyes"; then
$as echo "@%:@define HAVE SOCKLEN T 1" >>confdefs.h
fi
for ac header in sys/uio.h
do :
  ac fn c check header mongrel "$LINENO" "sys/uio.h"
"ac cv header sys uio h" "$ac includes default"
if test "x$ac cv header sys uio h" = xyes; then :
 cat >>confdefs.h << ACEOF
@%:@define HAVE SYS UIO H 1
ACEOF
for ac func in writev
do :ac fn c check func "$LINENO" "writev" "ac cv func writev"
if test<sup>-</sup>x$ac cv func_writev" = xyes; then :
 cat >>confdefs.h << ACEOF
@%:@define HAVE WRITEV 1
ACEOF
fi
done
f_1
```

```
done
```

```
for ac header in sys/syslimits.h
do :
 ac fn c check header mongrel "$LINENO" "sys/syslimits.h"
"ac_cv_header_sys_syslimits_h" "$ac includes default"
if test "x$ac cv header sys syslimits h" = xyes; then :
 cat >>confdefs.h << ACEOF
@%:@define HAVE SYS SYSLIMITS H 1
ACEOF
fi
done
ac fn c check decl "$LINENO" "MSG NOSIGNAL"
"ac cv have decl MSG NOSIGNAL" " #include <sys/types.h>
#include <sys/socket.h>
if test "x$ac cv have decl MSG NOSIGNAL" = xyes; then :
 ac have decl=1
else
 ac have decl=0
fi
cat >>confdefs.h << ACEOF
@%:@define HAVE DECL MSG NOSIGNAL $ac have decl
ACEOF
{ $as echo "$as me: $ {as lineno-$LINENO}: checking for ISO C99 varargs
macros in C" >&5
$as echo n "checking for ISO C99 varargs macros in C... " > & 6; }
cat confdefs.h - << ACEOF >conftest.$ac ext
/* end confdefs.h. */int
main ()
\{int a(int p1, int p2, int p3);
#define call a(\ldots) a(1, \ldots) ARGS )
call_a(2, 3);
  \ddot{ }return 0;
\left\{ \right\}ACEOF
if ac fn c try compile "$LINENO"; then :
 dbus have iso c varargs=yes
```

```
else
  dbus have iso c varargs=no
fi
rm -f core conftest.err conftest. Sac objext conftest. Sac ext
{ $as echo "$as me: $ {as lineno-$LINENO}: result:
$dbus have iso c varargs" > &5
$as echo "$dbus have iso c varargs" >&6; }
{ $as echo "$as me: $ {as lineno-$LINENO}: checking for GNUC varargs
macros'' > \& 5$as echo n "checking for GNUC varargs macros... " >&6; }
cat confdefs.h - << ACEOF >conftest.$ac ext
/* end confdefs.h. */int
main ()
\left\{ \right.int a(int p1, int p2, int p3);
#define call a(params...) a(1, params)
call a(2,3);
  \ddot{ }return 0;
\mathcal{F}ACEOF
if ac fn c try compile "$LINENO"; then :
 dbus have gnuc varargs=yes
else
  dbus have gnuc varargs=no
fi
rm -f core conftest.err conftest. Sac objext conftest. Sac ext
{ $as echo "$as me: $ {as lineno-$LINENO}: result:
$dbus have gnuc varargs" > 65
$as echo "$dbus have gnuc varargs" >&6; }
if test x$dbus have iso c varargs = xyes; then
$as echo "@%:@define HAVE ISO VARARGS 1" >>confdefs.h
f_1if test x$dbus have gnuc varargs = xyes; then
$as echo "@%:@define HAVE GNUC VARARGS 1" >>confdefs.h
fi
{ $as echo "$as me: $ {as lineno-$LINENO}: checking for struct cmsgcred"
> 5$as echo n "checking for struct cmsgcred... " >&6; }
cat confdefs.h - << ACEOF >conftest.$ac ext
/* end confdefs.h. */
```

```
#include <sys/types.h>
#include <sys/socket.h>
int
main ()
\{struct cmsqcred cred;
cred. cmcred pid = 0;
  \ddot{r}return 0;
\}ACEOF
if ac fn c try compile "$LINENO"; then :
  dbus have struct cmsgcred=yes
else
  dbus have struct cmsgcred=no
fi
rm -f core conftest.err conftest.$ac objext conftest.$ac ext
{ $as echo "$as me: $ {as lineno-$LINENO}: result:
$dbus have struct cmsgcred" > &5
$as echo "$dbus have struct cmsgcred" >&6; }
if test x$dbus have struct cmsgcred = xyes; then
$as echo "@%:@define HAVE CMSGCRED 1" >>confdefs.h
fi
for ac func in getpeerucred getpeereid
do :
  as ac var=`$as echo "ac cv func $ac func" | $as tr sh`
ac fn c check func "$LINENO" "$ac func" "$as ac var"
if eval test \forall x \in \mathcal{S} sas ac var"\forall x \in \mathcal{S}"; then :
  cat >>confdefs.h << ACEOF
@%:@define `$as echo "HAVE $ac func" | $as tr cpp 1
ACEOFfi
done
for ac func in pipe2 accept4
do:as ac var=`$as echo "ac cv func $ac func" | $as tr sh`
ac fn c check func "$LINENO" "$ac func" "$as ac var"
if eval test \langle "x \rangle$"$as ac var"\langle "x \rangle" = x"yes"; then :
  cat >>confdefs.h << ACEOF
@%:@define `$as echo "HAVE $ac func" | $as tr cpp 1
```
ACEOF fi done #### Abstract sockets if test x\$enable abstract sockets = xauto; then ac ext=c ac cpp='\$CPP \$CPPFLAGS' ac compile='\$CC -c \$CFLAGS \$CPPFLAGS conftest.\$ac ext >&5' ac\_link='\$CC -o conftest\$ac\_exeext \$CFLAGS \$CPPFLAGS \$LDFLAGS conftest. \$ac ext \$LIBS > & 5' ac compiler gnu=\$ac cv c compiler gnu warn on xcompile=no { \$as echo "\$as me:\$ {as lineno-\$LINENO}: checking abstract socket namespace" > & 5 \$as echo n "checking abstract socket namespace... " > & 6; } if \${ac cv have abstract sockets+:} false; then : \$as echo n "(cached) " >&6 else if test "\$cross compiling" = yes; then : ac cv have abstract sockets=no warn on xcompile=yes else cat confdefs.h - << ACEOF >conftest.\$ac ext  $\frac{1}{x}$  end confdefs.h.  $\frac{x}{x}$ #include <sys/types.h> #include <stdlib.h> #include <string.h> #include <stdio.h> #include <sys/socket.h> #include <sys/un.h> #include <errno.h> int  $main$  ()  $\{$ size t slen; int listen fd; struct sockaddr\_un addr; listen fd = socket (PF UNIX, SOCK STREAM,  $0$ ); if (listen  $fd < 0$ )

```
 {
       fprintf (stderr, "socket() failed: %s\n", strerror (errno));
      exit (1);
     }
 memset (&addr, '\0', sizeof (addr));
  addr.sun family = AF UNIX;
   strcpy (addr.sun_path, "X/tmp/dbus-fake-socket-path-used-in-
configure-test");
  /* SUN LEN uses strlen() so need to calculate it before adding \Diamond at
the
   * beginning.
    */
  slen = SUM LEN(\&addr);addr.sun path[0] = '\0; /* this is what makes it abstract */
  if (bind (listen fd, (struct sockaddr*) &addr, slen) < 0)
     {
        fprintf (stderr, "Abstract socket namespace bind() failed: 
\sin",
                 strerror (errno));
       exit (1);
     }
   else
    exit (0);
\cdot ;
  return 0;
}
_ACEOF
if ac fn c try run "$LINENO"; then :
 ac cv have abstract sockets=yes
else
 ac cv have abstract sockets=no
fi
rm -f core *.core core.conftest.* gmon.out bb.out conftest$ac exeext \setminus conftest.$ac_objext conftest.beam conftest.$ac_ext
fi
fi
{ $as_echo "$as_me:${as_lineno-$LINENO}: result: 
$ac cv have abstract sockets" >&5
$as echo "$ac cv have abstract sockets" >&6; }
if test x$warn on xcompile = xyes ; then
   { $as_echo "$as_me:${as_lineno-$LINENO}: WARNING: Cannot check for 
abstract sockets when cross-compiling, please use --enable-abstract-
sockets" >&5
$as echo "$as me: WARNING: Cannot check for abstract sockets when
cross-compiling, please use --enable-abstract-sockets" >&2;}
fi
ac_ext=c
ac_cpp='$CPP $CPPFLAGS'
```

```
ac compile='$CC -c $CFLAGS $CPPFLAGS conftest.$ac ext >&5'
ac link='$CC -o conftest$ac exeext $CFLAGS $CPPFLAGS $LDFLAGS
conftest. $ac ext $LIBS > & 5'
ac compiler gnu=$ac cv c compiler gnu
fi
if test x$enable abstract sockets = xyes; then
    if test x$ ac cv have abstract sockets = xno; then
     as fn error $? "Abstract sockets explicitly required, and support
not detected." "$LINENO" 5
    f_ifi
if test x$enable abstract sockets = xno; then
   ac cv have abstract sockets=no;
fi
if test x$ ac cv have abstract sockets = xyes ; then
   DBUS PATH OR ABSTRACT=abstract
$as echo "@%:@define HAVE ABSTRACT SOCKETS 1" >>confdefs.h
else
   DBUS PATH OR ABSTRACT=path
fi
# this is used in addresses to prefer abstract, e.g.
# unix:path=/foo or unix:abstract=/foo
if test "x$ac cv env PKG CONFIG set" != "xset"; then
     if test -n "$ac tool prefix"; then
  # Extract the first word of "${ac tool prefix}pkg-config", so it can
be a program name with args.
set dummy ${ac tool prefix}pkg-config; ac word=$2
{ $as echo "$as me:${as lineno-$LINENO}: checking for $ac word" >&5
$as echo n "checking for $ac_word... " >&6; }
if ${ac cv path PKG CONFIG+:} false; then :
  $as echo n "(cached) " >&6
else
 case $PKG CONFIG in
 [ \setminus \setminus ] * | ? : [ \setminus \setminus ] * )ac cv path PKG CONFIG="$PKG CONFIG" # Let the user override the test
with a path.
  \ddot{ };
  \star)
 as save IFS=$IFS; IFS=$PATH SEPARATOR
for as dir in $PATH
do
```

```
IFS=$as save IFS
  test -z "$as dir" && as dir=.
    for ac exec ext in '' $ac executable extensions; do
  if as fn executable p "$as dir/$ac word$ac exec ext"; then
    ac cv path PKG CONFIG="$as dir/$ac word$ac exec ext"
    $as echo "$as me:${as lineno-$LINENO}: found
$as dir/$ac word$ac exec ext" >&5
    break 2
  fi
done
  done
IFS=$as save IFS
 \cdot ;
esac
f_1PKG CONFIG=$ac cv path PKG CONFIG
if test -n "$PKG CONFIG"; then
  { $as echo "$as me: $ {as lineno-$LINENO}: result: $PKG CONFIG" > & 5
$as echo "$PKG CONFIG" >&6; }
else
 { $as echo "$as me:${as lineno-$LINENO}: result: no" >&5
\dots sas echo "no" >&6; }
fi
fi
if test -z "$ac cv path PKG CONFIG"; then
  ac pt PKG CONFIG=$PKG CONFIG
  # Extract the first word of "pkg-config", so it can be a program
name with args.
set dummy pkg-config; ac word=$2
{ $as echo "$as me: $ {as lineno-$LINENO}: checking for $ac word" > & 5
$as echo n "checking for $ac word... " >&6; }
if ${ac cv path ac pt PKG CONFIG+:} false; then :
  \daggeras echo n "(cached) " > \delta6
else
  case $ac pt PKG CONFIG in
  \lceil \frac{\binom{1}{1} + 1 \cdot 2 \cdot \lceil \binom{1}{1} \cdot 1 \cdot 1 \rceil}{\rceil}ac cv path ac pt PKG CONFIG="$ac pt PKG CONFIG" # Let the user
override the test with a path.
  \ddot{\phantom{0}}^{\star})
  as save IFS=$IFS; IFS=$PATH SEPARATOR
for as dir in $PATH
do
  IFS=$as save IFS
  test -z "$as dir" && as dir=.
    for ac exec ext in '' $ac executable extensions; do
  if as fn executable p "$as dir/$ac word$ac exec ext"; then
    ac cv path ac pt PKG CONFIG="$as dir/$ac word$ac exec ext"
```

```
$as echo "$as me: $ { as lineno-$LINENO}: found
$as dir/$ac word$ac exec ext" >&5
   break 2
  f_1done
  done
IFS=$as save IFS
 \cdot ;
esac
fi
ac pt PKG CONFIG=$ac cv path ac pt PKG CONFIG
if test -n "$ac pt PKG CONFIG"; then
 { $as echo "$as me:${as lineno-$LINENO}: result: $ac pt PKG CONFIG"
> 5$as echo "$ac pt PKG CONFIG" >&6; }
else
  { $as echo "$as me:${as lineno-$LINENO}: result: no" >&5
%$as echo "no" >&6; }
fi
  if test "x$ac pt PKG CONFIG" = x; then
    PKG CONFIG=""
  else
    case $cross compiling: $ac tool warned in
yes:)
{ $as echo "$as me: $ {as lineno-$LINENO}: WARNING: using cross tools
not prefixed with host triplet" >&5
$as echo "$as me: WARNING: using cross tools not prefixed with host
triplet" > 2;}
ac tool warned=yes ;;
esac
    PKG CONFIG=$ac pt PKG CONFIG
  f_1else
  PKG CONFIG="$ac cv path PKG CONFIG"
fi
fi
if test -n "$PKG CONFIG"; then
     pkg min version=0.9.0
     { $as echo "$as me: $ {as lineno-$LINENO}: checking pkg-config is
at least version $ pkg min version" > &5
$as echo n "checking pkg-config is at least version
$ pkg min version... " >&6; }
     if $PKG CONFIG --atleast-pkgconfig-version $ pkg min version;
then
           { $as echo "$as me: $ { as lineno- $LINENO }: result: yes" > & 5
$as echo "yes" >&6; }
     else
           { $as echo "$as me: $ {as lineno-$LINENO}: result: no" > 65
\daggeras echo "no" >&6; }
```

```
PKG CONFIG=""
```
fi

```
f_1#### Sort out XML library
# see what we have
{ $as echo "$as me: $ {as lineno-$LINENO}: checking for
XML ParserCreate MM in -lexpat" >&5
$as echo n "checking for XML ParserCreate MM in -lexpat... " > & 6; }
if ${ac cv lib expat XML ParserCreate MM+:} false; then :
  $as echo n "(cached) " >&6
else
  ac check lib save LIBS=$LIBS
LIBS="-lexpat $LIBS"
cat confdefs.h - << ACEOF >conftest.$ac ext
/* end confdefs.h. *//* Override any GCC internal prototype to avoid an error.
   Use char because int might match the return type of a GCC
   builtin and then its argument prototype would still apply.
                                                                 \star/#ifdef cplusplus
extern "C"
#endif
char XML ParserCreate MM ();
int
main ()
\{return XML ParserCreate MM ();
  \ddot{ }return 0;
\mathcal{F}ACEOF
if ac fn c try link "$LINENO"; then :
 ac cv lib expat XML ParserCreate MM=yes
else
  ac cv lib expat XML ParserCreate MM=no
fi
rm -f core conftest.err conftest.$ac objext \
    conftest$ac exeext conftest.$ac ext
LIBS=$ac check lib save LIBS
fi
{ $as echo "$as me:${as lineno-$LINENO}: result:
$ac cv lib expat XML ParserCreate MM" >&5
$as echo "$ac cv lib expat XML ParserCreate MM" >&6; }
if test "x$ac cv lib expat XML ParserCreate MM" = xyes; then :
   for ac header in expat.h
do :
 ac fn c check header mongrel "$LINENO" "expat.h"
"ac cv header expat h" "$ac includes default"
if test "x$ac cv header expat h" = xyes; then :
```

```
cat >>confdefs.h << ACEOF
@%:@define HAVE EXPAT H 1
ACEOF
have expat=true
else
 have expat=false
fi
done
else
 have expat=false
fi
# see what we want to use
dbus use libxml=false
dbus use expat=false
if test x$with xml = xexpat; then
        if ! $have expat ; then
           as fn error $? "Explicitly requested expat but expat not
found" "$LINENO" 5
        fi
        dbus use expat=true
elif test x$with xml = xlibxm1; then
pkg failed=no
{ $as echo "$as me:$ {as lineno-$LINENO}: checking for LIBXML" > & 5
$as echo n "checking for LIBXML... " >&6; }
if test -n "$LIBXML CFLAGS"; then
    pkg cv LIBXML CFLAGS="$LIBXML CFLAGS"
elif test -n "$PKG CONFIG"; then
    if test -n "$PKG CONFIG" && \
    { { $as echo "$as me: $ { as lineno-$LINENO}: \$PKG CONFIG --exists -
-print-errors \V1ibxm1-2.0 \ge 2.6.0\V"; } > \&5
  ($PKG CONFIG --exists --print-errors "libxml-2.0 >= 2.6.0") 2 > 5ac status=$?
  $as echo "$as me: $ {as lineno-$LINENO}: \$? = $ac status" > \delta5
 test $ac status = 0; }; then
 pkg cv LIBXML CFLAGS=`$PKG CONFIG --cflags "libxml-2.0 >= 2.6.0"
2 >/dev/null'
else
 pkg failed=yes
fi
else
   pkg failed=untried
fi
if test -n "$LIBXML_LIBS"; then
    pkg cv LIBXML LIBS="$LIBXML LIBS"
elif test -n "$PKG CONFIG"; then
    if test -n "$PKG CONFIG" && \
```

```
{ { $as echo "$as me: $ {as lineno-$LINENO}: \$PKG CONFIG --exists -
-print-errors \V1ibxm1-2.0 \ge 2.6.0 \V1"; } >& 5($PKG CONFIG --exists --print-errors "libxml-2.0 >= 2.6.0") 2 > 65ac status=$?
  $as echo "$as me: $ { as lineno-$LINENO }: \$? = $ac status" > \delta5
 test $ac status = 0; }; then
 pkg cv LIBXML LIBS=`$PKG CONFIG --libs "libxml-2.0 >= 2.6.0"
2 / dev/null'
else
 pkg failed=yes
fi
else
    pkg failed=untried
fi
if test $pkg failed = yes; then
if $PKG CONFIG --atleast-pkgconfig-version 0.20; then
        _pkg_short_errors supported=yes
else
        pkg short errors supported=no
fi
        if test \frac{1}{2} pkg short errors supported = yes; then
              LIBXML PKG ERRORS=`$PKG CONFIG --short-errors --print-
errors "libxml-2.0 >= 2.6.0" 2 > 1else
              LIBXML PKG ERRORS='$PKG CONFIG --print-errors "libxml-2.0
>= 2.6.0" 2>0'fi
     # Put the nasty error message in config.log where it belongs
     echo "$LIBXML PKG ERRORS" >&5
      { $as echo "$as me: $ {as lineno-$LINENO}: result: no" > 45
\dots sas echo "no" >&6; }
                have libxml=false
elif test $pkg failed = untried; then
     have libxml=false
else
     LIBXML CFLAGS=$pkg cv LIBXML CFLAGS
     LIBXML LIBS=$pkg cv LIBXML LIBS
        { $as echo "$as me: $ {as lineno-$LINENO}: result: yes" > &5
\dfrac{2}{3}as echo "yes" >&6; }
     have libxml=true
fi
        if ! $have libxml ; then
           as fn error $? "Explicitly requested libxml but libxml not
found" "$LINENO" 5
        fi
        dbus use libxml=true
else
```

```
### expat is the default because libxml can't currently
survive
        ### our brutal OOM-handling unit test setup.
        ### http://bugzilla.gnome.org/show bug.cgi?id=109368
        if test x$have expat = xfalse; then
                as fn error $? "Could not find expat.h, check
config.log for failed attempts" "$LINENO" 5
        fi
     ### By default, only use Expat since it's tested and known to
work. If you're a
     ### general-purpose OS vendor, please don't enable libxml. For
embedded use
     ### if your OS is built around libxml, that's another case.
     dbus use expat=true
fi
if $dbus use expat; then
 DBUS USE EXPAT TRUE=
 DBUS USE EXPAT FALSE='#'
else
  DBUS USE EXPAT TRUE='#'
 DBUS USE EXPAT FALSE=
fi
 if $dbus use libxml; then
  DBUS USE LIBXML TRUE=
 DBUS USE LIBXML FALSE='#'
else
  DBUS USE LIBXML TRUE='#'
 DBUS USE LIBXML FALSE=
fi
if $dbus use expat; then
  XML LIBS =- lexpat
   XML CFLAGS=
fi
if $dbus use libxml; then
   XML LIBS=$LIBXML LIBS
   XML CFLAGS=$LIBXML CFLAGS
f_1# Thread lib detection
ac fn c check func "$LINENO" "pthread cond timedwait"
"ac cv func pthread cond timedwait"
if test "x$ac cv func pthread cond timedwait" = xyes; then :
  { $as echo "$as me: $ {as lineno-$LINENO}: checking for
pthread cond timedwait in -lpthread" >&5
$as echo n "checking for pthread cond timedwait in -lpthread... " > & 6;
\left\{ \right\}
```

```
if ${ac cv lib pthread pthread cond timedwait+:} false; then :
  \daggeras echo n "(cached) " > \delta6
else
  ac check lib save LIBS=$LIBS
LIBS="-lpthread $LIBS"
cat confdefs.h - << ACEOF >conftest.$ac ext
/* end confdefs.h. *//* Override any GCC internal prototype to avoid an error.
   Use char because int might match the return type of a GCC
                                                                 \star/builtin and then its argument prototype would still apply.
#ifdef cplusplus
extern "C"
#endif
char pthread cond timedwait ();
int
main ()
\{return pthread cond timedwait ();
  \ddot{ }return 0;
\}ACEOF
if ac fn c try link "$LINENO"; then :
  ac cv lib pthread pthread cond timedwait=yes
else
  ac cv lib pthread pthread cond timedwait=no
fi
rm -f core conftest.err conftest. $ac objext \
    conftest$ac exeext conftest.$ac ext
LIBS=$ac check lib save LIBS
fi
{ $as echo "$as me: $ {as lineno-$LINENO}: result:
$ac cv lib pthread pthread cond timedwait" > 65
$as echo "$ac cv_lib pthread pthread cond timedwait" >&6; }
if test "x$ac cv lib pthread pthread cond timedwait" = xyes; then :
  THREAD LIBS="-lpthread"
fi
fi
save libs="$LIBS"
LIBS="$LIBS $THREAD LIBS"
ac fn c check func "$LINENO" "pthread condattr setclock"
"ac cv func pthread condattr setclock"
if test "x$ac cv func pthread condattr setclock" = xyes; then :
  have pthread condattr setclock=true
else
  have pthread condattr setclock=false
fi
if test x$have pthread condattr setclock = xtrue; then
```

```
{ $as echo "$as me: $ { as lineno-$LINENO}: checking for library
containing clock getres" >&5
$as echo n "checking for library containing clock getres... " > & 6; }
if ${ac cv search clock getres+:} false; then :
  \daggeras echo n "(cached) " > 66
else
  ac_func_search_save_LIBS=$LIBS
cat confdefs.h - << ACEOF >conftest.$ac ext
/* end confdefs.h. *//* Override any GCC internal prototype to avoid an error.
   Use char because int might match the return type of a GCC
   builtin and then its argument prototype would still apply.
                                                                  \star/#ifdef cplusplus
extern "C"
#endif
char clock getres ();
int
main ()
\{return clock getres ();
 \cdotreturn 0;
\}ACEOF
for ac lib in '' rt; do
  if test -z "$ac lib"; then
    ac res="none required"
  else
    ac res = - 1$ ac lib
    LIBS="-l$ac lib
                     $ac func search save LIBS"
  fi
  if ac fn c try link "$LINENO"; then :
  ac cv search clock getres=$ac res
fi
rm -f core conftest.err conftest. $ac objext \
    conftest$ac exeext
  if ${ac cv search clock getres+:} false; then :
 break
fi
done
if ${ac cv search clock getres+:} false; then :
else
  ac cv search clock getres=no
fi
rm conftest. Sac ext
LIBS=$ac func search save LIBS
fi
{ $as echo "$as me: $ {as lineno-$LINENO}: result:
$ac cv search clock getres" > & 5
$as echo "$ac cv search clock getres" >&6; }
```

```
ac res=$ac cv search clock getres
if test "$ac res" != no; then :
  test "$ac res" = "none required" | | LIBS="$ac res $LIBS"
  THREAD LIBS="$THREAD LIBS -lrt"
f_1{ $as echo "$as me:${as lineno-$LINENO}: checking for
CLOCK MONOTONIC" >&5
$as echo n "checking for CLOCK MONOTONIC... " >&6; }
    cat confdefs.h - << ACEOF >conftest.$ac ext
/* end confdefs.h. */#include <time.h>
#include <pthread.h>
int
main ()
\left\{ \right.struct timespec monotonic timer;
pthread condattr t attr;
pthread condattr init (&attr);
pthread condattr setclock (&attr, CLOCK MONOTONIC);
clock getres (CLOCK MONOTONIC, & monotonic timer);
  \cdotreturn 0;
\}ACEOF
if ac fn c try compile "$LINENO"; then :
  have clock monotonic=true
else
  have clock monotonic=false
fi
rm -f core conftest.err conftest. $ac objext conftest. $ac ext
if test x$have clock monotonic = xtrue; then
    { $as echo "$as me: $ {as lineno-$LINENO}: result: found" > & 5
$as_echo "found" >&6; }
$as echo "@%:@define HAVE MONOTONIC CLOCK 1" >>confdefs.h
else
   { $as echo "$as me: $ { as lineno-$LINENO}: result: not found" > & 5
$as echo "not found" >&6; }
f_1fi
LIBS="$save libs"
# SELinux detection
if test x$enable selinux = xno ; then
    have selinux=no;
```

```
else
    # See if we have SELinux library
    { $as echo "$as me: $ { as lineno-$LINENO}: checking for
is selinux enabled in -lselinux" >&5
$as echo n "checking for is selinux enabled in -lselinux... " >&6; }
if ${ac cv lib selinux is selinux enabled+:} false; then :
  \daggeras echo n "(cached) " > 66
else
  ac check lib save LIBS=$LIBS
LIBS="-lselinux $LIBS"
cat confdefs.h - << ACEOF >conftest.$ac ext
/* end confdefs.h. *//* Override any GCC internal prototype to avoid an error.
   Use char because int might match the return type of a GCC
   builtin and then its argument prototype would still apply.
                                                                 \star/#ifdef cplusplus
extern "C"
#endif
char is selinux enabled ();
int
main ()
\{return is selinux enabled ();
 \cdot:
 return 0;
\}ACEOF
if ac_fn_c_try_link "$LINENO"; then :
 ac cv lib selinux is selinux enabled=yes
else
 ac cv lib selinux is selinux enabled=no
fi
rm -f core conftest.err conftest. $ac objext \
    conftest$ac exeext conftest. $ac ext
LIBS=$ac check_lib_save_LIBS
fi
{ $as echo "$as me: $ { as lineno-$LINENO}: result:
$ac cv lib selinux is selinux enabled" > 65
$as echo "$ac cv lib selinux is selinux enabled" >&6; }
if test "x$ac cv lib selinux is selinux enabled" = xyes; then :
 have selinux=yes
else
 have selinux=no
fi
    # see if we have the SELinux header with the new D-Bus stuff in it
    if test x$have selinux = xyes ; then
        { $as echo "$as me:${as lineno-$LINENO}: checking for DBUS
Flask permissions in selinux/av permissions.h" > 65
```

```
$as echo n "checking for DBUS Flask permissions in
selinux/av permissions.h... " >&6; }
        cat confdefs.h - << ACEOF >conftest.$ac ext
/* end confdefs.h. */#include <selinux/av permissions.h>
int
main ()
\left\{ \right.#ifdef DBUS ACQUIRE SVC return 0;
                     #else
                     #error DBUS ACQUIRE SVC not defined
                     #endif
  \ddot{r}return 0;
\left\{ \right.ACEOF
if ac fn c try compile "$LINENO"; then :
 have selinux=yes
else
 have selinux=no
fi
rm -f core conftest.err conftest. Sac objext conftest. Sac ext
     { $as echo "$as me: $ {as lineno-$LINENO}: result: $have selinux"
> 5$as echo "$have selinux" >&6; }
    fi
    if test x$enable selinux = xauto ; then
        if test x$have selinux = xno ; then
                 { $as echo "$as me: $ { as lineno-$LINENO}: WARNING:
Sufficiently new SELinux library not found" > 65
$as echo "$as me: WARNING: Sufficiently new SELinux library not found"
>82;fi
    else
        if test x$have selinux = xno ; then
                 as fn error $? "SElinux explicitly required, and
SELinux library not found" "$LINENO" 5
        fi
    fi
f_1if test x$have selinux = xyes; then
 HAVE SELINUX TRUE=
 HAVE SELINUX FALSE='#'
else
 HAVE SELINUX TRUE='#'
 HAVE SELINUX FALSE=
fi
```
if test  $x$ \$have selinux = xyes ; then

```
# the selinux code creates threads
    # which requires libpthread even on linux
    ac fn c check func "$LINENO" "pthread create"
"ac cv func pthread create"
if test "x$ac cv func pthread create" = xyes; then :
else
  { $as echo "$as me:${as lineno-$LINENO}: checking for pthread create
in -lpthread" >&5
$as echo n "checking for pthread create in -lpthread... " > 66; }
if ${ac cv lib pthread pthread create+:} false; then :
  $as echo n "(cached) " >&6
else
  ac check lib save LIBS=$LIBS
LIBS="-lpthread $LIBS"
cat confdefs.h - << ACEOF >conftest.$ac ext
/* end confdefs.h. *//* Override any GCC internal prototype to avoid an error.
   Use char because int might match the return type of a GCC
   builtin and then its argument prototype would still apply.
                                                                  \star/#ifdef cplusplus
extern<sup>"C</sup>"
#endif
char pthread create ();
int
main ()
\left\{ \right.return pthread create ();
 \cdot:
 return 0;
\}ACEOF
if ac fn c try link "$LINENO"; then :
  ac cv lib pthread pthread create=yes
else
  ac cv lib pthread pthread create=no
fi
rm -f core conftest.err conftest. $ac objext \
    conftest$ac exeext conftest.$ac ext
LIBS=$ac check lib save LIBS
fi
{ $as echo "$as me: $ {as lineno-$LINENO}: result:
$ac cv lib pthread pthread create" >&5
$as echo "$ac cv lib pthread pthread create" >&6; }
if test "x$ac cv lib pthread pthread create" = xyes; then :
  SELINUX THREAD LIBS="-lpthread"
fi
```

```
SELINUX LIBS="-lselinux $SELINUX THREAD LIBS"
$as echo "@%:@define HAVE SELINUX 1" >>confdefs.h
else
    SELINUX LIBS=
fi
# inotify checks
if test x$enable inotify = xno ; then
   have inotify=no;
else
    for ac header in sys/inotify.h
do :
 ac fn c check header mongrel "$LINENO" "sys/inotify.h"
"ac cv header sys inotify h" "$ac includes default"
if test "x$ac cv header sys inotify h" = xyes; then :
 cat >>confdefs.h << ACEOF
@%:@define HAVE SYS INOTIFY H 1
ACEOF
have inotify=yes
else
 have inotify=no
fi
done
fi
if test x$have inotify = xyes; then
$as echo "@%:@define DBUS BUS ENABLE INOTIFY 1" >>confdefs.h
  for ac func in inotify init1
do:ac fn c check func "$LINENO" "inotify init1"
"ac cv func inotify init1"
if test "x$ac cv func inotify init1" = xyes; then :
 cat >>confdefs.h << ACEOF
@%:@define HAVE INOTIFY INIT1 1
ACEOF
fi
done
fi
 if test x$have inotify = xyes; then
 DBUS BUS ENABLE INOTIFY TRUE=
 DBUS BUS ENABLE INOTIFY FALSE='#'
else
 DBUS BUS ENABLE INOTIFY TRUE='#'
```

```
DBUS BUS ENABLE INOTIFY FALSE=
fi
# dnotify checks
if test x$enable dnotify = xno ; then
   have dnotify=no;
else
    if test x$have inotify = xno -a x$host os = xlinux-gnu -o
x$host os = xlinux; thenhave dnotify=yes;
     else
       have dnotify=no;
     fi
fi
if test x$have dnotify = xyes; then
$as echo "@%:@define DBUS BUS ENABLE DNOTIFY ON LINUX 1" >>confdefs.h
fi
if test x$have dnotify = xyes; then
 DBUS BUS ENABLE DNOTIFY ON LINUX TRUE=
 DBUS BUS ENABLE DNOTIFY ON LINUX FALSE='#'
else
 DBUS BUS ENABLE DNOTIFY ON LINUX TRUE='#'
 DBUS BUS ENABLE DNOTIFY ON LINUX FALSE=
fi
# For simplicity, we require the userland API for epoll create1 at
# compile-time (glibc 2.9), but we'll run on kernels that turn out
# not to have it at runtime.
@%:@ Check whether --enable-epoll was given.
if test "${enable}}} epoll+set}" = set; then :
 enableval=$enable epoll; enable epoll=$enableval
else
  enable_epoll=auto
fi
if test x$enable epoll = xno; then
   have linux epoll=no
else
     { $as_echo "$as_me:${as_lineno-$LINENO}: checking for Linux 
epoll(4)" >&5
\dots "checking for Linux epoll(4)... " >&6; }
    cat confdefs.h - << ACEOF >conftest. $ac ext
/* end confdefs.h. */
        #ifndef linux
         #error This is not Linux
```

```
#endif
        #include <sys/epoll.h>
int
main ()
\{epoll create1 (EPOLL CLOEXEC);
 \cdot:
 return 0;
\}ACEOF
if ac fn c try link "$LINENO"; then :
 have linux epoll=yes
else
 have linux epoll=no
fi
rm -f core conftest.err conftest. $ac objext \
    conftest$ac exeext conftest. $ac ext
    { $as echo "$as me: $ {as lineno-$LINENO}: result:
$have linux epoll" >&5
$as echo "$have linux epoll" >&6; }
fi
if test x$enable epoll, $have linux epoll = xyes, no; then
    as fn error $? "epoll support explicitly enabled but not
available" "$LINENO" 5
f_1if test x$have linux epoll = xyes; then
$as echo "@%:@define DBUS HAVE LINUX EPOLL 1" >>confdefs.h
fi
if test x$have linux epoll = xyes; then
 HAVE LINUX EPOLL TRUE=
 HAVE LINUX EPOLL FALSE='#'
else
 HAVE LINUX EPOLL TRUE='#'
 HAVE LINUX EPOLL FALSE=
fi
# kqueue checks
if test x$enable kqueue = xno ; then
    have kqueue=no
else
    have kqueue=yes
    ac fn c check header mongrel "$LINENO" "sys/event.h"
"ac cv header sys event h" "$ac includes default"
if test "x$ac cv header sys event h" = xyes; then :
else
 have kqueue=no
f_1
```

```
ac fn c check func "$LINENO" "kqueue" "ac cv func kqueue"
if test "x$ac cv func kqueue" = xyes; then :
else
 have kqueue=no
fi
    if test x$enable kqueue = xyes -a x$have kqueue = xno; then
        as fn error $? "kqueue support explicitly enabled but not
available" "$LINENO" 5
   fi
f_1if test x$have kqueue = xyes; then
$as echo "@%:@define DBUS BUS ENABLE KQUEUE 1" >>confdefs.h
fi
if test x$have kqueue = xyes; then
 DBUS BUS ENABLE KQUEUE TRUE=
 DBUS BUS ENABLE KQUEUE FALSE='#'
else
 DBUS BUS ENABLE KQUEUE TRUE='#'
 DBUS BUS ENABLE KQUEUE FALSE=
fi
# launchd checks
if test x$enable launchd = xno ; then
   have launchd=no
else
   have launchd=yes
    ac fn c check header mongrel "$LINENO" "launch.h"
"ac cv header launch h" "$ac includes default"
if test "x$ac cv header launch h" = xyes; then :
else
 have launchd=no
fi
    # Extract the first word of "launchctl", so it can be a program
name with args.
set dummy launchctl; ac word=$2
{ $as echo "$as me: $ {as lineno-$LINENO}: checking for $ac word" > & 5
$as echo n "checking for $ac word... " >&6; }
if ${ac cv path LAUNCHCTL+:} false; then :
```

```
\daggeras echo n "(cached) " > 66
```

```
else
 case $LAUNCHCTL in
  [ \setminus \setminus / ] * | ? : [ \setminus \setminus / ] * )ac cv path LAUNCHCTL="$LAUNCHCTL" # Let the user override the test
with a path.
  \ddot{\phantom{0}}\star)
 as save IFS=$IFS; IFS=$PATH SEPARATOR
for as dir in $PATH
do
  IFS=$as save IFS
  test -z<sup>-</sup>"$as dir" && as_dir=.
    for ac exec ext in '' $ac executable extensions; do
  if as fn executable p "$as dir/$ac word$ac exec ext"; then
    ac cv path LAUNCHCTL="$as dir/$ac word$ac exec ext"
    $as echo "$as me: $ {as lineno-$LINENO}: found
$as dir/$ac word$ac exec ext" >&5
    break 2
  fi
done
  done
IFS=$as save IFS
 \cdot ;
esac
fi
LAUNCHCTL=$ac cv path LAUNCHCTL
if test -n "$LAUNCHCTL"; then
  { $as echo "$as me: $ {as lineno-$LINENO}: result: $LAUNCHCTL" > & 5
\daggeras echo "\overline{\phantom{a}}LAUNCHCTL" >&6; }
else
 { $as echo "$as me:${as lineno-$LINENO}: result: no" >&5
\dots sas echo "no" >&6; }
fi
    if test "x$LAUNCHCTL" = "x"; then
        have launchd=no
    fi
    if test x$enable launchd = xyes && test x$have launchd = xno ;
then
         as fn error $? "launchd support explicitly enabled but not
available" "$LINENO" 5
    fi
fi
if test x$have launchd = xyes; then
$as echo "@%:@define DBUS ENABLE LAUNCHD 1" >>confdefs.h
fi
```

```
if test x$have launchd = xyes; then
 DBUS ENABLE LAUNCHD TRUE=
 DBUS ENABLE LAUNCHD FALSE='#'
else
 DBUS ENABLE LAUNCHD TRUE='#'
 DBUS ENABLE LAUNCHD FALSE=
fi
#### Directory to place launchd agent file
if test "x$with launchd agent dir" = "x"; then
   LAUNCHD AGENT DIR="/Library/LaunchAgents"
else
   LAUNCHD AGENT DIR="$with launchd agent dir"
fi
if test x$enable console owner file = xno ; then
    have console owner file=no;
else
    case $host os in
    solaris*)
        have console owner file=yes;
$as echo "@%:@define HAVE CONSOLE OWNER FILE 1" >>confdefs.h
       \rightarrow\star )
        have_console_owner file=no;;
    esac
f_1if test x$have console owner file = xyes; then
 HAVE CONSOLE OWNER FILE TRUE=
 HAVE CONSOLE OWNER FILE FALSE='#'
else
 HAVE CONSOLE OWNER FILE TRUE='#'
 HAVE CONSOLE OWNER FILE FALSE=
f_1if test x$enable systemd = xno ; then
   have_systemd=no;
else
pkg failed=no
{ $as echo "$as me: $ { as lineno-$LINENO}: checking for SYSTEMD" > & 5
$as echo n "checking for SYSTEMD... " >&6; }
if test -n "$SYSTEMD CFLAGS"; then
```

```
 pkg_cv_SYSTEMD_CFLAGS="$SYSTEMD_CFLAGS"
 elif test -n "$PKG CONFIG"; then
      if test -n "$PKG_CONFIG" && \
     { { $as echo "$as me: $ { as lineno-$LINENO}: \$PKG CONFIG --exists -
-print-errors \"libsystemd-login >= 32, libsystemd-daemon >= 32\""; } 
> 5 ($PKG_CONFIG --exists --print-errors "libsystemd-login >= 32, 
libsystemd-daemon >= 32") 2>&5
   ac_status=$?
  $as echo "$as me: ${as lineno-$LINENO}: \$? = $ac status" > \delta5
  test $ac status = 0; }; then
  pkg cv SYSTEMD CFLAGS=`$PKG CONFIG --cflags "libsystemd-login >= 32,
libsystemd-daemon >= 32" 2>/dev/null`
else
   pkg_failed=yes
fi
 else
      pkg_failed=untried
fi
if test -n "$SYSTEMD LIBS"; then
      pkg_cv_SYSTEMD_LIBS="$SYSTEMD_LIBS"
 elif test -n "$PKG CONFIG"; then
      if test -n "$PKG_CONFIG" && \
     { { $as echo "$as me:${as lineno-$LINENO}: \$PKG CONFIG --exists -
-print-errors \Psi\ is\ set\ on\geq 32, \ his\ system\-degen\ c\ are\ a\ new\ of\ the\ form\ of\ the\ form\ of\ the\ form\ of\ the\ form\ of\ the\ form\ of\ the\ form\ of\ the\ form\ of\ a\ term\ of\ a\ term> 65($PKG CONFIG --exists --print-errors "libsystemd-login >= 32,
libsystemd-daemon >= 32") 2>&5
   ac_status=$?
  $as-echo "$as-me:${as-lineno-$LINENO}: \${? = $ac-status" >&5$test $ac status = 0; }; then
  pkg cv SYSTEMD LIBS=`$PKG CONFIG --libs "libsystemd-login >= 32,
libsystemd-daemon >= 32" 2>/dev/null`
else
   pkg_failed=yes
fi
 else
      pkg_failed=untried
fi
if test $pkq failed = yes; then
if $PKG CONFIG --atleast-pkgconfig-version 0.20; then
          pkg short errors supported=yes
else
           _pkg_short_errors_supported=no
fi
          if test \frac{1}{2} pkg short errors supported = yes; then
                 SYSTEMD PKG ERRORS=`$PKG CONFIG --short-errors --print-
errors "libsystemd-login >= 32, libsystemd-daemon >= 32" 2 > \&1
```

```
else
              SYSTEMD PKG ERRORS='$PKG CONFIG -- print-errors
"libsystemd-login >= 32, libsystemd-daemon >= 32" 2 > 21fi
     # Put the nasty error message in config.log where it belongs
     echo "$SYSTEMD PKG ERRORS" >&5
     { $as echo "$as me: $ {as lineno-$LINENO}: result: no" > 45
\text{Sas echo "no" } > \text{&6; }have systemd=no
elif test $pkg failed = untried; then
     have systemd=no
else
     SYSTEMD CFLAGS=$pkg cv SYSTEMD CFLAGS
     SYSTEMD LIBS=$pkg CV SYSTEMD LIBS
        { $as echo "$as me: $ { as lineno-$LINENO}: result: yes" > 45
\text{Sas echo "ves" } > \text{\&6; }have systemd=yes
fi
fi
if test x$have systemd = xyes; then
$as echo "@%:@define HAVE SYSTEMD 1" >>confdefs.h
f_1if test x$enable systemd = xyes -a x$have systemd != xyes ; then
    as fn error $? "Explicitly requested systemd support, but systemd
not found" "$LINENO" 5
f_1# libaudit detection
if test x$enable libaudit = xno ; then
   have libaudit=no;
else
    # See if we have audit daemon & capabilities library
    { $as echo "$as me: $ { as lineno-$LINENO}: checking for
audit log user avc message in -laudit" > 65
$as echo n "checking for audit log user avc message in -laudit... "
>86; }
if ${ac cv lib audit audit log user avc message+:} false; then :
  \daggeras echo n "(cached) " > 66
else
  ac check lib save LIBS=$LIBS
LIBS="-laudit $LIBS"
cat confdefs.h - << ACEOF >conftest.$ac ext
/* end confdefs.h. *//* Override any GCC internal prototype to avoid an error.
   Use char because int might match the return type of a GCC
  builtin and then its argument prototype would still apply. */
```

```
#ifdef cplusplus
extern "C"
#endif
char audit log user avc message ();
int
main ()
\{return audit log user avc message ();
  return 0;
\}ACEOF
if ac fn c try link "$LINENO"; then :
 ac cv lib audit audit log user avc message=yes
else
  ac cv lib audit audit log user avc message=no
fi
rm -f core conftest.err conftest. $ac objext \
    conftest$ac exeext conftest. $ac ext
LIBS=$ac check lib save LIBS
fi
{ $as echo "$as me: $ {as lineno-$LINENO}: result:
$ac cv lib audit audit log user avc message" > 65
$as echo "$ac cv lib audit audit log user avc message" > &6; }
if test "x$ac cv lib audit audit log user avc message" = xyes; then :
 have libaudit=yes
else
  have libaudit=no
fi
    if test x$have libaudit = xyes; then
        { $as echo "$as me:${as lineno-$LINENO}: checking for
capng clear in -lcap-ng" >&5
$as echo n "checking for capng clear in -lcap-ng... " >&6; }
if ${ac cv lib cap ng capng clear+:} false; then :
  \daggeras echo n "(cached) " > \delta6
else
  ac check lib save LIBS=$LIBS
LIBS="-lcap-ng $LIBS"
cat confdefs.h - << ACEOF >conftest.$ac ext
/* end confdefs.h. *//* Override any GCC internal prototype to avoid an error.
   Use char because int might match the return type of a GCC
   builtin and then its argument prototype would still apply.
                                                                 \star/#ifdef cplusplus
extern "C"
#endif
char capng clear ();
int
main ()
\{
```

```
return capng clear ();
 \ddot{ }return 0;
\left\{ \right.ACEOF
if ac fn c try link "$LINENO"; then :
 ac cv lib cap ng capng clear=yes
else
 ac cv lib cap ng capng clear=no
f_1rm -f core conftest.err conftest. $ac objext \
    conftest$ac exeext conftest.$ac ext
LIBS=$ac check lib save LIBS
fi
{ $as echo "$as me: $ {as lineno-$LINENO}: result:
$ac cv lib cap ng capng clear" > &5
$as echo "$ac cv lib cap ng capng clear" >&6; }
if test "x$ac cv lib cap ng capng clear" = xyes; then :
 have libaudit=yes
else
 have libaudit=no
fi
    fi
fi
if test x$have libaudit = xyes; then
 HAVE LIBAUDIT TRUE=
 HAVE LIBAUDIT FALSE='#'
else
 HAVE LIBAUDIT TRUE='#'
 HAVE LIBAUDIT FALSE=
fi
if test x$have libaudit = xyes; then
    SELINUX LIBS="$SELINUX LIBS -laudit -lcap-ng"
$as echo "@%:@define HAVE LIBAUDIT 1" >>confdefs.h
fi
# Check for ADT API (Solaris Basic Security Mode auditing)
{ $as echo "$as me: $ {as lineno-$LINENO}: checking for ADT API" > & 5
$as echo n "checking for ADT API... " >&6; }
cat confdefs.h - <<_ ACEOF >conftest.$ac ext
/* end confdefs.h. */#include <bsm/adt.h>
adt user context = ADT USER;
```

```
int
main ()
\left\{ \right.\ddot{ }return 0;
\}ACEOF
if ac fn c try compile "$LINENO"; then :
  check adt audit=yes
else
   check adt audit=no
fi
rm -f core conftest.err conftest. Sac objext conftest. Sac ext
if test \S{check adt audit} = yes
then
$as echo "@%:@define HAVE ADT /**/" >>confdefs.h
   ADT LIBS="-lbsm"
   LIBS="-lbsm $LIBS"
   { $as echo "$as me: $ {as lineno-$LINENO}: result: yes" > 45
\dots sas echo "yes" >&6; }
else
   { $as echo "$as me: $ { as lineno-$LINENO}: result: no" > 65
\dots sas echo "no" >&6; }
fi
# Check for SCM RIGHTS
{ $as echo "$as me: $ {as lineno-$LINENO}: checking for SCM RIGHTS" > & 5
$as echo n "checking for SCM RIGHTS... " >&6; }
cat confdefs.h - << ACEOF >conftest.$ac ext
/* end confdefs.h. */#include <sys/types.h>
#include <sys/socket.h>
#include <sys/un.h>
static int x = SCM RIGHTS;int
main ()
\{\cdotreturn 0;
\left\{ \right.ACEOF
if ac fn c try compile "$LINENO"; then :
   { $as echo "$as me: $ {as lineno-$LINENO}: result: supported" > & 5
```

```
$as echo "supported" >&6; }
$as echo "@%:@define HAVE UNIX FD PASSING 1" >>confdefs.h
else
  { $as echo "$as me:${as lineno-$LINENO}: result: not supported" > 05
$as echo "not supported" >&6; }
fi
rm -f core conftest.err conftest. Sac objext conftest. Sac ext
NETWORK libs=
if test x$dbus win = xyes ; then
 if test x$dbus wince = xyes ; then
   NETWORK libs="-lws2"
 else
   NETWORK libs="-lws2 32"
 fi
fi
@%:@ Check whether --with-valgrind was given.
if test "${with valgrind+set}" = set; then :
 withval=$with valgrind;
else
 with valgrind=no
fi
if test x$with valgrind != xno; then
pkg failed=no
{ $as echo "$as me: $ {as lineno-$LINENO}: checking for VALGRIND" > & 5
$as echo n "checking for VALGRIND... " >&6; }
if test -n "$VALGRIND CFLAGS"; then
    pkg cv VALGRIND CFLAGS="$VALGRIND CFLAGS"
elif test -n "$PKG CONFIG"; then
    if test -n "$PKG CONFIG" && \
    { { $as echo "$as me: $ { as lineno-$LINENO}: \$PKG CONFIG -- exists -
-print-errors \"valgrind >= 3.6\""; } > 65($PKG CONFIG --exists --print-errors "valgrind >= 3.6") 2>85ac status=$?
  $as echo "$as me: $ { as lineno-$LINENO}: \$? = $ac status" > 65test $ac status = 0; }; then
 pkg cv VALGRIND CFLAGS= `$PKG CONFIG --cflags "valgrind >= 3.6"
2 / dev/null'
else
 pkg failed=yes
f_1else
```
```
 pkg_failed=untried
fi
if test -n "$VALGRIND LIBS"; then
     pkg_cv_VALGRIND_LIBS="$VALGRIND_LIBS"
elif test -n "$PKG CONFIG"; then
     if test -n "$PKG_CONFIG" && \
     { { $as_echo "$as_me:${as_lineno-$LINENO}: \$PKG_CONFIG --exists -
-print-errors \"valgrind >= 3.6\""; } > \65
  ($PKG CONFIG --exists --print-errors "valgrind >= 3.6") 2>&5
   ac_status=$?
  $as echo "$as me: $ {as lineno-$LINENO}: \sqrt{2} = $ac status" > &5
 test $ac status = 0; }; then
  pkg_cv_VALGRIND_LIBS=`$PKG_CONFIG --libs "valgrind >= 3.6" 
2>/dev/null`
else
  pkg_failed=yes
fi
else
    pkg_failed=untried
fi
if test $pkg failed = yes; then
if $PKG CONFIG --atleast-pkgconfig-version 0.20; then
        pkg short errors supported=yes
else
        pkg short errors supported=no
f_1if test $ pkg short errors supported = yes; then
             VALGRIND PKG ERRORS=`$PKG CONFIG --short-errors --print-
errors "valgrind >= 3.6" 2\times1" else
             VALGRIND PKG ERRORS=`$PKG CONFIG --print-errors "valgrind
>= 3.6" 2>81' fi
     # Put the nasty error message in config.log where it belongs
     echo "$VALGRIND_PKG_ERRORS" >&5
     as fn error $? "Package requirements (valgrind >= 3.6) were not
met:
$VALGRIND_PKG_ERRORS
Consider adjusting the PKG_CONFIG_PATH environment variable if you
installed software in a non-standard prefix.
Alternatively, you may set the environment variables VALGRIND_CFLAGS
and VALGRIND LIBS to avoid the need to call pkg-config.
See the pkg-config man page for more details.
" "$LINENO" 5
```

```
elif test $pkq failed = untried; then
     { { $as_echo "$as_me:${as_lineno-$LINENO}: error: in \`$ac_pwd':" 
> 65$as echo "$as me: error: in \`$ac pwd':" >&2;}
as fn error $? "The pkg-config script could not be found or is too
old. Make sure it
is in your PATH or set the PKG_CONFIG environment variable to the full
path to pkg-config.
Alternatively, you may set the environment variables VALGRIND_CFLAGS
and VALGRIND LIBS to avoid the need to call pkg-config.
See the pkg-config man page for more details.
To get pkg-config, see <http://pkg-config.freedesktop.org/>.
See \`config.log' for more details" "$LINENO" 5; }
else
     VALGRIND_CFLAGS=$pkg_cv_VALGRIND_CFLAGS
     VALGRIND_LIBS=$pkg_cv_VALGRIND_LIBS
         { $as_echo "$as_me:${as_lineno-$LINENO}: result: yes" >&5
\dots sas echo "yes" >&6; }
     :
fi
$as echo "@%:@define WITH VALGRIND 1" >>confdefs.h
fi
#### Set up final flags
LIBDBUS_LIBS="$THREAD_LIBS $NETWORK_libs"
### X11 detection
DBUS_X_LIBS=
DBUS_X_CFLAGS=
@%:@ Check whether --enable-x11-autolaunch was given.
if test "${enable x11 autolaunch+set}" = set; then :
 enableval=$enable x11 autolaunch;
else
   enable_x11_autolaunch=auto
fi
if test "x$dbus win" = xyes; then
    if test "x$enable x11 autolaunch" = xyes; then
        as fn error \frac{5}{3} "X11 auto-launch is not supported on Windows"
"$LINENO" 5
     fi
     enable_x11_autolaunch=no
     have_x11=no
else
```

```
{ $as echo "$as me:${as lineno-$LINENO}: checking for X" >&5
$as echo n "checking for X... " >&6; }
@%:@ Check whether --with-x was given.
if test "\S{with x+set}" = set; then :
 withval=$with x;
fi
# $have x is `yes', `no', `disabled', or empty when we do not yet
know.
if test "x$with x" = xno; then
  # The user explicitly disabled X.
 have x=disabled
else
  case $x includes, $x libraries in #(
    *\'*) as fn error $? "cannot use X directory names containing '"
"$LINENO" 5;; #(
    *, NONE | NONE, *) if \S{ac cv have x+:} false; then :
  \daggeras echo n "(cached) " > 66
else
  # One or both of the vars are not set, and there is no cached value.
ac x includes=no ac x libraries=no
# Standard set of common directories for X headers.
# Check X11 before X11Rn because it is often a symlink to the current
release.
ac x header dirs=''
if test "$ac x includes" = no; then
  # Guess where to find include files, by looking for Xlib.h.
  # First, try using that file with no special directory specified.
 cat confdefs.h - << ACEOF >conftest.$ac ext
\frac{1}{x} end confdefs.h. \frac{x}{x-1}@%:@include <X11/Xlib.h>
ACEOF
if ac fn c try cpp "$LINENO"; then :
  # We can compile using X headers with no special include directory.
ac x includes=
else
  for ac_dir in $ac_x_header_dirs; do
  if test -r "$ac dir/X11/Xlib.h"; then
    ac x includes=$ac dir
   break
 f_1done
fi
rm -f conftest.err conftest.i conftest. $ac ext
fi # \sec x includes = no
if test "$ac x libraries" = no; then
  # Check for the libraries.
  # See if we find them without any special options.
```

```
# Don't add to $LIBS permanently.
  ac save LIBS=$LIBS
  LIBS="-1X11 $LIBS"
  cat confdefs.h - << ACEOF >conftest.$ac ext
\frac{1}{x} end confdefs.h. \frac{x}{x}@%:@include <X11/Xlib.h>
int
main ()
\left\{ \right.XrmInitialize ()
 \cdotreturn 0;
\mathcal{F}ACEOF
if ac fn c try link "$LINENO"; then :
 LIBS=$ac save LIBS
# We can link X programs with no special library path.
ac x libraries=
else
  LIBS=$ac save LIBS
for ac dir in `$as echo "$ac x includes $ac x header dirs" | sed
s/include/lib/q)do
  # Don't even attempt the hair of trying to link an X program!
  for ac extension in a so sl dylib la dll; do
    if test -r "$ac dir/libX11.$ac extension"; then
      ac x libraries=$ac dir
      break 2
    f_idone
done
fi
rm -f core conftest.err conftest. $ac objext \
    conftest$ac exeext conftest.$ac ext
fi # $ac x libraries = nocase $ac x includes, $ac x libraries in #(
  no, * | *, no | * \iota# Didn't find X, or a directory has "'" in its name.
    ac cv have x="have x=no";; #(
  \star)
    # Record where we found X for the cache.
    ac cv have x="have x=yes)
     ac x includes='$ac x includes'\
     ac x libraries='$ac x libraries'"
esac
f_1;; # (
    *) have x=yes;;
 esac
  eval "$ac cv have x"
fi # $width x != no
```

```
if test "$have x" != yes; then
 { $as echo "$as me:${as lineno-$LINENO}: result: $have x" >&5
\sqrt{2} as echo "$have x^{\overline{1}} > \sqrt{6}; }
 no x=yes
else
  # If each of the values was on the command line, it overrides each
quess.
 test "x$x includes" = xNONE && x includes=$ac x includes
 test "x$x libraries" = xNONE &\&x libraries=$ac x libraries
  # Update the cache value to reflect the command line values.
 ac cv have x="have x=yes)
     ac x includes='$x includes'\
     ac x libraries='$x libraries'"
  { $as_echo "$as_me:${as_lineno-$LINENO}: result: libraries
$x libraries, headers $x includes" > 05
$as echo "libraries $x libraries, headers $x includes" >&6; }
fi
if test "$no x'' = yes; then
  # Not all programs may use this symbol, but it does not hurt to
define it.
$as echo "@%:@define X DISPLAY MISSING 1" >>confdefs.h
 X_CFLAGS= X_PRE_LIBS= X_LIBS= X_EXTRA_LIBS=
else
  if test -n "$x includes"; then
    X CFLAGS="$X CFLAGS - I$x includes"
  f_1# It would also be nice to do this for all -L options, not just this
one.
  if test -n "$x libraries"; then
    X LIBS="$X LIBS -L$x libraries"
    # For Solaris; some versions of Sun CC require a space after -R
and
    # others require no space. Words are not sufficient . . . .
    { $as echo "$as me:$ {as lineno-$LINENO}: checking whether -R must
be followed by a space" >65$as echo n "checking whether -R must be followed by a space... " >&6;
\}ac xsave LIBS=$LIBS; LIBS="$LIBS -R$x libraries"
    ac xsave c werror flag=$ac c werror flag
    ac c werror flag=yes
    cat confdefs.h - << ACEOF >conftest.$ac ext
/* end confdefs.h. */int
main ()
\{
```

```
\ddot{ }return 0;
\}ACEOF
if ac fn c try link "$LINENO"; then :
 { $as echo "$as me:${as lineno-$LINENO}: result: no" >&5
\dfrac{2}{3} as echo "no" > 6; }
      X LIBS="$X LIBS -R$x libraries"
else
 LIBS="$ac xsave LIBS -R $x libraries"
      cat confdefs.h - << ACEOF >conftest.$ac ext
/* end confdefs.h. */int
main ()
\{\cdot :
 return 0;
\}ACEOF
if ac fn c try link "$LINENO"; then :
  { $as echo "$as me: $ {as_lineno-$LINENO}: result: yes" > 45
$as echo "yes" >&6; }
       X LIBS="$X LIBS -R $x libraries"
else
 { $as echo "$as me: $ { as lineno-$LINENO}: result: neither works" > 65
$as echo "neither works" >&6; }
fi
rm -f core conftest.err conftest. $ac objext \
    conftest$ac exeext conftest.$ac ext
fi
rm -f core conftest.err conftest. $ac objext \
    conftest$ac exeext conftest.$ac ext
    ac c werror flag=$ac xsave c werror flag
    LIBS=$ac xsave LIBS
  fi
  # Check for system-dependent libraries X programs must link with.
  # Do this before checking for the system-independent R6 libraries
  # (-lICE), since we may need -lsocket or whatever for X linking.
  if test "$ISC" = yes; thenX EXTRA LIBS="$X EXTRA LIBS -lnsl s -linet"
  else
    # Martyn Johnson says this is needed for Ultrix, if the X
    # libraries were built with DECnet support. And Karl Berry says
    # the Alpha needs dnet stub (dnet does not exist).
    ac xsave LIBS="$LIBS"; LIBS="$LIBS $X LIBS -1X11"
    cat confdefs.h - << ACEOF >conftest.$ac ext
/* end confdefs.h. */
```

```
/* Override any GCC internal prototype to avoid an error.
    Use char because int might match the return type of a GCC
    builtin and then its argument prototype would still apply. */
#ifdef __cplusplus
extern "C"
#endif
char XOpenDisplay ();
int
main ()
{
return XOpenDisplay ();
  ;
  return 0;
}
_ACEOF
if ac fn c try link "$LINENO"; then :
else
   { $as_echo "$as_me:${as_lineno-$LINENO}: checking for dnet_ntoa in -
ldnet" >&5
$as echo n "checking for dnet ntoa in -ldnet... " >&6; }
if ${ac cv lib dnet dnet ntoa+:} false; then :
  \dots sas echo n "(cached) " >&6
else
 ac check lib save LIBS=$LIBS
LIBS="-ldnet $LIBS"
cat confdefs.h - << ACEOF >conftest.$ac ext
/* end confdefs.h. *//* Override any GCC internal prototype to avoid an error.
    Use char because int might match the return type of a GCC
    builtin and then its argument prototype would still apply. */
#ifdef __cplusplus
extern "C"
#endif
char dnet ntoa ();
int
main ()
{
return dnet ntoa ();
  ;
  return 0;
}
_ACEOF
if ac fn c try link "$LINENO"; then :
  ac cv_lib_dnet_dnet_ntoa=yes
else
  ac cv_lib_dnet_dnet_ntoa=no
fi
rm -f core conftest.err conftest. $ac objext \
     conftest$ac_exeext conftest.$ac_ext
LIBS=$ac_check_lib_save_LIBS
```

```
fi
{ $as echo "$as me: $ {as lineno-$LINENO}: result:
$ac cv lib dnet dnet ntoa" > &5
$as_echo "$ac_cv_lib dnet dnet ntoa" >&6; }
if test "x$ac cv lib dnet dnet ntoa" = xyes; then :
  X EXTRA LIBS="$X EXTRA LIBS -ldnet"
fi
    if test $ac cv lib dnet dnet ntoa = no; then
      { $as echo "$as me: $ {as lineno-$LINENO}: checking for dnet ntoa
in -ldnet stub" >&5
$as echo n "checking for dnet ntoa in -ldnet stub... " >&6; }
if ${ac cv lib dnet stub dnet ntoa+:} false; then :
  \daggeras echo n "(cached) " > \delta6
else
  ac check lib save LIBS=$LIBS
LIBS="-ldnet stub $LIBS"
cat confdefs.h - << ACEOF >conftest.$ac ext
/* end confdefs.h. *//* Override any GCC internal prototype to avoid an error.
   Use char because int might match the return type of a GCC
  builtin and then its argument prototype would still apply.
                                                                 \star/#ifdef cplusplus
extern "C"
#endif
char dnet_ntoa ();
int
main ()
\{return dnet ntoa ();
 \cdotreturn 0;
\}ACEOF
if ac fn c try link "$LINENO"; then :
  ac cv lib dnet stub dnet ntoa=yes
else
 ac cv lib dnet stub dnet ntoa=no
fi
rm -f core conftest.err conftest. $ac objext \
    conftest$ac exeext conftest.$ac ext
LIBS=$ac check lib save LIBS
fi
{ $as echo "$as me: $ {as lineno-$LINENO}: result:
$ac cv lib dnet stub dnet ntoa" > &5
$as echo "$ac cv lib dnet stub dnet ntoa" >&6; }
if test "x$ac cv lib dnet stub dnet ntoa" = xyes; then :
 X EXTRA LIBS="$X EXTRA LIBS -ldnet stub"
fi
```
fi rm -f core conftest.err conftest. \$ac objext \ conftest\$ac exeext conftest.\$ac ext LIBS="\$ac xsave LIBS" # msh@cis.ufl.edu says -lnsl (and -lsocket) are needed for his 386/AT, # to get the SysV transport functions. # Chad R. Larson says the Pyramis MIS-ES running DC/OSx (SVR4) # needs -lnsl. # The nsl library prevents programs from opening the X display # on Irix 5.2, according to T.E. Dickey. # The functions gethostbyname, getservbyname, and inet addr are # in -lbsd on LynxOS 3.0.1/i386, according to Lars Hecking. ac fn c check func "\$LINENO" "gethostbyname" "ac cv func gethostbyname" if test "x\$ac cv func gethostbyname" = xyes; then : fi if test \$ac cv func gethostbyname = no; then { \$as echo "\$as me: \$ { as lineno-\$LINENO}: checking for gethostbyname in -lnsl" >&5 \$as echo n "checking for gethostbyname in -lnsl... " >&6; } if \${ac cv lib nsl gethostbyname+:} false; then :  $\dagger$ as echo n "(cached) " > 66 else ac check lib save LIBS=\$LIBS LIBS="-lnsl \$LIBS" cat confdefs.h - << ACEOF >conftest.\$ac ext  $/*$  end confdefs.h.  $*/$ /\* Override any GCC internal prototype to avoid an error. Use char because int might match the return type of a GCC builtin and then its argument prototype would still apply.  $\star/$ #ifdef cplusplus extern "C" #endif char gethostbyname (); int main ()  $\{$ return gethostbyname ();  $\cdot$ : return 0;  $\left\{ \right.$ ACEOF if ac fn c try link "\$LINENO"; then : ac cv lib nsl gethostbyname=yes else ac cv lib nsl gethostbyname=no fi

```
rm -f core conftest.err conftest. $ac objext \
    conftest$ac exeext conftest.$ac ext
LIBS=$ac check lib save LIBS
fi
{ $as echo "$as me: $ {as lineno-$LINENO}: result:
$ac cv lib nsl gethostbyname" >&5
$as_echo "$ac_cv_lib_nsl_gethostbyname" >&6; }
if test "x$ac cv lib nsl gethostbyname" = xyes; then :
  X EXTRA LIBS="$X EXTRA LIBS -lnsl"
fi
      if test $ac cv lib nsl gethostbyname = no; then
      { $as echo "$as me: $ {as lineno-$LINENO}: checking for
gethostbyname in -lbsd" >&5
$as echo n "checking for gethostbyname in -lbsd... " >&6; }
if ${ac cv lib bsd gethostbyname+:} false; then :
  \daggeras echo n "(cached) " > \delta6
else
  ac check lib save LIBS=$LIBS
LIBS="-lbsd $LIBS"
cat confdefs.h - << ACEOF >conftest.$ac ext
/* end confdefs.h. *//* Override any GCC internal prototype to avoid an error.
   Use char because int might match the return type of a GCC
   builtin and then its argument prototype would still apply.
                                                                  \star/#ifdef cplusplus
extern "C"
#endif
char gethostbyname ();
int
main ()
\left\{ \right.return gethostbyname ();
 \ddot{ }return 0;
\}ACEOF
if ac fn c try link "$LINENO"; then :
  ac cv lib bsd gethostbyname=yes
else
  ac cv lib bsd gethostbyname=no
fi
rm -f core conftest.err conftest. $ac objext \
    conftest$ac exeext conftest. $ac ext
LIBS=$ac check lib save LIBS
fi
{ $as echo "$as me:${as lineno-$LINENO}: result:
$ac cv lib bsd gethostbyname" > &5
$as echo "$ac cv lib bsd gethostbyname" >&6; }
if test "x$ac cv lib bsd gethostbyname" = xyes; then :
  X EXTRA LIBS="$X EXTRA LIBS -lbsd"
```

```
 fi
     fi
     # lieder@skyler.mavd.honeywell.com says without -lsocket,
     # socket/setsockopt and other routines are undefined under SCO ODT
     # 2.0. But -lsocket is broken on IRIX 5.2 (and is not necessary
     # on later versions), says Simon Leinen: it contains gethostby*
     # variants that don't use the name server (or something). -
lsocket
     # must be given before -lnsl if both are needed. We assume that
    # if connect needs -lnsl, so does gethostbyname.
    ac fn c check func "$LINENO" "connect" "ac cv func connect"
if test "x$ac cv func connect" = xyes; then :
fi
    if test $ac cv func connect = no; then
       { $as_echo "$as_me:${as_lineno-$LINENO}: checking for connect in 
-lsocket" >&5
$as echo n "checking for connect in -lsocket... " >&6; }
if ${ac cv lib socket connect+:} false; then :
  \dots sas echo n "(cached) " >&6
else
  ac check lib save LIBS=$LIBS
LIBS="-lsocket $X_EXTRA_LIBS $LIBS"
cat confdefs.h - << ACEOF >conftest.$ac ext
/* end confdefs.h. *//* Override any GCC internal prototype to avoid an error.
    Use char because int might match the return type of a GCC
    builtin and then its argument prototype would still apply. */
#ifdef __cplusplus
extern "C"
#endif
char connect ();
int
main ()
{
return connect ();
   ;
   return 0;
}
_ACEOF
if ac fn c try link "$LINENO"; then :
  ac cv_lib_socket_connect=yes
else
```

```
fi
rm -f core conftest.err conftest. $ac objext \
    conftest$ac exeext conftest. $ac ext
```
ac cv lib socket connect=no

fi

```
LIBS=$ac_check_lib_save_LIBS
fi
{ $as_echo "$as_me:${as_lineno-$LINENO}: result:
$ac cv lib socket connect" >&5
$as echo "$ac cv lib socket connect" >&6; }
if test "x$ac cv lib socket connect" = xyes; then :
   X_EXTRA_LIBS="-lsocket $X_EXTRA_LIBS"
fi
     fi
     # Guillermo Gomez says -lposix is necessary on A/UX.
    ac fn c check func "$LINENO" "remove" "ac cv func remove"
if test "x$ac cv func remove" = xyes; then :
fi
    if test $ac cv func remove = no; then
       { $as_echo "$as_me:${as_lineno-$LINENO}: checking for remove in 
-lposix" > \sqrt{5}$as echo n "checking for remove in -lposix... " >&6; }
if ${ac cv lib posix remove+:} false; then :
  \dots sas echo n "(cached) " >&6
else
 ac check lib save LIBS=$LIBS
LIBS="-lposix $LIBS"
cat confdefs.h - << ACEOF >conftest. $ac_ext
/* end confdefs.h. *//* Override any GCC internal prototype to avoid an error.
    Use char because int might match the return type of a GCC
    builtin and then its argument prototype would still apply. */
#ifdef __cplusplus
extern "C"
#endif
char remove ();
int
main ()
{
return remove ();
  ;
  return 0;
}
_ACEOF
if ac fn c try link "$LINENO"; then :
  ac cv_lib_posix_remove=yes
else
   ac_cv_lib_posix_remove=no
fi
rm -f core conftest.err conftest. $ac objext \
     conftest$ac_exeext conftest.$ac_ext
LIBS=$ac_check_lib_save_LIBS
```

```
f_1{ $as echo "$as me: $ {as lineno-$LINENO}: result:
$ac cv lib posix remove" >&5
$as echo "$ac cv lib posix remove" >&6; }
if test "x$ac cv lib posix remove" = xyes; then :
  X EXTRA LIBS="$X EXTRA LIBS -lposix"
fi
    fi
    # BSDI BSD/OS 2.1 needs -lipc for XOpenDisplay.
    ac fn c check func "$LINENO" "shmat" "ac cv func shmat"
if test "x$ac cv func shmat" = xyes; then :
fi
    if test $ac cv func shmat = no; then
      { $as echo "$as me: $ {as lineno-$LINENO}: checking for shmat in -
lipc" >& 5$as echo n "checking for shmat in -lipc... " >&6; }
if ${ac cv lib ipc shmat+:} false; then :
 $as echo n "(cached) " >&6
else
  ac check lib save LIBS=$LIBS
LIBS="-lipc $LIBS"
cat confdefs.h - << ACEOF >conftest.$ac ext
/* end confdefs.h. *//* Override any GCC internal prototype to avoid an error.
   Use char because int might match the return type of a GCC
   builtin and then its argument prototype would still apply.
                                                                 \star/#ifdef cplusplus
extern "C"
#endif
char shmat ();
int
main ()
\{return shmat ();
 \ddot{ }return 0;
\}ACEOF
if ac fn c try link "$LINENO"; then :
 ac cv lib ipc shmat=yes
else
 ac cv lib ipc shmat=no
fi
rm -f core conftest.err conftest. $ac objext \
   conftest$ac exeext conftest. $ac ext
LIBS=$ac check lib save LIBS
f_1
```

```
{ $as echo "$as me: $ {as lineno-$LINENO}: result: $ac cv lib ipc shmat"
> 5$as echo "$ac cv lib ipc shmat" >&6; }
if test "x$ac cv lib ipc shmat" = xyes; then :
 X EXTRA LIBS="$X EXTRA LIBS -lipc"
fi
    fi
  fi
  # Check for libraries that X11R6 Xt/Xaw programs need.
 ac save LDFLAGS=$LDFLAGS
 test -n "$x libraries" && LDFLAGS="$LDFLAGS -L$x libraries"
  # SM needs ICE to (dynamically) link under SunOS 4.x (so we have to
  # check for ICE first), but we must link in the order -1SM -1ICE or
  # we get undefined symbols. So assume we have SM if we have ICE.
  # These have to be linked with before -1X11, unlike the other
  # libraries we check for below, so use a different variable.
  # John Interrante, Karl Berry
  { $as echo "$as me:${as lineno-$LINENO}: checking for
IceConnectionNumber in -lICE" >&5
$as echo n "checking for IceConnectionNumber in -1ICE... " > & 6; }
if ${ac cv lib ICE IceConnectionNumber+:} false; then :
  \daggeras echo n "(cached) " > 66
else
  ac check lib save LIBS=$LIBS
LIBS="-lICE $X EXTRA LIBS $LIBS"
cat confdefs.h - << ACEOF >conftest.$ac ext
/* end confdefs.h. *//* Override any GCC internal prototype to avoid an error.
   Use char because int might match the return type of a GCC
   builtin and then its argument prototype would still apply.
                                                                 \star/#ifdef cplusplus
extern "C"
#endif
char IceConnectionNumber ();
int
main ()
\{return IceConnectionNumber ();
 \ddot{ }return 0;
\}ACEOF
if ac fn c try link "$LINENO"; then :
 ac cv lib ICE IceConnectionNumber=yes
else
 ac cv lib ICE IceConnectionNumber=no
fi
rm -f core conftest.err conftest. $ac objext \
    conftest$ac exeext conftest. $ac ext
```

```
LIBS=$ac check lib save LIBS
f_1{ $as echo "$as me: $ {as lineno-$LINENO}: result:
$ac cv lib ICE IceConnectionNumber" >&5
$as echo "$ac cv lib ICE IceConnectionNumber" >&6; }
if test "x$ac cv lib ICE IceConnectionNumber" = xyes; then :
  X PRE LIBS=\overline{''}$X PRE LIBS -1SM -1ICE"
fi
 LDFLAGS=$ac save LDFLAGS
fi
    if test "x$no x" = xyes; then
        have x11=no
    else
        have x11=yes
        DBUS X LIBS="$X LIBS $X PRE LIBS -1X11 $X EXTRA LIBS"
        DBUS X CFLAGS="$X CFLAGS"
    fi
fi
if test "x$enable x11 autolaunch, $have x11" = xyes, no; then
    as fn error \sqrt{3} "X11 auto-launch requires X headers/libraries"
"$LINENO" 5
else
    # move from "auto" to "yes" or "no" if necessary
    if test "x$enable x11 autolaunch" != xno; then
        enable x11 autolaunch="$have x11"
    fi
fi
if test "x$have x11" = xyes; then
$as echo "@%:@define DBUS BUILD X11 1" >>confdefs.h
fi
if test "x$enable x11 autolaunch" = xyes ; then
$as echo "@%:@define DBUS ENABLE X11 AUTOLAUNCH 1" >>confdefs.h
fi
```

```
#### gcc warning flags
cc supports flag() {
```

```
{ $as echo "$as me: $ {as lineno-$LINENO}: checking whether $CC
supports \forall"$*\forall"" > 25
$as echo n "checking whether $CC supports \"$*\"... " > \delta; }
  save CFLAGS="$CFLAGS"
  CFLAGS = "$*"cat confdefs.h - << ACEOF >conftest.$ac ext
/* end confdefs.h. *\overline{7}int
main ()
\{\cdotreturn 0;
\}ACEOF
if ac fn c try compile "$LINENO"; then :
 rc = yeselse
 rc = nofi
rm -f core conftest.err conftest. Sac objext conftest. Sac ext
 CFLAGS="$save CFLAGS"
 { $as echo "$as me: $ { as lineno-$LINENO }: result: $rc" > & 5
$as echo "$rc" >&6; }
 test "x$rc" = xyes
\}{ $as echo "$as me: $ {as lineno-$LINENO}: checking to see if compiler
understands " >& 5$as echo n "checking to see if compiler understands ... " >&6; }
  save CFLAGS="$CFLAGS"
  save CXXFLAGS="$CXXFLAGS"
  CFLAGS="$CFLAGS "
  CXXFLAGS="$CXXFLAGS "
 cat confdefs.h - << ACEOF >conftest.$ac ext
/* end confdefs.h. */int
main ()
\{\cdot :
 return 0;
\left\{ \right.ACEOF
if ac fn c try compile "$LINENO"; then :
 flag ok=yes
```

```
else
  flag ok=no
fi
rm -f core conftest.err conftest. $ac objext conftest. $ac ext
  CFLAGS="$save CFLAGS"
  CXXFLAGS="$save CXXFLAGS"
  if test "X$flaq ok" = Xyes ; then
    true
  else
    true
  fi
  { $as echo "$as me: $ {as lineno-$LINENO}: result: $flag ok" > 45
$as echo "$flag ok" >&6; }
  tp warnings=""
  for tp flag in
                   all \backslashextra \setminuschar-subscripts \
  missing-declarations \
  missing-prototypes \
  nested-externs \
  pointer-arith \
  cast-align\ \iotano-address \
  float-equal \backslashdeclaration-after-statement \
  ; do
  { $as echo "$as me: $ { as lineno-$LINENO}: checking to see if compiler
understands -W$tp flag" >&5
$as echo n "checking to see if compiler understands -W$tp flag... "
> 66;save CFLAGS="$CFLAGS"
  save CXXFLAGS="$CXXFLAGS"
  CFLAGS="$CFLAGS -W$tp flag"
  CXXFLAGS="$CXXFLAGS -W$tp flag"
  cat confdefs.h - << ACEOF >conftest.$ac ext
\frac{1}{x} end confdefs.h. \frac{x}{x}int
main ()
\{\ddot{ }return 0;
```

```
\}ACEOF
if ac fn c try compile "$LINENO"; then :
 flag ok=yes
else
  flag ok=no
fi
rm -f core conftest.err conftest. $ac objext conftest. $ac ext
  CFLAGS="$save CFLAGS"
  CXXFLAGS="$save CXXFLAGS"
  if test "X$flaq ok" = Xyes ; then
    tp warnings="$tp warnings -W$tp flag"
    true
  else
    true
  f^{\dagger}{ $as echo "$as me: $ {as lineno-$LINENO}: result: $flag ok" > & 5
$as echo "$flag ok" >&6; }
  done
  tp error flags="-Werror"
  { $as echo "$as me:${as lineno-$LINENO}: checking to see if compiler
understands -Werror" > & 5
$as echo n "checking to see if compiler understands -Werror... " >&6;
\mathcal{F}save CFLAGS="$CFLAGS"
  save CXXFLAGS="$CXXFLAGS"
  CFLAGS="$CFLAGS -Werror"
  CXXFLAGS="$CXXFLAGS -Werror"
 cat confdefs.h - << ACEOF >conftest.$ac ext
\frac{1}{x} end confdefs.h. \frac{1}{x}int
main ()
\{\cdotreturn 0;
\}ACEOF
if ac fn c try compile "$LINENO"; then :
 flag_ok=yes
else
  flag ok=no
f_1rm -f core conftest.err conftest. Sac objext conftest. Sac ext
```

```
CFLAGS="$save CFLAGS"
  CXXFLAGS="$save CXXFLAGS"
  if test "X$flag ok" = Xyes ; then
    tp werror=yes
    true
  else
    tp werror=no
   true
  f_1{ $as echo "$as me: $ {as lineno-$LINENO}: result: $flag ok" > 05
$as echo "$flag ok" >&6; }
  for tp flag in
                                             $DISABLE UNUSED WARNINGS
  missing-field-initializers \
  unused-parameter \
  sign-compare \
  pointer-sign \
  type-limits \
  ; do{ $as echo "$as me: $ {as lineno-$LINENO}: checking to see if compiler
understands -Wno-$tp flag" >&5
$as echo n "checking to see if compiler understands -Wno-$tp flag... "
> 66;save CFLAGS="$CFLAGS"
  save CXXFLAGS="$CXXFLAGS"
  CFLAGS="$CFLAGS -Wno-$tp flag"
  CXXFLAGS="$CXXFLAGS -Wno-$tp flag"
  cat confdefs.h - << ACEOF >conftest.$ac ext
\frac{1}{x} end confdefs.h. \frac{1}{x}int
main ()
\left\{ \right.\ddot{ }return 0;
\}ACEOF
if ac fn c try compile "$LINENO"; then :
 flag_ok=yes
else
  flag ok=no
fi
rm -f core conftest.err conftest. $ac objext conftest. $ac ext
 CFLAGS="$save CFLAGS"
  CXXFLAGS="$save CXXFLAGS"
```

```
if test "X$flaq ok" = Xyes ; then
    tp warnings="$tp warnings -Wno-$tp flag"
    true
  else
   true
  fi
  { $as echo "$as me: $ {as lineno-$LINENO}: result: $flag ok" > & 5
$as echo "$flaq ok" >&6; \frac{1}{2}{ $as echo "$as me:${as lineno-$LINENO}: checking to see if compiler
understands -Wno-error=$tp flag" >&5
$as echo n "checking to see if compiler understands -Wno-
error=\frac{5}{10} flag... " > 66; }
  save CFLAGS="$CFLAGS"
  save CXXFLAGS="$CXXFLAGS"
  CFLAGS="$CFLAGS -Wno-error=$tp flag"
  CXXFLAGS="$CXXFLAGS -Wno-error=$tp_flag"
  cat confdefs.h - << ACEOF >conftest.$ac ext
\frac{1}{x} end confdefs.h. \frac{1}{x}int
main ()
\{\ddot{ }return 0;
\}ACEOF
if ac fn c try compile "$LINENO"; then :
 flag ok=yes
else
  flag ok=no
fi
rm -f core conftest.err conftest. $ac objext conftest. $ac ext
  CFLAGS="$save CFLAGS"
  CXXFLAGS="$save CXXFLAGS"
  if test "X$flag ok" = Xyes ; then
    tp_error_flags="$tp_error_flags -Wno-error=$tp_flag"
    true
  else
    tp werror=no
    true
  fi
  { $as echo "$as me: $ {as lineno-$LINENO}: result: $flag ok" > 45
\dots sas echo "$flag ok" >&6; }
```

```
done
```

```
@%:@ Check whether --enable-Werror was given.
if test "${enable Werror+set}" = set; then :
 enableval=$enable Werror; tp werror=$enableval
else
 \mathbb{R}^2fi
  if test "x$tp werror" = xyes &&
                                          test x$dbus win != xyes -a
x$dbus cygwin != xyes -a x$enable developer = xyes; then
    WARNING CFLAGS="$tp error flags $tp warnings"
  else
    WARNING CFLAGS="$tp_warnings"
  fi
if test "x$GCC" = "xyes"; then
 # We're treating -fno-common like a warning: it makes the linker
more
  # strict, because on some systems the linker is *always* this strict
  { $as echo "$as me:${as lineno-$LINENO}: checking to see if compiler
understands -fno-common" >&5
$as echo n "checking to see if compiler understands -fno-common... "
>86; }
  save CFLAGS="$CFLAGS"
  save CXXFLAGS="$CXXFLAGS"
  CFLAGS="$CFLAGS -fno-common"
  CXXFLAGS="$CXXFLAGS -fno-common"
 cat confdefs.h - << ACEOF >conftest.$ac ext
\frac{1}{x} end confdefs.h. \frac{x}{x}}int
main ()
\{\ddot{ }return 0;
\}ACEOF
if ac fn c try compile "$LINENO"; then :
 flag ok=yes
else
 flag ok=no
fi
rm -f core conftest.err conftest.$ac objext conftest.$ac ext
  CFLAGS="$save CFLAGS"
```

```
CXXFLAGS="$save CXXFLAGS"
  if test "X$flaq ok" = Xyes ; then
    WARNING CFLAGS="$WARNING CFLAGS -fno-common"
    true
  else
    true
  fi
  { $as echo "$as me:${as lineno-$LINENO}: result: $flag ok" >&5
$as echo "$flag ok" >&6; }
  # http://bugs.freedesktop.org/show bug.cgi?id=10599
  { $as echo "$as me:$ {as lineno-$LINENO}: checking to see if compiler
understands -fno-strict-aliasing" >&5
$as echo n "checking to see if compiler understands -fno-strict-
aliasing... " >&6; }
  save CFLAGS="$CFLAGS"
  save CXXFLAGS="$CXXFLAGS"
  CFLAGS="$CFLAGS -fno-strict-aliasing"
  CXXFLAGS="$CXXFLAGS -fno-strict-aliasing"
  cat confdefs.h - << ACEOF >conftest.$ac ext
/* end confdefs.h. */int
main ()
\left\{ \right.\ddot{ }return 0;
\}ACEOF
if ac fn c try compile "$LINENO"; then :
  flag_ok=yes
else
  flag ok=no
fi
rm -f core conftest.err conftest. Sac objext conftest. Sac ext
  CFLAGS="$save CFLAGS"
  CXXFLAGS="$save CXXFLAGS"
  if test "X$flag ok" = Xyes ; then
    WARNING CFLAGS="$WARNING CFLAGS -fno-strict-aliasing"
    true
  else
```

```
true
  fi
  { $as echo "$as me:${as lineno-$LINENO}: result: $flag ok" >&5
$as echo "$flag ok" >&6; }
  if test "x$enable ansi" = "xyes"; then
  { $as echo "$as me:${as lineno-$LINENO}: checking to see if compiler
understands -ansi -D POSIX C SOURCE=199309L -D BSD SOURCE -pedantic"
> 5$as echo n "checking to see if compiler understands -ansi -
D POSIX C SOURCE=199309L -D BSD SOURCE -pedantic... " >&6; }
  save CFLAGS="$CFLAGS"
  save CXXFLAGS="$CXXFLAGS"
  CFLAGS="$CFLAGS -ansi -D POSIX C SOURCE=199309L -D BSD SOURCE -
pedantic"
  CXXFLAGS="$CXXFLAGS -ansi -D POSIX C SOURCE=199309L -D BSD SOURCE -
pedantic"
 cat confdefs.h - << ACEOF >conftest.$ac ext
/* end confdefs.h. */int
main ()
\{\ddot{ }return 0;
\mathcal{F}ACEOF
if ac fn c try compile "$LINENO"; then :
 flag ok=yes
else
  flag ok=no
fi
rm -f core conftest.err conftest. $ac_objext conftest. $ac ext
  CFLAGS="$save CFLAGS"
  CXXFLAGS="$save CXXFLAGS"
  if test "X$flag ok" = Xyes ; then
    WARNING CFLAGS="$WARNING CFLAGS -ansi -D POSIX C SOURCE=199309L -
D BSD SOURCE -pedantic"
   true
  else
    true
  f_i{ $as echo "$as me: $ {as lineno-$LINENO}: result: $flag ok" > & 5
```

```
$as echo "$flag ok" >&6; }
 fi
f_1CFLAGS="$WARNING CFLAGS $CFLAGS"
case $host os in
    solaris<sup>*</sup>)
        # Solaris' C library apparently needs these runes to be
threadsafe...
        CFLAGS="$CFLAGS -D POSIX PTHREAD SEMANTICS -D REENTRANT"
        # ... this opt-in to get sockaddr in6 and sockaddr storage...
        CFLAGS="$CFLAGS -D EXTENSIONS "
        # ... and this opt-in to get file descriptor passing support
        CFLAGS="$CFLAGS -D XOPEN SOURCE=500"
        \cdotsesac
### Doxygen Documentation
# Extract the first word of "doxygen", so it can be a program name
with args.
set dummy doxygen; ac word=$2
{ $as echo "$as me: $ {as lineno-$LINENO}: checking for $ac word" > & 5
$as echo n "checking for $ac word... " >&6; }
if ${ac cv path DOXYGEN+:} false; then :
  \daggeras echo n "(cached) " > 66
else
 case $DOXYGEN in
  [ \setminus \setminus ] * | ? : [ \setminus \setminus ] * )ac cv path DOXYGEN="$DOXYGEN" # Let the user override the test with
a path.
 \ddot{\phantom{0}}\star)
 as save IFS=$IFS; IFS=$PATH SEPARATOR
for as dir in $PATH
do
  IFS=$as save IFS
 test -z "$as dir" && as dir=.
    for ac exec ext in '' $ac executable extensions; do
  if as fn executable p "$as dir/$ac_word$ac_exec_ext"; then
    ac cv path DOXYGEN="$as dir/$ac word$ac exec ext"
    $as echo "$as me: $ { as lineno-$LINENO}: found
$as dir/$ac word$ac exec ext" >&5
    break 2
  fi
done
  done
IFS=$as save IFS
```

```
test -z "$ac cv path DOXYGEN" && ac cv path DOXYGEN="no"
 \cdotsesac
fi
DOXYGEN=$ac cv path DOXYGEN
if test -n "$DOXYGEN"; then
  { $as echo "$as me:${as lineno-$LINENO}: result: $DOXYGEN" >&5
$as echo "$DOXYGEN" >&6; }
else
  { $as echo "$as me: $ { as lineno-$LINENO}: result: no" > 45
\dots sas echo "no" >&6; }
f_1{ $as echo "$as me:${as lineno-$LINENO}: checking whether to build
Doxygen documentation" > & 5
$as echo n "checking whether to build Doxygen documentation... " >&6;
\}if test x$DOXYGEN = xno; then
   have doxygen=no
else
   have doxygen=yes
fi
if test x$enable doxygen docs = xauto ; then
    if test x$have doxygen = xno ; then
        enable doxygen docs=no
    else
        enable doxygen docs=yes
    fi
f_1if test x$enable doxygen docs = xyes; then
    if test x$have doxygen = xno; then
     as fn error $? "Building Doxygen docs explicitly required, but
Doxygen not found" "$LINENO" 5
    fi
fi
 if test x$enable doxygen docs = xyes; then
  DBUS DOXYGEN DOCS ENABLED TRUE=
 DBUS DOXYGEN DOCS ENABLED FALSE='#'
else
  DBUS DOXYGEN DOCS ENABLED TRUE='#'
  DBUS DOXYGEN DOCS ENABLED FALSE=
fi
{ $as echo "$as me:${as lineno-$LINENO}: result: $enable doxygen docs"
> 5$as echo "$enable doxygen docs" >&6; }
```

```
for ac prog in xsltproc
do
  # Extract the first word of "$ac prog", so it can be a program name
with args.
set dummy $ac prog; ac word=$2
{ $as_echo "$as_me:${as_lineno-$LINENO}: checking for $ac_word" >&5
$as echo n "checking for $ac word... " >&6; }
if ${ac cv prog XSLTPROC+:} false; then :
 \daggeras echo n "(cached) " > 66
else
 if test -n "$XSLTPROC"; then
 ac cv prog XSLTPROC="$XSLTPROC" # Let the user override the test.
else
as save IFS=$IFS; IFS=$PATH SEPARATOR
for as dir in $PATH
do
  IFS=$as_save_IFS
 test -z "$as dir" && as dir=.
    for ac exec ext in '' $ac executable extensions; do
  if as fn executable p "$as dir/$ac word$ac exec ext"; then
    ac cv prog XSLTPROC="$ac prog"
    $as echo "$as me: $ { as lineno-$LINENO}: found
$as dir/$ac word$ac exec ext" >&5
   break 2
  f_1done
 done
IFS=$as save IFS
fi
fi
XSLTPROC=$ac cv prog XSLTPROC
if test -n "$XSLTPROC"; then
  { $as echo "$as me: $ {as lineno-$LINENO}: result: $XSLTPROC" > & 5
\dots sas echo "$XSLTPROC" >&6; }
else
 { $as echo "$as me: $ {as lineno-$LINENO}: result: no" > 45
\dots sas echo "no" >&6; }
fi
 test -n "$XSLTPROC" && break
done
 if test "x$XSLTPROC" != "x"; then
  DBUS HAVE XSLTPROC TRUE=
 DBUS HAVE XSLTPROC FALSE='#'
else
 DBUS HAVE XSLTPROC TRUE='#'
 DBUS HAVE XSLTPROC FALSE=
f_1
```

```
### XML Documentation
# Extract the first word of "xmlto", so it can be a program name with
args.
set dummy xmlto; ac word=$2
{ $as echo "$as me: ${as lineno-$LINENO}: checking for $ac word" > &5
$as echo n "checking for $ac word... " >&6; }
if ${ac cv path XMLTO+:} false; then :
  $as echo n "(cached) " >&6
else
  case $XMLTO in
  [ \setminus \setminus ] * | ? : [ \setminus \setminus ] * )ac cv path XMLTO="$XMLTO" # Let the user override the test with a
path.
  \mathcal{V}\star)
  as save IFS=$IFS; IFS=$PATH SEPARATOR
for as dir in $PATH
do
  IFS=$as save IFS
  test -z<sup>-</sup>"$as dir" && as_dir=.
    for ac exec ext in '' $ac executable extensions; do
  if as fn executable p "$as dir/$ac word$ac exec ext"; then
    ac cv path XMLTO="$as dir/$ac word$ac exec ext"
    $as echo "$as me: $ { as lineno-$LINENO}: found
$as dir/$ac word$ac exec ext" >&5
    break 2
  f_1done
  done
IFS=$as save IFS
  test -z "$ac cv path XMLTO" && ac cv path XMLTO="no"
 \cdot ;
esac
fi
XMLTO=$ac cv path XMLTO
if test -n "$XMLTO"; then
  { $as echo "$as me: $ { as lineno-$LINENO}: result: $XMLTO" > & 5
$as echo "$XMLTO" >&6; }
else
 { $as echo "$as me:${as lineno-$LINENO}: result: no" >&5
\dots sas echo "no" >&6; }
fi
```
{ \$as echo "\$as me: \$ {as lineno-\$LINENO}: checking whether to build XML documentation"  $\overline{>}$  & 5 \$as echo n "checking whether to build XML documentation... " >&6; }

```
if test x$XMLTO = xno; then
    have xmlto=no
else
    have xmlto=yes
fi
if test x$enable xml docs = xauto ; then
    if test x$have xmlto = xno ; then
        enable xml docs=no
    else
        enable xml docs=yes
    fi
fi
if test x$enable xml docs = xyes; then
    if test x$have xmlto = xno; then
      as fn error $? "Building XML docs explicitly required, but xmlto
not found" "$LINENO" 5
    fi
f_1if test x$enable xml docs = xyes; then
  DBUS XML DOCS ENABLED TRUE=
  DBUS XML DOCS ENABLED FALSE='#'
else
  DBUS XML DOCS ENABLED TRUE='#'
  DBUS XML DOCS ENABLED FALSE=
fi
{ $as echo "$as me: ${as lineno-$LINENO}: result: $enable xml docs" > & 5
$as echo "$enable xml docs" >&6; }
# Extract the first word of "man2html", so it can be a program name
with args.
set dummy man2html; ac word=$2
{ $as echo "$as me: ${as lineno-$LINENO}: checking for $ac word" > & 5
$as echo n "checking for $ac word... " >&6; }
if ${ac cv path MAN2HTML+:} false; then :
  \daggeras echo n "(cached) " > 6
else
  case $MAN2HTML in
  \lceil \frac{\binom{1}{1} + 1 \cdot 2 \cdot \lceil \binom{1}{1} \cdot 1 \cdot 1 \rceil}{\rceil}ac cv path MAN2HTML="$MAN2HTML" # Let the user override the test
with a path.
  \cdots\star)
  as save IFS=$IFS; IFS=$PATH SEPARATOR
for as dir in $PATH
do
  IFS=$as save IFS
  test -z "$as dir" && as dir=.
```

```
for ac exec ext in '' $ac executable extensions; do
  if as fn executable p "$as dir/$ac word$ac exec ext"; then
    ac cv path MAN2HTML="$as dir/$ac word$ac exec ext"
    $as echo "$as me: $ {as lineno-$LINENO}: found
$as dir/$ac word$ac exec ext" >&5
   break 2
  f_1done
 done
IFS=$as save IFS
 \cdot ;
esac
fi
MAN2HTML=$ac cv path MAN2HTML
if test -n "$MAN2HTML"; then
 { $as echo "$as me:${as lineno-$LINENO}: result: $MAN2HTML" >&5
$as echo "$MAN2HTML" >&6; }
else
 { $as echo "$as me: $ { as lineno- $LINENO }: result: no" > 45
\dots sas echo "no" >&6; }
fi
 if test x$MAN2HTML! = x; then
 DBUS HAVE MAN2HTML TRUE=
 DBUS HAVE MAN2HTML FALSE='#'
else
 DBUS HAVE MAN2HTML TRUE='#'
 DBUS HAVE MAN2HTML FALSE=
fi
 if test x$enable doxygen docs = xyes -a x$enable xml docs = xyes -a \
         x$MAN2HTML != x; thenDBUS CAN UPLOAD DOCS TRUE=
 DBUS CAN UPLOAD DOCS FALSE='#'
else
  DBUS CAN UPLOAD DOCS TRUE='#'
 DBUS CAN UPLOAD DOCS FALSE=
fi
#### Have to go $localstatedir->$prefix/var->/usr/local/var
#### find the actual value for $prefix that we'll end up with
##(I know this is broken and should be done in the Makefile, but
##that's a major pain and almost nobody actually seems to care)
 EXP VAR=EXPANDED PREFIX
 FROM VAR="$prefix"
```

```
 prefix_save=$prefix
exec prefix save=$exec prefix
   if test "x$prefix" = "xNONE"; then
   prefix="$ac_default_prefix"
 fi
  if test "x$exec prefix" = "xNONE"; then
  exec_prefix=$prefix
 fi
 full_var="$FROM_VAR"
   while true; do
 new full var="`eval echo $full var`"
  if test "x$new full var" = "x$full var"; then break; fi
  full var=$new full var
 done
  full var=$new full var
EXPANDED PREFIX="$full var"
   prefix=$prefix_save
exec prefix=$exec prefix save
 EXP_VAR=EXPANDED_LOCALSTATEDIR
FROM VAR="$localstatedir"
   prefix_save=$prefix
exec prefix save=$exec prefix
   if test "x$prefix" = "xNONE"; then
  prefix="$ac_default_prefix"
 fi
  if test "x$exec prefix" = "xNONE"; then
  exec_prefix=$prefix
 fi
 full_var="$FROM_VAR"
   while true; do
  new full var="`eval echo $full var`"
  if test \bar{x} x$new full_var" = "x$full var"; then break; fi
  full var=$new full var
 done
  full var=$new full var
 EXPANDED_LOCALSTATEDIR="$full_var"
   prefix=$prefix_save
exec prefix=$exec prefix save
```

```
 EXP_VAR=EXPANDED_SYSCONFDIR
 FROM_VAR="$sysconfdir"
   prefix_save=$prefix
exec prefix save=$exec prefix
   if test "x$prefix" = "xNONE"; then
  prefix="$ac_default_prefix"
 fi
  if test "x$exec prefix" = "xNONE"; then
   exec_prefix=$prefix
 fi
 full_var="$FROM_VAR"
  while true; do
  new full var="`eval echo $full var`"
  if test "x$new full var" = "x$full var"; then break; fi
  full var=$new full var
 done
  full var=$new full var
 EXPANDED_SYSCONFDIR="$full_var"
   prefix=$prefix_save
exec prefix=$exec prefix save
 EXP_VAR=EXPANDED_BINDIR
 FROM_VAR="$bindir"
   prefix_save=$prefix
exec prefix save=$exec prefix
   if test "x$prefix" = "xNONE"; then
 prefix="$ac_default_prefix"
 fi
   if test "x$exec_prefix" = "xNONE"; then
  exec_prefix=$prefix
 fi
 full_var="$FROM_VAR"
   while true; do
  new full var="`eval echo $full var`"
  if test "x$new full var" = "x$full var"; then break; fi
  full_var=$new_full_var
 done
  full var=$new full var
EXPANDED_BINDIR="$full_var"
```

```
 prefix=$prefix_save
exec prefix=$exec prefix save
EXP_VAR=EXPANDED_LIBDIR
 FROM_VAR="$libdir"
   prefix_save=$prefix
 exec_prefix_save=$exec_prefix
   if test "x$prefix" = "xNONE"; then
   prefix="$ac_default_prefix"
 fi
  if test "x$exec prefix" = "xNONE"; then
   exec_prefix=$prefix
 fi
 full_var="$FROM_VAR"
   while true; do
  new full var="`eval echo $full var`"
  if test "x$new full var" = "x$full var"; then break; fi
  full var=$new full var
 done
  full var=$new full var
 EXPANDED_LIBDIR="$full_var"
   prefix=$prefix_save
exec prefix=$exec prefix save
 EXP_VAR=EXPANDED_LIBEXECDIR
 FROM_VAR="$libexecdir"
   prefix_save=$prefix
exec prefix save=$exec prefix
   if test "x$prefix" = "xNONE"; then
   prefix="$ac_default_prefix"
 fi
  if test "x$exec prefix" = "xNONE"; then
   exec_prefix=$prefix
 fi
 full_var="$FROM_VAR"
   while true; do
  new full var="`eval echo $full var`"
  if test "x$new full var" = "x$full var"; then break; fi
  full var=$new full var
```
done

```
full var=$new full var
  EXPANDED_LIBEXECDIR="$full_var"
     prefix=$prefix_save
  exec prefix=$exec prefix save
  EXP_VAR=EXPANDED_DATADIR
  FROM_VAR="$datadir"
    prefix_save=$prefix
  exec prefix save=$exec prefix
     if test "x$prefix" = "xNONE"; then
     prefix="$ac_default_prefix"
   fi
    if test "x$exec prefix" = "xNONE"; then
    exec_prefix=$prefix
   fi
   full_var="$FROM_VAR"
    while true; do
    new_full_var="`eval echo $full_var`"
    if test "x$new full var" = "x$full var"; then break; fi
    full var=$new full var
   done
    full var=$new full var
   EXPANDED_DATADIR="$full_var"
     prefix=$prefix_save
  exec prefix=$exec prefix save
#### Check our operating system
operating_system=unknown
if test -f /etc/redhat-release || test -f $EXPANDED SYSCONFDIR/redhat-
release ; then
   operating_system=redhat
fi
if test -f /etc/slackware-version || test -f 
$EXPANDED SYSCONFDIR/slackware-version ; then
   operating_system=slackware
fi
if test -f /usr/bin/cygwin1.dll || test -f 
$EXPANDED BINDIR/cygwin1.dll ; then
```

```
operating system=cyqwin
f_1#### Sort out init scripts
if test x$with init scripts = x; then
    case x$operating system in
        xredhat) with init scripts=redhat ;;
        xslackware) with init scripts=slackware ;;
        xcygwin) with init scripts=cygwin ;;
        \star)
                     with init scripts=none ;;
    esac
fi
 if test x$with init scripts = xredhat; then
 DBUS INIT SCRIPTS RED HAT TRUE=
 DBUS INIT SCRIPTS RED HAT FALSE='#'
else
  DBUS INIT SCRIPTS RED HAT TRUE='#'
  DBUS INIT SCRIPTS RED HAT FALSE=
fi
if test x$with init scripts = xslackware; then
  DBUS INIT SCRIPTS SLACKWARE TRUE=
 DBUS INIT SCRIPTS SLACKWARE FALSE='#'
else
  DBUS INIT SCRIPTS SLACKWARE TRUE='#'
 DBUS INIT SCRIPTS SLACKWARE FALSE=
fi
if test x$with init scripts = xcygwin; then
  DBUS INIT SCRIPTS CYGWIN TRUE=
  DBUS INIT SCRIPTS CYGWIN FALSE='#'
else
 DBUS INIT SCRIPTS CYGWIN TRUE='#'
 DBUS INIT SCRIPTS CYGWIN FALSE=
fi
##### systemd unit files
@%:@ Check whether --with-systemdsystemunitdir was given.
if test "${with systemdsystemunitdir+set}" = set; then :
 withval=$with systemdsystemunitdir;
else
    if test -n "$PKG CONFIG" && \
    { { $as echo "$as me: $ { as lineno-$LINENO}: \$PKG CONFIG --exists -
-print-errors \"systemd\""; } >&5
  ($PKG CONFIG --exists --print-errors "systemd") 2>&5
  ac status=$?
  $as echo "$as me: $ { as lineno-$LINENO}: \$? = $ac status" > \delta5
```

```
test $ac status = 0; }; then
 with systemdsystemunitdir=$($PKG CONFIG --
variable=systemdsystemunitdir systemd)
else
 with systemdsystemunitdir=no
fi
fi
if test "x$with systemdsystemunitdir" != xno; then
   systemdsystemunitdir=$with systemdsystemunitdir
fi
if test -n "$with systemdsystemunitdir" -a
"x$with systemdsystemunitdir" != xno ; then
 HAVE SYSTEMD TRUE=
 HAVE SYSTEMD FALSE='#'
else
 HAVE SYSTEMD TRUE='#'
 HAVE SYSTEMD FALSE=
f_1##### Set up location for system bus socket
if ! test -z "$with system socket"; then
   DBUS SYSTEM SOCKET=$with system socket
else
DBUS SYSTEM SOCKET=${EXPANDED LOCALSTATEDIR}/run/dbus/system bus socke
t.
fi
cat >>confdefs.h << ACEOF
@%:@define DBUS SYSTEM SOCKET "$DBUS SYSTEM SOCKET"
ACEOF
## system bus only listens on local domain sockets, and never
## on an abstract socket (so only root can create the socket)
DBUS SYSTEM BUS DEFAULT ADDRESS="unix:path=$DBUS SYSTEM SOCKET"
cat >>confdefs.h << ACEOF
@%:@define DBUS SYSTEM BUS DEFAULT ADDRESS
"$DBUS SYSTEM BUS DEFAULT ADDRESS"
ACEOF
#### Set up the pid file
if ! test -z "$with system pid file"; then
```

```
DBUS SYSTEM PID FILE=$with system pid file
elif test x$with init scripts = xredhat ; then
   DBUS SYSTEM PID FILE=${EXPANDED LOCALSTATEDIR}/run/messagebus.pid
else
    DBUS_SYSTEM_PID_FILE=${EXPANDED_LOCALSTATEDIR}/run/dbus/pid
fi
#### Directory to check for console ownership
if ! test -z "$with console auth dir"; then
   DBUS CONSOLE AUTH DIR=$with console auth dir
else
    DBUS_CONSOLE_AUTH_DIR=/var/run/console/
fi
cat >>confdefs.h << ACEOF
@%:@define DBUS CONSOLE AUTH DIR "$DBUS CONSOLE AUTH DIR"
_ACEOF
#### File to check for console ownership
if test x$have console owner file = xyes; then
   if ! test -z "$with console owner file"; then
      DBUS CONSOLE OWNER FILE=$with console owner file
    else
      DBUS CONSOLE OWNER FILE=/dev/console
   fi
else
 DBUS CONSOLE OWNER FILE=
fi
cat >>confdefs.h << ACEOF
@%:@define DBUS CONSOLE OWNER FILE "$DBUS CONSOLE OWNER FILE"
_ACEOF
#### User to start the system bus as
if test -z "$with dbus user" ; then
   DBUS USER=messagebus
else
   DBUS USER=$with dbus user
fi
cat >>confdefs.h << ACEOF
@%:@define DBUS USER "$DBUS USER"
_ACEOF
```
```
#### Prefix to install into
DBUS_PREFIX=$EXPANDED_PREFIX
cat >>confdefs.h << ACEOF
@%:@define DBUS_PREFIX "$DBUS_PREFIX"
_ACEOF
#### Direcotry to install data files into
DBUS_DATADIR=$EXPANDED_DATADIR
cat >>confdefs.h << ACEOF
@%:@define DBUS_DATADIR "$DBUS_DATADIR"
_ACEOF
#### Directory to install dbus-daemon
if test -z "$with dbus daemondir" ; then
    DBUS_DAEMONDIR=$EXPANDED_BINDIR
else
   DBUS DAEMONDIR=$with dbus daemondir
fi
cat >>confdefs.h << ACEOF
@%:@define DBUS_DAEMONDIR "$DBUS_DAEMONDIR"
_ACEOF
#### Directory to install the other binaries
DBUS_BINDIR="$EXPANDED_BINDIR"
cat >>confdefs.h << ACEOF
@%:@define DBUS BINDIR "$DBUS BINDIR"
_ACEOF
#### Directory to install the libexec binaries
DBUS_LIBEXECDIR="$EXPANDED_LIBEXECDIR"
cat >>confdefs.h << ACEOF
@%:@define DBUS_LIBEXECDIR "$DBUS_LIBEXECDIR"
_ACEOF
#### Tell tests where to find certain stuff in builddir
```

```
DBUS_PWD=`pwd`
# Useful in a cross-compilation environment, where the tests are run 
on the host system.
@%:@ Check whether --with-dbus-test-dir was given.
if test "${with_dbus_test_dir+set}" = set; then :
 withval=$with_dbus_test_dir; DBUS_PWD=$withval
fi
DBUS TEST EXEC="$DBUS PWD/test"
DBUS TEST DATA="$DBUS PWD/test/data"
cat >>confdefs.h << ACEOF
@%:@define DBUS TEST EXEC "$DBUS TEST EXEC"
_ACEOF
cat >>confdefs.h << ACEOF
@%:@define DBUS_EXEEXT "$EXEEXT"
_ACEOF
cat >>confdefs.h << ACEOF
@%:@define TEST_BUS_BINARY "$DBUS_PWD/bus/dbus-daemon$EXEEXT"
_ACEOF
## Export the non-setuid external helper
TEST_LAUNCH_HELPER_BINARY="$DBUS_PWD/bus/dbus-daemon-launch-helper-
test$EXEEXT"
cat >>confdefs.h << ACEOF
@%:@define DBUS TEST LAUNCH HELPER BINARY "$TEST LAUNCH HELPER BINARY"
_ACEOF
DEFAULT SOCKET DIR=/tmp
DEFAULT_SOCKET_DIR=`echo $DEFAULT_SOCKET_DIR | sed 's/+/%2B/g'`
if ! test -z "$with test socket dir" ; then
   TEST SOCKET DIR="$with test socket dir"
else
```
TEST SOCKET DIR=\$DEFAULT SOCKET DIR  $f_1$ cat >>confdefs.h << ACEOF @%:@define DBUS TEST SOCKET DIR "\$TEST SOCKET DIR"  $\sqrt{\text{ACEOF}}$ if test "x\$dbus unix" = xyes; then TEST LISTEN="unix:tmpdir=\$TEST SOCKET DIR" else TEST LISTEN="tcp:host=localhost" fi cat >>confdefs.h << ACEOF @%:@define TEST LISTEN "\$TEST LISTEN"  $\sqrt{\text{ACEOF}}$ if ! test -z "\$with session socket dir" ; then DBUS SESSION SOCKET DIR="\$with session socket dir" else DBUS SESSION SOCKET DIR=\$DEFAULT SOCKET DIR fi cat >>confdefs.h << ACEOF @%:@define DBUS SESSION SOCKET DIR "\$DBUS SESSION SOCKET DIR" ACEOF if test x\$dbus win = xyes; then DBUS SESSION BUS DEFAULT ADDRESS="\$with dbus session bus default addre  $ss$ " elif test x\$have launchd = xyes; then DBUS SESSION BUS DEFAULT ADDRESS="launchd:env=DBUS LAUNCHD SESSION BUS SOCKET" else DBUS SESSION BUS DEFAULT ADDRESS="unix:tmpdir=\$DBUS SESSION SOCKET DIR  $\mathbf{H}$ fi # darwin needs this to initialize the environment for ac header in crt externs.h  $do:$ 

```
ac fn c check header mongrel "$LINENO" "crt externs.h"
"ac cv header crt externs h" "$ac includes default"
if test "x$ac cv header crt externs h" = xyes; then :
 cat >>confdefs.h << ACEOF
@%:@define HAVE CRT EXTERNS H 1
ACEOF
fi
done
ac fn c check func "$LINENO" " NSGetEnviron"
"ac cv func NSGetEnviron"
if test "x$ac cv func NSGetEnviron" = xyes; then :
$as echo "@%:@define HAVE NSGETENVIRON 1" >>confdefs.h
fi
@%:@ Check whether --enable-stats was given.
if test "${enable stats+set}" = set; then :
 enableval=$enable stats;
else
 enable stats=no
fi
if test "x$enable stats" = xyes; then
$as echo "@%:@define DBUS ENABLE STATS 1" >>confdefs.h
f_1ac config files="$ac config files Doxyfile dbus/versioninfo.rc
dbus/dbus-arch-deps.h bus/system.conf bus/session.conf bus/messagebus
bus/messagebus-config bus/org.freedesktop.dbus-session.plist
bus/rc.messagebus bus/dbus.service bus/dbus.socket Makefile
dbus/Makefile bus/Makefile tools/Makefile test/Makefile test/name-
test/Makefile doc/Makefile doc/dbus-daemon.1 dbus-1.pc dbus-1-
uninstalled.pc test/data/valid-config-files/debug-allow-all.conf
test/data/valid-config-files/debug-allow-all-shal.conf
test/data/valid-config-files-system/debug-allow-all-pass.conf
test/data/valid-config-files-system/debug-allow-all-fail.conf
test/data/valid-service-
files/org.freedesktop.DBus.TestSuite.PrivServer.service
test/data/valid-service-
files/org.freedesktop.DBus.TestSuiteEchoService.service
test/data/valid-service-
files/org.freedesktop.DBus.TestSuiteForkingEchoService.service
test/data/valid-service-
files/org.freedesktop.DBus.TestSuiteSegfaultService.service
```

```
test/data/valid-service-
files/org.freedesktop.DBus.TestSuiteShellEchoServiceSuccess.service
test/data/valid-service-
files/org.freedesktop.DBus.TestSuiteShellEchoServiceFail.service 
test/data/valid-service-files-
system/org.freedesktop.DBus.TestSuiteEchoService.service 
test/data/valid-service-files-
system/org.freedesktop.DBus.TestSuiteSegfaultService.service 
test/data/valid-service-files-
system/org.freedesktop.DBus.TestSuiteShellEchoServiceSuccess.service 
test/data/valid-service-files-
system/org.freedesktop.DBus.TestSuiteShellEchoServiceFail.service 
test/data/invalid-service-files-
system/org.freedesktop.DBus.TestSuiteNoExec.service test/data/invalid-
service-files-system/org.freedesktop.DBus.TestSuiteNoUser.service 
test/data/invalid-service-files-
system/org.freedesktop.DBus.TestSuiteNoService.service"
cat >confcache <<\ ACEOF
# This file is a shell script that caches the results of configure
# tests run on this system so they can be shared between configure
# scripts and configure runs, see configure's option --config-cache.
# It is not useful on other systems. If it contains results you don't
# want to keep, you may remove or edit it.
#
# config.status only pays attention to the cache file if you give it
# the --recheck option to rerun configure.
#
# `ac cv env foo' variables (set or unset) will be overridden when
# loading this file, other *unset* `ac cv foo' will be assigned the
# following values.
_ACEOF
# The following way of writing the cache mishandles newlines in 
values,
# but we know of no workaround that is simple, portable, and 
efficient.
# So, we kill variables containing newlines.
# Ultrix sh set writes to stderr and can't be redirected directly,
# and sets the high bit in the cache file unless we assign to the 
vars.
(
  for ac var in `(set) 2>&1 | sed -n 's/^\([a-zA-Z][a-zA-Z0-
9 ]\star\) = .*/\lambda\1/p'; do
    eval ac val=\$$ac var
     case $ac_val in #(
    *\{as}nl*)
       case $ac_var in #(
       *_cv_*) { $as_echo "$as_me:${as_lineno-$LINENO}: WARNING: cache 
variable $ac var contains a newline" >&5
```

```
$as echo "$as me: WARNING: cache variable $ac var contains a newline"
>82; ; ;
       esac
       case $ac_var in #(
       | IFS | as nl) ;; #(
      BASH_ARGV | BASH_SOURCE) eval $ac_var= ;; #(
      *) { eval $ac var=; unset $ac var; } ;;
      esac ;;
     esac
   done
   (set) 2>&1 |
    case $as nl`(ac space=' '; set) 2>&1` in #(
    *\ {as nl}ac space=\langle * \rangle # `set' does not quote correctly, so add quotes: double-quote
      # substitution turns \|\cdot\| into \|, and sed turns \| into \.
      sed -n \backslash"s/'/'\\\\''/g;
s/\wedge\backslash ([ $as cr_alnum]* cv_[_$as_cr_alnum]*\\)=\\(.*\\)/\\1='\\2'/p"
       ;; #(
     *)
       # `set' quotes correctly as required by POSIX, so do not add 
quotes.
      sed -n "/^[ \Sas cr_alnum]* cv [ \Sas cr_alnum]*=/p"
       ;;
     esac |
     sort
) |
   sed '
     /^ac_cv_env_/b_end
      t clear
      :clear
     s/\hat{N}([^=]*\)=\(.*[{}].*\)$/test "${\1+set}" = set || &/
      t end
     s/\left(\binom{n-1}{k}\right)=\binom{k}{k} :end' >>confcache
if diff "$cache file" confcache >/dev/null 2>&1; then :; else
  if test -w "$cache file"; then
    if test "x$cache file" != "x/dev/null"; then
       { $as_echo "$as_me:${as_lineno-$LINENO}: updating cache 
$cache_file" >&5
$as echo "$as me: updating cache $cache file" >&6;}
      if test ! -f "$cache file" || test -h "$cache file"; then
     cat confcache >"$cache file"
       else
         case $cache_file in #(
        \star/\star | ?: *)
        mv -f confcache "$cache_file"$$ &&
        mv -f "$cache_file"$$ "$cache_file" ;; #(
         *)
        mv -f confcache "$cache file" ;;
```

```
esac
      fi
    fi
 else
    { $as echo "$as me: $ {as lineno-$LINENO}: not updating unwritable
cache $cache file" > & 5
$as echo "$as me: not updating unwritable cache $cache file" >&6;}
  fi
fi
rm -f confcache
test "x$prefix" = xNONE && prefix=$ac default prefix
# Let make expand exec prefix.
test "x$exec prefix" = xNONE && exec prefix='${prefix}'
DEFS=-DHAVE CONFIG H
ac libobjs=
ac ltlibobjs=
U =for ac i in : $LIB@$t@OBJS; do test "x$ac i" = x: && continue
  # 1. Remove the extension, and $U if already installed.
 ac script='s/\$U\././;s/\.o$//;s/\.obj$//'
 ac i= `$as echo "$ac i" | sed "$ac script" `
 # 2. Prepend LIBOBJDIR. When used with automake>=1.10 LIBOBJDIR
       will be set to the directory where LIBOBJS objects are built.
  #as fn append ac libobjs " \${LIBOBJDIR}$ac i\$U.$ac objext"
 as fn append ac ltlibobjs " \${LIBOBJDIR}$ac i"'$U.lo'
done
LIB@&t@OBJS=$ac libobjs
LTLIBOBJS=$ac ltlibobjs
{ $as echo "$as me:${as lineno-$LINENO}: checking that generated files
are newer than configure" >85$as echo n "checking that generated files are newer than configure...
" >&6; }
   if test -n "$am sleep pid"; then
     # Hide warnings about reused PIDs.
     wait $am sleep pid 2>/dev/null
   fi
   { $as echo "$as me: $ {as lineno-$LINENO}: result: done" > 25
\dots sas echo "done" >&6; }
 if test -n "$EXEEXT"; then
 am EXEEXT TRUE=
 am EXEEXT FALSE='#'
else
 am EXEEXT TRUE='#'
 am EXEEXT FALSE=
f_1
```
if test -z "\${MAINTAINER MODE TRUE}" && test -z "\${MAINTAINER\_MODE\_FALSE}"; then as fn error \$? "conditional \"MAINTAINER MODE\" was never defined. Usually this means the macro was only invoked conditionally." "\$LINENO" 5 fi if test  $-z$  "\${AMDEP TRUE}" && test  $-z$  "\${AMDEP FALSE}"; then as fn error \$? "conditional \"AMDEP\" was never defined. Usually this means the macro was only invoked conditionally." "\$LINENO" 5 fi if test -z "\${am\_fastdepCC\_TRUE}" && test -z "\${am\_fastdepCC\_FALSE}"; then as fn error \$? "conditional \"am\_fastdepCC\" was never defined. Usually this means the macro was only invoked conditionally." "\$LINENO" 5 fi if test -z "\${am fastdepCXX TRUE}" && test -z "\${am\_fastdepCXX\_FALSE}"; then as fn error \$? "conditional \"am\_fastdepCXX\" was never defined. Usually this means the macro was only invoked conditionally." "\$LINENO" 5 fi if test  $-z$  "\${DBUS WIN TRUE}" && test  $-z$  "\${DBUS WIN FALSE}"; then as fn\_error \$? "conditional \"DBUS\_WIN\" was never defined. Usually this means the macro was only invoked conditionally." "\$LINENO" 5 fi if test  $-z$  "\${DBUS WINCE TRUE}"  $&&&$  test  $-z$  "\${DBUS WINCE FALSE}"; then as fn error \$? "conditional \"DBUS WINCE\" was never defined. Usually this means the macro was only invoked conditionally." "\$LINENO" 5 fi if test -z "\${DBUS UNIX TRUE}" && test -z "\${DBUS UNIX FALSE}"; then as fn error \$? "conditional \"DBUS UNIX\" was never defined. Usually this means the macro was only invoked conditionally." "\$LINENO" 5 fi if test -z "\${DBUS CYGWIN TRUE}" && test -z "\${DBUS CYGWIN FALSE}"; then as fn error \$? "conditional \"DBUS CYGWIN\" was never defined. Usually this means the macro was only invoked conditionally." "\$LINENO" 5 fi if test -z "\${DBUS BUILD TESTS TRUE}" && test -z "\${DBUS BUILD TESTS FALSE}"; then as fn error \$? "conditional \"DBUS BUILD TESTS\" was never defined. Usually this means the macro was only invoked conditionally." "\$LINENO" 5 fi if test -z "\${DBUS\_ENABLE\_EMBEDDED\_TESTS\_TRUE}" && test -z "\${DBUS ENABLE EMBEDDED TESTS FALSE}"; then

as fn error \$? "conditional \"DBUS ENABLE EMBEDDED TESTS\" was never defined. Usually this means the macro was only invoked conditionally." "\$LINENO" 5 fi if test -z "\${DBUS\_ENABLE\_MODULAR\_TESTS\_TRUE}" && test -z "\${DBUS ENABLE MODULAR TESTS FALSE}"; then as fn\_error \$? "conditional \"DBUS ENABLE MODULAR TESTS\" was never defined. Usually this means the macro was only invoked conditionally." "\$LINENO" 5  $f_i$ if test -z "\${DBUS WITH GLIB TRUE}" && test -z "\${DBUS WITH GLIB FALSE}"; then as fn error \$? "conditional \"DBUS WITH GLIB\" was never defined. Usually this means the macro was only invoked conditionally." "\$LINENO" 5 fi if test -z "\${DBUS\_ENABLE\_INSTALLED\_TESTS\_TRUE}" && test -z "\${DBUS ENABLE INSTALLED TESTS FALSE}"; then as fn error \$? "conditional \"DBUS ENABLE INSTALLED TESTS\" was never defined. Usually this means the macro was only invoked conditionally." "\$LINENO" 5 fi if test -z "\${DBUS USE EXPAT TRUE}" && test -z "\${DBUS USE EXPAT FALSE}"; then as fn\_error \$? "conditional \"DBUS\_USE\_EXPAT\" was never defined. Usually this means the macro was only invoked conditionally." "\$LINENO" 5 fi if test -z "\${DBUS USE LIBXML TRUE}" && test -z "\${DBUS USE LIBXML FALSE}"; then as fn\_error \$? "conditional \"DBUS USE LIBXML\" was never defined. Usually this means the macro was only invoked conditionally." "\$LINENO" 5 fi if test -z "\${HAVE SELINUX TRUE}" && test -z "\${HAVE SELINUX FALSE}"; then as fn error \$? "conditional \"HAVE SELINUX\" was never defined. Usually this means the macro was only invoked conditionally." "\$LINENO" 5 fi if test -z "\${DBUS BUS ENABLE INOTIFY TRUE}" && test -z "\${DBUS\_BUS\_ENABLE\_INOTIFY\_FALSE}"; then as fn error \$? "conditional \"DBUS BUS ENABLE INOTIFY\" was never defined. Usually this means the macro was only invoked conditionally." "\$LINENO" 5  $f_1$ 

if test -z "\${DBUS BUS ENABLE DNOTIFY ON LINUX TRUE}" && test -z "\${DBUS BUS ENABLE DNOTIFY ON LINUX FALSE}"; then as fn error \$? "conditional \"DBUS BUS ENABLE DNOTIFY ON LINUX\" was never defined. Usually this means the macro was only invoked conditionally." "\$LINENO" 5 fi if test -z "\${HAVE LINUX EPOLL TRUE}" && test -z "\${HAVE LINUX EPOLL FALSE}"; then as fn error \$? "conditional \"HAVE LINUX EPOLL\" was never defined. Usually this means the macro was only invoked conditionally." "\$LINENO" 5 fi if test  $-z$  "\${DBUS BUS ENABLE KQUEUE TRUE}"  $\&\&\text{test } -z$ "\${DBUS BUS ENABLE KQUEUE FALSE}"; then as fn\_error \$? "conditional \"DBUS\_BUS\_ENABLE\_KQUEUE\" was never defined. Usually this means the macro was only invoked conditionally." "\$LINENO" 5 fi if test -z "\${DBUS ENABLE LAUNCHD TRUE}" && test -z "\${DBUS ENABLE LAUNCHD FALSE}"; then as fn error \$? "conditional \"DBUS ENABLE LAUNCHD\" was never defined. Usually this means the macro was only invoked conditionally." "\$LINENO" 5 fi if test -z "\${HAVE CONSOLE OWNER FILE TRUE}" && test -z "\${HAVE CONSOLE OWNER FILE FALSE}"; then as fn\_error \$? "conditional \"HAVE CONSOLE OWNER FILE\" was never defined. Usually this means the macro was only invoked conditionally." "\$LINENO" 5 fi if test -z "\${HAVE LIBAUDIT TRUE}" && test -z "\${HAVE LIBAUDIT FALSE}"; then as fn error \$? "conditional \"HAVE LIBAUDIT\" was never defined. Usually this means the macro was only invoked conditionally." "\$LINENO" 5 fi if test -z "\${DBUS\_DOXYGEN\_DOCS\_ENABLED\_TRUE}" && test -z "\${DBUS DOXYGEN DOCS ENABLED FALSE}"; then as fn error \$? "conditional \"DBUS DOXYGEN DOCS ENABLED\" was never defined. Usually this means the macro was only invoked conditionally." "\$LINENO" 5 fi if test -z "\${DBUS HAVE XSLTPROC TRUE}" && test -z "\${DBUS HAVE XSLTPROC FALSE}"; then as fn\_error \$? "conditional \"DBUS HAVE XSLTPROC\" was never defined.

```
Usually this means the macro was only invoked conditionally." 
"$LINENO" 5
fi
if test -z "${DBUS XML DOCS ENABLED TRUE}" && test -z
"${DBUS XML DOCS ENABLED FALSE}"; then
 as fn_error $? "conditional \"DBUS XML DOCS_ENABLED\" was never
defined.
Usually this means the macro was only invoked conditionally." 
"$LINENO" 5
fi
if test -z "${DBUS HAVE MAN2HTML TRUE}" && test -z
"${DBUS HAVE MAN2HTML FALSE}"; then
  as fn error $? "conditional \"DBUS HAVE MAN2HTML\" was never
defined.
Usually this means the macro was only invoked conditionally." 
"$LINENO" 5
fi
if test -z "${DBUS CAN UPLOAD DOCS TRUE}" && test -z
"${DBUS CAN UPLOAD DOCS FALSE}"; then
 as fn error $? "conditional \"DBUS CAN UPLOAD DOCS\" was never
defined.
Usually this means the macro was only invoked conditionally." 
"$LINENO" 5
fi
if test -z "${DBUS INIT SCRIPTS RED HAT TRUE}" && test -z
"${DBUS INIT SCRIPTS RED HAT FALSE}"; then
 as fn_error $? "conditional \"DBUS_INIT_SCRIPTS_RED_HAT\" was never
defined.
Usually this means the macro was only invoked conditionally." 
"$LINENO" 5
fi
if test -z "${DBUS_INIT_SCRIPTS_SLACKWARE_TRUE}" && test -z 
"${DBUS INIT SCRIPTS SLACKWARE FALSE}"; then
 as fn error $? "conditional \"DBUS INIT SCRIPTS SLACKWARE\" was
never defined.
Usually this means the macro was only invoked conditionally." 
"$LINENO" 5
fi
if test -z "${DBUS INIT SCRIPTS CYGWIN TRUE}" && test -z
"${DBUS INIT SCRIPTS CYGWIN FALSE}"; then
  as fn error $? "conditional \"DBUS INIT SCRIPTS CYGWIN\" was never
defined.
Usually this means the macro was only invoked conditionally." 
"$LINENO" 5
fi
if test -z "${HAVE SYSTEMD TRUE}" \&\& test -z "${HAVE SYSTEMD FALSE}";
then
 as fn error $? "conditional \"HAVE SYSTEMD\" was never defined.
Usually this means the macro was only invoked conditionally." 
"$LINENO" 5
f_1
```

```
: "${CONFIG STATUS=./config.status}"
ac write fail=0
ac clean files save=$ac clean files
ac clean files="$ac clean files $CONFIG STATUS"
{ $as echo "$as me: $ {as lineno-$LINENO}: creating $CONFIG STATUS" > & 5
$as echo "$as me: creating $CONFIG STATUS" >&6; }
as write fail=0
cat >$CONFIG STATUS << ASEOF || as write fail=1
#! $SHELL
# Generated by $as me.
# Run this file to recreate the current configuration.
# Compiler output produced by configure, useful for debugging
# configure, is in config.log if it exists.
debug=false
ac cs recheck=false
ac cs silent=false
SHEL = \S{CONFIG SHELL-$SHELL}
export SHELL
ASEOF
cat >>$CONFIG STATUS <<\ ASEOF || as write fail=1
## M4sh Initialization. ##
## -------------------- ##
# Be more Bourne compatible
DUALCASE=1; export DUALCASE # for MKS sh
if test -n "${ZSH VERSION+set}" \&\& (emulate sh) >/dev/null 2>\&1; then
\mathbf{L}emulate sh
 NULLCMD=:
 # Pre-4.2 versions of Zsh do word splitting on ${1+"$@"}, which
 # is contrary to our usage. Disable this feature.
 alias -g '${1+"$@"}'='"$@"'
 setopt NO GLOB SUBST
else
 case `(set -o) 2>/dev/null' in @%:@(
 *posix*) :
   set -o posix ;; @%:@(
 \star) :
    \ddot{\phantom{0}}esac
fi
as nl='
export as nl
# Printing a long string crashes Solaris 7 /usr/bin/printf.
```

```
as echo=$as echo$as echo$as echo$as echo$as echo
as echo=$as echo$as echo$as echo$as echo$as echo$as echo
# Prefer a ksh shell builtin over an external printf program on
Solaris,
# but without wasting forks for bash or zsh.
if test -z "$BASH VERSION$ZSH VERSION" \
    && (test "X`print -r -- $as_echo`" = "X$as echo") 2>/dev/null;
then
 as echo='print -r --'
 as echo n='print -rn --'
elif (test "X'printf %s $as echo'" = "X$as echo") 2>/dev/null; then
 as echo='printf %s\n'
 as echo n='printf %s'
else
  if test "X`(/usr/ucb/echo -n -n $as echo) 2>/dev/null`" = "X-n
$as echo"; then
    as echo body='eval /usr/ucb/echo -n "$1$as nl"'
    as echo n='/usr/ucb/echo -n'
 else
    as echo body='eval expr "X$1" : "X\\(.*\\)"'
    as echo n body='eval
     arq=\$1;
     case $arg in @%:@(
     *"$as nl"*)
     expr "X$arq" : "X\\(.*\\)$as nl";
     arg='expr "X$arg" : ".*$as nl\\(.*\\) "';;esac;
     expr "X$arq" : "X\\(.*\\)" | tr -d "$as nl"
    export as echo n body
   as echo n='sh -c $as echo n body as echo'
  fi
 export as echo body
 as echo='sh -c $as_echo_body as_echo'
fi
# The user is always right.
if test "${PATH SEPARATOR+set}" != set; then
 PATH SEPARATOR=:
  (PATH='/bin;/bin'; FPATH=$PATH; sh -c :) >/dev/null 2>&1 && {
    (PATH='/bin:/bin'; FPATH=\$PATH = \$PATH; sh -c ; >/dev/null 2>1 |PATH SEPARATOR=';'
  \rightarrowf_1# IFS
# We need space, tab and new line, in precisely that order. Quoting
is
# there to prevent editors from complaining about space-tab.
# (If AS PATH WALK were called with IFS unset, it would disable word
# splitting by setting IFS to empty value.)
```

```
IFS=" "" $as nl"
# Find who we are. Look in the path if we contain no directory
separator.
as myself=
case $0 in @%:@((
  *[\setminus\setminus]* ) as myself=$0 ;;
  *) as save IFS=$IFS; IFS=$PATH SEPARATOR
for as dir in $PATH
do
  IFS=$as save IFS
  test -z<sup>-</sup>"$as dir" && as dir=.
    test -r "$as dir/$0" && as myself=$as dir/$0 && break
  done
IFS=$as save IFS
     \cdotsesac
# We did not find ourselves, most probably we were run as `sh COMMAND'
# in which case we are not to be found in the path.
if test "x$as myself" = x; then
  as myself=$0
f_1if test ! -f "$as myself"; then
  $as echo "$as myself: error: cannot find myself; rerun with an
absolute file name" > & 2
  exit 1
fi
# Unset variables that we do not need and which cause bugs (e.g. in
# pre-3.0 UWIN ksh). But do not cause bugs in bash 2.01; the "|| exit
1"# suppresses any "Seqmentation fault" message there. '((' could
# trigger a bug in pdksh 5.2.14.
for as var in BASH ENV ENV MAIL MAILPATH
do eval test x\{$as var+set} = xset \
  && ( (unset $as var) || exit 1) >/dev/null 2>&1 && unset $as var ||
\mathbf{L}done
PS1 = 'S'PS2 = 1 > 1PS4 = 1 + 1# NLS nuisances.
LC ALL=C
export LC ALL
LANGUAGE=C
export LANGUAGE
# CDPATH.
(unset CDPATH) >/dev/null 2>&1 && unset CDPATH
```

```
@%:@ as fn error STATUS ERROR [LINENO LOG FD]
@%:@ Output "`basename @S|@O`: error: ERROR" to stderr. If LINENO and
LOG FD are
@%:@ provided, also output the error to LOG FD, referencing LINENO.
Then exit the
@%:@ script with STATUS, using 1 if that was 0.
as fn error ()
\left\{ \right.as status=$1; test $as status -eq 0 && as status=1
 if test "$4"; then
    as lineno=${as lineno-"$3"}
as lineno stack=as lineno stack=$as lineno stack
   $as echo "$as me: $ { as lineno- $LINENO }: error: $2" > & $4
  fi
  $as echo "$as me: error: $2" > 2
 as fn exit $as status
} @%:@ as fn error
@%:@ as fn set status STATUS
0%:0 ------------------------
@%:@ Set @S|@? to STATUS, without forking.
as fn set status ()
\left\{ \right.return $1
} @%:@ as fn set status
@%:@ as fn exit STATUS
@ @ : @ -----------------
@%:@ Exit the shell with STATUS, even in a "trap 0" or "set -e"
context.
as fn exit ()
\{set +e
 as fn set status $1
 exit $1
} @%:@ as fn exit
@%:@ as fn unset VAR
@{\,} @{\,} : @{\,} ----------------
@%:@ Portably unset VAR.
as fn unset ()
\{{ eval $1=; unset $1;}
\mathcal{F}as unset=as fn unset
@%:@ as fn append VAR VALUE
0%:0 -----------------------
@%:@ Append the text in VALUE to the end of the definition contained
in VAR. Take
```

```
@%:@ advantage of any shell optimizations that allow amortized linear 
growth over
@%:@ repeated appends, instead of the typical quadratic growth present 
in naive
@%:@ implementations.
if (eval "as var=1; as var+=2; test x\$as var = x12") 2>/dev/null;
then :
  eval 'as fn append ()
   {
   eval $1+-\ }'
else
  as fn append ()
   {
   eval $1=\$1\$1\ }
fi # as_fn_append
@%:@ as fn arith ARG...
@%:@ ------------------
@%:@ Perform arithmetic evaluation on the ARGs, and store the result 
in the
@%:@ global @S|@as val. Take advantage of shells that can avoid forks.
The arguments
@%:@ must be portable across @S|@(()) and expr.
if (eval "test \sqrt{(1 + 1)} = 2") 2>/dev/null; then :
  eval 'as_fn_arith ()
   {
   as val=\zeta(( \zeta^* ))
   }'
else
  as fn arith ()
   {
    as val=`expr "$@" || test $? -eq 1`
 }
fi # as_fn_arith
if expr a : \sqrt{(a)}' > /dev/null 2>&1 &&
   test "X'expr 00001 : '.*\(...\)'`" = X001; then
   as_expr=expr
else
  as expr=false
fi
if (basename -- /) >/dev/null 2>&1 && test "X`basename -- / 2>&1`" =
''X''; then
  as basename=basename
else
  as basename=false
f_1
```

```
if (as dir=`dirname -- /` && test "X$as dir" = X/) >/dev/null 2>&1;
then
 as dirname=dirname
else
 as dirname=false
fi
as me=`$as basename -- "$0" | |
\frac{2}{3} expr X/\sqrt{9} : '.*/\([^/][^/]*\)/*$' \| \
      X''$0" : 'X\(//\)$' \| \
      X''$0" : 'X\(/\)' \| . 2>/dev/null ||
$as echo X/"$0" |
    sed '/^.*\/\([^/][^/]*\)\/*$/{
         s//\1/\sigma\mathcal{F}/^{\sim}X\/\(\/\/\)$/{
          s//\1/q
        \}1^{\circ} X \ / \ ( \ / \) . * / {
         s//\1/q
        \}s/.*/./; q'# Avoid depending upon Character Ranges.
as cr letters='abcdefghijklmnopqrstuvwxyz'
as Cr LETTERS='ABCDEFGHIJKLMNOPQRSTUVWXYZ'
as cr Letters=$as cr letters$as cr LETTERS
as cr digits='0123456789'
as cr alnum=$as cr Letters$as cr digits
ECHO C= ECHO N= ECHO T=
case `echo -n x ` in @ :@((()')-n^{\star})
  case `echo 'xy\c'` in
 *c*) ECHO T=' ';; # ECHO T is single tab character.
 xy) ECHO C='\c';;
       echo `echo ksh88 bug on AIX 6.1' > /dev/null
  \star)
       ECHO T=' ';;
 esac;;
\star)
 ECHO N='-n';;
esac
rm -f conf$$ conf$$.exe conf$$.file
if test -d conf$$.dir; then
 rm -f conf$$.dir/conf$$.file
else
 rm -f conf$$.dir
 mkdir conf$$.dir 2>/dev/null
```

```
f_1if (echo >conf$$.file) 2>/dev/null; then
  if ln -s conf$$.file conf$$ 2>/dev/null; then
    as ln s='ln -s'# ... but there are two gotchas:
    # 1) On MSYS, both `ln -s file dir' and `ln file dir' fail.
    # 2) DJGPP < 2.04 has no symlinks; 'ln -s' creates a wrapper
executable.
    # In both cases, we have to default to `cp -pR'.
    ln -s conf$$.file conf$$.dir 2>/dev/null && test ! -f conf$$.exe
\perpas ln s='cp -pR'
  elif ln conf$$.file conf$$ 2>/dev/null; then
    as ln s=ln
  else
    as ln s='cp -pR'
  fi
else
  as ln s='cp -pR'
fi
rm -f conf$$ conf$$.exe conf$$.dir/conf$$.file conf$$.file
rmdir conf$$.dir 2>/dev/null
@%:@ as fn mkdir p
0\% : 0 -------------
@%:@ Create "@S|@as dir" as a directory, including parents if
necessary.
as fn mkdir p ()
\{case $as dir in #(
  -*) as dir=./$as dir;;
  esac
  test -d "$as dir" || eval $as mkdir p || {
    as dirs=
    while :; do
      case $as dir in #(
      *\'*) as qdir=`$as echo "$as dir" | sed "s/'/'\\\\\\\\''/g"`;;
\# ' (
      *) as qdir=$as dir;;
      esac
      as dirs="'$as qdir' $as dirs"
      as dir=`$as dirname -- "$as dir" ||
$as expr X"$as dir" : 'X\(.*[^/]\)//*[^/][^/]*/*$' \| \
      X"$as dir" : 'X\(//\)[^/]' \| \
      X"$as dir" : 'X\\left(\frac{1}{\sqrt{2}}\right)$' \| \
      X"$as dir" : 'X\(/\)' \| . 2>/dev/null ||
$as echo X"$as dir" |
    sed '/^X\(.*[^/]\)\/\/*[^/][^/]*\/*$/{
         s//\1/q
```

```
 }
        /^{\wedge}X\backslash(\backslash/\backslash/\backslash) [^/]. */{
          s//\1/ q
         }
        /^{\wedge}X\backslash(\backslash/\backslash/\backslash)$/{
          s//\1/ q
         }
        /^X\(\/\).*/{
         s//\1/ q
         }
        s/.*/!/ q'
       test -d "$as_dir" && break
     done
    test -z "$as dirs" || eval "mkdir $as dirs"
   } || test -d "$as_dir" || as_fn_error $? "cannot create directory
$as_dir"
} @%:@ as_fn_mkdir_p
if mkdir -p . 2>/dev/null; then
  as mkdir p='mkdir -p "$as dir"'
else
   test -d ./-p && rmdir ./-p
  as mkdir p=false
fi
@%:@ as fn executable p FILE
@%:@ -----------------------
@%:@ Test if FILE is an executable regular file.
as fn executable p ()
{
  test -f "$1" && test -x "$1"
} @%:@ as_fn_executable_p
as test x='test -x'
as executable p=as fn executable p
# Sed expression to map a string onto a valid CPP name.
as tr cpp="eval sed
'y%*$as cr_letters%P$as_cr_LETTERS%;s%[^_$as_cr_alnum]%_%g'"
# Sed expression to map a string onto a valid variable name.
as tr sh="eval sed 'y%*+%pp%;s%[^ $as cr alnum]% %g'"
exec 6>&1
## ----------------------------------- ##
## Main body of $CONFIG_STATUS script. ##
## ----------------------------------- ##
```

```
_ASEOF
test $as write fail = 0 && chmod +x $CONFIG STATUS || ac write fail=1
cat >>$CONFIG STATUS <<\ ACEOF || ac write fail=1
# Save the log message, to keep $0 and so on meaningful, and to
# report actual input values of CONFIG FILES etc. instead of their
# values after options handling.
ac_log="
This file was extended by dbus $as me 1.6.8, which was
generated by GNU Autoconf 2.69. Invocation command line was
 CONFIG_FILES = $CONFIG_FILES
  CONFIG_HEADERS = $CONFIG_HEADERS
  CONFIG_LINKS = $CONFIG_LINKS
  CONFIG_COMMANDS = $CONFIG_COMMANDS
  $ $0 $@
on `(hostname || uname -n) 2>/dev/null | sed 1q`
"
_ACEOF
case $ac config files in *"
"*) set x $ac config files; shift; ac config files=$*;;
esac
case $ac config headers in *"
"*) set x $ac config headers; shift; ac config headers=$*;;esac
cat >>$CONFIG STATUS << ACEOF || ac write fail=1
# Files that config.status was made for.
config files="$ac config files"
config headers="$ac config headers"
config commands="$ac config commands"
_ACEOF
cat >>$CONFIG STATUS <<\ ACEOF || ac write fail=1
ac cs usage="\
\`$as_me' instantiates files and other configuration actions
from templates according to the current configuration. Unless the 
files
and actions are specified as TAGs, all are instantiated by default.
Usage: $0 [OPTION]... [TAG]...
 -h, --help print this help, then exit
  -V, --version print version number and configuration settings, 
then exit
       --config print configuration, then exit
```

```
 -q, --quiet, --silent
                      do not print progress messages
  -d, --debug don't remove temporary files
      --recheck update $as me by reconfiguring in the same
conditions
       --file=FILE[:TEMPLATE] 
                      instantiate the configuration file FILE
       --header=FILE[:TEMPLATE] 
                      instantiate the configuration header FILE
Configuration files:
$config_files
Configuration headers:
$config headers
Configuration commands:
$config_commands
Report bugs to 
<https://bugs.freedesktop.org/enter_bug.cgi?product=dbus>."
_ACEOF
cat >>$CONFIG STATUS << ACEOF || ac write fail=1
ac cs config="`$as echo "$ac configure_args" | sed 's/^ //;
s/[\langle\langle \mathbf{u}^{\mathsf{T}}\rangle^{\dagger}\&\rangle]/[\langle\langle\mathbf{u}^{\mathsf{T}}\rangle^{\dagger}]ac_cs_version="\\
dbus config.status 1.6.8
configured by $0, generated by GNU Autoconf 2.69,
  with options \\"\$ac_cs_config\\"
Copyright (C) 2012 Free Software Foundation, Inc.
This config.status script is free software; the Free Software
Foundation
gives unlimited permission to copy, distribute and modify it."
ac_pwd='$ac_pwd'
srcdir='$srcdir'
INSTALL='$INSTALL'
MKDIR_P='$MKDIR_P'
AWK='$AWK'
test -n "\$AWK" || AWK=awk
_ACEOF
cat >>$CONFIG STATUS <<\ ACEOF || ac_write_fail=1
# The default lists apply if the user does not specify any file.
ac need defaults=:
while test $# != 0
do
   case $1 in
  --*=?*)ac option=`expr "X$1" : 'X\([^e=]*\)='`
```

```
ac optarg=`expr "X$1" : 'X[^=]*=\(.*\)'`
    ac shift=:
     ;;
  ---+)=ac option=`expr "X$1" : 'X\([^=]*\)='`
     ac_optarg=
    ac shift=:
    ;;
   *)
     ac_option=$1
     ac_optarg=$2
     ac_shift=shift
     ;;
   esac
  case $ac_option in
   # Handling of the options.
   -recheck | --recheck | --rechec | --reche | --rech | --rec | --re | 
--r)ac cs recheck=: ;;
  --version | --versi | --versi | --vers | --ver | --ve | -V )
    $as echo "$ac cs version"; exit ;;
  --config | --confi | --conf | --con | --co | --c )
    $as echo "$ac cs config"; exit ;;
  --debug | --debu | --deb | --de | --d | -d )
     debug=: ;;
  --file | --fil | --fi | --f | --f )
    $ac shift
     case $ac_optarg in
    *\'*) ac optarg=`$as echo "$ac optarg" | sed "s/'/'\\\\\\\\''/g"`
;;
    '') as fn error $? "missing file argument" ;;
     esac
    as fn append CONFIG FILES " '$ac optarg'"
    ac need defaults=false;;
  -header | -heade | -head | -hea )
    $ac shift
     case $ac_optarg in
    *\'*) ac optarg=`$as echo "$ac optarg" | sed "s/'/'\\\\\\\\''/q"`
;;
     esac
    as fn append CONFIG HEADERS " '$ac optarg'"
    ac need defaults=false;;
  --he | --h)
     # Conflict between --help and --header
    as fn error $? "ambiguous option: \iota$1'
Try \iota $0 --help' for more information.";;
  --help | --hel | -h )
    $as echo "$ac cs usage"; exit ;;
  -q | -quiet | --quiet | --quie | --qui | --qu | --q \
  | -silent | --silent | --silen | --sile | --si | --s) | --s)
    ac cs silent=: ;;
```

```
# This is an error.
 -*) as fn error $? "unrecognized option: \`$1'
Try \`$0<sup>--help'</sup> for more information.";
  *) as fn append ac config targets " $1"
     ac need defaults=false ;;
 esac
 shift
done
ac configure extra args=
if $ac cs silent; then
 exec 6>/dev/null
 ac configure extra args="$ac configure extra args --silent"
fi
ACEOF
cat >>$CONFIG STATUS << ACEOF || ac write fail=1
if \frac{1}{2} ac cs recheck; then
 set X $SHELL '$0' $ac configure args \$ac configure extra args --no-
create --no-recursion
 shift
  \$as echo "running CONFIG SHELL=$SHELL \$*" >&6
 CONFIG SHELL='$SHELL'
 export CONFIG SHELL
 exec "\$@"
f_1ACEOF
cat >>$CONFIG STATUS <<\ ACEOF || ac write fail=1
exec 5>>config.log
\{echo
 sed 'h;s/./-/g;s/^.../@%:@@%:@ /;s/...$/ @%:@@%:@/;p;x;p;x' << ASBOX
@%:@@%:@ Running $as me. @%:@@%:@
ASBOX
 $as echo "$ac log"
3 > 65ACEOF
cat >>$CONFIG STATUS << ACEOF || ac write fail=1
_{\pm}# INIT-COMMANDS
#AMDEP_TRUE="$AMDEP_TRUE" ac_aux_dir="$ac_aux_dir"
# The HP-UX ksh and POSIX shell print the target directory to stdout
# if CDPATH is set.
```
sed quote subst='\$sed quote subst' double quote subst='\$double quote subst' delay variable subst='\$delay variable subst' macro version='`\$ECHO "\$macro version" | \$SED "\$delay\_single\_quote\_subst"`' macro revision='`\$ECHO "\$macro revision" | \$SED "\$delay\_single\_quote\_subst"`' enable shared='`\$ECHO "\$enable shared" | \$SED "\$delay single quote subst"`' enable static="`\$ECHO "\$enable static" | \$SED "\$delay single quote subst"`' pic\_mode='`\$ECHO "\$pic\_mode" | \$SED "\$delay\_single\_quote\_subst"`' enable fast install='`\$ECHO "\$enable fast install" | \$SED "\$delay single quote subst"`' SHELL='`\$ECHO "\$SHELL" | \$SED "\$delay\_single\_quote\_subst"`' ECHO='`\$ECHO "\$ECHO" | \$SED "\$delay\_single\_quote\_subst"`' PATH\_SEPARATOR='`\$ECHO "\$PATH\_SEPARATOR" | \$SED "\$delay single quote subst"`' host alias='`\$ECHO "\$host alias" | \$SED "\$delay single quote subst"`' host='`\$ECHO "\$host" | \$SED "\$delay single quote subst"`' host os='`\$ECHO "\$host os" | \$SED "\$delay single\_quote subst"`' build alias='`\$ECHO "\$build alias" | \$SED "\$delay single quote subst"`' build='`\$ECHO "\$build" | \$SED "\$delay\_single\_quote\_subst"`' build\_os='`\$ECHO "\$build\_os" | \$SED "\$delay\_single\_quote\_subst"`' SED='`\$ECHO "\$SED" | \$SED "\$delay\_single\_quote\_subst"`' Xsed='`\$ECHO "\$Xsed" | \$SED "\$delay\_single\_quote\_subst"`' GREP='`\$ECHO "\$GREP" | \$SED "\$delay\_single\_quote\_subst"`' EGREP='`\$ECHO "\$EGREP" | \$SED "\$delay\_single\_quote\_subst"`' FGREP='`\$ECHO "\$FGREP" | \$SED "\$delay\_single\_quote\_subst"`' LD='`\$ECHO "\$LD" | \$SED "\$delay\_single\_quote\_subst"`' NM='`\$ECHO "\$NM" | \$SED "\$delay\_single\_quote\_subst"`' LN S='`\$ECHO "\$LN S" | \$SED "\$delay\_single\_quote\_subst"`' max\_cmd\_len='`\$ECHO "\$max\_cmd\_len" | \$SED "\$delay single quote subst"`' ac objext='`\$ECHO "\$ac objext" | \$SED "\$delay single quote subst"`' exeext='`\$ECHO "\$exeext" | \$SED "\$delay\_single\_quote\_subst"`' lt\_unset='`\$ECHO "\$lt\_unset" | \$SED "\$delay\_single\_quote\_subst"`' lt SP2NL='`\$ECHO "\$lt SP2NL" | \$SED "\$delay single quote subst"`' lt\_NL2SP='`\$ECHO "\$lt\_NL2SP" | \$SED "\$delay\_single\_quote\_subst"`' lt\_cv\_to\_host\_file\_cmd='`\$ECHO "\$lt\_cv\_to\_host\_file\_cmd" | \$SED "\$delay single quote subst"`' lt cv to tool file cmd='`\$ECHO "\$lt cv to tool file cmd" | \$SED "\$delay single quote subst"`' reload flag='`\$ECHO "\$reload flag" | \$SED "\$delay single quote subst"`' reload\_cmds='`\$ECHO "\$reload\_cmds" | \$SED "\$delay\_single\_quote\_subst"`' OBJDUMP='`\$ECHO "\$OBJDUMP" | \$SED "\$delay\_single\_quote\_subst"`'

(unset CDPATH) >/dev/null 2>&1 && unset CDPATH

```
deplibs check method='`$ECHO "$deplibs check method" | $SED
"$delay single quote subst"`'
file_magic_cmd='`$ECHO "$file_magic_cmd" | $SED 
"$delay single quote subst"`'
file magic glob='`$ECHO "$file magic glob" | $SED
"$delay single quote subst"`'
want nocaseglob='`$ECHO "$want_nocaseglob" | $SED
"$delay single quote subst"`'
DLLTOOL='`$ECHO "$DLLTOOL" | $SED "$delay_single_quote_subst"`'
sharedlib from linklib cmd='`$ECHO "$sharedlib from linklib cmd" |
$SED "$delay single quote subst"`'
AR = '$ECHO "\overline{S}AR'' | \overline{S}SED "\overline{S}delay single quote subst"`'
AR_FLAGS='`$ECHO "$AR_FLAGS" | $SED "$delay_single_quote_subst"`'
archiver list spec='`$ECHO "$archiver list spec" | $SED
"$delay single quote subst"`'
STRIP='`$ECHO "$STRIP" | $SED "$delay_single_quote_subst"`'
RANLIB='`$ECHO "$RANLIB" | $SED "$delay_single_quote_subst"`'
old_postinstall_cmds='`$ECHO "$old_postinstall_cmds" | $SED 
"$delay_single_quote_subst"`'
old_postuninstall_cmds='`$ECHO "$old_postuninstall_cmds" | $SED 
"$delay single quote subst"`'
old archive cmds='`$ECHO "$old archive cmds" | $SED
"$delay single quote subst"`'
lock old archive extraction='`$ECHO "$lock old archive extraction" |
$SED "$delay single quote subst"`'
CC='`$ECHO "$CC" | $SED "$delay_single_quote_subst"`'
CFLAGS='`$ECHO "$CFLAGS" | $SED "$delay_single_quote_subst"`'
compiler='`$ECHO "$compiler" | $SED "$delay_single_quote_subst"`'
GCC='`$ECHO "$GCC" | $SED "$delay_single_quote_subst"`'
lt cv sys global symbol pipe='`$ECHO "$lt cv sys global symbol pipe" |
$SED "$delay single quote subst"`'
lt cv sys global symbol to cdecl='`$ECHO
"$lt cv sys global symbol to cdecl" | $SED
"$delay single quote subst"`'
lt cv sys global symbol to c name address='`$ECHO
"$lt_cv_sys_global_symbol_to_c_name_address" | $SED 
"$delay_single_quote_subst"`'
lt cv sys global symbol to c name address lib prefix='`$ECHO
"$1t cv sys global symbol to c name address lib prefix" | $SED
"$delay_single_quote_subst"`'
nm file list spec='`$ECHO "$nm file list spec" | $SED
"$delay single quote subst"`'
lt_sysroot='`$ECHO "$lt_sysroot" | $SED "$delay_single_quote_subst"`'
objdir='`$ECHO "$objdir" | $SED "$delay_single_quote_subst"`'
MAGIC CMD='`$ECHO "$MAGIC CMD" | $SED "$delay single quote subst"`'
lt prog compiler no builtin flag='`$ECHO
"$1t prog compiler no builtin flag" | $SED
"$delay single quote subst"`'
lt_prog_compiler_pic='`$ECHO "$lt_prog_compiler_pic" | $SED 
"$delay single quote subst"`'
lt prog_compiler_wl='`$ECHO "$lt prog_compiler_wl" | $SED
"$delay single quote subst"`'
```
lt prog\_compiler\_static='`\$ECHO "\$lt prog\_compiler\_static" | \$SED "\$delay single quote subst"`' lt cv prog compiler c o='`\$ECHO "\$lt cv prog compiler c o" | \$SED "\$delay single quote subst"`' need locks='`\$ECHO "\$need locks" | \$SED "\$delay single quote subst"`' MANIFEST\_TOOL='`\$ECHO "\$MANIFEST\_TOOL" | \$SED "\$delay single quote subst"`' DSYMUTIL='`\$ECHO "\$DSYMUTIL" | \$SED "\$delay\_single\_quote\_subst"`' NMEDIT='`\$ECHO "\$NMEDIT" | \$SED "\$delay\_single\_quote\_subst"`' LIPO='`\$ECHO "\$LIPO" | \$SED "\$delay single quote subst"`' OTOOL='`\$ECHO "\$OTOOL" | \$SED "\$delay\_single\_quote\_subst"`' OTOOL64='`\$ECHO "\$OTOOL64" | \$SED "\$delay\_single\_quote\_subst"`' libext='`\$ECHO "\$libext" | \$SED "\$delay\_single\_quote\_subst"`' shrext cmds='`\$ECHO "\$shrext cmds" | \$SED "\$delay single quote subst"`' extract expsyms cmds='`\$ECHO "\$extract expsyms cmds" | \$SED "\$delay single quote subst"`' archive\_cmds\_need\_lc='`\$ECHO "\$archive\_cmds\_need\_lc" | \$SED "\$delay single quote subst"`' enable shared with static runtimes='`\$ECHO "\$enable shared with static runtimes" | \$SED "\$delay\_single\_quote\_subst"`' export dynamic flag spec='`\$ECHO "\$export dynamic flag spec" | \$SED "\$delay\_single\_quote\_subst"`' whole archive flag spec='`\$ECHO "\$whole archive flag spec" | \$SED "\$delay single quote subst"`' compiler needs object='`\$ECHO "\$compiler needs\_object" | \$SED "\$delay single quote subst"`' old archive from new cmds='`\$ECHO "\$old archive from new cmds" | \$SED "\$delay\_single\_quote\_subst"`' old archive from expsyms cmds='`\$ECHO "\$old archive from expsyms cmds" | \$SED "\$delay\_single\_quote\_subst"`' archive cmds='`\$ECHO "\$archive cmds" | \$SED "\$delay single quote subst"`' archive\_expsym\_cmds='`\$ECHO "\$archive\_expsym\_cmds" | \$SED "\$delay\_single\_quote\_subst"`' module\_cmds='`\$ECHO "\$module\_cmds" | \$SED "\$delay single quote subst"`' module\_expsym\_cmds='`\$ECHO "\$module\_expsym\_cmds" | \$SED "\$delay\_single\_quote\_subst"`' with gnu ld='`\$ECHO "\$with gnu ld" | \$SED "\$delay single quote subst"`' allow\_undefined\_flag='`\$ECHO "\$allow\_undefined\_flag" | \$SED "\$delay single quote subst"`' no\_undefined\_flag='`\$ECHO "\$no\_undefined\_flag" | \$SED "\$delay single quote subst"`' hardcode libdir flag spec='`\$ECHO "\$hardcode libdir flag spec" | \$SED "\$delay single quote subst"`' hardcode libdir separator='`\$ECHO "\$hardcode libdir separator" | \$SED "\$delay single quote subst"`' hardcode direct='`\$ECHO "\$hardcode direct" | \$SED "\$delay single quote subst"`'

```
hardcode direct absolute='`$ECHO "$hardcode direct absolute" | $SED
"$delay single quote subst"`'
hardcode minus L='`$ECHO "$hardcode minus L" | $SED
"$delay single quote subst"`'
hardcode shlibpath var='`$ECHO "$hardcode shlibpath var" | $SED
"$delay single quote subst"`'
hardcode automatic='<sup>'></sup>$ECHO "$hardcode_automatic" | $SED
"$delay single quote subst"`'
inherit_rpath='`$ECHO "$inherit_rpath" | $SED
"$delay single quote subst"`'
link_all_deplibs='`$ECHO "$link_all_deplibs" | $SED 
"$delay single quote subst"`'
always_export_symbols='`$ECHO "$always_export_symbols" | $SED
"$delay single quote subst"`'
export symbols cmds='`$ECHO "$export symbols cmds" | $SED
"$delay single quote subst"`'
exclude_expsyms='`$ECHO "$exclude_expsyms" | $SED 
"$delay single quote subst"`'
include_expsyms='`$ECHO "$include_expsyms" | $SED 
"$delay single quote subst"`'
prelink cmds='`$ECHO "$prelink cmds" | $SED
"$delay single quote subst"`'
postlink cmds="`$ECHO "$postlink cmds" | $SED
"$delay single quote subst"`'
file list spec='`$ECHO "$file list spec" | $SED
"$delay single quote subst"`'
variables saved for relink='`$ECHO "$variables saved for relink" |
$SED "$delay single quote subst"`'
need lib prefix='`$ECHO "$need lib prefix" | $SED
"$delay single quote subst"`'
need version='`$ECHO "$need version" | $SED
"$delay_single_quote_subst"`'
version_type='`$ECHO "$version_type" | $SED
"$delay single quote subst"`'
runpath_var='`$ECHO "$runpath_var" | $SED
"$delay single quote subst"`'
shlibpath_var='`$ECHO "$shlibpath_var" | $SED 
"$delay single quote subst"`'
shlibpath overrides runpath='`$ECHO "$shlibpath overrides runpath" |
$SED "$delay_single_quote_subst"`'
libname spec='`$ECHO "$libname spec" | $SED
"$delay single quote subst"`'
library names spec=' \$ECHO "$library names spec" | $SED
"$delay single quote subst"`'
soname_spec='`$ECHO "$soname_spec" | $SED 
"$delay_single_quote_subst"`'
install override mode='`$ECHO "$install override mode" | $SED
"$delay single quote subst"`'
postinstall_cmds='`$ECHO "$postinstall_cmds" | $SED 
"$delay single quote subst"`'
postuninstall_cmds=' \$ECHO "$postuninstall_cmds" | $SED
"$delay single quote subst"`'
```

```
finish_cmds='`$ECHO "$finish_cmds" | $SED 
"$delay single quote subst"`'
finish eval='`$ECHO "$finish eval" | $SED
"$delay single quote subst"`"
hardcode into libs='`$ECHO "$hardcode into libs" | $SED
"$delay_single_quote_subst"`'
sys_lib_search_path_spec='`$ECHO "$sys_lib_search_path_spec" | $SED
"$delay single quote subst"`'
sys_lib_dlsearch_path_spec='`$ECHO "$sys_lib_dlsearch_path_spec" |
$SED "$delay single quote subst"`'
hardcode action='`$ECHO "$hardcode action" | $SED
"$delay single quote subst"`'
enable dlopen='`$ECHO "$enable dlopen" | $SED
"$delay_single_quote_subst"`'
enable dlopen self='`$ECHO "$enable dlopen self" | $SED
"$delay single quote subst"`'
enable dlopen self static='`$ECHO "$enable dlopen self static" | $SED
"$delay_single_quote_subst"`'
old striplib='`$ECHO "$old striplib" | $SED
"$delay single quote subst"`'
striplib='`$ECHO "$striplib" | $SED "$delay_single_quote_subst"`'
compiler lib search dirs='`$ECHO "$compiler lib search dirs" | $SED
"$delay single quote subst"`'
predep_objects='`$ECHO "$predep_objects" | $SED 
"$delay single quote subst"`'
postdep_objects='`$ECHO "$postdep_objects" | $SED 
"$delay_single_quote_subst"`'
predeps='`$ECHO "$predeps" | $SED "$delay_single_quote_subst"`'
postdeps='`$ECHO "$postdeps" | $SED "$delay_single_quote_subst"`'
compiler lib search path='`$ECHO "$compiler_lib_search_path" | $SED
"$delay single quote subst"`'
LD_CXX='`$ECHO "$LD_CXX" | $SED "$delay_single_quote_subst"`'
LD_RC='`$ECHO_"$LD_RC" | $SED_"$delay_single_quote_subst"`'
reload flag CXX='`$ECHO "$reload flag_CXX" | $SED
"$delay_single_quote_subst"`'
reload_flag_RC='`$ECHO "$reload_flag_RC" | $SED 
"$delay_single_quote_subst"`'
reload_cmds_CXX='`$ECHO "$reload_cmds_CXX" | $SED 
"$delay single quote subst"`'
reload_cmds_RC='`$ECHO "$reload_cmds_RC" | $SED 
"$delay single quote subst"`'
old_archive_cmds_CXX='`$ECHO "$old_archive_cmds_CXX" | $SED 
"$delay_single_quote_subst"`'
old archive cmds RC="`$ECHO "$old_archive_cmds_RC" | $SED
"$delay_single_quote_subst"`'
compiler_CXX=' \$ECHO "$compiler_CXX" | $SED
"$delay single quote subst"`'
compiler_RC='`$ECHO "$compiler_RC" | $SED 
"$delay single quote subst"`'
GCC_CXX='`$ECHO "$GCC_CXX" | $SED "$delay_single_quote_subst"`'
GCC_RC='`$ECHO_"$GCC_RC" | $SED_"$delay_single_quote_subst"`'
```

```
lt prog_compiler_no_builtin_flag_CXX='`$ECHO
"$1t prog_compiler_no_builtin_flag_CXX" | $SED
"$delay single quote subst"`'
lt prog_compiler_no_builtin_flag_RC='`$ECHO
"$1t prog compiler no builtin flag RC" | $SED
"$delay single quote subst"`'
lt prog_compiler_pic_CXX='`$ECHO "$lt_prog_compiler_pic_CXX" | $SED
"$delay single quote subst"`'
lt prog_compiler_pic_RC='`$ECHO "$lt prog_compiler_pic_RC" | $SED
"$delay single quote subst"`'
lt prog_compiler_wl_CXX='`$ECHO "$lt_prog_compiler_wl_CXX" | $SED
"$delay single quote subst"`'
lt prog_compiler_wl_RC='`$ECHO "$lt prog_compiler_wl_RC" | $SED
"$delay single quote subst"`'
lt prog_compiler_static_CXX='`$ECHO "$lt prog_compiler_static_CXX" |
$SED "$delay single quote subst"`'
lt prog_compiler_static_RC='`$ECHO "$lt_prog_compiler_static_RC" |
$SED "$delay single quote subst"`'
lt cv prog_compiler_c_o_CXX='`$ECHO "$lt_cv_prog_compiler_c_o_CXX" |
$SED "$delay single quote subst"`'
lt cv prog_compiler_c_o_RC='`$ECHO "$lt_cv_prog_compiler_c_o_RC" |
$SED "$delay single quote subst"`'
archive cmds need l\bar{c} CXX="`$ECHO "$archive cmds need l\bar{c} CXX" | $SED
"$delay single quote subst"`'
archive cmds need lc RC='`$ECHO "$archive cmds need lc RC" | $SED
"$delay single quote subst"`'
enable shared with static runtimes CXX='`$ECHO
"$enable shared with static runtimes CXX" | $SED
"$delay_single_quote_subst"`'
enable shared with static runtimes RC='`$ECHO
"$enable shared with static runtimes RC" | $SED
"$delay_single_quote_subst"`'
export dynamic flag_spec_CXX='`$ECHO "$export dynamic flag_spec_CXX" |
$SED "$delay single quote subst"`'
export dynamic flag spec RC='`$ECHO "$export dynamic flag spec RC" |
$SED "$delay single quote subst"`'
whole archive flag spec CXX='`$ECHO "$whole archive flag spec CXX" |
$SED "$delay single quote subst"`'
whole archive flag spec RC='`$ECHO "$whole archive flag spec RC" |
$SED "$delay single quote subst"`'
compiler_needs_object_CXX='`$ECHO_"$compiler_needs_object_CXX" | $SED
"$delay_single_quote_subst"`'
compiler_needs_object_RC='`$ECHO "$compiler_needs_object_RC" | $SED
"$delay single quote subst"`'
old archive from new cmds CXX='`$ECHO "$old archive from new cmds CXX"
| $SED "$delay_single_quote_subst"`'
old archive from new cmds RC='`$ECHO "$old archive from new cmds RC" |
$SED "$delay single quote subst"`'
old archive from expsyms cmds CXX='`$ECHO
"$old archive from expsyms cmds CXX" | $SED
"$delay single quote subst"`'
```
old archive from expsyms cmds RC='`\$ECHO "\$old archive from expsyms cmds RC" | \$SED "\$delay single quote subst"`' archive\_cmds\_CXX='`\$ECHO "\$archive\_cmds\_CXX" | \$SED "\$delay single quote subst"`' archive\_cmds\_RC='`\$ECHO "\$archive\_cmds\_RC" | \$SED "\$delay\_single\_quote\_subst"`' archive expsym\_cmds\_CXX='`\$ECHO "\$archive\_expsym\_cmds\_CXX" | \$SED "\$delay single quote subst"`' archive expsym cmds RC='`\$ECHO "\$archive expsym cmds RC" | \$SED "\$delay single quote subst"`' module\_cmds\_CXX='`\$ECHO "\$module\_cmds\_CXX" | \$SED "\$delay single quote subst"`' module\_cmds\_RC='`\$ECHO "\$module\_cmds\_RC" | \$SED "\$delay single quote subst"`' module\_expsym\_cmds\_CXX='`\$ECHO "\$module\_expsym\_cmds\_CXX" | \$SED "\$delay single quote subst"`' module\_expsym\_cmds\_RC='`\$ECHO "\$module\_expsym\_cmds\_RC" | \$SED "\$delay single quote subst"`' with gnu ld CXX='`\$ECHO "\$with gnu ld CXX" | \$SED "\$delay single quote subst"`' with gnu ld RC='`\$ECHO "\$with\_gnu ld RC" | \$SED "\$delay single quote subst"`' allow undefined flag CXX='`\$ECHO "\$allow undefined flag CXX" | \$SED "\$delay single quote subst"`' allow undefined flag RC='`\$ECHO "\$allow undefined flag RC" | \$SED "\$delay single quote subst"`' no undefined flag CXX='`\$ECHO "\$no undefined flag CXX" | \$SED "\$delay single quote subst"`' no undefined flag RC='`\$ECHO "\$no undefined flag RC" | \$SED "\$delay single quote subst"`' hardcode libdir flag spec CXX='`\$ECHO "\$hardcode libdir flag spec CXX" | \$SED "\$delay\_single\_quote\_subst"`' hardcode libdir flag spec RC='`\$ECHO "\$hardcode libdir flag spec RC" | \$SED "\$delay single quote subst"`' hardcode libdir separator CXX='`\$ECHO "\$hardcode libdir separator CXX" | \$SED "\$delay\_single\_quote\_subst"`' hardcode libdir separator RC='`\$ECHO "\$hardcode libdir separator RC" | \$SED "\$delay single quote subst"`' hardcode direct CXX='`\$ECHO "\$hardcode direct CXX" | \$SED "\$delay single quote subst"`' hardcode direct RC='`\$ECHO "\$hardcode direct RC" | \$SED "\$delay\_single\_quote\_subst"`' hardcode direct absolute CXX='`\$ECHO "\$hardcode direct absolute CXX" | \$SED "\$delay single quote subst"`' hardcode direct absolute RC='`\$ECHO "\$hardcode direct absolute RC" | \$SED "\$delay single quote subst"`' hardcode\_minus\_L\_CXX='`\$ECHO "\$hardcode\_minus\_L\_CXX" | \$SED "\$delay single quote subst"`' hardcode minus L RC='`\$ECHO "\$hardcode minus L RC" | \$SED "\$delay single quote subst"`'

```
hardcode shlibpath var CXX='`$ECHO "$hardcode shlibpath var CXX" |
$SED "$delay single quote subst"`'
hardcode shlibpath var RC='`$ECHO "$hardcode shlibpath var RC" | $SED
"$delay single quote subst"`'
hardcode automatic CXX='`$ECHO "$hardcode automatic CXX" | $SED
"$delay single quote subst"`'
hardcode automatic RC='`$ECHO "$hardcode automatic RC" | $SED
"$delay single quote subst"`'
inherit_rpath_CXX='`$ECHO "$inherit_rpath_CXX" | $SED
"$delay single quote subst"`'
inherit rpath RC='`$ECHO "$inherit rpath RC" | $SED
"$delay single quote subst"`'
link all deplibs CXX='`$ECHO "$link all deplibs CXX" | $SED
"$delay single quote subst"`'
link all deplibs RC='`$ECHO "$link all deplibs RC" | $SED
"$delay single quote subst"`'
always_export_symbols_CXX='`$ECHO_"$always_export_symbols_CXX" | $SED
"$delay_single_quote_subst"`'
always_export_symbols_RC='`$ECHO "$always_export_symbols_RC" | $SED
"$delay single quote subst"`'
export symbols cmds CXX='`$ECHO "$export symbols cmds CXX" | $SED
"$delay single quote subst"`'
export symbols cmds RC='`$ECHO "$export symbols cmds RC" | $SED
"$delay single quote subst"`'
exclude_expsyms_CXX='`$ECHO "$exclude_expsyms_CXX" | $SED 
"$delay single quote subst"`'
exclude_expsyms_RC='`$ECHO "$exclude_expsyms_RC" | $SED 
"$delay single quote subst"`'
include_expsyms_CXX='`$ECHO "$include_expsyms_CXX" | $SED 
"$delay_single_quote_subst"`'
include_expsyms_RC='`$ECHO "$include_expsyms_RC" | $SED 
"$delay_single_quote_subst"`'
prelink cmds CXX='`$ECHO "$prelink cmds CXX" | $SED
"$delay single quote subst"`'
prelink cmds RC='`$ECHO "$prelink cmds RC" | $SED
"$delay single quote subst"`'
postlink_cmds_CXX='`$ECHO "$postlink_cmds_CXX" | $SED 
"$delay single quote subst"`'
postlink_cmds_RC='`$ECHO "$postlink_cmds_RC" | $SED 
"$delay_single_quote_subst"`'
file list spec CXX='`$ECHO "$file list spec CXX" | $SED
"$delay single quote subst"`'
file_list_spec_RC='`$ECHO "$file_list_spec_RC" | $SED 
"$delay single quote subst"`'
hardcode action CXX='`$ECHO "$hardcode action CXX" | $SED
"$delay_single_quote_subst"`'
hardcode action RC='`$ECHO "$hardcode action RC" | $SED
"$delay single quote subst"`'
compiler lib search dirs CXX='`$ECHO "$compiler lib search dirs CXX" |
$SED "$delay_single_quote_subst"`'
compiler_lib_search_dirs_RC='`$ECHO "$compiler_lib_search_dirs_RC" |
$SED "$delay single quote subst"`'
```

```
predep objects CXX='`$ECHO "$predep objects CXX" | $SED
"$delay single quote subst"`'
predep objects RC='`$ECHO "$predep objects RC" | $SED
"$delay single quote subst"`'
postdep objects CXX='`$ECHO "$postdep objects CXX" | $SED
"$delay_single_quote_subst"`'
postdep_objects_RC='<sup>-</sup>$ECHO "$postdep_objects_RC" | $SED
"$delay single quote subst"`'
predeps CXX='`$ECHO "$predeps CXX" | $SED
"$delay single quote subst"`'
predeps_RC='`$ECHO "$predeps_RC" | $SED "$delay_single_quote_subst"`'
postdeps CXX='`$ECHO "$postdeps CXX" | $SED
"$delay single quote subst"`'
postdeps_RC='`$ECHO "$postdeps_RC" | $SED 
"$delay single quote subst"`'
compiler_lib_search_path_CXX='`$ECHO "$compiler_lib_search_path_CXX" |
$SED "$delay single quote subst"`'
compiler_lib_search_path_RC='`$ECHO "$compiler_lib_search_path_RC" |
$SED "$delay single quote subst"`'
LTCC='$LTCC'
LTCFLAGS='$LTCFLAGS'
compiler='$compiler_DEFAULT'
# A function that is used when there is no print builtin or printf.
func fallback echo ()
{
  eval 'cat << LTECHO EOF
\backslash$1
_LTECHO_EOF'
}
# Quote evaled strings.
for var in SHELL \
ECHO \
PATH_SEPARATOR \
SED \
GREP \
EGREP \
FGREP \
LD \setminusNM \setminusLN_S \setminuslt SP2NL \
lt_NL2SP \
reload_flag \
OBJDUMP \
deplibs check method \setminusfile magic cmd \setminusfile magic glob \setminuswant nocaseglob \
DLLTOOL \
```

```
sharedlib from linklib cmd \
AR \
AR FLAGS \
archiver list spec \
STRIP \
RANLIB \
CC \setminusCFLAGS \
compiler \
lt cv sys global symbol pipe \
lt cv sys global symbol to cdecl \
lt cv sys global symbol to c name address \
lt cv sys global symbol to c name address lib prefix \setminusnm file list spec \setminuslt prog compiler no builtin flag \
lt prog compiler pic \setminuslt prog compiler wl \
lt prog compiler static \
It cv prog compiler c \circ \setminusneed_locks \
MANIFEST_TOOL \
DSYMUTIL \
NMEDIT \
LIPO \
OTOOL \
OTOOL64 \
shrext cmds \
export dynamic flag spec \
whole archive flag spec \setminuscompiler needs object \
with gnu ld \setminusallow undefined flag \setminusno undefined flag \setminushardcode libdir flag spec \
hardcode libdir separator \
exclude expsyms \
include_expsyms \
file list spec \setminusvariables saved for relink \setminuslibname_spec \
library names spec \
soname spec \
install override mode \
finish eval \setminusold_striplib \
striplib \
compiler lib search dirs \setminuspredep_objects \
postdep_objects \
predeps \
postdeps \
compiler lib search path \
```

```
LD_CXX \
LD RC \setminusreload_flag_CXX \
reload_flag_RC \
compiler_CXX \
compiler_RC \
lt prog compiler no builtin flag CXX \
It prog compiler no builtin flag RC \setminuslt prog_compiler_pic_CXX \
lt prog compiler pic RC \
lt prog compiler wl CXX \
lt prog compiler wl RC \
lt prog compiler static CXX \
lt_prog_compiler_static_RC \
lt cv prog compiler c o CXX \
lt cv prog compiler c o RC \
export dynamic flag spec CXX \
export dynamic flag spec RC \
whole archive flag spec CXX \setminuswhole archive flag spec RC \backslashcompiler needs object CXX \
compiler needs object RC \
with gnu ld CXX \setminuswith gnu ld RC \setminusallow undefined flag CXX \
allow undefined flag RC \backslashno undefined flag CXX \
no undefined flag RC \backslashhardcode libdir flag spec CXX \
hardcode libdir flag spec RC \
hardcode libdir separator CXX \
hardcode libdir separator RC \backslashexclude expsyms CXX \
exclude expsyms RC \
include_expsyms_CXX \
include expsyms RC \setminusfile list spec CXX \
file list spec RC \backslashcompiler lib search dirs CXX \
compiler lib search dirs RC \setminuspredep objects CXX \
predep objects RC \
postdep_objects_CXX \
postdep_objects_RC \
predeps CXX \
predeps_RC \
postdeps_CXX \
postdeps_RC \
compiler lib search path CXX \
compiler lib search path RC; do
    case \`eval \\\\\$ECHO \\\\""\\\\$\$var"\\\\"\` in
    *[\\\\\\\\`\\"\\\$]*)
```

```
eval "lt \$var=\\\\\\"\\\`\\$ECHO \\"\\\$\$var\\" | \\\$SED
\|\n\| \|\n\| \ sed quote subst\\"\\\`\\\\\""
       ;;
     *)
      eval "lt \$var=\\\\\\"\\\$\$var\\\\\\""
       ;;
     esac
done
# Double-quote double-evaled strings.
for var in reload cmds \setminusold postinstall cmds \
old postuninstall cmds \
old archive cmds \
extract expsyms cmds \
old archive from new cmds \
old archive from expsyms cmds \
archive cmds \setminusarchive expsym cmds \setminusmodule cmds \
module_expsym_cmds \
export symbols cmds \
prelink_cmds \
postlink_cmds \
postinstall_cmds \
postuninstall_cmds \
finish cmds \setminussys lib search path spec \setminussys lib dlsearch path spec \setminusreload cmds CXX \nablareload cmds RC \
old archive cmds CXX \
old archive cmds RC \
old archive from new cmds CXX \
old archive from new cmds RC \
old archive from expsyms cmds CXX \
old archive from expsyms cmds RC \
archive cmds CXX \
archive cmds RC \backslasharchive_expsym_cmds_CXX \
archive expsym cmds RC \
module_cmds_CXX \
module cmds RC \setminusmodule_expsym_cmds_CXX \
module_expsym_cmds_RC \
export symbols cmds CXX \
export symbols cmds RC \backslashprelink cmds CXX \
prelink cmds RC \
postlink_cmds_CXX \
postlink_cmds_RC; do
    case \`eval \\\\\$ECHO \\\\""\\\\$\$var"\\\\"\` in
```

```
*[\\\\\\\`\\"\\\$]*)
        eval "lt \$var=\\\\\\"\\\`\\$ECHO \\"\\\$\$var\\" | \\\$SED -e
\|\Upsilon\|\\$double quote subst\\" -e \\"\\\$sed quote subst\\" -e
\langle \langle \nabla \cdot \nabla \cdot ;;
      *)
        eval "lt \$var=\\\\\\"\\\$\$var\\\\\\""
         ;;
      esac
done
ac_aux_dir='$ac_aux_dir'
xsi_shell='$xsi_shell'
lt_shell_append='$lt_shell_append'
# See if we are running on zsh, and set the options which allow our
# commands through without removal of \ escapes INIT.
if test -n "\${ZSH VERSION+set}" ; then
     setopt NO_GLOB_SUBST
fi
      PACKAGE='$PACKAGE'
      VERSION='$VERSION'
      TIMESTAMP='$TIMESTAMP'
      RM='$RM'
      ofile='$ofile'
_ACEOF
cat >>$CONFIG STATUS <<\ ACEOF || ac write fail=1
# Handling of arguments.
for ac config target in $ac config targets
do
   case $ac_config_target in
     "config.h") CONFIG HEADERS="$CONFIG HEADERS config.h" ;;
     "depfiles") CONFIG COMMANDS="$CONFIG COMMANDS depfiles" ;;
     "libtool") CONFIG COMMANDS="$CONFIG COMMANDS libtool" ;;
     "Doxyfile") CONFIG FILES="$CONFIG FILES Doxyfile" ;;
     "dbus/versioninfo.rc") CONFIG FILES="$CONFIG FILES
dbus/versioninfo.rc" ;;
      "dbus/dbus-arch-deps.h") CONFIG_FILES="$CONFIG_FILES dbus/dbus-
arch-deps.h" ;;
     "bus/system.conf") CONFIG FILES="$CONFIG FILES bus/system.conf" ;;
```
"bus/session.conf") CONFIG\_FILES="\$CONFIG\_FILES bus/session.conf" ;; "bus/messagebus") CONFIG FILES="\$CONFIG FILES bus/messagebus" ;; "bus/messagebus-config") CONFIG FILES="\$CONFIG FILES bus/messagebus-config" ;; "bus/org.freedesktop.dbus-session.plist") CONFIG FILES="\$CONFIG FILES bus/org.freedesktop.dbus-session.plist" ;; "bus/rc.messagebus") CONFIG\_FILES="\$CONFIG\_FILES bus/rc.messagebus" ;; "bus/dbus.service") CONFIG\_FILES="\$CONFIG\_FILES bus/dbus.service" ;; "bus/dbus.socket") CONFIG FILES="\$CONFIG FILES bus/dbus.socket" ;; "Makefile") CONFIG FILES="\$CONFIG FILES Makefile" ;; "dbus/Makefile") CONFIG FILES="\$CONFIG FILES dbus/Makefile" ;; "bus/Makefile") CONFIG FILES="\$CONFIG FILES bus/Makefile" ;; "tools/Makefile") CONFIG FILES="\$CONFIG FILES tools/Makefile" ;; "test/Makefile") CONFIG FILES="\$CONFIG FILES test/Makefile" ;; "test/name-test/Makefile") CONFIG\_FILES="\$CONFIG\_FILES test/nametest/Makefile" ;; "doc/Makefile") CONFIG FILES="\$CONFIG FILES doc/Makefile" ;; "doc/dbus-daemon.1") CONFIG\_FILES="\$CONFIG\_FILES doc/dbusdaemon.1";; "dbus-1.pc") CONFIG FILES="\$CONFIG FILES dbus-1.pc" ;; "dbus-1-uninstalled.pc") CONFIG\_FILES="\$CONFIG\_FILES dbus-1 uninstalled.pc" ;; "test/data/valid-config-files/debug-allow-all.conf") CONFIG\_FILES="\$CONFIG\_FILES test/data/valid-config-files/debug-allowall.conf" ;; "test/data/valid-config-files/debug-allow-all-sha1.conf") CONFIG\_FILES="\$CONFIG\_FILES test/data/valid-config-files/debug-allowall-sha1.conf" ;; "test/data/valid-config-files-system/debug-allow-all-pass.conf") CONFIG\_FILES="\$CONFIG\_FILES test/data/valid-config-files-system/debugallow-all-pass.conf" ;; "test/data/valid-config-files-system/debug-allow-all-fail.conf") CONFIG\_FILES="\$CONFIG\_FILES test/data/valid-config-files-system/debugallow-all-fail.conf" ;; "test/data/valid-servicefiles/org.freedesktop.DBus.TestSuite.PrivServer.service") CONFIG\_FILES="\$CONFIG\_FILES test/data/valid-servicefiles/org.freedesktop.DBus.TestSuite.PrivServer.service";; "test/data/valid-servicefiles/org.freedesktop.DBus.TestSuiteEchoService.service") CONFIG\_FILES="\$CONFIG\_FILES test/data/valid-servicefiles/org.freedesktop.DBus.TestSuiteEchoService.service" ;; "test/data/valid-servicefiles/org.freedesktop.DBus.TestSuiteForkingEchoService.service") CONFIG\_FILES="\$CONFIG\_FILES test/data/valid-servicefiles/org.freedesktop.DBus.TestSuiteForkingEchoService.service" ;; "test/data/valid-servicefiles/org.freedesktop.DBus.TestSuiteSegfaultService.service")

CONFIG\_FILES="\$CONFIG\_FILES test/data/valid-servicefiles/org.freedesktop.DBus.TestSuiteSegfaultService.service" ;; "test/data/valid-servicefiles/org.freedesktop.DBus.TestSuiteShellEchoServiceSuccess.service") CONFIG\_FILES="\$CONFIG\_FILES test/data/valid-servicefiles/org.freedesktop.DBus.TestSuiteShellEchoServiceSuccess.service" ;; "test/data/valid-servicefiles/org.freedesktop.DBus.TestSuiteShellEchoServiceFail.service") CONFIG\_FILES="\$CONFIG\_FILES test/data/valid-servicefiles/org.freedesktop.DBus.TestSuiteShellEchoServiceFail.service";; "test/data/valid-service-filessystem/org.freedesktop.DBus.TestSuiteEchoService.service") CONFIG\_FILES="\$CONFIG\_FILES test/data/valid-service-filessystem/org.freedesktop.DBus.TestSuiteEchoService.service";; "test/data/valid-service-filessystem/org.freedesktop.DBus.TestSuiteSegfaultService.service") CONFIG\_FILES="\$CONFIG\_FILES test/data/valid-service-filessystem/org.freedesktop.DBus.TestSuiteSegfaultService.service";; "test/data/valid-service-filessystem/org.freedesktop.DBus.TestSuiteShellEchoServiceSuccess.service") CONFIG\_FILES="\$CONFIG\_FILES test/data/valid-service-filessystem/org.freedesktop.DBus.TestSuiteShellEchoServiceSuccess.service" ;; "test/data/valid-service-filessystem/org.freedesktop.DBus.TestSuiteShellEchoServiceFail.service") CONFIG\_FILES="\$CONFIG\_FILES test/data/valid-service-filessystem/org.freedesktop.DBus.TestSuiteShellEchoServiceFail.service" ;; "test/data/invalid-service-filessystem/org.freedesktop.DBus.TestSuiteNoExec.service") CONFIG\_FILES="\$CONFIG\_FILES test/data/invalid-service-filessystem/org.freedesktop.DBus.TestSuiteNoExec.service" ;; "test/data/invalid-service-filessystem/org.freedesktop.DBus.TestSuiteNoUser.service") CONFIG\_FILES="\$CONFIG\_FILES test/data/invalid-service-filessystem/org.freedesktop.DBus.TestSuiteNoUser.service" ;; "test/data/invalid-service-filessystem/org.freedesktop.DBus.TestSuiteNoService.service") CONFIG\_FILES="\$CONFIG\_FILES test/data/invalid-service-filessystem/org.freedesktop.DBus.TestSuiteNoService.service" ;; \*) as fn error \$? "invalid argument: \`\$ac config target'" "\$LINENO" 5;; esac done # If the user did not use the arguments to specify the items to

instantiate, # then the envvar interface is used. Set only those that are not. # We use the long form for the default assignment because of an extremely

```
# bizarre bug on SunOS 4.1.3.
if $ac need defaults; then
  test "${CONFIG_FILES+set}" = set || CONFIG_FILES=$config_files
 test "${CONFIG_HEADERS+set}" = set || CONFIG_HEADERS=$config_headers
  test "${CONFIG_COMMANDS+set}" = set || 
CONFIG_COMMANDS=$config_commands
fi
# Have a temporary directory for convenience. Make it in the build 
tree
# simply because there is no reason against having it here, and in 
addition,
# creating and moving files from /tmp can sometimes cause problems.
# Hook for its removal unless debugging.
# Note that there is a small window in which the directory will not be 
cleaned:
# after its creation but before its name has been assigned to `$tmp'.
$debug ||
{
  tmp= ac_tmp=
  trap 'exit_status=$?
 : "${ac tmp:=$tmp}"
   { test ! -d "$ac_tmp" || rm -fr "$ac_tmp"; } && exit $exit_status
' 0
  trap 'as_fn_exit 1' 1 2 13 15
}
# Create a (secure) tmp directory for tmp files.
{
  tmp=`(umask 077 && mktemp -d "./confXXXXXX") 2>/dev/null` &&
  test -d "$tmp"
} ||
{
  tmp=./conf$$-$RANDOM
   (umask 077 && mkdir "$tmp")
} || as_fn_error $? "cannot create a temporary directory in ." 
"$LINENO" 5
ac_tmp=$tmp
# Set up the scripts for CONFIG FILES section.
# No need to generate them if there are no CONFIG FILES.
# This happens for instance with `./config.status config.h'.
if test -n "$CONFIG FILES"; then
ac cr='echo X | tr X '015'`# On cygwin, bash can eat \r inside `` if the user requested igncr.
# But we know of no other shell where ac cr would be empty at this
# point, so we can use a bashism as a fallback.
if test "x$ac cr" = x; then
 eval ac cr=\$\'\\r\'
fi
```

```
ac cs awk cr=`$AWK 'BEGIN { print "a\rb" }' </dev/null 2>/dev/null`
if test "$ac cs awk cr" = "a${ac cr}b"; then
 ac cs awk cr='\\r'
else
   ac_cs_awk_cr=$ac_cr
fi
echo 'BEGIN {' >"$ac tmp/subs1.awk" &&
_ACEOF
{
  echo "cat >conf$$subs.awk << ACEOF" &&
  echo "$ac subst vars" | sed 's/.*/&!$&$ac delim/' &&
   echo "_ACEOF"
} >conf$$subs.sh ||
  as fn error $? "could not make $CONFIG STATUS" "$LINENO" 5
ac delim num=`echo "$ac subst vars" | grep -c '^'`
ac_delim='%!_!# '
for ac last try in false false false false false :; do
   . ./conf$$subs.sh ||
    as fn error $? "could not make $CONFIG STATUS" "$LINENO" 5
  ac delim n=`sed -n "s/.*$ac delim\$/X/p" conf$$subs.awk | grep -c X`
  if test $ac delim n = $ac delim num; then
     break
  elif $ac last try; then
    as fn error $? "could not make $CONFIG STATUS" "$LINENO" 5
   else
    ac delim="$ac delim!$ac delim $ac delim!! "
   fi
done
rm -f conf$$subs.sh
cat >>$CONFIG STATUS << ACEOF || ac write fail=1
cat >>"\$ac tmp/subs1.awk" <<\backslash ACAWK &&
_ACEOF
sed -n '
h
s/\binom{1}{s}["/; s/\binom{1}{s}.*/"]=/
p
g
s/\ulcorner\lceil\ulcorner !\rceil * !//:repl
t repl
s/'"$ac_delim"'$//
t delim
:nl
h
s/\langle (. \{148\}\)..*/\1/
t more1
s/["\\]/\\&/q; s/^/"/; s/$/\\n"\\/
```

```
p
n
b repl
:more1
s/["\\]/\\&/q; s/^/"/; s/$/"\\/
p
g
s/.\{(148)\}//t nl
:delim
h
s/\backslash (.\{148\}\)..*/\1/
t more2
s/["\\]/\\&/g; s/^/"/; s/$/"/
p
b
:more2
s/["\\]/\\&/g; s/^/"/; s/$/"\\/
p
g
s/.\{(148)\}//t delim
' <conf$$subs.awk | sed '
/^[^""]/{
  N
  s/\n\ln/}
' >>$CONFIG STATUS || ac write fail=1
rm -f conf$$subs.awk
cat >>$CONFIG STATUS << ACEOF || ac write fail=1
_ACAWK
cat >>"\$ac_tmp/subs1.awk" << ACAWK &&
  for (key in S) S is set[key] = 1FS = " " "}
{
  line = $ 0 nfields = split(line, field, "@")
  substed = 0 len = length(field[1])
  for (i = 2; i < n fields; i++) {
    key = field[i]keylen = length(key) if (S_is_set[key]) {
      value = S[key] line = substr(line, 1, len) "" value "" substr(line, len + 
keylen + 3)
       len += length(value) + length(field[++i])
      substed = 1 } else
       len += 1 + keylen
```

```
 }
   print line
}
_ACAWK
_ACEOF
cat >>$CONFIG STATUS <<\ ACEOF || ac write fail=1
if sed "s/$ac_cr//" < /dev/null > /dev/null 2>&1; then
  sed "s/$ac_cr\$//; s/$ac_cr/$ac_cs_awk_cr/g"
else
   cat
fi < "$ac tmp/subs1.awk" > "$ac tmp/subs.awk" \
   || as_fn_error $? "could not setup config files machinery" "$LINENO" 
5
_ACEOF
# VPATH may cause trouble with some makes, so we remove sole 
$(srcdir),
# ${srcdir} and @srcdir@ entries from VPATH if srcdir is ".", strip 
leading and
# trailing colons and then remove the whole line if VPATH becomes 
empty
# (actually we leave an empty line to preserve line numbers).
if test "x$srcdir" = x.; then
  ac vpsub='/^[ ]*VPATH[ ]*=[ ]*/{
h
s///
s/^/:/
s/[ ]*$/:/
s/\sqrt{s}(srcdir):/:/q
s/\colon \S{srcdir}:/:/q
s/:@srcdir@:/:/g
s/^{\wedge}:*//s/:*$//
x
s/\(=[ \vert \vert \star \) \cdot \star / \1/
G
s/\nightharpoonup n//s/\uparrow [ \uparrow = ] \star = [ ] \star $ / /
}'
fi
cat >>$CONFIG STATUS <<\ ACEOF || ac write fail=1
fi # test -n "$CONFIG_FILES"
# Set up the scripts for CONFIG HEADERS section.
# No need to generate them if there are no CONFIG HEADERS.
# This happens for instance with `./config.status Makefile'.
if test -n "$CONFIG HEADERS"; then
cat >"$ac tmp/defines.awk" <<\ ACAWK ||
BEGIN {
```
\_ACEOF

```
# Transform confdefs.h into an awk script `defines.awk', embedded as
# here-document in config.status, that substitutes the proper values 
into
# config.h.in to produce config.h.
# Create a delimiter string that does not exist in confdefs.h, to ease
# handling of long lines.
ac_delim='%!_!# '
for ac last try in false false :; do
  ac tt=`sed -n "/$ac delim/p" confdefs.h`
  if test -z "$ac tt"; then
     break
  elif $ac last try; then
    as fn error $? "could not make $CONFIG HEADERS" "$LINENO" 5
   else
    ac delim="$ac delim!$ac delim $ac delim!! "
   fi
done
# For the awk script, D is an array of macro values keyed by name,
# likewise P contains macro parameters if any. Preserve backslash
# newline sequences.
ac word re=[ $as cr Letters][ $as cr alnum]*
sed -n '
s'.\148\}/\'"$ac delim"'/g
t rset
:rset
s/^[ ]*#[ ]*define[ ][ ]*/ /
t def
d
:def
s/\sqrt{5/7}t bsnl
s/["\\]/\\&/g
s/\uparrow \ \langle ' "$ac_word_re"'\)\(([^()]*)\)[ ]*\(.*\)/P["\1"]="\2"\
D("1"] = " \ \ 3" / ps/^ \('"$ac word re"'\)[ \rightarrow \rightarrow \(.*\)/D["\1"]=" \2"/p
d
:bsnl
s/["\\]/\\&/q
s/\wedge \ \ ( ' "$ac word re"')\ ((([^{\wedge}()]*)\) [ ] * \ (.*\) / P["\\1"] = "\\2"D[''\1"] = " \ \3\\\\\\\\\\\\\n''\n\\/pt cont
s/^ \('"$ac word re"'\)[ \rightarrow \rightarrow \(.*\)/D["\1"]=" \2\\\\\\n"\\/p
t cont
d
:cont
n
s/.\{148\}/&'"$ac_delim"'/g
```

```
t clear
:clear
s/\sqrt{5/}t bsnlc
s/["\\]/\\&/q; s/^/"/; s/$/"/p
d
:bsnlc
s/["\\]/\\&/q; s/^/"/; s/$/\\\\\\n"\\/p
b cont
' <confdefs.h | sed '
s/'"$ac_delim"'/"\\\
"/q' >>$CONFIG STATUS || ac write fail=1
cat >>$CONFIG STATUS << ACEOF || ac write fail=1
  for (key in D) D is set[key] = 1FS = " "}
/^(\t ]*#[\t ]*(define|undef)[\t ]+$ac word re([\t (]|\$)/ {
  line = \sqrt{5} 0
   split(line, arg, " ")
  if (\arg[1] == "#") {
    defundef = arg[2]mac1 = arg[3] } else {
    defundef = \text{substr}(\text{arg}[1], 2)mac1 = arg[2] }
   split(mac1, mac2, "(") #)
  macro = mac2[1]prefix = substr(line, 1, index(line, defined) - 1)if (D is set[macro]) {
     # Preserve the white space surrounding the "#".
    print prefix "define", macro P[macro] D[macro]
     next
   } else {
     # Replace #undef with comments. This is necessary, for example,
    # in the case of POSIX SOURCE, which is predefined and required
     # on some systems where configure will not decide to define it.
    if (defundef == "undef") {
       print "/*", prefix defundef, macro, "*/"
       next
     }
   }
}
{ print }
_ACAWK
_ACEOF
cat >>$CONFIG_STATUS <<\_ACEOF || ac_write_fail=1
  as fn error $? "could not setup config headers machinery" "$LINENO"
5
fi # test -n "$CONFIG_HEADERS"
```

```
eval set X " :F $CONFIG FILES :H $CONFIG HEADERS :C
$CONFIG_COMMANDS"
shift
for ac_tag
do
   case $ac_tag in
  : [FHLC]) ac mode=$ac tag; continue;;
   esac
   case $ac_mode$ac_tag in
  : [FHL] * : * ) ; ;
  :L* | :C*:*) as fn error $? "invalid tag \`$ac tag'" "$LINENO" 5;;
  : [FH] -) ac tag = - : -;;
  : [FH]*) ac_tag=$ac_tag:$ac_tag.in;;
   esac
   ac_save_IFS=$IFS
   IFS=:
  set x $ac tag
   IFS=$ac_save_IFS
   shift
   ac_file=$1
   shift
   case $ac_mode in
  :L) ac source=\$1;;
   :[FH])
    ac file_inputs=
     for ac_f
     do
        case $ac_f in
       -) ac f="\frac{5}{4}ac tmp/stdin";;
        *) # Look for the file first in the build tree, then in the 
source tree
       # (if the path is not absolute). The absolute path cannot be 
DOS-style,
       # because $ac f cannot contain `:'.
       test -f "$ac \bar{f}" ||
          case $ac_f in
         [\(\{(\xi)\}]^{\star}) false;;
           *) test -f "$srcdir/$ac_f" && ac_f="$srcdir/$ac_f";;
           esac ||
          as fn error 1 "cannot find input file: \backslash `$ac f'" "$LINENO" 5;;
        esac
       case $ac f in *\'*) ac f=`$as echo "$ac f" | sed
"s/'/'\\\langle\langle\langle\langle\langle\langle\langle\cdot|\rangle\rangle\rangle\langle\langle\cdot|\rangle\rangle\rangle\langle\cdot|\rangle\rangle\rangle esac
       as fn append ac file inputs " '$ac f'"
     done
     # Let's still pretend it is `configure' which instantiates (i.e., 
don't
     # use $as_me), people would be surprised to read:
     # /* config.h. Generated by config.status. */
```

```
configure input='Generated from '`
        \dots $as echo "$*" | sed 's|^[^:]*/||;s|:[^:]*/|, |g'
      `' by configure.'
    if test x"$ac file" != x-; then
       configure input="$ac file. $configure input"
        { $as_echo "$as_me:${as_lineno-$LINENO}: creating $ac_file" >&5
$as echo "$as me: creating $ac file" >&6;}
     fi
     # Neutralize special characters interpreted by sed in replacement 
strings.
     case $configure_input in #(
    * \times * | *\|* | *\\* )
        ac sed conf input=`$as echo "$configure input" |
       sed 's/[\\\\&|]/\\\\&/g'`;; #(
    *) ac sed conf input=$configure input;;
     esac
     case $ac_tag in
    *:-:* |\overline{*}: -) cat >"$ac tmp/stdin" \
      || as fn error $? "could not create $ac file" "$LINENO" 5 ;;
     esac
     ;;
   esac
  ac dir=`$as dirname -- "$ac file" ||
$as expr X"$ac file" : 'X\(.*[^/]\)//*[^/][^/]*/*$' \| \
       X"$ac_file" : 'X\(//\)[^/]' \| \
       X"$ac file" : 'X\(//\)$' \| \
       X"$ac file" : 'X\(/\)' \| . 2>/dev/null ||
$as echo X"$ac file" |
    sed '/^X\(.*[^/]\)\/\/*[^/][^/]*\/*$/{
          s//\1/ q
         }
        /^{\wedge}X\backslash(\backslash/\backslash/\backslash) [^{\wedge}/]. */{
          s//\1/ q
          }
        /^{\wedge}X\backslash(\backslash/\backslash/\backslash)$/{
           s//\1/ q
          }
        /\hat{X}\backslash(\backslash/\backslash).*/{
          s//\frac{1}{\sqrt{2}} q
          }
        s/.*/!/; q'
   as_dir="$ac_dir"; as_fn_mkdir_p
  ac builddir=.
case "$ac_dir" in
.) ac dir suffix= ac top_builddir_sub=. ac_top_build_prefix= ;;
```

```
*)
  ac dir suffix=/`$as echo "$ac dir" | sed 's|^\.[\\/]||'`
  # A ".." for each directory in $ac dir suffix.
  ac top builddir sub=`$as_echo "$ac_dir_suffix" | sed
's|/\lceil^\\\sqrt{3} *|/..|g;s|/||'`
   case $ac_top_builddir_sub in
  "") ac_top_builddir_sub=. ac_top_build_prefix= ;;
  *) ac top build prefix=\$ac top builddir sub/ ;;
  esac ;;
esac
ac_abs_top_builddir=$ac_pwd
ac abs builddir=$ac pwd$ac dir suffix
# for backward compatibility:
ac top builddir=$ac top build prefix
case $srcdir in
   .) # We are building in place.
    ac srcdir=.
    ac top srcdir=$ac top builddir sub
    ac abs top srcdir=$ac pwd ;;
  [\lambda\setminus\lambda]* | ?:[\lambda\setminus\lambda]* ) # Absolute name.
    ac srcdir=$srcdir$ac dir suffix;
     ac_top_srcdir=$srcdir
    ac abs top srcdir=$srcdir ;;
   *) # Relative name.
    ac srcdir=$ac top build prefix$srcdir$ac dir suffix
    ac top srcdir=$ac top build prefix$srcdir
    ac abs top srcdir=$ac pwd/$srcdir ;;
esac
ac abs srcdir=$ac abs top srcdir$ac dir suffix
   case $ac_mode in
   :F)
   #
   # CONFIG_FILE
   #
   case $INSTALL in
  [\setminus \setminus \setminus \S]* | ?:[\setminus \setminus /]* ) ac INSTALL=$INSTALL ;;
  *) ac INSTALL=$ac top build prefix$INSTALL ;;
   esac
   ac_MKDIR_P=$MKDIR_P
   case $MKDIR_P in
   [\\/$]* | ?:[\\/]* ) ;;
  */*) ac MKDIR P=$ac top build prefix$MKDIR P ;;
   esac
_ACEOF
cat >>$CONFIG STATUS <<\ ACEOF || ac write fail=1
# If the template does not know about datarootdir, expand it.
# FIXME: This hack should be removed a few years after 2.60.
```

```
ac datarootdir hack=; ac datarootdir seen=
ac_sed_dataroot='
/datarootdir/ {
  p
  q
}
/@datadir@/p
/@docdir@/p
/@infodir@/p
/@localedir@/p
/@mandir@/p'
case `eval "sed -n \"\$ac sed dataroot\" $ac file inputs"` in
*datarootdir*) ac datarootdir seen=yes;;
*@datadir@*|*@docdir@*|*@infodir@*|*@localedir@*|*@mandir@*)
   { $as_echo "$as_me:${as_lineno-$LINENO}: WARNING: $ac_file_inputs 
seems to ignore the --datarootdir setting" > \& 5
$as echo "$as me: WARNING: $ac file inputs seems to ignore the --
datarootdir setting" >&2;}
_ACEOF
cat >>$CONFIG STATUS << ACEOF || ac write fail=1
 ac datarootdir hack='
  s&@datadir@&$datadir&g
  s&@docdir@&$docdir&g
  s&@infodir@&$infodir&g
  s&@localedir@&$localedir&g
  s&@mandir@&$mandir&g
 s&\\\${datarootdir}&$datarootdir&g';;
esac
_ACEOF
# Neutralize VPATH when `$srcdir' = `.'.
# Shell code in configure.ac might set extrasub.
# FIXME: do we really want to maintain this feature?
cat >>$CONFIG STATUS << ACEOF || ac write fail=1
ac sed extra="$ac vpsub
$extrasub
_ACEOF
cat >>$CONFIG STATUS <<\ ACEOF || ac write fail=1
:t
/@[a-zA-Z_][a-zA-Z_0-9]*@/!b
s|@configure_input@|$ac_sed_conf_input|;t t
s&@top_builddir@&$ac_top_builddir_sub&;t t
s&@top_build_prefix@&$ac_top_build_prefix&;t t
s&@srcdir@&$ac_srcdir&;t t
s&@abs_srcdir@&$ac_abs_srcdir&;t t
s&@top_srcdir@&$ac_top_srcdir&;t t
s&@abs_top_srcdir@&$ac_abs_top_srcdir&;t t
s&@builddir@&$ac_builddir&;t t
s&@abs_builddir@&$ac_abs_builddir&;t t
s&@abs_top_builddir@&$ac_abs_top_builddir&;t t
s&@INSTALL@&$ac_INSTALL&;t t
s&@MKDIR_P@&$ac_MKDIR_P&;t t
```

```
$ac datarootdir hack
"
eval sed \"\$ac sed extra\" "$ac file inputs" | $AWK -f
"$ac_tmp/subs.awk" \overline{\setminus}>$ac tmp/out || as fn error $? "could not create $ac file" "$LINENO"
5
test -z "$ac datarootdir hack$ac datarootdir seen" &&
   { ac_out=`sed -n '/\${datarootdir}/p' "$ac_tmp/out"`; test -n 
"$ac_out"; } & &
  { ac out=`sed -n '/^[ ]*datarootdir[ ]*:*=/p' \
      \overline{``}$ac tmp/out"`; test -z "$ac out"; } & &
   { $as_echo "$as_me:${as_lineno-$LINENO}: WARNING: $ac_file contains 
a reference to the variable \`datarootdir'
which seems to be undefined. Please make sure it is defined" > 65
$as echo "$as me: WARNING: $ac file contains a reference to the
variable \`datarootdir'
which seems to be undefined. Please make sure it is defined" >82;}
  rm -f "$ac_tmp/stdin"
  case $ac_file in
  -) cat "$ac tmp/out" && rm -f "$ac tmp/out";;
  *) rm -f "$ac file" && mv "$ac tmp/out" "$ac file";;
  esac \
  || as_fn_error $? "could not create $ac_file" "$LINENO" 5
 ;;
  :H)
   #
   # CONFIG_HEADER
 #
  if test x"$ac file" != x-; then
     {
      \dots $as echo "/* $configure input */" \
       && eval '$AWK -f "$ac_tmp/defines.awk"' "$ac_file_inputs"
    \} >"$ac tmp/config.h" \
       || as_fn_error $? "could not create $ac_file" "$LINENO" 5
    if diff "$ac file" "$ac tmp/config.h" >/dev/null 2>&1; then
       { $as_echo "$as_me:${as_lineno-$LINENO}: $ac_file is unchanged" 
> 65$as echo "$as me: $ac file is unchanged" >&6;}
     else
       rm -f "$ac_file"
       mv "$ac_tmp/config.h" "$ac_file" \
     || as_fn_error $? "could not create $ac_file" "$LINENO" 5
     fi
   else
    \dots $as echo "/* $configure input */" \
       && eval '$AWK -f "$ac_tmp/defines.awk"' "$ac_file_inputs" \
      || as fn error $? "could not create -" "$LINENO" 5
   fi
# Compute "$ac file"'s index in $config headers.
am arg="$ac file"
```

```
am stamp count=1
for am header in $config headers :; do
  case $ am header in
    $am arg | $am arg: * } break ;;
    * )
      \text{am\_stamp\_count='expr} \ \text{am\_stamp\_count} + 1;
   esac
done
echo "timestamp for $_am_arg" >`$as_dirname -- "$_am_arg" ||
$as expr X"$ am arg" : 'X\(.*[^/]\)//*[^/][^/]*/*\overline{S}' \| \
       X''$ am arg" : 'X\(//\)[^/]' \| \
       X''$ am arg" : 'X\(//\)$' \| \
       X''$ am arg" : 'X\(/\)' \| . 2>/dev/null ||
$as echo X"$ am arg" |
    \frac{1}{s}sed '/^X\(.*[^/]\)\/\/*[^/][^/]*\/*$/{
          s//\1/ q
         }
        /^{\wedge}X\backslash(\backslash/\backslash/\backslash) [^{\wedge}/]. */{
          s//\1/ q
         }
         /^X\(\/\/\)$/{
          s//\1/ q
         }
        /^{\wedge}X\(\\ \langle \rangle\), \cdot^{\star}/s//\1/ q
         }
        s/.*/./; q'`/stamp-h$ am stamp_count
 ;;
  :C) { $as echo "$as me:${as lineno-$LINENO}: executing $ac file
commands" >&5
$as echo "$as me: executing $ac_file commands" >&6;}
;;
   esac
   case $ac_file$ac_mode in
    "depfiles":C) test x"$AMDEP TRUE" != x"" || {
   # Autoconf 2.62 quotes --file arguments for eval, but not when files
   # are listed without --file. Let's play safe and only enable the 
eval
   # if we detect the quoting.
   case $CONFIG_FILES in
  *\'*) eval set x "$CONFIG FILES" ;;
  *) set x $CONFIG FILES ;;
   esac
   shift
```

```
 for mf
   do
      # Strip MF so we end up with the name of the file.
     mf=`echo "$mf" | sed -e 's/:.*$//'`
      # Check whether this is an Automake generated Makefile or not.
      # We used to match only the files named 'Makefile.in', but
      # some people rename them; so instead we look at the file content.
      # Grep'ing the first line is not enough: some people post-process
      # each Makefile.in and add a new line on top of each file to say 
so.
      # Grep'ing the whole file is not good either: AIX grep has a line
      # limit of 2048, but all sed's we know have understand at least 
4000.
      if sed -n 's,^#.*generated by automake.*,X,p' "$mf" | grep X 
>/dev/null 2>&1; then
        dirpart=`$as_dirname -- "$mf" ||
\Sas expr X"\$mf" : 'X\(.*['')\))//*(\wedge')['')*/*$' \X''$mf" : 'X\(//\)[^/]' \| \
        X''$mf" : 'X\(//\)$' \| \
        X''$mf" : 'X\(/\)' \| . 2>/dev/null ||
$as_echo X"$mf" |
     sed '/^X\(.*[^/]\)\/\/*[^/][^/]*\/*$/{
            s//\1/ q
           }
          /^{\wedge}X\backslash(\backslash/\backslash/\backslash) [^/]. */{
            s//\1/ q
           }
          /^{\wedge}X\backslash(\backslash/\backslash/\backslash)$/{
            s//\1/ q
           }
          /\hat{} \times \langle \langle \rangle \langle \rangle \langle 
            s//\1/ q
           }
         s/.*/!/ q'
      else
         continue
      fi
     # Extract the definition of DEPDIR, am include, and am quote
      # from the Makefile without running 'make'.
     DEPDIR=`sed -n 's/^DEPDIR = //p' < "$mf" test -z "$DEPDIR" && continue
     am include=`sed -n 's/^am include = //p' < "$mf"`
      test -z "am__include" && continue
     am quote=`sed -n 's/^am quote = //p' < "$mf"`
      # Find all dependency output files, they are included files with
      # $(DEPDIR) in their names. We invoke sed twice because it is the
      # simplest approach to changing $(DEPDIR) to its actual value in
```

```
 # expansion.
     for file in `sed -n "
      s/\hat{s}am include $am quote\(.*(DEPDIR).*\)$am quote"'$/\1/p'
\langle"$mf" | \
       sed -e 's/\$(DEPDIR)/'"$DEPDIR"'/g'`; do
        # Make sure the directory exists.
       test -f "$dirpart/$file" && continue
        fdir=`$as_dirname -- "$file" ||
\frac{1}{2}$as expr X"$file" : 'X\(.*[^/]\)//*[^/][^/]*/*$' \| \
       X''$file" : 'X\(//\)[^/]' \| \
       X''$file" : 'X\(//\)$' \| \
       X''$file" : 'X\(/\)' \| . 2>/dev/null ||
$as_echo X"$file" |
    sed '/^X\(.*[^/]\)\/\/*[^/][^/]*\/*$/{
          s//\1/ q
         }
        /^{\wedge}X\(\\/\rangle/\rangle) [^/].*/{
          s//\1/ q
         }
        /^{\wedge}X\backslash(\backslash/\backslash/\backslash)$/{
          s//\1/ q
         }
        /\hat{X}\backslash(\backslash/\backslash).*/{
          s//\1/ q
         }
        s/.*/!/ q'
      as dir=$dirpart/$fdir; as fn mkdir p
        # echo "creating $dirpart/$file"
       echo '# dummy' > "$dirpart/$file"
     done
   done
}
 ;;
     "libtool":C) 
     # See if we are running on zsh, and set the options which allow 
our
     # commands through without removal of \ escapes.
    if test -n "${ZSH VERSION+set}" ; then
       setopt NO_GLOB_SUBST
     fi
     cfgfile="${ofile}T"
     trap "$RM \"$cfgfile\"; exit 1" 1 2 15
     $RM "$cfgfile"
    cat << LT EOF >> "$cfgfile"
#! $SHELL
```
# `\$ECHO "\$ofile" | sed 's%^.\*/%%'` - Provide generalized librarybuilding support services. # Generated automatically by \$as me (\$PACKAGE\$TIMESTAMP) \$VERSION # Libtool was configured on host `(hostname || uname -n) 2>/dev/null | sed 1q`: # NOTE: Changes made to this file will be lost: look at ltmain.sh. # # Copyright (C) 1996, 1997, 1998, 1999, 2000, 2001, 2003, 2004, 2005, # 2006, 2007, 2008, 2009, 2010, 2011 Free Software # Foundation, Inc. # Written by Gordon Matzigkeit, 1996 # # This file is part of GNU Libtool. # # GNU Libtool is free software; you can redistribute it and/or # modify it under the terms of the GNU General Public License as # published by the Free Software Foundation; either version 2 of # the License, or (at your option) any later version. # # As a special exception to the GNU General Public License, # if you distribute this file as part of a program or library that # is built using GNU Libtool, you may include this file under the # same distribution terms that you use for the rest of that program. # # GNU Libtool is distributed in the hope that it will be useful, # but WITHOUT ANY WARRANTY; without even the implied warranty of # MERCHANTABILITY or FITNESS FOR A PARTICULAR PURPOSE. See the # GNU General Public License for more details. # # You should have received a copy of the GNU General Public License # along with GNU Libtool; see the file COPYING. If not, a copy # can be downloaded from http://www.gnu.org/licenses/gpl.html, or # obtained by writing to the Free Software Foundation, Inc., # 51 Franklin Street, Fifth Floor, Boston, MA 02110-1301, USA. # The names of the tagged configurations supported by this script. available\_tags="CXX RC " # ### BEGIN LIBTOOL CONFIG # Which release of libtool.m4 was used? macro\_version=\$macro\_version macro\_revision=\$macro\_revision # Whether or not to build shared libraries. build\_libtool\_libs=\$enable\_shared # Whether or not to build static libraries. build\_old\_libs=\$enable\_static

# What type of objects to build. pic\_mode=\$pic\_mode # Whether or not to optimize for fast installation. fast install=\$enable fast install # Shell to use when invoking shell scripts. SHELL=\$lt\_SHELL # An echo program that protects backslashes. ECHO=\$lt\_ECHO # The PATH separator for the build system. PATH\_SEPARATOR=\$1t\_PATH\_SEPARATOR # The host system. host\_alias=\$host\_alias host=\$host host\_os=\$host\_os # The build system. build\_alias=\$build\_alias build=\$build build\_os=\$build\_os # A sed program that does not truncate output. SED=\$lt\_SED # Sed that helps us avoid accidentally triggering echo(1) options like -n.  $Xsed="\$ <sup>9</sup>XSED -e  $1s$ <sup> $\gamma$ </sup>X $\gamma$ /" # A grep program that handles long lines. GREP=\$lt\_GREP # An ERE matcher. EGREP=\$lt\_EGREP # A literal string matcher. FGREP=\$lt\_FGREP # A BSD- or MS-compatible name lister. NM=\$lt\_NM # Whether we need soft or hard links. LN\_S=\$lt\_LN\_S # What is the maximum length of a command? max\_cmd\_len=\$max\_cmd\_len # Object file suffix (normally "o").

objext=\$ac\_objext # Executable file suffix (normally ""). exeext=\$exeext # whether the shell understands "unset". lt\_unset=\$lt\_unset # turn spaces into newlines. SP2NL=\$lt\_lt\_SP2NL # turn newlines into spaces. NL2SP=\$lt\_lt\_NL2SP # convert \\$build file names to \\$host format. to host file cmd=\$lt cv to host file cmd # convert \\$build files to toolchain format. to tool file cmd=\$lt cv to tool file cmd # An object symbol dumper. OBJDUMP=\$lt\_OBJDUMP # Method to check whether dependent libraries are shared objects. deplibs check method=\$lt deplibs check method # Command to use when deplibs check method = "file magic". file magic cmd=\$lt file magic cmd # How to find potential files when deplibs check method = "file\_magic". file magic glob=\$lt file magic glob # Find potential files using nocaseglob when deplibs check method = "file\_magic". want\_nocaseglob=\$lt\_want\_nocaseglob # DLL creation program. DLLTOOL=\$lt\_DLLTOOL # Command to associate shared and link libraries. sharedlib from linklib cmd=\$lt sharedlib from linklib cmd # The archiver. AR=\$lt\_AR # Flags to create an archive. AR\_FLAGS=\$lt\_AR\_FLAGS # How to feed a file listing to the archiver. archiver list spec=\$lt archiver list spec

# A symbol stripping program. STRIP=\$lt\_STRIP # Commands used to install an old-style archive. RANLIB=\$lt\_RANLIB old postinstall cmds=\$lt old postinstall cmds old postuninstall cmds=\$lt old postuninstall cmds # Whether to use a lock for old archive extraction. lock old archive extraction=\$lock old archive extraction # A C compiler. LTCC=\$lt\_CC # LTCC compiler flags. LTCFLAGS=\$lt\_CFLAGS # Take the output of nm and produce a listing of raw symbols and C names. global\_symbol\_pipe=\$lt\_lt\_cv\_sys\_global\_symbol\_pipe # Transform the output of nm in a proper C declaration. global symbol to cdecl=\$lt lt cv sys global symbol to cdecl # Transform the output of nm in a C name address pair. global symbol to c name address=\$lt lt cv sys global symbol to c name address # Transform the output of nm in a C name address pair when lib prefix is needed. global symbol to c name address lib prefix=\$lt lt cv sys global symbol to c name address lib prefix # Specify filename containing input files for \\$NM. nm file list spec=\$lt nm file list spec # The root where to search for dependent libraries,and in which our libraries should be installed. lt\_sysroot=\$lt\_sysroot # The name of the directory that contains temporary libtool files. objdir=\$objdir # Used to examine libraries when file magic cmd begins with "file". MAGIC\_CMD=\$MAGIC\_CMD # Must we lock files when doing compilation? need\_locks=\$lt\_need\_locks # Manifest tool. MANIFEST\_TOOL=\$lt\_MANIFEST\_TOOL

# Tool to manipulate archived DWARF debug symbol files on Mac OS X. DSYMUTIL=\$lt\_DSYMUTIL # Tool to change global to local symbols on Mac OS X. NMEDIT=\$lt\_NMEDIT # Tool to manipulate fat objects and archives on Mac OS X. LIPO=\$lt\_LIPO # ldd/readelf like tool for Mach-O binaries on Mac OS X. OTOOL=\$lt\_OTOOL # ldd/readelf like tool for 64 bit Mach-O binaries on Mac OS X 10.4. OTOOL64=\$lt\_OTOOL64 # Old archive suffix (normally "a"). libext=\$libext # Shared library suffix (normally ".so"). shrext cmds=\$1t shrext cmds # The commands to extract the exported symbol list from a shared archive. extract expsyms cmds=\$lt extract expsyms cmds # Variables whose values should be saved in libtool wrapper scripts and # restored at link time. variables saved for relink=\$lt variables saved for relink # Do we need the "lib" prefix for modules? need lib prefix=\$need lib prefix # Do we need a version for libraries? need\_version=\$need\_version # Library versioning type. version\_type=\$version\_type # Shared library runtime path variable. runpath\_var=\$runpath\_var # Shared library path variable. shlibpath var=\$shlibpath var # Is shlibpath searched before the hard-coded library search path? shlibpath overrides runpath=\$shlibpath overrides runpath # Format of library name prefix. libname\_spec=\$lt\_libname\_spec

# List of archive names. First name is the real one, the rest are links. # The last name is the one that the linker finds with -lNAME library names spec=\$lt library names spec # The coded name of the library, if different from the real name. soname\_spec=\$lt\_soname\_spec # Permission mode override for installation of shared libraries. install override mode=\$lt install override mode # Command to use after installation of a shared archive. postinstall\_cmds=\$lt\_postinstall\_cmds # Command to use after uninstallation of a shared archive. postuninstall\_cmds=\$lt\_postuninstall\_cmds # Commands used to finish a libtool library installation in a directory. finish\_cmds=\$lt\_finish\_cmds # As "finish cmds", except a single script fragment to be evaled but # not shown. finish\_eval=\$lt\_finish\_eval # Whether we should hardcode library paths into libraries. hardcode into libs=\$hardcode into libs # Compile-time system search path for libraries. sys\_lib\_search\_path\_spec=\$lt\_sys\_lib\_search\_path\_spec # Run-time system search path for libraries. sys lib dlsearch path spec=\$lt sys\_lib\_dlsearch\_path\_spec # Whether dlopen is supported. dlopen\_support=\$enable\_dlopen # Whether dlopen of programs is supported. dlopen\_self=\$enable\_dlopen\_self # Whether dlopen of statically linked programs is supported. dlopen self static=\$enable dlopen self static # Commands to strip libraries. old\_striplib=\$lt\_old\_striplib striplib=\$lt\_striplib # The linker used to build libraries. LD=\$lt\_LD # How to create reloadable object files.

reload\_flag=\$lt\_reload\_flag reload\_cmds=\$lt\_reload\_cmds # Commands used to build an old-style archive. old archive cmds=\$lt old archive cmds # A language specific compiler. CC=\$lt\_compiler # Is the compiler the GNU compiler? with\_gcc=\$GCC # Compiler flag to turn off builtin functions. no builtin flag=\$lt lt prog compiler no builtin flag # Additional compiler flags for building library objects. pic flag=\$1t 1t prog compiler pic # How to pass a linker flag through the compiler. wl=\$lt\_lt\_prog\_compiler\_wl # Compiler flag to prevent dynamic linking. link static flag=\$lt lt prog compiler static # Does compiler simultaneously support -c and -o options? compiler c o=\$1t lt cv prog\_compiler\_c\_o # Whether or not to add -lc for building shared libraries. build libtool need lc=\$archive cmds need lc # Whether or not to disallow shared libs when runtime libs are static. allow libtool libs with static runtimes=\$enable shared with static run times # Compiler flag to allow reflexive dlopens. export\_dynamic\_flag\_spec=\$lt\_export\_dynamic\_flag\_spec # Compiler flag to generate shared objects directly from archives. whole archive flag spec=\$lt whole archive flag spec # Whether the compiler copes with passing no objects directly. compiler needs object=\$lt compiler needs object # Create an old-style archive from a shared archive. old archive from new cmds=\$lt old archive from new cmds # Create a temporary old-style archive to link instead of a shared archive. old archive from expsyms cmds=\$lt old archive from expsyms cmds # Commands used to build a shared archive. archive cmds=\$1t archive cmds

archive expsym\_cmds=\$lt\_archive\_expsym\_cmds # Commands used to build a loadable module if different from building # a shared archive. module\_cmds=\$lt\_module\_cmds module\_expsym\_cmds=\$lt\_module\_expsym\_cmds # Whether we are building with GNU ld or not. with gnu ld=\$lt with gnu ld # Flag that allows shared libraries with undefined symbols to be built. allow undefined flag=\$lt allow undefined flag # Flag that enforces no undefined symbols. no undefined flag=\$lt no undefined flag # Flag to hardcode \\$libdir into a binary during linking. # This must work even if \\$libdir does not exist hardcode libdir flag spec=\$lt hardcode libdir flag spec # Whether we need a single "-rpath" flag with a separated argument. hardcode libdir separator=\$lt hardcode libdir separator # Set to "yes" if using DIR/libNAME\\${shared\_ext} during linking hardcodes # DIR into the resulting binary. hardcode\_direct=\$hardcode\_direct # Set to "yes" if using DIR/libNAME\\${shared\_ext} during linking hardcodes # DIR into the resulting binary and the resulting library dependency is # "absolute", i.e impossible to change by setting  $\S$ {shlibpath var} if the # library is relocated. hardcode direct absolute=\$hardcode direct absolute # Set to "yes" if using the -LDIR flag during linking hardcodes DIR # into the resulting binary. hardcode minus L=\$hardcode minus L # Set to "yes" if using SHLIBPATH VAR=DIR during linking hardcodes DIR # into the resulting binary. hardcode shlibpath var=\$hardcode shlibpath var # Set to "yes" if building a shared library automatically hardcodes DIR # into the library and all subsequent libraries and executables linked # against it. hardcode automatic=\$hardcode automatic

# Set to yes if linker adds runtime paths of dependent libraries # to runtime path list. inherit rpath=\$inherit rpath # Whether libtool must link a program against all its dependency libraries. link\_all\_deplibs=\$link\_all\_deplibs # Set to "yes" if exported symbols are required. always export symbols=\$always export symbols # The commands to list exported symbols. export\_symbols\_cmds=\$lt\_export\_symbols\_cmds # Symbols that should not be listed in the preloaded symbols. exclude\_expsyms=\$lt\_exclude\_expsyms # Symbols that must always be exported. include\_expsyms=\$lt\_include\_expsyms # Commands necessary for linking programs (against libraries) with templates. prelink cmds=\$lt prelink cmds # Commands necessary for finishing linking programs. postlink\_cmds=\$lt\_postlink\_cmds # Specify filename containing input files. file list spec=\$1t file list spec # How to hardcode a shared library path into an executable. hardcode\_action=\$hardcode\_action # The directories searched by this compiler when creating a shared library. compiler lib search dirs=\$lt compiler lib search dirs # Dependencies to place before and after the objects being linked to # create a shared library. predep\_objects=\$lt\_predep\_objects postdep\_objects=\$lt\_postdep\_objects predeps=\$lt\_predeps postdeps=\$lt\_postdeps # The library search path used internally by the compiler when linking # a shared library. compiler lib search path=\$lt compiler lib search path # ### END LIBTOOL CONFIG \_LT\_EOF

```
 case $host_os in
   aix3*)
    cat << LT EOF >> "$cfgfile"
# AIX sometimes has problems with the GCC collect2 program. For some
# reason, if we set the COLLECT NAMES environment variable, the
problems
# vanish in a puff of smoke.
if test "X${COLLECT NAMES+set}" != Xset; then
  COLLECT_NAMES=
  export COLLECT_NAMES
fi
_LT_EOF
   \cdots esac
ltmain="$ac_aux_dir/ltmain.sh"
   # We use sed instead of cat because bash on DJGPP gets confused if
   # if finds mixed CR/LF and LF-only lines. Since sed operates in
   # text mode, it properly converts lines to CR/LF. This bash problem
   # is reportedly fixed, but why not run on old versions too?
  sed '$q' "$ltmain" >> "$cfgfile" \
      || (rm -f "$cfgfile"; exit 1)
  if test x''$xsi shell" = xyes; then
  sed -e '/^func dirname ()$/,/^} # func dirname /c\
func dirname () \langle\{\setminus\}\setminus case \S\{1\} in\setminus\ \qquad \qquad \star/\star) func dirname result="${1%/*}${2}" ;;\
\ \star ) func dirname result="${3}" ;;\
\ esac\
} # Extended-shell func_dirname implementation' "$cfgfile" > 
$cfgfile.tmp \
   && mv -f "$cfgfile.tmp" "$cfgfile" \
     || (rm -f "$cfgfile" && cp "$cfgfile.tmp" "$cfgfile" && rm -f 
"$cfgfile.tmp")
test 0 -eq $? || _lt_function_replace_fail=:
  sed -e '/^func basename ()$/,/^} # func basename /c\
func basename () \backslash\{\ \ \}\ func_basename_result="${1##*/}"\
} # Extended-shell func_basename implementation' "$cfgfile" > 
$cfgfile.tmp \
   && mv -f "$cfgfile.tmp" "$cfgfile" \
     || (rm -f "$cfgfile" && cp "$cfgfile.tmp" "$cfgfile" && rm -f 
"$cfgfile.tmp")
test 0 -eq $? || lt function replace fail=:
```

```
sed -e '/^func dirname and basename ()$/,/^} #
func dirname and basename /c\overline{\backslash}func dirname and basename () \
\{\ \setminus\setminus case \S(1) in\setminus\ */*) func dirname result="${1\%}/*}}${2}" ;;\
\setminus * ) func dirname result="${3}" ;;
\ esac\
\ func_basename_result="${1##*/}"\
} # Extended-shell func_dirname_and_basename implementation' 
"$cfgfile" > $cfgfile.tmp \
   && mv -f "$cfgfile.tmp" "$cfgfile" \
     || (rm -f "$cfgfile" && cp "$cfgfile.tmp" "$cfgfile" && rm -f 
"$cfgfile.tmp")
test 0 -eq $? || lt function replace fail=:
  sed -e '/^func stripname ()$/,/^} # func stripname /c\
func stripname () \setminus\begin{matrix} \uparrow \\ \downarrow \end{matrix}# pdksh 5.2.14 does not do ${X%$Y} correctly if both X and Y are\
\ # positional parameters, so assign one to ordinary parameter 
first.\
\ func_stripname_result=${3}\
\ func stripname result=${func stripname result#"${1}"}\
\ func stripname result=${func stripname result%"${2}"}\
} # Extended-shell func_stripname implementation' "$cfgfile" > 
$cfgfile.tmp \
   && mv -f "$cfgfile.tmp" "$cfgfile" \
     || (rm -f "$cfgfile" && cp "$cfgfile.tmp" "$cfgfile" && rm -f 
"$cfgfile.tmp")
test 0 -eq $? || lt function replace fail=:
  sed -e '/^func_split_long_opt ()$/,/^} # func_split_long_opt /c\
func split long opt () \setminus{\wedge}\ func split long opt name=${1%%=*}\
\ func_split_long_opt_arg=${1#*=}\
} # Extended-shell func_split_long_opt implementation' "$cfgfile" > 
$cfgfile.tmp \
   && mv -f "$cfgfile.tmp" "$cfgfile" \
     || (rm -f "$cfgfile" && cp "$cfgfile.tmp" "$cfgfile" && rm -f 
"$cfgfile.tmp")
test 0 -eq $? || lt function replace fail=:
  sed -e '/^func_split_short_opt ()$/,/^} # func_split_short_opt /c\
func split short opt () \setminus\{\setminus\}
```

```
\ func split short opt arg=${1#??}\
     func split short opt name=${18"$func split short opt arg"}\
} # Extended-shell func_split_short_opt implementation' "$cfgfile" > 
$cfgfile.tmp \
   && mv -f "$cfgfile.tmp" "$cfgfile" \
     || (rm -f "$cfgfile" && cp "$cfgfile.tmp" "$cfgfile" && rm -f 
"$cfgfile.tmp")
test 0 -eq $? || lt function replace fail=:
  sed -e '/^func lo2o ()$/,/^} # func lo2o /c\
func lo2o () \
\{\setminus\}\setminus case \S\{1\} in\setminus\ *.lo) func lo2o result=${1},10}. {6}\ *) func lo2o result=${}^{2}[1} ;;\
\lambda esac\lambda} # Extended-shell func_lo2o implementation' "$cfgfile" > $cfgfile.tmp 
\setminus && mv -f "$cfgfile.tmp" "$cfgfile" \
     || (rm -f "$cfgfile" && cp "$cfgfile.tmp" "$cfgfile" && rm -f 
"$cfgfile.tmp")
test 0 -eq $? || lt function replace fail=:
  sed -e '/^func xform ()$/,/^} # func xform /c\
func xform () \setminus{\{\setminus\}}func xform result=$1<sup>8</sup>.*}.lo\
} # Extended-shell func_xform implementation' "$cfgfile" > 
$cfgfile.tmp \
   && mv -f "$cfgfile.tmp" "$cfgfile" \
    || (rm -f "$cfgfile" && cp "$cfgfile.tmp" "$cfgfile" && rm -f 
"$cfgfile.tmp")
test 0 -eq $? || _lt_function_replace_fail=:
  sed -e '/^func arith ()$/,/^} # func arith /c\
func arith () \setminus\{\setminus\}func arith result=$(($* ))\setminus} # Extended-shell func_arith implementation' "$cfgfile" > 
$cfqfile.time \setminus && mv -f "$cfgfile.tmp" "$cfgfile" \
     || (rm -f "$cfgfile" && cp "$cfgfile.tmp" "$cfgfile" && rm -f 
"$cfgfile.tmp")
test 0 -eq $? || lt function replace fail=:
 sed -e '/^func len ()$/,/^} # func len /c\
func len () \setminus\{\setminus\}
```

```
func len result=${#1}\
} # Extended-shell func_len implementation' "$cfgfile" > $cfgfile.tmp 
\setminus && mv -f "$cfgfile.tmp" "$cfgfile" \
     || (rm -f "$cfgfile" && cp "$cfgfile.tmp" "$cfgfile" && rm -f 
"$cfgfile.tmp")
test 0 -eq $? || lt function replace fail=:
fi
if test x''$1t shell append" = xyes; then
 sed -e '/^func append ()$/,/^} # func append /c\
func append () \setminus\{\setminus\}eval "${1}+=\\${2}"\
} # Extended-shell func_append implementation' "$cfgfile" > 
$cfqfile.time \setminus && mv -f "$cfgfile.tmp" "$cfgfile" \
     || (rm -f "$cfgfile" && cp "$cfgfile.tmp" "$cfgfile" && rm -f 
"$cfgfile.tmp")
test 0 -eq $? || lt function replace fail=:
  sed -e '/^func append quoted ()$/,/^} # func append quoted /c\
func append quoted () \setminus\{\setminus\}\setminus func quote for eval "${2}"\setminus\ eval "\${1}++\\\\\ \setminus\ func quote for eval result"\
} # Extended-shell func_append_quoted implementation' "$cfgfile" > 
$cfgfile.tmp \
   && mv -f "$cfgfile.tmp" "$cfgfile" \
     || (rm -f "$cfgfile" && cp "$cfgfile.tmp" "$cfgfile" && rm -f 
"$cfgfile.tmp")
test 0 -eq $? || lt function replace fail=:
   # Save a `func_append' function call where possible by direct use of 
' + = 'sed -e 's%func append \([a-zA-Z ]\{1,\}\) "%\1+="%g' $cfgfile >
$cfgfile.tmp \
     && mv -f "$cfgfile.tmp" "$cfgfile" \
       || (rm -f "$cfgfile" && cp "$cfgfile.tmp" "$cfgfile" && rm -f 
"$cfgfile.tmp")
 test 0 -eq $? || lt function replace fail=:
else
  # Save a `func append' function call even when '+=' is not available
 sed -e 's%func append \([a-zA-Z ]\{1,\}\) "%\1="$\1%g' $cfgfile >
$cfgfile.tmp \
     && mv -f "$cfgfile.tmp" "$cfgfile" \
       || (rm -f "$cfgfile" && cp "$cfgfile.tmp" "$cfgfile" && rm -f 
"$cfgfile.tmp")
  test 0 -eq $? || lt function replace fail=:
```
if test  $x''\hat{y}$  lt function replace fail" =  $x''$ :"; then { \$as echo "\$as me:\${as lineno-\$LINENO}: WARNING: Unable to substitute extended shell functions in \$ofile" >&5 \$as echo "\$as me: WARNING: Unable to substitute extended shell functions in  $\overline{5}$ ofile" >  $\&2;$ } fi mv -f "\$cfgfile" "\$ofile" || (rm -f "\$ofile" && cp "\$cfgfile" "\$ofile" && rm -f "\$cfgfile") chmod +x "\$ofile" cat << LT EOF >> "\$ofile" # ### BEGIN LIBTOOL TAG CONFIG: CXX # The linker used to build libraries. LD=\$lt\_LD\_CXX # How to create reloadable object files. reload\_flag=\$lt\_reload\_flag\_CXX reload\_cmds=\$lt\_reload\_cmds\_CXX # Commands used to build an old-style archive. old archive cmds=\$lt old archive cmds CXX # A language specific compiler. CC=\$lt\_compiler\_CXX # Is the compiler the GNU compiler? with\_gcc=\$GCC\_CXX # Compiler flag to turn off builtin functions. no builtin\_flag=\$lt\_lt\_prog\_compiler\_no\_builtin\_flag\_CXX # Additional compiler flags for building library objects. pic\_flag=\$lt\_lt\_prog\_compiler\_pic\_CXX # How to pass a linker flag through the compiler. wl=\$lt\_lt\_prog\_compiler\_wl\_CXX # Compiler flag to prevent dynamic linking. link static flag=\$1t lt prog\_compiler\_static\_CXX # Does compiler simultaneously support -c and -o options? compiler\_c\_o=\$lt\_lt\_cv\_prog\_compiler\_c\_o\_CXX # Whether or not to add -lc for building shared libraries.

 $f_1$ 

build\_libtool\_need\_lc=\$archive\_cmds\_need\_lc\_CXX

# Whether or not to disallow shared libs when runtime libs are static. allow libtool libs with static runtimes=\$enable shared with static run times\_CXX # Compiler flag to allow reflexive dlopens. export dynamic flag spec=\$lt export dynamic flag spec CXX # Compiler flag to generate shared objects directly from archives. whole archive flag spec=\$lt whole archive flag spec CXX # Whether the compiler copes with passing no objects directly. compiler needs object=\$lt compiler needs object CXX # Create an old-style archive from a shared archive. old\_archive\_from\_new\_cmds=\$lt\_old\_archive\_from\_new\_cmds\_CXX # Create a temporary old-style archive to link instead of a shared archive. old\_archive\_from\_expsyms\_cmds=\$lt\_old\_archive\_from\_expsyms\_cmds\_CXX # Commands used to build a shared archive. archive cmds=\$lt archive cmds CXX archive\_expsym\_cmds=\$lt\_archive\_expsym\_cmds\_CXX # Commands used to build a loadable module if different from building # a shared archive. module\_cmds=\$lt\_module\_cmds\_CXX module\_expsym\_cmds=\$lt\_module\_expsym\_cmds\_CXX # Whether we are building with GNU ld or not. with gnu ld=\$lt with gnu ld CXX # Flag that allows shared libraries with undefined symbols to be built. allow undefined flag=\$lt allow undefined flag CXX # Flag that enforces no undefined symbols. no undefined flag=\$lt no undefined flag CXX # Flag to hardcode \\$libdir into a binary during linking. # This must work even if \\$libdir does not exist hardcode libdir flag spec=\$lt hardcode libdir flag spec CXX # Whether we need a single "-rpath" flag with a separated argument. hardcode libdir separator=\$lt hardcode libdir separator CXX # Set to "yes" if using DIR/libNAME\\${shared\_ext} during linking hardcodes # DIR into the resulting binary. hardcode direct=\$hardcode direct CXX

# Set to "yes" if using DIR/libNAME\\${shared\_ext} during linking hardcodes # DIR into the resulting binary and the resulting library dependency is # "absolute", i.e impossible to change by setting  $\S_{\sh}$  is the var} if the # library is relocated. hardcode direct absolute=\$hardcode direct absolute CXX # Set to "yes" if using the -LDIR flag during linking hardcodes DIR # into the resulting binary. hardcode minus L=\$hardcode minus L CXX # Set to "yes" if using SHLIBPATH VAR=DIR during linking hardcodes DIR # into the resulting binary. hardcode shlibpath var=\$hardcode shlibpath var CXX # Set to "yes" if building a shared library automatically hardcodes DIR # into the library and all subsequent libraries and executables linked # against it. hardcode\_automatic=\$hardcode\_automatic\_CXX # Set to yes if linker adds runtime paths of dependent libraries # to runtime path list. inherit rpath=\$inherit rpath CXX # Whether libtool must link a program against all its dependency libraries. link\_all\_deplibs=\$link\_all\_deplibs\_CXX # Set to "yes" if exported symbols are required. always\_export\_symbols=\$always\_export\_symbols\_CXX # The commands to list exported symbols. export\_symbols\_cmds=\$lt\_export\_symbols\_cmds\_CXX # Symbols that should not be listed in the preloaded symbols. exclude\_expsyms=\$lt\_exclude\_expsyms\_CXX # Symbols that must always be exported. include\_expsyms=\$lt\_include\_expsyms\_CXX # Commands necessary for linking programs (against libraries) with templates. prelink\_cmds=\$lt\_prelink\_cmds\_CXX # Commands necessary for finishing linking programs. postlink\_cmds=\$lt\_postlink\_cmds\_CXX # Specify filename containing input files. file list spec=\$lt file list spec CXX

# How to hardcode a shared library path into an executable. hardcode\_action=\$hardcode\_action\_CXX # The directories searched by this compiler when creating a shared library. compiler\_lib\_search\_dirs=\$lt\_compiler\_lib\_search\_dirs\_CXX # Dependencies to place before and after the objects being linked to # create a shared library. predep objects=\$lt predep objects CXX postdep\_objects=\$lt\_postdep\_objects\_CXX predeps=\$lt\_predeps\_CXX postdeps=\$lt\_postdeps\_CXX # The library search path used internally by the compiler when linking # a shared library. compiler\_lib\_search\_path=\$lt\_compiler\_lib\_search\_path\_CXX # ### END LIBTOOL TAG CONFIG: CXX \_LT\_EOF cat << LT EOF >> "\$ofile" # ### BEGIN LIBTOOL TAG CONFIG: RC # The linker used to build libraries. LD=\$lt\_LD\_RC # How to create reloadable object files. reload\_flag=\$lt\_reload\_flag\_RC reload\_cmds=\$lt\_reload\_cmds\_RC # Commands used to build an old-style archive. old archive cmds=\$lt old archive cmds RC # A language specific compiler. CC=\$lt\_compiler\_RC # Is the compiler the GNU compiler? with\_gcc=\$GCC\_RC # Compiler flag to turn off builtin functions. no builtin flag=\$lt lt prog\_compiler no builtin flag\_RC # Additional compiler flags for building library objects. pic\_flag=\$1t\_lt\_prog\_compiler\_pic\_RC # How to pass a linker flag through the compiler. wl=\$lt\_lt\_prog\_compiler\_wl\_RC

# Compiler flag to prevent dynamic linking. link static flag=\$lt lt prog compiler static RC # Does compiler simultaneously support -c and -o options? compiler\_c\_o=\$lt\_lt\_cv\_prog\_compiler\_c\_o\_RC # Whether or not to add -lc for building shared libraries. build\_libtool\_need\_lc=\$archive\_cmds\_need\_lc\_RC # Whether or not to disallow shared libs when runtime libs are static. allow libtool libs with static runtimes=\$enable shared with static run times\_RC # Compiler flag to allow reflexive dlopens. export dynamic flag spec=\$lt export dynamic flag spec RC # Compiler flag to generate shared objects directly from archives. whole archive flag spec=\$lt whole archive flag spec RC # Whether the compiler copes with passing no objects directly. compiler needs object=\$lt compiler needs object RC # Create an old-style archive from a shared archive. old\_archive\_from\_new\_cmds=\$lt\_old\_archive\_from\_new\_cmds\_RC # Create a temporary old-style archive to link instead of a shared archive. old\_archive\_from\_expsyms\_cmds=\$lt\_old\_archive\_from\_expsyms\_cmds\_RC # Commands used to build a shared archive. archive\_cmds=\$lt\_archive\_cmds\_RC archive\_expsym\_cmds=\$lt\_archive\_expsym\_cmds\_RC # Commands used to build a loadable module if different from building # a shared archive. module\_cmds=\$lt\_module\_cmds\_RC module\_expsym\_cmds=\$lt\_module\_expsym\_cmds\_RC # Whether we are building with GNU ld or not. with gnu ld=\$lt with gnu ld RC # Flag that allows shared libraries with undefined symbols to be built. allow undefined flag=\$lt allow undefined flag RC # Flag that enforces no undefined symbols. no undefined flag=\$lt no undefined flag RC # Flag to hardcode \\$libdir into a binary during linking. # This must work even if \\$libdir does not exist hardcode libdir flag spec=\$lt hardcode libdir flag spec RC

# Whether we need a single "-rpath" flag with a separated argument. hardcode libdir separator=\$lt hardcode libdir separator RC # Set to "yes" if using DIR/libNAME\\${shared\_ext} during linking hardcodes # DIR into the resulting binary. hardcode direct=\$hardcode direct RC # Set to "yes" if using DIR/libNAME\\${shared\_ext} during linking hardcodes # DIR into the resulting binary and the resulting library dependency is # "absolute", i.e impossible to change by setting  $\S$ {shlibpath var} if the # library is relocated. hardcode direct absolute=\$hardcode direct absolute RC # Set to "yes" if using the -LDIR flag during linking hardcodes DIR # into the resulting binary. hardcode minus L=\$hardcode minus L RC # Set to "yes" if using SHLIBPATH VAR=DIR during linking hardcodes DIR # into the resulting binary. hardcode shlibpath var=\$hardcode shlibpath var RC # Set to "yes" if building a shared library automatically hardcodes DIR # into the library and all subsequent libraries and executables linked # against it. hardcode\_automatic=\$hardcode\_automatic\_RC # Set to yes if linker adds runtime paths of dependent libraries # to runtime path list. inherit\_rpath=\$inherit\_rpath\_RC # Whether libtool must link a program against all its dependency libraries. link all deplibs=\$link all deplibs RC # Set to "yes" if exported symbols are required. always\_export\_symbols=\$always\_export\_symbols\_RC # The commands to list exported symbols. export symbols cmds=\$lt export symbols cmds RC # Symbols that should not be listed in the preloaded symbols. exclude\_expsyms=\$lt\_exclude\_expsyms\_RC # Symbols that must always be exported. include\_expsyms=\$lt\_include\_expsyms\_RC

# Commands necessary for linking programs (against libraries) with templates. prelink\_cmds=\$lt\_prelink\_cmds\_RC # Commands necessary for finishing linking programs. postlink\_cmds=\$lt\_postlink\_cmds\_RC # Specify filename containing input files. file list spec=\$lt file list spec RC # How to hardcode a shared library path into an executable. hardcode action=\$hardcode action RC # The directories searched by this compiler when creating a shared library. compiler lib search dirs=\$lt compiler lib search dirs RC # Dependencies to place before and after the objects being linked to # create a shared library. predep objects=\$lt predep objects RC postdep\_objects=\$lt\_postdep\_objects\_RC predeps=\$lt\_predeps\_RC postdeps=\$lt\_postdeps\_RC # The library search path used internally by the compiler when linking # a shared library. compiler lib search path=\$lt compiler lib search path RC # ### END LIBTOOL TAG CONFIG: RC \_LT\_EOF ;; esac done # for ac\_tag as fn exit 0 \_ACEOF ac clean files=\$ac clean files save test \$ac write fail =  $0$  || as fn error  $\overline{5}$ ? "write failure creating \$CONFIG STATUS" "\$LINENO" 5 # configure is writing to config.log, and then calls config.status. # config.status does its own redirection, appending to config.log. # Unfortunately, on DOS this fails, as config.log is still kept open # by configure, so config.status won't be able to write to it; its # output is simply discarded. So we exec the FD to /dev/null, # effectively closing config.log, so it can be properly (re)opened and

# appended to by config.status. When coming back to configure, we
```
# need to make the FD available again.
if test "$no create" != yes; then
 ac cs success=:
 ac config status args=
 test "$silent" = yes & 6 &ac config status args="$ac config status args --quiet"
 exec 5>/dev/null
 $SHELL $CONFIG STATUS $ac_config_status_args || ac_cs_success=false
 exec 5>>config.log
  # Use ||, not &&, to avoid exiting from the if with $? = 1, which
  # would make configure fail if this is the last instruction.
  $ac cs success || as fn exit 1
fi
if test -n "$ac unrecognized opts" && test "$enable option checking"
!= no; then{ $as echo "$as me: $ { as lineno-$LINENO}: WARNING: unrecognized
options: $ac unrecognized opts" >&5
$as echo "$as me: WARNING: unrecognized options:
$ac unrecognized opts" >&2; }
fi
```

```
echo "
```

```
D-Bus $VERSION
```

```
= = = = = = = = = = = = = = =
```
- with GLib:

```
${EXPANDED PREFIX}
     prefix:
     exec prefix:
                              ${exec prefix}libdir:
                               ${EXPANDED LIBDIR}
       libexecdir:
                               ${EXPANDED LIBEXECDIR}
                              ${EXPANDED BINDIR}
       bindir:
       sysconfdir:
                              ${EXPANDED SYSCONFDIR}
       localstatedir:
                               ${EXPANDED LOCALSTATEDIR}
     datadir:
                              ${EXPANDED DATADIR}
     source code location: ${srcdir}
     compiler: ${CC}
     cflags:${CFLAGS}
                     ${CPPFLAGS}
     cppflags:
     cxxflags:
                     ${CXXFLAGS}
     64-bit int:
                           ${DBUS INT64 TYPE}
                          ${DBUS INT32 TYPE}
     32-bit int:
                          ${DBUS INT16 TYPE}
     16-bit int:
       Doxygen:
                                ${DOXYGEN:-not found}
       xmlto:
                                ${XMLTO:-not found}
       man2html:
                                ${MAN2HTML:-not found}"
echo "
       Rebuilding generated files: ${USE MAINTAINER MODE}
       gcc coverage profiling: ${enable compiler coverage}
       Building embedded tests: ${enable embedded tests}
       Building modular tests: ${enable_modular_tests}
```
 $$$ {with glib}

```
Building verbose mode: ${enable verbose mode}
Building assertions: ${enable asserts}
Building checks: ${enable checks}
       Building bus stats API: ${enable stats}
       Building SELinux support: ${have selinux}
        Building inotify support: ${have_inotify}
        Building dnotify support: ${have_dnotify}
        Building kqueue support: ${have_kqueue}
        Building systemd support: ${have_systemd}
       Building X11 code: \frac{1}{2} ${enable x11}
Building Doxygen docs: ${enable doxygen docs}
Building XML docs: ${enable xml docs}
Building cache support: ${enable userdb cache}
        Building launchd support: ${have_launchd}
Using XML parser: \S{with xml}
Init scripts style: ${with init scripts}
Abstract socket names: ${ac cv have abstract sockets}
System bus socket: ${DBUS SYSTEM SOCKET}
System bus address: \S{DBUS SYSTEM BUS DEFAULT ADDRESS}
System bus PID file: \frac{1}{2} ${DBUS SYSTEM PID FILE}
Session bus address: \frac{1}{2} ${DBUS SESSION BUS DEFAULT ADDRESS}
Console auth dir: ${DBUS CONSOLE AUTH DIR}Console owner file: \S{have console owner file}
Console owner file path: ${DBUS CONSOLE OWNER FILE}
     System bus user: ${DBUS USER}
     Session bus services dir: ${EXPANDED_DATADIR}/dbus-1/services
       'make check' socket dir: ${TEST_SOCKET DIR}
\mathbf{u}if test x$have_launchd = xyes; then
       echo " launchd agent dir: ${LAUNCHD AGENT DIR}"
fi
echo
if test x$enable embedded tests = xyes; then
        echo "NOTE: building with unit tests increases the size of the 
installed library and renders it insecure."
fi
if test x$enable embedded tests = xyes -a x$enable asserts = xno; then
        echo "NOTE: building with embedded tests but without 
assertions means tests may not properly report failures (this 
configuration is only useful when doing something like profiling the 
tests)"
fi
if test x$enable compiler coverage = xyes; then
        echo "NOTE: building with coverage profiling is definitely for 
developers only."
fi
if test x$enable verbose mode = xyes; then
        echo "NOTE: building with verbose mode increases library size, 
may slightly increase security risk, and decreases performance."
fi
if test x$enable asserts = xyes; then
```
 echo "NOTE: building with assertions increases library size and decreases performance." fi if test  $x$ \$enable checks = xno; then echo "NOTE: building without checks for arguments passed to public API makes it harder to debug apps using D-Bus, but will slightly decrease D-Bus library size and very slightly improve performance." fi if test  $x$ \$dbus use libxml = xtrue; then echo echo "WARNING: You have chosen to use libxml as your xml parser however this code path is not maintained by the D-Bus developers and if it breaks you get to keep the pieces. If you have selected this option in err please reconfigure with expat (e.g. --with-xml=expat)." fi if test "x\$DBUS HAVE INT64" =  $x0$ ; then { \$as\_echo "\$as\_me:\${as\_lineno-\$LINENO}: WARNING: You have disabled 64-bit integers via --without-64-bit. This removes parts of the standard D-Bus API and ABI (the 't' and  $'$  x $'$ typecodes, the dbus int64 t and dbus uint64 t types, etc.) and should only be used if your compiler lacks support for 64-bit integers. Please report a bug with details of your platform and compiler. This option is likely to be removed in future, unless the D-Bus developers receive reports that it is still needed.  $''$  >  $65$ \$as echo "\$as me: WARNING: You have disabled 64-bit integers via -without-64-bit. This removes parts of the standard D-Bus API and ABI (the 't' and  $\mathbf{I} \times \mathbf{I}$ typecodes, the dbus int64 t and dbus uint64 t types, etc.) and should only be used if your compiler lacks support for 64-bit integers. Please report a bug with details of your platform and compiler. This option is likely to be removed in future, unless the D-Bus developers receive reports that it is still needed.  $" >&2;}$ fi

```
File = output.2 
@%:@! /bin/sh
@%:@ Guess values for system-dependent variables and create Makefiles.
@%:@ Generated by GNU Autoconf 2.69 for dbus-glib 0.100.2.
@%:@
@%:@ Report bugs to 
<https://bugs.freedesktop.org/enter_bug.cgi?product=dbus&component=GLi
b>.
@%:@ 
@%:@ 
@%:@ Copyright (C) 1992-1996, 1998-2012 Free Software Foundation, Inc.
@%:@ 
@%:@ 
@%:@ This configure script is free software; the Free Software 
Foundation
@:@ gives unlimited permission to copy, distribute and modify it.
## -------------------- ##
## M4sh Initialization. ##
## -------------------- ##
# Be more Bourne compatible
DUALCASE=1; export DUALCASE # for MKS sh
if test -n "${ZSH VERSION+set}" && (emulate sh) >/dev/null 2>&1; then
:
   emulate sh
   NULLCMD=:
   # Pre-4.2 versions of Zsh do word splitting on ${1+"$@"}, which
   # is contrary to our usage. Disable this feature.
   alias -g '${1+"$@"}'='"$@"'
   setopt NO_GLOB_SUBST
else
  case \text{Set} -o) 2>/dev/null in @%:@(
   *posix*) :
   set -o posix ;; @%:@(
  \star) :
      ;;
esac
fi
as_nl='
'export as_nl
# Printing a long string crashes Solaris 7 /usr/bin/printf.
as_echo='\\\\\\\\\\\\\\\\\\\\\\\\\\\\\\\\\\\\\\\\\\\\\\\\\\\\\\\\\\\\\
\\\\\\\\\\\\\\\\\\\\\\\\\\\\\\\\\\\\\\\\\\'
as_echo=$as_echo$as_echo$as_echo$as_echo$as_echo
as_echo=$as_echo$as_echo$as_echo$as_echo$as_echo$as_echo
# Prefer a ksh shell builtin over an external printf program on 
Solaris,
# but without wasting forks for bash or zsh.
```

```
if test -z "$BASH VERSION$ZSH VERSION" \
    && (test "X`print -r -- $as echo'" = "X$as echo") 2>/dev/null;
then
 as echo='print -r --'
 as echo n='print -rn --'
elif (test "X'printf %s $as echo'" = "X$as echo") 2>/dev/null; then
 as echo='printf %s\n'
 as echo n='printf %s'
else
 if test "X`(/usr/ucb/echo -n -n $as echo) 2>/dev/null`" = "X-n
$as echo"; then
    as echo body='eval /usr/ucb/echo -n "$1$as nl"'
    as echo n='/usr/ucb/echo -n'else
    as echo body='eval expr "X$1" : "X\\(.*\\)"'
    as echo n body='eval
     arg=$1;
     case $arg in @%:@(
     *"\$as nl"*)
     expr "X$arq" : "X\\(.*\\)$as nl";
     arg='expr "X$arg" : ".*$as nl\\(.*\\) "';;esac;
     expr "X$arq" : "X\\(.*\\)" | tr -d "$as nl"
    export as echo n body
    as echo n='sh -c $as echo n body as echo'
 fi
 export as echo body
 as echo='sh -c $as echo body as echo'
f_1# The user is always right.
if test "${PATH SEPARATOR+set}" != set; then
 PATH SEPARATOR=:
  (PATH='/bin;/bin'; FPATH=$PATH; sh -c :) >/dev/null 2>&1 && {
    (PATH='/bin:/bin': FPATH=\$PATH; sh -c: ) >/dev/null 2>&1 ||
      PATH SEPARATOR=';'
  \rightarrowfi
# IFS
# We need space, tab and new line, in precisely that order. Quoting
is
# there to prevent editors from complaining about space-tab.
# (If AS PATH WALK were called with IFS unset, it would disable word
# splitting by setting IFS to empty value.)
IFS=" "" $as nl"
# Find who we are. Look in the path if we contain no directory
separator.
as myself=
```

```
case $0 in @%:@((
  *[\setminus \setminus ]* ) as myself=$0 ;;
  *) as save IFS=$IFS; IFS=$PATH SEPARATOR
for as_dir in $PATH
do
   IFS=$as_save_IFS
  test -z "$as dir" && as dir=.
    test -r "$as dir/$0" && as myself=$as dir/$0 && break
   done
IFS=$as_save_IFS
      ;;
esac
# We did not find ourselves, most probably we were run as `sh COMMAND'
# in which case we are not to be found in the path.
if test "x$as myself" = x; then
  as myself=$0
fi
if test ! -f "$as myself"; then
  $as echo "$as myself: error: cannot find myself; rerun with an
absolute file name" >&2
  exit 1
fi
# Unset variables that we do not need and which cause bugs (e.g. in
# pre-3.0 UWIN ksh). But do not cause bugs in bash 2.01; the "|| exit 
1"
# suppresses any "Segmentation fault" message there. '((' could
# trigger a bug in pdksh 5.2.14.
for as_var in BASH_ENV ENV MAIL MAILPATH
do eval test x \setminus \S{$as var+set} = xset \
   && ( (unset $as_var) || exit 1) >/dev/null 2>&1 && unset $as_var || 
:
done
PS1 = '$ '
PS2='> '
PS4=+ +# NLS nuisances.
LC_ALL=C
export LC_ALL
LANGUAGE=C
export LANGUAGE
# CDPATH.
(unset CDPATH) >/dev/null 2>&1 && unset CDPATH
# Use a proper internal environment variable to ensure we don't fall
   # into an infinite loop, continuously re-executing ourselves.
  if test x''\ { as can reexec}" != xno && test "x$CONFIG SHELL" != x;
then
    as can reexec=no; export as can reexec;
```

```
 # We cannot yet assume a decent shell, so we have to provide a
# neutralization value for shells without unset; and this also
# works around shells that cannot unset nonexistent variables.
# Preserve -v and -x to the replacement shell.
BASH_ENV=/dev/null
ENV=/dev/null
(unset BASH_ENV) >/dev/null 2>&1 && unset BASH_ENV ENV
case $- in @%:@ ((((
  *v*x* | *x*v* ) as opts=-vx ;;
 *v* ) as opts=-v ;;
  *x* ) as opts=-x ;;
  * ) as opts= ;esac
exec $CONFIG SHELL $as opts "$as myself" ${1+"$@"}
# Admittedly, this is quite paranoid, since all the known shells bail
# out after a failed `exec'.
$as echo "$0: could not re-execute with $CONFIG SHELL" >&2
as fn exit 255
  fi
   # We don't want this to propagate to other subprocesses.
          { as can reexec=; unset as can reexec; }
if test "x$CONFIG SHELL" = x; then
  as bourne compatible="if test -n \"\${ZSH VERSION+set}\" && (emulate
sh) >/dev/null 2>&1; then :
  emulate sh
  NULLCMD=:
   # Pre-4.2 versions of Zsh do word splitting on \${1+\"\$@\"}, which
  # is contrary to our usage. Disable this feature.
   alias -g '\${1+\"\$@\"}'='\"\$@\"'
   setopt NO_GLOB_SUBST
else
 case \`(set -o) 2>/dev/null\` in @8:@( *posix*) :
    set -o posix ;; @%:@(
  \star) :
      ;;
esac
fi
"
 as required="as fn return () { (exit \S1); }
as fn success () { as fn return 0; }
as fn failure () { as fn return 1; }
as fn ret success () { return 0; }
as fn ret failure () { return 1; }
exitcode=0
as fn success || \{ exitcode = 1; echo as fn success failed.; } \}as fn failure && { exitcode=1; echo as fn failure succeeded.; }
as fn ret success || \{ exitcode = 1; echo as fin ret success failed.; } \}as fn ret failure && { exitcode=1; echo as fn ret failure succeeded.;
}
if ( set x; as_fn_ret_success y && test x = \Tilde{\S1}, then :
```

```
else
   exitcode=1; echo positional parameters were not saved.
fi
test x\$exitcode = x0 || exit 1
test -x / || exit 1"as suggested="
as lineno 1=";as suggested=$as suggested$LINENO;as suggested=$as sugge
sted" as lineno 1a=\$LINENO
as lineno 2=";as suggested=$as suggested$LINENO;as suggested=$as sugge
sted" as lineno 2a=\$LINENO
  eval 'test \"x\$as lineno 1'\$as run'\" !=
\"x\$as_lineno_2'\$as_run'\" &&
  test \overline{v} \'expr \$as_lineno 1'\$as_run' + 1\`\" =
\forall x \as lineno 2'\$as_run'\"' || exit 1
test \sqrt{9(1 + 1)} = 2 || exit 1
  test -n \"\${ZSH_VERSION+set}\${BASH_VERSION+set}\" || (
ECHO='\\\\\\\\\\\\\\\\\\\\\\\\\\\\\\\\\\\\\\\\\\\\\\\\\\\\\\\\\\\\\\\\
\\\\\\\\\\\\\\\\\\\\\\\\\\\\\\\\\\\\\\\\\\\\\\\\\\\\\\\\\\\\\\\\\\\\\\
\\\\\\\\\\\\\\\\\\\\\\\\\\\\\\\\\\\\\\\\\\\\\\\\\\\\\\\\\\\\\\\\\\\\\\
\setminus \setminus'
     ECHO=\$ECHO\$ECHO\$ECHO\$ECHO\$ECHO
     ECHO=\$ECHO\$ECHO\$ECHO\$ECHO\$ECHO\$ECHO
     PATH=/empty FPATH=/empty; export PATH FPATH
    test \"X\`printf %s \$ECHO\`\" = \"X\$ECHO\" \\
      | \cdot | test \"X\`print -r -- \$ECHO\`\" = \"X\$ECHO\" ) || exit 1"
  if (eval "$as required") 2>/dev/null; then :
 as have required=yes
else
  as have required=no
f_1if test x$as have required = xyes && (eval "$as suggested")
2>/dev/null; then :
else
 as save IFS=$IFS; IFS=$PATH SEPARATOR
as found=false
for as dir in /bin$PATH_SEPARATOR/usr/bin$PATH_SEPARATOR$PATH
do
   IFS=$as_save_IFS
 test -z "$as dir" && as dir=.
 as found=:
  case $as_dir in @%:@(
      /*)
         for as base in sh bash ksh sh5; do
           # Try only shells that exist, to save several forks.
          as shell=$as dir/$as base
          if { test -f "$as shell" || test -f "$as shell.exe"; } &&
```

```
 { $as_echo "$as_bourne_compatible""$as_required" | 
as run=a "$as shell"; } 2>/dev/null; then :
 CONFIG SHELL=$as shell as have required=yes
              if { $as echo "$as bourne compatible""$as suggested" |
as run=a "$as shell"; } 2>/dev/null; then :
  break 2
fi
fi
         done;;
        esac
 as found=false
done
$as_found || { if { test -f "$SHELL" || test -f "$SHELL.exe"; } &&
            { $as_echo "$as_bourne_compatible""$as_required" | as_run=a 
"$SHELL"; } 2>/dev/null; then :
  CONFIG_SHELL=$SHELL as_have_required=yes
fi; }
IFS=$as_save_IFS
      if test "x$CONFIG SHELL" != x; then :
   export CONFIG_SHELL
              # We cannot yet assume a decent shell, so we have to 
provide a
# neutralization value for shells without unset; and this also
# works around shells that cannot unset nonexistent variables.
# Preserve -v and -x to the replacement shell.
BASH_ENV=/dev/null
ENV=/dev/null
(unset BASH_ENV) >/dev/null 2>&1 && unset BASH_ENV ENV
case $- in @%:@ ((((
  *v*x* | *x*v* ) as opts=-vx ;;
 *v* ) as opts=-v ;;
 *x* ) as opts=-x ;;
 * ) as opts= ;esac
exec $CONFIG SHELL $as opts "$as myself" ${1+"$@"}
# Admittedly, this is quite paranoid, since all the known shells bail
# out after a failed `exec'.
$as echo "$0: could not re-execute with $CONFIG SHELL" >&2
exit 255
fi
    if test x$as have required = xno; then :
  $as echo "$0: This script requires a shell more modern than all"
  $as echo "$0: the shells that I found on your system."
  if test x\frac{5}{2SH} VERSION+set} = xset ; then
    $as echo "$0: In particular, zsh $ZSH VERSION has bugs and should"
     $as_echo "$0: be upgraded to zsh 4.3.4 or later."
   else
    $as echo "$0: Please tell bug-autoconf@gnu.org and
```

```
$0: 
https://bugs.freedesktop.org/enter_bug.cgi?product=dbus&component=GLib
$0: about your system, including any error possibly output
$0: before this message. Then install a modern shell, or
$0: manually run the script under such a shell if you do
$0: have one."
   fi
   exit 1
fi
fi
fi
SHELL=${CONFIG_SHELL-/bin/sh}
export SHELL
# Unset more variables known to interfere with behavior of common 
tools.
CLICOLOR_FORCE= GREP_OPTIONS=
unset CLICOLOR_FORCE GREP_OPTIONS
## --------------------- ##
## M4sh Shell Functions. ##
## --------------------- ##
@%:@ as_fn_unset VAR
@%:@ ---------------
@%:@ Portably unset VAR.
as fn unset ()
{
  { eval $1=; unset $1; }
}
as unset=as fn unset
@%:@ as_fn_set_status STATUS
@%:@ -----------------------
@%:@ Set @S|@? to STATUS, without forking.
as fn set status ()
{
  return $1
} @%:@ as_fn_set_status
@%:@ as_fn_exit STATUS
@%:@ -----------------
@%:@ Exit the shell with STATUS, even in a "trap 0" or "set -e" 
context.
as fn exit ()
{
  set +e
 as fn set status $1
  exit $1
} @%:@ as_fn_exit
@%:@ as_fn_mkdir_p
0\frac{8}{6}: 0 -------------
```

```
@%:@ Create "@S|@as dir" as a directory, including parents if
necessary.
as fn mkdir p ()
{
   case $as_dir in #(
  -*) as dir=./$as dir;;
   esac
  test -d "$as dir" || eval $as mkdir p || {
    as dirs=
     while :; do
        case $as_dir in #(
      *\'*) as qdir=`$as echo "$as dir" | sed "s/'/'\\\\\\\\''/g"`;;
#'(
      *) as qdir=$as dir;;
       esac
      as dirs="'$as qdir' $as dirs"
       as dir=`$as dirname -- \bar{N}$as dir" ||
$as expr X"$as dir" : 'X\(.*[^/]\)//*[^/][^/]*/*$' \| \
       X"$as dir" : 'X\(//\)[^/]' \| \
       X"\frac{1}{2}as_dir" : 'X\(//\)\frac{1}{2}' \| \
       X"$as dir" : 'X\(/\)' \| . 2>/dev/null ||
$as_echo X"$as_dir" |
    sed '/^X\(.*[^/]\)\/\/*[^/][^/]*\/*$/{
          s//\1/ q
         }
        /^{\wedge}X\(\\/\rangle/\rangle) [^/].*/{
          s//\1/ q
         }
        /^{\wedge}X\backslash(\backslash/\backslash/\backslash)$/{
          s//\1/ q
         }
        /\hat{X}\backslash(\backslash/\backslash).*/{
          s//\1/ q
         }
        s/.*/!/; q' test -d "$as_dir" && break
     done
    test -z "$as_dirs" || eval "mkdir $as_dirs"
   } || test -d "$as_dir" || as_fn_error $? "cannot create directory 
$as_dir"
} @%:@ as_fn_mkdir_p
@%:@ as_fn_executable_p FILE
@%:@ ------------------------
@%:@ Test if FILE is an executable regular file.
```

```
as fn executable p ()
{
  test -f "$1" && test -x "$1"
} @%:@ as_fn_executable_p
@%:@ as fn append VAR VALUE
@%:@ ----------------------
@%:@ Append the text in VALUE to the end of the definition contained 
in VAR. Take
@%:@ advantage of any shell optimizations that allow amortized linear 
growth over
@%:@ repeated appends, instead of the typical quadratic growth present 
in naive
@%:@ implementations.
if (eval "as var=1; as var+=2; test x\$as var = x12") 2>/dev/null;
then :
 eval 'as fn append ()
   {
   eval $1+-\ }'
else
 as fn append ()
   {
    eval $1=\$$1\$2
   }
fi # as_fn_append
@%:@ as fn arith ARG...
@%:@ ------------------
@%:@ Perform arithmetic evaluation on the ARGs, and store the result 
in the
@%:@ global @S|@as val. Take advantage of shells that can avoid forks.
The arguments
@:@ must be portable across @S|@(()) and expr.
if (eval "test \sqrt{(1 + 1)} = 2") 2>/dev/null; then :
 eval 'as fn arith ()
  {
   as val = \xi((\xi^*) ) }'
else
 as fn arith ()
  {
   as val=`expr "$0" || test $? -eq 1`
   }
fi # as_fn_arith
@%:@ as fn error STATUS ERROR [LINENO LOG FD]
@%:@ ----------------------------------------
@%:@ Output "`basename @S|@0`: error: ERROR" to stderr. If LINENO and 
LOG_FD are
@%:@ provided, also output the error to LOG FD, referencing LINENO.
Then exit the
```

```
@%:@ script with STATUS, using 1 if that was 0.
as fn error ()
\{as status=$1; test $as status -eq 0 && as status=1
  if test "$4"; then
    as lineno=${as lineno-"$3"}
as_lineno_stack=as_lineno_stack=$as_lineno_stack
    $as echo "$as me: $ { as lineno-$LINENO}: error: $2" > & $4
  fi
  $as echo "$as me: error: $2" > 2
  as fn exit $as status
} @%:@ as fn error
if expr a : \sqrt{(a)}' > /dev/null 2>&1 &&
   test "X'expr 00001 : '.*\(...\)''" = X001; then
  as expr=expr
else
  as expr=false
fi
if (basename -- /) >/dev/null 2>&1 && test "X`basename -- / 2>&1`" =
"X/"; then
  as basename=basename
else
  as basename=false
fi
if (as dir=`dirname -- /` && test "X$as dir" = X/) >/dev/null 2>&1;
then
  as dirname=dirname
else
  as dirname=false
fi
as me=`$as basename -- "$0" ||
\frac{1}{2} sas expr X/"$0" : '.*/\([^/][^/]*\)/*$' \| \
       X''$0" : 'X\(//\)$' \| \
       X''$0" : 'X\(/\)' \| . 2>/dev/null ||
\text{Sas echo X}"$0" |
    sed '/^.*\/\([^/][^/]*\)\/*$/{
          s//\1/q
        \left\{ \right./^{\wedge}X\/\(\/\/\)$/{
          s//\1/\alpha\}/^{\wedge}X\backslash/\backslash(\backslash/\backslash).*/{
          s//\1/q
        \left\{ \right\}s/.*/./; q'
```

```
# Avoid depending upon Character Ranges.
as cr letters='abcdefghijklmnopqrstuvwxyz'
as Cr LETTERS='ABCDEFGHIJKLMNOPQRSTUVWXYZ'
as cr Letters=$as cr letters$as cr LETTERS
as cr digits='0123456789'
as cr alnum=$as cr Letters$as cr digits
 as lineno 1=$LINENO as lineno 1a=$LINENO
 as lineno 2=$LINENO as lineno 2a=$LINENO
 eval 'test "x$as lineno 1'$as run'" != "x$as lineno 2'$as run'" & &
 test "x'expr $as lineno 1'$as run' + 1'" = "x$as lineno 2'$as run'"'
\vert \vert {
  # Blame Lee E. McMahon (1931-1989) for sed's syntax. :-)
 sed -n '
   p/[$]LINENO/=
  ' <$as myself |
   sed '
      s/[$]LINENO. */&-/
     t lineno
      <sub>b</sub></sub>
      :lineno
      \mathbf N: Loops/[\$]LINENO\([^'$as cr alnum' ].*\n\)\(.*\)/\2\1\2/
      t loop
      s/-\ln.*//' >$as me.lineno &&
  chmod +x "$as me.lineno" ||{ $as echo "$as me: error: cannot create $as me.lineno; rerun with
a POSIX shell" > \&2; as fn exit 1; }
  # If we had to re-execute with $CONFIG SHELL, we're ensured to have
  # already done that, so ensure we don't try to do so again and fall
  # in an infinite loop. This has already happened in practice.
  as can reexec=no; export as can reexec
  # Don't try to exec as it changes $[0], causing all sort of problems
  # (the dirname of $[0] is not the place where we might find the
  # original and so on. Autoconf is especially sensitive to this).
  . "./$as me.lineno"
  # Exit status is that of the last command.
 exit
\}ECHO C= ECHO N= ECHO T=
case `echo -n x ` in @ :@((()')-n^{\star})
 case echo 'xy\c' in
 *c*) ECHO T=' ';; # ECHO T is single tab character.
 xy) ECHO C='\c';;
```

```
echo `echo ksh88 bug on AIX 6.1' > /dev/null
  \star)
       ECHO T=' ';;
 esac;;
\star)
 ECHO N='-n';;
esac
rm -f conf$$ conf$$.exe conf$$.file
if test -d conf$$.dir: then
 rm -f conf$$.dir/conf$$.file
else
 rm -f conf$$.dir
 mkdir conf$$.dir 2>/dev/null
fi
if (echo >conf$$.file) 2>/dev/null; then
 if ln -s conf$$.file conf$$ 2>/dev/null; then
    as ln s='ln -s'# ... but there are two gotchas:
    # 1) On MSYS, both `ln -s file dir' and `ln file dir' fail.
    # 2) DJGPP < 2.04 has no symlinks; 'ln -s' creates a wrapper
executable.
    # In both cases, we have to default to `cp -pR'.
    ln -s conf$$.file conf$$.dir 2>/dev/null && test ! -f conf$$.exe
\Boxas ln s = lcp - pR'elif ln conf$$.file conf$$ 2>/dev/null; then
   as ln s=ln
 else
    as ln s='cp -pR'
  f_1else
 as ln s='cp -pR'
fi
rm -f conf$$ conf$$.exe conf$$.dir/conf$$.file conf$$.file
rmdir conf$$.dir 2>/dev/null
if mkdir -p . 2>/dev/null; then
 as mkdir p='mkdir -p "$as dir"'
else
 test -d ./-p && rmdir ./-p
 as mkdir p=false
fi
as test x='test -x'
as executable p=as fn executable p
# Sed expression to map a string onto a valid CPP name.
as tr cpp="eval sed
'y%*$as cr letters%P$as cr LETTERS%;s%[^ $as cr alnum]% %g'"
# Sed expression to map a string onto a valid variable name.
as tr sh="eval sed 'y%*+%pp%;s%[^ $as cr alnum]% %g'"
```

```
SHELL=${CONFIG_SHELL-/bin/sh}
test -n "$DJDIR" || exec 7<&0 </dev/null
exec 6>&1
# Name of the host.
# hostname on some systems (SVR3.2, old GNU/Linux) returns a bogus 
exit status,
# so uname gets run too.
ac hostname=`(hostname || uname -n) 2>/dev/null | sed 1q`
#
# Initializations.
#
ac default prefix=/usr/local
ac clean files=
ac config libobj dir=.
LIB@&t@OBJS=
cross_compiling=no
subdirs=
MFLAGS=
MAKEFLAGS=
# Identity of this package.
PACKAGE_NAME='dbus-glib'
PACKAGE_TARNAME='dbus-glib'
PACKAGE_VERSION='0.100.2'
PACKAGE_STRING='dbus-glib 0.100.2'
PACKAGE_BUGREPORT='https://bugs.freedesktop.org/enter_bug.cgi?product=
dbus&component=GLib'
PACKAGE_URL=''
# Factoring default headers for most tests.
ac includes default="\
#include <stdio.h>
#ifdef HAVE_SYS_TYPES_H
# include <sys/types.h>
#endif
#ifdef HAVE_SYS_STAT_H
# include <sys/stat.h>
#endif
#ifdef STDC_HEADERS
# include <stdlib.h>
# include <stddef.h>
#else
# ifdef HAVE_STDLIB_H
# include <stdlib.h>
# endif
#endif
#ifdef HAVE_STRING_H
```
# if !defined STDC HEADERS && defined HAVE MEMORY H # include <memory.h> # endif # include <string.h> #endif #ifdef HAVE\_STRINGS\_H # include <strings.h> #endif #ifdef HAVE\_INTTYPES\_H # include <inttypes.h> #endif #ifdef HAVE\_STDINT\_H # include <stdint.h> #endif #ifdef HAVE\_UNISTD\_H # include <unistd.h> #endif" ac\_subst\_vars='am\_ EXEEXT\_FALSE am\_\_EXEEXT\_TRUE LTLIBOBJS LIB@&t@OBJS TEST\_SOCKET\_DIR ABSOLUTE\_TOP\_BUILDDIR TEST SLEEP FOREVER BINARY TEST\_SEGFAULT\_BINARY TEST\_EXIT\_BINARY TEST\_INTERFACES\_SERVICE\_BINARY TEST CORE SERVICE BINARY TEST\_SHELL\_SERVICE\_BINARY TEST\_SERVICE\_BINARY TEST\_SERVICE\_DIR EXPANDED\_DATADIR EXPANDED\_LIBDIR EXPANDED\_BINDIR EXPANDED\_SYSCONFDIR EXPANDED\_LOCALSTATEDIR GTK DOC USE REBASE FALSE GTK DOC USE REBASE TRUE GTK\_DOC\_USE\_LIBTOOL\_FALSE GTK\_DOC\_USE\_LIBTOOL\_TRUE GTK\_DOC\_BUILD\_PDF\_FALSE GTK\_DOC\_BUILD\_PDF\_TRUE GTK\_DOC\_BUILD\_HTML\_FALSE GTK\_DOC\_BUILD\_HTML\_TRUE ENABLE GTK DOC FALSE ENABLE\_GTK\_DOC\_TRUE GTKDOC\_DEPS\_LIBS GTKDOC\_DEPS\_CFLAGS HTML\_DIR GTKDOC\_MKPDF GTKDOC\_REBASE

GTKDOC\_CHECK DBUS\_GLIB\_TOOL\_LIBS DBUS\_GLIB\_TOOL\_CFLAGS GLIB\_GENMARSHAL HAVE GLIB THREADS FALSE HAVE GLIB THREADS TRUE DBUS\_GLIB\_THREADS\_LIBS DBUS GLIB THREADS CFLAGS DBUS\_GLIB\_LIBS DBUS\_GLIB\_CFLAGS DBUS\_LIBS DBUS\_CFLAGS PKG\_CONFIG\_LIBDIR PKG\_CONFIG\_PATH PKG\_CONFIG DBUS\_PATH\_OR\_ABSTRACT OTOOL64 OTOOL LIPO NMEDIT DSYMUTIL MANIFEST\_TOOL RANLIB ac\_ct\_AR AR DLLTOOL OBJDUMP LN\_S NM ac\_ct\_DUMPBIN DUMPBIN LD FGREP SED LIBTOOL DBUS\_BUILD\_TESTS\_FALSE DBUS\_BUILD\_TESTS\_TRUE DBUS\_BINDING\_TOOL DBUS BASH COMPLETION FALSE DBUS\_BASH\_COMPLETION\_TRUE EGREP GREP CPP am fastdepCC FALSE am\_\_fastdepCC\_TRUE CCDEPMODE am\_\_nodep AMDEPBACKSLASH AMDEP\_FALSE AMDEP\_TRUE am quote am\_\_include

DEPDIR OBJEXT **EXEEXT** ac ct CC CPPFLAGS LDFLAGS CFLAGS  $\mathop{\rm CC}$ LT AGE LT REVISION LT CURRENT AM BACKSLASH AM DEFAULT VERBOSITY AM DEFAULT V AM V  $MATNT$ MAINTAINER MODE FALSE MAINTAINER MODE TRUE am untar am tar AMTAR am\_leading\_dot SET MAKE AWK mkdir p MKDIR P INSTALL STRIP PROGRAM STRIP install sh MAKEINFO **AUTOHEADER AUTOMAKE AUTOCONF** ACLOCAL VERSION PACKAGE CYGPATH W am isrc INSTALL DATA INSTALL SCRIPT INSTALL PROGRAM host os host\_vendor host cpu host build os build vendor build\_cpu build target alias host alias build alias

LIBS ECHO\_T ECHO\_N ECHO\_C DEFS mandir localedir libdir psdir pdfdir dvidir htmldir infodir docdir oldincludedir includedir localstatedir sharedstatedir sysconfdir datadir datarootdir libexecdir sbindir bindir program\_transform\_name prefix exec\_prefix PACKAGE\_URL PACKAGE\_BUGREPORT PACKAGE\_STRING PACKAGE\_VERSION PACKAGE\_TARNAME PACKAGE\_NAME PATH\_SEPARATOR SHELL' ac subst files='' ac user opts=' enable\_option\_checking enable\_maintainer\_mode enable\_silent\_rules enable dependency tracking enable\_tests enable\_ansi enable\_verbose\_mode enable\_asserts enable\_checks enable\_gcov enable\_bash\_completion with test socket dir with introspect xml with dbus binding tool enable\_shared

enable\_static with pic enable fast install with gnu ld with libtool sysroot enable\_libtool\_lock with html dir enable\_gtk\_doc enable\_gtk\_doc\_html enable\_gtk\_doc\_pdf 'ac precious vars='build alias host\_alias target\_alias CC CFLAGS LDFLAGS LIBS CPPFLAGS CPP PKG\_CONFIG PKG\_CONFIG\_PATH PKG\_CONFIG\_LIBDIR DBUS\_CFLAGS DBUS\_LIBS DBUS\_GLIB\_CFLAGS DBUS\_GLIB\_LIBS DBUS\_GLIB\_THREADS\_CFLAGS DBUS\_GLIB\_THREADS\_LIBS GTKDOC\_DEPS\_CFLAGS GTKDOC\_DEPS\_LIBS' # Initialize some variables set by options. ac\_init\_help= ac\_init\_version=false ac unrecognized opts= ac\_unrecognized\_sep= # The variables have the same names as the options, with # dashes changed to underlines. cache\_file=/dev/null exec\_prefix=NONE no\_create= no\_recursion= prefix=NONE program\_prefix=NONE program\_suffix=NONE program\_transform\_name=s,x,x, silent= site= srcdir= verbose=

```
x includes=NONE
x libraries=NONE
# Installation directory options.
# These are left unexpanded so users can "make install
exec prefix=/foo"
# and all the variables that are supposed to be based on exec prefix
# by default will actually change.
# Use braces instead of parens because sh, perl, etc. also accept
them.
# (The list follows the same order as the GNU Coding Standards.)
bindir='${exec prefix}/bin'
\text{shindir} = \frac{1}{2} \text{ (exec prefix)} / \text{shin}libexecdir='${exec prefix}/libexec'
datarootdir='${prefix}/share'
datadir='${datarootdir}'
sysconfdir='${prefix}/etc'
sharedstatedir='${prefix}/com'
localstatedir='${prefix}/var'
includedir='${prefix}/include'
oldincludedir='/usr/include'
docdir='${datarootdir}/doc/${PACKAGE TARNAME}'
infodir='${datarootdir}/info'
htmldir='§{docdir}dvidir='§{docdir}pdfdir='${docdir}'
psdir='§{docdr}libdir='§{exec prefix}/lib'
localedir='${datarootdir}/locale'
mandir='${datarootdir}/man'
ac prev=
ac dashdash=
for ac option
do
  # If the previous option needs an argument, assign it.
  if test -n "$ac_prev"; then
    eval $ac prev=\$ac option
    ac prev=
    continue
  f_1case $ac option in
  *=?*) ac optarg= expr "X$ac option" : '[^=]*=\(.*\)' `;;
  * =)
      ac optarg= ;;
  \star)
        ac optarg=yes ;;
  esac
  # Accept the important Cygnus configure options, so we can diagnose
```
typos.

case \$ac dashdash\$ac option in

```
---)ac dashdash=yes ;;
  -bindir | -bindir | -bindi | -bind | -bin | -bi)
    ac prev=bindir ;;
   -bindir=* | --bindir=* | --bindi=* | --bind=* | --bin=* | --bi=*)
    bindir=$ac optarg ;;
  -build \mid -buid \mid --buil \mid --bui \mid --bu)ac prev=build alias ;;
  -build = * | - -build = * | - -bui = * | - -bui = * | - -bus = *build alias=$ac optarg ;;
  -cache-file | --cache-file | --cache-fil | --cache-fi \
   | --cache-f | --cache- | --cache | --cach | --cac | --ca | --c)
   ac prev=cache file ; -cache-file=* | --cache-file=* | --cache-fil=* | --cache-fi=* \
  | --cache-f=* | --cache-=* | --cache=* | --cach=* | --cac=* | --ca=*
| - -c=*)cache file=$ac optarg ;;
 --config-cache |-C|cache file=config.cache ;;
 -datadir | --datadir | --datadi | --datad)
    ac prev=datadir ;;
 -datadir=* | --datadir=* | --datadi=* | --datadi=*datadir=$ac optarg ;;
 -datarootdir | --datarootdir | --datarootdi | --datarootd | --
dataroot \
   | --dataroo | --dataro | --datar)
    ac prev=datarootdir ;;
  -datarootdir=* | --datarootdir=* | --datarootdi=* | --datarootd=* \
   | --dataroot=* | --dataroo=* | --dataro=* | --datar=*)
    datarootdir=$ac optarg ;;
  -disable-* | -disable-*)
    ac useropt=`expr "x$ac option" : 'x-*disable-\(.*\)'`
     # Reject names that are not valid shell variable names.
    expr "x$ac useropt" : ".*[^-+. $as cr alnum]" >/dev/null &&
      as fn error $? "invalid feature name: $ac useropt"
    ac useropt orig=$ac useropt
    ac useropt=`$as echo "$ac useropt" | sed 's/[-+.]/ /g'`
     case $ac_user_opts in
      *"
"enable $ac useropt"
"*) ;;
      \star)
ac_unrecognized_opts="$ac_unrecognized_opts$ac_unrecognized_sep--
disable-$ac_useropt_orig"
      ac unrecognized sep=', ';;
```

```
 esac
    eval enable $ac useropt=no ;;
  -docdir | -docdir | -docdi | -doc | -docac prev=docdir ;;
  -docdir=\n\begin{bmatrix}\n--docdir=\n\end{bmatrix}\n--docdir=\n\begin{bmatrix}\n--doc=\n\end{bmatrix}\n--doc=\n\begin{bmatrix}\n--doc=\n\end{bmatrix}docdir=$ac optarg ;;
  -dvidir | --dvidir | --dvidi | --dvid | --dvi | --dv)
    ac prev=dvidir ;;
  -dvidir=\n \times | -dvidir=\n \times | -dvidi=\n \times | -dvid=\n \times | -dv=\n \times | -dv=\n \times dvidir=$ac_optarg ;;
  -enable-* | --enable-*)
    ac useropt=`expr "x$ac option" : 'x-*enable-\([^=]*\)'`
     # Reject names that are not valid shell variable names.
    expr "x$ac useropt" : ".*[^-+. $as cr alnum]" >/dev/null &&
       as fn error $? "invalid feature name: $ac useropt"
    ac useropt orig=$ac useropt
     ac_useropt=`$as_echo "$ac_useropt" | sed 's/[-+.]/_/g'`
     case $ac_user_opts in
       *"
"enable $ac useropt"
\overset{\shortparallel}{\vphantom{a}} , ; ;
\left( \begin{array}{c} \star \\ \star \end{array} \right)ac unrecognized opts="$ac unrecognized opts$ac unrecognized sep--
enable-$ac useropt orig"
       ac unrecognized sep=', ';;
     esac
    eval enable $ac useropt=\$ac optarg ;;
  -exec-prefix | --exec prefix | --exec-prefix | --exec-prefi \
   | --exec-pref | --exec-pre | --exec-pr | --exec-p | --exec- \
  | - -e \sec | - -e \sec | - -e \right)ac prev=exec prefix ;;
  -exec-prefix=* | --exec prefix=* | --exec-prefix=* | --exec-prefi=*
\setminus | --exec-pref=* | --exec-pre=* | --exec-pr=* | --exec-p=* | --exec-
=* \
  | --exec=* | --exe=* | --ex=*)
    exec prefix=$ac optarg ;;
  -qas | -qas | -qa | -q)
     # Obsolete; use --with-gas.
    with gas=yes ;-help | -help | -hel | -hel | -h)
    ac init help=long ;;
  -he1p=r* | --he1p=r* | --he1=r* | --he=r* | -hr*)
    ac init help=recursive ;;
  -help=s* | -help=s* | -helfs* | -hef=s* | -hsfac init help=short ;;
```

```
-host | -host | -hos | -ho)
      ac prev=host alias ;;
    -host=* | --host=* | --hos=* | --ho=*)
     host alias=$ac optarg ;;
   -htmldir | -htmldir | -htmldi | -htmld | -html | -htm | -ht)
      ac prev=htmldir ;;
   -thmldir=\nmid --thmldir=\nmid --thmldi=\nmid --thmld=\nmid --thmld=\nmid --thm=\nmid --thmhtm=* \ \ \ \ \| - -h t = *)htmldir=$ac_optarg ;;
   -includedir | --includedir | --includedi | --included | --include \
   \vert --includ \vert --inclu \vert --incl \vert --inc)
      ac prev=includedir ;;
    -includedir=* | --includedir=* | --includedi=* | --included=* | --
include=* \
   |--include*| --in clue*| --incle*| --ince*includedir=$ac_optarg ;;
    -infodir | --infodir | --infodi | --infod | --info | --inf)
      ac prev=infodir ;;
   -infodir=* | -infodir=* | -infodi=* | -infod=* | -info=* | -in f = *) infodir=$ac_optarg ;;
    -libdir | --libdir | --libdi | --libd)
      ac prev=libdir ;;
   -libdir=\nmid -libdir=\nmid -libdir=\libdir=$ac_optarg ;;
   -libexecdir | --libexecdir | --libexecdi | --libexecd | --libexec \
    | --libexe | --libex | --libe)
      ac prev=libexecdir ;;
    -libexecdir=* | --libexecdir=* | --libexecdi=* | --libexecd=* | --
libexec=* \
   |- - 1ibexe=* |- - 1ibex=* |- - 1ibe=*)
      libexecdir=$ac_optarg ;;
   -localedir | --localedir | --localedi | --localed | --locale)
      ac prev=localedir ;;
    -localedir=* | --localedir=* | --localedi=* | --localed=* | --
locale=*)
      localedir=$ac optarg ;;
   -localstatedir | --localstatedir | --localstatedi | --localstated \
    | --localstate | --localstat | --localsta | --localst | --locals)
      ac prev=localstatedir ;;
    -localstatedir=* | --localstatedir=* | --localstatedi=* | --
localstated=* \
```

```
 | --localstate=* | --localstat=* | --localsta=* | --localst=* | --
locals=*)
    localstatedir=$ac_optarg ;;
 -mandir | --mandir | --mandi | --mand | --man | --ma | --m)
    ac prev=mandir ;;
  -mandir=* | -mandir=* | -mandi=* | -mand=* | -man=* | --m=\star)
   mandir=$ac optarg ;;
 -nfp | -nfp | -nf)
     # Obsolete; use --without-fp.
   with fp=no ;-no-create | --no-create | --no-creat | --no-crea | --no-cre \
  | --no-cr | --no-c | -n)
   no create=yes ;;
  -no-recursion | --no-recursion | --no-recursio | --no-recursi \
   | --no-recurs | --no-recur | --no-recu | --no-rec | --no-re | --no-
r)
    no_recursion=yes ;;
 -oldincludedir | --oldincludedir | --oldincludedi | --oldincluded \
   | --oldinclude | --oldinclud | --oldinclu | --oldincl | --oldinc \
   | --oldin | --oldi | --old | --ol | --o)
   ac prev=oldincludedir ;;
   -oldincludedir=* | --oldincludedir=* | --oldincludedi=* | --
oldincluded=* \
   | --oldinclude=* | --oldinclud=* | --oldinclu=* | --oldincl=* | --
oldinc=* \
   | --oldin=* | --oldi=* | --old=* | --ol=* | --o=*)
    oldincludedir=$ac_optarg ;;
  -prefix | --prefix | --prefi | --pref | --pre | --pr | --p)
   ac prev=prefix ;;
  -prefix=* | --prefix=* | --prefi=* | --pref=* | --pre=* | --pr=* | -
-p=*)prefix=$ac optarg ;;
  -program-prefix | --program-prefix | --program-prefi | --program-
pref \
   | --program-pre | --program-pr | --program-p)
    ac prev=program prefix ;;
  -program-prefix=* | --program-prefix=* | --program-prefi=* \
   | --program-pref=* | --program-pre=* | --program-pr=* | --program-
p=*)program prefix=$ac_optarg ;;
  -program-suffix | --program-suffix | --program-suffi | --program-
suff \
   | --program-suf | --program-su | --program-s)
```

```
ac prev=program suffix ;;
   -program-suffix=* | --program-suffix=* | --program-suffi=* \
   | --program-suff=* | --program-suf=* | --program-su=* | --program-
s=*)program suffix=$ac_optarg ;;
  -program-transform-name | --program-transform-name \
   | --program-transform-nam | --program-transform-na \
   | --program-transform-n | --program-transform- \
   | --program-transform | --program-transfor \
   | --program-transfo | --program-transf \
   | --program-trans | --program-tran \
   | --progr-tra | --program-tr | --program-t)
     ac_prev=program_transform_name ;;
  -program-transform-name=* | --program-transform-name=* \
   | --program-transform-nam=* | --program-transform-na=* \
   | --program-transform-n=* | --program-transform-=* \
   | --program-transform=* | --program-transfor=* \
   | --program-transfo=* | --program-transf=* \
   | --program-trans=* | --program-tran=* \
   | --progr-tra=* | --program-tr=* | --program-t=*)
    program_transform_name=$ac_optarg ;;
   -pdfdir | --pdfdir | --pdfdi | --pdfd | --pdf | --pd)
     ac prev=pdfdir ;;
  -pdfdir=\nmid -pdfdir=\nmid --pdfdir=\nmid --pdfdir=\nmid --pdfder\nmid --pdf=\nmid --pdf=\nmid - pdfdir=$ac_optarg ;;
   -psdir | --psdir | --psdi | --psd | --ps)
     ac prev=psdir ;;
  -psdir = * | -psdir = * | -psdir = * | -psdir = * | -psdir = * psdir=$ac_optarg ;;
  -q | -quiet | --quiet | --quie | --qui | --qu | --q \
   | -silent | --silent | --silen | --sile | --sil)
     silent=yes ;;
  -sbindir | --sbindir | --sbindi | --sbind | --sbin | --sbi | --sb)
     ac prev=sbindir ;;
  -sbindir=\nmid -sbindir=\nmid --sbindi=\nmid --sbind=\nmid --sbind=\nmid --sbin\neq 0| - -sbi=* | - -sb=*)sbindir=$ac optarg ;;
   -sharedstatedir | --sharedstatedir | --sharedstatedi \
   | --sharedstated | --sharedstate | --sharedstat | --sharedsta \
  | --sharedst | --shareds | --shared | --share | --shar \ | --sha | --sh)
     ac prev=sharedstatedir ;;
  -sharedstatedir=* | --sharedstatedir=* | --sharedstatedi=* \
   | --sharedstated=* | --sharedstate=* | --sharedstat=* | --
sharedsta=* \
  \vert --sharedst=* \vert --shareds=* \vert --shared=* \vert --share=* \vert --shar=* \setminus
```

```
|--\text{sha}=*| --\text{sh}=*|sharedstatedir=$ac_optarg ;;
  -site | -size | -sizeac prev=site ;;
  -site=*/ -site=*/ -size=*/site=$ac optarg ;;
 -srcdir | --srcdir | --srcdi | --srcd | --src | --sr)
    ac prev=srcdir ;;
   -srcdir=* | --srcdir=* | --srcdi=* | --srcd=* | --src=* | --sr=*)
    srcdir=$ac_optarg ;;
  -sysconfdir | --sysconfdir | --sysconfdi | --sysconfd | --sysconf \
   | --syscon | --sysco | --sysc | --sys | --sy)
   ac prev=sysconfdir ;;
  -sysconfdir=* | --sysconfdir=* | --sysconfdi=* | --sysconfd=* | --
sysconf=* \setminus | --syscon=* | --sysco=* | --sysc=* | --sys=* | --sy=*)
   sysconfdir=$ac_optarg ;;
 -target | --target | --targe | --targ | --tar | --ta | --t)
    ac prev=target alias ;;
  -target=* | -target=* | -targe=* | -targ=* | -tar=* | -ta=* | --t=*)target alias=$ac optarg ;;
  -v | -verbose | --verbose | --verbos | --verbo | --verb)
   verbose=yes ;;
   -version | --version | --versio | --versi | --vers | -V)
    ac_init_version=: ;;
 -with-* | -with-*)
    ac useropt=`expr "x$ac option" : 'x-*with-\([^e=]*\)'`
     # Reject names that are not valid shell variable names.
    expr "x$ac_useropt" : ".*[^-+._$as_cr_alnum]" >/dev/null &&
      as fn error $? "invalid package name: $ac useropt"
    ac useropt orig=$ac useropt
     ac_useropt=`$as_echo "$ac_useropt" | sed 's/[-+.]/_/g'`
     case $ac_user_opts in
\star"
"with $ac useropt"
"*) ;;
       *) 
ac unrecognized opts="$ac unrecognized opts$ac unrecognized sep--with-
$ac useropt orig"
      ac_unrecognized_sep=', ';;
     esac
    eval with $ac useropt=\$ac optarg ;;
  -without-* | --without-*)
```

```
ac useropt='expr "x$ac option" : 'x-*without-\(.*\)''
    # Reject names that are not valid shell variable names.
    expr "x$ac useropt" : ".*[^-+. $as cr alnum]" >/dev/null &&
      as fn error $? "invalid package name: $ac useropt"
    ac useropt orig=$ac useropt
    ac useropt=`$as echo "$ac useropt" | sed 's/[-+.]/ /g'`
    case $ac user opts in
"with $ac useropt"
^{\mathsf{H}\,\star}) ; ;
      \star)
ac unrecognized opts="$ac unrecognized opts$ac unrecognized sep--
without-$ac useropt orig"
      ac unrecognized sep=', ';;
    esac
    eval with $ac useropt=no ;;
  --x)# Obsolete; use --with-x.
   with x = y \in S;
  -x-includes | -x-includes | -x-include | -x-includ | -x-inclu\setminus|--x-incl |--x-inc |--x-in |--x-i)
    ac prev=x includes ;;
  -x-includes=* | --x-includes=* | --x-include=* | --x-includ=* | --x-
inclu=*/|--x-inc|=* |--x-inc=* |--x-inc=* |--x-iz=*x includes=\frac{2}{3}ac optarg ;;
  -x-libraries | -x-libraries | -x-librarie | -x-librari \
  |--x-1ibrar |-x-1ibra |-x-1ibr |-x-1ib |-x-1i |-x-1)
    ac prev=x libraries ;;
  -x-libraries=* | --x-libraries=* | --x-librarie=* | --x-librari=* \
  |--x-librar=* | --x-libra=* | --x-libr=* | --x-lib=* | --x-li=* | -
-x-1=*)
   x libraries=$ac optarg ;;
  -*) as fn error $? "unrecognized option: \`$ac option'
Try \iota $0 --help' for more information"
    \ddot{i}* = * )ac envvar= `expr "x$ac option" : 'x\([^=]*\)=' `
    # Reject names that are not valid shell variable names.
    case $ac envvar in #(
     ' | [0-9]* | *[! $as cr alnum]* )
      as fn error $? "invalid variable name: \`$ac envvar'" ;;
    \texttt{esac}eval $ac envvar=\$ac optarg
    export $ac envvar ;;
```
 $\star$ )

```
# FIXME: should be removed in autoconf 3.0.
    $as echo "$as me: WARNING: you should use --build, --host, --
target" > <math>2</math>expr "x$ac option" : ".*[^-. $as cr alnum]" >/dev/null &&
      $as echo "$as me: WARNING: invalid host type: $ac option" > &2
    : "${build alias=$ac option} ${host alias=$ac option}
${target alias=$ac option}"
    \ddot{\phantom{0}}esac
done
if test -n "$ac prev"; then
 ac option = -- `echo $ac prev | sed 's/ /-/g'`
  as fn error $? "missing argument to $ac option"
fi
if test -n "$ac unrecognized opts"; then
 case $enable option checking in
    no);;
    fatal) as fn error $? "unrecognized options:
$ac unrecognized opts" ;;
    \star)
           $as echo "$as me: WARNING: unrecognized options:
$ac unrecognized opts" > 2;
 esac
f_1# Check all directory arguments for consistency.
for ac var in
               exec prefix prefix bindir sbindir libexecdir
datarootdirdatadir sysconfdir sharedstatedir localstatedir includedir
\setminusoldincludedir docdir infodir htmldir dvidir pdfdir psdir \
           libdir localedir mandir
do
 eval ac val=\$$ac var
  # Remove trailing slashes.
 case $ac val in
    \star ( )
      ac\_val='expr "X$ac_val" : 'X\(.*[^/]\)' \| "X$ac_val" :
\mathbf{Y} \setminus (0, \star)eval $ac var=\$ac val;;
  esac
  # Be sure to have absolute directory names.
  case $ac val in
    NONE | '' ) case $ac var in *prefix ) continue;; esac;;
 esac
 as fn error $? "expected an absolute directory name for --$ac var:
$ac val"
done
```

```
# There might be people who depend on the old broken behavior: `$host'
# used to hold the argument of --host etc.
# FIXME: To remove some day.
build=$build_alias
host=$host_alias
target=$target_alias
# FIXME: To remove some day.
if test "x$host alias" != x; then
  if test "x$build alias" = x; then
     cross_compiling=maybe
  elif test "x$build alias" != "x$host alias"; then
     cross_compiling=yes
   fi
fi
ac tool prefix=
test -n "$host alias" && ac tool prefix=$host alias-
test "$silent" = yes && exec 6>/dev/null
ac pwd=`pwd` && test -n "$ac pwd" &&
ac_ls_di=`ls -di .` &&
ac pwd ls di=`cd "$ac pwd" && ls -di .` ||as fn error $? "working directory cannot be determined"
test "X\sqrt{3}ac ls di" = "X\sqrt{3}ac pwd ls di" ||
  as fn error $? "pwd does not report name of working directory"
# Find the source files, if location was not specified.
if test -z "$srcdir"; then
 ac srcdir defaulted=yes
  # Try the directory containing this script, then the parent
directory.
  ac confdir=`$as dirname -- "$as myself" ||
\texttt{Sas} \texttt{expr} \ X \texttt{''Sas} \texttt{myself''} : 'X \( .*['')]) // *['')['')' * /*$' \( \X"$as myself" : 'X\(//\)[^/]' \| \
       X"$as myself" : 'X\(//\)$' \| \
       X"$as_myself" : 'X\(/\)' \| . 2>/dev/null ||
$as echo X"$as myself" |
    sed '/^X\(.*[^/]\)\/\/*[^/][^/]*\/*$/{
          s//\1/ q
         }
        /^{\wedge}X\backslash(\backslash/\backslash/\backslash) [^{\wedge}/]. */{
          s//\1/ q
         }
        /^{\wedge}X\(\\/\rangle\/\rangle)$/{
          s//\1/ q
```

```
 }
        /^{\wedge}X\backslash (\backslash/\backslash).*/{
         s//\1/ q
         }
       s/.*/!/; q' srcdir=$ac_confdir
  if test ! -r "$srcdir/$ac unique file"; then
     srcdir=..
   fi
else
  ac srcdir defaulted=no
fi
if test ! -r "$srcdir/$ac unique file"; then
  test "$ac srcdir_defaulted" = \overline{y}es && srcdir="$ac_confdir or .."
  as fn error $? "cannot find sources ($ac unique file) in $srcdir"
fi
ac msg="sources are in $srcdir, but \'cd $srcdir' does not work"
ac_abs_confdir=`(
     cd "$srcdir" && test -r "./$ac unique file" || as fn error $?
"$ac_msg"
     pwd)`
# When building in place, set srcdir=.
if test "$ac abs confdir" = "$ac pwd"; then
  srcdir=.
fi
# Remove unnecessary trailing slashes from srcdir.
# Double slashes in file names in object file debugging info
# mess up M-x gdb in Emacs.
case $srcdir in
*/) srcdir=`expr "X$srcdir" : 'X\(.*[^/]\)' \| "X$srcdir" :
'X\backslash (.*\)'`;;
esac
for ac var in $ac precious vars; do
 eval ac env \S{ac var} set=\${${ac var}+set}
 eval ac env \S{ac var} value=\$${ac var}
 eval ac cv env ${ac_var}_set=\${${ac_var}+set}
 eval ac cv env \S{ac var} value=\$${ac var}
done
#
# Report the --help message.
#
if test "$ac init help" = "long"; then
   # Omit some internal or obsolete options to make the list less 
imposing.
   # This message is too long to be a string in the A/UX 3.1 sh.
  cat << ACEOF
\`configure' configures dbus-glib 0.100.2 to adapt to many kinds of 
systems.
Usage: $0 [OPTION]... [VAR=VALUE]...
```
To assign environment variables (e.g.,  $CC$ ,  $CFLAGS...$ ), specify them as VAR=VALUE. See below for descriptions of some of the useful variables. Defaults for the options are specified in brackets. Configuration: -h, --help display this help and exit --help=short display options specific to this package --help=recursive display the short help of all the included packages -V, --version display version information and exit -q, --quiet, --silent do not print \`checking ...' messages --cache-file=FILE cache test results in FILE [disabled] -C, --config-cache alias for \`--cache-file=config.cache' -n, --no-create do not create output files --srcdir=DIR find the sources in DIR [configure dir or  $\setminus$ ..'] Installation directories: --prefix=PREFIX install architecture-independent files in PREFIX @<:@@S|@ac\_default\_prefix@:>@ --exec-prefix=EPREFIX install architecture-dependent files in EPREFIX @<:@PREFIX@:>@ By default, \`make install' will install all the files in \`\$ac default prefix/bin', \`\$ac default prefix/lib' etc. You can specify an installation prefix other than  $\iota$  and default prefix' using  $\iota$  -prefix', for instance \`--prefix=\\$HOME'. For better control, use the options below. Fine tuning of the installation directories: --bindir=DIR user executables [EPREFIX/bin] --sbindir=DIR system admin executables [EPREFIX/sbin] --libexecdir=DIR program executables [EPREFIX/libexec] --sysconfdir=DIR read-only single-machine data [PREFIX/etc] --sharedstatedir=DIR modifiable architecture-independent data [PREFIX/com] --localstatedir=DIR modifiable single-machine data [PREFIX/var] --libdir=DIR object code libraries [EPREFIX/lib] --includedir=DIR C header files [PREFIX/include] --oldincludedir=DIR C header files for non-gcc [/usr/include] --datarootdir=DIR read-only arch.-independent data root [PREFIX/share] --datadir=DIR read-only architecture-independent data [DATAROOTDIR]

```
 --infodir=DIR info documentation [DATAROOTDIR/info]
   --localedir=DIR locale-dependent data [DATAROOTDIR/locale]
  --mandir=DIR man documentation [DATAROOTDIR/man]
  --docdir=DIR documentation root @<:@DATAROOTDIR/doc/dbus-
glib@:>@
 --htmldir=DIR html documentation [DOCDIR]
   --dvidir=DIR dvi documentation [DOCDIR]
 --pdfdir=DIR pdf documentation [DOCDIR]
 --psdir=DIR ps documentation [DOCDIR]
_ACEOF
 cat <<\ ACEOF
Program names:
  --program-prefix=PREFIX prepend PREFIX to installed
program names
  --program-suffix=SUFFIX append SUFFIX to installed 
program names
   --program-transform-name=PROGRAM run sed PROGRAM on installed 
program names
System types:
  --build=BUILD configure for building on BUILD [guessed]
   --host=HOST cross-compile to build programs to run on HOST 
[BUILD]
_ACEOF
fi
if test -n "$ac init help"; then
  case $ac_init_help in
    short | recursive ) echo "Configuration of dbus-glib 0.100.2:";;
   esac
 cat <<\ ACEOF
Optional Features:
   --disable-option-checking ignore unrecognized --enable/--with 
options
   --disable-FEATURE do not include FEATURE (same as --enable-
FEATURE=no)
   --enable-FEATURE[=ARG] include FEATURE [ARG=yes]
   --enable-maintainer-mode 
                         enable make rules and dependencies not 
useful (and
                         sometimes confusing) to the casual installer
  --enable-silent-rules less verbose build output (undo: "make V=1")
   --disable-silent-rules verbose build output (undo: "make V=0")
  --enable-dependency-tracking 
                         do not reject slow dependency extractors
  --disable-dependency-tracking 
                         speeds up one-time build
   --enable-tests enable unit test code
  --enable-ansi enable -ansi -pedantic gcc flags
```
 --enable-verbose-mode support verbose debug mode --enable-asserts include assertion checks --enable-checks include sanity checks on public API --enable-gcov compile with coverage profiling instrumentation (gcc only) --enable-bash-completion install bash completion scripts --enable-shared@<:@=PKGS@:>@ build shared libraries @<:@default=yes@:>@ --enable-static@<:@=PKGS@:>@ build static libraries @<:@default=yes@:>@ --enable-fast-install@<:@=PKGS@:>@ optimize for fast installation @<:@default=yes@:>@ --disable-libtool-lock avoid locking (might break parallel builds) --enable-gtk-doc use gtk-doc to build documentation @<:@@<:@default=no@:>@@:>@ --enable-gtk-doc-html build documentation in html format @<:@@<:@default=yes@:>@@:>@ --enable-gtk-doc-pdf build documentation in pdf format @<:@@<:@default=no@:>@@:>@ Optional Packages: --with-PACKAGE[=ARG] use PACKAGE [ARG=yes] --without-PACKAGE do not use PACKAGE (same as --with-PACKAGE=no) --with-test-socket-dir=dirname Where to put sockets for make check --with-introspect-xml=filename Pass in a pregenerated dbus daemon introspection xml file (as generated by 'dbus-daemon - introspect') to use instead of querying the installed dbus daemon --with-dbus-binding-tool=filename Use external dbus-binding-tool program --with-pic@<:@=PKGS@:>@ try to use only PIC/non-PIC objects @<:@default=use both@:>@ --with-gnu-ld assume the C compiler uses GNU ld @<:@default=no@:>@ --with-libtool-sysroot=DIR Search for dependent libraries within DIR (or the compiler's sysroot if not specified). --with-html-dir=PATH path to installed docs Some influential environment variables: CC C compiler command CFLAGS C compiler flags LDFLAGS linker flags, e.g. -L<lib dir> if you have libraries in a

 nonstandard directory <lib dir> LIBS libraries to pass to the linker, e.g. -l<library> CPPFLAGS (Objective) C/C++ preprocessor flags, e.g. -I<include dir> if you have headers in a nonstandard directory <include dir> CPP C preprocessor PKG CONFIG path to pkg-config utility PKG\_CONFIG\_PATH directories to add to pkg-config's search path PKG\_CONFIG\_LIBDIR path overriding pkg-config's built-in search path DBUS CFLAGS C compiler flags for DBUS, overriding pkg-config DBUS LIBS linker flags for DBUS, overriding pkg-config DBUS\_GLIB\_CFLAGS C compiler flags for DBUS\_GLIB, overriding pkg-config DBUS\_GLIB\_LIBS linker flags for DBUS\_GLIB, overriding pkg-config DBUS\_GLIB\_THREADS\_CFLAGS C compiler flags for DBUS GLIB THREADS, overriding pkgconfig DBUS\_GLIB\_THREADS\_LIBS linker flags for DBUS GLIB THREADS, overriding pkgconfig GTKDOC\_DEPS\_CFLAGS C compiler flags for GTKDOC\_DEPS, overriding pkg-config GTKDOC\_DEPS\_LIBS linker flags for GTKDOC\_DEPS, overriding pkg-config Use these variables to override the choices made by `configure' or to help it to find libraries and programs with nonstandard names/locations. Report bugs to <https://bugs.freedesktop.org/enter\_bug.cgi?product=dbus&component=GLi  $b$ . \_ACEOF ac\_status=\$? fi if test "\$ac init help" = "recursive"; then # If there are subdirs, report their specific --help. for ac dir in : \$ac subdirs all; do test "x\$ac dir" = x: && continue test -d "\$ac\_dir" || { cd "\$srcdir" && ac\_pwd=`pwd` && srcdir=. && test -d "\$ac\_dir";  $||$  continue ac builddir=. case "\$ac\_dir" in .) ac dir suffix= ac top builddir sub=. ac top build prefix= ;; \*)
```
ac dir suffix=/`$as_echo "$ac_dir" | sed 's|^\.[\\/]||'`
  # A ".." for each directory in $ac dir suffix.
 ac top builddir sub=`$as echo "$ac dir suffix" | sed
's|/[\hat{(*)}\hat{(*)}\times]*|/..|g;s|/||'`
  case $ac_top_builddir_sub in
  "") ac top builddir sub=. ac top build prefix= ;;
  *) ac top build prefix=$ac top builddir sub/ ;;
  esac ;;
esac
ac_abs_top_builddir=$ac_pwd
ac abs builddir=$ac pwd$ac dir suffix
# for backward compatibility:
ac top builddir=$ac top build prefix
case $srcdir in
   .) # We are building in place.
   ac srcdir=.
    ac top srcdir=$ac top builddir sub
    ac abs top srcdir=$ac pwd ;;
  [\lambda/\lambda]* | ?:[\lambda/\lambda]* ) # Absolute name.
    ac srcdir=$srcdir$ac dir suffix;
     ac_top_srcdir=$srcdir
    ac abs top srcdir=$srcdir ;;
   *) # Relative name.
    ac srcdir=$ac top build prefix$srcdir$ac dir suffix
    ac top srcdir=$ac top build prefix$srcdir
    ac abs top srcdir=$ac pwd/$srcdir ;;
esac
ac abs srcdir=$ac abs top srcdir$ac dir suffix
    cd "$ac dir" || { ac status=$?; continue; }
     # Check for guested configure.
    if test -f "$ac srcdir/configure.gnu"; then
       echo &&
       $SHELL "$ac_srcdir/configure.gnu" --help=recursive
    elif test -f "$ac srcdir/configure"; then
       echo &&
       $SHELL "$ac_srcdir/configure" --help=recursive
     else
      $as echo "$as me: WARNING: no configuration information is in
$ac_dir" >&2
     fi || ac_status=$?
    cd "$ac_pwd" || { ac status=$?; break; }
   done
fi
test -n "$ac_init_help" && exit $ac_status
if $ac init version; then
 cat <<\ ACEOF
dbus-glib configure 0.100.2
generated by GNU Autoconf 2.69
```

```
Copyright (C) 2012 Free Software Foundation, Inc.
This configure script is free software; the Free Software Foundation
gives unlimited permission to copy, distribute and modify it.
ACEOF
 exit
fi
## ----------------------- ##
## Autoconf initialization. ##
## ----------------------- ##
@%:@ ac_fn_c_try_compile LINENO
0%:0 ---------------------------
@%:@ Try to compile conftest.@S|@ac ext, and return whether this
succeeded.
ac fn c try compile ()
\left\{ \right.as lineno=${as lineno-"$1"}
as lineno stack=as lineno stack=$as lineno stack
 rm -f conftest. $ac objext
  if { { ac try="$ac compile"
case "(($ac try" in
  *\"* | *\^* | *\\*) ac try echo=\$ac try;;
  *) ac try echo=$ac try;;
esac
eval ac try echo="\"\$as me: $ { as lineno-$LINENO}: $ac try echo\""
$as echo "$ac_try_echo"; } >&5
  (eval "$ac compile") 2>conftest.err
 ac status=$?
 if test -s conftest.err; then
   grep -v '^ *+' conftest.err >conftest.erl
    cat conftest.er1 >&5
   mv -f conftest.er1 conftest.err
  f_1$as echo "$as me:${as lineno-$LINENO}: \$? = $ac status" > \delta5
  test $ac status = 0; } & & {
      test -z "$ac_c_werror_flag" | |
      test ! -s conftest.err
       } && test -s conftest. $ac objext; then :
  ac retval=0
else
  $as echo "$as me: failed program was:" >&5
sed 's/^/| /' conftest.$ac ext >&5
     ac_retval=1
fi
  eval $as lineno stack; $ {as lineno stack: +: } unset as lineno
  as fn set status $ac retval
} @%:@ ac fn c try compile
@%:@ ac fn c try link LINENO
```

```
0%:0 ------------------------
@%:@ Try to link conftest.@S|@ac ext, and return whether this
succeeded.
ac fn c try link ()
\left\{ \right.as lineno=${as lineno-"$1"}
as_lineno_stack=as_lineno_stack=$as_lineno_stack
 rm -f conftest. Șac objext conftestȘac exeext
 if { { ac try="$ac link"
case "(($ac try" in
  *\"* | *\`* | *\\*) ac try echo=\$ac try;;
  *) ac try echo=$ac try;;
esac
eval ac try echo="\"\$as me:${as lineno-$LINENO}: $ac try echo\""
$as echo "$ac try echo"; } >&5
  (eval "$ac link") 2>conftest.err
 ac status=$?
  if test -s conftest.err; then
    grep -v '^ *+' conftest.err >conftest.er1
    cat conftest.er1 > &5
   mv -f conftest.er1 conftest.err
  fi
  $as echo "$as me: $ {as lineno-$LINENO}: \$? = $ac status" > & 5
  test $ac status = 0; } & & {
      test -z "$ac c werror flaq" ||
      test ! -s conftest.err
      } && test -s conftest$ac exeext && {
      test "$cross compiling" = yes ||test -x conftest$ac exeext
      }; then :ac retval=0
else
  $as echo "$as me: failed program was:" >&5
sed 's/^/| /' conftest.$ac ext >&5
     ac retval=1
fi
  # Delete the IPA/IPO (Inter Procedural Analysis/Optimization)
information
  # created by the PGI compiler (conftest ipa8 conftest.oo), as it
would
  # interfere with the next link command; also delete a directory that
is# left behind by Apple's compiler. We do this before executing the
actions.
 rm -rf conftest.dSYM conftest ipa8 conftest.oo
 eval $as lineno stack; $ {as lineno stack: +: } unset as lineno
  as fn set status $ac retval
} @%:@ ac fn c try link
@%:@ ac fn c try cpp LINENO
```

```
0\frac{2}{3}: 0 ----------------------
@%:@ Try to preprocess conftest.@S|@ac ext, and return whether this
succeeded.
ac fn c try cpp ()
\{as lineno=\S{as lineno-"\S1"}
as_lineno_stack=as_lineno_stack=$as_lineno_stack
  if { { ac try="$ac cpp conftest.$ac ext"
case "(($ac try" in
  *\"* | *\^** | *\\*) ac try_echo=\$ac_try;;
  *) ac try echo=$ac try;;
esac
eval ac try echo="\"\$as me:${as lineno-$LINENO}: $ac try echo\""
$as echo "$ac try echo"; } >&5
  (eval "$ac cpp conftest.$ac ext") 2>conftest.err
 ac status=$?
 if test -s conftest.err; then
    qrep -v '^ *+' conftest.err >conftest.er1
    cat confitest.er1 > \& 5mv -f conftest.er1 conftest.err
  f_1$as echo "$as me:${as lineno-$LINENO}: \$? = $ac status" >&5
  test $ac status = 0; } > conftest.i && {
      test -z "$ac c preproc warn flag$ac c werror flag" ||
      test ! -s conftest.err
       }; then :ac_retval=0
else
  $as echo "$as me: failed program was:" >&5
sed \sqrt{s}/\gamma / / conftest. Sac ext > 65
    ac retval=1
fi
  eval $as lineno stack; ${as lineno stack:+:} unset as lineno
 as fn set status $ac retval
} @%: @ ac fn c try cpp
@%:@ ac fn_c_try_run LINENO
0%:0 -----------------------
@%:@ Try to link conftest.@S|@ac ext, and return whether this
succeeded. Assumes
@%:@ that executables *can* be run.
ac fn c try run ()
\{as lineno=${as lineno-"$1"}
as lineno stack=as lineno stack=$as lineno stack
  if { { ac try="$ac link"
case "(($ac_try" in
  *\"* | *\`* | *\\*) ac try_echo=\$ac try;;
  *) ac try echo=$ac try;;
esac
```

```
eval ac try echo="\"\$as me:${as lineno-$LINENO}: $ac try echo\""
$as echo "$ac try echo"; } >&5
  (eval "$ac link") 2>&5ac status=$?
 $as echo "$as me: $ {as lineno-$LINENO}: \$? = $ac status" > & 5
 test $ac status = 0; } && { ac try='./conftest$ac exeext'
  { { case "(($ac_try" in
  *\"* | *\`* | *\overline{\setminus} ac try echo=\$ac try;;
  *) ac try echo=$ac try;;
esac
eval ac try echo="\"\$as me:${as lineno-$LINENO}: $ac try echo\""
$as echo "$ac try echo"; } >&5
  (eval "$ac try") 2>&5
 ac status=$?
 $as echo "$as me: $ {as lineno-$LINENO}: \$? = $ac status" > & 5
 test $ac status = 0; }; }; then :
 ac retval=0
else
  $as echo "$as me: program exited with status $ac status" > &5
       $as echo "$as me: failed program was:" >&5
sed 's/\frac{\wedge}{\sqrt{2}} /' conftest. $ac ext > $5
      ac retval=$ac status
fi
 rm -rf conftest.dSYM conftest ipa8 conftest.oo
 eval $as lineno stack; ${as lineno stack:+:} unset as lineno
 as fn set status $ac retval
} @%:@ ac fn c try run
@%:@ ac fn c check header compile LINENO HEADER VAR INCLUDES
@%:@ Tests whether HEADER exists and can be compiled using the include
files in
@%:@ INCLUDES, setting the cache variable VAR accordingly.
ac fn c check header compile ()
\left\{ \right.as lineno=${as lineno-"$1"}
as lineno stack=as lineno stack=$as lineno stack
  { $as echo "$as me:${as lineno-$LINENO}: checking for $2" >&5
$as echo n "checking for $2... " >&6; }
$as echo n "(cached) " >&6
else
 cat confdefs.h - << ACEOF >conftest.$ac ext
/* end confdefs.h. *\overline{7}$4
@%:@include <$2>
ACEOF
if ac fn c try compile "$LINENO"; then :
 eval "$3=yes"
else
```

```
eval "$3=no"
f_1rm -f core conftest.err conftest.$ac objext conftest.$ac ext
fi
eval ac res=\frac{5}{3}{ $as echo "$as me:${as lineno-$LINENO}: result: $ac res"
> 5$as echo "$ac res" >&6; }
 eval $as lineno stack; ${as lineno stack:+:} unset as lineno
} @%:@ ac fn c check header compile
@%:@ ac fn c check func LINENO FUNC VAR
0%:0 ----------------------------------
@%:@ Tests whether FUNC exists, setting the cache variable VAR
accordingly
ac fn c check func ()
\{as lineno=${as lineno-"$1"}
as lineno stack=as lineno stack=$as lineno stack
  { $as echo "$as me: $ {as lineno-$LINENO}: checking for $2" > & 5
$as echo n "checking for $2... " >&6; }
if eval \sqrt{\frac{2}{3}} \frac{2}{3} false; then :
  $as echo n "(cached) " >&6
else
 cat confdefs.h - << ACEOF >conftest.$ac ext
\frac{1}{x} end confdefs.h. \frac{x}{x}/* Define $2 to an innocuous variant, in case <limits.h> declares $2.
   For example, HP-UX 11i <limits.h> declares gettimeofday. */
#define $2 innocuous $2
/* System header to define _ stub macros and hopefully few prototypes,
    which can conflict with char $2 (); below.
    Prefer <limits.h> to <assert.h> if STDC is defined, since
    <limits.h> exists even on freestanding compilers. */
#ifdef STDC
# include <limits.h>
#else
# include <assert.h>
#endif
#undef $2
/* Override any GCC internal prototype to avoid an error.
   Use char because int might match the return type of a GCC
   builtin and then its argument prototype would still apply. */
#ifdef cplusplus
extern "C"
#endif
char $2 ();
/* The GNU C library defines this for functions which it implements
```

```
to always fail with ENOSYS. Some functions are actually named
    something starting with and the normal name is an alias. */
#if defined stub $2 || defined stub $2
choke me
#endif
int
main ()
\left\{ \right.return $2 ();
 \ddot{\phantom{0}}return 0;
\mathcal{F}ACEOF
if ac fn c try link "$LINENO"; then :
 eval "$3=yes"
else
  eval "$3=no"
fi
rm -f core conftest.err conftest. $ac objext \
   conftest$ac exeext conftest. $ac ext
fi
eval ac res=\$$3
            { $as echo "$as me: $ { as lineno-$LINENO}: result: $ac res"
>\& 5
%$as echo "$ac res" >&6; }
 eval $as lineno stack; $ {as lineno stack: +: } unset as lineno
} @%:@ ac fn c check func
@%:@ ac fn c check header mongrel LINENO HEADER VAR INCLUDES
@%:@ Tests whether HEADER exists, giving a warning if it cannot be
compiled using
@%:@ the include files in INCLUDES and setting the cache variable VAR
@: @ accordingly.
ac fn c check header mongrel ()
\left\{ \right.as lineno=${as lineno-"$1"}
as_lineno_stack=as_lineno_stack=$as_lineno_stack
 if eval \S\: false; then :
  { $as echo "$as me: $ {as lineno-$LINENO}: checking for $2" > & 5
$as echo n "checking for $2... " >&6; }
$as echo n "(cached) " >&6
fi
eval ac res=\$$3
            { $as echo "$as me:${as lineno-$LINENO}: result: $ac res"
> 5\daggeras echo "\daggerac res" >&6; }
else
  # Is the header compilable?
```

```
{ $as echo "$as me: $ {as lineno-$LINENO}: checking $2 usability" > &5
$as echo n "checking $2 usability... " >&6; }
cat confdefs.h - << ACEOF >conftest.$ac ext
                    ^{-}*/
/* end confdefs.h.
$4@%:@include <$2>
ACEOF
if ac fn c try compile "$LINENO"; then :
 ac header compiler=yes
else
 ac header compiler=no
f_1rm -f core conftest.err conftest.$ac objext conftest.$ac ext
{ $as echo "$as me:${as lineno-$LINENO}: result: $ac header compiler"
> 5.5$as echo "$ac header compiler" >&6; }
# Is the header present?
{ $as echo "$as me: $ {as lineno-$LINENO}: checking $2 presence" > 65
$as echo n "checking $2 presence... " >&6; }
cat confdefs.h - << ACEOF >conftest.$ac ext
/* end confdefs.h. */@%:@include <$2>
ACEOF
if ac fn c try cpp "$LINENO"; then :
 ac header preproc=yes
else
 ac header preproc=no
fi
rm -f conftest.err conftest.i conftest. $ac ext
{ $as echo "$as me: $ {as lineno-$LINENO}: result: $ac header preproc"
> 5$as echo "$ac header preproc" >&6; }
# So? What about this header?
case $ac header compiler:$ac header preproc:$ac c preproc warn flag in
# ( (
 yes:no: ){ $as echo "$as me:${as lineno-$LINENO}: WARNING: $2: accepted by
the compiler, rejected by the preprocessor!" > 65
$as echo "$as me: WARNING: $2: accepted by the compiler, rejected by
the preprocessor!" >&2;}
    { $as echo "$as me: $ {as lineno-$LINENO}: WARNING: $2: proceeding
with the compiler's result" >&5
$as echo "$as me: WARNING: $2: proceeding with the compiler's result"
>82;\cdotno:yes:*){ $as echo "$as me: $ {as lineno-$LINENO}: WARNING: $2: present but
cannot be compiled" >85$as echo "$as me: WARNING: $2: present but cannot be compiled" > \&2; }
```

```
 { $as_echo "$as_me:${as_lineno-$LINENO}: WARNING: $2: check 
for missing prerequisite headers?" >&5
$as echo "$as me: WARNING: $2: check for missing prerequisite
headers?" > \sqrt{2}; }
     { $as_echo "$as_me:${as_lineno-$LINENO}: WARNING: $2: see the 
Autoconf documentation" >&5
$as echo "$as me: WARNING: $2: see the Autoconf documentation" >&2;}
     { $as_echo "$as_me:${as_lineno-$LINENO}: WARNING: $2: section 
\"Present But Cannot Be Compiled\"" >&5
$as echo "$as me: WARNING: $2: section \"Present But Cannot Be
Compiled\Upsilon"" > \&2;}
     { $as_echo "$as_me:${as_lineno-$LINENO}: WARNING: $2: proceeding 
with the compiler's result" >&5
$as echo "$as me: WARNING: $2: proceeding with the compiler's result"
>82;( $as_echo "## -------------------------------------------------------
------------------------------ ##
## Report this to 
https://bugs.freedesktop.org/enter_bug.cgi?product=dbus&component=GLib 
##
## -------------------------------------------------------------------
------------------ ##"
    ) | sed "s/^/$as me: WARNING: / /" >&2
    ;;
esac
   { $as_echo "$as_me:${as_lineno-$LINENO}: checking for $2" >&5
\dots "checking for $2... " >&6; }
if eval \S\: false; then :
  \dots sas echo n "(cached) " >&6
else
 eval "$3=\$ac header compiler"
fi
eval ac res=\$$3
             { $as_echo "$as_me:${as_lineno-$LINENO}: result: $ac_res" 
>\&5\$as echo "\$ac res" >&6; }
fi
 eval $as lineno stack; ${as lineno stack:+:} unset as lineno
} @%:@ ac_fn_c_check_header_mongrel
cat >config.log << ACEOF
This file contains any messages produced by compilers while
running configure, to aid debugging if configure makes a mistake.
It was created by dbus-glib $as me 0.100.2, which was
generated by GNU Autoconf 2.69. Invocation command line was
  $ $0 $@
_ACEOF
exec 5>>config.log
{
```

```
cat << ASUNAME
## --------- ##
## Platform. ##
## --------- ##
hostname = \in (hostname || uname -n) 2>/dev/null | sed 1q'
uname -m = `(uname -m) 2>/dev/null || echo unknown`
uname -r = (uname -r) 2>/dev/null || echo unknown
uname -s = (uname -s) 2>/dev/null || echo unknown
uname -v = (uname -v) 2>/dev/null || echo unknown
/usr/bin/uname -p = `(/usr/bin/uname -p) 2>/dev/null || echo unknown`
/bin/uname -X = \binom{\lambda}{\lambda} = \binom{\lambda}{\lambda} /bin/uname -X) 2>/dev/null | echo unknown
\binom{\text{bin/arch}}{\text{min/arch}} = \binom{\text{bin/arch}}{2}/dev/null || echo
unknown`
/usr/bin/arch -k = \iota (/usr/bin/arch -k) 2>/dev/null || echo
unknown`
/usr/convex/getsysinfo = `(/usr/convex/getsysinfo) 2>/dev/null || echo 
unknown`
/usr/bin/hostinfo = \iota = \iota (/usr/bin/hostinfo) 2>/dev/null || echo
unknown`
\binom{\text{bin}}{\text{machine}} = \binom{\text{bin}}{\text{machine}} 2>/dev/null || echo
unknown`
\langle \text{usr/bin}/\text{oslevel} \rangle = \langle \text{/usr/bin}/\text{oslevel} \rangle 2>/dev/null || echo
unknown`
\binom{\text{bin/universe}}{} = \binom{\text{bin/universe}}{} 2>/dev/null || echo
unknown`
_ASUNAME
as save IFS=$IFS; IFS=$PATH SEPARATOR
for as_dir in $PATH
do
   IFS=$as_save_IFS
  test -z "$as dir" && as dir=.
     $as_echo "PATH: $as_dir"
   done
IFS=$as_save_IFS
\geq 65cat > 65 << ACEOF
## ----------- ##
## Core tests. ##
## ----------- ##
_ACEOF
```

```
# Keep a trace of the command line.
# Strip out --no-create and --no-recursion so they do not pile up.
# Strip out --silent because we don't want to record it for future 
runs.
# Also quote any args containing shell meta-characters.
# Make two passes to allow for proper duplicate-argument suppression.
ac configure args=
ac configure args0=
ac configure args1=
ac must keep next=false
for ac_pass in 1 2
do
   for ac_arg
   do
     case $ac_arg in
    -no-create |-no-c<sup>*</sup> |-n |-no-recursion |--no-r<sup>*</sup>) continue ;;
    -q | -quiet | -quiet | -quie | -qui | -qi \
    | -silent | --silent | --silen | --sile | --sil)
       continue ;;
    \star \setminus \cdot \starac arg=`$as echo "$ac arg" | sed "s/'/'\\\\\\\\''/g"` ;;
     esac
     case $ac_pass in
    1) as fn append ac configure args0 " '$ac arg'" ;;
     2)
      as fn append ac configure args1 " '$ac arg'"
      if test $ac must keep next = true; then
     ac must keep next=false # Got value, back to normal.
       else
     case $ac_arg in
       * = * | --config-cache | -C | -disable-* | --disable-* \
        | -enable-* | --enable-* | -gas | --g* | -nfp | --nf* \
        | -q | -quiet | --q* | -silent | --sil* | -v | -verb* \rangle| -with-* | --with-* | -without-* | --without-* | --x)
         case "$ac configure args0 " in
            "$ac configure args1"*" '$ac arg' "* ) continue ;;
          esac
           ;;
       -* ) ac must keep next=true ;;
     esac
       fi
      as fn append ac configure args " '$ac arg'"
       ;;
     esac
   done
done
{ ac configure args0=; unset ac configure args0; }
{ ac configure args1=; unset ac configure args1; }
# When interrupted or exit'd, cleanup temporary files, and complete
# config.log. We remove comments because anyway the quotes in there
# would cause problems or look ugly.
```

```
# WARNING: Use '\'' to represent an apostrophe within the trap.
# WARNING: Do not start the trap code with a newline, due to a FreeBSD
4.0 bug.
trap 'exit status=$?
  # Save into config.log some information that might help in
debugging.
 \{echo
    $as echo "## ---------------- ##
## Cache variables. ##
echo
    # The following way of writing the cache mishandles newlines in
values,
\left(for ac var in `(set) 2>&1 | sed -n '\''s/^\([a-zA-Z ][a-zA-Z0-
9 ] *\) = \frac{\star}{\sqrt{1/p'}}\cdot\cdot\cdot; do
    eval ac val=\$$ac var
    case $ac val in #(
    \star${as nl}\star)
      case $ac var in #(
      * cv *) { $as echo "$as me: $ { as lineno-$LINENO }: WARNING: cache
variable $ac var contains a newline" > &5
$as echo "$as me: WARNING: cache variable $ac var contains a newline"
>82; ; ;
      esac
      case $ac var in #(
       | IFS | as nl) ;; #(
      BASH ARGV | BASH SOURCE) eval $ac var= \gamma; #(
      *) { eval $ac var=; unset $ac var; } ;;
      esac ;;esac
  done
  (set) 2 > 1case $as nl'(ac space='\'' '\''; set) 2>61 in #(
    *\ {as nl} ac space=\ *)
      sed -n \backslash"s/!\1\1/!\1\1/!\1\1/!\1\1/!\1\1/!\1\0;s/\sqrt{(2\pi)^*} s/\sqrt{(2\pi)^*} cv [ \pi s cr alnum]\sqrt{(2\pi)^*}/p";; # (
    \star)
      sed -n "/^[ $as cr alnum]* cv [ $as cr alnum]*=/p"
      \cdot\text{esac} |
    sort
\lambdaecho
    $as echo "## ----------------- ##
```

```
## Output variables. ##
echo
    for ac var in $ac subst vars
    do
     eval ac val=\$$ac var
     case $ac_val in
      *\'\''*) ac val=`$as echo "$ac val" | sed
\frac{\sqrt{3}}{2} \sqrt{11/1} \sqrt{11/1} \sqrt{11/1} \sqrt{11/1} \sqrt{11/1} \sqrt{11/1}esac
      $as echo "$ac var='\''$ac val'\''"
    done | sort
    echo
    if test -n "$ac subst files"; then
      $as echo "## ------------------ ##
## File substitutions. ##
echo
     for ac var in $ac subst files
     do
     eval ac val=\$$ac var
     case $ac val in
     *\'\''*) ac val=`$as echo "$ac val" | sed
esac
     $as echo "$ac var='\''$ac val'\''"
     done | sort
     echo
    f_iif test -s confdefs.h; then
     $as echo "## ---------- ##
## confdefs.h. ##
## ----------- ##"
     echo
     cat confdefs.h
     echo
    fi
    test "$ac_signal" != 0 &&
      $as echo "$as me: caught signal $ac signal"
    $as echo "$as me: exit $exit status"
  3 \times 5rm -f core *.core core.conftest.* &&
   rm -f -r conftest* confdefs* conf$$* $ac clean files &&
    exit $exit status
\overline{1} 0
for ac signal in 1 2 13 15; do
 trap 'ac signal='$ac signal'; as fn exit 1' $ac signal
done
ac signal=0
```
# confdefs.h avoids OS command line length limits that DEFS can exceed. rm -f -r conftest\* confdefs.h \$as echo "/\* confdefs.h \*/" > confdefs.h # Predefined preprocessor variables. cat >>confdefs.h << ACEOF @%:@define PACKAGE NAME "\$PACKAGE NAME" ACEOF cat >>confdefs.h << ACEOF @%:@define PACKAGE TARNAME "\$PACKAGE TARNAME" ACEOF cat >>confdefs.h << ACEOF @%:@define PACKAGE VERSION "\$PACKAGE VERSION" ACEOF cat >>confdefs.h << ACEOF @%:@define PACKAGE STRING "\$PACKAGE STRING" ACEOF cat >>confdefs.h << ACEOF @%:@define PACKAGE BUGREPORT "\$PACKAGE\_BUGREPORT" ACEOF cat >>confdefs.h << ACEOF @%:@define PACKAGE URL "\$PACKAGE URL" ACEOF # Let the site file select an alternate cache file if it wants to. # Prefer an explicitly selected file to automatically selected ones. ac site file1=NONE if test -n "\$CONFIG SITE"; then # We do not want a PATH search for config.site. case \$CONFIG SITE in @%:@((  $-*)$  ac site file1=./\$CONFIG SITE;; \*/\*) ac site file1=\$CONFIG SITE;; \*) ac site file1=./\$CONFIG SITE;; esac fi for ac site file in \$ac site file1 do test "x\$ac site file" = xNONE && continue if test /dev/null != "\$ac\_site\_file" && test -r "\$ac\_site\_file"; then { \$as echo "\$as me: \$ { as lineno-\$LINENO }: loading site script \$ac site file" >&5 \$as echo "\$as me: loading site script \$ac site file" >&6;}

```
sed 's/^/| /' "$ac site file" >&5
    . "$ac site file" \
       || { { $as_echo "$as_me:${as_lineno-$LINENO}: error: in 
\backslash $ac pwd':" > \delta5
\dots sas echo "$as me: error: in \`$ac pwd':" >&2;}
as fn error $? "failed to load site script $ac site file
See \`config.log' for more details" "$LINENO" 5; }
   fi
done
if test -r "$cache file"; then
   # Some versions of bash will fail to source /dev/null (special files
   # actually), so we avoid doing that. DJGPP emulates it as a regular 
file.
  if test /dev/null != "$cache file" && test -f "$cache file"; then
     { $as_echo "$as_me:${as_lineno-$LINENO}: loading cache 
$cache_file" >&5
$as echo "$as me: loading cache $cache file" >&6;}
     case $cache_file in
      [\setminus \setminus ]* | ?:[\setminus \setminus ]* ) . "$cache file";;
      *) \cdot "./$cache file";;
     esac
   fi
else
   { $as_echo "$as_me:${as_lineno-$LINENO}: creating cache $cache_file" 
> 6.5$as echo "$as me: creating cache $cache file" >&6;}
  >$cache_file
fi
# Check that the precious variables saved in the cache have kept the 
same
# value.
ac cache corrupted=false
for ac var in $ac precious vars; do
 eval ac old set=\$ac cv env ${ac var} set
 eval ac new set=\$ac env ${ac var} set
 eval ac old val=\$ac cv env ${ac var} value
 eval ac new val=\$ac env ${ac var} value
 case $ac_old_set, $ac_new_set in
     set,)
       { $as_echo "$as_me:${as_lineno-$LINENO}: error: \`$ac_var' was 
set to \iota $ac old val' in the previous run" >&5
$as echo "$as me: error: \`$ac var' was set to \`$ac old val' in the
previous run" >&2;}
      ac cache corrupted=: ;;
     ,set)
       { $as_echo "$as_me:${as_lineno-$LINENO}: error: \`$ac_var' was 
not set in the previous run" >&5
$as echo "$as me: error: \`$ac var' was not set in the previous run"
>&2;}ac cache corrupted=: ;;
```

```
, );;
    \star)
     if test "x$ac old val" != "x$ac new val"; then
     # differences in whitespace do not lead to failure.
     ac old val w= echo x $ac old val
     ac new val w= echo x $ac new val
     if test "$ac old val w" != "$ac new val w"; then
       { $as echo "$as me: $ {as lineno-$LINENO}: error: \`$ac var' has
changed since the previous run:" >85$as echo "$as me: error: \`$ac var' has changed since the previous
run:" >&2;}ac cache corrupted=:
     else
       { $as echo "$as me:${as lineno-$LINENO}: warning: ignoring
whitespace changes in \iota $ac var' since the previous run:" > 65
$as echo "$as me: warning: ignoring whitespace changes in \`$ac var'
since the previous run:" >&2;}
       eval $ac var=\$ac old val
     fi
     { $as echo "$as me: $ {as lineno-$LINENO}: former value:
\iota $ \iota sac old val'" > \iota5
$as echo "$as me: former value: \'$ac old val'" > (2; }
     { $as echo "$as me: $ {as lineno-$LINENO}:
                                                current value:
\backslash $ac new val'" > $5
$as echo "$as me: current value: \'$ac new val'" > \&2;}
      f_i;
 esac
  # Pass precious variables to config.status.
  if test "$ac new set" = set; then
    case $ac new val in
    *\'*) ac arg=$ac var=`$as echo "$ac new val" | sed
*) ac arg=$ac var=$ac new val ;;
    esac
    case " $ac configure args " in
      *" '$ac arg' "*) ;; # Avoid dups. Use of quotes ensures
accuracy.
      *) as fn append ac configure args " '$ac arg'" ;;
    esac
  fi
done
if $ac cache corrupted; then
  { $as echo "$as me: $ {as lineno-$LINENO}: error: in \`$ac pwd':" > & 5
$as echo "$as me: error: in \`$ac pwd':" >&2;}
  { $as echo "$as me: $ {as lineno-$LINENO}: error: changes in the
environment can compromise the build" > &5
$as echo "$as me: error: changes in the environment can compromise the
build" >2;as fn error $? "run \`make distclean' and/or \`rm $cache file' and
start over" "$LINENO" 5
f_1## -------------------- ##
```

```
## Main body of script. ##
ac ext=c
ac cpp='$CPP $CPPFLAGS'
ac compile='$CC -c $CFLAGS $CPPFLAGS conftest.$ac ext >&5'
ac_link='$CC -o conftest$ac_exeext $CFLAGS $CPPFLAGS $LDFLAGS
conftest. $ac ext $LIBS > & 5'
ac compiler gnu=$ac cv c compiler gnu
ac aux dir=
for ac dir in "$srcdir" "$srcdir/.." "$srcdir/../.."; do
  if test -f "$ac dir/install-sh"; then
   ac aux dir=$ac dir
   ac install sh="$ac aux dir/install-sh -c"
   break
 elif test -f "$ac dir/install.sh"; then
   ac aux dir=$ac dir
   ac install sh="$ac_aux_dir/install.sh -c"
   break
 elif test -f "$ac dir/shtool"; then
   ac aux dir=$ac dir
   ac install sh="$ac aux dir/shtool install -c"
   break
 fi
done
if test -z "$ac aux dir"; then
 as fn error $? "cannot find install-sh, install.sh, or shtool in
\"$srcdir\"\"$srcdir/..\"\"$srcdir/../..\"" "$LINENO" 5
fi
# These three variables are undocumented and unsupported,
# and are intended to be withdrawn in a future Autoconf release.
# They can cause serious problems if a builder's source tree is in a
directory
# whose full name contains unusual characters.
ac config quess="$SHELL $ac aux dir/config.quess" # Please don't use
this var.
ac config sub="$SHELL $ac aux dir/config.sub" # Please don't use this
var.
ac configure="$SHELL $ac aux dir/configure" # Please don't use this
var.
# Make sure we can run config.sub.
$SHELL "$ac aux dir/config.sub" sun4 >/dev/null 2>&1 ||
 as fn error $? "cannot run $SHELL $ac aux dir/config.sub" "$LINENO"
```
5

```
{ $as echo "$as me: $ {as lineno-$LINENO}: checking build system type"
> 5.5$as echo n "checking build system type... " >&6; }
if ${ac cv build+:} false; then :
 $as echo n "(cached) " >&6
else
  ac build alias=$build alias
test "x$ac build alias" = x & &
  ac build alias= `$SHELL "$ac aux dir/config.quess"
test "x$ac build alias" = x &6as fn error $? "cannot guess build type; you must specify one"
"$LINENO" 5
ac cv build=`$SHELL "$ac aux dir/config.sub" $ac build alias` ||
 as fn error $? "$SHELL $ac aux dir/config.sub $ac build alias
failed" "$LINENO" 5
fi
{ $as_echo "$as_me:${as_lineno-$LINENO}: result: $ac_cv_build" >&5
$as echo "$ac cv build" >&6; }
case $ac cv build in
* - * - * ) ; ;
*) as fn error $? "invalid value of canonical build" "$LINENO" 5;;
esac
build=$ac cv build
ac save IFS=$IFS; IFS='-'
set x $ac cv build
shift
build cpu=$1
build vendor=$2
shift; shift
# Remember, the first character of IFS is used to create $*,
# except with old shells:
build os=$*
IFS=$ac save IFS
case $build os in *\ *) build os='echo "$build os" | sed 's/ /-/g';
esac
{ $as echo "$as me:${as lineno-$LINENO}: checking host system type"
>\delta5
$as echo n "checking host system type... " >&6; }
if ${ac cv host+:} false; then :
 $as echo n "(cached) " >&6
else
 if test "x$host alias" = x; then
 ac cv host=$ac cv build
else
  ac cv host=`$SHELL "$ac aux dir/config.sub" $host alias` ||
    as fn error $? "$SHELL $ac aux dir/config.sub $host alias failed"
"$LINENO" 5
f_1
```
 $f_1$ { \$as echo "\$as me:\$ {as lineno-\$LINENO}: result: \$ac cv host" > & 5  $\dagger$ as echo " $\frac{1}{2}$ ac cv host" >  $\frac{1}{2}$  } case \$ac cv host in  $* - * - * )$  ; ; \*) as fn error \$? "invalid value of canonical host" "\$LINENO" 5;; esac host=\$ac cv host ac save IFS=\$IFS; IFS='-' set x \$ac cv host shift host cpu=\$1 host vendor=\$2 shift; shift # Remember, the first character of IFS is used to create \$\*, # except with old shells: host os=\$\* IFS=\$ac save IFS case \$host os in \*\ \*) host os='echo "\$host os" | sed 's/  $/-/g'$ ;; esac am api version='1.12' # Find a good install program. We prefer a C program (faster), # so one script is as good as another. But avoid the broken or # incompatible versions: # SysV /etc/install, /usr/sbin/install # SunOS /usr/etc/install # IRIX /sbin/install # AIX /bin/install # AmigaOS /C/install, which installs bootblocks on floppy discs # AIX 4 /usr/bin/installbsd, which doesn't work without a -q flag # AFS /usr/afsws/bin/install, which mishandles nonexistent args # SVR4 /usr/ucb/install, which tries to use the nonexistent group "staff" # OS/2's system install, which has a completely different semantic #./install, which can be erroneously created by make from ./install.sh. # Reject install programs that cannot install multiple files. { \$as echo "\$as me: \${as lineno-\$LINENO}: checking for a BSD-compatible  $install" >& 5$ \$as echo n "checking for a BSD-compatible install... " >&6; } if test -z "\$INSTALL"; then if \${ac cv path install+:} false; then :  $\dagger$ as echo n "(cached) " >  $\delta$ 6 else as save IFS=\$IFS; IFS=\$PATH SEPARATOR for as dir in \$PATH

 $d<sub>O</sub>$ 

IFS=\$as save IFS

```
test -z "$as dir" && as dir=.
     # Account for people who put trailing slashes in PATH elements.
case $as dir/ in @:@(()./ | .7/ | /[cC]/* | \
  /etc/* | /usr/sbin/* | /usr/etc/* | /sbin/* | /usr/afsws/bin/* | \
  ?:[\\/]os2[\\/]install[\\/]* | ?:[\\/]OS2[\\/]INSTALL[\\/]* | \
  \sqrt{usr/ucb/*} ) ;;
   *)
     # OSF1 and SCO ODT 3.0 have their own names for install.
     # Don't use installbsd from OSF since it installs stuff as root
     # by default.
    for ac prog in ginstall scoinst install; do
      for ac exec ext in '' $ac executable extensions; do
     if as fn executable p "$as_dir/$ac_prog$ac_exec_ext"; then
        if test $ac_prog = install &&
          grep dspmsg "$as_dir/$ac_prog$ac_exec_ext" >/dev/null 2>&1; 
then
           # AIX install. It has an incompatible calling convention.
          :
        elif test $ac_prog = install &&
          grep pwplus "$as_dir/$ac_prog$ac_exec_ext" >/dev/null 2>&1; 
then
           # program-specific install script used by HP pwplus--don't 
use.
          :
        else
          rm -rf conftest.one conftest.two conftest.dir
          echo one > conftest.one
          echo two > conftest.two
          mkdir conftest.dir
         if "$as dir/$ac prog$ac exec ext" -c conftest.one
conftest.two "`pwd`/conftest.dir" &&
            test -s conftest.one && test -s conftest.two &&
            test -s conftest.dir/conftest.one &&
             test -s conftest.dir/conftest.two
           then
            ac cv path install="$as_dir/$ac_prog$ac_exec_ext -c"
            break 3
          fi
        fi
     fi
       done
     done
     ;;
esac
   done
IFS=$as_save_IFS
rm -rf conftest.one conftest.two conftest.dir
fi
```

```
if test "\S{ac cv path install+set}" = set; then
    INSTALL=$ac cv path install
 else
    # As a last resort, use the slow shell script. Don't cache a
    # value for INSTALL within a source directory, because that will
    # break other packages using the cache if that directory is
    # removed, or if the value is a relative name.
    INSTALL=$ac install sh
 fi
fi
{ $as echo "$as me: $ {as lineno-$LINENO}: result: $INSTALL" > & 5
$as echo "$INSTALL" >&6; }
# Use test -z because SunOS4 sh mishandles braces in ${var-val}.
# It thinks the first close brace ends the variable substitution.
test -z "$INSTALL PROGRAM" && INSTALL PROGRAM='${INSTALL}'
test -z "$INSTALL SCRIPT" && INSTALL SCRIPT='${INSTALL}'
test -z "$INSTALL DATA" && INSTALL DATA='${INSTALL} -m 644'
{ $as echo "$as me: $ {as lineno-$LINENO}: checking whether build
environment is sane" >&5
$as echo n "checking whether build environment is sane... " >&6; }
# Reject unsafe characters in $srcdir or the absolute working
directory
# name. Accept space and tab only in the latter.
am lf='
case `pwd` in
  *[\\\"\#\$\&\'\`$am lf]*)
    as fn error $? "unsafe absolute working directory name" "$LINENO"
5:esac
case $srcdir in
  *[\\\"\#\$\&\'\`$am lf\ \]*)
    as fn error $? "unsafe srcdir value: '$srcdir'" "$LINENO" 5;;
PSAC# Do 'set' in a subshell so we don't clobber the current shell's
# arguments. Must try -L first in case configure is actually a
# symlink; some systems play weird games with the mod time of symlinks
# (eq FreeBSD returns the mod time of the symlink's containing
# directory).
if (
   am has slept=no
   for am try in 1\ 2; do
     echo "timestamp, slept: $am has slept" > conftest.file
     set X 'ls -Lt "$srcdir/configure" conftest.file 2> /dev/null'
    if test "$*" = "X"; then
     # -L didn't work.
     set X 'ls -t "$srcdir/configure" conftest.file'
```

```
f_1if test "$^{*}" != "X $srcdir/configure confitest.file" \
     && test "$*" != "X conftest.file $srcdir/configure"; then
     # If neither matched, then we have a broken 1s. This can happen
     # if, for instance, CONFIG SHELL is bash and it inherits a
     # broken ls alias from the environment. This has actually
     # happened. Such a system could not be considered "sane".
     as fn error $? "ls -t appears to fail. Make sure there is not a
broken
   alias in your environment" "$LINENO" 5
      fi
     if test "$2" = conftest.file || test $am try -eq 2; then
       break
      fi
      # Just in case.
      sleep 1
      am_has_slept=yes
    done
    test "$2" = conftest.file
\overline{\phantom{a}}then
    # Ok.
 :
else
   as fn error $? "newly created file is older than distributed files!
Check your system clock" "$LINENO" 5
fi
{ $as_echo "$as_me:${as_lineno-$LINENO}: result: yes" >&5
\dfrac{1}{2}as echo "yes" >&6; }
# If we didn't sleep, we still need to ensure time stamps of
config.status and
# generated files are strictly newer.
am_sleep_pid=
if grep 'slept: no' conftest.file >/dev/null 2>&1; then
  ( sleep 1 ) &
  am_sleep_pid=$!
fi
rm -f conftest.file
test "$program_prefix" != NONE &&
program_transform_name="s&^&$program_prefix&;$program_transform_name"
# Use a double $ so make ignores it.
test "$program_suffix" != NONE &&
program_transform_name="s&\$&$program_suffix&;$program_transform_name"
# Double any \ or $.
# By default was `s,x,x', remove it if useless.
ac script='s/[\\$]/&&/q;s/;s,x,x,$//'
```

```
program_transform_name=`$as_echo "$program_transform_name" | sed 
"$ac_script"`
# expand $ac_aux_dir to an absolute path
am aux dir=`cd $ac aux dir && pwd`
if test x"${MISSING+set}" != xset; then
   case $am_aux_dir in
  \star \setminus \star \left. \begin{matrix} \star \\ \end{matrix} \right. \left. \begin{matrix} \star \\ \end{matrix} \right. \left. \begin{matrix} \star \\ \end{matrix} \right.MISSING=''\ {SHELL} \"$am aux dir/missing\"" ;;
   *)
    MISSING="\${SHELL} $am aux dir/missing" ;;
   esac
fi
# Use eval to expand $SHELL
if eval "$MISSING --run true"; then
  am_missing_run="$MISSING --run "
else
  am missing run=
   { $as_echo "$as_me:${as_lineno-$LINENO}: WARNING: 'missing' script 
is too old or missing" >&5
$as echo "$as me: WARNING: 'missing' script is too old or missing"
>&2;}fi
if test x"${install_sh}" != xset; then
   case $am_aux_dir in
  \star \setminus \star \mid \star \setminus \star \rangleinstall sh="\${SHELL} '$am aux dir/install-sh'" ;;
   *)
     install_sh="\${SHELL} $am_aux_dir/install-sh"
   esac
f_1# Installed binaries are usually stripped using 'strip' when the user
# run "make install-strip". However 'strip' might not be the right
# tool to use in cross-compilation environments, therefore Automake
# will honor the 'STRIP' environment variable to overrule this 
program.
if test "$cross_compiling" != no; then
  if test -n "$ac tool prefix"; then
  # Extract the first word of "${ac tool prefix}strip", so it can be a
program name with args.
set dummy ${ac tool prefix}strip; ac word=$2
{ $as_echo "$as_me:${as_lineno-$LINENO}: checking for $ac_word" >&5
$as echo n "checking for $ac_word... " >&6; }
if ${ac cv prog STRIP+:} false; then :
   $as_echo_n "(cached) " >&6
else
  if test -n "$STRIP"; then
  ac cv prog STRIP="$STRIP" # Let the user override the test.
else
```

```
as save IFS=$IFS; IFS=$PATH SEPARATOR
for as dir in $PATH
do
  IFS=$as save IFS
  test -z<sup>-</sup>"$as dir" && as dir=.
    for ac exec ext in '' $ac executable extensions; do
  if as fn executable p "$as_dir/$ac_word$ac_exec_ext"; then
    ac cv prog STRIP="${ac tool prefix}strip"
    $as echo "$as me: $ {as lineno-$LINENO}: found
$as dir/$ac word$ac exec ext" >&5
   break 2
  f_1done
 done
IFS=$as save IFS
fi
fi
STRIP=$ac cv prog STRIP
if test -n "$STRIP"; then
 { $as echo "$as me: $ { as lineno- $LINENO }: result: $STRIP" > & 5
$as echo "$STRIP" >&6; }
else
  { $as echo "$as me: $ { as lineno- $LINENO }: result: no" > 05
\dots sas echo "no" >&6; }
fi
fi
if test -z "$ac cv prog STRIP"; then
 ac ct STRIP=$STRIP
  # Extract the first word of "strip", so it can be a program name
with args.
set dummy strip; ac word=$2
{ $as echo "$as me: ${as lineno-$LINENO}: checking for $ac word" > & 5
$as echo n "checking for $ac word... " >&6; }
if ${ac cv prog ac ct STRIP+:} false; then :
 $as echo n "(cached) " >&6
else
 if test -n "$ac ct STRIP"; then
 ac cv prog ac ct STRIP="$ac ct STRIP" # Let the user override the
test.
else
as save IFS=$IFS; IFS=$PATH SEPARATOR
for as dir in $PATH
do
  IFS=$as save IFS
 test -z "$as dir" && as dir=.
    for ac exec ext in '' $ac executable extensions; do
  if as fn executable p "$as dir/$ac word$ac exec ext"; then
    ac cv prog ac ct STRIP="strip"
```

```
$as echo "$as me: $ { as lineno-$LINENO}: found
$as dir/$ac word$ac exec ext" >&5
   break 2
  f_1done
  done
IFS=$as save IFS
fi
fi
ac ct STRIP=$ac cv prog ac ct STRIP
if test -n "$ac ct STRIP"; then
  { $as echo "$as me: $ {as lineno-$LINENO}: result: $ac ct STRIP" > &5
$as echo "$ac ct STRIP" >&6; }
else
  { $as echo "$as me: $ {as lineno-$LINENO}: result: no" > 45
\text{Sas echo "no" } > \text{\&6; }fi
  if test "x$ac ct STRIP" = x; then
    STRIP = " : "else
    case $cross compiling: $ac tool warned in
yes:)
{ $as echo "$as me: $ {as lineno-$LINENO}: WARNING: using cross tools
not prefixed with host triplet" >&5
$as echo "$as me: WARNING: using cross tools not prefixed with host
triplet" > 2; }
ac tool warned=yes ;;
esac
    STRIP=$ac ct STRIP
  fi
else
  STRIP="$ac cv prog STRIP"
fi
fi
INSTALL STRIP PROGRAM="\$(install sh) -c -s"
{ $as echo "$as me:${as lineno-$LINENO}: checking for a thread-safe
mkdir -p" >& 5$as echo n "checking for a thread-safe mkdir -p... " >&6; }
if test -z "$MKDIR P"; then
  if \{(ac\ cv\ path\ mkdir+): \} false; then :
  $as echo n "(cached) " >&6
else
 as save IFS=$IFS; IFS=$PATH SEPARATOR
for as dir in $PATH$PATH SEPARATOR/opt/sfw/bin
do
  IFS=$as save IFS
  test -z "$as dir" && as dir=.
    for ac prog in mkdir gmkdir; do
```

```
for ac exec ext in '' $ac executable extensions; do
        as fn executable p "$as dir/$ac prog$ac exec ext" || continue
        case `"$as dir/$ac prog$ac exec ext" --version 2>&1` in #(
           'mkdir (GNU coreutils) '* | \
           'mkdir (coreutils) '* | \
            'mkdir (fileutils) '4.1*)
            ac cv path mkdir=$as dir/$ac prog$ac exec ext
             break 3;;
         esac
      done
        done
  done
IFS=$as_save_IFS
fi
  test -d ./--version && rmdir ./--version
  if test "${ac cv path mkdir+set}" = set; then
   MKDIR P="$ac cv path mkdir -p"
  else
     # As a last resort, use the slow shell script. Don't cache a
    # value for MKDIR P within a source directory, because that will
     # break other packages using the cache if that directory is
     # removed, or if the value is a relative name.
   MKDIR P="$ac_install_sh -d"
   fi
fi
{ $as_echo "$as_me:${as_lineno-$LINENO}: result: $MKDIR_P" >&5
$as echo "$MKDIR P" >&6; }
for ac_prog in gawk mawk nawk awk
do
   # Extract the first word of "$ac_prog", so it can be a program name 
with args.
set dummy $ac prog; ac word=$2
{ $as_echo "$as_me:${as_lineno-$LINENO}: checking for $ac_word" >&5
$as echo n "checking for $ac word... " >&6; }
if ${ac cv prog AWK+:} false; then :
 sas echo n "(cached) " >&6
else
  if test -n "$AWK"; then
 ac cv prog AWK="$AWK" # Let the user override the test.
else
as save IFS=$IFS; IFS=$PATH SEPARATOR
for as_dir in $PATH
do
   IFS=$as_save_IFS
 test -z "$as dir" && as dir=.
    for ac exec ext in '' $ac executable extensions; do
 if as fn executable p "$as dir/$ac word$ac exec ext"; then
    ac cv prog AWK="$ac prog"
```

```
$as echo "$as me: $ { as lineno-$LINENO}: found
$as dir/$ac word$ac exec ext" >&5
    break 2
  f_1done
 done
IFS=$as save IFS
fi
f_1AWK=$ac cv prog AWK
if test -n "$AWK"; then
  { $as echo "$as me: $ {as lineno-$LINENO}: result: $AWK" > & 5
\daggeras echo "\frac{1}{2}AWK'' > \frac{1}{2} }
else
 { $as echo "$as me:${as lineno-$LINENO}: result: no" >&5
\text{Sas echo "no" } > \text{\&6; }fi
 test -n "$AWK" && break
done
{ $as echo "$as me: $ { as lineno-$LINENO}: checking whether $ {MAKE-make}
sets \S (MAKE) " > \S5
$as echo n "checking whether ${MAKE-make} sets \$(MAKE)... " > \6; }
set x ${MAKE-make}ac make=`$as echo "$2" | sed 's/+/p/g; s/[^a-zA-Z0-9 ]/ /g'`
if eval \${ac cv prog make ${ac make} set+:} false; then :
  $as echo n "(cached) " >86else
 cat >conftest.make <<\ ACEOF
SHELL = /bin/shall:@echo '@@@%%%=$(MAKE)=@@@%%%'
ACEOF
# GNU make sometimes prints "make[1]: Entering ...", which would
confuse us.
case `${MAKE-make} -f conftest.make 2>/dev/null' in
  *@@@%%%=?*=@@@%%%*)
    eval ac cv prog make ${ac make} set=yes;;
  \star)
    eval ac cv prog make ${ac make} set=no;;
esac
rm -f conftest.make
fi
if eval test \sqrt{2}ac cv prog make \frac{2}{3} (ac make) set = yes; then
  { $as echo "$as me:$ {as lineno-$LINENO}: result: yes" > 45
$as echo "yes" >&6; }
 SET MAKE=
else
  { $as echo "$as me:${as lineno-$LINENO}: result: no" >&5
```

```
\dots sas echo "no" >&6; }
 SET MAKE="MAKE=${MAKE-make}"
fi
rm -rf .tst 2>/dev/null
mkdir .tst 2>/dev/null
if test -d .tst; then
 am leading dot=.
else
 am leading dot=
fi
rmdir .tst 2>/dev/null
if test "`cd $srcdir && pwd`" != "`pwd`"; then
  # Use -I$(srcdir) only when $(srcdir) != ., so that make's output
  # is not polluted with repeated "-I."
 am isrc=' -I$(srcdir)'
  # test to see if srcdir already configured
  if test -f $srcdir/config.status; then
   as fn error $? "source directory already configured; run \"make
distclean\" there first" "$LINENO" 5
  fi
fi
# test whether we have cygpath
if test -z "$CYGPATH W"; then
  if (cygpath --version) >/dev/null 2>/dev/null; then
   CYGPATH W='cygpath -w' else
     CYGPATH_W=echo
  fi
fi
# Define the identity of the package.
PACKAGE='dbus-glib'
VERSION='0.100.2'
cat >>confdefs.h << ACEOF
@%:@define PACKAGE "$PACKAGE"
_ACEOF
cat >>confdefs.h << ACEOF
@%:@define VERSION "$VERSION"
_ACEOF
# Some tools Automake needs.
ACLOCAL=${ACLOCAL-"${am_missing_run}aclocal-${am__api_version}"}
```

```
AUTOCONF=${AUTOCONF-"${am_missing_run}autoconf"}
AUTOMAKE=${AUTOMAKE-"${am_missing_run}automake-${am__api_version}"}
AUTOHEADER=${AUTOHEADER-"${am_missing_run}autoheader"}
MAKEINFO=${MAKEINFO-"${am_missing_run}makeinfo"}
# For better backward compatibility. To be removed once Automake 
1.9.x
# dies out for good. For more background, see:
# <http://lists.gnu.org/archive/html/automake/2012-07/msg00001.html>
# <http://lists.gnu.org/archive/html/automake/2012-07/msg00014.html>
mkdir_p='$(MKDIR_P)'
# We need awk for the "check" target. The system "awk" is bad on
# some platforms.
# Always define AMTAR for backward compatibility. Yes, it's still 
used
# in the wild :-( We should find a proper way to deprecate it ...
AMTAR='$${TAR-tar}'
am tar='$${TAR-tar} chof - "$$tardir"' am untar='$${TAR-tar} xf -'
ac config headers="$ac config headers config.h"
# Honor aclocal flags
ACLOCAL="$ACLOCAL $ACLOCAL_FLAGS"
## must come before we use the $USE_MAINTAINER_MODE variable later
{ $as_echo "$as_me:${as_lineno-$LINENO}: checking whether to enable 
maintainer-specific portions of Makefiles" >&5
$as echo n "checking whether to enable maintainer-specific portions of
Makefiles... " >&6; }
     @%:@ Check whether --enable-maintainer-mode was given.
if test "${enable maintenance mode+set}" = set; then :
 enableval=$enable_maintainer_mode; USE_MAINTAINER_MODE=$enableval
else
  USE_MAINTAINER_MODE=no
fi
```

```
{ $as echo "$as me: $ {as lineno-$LINENO}: result:
$USE MAINTAINER MODE" > & 5
$as echo "$USE MAINTAINER MODE" >&6; }
   if test $USE MAINTAINER MODE = yes; then
 MAINTAINER MODE TRUE=
 MAINTAINER MODE FALSE='#'
else
 MAINTAINER MODE TRUE='#'
 MAINTAINER MODE FALSE=
fi
 MAINT=$MAINTAINER MODE TRUE
@%:@ Check whether --enable-silent-rules was given.
if test "${enable silent rules+set}" = set; then :
  enableval=$enable silent rules;
fi
case $enable silent rules in @%:@ (((
 yes) AM DEFAULT VERBOSITY=0;;
   no) AM DEFAULT VERBOSITY=1;;
    *) AM DEFAULT VERBOSITY=0;;
esac
am make=${MAKE-make}
{ $as echo "$as me:${as lineno-$LINENO}: checking whether $am make
supports nested variables" > %5
$as echo n "checking whether $am make supports nested variables... "
>86; }
if ${am cv make support nested variables+:} false; then :
 \daggeras echo n "(cached) " > 66
else
  if \Sas echo 'TRUE=\S(BAR\S(V))
BAR0=false
BAR1=true
V = 1am doit:
     \left( \upbeta (TRUE)
.PHONY: am doit' | $am make -f - >/dev/null 2>&1; then
 am cv make support nested variables=yes
else
 am cv make support nested variables=no
fi
fi
{ $as echo "$as me:${as lineno-$LINENO}: result:
$am cv make support nested variables" > &5
$as echo "$am cv make support nested variables" >&6; }
if test $am cv make support nested variables = yes; then
    AM V='\frac{1}{2} (V)'
  AM DEFAULT V='$(AM DEFAULT VERBOSITY)'
```

```
else
 AM V=$AM DEFAULT VERBOSITY
 AM DEFAULT V=$AM DEFAULT VERBOSITY
fi
AM BACKSLASH='\'
# libtool versioning - this applies to libdbus
## See
http://sources.redhat.com/autobook/autobook/autobook 91.html#SEC91 for
details
## increment if the interface has additions, changes, removals.
LT CURRENT=4
## increment any time the source changes; set to
## 0 if you increment CURRENT
LT REVISION=2
## increment if any interfaces have been added; set to 0
## if any interfaces have been changed or removed. removal has
## precedence over adding, so set to 0 if both happened.
LT AGE=2
ac ext=c
ac cpp='$CPP $CPPFLAGS'
ac compile='$CC -c $CFLAGS $CPPFLAGS conftest.$ac ext >&5'
ac link='$CC -o conftest$ac exeext $CFLAGS $CPPFLAGS $LDFLAGS
conftest. $ac ext $LIBS >&5'
ac compiler gnu=$ac cv c compiler gnu
if test -n "$ac tool prefix"; then
  # Extract the first word of "${ac tool prefix}gcc", so it can be a
program name with args.
set dummy ${ac tool prefix}gcc; ac word=$2
{ $as echo "$as me: ${as lineno-$LINENO}: checking for $ac word" > & 5
$as echo n "checking for $ac word... " >&6; }
if ${ac cv prog CC+:} false; then :
  $as echo n "(cached) " >&6
else
 if test -n "$CC"; then
 ac cv prog CC="$CC" # Let the user override the test.
else
as save IFS=$IFS; IFS=$PATH SEPARATOR
for as dir in $PATH
do
```

```
IFS=$as save IFS
  test -z "$as dir" && as dir=.
    for ac exec ext in '' $ac executable extensions; do
  if as fn executable p "$as dir/$ac word$ac exec ext"; then
    ac cv prog CC="${ac tool prefix}gcc"
    $as echo "$as me:${as lineno-$LINENO}: found
$as dir/$ac word$ac exec ext" >&5
    break 2
  fi
done
  done
IFS=$as save IFS
fi
fi
CC=$ac cv prog CC
if test -n "$CC"; then
  { $as echo "$as me: $ { as lineno-$LINENO}: result: $CC" > & 5
$as echo "$CC" >&6; }
else
  { $as echo "$as me:${as lineno-$LINENO}: result: no" >&5
\daggeras echo "no" >&6; }
fi
fi
if test -z "$ac cv prog CC"; then
 ac ct CC=$CC
  # Extract the first word of "gcc", so it can be a program name with
args.
set dummy gcc; ac word=$2
{ $as echo "$as me:${as lineno-$LINENO}: checking for $ac word" > 65
$as echo n "checking for $ac word... " >&6; }
if ${ac cv prog ac ct CC+:} false; then :
  \daggeras echo n "(cached) " > \delta6
else
  if test -n "$ac ct CC"; then
 ac cv prog ac ct CC="$ac ct CC" # Let the user override the test.
else
as save IFS=$IFS; IFS=$PATH SEPARATOR
for as dir in $PATH
do
  IFS=$as save IFS
 test -z "$as dir" && as dir=.
    for ac exec ext in '' $ac_executable_extensions; do
  if as fn executable p "$as dir/$ac word$ac exec ext"; then
    ac cv prog ac ct CC="gcc"
    $as echo "$as me:${as lineno-$LINENO}: found
$as dir/$ac word$ac exec ext" >&5
   break 2
  f_1done
```

```
done
IFS=$as save IFS
fi
f_1ac ct CC=$ac cv prog ac ct CC
if test -n "$ac ct CC"; then
 { $as echo "$as me: $ { as lineno-$LINENO}: result: $ac ct CC" > & 5
\frac{2}{3}as echo "\frac{2}{3}ac ct CC" > \frac{2}{3}else
 { $as echo "$as me:${as lineno-$LINENO}: result: no" >&5
\dots sas echo "no" >&6; }
fi
  if test "x$ac ct CC" = x; then
   CC = "else
    case $cross compiling:$ac tool warned in
yes:)
{ $as echo "$as me: $ {as lineno-$LINENO}: WARNING: using cross tools
not prefixed with host triplet" >&5
$as echo "$as me: WARNING: using cross tools not prefixed with host
triplet" >82;}
ac tool warned=yes ;;
PSACCC=$ac ct CC
 fi
else
 CC="$ac cv prog CC"
f_1if test -z "$CC"; then
          if test -n "$ac tool prefix"; then
    # Extract the first word of "${ac tool prefix}cc", so it can be a
program name with args.
set dummy \S{ac tool prefix}cc; ac word=$2
{ $as echo "$as me: ${as lineno-$LINENO}: checking for $ac word" > & 5
$as echo n "checking for $ac word... " >&6; }
if ${ac cv prog CC+:} false; then :
  \daggeras echo n "(cached) " > \deltaelse
 if test -n "$CC"; then
 ac cv proq CC="$CC" # Let the user override the test.
else
as save IFS=$IFS; IFS=$PATH SEPARATOR
for as dir in $PATH
do
  IFS=$as save IFS
  test -z "$as dir" && as dir=.
    for ac exec ext in '' $ac executable extensions; do
  if as fn executable p "$as dir/$ac word$ac exec ext"; then
    ac cv prog CC="${ac tool prefix}cc"
```

```
$as echo "$as me: $ { as lineno-$LINENO}: found
$as dir/$ac word$ac exec ext" >&5
   break 2
  f_1done
 done
IFS=$as save IFS
fi
fi
CC=$ac cv prog CC
if test -\overline{n} "$CC"; then
  { $as echo "$as me: $ {as lineno-$LINENO}: result: $CC" > 45
\daggeras echo "\zetaCC" >&6; }
else
 { $as echo "$as me:${as lineno-$LINENO}: result: no" >&5
\text{Sas echo "no" } > \text{\&6; }fi
  fi
fi
if test -z "$CC"; then
  # Extract the first word of "cc", so it can be a program name with
args.
set dummy cc; ac word=$2
{ $as echo "$as me: $ {as lineno-$LINENO}: checking for $ac word" > & 5
$as echo n "checking for $ac word... " >&6; }
if ${ac_cv_prog_CC+:} false; then :
  $as echo n "(cached) " >&6
else
  if test -n "$CC"; then
 ac cv prog CC="$CC" # Let the user override the test.
else
  ac prog rejected=no
as save IFS=$IFS; IFS=$PATH SEPARATOR
for as dir in $PATH
do
 IFS=$as save IFS
  test -z "$as_dir" && as_dir=.
    for ac exec ext in '' $ac executable extensions; do
  if as fn executable p "$as dir/$ac word$ac exec ext"; then
    if test "$as dir/$ac word$ac exec ext" = "/usr/ucb/cc"; then
       ac prog rejected=yes
       continue
     fi
    ac cv prog CC="cc"
    $as echo "$as me:${as lineno-$LINENO}: found
$as dir/$ac word$ac exec ext" >&5
   break 2
  f_1done
```

```
done
IFS=$as save IFS
if test $ac prog rejected = yes; then
  # We found a bogon in the path, so make sure we never use it.
 set dummy $ac cv prog CC
  shift
  if test $0<sup>2</sup>:0 != 0; then
    # We chose a different compiler from the boqus one.
    # However, it has the same basename, so the bogon will be chosen
    # first if we set CC to just the basename; use the full file name.
    shift
    ac cv prog CC="$as dir/$ac word${1+' '}$@"
 fi
fi
fi
fi
CC=$ac cv prog CC
if test -n "$CC"; then
 { $as echo "$as me: $ { as lineno-$LINENO }: result: $CC" > & 5
\dots sas echo "$CC" >&6; }
else
  { $as echo "$as me: $ {as lineno-$LINENO}: result: no" > &5
\dots sas echo "no" >&6; }
f_ifi
if test -z "$CC"; then
 if test -n "$ac tool prefix"; then
 for ac prog in cl.exe
  do
    # Extract the first word of "$ac tool prefix$ac proq", so it can
be a program name with args.
set dummy $ac tool prefix$ac prog; ac word=$2
{ $as echo "$as me:${as lineno-$LINENO}: checking for $ac word" >&5
$as echo n "checking for $ac word... " >&6; }
if ${ac cv prog CC+:} false; then :
 \daggeras echo n "(cached) " > 66
else
 if test -n "$CC"; then
 ac cv prog CC="$CC" # Let the user override the test.
else
as save IFS=$IFS; IFS=$PATH SEPARATOR
for as dir in $PATH
do
  IFS=$as save IFS
 test -z "$as dir" && as dir=.
    for ac exec ext in '' $ac executable extensions; do
  if as fn executable p "$as dir/$ac word$ac exec ext"; then
    ac cv prog CC="$ac tool prefix$ac prog"
```

```
$as echo "$as me: $ { as lineno-$LINENO}: found
$as dir/$ac word$ac exec ext" >&5
    break 2
  f_1done
 done
IFS=$as save IFS
fi
fi
CC=$ac cv prog CC
if test -\overline{n} "$CC"; then
  { $as echo "$as me: $ {as lineno-$LINENO}: result: $CC" > 45
\daggeras echo "\zetaCC" >&6; }
else
 { $as echo "$as me:${as lineno-$LINENO}: result: no" >&5
\text{Sas echo "no" } > \text{\&6; }fi
    test -n "$CC" && break
 done
f_1if test -z "$CC"; then
 ac ct CC=$CC
 for ac prog in cl.exe
do
  # Extract the first word of "$ac prog", so it can be a program name
with args.
set dummy $ac prog; ac word=$2
{ $as echo "$as me: ${as lineno-$LINENO}: checking for $ac word" > & 5
$as echo n "checking for $ac word... " >&6; }
if ${ac cv prog ac ct CC+:} false; then :
  $as echo n "(cached) " >&6
else
 if test -n "$ac ct CC"; then
 ac cv prog ac ct CC="$ac ct CC" # Let the user override the test.
else
as save IFS=$IFS; IFS=$PATH SEPARATOR
for as dir in $PATH
do
 IFS=$as save IFS
 test -z "$as dir" && as dir=.
    for ac exec ext in '' $ac executable extensions; do
  if as fn executable p "$as dir/$ac word$ac exec ext"; then
    ac cv prog ac ct CC="$ac prog"
    $as echo "$as me: $ {as lineno-$LINENO}: found
$as dir/$ac word$ac exec ext" >&5
    break 2
  fi
done
  done
```
```
IFS=$as save IFS
fi
f_1ac ct CC=$ac cv prog ac ct CC
if test -n "$ac ct CC"; then
  { $as echo "$as me: $ { as lineno- $LINENO }: result: $ac ct CC" > & 5
$as echo "$ac ct CC" >&6; }
else
 { $as echo "$as me: $ {as lineno- $LINENO}: result: no" > 45
\dots sas echo "no" >&6; }
f_1test -n "$ac ct CC" && break
done
  if test "x$ac ct CC" = x; then
   CC = "else
    case $cross compiling:$ac tool warned in
yes:)
{ $as echo "$as me: $ {as lineno-$LINENO}: WARNING: using cross tools
not prefixed with host triplet" >&5
$as echo "$as me: WARNING: using cross tools not prefixed with host
triplet" > & 2; }
ac tool warned=yes ;;
esac
   CC=$ac ct CC
 f_1fi
fi
test -z "$CC" && { { $as echo "$as me:${as lineno-$LINENO}: error: in
\backslash $ac pwd':" > $5
$as echo "$as me: error: in \'$ac pwd':" >&2;}
as fn error $? "no acceptable C compiler found in \$PATH
See \'config.log' for more details" "$LINENO" 5; }
# Provide some information about the compiler.
$as echo "$as me: $ {as lineno-$LINENO}: checking for C compiler
version" >85set X $ac compile
ac compiler=$2
for ac option in --version -v -V -qversion; do
  { { ac try="$ac compiler $ac option > & 5"
case "(($ac try" in
 *\"* | *\^** | *\\*) ac_try_echo=\$ac_try;;
  *) ac try echo=$ac try;;
esac
```

```
eval ac try echo="\"\$as me:${as lineno-$LINENO}: $ac try echo\""
$as echo "$ac try echo"; } >&5
  (eval "$ac compiler $ac option >&5") 2>conftest.err
  ac status=$?
  if test -s conftest.err; then
    sed '10a\backslash... rest of stderr output deleted ...
         10q' conftest.err >conftest.er1
    cat conftest.er1 >&5
  f_1rm -f conftest.er1 conftest.err
  $as echo "$as me: $ { as lineno-$LINENO }: \$? = $ac status" > \delta5
  test $ac status = 0; }
done
cat confdefs.h - << ACEOF >conftest.$ac ext
/* end confdefs.h. */int
main ()
\left\{ \right.\ddot{ }return 0;
\}ACEOF
ac clean files save=$ac clean files
ac clean files="$ac clean files a.out a.out.dSYM a.exe b.out"
# Try to create an executable without -o first, disregard a.out.
# It will help us diagnose broken compilers, and finding out an
intuition
# of exeext.
{ $as echo "$as me: $ {as lineno-$LINENO}: checking whether the C
compiler works" > &5
$as echo n "checking whether the C compiler works... " >&6; }
ac_link_default=`$as_echo "$ac link" | sed 's/ -o *conftest[^ ]*//'`
# The possible output files:
ac files="a.out conftest.exe conftest a.exe a out.exe b.out
conftest.*"
ac rmfiles=
for ac file in $ac files
do
  case $ac file in
    *.$ac ext | *.xcoff | *.tds | *.d | *.pdb | *.xSYM | *.bb | *.bbg
| * \text{map} | * \text{inf} | * \text{dSYM} | * \text{o} | * \text{obj} |* ) ac_rmfiles="$ac_rmfiles $ac_file";;
  esac
done
rm -f $ac rmfiles
```

```
if { { ac try="$ac link default"
case "(($ac_try" in
  *\"* | *\`* | *\\*) ac try_echo=\$ac_try;;
  *) ac try echo=$ac try;;
esac
eval ac try echo="\"\$as me:${as lineno-$LINENO}: $ac try echo\""
$as echo "$ac try echo"; } >&5
   (eval "$ac_link_default") 2>&5
  ac_status=$?
 $as echo "$as me: $ { as lineno-$LINENO }: \$? = $ac status" > &5
 test $ac status = 0; }; then :
  # Autoconf-2.13 could set the ac cv exeext variable to `no'.
# So ignore a value of `no', otherwise this would lead to `EXEEXT = 
no'
# in a Makefile. We should not override ac cv exeext if it was
cached,
# so that the user can short-circuit this test for compilers unknown 
to
# Autoconf.
for ac_file in $ac_files ''
do
  test -f "$ac_file" || continue
  case $ac_file in
    *.$ac ext | *.xcoff | *.tds | *.d | *.pdb | *.xSYM | *.bb | *.bbg
| *.map | *.inf | *.dSYM | *.o | *.obj )
     ;;
     [ab].out )
     # We found the default executable, but exeext='' is most
     # certainly right.
     break;;
    *, * )if test "$a<sub>c</sub> cv exeext+set}" = set && test "$a<sub>c</sub> cv exeext" !=
no;
     then :; else
        ac cv exeext=`expr "$ac file" : '[^.]*\(\..*\)'`
     fi
     # We set ac cv exeext here because the later test for it is not
     # safe: cross compilers may not add the suffix if given an `-o'
     # argument, so we may need to know it at that point already.
     # Even if this section looks crufty: it has the advantage of
     # actually working.
     break;;
     * )
     break;;
   esac
done
test "$ac cv exeext" = no && ac cv exeext=
else
   ac_file=''
fi
if test -z "$ac file"; then :
```

```
{ $as echo "$as me: $ { as lineno-$LINENO}: result: no" > 45
\dfrac{2}{3}as echo "no" >&6; }
$as echo "$as me: failed program was:" >&5
sed 's/\frac{\gamma}{\gamma} / \sqrt{'} conftest. $ac ext > & 5
{ { $as echo "$as me:${as lineno-$LINENO}: error: in \`$ac pwd':" >&5
$as echo "$as me: error: in \`$ac pwd':" > 2; }
as fn error 77 "C compiler cannot create executables
See \setminus config.log' for more details" "$LINENO" 5; }
else
  { $as echo "$as me:${as lineno-$LINENO}: result: yes" >&5
\dots sas echo "yes" >&6; }
fi
{ $as echo "$as me:${as lineno-$LINENO}: checking for C compiler
default output file name" > &5
$as echo n "checking for C compiler default output file name... " >&6;
\mathcal{F}{ $as echo "$as me:${as lineno-$LINENO}: result: $ac file" >&5
$as echo "$ac file" >&6; }
ac exeext=$ac cv exeext
rm -f -r a.out a.out.dSYM a.exe conftest$ac cv exeext b.out
ac clean files=$ac clean files save
{ $as echo "$as me: $ {as lineno-$LINENO}: checking for suffix of
executables" >&5$as echo n "checking for suffix of executables... " >&6; }
if { { ac try="$ac link"
case "(($ac try" in
  *\"* | *\^** | *\\*) ac try_echo=\$ac_try;;
  *) ac try echo=$ac try;;
esac
eval ac try echo="\"\$as me:${as lineno-$LINENO}: $ac try echo\""
$as echo "$ac try echo"; } > 65(eval "$ac link") 2>&5
 ac status=$?
 $as echo "$as me: $ {as lineno-$LINENO}: \$? = $ac status" > \delta5
  test $ac status = 0; }; then :
  # If both `conftest.exe' and `conftest' are `present' (well,
observable)
# catch `conftest.exe'. For instance with Cygwin, `ls conftest' will
# work properly (i.e., refer to `conftest.exe'), while it won't with
# `rm'.
for ac file in conftest.exe conftest conftest.*; do
 test -f "$ac file" || continue
  case $ac file in
    *.$ac ext | *.xcoff | *.tds | *.d | *.pdb | *.xSYM | *.bb | *.bbq
| * \text{map} | * \text{inf} | * \text{dSYM} | * \text{o} | * \text{obj} |;
    *.* ) ac cv exeext= expr "$ac file" : '[^.]*\(\..*\)'`
       break;;
    * ) break;;
  esac
done
```

```
else
  { { $as echo "$as me: $ {as lineno-$LINENO}: error: in \`$ac pwd':"
> 5$as echo "$as me: error: in \`$ac pwd':" >&2;}
as In error $? "cannot compute suffix of executables: cannot compile
and link
See \'config.log' for more details" "$LINENO" 5; }
fi
rm -f conftest conftest$ac cv exeext
{ $as echo "$as me:${as lineno-$LINENO}: result: $ac cv exeext" > 65
$as echo "$ac cv exeext" >&6; }
rm -f conftest. Sac ext
EXEEXT=$ac cv exeext
ac exeext=$EXEEXT
cat confdefs.h - << ACEOF >conftest.$ac ext
/* end confdefs.h. */@%:@include <stdio.h>
int
main ()
\{FILE *f = fopen ("conftest.out", "w");
 return ferror (f) || fclose (f) != 0;return 0;
\}ACEOF
ac clean files="$ac_clean_files conftest.out"
# Check that the compiler produces executables we can run. If not,
either
# the compiler is broken, or we cross compile.
{ $as echo "$as me: $ {as lineno-$LINENO}: checking whether we are cross
compiling" > <math>\&5</math>$as echo n "checking whether we are cross compiling... " > &6; }
if test "$cross compiling" != yes; then
  { { ac try="$ac link"
case "(($ac try" in
  *\"* | *\`* | *\\*) ac try echo=\$ac try;;
  *) ac try echo=$ac try;;
esac
eval ac try echo="\"\$as me:${as lineno-$LINENO}: $ac try echo\""
$as echo "$ac try echo"; } > 65
  (eval "$ac link") 2>&5
  ac_status=$?
  $as echo "$as me: $ {as lineno-$LINENO}: \$? = $ac status" > &5
  test $ac status = 0; }
  if { ac try='./conftest$ac cv exeext'
  { { case "(($ac try" in
  *\"* | *\`* | *\\*) ac try echo=\$ac try;;
  *) ac try echo=$ac try;;
esac
```

```
eval ac try echo="\"\$as me:${as lineno-$LINENO}: $ac try echo\""
$as echo "$ac try echo"; } >&5
  (eval "$ac try") 2>&5ac status=$?
  $as echo "$as me: $ { as lineno-$LINENO }: \$? = $ac status" > \delta5
  test $ac status = 0; }; }; then
    cross compiling=no
  else
    if test "$cross compiling" = maybe; then
     cross compiling=yes
    else
     { { $as echo "$as me: $ {as lineno-$LINENO}: error: in \`$ac pwd':"
> 5$as echo "$as me: error: in \`$ac pwd':" > 2; }
as fn error $? "cannot run C compiled programs.
If you meant to cross compile, use \'--host'.
See \'config.log' for more details" "$LINENO" 5; }
    fi
  fi
fi
{ $as echo "$as me: $ {as lineno-$LINENO}: result: $cross compiling" > & 5
$as echo "$cross compiling" >&6; }
rm -f conftest. $ac_ext conftest$ac_cv exeext conftest.out
ac clean files=$ac clean files save
{ $as echo "$as me: ${as lineno-$LINENO}: checking for suffix of object
files" >85$as echo n "checking for suffix of object files... " >&6; }
if ${ac cv objext+:} false; then :
  $as echo n "(cached) " >&6
else
 cat confdefs.h - << ACEOF >conftest.$ac ext
/* end confdefs.h. */int
main ()
\{\cdotreturn 0;
\left\{ \right.ACEOF
rm -f conftest.o conftest.obj
if { { ac try="$ac compile"
case "(($ac try" in
  *\"* | *\^** | *\\*) ac try_echo=\$ac_try;;
  *) ac try echo=$ac try;;
esac
eval ac try echo="\"\$as me: $ { as lineno-$LINENO}: $ac try echo\""
\text{Sas echo "Sac try echo"; }(eval "$ac compile") 2>&5
 ac status=$?
```

```
$as echo "$as me: $ {as lineno-$LINENO}: \$? = $ac status" > &5
  test $ac status = 0; }; then :
  for ac file in conftest.o conftest.obj conftest.*; do
  test -\bar{f} "$ac file" || continue;
  case $ac file in
    *.$ac ext | *.xcoff | *.tds | *.d | *.pdb | *.xSYM | *.bb | *.bbg
| * . \text{map} | * . \text{inf} | * . \text{dSYM} ;*) ac cv objext='expr "$ac file" : '.*\.\(.*\)''
       break;;
  esac
done
else
  $as echo "$as me: failed program was:" >&5
sed \sqrt{s}/\sqrt{2} / conftest. Sac ext > & 5
{ { $as echo "$as me:${as lineno-$LINENO}: error: in \`$ac pwd':" >&5
$as echo "$as me: error: in \`$ac pwd':" > 2; }
as In error $? "cannot compute suffix of object files: cannot compile
See \ config.log' for more details" "$LINENO" 5; }
fi
rm -f conftest. Sac cv objext conftest. Sac ext
fi
{ $as echo "$as me: $ {as lineno-$LINENO}: result: $ac cv objext" > & 5
$as echo "$ac cv objext" >&6; }
OBJEXT=$ac cv objext
ac objext=$OBJEXT
{ $as echo "$as me: $ {as lineno-$LINENO}: checking whether we are using
the GNU C compiler" >5$as echo n "checking whether we are using the GNU C compiler... " > \&6;\mathcal{F}if ${ac cv c compiler gnu+:} false; then :
  \daggeras echo n "(cached) " > \delta6
else
  cat confdefs.h - << ACEOF >conftest.$ac ext
/* end confdefs.h. */int
main ()
\left\{ \right.#ifndef GNUC
       choke me
#endif
  \cdotreturn 0;
\left\{ \right.ACEOF
if ac fn c try compile "$LINENO"; then :
 ac compiler gnu=yes
else
  ac compiler gnu=no
f_1
```

```
rm -f core conftest.err conftest. Sac objext conftest. Sac ext
ac cv c compiler gnu=$ac compiler gnu
fi
{ $as echo "$as me: $ {as lineno-$LINENO}: result:
$ac cv c compiler gnu" >&5
$as_echo "$ac_cv_c_compiler_gnu" >&6; }
if test $ac compiler gnu = yes; then
 GCC=yes
else
 GCC=f_1ac test CFLAGS=${CFLAGS+set}
ac save CFLAGS=$CFLAGS
{ $as echo "$as me: $ {as lineno-$LINENO}: checking whether $CC accepts
-q'' > \& 5$as echo n "checking whether $CC accepts -q... " >&6; }
if ${ac cv prog cc g+:} false; then :
  $as echo n "(cached) " >&6
else
  ac save c werror flag=$ac c werror flag
  ac c werror flag=yes
  ac cv prog cc q=no
  CFLAGS = " - q"cat confdefs.h - << ACEOF >conftest.$ac ext
\frac{1}{x} end confdefs.h. \frac{x}{x}int
main ()
\{\cdotreturn 0;
\}ACEOF
if ac fn c try compile "$LINENO"; then :
  ac_cv_prog_cc_g=yes
else
 CFLAGS=""
      cat confdefs.h - << ACEOF >conftest.$ac ext
/* end confdefs.h. */int
main ()
\{\cdotreturn 0;
\left\{ \right.ACEOF
if ac fn c try compile "$LINENO"; then :
```

```
else
  ac c werror flag=$ac save c werror flag
      CFLAGS = " - q"cat confdefs.h - << ACEOF >conftest.$ac ext
/* end confdefs.h. */int
main ()
\left\{ \right.\cdotreturn 0;
\left\{ \right\}ACEOF
if ac fn c try compile "$LINENO"; then :
 ac cv prog cc q=yes
fi
rm -f core conftest.err conftest.$ac objext conftest.$ac ext
fi
rm -f core conftest.err conftest. Sac objext conftest. Sac ext
fi
rm -f core conftest.err conftest.$ac objext conftest.$ac ext
   ac c werror flag=$ac save c werror flag
fi
{ $as echo "$as me: $ {as lineno-$LINENO}: result: $ac cv prog cc q" > & 5
$as_echo "$ac_cv_prog_cc_g" >&6; }
if test "$ac test CFLAGS" = set; then
 CFLAGS=$ac save CFLAGS
elif test $ac_cv_prog_cc_g = yes; then
  if test "$GCC" = yes; thenCFLAGS=" -q -02"else
    CFLAGS = " - q"f_1else
  if test "$GCC" = yes; then
   CFLAGS="-02"
 else
    CFLAGS =fi
f_1{ $as echo "$as me: ${as lineno-$LINENO}: checking for $CC option to
accept ISO C89" > £5$as echo n "checking for $CC option to accept ISO C89... " > & 6; }
if ${ac cv prog cc c89+:} false; then :
  \daggeras echo n "(cached) " > 66
else
  ac cv prog cc c89=no
ac save CC=$CC
cat confdefs.h - << ACEOF >conftest.$ac ext
/* end confdefs.h. */#include <stdarg.h>
```

```
#include <stdio.h>
struct stat;
/* Most of the following tests are stolen from RCS 5.7's src/conf.sh. 
*/
struct buf { int x; };
FILE * (*rcsopen) (struct buf *, struct stat *, int);
static char *e (p, i)
      char **p;
      int i;
{
  return p[i];
}
static char *f (char * (*q) (char **, int), char **p, ...)
{
  char *s;
 va list v;
 va start (v,p);
 s = g(p, va arg (v, int));va end (v);
  return s;
}
/* OSF 4.0 Compaq cc is some sort of almost-ANSI by default. It has
    function prototypes and stuff, but not '\xHH' hex character 
constants.
    These don't provoke an error unfortunately, instead are silently 
treated
    as 'x'. The following induces an error, until -std is added to get
    proper ANSI mode. Curiously '\x00'!='x' always comes out true, for 
an
    array size at least. It's necessary to write '\x00'==0 to get 
something
   that's true only with -std. */int osf4 cc array ['\x00' == 0 ? 1 : -1];/* IBM C 6 for AIX is almost-ANSI by default, but it replaces macro
parameters
    inside strings and character constants. */
#define FOO(x) 'x'
int xlc6 cc array[FOO(a) == 'x' ? 1 : -1];
int test (int i, double x);
struct s1 {int (*f) (int a); };
struct s2 {int (*f) (double a); };
int pairnames (int, char **, FILE *(*)(struct buf *, struct stat *,
int), int, int);
int argc;
char **argv;
int
main ()
{
return f (e, argv, 0) != argv[0] || f (e, argv, 1) != argv[1];
```

```
\ddot{ }return 0;
\}ACEOF
for ac arg in '' -qlanglvl=extc89 -qlanglvl=ansi -std \
     -Ae "-Aa -D HPUX SOURCE" "-Xc -D EXTENSIONS "
do
  CC="$ac save CC $ac arg"
  if ac fn c try compile "$LINENO"; then :
  ac cv prog cc c89=$ac arg
fi
rm -f core conftest.err conftest. $ac objext
  test "x$ac cv prog cc c89" != "xno" && break
done
rm -f conftest. $ac ext
CC=$ac save CC
fi
# AC CACHE VAL
case "x$ac cv prog cc c89" in
  \times)
    { $as echo "$as me: $ {as lineno-$LINENO}: result: none needed" > & 5
$as echo "none needed" >&6; } ;;
  xno){ $as echo "$as me: $ {as lineno-$LINENO}: result: unsupported" > 65
$as echo "unsupported" >&6; } ;;
  \star)
    CC="$CC $ac cv prog cc c89"
    { $as echo "$as me: $ { as _lineno-$LINENO}: result:
$ac cv prog cc c89" >&5
$as echo "$ac cv prog cc c89" >&6; } ;;
esac
if test "x$ac cv prog cc c89" != xno; then :
fi
ac ext=c
ac cpp='$CPP $CPPFLAGS'
ac compile='$CC -c $CFLAGS $CPPFLAGS conftest.$ac ext >&5'
ac_link='$CC -o conftest$ac_exeext $CFLAGS $CPPFLAGS $LDFLAGS
conftest. $ac ext $LIBS > & 5'
ac compiler gnu=$ac cv c compiler gnu
DEPDIR="${am leading dot}deps"
ac config commands="$ac config commands depfiles"
am make=${MAKE-make}
cat > confinc << 'END'
am doit:
     @echo this is the am doit target
.PHONY: am doit
```

```
END
# If we don't find an include directive, just comment out the code.
{ $as_echo "$as_me:${as_lineno-$LINENO}: checking for style of include 
used by $am make" >85$as echo n "checking for style of include used by $am make... " >&6; }
am__include="#"
am quote=
_am_result=none
# First try GNU make style include.
echo "include confinc" > confmf
# Ignore all kinds of additional output from 'make'.
case `$am_make -s -f confmf 2> /dev/null` in #(
*the\ am__doit\ target*)
 am include=include
 am quote=
   _am_result=GNU
  ;;
esac
# Now try BSD make style include.
if test "$am_include" = "#"; then
    echo '.include "confinc"' > confmf
   case `$am_make -s -f confmf 2> /dev/null` in #(
   *the\ am doit\ target*)
     am include=.include
     am quote="\""
      _am_result=BSD
     ;;
    esac
fi
{ $as_echo "$as_me:${as_lineno-$LINENO}: result: $_am_result" >&5
\dots $as echo "$ am result" >&6; }
rm -f confinc confmf
@%:@ Check whether --enable-dependency-tracking was given.
if test "${enable dependency tracking+set}" = set; then :
 enableval=$enable dependency tracking;
fi
if test "x$enable dependency tracking" != xno; then
 am depcomp="$ac aux dir/depcomp"
  AMDEPBACKSLASH='\'
 am nodep=' no'
fi
 if test "x$enable dependency tracking" != xno; then
  AMDEP_TRUE=
  AMDEP_FALSE='#'
else
  AMDEP_TRUE='#'
 AMDEP FALSE=
fi
```

```
depcc="$CC" am compiler list=
{ $as echo "$as me:${as lineno-$LINENO}: checking dependency style of
$degree" >& 5$as echo n "checking dependency style of $depcc... " >&6; }
if ${am cv CC dependencies compiler type+:} false; then :
  \dots sas echo n "(cached) " >&6
else
  if test -z "$AMDEP TRUE" && test -f "$am depcomp"; then
   # We make a subdir and do the tests there. Otherwise we can end up
   # making bogus files that we don't know about and never remove. For
   # instance it was reported that on HP-UX the gcc test will end up
   # making a dummy file named 'D' -- because '-MD' means "put the 
output
   # in D".
   rm -rf conftest.dir
   mkdir conftest.dir
   # Copy depcomp to subdir because otherwise we won't find it if we're
   # using a relative directory.
   cp "$am_depcomp" conftest.dir
   cd conftest.dir
   # We will build objects and dependencies in a subdirectory because
   # it helps to detect inapplicable dependency modes. For instance
   # both Tru64's cc and ICC support -MD to output dependencies as a
   # side effect of compilation, but ICC will put the dependencies in
   # the current directory while Tru64 will put them in the object
   # directory.
   mkdir sub
  am cv CC dependencies compiler type=none
  if test "$am compiler list" = \overline{''}; then
     am compiler list=`sed -n 's/^#*\([a-zA-Z0-9]*\))$/\1/p' <
./depcomp`
   fi
  am universal=false
   case " $depcc " in #(
     *\ -arch\ *\ -arch\ *) am_universal=true ;;
      esac
   for depmode in $am_compiler_list; do
     # Setup a source with many dependencies, because some compilers
     # like to wrap large dependency lists on column 80 (with \), and
     # we should not choose a depcomp mode which is confused by this.
 #
     # We need to recreate these files for each test, as the compiler 
may
     # overwrite some of them when testing with obscure command lines.
     # This happens at least with the AIX C compiler.
     : > sub/conftest.c
```

```
 for i in 1 2 3 4 5 6; do
       echo '#include "conftst'$i'.h"' >> sub/conftest.c
       # Using ": > sub/conftst$i.h" creates only sub/conftst1.h with
       # Solaris 10 /bin/sh.
       echo '/* dummy */' > sub/conftst$i.h
     done
     echo "${am__include} ${am__quote}sub/conftest.Po${am__quote}" > 
confmf
     # We check with '-c' and '-o' for the sake of the "dashmstdout"
     # mode. It turns out that the SunPro C++ compiler does not 
properly
     # handle '-M -o', and we need to detect this. Also, some Intel
     # versions had trouble with output in subdirs.
    am obj=sub/conftest.${OBJEXT-o}
    am_minus_obj="-o $am_obj"
     case $depmode in
     gcc)
       # This depmode causes a compiler race in universal mode.
       test "$am__universal" = false || continue
       ;;
     nosideeffect)
       # After this tag, mechanisms are not by side-effect, so they'll
       # only be used when explicitly requested.
      if test "x$enable dependency tracking" = xyes; then
     continue
       else
     break
       fi
       ;;
     msvc7 | msvc7msys | msvisualcpp | msvcmsys)
       # This compiler won't grok '-c -o', but also, the minuso test 
has
      # not run yet. These depmodes are late enough in the game, and
       # so weak that their functioning should not be impacted.
      am obj=conftest. $ {OBJEXT-o}
      am minus obj=
       ;;
    none) break ;;
     esac
     if depmode=$depmode \
       source=sub/conftest.c object=$am_obj \
        depfile=sub/conftest.Po tmpdepfile=sub/conftest.TPo \
        $SHELL ./depcomp $depcc -c $am__minus_obj sub/conftest.c \
          >/dev/null 2>conftest.err &&
        grep sub/conftst1.h sub/conftest.Po > /dev/null 2>&1 &&
        grep sub/conftst6.h sub/conftest.Po > /dev/null 2>&1 &&
        grep $am__obj sub/conftest.Po > /dev/null 2>&1 &&
        ${MAKE-make} -s -f confmf > /dev/null 2>&1; then
       # icc doesn't choke on unknown options, it will just issue 
warnings
```

```
# or remarks (even with -Werror). So we grep stderr for any
message
      # that says an option was ignored or not supported.
      # When given -MP, icc 7.0 and 7.1 complain thusly:
         icc: Command line warning: ignoring option '-M'; no argument
required
      # The diagnosis changed in icc 8.0:
         icc: Command line remark: option '-MP' not supported
      if (grep 'ignoring option' conftest.err ||
          grep 'not supported' conftest.err) >/dev/null 2>&1; then :;
else
        am cv CC dependencies compiler type=$depmode
        break
      fi
    f_idone
 cd.rm -rf conftest.dir
else
 am cv CC dependencies_compiler_type=none
fi
fi
{ $as echo "$as me: $ {as lineno-$LINENO}: result:
$am cv CC dependencies compiler type" > &5
$as echo "$am cv CC dependencies compiler type" >&6; }
CCDEPMODE=depmode=$am cv CC dependencies compiler type
if
 test "x$enable dependency tracking" != xno \
  && test "$am cv CC dependencies compiler type" = gcc3; then
 am fastdepCC TRUE=
 am fastdepCC FALSE='#'
else
 am fastdepCC TRUE='#'
 am fastdepCC FALSE=
f_1{ $as echo "$as me: $ {as lineno-$LINENO}: checking for library
containing strerror" >&5
$as echo n "checking for library containing strerror... " >&6; }
if ${ac cv search strerror+:} false; then :
  \daggeras echo n "(cached) " > 66
else
 ac func search save LIBS=$LIBS
cat confdefs.h - << ACEOF >conftest.$ac ext
/* end confdefs.h. *//* Override any GCC internal prototype to avoid an error.
```

```
Use char because int might match the return type of a GCC
   builtin and then its argument prototype would still apply. */#ifdef cplusplus
extern "C"
#endif
char strerror ();
int
main ()
\left\{ \right.return strerror ();
 \ddot{ }return 0;
\left\{ \right\}ACEOF
for ac lib in '' cposix; do
 if test -z "$ac lib"; then
    ac res="none required"
  else
    ac res=-l$ac lib
    LIBS="-l$ac lib
                     $ac func search save LIBS"
  fi
  if ac fn c try link "$LINENO"; then :
  ac cv search strerror=$ac res
fi
rm -f core conftest.err conftest. $ac objext \
    conftest$ac exeext
  if ${ac cv search strerror+:} false; then :
 break
f_1done
if ${ac cv search strerror+:} false; then :
else
  ac cv search strerror=no
fi
rm conftest. Sac ext
LIBS=$ac func search save LIBS
fi
{ $as echo "$as me: $ {as lineno-$LINENO}: result:
$ac cv search strerror" >&5
$as echo "$ac cv search strerror" >&6; }
ac res=$ac cv search strerror
if test "$ac res" != no; then :
  test "$ac res" = "none required" | | LIBS="$ac res $LIBS"
fi
ac ext=c
ac cpp='$CPP $CPPFLAGS'
ac compile='$CC -c $CFLAGS $CPPFLAGS conftest.$ac ext >&5'
ac link='$CC -o conftest$ac exeext $CFLAGS $CPPFLAGS $LDFLAGS
conftest. $ac ext $LIBS > & 5'
```

```
ac compiler qnu=$ac cv c compiler qnu
{ $as_echo "$as_me:${as_lineno-$LINENO}: checking how to run the C 
preprocessor" >&5
$as echo n "checking how to run the C preprocessor... " >&6; }
# On Suns, sometimes $CPP names a directory.
if test -n "$CPP" && test -d "$CPP"; then
 CPP=fi
if test -z "$CPP"; then
  if ${ac cv prog CPP+:} false; then :
  \dots sas echo n "(cached) " >&6
else
       # Double quotes because CPP needs to be expanded
     for CPP in "$CC -E" "$CC -E -traditional-cpp" "/lib/cpp"
     do
      ac preproc ok=false
for ac c preproc warn flag in '' yes
do
   # Use a header file that comes with gcc, so configuring glibc
  # with a fresh cross-compiler works.
  # Prefer <limits.h> to <assert.h> if __STDC __ is defined, since
   # <limits.h> exists even on freestanding compilers.
   # On the NeXT, cc -E runs the code through the compiler's parser,
   # not just through cpp. "Syntax error" is here to catch this case.
 cat confdefs.h - << ACEOF >conftest.$ac ext
/* end confdefs.h. *\overline{7}@%:@ifdef __STDC__
@%:@ include <limits.h>
@%:@else
@%:@ include <assert.h>
@%:@endif
                 Syntax error
_ACEOF
if ac fn c try cpp "$LINENO"; then :
else
   # Broken: fails on valid input.
continue
fi
rm -f conftest.err conftest.i conftest.$ac_ext
   # OK, works on sane cases. Now check whether nonexistent headers
   # can be detected and how.
 cat confdefs.h - << ACEOF >conftest.$ac ext
/* end confdefs.h. */@%:@include <ac_nonexistent.h>
_ACEOF
if ac fn c try cpp "$LINENO"; then :
   # Broken: success on invalid input.
continue
else
   # Passes both tests.
```

```
ac preproc ok=:
break
fi
rm -f conftest.err conftest.i conftest.$ac_ext
done
# Because of `break', _AC_PREPROC_IFELSE's cleaning code was skipped.
rm -f conftest.i conftest.err conftest. $ac ext
if $ac preproc ok; then :
  break
fi
     done
     ac_cv_prog_CPP=$CPP
fi
   CPP=$ac_cv_prog_CPP
else
   ac_cv_prog_CPP=$CPP
fi
{ $as_echo "$as_me:${as_lineno-$LINENO}: result: $CPP" >&5
\dots sas echo "$CPP" >&6; }
ac_preproc_ok=false
for ac c preproc warn flag in '' yes
do
   # Use a header file that comes with gcc, so configuring glibc
   # with a fresh cross-compiler works.
  # Prefer <limits.h> to <assert.h> if __STDC __ is defined, since
   # <limits.h> exists even on freestanding compilers.
  # On the NeXT, cc -E runs the code through the compiler's parser,
   # not just through cpp. "Syntax error" is here to catch this case.
  cat confdefs.h - << ACEOF >conftest. $ac ext
/* end confdefs.h. */
@%:@ifdef __STDC__
@%:@ include <limits.h>
@%:@else
@%:@ include <assert.h>
@%:@endif
                 Syntax error
_ACEOF
if ac fn c try cpp "$LINENO"; then :
else
   # Broken: fails on valid input.
continue
fi
rm -f conftest.err conftest.i conftest. $ac ext
   # OK, works on sane cases. Now check whether nonexistent headers
   # can be detected and how.
  cat confdefs.h - << ACEOF >conftest. $ac ext
/* end confdefs.h. */
```

```
@%:@include <ac nonexistent.h>
ACEOF
if ac fn c try cpp "$LINENO"; then :
  # Broken: success on invalid input.
continue
else
  # Passes both tests.
ac preproc ok=:
break
fi
rm -f conftest.err conftest.i conftest.$ac ext
done
# Because of `break', AC PREPROC IFELSE's cleaning code was skipped.
rm -f conftest.i conftest.err conftest. $ac ext
if $ac preproc ok; then :
else
  { { $as echo "$as me:${as lineno-$LINENO}: error: in \`$ac pwd':"
> 5$as echo "$as me: error: in \`$ac pwd':" > 2; }
as fn error $? "C preprocessor \"$CPP\" fails sanity check
See \'config.log' for more details" "$LINENO" 5; }
fi
ac ext=c
ac cpp='$CPP $CPPFLAGS'
ac compile='$CC -c $CFLAGS $CPPFLAGS conftest.$ac ext >&5'
ac link='$CC -o conftest$ac exeext $CFLAGS $CPPFLAGS $LDFLAGS
conftest. Sac ext $LIBS >&5'
ac compiler gnu=$ac cv c compiler gnu
{ $as echo "$as me: $ {as lineno-$LINENO}: checking for grep that
handles long lines and -e'' > \& 5$as echo n "checking for grep that handles long lines and -e... " >&6;
if ${ac cv path GREP+:} false; then :
 \daggeras echo n "(cached) " > \delta6
else
 if test -z "$GREP"; then
 ac path GREP found=false
  # Loop through the user's path and test for each of PROGNAME-LIST
 as save IFS=$IFS; IFS=$PATH SEPARATOR
for as dir in $PATH$PATH SEPARATOR/usr/xpg4/bin
do
  IFS=$as save IFS
  test -z "$as dir" && as dir=.
    for ac prog in grep ggrep; do
    for ac exec ext in '' $ac executable extensions; do
      ac path GREP="$as dir/$ac prog$ac exec ext"
      as fn executable p "$ac path GREP" | | continue
```

```
# Check for GNU ac path GREP and select it if it is found.
   # Check for GNU $ac_path_GREP
case `"$ac path GREP" --version 2>&1` in
*GNU*)
 ac cv path GREP="$ac path GREP" ac path GREP found=:;;
*)
   ac_count=0
  $as echo n 0123456789 >"conftest.in"
  while :
   do
     cat "conftest.in" "conftest.in" >"conftest.tmp"
     mv "conftest.tmp" "conftest.in"
     cp "conftest.in" "conftest.nl"
     $as_echo 'GREP' >> "conftest.nl"
    "$ac path GREP" -e 'GREP$' -e '-(cannot match)-' < "conftest.nl"
>"conftest.out" 2>/dev/null || break
     diff "conftest.out" "conftest.nl" >/dev/null 2>&1 || break
    as fn arith $ac count + 1 && ac count=$as val
    if test $ac count -gt ${ac path GREP max-0}; then
       # Best one so far, save it but keep looking for a better one
      ac cv path GREP="$ac path GREP"
      ac_path_GREP_max=$ac_count
     fi
     # 10*(2^10) chars as input seems more than enough
    test $ac count -gt 10 && break
   done
   rm -f conftest.in conftest.tmp conftest.nl conftest.out;;
esac
      $ac path GREP found && break 3
     done
   done
   done
IFS=$as_save_IFS
  if test -z "$ac cv path GREP"; then
    as fn error $? "no acceptable grep could be found in
$PATH$PATH_SEPARATOR/usr/xpg4/bin" "$LINENO" 5
  fi
else
   ac_cv_path_GREP=$GREP
fi
fi
{ $as_echo "$as_me:${as_lineno-$LINENO}: result: $ac_cv_path_GREP" >&5
$as echo "$ac cv path GREP" >&6; }
GREP="$ac_cv_path_GREP"
{ $as_echo "$as_me:${as_lineno-$LINENO}: checking for egrep" >&5
\dots "checking for egrep... " >&6; }
if ${ac cv path EGREP+:} false; then :
  \dots sas echo n "(cached) " >&6
```

```
else
  if echo a | \SGREP -E '(a|b)' >/dev/null 2>&1
  then ac cv path EGREP="$GREP -E"
   else
     if test -z "$EGREP"; then
 ac path EGREP found=false
  # Loop through the user's path and test for each of PROGNAME-LIST
 as save IFS=$IFS; IFS=$PATH SEPARATOR
for as dir in $PATH$PATH SEPARATOR/usr/xpq4/bin
do
 IFS=$as save IFS
 test -z "$as dir" && as dir=.
    for ac prog in egrep; do
    for ac exec ext in '' $ac executable extensions; do
      ac path EGREP="$as dir/$ac prog$ac exec ext"
      as fn executable p "$ac path EGREP" | | continue
# Check for GNU ac path EGREP and select it if it is found.
  # Check for GNU $ac path EGREP
case `"$ac path EGREP" --version 2>&1' in
*GNU*)
 ac cv path EGREP="$ac path EGREP" ac path EGREP found=:;;
\star)
 ac count=0
 $as echo n 0123456789 >"conftest.in"
 while :
 do
    cat "conftest.in" "conftest.in" >"conftest.tmp"
   mv "conftest.tmp" "conftest.in"
    cp "conftest.in" "conftest.nl"
    $as echo 'EGREP' >> "conftest.nl"
    "$ac path EGREP" 'EGREP$' < "conftest.nl" >"conftest.out"
2 /dev/null || break
    diff "conftest.out" "conftest.nl" >/dev/null 2>&1 || break
    as fn arith $ac count + 1 && ac count=$as val
    if test $ac count -gt ${ac path EGREP max-0}; then
      # Best one so far, save it but keep looking for a better one
      ac cv path EGREP="$ac path EGREP"
      ac path EGREP max=$ac count
    fi
    \# 10*(2^10) chars as input seems more than enough
    test $ac count -gt 10 && break
  done
  rm -f conftest.in conftest.tmp conftest.nl conftest.out;;
esac
      $ac path EGREP found && break 3
    done
  done
  done
IFS=$as save IFS
  if test -z "$ac cv path EGREP"; then
```

```
as fn error $? "no acceptable egrep could be found in
$PATH$PATH SEPARATOR/usr/xpg4/bin" "$LINENO" 5
  fi
else
 ac cv path EGREP=$EGREP
fi
   fi
fi
{ $as echo "$as me: $ {as lineno- $LINENO}: result: $ac cv path EGREP"
>\delta5
$as echo "$ac cv path EGREP" >&6; }
EGREP="$ac cv path EGREP"
{ $as echo "$as me:${as lineno-$LINENO}: checking for ANSI C header
files">85$as echo n "checking for ANSI C header files... " >&6; }
if ${ac cv header stdc+:} false; then :
  \daggeras echo n "(cached) " > 66
else
 cat confdefs.h - << ACEOF >conftest.$ac ext
/* end confdefs.h. */#include <stdlib.h>
#include <stdarg.h>
#include <string.h>
#include <float.h>
int
main ()
\left\{ \right.\cdot:
 return 0;
\}ACEOF
if ac fn c try compile "$LINENO"; then :
 ac cv header stdc=yes
else
  ac cv header stdc=no
f_1rm -f core conftest.err conftest. Sac objext conftest. Sac ext
if test $ac cv header stdc = yes; then
  # SunOS 4.x string.h does not declare mem*, contrary to ANSI.
 cat confdefs.h - << ACEOF >conftest.$ac ext
/* end confdefs.h. */#include <string.h>
ACEOF
if (eval "$ac cpp conftest.$ac ext") 2>&5 |
  $EGREP "memchr" >/dev/null 2>&1; then :
```

```
else
  ac cv header stdc=no
fi
rm -f conftest*
fi
if test $ac cv header stdc = yes; then
   # ISC 2.0.2 stdlib.h does not declare free, contrary to ANSI.
  cat confdefs.h - << ACEOF >conftest. $ac ext
/* end confdefs.h. *\overline{7}#include <stdlib.h>
_ACEOF
if (eval "$ac cpp conftest.$ac ext") 2>&5 |
   $EGREP "free" >/dev/null 2>&1; then :
else
  ac cv header stdc=no
fi
rm -f conftest*
fi
if test $ac cv header stdc = yes; then
   # /bin/cc in Irix-4.0.5 gets non-ANSI ctype macros unless using -
ansi.
   if test "$cross_compiling" = yes; then :
   :
else
 cat confdefs.h - << ACEOF >conftest.$ac ext
/* end confdefs.h. */
#include <ctype.h>
#include <stdlib.h>
#if ((' ' & 0x0FF) == 0x020)
# define ISLOWER(c) ('a' \leq (c) \&\& (c) \leq 'z')
# define TOUPPER(c) (ISLOWER(c) ? 'A' + ((c) - 'a') : (c))
#else
# define ISLOWER(c) \
               (('a' \leq (c) \& (c) \leq (-'i'))|| | ('j' <= (c) && (c) <= 'r') \
                 || | ('s' <= (c) \& (c) <= 'z') )# define TOUPPER(c) (ISLOWER(c) ? ((c) | 0x40) : (c))
#endif
#define XOR(e, f) (((e) && !(f)) || (!(e) && (f)))
int
main ()
{
   int i;
  for (i = 0; i < 256; i++)
```

```
if (XOR (islower (i), ISLOWER (i))
     || toupper (i) != TOUPPER (i))
     return 2:
 return 0;
\left\{ \right.ACEOF
if ac fn c try run "$LINENO"; then :
else
 ac cv header stdc=no
fi
rm -f core *.core core.conftest.* qmon.out bb.out conftest$ac exeext \
  conftest. Sac objext conftest. beam conftest. Sac ext
fi
f_1fi
{ $as echo "$as me: $ {as lineno- $LINENO}: result: $ac cv header stdc"
>\&5$as echo "$ac cv header stdc" >&6; }
if test $ac cv header stdc = yes; then
$as echo "@%:@define STDC HEADERS 1" >>confdefs.h
fi
@%:@ Check whether --enable-tests was given.
if test "${enable tests+set}" = set; then :
 enableval=$enable tests; enable tests=$enableval
else
  enable tests=$USE MAINTAINER MODE
fi
@%:@ Check whether --enable-ansi was given.
if test "${enable ansi+set}" = set; then :
  enableval=$enable ansi; enable ansi=$enableval
else
 enable ansi=no
fi
@%:@ Check whether --enable-verbose-mode was given.
if test "${enable verbose mode+set}" = set; then :
 enableval=$enable verbose mode; enable verbose mode=$enableval
else
  enable verbose mode=$USE MAINTAINER MODE
fi
@%:@ Check whether --enable-asserts was given.
if test "${enable asserts+set}" = set; then :
  enableval=$enable asserts; enable asserts=$enableval
else
```

```
 enable_asserts=$USE_MAINTAINER_MODE
fi
@%:@ Check whether --enable-checks was given.
if test "${enable checkstset}" = set; then :
 enableval=$enable checks; enable checks=$enableval
else
  enable_checks=yes
fi
@%:@ Check whether --enable-gcov was given.
if test "${enable qcov+set}" = set; then :
 enableval=$enable gcov; enable gcov=$enableval
else
  enable_gcov=no
fi
@%:@ Check whether --enable-bash-completion was given.
if test "${enable bash completion+set}" = set; then :
 enableval=$enable bash completion; enable bash completion=$enableval
else
  enable_bash_completion=yes
fi
@%:@ Check whether --with-test-socket-dir was given.
if test "${with test socket dir+set}" = set; then :
 withval=$with test socket dir;
fi
@%:@ Check whether --with-introspect-xml was given.
if test "${with introspect xml+set}" = set; then :
 withval=$with_introspect_xml;
fi
if test x$enable bash completion = xyes; then
 DBUS BASH COMPLETION TRUE=
 DBUS BASH COMPLETION FALSE='#'
else
 DBUS BASH COMPLETION TRUE='#'
 DBUS BASH COMPLETION FALSE=
fi
if test x$enable bash completion = xyes; then
$as echo "@%:@define DBUS BASH COMPLETION 1" >>confdefs.h
```

```
if test x$enable verbose mode = xyes; then
$as echo "@%:@define DBUS ENABLE VERBOSE MODE 1" >>confdefs.h
fi
@%:@ Check whether --with-dbus-binding-tool was given.
if test "\S{with dbus binding tool+set}" = set; then :
 withval=$with_dbus_binding_tool; DBUS_BINDING_TOOL=$withval
else
  DBUS_BINDING_TOOL=\$\(top_builddir\)/dbus/dbus-binding-tool
fi
 if test x$enable tests = xyes; then
 DBUS BUILD TESTS TRUE=
  DBUS_BUILD_TESTS_FALSE='#'
else
 DBUS BUILD TESTS TRUE='#'
 DBUS BUILD TESTS FALSE=
fi
if test x$enable tests = xyes; then
$as echo "@%:@define DBUS BUILD TESTS 1" >>confdefs.h
fi
if test x$enable verbose mode = xyes; then
$as echo "@%:@define DBUS ENABLE VERBOSE MODE 1" >>confdefs.h
fi
if test x$enable asserts = xno; then
$as echo "@%:@define DBUS DISABLE ASSERT 1" >>confdefs.h
$as echo "@%:@define G DISABLE ASSERT 1" >>confdefs.h
fi
if test x$enable checks = xno; then
$as echo "@%:@define DBUS DISABLE CHECKS 1" >>confdefs.h
```
\$as echo "@%:@define G DISABLE CHECKS 1" >>confdefs.h

fi

```
#### gcc warning flags
if test "x$GCC" = "xyes"; then
  { $as echo "$as me: $ {as lineno-$LINENO}: checking whether gcc
understands -Wfloat-equal" >&5
$as echo n "checking whether gcc understands -Wfloat-equal... " >&6; }
  ac save CFLAGS="$CFLAGS"
  CFLAGS="$CFLAGS -Wfloat-equal"
  cat confdefs.h - << ACEOF >conftest.$ac ext
\frac{1}{x} end confdefs.h. \frac{1}{x}ACEOF
if ac fn c try compile "$LINENO"; then :
 ac cc flag=yes
else
  ac cc flag=no
fi
rm -f core conftest.err conftest. $ac objext conftest. $ac ext
  CFLAGS="$ac save CFLAGS"
  if test "x$ac cc flag" = "xyes"; then
     ac flag float equal=yes
  else
     ac flag float equal=no
  fi
  { $as echo "$as me: $ {as lineno-$LINENO}: result: $ac cc flag" > & 5
$as echo "$ac cc flag" >&6; }
    case " $CFLAGS " in
  * \wedge \wedge \wedge \wedge \wedge \wedge \wedge \wedge \wedge \wedge \wedge \wedge \wedge \wedge \wedge \wedge \wedge \wedge \wedge \wedge \wedge \wedge \wedge \wedge \wedge \wedge \wedge \wedge \wedge \wedge \wedge \wedge \wedge \wedge \wedge \wedge *) CFLAGS="$CFLAGS -Wall" ;;
  esac
  case " $CFLAGS " in
  *[\ \ ]-Wchar-subscripts[\ \ ]*) ;;
  *) CFLAGS="$CFLAGS -Wchar-subscripts" ;;
  esac
  case " $CFLAGS " in
  *[\\ \ ]-Wmissing-declarations[\\]*) ;;
  *) CFLAGS="$CFLAGS -Wmissing-declarations" ;;
  esac
```
 $f_1$ 

```
 case " $CFLAGS " in
*[\ \ ]-Wmissing-prototypes[\ \ ]*) ;;
*) CFLAGS="$CFLAGS -Wmissing-prototypes" ;;
 esac
 case " $CFLAGS " in
*[\ \ \ \ \ \ \ ] -Wnested-externs[\ \ \ \ \ \ \ \ ]*) ;;
 *) CFLAGS="$CFLAGS -Wnested-externs" ;;
 esac
 case " $CFLAGS " in
*[\ \ ]-Wpointer-arith[\ \ ]*) ;;
 *) CFLAGS="$CFLAGS -Wpointer-arith" ;;
 esac
 case " $CFLAGS " in
 *[\ \ ]-Wcast-align[\ \ ]*) ;;
 *) CFLAGS="$CFLAGS -Wcast-align" ;;
 esac
if test "x$ac flag float equal" = "xyes"; then
   case " $CFLAGS " in
  *[\ \backslash \ \backslash] -Wfloat-equal[\ \backslash \ \backslash] ) ;;
   *) CFLAGS="$CFLAGS -Wfloat-equal" ;;
   esac
 fi
 case " $CFLAGS " in
*[\ \ ]-Wsign-compare[\ \ ]*) ;;
 *) CFLAGS="$CFLAGS -Wsign-compare" ;;
 esac
 # This one is special - it's not a warning override.
 # http://bugs.freedesktop.org/show_bug.cgi?id=10599
 # is the bug for DBus core.
 case " $CFLAGS " in
*[\ \ ]-fno-strict-aliasing[\ \ ]*) ;;
 *) CFLAGS="$CFLAGS -fno-strict-aliasing" ;;
 esac 
if test "x$enable ansi" = "xyes"; then
   case " $CFLAGS " in
   *[\ \ ]-ansi[\ \ ]*) ;;
  *) CFLAGS="$CFLAGS -ansi" ;;
   esac
   case " $CFLAGS " in
  *[\ \ ]-D POSIX C SOURCE*) ;;
  *) CFLAGS="$CFLAGS -D POSIX C SOURCE=199309L" ;;
   esac
   case " $CFLAGS " in
```

```
*[\ \backslash \ \backslash] -D_BSD_SOURCE[\ \ ]*) ;;
    *) CFLAGS="$CFLAGS -D_BSD_SOURCE" ;;
     esac
     case " $CFLAGS " in
    *[\ \ ]-pedantic[\ \ ]*) ;;
     *) CFLAGS="$CFLAGS -pedantic" ;;
     esac
   fi
  if test x$enable gcov = xyes; then
     case " $CFLAGS " in
    *[\ \ ]-fprofile-arcs[\ \ ]*) ;;
     *) CFLAGS="$CFLAGS -fprofile-arcs" ;;
     esac
 case " $CFLAGS " in
*[\ \ ]-ftest-coverage[\ \ ]*) ;;
     *) CFLAGS="$CFLAGS -ftest-coverage" ;;
     esac
     ## remove optimization
     CFLAGS=`echo "$CFLAGS" | sed -e 's/-O[0-9]*//g'`
   fi
   else
  if test x$enable gcov = xyes; then
    as fn error $? "--enable-gcov can only be used with gcc" "$LINENO"
5
  fi
fi
case `pwd` in
 \star \setminus \star \mid \star \setminus \star \rangle { $as_echo "$as_me:${as_lineno-$LINENO}: WARNING: Libtool does not 
cope well with whitespace in \iota pwd\iota" >&5
$as echo "$as me: WARNING: Libtool does not cope well with whitespace
in \`pwd\`" >&2;} ;;
esac
```
macro\_version='2.4.2' macro\_revision='1.3337'

```
ltmain="$ac_aux_dir/ltmain.sh"
# Backslashify metacharacters that are still active within
# double-quoted strings.
sed_quote_subst='s/\(["`$\\]\)/\\\1/g'
# Same as above, but do not quote variable references.
double quote subst='s/\(["`\\]\)/\\\1/g'
# Sed substitution to delay expansion of an escaped shell variable in 
a
# double quote subst'ed string.
delay variable subst='s/\\\\\\\\\\\\$/\\\\\$/g'
# Sed substitution to delay expansion of an escaped single quote.
delay single quote subst='s/'\''/'\'\\\\\\\\'\''/g'
# Sed substitution to avoid accidental globbing in evaled expressions
no qlob subst='s/\*/\\\*/g'
ECHO='\\\\\\\\\\\\\\\\\\\\\\\\\\\\\\\\\\\\\\\\\\\\\\\\\\\\\\\\\\\\\\\\
\\\\\\\\\\\\\\\\\\\\\\\\\\\\\\\\\\\\\\\'
ECHO=$ECHO$ECHO$ECHO$ECHO$ECHO
ECHO=$ECHO$ECHO$ECHO$ECHO$ECHO$ECHO
{ $as_echo "$as_me:${as_lineno-$LINENO}: checking how to print 
strings" >&5
$as echo n "checking how to print strings... " >&6; }
# Test print first, because it will be a builtin if present.
if test "X`( print -r -- -n ) 2>/dev/null`" = X-n && \
    test "X`print -r -- $ECHO 2>/dev/null`" = "X$ECHO"; then
 ECHO='print -r --'
elif test "X`printf %s $ECHO 2>/dev/null`" = "X$ECHO"; then
  ECHO='printf %s\n'
else
   # Use this function as a fallback that always works.
 func fallback echo ()
\{eval 'cat << LTECHO EOF
$1
_LTECHO_EOF'
  }
  ECHO='func_fallback_echo'
fi
# func echo all arg...
# Invoke $ECHO with all args, space-separated.
func echo all ()
{
     $ECHO ""
```
case "\$ECHO" in printf\*) { \$as echo "\$as me: \$ {as lineno-\$LINENO}: result: printf"  $> 5$  $\text{Sas echo "printf" > \&6; }$ print\*) { \$as\_echo "\$as\_me:\${as lineno-\$LINENO}: result: print -r"  $> 5.5$  $\text{Sas echo "print -r" } > \text{\&6; } ;$ \*) { \$as echo "\$as me:\$ {as lineno-\$LINENO}: result: cat" > 45  $\dots$  sas echo "cat" >&6; } ;; esac

```
{ $as echo "$as me: $ { as lineno-$LINENO}: checking for a sed that does
not truncate output" > &5
$as echo n "checking for a sed that does not truncate output... " > \&6;\mathcal{F}if ${ac cv path SED+:} false; then :
 \daggeras echo n "(cached) " > \delta6
else
bbbbbbbbbb/
    for ac i in 1 2 3 4 5 6 7; do
      ac script="$ac script$as nl$ac script"
    done
    echo "$ac script" 2>/dev/null | sed 99q >conftest.sed
    { ac script=; unset ac script; }
    if test -z "$SED"; then
 ac path SED found=false
 # Loop through the user's path and test for each of PROGNAME-LIST
 as save IFS=$IFS; IFS=$PATH SEPARATOR
for as dir in $PATH
do
 IFS=$as save IFS
 test -z "$as dir" && as dir=.
   for ac prog in sed gsed; do
   for ac exec ext in '' $ac executable extensions; do
     ac path SED="$as dir/$ac prog$ac exec ext"
```

```
\}
```

```
as fn executable p "$ac path SED" || continue
# Check for GNU ac path SED and select it if it is found.
  # Check for GNU $ac path SED
case `"$ac_path_SED" --version 2>&1` in
*GNU*)
  ac cv path SED="$ac path SED" ac path SED found=:;;
*)
   ac_count=0
  $as echo n 0123456789 >"conftest.in"
   while :
   do
     cat "conftest.in" "conftest.in" >"conftest.tmp"
     mv "conftest.tmp" "conftest.in"
     cp "conftest.in" "conftest.nl"
    $as echo '' >> "conftest.nl"
    "$ac path SED" -f conftest.sed < "conftest.nl" >"conftest.out"
2>/dev/null || break
     diff "conftest.out" "conftest.nl" >/dev/null 2>&1 || break
    as fn arith $ac count + 1 && ac count=$as val
    if test $ac count -gt ${ac path SED max-0}; then
       # Best one so far, save it but keep looking for a better one
      ac cv path SED="$ac path SED"
      ac_path_SED_max=$ac_count
     fi
     # 10*(2^10) chars as input seems more than enough
    test $ac count -gt 10 && break
   done
   rm -f conftest.in conftest.tmp conftest.nl conftest.out;;
esac
      $ac path SED found && break 3
     done
   done
   done
IFS=$as_save_IFS
  if test -z "$ac cv path SED"; then
    as fn error $? "no acceptable sed could be found in \$PATH"
"$LINENO" 5
  fi
else
   ac_cv_path_SED=$SED
fi
fi
{ $as_echo "$as_me:${as_lineno-$LINENO}: result: $ac_cv_path_SED" >&5
$as echo "$ac cv path SED" >&6; }
 SED="$ac_cv_path_SED"
   rm -f conftest.sed
test -z "$SED" && SED=sed
Xsed="SED -e 1s/^X/X/"
```

```
{ $as echo "$as me:${as lineno-$LINENO}: checking for fgrep" > 25
$as echo n "checking for fgrep... " >&6; }
if ${ac cv path FGREP+:} false; then :
  \daggeras echo n "(cached) " > \delta6
else
  if echo 'ab*c' | $GREP -F 'ab*c' >/dev/null 2>41then ac cv path FGREP="$GREP -F"
   else
     if test -z "$FGREP"; then
  ac path FGREP found=false
  # Loop through the user's path and test for each of PROGNAME-LIST
  as save IFS=$IFS; IFS=$PATH SEPARATOR
for as dir in $PATH$PATH SEPARATOR/usr/xpg4/bin
do
  IFS=$as save IFS
  test -z<sup>-</sup>"$as dir" && as dir=.
    for ac prog in fgrep; do
    for ac exec ext in '' $ac executable extensions; do
      ac path FGREP="$as dir/$ac prog$ac exec ext"
      as fn executable p "$ac path FGREP" || continue
# Check for GNU ac path FGREP and select it if it is found.
  # Check for GNU $ac path FGREP
case `"$ac path FGREP" --version 2>&1' in
*GNU*ac cv path FGREP="$ac path FGREP" ac path FGREP found=:;;
\star)
  ac count=0
  $as echo n 0123456789 >"conftest.in"
 while :
  do
    cat "conftest.in" "conftest.in" >"conftest.tmp"
    mv "conftest.tmp" "conftest.in"
    cp "conftest.in" "conftest.nl"
    $as echo 'FGREP' >> "conftest.nl"
    "$ac_path_FGREP" FGREP < "conftest.nl" >"conftest.out" 2>/dev/null
|| break
    diff "conftest.out" "conftest.nl" >/dev/null 2>&1 || break
    as fn arith $ac count + 1 && ac count=$as val
    if test $ac count -gt ${ac path FGREP max-0}; then
      # Best one so far, save it but keep looking for a better one
      ac cv path FGREP="$ac path FGREP"
      ac path FGREP max=$ac count
```

```
fi
    # 10* (2^10) chars as input seems more than enough
    test $ac count -gt 10 && break
 done
 rm -f conftest.in conftest.tmp conftest.nl conftest.out;;
esac
      $ac path FGREP found && break 3
   done
 done
 done
IFS=$as save IFS
 if test -z "$ac cv path FGREP"; then
    as fn error $? "no acceptable fgrep could be found in
$PATH$PATH_SEPARATOR/usr/xpg4/bin" "$LINENO" 5
 fi
else
 ac_cv_path_FGREP=$FGREP
fi
   fi
fi
{ $as echo "$as me: $ {as lineno-$LINENO}: result: $ac cv path FGREP"
> 5$as echo "$ac cv path FGREP" >&6; }
FGREP="$ac cv path FGREP"
```

```
test -z "$GREP" && GREP=grep
```

```
@%:@ Check whether --with-gnu-ld was given.
if test "\S{with gnu ld+set}" = set; then :
 withval=$with gnu ld; test "$withval" = no || with gnu ld=yes
else
```

```
with gnu ld=no
f_1ac prog=ld
if test "$GCC" = yes; then
  # Check if gcc -print-prog-name=1d gives a path.
  { $as echo "$as me: $ { as lineno- $LINENO }: checking for ld used by
SCC'' > 65$as echo n "checking for ld used by $CC... " >&6; }
  case $host in
  * - * - \min g w *)
    # gcc leaves a trailing carriage return which upsets mingw
    ac prog= (SCC -print-prog-name=Id) 2>&5 | tr -d '\015' ;;
  \star)
    ac prog= (SCC -print-prog-name=Id) 2>&5 ;;
  esac
  case $ac prog in
    # Accept absolute paths.
    [ \setminus \setminus ] * | ? : [ \setminus \setminus ] * )re direlt='/[^/][^/]*/\.\./'
      # Canonicalize the pathname of ld
      ac prog=`$ECHO "$ac prog"| $SED 's%\\\\%/%g'`
      while $ECHO "$ac prog" | $GREP "$re direlt" > /dev/null 2>81; do
      ac prog=`$ECHO $ac prog| $SED "s%$re direlt%/%"`
      done
      test -z "$LD" && LD="$ac prog"
      ; ;
  \mathbf{u} \mathbf{u})
    # If it fails, then pretend we aren't using GCC.
    ac prog=ld
    \mathcal{V}\star)
    # If it is relative, then search for the first ld in PATH.
    with gnu ld=unknown
    \ddot{\phantom{0}}esac
elif test "$with gnu ld" = yes; then
  { $as echo "$as me: $ {as lineno-$LINENO}: checking for GNU ld" > & 5
$as echo n "checking for GNU ld... " >&6; }
else
  { $as echo "$as me:$ {as lineno-$LINENO}: checking for non-GNU ld"
> 5$as echo n "checking for non-GNU ld... " >&6; }
fi
if ${lt cv path LD+:} false; then :
  \daggeras echo n "(cached) " > 66
else
  if test -z "$LD"; then
  lt save ifs="$IFS"; IFS=$PATH SEPARATOR
  for ac dir in $PATH; do
    IFS="$lt save ifs"
    test -z "$ac dir" && ac dir=.
```

```
if test -f "$ac dir/$ac prog" || test -f
"$ac dir/$ac prog$ac exeext"; then
      It cv path LD="$ac dir/$ac prog"
      # Check to see if the program is GNU ld. I'd rather use --
version,
      # but apparently some variants of GNU ld only accept -v.
      # Break only if it was the GNU/non-GNU ld that we prefer.
      case '"$1t cv path LD" -v 2>&1 </dev/null' in
      *GNU* | *'with BFD'*)
     test "$with gnu ld" != no && break
      \ddot{i}\star)
     test "$with gnu ld" != yes && break
     \ddot{\phantom{0}}esac
    f_1done
  IFS="$lt save ifs"
else
  It cv path LD="$LD" # Let the user override the test with a path.
fi
fi
LD="$lt cv path LD"
if test -n "$LD"; then
  { $as echo "$as me: $ {as lineno-$LINENO}: result: $LD" > & 5
\dots sas echo "$LD" >&6; }
else
  { $as echo "$as me: $ { as lineno-$LINENO}: result: no" > 45
\dfrac{2}{3}as echo "no" > \frac{2}{6}; }
fi
test -z "$LD" && as fn error $? "no acceptable ld found in \$PATH"
"$LINENO" 5
{ $as echo "$as me: $ {as lineno-$LINENO}: checking if the linker ($LD)
is GNU 1d'' > \& 5$as echo n "checking if the linker ($LD) is GNU ld... " >&6; }
if ${1t cv prog gnu ld+:} false; then :
 $as echo n "(cached) " >&6
else
  # I'd rather use --version here, but apparently some GNU lds only
accept -v.
case `$LD -v 2>&1 </dev/null' in
*GNU* | *'with BFD'*)
 1t cv prog gnu 1d=yes
 \therefore\star)
 1t cv prog gnu 1d=no
 \thereforeesac
fi
{ $as echo "$as me: $ {as lineno-$LINENO}: result: $1t cv proq qnu ld"
> 5
```
```
$as echo "$lt cv prog qnu ld" >&6; }
with gnu ld=$1t cv prog gnu ld
{ $as echo "$as me: $ { as lineno-$LINENO}: checking for BSD- or MS-
compatible name lister (nm) " > & 5
$as echo n "checking for BSD- or MS-compatible name lister (nm)... "
>86; }
if ${1t cv path NM+:} false; then :
 \daggeras echo n "(cached) " > 66
else
 if test -n "$NM"; then
  # Let the user override the test.
 lt cv path NM="$NM"
else
  lt nm to check="${ac tool prefix}nm"
  if test -n "$ac tool prefix" && test "$build" = "$host"; then
    lt nm to check="$1t nm to check nm"
  fi
  for 1t tmp nm in $1t nm to check; do
    It save ifs="$IFS"; IFS=$PATH SEPARATOR
    for ac dir in $PATH /usr/ccs/bin/elf /usr/ccs/bin /usr/ucb /bin;
do
      IFS="$lt save ifs"
      test -z "$ac dir" && ac dir=.
      tmp nm="$ac dir/$lt tmp nm"
      if test -f "$tmp nm" || test -f "$tmp nm$ac exeext" ; then
     # Check to see if the nm accepts a BSD-compat flag.
     # Adding the `sed 1q' prevents false positives on HP-UX, which
says:
        nm: unknown option "B" ignored
     ## Tru64's nm complains that /dev/null is an invalid object file
     case '"$tmp_nm" -B /dev/null 2>&1 | sed '1q' in
     */dev/null* | *'Invalid file or object type'*)
       lt cv path NM="$tmp nm -B"
       break
       \ddot{\phantom{0}}\star)
       case '"$tmp nm" -p /dev/null 2>&1 | sed '1q' in
       */dev/null*lt cv path NM="$tmp nm -p"
         break
          \ddot{\phantom{0}}\star)
```

```
It cv path NM=${1t cv path NM="$tmp nm"} # keep the first
match, but
         continue # so that we can try to find one that supports BSD
flags
         \cdot :
       esac
       \ddot{i}esac
     fi
    done
    IFS="$lt save ifs"
  done
  : ${1t cv path NM=no}
fi
fi
{ $as echo "$as me:${as lineno-$LINENO}: result: $1t cv path NM" >&5
$as echo "$1t cv path NM" >&6; }
if test "$1t cv path NM" != "no"; then
 NM="$lt cv path NM"
else
  # Didn't find any BSD compatible name lister, look for dumpbin.
  if test -n "$DUMPBIN"; then :
    # Let the user override the test.
  else
    if test -n "$ac tool prefix"; then
  for ac prog in dumpbin "link -dump"
  do
    # Extract the first word of "$ac tool prefix$ac prog", so it can
be a program name with args.
set dummy $ac tool prefix$ac prog; ac word=$2
{ $as echo "$as me: ${as lineno-$LINENO}: checking for $ac word" > & 5
$as echo n "checking for $ac word... " >&6; }
if ${ac cv prog DUMPBIN+:} false; then :
  $as echo n "(cached) " >&6
else
  if test -n "$DUMPBIN"; then
  ac cv prog DUMPBIN="$DUMPBIN" # Let the user override the test.
else
as save IFS=$IFS; IFS=$PATH SEPARATOR
for as dir in $PATH
do
  IFS=$as save IFS
 test -z "$as dir" && as dir=.
    for ac exec ext in '' $ac executable extensions; do
  if as fn executable p "$as dir/$ac word$ac exec ext"; then
    ac cv prog DUMPBIN="$ac tool prefix$ac prog"
    $as echo "$as me: $ {as lineno-$LINENO}: found
$as dir/$ac word$ac exec ext" >&5
   break 2
  fi
done
  done
```

```
IFS=$as save IFS
fi
f_1DUMPBIN=$ac cv prog DUMPBIN
if test -n "$DUMPBIN"; then
  { $as echo "$as me: $ {as lineno-$LINENO}: result: $DUMPBIN" > & 5
$as echo "$DUMPBIN" >&6; }
else
  { $as echo "$as me: $ { as lineno-$LINENO}: result: no" > 45
\dots sas echo "no" >&6; }
f_1test -n "$DUMPBIN" && break
 done
fi
if test -z "$DUMPBIN"; then
 ac ct DUMPBIN=$DUMPBIN
  for ac prog in dumpbin "link -dump"
do
  # Extract the first word of "$ac prog", so it can be a program name
with args.
set dummy $ac prog; ac word=$2
{ $as echo "$as me: $ {as lineno-$LINENO}: checking for $ac word" > & 5
$as echo n "checking for $ac word... " >&6; }
if ${ac cv prog ac ct DUMPBIN+:} false; then :
 \daggeras echo n "(cached) " > \delta6
else
 if test -n "$ac ct DUMPBIN"; then
 ac cv prog ac ct DUMPBIN="$ac ct DUMPBIN" # Let the user override
the test.
else
as save IFS=$IFS; IFS=$PATH SEPARATOR
for as dir in $PATH
do
  IFS=$as save IFS
 test -z "$as dir" && as dir=.
    for ac exec ext in '' $ac executable extensions; do
  if as fn executable p "$as dir/$ac word$ac exec ext"; then
    ac cv prog ac ct DUMPBIN="$ac prog"
    $as echo "$as me: $ { as lineno-$LINENO}: found
$as dir/$ac word$ac exec ext" >&5
   break 2
  fi
done
 done
IFS=$as save IFS
fi
f_1ac ct DUMPBIN=$ac cv prog ac ct DUMPBIN
```

```
if test -n "$ac ct DUMPBIN"; then
 { $as echo "$as me: $ { as lineno-$LINENO}: result: $ac ct DUMPBIN" > & 5
$as echo "$ac ct DUMPBIN" >&6; }
else
 { $as echo "$as me: $ {as lineno-$LINENO}: result: no" > 45
\dots sas echo "no" >&6; }
fi
 test -n "$ac ct DUMPBIN" && break
done
 if test "x$ac ct DUMPBIN" = x; then
   DUMPBIN=":"
 else
    case $cross compiling: $ac tool warned in
yes:)
{ $as echo "$as me: $ {as lineno-$LINENO}: WARNING: using cross tools
not prefixed with host triplet" >&5
$as echo "$as me: WARNING: using cross tools not prefixed with host
triplet" > 2; }
ac tool warned=yes ;;
esac
    DUMPBIN=$ac ct DUMPBIN
  fi
f_1case `$DUMPBIN -symbols /dev/null 2>&1 | sed '1q' in
    *COFF*)
      DUMPBIN="$DUMPBIN -symbols"
      \cdot\star)
     DUMPBIN=:
      \ddot{\phantom{0}}esac
  f_1if test "$DUMPBIN" != ":"; then
   NM="$DUMPBIN"
  fi
f_1test -z "$NM" && NM=nm
{ $as echo "$as me: $ {as lineno-$LINENO}: checking the name lister
(SNM) interface" > \&5$as echo n "checking the name lister ($NM) interface... " > 6; }
```
if \${lt cv nm interface+:} false; then :

```
\daggeras echo n "(cached) " > 66
else
  lt cv nm interface="BSD nm"
  echo "int some variable = 0;" > conftest. $ac ext
  (eval echo "\"\$as me:$LINENO: $ac compile\"" >&5)
  (eval "$ac compile" 2>conftest.err)
  cat conftest.err >&5
  (eval echo "\"\$as me:$LINENO: $NM \\\"conftest.$ac objext\\\"\""
> & 5)
  (eval "$NM \"conftest.$ac objext\"" 2>conftest.err > conftest.out)
  cat conftest.err >&5
  (eval echo "\"\$as me: $LINENO: output\"" > \delta5)
 cat conftest.out >&5
  if $GREP 'External.*some variable' conftest.out > /dev/null; then
    It cv nm interface="MS dumpbin"
 f^{\dagger}rm -f conftest*
fi
{ $as echo "$as me:${as lineno-$LINENO}: result: $1t cv nm interface"
> 5.5$as echo "$1t cv nm interface" >&6; }
{ $as echo "$as me: ${as lineno-$LINENO}: checking whether ln -s works"
> 5$as echo n "checking whether ln -s works... " >&6; }
LN S=$as ln s
if test "$LN S'' = "ln -s"; then
 { $as echo "$as me:${as lineno-$LINENO}: result: yes" >&5
\dots sas echo "yes" >&6; }
else
  { $as echo "$as me: $ {as lineno-$LINENO}: result: no, using $LN S"
>\delta5
$as echo "no, using $LN S" >&6; }
fi
# find the maximum length of command line arguments
{ $as echo "$as me:$ {as lineno-$LINENO}: checking the maximum length
of command line arguments" > &5
$as echo n "checking the maximum length of command line arguments... "
>86; }
if ${lt cv sys max cmd len+:} false; then :
  \daggeras echo n "(cached) " > 66
else
    i = 0teststring="ABCD"
 case $build os in
 msdosdjapp*# On DJGPP, this test can blow up pretty badly due to problems in
libc
    # (any single argument exceeding 2000 bytes causes a buffer
overrun
```

```
 # during glob expansion). Even if it were fixed, the result of 
this
     # check would be larger than it should be.
    It cv sys max cmd len=12288; # 12K is about right
     ;;
   gnu*)
     # Under GNU Hurd, this test is not required because there is
     # no limit to the length of command line arguments.
     # Libtool will interpret -1 as no limit whatsoever
     lt_cv_sys_max_cmd_len=-1;
     ;;
   cygwin* | mingw* | cegcc*)
     # On Win9x/ME, this test blows up -- it succeeds, but takes
     # about 5 minutes as the teststring grows exponentially.
     # Worse, since 9x/ME are not pre-emptively multitasking,
     # you end up with a "frozen" computer, even though with patience
     # the test eventually succeeds (with a max line length of 256k).
    # Instead, let's just punt: use the minimum linelength reported by
     # all of the supported platforms: 8192 (on NT/2K/XP).
     lt_cv_sys_max_cmd_len=8192;
     ;;
  mint*)
     # On MiNT this can take a long time and run out of memory.
     lt_cv_sys_max_cmd_len=8192;
     ;;
   amigaos*)
     # On AmigaOS with pdksh, this test takes hours, literally.
     # So we just punt and use a minimum line length of 8192.
    lt cv sys max cmd len=8192;
     ;;
   netbsd* | freebsd* | openbsd* | darwin* | dragonfly*)
     # This has been around since 386BSD, at least. Likely further.
     if test -x /sbin/sysctl; then
      lt cv sys max cmd len=`/sbin/sysctl -n kern.argmax`
     elif test -x /usr/sbin/sysctl; then
      lt cv sys max cmd len=`/usr/sbin/sysctl -n kern.argmax`
     else
      lt cv sys max cmd len=65536 # usable default for all BSDs
     fi
     # And add a safety zone
    lt cv sys max cmd len=`expr $lt cv sys max cmd len \setminus 4 `
    lt cv sys max cmd len=`expr $lt cv sys max cmd len \setminus* 3`
     ;;
   interix*)
     # We know the value 262144 and hardcode it with a safety zone 
(like BSD)
```

```
 lt_cv_sys_max_cmd_len=196608
     ;;
  cos2<sup>*</sup>)
     # The test takes a long time on OS/2.
     lt_cv_sys_max_cmd_len=8192
     ;;
  osf*)
     # Dr. Hans Ekkehard Plesser reports seeing a kernel panic running 
configure
    # due to this test when exec disable arg limit is 1 on Tru64. It
is not
     # nice to cause kernel panics so lets avoid the loop below.
     # First set a reasonable default.
     lt_cv_sys_max_cmd_len=16384
 #
     if test -x /sbin/sysconfig; then
      case `/sbin/sysconfig -q proc exec disable arg limit` in
        *1*) lt cv sys max cmd len=-1 ;;
       esac
     fi
     ;;
   sco3.2v5*)
     lt_cv_sys_max_cmd_len=102400
     ;;
   sysv5* | sco5v6* | sysv4.2uw2*)
    kargmax=`grep ARG_MAX /etc/conf/cf.d/stune 2>/dev/null`
     if test -n "$kargmax"; then
      lt cv sys max cmd len=`echo $kargmax | sed 's/.*[ ]//'`
     else
       lt_cv_sys_max_cmd_len=32768
     fi
     ;;
   *)
    lt cv sys max cmd len=`(getconf ARG_MAX) 2> /dev/null`
    if test -n "$lt cv sys max cmd len"; then
      lt cv sys max cmd len=`expr $lt cv sys max cmd len \/ 4`
      lt cv sys max cmd len=`expr $lt cv sys max cmd len \setminus* 3`
     else
       # Make teststring a little bigger before we do anything with it.
       # a 1K string should be a reasonable start.
       for i in 1 2 3 4 5 6 7 8 ; do
         teststring=$teststring$teststring
       done
      SHELL=${SHELL-${CONFIG SHELL-/bin/sh}}
       # If test is not a shell built-in, we'll probably end up 
computing a
       # maximum length that is only half of the actual maximum length, 
but
       # we can't tell.
```

```
while { test "X"`env echo "$teststring$teststring" 2>/dev/null`
\setminus = "X$teststring$teststring"; } >/dev/null 2>&1 &&
            test $i != 17 # 1/2 MB should be enough
       do
        i = `expr $i + 1`
         teststring=$teststring$teststring
       done
       # Only check the string length outside the loop.
      lt cv sys max cmd len=`expr "X$teststring" : ".*" 2>&1`
       teststring=
       # Add a significant safety factor because C++ compilers can tack 
on
       # massive amounts of additional arguments before passing them to 
the
       # linker. It appears as though 1/2 is a usable value.
      lt cv sys max cmd len=`expr $lt cv sys max cmd len \/ 2`
     fi
     ;;
  esac
fi
if test -n $1t cv sys max cmd len ; then
  { $as_echo "$as_me:${as_lineno-$LINENO}: result: 
$1t cv sys max cmd len" >&5
$as echo "$lt cv sys max cmd len" >&6; }
else
   { $as_echo "$as_me:${as_lineno-$LINENO}: result: none" >&5
\dfrac{1}{2}as echo "none" >&6; }
fi
max_cmd_len=$lt_cv_sys_max_cmd_len
: ${C}P="cp -f": $ {M}V = "mv - f" }: ${RM="rm -f"}
{ $as_echo "$as_me:${as_lineno-$LINENO}: checking whether the shell 
understands some XSI constructs" >&5
$as echo n "checking whether the shell understands some XSI
constructs... " >&6; }
# Try some XSI features
xsi_shell=no
( lt dummy="a/b/c"
  test 
"${ lt dummy##*/}, ${ lt dummy%/*}, ${ lt dummy#??}"${ lt dummy%"$ lt du
mmy''}, \
```

```
= c, a/b, b/c, \ \ \ \ \ \&& eval 'test $((1 + 1)) -eq 2)&& test "${# lt dummy}" -eq 5' ) >/dev/null 2>&1 \
  && xsi shell=yes
{ $as echo "$as me: $ {as lineno-$LINENO}: result: $xsi shell" > & 5
$as echo "$xsi shell" >&6; }
{ $as echo "$as me: $ {as lineno-$LINENO}: checking whether the shell
understands \forall"+=\forall"" > \&5
$as echo n "checking whether the shell understands \Upsilon^* +=\Upsilon^*... " > & 6; }
lt shell append=no
(foo=bar; set foo baz; eval "$1+=\$2" && test "$foo" = barbaz ) \
    >/dev/null 2>&1 \
  && lt shell append=yes
{ $as echo "$as me: ${as lineno-$LINENO}: result: $1t shell append" > & 5
$as echo "$1t shell append" >&6; }
if ( (MAIL=60; unset MAIL) || exit) >/dev/null 2>&1; then
 lt unset=unset
else
  lt unset=false
fi
# test EBCDIC or ASCII
case `echo X|tr X '\101'` in
A) # ASCII based system
   # \n is not interpreted correctly by Solaris 8 /usr/ucb/tr
 lt SP2NL='tr \040 \012'
 lt NL2SP='tr \015\012 \040\040'
 \mathcal{F}*) # EBCDIC based system
 lt SP2NL='tr \100 \n'
 It NL2SP='tr \r\n \100\100'
 \ddot{i}esac
```

```
{ $as echo "$as me: $ {as lineno-$LINENO}: checking how to convert
$build file names to $host format" > &5
```

```
$as echo n "checking how to convert $build file names to $host
format... " > & 6; }
if ${lt cv to host file cmd+:} false; then :
  \frac{1}{2} sas echo n \frac{1}{2} (cached) \frac{1}{2} > \frac{1}{2} > \frac{1}{2}else
  case $host in
  * - * - \min q w *)
    case $build in
       *-*-minqw* ) # actually msys
         It cv to host file cmd=func convert file msys to w32
         \ddot{i}*-*-cyqwin* )It cv to host file cmd=func convert file cygwin to w32
         \mathcal{V}* ) # otherwise, assume *nix
         It cv to host file cmd=func convert file nix to w32
         \mathbf{r}esac
    \ddot{\phantom{0}}*-*-cyqwin* )case $build in
       *-*-minqw* ) # actually msys
         It cv to host file cmd=func convert file msys to cygwin
         \mathcal{V}*-*-cyqwin* )It cv to host file cmd=func convert file noop
         \mathcal{V}* ) # otherwise, assume *nix
         It cv to host file cmd=func convert file nix to cygwin
         \mathcal{V}esac
    \ddot{\phantom{0}}* ) # unhandled hosts (and "normal" native builds)
    It cv to host file cmd=func convert file noop
    \mathcal{V}esac
fi
to_host_file_cmd=$lt_cv_to_host_file_cmd
{ $as echo "$as me: $ {as lineno-$LINENO}: result:
```

```
$1t cv to host file cmd" >&5
$as echo "$lt cv to host file cmd" >&6; }
```
{ \$as echo "\$as me: \$ { as lineno-\$LINENO}: checking how to convert \$build file names to toolchain format" > 05 \$as echo n "checking how to convert \$build file names to toolchain format... " >&6; }

```
if ${lt cv to tool file cmd+:} false; then :
  \daggeras echo n "(cached) " > 66
else
  #assume ordinary cross tools, or native build.
It cv to tool file cmd=func convert file noop
case $host in
  * - * - \min q w *)
    case $build in
      *-*-mingw*) # actually msys
        It cv to tool file cmd=func convert file msys to w32
        \cdotsesac
    \ddot{\phantom{0}}esac
fi
to_tool_file_cmd=$lt_cv_to_tool_file_cmd
{ $as echo "$as me: $ {as lineno-$LINENO}: result:
$1t cv to tool file cmd" >&5
```

```
$as echo "$lt cv to tool file cmd" >&6; }
```

```
{ $as echo "$as me: $ {as lineno-$LINENO}: checking for $LD option to
reload object files" > &5
$as echo n "checking for $LD option to reload object files... " > & 6; }
if \frac{1}{5}{1t cv 1d reload flag+:} false; then :
  \frac{1}{2}as echo n "(cached) " > 66
else
  lt cv ld reload flag='-r'
f_1{ $as echo "$as me: $ { as lineno-$LINENO}: result:
$1t cv ld reload flag" >&5
$as echo "$lt cv ld reload flag" >&6; }
reload flag=$1t cv ld reload flag
case $reload flag in
\mathbf{u} \mathbf{u} | \mathbf{u} \mathbf{u} + | \mathbf{i} ;
*) reload flag=" $reload_flag" ;;
esac
reload cmds='$LD$reload flag -o $output$reload objs'
case $host os in
  cygwin* | mingw* | pw32* | cegcc*)
    if test "$GCC" != yes; then
       reload cmds=false
    fi
    \ddot{\phantom{0}}darwin^*)if test "$GCC" = yes; then
```

```
reload cmds='$LTCC $LTCFLAGS -nostdlib ${wl}-r -o
$output$reload objs'
    else
      reload cmds='$LD$reload flag -o $output$reload objs'
    fi
    \ddot{\phantom{0}}esac
if test -n "$ac tool prefix"; then
  # Extract the first word of "${ac tool prefix}objdump", so it can be
a program name with args.
set dummy ${ac tool prefix}objdump; ac word=$2
{ $as echo "$as me: ${as lineno-$LINENO}: checking for $ac word" > & 5
$as echo n "checking for $ac word... " >&6; }
if ${ac cv prog OBJDUMP+:} false; then :
  $as echo n "(cached) " >&6
else
  if test -n "$OBJDUMP"; then
 ac cv prog OBJDUMP="$OBJDUMP" # Let the user override the test.
else
as save IFS=$IFS; IFS=$PATH SEPARATOR
for as dir in $PATH
do
  IFS=$as save IFS
 test -z "$as dir" && as dir=.
    for ac exec ext in "'Sac executable extensions; do
  if as fn executable p "$as dir/$ac word$ac exec ext"; then
    ac cv prog OBJDUMP="${ac tool prefix}objdump"
    $as echo "$as me: $ { as lineno-$LINENO}: found
$as dir/$ac word$ac exec ext" >&5
   break 2
  fi
done
 done
IFS=$as save IFS
fi
fi
OBJDUMP=$ac cv prog OBJDUMP
if test -n "$OBJDUMP"; then
 { $as echo "$as me: $ { as lineno- $LINENO }: result: $ 0B JDUMP" > & 5
\daggeras echo "\daggerOBJDUMP" >&6; }
else
  { $as echo "$as me:${as lineno-$LINENO}: result: no" >&5
```

```
\dots sas echo "no" >&6; }
f_1fi
if test -z "$ac cv prog OBJDUMP"; then
 ac ct OBJDUMP=$OBJDUMP
  # Extract the first word of "objdump", so it can be a program name
with args.
set dummy objdump; ac word=$2
{ $as echo "$as me:${as lineno-$LINENO}: checking for $ac word" > 65
$as echo n "checking for $ac word... " >&6; }
if ${ac cv prog ac ct OBJDUMP+:} false; then :
 \daggeras echo n "(cached) " > \delta6
else
 if test -n "$ac ct OBJDUMP"; then
 ac cv prog ac ct OBJDUMP="$ac ct OBJDUMP" # Let the user override
the test.
else
as save IFS=$IFS; IFS=$PATH SEPARATOR
for as dir in $PATH
do
  IFS=$as save IFS
 test -z "$as dir" && as dir=.
    for ac exec ext in '' $ac executable extensions; do
  if as fn executable p "$as dir/$ac word$ac exec ext"; then
    ac cv prog ac ct OBJDUMP="objdump"
    $as echo "$as me: $ { as lineno-$LINENO }: found
$as dir/$ac word$ac exec ext" >&5
   break 2
  fi
done
 done
IFS=$as save IFS
fi
f_1ac ct OBJDUMP=$ac cv prog ac ct OBJDUMP
if test -n "$ac ct OBJDUMP"; then
  { $as echo "$as me:$ {as lineno-$LINENO}: result: $ac ct OBJDUMP" > 45
$as echo "$ac ct OBJDUMP" >&6; }
else
  { $as echo "$as me: $ { as lineno-$LINENO }: result: no" > 65
\dots sas echo "no" >&6; }
fi
  if test "x$ac ct OBJDUMP" = x; then
    OBJDUMP="false"
 else
    case $cross compiling: $ac tool warned in
yes:)
```

```
{ $as echo "$as me: $ {as lineno-$LINENO}: WARNING: using cross tools
not prefixed with host triplet" >&5
$as echo "$as me: WARNING: using cross tools not prefixed with host
triplet" >\&2;}
ac tool warned=yes ;;
esac
     OBJDUMP=$ac_ct_OBJDUMP
   fi
else
   OBJDUMP="$ac_cv_prog_OBJDUMP"
fi
test -z "$OBJDUMP" && OBJDUMP=objdump
{ $as echo "$as me: $ {as lineno-$LINENO}: checking how to recognize
dependent libraries" >&5
$as echo n "checking how to recognize dependent libraries... " >&6; }
if ${lt cv deplibs check method+:} false; then :
 \dots sas echo n "(cached) " >&6
else
   lt_cv_file_magic_cmd='$MAGIC_CMD'
lt cv file magic test file=
lt cv deplibs check method='unknown'
# Need to set the preceding variable on all platforms that support
# interlibrary dependencies.
# 'none' -- dependencies not supported.
# `unknown' -- same as none, but documents that we really don't know.
# 'pass all' -- all dependencies passed with no checks.
# 'test compile' -- check by making test program.
# 'file magic [[regex]]' -- check by looking for files in library path
# which responds to the $file magic cmd with a given extended regex.
# If you have `file' or equivalent on your system and you're not sure
# whether `pass all' will *always* work, you probably want this one.
case $host_os in
aix[4-9]*lt cv deplibs check method=pass all
   ;;
beos*)
  lt cv deplibs check method=pass all
   ;;
bsdi[45]*)
```

```
lt cv deplibs check method='file magic ELF [0-9][0-9]*-bit [ML]SB
(shared object|dynamic lib)'
  lt cv file magic cmd='/usr/bin/file -L'
  lt cv_file<sup>magic</sub><sup>test</sup> file=/shlib/libc.so</sup>
   ;;
cygwin*)
   # func_win32_libid is a shell function defined in ltmain.sh
  lt cv deplibs check method='file magic ^x86 archive import|^x86 DLL'
  lt cv file magic cmd='func win32 libid'
   ;;
mingw* | pw32*)
   # Base MSYS/MinGW do not provide the 'file' command needed by
  # func win32 libid shell function, so use a weaker test based on
'objdump',
   # unless we find 'file', for example because we are cross-compiling.
  # func win32 libid assumes BSD nm, so disallow it if using MS
dumpbin.
  if ( test "$lt cv nm interface" = "BSD nm" && file / ) >/dev/null
2 > 1; then
    lt cv deplibs check method='file magic ^x86 archive import|^x86
DLL<sup>'</sup>
    It cv file magic cmd='func win32 libid'
   else
     # Keep this pattern in sync with the one in func_win32_libid.
    lt cv deplibs check method='file magic file format (pei*-
i386(.*architecture: i386)?|pe-arm-wince|pe-x86-64)'
     lt_cv_file_magic_cmd='$OBJDUMP -f'
  f_1 ;;
cegcc*)
   # use the weaker test based on 'objdump'. See mingw*.
  lt cv deplibs check method='file magic file format pe-arm-
.*little(.*architecture: arm)?'
   lt_cv_file_magic_cmd='$OBJDUMP -f'
   ;;
darwin* | rhapsody*)
  lt cv deplibs check method=pass all
   ;;
freebsd* | dragonfly*)
  if echo ELF | $CC -E - | $GREP ELF > /dev/null; then
     case $host_cpu in
     i*86 )
       # Not sure whether the presence of OpenBSD here was a mistake.
       # Let's accept both of them until this is cleared up.
      It cv deplibs check method='file magic
(FreeBSD|OpenBSD|DragonFly)/i[3-9]86 (compact )?demand paged shared 
library'
```

```
lt cv file magic cmd=/usr/bin/file
      lt cv file magic test file=`echo /usr/lib/libc.so.*`
       ;;
     esac
   else
    lt cv deplibs check method=pass_all
   fi
   ;;
gnu*)
  lt cv deplibs check method=pass all
   ;;
haiku*)
  It cv deplibs check method=pass all
   ;;
hpux10.20* | hpux11*)
   lt_cv_file_magic_cmd=/usr/bin/file
   case $host_cpu in
  ia64<sup>*</sup>)
    lt cv deplibs check method='file magic (s[0-9][0-9][0-9]|ELF-[0-
9][0-9]) shared object file - IA64'
     lt_cv_file_magic_test_file=/usr/lib/hpux32/libc.so
     ;;
  hppa*64*)
    lt cv deplibs check method='file magic (s[0-9][0-9][0-9)]ELF[ -[0-9][0-9])(-bit)?( [LM]SB)? shared object( file)?[0, -1]* PA-RISC [0-1]9] \. [0-9]'
    lt cv file magic test file=/usr/lib/pa20_64/libc.sl
     ;;
   *)
    lt cv deplibs check method='file magic (s[0-9][0-9][0-9]|PA-
RISC[0-9]\.[0-9]) shared library'
    lt cv file magic test file=/usr/lib/libc.sl
     ;;
   esac
   ;;
interix[3-9]*)
  # PIC code is broken on Interix 3.x, that's why |\ .a \text{ not } | pic\ .ahere
  lt cv deplibs check method='match pattern /lib[^/]+(\.so|\.a)$'
   ;;
irix5* | irix6* | nonstopux*)
   case $LD in
   *-32|*"-32 ") libmagic=32-bit;;
   *-n32|*"-n32 ") libmagic=N32;;
  *-64|*"-64 ") libmagic=64-bit;;
   *) libmagic=never-match;;
   esac
```

```
lt cv deplibs check method=pass all
   ;;
# This must be glibc/ELF.
linux* | k*bsd*-gnu | kopensolaris*-gnu)
  lt cv deplibs check method=pass_all
   ;;
netbsd*)
  if echo ELF | $CC -E - | $GREP ELF > /dev/null; then
    lt cv deplibs check method='match pattern /lib[^/]+(\.so\.[0-
9] + \. [0-9] + | pic\ . a)$'
   else
    lt cv deplibs check method='match pattern
\frac{1}{\pi}ib[^/]+(\.so| pic\.a)$'
   fi
   ;;
newos6*)
  lt cv deplibs check method='file magic ELF [0-9][0-9]*-bit [ML]SB
(executable|dynamic lib)'
  It cv file magic cmd=/usr/bin/file
  lt cv file magic test file=/usr/lib/libnls.so
   ;;
*nto* | *qnx*)
  lt cv deplibs check method=pass all
   ;;
openbsd*)
  if test -z "'echo ELF | $CC -E - | $GREP ELF '" || test
"$host os-$host cpu" = "openbsd2.8-powerpc"; then
    lt cv deplibs check method='match pattern /lib[^/]+(\.so\.[0-
9] + \. [0-9] + |\ . so| pic\. a)$'
   else
    lt cv deplibs check method='match pattern /lib[^/]+(\.so\.[0-
9] + \. [0-9] + | pic\ . a)$'
   fi
   ;;
osf3* | osf4* | osf5*)lt cv deplibs check method=pass all
   ;;
rdos*)
  lt cv deplibs check method=pass all
 ;;solaris*)
  lt cv deplibs check method=pass all
   ;;
```

```
sysv5* | sco3.2v5* | sco5v6* | unixware* | OpenUNIX* | sysv4*uw2*)
  lt cv deplibs check method=pass all
   ;;
sysv4 | sysv4.3*)
  case $host_vendor in
  motorola)
    lt cv deplibs check method='file magic ELF [0-9][0-9]*-bit [ML]SB
(shared object|dynamic lib) M[0-9][0-9]* Version [0-9]'
    lt cv file magic test file=`echo /usr/lib/libc.so*`
     ;;
  ncr)
    lt cv deplibs check method=pass all
     ;;
   sequent)
    lt cv file magic cmd='/bin/file'
    lt cv deplibs check method='file magic ELF [0-9][0-9]*-bit [LM]SB
(shared object|dynamic lib )'
    ;;
   sni)
    lt cv file magic cmd='/bin/file'
    lt cv deplibs check method="file magic ELF [0-9][0-9]*-bit [LM]SB
dynamic lib"
    lt cv file magic test file=/lib/libc.so
     ;;
   siemens)
    lt cv deplibs check method=pass_all
     ;;
  pc)
    lt cv deplibs check method=pass all
     ;;
   esac
   ;;
tpf*)
 lt cv deplibs check method=pass all
  ;;
esac
fi
{ $as_echo "$as_me:${as_lineno-$LINENO}: result: 
$1t_cv_deplibs_check_method" >&5
\dots $as echo "$lt cv deplibs check method" >&6; }
file magic glob=
want nocaseglob=no
if test "$build" = "$host"; then
   case $host_os in
  mingw* | pw32*)
    if ( shopt | grep nocaseglob ) >/dev/null 2>&1; then
       want_nocaseglob=yes
     else
```

```
file magic glob= echo
aAbBcCdDeEfFgGhHiIjJkKlLmMnNoOpPqQrRsStTuUvVwWxXyYzZ | $SED -e
"s/\(..\)/s\/[\1]\/[\1]\/g;/q"`
    fi
    \ddot{i}esac
fi
file magic cmd=$1t cv file magic cmd
deplibs check method=$1t cv deplibs check method
test -z "$deplibs_check_method" && deplibs_check_method=unknown
```

```
if test -n "$ac tool prefix"; then
 # Extract the first word of "${ac tool prefix}dlltool", so it can be
a program name with args.
set dummy ${ac tool prefix}dlltool; ac word=$2
{ $as echo "$as me: $ {as lineno-$LINENO}: checking for $ac word" > & 5
$as echo n "checking for $ac word... " >&6; }
if ${ac cv prog DLLTOOL+:} false; then :
  $as echo n "(cached) " >&6
else
 if test -n "$DLLTOOL"; then
 ac cv prog DLLTOOL="$DLLTOOL" # Let the user override the test.
else
as save IFS=$IFS; IFS=$PATH SEPARATOR
for as dir in $PATH
do
 IFS=$as save IFS
 test -z "$as dir" && as dir=.
   for ac exec ext in "'$ac executable extensions; do
  if as fn executable p "$as dir/$ac word$ac exec ext"; then
```

```
ac cv prog DLLTOOL="${ac tool prefix}dlltool"
    $as echo "$as me: $ {as lineno-$LINENO}: found
$as dir/$ac word$ac exec ext" >&5
   break 2
  f_1done
  done
IFS=$as save IFS
fi
fi
DLLTOOL=$ac cv prog DLLTOOL
if test -n "$DLLTOOL"; then
 { $as echo "$as me:${as lineno-$LINENO}: result: $DLLTOOL" >&5
\dots echo "$DLLTOOL" >&6; }
else
 { $as echo "$as me:${as lineno-$LINENO}: result: no" >&5
\dots sas echo "no" >&6; }
fi
fi
if test -z "$ac cv prog DLLTOOL"; then
  ac ct DLLTOOL=$DLLTOOL
  # Extract the first word of "dlltool", so it can be a program name
with args.
set dummy dlltool; ac word=$2
{ $as echo "$as me: $ {as lineno-$LINENO}: checking for $ac word" > & 5
$as echo n "checking for $ac word... " >&6; }
if \frac{1}{2}{ac cv prog ac ct DLLTOOL+:} false; then :
 $as echo n "(cached) " >&6
else
 if test -n "$ac ct DLLTOOL"; then
 ac cv prog ac ct DLLTOOL="$ac ct DLLTOOL" # Let the user override
the test.
else
as save IFS=$IFS; IFS=$PATH SEPARATOR
for as dir in $PATH
do
  IFS=$as save IFS
 test -z "$as dir" && as dir=.
    for ac exec ext in '' $ac executable extensions; do
  if as fn executable p "$as_dir/$ac_word$ac_exec_ext"; then
    ac cv prog ac ct DLLTOOL="dlltool"
    $as echo "$as me: $ { as lineno-$LINENO}: found
$as dir/$ac word$ac exec ext" >&5
   break 2
  fi
done
  done
IFS=$as save IFS
```

```
f_1fi
ac ct DLLTOOL=$ac cv prog ac ct DLLTOOL
if test -n "$ac ct DLLTOOL"; then
 { $as echo "$as me: $ { as lineno-$LINENO }: result: $ac ct DLLTOOL" > & 5
$as echo "$ac ct DLLTOOL" >&6; }
else
 { $as echo "$as me: $ {as lineno-$LINENO}: result: no" > 45
\dfrac{2}{3} as echo "no" > \sqrt{6}; }
fi
  if test "x$ac ct DLLTOOL" = x; then
    DLLTOOL="false"
 else
    case $cross compiling:$ac tool warned in
yes:)
{ $as echo "$as me: $ {as lineno-$LINENO}: WARNING: using cross tools
not prefixed with host triplet" >&5
$as echo "$as me: WARNING: using cross tools not prefixed with host
triplet" > \&2;}
ac tool warned=yes ;;
esac
    DLLTOOL=$ac ct DLLTOOL
  fi
else
  DLLTOOL="$ac cv prog DLLTOOL"
fi
test -z "$DLLTOOL" && DLLTOOL=dlltool
{ $as_echo "$as_me:${as_lineno-$LINENO}: checking how to associate
runtime and link libraries" > &5
$as echo n "checking how to associate runtime and link libraries... "
>86; }
if ${lt cv sharedlib from linklib cmd+:} false; then :
  $as echo n "(cached) " >&6
else
  It cv sharedlib from linklib cmd='unknown'
case $host os in
cygwin* | mingw* | pw32* | cegcc*)
  # two different shell functions defined in ltmain.sh
  # decide which to use based on capabilities of $DLLTOOL
```

```
case `$DLLTOOL --help 2>&1' in
  *--identify-strict*)
    It cv sharedlib from linklib cmd=func cygming dll for implib
    \ddot{i}\star)
It cv sharedlib from linklib cmd=func cygming dll for implib fallback
   \cdot :
 esac
  \ddot{\phantom{0}}^\star )
  # fallback: assume linklib IS sharedlib
 lt cv sharedlib from linklib cmd="$ECHO"
 \ddot{\phantom{0}}esac
fi
{ $as echo "$as me: $ {as lineno-$LINENO}: result:
$1t cv sharedlib from linklib cmd" >&5
$as echo "$lt cv sharedlib from linklib cmd" >&6; }
sharedlib from linklib cmd=$1t cv sharedlib from linklib cmd
test -z "$sharedlib from linklib cmd" &&
sharedlib from linklib cmd=$ECHO
if test -n "$ac tool prefix"; then
  for ac prog in ar
 do
    # Extract the first word of "$ac tool prefix$ac prog", so it can
be a program name with args.
set dummy $ac tool prefix$ac prog; ac word=$2
{ $as echo "$as me: $ {as lineno-$LINENO}: checking for $ac word" > & 5
$as echo n "checking for $ac word... " >&6; }
if ${ac cv prog AR+:} false; then :
  $as_echo_n "(cached) " >&6
else
 if test -n "$AR"; then
 ac cv prog AR="$AR" # Let the user override the test.
else
as save IFS=$IFS; IFS=$PATH SEPARATOR
for as dir in $PATH
do
  IFS=$as save IFS
 test -z "$as dir" && as dir=.
    for ac exec ext in '' $ac executable extensions; do
  if as fn executable p "$as dir/$ac word$ac exec ext"; then
    ac cv prog AR="$ac tool prefix$ac prog"
```

```
$as echo "$as me: $ { as lineno-$LINENO}: found
$as dir/$ac word$ac exec ext" >&5
    break 2
  f_1done
 done
IFS=$as save IFS
fi
fi
AR=$ac cv prog AR
if test -n "$AR"; then
  { $as echo "$as me: $ {as lineno-$LINENO}: result: $AR" > 45
\daggeras echo "\frac{1}{2}AR'' > \frac{1}{6}; }
else
 { $as echo "$as me:${as lineno-$LINENO}: result: no" >&5
\text{Sas echo "no" } > \text{\&6; }fi
    test -n "$AR" && break
 done
f_1if test -z "$AR"; then
 ac ct AR=$AR
 for ac prog in ar
do
  # Extract the first word of "$ac prog", so it can be a program name
with args.
set dummy $ac prog; ac word=$2
{ $as echo "$as me: ${as lineno-$LINENO}: checking for $ac word" > & 5
$as echo n "checking for $ac word... " >&6; }
if ${ac cv prog ac ct AR+:} false; then :
  $as echo n "(cached) " >&6
else
 if test -n "$ac ct AR"; then
  ac_cv_prog_ac_ct_AR="$ac_ct_AR" # Let the user override the test.
else
as save IFS=$IFS; IFS=$PATH SEPARATOR
for as dir in $PATH
do
 IFS=$as save IFS
 test -z "$as dir" && as dir=.
    for ac exec ext in '' $ac executable extensions; do
  if as fn executable p "$as dir/$ac word$ac exec ext"; then
    ac cv prog ac ct AR="$ac prog"
    $as echo "$as me: $ {as lineno-$LINENO}: found
$as dir/$ac word$ac exec ext" >&5
    break 2
  fi
done
  done
```

```
IFS=$as save IFS
fi
f_1ac ct AR=$ac cv prog ac ct AR
if test -n "$ac ct AR"; then
  { $as echo "$as me: $ { as lineno- $LINENO }: result: $ac ct AR" > & 5
$as echo "$ac ct AR" >&6; }
else
 { $as echo "$as me: $ { as lineno- $LINENO }: result: no" > 45
\dots sas echo "no" >&6; }
fi
  test -n "$ac ct AR" && break
done
  if test "x$ac_ct_AR" = x; then
    AR="false"
  else
    case $cross compiling: $ac tool warned in
yes:)
{ $as echo "$as me: $ {as lineno-$LINENO}: WARNING: using cross tools
not prefixed with host triplet" >&5
$as echo "$as me: WARNING: using cross tools not prefixed with host
triplet" > & 2; }
ac tool warned=yes ;;
esac
   AR=$ac ct AR
  f_1fi
: ${AR=ar}
: ${AR FLAGS=cru}
{ $as echo "$as me:${as lineno-$LINENO}: checking for archiver @FILE
support">85$as echo n "checking for archiver @FILE support... " >&6; }
if ${lt cv ar at file+:} false; then :
  \daggeras echo n "(cached) " > \delta6
else
  lt cv ar at file=no
```

```
cat confdefs.h - << ACEOF >conftest.$ac ext
/* end confdefs.h. */int
main ()
\{\cdotreturn 0;
\}ACEOF
if ac fn c try compile "$LINENO"; then :
  echo conftest. Sac objext > conftest. 1st
      lt ar try='$AR $AR FLAGS libconftest.a @conftest.lst >&5'
      { { eval echo "\"\$as me\":${as lineno-$LINENO}:
\forall"$lt ar try\forall""; } > $5
  (eval $1t ar try) 2 > 0.5ac status=$?
  $as echo "$as me: $ { as lineno-$LINENO }: \$? = $ac status" > & 5
  test $ac status = 0; }
      if test "$ac status" -eq 0; then
      # Ensure the archiver fails upon bogus file names.
     rm -f conftest. $ac objext libconftest.a
      { { eval echo "\"\$as me\":${as lineno-$LINENO}: \"$lt ar try\"";
3 > 65(eval $1t ar try) 2>&5
  ac status=$?
  $as echo "$as me: $ {as lineno-$LINENO}: \$? = $ac status" > \delta5
  test $ac status = 0; }
     if test "$ac status" -ne 0; then
          lt cv ar at file=@
        fi
      f_1rm -f conftest.* libconftest.a
fi
rm -f core conftest.err conftest. Sac objext conftest. Sac ext
fi
{ $as echo "$as me:${as lineno-$LINENO}: result: $1t cv ar at file"
> 5$as echo "$lt cv ar at file" >&6; }
if test "x$lt cv ar at file" = xno; then
  archiver list spec=
else
  archiver list spec=$1t cv ar at file
fi
```

```
if test -n "$ac tool prefix"; then
  # Extract the first word of "${ac tool prefix}strip", so it can be a
program name with args.
set dummy ${ac tool prefix}strip; ac word=$2
{ $as echo "$as me: ${as lineno-$LINENO}: checking for $ac word" > & 5
$as echo n "checking for $ac word... " >&6; }
if ${ac cv prog STRIP+:} false; then :
  $as echo n "(cached) " >&6
else
 if test -n "$STRIP"; then
 ac cv prog_STRIP="$STRIP" # Let the user override the test.
else
as save IFS=$IFS; IFS=$PATH SEPARATOR
for as dir in $PATH
do
  IFS=$as save IFS
 test -z "$as dir" && as dir=.
    for ac_exec_ext in '' $ac executable extensions; do
  if as fn executable p "$as dir/$ac word$ac exec ext"; then
    ac cv prog STRIP="${ac tool prefix}strip"
    $as echo "$as me: $ { as lineno-$LINENO }: found
$as dir/$ac word$ac exec ext" >&5
   break 2
  fi
done
  done
IFS=$as save IFS
fi
fi
STRIP=$ac cv prog STRIP
if test -n "$STRIP"; then
 { $as echo "$as me: $ { as lineno-$LINENO}: result: $STRIP" > & 5
$as echo "$STRIP" >&6; }
else
 { $as echo "$as me:${as lineno-$LINENO}: result: no" >&5
\dots sas echo "no" >&6; }
f_1fi
if test -z "$ac cv prog STRIP"; then
 ac ct STRIP=$STRIP
  # Extract the first word of "strip", so it can be a program name
with args.
set dummy strip; ac word=$2
{ $as echo "$as me:${as lineno-$LINENO}: checking for $ac word" > 65
$as echo n "checking for $ac word... " >&6; }
if ${ac cv prog ac ct STRIP+:} false; then :
```

```
\daggeras echo n "(cached) " > 66
else
 if test -n "$ac ct STRIP"; then
  ac cv prog ac ct STRIP="$ac ct STRIP" # Let the user override the
test.
else
as save IFS=$IFS; IFS=$PATH SEPARATOR
for as dir in $PATH
do
  IFS=$as save IFS
  test -z "$as dir" && as dir=.
    for ac exec ext in '' Sac executable extensions; do
  if as fn executable p "$as dir/$ac word$ac exec ext"; then
    ac cv prog ac ct STRIP="strip"
    $as echo "$as me: $ { as lineno-$LINENO}: found
$as dir/$ac word$ac exec ext" >&5
   break 2
  fi
done
  done
IFS=$as save IFS
fi
fi
ac ct STRIP=$ac cv prog ac ct STRIP
if test -n "$ac ct STRIP"; then
 { $as echo "$as me: $ {as lineno-$LINENO}: result: $ac ct STRIP" > & 5
$as echo "$ac ct STRIP" >&6; }
else
 { $as echo "$as me: $ {as lineno-$LINENO}: result: no" > & 5
\dots sas echo "no" >&6; }
fi
  if test "x$ac ct STRIP" = x; then
    STRIP="else
    case $cross compiling: $ac tool warned in
yes:)
{ $as echo "$as me: $ {as lineno-$LINENO}: WARNING: using cross tools
not prefixed with host triplet" >&5
$as echo "$as me: WARNING: using cross tools not prefixed with host
triplet" > 2; }
ac tool warned=yes ;;
esac
    STRIP=$ac ct STRIP
  fi
else
  STRIP="$ac cv prog STRIP"
fi
test -z "$STRIP" && STRIP=:
```

```
if test -n "$ac tool prefix"; then
  # Extract the first word of "${ac tool prefix} ranlib", so it can be
a program name with args.
set dummy ${ac tool prefix} ranlib; ac word=$2
{ $as echo "$as me:${as lineno-$LINENO}: checking for $ac word" >&5
$as echo n "checking for $ac word... " >&6; }
if ${ac cv prog RANLIB+:} false; then :
  \daggeras echo n "(cached) " > \delta6
else
  if test -n "$RANLIB"; then
  ac cv prog RANLIB="$RANLIB" # Let the user override the test.
else
as save IFS=$IFS; IFS=$PATH SEPARATOR
for as dir in $PATH
do
  IFS=$as save IFS
  test -z "$as dir" && as dir=.
    for ac exec ext in '' $ac executable extensions; do
  if as fn executable p "$as dir/$ac word$ac exec ext"; then
    ac cv prog RANLIB="${ac tool prefix}ranlib"
    $as echo "$as me: $ { as lineno-$LINENO}: found
$as dir/$ac word$ac exec ext" >&5
   break 2
  f_1done
 done
IFS=$as save IFS
f_1fi
RANLIB=$ac cv prog RANLIB
if test -n "$RANLIB"; then
  { $as echo "$as me: $ { as lineno-$LINENO}: result: $RANLIB" > & 5
\daggeras echo "\frac{1}{2}RANLIB" > & 6; }
else
  { $as echo "$as me: $ { as lineno-$LINENO}: result: no" > 45
\dots sas echo "no" >&6; }
fi
fi
if test -z "$ac cv prog RANLIB"; then
  ac ct RANLIB=$RANLIB
  # Extract the first word of "ranlib", so it can be a program name
with args.
set dummy ranlib; ac word=$2
{ $as echo "$as me:${as lineno-$LINENO}: checking for $ac word" >&5
```

```
$as echo n "checking for $ac word... " >&6; }
if ${ac cv prog ac ct RANLIB+:} false; then :
 \daggeras echo n "(cached) " > \delta6
else
 if test -n "$ac ct RANLIB"; then
 ac cv prog ac ct RANLIB="$ac ct RANLIB" # Let the user override the
test.
else
as save IFS=$IFS; IFS=$PATH SEPARATOR
for as dir in $PATH
do
  IFS=$as save IFS
 test -z "$as dir" && as dir=.
    for ac exec ext in '' $ac executable extensions; do
  if as fn executable p "$as_dir/$ac_word$ac_exec_ext"; then
    ac cv prog ac ct RANLIB="ranlib"
    $as echo "$as me: $ { as lineno-$LINENO}: found
$as dir/$ac word$ac exec ext" >&5
    break 2
  fi
done
 done
IFS=$as save IFS
fi
f_1ac ct RANLIB=$ac cv prog ac ct RANLIB
if test -n "$ac ct RANLIB"; then
  { $as echo "$as me: $ { as lineno-$LINENO}: result: $ac_ct_RANLIB" > & 5
$as echo "$ac ct RANLIB" >&6; }
else
  { $as echo "$as me:${as lineno-$LINENO}: result: no" >&5
\dots sas echo "no" >&6; }
fi
  if test "x$ac ct RANLIB" = x; then
   RANLIB=":"
 else
    case $cross compiling:$ac tool warned in
yes:)
{ $as echo "$as me: $ {as lineno-$LINENO}: WARNING: using cross tools
not prefixed with host triplet" >&5
$as echo "$as me: WARNING: using cross tools not prefixed with host
triplet" > 2; }
ac tool warned=yes ;;
esac
    RANLIB=$ac ct RANLIB
  fi
else
 RANLIB="$ac cv prog RANLIB"
f_1
```

```
# Determine commands to create old-style static archives.
old archive cmds='$AR $AR FLAGS $oldlib$oldobjs'
old_postinstall_cmds='chmod 644 $oldlib'
old_postuninstall_cmds=
if test -n "$RANLIB"; then
  case $host_os in
   openbsd*)
    old postinstall cmds="$old postinstall cmds~\$RANLIB -t
\$tool_oldlib"
     ;;
   *)
    old postinstall cmds="$old postinstall cmds~\$RANLIB
\$tool_oldlib"
    ;;
   esac
  old archive_cmds="$old_archive_cmds~\$RANLIB \$tool_oldlib"
fi
case $host_os in
   darwin*)
    lock old archive extraction=yes ;;
   *)
    lock old archive extraction=no ;;
esac
```

```
# If no C compiler was specified, use CC.
LTCC=${LTCC-"$CC"}
# If no C compiler flags were specified, use CFLAGS.
LTCFLAGS=${LTCFLAGS-"$CFLAGS"}
# Allow CC to be a program name with arguments.
compiler=$CC
# Check for command to grab the raw symbol name followed by C symbol 
from nm.
{ $as_echo "$as_me:${as_lineno-$LINENO}: checking command to parse $NM 
output from $compiler object" >&5
$as echo n "checking command to parse $NM output from $compiler
object... " >&6; }
if ${lt cv sys global symbol pipe+:} false; then :
 $as_echo_n "(cached) " >&6
else
# These are sane defaults that work on at least a few old systems.
# [They come from Ultrix. What could be older than Ultrix?!! ;)]
# Character class describing NM global symbol codes.
symcode='[BCDEGRST]'
# Regexp to match symbols that can be accessed directly from C.
sympat='\([A-Za-z][A-Za-z0-9]*\)'
# Define system-specific variables.
case $host_os in
aix*)
  symcode='[BCDT]'
```

```
 ;;
cygwin* | mingw* | pw32* | cegcc*)
    symcode='[ABCDGISTW]'
    ;;
hpux*)
   if test "$host cpu" = ia64; then
        symcode='[ABCDEGRST]'
    fi
    ;;
irix* | nonstopux*)
    symcode='[BCDEGRST]'
    ;;
osf*)
    symcode='[BCDEGQRST]'
    ;;
solaris*)
    symcode='[BDRT]'
    ;;
sco3.2v5*)
    symcode='[DT]'
    ;;
sysv4.2uw2*)
    symcode='[DT]'
    ;;
sysv5* | sco5v6* | unixware* | OpenUNIX*)
    symcode='[ABDT]'
   ;;
sysv4)
    symcode='[DFNSTU]'
    ;;
esac
# If we're using GNU nm, then use its standard symbol codes.
case `$NM -V 2>&1` in
*GNU* | *'with BFD'*)
    symcode='[ABCDGIRSTW]' ;;
esac
# Transform an extracted symbol line into a proper C declaration.
# Some systems (esp. on ia64) link data and code symbols differently,
# so use this general approach.
lt cv sys global symbol to cdecl="sed -n -e 's/^T .* \setminus (.*)$/extern
int \1();/p' -e 's/^$symcode* .* \(.\*)$/extern char \1;/p'"
# Transform an extracted symbol line into symbol name and symbol 
address
lt_cv_sys_global_symbol_to_c_name_address="sed -n -e 's/^: \([^ ]*\)[ 
]\star \/ {\\\"\1\\\", (void *) 0},/p' -e 's/^$symcode* \([^ ]*\) \([^
\vert \cdot \rangle \vert \cdot \rangle \vert \cdotlt cv sys global symbol to c name address lib prefix="sed -n -e 's/^:
\langle (a^2)^* \rangle | \langle a^* \rangle | \langle \langle \langle \rangle \rangle | \langle \langle \rangle \rangle | \langle \langle \rangle \rangle | \langle \langle \rangle | \langle \rangle | \langle \rangle | \langle \rangle | \langle \rangle | \langle \rangle | \langle \rangle | \langle \rangle | \langle \rangle | \langle \rangle | \langle \rangle | \langle \rangle | \langle \rangle | \langle \rangle | \langle \rangle | \langle \rangle | \langle \rangle
```

```
|\star\rangle) \(lib[^ ]*\)$/ {\"\2\", (void *) \&\2},/p' -e 's/^$symcode* \([^
]\star\) \ \ ([\hat{N}] \star \) \ \{ \Tightharpoonup \ldots (void *) \&\2}, /p'"
# Handle CRLF in mingw tool chain
opt_cr=
case $build_os in
mingw*)
 opt cr='SECHO 'x\{(0,1)\}' | tr x '\015'` # option cr in regexp
  ;;
esac
# Try without a prefix underscore, then with it.
for ac symprfx in "" ""; do
   # Transform symcode, sympat, and symprfx into a raw symbol and a C 
symbol.
  symxfrm="\\1 $ac symprfx\\2 \\2"
   # Write the raw and C identifiers.
  if test "$lt cv nm interface" = "MS dumpbin"; then
     # Fake it for dumpbin and say T for any non-static function
     # and D for any global variable.
    # Also find C++ and  fastcall symbols from MSVC++,
     # which start with @ or ?.
    lt cv sys qlobal symbol pipe="$AWK '"\
" {last section=section; section=\$ 3};"\
" /^COFF SYMBOL TABLE/{for(i in hide) delete hide[i]};"\
" /Section length .*#relocs.*(pick any)/{hide[last_section]=1};"\
" \qquad \qquad \backslash \ 0!~/External *\|/{next};"\
" / 0+ UNDEF /{next}; / UNDEF \([^|]\)*()/{next};"\
" \{if(hide[section]) \text{ next}\};"
" {f=0}; \ \ \verb|\$ 0~/\(\rangle).*/|/{f=1}; {printf f ? \"T \" : \"D \"};"\
" {split(\$ 0, a, /\||\r/); split(a[2], s)};"\
" s[1]~\gamma'<sup>[0</sup>?]/{print s[1], s[1]; next};"\
" s[1]~\text{prfx} {split(s[1],t,\"\text{Q}\}'); print t[1],
\text{substr}(\text{t}[1], \text{length}(\text{prfx})) "\
      ' prfx=^$ac symprfx"
  else
    lt cv sys global symbol pipe="sed -n -e 's/^.*[
]\setminus($symcode$symcode*\)[ ][
]*$ac_symprfx$sympat$opt_cr$/$symxfrm/p'"
  fi
   lt_cv_sys_global_symbol_pipe="$lt_cv_sys_global_symbol_pipe | sed '/ 
__gnu_lto/d'"
   # Check to see that the pipe works correctly.
  pipe_works=no
  rm -f conftest*
 cat > conftest. $ac ext << LT EOF
#ifdef __cplusplus
extern "C" {
```

```
#endif
char nm test var;
void nm test func(void);
void nm test func(void){}
#ifdef __cplusplus
}
#endif
int main(){nm test var='a';nm test func();return(0);}
_LT_EOF
  if { { eval echo "\"\$as me\":${as lineno-$LINENO}:
\"$ac_compile\""; } >&5
   (eval $ac_compile) 2>&5
  ac_status=$?
  $as echo "$as me: $ {as lineno-$LINENO}: \$? = $ac status" > &5
 test $ac status = 0; }; then
     # Now try to grab the symbols.
     nlist=conftest.nm
    if { { eval echo "\"\$as me\":${as lineno-$LINENO}: \"$NM
conftest.$ac_objext \| "$lt_cv_sys_global_symbol_pipe" \> $nlist\""; }
> 65 (eval $NM conftest.$ac_objext \| "$lt_cv_sys_global_symbol_pipe" \> 
$nlist) 2>&5
  ac_status=$?
  $as echo "$as me: ${as lineno-$LINENO}: \$? = $ac status" > \delta5
  test $ac status = 0; } && test -s "$nlist"; then
       # Try sorting and uniquifying the output.
       if sort "$nlist" | uniq > "$nlist"T; then
     mv -f "$nlist"T "$nlist"
      else
     rm -f "$nlist"T
       fi
       # Make sure that we snagged all the symbols we need.
      if $GREP ' nm test var$' "$nlist" >/dev/null; then
     if $GREP ' nm test func$' "$nlist" >/dev/null; then
       cat << LT EOF > conftest. $ac_ext
/* Keep this code in sync between libtool.m4, ltmain, lt system.h, and
tests. */
#if defined(_WIN32) || defined(__CYGWIN__) || defined(_WIN32_WCE)
/* DATA imports from DLLs on WIN32 con't be const, because runtime
    relocations are performed -- see ld's documentation on pseudo-
relocs. */
# define LT@&t@_DLSYM_CONST
#elif defined(__osf__)
\frac{1}{2} This system does not cope well with relocations in const data. \frac{1}{2}# define LT@&t@_DLSYM_CONST
#else
# define LT@&t@_DLSYM_CONST const
#endif
#ifdef __cplusplus
```

```
extern "C" {
#endif
_LT_EOF
        # Now generate the symbol file.
       eval "$lt_cv_sys_global_symbol_to_cdecl"' < "$nlist" | $GREP -v
main >> conftest.$ac_ext'
       cat << LT EOF >> conftest. $ac ext
/* The mapping between symbol names and symbols. */
LT@&t@_DLSYM_CONST struct {
  const char *name;
  void *address;
}
lt PROGRAM LTX preloaded symbols[] =
{
   { "@PROGRAM@", (void *) 0 },
_LT_EOF
       $SED "s/^$symcode$symcode* \(.*\) \(.*\)$/ {\"\2\", (void *)
\langle \&\rangle2},/" < "$nlist" | $GREP -v main >> conftest.$ac ext
       cat <<\ LT EOF >> conftest. $ac_ext
   {0, (void *) 0}
};
/* This works around a problem in FreeBSD linker */
#ifdef FREEBSD_WORKAROUND
static const void *lt preloaded setup() {
  return 1t PROGRAM LTX preloaded symbols;
}
#endif
#ifdef __cplusplus
}
#endif
_LT_EOF
        # Now try linking the two files.
        mv conftest.$ac_objext conftstm.$ac_objext
        lt_globsym_save_LIBS=$LIBS
        lt_globsym_save_CFLAGS=$CFLAGS
        LIBS="conftstm.$ac_objext"
       CFLAGS="$CFLAGS$lt prog_compiler_no_builtin_flag"
       if { { eval echo "\"\$as me\":${as lineno-$LINENO}:
\"$ac_link\""; } >&5
   (eval $ac_link) 2>&5
  ac_status=$?
  $as echo "$as me: ${as lineno-$LINENO}: \sqrt{2} = $ac status" > &5
  test $ac\_status = 0; } && test -s conftest${ac_exeext}; then
          pipe_works=yes
        fi
        LIBS=$lt_globsym_save_LIBS
        CFLAGS=$lt_globsym_save_CFLAGS
```

```
else
       echo "cannot find nm test func in $nlist" >&5
     fi
       else
     echo "cannot find nm test var in $nlist" >&5
      fi
     else
      echo "cannot run $1t cv sys global symbol pipe" >&5
     fi
   else
     echo "$progname: failed program was:" >&5
    cat conftest. $ac ext >&5
   fi
   rm -rf conftest* conftst*
  # Do not use the global symbol pipe unless it works.
  if test "$pipe works" = yes; then
    break
  else
   lt cv sys global symbol pipe=
   fi
done
fi
if test -z "$lt cv sys global symbol pipe"; then
 lt cv sys global symbol to cdecl=
fi
if test -z 
"$lt cv sys_global_symbol_pipe$lt cv sys_global_symbol_to_cdecl"; then
   { $as_echo "$as_me:${as_lineno-$LINENO}: result: failed" >&5
$as_echo "failed" >&6; }
else
   { $as_echo "$as_me:${as_lineno-$LINENO}: result: ok" >&5
$as echo "ok" >&6; }
fi
# Response file support.
if test "$1t cv nm interface" = "MS dumpbin"; then
  nm_file_list_spec='@'
elif $NM --help 2>/dev/null | grep '[@]FILE' >/dev/null; then
  nm_file_list_spec='@'
fi
```
```
{ $as echo "$as me: $ {as lineno-$LINENO}: checking for sysroot" > & 5
$as echo n "checking for sysroot... " >&6; }
@%:@ Check whether --with-libtool-sysroot was given.
if test "${with libtool sysroot+set}" = set; then :
 withval=$with libtool sysroot;
else
 with libtool sysroot=no
fi
lt sysroot=
case ${with libtool sysroot} in #(
yes)
   if test "$GCC" = yes; then
     lt sysroot=`$CC --print-sysroot 2>/dev/null`
   fi
   ;; # (
/ \star )
   lt sysroot='echo "$with libtool sysroot" | sed -e
"$sed quote subst"`
   ;; # (
no('');; # (
 \star )
   { $as echo "$as me: $ { as lineno-$LINENO}: result:
${with libtool sysroot}" > \sqrt{6}$as echo "${with libtool sysroot}" >&6; }
   as fn error $? "The sysroot must be an absolute path." "$LINENO" 5
   \mathcal{V}esac
 { $as echo "$as me: ${as lineno-$LINENO}: result: ${lt sysroot:-no}"
> 5
```

```
@%:@ Check whether --enable-libtool-lock was given.
if test "${enable libtool lock+set}" = set; then :
  enableval=$enable libtool lock;
fi
test "x$enable libtool lock" != xno && enable libtool lock=yes
# Some flags need to be propagated to the compiler or linker for good
# libtool support.
case $host in
ia64-*-hpux*)
  # Find out which ABI we are using.
 echo 'int i; ' > conftest. $ac ext
 if { { eval echo "\\\ \" \$as_me \": $ { as_lineno-$LINENO } :
\"$ac compile\""; } >&5
  (eval $ac compile) 2>&5
 ac status=$?
  $as echo "$as me: $ { as lineno-$LINENO }: \$? = $ac status" > \&5test $ac status = 0; \}; then
    case `/usr/bin/file conftest.$ac objext` in
      *ELF-32*)
     HPUX IA64 MODE="32"
     \cdot*ELF-64*)
     HPUX IA64 MODE="64"
     \cdotsesac
  f_1rm -rf conftest*
 \mathcal{L}*-*-irix6*)
  # Find out which ABI we are using.
 echo '#line '$LINENO' "configure"' > conftest.$ac ext
  if { { eval echo "\"\$as me\":${as lineno-$LINENO}:
\forall"$ac compile\""; } >&5
  (eval $ac compile) 2>&5
  ac status=$?
  $as echo "$as me: $ {as lineno-$LINENO}: \$? = $ac status" > \delta5
  test $ac status = 0; }; then
    if test "$1t cv prog gnu ld" = yes; then
      case '/usr/bin/file conftest.$ac objext' in
     *32-bit*LD="${LD-ld} -melf32bsmip"
       \ddot{\phantom{0}}*N32*)
       LD="${LD-ld} -melf32bmipn32"
```
\$as echo "\${lt sysroot:-no}" >&6; }

```
\ddot{i}*64 - bit*LD="${LD-ld} -melf64bmip"
      \ddot{i}esac
    else
       case '/usr/bin/file conftest.$ac objext' in
      *32-bit*LD = "${LD-1d} -32"\ddot{\phantom{0}}*N32*)
        LD = "${LD-1d} -n32"\ddot{i}*64 - bit*LD = "${LD-1d} -64"\ddot{i}esac
    fi
  fi
  rm -rf conftest*
  \mathbf{r}x86 64-*kfreebsd*-gnu|x86 64-*linux*|ppc*-*linux*|powerpc*-*linux*| \
s390* - * 1inux* |s390* - *tpf*| sparc*-*1inux*)
  # Find out which ABI we are using.
  echo 'int i; ' > conftest. $ac_ext
  if { { eval echo "\"\$as me\":${as lineno-$LINENO}:
\forall"$ac compile\""; } >&5
  (eval $ac compile) 2>&5
  ac status=$?
  $as echo "$as me: $ { as lineno-$LINENO }: \$? = $ac status" > \delta5
  test $ac status = 0; }; then
    case '/usr/bin/file conftest.o' in
       *32-bit*)case $host in
        x86 64-*kfreebsd*-qnu)
           LD="${LD-ld} -m elf i386 fbsd"
           \ddot{i}x86 64 - * 1inux*)
           LD = "${LD-1d} -m elf i386"\ddot{\phantom{0}}ppc64-*linux*|powerpc64-*linux*)
           LD="${LD-ld} -m elf32ppclinux"
           \ddot{\phantom{0}}s390x - *linux*)LD = "${LD-1d} -m e1f s390"\ddot{i}sparc64-*linux*)LD="${LD-ld} -m elf32 sparc"
           \ddot{\phantom{0}}esac
      \ddot{\phantom{0}}
```

```
*64 - bit*case $host in
        x86 64-*kfreebsd*-gnu)
          LD = "${LD-1d} -m e1f x86 64 fbsd"\ddot{\phantom{0}}x86 64-*linux*)LD = "${LD-1d} -m elf x86 64"\ddot{\phantom{0}}ppc*-*linux*|powerpc*-*linux*)
          LD="${LD-ld} -m elf64ppc"
          \ddot{i}s390* - *1inux* |s390* - *tpf*LD = "${LD-1d} - m e1f64 s390"\ddot{\phantom{0}}space^{*-*}linux*)
          LD="${LD-ld} -m elf64 sparc"
          \cdot ;
      esac
      \ddot{\phantom{0}}esac
  f_1rm -rf conftest*
  \ddot{\phantom{0}}*-*-sco3.2v5*)# On SCO OpenServer 5, we need -belf to get full-featured binaries.
  SAVE CFLAGS="$CFLAGS"
  CFLAGS="$CFLAGS -belf"
  { $as echo "$as me:$ {as lineno-$LINENO}: checking whether the C
compiler needs -belf" >85$as echo n "checking whether the C compiler needs -belf... " >&6; }
if ${lt cv cc needs belf+:} false; then :
  \daggeras echo n "(cached) " > 66
else
  ac ext=c
ac cpp='$CPP $CPPFLAGS'
ac compile='$CC -c $CFLAGS $CPPFLAGS conftest.$ac ext >&5'
ac link='$CC -o conftest$ac exeext $CFLAGS $CPPFLAGS $LDFLAGS
conftest. $ac ext $LIBS > & 5'
ac compiler gnu=$ac cv c compiler gnu
     cat confdefs.h - << ACEOF >conftest.$ac ext
/* end confdefs.h. */int
main ()
\{\cdotreturn 0;
\}ACEOF
```

```
if ac fn c try link "$LINENO"; then :
 lt cv cc needs belf=yes
else
  lt cv cc needs belf=no
fi
rm -f core conftest.err conftest. $ac objext \
    conftest$ac exeext conftest. $ac ext
     ac ext=c
ac cpp='$CPP $CPPFLAGS'
ac compile='$CC -c $CFLAGS $CPPFLAGS conftest.$ac ext >&5'
ac link='$CC -o conftest$ac exeext $CFLAGS $CPPFLAGS $LDFLAGS
conftest. $ac ext $LIBS > & 5'
ac compiler gnu=$ac cv c compiler gnu
fi
{ $as echo "$as me: $ {as lineno-$LINENO}: result: $1t cv cc needs belf"
>\delta5
$as echo "$lt cv cc needs belf" >&6; }
  if test x"$1t cv cc needs belf" != x"yes"; then
    # this is probably gcc 2.8.0, egcs 1.0 or newer; no need for -belf
    CFLAGS="$SAVE CFLAGS"
  fi
  \ddot{\phantom{0}}*-*solaris*)
  # Find out which ABI we are using.
 echo 'int i; ' > conftest. $ac_ext
  if { { eval echo "\"\$as me\":${as lineno-$LINENO}:
\forall"$ac compile\""; } >&5
  (eval $ac compile) 2>&5
  ac status=$?
  $as echo "$as me: $ { as lineno-$LINENO }: \$? = $ac status" > \delta5
  test $ac status = 0; }; then
    case '/usr/bin/file conftest.o' in
    *64 - bit*case $1t cv prog gnu ld in
      yes*)
        case $host in
        i?86-*-solaris*)LD = "${LD-1d} - m elf x86 64"\ddot{\phantom{0}}sparc*-*-solaris*)
          LD="${LD-ld} -m elf64 sparc"
          \cdot :
        esac
        # GNU ld 2.21 introduced sol2 emulations. Use them if
available.
        if ${LD-ld} -V | grep sol2 >/dev/null 2>&1; then
          LD = "${LD-1d} so12"fi
        \ddot{\phantom{0}}\star)
```

```
if \SLD-1d -64 -r -o conftest2.o conftest.o >/dev/null 2>&1;
then
       LD = "${LD-1d} -64"fi
     \ddot{i}esac
      \mathcal{L}esac
  fi
 rm -rf conftest*
  \ddot{i}esac
need locks="$enable libtool lock"
if test -n "$ac tool prefix"; then
  # Extract the first word of "${ac tool prefix}mt", so it can be a
program name with args.
set dummy ${ac tool prefix}mt; ac word=$2
{ $as echo "$as me:${as lineno-$LINENO}: checking for $ac word" >&5
$as echo n "checking for $ac word... " >&6; }
if ${ac cv prog MANIFEST TOOL+:} false; then :
  \daggeras echo n "(cached) " > 66
else
 if test -n "$MANIFEST TOOL"; then
 ac cv prog MANIFEST TOOL="$MANIFEST TOOL" # Let the user override
the test.
else
as save IFS=$IFS; IFS=$PATH SEPARATOR
for as dir in $PATH
do
  IFS=$as save IFS
 test -z "$as dir" && as dir=.
    for ac exec ext in '' Sac_executable_extensions; do
  if as fn executable p "$as dir/$ac word$ac exec ext"; then
    ac cv prog MANIFEST TOOL="${ac tool prefix}mt"
    $as echo "$as me: $ { as lineno-$LINENO}: found
$as dir/$ac word$ac exec ext" >&5
   break 2
  fi
done
 done
IFS=$as save IFS
fi
fi
MANIFEST TOOL=$ac cv prog MANIFEST TOOL
if test -n "$MANIFEST TOOL"; then
 { $as echo "$as me: $ { as lineno- $LINENO }: result: $MANIFEST TOOL" > & 5
\daggeras echo "\frac{1}{2}MANIFEST TOOL" >&6; }
else
  { $as echo "$as me:${as lineno-$LINENO}: result: no" >&5
```

```
\dots sas echo "no" >&6; }
fi
fi
if test -z "$ac cv prog MANIFEST TOOL"; then
 ac ct MANIFEST TOOL=$MANIFEST TOOL
  # Extract the first word of "mt", so it can be a program name with
args.
set dummy mt; ac word=$2
{ $as echo "$as me:${as lineno-$LINENO}: checking for $ac word" > 65
$as echo n "checking for $ac word... " >&6; }
if ${ac cv prog ac ct MANIFEST TOOL+:} false; then :
 \daggeras echo n "(cached) " > \delta6
else
 if test -n "$ac ct MANIFEST TOOL"; then
 ac cv prog ac ct MANIFEST TOOL="$ac ct MANIFEST TOOL" # Let the user
override the test.
else
as save IFS=$IFS; IFS=$PATH SEPARATOR
for as dir in $PATH
do
  IFS=$as save IFS
 test -z "$as dir" && as dir=.
    for ac exec ext in '' $ac executable extensions; do
  if as fn executable p "$as dir/$ac word$ac exec ext"; then
    ac cv prog ac ct MANIFEST TOOL="mt"
    $as echo "$as me: $ {as lineno-$LINENO}: found
$as dir/$ac word$ac exec ext" >&5
   break 2
  fi
done
 done
IFS=$as save IFS
fi
f_1ac ct MANIFEST TOOL=$ac cv prog ac ct MANIFEST TOOL
if test -n "$ac ct MANIFEST TOOL"; then
  { $as echo "$as me: $ { as lineno- $LINENO }: result:
$ac ct MANIFEST TOOL" >&5
$as echo "$ac ct MANIFEST TOOL" >&6; }
else
 { $as echo "$as me:${as lineno-$LINENO}: result: no" >&5
%$as echo "no" >&6; }
fi
  if test "x$ac ct MANIFEST TOOL" = x; then
   MANIFEST TOOL=":"
  else
    case $cross compiling: $ac tool warned in
yes:)
```

```
{ $as echo "$as me: $ {as lineno-$LINENO}: WARNING: using cross tools
not prefixed with host triplet" >&5
$as echo "$as me: WARNING: using cross tools not prefixed with host
triplet" > 2;}
ac tool warned=yes ;;
esac
    MANIFEST TOOL=$ac ct MANIFEST TOOL
  fi
else
 MANIFEST TOOL="$ac_cv_prog_MANIFEST_TOOL"
fi
test -z "$MANIFEST TOOL" && MANIFEST TOOL=mt
{ $as echo "$as me:${as lineno-$LINENO}: checking if $MANIFEST TOOL is
a manifest tool" >85$as echo n "checking if $MANIFEST TOOL is a manifest tool... " >&6; }
if ${lt cv path mainfest tool+:} false; then :
  \daggeras echo n "(cached) " > 66
else
  It cv path mainfest tool=no
  echo "$as me: $LINENO: $MANIFEST TOOL '-?'" >&5
  $MANIFEST TOOL '-?' 2>conftest.err > conftest.out
 cat conftest.err >&5
  if $GREP 'Manifest Tool' conftest.out > /dev/null; then
    It cv path mainfest tool=yes
  fi
 rm -f conftest*
fi
{ $as echo "$as me: $ {as lineno-$LINENO}: result:
$1t cv path mainfest tool" > &5
$as echo "$lt cv path mainfest tool" >&6; }
if test "x$lt cv path mainfest tool" != xyes; then
 MANIFEST TOOL=:
f_1case $host os in
    rhapsody* | darwin*)
    if test -n "$ac tool prefix"; then
  # Extract the first word of "${ac tool prefix}dsymutil", so it can
be a program name with args.
set dummy ${ac tool prefix}dsymutil; ac word=$2
{ $as echo "$as me: ${as lineno-$LINENO}: checking for $ac word" > & 5
$as echo n "checking for $ac word... " >&6; }
if ${ac cv prog DSYMUTIL+:} false; then :
  \daggeras echo n "(cached) " > 66
else
 if test -n "$DSYMUTIL"; then
```

```
ac cv prog DSYMUTIL="$DSYMUTIL" # Let the user override the test.
else
as save IFS=$IFS; IFS=$PATH SEPARATOR
for as dir in $PATH
do
 IFS=$as save IFS
 test -z "$as_dir" && as_dir=.
    for ac exec ext in '' $ac executable extensions; do
  if as fn executable p "$as dir/$ac word$ac exec ext"; then
    ac cv prog DSYMUTIL="${ac tool prefix}dsymutil"
    $as echo "$as me: $ { as lineno-$LINENO }: found
$as dir/$ac word$ac exec ext" >&5
   break 2
 fi
done
 done
IFS=$as save IFS
fi
fi
DSYMUTIL=$ac cv prog DSYMUTIL
if test -n "$DSYMUTIL"; then
  { $as echo "$as me: $ {as lineno-$LINENO}: result: $DSYMUTIL" > & 5
$as echo "$DSYMUTIL" >&6; }
else
  { $as echo "$as me:${as lineno-$LINENO}: result: no" >&5
\dots sas echo "no" >&6; }
fi
fi
if test -z "$ac cv prog DSYMUTIL"; then
 ac ct DSYMUTIL=$DSYMUTIL
  # Extract the first word of "dsymutil", so it can be a program name
with args.
set dummy dsymutil; ac word=$2
{ $as echo "$as me: ${as lineno-$LINENO}: checking for $ac word" > & 5
$as echo n "checking for $ac word... " >&6; }
if ${ac cv prog ac ct DSYMUTIL+:} false; then :
  $as echo n "(cached) " >&6
else
 if test -n "$ac ct DSYMUTIL"; then
 ac cv prog ac ct DSYMUTIL="$ac ct DSYMUTIL" # Let the user override
the test.
else
as save IFS=$IFS; IFS=$PATH SEPARATOR
for as dir in $PATH
do
 IFS=$as save IFS
 test -z "$as dir" && as dir=.
   for ac exec ext in '' Sac executable extensions; do
  if as fn executable p "$as dir/$ac word$ac exec ext"; then
```

```
ac cv prog ac ct DSYMUTIL="dsymutil"
    $as echo "$as me: $ {as lineno-$LINENO}: found
$as dir/$ac word$ac exec ext" >&5
   break 2
 f_1done
 done
IFS=$as save IFS
f_1fi
ac ct DSYMUTIL=$ac cv prog ac ct DSYMUTIL
if test -n "$ac ct DSYMUTIL"; then
 { $as_echo "$as me:${as_lineno-$LINENO}: result: $ac_ct_DSYMUTIL"
> 5$as echo "$ac ct DSYMUTIL" >&6; }
else
  { $as echo "$as me:${as lineno-$LINENO}: result: no" >&5
%$as echo "no" >&6; }
fi
  if test "x$ac ct DSYMUTIL" = x; then
    DSYMUTIL=":"
 else
    case $cross compiling: $ac tool warned in
yes:)
{ $as echo "$as me:${as lineno-$LINENO}: WARNING: using cross tools
not prefixed with host triplet" >&5
$as echo "$as me: WARNING: using cross tools not prefixed with host
triplet" > 2;}
ac tool warned=yes ;;
esac
    DSYMUTIL=$ac ct DSYMUTIL
 f_1else
 DSYMUTIL="$ac cv prog DSYMUTIL"
fi
    if test -n "$ac tool prefix"; then
  # Extract the first word of "${ac tool prefix}nmedit", so it can be
a program name with args.
set dummy ${ac tool prefix}nmedit; ac word=$2
{ $as echo "$as me: ${as lineno-$LINENO}: checking for $ac word" > & 5
$as echo n "checking for $ac word... " >&6; }
if ${ac cv prog NMEDIT+:} false; then :
  $as echo n "(cached) " >&6
else
  if test -n "$NMEDIT"; then
 ac cv prog NMEDIT="$NMEDIT" # Let the user override the test.
else
as save IFS=$IFS; IFS=$PATH SEPARATOR
for as dir in $PATH
```

```
do
  IFS=$as save IFS
  test -z "$as dir" && as dir=.
    for ac_exec_ext in '' sac_executable_extensions; do
  if as fn executable p "$as dir/$ac word$ac exec ext"; then
    ac cv prog NMEDIT="${ac tool prefix}nmedit"
    $as echo "$as me: $ {as lineno-$LINENO}: found
$as dir/$ac word$ac exec ext" >&5
   break 2
  f_1done
 done
IFS=$as save IFS
fi
f_1NMEDIT=$ac cv prog NMEDIT
if test -n "$NMEDIT"; then
  { $as echo "$as me: $ { as lineno- $LINENO }: result: $NMEDIT" > & 5
\dots sas echo "$NMEDIT" >&6; }
else
 { $as echo "$as me:${as lineno-$LINENO}: result: no" >&5
\dots sas echo "no" >&6; }
fi
fi
if test -z "$ac cv prog NMEDIT"; then
  ac ct NMEDIT=$NMEDIT
  # Extract the first word of "nmedit", so it can be a program name
with args.
set dummy nmedit; ac word=$2
{ $as echo "$as me: $ {as lineno-$LINENO}: checking for $ac word" > & 5
$as echo n "checking for $ac word... " >&6; }
if ${ac cv prog ac ct NMEDIT+:} false; then :
  \daggeras echo n "(cached) " > \delta6
else
 if test -n "$ac ct NMEDIT"; then
 ac cv prog ac ct NMEDIT="$ac ct NMEDIT" # Let the user override the
test.
else
as save IFS=$IFS; IFS=$PATH SEPARATOR
for as dir in $PATH
do
  IFS=$as save IFS
  test -z "$as dir" && as dir=.
    for ac exec ext in '' $ac executable extensions; do
  if as fn executable p "$as dir/$ac word$ac exec ext"; then
    ac cv prog ac ct NMEDIT="nmedit"
    $as echo "$as me:${as lineno-$LINENO}: found
$as dir/$ac word$ac exec ext" >&5
   break 2
```

```
f_idone
 done
IFS=$as save IFS
fi
f_1ac ct NMEDIT=$ac cv prog ac ct NMEDIT
if test -n "$ac ct NMEDIT"; then
 { $as echo "$as me:${as lineno-$LINENO}: result: $ac ct NMEDIT" >&5
$as echo "$ac ct NMEDIT" >&6; }
else
  { $as echo "$as me:${as lineno-$LINENO}: result: no" >&5
\dots sas echo "no" >&6; }
f_iif test "x$ac ct NMEDIT" = x; then
    NMEDIT = " : "else
    case $cross compiling:$ac tool warned in
yes:)
{ $as echo "$as me:${as lineno-$LINENO}: WARNING: using cross tools
not prefixed with host triplet" >&5
$as echo "$as me: WARNING: using cross tools not prefixed with host
triplet" > 2; }
ac tool warned=yes ;;
esac
   NMEDIT=$ac ct NMEDIT
  fi
else
 NMEDIT="$ac cv prog NMEDIT"
fi
    if test -n "$ac_tool_prefix"; then
  # Extract the first word of "${ac tool prefix}lipo", so it can be a
program name with args.
set dummy ${ac tool prefix}lipo; ac word=$2
{ $as echo "$as me: ${as lineno-$LINENO}: checking for $ac word" > & 5
$as echo n "checking for $ac word... " >&6; }
if \S{ac cv prog LIPO+:} false; then :
  \daggeras echo n "(cached) " > 66
else
  if test -n "$LIPO"; then
 ac cv prog LIPO="$LIPO" # Let the user override the test.
else
as save IFS=$IFS; IFS=$PATH SEPARATOR
for as dir in $PATH
do
 IFS=$as save IFS
 test -z "$as dir" && as dir=.
    for ac exec ext in '' $ac executable extensions; do
  if as fn executable p "$as dir/$ac word$ac exec ext"; then
```

```
ac cv prog LIPO="${ac tool prefix}lipo"
    $as echo "$as me: $ {as lineno-$LINENO}: found
$as dir/$ac word$ac exec ext" >&5
   break 2
  f_1done
  done
IFS=$as save IFS
fi
fi
LIPO=$ac cv prog LIPO
if test -n "$LIPO"; then
 { $as echo "$as me:${as lineno-$LINENO}: result: $LIPO" >&5
$as echo "$LIPO" >&6; }
else
 { $as echo "$as me:${as lineno-$LINENO}: result: no" >&5
\dots sas echo "no" >&6; }
fi
fi
if test -z "$ac cv prog LIPO"; then
 ac ct LIPO=$LIPO
  # Extract the first word of "lipo", so it can be a program name with
args.
set dummy lipo; ac word=$2
{ $as echo "$as me:${as lineno-$LINENO}: checking for $ac word" >&5
$as echo n "checking for $ac word... " >&6; }
if \frac{1}{5}{ac cv prog ac ct LIPO+:} false; then :
 $as echo n "(cached) " >&6
else
 if test -n "$ac ct LIPO"; then
 ac cv prog ac ct LIPO="$ac ct LIPO" # Let the user override the
test.
else
as save IFS=$IFS; IFS=$PATH SEPARATOR
for as dir in $PATH
do
  IFS=$as save IFS
 test -z "$as dir" && as dir=.
    for ac exec ext in '' $ac executable extensions; do
  if as fn executable p "$as dir/$ac word$ac exec ext"; then
    ac cv prog ac ct LIPO="lipo"
    $as echo "$as me: $ { as lineno-$LINENO }: found
$as dir/$ac word$ac exec ext" >&5
   break 2
  fi
done
 done
IFS=$as save IFS
```

```
fi
fi
ac ct LIPO=$ac cv prog ac ct LIPO
if test -n "$ac ct LIPO"; then
 { $as echo "$as me: $ { as lineno-$LINENO }: result: $ac ct LIPO" > & 5
$as echo "$ac ct LIPO" >&6; }
else
  { $as echo "$as me:${as lineno-$LINENO}: result: no" >&5
\text{Sas echo "no" } > \text{\&} 6;fi
  if test "x$ac ct LIPO" = x; then
    T.T PQ = "Y"else
    case $cross compiling: $ac tool warned in
yes:)
{ $as echo "$as me: $ {as lineno-$LINENO}: WARNING: using cross tools
not prefixed with host triplet" >&5
$as echo "$as me: WARNING: using cross tools not prefixed with host
triplet" > \&2;}
ac tool warned=yes ;;
esac
    LIPO=$ac ct LIPO
  fi
else
  LIPO="$ac cv prog LIPO"
fi
    if test -n "$ac tool prefix"; then
  # Extract the first word of "${ac tool prefix}otool", so it can be a
program name with args.
set dummy ${ac tool prefix}otool; ac word=$2
{ $as echo "$as me: $ {as lineno-$LINENO}: checking for $ac word" > & 5
$as echo n "checking for $ac word... " >&6; }
if ${ac cv prog OTOOL+:} false; then :
  \daggeras echo n "(cached) " > \delta6
else
 if test -n "$OTOOL"; then
 ac cv prog OTOOL="$OTOOL" # Let the user override the test.
else
as save IFS=$IFS; IFS=$PATH SEPARATOR
for as dir in $PATH
do
 IFS=$as save IFS
  test -z "$as dir" && as dir=.
    for ac_exec_ext in '' sac_executable extensions; do
  if as fn executable p "$as dir/$ac word$ac exec ext"; then
    ac cv prog OTOOL="${ac tool prefix}otool"
    $as echo "$as me: $ { as lineno-$LINENO}: found
$as dir/$ac word$ac exec ext" >&5
    break 2
  fi
```

```
done
 done
IFS=$as save IFS
fi
fi
OTOOL=$ac_cv_prog_OTOOL
if test -n "$OTOOL"; then
  { $as echo "$as me: $ {as lineno-$LINENO}: result: $0T00L" > & 5
§as echo "§OTOOL" >&6; }
else
  { $as echo "$as me: $ { as lineno-$LINENO}: result: no" > 45
\daggeras echo "no" >&6; }
fi
fi
if test -z "$ac cv prog OTOOL"; then
 ac ct OTOOL=$OTOOL
  # Extract the first word of "otool", so it can be a program name
with args.
set dummy otool; ac word=$2
{ $as echo "$as me: ${as lineno-$LINENO}: checking for $ac word" > & 5
$as echo n "checking for $ac word... " >&6; }
if ${ac cv prog ac ct OTOOL+:} false; then :
 else
 if test -n "$ac ct OTOOL"; then
 ac cv prog ac ct OTOOL="$ac ct OTOOL" # Let the user override the
test.
else
as save IFS=$IFS; IFS=$PATH SEPARATOR
for as dir in $PATH
do
 IFS=$as save IFS
 test -z "$as dir" && as dir=.
    for ac exec ext in '' $ac executable extensions; do
  if as fn executable p "$as dir/$ac word$ac exec ext"; then
    ac cv prog ac ct OTOOL="otool"
    $as echo "$as me:${as lineno-$LINENO}: found
$as dir/$ac word$ac exec ext" >&5
   break 2
  fi
done
 done
IFS=$as save IFS
fi
fi
ac ct OTOOL=$ac cv prog ac ct OTOOL
if test -n "$ac ct OTOOL"; then
  { $as echo "$as me: $ {as lineno- $LINENO}: result: $ac ct OTOOL" > & 5
```

```
$as echo "$ac ct OTOOL" >&6; }
else
 { $as echo "$as me: $ { as lineno- $LINENO }: result: no" > 45
\dfrac{2}{3} as echo "no" > \sqrt{6}; }
f_1if test "x$ac ct OTOOL" = x; then
    \text{OTOOL} = " : "else
    case $cross compiling:$ac tool warned in
yes:)
{ $as echo "$as me: $ { as lineno-$LINENO}: WARNING: using cross tools
not prefixed with host triplet" >&5
$as echo "$as me: WARNING: using cross tools not prefixed with host
triplet" > & 2; }
ac tool warned=yes ;;
esac
    OTOOL=$ac ct OTOOL
  fi
else
  OTOOL="$ac cv prog OTOOL"
fi
    if test -n "$ac tool prefix"; then
  # Extract the first word of "${ac tool prefix}otool64", so it can be
a program name with args.
set dummy ${ac tool prefix}otool64; ac word=$2
{ $as echo "$as me: $ {as lineno-$LINENO}: checking for $ac word" > & 5
$as echo n "checking for $ac word... " >&6; }
if \frac{1}{5}{ac cv prog OTOOL64+:} false; then :
  $as echo n "(cached) " >&6
else
 if test -n "$OTOOL64"; then
 ac cv prog OTOOL64="$OTOOL64" # Let the user override the test.
else
as save IFS=$IFS; IFS=$PATH SEPARATOR
for as dir in $PATH
do
 IFS=$as save IFS
  test -z "$as_dir" && as_dir=.
    for ac exec ext in '' $ac executable extensions; do
  if as fn executable p "$as dir/$ac word$ac exec ext"; then
    ac cv prog OTOOL64="${ac tool prefix}otool64"
    $as echo "$as me: $ {as lineno-$LINENO}: found
$as dir/$ac word$ac exec ext" >&5
    break 2
  f_1done
  done
IFS=$as save IFS
fi
```

```
fi
OTOOL64=$ac cv prog OTOOL64
if test -n "$OTOOL64"; then
  { $as echo "$as me: $ {as lineno-$LINENO}: result: $0T00L64" > & 5
\text{Sas echo "SOTOOL64" >&6; }else
  { $as echo "$as me: $ { as lineno-$LINENO}: result: no" > & 5
\dfrac{2}{3}as echo "no" >&6; }
fi
f_1if test -z "$ac cv prog OTOOL64"; then
 ac ct OTOOL64=$OTOOL64
  # Extract the first word of "otool64", so it can be a program name
with args.
set dummy otool64; ac word=$2
{ $as echo "$as me: $ {as lineno-$LINENO}: checking for $ac word" > & 5
$as echo n "checking for $ac word... " >&6; }
if ${ac cv prog ac ct OTOOL64+:} false; then :
 \daggeras echo n "(cached) " > 6
else
 if test -n "$ac ct OTOOL64"; then
 ac cv prog ac ct OTOOL64="$ac ct OTOOL64" # Let the user override
the test.
else
as save IFS=$IFS; IFS=$PATH SEPARATOR
for as dir in $PATH
do
  IFS=$as save IFS
 test -z "$as dir" && as dir=.
    for ac_exec_ext in '' $ac_executable extensions; do
  if as fn executable p "$as dir/$ac word$ac exec ext"; then
    ac cv prog ac ct OTOOL64="otool64"
    $as echo "$as me:${as lineno-$LINENO}: found
$as dir/$ac word$ac exec ext" >&5
   break 2
  fi
done
  done
IFS=$as save IFS
fi
f_1ac ct OTOOL64=$ac cv prog ac ct OTOOL64
if test -n "$ac ct OTOOL64"; then
 { $as echo "$as me:${as lineno-$LINENO}: result: $ac ct OTOOL64" >&5
% $as echo "$ac ct OTOOL64" >&6; }
else
 { $as echo "$as me:${as lineno-$LINENO}: result: no" >&5
\text{Sas echo "no" } > \text{&6; }fi
```

```
if test "x$ac ct OTOOL64" = x; then
   OTOOL64 = ":"
  else
    case $cross compiling:$ac tool warned in
yes:)
{ $as echo "$as me: $ {as lineno-$LINENO}: WARNING: using cross tools
not prefixed with host triplet" >&5
$as echo "$as me: WARNING: using cross tools not prefixed with host
triplet" > & 2; }
ac tool warned=yes ;;
esac
    OTOOL64=$ac ct OTOOL64
 fi
else
  OTOOL64="$ac cv prog OTOOL64"
fi
```

```
{ $as echo "$as me: $ { as lineno-$LINENO}: checking for -
single module linker flag" > & 5
$as echo n "checking for -single module linker flag... " >&6; }
if ${lt cv apple cc single mod+:} false; then :
 $as echo n "(cached) " >&6
else
  It cv apple cc single mod=no
      if test -z "${LT MULTI MODULE}"; then
```

```
# By default we will add the -single module flag. You can
override
     # by either setting the environment variable LT MULTI MODULE
     # non-empty at configure time, or by adding -multi module to the
     # link flags.
     rm -rf libconftest.dylib*
     echo "int foo(void){return 1;}" > conftest.c
     echo "$LTCC $LTCFLAGS $LDFLAGS -o libconftest.dylib \
-dynamiclib -Wl,-single module conftest.c" >&5
     $LTCC $LTCFLAGS $LDFLAGS -o libconftest.dylib \
       -dynamiclib -Wl,-single module conftest.c 2>conftest.err
        lt_result=$?
     # If there is a non-empty error log, and "single module"
     # appears in it, assume the flag caused a linker warning
        if test -s conftest.err && $GREP single module conftest.err;
then
        cat conftest.err >&5
     # Otherwise, if the output was created with a 0 exit code from
     # the compiler, it worked.
     elif test -f libconftest.dylib && test $ lt result -eq 0; then
        lt_cv_apple_cc_single_mod=yes
     else
        cat conftest.err >&5
     fi
     rm -rf libconftest.dylib*
     rm -f conftest.*
       fi
fi
{ $as_echo "$as_me:${as_lineno-$LINENO}: result: 
$1t cv apple cc single mod" >&5
$as echo "$lt cv apple cc single mod" >&6; }
     { $as_echo "$as_me:${as_lineno-$LINENO}: checking for -
exported symbols list linker flag" >&5
$as echo n "checking for -exported symbols list linker flag... " >&6;
}
if ${lt cv ld exported symbols list+:} false; then :
 $as echo n "(cached) " >&6
else
   lt_cv_ld_exported_symbols_list=no
       save_LDFLAGS=$LDFLAGS
      echo " main" > conftest.sym
       LDFLAGS="$LDFLAGS -Wl,-exported_symbols_list,conftest.sym"
      cat confdefs.h - << ACEOF >conftest. $ac ext
/* end confdefs.h. */
int
main ()
{
   ;
  return 0;
```

```
\}ACEOF
if ac fn c try link "$LINENO"; then :
 It cv ld exported symbols list=yes
else
  It cv ld exported symbols list=no
fi
rm -f core conftest.err conftest. $ac objext \
    conftest$ac exeext conftest.$ac ext
     LDFLAGS="$save LDFLAGS"
f_1{ $as echo "$as me: $ {as lineno-$LINENO}: result:
$1t cv ld exported symbols list" >&5
$as echo "$1t cv ld exported symbols list" >&6; }
    { $as echo "$as me:${as lineno-$LINENO}: checking for -force load
linker flag" >&5
$as echo n "checking for -force load linker flag... " >&6; }
if ${lt cv ld force load+:} false; then :
 $as echo n "(cached) " >&6
else
  It cv ld force load=no
      cat > conftest.c << LT EOF
int forced loaded() { return 2; }
LT EOF
      echo "$LTCC $LTCFLAGS -c -o conftest.o conftest.c" >&5
      $LTCC $LTCFLAGS -c -o conftest.o conftest.c 2>&5
      echo "$AR cru libconftest.a conftest.o" > 45
      $AR cru libconftest.a conftest.o 2>&5
      echo "$RANLIB libconftest.a" >&5
      $RANLIB libconftest.a 2>&5
      cat > conftest.c << LT EOF
int main() { return 0; }
LT EOF
      echo "$LTCC $LTCFLAGS $LDFLAGS -o conftest conftest.c -Wl,-
force load,./libconftest.a" >&5
      $LTCC $LTCFLAGS $LDFLAGS -o conftest conftest.c -Wl,-
force load,./libconftest.a 2>conftest.err
      lt result=$?
      if test -s conftest.err && $GREP force load conftest.err; then
     cat conftest.err >&5
      elif test -f conftest && test $ lt result -eq 0 && $GREP
forced load conftest >/dev/null 2>&1 ; then
     lt cv ld force load=yes
      else
     cat conftest.err >&5
      fi
        rm -f conftest.err libconftest.a conftest conftest.c
        rm -rf conftest.dSYM
```

```
{ $as echo "$as me: ${as lineno-$LINENO}: result: $1t cv ld force load"
> 5$as echo "$lt cv ld force load" >&6; }
    case $host os in
    rhapsody* | darwin1.[012])
      lt dar allow undefined='${wl}-undefined ${wl} suppress' ;;
    darwin1.*)
      It dar allow undefined='\frac{1}{2}{wl}-flat namespace \frac{2}{2}{wl}-undefined
$[wl}suppress';
    darwin*) # darwin 5 \cdot x on
      # if running on 10.5 or later, the deployment target defaults
      # to the OS version, if on x86, and 10.4, the deployment
      # target defaults to 10.4. Don't you love it?
      case ${MACOSX DEPLOYMENT TARGET-10.0}, $host in
      10.0, *86*-darwin8*|10.0, *-darwin[91]*)
        lt dar allow undefined='${wl}-undefined ${wl}dynamic lookup'
\ddot{i}10. [012]*)
        lt dar allow undefined='${wl}-flat namespace ${wl}-undefined
$[wl] suppress' ;;
     10.*)
        lt dar allow undefined='${wl}-undefined ${wl}dynamic lookup'
\ddot{\phantom{0}}esac
    \mathcal{L}esac
    if test "$1t cv apple cc single mod" = "yes"; then
       It dar single mod='$single module'
    f_iif test "$1t cv ld exported symbols list" = "yes"; then
      It dar export syms=' \S\{\overline{\mathbf{w}}\}-
exported symbols list, $output objdir/${libname}-symbols.expsym'
    else
       lt dar export syms='~$NMEDIT -s $output objdir/${libname}-
symbols.expsym ${lib}'
    fi
    if test "$DSYMUTIL" != ":" && test "$lt cv ld force load" = "no";
then
      lt dsymutil='~$DSYMUTIL $lib || :'
    else
       _lt_dsymutil=
    fi
    \mathcal{L}esac
# On IRIX 5.3, sys/types and inttypes.h are conflicting.
for ac header in sys/types.h sys/stat.h stdlib.h string.h memory.h
strings.h \backslashinttypes.h stdint.h unistd.h
d_{\Omega}:
  as ac Header= `$as echo "ac cv header $ac header" | $as tr sh `
```

```
ac fn c check header compile "$LINENO" "$ac header" "$as ac Header"
"$ac_includes_default
"
if eval test \forall x \in S"$as ac Header"\forall" = x"yes"; then :
 cat >>confdefs.h << ACEOF
@%:@define `$as_echo "HAVE $ac_header" | $as_tr_cpp` 1
_ACEOF
fi
done
for ac_header in dlfcn.h
do :
 ac fn c check header compile "$LINENO" "dlfcn.h"
"ac_cv_header_dlfcn_h" "$ac_includes_default
"
if test "x$ac cv header dlfcn h" = xyes; then :
 cat >>confdefs.h << ACEOF
@%:@define HAVE_DLFCN_H 1
_ACEOF
fi
done
# Set options
         enable_dlopen=no
   enable_win32_dll=no
             @%:@ Check whether --enable-shared was given.
if test "${enable shared+set}" = set; then :
 enableval=$enable_shared; p=${PACKAGE-default}
     case $enableval in
    yes) enable shared=yes ;;
    no) enable shared=no ;;
     *)
       enable_shared=no
       # Look at the argument we got. We use all the common list 
separators.
      lt save ifs="$IFS"; IFS="${IFS}$PATH SEPARATOR,"
```

```
 for pkg in $enableval; do
     IFS="$lt_save_ifs"
     if test "X$pkg" = "X$p"; then
        enable_shared=yes
     fi
       done
       IFS="$lt_save_ifs"
       ;;
     esac
else
  enable_shared=yes
fi
  @%:@ Check whether --enable-static was given.
if test "${enable static+set}" = set; then :
 enableval=$enable_static; p=${PACKAGE-default}
     case $enableval in
    yes) enable static=yes ;;
    no) enable static=no ;;
     *)
      enable_static=no
       # Look at the argument we got. We use all the common list 
separators.
       lt_save_ifs="$IFS"; IFS="${IFS}$PATH_SEPARATOR,"
       for pkg in $enableval; do
     IFS="$lt_save_ifs"
     if test \overline{''}X$pkg" = "X$p"; then
        enable_static=yes
     fi
       done
       IFS="$lt_save_ifs"
       ;;
     esac
else
   enable_static=yes
fi
```

```
@%:@ Check whether --with-pic was given.
if test "${with_pic+set}" = set; then :
  withval=$with pic; lt p=${PACKAGE-default}
     case $withval in
    yes|no) pic mode=$withval ;;
     *)
       pic_mode=default
       # Look at the argument we got. We use all the common list 
separators.
      lt save ifs="$IFS"; IFS="${IFS}$PATH_SEPARATOR,"
      for 1t pkg in $withval; do
     IFS="$lt_save_ifs"
     if test \overline{''}X$lt_pkg" = "X$lt_p"; then
        pic_mode=yes
     fi
       done
       IFS="$lt_save_ifs"
       ;;
     esac
else
   pic_mode=default
fi
test -z "$pic mode" && pic mode=default
   @%:@ Check whether --enable-fast-install was given.
if test "${enable fast install+set}" = set; then :
  enableval=$enable fast install; p=${PACKAGE-default}
     case $enableval in
    yes) enable fast install=yes ;;
    no) enable fast install=no ;;
     *)
      enable fast install=no
       # Look at the argument we got. We use all the common list 
separators.
      lt save ifs="$IFS"; IFS="${IFS}$PATH_SEPARATOR,"
       for pkg in $enableval; do
     IFS="$lt_save_ifs"
     if test "X$pkg" = "X$p"; then
        enable_fast_install=yes
     fi
       done
       IFS="$lt_save_ifs"
```

```
 ;;
    esac
else
  enable_fast_install=yes
fi
```
# This can be used to rebuild libtool when needed LIBTOOL\_DEPS="\$ltmain"

```
# Always use our own libtool.
LIBTOOL='$(top_builddir)'
LIBTOOL="$LIBTOOL/${host_alias}-libtool"
```

```
if test -n "${ZSH VERSION+set}" ; then
   setopt NO GLOB SUBST
fi
{ $as echo "$as me: $ {as lineno-$LINENO}: checking for objdir" > & 5
$as echo n "checking for objdir... " >&6; }
if ${1t cv objdir+:} false; then :
  \dfrac{1}{2} sas echo<sup>n</sup> "(cached) " > \frac{1}{2} 6
else
 rm-f.libs 2>/dev/null
mkdir .libs 2>/dev/null
if test -d .libs; then
 lt cv objdir=.libs
else
 # MS-DOS does not allow filenames that begin with a dot.
 lt cv objdir= libs
fi
rmdir .libs 2>/dev/null
fi
{ $as echo "$as me: $ {as lineno-$LINENO}: result: $1t cv objdir" > & 5
$as echo "$1t cv objdir" >&6; }
objdir=$1t_cv_objdir
```

```
cat >>confdefs.h << ACEOF
@%:@define LT OBJDIR "$lt cv objdir/"
ACEOF
```
case \$host os in  $aix3*)$ 

```
 # AIX sometimes has problems with the GCC collect2 program. For 
some
  # reason, if we set the COLLECT NAMES environment variable, the
problems
  # vanish in a puff of smoke.
   if test "X${COLLECT_NAMES+set}" != Xset; then
     COLLECT_NAMES=
     export COLLECT_NAMES
   fi
   ;;
esac
# Global variables:
ofile=${host_alias}-libtool
can_build_shared=yes
# All known linkers require a `.a' archive for static linking (except 
MSVC,
# which needs '.lib').
libext=a
with gnu ld="$lt cv prog gnu ld"
old_CC="$CC"
old_CFLAGS="$CFLAGS"
# Set sane defaults for various variables
test -z "$CC" && CC=cc
test -z "$LTCC" && LTCC=$CC
test -z "$LTCFLAGS" && LTCFLAGS=$CFLAGS
test -z "$LD" && LD=ld
test -z "$ac_objext" && ac_objext=o
for cc_temp in $compiler""; do
   case $cc_temp in
    compile | *[\n\setminus\n\setminus\n]compile | ccache | *[\n\setminus\n\setminus\n]ccache );
    distcc | *[\n\]\idistcc | purify | *[\n\]\i\setminus - *) ;;
     *) break;;
   esac
done
cc basename=`$ECHO "$cc temp" | $SED "s%.*/%%; s%^$host alias-%%"`
# Only perform the check for file, if the check method requires it
test -z "$MAGIC CMD" && MAGIC CMD=file
case $deplibs_check_method in
file magic*)
  if test "$file magic cmd" = '$MAGIC CMD'; then
     { $as_echo "$as_me:${as_lineno-$LINENO}: checking for 
${ac_tool_prefix}file" >&5
$as echo n "checking for ${ac tool prefix}file... " >&6; }
```

```
if ${lt cv path MAGIC CMD+:} false; then :
  \dots sas echo n "(cached) " >&6
else
   case $MAGIC_CMD in
[\\/*] | ?:[\\/]*)
  lt cv path MAGIC CMD="$MAGIC CMD" # Let the user override the test
with a path.
  ;;
*)
  lt_save_MAGIC_CMD="$MAGIC_CMD"
  lt_save_ifs="$IFS"; IFS=$PATH_SEPARATOR
 ac dummy="/usr/bin$PATH_SEPARATOR$PATH"
  for ac dir in $ac dummy; do
     IFS="$lt_save_ifs"
    test -z "$ac dir" && ac dir=.
    if test -f $ac dir/${ac tool prefix}file; then
      lt cv path MAGIC CMD="$ac dir/${ac tool prefix}file"
      if test -n "$file magic test file"; then
     case $deplibs_check_method in
     "file magic "*)
       file magic regex=`expr "$deplibs check method" : "file magic
\setminus ( . * \)"<sup>*</sup>
       MAGIC CMD="$lt cv path MAGIC CMD"
       if eval $file magic cmd \$file magic test_file 2> /dev/null |
         $EGREP "$file magic regex" > /dev/null; then
           :
        else
         cat << LT EOF 1>&2
*** Warning: the command libtool uses to detect shared libraries,
*** $file magic cmd, produces output that libtool cannot recognize.
*** The result is that libtool may fail to recognize shared libraries
*** as such. This will affect the creation of libtool libraries that
*** depend on shared libraries, but programs linked with such libtool
*** libraries will work regardless of this problem. Nevertheless, you
*** may want to report the problem to your system manager and/or to
*** bug-libtool@gnu.org
_LT_EOF
        fi ;;
     esac
      fi
       break
     fi
   done
   IFS="$lt_save_ifs"
 MAGIC CMD="$lt save MAGIC CMD"
   ;;
esac
fi
MAGIC CMD="$lt cv path MAGIC CMD"
```

```
if test -n "$MAGIC CMD"; then
  { $as echo "$as me:${as lineno-$LINENO}: result: $MAGIC CMD" >&5
$as echo "$MAGIC CMD" >&6; }
else
  { $as echo "$as me:${as lineno-$LINENO}: result: no" >&5
\dots sas echo "no" >&6; }
fi
if test -z "$lt cv path MAGIC CMD"; then
  if test -n "$ac tool prefix"; then
    { $as echo "$as me: $ { as lineno-$LINENO}: checking for file" > & 5
$as echo n "checking for file... " >&6; }
if ${1t cv path MAGIC CMD+:} false; then :
  $as echo n "(cached) " >86else
 case $MAGIC CMD in
It cv path MAGIC CMD="$MAGIC CMD" # Let the user override the test
with a path.
 \cdot ;
\star)
  It save MAGIC CMD="$MAGIC CMD"
  lt save ifs="$IFS"; IFS=$PATH SEPARATOR
  ac dummy="/usr/bin$PATH SEPARATOR$PATH"
  for ac dir in $ac dummy; do
    IFS="$lt save ifs"
    test -z "$ac dir" && ac dir=.
    if test -f $ac dir/file; then
      It cv path MAGIC CMD="$ac dir/file"
      if test -n "$file magic test file"; then
     case $deplibs check method in
     "file magic "^*\)file magic regex='expr "$deplibs check method" : "file magic
\setminus ( .* \) "
       MAGIC CMD="$1t cv path MAGIC CMD"
       if eval $file magic cmd \$file magic test file 2> /dev/null |
         $EGREP "$file magic regex" > /dev/null; then
         \bulletelse
         cat << LT EOF 1&gt;&2
```
\*\*\* Warning: the command libtool uses to detect shared libraries, \*\*\* \$file magic cmd, produces output that libtool cannot recognize. \*\*\* The result is that libtool may fail to recognize shared libraries \*\*\* as such. This will affect the creation of libtool libraries that \*\*\* depend on shared libraries, but programs linked with such libtool \*\*\* libraries will work regardless of this problem. Nevertheless, you \*\*\* may want to report the problem to your system manager and/or to

```
*** bug-libtool@gnu.org
LT EOF
       fi;
     esac
     fi
      break
    fi
  done
  IFS="$lt save ifs"
  MAGIC CMD="$1t save MAGIC CMD"
  \ddot{\phantom{0}}esac
fi
MAGIC CMD="$1t cv path MAGIC CMD"
if test -n "$MAGIC CMD"; then
  { $as echo "$as me: $ {as lineno-$LINENO}: result: $MAGIC CMD" > & 5
$as echo "$MAGIC CMD" >&6; }
else
  { $as echo "$as me: $ { as lineno-$LINENO}: result: no" > 45
%$as echo "no" >&6; }
fi
  else
   MAGIC CMD=:
  fi
fi
  fi
  \cdotsesac
# Use C for the default configuration in the libtool script
lt save CC="$CC"
ac ext=c
ac cpp='$CPP $CPPFLAGS'
ac compile='$CC -c $CFLAGS $CPPFLAGS conftest.$ac ext >&5'
ac link='$CC -o conftest$ac exeext $CFLAGS $CPPFLAGS $LDFLAGS
conftest. $ac ext $LIBS >&5'
ac compiler gnu=$ac cv c compiler gnu
# Source file extension for C test sources.
ac ext=c
# Object file extension for compiled C test sources.
objext = oobjext=$objext
```

```
# Code to be used in simple compile tests
It simple compile test code="int some variable = 0;"
# Code to be used in simple link tests
lt simple link test code='int main(){return(0);}'
# If no C compiler was specified, use CC.
LTCC=${LTCC-"$CC"}
# If no C compiler flags were specified, use CFLAGS.
LTCFLAGS=${LTCFLAGS-"$CFLAGS"}
# Allow CC to be a program name with arguments.
compiler=$CC
# Save the default compiler, since it gets overwritten when the other
# tags are being tested, and LT TAGVAR(compiler, []) is a NOP.
compiler_DEFAULT=$CC
# save warnings/boilerplate of simple test code
ac outfile=conftest. $ac objext
echo "$lt simple compile test code" >conftest.$ac ext
eval "$ac compile" 2>&1>/dev/null | $SED '/^$/d; /^ *+/d'
>conftest.err
It compiler boilerplate=`cat conftest.err`
$RM conftest*
ac outfile=conftest.$ac objext
echo "$1t simple link test code" >conftest.$ac ext
eval "$ac_link" 2>&1 >/dev/null | $SED '/^$/d; /^ *+/d' >conftest.err
_lt_linker_boilerplate=`cat conftest.err`
$RM -r conftest*
if test -n "$compiler"; then
lt prog compiler no builtin flag=
if test "$GCC" = yes; then
  case $cc_basename in
 nvcc*)
    lt prog_compiler_no_builtin_flag=' -Xcompiler -fno-builtin' ;;
   *)
    It prog compiler no builtin flag=' -fno-builtin' ;;
  esac
```

```
{ $as echo "$as me: $ { as lineno-$LINENO}: checking if $ compiler
supports -fno-rtti -fno-exceptions" >&5
$as echo n "checking if $compiler supports -fno-rtti -fno-
exceptions... " >&6; }
if ${1t cv prog compiler rtti exceptions+:} false; then :
  \daggeras echo n "(cached) " > 66
else
  It cv prog compiler rtti exceptions=no
   ac outfile=conftest.$ac objext
   echo "$1t simple compile test code" > conftest. $ac ext
   lt compiler flag="-fno-rtti -fno-exceptions"
   # Insert the option either (1) after the last *FLAGS variable, or
   # (2) before a word containing "conftest.", or (3) at the end.
   # Note that $ac compile itself does not contain backslashes and
begins
   # with a dollar sign (not a hyphen), so the echo should work
correctly.
   # The option is referenced via a variable to avoid confusing sed.
   lt compile='echo "$ac compile" | $SED \
   -e 's:. *FLAGS}\{0,1\} :&$lt compiler flag :; t' \
   -e 's: [ \hat{ } \; ]*conftest\.: $lt compiler flag&:; t' \
   -e 's:$: $lt compiler flaq:'`
   (eval echo "\sqrt{''})$as me: $LINENO: $1t compile\"" >&5)
   (eval "$1t compile" 2>conftest.err)
   ac status=$?
   cat conftest.err >&5
   echo "$as me: $LINENO: \$? = $ac status" > 65if (exit $ac status) && test -s "$ac outfile"; then
     # The compiler can only warn and ignore the option if not
recognized
     # So say no if there are warnings other than the usual output.
     $ECHO "$ lt compiler boilerplate" | $SED '/^$/d' >conftest.exp
     $SED '/^$/d; /^ *+/d' conftest.err >conftest.er2
     if test ! -s conftest.er2 || diff conftest.exp conftest.er2
>/dev/null; then
       It cv prog compiler rtti exceptions=yes
     fi
   fi
   $RM conftest*
fi
{ $as echo "$as me:${as lineno-$LINENO}: result:
$1t cv prog compiler rtti exceptions" > &5
$as echo "$1t cv prog compiler rtti exceptions" >&6; }
if test x"$1t cv prog compiler rtti exceptions" = xyes; then
It prog compiler no builtin flag="$1t prog compiler no builtin flag -
fno-rtti -fno-exceptions"
else
    \cdotfi
```

```
 lt_prog_compiler_wl=
lt prog compiler pic=
lt_prog_compiler_static=
   if test "$GCC" = yes; then
    lt prog compiler wl='-Wl,'
    lt prog compiler static='-static'
     case $host_os in
       aix*)
       # All AIX code is PIC.
      if test "$host cpu" = ia64; then
     # AIX 5 now supports IA64 processor
     lt prog compiler static='-Bstatic'
      f_1 ;;
     amigaos*)
       case $host_cpu in
       powerpc)
             # see comment about AmigaOS4 .so support
            lt prog compiler pic='-fPIC'
         ;;
       m68k)
             # FIXME: we need at least 68020 code to build shared 
libraries, but
             # adding the `-m68020' flag to GCC prevents building 
anything better,
             # like `-m68040'.
            lt prog compiler pic='-m68020 -resident32 -malways-
restore-a4'
         ;;
       esac
       ;;
     beos* | irix5* | irix6* | nonstopux* | osf3* | osf4* | osf5*)
       # PIC is the default for these OSes.
       ;;
     mingw* | cygwin* | pw32* | os2* | cegcc*)
       # This hack is so that the source file can tell whether it is 
being
```
fi

```
 # built for inclusion in a dll (and should export symbols for 
example).
       # Although the cygwin gcc ignores -fPIC, still need this for 
old-style
       # (--disable-auto-import) libraries
       lt_prog_compiler_pic='-DDLL_EXPORT'
       ;;
     darwin* | rhapsody*)
       # PIC is the default on this platform
       # Common symbols not allowed in MH_DYLIB files
      lt prog_compiler_pic='-fno-common'
       ;;
     haiku*)
       # PIC is the default for Haiku.
       # The "-static" flag exists, but is broken.
       lt_prog_compiler_static=
       ;;
     hpux*)
       # PIC is the default for 64-bit PA HP-UX, but not for 32-bit
       # PA HP-UX. On IA64 HP-UX, PIC is the default but the pic flag
       # sets the default TLS model and affects inlining.
       case $host_cpu in
      hppa*64*)# +Z the default
     ;;
       *)
     lt prog compiler pic='-fPIC'
     ;;
       esac
       ;;
     interix[3-9]*)
       # Interix 3.x gcc -fpic/-fPIC options generate broken code.
       # Instead, we relocate shared libraries at runtime.
       ;;
     msdosdjgpp*)
       # Just because we use GCC doesn't mean we suddenly get shared 
libraries
       # on systems that don't support them.
      lt prog compiler can build shared=no
       enable_shared=no
       ;;
     *nto* | *qnx*)
       # QNX uses GNU C++, but need to define -shared option too, 
otherwise
       # it will coredump.
      lt prog compiler pic='-fPIC -shared'
```

```
 ;;
     sysv4*MP*)
       if test -d /usr/nec; then
     lt prog compiler pic=-Kconform pic
       fi
       ;;
     *)
      lt prog compiler pic='-fPIC'
       ;;
     esac
     case $cc_basename in
     nvcc*) # Cuda Compiler Driver 2.2
       lt_prog_compiler_wl='-Xlinker '
      if test -n "$lt prog compiler pic"; then
        lt prog_compiler_pic="-Xcompiler $lt_prog_compiler_pic"
       fi
       ;;
     esac
   else
     # PORTME Check for flag to pass linker flags through the system 
compiler.
     case $host_os in
     aix*)
      lt prog compiler wl='-Wl,'
      if test "$host cpu" = ia64; then
     # AIX 5 now supports IA64 processor
     lt_prog_compiler_static='-Bstatic'
       else
     lt_prog_compiler_static='-bnso -bI:/lib/syscalls.exp'
       fi
       ;;
    minqw* | cygwin* | pw32* | os2* | cegcc*)
       # This hack is so that the source file can tell whether it is 
being
       # built for inclusion in a dll (and should export symbols for 
example).
      lt prog compiler pic='-DDLL EXPORT'
       ;;
    hpux9* | hpux10* | hpux11*)
      lt prog compiler wl='-Wl,'
       # PIC is the default for IA64 HP-UX and 64-bit HP-UX, but
       # not for PA HP-UX.
       case $host_cpu in
      hppa*64*|ia64*# +Z the default
     ;;
       *)
```

```
lt prog compiler pic='+Z'
     ;;
       esac
      # Is there a better 1t prog compiler static that works with the
bundled CC?
      lt prog compiler static='${wl}-a ${wl}archive'
       ;;
     irix5* | irix6* | nonstopux*)
      lt prog compiler wl='-Wl,'
       # PIC (with -KPIC) is the default.
      lt prog compiler static='-non shared'
       ;;
     linux* | k*bsd*-gnu | kopensolaris*-gnu)
       case $cc_basename in
      # old Intel for x86 64 which still supported -KPIC.
       ecc*)
     lt prog compiler wl='-Wl,'
     lt prog compiler pic='-KPIC'
     lt prog compiler static='-static'
        ;;
       # icc used to be incompatible with GCC.
       # ICC 10 doesn't accept -KPIC any more.
       icc* | ifort*)
     lt prog compiler wl='-Wl,'
     lt prog compiler pic='-fPIC'
     lt prog compiler static='-static'
         ;;
       # Lahey Fortran 8.1.
      lff95*)lt prog compiler wl='-Wl,'
     lt prog compiler pic='--shared'
     lt prog compiler static='--static'
     ;;
      nagfor*)
     # NAG Fortran compiler
     lt prog compiler wl='-Wl,-Wl,,'
     lt prog_compiler_pic='-PIC'
     lt prog compiler static='-Bstatic'
     ;;
       pgcc* | pgf77* | pgf90* | pgf95* | pgfortran*)
         # Portland Group compilers (*not* the Pentium gcc compiler,
     # which looks to be a dead project)
     lt prog compiler wl='-Wl,'
     lt prog compiler pic='-fpic'
     lt prog compiler static='-Bstatic'
         ;;
      ccc<sup>*</sup>)
        lt prog compiler wl='-Wl,'
         # All Alpha code is PIC.
        lt prog compiler static='-non shared'
```
```
 ;;
      x1* | bgxl* | bgf* | mpixl*)
     # IBM XL C 8.0/Fortran 10.1, 11.1 on PPC and BlueGene
     lt_prog_compiler_wl='-Wl,'
     lt prog compiler pic='-qpic'
     lt_prog_compiler_static='-qstaticlink'
     ;;
       *)
     case `$CC -V 2>&1 | sed 5q` in
     *Sun\ Ceres\ Fortran* | *Sun*Fortran*\ [1-7].* | *Sun*Fortran*\
8. [0-3]*)
        # Sun Fortran 8.3 passes all unrecognized flags to the linker
       lt prog compiler pic='-KPIC'
        lt_prog_compiler_static='-Bstatic'
       lt prog compiler wl=''
        ;;
     *Sun\ F* | *Sun*Fortran*)
       lt prog compiler pic='-KPIC'
        lt_prog_compiler_static='-Bstatic'
        lt_prog_compiler_wl='-Qoption ld '
        ;;
     *Sun\ C*) # Sun C 5.9
       lt prog compiler pic='-KPIC'
        lt_prog_compiler_static='-Bstatic'
       lt prog compiler wl='-Wl,'
        ;;
         *Intel*\ [CF]*Compiler*)
       lt prog compiler wl='-Wl,'
       lt_prog_compiler_pic='-fPIC'
       lt prog compiler static='-static'
        ;;
     *Portland\ Group*)
       lt prog compiler wl='-Wl,'
       lt prog compiler pic='-fpic'
       lt prog compiler static='-Bstatic'
        ;;
     esac
     ;;
       esac
       ;;
     newsos6)
      lt prog compiler pic='-KPIC'
       lt_prog_compiler_static='-Bstatic'
       ;;
    *nto* | *qnx*)
       # QNX uses GNU C++, but need to define -shared option too, 
otherwise
       # it will coredump.
      lt prog compiler pic='-fPIC -shared'
```

```
 ;;
osf3* | osf4* | osf5*)
  lt prog compiler wl='-Wl,'
   # All OSF/1 code is PIC.
  lt prog compiler static='-non shared'
   ;;
 rdos*)
  lt prog compiler static='-non shared'
   ;;
 solaris*)
   lt_prog_compiler_pic='-KPIC'
  lt prog compiler static='-Bstatic'
   case $cc_basename in
   f77* | f90* | f95* | sunf77* | sunf90* | sunf95*)
 lt prog compiler wl='-Qoption ld ';;
 \star)
 lt prog compiler wl='-Wl,';;
   esac
   ;;
 sunos4*)
   lt_prog_compiler_wl='-Qoption ld '
  lt prog compiler pic='-PIC'
  lt prog compiler static='-Bstatic'
   ;;
sysv4 | sysv4.2uw2* | sysv4.3*)lt prog compiler wl='-Wl,'
   lt_prog_compiler_pic='-KPIC'
  lt prog compiler static='-Bstatic'
   ;;
 sysv4*MP*)
   if test -d /usr/nec ;then
 lt prog compiler pic='-Kconform pic'
 lt prog compiler static='-Bstatic'
   fi
   ;;
 sysv5* | unixware* | sco3.2v5* | sco5v6* | OpenUNIX*)
  lt prog compiler wl='-Wl,'
  lt prog compiler pic='-KPIC'
  lt prog compiler static='-Bstatic'
   ;;
 unicos*)
  lt prog compiler wl='-Wl,'
  lt prog compiler can build shared=no
   ;;
```

```
uts4*)lt prog compiler pic='-pic'
      lt prog compiler static='-Bstatic'
      \vdots\star)
      It prog compiler can build shared=no
      \mathcal{L}esac
  fi
case $host os in
  # For platforms which do not support PIC, -DPIC is meaningless:
  *djgpp*)It prog compiler pic=
    \ddot{i}\star)
    lt prog compiler pic="$1t prog compiler pic@&t@ -DPIC"
    \ddot{i}esac
{ $as echo "$as me: $ {as lineno-$LINENO}: checking for $compiler option
to produce PIC" > &5
$as echo n "checking for $compiler option to produce PIC... " >&6; }
if ${lt cv prog compiler pic+:} false; then :
  $as echo n "(cached) " >&6
else
  It cv prog compiler pic=$1t prog compiler pic
f_1{ $as echo "$as me: $ {as lineno-$LINENO}: result:
$1t cv prog compiler pic" >&5
$as echo "$1t cv prog compiler pic" >&6; }
It prog compiler pic=$1t cv prog compiler pic
## Check to make sure the PIC flag actually works.
#if test -n "$lt prog compiler pic"; then
  { $as echo "$as me:${as lineno-$LINENO}: checking if $compiler PIC
flag $1t prog compiler pic works" >&5
$as echo n "checking if $compiler PIC flag $1t prog compiler pic
\overline{\text{works}}... " > \& 6; }
if ${lt cv prog compiler pic works+:} false; then :
  $as echo n "(cached) " >&6
else
  It cv prog compiler pic works=no
   ac outfile=conftest.$ac objext
   echo "$1t simple compile test code" > conftest. $ac ext
   It compiler flag="$1t prog compiler pic@&t@ -DPIC"
   # Insert the option either (1) after the last *FLAGS variable, or
   # (2) before a word containing "conftest.", or (3) at the end.
```

```
# Note that $ac compile itself does not contain backslashes and
begins
   # with a dollar sign (not a hyphen), so the echo should work
correctly.
   # The option is referenced via a variable to avoid confusing sed.
   It compile='echo "$ac compile" | $SED \
   -e 's:.*FLAGS}\{0,1\} :&$lt compiler flag :; t' \
   -e 's: [^ ]*conftest\.: $1t compiler flag&:; t' \
   -e 's:$: $1t compiler flag:''
   (eval echo "\bar{\backslash}"\$as me:$LINENO: $1t compile\"" >&5)
   (eval "$1t compile" 2>conftest.err)
   ac status=$?
   cat conftest.err >&5
   echo "$as me: $LINENO: \$? = $ac status" > 65if (exit $ac status) && test -s "$ac outfile"; then
      # The compiler can only warn and ignore the option if not
recognized
      # So say no if there are warnings other than the usual output.
     $ECHO "$ lt compiler boilerplate" | $SED '/^$/d' >conftest.exp
     $SED '/^$/d; /^ *+/d' conftest.err >conftest.er2
     if test ! -s conftest.er2 || diff conftest.exp conftest.er2
>/dev/null; then
        It cv prog compiler pic works=yes
     fi
   f_1$RM conftest*
fi
{ $as echo "$as me: $ {as lineno-$LINENO}: result:
$1t cv prog compiler pic works" >&5
$as echo "$lt cv prog compiler pic works" >&6; }
if test x"$1t cv prog compiler pic works" = xyes; then
    case $1t prog compiler pic in
      \overline{\mathfrak{m}} \overline{\mathfrak{m}} \overline{\mathfrak{m}} \overline{\mathfrak{m}} \overline{\mathfrak{m}} \overline{\mathfrak{m}} \overline{\mathfrak{m}} \overline{\mathfrak{m}} \overline{\mathfrak{m}}*) It prog compiler pic=" $1t prog compiler pic" ;;
     esac
else
    It prog compiler pic=
     It prog compiler can build shared=no
f_1fi
```

```
# Check to make sure the static flag actually works.
#wl=$1t prog compiler wl eval
lt tmp static flag=\"$lt prog compiler static\"
{ $as echo "$as me: $ {as lineno-$LINENO}: checking if $compiler static
flag \overline{s}lt tmp static flag works" > 65
$as echo n "checking if $compiler static flag $1t tmp static flag
works... " >&6; }
if ${lt cv prog compiler static works+:} false; then :
  \daggeras echo n "(cached) " > 66
else
  It cv prog compiler static works=no
   save LDFLAGS="$LDFLAGS"
  LDFLAGS="$LDFLAGS $1t tmp static flag"
   echo "$1t simple link test code" > conftest. $ac ext
   if (eval $ac link 2>conftest.err) && test -s conftest$ac exeext;
then
     # The linker can only warn and ignore the option if not
recognized
     # So say no if there are warnings
     if test -s conftest.err; then
       # Append any errors to the config.log.
       cat conftest.err 1>&5
       $ECHO "$ lt linker boilerplate" | $SED '/^$/d' > conftest.exp
       $SED '/^$/d; /^ *+/d' conftest.err >conftest.er2
       if diff conftest.exp conftest.er2 >/dev/null; then
         It cv prog compiler static works=yes
       fi
     else
       It cv prog compiler static works=yes
     f_1fi
   $RM -r conflest*
   LDFLAGS="$save_LDFLAGS"
fi
{ $as echo "$as me: $ { as lineno- $LINENO }: result:
$1t cv prog compiler static works" > &5
$as echo "$1t cv prog compiler static works" >&6; }
if test x"$1t cv prog compiler static works" = xyes; then
else
    It prog compiler static=
fi
```

```
{ $as echo "$as me: $ {as lineno-$LINENO}: checking if $compiler
supports -c -o file. $ac objext" > 45
$as echo n "checking if $compiler supports -c -o file.$ac objext... "
>86; }
if ${lt cv prog compiler c o+:} false; then :
  \dfrac{2}{3}as echo n "(cached) " > \frac{2}{6}else
  It cv prog compiler c o=no
   $RM -r conftest 2>/dev/null
  mkdir conftest
  cd conftest
  mkdir out
  echo "$1t simple compile test code" > conftest.$ac ext
  lt compiler flag="-o out/conftest2.$ac objext"
   # Insert the option either (1) after the last *FLAGS variable, or
   # (2) before a word containing "conftest.", or (3) at the end.
   # Note that $ac compile itself does not contain backslashes and
begins
   # with a dollar sign (not a hyphen), so the echo should work
correctly.
   It compile= echo "$ac compile" | $SED \
   -e 's:.*FLAGS}\{0,1\} :&$lt compiler flag :; t' \
   -e 's: [ \land ] *conftest\.: $lt compiler flag&:; t' \
   -e 's:$: $lt compiler flag:'`
   (eval echo "\"\$as me:$LINENO: $1t compile\"" >&5)
   (eval "$1t compile" 2>out/conftest.err)
   ac status=$?
   cat out/conftest.err >&5
   echo "$as me: $LINENO: \$? = $ac status" > \&5if (exit $ac status) && test -s out/conftest2.$ac objext
   then
     # The compiler can only warn and ignore the option if not
recognized
     # So say no if there are warnings
     $ECHO "$ lt compiler boilerplate" | $SED '/^$/d' >
out/conftest.exp
     $SED '/^$/d; /^ *+/d' out/conftest.err >out/conftest.er2
     if test ! -s out/conftest.er2 || diff out/conftest.exp
out/conftest.er2 >/dev/null; then
       It cv prog compiler c o=yes
     fi
   fi
   chmod u+w. 2>&5
   $RM conftest*
   # SGI C++ compiler will create directory out/ii files/ for
   # template instantiation
   test -d out/ii files && $RM out/ii files/* && rmdir out/ii files
   $RM out/* && rmdir out
```

```
cd ..
   $RM -r conftest
   $RM conftest*
f_1{ $as echo "$as me:${as lineno-$LINENO}: result:
$1t cv prog compiler c o" >&5
$as echo "$1t cv prog compiler c o" >&6; }
  { $as echo "$as me: $ { as lineno-$LINENO}: checking if $ compiler
supports -c -o file. $ac objext" > 45
$as echo n "checking if $compiler supports -c -o file.$ac objext... "
>86; }
if ${1t cv prog compiler c o+:} false; then :
  \daggeras echo n "(cached) " > 66
else
  It cv prog compiler c o=no
   $RM -r conftest 2>/dev/null
  mkdir conftest
  cd conftest
  mkdir out
  echo "$1t simple compile test code" > conftest.$ac ext
   lt compiler flag="-o out/conftest2.$ac objext"
   # Insert the option either (1) after the last *FLAGS variable, or
   # (2) before a word containing "conftest.", or (3) at the end.
   # Note that $ac compile itself does not contain backslashes and
begins
   # with a dollar sign (not a hyphen), so the echo should work
correctly.
   It compile= echo "$ac compile" | $SED \
   -e 's:.*FLAGS}\{0,1\} :&$lt compiler flag :; t' \
   -e 's: [^ ]*conftest\.: $lt compiler flag&:; t' \
   -e 's:$: $lt compiler flag:'`
   (eval echo "\"\$as me:$LINENO: $1t compile\"" >&5)
   (eval "$1t compile" 2>out/conftest.err)
   ac_status=$?
   cat out/conftest.err >&5
   echo "$as me: $LINENO: \$? = $ac status" > \&5if (exit $ac status) && test -s out/conftest2.$ac objext
   then
     # The compiler can only warn and ignore the option if not
recognized
     # So say no if there are warnings
     $ECHO "$ lt compiler boilerplate" | $SED '/^$/d' >
out/conftest.exp
     $SED '/^$/d; /^ *+/d' out/conftest.err >out/conftest.er2
```

```
 if test ! -s out/conftest.er2 || diff out/conftest.exp 
out/conftest.er2 >/dev/null; then
        lt_cv_prog_compiler_c_o=yes
      fi
    fi
    chmod u+w . 2>&5
    $RM conftest*
    # SGI C++ compiler will create directory out/ii_files/ for
    # template instantiation
    test -d out/ii_files && $RM out/ii_files/* && rmdir out/ii_files
    $RM out/* && rmdir out
    cd ..
    $RM -r conftest
    $RM conftest*
fi
{ $as_echo "$as_me:${as_lineno-$LINENO}: result: 
$1t cv prog compiler c o" >&5
$as echo "$lt cv prog compiler c o" >&6; }
hard links="nottested"
if test "$lt cv prog compiler c o" = no && test "$need locks" != no;
then
   # do not overwrite the value of need_locks provided by the user
   { $as_echo "$as_me:${as_lineno-$LINENO}: checking if we can lock 
with hard links" >&5
$as echo n "checking if we can lock with hard links... " >&6; }
  hard_links=yes
   $RM conftest*
   ln conftest.a conftest.b 2>/dev/null && hard_links=no
   touch conftest.a
   ln conftest.a conftest.b 2>&5 || hard_links=no
   ln conftest.a conftest.b 2>/dev/null && hard_links=no
   { $as_echo "$as_me:${as_lineno-$LINENO}: result: $hard_links" >&5
$as echo "$hard links" >&6; }
  if test "$hard links" = no; then
     { $as_echo "$as_me:${as_lineno-$LINENO}: WARNING: \`$CC' does not 
support \iota -c -o', so \iota make -j' may be unsafe" > 65
$as echo "$as me: WARNING: \`$CC' does not support \`-c -o', so \`make
-j' may be unsafe" > 2;}
     need_locks=warn
   fi
else
  need_locks=no
fi
```
 { \$as\_echo "\$as\_me:\${as\_lineno-\$LINENO}: checking whether the \$compiler linker (\$LD) supports shared libraries" >&5 \$as echo n "checking whether the \$compiler linker (\$LD) supports shared libraries... " >&6; } runpath\_var= allow undefined flag= always\_export\_symbols=no archive\_cmds= archive\_expsym\_cmds= compiler needs object=no enable shared with static\_runtimes=no export dynamic flag spec= export symbols cmds='\$NM \$libobjs \$convenience | \$global symbol pipe | \$SED  $\sqrt{!s}/s$  //' $\sqrt{!s}/s$  | sort | uniq > \$export symbols' hardcode\_automatic=no hardcode\_direct=no hardcode direct absolute=no hardcode libdir flag spec= hardcode libdir separator= hardcode\_minus\_L=no hardcode shlibpath var=unsupported inherit\_rpath=no link\_all\_deplibs=unknown module\_cmds= module\_expsym\_cmds= old archive from new cmds= old archive from expsyms cmds= thread safe flag spec= whole archive flag spec= # include expsyms should be a list of space-separated symbols to be \*always\* # included in the symbol list include\_expsyms= # exclude expsyms can be an extended regexp of symbols to exclude # it will be wrapped by ` (' and `) \$', so one must not match beginning or # end of line. Example: `a|bc|.\*d.\*' will exclude the symbols `a' and `bc', # as well as any symbol that contains `d'. exclude\_expsyms='\_GLOBAL\_OFFSET\_TABLE\_|\_GLOBAL\_\_F[ID]\_\_\*' # Although GLOBAL OFFSET TABLE is a valid symbol C name, most a.out # platforms (ab)use it in PIC code, but their linkers get confused if # the symbol is explicitly referenced. Since portable code cannot # rely on this symbol name, it's probably fine to never include it in # preloaded symbol tables. # Exclude shared library initialization/finalization symbols.

```
extract_expsyms_cmds=
   case $host_os in
  cyqwin* | minqw* | pw32* | ceqcc*)
     # FIXME: the MSVC++ port hasn't been tested in a loooong time
     # When not using gcc, we currently assume that we are using
     # Microsoft Visual C++.
     if test "$GCC" != yes; then
      with gnu ld=no
     fi
     ;;
   interix*)
     # we just hope/assume this is gcc and not c89 (= MSVC++)
    with gnu ld=yes
     ;;
   openbsd*)
    with gnu ld=no
     ;;
   esac
   ld_shlibs=yes
   # On some targets, GNU ld is compatible enough with the native 
linker
   # that we're better off using the native interface for both.
  lt use qnu ld interface=no
  if test "$with qnu ld" = yes; then
     case $host_os in
       aix*)
     # The AIX port of GNU ld has always aspired to compatibility
     # with the native linker. However, as the warning in the GNU ld
     # block says, versions before 2.19.5* couldn't really create 
working
     # shared libraries, regardless of the interface used.
     case `$LD -v 2>&1` in
       *\ \(GNU\ Binutils\)\ 2.19.5*) ;;
       *\\(GNU\ Binutils\)\ 2.[2-9]*) ;;
       *\ \(GNU\ Binutils\)\ [3-9]*) ;;
        *)
          lt_use_gnu_ld_interface=yes
          ;;
     esac
     ;;
       *)
     lt_use_gnu_ld_interface=yes
     ;;
     esac
   fi
  if test "$1t use qnu ld interface" = yes; then
    # If archive cmds runs LD, not CC, wlarc should be empty
     wlarc='${wl}'
```

```
 # Set some defaults for GNU ld with shared library support. These
     # are reset later if shared libraries are not supported. Putting 
them
     # here allows them to be overridden if necessary.
     runpath_var=LD_RUN_PATH
    hardcode libdir flag spec='${wl}-rpath ${wl}$libdir'
    export dynamic flag spec='${wl}--export-dynamic'
     # ancient GNU ld didn't support --whole-archive et. al.
     if $LD --help 2>&1 | $GREP 'no-whole-archive' > /dev/null; then
      whole archive flag spec="$wlarc"'--whole-archive$convenience
'"$wlarc"'--no-whole-archive'
     else
      whole archive flag spec=
     fi
    supports anon versioning=no
    case \sqrt{5LD} -v 2>01 in
       *GNU\ gold*) supports_anon_versioning=yes ;;
      *\ [01].* | *\ 2.[0-9].* | *\ 2.10.*) ;; # catch versions < 2.11
      *\ 2.11.93.0.2\ *) supports anon versioning=yes ;; # RH7.3 ...
      *\ 2.11.92.0.12\ *) supports anon versioning=yes ;; # Mandrake
8.2 ...
      *\ 2.11.*) ;; # other 2.11 versions
      *) supports anon versioning=yes ;;
     esac
     # See if GNU ld supports shared libraries.
     case $host_os in
    aix[3-9]*)
       # On AIX/PPC, the GNU linker is very broken
      if test "$host cpu" != ia64; then
     ld_shlibs=no
     cat << LT EOF 1>&2
*** Warning: the GNU linker, at least up to release 2.19, is reported
*** to be unable to reliably create shared libraries on AIX.
*** Therefore, libtool is disabling shared libraries support. If you
*** really care for shared libraries, you may want to install binutils
*** 2.20 or above, or modify your PATH so that a non-GNU linker is 
found.
*** You will then need to restart the configuration process.
_LT_EOF
       fi
       ;;
     amigaos*)
       case $host_cpu in
       powerpc)
             # see comment about AmigaOS4 .so support
            archive cmds='$CC -shared $libobjs $deplibs
$compiler_flags ${wl}-soname $wl$soname -o $lib'
```

```
 archive_expsym_cmds=''
         ;;
       m68k)
            archive cmds='$RM $output objdir/a2ixlibrary.data~$ECHO
"#define NAME $libname" > $output_objdir/a2ixlibrary.data~$ECHO 
"#define LIBRARY ID 1" >> $output objdir/a2ixlibrary.data~$ECHO
"#define VERSION $major" >> $output objdir/a2ixlibrary.data~$ECHO
"#define REVISION $revision" >> $output objdir/a2ixlibrary.data~$AR
$AR_FLAGS $lib $libobjs~$RANLIB $lib~(cd $output_objdir && a2ixlibrary 
-32) '
            hardcode libdir flag spec='-L$libdir'
            hardcode minus L=yes
         ;;
       esac
       ;;
     beos*)
       if $LD --help 2>&1 | $GREP ': supported targets:.* elf' > 
/dev/null; then
     allow undefined flag=unsupported
     # Joseph Beckenbach <jrb3@best.com> says some releases of gcc
     # support --undefined. This deserves some investigation. FIXME
     archive cmds='$CC -nostart $libobjs $deplibs $compiler flags
${wl}-soname $wl$soname -o $lib'
       else
     ld_shlibs=no
       fi
       ;;
     cygwin* | mingw* | pw32* | cegcc*)
      # LT TAGVAR(hardcode libdir flag spec, ) is actually
meaningless,
       # as there is no search path for DLLs.
      hardcode_libdir_flag_spec='-L$libdir'
      export dynamic flag spec='${wl}--export-all-symbols'
      allow undefined flag=unsupported
       always_export_symbols=no
      enable shared with static runtimes=yes
      export symbols cmds='$NM $libobjs $convenience |
\sqrt{2} $qlobal symbol pipe \overline{ } $SED -e '\''/^[BCDGRS][ ]/s/.*[ ]\([^ ]*\)/\1
DATA/;s/^.*[ ]__nm_\([^ ]*\)[ ][^ ]*/\1 DATA/;/^I[ ]/d;/^[AITW][
]/s/.*//!\prime' | sort | uniq > $export symbols'
exclude_expsyms='[_]+GLOBAL_OFFSET_TABLE_|[_]+GLOBAL__[FID]_.*|[_]+hea
d_[A-Za-z0-9_]+_dll|[A-Za-z0-9_]+_dll_iname'
       if $LD --help 2>&1 | $GREP 'auto-import' > /dev/null; then
        archive cmds='$CC -shared $libobjs $deplibs $compiler flags -o
$output objdir/$soname ${wl}--enable-auto-image-base -Xlinker --out-
implib -Xlinker $lib'
     # If the export-symbols file already is a .def file (1st line
     # is EXPORTS), use it as is; otherwise, prepend...
```

```
archive expsym cmds='if test "x`$SED 1q $export symbols`" =
xEXPORTS; then
       cp $export symbols $output objdir/$soname.def;
     else
       echo EXPORTS > $output objdir/$soname.def;
       cat $export symbols >> $output objdir/$soname.def;
     fi~
     $CC -shared $output_objdir/$soname.def $libobjs $deplibs 
$compiler_flags -o $output_objdir/$soname ${wl}--enable-auto-image-
base -Xlinker --out-implib -Xlinker $lib'
       else
     ld_shlibs=no
       fi
       ;;
     haiku*)
      archive cmds='$CC -shared $libobjs $deplibs $compiler flags
${wl}-soname $wl$soname -o $lib'
       link_all_deplibs=yes
       ;;
    interval(3-9)* hardcode_direct=no
      hardcode shlibpath var=no
      hardcode_libdir_flag_spec='${wl}-rpath,$libdir'
      export dynamic flag spec='${wl}-E'
       # Hack: On Interix 3.x, we cannot compile PIC because of a 
broken gcc.
       # Instead, shared libraries are loaded at an image base 
(0x10000000 by
       # default) and relocated if they conflict, which is a slow very 
memory
       # consuming and fragmenting process. To avoid this, we pick a 
random,
       # 256 KiB-aligned image base between 0x50000000 and 0x6FFC0000 
at link
       # time. Moving up from 0x10000000 also allows more sbrk(2) 
space.
      archive cmds='$CC -shared $pic flag $libobjs $deplibs
$compiler flags ${wl}-h,$soname ${wl}--image-base, `expr ${RANDOM-$$} %
4096 / 2 \* 262144 + 1342177280` -o $lib'
      archive expsym cmds='sed "s, ^, , " $export symbols
>$output_objdir/$soname.expsym~$CC -shared $pic_flag $libobjs $deplibs
$compiler_flags ${wl}-h,$soname ${wl}--retain-symbols-
file, $output_objdir/$soname.expsym ${wl}--image-base, `expr ${RANDOM-
$3\ % 4096 / 2 \* 262144 + 1342177280` -o $lib'
       ;;
     gnu* | linux* | tpf* | k*bsd*-gnu | kopensolaris*-gnu)
       tmp_diet=no
      if test "$host os" = linux-dietlibc; then
     case $cc_basename in
```

```
diet\ *) tmp diet=yes;; # linux-dietlibc with static linking
(!diet-dyn)
     esac
       fi
       if $LD --help 2>&1 | $EGREP ': supported targets:.* elf' > 
/\text{dev}/\text{null}&& test "$tmp_diet" = no
       then
     tmp_addflag=' $pic_flag'
     tmp_sharedflag='-shared'
     case $cc basename, $host cpu in
         pgcc*) # Portland Group C compiler
       whole archive flag spec='${w1}--whole-archive`for conv in
$convenience\"\"; do test -n \"$conv\" && 
new convenience=\"$new convenience,$conv\"; done; func echo all
\sqrt{"$new convenience\sqrt{''} ${wl}--no-whole-archive'
        tmp_addflag=' $pic_flag'
        ;;
     pgf77* | pgf90* | pgf95* | pgfortran*)
                           # Portland Group f77 and f90 compilers
       whole archive flag spec='${wl}--whole-archive`for conv in
$convenience\"\"; do test -n \"$conv\" && 
new convenience=\"$new convenience,$conv\"; done; func echo all
\sqrt{m} convenience\sqrt{m} \sqrt{g(w)}-no-whole-archive'
       tmp_addflag=' $pic_flag -Mnomain' ;;
     ecc*, i a 64* | icc*, i a 64*) # Intel C compiler on ia 64tmp_addflag=' -i_dynamic' ;;
     efc*,ia64* | ifort*,ia64*) # Intel Fortran compiler on ia64
       tmp_addflag=' -i_dynamic -nofor_main' ;;
     ifc* | ifort*) # Intel Fortran compiler
       tmp_addflag=' -nofor main' ;;
     lf95*) # Lahey Fortran 8.1
       whole archive flag spec=
       tmp sharedflag='--shared' ;;
     x1[cc]* | bgx1[cc]* | mpix1[cc]*) # IBM XL C 8.0 on PPC (deal
with xlf below)
        tmp_sharedflag='-qmkshrobj'
       tmp addflag = ;;
     nvcc*) # Cuda Compiler Driver 2.2
       whole archive flag_spec='${wl}--whole-archive`for conv in
$convenience\"\"; do test -n \"$conv\" && 
new convenience=\"$new convenience, $conv\"; done; func echo all
\sqrt{m} convenience\sqrt{m} \sqrt{g(w)}-no-whole-archive'
       compiler needs object=yes
        ;;
     esac
     case `$CC -V 2>&1 | sed 5q` in
     *Sun\setminus C<sup>*</sup>) * Sun C 5.9
       whole archive flag spec='${wl}--whole-archive`new convenience=;
for conv in $convenience\"\"; do test -z \"$conv\" ||
new convenience=\"$new convenience,$conv\"; done; func echo all
\"$new_convenience\"` ${wl}--no-whole-archive'
```

```
compiler needs object=yes
       tmp sharedflag='-G';
     *Sun\ F*# Sun Fortran 8.3
       tmp sharedflag='-G';
     esac
     archive cmds='$CC '"$tmp sharedflag""$tmp addflag"' $libobjs
$deplibs $compiler flags ${wl}-soname $wl$soname -o $lib'
        if test "x$supports anon versioning" = xyes; then
          archive expsym cmds='echo "{ global:" >
$output objdir/$libname.ver~
         cat $export symbols | sed -e "s/\(.*\)/\1;/" >>
$output objdir/$libname.ver~
         echo "local: *; }; " >> $output objdir/$libname.ver~
         $CC '"$tmp sharedflag""$tmp addflag"' $libobjs $deplibs
$compiler flags ${wl}-soname $wl$soname ${wl}-version-script
${wl}$output objdir/$libname.ver -o $lib'
        fi
     case $cc basename in
     xlf^* | bqf^* | bqxlf^* | mpixlf^*)# IBM XL Fortran 10.1 on PPC cannot create shared libs itself
       whole archive flag spec='--whole-archive$convenience --no-
whole-archive'
       hardcode libdir flag spec='${wl}-rpath ${wl}$libdir'
       archive cmds='$LD -shared $libobjs $deplibs $linker flags -
soname $soname -o $lib'
       if test "x$supports anon versioning" = xyes; then
         archive expsym cmds='echo "{ global:" >
$output objdir/$libname.ver~
           cat $export symbols | sed -e "s/\(.*\)/\1;/" >>
$output objdir/$libname.ver~
           echo "local: *; }; " >> $output objdir/$libname.ver~
           $LD -shared $libobjs $deplibs $linker flags -soname $soname
-version-script $output objdir/$libname.ver -o $lib'
       fi
       \mathcal{V}esac
      else
        ld shlibs=no
      f_1\ddot{\phantom{0}}netbsd<sup>*</sup>if echo ELF | $CC -E - | $GRED ELF >/dev/null; thenarchive cmds='$LD -Bshareable $libobjs $deplibs $linker flags -o
$lib'wlarc=
      else
     archive cmds='$CC -shared $pic flag $libobjs $deplibs
$compiler flags ${wl}-soname $wl$soname -o $lib'
```

```
archive expsym cmds='$CC -shared $pic flag $libobjs $deplibs
$compiler_flags ${wl}-soname $wl$soname ${wl}-retain-symbols-file 
$wl$export_symbols -o $lib'
       fi
       ;;
     solaris*)
     if $LD -v 2>1 | $GREF 'BFD 2\.8' > /dev/null; then
     ld_shlibs=no
     cat << LT EOF 1>&2
*** Warning: The releases 2.8.* of the GNU linker cannot reliably
*** create shared libraries on Solaris systems. Therefore, libtool
*** is disabling shared libraries support. We urge you to upgrade GNU
*** binutils to release 2.9.1 or newer. Another option is to modify
*** your PATH or compiler configuration so that the native linker is
*** used, and then restart.
_LT_EOF
       elif $LD --help 2>&1 | $GREP ': supported targets:.* elf' > 
/dev/null; then
     archive_cmds='$CC -shared $pic_flag $libobjs $deplibs 
$compiler_flags ${wl}-soname $wl$soname -o $lib'
     archive expsym cmds='$CC -shared $pic flag $libobjs $deplibs
$compiler_flags ${wl}-soname $wl$soname ${wl}-retain-symbols-file 
$wl$export_symbols -o $lib'
       else
     ld_shlibs=no
       fi
       ;;
     sysv5* | sco3.2v5* | sco5v6* | unixware* | OpenUNIX*)
      case \sin^{-1} -v 2>\sin^{-1} in
        *\ [01].* | *\ 2.[0-9].* | *\ 2.1[0-5].*)
     ld_shlibs=no
     cat << LT EOF 1>&2
*** Warning: Releases of the GNU linker prior to 2.16.91.0.3 can not
*** reliably create shared libraries on SCO systems. Therefore,
libtool
*** is disabling shared libraries support. We urge you to upgrade GNU
*** binutils to release 2.16.91.0.3 or newer. Another option is to 
modify
*** your PATH or compiler configuration so that the native linker is
*** used, and then restart.
_LT_EOF
     ;;
     *)
        # For security reasons, it is highly recommended that you 
always
```

```
 # use absolute paths for naming shared libraries, and exclude 
the
       # DT RUNPATH tag from executables and libraries. But doing so
        # requires that you compile everything twice, which is a pain.
        if $LD --help 2>&1 | $GREP ': supported targets:.* elf' > 
/dev/null; then
         hardcode libdir flag spec='${wl}-rpath ${wl}$libdir'
         archive cmds='$CC -shared $libobjs $deplibs $compiler flags
${wl}-soname $wl$soname -o $lib'
         archive expsym cmds='$CC -shared $libobjs $deplibs
$compiler_flags ${wl}-soname $wl$soname ${wl}-retain-symbols-file 
$wl$export_symbols -o $lib'
        else
          ld_shlibs=no
        fi
     ;;
       esac
       ;;
     sunos4*)
      archive cmds='$LD -assert pure-text -Bshareable -o $lib $libobjs
$deplibs $linker flags'
       wlarc=
       hardcode_direct=yes
      hardcode shlibpath var=no
       ;;
     *)
       if $LD --help 2>&1 | $GREP ': supported targets:.* elf' > 
/dev/null; then
     archive cmds='$CC -shared $pic flag $libobjs $deplibs
$compiler_flags ${wl}-soname $wl$soname -o $lib'
     archive expsym cmds='$CC -shared $pic flag $libobjs $deplibs
$compiler_flags ${wl}-soname $wl$soname ${wl}-retain-symbols-file 
$wl$export_symbols -o $lib'
       else
     ld_shlibs=no
       fi
       ;;
     esac
    if test "$ld shlibs" = no; then
       runpath_var=
      hardcode libdir flag spec=
      export dynamic flag spec=
      whole archive flag spec=
     fi
   else
     # PORTME fill in a description of your system's linker (not GNU 
ld)
     case $host_os in
     aix3*)
```

```
allow undefined flag=unsupported
       always_export_symbols=yes
      archive expsym cmds='$LD -o $output objdir/$soname $libobjs
$deplibs $linker_flags -bE:$export_symbols -T512 -H512 -bM:SRE~$AR
$AR_FLAGS $lib $output_objdir/$soname'
       # Note: this linker hardcodes the directories in LIBPATH if 
there
       # are no directories specified by -L.
      hardcode minus L=yes
      if test \overline{``}$GCC" = yes && test -z "$lt prog compiler static"; then
     # Neither direct hardcoding nor static linking is supported with 
a
     # broken collect2.
     hardcode_direct=unsupported
       fi
       ;;
    aix[4-9]*if test "$host cpu" = ia64; then
     # On IA64, the linker does run time linking by default, so we 
don't
     # have to do anything special.
     aix_use_runtimelinking=no
     exp_sym_flag='-Bexport'
     no entry flag=""
       else
     # If we're using GNU nm, then we don't want the "-C" option.
     # -C means demangle to AIX nm, but means don't demangle with GNU 
nm
     # Also, AIX nm treats weak defined symbols like other global
     # defined symbols, whereas GNU nm marks them as "W".
     if $NM -V 2>&1 | $GREP 'GNU' > /dev/null; then
       export symbols cmds='$NM -Bpg $libobjs $convenience | awk '\''{
if (((\$ 2 == \bar{u}") || (\$ 2 == "D") || (\$ 2 == "B") || (\$ 2 == "W"))
&\& (substr(\$ 3,1,1) != ".")) { print \$ 3 } }'\'' | sort -u >
$export_symbols'
     else
       export symbols cmds='$NM -BCpg $libobjs $convenience | awk
' \' \' \' \ if (((\$ 2 == "T") || (\$ 2 == "D") || (\$ 2 == "B")) & &
(substr(\S 3,1,1) := "."") { print \S 3 } }'\'' | sort -u >
$export_symbols'
     fi
     aix_use_runtimelinking=no
     # Test if we are trying to use run time linking or normal
     # AIX style linking. If -brtl is somewhere in LDFLAGS, we
     # need to do runtime linking.
     case $host os in aix4.[23]|aix4.[23].*|aix[5-9]*)
        for ld_flag in $LDFLAGS; do
       if (test $ld flag = "-brtl" || test $ld flag = "-Wl,-brtl");
then
          aix_use_runtimelinking=yes
```

```
 break
        fi
        done
        ;;
     esac
     exp_sym_flag='-bexport'
     no entry flag='-bnoentry'
       fi
       # When large executables or shared objects are built, AIX ld can
       # have problems creating the table of contents. If linking a 
library
       # or program results in "error TOC overflow" add -mminimal-toc 
to
       # CXXFLAGS/CFLAGS for g++/gcc. In the cases where that is not
       # enough to fix the problem, add -Wl,-bbigtoc to LDFLAGS.
      archive_cmds=''
       hardcode_direct=yes
       hardcode_direct_absolute=yes
      hardcode libdir separator=':'
       link_all_deplibs=yes
      file list spec='$w1}-f, ' if test "$GCC" = yes; then
     case $host os in aix4.[012]|aix4.[012].*)
     # We only want to do this on AIX 4.2 and lower, the check
     # below for broken collect2 doesn't work under 4.3+
        collect2name=`${CC} -print-prog-name=collect2`
        if test -f "$collect2name" &&
         strings "$collect2name" | $GREP resolve_lib_name >/dev/null
        then
        # We have reworked collect2
        :
        else
        # We have old collect2
        hardcode_direct=unsupported
        # It fails to find uninstalled libraries when the uninstalled
       # path is not listed in the libpath. Setting hardcode minus L
        # to unsupported forces relinking
       hardcode minus L=yes
       hardcode_libdir_flag_spec='-L$libdir'
       hardcode libdir separator=
        fi
        ;;
     esac
     shared_flag='-shared'
     if test "$aix use runtimelinking" = yes; then
       shared flag="$shared flag "'${wl}-G'
     f_1 else
```

```
# not using gcc
     if test "$host cpu" = ia64; then
     # VisualAge C++, Version 5.5 for AIX 5L for IA-64, Beta 3 Release
     # chokes on -Wl,-G. The following line is correct:
       shared_flag='-G'
     else
       if test "$aix use runtimelinking" = yes; then
         shared flag='${wl}-G'
        else
         shared flag='${wl}-bM:SRE'
        fi
     fi
       fi
      export dynamic flag spec='${wl}-bexpall'
       # It seems that -bexpall does not export symbols beginning with
       # underscore (_), so it is better to generate a list of symbols 
to export.
       always_export_symbols=yes
      if test "$aix use runtimelinking" = yes; then
     # Warning - without using the other runtime loading flags (-
brtl),
     # -berok will link without error, but may produce a broken 
library.
     allow undefined flag='-berok'
         # Determine the default libpath from the value encoded in an
         # empty executable.
        if test "\S{lt cv aix libpath+set}" = set; then
   aix_libpath=$lt_cv_aix_libpath
else
  if ${lt cv aix libpath +:} false; then :
  sas echo n "(cached) " >&6
else
  cat confdefs.h - << ACEOF >conftest.$ac ext
/* end confdefs.h. */int
main ()
{
   ;
   return 0;
}
_ACEOF
if ac_fn_c_try_link "$LINENO"; then :
  lt aix libpath sed='
       /Import File Strings/,/^$/ {
       /^0/ {
            s/\uparrow 0 *\([^ ]*\) *$/\1/
             p
        }
```

```
\}'
  lt cv aix libpath = dump - H conftest$ac exeext 2>/dev/null | $SED -n
-e "$lt aix libpath sed"
  # Check for a 64-bit object if we didn't find anything.
  if test -z "$1t cv aix libpath "; then
    lt cv aix libpath = dump - HX64 conftest$ac exeext 2>/dev/null |
$SED -n -e "$lt aix libpath sed"
  fi
fi
rm -f core conftest.err conftest. $ac objext \
    conftest$ac exeext conftest.$ac ext
  if test -z "$lt cv aix libpath "; then
    lt cv aix libpath ="/usr/lib:/lib"
  f_1fi
  aix libpath=$1t cv aix libpath
fi
        hardcode libdir flag spec='${wl}-
blibpath: $libdir: '"$aix libpath"
        archive expsym cmds='$CC -o $output objdir/$soname $libobjs
$deplibs '"\${wl}$no_entry_flag"' $compiler flags `if test
"x${allow undefined flaq}" != "x"; then func echo all
"${wl}${allow undefined flag}"; else :; fi`
""\${wl}$exp sym flag:\$export symbols $shared flag"
      else
     if test "$host cpu" = i a 64; then
       hardcode libdir flag spec='${wl}-R $libdir:/usr/lib:/lib'
       allow undefined flag="-z nodefs"
       archive expsym cmds="\$CC $shared flag"' -o
$output objdir/$soname $libobjs $deplibs '"\${wl}$no entry flaq"'
$compiler flags ${wl}${allow undefined flag}
""\${wl}$exp sym flag:\$export symbols"
     else
      # Determine the default libpath from the value encoded in an
      # empty executable.
      if test "\S{lt cv aix libpath+set}" = set; then
  aix libpath=$1t cv aix libpath
else
  if ${lt cv aix libpath +:} false; then :
  \daggeras echo n "(cached) " > 66
else
  cat confdefs.h - << ACEOF >conftest.$ac ext
/* end confdefs.h. *\overline{7}int
main ()
\{\ddot{r}
```

```
 return 0;
}
_ACEOF
if ac fn c try link "$LINENO"; then :
  lt aix libpath sed='
       /Import File Strings/,/^$/ {
       /^0/ {
           s/\uparrow 0 *\([^ ]*\) *$/\1/
            p
        }
       }'
  lt cv aix libpath =`dump -H conftest$ac exeext 2>/dev/null | $SED -n
-e "$lt aix libpath sed"`
   # Check for a 64-bit object if we didn't find anything.
  if test -z "$lt cv aix libpath "; then
    lt cv aix libpath =`dump -HX64 conftest$ac exeext 2>/dev/null |
$SED -n -e "$lt aix libpath sed"`
   fi
fi
rm -f core conftest.err conftest. $ac objext \
    conftest$ac_exeext conftest.$ac_ext
  if test -z "$lt cv aix libpath "; then
    lt cv aix libpath ="/usr/lib:/lib"
  f_1fi
 aix libpath=$lt cv aix libpath
fi
      hardcode libdir flag spec='${wl}-
blibpath:$libdir:'"$aix_libpath"
        # Warning - without using the other run time loading flags,
        # -berok will link without error, but may produce a broken 
library.
       no undefined flag=' ${wl}-bernotok'
       allow undefined flag=' ${wl}-berok'
       if test "$with gnu ld" = yes; then
          # We only use this code for GNU lds that support --whole-
archive.
         whole archive flag spec='${wl}--whole-archive$convenience
${wl}--no-whole-archive'
        else
          # Exported symbols can be pulled into shared objects from 
archives
         whole archive flag spec='$convenience'
        fi
       archive cmds need lc=yes
        # This is similar to how AIX traditionally builds its shared 
libraries.
```

```
archive expsym cmds="\$CC $shared flaq"' -o
$output objdir/$soname $libobjs $deplibs ${wl}-bnoentry
$compiler flags ${wl}-bE:$export symbols${allow undefined flag}~$AR
$AR FLAGS $output objdir/$libname$release.a $output objdir/$soname'
     f_1fi
      \vdotsamiqaos<sup>*</sup>)
      case $host cpu in
      powerpc)
            # see comment about AmigaOS4 .so support
            archive cmds='$CC -shared $libobjs $deplibs
$compiler flags ${wl}-soname $wl$soname -o $lib'
            archive expsym cmds=''
        \ddot{i}m68karchive cmds='$RM $output objdir/a2ixlibrary.data~$ECHO
"#define NAME $libname" > $output objdir/a2ixlibrary.data~$ECHO
"#define LIBRARY ID 1" >> $output objdir/a2ixlibrary.data~$ECHO
"#define VERSION $major" >> $output objdir/a2ixlibrary.data~$ECHO
"#define REVISION $revision" >> $output objdir/a2ixlibrary.data~$AR
$AR FLAGS $lib $libobjs~$RANLIB $lib~(cd $output objdir && a2ixlibrary
-32) '
            hardcode libdir flag spec='-L$libdir'
            hardcode minus L=yes
        \ddot{\phantom{0}}esac
      \mathbf{r}bsdi[45]*export dynamic flag spec =- rdynamic
      \ddot{i}cygwin* | mingw* | pw32* | cegcc*)
      # When not using gcc, we currently assume that we are using
      # Microsoft Visual C++.
      # hardcode libdir flag spec is actually meaningless, as there is
      # no search path for DLLs.
      case $cc basename in
      c1^{\star})
     # Native MSVC
     hardcode libdir flag spec=' '
     allow undefined flag=unsupported
     always export symbols=yes
     file list spec='0'
     # Tell ltmain to make .lib files, not .a files.
     libext=lib
     # Tell ltmain to make .dll files, not .so files.
     shrext cmds=".dll"
     # FIXME: Setting linknames here is a bad hack.
```

```
archive cmds='$CC -o $output objdir/$soname $libobjs
$compiler_flags $deplibs -Wl,-dll~linknames='
      archive expsym cmds='if test "x`$SED 1q $export symbols`" =
xEXPORTS; then
          sed -n -e 's/\\\\\\\(.*\\\\\\\)/-link\\\ -EXPORT:\\\\\\\1/' -
e '1\\\!p' < $export symbols > $output objdir/$soname.exp;
         else
          sed -e 's/\\\\\\\(.*\\\\\\)/-link\\\ -EXPORT:\\\\\\\1/' <
$export symbols > $output objdir/$soname.exp;
        f\dot{1}~
        $CC -o $tool output objdir$soname $libobjs $compiler flags
$deplibs "@$tool output objdir$soname.exp" -Wl,-DLL,-
IMPLIB:"$tool output objdir$libname.dll.lib"~
         linknames='
      # The linker will not automatically build a static lib if we 
build a DLL.
      # LT TAGVAR(old archive from new cmds, )='true'
      enable shared with static runtimes=yes
      exclude_expsyms='_NULL_IMPORT_DESCRIPTOR|_IMPORT_DESCRIPTOR .*'
      export symbols cmds='$NM $libobjs $convenience |
$global\ symbol\ pipe | $SED -e '\\''/^[BCDGRS][ ]/s/.*[ ]\([^
|\{\star\}\rangle/\langle 1, \text{DATA}/!\cdot\!\sqrt{!} | $SED -e |\{\star\}\rangle/\langle 1, \text{DATA}/!\cdot\!\sqrt{!} | $SED -e |\{\star\}\rangle/\langle 1, \text{ATW}\rangle | |\{\star\}\rangle/\langle 1, \text{ATW}\rangle | sort |
uniq > $export_symbols'
      # Don't use ranlib
      old_postinstall_cmds='chmod 644 $oldlib'
      postlink cmds='lt_outputfile="@OUTPUT@"~
        lt_tool_outputfile="@TOOL_OUTPUT@"~
         case $lt_outputfile in
          \star.exe|\star.EXE) ;;
           *)
            lt_outputfile="$lt_outputfile.exe"
             lt_tool_outputfile="$lt_tool_outputfile.exe"
             ;;
         esac~
        if test "$MANIFEST TOOL" != ":" && test -f
"$lt_outputfile.manifest"; then
          $MANIFEST TOOL -manifest "$lt_tool_outputfile.manifest" -
outputresource:"$lt tool outputfile" || exit 1;
          $RM "$1t outputfile.manifest";
         fi'
      ;;
       *)
      # Assume MSVC wrapper
      hardcode libdir flag spec=' '
      allow undefined flag=unsupported
      # Tell ltmain to make .lib files, not .a files.
      libext=lib
      # Tell ltmain to make .dll files, not .so files.
      shrext cmds=".dll"
      # FIXME: Setting linknames here is a bad hack.
      archive cmds='$CC -o $lib $libobjs $compiler flags `func echo all
"$deplibs" | $SED '\''s/ -lc$//'\''` -link -dll~linknames='
```

```
# The linker will automatically build a .lib file if we build a 
DT.T.
     old archive from new cmds='true'
     # FIXME: Should let the user specify the lib program.
     old_archive_cmds='lib -OUT:$oldlib$oldobjs$old_deplibs'
     enable shared with static runtimes=yes
     ;;
       esac
       ;;
     darwin* | rhapsody*)
  archive cmds need lc=no
  hardcode_direct=no
  hardcode_automatic=yes
 hardcode shlibpath var=unsupported
  if test "$lt cv ld force load" = "yes"; then
    whole archive flag spec='`for conv in $convenience\"\"; do test -
n \"$conv\" && new_convenience=\"$new_convenience ${wl}-
force load, $conv\"; done; func echo all \"$new convenience\"`'
   else
    whole archive flag spec=''
   fi
   link_all_deplibs=yes
  allow undefined flag="$ lt dar allow undefined"
   case $cc_basename in
     ifort*) lt dar can shared=yes ;;
     *) lt dar can shared=$GCC ;;
   esac
  if test "$ lt dar can shared" = "yes"; then
    output verbose link cmd=func echo all
    archive cmds="\sqrt{\$CC} -dynamiclib \$allow undefined flag -o \$lib
\$libobjs \$deplibs \$compiler_flags -install_name \$rpath/\$soname 
\$verstring $_lt_dar_single_mod${_lt_dsymutil}"
    module cmds="\$CC \$allow undefined flag -o \$lib -bundle
\$libobjs \$deplibs \$compiler_flags${_lt_dsymutil}"
    archive expsym cmds="sed 's, ^{\prime}, ' < \$export_symbols >
\$output_objdir/\${libname}-symbols.expsym~\$CC -dynamiclib 
\$allow undefined flag -o \$lib \$libobjs \$deplibs \$compiler flags -
install name \$rpath/\$soname \$verstring
${_lt_dar_single_mod}${_lt_dar_export_syms}${_lt_dsymutil}"
    module expsym cmds="sed -e 's,\land, ,' < \$export symbols >
\$output_objdir/\${libname}-symbols.expsym~\$CC \$allow_undefined_flag
-o \$lib -bundle \$libobjs \$deplibs 
\$compiler_flags${_lt_dar_export_syms}${_lt_dsymutil}"
  else
   ld_shlibs=no
   fi
```

```
 dgux*)
      archive cmds='$LD -G -h $soname -o $lib $libobjs $deplibs
$linker_flags'
      hardcode libdir flag spec='-L$libdir'
      hardcode shlibpath var=no
       ;;
     # FreeBSD 2.2.[012] allows us to include c++rt0.o to get C++ 
constructor
     # support. Future versions do this automatically, but an explicit 
c++rt0.o
     # does not break anything, and helps significantly (at the cost of 
a little
     # extra space).
     freebsd2.2*)
      archive cmds='$LD -Bshareable -o $lib $libobjs $deplibs
$linker_flags /usr/lib/c++rt0.o'
      hardcode_libdir_flag_spec='-R$libdir'
       hardcode_direct=yes
      hardcode shlibpath var=no
       ;;
     # Unfortunately, older versions of FreeBSD 2 do not have this 
feature.
     freebsd2.*)
      archive cmds='$LD -Bshareable -o $lib $libobjs $deplibs
$linker_flags'
       hardcode_direct=yes
      hardcode minus L=yes
      hardcode shlibpath var=no
       ;;
     # FreeBSD 3 and greater uses gcc -shared to do shared libraries.
     freebsd* | dragonfly*)
      archive cmds='$CC -shared $pic flag -o $lib $libobjs $deplibs
$compiler_flags'
      hardcode libdir flag spec='-R$libdir'
       hardcode_direct=yes
      hardcode shlibpath var=no
       ;;
     hpux9*)
       if test "$GCC" = yes; then
     archive cmds='$RM $output objdir/$soname~$CC -shared $pic flag
${wl}+b ${wl}$install_libdir -o $output_objdir/$soname $libobjs 
$deplibs $compiler_flags~test $output_objdir/$soname = $lib || mv 
$output_objdir/$soname $lib'
       else
     archive cmds='$RM $output objdir/$soname~$LD -b +b
$install_libdir -o $output_objdir/$soname $libobjs $deplibs
```
;;

```
$linker_flags~test $output_objdir/$soname = $lib || mv 
$output_objdir/$soname $lib'
       fi
      hardcode_libdir_flag_spec='${wl}+b ${wl}$libdir'
      hardcode libdir separator=:
       hardcode_direct=yes
      # hardcode minus L: Not really in the search PATH,
       # but as the default location of the library.
      hardcode minus L=yes
      export dynamic flag spec='${wl}-E'
       ;;
    hpux10*)
      if test "$GCC" = yes && test "$with gnu ld" = no; then
     archive cmds='$CC -shared $pic flag ${w1}+h ${w1}$soname {w1}+b${wl}$install_libdir -o $lib $libobjs $deplibs $compiler_flags'
       else
     archive_cmds='$LD -b +h $soname +b $install_libdir -o $lib 
$libobjs $deplibs $linker_flags'
       fi
      if test "$with qnu ld" = no; then
     hardcode libdir flag spec='${wl}+b ${wl}$libdir'
     hardcode libdir separator=:
     hardcode_direct=yes
     hardcode_direct_absolute=yes
     export dynamic flag spec='${wl}-E'
     # hardcode_minus_L: Not really in the search PATH,
     # but as the default location of the library.
     hardcode minus L=yes
       fi
       ;;
     hpux11*)
      if test "$GCC" = yes && test "$with gnu ld" = no; then
     case $host_cpu in
     hppa*64*)archive cmds='$CC -shared ${wl}+h ${wl}$soname -o $lib $libobjs
$deplibs $compiler flags'
        ;;
     ia64*)
       archive cmds='$CC -shared $pic flag ${wl}+h ${wl}$soname
${wl}+nodefaultrpath -o $lib $libobjs $deplibs $compiler_flags'
        ;;
     *)
       archive cmds='$CC -shared $pic flag ${wl}+h ${wl}$soname
${wl}+b ${wl}$install_libdir -o $lib $libobjs $deplibs 
$compiler_flags'
        ;;
     esac
      else
     case $host_cpu in
```

```
hppa*64*)archive cmds='$CC -b ${wl}+h ${wl}$soname -o $lib $libobjs
$deplibs $compiler flags'
       \mathcal{L}ia64*)archive cmds='$CC -b ${wl}+h ${wl}$soname ${wl}+nodefaultrpath
-o $lib $libobjs $deplibs $compiler flags'
       \cdot ;
     \star)
       # Older versions of the 11.00 compiler do not understand -b yet
       # (HP92453-01 A.11.01.20 doesn't, HP92453-01 B.11.X.35175-
35176.GP does)
       { $as echo "$as me:${as lineno-$LINENO}: checking if $CC
understands -b" >& 5$as echo n "checking if $CC understands -b... " >&6; }
if ${1t cv prog compiler b+:} false; then :
  $as echo n "(cached) \sqrt{56}else
  It cv prog compiler b=no
   save LDFLAGS="$LDFLAGS"
   LDFLAGS="$LDFLAGS -b"
   echo "$1t simple link test code" > conftest. $ac ext
   if (eval $ac link 2>conftest.err) && test -s conftest$ac exeext;
then
     # The linker can only warn and ignore the option if not
recognized
     # So say no if there are warnings
     if test -s conftest.err; then
       # Append any errors to the config.log.
       cat conftest.err 1>&5
       $ECHO "$ lt linker boilerplate" | $SED '/^$/d' > conftest.exp
       $SED \sqrt{3}/d, \sqrt{4}/d conftest.err >conftest.er2
       if diff conftest.exp conftest.er2 >/dev/null; then
         It cv prog compiler b=yes
       fi
     else
       It cv prog compiler b=yes
     fi
   fi
   $RM -r conftest*
   LDFLAGS="$save LDFLAGS"
f_1{ $as echo "$as me: $ {as lineno-$LINENO}: result:
$1t cv prog compiler b^{\pi} > \delta5
$as echo "$1t cv prog compiler b" >&6; }
if test x"$lt cv prog compiler b" = xyes; then
    archive cmds='$CC -b ${wl}+h ${wl}$soname ${wl}+b
${wl}$install libdir -o $lib $libobjs $deplibs $compiler flags'
else
```

```
archive cmds='$LD -b +h $soname +b $install libdir -o $lib
$libobjs $deplibs $linker flags'
fi
       \ddot{\phantom{0}}esac
      fi
      if test "$with gnu ld" = no; then
     hardcode libdir flag spec='${wl}+b ${wl}$libdir'
     hardcode libdir separator=:
     case $host cpu in
     hppa*64*|ia64*)hardcode direct=no
       hardcode shlibpath var=no
       \ddot{\phantom{0}}\star)
       hardcode direct=yes
       hardcode direct absolute=yes
       export dynamic flag spec='${wl}-E'
       # hardcode minus L: Not really in the search PATH,
       # but as the default location of the library.
       hardcode minus L=yes
       \mathcal{L}esac
      fi
      \vdotsirix5* | irix6* | nonstopux*)
      if test "$GCC" = yes; then
     archive cmds='$CC -shared $pic flag $libobjs $deplibs
$compiler flags ${wl}-soname ${wl}$soname `test -n "$verstring" & &
func echo_all "${wl}-set version ${wl}$verstring"` ${wl}-
update registry ${wl}${output objdir}/so locations -o $lib'
     # Try to use the -exported symbol ld option, if it does not
     # work, assume that -exports file does not work either and
     # implicitly export all symbols.
     # This should be the same for all languages, so no per-tag cache
variable.
      { $as echo "$as me: $ {as lineno-$LINENO}: checking whether the
$host os linker accepts -exported symbol" >&5
$as echo n "checking whether the $host os linker accepts -
exported symbol... " >&6; }
if ${lt cv irix exported symbol+:} false; then :
  \daggeras echo n "(cached) " > 66
else
  save LDFLAGS="$LDFLAGS"
        LDFLAGS="$LDFLAGS -shared ${wl}-exported symbol ${wl}foo
\S\{wl\}-update registry \S\{wl\}/dev/null"
         cat confdefs.h - << ACEOF >conftest.$ac ext
/* end confdefs.h. */
```

```
int foo (void) { return 0; }
ACEOF
if ac fn c try link "$LINENO"; then :
 It cv irix exported symbol=yes
else
  It cv irix exported symbol=no
fi
rm -f core conftest.err conftest. $ac objext \
    conftest$ac exeext conftest.$ac ext
           LDFLAGS="$save LDFLAGS"
fi
{ $as echo "$as me: $ {as lineno-$LINENO}: result:
$1t cv irix exported symbol" >&5
$as echo "$1t cv irix exported symbol" >&6; }
     if test "$1t cv irix exported symbol" = yes; then
          archive expsym cmds='$CC -shared $pic flag $libobjs $deplibs
$compiler flags ${wl}-soname ${wl}$soname `test -n "$verstring" & &
func echo all "${wl}-set version ${wl}$verstring"` ${wl}-
update registry ${wl}${output objdir}/so locations ${wl}-exports file
${wl}$export symbols -o $lib'
     fi
      else
     archive cmds='$CC -shared $libobjs $deplibs $compiler flags -
soname $soname `test -n "$verstring" && func echo all "-set version
$verstring" -update registry ${output objdir}/so locations -o $lib'
     archive expsym cmds='$CC -shared $libobjs $deplibs
$compiler flags -soname $soname `test -n "$verstring" && func echo all
"-set version $verstring" '-update registry
${output objdir}/so locations -exports file $export symbols -o $lib'
      fi
      archive cmds need lc='no'
      hardcode libdir flag spec='${wl}-rpath ${wl}$libdir'
      hardcode libdir separator=:
      inherit rpath=yes
      link all deplibs=yes
      \vdotsnetbsd<sup>*</sup>)
      if echo ELF | SC - E - | SGREP ELF >/dev/null; then
     archive cmds='$LD -Bshareable -o $lib $libobjs $deplibs
$linker flags' # a.out
      else
     archive cmds='$LD -shared -o $lib $libobjs $deplibs
$linker flags'
                   # ELF
      fi
      hardcode libdir flag spec='-R$libdir'
      hardcode direct=yes
      hardcode shlibpath var=no
      \ddot{\phantom{0}}newsos6)
```

```
archive cmds='$LD -G -h $soname -o $lib $libobjs $deplibs
$linker flags'
      hardcode direct=yes
      hardcode libdir flag spec='${wl}-rpath ${wl}$libdir'
      hardcode libdir separator=:
      hardcode shlibpath var=no
      \ddot{i}*nto* | *qnx*)
      \mathcal{V}openbsd*)
      if test -f /usr/libexec/ld.so; then
     hardcode direct=yes
     hardcode shlibpath var=no
     hardcode direct absolute=yes
     if test -z "'echo ELF | $CC -E - | $GREP ELF '" || test
"$host os-$host cpu" = "openbsd2.8-powerpc"; then
       archive cmds='$CC -shared $pic flag -o $lib $libobjs $deplibs
$compiler flags'
       archive expsym cmds='$CC -shared $pic flag -o $lib $libobjs
$deplibs $compiler flags ${wl}-retain-symbols-file, $export symbols'
       hardcode libdir flag spec='${wl}-rpath, $libdir'
       export dynamic flag spec='${wl}-E'
     else
       case $host os in
        openbsd[01].* | openbsd2.[0-7] | openbsd2.[0-7].*)
           archive cmds='$LD -Bshareable -o $lib $libobjs $deplibs
$linker flags'
          hardcode libdir flag spec='-R$libdir'
           \ddot{\phantom{0}}\star)
           archive cmds='$CC -shared $pic flag -o $lib $libobjs
$deplibs $compiler flags'
           hardcode libdir flag spec='${wl}-rpath,$libdir'
           \ddot{i}esac
     fi
      else
     ld shlibs=no
      fi
      \ddot{\phantom{0}}cos2<sup>*</sup>)
      hardcode libdir flag spec='-L$libdir'
      hardcode minus L=yes
      allow undefined flaq=unsupported
      archive cmds='$ECHO "LIBRARY $libname INITINSTANCE" >
$output objdir/$libname.def~$ECHO "DESCRIPTION \"$libname\"" >>
$output_objdir/$libname.def~echo DATA >>
$output objdir/$libname.def~echo " SINGLE NONSHARED" >>
$output objdir/$libname.def~echo EXPORTS >>
```

```
$output objdir/$libname.def~emxexp $libobjs >>
$output objdir/$libname.def~$CC -Zdll -Zcrtdll -o $lib $libobjs
$deplibs $compiler flags $output objdir/$libname.def'
      old archive from new cmds="emximp -o $output objdir/$libname.a
$output objdir/$libname.def'
      \ddot{\phantom{0}}osf3*)if test "$GCC" = yes; then
     allow undefined flag=' ${wl}-expect unresolved ${wl}\*'
     archive cmds='$CC -shared${allow undefined flaq} $libobjs
$deplibs $compiler flags ${wl}-soname ${wl}$soname `test -n
"$verstring" && func echo all "${wl}-set version ${wl}$verstring"`
${wl}-update_registry ${wl}${output_objdir}/so_locations -o $lib'
      else
     allow undefined flag=' -expect unresolved \*'
     archive cmds='$CC -shared${allow undefined flag} $libobjs
$deplibs $compiler_flags -soname $soname `test -n "$verstring" & &
func echo all "-set version $verstring" -update registry
${output objdir}/so locations -o $lib'
      fi
      archive cmds need lc='no'
      hardcode libdir flag spec='${wl}-rpath ${wl}$libdir'
      hardcode libdir separator=:
      \ddot{i}osf4* | osf5*) # as osf3* with the addition of -msym flaq
      if test "$GCC" = yes; then
     allow undefined flag=' ${wl}-expect unresolved ${wl}\*'
     archive cmds='$CC -shared${allow undefined flag} $pic flag
$libobjs $deplibs $compiler flags ${wl}-msym ${wl}-soname ${wl}$soname
`test -n "$verstring" && func echo all "${wl}-set version
${wl}$verstring"` ${wl}-update registry
${wl}${output objdir}/so locations -o $lib'
     hardcode libdir flag spec='${wl}-rpath ${wl}$libdir'
     else
     allow undefined flag=' -expect unresolved \*'
     archive cmds='$CC -shared${allow undefined flag} $libobjs
$deplibs $compiler flags -msym -soname $soname `test -n "$verstring"
&& func echo all "-set version $verstring" '-update registry
${output objdir}/so locations -o $lib'
     archive expsym cmds='for i in 'cat $export symbols'; do printf
"%s %s\\n" -exported symbol "\$i" >> $lib.exp; done; printf "%s\\n" "-
hidden">> $lib.exp~
     $CC -shared${allow undefined flag} ${wl}-input ${wl}$lib.exp
$compiler flags $libobjs $deplibs -soname $soname `test -n
"$verstring" && $ECHO "-set version $verstring"` -update registry
${output objdir}/so locations -o $lib~$RM $lib.exp'
     # Both c and cxx compiler support -rpath directly
     hardcode libdir flag spec='-rpath $libdir'
      fi
```

```
archive cmds need lc='no'
      hardcode libdir separator=:
      ; ;solaris<sup>*</sup>)
      no undefined flag=' -z defs'
      if test "SC\overline{C}" = yes; then
     wlarc='S{wl'}archive cmds='$CC -shared $pic flaq ${wl}-z ${wl}text ${wl}-h
${wl}$soname -o $lib $libobjs $deplibs $compiler flags'
     archive expsym cmds='echo "{ qlobal:" > $lib.exp~cat
$export symbols | $SED -e "s/\(.*\)/\l;/" >> $lib.exp~echo "local: *;
\}; " >> $lib. exp~$CC -shared $pic flag ${wl}-z ${wl}text ${wl}-M ${wl}$lib.exp
${wl}-h ${wl}$soname -o $lib $libobjs $deplibs $compiler flags~$RM
$lib.exp'
      else
     case \text{SCC} -V 2 > 1 in
     *"Compilers 5.0"*)
       wlarc =''archive cmds='$LD -G${allow undefined flag} -h $soname -o $lib
$libobjs $deplibs $linker flags'
       archive expsym cmds='echo "{ global:" > $lib.exp~cat
$export symbols | $SED -e "s/\(.*\)/\1;/" >> $lib.exp~echo "local: *;
\}; " >> $lib. exp~$LD -G${allow undefined flag} -M $lib.exp -h $soname -o $lib
$libobjs $deplibs $linker flags~$RM $lib.exp'
       \cdot ;
     \star)
       wlarc = '${wl}'
       archive cmds='$CC -G${allow undefined flag} -h $soname -o $lib
$libobjs $deplibs $compiler flags'
       archive expsym cmds='echo "{ qlobal: " > $lib.exp \text{-} cat$export symbols | $SED -e "s/\(.*\)/\1;/" >> $lib.exp~echo "local: *;
}; " >> $lib.exp~$CC -G${allow undefined flag} -M $lib.exp -h $soname -o $lib
$libobjs $deplibs $compiler flags~$RM $lib.exp'
       \ddot{i}esac
      fi
      hardcode libdir flag spec='-R$libdir'
      hardcode shlibpath var=no
      case $host os in
      solaris2.[0-5] | solaris2.[0-5].*) ;;
      \star)
      # The compiler driver will combine and reorder linker options,
     # but understands `-z linker flag'. GCC discards it without
\degree$wl',
     # but is careful enough not to reorder.
     # Supported since Solaris 2.6 (maybe 2.5.1?)
     if test "$GCC" = yes; then
```

```
whole archive flaq spec='\frac{5}{w}[wl]-z \frac{6}{w}[wl]allextract$convenience
$ \{wl\}-z \$ \{wl\}defaultextract'
      else
        whole archive flag spec='-z allextract$convenience -z
defaultextract'
      fi
      \mathbf{i}esac
      link all deplibs=yes
      \ddot{\phantom{0}}sunos4*)if test "x$host vendor" = xsequent; then
      # Use $CC to link under sequent, because it throws in some extra
\overline{\bullet} . \overline{\circ}# files that make .init and .fini sections work.
      archive cmds='$CC -G ${wl}-h $soname -o $lib $libobjs $deplibs
$compiler flags'
      else
      archive cmds='$LD -assert pure-text -Bstatic -o $lib $libobjs
$deplibs $linker flags'
      fi
      hardcode libdir flag spec='-L$libdir'
      hardcode direct=yes
      hardcode minus L=yes
      hardcode shlibpath var=no
      \ddot{\phantom{0}}sysv4)case $host vendor in
      sni)
        archive cmds='$LD -G -h $soname -o $lib $libobjs $deplibs
$linker flags'
        hardcode direct=yes # is this really true???
      \ddot{ };
      siemens)
        ## LD is ld it makes a PLAMLIB
        ## CC just makes a GrossModule.
        archive cmds='$LD -G -o $lib $libobjs $deplibs $linker flags'
        reload cmds='$CC -r -o $output$reload objs'
        hardcode direct=no
        \cdot ;
      motorola)
        archive cmds='$LD -G -h $soname -o $lib $libobjs $deplibs
$linker flags'
        hardcode direct=no #Motorola manual says yes, but my tests say
they lie
      \ddot{\phantom{0}}esac
      runpath var='LD RUN PATH'
      hardcode shlibpath var=no
       \ddot{\phantom{0}}
```

```
sysv4.3*)archive cmds='$LD -G -h $soname -o $lib $libobjs $deplibs
$linker flags'
      hardcode shlibpath var=no
      export dynamic flag spec='-Bexport'
      \ddot{\phantom{0}}sysv4*MP*if test -d /usr/nec; then
     archive cmds='$LD -G -h $soname -o $lib $libobjs $deplibs
$linker flags'
     hardcode shlibpath var=no
     runpath var=LD RUN PATH
     hardcode runpath var=yes
     ld shlibs=yes
     fi\mathcal{L}sysv4*uw2* | sysv5OpenUNIX* | sysv5UnixWare7.[01].[10]* |
unixware7* | sco3.2v5.0.[024]*)
      no undefined flag='${wl}-z, text'
      archive cmds need lc=no
      hardcode shlibpath var=no
      runpath_var='LD_RUN_PATH'
      if test "$GCC" = yes; then
     archive cmds='$CC -shared ${wl}-h, $soname -o $lib $libobjs
$deplibs $compiler flags'
     archive expsym cmds='$CC -shared ${wl}-Bexport:$export symbols
${wl}-h,$soname -o $lib $libobjs $deplibs $compiler flags'
      else
     \alpharchive cmds='$CC -G ${wl}-h,$soname -o $lib $libobjs $deplibs
$compiler flags'
     archive expsym cmds='$CC -G ${wl}-Bexport:$export symbols ${wl}-
h, $soname -o $lib $libobjs $deplibs $compiler flags'
      fi
      \ddot{\phantom{0}}sysv5* | sco3.2v5* | sco5v6*)# Note: We can NOT use -z defs as we might desire, because we do
not
      # link with -lc, and that would cause any symbols used from libc
to
      # always be unresolved, which means just about no library would
      # ever link correctly. If we're not using GNU ld we use -z text
      # though, which does catch some bad symbols but isn't as heavy-
handed
      # as -z defs.
      no undefined flag='${wl}-z, text'
      allow undefined flag='${wl}-z, nodefs'
      archive cmds need lc=no
```

```
hardcode shlibpath var=no
      hardcode libdir flag spec='${wl}-R,$libdir'
      hardcode libdir separator=':'
      link all deplibs=yes
      export dynamic flag spec='${wl}-Bexport'
      runpath var='LD RUN PATH'
      if test "$GCC" = yes; then
     \alpharchive cmds='$CC -shared ${wl}-h,$soname -o $lib $libobjs
$deplibs $compiler flags'
     archive expsym cmds='$CC -shared ${wl}-Bexport:$export symbols
${wl}-h,$soname -o $lib $libobjs $deplibs $compiler flags'
      else
     archive cmds='$CC -G ${wl}-h,$soname -o $lib $libobjs $deplibs
$compiler flags'
     archive expsym cmds='$CC -G ${wl}-Bexport:$export symbols ${wl}-
h, $soname -o $lib $libobjs $deplibs $compiler flags'
      fi
      \ddot{\phantom{0}}uts4*)archive cmds='$LD -G -h $soname -o $lib $libobjs $deplibs
$linker flags'
      hardcode libdir flag spec='-L$libdir'
      hardcode shlibpath var=no
      \cdots\star)
      ld shlibs=no
      \mathcal{V}esac
    if test x$host vendor = x\sin j; then
      case $host in
      sysv4 | sysv4.2uw2* | sysv4.3* | sysv5*)export dynamic flag spec='${wl}-Blargedynsym'
     \mathcal{V}esac
    fi
  fi
{ $as echo "$as me: $ {as lineno- $LINENO}: result: $1d shlibs" > & 5
$as echo "$1d shlibs" >&6; }
test "$1d shlibs" = no && can build shared=no
with gnu ld=$with gnu ld
```
```
_{\rm \#}# Do we need to explicitly link libc?
#case "x$archive cmds need lc" in
x | xyes)
  # Assume -lc should be added
 archive cmds need lc=yes
  if test "$enable shared" = yes && test "$GCC" = yes; then
    case $archive cmds in
    \star \sim \star )
      # FIXME: we may have to deal with multi-command sequences.
      \mathcal{V}1 \text{SCC} 1 \star)
      # Test whether the compiler implicitly links with -lc since on
some
      # systems, -lgcc has to come before -lc. If gcc already passes -
1c# to ld, don't add -lc before -lgcc.
      { $as echo "$as me: $ { as lineno-$LINENO}: checking whether -lc
should be explicitly linked in" > &5
$as echo n "checking whether -lc should be explicitly linked in... "
>86; }
if ${lt cv archive cmds need lc+:} false; then :
  \daggeras echo n "(cached) " > 66
else
  $RM conftest*
     echo "$1t simple compile test code" > conftest. $ac ext
     if { { eval echo "\"\$as me\":${as lineno-$LINENO}:
\forall"$ac compile\""; } > \$
  (eval $ac compile) 2>&5
  ac status=$?
  $as echo "$as me: $ {as lineno-$LINENO}: \$? = $ac status" > &5
  test $ac status = 0; } 2>conftest.err; then
       soname=conftest
       lib=conftest
       libobjs=conftest.$ac objext
       deplibs =wl=$1t prog compiler wl
       pic flag=$1t prog compiler pic
       compiler flags =- v
       linker flags =- v
```

```
 verstring=
        output_objdir=.
        libname=conftest
       lt save allow undefined flag=$allow undefined flag
       allow undefined flag=
       if { { eval echo "\"\$as me\":${as lineno-$LINENO}:
\"$archive_cmds 2\>\&1 \| $GREP \" -lc \" \>/dev/null 2\>\&1\""; } >&5
  (eval $archive cmds 2\>\&1 \| $GREP \" -lc \" \>/dev/null 2\>\&1)
2 > 65 ac_status=$?
  sas echo "$as me:s{as lineno-$LINENO}: \$? = $ac_status" >&5
  test $ac status = 0; }
        then
          lt_cv_archive_cmds_need_lc=no
        else
         lt cv archive cmds need lc=yes
        fi
       allow undefined flag=$lt save allow undefined flag
     else
        cat conftest.err 1>&5
     fi
     $RM conftest*
fi
{ $as_echo "$as_me:${as_lineno-$LINENO}: result: 
$1t cv archive cmds need lc" >&5
$as echo "$lt cv archive cmds need lc" >&6; }
      archive cmds need lc=$lt cv archive cmds need lc
       ;;
     esac
   fi
   ;;
esac
```

```
{ $as echo "$as me: $ { as lineno-$LINENO}: checking dynamic linker
characteristics" > &5
$as echo n "checking dynamic linker characteristics... " >&6; }
if test "$GCC" = yes; then
  case $host os in
    darwin*) lt awk arg="/^libraries:/,/LR/" ;;
    *) lt awk arg="7^{\wedge}libraries:/" ;;
 esac
  case $host os in
    mingw* | cegcc*) lt_sed_strip_eq="s,=\([A-Za-z]:\),\1,g";;
    *) It sed strip eq="s,=/,/,g";;
 esac
  It search path spec=`$CC -print-search-dirs | awk $1t awk arg | $SED
-e "s/^libraries://" -e $lt sed strip eq`
 case $1t search path spec in
  \star \backslash; \star)
    # if the path contains ";" then we assume it to be the separator
    # otherwise default to the standard path separator (i.e. ":") - it
is
    # assumed that no part of a normal pathname contains ";" but that
should
```

```
# okay in the real world where ";" in dirpaths is itself
problematic.
    lt search path spec= `$ECHO "$lt search path spec" | $SED 's/;/
/a''
    \cdot ;
  \star)
    It search path spec=`$ECHO "$1t search path spec" | $SED
"s/$PATH SEPARATOR/ /q"`
    \ddot{i}esac
  # Ok, now we have the path, separated by spaces, we can step through
it
  # and add multilib dir if necessary.
  It tmp 1t search path spec=
  lt multi os dir=`$CC $CPPFLAGS $CFLAGS $LDFLAGS -print-multi-os-
directory 2>/dev/null`
  for It sys path in $1t search path spec; do
    if test -d "$lt sys path/$lt multi os dir"; then
      It tmp It search path spec="$1t tmp It search path spec
$1t sys path/$1t multi os dir"
    else
      test -d "$lt sys path" && \
     It tmp It search path spec="$1t tmp It search path spec
$lt sys path"
    fi
  done
  lt search path spec= `$ECHO "$lt tmp lt search path spec" | awk '
BEGIN {RS=" "; FS="/|\n"; } {
  lt foo="";
  lt count=0;for (lt i = NF; lt i > 0; lt i--) {
    if (Slt i != " " & Slt i != "." )if (\$lt i == "...") {
        lt count++;
      \} else {
        if (1t count == 0) {
          lt_foo="/" $lt_i lt_foo;
        \} else {
          lt count--;
        \}\}\}\mathcal{E}if (lt foo != "") { lt freq[lt foo]++; }
  if (lt freq[lt foo] == 1) { print lt foo; }
11# AWK program above erroneously prepends '/' to C:/dos/paths
  # for these hosts.
 case $host os in
    mingw* | cegcc*) lt search path spec=`$ECHO "$1t search path spec"
\mathbf{1} \mathbf{1}$SED 's, / \( [A-Za-z]: \}), \{1, q' \};
```

```
 esac
 sys_lib_search_path_spec=`$ECHO "$lt_search_path_spec" | $lt_NL2SP`
else
  sys_lib_search_path_spec="/lib /usr/lib /usr/local/lib"
fi
library names spec=
libname_spec='lib$name'
soname spec=
shrext cmds=".so"
postinstall_cmds=
postuninstall_cmds=
finish_cmds=
finish_eval=
shlibpath var=
shlibpath overrides runpath=unknown
version_type=none
dynamic_linker="$host_os ld.so"
sys lib dlsearch path spec="/lib /usr/lib"
need_lib_prefix=unknown
hardcode into libs=no
# when you set need_version to no, make sure it does not cause -
set version
# flags to be left without arguments
need_version=unknown
case $host_os in
aix3*)
  version type=linux # correct to gnu/linux during the next big
refactor
 library names spec='${libname}${release}${shared ext}$versuffix
$libname.a'
  shlibpath_var=LIBPATH
   # AIX 3 has no versioning support, so we append a major version to 
the name.
  soname_spec='${libname}${release}${shared_ext}$major'
   ;;
aix[4-9]*)
 version type=linux # correct to gnu/linux during the next big
refactor
  need_lib_prefix=no
  need_version=no
 hardcode into libs=yes
  if test "$host cpu" = ia64; then
     # AIX 5 supports IA64
     library_names_spec='${libname}${release}${shared_ext}$major 
${libname}${release}${shared_ext}$versuffix $libname${shared_ext}'
     shlibpath_var=LD_LIBRARY_PATH
  else
     # With GCC up to 2.95.x, collect2 would create an import file
```

```
 # for dependence libraries. The import file would start with
     # the line `#! .'. This would cause the generated library to
     # depend on `.', always an invalid library. This was fixed in
     # development snapshots of GCC prior to 3.0.
     case $host_os in
      aix4 \mid aix4.[01] | aix4.[01].*)
      if { echo '#if GNUC > 2 || (GNUC == 2 && GNUC MINOR
>= 97)'
         echo ' yes '
        echo '#endif'; \} | \S{CC} -E - | \S{GREF} yes > /dev/null; then
     :
       else
     can_build_shared=no
      fi
       ;;
     esac
     # AIX (on Power*) has no versioning support, so currently we can 
not hardcode correct
     # soname into executable. Probably we can add versioning support 
to
     # collect2, so additional links can be useful in future.
    if test "$aix use runtimelinking" = yes; then
       # If using run time linking (on AIX 4.2 or later) use 
lib<name>.so
       # instead of lib<name>.a to let people know that these are not
       # typical AIX shared libraries.
      library names spec='${libname}${release}${shared ext}$versuffix
${libname}${release}${shared_ext}$major $libname${shared_ext}'
     else
       # We preserve .a as extension for shared libraries through 
AIX4.2
       # and later when we are not doing run time linking.
      library names spec='${libname}${release}.a $libname.a'
      soname_spec='${libname}${release}${shared_ext}$major'
     fi
    shlibpath var=LIBPATH
   fi
   ;;
amigaos*)
  case $host_cpu in
  powerpc)
     # Since July 2007 AmigaOS4 officially supports .so libraries.
     # When compiling the executable, add -use-dynld -Lsobjs: to the 
compileline.
    library names spec='${libname}${release}${shared ext}$versuffix
${libname}${release}${shared_ext}$major $libname${shared_ext}'
     ;;
  m68k)
    library names spec='$libname.ixlibrary $libname.a'
     # Create ${libname}_ixlibrary.a entries in /sys/libs.
```

```
 finish_eval='for lib in `ls $libdir/*.ixlibrary 2>/dev/null`; do 
libname=`func echo all "$lib" | $SED
'\''s%^.*/\([^/]*\)\.ixlibrary$%\1%'\''`; test $RM 
/sys/libs/${libname}_ixlibrary.a; $show "cd /sys/libs && $LN_S $lib 
${libname}_ixlibrary.a"; cd /sys/libs && $LN_S $lib 
${libname}_ixlibrary.a || exit 1; done'
     ;;
   esac
   ;;
beos*)
  library names spec='${libname}${shared ext}'
  dynamic_linker="$host_os ld.so"
 shlibpath_var=LIBRARY_PATH
   ;;
bsdi[45]*version type=linux # correct to gnu/linux during the next big
refactor
  need_version=no
  library names spec='${libname}${release}${shared ext}$versuffix
${libname}${release}${shared_ext}$major $libname${shared_ext}'
  soname spec='${libname}${release}${shared ext}$major'
   finish_cmds='PATH="\$PATH:/sbin" ldconfig $libdir'
   shlibpath_var=LD_LIBRARY_PATH
  sys lib search path spec="/shlib /usr/lib /usr/X11/lib
/usr/contrib/lib /lib /usr/local/lib"
  sys lib dlsearch path spec="/shlib /usr/lib /usr/local/lib"
   # the default ld.so.conf also contains /usr/contrib/lib and
   # /usr/X11R6/lib (/usr/X11 is a link to /usr/X11R6), but let us 
allow
   # libtool to hard-code these into programs
   ;;
cygwin* | mingw* | pw32* | cegcc*)
  version_type=windows
  shrext cmds=".dll"
  need_version=no
  need_lib_prefix=no
  case $GCC,$cc_basename in
  yes,*)
     # gcc
    library names spec='$libname.dll.a'
     # DLL is installed to $(libdir)/../bin by postinstall_cmds
    postinstall cmds='base file=`basename \${file}`~
       dlpath=`$SHELL 2>&1 -c '\''. $dir/'\''\${base_file}'\''i; echo 
\$dlname'\''`~
       dldir=$destdir/`dirname \$dlpath`~
       test -d \$dldir || mkdir -p \$dldir~
       $install_prog $dir/$dlname \$dldir/$dlname~
       chmod a+x \$dldir/$dlname~
```

```
 if test -n '\''$stripme'\'' && test -n '\''$striplib'\''; then
         eval '\''$striplib \$dldir/$dlname'\'' || exit \$?;
       fi'
     postuninstall_cmds='dldll=`$SHELL 2>&1 -c '\''. $file; echo 
\$dlname'\''`~
       dlpath=$dir/\$dldll~
        $RM \$dlpath'
    shlibpath overrides runpath=yes
     case $host_os in
     cygwin*)
       # Cygwin DLLs use 'cyg' prefix rather than 'lib'
      soname spec='`echo ${libname} | sed -e 's/^lib/cyg/'``echo
${release} | $SED -e 's/[.]/-/g'`${versuffix}§{shared ext}'sys lib search path spec="$sys lib search path spec
/usr/lib/w32api"
       ;;
     mingw* | cegcc*)
       # MinGW DLLs use traditional 'lib' prefix
      soname spec='${libname}`echo ${release} | $SED -e 's/[.]/-
/g'`${versuffix}${shared_ext}'
       ;;
     pw32*)
       # pw32 DLLs use 'pw' prefix rather than 'lib'
      library names spec='`echo ${libname} | sed -e 's/^lib/pw/'``echo
${release} | $SED -e 's/[.]/-/g'`${versuffix}§{shared ext}' ;;
     esac
     dynamic_linker='Win32 ld.exe'
     ;;
  *, c1*) # Native MSVC
     libname_spec='$name'
    soname spec='${libname}`echo ${release} | $SED -e 's/[.]/-
/g'`${versuffix}${shared_ext}'
    library_names_spec='${libname}.dll.lib'
     case $build_os in
    mingw*)
      sys lib search path spec=
       lt_save_ifs=$IFS
      IFS=';'
       for lt_path in $LIB
       do
         IFS=$lt_save_ifs
         # Let DOS variable expansion print the short 8.3 style file 
name.
        lt_path=`cd "$lt_path" 2>/dev/null && cmd //C "for %i in (".")
do @echo %~si"`
        sys_lib_search_path_spec="$sys_lib_search_path_spec_$lt_path"
```

```
 done
       IFS=$lt_save_ifs
       # Convert to MSYS style.
      sys_lib_search_path_spec=`$ECHO "$sys_lib_search_path_spec" |
sed -e 's|\\\\|/|q' -e 's| \\([a-zA-Z]\\):| /\\1|q' -e 's|^ ||'`
       ;;
     cygwin*)
       # Convert to unix form, then to dos form, then back to unix form
       # but this time dos style (no spaces!) so that the unix form 
looks
       # like /cygdrive/c/PROGRA~1:/cygdr...
      sys lib search path spec=`cygpath --path --unix "$LIB"`
      sys lib search path spec=`cygpath --path --dos
"$sys_lib_search_path_spec" 2>/dev/null`
      sys lib search path spec=`cygpath --path --unix
"$sys_lib_search_path_spec" | $SED -e "s/$PATH_SEPARATOR/ /g"`
       ;;
     *)
      sys lib search path spec="$LIB"
       if $ECHO "$sys_lib_search_path_spec" | $GREP ';[c-zC-Z]:/' 
>/dev/null; then
         # It is most probably a Windows format PATH.
        sys_lib_search_path_spec=`$ECHO "$sys_lib_search_path_spec" |
$SED -e 's'//q' else
        sys_lib_search_path_spec=`$ECHO "$sys_lib_search_path_spec" |
$SED -e "s/$PATH_SEPARATOR/ /g"`
       fi
       # FIXME: find the short name or the path components, as spaces 
are
       # common. (e.g. "Program Files" -> "PROGRA~1")
       ;;
     esac
     # DLL is installed to $(libdir)/../bin by postinstall_cmds
    postinstall cmds='base file=`basename \${file}`~
       dlpath=`$SHELL 2>&1 -c '\''. $dir/'\''\${base_file}'\''i; echo 
\$dlname'\''`~
       dldir=$destdir/`dirname \$dlpath`~
       test -d \$dldir || mkdir -p \$dldir~
       $install_prog $dir/$dlname \$dldir/$dlname'
     postuninstall_cmds='dldll=`$SHELL 2>&1 -c '\''. $file; echo 
\$dlname'\''`~
       dlpath=$dir/\$dldll~
        $RM \$dlpath'
    shlibpath overrides runpath=yes
     dynamic_linker='Win32 link.exe'
     ;;
   *)
     # Assume MSVC wrapper
```

```
library names spec='${libname}`echo ${release} | $SED -e 's/[.]/-
/g'`${versuffix}${shared_ext} $libname.lib'
     dynamic_linker='Win32 ld.exe'
     ;;
   esac
   # FIXME: first we should search . and the directory the executable 
is in
  shlibpath_var=PATH
   ;;
darwin* | rhapsody*)
   dynamic_linker="$host_os dyld"
  version_type=darwin
  need_lib_prefix=no
  need_version=no
  library names spec='${libname}${release}${major}$shared ext
${libname}$shared_ext'
  soname spec='${libname}${release}${major}$shared ext'
  shlibpath overrides runpath=yes
   shlibpath_var=DYLD_LIBRARY_PATH
  shrext cmds='`test .$module = .yes && echo .so || echo .dylib`'
  sys_lib_search_path_spec="$sys_lib_search_path_spec /usr/local/lib"
  sys lib dlsearch path spec='/usr/local/lib /lib /usr/lib'
   ;;
dgux*)
 version type=linux # correct to gnu/linux during the next big
refactor
  need_lib_prefix=no
  need_version=no
  library names spec='${libname}${release}${shared ext}$versuffix
${libname}${release}${shared_ext}$major $libname$shared_ext'
  soname spec='${libname}${release}${shared ext}$major'
   shlibpath_var=LD_LIBRARY_PATH
   ;;
freebsd* | dragonfly*)
   # DragonFly does not have aout. When/if they implement a new
   # versioning mechanism, adjust this.
   if test -x /usr/bin/objformat; then
     objformat=`/usr/bin/objformat`
   else
     case $host_os in
    freebsd[23].*) objformat=aout ;;
     *) objformat=elf ;;
     esac
   fi
   version_type=freebsd-$objformat
   case $version_type in
     freebsd-elf*)
```

```
library names spec='${libname}${release}${shared ext}$versuffix
${libname}${release}${shared_ext} $libname${shared_ext}'
       need_version=no
       need_lib_prefix=no
       ;;
     freebsd-*)
      library names spec='${libname}${release}${shared ext}$versuffix
$libname${shared_ext}$versuffix'
       need_version=yes
       ;;
   esac
   shlibpath_var=LD_LIBRARY_PATH
   case $host_os in
   freebsd2.*)
    shlibpath overrides runpath=yes
     ;;
   freebsd3.[01]* | freebsdelf3.[01]*)
    shlibpath overrides runpath=yes
    hardcode into libs=yes
     ;;
  freebsd3.[2-9]* | freebsdelf3.[2-9]* | \
   freebsd4.[0-5] | freebsdelf4.[0-5] | freebsd4.1.1 | freebsdelf4.1.1)
    shlibpath overrides runpath=no
    hardcode into libs=yes
     ;;
   *) # from 4.6 on, and DragonFly
    shlibpath overrides runpath=yes
    hardcode into libs=yes
     ;;
   esac
   ;;
gnu*)
 version type=linux # correct to gnu/linux during the next big
refactor
  need_lib_prefix=no
  need_version=no
  library names spec='${libname}${release}${shared ext}$versuffix
${libname}${release}${shared_ext}${major} ${libname}${shared_ext}'
  soname spec='${libname}${release}${shared ext}$major'
   shlibpath_var=LD_LIBRARY_PATH
 shlibpath overrides runpath=no
 hardcode into libs=yes
  ;;
haiku*)
 version type=linux # correct to gnu/linux during the next big
refactor
  need_lib_prefix=no
  need_version=no
  dynamic linker="$host os runtime loader"
```

```
library names spec='${libname}${release}${shared ext}$versuffix
${libname}${release}${shared_ext}${major} ${libname}${shared_ext}'
  soname_spec='${libname}${release}${shared_ext}$major'
  shlibpath_var=LIBRARY_PATH
  shlibpath overrides runpath=yes
  sys lib dlsearch path spec='/boot/home/config/lib /boot/common/lib
/boot/system/lib'
 hardcode into libs=yes
   ;;
hpux9* | hpux10* | hpux11*)
   # Give a soname corresponding to the major version so that dld.sl 
refuses to
  # link against other versions.
  version_type=sunos
  need_lib_prefix=no
  need_version=no
  case $host_cpu in
 ia64*)
     shrext_cmds='.so'
    hardcode into libs=yes
    dynamic linker="$host os dld.so"
     shlibpath_var=LD_LIBRARY_PATH
    shlibpath overrides runpath=yes # Unless +noenvvar is specified.
    library names spec='${libname}${release}${shared ext}$versuffix
${libname}${release}${shared_ext}$major $libname${shared_ext}'
    soname_spec='${libname}${release}${shared_ext}$major'
    if test "X$HPUX IA64 MODE" = X32; then
      sys_lib_search_path_spec="/usr/lib/hpux32 /usr/local/lib/hpux32
/usr/local/lib"
     else
      sys_lib_search_path_spec="/usr/lib/hpux64 /usr/local/lib/hpux64"
     fi
    sys lib dlsearch path spec=$sys_lib_search_path_spec
     ;;
 hppa*64*)shrext cmds='.sl'
    hardcode into libs=yes
     dynamic_linker="$host_os dld.sl"
    shlibpath var=LD LIBRARY PATH # How should we handle SHLIB PATH
    shlibpath overrides runpath=yes # Unless +noenvvar is specified.
    library names spec='${libname}${release}${shared ext}$versuffix
${libname}${release}${shared_ext}$major $libname${shared_ext}'
    soname_spec='${libname}${release}${shared_ext}$major'
    sys_lib_search_path_spec="/usr/lib/pa20_64 /usr/ccs/lib/pa20_64"
    sys_lib_dlsearch_path_spec=$sys_lib_search_path_spec
     ;;
   *)
    shrext cmds='.sl'
     dynamic_linker="$host_os dld.sl"
     shlibpath_var=SHLIB_PATH
```

```
shlibpath overrides runpath=no # +s is required to enable
SHLIB_PATH
    library names spec='${libname}${release}${shared ext}$versuffix
${libname}${release}${shared_ext}$major $libname${shared_ext}'
    soname_spec='${libname}${release}${shared_ext}$major'
     ;;
   esac
   # HP-UX runs *really* slowly unless shared libraries are mode 555, 
...
  postinstall_cmds='chmod 555 $lib'
   # or fails outright, so override atomically:
 install override mode=555
  ;;
interix[3-9]*)
 version type=linux # correct to gnu/linux during the next big
refactor
  need_lib_prefix=no
  need_version=no
 library names spec='${libname}${release}${shared ext}$versuffix
${libname}${release}${shared_ext}$major ${libname}${shared_ext}'
  soname spec='${libname}${release}${shared ext}$major'
   dynamic_linker='Interix 3.x ld.so.1 (PE, like ELF)'
   shlibpath_var=LD_LIBRARY_PATH
  shlibpath overrides runpath=no
 hardcode into libs=yes
   ;;
irix5* | irix6* | nonstopux*)
   case $host_os in
    nonstopux*) version type=nonstopux ;;
     *)
     if test "$1t cv prog qnu ld" = yes; then
           version_type=linux # correct to gnu/linux during the next 
big refactor
     else
           version_type=irix
     fi ;;
  esac
   need_lib_prefix=no
  need_version=no
  soname spec='${libname}${release}${shared ext}$major'
  library names spec='${libname}${release}${shared ext}$versuffix
${libname}${release}${shared_ext}$major 
${libname}${release}${shared_ext} $libname${shared_ext}'
   case $host_os in
   irix5* | nonstopux*)
     libsuff= shlibsuff=
     ;;
   *)
     case $LD in # libtool.m4 will add one of these switches to LD
     *-32|*"-32 "|*-melf32bsmip|*"-melf32bsmip ")
```

```
 libsuff= shlibsuff= libmagic=32-bit;;
     *-n32|*"-n32 "|*-melf32bmipn32|*"-melf32bmipn32 ")
       libsuff=32 shlibsuff=N32 libmagic=N32;;
     *-64|*"-64 "|*-melf64bmip|*"-melf64bmip ")
       libsuff=64 shlibsuff=64 libmagic=64-bit;;
     *) libsuff= shlibsuff= libmagic=never-match;;
     esac
     ;;
   esac
  shlibpath_var=LD_LIBRARY${shlibsuff}_PATH
  shlibpath overrides runpath=no
  sys lib search path spec="/usr/lib${libsuff} /lib${libsuff}
/usr/local/lib${libsuff}"
  sys_lib_dlsearch_path_spec="/usr/lib${libsuff} /lib${libsuff}"
  hardcode into libs=yes
   ;;
# No shared lib support for Linux oldld, aout, or coff.
linux*oldld* | linux*aout* | linux*coff*)
   dynamic_linker=no
   ;;
# This must be glibc/ELF.
linux* | k*bsd*-gnu | kopensolaris*-gnu)
 version type=linux # correct to gnu/linux during the next big
refactor
  need_lib_prefix=no
  need_version=no
  library names spec='${libname}${release}${shared ext}$versuffix
${libname}${release}${shared_ext}$major $libname${shared_ext}'
  soname spec='${libname}${release}${shared ext}$major'
   finish_cmds='PATH="\$PATH:/sbin" ldconfig -n $libdir'
  shlibpath_var=LD_LIBRARY_PATH
  shlibpath overrides runpath=no
   # Some binutils ld are patched to set DT_RUNPATH
  if ${lt cv shlibpath overrides runpath+:} false; then :
  $as echo n "(cached) " >&6
else
   lt_cv_shlibpath_overrides_runpath=no
     save_LDFLAGS=$LDFLAGS
    save_libdir=$libdir
    eval "libdir=/foo; wl=\"$lt prog compiler wl\"; \
      LDFLAGS=\"\$LDFLAGS $hardcode libdir flag spec\""
    cat confdefs.h - << ACEOF >conftest.$ac ext
/* end confdefs.h. */int
main ()
{
   ;
```

```
return 0;
\mathcal{E}ACEOF
if ac fn c try link "$LINENO"; then :
 if ($OBJDUMP -p conftest$ac exeext) 2>/dev/null | grep
"RUNPATH. * $libdir" >/dev/null; then :
  It cv shlibpath overrides runpath=yes
fi
fi
rm -f core conftest.err conftest. $ac objext \
    conftest$ac exeext conftest. $ac ext
    LDFLAGS=$save LDFLAGS
    libdir=$save libdir
fi
  shlibpath overrides runpath=$1t cv shlibpath overrides runpath
  # This implies no fast install, which is unacceptable.
  # Some rework will be needed to allow for fast install
  # before this can be enabled.
 hardcode into libs=yes
  # Append ld.so.conf contents to the search path
  if test -f /etc/ld.so.conf; then
    lt ld extra=`awk '/^include / { system(sprintf("cd /etc; cat %s
2>/dev/null", \$2)); skip = 1; } { if (!skip) print \$0; skip = 0; }'
\langle /etc/ld.so.conf | $SED -e 's/#.*//;/^[ ] *hwcap[
                                                         1/d; s/[: , 1//g;s/=[\uparrow=]\uparrow\circ//;s/=[\uparrow=]\uparrow / /g;s/''//g;/\uparrow\circ/ d' | tr '\n' ' '
    sys lib dlsearch path spec="/lib /usr/lib $1t ld extra"
  fi
  # We used to test for /lib/ld.so.1 and disable shared libraries on
  # powerpc, because MkLinux only supported shared libraries with the
  # GNU dynamic linker. Since this was broken with cross compilers,
  # most powerpc-linux boxes support dynamic linking these days and
  # people can always --disable-shared, the test was removed, and we
  # assume the GNU/Linux dynamic linker is in use.
  dynamic linker='GNU/Linux ld.so'
 \cdotnetbsd<sup>*</sup>)
 version type=sunos
 need lib prefix=no
 need version=no
  if echo ELF | $CC -E - | $GRED ELF > /dev/null; thenlibrary names spec='${libname}${release}${shared ext}$versuffix
${libname}${shared ext}$versuffix'
    finish cmds='PATH="\$PATH:/sbin" ldconfig -m $libdir'
    dynamic linker='NetBSD (a.out) ld.so'
```

```
else
```

```
library names spec='${libname}${release}${shared ext}$versuffix
${libname}${release}${shared_ext}$major ${libname}${shared_ext}'
    soname spec='${libname}${release}${shared ext}$major'
     dynamic_linker='NetBSD ld.elf_so'
   fi
   shlibpath_var=LD_LIBRARY_PATH
  shlibpath overrides runpath=yes
 hardcode into libs=yes
   ;;
newsos6)
 version type=linux # correct to gnu/linux during the next big
refactor
 library names spec='${libname}${release}${shared ext}$versuffix
${libname}${release}${shared_ext}$major $libname${shared_ext}'
   shlibpath_var=LD_LIBRARY_PATH
 shlibpath overrides runpath=yes
  ;;
*nto* |\starqnx*)
  version_type=qnx
  need_lib_prefix=no
  need_version=no
 library names spec='${libname}${release}${shared ext}$versuffix
${libname}${release}${shared_ext}$major $libname${shared_ext}'
  soname_spec='${libname}${release}${shared_ext}$major'
 shlibpath_var=LD_LIBRARY_PATH
 shlibpath overrides runpath=no
 hardcode into libs=yes
  dynamic_linker='ldqnx.so'
   ;;
openbsd*)
  version_type=sunos
 sys lib dlsearch path spec="/usr/lib"
  need_lib_prefix=no
   # Some older versions of OpenBSD (3.3 at least) *do* need versioned 
libs.
   case $host_os in
     openbsd3.3 | openbsd3.3.*) need_version=yes ;;
    *) need version=no ;;
   esac
  library names spec='${libname}${release}${shared ext}$versuffix
${libname}${shared_ext}$versuffix'
   finish_cmds='PATH="\$PATH:/sbin" ldconfig -m $libdir'
  shlibpath_var=LD_LIBRARY_PATH
  if test -\overline{z} "'echo ELF | $CC -\overline{E} - | $GREP ELF '" || test
"$host os-$host cpu" = "openbsd2.8-powerpc"; then
     case $host_os in
       openbsd2.[89] | openbsd2.[89].*)
     shlibpath overrides runpath=no
     ;;
```

```
\star)
      shlibpath overrides runpath=yes
      \ddot{\phantom{0}}esac
  else
    shlibpath overrides runpath=yes
  fi
  \ddot{\phantom{0}}cos2<sup>*</sup>libname spec='$name'
 shrext cmds=".dll"
 need lib prefix=no
  library names spec='$libname${shared ext} $libname.a'
  dynamic linker='0S/2 ld.exe'
  shlibpath var=LIBPATH
  \cdotsosf3* | osf4* | osf5*)version type=osf
 need lib prefix=no
 need version=no
 soname spec='${libname}${release}${shared ext}$major'
  library names spec='${libname}${release}${shared ext}$versuffix
${libname}${release}${shared ext}$major $libname${shared ext}'
  shlibpath var=LD LIBRARY PATH
  sys lib search path spec="/usr/shlib /usr/ccs/lib /usr/lib/cmplrs/cc
/usr/lib /usr/local/lib /var/shlib"
  sys lib dlsearch path spec="$sys lib search path spec"
  \ddot{\phantom{0}}rdos*dynamic linker=no
  \cdotssolaris<sup>*</sup>)
 version type=linux # correct to gnu/linux during the next big
refactor
 need lib prefix=no
 need version=no
  library names spec='${libname}${release}${shared ext}$versuffix
${libname}${release}${shared ext}$major $libname${shared ext}'
  soname spec='${libname}${release}${shared ext}$major'
  shlibpath var=LD LIBRARY PATH
  shlibpath overrides runpath=yes
 hardcode into libs=yes
  # 1dd complains unless libraries are executable
 postinstall cmds='chmod +x $lib'
 \cdotssunos4*)version type=sunos
```

```
library names spec='${libname}${release}${shared ext}$versuffix
${libname}${shared_ext}$versuffix'
   finish_cmds='PATH="\$PATH:/usr/etc" ldconfig $libdir'
  shlibpath_var=LD_LIBRARY_PATH
  shlibpath overrides runpath=yes
  if test "$with gnu ld" = yes; then
     need_lib_prefix=no
   fi
  need_version=yes
   ;;
sysv4 | sysv4.3*)version type=linux # correct to gnu/linux during the next big
refactor
  library names spec='${libname}${release}${shared ext}$versuffix
${libname}${release}${shared_ext}$major $libname${shared_ext}'
  soname spec='${libname}${release}${shared ext}$major'
   shlibpath_var=LD_LIBRARY_PATH
   case $host_vendor in
     sni)
      shlibpath overrides runpath=no
       need_lib_prefix=no
       runpath_var=LD_RUN_PATH
       ;;
     siemens)
       need_lib_prefix=no
       ;;
    motorola)
       need_lib_prefix=no
       need_version=no
      shlibpath overrides runpath=no
      sys lib search path spec='/lib /usr/lib /usr/ccs/lib'
       ;;
   esac
   ;;
sysv4*MP*)
   if test -d /usr/nec ;then
    version type=linux # correct to gnu/linux during the next big
refactor
    library names spec='$libname${shared ext}.$versuffix
$libname${shared_ext}.$major $libname${shared_ext}'
    soname spec='$libname${shared ext}.$major'
     shlibpath_var=LD_LIBRARY_PATH
   fi
   ;;
sysv5* | sco3.2v5* | sco5v6* | unixware* | OpenUNIX* | sysv4*uw2*)
  version_type=freebsd-elf
  need_lib_prefix=no
  need_version=no
```

```
library names spec='${libname}${release}${shared ext}$versuffix
${libname}${release}${shared_ext} $libname${shared_ext}'
  soname spec='${libname}${release}${shared ext}$major'
   shlibpath_var=LD_LIBRARY_PATH
 shlibpath overrides runpath=yes
 hardcode into libs=yes
 if test "$with gnu ld" = yes; then
    sys lib search path spec='/usr/local/lib /usr/gnu/lib /usr/ccs/lib
/usr/lib /lib'
  else
    sys lib search path spec='/usr/ccs/lib /usr/lib'
     case $host_os in
      sco3.2v5*)sys lib search path spec="$sys_lib_search_path_spec /lib"
     ;;
     esac
   fi
  sys lib dlsearch path spec='/usr/lib'
   ;;
tpf*)
   # TPF is a cross-target only. Preferred cross-host = GNU/Linux.
 version type=linux # correct to gnu/linux during the next big
refactor
  need_lib_prefix=no
  need_version=no
 library names spec='${libname}${release}${shared ext}$versuffix
${libname}${release}${shared_ext}$major $libname${shared_ext}'
   shlibpath_var=LD_LIBRARY_PATH
 shlibpath_overrides_runpath=no
 hardcode into libs=yes
  ;;
uts4*)
  version_type=linux # correct to gnu/linux during the next big 
refactor
  library names spec='${libname}${release}${shared ext}$versuffix
${libname}${release}${shared_ext}$major $libname${shared_ext}'
  soname spec='${libname}${release}${shared ext}$major'
   shlibpath_var=LD_LIBRARY_PATH
   ;;
*)
  dynamic_linker=no
   ;;
esac
{ $as_echo "$as_me:${as_lineno-$LINENO}: result: $dynamic_linker" >&5
$as echo "$dynamic linker" >&6; }
test "$dynamic_linker" = no && can_build_shared=no
variables saved for relink="PATH $shlibpath var $runpath var"
if test "$GCC" = yes; then
```
variables saved for relink="\$variables saved for relink GCC\_EXEC\_PREFIX COMPILER\_PATH LIBRARY\_PATH" fi if test " $$$ {lt cv sys lib search path spec+set}" = set; then sys\_lib\_search\_path\_spec="\$lt\_cv\_sys\_lib\_search\_path\_spec" fi if test " $$$ {lt cv sys lib dlsearch path spec+set}" = set; then sys\_lib\_dlsearch\_path\_spec="\$lt\_cv\_sys\_lib\_dlsearch\_path\_spec" fi

{  $$as\_echo$  " $$as\_me:$   $${as\_line: - $I_1NENO}:$  checking how to hardcode library paths into programs "  $>$   $$5$ 

```
$as echo n "checking how to hardcode library paths into programs... "
>86; }
hardcode action=
if test -n "$hardcode libdir flag spec" ||
    test -n "$runpath_var" ||
  test "X$hardcode automatic" = "Xyes" ; then
   # We can hardcode non-existent directories.
  if test "$hardcode_direct" != no &&
     # If the only mechanism to avoid hardcoding is shlibpath var, we
      # have to relink, otherwise we might link with an installed 
library
      # when we should be linking with a yet-to-be-installed one
     ## test "$ LT TAGVAR(hardcode shlibpath var, )" != no &&
    test "$hardcode minus L" != no; then
     # Linking always hardcodes the temporary library directory.
    hardcode_action=relink
   else
     # We can link without hardcoding, and we can hardcode nonexisting 
dirs.
    hardcode_action=immediate
  fi
else
   # We cannot hardcode anything, or else we can only hardcode existing
  # directories.
  hardcode_action=unsupported
fi
{ $as_echo "$as_me:${as_lineno-$LINENO}: result: $hardcode_action" >&5
$as echo "$hardcode action" >&6; }
if test "$hardcode_action" = relink ||
   test "$inherit rpath" = yes; then
   # Fast installation is not supported
  enable_fast_install=no
elif test "$shlibpath overrides runpath" = yes ||
     test "$enable shared" = no; then
   # Fast installation is not necessary
 enable fast install=needless
fi
```

```
if test "x$enable dlopen" != xyes; then
   enable_dlopen=unknown
   enable_dlopen_self=unknown
  enable_dlopen_self_static=unknown
else
  lt_cv_dlopen=no
  lt cv dlopen libs=
```

```
case $host os in
  beos*)
    lt cv dlopen="load add on"
    lt cv dlopen libs=
    lt cv dlopen self=yes
    \mathcal{V}minqw* | pw32* | ceqcc*)
    lt cv dlopen="LoadLibrary"
    lt cv dlopen libs=
    \mathcal{V}cygwin*)lt cv dlopen="dlopen"
    lt cv dlopen libs=
    \mathcal{L}darwin^*)# if libdl is installed we need to link against it
    { $as echo "$as me:${as lineno-$LINENO}: checking for dlopen in -
ldl" >&5$as echo n "checking for dlopen in -1dl... " >&6; }
if ${ac cv lib dl dlopen+:} false; then :
  \daggeras echo n "(cached) " > 66
else
  ac check lib save LIBS=$LIBS
LIBS="-1dl $LIBS"
cat confdefs.h - << ACEOF >conftest.$ac ext
/* end confdefs.h. *//* Override any GCC internal prototype to avoid an error.
   Use char because int might match the return type of a GCC
   builtin and then its argument prototype would still apply.
                                                                   \star/#ifdef cplusplus
extern "C"
#endif
char dlopen ();
int
main ()
\{return dlopen ();
 \cdot:
 return 0;
\}ACEOF
if ac fn c try link "$LINENO"; then :
  ac cv lib dl dlopen=yes
else
  ac cv lib dl dlopen=no
fi
rm -f core conftest.err conftest. $ac objext \
```

```
conftest$ac exeext conftest.$ac ext
LIBS=$ac check lib save LIBS
fi
{ $as echo "$as me: $ {as lineno-$LINENO}: result: $ac cv lib dl dlopen"
> 5$as echo "$ac cv lib dl dlopen" >&6; }
if \bar{t} est "x$ac_cv_lib_dl_dlopen" = xyes; then :
  lt cv dlopen="dlopen" lt cv dlopen libs="-ldl"
else
    lt cv dlopen="dyld"
    lt cv dlopen libs=
    lt cv dlopen self=yes
fi
    \ddot{i}\star)
    ac fn c check func "$LINENO" "shl load" "ac cv func shl load"
if test "x$ac cv func shl load" = xyes; then :
 lt cv dlopen="shl load"
else
  { $as echo "$as me: $ {as lineno-$LINENO}: checking for shl load in -
1d1d" > \&5$as echo n "checking for shl load in -1dld... " >&6; }
if ${ac cv lib dld shl load+:} false; then :
 \daggeras echo n "(cached) " > 66
else
  ac check lib save LIBS=$LIBS
LIBS="-1dld $LIBS"
cat confdefs.h - << ACEOF >conftest.$ac ext
/* end confdefs.h. *//* Override any GCC internal prototype to avoid an error.
   Use char because int might match the return type of a GCC
   builtin and then its argument prototype would still apply. */
#ifdef cplusplus
extern "C"
#endif
char shl_load ();
int
main ()
\{return shl load ();
 \ddot{ }return 0;
\}ACEOF
if ac fn c try link "$LINENO"; then :
  ac cv lib dld shl load=yes
else
```

```
ac cv lib dld shl load=no
f_1rm -f core conftest.err conftest. $ac objext \
    conftest$ac exeext conftest. $ac ext
LIBS=$ac check lib save LIBS
fi
{ $as echo "$as me: $ {as lineno-$LINENO}: result:
$ac_cv_lib_dld shl load" >&5
$as echo "$ac cv lib dld shl load" >&6; }
if test "x$ac cv lib dld shl load" = xyes; then :
  lt cv dlopen="shl load" lt cv dlopen libs="-ldld"
else
  ac fn c check func "$LINENO" "dlopen" "ac cv func dlopen"
if test "x$ac cv func dlopen" = xyes; then :
 lt cv dlopen="dlopen"
else
  { $as echo "$as me:${as lineno-$LINENO}: checking for dlopen in -
1d1" >& 5$as echo n "checking for dlopen in -1dl... " >&6; }
if ${ac cv lib dl dlopen+:} false; then :
 \daggeras echo n "(cached) " > 66
else
  ac check lib save LIBS=$LIBS
LIBS="-1dl $LIBS"
cat confdefs.h - << ACEOF >conftest.$ac ext
/* end confdefs.h.
                    \star//* Override any GCC internal prototype to avoid an error.
   Use char because int might match the return type of a GCC
                                                                  \star/builtin and then its argument prototype would still apply.
#ifdef cplusplus
extern "C"
#endif
char dlopen ();
int
main ()
\{return dlopen ();
 \ddot{r}return 0;
\left\{ \right\}ACEOF
if ac fn c try link "$LINENO"; then :
 ac cv lib dl dlopen=yes
else
  ac cv lib dl dlopen=no
fi
rm -f core conftest.err conftest. $ac objext \
    conftest$ac exeext conftest. $ac ext
LIBS=$ac check lib save LIBS
f_1
```

```
{ $as echo "$as me: $ {as lineno-$LINENO}: result: $ac cv lib dl dlopen"
> 5$as echo "$ac cv lib dl dlopen" >&6; }
if test "x$ac cv lib dl dlopen" = xyes; then :
  lt cv dlopen="dlopen" lt cv dlopen libs="-ldl"
else
  { $as echo "$as me:${as lineno-$LINENO}: checking for dlopen in -
lsvld" >& 5$as echo n "checking for dlopen in -lsvld... " >&6; }
if ${ac cv lib svld dlopen+:} false; then :
  \daggeras echo n "(cached) " > 66
else
  ac check lib save LIBS=$LIBS
LIBS="-lsvld $LIBS"
cat confdefs.h - << ACEOF >conftest.$ac ext
/* end confdefs.h. *//* Override any GCC internal prototype to avoid an error.
   Use char because int might match the return type of a GCC
   builtin and then its argument prototype would still apply.
                                                                  \star/#ifdef cplusplus
extern "C"
#endif
char dlopen ();
int
main ()
\{return dlopen ();
 \cdotreturn 0;
\}ACEOF
if ac fn c try link "$LINENO"; then :
  ac cv lib svld dlopen=yes
else
  ac cv lib svld dlopen=no
fi
rm -f core conftest.err conftest. $ac objext \
    conftest$ac exeext conftest. $ac ext
LIBS=$ac check lib save LIBS
fi
{ $as echo "$as me: $ {as lineno-$LINENO}: result:
$ac cv lib svld dlopen" >&5
\daggersas echo "\frac{1}{2}ac cv lib svld dlopen" >&6; }
if test "x$ac cv lib svld dlopen" = xyes; then :
  lt cv dlopen="dlopen" lt cv dlopen libs="-lsvld"
else
  { $as echo "$as me:${as lineno-$LINENO}: checking for dld link in -
1d1d" >& 5$as echo n "checking for dld link in -ldld... " >&6; }
if ${ac cv lib dld dld link+:} false; then :
  \daggeras echo n "(cached) " > 66
```

```
else
  ac check lib save LIBS=$LIBS
LIBS="-1dld $LIBS"
cat confdefs.h - << ACEOF >conftest.$ac ext
/* end confdefs.h. *//* Override any GCC internal prototype to avoid an error.
   Use char because int might match the return type of a GCC
   builtin and then its argument prototype would still apply.
                                                                   \star/#ifdef cplusplus
extern "C"
#endif
char dld link ();
int
main ()
\left\{ \right.return dld link ();
 \ddot{r}return 0;
\left\{ \right\}ACEOF
if ac fn c try link "$LINENO"; then :
  ac cv lib dld dld link=yes
else
 ac cv lib dld dld link=no
fi
rm -f core conftest.err conftest. $ac objext \
    conftest$ac exeext conftest. $ac ext
LIBS=$ac check lib save LIBS
fi
{ $as echo "$as me: $ {as lineno-$LINENO}: result:
$ac_cv_lib_dld_dld_link" >&5
$as echo "$ac cv lib dld dld link" >&6; }
if test "x$ac cv lib dld dld link" = xyes; then :
  lt cv dlopen="dld link" lt cv dlopen libs="-ldld"
fi
fi
fi
fi
fi
```
fi

```
\cdot \cdotesac
  if test "x$lt cv dlopen" != xno; then
    enable dlopen=yes
  else
    enable dlopen=no
  fi
 case $1t cv dlopen in
  dlopen)
    save CPPFLAGS="$CPPFLAGS"
    test "x$ac cv header dlfcn h" = xyes && CPPFLAGS="$CPPFLAGS -
DHAVE DLFCN H"
    save LDFLAGS="$LDFLAGS"
    wl=$1t prog compiler wl eval LDFLAGS=\"\$LDFLAGS
$export dynamic flag spec\"
    save LIBS="$LIBS"
    LIBS="$lt cv dlopen libs $LIBS"
    { $as echo "$as me: $ {as lineno-$LINENO}: checking whether a
program can dlopen itself" >&5
$as echo n "checking whether a program can dlopen itself... " > \& 6; }
if ${lt cv dlopen self+:} false; then :
 \daggeras echo n "(cached) " > 66
else
       if test "$cross compiling" = yes; then :
  lt cv dlopen self=cross
else
  1t dlunknown=0; lt dlno uscore=1; lt dlneed uscore=2
 lt status=$1t dlunknown
 cat > conftest. $ac ext << LT EOF
#line $LINENO "configure"
#include "confdefs.h"
#if HAVE DLFCN H
#include <dlfcn.h>
#endif
#include <stdio.h>
#ifdef RTLD GLOBAL
# define LT DLGLOBAL RTLD GLOBAL
#else
# ifdef DL GLOBAL
    define LT DLGLOBAL
#DL GLOBAL
# else
# define LT DLGLOBAL
                                  \overline{0}# endif
#endif
```

```
/* We may have to define LT DLLAZY OR NOW in the command line if we
   find out it does not work in some platform. */
#ifndef LT DLLAZY OR NOW
# ifdef RTLD_LAZY
# define LT_DLLAZY_OR_NOW RTLD_LAZY
# else
# ifdef DL_LAZY
# define LT_DLLAZY_OR_NOW DL_LAZY
# else
# ifdef RTLD_NOW
# define LT DLLAZY OR NOW RTLD NOW
# else
# ifdef DL_NOW
# define LT_DLLAZY_OR_NOW DL_NOW
# else
# define LT_DLLAZY_OR_NOW 0
# endif
# endif
# endif
# endif
#endif
/* When -fvisbility=hidden is used, assume the code has been annotated
   correspondingly for the symbols needed. */
#if defined( GNUC ) && ((( GNUC == 3) && ( GNUC MINOR >= 3))
|| | ( GNUC > 3))
int fnord () __attribute_((visibility("default")));
#endif
int fnord () { return 42; }
int main ()
{
 void *self = dlopen (0, LT_DLGLOBAL|LT_DLLAZY_OR_NOW);
  int status = $lt_dlunknown;
  if (self)
    {
     if (dlsym (self, "fnord")) status = $1t dlno uscore;
      else
       {
      if (dlsym( self," fnord")) status = $lt dlneed uscore;
         else puts (dlerror ());
     }
      /* dlclose (self); */
    }
  else
    puts (dlerror ());
  return status;
}
_LT_EOF
```

```
if { { eval echo "\"\$as me\":${as lineno-$LINENO}: \"$ac link\""; }
> 5.5(eval $ac link) 2>&5
  ac status=$?
  $as echo "$as me: $ { as lineno-$LINENO }: \$? = $ac status" > \& 5
  test $ac status = 0; } && test -s conftest${ac exeext} 2>/dev/null;
then
    (. / \text{conftest}; \text{exit}; ) > \$5 \text{ } 2 /dev/null
    lt status=$?
    case x$lt status in
      x$1t dlno uscore) lt cv dlopen self=yes ;;
      x$1t dlneed uscore) lt cv dlopen self=yes ;;
      x$lt dlunknown | x^*) lt cv dlopen self=no ;;
    esac
  else :
    # compilation failed
    lt cv dlopen self=no
  fi
fi
rm -fr conftest*
fi
{ $as echo "$as me:${as lineno-$LINENO}: result: $1t cv dlopen self"
>\delta5
$as echo "$lt cv dlopen self" >&6; }
    if test "x$lt cv dlopen self" = xyes; then
      wl=$lt_prog_compiler_wl eval LDFLAGS=\"\$LDFLAGS
$1t prog compiler static\"
      { $as echo "$as me: $ {as lineno-$LINENO}: checking whether a
statically linked program can dlopen itself" > 65
$as echo n "checking whether a statically linked program can dlopen
itself... ">\&6; }
if ${1t cv dlopen self static+:} false; then :
  \daggeras echo n "(cached) " > \delta6
else
       if test "$cross compiling" = yes; then :
 It cv dlopen self static=cross
else
  lt dlunknown=0; lt dlno uscore=1; lt dlneed uscore=2
  lt_status=$1t_dlunknown
  cat > conftest. $ac ext << LT EOF
#line $LINENO "configure"
#include "confdefs.h"
#if HAVE DLFCN H
#include <dlfcn.h>
#endif
#include <stdio.h>
```

```
#ifdef RTLD_GLOBAL
# define LT_DLGLOBAL RTLD_GLOBAL
#else
# ifdef DL_GLOBAL
# define LT_DLGLOBAL DL_GLOBAL
# else
# define LT_DLGLOBAL 0
# endif
#endif
/* We may have to define LT DLLAZY OR NOW in the command line if we
   find out it does not work in some platform. */
#ifndef LT_DLLAZY_OR_NOW
# ifdef RTLD_LAZY
# define LT_DLLAZY_OR_NOW RTLD_LAZY
# else
# ifdef DL_LAZY
# define LT_DLLAZY_OR_NOW DL_LAZY
# else
# ifdef RTLD_NOW
# define LT_DLLAZY_OR_NOW RTLD_NOW
# else
# ifdef DL_NOW
# define LT_DLLAZY_OR_NOW DL_NOW
# else
# define LT_DLLAZY_OR_NOW 0
# endif
# endif
# endif
# endif
#endif
/* When -fvisbility=hidden is used, assume the code has been annotated
   correspondingly for the symbols needed. */
#if defined( GNUC ) && ((( GNUC == 3) && ( GNUC MINOR >= 3))
|| | (_GNUC_ > 3))
int fnord () attribute ((visibility("default")));
#endif
int fnord () { return 42; }
int main ()
{
 void *self = dlopen (0, LT_DLGLOBAL|LT_DLLAZY_OR_NOW);
  int status = $lt_dlunknown;
  if (self)
    {
      if (dlsym (self,"fnord")) status = $lt_dlno_uscore;
      else
        {
      if (dlsym( self," fnord")) status = $lt dlneed uscore;
         else puts (dlerror ());
```

```
\}/* dlclose (self); */
    \rightarrowelse
    puts (dlerror ());
 return status;
\left\{ \right\}LT EOF
 if { { eval echo "\"\$as me\":${as lineno-$LINENO}: \"$ac link\""; }
> 5(eval $ac link) 2>&5
 ac status=$?
  $as echo "$as me:${as lineno-$LINENO}: \$? = $ac status" > \delta5
  test $ac status = 0; } && test -s conftest${ac exeext} 2>/dev/null;
then
    (./conftest; exit; ) >& 5 2 /dev/null
    lt status=$?
    case x$lt status in
      x$1t dlno uscore) lt cv dlopen self static=yes ;;
      x$1t dlneed uscore) lt cv dlopen self static=yes ;;
      x$1t dlunknown|x*) lt cv dlopen self static=no ;;
    esac
  else :
    # compilation failed
    lt cv dlopen self static=no
  fi
fi
rm -fr conftest*
fi
{ $as echo "$as me: $ {as lineno-$LINENO}: result:
$1t cv dlopen self static" >&5
$as echo "$lt cv dlopen self static" >&6; }
    fi
    CPPFLAGS="$save CPPFLAGS"
    LDFLAGS="$save LDFLAGS"
    LIBS="$save LIBS"
    \ddot{\phantom{0}}esac
 case $1t cv dlopen self in
  yes | no) enable dlopen self=$1t cv dlopen self ;;
  *) enable dlopen self=unknown ;;
 esac
 case $1t cv dlopen self static in
  yes (no) enable dlopen self static=$1t cv dlopen self static ;;
  *) enable dlopen self static=unknown ;;
  esac
```

```
striplib=
old striplib=
{ $as echo "$as me: $ {as lineno-$LINENO}: checking whether stripping
libraries is possible" >5$as echo n "checking whether stripping libraries is possible... " > 86;
\mathcal{F}if test -n "$STRIP" && $STRIP -V 2>&1 | $GREP "GNU strip" >/dev/null;
then
 test -z "$old striplib" && old striplib="$STRIP --strip-debug"
 test -z "$striplib" && striplib="$STRIP --strip-unneeded"
  { $as echo "$as me:$ {as lineno-$LINENO}: result: yes" > 45
\dfrac{2}{3}as echo "yes" > \sqrt{6}; }
else
# FIXME - insert some real tests, host os isn't really good enough
 case $host os in
  darwin<sup>*</sup>)
    if test -n "$STRIP" ; then
      striplib="SSTRIP -x"old_striplib="$STRIP_-S"
      { $as echo "$as me: $ {as lineno-$LINENO}: result: yes" > 45
\dots sas echo "yes" >&6; }
    else
      { $as echo "$as me: $ { as lineno-$LINENO}: result: no" > 45
\dots sas echo "no" >&6; }
    fi
    \ddot{\phantom{0}}\star)
    { $as echo "$as me: $ {as lineno-$LINENO}: result: no" > 45
\dfrac{2}{3}as echo "no" >&6; }
    \ddot{i}esac
fi
```

```
 # Report which library types will actually be built
   { $as_echo "$as_me:${as_lineno-$LINENO}: checking if libtool 
supports shared libraries" >&5
$as echo n "checking if libtool supports shared libraries... " >\&6; }
  { $as echo "$as me: $ {as lineno-$LINENO}: result: $can build shared"
>\& 5
sas echo "scan build shared" >&6; }
   { $as_echo "$as_me:${as_lineno-$LINENO}: checking whether to build 
shared libraries" >&5
$as echo n "checking whether to build shared libraries... " >&6; }
  test "$can build shared" = "no" &\& enable shared=no
   # On AIX, shared libraries and static libraries use the same 
namespace, and
   # are all built from PIC.
  case $host_os in
  aix3*)
    test "$enable shared" = yes && enable static=no
    if test -n "$RANLIB"; then
     archive cmds="$archive cmds~\$RANLIB \$lib"
       postinstall_cmds='$RANLIB $lib'
     fi
     ;;
  aix[4-9]*)
    if test "$host cpu" != ia64 && test "$aix use runtimelinking" = no
; then
     test "$enable shared" = yes && enable static=no
     fi
     ;;
   esac
   { $as_echo "$as_me:${as_lineno-$LINENO}: result: $enable_shared" >&5
$as echo "$enable shared" >&6; }
   { $as_echo "$as_me:${as_lineno-$LINENO}: checking whether to build 
static libraries" >&5
$as echo n "checking whether to build static libraries... " >&6; }
  # Make sure either enable shared or enable static is yes.
   test "$enable_shared" = yes || enable_static=yes
   { $as_echo "$as_me:${as_lineno-$LINENO}: result: $enable_static" >&5
$as echo "$enable static" >&6; }
```
```
fi
ac ext=c
ac cpp='$CPP $CPPFLAGS'
ac compile='$CC -c $CFLAGS $CPPFLAGS conftest.$ac ext > & 5'
ac link='$CC -o conftest$ac exeext $CFLAGS $CPPFLAGS $LDFLAGS
conftest. $ac ext $LIBS > & 5'
ac compiler gnu=$ac cv c compiler gnu
```

```
ac config commands="$ac config commands libtool"
```

```
# Only expand once:
```
CC="\$lt save CC"

# compress spaces in flags CFLAGS= echo "\$CFLAGS" | sed -e 's/ +/ /q' CPPFLAGS='echo "\$CPPFLAGS" | sed -e 's/ +/ /g''

if test  $x$ \$enable gcov =  $xyes$ ; then # so that config.h changes when you toggle gcov support

```
cat >>confdefs.h << ACEOF
@:@define DBUS GCOV ENABLED GNUC * 10000 + GNUC MINOR * 100 +
GNUC PATCHLEVEL
ACEOF
```

```
fi
```
#### Various functions

```
{ $as echo "$as me: $ {as lineno-$LINENO}: checking for library
containing socket" >&5
$as echo n "checking for library containing socket... " >&6; }
if ${ac cv search socket+:} false; then :
  \daggeras echo n "(cached) " > 66
else
  ac_func_search_save_LIBS=$LIBS
cat confdefs.h - << ACEOF >conftest.$ac ext
/* end confdefs.h. *//* Override any GCC internal prototype to avoid an error.
   Use char because int might match the return type of a GCC
   builtin and then its argument prototype would still apply.
                                                                 \star/#ifdef cplusplus
extern "C"
#endif
char socket ();
int
main ()
\{return socket ();
 \cdotreturn 0;
\}ACEOF
for ac lib in '' socket; do
  if test -z "$ac lib"; then
    ac res="none required"
  else
    ac res = - 1$ ac lib
    LIBS="-l$ac lib
                     $ac func search save LIBS"
  fi
  if ac fn c try link "$LINENO"; then :
  ac cv search socket=$ac res
fi
rm -f core conftest.err conftest. $ac objext \
    conftest$ac exeext
  if ${ac cv search socket+:} false; then :
 break
fi
done
if ${ac cv search socket+:} false; then :
else
  ac cv search socket=no
fi
rm conftest. Sac ext
LIBS=$ac func search save LIBS
fi
{ $as echo "$as me:${as lineno-$LINENO}: result: $ac cv search socket"
> 5$as echo "$ac cv search socket" >&6; }
```

```
ac res=$ac cv search socket
if test "$ac res" != no; then :
 test "$ac res" = "none required" | | LIBS="$ac res $LIBS"
f_1{ $as echo "$as me:${as lineno-$LINENO}: checking whether socklen t is
defined" >&5$as echo n "checking whether socklen t is defined... " >&6; }
cat confdefs.h - << ACEOF >conftest.$ac ext
/* end confdefs.h. */#include <sys/types.h>
#include <sys/socket.h>
#include <netdb.h>
int
main ()
\{socklen t foo;
foo = 1;\cdotreturn 0;
\}ACEOF
if ac_fn_c_try_compile "$LINENO"; then :
 dbus have socklen t=yes
else
 dbus have socklen t=no
fi
rm -f core conftest.err conftest. $ac objext conftest. $ac ext
{ $as echo "$as me:${as lineno-$LINENO}: result: $dbus have socklen t"
> 5$as_echo "$dbus_have_socklen_t" >&6; }
if test "x$dbus have socklen t" = "xyes"; then
$as echo "@%:@define HAVE SOCKLEN T 1" >>confdefs.h
fi
#### Abstract sockets
ac ext=c
ac cpp='$CPP $CPPFLAGS'
ac compile='$CC -c $CFLAGS $CPPFLAGS conftest.$ac ext >&5'
ac link='$CC -o conftest$ac exeext $CFLAGS $CPPFLAGS $LDFLAGS
conftest. $ac ext $LIBS > & 5'
ac compiler gnu=$ac cv c compiler gnu
```

```
{ $as echo "$as me:$ {as lineno-$LINENO}: checking abstract socket
namespace">85$as echo n "checking abstract socket namespace... " >&6; }
if ${ac cv have abstract sockets+:} false; then :
  \daggeras echo n "(cached) " > 66
else
  if test "$cross compiling" = yes; then :
  { { $as echo "$as me: $ { as lineno-$LINENO}: error: in \'$ac pwd':"
>\&5$as echo "$as me: error: in \`$ac pwd':" >&2;}
as In error $? "cannot run test program while cross compiling
See \'config.log' for more details" "$LINENO" 5; }
else
 cat confdefs.h - << ACEOF >conftest.$ac ext
/* end confdefs.h. */#include <sys/types.h>
#include <stdlib.h>
#include <string.h>
#include <stdio.h>
#include <sys/socket.h>
#include <sys/un.h>
#include <errno.h>
int
main ()
\left\{ \right.int listen fd;
  struct sockaddr un addr;
  listen fd = socket (PF UNIX, SOCK STREAM, 0);
  if (listen fd < 0)
   \left\{ \right.fprintf (stderr, "socket() failed: %s\n", strerror (errno));
      exit (1);\left\{ \right\}memset (&addr, '\0', sizeof (addr));
  addr.sum family = AF UNIX;strcpy (addr.sun path, "X/tmp/dbus-fake-socket-path-used-in-
configure-test");
  addr.sun path[0] = \sqrt{0}; /* this is what makes it abstract */
  if (bind (listen fd, (struct sockaddr*) & addr, SUN LEN (& addr)) < 0)
    \{fprintf (stderr, "Abstract socket namespace bind() failed:
\sin",
                 strerror (errno));
       exit (1);
```

```
\}else
   ext (0);\ddot{ }return 0;
\}ACEOF
if ac fn c try run "$LINENO"; then :
 ac cv have abstract sockets=yes
else
 ac cv have abstract sockets=no
fi
rm -f core *.core core.conftest.* gmon.out bb.out conftest$ac exeext \
 conftest. Sac objext conftest. beam conftest. Sac ext
fi
fi
{ $as echo "$as me: $ {as lineno-$LINENO}: result:
$ac cv have abstract sockets" > &5
$as echo "$ac cv have abstract sockets" > 46; }
ac ext=c
ac cpp='$CPP $CPPFLAGS'
ac compile='$CC -c $CFLAGS $CPPFLAGS conftest.$ac ext >&5'
ac link='$CC -o conftest$ac exeext $CFLAGS $CPPFLAGS $LDFLAGS
conftest. $ac ext $LIBS > & 5'
ac compiler gnu=$ac cv c compiler gnu
if test x$enable abstract sockets = xyes; then
    if test x$ ac cv have abstract sockets = xno; then
     as fn error $? "Abstract sockets explicitly required, and support
not detected." "$LINENO" 5
    fi
fi
if test x$enable abstract sockets = xno; then
   ac cv have abstract sockets=no;
fi
if test x$ ac cv have abstract sockets = xyes ; then
   DBUS PATH OR ABSTRACT=abstract
$as echo "@%:@define HAVE ABSTRACT SOCKETS 1" >>confdefs.h
else
   DBUS_PATH_OR_ABSTRACT=path
fi
# this is used in addresses to prefer abstract, e.g.
# unix:path=/foo or unix:abstract=/foo
```

```
#### Sort out XML library
# see what we have
{ $as echo "$as me:${as lineno-$LINENO}: checking for
XML ParserCreate MM in -lexpat" >&5
$as echo n "checking for XML ParserCreate MM in -lexpat... " >&6; }
if ${ac cv lib expat XML ParserCreate MM+:} false; then :
  \daggeras echo n "(cached) " > 66
else
  ac check lib save LIBS=$LIBS
LIBS="-lexpat $LIBS"
cat confdefs.h - << ACEOF >conftest.$ac ext
/* end confdefs.h. *//* Override any GCC internal prototype to avoid an error.
   Use char because int might match the return type of a GCC
                                                                 \star/builtin and then its argument prototype would still apply.
#ifdef cplusplus
extern "C"
#endif
char XML ParserCreate MM ();
int
main ()
\{return XML ParserCreate MM ();
 \ddot{ }return 0;
\mathcal{F}ACEOF
if ac fn c try link "$LINENO"; then :
 ac cv lib expat XML ParserCreate MM=yes
else
  ac cv lib expat XML ParserCreate MM=no
fi
rm -f core conftest.err conftest. $ac objext \
    conftest$ac exeext conftest. $ac ext
LIBS=$ac check lib save LIBS
fi
{ $as echo "$as me: $ {as lineno-$LINENO}: result:
$ac cv lib expat XML ParserCreate MM" >&5
$as echo "$ac cv lib expat XML ParserCreate MM" >&6; }
if test "x$ac cv lib expat XML ParserCreate MM" = xyes; then :
   for ac header in expat.h
do :
 ac fn c check header mongrel "$LINENO" "expat.h"
"ac cv header expat h" "$ac includes default"
if test "x$ac cv header expat h" = xyes; then :
 cat >>confdefs.h << ACEOF
@%:@define HAVE EXPAT H 1
ACEOF
```

```
have expat=true
else
 have expat=false
fi
done
else
have expat=false
fi
if ! $have expat ; then
 as fn error $? "expat library not found, check config.log for failed
attempts" "$LINENO" 5
fi
XML_LIBS=-lexpat
XML_CFLAGS=
#### Set up final flags
if test "x$ac cv env PKG CONFIG set" != "xset"; then
     if test -n "$ac tool prefix"; then
  # Extract the first word of "${ac tool prefix}pkg-config", so it can
be a program name with args.
set dummy ${ac tool prefix}pkg-config; ac word=$2
{ $as_echo "$as_me:${as_lineno-$LINENO}: checking for $ac_word" >&5
\$as echo n "checking for \$ac word... " >&6; }
if ${ac cv path PKG CONFIG+:} false; then :
 $as echo n "(cached) " >&6
else
   case $PKG_CONFIG in
 [ \setminus \setminus ] * | ? : [\setminus \setminus ] * )ac cv path PKG CONFIG="$PKG CONFIG" # Let the user override the test
with a path.
   ;;
   *)
  as save IFS=$IFS; IFS=$PATH SEPARATOR
for as_dir in $PATH
do
   IFS=$as_save_IFS
  test -z "$as dir" && as dir=.
    for ac exec ext in \overline{'} $ac executable extensions; do
  if as fn<sup>executable p "$as_dir/$ac_word$ac_exec_ext"; then</sup>
```

```
ac cv path PKG CONFIG="$as dir/$ac word$ac exec ext"
    $as echo "$as me: $ {as lineno-$LINENO}: found
$as dir/$ac word$ac exec ext" >&5
   break 2
  f_1done
  done
IFS=$as save IFS
 \cdot ;
esac
fi
PKG CONFIG=$ac cv path PKG CONFIG
if test -n "$PKG CONFIG"; then
 { $as echo "$as me: $ { as lineno-$LINENO }: result: $PKG CONFIG" > & 5
$as echo "$PKG CONFIG" >&6; }
else
  { $as echo "$as me:${as lineno-$LINENO}: result: no" >&5
%$as echo "no" >&6; }
fi
fi
if test -z "$ac cv path PKG CONFIG"; then
 ac pt PKG CONFIG=$PKG CONFIG
  # Extract the first word of "pkg-config", so it can be a program
name with args.
set dummy pkg-config; ac word=$2
{ $as echo "$as me: $ {as lineno-$LINENO}: checking for $ac word" > & 5
$as echo n "checking for $ac word... " >&6; }
if ${ac cv path ac pt PKG CONFIG+:} false; then :
 \daggeras echo n "(cached) " > \delta6
else
 case $ac pt PKG CONFIG in
 [ \setminus \setminus ] * | ? : [ \setminus \setminus ] * )ac cv path ac pt PKG CONFIG="$ac pt PKG CONFIG" # Let the user
override the test with a path.
 \cdot\star)
 as save IFS=$IFS; IFS=$PATH SEPARATOR
for as dir in $PATH
do
  IFS=$as save IFS
  test -z "$as dir" && as dir=.
    for ac exec ext in '' $ac executable extensions; do
  if as fn executable p "$as dir/$ac word$ac exec ext"; then
    ac cv path ac pt PKG CONFIG="$as dir/$ac word$ac exec ext"
    $as echo "$as me:${as lineno-$LINENO}: found
$as dir/$ac word$ac exec ext" >&5
    break 2
  f_1done
```

```
done
IFS=$as save IFS
 \cdot ;
esac
fi
ac pt PKG CONFIG=$ac cv path ac pt PKG CONFIG
if test -n "$ac pt PKG CONFIG"; then
  { $as echo "$as me: $ {as lineno-$LINENO}: result: $ac pt PKG CONFIG"
> 5$as echo "$ac pt PKG CONFIG" >&6; }
else
 { $as echo "$as me: $ {as lineno-$LINENO}: result: no" > 45
\dots sas echo "no" >&6; }
fi
  if test "x$ac pt PKG CONFIG" = x; then
    PKG CONFIG=""
  else
    case $cross compiling:$ac tool warned in
yes: )
{ $as echo "$as me:${as lineno-$LINENO}: WARNING: using cross tools
not prefixed with host triplet" >&5
$as echo "$as me: WARNING: using cross tools not prefixed with host
triplet" > 2; }
ac tool warned=yes ;;
esac
    PKG CONFIG=$ac pt PKG CONFIG
  fi
else
  PKG CONFIG="$ac cv path PKG CONFIG"
fi
fi
if test -n "$PKG CONFIG"; then
     pkg min version=0.9.0
      { $as echo "$as me:$ {as lineno-$LINENO}: checking pkg-config is
at least version $ pkg min version" > &5
$as echo n "checking pkg-config is at least version
$ pkg min version... " >&6; }
     if $PKG CONFIG --atleast-pkgconfig-version $ pkg min version;
then
           { $as echo "$as me: $ { as lineno-$LINENO}: result: yes" > 45
\dots sas echo "yes" >&6; }
     else
           { $as echo "$as me: $ {as lineno-$LINENO}: result: no" > 45
\daggeras echo "no" >&6; }
           PKG CONFIG=""
     fi
fi
pkg failed=no
```

```
{ $as_echo "$as_me:${as_lineno-$LINENO}: checking for DBUS" >&5
\dots "checking for DBUS... " >&6; }
if test -n "$DBUS CFLAGS"; then
     pkg_cv_DBUS_CFLAGS="$DBUS_CFLAGS"
elif test -n "$PKG CONFIG"; then
     if test -n "$PKG_CONFIG" && \
    { { $as echo "$as me:${as lineno-$LINENO}: \$PKG CONFIG --exists -
-print-errors \"dbus-1 >= 1.2.16\""; } >&5
  ($PKG CONFIG --exists --prints --prints "days-1 > = 1.2.16") 2>&5
  ac_status=$?
  $as echo "$as me: $ {as lineno-$LINENO}: \? = $ac status" > &5
 test $ac status = 0; }; then
 pkg cv DBUS CFLAGS=`$PKG CONFIG --cflags "dbus-1 >= 1.2.16"
2>/dev/null`
else
  pkg_failed=yes
fi
else
     pkg_failed=untried
fi
if test -n "$DBUS LIBS"; then
     pkg_cv_DBUS_LIBS="$DBUS_LIBS"
elif test -n "$PKG CONFIG"; then
     if test -n "$PKG_CONFIG" && \
    { { $as echo "$as me: $ { as lineno-$LINENO}: \$PKG CONFIG --exists -
-print-errors \Wdbus-1 >= 1.2.16\""; } >&5
  ($PKG CONFIG --exists --print-errors "dbus-1 >= 1.2.16") 2 \times 5 ac_status=$?
  $as~echo "$as~me:${as~lineno-$LINENO}: \${? = $ac~status" >&5$test $ac status = 0; }; then
 pkg cv DBUS LIBS=`$PKG CONFIG -libs "dbus-1 >= 1.2.16" 2>/dev/null`
else
  pkg_failed=yes
fi
else
     pkg_failed=untried
fi
if test $pkg_failed = yes; then
       { $as_echo "$as_me:${as_lineno-$LINENO}: result: no" >&5
\dots \frac{1}{2} \alpha \alpha \alpha \alpha \alpha \beta \alpha \beta \betaif $PKG CONFIG --atleast-pkgconfig-version 0.20; then
        pkg short errors supported=yes
else
        pkg short errors supported=no
fi
        if test \frac{1}{2} pkg short errors supported = yes; then
```
DBUS PKG ERRORS=`\$PKG CONFIG --short-errors --printerrors "dbus-1 >=  $1.2.16$ "  $2>0.1$ ` else DBUS PKG ERRORS=`\$PKG CONFIG --print-errors "dbus-1 >= 1.2.16" 2>&1` fi # Put the nasty error message in config.log where it belongs echo "\$DBUS PKG ERRORS" >&5 as fn error \$? "Package requirements (dbus-1  $>= 1.2.16$ ) were not met: \$DBUS\_PKG\_ERRORS Consider adjusting the PKG\_CONFIG\_PATH environment variable if you installed software in a non-standard prefix. Alternatively, you may set the environment variables DBUS\_CFLAGS and DBUS LIBS to avoid the need to call pkg-config. See the pkg-config man page for more details." "\$LINENO" 5 elif test  $$pkg$  failed = untried; then { \$as\_echo "\$as\_me:\${as\_lineno-\$LINENO}: result: no" >&5  $\dots$  sas echo "no" >&6; } { { \$as\_echo "\$as\_me:\${as\_lineno-\$LINENO}: error: in \`\$ac\_pwd':"  $>55$  $\dots$  sas echo "\$as me: error: in \`\$ac pwd':" >&2;} as fn error \$? "The pkg-config script could not be found or is too old. Make sure it is in your PATH or set the PKG CONFIG environment variable to the full path to pkg-config. Alternatively, you may set the environment variables DBUS\_CFLAGS and DBUS LIBS to avoid the need to call pkg-config. See the pkg-config man page for more details. To get pkg-config, see <http://pkg-config.freedesktop.org/>. See \`config.log' for more details" "\$LINENO" 5; } else DBUS\_CFLAGS=\$pkg\_cv\_DBUS\_CFLAGS DBUS\_LIBS=\$pkg\_cv\_DBUS\_LIBS { \$as\_echo "\$as\_me:\${as\_lineno-\$LINENO}: result: yes" >&5  $\dots$  sas echo "yes" >&6; } fi # Glib detection

```
pkg_failed=no
{ $as_echo "$as_me:${as_lineno-$LINENO}: checking for DBUS_GLIB" >&5
$as echo n "checking for DBUS GLIB... " >&6; }
```

```
if test -n "$DBUS GLIB CFLAGS"; then
     pkg_cv_DBUS_GLIB_CFLAGS="$DBUS_GLIB_CFLAGS"
elif test -n "$PKG CONFIG"; then
     if test -n "$PKG_CONFIG" && \
     { { $as_echo "$as_me:${as_lineno-$LINENO}: \$PKG_CONFIG --exists -
-print-errors \"gobject-2.0 >= 2.26, gio-2.0 >= 2.26\""; } >&5
  ($PKG CONFIG --exists --prints --print-errors "gobject-2.0 >= 2.26, gio-2.0
>= 2.26") 2 > 65 ac_status=$?
  $as echo "$as me:${as lineno-$LINENO}: \$? = $ac status" >&5
  test $ac status = 0; }; then
 pkg cv DBUS GLIB CFLAGS=`$PKG CONFIG --cflags "gobject-2.0 >= 2.26,
qio-2.0 >= 2.26" 2 /dev/null`
else
  pkg_failed=yes
fi
 else
    pkg_failed=untried
fi
if test -n "$DBUS GLIB LIBS"; then
    pkg cv DBUS GLIB LIBS="$DBUS GLIB LIBS"
elif test -n "$PKG CONFIG"; then
     if test -n "$PKG_CONFIG" && \
     { { $as_echo "$as_me:${as_lineno-$LINENO}: \$PKG_CONFIG --exists -
-print-errors \"gobject-2.0 >= 2.26, gio-2.0 >= 2.26\""; } >&5
  ($PKG CONFIG --exists --prints --print-errors "gobject-2.0 >= 2.26, gio-2.0
>= 2.26") 2 > 5 ac_status=$?
  $as echo "$as me: ${as lineno-$LINENO}: \$? = $ac status" > \delta5
 test $ac status = 0; }; then
 pkg cv DBUS GLIB LIBS=`$PKG CONFIG -libs "gobject-2.0 >= 2.26, gio-
2.0 >= 2.26" 2 /dev/null`
else
   pkg_failed=yes
fi
else
     pkg_failed=untried
fi
if test $pkq failed = yes; then
      { $as_echo "$as_me:${as_lineno-$LINENO}: result: no" >&5
%$as echo "no" >&6; }
if $PKG CONFIG --atleast-pkgconfig-version 0.20; then
        pkg short errors supported=yes
else
        pkg short errors supported=no
f_1if test \$ pkg short errors supported = yes; then
```
DBUS GLIB PKG ERRORS=`\$PKG CONFIG --short-errors --printerrors "gobject-2.0 >= 2.26, gio-2.0 >= 2.26"  $2 > 1$  else DBUS GLIB PKG ERRORS=`\$PKG CONFIG --print-errors "gobject-2.0 >= 2.26, gio-2.0 >= 2.26"  $2 > 1$ <sup>\*</sup> fi # Put the nasty error message in config.log where it belongs echo "\$DBUS GLIB PKG ERRORS" >&5 as fn error \$? "Package requirements (gobject-2.0 >= 2.26, gio- $2.0$  >= 2.26) were not met: \$DBUS\_GLIB\_PKG\_ERRORS Consider adjusting the PKG\_CONFIG\_PATH environment variable if you installed software in a non-standard prefix. Alternatively, you may set the environment variables DBUS GLIB CFLAGS and DBUS GLIB LIBS to avoid the need to call pkg-config. See the pkg-config man page for more details." "\$LINENO" 5 elif test  $$pkg$  failed = untried; then { \$as\_echo "\$as\_me:\${as\_lineno-\$LINENO}: result: no" >&5  $\dots$  sas echo "no" >&6; } { { \$as\_echo "\$as\_me:\${as\_lineno-\$LINENO}: error: in \`\$ac\_pwd':"  $>55$  $\dots$  sas echo "\$as me: error: in \`\$ac pwd':" >&2;} as fn error \$? "The pkg-config script could not be found or is too old. Make sure it is in your PATH or set the PKG\_CONFIG environment variable to the full path to pkg-config. Alternatively, you may set the environment variables DBUS GLIB CFLAGS and DBUS GLIB LIBS to avoid the need to call pkg-config. See the pkg-config man page for more details. To get pkg-config, see <http://pkg-config.freedesktop.org/>. See \`config.log' for more details" "\$LINENO" 5; } else DBUS\_GLIB\_CFLAGS=\$pkg\_cv\_DBUS\_GLIB\_CFLAGS DBUS GLIB LIBS=\$pkg cv DBUS GLIB LIBS { \$as\_echo "\$as\_me:\${as\_lineno-\$LINENO}: result: yes" >&5 \$as echo "yes" >&6; } fi pkg\_failed=no { \$as\_echo "\$as\_me:\${as\_lineno-\$LINENO}: checking for DBUS GLIB THREADS" >&5 \$as echo n "checking for DBUS GLIB THREADS... " >&6; } if test -n "\$DBUS GLIB THREADS CFLAGS"; then

pkg\_cv\_DBUS\_GLIB\_THREADS\_CFLAGS="\$DBUS\_GLIB\_THREADS\_CFLAGS"

```
elif test -n "$PKG CONFIG"; then
     if test -n "$PKG_CONFIG" && \
     { { $as_echo "$as_me:${as_lineno-$LINENO}: \$PKG_CONFIG --exists -
-print-errors \"gthread-2.0 >= 2.6\""; } >&5
  ($PKG CONFIG --exists --print-errors "gthread-2.0 >= 2.6") 2>5 ac_status=$?
  $as echo "$as me: $ { as lineno-$LINENO }: \? = $ac status" > \delta5
 test $ac status = 0; }; then
  pkg_cv_DBUS_GLIB_THREADS_CFLAGS=`$PKG_CONFIG --cflags "gthread-2.0 
>= 2.6" 2>/dev/null`
else
  pkg_failed=yes
fi
else
     pkg_failed=untried
fi
if test -n "$DBUS GLIB THREADS LIBS"; then
    pkg cv DBUS GLIB THREADS LIBS="$DBUS GLIB THREADS LIBS"
elif test -n "$PKG CONFIG"; then
     if test -n "$PKG_CONFIG" && \
     { { $as_echo "$as_me:${as_lineno-$LINENO}: \$PKG_CONFIG --exists -
-print-errors \Psi \theta^{-2.0} > = 2.6 \Psi; } > \6
  ($PKG CONFIG --exists --print-errors "gthread-2.0 >= 2.6") 2>5 ac_status=$?
  $as echo "$as me: $ {as lineno-$LINENO}: \sqrt{2} = $ac status" > \sqrt{6}5
  test $ac status = 0; }; then
  pkg cv DBUS GLIB THREADS LIBS=`$PKG CONFIG --libs "gthread-2.0 >=
2.6" 2>/dev/null`
else
  pkg_failed=yes
fi
else
    pkg_failed=untried
fi
if test $pkq failed = yes; then
       { $as_echo "$as_me:${as_lineno-$LINENO}: result: no" >&5
\diamondas echo "no" >&6; }
if $PKG CONFIG --atleast-pkgconfig-version 0.20; then
        pkg short errors supported=yes
else
        pkg short errors supported=no
fi
        if test \frac{1}{2} pkg short errors supported = yes; then
              DBUS GLIB THREADS PKG ERRORS=`$PKG CONFIG --short-errors
--print-errors "gthread-2.0 >= 2.6" 2>&1`
         else 
              DBUS GLIB THREADS PKG ERRORS=`$PKG CONFIG --print-errors
"gthread-2.0 >= 2.6" 2>21'
```

```
fi
      # Put the nasty error message in config.log where it belongs
     echo "$DBUS GLIB THREADS PKG ERRORS" >&5
     have glib threads=no
elif test $pkg failed = untried; then
      { $as echo "$as me: $ { as lineno-$LINENO}: result: no" > 45
\dfrac{2}{3}as echo "no" >&6; }
     have glib threads=no
else
     DBUS GLIB THREADS CFLAGS=$pkg cv DBUS GLIB THREADS CFLAGS
     DBUS GLIB THREADS LIBS=$pkg cv DBUS GLIB THREADS LIBS
        { $as echo "$as me: $ {as lineno-$LINENO}: result: yes" > 45
\daggeras echo "yes" >&6; }
     have glib threads=yes
fi
if test x$have glib threads = xyes; then
 HAVE GLIB THREADS TRUE=
 HAVE GLIB THREADS FALSE='#'
else
 HAVE GLIB THREADS TRUE='#'
 HAVE GLIB THREADS FALSE=
fi
GLIB GENMARSHAL=`$PKG CONFIG --variable=glib genmarshal glib-2.0`
DBUS GLIB TOOL CFLAGS=$XML CFLAGS
DBUS GLIB TOOL LIBS="$XML LIBS"
### qtk-doc Documentation
    # Extract the first word of "qtkdoc-check", so it can be a program
name with args.
set dummy gtkdoc-check; ac word=$2
{ $as echo "$as me: $ {as lineno-$LINENO}: checking for $ac word" > & 5
$as echo n "checking for $ac word... " >&6; }
if ${ac cv path GTKDOC CHECK+:} false; then :
 $as echo n "(cached) " >&6
else
 case $GTKDOC CHECK in
 [ \backslash \backslash / ] * | ? : [ \backslash \backslash / ] * )
```

```
ac cv path GTKDOC CHECK="$GTKDOC CHECK" # Let the user override the
test with a path.
  \cdots\star)
  as save IFS=$IFS; IFS=$PATH SEPARATOR
for as dir in $PATH
do
  IFS=$as save IFS
  test -z "$as dir" && as dir=.
    for ac exec ext in '' $ac executable extensions; do
  if as fn executable p "$as dir/$ac word$ac exec ext"; then
    ac cv path GTKDOC CHECK="$as dir/$ac word$ac exec ext"
    $as echo "$as me: $ { as lineno-$LINENO }: found
$as dir/$ac word$ac exec ext" > 45
    break 2
  f_1done
  done
IFS=$as save IFS
 \thereforeesac
fi
GTKDOC CHECK=$ac cv path GTKDOC CHECK
if test -n "$GTKDOC CHECK"; then
  { $as echo "$as me: $ { as lineno-$LINENO}: result: $GTKDOC CHECK" > & 5
$as echo "$GTKDOC_CHECK" >&6; }
else
  { $as echo "$as me: $ { as lineno-$LINENO}: result: no" > & 5
\dfrac{2}{3}as echo "no" >&6; }
fi
  for ac prog in gtkdoc-rebase
do
  # Extract the first word of "$ac prog", so it can be a program name
with args.
set dummy $ac prog; ac word=$2
{ $as echo "$as me:${as lineno-$LINENO}: checking for $ac word" >&5
$as echo n "checking for $ac word... " >&6; }
if ${ac cv path GTKDOC REBASE+:} false; then :
  $as echo n "(cached) " >&6
else
 case $GTKDOC REBASE in
  [ \setminus \setminus ] * | ? : [\setminus \setminus ] * )ac cv path GTKDOC REBASE="$GTKDOC REBASE" # Let the user override
the test with a path.
  \ddot{\phantom{0}}\star)
 as save IFS=$IFS; IFS=$PATH SEPARATOR
for as dir in $PATH
do
```

```
IFS=$as save IFS
 test -z "$as dir" && as dir=.
    for ac exec ext in '' $ac executable extensions; do
  if as fn executable p "$as dir/$ac word$ac exec ext"; then
    ac cv path GTKDOC REBASE="$as dir/$ac word$ac exec ext"
    $as echo "$as me:${as lineno-$LINENO}: found
$as dir/$ac word$ac exec ext" >&5
   break 2
  fi
done
 done
IFS=$as save IFS
 \cdot ;
esac
fi
GTKDOC REBASE=$ac cv path GTKDOC REBASE
if test -n "$GTKDOC REBASE"; then
  { $as echo "$as me:${as lineno-$LINENO}: result: $GTKDOC REBASE" > 25
$as echo "$GTKDOC REBASE" >&6; }
else
 { $as echo "$as me:${as lineno-$LINENO}: result: no" >&5
\dots sas echo "no" >&6; }
fi
 test -n "$GTKDOC REBASE" && break
done
test -n "$GTKDOC REBASE" | | GTKDOC REBASE="true"
  # Extract the first word of "gtkdoc-mkpdf", so it can be a program
name with args.
set dummy gtkdoc-mkpdf; ac word=$2
{ $as echo "$as me: $ {as lineno-$LINENO}: checking for $ac word" > & 5
$as echo n "checking for $ac word... " >&6; }
if ${ac cv path GTKDOC MKPDF+:} false; then :
 $as echo n "(cached) " >&6
else
 case $GTKDOC MKPDF in
 ac cv path GTKDOC MKPDF="$GTKDOC MKPDF" # Let the user override the
test with a path.
 \mathcal{L}\star)
 as save IFS=$IFS; IFS=$PATH SEPARATOR
for as dir in $PATH
do
  IFS=$as save IFS
 test -z "$as dir" && as dir=.
   for ac exec ext in '' $ac executable extensions; do
  if as fn executable p "$as dir/$ac word$ac exec ext"; then
    ac cv path GTKDOC MKPDF="$as dir/$ac word$ac exec ext"
```

```
$as echo "$as me: $ {as lineno-$LINENO}: found
$as dir/$ac word$ac exec ext" >&5
   break 2
  f_1done
 done
IFS=$as save IFS
 \cdot ; ;
esac
fi
GTKDOC MKPDF=$ac cv path GTKDOC MKPDF
if test -n "$GTKDOC MKPDF"; then
 { $as_echo "$as me:${as_lineno-$LINENO}: result: $GTKDOC MKPDF" >&5
$as echo "$GTKDOC MKPDF" >&6; }
else
 { $as echo "$as me: $ { as lineno- $LINENO }: result: no" > & 5
\daggeras echo "no" >&6; }
fi
@%:@ Check whether --with-html-dir was given.
if test "\S{with html dir+set}" = set; then :
 withval=$with html dir;
else
 with html dir='${datadir}/gtk-doc/html'
fi
 HTML DIR="$with html dir"
    @%:@ Check whether --enable-gtk-doc was given.
if test "${enable gtk doc+set}" = set; then :
 enableval=$enable gtk doc;
else
 enable gtk doc=no
fi
  if test x$enable gtk doc = xyes; then
    if test -n "$PKG CONFIG" && \
    { { $as echo "$as me:${as lineno-$LINENO}: \$PKG CONFIG --exists -
-print-errors \"gtk-doc >= 1.\overline{4}\""; } > \$5
  ($PKG CONFIG --exists --print-errors "qtk-doc >= 1.4") 2>85ac status=$?
  $as echo "$as me: $ { as lineno-$LINENO}: \$? = $ac status" > \&5test $ac status = 0; }; then
  \ddot{\cdot}else
```

```
as fn error $? "You need to have qtk-doc \geq 1.4 installed to build
$PACKAGE NAME" "$LINENO" 5
fi
        if test "x$PACKAGE NAME" != "xqlib"; then
pkg failed=no
{ $as echo "$as me: ${as lineno-$LINENO}: checking for GTKDOC DEPS" > & 5
$as echo n "checking for GTKDOC DEPS... " >&6; }
if test -n "$GTKDOC DEPS CFLAGS"; then
    pkg CV GTKDOC DEPS CFLAGS="$GTKDOC DEPS CFLAGS"
elif test -n "$PKG CONFIG"; then
    if test -n "$PKG CONFIG" && \
    { { $as echo "$as me:${as lineno-$LINENO}: \$PKG CONFIG --exists -
-print-errors \ "qlib-2.0 \ge 2.10.0 qobject-2.0 \ge 2.10.0 \," " ; \} >& 5($PKG CONFIG --exists --prints --print-errors "qlib-2.0 >= 2.10.0 qobject-2.0
>= 2.10.0" 2>&5
 ac status=$?
  $as echo "$as me: $ { as lineno-$LINENO }: \$? = $ac status" > & 5
  test $ac status = 0; }; then
  pkg cv GTKDOC DEPS CFLAGS= `$PKG CONFIG --cflags "glib-2.0 >= 2.10.0
qobject-2.0 >= 2.10.0" 2 /dev/null'
else
 pkg failed=yes
f_1else
   pkg failed=untried
fi
if test -n "$GTKDOC DEPS LIBS"; then
    pkg CV GTKDOC DEPS LIBS="$GTKDOC DEPS LIBS"
elif test -n "$PKG CONFIG"; then
    if test -n "$PKG CONFIG" && \
    { { $as echo "$as me: $ {as lineno-$LINENO}: \$PKG CONFIG --exists -
-print-errors \ "qlib-2.0 \ge 2.10.0 qobject-2.0 \ge 2.10.0 \," " ; \} >& 5($PKG CONFIG --exists --print-errors "glib-2.0 >= 2.10.0 gobject-2.0
>= 2.10.0" 2>&5
  ac status=$?
  $as echo "$as me: $ { as lineno-$LINENO }: \$? = $ac status" > \delta5
 test $ac status = 0; }; then
  pkg cv GTKDOC DEPS LIBS=`$PKG CONFIG --libs "glib-2.0 >= 2.10.0qobject-2.0 >= 2.10.0" 2>/dev/nullelse
 pkg failed=yes
f_1else
   pkg failed=untried
fi
if test $pkg failed = yes; then
     { $as echo "$as me:${as lineno-$LINENO}: result: no" >&5
```
\$as echo "no" >&6; } if \$PKG CONFIG --atleast-pkgconfig-version 0.20; then pkg short errors supported=yes else \_pkg\_short\_errors\_supported=no fi if test  $$$  pkg short errors supported = yes; then GTKDOC DEPS PKG ERRORS=`\$PKG CONFIG --short-errors -print-errors "glib-2.0 >= 2.10.0 gobject-2.0 >= 2.10.0"  $2 > \& 1$  else GTKDOC DEPS PKG ERRORS=`\$PKG CONFIG --print-errors "glib- $2.0 \ge 2.10.0$  gobject-2.0 >= 2.10.0"  $2 > 1$  fi # Put the nasty error message in config.log where it belongs echo "\$GTKDOC DEPS PKG ERRORS" >&5 as fn error \$? "Package requirements (glib-2.0  $> = 2.10.0$  gobject-2.0 >= 2.10.0) were not met: \$GTKDOC\_DEPS\_PKG\_ERRORS Consider adjusting the PKG\_CONFIG\_PATH environment variable if you installed software in a non-standard prefix. Alternatively, you may set the environment variables GTKDOC\_DEPS\_CFLAGS and GTKDOC DEPS LIBS to avoid the need to call pkg-config. See the pkg-config man page for more details." "\$LINENO" 5 elif test \$pkg failed = untried; then { \$as\_echo "\$as\_me:\${as\_lineno-\$LINENO}: result: no" >&5  $%$ \$as echo "no" >&6; } { { \$as echo "\$as me:\${as lineno-\$LINENO}: error: in \`\$ac pwd':"  $> 65$  $§$ as echo "\$as me: error: in \`\$ac pwd':" >&2;} as fn error \$? "The pkg-config script could not be found or is too old. Make sure it is in your PATH or set the PKG CONFIG environment variable to the full path to pkg-config. Alternatively, you may set the environment variables GTKDOC\_DEPS\_CFLAGS and GTKDOC DEPS LIBS to avoid the need to call pkg-config. See the pkg-config man page for more details. To get pkg-config, see <http://pkg-config.freedesktop.org/>. See \`config.log' for more details" "\$LINENO" 5; } else GTKDOC\_DEPS\_CFLAGS=\$pkg\_cv\_GTKDOC\_DEPS\_CFLAGS GTKDOC\_DEPS\_LIBS=\$pkg\_cv\_GTKDOC\_DEPS\_LIBS { \$as\_echo "\$as\_me:\${as\_lineno-\$LINENO}: result: yes" >&5  $\dots$  sas echo "yes" >&6; }

```
fi
     fi
   fi
   { $as_echo "$as_me:${as_lineno-$LINENO}: checking whether to build 
gtk-doc documentation" >&5
$as echo n "checking whether to build gtk-doc documentation... " >&6;}
   { $as_echo "$as_me:${as_lineno-$LINENO}: result: $enable_gtk_doc" 
> 5$as echo "$enable gtk doc" >&6; }
     @%:@ Check whether --enable-gtk-doc-html was given.
if test "${enable gtk doc html+set}" = set; then :
 enableval=$enable gtk doc html;
else
   enable_gtk_doc_html=yes
fi
     @%:@ Check whether --enable-gtk-doc-pdf was given.
if test "${enable_gtk_doc_pdf+set}" = set; then :
  enableval=$enable_qtk_doc_pdf;
else
   enable_gtk_doc_pdf=no
fi
  if test -z "$GTKDOC MKPDF"; then
     enable_gtk_doc_pdf=no
   fi
   if test x$enable gtk doc = xyes; then
  ENABLE_GTK_DOC_TRUE=
  ENABLE_GTK_DOC_FALSE='#'
else
  ENABLE_GTK_DOC_TRUE='#'
  ENABLE_GTK_DOC_FALSE=
fi
   if test x$enable gtk doc html = xyes; then
  GTK DOC BUILD HTML TRUE=
  GTK_DOC_BUILD_HTML_FALSE='#'
else
   GTK_DOC_BUILD_HTML_TRUE='#'
   GTK_DOC_BUILD_HTML_FALSE=
fi
   if test x$enable gtk doc pdf = xyes; then
  GTK DOC BUILD PDF TRUE=
   GTK_DOC_BUILD_PDF_FALSE='#'
```

```
else
  GTK_DOC_BUILD_PDF_TRUE='#'
 GTK DOC BUILD PDF FALSE=
fi
    if test -n "$LIBTOOL"; then
  GTK DOC USE LIBTOOL TRUE=
   GTK_DOC_USE_LIBTOOL_FALSE='#'
else
  GTK_DOC_USE_LIBTOOL_TRUE='#'
  GTK_DOC_USE_LIBTOOL_FALSE=
fi
   if test -n "$GTKDOC REBASE"; then
  GTK DOC USE REBASE TRUE=
 GTK DOC USE REBASE FALSE='#'
else
  GTK_DOC_USE_REBASE_TRUE='#'
 GTK DOC USE REBASE FALSE=
fi
#### Have to go $localstatedir->$prefix/var->/usr/local/var 
#### someone please fix this a better way...
#### find the actual value for $prefix that we'll end up with
## (I know this is broken and should be done in the Makefile, but
## that's a major pain and almost nobody actually seems to care)
REAL_PREFIX=
if test "x$prefix" = "xNONE"; then
 REAL PREFIX=$ac default prefix
else
  REAL_PREFIX=$prefix
fi
## temporarily change prefix and exec prefix
old_prefix=$prefix
prefix=$REAL_PREFIX
if test "x$exec prefix" = xNONE; then
   REAL_EXEC_PREFIX=$REAL_PREFIX
else
   REAL EXEC PREFIX=$exec prefix
fi
old_exec_prefix=$exec_prefix
exec_prefix=$REAL_EXEC_PREFIX
## eval everything
LOCALSTATEDIR_TMP="$localstatedir"
EXPANDED_LOCALSTATEDIR=`eval echo $LOCALSTATEDIR_TMP`
```
SYSCONFDIR TMP="\$sysconfdir" EXPANDED\_SYSCONFDIR=`eval echo \$SYSCONFDIR\_TMP`

BINDIR TMP="\$bindir" EXPANDED\_BINDIR=`eval echo \$BINDIR\_TMP`

LIBDIR TMP="\$libdir" EXPANDED\_LIBDIR=`eval echo \$LIBDIR\_TMP`

DATADIR TMP="\$datadir" EXPANDED DATADIR=`eval echo \$DATADIR TMP`

## put prefix and exec prefix back prefix=\$old\_prefix exec\_prefix=\$old\_exec\_prefix

#### Tell tests where to find certain stuff in builddir ABSOLUTE TOP BUILDDIR=`cd \${ac top builddir}. && pwd`

TEST SERVICE DIR=\${ABSOLUTE TOP BUILDDIR}/test/data/valid-servicefiles

cat >>confdefs.h << ACEOF @%:@define TEST SERVICE DIR "\$TEST SERVICE DIR" \_ACEOF

TEST SERVICE BINARY=\${ABSOLUTE TOP BUILDDIR}/test/test-service

cat >>confdefs.h << ACEOF @%:@define TEST\_SERVICE\_BINARY "\$TEST\_SERVICE\_BINARY" \_ACEOF

TEST SHELL SERVICE BINARY=\${ABSOLUTE TOP BUILDDIR}/test/test-shellservice

cat >>confdefs.h << ACEOF @%:@define TEST\_SHELL\_SERVICE\_BINARY "\$TEST\_SHELL\_SERVICE\_BINARY" \_ACEOF

service-glib cat >>confdefs.h << ACEOF @%:@define TEST CORE SERVICE BINARY "\$TEST CORE SERVICE BINARY" \_ACEOF

TEST CORE SERVICE BINARY=\${ABSOLUTE TOP BUILDDIR}/test/core/test-

TEST INTERFACES SERVICE BINARY=\${ABSOLUTE TOP BUILDDIR}/test/interface s/test-service

cat >>confdefs.h << ACEOF @%:@define TEST\_INTERFACES\_SERVICE\_BINARY "\$TEST\_INTERFACES\_SERVICE\_BINARY" \_ACEOF

TEST EXIT BINARY=\${ABSOLUTE TOP BUILDDIR}/test/test-exit

cat >>confdefs.h << ACEOF @%:@define TEST\_EXIT\_BINARY "\$TEST\_EXIT\_BINARY" \_ACEOF

TEST SEGFAULT BINARY=\${ABSOLUTE TOP BUILDDIR}/test/test-segfault

cat >>confdefs.h << ACEOF @%:@define TEST\_SEGFAULT\_BINARY "\$TEST\_SEGFAULT\_BINARY" \_ACEOF

TEST SLEEP FOREVER BINARY=\${ABSOLUTE TOP BUILDDIR}/test/test-sleepforever cat >>confdefs.h << ACEOF @%:@define TEST\_SLEEP\_FOREVER\_BINARY "\$TEST\_SLEEP\_FOREVER\_BINARY" \_ACEOF

```
if ! test -z "$with test socket dir" ; then
   TEST SOCKET DIR="$with test socket dir"
else
   TEST_SOCKET_DIR=$DEFAULT_SOCKET_DIR
fi
cat >>confdefs.h << ACEOF
@%:@define DBUS TEST SOCKET DIR "$TEST SOCKET DIR"
_ACEOF
ac config files="$ac config files Makefile m4/Makefile doc/Makefile
doc/reference/Makefile doc/reference/version.xml dbus/Makefile 
dbus/examples/Makefile dbus/examples/statemachine/Makefile 
test/Makefile test/core/Makefile test/interfaces/Makefile 
test/data/valid-service-files/debug-glib.service test/data/valid-
service-files/debug-echo.service test/data/valid-service-
files/interfaces-test.service test/lib/Makefile test/manual/Makefile 
tools/Makefile dbus-glib-1.pc dbus-glib-1-uninstalled.pc"
cat >confcache <<\ ACEOF
# This file is a shell script that caches the results of configure
# tests run on this system so they can be shared between configure
# scripts and configure runs, see configure's option --config-cache.
# It is not useful on other systems. If it contains results you don't
# want to keep, you may remove or edit it.
#
# config.status only pays attention to the cache file if you give it
# the --recheck option to rerun configure.
#
# `ac cv env foo' variables (set or unset) will be overridden when
# loading this file, other *unset* `ac cv foo' will be assigned the
# following values.
_ACEOF
# The following way of writing the cache mishandles newlines in 
values,
# but we know of no workaround that is simple, portable, and 
efficient.
# So, we kill variables containing newlines.
# Ultrix sh set writes to stderr and can't be redirected directly,
# and sets the high bit in the cache file unless we assign to the 
vars.
(
 for ac var in `(set) 2>&1 | sed -n 's/^\([a-zA-Z_][a-zA-Z0-
9 ]*\)=.*/\1/p'`; do
    eval ac val=\$$ac var
     case $ac_val in #(
```

```
*\{as nl}*)
       case $ac_var in #(
      * cv *) { $as echo "$as me:${as lineno-$LINENO}: WARNING: cache
variable $ac var contains a newline" > 65
$as echo "$as me: WARNING: cache variable $ac var contains a newline"
>82; ;;
       esac
       case $ac_var in #(
       | IFS | as nl) ;; #(
      BASH_ARGV | BASH_SOURCE) eval $ac_var= ;; #(
      *) { eval $ac var=; unset $ac var; } ;;
      esac ;;
     esac
   done
   (set) 2>&1 |
    case $as nl`(ac space=' '; set) 2>&1' in #(
    *\ {as nl}ac space=\ *)
       # `set' does not quote correctly, so add quotes: double-quote
      # substitution turns \|\cdot\| into \|, and sed turns \| into \|.
      sed -n \backslash"s/'/' \\\langle \langle \cdot \rangle \cdot \cdot \cdot /q;s/\wedge\setminus ( [ \frac{5}{3} cr alnum]* cv [ \frac{5}{3} cr alnum]*\setminus)=\\(.*\\)/\\1='\\2'/p"
      ;; \# (
     *)
       # `set' quotes correctly as required by POSIX, so do not add 
quotes.
      sed -n "/^[ \Sas cr_alnum]* cv [ \Sas cr_alnum]*=/p"
       ;;
     esac |
     sort
) |
   sed '
     /^ac_cv_env_/b_end
      t clear
      :clear
     s/\wedge ([^=]*\)=\(.*[{}].*\)$/test "${\1+set}" = set || &/
      t end
     s/\land ([^=]*\)=\(.*\)$/\1=${\1=\2}/
      :end' >>confcache
if diff "$cache file" confcache >/dev/null 2>&1; then :; else
  if test -w "$cache file"; then
    if test "x$cache file" != "x/dev/null"; then
       { $as_echo "$as_me:${as_lineno-$LINENO}: updating cache 
\frac{1}{2}cache file" >&5
$as echo "$as me: updating cache $cache file" >&6;}
      if test ! -f "$cache file" || test -h "$cache file"; then
      cat confcache >"$cache file"
       else
         case $cache_file in #(
        */* | ?:*)
```

```
mv -f confcache "$cache file"$$ &&
       mv -f "$cache file"$$ "$cache file" ;; #(
       \star)
       mv -f confcache "$cache file" ;;
     esac
      fi
    fi
 else
    { $as echo "$as me: $ {as lineno-$LINENO}: not updating unwritable
cache $cache file" >&5
$as echo "$as me: not updating unwritable cache $cache file" > \delta6; }
 f_1fi
rm -f confcache
test "x$prefix" = xNONE && prefix=$ac default prefix
# Let make expand exec prefix.
test "x$exec prefix" = xNONE && exec prefix='${prefix}'
DEFS=-DHAVE CONFIG H
ac libobjs=
ac ltlibobjs=
U =for ac i in : $LIB@&t@OBJS; do test "x$ac i" = x: && continue
  # 1. Remove the extension, and $U if already installed.
 ac script='s/\$U\././;s/\.o$//;s/\.obj$//'
 ac i= `$as echo "$ac i" | sed "$ac script"
  # 2. Prepend LIBOBJDIR. When used with automake>=1.10 LIBOBJDIR
      will be set to the directory where LIBOBJS objects are built.
 as fn append ac libobjs " \${LIBOBJDIR}$ac i\$U.$ac objext"
 as fn append ac ltlibobjs " \${LIBOBJDIR}$ac i"'$U.lo'
done
LIB@&t@OBJS=$ac libobjs
LTLIBOBJS=$ac ltlibobjs
{ $as echo "$as me: $ {as lineno-$LINENO}: checking that generated files
are newer than configure" >&5
$as echo n "checking that generated files are newer than configure...
" >&6; }
   if test -n "$am sleep pid"; then
     # Hide warnings about reused PIDs.
     wait $am sleep pid 2>/dev/null
   fi
   { $as echo "$as me: $ { as lineno-$LINENO}: result: done" > 45
$as echo "done" >&6; }
if test -n "$EXEEXT"; then
 am EXEEXT TRUE=
 am EXEEXT FALSE='#'
else
```

```
am EXEEXT TRUE='#'
 am_EXEEXT_FALSE=
fi
if test -z "${MAINTAINER MODE TRUE}" && test -z
"${MAINTAINER MODE FALSE}"; then
 as fn error $? "conditional \"MAINTAINER MODE\" was never defined.
Usually this means the macro was only invoked conditionally." 
"$LINENO" 5
fi
if test -z "${AMDEP TRUE}" && test -z "${AMDEP FALSE}"; then
 as fn error $? "conditional \"AMDEP\" was never defined.
Usually this means the macro was only invoked conditionally." 
"$LINENO" 5
fi
if test -z "${am_fastdepCC_TRUE}" && test -z
"${am_fastdepCC_FALSE}"; then
  as \overline{fn} error $? "conditional \"am_fastdepCC\" was never defined.
Usually this means the macro was only invoked conditionally." 
"$LINENO" 5
fi
if test -z "${DBUS BASH COMPLETION TRUE}" && test -z
"${DBUS BASH COMPLETION FALSE}"; then
  as fn_error $? "conditional \"DBUS BASH COMPLETION\" was never
defined.
Usually this means the macro was only invoked conditionally." 
"$LINENO" 5
fi
if test -z "${DBUS BUILD TESTS TRUE}" && test -z
"${DBUS BUILD TESTS FALSE}"; then
as fn_error $? "conditional \"DBUS_BUILD_TESTS\" was never defined.
Usually this means the macro was only invoked conditionally." 
"$LINENO" 5
fi
if test -z "${HAVE GLIB THREADS TRUE}" && test -z
"${HAVE GLIB THREADS FALSE}"; then
 as fn error $? "conditional \"HAVE GLIB THREADS\" was never defined.
Usually this means the macro was only invoked conditionally." 
"$LINENO" 5
fi
if test -z "${ENABLE GTK DOC TRUE}" && test -z
"${ENABLE GTK DOC FALSE}"; then
 as fn error $? "conditional \"ENABLE GTK DOC\" was never defined.
Usually this means the macro was only invoked conditionally." 
"$LINENO" 5
fi
if test -z "${GTK DOC BUILD HTML TRUE}" && test -z"${GTK DOC BUILD HTML FALSE}"; then
 as fn error $? "conditional \"GTK DOC BUILD HTML\" was never
defined.
Usually this means the macro was only invoked conditionally." 
"$LINENO" 5
```

```
f_1if test -z "${GTK DOC BUILD PDF TRUE}" && test -z
"${GTK DOC BUILD PDF FALSE}"; then
 as fn error $? "conditional \"GTK DOC BUILD PDF\" was never defined.
Usually this means the macro was only invoked conditionally." 
"$LINENO" 5
fi
if test -z "${GTK DOC USE LIBTOOL TRUE}" && test -z
"${GTK DOC USE LIBTOOL FALSE}"; then
 as fn error $? "conditional \"GTK DOC USE LIBTOOL\" was never
defined.
Usually this means the macro was only invoked conditionally." 
"$LINENO" 5
fi
if test -z "${GTK DOC USE REBASE TRUE}" && test -z
"${GTK DOC USE REBASE FALSE}"; then
 as fn_error $? "conditional \"GTK_DOC_USE_REBASE\" was never
defined.
Usually this means the macro was only invoked conditionally." 
"$LINENO" 5
fi
: "${CONFIG STATUS=./config.status}"
ac write fail=0
ac clean files save=$ac clean files
ac clean files="$ac clean files $CONFIG STATUS"
{ $as_echo "$as_me:${as_lineno-$LINENO}: creating $CONFIG_STATUS" >&5
$as echo "$as me: creating $CONFIG STATUS" >&6;}
as write fail=0
cat >$CONFIG STATUS << ASEOF || as write fail=1
#! $SHELL
# Generated by $as me.
# Run this file to recreate the current configuration.
# Compiler output produced by configure, useful for debugging
# configure, is in config.log if it exists.
debug=false
ac cs recheck=false
ac_cs_silent=false
SHELL=\${CONFIG_SHELL-$SHELL}
export SHELL
_ASEOF
cat >>$CONFIG STATUS <<\ ASEOF || as write fail=1
## -------------------- ##
## M4sh Initialization. ##
## -------------------- ##
# Be more Bourne compatible
DUALCASE=1; export DUALCASE # for MKS sh
if test -n "${ZSH_VERSION+set}" && (emulate sh) >/dev/null 2>&1; then 
:
```

```
 emulate sh
  NULLCMD=:
   # Pre-4.2 versions of Zsh do word splitting on ${1+"$@"}, which
   # is contrary to our usage. Disable this feature.
  alias -g '${1+"$@"}'='"$@"'
   setopt NO_GLOB_SUBST
else
 case \text{Set} -o) 2>/dev/null in @8:@( *posix*) :
   set -o posix ;; @%:@(
  \star) :
      ;;
esac
fi
as_nl='
'export as_nl
# Printing a long string crashes Solaris 7 /usr/bin/printf.
as_echo='\\\\\\\\\\\\\\\\\\\\\\\\\\\\\\\\\\\\\\\\\\\\\\\\\\\\\\\\\\\\\
\\\\\\\\\\\\\\\\\\\\\\\\\\\\\\\\\\\\\\\\\\'
as_echo=$as_echo$as_echo$as_echo$as_echo$as_echo
as echo=$as echo$as echo$as echo$as echo$as echo$as echo
# Prefer a ksh shell builtin over an external printf program on 
Solaris,
# but without wasting forks for bash or zsh.
if test -z "$BASH VERSION$ZSH VERSION" \
     && (test "X`print -r -- $as_echo`" = "X$as_echo") 2>/dev/null; 
then
 as echo='print -r --'
  as echo n='print -rn --'
elif (test "X`printf %s $as echo`" = "X$as echo") 2>/dev/null; then
  as echo='printf %s\n'
  as echo n='printf %s'
else
  if test "X`(/usr/ucb/echo -n -n $as echo) 2>/dev/null`" = "X-n
$as echo"; then
    as echo body='eval /usr/ucb/echo -n "$1$as nl"'
    as echo n='/usr/ucb/echo -n'
   else
    as echo body='eval expr "X$1" : "X\\(.*\\)"'
    as echo n body='eval
      arg=$1;
       case $arg in @%:@(
      *"$as_nl"*)
     expr "X$arq" : "X\\(.*\\)$as nl";
     arg=`expr "X$arg" : ".*$as nl\\(.*\\)"`;;
       esac;
      expr "X$arg" : "X\\(.*\\)" | tr -d "$as nl"
' 1
     export as_echo_n_body
```

```
as echo n='sh -c $as echo n body as echo'
   fi
  export as_echo_body
  as echo='sh -c \sin echo body as echo'
fi
# The user is always right.
if test "${PATH SEPARATOR+set}" != set; then
 PATH_SEPARATOR=:
   (PATH='/bin;/bin'; FPATH=$PATH; sh -c :) >/dev/null 2>&1 && {
     (PATH='/bin:/bin'; FPATH=$PATH; sh -c :) >/dev/null 2>&1 ||
      PATH_SEPARATOR=';'
   }
fi
# IFS
# We need space, tab and new line, in precisely that order. Quoting 
is
# there to prevent editors from complaining about space-tab.
# (If AS PATH WALK were called with IFS unset, it would disable word
# splitting by setting IFS to empty value.)
IFS=" "" $as nl"
# Find who we are. Look in the path if we contain no directory 
separator.
as myself=
case $0 in @%:@((
  *[\setminus\setminus]* ) as myself=$0 ;;
  *) as save IFS=$IFS; IFS=$PATH SEPARATOR
for as_dir in $PATH
do
  IFS=$as_save_IFS
  test -z "$as dir" && as dir=.
    test -r "$as dir/$0" && as myself=$as dir/$0 && break
   done
IFS=$as_save_IFS
      ;;
esac
# We did not find ourselves, most probably we were run as `sh COMMAND'
# in which case we are not to be found in the path.
if test "x$as myself" = x; then
 as myself=$0
fi
if test ! -f "$as myself"; then
  $as echo "$as myself: error: cannot find myself; rerun with an
absolute file name" >&2
  exit 1
fi
# Unset variables that we do not need and which cause bugs (e.g. in
```

```
# pre-3.0 UWIN ksh). But do not cause bugs in bash 2.01; the "|| exit
1<sup>11</sup># suppresses any "Segmentation fault" message there. '((' could
# trigger a bug in pdksh 5.2.14.
for as var in BASH ENV ENV MAIL MAILPATH
do eval test x\{$as var+set} = xset \
 && ( (unset $as var) || exit 1) >/dev/null 2>&1 && unset $as var ||
\ddot{\cdot}done
PS1 = 5PS2=1>'
PS4 = 1 + 1# NLS nuisances.
LC ALL=C
export LC ALL
LANGUAGE=C
export LANGUAGE
# CDPATH.
(unset CDPATH) > /dev/null 2>&1 && unset CDPATH
@%:@ as fn error STATUS ERROR [LINENO LOG FD]
@%:@ Output "'basename @S|@O': error: ERROR" to stderr. If LINENO and
LOG FD are
@%:@ provided, also output the error to LOG FD, referencing LINENO.
Then exit the
@%:@ script with STATUS, using 1 if that was 0.
as fn error ()
\left\{ \right.as status=$1; test $as status -eq 0 && as status=1
 if test "$4"; then
    as lineno=${as lineno-"$3"}
as lineno stack=as lineno stack=$as lineno stack
   $as echo "$as me: $ { as lineno- $LINENO }: error: $2" > & $4
  fi
  $as echo "$as me: error: $2" > 2
 as fn exit $as status
} @%:@ as fn error
@%:@ as fn set status STATUS
0%:0 ------------------------
@%:@ Set @S|@? to STATUS, without forking.
as fn set status ()
\left\{ \right.return $1
} @%:@ as fn set status
@%:@ as fn exit STATUS
```

```
@%:@ -----------------
@%:@ Exit the shell with STATUS, even in a "trap 0" or "set -e" 
context.
as fn exit ()
{
  set +e
  as_fn_set_status $1
  exit $1
} @%:@ as_fn_exit
@%:@ as fn unset VAR
@%:@ ---------------
@%:@ Portably unset VAR.
as_fn_unset ()
{
 { eval $1=; unset $1; }
}
as unset=as fn unset
@%:@ as_fn_append VAR VALUE
@%:@ ----------------------
@%:@ Append the text in VALUE to the end of the definition contained 
in VAR. Take
@%:@ advantage of any shell optimizations that allow amortized linear 
growth over
@%:@ repeated appends, instead of the typical quadratic growth present 
in naive
@%:@ implementations.
if (eval "as var=1; as var+=2; test x\$as var = x12") 2>/dev/null;
then :
  eval 'as fn append ()
   {
    eval $1+=\$2
   }'
else
  as fn append ()
 \{ eval $1=\$$1\$2
   }
fi # as_fn_append
@%:@ as fn arith ARG...
@%:@ ------------------
@%:@ Perform arithmetic evaluation on the ARGs, and store the result 
in the
@%:@ global @S|@as_val. Take advantage of shells that can avoid forks.
The arguments
@%:@ must be portable across @S|@(()) and expr.
if (eval "test \setminus$(( 1 + 1 )) = 2") 2>/dev/null; then :
 eval 'as fn arith ()
   {
   as val = \xi((\xi^*) }'
```

```
else
  as fn arith ()
   {
    as val=`expr "$@" || test $? -eq 1`
   }
fi # as_fn_arith
if expr a : \sqrt{(a)}' > /dev/null 2>&1 &&
   test "X'expr 00001 : '.*\(...\)''" = X001; then
   as_expr=expr
else
  as expr=false
fi
if (basename -- /) >/dev/null 2>61 66 test "X`basename -- / 2>61`" =
"X/"; then
   as_basename=basename
else
  as basename=false
fi
if (as dir=`dirname -- /` && test "X$as dir" = X/) >/dev/null 2>&1;
then
   as_dirname=dirname
else
  as dirname=false
fi
as me=`$as basename -- "$0" ||
\frac{1}{2}ss expr X/"$0" : '.*/\([^/][^/]*\)/*$' \| \
       X''$0" : 'X\(//\)$' \| \
       X''$0" : 'X\(/\)' \| . 2>/dev/null ||
$as_echo X/"$0" |
    sed '/^.*\/\([^/][^/]*\)\/*$/{
          s//\1/ q
         }
        /^{\wedge}X\backslash/\\backslash(\backslash/\\backslash/\\backslash)$/{
          s//\1/ q
         }
        /^{\sim}X\/\(\/\).*/{
          s//\backslash1/
           q
         }
        s/.*/./; q'# Avoid depending upon Character Ranges.
```
as cr\_letters='abcdefghijklmnopqrstuvwxyz' as cr\_LETTERS='ABCDEFGHIJKLMNOPQRSTUVWXYZ' as cr Letters=\$as cr letters\$as cr LETTERS

```
as cr digits='0123456789'
as cr alnum=$as cr Letters$as cr digits
ECHO C= ECHO N= ECHO T=
case 'echo -n x' in @:@ ((((()
-n^{\star})
  case echo 'xy\c' in
  *c*) ECHO T=' ';; # ECHO T is single tab character.
  xy) ECHO C='\c';;
  \star)
      echo `echo ksh88 bug on AIX 6.1` > /dev/null
       ECHO T=' ';;
  esac;;
\star)
  ECHO N='-n';;
esac
rm -f conf$$ conf$$.exe conf$$.file
if test -d conf$$.dir; then
  rm -f conf$$.dir/conf$$.file
else
  rm -f conf$$.dir
 mkdir conf$$.dir 2>/dev/null
f^{\dagger}if (echo >conf$$.file) 2>/dev/null; then
  if ln -s conf$$.file conf$$ 2>/dev/null; then
    as ln s='ln -s'# ... but there are two gotchas:
    # 1) On MSYS, both `ln -s file dir' and `ln file dir' fail.
    # 2) DJGPP < 2.04 has no symlinks; 'ln -s' creates a wrapper
executable.
    # In both cases, we have to default to `cp -pR'.
    ln -s conf$$.file conf$$.dir 2>/dev/null && test ! -f conf$$.exe
\perpas ln s='cp -pR'
  elif ln conf$$.file conf$$ 2>/dev/null; then
    as ln s=ln
  else
    as ln s='cp -pR'
  fi
else
  as ln s='cp -pR'
fi
rm -f conf$$ conf$$.exe conf$$.dir/conf$$.file conf$$.file
rmdir conf$$.dir 2>/dev/null
@%:@ as fn mkdir p
@{\diamond} : @ -------------
@%:@ Create "@S|@as dir" as a directory, including parents if
necessary.
as fn mkdir p ()
\{
```

```
 case $as_dir in #(
  -*) as dir=./$as dir;;
   esac
  test -d "$as dir" || eval $as mkdir p || {
    as dirs=
     while :; do
        case $as_dir in #(
       *\'*) as qdir=`$as echo "$as dir" | sed "s/'/'\\\\\\\\\''/g"`;;
#'(
        *) as_qdir=$as_dir;;
        esac
       as dirs="'$as qdir' $as dirs"
       as dir=`$as dirname -- "$as dir" ||
\frac{1}{2}$as_expr X"$as_dir" : 'X\(.*[^/]\)//*[^/][^/]*/*$' \| \
       X"$as dir" : 'X\(//\)[^/]' \| \
       X''$as dir" : 'X\(//\)$' \| \
       X''$as_dir" : 'X\(/\)' \| . 2>/dev/null ||
$as_echo X"$as_dir" |
    sed '/^X\(.*[^/]\)\/\/*[^/][^/]*\/*$/{
           s//\1/ q
          }
         /^{\wedge}X\backslash(\backslash/\backslash/\backslash) [^/].*/{
           s//\1/ q
          }
         /^{\wedge}X\backslash(\backslash/\backslash/\backslash)$/{
           s//\1/ q
          }
         /^{\wedge}X\backslash ( \backslash / \backslash ) . */{
           s//\1/ q
          }
         s/.*/!/; q'`
        test -d "$as_dir" && break
     done
    test -z "$as dirs" || eval "mkdir $as dirs"
   } || test -d "$as_dir" || as_fn_error $? "cannot create directory 
$as_dir"
} @%:@ as_fn_mkdir_p
if mkdir -p . 2>/dev/null; then
  as mkdir p='mkdir -p "$as dir"'
else
   test -d ./-p && rmdir ./-p
  as mkdir p=false
fi
```
```
@%:@ as fn executable p FILE
0%:0    ------------------------
@%:@ Test if FILE is an executable regular file.
as fn executable p ()
{
  test -f "$1" && test -x "$1"
} @%:@ as_fn_executable_p
as test x='test -x'
as executable p=as fn executable p
# Sed expression to map a string onto a valid CPP name.
as tr cpp="eval sed
'y%*$as cr_letters%P$as_cr_LETTERS%;s%[^_$as_cr_alnum]% %g'"
# Sed expression to map a string onto a valid variable name.
as tr sh="eval sed 'y%*+%pp%;s%[^ $as cr alnum]% %g'"
exec 6>&1
## ----------------------------------- ##
## Main body of $CONFIG_STATUS script. ##
## ----------------------------------- ##
_ASEOF
test $as write fail = 0 && chmod +x $CONFIG STATUS || ac write fail=1
cat >>$CONFIG STATUS <<\ ACEOF || ac write fail=1
# Save the log message, to keep $0 and so on meaningful, and to
# report actual input values of CONFIG FILES etc. instead of their
# values after options handling.
ac_log="
This file was extended by dbus-glib $as me 0.100.2, which was
generated by GNU Autoconf 2.69. Invocation command line was
 CONFIG_FILES = $CONFIG_FILES
  CONFIG_HEADERS = $CONFIG_HEADERS
  CONFIG_LINKS = $CONFIG_LINKS
  CONFIG_COMMANDS = $CONFIG_COMMANDS
   $ $0 $@
on `(hostname || uname -n) 2>/dev/null | sed 1q`
"
_ACEOF
case $ac config files in *"
"*) set x $ac config files; shift; ac config files=$*;;
esac
case $ac config headers in *"
"*) set x $ac config headers; shift; ac config headers=$*;;
esac
```

```
cat >>$CONFIG STATUS << ACEOF || ac write fail=1
# Files that config.status was made for.
config files="$ac config files"
config headers="$ac_config_headers"
config_commands="$ac_config_commands"
_ACEOF
cat >>$CONFIG STATUS <<\ ACEOF || ac write fail=1
ac cs usage="\setminus\`$as_me' instantiates files and other configuration actions
from templates according to the current configuration. Unless the 
files
and actions are specified as TAGs, all are instantiated by default.
Usage: $0 [OPTION]... [TAG]...
  -h, --help print this help, then exit
  -V, --version print version number and configuration settings, 
then exit
      --config print configuration, then exit
   -q, --quiet, --silent
                    do not print progress messages
   -d, --debug don't remove temporary files
      --recheck update $as me by reconfiguring in the same
conditions
       --file=FILE[:TEMPLATE] 
                    instantiate the configuration file FILE
       --header=FILE[:TEMPLATE] 
                    instantiate the configuration header FILE
Configuration files:
$config_files
Configuration headers:
$config headers
Configuration commands:
$config_commands
Report bugs to 
<https://bugs.freedesktop.org/enter_bug.cgi?product=dbus&component=GLi
b."
_ACEOF
cat >>$CONFIG STATUS << ACEOF || ac write fail=1
ac cs config="`$as_echo "$ac_configure_args" | sed 's/^ //;
s/[\\""\`\$]/\\\\&/g'`"
ac cs version="\wedgedbus-glib config.status 0.100.2
configured by $0, generated by GNU Autoconf 2.69,
```

```
with options \\"\$ac cs config\\"
Copyright (C) 2012 Free Software Foundation, Inc.
This confiq.status script is free software; the Free Software
Foundation
gives unlimited permission to copy, distribute and modify it."
ac pwd='$ac pwd'
srcdir='$srcdir'
INSTALL='$INSTALL'
MKDIR P='$MKDIR P'
AWK='$AWK'
test -n "\$AWK" || AWK=awk
ACEOF
cat >>$CONFIG STATUS <<\ ACEOF || ac write fail=1
# The default lists apply if the user does not specify any file.
ac need defaults=:
while test $# != 0
do
  case $1 in
  --*=?*)ac option= `expr "X$1" : 'X\([^=] *\) =' `
    ac optarg= `expr "X$1" : 'X[^=] *= \(.*\)'
    ac shift=:
    \mathcal{V}---+)=ac option= `expr "X$1" : 'X\([^=] *\) =' `
    ac optarg=
    ac shift=:
    \mathcal{V}\star)
    ac option=$1
    ac optarg=$2
    ac shift=shift
    \mathcal{L}esac
  case $ac option in
  # Handling of the options.
  -{\rm recheck} | -{\rm recheck} | -{\rm recheck} | -{\rm recheck} | -{\rm reche} | -{\rm rech} | -{\rm rech} | -{\rm rec} | -{\rm re} |
---r)ac cs recheck=: \gamma;
  --version | --versi | --versi | --vers | --vers | --ver | --ve | --V | -V$as echo "$ac cs version"; exit ;;
  --config | --config | --config | --conf | --con | --co | --c )
    $as echo "$ac cs config"; exit ;;
  --debug | --debu | --deb | --de | --d | -d )
    debug=: ; ;
  --file | --fil | --fi | --f | --f )
    $ac shift
    case $ac optarg in
```

```
*\'*) ac optarg=`$as echo "$ac optarg" | sed "s/'/'\\\\\\\\''/g"`
;;
    '') as fn error $? "missing file argument" ;;
     esac
    as fn append CONFIG FILES " '$ac optarg'"
    ac need defaults=false;;
  --header | --heade | --head | --hea )
    $ac shift
     case $ac_optarg in
    *\'*) ac_optarg=`$as_echo "$ac_optarg" | sed "s/'/'\\\\\\\\''/g"`
;;
     esac
    as fn append CONFIG HEADERS " '$ac optarg'"
    ac need defaults=false;;
  --he | --h)
     # Conflict between --help and --header
    as fn error $? "ambiguous option: \`$1'
Try \iota \iota \delta --help' for more information.";;
  --help | --hel | -h )
    $as echo "$ac cs usage"; exit ;;
  -q | -quiet | --quiet | --quie | --qui | --qu | --q \
   | -silent | --silent | --silen | --sile | --sil | --si | --s)
    ac cs silent=: ;;
   # This is an error.
  -*) as fn error $? "unrecognized option: \`$1'
Try \iota \iota \delta --help' for more information.";
  *) as fn append ac config targets " $1"
     ac need defaults=false ;;
  esac
  shift
done
ac configure extra args=
if $ac cs silent; then
  exec 6>/dev/null
  ac configure_extra_args="$ac_configure_extra_args --silent"
fi
_ACEOF
cat >>$CONFIG STATUS << ACEOF || ac write fail=1
if \$ac cs recheck; then
  set X $SHELL '$0' $ac configure args \$ac configure extra args --no-
create --no-recursion
   shift
   \$as_echo "running CONFIG_SHELL=$SHELL \$*" >&6
  CONFIG_SHELL='$SHELL'
  export CONFIG_SHELL
 exec "\\
```
 $f_1$ 

```
ACEOF
cat >>$CONFIG STATUS <<\ ACEOF || ac write fail=1
exec 5>>config.log
\{echo
 sed 'h;s/./-/q;s/^.../@%:@@%:@ /;s/...$/ @%:@@%:@/;p;x;p;x' << ASBOX
@%:@@%:@ Running $as me. @%:@@%:@
ASBOX
 $as echo "$ac log"
3 > 65ACEOF
cat >>$CONFIG STATUS << ACEOF || ac write fail=1
# INIT-COMMANDS
#AMDEP TRUE="$AMDEP TRUE" ac aux dir="$ac aux dir"
# The HP-UX ksh and POSIX shell print the target directory to stdout
# if CDPATH is set.
(unset CDPATH) >/dev/null 2>&1 && unset CDPATH
sed quote subst='$sed quote subst'
double quote subst='$double quote subst'
delay variable subst='$delay variable subst'
macro version="`$ECHO "$macro version" | $SED
"$delay_single_quote_subst"`'
macro revision=''$ECHO "$macro revision" | $SED
"$delay single quote subst"''
enable shared=''$ECHO "$enable shared" | $SED
"$delay single quote subst"''
enable static='`$ECHO "$enable static" | $SED
"$delay single quote subst"`'
pic mode='`$ECHO "$pic mode" | $SED "$delay single quote subst"''
enable fast install='`$ECHO "$enable fast install" | $SED
"$delay single quote subst"''
SHELL=' SECHO "$SHELL" | $SED "$delay_single_quote_subst" ''
ECHO='`$ECHO "$ECHO" | $SED "$delay single quote subst"''
PATH SEPARATOR='`$ECHO "$PATH SEPARATOR" | $SED
"$delay single quote subst"''
host alias='`$ECHO "$host alias" | $SED "$delay single quote subst"''
host='`$ECHO "$host" | $SED "$delay single quote subst"''
host os=''$ECHO "$host os" | $SED "$delay single quote subst"''
build alias=''$ECHO "$build alias" | $SED
"$delay single quote subst"`'
build='`$ECHO "$build" | $SED "$delay single quote subst"`'
build os='`$ECHO "$build os" | $SED "$delay single quote subst" ''
SED='`$ECHO "$SED" | $SED "$delay single quote subst"`'
Xsed='`$ECHO "$Xsed" | $SED "$delay single quote subst"`'
```

```
GREP='`$ECHO "$GREP" | $SED "$delay_single_quote_subst"`'
EGREP='`$ECHO "$EGREP" | $SED "$delay_single_quote_subst"`'
FGREP='`$ECHO "$FGREP" | $SED "$delay_single_quote_subst"`'
LD='`$ECHO "$LD" | $SED "$delay single quote subst"`'
NM='`$ECHO "$NM" | $SED "$delay_single_quote_subst"`'
LN S='`$ECHO "$LN S" | $SED "$delay single quote subst"`'
max_cmd_len='`$ECHO "$max_cmd_len" | $SED 
"$delay single quote subst"`'
ac objext='`$ECHO "$ac objext" | $SED "$delay single quote subst"`'
exeext='`$ECHO "$exeext" | $SED "$delay_single_quote_subst"`'
lt unset='`$ECHO "$lt unset" | $SED "$delay_single_quote_subst"`'
lt SP2NL='`$ECHO "$lt SP2NL" | $SED "$delay single quote subst"`'
lt_NL2SP='`$ECHO "$lt_NL2SP" | $SED "$delay_single_quote_subst"`'
lt_cv_to_host_file_cmd='`$ECHO "$lt_cv_to_host_file_cmd" | $SED 
"$delay single quote subst"`'
lt cv to tool file cmd='`$ECHO "$lt cv to tool file cmd" | $SED
"$delay single quote subst"`'
reload_flag='`$ECHO "$reload_flag" | $SED 
"$delay_single_quote_subst"`'
reload_cmds='`$ECHO "$reload_cmds" | $SED 
"$delay single quote subst"`'
OBJDUMP='`$ECHO "$OBJDUMP" | $SED "$delay_single_quote_subst"`'
deplibs_check_method='`$ECHO "$deplibs_check_method" | $SED 
"$delay_single_quote_subst"`'
file magic cmd='`$ECHO "$file magic cmd" | $SED
"$delay single quote subst"`'
file magic glob='`$ECHO "$file magic glob" | $SED
"$delay single quote subst"`'
want_nocaseglob='`$ECHO "$want_nocaseglob" | $SED 
"$delay single quote subst"`'
DLLTOOL='`$ECHO "$DLLTOOL" | $SED "$delay_single_quote_subst"`'
sharedlib from linklib cmd='`$ECHO "$sharedlib from linklib cmd" |
$SED "$delay single quote subst"`'
AR='`$ECHO "$AR" | $SED "$delay_single_quote_subst"`'
AR_FLAGS='`$ECHO "$AR_FLAGS" | $SED "$delay_single_quote_subst"`'
archiver list spec='`$ECHO "$archiver list spec" | $SED
"$delay single quote subst"`'
STRIP='`$ECHO "$STRIP" | $SED "$delay_single_quote_subst"`'
RANLIB='`$ECHO "$RANLIB" | $SED "$delay_single_quote_subst"`'
old_postinstall_cmds='`$ECHO "$old_postinstall_cmds" | $SED
"$delay_single_quote_subst"`'
old_postuninstall_cmds='`$ECHO "$old_postuninstall_cmds" | $SED 
"$delay_single_quote_subst"`'
old archive cmds='`$ECHO "$old archive cmds" | $SED
"$delay_single_quote_subst"`'
lock old archive extraction='`$ECHO "$lock old archive extraction" |
$SED "$delay single quote subst"`'
CC='`$ECHO "$CC" | $SED "$delay_single_quote_subst"`'
CFLAGS='`$ECHO "$CFLAGS" | $SED "$delay_single_quote_subst"`'
compiler='`$ECHO "$compiler" | $SED "$delay_single_quote_subst"`'
GCC='`$ECHO "$GCC" | $SED "$delay_single_quote_subst"`'
```

```
lt cv sys qlobal symbol pipe='`$ECHO "$lt cv sys qlobal symbol pipe" |
$SED "$delay single quote subst"`'
lt cv sys global symbol to cdecl='`$ECHO
"$lt cv sys global symbol to cdecl" | $SED
"$delay single quote subst"`'
lt cv sys global symbol to c name address='`$ECHO
"$lt_cv_sys_global_symbol_to_c_name_address" | $SED 
"$delay_single quote subst"`'
lt cv sys global symbol to c name address lib prefix='`$ECHO
"$lt cv sys global symbol to c name address lib prefix" | $SED
"$delay_single_quote_subst"`'
nm file<sup>list</sup> spec='`$ECHO "$nm file list spec" | $SED
"$delay single quote subst"`'
lt_sysroot='`$ECHO "$lt_sysroot" | $SED "$delay_single_quote_subst"`'
objdir='`$ECHO "$objdir" | $SED "$delay_single_quote_subst"`'
MAGIC CMD='`$ECHO "$MAGIC CMD" | $SED "$delay single quote subst"`'
lt prog_compiler_no_builtin_flag='`$ECHO
"$1t prog compiler no builtin flag" | $SED
"$delay single quote subst"`'
lt prog compiler pic='`$ECHO "$lt prog compiler pic" | $SED
"$delay single quote subst"`'
lt_prog_compiler_wl='`$ECHO "$lt_prog_compiler_wl" | $SED 
"$delay single quote subst"`'
lt prog_compiler_static='`$ECHO "$lt_prog_compiler_static" | $SED
"$delay single quote subst"`'
lt cv prog_compiler_c_o='`$ECHO "$lt_cv_prog_compiler_c_o" | $SED
"$delay single quote subst"`'
need locks='`$ECHO "$need locks" | $SED "$delay single quote subst"`'
MANIFEST_TOOL='`$ECHO "$MANIFEST_TOOL" | $SED 
"$delay single quote subst"`'
DSYMUTIL='`$ECHO "$DSYMUTIL" | $SED "$delay_single_quote_subst"`'
NMEDIT='`$ECHO "$NMEDIT" | $SED "$delay_single_quote_subst"`'
LIPO='`$ECHO "$LIPO" | $SED "$delay_single_quote_subst"`'
OTOOL='`$ECHO "$OTOOL" | $SED "$delay_single_quote_subst"`'
OTOOL64='`$ECHO "$OTOOL64" | $SED "$delay_single_quote_subst"`'
libext='`$ECHO "$libext" | $SED "$delay_single_quote_subst"`'
shrext cmds='`$ECHO "$shrext cmds" | $SED
"$delay single quote subst"`'
extract expsyms cmds='`$ECHO "$extract expsyms cmds" | $SED
"$delay_single_quote_subst"`'
archive cmds need lc='`$ECHO "$archive cmds need lc" | $SED
"$delay single quote subst"`'
enable shared with static runtimes='`$ECHO
"$enable shared with static runtimes" | $SED
"$delay_single_quote_subst"`'
export dynamic_flag_spec='`$ECHO "$export dynamic_flag_spec" | $SED
"$delay single quote subst"`'
whole archive flag spec='`$ECHO "$whole archive flag spec" | $SED
"$delay single quote subst"`'
compiler needs object='`$ECHO "$compiler needs object" | $SED
"$delay single quote subst"`'
```

```
old archive from new cmds='`$ECHO "$old archive from new cmds" | $SED
"$delay single quote subst"`'
old archive from expsyms cmds='`$ECHO "$old archive from expsyms cmds"
| $SED "$delay_single_quote_subst"`'
archive cmds='`$ECHO "$archive cmds" | $SED
"$delay_single_quote_subst"`'
archive expsym cmds='`$ECHO "$archive expsym_cmds" | $SED
"$delay single quote subst"`'
module_cmds='`$ECHO "$module_cmds" | $SED 
"$delay single quote subst"`'
module_expsym_cmds='`$ECHO "$module_expsym_cmds" | $SED 
"$delay single quote subst"`'
with gnu ld='`$ECHO "$with gnu ld" | $SED
"$delay_single_quote_subst"`'
allow undefined flag='`$ECHO "$allow undefined flag" | $SED
"$delay single quote subst"`'
no undefined flag='`$ECHO "$no undefined flag" | $SED
"$delay single quote subst"`'
hardcode libdir flag spec='`$ECHO "$hardcode libdir flag spec" | $SED
"$delay single quote subst"`'
hardcode libdir separator='`$ECHO "$hardcode libdir separator" | $SED
"$delay single quote subst"`'
hardcode direct='`$ECHO "$hardcode direct" | $SED
"$delay single quote subst"`'
hardcode direct absolute='`$ECHO "$hardcode direct absolute" | $SED
"$delay single quote subst"`'
hardcode minus L='`$ECHO "$hardcode minus L" | $SED
"$delay single quote subst"`'
hardcode shlibpath var='`$ECHO "$hardcode shlibpath var" | $SED
"$delay single quote subst"`'
hardcode automatic='`$ECHO "$hardcode automatic" | $SED
"$delay single quote subst"`'
inherit rpath='`$ECHO "$inherit rpath" | $SED
"$delay single quote subst"`'
link all deplibs='`$ECHO "$link all deplibs" | $SED
"$delay single quote subst"`'
always export symbols='`$ECHO "$always export symbols" | $SED
"$delay single quote subst"`'
export symbols cmds='`$ECHO "$export symbols cmds" | $SED
"$delay_single_quote_subst"`'
exclude expsyms='`$ECHO "$exclude expsyms" | $SED
"$delay_single_quote_subst"`'
include_expsyms='`$ECHO "$include_expsyms" | $SED 
"$delay single quote subst"`'
prelink cmds='`$ECHO "$prelink cmds" | $SED
"$delay single quote subst"`'
postlink cmds='`$ECHO "$postlink cmds" | $SED
"$delay single quote subst"`'
file list spec='`$ECHO "$file list spec" | $SED
"$delay single quote subst"`'
variables saved for relink='`$ECHO "$variables saved for relink" |
$SED "$delay single quote subst"`'
```

```
need lib prefix='`$ECHO "$need lib prefix" | $SED
"$delay single quote subst"`'
need_version='`$ECHO "$need_version" | $SED 
"$delay_single_quote_subst"\
version type='`$ECHO "$version type" | $SED
"$delay single quote subst"`'
runpath_var='`$ECHO "$runpath_var" | $SED
"$delay single quote subst"`'
shlibpath_var='`$ECHO "$shlibpath_var" | $SED
"$delay single quote subst"`'
shlibpath overrides runpath='`$ECHO "$shlibpath overrides runpath" |
$SED "$delay single quote subst"`'
libname spec='`$ECHO "$libname spec" | $SED
"$delay_single_quote_subst"`'
library names spec='`$ECHO "$library names spec" | $SED
"$delay single quote subst"`'
soname spec='`$ECHO "$soname spec" | $SED
"$delay_single_quote_subst"`'
install override mode='`$ECHO "$install override mode" | $SED
"$delay single quote subst"`'
postinstall_cmds='`$ECHO "$postinstall_cmds" | $SED 
"$delay single quote subst"`'
postuninstall_cmds=' \$ECHO "$postuninstall_cmds" | $SED
"$delay_single_quote_subst"`'
finish_cmds='`$ECHO "$finish_cmds" | $SED 
"$delay_single quote subst"`'
finish eval='`$ECHO "$finish eval" | $SED
"$delay single quote subst"`'
hardcode into libs='`$ECHO "$hardcode into libs" | $SED
"$delay single quote subst"`'
sys_lib_search_path_spec='`$ECHO "$sys_lib_search_path_spec" | $SED
"$delay single quote subst"`'
sys_lib_dlsearch_path_spec='`$ECHO "$sys_lib_dlsearch_path_spec" |
$SED "$delay single quote subst"`'
hardcode action='`$ECHO "$hardcode action" | $SED
"$delay single quote subst"`'
enable_dlopen='`$ECHO "$enable_dlopen" | $SED 
"$delay single quote subst"`'
enable dlopen self='`$ECHO "$enable dlopen self" | $SED
"$delay single quote subst"`'
enable dlopen self static='`$ECHO "$enable dlopen self static" | $SED
"$delay single quote subst"`'
old striplib=' \$ECHO "$old striplib" | $SED
"$delay single quote subst"`'
striplib='`$ECHO "$striplib" | $SED "$delay_single_quote_subst"`'
LTCC='$LTCC'
LTCFLAGS='$LTCFLAGS'
compiler='$compiler_DEFAULT'
# A function that is used when there is no print builtin or printf.
```

```
func fallback echo ()
```

```
{
  eval 'cat << LTECHO EOF
\backslash$1
_LTECHO_EOF'
}
# Quote evaled strings.
for var in SHELL \
ECHO \
PATH SEPARATOR \
SED \
GREP \
EGREP \
FGREP \
LD \setminusNM \setminusLN S \setminuslt SP2NL \
lt_NL2SP \
reload_flag \
OBJDUMP \
deplibs check method \
file magic cmd \setminusfile magic glob \setminuswant nocaseglob \setminusDLLTOOL \
sharedlib from linklib cmd \
AR \
AR FLAGS \
archiver list spec \
STRIP \
RANLIB \
CC \setminusCFLAGS \
compiler \
lt cv sys global symbol pipe \
lt_cv_sys_global_symbol_to_cdecl \
lt cv sys_global_symbol_to_c_name_address \
lt_cv_sys_global_symbol_to_c_name_address_lib_prefix \
nm file list spec \
lt prog compiler no builtin flag \
lt_prog_compiler_pic \
lt prog compiler wl \
lt prog compiler static \
lt_cv_prog_compiler_c_o \
need_locks \
MANIFEST_TOOL \
DSYMUTIL \
NMEDIT \
LIPO \
OTOOL \
OTOOL64 \
```

```
shrext cmds \
export dynamic flag spec \setminuswhole archive flag spec \setminuscompiler needs object \
with gnu ld \setminusallow undefined flag \setminusno undefined flag \
hardcode libdir flag spec \
hardcode libdir separator \
exclude_expsyms \
include_expsyms \
file list spec \setminusvariables saved for relink \
libname spec \
library names spec \
soname spec \
install override mode \
finish eval \backslashold striplib \
striplib; do
    case \`eval \\\\\$ECHO \\\\""\\\\$\$var"\\\\"\` in
     *[\\\\\\\`\\"\\\$]*)
       eval "lt \$var=\\\\\\"\\\`\\\$ECHO \\"\\\$\$var\\" | \\\$SED
\langle \langle \nabla \times \mathbf{b}\rangle \rangle = \langle \langle \nabla \times \mathbf{b}\rangle ;;
     *)
       eval "lt \$var=\\\\\\"\\\$\$var\\\\\\""
        ;;
     esac
done
# Double-quote double-evaled strings.
for var in reload cmds \
old postinstall cmds \
old postuninstall cmds \
old archive cmds \
extract expsyms cmds \
old archive from new cmds \
old archive from expsyms cmds \
archive cmds \backslasharchive expsym cmds \setminusmodule cmds \
module_expsym_cmds \
export symbols cmds \setminusprelink_cmds \
postlink_cmds \
postinstall cmdspostuninstall_cmds \
finish cmds \setminussys lib search path spec \setminussys lib dlsearch path spec; do
    case \`eval \\\\\$ECHO \\\\""\\\\\$\$var"\\\\"\` in
```

```
*[\\\\\\\`\\"\\\$]*)
        eval "lt \$var=\\\\\\"\\\`\\$ECHO \\"\\\$\$var\\" | \\\$SED -e
\|\n\|\\$double quote subst\|\n\| -e \|\n\|\\$sed quote subst\|\n\| -e
\langle \langle \nabla \cdot \nabla \cdot ;;
      *)
        eval "lt \$var=\\\\\\"\\\$\$var\\\\\\""
         ;;
      esac
done
ac_aux_dir='$ac_aux_dir'
xsi_shell='$xsi_shell'
lt_shell_append='$lt_shell_append'
# See if we are running on zsh, and set the options which allow our
# commands through without removal of \ escapes INIT.
if test -n "\${ZSH VERSION+set}" ; then
     setopt NO_GLOB_SUBST
fi
      PACKAGE='$PACKAGE'
      VERSION='$VERSION'
      TIMESTAMP='$TIMESTAMP'
      RM='$RM'
      ofile='$ofile'
_ACEOF
cat >>$CONFIG STATUS <<\ ACEOF || ac write fail=1
# Handling of arguments.
for ac config target in $ac config targets
do
   case $ac_config_target in
     "config.h") CONFIG HEADERS="$CONFIG HEADERS config.h" ;;
     "depfiles") CONFIG COMMANDS="$CONFIG COMMANDS depfiles" ;;
     "libtool") CONFIG COMMANDS="$CONFIG COMMANDS libtool" ;;
     "Makefile") CONFIG FILES="$CONFIG FILES Makefile" ;;
     "m4/Makefile") CONFIG FILES="$CONFIG FILES m4/Makefile" ;;
     "doc/Makefile") CONFIG FILES="$CONFIG FILES doc/Makefile" ;;
      "doc/reference/Makefile") CONFIG_FILES="$CONFIG_FILES 
doc/reference/Makefile" ;;
      "doc/reference/version.xml") CONFIG_FILES="$CONFIG_FILES 
doc/reference/version.xml" ;;
     "dbus/Makefile") CONFIG FILES="$CONFIG FILES dbus/Makefile" ;;
      "dbus/examples/Makefile") CONFIG_FILES="$CONFIG_FILES 
dbus/examples/Makefile" ;;
```

```
 "dbus/examples/statemachine/Makefile") CONFIG_FILES="$CONFIG_FILES 
dbus/examples/statemachine/Makefile" ;;
    "test/Makefile") CONFIG FILES="$CONFIG FILES test/Makefile" ;;
    "test/core/Makefile") CONFIG FILES="$CONFIG FILES
test/core/Makefile" ;;
     "test/interfaces/Makefile") CONFIG_FILES="$CONFIG_FILES 
test/interfaces/Makefile" ;;
     "test/data/valid-service-files/debug-glib.service") 
CONFIG_FILES="$CONFIG_FILES test/data/valid-service-files/debug-
glib.service" ;;
     "test/data/valid-service-files/debug-echo.service") 
CONFIG_FILES="$CONFIG_FILES test/data/valid-service-files/debug-
echo.service" ;;
     "test/data/valid-service-files/interfaces-test.service") 
CONFIG FILES="$CONFIG FILES test/data/valid-service-files/interfaces-
test.service" ;;
     "test/lib/Makefile") CONFIG_FILES="$CONFIG_FILES 
test/lib/Makefile" ;;
     "test/manual/Makefile") CONFIG_FILES="$CONFIG_FILES 
test/manual/Makefile" ;;
    "tools/Makefile") CONFIG FILES="$CONFIG FILES tools/Makefile" ;;
    "dbus-glib-1.pc") CONFIG FILES="$CONFIG FILES dbus-glib-1.pc" ;;
     "dbus-glib-1-uninstalled.pc") CONFIG_FILES="$CONFIG_FILES dbus-
glib-1-uninstalled.pc" ;;
  *) as fn error $? "invalid argument: \`$ac config target'" "$LINENO"
5;;
  esac
done
# If the user did not use the arguments to specify the items to 
instantiate,
# then the envvar interface is used. Set only those that are not.
# We use the long form for the default assignment because of an 
extremely
# bizarre bug on SunOS 4.1.3.
if $ac need defaults; then
  test "${CONFIG_FILES+set}" = set || CONFIG_FILES=$config_files
 test "${CONFIG_HEADERS+set}" = set || CONFIG HEADERS=$config_headers
  test "${CONFIG_COMMANDS+set}" = set || 
CONFIG_COMMANDS=$config_commands
fi
# Have a temporary directory for convenience. Make it in the build 
tree
# simply because there is no reason against having it here, and in 
addition,
# creating and moving files from /tmp can sometimes cause problems.
# Hook for its removal unless debugging.
# Note that there is a small window in which the directory will not be 
cleaned:
```

```
# after its creation but before its name has been assigned to `$tmp'.
$debug ||
{
  tmp= ac_tmp=
  trap 'exit_status=$?
  : "\${ac tmp:=$\text{tmp}}"
   { test ! -d "$ac_tmp" || rm -fr "$ac_tmp"; } && exit $exit_status
' 0
  trap 'as_fn_exit 1' 1 2 13 15
}
# Create a (secure) tmp directory for tmp files.
{
  tmp=`(umask 077 && mktemp -d "./confXXXXXX") 2>/dev/null` &&
  test -d "$tmp"
||{
  tmp=./conf$$-$RANDOM
  (umask 077 && mkdir "$tmp")
} | | as fn error $? "cannot create a temporary directory in ."
"$LINENO" 5
ac_tmp=$tmp
# Set up the scripts for CONFIG FILES section.
# No need to generate them if there are no CONFIG FILES.
# This happens for instance with `./config.status config.h'.
if test -n "$CONFIG FILES"; then
ac cr='echo X | tr X '015'`# On cygwin, bash can eat \r inside `` if the user requested igncr.
# But we know of no other shell where ac cr would be empty at this
# point, so we can use a bashism as a fallback.
if test "x$ac cr" = x; then
 eval ac cr=\$\'\\r\'
fi
ac cs awk cr=`$AWK 'BEGIN { print "a\rb" }' </dev/null 2>/dev/null`
if test "$ac cs awk cr" = "a${ac cr}b"; then
 ac cs awk cr='\\r'
else
   ac_cs_awk_cr=$ac_cr
fi
echo 'BEGIN {' >"$ac tmp/subs1.awk" &&
_ACEOF
{
 echo "cat >conf$$subs.awk << ACEOF" &&
 echo "$ac subst vars" | sed 's/.*/&!$&$ac delim/' &&
 echo " ACEOF"
\} >conf$\frac{1}{5}subs.sh ||
```

```
as fn error $? "could not make $CONFIG STATUS" "$LINENO" 5
ac delim num='echo "$ac subst vars" | grep -c '^''
ac delim='%! !# '
for ac last try in false false false false false :; do
  .. /conf$$subs.sh ||
    as fn error $? "could not make $CONFIG STATUS" "$LINENO" 5
  ac delim n= sed -n "s/.*$ac delim\$/X/p" conf$$subs.awk | grep -c X
  if test \overline{5}ac delim n = \overline{5}ac delim num; then
    break
  elif $ac last try; then
    as fn error $? "could not make $CONFIG STATUS" "$LINENO" 5
  else
    ac delim="$ac delim!$ac delim $ac delim!! "
  fi
done
rm -f conf$$subs.sh
cat >>$CONFIG STATUS << ACEOF || ac write fail=1
cat >>"\$ac tmp/subs1.awk" <<\\ ACAWK & &
ACEOF
sed -n '
h
s/\sqrt{S} ["/; s/! . \sqrt{S}] =/
p
q
s/\^[\wedge] *!//
:repl
t repl
s/'"$ac delim"'$//
t delim
:n1h
s/\backslash (. \{148\}\). */\1/
t morel
s/["\\]/\\&/g; s/^/"/; s/$/\\n"\\/
p
n
b repl
:more1s/[T'\rangle]/\rangle\langle s/g; s/\gamma/T'; s/\sqrt{3}/T'\ranglep
q
s/.\148\//t nl
:delim
h
s/\backslash (. \{148\}\)..*/\1/
t more2
s/[T'\right]\left/\left(\frac{s}{g}; s/\frac{s}{T}; s/\sqrt{s}\right)\right]p
```
 $<sub>b</sub>$ </sub>

```
:more2
s/["\\]/\\&/q; s/^/"/; s/$/"\\/
p
g
s/.\{(148)\}//t delim
' <conf$$subs.awk | sed '
/^[^""]/{
  N
  s/\n\ln/7}
' >>$CONFIG STATUS || ac write fail=1
rm -f conf$$subs.awk
cat >>$CONFIG STATUS << ACEOF || ac write fail=1
_ACAWK
cat >>"\$ac_tmp/subs1.awk" << ACAWK &&
 for (key in S) S is set[key] = 1FS = " "}
{
  line = $ 0 nfields = split(line, field, "@")
   substed = 0
  len = length(field[1])for (i = 2; i < n fields; i++) {
    key = field[i] keylen = length(key)
     if (S_is_set[key]) {
      value = S[key] line = substr(line, 1, len) "" value "" substr(line, len + 
keylen + 3)
       len += length(value) + length(field[++i])
       substed = 1
     } else
       len += 1 + keylen
   }
   print line
}
_ACAWK
_ACEOF
cat >>$CONFIG STATUS <<\ ACEOF || ac write fail=1
if sed "s/$ac_cr//" < /dev/null > /dev/null 2>&1; then
  sed "s/$ac_cr\$//; s/$ac_cr/$ac_cs_awk_cr/g"
else
   cat
fi < "$ac tmp/subs1.awk" > "$ac tmp/subs.awk" \
   || as_fn_error $? "could not setup config files machinery" "$LINENO" 
5
_ACEOF
```

```
# VPATH may cause trouble with some makes, so we remove sole 
$(srcdir),
# ${srcdir} and @srcdir@ entries from VPATH if srcdir is ".", strip 
leading and
# trailing colons and then remove the whole line if VPATH becomes 
empty
# (actually we leave an empty line to preserve line numbers).
if test "x$srcdir" = x.; then
  ac vpsub='/^[ ] *VPATH[ ] *=[ ] */{
h
s///
s/\hat{ }'/:s/[ ]*$/:/
s/: \$(srcdir):/:/q
s/\colon \S{srcdir}:/:/q
s/:@srcdir@:/:/g
s/^{\wedge}:*//s/:*$//
x
s/\setminus (= \qquad \qquad \}^{\star}\setminus \cdot \star/\setminus 1/
G
s/\n\ln/s/\uparrow [ \uparrow = ] \star = [ ] \star $ / /
}'
fi
cat >>$CONFIG STATUS <<\ ACEOF || ac write fail=1
fi # test -n "$CONFIG_FILES"
# Set up the scripts for CONFIG HEADERS section.
# No need to generate them if there are no CONFIG HEADERS.
# This happens for instance with `./config.status Makefile'.
if test -n "$CONFIG HEADERS"; then
cat >"$ac tmp/defines.awk" <<\ ACAWK ||
BEGIN {
_ACEOF
# Transform confdefs.h into an awk script `defines.awk', embedded as
# here-document in config.status, that substitutes the proper values 
into
# config.h.in to produce config.h.
# Create a delimiter string that does not exist in confdefs.h, to ease
# handling of long lines.
ac_delim='%!_!# '
for ac last try in false false :; do
  ac tt=`sed -n "/$ac delim/p" confdefs.h`
  if test -z "$ac tt"; then
     break
  elif $ac last try; then
    as fn error $? "could not make $CONFIG HEADERS" "$LINENO" 5
```

```
 else
    ac delim="$ac delim!$ac delim $ac delim!! "
   fi
done
# For the awk script, D is an array of macro values keyed by name,
# likewise P contains macro parameters if any. Preserve backslash
# newline sequences.
ac word re=[ $as cr Letters][ $as cr alnum]*
sed -n '
s/.\{148\}/&'"$ac_delim"'/g
t rset
:rset
s/^[ ]*#[ ]*define[ ][ ]*/ /
t def
d
:def
s/\lambda$//
t bsnl
s/["\\]/\\&/q
s/\ \ (''\ac word re"'\)\(([^()]*)\)[ ]*\(.*\)/P["\1"]="\2"\
D[['' \setminus 1"] = " \setminus \overline{3}"/ps/^ \('"$ac_word_re"'\)[ \longrightarrow ]*\(.*\)/D["\1"]=" \2"/p
d
:bsnl
s/["\\]/\\&/q
s/\wedge \ \ ( ' "$ac word re"')\ ((([^{\wedge}()]*)\) [ ] * \ (.*\) / P[" \1" ] = " \2" \D[[''\1''] = " \ \overline{\frac{3}\1\1'\sqrt{n''}}\nt cont
s/^ \('"$ac word re"'\)[ \rightarrow ]*\(.*\)/D["\1"]=" \2\\\\\\n"\\/p
t cont
d
:cont
n
s'.\148\}/&'"$ac delim"'/g
t clear
:clear
s/\sqrt{5/7}t bsnlc
s/["\\]/\\&/q; s/^/"/; s/$/"/p
d
:bsnlc
s/["\\]/\\&/q; s/^/"/; s/$/\\\\\\n"\\/p
b cont
' <confdefs.h | sed '
s/'"$ac_delim"'/"\\\
"/g' >>$CONFIG_STATUS || ac_write_fail=1
cat >>$CONFIG STATUS << ACEOF || ac write fail=1
  for (key in D) D is set[key] = 1FS = " "
```

```
}
/^[\t ]*#[\t ]*(define|undef)[\t ]+$ac word re([\t (]|\$)/ {
 line = \S 0 split(line, arg, " ")
 if (\arg[1] == "#") {
   defundef = arg[2]mac1 = arg[3] } else {
   defundef = \text{substr}(\text{arg}[1], 2)mac1 = arg[2] }
   split(mac1, mac2, "(") #)
 macro = mac2[1]prefix = substrate(line, 1, index(line, defined) - 1)if (D is set[macro]) {
     # Preserve the white space surrounding the "#".
    print prefix "define", macro P[macro] D[macro]
    next
   } else {
     # Replace #undef with comments. This is necessary, for example,
    # in the case of POSIX SOURCE, which is predefined and required
     # on some systems where configure will not decide to define it.
    if (defundef == "undef") {
       print "/*", prefix defundef, macro, "*/"
       next
     }
   }
}
{ print }
_ACAWK
_ACEOF
cat >>$CONFIG STATUS <<\ ACEOF || ac write fail=1
 as fn error $? "could not setup config headers machinery" "$LINENO"
5
fi # test -n "$CONFIG_HEADERS"
eval set X " :F $CONFIG FILES :H $CONFIG HEADERS :C
$CONFIG_COMMANDS"
shift
for ac_tag
do
  case $ac_tag in
 : [FHLC]) ac mode=$ac tag; continue;;
  esac
  case $ac_mode$ac_tag in
  : [FHL]*:*);;
  :L* | :C*:*) as fn error $? "invalid tag \`$ac tag'" "$LINENO" 5;;
  : [FH] -) ac tag = - : -;;
  : [FH]*) ac tag=$ac tag:$ac tag.in;;
  esac
  ac_save_IFS=$IFS
```

```
IFS=:
  set x $ac tag
  IFS=$ac save IFS
  shift
 ac file=$1
 shift
  case $ac mode in
  :L) ac source=$1;
  : [FH] )ac file inputs=
    for ac f
    do
      case $ac f in
      -) ac f = "$ac tmp/stdin";;
      *) # Look for the file first in the build tree, then in the
source tree
       # (if the path is not absolute). The absolute path cannot be
DOS-style,
      # because $ac f cannot contain `:'.
      test -f "$ac f'' ||
        case $ac f in
        [\backslash \backslash / \xi]*) false;;
        *) test -f "$srcdir/$ac f" && ac f="$srcdir/$ac f";;
        \text{esac} ||
        as fn error 1 "cannot find input file: \iota'$ac f'" "$LINENO" 5;;
      esac
      case $ac f in *\'*) ac f=`$as echo "$ac f" | sed
as fn append ac file inputs " '$ac f'"
    done
    # Let's still pretend it is `configure' which instantiates (i.e.,
don't
    # use $as me), people would be surprised to read:
    # /* config.h. Generated by config.status. */
    configure_input='Generated from '`
       $as echo "$*" | sed 's|^[^:]*/||;s|:[^:]*/|, |g'
     `' by configure.'
    if test x''$ ac file" != x-; then
      configure input="$ac file. $configure input"
      { $as echo "$as me: $ {as lineno- $LINENO}: creating $ac file" > & 5
$as echo "$as me: creating $ac file" >&6; }
    fi
    # Neutralize special characters interpreted by sed in replacement
strings.
    case $configure input in #(
    \star \backslash \& \star | \star \backslash | \star | \star \backslash \backslash \star )
       ac sed conf input=`$as echo "$configure input" |
       sed 's/[\\\\&|]/\\\\&/q'`;; #(
    *) ac sed conf input=$configure input;;
    esac
```

```
 case $ac_tag in
    *:-:* | *:-) cat >"$ac tmp/stdin" \
      || as fn error $? "could not create $ac file" "$LINENO" 5 ;;
     esac
     ;;
   esac
  ac dir=`$as dirname -- "$ac file" ||
\frac{1}{2}$as expr X"$ac file" : 'X\(.*[^/]\)//*[^/][^/]*/*$' \| \
       X"$ac file" : 'X\(//\)[^/]' \| \
       X''$ac<sup>-</sup>file" : 'X\(//\)$' \| \
       X"$ac file" : 'X\(/\)' \| . 2>/dev/null ||
$as_echo X"$ac_file" |
    sed '/^X\(.*[^/]\)\/\/*[^/][^/]*\/*$/{
          s//\1/ q
         }
        /^{\wedge}X\backslash(\backslash/\backslash/\backslash) [^/].*/{
          s//\1/ q
         }
         /^X\(\/\/\)$/{
          s//\1/ q
         }
        /^{\wedge}X\backslash (\/\).*/{
          s//\1/ q
         }
        s/.*/!/ q'
  as dir="$ac dir"; as fn mkdir p
  ac builddir=.
case "$ac_dir" in
.) ac_dir_suffix= ac_top_builddir_sub=. ac_top_build_prefix= ;;
*)
  ac dir suffix=/`$as_echo "$ac_dir" | sed 's|^\.[\\/]||'`
  # A ".." for each directory in $ac dir suffix.
  ac top builddir sub=`$as echo "$ac dir suffix" | sed
's|/[^\\/]*|/..|g;s|/||'`
  case $ac top builddir sub in
  "") ac top builddir sub=. ac top build prefix= ;;
  *) ac top build prefix=\$ac top builddir sub/ ;;
  esac ;;
esac
ac_abs_top_builddir=$ac_pwd
ac abs builddir=$ac pwd$ac dir suffix
# for backward compatibility:
ac top builddir=$ac top build prefix
case $srcdir in
```

```
 .) # We are building in place.
     ac_srcdir=.
    ac top srcdir=$ac top builddir sub
    ac abs top srcdir=$ac pwd ;;
  [\n\setminus\setminus']^* | ?:[\setminus\setminus']^* ) # Absolute name.
    ac srcdir=$srcdir$ac dir suffix;
     ac_top_srcdir=$srcdir
    ac abs top srcdir=$srcdir ;;
   *) # Relative name.
    ac srcdir=$ac top build prefix$srcdir$ac dir suffix
    ac top srcdir=$ac top build prefix$srcdir
    ac abs top srcdir=$ac pwd/$srcdir ;;
esac
ac abs srcdir=$ac abs top srcdir$ac dir suffix
   case $ac_mode in
   :F)
   #
   # CONFIG_FILE
   #
   case $INSTALL in
  [\langle \setminus \langle \xi | * | ? : [\setminus \rangle] * ) ac INSTALL=$INSTALL ;;
  *) ac INSTALL=$ac top build prefix$INSTALL ;;
   esac
   ac_MKDIR_P=$MKDIR_P
   case $MKDIR_P in
   [\\/$]* | ?:[\\/]* ) ;;
  */*) ac MKDIR P=$ac top build prefix$MKDIR P ;;
   esac
_ACEOF
cat >>$CONFIG STATUS <<\ ACEOF || ac write fail=1
# If the template does not know about datarootdir, expand it.
# FIXME: This hack should be removed a few years after 2.60.
ac datarootdir hack=; ac datarootdir seen=
ac sed dataroot='
/datarootdir/ {
   p
   q
}
/@datadir@/p
/@docdir@/p
/@infodir@/p
/@localedir@/p
/@mandir@/p'
case `eval "sed -n \"\$ac sed dataroot\" $ac file inputs"` in
*datarootdir*) ac datarootdir seen=yes;;
*@datadir@*|*@docdir@*|*@infodir@*|*@localedir@*|*@mandir@*)
   { $as_echo "$as_me:${as_lineno-$LINENO}: WARNING: $ac_file_inputs 
seems to ignore the --datarootdir setting" > &5
```

```
$as echo "$as me: WARNING: $ac file inputs seems to ignore the --
datarootdir setting" > & 2; }
ACEOF
cat >>$CONFIG STATUS << ACEOF || ac write fail=1
 ac datarootdir hack='
 s&@datadir@&$datadir&q
 s&@docdir@&$docdir&q
 s&@infodir@&$infodir&q
 s&@localedir@&$localedir&q
 s&@mandir@&$mandir&q
 s\&\\\\\\&\{datarootdir\}\&\$datarootdir\&g' ;esac
ACEOF
# Neutralize VPATH when `$srcdir' = `.'.
# Shell code in configure.ac might set extrasub.
# FIXME: do we really want to maintain this feature?
cat >>$CONFIG STATUS << ACEOF || ac write fail=1
ac sed extra="$ac vpsub
$extrasub
ACEOF
cat >>$CONFIG STATUS <<\ ACEOF || ac write fail=1
:t
/@[a-zA-Z ][a-zA-Z 0-9]*@/!b
s|@configure input@|$ac sed conf input|;t t
s&@top builddir@&$ac top builddir sub&;t t
s&@top build prefix@&$ac top build prefix&;t t
s&@srcdir@&$ac srcdir&;t t
s&@abs srcdir@&$ac abs srcdir&;t t
s&@top srcdir@&$ac top srcdir&;t t
s&@abs top srcdir@&$ac abs top srcdir&;t t
s&@builddir@&$ac builddir&;t t
s&@abs builddir@&$ac abs builddir&;t t
s&@abs top builddir@&$ac abs top builddir&;t t
s&@INSTALL@&$ac INSTALL&;t t
s&@MKDIR P@&$ac MKDIR P&;t t
$ac datarootdir hack
eval sed \"\$ac sed extra\" "$ac file inputs" | $AWK -f
"$ac tmp/subs.awk" \
  >$ac tmp/out | | as fn error $? "could not create $ac file" "$LINENO"
5
test -z "$ac datarootdir hack$ac datarootdir seen" &&
  { ac\ out="sed -n' / \${dataroodir}/p' "Sactmp/out"; test -n
"$ac out"; } & &
  { ac out=`sed -n '/^[
                             \uparrow *datarootdir\upharpoonright \upharpoonright *: *=/p' \upharpoonright"$ac_tmp/out"'; test -z "$ac_out"; } & &
  { $as echo "$as me: $ {as lineno-$LINENO}: WARNING: $ac file contains
a reference to the variable \backslash datarootdir'
which seems to be undefined. Please make sure it is defined" > 45
```

```
$as echo "$as me: WARNING: $ac file contains a reference to the
variable \'datarootdir'
which seems to be undefined. Please make sure it is defined" >\&2;}
  rm -f "$ac tmp/stdin"
  case $ac file in
  -) cat "$ac_tmp/out" && rm -f "$ac tmp/out";;
  *) rm -f "$ac file" && mv "$ac tmp/out" "$ac file";;
  \text{esac}|| as fn error $? "could not create $ac file" "$LINENO" 5
 \ddot{i}: H)## CONFIG HEADER
  #if test x''$ ac file" != x-; then
    \left\{ \right.$as echo "/* $configure input */" \
      && eval '$AWK -f "$ac tmp/defines.awk"' "$ac file inputs"
    \} >"$ac tmp/config.h" \
      || as fn error $? "could not create $ac file" "$LINENO" 5
    if diff "$ac file" "$ac tmp/config.h" >/dev/null 2>&1; then
      { $as echo "$as me: $ {as lineno-$LINENO}: $ac file is unchanged"
> 5$as echo "$as me: $ac file is unchanged" >&6; }
    else
      rm -f "$ac file"
      mv "$ac tmp/config.h" "$ac file" \
      || as fn error $? "could not create $ac file" "$LINENO" 5
    f_ielse
    \frac{2}{3}as echo "/* $configure input */" \
      && eval '$AWK -f "$ac tmp/defines.awk"' "$ac file inputs" \
      || as fn error $? "could not create -" "$LINENO" 5
  fi
# Compute "$ac file"'s index in $config headers.
_am_arg="$ac file"
am stamp count=1
for am header in $config headers :; do
  case $ am header in
    $ am arg | $ am arg: * }break ;;
    * )
       am stamp count= expr \frac{2}{7} am stamp count + 1 ;;
  esac
done
echo "timestamp for $ am arg" > $ $ dirname -- "$ am arg" ||
\frac{2}{3} sas_expr X"$_am_arg" : 'X\(.*[^/]\)//*[^/][^/]*/*\frac{2}{3}' \|
       X''$ am arg" : 'X\(//\)[^/]' \| \
       X''\ am arg" : 'X\setminus \left(\frac{1}{\lambda}\right) \' \setminus \setminusX''\overline{S}am arq" : 'X\(/\)' \| . 2>/dev/null ||
$as echo X"$ am arg" |
```

```
sed '/^X\(.*[^/]\)\/\/*[^/][^/]*\/*$/{
          s//\1/ q
         }
        /^{\wedge}X\backslash(\backslash/\backslash/\backslash) [^/]. */{
          s//\1/ q
         }
        /^{\sim}X\(\/\/\)$/{
          s//\1/ q
         }
        /\hat{X}\backslash(\backslash/\backslash).*/{
          s//\1/ q
         }
        s/.*/./; q'`/stamp-h$ am stamp count
 ;;
  :C) { $as echo "$as me: ${as lineno-$LINENO}: executing $ac file
commands" >&5
$as echo "$as me: executing $ac file commands" >&6;}
 ;;
   esac
   case $ac_file$ac_mode in
    "depfiles":C) test x"$AMDEP TRUE" != x"" || {
   # Autoconf 2.62 quotes --file arguments for eval, but not when files
   # are listed without --file. Let's play safe and only enable the 
eval
   # if we detect the quoting.
   case $CONFIG_FILES in
  *\'*) eval set x "$CONFIG FILES" ;;
  *) set x $CONFIG FILES ;;
   esac
   shift
   for mf
   do
     # Strip MF so we end up with the name of the file.
     mf=`echo "$mf" | sed -e 's/:.*$//'`
     # Check whether this is an Automake generated Makefile or not.
     # We used to match only the files named 'Makefile.in', but
     # some people rename them; so instead we look at the file content.
     # Grep'ing the first line is not enough: some people post-process
     # each Makefile.in and add a new line on top of each file to say 
so.
     # Grep'ing the whole file is not good either: AIX grep has a line
     # limit of 2048, but all sed's we know have understand at least 
4000.
     if sed -n 's,^#.*generated by automake.*,X,p' "$mf" | grep X 
>/dev/null 2>&1; then
```

```
dirpart=`$as dirname -- "$mf" ||
\dagger $as expr X"\frac{1}{2}mf" : 'X\(.*[^/]\)//*[^/][^/]*/*$' \| \
       X''$mf" : 'X\(//\)[^/]' \| \
       X''$mf" : 'X\(//\)$' \| \
       X''$mf" : 'X\(/\)' \| . 2>/dev/null ||
$as_echo X"$mf" |
    sed '/^X\(.*[^/]\)\/\/*[^/][^/]*\/*$/{
          s//\1/ q
         }
        /^{\wedge}X\backslash(\backslash/\backslash/\backslash) [^{\wedge}/]. */{
          s//\1/ q
         }
        /^{\wedge}X\backslash(\backslash/\backslash/\backslash)$/{
          s//\1/ q
         }
        /^{\wedge}X\backslash (\/\).*/{
          s//\1/ q
         }
        s/.*/!/; q'`
     else
       continue
     fi
    # Extract the definition of DEPDIR, am include, and am quote
     # from the Makefile without running 'make'.
    DEPDIR=`sed -n 's/^DEPDIR = //p' < "$mf" test -z "$DEPDIR" && continue
    am include=`sed -n 's/^am include = //p' < "$mf"`
     test -z "am__include" && continue
    am quote=`sed -n 's/^am quote = //p' < "$mf"`
     # Find all dependency output files, they are included files with
     # $(DEPDIR) in their names. We invoke sed twice because it is the
     # simplest approach to changing $(DEPDIR) to its actual value in 
the
     # expansion.
     for file in `sed -n "
      s/^$am_include $am_quote\(.*(DEPDIR).*\)$am_quote"'$/\1/p'
<"\text{\textsterling}mf" | \
       sed -e 's/\$(DEPDIR)/'"$DEPDIR"'/g'`; do
        # Make sure the directory exists.
       test -f "$dirpart/$file" && continue
        fdir=`$as_dirname -- "$file" ||
\frac{1}{2} $as expr X"$file" : 'X\(.*[^/]\)//*[^/][^/]*/*$' \| \
       X''$file" : 'X\(//\)[^/]' \| \
       X''$file" : 'X\(//\)$' \| \
       X"$file" : 'X\(/\)' \| . 2>/dev/null ||
$as_echo X"$file" |
    sed '/^X\(.*[^/]\)\/\/*[^/][^/]*\/*$/{
           s//\1/
```

```
 q
         }
        /^{\wedge}X\(\\/\rangle/\rangle) [^/].*/{
         s//\1/ q
         }
         /^X\(\/\/\)$/{
          s//\1/ q
         }
        /^{\wedge}X\backslash ( \backslash / \backslash ) . */{
         s//\1/ q
         }
       s/.*/!/ q'
      as dir=$dirpart/$fdir; as fn mkdir p
       # echo "creating $dirpart/$file"
       echo '# dummy' > "$dirpart/$file"
     done
   done
}
 ;;
     "libtool":C) 
     # See if we are running on zsh, and set the options which allow 
our
     # commands through without removal of \ escapes.
    if test -n "${ZSH VERSION+set}" ; then
       setopt NO_GLOB_SUBST
     fi
     cfgfile="${ofile}T"
     trap "$RM \"$cfgfile\"; exit 1" 1 2 15
     $RM "$cfgfile"
    cat << LT EOF >> "$cfgfile"
#! $SHELL
# `$ECHO "$ofile" | sed 's%^.*/%%'` - Provide generalized library-
building support services.
# Generated automatically by $as me ($PACKAGE$TIMESTAMP) $VERSION
# Libtool was configured on host `(hostname || uname -n) 2>/dev/null | 
sed 1q`:
# NOTE: Changes made to this file will be lost: look at ltmain.sh.
#
# Copyright (C) 1996, 1997, 1998, 1999, 2000, 2001, 2003, 2004, 
2005,
# 2006, 2007, 2008, 2009, 2010, 2011 Free Software
# Foundation, Inc.
# Written by Gordon Matzigkeit, 1996
#
# This file is part of GNU Libtool.
```
# # GNU Libtool is free software; you can redistribute it and/or # modify it under the terms of the GNU General Public License as # published by the Free Software Foundation; either version 2 of # the License, or (at your option) any later version. # # As a special exception to the GNU General Public License, # if you distribute this file as part of a program or library that # is built using GNU Libtool, you may include this file under the # same distribution terms that you use for the rest of that program. # # GNU Libtool is distributed in the hope that it will be useful, # but WITHOUT ANY WARRANTY; without even the implied warranty of # MERCHANTABILITY or FITNESS FOR A PARTICULAR PURPOSE. See the # GNU General Public License for more details. # # You should have received a copy of the GNU General Public License # along with GNU Libtool; see the file COPYING. If not, a copy # can be downloaded from http://www.gnu.org/licenses/gpl.html, or # obtained by writing to the Free Software Foundation, Inc., # 51 Franklin Street, Fifth Floor, Boston, MA 02110-1301, USA. # The names of the tagged configurations supported by this script. available\_tags="" # ### BEGIN LIBTOOL CONFIG # Which release of libtool.m4 was used? macro\_version=\$macro\_version macro\_revision=\$macro\_revision # Whether or not to build shared libraries. build\_libtool\_libs=\$enable\_shared # Whether or not to build static libraries. build\_old\_libs=\$enable\_static # What type of objects to build. pic\_mode=\$pic\_mode # Whether or not to optimize for fast installation. fast install=\$enable fast install # Shell to use when invoking shell scripts. SHELL=\$lt\_SHELL # An echo program that protects backslashes. ECHO=\$lt\_ECHO # The PATH separator for the build system. PATH\_SEPARATOR=\$1t\_PATH\_SEPARATOR

# The host system. host\_alias=\$host\_alias host=\$host host\_os=\$host\_os # The build system. build\_alias=\$build\_alias build=\$build build\_os=\$build\_os # A sed program that does not truncate output. SED=\$lt\_SED # Sed that helps us avoid accidentally triggering echo(1) options like -n.  $Xsed="\simeq"$   $SSED -e 1s/^X/$ # A grep program that handles long lines. GREP=\$lt\_GREP # An ERE matcher. EGREP=\$lt\_EGREP # A literal string matcher. FGREP=\$lt\_FGREP # A BSD- or MS-compatible name lister. NM=\$lt\_NM # Whether we need soft or hard links. LN\_S=\$lt\_LN\_S # What is the maximum length of a command? max\_cmd\_len=\$max\_cmd\_len # Object file suffix (normally "o"). objext=\$ac\_objext # Executable file suffix (normally ""). exeext=\$exeext # whether the shell understands "unset". lt\_unset=\$lt\_unset # turn spaces into newlines. SP2NL=\$lt\_lt\_SP2NL # turn newlines into spaces. NL2SP=\$lt\_lt\_NL2SP # convert \\$build file names to \\$host format.

to host file cmd=\$lt cv to host file cmd # convert \\$build files to toolchain format. to tool file cmd=\$lt cv to tool file cmd # An object symbol dumper. OBJDUMP=\$lt\_OBJDUMP # Method to check whether dependent libraries are shared objects. deplibs check method=\$lt deplibs check method # Command to use when deplibs check method = "file magic". file magic cmd=\$lt file magic cmd # How to find potential files when deplibs check method = "file\_magic". file magic glob=\$lt file magic glob # Find potential files using nocaseglob when deplibs check method = "file\_magic". want nocaseglob=\$1t want nocaseglob # DLL creation program. DLLTOOL=\$lt\_DLLTOOL # Command to associate shared and link libraries. sharedlib from linklib cmd=\$lt sharedlib from linklib cmd # The archiver. AR=\$lt\_AR # Flags to create an archive. AR\_FLAGS=\$lt\_AR\_FLAGS # How to feed a file listing to the archiver. archiver list spec=\$lt archiver list spec # A symbol stripping program. STRIP=\$lt\_STRIP # Commands used to install an old-style archive. RANLIB=\$lt\_RANLIB old postinstall cmds=\$lt old postinstall cmds old postuninstall cmds=\$lt old postuninstall cmds # Whether to use a lock for old archive extraction. lock old archive extraction=\$lock old archive extraction # A C compiler. LTCC=\$lt\_CC # LTCC compiler flags.

LTCFLAGS=\$lt\_CFLAGS

# Take the output of nm and produce a listing of raw symbols and C names. global\_symbol\_pipe=\$lt\_lt\_cv\_sys\_global\_symbol\_pipe # Transform the output of nm in a proper C declaration. global symbol to cdecl=\$lt lt cv sys global symbol to cdecl # Transform the output of nm in a C name address pair. global symbol to c name address=\$lt lt cv sys global symbol to c name address # Transform the output of nm in a C name address pair when lib prefix is needed. global symbol to c name address lib prefix=\$lt lt cv sys global symbol to c name address lib prefix # Specify filename containing input files for \\$NM. nm file list spec=\$lt nm file list spec # The root where to search for dependent libraries,and in which our libraries should be installed. lt\_sysroot=\$lt\_sysroot # The name of the directory that contains temporary libtool files. objdir=\$objdir # Used to examine libraries when file magic cmd begins with "file". MAGIC\_CMD=\$MAGIC\_CMD # Must we lock files when doing compilation? need\_locks=\$lt\_need\_locks # Manifest tool. MANIFEST\_TOOL=\$lt\_MANIFEST\_TOOL # Tool to manipulate archived DWARF debug symbol files on Mac OS X. DSYMUTIL=\$lt\_DSYMUTIL # Tool to change global to local symbols on Mac OS X. NMEDIT=\$lt\_NMEDIT # Tool to manipulate fat objects and archives on Mac OS X. LIPO=\$lt\_LIPO # ldd/readelf like tool for Mach-O binaries on Mac OS X. OTOOL=\$lt\_OTOOL # ldd/readelf like tool for 64 bit Mach-O binaries on Mac OS X 10.4. OTOOL64=\$lt\_OTOOL64

# Old archive suffix (normally "a"). libext=\$libext # Shared library suffix (normally ".so"). shrext cmds=\$1t shrext cmds # The commands to extract the exported symbol list from a shared archive. extract expsyms cmds=\$lt extract expsyms cmds # Variables whose values should be saved in libtool wrapper scripts and # restored at link time. variables saved for relink=\$lt variables saved for relink # Do we need the "lib" prefix for modules? need lib prefix=\$need lib prefix # Do we need a version for libraries? need\_version=\$need\_version # Library versioning type. version\_type=\$version\_type # Shared library runtime path variable. runpath\_var=\$runpath\_var # Shared library path variable. shlibpath var=\$shlibpath var # Is shlibpath searched before the hard-coded library search path? shlibpath overrides runpath=\$shlibpath overrides runpath # Format of library name prefix. libname\_spec=\$lt\_libname\_spec # List of archive names. First name is the real one, the rest are links. # The last name is the one that the linker finds with -lNAME library\_names\_spec=\$lt\_library\_names\_spec # The coded name of the library, if different from the real name. soname\_spec=\$lt\_soname\_spec # Permission mode override for installation of shared libraries. install override mode=\$1t install override mode # Command to use after installation of a shared archive. postinstall\_cmds=\$lt\_postinstall\_cmds # Command to use after uninstallation of a shared archive. postuninstall\_cmds=\$lt\_postuninstall\_cmds

# Commands used to finish a libtool library installation in a directory. finish\_cmds=\$lt\_finish\_cmds # As "finish cmds", except a single script fragment to be evaled but # not shown. finish\_eval=\$lt\_finish\_eval # Whether we should hardcode library paths into libraries. hardcode into libs=\$hardcode into libs # Compile-time system search path for libraries. sys lib search path spec=\$lt sys lib search path spec # Run-time system search path for libraries. sys lib dlsearch path spec=\$lt sys\_lib\_dlsearch\_path\_spec # Whether dlopen is supported. dlopen\_support=\$enable\_dlopen # Whether dlopen of programs is supported. dlopen\_self=\$enable\_dlopen\_self # Whether dlopen of statically linked programs is supported. dlopen self static=\$enable dlopen self static # Commands to strip libraries. old\_striplib=\$lt\_old\_striplib striplib=\$lt\_striplib # The linker used to build libraries. LD=\$lt\_LD # How to create reloadable object files. reload\_flag=\$lt\_reload\_flag reload\_cmds=\$lt\_reload\_cmds # Commands used to build an old-style archive. old archive cmds=\$lt old archive cmds # A language specific compiler. CC=\$lt\_compiler # Is the compiler the GNU compiler? with\_gcc=\$GCC # Compiler flag to turn off builtin functions. no builtin flag=\$lt lt prog compiler no builtin flag # Additional compiler flags for building library objects.

pic flag=\$1t 1t prog compiler pic

# How to pass a linker flag through the compiler. wl=\$lt\_lt\_prog\_compiler\_wl

# Compiler flag to prevent dynamic linking. link static flag=\$1t 1t prog compiler static

# Does compiler simultaneously support -c and -o options? compiler c o=\$1t 1t cv prog compiler c o

# Whether or not to add -lc for building shared libraries. build\_libtool\_need\_lc=\$archive\_cmds\_need\_lc

# Whether or not to disallow shared libs when runtime libs are static. allow libtool libs with static runtimes=\$enable shared with static run times

# Compiler flag to allow reflexive dlopens. export dynamic flag spec=\$lt export dynamic flag spec

# Compiler flag to generate shared objects directly from archives. whole archive flag spec=\$lt whole archive flag spec

# Whether the compiler copes with passing no objects directly. compiler needs object=\$lt compiler needs object

# Create an old-style archive from a shared archive. old archive from new cmds=\$lt old archive from new cmds

# Create a temporary old-style archive to link instead of a shared archive. old archive from expsyms cmds=\$lt old archive from expsyms cmds

# Commands used to build a shared archive. archive cmds=\$1t archive cmds archive\_expsym\_cmds=\$lt\_archive\_expsym\_cmds

# Commands used to build a loadable module if different from building # a shared archive. module\_cmds=\$lt\_module\_cmds module\_expsym\_cmds=\$lt\_module\_expsym\_cmds

```
# Whether we are building with GNU ld or not.
with gnu ld=$lt with gnu ld
```
# Flag that allows shared libraries with undefined symbols to be built. allow undefined flag=\$lt allow undefined flag

# Flag that enforces no undefined symbols. no undefined flag=\$lt no undefined flag

# Flag to hardcode \\$libdir into a binary during linking. # This must work even if \\$libdir does not exist hardcode libdir flag spec=\$lt hardcode libdir flag spec # Whether we need a single "-rpath" flag with a separated argument. hardcode libdir separator=\$lt hardcode libdir separator # Set to "yes" if using DIR/libNAME\\${shared\_ext} during linking hardcodes # DIR into the resulting binary. hardcode\_direct=\$hardcode\_direct # Set to "yes" if using DIR/libNAME\\${shared\_ext} during linking hardcodes # DIR into the resulting binary and the resulting library dependency is # "absolute", i.e impossible to change by setting  $\S$  (shlibpath var) if the # library is relocated. hardcode direct absolute=\$hardcode direct absolute # Set to "yes" if using the -LDIR flag during linking hardcodes DIR # into the resulting binary. hardcode minus L=\$hardcode minus L # Set to "yes" if using SHLIBPATH VAR=DIR during linking hardcodes DIR # into the resulting binary. hardcode shlibpath var=\$hardcode shlibpath var # Set to "yes" if building a shared library automatically hardcodes DIR # into the library and all subsequent libraries and executables linked # against it. hardcode\_automatic=\$hardcode\_automatic # Set to yes if linker adds runtime paths of dependent libraries # to runtime path list. inherit\_rpath=\$inherit\_rpath # Whether libtool must link a program against all its dependency libraries. link\_all\_deplibs=\$link\_all\_deplibs # Set to "yes" if exported symbols are required. always export symbols=\$always export symbols # The commands to list exported symbols. export symbols cmds=\$lt export symbols cmds # Symbols that should not be listed in the preloaded symbols. exclude\_expsyms=\$lt\_exclude\_expsyms

```
# Symbols that must always be exported.
include_expsyms=$lt_include_expsyms
# Commands necessary for linking programs (against libraries) with 
templates.
prelink_cmds=$lt_prelink_cmds
# Commands necessary for finishing linking programs.
postlink_cmds=$lt_postlink_cmds
# Specify filename containing input files.
file list spec=$1t file list spec
# How to hardcode a shared library path into an executable.
hardcode_action=$hardcode_action
# ### END LIBTOOL CONFIG
_LT_EOF
  case $host_os in
  aix3*)
    cat <<\ LT EOF >> "$cfgfile"
# AIX sometimes has problems with the GCC collect2 program. For some
# reason, if we set the COLLECT NAMES environment variable, the
problems
# vanish in a puff of smoke.
if test "X${COLLECT_NAMES+set}" != Xset; then
  COLLECT_NAMES=
  export COLLECT_NAMES
fi
_LT_EOF
    ;;
  esac
ltmain="$ac_aux_dir/ltmain.sh"
   # We use sed instead of cat because bash on DJGPP gets confused if
   # if finds mixed CR/LF and LF-only lines. Since sed operates in
  # text mode, it properly converts lines to CR/LF. This bash problem
   # is reportedly fixed, but why not run on old versions too?
  sed '$q' "$ltmain" >> "$cfgfile" \
      || (rm -f "$cfgfile"; exit 1)
  if test x''$xsi shell" = xyes; then
  sed -e '/^func dirname ()$/,/^} # func dirname /c\
func dirname () \langle\{\setminus\}\setminus case \S\{1\} in\setminus
```
```
\ \qquad \qquad \star/\star) func dirname result="${1%/*}${2}" ;;\
\ * ) func dirname result="${3}" ;;\
\ esac\
} # Extended-shell func_dirname implementation' "$cfgfile" > 
$cfgfile.tmp \
   && mv -f "$cfgfile.tmp" "$cfgfile" \
     || (rm -f "$cfgfile" && cp "$cfgfile.tmp" "$cfgfile" && rm -f 
"$cfgfile.tmp")
test 0 -eq $? || lt function replace fail=:
  sed -e '/^func basename ()$/,/^} # func basename /c\
func basename () \setminus\{\setminus\}\ func_basename_result="${1##*/}"\
} # Extended-shell func_basename implementation' "$cfgfile" > 
$cfgfile.tmp \
   && mv -f "$cfgfile.tmp" "$cfgfile" \
     || (rm -f "$cfgfile" && cp "$cfgfile.tmp" "$cfgfile" && rm -f 
"$cfgfile.tmp")
test 0 -eq $? || lt function replace fail=:
  sed -e '/^func dirname and basename ()$/,/^} #
func dirname and basename /c\func dirname and basename () \
\{\setminus\}\setminus case \frac{1}{2} in\setminus\ \qquad \qquad \star/\star) func dirname result="${1%/*}${2}" ;;\
\setminus * ) func dirname result="${3}" ;;
\setminus esac\setminus\ func_basename_result="${1##*/}"\
} # Extended-shell func_dirname_and_basename implementation' 
"$cfgfile" > $cfgfile.tmp \
   && mv -f "$cfgfile.tmp" "$cfgfile" \
     || (rm -f "$cfgfile" && cp "$cfgfile.tmp" "$cfgfile" && rm -f 
"$cfgfile.tmp")
test 0 -eq $? || lt function replace fail=:
  sed -e '/^func stripname ()$/,/^} # func stripname /c\
func stripname () \setminus{\wedge}\ # pdksh 5.2.14 does not do ${X%$Y} correctly if both X and Y are\
\ # positional parameters, so assign one to ordinary parameter 
first.\
\ func_stripname_result=${3}\
\ func stripname result=${func stripname result#"${1}"}\
\ func stripname result=${func stripname result%"${2}"}\
} # Extended-shell func_stripname implementation' "$cfgfile" > 
$cfqfile.time \setminus && mv -f "$cfgfile.tmp" "$cfgfile" \
```

```
 || (rm -f "$cfgfile" && cp "$cfgfile.tmp" "$cfgfile" && rm -f 
"$cfgfile.tmp")
test 0 -eq $? || lt function replace fail=:
  sed -e '/^func split long opt ()$/,/^} # func split long opt /c\
func split long opt () \setminus\{\setminus\}\ func split long opt name=${1%%=*}\
\setminus func split long opt arg=${1#*=}\setminus} # Extended-shell func_split_long_opt implementation' "$cfgfile" > 
$cfgfile.tmp \
   && mv -f "$cfgfile.tmp" "$cfgfile" \
     || (rm -f "$cfgfile" && cp "$cfgfile.tmp" "$cfgfile" && rm -f 
"$cfgfile.tmp")
test 0 -eq $? || lt function replace fail=:
  sed -e '/^func_split_short_opt ()$/,/^} # func_split_short_opt /c\
func split short opt () \setminus\{\setminus\}\ func split short opt arg=${1#??}\
\ func_split_short_opt_name=${1%"$func_split_short_opt_arg"}\
} # Extended-shell func_split_short_opt implementation' "$cfgfile" > 
$cfqfile.time \setminus && mv -f "$cfgfile.tmp" "$cfgfile" \
     || (rm -f "$cfgfile" && cp "$cfgfile.tmp" "$cfgfile" && rm -f 
"$cfgfile.tmp")
test 0 -eq $? || lt function replace fail=:
  sed -e '/^func lo2o ()$/,/^} # func lo2o /c\
func lo2o () \
\{\setminus\}\setminus case \S\{1\} in\setminus\setminus *.lo) func lo2o result=${1%.lo}.${objext} ;;
\setminus *) func lo2o result=${}_{i} :;\setminus\ esac\
} # Extended-shell func_lo2o implementation' "$cfgfile" > $cfgfile.tmp 
\setminus && mv -f "$cfgfile.tmp" "$cfgfile" \
     || (rm -f "$cfgfile" && cp "$cfgfile.tmp" "$cfgfile" && rm -f 
"$cfgfile.tmp")
test 0 -eq $? || lt function replace fail=:
  sed -e '/^func xform ()$/,/^} # func xform /c\
func xform () \setminus\{\setminus\}func xform result=$1<sup>8</sup>.*}.lo\
} # Extended-shell func_xform implementation' "$cfgfile" > 
$cfgfile.tmp \
```

```
 && mv -f "$cfgfile.tmp" "$cfgfile" \
     || (rm -f "$cfgfile" && cp "$cfgfile.tmp" "$cfgfile" && rm -f 
"$cfgfile.tmp")
test 0 -eq $? || lt function replace fail=:
  sed -e '/^func arith ()$/,/^} # func arith /c\
func arith () \setminus\{\setminus\}func arith result=$(($* ))\setminus} # Extended-shell func_arith implementation' "$cfgfile" > 
$cfgfile.tmp \
   && mv -f "$cfgfile.tmp" "$cfgfile" \
     || (rm -f "$cfgfile" && cp "$cfgfile.tmp" "$cfgfile" && rm -f 
"$cfgfile.tmp")
test 0 -eq $? || lt function replace fail=:
  sed -e '/^func len ()$/,/^} # func len /c\
func len () \setminus{\wedge}func len result=${#1}\
} # Extended-shell func_len implementation' "$cfgfile" > $cfgfile.tmp 
\setminus && mv -f "$cfgfile.tmp" "$cfgfile" \
     || (rm -f "$cfgfile" && cp "$cfgfile.tmp" "$cfgfile" && rm -f 
"$cfgfile.tmp")
test 0 -eq $? || lt function replace fail=:
f_1if test x''$1t shell append" = xyes; then
  sed -e '/^func append ()$/,/^} # func append /c\
func append () \setminus\{\setminus\}eval "${1}+=\\${2}"\
} # Extended-shell func_append implementation' "$cfgfile" > 
$cfgfile.tmp \
   && mv -f "$cfgfile.tmp" "$cfgfile" \
     || (rm -f "$cfgfile" && cp "$cfgfile.tmp" "$cfgfile" && rm -f 
"$cfgfile.tmp")
test 0 -eq $? || lt function replace fail=:
  sed -e '/^func_append_quoted ()$/,/^} # func_append_quoted /c\
func append quoted () \backslash{\wedge}\setminus func quote for eval "${2}"\setminus\setminus eval "${1}+=\\\\ \\$func quote for eval result"\
} # Extended-shell func_append_quoted implementation' "$cfgfile" > 
$cfqfile.time \setminus && mv -f "$cfgfile.tmp" "$cfgfile" \
```

```
 || (rm -f "$cfgfile" && cp "$cfgfile.tmp" "$cfgfile" && rm -f 
"$cfgfile.tmp")
test 0 -eq $? || lt function replace fail=:
  # Save a `func append' function call where possible by direct use of
' + = 'sed -e 's%func append \([a-zA-Z ]\{1,\}\) "%\1+="%g' $cfgfile >
$cfgfile.tmp \
     && mv -f "$cfgfile.tmp" "$cfgfile" \
      || (rm -f "$cfgfile" && cp "$cfgfile.tmp" "$cfgfile" && rm -f 
"$cfgfile.tmp")
 test 0 -eq $? || lt function replace fail=:
else
  # Save a `func append' function call even when '+=' is not available
 sed -e 's%func append \([a-zA-Z ]\{1,\}\) "%\1="$\1%g' $cfgfile >
$cfgfile.tmp \
     && mv -f "$cfgfile.tmp" "$cfgfile" \
       || (rm -f "$cfgfile" && cp "$cfgfile.tmp" "$cfgfile" && rm -f 
"$cfgfile.tmp")
 test 0 -eq $? || lt function replace fail=:
fi
if test x''\ 1t function replace fail" = x'':"; then
  { $as_echo "$as_me:${as_lineno-$LINENO}: WARNING: Unable to 
substitute extended shell functions in $ofile" >&5
$as echo "$as me: WARNING: Unable to substitute extended shell
functions in $ofile" >&2;}
fi
   mv -f "$cfgfile" "$ofile" ||
    (rm -f "$ofile" && cp "$cfgfile" "$ofile" && rm -f "$cfgfile")
  chmod +x "$ofile"
;;
  esac
done # for ac_tag
as fn exit 0
_ACEOF
ac clean files=$ac clean files save
test $ac write fail = 0 ||
 as fn error $? "write failure creating $CONFIG STATUS" "$LINENO" 5
# configure is writing to config.log, and then calls config.status.
# config.status does its own redirection, appending to config.log.
# Unfortunately, on DOS this fails, as config.log is still kept open
```

```
# by configure, so config.status won't be able to write to it; its
# output is simply discarded. So we exec the FD to /dev/null,
# effectively closing config.log, so it can be properly (re) opened and
# appended to by config.status. When coming back to configure, we
# need to make the FD available again.
if test "$no create" != yes; then
 ac cs success=:
 ac config status args=
 test "$silent" = ves &ac config status args="$ac config status args --quiet"
 exec 5>/dev/null
 $SHELL $CONFIG STATUS $ac config status args || ac cs success=false
 exec 5>>config.log
  # Use ||, not &&, to avoid exiting from the if with $? = 1, which
  # would make configure fail if this is the last instruction.
  $ac cs success || as fn exit 1
fi
if test -n "$ac_unrecognized_opts" && test "$enable_option_checking"
!= no; then{ $as echo "$as me: $ {as lineno-$LINENO}: WARNING: unrecognized
options: $ac unrecognized opts" >&5
$as echo "$as me: WARNING: unrecognized options:
$ac unrecognized opts" > 2; }
fi
echo "
                   D-BUS GLIB BINDINGS $VERSION
                  ==============
     prefix:
                               ${prefix}
     exec prefix:
                               ${exec prefix}
       libdir:
                                 ${EXPANDED LIBDIR}
       bindir:
                                 ${EXPANDED BINDIR}
        sysconfdir:
                                ${EXPANDED SYSCONFDIR}
                                 ${EXPANDED LOCALSTATEDIR}
        localstatedir:
                               ${EXPANDED DATADIR}
     datadir:
     source code location: ${srcdir}
     \text{complier:} \S\{CC\}
```

```
cflags:
      cppflags:
\mathbf{u}
```
echo "

```
${USE MAINTAINER MODE}
Maintainer mode:
gcc coverage profiling: ${enable gcov}
Building unit tests: ${enable_tests}
Building verbose mode: ${enable_verbose_mode}<br>Building assertions: ${enable_asserts}<br>Building checks: ${enable_checks}
Building cnecks:<br>Building Gtk-doc docs: ${enable_gtk_doc}<br>Rash Completion: ${enable_bash_completion}
```
 $$$ {CPPFLAGS}

 $$$ {CFLAGS}

Using XML parser:  $\S$ {with xml} 'make check' socket dir: \${TEST\_SOCKET DIR}  $^{\prime\prime}$ if test x\$enable tests =  $xyes$ ; then echo "NOTE: building with unit tests increases the size of the installed library and renders it insecure." fi if test x\$enable tests = xyes -a x\$enable asserts = xno; then echo "NOTE: building with unit tests but without assertions means tests may not properly report failures (this configuration is only useful when doing something like profiling the tests)" fi if test x\$enable gcov = xyes; then echo "NOTE: building with coverage profiling is definitely for developers only." fi if test x\$enable verbose mode = xyes; then echo "NOTE: building with verbose mode increases library size, may slightly increase security risk, and decreases performance." fi if test x\$enable asserts = xyes; then echo "NOTE: building with assertions increases library size and decreases performance." fi if test x\$enable checks = xno; then echo "NOTE: building without checks for arguments passed to public API makes it harder to debug apps using D-BUS, but will slightly decrease D-BUS library size and very slightly improve performance." fi File = output.  $2.~1~$ @%:@! /bin/sh @%:@ Guess values for system-dependent variables and create Makefiles. @%:@ Generated by GNU Autoconf 2.69 for dbus 1.6.8. @%:@ @%:@ Report bugs to <https://bugs.freedesktop.org/enter\_bug.cgi?product=dbus>.  $\beta$ :  $\beta$  $0.8:9$ @%:@ Copyright (C) 1992-1996, 1998-2012 Free Software Foundation, Inc. @%:@ @%:@ @%:@ This configure script is free software; the Free Software Foundation  $0$ .  $0$  gives unlimited permission to copy, distribute and modify it. ## -------------------- ## ## M4sh Initialization. ##

```
## -------------------- ##
# Be more Bourne compatible
DUALCASE=1; export DUALCASE # for MKS sh
if test -n "${ZSH VERSION+set}" &&&&(emulate sh) >/dev/null 2>&1; then
:
  emulate sh
  NULLCMD=:
  # Pre-4.2 versions of Zsh do word splitting on ${1+"$@"}, which
   # is contrary to our usage. Disable this feature.
  alias -g '${1+"$@"}'='"$@"'
  setopt NO_GLOB_SUBST
else
 case \text{Set} -o) 2>/dev/null in @%:@(
   *posix*) :
    set -o posix ;; @%:@(
  \star) :
      ;;
esac
fi
as_nl='
'export as_nl
# Printing a long string crashes Solaris 7 /usr/bin/printf.
as_echo='\\\\\\\\\\\\\\\\\\\\\\\\\\\\\\\\\\\\\\\\\\\\\\\\\\\\\\\\\\\\\
\\\\\\\\\\\\\\\\\\\\\\\\\\\\\\\\\\\\\\\\\\'
as_echo=$as_echo$as_echo$as_echo$as_echo$as_echo
as_echo=$as_echo$as_echo$as_echo$as_echo$as_echo$as_echo
# Prefer a ksh shell builtin over an external printf program on 
Solaris,
# but without wasting forks for bash or zsh.
if test -z "$BASH VERSION$ZSH VERSION" \
     && (test "X`print -r -- $as_echo`" = "X$as_echo") 2>/dev/null; 
then
   as_echo='print -r --'
  as echo n='print -rn --'
elif (test "X`printf %s $as echo`" = "X$as echo") 2>/dev/null; then
  as echo='printf %s\n'
 as echo n='printf %s'
else
  if test "X`(/usr/ucb/echo -n -n $as echo) 2>/dev/null`" = "X-n
$as echo"; then
    as echo body='eval /usr/ucb/echo -n "$1$as nl"'
    as echo n='/usr/ucb/echo -n'
   else
    as echo body='eval expr "X$1" : "X\\(.*\\)"'
    as echo n body='eval
      arg=$1;
       case $arg in @%:@(
      *"$as nl"*)
```

```
expr "X$arq" : "X\\(.*\\)$as nl";
     arg=`expr "X$arg" : ".*$as nl\\(.*\\)"`;;
       esac;
      expr "X$arq" : "X\\(.*\\)" | tr -d "$as nl"
' 1
    export as echo n body
    as echo n='sh -c $as echo n body as echo'
   fi
   export as_echo_body
  as echo='sh -c $as echo body as echo'
fi
# The user is always right.
if test "${PATH SEPARATOR+set}" != set; then
  PATH_SEPARATOR=:
   (PATH='/bin;/bin'; FPATH=$PATH; sh -c :) >/dev/null 2>&1 && {
     (PATH='/bin:/bin'; FPATH=$PATH; sh -c :) >/dev/null 2>&1 ||
      PATH_SEPARATOR=';'
   }
fi
# IFS
# We need space, tab and new line, in precisely that order. Quoting 
is
# there to prevent editors from complaining about space-tab.
# (If AS PATH WALK were called with IFS unset, it would disable word
# splitting by setting IFS to empty value.)
IFS=" "" $as nl"
# Find who we are. Look in the path if we contain no directory 
separator.
as myself=
case $0 in @%:@((
  *[\setminus\setminus]* ) as myself=$0 ;;
  *) as save IFS=$IFS; IFS=$PATH SEPARATOR
for as_dir in $PATH
do
   IFS=$as_save_IFS
  test -z "$as dir" && as dir=.
    test -r "$as dir/$0" && as myself=$as dir/$0 && break
   done
IFS=$as_save_IFS
      ;;
esac
# We did not find ourselves, most probably we were run as `sh COMMAND'
# in which case we are not to be found in the path.
if test "x$as myself" = x; then
  as myself=$0
f_1if test ! -f "$as myself"; then
```

```
$as echo "$as myself: error: cannot find myself; rerun with an
absolute file name" >&2
   exit 1
fi
# Unset variables that we do not need and which cause bugs (e.g. in
# pre-3.0 UWIN ksh). But do not cause bugs in bash 2.01; the "|| exit 
1"
# suppresses any "Segmentation fault" message there. '((' could
# trigger a bug in pdksh 5.2.14.
for as_var in BASH_ENV ENV MAIL MAILPATH
do eval test x \setminus \S{$as var+set} = xset \
   && ( (unset $as_var) || exit 1) >/dev/null 2>&1 && unset $as_var || 
:
done
PS1 = '$ '
PS2=1<sup>-</sup>
PS4= '+ '
# NLS nuisances.
LC_ALL=C
export LC_ALL
LANGUAGE=C
export LANGUAGE
# CDPATH.
(unset CDPATH) >/dev/null 2>&1 && unset CDPATH
# Use a proper internal environment variable to ensure we don't fall
  # into an infinite loop, continuously re-executing ourselves.
  if test x"${ as can reexec}" != xno && test "x$CONFIG SHELL" != x;
then
    as can reexec=no; export as can reexec;
     # We cannot yet assume a decent shell, so we have to provide a
# neutralization value for shells without unset; and this also
# works around shells that cannot unset nonexistent variables.
# Preserve -v and -x to the replacement shell.
BASH_ENV=/dev/null
ENV=/dev/null
(unset BASH_ENV) >/dev/null 2>&1 && unset BASH_ENV ENV
case $- in @%:@ ((((
  *v*x* | *x*v* ) as opts=-vx ;;
  *v* ) as opts=-v ;;
  *x* ) as opts=-x ;;
  * ) as opts= ;esac
exec $CONFIG SHELL $as opts "$as myself" ${1+"$@"}
# Admittedly, this is quite paranoid, since all the known shells bail
# out after a failed `exec'.
$as echo "$0: could not re-execute with $CONFIG SHELL" >&2
as fn exit 255
   fi
```

```
 # We don't want this to propagate to other subprocesses.
          { as can reexec=; unset as can reexec; }
if test "x$CONFIG SHELL" = x; then
  as bourne compatible="if test -n \"\${ZSH_VERSION+set}\" && (emulate
sh) >/dev/null 2>&1; then :
  emulate sh
  NULLCMD=:
   # Pre-4.2 versions of Zsh do word splitting on \${1+\"\$@\"}, which
   # is contrary to our usage. Disable this feature.
 alias -q '\${1+\"\$@\"}'='\"\$@\"'
   setopt NO_GLOB_SUBST
else
 case \`(set -o) 2>/dev/null\` in @8:@( *posix*) :
    set -o posix ;; @%:@(
  \star) :
     ;;
esac
fi
"
  as required="as fn return () { (exit \S1); }
as fn success () { as fn return 0; }
as fn failure () { as fn return 1; }
as fn ret success () { return 0; }
as fn ret failure () { return 1; }
exitcode=0
as fn success || \{ exitcode = 1; echo as fin success failed.; } \}as fn failure && { exitcode=1; echo as fn failure succeeded.; }
as fn ret success || \{ exitcode = 1; echo as fin ret success failed.; } \}as fn ret failure && { exitcode=1; echo as fn ret failure succeeded.;
}
if ( set x; as fn ret success y && test x = \T\$1\" ); then :
else
  exitcode=1; echo positional parameters were not saved.
fi
test x \rightarrow x = x0 || exit 1
test -x / || exit 1"as suggested="
as lineno 1=";as suggested=$as suggested$LINENO;as suggested=$as sugge
sted" as_lineno_1a=\$LINENO
as lineno 2=";as suggested=$as suggested$LINENO;as suggested=$as sugge
sted" as lineno 2a=\$LINENO
  eval 'test \"x\$as lineno 1'\$as run'\" !=
\"x\$as_lineno_2'\$as_run'\" &&
  test \forall x\' \exp r \$as lineno 1'\$as run' + 1\`\" =
\"x\$as_lineno_2'\$as_run'\"' || exit 1
test \sqrt{9}((1 + 1)) = 2 || \text{ exit } 1test -n \"\${ZSH_VERSION+set}\${BASH_VERSION+set}\" || (
```

```
ECHO='\\\\\\\\\\\\\\\\\\\\\\\\\\\\\\\\\\\\\\\\\\\\\\\\\\\\\\\\\\\\\\\\
\\\\\\\\\\\\\\\\\\\\\\\\\\\\\\\\\\\\\\\\\\\\\\\\\\\\\\\\\\\\\\\\\\\\\\
\\\\\\\\\\\\\\\\\\\\\\\\\\\\\\\\\\\\\\\\\\\\\\\\\\\\\\\\\\\\\\\\\\\\\\
\setminus \setminus'
     ECHO=\$ECHO\$ECHO\$ECHO\$ECHO\$ECHO
     ECHO=\$ECHO\$ECHO\$ECHO\$ECHO\$ECHO\$ECHO
     PATH=/empty FPATH=/empty; export PATH FPATH
    test \"X\`printf %s \$ECHO\`\" = \"X\$ECHO\" \\
      | \cdot | test \"X\`print -r -- \$ECHO\`\" = \"X\$ECHO\" ) || exit 1"
  if (eval "$as required") 2>/dev/null; then :
  as have required=yes
else
  as have required=no
fi
  if test x$as have required = xyes && (eval "$as suggested")
2>/dev/null; then :
else
 as save IFS=$IFS; IFS=$PATH SEPARATOR
as found=false
for as dir in /bin$PATH_SEPARATOR/usr/bin$PATH_SEPARATOR$PATH
do
   IFS=$as_save_IFS
 test -z "$as dir" && as dir=.
 as found=:
  case $as_dir in @%:@(
      /*)
         for as base in sh bash ksh sh5; do
            # Try only shells that exist, to save several forks.
          as shell=$as dir/$as base
            if { test -f "$as_shell" || test -f "$as_shell.exe"; } &&
                { $as_echo "$as_bourne_compatible""$as_required" | 
as run=a "$as shell"; } 2>/dev/null; then :
  CONFIG SHELL=$as shell as have required=yes
              if { $as echo "$as bourne compatible""$as suggested" |
as run=a "$as shell"; } 2>/dev/null; then :
  break 2
fi
fi
         done;;
        esac
 as found=false
done
$as_found || { if { test -f "$SHELL" || test -f "$SHELL.exe"; } &&
             { $as_echo "$as_bourne_compatible""$as_required" | as_run=a 
"$SHELL"; } 2>/dev/null; then :
 CONFIG SHELL=$SHELL as have required=yes
fi; }
IFS=$as_save_IFS
```

```
if test "x$CONFIG SHELL" != x; then :
   export CONFIG_SHELL
              # We cannot yet assume a decent shell, so we have to 
provide a
# neutralization value for shells without unset; and this also
# works around shells that cannot unset nonexistent variables.
# Preserve -v and -x to the replacement shell.
BASH_ENV=/dev/null
ENV=/dev/null
(unset BASH_ENV) >/dev/null 2>&1 && unset BASH_ENV ENV
case $- in @%:@ ((((
 *v*x* | *x*v* ) as opts=-vx ;;
 *v* ) as opts=-v ;;
 *x* ) as opts=-x ;;
 * ) as opts= ;esac
exec $CONFIG SHELL $as opts "$as myself" ${1+"$@"}
# Admittedly, this is quite paranoid, since all the known shells bail
# out after a failed `exec'.
$as echo "$0: could not re-execute with $CONFIG SHELL" >&2
exit 255
fi
    if test x$as have required = xno; then :
  $as echo "$0: This script requires a shell more modern than all"
  $as echo "$0: the shells that I found on your system."
  if test x\ { ZSH VERSION+set } = xset ; then
    $as echo "$0: In particular, zsh $ZSH VERSION has bugs and should"
    $as echo "$0: be upgraded to zsh 4.3.4 or later."
  else
    $as echo "$0: Please tell bug-autoconf@gnu.org and
$0: https://bugs.freedesktop.org/enter_bug.cgi?product=dbus
$0: about your system, including any error possibly output
$0: before this message. Then install a modern shell, or
$0: manually run the script under such a shell if you do
$0: have one."
  fi
  exit 1
fi
fi
fi
SHELL=${CONFIG_SHELL-/bin/sh}
export SHELL
# Unset more variables known to interfere with behavior of common 
tools.
CLICOLOR_FORCE= GREP_OPTIONS=
unset CLICOLOR_FORCE GREP_OPTIONS
## --------------------- ##
## M4sh Shell Functions. ##
## --------------------- ##
@%:@ as_fn_unset VAR
```

```
@%:@ ---------------
@%:@ Portably unset VAR.
as fn unset ()
{
  \{ eval $1=; unset $1;}
as unset=as fn unset
@%:@ as_fn_set_status STATUS
@%:@ ------------------------
@%:@ Set @S|@? to STATUS, without forking.
as fn set status ()
{
  return $1
} @%:@ as_fn_set_status
@%:@ as_fn_exit STATUS
@%:@ -----------------
@%:@ Exit the shell with STATUS, even in a "trap 0" or "set -e" 
context.
as fn exit ()
{
  set +e
  as_fn_set_status $1
  exit $1
} @%:@ as_fn_exit
@%:@ as_fn_mkdir_p
(0 \frac{8}{6} : 0 -------------
@%:@ Create "@S|@as dir" as a directory, including parents if
necessary.
as fn mkdir p ()
{
   case $as_dir in #(
  -*) as dir=./$as dir;;
   esac
  test -d "$as dir" || eval $as mkdir p || {
    as dirs=
     while :; do
       case $as_dir in #(
      *\'*) as qdir=`$as echo "$as dir" | sed "s/'/'\\\\\\\\\''/g"`;;
#'(
      *) as qdir=$as dir;;
       esac
      as dirs="'$as qdir' $as dirs"
      as dir=`$as dirname -- "$as dir" ||
\frac{1}{2}$as_expr X"$as_dir" : 'X\(.*[^/]\)//*[^/][^/]*/*$' \| \
      X"$as dir" : 'X\(//\)[^/]' \| \
      X"$as dir" : 'X\(//\)$' \| \
      X''$as_dir" : 'X\(/\)' \| . 2>/dev/null ||
$as_echo X"$as_dir" |
```

```
sed '/^X\(.*[^/]\)\/\/*[^/][^/]*\/*$/{
          s//\1/ q
         }
        /^{\wedge}X\backslash(\backslash/\backslash/\backslash) [^{\wedge}/]. */{
          s//\1/ q
         }
        /^{\wedge}X\(\\/\sqrt{\}\/\\)$/{
          s//\1/ q
         }
        /\hat{X}\backslash(\backslash/\backslash).*/{
          s//\1/ q
         }
        s/.*/!/; q' test -d "$as_dir" && break
     done
    test -z "$as dirs" || eval "mkdir $as dirs"
  } || test -d "$as dir" || as fn error $? "cannot create directory
$as_dir"
} @%:@ as_fn_mkdir_p
@%:@ as fn executable p FILE
@%:@ -----------------------
@%:@ Test if FILE is an executable regular file.
as fn executable p ()
{
  test -f "$1" && test -x "$1"
} @%:@ as_fn_executable_p
@%:@ as_fn_append VAR VALUE
@%:@ ----------------------
@%:@ Append the text in VALUE to the end of the definition contained 
in VAR. Take
@%:@ advantage of any shell optimizations that allow amortized linear 
growth over
@%:@ repeated appends, instead of the typical quadratic growth present 
in naive
@%:@ implementations.
if (eval "as var=1; as var+=2; test x\$as var = x12") 2>/dev/null;
then :
   eval 'as_fn_append ()
   {
    eval $1+-\ }'
else
   as_fn_append ()
   {
    eval $1=\$$1\$2
```

```
 }
fi # as_fn_append
@%:@ as fn arith ARG...
@%:@ ------------------
@%:@ Perform arithmetic evaluation on the ARGs, and store the result 
in the
@%:@ global @S|@as val. Take advantage of shells that can avoid forks.
The arguments
@%:@ must be portable across @S|@(()) and expr.
if (eval "test \setminus$(( 1 + 1 )) = 2") 2>/dev/null; then :
  eval 'as fn arith ()
   {
   as val = \xi((\xi^*) }'
else
 as fn arith ()
   {
   as val=`expr "$0" || test $? -eq 1`
   }
fi # as_fn_arith
@%:@ as fn error STATUS ERROR [LINENO LOG FD]
@%:@ ----------------------------------------
@%:@ Output "`basename @S|@0`: error: ERROR" to stderr. If LINENO and 
LOG_FD are
@%:@ provided, also output the error to LOG FD, referencing LINENO.
Then exit the
@%:@ script with STATUS, using 1 if that was 0.
as fn error ()
{
 as status=$1; test $as status -eq 0 && as status=1
  if test "$4"; then
     as_lineno=${as_lineno-"$3"} 
as lineno stack=as lineno stack=$as lineno stack
   $as_echo "$as_me:${as_lineno-$LINENO}: error: $2" >&$4
   fi
  $as echo "$as me: error: $2" >&2
 as fn exit $as status
} @%:@ as_fn_error
if expr a : \sqrt{(a)}' > /dev/null 2>&1 &&
  test "X'expr 00001 : '.*\(...\)'`" = X001; then
  as_expr=expr
else
 as expr=false
fi
if (basename -- /) >/dev/null 2>&1 && test "X`basename -- / 2>&1`" =
"X/"; then
 as basename=basename
```

```
else
  as basename=false
fi
if (as dir=`dirname -- /` && test "X$as dir" = X/) >/dev/null 2>&1;
then
  as dirname=dirname
else
  as dirname=false
f_1as me=`$as basename -- "$0" | |
$as expr X/"$0" : '.*/\([^/][^/]*\)/*$' \| \
       X''$0" : 'X\(//\)$' \| \
       X''$0" : 'X\(/\)' \| . 2>/dev/null ||
\text{Sas echo X}"\text{S0" }|
    sed '/^.*\/\([^/][^/]*\)\/*$/{
          s//\1/q
        \}/^{\wedge}X\backslash/\backslash(\backslash/\backslash/\backslash)$/{
          s//\1/q
        \}1^x / \chi / \chi / \chi / \chi / \chi / \chis//\1/q
        \mathcal{F}s/.*/./; q'# Avoid depending upon Character Ranges.
as cr letters='abcdefghijklmnopqrstuvwxyz'
as cr LETTERS='ABCDEFGHIJKLMNOPQRSTUVWXYZ'
as cr Letters=$as cr letters$as cr LETTERS
as cr digits='0123456789'
as cr alnum=$as cr Letters$as cr digits
  as lineno 1=$LINENO as lineno 1a=$LINENO
  as lineno 2=$LINENO as lineno 2a=$LINENO
  eval 'test "x$as lineno 1'$as run'" != "x$as lineno 2'$as run'" & &
  test "x'expr $as lineno 1'$as run' + 1'" = "x$as lineno 2'$as run'"'
| \cdot |# Blame Lee E. McMahon (1931-1989) for sed's syntax. :-)
  sed -n '
    p/[$]LINENO/=
  ' <$as myself |
    sed '
      s/[5]LINENO.*/&-/
      t lineno
      <sub>b</sub></sub>
```

```
:lineno
       N:loop
       s/[\frac{s}{\ln NENO}(\frac{n \cdot s}{s} \text{ s} \text{ cr } \frac{1}{\ln N} \cdot \frac{s}{n}) \cdot (0.7) \cdot (0.7) \cdot (0.7) \cdot (0.7) \cdot (0.7) \cdot (0.7) \cdot (0.7) \cdot (0.7) \cdot (0.7) \cdot (0.7) \cdot (0.7) \cdot (0.7) \cdot (0.7) \cdot (0.7) \cdot (0.7) \cdot (0.7) \cdot (0.7) \cdot (0.7) \cdot (0.7) \cdot (0.7) \cdot (0.7) \cdot (0.7) \cdot (0.7) \cdot (0.7) \cdot (0t loop
       s/-\ln.*//' >$as me.lineno &&
  chmod +x "$as me.lineno" | |
     { $as echo "$as me: error: cannot create $as me.lineno; rerun with
a POSIX shell" > \&2; as fn exit 1; }
  # If we had to re-execute with $CONFIG SHELL, we're ensured to have
  # already done that, so ensure we don't try to do so again and fall
  # in an infinite loop. This has already happened in practice.
   as can reexec=no; export as can reexec
  # Don't try to exec as it changes $[0], causing all sort of problems
  # (the dirname of $[0] is not the place where we might find the
  # original and so on. Autoconf is especially sensitive to this).
  . "./$as me.lineno"
  # Exit status is that of the last command.
  exit
\}ECHO C= ECHO N= ECHO T=
case 'echo -n x' in @:@ ((((()
-n^{\star})
  case `echo 'xy\c'` in
  *c*) ECHO T= ';; # ECHO T is single tab character.
  xy) ECHO C='\c';;
        echo `echo ksh88 bug on AIX 6.1` > /dev/null
  \star)
        ECHO T=' ';;
  esac;;
\star)
  ECHO N='-n';;
esac
rm -f conf$$ conf$$.exe conf$$.file
if test -d conf$$.dir; then
 rm -f conf$$.dir/conf$$.file
else
  rm -f conf$$.dir
  mkdir conf$$.dir 2>/dev/null
fi
if (echo >conf$$.file) 2>/dev/null; then
  if ln -s conf$$.file conf$$ 2>/dev/null; then
     as ln s='ln -s'# ... but there are two gotchas:
     # 1) On MSYS, both 'ln -s file dir' and 'ln file dir' fail.
     # 2) DJGPP < 2.04 has no symlinks; 'ln -s' creates a wrapper
executable.
     # In both cases, we have to default to `cp -pR'.
```

```
ln -s conf$$.file conf$$.dir 2>/dev/null && test ! -f conf$$.exe
\perpas ln s='cp -pR'
  elif ln conf$$.file conf$$ 2>/dev/null; then
   as ln s=ln
  else
    as ln s='cp -pR'
  f_1else
  as ln s='cp -pR'
fi
rm -f conf$$ conf$$.exe conf$$.dir/conf$$.file conf$$.file
rmdir conf$$.dir 2>/dev/null
if mkdir -p . 2>/dev/null; then
  as mkdir p='mkdir -p "$as dir"'
else
 test -d ./-p && rmdir ./-p
 as mkdir p=false
fi
as test x='test -x'
as executable p=as fn executable p
# Sed expression to map a string onto a valid CPP name.
as tr cpp="eval sed
'y%*$as cr letters%P$as cr LETTERS%;s%[^ $as cr alnum]% %g'"
# Sed expression to map a string onto a valid variable name.
as tr sh="eval sed 'y%*+%pp%;s%[^ $as cr alnum]% %g'"
SHELL=${CONFIG SHELL-/bin/sh}
test -n "$DJDIR" | | exec 7<&0 </dev/null
exec 6 > 1# Name of the host.
# hostname on some systems (SVR3.2, old GNU/Linux) returns a bogus
exit status,
# so uname gets run too.
ac hostname= `(hostname || uname -n) 2>/dev/null || sed 1q `
_{\rm \#}# Initializations.
#ac default prefix=/usr/local
ac clean files=
ac config libobj dir=.
LIB@&t@OBJS=
cross compiling=no
subdirs=
```

```
MFLAGS=
MAKEFLAGS=
# Identity of this package.
PACKAGE_NAME='dbus'
PACKAGE_TARNAME='dbus'
PACKAGE_VERSION='1.6.8'
PACKAGE_STRING='dbus 1.6.8'
PACKAGE_BUGREPORT='https://bugs.freedesktop.org/enter_bug.cgi?product=
dbus'
PACKAGE_URL=''
# Factoring default headers for most tests.
ac includes default="\setminus#include <stdio.h>
#ifdef HAVE_SYS_TYPES_H
# include <sys/types.h>
#endif
#ifdef HAVE_SYS_STAT_H
# include <sys/stat.h>
#endif
#ifdef STDC_HEADERS
# include <stdlib.h>
# include <stddef.h>
#else
# ifdef HAVE_STDLIB_H
# include <stdlib.h>
# endif
#endif
#ifdef HAVE_STRING_H
# if !defined STDC HEADERS && defined HAVE MEMORY H
# include <memory.h>
# endif
# include <string.h>
#endif
#ifdef HAVE_STRINGS_H
# include <strings.h>
#endif
#ifdef HAVE_INTTYPES_H
# include <inttypes.h>
#endif
#ifdef HAVE_STDINT_H
# include <stdint.h>
#endif
#ifdef HAVE_UNISTD_H
# include <unistd.h>
#endif"
ac_subst_vars='am_ EXEEXT_FALSE
am__EXEEXT_TRUE
LTLIBOBJS
LIB@&t@OBJS
```
DBUS\_SESSION\_BUS\_DEFAULT\_ADDRESS DBUS\_SESSION\_SOCKET\_DIR TEST\_LISTEN TEST SOCKET DIR TEST LAUNCH HELPER BINARY TEST\_BUS\_BINARY DBUS\_TEST\_EXEC DBUS\_TEST\_DATA DBUS\_LIBEXECDIR DBUS\_BINDIR DBUS\_DAEMONDIR DBUS\_DATADIR DBUS\_PREFIX DBUS\_USER DBUS CONSOLE OWNER FILE DBUS\_CONSOLE\_AUTH\_DIR DBUS\_SYSTEM\_PID\_FILE DBUS\_SYSTEM\_BUS\_DEFAULT\_ADDRESS DBUS\_SYSTEM\_SOCKET HAVE\_SYSTEMD\_FALSE HAVE\_SYSTEMD\_TRUE systemdsystemunitdir DBUS INIT SCRIPTS CYGWIN FALSE DBUS INIT SCRIPTS CYGWIN TRUE DBUS INIT SCRIPTS SLACKWARE FALSE DBUS INIT SCRIPTS SLACKWARE TRUE DBUS\_INIT\_SCRIPTS\_RED\_HAT\_FALSE DBUS INIT SCRIPTS RED HAT TRUE EXPANDED\_DATADIR EXPANDED\_LIBEXECDIR EXPANDED\_LIBDIR EXPANDED\_BINDIR EXPANDED\_SYSCONFDIR EXPANDED\_LOCALSTATEDIR EXPANDED\_PREFIX DBUS\_CAN\_UPLOAD\_DOCS\_FALSE DBUS\_CAN\_UPLOAD\_DOCS\_TRUE DBUS HAVE MAN2HTML FALSE DBUS\_HAVE\_MAN2HTML\_TRUE MAN2HTML DBUS\_XML\_DOCS\_ENABLED\_FALSE DBUS\_XML\_DOCS\_ENABLED\_TRUE XMLTO DBUS\_HAVE\_XSLTPROC\_FALSE DBUS\_HAVE\_XSLTPROC\_TRUE XSLTPROC DBUS\_DOXYGEN\_DOCS\_ENABLED\_FALSE DBUS\_DOXYGEN\_DOCS\_ENABLED\_TRUE DOXYGEN DBUS\_X\_LIBS DBUS\_X\_CFLAGS X\_EXTRA\_LIBS

X\_LIBS X\_PRE\_LIBS X\_CFLAGS LIBDBUS\_LIBS VALGRIND\_LIBS VALGRIND\_CFLAGS NETWORK\_libs ADT\_LIBS SELINUX\_LIBS HAVE LIBAUDIT FALSE HAVE LIBAUDIT TRUE SYSTEMD\_LIBS SYSTEMD\_CFLAGS HAVE CONSOLE OWNER FILE FALSE HAVE CONSOLE OWNER FILE TRUE LAUNCHD\_AGENT\_DIR DBUS ENABLE LAUNCHD FALSE DBUS ENABLE LAUNCHD TRUE LAUNCHCTL DBUS\_BUS\_ENABLE\_KQUEUE\_FALSE DBUS BUS ENABLE KQUEUE TRUE HAVE LINUX EPOLL FALSE HAVE LINUX EPOLL TRUE DBUS BUS ENABLE DNOTIFY ON LINUX FALSE DBUS\_BUS\_ENABLE\_DNOTIFY\_ON\_LINUX\_TRUE DBUS\_BUS\_ENABLE\_INOTIFY\_FALSE DBUS BUS ENABLE INOTIFY TRUE HAVE SELINUX FALSE HAVE\_SELINUX\_TRUE THREAD LIBS XML\_LIBS XML\_CFLAGS DBUS\_USE\_LIBXML\_FALSE DBUS\_USE\_LIBXML\_TRUE DBUS\_USE\_EXPAT\_FALSE DBUS\_USE\_EXPAT\_TRUE LIBXML\_LIBS LIBXML\_CFLAGS DBUS\_PATH\_OR\_ABSTRACT DBUS\_INT16\_TYPE DBUS\_INT32\_TYPE DBUS\_HAVE\_INT64 DBUS\_UINT64\_CONSTANT DBUS\_INT64\_CONSTANT DBUS\_INT64\_TYPE R\_DYNAMIC\_LDFLAG pkgpyexecdir pyexecdir pkgpythondir pythondir PYTHON\_PLATFORM PYTHON\_EXEC\_PREFIX

PYTHON\_LIB\_PREFIX PYTHON\_PREFIX PYTHON\_VERSION PYTHON DBUS ENABLE INSTALLED TESTS FALSE DBUS ENABLE INSTALLED TESTS TRUE DBUS WITH GLIB FALSE DBUS\_WITH\_GLIB\_TRUE DBUS\_ENABLE\_MODULAR\_TESTS\_FALSE DBUS ENABLE MODULAR TESTS TRUE DBUS\_GLIB\_LIBS DBUS\_GLIB\_CFLAGS GLIB\_LIBS GLIB\_CFLAGS DBUS ENABLE EMBEDDED TESTS FALSE DBUS\_ENABLE\_EMBEDDED\_TESTS\_TRUE DBUS\_BUILD\_TESTS\_FALSE DBUS\_BUILD\_TESTS\_TRUE DBUS\_STATIC\_BUILD\_CPPFLAGS DBUS\_CYGWIN\_FALSE DBUS\_CYGWIN\_TRUE DBUS\_UNIX\_FALSE DBUS\_UNIX\_TRUE DBUS\_WINCE\_FALSE DBUS\_WINCE\_TRUE DBUS\_WIN\_FALSE DBUS\_WIN\_TRUE WINDRES BUILD\_FILEVERSION BUILD\_TIMESTAMP RC PKG\_CONFIG CXXCPP OTOOL64 OTOOL LIPO NMEDIT DSYMUTIL MANIFEST\_TOOL RANLIB ac\_ct\_AR AR DLLTOOL OBJDUMP LN\_S NM ac\_ct\_DUMPBIN DUMPBIN LD FGREP SED LIBTOOL

EGREP GREP CPP am fastdepCXX FALSE am\_\_fastdepCXX\_TRUE CXXDEPMODE ac\_ct\_CXX CXXFLAGS CXX am fastdepCC FALSE am fastdepCC TRUE CCDEPMODE am\_\_nodep AMDEPBACKSLASH AMDEP\_FALSE AMDEP\_TRUE am quote am\_\_include DEPDIR OBJEXT EXEEXT ac\_ct\_CC CPPFLAGS LDFLAGS CFLAGS CC DBUS\_VERSION DBUS\_MICRO\_VERSION DBUS\_MINOR\_VERSION DBUS\_MAJOR\_VERSION LT AGE LT\_REVISION LT\_CURRENT AM\_BACKSLASH AM\_DEFAULT\_VERBOSITY AM\_DEFAULT\_V AM\_V MAINT MAINTAINER\_MODE\_FALSE MAINTAINER\_MODE\_TRUE GETTEXT\_PACKAGE am\_\_untar am tar AMTAR am\_\_leading\_dot SET\_MAKE AWK mkdir\_p MKDIR\_P INSTALL\_STRIP\_PROGRAM STRIP install\_sh

MAKEINFO AUTOHEADER AUTOMAKE AUTOCONF ACLOCAL VERSION PACKAGE CYGPATH\_W am isrc INSTALL\_DATA INSTALL\_SCRIPT INSTALL\_PROGRAM host\_os host\_vendor host\_cpu host build\_os build\_vendor build\_cpu build target\_alias host\_alias build\_alias LIBS ECHO\_T ECHO\_N ECHO\_C DEFS mandir localedir libdir psdir pdfdir dvidir htmldir infodir docdir oldincludedir includedir localstatedir sharedstatedir sysconfdir datadir datarootdir libexecdir sbindir bindir program\_transform\_name prefix exec\_prefix PACKAGE\_URL PACKAGE\_BUGREPORT

PACKAGE\_STRING PACKAGE\_VERSION PACKAGE\_TARNAME PACKAGE\_NAME PATH\_SEPARATOR SHELL' ac subst files='' ac user opts=' enable\_option\_checking enable\_maintainer\_mode enable silent rules enable dependency tracking enable\_shared enable\_static with pic enable fast install with gnu ld with libtool sysroot enable\_libtool\_lock enable compiler coverage enable compiler optimisations enable\_developer enable\_ansi enable\_verbose\_mode enable\_asserts enable\_checks enable\_xml\_docs enable\_doxygen\_docs enable\_abstract\_sockets enable\_selinux enable\_libaudit enable\_dnotify enable\_inotify enable\_kqueue enable console owner file enable\_userdb\_cache enable\_launchd enable\_systemd with\_xml with init\_scripts with session socket dir with test socket dir with system pid file with system socket with console auth dir with console owner file with launchd agent dir with dbus user with dbus daemondir with dbus session bus default address enable\_embedded\_tests enable modular tests

enable\_tests enable\_installed\_tests with 64 bit enable\_epoll with valgrind enable\_x11\_autolaunch with\_x enable\_Werror with\_systemdsystemunitdir with dbus test dir enable\_stats 'ac precious vars='build alias host\_alias target\_alias CC CFLAGS LDFLAGS LIBS CPPFLAGS CXX CXXFLAGS **CCC** CPP CXXCPP PKG\_CONFIG GLIB\_CFLAGS GLIB\_LIBS DBUS\_GLIB\_CFLAGS DBUS\_GLIB\_LIBS PYTHON LIBXML\_CFLAGS LIBXML\_LIBS SYSTEMD\_CFLAGS SYSTEMD\_LIBS VALGRIND\_CFLAGS VALGRIND\_LIBS MAN2HTML<sup>'</sup> # Initialize some variables set by options. ac init help= ac init version=false ac unrecognized opts= ac unrecognized sep= # The variables have the same names as the options, with # dashes changed to underlines. cache\_file=/dev/null exec\_prefix=NONE no\_create= no\_recursion= prefix=NONE

```
program prefix=NONE
program suffix=NONE
program transform name=s, x, x,
silent=
site=
srcdir =verbose=
x includes=NONE
x libraries=NONE
# Installation directory options.
# These are left unexpanded so users can "make install
exec prefix=/foo"
# and all the variables that are supposed to be based on exec prefix
# by default will actually change.
# Use braces instead of parens because sh, perl, etc. also accept
them.
# (The list follows the same order as the GNU Coding Standards.)
bindir='${exec prefix}/bin'
\text{shindir} = \frac{1}{2} \text{ (exec prefix)} / \text{shin}libexecdir='${exec prefix}/libexec'
datarootdir='${prefix}/share'
datadir='${datarootdir}'
sysconfdir='${prefix}/etc'
sharedstatedir='\frac{1}{2}{prefix}/com'
localstatedir='${prefix}/var'
includedir='${prefix}/include'
oldincludedir='/usr/include'
docdir='${datarootdir}/doc/${PACKAGE TARNAME}'
infodir='${datarootdir}/info'
htmldir='${docdir}'
dvidir='§{docdir}pdfdir='S{docdir}psdir='§{docdr}libdir='§{exec prefix}/lib'
localedir=' ${datarootdir}/locale'
mandir='${datarootdir}/man'
ac prev=
ac dashdash=
for ac option
do
  # If the previous option needs an argument, assign it.
  if test -n "$ac prev"; then
    eval $ac prev=\$ac option
    ac prev=
    continue
  fi
  case $ac option in
  *=?*) ac optarg= expr "X$ac option" : '[^=] *=\(.*\)' `;;
  *=) ac optarg= ;;
```
\*) ac optarg=yes ;; esac # Accept the important Cygnus configure options, so we can diagnose typos. case \$ac\_dashdash\$ac\_option in --) ac dashdash=yes ;; -bindir | --bindir | --bindi | --bind | --bin | --bi) ac prev=bindir ;;  $-bindir=\nmid -bindir=\nmid --bind=\nmid --bind=\nmid --bind=\nmid --bin=\nmid --b=\nmid$  bindir=\$ac\_optarg ;;  $-build \mid -buid \mid --buil \mid --bui \mid --bu$ ac prev=build alias ;;  $-build=*$  |  $-build=*$  |  $-build=*$  |  $-bu=*$  |  $-bu=*$ ) build alias=\$ac optarg ;; -cache-file | --cache-file | --cache-fil | --cache-fi \ | --cache-f | --cache- | --cache | --cach | --cac | --ca | --c) ac prev=cache file ;; -cache-file=\* | --cache-file=\* | --cache-fil=\* | --cache-fi=\* \ |  $--cache-f=*$  |  $--cache=*$  |  $--cache=*$  |  $--cache=*$  |  $--cache=*$  |  $--case=*$  |  $--case=*$  $| - -c = \star$ ) cache\_file=\$ac\_optarg ;;  $--confiq-cache$   $|-C|$ cache file=config.cache ;; -datadir | --datadir | --datadi | --datad) ac prev=datadir ;;  $-datadir=\nmid -datadir=\nmid -datadir=\nmid -datadir=\nmid -datadr=\nmid$ datadir=\$ac optarg ;; -datarootdir | --datarootdir | --datarootdi | --datarootd | -dataroot \ | --dataroo | --dataro | --datar) ac prev=datarootdir ;; -datarootdir=\* | --datarootdir=\* | --datarootdi=\* | --datarootd=\* \  $| - -$ dataroot=\*  $| - -$ dataroo=\*  $| - -$ dataro=\*  $| - -$ datar=\*) datarootdir=\$ac\_optarg ;; -disable-\* | --disable-\*) ac useropt=`expr "x\$ac option" : 'x-\*disable-\(.\*\)'` # Reject names that are not valid shell variable names. expr "x\$ac useropt" : ".\*[^-+.\_\$as\_cr\_alnum]" >/dev/null && as fn error \$? "invalid feature name: \$ac useropt" ac useropt orig=\$ac useropt ac\_useropt=`\$as\_echo "\$ac\_useropt" | sed 's/[-+.]/\_/g'` case \$ac\_user\_opts in

```
*"
"enable $ac useropt"
"*) ;;
      \star)
ac unrecognized opts="$ac unrecognized opts$ac unrecognized sep--
disable-$ac_useropt_orig"
      ac unrecognized sep=', ';;
     esac
    eval enable $ac useropt=no ;;
  -docdir | -docdir | -docdi | -doc | -do)
    ac prev=docdir ;;
  -docdir=\nmid --docdir=\nmid --docdir=\nmid --doc=\nmid --doc=\nmid --doc=\nmiddocdir=$ac optarg ;;
  -dvidir | -dvidir | -dvidi | -dvid | -dvi | -dv)
    ac prev=dvidir ;;
  -dvidir=\nmid -dvidir=\nmid --dvidi=\nmid --dvid=\nmid --dvid=\nmid --dvid=\nmid --dvd=\nmid --dvd=\nmid dvidir=$ac_optarg ;;
  -enable-+ | -enable-+)
    ac useropt=`expr "x$ac option" : 'x-*enable-\([^e=]*\)'`
     # Reject names that are not valid shell variable names.
    expr "x$ac useropt" : ".*[^-+. $as cr alnum]" >/dev/null &&
      as fn error $? "invalid feature name: $ac useropt"
    ac useropt orig=$ac useropt
    ac useropt=`$as echo "$ac useropt" | sed 's/[-+.]/ /g'`
     case $ac_user_opts in
      *"
"enable $ac useropt"
"*) ;;
       *) 
ac unrecognized opts="$ac unrecognized opts$ac unrecognized sep--
enable-$ac_useropt_orig"
      ac unrecognized sep=', ';;
     esac
    eval enable $ac useropt=\$ac optarg ;;
  -exec-prefix | --exec prefix | --exec-prefix | --exec-prefi \
   | --exec-pref | --exec-pre | --exec-pr | --exec-p | --exec- \
  | - -e \sec | - -e \sec | - -e \sec |ac prev=exec prefix ;;
  -exec-prefix=* | --exec_prefix=* | --exec-prefix=* | --exec-prefi=* 
\setminus | --exec-pref=* | --exec-pre=* | --exec-pr=* | --exec-p=* | --exec-
=* \
  | --exec=* | --exe=* | --ex=*)
   exec prefix=$ac optarg ;;
  -gas | -gas | -ga | -g)
     # Obsolete; use --with-gas.
    with gas=yes ;;
```

```
-help | -help | -hel | -hel | -h)
     ac init help=long ;;
  -he1p=r* | -he1p=r* | -he1=r* | -he=r* | -hr*)
     ac init help=recursive ;;
  -help=s* | -help=s* | -hel=s* | -he=s* | -hs*)
     ac init help=short ;;
  -host | -host | -hos | -ho)
     ac prev=host alias ;;
  -{\rm host}=*/ | -{\rm host}=*/ | -{\rm host} =*/ | -{\rm host}=*/host alias=$ac optarg ;;
  -htmldir | -htmldir | -htmldi | -htmld | -html | -htm | -ht)
     ac prev=htmldir ;;
  -thmldir=\n  + -thmldir=\n  + --thmldi=\n  + --thmld=\n  + --thmld=\n  + --thm=\n  +htm=* \
  | --ht=*)
     htmldir=$ac_optarg ;;
  -includedir | --includedir | --includedi | --included | --include \
  \vert --includ \vert --inclu \vert --incl \vert --inc)
     ac prev=includedir ;;
   -includedir=* | --includedir=* | --includedi=* | --included=* | --
include=* \
  |--include*| --in clue*| --incle*| --ince*includedir=$ac_optarg ;;
   -infodir | --infodir | --infodi | --infod | --info | --inf)
     ac prev=infodir ;;
  -infodir=* | -infodir=* | -infodi=* | -infod=* | -info=* | -in f = *) infodir=$ac_optarg ;;
   -libdir | --libdir | --libdi | --libd)
     ac prev=libdir ;;
  -libdir=\n-libdir=\n-libdir=\n-1ibdir=\n+ 1 --libdir=\n+ 1 --libdir=\n+libdir=$ac_optarg ;;
  -libexecdir | --libexecdir | --libexecdi | --libexecd | --libexec \
  | --libexe | --libex | --libe)
     ac prev=libexecdir ;;
   -libexecdir=* | --libexecdir=* | --libexecdi=* | --libexecd=* | --
libexec=* \
  |- - 1ibexe=* |- - 1ibex=* |- - 1ibe=*)
     libexecdir=$ac_optarg ;;
   -localedir | --localedir | --localedi | --localed | --locale)
     ac prev=localedir ;;
   -localedir=* | --localedir=* | --localedi=* | --localed=* | --
locale=*)
     localedir=$ac optarg ;;
```

```
-localstatedir | --localstatedir | --localstatedi | --localstated \
   | --localstate | --localstat | --localsta | --localst | --locals)
    ac prev=localstatedir ;;
  -localstatedir=* | --localstatedir=* | --localstatedi=* | --
localstated=* \
   | --localstate=* | --localstat=* | --localsta=* | --localst=* | --
locals=*)
    localstatedir=$ac_optarg ;;
 -mandir | --mandir | --mandi | --mand | --man | --ma | --m)
    ac prev=mandir ;;
  -mandir=* | --mandir=* | --mandi=* | --mand=* | --man=* | -
-m=*)mandir=$ac optarg ;;
  -nfp | -nfp | -nf)
     # Obsolete; use --without-fp.
   with fp=no ;-no-create | --no-create | --no-creat | --no-crea | --no-cre \
  | --no-cr | --no-c | -n)
    no create=yes ;;
  -no-recursion | --no-recursion | --no-recursio | --no-recursi \
   | --no-recurs | --no-recur | --no-recu | --no-rec | --no-re | --no-
r)
   no recursion=yes ;;
  -oldincludedir | --oldincludedir | --oldincludedi | --oldincluded \
   | --oldinclude | --oldinclud | --oldinclu | --oldincl | --oldinc \
   | --oldin | --oldi | --old | --ol | --o)
    ac prev=oldincludedir ;;
   -oldincludedir=* | --oldincludedir=* | --oldincludedi=* | --
oldincluded=* \
   | --oldinclude=* | --oldinclud=* | --oldinclu=* | --oldincl=* | --
oldinc=* \
  |--oldin=* |--oldi=* |--old=* |--ol=* |--o=*)
    oldincludedir=$ac_optarg ;;
  -prefix | --prefix | --prefi | --pref | --pre | --pr | --p)
    ac prev=prefix ;;
 -prefix=* | --prefix=* | --prefi=* | --pref=* | --pre=* | --pr=* | -
-p=*) prefix=$ac_optarg ;;
  -program-prefix | --program-prefix | --program-prefi | --program-
pref \
   | --program-pre | --program-pr | --program-p)
    ac prev=program prefix ;;
   -program-prefix=* | --program-prefix=* | --program-prefi=* \
```

```
 | --program-pref=* | --program-pre=* | --program-pr=* | --program-
p=*)program prefix=$ac optarg ;;
   -program-suffix | --program-suffix | --program-suffi | --program-
suff \setminus | --program-suf | --program-su | --program-s)
    ac prev=program suffix ;;
   -program-suffix=* | --program-suffix=* | --program-suffi=* \
   | --program-suff=* | --program-suf=* | --program-su=* | --program-
s=*)program suffix=$ac optarg ;;
  -program-transform-name | --program-transform-name \
   | --program-transform-nam | --program-transform-na \
   | --program-transform-n | --program-transform- \
   | --program-transform | --program-transfor \
   | --program-transfo | --program-transf \
   | --program-trans | --program-tran \
   | --progr-tra | --program-tr | --program-t)
    ac prev=program transform name ;;
  -program-transform-name=* | --program-transform-name=* \
   | --program-transform-nam=* | --program-transform-na=* \
   | --program-transform-n=* | --program-transform-=* \
   | --program-transform=* | --program-transfor=* \
   | --program-transfo=* | --program-transf=* \
   | --program-trans=* | --program-tran=* \
   | --progr-tra=* | --program-tr=* | --program-t=*)
     program_transform_name=$ac_optarg ;;
  -pdfdir | --pdfdir | --pdfdi | --pdfd | --pdf | --pd)
    ac prev=pdfdir ;;
  -pdfdir = * | -pdfdir = * | -pdfdir = * | -pdfdir = * | -pdf = * | -pdf = * | -pdf = * pdfdir=$ac_optarg ;;
   -psdir | --psdir | --psdi | --psd | --ps)
    ac prev=psdir ;;
  -psdir = * | -psdir = * | -psdir = * | -psdir = * | -psier psdir=$ac_optarg ;;
  -q | -quiet | --quiet | --quie | --qui | --qu | --q \
   | -silent | --silent | --silen | --sile | --sil)
    silent=yes ;;
  -sbindir | --sbindir | --sbindi | --sbind | --sbin | --sbi | --sb)
    ac prev=sbindir ;;
  \texttt{-sbindir} = \texttt{\texttt{N}} \mid \texttt{\texttt{--sbindir}} = \texttt{\texttt{N}} \mid \texttt{\texttt{--sbind}} = \texttt{\texttt{N}} \mid \texttt{\texttt{--sbind}} = \texttt{\texttt{N}} \mid \texttt{\texttt{--sbin}} = \texttt{\texttt{N}}|- -sbi=* |- -sb=*)
    sbindir=$ac optarg ;;
  -sharedstatedir | --sharedstatedir | --sharedstatedi \
   | --sharedstated | --sharedstate | --sharedstat | --sharedsta \
```

```
| --sharedst | --shareds | --shared | --share | --shar \| - -\text{sha} | - -\text{sh}ac prev=sharedstatedir ;;
  -sharedstatedir=* | --sharedstatedir=* | --sharedstatedi=* \
   | --sharedstated=* | --sharedstate=* | --sharedstat=* | --
sharedsta=* \
  \vert --sharedst=* \vert --shareds=* \vert --shared=* \vert --share=* \vert --shar=* \setminus| - -\text{sha} = \times | -\text{-sh} = \timessharedstatedir=$ac_optarg ;;
 -site | -site | -sit\rangleac prev=site ;;
  -site=\nmid -site=\nmid -site=\nmidsite=$ac optarg ;;
  -srcdir | --srcdir | --srcdi | --srcd | --src | --sr)
    ac prev=srcdir ;;
   -srcdir=* | --srcdir=* | --srcdi=* | --srcd=* | --src=* | --sr=*)
    srcdir=$ac optarg ;;
 -sysconfdir | --sysconfdir | --sysconfdi | --sysconfd | --sysconf \
   | --syscon | --sysco | --sysc | --sys | --sy)
    ac prev=sysconfdir ;;
   -sysconfdir=* | --sysconfdir=* | --sysconfdi=* | --sysconfd=* | --
sysconf=* \ \n\|--syscon=* |--sysco=* |--sysc=* |--sys=* |--sy=*)
   sysconfdir=$ac_optarg ;;
  -target | -target | -targe | -targ | -tar | -ta | --t)
    ac prev=target alias ;;
  -target=* | -target=* | -targe=* | -targ=* | -tar=* | -ta=* | --t=*)
   target alias=$ac optarg ;;
   -v | -verbose | --verbose | --verbos | --verbo | --verb)
    verbose=yes ;;
   -version | --version | --versio | --versi | --vers | -V)
    ac init version=: ;;
 -with-* | -with-*)
    ac useropt=`expr "x$ac option" : 'x-*with-\([^e=]*\)'`
     # Reject names that are not valid shell variable names.
    expr "x$ac useropt" : ".*[^-+. $as cr alnum]" >/dev/null &&
      as fn error $? "invalid package name: $ac useropt"
    ac useropt orig=$ac useropt
    ac useropt=`$as echo "$ac useropt" | sed 's/[-+.]/ /g'`
     case $ac_user_opts in
      *"
"with $ac useropt"
"*) ;;
```

```
\star)
ac unrecognized opts="$ac unrecognized opts$ac unrecognized sep--with-
$ac useropt orig"
      ac unrecognized sep=', ';;
    esac
    eval with $ac useropt=\$ac optarg :-without-* | -vithout-*ac useropt='expr "x$ac option" : 'x-*without-\(.*\)''
    # Reject names that are not valid shell variable names.
    expr "x$ac_useropt" : " .* [^-+. $as_cr_alnum]" >/dev/null & &
      as fn error $? "invalid package name: $ac useropt"
    ac useropt orig=$ac useropt
    ac useropt=`$as echo "$ac useropt" | sed 's/[-+,]//g'`
    case $ac user opts in
      \star 11
"with $ac useropt"
^{\mathsf{H}\,\star}) ; ;
      ^\star )
ac unrecognized opts="$ac unrecognized opts$ac unrecognized sep--
without-$ac useropt orig"
      ac unrecognized sep=', ';;
    esac
    eval with $ac useropt=no ;;
  --x)# Obsolete; use --with-x.
    with x = y \in S;
  -x-includes | -x-includes | -x-include | -x-includ | -x-inclu\setminus|--x-incl |--x-inc |--x-in |--x-i)
    ac prev=x includes \gamma;
  -x-includes=* | --x-includes=* | --x-include=* | --x-includ=* | --x-
inclu=* \ \ \backslash|--x-inc| = * | --x-inc= * | --x-inc= * | --x-iz=*)x includes=\frac{5}{6}ac optarg ;;
  -x-libraries | --x-libraries | --x-librarie | --x-librari \
  |--x-librar |-x-libra |-x-libr |-x-libr |-x-lib |-x-li |-xac_prev=x_libraries ;;
  -x-libraries=* | --x-libraries=* | --x-librarie=* | --x-librari=* \
  |--x-1ibrar=* | --x-libra=* | --x-libr=* | --x-lib=* | --x-li=* | -
-x-1=*)
    x libraries=$ac optarg ;;
  -*) as fn error $? "unrecognized option: \`$ac option'
Try \iota $0 --help' for more information"
    \ddot{\phantom{0}}* = * )ac envvar= `expr "x$ac option" : 'x\([^=]*\)=' `
    # Reject names that are not valid shell variable names.
```

```
case $ac envvar in #(
      ' | [0-9]* | *[! $as cr alnum]* )
      as fn error $? "invalid variable name: \`$ac envvar'" ;;
    esac
    eval $ac envvar=\$ac optarg
    export $ac envvar ;;
  \star)
    # FIXME: should be removed in autoconf 3.0.
    $as echo "$as me: WARNING: you should use --build, --host, --
target"> \& 2
    expr "x$ac option" : ".*[^-. $as cr alnum]" >/dev/null &&
      $as echo "$as me: WARNING: invalid host type: $ac option" > &2
    : "${build alias=$ac option} ${host alias=$ac option}
${target alias=$ac option}"
    \ddot{i}esac
done
if test -n "$ac prev"; then
 ac option = -- `echo $ac prev | sed 's/ /-/q'`
 as fn error $? "missing argument to $ac option"
fi
if test -n "$ac unrecognized opts"; then
 case $enable option checking in
    no);;
    fatal) as fn error $? "unrecognized options:
$ac unrecognized opts" ;;
    \star)
           $as echo "$as me: WARNING: unrecognized options:
$ac unrecognized opts" > 2;
 esac
f_1# Check all directory arguments for consistency.
                 exec prefix prefix bindir sbindir libexecdir
for ac var in
datarootdir \setminusdatadir sysconfdir sharedstatedir localstatedir includedir
X
           oldincludedir docdir infodir htmldir dvidir pdfdir psdir \
           libdir localedir mandir
do
 eval ac val=\$$ac var
  # Remove trailing slashes.
 case $ac val in
    \star ( )
      ac val=`expr "X$ac val" : 'X\(.*[^/]\)' \| "X$ac val" :
'X\backslash (\cdot * \backslash)<sup>T</sup>
      eval $ac var=\$ac val;;
 esac
  # Be sure to have absolute directory names.
```

```
 case $ac_val in
    [\langle \setminus \langle \xi | * | ? : [\setminus \setminus] * | continue;;
   NONE | '' ) case $ac var in *prefix ) continue;; esac;;
   esac
 as fn error $? "expected an absolute directory name for --$ac var:
$ac_val"
done
# There might be people who depend on the old broken behavior: `$host'
# used to hold the argument of --host etc.
# FIXME: To remove some day.
build=$build_alias
host=$host_alias
target=$target_alias
# FIXME: To remove some day.
if test "x$host alias" != x; then
  if test "x$build alias" = x; then
     cross_compiling=maybe
 elif test "x$build alias" != "x$host alias"; then
     cross_compiling=yes
   fi
fi
ac_tool_prefix=
test -n "$host_alias" && ac_tool_prefix=$host_alias-
test "$silent" = yes && exec 6>/dev/null
ac pwd=`pwd` && test -n "$ac pwd" &&
ac_ls_di=`ls -di .` &&
ac pwd ls di=`cd "$ac pwd" && ls -di .` ||as fn error $? "working directory cannot be determined"
test "X$ac_ls_di" = "X$ac_pwd_ls_di" ||
  as fn error $? "pwd does not report name of working directory"
# Find the source files, if location was not specified.
if test -z "$srcdir"; then
 ac srcdir defaulted=yes
   # Try the directory containing this script, then the parent 
directory.
  ac confdir=`$as dirname -- "$as myself" ||
$as expr X"$as myself" : 'X\(.*[^/]\)//*[^/][^/]*/*$' \| \
      X''$as myself" : 'X\(//\)[^/]' \| \
      X''$as myself" : 'X\(//\)$' \| \
      X"$as_myself" : 'X\(/\)' \| . 2>/dev/null ||
$as echo X"$as myself" |
    sed '/^X\(.*[^/]\)\/\/*[^/][^/]*\/*$/{
         s//\1/ q
```
```
 }
        /^{\wedge}X\backslash(\backslash/\backslash/\backslash) [^/]. */{
          s//\1/ q
         }
        /^{\wedge}X\backslash(\backslash/\backslash/\backslash)$/{
          s//\1/ q
         }
        /\hat{X}\times(\setminus/\setminus).*/{
          s//\1/ q
         }
        s/.*/!/; q' srcdir=$ac_confdir
  if test ! -r "$srcdir/$ac unique file"; then
     srcdir=..
   fi
else
  ac srcdir defaulted=no
fi
if test ! -r "$srcdir/$ac unique file"; then
  test "$ac srcdir defaulted" = yes && srcdir="$ac confdir or .."
  as fn error $? "cannot find sources ($ac unique file) in $srcdir"
fi
ac msg="sources are in $srcdir, but \setminus cd $srcdir' does not work"
ac_abs_confdir=`(
      cd "$srcdir" && test -r "./$ac unique file" || as fn error $?
"$ac_msg"
      pwd)`
# When building in place, set srcdir=.
if test "$ac_abs_confdir" = "$ac_pwd"; then
   srcdir=.
fi
# Remove unnecessary trailing slashes from srcdir.
# Double slashes in file names in object file debugging info
# mess up M-x gdb in Emacs.
case $srcdir in
*/) srcdir=`expr "X$srcdir" : 'X\(.*[^/]\)' \| "X$srcdir" :
'X\backslash (.*\)'`;;
esac
for ac var in $ac precious vars; do
  eval ac env ${ac var} set=\${${ac var}+set}
  eval ac env \S{ac var} value=\$${ac var}
  eval ac cv_env_${ac_var}_set=\${${ac_var}+set}
  eval ac cv env ${ac var} value=\$${ac var}
done
#
# Report the --help message.
#
if test "$ac init help" = "long"; then
```
 # Omit some internal or obsolete options to make the list less imposing. # This message is too long to be a string in the A/UX 3.1 sh. cat << ACEOF \`configure' configures dbus 1.6.8 to adapt to many kinds of systems. Usage: \$0 [OPTION]... [VAR=VALUE]... To assign environment variables (e.g.,  $CC$ ,  $CFLAGS...$ ), specify them as VAR=VALUE. See below for descriptions of some of the useful variables. Defaults for the options are specified in brackets. Configuration: -h, --help display this help and exit --help=short display options specific to this package --help=recursive display the short help of all the included packages -V, --version display version information and exit -q, --quiet, --silent do not print \`checking ...' messages --cache-file=FILE cache test results in FILE [disabled] -C, --config-cache alias for \`--cache-file=config.cache' -n, --no-create do not create output files --srcdir=DIR find the sources in DIR [configure dir or  $\setminus$ ..'] Installation directories: --prefix=PREFIX install architecture-independent files in PREFIX @<:@@S|@ac\_default\_prefix@:>@ --exec-prefix=EPREFIX install architecture-dependent files in EPREFIX @<:@PREFIX@:>@ By default,  $\infty$  make install' will install all the files in \`\$ac\_default\_prefix/bin', \`\$ac\_default\_prefix/lib' etc. You can specify an installation prefix other than  $\iota$  \$ac default prefix' using  $\iota$  -prefix', for instance \`--prefix=\\$HOME'. For better control, use the options below. Fine tuning of the installation directories: --bindir=DIR user executables [EPREFIX/bin] --sbindir=DIR system admin executables [EPREFIX/sbin] --libexecdir=DIR program executables [EPREFIX/libexec] --sysconfdir=DIR read-only single-machine data [PREFIX/etc] --sharedstatedir=DIR modifiable architecture-independent data [PREFIX/com] --localstatedir=DIR modifiable single-machine data [PREFIX/var]

```
 --libdir=DIR object code libraries [EPREFIX/lib]
   --includedir=DIR C header files [PREFIX/include]
  --oldincludedir=DIR C header files for non-gcc [/usr/include]
  --datarootdir=DIR read-only arch.-independent data root
[PREFIX/share]
   --datadir=DIR read-only architecture-independent data 
[DATAROOTDIR]
  --infodir=DIR info documentation [DATAROOTDIR/info]
  --localedir=DIR locale-dependent data [DATAROOTDIR/locale]
   --mandir=DIR man documentation [DATAROOTDIR/man]
  --docdir=DIR documentation root 
@<:@DATAROOTDIR/doc/dbus@:>@
 --htmldir=DIR html documentation [DOCDIR]
  --dvidir=DIR dvi documentation [DOCDIR]
 --pdfdir=DIR pdf documentation [DOCDIR]
 --psdir=DIR ps documentation [DOCDIR]
_ACEOF
 cat <<\ ACEOF
Program names:
 --program-prefix=PREFIX prepend PREFIX to installed
program names
  --program-suffix=SUFFIX append SUFFIX to installed 
program names
  --program-transform-name=PROGRAM run sed PROGRAM on installed
program names
X features:
  --x-includes=DIR X include files are in DIR
  --x-libraries=DIR X library files are in DIR
System types:
  --build=BUILD configure for building on BUILD [guessed]
  --host=HOST cross-compile to build programs to run on HOST 
[BUILD]
_ACEOF
f_1if test -n "$ac_init_help"; then
   case $ac_init_help in
    short | recursive ) echo "Configuration of dbus 1.6.8:";;
   esac
 cat << \ ACEOF
Optional Features:
  --disable-option-checking ignore unrecognized --enable/--with 
options
   --disable-FEATURE do not include FEATURE (same as --enable-
FEATURE=no)
   --enable-FEATURE[=ARG] include FEATURE [ARG=yes]
  --disable-maintainer-mode
```

```
 disable make rules and dependencies not 
useful (and
                          sometimes confusing) to the casual installer
   --enable-silent-rules less verbose build output (undo: "make V=1")
   --disable-silent-rules verbose build output (undo: "make V=0")
   --enable-dependency-tracking 
                          do not reject slow dependency extractors
   --disable-dependency-tracking 
                          speeds up one-time build
   --enable-shared@<:@=PKGS@:>@ build shared libraries 
@<:@default=yes@:>@
   --enable-static@<:@=PKGS@:>@ build static libraries 
@<:@default=yes@:>@
   --enable-fast-install@<:@=PKGS@:>@ 
                          optimize for fast installation 
@<:@default=yes@:>@
   --disable-libtool-lock avoid locking (might break parallel builds)
   --enable-compiler-coverage 
                          Enable generation of coverage data
   --disable-compiler-optimisations 
                          Disable compiler optimisations
   --enable-developer set defaults to be appropriate for a D-Bus 
developer
                          instead of a distribution/end-user
   --enable-ansi enable -ansi -pedantic gcc flags
  --enable-verbose-mode support verbose debug mode
   --enable-asserts include assertion checks
   --enable-checks include sanity checks on public API
  --enable-xml-docs build XML documentation (requires xmlto)
   --enable-doxygen-docs build DOXYGEN documentation (requires 
Doxygen)
   --enable-abstract-sockets 
                          use abstract socket namespace (linux only)
  --enable-selinux build with SELinux support
   --enable-libaudit build audit daemon support for SELinux
  --enable-dnotify build with dnotify support (linux only)
   --enable-inotify build with inotify support (linux only)
   --enable-kqueue build with kqueue support
   --enable-console-owner-file 
                          enable console owner file
   --enable-userdb-cache build with userdb-cache support
   --enable-launchd build with launchd auto-launch support
  --enable-systemd build with systemd at console support
   --enable-embedded-tests enable unit test code in the library and 
binaries
   --enable-modular-tests enable modular regression tests (requires 
GLib)
   --enable-tests enable/disable all tests, overriding
                          embedded-tests/modular-tests
   --enable-installed-tests 
                          enable unit test code in the library and 
binaries
```
 --enable-epoll use epoll(4) on Linux --enable-x11-autolaunch build with X11 auto-launch support --disable-Werror compile without -Werror (normally enabled in development builds) --enable-stats enable bus daemon usage statistics Optional Packages: --with-PACKAGE[=ARG] use PACKAGE [ARG=yes] --without-PACKAGE do not use PACKAGE (same as --with-PACKAGE=no) --with-pic@<:@=PKGS@:>@ try to use only PIC/non-PIC objects @<:@default=use both@:>@ --with-gnu-ld assume the C compiler uses GNU ld @<:@default=no@:>@ --with-libtool-sysroot=DIR Search for dependent libraries within DIR (or the compiler's sysroot if not specified). --with-xml=libxml/expat XML library to use (libxml may be named libxml2 on some systems) --with-init-scripts=redhat Style of init scripts to install --with-session-socket-dir=dirname Where to put sockets for the per-loginsession message bus --with-test-socket-dir=dirname Where to put sockets for make check --with-system-pid-file=pidfile PID file for systemwide daemon --with-system-socket=filename UNIX domain socket for systemwide daemon --with-console-auth-dir=dirname directory to check for console ownerhip --with-console-owner-file=filename file whose owner determines current console owner --with-launchd-agent-dir=dirname directory to put the launchd agent (default: /Library/LaunchAgents) --with-dbus-user=<user> User for running the DBUS daemon (messagebus) --with-dbus-daemondir=dirname Directory for installing the DBUS daemon --with-dbus-session-bus-default-address=noncetcp:/autolaunch:/tcp:host:port Transport Type to be used (default: noncetcp:) --without-64-bit If you have to use this option, please report it as a bug

 --with-valgrind Add instrumentation to help valgrind to understand our allocator --with-x use the X Window System --with-systemdsystemunitdir=DIR Directory for systemd service files --with-dbus-test-dir=dirname path where the tests tools are available Some influential environment variables: CC C compiler command CFLAGS C compiler flags LDFLAGS linker flags, e.g. -L<lib dir> if you have libraries in a nonstandard directory <lib dir> LIBS libraries to pass to the linker, e.g. -1<library> CPPFLAGS (Objective) C/C++ preprocessor flags, e.g. -I<include dir> if you have headers in a nonstandard directory <include dir> CXX C++ compiler command CXXFLAGS C++ compiler flags CPP C preprocessor CXXCPP C++ preprocessor PKG CONFIG path to pkg-config utility GLIB CFLAGS C compiler flags for GLIB, overriding pkg-config GLIB LIBS linker flags for GLIB, overriding pkg-config DBUS\_GLIB\_CFLAGS C compiler flags for DBUS\_GLIB, overriding pkg-config DBUS\_GLIB\_LIBS linker flags for DBUS\_GLIB, overriding pkg-config PYTHON the Python interpreter LIBXML\_CFLAGS C compiler flags for LIBXML, overriding pkg-config LIBXML\_LIBS linker flags for LIBXML, overriding pkg-config SYSTEMD\_CFLAGS C compiler flags for SYSTEMD, overriding pkg-config SYSTEMD\_LIBS linker flags for SYSTEMD, overriding pkg-config VALGRIND\_CFLAGS C compiler flags for VALGRIND, overriding pkg-config VALGRIND\_LIBS linker flags for VALGRIND, overriding pkg-config MAN2HTML Path to man2html (optional) Use these variables to override the choices made by `configure' or to help it to find libraries and programs with nonstandard names/locations. Report bugs to <https://bugs.freedesktop.org/enter\_bug.cgi?product=dbus>. \_ACEOF

```
ac_status=$?
fi
if test "$ac init help" = "recursive"; then
   # If there are subdirs, report their specific --help.
  for ac dir in : $ac subdirs all; do test "x$ac dir" = x: && continue
     test -d "$ac_dir" ||
       { cd "$srcdir" && ac_pwd=`pwd` && srcdir=. && test -d "$ac_dir"; 
} ||
       continue
    ac builddir=.
case "$ac_dir" in
.) ac dir suffix= ac top builddir sub=. ac top build prefix= ;;
*)
 ac dir suffix=/`$as echo "$ac dir" | sed 's|^\.[\\/]||'`
 # A ".." for each directory in $ac dir suffix.
 ac top builddir sub=`$as echo "$ac dir suffix" | sed
's|/[^\\/]*|/..|g;s|/||'`
   case $ac_top_builddir_sub in
  "") ac top builddir_sub=. ac_top_build_prefix= ;;
  *) ac top build prefix=$ac top builddir sub/ ;;
 esac ;;
esac
ac_abs_top_builddir=$ac_pwd
ac abs builddir=$ac pwd$ac dir suffix
# for backward compatibility:
ac top builddir=$ac top build prefix
case $srcdir in
   .) # We are building in place.
   ac srcdir=.
    ac top srcdir=$ac top builddir sub
    ac abs top srcdir=$ac pwd ;;
  [\lambda/\lambda]* | ?:[\lambda/\lambda]* ) # Absolute name.
    ac srcdir=$srcdir$ac dir suffix;
     ac_top_srcdir=$srcdir
    ac abs top srcdir=$srcdir ;;
   *) # Relative name.
    ac_srcdir=$ac_top_build_prefix$srcdir$ac_dir_suffix
    ac top srcdir=$ac top build prefix$srcdir
    ac abs top srcdir=$ac pwd/$srcdir ;;
esac
ac abs srcdir=$ac abs top srcdir$ac dir suffix
    cd "$ac dir" || { ac status=$?; continue; }
     # Check for guested configure.
    if test -f "$ac srcdir/configure.gnu"; then
       echo &&
       $SHELL "$ac_srcdir/configure.gnu" --help=recursive
    elif test -f "$ac srcdir/configure"; then
       echo &&
```

```
$SHELL "$ac srcdir/configure" --help=recursive
    else
      $as echo "$as me: WARNING: no configuration information is in
\frac{1}{2} ac dir" > \frac{1}{2}fi || ac status=$?
    cd "$ac pwd" | | { ac status=$?; break; }
  done
fi
test -n "$ac init help" && exit $ac status
if $ac init version; then
 cat <<\ ACEOF
dbus configure 1.6.8
generated by GNU Autoconf 2.69
Copyright (C) 2012 Free Software Foundation, Inc.
This configure script is free software; the Free Software Foundation
gives unlimited permission to copy, distribute and modify it.
ACEOFexit
f_1## ----------------------- ##
## Autoconf initialization. ##
## ----------------------- ##
@%:@ ac fn c try compile LINENO
0%:0 --------------------------
@%:@ Try to compile conftest.@S|@ac ext, and return whether this
succeeded.
ac fn c try compile ()
\{as lineno=${as lineno-"$1"}
as lineno stack=as lineno stack=$as lineno stack
 rm -f conftest. $ac objext
 if { { ac try="$ac compile"
case "(($ac try" in
  \star \setminus \cdots | \star \setminus \star | \star \setminus \star) ac_try_echo=\$ac_try;;
  *) ac try echo=$ac try;;
esac
eval ac try echo="\"\$as me: $ { as lineno-$LINENO}: $ac try echo\""
$as echo "$ac try echo"; } >&5
  (eval "$ac compile") 2>conftest.err
 ac status=$?
  if test -s conftest.err; then
    grep -v '^ *+' conftest.err >conftest.erl
    cat conftest.er1 > 65
   mv -f conftest.er1 conftest.err
  fi
  $as echo "$as me:${as lineno-$LINENO}: \$? = $ac status" > \delta5
  test $ac status = 0; } & & {
      test -z "$ac c werror flag" | |
```

```
test ! -s conftest.err
       } && test -s conftest. $ac objext; then :
  ac_retval=0
else
  $as echo "$as me: failed program was:" >&5
sed \frac{s}{\sqrt{1 - x^2}} / conftest. $ac ext > $5
     ac retval=1
fi
  eval $as_lineno_stack; ${as_lineno_stack:+:} unset as lineno
 as fn set status $ac retval
} @%:@ ac fn c try compile
@%:@ ac_fn_cxx_try_compile LINENO
0%:0 -----------------------------
@%:@ Try to compile conftest.@S|@ac ext, and return whether this
succeeded.
ac fn cxx try compile ()
\{as lineno=${as lineno-"$1"}
as lineno stack=as lineno stack=$as lineno stack
 rm -f conftest. $ac objext
 if { { ac try="$ac compile"
case "(($ac try" in
  *\"* | *\^** | *\\*) ac try_echo=\$ac_try;;
 *) ac try echo=$ac try;;
esac
eval ac try echo="\"\$as me:${as lineno-$LINENO}: $ac try echo\""
$as echo "$ac try echo"; } >&5
  (eval "$ac compile") 2>conftest.err
 ac status=$?
  if test -s conftest.err; then
    grep -v '^ *+' conftest.err >conftest.er1
    cat conftest.er1 > &5
   mv -f conftest.er1 conftest.err
  fi
  $as echo "$as me:${as lineno-$LINENO}: \$? = $ac status" >&5
  test $ac status = 0; } & & {
      test -z "$ac cxx werror flag" | |
      test ! -s conftest.err
      } && test -s conftest. $ac objext; then :
 ac retval=0
else
  $as echo "$as_me: failed program was:" >&5
sed 's/^/| /' conftest.$ac ext >&5
     ac retval=1
fi
 eval $as lineno stack; $ {as lineno stack: +: } unset as lineno
  as fn set status $ac retval
```

```
} @%:@ ac fn cxx try compile
@%:@ ac_fn_c_try_cpp LINENO
0%:0 -----------------------
@%:@ Try to preprocess conftest.@S|@ac ext, and return whether this
succeeded.
ac_fn_c_try_cpp ()
\{as lineno=${as lineno-"$1"}
as lineno stack=as lineno stack=$as lineno stack
 if { { ac try="$ac cpp conftest.$ac ext"
case "(($ac try" in
 *\"* | *\^* | *\\*) ac_try_echo=\$ac_try;;
 *) ac try echo=$ac try;;
esac
eval ac try echo="\"\$as me:${as lineno-$LINENO}: $ac try echo\""
$as echo "$ac try echo"; } > & 5
  (eval "$ac cpp conftest.$ac ext") 2>conftest.err
 ac status=$?
 if test -s conftest.err; then
   grep -v '^ *+' conftest.err >conftest.er1
   cat conftest.er1 >&5
   mv -f conftest.er1 conftest.err
 fi
 $as echo "$as me: $ { as lineno-$LINENO}: \$? = $ac status" > \delta5
 test $ac status = 0; } > conftest.i && {
      test -z "$ac c preproc warn flag$ac c werror flag" | |
      test ! -s conftest.err
      }; then :ac retval=0
else
 $as echo "$as me: failed program was:" >&5
sed 's/^/| /' conftest.$ac ext >&5
   ac retval=1
fi
 eval $as lineno stack; ${as lineno stack:+:} unset as lineno
 as fn set status $ac retval
} @%:@ ac fn c try cpp
@%:@ ac fn c check header mongrel LINENO HEADER VAR INCLUDES
@%:@ Tests whether HEADER exists, giving a warning if it cannot be
compiled using
@%:@ the include files in INCLUDES and setting the cache variable VAR
@: @ accordingly.
ac fn c check header mongrel ()
\left\{ \right.as lineno=${as lineno-"$1"}
as lineno stack=as lineno stack=$as lineno stack
```

```
{ $as echo "$as me: $ {as lineno-$LINENO}: checking for $2" > & 5
$as echo n "checking for $2... " >&6; }
if eval \S{3+ :} false; then :
 $as echo n "(cached) " >&6
f^{\dagger}eval ac res=\$$3
             { $as echo "$as me: $ { as lineno-$LINENO}: result: $ac res"
> 5\dots sas echo "$ac res" >&6; }
else
 # Is the header compilable?
{ $as echo "$as me: ${as lineno-$LINENO}: checking $2 usability" > & 5
$as echo n "checking $2 usability... " >&6; }
cat confdefs.h - << ACEOF >conftest.$ac ext
/* end confdefs.h. */$40%:0include \langle$2>
ACEOF
if ac fn c try compile "$LINENO"; then :
 ac header compiler=yes
else
 ac header compiler=no
f_1rm -f core conftest.err conftest.$ac objext conftest.$ac ext
{ $as echo "$as me:${as lineno-$LINENO}: result: $ac header compiler"
> 5$as echo "$ac header compiler" >&6; }
# Is the header present?
{ $as echo "$as me: $ {as lineno-$LINENO}: checking $2 presence" > 05
$as echo n "checking $2 presence... " >&6; }
cat confdefs.h - << ACEOF >conftest.$ac ext
/* end confdefs.h. */@%:@include <$2>
ACEOF
if ac fn c try cpp "$LINENO"; then :
 ac header preproc=yes
else
 ac header preproc=no
fi
rm -f conftest.err conftest.i conftest. $ac ext
{ $as echo "$as me:$ {as lineno-$LINENO}: result: $ac header preproc"
>\delta5
\daggeras echo "\frac{1}{2}ac header preproc" > 6; }
# So? What about this header?
case $ac header compiler: $ac header preproc: $ac c preproc warn flag in
# ( (
 yes:no: )
    { $as echo "$as me:${as lineno-$LINENO}: WARNING: $2: accepted by
the compiler, rejected by the preprocessor!" >85
```

```
$as echo "$as me: WARNING: $2: accepted by the compiler, rejected by
the preprocessor!" > & 2; }
   { $as echo "$as me:${as lineno-$LINENO}: WARNING: $2: proceeding
with the compiler's result" >85$as echo "$as me: WARNING: $2: proceeding with the compiler's result"
> & 2 ; }
   \cdotsno:yes:*){ $as echo "$as me: $ {as lineno-$LINENO}: WARNING: $2: present but
cannot be compiled" >&5
$as echo "$as me: WARNING: $2: present but cannot be compiled" > \&2; }
    { $as echo "$as me:${as lineno-$LINENO}: WARNING: $2: check
for missing prerequisite headers?" >85$as echo "$as me: WARNING: $2:
                              check for missing prerequisite
headers?" > \sqrt{27}}
   { $as echo "$as me: $ {as lineno-$LINENO}: WARNING: $2: see the
Autoconf documentation" > &5
$as echo "$as me: WARNING: $2: see the Autoconf documentation" > \&2; }
   { $as echo "$as me: $ { as lineno-$LINENO }: WARNING: $2: section
\"Present But Cannot Be Compiled\"" > 65<br>$as echo "$as me: WARNING: $2: section \"Present But Cannot Be
Compiled\"" > 2;}
   { $as echo "$as me: $ {as lineno-$LINENO}: WARNING: $2: proceeding
with the compiler's result" >&5
$as echo "$as me: WARNING: $2: proceeding with the compiler's result"
>82;## Report this to
https://bugs.freedesktop.org/enter bug.cgi?product=dbus ##
--- ##"
   ) | sed "s/^/$as me: WARNING: /" > 2
   \mathcal{V}esac
  { $as echo "$as me:${as lineno-$LINENO}: checking for $2" > 65
$as echo n "checking for $2... " >&6; }
if eval \S{3+:} false; then :
 \daggeras echo n "(cached) " > 66
else
 eval "$3=\$ac header compiler"
fi
eval ac res=\$$3
            { $as echo "$as me:${as lineno-$LINENO}: result: $ac res"
> 5\dots sas echo "$ac res" >&6; }
f_1eval $as lineno stack; ${as lineno stack:+:} unset as lineno
} @%:@ ac fn c check header mongrel
@%:@ ac fn c try run LINENO
```

```
@%:@ ----------------------
@%:@ Try to link conftest.@S|@ac ext, and return whether this
succeeded. Assumes
@%:@ that executables *can* be run.
ac fn c try run ()
{
  as_lineno=${as_lineno-"$1"} 
as lineno stack=as lineno stack=$as lineno stack
   if { { ac_try="$ac_link"
case "(($ac_try" in
  *\"* | *\`* | *\\*) ac_try_echo=\$ac_try;;
  *) ac try echo=$ac try;;
esac
eval ac try echo="\"\$as me:${as lineno-$LINENO}: $ac try echo\""
$as echo "$ac try echo"; } >&5
   (eval "$ac_link") 2>&5
  ac_status=$?
 $as echo "$as me: $ { as lineno-$LINENO }: \$? = $ac status" > &5
 test $ac status = 0; } && { ac try='./conftest$ac exeext'
   { { case "(($ac_try" in
  *\"* | *\`* | *\\*) ac_try_echo=\$ac_try;;
  *) ac try echo=$ac try;;
esac
eval ac try echo="\"\$as me:${as lineno-$LINENO}: $ac try echo\""
sas echo "sac try echo"; } >&5
   (eval "$ac_try") 2>&5
  ac_status=$?
  $as echo "$as me: ${as lineno-$LINENO}: \$? = $ac status" > \delta5
  test $ac status = 0; }; }; then :
  ac_retval=0
else
  $as echo "$as me: program exited with status $ac status" >&5
       $as echo "$as me: failed program was:" >&5
sed 's/^/| /' conftest.$ac ext >&5
        ac_retval=$ac_status
fi
   rm -rf conftest.dSYM conftest_ipa8_conftest.oo
 eval $as lineno stack; ${as lineno stack:+:} unset as lineno
 as fn set status $ac retval
} @%:@ ac_fn_c_try_run
@%:@ ac fn c check header compile LINENO HEADER VAR INCLUDES
@%:@ -------------------------------------------------------
@%:@ Tests whether HEADER exists and can be compiled using the include 
files in
@%:@ INCLUDES, setting the cache variable VAR accordingly.
ac fn c check header compile ()
{
  as lineno=${as lineno-"$1"}
as lineno stack=as lineno stack=$as lineno stack
```

```
{ $as echo "$as me: $ {as lineno-$LINENO}: checking for $2" > & 5
$as echo n "checking for $2... " >&6; }
if eval \S{3+ :} false; then :
 $as echo n "(cached) " >&6
else
 cat confdefs.h - << ACEOF >conftest.$ac ext
/* end confdefs.h. *\overline{7}$4
@%:@include <$2>
ACEOF
if ac fn c try compile "$LINENO"; then :
 eval "$3=yes"
else
 eval "$3=no"
fi
rm -f core conftest.err conftest.$ac objext conftest.$ac ext
fi
eval ac res=\$$3
             { $as echo "$as me:${as lineno-$LINENO}: result: $ac res"
> 5%$as echo "$ac res" >&6; }
 eval $as lineno stack; ${as lineno stack:+:} unset as lineno
} @%:@ ac fn c check header compile
@%:@ ac_fn_c_try_link LINENO
@{\diamond} : @ ------------------------
@%:@ Try to link conftest.@S|@ac ext, and return whether this
succeeded.
ac fn c try link ()
\{as lineno=\S{as lineno-"\S1"}
as lineno stack=as lineno stack=$as lineno stack
 rm -f conftest. $ac objext conftest$ac exeext
 if { { ac try="$ac link"
case "(($ac try" in
  *\"* | *\^** | *\\*) ac try echo=\$ac try;;
  *) ac try echo=$ac try;;
esac
eval ac try echo="\"\$as me:${as lineno-$LINENO}: $ac try echo\""
$as echo "$ac try echo"; } >&5
  (eval "$ac link") 2>conftest.err
 ac status=$?
  if test -s conftest.err; then
    grep -v '^ *+' conftest.err >conftest.er1
    cat conftest.er1 >&5
   mv -f conftest.erl conftest.err
  f_1$as echo "$as me: $ { as lineno-$LINENO }: \$? = $ac status" > \delta5
  test $ac status = 0; } & & {
      test -z "$ac c werror flaq" | |
      test ! -s conftest.err
```
} && test -s conftest\$ac exeext && { test "\$cross compiling" = yes  $||$ test -x conftest\$ac exeext  $}; then :$ ac retval=0 else \$as echo "\$as me: failed program was:" >&5 sed 's/^/| /' conftest. \$ac ext > &5 ac retval=1 fi # Delete the IPA/IPO (Inter Procedural Analysis/Optimization) information # created by the PGI compiler (conftest ipa8 conftest.oo), as it would # interfere with the next link command; also delete a directory that  $\frac{1}{2}S$ # left behind by Apple's compiler. We do this before executing the actions. rm -rf conftest.dSYM conftest ipa8 conftest.oo eval \$as lineno stack; \${as lineno stack:+:} unset as lineno as fn set status \$ac retval } @%:@ ac fn c try link @%:@ ac fn c check func LINENO FUNC VAR 0%:0 ----------------------------------@%:@ Tests whether FUNC exists, setting the cache variable VAR accordingly ac fn c check func ()  $\{$ as lineno=\${as lineno-"\$1"} as lineno stack=as lineno stack=\$as lineno stack { \$as echo "\$as me: \$ { as lineno-\$LINENO}: checking for \$2" > & 5 \$as echo n "checking for  $$2...$  " >&6; } if eval  $\S{3+:}$  false; then : \$as echo n "(cached) " >&6 else cat confdefs.h - << ACEOF >conftest.\$ac ext  $\frac{1}{x}$  end confdefs.h.  $\frac{1}{x}$ /\* Define \$2 to an innocuous variant, in case <limits.h> declares \$2. For example, HP-UX 11i <limits.h> declares gettimeofday. \*/ #define \$2 innocuous \$2 /\* System header to define stub macros and hopefully few prototypes, which can conflict with char  $$2$  (); below. Prefer <limits.h> to <assert.h> if STDC is defined, since <limits.h> exists even on freestanding compilers. \*/ #ifdef STDC # include <limits.h> #else

```
# include <assert.h>
#endif
#undef $2
/* Override any GCC internal prototype to avoid an error.
   Use char because int might match the return type of a GCC
   builtin and then its argument prototype would still apply. */
#ifdef cplusplus
extern "C"
#endif
char $2 ();
/* The GNU C library defines this for functions which it implements
    to always fail with ENOSYS. Some functions are actually named
    something starting with and the normal name is an alias. */
#if defined stub $2 || defined stub $2
choke me
#endif
int
main ()
\{return $2 ();
 \cdotreturn 0;
\left\{ \right\}ACEOF
if ac fn c try link "$LINENO"; then :
  eval "$3=yes"
else
  eval "$3=no"
fi
rm -f core conftest.err conftest. $ac objext \
    conftest$ac exeext conftest.$ac ext
fi
eval ac res=\$$3
             { $as echo "$as me: $ { as lineno-$LINENO}: result: $ac res"
>\delta5
§as echo "§ac res" >&6; }
  eval $as lineno stack; $ {as lineno stack: +: } unset as lineno
} @%:@ ac fn c check func
@%:@ ac fn cxx try cpp LINENO
0%:0 -------------------------
@%:@ Try to preprocess conftest.@S|@ac ext, and return whether this
succeeded.
ac_fn_cxx_try_cpp ()
\left\{ \right.as lineno=${as lineno-"$1"}
as lineno stack=as lineno stack=$as lineno stack
  if { { ac try="$ac cpp conftest.$ac ext"
```

```
case "(($ac try" in
  *\"* | *\`* | *\\*) ac try echo=\$ac try;;
  *) ac try echo=$ac try;;
esac
eval ac try echo="\"\$as me:${as lineno-$LINENO}: $ac try echo\""
$as echo "$ac try echo"; } >&5
  (eval "$ac cpp conftest.$ac ext") 2>conftest.err
 ac status=$?
 if test -s conftest.err; then
    grep -v '^ *+' conftest.err >conftest.er1
    cat conftest.er1 > &5
   mv -f conftest.er1 conftest.err
  fi
  $as echo "$as me:${as lineno-$LINENO}: \$? = $ac status" > \delta5
  test $ac status = 0; } > conftest.i && {
      test -z "$ac cxx preproc warn flag$ac cxx werror flag" | |
      test ! -s conftest.err
       }; then :ac retval=0
else
  $as echo "$as me: failed program was:" >&5
sed \sqrt{s}/\sqrt{2} / conftest. $ac ext > $5
    ac retval=1
fi
  eval $as lineno stack; ${as lineno stack:+:} unset as lineno
 as fn set status $ac retval
} @%: @ ac fn cxx try cpp
@%:@ ac fn cxx try link LINENO
0%:0 -------------------------
@%:@ Try to link conftest.@S|@ac ext, and return whether this
succeeded.
ac fn cxx try link ()
\{as lineno=${as lineno-"$1"}
as lineno stack=as lineno stack=$as lineno stack
 rm -f conftest. Șac objext conftestȘac exeext
 if { { ac_try="$ac_link"
case "(($ac try" in
  *\"* | *\`* | *\\*) ac try echo=\$ac try;;
  *) ac try echo=$ac try;;
esac
eval ac try echo="\"\$as me:${as lineno-$LINENO}: $ac try echo\""
$as echo "$ac try echo"; } > 65
  (eval "$ac link") 2>conftest.err
 ac status=$?
  if test -s conftest.err; then
    grep -v '^ *+' conftest.err >conftest.er1
    cat conftest.er1 > &5
   mv -f conftest.er1 conftest.err
```

```
f_1$as echo "$as me: $ {as lineno-$LINENO}: \$? = $ac status" > & 5
  test $ac status = 0; } & & {
      test -z "$ac cxx werror flag" | |
      test ! -s conftest.err
      } && test -s conftest$ac exeext && {
      test "$cross compiling" = yes ||
      test -x conftest$ac exeext
      }; then :
 ac retval=0
else
  $as echo "$as me: failed program was:" >&5
sed 's/\frac{\gamma}{\gamma} /' conftest. $ac ext > $5
     ac retval=1
f_1# Delete the IPA/IPO (Inter Procedural Analysis/Optimization)
information
  # created by the PGI compiler (conftest ipa8 conftest.oo), as it
would
  # interfere with the next link command; also delete a directory that
is
  # left behind by Apple's compiler. We do this before executing the
actions.
 rm -rf conftest.dSYM conftest ipa8 conftest.oo
  eval $as lineno stack; ${as lineno stack:+:} unset as lineno
 as fn set status $ac retval
} @%:@ ac fn cxx try link
@%:@ ac fn c compute int LINENO EXPR VAR INCLUDES
@%:@ Tries to find the compile-time value of EXPR in a program that
includes
@%:@ INCLUDES, setting VAR accordingly. Returns whether the value
could be
@%:@ computed
ac fn c compute int ()
\left\{ \right.as lineno=\S{as lineno-"\S1"}
as lineno stack=as lineno stack=$as lineno stack
  if test "$cross compiling" = yes; then
    # Depending upon the size, compute the lo and hi bounds.
cat confdefs.h - << ACEOF >conftest.$ac ext
/* end confdefs.h. */$4int
main ()
\{static int test array @<: @1 - 2 * ! ((\$2) > = 0) @:>\theta;test array @<: @0@:>@=0;return test array @ <: @ 0 @ : > @ ;
```

```
\ddot{r}return 0;
\left\{ \right.ACEOF
if ac fn c try compile "$LINENO"; then :
 ac lo=0 ac mid=0
  while :; do
    cat confdefs.h - << ACEOF >conftest.$ac ext
/* end confdefs.h. */$4
int
main ()
\{static int test array @<: @1 - 2 * ! ((\$2) <= \$ac \text{ mid}) @:>\theta;test array @<: @0@:>@=0;return test array @ <: @ 0 @ : > @ ;
 \ddot{ }return 0;
\}ACEOF
if ac fn c try compile "$LINENO"; then :
  ac hi=$ac mid; break
else
  as fn arith $ac mid + 1 && ac lo=$as val
                  if test $ac lo -le $ac mid; then
                    ac lo= ac hi=
                    break
                  f_1as fn arith 2 '*' $ac mid + 1 && ac mid=$as val
fi
rm -f core conftest.err conftest. Sac objext conftest. Sac ext
 done
else
 cat confdefs.h - << ACEOF >conftest.$ac ext
\frac{1}{x} end confdefs.h. \frac{x}{x}$4int
main ()
\{static int test array @<: @1 - 2 * ! ((\$2) < 0) @:>\theta;test array @<: @0@:>@=0;return test array @ <: @ 0 @ : > 0;
  \ddot{ }return 0;
\}ACEOF
if ac fn c try compile "$LINENO"; then :
 ac hi = - 1 ac mid = - 1
  while :; do
```

```
cat confdefs.h - << ACEOF >conftest.$ac ext
/* end confdefs.h. */$4int
main ()
\{static int test array 0 < :01 - 2 * : (52) > = \frac{2}{0} ac mid) 0 : >0;test array @<: @0@:>@=0;return test array @ <: @ 0 @ : > @ ;
  \ddot{ }return 0;
\}ACEOF
if ac fn c try compile "$LINENO"; then :
 ac lo=$ac mid; break
else
  as fn arith '(' $ac mid ')' - 1 & & ac hi=$as val
                 if test $ac mid -le $ac hi; then
                   ac lo= ac hi=
                   break
                 fi
                 as fn arith 2 '*' $ac mid && ac mid=$as val
fi
rm -f core conftest.err conftest. Sac objext conftest. Sac ext
 done
else
  ac lo= ac hi=
fi
rm -f core conftest.err conftest. $ac objext conftest. $ac ext
fi
rm -f core conftest.err conftest. Sac objext conftest. Sac ext
# Binary search between lo and hi bounds.
while test "x$ac lo" != "x$ac hi"; do
  as fn arith '(' $ac hi - $ac lo ')' / 2 + $ac lo && ac mid=$as val
 cat confdefs.h - << ACEOF >conftest.$ac ext
\frac{1}{x} end confdefs.h. \frac{x}{x}54int
main ()
\{static int test array 0 < :01 - 2 * ! ((\$2) < = \$ac mid) 0 : >0;test array @<: @0@:>@=0;return test array @ <: @ 0 @ : > 0;
  \ddot{ }return 0;
\}ACEOF
if ac fn c try compile "$LINENO"; then :
  ac hi=$ac mid
else
```

```
as fn arith '(' $ac mid ')' + 1 && ac lo=$as val
f_1rm -f core conftest.err conftest. Sac objext conftest. Sac ext
done
case $ac lo in @%:@((
?*) eval "$3=\$ac_lo"; ac_retval=0 ;;
') ac retval=1 ;;
esac
  else
    cat confdefs.h - << ACEOF >conftest.$ac ext
/* end confdefs.h. */$4static long int longval () { return $2; }
static unsigned long int ulongval () { return $2; }
@%:@include <stdio.h>
@%:@include <stdlib.h>
int
main ()
\{FILE *f = fopen ("conftest.val", "w");
  if (! f)return 1;
  if ((\$2) < 0)\left\{ \right.long int i = longval ();
      if (i != ($2))return 1;
      fprintf (f, "%ld", i);
    \mathcal{F}else
    \{unsigned long int i = ulongval ();
     if (i != (§2))return 1;
      fprintf (f, "%lu", i);
    \}/* Do not output a trailing newline, as this causes \r\n confusion
     on some platforms. */
  return ferror (f) || fclose (f) != 0;
  \cdotreturn 0;
\left\{ \right.ACEOF
if ac fn c try run "$LINENO"; then :
  echo >>conftest.val; read $3 <conftest.val; ac retval=0
else
  ac retval=1
fi
rm -f core *.core core.conftest.* qmon.out bb.out conftest$ac exeext \
  conftest. $ac objext conftest. beam conftest. $ac ext
```

```
rm -f conftest.val
  f_1eval $as lineno stack; ${as lineno stack:+:} unset as lineno
  as fn set status $ac retval
} @%:@ ac fn c compute int
@%:@ ac fn c check decl LINENO SYMBOL VAR INCLUDES
@%:@ Tests whether SYMBOL is declared in INCLUDES, setting cache
variable VAR
@%:@ accordingly.
ac fn c check decl ()
\left\{ \right.as lineno=${as lineno-"$1"}
as lineno stack=as lineno stack=$as lineno stack
 as decl name='echo $2|sed 's/ *(.*//'`
 as decl use='echo $2|sed -e 's/(/((/' -e 's/)/) 0 \frac{1}{4} -e 's/,/) 0 \frac{1}{4}\frac{1}{2}{ $as echo "$as me:${as lineno-$LINENO}: checking whether
$as decl name is declared" >&5
$as echo n "checking whether $as decl name is declared... " >&6; }
\daggeras echo n "(cached) " > \delta6
else
 cat confdefs.h - << ACEOF >conftest.$ac ext
/* end confdefs.h. */$4int
main ()
\left\{ \right.@%:@ifndef $as decl name
@%:@ifdef cplusplus
  (void) $as decl use;
@%:@else
  (void) $as decl name;
@%:@endif
@%:@endif
 \ddot{ }return 0;
\mathcal{F}ACEOF
if ac fn c try compile "$LINENO"; then :
 eva1 "$3=yes"
else
 eval "$3=no"
fi
rm -f core conftest.err conftest.$ac objext conftest.$ac ext
fi
eval ac res=\$$3
```
{ \$as echo "\$as me: \$ {as lineno-\$LINENO}: result: \$ac res"  $> 5$  $%$ \$as echo "\$ac res" >&6; } eval \$as lineno stack; \${as lineno stack:+:} unset as lineno } @%:@ ac\_fn\_c\_check\_decl cat >config.log << ACEOF This file contains any messages produced by compilers while running configure, to aid debugging if configure makes a mistake. It was created by dbus \$as me 1.6.8, which was generated by GNU Autoconf 2.69. Invocation command line was \$ \$0 \$@ \_ACEOF exec 5>>config.log { cat << ASUNAME ## --------- ## ## Platform. ## ## --------- ## hostname =  $\in$  (hostname || uname -n) 2>/dev/null | sed 1q $\in$ uname  $-m = (uname -m)$  2>/dev/null || echo unknown` uname  $-r = ($ uname  $-r)$  2>/dev/null || echo unknown uname  $-s = ($ uname  $-s)$  2>/dev/null || echo unknown uname  $-v = (uname -v)$  2>/dev/null || echo unknown /usr/bin/uname -p = `(/usr/bin/uname -p) 2>/dev/null || echo unknown` /bin/uname  $-X = \binom{\lambda}{\lambda}$  =  $\binom{\lambda}{\lambda}$  /  $2$  /dev/null  $\lambda$  | echo unknown  $\binom{\text{bin/arch}}{\text{min/arch}}$  =  $\binom{\text{bin/arch}}{2}$ /dev/null || echo unknown` /usr/bin/arch  $-k = \i($ /usr/bin/arch  $-k$ ) 2>/dev/null || echo unknown` /usr/convex/getsysinfo = `(/usr/convex/getsysinfo) 2>/dev/null || echo unknown` /usr/bin/hostinfo =  $\iota$  (/usr/bin/hostinfo) 2>/dev/null || echo unknown`  $\binom{\text{bin}/\text{machine}}{=}$  =  $\binom{\text{bin}/\text{machine}}{2}/\text{dev}/\text{null}$  || echo unknown` /usr/bin/oslevel =  $\iota$ (/usr/bin/oslevel) 2>/dev/null || echo unknown`  $\binom{\text{bin/universe}}{}$  =  $\binom{\text{bin/universe}}{}$  2>/dev/null || echo unknown`

\_ASUNAME

as save IFS=\$IFS; IFS=\$PATH SEPARATOR for as\_dir in \$PATH do

```
 IFS=$as_save_IFS
  test -z "$as dir" && as dir=.
    $as echo "PATH: $as dir"
   done
IFS=$as_save_IFS
\geq 65cat >&5 << ACEOF
## ----------- ##
## Core tests. ##
## ----------- ##
_ACEOF
# Keep a trace of the command line.
# Strip out --no-create and --no-recursion so they do not pile up.
# Strip out --silent because we don't want to record it for future 
runs.
# Also quote any args containing shell meta-characters.
# Make two passes to allow for proper duplicate-argument suppression.
ac configure args=
ac configure args0=
ac configure args1=
ac must keep next=false
for ac_pass in 1 2
do
   for ac_arg
  do
     case $ac_arg in
    -no-create | -no-c* | -n | -no-recursion | -no-r*) continue ;;
    -q | -quiet | --quiet | --quie | --qui | --qu | --q \
     | -silent | --silent | --silen | --sile | --sil)
      continue ;;
    *\langle'*)
      ac arg=`$as echo "$ac arg" | sed "s/'/'\\\\\\\\\''/g"` ;;
     esac
     case $ac_pass in
    1) as fn append ac configure args0 " '$ac arg'" ;;
     2)
      as fn append ac configure args1 " '$ac arg'"
      if test $ac must keep next = true; then
     ac must keep next=false # Got value, back to normal.
       else
     case $ac_arg in
       * = * | --config-cache | -C | -disable-* | --disable-* \
       | -enable-* | --enable-* | -qas | --q* | -nfp | --nf* \
       | -q | -quiet | --q* | -silent | --silt" | -v | -verb* \n| -with-* | --with-* | -without-* | --without-* | --x)
```

```
case "$ac configure args0 " in
            "$ac configure args1"*" '$ac arg' "* ) continue ;;
         esac
          \ddot{i}-* ) ac must keep next=true ;;
     esac
      fi
      as fn append ac configure args " '$ac arg'"
      \mathcal{V}esac
  done
done
{ ac configure args0=; unset ac configure args0; }
{ ac configure args1=; unset ac configure args1; }
# When interrupted or exit'd, cleanup temporary files, and complete
# config.log. We remove comments because anyway the quotes in there
# would cause problems or look ugly.
# WARNING: Use '\'' to represent an apostrophe within the trap.
# WARNING: Do not start the trap code with a newline, due to a FreeBSD
4.0 bug.
trap 'exit status=$?
  # Save into config.log some information that might help in
debugging.
 \left\{ \right.echo
    $as echo "## ---------------- ##
## Cache variables. ##
## --------------- ##"
    echo
    # The following way of writing the cache mishandles newlines in
values,
\left(for ac var in `(set) 2>21 | sed -n '\''s/^\([a-zA-Z ][a-zA-Z0-
9 \frac{1}{2} *\) = . */\1/p'\'''; do
    eval ac val=\$$ac var
    case $ac val in #(
    \star${as nl}\star)
      case $ac var in #(
      * cv *) { $as echo "$as me: $ { as lineno- $LINENO}: WARNING: cache
variable $ac var contains a newline" > &5
$as echo "$as me: WARNING: cache variable $ac var contains a newline"
>82; ; ;
      esac
      case $ac var in #(
       | IFS | as nl) \gamma; #(
      BASH ARGV | BASH SOURCE) eval $ac var= ;; #(
      *) { eval $ac var=; unset $ac var; } ;;
      esac ;;esac
  done
```

```
 (set) 2>&1 |
    case $as nl`(ac space='\'' '\''; set) 2>&1` in #(
    *\ {as nl}ac space=\ *)
      sed -n \backslash"s/'\''/'\''\\'\\\'\''\''\''/q;
s/\wedge\backslash\backslash([ \ss_cr_alnum]*_cv_[_$as_cr_alnum]*\\)=\\(.*\\)/\\1='\''\\2'\''
/p" ;; #(
     *)
       sed -n "/^[_$as_cr_alnum]*_cv_[_$as_cr_alnum]*=/p"
       ;;
     esac |
     sort
)
     echo
    $as echo "## ----------------- ##
## Output variables. ##
## ----------------- ##"
     echo
    for ac var in $ac_subst_vars
     do
      eval ac val=\$$ac var
       case $ac_val in
      *\'\''*) ac val=`$as echo "$ac val" | sed
"s/'\''/'\''\\\\\\\\'\'''\''/g"`;;
       esac
      $as echo "$ac var='\''$ac val'\''"
    done \overline{\phantom{a}} sort
     echo
    if test -n "$ac subst files"; then
      $as echo "## ------------------- ##
## File substitutions. ##
## ------------------- ##"
       echo
      for ac var in $ac subst files
       do
      eval ac val=\$$ac_var
      case $ac_val in
      *\'\''*) ac val=`$as echo "$ac val" | sed
"s/'\''/'\''\\\\\\\\'\'''\''/g"`;;
      esac
      $as_echo "$ac_var='\''$ac_val'\''"
       done | sort
       echo
     fi
     if test -s confdefs.h; then
      $as echo "## ---------- ##
## confdefs.h. ##
```

```
## ---------- ##"
     echo
    cat confdefs.h
     echo
   fi
    test "$ac signal" != 0 &&
      $as echo "$as me: caught signal $ac signal"
    $as echo "$as me: exit $exit status"
  3 > 65rm -f core *.core core.conftest.* &&
   rm -f -r conftest* confdefs* conf$$* $ac clean files &&
   exit $exit status
\cdot 0
for ac signal in 1 2 13 15; do
 trap 'ac signal='$ac signal'; as fn exit 1' $ac signal
done
ac signal=0
# confdefs.h avoids OS command line length limits that DEFS can
exceed.
rm -f -r conftest* confdefs.h
$as echo "/* confdefs.h */" > confdefs.h
# Predefined preprocessor variables.
cat >>confdefs.h << ACEOF
@%:@define PACKAGE NAME "$PACKAGE NAME"
\sqrt{\text{ACEOF}}cat >>confdefs.h << ACEOF
@%:@define PACKAGE TARNAME "$PACKAGE TARNAME"
ACEOF
cat >>confdefs.h << ACEOF
@%:@define PACKAGE VERSION "$PACKAGE VERSION"
ACEOF
cat >>confdefs.h << ACEOF
@%:@define PACKAGE STRING "$PACKAGE STRING"
ACEOF
cat >>confdefs.h << ACEOF
@%:@define PACKAGE BUGREPORT "$PACKAGE BUGREPORT"
ACEOF
cat >>confdefs.h << ACEOF
@%:@define PACKAGE URL "$PACKAGE URL"
ACEOF
```
# Let the site file select an alternate cache file if it wants to.

```
# Prefer an explicitly selected file to automatically selected ones.
ac site file1=NONE
if test -n "$CONFIG SITE"; then
   # We do not want a PATH search for config.site.
   case $CONFIG_SITE in @%:@((
    -*) ac site file1=./$CONFIG SITE;;
    */*) ac site file1=$CONFIG SITE;;
    *) ac site file1=./$CONFIG SITE;;
  esac
fi
for ac site file in $ac site file1
do
 test "x$ac site file" = xNONE && continue
 if test /dev/null != "$ac site file" && test -r "$ac site file";
then
     { $as_echo "$as_me:${as_lineno-$LINENO}: loading site script 
$ac site file" >&5
$as_echo "$as_me: loading site script $ac_site_file" >&6;}
    sed 's/\sqrt{1}/ "$ac site file" >&5
    . "$ac site file" \
      || { { $as_echo "$as_me:${as_lineno-$LINENO}: error: in 
\`$ac_pwd':" >&5
$as echo "$as me: error: in \`$ac pwd':" >&2;}
as fn error $? "failed to load site script $ac site file
See \`config.log' for more details" "$LINENO" 5; }
   fi
done
if test -r "$cache file"; then
   # Some versions of bash will fail to source /dev/null (special files
   # actually), so we avoid doing that. DJGPP emulates it as a regular 
file.
  if test /dev/null != "$cache file" && test -f "$cache file"; then
     { $as_echo "$as_me:${as_lineno-$LINENO}: loading cache 
$cache_file" >&5
$as echo "$as me: loading cache $cache file" >&6;}
     case $cache_file in
      [\setminus \setminus ]^* | ?:[\setminus \setminus ]^* ) . "$cache file";;
       *) . "./$cache_file";;
     esac
   fi
else
   { $as_echo "$as_me:${as_lineno-$LINENO}: creating cache $cache_file" 
> 5$as echo "$as me: creating cache $cache file" >&6;}
  >$cache_file
fi
# Check that the precious variables saved in the cache have kept the 
same
# value.
ac cache corrupted=false
```

```
for ac var in $ac precious vars; do
  eval ac old set=\$ac cv env ${ac var} set
  eval ac new set=\$ac env ${ac var} set
  eval ac_old_val=\$ac_cv_env_${ac_var}_value
  eval ac new val=\$ac env ${ac var} value
  case $ac old set, $ac new set in
     set,)
       { $as_echo "$as_me:${as_lineno-$LINENO}: error: \`$ac_var' was 
set to \iota $ac old val' in the previous run" >&5
$as echo "$as me: error: \`$ac var' was set to \`$ac old val' in the
previous run" >&2;}
      ac cache corrupted=: ;;
     ,set)
       { $as_echo "$as_me:${as_lineno-$LINENO}: error: \`$ac_var' was 
not set in the previous run" >85$as echo "$as me: error: \`$ac var' was not set in the previous run"
>82;ac cache corrupted=: ;;
    , );;
     *)
      if test "x$ac old val" != "x$ac new val"; then
      # differences in whitespace do not lead to failure.
      ac old val w=`echo x $ac old val`
      ac new val w='echo x $ac new val'
      if test "$ac old val w" != "$ac new val w"; then
         { $as_echo "$as_me:${as_lineno-$LINENO}: error: \`$ac_var' has 
changed since the previous run:" >&5
$as echo "$as me: error: \backslash$ac var' has changed since the previous
run:" >&2;}
        ac cache corrupted=:
      else
         { $as_echo "$as_me:${as_lineno-$LINENO}: warning: ignoring 
whitespace changes in \backslash $ac var' since the previous run:" > \&5$as echo "$as me: warning: ignoring whitespace changes in \`$ac var'
since the previous run:" >&2;}
        eval $ac var=\$ac old val
      fi
      { $as_echo "$as_me:${as_lineno-$LINENO}: former value: 
\`$ac_old_val'" >&5
$as echo \overline{''}$as me: former value: \`$ac_old_val'" >&2;}
      { $as_echo "$as_me:${as_lineno-$LINENO}: current value: 
\`$ac_new_val'" >&5
$as echo "$as me: current value: \`$ac new val'" >&2;}
       fi;;
   esac
   # Pass precious variables to config.status.
  if test "$ac new set" = set; then
     case $ac_new_val in
    *\'*) ac arg=$ac var=`$as echo "$ac new val" | sed
"s/'/' \\\langle\langle\langle\langle\langle\langle\langle\cdot|\rangle\rangle\rangle\langle\langle\cdot|\rangle\rangle\rangle\langle\cdot|\rangle\rangle\rangle*) ac arg=$ac var=$ac new val ;;
     esac
```

```
case " $ac configure args " in
      *" '$ac arg' "*) ;; # Avoid dups. Use of quotes ensures
accuracy.
     *) as fn append ac configure args " '$ac arg'" ;;
   esac
 fi
done
if $ac cache corrupted; then
  { $as echo "$as me: ${as lineno-$LINENO}: error: in \`$ac pwd':" > & 5
$as echo "$as me: error: in \`$ac pwd':" > 2; }
  { $as echo "$as me: $ {as lineno-$LINENO}: error: changes in the
environment can compromise the build" > &5
$as echo "$as me: error: changes in the environment can compromise the
build" >2;as fn error $? "run \`make distclean' and/or \`rm $cache file' and
start over" "$LINENO" 5
fi
## Main body of script. ##
## -------------------- ##
ac ext=c
ac cpp='$CPP $CPPFLAGS'
ac compile='$CC -c $CFLAGS $CPPFLAGS conftest.$ac ext >&5'
ac link='$CC -o conftest$ac exeext $CFLAGS $CPPFLAGS $LDFLAGS
conftest. $ac ext $LIBS > & 5'
ac compiler gnu=$ac cv c compiler gnu
ac aux dir=
for ac dir in "$srcdir" "$srcdir/.." "$srcdir/../.."; do
 if test -f "$ac dir/install-sh"; then
   ac aux dir=$ac dir
   ac install sh="$ac aux dir/install-sh -c"
   break
 elif test -f "$ac dir/install.sh"; then
   ac aux dir=$ac dir
   ac install sh="$ac aux dir/install.sh -c"
   break
 elif test -f "$ac dir/shtool"; then
   ac aux dir=$ac dir
   ac install sh="$ac aux dir/shtool install -c"
   break
 fi
done
if test -z "$ac aux dir"; then
 as fn error $? "cannot find install-sh, install.sh, or shtool in
\"$srcdir\"\"$srcdir/..\"\"$srcdir/../..\"" "$LINENO" 5
fi
# These three variables are undocumented and unsupported,
```
# and are intended to be withdrawn in a future Autoconf release. # They can cause serious problems if a builder's source tree is in a directory # whose full name contains unusual characters. ac config guess="\$SHELL \$ac aux dir/config.guess" # Please don't use this var. ac config sub="\$SHELL \$ac aux dir/config.sub" # Please don't use this var. ac configure="\$SHELL \$ac aux dir/configure" # Please don't use this var. # Make sure we can run config.sub. \$SHELL "\$ac\_aux\_dir/config.sub" sun4 >/dev/null 2>&1 || as fn error \$? "cannot run \$SHELL \$ac aux dir/config.sub" "\$LINENO" 5 { \$as\_echo "\$as\_me:\${as\_lineno-\$LINENO}: checking build system type"  $> 5$  $\dots$  "checking build system type... " >&6; } if \${ac cv build+:} false; then :  $%$ \$as echo n "(cached) " >&6 else ac build alias=\$build alias test "x\$ac build alias" = x  $&&&&&\n$ ac build alias=`\$SHELL "\$ac aux dir/config.guess"` test "x\$ac build alias" = x && as fn error \$? "cannot guess build type; you must specify one" "\$LINENO" 5 ac cv build=`\$SHELL "\$ac aux dir/config.sub" \$ac build alias` || as fn error \$? "\$SHELL \$ac aux dir/config.sub \$ac build alias failed" "\$LINENO" 5 fi { \$as\_echo "\$as\_me:\${as\_lineno-\$LINENO}: result: \$ac\_cv\_build" >&5  $s$ as echo " $s$ ac cv build" >&6; } case \$ac\_cv\_build in  $* - * - *$ ) ;; \*) as fn error \$? "invalid value of canonical build" "\$LINENO" 5;; esac build=\$ac\_cv\_build ac save IFS=\$IFS; IFS='-' set x \$ac cv build shift build\_cpu=\$1 build\_vendor=\$2 shift; shift # Remember, the first character of IFS is used to create \$\*, # except with old shells: build\_os=\$\* IFS=\$ac\_save\_IFS

```
case $build os in *\ *) build os='echo "$build os" | sed 's/ /-/q';
esac
{ $as echo "$as me: $ {as lineno-$LINENO}: checking host system type"
> 5$as echo n "checking host system type... " >&6; }
if ${ac cv host+:} false; then :
 \daggeras echo n "(cached) " > 66
else
 if test "x$host alias" = x; then
 ac cv host=$ac cv build
else
  ac cv host=`$SHELL "$ac aux dir/config.sub" $host alias` ||
    as fn error $? "$SHELL $ac aux dir/config.sub $host alias failed"
"$LINENO" 5
fi
f_1{ $as echo "$as me: $ {as lineno-$LINENO}: result: $ac cv host" > & 5
$as echo "$ac cv host" >&6; }
case $ac cv host in
* - * - * ) ; ;
*) as fn error $? "invalid value of canonical host" "$LINENO" 5;;
esac
host=$ac cv host
ac save IFS=$IFS; IFS='-'
set x $ac cv host
shift
host cpu=$1
host vendor=$2
shift; shift
# Remember, the first character of IFS is used to create $*,
# except with old shells:
host os=$*
IFS=$ac save IFS
case $host os in *\ *) host os= `echo "$host os" | sed 's/ /-/g' `;;
esac
ac config headers="$ac config headers config.h"
am api version='1.12'
# Find a good install program. We prefer a C program (faster),
# so one script is as good as another. But avoid the broken or
# incompatible versions:
# SysV /etc/install, /usr/sbin/install
# SunOS /usr/etc/install
```

```
# IRIX /sbin/install
# AIX /bin/install
# AmigaOS /C/install, which installs bootblocks on floppy discs
# AIX 4 /usr/bin/installbsd, which doesn't work without a -g flag
# AFS /usr/afsws/bin/install, which mishandles nonexistent args
# SVR4 /usr/ucb/install, which tries to use the nonexistent group 
"staff"
# OS/2's system install, which has a completely different semantic
# ./install, which can be erroneously created by make from 
./install.sh.
# Reject install programs that cannot install multiple files.
{ $as_echo "$as_me:${as_lineno-$LINENO}: checking for a BSD-compatible 
install" >&5
$as echo n "checking for a BSD-compatible install... " >\&6; }
if test -z "$INSTALL"; then
if ${ac cv path install+:} false; then :
 \dots$as echo n "(cached) " >&6
else
  as save IFS=$IFS; IFS=$PATH SEPARATOR
for as_dir in $PATH
do
   IFS=$as_save_IFS
  test -z "$as dir" && as dir=.
     # Account for people who put trailing slashes in PATH elements.
case $as_dir/ in @%:@((
  . / | . // | / [cC]/ * | \setminus/etc/* | /usr/sbin/* | /usr/etc/* | /sbin/* | /usr/afsws/bin/* | \
  ?:[\\/]os2[\\/]install[\\/]* | ?:[\\/]OS2[\\/]INSTALL[\\/]* | \
  /usr/ucb/* ) \gamma;
   *)
     # OSF1 and SCO ODT 3.0 have their own names for install.
     # Don't use installbsd from OSF since it installs stuff as root
     # by default.
    for ac prog in ginstall scoinst install; do
      for ac exec ext in '' $ac executable extensions; do
     if as fn executable p "$as dir/$ac prog$ac exec ext"; then
        if test $ac_prog = install &&
          grep dspmsg "$as_dir/$ac_prog$ac_exec_ext" >/dev/null 2>&1; 
then
          # AIX install. It has an incompatible calling convention.
          :
        elif test $ac_prog = install &&
          grep pwplus "$as_dir/$ac_prog$ac_exec_ext" >/dev/null 2>&1; 
then
          # program-specific install script used by HP pwplus--don't 
use.
          :
        else
          rm -rf conftest.one conftest.two conftest.dir
          echo one > conftest.one
          echo two > conftest.two
          mkdir conftest.dir
```

```
if "$as dir/$ac prog$ac exec ext" -c conftest.one
conftest.two "'pwd'/conftest.dir" &&
           test -s conftest.one && test -s conftest.two &&
           test -s conftest.dir/conftest.one &&
           test -s conftest.dir/conftest.two
         then
           ac cv path install="$as dir/$ac prog$ac exec ext -c"
           break 3
         fi
       f_1fi
      done
    done
    \ddot{i}esac
 done
IFS=$as save IFS
rm -rf conftest.one conftest.two conftest.dir
fi
  if test "${ac cv path install+set}" = set; then
    INSTALL=$ac cv path install
 else
    # As a last resort, use the slow shell script. Don't cache a
    # value for INSTALL within a source directory, because that will
    # break other packages using the cache if that directory is
    # removed, or if the value is a relative name.
    INSTALL=$ac install sh
 fi
fi
{ $as echo "$as me: $ {as lineno-$LINENO}: result: $INSTALL" > & 5
$as echo "$INSTALL" >&6; }
# Use test -z because SunOS4 sh mishandles braces in ${var-val}.
# It thinks the first close brace ends the variable substitution.
test -z "$INSTALL PROGRAM" && INSTALL PROGRAM='${INSTALL}'
test -z "$INSTALL_SCRIPT" && INSTALL_SCRIPT='${INSTALL}'
test -z "$INSTALL DATA" && INSTALL DATA='${INSTALL} -m 644'
{ $as echo "$as me:$ {as lineno-$LINENO}: checking whether build
environment is sane" >&5
$as echo n "checking whether build environment is sane... " >&6; }
# Reject unsafe characters in $srcdir or the absolute working
directory
# name. Accept space and tab only in the latter.
am lf = '\mathbf{r}case `pwd` in
```

```
*[\\\"\#\$\&\'\`$am lf]*)
    as fn error $? "unsafe absolute working directory name" "$LINENO"
5;;
esac
case $srcdir in
   *[\\\"\#\$\&\'\`$am_lf\ \ ]*)
    as fn error $? "unsafe srcdir value: '$srcdir'" "$LINENO" 5;;
esac
# Do 'set' in a subshell so we don't clobber the current shell's
# arguments. Must try -L first in case configure is actually a
# symlink; some systems play weird games with the mod time of symlinks
# (eg FreeBSD returns the mod time of the symlink's containing
# directory).
if (
    am_has_slept=no
   for am try in 1 2; do
     echo "timestamp, slept: $am has slept" > conftest.file
      set X `ls -Lt "$srcdir/configure" conftest.file 2> /dev/null`
     if test "\*" = "X"; then
     # -L didn't work.
     set X `ls -t "$srcdir/configure" conftest.file`
      fi
     if test "$*" != "X $srcdir/configure conftest.file" \
     && test "$*" != "X conftest.file $srcdir/configure"; then
     # If neither matched, then we have a broken ls. This can happen
     # if, for instance, CONFIG SHELL is bash and it inherits a
     # broken ls alias from the environment. This has actually
     # happened. Such a system could not be considered "sane".
     as fn error $? "ls -t appears to fail. Make sure there is not a
broken
   alias in your environment" "$LINENO" 5
      fi
     if test "$2" = conftest.file || test $am try -eq 2; then
       break
      fi
      # Just in case.
      sleep 1
      am_has_slept=yes
    done
    test "$2" = conftest.file
\overline{\phantom{a}}then
    # Ok.
 :
else
   as fn error $? "newly created file is older than distributed files!
Check your system clock" "$LINENO" 5
fi
{ $as_echo "$as_me:${as_lineno-$LINENO}: result: yes" >&5
\dots sas echo "yes" >&6; }
```

```
# If we didn't sleep, we still need to ensure time stamps of
config.status and
# generated files are strictly newer.
am sleep pid=
if grep 'slept: no' conftest.file >/dev/null 2>&1; then
  (sleep 1) &
 am sleep pid=$!
fi
rm -f conftest.file
test "$program prefix" != NONE &&
program transform name="s&^&$program prefix&;$program transform name"
# Use a double $ so make ignores it.
test "$program suffix" != NONE & &
program transform name="s&\$&$program suffix&;$program transform name"
# Double any \ or $.
# By default was `s, x, x', remove it if useless.
ac script='s/[\\$]/&&/g;s/;s,x,x,$//'
program transform name=`$as echo "$program transform name" | sed
"$ac script"`
# expand $ac aux dir to an absolute path
am aux dir='cd $ac aux dir && pwd'
if test x"${MISSING+set}" != xset; then
  case $am aux dir in
  \star \setminus \star \mid \star \overline{\setminus}\star)
    MISSING="\${SHELL} \"$am aux dir/missing\"";;
  \star)
    MISSING="\${SHELL} $am aux dir/missing" ;;
  esac
fi
# Use eval to expand $SHELL
if eval "$MISSING --run true"; then
  am missing run="$MISSING --run "
else
  am missing run=
  { $as echo "$as me: $ {as lineno-$LINENO}: WARNING: 'missing' script
is too old or missing" > &5
$as echo "$as me: WARNING: 'missing' script is too old or missing"
>\& 2;fi
if test x''\ {install sh}" != xset; then
  case $am aux dir in
  \star \setminus \star \mid \star \setminus\star)
    install sh="\${SHELL} '$am aux dir/install-sh'" ;;
  \star)
    install sh="\${SHELL} $am aux dir/install-sh"
```
```
# Installed binaries are usually stripped using 'strip' when the user
# run "make install-strip". However 'strip' might not be the right
# tool to use in cross-compilation environments, therefore Automake
# will honor the 'STRIP' environment variable to overrule this 
program.
if test "$cross_compiling" != no; then
  if test -n "$ac tool prefix"; then
  # Extract the first word of "${ac tool prefix}strip", so it can be a
program name with args.
set dummy ${ac tool prefix}strip; ac word=$2
{ $as_echo "$as_me:${as_lineno-$LINENO}: checking for $ac_word" >&5
$as echo n "checking for $ac word... " >&6; }
if ${ac cv prog STRIP+:} false; then :
 sas echo n "(cached) " >&6
else
   if test -n "$STRIP"; then
 ac cv prog STRIP="$STRIP" # Let the user override the test.
else
as save IFS=$IFS; IFS=$PATH SEPARATOR
for as_dir in $PATH
do
   IFS=$as_save_IFS
 test -z<sup>-</sup>"$as dir" && as dir=.
    for ac exec ext in '' $ac_executable_extensions; do
  if as fn executable p "$as dir/\$ac word$ac exec ext"; then
    ac cv prog STRIP="${ac tool prefix}strip"
    $as echo "$as me: $ {as lineno-$LINENO}: found
$as_dir/$ac_word$ac_exec_ext" >&5
    break 2
  f_1done
   done
IFS=$as_save_IFS
fi
fi
STRIP=$ac_cv_prog_STRIP
if test -n "$STRIP"; then
  { $as_echo "$as_me:${as_lineno-$LINENO}: result: $STRIP" >&5
$as echo "$STRIP" >&6; }
else
   { $as_echo "$as_me:${as_lineno-$LINENO}: result: no" >&5
\dots sas echo "no" >&6; }
fi
fi
if test -z "$ac cv prog STRIP"; then
  ac_ct_STRIP=$STRIP
```
esac

fi

```
# Extract the first word of "strip", so it can be a program name
with args.
set dummy strip; ac word=$2
{ $as echo "$as me: ${as lineno-$LINENO}: checking for $ac word" > %5
$as echo n "checking for $ac word... " >&6; }
if ${ac cv prog ac ct STRIP+:} false; then :
  \daggeras echo n "(cached) " > 66
else
 if test -n "$ac ct STRIP"; then
 ac cv prog ac ct STRIP="$ac ct STRIP" # Let the user override the
test.
else
as save IFS=$IFS; IFS=$PATH SEPARATOR
for as dir in $PATH
do
 IFS=$as save IFS
 test -z "$as dir" && as dir=.
    for ac exec ext in ""$ac_executable_extensions; do
 if as fn executable p "$as dir/$ac word$ac exec ext"; then
    ac cv prog ac ct STRIP="strip"
    $as echo "$as me: $ {as lineno-$LINENO}: found
$as dir/$ac word$ac exec ext" >&5
   break 2
  fi
done
 done
IFS=$as save IFS
fi
f_1ac ct STRIP=$ac cv prog ac ct STRIP
if test -n "$ac ct STRIP"; then
 { $as echo "$as me:${as lineno-$LINENO}: result: $ac ct STRIP" >&5
$as echo "$ac ct STRIP" >&6; }
else
  { $as echo "$as me:${as lineno-$LINENO}: result: no" >&5
%as echo "no" >&6; }
fi
 if test "x$ac ct STRIP" = x; then
    STRIP=":"
 else
    case $cross compiling: $ac tool warned in
yes:)
{ $as echo "$as me: $ {as lineno-$LINENO}: WARNING: using cross tools
not prefixed with host triplet" > &5
$as echo "$as me: WARNING: using cross tools not prefixed with host
triplet" > 2; }
ac tool warned=yes ;;
esac
    STRIP=$ac ct STRIP
  fi
```

```
else
  STRIP="$ac cv prog STRIP"
fi
fi
INSTALL STRIP PROGRAM="\sqrt{\xi}(install sh) -c -s"
{ $as echo "$as me:${as lineno-$LINENO}: checking for a thread-safe
mkdir -p" >& 5$as echo n "checking for a thread-safe mkdir -p... " >&6; }
if test -z "$MKDIR P"; then
  if ${ac cv path mkdir+:} false; then :
  \daggeras echo n "(cached) " > 66
else
  as save IFS=$IFS; IFS=$PATH SEPARATOR
for as dir in $PATH$PATH SEPARATOR/opt/sfw/bin
do
  IFS=$as save IFS
  test -z "$as dir" && as dir=.
    for ac prog in mkdir gmkdir; do
      for ac exec ext in '' $ac executable extensions; do
        as fn executable p "$as dir/$ac prog$ac exec ext" || continue
        case \sqrt{9} sas dir/$ac progsac exect" --version 2>&1 in #(
           'mkdir (GNU coreutils) ' | \
          'mkdir (coreutils) '* |\rangle'mkdir (fileutils) '4.1')
            ac cv path mkdir=$as dir/$ac prog$ac exec ext
            break 3::
        esac
      \Deltaone
       done
  done
IFS=$as save IFS
fi
  test -d ./--version && rmdir ./--version
  if test "${ac cv path mkdir+set}" = set; then
   MKDIR P="$ac cv path mkdir -p"
  else
    # As a last resort, use the slow shell script. Don't cache a
    # value for MKDIR P within a source directory, because that will
    # break other packages using the cache if that directory is
    # removed, or if the value is a relative name.
   MKDIR P="$ac install sh -d"
  fi
fi
{ $as echo "$as me:${as lineno-$LINENO}: result: $MKDIR P" >&5
$as echo "$MKDIR P" >&6; }
for ac prog in gawk mawk nawk awk
do
```

```
# Extract the first word of "$ac prog", so it can be a program name
with args.
set dummy $ac_prog; ac_word=$2
{ $as echo "$as me: $ {as lineno-$LINENO}: checking for $ac word" > & 5
$as echo n "checking for $ac word... " >&6; }
if ${ac cv prog AWK+:} false; then :
  \daggeras echo n "(cached) " > 66
else
 if test -n "$AWK"; then
 ac cv prog AWK="$AWK" # Let the user override the test.
else
as save IFS=$IFS; IFS=$PATH SEPARATOR
for as dir in $PATH
do
  IFS=$as save IFS
 test -z "$as dir" && as dir=.
    for ac exec ext in '' $ac executable extensions; do
  if as fn executable p "$as dir/$ac word$ac exec ext"; then
    ac cv prog AWK="$ac prog"
    $as echo "$as me: $ { as lineno-$LINENO}: found
$as dir/$ac word$ac exec ext" >&5
   break 2
  f^{\dagger}done
 done
IFS=$as save IFS
fi
f_1AWK=$ac cv prog AWK
if test -n "$AWK"; then
 { $as echo "$as me:${as lineno-$LINENO}: result: $AWK" >&5
\dots sas echo "$AWK" >&6; }
else
 { $as echo "$as me:${as lineno-$LINENO}: result: no" >&5
\dots sas echo "no" >&6; }
fi
 test -n "$AWK" && break
done
{ $as echo "$as me:${as lineno-$LINENO}: checking whether ${MAKE-make}
sets \S (MAKE) " > \S5
$as echo n "checking whether ${MAKE-make} sets \$(MAKE)... " > & 6; }
set x ${MAKE-make}
ac make=`$as echo "$2" | sed 's/+/p/g; s/[^a-zA-Z0-9 ]/ /g'`
if eval \iota (ac cv prog make \iota ac make) set+: false; then :
 $as echo n "(cached) " >&6
else
  cat >conftest.make <<\ ACEOF
SHELL = /bin/sh
```

```
all:@echo '@@@%@=$ (MAKE) =@@@%@ACEOF
# GNU make sometimes prints "make[1]: Entering ...", which would
confuse us.
case `${MAKE-make} -f conftest.make 2>/dev/null' in
  *@@@%%%=?*=@@@%%%*)
    eval ac cv prog make ${ac make} set=yes;;
  \star)
    eval ac cv prog make ${ac make} set=no;;
esac
rm -f conftest.make
fi
if eval test \sqrt{ac} cv prog make (a \in \mathbb{R}) set = yes; then
  { $as echo "$as me: $ {as lineno-$LINENO}: result: yes" > & 5
\dfrac{2}{3}as echo "yes" >&6; }
 SET MAKE=
else
  { $as echo "$as me:${as lineno-$LINENO}: result: no" >&5
\dots sas echo "no" >&6; }
  SET MAKE="MAKE=${MAKE-make}"
fi
rm -rf .tst 2>/dev/null
mkdir .tst 2>/dev/null
if test -d .tst; then
 am leading dot=.
else
  am leading dot=
f_1rmdir .tst 2>/dev/null
if test "'cd $srcdir && pwd'" != "'pwd'"; then
  # Use -I$(srcdir) only when $(srcdir) != ., so that make's output
  # is not polluted with repeated "-I."
 am isrc=' -I$(srcdir)'
  # test to see if srcdir already configured
  if test -f $srcdir/config.status; then
    as fn error $? "source directory already configured; run \"make
distclean\" there first" "$LINENO" 5
  f_1fi
# test whether we have cygpath
if test -z "$CYGPATH W"; then
  if (cygpath --version) >/dev/null 2>/dev/null; then
    CYGPATH W='cygpath -w'
 else
   CYGPATH W=echo
  fi
f_1
```

```
# Define the identity of the package.
PACKAGE='dbus'
 VERSION='1.6.8'
cat >>confdefs.h << ACEOF
@%:@define PACKAGE "$PACKAGE"
_ACEOF
cat >>confdefs.h << ACEOF
@%:@define VERSION "$VERSION"
_ACEOF
# Some tools Automake needs.
ACLOCAL=${ACLOCAL-"${am_missing_run}aclocal-${am__api_version}"}
AUTOCONF=${AUTOCONF-"${am_missing_run}autoconf"}
AUTOMAKE=${AUTOMAKE-"${am_missing_run}automake-${am__api_version}"}
AUTOHEADER=${AUTOHEADER-"${am_missing_run}autoheader"}
MAKEINFO=${MAKEINFO-"${am_missing_run}makeinfo"}
# For better backward compatibility. To be removed once Automake 
1.9.x
# dies out for good. For more background, see:
# <http://lists.gnu.org/archive/html/automake/2012-07/msg00001.html>
# <http://lists.gnu.org/archive/html/automake/2012-07/msg00014.html>
mkdir_p='$(MKDIR_P)'
# We need awk for the "check" target. The system "awk" is bad on
# some platforms.
# Always define AMTAR for backward compatibility. Yes, it's still 
used
# in the wild :-( We should find a proper way to deprecate it ...
AMTAR='$${TAR-tar}'
{ $as_echo "$as_me:${as_lineno-$LINENO}: checking how to create a 
ustar tar archive" >&5
$as echo n "checking how to create a ustar tar archive... " >&6; }
# Loop over all known methods to create a tar archive until one works.
am tools='gnutar plaintar cpio pax none'
am tools=${am cv prog tar ustar-$ am tools}
```

```
# Do not fold the above two line into one, because Tru64 sh and
# Solaris sh will not grok spaces in the rhs of '-'.
for am tool in $ am tools
do
 case $ am tool in
 qnutar)
    for am tar in tar gnutar gtar;
    do
      { echo "$as me: $LINENO: $ am tar --version" > 45
   (\$ am tar --version) >&5 2>&5
   ac status=$?
   echo "$as me: $LINENO: \$? = $ac status" > 65(exit $ac status); } & & break
   done
    am tar="$ am tar --format=ustar -chf - "'"$$tardir"'
    am tar ="$ am tar --format=ustar -chf - "'"$tardir"'
    am untar="$ am tar -xf -"
   \ddot{r}plaintar)
   # Must skip GNU tar: if it does not support --format= it doesn't
create
    # ustar tarball either.
    (tar --version) >/dev/null 2>&1 && continue
    am tar='tar chf - "$$tardir"'
    am tar ='tar chf - "$tardir"'
    am untar='tar xf -'
    \ddot{i}pax)
    am tar='pax -L -x ustar -w "$$tardir"'
    am tar ='pax -L -x ustar -w "$tardir"'
    am untar='pax -r'
    \ddot{i}cpio)am tar='find "$$tardir" -print | cpio -o -H ustar -L'
    am tar ='find "$tardir" -print | cpio -o -H ustar -L'
    am untar='cpio -i -H ustar -d'
    \ddot{i}none)
   am tar=false
   am_tar_=false
   am untar=false
   \ddot{ };
 esac
  # If the value was cached, stop now. We just wanted to have am tar
  # and am untar set.
 test -n "${am cv prog tar ustar}" && break
  # tar/untar a dummy directory, and stop if the command works
 rm -rf conftest.dir
 mkdir conftest.dir
 echo GrepMe > conftest.dir/file
```

```
{ echo "$as me: $LINENO: tardir=conftest.dir && eval $am tar
>conftest.tar" >&5
   (tardir=conftest.dir && eval $am tar >conftest.tar) >&5 2>&5
   ac status=$?
   echo "$as me: $LINENO: \$? = $ac status" > 65(exit $ac status); }
  rm -rf conftest.dir
  if test -s conftest.tar; then
    { echo "$as me: $LINENO: $am untar <conftest.tar" > 65
   ($am untar <conftest.tar) > & 5 2> & 5
   ac status=$?
   echo "$as me: $LINENO: \$? = $ac status" > 65(exit $ac status); }
   grep GrepMe conftest.dir/file >/dev/null 2>&1 && break
  f_idone
rm -rf conftest.dir
if ${am cv prog tar ustar+:} false; then :
  \daggeras echo n "(cached) " > 66
else
  am cv prog tar ustar=$ am tool
f_1{ $as echo "$as me:${as lineno-$LINENO}: result:
\frac{1}{2}am cv prog_tar_ustar" > 65
$as echo "$am cv prog tar ustar" >&6; }
GETTEXT PACKAGE=dbus-1
cat >>confdefs.h << ACEOF
@%:@define GETTEXT PACKAGE "$GETTEXT PACKAGE"
ACEOF
# By default, rebuild autotools files on demand; only use ./missing if
the
# user says --disable-maintainer-mode (some distributions like to do
this)
{ $as echo "$as me: $ {as lineno-$LINENO}: checking whether to enable
maintainer-specific portions of Makefiles" > &5
$as echo n "checking whether to enable maintainer-specific portions of
Makefiles... " >&6; }
    @%:@ Check whether --enable-maintainer-mode was given.
if test "${enable maintainer mode+set}" = set; then :
```

```
enableval=$enable maintainer mode; USE MAINTAINER MODE=$enableval
else
  USE MAINTAINER MODE=yes
fi
  { $as echo "$as me: $ {as lineno-$LINENO}: result:
$USE MAINTAINER MODE" >&5
$as echo "$USE MAINTAINER MODE" >&6; }
   if test $USE MAINTAINER MODE = yes; then
  MAINTAINER MODE TRUE=
  MAINTAINER MODE FALSE='#'
else
  MAINTAINER MODE TRUE='#'
 MAINTAINER MODE FALSE=
fi
  MAINT=$MAINTAINER MODE TRUE
@%:@ Check whether --enable-silent-rules was given.
if test "${enable silent rules+set}" = set; then :
  enableval=$enable silent rules;
fi
case $enable silent rules in @%:@ (((
  yes) AM DEFAULT VERBOSITY=0;;
   no) AM DEFAULT VERBOSITY=1;;
    *) AM DEFAULT VERBOSITY=0;;
esac
am make=${MAKE-make}
{ $as echo "$as me:${as lineno-$LINENO}: checking whether $am make
supports nested variables" > &5
$as echo n "checking whether $am make supports nested variables... "
>86; }
if ${am cv make support nested variables+:} false; then :
 $as echo n "(cached) " >&6
else
 if \Sas echo 'TRUE=\frac{1}{2}(BAR\frac{2}{3}(V))
BAR0=false
BAR1=true
V = 1am doit:
     \left( \uparrow (TRUE)
. PHONY: am doit' | $am make -f - \frac{1}{\sqrt{v}} about 2\sqrt{v}; then
  am cv make support nested variables=yes
else
  am cv make support nested variables=no
fi
fi
{ $as echo "$as me: $ {as lineno-$LINENO}: result:
$am cv make support nested variables" > 45
```

```
$as echo "$am cv make support nested variables" >&6; }
if test $am cv make support nested variables = yes; then
   AM V = '$ (V) '
 AM DEFAULT V='$(AM DEFAULT VERBOSITY)'
else
 AM V=$AM DEFAULT VERBOSITY
 AM DEFAULT V=$AM DEFAULT VERBOSITY
fi
AM BACKSLASH='\'
cat >>confdefs.h << ACEOF
@%:@define DBUS DAEMON NAME "dbus-daemon"
ACEOF
# libtool versioning - this applies to libdbus
## See
http://sources.redhat.com/autobook/autobook/autobook 91.html#SEC91 for
details
### increment if the interface has additions, changes, removals.
LT CURRENT=10
## increment any time the source changes; set to
## 0 if you increment CURRENT
LT REVISION=2
## increment if any interfaces have been added; set to 0
## if any interfaces have been changed or removed. removal has
## precedence over adding, so set to 0 if both happened.
LT AGE=7
DBUS MAJOR VERSION=1
DBUS MINOR VERSION=6
DBUS MICRO VERSION=8
DBUS VERSION=1.6.8
ac ext=c
```

```
ac cpp='$CPP $CPPFLAGS'
```

```
ac compile='$CC -c $CFLAGS $CPPFLAGS conftest.$ac ext >&5'
ac link='$CC -o conftest$ac exeext $CFLAGS $CPPFLAGS $LDFLAGS
conftest. $ac ext $LIBS > & 5'
ac compiler gnu=$ac cv c compiler gnu
if test -n "$ac tool prefix"; then
  # Extract the first word of "${ac tool prefix}gcc", so it can be a
program name with args.
set dummy ${ac tool prefix} gcc; ac word=$2
{ $as echo "$as me: ${as lineno-$LINENO}: checking for $ac word" > & 5
$as echo n "checking for $ac word... " >&6; }
if ${ac cv prog CC+:} false; then :
  $as echo n "(cached) " >&6
else
 if test -n "$CC"; then
 ac cv prog CC="$CC" # Let the user override the test.
else
as save IFS=$IFS; IFS=$PATH SEPARATOR
for as dir in $PATH
do
  IFS=$as save IFS
 test -z "$as dir" && as dir=.
    for ac exec ext in '' $ac executable extensions; do
  if as fn executable p "$as dir/$ac word$ac exec ext"; then
    ac cv prog CC="${ac tool prefix}gcc"
    $as echo "$as me:${as lineno-$LINENO}: found
$as dir/$ac word$ac exec ext" >&5
   break 2
  fi
done
  done
IFS=$as save IFS
fi
fi
CC=$ac cv prog CC
if test -n "$CC"; then
 { $as echo "$as me: $ { as lineno-$LINENO }: result: $CC" > & 5
\dots sas echo "$CC" >&6; }
else
  { $as echo "$as me:${as lineno-$LINENO}: result: no" >&5
\dots sas echo "no" >&6; }
fi
fi
if test -z "$ac cv prog CC"; then
 ac ct CC=$CC
  # Extract the first word of "gcc", so it can be a program name with
args.
set dummy gcc; ac word=$2
{ $as echo "$as me:${as lineno-$LINENO}: checking for $ac word" >&5
$as echo n "checking for $ac word... " >&6; }
```

```
if ${ac cv proq ac ct CC+:} false; then :
  \daggeras echo n "(cached) " > 66
else
  if test -n "$ac ct CC"; then
 ac cv prog ac ct CC="$ac ct CC" # Let the user override the test.
else
as save IFS=$IFS; IFS=$PATH SEPARATOR
for as dir in $PATH
do
  IFS=$as save IFS
 test -z "$as dir" && as dir=.
    for ac exec ext in '' Sac executable extensions; do
  if as fn executable p "$as dir/$ac word$ac exec ext"; then
    ac cv prog ac ct CC="gcc"
    $as echo "$as me: $ { as lineno-$LINENO}: found
$as dir/$ac word$ac exec ext" >&5
    break 2
  fi
done
 done
IFS=$as save IFS
fi
fi
ac ct CC=$ac cv prog ac ct CC
if test -n "$ac ct CC"; then
 { $as echo "$as me: $ { as lineno- $LINENO }: result: $ac ct CC" > & 5
\daggeras echo "\frac{1}{2}ac ct CC" > & 6; }
else
 { $as echo "$as me: $ {as lineno-$LINENO}: result: no" > & 5
\dots sas echo "no" >&6; }
fi
  if test "x$ac ct CC" = x; then
    CC = "else
    case $cross compiling: $ac tool warned in
yes:)
{ $as echo "$as me: $ {as lineno-$LINENO}: WARNING: using cross tools
not prefixed with host triplet" >&5
$as echo "$as me: WARNING: using cross tools not prefixed with host
triplet" > 2; }
ac tool warned=yes ;;
esac
    CC =Sac ct CCfi
else
  CC="$ac cv_prog_CC"
fi
if test -z "$CC"; then
          if test -n "$ac tool prefix"; then
```

```
# Extract the first word of "${ac tool prefix}cc", so it can be a
program name with args.
set dummy ${ac tool prefix}cc; ac word=$2
{ $as echo "$as me: ${as lineno-$LINENO}: checking for $ac word" > 65
$as echo n "checking for $ac word... " >&6; }
if ${ac cv prog CC+:} false; then :
  \daggeras echo n "(cached) " > 66
else
  if test -n "$CC"; then
 ac cv prog CC="$CC" # Let the user override the test.
else
as save IFS=$IFS; IFS=$PATH SEPARATOR
for as dir in $PATH
do
  IFS=$as save IFS
 test -z "$as dir" && as dir=.
    for ac exec ext in '' $ac executable extensions; do
  if as fn executable p "$as dir/$ac word$ac exec ext"; then
    ac cv prog CC="${ac tool prefix}cc"
    $as echo "$as me: $ {as lineno-$LINENO}: found
$as dir/$ac word$ac exec ext" >&5
   break 2
  f_1done
 done
IFS=$as save IFS
fi
fi
CC=$ac cv prog CC
if test -n "$CC"; then
 { $as echo "$as me:${as lineno-$LINENO}: result: $CC" >&5
\dots sas echo "$CC" >&6; }
else
  { $as echo "$as me:${as lineno-$LINENO}: result: no" >&5
\dots sas echo "no" >&6; }
fi
  fi
fi
if test -z "$CC"; then
  # Extract the first word of "cc", so it can be a program name with
args.
set dummy cc; ac word=$2
{ $as echo "$as me: ${as lineno-$LINENO}: checking for $ac word" > & 5
$as echo n "checking for $ac word... " >&6; }
if ${ac cv prog CC+:} false; then :
 $as echo n "(cached) " >&6
else
 if test -n "$CC"; then
  ac cv prog CC="$CC" # Let the user override the test.
```

```
else
 ac prog rejected=no
as save IFS=$IFS; IFS=$PATH SEPARATOR
for as dir in $PATH
do
  IFS=$as save IFS
  test -z "$as_dir" && as_dir=.
    for ac exec ext in '' $ac executable extensions; do
  if as fn executable p "$as dir/$ac word$ac exec ext"; then
    if test "$as dir/$ac word$ac exec ext" = "/usr/ucb/cc"; then
       ac prog rejected=yes
       continue
     fi
    ac cv prog CC="cc"
    $as echo "$as me: $ { as lineno-$LINENO}: found
$as dir/$ac word$ac exec ext" >&5
   break 2
  f_1done
 done
IFS=$as_save_IFS
if test $ac prog rejected = yes; then
  # We found a bogon in the path, so make sure we never use it.
  set dummy $ac cv prog CC
  shift
  if test $0<sub>8</sub>:0 != 0; then
    # We chose a different compiler from the bogus one.
    # However, it has the same basename, so the bogon will be chosen
    # first if we set CC to just the basename; use the full file name.
   shift
    ac cv prog CC="$as dir/$ac word${1+' '}$@"
 fi
f_1fi
f_1CC=$ac cv prog CC
if test -n "$CC"; then
 { $as echo "$as me:${as lineno-$LINENO}: result: $CC" >&5
\text{Sas echo "SCC" } > \text{\&6; }else
 { $as echo "$as me: $ {as lineno-$LINENO}: result: no" > 45
$as echo "no" >\&6; }
f_1fi
if test -z "$CC"; then
 if test -n "$ac tool prefix"; then
 for ac prog in cl.exe
  do
```

```
# Extract the first word of "$ac tool prefix$ac prog", so it can
be a program name with args.
set dummy $ac tool prefix$ac prog; ac word=$2
{ $as echo "$as me: $ {as lineno-$LINENO}: checking for $ac word" > & 5
$as echo n "checking for $ac word... " >&6; }
if ${ac cv prog CC+:} false; then :
  \daggeras echo n "(cached) " > 66
else
  if test -n "$CC"; then
 ac cv prog CC="$CC" # Let the user override the test.
else
as_save_IFS=$IFS; IFS=$PATH SEPARATOR
for as dir in $PATH
do
  IFS=$as save IFS
 test -z "$as dir" && as dir=.
    for ac exec ext in '' $ac executable extensions; do
  if as fn executable p "$as dir/$ac word$ac exec ext"; then
    ac cv prog CC="$ac tool prefix$ac prog"
    $as echo "$as me: $ {as lineno-$LINENO}: found
$as dir/$ac word$ac exec ext" >&5
   break 2
  f_1done
 done
IFS=$as save IFS
fi
f_1CC=$ac cv prog CC
if test -n "$CC"; then
 { $as echo "$as me:${as lineno-$LINENO}: result: $CC" >&5
\dots sas echo "$CC" >&6; }
else
  { $as echo "$as me: $ { as lineno-$LINENO}: result: no" > 45
\dots sas echo "no" >&6; }
fi
    test -n "$CC" && break
 done
fi
if test -z "$CC"; then
 ac ct CC=$CC
  for ac prog in cl.exe
do
  # Extract the first word of "$ac prog", so it can be a program name
with args.
set dummy $ac prog; ac word=$2
{ $as echo "$as me:${as lineno-$LINENO}: checking for $ac word" > 65
$as echo n "checking for $ac word... " >&6; }
if ${ac cv prog ac ct CC+:} false; then :
```

```
\daggeras echo n "(cached) " > 66
else
 if test -n "$ac ct CC"; then
 ac cv prog ac ct CC = "§ac ct CC" # Let the user override the test.
else
as save IFS=$IFS; IFS=$PATH SEPARATOR
for as dir in $PATH
do
  IFS=$as save IFS
 test -z "$as dir" && as dir=.
    for ac exec ext in '' $ac executable extensions; do
  if as fn executable p "$as dir/$ac word$ac exec ext"; then
    ac cv prog ac ct CC="$ac prog"
    $as echo "$as me: $ { as lineno-$LINENO }: found
$as dir/$ac word$ac exec ext" >&5
   break 2
  fi
done
 done
IFS=$as save IFS
fi
fi
ac ct CC=$ac cv prog ac ct CC
if test -n "$ac ct CC"; then
  { $as echo "$as me: $ { as lineno-$LINENO}: result: $ac_ct_CC" > & 5
$as echo "$ac ct CC" >&6; }
else
  { $as echo "$as me: $ { as lineno-$LINENO}: result: no" > & 5
\dfrac{2}{3}as echo "no" > \frac{2}{6}; }
fi
 test -n "$ac ct CC" && break
done
  if test "x$ac ct CC" = x; then
    CC = "else
    case $cross compiling: $ac tool warned in
yes: )
{ $as echo "$as me:${as lineno-$LINENO}: WARNING: using cross tools
not prefixed with host triplet" > &5
$as echo "$as me: WARNING: using cross tools not prefixed with host
triplet" > 2; }
ac tool warned=yes ;;
esac
    CC =Sacct<sub>CC</sub>
 fi
fi
fi
```

```
test -z "$CC" && { { $as echo "$as me:${as lineno-$LINENO}: error: in
\backslash $ac pwd':" > $5
$as echo "$as me: error: in \`$ac pwd':" >&2;}
as fn error $? "no acceptable C compiler found in \$PATH
See \'config.log' for more details" "$LINENO" 5; }
# Provide some information about the compiler.
$as echo "$as me: $ {as lineno-$LINENO}: checking for C compiler
version" >& 5set X $ac compile
ac compiler=$2
for ac option in --version -v -V -qversion; do
  { { ac try="$ac compiler $ac option >&5"
case "(($ac try" in
  *\"* | *\^** | *\\*) ac try echo=\$ac try;;
  *) ac try echo=$ac try;;
esac
eval ac try echo="\"\$as me:${as lineno-$LINENO}: $ac try echo\""
$as echo "$ac try echo"; } >&5
  (eval "$ac compiler $ac option >&5") 2>conftest.err
 ac status=$?
 if test -s conftest.err; then
   sed '10a\
... rest of stderr output deleted ...
         10q' conftest.err >conftest.er1
    cat conftest.er1 >&5
  f_1rm -f conftest.er1 conftest.err
  $as echo "$as me: $ { as lineno-$LINENO }: \$? = $ac status" > \delta5
  test $ac status = 0; }
done
cat confdefs.h - << ACEOF >conftest.$ac ext
/* end confdefs.h. */int
main ()
\{\ddot{ }return 0;
\}ACEOF
ac clean files save=$ac clean files
ac clean files="$ac clean files a.out a.out.dSYM a.exe b.out"
# Try to create an executable without -o first, disregard a.out.
# It will help us diagnose broken compilers, and finding out an
intuition
# of exeext.
```

```
{ $as echo "$as me:${as lineno-$LINENO}: checking whether the C
compiler works" >&5
$as echo n "checking whether the C compiler works... " >&6; }
ac link default=`$as echo "$ac link" | sed 's/ -o *conftest[^ ]*//'`
# The possible output files:
ac files="a.out conftest.exe conftest a.exe a out.exe b.out
conftest.*"
ac rmfiles=
for ac file in $ac files
do
 case $ac file in
    *.$ac ext | *.xcoff | *.tds | *.d | *.pdb | *.xSYM | *.bb | *.bbg
| *.map | *.inf | *.dSYM | *.o | *.obj ) ;;
   * ) ac rmfiles="$ac rmfiles $ac file";;
 esac
done
rm -f $ac rmfiles
if { { ac try="$ac link default"
case "(($ac try" in
  *\"* | *\^* | *\\*) ac try echo=\$ac try;;
  *) ac try echo=$ac try;;
esac
eval ac try echo="\"\$as me:${as lineno-$LINENO}: $ac try echo\""
$as echo "$ac try echo"; } >&5
  (eval "$ac link default") 2>&5
 ac status=$?
 \frac{2}{3}as echo "\frac{2}{3}as me:\frac{2}{3}[as lineno-\frac{2}{3}LINENO]: \$? = \frac{2}{3}ac status" > 65
 test $ac status = 0; }; then :
  # Autoconf-2.13 could set the ac cv exeext variable to `no'.
# So ignore a value of `no', otherwise this would lead to `EXEEXT =
no'# in a Makefile. We should not override ac cv exeext if it was
cached,
# so that the user can short-circuit this test for compilers unknown
t \circ# Autoconf.
for ac file in $ac files "'
do
 test -f "$ac file" || continue
 case $ac file in
    *.$ac ext | *.xcoff | *.tds | *.d | *.pdb | *.xSYM | *.bb | *.bbg
| * . \text{map} | * . \text{inf} | * . \text{dSYM} | * . \text{o} | * . \text{obj} )\ddot{\phantom{0}}[ab] . out)
     # We found the default executable, but exeext='' is most
     # certainly right.
     break;;
    *, * )
```

```
if test "${ac cv exeext+set}" = set && test "$ac cv exeext" !=
no:then :; else
        ac cv exeext= `expr "$ac file" : '[^.]*\(\..*\)'`
     fi
     # We set ac cv exeext here because the later test for it is not
     # safe: cross compilers may not add the suffix if given an '-o'
     # argument, so we may need to know it at that point already.
     # Even if this section looks crufty: it has the advantage of
     # actually working.
     break;;
    * )
     break::
 esac
done
test "$ac cv exeext" = no && ac cv exeext=
else
 ac file=''
fi
if test -z "$ac_file"; then :
 { $as echo "$as me:${as lineno-$LINENO}: result: no" >&5
\dfrac{2}{3} as echo "no" > 6; }
$as echo "$as me: failed program was:" >&5
sed 's/^/| /' conftest.$ac ext >&5
{ { $as echo "$as me:${as lineno-$LINENO}: error: in \`$ac pwd':" >&5
$as echo "$as me: error: in \`$ac pwd':" > 2; }
as \overline{f}n error 77 "C compiler cannot create executables
See \ config.log' for more details" "$LINENO" 5; }
else
  { $as echo "$as me:$ {as lineno-$LINENO}: result: yes" > 25
$as echo "yes" >&6; }
fi
{ $as echo "$as me:${as lineno-$LINENO}: checking for C compiler
default output file name" > &5
$as echo n "checking for C compiler default output file name... " > & 6;
\lambda{ $as echo "$as me:${as lineno-$LINENO}: result: $ac file" >&5
\daggeras echo "\frac{1}{2}ac file" >&6; }
ac exeext=$ac cv exeext
rm -f -r a.out a.out.dSYM a.exe conftest$ac cv exeext b.out
ac clean files=$ac clean files save
{ $as echo "$as me: $ { as lineno- $LINENO }: checking for suffix of
executables" > &5
$as echo n "checking for suffix of executables... " >&6; }
if { { ac try="$ac link"
case "(($ac try" in
  *\"* | *\`* | *\\*) ac try_echo=\$ac try;;
  *) ac try echo=$ac try;;
esac
```

```
eval ac try echo="\"\$as me:${as lineno-$LINENO}: $ac try echo\""
$as echo "$ac try echo"; } >&5
  (eval "$ac link") 2>&5ac status=\frac{1}{5}?
  $as echo "$as me: $ { as lineno-$LINENO }: \$? = $ac status" > \& 5
  test $ac status = 0; }; then :
  # If both `conftest.exe' and `conftest' are `present' (well,
observable)
# catch 'conftest.exe'. For instance with Cyqwin, 'ls conftest' will
# work properly (i.e., refer to `conftest.exe'), while it won't with
# `rm'.
for ac file in conftest.exe conftest conftest.*; do
  test -f "$ac file" | | continue
  case $ac file in
    *.$ac ext | *.xcoff | *.tds | *.d | *.pdb | *.xSYM | *.bb | *.bbq
| *.map | *.inf | *.dSYM | *.o | *.obj ) ;;
    *.* ) ac cv exeext= expr "$ac file" : '[^.]*\(\..*\)'
       break;;
    * ) break;;
  esac
done
else
  { { $as echo "$as me: $ {as lineno-$LINENO}: error: in \'$ac pwd':"
>\delta5
$as echo "$as me: error: in \`$ac pwd':" > 2; }
as fn error $? "cannot compute suffix of executables: cannot compile
and link
See \'config.log' for more details" "$LINENO" 5; }
fi
rm -f conftest conftest$ac cv exeext
{ $as echo "$as me: $ {as lineno-$LINENO}: result: $ac cv exeext" > & 5
$as echo "$ac cv exeext" >&6; }
rm -f conftest. $ac ext
EXEEXT=$ac cv exeext
ac exeext=$EXEEXT
cat confdefs.h - << ACEOF >conftest.$ac ext
/* end confdefs.h. */@%:@include <stdio.h>
int
main ()
\{FILE *f = fopen ("conftest.out", "w");
return ferror (f) || fclose (f) != 0;
  \cdotreturn 0;
\}ACEOF
ac clean files="$ac clean files conftest.out"
# Check that the compiler produces executables we can run. If not,
either
```

```
# the compiler is broken, or we cross compile.
{ $as echo "$as me: ${as lineno-$LINENO}: checking whether we are cross
compiling" > <math>\&5</math>$as echo n "checking whether we are cross compiling... " >&6; }
if test "$cross compiling" != yes; then
  { { ac try="$ac link"
case "(($ac_try" in
  *\"* | *\^* | *\\*) ac try echo=\$ac_try;;
  *) ac try echo=$ac try;;
esac
eval ac try echo="\"\$as me:${as lineno-$LINENO}: $ac try echo\""
$as echo "$ac try echo"; } >&5
  (eval "$ac link") 2>&5ac status=$?
  $as echo "$as me: $ {as lineno-$LINENO}: \$? = $ac status" > & 5
 test $ac status = 0; }
 if { ac try='./conftest$ac cv exeext'
  { { case "(($ac try" in
  *\"* | *\`* | *\\*) ac try echo=\$ac try;;
  *) ac try echo=$ac try;;
esac
eval ac try echo="\"\$as me:${as lineno-$LINENO}: $ac try echo\""
$as echo "$ac try echo"; } >&5
  (eval "$ac try") 2 > 5ac status=$?
  $as echo "$as me: $ {as lineno-$LINENO}: \$? = $ac status" > & 5
  test $ac status = 0; }; }; then
    cross compiling=no
  else
    if test "$cross compiling" = maybe; then
     cross compiling=yes
    else
     { { $as echo "$as me:${as lineno-$LINENO}: error: in \`$ac pwd':"
> 5$as echo "$as me: error: in \`$ac pwd':" > 2; }
as fn error $? "cannot run C compiled programs.
If you meant to cross compile, use \'--host'.
See \'config.log' for more details" "$LINENO" 5; }
    fi
  fi
f_1{ $as echo "$as me:${as lineno-$LINENO}: result: $cross compiling" >&5
$as echo "$cross compiling" >&6; }
rm -f conftest. Sac ext conftest$ac cv exeext conftest. out
ac clean files=$ac clean files save
{ $as echo "$as me:${as lineno-$LINENO}: checking for suffix of object
files" >85$as_echo_n "checking for suffix of object files... " >&6; }
if ${ac cv objext+:} false; then :
  \daggeras echo n "(cached) " > 66
else
```

```
cat confdefs.h - << ACEOF >conftest.$ac ext
/* end confdefs.h. */int
main ()
\{\cdotreturn 0;
\}ACEOF
rm -f conftest.o conftest.obj
if { { ac try="$ac compile"
case "(($ac try" in
  *\"* | *\^* | *\\*) ac try echo=\$ac try;;
  *) ac try echo=$ac try;;
esac
eval ac try echo="\"\$as me:${as lineno-$LINENO}: $ac try echo\""
$as echo "$ac try echo"; } > & 5
  (eval "$ac compile") 2>&5
 ac status=$?
  $as echo "$as me: $ { as lineno-$LINENO }: \$? = $ac status" > \delta5
  test $ac status = 0; }; then :
  for ac file in conftest.o conftest.obj conftest.*; do
  test -f "$ac file" || continue;
  case $ac file in
    *.$ac ext | *.xcoff | *.tds | *.d | *.pdb | *.xSYM | *.bb | *.bbg
| * . \text{map} | * . \text{inf} | * . \text{dSYM} ;*) ac cv objext='expr "$ac file" : '.*\.\(.*\)'`
       break;;
 esac
done
else
  $as echo "$as me: failed program was:" >&5
sed 's/^/| /' conftest.$ac ext >&5
{ { $as echo "$as me:${as lineno-$LINENO}: error: in \`$ac pwd':" >&5
$as echo "$as me: error: in \'$ac pwd':" >&2;}
as fn error $? "cannot compute suffix of object files: cannot compile
See \'config.log' for more details" "$LINENO" 5; }
fi
rm -f conftest. $ac cv objext conftest. $ac ext
fi
{ $as echo "$as me:${as lineno-$LINENO}: result: $ac cv objext" >&5
$as echo "$ac cv objext" >&6; }
OBJEXT=$ac cv objext
ac objext=$OBJEXT
{ $as echo "$as me:${as lineno-$LINENO}: checking whether we are using
the GNU C compiler" > &5
$as echo n "checking whether we are using the GNU C compiler... " > \&6;\rightarrowif ${ac cv c compiler gnu+:} false; then :
```

```
\daggeras echo n "(cached) " > 66
else
 cat confdefs.h - << ACEOF >conftest.$ac ext
/* end confdefs.h. *\overline{7}int
main ()
\{#ifndef GNUC
       choke me
#endif
  \ddot{ }return 0;
\}ACEOF
if ac fn c try compile "$LINENO"; then :
  ac compiler gnu=yes
else
  ac compiler gnu=no
fi
rm -f core conftest.err conftest.$ac objext conftest.$ac ext
ac cv c compiler gnu=$ac compiler gnu
fi
{ $as echo "$as me: $ {as lineno-$LINENO}: result:
$ac cv c compiler gnu" >&5
$as echo "$ac cv c compiler gnu" >&6; }
if test $ac compiler gnu = yes; then
  GCC = yeSelse
  GCC=fi
ac test CFLAGS=${CFLAGS+set}
ac save CFLAGS=$CFLAGS
{ $as echo "$as me:${as lineno-$LINENO}: checking whether $CC accepts
-g'' > \& 5$as echo n "checking whether $CC accepts -g... " >&6; }
if ${ac cv prog cc g+:} false; then :
  \daggeras echo n "(cached) " > 6
else
  ac save c werror flag=$ac c werror flag
   ac c werror flag=yes
   ac cv prog cc q=no
   CFLAGS = " - q"cat confdefs.h - << ACEOF >conftest.$ac ext
/* end confdefs.h. */int
main ()
\left\{ \right.
```

```
\ddot{ }return 0;
\left\{ \right\}ACEOF
if ac fn c try compile "$LINENO"; then :
 ac cv prog cc g=yes
else
  CFLAGS=""
      cat confdefs.h - << ACEOF >conftest.$ac ext
/* end confdefs.h. */int
main ()
\{\ddot{ }return 0;
\}ACEOF
if ac fn c try compile "$LINENO"; then :
else
  ac c werror flag=$ac save c werror flag
      CFLAGS=" - q"cat confdefs.h - << ACEOF >conftest.$ac ext
/* end confdefs.h. */int
main ()
\{\cdotreturn 0;
\}ACEOF
if ac fn c try compile "$LINENO"; then :
  ac_cv_prog_cc_g=yes
fi
rm -f core conftest.err conftest.$ac objext conftest.$ac ext
fi
rm -f core conftest.err conftest. $ac objext conftest. $ac ext
fi
rm -f core conftest.err conftest.$ac objext conftest.$ac ext
   ac c werror flag=$ac save c werror flag
fi
{ $as echo "$as me: $ {as lineno-$LINENO}: result: $ac cv prog cc q" > & 5
$as echo "$ac cv prog cc q" >&6; }
if test "$ac test CFLAGS" = set; then
 CFLAGS=$ac save CFLAGS
elif test $ac cv prog cc g = yes; then
  if test "$GCC" = yes; then
    CFLAGS=" -q -02"
```

```
 else
    CFLAGS="-g"
   fi
else
   if test "$GCC" = yes; then
    CFLAGS="-O2"
   else
     CFLAGS=
   fi
fi
{ $as_echo "$as_me:${as_lineno-$LINENO}: checking for $CC option to 
accept ISO C89" >&5
$as echo n "checking for $CC option to accept ISO C89... " >&6; }
if ${ac cv prog_cc_c89+:} false; then :
 $as echo n "(cached) " >&6
else
  ac_cv_prog_cc_c89=no
ac_save_CC=$CC
cat confdefs.h - << ACEOF >conftest.$ac ext
/* end confdefs.h. */#include <stdarg.h>
#include <stdio.h>
struct stat;
/* Most of the following tests are stolen from RCS 5.7's src/conf.sh. 
*/
struct buf { int x; };
FILE * (*rcsopen) (struct buf *, struct stat *, int);
static char *e (p, i)
      char **p;
      int i;
{
  return p[i];
}
static char *f (char * (*g) (char **, int), char **p, ...)
{
  char *s;
  va_list v;
 va start (v,p);
 s = g(p, va \arg(v, int));va end (v);
  return s;
}
/* OSF 4.0 Compaq cc is some sort of almost-ANSI by default. It has
    function prototypes and stuff, but not '\xHH' hex character 
constants.
    These don't provoke an error unfortunately, instead are silently 
treated
    as 'x'. The following induces an error, until -std is added to get
   proper ANSI mode. Curiously '\x00'!='x' always comes out true, for 
an
```

```
array size at least. It's necessary to write '\x00' == 0 to get
something
   that's true only with -std. */int osf4 cc array ['\x00' == 0 ? 1 : -1];
/* IBM C 6 for AIX is almost-ANSI by default, but it replaces macro
parameters
   inside strings and character constants. */
#define FOO(x) 'x'
int xlc6 cc array [FOO(a) == 'x' ? 1 : -1];
int test (int i, double x);
struct s1 {int (*f) (int a); };
struct s2 {int (*f) (double a); };
int pairnames (int, char **, FILE *(*) (struct buf *, struct stat *,
int), int, int);
int argc;
char **argv;
int
main ()
\{return f (e, argv, 0) != argv[0] || f (e, argv, 1) != argv[1];
 \ddot{ }return 0;
\mathcal{F}ACEOF
for ac arg in ' -qlanglvl=extc89 -qlanglvl=ansi -std \
     -Ae "-Aa -D HPUX SOURCE" "-Xc -D EXTENSIONS "
do
  CC="$ac save CC $ac arg"
  if ac fn c try compile "$LINENO"; then :
  ac cv prog cc c89=$ac arg
fi
rm -f core conftest.err conftest. $ac objext
  test "x$ac cv prog cc c89" != "xno" && break
done
rm -f conftest. $ac ext
CC=$ac save CC
fi
# AC CACHE VAL
case "x$ac cv prog cc c89" in
  \times)
    { $as echo "$as me: $ {as lineno-$LINENO}: result: none needed" > 05
$as echo "none needed" >&6; } ;;
  xno)
    { $as echo "$as me: $ {as lineno-$LINENO}: result: unsupported" > 05
$as echo "unsupported" >&6; } ;;
  \star)
    CC="$CC $ac cv prog cc c89"
    { $as echo "$as me: $ {as lineno-$LINENO}: result:
$ac cv prog cc c89" > & 5
```

```
$as echo "$ac cv prog cc c89" >&6; } ;;
esac
if test "x$ac_cv_prog_cc_c89" != xno; then :
f_1ac ext=c
ac cpp='$CPP $CPPFLAGS'
ac compile='$CC -c $CFLAGS $CPPFLAGS conftest.$ac ext >&5'
ac link='$CC -o conftest$ac exeext $CFLAGS $CPPFLAGS $LDFLAGS
conftest. $ac ext $LIBS > & 5'
ac compiler gnu=$ac cv c compiler gnu
DEPDIR="${am leading dot}deps"
ac config commands="$ac config commands depfiles"
am make=${MAKE-make}
cat > confinc << 'END'
am doit:
     @echo this is the am doit target
.PHONY: am doit
END
# If we don't find an include directive, just comment out the code.
{ $as echo "$as me:${as lineno-$LINENO}: checking for style of include
used by $am make" >&5
$as echo n "checking for style of include used by $am make... " > & 6; }
am include="#"
am quote=
am result=none
# First try GNU make style include.
echo "include confinc" > confmf
# Ignore all kinds of additional output from 'make'.
case `$am make -s -f confmf 2> /dev/null' in #(
*the\ am_ doit\ target*)
 am include=include
 am quote=
  am result=GNU
 \cdotesac
# Now try BSD make style include.
if test "$am include" = "#"; then
   echo '.include "confinc"' > confmf
   case `$am make -s -f confmf 2> /dev/null' in #(
   *the\ am doit\ target*)
     am include=.include
     am quote="\""
     _am_result=BSD
     \ddot{i}esac
f_1
```

```
{ $as_echo "$as_me:${as_lineno-$LINENO}: result: $_am_result" >&5
\dots $as echo "$ am result" >&6; }
rm -f confinc confmf
@%:@ Check whether --enable-dependency-tracking was given.
if test "${enable dependency tracking+set}" = set; then :
  enableval=$enable dependency tracking;
fi
if test "x$enable dependency tracking" != xno; then
 am depcomp="$ac aux dir/depcomp"
  AMDEPBACKSLASH='\'
 am nodep=' no'
fi
if test "x$enable dependency tracking" != xno; then
  AMDEP_TRUE=
  AMDEP_FALSE='#'
else
  AMDEP_TRUE='#'
 AMDEP FALSE=
fi
depcc="$CC" am compiler list=
{ $as_echo "$as_me:${as_lineno-$LINENO}: checking dependency style of 
$degree" >&5$as echo n "checking dependency style of $depcc... " >&6; }
if ${am cv CC dependencies compiler type+:} false; then :
 sas echo n "(cached) " >&6
else
 if test -z "$AMDEP TRUE" && test -f "$am depcomp"; then
   # We make a subdir and do the tests there. Otherwise we can end up
   # making bogus files that we don't know about and never remove. For
   # instance it was reported that on HP-UX the gcc test will end up
   # making a dummy file named 'D' -- because '-MD' means "put the 
output
   # in D".
  rm -rf conftest.dir
  mkdir conftest.dir
   # Copy depcomp to subdir because otherwise we won't find it if we're
   # using a relative directory.
  cp "$am_depcomp" conftest.dir
  cd conftest.dir
   # We will build objects and dependencies in a subdirectory because
   # it helps to detect inapplicable dependency modes. For instance
   # both Tru64's cc and ICC support -MD to output dependencies as a
   # side effect of compilation, but ICC will put the dependencies in
   # the current directory while Tru64 will put them in the object
   # directory.
```

```
 mkdir sub
  am cv CC dependencies compiler type=none
  if test \overline{\mathbf{v}} sam compiler list" = \overline{\mathbf{v}}"; then
     am compiler list=`sed -n 's/^#*\([a-zA-Z0-9]*\))$/\1/p' <
./depcomp`
   fi
  am universal=false
   case " $depcc " in #(
     *\ -arch\ *\ -arch\ *) am_universal=true ;;
      esac
   for depmode in $am_compiler_list; do
     # Setup a source with many dependencies, because some compilers
    # like to wrap large dependency lists on column 80 (with \backslash), and
     # we should not choose a depcomp mode which is confused by this.
 #
     # We need to recreate these files for each test, as the compiler 
may
     # overwrite some of them when testing with obscure command lines.
     # This happens at least with the AIX C compiler.
     : > sub/conftest.c
     for i in 1 2 3 4 5 6; do
       echo '#include "conftst'$i'.h"' >> sub/conftest.c
       # Using ": > sub/conftst$i.h" creates only sub/conftst1.h with
       # Solaris 10 /bin/sh.
       echo '/* dummy */' > sub/conftst$i.h
     done
    echo "${am_include} ${am_quote}sub/conftest.Po${am_quote}" >
confmf
     # We check with '-c' and '-o' for the sake of the "dashmstdout"
     # mode. It turns out that the SunPro C++ compiler does not 
properly
     # handle '-M -o', and we need to detect this. Also, some Intel
     # versions had trouble with output in subdirs.
    am obj=sub/conftest.${OBJEXT-o}
    am minus obj="-o $am obj"
     case $depmode in
     gcc)
       # This depmode causes a compiler race in universal mode.
       test "$am__universal" = false || continue
       ;;
     nosideeffect)
       # After this tag, mechanisms are not by side-effect, so they'll
       # only be used when explicitly requested.
      if test "x$enable dependency tracking" = xyes; then
     continue
       else
     break
      fi
       ;;
```

```
 msvc7 | msvc7msys | msvisualcpp | msvcmsys)
       # This compiler won't grok '-c -o', but also, the minuso test 
has
      # not run yet. These depmodes are late enough in the game, and
       # so weak that their functioning should not be impacted.
       am__obj=conftest.${OBJEXT-o}
      am minus obj=
       ;;
    none) break ;;
     esac
     if depmode=$depmode \
       source=sub/conftest.c object=$am_obj \
        depfile=sub/conftest.Po tmpdepfile=sub/conftest.TPo \
        $SHELL ./depcomp $depcc -c $am__minus_obj sub/conftest.c \
          >/dev/null 2>conftest.err &&
        grep sub/conftst1.h sub/conftest.Po > /dev/null 2>&1 &&
        grep sub/conftst6.h sub/conftest.Po > /dev/null 2>&1 &&
        grep $am__obj sub/conftest.Po > /dev/null 2>&1 &&
        ${MAKE-make} -s -f confmf > /dev/null 2>&1; then
       # icc doesn't choke on unknown options, it will just issue 
warnings
       # or remarks (even with -Werror). So we grep stderr for any 
message
       # that says an option was ignored or not supported.
       # When given -MP, icc 7.0 and 7.1 complain thusly:
       # icc: Command line warning: ignoring option '-M'; no argument 
required
       # The diagnosis changed in icc 8.0:
       # icc: Command line remark: option '-MP' not supported
       if (grep 'ignoring option' conftest.err ||
           grep 'not supported' conftest.err) >/dev/null 2>&1; then :; 
else
        am cv CC dependencies compiler type=$depmode
         break
       fi
     fi
   done
  cd ..
   rm -rf conftest.dir
else
  am cv CC dependencies compiler type=none
fi
fi
{ $as_echo "$as_me:${as_lineno-$LINENO}: result: 
$am cv CC dependencies compiler type" >&5
$as echo "$am cv CC dependencies compiler type" >&6; }
CCDEPMODE=depmode=$am_cv_CC_dependencies_compiler_type
if 
  test "x$enable dependency tracking" != xno \
```

```
&& test "$am cv CC dependencies compiler type" = qcc3; then
  am fastdepCC TRUE=
  am fastdepCC FALSE='#'
else
 am fastdepCC TRUE='#'
 am fastdepCC FALSE=
fi
if test "x$CC" != xcc; then
  { $as echo "$as me:$ {as lineno-$LINENO}: checking whether $CC and cc
understand -c and -o together" >&5
$as echo n "checking whether $CC and cc understand -c and -o
together... " >&6; }
else
  { $as echo "$as me:${as lineno-$LINENO}: checking whether cc
understands -c and -o together" >&5
$as echo n "checking whether cc understands -c and -o together... "
>86; }
fi
set dummy $CC; ac cc=`$as echo "$2" |
                 sed 's/[^a-zA-Z0-9 ]/ /g;s/^[0-9]/ /'`
if eval \iint{ac cv prog cc ${ac cc} c o+:} false; then :
  \daggeras echo n "(cached) " > 66
else
 cat confdefs.h - << ACEOF >conftest.$ac ext
/* end confdefs.h. */int
main ()
\{\cdot:
 return 0;
\mathcal{F}ACEOF
# Make sure it works both with $CC and with simple cc.
# We do the test twice because some compilers refuse to overwrite an
# existing .o file with -o, though they will create one.
ac try='$CC -c conftest.$ac ext -o conftest2.$ac objext >&5'
rm -f conftest2.*
if { { case "(($ac try" in
 *\"* | *\`* | *\\\+\ ac try_echo=\$ac_try;;
 *) ac try echo=$ac try;;
esac
eval ac try echo="\"\$as me:${as lineno-$LINENO}: $ac try echo\""
$as echo "$ac try echo"; } >&5
  (eval "$ac try") 2>&5
 ac status=$?
  $as echo "$as me: $ {as lineno-$LINENO}: \$? = $ac status" > \delta5
 test $ac status = 0; } & &
  test -f conftest2. $ac objext && { { case "(($ac try" in
```

```
*\"* | *\`* | *\\*) ac try echo=\$ac try;;
  *) ac try echo=$ac try;;
esac
eval ac try echo="\"\$as me:${as lineno-$LINENO}: $ac try echo\""
$as echo "$ac try echo"; } >&5
   (eval "$ac_try") 2>&5
  ac_status=$?
 $as echo "$as me: $ {as lineno-$LINENO}: \$? = $ac status" > &5
 test $ac status = 0; };
then
 eval ac cv prog_cc ${ac_cc} c_o=yes
  if test "x\overline{5}CC" != \overline{xc}; then
     # Test first that cc exists at all.
     if { ac_try='cc -c conftest.$ac_ext >&5'
   { { case "(($ac_try" in
  *\"* | *\`* | *\\*) ac try_echo=\$ac_try;;
  *) ac try echo=\frac{1}{2}ac try;;
esac
eval ac try echo="\"\$as me:${as lineno-$LINENO}: $ac try echo\""
sas echo "sac try echo"; } >&5
   (eval "$ac_try") 2>&5
  ac_status=$?
 $as echo "$as me: ${as lineno-$LINENO}: \$? = $ac status" > \delta5
  test $ac status = 0; }; }; then
       ac_try='cc -c conftest.$ac_ext -o conftest2.$ac_objext >&5'
       rm -f conftest2.*
       if { { case "(($ac_try" in
  *\"* | *\`* | *\\*) ac try echo=\$ac try;;
  *) ac try echo=$ac try;;
esac
eval ac try echo="\"\$as me:${as lineno-$LINENO}: $ac try echo\""
$as echo "$ac try echo"; } >&5
   (eval "$ac_try") 2>&5
  ac_status=$?
  $as_echo "$as_me:${as_lineno-$LINENO}: \$? = $ac_status" >&5
 test $ac status = 0; } &&
      test -f conftest2.$ac objext && { { case "(($ac try" in
  *\"* | *\`* | *\\*) ac try echo=\$ac try;;
  *) ac try echo=$ac try;;
esac
eval ac try echo="\"\$as me:${as lineno-$LINENO}: $ac try echo\""
$as echo "$ac try echo"; } >&5
  (eval "$ac try") 2>65ac_status=$?
  $as echo "$as me: $ {as lineno-$LINENO}: \sqrt{2} = $ac status" > &5
  test $ac status = 0; };
       then
     # cc works too.
     :
       else
     # cc exists but doesn't like -o.
     eval ac_cv_prog_cc_${ac_cc}_c_o=no
```

```
fi
    f_1f_1e] se
 eval ac cv prog cc \S{ac cc} c o=no
fi
rm -f core conftest*
fi
if eval test \$ac cv prog cc ${ac cc} c o = yes; then
 { $as echo "$as me:${as lineno-$LINENO}: result: yes" >&5
\dots sas echo "yes" >&6; }
else
  { $as echo "$as me:${as lineno-$LINENO}: result: no" >&5
\dfrac{2}{3}as_echo "no" >&6; }
$as echo "@%:@define NO MINUS C MINUS O 1" >>confdefs.h
fi
# FIXME: we rely on the cache variable name because
# there is no other way.
set dummy $CC
am cc='echo $2 | sed 's/[^a-zA-Z0-9 ]/ /g;s/^[0-9]/ /''
eval am t=\$ac cv prog cc ${am cc} c o
if test "$am t" != yes; then
   # Losing compiler, so override with the script.
   # FIXME: It is wrong to rewrite CC.
   # But if we don't then we get into trouble of one sort or another.
   # A longer-term fix would be to have automake use am CC in this
case,
   # and then we could set am CC = "\$ (top <i>srcdir</i>) / compile \$ (CC) "CC="$am aux dir/compile $CC"
f_1ac ext=cpp
ac cpp='$CXXCPP $CPPFLAGS'
ac compile='$CXX -c $CXXFLAGS $CPPFLAGS conftest.$ac ext > 65'
ac link='$CXX -o conftest$ac_exeext $CXXFLAGS $CPPFLAGS $LDFLAGS
conftest. $ac ext $LIBS > & 5'
ac compiler gnu=$ac cv cxx compiler gnu
if test -z "SCXX"; then
 if test -n "$CCC"; then
    CXX=$CCC
  else
    if test -n "$ac tool prefix"; then
  for ac prog in g++ c++ gpp aCC CC cxx cc++ cl.exe FCC KCC RCC xlC r
x1Cdo
    # Extract the first word of "$ac tool prefix$ac proq", so it can
be a program name with args.
```

```
set dummy $ac tool prefix$ac prog; ac word=$2
{ $as echo "$as me: $ {as lineno-$LINENO}: checking for $ac word" > & 5
$as echo n "checking for $ac word... " >&6; }
if ${ac cv prog CXX+:} false; then :
 $as echo n "(cached) " >&6
else
  if test -n "$CXX"; then
  ac cv prog CXX="$CXX" # Let the user override the test.
e seas save IFS=$IFS; IFS=$PATH SEPARATOR
for as dir in $PATH
do
  IFS=$as save IFS
 test -z "$as dir" && as dir=.
    for ac exec ext in ""$ac executable extensions; do
  if as fn executable p "$as dir/$ac word$ac exec ext"; then
    ac cv prog CXX="$ac tool prefix$ac prog"
    $as echo "$as me: $ { as lineno-$LINENO }: found
$as dir/$ac word$ac exec ext" >&5
   break 2
  f_1done
 done
IFS=$as save IFS
fi
fi
CXX=$ac cv prog CXX
if test -n "$CXX"; then
 { $as echo "$as me: $ {as lineno-$LINENO}: result: $CXX" > & 5
\text{Sas echo "SCXX" >&6; }else
 { $as echo "$as me:${as lineno-$LINENO}: result: no" >&5
\dots sas echo "no" >&6; }
fi
    test -n "$CXX" && break
 done
fi
if test -z "$CXX"; then
  ac ct CXX=$CXX
  for ac proq in q++ c++ qpp aCC CC cxx cc++ cl.exe FCC KCC RCC xlC r
x1Cdo
  # Extract the first word of "$ac prog", so it can be a program name
with args.
set dummy $ac prog; ac word=$2
{ $as echo "$as me: $ {as lineno-$LINENO}: checking for $ac word" > & 5
$as echo n "checking for $ac word... " >&6; }
if ${ac cv prog ac ct CXX+:} false; then :
  \daggeras echo n "(cached) " > 66
```

```
else
 if test -n "$ac ct CXX"; then
 ac cv prog ac ct CXX="$ac ct CXX" # Let the user override the test.
else
as save IFS=$IFS; IFS=$PATH SEPARATOR
for as dir in $PATH
do
  IFS=$as save IFS
 test -z "$as dir" && as dir=.
    for ac exec ext in '' $ac executable extensions; do
  if as fn executable p "$as dir/$ac word$ac exec ext"; then
    ac cv prog ac ct CXX="$ac prog"
    $as echo "$as me: $ {as lineno-$LINENO}: found
$as dir/$ac word$ac exec ext" >&5
   break 2
  fi
done
  done
IFS=$as save IFS
fi
fi
ac ct CXX=$ac cv prog ac ct CXX
if test -n "$ac ct CXX"; then
 { $as echo "$as me: $ { as lineno-$LINENO}: result: $ac ct CXX" > & 5
$as echo "$ac ct \overline{C}XX'' > \delta 6; }
else
 { $as echo "$as me:${as lineno-$LINENO}: result: no" >&5
\dots sas echo "no" >&6; }
f_1test -n "$ac ct CXX" && break
done
  if test "x$ac ct CXX" = x; then
   CXX = "q++"else
    case $cross compiling:$ac tool warned in
yes:)
{ $as echo "$as me: $ {as lineno-$LINENO}: WARNING: using cross tools
not prefixed with host triplet" >&5
$as echo "$as me: WARNING: using cross tools not prefixed with host
triplet" > 2; }
ac tool warned=yes ;;
esac
    CXX=$ac ct CXX
  fi
fi
  fi
f_1
```

```
# Provide some information about the compiler.
$as echo "$as me:${as lineno-$LINENO}: checking for C++ compiler
version" >85set X $ac compile
ac compiler=$2
for ac option in --version -v -V -qversion; do
  { { ac_try="$ac_compiler $ac_option >&5"
case "(($ac try" in
  *\"* | *\^* | *\\*) ac try echo=\$ac try;;
  *) ac try echo=$ac try;;
esac
eval ac try echo="\"\$as me:${as lineno-$LINENO}: $ac try echo\""
$as echo "$ac try echo"; } >&5
  (eval "$ac_compiler $ac_option >&5") 2>conftest.err
  ac status=$?
  if test -s conftest.err; then
   sed '10a)
... rest of stderr output deleted ...
         10q' conftest.err >conftest.er1
    cat conftest.er1 >&5
  f_1rm -f conftest.er1 conftest.err
  $as echo "$as me: $ { as lineno-$LINENO }: \$? = $ac status" > \& 5
  test $ac status = 0; }
done
{ $as echo "$as me:${as lineno-$LINENO}: checking whether we are using
the GNU C++ compiler" >65$as echo n "checking whether we are using the GNU C++ compiler... "
> & 6; }
if ${ac cv cxx compiler gnu+:} false; then :
  \daggeras echo n "(cached) " > \delta6
else
 cat confdefs.h - << ACEOF >conftest.$ac ext
/* end confdefs.h. */int
main ()
\left\{ \right.#ifndef GNUC
       choke me
#endif
  \cdotreturn 0;
\left\{ \right.ACEOF
if ac fn cxx try compile "$LINENO"; then :
 ac compiler gnu=yes
else
  ac compiler gnu=no
f_1
```
```
rm -f core conftest.err conftest. Sac objext conftest. Sac ext
ac cv cxx compiler gnu=$ac compiler gnu
fi
{ $as echo "$as me: $ {as lineno-$LINENO}: result:
$ac cv cxx compiler gnu" >&5
$as echo "$ac cv cxx compiler gnu" >&6; }
if test $ac compiler gnu = yes; then
  GXX=yes
else
  GXX =f_1ac test CXXFLAGS=${CXXFLAGS+set}
ac save CXXFLAGS=$CXXFLAGS
{ $as echo "$as me: $ {as lineno-$LINENO}: checking whether $CXX accepts
-q'' > \& 5$as echo n "checking whether $CXX accepts -q... " >&6; }
if ${ac_cv_prog_cxx_g+:} false; then :
  $as echo n "(cached) " >&6
else
  ac save cxx werror flag=$ac cxx werror flag
  ac cxx werror flag=yes
  ac cv prog_cxx_g=no
  CXXFLAGS="-q"
  cat confdefs.h - << ACEOF >conftest.$ac ext
\frac{1}{x} end confdefs.h. \frac{x}{x}int
main ()
\{\cdotreturn 0;
\}ACEOF
if ac fn cxx try compile "$LINENO"; then :
  ac_cv_prog_cxx_g=yes
else
  CXXFLAGS=""
      cat confdefs.h - << ACEOF >conftest.$ac ext
/* end confdefs.h. */int
main ()
\{\cdotreturn 0;
\}ACEOF
if ac fn cxx try compile "$LINENO"; then :
```

```
else
  ac cxx werror flag=$ac save cxx werror flag
      CXXFLAGS = " - q"cat confdefs.h - << ACEOF >conftest.$ac ext
/* end confdefs.h. */int
main ()
\left\{ \right.\cdotreturn 0;
\left\{ \right\}ACEOF
if ac fn cxx try compile "$LINENO"; then :
 ac cv prog cxx q=yes
fi
rm -f core conftest.err conftest.$ac objext conftest.$ac ext
fi
rm -f core conftest.err conftest. Sac objext conftest. Sac ext
fi
rm -f core conftest.err conftest.$ac objext conftest.$ac ext
   ac cxx werror flag=$ac save cxx werror flag
fi
{ $as echo "$as me:${as lineno-$LINENO}: result: $ac cv prog cxx q"
> 5$as echo "$ac cv prog cxx g" >&6; }
if test "$ac test CXXFLAGS" = set; then
 CXXFLAGS=$ac save CXXFLAGS
elif test $ac cv prog cxx g = yes; then
  if test "$GXX" = yes; then
   CXXFLAGS = " - q - 02"else
   CXXFLAGS="-q"
  fi
else
  if test "$GXX" = yes; then
   CXXFLAGS="-02"
 else
    CXXFLAGS=
 fi
fi
ac ext=c
ac cpp='$CPP $CPPFLAGS'
ac compile='$CC -c $CFLAGS $CPPFLAGS conftest.$ac ext >&5'
ac link='$CC -o conftest$ac exeext $CFLAGS $CPPFLAGS $LDFLAGS
conftest. $ac ext $LIBS > & 5'
ac compiler gnu=$ac cv c compiler gnu
depcc="$CXX" am compiler list=
```

```
{ $as_echo "$as_me:${as_lineno-$LINENO}: checking dependency style of 
$depcc" >&5
$as echo n "checking dependency style of $depcc... " >&6; }
if ${am cv CXX dependencies compiler type+:} false; then :
  \dots sas echo n "(cached) " >&6
else
  if test -z "$AMDEP TRUE" && test -f "$am depcomp"; then
   # We make a subdir and do the tests there. Otherwise we can end up
   # making bogus files that we don't know about and never remove. For
   # instance it was reported that on HP-UX the gcc test will end up
   # making a dummy file named 'D' -- because '-MD' means "put the 
output
   # in D".
   rm -rf conftest.dir
  mkdir conftest.dir
   # Copy depcomp to subdir because otherwise we won't find it if we're
   # using a relative directory.
  cp "$am_depcomp" conftest.dir
  cd conftest.dir
   # We will build objects and dependencies in a subdirectory because
   # it helps to detect inapplicable dependency modes. For instance
   # both Tru64's cc and ICC support -MD to output dependencies as a
   # side effect of compilation, but ICC will put the dependencies in
   # the current directory while Tru64 will put them in the object
   # directory.
  mkdir sub
 am cv CXX dependencies compiler type=none
   if test "$am_compiler_list" = ""; then
     am compiler list=`sed -n 's/^#*\([a-zA-Z0-9]*\))$/\1/p' <
./depcomp`
   fi
  am universal=false
   case " $depcc " in #(
     *\ -arch\ *\ -arch\ *) am_universal=true ;;
      esac
   for depmode in $am_compiler_list; do
     # Setup a source with many dependencies, because some compilers
    # like to wrap large dependency lists on column 80 (with \setminus), and
     # we should not choose a depcomp mode which is confused by this.
 #
     # We need to recreate these files for each test, as the compiler 
may
     # overwrite some of them when testing with obscure command lines.
     # This happens at least with the AIX C compiler.
     : > sub/conftest.c
     for i in 1 2 3 4 5 6; do
      echo '#include "conftst'$i'.h"' >> sub/conftest.c
       # Using ": > sub/conftst$i.h" creates only sub/conftst1.h with
       # Solaris 10 /bin/sh.
       echo '/* dummy */' > sub/conftst$i.h
```

```
 done
     echo "${am__include} ${am__quote}sub/conftest.Po${am__quote}" > 
confmf
     # We check with '-c' and '-o' for the sake of the "dashmstdout"
     # mode. It turns out that the SunPro C++ compiler does not 
properly
     # handle '-M -o', and we need to detect this. Also, some Intel
     # versions had trouble with output in subdirs.
    am obj=sub/conftest.${OBJEXT-o}
    am_minus_obj="-o $am_obj"
     case $depmode in
     gcc)
       # This depmode causes a compiler race in universal mode.
       test "$am__universal" = false || continue
       ;;
     nosideeffect)
       # After this tag, mechanisms are not by side-effect, so they'll
       # only be used when explicitly requested.
      if test "x$enable dependency tracking" = xyes; then
     continue
       else
     break
       fi
       ;;
     msvc7 | msvc7msys | msvisualcpp | msvcmsys)
       # This compiler won't grok '-c -o', but also, the minuso test 
has
      # not run yet. These depmodes are late enough in the game, and
      # so weak that their functioning should not be impacted.
      am obj=conftest.${OBJEXT-o}
      am__minus_obj=
       ;;
    none) break ;;
     esac
     if depmode=$depmode \
       source=sub/conftest.c object=$am_obj \
        depfile=sub/conftest.Po tmpdepfile=sub/conftest.TPo \
        $SHELL ./depcomp $depcc -c $am__minus_obj sub/conftest.c \
          >/dev/null 2>conftest.err &&
        grep sub/conftst1.h sub/conftest.Po > /dev/null 2>&1 &&
        grep sub/conftst6.h sub/conftest.Po > /dev/null 2>&1 &&
        grep $am__obj sub/conftest.Po > /dev/null 2>&1 &&
        ${MAKE-make} -s -f confmf > /dev/null 2>&1; then
       # icc doesn't choke on unknown options, it will just issue 
warnings
       # or remarks (even with -Werror). So we grep stderr for any 
message
       # that says an option was ignored or not supported.
       # When given -MP, icc 7.0 and 7.1 complain thusly:
       # icc: Command line warning: ignoring option '-M'; no argument 
required
```

```
# The diagnosis changed in icc 8.0:
      # icc: Command line remark: option '-MP' not supported
      if (grep 'ignoring option' conftest.err ||
          grep 'not supported' conftest.err) >/dev/null 2>&1; then :;
else
        am cv CXX dependencies compiler type=$depmode
        break
      fi
    fi
 done
 cd ..
 rm -rf conftest.dir
else
  am cv CXX dependencies compiler type=none
fi
fi
{ $as echo "$as me: $ {as lineno-$LINENO}: result:
$am cv CXX dependencies compiler type" > &5
$as echo "$am cv CXX dependencies compiler type" >&6; }
CXXDEPMODE=depmode=$am cv CXX dependencies compiler type
if
 test "x$enable dependency tracking" != xno \
  && test "$am cv CXX dependencies compiler type" = gcc3; then
 am fastdepCXX TRUE=
 am fastdepCXX FALSE='#'
else
 am fastdepCXX TRUE='#'
 am fastdepCXX FALSE=
fi
ac ext=c
ac cpp='$CPP $CPPFLAGS'
ac compile='$CC -c $CFLAGS $CPPFLAGS conftest.$ac ext >&5'
ac link='$CC -o conftest$ac exeext $CFLAGS $CPPFLAGS $LDFLAGS
conftest. $ac ext $LIBS > & 5'
ac compiler gnu=$ac cv c compiler gnu
{ $as echo "$as me: $ {as lineno-$LINENO}: checking how to run the C
preprocessor" >&5
$as echo n "checking how to run the C preprocessor... " >&6; }
# On Suns, sometimes $CPP names a directory.
if test -n "$CPP" && test -d "$CPP"; then
 CPP =fi
if test -z "$CPP"; then
 if ${ac cv prog CPP+:} false; then :
  \daggeras echo n "(cached) " > 66
else
```

```
 # Double quotes because CPP needs to be expanded
     for CPP in "$CC -E" "$CC -E -traditional-cpp" "/lib/cpp"
     do
      ac preproc ok=false
for ac c preproc warn flag in '' yes
do
   # Use a header file that comes with gcc, so configuring glibc
   # with a fresh cross-compiler works.
  # Prefer <limits.h> to <assert.h> if ______ STDC______ is defined, since
   # <limits.h> exists even on freestanding compilers.
   # On the NeXT, cc -E runs the code through the compiler's parser,
   # not just through cpp. "Syntax error" is here to catch this case.
  cat confdefs.h - << ACEOF >conftest.$ac ext
/* end confdefs.h. */@%:@ifdef __STDC__
@%:@ include <limits.h>
@%:@else
@%:@ include <assert.h>
@%:@endif
                 Syntax error
_ACEOF
if ac fn c try cpp "$LINENO"; then :
else
   # Broken: fails on valid input.
continue
fi
rm -f conftest.err conftest.i conftest. $ac ext
   # OK, works on sane cases. Now check whether nonexistent headers
   # can be detected and how.
 cat confdefs.h - << ACEOF >conftest.$ac ext
/* end confdefs.h. */
@%:@include <ac_nonexistent.h>
_ACEOF
if ac fn c try cpp "$LINENO"; then :
   # Broken: success on invalid input.
continue
else
   # Passes both tests.
ac preproc ok=:
break
fi
rm -f conftest.err conftest.i conftest. $ac ext
done
# Because of `break', AC PREPROC IFELSE's cleaning code was skipped.
rm -f conftest.i conftest.err conftest. $ac ext
if $ac preproc ok; then :
  break
f_1
```

```
done
    ac cv prog CPP=$CPP
f_1CPP=$ac cv prog CPP
else
  ac cv prog CPP=$CPP
fi
{ $as echo "$as me: $ {as lineno-$LINENO}: result: $CPP" > & 5
\dots sas echo "$CPP" >&6; }
ac preproc ok=false
for ac c preproc warn flag in "' yes
do
  # Use a header file that comes with gcc, so configuring glibc
  # with a fresh cross-compiler works.
                                         STDC is defined, since
  # Prefer <limits.h> to <assert.h> if
  # <limits.h> exists even on freestanding compilers.
  # On the NeXT, cc -E runs the code through the compiler's parser,
  # not just through cpp. "Syntax error" is here to catch this case.
 cat confdefs.h - << ACEOF >conftest.$ac ext
/* end confdefs.h. *\overline{7}@%:@ifdef STDC
@%:@ include <limits.h>
@%:@else
@%:@ include <assert.h>
@%:@endif
                Syntax error
ACEOF
if ac fn c try_cpp "$LINENO"; then :
else
  # Broken: fails on valid input.
continue
f_1rm -f conftest.err conftest.i conftest.$ac ext
  # OK, works on sane cases. Now check whether nonexistent headers
  # can be detected and how.
  cat confdefs.h - << ACEOF >conftest.$ac ext
/* end confdefs.h. *\overline{7}@%:@include <ac nonexistent.h>
ACEOF
if ac fn c try cpp "$LINENO"; then :
  # Broken: success on invalid input.
continue
else
 # Passes both tests.
ac preproc ok=:
break
fi
rm -f conftest.err conftest.i conftest.$ac ext
```

```
done
# Because of `break', AC PREPROC IFELSE's cleaning code was skipped.
rm -f conftest.i conftest.err conftest. $ac ext
if $ac preproc ok; then :
else
  { { $as echo "$as me:${as lineno-$LINENO}: error: in \`$ac pwd':"
> 5$as echo "$as me: error: in \'$ac pwd':" > 2; }
as fn error $? "C preprocessor \"$CPP\" fails sanity check
See \'config.log' for more details" "$LINENO" 5; }
fi
ac ext=c
ac cpp='$CPP $CPPFLAGS'
ac compile='$CC -c $CFLAGS $CPPFLAGS conftest.$ac ext > & 5'
ac link='$CC -o conftest$ac exeext $CFLAGS $CPPFLAGS $LDFLAGS
conftest. $ac ext $LIBS > & 5'
ac compiler gnu=$ac cv c compiler gnu
{ $as echo "$as me:$ {as lineno-$LINENO}: checking for grep that
handles long lines and -e" >&5
$as echo n "checking for grep that handles long lines and -e... " >&6;
if ${ac cv path GREP+:} false; then :
 $as echo n "(cached) " >&6
else
 if test -z "$GREP"; then
 ac path GREP found=false
 # Loop through the user's path and test for each of PROGNAME-LIST
 as save IFS=$IFS; IFS=$PATH SEPARATOR
for as dir in $PATH$PATH SEPARATOR/usr/xpq4/bin
do
 IFS=$as save IFS
 test -z "$as dir" && as dir=.
    for ac prog in grep ggrep; do
    for ac exec ext in '' $ac executable extensions; do
      ac path GREP="$as dir/$ac prog$ac exec ext"
      as_fn_executable_p "$ac_path_GREP" || continue
# Check for GNU ac path GREP and select it if it is found.
  # Check for GNU $ac path GREP
case `"$ac path GREP" --version 2>&1' in
*GNU*)
 ac cv path GREP="$ac path GREP" ac path GREP found=:;;
\star)
 ac count=0
 $as echo n 0123456789 >"conftest.in"
 while :
 do
    cat "conftest.in" "conftest.in" >"conftest.tmp"
   mv "conftest.tmp" "conftest.in"
```

```
cp "conftest.in" "conftest.nl"
    $as echo 'GREP' >> "conftest.nl"
    "$ac path GREP" -e 'GREP$' -e '-(cannot match) -' < "conftest.nl"
>"conftest.out" 2>/dev/null || break
    diff "conftest.out" "conftest.nl" >/dev/null 2>&1 || break
    as fn arith $ac count + 1 && ac count=$as val
    if test $ac_count -gt ${ac_path_GREP_max-0}; then
      # Best one so far, save it but keep looking for a better one
      ac cv path GREP="$ac path GREP"
      ac path GREP max=$ac count
    fi
    # 10* (2^10) chars as input seems more than enough
    test $ac count -gt 10 && break
 done
 rm -f conftest.in conftest.tmp conftest.nl conftest.out;;
esac
      $ac path GREP found && break 3
    done
 done
  done
IFS=$as save IFS
  if test -z "$ac cv path GREP"; then
    as fn error $? "no acceptable grep could be found in
$PATH$PATH SEPARATOR/usr/xpq4/bin" "$LINENO" 5
  fi
else
 ac cv path GREP=$GREP
f_1fi
{ $as echo "$as me:${as lineno-$LINENO}: result: $ac cv path GREP" > 65
$as echo "$ac cv path GREP" >&6; }
GREP="$ac cv path GREP"
{ $as echo "$as me: $ {as lineno-$LINENO}: checking for egrep" > & 5
$as echo n "checking for egrep... " >&6; }
if ${ac cv path EGREP+:} false; then :
  $as echo n "(cached) " >&6
else
  if echo a | \SGREP -E '(a|b)' >/dev/null 2>&1
   then ac cv path EGREP="$GREP -E"
   else
     if test -z "$EGREP"; then
 ac path EGREP found=false
  # Loop through the user's path and test for each of PROGNAME-LIST
 as save IFS=$IFS; IFS=$PATH SEPARATOR
for as dir in $PATH$PATH SEPARATOR/usr/xpg4/bin
do
  IFS=$as save IFS
 test -z "$as dir" && as dir=.
```

```
 for ac_prog in egrep; do
    for ac exec ext in '' $ac executable extensions; do
      ac path EGREP="$as dir/$ac prog$ac exec ext"
      as fn executable p "$ac path EGREP" || continue
# Check for GNU ac path EGREP and select it if it is found.
  # Check for GNU $ac path EGREP
case `"$ac path EGREP" --version 2>&1` in
*GNU*)
  ac cv path EGREP="$ac path EGREP" ac path EGREP found=:;;
*)
  ac_count=0
  $as echo n 0123456789 >"conftest.in"
  while :
   do
     cat "conftest.in" "conftest.in" >"conftest.tmp"
     mv "conftest.tmp" "conftest.in"
     cp "conftest.in" "conftest.nl"
    $as echo 'EGREP' >> "conftest.nl"
    "$ac_path_EGREP" 'EGREP$' < "conftest.nl" >"conftest.out"
2>/dev/null || break
     diff "conftest.out" "conftest.nl" >/dev/null 2>&1 || break
    as fn arith $ac count + 1 && ac count=$as val
    if test $ac count -gt ${ac path EGREP max-0}; then
       # Best one so far, save it but keep looking for a better one
      ac cv path EGREP="$ac path EGREP"
      ac path EGREP max=$ac count
     fi
    # 10*(2^10) chars as input seems more than enough
    test $ac count -gt 10 && break
   done
  rm -f conftest.in conftest.tmp conftest.nl conftest.out;;
esac
      $ac path EGREP found && break 3
     done
   done
   done
IFS=$as_save_IFS
  if test -z "$ac cv path EGREP"; then
    as fn error \frac{5}{3} "no acceptable egrep could be found in
$PATH$PATH_SEPARATOR/usr/xpg4/bin" "$LINENO" 5
  fi
else
   ac_cv_path_EGREP=$EGREP
fi
    fi
fi
{ $as_echo "$as_me:${as_lineno-$LINENO}: result: $ac_cv_path_EGREP" 
> 5$as echo "$ac cv path EGREP" >&6; }
EGREP="$ac_cv_path_EGREP"
```

```
{ $as echo "$as me: $ {as lineno-$LINENO}: checking for ANSI C header
files">85$as echo n "checking for ANSI C header files... " >&6; }
if ${ac cv header stdc+:} false; then :
  $as echo n "(cached) " >&6
else
  cat confdefs.h - << ACEOF >conftest.$ac ext
/* end confdefs.h. */#include <stdlib.h>
#include <stdarg.h>
#include <string.h>
#include <float.h>
int
main ()
\left\{ \right.\ddot{ }return 0;
\}ACEOF
if ac fn c try compile "$LINENO"; then :
 ac cv header stdc=yes
else
 ac cv header stdc=no
fi
rm -f core conftest.err conftest. $ac_objext conftest. $ac ext
if test $ac cv header stdc = yes; then
  # SunOS 4.x string.h does not declare mem*, contrary to ANSI.
  cat confdefs.h - << ACEOF >conftest.$ac ext
/* end confdefs.h. *\overline{7}#include <string.h>
ACEOF
if (eval "$ac cpp conftest.$ac ext") 2>&5 |
  $EGREP "memchr" >/dev/null 2>&1; then :
else
  ac cv header stdc=no
fi
rm -f conftest*
fi
if test $ac cv header stdc = yes; then
  # ISC 2.0.2 stdlib.h does not declare free, contrary to ANSI.
  cat confdefs.h - << ACEOF >conftest.$ac ext
/* end confdefs.h. */#include <stdlib.h>
```

```
_ACEOF
if (eval "$ac_cpp conftest.$ac_ext") 2>&5 |
  $EGREP "free" >/dev/null 2 > \sqrt{\frac{1}{2}}; then :
else
  ac cv header stdc=no
fi
rm -f conftest*
fi
if test $ac cv header stdc = yes; then
  # /bin/cc in Irix-4.0.5 gets non-ANSI ctype macros unless using -
ansi.
  if test "$cross_compiling" = yes; then :
   :
else
 cat confdefs.h - << ACEOF >conftest.$ac ext
/* end confdefs.h. */
#include <ctype.h>
#include <stdlib.h>
#if ((' ' & x 0x0FF) == 0x020)# define ISLOWER(c) ('a' \leq (c) \&\& (c) \leq 'z')
\# define TOUPPER(c) (ISLOWER(c) ? 'A' + ((c) - 'a') : (c))
#else
# define ISLOWER(c) \
               (('a' \leq (c) \& (c) \leq (-1)^{n}) )|| ( 'j' < = (c) \& (c) < = 'r') \ \|| | ('s' \leq (c) \& (c) \leq (c) \leq (c) \leq 1)\# define TOUPPER(c) (ISLOWER(c) ? ((c) | 0x40) : (c))
#endif
#define XOR(e, f) (((e) && !(f)) || (!(e) && (f)))
int
main ()
{
   int i;
  for (i = 0; i < 256; i++) if (XOR (islower (i), ISLOWER (i))
      || toupper (i) != TOUPPER (i))
       return 2;
   return 0;
}
_ACEOF
if ac fn c try run "$LINENO"; then :
else
  ac cv header stdc=no
fi
rm -f core *.core core.conftest.* qmon.out bb.out conftest$ac exeext \setminus conftest.$ac_objext conftest.beam conftest.$ac_ext
```

```
fi
```

```
fi
f_1{ $as echo "$as me: $ {as lineno-$LINENO}: result: $ac cv header stdc"
> 5$as echo "$ac cv header stdc" >&6; }
if test $ac cv header stdc = yes; then
$as echo "@%:@define STDC HEADERS 1" >>confdefs.h
f_1# On IRIX 5.3, sys/types and inttypes.h are conflicting.
for ac header in sys/types.h sys/stat.h stdlib.h string.h memory.h
strings.h \setminusinttypes.h stdint.h unistd.h
do:as ac Header= `$as echo "ac cv header $ac header" | $as tr sh `
ac fn c check header compile "$LINENO" "$ac header" "$as ac Header"
"$ac includes default
if eval test \Upsilon x \frac{5}{3} as ac Header" \Upsilon = x"yes"; then :
 cat >>confdefs.h << ACEOF
@%:@define `$as echo "HAVE $ac header" | $as tr cpp' 1
ACEOF
fi
done
 ac fn c check header mongrel "$LINENO" "minix/config.h"
"ac cv header minix config h" "$ac includes default"
if test "x$ac cv header minix config h" = xyes; then :
 MINIX=yes
else
 MINIX=
fi
  if test "$MINIX" = yes; then
$as echo "@%:@define POSIX SOURCE 1" >>confdefs.h
$as_echo "@%:@define _POSIX_1_SOURCE 2" >>confdefs.h
$as echo "@%:@define MINIX 1" >>confdefs.h
```

```
{ $as echo "$as me:$ {as lineno-$LINENO}: checking whether it is safe
to define EXTENSIONS " >&5
$as echo n "checking whether it is safe to define EXTENSIONS ... "
>86; }
if ${ac cv safe to define extensions +:} false; then :
  $as echo n "(cached) " >86else
 cat confdefs.h - << ACEOF >conftest.$ac ext
/* end confdefs.h. */#define EXTENSIONS 1
          $ac includes default
int
main ()
\{\ddot{ }return 0;
\}ACEOF
if ac fn c try compile "$LINENO"; then :
 ac cv safe to define extensions =yes
else
 ac cv safe to define extensions = no
fi
rm -f core conftest.err conftest.$ac objext conftest.$ac ext
fi
{ $as echo "$as me: $ {as lineno-$LINENO}: result:
$ac cv safe to define extensions ">85$as echo "$ac cv safe to define extensions " >&6; }
  test $ac cv safe to define extensions = yes \&$as echo "@%:@define EXTENSIONS 1" >>confdefs.h
  $as echo "@%:@define ALL SOURCE 1" >>confdefs.h
  $as echo "@%:@define GNU SOURCE 1" >>confdefs.h
  $as echo "@%:@define POSIX PTHREAD SEMANTICS 1" >>confdefs.h
  $as echo "@%:@define TANDEM SOURCE 1" >>confdefs.h
{ $as echo "$as me: $ {as lineno-$LINENO}: checking for library
containing strerror" >&5
$as echo n "checking for library containing strerror... " > 66; }
if ${ac cv search strerror+:} false; then :
  \daggeras echo n "(cached) " > 66
else
  ac func search save LIBS=$LIBS
```
fi

```
cat confdefs.h - << ACEOF >conftest. $ac ext
/* end confdefs.h. *//* Override any GCC internal prototype to avoid an error.
    Use char because int might match the return type of a GCC
    builtin and then its argument prototype would still apply. */
#ifdef __cplusplus
extern "C"
#endif
char strerror ();
int
main ()
{
return strerror ();
  ;
  return 0;
}
_ACEOF
for ac_lib in '' cposix; do
  if test -z "$ac lib"; then
    ac res="none required"
   else
     ac_res=-l$ac_lib
    LIBS="-l$ac_lib $ac_func_search_save_LIBS"
   fi
  if ac fn c try link "$LINENO"; then :
  ac cv search strerror=$ac res
fi
rm -f core conftest.err conftest. $ac objext \
     conftest$ac_exeext
  if ${ac cv search strerror+:} false; then :
   break
fi
done
if ${ac cv search strerror+:} false; then :
else
  ac cv search strerror=no
fi
rm conftest.$ac_ext
LIBS=$ac_func_search_save_LIBS
fi
{ $as_echo "$as_me:${as_lineno-$LINENO}: result: 
$ac cv search strerror" >&5
$as echo "$ac cv search strerror" >&6; }
ac res=$ac cv search strerror
if test "$ac_res" != no; then :
   test "$ac_res" = "none required" || LIBS="$ac_res $LIBS"
```

```
{ $as echo "$as me: $ {as lineno-$LINENO}: checking for ANSI C header
files">85$as echo n "checking for ANSI C header files... " >&6; }
if ${ac cv header stdc+:} false; then :
  \daggeras echo n "(cached) " > 66
else
  cat confdefs.h - << ACEOF >conftest.$ac ext
/* end confdefs.h. */#include <stdlib.h>
#include <stdarg.h>
#include <string.h>
#include <float.h>
int
main ()
\left\{ \right.\cdotreturn 0;
\left\{ \right\}ACEOF
if ac fn c try compile "$LINENO"; then :
  ac cv header stdc=yes
else
 ac cv header stdc=no
fi
rm -f core conftest.err conftest.$ac objext conftest.$ac ext
if test $ac cv header stdc = yes; then
  # SunOS 4.x string.h does not declare mem*, contrary to ANSI.
  cat confdefs.h - << ACEOF >conftest.$ac ext
\frac{1}{x} end confdefs.h. \frac{x}{x}#include <string.h>
ACEOF
if (eval "$ac cpp conftest.$ac ext") 2>&5 |
  $EGREP "memchr" >/dev/null 2>&1; then :
else
  ac cv header stdc=no
f_1rm -f conftest*
f_1if test $ac cv header stdc = yes; then
  # ISC 2.0.2 stdlib.h does not declare free, contrary to ANSI.
  cat confdefs.h - << ACEOF >conftest.$ac_ext
\frac{1}{x} end confdefs.h. \frac{x}{x}#include <stdlib.h>
ACEOF
```

```
if (eval "$ac cpp conftest.$ac ext") 2>&5 |
   $EGREP "free" >/dev/null 2>&1; then :
else
  ac cv header stdc=no
fi
rm -f conftest*
fi
if test $ac cv header stdc = yes; then
   # /bin/cc in Irix-4.0.5 gets non-ANSI ctype macros unless using -
ansi.
   if test "$cross_compiling" = yes; then :
\cdot :
else
 cat confdefs.h - << ACEOF >conftest.$ac ext
/* end confdefs.h. */#include <ctype.h>
#include <stdlib.h>
#if ((' ' & 0x0FF) == 0x020)
# define ISLOWER(c) ('a' \leq (c) \&\& (c) \leq 'z')
# define TOUPPER(c) (ISLOWER(c) ? 'A' + ((c) - 'a') : (c))
#else
# define ISLOWER(c) \
               (('a' \leq (c) \& (c) \leq (-'i'))|| ('\cdot)^{\dagger} \leq (c) \& (c) \leq (c) \leq 2| | ('s' \leq (c) \& (c) \leq (c')# define TOUPPER(c) (ISLOWER(c) ? ((c) | 0x40) : (c))
#endif
#define XOR(e, f) (((e) && !(f)) || (!(e) && (f)))
int
main ()
{
   int i;
  for (i = 0; i < 256; i++) if (XOR (islower (i), ISLOWER (i))
     || toupper (i) != TOUPPER (i))
       return 2;
   return 0;
}
_ACEOF
if ac fn c try run "$LINENO"; then :
else
  ac cv header stdc=no
fi
rm -f core *.core core.conftest.* gmon.out bb.out conftest$ac exeext \
 conftest. $ac objext conftest. beam conftest. $ac ext
f_1
```

```
fi
fi
{ $as echo "$as me: $ {as lineno- $LINENO}: result: $ac cv header stdc"
> 5$as echo "$ac cv header stdc" >&6; }
if test $ac cv header stdc = yes; then
$as echo "@%:@define STDC HEADERS 1" >>confdefs.h
fi
{ $as echo "$as me: $ {as lineno-$LINENO}: checking for inline" > & 5
$as echo n "checking for inline... " >&6; }
if ${ac cv c inline+:} false; then :
 $as echo n "(cached) " >&6
else
 ac cv c inline=no
for ac_kw_in_inline __inline__ _inline; do
 cat confdefs.h - << ACEOF >conftest.$ac ext
/* end confdefs.h. */#ifndef cplusplus
typedef int foo t;
static $ac kw foo t static foo () {return 0; }
$ac kw foo t foo () {return 0; }
#endif
ACEOF
if ac fn c try compile "$LINENO"; then :
  ac cv c inline=$ac kw
fi
rm -f core conftest.err conftest. Sac objext conftest. Sac ext
 test "$ac cv c inline" != no && break
done
fi
{ $as echo "$as me: $ {as lineno- $LINENO}: result: $ac cv c inline" > & 5
$as echo "$ac cv c inline" >&6; }
case $ac cv c inline in
  inline | yes) ;;
  \star)
    case $ac cv c inline in
      no) ac val=;;
      *) ac val=$ac cv c inline;;
    esac
    cat >>confdefs.h << ACEOF
#ifndef cplusplus
#define inline $ac val
#endif
ACEOF
    \ddot{i}esac
```

```
case `pwd` in
  \star \left\langle \begin{array}{c} \star \\ \star \end{array} \right| \quad \star \left\langle \begin{array}{c} \star \\ \star \end{array} \right| { $as_echo "$as_me:${as_lineno-$LINENO}: WARNING: Libtool does not 
cope well with whitespace in \`pwd\`" >&5
$as echo "$as me: WARNING: Libtool does not cope well with whitespace
in \`pwd\`" >&2;} ;;
esac
macro version='2.4.2'
macro revision='1.3337'
ltmain="$ac_aux_dir/ltmain.sh"
# Backslashify metacharacters that are still active within
# double-quoted strings.
sed quote subst='s/\(["`$\\]\)/\\\1/g'
# Same as above, but do not quote variable references.
double quote subst='s/\(["`\\]\)/\\\1/g'
# Sed substitution to delay expansion of an escaped shell variable in 
a
# double quote subst'ed string.
delay variable subst='s/\\\\\\\\\\\\$/\\\\\$/g'
# Sed substitution to delay expansion of an escaped single quote.
delay single quote subst='s/'\''/'\'\\\\\\\\'\''/g'
# Sed substitution to avoid accidental globbing in evaled expressions
no_glob_subst='s/\*/\\\*/g'
ECHO='\\\\\\\\\\\\\\\\\\\\\\\\\\\\\\\\\\\\\\\\\\\\\\\\\\\\\\\\\\\\\\\\
\\\\\\\\\\\\\\\\\\\\\\\\\\\\\\\\\\\\\\\'
ECHO=$ECHO$ECHO$ECHO$ECHO$ECHO
```
ECHO=\$ECHO\$ECHO\$ECHO\$ECHO\$ECHO\$ECHO

```
{ $as echo "$as me: $ {as lineno-$LINENO}: checking how to print
strings" >&5
$as echo n "checking how to print strings... " >&6; }
# Test print first, because it will be a builtin if present.
if test "X'( print -r -- -n ) 2>/dev/null'" = X-n && \
   test "X`print -r -- $ECHO 2>/dev/null`" = "X$ECHO"; then
 ECHO='print -r --'
elif test "X`printf %s $ECHO 2>/dev/null`" = "X$ECHO"; then
 ECHO='printf %s\n'
else
 # Use this function as a fallback that always works.
 func fallback echo ()
 \{eval 'cat << LTECHO EOF
$1LTECHO EOF'
 \rightarrowECHO='func fallback echo'
fi
# func echo all arg...
# Invoke $ECHO with all args, space-separated.
func echo all ()
\{$ECHO ""
\left\{ \right\}case "$ECHO" in
 printf*) { $as echo "$as me: $ {as lineno-$LINENO}: result: printf"
>\& 5
$as echo "printf" >&6; } ;;
 print*) { $as echo "$as me: $ {as lineno-$LINENO}: result: print -r"
> 5$as echo "print -r" >&6; } ;;
 *) { $as echo "$as me: $ { as lineno-$LINENO}: result: cat" > & 5
\text{Sas echo "cat" } > \text{&6; } ; ;
esac
```

```
{ $as echo "$as me: $ {as lineno-$LINENO}: checking for a sed that does
not truncate output" > 65
$as echo n "checking for a sed that does not truncate output... " > & 6;
if \S{ac cv path SED+:} false; then :
  \daggeras echo n "(cached) " > 66
else
\bbbkbbbbbbbbb\lambdafor ac i in 1\ 2\ 3\ 4\ 5\ 6\ 7; do
      ac script="$ac script$as nl$ac script"
    done
    echo "$ac script" 2>/dev/null | sed 99q >conftest.sed
     { ac script=; unset ac script; }
    if test -z "$SED"; then
 ac path SED found=false
 # Loop through the user's path and test for each of PROGNAME-LIST
 as save IFS=$IFS; IFS=$PATH SEPARATOR
for as dir in $PATH
do
 IFS=$as save IFS
 test -z "$as dir" && as dir=.
   for ac prog in sed gsed; do
   for ac exec ext in '' $ac executable extensions; do
      ac path SED="$as dir/$ac prog$ac exec ext"
      as fn executable p "$ac path SED" | | continue
# Check for GNU ac path SED and select it if it is found.
  # Check for GNU $ac_path_SED
case `"$ac path SED" --version 2>&1' in
*GNU*)
 ac cv path SED="$ac path SED" ac path SED found=:;;
\star)
 ac count=0
 $as echo n 0123456789 >"conftest.in"
 while :
 do
   cat "conftest.in" "conftest.in" >"conftest.tmp"
   mv "conftest.tmp" "conftest.in"
   cp "conftest.in" "conftest.nl"
    $as echo '' >> "conftest.nl"
    "$ac path SED" -f conftest.sed < "conftest.nl" >"conftest.out"
2 /dev/null || break
   diff "conftest.out" "conftest.nl" >/dev/null 2>&1 || break
   as fn arith $ac count + 1 && ac count=$as val
   if test $ac count -gt ${ac path SED max-0}; then
      # Best one so far, save it but keep looking for a better one
     ac cv path SED="$ac path SED"
     ac path SED max=$ac count
   fi
    # 10* (2^10) chars as input seems more than enough
   test $ac count -gt 10 && break
```

```
done
 rm -f conftest.in conftest.tmp conftest.nl conftest.out;;
esac
      $ac path SED found && break 3
    done
 done
 done
IFS=$as save IFS
 if test -z "$ac cv path SED"; then
   as fn error $? "no acceptable sed could be found in \$PATH"
"$LINENO" 5
 fi
else
 ac cv path SED=$SED
fi
fi
{ $as echo "$as me:${as lineno-$LINENO}: result: $ac cv path SED" > & 5
$as echo "$ac cv path SED" >&6; }
SED="$ac cv path SED"
 rm -f conftest.sed
test -z "$SED" && SED=sed
Xsed="$SED -e 1s/^X/X/''{ $as echo "$as me: $ {as lineno-$LINENO}: checking for fgrep" > & 5
$as echo n "checking for fgrep... " >&6; }
if ${ac cv path FGREP+:} false; then :
  $as echo n "(cached) " >&6
else
  if echo 'ab*c' | $GREP -F 'ab*c' >/dev/null 2>&1
  then ac cv_path FGREP="$GREP -F"
  else
     if test -z "$FGREP"; then
 ac path FGREP found=false
  # Loop through the user's path and test for each of PROGNAME-LIST
 as save IFS=$IFS; IFS=$PATH SEPARATOR
for as dir in $PATH$PATH SEPARATOR/usr/xpg4/bin
do
 IFS=$as save IFS
 test -z "$as dir" && as dir=.
```

```
 for ac_prog in fgrep; do
    for ac exec ext in '' $ac executable extensions; do
      ac path FGREP="$as dir/$ac prog$ac exec ext"
      as fn executable p "$ac path FGREP" || continue
# Check for GNU ac path FGREP and select it if it is found.
  # Check for GNU $ac path FGREP
case `"$ac path FGREP" --version 2>&1` in
*GNU*)
  ac cv path FGREP="$ac path FGREP" ac path FGREP found=:;;
*)
  ac_count=0
  $as echo n 0123456789 >"conftest.in"
  while :
   do
     cat "conftest.in" "conftest.in" >"conftest.tmp"
     mv "conftest.tmp" "conftest.in"
     cp "conftest.in" "conftest.nl"
    $as echo 'FGREP' >> "conftest.nl"
     "$ac_path_FGREP" FGREP < "conftest.nl" >"conftest.out" 2>/dev/null 
|| break
     diff "conftest.out" "conftest.nl" >/dev/null 2>&1 || break
    as fn arith $ac count + 1 && ac count=$as val
    if test $ac count -gt ${ac path FGREP max-0}; then
       # Best one so far, save it but keep looking for a better one
      ac cv path FGREP="$ac path FGREP"
      ac path FGREP max=$ac count
     fi
    # 10*(2^10) chars as input seems more than enough
    test $ac count -gt 10 && break
   done
  rm -f conftest.in conftest.tmp conftest.nl conftest.out;;
esac
      $ac path FGREP found && break 3
     done
   done
   done
IFS=$as_save_IFS
  if test -z "$ac cv path FGREP"; then
    as fn error \frac{5}{3} "no acceptable fgrep could be found in
$PATH$PATH_SEPARATOR/usr/xpg4/bin" "$LINENO" 5
  fi
else
   ac_cv_path_FGREP=$FGREP
fi
    fi
fi
{ $as_echo "$as_me:${as_lineno-$LINENO}: result: $ac_cv_path_FGREP" 
> 5sas echo "sac cv path FGREP" >&6; }
FGREP="$ac_cv_path_FGREP"
```

```
@%:@ Check whether --with-gnu-ld was given.
if test "\S{with gnu ld+set}" = set; then :
 withval=$with qnu Id; test "$withval" = no || with qnu Id=yeselse
  with_gnu_ld=no
fi
ac_prog=ld
if test "SCC" = yes; then # Check if gcc -print-prog-name=ld gives a path.
   { $as_echo "$as_me:${as_lineno-$LINENO}: checking for ld used by 
$CC'' > \& 5$as echo n "checking for ld used by $CC... " >&6; }
   case $host in
  *-\ast-\text{mingw}^{\star} # gcc leaves a trailing carriage return which upsets mingw
   ac prog=`($CC -print-prog-name=ld) 2>&5 | tr -d '\015'` ;;
   *)
    ac prog=`($CC -print-prog-name=ld) 2>&5` ;;
   esac
   case $ac_prog in
     # Accept absolute paths.
     [\\/]* | ?:[\\/]*)
      re direlt='/[^/][^/]*/\.\./'
       # Canonicalize the pathname of ld
       ac_prog=`$ECHO "$ac_prog"| $SED 's%\\\\%/%g'`
      while $ECHO "$ac prog" | $GREP "$re direlt" > /dev/null 2>&1; do
     ac prog=`$ECHO $ac prog| $SED "s%$re direlt%/%"`
       done
       test -z "$LD" && LD="$ac_prog"
```

```
test -z "$GREP" && GREP=grep
```

```
\cdot ;
  \mathbf{u} \mathbf{u})
    # If it fails, then pretend we aren't using GCC.
    ac prog=ld
    \ddot{\phantom{0}}\star)
    # If it is relative, then search for the first ld in PATH.
    with gnu ld=unknown
    \ddot{i}esac
elif test "$with gnu ld" = yes; then
  { $as echo "$as me:${as lineno-$LINENO}: checking for GNU ld" >&5
$as echo n "checking for GNU ld... " >&6; }
else
  { $as echo "$as me:$ {as lineno-$LINENO}: checking for non-GNU ld"
> 5$as echo n "checking for non-GNU ld... " >&6; }
fi
if ${lt cv path LD+:} false; then :
  \daggeras echo n "(cached) " > 66
else
 if test -z "$LD"; then
 lt save ifs="$IFS"; IFS=$PATH SEPARATOR
  for ac dir in $PATH; do
    IFS="$lt save ifs"
    test -z "$ac dir" && ac dir=.
    if test -f "$ac dir/$ac prog" || test -f
"$ac dir/$ac prog$ac exeext"; then
      lt_cv_path_LD="$ac dir/$ac proq"
      # Check to see if the program is GNU ld. I'd rather use --
version,
      # but apparently some variants of GNU ld only accept -v.
      # Break only if it was the GNU/non-GNU ld that we prefer.
      case '"$1t cv path LD" -v 2>&1 </dev/null' in
      *GNU* | *'with BFD'*)
     test "$with gnu ld" != no && break
     \mathcal{V}\star)
     test "$with gnu ld" != yes && break
     \mathcal{V}esac
    fi
  done
 IFS="$lt save ifs"
else
  It cv path LD="$LD" # Let the user override the test with a path.
fi
fi
LD="$lt cv path LD"
if test -n "$LD"; then
  { $as echo "$as me:${as lineno-$LINENO}: result: $LD" >&5
```

```
\dots sas echo "$LD" >&6; }
else
  { $as echo "$as me: $ {as lineno-$LINENO}: result: no" > 45
\dfrac{2}{3} as echo "no" > \sqrt{6}; }
fi
test -z "$LD" && as fn error $? "no acceptable ld found in \$PATH"
"$LINENO" 5
{ $as echo "$as me: $ {as lineno-$LINENO}: checking if the linker ($LD)
is GNU 1d'' > \& 5$as echo n "checking if the linker ($LD) is GNU ld... " >&6; }
if ${1t cv prog gnu ld+:} false; then :
  \daggeras echo n "(cached) " > 66
else
  # I'd rather use --version here, but apparently some GNU lds only
accept -v.
case \sin^{-1} -v 2>\sin^{-1} /dev/null in
*GNU* | *'with BFD'*)
  lt cv prog gnu ld=yes
 \therefore\star)
  lt_cv_prog_gnu_ld=no
 \cdot ;
esac
fi
{ $as echo "$as me: $ {as lineno-$LINENO}: result: $1t cv proq qnu ld"
> 5.5$as echo "$lt cv prog gnu ld" >&6; }
with gnu ld=$lt cv prog gnu ld
```

```
{ $as echo "$as me:$ {as lineno-$LINENO}: checking for BSD- or MS-
compatible name lister (nm) "> & 5
$as echo n "checking for BSD- or MS-compatible name lister (nm)... "
> 66;if ${lt cv path NM+:} false; then :
 $as echo n "(cached) " >&6
else
 if test -n "$NM"; then
  # Let the user override the test.
 lt cv path NM="$NM"
else
 lt nm to check="${ac tool prefix}nm"
 if test -n "$ac tool prefix" && test "$build" = "$host"; then
    It nm to check="$1t nm to check nm"
  fi
```

```
for 1t tmp nm in $1t nm to check; do
    lt save ifs="$IFS"; IFS=$PATH SEPARATOR
    for ac dir in $PATH /usr/ccs/bin/elf /usr/ccs/bin /usr/ucb /bin;
do
      IFS="$lt save ifs"
      test -z "$ac dir" && ac dir=.
      tmp nm="$ac dir/$lt tmp nm"
      if test -f "$tmp nm" || test -f "$tmp nm$ac exeext" ; then
     # Check to see if the nm accepts a BSD-compat flag.
     # Adding the `sed 1q' prevents false positives on HP-UX, which
says:
      # nm: unknown option "B" ignored
     # Tru64's nm complains that /dev/null is an invalid object file
     case '"$tmp nm" -B /dev/null 2>61 | sed '1q' in
     */dev/null* | *'Invalid file or object type'*)
       lt cv path NM="$tmp nm -B"
       break
       \ddot{\phantom{0}}\star)
       case '"$tmp nm" -p /dev/null 2>&1 | sed '1q' in
       \star/dev/null\star)
          lt cv path NM="$tmp nm -p"
         break
         \cdot ;
        \star)
          lt_cv_path_NM=${lt_cv_path_NM="$tmp_nm"} # keep the first
match, but
         continue # so that we can try to find one that supports BSD
flags
          \ddot{i}esac
       \ddot{\phantom{0}}esac
      fi
    done
    IFS="$lt save ifs"
  done
  : ${1t cv path NM=no}
fi
fi
{ $as echo "$as me: $ {as lineno-$LINENO}: result: $1t cv path NM" > & 5
$as echo "$1t cv path NM" >&6; }
if test "$lt cv path NM" != "no"; then
 NM="$lt cv path NM"
else
  # Didn't find any BSD compatible name lister, look for dumpbin.
  if test -n "$DUMPBIN"; then :
    # Let the user override the test.
 else
    if test -n "$ac tool prefix"; then
  for ac prog in dumpbin "link -dump"
  do
```

```
# Extract the first word of "$ac tool prefix$ac prog", so it can
be a program name with args.
set dummy $ac tool prefix$ac prog; ac word=$2
{ $as echo "$as me: $ {as lineno-$LINENO}: checking for $ac word" > & 5
$as echo n "checking for $ac word... " >&6; }
if ${ac cv prog DUMPBIN+:} false; then :
  \daggeras echo n "(cached) " > 66
else
  if test -n "$DUMPBIN"; then
 ac cv prog DUMPBIN="$DUMPBIN" # Let the user override the test.
else
as save IFS=$IFS; IFS=$PATH SEPARATOR
for as dir in $PATH
do
  IFS=$as save IFS
 test -z "$as dir" && as dir=.
    for ac exec ext in '' $ac executable extensions; do
  if as fn executable p "$as dir/$ac word$ac exec ext"; then
    ac cv prog DUMPBIN="$ac tool prefix$ac prog"
    $as echo "$as me: $ { as lineno-$LINENO}: found
$as dir/$ac word$ac exec ext" >&5
   break 2
  f_1done
 done
IFS=$as save IFS
fi
fi
DUMPBIN=$ac cv prog DUMPBIN
if test -n "$DUMPBIN"; then
 { $as echo "$as me:${as lineno-$LINENO}: result: $DUMPBIN" >&5
\dots sas echo "$DUMPBIN" >&6; }
else
  { $as echo "$as me:${as lineno-$LINENO}: result: no" >&5
\dots sas echo "no" >&6; }
fi
    test -n "$DUMPBIN" && break
 done
fi
if test -z "$DUMPBIN"; then
 ac ct DUMPBIN=$DUMPBIN
  for ac prog in dumpbin "link -dump"
do
  # Extract the first word of "$ac prog", so it can be a program name
with args.
set dummy $ac prog; ac word=$2
{ $as echo "$as me:${as lineno-$LINENO}: checking for $ac word" >&5
$as echo n "checking for $ac word... " >&6; }
if ${ac cv prog ac ct DUMPBIN+:} false; then :
```

```
\daggeras echo n "(cached) " > 66
else
 if test -n "$ac ct DUMPBIN"; then
 ac cv prog ac ct DUMPBIN="$ac ct DUMPBIN" # Let the user override
the test.
else
as save IFS=$IFS; IFS=$PATH SEPARATOR
for as dir in $PATH
do
 IFS=$as save IFS
 test -z "$as dir" && as dir=.
    for ac exec ext in '' Sac executable extensions; do
 if as fn executable p "$as dir/$ac word$ac exec ext"; then
    ac cv prog ac ct DUMPBIN="$ac prog"
    $as echo "$as me: $ { as lineno-$LINENO}: found
$as dir/$ac word$ac exec ext" >&5
   break 2
  fi
done
 done
IFS=$as save IFS
fi
fi
ac ct DUMPBIN=$ac cv prog ac ct DUMPBIN
if test -n "$ac ct DUMPBIN"; then
 { $as echo "$as me: $ { as lineno-$LINENO }: result: $ac ct DUMPBIN" > & 5
$as echo "$ac ct DUMPBIN" >&6; }
else
 { $as echo "$as me: $ {as lineno-$LINENO}: result: no" > 45
\dots sas echo "no" >&6; }
fi
  test -n "$ac ct DUMPBIN" && break
done
  if test "x$ac ct DUMPBIN" = x; then
   DUMPBIN=":"
  else
    case $cross_compiling:$ac tool warned in
yes:)
{ $as echo "$as me: $ {as lineno-$LINENO}: WARNING: using cross tools
not prefixed with host triplet" >&5
$as echo "$as me: WARNING: using cross tools not prefixed with host
triplet" > 2; }
ac tool warned=yes ;;
esac
   DUMPBIN=$ac ct DUMPBIN
 fi
f_1
```

```
case `$DUMPBIN -symbols /dev/null 2>&1 | sed '1q' in
    *COFF*DUMPBIN="$DUMPBIN -symbols"
      \ddot{i}\star)
      DUMPBIN=:
      \mathbf{r}esac
  fi
  if test "$DUMPBIN" != ":"; then
   NM="$DUMPBIN"
  fi
fi
test -z "$NM" && NM=nm
{ $as echo "$as me:$ {as lineno-$LINENO}: checking the name lister
(SNM) interface" > \delta5
$as echo n "checking the name lister ($NM) interface... " >&6; }
if ${lt cv nm interface+:} false; then :
  $as echo n "(cached) " >&6
else
 lt cv nm interface="BSD nm"
  echo "int some variable = 0;" > conftest. $ac ext
  (eval echo "\"\$as me:$LINENO: $ac compile\"" >&5)
  \text{eval "Sac compile" } 2>conftest.err)
  cat conftest.err >&5
  (eval echo "\"\$as me:$LINENO: $NM \\\"conftest.$ac objext\\\"\""
>\&5)(eval "$NM \"conftest.$ac objext\"" 2>conftest.err > conftest.out)
 cat conftest.err >&5
  (eval echo "\"\$as me:$LINENO: output\"" >&5)
 cat conftest.out >&5
  if $GREP 'External.*some variable' conftest.out > /dev/null; then
    It cv nm interface="MS dumpbin"
  f_1rm -f conftest*
fi
{ $as echo "$as me:${as lineno-$LINENO}: result: $1t cv nm interface"
> 5$as echo "$1t cv nm interface" >&6; }
{ $as echo "$as me: $ { as lineno-$LINENO}: checking whether ln -s works"
> 5$as echo n "checking whether ln -s works... " >&6; }
LN S=$as ln s
if test "$LN S'' = "ln -s"; then
```

```
 { $as_echo "$as_me:${as_lineno-$LINENO}: result: yes" >&5
$as echo "yes" >&6; }
else
  { $as echo "$as me: $ {as lineno-$LINENO}: result: no, using $LN S"
>\& 5
$as echo "no, using $LN S" >&6; }
fi
# find the maximum length of command line arguments
{ $as_echo "$as_me:${as_lineno-$LINENO}: checking the maximum length 
of command line arguments" >&5
$as echo n "checking the maximum length of command line arguments... "
>86; }
if ${lt cv sys max cmd len+:} false; then :
  \dots sas echo n "(cached) " >&6
else
   i=0 teststring="ABCD"
  case $build_os in
  msdosdjgpp*)
     # On DJGPP, this test can blow up pretty badly due to problems in 
libc
     # (any single argument exceeding 2000 bytes causes a buffer 
overrun
     # during glob expansion). Even if it were fixed, the result of 
this
     # check would be larger than it should be.
    It cv sys max cmd len=12288; # 12K is about right
     ;;
   gnu*)
     # Under GNU Hurd, this test is not required because there is
     # no limit to the length of command line arguments.
     # Libtool will interpret -1 as no limit whatsoever
    lt cv sys max cmd len=-1;
     ;;
   cygwin* | mingw* | cegcc*)
     # On Win9x/ME, this test blows up -- it succeeds, but takes
     # about 5 minutes as the teststring grows exponentially.
     # Worse, since 9x/ME are not pre-emptively multitasking,
     # you end up with a "frozen" computer, even though with patience
     # the test eventually succeeds (with a max line length of 256k).
     # Instead, let's just punt: use the minimum linelength reported by
     # all of the supported platforms: 8192 (on NT/2K/XP).
    lt cv sys max cmd len=8192;
     ;;
  mint*)
     # On MiNT this can take a long time and run out of memory.
    lt cv sys max cmd len=8192;
```

```
 amigaos*)
     # On AmigaOS with pdksh, this test takes hours, literally.
     # So we just punt and use a minimum line length of 8192.
    lt cv sys max cmd len=8192;
    ;; netbsd* | freebsd* | openbsd* | darwin* | dragonfly*)
     # This has been around since 386BSD, at least. Likely further.
     if test -x /sbin/sysctl; then
      lt cv sys max cmd len=`/sbin/sysctl -n kern.argmax`
     elif test -x /usr/sbin/sysctl; then
      lt cv sys max cmd len=`/usr/sbin/sysctl -n kern.argmax`
     else
      lt cv sys max cmd len=65536 # usable default for all BSDs
     fi
     # And add a safety zone
    lt cv sys max cmd len=`expr $lt cv sys max cmd len \/ 4`
    lt cv sys max cmd len=`expr $lt cv sys max cmd len \* 3`
     ;;
   interix*)
     # We know the value 262144 and hardcode it with a safety zone 
(like BSD)
     lt_cv_sys_max_cmd_len=196608
     ;;
  \cos 2^{\star})
     # The test takes a long time on OS/2.
     lt_cv_sys_max_cmd_len=8192
    ;; osf*)
     # Dr. Hans Ekkehard Plesser reports seeing a kernel panic running 
configure
     # due to this test when exec_disable_arg_limit is 1 on Tru64. It 
is not
     # nice to cause kernel panics so lets avoid the loop below.
     # First set a reasonable default.
     lt_cv_sys_max_cmd_len=16384
     #
     if test -x /sbin/sysconfig; then
       case `/sbin/sysconfig -q proc exec_disable_arg_limit` in
        *1*) lt_cv_sys_max_cmd_len=-1 ;;
       esac
     fi
     ;;
   sco3.2v5*)
     lt_cv_sys_max_cmd_len=102400
     ;;
   sysv5* | sco5v6* | sysv4.2uw2*)
```
;;

```
kargmax=`grep ARG_MAX /etc/conf/cf.d/stune 2>/dev/null`
     if test -n "$kargmax"; then
      lt cv sys max cmd len=`echo $kargmax | sed 's/.*[ ]//'`
     else
       lt_cv_sys_max_cmd_len=32768
     fi
     ;;
   *)
    lt cv sys max cmd len=`(getconf ARG_MAX) 2> /dev/null`
    if test -n "$lt cv sys max cmd len"; then
      It cv sys max cmd len=`expr $lt cv sys max cmd len \/ 4`
      lt cv sys max cmd len=`expr $lt cv sys max cmd len \setminus* 3`
     else
       # Make teststring a little bigger before we do anything with it.
       # a 1K string should be a reasonable start.
       for i in 1 2 3 4 5 6 7 8 ; do
         teststring=$teststring$teststring
       done
      SHELL=${SHELL-${CONFIG SHELL-/bin/sh}}
       # If test is not a shell built-in, we'll probably end up 
computing a
       # maximum length that is only half of the actual maximum length, 
but
       # we can't tell.
      while { test "X"`env echo "$teststring$teststring" 2>/dev/null`
\setminus = "X$teststring$teststring"; } >/dev/null 2>&1 &&
            test $i != 17 # 1/2 MB should be enough
       do
        i=`expr $i + 1`
         teststring=$teststring$teststring
       done
       # Only check the string length outside the loop.
      lt cv sys max cmd len=`expr "X$teststring" : ".*" 2>&1`
       teststring=
       # Add a significant safety factor because C++ compilers can tack 
on
       # massive amounts of additional arguments before passing them to 
the
       # linker. It appears as though 1/2 is a usable value.
       lt_cv_sys_max_cmd_len=`expr $lt_cv_sys_max_cmd_len \/ 2`
     fi
     ;;
  esac
fi
if test -n $1t cv sys max cmd len ; then
  { $as_echo "$as_me:${as_lineno-$LINENO}: result: 
$1t cv sys max cmd len" >&5
$as echo "$lt cv sys max cmd len" >&6; }
else
```

```
{ $as echo "$as me: $ { as lineno-$LINENO}: result: none" > 45
\dots sas echo "none" >&6; }
fi
max cmd len=$1t cv sys max cmd len
: ${C}P="cp - f": $ {M}V = "mv - f" }: ${RM="rm -f"}
{ $as echo "$as me: $ {as lineno-$LINENO}: checking whether the shell
understands some XSI constructs" > 45
$as echo n "checking whether the shell understands some XSI
constructs... ">&6; }
# Try some XSI features
xsi shell=no
( 1t dummy="a/b/c"
 test
"${ lt dummy##*/}, ${ lt dummy%/*}, ${ lt dummy#??}"${ lt dummy%"$ lt du
mmy', \
      = c, a/b, b/c, \ \ \ \ \ \&&&&&\\ eval 'test $((1 + 1)) -eq 2)&& test "${# lt dummy}" -eq 5' ) >/dev/null 2>&1 \
  && xsi shell=yes
{ $as echo "$as me: $ {as lineno- $LINENO}: result: $xsi shell" > & 5
$as echo "$xsi shell" >&6; }
{ $as echo "$as me: $ {as lineno-$LINENO}: checking whether the shell
understands \sqrt{+} = \sqrt{''} > \sqrt{5}$as echo n "checking whether the shell understands \Upsilon^* +=\Upsilon^*... " > & 6; }
lt shell append=no
(foo=bar; set foo baz; eval "$1+=\$2" & test "$foo" = barbaz ) \
    >/dev/null 2>&1 \
  && lt shell append=yes
{ $as echo "$as me:${as lineno-$LINENO}: result: $1t shell append" > 65
$as echo "$1t shell append" >&6; }
if ( (MAIL=60; unset MAIL) || exit) >/dev/null 2>&1; then
 lt unset=unset
else
 lt unset=false
fi
```

```
# test EBCDIC or ASCII
case `echo X|tr X '\101'` in
A) # ASCII based system
    # \n is not interpreted correctly by Solaris 8 /usr/ucb/tr
  lt_SP2NL='tr \040 \012'
 lt_NL2SP='tr \015\012 \040\040'
 ;;*) # EBCDIC based system
  lt_SP2NL='tr \100 \n'
 lt NL2SP='tr \r\n \100\100'
   ;;
esac
{ $as_echo "$as_me:${as_lineno-$LINENO}: checking how to convert 
$build file names to $host format" >&5
$as echo n "checking how to convert $build file names to $host
format... " >&6; }
if ${lt cv to host file cmd+:} false; then :
  \dots sas echo n "(cached) " >&6
else
  case $host in
  *-*-minqw* )
     case $build in
       *-*-mingw* ) # actually msys
        lt cv to host file cmd=func convert file msys to w32
         ;;
      *-*-cyqwin* )
        lt cv to host file cmd=func convert file cygwin to w32
         ;;
       * ) # otherwise, assume *nix
        lt cv to host file cmd=func convert file nix to w32
         ;;
     esac
     ;;
  *-*-cyqwin* )
     case $build in
       *-*-mingw* ) # actually msys
        lt cv to host file cmd=func_convert_file_msys_to_cygwin
         ;;
      *-*-cyqwin* )
        It cv to host file cmd=func convert file noop
         ;;
       * ) # otherwise, assume *nix
```

```
It cv to host file cmd=func convert file nix to cyqwin
         \ddot{ };
    esac
    \ddot{i}* ) # unhandled hosts (and "normal" native builds)
    It cv to host file cmd=func convert file noop
    \mathcal{V}esac
```
fi

```
to host file cmd=$lt cv to host file cmd
{ $as echo "$as me: $ {as lineno-$LINENO}: result:
$1t cv to host file cmd" >65$as echo "$1t cv to host file cmd" >&6; }
```

```
{ $as echo "$as me: $ {as lineno-$LINENO}: checking how to convert
$build file names to toolchain format" > 45
$as echo n "checking how to convert $build file names to toolchain
format... " > & 6; }
if ${lt cv to tool file cmd+:} false; then :
  \dfrac{1}{x} as echo n \pi (cached) \pi > 6else
  #assume ordinary cross tools, or native build.
It cv to tool file cmd=func convert file noop
case $host in
  * - * - \text{minqw*}case $build in
      *-*-minqw*) # actually msys
         It cv to tool file cmd=func convert file msys to w32
         \ddot{\phantom{0}}esac
    \ddot{\phantom{0}}
```
esac

fi

```
to tool file cmd=$lt cv to tool file cmd
\frac{1}{2} \frac{1}{2} \frac{1}{2} \frac{1}{2} \frac{1}{2} \frac{1}{2} \frac{1}{2} \frac{1}{2} \frac{1}{2} \frac{1}{2} \frac{1}{2} \frac{1}{2} \frac{1}{2} \frac{1}{2} \frac{1}{2} \frac{1}{2} \frac{1}{2} \frac{1}{2} \frac{1}{2} \frac{1}{2} \frac{1}{2} \frac{1}{2} $1t_cv_to_tool file cmd" >&5
$as echo "$1t cv to tool file cmd" >&6; }
```
{ \$as echo "\$as me: \$ {as lineno-\$LINENO}: checking for \$LD option to reload object files" > &5
```
$as echo n "checking for $LD option to reload object files... " > & 6; }
if ${lt cv ld reload flag+:} false; then :
  \daggeras echo n "(cached) " > 66
else
  lt cv ld reload flag='-r'
fi
{ $as echo "$as me: $ {as lineno-$LINENO}: result:
$1t cv ld reload flag" >&5
$as echo "$1t cv ld reload flaq" >&6; }
reload flag=$1t cv ld reload flag
case $reload flag in
\frac{1}{2} \frac{1}{2} \frac{1}{2} \frac{1}{2} \frac{1}{2} \frac{1}{2} \frac{1}{2} \frac{1}{2} \frac{1}{2} \frac{1}{2} \frac{1}{2} \frac{1}{2} \frac{1}{2} \frac{1}{2} \frac{1}{2} \frac{1}{2} \frac{1}{2} \frac{1}{2} \frac{1}{2} \frac{1}{2} \frac{1}{2} \frac{1}{2} *) reload flag=" $reload flag" ;;
esac
reload cmds='$LD$reload flag -o $output$reload objs'
case $host os in
  cyqwin* | mingw* | pw32* | cegcc*)
     if test "$GCC" != yes; then
       reload cmds=false
     fi
     \ddot{i}darwin<sup>*</sup>)
     if test "$GCC" = yes; then
       reload cmds='$LTCC $LTCFLAGS -nostdlib ${wl}-r -o
$output$reload objs'
     else
       reload cmds='$LD$reload flag -o $output$reload objs'
     fi
     \cdot :
esac
if test -n "$ac tool prefix"; then
  # Extract the first word of "${ac tool prefix}objdump", so it can be
a program name with args.
set dummy ${ac tool prefix}objdump; ac word=$2
{ $as echo "$as me:${as lineno-$LINENO}: checking for $ac word" >&5
$as echo n "checking for $ac word... " >&6; }
if ${ac cv prog OBJDUMP+:} false; then :
  \daggeras echo n "(cached) " > \delta6
else
  if test -n "$OBJDUMP"; then
  ac cv prog OBJDUMP="$OBJDUMP" # Let the user override the test.
else
```

```
as save IFS=$IFS; IFS=$PATH SEPARATOR
```

```
for as dir in $PATH
do
  IFS=$as save IFS
 test -z<sup>-</sup>"$as dir" && as dir=.
    for ac exec ext in '' $ac executable extensions; do
  if as fn executable p "$as dir/$ac word$ac exec ext"; then
    ac cv prog OBJDUMP="${ac tool prefix}objdump"
    $as echo "$as me: $ {as lineno-$LINENO}: found
$as dir/$ac word$ac exec ext" >&5
   break 2
  fi
done
  done
IFS=$as save IFS
fi
fi
OBJDUMP=$ac cv prog OBJDUMP
if test -n "$OBJDUMP"; then
 { $as echo "$as me:${as lineno-$LINENO}: result: $OBJDUMP" >&5
\daggeras echo "\daggerOBJDUMP" >&6; }
else
  { $as echo "$as me: $ { as lineno-$LINENO}: result: no" > 45
\daggeras echo "no" >&6; }
f_ifi
if test -z "$ac cv prog OBJDUMP"; then
 ac ct OBJDUMP=$OBJDUMP
  # Extract the first word of "objdump", so it can be a program name
with args.
set dummy objdump; ac word=$2
{ $as echo "$as me: $ {as lineno-$LINENO}: checking for $ac word" > & 5
$as echo n "checking for $ac word... " >&6; }
if ${ac cv prog ac ct OBJDUMP+:} false; then :
 $as echo n "(cached) " >&6
else
 if test -n "$ac ct OBJDUMP"; then
 ac cv prog ac ct OBJDUMP="$ac ct OBJDUMP" # Let the user override
the test.
else
as save IFS=$IFS; IFS=$PATH SEPARATOR
for as dir in $PATH
do
  IFS=$as save IFS
  test -z "$as dir" && as dir=.
    for ac exec ext in '' $ac executable extensions; do
  if as fn executable p "$as dir/$ac word$ac exec ext"; then
    ac cv prog ac ct OBJDUMP="objdump"
    $as echo "$as me: $ {as lineno-$LINENO}: found
$as dir/$ac word$ac exec ext" >&5
```

```
break 2
  f_1done
  done
IFS=$as save_IFS
fi
fi
ac ct OBJDUMP=$ac cv prog ac ct OBJDUMP
if test -n "$ac ct OBJDUMP"; then
 { $as echo "$as me:${as lineno-$LINENO}: result: $ac ct OBJDUMP" >&5
$as echo "$ac ct OBJDUMP" >&6; }
else
  { $as echo "$as me: $ { as lineno-$LINENO}: result: no" > 05
$as echo "no" >\&6; }
f_1if test "x$ac ct OBJDUMP" = x; then
    OBJDUMP="false"
 else
    case $cross compiling: $ac tool warned in
yes:)
{ $as echo "$as me: $ {as lineno-$LINENO}: WARNING: using cross tools
not prefixed with host triplet" >&5
$as echo "$as me: WARNING: using cross tools not prefixed with host
triplet" > & 2; }
ac tool warned=yes ;;
esac
    OBJDUMP=$ac ct OBJDUMP
  f_1else
  OBJDUMP="$ac cv prog OBJDUMP"
fi
test -z "$OBJDUMP" && OBJDUMP=objdump
{ $as echo "$as me: $ {as lineno- $LINENO}: checking how to recognize
dependent libraries" > & 5
$as echo n "checking how to recognize dependent libraries... " >&6; }
if ${lt cv deplibs check method+:} false; then :
 $as echo n "(cached) " >&6
else
  It cv file magic cmd='$MAGIC CMD'
It cv file magic test file=
```

```
lt cv deplibs check method='unknown'
# Need to set the preceding variable on all platforms that support
# interlibrary dependencies.
# 'none' -- dependencies not supported.
# `unknown' -- same as none, but documents that we really don't know.
# 'pass all' -- all dependencies passed with no checks.
# 'test compile' -- check by making test program.
# 'file magic [[regex]]' -- check by looking for files in library path
# which responds to the $file magic cmd with a given extended regex.
# If you have `file' or equivalent on your system and you're not sure
# whether `pass_all' will *always* work, you probably want this one.
case $host_os in
aix[4-9]<sup>*</sup>)
  lt cv deplibs check method=pass all
   ;;
beos*)
  It cv deplibs check method=pass all
   ;;
bsdi[45]*lt cv deplibs check method='file magic ELF [0-9][0-9]*-bit [ML]SB
(shared object|dynamic lib)'
   lt_cv_file_magic_cmd='/usr/bin/file -L'
  lt cv file magic test file=/shlib/libc.so
   ;;
cygwin*)
   # func_win32_libid is a shell function defined in ltmain.sh
 lt cv deplibs check method='file magic ^x86 archive import|^x86 DLL'
  It cv file magic cmd='func win32 libid'
   ;;
mingw* | pw32*)
   # Base MSYS/MinGW do not provide the 'file' command needed by
  # func win32 libid shell function, so use a weaker test based on
'objdump',
   # unless we find 'file', for example because we are cross-compiling.
  # func win32 libid assumes BSD nm, so disallow it if using MS
dumpbin.
  if ( test "$lt cv nm interface" = "BSD nm" && file / ) >/dev/null
2 > 1: then
    lt cv deplibs check method='file magic ^x86 archive import|^x86
DLL'
    lt cv file magic cmd='func win32 libid'
   else
     # Keep this pattern in sync with the one in func_win32_libid.
    It cv deplibs check method='file magic file format (pei*-
i386(.*architecture: i386)?|pe-arm-wince|pe-x86-64)'
     lt_cv_file_magic_cmd='$OBJDUMP -f'
   fi
```

```
cegcc*)
   # use the weaker test based on 'objdump'. See mingw*.
  lt cv deplibs check method='file magic file format pe-arm-
.*little(.*architecture: arm)?'
   lt_cv_file_magic_cmd='$OBJDUMP -f'
   ;;
darwin* | rhapsody*)
  lt cv deplibs check method=pass all
   ;;
freebsd* | dragonfly*)
  if echo ELF | $CC -E - | $GREP ELF > /dev/null; then
     case $host_cpu in
    i*86 )
       # Not sure whether the presence of OpenBSD here was a mistake.
       # Let's accept both of them until this is cleared up.
      lt cv deplibs check method='file magic
(FreeBSD|OpenBSD|DragonFly)/i[3-9]86 (compact )?demand paged shared 
library'
      lt cv file magic cmd=/usr/bin/file
      lt cv file magic test file=`echo /usr/lib/libc.so.*`
       ;;
     esac
   else
    lt cv deplibs check method=pass all
  f_i ;;
gnu*)
  lt cv deplibs check method=pass all
   ;;
haiku*)
   lt_cv_deplibs_check_method=pass_all
   ;;
hpux10.20* | hpux11*)
   lt_cv_file_magic_cmd=/usr/bin/file
   case $host_cpu in
  i a 64 \starlt cv deplibs check method='file magic (s[0-9][0-9][0-9]|ELF-[0-9][0-9]) shared object file - IA64'
    lt cv file magic test file=/usr/lib/hpux32/libc.so
     ;;
   hppa*64*)
     lt_cv_deplibs_check_method='file_magic (s[0-9][0-9][0-9]|ELF[ -
[(0-9)(0-9)] (-bit)?( [LM]SB)? shared object( file)?[, -]* PA-RISC [0-
9]\.[0-9]'
    lt cv file magic test file=/usr/lib/pa20 64/libc.sl
```
;;

```
 ;;
   *)
    lt cv deplibs check method='file magic (s[0-9][0-9][0-9]|PA-
RISC[0-9].[0-9]) shared library'
    lt cv file magic test file=/usr/lib/libc.sl
     ;;
   esac
   ;;
interix[3-9]*)
  # PIC code is broken on Interix 3.x, that's why |\.a not | pic\.a
here
  lt cv deplibs check method='match pattern /lib[^/]+(\.so|\.a)$'
   ;;
irix5* | irix6* | nonstopux*)
   case $LD in
   *-32|*"-32 ") libmagic=32-bit;;
   *-n32|*"-n32 ") libmagic=N32;;
  *-64|*"-64 ") libmagic=64-bit;;
   *) libmagic=never-match;;
   esac
  lt cv deplibs check method=pass all
   ;;
# This must be glibc/ELF.
linux* | k*bsd*-gnu | kopensolaris*-gnu)
  lt cv deplibs check method=pass all
   ;;
netbsd*)
  if echo ELF | $CC -E - | $GREP ELF > /dev/null; then
    lt cv deplibs check method='match pattern /lib[^/]+(\.so\.[0-
9] + \. [0-9] + | pic\ . a)$'
   else
    lt cv deplibs check method='match pattern
\intlib[^/]+(\.so| pic\.a)$'
   fi
   ;;
newos6*)
  lt cv deplibs check method='file magic ELF [0-9][0-9]*-bit [ML]SB
(executable|dynamic lib)'
  It cv file magic cmd=/usr/bin/file
  lt cv file magic test file=/usr/lib/libnls.so
   ;;
*nto* | *qnx*)
  lt cv deplibs check method=pass all
   ;;
openbsd*)
```

```
if test -z "'echo ELF | $CC -E - | $GREP ELF '" || test
"$host os-$host cpu" = "openbsd2.8-powerpc"; then
    lt cv deplibs check method='match pattern /lib[^/]+(\.so\.[0-
9]+\.[0-9]+|\.so| pic\.a)$'
  else
    lt cv deplibs check method='match pattern /lib[^/]+(\.so\.[0-
9] + \. [0-9] + | pic\. a)$'
   fi
   ;;
osf3* | osf4* | osf5*)
  lt cv deplibs check method=pass all
   ;;
rdos*)
  It cv deplibs check method=pass all
   ;;
solaris*)
  lt cv deplibs check method=pass all
   ;;
sysv5* | sco3.2v5* | sco5v6* | unixware* | OpenUNIX* | sysv4*uw2*)
  lt cv deplibs check method=pass all
   ;;
sysv4 | sysv4.3*)
  case $host_vendor in
  motorola)
    lt cv deplibs check method='file magic ELF [0-9][0-9]*-bit [ML]SB
(shared object|dynamic lib) M[0-9][0-9]* Version [0-9]'
    lt cv file magic test file=`echo /usr/lib/libc.so*`
     ;;
  ncr)
    lt cv deplibs check method=pass all
   ;; sequent)
     lt_cv_file_magic_cmd='/bin/file'
    lt cv deplibs check method='file magic ELF [0-9][0-9]*-bit [LM]SB
(shared object|dynamic lib )'
    ;;
   sni)
    lt cv file magic cmd='/bin/file'
    lt cv deplibs check method="file magic ELF [0-9][0-9]*-bit [LM]SB
dynamic lib"
    lt cv file magic test file=/lib/libc.so
     ;;
   siemens)
    lt cv deplibs check method=pass all
     ;;
  pc)
    lt cv deplibs check method=pass all
```

```
\mathcal{V}esac
  \mathcal{V}tpf^{\star})
  It cv deplibs check method=pass all
  \mathcal{V}esac
fi
{ $as echo "$as me: $ {as lineno-$LINENO}: result:
$1t cv deplibs check method" > &5
$as echo "$1t cv deplibs check method" >&6; }
file magic glob=
want nocaseglob=no
if test "$build" = "$host"; then
  case $host os in
  mingw^* | pw32*)if ( shopt | grep nocaseglob ) >/dev/null 2>&1; then
      want nocaseglob=yes
    else
      file magic glob='echo
aAbBcCdDeEfFgGhHiIjJkKlLmMnNoOpPqQrRsStTuUvVwWxXyYzZ | $SED -e
"s/\(..\)/s\/[\1]\/[\1]\/g;/g"`
    fi
    \ddot{\phantom{0}}esac
fi
file magic cmd=$1t cv file magic cmd
deplibs check method=$1t cv deplibs check method
test -z "$deplibs check method" && deplibs check method=unknown
```

```
if test -n "$ac tool prefix"; then
  # Extract the first word of "${ac tool prefix}dlltool", so it can be
a program name with args.
set dummy ${ac tool prefix}dlltool; ac word=$2
{ $as echo "$as me: ${as lineno-$LINENO}: checking for $ac word" > & 5
$as echo n "checking for $ac word... " >&6; }
if ${ac cv prog DLLTOOL+:} false; then :
  $as echo n "(cached) " >&6
else
 if test -n "$DLLTOOL"; then
 ac cv prog DLLTOOL="$DLLTOOL" # Let the user override the test.
else
as save IFS=$IFS; IFS=$PATH SEPARATOR
for as dir in $PATH
do
  IFS=$as save IFS
 test -z "$as dir" && as dir=.
    for ac_exec_ext in '' $ac executable extensions; do
  if as fn executable p "$as dir/$ac word$ac exec ext"; then
    ac cv prog DLLTOOL="${ac tool prefix}dlltool"
    $as echo "$as me: $ { as lineno-$LINENO }: found
$as dir/$ac word$ac exec ext" >&5
   break 2
 fi
done
  done
IFS=$as save IFS
fi
fi
DLLTOOL=$ac cv prog DLLTOOL
if test -n "$DLLTOOL"; then
 { $as echo "$as me:${as lineno-$LINENO}: result: $DLLTOOL" >&5
$as echo "$DLLTOOL" >&6; }
else
 { $as echo "$as me:${as lineno-$LINENO}: result: no" >&5
\dots as echo "no" >&6; }
f_1fi
if test -z "$ac cv prog DLLTOOL"; then
 ac ct DLLTOOL=$DLLTOOL
  # Extract the first word of "dlltool", so it can be a program name
with args.
set dummy dlltool; ac word=$2
{ $as echo "$as me:${as lineno-$LINENO}: checking for $ac word" >&5
$as echo n "checking for $ac word... " >&6; }
if ${ac cv prog ac ct DLLTOOL+:} false; then :
```

```
\daggeras echo n "(cached) " > 66
else
 if test -n "$ac ct DLLTOOL"; then
 ac cv prog ac ct DLLTOOL="$ac ct DLLTOOL" # Let the user override
the test.
else
as save IFS=$IFS; IFS=$PATH SEPARATOR
for as dir in $PATH
do
 IFS=$as save IFS
 test -z "$as dir" && as dir=.
    for ac exec ext in '' Sac executable extensions; do
  if as fn executable p "$as dir/$ac word$ac exec ext"; then
    ac cv prog ac ct DLLTOOL="dlltool"
    $as echo "$as me: $ { as lineno-$LINENO}: found
$as dir/$ac word$ac exec ext" >&5
   break 2
  f_1done
 done
IFS=$as save IFS
fi
fi
ac ct DLLTOOL=$ac cv prog ac ct DLLTOOL
if test -n "$ac ct DLLTOOL"; then
 { $as echo "$as me: $ { as lineno-$LINENO }: result: $ac ct DLLTOOL" > & 5
$as echo "$ac ct DLLTOOL" >&6; }
else
 { $as echo "$as me: $ { as lineno- $LINENO}: result: no" > & 5
\dots sas echo "no" >&6; }
fi
  if test "x$ac ct DLLTOOL" = x; then
    DLLTOOL="false"
  else
    case $cross compiling: $ac tool warned in
yes:)
{ $as echo "$as me: $ {as lineno-$LINENO}: WARNING: using cross tools
not prefixed with host triplet" >&5
$as echo "$as me: WARNING: using cross tools not prefixed with host
triplet" > 2; }
ac tool warned=yes ;;
esac
    DLLTOOL=$ac ct DLLTOOL
  fi
else
  DLLTOOL="$ac cv prog DLLTOOL"
fi
test -z "$DLLTOOL" && DLLTOOL=dlltool
```

```
{ $as echo "$as me: $ {as lineno-$LINENO}: checking how to associate
runtime and link libraries" > & 5
$as echo n "checking how to associate runtime and link libraries... "
>86; }
if ${lt cv sharedlib from linklib cmd+:} false; then :
  $as echo n "(cached) " >&6
else
  It cv sharedlib from linklib cmd='unknown'
case $host os in
cygwin* | mingw* | pw32* | cegcc*)
  # two different shell functions defined in ltmain.sh
  # decide which to use based on capabilities of $DLLTOOL
 case `$DLLTOOL --help 2>&1' in
  *--identify-strict*)
    It cv sharedlib from linklib cmd=func cygming dll for implib
    \ddot{\phantom{0}}\star)
It cv sharedlib from linklib cmd=func cygming dll for implib fallback
   \cdot ;
 esac
  \ddot{\phantom{0}}\star)
  # fallback: assume linklib IS sharedlib
 lt cv sharedlib from linklib cmd="$ECHO"
 \cdotesac
fi
{ $as echo "$as me: $ {as lineno-$LINENO}: result:
$1t cv sharedlib from linklib cmd" >&5
$as echo "$lt cv sharedlib from linklib cmd" >&6; }
sharedlib from linklib cmd=$lt cv sharedlib from linklib cmd
test -z "$sharedlib from linklib cmd" &&
sharedlib from linklib cmd=$ECHO
```

```
if test -n "$ac tool prefix"; then
  for ac prog in ar
  do
    # Extract the first word of "$ac tool prefix$ac prog", so it can
be a program name with args.
set dummy $ac tool prefix$ac prog; ac word=$2
{ $as_echo "$as_me:${as_lineno-$LINENO}: checking for $ac_word" >&5
$as echo n "checking for $ac word... " >&6; }
if ${ac cv prog AR+:} false; then :
 \daggeras echo n "(cached) " > 66
else
 if test -n "$AR"; then
 ac cv prog AR="$AR" # Let the user override the test.
else
as save IFS=$IFS; IFS=$PATH SEPARATOR
for as dir in $PATH
do
  IFS=$as_save_IFS
 test -z "$as dir" && as dir=.
    for ac exec ext in '' $ac executable extensions; do
  if as fn executable p "$as dir/$ac word$ac exec ext"; then
    ac cv prog AR="$ac tool prefix$ac prog"
    $as echo "$as me: $ { as lineno-$LINENO}: found
$as dir/$ac word$ac exec ext" >&5
   break 2
  f_1done
 done
IFS=$as save IFS
fi
fi
AR=$ac cv prog AR
if test -n "$AR"; then
  { $as echo "$as me: $ {as lineno-$LINENO}: result: $AR" > 45
\dots sas echo "$AR" >&6; }
else
  { $as echo "$as me: $ {as lineno-$LINENO}: result: no" > 45
\dots sas echo "no" >&6; }
fi
    test -n "$AR" && break
 done
fi
if test -z "$AR"; then
 ac ct AR=$AR
  for ac prog in ar
do
  # Extract the first word of "$ac prog", so it can be a program name
with args.
set dummy $ac prog; ac word=$2
```

```
{ $as echo "$as me: $ {as lineno-$LINENO}: checking for $ac word" > & 5
$as echo n "checking for $ac word... " >&6; }
if ${ac cv prog ac ct AR+:} false; then :
 \dfrac{1}{2} sas echo<sup>n</sup> "(cached) " > \sqrt{6}else
 if test -n "$ac ct AR"; then
 ac cv prog ac ct AR="$ac ct AR" # Let the user override the test.
else
as save IFS=$IFS; IFS=$PATH SEPARATOR
for as dir in $PATH
do
  IFS=$as save IFS
 test -z "$as dir" && as dir=.
    for ac exec ext in '' $ac executable extensions; do
  if as fn executable p "$as dir/$ac word$ac exec ext"; then
    ac cv prog ac ct AR="$ac prog"
    $as echo "$as me: $ { as lineno-$LINENO}: found
$as dir/$ac word$ac_exec_ext" >&5
    break 2
  fi
done
 done
IFS=$as save IFS
fi
f_1ac ct AR=$ac cv prog ac ct AR
if test -n "$ac ct AR"; then
  { $as echo "$as me: $ { as lineno- $LINENO }: result: $ac ct AR" > & 5
\frac{1}{2}as echo "Șac ct AR" > 6; }
else
 { $as echo "$as me:${as lineno-$LINENO}: result: no" >&5
\dots sas echo "no" >&6; }
fi
 test -n "$ac ct AR" && break
done
  if test "x$ac ct AR" = x; then
    AR="false"
  else
    case $cross compiling: $ac tool warned in
yes:)
{ $as echo "$as me: $ {as lineno-$LINENO}: WARNING: using cross tools
not prefixed with host triplet" > &5
$as echo "$as me: WARNING: using cross tools not prefixed with host
triplet" > 2; }
ac tool warned=yes ;;
esac
   AR=$ac ct AR
  fi
```

```
{ $as echo "$as me:$ {as lineno-$LINENO}: checking for archiver @FILE
support" >&5
$as echo n "checking for archiver @FILE support... " >&6; }
if ${lt cv ar at file+:} false; then :
  \daggeras echo n "(cached) " > 66
else
  lt cv ar at file=no
  cat confdefs.h - << ACEOF >conftest.$ac ext
/* end confdefs.h. */int
main ()
\{\ddot{ }return 0;
\}ACEOF
if ac fn c try compile "$LINENO"; then :
  echo conftest. $ac objext > conftest. lst
      lt ar try='$AR $AR FLAGS libconftest.a @conftest.lst >&5'
      { { eval echo "\"\$as me\":${as lineno-$LINENO}:
\"$1t ar try\""; } >&5
  (eval $1t ar try) 2>&5
  ac status=$?
  $as echo "$as me: $ {as lineno-$LINENO}: \$? = $ac status" > & 5
  test $ac status = 0; }
      if test "$ac status" -eq 0; then
     # Ensure the archiver fails upon bogus file names.
     rm -f conftest. $ac objext libconftest.a
     { { eval echo "\"\$as me\":${as lineno-$LINENO}: \"$lt ar try\"";
3 > 65(eval $1t ar try) 2>&5
  ac status=$?
  $as echo "$as me:${as lineno-$LINENO}: \$? = $ac status" > \delta5
  test $ac status = 0; }
     if test "$ac status" -ne 0; then
```

```
fi
```
:  $$ {AR=ar}$ 

: \${AR FLAGS=cru}

```
lt cv ar at file=@
        f_1fi
      rm -f conftest.* libconftest.a
fi
rm -f core conftest.err conftest. Sac objext conftest. Sac ext
fi
{ $as echo "$as me:${as lineno-$LINENO}: result: $1t cv ar at file"
> 5$as echo "$lt cv ar at file" >&6; }
if test "x$lt cv ar at file" = xno; then
 archiver list spec=
else
 archiver list spec=$1t cv ar at file
fi
```

```
if test -n "$ac tool prefix"; then
  # Extract the first word of "${ac tool prefix}strip", so it can be a
program name with args.
set dummy ${ac tool prefix}strip; ac word=$2
{ $as echo "$as me: ${as lineno-$LINENO}: checking for $ac word" > 65
$as echo n "checking for $ac word... " >&6; }
if ${ac cv prog STRIP+:} false; then :
 $as echo n "(cached) " >&6
else
 if test -n "$STRIP"; then
 ac cv prog STRIP="$STRIP" # Let the user override the test.
else
as save IFS=$IFS; IFS=$PATH SEPARATOR
for as dir in $PATH
do
  IFS=$as save IFS
 test -z "$as dir" && as dir=.
    for ac exec ext in ""$ac executable extensions; do
  if as fn executable p "$as dir/$ac word$ac exec ext"; then
    ac cv prog STRIP="${ac tool prefix}strip"
    $as echo "$as me: $ {as lineno-$LINENO}: found
$as dir/$ac word$ac exec ext" >&5
   break 2
  fi
done
  done
IFS=$as save IFS
```

```
f_1fi
STRIP=$ac cv prog STRIP
if test -n "$STRIP"; then
  { $as echo "$as me:${as lineno-$LINENO}: result: $STRIP" >&5
§as echo "§STRIP" >&6; }
else
  { $as echo "$as me: $ { as lineno-$LINENO }: result: no" > 65
\daggeras echo "no" >&6; }
fi
fi
if test -z "$ac cv prog STRIP"; then
 ac ct STRIP=$STRIP
  # Extract the first word of "strip", so it can be a program name
with args.
set dummy strip; ac word=$2
{ $as echo "$as me:${as lineno-$LINENO}: checking for $ac word" >&5
$as echo n "checking for $ac word... " >&6; }
if ${ac cv prog ac ct STRIP+:} false; then :
  \daggeras echo n "(cached) " > 66
else
 if test -n "$ac ct STRIP"; then
 ac_cv_prog_ac_ct_STRIP="$ac_ct_STRIP" # Let the user override the
test.
else
as save IFS=$IFS; IFS=$PATH SEPARATOR
for as dir in $PATH
do
  IFS=$as save IFS
 test -z "$as dir" && as dir=.
```

```
fi
done
 done
IFS=$as save IFS
fi
fi
ac ct STRIP=$ac cv prog ac ct STRIP
if test -n "$ac ct STRIP"; then
 { $as echo "$as me:${as lineno-$LINENO}: result: $ac ct STRIP" > 25
$as echo "$ac ct STRIP" >&6; }
else
```

```
{ $as echo "$as me:${as lineno-$LINENO}: result: no" >&5
```
for ac exec ext in '' \$ac\_executable\_extensions; do if as fn executable p "\$as dir/\$ac word\$ac exec ext"; then

\$as echo "\$as me: \$ { as lineno-\$LINENO}: found

ac cv prog ac ct STRIP="strip"

\$as dir/\$ac word\$ac exec ext" >&5

break 2

```
\dots sas echo "no" >&6; }
f_1if test "x$ac ct STRIP" = x; then
    STRIP="else
    case $cross compiling:$ac tool warned in
yes:)
{ $as echo "$as me: $ {as lineno-$LINENO}: WARNING: using cross tools
not prefixed with host triplet" >&5
$as echo "$as me: WARNING: using cross tools not prefixed with host
triplet" >82;}
ac tool warned=yes ;;
esac
    STRIP=$ac ct STRIP
 fi
else
  STRIP="$ac cv prog STRIP"
fi
test -z "$STRIP" && STRIP=:
if test -n "$ac tool prefix"; then
  # Extract the first word of "${ac tool prefix} ranlib", so it can be
a program name with args.
set dummy ${ac tool prefix} ranlib; ac word=$2
{ $as echo "$as me:${as lineno-$LINENO}: checking for $ac word" > 65
$as echo n "checking for $ac word... " >&6; }
if ${ac cv prog RANLIB+:} false; then :
  \daggeras echo n "(cached) " > \delta6
else
  if test -n "$RANLIB"; then
 ac cv prog RANLIB="$RANLIB" # Let the user override the test.
else
as save IFS=$IFS; IFS=$PATH SEPARATOR
for as dir in $PATH
do
  IFS=$as save IFS
 test -z "$as dir" && as dir=.
    for ac exec ext in '' $ac executable extensions; do
  if as fn executable p "$as_dir/$ac_word$ac_exec_ext"; then
    ac cv prog RANLIB="${ac tool prefix}ranlib"
    $as echo "$as me: $ { as lineno-$LINENO}: found
$as dir/$ac word$ac exec ext" >&5
   break 2
  f_1done
```

```
done
IFS=$as save IFS
fi
fi
RANLIB=$ac cv prog RANLIB
if test -n "$RANLIB"; then
 { $as echo "$as me: $ {as lineno-$LINENO}: result: $RANLIB" > & 5
\sqrt{2}as echo "$RANLIB" > 66; }
else
 { $as echo "$as me:${as lineno-$LINENO}: result: no" >&5
\dots sas echo "no" >&6; }
fi
fi
if test -z "$ac cv prog RANLIB"; then
 ac ct RANLIB=$RANLIB
  # Extract the first word of "ranlib", so it can be a program name
with args.
set dummy ranlib; ac word=$2
{ $as echo "$as me:${as lineno-$LINENO}: checking for $ac word" > 65
$as echo n "checking for $ac word... " >&6; }
if ${ac cv prog ac ct RANLIB+:} false; then :
 \daggeras echo n "(cached) " > \delta6
else
 if test -n "$ac ct RANLIB"; then
 ac cv prog ac ct RANLIB="$ac ct RANLIB" # Let the user override the
test.
else
as save IFS=$IFS; IFS=$PATH SEPARATOR
for as dir in $PATH
do
  IFS=$as save IFS
 test -z "$as dir" && as dir=.
    for ac exec ext in '' $ac executable extensions; do
  if as fn executable p "$as dir/$ac word$ac exec ext"; then
    ac cv prog ac ct RANLIB="ranlib"
    $as echo "$as me: $ {as lineno-$LINENO}: found
$as dir/$ac word$ac exec ext" >&5
    break 2
  fi
done
 done
IFS=$as save IFS
fi
fi
ac ct RANLIB=$ac cv prog ac ct RANLIB
if test -n "$ac ct RANLIB"; then
  { $as echo "$as me: $ {as lineno-$LINENO}: result: $ac ct RANLIB" > & 5
$as echo "$ac ct RANLIB" >&6; }
```

```
else
  { $as echo "$as me: $ {as lineno-$LINENO}: result: no" > &5
\daggeras echo "no" >&6; }
fi
  if test "x$ac ct RANLIB" = x; then
    RANLIB=":"
  else
    case $cross compiling: $ac tool warned in
yes:)
{ $as echo "$as me: $ {as lineno-$LINENO}: WARNING: using cross tools
not prefixed with host triplet" >&5
$as echo "$as me: WARNING: using cross tools not prefixed with host
triplet" > 2; }
ac tool warned=yes ;;
esac
    RANLIB=$ac ct RANLIB
  fi
else
 RANLIB="$ac cv prog RANLIB"
fi
test -z "$RANLIB" && RANLIB=:
# Determine commands to create old-style static archives.
old archive cmds='$AR $AR FLAGS $oldlib$oldobjs'
old postinstall cmds='chmod 644 $oldlib'
old postuninstall cmds=
if test -n "$RANLIB"; then
 case $host os in
 openbsd*)
    old postinstall cmds="$old postinstall cmds~\$RANLIB -t
\$tool oldlib"
   \ddot{\phantom{0}}\star)
    old postinstall cmds="$old postinstall cmds~\$RANLIB
\$tool oldlib"
    \mathcal{L}esac
 old archive cmds="$old archive cmds~\$RANLIB \$tool oldlib"
fi
case $host os in
 darwin<sup>*</sup>)
    lock old archive extraction=yes ;;
  \star)
```
lock old archive extraction=no ;; esac

# If no C compiler was specified, use CC. LTCC= $$$ {LTCC-"\$CC"}

# If no C compiler flags were specified, use CFLAGS. LTCFLAGS=\${LTCFLAGS-"\$CFLAGS"}

# Allow CC to be a program name with arguments. compiler=\$CC

```
# Check for command to grab the raw symbol name followed by C symbol 
from nm.
{ $as_echo "$as_me:${as_lineno-$LINENO}: checking command to parse $NM 
output from $compiler object" >&5
$as echo n "checking command to parse $NM output from $compiler
object... " >&6; }
if ${lt_cv_sys_global_symbol_pipe+:} false; then :
  $as echo n "(cached) " >&6
else
# These are sane defaults that work on at least a few old systems.
# [They come from Ultrix. What could be older than Ultrix?!! ;)]
# Character class describing NM global symbol codes.
symcode='[BCDEGRST]'
# Regexp to match symbols that can be accessed directly from C.
sympat='\([_A-Za-z][_A-Za-z0-9]*\)'
# Define system-specific variables.
case $host_os in
aix*)
   symcode='[BCDT]'
  ;;
cygwin* | mingw* | pw32* | cegcc*)
  symcode='[ABCDGISTW]'
  ;;
hpux*)
  if test "$host cpu" = ia64; then
     symcode='[ABCDEGRST]'
  fi
   ;;
irix* | nonstopux*)
  symcode='[BCDEGRST]'
  ;;
osf*)
  symcode='[BCDEGQRST]'
  ;;
solaris*)
  symcode='[BDRT]'
  ;;
sco3.2v5*)
  symcode='[DT]'
  ;;
sysv4.2uw2*)
   symcode='[DT]'
   ;;
sysv5* | sco5v6* | unixware* | OpenUNIX*)
  symcode='[ABDT]'
   ;;
sysv4)
  symcode='[DFNSTU]'
```

```
 ;;
esac
# If we're using GNU nm, then use its standard symbol codes.
case `$NM -V 2>&1` in
*GNU* | *'with BFD'*)
   symcode='[ABCDGIRSTW]' ;;
esac
# Transform an extracted symbol line into a proper C declaration.
# Some systems (esp. on ia64) link data and code symbols differently,
# so use this general approach.
lt cv sys qlobal symbol to cdecl="sed -n -e 's/^T .* \setminus (.*)$/extern
int \1();/p' -e 's/^$symcode* .* \(.\*)$/extern char \1;/p'"
# Transform an extracted symbol line into symbol name and symbol 
address
lt_cv_sys_global_symbol_to_c_name_address="sed -n -e 's/^: \([^ ]*\)[ 
1*\sqrt{2} {\\\\"\1\\\", (void *) 0},/p' -e 's/^$symcode* \([^ ]*\) \([^
]\star\) $/ {\"\2\", (void *) \&\2},/p'"
lt cv sys global symbol to c name address lib prefix="sed -n -e 's/^:
\langle (a \mid a) \rangle |*\)[ ]*$/ {\\\"\1\\\", (void *) 0},/p' -e 's/^$symcode* \([^
|\psi\rangle) \(lib[^ ]*\)$/ {\"\2\", (void *) \&\2},/p' -e 's/^$symcode* \([^
]\star\) \ \ ([\hat{')}\star\ [\hat{\mathcal{S}}\star\mathcal{S}]\star\mathcal{S} (void *) \{\hat{Z}\star\mathcal{S}\}\star\mathcal{S}.
# Handle CRLF in mingw tool chain
opt_cr=
case $build_os in
mingw*)
 opt cr=`$ECHO 'x\{0,1\}' | tr x '\015'` # option cr in regexp
  ;;
esac
# Try without a prefix underscore, then with it.
for ac symprfx in "" ""; do
   # Transform symcode, sympat, and symprfx into a raw symbol and a C 
symbol.
  symxfrm="\\1 $ac symprfx\\2 \\2"
   # Write the raw and C identifiers.
  if test "$1t cv nm interface" = "MS dumpbin"; then
     # Fake it for dumpbin and say T for any non-static function
     # and D for any global variable.
    # Also find C++ and  fastcall symbols from MSVC++,
     # which start with @ or ?.
    lt cv sys global symbol pipe="$AWK '"\
" {last section=section; section=\$ 3};"\
" /^COFF SYMBOL TABLE/{for(i in hide) delete hide[i]};"\
" /Section length .*#relocs.*(pick any)/{hide[last_section]=1};"\
" \$ 0! \sim /External *\|/{next};"\
" / 0+ UNDEF /{next}; / UNDEF \([^|]\)*()/{next};"\
```

```
" \{if(hide[section]) \text{ next}\}; " \rangle" {f=0}; \$ 0~/\(\).*\|/{f=1}; {printf f ? \"T \" : \"D \"};"\
" {split(\$ 0, a, /\||\r/); split(a[2], s)};"\
" s[1]~\gamma'<sup>[0</sup>?]/{print s[1], s[1]; next};"\
" s[1]~\text{prfx} {split(s[1],t,\"\mathcal{C}\"); print t[1],
\text{substr}(t[1], \text{length}(prfx)) \text{''}' prfx=^$ac symprfx"
   else
    lt cv sys qlobal symbol pipe="sed -n -e 's/^.*[
]\setminus($symcode$symcode*\) [ ][
]*$ac_symprfx$sympat$opt_cr$/$symxfrm/p'"
  fi
  lt cv sys_global_symbol_pipe="$lt cv_sys_global_symbol_pipe | sed '/
__gnu_lto/d'"
   # Check to see that the pipe works correctly.
  pipe_works=no
  rm -f conftest*
 cat > conftest. $ac ext << LT EOF
#ifdef __cplusplus
extern "C" {
#endif
char nm test var;
void nm test func(void);
void nm test func(void){}
#ifdef __cplusplus
}
#endif
int main(){nm test var='a';nm test func();return(0);}
_LT_EOF
  if { { eval echo "\"\$as me\":${as lineno-$LINENO}:
\"$ac_compile\""; } >&5
   (eval $ac_compile) 2>&5
  ac_status=$?
  $as echo "$as me: $ {as lineno-$LINENO}: \sqrt{2} = $ac status" > &5
  test $ac status = 0; }; then
     # Now try to grab the symbols.
     nlist=conftest.nm
    if { { eval echo "\"\$as me\":${as lineno-$LINENO}: \"$NM
conftest.$ac_objext \| "$lt_cv_sys_global_symbol_pipe" \> $nlist\""; }
> 5 (eval $NM conftest.$ac_objext \| "$lt_cv_sys_global_symbol_pipe" \> 
$nlist) 2>&5
  ac_status=$?
  $as echo "$as me: $ {as lineno-$LINENO}: \$? = $ac status" > &5
  test $ac status = 0; } && test -s "$nlist"; then
       # Try sorting and uniquifying the output.
       if sort "$nlist" | uniq > "$nlist"T; then
     mv -f "$nlist"T "$nlist"
       else
```

```
rm -f "$nlist"T
       fi
       # Make sure that we snagged all the symbols we need.
      if $GREP ' nm test var$' "$nlist" >/dev/null; then
     if $GREP ' nm test func$' "$nlist" >/dev/null; then
       cat << LT EOF > conftest. $ac ext
/* Keep this code in sync between libtool.m4, ltmain, lt system.h, and
tests. */
#if defined(_WIN32) || defined(__CYGWIN__) || defined(_WIN32_WCE)
/* DATA imports from DLLs on WIN32 con't be const, because runtime
    relocations are performed -- see ld's documentation on pseudo-
relocs. */
# define LT@&t@_DLSYM_CONST
#elif defined(__osf__)
/* This system does not cope well with relocations in const data. */
# define LT@&t@_DLSYM_CONST
#else
# define LT@&t@_DLSYM_CONST const
#endif
#ifdef __cplusplus
extern \overline{C}" {
#endif
_LT_EOF
        # Now generate the symbol file.
       eval "$1t cv sys global symbol to cdecl"' < "$nlist" | $GREP -v
main >> conftest.$ac_ext'
       cat << LT EOF >> conftest. $ac ext
/* The mapping between symbol names and symbols. */LT@&t@_DLSYM_CONST struct {
  const char *name;
  void *address;
}
lt__PROGRAM__LTX_preloaded_symbols[] =
{
   { "@PROGRAM@", (void *) 0 },
_LT_EOF
       $SED "s/^$symcode$symcode* \(.*\) \(.*\)$/ {\"\2\", (void *)
\&\2},/" < "$nlist" | $GREP -v main >> conftest.$ac_ext
       cat <<\ LT EOF >> conftest. $ac ext
   {0, (void *) 0}
};
/* This works around a problem in FreeBSD linker */
#ifdef FREEBSD_WORKAROUND
static const void *lt preloaded setup() {
 return lt_ PROGRAM_ LTX preloaded symbols;
}
```

```
#endif
#ifdef __cplusplus
}
#endif
_LT_EOF
        # Now try linking the two files.
        mv conftest.$ac_objext conftstm.$ac_objext
        lt_globsym_save_LIBS=$LIBS
        lt_globsym_save_CFLAGS=$CFLAGS
       LIBS="conftstm.$ac_objext"
       CFLAGS="$CFLAGS$lt prog_compiler_no_builtin_flag"
       if { { eval echo "\"\$as me\":${as lineno-$LINENO}:
\"$ac_link\""; } >&5
   (eval $ac_link) 2>&5
  ac_status=$?
  $as echo "$as me: ${as lineno-$LINENO}: \sqrt{2} = $ac status" > &5
  test $ac status = 0; } && test -s conftest${ac exeext}; then
          pipe_works=yes
        fi
        LIBS=$lt_globsym_save_LIBS
        CFLAGS=$lt_globsym_save_CFLAGS
     else
       echo "cannot find nm test func in $nlist" >&5
     fi
       else
     echo "cannot find nm test var in $nlist" >&5
      fi
     else
      echo "cannot run $1t cv sys global symbol pipe" >&5
     fi
   else
     echo "$progname: failed program was:" >&5
    cat conftest. $ac ext >&5
   fi
   rm -rf conftest* conftst*
  # Do not use the global symbol pipe unless it works.
  if test "$pipe works" = yes; then
     break
  else
    lt cv sys global symbol pipe=
   fi
done
fi
if test -z "$lt cv sys global symbol pipe"; then
  lt cv sys global symbol to cdecl=
fi
if test -z 
"$1t cv sys global symbol pipe$1t cv sys global symbol to cdecl"; then
```

```
 { $as_echo "$as_me:${as_lineno-$LINENO}: result: failed" >&5
$as echo "failed" >&6; }
else
  { $as_echo "$as_me:${as_lineno-$LINENO}: result: ok" >&5
$as echo "ok" >&6; }
fi
# Response file support.
if test "$lt cv nm interface" = "MS dumpbin"; then
  nm_file_list_spec='@'
elif $NM --help 2>/dev/null | grep '[@]FILE' >/dev/null; then
 nm_file_list_spec='@'
fi
```

```
{ $as_echo "$as_me:${as_lineno-$LINENO}: checking for sysroot" >&5
$as echo n "checking for sysroot... " >&6; }
@%:@ Check whether --with-libtool-sysroot was given.
if test "${with_libtool_sysroot+set}" = set; then :
 withval=$with_libtool_sysroot;
else
  with_libtool_sysroot=no
fi
```

```
lt_sysroot=
```

```
case ${with libtool sysroot} in #(
yes)
   if test "$GCC" = yes; then
     lt sysroot=`$CC --print-sysroot 2>/dev/null`
   fi
   ;; # (
 / * )lt sysroot=`echo "$with libtool sysroot" | sed -e
"$sed quote subst"`
   ;; # (
no('');; # (
 \star)
   { $as echo "$as me:${as lineno-$LINENO}: result:
${with libtool sysroot}" >&5
$as echo "${with libtool sysroot}" >&6; }
   as fn error $? "The sysroot must be an absolute path." "$LINENO" 5
   \mathcal{V}esac
 { $as echo "$as me: ${as lineno-$LINENO}: result: ${lt sysroot:-no}"
> 5$as echo "${lt sysroot:-no}" >&6; }
@%:@ Check whether --enable-libtool-lock was given.
if test "${enable libtool lock+set}" = set; then :
 enableval=$enable libtool lock;
fi
test "x$enable libtool lock" != xno && enable libtool lock=yes
# Some flags need to be propagated to the compiler or linker for good
# libtool support.
case $host in
ia64-*-hpux*)# Find out which ABI we are using.
 echo 'int i; ' > conftest. $ac ext
 if { { eval echo "\"\$as me\":${as lineno-$LINENO}:
\forall"$ac_compile\""; } >&5
 (eval $ac compile) 2>&5
 ac_status=$?
  $as echo "$as me: $ { as lineno-$LINENO}: \$? = $ac status" > \delta5
  test $ac status = 0; }; then
    case `/usr/bin/file conftest.$ac objext` in
      *ELF-32*)HPUX IA64 MODE="32"
     \ddot{i}*ELF-64*)
```

```
HPUX IA64 MODE="64"
      \ddot{\phantom{0}}esac
  fi
  rm -rf conftest*
  \mathcal{V}*-*-irix6*)# Find out which ABI we are using.
  echo '#line '$LINENO' "configure"' > conftest. $ac ext
  if { { eval echo "\"\$as me\":${as lineno-$LINENO}:
\forall"$ac compile\""; } >&5
  (eval $ac compile) 2>&5
  ac status=$?
  $as echo "$as me:${as lineno-$LINENO}: \$? = $ac status" > \delta5
  test $ac status = 0; }; then
    if test "$1t cv prog gnu ld" = yes; then
      case '/usr/bin/file conftest.$ac objext' in
      *32-bit*)LD="${LD-ld} -melf32bsmip"
        \mathcal{V}*N32*)
        LD="${LD-ld} -melf32bmipn32"
        \ddot{i}*64 - bit*LD="${LD-ld} -melf64bmip"
      \ddot{i}esac
    else
      case '/usr/bin/file conftest.$ac objext' in
      *32-bit*)LD = "${LD-1d} -32"\ddot{\phantom{0}}*N32*)
        LD = "${LD-1d} -n32"\ddot{\phantom{0}}*64 - bit*)
        LD = "${LD-1d} -64"\ddot{i}esac
    fi
  f_irm -rf conftest*
  \mathcal{L}x86 64-*kfreebsd*-gnu|x86 64-*linux*|ppc*-*linux*|powerpc*-*linux*| \
s390*-*1inux* |s390*-*tpf*| sparc*-*linux*)
  # Find out which ABI we are using.
  echo 'int i; ' > conftest. $ac_ext
  if { { eval echo "\"\$as me\":${as lineno-$LINENO}:
\forall"$ac compile\""; } >&5
  (eval $ac compile) 2>&5
  ac status=$?
```

```
$as echo "$as me: $ { as lineno-$LINENO }: \$? = $ac status" > \delta5
  test $ac status = 0; \}; then
    case '/usr/bin/file conftest.o' in
       *32-bit*)case $host in
        x86 64-*kfreebsd*-gnu)
           LD="${LD-ld} -m elf i386 fbsd"
           \ddot{\phantom{0}}x86 64 - * 1inux*)
          LD = "${LD-1d} -m elf i386"\ddot{i}ppc64-*linux*|powerpc64-*linux*)
          LD="${LD-ld} -m elf32ppclinux"
           \ddot{\phantom{0}}s390x-*linux*)LD = "${LD-1d} - m elf s390"\mathcal{L}sparc64-*linux*)LD="${LD-ld} -m elf32 sparc"
           \ddot{i}esac
      \ddot{i}*64-bit*)case $host in
        x86 64-*kfreebsd*-qnu)
           LD = "${LD-1d} -m elf x86 64 fbsd"\ddot{\phantom{0}}x8664-*1inux*)
           LD = "${LD-1d} -m elf x86 64"\cdot :
        ppc*-*linux*|powerpc*-*linux*)
          LD = "${LD-1d} - m e1f64ppc"\ddot{i}s390* - *1inux* |s390* - *tpf*LD = "${LD-1d} -m e1f64 s390"\cdot ;
        sparse*-\star linux*)LD="${LD-ld} -m elf64 sparc"
           \cdot :
      esac
      \ddot{\phantom{0}}esac
  fi
  rm -rf conftest*
  \ddot{\phantom{0}}*-*-sco3.2v5*)# On SCO OpenServer 5, we need -belf to get full-featured binaries.
  SAVE CFLAGS="$CFLAGS"
  CFLAGS="$CFLAGS -belf"
  { $as echo "$as me: $ {as lineno-$LINENO}: checking whether the C
compiler needs -belf" >&5
```

```
$as echo n "checking whether the C compiler needs -belf... " >&6; }
if ${lt cv cc needs belf+:} false; then :
  \daggeras echo n "(cached) " > \delta6
else
 ac ext=c
ac cpp='$CPP $CPPFLAGS'
ac compile='$CC -c $CFLAGS $CPPFLAGS conftest.$ac ext >&5'
ac link='$CC -o conftest$ac exeext $CFLAGS $CPPFLAGS $LDFLAGS
conftest. $ac ext $LIBS > & 5'
ac compiler gnu=$ac cv c compiler gnu
     cat confdefs.h - << ACEOF >conftest.$ac ext
/* end confdefs.h. */int
main ()
\left\{ \right.\ddot{ }return 0;
\mathcal{F}ACEOF
if ac fn c try link "$LINENO"; then :
 It cv cc needs belf=yes
else
  It cv cc needs belf=no
fi
rm -f core conftest.err conftest. $ac objext \
    conftest$ac exeext conftest.$ac ext
     ac ext=c
ac cpp='$CPP $CPPFLAGS'
ac compile='$CC -c $CFLAGS $CPPFLAGS conftest.$ac ext >&5'
ac link='$CC -o conftest$ac exeext $CFLAGS $CPPFLAGS $LDFLAGS
conftest. $ac ext $LIBS > & 5'
ac compiler gnu=$ac cv c compiler gnu
fi
{ $as echo "$as me: $ {as lineno-$LINENO}: result: $1t cv cc needs belf"
>\&5$as echo "$lt cv cc needs belf" >&6; }
  if test x"$1t cv cc needs belf" != x"yes"; then
    # this is probably gcc 2.8.0, egcs 1.0 or newer; no need for -belf
    CFLAGS="$SAVE CFLAGS"
  fi
  \ddot{\phantom{0}}*-*solaris*)
  # Find out which ABI we are using.
 echo 'int i; ' > conftest. $ac_ext
  if { { eval echo "\"\$as me\":${as lineno-$LINENO}:
\forall"$ac compile\""; } > \$5
  (eval $ac compile) 2>&5
  ac status=$?
```

```
$as echo "$as me: $ { as lineno-$LINENO }: \$? = $ac status" > \delta5
  test $ac status = 0; }; then
    case '/usr/bin/file conftest.o' in
    *64-bit*)case $1t cv prog gnu ld in
      yes*)
        case $host in
        i?86-*-solaris*)LD = "${LD-1d} -m elf x86 64"\cdotsparse^*-solaris*)
          LD="${LD-ld} -m elf64 sparc"
          \ddot{i}esac
        # GNU ld 2.21 introduced sol2 emulations. Use them if
available.
        if ${LD-ld} -V | grep sol2 >/dev/null 2>&1; then
          LD = "${LD-1d} so12"fi
        \cdots\star)
     if \SLD-1d -64 -r -o conftest2.o conftest.o >/dev/null 2>&1;
then
       LD = "${LD-1d} -64"fi
     \ddot{i}esac
      \cdot ;
    esac
  f_1rm -rf conftest*
  \ddot{\phantom{0}}esac
need locks="$enable libtool lock"
if test -n "$ac tool prefix"; then
  # Extract the first word of "${ac tool prefix}mt", so it can be a
program name with args.
set dummy ${ac tool prefix}mt; ac word=$2
{ $as echo "$as me: $ {as lineno-$LINENO}: checking for $ac word" > & 5
$as echo n "checking for $ac word... " >&6; }
if \frac{1}{5}{ac cv prog MANIFEST TOOL+:} false; then :
 $as echo n "(cached) " >&6
else
 if test -n "$MANIFEST TOOL"; then
 ac cv prog MANIFEST TOOL="$MANIFEST TOOL" # Let the user override
the test.
else
as save IFS=$IFS; IFS=$PATH SEPARATOR
for as dir in $PATH
do
```

```
IFS=$as save IFS
 test -z "$as dir" && as dir=.
    for ac exec ext in '' $ac executable extensions; do
  if as fn executable p "$as dir/$ac word$ac exec ext"; then
    ac cv prog MANIFEST TOOL="${ac tool prefix}mt"
    $as echo "$as me:${as lineno-$LINENO}: found
$as dir/$ac word$ac exec ext" >&5
   break 2
  fi
done
 done
IFS=$as save IFS
fi
fi
MANIFEST TOOL=$ac cv prog MANIFEST TOOL
if test -n "$MANIFEST TOOL"; then
  { $as_echo "$as_me:${as_lineno-$LINENO}: result: $MANIFEST TOOL" >&5
$as echo "$MANIFEST TOOL" >&6; }
else
  { $as echo "$as me: $ { as lineno-$LINENO}: result: no" > 45
\daggeras echo "no" >&6; }
fi
fi
if test -z "$ac cv prog MANIFEST TOOL"; then
 ac ct MANIFEST TOOL=$MANIFEST TOOL
  # Extract the first word of "mt", so it can be a program name with
args.
set dummy mt; ac word=$2
{ $as echo "$as me:${as lineno-$LINENO}: checking for $ac word" > & 5
$as echo n "checking for $ac word... " >&6; }
if ${ac cv prog ac ct MANIFEST TOOL+:} false; then :
  $as echo n "(cached) " >&6
else
  if test -n "$ac ct MANIFEST TOOL"; then
 ac cv prog ac ct MANIFEST TOOL="$ac ct MANIFEST TOOL" # Let the user
override the test.
else
as save IFS=$IFS; IFS=$PATH SEPARATOR
for as dir in $PATH
do
 IFS=$as save IFS
 test -z "$as dir" && as dir=.
   for ac_exec_ext in '' sac_executable extensions; do
  if as fn executable p "$as dir/$ac word$ac exec ext"; then
    ac cv prog ac ct MANIFEST TOOL="mt"
    $as echo "$as me: $ { as lineno-$LINENO }: found
$as dir/$ac word$ac exec ext" >&5
   break 2
  fi
```

```
done
  done
IFS=$as save IFS
f_1fi
ac ct MANIFEST TOOL=$ac cv prog ac ct MANIFEST TOOL
if test -n "$ac ct MANIFEST TOOL"; then
 { $as echo "$as me: $ {as lineno-$LINENO}: result:
$ac ct MANIFEST TOOL" >&5
$as echo "$ac ct MANIFEST TOOL" >&6; }
else
  { $as echo "$as me:${as lineno-$LINENO}: result: no" >&5
\dots sas echo "no" >&6; }
f_iif test "x$ac ct MANIFEST TOOL" = x; then
    MANIFEST TOOL=":"
  else
    case $cross compiling:$ac tool warned in
yes: )
{ $as echo "$as me:${as lineno-$LINENO}: WARNING: using cross tools
not prefixed with host triplet" >&5
$as echo "$as me: WARNING: using cross tools not prefixed with host
triplet" >2;ac tool warned=yes ;;
esac
   MANIFEST TOOL=$ac ct MANIFEST TOOL
  fi
else
 MANIFEST TOOL="$ac cv prog MANIFEST TOOL"
fi
test -z "$MANIFEST TOOL" && MANIFEST TOOL=mt
{ $as echo "$as me: $ {as lineno-$LINENO}: checking if $MANIFEST TOOL is
a manifest tool" > &5
$as echo n "checking if $MANIFEST TOOL is a manifest tool... " >&6; }
if ${lt cv path mainfest tool+:} false; then :
 \daggeras echo n "(cached) " > \delta6
else
  It cv path mainfest tool=no
  echo "$as me: $LINENO: $MANIFEST TOOL '-?'" >&5
  $MANIFEST TOOL '-?' 2>conftest.err > conftest.out
 cat conftest.err >&5
  if $GREP 'Manifest Tool' conftest.out > /dev/null; then
    It cv path mainfest tool=yes
  fi
  rm -f conftest*
fi
{ $as echo "$as me:${as lineno-$LINENO}: result:
$1t cv path mainfest tool" >&5
$as echo "$lt cv path mainfest tool" >&6; }
```

```
if test "x$lt cv path mainfest tool" != xyes; then
 MANIFEST TOOL=:
fi
 case $host os in
    rhapsody* | darwin*)
    if test -n "$ac tool prefix"; then
  # Extract the first word of "${ac tool prefix}dsymutil", so it can
be a program name with args.
set dummy ${ac tool prefix}dsymutil; ac word=$2
{ $as echo "$as me: ${as lineno-$LINENO}: checking for $ac word" > & 5
$as echo n "checking for $ac word... " >&6; }
if ${ac cv prog DSYMUTIL+:} false; then :
  $as echo n "(cached) " >&6
else
 if test -n "$DSYMUTIL"; then
 ac cv prog DSYMUTIL="$DSYMUTIL" # Let the user override the test.
else
as save IFS=$IFS; IFS=$PATH SEPARATOR
for as dir in $PATH
do
 IFS=$as save IFS
 test -z "$as dir" && as dir=.
    for ac exec ext in '' $ac executable extensions; do
 if as fn executable p "$as dir/$ac word$ac exec ext"; then
    ac cv prog DSYMUTIL="${ac tool prefix}dsymutil"
    $as echo "$as me:${as lineno-$LINENO}: found
$as dir/$ac word$ac exec ext" >&5
   break 2
  fi
done
 done
IFS=$as save IFS
fi
f_1DSYMUTIL=$ac cv prog DSYMUTIL
if test -n "$DSYMUTIL"; then
 { $as echo "$as me:${as lineno-$LINENO}: result: $DSYMUTIL" >&5
$as echo "$DSYMUTIL" >&6; }
else
 { $as echo "$as me:${as lineno-$LINENO}: result: no" >&5
%sas echo "no" >&6; }
fi
```

```
if test -z "$ac cv prog DSYMUTIL"; then
 ac ct DSYMUTIL=$DSYMUTIL
  # Extract the first word of "dsymutil", so it can be a program name
with args.
set dummy dsymutil; ac word=$2
{ $as echo "$as me:${as lineno-$LINENO}: checking for $ac word" > 65
$as echo n "checking for $ac word... " >&6; }
if ${ac cv prog ac ct DSYMUTIL+:} false; then :
  \dfrac{2}{3}as echo n "(cached) " > 66
else
 if test -n "$ac ct DSYMUTIL"; then
 ac cv prog ac ct DSYMUTIL="$ac ct DSYMUTIL" # Let the user override
the test.
else
as save IFS=$IFS; IFS=$PATH SEPARATOR
for as dir in $PATH
do
  IFS=$as_save_IFS
  test -z "$as dir" && as dir=.
    for ac exec ext in '' $ac executable extensions; do
  if as fn executable p "$as dir/$ac word$ac exec ext"; then
    ac cv prog ac ct DSYMUTIL="dsymutil"
    $as echo "$as me: $ { as lineno-$LINENO}: found
$as dir/$ac word$ac exec ext" >&5
   break 2
  f_1done
 done
IFS=$as save IFS
fi
fi
ac ct DSYMUTIL=$ac cv prog ac ct DSYMUTIL
if test -n "$ac ct DSYMUTIL"; then
  { $as echo "$as me:$ {as lineno-$LINENO}: result: $ac ct DSYMUTIL"
> 5$as echo "$ac ct DSYMUTIL" >&6; }
else
 { $as echo "$as me:${as lineno-$LINENO}: result: no" >&5
sas echo "no" >&6; }
f_1if test "x$ac ct DSYMUTIL" = x; then
    DSYMUTIL = " : "else
    case $cross compiling: $ac tool warned in
yes:)
{ $as echo "$as me:${as lineno-$LINENO}: WARNING: using cross tools
not prefixed with host triplet" >&5
$as echo "$as me: WARNING: using cross tools not prefixed with host
triplet" >\&2;}
ac tool warned=yes ;;
```

```
esac
    DSYMUTIL=$ac ct DSYMUTIL
  fi
e se
 DSYMUTIL="$ac cv prog DSYMUTIL"
fi
    if test -n "$ac tool prefix"; then
  # Extract the first word of "${ac tool prefix}nmedit", so it can be
a program name with args.
set dummy ${ac tool prefix}nmedit; ac word=$2
{ $as echo "$as me: ${as lineno-$LINENO}: checking for $ac word" > & 5
$as echo n "checking for $ac word... " >&6; }
if ${ac cv prog NMEDIT+:} false; then :
 $as echo n "(cached) " >&6
else
 if test -n "$NMEDIT"; then
 ac cv prog NMEDIT="$NMEDIT" # Let the user override the test.
else
as save IFS=$IFS; IFS=$PATH SEPARATOR
for as dir in $PATH
do
  IFS=$as save IFS
 test -z "$as dir" && as dir=.
    for ac exec ext in '' $ac executable extensions; do
  if as fn executable p "$as_dir/$ac_word$ac_exec_ext"; then
    ac cv prog NMEDIT="${ac tool prefix}nmedit"
    $as echo "$as me: $ {as lineno-$LINENO}: found
$as dir/$ac word$ac exec ext" >&5
   break 2
  fi
done
 done
IFS=$as save IFS
fi
fi
NMEDIT=$ac cv prog NMEDIT
if test -n "$NMEDIT"; then
  { $as echo "$as me:${as lineno-$LINENO}: result: $NMEDIT" >&5
$as echo "$NMEDIT" >&6; }
else
  { $as echo "$as me: $ { as lineno-$LINENO }: result: no" > 65
\dots sas echo "no" >&6; }
fi
fi
if test -z "$ac cv prog NMEDIT"; then
 ac ct NMEDIT=$NMEDIT
  # Extract the first word of "nmedit", so it can be a program name
with args.
```
```
set dummy nmedit; ac word=$2
{ $as echo "$as me:${as lineno-$LINENO}: checking for $ac word" >&5
$as echo n "checking for $ac word... " >&6; }
if \frac{1}{5}{ac cv prog ac ct NMEDIT+:} false; then :
 \daggeras echo n "(cached) " > 66
else
  if test -n "$ac ct NMEDIT"; then
  ac cv prog ac ct NMEDIT="$ac ct NMEDIT" # Let the user override the
test.
else
as save IFS=$IFS; IFS=$PATH SEPARATOR
for as dir in $PATH
do
  IFS=$as save IFS
  test -z<sup>-</sup>"$as dir" && as dir=.
    for ac exec ext in '' $ac executable_extensions; do
  if as fn executable p "$as dir/$ac word$ac exec ext"; then
    ac cv prog ac ct NMEDIT="nmedit"
    $as echo "$as me: $ { as lineno-$LINENO}: found
$as dir/$ac word$ac exec ext" >&5
   break 2
  fi
done
  done
IFS=$as save IFS
fi
fi
ac ct NMEDIT=$ac cv prog ac ct NMEDIT
if test -n "$ac ct NMEDIT"; then
 { $as echo "$as me: $ {as lineno-$LINENO}: result: $ac ct NMEDIT" > & 5
$as echo "$ac ct NMEDIT" >&6; }
else
  { $as echo "$as me: $ { as lineno-$LINENO}: result: no" > 45
\daggeras echo "no" >&6; }
f_1if test "x$ac ct NMEDIT" = x; then
   NMEDIT = " : "else
    case $cross_compiling:$ac tool warned in
yes:)
{ $as echo "$as me: $ {as lineno-$LINENO}: WARNING: using cross tools
not prefixed with host triplet" >&5
$as echo "$as me: WARNING: using cross tools not prefixed with host
triplet" > 2; }
ac tool warned=yes ;;
esac
   NMEDIT=$ac ct NMEDIT
  fi
else
 NMEDIT="$ac cv prog NMEDIT"
```
if test -n "\$ac tool prefix"; then # Extract the first word of "\${ac tool prefix}lipo", so it can be a program name with args. set dummy \${ac tool prefix}lipo; ac word=\$2 { \$as\_echo "\$as\_me:\${as\_lineno-\$LINENO}: checking for \$ac\_word" >&5 \$as echo n "checking for \$ac word... " >&6; } if \${ac cv prog LIPO+:} false; then :  $\dagger$ as echo n "(cached) " > 66 else if test -n "\$LIPO"; then ac cv prog LIPO="\$LIPO" # Let the user override the test. else as save IFS=\$IFS; IFS=\$PATH SEPARATOR for as dir in \$PATH do IFS=\$as\_save\_IFS test -z "\$as dir" && as dir=. for ac exec ext in '' \$ac executable extensions; do if as fn executable p "\$as dir/\$ac word\$ac exec ext"; then ac cv prog LIPO="\${ac tool prefix}lipo" \$as echo "\$as me: \$ { as lineno-\$LINENO}: found \$as dir/\$ac word\$ac exec ext" >&5 break 2  $f_1$ done done IFS=\$as save IFS fi fi LIPO=\$ac cv prog LIPO if test -n "\$LIPO"; then { \$as echo "\$as me: \$ {as lineno-\$LINENO}: result: \$LIPO" > & 5  $\dagger$ as echo " $\Leftrightarrow$ LIPO" >&6; } else { \$as echo "\$as me: \$ {as lineno-\$LINENO}: result: no" > & 5  $\dots$  sas echo "no" >&6; } fi fi if test -z "\$ac cv prog LIPO"; then ac ct LIPO=\$LIPO # Extract the first word of "lipo", so it can be a program name with args. set dummy lipo; ac word=\$2 { \$as echo "\$as me: \$ {as lineno-\$LINENO}: checking for \$ac word" > & 5 \$as echo n "checking for \$ac word... " >&6; } if \${ac cv proq ac ct LIPO+:} false; then :

 $\dagger$ as echo n "(cached) " > 66

```
fi
```

```
else
 if test -n "$ac ct LIPO"; then
 ac cv prog ac ct LIPO="$ac ct LIPO" # Let the user override the
test.
else
as save IFS=$IFS; IFS=$PATH SEPARATOR
for as dir in $PATH
do
  IFS=$as save IFS
 test -z "$as dir" && as dir=.
    for ac exec ext in '' $ac executable extensions; do
  if as fn executable p "$as dir/$ac word$ac exec ext"; then
    ac cv prog ac ct LIPO="lipo"
    $as echo "$as me:${as lineno-$LINENO}: found
$as dir/$ac word$ac exec ext" >&5
   break 2
  fi
done
  done
IFS=$as save IFS
fi
f_1ac ct LIPO=$ac cv prog ac ct LIPO
if test -n "$ac ct LIPO"; then
  { $as echo "$as me: $ { as lineno-$LINENO}: result: $ac ct LIPO" > & 5
$as echo "$ac ct LIPO" >&6; }
else
  { $as echo "$as me: $ { as lineno-$LINENO}: result: no" > & 5
\dfrac{2}{3}as echo "no" > 6; }
fi
  if test "x$ac ct LIPO" = x; then
    LIPO=":"
  else
    case $cross compiling: $ac tool warned in
yes:)
{ $as echo "$as me: $ { as lineno-$LINENO}: WARNING: using cross tools
not prefixed with host triplet" >&5
$as echo "$as me: WARNING: using cross tools not prefixed with host
triplet" > 2; }
ac tool warned=yes ;;
esac
   LIPO=Șac ct LIPO
 fi
else
 LIPO="$ac cv prog LIPO"
fi
    if test -n "$ac tool prefix"; then
  # Extract the first word of "${ac tool prefix}otool", so it can be a
program name with args.
```

```
set dummy ${ac tool prefix}otool; ac word=$2
{ $as echo "$as me:${as lineno-$LINENO}: checking for $ac word" >&5
$as echo n "checking for $ac word... " >&6; }
if \frac{1}{5}{ac cv prog OTOOL+:} false; then :
 \daggeras echo n "(cached) " > 66
else
  if test -n "$OTOOL"; then
  ac cv prog OTOOL="$0TOOL" # Let the user override the test.
e seas save IFS=$IFS; IFS=$PATH SEPARATOR
for as dir in $PATH
do
  IFS=$as save IFS
 test -z "$as dir" && as dir=.
    for ac_exec_ext in '' $ac_executable extensions; do
  if as fn executable p "$as dir/$ac word$ac exec ext"; then
    ac cv prog OTOOL="${ac tool prefix}otool"
    $as echo "$as me: $ { as lineno-$LINENO}: found
$as dir/$ac word$ac exec ext" >&5
   break 2
  f_1done
 done
IFS=$as save IFS
fi
fi
OTOOL=$ac cv prog OTOOL
if test -n "$OTOOL"; then
  { $as echo "$as me: $ { as lineno-$LINENO}: result: $0T00L" > & 5
\dots sas echo "$0T00L" >&6; }
else
 { $as echo "$as me:${as lineno-$LINENO}: result: no" >&5
\dots sas echo "no" >&6; }
fi
fi
if test -z "$ac cv prog OTOOL"; then
  ac ct OTOOL=$OTOOL
  # Extract the first word of "otool", so it can be a program name
with args.
set dummy otool; ac word=$2
{ $as echo "$as me:${as lineno-$LINENO}: checking for $ac word" >&5
$as echo n "checking for $ac word... " >&6; }
if ${ac cv prog ac ct OTOOL+:} false; then :
 \daggeras echo n "(cached) " > \delta6
else
  if test -n "$ac ct OTOOL"; then
 ac cv prog ac ct OTOOL="$ac ct OTOOL" # Let the user override the
test.
else
```

```
as save IFS=$IFS; IFS=$PATH SEPARATOR
for as dir in $PATH
do
  IFS=$as save IFS
  test -z<sup>-</sup>"$as dir" && as dir=.
    for ac exec ext in '' $ac executable extensions; do
  if as fn executable p "$as dir/$ac word$ac exec ext"; then
    ac cv prog ac ct OTOOL="otool"
    $as echo "$as me: $ {as lineno-$LINENO}: found
$as dir/$ac word$ac exec ext" >&5
    break 2
  f_1done
 done
IFS=$as save IFS
fi
fi
ac ct OTOOL=$ac cv prog ac ct OTOOL
if test -n "$ac ct OTOOL"; then
 { $as echo "$as me: $ {as lineno-$LINENO}: result: $ac ct OTOOL" > & 5
\daggeras echo "\frac{1}{2}ac ct OTOOL" > & 6; }
else
  { $as echo "$as me: $ { as lineno- $LINENO }: result: no" > 05
\dots sas echo "no" >&6; }
fi
  if test "x$ac ct OTOOL" = x; then
    OTOOL=": "else
    case $cross compiling:$ac tool warned in
yes:)
{ $as echo "$as me: $ {as lineno-$LINENO}: WARNING: using cross tools
not prefixed with host triplet" >&5
$as echo "$as me: WARNING: using cross tools not prefixed with host
triplet" > 2; }
ac tool warned=yes ;;
PSACOTOOL=$ac ct OTOOL
  fi
else
  OTOOL="$ac cv prog OTOOL"
fi
    if test -n "$ac_tool_prefix"; then
  # Extract the first word of "${ac tool prefix}otool64", so it can be
a program name with args.
set dummy ${ac tool prefix}otool64; ac word=$2
{ $as echo "$as me: $ {as lineno-$LINENO}: checking for $ac word" > & 5
$as echo n "checking for $ac word... " >&6; }
if ${ac cv prog OTOOL64+:} false; then :
  \daggeras echo n "(cached) " > 66
```

```
else
 if test -n "$OTOOL64"; then
 ac cv prog OTOOL64="$OTOOL64" # Let the user override the test.
else
as save IFS=$IFS; IFS=$PATH SEPARATOR
for as dir in $PATH
do
  IFS=$as save IFS
 test -z "$as dir" && as dir=.
    for ac exec ext in '' $ac executable extensions; do
 if as fn executable p "$as dir/$ac word$ac exec ext"; then
    ac cv prog OTOOL64="${ac tool prefix}otool64"
    $as echo "$as me: $ {as lineno-$LINENO}: found
$as dir/$ac word$ac exec ext" >&5
   break 2
 f_1done
 done
IFS=$as save IFS
fi
fi
OTOOL64=$ac cv prog OTOOL64
if test -n "$OTOOL64"; then
 { $as echo "$as me: $ { as lineno-$LINENO }: result: $0T00L64" > & 5
$as echo "$0T00L64" >&6; }
else
 { $as echo "$as me:${as lineno-$LINENO}: result: no" >&5
\dots sas echo "no" >&6; }
f_1fi
if test -z "$ac cv prog OTOOL64"; then
 ac ct OTOOL64=$OTOOL64
  # Extract the first word of "otool64", so it can be a program name
with args.
set dummy otool64; ac word=$2
{ $as echo "$as me:${as lineno-$LINENO}: checking for $ac word" >&5
$as echo n "checking for $ac word... " >&6; }
if ${ac cv prog ac ct OTOOL64+:} false; then :
 $as echo n "(cached) " >&6
else
 if test -n "$ac ct OTOOL64"; then
 ac cv prog ac ct OTOOL64="$ac ct OTOOL64" # Let the user override
the test.
else
as save IFS=$IFS; IFS=$PATH SEPARATOR
for as dir in $PATH
do
 IFS=$as save IFS
 test -z "$as dir" && as dir=.
```

```
for ac exec ext in '' $ac executable extensions; do
  if as fn executable p "$as dir/$ac word$ac exec ext"; then
    ac cv prog ac ct OTOOL64="otool64"
    $as echo "$as me:${as lineno-$LINENO}: found
$as dir/$ac word$ac exec ext" >&5
   break 2
  fi
done
 done
IFS=$as save IFS
f_1fi
ac ct OTOOL64=$ac cv prog ac ct OTOOL64
if test -n "$ac ct OTOOL64"; then
 { $as echo "$as me: $ { as lineno-$LINENO }: result: $ac ct OTOOL64" > & 5
\dots sas echo "$ac ct OTOOL64" >&6; }
else
  { $as echo "$as me:${as lineno-$LINENO}: result: no" >&5
\dots sas echo "no" >&6; }
fi
  if test "x$ac ct OTOOL64" = x; then
    OTOOL64 = " : "else
    case $cross compiling: $ac tool warned in
yes:)
{ $as echo "$as me: $ {as lineno-$LINENO}: WARNING: using cross tools
not prefixed with host triplet" >&5
$as echo "$as me: WARNING: using cross tools not prefixed with host
triplet" > 2; }
ac tool warned=yes ;;
esac
   OTOOL64=$ac ct OTOOL64
  fi
else
  OTOOL64="$ac cv prog OTOOL64"
fi
```

```
 { $as_echo "$as_me:${as_lineno-$LINENO}: checking for -
single_module linker flag" >85$as echo n "checking for -single module linker flag... " >&6; }
if ${lt cv apple cc single mod+:} false; then :
  \dots sas echo n "(cached) " >&6
else
   lt_cv_apple_cc_single_mod=no
      if test -z "${LT MULTI MODULE}"; then
     # By default we will add the -single module flag. You can
override
     # by either setting the environment variable LT MULTI MODULE
     # non-empty at configure time, or by adding -multi_module to the
     # link flags.
     rm -rf libconftest.dylib*
     echo "int foo(void){return 1; }" > conftest.c
     echo "$LTCC $LTCFLAGS $LDFLAGS -o libconftest.dylib \
-dynamiclib -Wl,-single module conftest.c" >&5
     $LTCC $LTCFLAGS $LDFLAGS -o libconftest.dylib \
       -dynamiclib -Wl,-single module conftest.c 2>conftest.err
         _lt_result=$?
     # If there is a non-empty error log, and "single module"
     # appears in it, assume the flag caused a linker warning
        if test -s conftest.err && $GREP single module conftest.err;
then
        cat conftest.err >&5
     # Otherwise, if the output was created with a 0 exit code from
     # the compiler, it worked.
     elif test -f libconftest.dylib && test $ lt result -eq 0; then
        lt_cv_apple_cc_single_mod=yes
     else
        cat conftest.err >&5
     fi
     rm -rf libconftest.dylib*
     rm -f conftest.*
       fi
fi
{ $as_echo "$as_me:${as_lineno-$LINENO}: result: 
$1t cv apple cc single mod" >&5
\dots $as echo "$lt cv apple cc single mod" >&6; }
```

```
{ $as echo "$as me:${as lineno-$LINENO}: checking for -
exported symbols list linker flag" > &5
$as echo n "checking for -exported symbols list linker flag... " >&6;
\mathcal{F}if ${lt cv ld exported symbols list+:} false; then :
  \daggeras echo n "(cached) " > 66
else
  It cv ld exported symbols list=no
      save LDFLAGS=$LDFLAGS
      echo " main" > conftest.sym
      LDFLAGS="$LDFLAGS -Wl,-exported symbols list, conftest.sym"
      cat confdefs.h - << ACEOF >conftest.$ac ext
/* end confdefs.h. */int
main ()
\{\ddot{ }return 0;
\}ACEOF
if ac fn c try link "$LINENO"; then :
 It cv ld exported symbols list=yes
else
 It cv ld exported symbols list=no
fi
rm -f core conftest.err conftest. $ac objext \
    conftest$ac exeext conftest.$ac ext
     LDFLAGS="$save LDFLAGS"
fi
{ $as echo "$as me: $ {as lineno-$LINENO}: result:
$1t cv ld exported symbols list" >&5
$as echo "$lt cv ld exported symbols list" >&6; }
    { $as echo "$as me: $ {as lineno- $LINENO}: checking for -force load
linker flag" >&5
$as echo n "checking for -force load linker flag... " >&6; }
if ${1t cv ld force load+:} false; then :
  $as echo n "(cached) " >&6
else
  It cv ld force load=no
      cat > conftest.c << LT EOF
int forced loaded() { return 2; }
LT EOF
      echo "$LTCC $LTCFLAGS -c -o conftest.o conftest.c" >&5
      $LTCC $LTCFLAGS -c -o conftest.o conftest.c 2>&5
      echo "$AR cru libconftest.a conftest.o" > 45
      $AR cru libconftest.a conftest.o 2>&5
      echo "$RANLIB libconftest.a" > 45
```

```
$RANLIB libconftest.a 2>&5
      cat > conftest.c << LT EOF
int main() { return 0; }
LT EOF
      echo "$LTCC $LTCFLAGS $LDFLAGS -o conftest conftest.c -Wl,-
force load,./libconftest.a" > &5
      $LTCC $LTCFLAGS $LDFLAGS -o conftest conftest.c -W1,-
force load,./libconftest.a 2>conftest.err
      lt result=$?
      if test -s conftest.err && $GREP force load conftest.err; then
     cat conftest.err >&5
      elif test -f conftest && test $ lt result -eq 0 && $GREP
forced load conftest >/dev/null 2>&1 ; then
     It cv ld force load=yes
      else
     cat conftest.err >&5
      fi
        rm -f conftest.err libconftest.a conftest conftest.c
        rm -rf conftest.dSYM
f_1{ $as echo "$as me:${as lineno-$LINENO}: result: $1t cv ld force load"
> 5$as echo "$lt cv ld force load" >&6; }
    case $host os in
    rhapsody* | darwin1.[012])
      It dar allow undefined='\frac{5}{w}|wl}-undefined \frac{6}{w}|wl}suppress' ;;
    darwin1.*)
      lt dar allow undefined='${wl}-flat namespace ${wl}-undefined
$w1\}suppress' ;;
    darwin*) # darwin 5.x on# if running on 10.5 or later, the deployment target defaults
      # to the OS version, if on x86, and 10.4, the deployment
      # target defaults to 10.4. Don't you love it?
      case ${MACOSX DEPLOYMENT TARGET-10.0}, $host in
     10.0, *86*-darwin8*10.0, *-darwin91|*)lt dar allow undefined='${wl}-undefined ${wl}dynamic lookup'
\ddot{\phantom{0}}10. [012]*)
        lt dar allow undefined='${wl}-flat namespace ${wl}-undefined
$[wl] suppress' ;;
     10.*)lt dar allow undefined='${wl}-undefined ${wl}dynamic lookup'
\ddot{\phantom{0}}esac
    \ddot{i}esac
    if test "$1t cv apple cc single mod" = "yes"; then
       lt dar single mod='$single module'
    fi
    if test "$lt cv ld exported symbols list" = "yes"; then
```

```
lt dar export syms=' ${wl}-
exported symbols list, $output objdir/${libname}-symbols.expsym'
    else
      lt dar export syms='~$NMEDIT -s $output objdir/${libname}-
symbols.expsym ${lib}'
    fi
    if test "$DSYMUTIL" != ":" && test "$lt cv ld force load" = "no";
then
      lt dsymutil='~$DSYMUTIL $lib || :'
    else
    \mathsf{t}^{\mathsf{lt\_dsymutil=}}\mathcal{V}esac
for ac header in dlfcn.h
do:ac_fn_c_check_header_compile "$LINENO" "dlfcn.h"
"ac cv header dlfcn h" "$ac includes default
if test "x$ac cv header dlfcn h" = xyes; then :
 cat >>confdefs.h << ACEOF
@%:@define HAVE DLFCN H 1
ACEOF
fi
done
func stripname cnf ()
\{case \S{2} in
 .*) func stripname result= \$ECHO "\S(3)" | $SED "s\ ^{2}(1) s\;
s\ \ \ \ \ $ { 2 } \ $ \ \ \ ;
 *) func stripname result=`$ECHO "${3}" | $SED "s%^${1}%%;
s s s (2) \sqrt{s} s \overline{N} \cdot ; ;
  esac
} # func stripname cnf
```

```
# Set options
```
enable dlopen=no

```
 enable_win32_dll=no
             @%:@ Check whether --enable-shared was given.
if test "${enable shared+set}" = set; then :
   enableval=$enable_shared; p=${PACKAGE-default}
     case $enableval in
    yes) enable shared=yes ;;
    no) enable shared=no ;;
     *)
       enable_shared=no
       # Look at the argument we got. We use all the common list 
separators.
      lt save ifs="$IFS"; IFS="${IFS}$PATH_SEPARATOR,"
       for pkg in $enableval; do
     IFS="$lt_save_ifs"
     if test \overline{''}X$pkg" = "X$p"; then
        enable_shared=yes
     fi
       done
       IFS="$lt_save_ifs"
       ;;
     esac
else
   enable_shared=yes
fi
   @%:@ Check whether --enable-static was given.
if test "${enable static+set}" = set; then :
 enableval=$enable_static; p=${PACKAGE-default}
     case $enableval in
    yes) enable static=yes ;;
    no) enable static=no ;;
     *)
      enable_static=no
       # Look at the argument we got. We use all the common list 
separators.
      lt save ifs="$IFS"; IFS="${IFS}$PATH SEPARATOR,"
       for pkg in $enableval; do
     IFS="$lt_save_ifs"
     if test "X$pkg" = "X$p"; then
        enable_static=yes
     fi
```

```
 done
        IFS="$lt_save_ifs"
        ;;
     esac
else
   enable_static=yes
fi
```

```
@%:@ Check whether --with-pic was given.
if test "${with pic+set}" = set; then :
 withval=$with pic; lt p=${PACKAGE-default}
     case $withval in
    yes|no) pic mode=$withval ;;
     *)
       pic_mode=default
       # Look at the argument we got. We use all the common list 
separators.
      lt save ifs="$IFS"; IFS="${IFS}$PATH_SEPARATOR,"
      for 1t pkg in $withval; do
     IFS="$lt_save_ifs"
     if test "X$lt pkg" = "X$lt p"; then
        pic_mode=yes
     fi
       done
       IFS="$lt_save_ifs"
       ;;
    esac
else
  pic_mode=default
fi
test -z "$pic_mode" && pic_mode=default
```

```
 @%:@ Check whether --enable-fast-install was given.
if test "${enable fast install+set}" = set; then :
 enableval=$enable fast install; p=${PACKAGE-default}
```

```
 case $enableval in
    yes) enable fast install=yes ;;
     no) enable_fast_install=no ;;
     *)
      enable fast install=no
       # Look at the argument we got. We use all the common list 
separators.
      lt save ifs="$IFS"; IFS="${IFS}$PATH_SEPARATOR,"
       for pkg in $enableval; do
     IFS="$lt_save_ifs"
     if test \overline{''}X$pkg" = "X$p"; then
        enable_fast_install=yes
     fi
       done
       IFS="$lt_save_ifs"
       ;;
     esac
else
 enable fast install=yes
fi
```

```
# This can be used to rebuild libtool when needed
LIBTOOL_DEPS="$ltmain"
```

```
# Always use our own libtool.
LIBTOOL='$(top_builddir)'
LIBTOOL="$LIBTOOL/${host_alias}-libtool"
```

```
test -z "$LN S" && LN S="ln -s"
```

```
if test -n "${ZSH VERSION+set}" ; then
   setopt NO GLOB SUBST
fi
{ $as echo "$as me: $ {as lineno- $LINENO}: checking for objdir" > & 5
$as echo n "checking for objdir... " >&6; }
if ${lt_cv_objdir+:} false; then :
 $as echo n "(cached) " >&6
else
 rm-f.libs 2>/dev/null
mkdir .libs 2>/dev/null
if test -d .libs; then
 lt cv objdir=.libs
else
  # MS-DOS does not allow filenames that begin with a dot.
 lt cv objdir= libs
fi
rmdir .libs 2>/dev/null
fi
{ $as echo "$as me: $ {as lineno-$LINENO}: result: $1t cv objdir" > 45
$as echo "$1t cv objdir" >&6; }
objdir=$1t cv objdir
```

```
cat >>confdefs.h << ACEOF
@%:@define LT OBJDIR "$lt cv objdir/"
ACEOF
case $host os in
aix3*)# AIX sometimes has problems with the GCC collect2 program. For
some
  # reason, if we set the COLLECT NAMES environment variable, the
problems
  # vanish in a puff of smoke.
  if test "X${COLLECT NAMES+set}" != Xset; then
   COLLECT NAMES=
   export COLLECT NAMES
  fi
  \ddot{ };
esac
# Global variables:
ofile=${host alias}-libtool
can build shared=yes
# All known linkers require a '.a' archive for static linking (except
MSVC,
# which needs '.lib').
libext=a
with gnu ld="$lt cv prog gnu ld"
old CC="$CC"
old CFLAGS="$CFLAGS"
# Set sane defaults for various variables
test -z "$CC" && CC=cc
test -z "$LTCC" && LTCC=$CC
test -z "$LTCFLAGS" && LTCFLAGS=$CFLAGS
test -z "$LD" && LD=1d
test -z "$ac objext" && ac objext=o
for cc temp in $compiler""; do
  case $cc temp in
    compile | *[\n\]\n compile | \cdot | *[\n\]\n cache | *[\n\]\n ccache | *[\n\]\ndistcc | *[\\/]distcc | purify | *[\\/]purify ) ;;
    \setminus -*) ;;
```

```
*) break;;
  esac
done
cc basename= `$ECHO "$cc temp" | $SED "s%.*/%%; s%^$host alias-%%" `
# Only perform the check for file, if the check method requires it
test -z "$MAGIC CMD" && MAGIC CMD=file
case $deplibs check method in
file magic*)
  if test "$file magic cmd" = '$MAGIC CMD'; then
    { $as echo "$as me: $ {as lineno-$LINENO}: checking for
${ac tool prefix}file" >&5
$as echo n "checking for ${ac tool prefix}file... " >&6; }
if ${lt cv path MAGIC CMD+:} false; then :
  \daggeras echo n "(cached) " > 66
else
  case $MAGIC CMD in
It cv path MAGIC CMD="$MAGIC CMD" # Let the user override the test
with a path.
 \ddot{\phantom{0}}\star)
  It save MAGIC CMD="$MAGIC CMD"
  lt save ifs="$IFS"; IFS=$PATH SEPARATOR
  ac dummy="/usr/bin$PATH SEPARATOR$PATH"
  for ac dir in $ac dummy; do
    IFS="$lt save ifs"
    test -z "$ac dir" && ac dir=.
    if test -f $ac dir/${ac tool prefix}file; then
      It cv path MAGIC CMD="$ac dir/${ac tool prefix}file"
      if test -n "$file magic test file"; then
     case $deplibs check method in
     "file magic "^*\)file magic regex='expr "$deplibs check method" : "file magic
\setminus ( .* \) "
       MAGIC CMD="$1t cv path MAGIC CMD"
       if eval $file magic cmd \$file magic test file 2> /dev/null |
         $EGREP "$file magic regex" > /dev/null; then
       else
         cat << LT EOF 1>&2
```
\*\*\* Warning: the command libtool uses to detect shared libraries, \*\*\* \$file magic cmd, produces output that libtool cannot recognize. \*\*\* The result is that libtool may fail to recognize shared libraries \*\*\* as such. This will affect the creation of libtool libraries that \*\*\* depend on shared libraries, but programs linked with such libtool \*\*\* libraries will work regardless of this problem. Nevertheless, you \*\*\* may want to report the problem to your system manager and/or to \*\*\* bug-libtool@gnu.org

```
LT EOF
       fi ;;
     esac
     fi
     break
    fi
  done
  IFS="$lt save ifs"
 MAGIC CMD="$lt save MAGIC CMD"
  \ddot{i}esac
fi
MAGIC CMD="$1t cv path MAGIC CMD"
if test -n "$MAGIC CMD"; then
 { $as echo "$as me: $ { as lineno-$LINENO}: result: $MAGIC CMD" > & 5
$as echo "$MAGIC CMD" >&6; }
else
  { $as echo "$as me:${as lineno-$LINENO}: result: no" >&5
\dfrac{2}{3}as echo "no" >&6; }
f_1if test -z "$lt cv path MAGIC CMD"; then
  if test -n "$ac tool prefix"; then
    { $as echo "$as me:${as lineno-$LINENO}: checking for file" >&5
$as echo n "checking for file... " >&6; }
if ${lt cv path MAGIC CMD+:} false; then :
 \daggeras echo n "(cached) " > \delta6
else
  case $MAGIC CMD in
It cv path MAGIC CMD="$MAGIC CMD" # Let the user override the test
with a path.
 \therefore\star)
  It save MAGIC CMD="$MAGIC CMD"
 lt save ifs="$IFS"; IFS=$PATH SEPARATOR
  ac dummy="/usr/bin$PATH SEPARATOR$PATH"
  for ac dir in $ac dummy; do
   IFS="$lt save ifs"
    test -z "$ac dir" && ac dir=.
    if test -f $ac dir/file; then
      It cv path MAGIC CMD="$ac dir/file"
      if test -n "$file magic test file"; then
     case $deplibs_check method in
     "file magic "
```

```
file magic regex='expr "$deplibs check method" : "file magic
\setminus ( , * \) " \cdot
```

```
MAGIC CMD="$lt cv path MAGIC CMD"
        if eval $file magic cmd \$file magic test file 2> /dev/null |
          $EGREP "$file magic regex" > /dev/null; then
           :
         else
          cat << LT EOF 1>&2*** Warning: the command libtool uses to detect shared libraries,
*** $file magic cmd, produces output that libtool cannot recognize.
*** The result is that libtool may fail to recognize shared libraries
*** as such. This will affect the creation of libtool libraries that
*** depend on shared libraries, but programs linked with such libtool
*** libraries will work regardless of this problem. Nevertheless, you
*** may want to report the problem to your system manager and/or to
*** bug-libtool@gnu.org
_LT_EOF
         fi ;;
     esac
       fi
       break
     fi
   done
   IFS="$lt_save_ifs"
 MAGIC CMD="$lt save MAGIC CMD"
   ;;
esac
fi
MAGIC CMD="$lt cv path MAGIC CMD"
if test -n "$MAGIC CMD"; then
  { $as_echo "$as_me:${as_lineno-$LINENO}: result: $MAGIC_CMD" >&5
$as echo "$MAGIC CMD" >&6; }
else
  { $as_echo "$as_me:${as_lineno-$LINENO}: result: no" >&5
\dots \frac{1}{2} \alpha \alpha \alpha \alpha \alpha \beta \alpha \beta \beta \betafi
   else
     MAGIC_CMD=:
   fi
fi
  fi
   ;;
esac
# Use C for the default configuration in the libtool script
lt_save_CC="$CC"
ac_ext=c
```
ac cpp='\$CPP \$CPPFLAGS' ac compile='\$CC -c \$CFLAGS \$CPPFLAGS conftest.\$ac ext > & 5' ac link='\$CC -o conftest\$ac exeext \$CFLAGS \$CPPFLAGS \$LDFLAGS conftest. Sac ext \$LIBS > &5' ac compiler gnu=\$ac cv c compiler gnu # Source file extension for C test sources. ac ext=c # Object file extension for compiled C test sources. objext=o objext=\$objext # Code to be used in simple compile tests It simple compile test code="int some variable =  $0;$ " # Code to be used in simple link tests It simple link test code='int main(){return(0);}' # If no C compiler was specified, use CC.  $LTCC = $ | LTCC - " $CC" |$ # If no C compiler flags were specified, use CFLAGS. LTCFLAGS=\${LTCFLAGS-"\$CFLAGS"} # Allow CC to be a program name with arguments. compiler=\$CC # Save the default compiler, since it gets overwritten when the other # tags are being tested, and LT TAGVAR (compiler, []) is a NOP. compiler DEFAULT=\$CC # save warnings/boilerplate of simple test code ac outfile=conftest.\$ac objext echo "\$1t simple compile test code" >conftest.\$ac ext eval "\$ac\_compile"  $2>61$  >/dev/null | \$SED '/^\$/d; /^ \*+/d' >conftest.err It compiler boilerplate='cat conftest.err'  $\overline{\$RM}$  conftest\* ac outfile=conftest.\$ac objext echo "\$1t simple link test code" >conftest.\$ac ext eval "\$ac link"  $2>81$  >/dev/null | \$SED '/^\$/d; /^ \*+/d' >conftest.err It linker boilerplate='cat conftest.err' \$RM -r conftest\*

```
if test -n "$compiler"; then
It prog compiler no builtin flag=
if test "$GCC" = yes; then
 case $cc basename in
 nvcc<sup>*</sup>lt prog compiler no builtin flag=' -Xcompiler -fno-builtin' ;;
  \star)
    lt prog compiler no builtin flag=' -fno-builtin' ;;
 esac
  { $as echo "$as me:${as lineno-$LINENO}: checking if $compiler
supports -fno-rtti -fno-exceptions" >&5
$as echo n "checking if $compiler supports -fno-rtti -fno-
exceptions... " >&6; }
if ${lt cv prog compiler rtti exceptions+:} false; then :
  $as echo n "(cached) " >&6
else
  It cv prog compiler rtti exceptions=no
   ac outfile=conftest. $ac objext
   echo "$1t simple compile test code" > conftest. $ac ext
   lt compiler flag="-fno-rtti -fno-exceptions"
   # Insert the option either (1) after the last *FLAGS variable, or
   # (2) before a word containing "conftest.", or (3) at the end.
   # Note that $ac compile itself does not contain backslashes and
begins
   # with a dollar sign (not a hyphen), so the echo should work
correctly.
   # The option is referenced via a variable to avoid confusing sed.
   It compile= echo "$ac compile" | $SED \
   -e 's:.*FLAGS}\{0,1\} :&$lt compiler flag :; t' \
   -e 's: [^ ]*conftest\.: $lt compiler flag&:; t' \
   -e 's:$: $lt compiler flag:'`
   (eval echo "\"\$as me:$LINENO: $1t compile\"" >&5)
   (eval "$1t compile" 2>conftest.err)
   ac status=$?
   cat conftest.err >&5
   echo "$as me: $LINENO: \$? = $ac status" > 65if (exit $ac status) && test -s "$ac outfile"; then
     # The compiler can only warn and ignore the option if not
recognized
     # So say no if there are warnings other than the usual output.
     $ECHO "$ lt compiler boilerplate" | $SED '/^$/d' >conftest.exp
     $SED '/^$/d; /^ *+/d' conftest.err >conftest.er2
     if test ! -s conftest.er2 || diff conftest.exp conftest.er2
>/dev/null; then
       It cv prog compiler rtti exceptions=yes
     f_1fi
```

```
$RM conftest*
fi
{ $as echo "$as me: $ {as lineno-$LINENO}: result:
$1t cv prog compiler rtti exceptions" > &5
$as echo "$1t cv prog_compiler_rtti_exceptions" >&6; }
if test x"$1t cv prog compiler rtti exceptions" = xyes; then
It prog compiler no builtin flag="$1t prog compiler no builtin flag -
fno-rtti -fno-exceptions"
else
    \ddot{\cdot}fi
fi
  It prog compiler wl=
It prog compiler pic=
It prog compiler static=
  if test "$GCC" = yes; then
    lt prog compiler wl='-Wl,'
    lt prog compiler static='-static'
    case $host os in
      aix^{\star}# All AIX code is PIC.
      if test "$host cpu" = ia64; then
     # AIX 5 now supports IA64 processor
     lt prog_compiler_static='-Bstatic'
      fi
      \cdotamiqaos<sup>*</sup>)
      case $host cpu in
      powerpc)
            # see comment about AmigaOS4 .so support
            lt prog compiler pic='-fPIC'
        \mathbf{r}m68k# FIXME: we need at least 68020 code to build shared
libraries, but
            # adding the `-m68020' flag to GCC prevents building
anything better,
            # like `-m68040'.
```

```
lt prog compiler pic='-m68020 -resident32 -malways-
restore-a4'
         ;;
       esac
       ;;
     beos* | irix5* | irix6* | nonstopux* | osf3* | osf4* | osf5*)
       # PIC is the default for these OSes.
       ;;
     mingw* | cygwin* | pw32* | os2* | cegcc*)
       # This hack is so that the source file can tell whether it is 
being
       # built for inclusion in a dll (and should export symbols for 
example).
       # Although the cygwin gcc ignores -fPIC, still need this for 
old-style
       # (--disable-auto-import) libraries
       lt_prog_compiler_pic='-DDLL_EXPORT'
       ;;
     darwin* | rhapsody*)
       # PIC is the default on this platform
       # Common symbols not allowed in MH_DYLIB files
      lt prog compiler pic='-fno-common'
       ;;
     haiku*)
       # PIC is the default for Haiku.
       # The "-static" flag exists, but is broken.
      lt prog compiler static=
       ;;
     hpux*)
       # PIC is the default for 64-bit PA HP-UX, but not for 32-bit
       # PA HP-UX. On IA64 HP-UX, PIC is the default but the pic flag
       # sets the default TLS model and affects inlining.
       case $host_cpu in
      hppa*64*)# +Z the default
     ;;
       *)
     lt_prog_compiler_pic='-fPIC'
     ;;
       esac
       ;;
     interix[3-9]*)
       # Interix 3.x gcc -fpic/-fPIC options generate broken code.
       # Instead, we relocate shared libraries at runtime.
       ;;
```

```
 msdosdjgpp*)
       # Just because we use GCC doesn't mean we suddenly get shared 
libraries
       # on systems that don't support them.
      lt prog compiler can build shared=no
       enable_shared=no
       ;;
    *nto* | *qnx*)
       # QNX uses GNU C++, but need to define -shared option too, 
otherwise
       # it will coredump.
      lt prog compiler pic='-fPIC -shared'
       ;;
     sysv4*MP*)
       if test -d /usr/nec; then
     lt prog compiler pic=-Kconform pic
       fi
       ;;
     *)
      lt prog compiler pic='-fPIC'
       ;;
     esac
     case $cc_basename in
     nvcc*) # Cuda Compiler Driver 2.2
       lt_prog_compiler_wl='-Xlinker '
      if test -n "$1t prog compiler pic"; then
        lt prog compiler pic="-Xcompiler $lt prog compiler pic"
       fi
       ;;
     esac
   else
     # PORTME Check for flag to pass linker flags through the system 
compiler.
     case $host_os in
     aix*)
       lt_prog_compiler_wl='-Wl,'
      if test "$host cpu" = ia64; then
     # AIX 5 now supports IA64 processor
     lt prog compiler static='-Bstatic'
       else
     lt_prog_compiler_static='-bnso -bI:/lib/syscalls.exp'
       fi
       ;;
     mingw* | cygwin* | pw32* | os2* | cegcc*)
       # This hack is so that the source file can tell whether it is 
being
```

```
 # built for inclusion in a dll (and should export symbols for 
example).
       lt_prog_compiler_pic='-DDLL_EXPORT'
       ;;
    hpux9* | hpux10* | hpux11*)
      lt prog compiler wl='-Wl,'
       # PIC is the default for IA64 HP-UX and 64-bit HP-UX, but
       # not for PA HP-UX.
       case $host_cpu in
      hppa*64*|ia64*# +Z the default
     ;;
       *)
     lt prog compiler pic='+Z'
     ;;
       esac
      # Is there a better 1t prog compiler static that works with the
bundled CC?
      lt prog compiler static='${wl}-a ${wl}archive'
       ;;
     irix5* | irix6* | nonstopux*)
      lt prog compiler wl='-Wl,'
       # PIC (with -KPIC) is the default.
      lt prog compiler static='-non shared'
       ;;
     linux* | k*bsd*-gnu | kopensolaris*-gnu)
       case $cc_basename in
      # old Intel for x86 64 which still supported -KPIC.
       ecc*)
     lt prog compiler wl='-Wl,'
     lt prog compiler pic='-KPIC'
     lt prog compiler static='-static'
       ;;; # icc used to be incompatible with GCC.
       # ICC 10 doesn't accept -KPIC any more.
       icc* | ifort*)
     lt_prog_compiler_wl='-Wl,'
     lt prog compiler pic='-fPIC'
     lt prog compiler static='-static'
         ;;
       # Lahey Fortran 8.1.
       lf95*)
     lt prog compiler wl='-Wl,'
     lt prog compiler pic='--shared'
     lt_prog_compiler_static='--static'
     ;;
      nagfor*)
     # NAG Fortran compiler
     lt prog compiler wl='-Wl,-Wl,,'
```

```
lt prog_compiler_pic='-PIC'
     lt prog compiler static='-Bstatic'
     ;;
       pgcc* | pgf77* | pgf90* | pgf95* | pgfortran*)
         # Portland Group compilers (*not* the Pentium gcc compiler,
     # which looks to be a dead project)
     lt prog compiler wl='-Wl,'
     lt prog compiler pic='-fpic'
     lt_prog_compiler_static='-Bstatic'
         ;;
      ccc<sup>*</sup>)
        lt prog compiler wl='-Wl,'
         # All Alpha code is PIC.
         lt_prog_compiler_static='-non_shared'
         ;;
      x\perp^* | bgx\perp^* | bgf* | mpix\perp^*)
     # IBM XL C 8.0/Fortran 10.1, 11.1 on PPC and BlueGene
     lt prog compiler wl='-Wl,'
     lt prog compiler pic='-qpic'
     lt prog compiler static='-qstaticlink'
     ;;
       *)
     case `$CC -V 2>&1 | sed 5q` in
     *Sun\ Ceres\ Fortran* | *Sun*Fortran*\ [1-7].* | *Sun*Fortran*\
8. [0-3]*)
        # Sun Fortran 8.3 passes all unrecognized flags to the linker
       lt prog compiler pic='-KPIC'
       lt prog compiler static='-Bstatic'
       lt prog compiler wl=''
         ;;
      *Sun\ F* | *Sun*Fortran*)
       lt prog compiler pic='-KPIC'
       lt prog compiler static='-Bstatic'
        lt_prog_compiler_wl='-Qoption ld '
        ;;
     *Sun\ C* # Sun C 5.9
       lt prog compiler pic='-KPIC'
       lt prog compiler static='-Bstatic'
       lt prog compiler wl='-Wl,'
        ;;
         *Intel*\ [CF]*Compiler*)
       lt prog compiler wl='-Wl,'
       lt prog compiler pic='-fPIC'
        lt_prog_compiler_static='-static'
        ;;
     *Portland\ Group*)
       lt prog compiler wl='-Wl,'
       lt prog compiler pic='-fpic'
        lt_prog_compiler_static='-Bstatic'
         ;;
     esac
```

```
;;
       esac
       ;;
     newsos6)
      lt prog compiler pic='-KPIC'
      lt prog compiler static='-Bstatic'
       ;;
    *nto* | *qnx*)
       # QNX uses GNU C++, but need to define -shared option too, 
otherwise
       # it will coredump.
       lt_prog_compiler_pic='-fPIC -shared'
       ;;
    osf3* | osf4* | osf5*)lt prog compiler wl='-Wl,'
       # All OSF/1 code is PIC.
      lt prog compiler static='-non shared'
       ;;
     rdos*)
      lt prog compiler static='-non shared'
       ;;
     solaris*)
      lt prog compiler pic='-KPIC'
       lt_prog_compiler_static='-Bstatic'
       case $cc_basename in
       f77* | f90* | f95* | sunf77* | sunf90* | sunf95*)
     lt_prog_compiler_wl='-Qoption ld ';;
       *)
     lt prog compiler wl='-Wl,';;
       esac
       ;;
     sunos4*)
       lt_prog_compiler_wl='-Qoption ld '
       lt_prog_compiler_pic='-PIC'
      lt prog compiler static='-Bstatic'
       ;;
     sysv4 | sysv4.2uw2* | sysv4.3*)
      lt prog compiler wl='-Wl,'
      lt prog compiler pic='-KPIC'
      lt prog compiler static='-Bstatic'
       ;;
     sysv4*MP*)
       if test -d /usr/nec ;then
     lt prog compiler pic='-Kconform pic'
```

```
lt prog compiler static='-Bstatic'
      f_1\ddot{i}sysv5* | unixware* | sco3.2v5* | sco5v6* | OpenUNIX*)
      lt prog compiler wl='-Wl,'
      lt_prog_compiler_pic='-KPIC'
      lt prog compiler static='-Bstatic'
      \mathbf{r}unicos<sup>*</sup>)
      lt prog compiler wl='-Wl,'
      It prog compiler can build shared=no
      \mathfrak{z};
    uts4*)lt prog compiler pic='-pic'
      lt prog compiler static='-Bstatic'
      \ddot{\phantom{0}}\star)
      It prog compiler can build shared=no
      \ddot{\phantom{0}}esac
  fi
case $host os in
  # For platforms which do not support PIC, -DPIC is meaningless:
  *djqpp*)
    It prog compiler pic=
    \ddot{\phantom{0}}\star)
    lt prog compiler pic="$1t prog compiler pic@&t@ -DPIC"
    \ddot{\phantom{0}}esac
{ $as echo "$as me: ${as lineno-$LINENO}: checking for $compiler option
to produce PIC" >85$as echo n "checking for $compiler option to produce PIC... " > & 6; }
if ${lt_cv_prog_compiler_pic+:} false; then :
  \daggeras echo n "(cached) " > 66
else
  It cv prog compiler pic=$1t prog compiler pic
f_1{ $as echo "$as me: $ {as lineno-$LINENO}: result:
$1t cv prog compiler pic" >&5
$as echo "$1t cv prog compiler pic" >&6; }
It prog compiler pic=$1t cv prog compiler pic
# Check to make sure the PIC flag actually works.
#
```

```
if test -n "$lt prog compiler pic"; then
  { $as echo "$as me: $ {as lineno-$LINENO}: checking if $ compiler PIC
flag $1t_prog_compiler pic works" >&5
$as echo n "checking if $compiler PIC flag $1t prog compiler pic
works... " >&6; }
if ${lt cv prog compiler pic works+:} false; then :
  \daggeras echo n "(cached) " > \delta6
else
  It cv prog compiler pic works=no
   ac outfile=conftest.$ac objext
   echo "$1t simple compile test code" > conftest. $ac ext
   lt compiler flag="$1t prog compiler pic@&t@ -DPIC"
   # Insert the option either (1) after the last *FLAGS variable, or
   # (2) before a word containing "conftest.", or (3) at the end.
   # Note that $ac compile itself does not contain backslashes and
begins
   # with a dollar sign (not a hyphen), so the echo should work
correctly.
   # The option is referenced via a variable to avoid confusing sed.
   It compile= `echo "$ac compile" | $SED \
   -e 's:.*FLAGS}\{0,1\} :&$lt compiler flag :; t' \
   -e 's: [^ ]*conftest\.: $lt compiler flag&:; t' \
   -e 's:$: $1t compiler flag:"
   (eval echo "\"\$as_me:$LINENO: $lt_compile\"" >&5)
   (eval "$1t compile" 2>conftest.err)
   ac status=$?
   cat conftest.err >&5
   echo "$as me: $LINENO: \$? = $ac status" > 65if (exit $ac status) && test -s "$ac outfile"; then
     # The compiler can only warn and ignore the option if not
recognized
     # So say no if there are warnings other than the usual output.
     $ECHO "$ lt compiler boilerplate" | $SED '/^$/d' >conftest.exp
     $SED'/\sqrt{5}/d; /^ *+/d' conftest.err >conftest.er2
     if test ! -s conftest.er2 | | diff conftest.exp conftest.er2
>/dev/null; then
        It cv prog compiler pic works=yes
     fi
   fi
   $RM conftest*
fi
{ $as echo "$as me: $ {as lineno-$LINENO}: result:
$1t cv prog compiler pic works" >&5
$as echo "$1t cv prog compiler pic works" >&6; }
if test x"$lt cv prog compiler pic works" = xyes; then
    case $1t prog compiler pic in
     \overline{\mathbf{u}} \overline{\mathbf{u}} \overline{\mathbf{u}} \overline{\mathbf{v}} \overline{\mathbf{v}} \overline{\mathbf{v}} \overline{\mathbf{v}} \overline{\mathbf{v}}*) It prog compiler pic=" $1t prog compiler pic" ;;
     esac
else
```

```
It prog compiler pic=
     It prog compiler can build shared=no
fi
```
fi

```
# Check to make sure the static flag actually works.
#wl=$1t prog compiler wl eval
lt tmp static flag=\"$lt prog compiler static\"
{ $as echo "$as me: $ {as lineno-$LINENO}: checking if $ compiler static
flag $1t tmp static flag works" > &5
$as echo n "checking if $compiler static flag $1t tmp static flag
works... " >&6; }
if ${1t cv prog compiler static works+:} false; then :
 \daggeras echo n "(cached) " > 66
else
  It cv prog compiler static works=no
   save LDFLAGS="$LDFLAGS"
  LDFLAGS="$LDFLAGS $1t tmp static flag"
   echo "$1t simple link test code" > conftest. $ac ext
   if (eval $ac link 2>conftest.err) && test -s conftest$ac exeext;
then
     # The linker can only warn and ignore the option if not
recognized
     # So say no if there are warnings
     if test -s conftest.err; then
       # Append any errors to the config.log.
       cat conftest.err 1>&5
       $ECHO "$ lt linker boilerplate" | $SED '/^$/d' > conftest.exp
       $SED '/^$/d; /^ *+/d' conftest.err >conftest.er2
       if diff conftest.exp conftest.er2 >/dev/null; then
         It cv prog compiler static works=yes
       fi
     else
       It cv prog compiler static works=yes
     fi
   fi
   $RM -r conftest*
   LDFLAGS="$save LDFLAGS"
```

```
f_1{ $as echo "$as me: $ {as lineno-$LINENO}: result:
$1t cv prog compiler static works" > &5
$as echo "$1t cv prog compiler static works" >&6; }
if test x"$1t cv prog compiler static works" = xyes; then
    \cdotelse
    It prog compiler static=
fi
```

```
{ $as echo "$as me: $ { as lineno-$LINENO}: checking if $ compiler
supports -c -o file. $ac objext" >&5
$as echo n "checking if $compiler supports -c -o file.$ac objext... "
>86:}
if ${1t cv prog compiler c o+:} false; then :
  \daggeras echo n "(cached) " > 66
else
  It cv prog compiler c o=no
   $RM -r conftest 2\overline{2}dev/null
  mkdir conftest
  cd conftest
  mkdir out
  echo "$1t simple compile test code" > conftest. $ac ext
  It compiler flag="-o out/conftest2.$ac objext"
   # Insert the option either (1) after the last *FLAGS variable, or
   # (2) before a word containing "conftest.", or (3) at the end.
   # Note that $ac compile itself does not contain backslashes and
begins
   # with a dollar sign (not a hyphen), so the echo should work
correctly.
   lt compile= echo "$ac compile" | $SED \
   -e 's:. *FLAGS}\{0,1\} :&$lt_compiler_flag :; t' \
   -e 's: [^ ]*conftest\.: $lt compiler flag&:; t' \
   -e 's:$: $1t compiler flag:'`
   (eval echo "\bar{\backslash}"\$as me:$LINENO: $1t compile\"" >&5)
   (eval "$1t compile" 2>out/conftest.err)
   ac status=$?
   cat out/conftest.err >&5
   echo "$as me: $LINENO: \$? = $ac status" > \&5if (exit $ac status) && test -s out/conftest2.$ac objext
   then
     # The compiler can only warn and ignore the option if not
recognized
     # So say no if there are warnings
```

```
$ECHO "$ lt compiler boilerplate" | $SED '/^$/d' >
out/conftest.exp
     $SED '/^$/d; /^ *+/d' out/conftest.err >out/conftest.er2
     if test ! -s out/conftest.er2 || diff out/conftest.exp
out/conftest.er2 >/dev/null; then
       It cv prog compiler c o=yes
     fi
   fi
   chmod u+w . 2>&5
   $RM conftest*
   # SGI C++ compiler will create directory out/ii files/ for
   # template instantiation
   test -d out/ii files && $RM out/ii files/* && rmdir out/ii files
   $RM out/* && rmdir out
   cd ..
   $RM -r conftest
   $RM conftest*
fi
{ $as echo "$as me: $ {as lineno-$LINENO}: result:
$1t cv prog compiler c o" >&5
$as echo "$1t cv prog compiler c o" >&6; }
  { $as echo "$as me: $ {as lineno-$LINENO}: checking if $compiler
supports -c -o file. $ac objext" > $5
$as echo n "checking if $compiler supports -c -o file.$ac objext... "
>86; }
if ${lt cv prog compiler c o+:} false; then :
  \daggeras echo n "(cached) " > 66
else
  It cv prog compiler c o=no
   $RM -r conftest 2>/dev/null
  mkdir conftest
  cd conftest
  mkdir out
   echo "$1t simple compile test code" > conftest.$ac ext
   lt compiler flag="-o out/conftest2.$ac objext"
   # Insert the option either (1) after the last *FLAGS variable, or
   # (2) before a word containing "conftest.", or (3) at the end.
   # Note that $ac compile itself does not contain backslashes and
begins
   # with a dollar sign (not a hyphen), so the echo should work
correctly.
   It compile= echo "$ac compile" | $SED \
   -e 's:.*FLAGS}\{0,1\} :&$lt compiler flaq :; t' \
   -e 's: [^{\wedge}]^*conftest\.: $lt compiler flag&:; t' \
```

```
-e 's:$: $1t compiler flag:'`
   (eval echo "\sqrt{''})$as me: $LINENO: $1t compile\"" > $5)
   (eval "$1t compile" 2>out/conftest.err)
   ac status=\frac{1}{5}?
   cat out/conftest.err >&5
   echo "$as me: $LINENO: \$? = $ac status" > \delta5
   if (exit $ac status) && test -s out/conftest2.$ac objext
   then
     # The compiler can only warn and ignore the option if not
recognized
     # So say no if there are warnings
     $ECHO "$ lt compiler boilerplate" | $SED '/^$/d' >
out/conftest.exp
     $SED '/^$/d; /^ *+/d' out/conftest.err >out/conftest.er2
     if test ! -s out/conftest.er2 || diff out/conftest.exp
out/conftest.er2 >/dev/null; then
       It cv prog compiler c o=yes
     fi
   fi
   chmod u+w. 2>&5
   $RM conftest*
   # SGI C++ compiler will create directory out/ii files/ for
   # template instantiation
   test -d out/ii files && $RM out/ii files/* && rmdir out/ii files
   $RM out/* && rmdir out
   cd ..
   $RM -r conftest
   $RM conftest*
fi
{ $as echo "$as me: $ {as lineno-$LINENO}: result:
$1t cv prog compiler c o" >&5
$as echo "$1t cv prog compiler c o" >&6; }
hard links="nottested"
if test "$1t cv prog compiler c o" = no && test "$need locks" != no;
then
  # do not overwrite the value of need locks provided by the user
  { $as echo "$as me:${as lineno-$LINENO}: checking if we can lock
with hard links" > &5
$as echo n "checking if we can lock with hard links... " > & 6; }
 hard links=yes
  $RM conftest*
 In conftest.a conftest.b 2>/dev/null && hard links=no
 touch conftest.a
 In conftest.a conftest.b 2>&5 || hard links=no
  In confitest.a confitest.b 2>/dev/null && hard links=no
  { $as echo "$as me: $ {as lineno-$LINENO}: result: $hard links" > & 5
$as echo "$hard links" >&6; }
```

```
 if test "$hard_links" = no; then
     { $as_echo "$as_me:${as_lineno-$LINENO}: WARNING: \`$CC' does not 
support \iota -c -o', so \iota make -j' may be unsafe" > 65
$as echo "$as me: WARNING: \`$CC' does not support \`-c -o', so \`make
-i' may be unsafe" > 2;}
     need_locks=warn
   fi
else
  need_locks=no
fi
```
 { \$as\_echo "\$as\_me:\${as\_lineno-\$LINENO}: checking whether the \$compiler linker (\$LD) supports shared libraries" >&5 \$as echo n "checking whether the \$compiler linker (\$LD) supports shared libraries... " >&6; }

```
 runpath_var=
 allow undefined flag=
  always_export_symbols=no
  archive_cmds=
  archive_expsym_cmds=
 compiler needs object=no
 enable shared with static runtimes=no
 export dynamic flag spec=
 export_symbols_cmds='$NM $libobjs $convenience | $global_symbol_pipe
| $SED '\\i>''s/.* //'\'' | sort | uniq > $export symbols'
  hardcode_automatic=no
  hardcode_direct=no
  hardcode_direct_absolute=no
 hardcode libdir flag spec=
 hardcode libdir separator=
  hardcode_minus_L=no
 hardcode shlibpath var=unsupported
  inherit_rpath=no
  link_all_deplibs=unknown
  module_cmds=
  module_expsym_cmds=
 old archive from new cmds=
 old archive from expsyms cmds=
 thread safe flag spec=
 whole archive flag spec=
 # include expsyms should be a list of space-separated symbols to be
*always*
  # included in the symbol list
  include_expsyms=
  # exclude expsyms can be an extended regexp of symbols to exclude
```

```
 # it will be wrapped by ` (' and `)$', so one must not match 
beginning or
   # end of line. Example: `a|bc|.*d.*' will exclude the symbols `a' 
and `bc',
  # as well as any symbol that contains `d'.
 exclude_expsyms='_GLOBAL_OFFSET_TABLE_|_GLOBAL__F[ID]_.*'
  # Although GLOBAL OFFSET TABLE is a valid symbol C name, most
a.out
   # platforms (ab)use it in PIC code, but their linkers get confused 
if
   # the symbol is explicitly referenced. Since portable code cannot
   # rely on this symbol name, it's probably fine to never include it 
in
   # preloaded symbol tables.
   # Exclude shared library initialization/finalization symbols.
 extract_expsyms_cmds=
   case $host_os in
   cygwin* | mingw* | pw32* | cegcc*)
    # FIXME: the MSVC++ port hasn't been tested in a loooong time
     # When not using gcc, we currently assume that we are using
     # Microsoft Visual C++.
     if test "$GCC" != yes; then
      with gnu ld=no
     fi
     ;;
   interix*)
     # we just hope/assume this is gcc and not c89 (= MSVC++)
    with gnu ld=yes
     ;;
   openbsd*)
    with gnu ld=no
     ;;
   esac
   ld_shlibs=yes
   # On some targets, GNU ld is compatible enough with the native 
linker
   # that we're better off using the native interface for both.
  lt use qnu ld interface=no
  if test "$with gnu ld" = yes; then
     case $host_os in
      aix*)
     # The AIX port of GNU ld has always aspired to compatibility
     # with the native linker. However, as the warning in the GNU ld
     # block says, versions before 2.19.5* couldn't really create 
working
     # shared libraries, regardless of the interface used.
     case \sin^{-1} -v 2>\sin^{-1} in
       *\ \(GNU\ Binutils\)\ 2.19.5*) ;;
       *\ \(GNU\ Binutils\)\ 2.[2-9]*) ;;
```

```
*\ \(GNU\ Binutils\)\ [3-9]*) ;;
        *)
         lt use gnu ld interface=yes
          ;;
     esac
     ;;
      *)
     lt_use_gnu_ld_interface=yes
     ;;
     esac
   fi
  if test "$lt use gnu ld interface" = yes; then
    # If archive cmds runs LD, not CC, wlarc should be empty
    wlarc='${wl}'
     # Set some defaults for GNU ld with shared library support. These
     # are reset later if shared libraries are not supported. Putting 
them
     # here allows them to be overridden if necessary.
     runpath_var=LD_RUN_PATH
    hardcode libdir flag spec='${wl}-rpath ${wl}$libdir'
    export dynamic flag spec='${wl}--export-dynamic'
     # ancient GNU ld didn't support --whole-archive et. al.
     if $LD --help 2>&1 | $GREP 'no-whole-archive' > /dev/null; then
      whole archive flag spec="$wlarc"'--whole-archive$convenience
'"$wlarc"'--no-whole-archive'
     else
      whole archive flag spec=
    f_1supports anon versioning=no
     case `$LD -v 2>&1` in
      *GNU\ gold*) supports anon versioning=yes ;;
      *\ [01].* | *\ 2.[0-9].* | *\ 2.10.*) ;; # catch versions < 2.11
      *\ 2.11.93.0.2\ *) supports anon versioning=yes ;; # RH7.3 ...
      *\ 2.11.92.0.12\ *) supports anon versioning=yes ;; # Mandrake
8.2 ...
      *\ 2.11.*) ;; # other 2.11 versions
      *) supports anon versioning=yes ;;
     esac
     # See if GNU ld supports shared libraries.
     case $host_os in
    aix[3-9]* # On AIX/PPC, the GNU linker is very broken
     if test "$host cpu" != ia64; then
     ld_shlibs=no
     cat << LT EOF 1>&2
*** Warning: the GNU linker, at least up to release 2.19, is reported
*** to be unable to reliably create shared libraries on AIX.
*** Therefore, libtool is disabling shared libraries support. If you
```
```
*** really care for shared libraries, you may want to install binutils
*** 2.20 or above, or modify your PATH so that a non-GNU linker is
found.
*** You will then need to restart the configuration process.
LT EOF
      fi
      \ddot{i}amiqaos<sup>*</sup>)
      case $host cpu in
      powerpc)
            # see comment about AmigaOS4 .so support
            archive cmds='$CC -shared $libobjs $deplibs
$compiler flags ${wl}-soname $wl$soname -o $lib'
            archive expsym cmds=''
        \mathcal{L}m68karchive cmds='$RM $output objdir/a2ixlibrary.data~$ECHO
"#define NAME $libname" > $output objdir/a2ixlibrary.data~$ECHO
"#define LIBRARY ID 1" >> $output objdir/a2ixlibrary.data~$ECHO
"#define VERSION $major" >> $output objdir/a2ixlibrary.data~$ECHO
"#define REVISION $revision" >> $output objdir/a2ixlibrary.data~$AR
$AR FLAGS $lib $libobjs~$RANLIB $lib~(cd $output objdir && a2ixlibrary
-32) '
            hardcode libdir flag spec='-L$libdir'
            hardcode minus L=yes
        \ddot{i}esac
      \ddot{ };
    beos*)
      if $LD --help 2>01 | $GREP ': supported targets: * elf' >
/dev/null; then
     allow undefined flag=unsupported
     # Joseph Beckenbach <irb3@best.com> says some releases of qcc
     # support --undefined. This deserves some investigation. FIXME
     archive cmds='$CC -nostart $libobjs $deplibs $compiler flags
${wl}-soname $wl$soname -o $lib'else
     ld shlibs=no
      fi\vdotscygwin* | mingw* | pw32* | cegcc*)
      # LT TAGVAR (hardcode libdir flag spec, ) is actually
meaningless,
      # as there is no search path for DLLs.
      hardcode libdir flag spec='-L$libdir'
      export dynamic flag spec='${wl}--export-all-symbols'
      allow undefined flag=unsupported
      always export symbols=no
```

```
enable shared with static runtimes=yes
      export symbols cmds='$NM $libobjs $convenience |
$qlobal symbol pipe | $SED -e '\''/^[BCDGRS][ ]/s/.*[ ]\([^ ]*\)/\1
DATA/;s\overline{X}<sup>*</sup>.*[ ]_nm \([^ ]*\)[ ][^ ]*/\1 DATA/;/^I[ ]/d;/^[AITW][
]/s/.*//\'''' | sort | uniq > $export symbols'
exclude_expsyms='[_]+GLOBAL_OFFSET_TABLE_|[_]+GLOBAL__[FID]_.*|[_]+hea
d [A-Za-z0-9] + dll|[A-Za-z0-9]|+dll|iname' if $LD --help 2>&1 | $GREP 'auto-import' > /dev/null; then
        archive cmds='$CC -shared $libobjs $deplibs $compiler flags -o
$output_objdir/$soname ${wl}--enable-auto-image-base -Xlinker --out-
implib -Xlinker $lib'
     # If the export-symbols file already is a .def file (1st line
     # is EXPORTS), use it as is; otherwise, prepend...
     archive expsym cmds='if test "x`$SED 1q $export symbols`" =
xEXPORTS; then
       cp $export symbols $output objdir/$soname.def;
     else
       echo EXPORTS > $output objdir/$soname.def;
       cat $export symbols >> $output objdir/$soname.def;
     fi~
     $CC -shared $output_objdir/$soname.def $libobjs $deplibs 
$compiler_flags -o $output_objdir/$soname ${wl}--enable-auto-image-
base -Xlinker --out-implib -Xlinker $lib'
       else
     ld_shlibs=no
       fi
       ;;
     haiku*)
      archive cmds='$CC -shared $libobjs $deplibs $compiler flags
${wl}-soname $wl$soname -o $lib'
       link_all_deplibs=yes
       ;;
     interix[3-9]*)
       hardcode_direct=no
      hardcode shlibpath var=no
      hardcode libdir flag spec='${wl}-rpath,$libdir'
       export_dynamic_flag_spec='${wl}-E'
       # Hack: On Interix 3.x, we cannot compile PIC because of a 
broken gcc.
       # Instead, shared libraries are loaded at an image base 
(0x10000000 by
       # default) and relocated if they conflict, which is a slow very 
memory
       # consuming and fragmenting process. To avoid this, we pick a 
random,
       # 256 KiB-aligned image base between 0x50000000 and 0x6FFC0000 
at link
```

```
 # time. Moving up from 0x10000000 also allows more sbrk(2) 
space.
       archive_cmds='$CC -shared $pic_flag $libobjs $deplibs 
$compiler flags ${w1}-h, $soname ${w1} --image-base, `expr ${RANDOM-$$} %
4096 / 2 \sqrt{*} 262144 + 1342177280 -o $lib'
      archive_expsym_cmds='sed "s, ^, _, " $export_symbols
>$output objdir/$soname.expsym~$CC -shared $pic_flag $libobjs $deplibs
$compiler flags ${wl}-h,$soname ${wl}--retain-symbols-
file, $output_objdir/$soname.expsym ${wl}--image-base, `expr ${RANDOM-
$$} % 4096 / 2 \* 262144 + 1342177280` -o $lib'
       ;;
     gnu* | linux* | tpf* | k*bsd*-gnu | kopensolaris*-gnu)
       tmp_diet=no
      if test "$host os" = linux-dietlibc; then
     case $cc_basename in
       diet\ *) tmp diet=yes;; # linux-dietlibc with static linking
(!diet-dyn)
     esac
       fi
       if $LD --help 2>&1 | $EGREP ': supported targets:.* elf' > 
/dev/null \
      && test "$tmp_diet" = no
       then
     tmp_addflag=' $pic_flag'
     tmp_sharedflag='-shared'
     case $cc basename, $host cpu in
         pgcc*) # Portland Group C compiler
       whole archive flag spec='${wl}--whole-archive`for conv in
$convenience\"\"; do test -n \"$conv\" && 
new convenience=\"$new convenience, $conv\"; done; func echo all
\sqrt{m} convenience\sqrt{m} \frac{1}{2} {wl}--no-whole-archive'
       tmp_addflag=' $pic_flag'
        ;;
     pgf77* | pgf90* | pgf95* | pgfortran*)
                           # Portland Group f77 and f90 compilers
       whole archive flag_spec='${wl}--whole-archive`for conv in
$convenience\"\"; do test -n \"$conv\" && 
new convenience=\"$new convenience,$conv\"; done; func echo all
\sqrt{"$new convenience\sqrt{''} ${wl}--no-whole-archive'
       tmp_addflag=' $pic_flag -Mnomain' ;;
     ecc*, i a 64* | i cc*, i a 64*) # Intel C compiler on i a 64tmp_addflag=' -i_dynamic' ;;
     efc*,ia64* | ifort*,ia64*) # Intel Fortran compiler on ia64
       tmp_addflag=' -i_dynamic -nofor_main' ;;
     ifc* | ifort*) \qquad # Intel Fortran compiler
       tmp_addflag=' -nofor main' ;;
     lf95*) # Lahey Fortran 8.1
       whole archive flag spec=
       tmp sharedflag='--shared' ;;
     x1[cc]* | bqx1[cc]* | mpix1[cc]*) # IBM XL C 8.0 on PPC (deal
with xlf below)
```

```
tmp sharedflaq='-qmkshrobj'
       tmp addflag= \gamma;
                # Cuda Compiler Driver 2.2
     nvcc^{\star})
       whole archive flag spec='${wl}--whole-archive`for conv in
\frac{1}{2}convenience\overline{v}", do test -n \"$conv\" & &
new convenience=\"$new convenience, $conv\"; done; func echo all
\sqrt{``}\new convenience\sqrt{``}\{wl}--no-whole-archive'
       compiler needs object=yes
       \mathcal{L}esac
     case \sqrt{SC} -V 2>\&1 | sed 5q in
     *Sum\ C*)# Sun C 5.9
       whole archive flag spec='\frac{5}{1}(wl)--whole-archive'new convenience=;
for conv in $convenience\"\"; do test -z \"$conv\" ||
new convenience=\"$new convenience, $conv\"; done; func echo all
\sqrt{``\$new convenience}\\'' \${wl}-no-whole-archive'compiler needs object=yes
       tmp sharedflag='-G';
     *Sum\ F*)# Sun Fortran 8.3
       tmp sharedflag='-G';
     esac
     archive cmds='$CC '"$tmp sharedflag""$tmp addflag"' $libobjs
$deplibs $compiler flags ${wl}-soname $wl$soname -o $lib'
        if test "x$supports anon versioning" = xyes; then
          archive expsym cmds='echo "{ global:" >
$output objdir/$libname.ver~
         cat $export symbols | sed -e "s/\(.*\)/\1;/" >>
$output objdir/$libname.ver~
          echo "local: *; }; " >> $output objdir/$libname.ver~
          $CC ""$tmp sharedflag""$tmp addflag"' $libobjs $deplibs
$compiler flags ${wl}-soname $wl$soname ${wl}-version-script
${wl}$output objdir/$libname.ver -o $lib'
        fi
     case $cc basename in
     xlf^* | bgf^* | bgxlf^* | mpixlf^*)# IBM XL Fortran 10.1 on PPC cannot create shared libs itself
       whole archive flag spec='--whole-archive$convenience --no-
whole-archive'
       hardcode libdir flag spec='${wl}-rpath ${wl}$libdir'
       archive cmds='$LD -shared $libobjs $deplibs $linker flags -
soname $soname -o $lib'
       if test "x$supports anon versioning" = xyes; then
          archive expsym cmds='echo "{ global:" >
$output objdir/$libname.ver~
           cat $export symbols | sed -e "s/\(.*\)/\1;/" >>
$output objdir/$libname.ver~
           echo "local: *; }; " >> $output objdir/$libname.ver~
            $LD -shared $libobjs $deplibs $linker flags -soname $soname
-version-script $output objdir/$libname.ver -o $lib'
       f_1
```

```
 ;;
     esac
      else
        ld_shlibs=no
      fi
       ;;
    netbsd*)
      if echo ELF | $CC -E - | $GREP ELF >/dev/null; then
     archive cmds='$LD -Bshareable $libobjs $deplibs $linker flags -o
$lib'
     wlarc=
      else
     archive cmds='$CC -shared $pic flag $libobjs $deplibs
$compiler_flags ${wl}-soname $wl$soname -o $lib'
     archive expsym cmds='$CC -shared $pic flag $libobjs $deplibs
$compiler_flags ${wl}-soname $wl$soname ${wl}-retain-symbols-file 
$wl$export_symbols -o $lib'
       fi
       ;;
    solaris*)
     if $LD -v 2>1 | $GREF 'BFD 2\.8' > /dev/null; then
     ld_shlibs=no
     cat << LT EOF 1>&82*** Warning: The releases 2.8.* of the GNU linker cannot reliably
*** create shared libraries on Solaris systems. Therefore, libtool
*** is disabling shared libraries support. We urge you to upgrade GNU
*** binutils to release 2.9.1 or newer. Another option is to modify
*** your PATH or compiler configuration so that the native linker is
*** used, and then restart.
_LT_EOF
      elif $LD --help 2>&1 | $GREP ': supported targets:.* elf' > 
/dev/null; then
     archive cmds='$CC -shared $pic flag $libobjs $deplibs
$compiler_flags ${wl}-soname $wl$soname -o $lib'
     archive expsym cmds='$CC -shared $pic flag $libobjs $deplibs
$compiler_flags ${wl}-soname $wl$soname ${wl}-retain-symbols-file 
$wl$export_symbols -o $lib'
      else
     ld_shlibs=no
      fi
       ;;
    sysv5* | sco3.2v5* | sco5v6* | unixware* | OpenUNIX*)
       case `$LD -v 2>&1` in
        *\ [01].* | *\ 2.[0-9].* | *\ 2.1[0-5].*)
     ld_shlibs=no
     cat << LT EOF 1>&2
```
\*\*\* Warning: Releases of the GNU linker prior to 2.16.91.0.3 can not \*\*\* reliably create shared libraries on SCO systems. Therefore, libtool \*\*\* is disabling shared libraries support. We urge you to upgrade GNU \*\*\* binutils to release 2.16.91.0.3 or newer. Another option is to modify \*\*\* your PATH or compiler configuration so that the native linker is \*\*\* used, and then restart. \_LT\_EOF ;; \*) # For security reasons, it is highly recommended that you always # use absolute paths for naming shared libraries, and exclude the # DT RUNPATH tag from executables and libraries. But doing so # requires that you compile everything twice, which is a pain. if \$LD --help 2>&1 | \$GREP ': supported targets:.\* elf' > /dev/null; then hardcode libdir flag spec='\${wl}-rpath \${wl}\$libdir' archive cmds='\$CC -shared \$libobjs \$deplibs \$compiler flags \${wl}-soname \$wl\$soname -o \$lib' archive expsym cmds='\$CC -shared \$libobjs \$deplibs \$compiler\_flags \${wl}-soname \$wl\$soname \${wl}-retain-symbols-file \$wl\$export\_symbols -o \$lib' else ld\_shlibs=no fi ;; esac ;; sunos4\*) archive cmds='\$LD -assert pure-text -Bshareable -o \$lib \$libobjs \$deplibs \$linker flags' wlarc= hardcode\_direct=yes hardcode shlibpath var=no ;; \*) if \$LD --help 2>&1 | \$GREP ': supported targets:.\* elf' > /dev/null; then archive cmds='\$CC -shared \$pic flag \$libobjs \$deplibs \$compiler\_flags \${wl}-soname \$wl\$soname -o \$lib' archive expsym cmds='\$CC -shared \$pic flag \$libobjs \$deplibs \$compiler\_flags \${wl}-soname \$wl\$soname \${wl}-retain-symbols-file \$wl\$export\_symbols -o \$lib' else ld\_shlibs=no fi

```
 ;;
     esac
    if test "$ld shlibs" = no; then
       runpath_var=
      hardcode_libdir_flag_spec=
      export dynamic flag spec=
      whole archive flag spec=
     fi
  else
     # PORTME fill in a description of your system's linker (not GNU 
ld)
     case $host_os in
     aix3*)
      allow undefined flag=unsupported
       always_export_symbols=yes
      archive expsym cmds='$LD -o $output objdir/$soname $libobjs
$deplibs $linker flags -bE:$export symbols -T512 -H512 -bM:SRE~$AR
$AR FLAGS $lib $output objdir/$soname'
       # Note: this linker hardcodes the directories in LIBPATH if 
there
       # are no directories specified by -L.
      hardcode minus L=yes
      if test "$GCC" = yes && test -z "$lt_prog_compiler_static"; then
     # Neither direct hardcoding nor static linking is supported with 
a
     # broken collect2.
     hardcode_direct=unsupported
       fi
       ;;
    aix[4-9]*)
      if test "$host cpu" = ia64; then
     # On IA64, the linker does run time linking by default, so we 
don't
     # have to do anything special.
     aix_use_runtimelinking=no
     exp_sym_flag='-Bexport'
     no entry flag=""
      else
     # If we're using GNU nm, then we don't want the "-C" option.
     # -C means demangle to AIX nm, but means don't demangle with GNU 
nm
     # Also, AIX nm treats weak defined symbols like other global
     # defined symbols, whereas GNU nm marks them as "W".
     if $NM -V 2>1 | $GREF 'GNU > /dev/null; thenexport symbols cmds='$NM -Bpg $libobjs $convenience | awk '\''{
if (((\$ 2 == "T") || (\$ 2 == "D") || (\$ 2 == "B") || (\$ 2 == "W"))
&\& (substr(\$ 3,1,1) != ".")) { print \$ 3 } }'\'' | sort -u >
$export_symbols'
     else
```

```
 export_symbols_cmds='$NM -BCpg $libobjs $convenience | awk 
' \setminus ' \setminus ' \setminus ' if (((\$ 2 == "T") || (\$ 2 == "D") || (\$ 2 == "B")) & &
(substr(\xi 3,1,1) := "."") { print \xi 3 } }'\'' | sort -u >
$export_symbols'
     fi
     aix_use_runtimelinking=no
     # Test if we are trying to use run time linking or normal
     # AIX style linking. If -brtl is somewhere in LDFLAGS, we
     # need to do runtime linking.
     case $host os in aix4.[23]|aix4.[23].*|aix[5-9]*)
        for ld_flag in $LDFLAGS; do
       if (test $ld flag = "-brtl" || test $ld flag = "-Wl,-brtl");
then
          aix_use_runtimelinking=yes
          break
        fi
        done
        ;;
     esac
     exp_sym_flag='-bexport'
     no entry flag='-bnoentry'
       fi
       # When large executables or shared objects are built, AIX ld can
       # have problems creating the table of contents. If linking a 
library
       # or program results in "error TOC overflow" add -mminimal-toc 
to
       # CXXFLAGS/CFLAGS for g++/gcc. In the cases where that is not
       # enough to fix the problem, add -Wl,-bbigtoc to LDFLAGS.
      archive_cmds=''
       hardcode_direct=yes
      hardcode direct absolute=yes
      hardcode libdir separator=':'
       link_all_deplibs=yes
      file list spec='${wl}-f,'
       if test "$GCC" = yes; then
     case $host os in aix4.[012]|aix4.[012].*)
     # We only want to do this on AIX 4.2 and lower, the check
     # below for broken collect2 doesn't work under 4.3+
        collect2name=`${CC} -print-prog-name=collect2`
        if test -f "$collect2name" &&
         strings "$collect2name" | $GREP resolve_lib_name >/dev/null
        then
        # We have reworked collect2
        :
        else
        # We have old collect2
```

```
 hardcode_direct=unsupported
        # It fails to find uninstalled libraries when the uninstalled
       # path is not listed in the libpath. Setting hardcode minus L
        # to unsupported forces relinking
        hardcode_minus_L=yes
       hardcode libdir flag spec='-L$libdir'
       hardcode libdir separator=
        fi
        ;;
     esac
     shared flag='-shared'
     if test "$aix use runtimelinking" = yes; then
       shared flag="$shared flag "'${wl}-G'
     fi
       else
     # not using gcc
     if test "$host cpu" = ia64; then
     # VisualAge C++, Version 5.5 for AIX 5L for IA-64, Beta 3 Release
     # chokes on -Wl,-G. The following line is correct:
       shared flag='-G'
     else
       if test "$aix use runtimelinking" = yes; then
         shared flag='${wl}-G'
        else
         shared flag='${wl}-bM:SRE'
        fi
     fi
       fi
      export dynamic flag spec='${wl}-bexpall'
       # It seems that -bexpall does not export symbols beginning with
       # underscore (_), so it is better to generate a list of symbols 
to export.
       always_export_symbols=yes
      if test "$aix use runtimelinking" = yes; then
     # Warning - without using the other runtime loading flags (-
brtl),
     # -berok will link without error, but may produce a broken 
library.
     allow undefined flag='-berok'
         # Determine the default libpath from the value encoded in an
         # empty executable.
        if test "${lt cv aix libpath+set}" = set; then
  aix_libpath=$lt_cv_aix_libpath
else
  if ${lt cv aix libpath +:} false; then :
  \dots sas echo n "(cached) " >&6
else
 cat confdefs.h - << ACEOF >conftest.$ac ext
/* end confdefs.h. */
```

```
main ()
\{\cdotreturn 0;
\}ACEOF
if ac fn c try link "$LINENO"; then :
  It aix libpath sed='
      /Import File Strings/,/^$/ {
       /^0 ( {
           s/\uparrow 0 *\([^ ]*\) *$/\1/
           \mathcal{D}\}\} !
  lt cv aix libpath = dump - H conftest$ac exeext 2>/dev/null | $SED - n
-e "$lt aix libpath sed"`
  # Check for a 64-bit object if we didn't find anything.
  if test -z "$lt cv aix libpath "; then
    lt cv aix libpath = dump - HX64 conftest$ac exeext 2>/dev/null |
$SED -n -e "$lt aix libpath sed"`
  fi
fi
rm -f core conftest.err conftest. $ac objext \
    conftest$ac exeext conftest.$ac ext
  if test -z "$1t cv aix libpath "; then
    It cv aix libpath ="/usr/lib:/lib"
  f_1fi
  aix libpath=$1t cv aix libpath
f_1hardcode libdir flag spec=\sqrt{u}blibpath: $libdir: '"$aix libpath"
        archive expsym cmds='$CC -o $output objdir/$soname $libobjs
$deplibs '"\${wl}$no entry flag"' $compiler flags `if test
"x${allow undefined flag}" != "x"; then func echo all
"${wl}${allow undefined flag}"; else :; fi`
""\${wl}$exp sym flag:\$export symbols $shared flag"
      else
     if test "$host cpu" = i a 64; then
       hardcode libdir flag spec='${wl}-R $libdir:/usr/lib:/lib'
       allow undefined flaq="-z nodefs"
       archive expsym cmds="\$CC $shared flag"' -o
$output objdir/$soname $libobjs $deplibs '"\${wl}$no entry flag"'
$compiler flags ${wl}${allow undefined flag}
""\${wl}$exp sym flag:\$export symbols"
     61.89# Determine the default libpath from the value encoded in an
```

```
# empty executable.
       if test "\S{lt cv aix libpath+set}" = set; then
  aix libpath=$1t cv aix libpath
else
 if ${lt cv aix libpath +:} false; then :
  \daggeras echo n "(cached) " > 66
else
 cat confdefs.h - << ACEOF >conftest.$ac ext
\frac{1}{x} end confdefs.h. \frac{x}{x}int
main ()
\left\{ \right.\cdotreturn 0;
\mathcal{F}ACEOF
if ac fn c try link "$LINENO"; then :
  It aix libpath sed='
      /Import File Strings/,/^$/ {
       /^0 (
            s/\uparrow 0 *\([^ ]*\) *$/\1/
            p
        \}\} \blacksquarelt cv aix libpath = dump - H conftest$ac exeext 2>/dev/null | $SED - n
-e "$lt aix libpath sed"`
  # Check for a 64-bit object if we didn't find anything.
  if test -z "$1t cv aix libpath "; then
    lt cv aix libpath = dump - HX64 conftest$ac exeext 2>/dev/null |
$SED -n -e "$1t aix libpath sed"
 fi
fi
rm -f core conftest.err conftest. $ac objext \
    conftest$ac exeext conftest.$ac ext
  if test -z "$lt cv aix libpath "; then
    It cv aix libpath ="/usr/lib:/lib"
  fi
fi
  aix libpath=$lt cv aix libpath
fi
      hardcode libdir flag spec='${wl}-
blibpath: $libdir: "'$aix_libpath"
        # Warning - without using the other run time loading flags,
        # -berok will link without error, but may produce a broken
library.
        no undefined flag=' ${wl}-bernotok'
```

```
allow undefined flaq=' ${wl}-berok'
       if test "$with gnu ld" = yes; then
          # We only use this code for GNU lds that support --whole-
archive.
         whole archive flag spec='\frac{5}{w}{wl}--whole-archive$convenience
$[wl]--no-whole-archive'else
          # Exported symbols can be pulled into shared objects from
archives
         whole archive flag spec='$convenience'
       fi
       archive cmds need lc=yes
        # This is similar to how AIX traditionally builds its shared
libraries.
       archive expsym cmds="\$CC $shared flag"' -o
$output objdir/$soname $libobjs $deplibs ${wl}-bnoentry
$compiler flags ${wl}-bE:$export symbols${allow undefined flag}~$AR
$AR FLAGS $output objdir/$libname$release.a $output objdir/$soname'
     fi
      fi
      \ddot{\phantom{0}}amiqaos<sup>*</sup>)
      case $host cpu in
      powerpc)
            # see comment about AmigaOS4 .so support
            archive cmds='$CC -shared $libobjs $deplibs
$compiler flags ${wl}-soname $wl$soname -o $lib'
            archive expsym cmds=''
        \mathcal{V}m68karchive cmds='$RM $output objdir/a2ixlibrary.data~$ECHO
"#define NAME $libname" > $output objdir/a2ixlibrary.data~$ECHO
"#define LIBRARY ID 1" >> $output objdir/a2ixlibrary.data~$ECHO
"#define VERSION $major" >> $output objdir/a2ixlibrary.data~$ECHO
"#define REVISION $revision" >> $output objdir/a2ixlibrary.data~$AR
$AR FLAGS $lib $libobjs~$RANLIB $lib~(cd $output objdir && a2ixlibrary
-32) '
            hardcode libdir flag spec='-L$libdir'
            hardcode minus L=yes
        \ddot{ };
      esac
      \mathbf{r}bsdi[45]*export dynamic flag spec =- rdynamic
      \mathbf{r}cygwin* | mingw* | pw32* | cegcc*)
      # When not using gcc, we currently assume that we are using
      # Microsoft Visual C++.
      # hardcode libdir flag spec is actually meaningless, as there is
```

```
 # no search path for DLLs.
       case $cc_basename in
      c1^{\star})
     # Native MSVC
     hardcode libdir flag spec=' '
     allow undefined flag=unsupported
     always_export_symbols=yes
     file_list_spec='@'
     # Tell ltmain to make .lib files, not .a files.
     libext=lib
     # Tell ltmain to make .dll files, not .so files.
     shrext cmds=".dll"
     # FIXME: Setting linknames here is a bad hack.
     archive cmds='$CC -o $output objdir/$soname $libobjs
$compiler flags $deplibs -Wl,-dll~linknames='
     archive expsym cmds='if test "x`$SED 1q $export symbols`" =
xEXPORTS; then
          sed -n -e 's/\\\\\\\(.*\\\\\\\)/-link\\\ -EXPORT:\\\\\\\1/' -
e '1\setminus\setminus\!p' < $export symbols > $output objdir/$soname.exp;
        else
          sed -e 's/\\\\\\\(.*\\\\\\\)/-link\\\ -EXPORT:\\\\\\\1/' <
$export symbols > $output objdir/$soname.exp;
        fi~
       $CC -o $tool output objdir$soname $libobjs $compiler flags
$deplibs "@$tool output objdir$soname.exp" -Wl,-DLL,-
IMPLIB:"$tool output objdir$libname.dll.lib"~
        linknames='
     # The linker will not automatically build a static lib if we 
build a DLL.
     # LT TAGVAR(old archive from new cmds, )='true'
     enable shared with static runtimes=yes
     exclude_expsyms='_NULL_IMPORT_DESCRIPTOR|_IMPORT_DESCRIPTOR_.*'
     export symbols cmds='$NM $libobjs $convenience |
\$qlobal symbol pipe | \$SED -e '\\''/^[BCDGRS][ ]/s/.*[ ]\setminus ([^*]|\star\rangle)/\1,DATA/'\'' | $SED -e '\''/^[AITW][ ]/s/.*[ ]//'\'' | sort |
uniq > $export_symbols'
     # Don't use ranlib
     old_postinstall_cmds='chmod 644 $oldlib'
     postlink cmds='lt_outputfile="@OUTPUT@"~
       lt_tool_outputfile="@TOOL_OUTPUT@"~
        case $lt_outputfile in
          *.exe|*.EXE) ;;
           *)
            lt_outputfile="$lt_outputfile.exe"
            lt_tool_outputfile="$lt_tool_outputfile.exe"
             ;;
        esac~
       if test "$MANIFEST TOOL" != ":" && test -f
"$1t outputfile.manifest"; then
         $MANIFEST TOOL -manifest "$lt tool outputfile.manifest" -
outputresource:"$lt tool outputfile" || exit 1;
          $RM "$lt outputfile.manifest";
```

```
 fi'
     ;;
       *)
     # Assume MSVC wrapper
     hardcode libdir flag spec=' '
     allow undefined flag=unsupported
     # Tell ltmain to make .lib files, not .a files.
     libext=lib
     # Tell ltmain to make .dll files, not .so files.
     shrext cmds=".dll"
     # FIXME: Setting linknames here is a bad hack.
     archive cmds='$CC -o $lib $libobjs $compiler flags `func echo all
"$deplibs" | $SED '\''s/ -lc$//'\''` -link -dll~linknames='
     # The linker will automatically build a .lib file if we build a 
DLL.
     old archive from new cmds='true'
     # FIXME: Should let the user specify the lib program.
     old archive cmds='lib -OUT:$oldlib$oldobjs$old deplibs'
     enable shared with static runtimes=yes
     ;;
       esac
       ;;
     darwin* | rhapsody*)
 archive cmds need lc=no
  hardcode_direct=no
  hardcode_automatic=yes
 hardcode shlibpath var=unsupported
  if test "$lt cv ld force load" = "yes"; then
    whole archive flag_spec='`for conv in $convenience\"\"; do test -
n \"$conv\" && new convenience=\"$new convenience ${wl}-
force load, $conv\"; done; func echo all \"$new convenience\"`'
  else
    whole archive flag spec=''
   fi
   link_all_deplibs=yes
 allow undefined flag="$ lt dar allow undefined"
   case $cc_basename in
     ifort*) lt dar can shared=yes ;;
     *) It dar can shared=$GCC;;
  esac
  if test "$_lt_dar_can_shared" = "yes"; then
    output verbose link cmd=func echo all
    archive cmds="\$CC -dynamiclib \$allow undefined flag -o \$lib
\$libobjs \$deplibs \$compiler_flags -install_name \$rpath/\$soname 
\$verstring $ lt dar single mod${ lt dsymutil}"
    module cmds = "\\SC \\ Sallow underined flag -o \\$list -bundle\$libobjs \$deplibs \$compiler_flags${_lt_dsymutil}"
```

```
archive expsym_cmds="sed 's,\hat{ }, ,' < \$export_symbols >
\$output_objdir/\${libname}-symbols.expsym~\$CC -dynamiclib 
\$allow undefined flag -o \$lib \$libobjs \$deplibs \$compiler flags -
install_name \$rpath/\$soname \$verstring 
${_lt_dar_single_mod}${_lt_dar_export_syms}${_lt_dsymutil}"
    module expsym_cmds="sed -e 's, \gamma, ' < \$export_symbols >
\$output_objdir/\${libname}-symbols.expsym~\$CC \$allow_undefined_flag 
-o \$lib -bundle \$libobjs \$deplibs 
\$compiler_flags${_lt_dar_export_syms}${_lt_dsymutil}"
  else
  ld_shlibs=no
   fi
       ;;
    dgux\star)
      archive cmds='$LD -G -h $soname -o $lib $libobjs $deplibs
$linker_flags'
      hardcode_libdir_flag_spec='-L$libdir'
      hardcode shlibpath var=no
       ;;
     # FreeBSD 2.2.[012] allows us to include c++rt0.o to get C++ 
constructor
     # support. Future versions do this automatically, but an explicit 
c++rt0.o
     # does not break anything, and helps significantly (at the cost of 
a little
     # extra space).
     freebsd2.2*)
      archive cmds='$LD -Bshareable -o $lib $libobjs $deplibs
$linker_flags /usr/lib/c++rt0.o'
      hardcode libdir flag spec='-R$libdir'
       hardcode_direct=yes
      hardcode shlibpath var=no
       ;;
     # Unfortunately, older versions of FreeBSD 2 do not have this 
feature.
     freebsd2.*)
      archive cmds='$LD -Bshareable -o $lib $libobjs $deplibs
$linker_flags'
       hardcode_direct=yes
      hardcode minus L=yes
      hardcode shlibpath var=no
       ;;
     # FreeBSD 3 and greater uses gcc -shared to do shared libraries.
     freebsd* | dragonfly*)
      archive cmds='$CC -shared $pic flag -o $lib $libobjs $deplibs
$compiler_flags'
```

```
hardcode_libdir_flag_spec='-R$libdir'
     hardcode direct=yes
     hardcode shlibpath var=no
       ;;
    hpux9*)
      if test "$GCC" = yes; then
     archive cmds='$RM $output objdir/$soname~$CC -shared $pic flag
${wl}+b ${wl}$install_libdir -o $output_objdir/$soname $libobjs 
$deplibs $compiler_flags~test $output_objdir/$soname = $lib || mv 
$output_objdir/$soname $lib'
      else
     archive cmds='$RM $output objdir/$soname~$LD -b +b
$install_libdir -o $output_objdir/$soname $libobjs $deplibs 
$linker_flags~test $output_objdir/$soname = $lib || mv 
$output_objdir/$soname $lib'
       fi
     hardcode libdir flag spec='${wl}+b ${wl}$libdir'
     hardcode libdir separator=:
      hardcode_direct=yes
      # hardcode minus L: Not really in the search PATH,
       # but as the default location of the library.
      hardcode_minus_L=yes
      export dynamic flag spec='${wl}-E'
       ;;
    hpux10*)
      if test "$GCC" = yes && test "$with gnu ld" = no; then
     archive cmds='$CC -shared $pic flag ${w1}+h ${w1}$soname ${wl}+b
${wl}$install_libdir -o $lib $libobjs $deplibs $compiler_flags'
      else
     archive_cmds='$LD -b +h $soname +b $install_libdir -o $lib 
$libobjs $deplibs $linker_flags'
       fi
     if test "$with qnu ld" = no; then
     hardcode libdir flag spec='${wl}+b ${wl}$libdir'
     hardcode libdir separator=:
     hardcode_direct=yes
     hardcode direct absolute=yes
     export_dynamic_flag_spec='${wl}-E'
     # hardcode minus L: Not really in the search PATH,
     # but as the default location of the library.
     hardcode minus L=yes
      fi
      ;;
    hpux11*)
      if test "$GCC" = yes && test "$with gnu ld" = no; then
     case $host_cpu in
     hppa*64*)
```

```
archive cmds='$CC -shared ${wl}+h ${wl}$soname -o $lib $libobjs
$deplibs $compiler flags'
       \mathcal{L}ia64*)archive cmds='$CC -shared $pic flag ${wl}+h ${wl}$soname
${wl}+nodefaultrpath -o $lib $libobjs $deplibs $compiler flags'
       \cdots\star \
       archive cmds='$CC -shared $pic flag ${wl}+h ${wl}$soname
${wl}+b ${wl}$install libdir -o $lib $libobjs $deplibs
$compiler flags'
       \mathcal{V}esac
      else
     case $host cpu in
     hppa*64*)archive cmds='$CC -b ${wl}+h ${wl}$soname -o $lib $libobjs
$deplibs $compiler flags'
       \ddot{\phantom{0}}ia64*)archive cmds='$CC -b ${wl}+h ${wl}$soname ${wl}+nodefaultrpath
-o $lib $libobjs $deplibs $compiler flags'
       \cdot ;
     \star)
       # Older versions of the 11.00 compiler do not understand -b yet
       # (HP92453-01 A.11.01.20 doesn't, HP92453-01 B.11.X.35175-
35176.GP does)
        { $as echo "$as me: $ {as lineno-$LINENO}: checking if $CC
understands -b" >& 5$as echo n "checking if $CC understands -b... " > \delta; }
if ${1t cv prog compiler b+:} false; then :
  \daggeras echo n "(cached) " > \delta6
else
  It cv prog compiler b=no
   save LDFLAGS="$LDFLAGS"
   LDFLAGS="$LDFLAGS -b"
   echo "$1t simple link test code" > conftest. $ac ext
   if (eval $ac link 2>conftest.err) && test -s conftest$ac exeext;
then
     # The linker can only warn and ignore the option if not
recognized
     # So say no if there are warnings
     if test -s conftest.err; then
       # Append any errors to the config.log.
       cat conftest.err 1>&5
       $ECHO "$ lt linker boilerplate" | $SED '/^$/d' > conftest.exp
       $SED '/^$/d; /^ *+/d' conftest.err >conftest.er2
       if diff conftest.exp conftest.er2 >/dev/null; then
         It cv prog compiler b=yes
       f_1else
```

```
It cv prog compiler b=yes
     f_1fi
   $RM -r conftest*
   LDFLAGS="$save LDFLAGS"
fi
{ $as echo "$as me: $ {as lineno-$LINENO}: result:
$1t cv prog compiler b'' > 0.5$as echo "$lt cv prog compiler b" >&6; }
if test x''$1t cv prog compiler b'' = xyes; then
    archive cmds='$CC -b ${wl}+h ${wl}$soname ${wl}+b
${wl}$install libdir -o $lib $libobjs $deplibs $compiler flags'
else
    archive cmds='$LD -b +h $soname +b $install libdir -o $lib
$libobjs $deplibs $linker flags'
fi
       \cdotsesac
      fi
     if test "$with gnu ld" = no; then
     hardcode libdir flag spec='${wl}+b ${wl}$libdir'
     hardcode libdir separator=:
     case $host cpu in
     hppa*64*|ia64*)hardcode direct=no
       hardcode shlibpath var=no
       \ddot{\phantom{0}}\star)
       hardcode direct=yes
       hardcode direct absolute=yes
       export dynamic flag spec='${wl}-E'
       # hardcode minus L: Not really in the search PATH,
       # but as the default location of the library.
       hardcode minus L=yes
       \cdotsesac
      fi
      \mathbf{r}irix5* | irix6* | nonstopux*)
      if test "$GCC" = yes; then
     archive cmds='$CC -shared $pic flag $libobjs $deplibs
$compiler flags ${wl}-soname ${wl}$soname `test -n "$verstring" & &
func echo all "${wl}-set version ${wl}$verstring"` ${wl}-
update reqistry \S\{wl\}\{output objdir}/so locations -o \Slib'
     # Try to use the -exported symbol ld option, if it does not
     # work, assume that -exports file does not work either and
```

```
# implicitly export all symbols.
     # This should be the same for all languages, so no per-tag cache
variable.
     { $as echo "$as me: $ {as lineno-$LINENO}: checking whether the
$host os linker accepts -exported symbol" > 45
$as echo n "checking whether the $host os linker accepts -
exported symbol... " >&6; }
if ${lt cv irix exported symbol+:} false; then :
  \dfrac{2}{3}as echo n "(cached) " > \frac{2}{6}else
  save LDFLAGS="$LDFLAGS"
        LDFLAGS="$LDFLAGS -shared ${wl}-exported symbol ${wl}foo
${wl}-update registry ${wl}/dev/null"
        cat confdefs.h - << ACEOF >conftest.$ac ext
/* end confdefs.h. */int foo (void) { return 0; }
ACEOF
if ac fn c try link "$LINENO"; then :
 It cv irix exported symbol=yes
else
  It cv irix exported symbol=no
fi
rm -f core conftest.err conftest. $ac objext \
    conftest$ac exeext conftest.$ac ext
           LDFLAGS="$save LDFLAGS"
fi
{ $as echo "$as me: $ {as lineno-$LINENO}: result:
$1t cv irix exported symbol" > &5
$as echo "$1t cv irix exported symbol" >&6; }
     if test "$1t cv irix exported symbol" = yes; then
          archive expsym cmds='$CC -shared $pic flag $libobjs $deplibs
$compiler_flags ${wl}-soname ${wl}$soname `test -n "$verstring" & &
func echo all "${wl}-set version ${wl}$verstring"` ${wl}-
update registry ${wl}${output objdir}/so locations ${wl}-exports file
${wl}$export symbols -o $lib'
     fi
      else
     archive cmds='$CC -shared $libobjs $deplibs $compiler flags -
soname $soname `test -n "$verstring" && func echo all "-set version
$verstring"` -update_registry ${output_objdir}/so_locations -o $lib'
     archive expsym cmds='$CC -shared $libobjs $deplibs
$compiler flags -soname $soname `test -n "$verstring" && func echo all
"-set version $verstring" -update registry
${output objdir}/so locations -exports file $export symbols -o $lib'
      fi
      archive cmds need lc='no'
      hardcode libdir flag spec='${wl}-rpath ${wl}$libdir'
      hardcode libdir separator=:
      inherit rpath=yes
      link all deplibs=yes
      \ddot{i}
```

```
netbsd*)
      if echo ELF | SC - E - | SGREP ELF >/dev/null; then
     archive cmds='$LD -Bshareable -o $lib $libobjs $deplibs
$linker flags'
               # a.out
      else
     archive cmds='$LD -shared -o $lib $libobjs $deplibs
$linker flags'
                    # ELF
      fi
      hardcode libdir flag spec='-R$libdir'
      hardcode direct=yes
      hardcode shlibpath var=no
      \ddot{\phantom{0}}newsos6)
      archive cmds='$LD -G -h $soname -o $lib $libobjs $deplibs
$linker flags'
      hardcode direct=yes
      hardcode libdir flag spec='${wl}-rpath ${wl}$libdir'
      hardcode libdir separator=:
      hardcode shlibpath var=no
      \ddot{\phantom{0}}*nto* | *qnx*)
      \ddot{\phantom{0}}openbsd*)
      if test -f /usr/libexec/ld.so; then
     hardcode direct=yes
     hardcode shlibpath var=no
     hardcode direct absolute=yes
     if test -z " echo ELF | $CC -E - | $GREP ELF `" || test
"$host_os-$host_cpu" = "openbsd2.8-powerpc"; then
       archive cmds='$CC -shared $pic flag -o $lib $libobjs $deplibs
$compiler flags'
       archive expsym cmds='$CC -shared $pic flag -o $lib $libobjs
$deplibs $compiler flags ${wl}-retain-symbols-file, $export symbols'
       hardcode libdir flag spec='${wl}-rpath,$libdir'
       export dynamic flag spec='${wl}-E'
     else
       case $host os in
        openbsd[01].* | openbsd2.[0-7] | openbsd2.[0-7].*)
           archive cmds='$LD -Bshareable -o $lib $libobjs $deplibs
$linker flags'
          hardcode libdir flag spec='-R$libdir'
           \cdots\star)
           archive cmds='$CC -shared $pic flag -o $lib $libobjs
$deplibs $compiler flags'
          hardcode libdir flag spec='${wl}-rpath,$libdir'
           \ddot{i}esac
     fi
```

```
else
     ld shlibs=no
      fi
      \ddot{i}cos2^{\star})
      hardcode libdir flag spec='-L$libdir'
      hardcode minus L=yes
      allow undefined flaq=unsupported
      archive cmds='$ECHO "LIBRARY $libname INITINSTANCE" >
$output objdir/$libname.def~$ECHO "DESCRIPTION \"$libname\"" >>
$output objdir/$libname.def~echo DATA >>
$output objdir/$libname.def~echo " SINGLE NONSHARED" >>
$output objdir/$libname.def~echo EXPORTS >>
$output objdir/$libname.def~emxexp $libobjs >>
$output objdir/$libname.def~$CC -Zdll -Zcrtdll -o $lib $libobjs
$deplibs $compiler flags $output objdir/$libname.def'
      old archive from new cmds='emximp -o $output objdir/$libname.a
$output objdir/$libname.def'
      \mathcal{L}osf3*)if test "$GCC" = yes; then
     allow undefined flag=' ${wl}-expect unresolved ${wl}\*'
     archive cmds='$CC -shared${allow undefined flag} $libobjs
$deplibs $compiler flags ${wl}-soname ${wl}$soname `test -n
"$verstring" && func echo all "${wl}-set version ${wl}$verstring"
${wl}-update registry ${wl}${output objdir}/so locations -o $lib'
      else
     allow undefined flag=' -expect unresolved \*'
     archive cmds='$CC -shared${allow undefined flag} $libobjs
$deplibs $compiler flags -soname $soname `test -n "$verstring" & &
func echo all "-set version $verstring" -update registry
${output objdir}/so locations -o $lib'
      fi
      archive cmds need lc='no'
      hardcode libdir flag spec='${wl}-rpath ${wl}$libdir'
      hardcode libdir separator=:
      \ddot{\phantom{0}}osf4* | osf5*) # as osf3* with the addition of -msym flag
      if test "$GCC" = yes; then
     allow undefined flag=' ${wl}-expect unresolved ${wl}\*'
     archive cmds='$CC -shared${allow undefined flag} $pic flag
$libobjs $deplibs $compiler flags ${wl}-msym ${wl}-soname ${wl}$soname
`test -n "$verstring" && func echo all "${wl}-set version
${wl}$verstring"` ${wl}-update registry
${wl}${output objdir}/so locations -o $lib'
     hardcode libdir flag spec='${wl}-rpath ${wl}$libdir'
      else
     allow undefined flag=' -expect unresolved \*'
```

```
archive cmds='$CC -shared${allow undefined flaq} $libobjs
$deplibs $compiler flags -msym -soname $soname test -n "$verstring"
&& func echo all "-set version $verstring" `-update registry
\frac{1}{2}[output objdir]/so locations -o $lib'
     archive expsym cmds='for i in 'cat $export symbols'; do printf
"%s %s\\n" -exported symbol "\$i" >> $lib.exp; done; printf "%s\\n" "-
hidden">> $lib.exp~
     $CC -shared${allow undefined flag} ${wl}-input ${wl}$lib.exp
$compiler flags $libobjs $deplibs -soname $soname `test -n
"$verstring" && $ECHO "-set version $verstring"` -update registry
${output objdir}/so locations -o $lib~$RM $lib.exp'
     # Both c and cxx compiler support -rpath directly
     hardcode libdir flag spec='-rpath $libdir'
      fi
      archive cmds need lc='no'
      hardcode libdir separator=:
      \mathfrak{z};
    solaris<sup>*</sup>)
      no undefined flag=' -z defs'
      if test "$GCC" = yes; then
     wlarc='\$ \{ w1 \} 'archive cmds='$CC -shared $pic flaq ${wl}-z ${wl}text ${wl}-h
${wl}$soname -o $lib $libobjs $deplibs $compiler flags'
     archive expsym cmds='echo "{ global:" > $lib.exp~cat
$export symbols | $SED -e "s/\(.*\)/\1;/" >> $lib.exp~echo "local: *;
\}; " >> $lib. exp~$CC -shared $pic flag ${wl}-z ${wl}text ${wl}-M ${wl}$lib.exp
${wl}-h ${wl}$soname -o $lib $libobjs $deplibs $compiler flags~$RM
$lib.exp'
      else
     case \text{SCC} -V 2\times1 in
     *"Compilers 5.0"*)
       wlarc = "archive cmds='$LD -G${allow undefined flag} -h $soname -o $lib
$libobjs $deplibs $linker flags'
       archive expsym cmds='echo "{ global:" > $lib.exp~cat
$export symbols | $SED -e "s/\(.*\)/\1;/" >> $lib.exp~echo "local: *;
}; " >> $lib. exp~$LD -G${allow undefined flag} -M $lib.exp -h $soname -o $lib
$libobjs $deplibs $linker flags~$RM $lib.exp'
       \ddot{i}\star)
       wlarc = '${w1}'
       archive cmds='$CC -G${allow undefined flaq} -h $soname -o $lib
$libobjs $deplibs $compiler flags'
       archive expsym cmds='echo "{ global:" > $lib.exp~cat
$export symbols | $SED -e "s/\(.*\)/\1;/" >> $lib.exp~echo "local: *;
}; " >> $lib. exp~$CC -G${allow undefined flag} -M $lib.exp -h $soname -o $lib
$libobjs $deplibs $compiler flags~$RM $lib.exp'
```

```
 ;;
     esac
       fi
      hardcode_libdir_flag_spec='-R$libdir'
      hardcode shlibpath var=no
       case $host_os in
       solaris2.[0-5] | solaris2.[0-5].*) ;;
       *)
     # The compiler driver will combine and reorder linker options,
     # but understands `-z linker flag'. GCC discards it without
`$wl',
     # but is careful enough not to reorder.
     # Supported since Solaris 2.6 (maybe 2.5.1?)
     if test "$GCC" = yes; then
       whole archive flag spec='${wl}-z ${wl}allextract$convenience
${wl}-z ${wl}defaultextract'
     else
       whole archive flag spec='-z allextract$convenience -z
defaultextract'
     fi
     ;;
       esac
       link_all_deplibs=yes
       ;;
     sunos4*)
      if test "x$host vendor" = xsequent; then
     # Use $CC to link under sequent, because it throws in some extra 
.o
     # files that make .init and .fini sections work.
     archive cmds='$CC -G ${wl}-h$ $soname -o $lib $libobjs $deplibs
$compiler_flags'
       else
     archive cmds='$LD -assert pure-text -Bstatic -o $lib $libobjs
$deplibs $linker flags'
       fi
      hardcode libdir flag spec='-L$libdir'
       hardcode_direct=yes
       hardcode_minus_L=yes
      hardcode shlibpath var=no
       ;;
     sysv4)
       case $host_vendor in
     sni)
       archive cmds='$LD -G -h $soname -o $lib $libobjs $deplibs
$linker_flags'
       hardcode direct=yes # is this really true???
     ;;
     siemens)
        ## LD is ld it makes a PLAMLIB
        ## CC just makes a GrossModule.
```

```
archive cmds='$LD -G -o $lib $libobjs $deplibs $linker flags'
       reload cmds='$CC -r -o $output$reload objs'
       hardcode direct=no
        \mathcal{V}motorola)
       archive cmds='$LD -G -h $soname -o $lib $libobjs $deplibs
$linker flags'
       hardcode direct=no #Motorola manual says yes, but my tests say
they lie
     \mathcal{V}esac
      runpath var='LD RUN PATH'
      hardcode shlibpath var=no
      \ddot{\phantom{0}}sysv4.3*)archive cmds='$LD -G -h $soname -o $lib $libobjs $deplibs
$linker flags'
      hardcode shlibpath var=no
      export dynamic flag spec='-Bexport'
      \ddot{\phantom{0}}sysv4*MP*if test -d /usr/nec; then
     archive cmds='$LD -G -h $soname -o $lib $libobjs $deplibs
$linker flags'
     hardcode shlibpath var=no
     runpath var=LD RUN PATH
     hardcode runpath var=yes
     ld shlibs=yes
      f_1\ddot{\phantom{0}}sysv4*uw2* | sysv50penUNIX* | sysv5UnixWare7.[01].[10]* |
unixware7* | sco3.2v5.0.[024]*)
      no undefined flag='${wl}-z, text'
      archive cmds need lc=no
      hardcode shlibpath var=no
      runpath var='LD RUN PATH'
      if test "$GCC" = yes; then
      archive cmds='$CC -shared ${wl}-h,$soname -o $lib $libobjs
$deplibs $compiler flags'
      archive expsym cmds='$CC -shared ${wl}-Bexport:$export symbols
${wl}-h,$soname -o $lib $libobjs $deplibs $compiler flags'
      else
     archive cmds='$CC -G ${wl}-h,$soname -o $lib $libobjs $deplibs
$compiler flags'
      archive expsym cmds='$CC -G ${wl}-Bexport:$export symbols ${wl}-
h, $soname -o $lib $libobjs $deplibs $compiler flags'
      fi
      \ddot{\phantom{0}}
```

```
 sysv5* | sco3.2v5* | sco5v6*)
       # Note: We can NOT use -z defs as we might desire, because we do 
not
       # link with -lc, and that would cause any symbols used from libc 
to
       # always be unresolved, which means just about no library would
       # ever link correctly. If we're not using GNU ld we use -z text
       # though, which does catch some bad symbols but isn't as heavy-
handed
       # as -z defs.
      no undefined flag='${wl}-z,text'
      allow undefined flag='${wl}-z,nodefs'
       archive_cmds_need_lc=no
      hardcode shlibpath var=no
      hardcode libdir flag spec='${wl}-R, $libdir'
      hardcode libdir separator=':'
       link_all_deplibs=yes
      export dynamic flag spec='${wl}-Bexport'
       runpath_var='LD_RUN_PATH'
       if test "$GCC" = yes; then
     archive cmds='$CC -shared ${wl}-h,$soname -o $lib $libobjs
$deplibs $compiler flags'
     archive expsym_cmds='$CC -shared ${wl}-Bexport:$export_symbols
${wl}-h,$soname -o $lib $libobjs $deplibs $compiler_flags'
       else
     archive cmds='$CC -G ${wl}-h, $soname -o $lib $libobjs $deplibs
$compiler_flags'
     archive expsym cmds='$CC -G ${wl}-Bexport:$export symbols ${w1}-h, $soname -o $lib $libobjs $deplibs $compiler flags'
       fi
       ;;
     uts4*)
      archive cmds='$LD -G -h $soname -o $lib $libobjs $deplibs
$linker_flags'
      hardcode_libdir_flag_spec='-L$libdir'
      hardcode shlibpath var=no
       ;;
     *)
       ld_shlibs=no
       ;;
     esac
    if test x$host vendor = x\sin j; then
       case $host in
      sysv4 | sysv4.2uw2* | sysv4.3* | sysv5*)export dynamic flag spec='${wl}-Blargedynsym'
     ;;
       esac
```

```
fi
  f_1{ $as echo "$as me: $ { as lineno-$LINENO}: result: $1d shlibs" > &5
\daggeras echo "\frac{1}{2}ld shlibs" >&6; }
test "$1d shlibs" = no && can build shared=no
with gnu ld=$with gnu ld
## Do we need to explicitly link libc?
#case "x$archive cmds need lc" in
x | xyes )
  # Assume -lc should be added
  archive cmds need lc=yes
  if test "$enable shared" = yes &&&&&\text{test} "$GCC" = yes; then
    case $archive cmds in
    \star \cdot \sim \star \star# FIXME: we may have to deal with multi-command sequences.
      \mathcal{L}1 \text{SCC} 1 \star)
      # Test whether the compiler implicitly links with -lc since on
some
      # systems, -lgcc has to come before -lc. If gcc already passes -
1<sub>c</sub># to ld, don't add -lc before -lgcc.
      { $as echo "$as me: $ {as lineno-$LINENO}: checking whether -lc
should be explicitly linked in" >&5
$as echo n "checking whether -lc should be explicitly linked in... "
>86; }
if ${lt cv archive cmds need lc+:} false; then :
  \daggeras echo n "(cached) " > 66
else
  $RM conftest*
      echo "$1t simple compile test code" > conftest. $ac ext
```

```
if { { eval echo "\"\$as me\":${as lineno-$LINENO}:
\forall"$ac compile\""; } > $5
  (eval $ac compile) 2>&5
  ac status=$?
  $as echo "$as me: $ { as lineno-$LINENO }: \$? = $ac status" > \delta5
  test $ac status = 0; } 2>conftest.err; then
       soname=conftest
       lib=conftest
       libobjs=conftest.$ac objext
       deplibs =wl=$1t prog compiler wl
       pic flag=$1t prog compiler pic
       compiler flags=-v
       linker flags=-v
       verstring=
       output objdir=.
       libname=conftest
       It save allow undefined flag=$allow undefined flag
       allow undefined flag=
       if { { eval echo "\"\$as me\":${as lineno-$LINENO}:
\"$archive cmds 2\>\&1 \| $GREP \" -1c \" \>/dev/null 2\>\&1\""; } >&5
  (eval $archive cmds 2\&&&&\&1 \& 5GREF \T -lc \T -lc \T -\&&&\&&\&2 \&&\&412 > 65ac status=$?
  $as echo "$as me: $ { as lineno-$LINENO}: \$? = $ac status" > \delta5
  test $ac status = 0; }
       then
          It cv archive cmds need lc=no
       else
          It cv archive cmds need lc=yes
       fi
       allow undefined flag=$1t save allow undefined flag
     else
       cat conftest.err 1>&5
     fi
     $RM conftest*
fi
{ $as echo "$as me: $ {as lineno-$LINENO}: result:
$1t cv archive cmds need lc" >&5
$as echo "$1t cv archive cmds need lc" >&6; }
      archive cmds need lc=$1t cv archive cmds need lc
      \vdotsesac
  fi
  \mathbf{r};
esac
```

```
{ $as_echo "$as_me:${as_lineno-$LINENO}: checking dynamic linker
characteristics" >85$as echo n "checking dynamic linker characteristics... " >&6; }
if test "$GCC" = yes; then
 case $host os in
   darwin^*)<sup>-1</sup>t_awk_arg="/^libraries:/,/LR/";;
    *) It awk arg=\sqrt{1}libraries:/";;
  esac
```

```
case $host os in
    mingw* | cegcc*) lt sed strip eq="s,=\([A-Za-z]:\),\1,q";;
    *) It sed strip eq="s,=/,/,q";;
  esac
  It search path spec=`$CC -print-search-dirs | awk $1t awk arq | $SED
-e "s/^libraries://" -e $lt sed strip eq`
  case $1t search path spec in
  \star \backslash; \star)
    # if the path contains ";" then we assume it to be the separator
    # otherwise default to the standard path separator (i.e. ":") - it
is
    # assumed that no part of a normal pathname contains ";" but that
should
    # okay in the real world where ";" in dirpaths is itself
problematic.
    lt search path spec=`$ECHO "$1t search path spec" | $SED 's/;/
/\sigma'
    \ddot{\phantom{0}}\star)
    lt search path spec=`$ECHO "$lt search path spec" | $SED
"s/$PATH SEPARATOR/ /q"`
    \cdot \cdotesac
  # Ok, now we have the path, separated by spaces, we can step through
it
  # and add multilib dir if necessary.
  It tmp 1t search path spec=
  lt multi os dir=`$CC $CPPFLAGS $CFLAGS $LDFLAGS -print-multi-os-
directory 2>/dev/null`
  for It sys path in $1t search path spec; do
    if test -d "$lt sys path/$lt multi os dir"; then
      It tmp lt search path spec="$1t tmp lt search path spec
$1t sys path/$1t multi os dir"
    else
      test -d "$lt sys path" & & \
      It tmp lt search path spec="$1t tmp lt search path spec
$1t sys path"
    fi
  done
  lt_search_path_spec=`$ECHO                                 "$1t_tmp_lt_search_path_spec" | awk                '
BEGIN {RS=" "; FS="/|\n"; } {
  lt foo="";
  lt count=0:for (lt i = NF; lt i > 0; lt i--) {
    if (\sqrt{3} \cdot 1) := "" \sqrt{6} \cdot 51 : = ".") {
      if (Slt i == "...") {
        1t count++;
      \} else {
        if (1t count == 0) {
          It foo="/" $lt i lt foo;
        } else {
           lt count--;
```

```
 }
       }
     }
   }
  if (lt foo != "") { lt freq[lt foo]++; }
  if (lt freq[lt foo] == 1) { print lt foo; }
}'`
   # AWK program above erroneously prepends '/' to C:/dos/paths
   # for these hosts.
   case $host_os in
     mingw* | cegcc*) lt_search_path_spec=`$ECHO "$lt_search_path_spec" 
|\setminus$SED 's, /\\([A-Za-z]:\\), \1, q' ; esac
  sys_lib_search_path_spec=`$ECHO "$lt_search_path_spec" | $lt_NL2SP`
else
  sys_lib_search_path_spec="/lib /usr/lib /usr/local/lib"
fi
library names spec=
libname_spec='lib$name'
soname_spec=
shrext cmds=".so"
postinstall_cmds=
postuninstall_cmds=
finish_cmds=
finish_eval=
shlibpath var=
shlibpath overrides runpath=unknown
version_type=none
dynamic_linker="$host_os ld.so"
sys lib dlsearch path spec="/lib /usr/lib"
need_lib_prefix=unknown
hardcode_into_libs=no
# when you set need_version to no, make sure it does not cause -
set version
# flags to be left without arguments
need_version=unknown
case $host_os in
aix3*)
  version type=linux # correct to gnu/linux during the next big
refactor
  library names spec='${libname}${release}${shared ext}$versuffix
$libname.a'
   shlibpath_var=LIBPATH
   # AIX 3 has no versioning support, so we append a major version to 
the name.
  soname_spec='${libname}${release}${shared_ext}$major'
   ;;
```

```
aix[4-9]*)
 version type=linux # correct to gnu/linux during the next big
refactor
  need_lib_prefix=no
  need_version=no
 hardcode into libs=yes
 if test "$host cpu" = ia64; then
     # AIX 5 supports IA64
     library_names_spec='${libname}${release}${shared_ext}$major 
${libname}${release}${shared_ext}$versuffix $libname${shared_ext}'
    shlibpath_var=LD_LIBRARY_PATH
  else
     # With GCC up to 2.95.x, collect2 would create an import file
     # for dependence libraries. The import file would start with
     # the line `#! .'. This would cause the generated library to
     # depend on `.', always an invalid library. This was fixed in
     # development snapshots of GCC prior to 3.0.
     case $host_os in
       aix4 | aix4.[01] | aix4.[01].*)
      if { echo '#if GNUC > 2 || (GNUC == 2 && GNUC MINOR
>= 97)' echo ' yes '
        echo '#endif'; \} | \S{CC} -E - | SSREP yes > /dev/null; then
     :
      else
     can_build_shared=no
      fi
      ;;
     esac
     # AIX (on Power*) has no versioning support, so currently we can 
not hardcode correct
     # soname into executable. Probably we can add versioning support 
t \circ # collect2, so additional links can be useful in future.
    if test "$aix use runtimelinking" = yes; then
       # If using run time linking (on AIX 4.2 or later) use 
lib<name>.so
      # instead of lib<name>.a to let people know that these are not
       # typical AIX shared libraries.
      library names spec='${libname}${release}${shared ext}$versuffix
${libname}${release}${shared_ext}$major $libname${shared_ext}'
     else
       # We preserve .a as extension for shared libraries through 
AIX4.2
       # and later when we are not doing run time linking.
      library names spec='${libname}${release}.a $libname.a'
      soname spec='${libname}${release}${shared ext}$major'
     fi
     shlibpath_var=LIBPATH
   fi
   ;;
```

```
amiqaos<sup>*</sup>)
 case $host cpu in
 powerpc)
    # Since July 2007 AmigaOS4 officially supports .so libraries.
    # When compiling the executable, add -use-dynld -Lsobjs: to the
compileline.
    library names spec='${libname}${release}${shared ext}$versuffix
${libname}${release}${shared ext}$major $libname${shared ext}'
    \mathbf{r}m68klibrary names spec='$libname.ixlibrary $libname.a'
    # Create ${libname} ixlibrary.a entries in /sys/libs.
    finish eval='for lib in `ls $libdir/*.ixlibrary 2>/dev/null`; do
libname= func echo all "$lib" | $SED
'\''s%^.*/\([^/]*\)\.ixlibrary$%\1%'\''`; test $RM
/sys/libs/${libname} ixlibrary.a; $show "cd /sys/libs && $LN S $lib
${libname} ixlibrary.a"; cd /sys/libs && $LN S $lib
${libname} ixlibrary.a || exit 1; done'
    \ddot{i}esac
  \cdotsbeos*)
  library names spec='${libname}${shared ext}'
  dynamic linker="$host os ld.so"
  shlibpath var=LIBRARY PATH
  \ddot{i}bsdi[45]*version type=linux # correct to qnu/linux during the next big
refactor
  need version=no
  library names spec='${libname}${release}${shared ext}$versuffix
${libname}${release}${shared ext}$major $libname${shared ext}'
  soname spec='${libname}${release}${shared ext}$major'
  finish cmds='PATH="\$PATH:/sbin" ldconfig $libdir'
  shlibpath var=LD LIBRARY PATH
  sys lib search path spec="/shlib /usr/lib /usr/X11/lib
/usr/contrib/lib /lib /usr/local/lib"
  sys lib dlsearch path spec="/shlib /usr/lib /usr/local/lib"
  # the default ld.so.conf also contains /usr/contrib/lib and
  # /usr/X11R6/lib (/usr/X11 is a link to /usr/X11R6), but let us
allow
  # libtool to hard-code these into programs
  \mathcal{V}cygwin* | mingw* | pw32* | cegcc*)
  version type=windows
 shrext cmds=".dll"
 need version=no
 need lib prefix=no
```

```
 case $GCC,$cc_basename in
   yes,*)
     # gcc
    library names spec='$libname.dll.a'
     # DLL is installed to $(libdir)/../bin by postinstall_cmds
    postinstall cmds='base file=`basename \${file}`~
       dlpath=`$SHELL 2>&1 -c '\''. $dir/'\''\${base_file}'\''i; echo 
\$dlname'\''`~
       dldir=$destdir/`dirname \$dlpath`~
       test -d \$dldir || mkdir -p \$dldir~
       $install_prog $dir/$dlname \$dldir/$dlname~
      chmod a+x \$dldir/$dlname~
       if test -n '\''$stripme'\'' && test -n '\''$striplib'\''; then
         eval '\''$striplib \$dldir/$dlname'\'' || exit \$?;
       fi'
     postuninstall_cmds='dldll=`$SHELL 2>&1 -c '\''. $file; echo 
\$dlname'\''`~
       dlpath=$dir/\$dldll~
        $RM \$dlpath'
    shlibpath overrides runpath=yes
     case $host_os in
     cygwin*)
       # Cygwin DLLs use 'cyg' prefix rather than 'lib'
      soname spec='`echo ${libname} | sed -e 's/^lib/cyg/'``echo
${release} | $SED -e 's/[.]/-/g'`$\{versuffix}\${shared ext}'sys lib search path spec="$sys lib search path spec
/usr/lib/w32api"
       ;;
    minqw* | ceqcc* # MinGW DLLs use traditional 'lib' prefix
      soname spec='${libname}`echo ${release} | $SED -e 's/[.]/-
/g'`${versuffix}${shared_ext}'
       ;;
     pw32*)
       # pw32 DLLs use 'pw' prefix rather than 'lib'
      library names spec='`echo ${libname} | sed -e 's/^lib/pw/'``echo
${release} | $SED -e 's/[.]/-/g'`${versuffix}§{shared ext}' ;;
     esac
     dynamic_linker='Win32 ld.exe'
     ;;
  ^{\star}, cl^{\star})
     # Native MSVC
     libname_spec='$name'
    soname spec='${libname}`echo ${release} | $SED -e 's/[.]/-
/g'`${versuffix}${shared_ext}'
    library names spec='${libname}.dll.lib'
     case $build_os in
```

```
 mingw*)
      sys lib search path spec=
       lt_save_ifs=$IFS
      IFS='; '
       for lt_path in $LIB
       do
         IFS=$lt_save_ifs
         # Let DOS variable expansion print the short 8.3 style file 
name.
        lt path=`cd "$lt path" 2>/dev/null && cmd //C "for %i in (".")
do @echo %~si"`
        sys_lib_search_path_spec="$sys_lib_search_path_spec $lt_path"
       done
       IFS=$lt_save_ifs
       # Convert to MSYS style.
      sys_lib_search_path_spec=`$ECHO "$sys_lib_search_path_spec" |
sed -e 's|\\\\|/|q' -e 's| \\([a-zA-Z]\\):| /\\1|q' -e 's|^ ||'`
       ;;
     cygwin*)
       # Convert to unix form, then to dos form, then back to unix form
       # but this time dos style (no spaces!) so that the unix form 
looks
       # like /cygdrive/c/PROGRA~1:/cygdr...
      sys lib search path spec=`cygpath --path --unix "$LIB"`
      sys lib search path spec=`cygpath --path --dos
"$sys_lib_search_path_spec" 2>/dev/null`
      sys lib search path spec=`cygpath --path --unix
"$sys_lib_search_path_spec" | $SED -e "s/$PATH_SEPARATOR/ /g"`
       ;;
     *)
      sys lib search path spec="$LIB"
       if $ECHO "$sys_lib_search_path_spec" | $GREP ';[c-zC-Z]:/' 
>/dev/null; then
         # It is most probably a Windows format PATH.
        sys_lib_search_path_spec=`$ECHO "$sys_lib_search_path_spec" |
$SED -e 's'//q' else
        sys_lib_search_path_spec=`$ECHO "$sys_lib_search_path_spec" |
$SED -e "s/$PATH_SEPARATOR/ /g"`
       fi
       # FIXME: find the short name or the path components, as spaces 
are
       # common. (e.g. "Program Files" -> "PROGRA~1")
       ;;
     esac
     # DLL is installed to $(libdir)/../bin by postinstall_cmds
    postinstall cmds='base file=`basename \${file}`~
      dlpath=`$SHELL 2>&1 -c '\''. $dir/'\''\${base file}'\''i; echo
\$dlname'\''`~
       dldir=$destdir/`dirname \$dlpath`~
       test -d \$dldir || mkdir -p \$dldir~
```
```
 $install_prog $dir/$dlname \$dldir/$dlname'
     postuninstall_cmds='dldll=`$SHELL 2>&1 -c '\''. $file; echo 
\lambda$dlname'\lambda'''`~
       dlpath=$dir/\$dldll~
        $RM \$dlpath'
    shlibpath overrides runpath=yes
     dynamic_linker='Win32 link.exe'
     ;;
   *)
     # Assume MSVC wrapper
    library names spec='${libname}`echo ${release} | $SED -e 's/[.]/-
/g'`${versuffix}${shared_ext} $libname.lib'
     dynamic_linker='Win32 ld.exe'
     ;;
  esac
   # FIXME: first we should search . and the directory the executable 
is in
  shlibpath_var=PATH
   ;;
darwin* | rhapsody*)
   dynamic_linker="$host_os dyld"
  version_type=darwin
  need_lib_prefix=no
  need_version=no
   library_names_spec='${libname}${release}${major}$shared_ext 
${libname}$shared_ext'
  soname_spec='${libname}${release}${major}$shared_ext'
  shlibpath overrides runpath=yes
   shlibpath_var=DYLD_LIBRARY_PATH
  shrext cmds='`test .$module = .yes && echo .so || echo .dylib`'
  sys_lib_search_path_spec="$sys_lib_search_path_spec /usr/local/lib"
  sys lib dlsearch path spec='/usr/local/lib /lib /usr/lib'
   ;;
dgux*)
 version type=linux # correct to gnu/linux during the next big
refactor
  need_lib_prefix=no
  need_version=no
  library names spec='${libname}${release}${shared ext}$versuffix
${libname}${release}${shared_ext}$major $libname$shared_ext'
  soname spec='${libname}${release}${shared ext}$major'
  shlibpath_var=LD_LIBRARY_PATH
   ;;
freebsd* | dragonfly*)
   # DragonFly does not have aout. When/if they implement a new
   # versioning mechanism, adjust this.
   if test -x /usr/bin/objformat; then
```

```
 objformat=`/usr/bin/objformat`
  else
     case $host_os in
    freebsd[23].*) objformat=aout ;;
     *) objformat=elf ;;
     esac
   fi
   version_type=freebsd-$objformat
   case $version_type in
     freebsd-elf*)
      library names spec='${libname}${release}${shared ext}$versuffix
${libname}${release}${shared_ext} $libname${shared_ext}'
       need_version=no
       need_lib_prefix=no
       ;;
     freebsd-*)
      library names spec='${libname}${release}${shared ext}$versuffix
$libname${shared_ext}$versuffix'
       need_version=yes
       ;;
   esac
   shlibpath_var=LD_LIBRARY_PATH
   case $host_os in
   freebsd2.*)
    shlibpath overrides runpath=yes
     ;;
  freebsd3.[01]* | freebsdelf3.[01]*)
    shlibpath overrides runpath=yes
    hardcode into libs=yes
     ;;
  freebsd3.[2-9]* | freebsdelf3.[2-9]* | \
   freebsd4.[0-5] | freebsdelf4.[0-5] | freebsd4.1.1 | freebsdelf4.1.1)
    shlibpath overrides runpath=no
    hardcode into libs=yes
     ;;
   *) # from 4.6 on, and DragonFly
    shlibpath overrides runpath=yes
    hardcode into libs=yes
     ;;
   esac
   ;;
gnu*)
 version type=linux # correct to gnu/linux during the next big
refactor
  need_lib_prefix=no
  need_version=no
  library names spec='${libname}${release}${shared ext}$versuffix
${libname}${release}${shared_ext}${major} ${libname}${shared_ext}'
  soname spec='${}_{i}ibname}${}_{i}release}${}_{i}shared ext}$major'shlibpath_var=LD_LIBRARY_PATH
  shlibpath overrides runpath=no
```

```
hardcode into libs=yes
   ;;
haiku*)
 version type=linux # correct to gnu/linux during the next big
refactor
  need_lib_prefix=no
  need_version=no
 dynamic linker="$host os runtime loader"
  library names spec='${libname}${release}${shared ext}$versuffix
${libname}${release}${shared_ext}${major} ${libname}${shared_ext}'
  soname_spec='${libname}${release}${shared_ext}$major'
 shlibpath_var=LIBRARY_PATH
 shlibpath overrides runpath=yes
  sys lib dlsearch path spec='/boot/home/config/lib /boot/common/lib
/boot/system/lib'
 hardcode into libs=yes
  ;;
hpux9* | hpux10* | hpux11*)
   # Give a soname corresponding to the major version so that dld.sl 
refuses to
   # link against other versions.
  version_type=sunos
  need_lib_prefix=no
  need_version=no
  case $host_cpu in
 ia64<sup>*</sup>)
    shrext cmds='.so'
    hardcode_into_libs=yes
    dynamic linker="$host os dld.so"
    shlibpath_var=LD_LIBRARY_PATH
    shlibpath overrides runpath=yes # Unless +noenvvar is specified.
    library names spec='${libname}${release}${shared ext}$versuffix
${libname}${release}${shared_ext}$major $libname${shared_ext}'
    soname_spec='${libname}${release}${shared_ext}$major'
    if test "X$HPUX IA64 MODE" = X32; then
      sys lib search path spec="/usr/lib/hpux32 /usr/local/lib/hpux32
/usr/local/lib"
     else
      sys_lib_search_path_spec="/usr/lib/hpux64 /usr/local/lib/hpux64"
     fi
    sys_lib_dlsearch_path_spec=$sys_lib_search_path_spec
     ;;
 hppa*64*)shrext cmds='.sl'
    hardcode into libs=yes
    dynamic linker="$host os dld.sl"
    shlibpath var=LD LIBRARY PATH # How should we handle SHLIB PATH
    shlibpath overrides runpath=yes # Unless +noenvvar is specified.
    library names spec='${libname}${release}${shared ext}$versuffix
${libname}${release}${shared_ext}$major $libname${shared_ext}'
```

```
soname_spec='${libname}${release}${shared_ext}$major'
    sys_lib_search_path_spec="/usr/lib/pa20_64 /usr/ccs/lib/pa20_64"
    sys lib dlsearch path spec=$sys_lib_search_path_spec
     ;;
   *)
    shrext cmds='.sl'
     dynamic_linker="$host_os dld.sl"
    shlibpath var=SHLIB PATH
    shlibpath overrides runpath=no # +s is required to enable
SHLIB_PATH
    library names spec='${libname}${release}${shared ext}$versuffix
${libname}${release}${shared_ext}$major $libname${shared_ext}'
    soname_spec='${libname}${release}${shared_ext}$major'
     ;;
  esac
   # HP-UX runs *really* slowly unless shared libraries are mode 555, 
...
  postinstall_cmds='chmod 555 $lib'
  # or fails outright, so override atomically:
 install override mode=555
   ;;
interix[3-9]*)
  version type=linux # correct to gnu/linux during the next big
refactor
  need_lib_prefix=no
  need_version=no
  library names spec='${libname}${release}${shared ext}$versuffix
${libname}${release}${shared_ext}$major ${libname}${shared_ext}'
  soname_spec='${libname}${release}${shared_ext}$major'
   dynamic_linker='Interix 3.x ld.so.1 (PE, like ELF)'
   shlibpath_var=LD_LIBRARY_PATH
  shlibpath overrides runpath=no
 hardcode into libs=yes
   ;;
irix5* | irix6* | nonstopux*)
   case $host_os in
    nonstopux<sup>*</sup>) version type=nonstopux ;;
     *)
     if test "$1t cv prog gnu ld" = yes; then
           version type=linux # correct to gnu/linux during the next
big refactor
     else
           version_type=irix
     fi ;;
   esac
   need_lib_prefix=no
  need_version=no
  soname_spec='${libname}${release}${shared_ext}$major'
```

```
library names spec='${libname}${release}${shared ext}$versuffix
${libname}${release}${shared_ext}$major 
${libname}${release}${shared_ext} $libname${shared_ext}'
   case $host_os in
   irix5* | nonstopux*)
     libsuff= shlibsuff=
     ;;
  \star)
     case $LD in # libtool.m4 will add one of these switches to LD
     *-32|*"-32 "|*-melf32bsmip|*"-melf32bsmip ")
       libsuff= shlibsuff= libmagic=32-bit;;
     *-n32|*"-n32 "|*-melf32bmipn32|*"-melf32bmipn32 ")
       libsuff=32 shlibsuff=N32 libmagic=N32;;
     *-64|*"-64 "|*-melf64bmip|*"-melf64bmip ")
       libsuff=64 shlibsuff=64 libmagic=64-bit;;
     *) libsuff= shlibsuff= libmagic=never-match;;
     esac
     ;;
   esac
  shlibpath_var=LD_LIBRARY${shlibsuff}_PATH
  shlibpath overrides runpath=no
  sys lib search path spec="/usr/lib${libsuff} /lib${libsuff}
/usr/local/lib${libsuff}"
  sys_lib_dlsearch_path_spec="/usr/lib${libsuff} /lib${libsuff}"
  hardcode into libs=yes
   ;;
# No shared lib support for Linux oldld, aout, or coff.
linux*oldld* | linux*aout* | linux*coff*)
   dynamic_linker=no
   ;;
# This must be glibc/ELF.
linux* | k*bsd*-gnu | kopensolaris*-gnu)
  version type=linux # correct to gnu/linux during the next big
refactor
  need_lib_prefix=no
  need_version=no
  library names spec='${libname}${release}${shared ext}$versuffix
${libname}${release}${shared_ext}$major $libname${shared_ext}'
  soname spec='${libname}${release}${shared ext}$major'
  finish cmds='PATH="\$PATH:/sbin" ldconfig -n $libdir'
  shlibpath_var=LD_LIBRARY_PATH
  shlibpath overrides runpath=no
   # Some binutils ld are patched to set DT_RUNPATH
  if ${lt cv shlibpath overrides runpath+:} false; then :
  $as echo n "(cached) " >&6
else
  lt cv shlibpath overrides runpath=no
     save_LDFLAGS=$LDFLAGS
    save_libdir=$libdir
```

```
eval "libdir=/foo; wl=\"$lt prog compiler wl\"; \
       LDFLAGS=\"\$LDFLAGS $hardcode libdir flag spec\""
    cat confdefs.h - << ACEOF >conftest.$ac ext
/* end confdefs.h. */int
main ()
\{\cdotreturn 0;
\left\{ \right.ACEOF
if ac fn c try link "$LINENO"; then :
      ($OBJDUMP -p conftest$ac exeext) 2>/dev/null | grep
  if
"RUNPATH.*$libdir" >/dev/null; then :
  It cv shlibpath overrides runpath=yes
fi
fi
rm -f core conftest.err conftest. $ac objext \
    conftest$ac exeext conftest.$ac ext
    LDFLAGS=$save LDFLAGS
    libdir=$save libdir
fi
  shlibpath overrides runpath=$1t cv shlibpath overrides runpath
  # This implies no fast install, which is unacceptable.
  # Some rework will be needed to allow for fast install
  # before this can be enabled.
  hardcode into libs=yes
  # Append ld.so.conf contents to the search path
  if test -f /etc/ld.so.conf; then
    It Id extra=`awk '/^include / { system(sprintf("cd /etc; cat %s)
2>/dev/null", \$2)); skip = 1; } { if (!skip) print \$0; skip = 0; }'
< /etc/ld.so.conf | $SED -e 's/#.*//;/^[ ] *hwcap[
                                                                ]/d; s/[:, ]/\frac{q}{s} / \frac{q}{s} / \frac{1}{s} / \frac{s}{s} / \frac{s}{s} / \frac{s}{s} / \frac{s}{s} / \frac{s}{s} / \frac{s}{s} / \frac{s}{s} / \frac{s}{s} / \frac{s}{s} / \frac{s}{s} / \frac{s}{s} / \frac{s}{s} / \frac{s}{s} / \frac{s}{s} / \frac{s}{s} / \frac{s}{s} / \frac{s}{s} 
    sys lib dlsearch path spec="/lib /usr/lib $1t ld extra"
  f_1# We used to test for /lib/ld.so.1 and disable shared libraries on
  # powerpc, because MkLinux only supported shared libraries with the
  # GNU dynamic linker. Since this was broken with cross compilers,
  # most powerpc-linux boxes support dynamic linking these days and
  # people can always --disable-shared, the test was removed, and we
  # assume the GNU/Linux dynamic linker is in use.
  dynamic linker='GNU/Linux ld.so'
  \ddot{i}
```

```
netbsd<sup>*</sup>
```

```
 version_type=sunos
  need_lib_prefix=no
  need_version=no
  if echo __ELF __ | $CC -E - | $GREP __ ELF \rightarrow/dev/null; then
    library names spec='${libname}${release}${shared ext}$versuffix
${libname}${shared_ext}$versuffix'
    finish cmds='PATH="\$PATH:/sbin" ldconfig -m $libdir'
     dynamic_linker='NetBSD (a.out) ld.so'
  else
    library names spec='${libname}${release}${shared ext}$versuffix
${libname}${release}${shared_ext}$major ${libname}${shared_ext}'
    soname spec='${libname}${release}${shared ext}$major'
     dynamic_linker='NetBSD ld.elf_so'
  fi
  shlibpath_var=LD_LIBRARY_PATH
 shlibpath overrides runpath=yes
 hardcode into libs=yes
  ;;
newsos6)
 version type=linux # correct to gnu/linux during the next big
refactor
  library names spec='${libname}${release}${shared ext}$versuffix
${libname}${release}${shared_ext}$major $libname${shared_ext}'
   shlibpath_var=LD_LIBRARY_PATH
 shlibpath overrides runpath=yes
   ;;
*nto* |\starqnx*)
  version_type=qnx
  need_lib_prefix=no
  need_version=no
 library names spec='${libname}${release}${shared ext}$versuffix
${libname}${release}${shared_ext}$major $libname${shared_ext}'
   soname_spec='${libname}${release}${shared_ext}$major'
   shlibpath_var=LD_LIBRARY_PATH
 shlibpath overrides runpath=no
 hardcode into libs=yes
  dynamic_linker='ldqnx.so'
  ;;
openbsd*)
  version_type=sunos
 sys lib dlsearch path spec="/usr/lib"
  need_lib_prefix=no
   # Some older versions of OpenBSD (3.3 at least) *do* need versioned 
libs.
   case $host_os in
     openbsd3.3 | openbsd3.3.*) need_version=yes ;;
    *) heed version=no ;;
  esac
```

```
library names spec='${libname}${release}${shared ext}$versuffix
${libname}${shared_ext}$versuffix'
   finish_cmds='PATH="\$PATH:/sbin" ldconfig -m $libdir'
   shlibpath_var=LD_LIBRARY_PATH
  if test -z "'echo ELF | $CC -E - | $GREP ELF '" || test
"$host os-$host cpu" = "openbsd2.8-powerpc"; then
     case $host_os in
       openbsd2.[89] | openbsd2.[89].*)
     shlibpath overrides runpath=no
     ;;
       *)
     shlibpath overrides runpath=yes
     ;;
      esac
   else
    shlibpath overrides runpath=yes
   fi
   ;;
cos2<sup>*</sup>)
   libname_spec='$name'
 shrext cmds=".dll"
  need_lib_prefix=no
  library names spec='$libname${shared ext} $libname.a'
   dynamic_linker='OS/2 ld.exe'
   shlibpath_var=LIBPATH
   ;;
osf3* | osf4* | osf5*)
  version_type=osf
  need_lib_prefix=no
  need_version=no
  soname_spec='${libname}${release}${shared_ext}$major'
  library names spec='${libname}${release}${shared ext}$versuffix
${libname}${release}${shared_ext}$major $libname${shared_ext}'
   shlibpath_var=LD_LIBRARY_PATH
  sys_lib_search_path_spec="/usr/shlib /usr/ccs/lib /usr/lib/cmplrs/cc
/usr/lib /usr/local/lib /var/shlib"
  sys lib dlsearch path spec="$sys_lib_search_path_spec"
   ;;
rdos*)
  dynamic_linker=no
  ;;
solaris*)
 version type=linux # correct to gnu/linux during the next big
refactor
  need_lib_prefix=no
  need_version=no
 library names spec='${libname}${release}${shared ext}$versuffix
${libname}${release}${shared_ext}$major $libname${shared_ext}'
```

```
soname spec='${libname}${release}${shared ext}$major'
   shlibpath_var=LD_LIBRARY_PATH
  shlibpath overrides runpath=yes
 hardcode into libs=yes
   # ldd complains unless libraries are executable
  postinstall_cmds='chmod +x $lib'
   ;;
sunos4*)
  version_type=sunos
  library names spec='${libname}${release}${shared ext}$versuffix
${libname}${shared_ext}$versuffix'
  finish cmds='PATH="\$PATH:/usr/etc" ldconfig $libdir'
   shlibpath_var=LD_LIBRARY_PATH
  shlibpath overrides runpath=yes
  if test "$with qnu ld" = yes; then
     need_lib_prefix=no
   fi
  need_version=yes
   ;;
sysv4 | sysv4.3*)
 version type=linux # correct to gnu/linux during the next big
refactor
 library names spec='${libname}${release}${shared ext}$versuffix
${libname}${release}${shared_ext}$major $libname${shared_ext}'
  soname_spec='${libname}${release}${shared_ext}$major'
   shlibpath_var=LD_LIBRARY_PATH
   case $host_vendor in
     sni)
      shlibpath overrides runpath=no
       need_lib_prefix=no
       runpath_var=LD_RUN_PATH
       ;;
     siemens)
       need_lib_prefix=no
       ;;
    motorola)
       need_lib_prefix=no
       need_version=no
      shlibpath overrides runpath=no
      sys lib search path spec='/lib /usr/lib /usr/ccs/lib'
       ;;
   esac
   ;;
sysv4*MP*)
   if test -d /usr/nec ;then
    version type=linux # correct to gnu/linux during the next big
refactor
    library names spec='$libname${shared ext}.$versuffix
$libname${shared_ext}.$major $libname${shared_ext}'
```

```
soname spec='$libname${shared ext}.$major'
     shlibpath_var=LD_LIBRARY_PATH
   fi
   ;;
sysv5* | sco3.2v5* | sco5v6* | unixware* | OpenUNIX* | sysv4*uw2*)
  version_type=freebsd-elf
  need_lib_prefix=no
  need_version=no
  library names spec='${libname}${release}${shared ext}$versuffix
${libname}${release}${shared_ext} $libname${shared_ext}'
  soname spec='${libname}${release}${shared ext}$major'
   shlibpath_var=LD_LIBRARY_PATH
  shlibpath overrides runpath=yes
 hardcode into libs=yes
  if test "$with qnu ld" = yes; then
    sys lib search path spec='/usr/local/lib /usr/gnu/lib /usr/ccs/lib
/usr/lib /lib'
   else
    sys lib search path spec='/usr/ccs/lib /usr/lib'
     case $host_os in
       sco3.2v5*)
        sys lib search path spec="$sys_lib_search_path_spec /lib"
     ;;
     esac
   fi
  sys lib dlsearch path spec='/usr/lib'
   ;;
tpf*)
   # TPF is a cross-target only. Preferred cross-host = GNU/Linux.
 version type=linux # correct to gnu/linux during the next big
refactor
  need_lib_prefix=no
  need_version=no
  library names spec='${libname}${release}${shared ext}$versuffix
${libname}${release}${shared_ext}$major $libname${shared_ext}'
   shlibpath_var=LD_LIBRARY_PATH
  shlibpath overrides runpath=no
 hardcode into libs=yes
   ;;
uts4*)version type=linux # correct to gnu/linux during the next big
refactor
  library names spec='${libname}${release}${shared ext}$versuffix
${libname}${release}${shared_ext}$major $libname${shared_ext}'
  soname spec='${libname}${release}${shared ext}$major'
   shlibpath_var=LD_LIBRARY_PATH
   ;;
```

```
*)
```

```
 dynamic_linker=no
  ;;
esac
{ $as_echo "$as_me:${as_lineno-$LINENO}: result: $dynamic_linker" >&5
$as echo "$dynamic linker" >&6; }
test "$dynamic_linker" = no && can_build_shared=no
variables saved for relink="PATH $shlibpath var $runpath var"
if test "\sqrt{5}GCC" = yes; then
 variables saved for relink="$variables saved for relink
GCC_EXEC_PREFIX COMPILER_PATH LIBRARY_PATH"
fi
if test "${lt cv sys lib search path spec+set}" = set; then
 sys lib search path spec="$lt cv sys lib search path spec"
fi
if test "${lt cv sys lib dlsearch path spec+set}" = set; then
 sys_lib_dlsearch_path_spec="$lt_cv_sys_lib_dlsearch_path_spec"
fi
```

```
 { $as_echo "$as_me:${as_lineno-$LINENO}: checking how to hardcode 
library paths into programs" >&5
$as echo n "checking how to hardcode library paths into programs... "
>86; }
hardcode_action=
if test -n "$hardcode libdir flag spec" ||
    test -n "$runpath_var" ||
   test "X$hardcode automatic" = "Xyes" ; then
   # We can hardcode non-existent directories.
   if test "$hardcode_direct" != no &&
     # If the only mechanism to avoid hardcoding is shlibpath var, we
      # have to relink, otherwise we might link with an installed 
library
      # when we should be linking with a yet-to-be-installed one
     ## test "$ LT TAGVAR(hardcode shlibpath var, )" != no &&
    test "$hardcode minus L" != no; then
     # Linking always hardcodes the temporary library directory.
    hardcode_action=relink
  else
     # We can link without hardcoding, and we can hardcode nonexisting 
dirs.
    hardcode_action=immediate
   fi
else
   # We cannot hardcode anything, or else we can only hardcode existing
   # directories.
  hardcode_action=unsupported
fi
{ $as_echo "$as_me:${as_lineno-$LINENO}: result: $hardcode_action" >&5
$as echo "$hardcode action" >&6; }
if test "$hardcode_action" = relink ||
   test "$inherit rpath" = yes; then
   # Fast installation is not supported
  enable_fast_install=no
elif test "$shlibpath overrides runpath" = yes ||
    test "$enable shared" = no; then
   # Fast installation is not necessary
 enable fast install=needless
fi
```

```
if test "x$enable dlopen" != xyes; then
  enable dlopen=unknown
  enable dlopen self=unknown
  enable dlopen self static=unknown
else
  lt cv dlopen=no
  lt cv dlopen libs=
  case $host os in
  beos*)
    lt cv dlopen="load add on"
    1t cv dlopen libs=
    lt cv dlopen self=yes
    \ddot{ };
  mingw^* | pw32* | cegcc*)lt cv dlopen="LoadLibrary"
    lt cv dlopen libs=
    \mathbf{r}cyqwin*)lt cv dlopen="dlopen"
    lt cv dlopen libs=
    \mathcal{V}darwin<sup>*</sup>)
  # if libdl is installed we need to link against it
    { $as echo "$as me: $ { as lineno- $LINENO}: checking for dlopen in -
1d1" >& 5$as echo n "checking for dlopen in -1dl... " >&6; }
if ${ac cv lib dl dlopen+:} false; then :
  $as echo n "(cached) " >&6
else
  ac check lib save LIBS=$LIBS
LIBS="-1dl $LIBS"
cat confdefs.h - << ACEOF >conftest.$ac ext
/* end confdefs.h. *//* Override any GCC internal prototype to avoid an error.
   Use char because int might match the return type of a GCC
                                                                   \star/builtin and then its argument prototype would still apply.
#ifdef cplusplus
extern "C"
#endif
char dlopen ();
int
main ()
\{return dlopen ();
 \ddot{ }
```

```
return 0;
\left\{ \right\}ACEOF
if ac fn c try link "$LINENO"; then :
 ac cv lib dl dlopen=yes
else
  ac cv lib dl dlopen=no
fi
rm -f core conftest.err conftest. $ac objext \
    conftest$ac exeext conftest.$ac ext
LIBS=$ac check lib save LIBS
fi
{ $as echo "$as me:${as lineno-$LINENO}: result: $ac cv lib dl dlopen"
> 5$as echo "$ac cv lib dl dlopen" >&6; }
if test "x$ac cv lib dl dlopen" = xyes; then :
 lt cv dlopen="dlopen" lt cv dlopen libs="-ldl"
else
    lt cv dlopen="dyld"
    lt cv dlopen libs=
    lt cv dlopen self=yes
fi
    \ddot{\phantom{0}}\star)
    ac fn c check func "$LINENO" "shl load" "ac cv func shl load"
if test "x$ac cv func shl load" = xyes; then :
  lt cv dlopen="shl load"
else
  { $as echo "$as me: $ {as lineno-$LINENO}: checking for shl load in -
1d1d" >& 5$as echo n "checking for shl_load in -ldld... " >&6; }
if ${ac cv lib dld shl load+:} false; then :
  $as echo n "(cached) " >&6
else
  ac check lib save LIBS=$LIBS
LIBS="-1dld $LIBS"
cat confdefs.h - << ACEOF >conftest.$ac ext
/* end confdefs.h. *//* Override any GCC internal prototype to avoid an error.
   Use char because int might match the return type of a GCC
   builtin and then its argument prototype would still apply.
                                                                  \star/#ifdef cplusplus
extern "C"
#endif
char shl load ();
int
main ()
```

```
\{return shl load ();
  \ddot{ }return 0;
\}ACEOF
if ac fn c try link "$LINENO"; then :
  ac cv lib dld shl load=yes
else
  ac cv lib dld shl load=no
fi
rm -f core conftest.err conftest. $ac objext \
    conftest$ac exeext conftest.$ac ext
LIBS=$ac check lib save LIBS
fi
{ $as echo "$as me: $ {as lineno-$LINENO}: result:
$ac cv lib dld shl load" >&5
$as echo "$ac cv lib dld shl load" >&6; }
if test "x$ac cv lib dld shl load" = xyes; then :
  lt cv dlopen="shl load" lt cv dlopen libs="-ldld"
else
  ac fn c check func "$LINENO" "dlopen" "ac cv func dlopen"
if test "x$ac cv func dlopen" = xyes; then :
  lt cv dlopen="dlopen"
else
  { $as echo "$as me:$ {as lineno-$LINENO}: checking for dlopen in -
1d1" >& 5$as echo n "checking for dlopen in -1dl... " >&6; }
if ${ac cv lib dl dlopen+:} false; then :
  $as echo n "(cached) " >&6
else
  ac check lib save LIBS=$LIBS
LIBS="-1dl $LIBS"
cat confdefs.h - << ACEOF >conftest.$ac_ext
/* end confdefs.h. *//* Override any GCC internal prototype to avoid an error.
   Use char because int might match the return type of a GCC
   builtin and then its argument prototype would still apply.
                                                                 \star/#ifdef cplusplus
extern "C"
#endif
char dlopen ();
int
main ()
\{return dlopen ();
  \ddot{ }return 0;
\}ACEOF
if ac fn c try link "$LINENO"; then :
```

```
ac cv lib dl dlopen=yes
else
  ac cv lib dl dlopen=no
fi
rm -f core conftest.err conftest. $ac objext \
    conftest$ac exeext conftest. $ac ext
LIBS=$ac check lib save LIBS
fi
{ $as echo "$as me: $ {as lineno-$LINENO}: result: $ac cv lib dl dlopen"
> 5$as echo "$ac cv lib dl dlopen" >&6; }
if test "x$ac cv lib dl dlopen" = xyes; then :
  lt cv dlopen="dlopen" lt cv dlopen libs="-ldl"
else
  { $as echo "$as me:${as lineno-$LINENO}: checking for dlopen in -
lsvld" >& 5$as echo n "checking for dlopen in -lsvld... " >&6; }
if ${ac cv lib svld_dlopen+:} false; then :
  \daggeras echo n "(cached) " > 66
else
  ac check lib save LIBS=$LIBS
LIBS="-lsvld $LIBS"
cat confdefs.h - << ACEOF >conftest.$ac ext
/* end confdefs.h. *//* Override any GCC internal prototype to avoid an error.
   Use char because int might match the return type of a GCC
   builtin and then its argument prototype would still apply.
                                                                  \star/#ifdef cplusplus
extern "C"
#endif
char dlopen ();
int
main ()
\{return dlopen ();
  \cdotreturn 0;
\mathcal{F}ACEOF
if ac fn c try link "$LINENO"; then :
  ac cv lib svld dlopen=yes
else
  ac cv lib svld dlopen=no
fi
rm -f core conftest.err conftest. $ac objext \
    conftest$ac exeext conftest.$ac ext
LIBS=$ac check lib save LIBS
fi
{ $as echo "$as me:${as lineno-$LINENO}: result:
$ac cv lib svld dlopen" >&5
$as echo "$ac cv lib svld dlopen" >&6; }
```

```
if test "x$ac cv lib svld dlopen" = xyes; then :
  lt cv dlopen="dlopen" lt cv dlopen libs="-lsvld"
else
  { $as echo "$as me: $ {as lineno-$LINENO}: checking for dld link in -
1d1d" >& 5$as echo n "checking for dld link in -ldld... " >&6; }
if ${ac_cv_lib_dld_dld_link+:} false; then :
  \daggeras echo n "(cached) " > 66
else
  ac check lib save LIBS=$LIBS
LIBS="-1dld $LIBS"
cat confdefs.h - << ACEOF >conftest.$ac ext
/* end confdefs.h. *//* Override any GCC internal prototype to avoid an error.
   Use char because int might match the return type of a GCC
   builtin and then its argument prototype would still apply.
                                                                 \star/#ifdef cplusplus
extern "C"
#endif
char dld link ();
int
main ()
\{return dld link ();
 \ddot{ }return 0;
\mathcal{F}ACEOF
if ac fn c try link "$LINENO"; then :
 ac cv lib dld dld link=yes
else
  ac cv lib dld dld link=no
f_1rm -f core conftest.err conftest. $ac objext \
    conftest$ac exeext conftest.$ac ext
LIBS=$ac check lib save LIBS
fi
{ $as echo "$as me: $ {as lineno-$LINENO}: result:
$ac cv lib dld dld link" >&5
$as echo "$ac cv lib dld dld link" >&6; }
if test "x$ac cv lib dld dld link" = xyes; then :
  lt cv dlopen="dld link" lt cv dlopen libs="-ldld"
f_1
```
fi

```
fi
```

```
fi
   \cdot ;
 esac
  if test "x$lt cv dlopen" != xno; then
    enable dlopen=yes
 else
    enable dlopen=no
  fi
 case $1t_cv_dlopen in
 dlopen)
    save CPPFLAGS="$CPPFLAGS"
    test "x$ac cv header dlfcn h" = xyes && CPPFLAGS="$CPPFLAGS -
DHAVE DLFCN H"
    save LDFLAGS="$LDFLAGS"
    wl=$1t prog compiler wl eval LDFLAGS=\"\$LDFLAGS
$export dynamic flag spec\"
    save LIBS="$LIBS"
    LIBS="$lt cv dlopen libs $LIBS"
    { $as echo "$as me: $ {as lineno-$LINENO}: checking whether a
program can dlopen itself" >&5
$as echo n "checking whether a program can dlopen itself... " >&6; }
if ${lt cv dlopen self+:} false; then :
  \daggeras echo n "(cached) " > 66
else
       if test "$cross_compiling" = yes; then :
 lt cv dlopen self=cross
else
  1t dlunknown=0; lt dlno uscore=1; lt dlneed uscore=2
 lt status=$1t dlunknown
 cat > conftest. $ac ext << LT EOF
#line $LINENO "configure"
#include "confdefs.h"
#if HAVE DLFCN H
#include <dlfcn.h>
#endif
#include <stdio.h>
#ifdef RTLD GLOBAL
```

```
# define LT_DLGLOBAL RTLD_GLOBAL
#else
# ifdef DL_GLOBAL
# define LT_DLGLOBAL DL_GLOBAL
# else
# define LT_DLGLOBAL 0
# endif
#endif
/* We may have to define LT DLLAZY OR NOW in the command line if we
   find out it does not work in some platform. */
#ifndef LT_DLLAZY_OR_NOW
# ifdef RTLD_LAZY
# define LT_DLLAZY_OR_NOW RTLD_LAZY
# else
# ifdef DL_LAZY
# define LT_DLLAZY_OR_NOW DL_LAZY
# else
# ifdef RTLD_NOW
# define LT_DLLAZY_OR_NOW RTLD_NOW
# else
# ifdef DL_NOW
# define LT_DLLAZY_OR_NOW DL_NOW
# else
# define LT_DLLAZY_OR_NOW 0
# endif
# endif
# endif
# endif
#endif
/* When -fvisbility=hidden is used, assume the code has been annotated
   correspondingly for the symbols needed. */
#if defined( GNUC ) && ((( GNUC == 3) && ( GNUC MINOR >= 3))
|| ( GNUC > 3) )int fnord () attribute ((visibility("default")));
#endif
int fnord () { return 42; }
int main ()
{
 void *self = dlopen (0, LT_DLGLOBAL|LT_DLLAZY_OR_NOW);
  int status = $lt_dlunknown;
  if (self)
    {
     if (dlsym (self, "fnord")) status = $1t dlno uscore;
      else
       {
      if (dlsym( self," fnord")) status = $lt_dlneed_uscore;
         else puts (dlerror ());
     }
```

```
/* dlclose (self); */
    \left\{ \right\}else
   puts (dlerror ());
 return status;
\}LT EOF
 if { { eval echo "\"\$as me\":${as lineno-$LINENO}: \"$ac link\""; }
>\&5(eval $ac link) 2>&5
 ac status=$?
  $as echo "$as me: $ {as lineno-$LINENO}: \$? = $ac status" > \delta5
  test $ac status = 0; } && test -s conftest${ac exeext} 2>/dev/null;
then
    (./conftest; exit; ) >& 5 2 /dev/null
    lt status=$?
    case x$lt status in
      x$1t dlno uscore) lt cv dlopen self=yes ;;
      x$1t dlneed uscore) lt cv dlopen self=yes ;;
      x$1t dlunknown|x*) lt cv dlopen self=no ;;
    esac
  else :
    # compilation failed
    lt cv dlopen self=no
  fi
fi
rm -fr conftest*
fi
{ $as echo "$as me:${as lineno-$LINENO}: result: $1t cv dlopen self"
> 5$as echo "$1t cv dlopen self" >&6; }
    if test "x$lt cv dlopen self" = xyes; then
      wl=$1t prog compiler wl eval LDFLAGS=\"\$LDFLAGS
$1t prog compiler static\"
      { $as echo "$as me: $ {as lineno-$LINENO}: checking whether a
statically linked program can dlopen itself" >&5
$as echo n "checking whether a statically linked program can dlopen
itself... " >&6; }
if ${1t cv dlopen self static+:} false; then :
 \daggeras echo n "(cached) " > \delta6
else
       if test "$cross compiling" = yes; then :
  It cv dlopen self static=cross
else
  lt dlunknown=0; lt dlno uscore=1; lt dlneed uscore=2
 lt status=$1t dlunknown
 cat > conftest. $ac ext << LT EOF
#line $LINENO "configure"
```

```
#include "confdefs.h"
#if HAVE_DLFCN_H
#include <dlfcn.h>
#endif
#include <stdio.h>
#ifdef RTLD_GLOBAL
# define LT_DLGLOBAL RTLD_GLOBAL
#else
# ifdef DL_GLOBAL
# define LT_DLGLOBAL DL_GLOBAL
# else
# define LT_DLGLOBAL 0
# endif
#endif
/* We may have to define LT DLLAZY OR NOW in the command line if we
   find out it does not work in some platform. */
#ifndef LT_DLLAZY_OR_NOW
# ifdef RTLD_LAZY
# define LT_DLLAZY_OR_NOW RTLD_LAZY
# else
# ifdef DL_LAZY
# define LT_DLLAZY_OR_NOW DL_LAZY
# else
# ifdef RTLD_NOW
# define LT_DLLAZY_OR_NOW RTLD_NOW
# else
# ifdef DL_NOW
# define LT_DLLAZY_OR_NOW DL_NOW
# else
# define LT_DLLAZY_OR_NOW 0
# endif
# endif
# endif
# endif
#endif
/* When -fvisbility=hidden is used, assume the code has been annotated
   correspondingly for the symbols needed. */
#if defined( GNUC ) && ((( GNUC == 3) && ( GNUC MINOR >= 3))
|| | ( GNUC > 3))
int fnord () attribute ((visiblei)("default")));
#endif
int fnord () { return 42; }
int main ()
{
 void *self = dlopen (0, LT_DLGLOBAL|LT_DLLAZY_OR_NOW);
  int status = $lt_dlunknown;
```

```
if (self)
   \{if (dlsym (self, "fnord")) status = $1t dlno uscore;
      else
        \{else puts (dlerror ());
     \left\{ \right\}/* dlclose (self); */
    \}else
   puts (dlerror ());
 return status;
\left\{ \right\}LT EOF
 if { { eval echo "\"\$as me\":${as lineno-$LINENO}: \"$ac link\""; }
> 5(eval $ac link) 2>&5
 ac status=$?
  $as echo "$as me: $ { as lineno-$LINENO }: \$? = $ac status" > \delta5
  test $ac status = 0; } && test -s conftest${ac exeext} 2>/dev/null;
then
    (./conftest; exit; ) > \delta5 2>/dev/null
    lt status=$?
    case x$lt status in
      x$1t dlno uscore) lt cv dlopen self static=yes ;;
      x$1t dlneed uscore) lt cv dlopen self static=yes ;;
      x$1t dlunknown|x*) lt cv dlopen self static=no ;;
    esac
  else :
    # compilation failed
    lt cv dlopen self static=no
  fi
f_1rm -fr conftest*
fi
{ $as echo "$as me: $ {as lineno-$LINENO}: result:
$1t cv dlopen self static" >&5
$as echo "$lt cv dlopen self static" >&6; }
    f_iCPPFLAGS="$save CPPFLAGS"
    LDFLAGS="$save LDFLAGS"
   LIBS="$save_LIBS"
    \ddot{\phantom{0}}esac
 case $1t cv dlopen self in
```

```
yes|no) enable dlopen self=$lt cv dlopen self ;;
 *) enable dlopen self=unknown ;;
  esac
 case $1t cv dlopen self static in
 yes|no) enable dlopen self static=$lt cv dlopen self static ;;
 *) enable dlopen self static=unknown ;;
  esac
fi
```

```
striplib=
old_striplib=
{ $as_echo "$as_me:${as_lineno-$LINENO}: checking whether stripping 
libraries is possible" >85$as echo n "checking whether stripping libraries is possible... " >&6;
}
if test -n "$STRIP" && $STRIP -V 2>&1 | $GREP "GNU strip" >/dev/null; 
then
  test -z "$old striplib" && old striplib="$STRIP --strip-debug"
   test -z "$striplib" && striplib="$STRIP --strip-unneeded"
   { $as_echo "$as_me:${as_lineno-$LINENO}: result: yes" >&5
$as echo "yes" >&6; }
else
# FIXME - insert some real tests, host os isn't really good enough
   case $host_os in
   darwin*)
      if test -n "$STRIP" ; then
         striplib="$STRIP -x"
         old_striplib="$STRIP -S"
         { $as_echo "$as_me:${as_lineno-$LINENO}: result: yes" >&5
\dots \frac{1}{2} \alpha \frac{1}{2} \alpha \frac{1}{2} \alpha \frac{1}{2} \alpha \frac{1}{2} \alpha \frac{1}{2} \alpha \frac{1}{2} \alpha \frac{1}{2} \alpha \frac{1}{2} \alpha \frac{1}{2} \alpha \frac{1}{2} \alpha \frac{1}{2} \alpha \frac{1}{2} \alpha \frac{1}{2} \alpha \frac{1}{ else
         { $as_echo "$as_me:${as_lineno-$LINENO}: result: no" >&5
\dots \frac{1}{2} as echo "no" >&6; }
     f_i ;;
```

```
 *)
     { $as_echo "$as_me:${as_lineno-$LINENO}: result: no" >&5
\dots \frac{1}{2} as echo "no" >&6; }
     ;;
  esac
fi
   # Report which library types will actually be built
   { $as_echo "$as_me:${as_lineno-$LINENO}: checking if libtool 
supports shared libraries" >&5
$as echo_n "checking if libtool supports shared libraries... " >&6; }
   { $as_echo "$as_me:${as_lineno-$LINENO}: result: $can_build_shared" 
> 65sas echo "scan build shared" >&6; }
   { $as_echo "$as_me:${as_lineno-$LINENO}: checking whether to build 
shared libraries" >&5
$as echo n "checking whether to build shared libraries... " >&6; }
  test "\sqrt{5}can build shared" = "no" && enable shared=no
   # On AIX, shared libraries and static libraries use the same 
namespace, and
   # are all built from PIC.
  case $host_os in
  aix3*)
    test "$enable shared" = yes && enable static=no
     if test -n "$RANLIB"; then
     archive cmds="$archive cmds~\$RANLIB \$lib"
       postinstall_cmds='$RANLIB $lib'
     fi
     ;;
  aix[4-9]* if test "$host_cpu" != ia64 && test "$aix_use_runtimelinking" = no 
; then
      test "$enable shared" = yes && enable static=no
     fi
     ;;
  esac
   { $as_echo "$as_me:${as_lineno-$LINENO}: result: $enable_shared" >&5
$as echo "$enable shared" >&6; }
```

```
{ $as echo "$as me: $ {as lineno-$LINENO}: checking whether to build
static libraries" >&5
$as echo n "checking whether to build static libraries... " >&6; }
  # Make sure either enable shared or enable static is yes.
 test "$enable shared" = yes || enable static=yes
  { $as_echo "$as_me:${as_lineno-$LINENO}: result: $enable_static" >&5
$as echo "$enable static" >&6; }
```

```
fi
ac ext=c
ac cpp='$CPP $CPPFLAGS'
ac compile='$CC -c $CFLAGS $CPPFLAGS conftest.$ac ext > &5'
ac link='$CC -o conftest$ac exeext $CFLAGS $CPPFLAGS $LDFLAGS
conftest. $ac ext $LIBS > & 5'
ac compiler gnu=$ac cv c compiler gnu
CC="$lt save CC"
      if test -n "$CXX" && ( test "X$CXX" != "Xno" &&
    ( (test "X$CXX" = "Xg++" & ^;g++ -v >/dev/null 2>1') ||(test "X$CXX" != "Xq++")) ) ; then
 ac ext=cpp
ac cpp='$CXXCPP $CPPFLAGS'
ac compile='$CXX -c $CXXFLAGS $CPPFLAGS conftest.$ac ext > 65'
ac link='$CXX -o conftest$ac exeext $CXXFLAGS $CPPFLAGS $LDFLAGS
conftest. Sac ext $LIBS > &5'
ac compiler gnu=$ac cv cxx compiler gnu
{ $as echo "$as me:$ {as lineno-$LINENO}: checking how to run the C++
preprocessor" > &5
$as echo n "checking how to run the C++ preprocessor... " >&6; }
if test -z "$CXXCPP"; then
 if ${ac cv prog CXXCPP+:} false; then :
 $as echo n "(cached) " >&6
else
      # Double quotes because CXXCPP needs to be expanded
    for CXXCPP in "$CXX -E" "/lib/cpp"
    d\Omegaac preproc ok=false
for ac cxx preproc warn flag in '' yes
do
  # Use a header file that comes with gcc, so configuring glibc
  # with a fresh cross-compiler works.
 # Prefer <limits.h> to <assert.h> if STDC is defined, since
  # <limits.h> exists even on freestanding compilers.
  # On the NeXT, cc -E runs the code through the compiler's parser,
  # not just through cpp. "Syntax error" is here to catch this case.
 cat confdefs.h - << ACEOF >conftest.$ac ext
/* end confdefs.h. */
```
@%:@ifdef STDC @%:@ include <limits.h> @%:@else @%:@ include <assert.h> @%:@endif Syntax error ACEOF if ac fn cxx try cpp "\$LINENO"; then : else # Broken: fails on valid input. continue fi rm -f conftest.err conftest.i conftest.\$ac ext # OK, works on sane cases. Now check whether nonexistent headers # can be detected and how. cat confdefs.h - << ACEOF >conftest.\$ac ext  $\frac{1}{x}$  end confdefs.h.  $\frac{x}{x}$ @%:@include <ac nonexistent.h> ACEOF if ac fn cxx try cpp "\$LINENO"; then : # Broken: success on invalid input. continue else # Passes both tests. ac preproc ok=: break  $f_1$ rm -f conftest.err conftest.i conftest. \$ac ext done # Because of `break', AC PREPROC IFELSE's cleaning code was skipped. rm -f conftest.i conftest.err conftest. \$ac ext if \$ac preproc ok; then : break fi done ac cv prog CXXCPP=\$CXXCPP fi CXXCPP=\$ac cv prog CXXCPP else ac cv prog CXXCPP=\$CXXCPP fi { \$as echo "\$as me: \$ {as lineno-\$LINENO}: result: \$CXXCPP" > & 5 \$as echo "\$CXXCPP" >&6; } ac preproc ok=false for ac cxx preproc warn flag in '' yes do # Use a header file that comes with gcc, so configuring glibc

```
# with a fresh cross-compiler works.
  # Prefer <limits.h> to <assert.h> if STDC is defined, since
  # <limits.h> exists even on freestanding compilers.
  # On the NeXT, cc -E runs the code through the compiler's parser,
  # not just through cpp. "Syntax error" is here to catch this case.
 cat confdefs.h - << ACEOF >conftest.$ac ext
                   \star 7
/* end confdefs.h.
@%:@ifdef STDC
@%:@ include <limits.h>
@%:@else
@%:@ include <assert.h>
@%:@endif
                Syntax error
ACEOF
if ac fn cxx try cpp "$LINENO"; then :
e] se
  # Broken: fails on valid input.
continue
f_irm -f conftest.err conftest.i conftest.$ac ext
  # OK, works on sane cases. Now check whether nonexistent headers
  # can be detected and how.
 cat confdefs.h - << ACEOF >conftest.$ac ext
/* end confdefs.h. */@%:@include <ac nonexistent.h>
ACEOF
if ac fn cxx try cpp "$LINENO"; then :
  # Broken: success on invalid input.
continue
else
 # Passes both tests.
ac preproc ok=:
break
f_1rm -f conftest.err conftest.i conftest.$ac ext
done
# Because of `break', _AC_PREPROC_IFELSE's cleaning code was skipped.
rm -f conftest.i conftest.err conftest. Sac ext
if $ac preproc ok; then :
else
  { { $as echo "$as me: $ { as lineno- $LINENO}: error: in \`$ac pwd':"
> 5.5$as echo "$as me: error: in \`$ac pwd':" > 2; }
as fn error $? "C++ preprocessor \"$CXXCPP\" fails sanity check
See \sqrt{\ }config.log' for more details" "$LINENO" 5; }
fi
ac ext=c
```

```
ac cpp='$CPP $CPPFLAGS'
ac compile='$CC -c $CFLAGS $CPPFLAGS conftest.$ac ext >&5'
ac link='$CC -o conftest$ac exeext $CFLAGS $CPPFLAGS $LDFLAGS
conftest. $ac ext $LIBS > & 5'
ac compiler gnu=$ac cv c compiler gnu
else
  _lt_caught_CXX_error=yes
ac ext=cpp
ac cpp='$CXXCPP $CPPFLAGS'
ac compile='$CXX -c $CXXFLAGS $CPPFLAGS conftest. $ac ext >&5'
ac link='$CXX -o conftest$ac exeext $CXXFLAGS $CPPFLAGS $LDFLAGS
conftest. $ac ext $LIBS > & 5'
ac compiler gnu=$ac cv cxx compiler gnu
archive cmds need lc CXX=no
allow undefined flag CXX=
always export symbols CXX=no
archive expsym cmds CXX=
compiler needs object CXX=no
export dynamic flag spec CXX=
hardcode direct CXX=no
hardcode direct absolute CXX=no
hardcode libdir flag spec CXX=
hardcode libdir separator CXX=
hardcode minus L CXX=no
hardcode_shlibpath_var_CXX=unsupported
hardcode automatic CXX=no
inherit rpath CXX=no
module cmds CXX=
module expsym cmds CXX=
link all deplibs CXX=unknown
old archive cmds CXX=$old archive cmds
reload_flag_CXX=$reload flag
reload cmds CXX=$reload cmds
no undefined flag CXX=
whole archive flag spec CXX=
enable shared with static runtimes CXX=no
# Source file extension for C++ test sources.
ac ext=cpp
# Object file extension for compiled C++ test sources.
objext = oobjext CXX=$objext
# No sense in running all these tests if we already determined that
# the CXX compiler isn't working. Some variables (like enable shared)
```
# are currently assumed to apply to all compilers on this platform,

# and will be corrupted by setting them based on a non-working compiler. if test "\$ lt caught CXX error" != yes; then # Code to be used in simple compile tests It simple compile test code="int some variable =  $0;$ " # Code to be used in simple link tests It simple link test code='int main(int, char \*[]) { return(0); }' # ltmain only uses \$CC for tagged configurations so make sure \$CC is set. # If no C compiler was specified, use CC. LTCC=\${LTCC-"\$CC"} # If no C compiler flags were specified, use CFLAGS. LTCFLAGS=\${LTCFLAGS-"\$CFLAGS"} # Allow CC to be a program name with arguments. compiler=\$CC # save warnings/boilerplate of simple test code ac outfile=conftest.\$ac objext echo "\$1t simple compile test code" >conftest. \$ac ext eval "\$ac compile"  $2>&1>/dev/null$  | \$SED '/^\$/d; /^ \*+/d' >conftest.err It compiler boilerplate=`cat conftest.err`  $\overline{\$RM}$  conftest\* ac outfile=conftest.\$ac objext echo "\$lt simple link test code" >conftest.\$ac ext eval "\$ac\_link"  $2>61$  >/dev/null | \$SED '/^\$/d; /^ \*+/d' >conftest.err \_lt\_linker\_boilerplate=`cat conftest.err` \$RM -r conftest\* # Allow CC to be a program name with arguments. lt\_save\_CC=\$CC lt\_save\_CFLAGS=\$CFLAGS lt\_save\_LD=\$LD lt\_save\_GCC=\$GCC GCC=\$GXX lt save with gnu ld=\$with gnu ld lt save path LD=\$lt cv path LD if test -n "\${lt cv prog gnu ldcxx+set}"; then lt cv prog gnu ld=\$lt cv prog gnu ldcxx

```
 else
    $as unset lt cv prog gnu ld
   fi
  if test -n "${lt cv path LDCXX+set}"; then
    lt_cv_path_LD=$lt_cv_path_LDCXX
   else
    $as unset lt cv path LD
   fi
   test -z "${LDCXX+set}" || LD=$LDCXX
  CC = $ { CXX - "c++" }
  CFLAGS=$CXXFLAGS
  compiler=$CC
  compiler_CXX=$CC
   for cc_temp in $compiler""; do
   case $cc_temp in
    compile | *[\n\]\n/|complete| ccache | *[\n\]\n/|ccache| ;;
    distcc | *[\n\]\i distec | purify | *[\n\]\i purify );\setminus - \star) ;;
     *) break;;
  esac
done
cc basename=`$ECHO "$cc temp" | $SED "s%.*/%%; s%^$host alias-%%"`
   if test -n "$compiler"; then
     # We don't want -fno-exception when compiling C++ code, so set the
    # no builtin flag separately
    if test "SCXX" = yes; thenlt prog compiler no builtin flag CXX=' -fno-builtin'
     else
      lt prog compiler no builtin flag CXX=
     fi
    if test "\SGXX" = yes; then
       # Set up default GNU C++ configuration
@%:@ Check whether --with-gnu-ld was given.
if test "\S{with gnu ld+set}" = set; then :
 withval=$with gnu ld; test "$withval" = no || with gnu ld=yes
else
 with gnu ld=no
fi
ac_prog=ld
if test "SCC" = yes; then # Check if gcc -print-prog-name=ld gives a path.
   { $as_echo "$as_me:${as_lineno-$LINENO}: checking for ld used by 
$CC" >&5$as echo n "checking for 1d used by SCC... " >&6; }
  case $host in
```

```
* - * - \min qw^*# gcc leaves a trailing carriage return which upsets mingw
    ac prog= (SCC -print-prog-name=ld) 2>&5 | tr -d '\015' ;;
  \star)
    ac prog= (SCC -print-prog-name=Id) 2>&5 ;;
  esac
  case $ac prog in
    # Accept absolute paths.
    re direlt='/[^/][^/]*/\.\./'
      # Canonicalize the pathname of ld
      ac prog=`$ECHO "$ac prog"| $SED 's%\\\\%/%g'`
      while $ECHO "$ac prog" | $GREP "$re direlt" > /dev/null 2 > 41; do
     ac prog=`$ECHO $ac prog| $SED "s%$re direlt%/%"`
      done
      test -z "$LD" && LD="$ac prog"
      \ddot{i}III)
    # If it fails, then pretend we aren't using GCC.
    ac prog=ld
    \mathcal{V}\star)
    # If it is relative, then search for the first ld in PATH.
    with gnu ld=unknown
    \mathbf{r}esac
elif test "$with gnu ld" = yes; then
  { $as echo "$as me:$ {as lineno-$LINENO}: checking for GNU ld" > & 5
$as echo n "checking for GNU ld... " >&6; }
else
  { $as echo "$as me:$ {as lineno-$LINENO}: checking for non-GNU ld"
>\delta5
$as echo n "checking for non-GNU ld... " >&6; }
fi
if ${lt cv path LD+:} false; then :
  \daggeras echo n "(cached) " > \delta6
else
  if test -z "$LD"; then
 It save ifs="$IFS"; IFS=$PATH SEPARATOR
  for ac dir in $PATH; do
    IFS="$lt save ifs"
    test -z "$ac dir" && ac dir=.
    if test -f "$ac dir/$ac prog" || test -f
"$ac dir/$ac prog$ac exeext"; then
      It cv path LD="$ac dir/$ac prog"
      # Check to see if the program is GNU ld. I'd rather use --
version,
      # but apparently some variants of GNU ld only accept -v.
      # Break only if it was the GNU/non-GNU ld that we prefer.
      case '"$1t cv path LD" -v 2>&1 </dev/null' in
      *GNU* | *'with BFD'*)
     test "$with gnu ld" != no && break
```

```
\ddot{i}\star)
      test "$with gnu ld" != yes && break
     \ddot{i}esac
    fi
  done
  IFS="$lt save ifs"
else
  It cv path LD="$LD" # Let the user override the test with a path.
fi
fi
LD="$1t cv path LD"
if test -n "$LD"; then
 { $as echo "$as me: $ { as lineno-$LINENO }: result: $LD" > & 5
\dots sas echo "$LD" >&6; }
else
  { $as echo "$as me: $ {as lineno-$LINENO}: result: no" > & 5
\dots sas echo "no" >&6; }
f_1test -z "$LD" && as fn error $? "no acceptable ld found in \$PATH"
"$LINENO" 5
{ $as echo "$as me: $ {as lineno-$LINENO}: checking if the linker ($LD)
is GNU 1d'' > \& 5$as echo n "checking if the linker ($LD) is GNU ld... " >&6; }
if ${1t cv prog gnu ld+:} false; then :
  \daggeras echo n "(cached) " > \delta6
else
  # I'd rather use --version here, but apparently some GNU lds only
accept -v.
case \sin^{-1} -v 2>\sin^{-1} /dev/null in
*GNU* | *'with BFD'*)
  It cv prog gnu ld=yes
 \cdot ;
\star)
  lt_cv_prog_gnu_ld=no
  \cdotesac
fi
{ $as echo "$as me: $ { as lineno- $LINENO}: result: $1t cv prog gnu ld"
> 5$as echo "$1t cv prog qnu 1d" >&6; }
with gnu ld=$lt cv prog gnu ld
```

```
 # Check if GNU C++ uses GNU ld as the underlying linker, since 
the
       # archiving commands below assume that GNU ld is being used.
      if test "$with qnu ld" = yes; then
        archive cmds CXX='$CC $pic flag -shared -nostdlib
$predep_objects $libobjs $deplibs $postdep_objects $compiler_flags 
${wl}-soname $wl$soname -o $lib'
        archive expsym_cmds_CXX='$CC $pic_flag -shared -nostdlib
$predep_objects $libobjs $deplibs $postdep_objects $compiler_flags 
${wl}-soname $wl$soname ${wl}-retain-symbols-file $wl$export_symbols -
o $lib'
        hardcode libdir flag spec CXX='${wl}-rpath ${wl}$libdir'
        export dynamic flag spec CXX='${wl}--export-dynamic'
        # If archive cmds runs LD, not CC, wlarc should be empty
         # XXX I think wlarc can be eliminated in ltcf-cxx, but I need 
to
              investigate it a little bit more. (MM)
         wlarc='${wl}'
         # ancient GNU ld didn't support --whole-archive et. al.
         if eval "`$CC -print-prog-name=ld` --help 2>&1" |
        $GREP 'no-whole-archive' > /dev/null; then
          whole archive flag spec CXX="$wlarc"'--whole-
archive$convenience '"$wlarc"'--no-whole-archive'
         else
          whole archive flag spec CXX=
         fi
       else
        with gnu ld=no
         wlarc=
         # A generic and very simple default shared library creation
         # command for GNU C++ for the case where it uses the native
         # linker, instead of GNU ld. If possible, this setting should
         # overridden to take advantage of the native linker features 
on
         # the platform it is being used on.
        archive cmds CXX='$CC -shared -nostdlib $predep objects
$libobjs $deplibs $postdep_objects $compiler_flags -o $lib'
       fi
       # Commands to make compiler produce verbose output that lists
       # what "hidden" libraries, object files and flags are used when
       # linking a shared library.
      output verbose link cmd='$CC -shared $CFLAGS -v conftest.$objext
2>&1 | $GREP -v "^Configured with:" | $GREP "\-L"'
     else
       GXX=no
      with gnu ld=no
```

```
 wlarc=
     fi
     # PORTME: fill in a description of your system's C++ link 
characteristics
     { $as_echo "$as_me:${as_lineno-$LINENO}: checking whether the 
$compiler linker ($LD) supports shared libraries" >&5
$as echo n "checking whether the $compiler linker ($LD) supports
shared libraries... " >&6; }
     ld_shlibs_CXX=yes
     case $host_os in
       aix3*)
         # FIXME: insert proper C++ library support
         ld_shlibs_CXX=no
         ;;
      aix[4-9]*if test "$host cpu" = ia64; then
           # On IA64, the linker does run time linking by default, so 
we don't
           # have to do anything special.
           aix_use_runtimelinking=no
           exp_sym_flag='-Bexport'
          no entry flag=""
         else
           aix_use_runtimelinking=no
           # Test if we are trying to use run time linking or normal
           # AIX style linking. If -brtl is somewhere in LDFLAGS, we
           # need to do runtime linking.
          case $host os in aix4.[23]|aix4.[23].*|aix[5-9]*)
           for ld_flag in $LDFLAGS; do
            case $ld_flag in
            *-brtl* aix_use_runtimelinking=yes
              break
               ;;
            esac
           done
           ;;
           esac
          exp sym flag='-bexport'
          no entry flag='-bnoentry'
         fi
         # When large executables or shared objects are built, AIX ld 
can
         # have problems creating the table of contents. If linking a 
library
         # or program results in "error TOC overflow" add -mminimal-toc 
to
         # CXXFLAGS/CFLAGS for g++/gcc. In the cases where that is not
```

```
 # enough to fix the problem, add -Wl,-bbigtoc to LDFLAGS.
        archive_cmds_CXX=''
         hardcode_direct_CXX=yes
        hardcode direct absolute CXX=yes
        hardcode_libdir_separator_CXX=':'
         link_all_deplibs_CXX=yes
        file list spec CXX='${wl}-f,' if test "$GXX" = yes; then
          case $host os in aix4.[012]|aix4.[012].*)
           # We only want to do this on AIX 4.2 and lower, the check
           # below for broken collect2 doesn't work under 4.3+
        collect2name=`${CC} -print-prog-name=collect2`
        if test -f "$collect2name" &&
          strings "$collect2name" | $GREP resolve lib name >/dev/null
        then
          # We have reworked collect2
          :
        else
          # We have old collect2
         hardcode direct CXX=unsupported
          # It fails to find uninstalled libraries when the uninstalled
          # path is not listed in the libpath. Setting 
hardcode_minus_L
          # to unsupported forces relinking
         hardcode minus L CXX=yes
         hardcode libdir flag spec CXX='-L$libdir'
         hardcode libdir separator CXX=
       f_1 esac
          shared flag='-shared'
       if test "$aix use runtimelinking" = yes; then
         shared flag="$shared flag "'${wl}-G'
        fi
         else
           # not using gcc
          if test "$host cpu" = ia64; then
        # VisualAge C++, Version 5.5 for AIX 5L for IA-64, Beta 3 
Release
        # chokes on -Wl,-G. The following line is correct:
       shared flag='-G'
           else
         if test "$aix use runtimelinking" = yes; then
            shared flag='${wl}-G'
          else
            shared flag='${wl}-bM:SRE'
          fi
           fi
         fi
        export dynamic flag spec CXX='${wl}-bexpall'
```
```
 # It seems that -bexpall does not export symbols beginning 
with
         # underscore (_), so it is better to generate a list of 
symbols to
      # export.
         always_export_symbols_CXX=yes
        if test "$aix use runtimelinking" = yes; then
           # Warning - without using the other runtime loading flags (-
brtl),
           # -berok will link without error, but may produce a broken 
library.
          allow undefined flag CXX='-berok'
           # Determine the default libpath from the value encoded in an 
empty
           # executable.
          if test "${lt cv aix libpath+set}" = set; then
  aix_libpath=$lt_cv_aix_libpath
else
  if ${lt cv aix libpath CXX+:} false; then :
  \dots sas echo n "(cached) " >&6
else
 cat confdefs.h - << ACEOF >conftest. $ac_ext
/* end confdefs.h. *\overline{7}int
main ()
{
   ;
   return 0;
}
_ACEOF
if ac fn cxx try link "$LINENO"; then :
  lt aix libpath sed='
       /Import File Strings/,/^$/ {
       /^0/ {
            s/\uparrow 0 *\([^ ]*\) *$/\1/
             p
        }
       }'
  lt cv aix libpath CXX=`dump -H conftest$ac exeext 2>/dev/null |
$SED -n -e "$1t aix libpath sed"`
   # Check for a 64-bit object if we didn't find anything.
  if test -z "$lt cv aix libpath CXX"; then
    lt cv aix libpath CXX=`dump -HX64 conftest$ac exeext 2>/dev/null
| $SED -n -e "$lt_aix_libpath_sed"`
   fi
fi
rm -f core conftest.err conftest. $ac objext \
    conftest$ac_exeext conftest.$ac_ext
  if test -z "$1t cv aix libpath CXX"; then
```

```
lt cv aix libpath CXX="/usr/lib:/lib"
  f_1fi
  aix libpath=$1t cv aix libpath CXX
fi
          hardcode libdir flag spec CXX='${wl}-
blibpath: $libdir: "'$aix libpath"
          archive expsym cmds CXX='$CC -o $output objdir/$soname
$libobjs $deplibs '"\${wl}$no entry flag"' $compiler flags `if test
"x${allow undefined flag}" != "x"; then func echo all
"${wl}${allow undefined flag}"; else :; fi`
""\${wl}$exp sym flag:\$export symbols $shared flag"
        else
          if test "$host cpu" = ia64; then
          hardcode libdir flag spec CXX='${wl}-R $libdir:/usr/lib:/lib'
          allow undefined flag CXX="-z nodefs"
          archive expsym cmds CXX="\$CC $shared flag"' -o
$output objdir/$soname $libobjs $deplibs '"\${wl}$no entry flag"'
$compiler flags ${wl}${allow undefined flag}
""\${wl}$exp sym flag:\$export symbols"
          else
          # Determine the default libpath from the value encoded in an
          # empty executable.
          if test "\S{lt cv aix libpath+set}" = set; then
  aix libpath=$1t cv aix libpath
else
  if ${lt cv aix libpath CXX+:} false; then :
  \daggeras echo n "(cached) " > \delta6
else
  cat confdefs.h - << ACEOF >conftest.$ac ext
/* end confdefs.h. */int
main ()
\left\{ \right.\ddot{ }return 0;
\mathcal{F}ACEOF
if ac fn cxx try link "$LINENO"; then :
  It aix libpath sed='
      /Import File Strings/,/^$/ {
        /^0/ {
            s/\uparrow 0 *\([^ ]*\) *$/\1/
            p
        \}
```

```
 }'
  lt cv aix libpath CXX=`dump -H conftest$ac exeext 2>/dev/null |
$SED -n -e "$lt aix libpath sed"`
   # Check for a 64-bit object if we didn't find anything.
  if test -z "$lt cv aix libpath CXX"; then
    lt cv aix libpath CXX=`dump -HX64 conftest$ac exeext 2>/dev/null
| $SED -n -e "$1t aix libpath sed"`
  fi
fi
rm -f core conftest.err conftest. $ac objext \
   conftest$ac_exeext conftest.$ac_ext
  if test -z "\SIt cv aix libpath CXX"; then
    lt cv aix libpath CXX="/usr/lib:/lib"
   fi
fi
  aix libpath=$lt cv aix libpath CXX
fi
         hardcode libdir flag spec CXX='${wl}-
blibpath:$libdir:'"$aix_libpath"
          # Warning - without using the other run time loading flags,
          # -berok will link without error, but may produce a broken 
library.
         no undefined flag CXX=' ${wl}-bernotok'
         allow undefined flag CXX=' ${wl}-berok'
         if test "$with gnu ld" = yes; then
           # We only use this code for GNU lds that support --whole-
archive.
           whole archive flag spec CXX='${wl}--whole-
archive$convenience ${wl}--no-whole-archive'
          else
            # Exported symbols can be pulled into shared objects from 
archives
           whole archive flag spec CXX='$convenience'
          fi
         archive cmds need lc CXX=yes
          # This is similar to how AIX traditionally builds its shared
          # libraries.
         archive expsym cmds CXX="\$CC $shared flag"' -o
$output_objdir/$soname $libobjs $deplibs ${wl}-bnoentry 
$compiler_flags ${wl}-bE:$export_symbols${allow_undefined_flag}~$AR 
$AR_FLAGS $output_objdir/$libname$release.a $output_objdir/$soname'
           fi
         fi
         ;;
       beos*)
     if $LD --help 2>&1 | $GREP ': supported targets:.* elf' > 
/dev/null; then
       allow undefined flag CXX=unsupported
```

```
 # Joseph Beckenbach <jrb3@best.com> says some releases of gcc
        # support --undefined. This deserves some investigation. 
FIXME
       archive cmds CXX='$CC -nostart $libobjs $deplibs
$compiler_flags ${wl}-soname $wl$soname -o $lib'
     else
        ld_shlibs_CXX=no
     fi
     ;;
       chorus*)
         case $cc_basename in
           *)
        # FIXME: insert proper C++ library support
        ld_shlibs_CXX=no
        ;;
         esac
         ;;
       cygwin* | mingw* | pw32* | cegcc*)
     case $GXX, $cc basename in
     , c1* | no, c1*)
        # Native MSVC
       # hardcode libdir flag spec is actually meaningless, as there
is
        # no search path for DLLs.
       hardcode libdir flag spec CXX=' '
       allow undefined flag CXX=unsupported
        always_export_symbols_CXX=yes
       file list spec CXX='@'
        # Tell ltmain to make .lib files, not .a files.
        libext=lib
       # Tell ltmain to make .dll files, not .so files.
       shrext cmds=".dll"
        # FIXME: Setting linknames here is a bad hack.
       archive cmds CXX='$CC -o $output objdir/$soname $libobjs
$compiler_flags $deplibs -Wl,-dll~linknames='
       archive expsym_cmds_CXX='if test "x`$SED 1q $export_symbols`" =
xEXPORTS; then
             $SED -n -e 's/\\\\\\\(.*\\\\\\\)/-link\\\ -
EXPORT:\\\\\\\\1/' -e '1\\\!p' < $export symbols >
$output_objdir/$soname.exp;
          else
            $SED -e 's/\\\\\\\(.*\\\\\\\)/-link\\\ -EXPORT:\\\\\\\1/' < 
$export_symbols > $output_objdir/$soname.exp;
          fi~
          $CC -o $tool_output_objdir$soname $libobjs $compiler_flags 
$deplibs "@$tool output objdir$soname.exp" -Wl,-DLL,-
IMPLIB:"$tool output objdir$libname.dll.lib"~
          linknames='
        # The linker will not automatically build a static lib if we 
build a DLL.
```

```
# LT TAGVAR (old archive from new cmds, CXX) ='true'
       enable shared with static runtimes CXX=yes
       # Don't use ranlib
       old postinstall cmds CXX='chmod 644 $oldlib'
       postlink cmds CXX='lt outputfile="@OUTPUT@"~
         lt tool outputfile="@TOOL OUTPUT@"~
         case $1t_outputfile in
            *.exe|*.EXE) ;\star)
           lt outputfile="$1t outputfile.exe"
           lt tool outputfile="$1t tool outputfile.exe"
           \cdots\texttt{esac}~
         func to tool file "$1t outputfile"~
         if test "$MANIFEST TOOL" != ":" && test -f
"$1t outputfile.manifest"; then
           $MANIFEST TOOL -manifest "$1t tool outputfile.manifest" -
outputresource: "$1t tool outputfile" | | exit 1;
            $RM "$lt outputfile.manifest";
         fi'
       \ddot{\phantom{0}}\star)
       # q++# LT TAGVAR (hardcode libdir flag spec, CXX) is actually
meaningless,
       # as there is no search path for DLLs.
       hardcode libdir flag spec CXX='-L$libdir'
       export dynamic flag spec CXX='${wl}--export-all-symbols'
       allow undefined flag CXX=unsupported
       always export symbols CXX=no
       enable shared with static runtimes CXX=yes
       if $LD --help 2>81 | $GREP 'auto-import' > /dev/null; then
         archive cmds CXX='$CC -shared -nostdlib $predep objects
$libobjs $deplibs $postdep objects $compiler flags -o
$output objdir/$soname ${wl}--enable-auto-image-base -Xlinker --out-
implib -Xlinker $lib'
         # If the export-symbols file already is a .def file (1st line
         # is EXPORTS), use it as is; otherwise, prepend...
         archive expsym cmds CXX='if test "x`$SED 1q $export symbols`"
= xEXPORTS; then
           cp $export symbols $output objdir/$soname.def;
         else
           echo EXPORTS > $output objdir/$soname.def;
           cat $export symbols >> $output objdir/$soname.def;
         fi \sim$CC -shared -nostdlib $output objdir/$soname.def
$predep objects $libobjs $deplibs $postdep objects $compiler flags -o
$output objdir/$soname ${wl}--enable-auto-image-base -Xlinker --out-
implib -Xlinker $lib'
       else
         ld shlibs CXX=no
```

```
fi
       \cdotsesac
     \ddot{i}darwin* | rhapsody*)
 archive cmds need lc CXX=no
 hardcode direct CXX=no
 hardcode automatic CXX=yes
 hardcode shlibpath var CXX=unsupported
 if test \overline{``}$1t cv 1d force load" = "yes"; then
    whole archive flag spec CXX=''for conv in $convenience\"\"; do
test -n \"$conv\" && new convenience=\"$new convenience ${wl}-
force load, $conv\"; done; func echo all \"$new convenience\"`'
 else
    whole archive flag spec CXX=''
  fi
  link all deplibs CXX=yes
  allow undefined flag_CXX="$_lt_dar_allow_undefined"
  case $cc basename in
     ifort*) It dar can shared=yes ;;
     *) It dar can shared=$GCC ;;
  esac
  if test "$ lt dar can shared" = "yes"; then
    output verbose link cmd=func echo all
    archive cmds CXX="\$CC -dynamiclib \$allow undefined flag -o \$lib
\$libobjs \$deplibs \$compiler flags -install name \$rpath/\$soname
\$verstring $ lt dar single mod${ lt dsymutil}"
    module cmds CXX="\$CC \$allow undefined flag -o \$lib -bundle
\$libobjs \$deplibs \$compiler flags${ lt dsymutil}"
    archive expsym cmds CXX="sed 's, \land, ,' < \$export symbols >
\$output objdir/\${libname}-symbols.expsym~\$CC -dynamiclib
\$allow undefined flag -o \$lib \$libobjs \$deplibs \$compiler flags -
install name \$rpath/\$soname \$verstring
${ lt dar single mod}${ lt dar export syms}${ lt dsymutil}"
    module expsym cmds CXX="sed -e 's, ^, ,' < \$export symbols >
\$output objdir/\${libname}-symbols.expsym~\$CC \$allow undefined flag
-o \$lib -bundle \$libobjs \$deplibs
\$compiler flags${ lt dar export syms}${ lt dsymutil}"
       if test "$lt cv apple cc single mod" != "yes"; then
      archive cmds CXX="\$CC -r -keep private externs -nostdlib -o
\${lib}-master.o \$libobjs~\$CC -dynamiclib \$allow undefined flag -o
\$lib \${lib}-master.o \$deplibs \$compiler flags -install name
\$rpath/\$soname \$verstring${ lt dsymutil}"
      archive expsym cmds CXX="sed 's, \land, ,' < \$export symbols >
\$output objdir/\${libname}-symbols.expsym~\$CC -r -
keep private externs -nostdlib -o \${lib}-master.o \$libobjs~\$CC -
dynamiclib \$allow undefined flaq -o \$lib \${lib}-master.o \$deplibs
\$compiler flags -install name \$rpath/\$soname
\$verstring${ lt dar export syms}${ lt dsymutil}"
```

```
fi
  else
  ld shlibs CXX=no
  f_1\mathcal{V}dqux<sup>*</sup>)
         case $cc basename in
           ec++*)# FIXME: insert proper C++ library support
           ld shlibs CXX=no
           \mathcal{V}ghcx^{\star})
           # Green Hills C++ Compiler
           # FIXME: insert proper C++ library support
           ld shlibs CXX=no
           \mathcal{V}\star)
           # FIXME: insert proper C++ library support
           ld shlibs CXX=no
           \mathcal{V}esac
         \ddot{i}freebsd2.*)
         # C++ shared libraries reported to be fairly broken before
      # switch to ELF
         ld shlibs CXX=no
         \mathcal{V}freebsd-elf<sup>*</sup>)archive cmds need lc CXX=no
         \ddot{\phantom{0}}freebsd* | dragonfly*)# FreeBSD 3 and later use GNU C++ and GNU ld with standard ELF
         # conventions
         ld shlibs CXX=yes
         \mathcal{V}qnu^*)\cdot ;
       haiku*)
         archive cmds CXX='$CC -shared $libobjs $deplibs
$compiler flags ${wl}-soname $wl$soname -o $lib'
         link all deplibs CXX=yes
         \ddot{\phantom{0}}hpux9*)
```

```
hardcode libdir flag spec CXX='${wl}+b ${wl}$libdir'
        hardcode libdir separator CXX=:
        export dynamic flag spec CXX='${wl}-E'
        hardcode direct CXX=yes
        hardcode minus \overline{L} CXX=yes # Not in the search PATH,
                                     # but as the default
                                     # location of the library.
        case $cc basename in
          CC^{\star})
            # FIXME: insert proper C++ library support
            ld shlibs CXX=no
            \mathcal{V}\text{aCC}^{\star})
            archive cmds CXX='$RM $output objdir/$soname~$CC -b
${wl}+b ${wl}$install libdir -o $output objdir/$soname $predep objects
$libobjs $deplibs $postdep objects $compiler flags~test
$output objdir/$soname = $lib || mv $output objdir/$soname $lib'
             # Commands to make compiler produce verbose output that
lists
            # what "hidden" libraries, object files and flags are used
when
            # linking a shared library.
            ## There doesn't appear to be a way to prevent this
compiler from
            # explicitly linking system object files so we need to
strip them
            # from the output so that they don't get included in the
library
            # dependencies.
            output verbose link cmd='templist=`($CC -b $CFLAGS -v
conftest.$objext 2>&1) | $EGREP "\-L"`; list=""; for z in $templist;
do case $z in conftest. $objext) list="$list $z";; *. $objext);; *)
list="$list $z";;esac; done; func echo all "$list"'
            \ddot{\phantom{0}}\star)
            if test "$GXX" = yes; then
              archive cmds CXX='$RM $output objdir/$soname~$CC -shared
-nostdlib $pic flag ${wl}+b ${wl}$install libdir -o
$output objdir/$soname $predep objects $libobjs $deplibs
$postdep objects $compiler flags~test $output objdir/$soname = $lib ||
mv $output objdir/$soname $lib'
            else
               # FIXME: insert proper C++ library support
              ld shlibs CXX=no
            fi
            \ddot{\phantom{0}}esac
        \ddot{i}hpux10*|hpux11*)
```

```
if test $with qnu ld = no; then
        hardcode libdir flag spec CXX='${wl}+b ${wl}$libdir'
        hardcode libdir separator CXX=:
           case $host cpu in
              hppa*64*|ia64*)\cdot ;
              \star)
             export dynamic flag spec CXX='${wl}-E'
                \ddot{\phantom{0}}esac
         fi
         case $host cpu in
           hppa*64*|ia64*)
              hardcode direct CXX=no
              hardcode shlibpath var CXX=no
              \cdots\star)
              hardcode direct CXX=yes
              hardcode direct absolute CXX=yes
              hardcode minus L CXX=yes # Not in the search PATH,
                                           # but as the default
                                           # location of the library.
              \ddot{\phantom{0}}esac
         case $cc basename in
           CC^{\star})
           # FIXME: insert proper C++ library support
           ld shlibs CXX=no
           \mathcal{V}\text{aCC}^{\star})
           case $host cpu in
             hppa*64*)archive cmds CXX = \frac{5}{C} -b \frac{5}{W} +h \frac{5}{W} +h \frac{5}{W} +b soname -o \frac{1}{2} ib
$predep objects $libobjs $deplibs $postdep objects $compiler flags'
                \ddot{\phantom{0}}ia64*)archive cmds CXX = \frac{5}{3}C - b \frac{5}{1}Wl + h \frac{5}{Wl}Ssoname
${wl}+nodefaultrpath -o $lib $predep objects $libobjs $deplibs
$postdep objects $compiler flags'
                \ddot{\phantom{0}}\star )
                archive cmds CXX = 5C - b (wl) + h (wl)soname (wl) + b${wl}$install_libdir -o $lib $predep_objects $libobjs $deplibs
$postdep objects $compiler flags'
                \ddot{i}esac
           # Commands to make compiler produce verbose output that lists
           # what "hidden" libraries, object files and flags are used
when
           # linking a shared library.
```

```
\## There doesn't appear to be a way to prevent this compiler
from
          # explicitly linking system object files so we need to strip
them
          # from the output so that they don't get included in the
library
          # dependencies.
          output verbose link cmd='templist='($CC -b $CFLAGS -v
conftest. $objext 2>&1) \overline{\phantom{a}} $GREP "\-L"'; list=""; for z in $templist; do
case $z in conftest. $objext) list="$list $z";; *. $objext);; *)
list="$list $z";;esac; done; func echo all "$list"'
          \ddot{i}\star)
          if test "$GXX" = yes; then
            if test $with gnu ld = no; then
              case $host cpu in
                hppa*64*)archive cmds CXX='$CC -shared -nostdlib -fPIC ${wl}+h
${wl}$soname -o $lib $predep objects $libobjs $deplibs
$postdep objects $compiler flags'
                  \ddot{\phantom{0}}ia64*)archive cmds CXX='$CC -shared -nostdlib $pic flag
${wl}+h ${wl}$soname ${wl}+nodefaultrpath -o $lib $predep objects
$libobjs $deplibs $postdep objects $compiler flags'
                  \cdot ;
                \star)
                  archive cmds CXX='$CC -shared -nostdlib $pic flag
\S{w1}+h \S{w1}$soname \S{w1}+b \S{w1}$install libdir -o $lib
$predep objects $libobjs $deplibs $postdep objects $compiler flags'
                   \vdotsesac
            f_ielse
            # FIXME: insert proper C++ library support
            ld shlibs CXX=no
          fi
          \ddot{i}esac
        \ddot{i}interval(3-9)<sup>*</sup>)
     hardcode direct CXX=no
     hardcode shlibpath var CXX=no
     hardcode libdir flag spec CXX='${wl}-rpath,$libdir'
     export dynamic flag spec CXX='${wl}-E'
     # Hack: On Interix 3.x, we cannot compile PIC because of a broken
gcc.
      # Instead, shared libraries are loaded at an image base
(0x10000000 by
```

```
# default) and relocated if they conflict, which is a slow very 
memory
     # consuming and fragmenting process. To avoid this, we pick a 
random,
     # 256 KiB-aligned image base between 0x50000000 and 0x6FFC0000 at 
link
     # time. Moving up from 0x10000000 also allows more sbrk(2) 
space.
     archive cmds CXX='$CC -shared $pic flag $libobjs $deplibs
$compiler_flags ${wl}-h,$soname ${wl}--image-base,`expr ${RANDOM-$$} % 
4096 / 2 \bar{1} 262144 + 1342177280 \bar{0} -o $lib'
     archive expsym_cmds_CXX='sed "s,\hat{ }, , " $export_symbols
>$output_objdir/$soname.expsym~$CC -shared $pic_flag $libobjs $deplibs 
$compiler_flags ${wl}-h,$soname ${wl}--retain-symbols-
file, $output objdir/$soname.expsym ${wl}--image-base, `expr ${RANDOM-
$3\ % 4096 / 2 \* 262144 + 1342177280` -o $lib'
     ;;
      irix5* | irix6*) case $cc_basename in
          CC^{\star})
          # SGI C++
         archive cmds CXX='$CC -shared -all -multigot $predep objects
$libobjs $deplibs $postdep_objects $compiler_flags -soname $soname 
`test -n "$verstring" && func_echo_all "-set_version $verstring"` -
update registry ${output objdir}/so locations -o $lib'
          # Archives containing C++ object files must be created using
          # "CC -ar", where "CC" is the IRIX C++ compiler. This is
          # necessary to make sure instantiated templates are included
          # in the archive.
         old archive cmds CXX='$CC -ar -WR,-u -o $oldlib $oldobjs'
          ;;
           *)
          if test "$GXX" = yes; then
           if test "$with gnu ld" = no; then
             archive cmds CXX='$CC -shared $pic flag -nostdlib
$predep_objects $libobjs $deplibs $postdep_objects $compiler_flags 
${wl}-soname ${wl}$soname `test -n "$verstring" && func_echo_all 
"${wl}-set_version ${wl}$verstring"` ${wl}-update_registry 
${wl}${output_objdir}/so_locations -o $lib'
            else
             archive cmds CXX='$CC -shared $pic flag -nostdlib
$predep_objects $libobjs $deplibs $postdep_objects $compiler_flags 
${wl}-soname ${wl}$soname `test -n "$verstring" && func_echo_all 
"${wl}-set_version ${wl}$verstring"` -o $lib'
            fi
          fi
          link_all_deplibs_CXX=yes
          ;;
         esac
        hardcode libdir flag spec CXX='${wl}-rpath ${wl}$libdir'
        hardcode libdir separator CXX=:
```

```
 inherit_rpath_CXX=yes
         ;;
       linux* | k*bsd*-gnu | kopensolaris*-gnu)
         case $cc_basename in
          KCC^{\star})
          # Kuck and Associates, Inc. (KAI) C++ Compiler
          # KCC will only create a shared library if the output file
          # ends with ".so" (or ".sl" for HP-UX), so rename the library
          # to its proper name (with version) after linking.
         archive cmds CXX='tempext=`echo $shared ext | $SED -e
'\''s/\([^()0-9A-Za-z{}]\)/\\\\\1/g'\''`; templib=`echo $lib | $SED -e 
"s/\${tempext}\..*/.so/"`; $CC $predep_objects $libobjs $deplibs 
$postdep objects $compiler_flags --soname $soname -o \$templib; mv
\$templib $lib'
         archive expsym cmds CXX='tempext=`echo $shared ext | $SED -e
'\''s/\([^()0-9A-Za-z{}]\)/\\\\1/g'\''`; templib=`echo $lib | $SED -e
"s/\${tempext}\..*/.so/"`; $CC $predep_objects $libobjs $deplibs 
$postdep_objects $compiler_flags --soname $soname -o \$templib ${wl}-
retain-symbols-file,$export_symbols; mv \$templib $lib'
          # Commands to make compiler produce verbose output that lists
          # what "hidden" libraries, object files and flags are used 
when
          # linking a shared library.
          #
          # There doesn't appear to be a way to prevent this compiler 
from
          # explicitly linking system object files so we need to strip 
them
          # from the output so that they don't get included in the 
library
          # dependencies.
         output verbose link cmd='templist=`$CC $CFLAGS -v
conftest. $objext -o libconftest$shared ext 2>&1 | $GREP "ld"`; rm -f
libconftest$shared ext; list=""; for z in $templist; do case $z in
conftest.$objext) list="$list $z";; *.$objext);; *) list="$list 
$z";;esac; done; func echo all "$list"'
         hardcode libdir flag spec CXX='${wl}-rpath,$libdir'
         export dynamic flag spec CXX='${wl}--export-dynamic'
          # Archives containing C++ object files must be created using
          # "CC -Bstatic", where "CC" is the KAI C++ compiler.
         old archive cmds CXX='$CC -Bstatic -o $oldlib $oldobjs'
          ;;
        icpc* | ecpc* )
          # Intel C++
         with gnu ld=yes
          # version 8.0 and above of icpc choke on multiply defined 
symbols
```

```
# if we add $predep objects and $postdep objects, however 7.1
and
         # earlier do not add the objects themselves.
         case \sqrt{SC} -V 2\times1 in
           *"Version 7."*)
              archive cmds CXX='$CC -shared $predep objects $libobjs
$deplibs $postdep objects $compiler flags ${wl}-soname $wl$soname -o
$lib'
           archive expsym cmds CXX='$CC -shared $predep objects
$libobjs $deplibs $postdep objects $compiler flags ${wl}-soname
$wl$soname ${wl}-retain-symbols-file $wl$export symbols -o $lib'
           \ddot{\phantom{0}}*) # Version 8.0 or newer
             tmp idyn=
              case $host cpu in
             ia64*) tmp idyn=' -i dynamic';;
           esac
              archive cmds CXX='$CC -shared'"$tmp idyn"' $libobjs
$deplibs $compiler flags ${wl}-soname $wl$soname -o $lib'
           archive expsym cmds CXX='$CC -shared'"$tmp idyn"' $libobjs
$deplibs $compiler flags ${wl}-soname $wl$soname ${wl}-retain-symbols-
file $wl$export symbols -o $lib'
           \ddot{\phantom{0}}esac
         archive cmds need lc CXX=no
         hardcode libdir flag spec CXX='${wl}-rpath, $libdir'
         export dynamic flag spec CXX='${wl}--export-dynamic'
         whole archive flag spec CXX='${wl}--whole-archive$convenience
${wl}-no-whole-archive'\ddot{i}pgCC* | pqcpp*# Portland Group C++ compiler
         case `$CC -V` in
         *pgCC\ [1-5].* | *pgcpp\ [1-5].*)
           prelink cmds CXX='tpldir=Template.dir~
           rm -rf $tpldir~
           $CC --prelink objects --instantiation dir $tpldir $objs
$libobjs $compile deplibs~
           compile command="$compile command `find $tpldir -name \*.o
| sort | $NL2SP`"'
           old archive cmds CXX='tpldir=Template.dir~
           rm -rf $tpldir~
           $CC --prelink objects --instantiation dir $tpldir
$oldobjs$old deplibs~
           $AR $AR FLAGS $oldlib$oldobjs$old deplibs `find $tpldir -
name \forall x.o | sort | $NL2SP `~
           $RANLIB $oldlib'
           archive cmds CXX='tpldir=Template.dir~
           rm -rf $tpldir~
           $CC --prelink objects --instantiation dir $tpldir
$predep objects $libobjs $deplibs $convenience $postdep objects~
```

```
$CC -shared $pic_flag $predep_objects $libobjs $deplibs 
`find $tpldir -name \*.o | sort | $NL2SP $postdep objects
$compiler_flags ${wl}-soname ${wl}$soname -o $lib'
           archive expsym cmds CXX='tpldir=Template.dir~
           rm -rf $tpldir~
           $CC --prelink objects --instantiation dir $tpldir
$predep_objects $libobjs $deplibs $convenience $postdep_objects~
           $CC -shared $pic_flag $predep_objects $libobjs $deplibs 
`find $tpldir -name \*.o | sort | $NL2SP` $postdep_objects 
$compiler_flags ${wl}-soname ${wl}$soname ${wl}-retain-symbols-file 
${wl}$export_symbols -o $lib'
            ;;
          *) # Version 6 and above use weak symbols
           archive cmds CXX='$CC -shared $pic flag $predep objects
$libobjs $deplibs $postdep_objects $compiler_flags ${wl}-soname 
${wl}$soname -o $lib'
           archive expsym_cmds_CXX='$CC -shared $pic_flag
$predep_objects $libobjs $deplibs $postdep_objects $compiler_flags 
${wl}-soname ${wl}$soname ${wl}-retain-symbols-file 
${wl}$export_symbols -o $lib'
            ;;
          esac
         hardcode libdir flag spec CXX='${wl}--rpath ${wl}$libdir'
         export dynamic flag spec CXX='${wl}--export-dynamic'
         whole archive flag spec CXX='${wl}--whole-archive`for conv in
$convenience\"\"; do test -n \"$conv\" && 
new convenience=\"$new convenience, $conv\"; done; func echo all
\sqrt{m} convenience\sqrt{m} \sqrt{g(w)}-no-whole-archive'
             ;;
       cxx* # Compaq C++
         archive cmds CXX='$CC -shared $predep objects $libobjs
$deplibs $postdep_objects $compiler flags ${wl}-soname $wl$soname -o
$lib'
         archive expsym cmds CXX='$CC -shared $predep objects $libobjs
$deplibs $postdep objects $compiler flags ${wl}-soname $wl$soname -o
$lib ${wl}-retain-symbols-file $wl$export_symbols'
          runpath_var=LD_RUN_PATH
         hardcode libdir flag spec CXX='-rpath $libdir'
         hardcode libdir separator CXX=:
          # Commands to make compiler produce verbose output that lists
          # what "hidden" libraries, object files and flags are used 
when
          # linking a shared library.
          #
          # There doesn't appear to be a way to prevent this compiler 
from
          # explicitly linking system object files so we need to strip 
them
```

```
# from the output so that they don't get included in the
library
         # dependencies.
         output verbose link cmd='templist='$CC -shared $CFLAGS -v
conftest.$objext 2>&1 | $GREP "ld"'; templist='func echo all
"$templist" | $SED "s/\(^.*ld.*\)\( .*ld .*$\)/\1/"`; list=""; for z
in $templist; do case $z in conftest. $objext) list="$list $z";;
*. $objext);; *) list="$list $z";;esac; done; func echo all "X$list" |
$Xsed'
         \ddot{\phantom{0}}x1* | mpixl* | bqxl*)
         # IBM XL 8.0 on PPC, with GNU ld
         hardcode libdir flag spec CXX='${wl}-rpath ${wl}$libdir'
         export dynamic flag spec CXX='${wl}--export-dynamic'
         archive cmds CXX='$CC -qmkshrobj $libobjs $deplibs
$compiler flags ${wl}-soname $wl$soname -o $lib'
         if test "x$supports anon versioning" = xyes; then
           archive_expsym_cmds CXX='echo "{ qlobal:" >
$output objdir/$libname.ver~
           cat $export symbols | sed -e "s/\(.*\)/\1;/" >>
$output objdir/$libname.ver~
           echo "local: *; \}; " >> $output objdir/$libname.ver~
           $CC -qmkshrobj $libobjs $deplibs $compiler flags ${wl}-
soname $wl$soname ${wl}-version-script
${wl}$output objdir/$libname.ver -o $lib'
         fi
         \cdot ;
       \star)
         case \sqrt{SC} -V 2>\&1 | sed 5q in
         *Sun\ C*# Sun C++ 5.9
           no undefined flag CXX=' -zdefs'
           archive cmds CXX = 5CC - G${allow undefined flag} -h$soname -o $lib $predep objects $libobjs $deplibs $postdep objects
$compiler flags'
           archive expsym cmds CXX='$CC -G${allow undefined flag} -
h$soname -o $lib $predep objects $libobjs $deplibs $postdep objects
$compiler flags ${wl}-retain-symbols-file ${wl}$export symbols'
           hardcode libdir flag spec CXX='-R$libdir'
           whole_archive_flag_spec_CXX='${wl}--whole-
archive'new convenience=; for conv in $convenience\"\"; do test -z
\"$conv\" || new convenience=\"$new convenience, $conv\"; done;
func echo all \sqrt{5}new convenience\sqrt{5} \sqrt{w} --no-whole-archive'
           compiler needs object CXX=yes
            # Not sure whether something based on
           # $CC $CFLAGS -v conftest. $objext -o libconftest$shared ext
2 > 1# would be better.
           output verbose link cmd='func echo all'
```

```
 # Archives containing C++ object files must be created 
using
             # "CC -xar", where "CC" is the Sun C++ compiler. This is
             # necessary to make sure instantiated templates are 
included
             # in the archive.
            old archive cmds CXX='$CC -xar -o $oldlib $oldobjs'
             ;;
          esac
           ;;
     esac
     ;;
       lynxos*)
         # FIXME: insert proper C++ library support
     ld_shlibs_CXX=no
     ;;
       m88k*)
         # FIXME: insert proper C++ library support
         ld_shlibs_CXX=no
     ;;
       mvs*)
         case $cc_basename in
           cxx*)
           # FIXME: insert proper C++ library support
          ld_shlibs_CXX=no
          ;;
         *)
           # FIXME: insert proper C++ library support
          ld_shlibs_CXX=no
           ;;
     esac
     ;;
       netbsd*)
        if echo ELF | $CC -E - | $GREP ELF >/dev/null; then
       archive \overline{c}mds \overline{c}XX='$LD -Bshareable -o $lib $predep objects
$libobjs $deplibs $postdep_objects $linker_flags'
        wlarc=
       hardcode libdir flag spec CXX='-R$libdir'
       hardcode direct CXX=yes
       hardcode shlibpath var CXX=no
     fi
     # Workaround some broken pre-1.5 toolchains
     output verbose link cmd='$CC -shared $CFLAGS -v conftest.$objext
2>&1 | $GREP conftest.$objext | $SED -e "s:-lgcc -lc -lgcc::"'
     ;;
      *nto* |\nmid*qnx*)
         ld_shlibs_CXX=yes
```

```
\ddot{i}openbsd2*)# C++ shared libraries are fairly broken
     ld shlibs CXX=no
     \ddot{\phantom{0}}openbsd*)
     if test -f /usr/libexec/ld.so; then
       hardcode direct CXX=yes
       hardcode shlibpath var CXX=no
       hardcode direct absolute CXX=yes
       archive cmds CXX='$CC -shared $pic flag $predep objects
$libobjs $deplibs $postdep objects $compiler flags -o $lib'
       hardcode libdir flag spec CXX='${wl}-rpath,$libdir'
       if test -z "'echo ELF | $CC -E - | grep ELF '" || test
"$host os-$host cpu" = "openbsd2.8-powerpc"; then
         archive expsym cmds CXX='$CC -shared $pic flag
$predep objects $libobjs $deplibs $postdep objects $compiler flags
${wl}-retain-symbols-file, $export symbols -o $lib'
         export dynamic flag spec CXX='${wl}-E'
         whole archive flag spec CXX="$wlarc"'--whole-
archive$convenience '"$wlarc"'--no-whole-archive'
       fi
       output verbose link cmd=func echo all
     else
       ld shlibs CXX=no
     fi
     \mathbf{r}osf3* | osf4* | osf5*)case $cc basename in
         KCC^{\star})
         # Kuck and Associates, Inc. (KAI) C++ Compiler
         # KCC will only create a shared library if the output file
         # ends with ".so" (or ".sl" for HP-UX), so rename the library
         # to its proper name (with version) after linking.
         archive cmds CXX='tempext='echo $shared ext | $SED -e
'\''s/\([^()0-9A-Za-z{}]\)/\\\\\1/g'\''`; templib=`echo "$lib" | $SED
-e "s/\${tempext}\..*/.so/"`; $CC $predep_objects $libobjs $deplibs
$postdep_objects $compiler flags --soname $soname -o \$templib; mv
\$templib $lib'
         hardcode libdir flag spec CXX='${wl}-rpath,$libdir'
         hardcode libdir separator CXX=:
         # Archives containing C++ object files must be created using
         # the KAI C++ compiler.
         case $host in
           osf3*) old archive cmds CXX='$CC -Bstatic -o $oldlib
$oldobjs' ;;
```

```
*) old archive cmds CXX='$CC -o $oldlib $oldobjs';;
          esac
          \mathbf{r}RCC^{\star})
          # Rational C++ 2.4.1
          # FIXME: insert proper C++ library support
          ld shlibs CXX=no
          \ddot{ };
          CXX^{\star})
          case $host in
            osf3*)allow undefined flag CXX=' ${wl}-expect unresolved
${w1}\ \*'
              archive cmds CXX='$CC -shared${allow undefined flag}
$predep objects $libobjs $deplibs $postdep objects $compiler flags
${wl}-soname $soname `test -n "$verstring" && func echo all "${wl}-
set version $verstring" -update registry
${output objdir}/so locations -o $lib'
              hardcode libdir flag spec CXX='${wl}-rpath ${wl}$libdir'
           \ddot{i}\star)
              allow undefined flag CXX=' -expect unresolved \*'
              \overline{\text{archibve}} cmds \overline{\text{CXX}}='$CC -shared${allow undefined flag}
$predep objects $libobjs $deplibs $postdep objects $compiler flags -
msym -soname $soname `test -n "$verstring" && func echo all "-
set version $verstring" -update registry
${output objdir}/so locations -o $lib'
              archive expsym cmds CXX='for i in 'cat $export symbols';
do printf "%s %s\\n" -exported symbol "\$i" >> $lib.exp; done~
                echo "-hidden">> $lib.exp~
                $CC -shared$allow undefined flag $predep objects
$libobjs $deplibs $postdep objects $compiler flags -msym -soname
$soname ${wl}-input ${wl}$lib.exp `test -n "$verstring" && $ECHO "-
set version $verstring" -update registry
${output objdir}/so locations -o $lib~
                $RM $lib.exp'
              hardcode libdir flag spec CXX='-rpath $libdir'
           \ddot{\phantom{0}}esac
         hardcode libdir separator CXX=:
          # Commands to make compiler produce verbose output that lists
          # what "hidden" libraries, object files and flags are used
when
          # linking a shared library.
          # There doesn't appear to be a way to prevent this compiler
from
          # explicitly linking system object files so we need to strip
them
```

```
# from the output so that they don't get included in the
library
          # dependencies.
          output verbose link cmd='templist='$CC -shared $CFLAGS -v
conftest. $objext 2>01 | $GREP "ld" | $GREP -v "ld:";
templist= `func echo all "$templist" | $SED "s/\(^.*ld.*\)\(
.*ld.*$\)/\1/"'; list=""; for z in $templist; do case $z in
conftest.$objext) list="$list $z";; *.$objext);; *) list="$list
$z";;esac; done; func echo all "$list"'
          \ddot{\phantom{0}}\star)
          if test "$GXX" = yes && test "$with gnu ld" = no; then
            allow undefined flag CXX=' \S\{wl\}-expect unresolved \S\{wl\}\*'
            case $host in
              osf3*)archive cmds CXX='$CC -shared -nostdlib
${allow undefined flag} $predep objects $libobjs $deplibs
$postdep objects $compiler flags ${wl}-soname ${wl}$soname `test -n
"$verstring" && func echo all "${wl}-set version ${wl}$verstring"`
${wl}-update registry ${wl}${output objdir}/so locations -o $lib'
             \mathcal{V}\star)
                archive cmds CXX='$CC -shared $pic flag -nostdlib
${allow undefined flag} $predep objects $libobjs $deplibs
$postdep objects $compiler flags ${wl}-msym ${wl}-soname ${wl}$soname
`test -n "$verstring" && func echo all "${wl}-set version
${wl}$verstring"` ${wl}-update registry
${wl}${output objdir}/so locations -o $lib'
             \mathbf{r}esac
            hardcode libdir flag spec CXX='${wl}-rpath ${wl}$libdir'
            hardcode libdir separator CXX=:
            # Commands to make compiler produce verbose output that
lists
            # what "hidden" libraries, object files and flags are used
when
            # linking a shared library.
            output verbose link cmd='$CC -shared $CFLAGS -v
conftest.$objext 2>&1 | $GREP -v "^Configured with:" | $GREP "\-L"'
          else
            # FIXME: insert proper C++ library support
            ld shlibs CXX=no
          fi
         \ddot{i}esac
        \ddot{\phantom{0}}psos^{\star})
        # FIXME: insert proper C++ library support
```

```
ld shlibs CXX=no
        \mathcal{V}sunos4*)case $cc basename in
          CC^{\star})
          # Sun C++ 4.x
          # FIXME: insert proper C++ library support
          ld shlibs CXX=no
          \mathcal{V}lcc<sup>*</sup>)
          # Lucid
          # FIXME: insert proper C++ library support
          ld shlibs CXX=no
          \ddot{\phantom{0}}\star)
          # FIXME: insert proper C++ library support
          ld shlibs CXX=no
          \ddot{\phantom{0}}esac
        \ddot{i}solaris<sup>*</sup>)case $cc basename in
          CC^* | sunCC^*)
          # Sun C++ 4.2, 5.x and Centerline C++
             archive cmds need lc CXX=yes
          no undefined flag CXX=' -zdefs'
          archive cmds CXX="$CC -G${allow undefined flag} -h$soname -o
$lib $predep objects $libobjs $deplibs $postdep objects
$compiler flags'
          archive expsym cmds CXX='echo "{ global:" > $lib.exp~cat
$export symbols | $SED -e "s/\(.*\)/\1;/" >> $lib.exp~echo "local: *;
}; " >> $lib. exp~$CC -G${allow undefined flag} ${wl}-M ${wl}$lib.exp -
h$soname -o $lib $predep objects $libobjs $deplibs $postdep objects
$compiler flags~$RM $lib.exp'
          hardcode libdir flag spec CXX='-R$libdir'
          hardcode shlibpath var CXX=no
          case $host os in
            solaris2.[0-5] | solaris2.[0-5].*) ;;
            \star)
            # The compiler driver will combine and reorder linker
options,
            # but understands `-z linker flag'.
               # Supported since Solaris 2.6 (maybe 2.5.1?)
           whole archive flag spec CXX = -z allextract$convenience -z
defaultextract'
              \ddot{\phantom{0}}esac
          link all deplibs CXX=yes
```
output verbose link cmd='func echo all' # Archives containing C++ object files must be created using # "CC -xar", where "CC" is the Sun C++ compiler. This is # necessary to make sure instantiated templates are included # in the archive. old archive cmds CXX='\$CC -xar -o \$oldlib \$oldobjs' ;; gcx\*) # Green Hills C++ Compiler archive cmds CXX='\$CC -shared \$predep objects \$libobjs \$deplibs \$postdep\_objects \$compiler\_flags \${wl}-h \$wl\$soname -o \$lib' # The C++ compiler must be used to create the archive. old archive cmds CXX='\$CC \$LDFLAGS -archive -o \$oldlib \$oldobjs' ;; \*) # GNU C++ compiler with Solaris linker if test " $SCXX''$  = yes && test " $$with gnu$  ld" = no; then no undefined flag  $CXX ='$   $${wl}-z$   $${wl}$ defs' if  $SC$  --version  $\overline{ }$  \$GREP -v '^2\.7' > /dev/null; then archive cmds CXX='\$CC -shared \$pic flag -nostdlib \$LDFLAGS \$predep\_objects \$libobjs \$deplibs \$postdep\_objects \$compiler\_flags \${wl}-h \$wl\$soname -o \$lib' archive expsym\_cmds\_CXX='echo "{  $qlobal: " > $lib.exp\text{-}cat$ \$export symbols | \$SED -e "s/\(.\*\)/\1;/" >> \$lib.exp~echo "local: \*;  $}; " >> $lib. exp~$  \$CC -shared \$pic\_flag -nostdlib \${wl}-M \$wl\$lib.exp -o \$lib \$predep\_objects \$libobjs \$deplibs \$postdep\_objects \$compiler\_flags~\$RM \$lib.exp' # Commands to make compiler produce verbose output that lists # what "hidden" libraries, object files and flags are used when # linking a shared library. output verbose link cmd='\$CC -shared \$CFLAGS -v conftest.\$objext  $2 > \overline{a}$  | \$GREP -v "^Configured with:" | \$GREP "\-L"' else # g++ 2.7 appears to require `-G' NOT `-shared' on this # platform. archive cmds CXX='\$CC -G -nostdlib \$LDFLAGS \$predep\_objects \$libobjs \$deplibs \$postdep\_objects \$compiler\_flags \${wl}-h \$wl\$soname -o \$lib' archive expsym cmds  $CXX = 'echo ' { qlobal:'' > $lib.exp<sub>~</sub>cat }$ \$export symbols | \$SED -e "s/\(.\*\)/\1;/" >> \$lib.exp~echo "local: \*; };" >> \$lib.exp~ \$CC -G -nostdlib \${wl}-M \$wl\$lib.exp -o \$lib \$predep\_objects \$libobjs \$deplibs \$postdep\_objects \$compiler\_flags~\$RM \$lib.exp'

```
# Commands to make compiler produce verbose output that
lists
              # what "hidden" libraries, object files and flags are
used when
              # linking a shared library.
              output_verbose_link cmd='$CC -G $CFLAGS -v
conftest. $objext 2>&1 | $GREP -v "^Configured with:" | $GREP "\-L"'
            fi
            hardcode libdir flag spec CXX='${wl}-R $wl$libdir'
            case $host os in
           solaris2. [0-5] | solaris2. [0-5].*) ;;
           \star)
             whole archive flag spec CXX = ' $ {wl}-z
${wl}allextract$convenience ${wl}-z ${wl}defaultextract'
             \cdotsesac
          fi
          \mathbf{r}esac
        \ddot{ };
    sysv4*uw2* | sysv5OpenUNIX* | sysv5UnixWare7.[01].[10]* |
unixware7* | sco3.2v5.0. [024]*)
      no undefined flag CXX='${wl}-z, text'
      archive cmds need lc CXX=no
      hardcode shlibpath var CXX=no
      runpath var='LD RUN PATH'
      case $cc basename in
        CC^{\star})
       archive cmds CXX = 5CC - G S{w1}-h, $soname -o $lib $libobjs
$deplibs $compiler flags'
       archive expsym cmds CXX='$CC -G ${wl}-Bexport:$export symbols
${wl}-h,$soname -o $lib $libobjs $deplibs $compiler flags'
       ; ;
     \star)
       archive cmds CXX = 5CC -shared $w1}-h, $soname -o $lib $libobjs
$deplibs $compiler flags'
       archive expsym cmds CXX='$CC -shared ${wl}-
Bexport: $export symbols ${wl}-h, $soname -o $lib $libobjs $deplibs
$compiler flags'
       \mathcal{V}esac
      \ddot{i}sysv5* | sco3.2v5* | sco5v6*)# Note: We can NOT use -z defs as we might desire, because we do
not
      # link with -lc, and that would cause any symbols used from libc
t \circ
```

```
# always be unresolved, which means just about no library would
     # ever link correctly. If we're not using GNU ld we use -z text
     # though, which does catch some bad symbols but isn't as heavy-
handed
     # as -z defs.
     no undefined flag CXX='${wl}-z, text'
     allow undefined flag CXX='${wl}-z,nodefs'
     archive cmds need lc CXX=no
     hardcode shlibpath var CXX=no
     hardcode libdir flag spec CXX='${wl}-R,$libdir'
     hardcode_libdir_separator_CXX=':'
     link_all_deplibs_CXX=yes
     export dynamic flag spec CXX='${wl}-Bexport'
     runpath_var='LD_RUN_PATH'
     case $cc_basename in
          CC^{\star})
          archive cmds CXX = '$CC -G $ \{wl\}-h, $soname -o $lib $libobjs
$deplibs $compiler flags'
         archive expsym cmds CXX='$CC -G ${wl}-Bexport:$export symbols
${wl}-h,$soname -o $lib $libobjs $deplibs $compiler_flags'
         old archive cmds CXX='$CC -Tprelink objects $oldobjs~
             '"$old_archive_cmds_CXX"
          reload cmds CXX='$CC -Tprelink objects $reload objs~
             '"$reload_cmds_CXX"
          ;;
        *)
         archive cmds CXX = '$CC -shared ${wl}-h, $soname -o $lib
$libobjs $deplibs $compiler_flags'
         archive expsym_cmds_CXX='$CC -shared ${wl}-Bexport:$export_symbols ${wl}-h,$soname -o $lib $libobjs $deplibs 
$compiler_flags'
          ;;
     esac
       ;;
       tandem*)
         case $cc_basename in
          NCC*)
           # NonStop-UX NCC 3.20
           # FIXME: insert proper C++ library support
          ld_shlibs_CXX=no
          ;;
           *)
           # FIXME: insert proper C++ library support
          ld_shlibs_CXX=no
          ;;
         esac
         ;;
       vxworks*)
         # FIXME: insert proper C++ library support
```

```
ld shlibs CXX=no
        \mathcal{V}\star)
        # FIXME: insert proper C++ library support
        ld shlibs CXX=no
        \ddot{i}esac
    { $as echo "$as me: $ {as lineno-$LINENO}: result: $1d shlibs CXX"
> 5$as echo "$1d shlibs CXX" >&6; }
    test "$1d shlibs CXX" = no && can build shared=no
    GCC CXX="$GXX"
    LD CXX="$LD"
    ## CAVEAT EMPTOR:
    ## There is no encapsulation within the following macros, do not
change
    ## the running order or otherwise move them around unless you know
exactly
    ## what you are doing...
    # Dependencies to place before and after the object being linked:
predep objects CXX=
postdep objects CXX=
predeps CXX=
postdeps CXX=
compiler lib search path CXX=
cat > conftest. $ac ext << LT EOF
class Foo
\left\{ \right.public:
 Foo (void) { a = 0; }
private:
  int a;
\} ;
LT EOF
lt libdeps save CFLAGS=$CFLAGS
\overline{case} "$CC $CFLAGS " in #(
*\ -flto*\ *) CFLAGS="$CFLAGS -fno-lto";
*\ -fwhopr*\ *) CFLAGS="$CFLAGS -fno-whopr" ;;
*\ -fuse-linker-plugin*\ *) CFLAGS="$CFLAGS -fno-use-linker-plugin" ;;
esac
if { { eval echo "\"\$as me\":${as lineno-$LINENO}: \"$ac compile\"";
3 > 65(eval $ac compile) 2>&5
  ac status=$?
```

```
$as echo "$as me: $ { as lineno-$LINENO }: \$? = $ac status" > \delta5
  test $ac status = 0; }; then
  # Parse the compiler output and extract the necessary
  # objects, libraries and library flags.
  # Sentinel used to keep track of whether or not we are before
  # the conftest object file.
 pre test object deps done=no
  for p in `eval "$output verbose link cmd"; do
    case ${prev}${p} in
    -L^* | -R^* | -l^*)# Some compilers place space between "-{L, R}" and the path.
       # Remove the space.
       if test Sp = "-L" ||test $p = "-R"; then
      prev=$p
      continue
      fi
       # Expand the sysroot to ease extracting the directories later.
       if test -z "$prev"; then
         case $p in
         -L*) func stripname cnf '-L' '' "$p"; prev =- L;
p=$func stripname result ;;
         -R*) func stripname cnf '-R' '' "$p"; prev =- R;
p = $func stripname result ;;
         -1*) func stripname cnf '-1' '' "$p"; prev =- 1;
p=$func stripname result ;;
        esac
       fi
       case $p in
       =*) func stripname cnf '=' '' "$p";
p=$1t sysroot$func stripname result ;;
       esac
       if test "$pre test object deps done" = no; then
      case ${prev} in
      -L \mid -R)# Internal compiler library paths should come after those
         # provided the user. The postdeps already come after the
        # user supplied libs so there is no need to process them.
        if test -z "$compiler lib search path CXX"; then
          compiler lib search path CXX="${prev}${p}"
        else
compiler lib search path CXX="${compiler lib search path CXX}
${prev}${p}fi
         \ddot{\phantom{0}}# The "-1" case would never come before the object being
      # linked, so don't bother handling this case.
```

```
esac
        else
      if test -z "$postdeps CXX"; then
        postdeps CXX="S{F} {prev} ${p}else
         postdeps_CXX="${postdeps_CXX} ${prev}${p}"
      fi
        fi
        prev=
        ;;
     *.lto.$objext) ;; # Ignore GCC LTO objects
     *.$objext)
        # This assumes that the test object file only shows up
        # once in the compiler output.
        if test "$p" = "conftest.$objext"; then
      pre test object deps done=yes
      continue
        fi
       if test "$pre test object deps done" = no; then
      if test -z "$predep objects CXX"; then
        predep_objects_CXX="$p"
      else
        predep_objects_CXX="$predep_objects_CXX $p"
      fi
        else
      if test -z "$postdep objects CXX"; then
        postdep_objects_CXX="$p"
      else
        postdep objects CXX="$postdep objects CXX $p"
      fi
        fi
        ;;
     *) ;; # Ignore the rest.
     esac
  done
   # Clean up.
  rm -f a.out a.exe
else
  echo "libtool.m4: error: problem compiling CXX test program"
fi
$RM -f confest.$objext
CFLAGS=$_lt_libdeps_save_CFLAGS
# PORTME: override above test on systems where it is broken
case $host_os in
interix[3-9]*)
```

```
 # Interix 3.5 installs completely hosed .la files for C++, so rather 
than
   # hack all around it, let's just trust "g++" to DTRT.
 predep_objects_CXX=
  postdep_objects_CXX=
  postdeps_CXX=
  ;;
linux*)
   case `$CC -V 2>&1 | sed 5q` in
  *Sum\ C*) # Sun C++ 5.9
     # The more standards-conforming stlport4 library is
     # incompatible with the Cstd library. Avoid specifying
     # it if it's in CXXFLAGS. Ignore libCrun as
     # -library=stlport4 depends on it.
     case " $CXX $CXXFLAGS " in
     *" -library=stlport4 "*)
      solaris use stlport4=yes
       ;;
     esac
    if test "$solaris use stlport4" != yes; then
       postdeps_CXX='-library=Cstd -library=Crun'
     fi
     ;;
   esac
   ;;
solaris*)
   case $cc_basename in
  CC^* | sunCC^*)
     # The more standards-conforming stlport4 library is
     # incompatible with the Cstd library. Avoid specifying
     # it if it's in CXXFLAGS. Ignore libCrun as
     # -library=stlport4 depends on it.
     case " $CXX $CXXFLAGS " in
     *" -library=stlport4 "*)
      solaris use stlport4=yes
       ;;
     esac
     # Adding this requires a known-good setup of shared libraries for
     # Sun compiler versions before 5.6, else PIC objects from an old
     # archive will be linked into the output, leading to subtle bugs.
    if test "$solaris use stlport4" != yes; then
       postdeps_CXX='-library=Cstd -library=Crun'
     fi
     ;;
   esac
   ;;
```

```
esac
```

```
case " $postdeps CXX " in
*" -lc "*) archive cmds need lc CXX=no ;;
esac
compiler_lib_search_dirs_CXX=
if test -n "${compiler lib search path CXX}"; then
compiler_lib_search_dirs_CXX=`echo " \frac{1}{5}{compiler_lib_search_path_CXX}"<br>| ${SED} -e 's! -L! !g' -e 's!^ !!'`
fi
```

```
It prog compiler wl CXX=
It prog compiler pic CXX=
lt prog compiler static CXX=
  # C++ specific cases for pic, static, wl, etc.
 if test "$GXX" = yes; then
   lt_prog_compiler_wl_CXX='-Wl,'
    lt prog compiler static CXX='-static'
```

```
 case $host_os in
     aix*)
       # All AIX code is PIC.
      if test "$host cpu" = ia64; then
     # AIX 5 now supports IA64 processor
     lt_prog_compiler_static_CXX='-Bstatic'
       fi
       ;;
     amigaos*)
       case $host_cpu in
       powerpc)
             # see comment about AmigaOS4 .so support
             lt_prog_compiler_pic_CXX='-fPIC'
         ;;
       m68k)
             # FIXME: we need at least 68020 code to build shared 
libraries, but
             # adding the `-m68020' flag to GCC prevents building 
anything better,
             # like `-m68040'.
             lt_prog_compiler_pic_CXX='-m68020 -resident32 -malways-
restore-a4'
         ;;
       esac
       ;;
    beos* | irix5* | irix6* | nonstopux* | osf3* | osf4* | osf5*)
       # PIC is the default for these OSes.
       ;;
    minqw* | cygwin* | os2* | pw32* | cegcc*)
       # This hack is so that the source file can tell whether it is 
being
       # built for inclusion in a dll (and should export symbols for 
example).
       # Although the cygwin gcc ignores -fPIC, still need this for 
old-style
       # (--disable-auto-import) libraries
       lt_prog_compiler_pic_CXX='-DDLL_EXPORT'
       ;;
     darwin* | rhapsody*)
       # PIC is the default on this platform
       # Common symbols not allowed in MH_DYLIB files
      lt prog_compiler_pic_CXX='-fno-common'
       ;;
     *djgpp*)
       # DJGPP does not support shared libraries at all
       lt_prog_compiler_pic_CXX=
       ;;
     haiku*)
       # PIC is the default for Haiku.
       # The "-static" flag exists, but is broken.
```

```
It prog compiler static CXX=
      \ddot{i}interval(3-9)<sup>*</sup>)
      # Interix 3.x qcc -fpic/-fPIC options generate broken code.
      # Instead, we relocate shared libraries at runtime.
      \ddot{\phantom{0}}sysv4*MP*if test -d /usr/nec; then
      It prog compiler pic CXX =- Kconform pic
      fi
      \cdotshpux*)
      # PIC is the default for 64-bit PA HP-UX, but not for 32-bit
      # PA HP-UX. On IA64 HP-UX, PIC is the default but the pic flag
      # sets the default TLS model and affects inlining.
      case $host cpu in
      hppa*64*\ddot{\phantom{0}}\star)
      lt prog compiler pic CXX='-fPIC'
      \ddot{\phantom{0}}esac
      \ddot{\phantom{0}}*qnx* | *nto*)
      # QNX uses GNU C++, but need to define -shared option too,
otherwise
      # it will coredump.
      lt prog compiler pic CXX='-fPIC -shared'
      \cdot ;
    \star)
      lt_prog_compiler pic CXX='-fPIC'
      \ddot{i}esac
  else
    case $host os in
      aix[4-9]*# All AIX code is PIC.
      if test "$host cpu" = ia64; then
        # AIX 5 now supports IA64 processor
        It prog compiler static CXX='-Bstatic'
      else
        lt prog compiler static CXX='-bnso -bI:/lib/syscalls.exp'
      fi
      \cdotschorus*)
      case $cc basename in
      cxch68*)# Green Hills C++ Compiler
        # LT TAGVAR (1t prog compiler static, CXX) ="--
no auto instantiation -u main -u premain -u abort -r
$COOL DIR/lib/libOrb.a $MVME DIR/lib/CC/libC.a
$MVME DIR/lib/classix/libcx.s.a"
```

```
 ;;
      esac
      ;;
      minqw* | cygwin* | os2* | pw32* | cegcc*)
      # This hack is so that the source file can tell whether it is 
being
      # built for inclusion in a dll (and should export symbols for 
example).
      lt_prog_compiler_pic_CXX='-DDLL_EXPORT'
      ;;
       dgux*)
      case $cc_basename in
        ec++*) lt_prog_compiler_pic_CXX='-KPIC'
           ;;
         ghcx*)
           # Green Hills C++ Compiler
           lt_prog_compiler_pic_CXX='-pic'
           ;;
         *)
           ;;
      esac
      ;;
       freebsd* | dragonfly*)
      # FreeBSD uses GNU C++
      ;;
       hpux9* | hpux10* | hpux11*)
      case $cc_basename in
        CC^{\star})
          lt prog compiler wl CXX='-Wl,'
          lt prog compiler static CXX='${wl}-a ${wl}archive'
           if test "$host_cpu" != ia64; then
             lt_prog_compiler_pic_CXX='+Z'
           fi
           ;;
        \text{aCC}^{\star})
          lt prog compiler wl CXX='-Wl,'
          lt prog compiler static CXX='${wl}-a ${wl}archive'
           case $host_cpu in
          hppa*64*|ia64* # +Z the default
             ;;
           *)
             lt_prog_compiler_pic_CXX='+Z'
             ;;
           esac
           ;;
         *)
           ;;
      esac
      ;;
       interix*)
```

```
# This is c89, which is MS Visual C++ (no shared libs)
# Anyone wants to do a port?
;;
 irix5* | irix6* | nonstopux*)
case $cc_basename in
  CC^{\star})
    lt prog compiler wl CXX='-Wl,'
    lt prog compiler static CXX='-non shared'
    # CC pic flag -KPIC is the default.
     ;;
   *)
     ;;
esac
;;
 linux* | k*bsd*-gnu | kopensolaris*-gnu)
case $cc_basename in
 KCC^{\star})
     # KAI C++ Compiler
    lt prog compiler wl CXX='--backend -Wl,'
    lt prog_compiler_pic_CXX='-fPIC'
     ;;
   ecpc* )
     # old Intel C++ for x86_64 which still supported -KPIC.
     lt_prog_compiler_wl_CXX='-Wl,'
    lt prog compiler pic CXX='-KPIC'
    lt prog compiler static CXX='-static'
     ;;
   icpc* )
     # Intel C++, used to be incompatible with GCC.
     # ICC 10 doesn't accept -KPIC any more.
    lt prog compiler wl CXX='-Wl,'
     lt_prog_compiler_pic_CXX='-fPIC'
    lt prog compiler static CXX='-static'
     ;;
   pgCC* | pgcpp*)
     # Portland Group C++ compiler
    lt prog compiler wl CXX='-Wl,'
     lt_prog_compiler_pic_CXX='-fpic'
    lt prog compiler static CXX='-Bstatic'
     ;;
   cxx*)
     # Compaq C++
     # Make sure the PIC flag is empty. It appears that all Alpha
     # Linux and Compaq Tru64 Unix objects are PIC.
     lt_prog_compiler_pic_CXX=
    lt prog compiler static CXX='-non shared'
     ;;
  xlc* | xlc* | bgxl[cc]* | mpixl[cc]* # IBM XL 8.0, 9.0 on PPC and BlueGene
    lt prog compiler wl CXX='-Wl,'
    lt prog_compiler_pic_CXX='-qpic'
    lt prog compiler static CXX='-qstaticlink'
```

```
 ;;
         *)
           case `$CC -V 2>&1 | sed 5q` in
          *Sun\setminus C<sup>*</sup>)
             # Sun C++ 5.9
             lt_prog_compiler_pic_CXX='-KPIC'
             lt_prog_compiler_static_CXX='-Bstatic'
             lt_prog_compiler_wl_CXX='-Qoption ld '
             ;;
           esac
           ;;
      esac
      ;;
       lynxos*)
      ;;
       m88k*)
      ;;
       mvs*)
      case $cc_basename in
         cxx*)
          lt prog compiler pic CXX='-W c, exportall'
           ;;
         *)
           ;;
      esac
      ;;
       netbsd*)
      ;;
       *qnx* | *nto*)
          # QNX uses GNU C++, but need to define -shared option too, 
otherwise
          # it will coredump.
        lt prog compiler pic CXX='-fPIC -shared'
         ;;
      osf3* | osf4* | osf5*)
      case $cc_basename in
        KCC^{\star})
          lt prog compiler wl CXX='--backend -Wl,'
           ;;
        RCC^{\star})
           # Rational C++ 2.4.1
          lt prog compiler pic CXX='-pic'
           ;;
         cxx*)
           # Digital/Compaq C++
          lt prog compiler wl CXX='-Wl,'
           # Make sure the PIC flag is empty. It appears that all Alpha
           # Linux and Compaq Tru64 Unix objects are PIC.
          lt prog compiler pic CXX=
          lt prog compiler static CXX='-non shared'
           ;;
         *)
```

```
 ;;
esac
;;
 psos*)
;;
 solaris*)
case $cc_basename in
   CC* | sunCC*)
     # Sun C++ 4.2, 5.x and Centerline C++
     lt_prog_compiler_pic_CXX='-KPIC'
    lt prog compiler static CXX='-Bstatic'
     lt_prog_compiler_wl_CXX='-Qoption ld '
     ;;
   gcx*)
     # Green Hills C++ Compiler
     lt_prog_compiler_pic_CXX='-PIC'
     ;;
   *)
     ;;
esac
;;
 sunos4*)
case $cc_basename in
  CC^{\star})
     # Sun C++ 4.x
     lt_prog_compiler_pic_CXX='-pic'
    lt prog compiler static CXX='-Bstatic'
     ;;
  lcc<sup>*</sup> # Lucid
    lt prog compiler pic CXX='-pic'
     ;;
   *)
     ;;
esac
;;
 sysv5* | unixware* | sco3.2v5* | sco5v6* | OpenUNIX*)
case $cc_basename in
  CC^{\star})
     lt_prog_compiler_wl_CXX='-Wl,'
     lt_prog_compiler_pic_CXX='-KPIC'
    lt prog compiler static CXX='-Bstatic'
     ;;
esac
;;
 tandem*)
case $cc_basename in
  NCC^{\star})
     # NonStop-UX NCC 3.20
     lt_prog_compiler_pic_CXX='-KPIC'
     ;;
   *)
```

```
\ddot{i}esac
     \cdotsvxworks*)
     \ddot{i}\star)
     It prog compiler can build shared CXX=no
     \mathcal{V}esac
  fi
case $host os in
  # For platforms which do not support PIC, -DPIC is meaningless:
  *djgpp*)
    It prog compiler pic CXX=
    \ddot{\phantom{0}}\star)
    lt prog compiler pic CXX="$1t prog compiler pic CXX@&t@ -DPIC"
    \ddot{\phantom{0}}esac
{ $as echo "$as me: ${as lineno-$LINENO}: checking for $compiler option
to produce PIC" >85$as echo n "checking for $compiler option to produce PIC... " > & 6; }
if ${1t cv prog compiler pic CXX+:} false; then :
  \daggeras echo n "(cached) " > 66
else
  It cv prog compiler pic CXX=$1t prog compiler pic CXX
f_1{ $as echo "$as me: $ {as lineno-$LINENO}: result:
$1t cv prog compiler pic CXX" > & 5
$as echo "$1t cv prog compiler pic CXX" >&6; }
It prog compiler pic CXX=$1t cv prog compiler pic CXX
# Check to make sure the PIC flag actually works.
#if test -n "$1t prog compiler pic CXX"; then
  { $as echo "$as me:${as lineno-$LINENO}: checking if $compiler PIC
flag $1t prog compiler pic CXX works" >&5
$as echo n "checking if $compiler PIC flag $1t prog compiler pic CXX
works... " >&6; }
if ${lt cv proq compiler pic works CXX+:} false; then :
 \daggeras echo n "(cached) " > 66
else
  It cv prog compiler pic works CXX=no
   ac outfile=conftest.$ac objext
   echo "$1t simple compile test code" > conftest.$ac ext
   lt compiler flag="$1t prog compiler pic CXX@&t@ -DPIC"
   # Insert the option either (1) after the last *FLAGS variable, or
   # (2) before a word containing "conftest.", or (3) at the end.
```

```
# Note that $ac compile itself does not contain backslashes and
begins
   # with a dollar sign (not a hyphen), so the echo should work
correctly.
   # The option is referenced via a variable to avoid confusing sed.
   It compile='echo "$ac compile" | $SED \
   -e 's:.*FLAGS}\{0,1\} :&$lt compiler flag :; t' \
   -e 's: [^ ]*conftest\.: $1t compiler flag&:; t' \
   -e 's:$: $1t compiler flag:''
   (eval echo "\"\$as me: $LINENO: $1t compile\"" >&5)
   (eval "$1t compile" 2>conftest.err)
   ac status=$?
   cat conftest.err >&5
   echo "$as me: $LINENO: \sqrt{2} = $ac status" > & 5
   if (exit $ac status) && test -s "$ac outfile"; then
     # The compiler can only warn and ignore the option if not
recognized
     # So say no if there are warnings other than the usual output.
     $ECHO "$ lt compiler boilerplate" | $SED '/^$/d' >conftest.exp
     $SED '/^$/d; /^ *+/d' conftest.err >conftest.er2
     if test ! -s conftest.er2 || diff conftest.exp conftest.er2
>/dev/null; then
        It cv prog compiler pic works CXX=yes
     fi
   f_1$RM conftest*
fi
{ $as echo "$as me: $ {as lineno-$LINENO}: result:
$1t cv prog compiler pic works CXX" > &5
$as echo "$lt cv prog compiler pic works CXX" >&6; }
if test x"$1t cv prog compiler pic works CXX" = xyes; then
    case $1t prog compiler pic CXX in
     \overline{\mathbf{u}} \mathbf{u} \overline{\mathbf{u}} \overline{\mathbf{v}} \overline{\mathbf{v}} \overline{\mathbf{v}} \overline{\mathbf{v}} \overline{\mathbf{v}}*) It prog compiler pic CXX=" $1t prog compiler pic CXX" ;;
     esac
else
    It prog compiler pic CXX=
     It prog compiler can build shared CXX=no
f_1fi
```

```
# Check to make sure the static flag actually works.
```
```
wl=$lt prog compiler wl CXX eval
It tmp static flag=\"$lt prog compiler static CXX\"
{ $as echo "$as me: $ {as lineno-$LINENO}: checking if $compiler static
flag $1t tmp static flag works" >&5
$as echo n "checking if $compiler static flag $1t tmp static flag
works... " >&6; }
if ${lt_cv_prog_compiler_static_works_CXX+:} false; then :
  \daggeras echo n "(cached) " > 66
else
  It cv prog compiler static works CXX=no
   save LDFLAGS="$LDFLAGS"
   LDFLAGS="$LDFLAGS $1t tmp static flag"
   echo "$1t simple link test code" > conftest. $ac ext
   if (eval $ac link 2>conftest.err) && test -s conftest$ac exeext;
then
     # The linker can only warn and ignore the option if not
recognized
     # So say no if there are warnings
     if test -s conftest.err; then
       # Append any errors to the config.log.
       cat conftest.err 1>&5
       $ECHO "$ lt linker boilerplate" | $SED '/^$/d' > conftest.exp
       $SED'/\sqrt{9}/d; /^ *+/d' conftest.err >conftest.er2
       if diff conftest.exp conftest.er2 >/dev/null; then
         It cv prog compiler static works CXX=yes
       fi
     else
       It cv prog compiler static works CXX=yes
     fi
   f_i$RM -r conftest*
   LDFLAGS="$save_LDFLAGS"
f_1{ $as echo "$as me:${as lineno-$LINENO}: result:
$1t cv prog compiler static works CXX" > & 5
$as echo "$1t cv prog compiler static works CXX" >&6; }
if test x"$1t cv prog compiler static works CXX" = xyes; then
else
    It prog compiler static CXX=
fi
    { $as echo "$as me:${as lineno-$LINENO}: checking if $compiler
supports -c -o file. $ac objext" >&5
$as echo n "checking if $compiler supports -c -o file.$ac objext... "
```
 $>86;$  }

if \${lt cv prog compiler c o CXX+:} false; then :

```
\daggeras echo n "(cached) " > 66
else
  It cv prog compiler c o CXX=no
   $RM -r conftest 2>/dev/null
  mkdir conftest
  cd conftest
  mkdir out
   echo "$1t simple compile test code" > conftest.$ac ext
  lt compiler flag="-o out/conftest2.$ac objext"
   # Insert the option either (1) after the last *FLAGS variable, or
   # (2) before a word containing "conftest.", or (3) at the end.
   # Note that $ac compile itself does not contain backslashes and
begins
   # with a dollar sign (not a hyphen), so the echo should work
correctly.
   It compile= echo "$ac compile" | $SED \
   -e 's:.*FLAGS}\{0,1\} :&$lt compiler flag :; t' \
   -e 's: [^ ]*conftest\.: $lt compiler flag&:; t' \
   -e 's:$: $1t compiler flag:'`
   (eval echo "\"\$as me: $LINENO: $1t compile\"" > 65)
   (eval "$1t compile" 2>out/conftest.err)
   ac status=$?
   cat out/conftest.err >&5
   echo "$as me: $LINENO: \$? = $ac status" > \&5if (exit $ac status) && test -s out/conftest2.$ac objext
   then
     # The compiler can only warn and ignore the option if not
recognized
     # So say no if there are warnings
     $ECHO "$ lt compiler boilerplate" | $SED '/^$/d' >
out/conftest.exp
     $SED '/^$/d; /^ *+/d' out/conftest.err >out/conftest.er2
     if test ! -s out/conftest.er2 || diff out/conftest.exp
out/conftest.er2 >/dev/null; then
       It cv prog compiler c o CXX=yes
     fi
   fi
   chmod u+w. 2>&5
   $RM conftest*
   # SGI C++ compiler will create directory out/ii files/ for
   # template instantiation
   test -d out/ii files && $RM out/ii files/* && rmdir out/ii files
   $RM out/* && rmdir out
   cd \cdot$RM -r conftest
   $RM conftest*
fi
{ $as echo "$as me:${as lineno-$LINENO}: result:
$1t cv prog compiler c o CXX" > & 5
$as echo "$1t cv prog compiler c o CXX" >&6; }
```

```
{ $as echo "$as me: $ {as lineno-$LINENO}: checking if $compiler
supports -c -o file. $ac objext" > 45
$as echo n "checking if $compiler supports -c -o file.$ac objext... "
>86; }
if ${lt cv prog compiler c o CXX+:} false; then :
  \dfrac{2}{3}as echo n "(cached) " > \frac{2}{6}else
  It cv prog compiler c o CXX=no
   $RM -r conftest 2>/dev/null
  mkdir conftest
  cd conftest
  mkdir out
  echo "$1t simple compile test code" > conftest.$ac ext
  lt compiler flag="-o out/conftest2.$ac objext"
   # Insert the option either (1) after the last *FLAGS variable, or
   # (2) before a word containing "conftest.", or (3) at the end.
   # Note that $ac compile itself does not contain backslashes and
begins
   # with a dollar sign (not a hyphen), so the echo should work
correctly.
   It compile= echo "$ac compile" | $SED \
   -e 's:.*FLAGS}\{0,1\} :&$lt compiler flag :; t' \
   -e 's: [ \land ] *conftest\.: $lt compiler flag&:; t' \
   -e 's:$: $lt compiler flag:'`
   (eval echo "\"\$as me:$LINENO: $1t compile\"" >&5)
   (eval "$1t compile" 2>out/conftest.err)
   ac status=$?
   cat out/conftest.err >&5
   echo "$as me: $LINENO: \$? = $ac status" > \&5if (exit $ac status) && test -s out/conftest2.$ac objext
   then
     # The compiler can only warn and ignore the option if not
recognized
     # So say no if there are warnings
     $ECHO "$ lt compiler boilerplate" | $SED '/^$/d' >
out/conftest.exp
     $SED '/^$/d; /^ *+/d' out/conftest.err >out/conftest.er2
     if test ! -s out/conftest.er2 || diff out/conftest.exp
out/conftest.er2 >/dev/null; then
       It cv prog compiler c o CXX=yes
     fi
   fi
   chmod u+w. 2>&5
   $RM conftest*
   # SGI C++ compiler will create directory out/ii files/ for
   # template instantiation
   test -d out/ii files && $RM out/ii files/* && rmdir out/ii files
   $RM out/* && rmdir out
```

```
 cd ..
    $RM -r conftest
    $RM conftest*
fi
{ $as_echo "$as_me:${as_lineno-$LINENO}: result: 
$lt_cv_prog_compiler_c_o_CXX" >&5
$as echo "$lt cv prog compiler c o CXX" >&6; }
hard links="nottested"
if test "$1t cv prog compiler c \circ CXX'' = no && test "$need locks" !=
no; then
   # do not overwrite the value of need_locks provided by the user
   { $as_echo "$as_me:${as_lineno-$LINENO}: checking if we can lock 
with hard links" >&5
$as echo n "checking if we can lock with hard links... " >\&6; }
  hard_links=yes
  $RM conftest*
   ln conftest.a conftest.b 2>/dev/null && hard_links=no
  touch conftest.a
   ln conftest.a conftest.b 2>&5 || hard_links=no
   ln conftest.a conftest.b 2>/dev/null && hard_links=no
   { $as_echo "$as_me:${as_lineno-$LINENO}: result: $hard_links" >&5
$as echo "$hard links" >&6; }
   if test "$hard_links" = no; then
    { $as echo "$as me:${as lineno-$LINENO}: WARNING: \`$CC' does not
support \iota -c -o', so \iota make -j' may be unsafe" > 65
$as echo "$as me: WARNING: \`$CC' does not support \`-c -o', so \`make
-j' may be unsafe" > 2;}
    need_locks=warn
  fi
else
  need_locks=no
fi
     { $as_echo "$as_me:${as_lineno-$LINENO}: checking whether the 
$compiler linker ($LD) supports shared libraries" >&5
$as echo n "checking whether the $compiler linker ($LD) supports
shared libraries... " >&6; }
  export symbols cmds CXX='$NM $libobjs $convenience |
$qlobal$ symbol pipe | $SED '\'s/.* //'\'' | sort | uniq >
$export_symbols'
 exclude_expsyms_CXX='_GLOBAL_OFFSET_TABLE_|_GLOBAL__F[ID]__*'
  case $host_os in
```

```
aix[4-9]*)
```
# If we're using GNU nm, then we don't want the "-C" option.

```
 # -C means demangle to AIX nm, but means don't demangle with GNU 
nm
     # Also, AIX nm treats weak defined symbols like other global 
defined
     # symbols, whereas GNU nm marks them as "W".
     if $NM -V 2>&1 | $GREP 'GNU' > /dev/null; then
      export symbols cmds CXX='$NM -Bpg $libobjs $convenience | awk
'\''{ if (((\sqrt{5} 2 == "T") || (\$ 2 == "D") || (\$ 2 == "B") || (\$ 2 ==
"W")) && (substr(\$ 3,1,1) != ".")) { print \$ 3 } }'\'' | sort -u >
$export_symbols'
     else
      export symbols cmds CXX='$NM -BCpg $libobjs $convenience | awk
' \setminus' ' \setminus' ' \setminus \{ \text{ if } ((\S \; 2 == "T") \mid \S \; (\S \; 2 == "D") \mid \S \; (\S \; 2 == "B") \text{ ) } \& \& \}(substr(\$ 3,1,1) != ".")) { print \$ 3 } }'\'' | sort -u >
$export_symbols'
     fi
     ;;
   pw32*)
    export_symbols_cmds_CXX="$ltdll_cmds"
     ;;
   cygwin* | mingw* | cegcc*)
     case $cc_basename in
    c1^{\star})
exclude_expsyms_CXX='_NULL_IMPORT_DESCRIPTOR|_IMPORT_DESCRIPTOR_.*'
       ;;
     *)
      export symbols cmds CXX='$NM $libobjs $convenience |
$qlobal$ symbol~pipe ~|~$SED -e ~'\\''/^[BCDGRS] [ ]/s/.*[ ~] \(([^ ~]*\))/\1DATA/;s\sqrt{3}.*[ ]_nm \([^ ]*\)[ ][^ ]*/\1 DATA/;/^I[ ]/d;/^[AITW][
]/s/.*//\'''' | sort | uniq > $export symbols'
exclude_expsyms_CXX='[_]+GLOBAL_OFFSET_TABLE_|[_]+GLOBAL__[FID]_.*|[_]
+head [A-Za-z0-9]+dll|[A-Za-z0-9]+dll iname'
       ;;
     esac
     ;;
   *)
    export symbols cmds CXX='$NM $libobjs $convenience |
$global symbol pipe | $SED '\''s/.* //'\'' | sort | uniq >
$export_symbols'
     ;;
   esac
{ $as_echo "$as_me:${as_lineno-$LINENO}: result: $ld_shlibs_CXX" >&5
$as echo "$ld shlibs CXX" >&6; }
test "$1d shlibs CXX'' = no && can build shared=no
with gnu ld CXX=$with gnu ld
```

```
## Do we need to explicitly link libc?
#case "x$archive cmds need lc CXX" in
x | xyes )
 # Assume -lc should be added
 archive cmds need lc CXX=yes
  if test "$enable shared" = yes && test "$GCC" = yes; then
    case $archive cmds CXX in
    \star \sim \star )
      # FIXME: we may have to deal with multi-command sequences.
      \ddot{\phantom{0}}'SCC '*)
      # Test whether the compiler implicitly links with -lc since on
some
      # systems, -lgcc has to come before -lc. If gcc already passes -
1c# to ld, don't add -lc before -lqcc.
      { $as echo "$as me: $ {as lineno-$LINENO}: checking whether -1c
should be explicitly linked in" >&5
$as echo n "checking whether -lc should be explicitly linked in... "
>86; }
if ${lt cv archive cmds need lc CXX+:} false; then :
  $as echo n "(cached) " >&6
else
  $RM conftest*
     echo "$1t simple compile test code" > conftest.$ac ext
     if { { eval echo "\"\$as me\":${as lineno-$LINENO}:
\forall"$ac compile\""; } >&5
  (eval $ac compile) 2>&5
  ac status=$?
  $as echo "$as_me:${as_lineno-$LINENO}: \$? = $ac_status" >&5
  test $ac status = 0; } 2>conftest.err; then
       soname=conftest
       lib=conftest
       libobjs=conftest.$ac objext
       deplibs=
       wl=$1t prog compiler wl CXX
       pic flag=$1t prog compiler pic CXX
       compiler flags =- v
       linker flags =- v
       verstring=
       output objdir=.
       libname=conftest
       It save allow undefined flag=$allow undefined flag CXX
       allow undefined flag CXX=
```

```
if { { eval echo "\"\$as me\":${as lineno-$LINENO}:
\"$archive cmds CXX 2\>\&1 \| $GREP \" -lc \" \>/dev/null 2\>\&1\""; }
>\& 5
  (eval $archive cmds CXX 2\>\&1 \| $GREP \" -lc \" \>/dev/null
2\>\&1) 2>\&5 ac_status=$?
   $as_echo "$as_me:${as_lineno-$LINENO}: \$? = $ac_status" >&5
  test $ac status = 0; }
        then
         lt cv archive cmds need lc CXX=no
        else
         lt cv archive cmds need lc CXX=yes
        fi
       allow undefined flag CXX=$lt save allow undefined flag
     else
        cat conftest.err 1>&5
     fi
     $RM conftest*
fi
{ $as_echo "$as_me:${as_lineno-$LINENO}: result: 
$1t cv archive cmds need lc CXX" >&5
$as echo "$lt cv archive cmds need lc CXX" >&6; }
      archive cmds need lc CXX=$lt cv archive cmds need lc CXX
       ;;
     esac
  fi
   ;;
esac
```
 $\{$   $~$   $\$ sas\_echo " $\$ sas\_me:<br> $\{$ as\_lineno- $\{$ LINENO}: checking dynamic linker characteristics " $~$   $\!>\!\!s\bar{5}$ \$as echo n "checking dynamic linker characteristics... " >&6; } library names spec= libname spec='lib\$name' soname spec= shrext cmds=".so" postinstall cmds= postuninstall cmds= finish cmds= finish eval= shlibpath var=

```
shlibpath overrides runpath=unknown
version_type=none
dynamic_linker="$host_os ld.so"
sys lib dlsearch path spec="/lib /usr/lib"
need lib prefix=unknown
hardcode into libs=no
# when you set need_version to no, make sure it does not cause -
set version
# flags to be left without arguments
need_version=unknown
case $host_os in
aix3*)
 version type=linux # correct to gnu/linux during the next big
refactor
 library names spec='${libname}${release}${shared ext}$versuffix
$libname.a'
   shlibpath_var=LIBPATH
   # AIX 3 has no versioning support, so we append a major version to 
the name.
  soname_spec='${libname}${release}${shared_ext}$major'
   ;;
aix[4-9]*)
 version type=linux # correct to gnu/linux during the next big
refactor
  need_lib_prefix=no
  need_version=no
 hardcode into libs=yes
  if test "$host cpu" = ia64; then
     # AIX 5 supports IA64
    library names spec='${libname}${release}${shared ext}$major
${libname}${release}${shared_ext}$versuffix $libname${shared_ext}'
    shlibpath_var=LD_LIBRARY_PATH
  else
     # With GCC up to 2.95.x, collect2 would create an import file
     # for dependence libraries. The import file would start with
     # the line `#! .'. This would cause the generated library to
    # depend on `.', always an invalid library. This was fixed in
     # development snapshots of GCC prior to 3.0.
     case $host_os in
       aix4 | aix4.[01] | aix4.[01].*)
      if { echo '#if GNUC \t > 2 || (GNUC \t = = 2 && GNUC MINOR
>= 97)'
         echo ' yes '
        echo '#endif'; \} | \S{CC} -E - | \S{GREF} yes > /dev/null; then
     :
       else
     can_build_shared=no
       fi
```

```
 ;;
     esac
     # AIX (on Power*) has no versioning support, so currently we can 
not hardcode correct
     # soname into executable. Probably we can add versioning support 
to
     # collect2, so additional links can be useful in future.
    if test "$aix use runtimelinking" = yes; then
       # If using run time linking (on AIX 4.2 or later) use 
lib<name>.so
       # instead of lib<name>.a to let people know that these are not
       # typical AIX shared libraries.
      library names spec='${libname}${release}${shared ext}$versuffix
${libname}${release}${shared_ext}$major $libname${shared_ext}'
     else
       # We preserve .a as extension for shared libraries through 
AIX4.2
       # and later when we are not doing run time linking.
      library names spec='${libname}${release}.a $libname.a'
      soname_spec='${libname}${release}${shared_ext}$major'
     fi
     shlibpath_var=LIBPATH
   fi
   ;;
amigaos*)
  case $host_cpu in
  powerpc)
     # Since July 2007 AmigaOS4 officially supports .so libraries.
     # When compiling the executable, add -use-dynld -Lsobjs: to the 
compileline.
    library names spec='${libname}${release}${shared ext}$versuffix
${libname}${release}${shared_ext}$major $libname${shared_ext}'
     ;;
  m68k)
    library names spec='$libname.ixlibrary $libname.a'
     # Create ${libname}_ixlibrary.a entries in /sys/libs.
    finish eval='for lib in `ls $libdir/*.ixlibrary 2>/dev/null`; do
libname=`func echo all "$lib" | $SED
'\''s%^.*/\([^/]*\)\.ixlibrary$%\1%'\''`; test $RM 
/sys/libs/${libname}_ixlibrary.a; $show "cd /sys/libs && $LN_S $lib 
${libname}_ixlibrary.a"; cd /sys/libs && $LN_S $lib 
${libname}_ixlibrary.a || exit 1; done'
     ;;
   esac
   ;;
beos*)
  library names spec='${libname}${shared ext}'
   dynamic_linker="$host_os ld.so"
 shlibpath_var=LIBRARY_PATH
   ;;
```

```
bsdi[45]*version type=linux # correct to gnu/linux during the next big
refactor
  need_version=no
  library names spec='${libname}${release}${shared ext}$versuffix
${libname}${release}${shared_ext}$major $libname${shared_ext}'
  soname_spec='${libname}${release}${shared_ext}$major'
   finish_cmds='PATH="\$PATH:/sbin" ldconfig $libdir'
   shlibpath_var=LD_LIBRARY_PATH
  sys lib search path spec="/shlib /usr/lib /usr/X11/lib
/usr/contrib/lib /lib /usr/local/lib"
  sys lib dlsearch path spec="/shlib /usr/lib /usr/local/lib"
   # the default ld.so.conf also contains /usr/contrib/lib and
   # /usr/X11R6/lib (/usr/X11 is a link to /usr/X11R6), but let us 
allow
   # libtool to hard-code these into programs
   ;;
cygwin* | mingw* | pw32* | cegcc*)
   version_type=windows
  shrext cmds=".dll"
  need_version=no
  need_lib_prefix=no
  case $GCC,$cc_basename in
  yes,*)
     # gcc
    library names spec='$libname.dll.a'
     # DLL is installed to $(libdir)/../bin by postinstall_cmds
    postinstall cmds='base file=`basename \${file}`~
       dlpath=`$SHELL 2>&1 -c '\''. $dir/'\''\${base_file}'\''i; echo 
\$dlname'\''`~
       dldir=$destdir/`dirname \$dlpath`~
      test -d \$dldir || mkdir -p \$dldir~
       $install_prog $dir/$dlname \$dldir/$dlname~
      chmod a+x \$dldir/$dlname~
       if test -n '\''$stripme'\'' && test -n '\''$striplib'\''; then
         eval '\''$striplib \$dldir/$dlname'\'' || exit \$?;
       fi'
     postuninstall_cmds='dldll=`$SHELL 2>&1 -c '\''. $file; echo 
\$dlname'\''`~
       dlpath=$dir/\$dldll~
        $RM \$dlpath'
     shlibpath_overrides_runpath=yes
     case $host_os in
     cygwin*)
       # Cygwin DLLs use 'cyg' prefix rather than 'lib'
      soname spec='`echo ${libname} | sed -e 's/^lib/cyg/'``echo
${release} | $SED -e 's/[.]/-/g'`${versuffix}$${shared ext}'.
```

```
\ddot{i}minqw* | cegcc*)# MinGW DLLs use traditional 'lib' prefix
      soname spec='${libname}'echo ${release} | $SED -e 's/[.]/-
/q'' ${versuffix}${shared ext}'
      \ddot{ };
    pw32*)# pw32 DLLs use 'pw' prefix rather than 'lib'
      library names spec='`echo ${libname} | sed -e 's/^lib/pw/'``echo
\S[release] | \SSED -e 's/[.]/-/g' \S[versuffix] \S[shared ext]\ddot{i}esac
    dynamic linker='Win32 ld.exe'
    \ddot{\phantom{0}}*, c1*)# Native MSVC
    libname spec='$name'
    soname spec='${libname}'echo ${release} | $SED -e 's/[.]/-
/g''${versuffix}${shared ext}'
    library names spec='${libname}.dll.lib'
    case $build os in
    minqw^*)sys lib search path spec=
      lt save ifs=$IFS
      IFS = ';
      for lt path in $LIB
      do
        IFS=$lt save ifs
        # Let DOS variable expansion print the short 8.3 style file
name.
        lt path='cd "$1t path" 2>/dev/null && cmd //C "for %i in (".")
do @echo %~si"`
        sys lib search path spec="$sys lib search path spec $lt path"
      done
      IFS=$lt save ifs
      # Convert to MSYS style.
      sys lib search path spec= `$ECHO "$sys lib search path spec" |
sed -e 's|\\\\|/|g' -e 's| \\([a-zA-Z]\\):| /\\1|g' -e 's|^ ||'`
      \ddot{\phantom{0}}cygwin*)# Convert to unix form, then to dos form, then back to unix form
      # but this time dos style (no spaces!) so that the unix form
looks
      # like /cygdrive/c/PROGRA~1:/cygdr...
      sys lib search path spec= `cyqpath --path --unix "$LIB"
      sys lib search path spec='cygpath --path --dos
"$sys lib search path spec" 2>/dev/null`
      sys lib search path spec='cygpath --path --unix
"$sys lib search path spec" | $SED -e "s/$PATH SEPARATOR/ /q"`
      \ddot{\phantom{0}}
```

```
 *)
      sys lib search path spec="$LIB"
       if $ECHO "$sys_lib_search_path_spec" | $GREP ';[c-zC-Z]:/' 
>/dev/null; then
         # It is most probably a Windows format PATH.
        sys_lib_search_path_spec=`$ECHO "$sys_lib_search_path_spec" |
$SED -e 's'//q' else
        sys_lib_search_path_spec=`$ECHO "$sys_lib_search_path_spec" |
$SED -e "s/$PATH_SEPARATOR/ /g"`
       fi
      # FIXME: find the short name or the path components, as spaces
are
       # common. (e.g. "Program Files" -> "PROGRA~1")
       ;;
     esac
     # DLL is installed to $(libdir)/../bin by postinstall_cmds
    postinstall cmds='base file=`basename \${file}`~
       dlpath=`$SHELL 2>&1 -c '\''. $dir/'\''\${base_file}'\''i; echo 
\$dlname'\''`~
       dldir=$destdir/`dirname \$dlpath`~
      test -d \$dldir || mkdir -p \$dldir~
       $install_prog $dir/$dlname \$dldir/$dlname'
     postuninstall_cmds='dldll=`$SHELL 2>&1 -c '\''. $file; echo 
\$dlname'\''`~
       dlpath=$dir/\$dldll~
        $RM \$dlpath'
    shlibpath overrides runpath=yes
     dynamic_linker='Win32 link.exe'
     ;;
   *)
     # Assume MSVC wrapper
    library names spec='${libname}`echo ${release} | $SED -e 's/[.]/-
/g'`${versuffix}${shared_ext} $libname.lib'
     dynamic_linker='Win32 ld.exe'
     ;;
  esac
   # FIXME: first we should search . and the directory the executable 
is in
  shlibpath_var=PATH
   ;;
darwin* | rhapsody*)
   dynamic_linker="$host_os dyld"
  version_type=darwin
  need_lib_prefix=no
   need_version=no
   library_names_spec='${libname}${release}${major}$shared_ext 
${libname}$shared_ext'
  soname spec='${libname}${release}${major}$shared ext'
```

```
shlibpath overrides runpath=yes
   shlibpath_var=DYLD_LIBRARY_PATH
  shrext cmds='`test .$module = .yes && echo .so || echo .dylib`'
  sys_lib_dlsearch_path_spec='/usr/local/lib /lib /usr/lib'
   ;;
dgux*)
 version type=linux # correct to gnu/linux during the next big
refactor
  need_lib_prefix=no
  need_version=no
 library names spec='${libname}${release}${shared ext}$versuffix
${libname}${release}${shared_ext}$major $libname$shared_ext'
  soname_spec='${libname}${release}${shared_ext}$major'
   shlibpath_var=LD_LIBRARY_PATH
   ;;
freebsd* | dragonfly*)
   # DragonFly does not have aout. When/if they implement a new
   # versioning mechanism, adjust this.
   if test -x /usr/bin/objformat; then
     objformat=`/usr/bin/objformat`
  else
     case $host_os in
    freebsd[23].*) objformat=aout ;;
     *) objformat=elf ;;
     esac
   fi
   version_type=freebsd-$objformat
   case $version_type in
     freebsd-elf*)
      library names spec='${libname}${release}${shared ext}$versuffix
${libname}${release}${shared_ext} $libname${shared_ext}'
       need_version=no
       need_lib_prefix=no
       ;;
     freebsd-*)
      library names spec='${libname}${release}${shared ext}$versuffix
$libname${shared_ext}$versuffix'
       need_version=yes
       ;;
   esac
  shlibpath_var=LD_LIBRARY_PATH
   case $host_os in
   freebsd2.*)
    shlibpath overrides runpath=yes
     ;;
   freebsd3.[01]* | freebsdelf3.[01]*)
    shlibpath overrides runpath=yes
     hardcode_into_libs=yes
     ;;
```

```
freebsd3.[2-9]* | freebsdelf3.[2-9]* | \
   freebsd4.[0-5] | freebsdelf4.[0-5] | freebsd4.1.1 | freebsdelf4.1.1)
    shlibpath overrides runpath=no
    hardcode into libs=yes
     ;;
   *) # from 4.6 on, and DragonFly
    shlibpath overrides runpath=yes
    hardcode into libs=yes
     ;;
   esac
   ;;
gnu*)
  version type=linux # correct to gnu/linux during the next big
refactor
  need_lib_prefix=no
   need_version=no
  library names spec='${libname}${release}${shared ext}$versuffix
${libname}${release}${shared_ext}${major} ${libname}${shared_ext}'
  soname_spec='${libname}${release}${shared_ext}$major'
   shlibpath_var=LD_LIBRARY_PATH
  shlibpath overrides runpath=no
  hardcode into libs=yes
   ;;
haiku*)
 version type=linux # correct to gnu/linux during the next big
refactor
   need_lib_prefix=no
   need_version=no
  dynamic linker="$host os runtime loader"
  library names spec='${libname}${release}${shared ext}$versuffix
${libname}${release}${shared_ext}${major} ${libname}${shared_ext}'
  soname_spec='${libname}${release}${shared_ext}$major'
  shlibpath_var=LIBRARY_PATH
  shlibpath overrides runpath=yes
  sys lib dlsearch path spec='/boot/home/config/lib /boot/common/lib
/boot/system/lib'
  hardcode into libs=yes
   ;;
hpux9* | hpux10* | hpux11*)
   # Give a soname corresponding to the major version so that dld.sl 
refuses to
   # link against other versions.
   version_type=sunos
   need_lib_prefix=no
   need_version=no
   case $host_cpu in
  ia64<sup>*</sup>)
    shrext cmds='.so'
    hardcode into libs=yes
```

```
 dynamic_linker="$host_os dld.so"
    shlibpath_var=LD_LIBRARY_PATH
    shlibpath overrides runpath=yes # Unless +noenvvar is specified.
    library_names_spec='${libname}${release}${shared_ext}$versuffix
${libname}${release}${shared_ext}$major $libname${shared_ext}'
    soname_spec='${libname}${release}${shared_ext}$major'
    if test "X$HPUX IA64 MODE" = X32; then
      sys_lib_search_path_spec="/usr/lib/hpux32 /usr/local/lib/hpux32
/usr/local/lib"
     else
      sys lib search path spec="/usr/lib/hpux64 /usr/local/lib/hpux64"
     fi
    sys lib dlsearch path spec=$sys_lib_search_path_spec
     ;;
 hppa*64*)shrext cmds='.sl'
   hardcode into libs=yes
    dynamic linker="$host os dld.sl"
    shlibpath var=LD LIBRARY PATH # How should we handle SHLIB PATH
    shlibpath overrides runpath=yes # Unless +noenvvar is specified.
    library names spec='${libname}${release}${shared ext}$versuffix
${libname}${release}${shared_ext}$major $libname${shared_ext}'
    soname_spec='${libname}${release}${shared_ext}$major'
    sys_lib_search_path_spec="/usr/lib/pa20_64 /usr/ccs/lib/pa20_64"
    sys_lib_dlsearch_path_spec=$sys_lib_search_path_spec
     ;;
  *)
    shrext cmds='.sl'
     dynamic_linker="$host_os dld.sl"
    shlibpath var=SHLIB PATH
    shlibpath overrides runpath=no # +s is required to enable
SHLIB_PATH
    library names spec='${libname}${release}${shared ext}$versuffix
${libname}${release}${shared_ext}$major $libname${shared_ext}'
    soname spec='${libname}${release}${shared ext}$major'
     ;;
  esac
   # HP-UX runs *really* slowly unless shared libraries are mode 555, 
...
  postinstall_cmds='chmod 555 $lib'
  # or fails outright, so override atomically:
 install override mode=555
  ;;
interval[3-9]<sup>*</sup>)
 version type=linux # correct to gnu/linux during the next big
refactor
  need_lib_prefix=no
  need_version=no
   library_names_spec='${libname}${release}${shared_ext}$versuffix 
${libname}${release}${shared_ext}$major ${libname}${shared_ext}'
  soname_spec='${libname}${release}${shared_ext}$major'
```

```
 dynamic_linker='Interix 3.x ld.so.1 (PE, like ELF)'
   shlibpath_var=LD_LIBRARY_PATH
  shlibpath overrides runpath=no
  hardcode into libs=yes
   ;;
irix5* | irix6* | nonstopux*)
   case $host_os in
    nonstopux<sup>*</sup>) version type=nonstopux ;;
     *)
     if test "$lt cv prog gnu ld" = yes; then
           version_type=linux # correct to gnu/linux during the next 
big refactor
     else
           version_type=irix
     fi ;;
  esac
   need_lib_prefix=no
   need_version=no
  soname spec='${libname}${release}${shared ext}$major'
  library names spec='${libname}${release}${shared ext}$versuffix
${libname}${release}${shared_ext}$major 
${libname}${release}${shared_ext} $libname${shared_ext}'
   case $host_os in
   irix5* | nonstopux*)
     libsuff= shlibsuff=
     ;;
   *)
     case $LD in # libtool.m4 will add one of these switches to LD
     *-32|*"-32 "|*-melf32bsmip|*"-melf32bsmip ")
       libsuff= shlibsuff= libmagic=32-bit;;
     *-n32|*"-n32 "|*-melf32bmipn32|*"-melf32bmipn32 ")
       libsuff=32 shlibsuff=N32 libmagic=N32;;
     *-64|*"-64 "|*-melf64bmip|*"-melf64bmip ")
       libsuff=64 shlibsuff=64 libmagic=64-bit;;
     *) libsuff= shlibsuff= libmagic=never-match;;
     esac
     ;;
   esac
  shlibpath_var=LD_LIBRARY${shlibsuff}_PATH
  shlibpath overrides runpath=no
  sys_lib_search_path_spec="/usr/lib${libsuff} /lib${libsuff}
/usr/local/lib${libsuff}"
  sys_lib_dlsearch_path_spec="/usr/lib${libsuff} /lib${libsuff}"
  hardcode_into_libs=yes
   ;;
# No shared lib support for Linux oldld, aout, or coff.
linux*oldld* | linux*aout* | linux*coff*)
   dynamic_linker=no
   ;;
```

```
# This must be glibc/ELF.
linux* | k*bsd*-gnu | kopensolaris*-gnu)
 version type=linux # correct to gnu/linux during the next big
refactor
  need_lib_prefix=no
  need_version=no
  library names spec='${libname}${release}${shared ext}$versuffix
${libname}${release}${shared_ext}$major $libname${shared_ext}'
  soname spec='${libname}${release}${shared ext}$major'
  finish cmds='PATH="\$PATH:/sbin" ldconfig -n $libdir'
  shlibpath_var=LD_LIBRARY_PATH
  shlibpath overrides runpath=no
   # Some binutils ld are patched to set DT_RUNPATH
  if ${lt cv shlibpath overrides runpath+:} false; then :
  \dots sas echo n "(cached) " >&6
else
  lt cv shlibpath overrides runpath=no
     save_LDFLAGS=$LDFLAGS
    save_libdir=$libdir
    eval "libdir=/foo; wl=\"$lt prog compiler wl CXX\"; \
      LDFLAGS=\"\$LDFLAGS $hardcode libdir flag spec CXX\""
    cat confdefs.h - << ACEOF >conftest.$ac ext
/* end confdefs.h. */int
main ()
{
\ddot{i}return 0;
}
_ACEOF
if ac fn cxx try link "$LINENO"; then :
  if ($OBJDUMP -p conftest$ac_exeext) 2>/dev/null | grep 
"RUNPATH.*$libdir" >/dev/null; then :
  lt cv shlibpath overrides runpath=yes
fi
fi
rm -f core conftest.err conftest.$ac objext \
    conftest$ac exeext conftest. $ac ext
     LDFLAGS=$save_LDFLAGS
     libdir=$save_libdir
fi
  shlibpath overrides runpath=$lt cv shlibpath overrides runpath
  # This implies no fast install, which is unacceptable.
   # Some rework will be needed to allow for fast_install
   # before this can be enabled.
 hardcode into libs=yes
```

```
 # Append ld.so.conf contents to the search path
   if test -f /etc/ld.so.conf; then
    lt ld extra=`awk '/^include / { system(sprintf("cd /etc; cat %s
2>/dev/null", \$2)); skip = 1; } { if (!skip) print \$0; skip = 0; }'
< /etc/ld.so.conf | $SED -e 's/#.*//;/^[ ]*hwcap[ ]/d;s/[:, ]/ 
\sqrt{g};s/=[^=]*$//;s/=[^= ]* / /g;s/"//g;/^$/d' | tr '\n' ' '`
    sys_lib_dlsearch_path_spec="/lib /usr/lib $lt_ld_extra"
   fi
   # We used to test for /lib/ld.so.1 and disable shared libraries on
   # powerpc, because MkLinux only supported shared libraries with the
   # GNU dynamic linker. Since this was broken with cross compilers,
   # most powerpc-linux boxes support dynamic linking these days and
  # people can always --disable-shared, the test was removed, and we
   # assume the GNU/Linux dynamic linker is in use.
   dynamic_linker='GNU/Linux ld.so'
   ;;
netbsd*)
  version_type=sunos
  need_lib_prefix=no
  need_version=no
  if echo _ELF | $CC -E - | $GREP ELF >/dev/null; then
    library names spec='${libname}${release}${shared ext}$versuffix
${libname}${shared_ext}$versuffix'
     finish_cmds='PATH="\$PATH:/sbin" ldconfig -m $libdir'
     dynamic_linker='NetBSD (a.out) ld.so'
   else
    library names spec='${libname}${release}${shared ext}$versuffix
${libname}${release}${shared_ext}$major ${libname}${shared_ext}'
    soname_spec='${libname}${release}${shared_ext}$major'
     dynamic_linker='NetBSD ld.elf_so'
   fi
   shlibpath_var=LD_LIBRARY_PATH
  shlibpath overrides runpath=yes
 hardcode into libs=yes
   ;;
newsos6)
 version type=linux # correct to gnu/linux during the next big
refactor
  library names spec='${libname}${release}${shared ext}$versuffix
${libname}${release}${shared_ext}$major $libname${shared_ext}'
   shlibpath_var=LD_LIBRARY_PATH
  shlibpath overrides runpath=yes
   ;;
*nto* |\nmid*qnx*)
  version_type=qnx
  need_lib_prefix=no
  need_version=no
```

```
library names spec='${libname}${release}${shared ext}$versuffix
${libname}${release}${shared_ext}$major $libname${shared_ext}'
  soname_spec='${libname}${release}${shared_ext}$major'
  shlibpath_var=LD_LIBRARY_PATH
  shlibpath overrides runpath=no
 hardcode into libs=yes
   dynamic_linker='ldqnx.so'
   ;;
openbsd*)
  version_type=sunos
 sys lib dlsearch path spec="/usr/lib"
  need_lib_prefix=no
   # Some older versions of OpenBSD (3.3 at least) *do* need versioned 
libs.
   case $host_os in
     openbsd3.3 | openbsd3.3.*) need_version=yes ;;
     *) need_version=no ;;
   esac
 library names spec='${libname}${release}${shared ext}$versuffix
${libname}${shared_ext}$versuffix'
  finish cmds='PATH="\$PATH:/sbin" ldconfig -m $libdir'
   shlibpath_var=LD_LIBRARY_PATH
  if test -z "'echo __ELF _ | $CC -E - | $GREP __ ELF '" || test
"$host os-$host cpu" = "openbsd2.8-powerpc"; then
     case $host_os in
       openbsd2.[89] | openbsd2.[89].*)
     shlibpath overrides runpath=no
     ;;
       *)
     shlibpath overrides runpath=yes
     ;;
       esac
   else
    shlibpath overrides runpath=yes
   fi
  ;;
cos2<sup>*</sup> libname_spec='$name'
 shrext cmds=".dll"
  need_lib_prefix=no
  library names spec='$libname${shared ext} $libname.a'
   dynamic_linker='OS/2 ld.exe'
   shlibpath_var=LIBPATH
   ;;
osf3* | osf4* | osf5*)
  version_type=osf
  need_lib_prefix=no
  need_version=no
  soname_spec='${libname}${release}${shared_ext}$major'
```

```
library names spec='${libname}${release}${shared ext}$versuffix
${libname}${release}${shared_ext}$major $libname${shared_ext}'
   shlibpath_var=LD_LIBRARY_PATH
  sys lib search path spec="/usr/shlib /usr/ccs/lib /usr/lib/cmplrs/cc
/usr/lib /usr/local/lib /var/shlib"
  sys lib dlsearch path spec="$sys_lib_search_path_spec"
   ;;
rdos*)
   dynamic_linker=no
   ;;
solaris*)
 version type=linux # correct to gnu/linux during the next big
refactor
  need_lib_prefix=no
  need_version=no
  library names spec='${libname}${release}${shared ext}$versuffix
${libname}${release}${shared_ext}$major $libname${shared_ext}'
  soname_spec='${libname}${release}${shared_ext}$major'
   shlibpath_var=LD_LIBRARY_PATH
  shlibpath overrides runpath=yes
 hardcode into libs=yes
   # ldd complains unless libraries are executable
  postinstall_cmds='chmod +x $lib'
   ;;
sunos4*)
   version_type=sunos
  library names spec='${libname}${release}${shared ext}$versuffix
${libname}${shared_ext}$versuffix'
   finish_cmds='PATH="\$PATH:/usr/etc" ldconfig $libdir'
  shlibpath_var=LD_LIBRARY_PATH
  shlibpath overrides runpath=yes
  if test "$with qnu ld" = yes; then
    need_lib_prefix=no
   fi
  need_version=yes
   ;;
sysv4 | sysv4.3*)version type=linux # correct to gnu/linux during the next big
refactor
   library_names_spec='${libname}${release}${shared_ext}$versuffix 
${libname}${release}${shared_ext}$major $libname${shared_ext}'
  soname spec='${libname}${release}${shared ext}$major'
   shlibpath_var=LD_LIBRARY_PATH
   case $host_vendor in
     sni)
      shlibpath overrides runpath=no
       need_lib_prefix=no
       runpath_var=LD_RUN_PATH
```

```
\ddot{i}siemens)
      need lib prefix=no
      \ddot{i}motorola)
      need lib prefix=no
      need version=no
      shlibpath overrides runpath=no
      sys lib search path spec='/lib /usr/lib /usr/ccs/lib'
      \mathbf{r}esac
  \ddot{\phantom{0}}sysv4*MP*if test -d /usr/nec ; then
    version type=linux # correct to gnu/linux during the next big
refactor
    library names spec='$libname${shared ext}.$versuffix
$libname${shared ext}.$major $libname${shared ext}'
    soname spec='$libname${shared ext}.$major'
    shlibpath var=LD LIBRARY PATH
  fi
  \ddot{\phantom{0}}sysv5* | sco3.2v5* | sco5v6* | unixware* | OpenUNIX* | sysv4*uw2*)version type=freebsd-elf
 need lib prefix=no
 need version=no
  library names spec='${libname}${release}${shared ext}$versuffix
${libname}${release}${shared ext} $libname${shared ext}'
  soname spec='${libname}${release}${shared ext}$major'
  shlibpath var=LD LIBRARY PATH
  shlibpath overrides runpath=yes
 hardcode into libs=yes
  if test "$with gnu ld" = yes; then
    sys lib search path spec='/usr/local/lib /usr/gnu/lib /usr/ccs/lib
/usr/lib /lib'
  else
    sys lib search path spec='/usr/ccs/lib /usr/lib'
    case $host os in
      sco3.2v5*)sys lib search path spec="$sys lib search path spec /lib"
     \mathbf{r}esac
  fi
  sys lib dlsearch path spec='/usr/lib'
  \ddot{i}tpf^{\star})
  # TPF is a cross-target only. Preferred cross-host = GNU/Linux.
 version type=linux # correct to qnu/linux during the next big
refactor
```

```
 need_lib_prefix=no
  need_version=no
  library names spec='${libname}${release}${shared ext}$versuffix
${libname}${release}${shared_ext}$major $libname${shared_ext}'
 shlibpath var=LD LIBRARY PATH
  shlibpath overrides runpath=no
 hardcode into libs=yes
  ;;
uts4*)version type=linux # correct to gnu/linux during the next big
refactor
 library names spec='${libname}${release}${shared ext}$versuffix
${libname}${release}${shared_ext}$major $libname${shared_ext}'
  soname_spec='${libname}${release}${shared_ext}$major'
   shlibpath_var=LD_LIBRARY_PATH
   ;;
*)
  dynamic_linker=no
  ;;
esac
{ $as_echo "$as_me:${as_lineno-$LINENO}: result: $dynamic_linker" >&5
$as echo "$dynamic linker" >&6; }
test "$dynamic_linker" = no && can_build_shared=no
variables saved for relink="PATH $shlibpath var $runpath var"
if test "SCC" = yes; thenvariables saved for relink="$variables saved for relink
GCC_EXEC_PREFIX COMPILER_PATH LIBRARY_PATH"
fi
if test "${lt cv sys lib search path spec+set}" = set; then
  sys_lib_search_path_spec="$lt_cv_sys_lib_search_path_spec"
fi
if test "${lt cv sys lib dlsearch path spec+set}" = set; then
   sys_lib_dlsearch_path_spec="$lt_cv_sys_lib_dlsearch_path_spec"
fi
```
 { \$as\_echo "\$as\_me:\${as\_lineno-\$LINENO}: checking how to hardcode library paths into programs" >&5 \$as echo n "checking how to hardcode library paths into programs... "  $>86;$  } hardcode action CXX= if test -n "\$hardcode libdir flag spec CXX" || test -n "\$runpath\_var\_CXX" || test "X\$hardcode\_automatic\_CXX" = "Xyes" ; then # We can hardcode non-existent directories. if test "\$hardcode\_direct\_CXX" != no && # If the only mechanism to avoid hardcoding is shlibpath var, we # have to relink, otherwise we might link with an installed library # when we should be linking with a yet-to-be-installed one ## test "\$ LT TAGVAR(hardcode shlibpath var, CXX)" != no && test "\$hardcode minus L CXX" != no; then # Linking always hardcodes the temporary library directory. hardcode action CXX=relink else # We can link without hardcoding, and we can hardcode nonexisting dirs. hardcode action CXX=immediate fi else # We cannot hardcode anything, or else we can only hardcode existing # directories. hardcode action CXX=unsupported

```
fi
{ $as echo "$as me: $ {as lineno-$LINENO}: result: $hardcode action CXX"
> 5$as echo "$hardcode action CXX" >&6; }
if test "$hardcode action CXX" = relink | |
   test "$inherit rpath CXX" = yes; then
  # Fast installation is not supported
 enable fast install=no
elif test "$shlibpath overrides runpath" = yes ||
    test "$enable shared" = no; then
  # Fast installation is not necessary
 enable fast install=needless
fi
 fi # test -n "$compiler"
 CC=$lt save CC
 CFLAGS=$1t save CFLAGS
 LDCXX=$LD
 LD=$lt save LD
 GCC=$1t save GCC
 with gnu ld=$lt save with gnu ld
 It cv path LDCXX=$1t cv path LD
 It cv path LD=$1t save path LD
 lt cv prog gnu ldcxx=$lt cv prog gnu ld
 It cv prog gnu ld=$1t save with gnu ld
fi # test "$ lt caught CXX error" != yes
ac ext=c
ac cpp='$CPP $CPPFLAGS'
ac compile='$CC -c $CFLAGS $CPPFLAGS conftest.$ac ext >&5'
ac link='$CC -o conftest$ac exeext $CFLAGS $CPPFLAGS $LDFLAGS
conftest. $ac ext $LIBS > & 5'
ac compiler gnu=$ac cv c compiler gnu
```

```
ac config commands="$ac config commands libtool"
# Only expand once:
@%:@ Check whether --enable-compiler-coverage was given.
if test "${enable compiler coverage+set}" = set; then :
  enableval=$enable compiler coverage; if test
"x$enable compiler coverage" = "xyes"; then
      if test "x$GCC" = "xyes"; then
           CFLAGS="$CFLAGS -fprofile-arcs -ftest-coverage"
     f_1f_1fi
@%:@ Check whether --enable-compiler-optimisations was given.
if test "${enable compiler optimisations+set}" = set; then :
  enableval=$enable compiler optimisations; if test
"x$enable compiler optimisations" = "xno"; then
     CFLAGS= `echo "$CFLAGS" | sed -e "s/ -0[1-9]*\b/ -00/g" `
fi
f_1if test "x$ac cv env PKG CONFIG set" != "xset"; then
     if test -n "$ac tool prefix"; then
  # Extract the first word of "${ac tool prefix}pkg-config", so it can
be a program name with args.
set dummy ${ac tool prefix}pkg-config; ac word=$2
{ $as echo "$as me: ${as lineno-$LINENO}: checking for $ac word" > & 5
$as echo n "checking for $ac_word... " >&6; }
if ${ac cv path PKG CONFIG+:} false; then :
  \daggeras echo n "(cached) " > 66
else
 case $PKG CONFIG in
 [ \setminus \setminus ] * | ? : [\setminus \setminus ] * )ac cv path PKG CONFIG="$PKG CONFIG" # Let the user override the test
with a path.
  \ddot{\phantom{0}}\star)
 as save IFS=$IFS; IFS=$PATH SEPARATOR
for as dir in $PATH
do
```

```
IFS=$as save IFS
  test -z "$as dir" && as dir=.
    for ac exec ext in '' $ac executable extensions; do
  if as fn executable p "$as dir/$ac word$ac exec ext"; then
    ac cv path PKG CONFIG="$as dir/$ac word$ac exec ext"
    $as echo "$as me:${as lineno-$LINENO}: found
$as dir/$ac word$ac exec ext" >&5
    break 2
  fi
done
  done
IFS=$as save IFS
 \cdot ;
esac
f_1PKG CONFIG=$ac cv path PKG CONFIG
if test -n "$PKG CONFIG"; then
  { $as echo "$as me: $ {as lineno-$LINENO}: result: $PKG CONFIG" > & 5
$as echo "$PKG CONFIG" >&6; }
else
 { $as echo "$as me:${as lineno-$LINENO}: result: no" >&5
\dots sas echo "no" >&6; }
fi
fi
if test -z "$ac cv path PKG CONFIG"; then
  ac pt PKG CONFIG=$PKG CONFIG
  # Extract the first word of "pkg-config", so it can be a program
name with args.
set dummy pkg-config; ac word=$2
{ $as echo "$as me:${as lineno-$LINENO}: checking for $ac word" >&5
$as echo n "checking for $ac word... " >&6; }
if ${ac cv path ac pt PKG CONFIG+:} false; then :
  \daggeras echo n "(cached) " > \delta6
else
  case $ac pt PKG CONFIG in
  \lceil \frac{\binom{1}{1} + 1 \cdot 2 \cdot \lceil \binom{1}{1} \cdot 1 \cdot 1 \rceil}{\rceil}ac cv path ac pt PKG CONFIG="$ac pt PKG CONFIG" # Let the user
override the test with a path.
  \ddot{\phantom{0}}\star)
  as save IFS=$IFS; IFS=$PATH SEPARATOR
for as dir in $PATH
do
  IFS=$as save IFS
  test -z "$as dir" && as dir=.
    for ac exec ext in '' $ac executable extensions; do
  if as fn executable p "$as dir/$ac word$ac exec ext"; then
    ac cv path ac pt PKG CONFIG="$as dir/$ac word$ac exec ext"
```

```
$as echo "$as me: $ { as lineno-$LINENO}: found
$as dir/$ac word$ac exec ext" >&5
   break 2
  f_1done
  done
IFS=$as save IFS
 \cdot ;
esac
fi
ac pt PKG CONFIG=$ac cv path ac pt PKG CONFIG
if test -n "$ac pt PKG CONFIG"; then
 { $as echo "$as me:${as lineno-$LINENO}: result: $ac pt PKG CONFIG"
> 5$as echo "$ac pt PKG CONFIG" >&6; }
else
  { $as echo "$as me:${as lineno-$LINENO}: result: no" >&5
%$as echo "no" >&6; }
fi
  if test "x$ac pt PKG CONFIG" = x; then
    PKG CONFIG=""
  else
    case $cross compiling: $ac tool warned in
yes:)
{ $as echo "$as me: $ {as lineno-$LINENO}: WARNING: using cross tools
not prefixed with host triplet" >&5
$as echo "$as me: WARNING: using cross tools not prefixed with host
triplet" > 2;}
ac tool warned=yes ;;
esac
    PKG CONFIG=$ac pt PKG CONFIG
  f_1else
  PKG CONFIG="$ac cv path PKG CONFIG"
fi
fi
if test -n "$PKG CONFIG"; then
     pkg min version=0.9.0
     { $as echo "$as me: $ {as lineno-$LINENO}: checking pkg-config is
at least version $ pkg min version" > &5
$as echo n "checking pkg-config is at least version
$ pkg min version... " >&6; }
     if $PKG CONFIG --atleast-pkgconfig-version $ pkg min version;
then
           { $as echo "$as me:${as lineno-$LINENO}: result: yes" >&5
$as echo "yes" >&6; }
     else
           { $as echo "$as me: $ {as lineno-$LINENO}: result: no" > 65
\daggeras echo "no" >&6; }
```

```
PKG CONFIG=""
```
## $f_1$

 $f_1$ 

```
# Initialize libtool
if test -n "$ac tool prefix"; then
 # Extract the first word of "${ac tool prefix}windres", so it can be
a program name with args.
set dummy ${ac tool prefix}windres; ac word=$2
{ $as echo "$as me: ${as lineno-$LINENO}: checking for $ac word" > & 5
$as echo n "checking for $ac word... " >&6; }
if ${ac cv prog RC+:} false; then :
 $as echo n "(cached) " >&6
else
 if test -n "$RC"; then
 ac cv prog RC="$RC" # Let the user override the test.
else
as save IFS=$IFS; IFS=$PATH SEPARATOR
for as_dir in $PATH
do
  IFS=$as save IFS
 test -z "$as dir" && as dir=.
    for ac exec ext in '' $ac executable extensions; do
  if as fn executable p "$as dir/$ac word$ac exec ext"; then
    ac cv prog RC="${ac tool prefix}windres"
    $as echo "$as me: $ {as lineno-$LINENO}: found
$as dir/$ac word$ac exec ext" >&5
   break 2
  fi
done
 done
IFS=$as save IFS
fi
fi
RC=$ac cv prog RC
if test -n "$RC"; then
  { $as echo "$as me:${as lineno-$LINENO}: result: $RC" >&5
\dots sas echo "$RC" >&6; }
else
  { $as echo "$as me: $ { as lineno-$LINENO }: result: no" > 65
\dots sas echo "no" >&6; }
fi
fi
if test -z "$ac cv prog RC"; then
 ac ct RC=$RC
  # Extract the first word of "windres", so it can be a program name
with args.
```

```
set dummy windres; ac word=$2
{ $as echo "$as me:${as lineno-$LINENO}: checking for $ac word" >&5
$as echo n "checking for $ac word... " >&6; }
if ${ac cv prog ac ct RC+:} false; then :
 \daggeras echo n "(cached) " > 66
else
  if test -n "$ac ct RC"; then
  ac cv prog ac ct RC="$ac ct RC" # Let the user override the test.
e seas save IFS=$IFS; IFS=$PATH SEPARATOR
for as dir in $PATH
do
  IFS=$as save IFS
 test -z "$as dir" && as dir=.
    for ac_exec_ext in '' sac_executable_extensions; do
  if as fn executable p "$as dir/$ac word$ac exec ext"; then
    ac cv proq ac ct RC="windres"
    $as echo "$as me: $ { as lineno-$LINENO}: found
$as dir/$ac word$ac exec ext" >&5
   break 2
  f_1done
 done
IFS=$as save IFS
fi
fi
ac ct RC=$ac cv prog ac ct RC
if test -n "$ac ct RC"; then
 { $as echo "$as me: $ {as lineno-$LINENO}: result: $ac ct RC" > & 5
$as echo "$ac ct RC" >&6; }
else
 { $as echo "$as me: $ {as lineno-$LINENO}: result: no" > 65
\dots sas echo "no" >&6; }
fi
  if test "x$ac ct RC" = x; then
   RC = "else
    case $cross compiling:$ac tool warned in
yes:)
{ $as echo "$as me:${as lineno-$LINENO}: WARNING: using cross tools
not prefixed with host triplet" >&5
$as echo "$as me: WARNING: using cross tools not prefixed with host
triplet" > 2; }
ac_tool_warned=yes ;;
esac
    RC=$ac_ct_RC
 fi
else
 RC="$ac cv prog RC"
f_1
```
# Source file extension for RC test sources. ac\_ext=rc # Object file extension for compiled RC test sources. objext=o objext\_RC=\$objext # Code to be used in simple compile tests lt simple compile test code='sample MENU { MENUITEM "&Soup", 100, CHECKED }' # Code to be used in simple link tests lt simple link test code="\$lt simple compile test code" # ltmain only uses \$CC for tagged configurations so make sure \$CC is set. # If no C compiler was specified, use CC. LTCC=\${LTCC-"\$CC"} # If no C compiler flags were specified, use CFLAGS. LTCFLAGS=\${LTCFLAGS-"\$CFLAGS"} # Allow CC to be a program name with arguments. compiler=\$CC # save warnings/boilerplate of simple test code ac outfile=conftest. \$ac objext echo "\$1t simple compile test code" >conftest.\$ac ext eval "\$ac\_compile" 2>&1 >/dev/null | \$SED '/^\$/d; /^ \*+/d' >conftest.err It compiler boilerplate=`cat conftest.err` \$RM conftest\* ac outfile=conftest. \$ac objext echo "\$1t\_simple\_link\_test\_code" >conftest.\$ac\_ext eval "\$ac\_link" 2>&1 >/dev/null | \$SED '/^\$/d; /^ \*+/d' >conftest.err lt linker\_boilerplate=`cat conftest.err` \$RM -r conftest\*

# Allow CC to be a program name with arguments.

```
lt save CC="$CC"
lt save CFLAGS=$CFLAGS
lt save GCC=$GCC
GC<sup>2</sup>CC = $ { RC - "winders" }CFLAGS =compiler=$CC
compiler RC=$CC
for cc temp in $compiler""; do
  case $cc temp in
    compile | *[\n\]\n/2 compile | \cdot | *[\n\]\n/2 cache | *[\n\]\n/2distcc | *[\n\]\iint \text{dist} c | \text{parity } | *[\n\]\iint \text{y } | \text{y } | \text{y } \text{y }\setminus -*) ;;
    *) break;;
  esac
done
cc basename= `$ECHO "$cc temp" | $SED "s%.*/%%; s%^$host alias-%%" `
It cv prog compiler c o RC=yes
if test -n "$compiler"; then
 \mathbb{R}^2fi
GCC=$lt save GCC
ac ext=c
ac cpp='$CPP $CPPFLAGS'
ac compile='$CC -c $CFLAGS $CPPFLAGS conftest.$ac ext > & 5'
ac link='$CC -o conftest$ac exeext $CFLAGS $CPPFLAGS $LDFLAGS
conftest. $ac ext $LIBS > & 5'
ac compiler gnu=$ac cv c compiler gnu
CC = $1t save CCCFLAGS=$1t save CFLAGS
# Set some internal variables depending on the platform for later use.
dbus win=no
dbus cygwin=no
dbus unix=no
case "${host}" in
    *-mingw32ce*)
         dbus win=yes
         dbus wince=yes
         \mathcal{V}*-mingw32*)
         dbus win=yes
         \cdots*-cygwin*)
```

```
dbus cyqwin=yes
        dbus unix=yes
        \ddot{\phantom{0}}\star )
        dbus unix=yes
       \ddot{\phantom{0}}esac
# Special defines for certain platforms
if test "$dbus win" = yes; then
$as echo "@%:@define DBUS WIN 1" >>confdefs.h
    BUILD TIMESTAMP= date --iso-8601=minutes
    # Assume DBUS VERSION is always three numbers
    BUILD FILEVERSION= echo "$DBUS VERSION" | sed -e 's/\./,/q'',0
    if test -n "$ac tool prefix"; then
  # Extract the first word of "${ac tool prefix}windres", so it can be
a program name with args.
set dummy ${ac tool prefix}windres; ac word=$2
{ $as echo "$as me: ${as lineno-$LINENO}: checking for $ac word" > & 5
$as echo n "checking for $ac word... " >&6; }
if ${ac cv proq WINDRES+:} false; then :
 $as_echo_n "(cached) " >&6
else
 if test -n "$WINDRES"; then
 ac cv prog WINDRES="$WINDRES" # Let the user override the test.
else
as save IFS=$IFS; IFS=$PATH SEPARATOR
for as dir in $PATH
do
  IFS=$as save IFS
 test -z "$as dir" && as dir=.
    for ac exec ext in '' $ac executable extensions; do
  if as fn executable p "$as_dir/$ac_word$ac_exec_ext"; then
    ac cv prog WINDRES="${ac tool prefix}windres"
    $as echo "$as me: $ {as lineno-$LINENO}: found
$as dir/$ac word$ac exec ext" >&5
    break 2
  fi
done
 done
IFS=$as save IFS
fi
fi
WINDRES=$ac cv prog WINDRES
if test -n "$WINDRES"; then
  { $as echo "$as me:${as lineno-$LINENO}: result: $WINDRES" >&5
$as echo "$WINDRES" >&6; }
```

```
else
  { $as echo "$as me:${as lineno-$LINENO}: result: no" >&5
\dots sas echo "no" >&6; }
fi
fi
if test -z "$ac cv prog WINDRES"; then
 ac ct WINDRES=$WINDRES
  # Extract the first word of "windres", so it can be a program name
with args.
set dummy windres; ac word=$2
{ $as echo "$as me: ${as lineno-$LINENO}: checking for $ac word" > & 5
$as echo n "checking for $ac word... " >&6; }
if ${ac cv prog ac ct WINDRES+:} false; then :
 \daggeras echo n "(cached) " > 66
else
 if test -n "$ac ct WINDRES"; then
 ac cv prog ac ct WINDRES="$ac ct WINDRES" # Let the user override
the test.
else
as save IFS=$IFS; IFS=$PATH SEPARATOR
for as dir in $PATH
do
  IFS=$as save IFS
 test -z<sup>-</sup>"$as dir" && as dir=.
    for ac exec ext in '' $ac_executable_extensions; do
  if as fn executable p "$as dir/$ac word$ac exec ext"; then
    ac_cv_prog_ac_ct_WINDRES="windres"
    $as echo "$as me: $ {as lineno-$LINENO}: found
$as dir/$ac word$ac exec ext" >&5
   break 2
  fi
done
  done
IFS=$as save IFS
fi
fi
ac ct WINDRES=$ac cv prog ac ct WINDRES
if test -n "$ac ct WINDRES"; then
 { $as echo "$as me: $ { as lineno-$LINENO }: result: $ac ct WINDRES" > & 5
$as echo "$ac ct WINDRES" >&6; }
else
  { $as echo "$as_me:${as_lineno-$LINENO}: result: no" >&5
\dots sas echo "no" >&6; }
fi
  if test "x$ac ct WINDRES" = x; then
   WINDRES="no"
  else
    case $cross compiling: $ac tool warned in
```

```
yes:)
{ $as echo "$as me: $ {as lineno-$LINENO}: WARNING: using cross tools
not prefixed with host triplet" >&5
$as echo "$as me: WARNING: using cross tools not prefixed with host
triplet" > \&2;}
ac tool warned=yes ;;
esac
    WINDRES=$ac ct WINDRES
 fi
else
 WINDRES="$ac cv prog WINDRES"
fi
    if test "$WINDRES" = no; then
      as fn error $? "*** Could not find an implementation of windres
in your PATH." "$LINENO" 5
    fi
    if test "$dbus wince" = yes; then
$as echo "@%:@define DBUS WINCE 1" >>confdefs.h
$as echo "@%:@define WIN32 WCE 0x0502" >>confdefs.h
    fi
else
$as echo "@%:@define DBUS UNIX 1" >>confdefs.h
fi
if test "$dbus cygwin" = yes; then
$as echo "@%:@define DBUS CYGWIN 1" >>confdefs.h
fi
 if test "$dbus win" = yes; then
 DBUS WIN TRUE=
 DBUS WIN FALSE='#'
else
 DBUS WIN TRUE='#'
 DBUS WIN FALSE=
fi
 if test "$dbus wince" = yes; then
 DBUS WINCE TRUE=
 DBUS WINCE FALSE='#'
else
 DBUS WINCE TRUE='#'
 DBUS WINCE FALSE=
f_1
```

```
if test "$dbus unix" = yes; then
  DBUS_UNIX_TRUE=
 DBUS UNIX FALSE='#'
else
  DBUS_UNIX_TRUE='#'
  DBUS_UNIX_FALSE=
fi
if test "$dbus cygwin" = yes; then
   DBUS_CYGWIN_TRUE=
  DBUS_CYGWIN_FALSE='#'
else
  DBUS_CYGWIN_TRUE='#'
  DBUS_CYGWIN_FALSE=
fi
# this must come first: other options use this to set their defaults
@%:@ Check whether --enable-developer was given.
if test "${enable development-set}" = set; then :
 enableval=$enable_developer;
else
   enable_developer=no
fi
DBUS STATIC BUILD CPPFLAGS=
if test "x$enable shared" = xno; then
     # On Windows, linking against the static library requires special 
effort
     # to turn off DLL import/export processing. We normally link some 
things
     # against the dynamic library, but if we're not building that, 
we'll
     # have to link everything statically.
    DBUS STATIC BUILD CPPFLAGS=-DDBUS STATIC BUILD
fi
@%:@ Check whether --enable-ansi was given.
if test "${enable ansi+set}" = set; then :
 enableval=$enable ansi; enable ansi=$enableval
else
  enable_ansi=no
fi
@%:@ Check whether --enable-verbose-mode was given.
if test "${enable verbose mode+set}" = set; then :
 enableval=$enable_verbose_mode; enable_verbose_mode=$enableval
else
  enable verbose mode=$enable developer
fi
```
```
@%:@ Check whether --enable-asserts was given.
if test "${enable} asserts+set}" = set; then :
 enableval=$enable_asserts; enable_asserts=$enableval
else
 enable asserts=$enable developer
fi
@%:@ Check whether --enable-checks was given.
if test "${enable_checks+set}" = set; then :
 enableval=$enable_checks; enable_checks=$enableval
else
  enable_checks=yes
fi
@%:@ Check whether --enable-xml-docs was given.
if test "${enable xml docs+set}" = set; then :
  enableval=$enable_xml_docs; enable_xml_docs=$enableval
else
  enable_xml_docs=auto
fi
@%:@ Check whether --enable-doxygen-docs was given.
if test "${enable doxygen docs+set}" = set; then :
 enableval=$enable_doxygen_docs; enable_doxygen_docs=$enableval
else
 enable doxygen docs=auto
fi
@%:@ Check whether --enable-abstract-sockets was given.
if test "${enable abstract sockets+set}" = set; then :
 enableval=$enable_abstract_sockets;
enable abstract sockets=$enableval
else
   enable_abstract_sockets=auto
fi
@%:@ Check whether --enable-selinux was given.
if test "${enable} selinux+set}" = set; then :
   enableval=$enable_selinux; enable_selinux=$enableval
else
  enable_selinux=auto
fi
@%:@ Check whether --enable-libaudit was given.
if test "${enable libaudit+set}" = set; then :
  enableval=$enable_libaudit; enable_libaudit=$enableval
else
  enable_libaudit=auto
fi
@%:@ Check whether --enable-dnotify was given.
```

```
if test "${enable dnotify+set}" = set; then :
 enableval=$enable dnotify; enable dnotify=$enableval
else
  enable_dnotify=auto
fi
@%:@ Check whether --enable-inotify was given.
if test "${enable inotify+set}" = set; then :
 enableval=$enable_inotify; enable_inotify=$enableval
else
 enable inotify=auto
fi
@%:@ Check whether --enable-kqueue was given.
if test "${enable kqueue+set}" = set; then :
 enableval=$enable kqueue; enable kqueue=$enableval
else
  enable_kqueue=auto
fi
@%:@ Check whether --enable-console-owner-file was given.
if test "${enable console owner file+set}" = set; then :enableval=$enable console owner file;
enable console owner file=$enableval
else
  enable console owner file=auto
fi
@%:@ Check whether --enable-userdb-cache was given.
if test "${enable userdb cache+set}" = set; then :
 enableval=$enable userdb cache; enable userdb cache=$enableval
else
 enable userdb cache=yes
fi
@%:@ Check whether --enable-launchd was given.
if test "${enable_launchd+set}" = set; then :
 enableval=$enable launchd; enable launchd=$enableval
else
   enable_launchd=auto
fi
@%:@ Check whether --enable-systemd was given.
if test "${enable systemd+set}" = set; then :
  enableval=$enable_systemd; enable_systemd=$enableval
else
  enable_systemd=auto
fi
```

```
@%:@ Check whether --with-xml was given.
```

```
if test "${with xml+set}" = set; then :
 withval=$with xml;
fi
@%:@ Check whether --with-init-scripts was given.
if test "\S{with init scripts+set}" = set; then :
 withval=$with init scripts;
fi
@%:@ Check whether --with-session-socket-dir was given.
if test "${with session socket dir+set}" = set; then :
 withval=$with session socket dir;
fi
@%:@ Check whether --with-test-socket-dir was given.
if test "\S{with test socket dir+set}" = set; then :
 withval=$with test socket dir;
fi
@%:@ Check whether --with-system-pid-file was given.
if test "\S{with system pid file+set}" = set; then :
 withval=$with system pid file;
fi
@%:@ Check whether --with-system-socket was given.
if test "${with system socket+set}" = set; then :
 withval=$with system socket;
f_1@%:@ Check whether --with-console-auth-dir was given.
if test "${with console auth dir+set}" = set; then :
 withval=$with console auth dir;
fi
@%:@ Check whether --with-console-owner-file was given.
if test "\S{with console owner file+set}" = set; then :
 withval=$with console owner file;
fi
@%:@ Check whether --with-launchd-agent-dir was given.
if test "\S{with launchd agent dir+set}" = set; then :
 withval=$with launchd agent dir;
f_1
```

```
@%:@ Check whether --with-dbus user was given.
if test "${with dbus user+set}" = set; then :
 withval=$with_dbus_user;
fi
@%:@ Check whether --with-dbus daemondir was given.
if test "${with dbus daemondir+set}" = set; then :
 withval=$with_dbus_daemondir;
fi
@%:@ Check whether --with-dbus session bus default address was given.
if test "\S{with dbus session bus default address+set}" = set; then :
 withval=$with_dbus_session_bus_default_address;
with dbus session bus default address=$withval
else
 with dbus session bus default address=nonce-tcp:
fi
@%:@ Check whether --enable-embedded-tests was given.
if test "${enable embedded tests+set}" = set; then :
 enableval=$enable_embedded_tests;
else
 enable embedded tests=$enable developer
fi
@%:@ Check whether --enable-modular-tests was given.
if test "${enable modular tests+set}" = set; then :
 enableval=$enable modular tests;
else
 enable modular tests=auto
fi
# --enable-tests overrides both --enable-embedded-tests and
# --enable-modular-tests
@%:@ Check whether --enable-tests was given.
if test "${enable test+set}" = set; then :
 enableval=$enable_tests;
   if test "x$enableval" = xyes; then
    { $as echo "$as me: $ {as lineno- $LINENO}: Full test coverage was
requested with --enable-tests=yes" >&5
$as echo "$as me: Full test coverage was requested with --enable-
tests=yes" >&6;} { $as_echo "$as_me:${as_lineno-$LINENO}: This has many 
dependencies (GLib, dbus-glib, Python)" >&5
$as echo "$as me: This has many dependencies (GLib, dbus-glib,
Python)" >&6;}f_1enable embedded tests=$enableval
```

```
enable modular tests=$enableval
```
## fi

```
# DBUS ENABLE EMBEDDED TESTS controls unit tests built in to .c files
# and also some stuff in the test/ subdir. DBUS BUILD TESTS was an
older
# name for this.
if test "x$enable embedded tests" = xyes; then
 DBUS BUILD TESTS TRUE=
  DBUS_BUILD_TESTS_FALSE='#'
else
  DBUS_BUILD_TESTS_TRUE='#'
   DBUS_BUILD_TESTS_FALSE=
fi
 if test "x$enable embedded tests" = xyes; then
  DBUS ENABLE EMBEDDED TESTS TRUE=
 DBUS_ENABLE_EMBEDDED_TESTS_FALSE='#'
else
   DBUS_ENABLE_EMBEDDED_TESTS_TRUE='#'
 DBUS ENABLE EMBEDDED TESTS FALSE=
fi
if test "x$enable embedded tests" = xyes; then
$as echo "@%:@define DBUS ENABLE EMBEDDED TESTS 1" >>confdefs.h
$as echo "@%:@define DBUS BUILD TESTS 1" >>confdefs.h
fi
# DBUS ENABLE MODULAR TESTS controls tests that work based on public
API.
# These use GTest, from GLib, because life's too short. They're 
enabled by
# default (unless you don't have GLib), because they don't bloat the 
library
# or binaries.
with glib=yes
if test "x$enable_modular_tests" != xno; then
pkg_failed=no
{ $as_echo "$as_me:${as_lineno-$LINENO}: checking for GLIB" >&5
$as echo n "checking for GLIB... " >&6; }
if test -n "$GLIB CFLAGS"; then
     pkg_cv_GLIB_CFLAGS="$GLIB_CFLAGS"
```

```
elif test -n "$PKG CONFIG"; then
    if test -n "$PKG CONFIG" && \
    { { $as echo "$as me:${as lineno-$LINENO}: \$PKG CONFIG --exists -
-print-errors \ "qlib-2.0 \ge 2.24, qio-2.0 \ge 2.24 \"; } > 65
  ($PKG CONFIG --exists --prints --print-errors "glib-2.0 >= 2.24, gio-2.0 >=
2.24") 2>&5
   ac_status=$?
  $as echo "$as me: $ {as lineno-$LINENO}: \$? = $ac status" > &5
  test $ac status = 0; }; then
 pkg cv GLIB CFLAGS=`$PKG CONFIG --cflags "glib-2.0 >= 2.24, gio-2.0
>= 2.24" 2>/dev/null`
else
   pkg_failed=yes
fi
else
    pkg_failed=untried
fi
if test -n "$GLIB LIBS"; then
    pkg cv GLIB LIBS="$GLIB LIBS"
elif test -n "$PKG CONFIG"; then
     if test -n "$PKG_CONFIG" && \
     { { $as_echo "$as_me:${as_lineno-$LINENO}: \$PKG_CONFIG --exists -
-print-errors \"glib-2.0 >= 2.24, gio-2.0 >= 2.24\""; } >&5
  ($PKG CONFIG --exists --print-errors "glib-2.0 >= 2.24, gio-2.0 >=
2.24") 2>&5
   ac_status=$?
  $as echo "$as me:\S{as lineno-$LINENO}: \$? = $ac status" >&5
 test $ac status = 0; }; then
 pkg cv GLIB LIBS=`$PKG CONFIG --libs "glib-2.0 >= 2.24, gio-2.0 >=
2.24"22/dev/null`
else
  pkg_failed=yes
f_1else
     pkg_failed=untried
fi
if test $pkg_failed = yes; then
if $PKG CONFIG --atleast-pkgconfig-version 0.20; then
        pkg short errors supported=yes
else
        pkg short errors supported=no
fi
        if test \frac{1}{2} pkg short errors supported = yes; then
              GLIB PKG ERRORS=`$PKG CONFIG --short-errors --print-
errors "glib-2.0 >= 2.24, gio-2.0 >= 2.24" 2 > 1 else
              GLIB_PKG_ERRORS=`$PKG_CONFIG --print-errors "glib-2.0 >=
2.24, gio-2.0 >= 2.24" 2>21'
```

```
 fi
     # Put the nasty error message in config.log where it belongs
     echo "$GLIB_PKG_ERRORS" >&5
     { $as_echo "$as_me:${as_lineno-$LINENO}: result: no" >&5
\dots \frac{1}{2} as echo "no" >&6; }
                if test "x$enable modular tests" = xyes; then
       { $as_echo "$as_me:${as_lineno-$LINENO}: Full test coverage (--
enable-modular-tests=yes or --enable-tests=yes) requires GLib" >&5
$as echo "$as me: Full test coverage (--enable-modular-tests=yes or --
enable-tests=yes) requires GLib" > & 6; }
      as fn error $? "$GLIB ERRORS" "$LINENO" 5
     else # assumed to be "auto"
      with glib=no
     fi
elif test $pkg failed = untried; then
     if test "x$enable modular tests" = xyes; then
       { $as_echo "$as_me:${as_lineno-$LINENO}: Full test coverage (--
enable-modular-tests=yes or --enable-tests=yes) requires GLib" >&5
$as echo "$as me: Full test coverage (--enable-modular-tests=yes or --
enable-tests=yes) requires GLib" > & 6; }
      as fn error $? "$GLIB ERRORS" "$LINENO" 5
     else # assumed to be "auto"
      with glib=no
     fi
else
     GLIB_CFLAGS=$pkg_cv_GLIB_CFLAGS
     GLIB_LIBS=$pkg_cv_GLIB_LIBS
         { $as_echo "$as_me:${as_lineno-$LINENO}: result: yes" >&5
\dfrac{2}{3}as echo "yes" >&6; }
     :
fi
   # If dbus-gmain.[ch] returned to libdbus then we wouldn't need this
pkg_failed=no
{ $as_echo "$as_me:${as_lineno-$LINENO}: checking for DBUS_GLIB" >&5
$as echo n "checking for DBUS GLIB... " >&6; }
if test -n "$DBUS GLIB CFLAGS"; then
    pkg cv DBUS GLIB CFLAGS="$DBUS GLIB CFLAGS"
elif test -n "$PKG CONFIG"; then
     if test -n "$PKG_CONFIG" && \
    { { $as echo "$as me: $ { as lineno-$LINENO}: \$PKG CONFIG --exists -
-print-errors \"dbus-glib-1\""; } >&5
   ($PKG_CONFIG --exists --print-errors "dbus-glib-1") 2>&5
   ac_status=$?
  $as echo "$as me: ${as lineno-$LINENO}: \$? = $ac status" > \delta5
  test $ac status = 0; }; then
  pkg cv DBUS GLIB CFLAGS=`$PKG CONFIG --cflags "dbus-glib-1"
2>/dev/null`
else
  pkg_failed=yes
```

```
fi
else
    pkg_failed=untried
fi
if test -n "$DBUS GLIB LIBS"; then
    pkg cv_DBUS_GLIB_LIBS="$DBUS_GLIB_LIBS"
elif test -n "$PKG CONFIG"; then
     if test -n "$PKG_CONFIG" && \
     { { $as_echo "$as_me:${as_lineno-$LINENO}: \$PKG_CONFIG --exists -
-print-errors \"dbus-glib-1\""; } >&5
   ($PKG_CONFIG --exists --print-errors "dbus-glib-1") 2>&5
  ac_status=$?
 $as echo "$as me: $ {as lineno-$LINENO}: \$? = $ac status" > &5
 test $ac status = 0; }; then
 pkg cv DBUS GLIB LIBS=`$PKG_CONFIG --libs "dbus-glib-1" 2>/dev/null`
else
  pkg_failed=yes
fi
else
    pkg_failed=untried
fi
if test $pkq failed = yes; then
if $PKG CONFIG --atleast-pkgconfig-version 0.20; then
        pkg short errors supported=yes
else
        pkg short errors supported=no
```
with glib=no

```
fi
        if test \$ pkg short errors supported = yes; then
             DBUS GLIB PKG ERRORS=`$PKG CONFIG --short-errors --print-
errors "dbus-glib-1" 2>&1`
         else
             DBUS GLIB PKG ERRORS=`$PKG CONFIG --print-errors "dbus-
glib-1" 2>&1`
         fi
     # Put the nasty error message in config.log where it belongs
     echo "$DBUS GLIB PKG ERRORS" >&5
     { $as_echo "$as_me:${as_lineno-$LINENO}: result: no" >&5
\dots sas echo "no" >&6; }
                if test "x$enable modular tests" = xyes; then
       { $as_echo "$as_me:${as_lineno-$LINENO}: Full test coverage (--
enable-modular-tests=yes or --enable-tests=yes) requires dbus-glib" 
> 65
```

```
$as echo "$as me: Full test coverage (--enable-modular-tests=yes or --
enable-tests=yes) requires dbus-glib" >&6; }
      as fn error $? "$DBUS GLIB ERRORS" "$LINENO" 5
     else # assumed to be "auto"
```

```
fi
elif test $pkg failed = untried; then
     if test "x$enable modular tests" = xyes; then
      { $as echo "$as me: $ {as lineno-$LINENO}: Full test coverage ( --
enable-modular-tests=yes or --enable-tests=yes) requires dbus-glib"
> 5$as echo "$as me: Full test coverage (--enable-modular-tests=yes or --
enable-tests=yes) requires dbus-glib" >&6; }
      as fn error $? "$DBUS GLIB ERRORS" "$LINENO" 5
    else # assumed to be "auto"
     with_glib=no
    f_1else
     DBUS GLIB CFLAGS=$pkg cv DBUS GLIB CFLAGS
     DBUS GLIB LIBS=$pkg cv DBUS GLIB LIBS
        { $as echo "$as me: $ {as lineno-$LINENO}: result: yes" > & 5
\dfrac{2}{3}as echo "yes" >&6; }
     \cdotfi
fi
if test "x$enable modular tests" != xno; then
$as echo "@%:@define DBUS ENABLE MODULAR TESTS 1" >>confdefs.h
fi
 if test "x$enable modular tests" != xno; then
  DBUS ENABLE MODULAR TESTS TRUE=
 DBUS ENABLE MODULAR TESTS FALSE='#'
else
  DBUS ENABLE MODULAR TESTS TRUE='#'
 DBUS ENABLE MODULAR TESTS FALSE=
fi
if test "x$with glib" != xno; then
$as echo "@%:@define DBUS WITH GLIB 1" >>confdefs.h
fi
 if test "x$with glib" != xno; then
  DBUS WITH GLIB TRUE=
 DBUS WITH GLIB FALSE='#'
else
  DBUS WITH GLIB TRUE='#'
  DBUS WITH GLIB FALSE=
fi
@%:@ Check whether --enable-installed-tests was given.
if test "${enable installed tests+set}" = set; then :
  enableval=$enable installed tests;
else
```

```
enable installed tests=no
fi
 if test "x$enable installed tests" = xyes; then
 DBUS ENABLE INSTALLED TESTS TRUE=
 DBUS ENABLE INSTALLED TESTS FALSE='#'
else
 DBUS ENABLE INSTALLED TESTS TRUE='#'
  DBUS_ENABLE_INSTALLED_TESTS_FALSE=
fi
if test "x$enable tests" = xyes; then
  # full test coverage is required, Python is a hard dependency
   { $as_echo "$as_me:${as_lineno-$LINENO}: Full test coverage (--
enable-tests=yes) requires Python, dbus-python, pygobject" >&5
$as echo "$as me: Full test coverage (--enable-tests=yes) requires
Python, dbus-python, pygobject" >&6;}
         if test -n "$PYTHON"; then
       # If the user set $PYTHON, use it and don't search something 
else.
       { $as_echo "$as_me:${as_lineno-$LINENO}: checking whether 
$PYTHON version is >= 2.6" > \&5$as echo n "checking whether $PYTHON version is >= 2.6... " >\&6; }
       prog="import sys
# split strings by '.' and convert to numeric. Append some zeros
# because we need at least 4 digits for the hex conversion.
# map returns an iterator in Python 3.0 and a list in 2.x
minver = list (map(int, '2.6'.split('.'))) + [0, 0, 0]minverhex = 0# xrange is not present in Python 3.0 and range returns an iterator
for i in list(range(0, 4)): minverhex = (minverhex << 8) + minver[i]
sys.exit(sys.hexversion < minverhex)"
  if { echo "$as me: $LINENO: $PYTHON -c "$prog"" >&5
    ($PYTHON -c "$prog") >&5 2>&5
   ac_status=$?
   echo "$as me: $LINENO: \sqrt{2} = $ac status" > &5
   (exit $ac status); }; then :
   { $as_echo "$as_me:${as_lineno-$LINENO}: result: yes" >&5
\dots sas echo "yes" >&6; }
else
   { $as_echo "$as_me:${as_lineno-$LINENO}: result: no" >&5
$as_echo "no" >&6; }
                       as fn error $? "Python interpreter is too old"
"$LINENO" 5
fi
```

```
 am_display_PYTHON=$PYTHON
     else
       # Otherwise, try each interpreter until we find one that 
satisfies
       # VERSION.
       { $as_echo "$as_me:${as_lineno-$LINENO}: checking for a Python 
interpreter with version >= 2.6" > \& 5
$as echo n "checking for a Python interpreter with version >= 2.6... "
>86; }
if ${am cv pathless PYTHON+:} false; then :
  \dots sas echo n "(cached) " >&6
else
     for am cv pathless PYTHON in python python2 python3 python3.3
python3.2 python3.1 python3.0 python2.7 python2.6 python2.5 python2.4 
python2.3 python2.2 python2.1 python2.0 none; do
        test "$am_cv_pathless_PYTHON" = none && break
        prog="import sys
# split strings by '.' and convert to numeric. Append some zeros
# because we need at least 4 digits for the hex conversion.
# map returns an iterator in Python 3.0 and a list in 2.x
minver = list (map(int, '2.6'.split('.'))) + [0, 0, 0]minverhex = 0
# xrange is not present in Python 3.0 and range returns an iterator
for i in list(range(0, 4)): minverhex = (minverhex \lt\lt 8) + minver[i]
sys.exit(sys.hexversion < minverhex)"
  if { echo "$as me:$LINENO: $am cv pathless PYTHON -c "$prog"" >&5
    ($am_cv_pathless_PYTHON -c "$prog") >&5 2>&5
    ac_status=$?
   echo "$as me: $LINENO: \$? = $ac status" > \&5(exit $ac status); }; then :
  break
fi
     done
fi
{ $as_echo "$as_me:${as_lineno-$LINENO}: result: 
$am cv pathless PYTHON" >&5
$as echo "$am cv pathless PYTHON" >&6; }
      # Set $PYTHON to the absolute path of $am cv pathless PYTHON.
      if test "$am cv pathless PYTHON" = none; then
     PYTHON=:
       else
        # Extract the first word of "$am cv pathless PYTHON", so it
can be a program name with args.
set dummy $am cv pathless PYTHON; ac word=$2
{ $as echo "$as me: $ {as lineno-$LINENO}: checking for $ac word" > &5
$as echo n "checking for $ac word... " >&6; }
if ${ac cv path PYTHON+:} false; then :
 $as echo n "(cached) " >&6
else
  case $PYTHON in
  [ \setminus \setminus ] * | ? : [ \setminus \setminus ] * )
```
ac cv path PYTHON="\$PYTHON" # Let the user override the test with a path.  $\mathcal{V}$  $^{\star}$ ) as save IFS=\$IFS; IFS=\$PATH SEPARATOR for as dir in \$PATH do IFS=\$as save IFS test -z "\$as dir" && as dir=. for ac\_exec\_ext in '' \$ac\_executable extensions; do if as fn executable p "\$as dir/\$ac word\$ac exec ext"; then ac cv path PYTHON="\$as dir/\$ac word\$ac exec ext" \$as echo "\$as me: \$ { as lineno-\$LINENO}: found \$as dir/\$ac word\$ac exec ext" > 45 break 2  $f_1$ done done IFS=\$as save IFS  $\cdot$  ; ; esac fi PYTHON=\$ac cv path PYTHON if test -n "\$PYTHON"; then { \$as echo "\$as me: \$ {as lineno-\$LINENO}: result: \$PYTHON" > & 5  $\dots$  sas echo "\$PYTHON" >&6; } else { \$as echo "\$as me: \$ { as lineno-\$LINENO}: result: no" > & 5  $\dfrac{2}{3}$ as echo "no" >&6; } fi  $f_1$ am display PYTHON=\$am cv pathless PYTHON fi if test "\$PYTHON" = :; then as fn error \$? "no suitable Python interpreter found" "\$LINENO" 5 else { \$as echo "\$as me: \$ {as lineno-\$LINENO}: checking for \$am display PYTHON version" >&5 \$as echo n "checking for \$am display PYTHON version... " >&6; } if \${am cv python version+:} false; then : \$as echo n "(cached) " >&6 else am cv python version= `\$PYTHON -c "import sys; sys.stdout.write(sys.version[:3])"`

```
f_1{ $as echo "$as me: $ {as lineno-$LINENO}: result:
$am cv python version" > &5
$as echo "$am cv python version" >&6; }
 PYTHON VERSION=$am cv python version
 PYTHON PREFIX='${prefix}'
  PYTHON LIB PREFIX='${libdir}'
 PYTHON EXEC PREFIX='${exec prefix}'
  { $as echo "$as me:${as lineno-$LINENO}: checking for
$am display PYTHON platform" >&5
$as echo n "checking for $am display PYTHON platform... " >&6; }
if ${am cv python platform+:} false; then :
 \daggeras echo n "(cached) " > \delta6
else
 am cv python platform=`$PYTHON -c "import sys;
sys.stdout.write(sys.platform)"
fi
{ $as echo "$as me: $ {as lineno-$LINENO}: result:
$am cv python platform" >&5
$as echo "$am cv python platform" >&6; }
  PYTHON PLATFORM=$am cv python platform
  # Just factor out some code duplication.
 am python setup sysconfig="\
import sys
# Prefer sysconfig over distutils.sysconfig, for better compatibility
# with python 3.x. See automake bug#10227.
try:
    import sysconfig
except ImportError:
    can use sysconfig = 0else:
    can use sysconfig = 1# Can't use sysconfiq in CPython 2.7, since it's broken in
virtualenvs:
# <https://github.com/pypa/virtualenv/issues/118>
try:
    from platform import python implementation
    if python implementation() == 'CPython' and sys. version[:3] ==
12.7!:can use sysconfig = 0except ImportError:
   pass"
```

```
{ $as echo "$as me:${as lineno-$LINENO}: checking for
$am display PYTHON script directory" > \& 5
$as echo n "checking for $am display PYTHON script directory... " > & 6;
-1
if ${am cv python pythondir+:} false; then :
  \daggeras echo n "(cached) " > 66
else
  if test "x$prefix" = xNONE
     then
       am py prefix=$ac default prefix
     else
       am py prefix=$prefix
     f_1am cv python pythondir=`$PYTHON -c "
$am python setup sysconfig
if can use sysconfig:
    sitedir = sysconfig.get path('purelib',
vars={'base':'$am py prefix'})
else:
    from distutils import sysconfig
    sitedir = sysconfig.get python lib(0, 0, prefix='$am py prefix')
sys.stdout.write(sitedir)" ||
     echo "$PYTHON LIB PREFIX/python$PYTHON VERSION/site-packages"`
     case $am cv python pythondir in
     $am py prefix*)
       am strip prefix= echo "$am py prefix" | sed 's|.|.|g'
       am cv python pythondir='echo "$am cv python pythondir" | sed
"s, ^$am strip prefix, $PYTHON PREFIX, "`
       \mathcal{V}\star)
       case $am py prefix in
         /usr//System*) ;;
         \star)
am cv python pythondir=$PYTHON LIB PREFIX/python$PYTHON VERSION/site-
packages
       \ddot{\phantom{0}}esac
       \ddot{\phantom{0}}esac
f_1{ $as echo "$as me: $ {as lineno-$LINENO}: result:
\frac{1}{2} am cv python pythondir<sup>1</sup> > 65
$as echo "$am cv python pythondir" >&6; }
  pythondir=$am cv python pythondir
```
pkgpythondir=\\${pythondir}/\$PACKAGE

```
{ $as echo "$as me: $ {as lineno-$LINENO}: checking for
$am display PYTHON extension module directory" > 65
$as echo n "checking for $am display PYTHON extension module
directory... " >&6; }
if ${am cv python pyexecdir+:} false; then :
  \daggeras echo n "(cached) " > 66
else
  if test "x$exec prefix" = xNONE
     then
       am py exec prefix=$am py prefix
     else
       am py exec prefix=$exec prefix
     f_1am cv python pyexecdir= `$PYTHON -c "
$am python setup sysconfig
if can use_sysconfig:
    sitedir = sysconfig.get path('platlib',
vars={'platbase':'$am py prefix'})
else:
    from distutils import sysconfig
    sitedir = sysconfig.get python lib(1, 0, prefix='$am py prefix')
sys.stdout.write(sitedir)" | |
     echo "$PYTHON LIB PREFIX/python$PYTHON VERSION/site-packages"`
     case $am cv python pyexecdir in
     $am py exec prefix*)
       am strip prefix= echo "$am py exec prefix" | sed 's|.|.|g'
       am cv python pyexecdir='echo "$am cv python pyexecdir" | sed
"s, ^$am strip prefix, $PYTHON EXEC PREFIX, "
       \ddot{i}\star)
       case $am py exec prefix in
         /usr|/System^*| ;;
         \star)
am cv python pyexecdir=$PYTHON LIB PREFIX/python$PYTHON VERSION/site-
packages
        \cdot ;
       esac
       \ddot{\phantom{0}}esac
f_1{ $as echo "$as me: $ {as lineno-$LINENO}: result:
\frac{1}{2} am cv python pyexecdir<sup>1</sup> > 65
$as echo "$am cv python pyexecdir" >&6; }
  pyexecdir=$am cv python pyexecdir
```

```
pkgpyexecdir=\${pyexecdir}/$PACKAGE
```

```
 { $as_echo "$as_me:${as_lineno-$LINENO}: checking for Python modules 
for full test coverage" >&5
$as echo n "checking for Python modules for full test coverage... "
>&6; }
   if "$PYTHON" -c "import dbus, gobject, dbus.mainloop.glib"; then
     { $as_echo "$as_me:${as_lineno-$LINENO}: result: yes" >&5
$as echo "yes" >&6; }
   else
     { $as_echo "$as_me:${as_lineno-$LINENO}: result: no" >&5
\dots sas echo "no" >&6; }
    as fn error $? "cannot import dbus, gobject, dbus.mainloop.glib
Python modules" "$LINENO" 5
  fi
else
   # --enable-tests not given: do not abort if Python is missing
```

```
 if test -n "$PYTHON"; then
       # If the user set $PYTHON, use it and don't search something 
else.
       { $as_echo "$as_me:${as_lineno-$LINENO}: checking whether 
$PYTHON version is >= 2.6" > \& 5
$as echo n "checking whether $PYTHON version is >= 2.6... " >\&6; }
       prog="import sys
# split strings by '.' and convert to numeric. Append some zeros
# because we need at least 4 digits for the hex conversion.
# map returns an iterator in Python 3.0 and a list in 2.x
minver = list (map(int, '2.6'.split('.'))) + [0, 0, 0]minverhex = 0# xrange is not present in Python 3.0 and range returns an iterator
for i in list(range(0, 4)): minverhex = (minverhex \lt\lt 8) + minver[i]
sys.exit(sys.hexversion < minverhex)"
  if { echo "$as me: $LINENO: $PYTHON -c "$prog"" >&5
    ($PYTHON -c "$prog") >&5 2>&5
    ac_status=$?
   echo "$as me: $LINENO: \sqrt{2}? = $ac status" > &5
   (exit $ac status); }; then :
   { $as_echo "$as_me:${as_lineno-$LINENO}: result: yes" >&5
$as echo "yes" >&6; }
else
   { $as_echo "$as_me:${as_lineno-$LINENO}: result: no" >&5
\dots \frac{1}{2} \alpha \alpha \alpha \alpha \alpha \beta \alpha \beta \beta \beta
```
fi

```
as fn error $? "Python interpreter is too old"
"$LINENO" 5
fi
       am_display_PYTHON=$PYTHON
     else
       # Otherwise, try each interpreter until we find one that 
satisfies
       # VERSION.
       { $as_echo "$as_me:${as_lineno-$LINENO}: checking for a Python 
interpreter with version >= 2.6" > \& 5
$as echo n "checking for a Python interpreter with version >= 2.6... "
>86; }
if ${am cv pathless PYTHON+:} false; then :
  \dots sas echo n "(cached) " >&6
else
     for am cv pathless PYTHON in python python2 python3 python3.3
python3.2 python3.1 python3.0 python2.7 python2.6 python2.5 python2.4 
python2.3 python2.2 python2.1 python2.0 none; do
       test "$am cv pathless PYTHON" = none && break
        prog="import sys
# split strings by '.' and convert to numeric. Append some zeros
# because we need at least 4 digits for the hex conversion.
# map returns an iterator in Python 3.0 and a list in 2.x
minver = list(map(int, '2.6'.split('.'))) + [0, 0, 0]minverhex = 0# xrange is not present in Python 3.0 and range returns an iterator
for i in list(range(0, 4)): minverhex = (minverhex \lt\lt 8) + minver[i]
sys.exit(sys.hexversion < minverhex)"
  if { echo "$as me: $LINENO: $am cv pathless PYTHON -c "$prog"" >&5
    ($am_cv_pathless_PYTHON -c "$prog") >&5 2>&5
    ac_status=$?
   echo "$as me: $LINENO: \sqrt{2} = $ac status" > &5
    (exit $ac_status); }; then :
  break
fi
     done
fi
{ $as_echo "$as_me:${as_lineno-$LINENO}: result: 
$am cv pathless PYTHON" >&5
$as echo "$am cv pathless PYTHON" >&6; }
       # Set $PYTHON to the absolute path of $am_cv_pathless_PYTHON.
      if test "$am cv pathless PYTHON" = none; then
     PYTHON=:
       else
        # Extract the first word of "$am cv pathless PYTHON", so it
can be a program name with args.
set dummy $am cv pathless PYTHON; ac word=$2
{ $as_echo "$as_me:${as_lineno-$LINENO}: checking for $ac_word" >&5
\dots "checking for $ac word... " >&6; }
if ${ac cv path PYTHON+:} false; then :
  $as echo n "(cached) " >&6
```

```
else
 case $PYTHON in
  [ \backslash \backslash / ] * | ? : [ \backslash \backslash / ] * )ac cv path PYTHON="$PYTHON" # Let the user override the test with a
path.
  \ddot{\phantom{0}}\star)
 as save IFS=$IFS; IFS=$PATH SEPARATOR
for as dir in $PATH
do
  IFS=$as save IFS
  test -z<sup>-</sup>"$as dir" && as_dir=.
    for ac exec ext in '' $ac executable extensions; do
  if as fn executable p "$as dir/$ac word$ac exec ext"; then
    ac cv path PYTHON="$as dir/$ac word$ac exec ext"
    $as echo "$as me: $ { as lineno-$LINENO}: found
$as dir/$ac word$ac exec ext" >&5
    break 2
  fi
done
  done
IFS=$as save IFS
  \ddot{\phantom{0}}esac
fi
PYTHON=$ac cv path PYTHON
if test -n "$PYTHON"; then
  { $as echo "$as me: $ { as lineno-$LINENO}: result: $PYTHON" > & 5
\dfrac{1}{2} sas echo "$PYTHON" >&6; }
else
 { $as echo "$as me:${as lineno-$LINENO}: result: no" >&5
\dots sas echo "no" >&6; }
fi
      fi
      am display PYTHON=$am cv pathless PYTHON
    fi
  if test "$PYTHON" = :; then
      \cdot:
  else
  { $as echo "$as me:${as lineno-$LINENO}: checking for
$am display PYTHON version" >&5
$as echo n "checking for $am display PYTHON version... " >&6; }
if ${am cv python version+:} false; then :
  \daggeras echo n "(cached) " > 66
else
```

```
am cv python version=`$PYTHON -c "import sys;
sys.stdout.write(sys.version[:3])"
fi
{ $as echo "$as me: $ {as lineno-$LINENO}: result:
$am cv python version" >&5
$as echo "$am cv python version" >&6; }
  PYTHON VERSION=$am cv python version
  PYTHON PREFIX='${prefix}'
  PYTHON LIB PREFIX='${libdir}'
  PYTHON EXEC PREFIX='${exec prefix}'
  { $as echo "$as me: $ {as lineno-$LINENO}: checking for
$am display PYTHON platform" >&5
$as echo n "checking for $am display PYTHON platform... " > 66; }
if ${am cv python platform+:} false; then :
  \daggeras echo n "(cached) " > 66
else
 am cv python platform=`$PYTHON -c "import sys;
sys.stdout.write(sys.platform)"`
fi
{ $as echo "$as me: $ {as lineno-$LINENO}: result:
$am cv python platform" >&5
$as echo "$am cv python platform" >&6; }
  PYTHON PLATFORM=$am cv python platform
  # Just factor out some code duplication.
  am python setup sysconfig="\setminusimport sys
# Prefer sysconfig over distutils.sysconfig, for better compatibility
# with python 3.x. See automake bug#10227.
try:
    import sysconfig
except ImportError:
   can use sysconfig = 0else:
    can use sysconfig = 1# Can't use sysconfig in CPython 2.7, since it's broken in
virtualenvs:
# <https://github.com/pypa/virtualenv/issues/118>
try:
    from platform import python implementation
    if python implementation() == 'CPython' and sys.version[:3] ==
12.7!:
        can use sysconfig = 0
```

```
except ImportError:
    pass"
            { $as echo "$as me: $ { as lineno-$LINENO}: checking for
$am display PYTHON script directory" > &5
$as echo n "checking for $am display PYTHON script directory... " > & 6;
if ${am cv python pythondir+:} false; then :
 \daggeras echo n "(cached) " > \delta6
else
  if test "x$prefix" = xNONE
     then
       am_py_prefix=$ac_default_prefix
     else
       am py prefix=$prefix
     fi
     am_cv_python_pythondir=`$PYTHON -c "
$am python setup sysconfig
if can use sysconfig:
    sitedir = sysconfig.get path('purelib',
vars={'base':'$am py prefix'})
else:
    from distutils import sysconfig
    sitedir = sysconfiq.qet python lib(0, 0, prefix='$am py prefix')
sys.stdout.write(sitedir)" |
     echo "$PYTHON LIB PREFIX/python$PYTHON VERSION/site-packages"
     case $am cv python pythondir in
     $am py prefix*)
       am strip prefix= `echo "$am py prefix" | sed 's|.|.|g' `
       am cv python pythondir='echo "$am cv python pythondir" | sed
"s, ^$am strip prefix, $PYTHON PREFIX, "`
       \cdot\star)
       case $am py prefix in
         /usr|/System^*) ;;
         \star)
am cv python pythondir=$PYTHON LIB PREFIX/python$PYTHON VERSION/site-
packages
       \cdot ;
       esac
       \thereforeesac
fi
{ $as echo "$as me: $ {as lineno-$LINENO}: result:
$am cv python pythondir" >&5
$as echo "$am cv python pythondir" >&6; }
 pythondir=$am cv python pythondir
```

```
{ $as echo "$as me: $ {as lineno-$LINENO}: checking for
$am display PYTHON extension module directory" > 65
$as echo n "checking for $am display PYTHON extension module
directory... " >&6; }
if ${am cv python pyexecdir+:} false; then :
  \daggeras echo n "(cached) " > \delta6
else
  if test "x$exec prefix" = xNONE
     then
       am py exec prefix=$am py prefix
     else
       am py exec prefix=$exec prefix
     fi
     am_cv_python_pyexecdir=`$PYTHON -c "
$am python setup sysconfig
if can use sysconfig:
    sitedir = sysconfig.get path('platlib',
vars={'platbase':'$am py prefix'})
else:
    from distutils import sysconfig
    sitedir = sysconfiq.qet python lib(1, 0, prefix='$am py prefix')
sys.stdout.write(sitedir)" |
     echo "$PYTHON LIB PREFIX/python$PYTHON VERSION/site-packages"`
     case $am cv python pyexecdir in
     $am py exec prefix*)
       am strip prefix= `echo "$am py exec prefix" | sed 's|.|.|g'
       am cv python pyexecdir='echo "$am cv python pyexecdir" | sed
"s, ^$am strip prefix, $PYTHON EXEC PREFIX, "`
       \cdot\star)
       case $am py exec prefix in
         /usr|/System^*) ;;
         \star)
am cv python pyexecdir=$PYTHON LIB PREFIX/python$PYTHON VERSION/site-
packages
        \ddot{\phantom{0}}esac
       \mathcal{L}esac
fi
{ $as echo "$as me: $ {as lineno-$LINENO}: result:
$am cv python pyexecdir" >&5
$as echo "$am cv python pyexecdir" >&6; }
 pyexecdir=$am cv python pyexecdir
```
pkgpythondir=\\${pythondir}/\$PACKAGE

```
 pkgpyexecdir=\${pyexecdir}/$PACKAGE
   fi
fi
if test x$enable verbose mode = xyes; then
$as echo "@%:@define DBUS ENABLE VERBOSE MODE 1" >>confdefs.h
fi
if test x$enable asserts = xno; then
$as echo "@%:@define DBUS DISABLE ASSERT 1" >>confdefs.h
    DISABLE UNUSED WARNINGS="unused-label"
     R_DYNAMIC_LDFLAG=""
else
     # -rdynamic is needed for glibc's backtrace_symbols to work.
     # No clue how much overhead this adds, but it's useful
     # to do this on any assertion failure,
     # so for now it's enabled anytime asserts are (currently not
     # in production builds).
     # To get -rdynamic you pass -export-dynamic to libtool.
$as echo "@%:@define DBUS BUILT R DYNAMIC 1" >>confdefs.h
     R_DYNAMIC_LDFLAG=-export-dynamic
fi
if test x$enable checks = xno; then
$as echo "@%:@define DBUS DISABLE CHECKS 1" >>confdefs.h
$as echo "@%:@define G DISABLE CHECKS 1" >>confdefs.h
     DISABLE_UNUSED_WARNINGS="unused-label"
fi
if test x$enable userdb cache = xyes; then
$as echo "@%:@define DBUS ENABLE USERDB CACHE 1" >>confdefs.h
fi
```

```
if test x$enable compiler coverage = xyes; then
     ## so that config.h changes when you toggle gcov support
cat >>confdefs.h << ACEOF
@%:@define DBUS GCOV ENABLED 1
ACEOF
fi
# glibc21.m4 serial 3
# Test for the GNU C Library, version 2.1 or newer.
# From Bruno Haible.
{ $as echo "$as me: $ {as lineno-$LINENO}: checking whether we are using
the GNU C Library 2.1 or newer" >85$as echo n "checking whether we are using the GNU C Library 2.1 or
newer... " >&6; }if ${ac cv gnu library 2 1+:} false; then :
 \daggeras echo n "(cached) " > 6
else
 cat confdefs.h - << ACEOF >conftest.$ac ext
/* end confdefs.h. */#include <features.h>
#ifdef GNU LIBRARY
#if (\_GLIBC \_ == 2 \& (\_GLIBC \_MINOR \_ >= 1) || ( GLIBC \_ > 2)Lucky GNU user
#endif
#endif
ACEOF
if (eval "$ac cpp conftest.$ac ext") 2>&5 |
 $EGREP "Lucky GNU user" >/dev/null 2>&1; then :
 ac cv gnu library 2 1=yes
else
 ac cv gnu library 2 1=no
fi
rm -f conftest*
f_1{ $as echo "$as me: $ {as lineno-$LINENO}: result:
$ac cv gnu library 2 1" >&5
$as echo "$ac cv gnu library 2 1" >&6; }
#### Integer sizes
# The cast to long int works around a bug in the HP C Compiler
# version HP92453-01 B.11.11.23709.GP, which incorrectly rejects
```

```
# declarations like `int a3[[(sizeof (unsigned char)) >= 0]];'.
# This bug is HP SR number 8606223364.
{ $as_echo "$as_me:${as_lineno-$LINENO}: checking size of char" >&5
$as echo n "checking size of char... " >&6; }
if ${ac cv sizeof char+:} false; then :
  \dots sas echo n "(cached) " >&6
else
 if ac fn c compute int "$LINENO" "(long int) (sizeof (char))"
"ac cv_sizeof_char" "$ac_includes_default"; then :
else
  if test "$ac cv type char" = yes; then
      { { $as_echo "$as_me:${as_lineno-$LINENO}: error: in \`$ac_pwd':" 
> 65$as echo "$as me: error: in \`$ac pwd':" >&2;}
as \overline{f}n error 77 "cannot compute sizeof (char)
See \backslash config.log' for more details" "$LINENO" 5; }
    else
      ac_cv_sizeof_char=0
    fi
fi
f_1{ $as_echo "$as_me:${as_lineno-$LINENO}: result: $ac_cv_sizeof_char" 
>\delta5
$as echo "$ac cv sizeof char" >&6; }
cat >>confdefs.h << ACEOF
@%:@define SIZEOF CHAR $ac cv sizeof char
_ACEOF
# The cast to long int works around a bug in the HP C Compiler
# version HP92453-01 B.11.11.23709.GP, which incorrectly rejects
# declarations like `int a3[[(sizeof (unsigned char)) >= 0]];'.
# This bug is HP SR number 8606223364.
{ $as_echo "$as_me:${as_lineno-$LINENO}: checking size of short" >&5
\dots "checking size of short... " >&6; }
if ${ac cv sizeof short+:} false; then :
 $as echo n "(cached) " >&6
else
 if ac fn c compute int "$LINENO" "(long int) (sizeof (short))"
"ac cv_sizeof_short" "$ac_includes_default"; then :
else
  if test "$ac cv type short" = yes; then
     { { $as_echo "$as_me:${as_lineno-$LINENO}: error: in \`$ac_pwd':" 
>\delta5
\$as echo "\$as me: error: in \`\$ac pwd':" >&2;}
as fn error 77 "cannot compute sizeof (short)
```

```
See \`config.log' for more details" "$LINENO" 5; }
    else
     ac cv sizeof short=0
    fi
fi
fi
{ $as_echo "$as_me:${as_lineno-$LINENO}: result: $ac_cv_sizeof_short" 
> & 5
$as echo "$ac cv sizeof short" >&6; }
cat >>confdefs.h << ACEOF
@%:@define SIZEOF SHORT $ac cv sizeof short
_ACEOF
# The cast to long int works around a bug in the HP C Compiler
# version HP92453-01 B.11.11.23709.GP, which incorrectly rejects
# declarations like `int a3[[(sizeof (unsigned char)) >= 0]];'.
# This bug is HP SR number 8606223364.
{ $as_echo "$as_me:${as_lineno-$LINENO}: checking size of long" >&5
$as echo n "checking size of long... " >&6; }
if ${ac cv sizeof long+:} false; then :
 sas echo n "(cached) " >&6
else
 if ac fn c compute int "$LINENO" "(long int) (sizeof (long))"
"ac cv sizeof long" "$ac includes default"; then :
else
  if test "$ac_cv_type_long" = yes; then
    { { $as echo "$as me:${as lineno-$LINENO}: error: in \`$ac pwd':"
>\& 5
$as echo "$as me: error: in \`$ac pwd':" >&2;}
as fn error 77 "cannot compute sizeof (long)
See \`config.log' for more details" "$LINENO" 5; }
    else
      ac_cv_sizeof_long=0
    fi
fi
fi
{ $as_echo "$as_me:${as_lineno-$LINENO}: result: $ac_cv_sizeof_long" 
>\& 5
$as echo "$ac cv sizeof long" >&6; }
cat >>confdefs.h << ACEOF
@%:@define SIZEOF LONG $ac cv sizeof long
_ACEOF
```

```
# The cast to long int works around a bug in the HP C Compiler
# version HP92453-01 B.11.11.23709.GP, which incorrectly rejects
# declarations like `int a3[[(sizeof (unsigned char)) >= 0]];'.
# This bug is HP SR number 8606223364.
{ $as_echo "$as_me:${as_lineno-$LINENO}: checking size of int" >&5
$as echo n "checking size of int... " >&6; }
if ${ac cv sizeof int+:} false; then :
 %$as echo n "(cached) " >&6
else
  if ac fn c compute int "$LINENO" "(long int) (sizeof (int))"
"ac cv sizeof int" "$ac includes default"; then :
else
  if test "$ac cv type int" = yes; then
     \{ \} \{ \} \ s as \leq \leq \leq \leq \leq \leq \leq \leq \leq \leq \leq \leq \leq \leq \leq \leq \leq \leq \leq \leq \leq \leq \leq \leq \leq \leq \leq \leq \leq \leq \leq \leq > 65$as echo "$as me: error: in \`$ac pwd':" >&2;}
as \overline{f}n error 77 "cannot compute sizeof (int)
See \`config.log' for more details" "$LINENO" 5; }
    else
     ac cv sizeof int=0
    fi
fi
fi
{ $as_echo "$as_me:${as_lineno-$LINENO}: result: $ac_cv_sizeof_int" 
> 65$as echo "$ac cv sizeof int" >&6; }
cat >>confdefs.h << ACEOF
@%:@define SIZEOF INT $ac cv sizeof int
_ACEOF
# The cast to long int works around a bug in the HP C Compiler
# version HP92453-01 B.11.11.23709.GP, which incorrectly rejects
# declarations like `int a3[[(sizeof (unsigned char)) >= 0]];'.
# This bug is HP SR number 8606223364.
{ $as_echo "$as_me:${as_lineno-$LINENO}: checking size of void *" >&5
$as echo n "checking size of void *... " >&6; }
if ${ac cv sizeof void p+:} false; then :
  \dots sas echo n "(cached) " >&6
else
  if ac fn c compute int "$LINENO" "(long int) (sizeof (void *))"
"ac cv sizeof void p" "$ac includes default"; then :
else
  if test "$ac cv type void p" = yes; then
```

```
{ { $as echo "$as me: $ {as lineno-$LINENO}: error: in \'$ac pwd':"
> 5.5$as echo "$as me: error: in \`$ac pwd':" >&2;}
as \overline{f}n error 77 "cannot compute sizeof (void *)
See \'config.log' for more details" "$LINENO" 5; }
   else
     ac cv sizeof void p=0
   fi
fi
fi
{ $as echo "$as me: $ {as lineno-$LINENO}: result: $ac cv sizeof void p"
> 5$as echo "$ac cv sizeof void p" >&6; }
cat >>confdefs.h << ACEOF
@%:@define SIZEOF VOID P $ac cv sizeof void p
ACEOF
# The cast to long int works around a bug in the HP C Compiler
# version HP92453-01 B.11.11.23709.GP, which incorrectly rejects
# declarations like `int a3[[(sizeof (unsigned char)) >= 0]];'.
# This bug is HP SR number 8606223364.
{ $as echo "$as me: $ {as lineno-$LINENO}: checking size of long long"
>\&5$as echo n "checking size of long long... " >&6; }
if \frac{1}{5}{ac cv sizeof long long+:} false; then :
 \text{Sas echo n} "(cached) " > \delta6
else
 if ac fn c compute int "$LINENO" "(long int) (sizeof (long long))"
"ac cv sizeof long long"
                                "$ac includes default"; then :
else
  if test "$ac cv type long long" = yes; then
     { { $as echo "$as me: $ { as lineno-$LINENO}: error: in \`$ac pwd':"
> 5$as echo "$as me: error: in \`$ac pwd':" > 2; }
as fn error 77 "cannot compute sizeof (long long)
See \'config.log' for more details" "$LINENO" 5; }
   else
     ac cv size of long long=0
   fi
fi
fi
{ $as echo "$as me: $ {as lineno-$LINENO}: result:
$ac cv sizeof long long" >&5
$as echo "$ac cv sizeof long long" >&6; }
```

```
cat >>confdefs.h << ACEOF
@%:@define SIZEOF LONG LONG $ac cv sizeof long long
ACEOF
# The cast to long int works around a bug in the HP C Compiler
# version HP92453-01 B.11.11.23709.GP, which incorrectly rejects
# declarations like `int a3[[(sizeof (unsigned char)) >= 0]];'.
# This bug is HP SR number 8606223364.
{ $as echo "$as me: ${as lineno-$LINENO}: checking size of int64" > & 5
$as echo n "checking size of int64... " >&6; }
if ${ac cv sizeof int64+:} false; then :
 $as echo n "(cached) " >&6
else
 if ac fn c compute int "$LINENO" "(long int) (sizeof ( int64))"
"ac cv sizeof int64"
                             "$ac includes default"; then :
else
  if test "$ac cv type int64" = yes; then
    { { $as echo "$as me:${as lineno-$LINENO}: error: in \`$ac pwd':"
> 5$as echo "$as me: error: in \`$ac pwd':" >&2;}
as fn error 77 "cannot compute sizeof ( int64)
See \'config.log' for more details" "$LINENO" 5; }
  else
    ac cv size of int64=0
   fi
f_1fi
{ $as echo "$as me: $ {as lineno-$LINENO}: result:
$ac cv sizeof int64" >&5
$as echo "$ac cv sizeof int64" >&6; }
cat >>confdefs.h << ACEOF
@%:@define SIZEOF INT64 $ac cv sizeof int64
ACEOF
@%:@ Check whether --with-64-bit was given.
if test "\S{with 64 bit+set}" = set; then :
 withval=$with 64 bit;
else
 with 64 bit=yes
f_1
```

```
### See what our 64 bit type is called
{ $as echo "$as me: $ {as lineno- $LINENO}: checking 64-bit integer type"
> 5$as echo n "checking 64-bit integer type... " >&6; }
case 8 in
$ac cv sizeof int)
 dbusint64=int
 dbusint64 constant='(val)'
  dbusuint64 constant='(val)'
 dbusint64 printf modifier='""'
  \ddot{\phantom{0}}$ac cv sizeof long)
  dbusint64=long
  dbusint64 constant='(val##L)'
  dbusuint64 constant='(val##UL)'
 dbusint64 printf modifier='"1"'
  \ddot{\phantom{0}}$ac cv sizeof long long)
 dbusint64='long long'
  dbusint64 constant='(val##LL)'
 dbusuint64 constant='(val##ULL)'
  # Ideally we discover what the format is, but this is
  # only used in verbose mode, so eh...
  if test x'' $ac cv gnu library 2 1" = xyes; then
    dbusint64 printf modifier='"11"'
 fi
  \cdot :
$ac cv sizeof int64)
  dbusint64 = 1nt64dbusint64 constant='(val##i64)'
 dbusuint64 constant='(val##ui64)'
  # See above case
  if test x''$ ac cv gnu library 2 1" = xyes; then
    dbusint64 printf modifier='"ll"'
  fi
  \cdotsesac
if test "x$with 64 bit" = xno; then :
        DBUS INT64 TYPE="no int64 type detected"
        DBUS HAVE INT64=0
        DBUS INT64 CONSTANT=
        DBUS UINT64 CONSTANT=
        { $as echo "$as me: $ {as lineno-$LINENO}: result: disabled via
--without-64-bit" >&5$as echo "disabled via --without-64-bit" >&6; }
elif test -z "$dbusint64"; then :
  { $as echo "$as me: $ {as lineno-$LINENO}: result: not found" > & 5
```
\$as\_echo "not found" >&6; } as fn error \$? "Could not find a 64-bit integer type. Please report a bug here with details of your platform and compiler: http://bugs.freedesktop.org/enter\_bug.cgi?product=DBus&component=core To compile D-Bus with all 64-bit integer types removed (not recommended), use the option \"--without-64-bit\". This option is likely to be removed in future, unless you report that your platform needs it." "\$LINENO" 5 else DBUS\_INT64\_TYPE="\$dbusint64" DBUS\_HAVE\_INT64=1 DBUS INT64 CONSTANT="\$dbusint64 constant" DBUS UINT64 CONSTANT="\$dbusuint64 constant" if test x"\$dbusint64 printf modifier" != x; then cat >>confdefs.h << ACEOF @%:@define DBUS INT64 PRINTF\_MODIFIER \$dbusint64\_printf\_modifier \_ACEOF fi { \$as\_echo "\$as\_me:\${as\_lineno-\$LINENO}: result: \$DBUS\_INT64\_TYPE" >&5 \$as echo "\$DBUS INT64 TYPE" >&6; } fi ### see what 32-bit int is called { \$as\_echo "\$as\_me:\${as\_lineno-\$LINENO}: checking 32-bit integer type"  $> 5$ \$as echo n "checking 32-bit integer type... "  $>&6;$  } case 4 in \$ac cv sizeof short) dbusint32=short ;; \$ac cv sizeof int) dbusint32=int ;;

```
$ac cv sizeof long)
 dbusint32=long
  \mathcal{L}esac
if test -z "$dbusint32" ; then
        DBUS_INT32_TYPE="no_int32_type_detected"
        as fn error $? "No 32-bit integer type found" "$LINENO" 5
else
        DBUS INT32 TYPE="$dbusint32"
        { $as echo "$as me: $ {as lineno-$LINENO}: result:
$DBUS INT32 TYPE" >&5
$as echo "$DBUS INT32 TYPE" >&6; }
fi
### see what 16-bit int is called
{ $as echo "$as me: $ {as lineno-$LINENO}: checking 16-bit integer type"
> 5$as echo n "checking 16-bit integer type... " >&6; }
case 2 in
$ac cv sizeof short)
 dbusint16=short
  \mathbf{r}$ac cv sizeof int)
 dbusint16=int
  \mathbf{r}esac
if test -z "$dbusint16" ; then
        DBUS INT16 TYPE="no int16 type detected"
        as fn error $? "No 16-bit integer type found" "$LINENO" 5
else
        DBUS INT16 TYPE="$dbusint16"
        { $as echo "$as me: $ { as lineno-$LINENO}: result:
$DBUS INT16 TYPE" >&5
$as echo "$DBUS INT16 TYPE" >&6; }
fi
## byte order
case $host os in
     darwin<sup>*</sup>)
           # check at compile-time, so that it is possible to build
universal
           # (with multiple architectures at once on the compile line)
           \therefore\star)
```

```
{ $as echo "$as me: $ {as lineno-$LINENO}: checking whether
byte ordering is bigendian" >5$as echo n "checking whether byte ordering is bigendian... " > \& 6; }
if \frac{1}{5}{ac cv c bigendian+:} false; then :
  \daggeras echo n "(cached) " > 66
else
  ac cv c bigendian=unknown
    # See if we're dealing with a universal compiler.
    cat confdefs.h - << ACEOF >conftest.$ac ext
                   \star//* end confdefs.h.
#ifndef APPLE CC
            not a universal capable compiler
           #endif
           typedef int dummy;
ACEOF
if ac fn c try compile "$LINENO"; then :
     # Check for potential -arch flags. It is not universal unless
     # there are at least two -arch flags with different values.
     ac arch=
     ac prev=
     for ac word in $CC $CFLAGS $CPPFLAGS $LDFLAGS; do
      if test -n "$ac prev"; then
        case $ac word in
           i?86 | x86 64 | ppc | ppc64)
            if test -z "$ac arch" | | test "$ac arch" = "$ac word";
then
            ac arch=$ac word
            else
            ac cv c bigendian=universal
            break
            fi
            \cdotsesac
        ac prev=
      elif test "x$ac word" = "x-arch"; then
        ac prev=arch
      fi
       done
f_1rm -f core conftest.err conftest. Sac objext conftest. Sac ext
    if test $ac cv c bigendian = unknown; then
      # See if sys/param.h defines the BYTE ORDER macro.
      cat confdefs.h - << ACEOF >conftest.$ac ext
/* end confdefs.h. */#include <sys/types.h>
          #include <sys/param.h>
int
main ()
\{
```

```
#if ! (defined BYTE ORDER && defined BIG ENDIAN \
                 && defined LITTLE_ENDIAN && BYTE_ORDER && BIG_ENDIAN \
                 && LITTLE_ENDIAN)
            bogus endian macros
            #endif
   ;
  return 0;
}
_ACEOF
if ac_fn_c_try_compile "$LINENO"; then :
  # It does; now see whether it defined to BIG ENDIAN or not.
      cat confdefs.h - << ACEOF >conftest.$ac ext
/* end confdefs.h. */
#include <sys/types.h>
           #include <sys/param.h>
int
main ()
{
#if BYTE ORDER != BIG ENDIAN
           not big endian
           #endif
   ;
  return 0;
}
_ACEOF
if ac_fn_c_try_compile "$LINENO"; then :
   ac_cv_c_bigendian=yes
else
   ac_cv_c_bigendian=no
fi
rm -f core conftest.err conftest. $ac objext conftest. $ac ext
fi
rm -f core conftest.err conftest.$ac_objext conftest.$ac_ext
     fi
    if test $ac cv c bigendian = unknown; then
      # See if <limits.h> defines LITTLE ENDIAN or BIG ENDIAN (e.g.,
Solaris).
      cat confdefs.h - << ACEOF >conftest. $ac ext
/* end confdefs.h. */
#include <limits.h>
int
main ()
{
#if ! (defined LITTLE ENDIAN || defined BIG ENDIAN)
            bogus endian macros
            #endif
```
;

```
 return 0;
}
_ACEOF
if ac fn c try compile "$LINENO"; then :
  # It does; now see whether it defined to BIG ENDIAN or not.
      cat confdefs.h - << ACEOF >conftest.$ac ext
/* end confdefs.h. */#include <limits.h>
int
main ()
{
#ifndef _BIG_ENDIAN
           not big endian
           #endif
   ;
  return 0;
}
_ACEOF
if ac fn c try compile "$LINENO"; then :
  ac_cv_c_bigendian=yes
else
  ac_cv_c_bigendian=no
fi
rm -f core conftest.err conftest.$ac_objext conftest.$ac_ext
fi
rm -f core conftest.err conftest.$ac objext conftest.$ac ext
     fi
    if test $ac cv c bigendian = unknown; then
       # Compile a test program.
       if test "$cross_compiling" = yes; then :
   # Try to guess by grepping values from an object file.
      cat confdefs.h - << ACEOF >conftest.$ac ext
/* end confdefs.h. */
short int ascii mm[] = { 0x4249, 0x4765, 0x6E44, 0x6961, 0x6E53, 0x7953, 0 };
           short int ascii ii[] = { 0x694C, 0x5454, 0x656C, 0x6E45, 0x6944, 0x6E61, 0 };
           int use ascii (int i) {
             return ascii mm[i] + ascii ii[i];
           }
           short int ebcdic ii[] = { 0x89D3, 0xE3E3, 0x8593, 0x95C5, 0x89C4, 0x9581, 0 };
           short int ebcdic mm[] = { 0xC2C9, 0xC785, 0x95C4, 0x8981, 0x95E2, 0xA8E2, 0 };
           int use ebcdic (int i) {
             return ebcdic mm[i] + ebcdic ii[i];
           }
           extern int foo;
```

```
main ()
{
return use ascii (foo) == use ebcdic (foo);
  ;
  return 0;
}
_ACEOF
if ac fn c try compile "$LINENO"; then :
  if grep BIGenDianSyS conftest. $ac objext >/dev/null; then
             ac_cv_c_bigendian=yes
           fi
           if grep LiTTleEnDian conftest.$ac_objext >/dev/null ; then
            if test "$ac cv c bigendian" = unknown; then
           ac_cv_c_bigendian=no
            else
           # finding both strings is unlikely to happen, but who 
knows?
           ac_cv_c_bigendian=unknown
            fi
           fi
fi
rm -f core conftest.err conftest.$ac_objext conftest.$ac_ext
else
 cat confdefs.h - << ACEOF >conftest.$ac ext
/* end confdefs.h. */
$ac includes default
int
main ()
{
            /* Are we little or big endian? From Harbison&Steele. */
           union
            {
             long int l;
             char c[sizeof (long int)];
            } u;
           u.1 = 1;return u.c[sizeof (long int) - 1] == 1; ;
   return 0;
}
_ACEOF
if ac fn c try run "$LINENO"; then :
   ac_cv_c_bigendian=no
else
 ac cv c bigendian=yes
fi
rm -f core *.core core.conftest.* gmon.out bb.out conftest$ac exeext \
 conftest. $ac objext conftest. beam conftest. $ac ext
f_1
```

```
fi
f_1{ $as echo "$as me: $ {as lineno- $LINENO}: result: $ac cv c bigendian"
> 5$as echo "$ac cv c bigendian" >&6; }
case $ac cv c bigendian in #(
   yes)
     $as echo "@%:@define WORDS BIGENDIAN 1" >>confdefs.h
;;#()no)
      ;; # (
   universal)
$as echo "@%:@define AC APPLE UNIVERSAL BUILD 1" >>confdefs.h
    \cdot ; \cdot # (
   \star)
     as fn error $? "unknown endianness
presetting ac cv c bigendian=no (or yes) will help" "$LINENO" 5 ;;
esac
           \ddot{ };
esac
{ $as echo "$as me: $ {as lineno-$LINENO}: checking for an
implementation of va copy()" >85$as echo n "checking for an implementation of va copy()... " > \&6; }
if ${dbus cv va copy+:} false; then :
  $as echo n "(cached) " >&6
else
     cat confdefs.h - << ACEOF >conftest.$ac ext
/* end confdefs.h. */#include <stdarg.h>
#include <stdlib.h>
     static void f (int i, ...) {
     va list args1, args2;
     va start (args1, i);
     va copy (args2, args1);
     if (va arg (args2, int) != 42 || va arg (args1, int) != 42)
       exit (1);va end (args1); va end (args2);
     \mathcal{F}int main() {
       f(0, 42);return 0;
     \rightarrowACEOF
if ac fn c try link "$LINENO"; then :
 dbus cv va copy=yes
else
 dbus cv va copy=no
```
```
fi
rm -f core conftest.err conftest. $ac objext \
    conftest$ac exeext conftest.$ac ext
f_1{ $as echo "$as me: ${as lineno-$LINENO}: result: $dbus cv va copy" > 65
$as echo "$dbus cv va copy" >&6; }
{ $as echo "$as me: $ {as lineno-$LINENO}: checking for an
implementation of va copy() " > &5$as echo n "checking for an implementation of va copy()... " > \& 6; }
if ${dbus cv va copy+:} false; then :
  \frac{1}{2} sas echo n "(cached) " > \frac{1}{2} 6
else
     cat confdefs.h - << ACEOF >conftest.$ac ext
/* end confdefs.h. */#include <stdarg.h>
#include <stdlib.h>
     static void f (int i, ...) {
     va list args1, args2;
     va start (args1, i);
      va copy (args2, args1);
     if (va arg (args2, int) != 42 || va arg (args1, int) != 42)
       exit (1);va end (args1); va end (args2);
     \left\{ \right.int main() \{f(0, 42);return 0;
     \left\{ \right.ACEOF
if ac fn c try link "$LINENO"; then :
 dbus cv va copy=yes
else
  dbus cv va copy=no
fi
rm -f core conftest.err conftest. $ac objext \
    conftest$ac exeext conftest.$ac ext
fi
{ $as echo "$as me: $ { as lineno- $LINENO}: result: $ dbus cv va copy"
> 5$as echo "$dbus cv va copy" >&6; }
if test "x$dbus cv va copy" = "xyes"; then
 dbus va copy func=va copy
else if test "x$dbus cv va copy" = "xyes"; then
  dbus_va_copy_func=__va_copy
fi
fi
if test -n "$dbus va copy func"; then
```

```
cat >>confdefs.h << ACEOF
@%:@define DBUS VA COPY $dbus va copy func
ACEOF
```
## fi

```
ac ext=c
ac cpp='$CPP $CPPFLAGS'
ac compile='$CC -c $CFLAGS $CPPFLAGS conftest.$ac ext >&5'
ac link='$CC -o conftest$ac exeext $CFLAGS $CPPFLAGS $LDFLAGS
conftest. $ac ext $LIBS > & 5'
ac compiler gnu=$ac cv c compiler gnu
{ $as echo "$as me: $ {as lineno-$LINENO}: checking whether va lists can
be copied by value" >85$as echo n "checking whether va lists can be copied by value... " > \delta;
if ${dbus cv va val copy+:} false; then :
  \daggeras echo n "(cached) " > 66
else
  if test "$cross compiling" = yes; then :
  dbus cv va val copy=yes
else
 cat confdefs.h - << ACEOF >conftest.$ac ext
\frac{1}{x} end confdefs.h. \frac{1}{x}#include <stdarg.h>
      #include <stdlib.h>
int
main ()
\left\{ \right.static void f (int i, ...) {
     va list args1, args2;
     va start (args1, i);
      args2 = args1;if (va arg (args2, int) != 42 || va arg (args1, int) != 42)
        exit (1);
      va end (args1); va end (args2);
      \mathcal{F}int main() {
       f(0, 42);
        return 0;
      \left\{ \right.\ddot{ }return 0;
\}ACEOF
if ac fn c try run "$LINENO"; then :
```

```
dbus cv va val copy=yes
else
  dbus cv va val copy=no
fi
rm -f core *.core core.conftest.* qmon.out bb.out conftest$ac exeext \
 conftest. Sac objext conftest. beam conftest. Sac ext
fi
fi
{ $as echo "$as me:${as lineno-$LINENO}: result: $dbus cv va val copy"
> 5$as echo "$dbus cv va val copy" >&6; }
ac ext=c
ac cpp='$CPP $CPPFLAGS'
ac compile='$CC -c $CFLAGS $CPPFLAGS conftest.$ac ext > & 5'
ac link='$CC -o conftest$ac exeext $CFLAGS $CPPFLAGS $LDFLAGS
conftest. $ac ext $LIBS >&5'
ac compiler gnu=$ac cv c compiler gnu
if test "x$dbus cv va val copy" = "xno"; then
$as echo "@%:@define DBUS VA COPY AS ARRAY 1" >>confdefs.h
fi
#### Atomic integers
{ $as echo "$as me: $ { as lineno-$LINENO}: checking whether $CC knows
 sync sub and fetch()" > & 5
$as echo n "checking whether $CC knows sync sub and fetch()... "
>86; }
if ${dbus cv sync sub and fetch+:} false; then :
 \daggeras echo n "(cached) " > \delta6
else
 cat confdefs.h - << ACEOF >conftest.$ac ext
\frac{1}{x} end confdefs.h. \frac{1}{x}int
main ()
\{int a = 4; int b = sync sub and fetch(\delta a, 4); exit(b);
 \ddot{\phantom{0}}return 0;
\}ACEOF
if ac fn c try link "$LINENO"; then :
  dbus cv sync sub and fetch=yes
else
```

```
dbus cv sync sub and fetch=no
f_1rm -f core conftest.err conftest. $ac objext \
    conftest$ac exeext conftest. $ac ext
fi
{ $as echo "$as me: $ {as lineno-$LINENO}: result:
$dbus cv sync sub and fetch" > &5
$as echo "$dbus cv sync sub and fetch" >&6; }
if test "x$dbus cv sync sub and fetch" = "xyes" ; then
   have sync=1
else
   have_sync=0
f_1cat >>confdefs.h << ACEOF
@%:@define DBUS USE SYNC $have sync
ACEOF
#### Various functions
{ $as echo "$as me: $ {as lineno-$LINENO}: checking for library
containing socket" >85$as echo n "checking for library containing socket... " >&6; }
if ${ac cv search socket+:} false; then :
  \daggeras echo n "(cached) " > 66
else
  ac func search save LIBS=$LIBS
cat confdefs.h - << ACEOF >conftest.$ac ext
/* end confdefs.h. *//* Override any GCC internal prototype to avoid an error.
   Use char because int might match the return type of a GCC
   builtin and then its argument prototype would still apply. */#ifdef cplusplus
extern "C"
#endif
char socket ();
int
main ()
\left\{ \right.return socket ();
  \ddot{ }return 0;
\}ACEOF
for ac lib in '' socket network; do
  if test -z "$ac lib"; then
    ac res="none required"
  else
```

```
ac res = - 1$ ac lib
   LIBS="-1$ac lib $ac func search save LIBS"
  fi
  if ac fn c try link "$LINENO"; then :
  ac cv search socket=$ac res
fi
rm -f core conftest.err conftest. $ac objext \
    conftest$ac exeext
  if ${ac cv search socket+:} false; then :
 break
fi
done
if ${ac cv search socket+:} false; then :
else
 ac cv search socket=no
fi
rm conftest. $ac ext
LIBS=$ac func search save LIBS
fi
{ $as echo "$as me: $ {as lineno-$LINENO}: result: $ac cv search socket"
> 5$as echo "$ac cv search socket" >&6; }
ac res=$ac cv search socket
if test "$ac res" != no; then :
 test "$ac res" = "none required" | | LIBS="$ac res $LIBS"
fi
ac fn c check func "$LINENO" "gethostbyname"
"ac cv func gethostbyname"
if test "x$ac cv func gethostbyname" = xyes; then :
else
  { $as echo "$as me: $ {as lineno-$LINENO}: checking for gethostbyname
in -lnsl" >& 5$as echo n "checking for gethostbyname in -lnsl... " >&6; }
if ${ac cv lib nsl gethostbyname+:} false; then :
 \daggeras echo n "(cached) " > \delta6
else
  ac check lib save LIBS=$LIBS
LIBS="-lnsl $LIBS"
cat confdefs.h - << ACEOF >conftest.$ac ext
/* end confdefs.h. *//* Override any GCC internal prototype to avoid an error.
   Use char because int might match the return type of a GCC
  builtin and then its argument prototype would still apply.
                                                                 \star/#ifdef cplusplus
extern "C"
#endif
char gethostbyname ();
```

```
int
main ()
\{return gethostbyname ();
  \ddot{ }return 0;
\}ACEOF
if ac fn c try link "$LINENO"; then :
  ac cv lib nsl_gethostbyname=yes
else
  ac cv lib nsl gethostbyname=no
fi
rm -f core conftest.err conftest. $ac objext \
    conftest$ac exeext conftest.$ac ext
LIBS=$ac check lib save LIBS
fi
{ $as echo "$as me: $ {as lineno-$LINENO}: result:
$ac cv lib nsl gethostbyname" > &5
$as echo "$ac cv lib nsl gethostbyname" >&6; }
if test "x$ac cv lib nsl gethostbyname" = xyes; then :
 cat >>confdefs.h << ACEOF
@%:@define HAVE LIBNSL 1
ACEOF
  LIBS="-lnsl $LIBS"
fi
f_1for ac func in vsnprintf vasprintf nanosleep usleep setenv clearenv
unsetenv socketpair getgrouplist fpathconf setrlimit poll setlocale
localeconv strtoll strtoull issetugid getresuid
do:as_ac_var=`$as_echo "ac_cv_func_$ac_func" | $as_tr_sh`<br>ac fn c_check_func "$LINENO" "$ac_func" "$as ac var"
if eval test \Upsilon x \frac{1}{2} \frac{3}{2} as ac var" \Upsilon = x"yes"; then :
  cat >>confdefs.h << ACEOF
@%:@define `$as echo "HAVE $ac func" | $as tr cpp ` 1
ACEOF
fi
done
for ac header in syslog.h
do :
 ac fn c check header mongrel "$LINENO" "syslog.h"
"ac cv header syslog h" "$ac includes default"
if test "x$ac cv header syslog h" = xyes; then :
```

```
cat >>confdefs.h << ACEOF
@%:@define HAVE SYSLOG H 1
ACEOF
fi
done
if test "x$ac cv header syslog h" = "xyes"; then
 ac fn c check decl "$LINENO" "LOG PERROR"
"ac cv have decl LOG PERROR" "#include <syslog.h>
if test "x$ac cv have decl LOG PERROR" = xyes; then :
 ac have decl=1
else
 ac have decl=0
fi
cat >>confdefs.h << ACEOF
@%:@define HAVE DECL LOG PERROR $ac have decl
ACEOF
fi
#### Check for broken poll; taken from Glib's configure
{ $as echo "$as me: ${as lineno-$LINENO}: checking for broken poll" > & 5
$as echo n "checking for broken poll... " >&6; }
if test "$cross_compiling" = yes; then :
 broken poll="no (cross compiling)"
else
 cat confdefs.h - << ACEOF >conftest.$ac ext
/* end confdefs.h. */#include <stdlib.h>
    #include <fcntl.h>
    #include <poll.h>
    #ifdef HAVE SYS POLL H
    #include <sys/poll.h>
    #endif
    int main (void) {
     struct pollfd fds[1];
      int fd;
      fd = open("/dev/null", 1);fds[0].fd = fd;fds[0]. events = POLLIN;
      fds[0].revents = 0;
      if (poll(fds, 1, 0) < 0 || (fds[0].revents & POLLNVAL) != 0) {
            exit(1); /* Does not work for devices -- fail */
      \}ext(0);\}
```

```
ACEOF
if ac fn c try run "$LINENO"; then :
 broken poll=no
else
 broken poll=yes
$as echo "@%:@define BROKEN POLL 1" >>confdefs.h
fi
rm -f core *.core core.conftest.* gmon.out bb.out conftest$ac exeext \
 conftest. Sac objext conftest. beam conftest. Sac ext
fi
{ $as echo "$as me:${as lineno-$LINENO}: result: $broken poll" >&5
$as echo "$broken poll" >&6; }
{ $as echo "$as me: $ {as lineno-$LINENO}: checking for dirfd" > & 5
$as echo n "checking for dirfd... " >&6; }
cat confdefs.h - << ACEOF >conftest.$ac ext
/* end confdefs.h. */#include <sys/types.h>
#include <dirent.h>
int
main ()
\{DIR *dirp;
dirp = opendir(" . " )dirfd(dirp);
closedir(dirp);
  \ddot{ }return 0;
\}ACEOF
if ac fn c try link "$LINENO"; then :
 dbus have dirfd=yes
else
  dbus have dirfd=no
fi
rm -f core conftest.err conftest. $ac objext \
    conftest$ac exeext conftest.$ac ext
{ $as echo "$as me: $ {as lineno-$LINENO}: result: $dbus have dirfd" > & 5
$as echo "$dbus have dirfd" >&6; }
if test "$dbus have dirfd" = yes; then
$as echo "@%:@define HAVE DIRFD 1" >>confdefs.h
else
```

```
{ $as echo "$as me: $ {as lineno-$LINENO}: checking for DIR * dirp-
>\dd{d} fd" >\&5$as echo n "checking for DIR *dirp->dd fd... " >&6; }
     cat confdefs.h - << ACEOF >conftest.$ac ext
/* end confdefs.h. */#include <sys/types.h>
#include <dirent.h>
int
main ()
\{DIR *dirp;
int fd;
dirp = opendir(".");fd = dirp - > dd fd;closedir(dirp);
  \ddot{ }return 0;
\}ACEOF
if ac fn c try link "$LINENO"; then :
 dbus have ddfd=yes
else
 dbus have ddfd=no
fi
rm -f core conftest.err conftest. $ac objext \
    conftest$ac exeext conftest.$ac ext
     { $as echo "$as me: $ {as lineno-$LINENO}: result: $dbus have ddfd"
> 5$as echo "$dbus have ddfd" >&6; }
     if test "$dbus have ddfd" = yes; then
$as echo "@%:@define HAVE DDFD 1" >>confdefs.h
     fi
fi
for ac header in sys/resource.h
do:ac fn c check header mongrel "$LINENO" "sys/resource.h"
"ac cv header sys resource h" "$ac includes default"
if test "x$ac cv header sys resource h" = xyes; then :
  cat >>confdefs.h << ACEOF
@%:@define HAVE SYS RESOURCE H 1
ACEOF
```

```
fi
```
done

```
for ac_header in dirent.h
do :
 ac fn c check header mongrel "$LINENO" "dirent.h"
"ac cv header dirent h" "$ac includes default"
if test "x$ac_cv_header_dirent_h" = xyes; then :
 cat >>confdefs.h << ACEOF
@%:@define HAVE DIRENT H 1
_ACEOF
fi
done
for ac_header in execinfo.h
do :
 ac fn c check header mongrel "$LINENO" "execinfo.h"
"ac cv header execinfo h" "$ac includes default"
if test "x$ac cv header execinfo h" = xyes; then :
 cat >>confdefs.h << ACEOF
@%:@define HAVE_EXECINFO_H 1
_ACEOF
for ac_func in backtrace
do :
 ac fn c check func "$LINENO" "backtrace" "ac cv func backtrace"
if test "x$ac cv func backtrace" = xyes; then :
 cat >>confdefs.h << ACEOF
@%:@define HAVE_BACKTRACE 1
_ACEOF
fi
done
fi
done
for ac_header in errno.h
do :
 ac fn c check header mongrel "$LINENO" "errno.h"
"ac cv header errno h" "$ac includes default"
if test "x$ac cv header errno h" = xyes; then :
 cat >>confdefs.h << ACEOF
@%:@define HAVE_ERRNO_H 1
_ACEOF
fi
```
done

```
for ac_header in signal.h
do :
 ac fn c check header mongrel "$LINENO" "signal.h"
"ac cv header signal h" "$ac includes default"
if test "x$ac_cv_header_signal_h" = xyes; then :
 cat >>confdefs.h << ACEOF
@%:@define HAVE_SIGNAL_H 1
_ACEOF
fi
done
for ac_header in locale.h
do :
 ac fn c check header mongrel "$LINENO" "locale.h"
"ac cv header locale h" "$ac includes default"
if test "x$ac cv header locale h" = xyes; then :
 cat >>confdefs.h << ACEOF
@%:@define HAVE_LOCALE_H 1
_ACEOF
fi
done
for ac_header in byteswap.h
do :
 ac fn c check header mongrel "$LINENO" "byteswap.h"
"ac_cv_header_byteswap_h" "$ac_includes_default"
if test "x$ac cv header byteswap h" = xyes; then :
 cat >>confdefs.h << ACEOF
@%:@define HAVE_BYTESWAP_H 1
_ACEOF
fi
done
for ac_header in unistd.h
do :
  ac_fn_c_check_header_mongrel "$LINENO" "unistd.h" 
"ac_cv_header_unistd_h" "$ac_includes_default"
if test "x$ac cv header unistd h" = xyes; then :
 cat >>confdefs.h << ACEOF
@%:@define HAVE_UNISTD_H 1
_ACEOF
```
done

```
for ac header in ws2tcpip.h
do :
 ac fn c check header mongrel "$LINENO" "ws2tcpip.h"
"ac cv header ws2tcpip h" "$ac includes default"
if test "x$ac cv header ws2tcpip h" = xyes; then :
 cat >>confdefs.h << ACEOF
@%:@define HAVE WS2TCPIP H 1
ACEOF
f_1done
for ac header in wspiapi.h
do :
 ac fn c check header mongrel "$LINENO" "wspiapi.h"
"ac cv header wspiapi h" "$ac includes default"
if test "x$ac cv header wspiapi h" = xyes; then :
 cat >>confdefs.h << ACEOF
@%:@define HAVE WSPIAPI H 1
ACEOF
fi
done
# Add -D POSIX PTHREAD SEMANTICS if on Solaris
#case $host os in
   solaris*)
       CFLAGS="$CFLAGS -D POSIX PTHREAD SEMANTICS" ;;
esac
# checking for a posix version of getpwnam r
# if we are cross compiling and can not run the test
# assume getpwnam r is the posix version
# it is up to the person cross compiling to change
# this behavior if desired
ac ext=c
ac cpp='$CPP $CPPFLAGS'
ac compile='$CC -c $CFLAGS $CPPFLAGS conftest.$ac ext >&5'
ac link='$CC -o conftest$ac exeext $CFLAGS $CPPFLAGS $LDFLAGS
conftest. $ac ext $LIBS > & 5'
ac compiler gnu=$ac cv c compiler gnu
```
 $f_1$ 

```
{ $as echo "$as me: $ {as lineno-$LINENO}: checking for posix
qetpwnam r'' > \delta 5$as echo n "checking for posix getpwnam r... " >&6; }
if ${ac cv func posix getpwnam r+:} false; then :
  $as echo n "(cached) " >&6
else
  if test "$cross compiling" = yes; then :
  ac cv func posix getpwnam r=yes
else
 cat confdefs.h - << ACEOF >conftest.$ac ext
/* end confdefs.h.
                   \star/#include <errno.h>
#include <pwd.h>
int
main ()
\{char buffer[10000];
    struct passwd pwd, *pwptr = \text{kgwd};
    int error;
    error = 0;error = getpwnam r ("", &pwd, buffer,
                         sizeof (buffer), &pwptr);
   return (error < 0 && errno == ENOSYS)
         || error == ENOSYS;
  \ddot{ }return 0;
\mathcal{F}ACEOF
if ac fn c try run "$LINENO"; then :
 ac cv func posix getpwnam r=yes
else
 ac cv func posix getpwnam r=no
fi
rm -f core *.core core.conftest.* gmon.out bb.out conftest$ac exeext \
 conftest. Sac objext conftest. beam conftest. Sac ext
fi
f_1{ $as echo "$as me: $ {as lineno-$LINENO}: result:
$ac cv func posix getpwnam r" >&5
$as echo "$ac cv func posix getpwnam r" >&6; }
ac ext=c
ac cpp='$CPP $CPPFLAGS'
ac compile='$CC -c $CFLAGS $CPPFLAGS conftest.$ac ext >&5'
ac link='$CC -o conftest$ac exeext $CFLAGS $CPPFLAGS $LDFLAGS
conftest. $ac ext $LIBS > & 5'
```

```
ac compiler qnu=$ac cv c compiler qnu
if test "$ac cv func posix getpwnam r" = yes; then
$as echo "@%:@define HAVE POSIX GETPWNAM R 1" >>confdefs.h
else
        { $as echo "$as me: $ {as lineno-$LINENO}: checking for nonposix
getpwnam r" >&5
$as echo n "checking for nonposix getpwnam r... " >&6; }
if ${ac cv func nonposix getpwnam r+:} false; then :
  \daggeras echo n "(cached) " > 66
else
 cat confdefs.h - << ACEOF >conftest.$ac ext
/* end confdefs.h. */#include <pwd.h>
int
main ()
\{char buffer[10000];
                         struct passwd pwd;
                        getpwnam r ("", &pwd, buffer,
                                         sizeof (buffer));
  \cdotreturn 0;
\}ACEOF
if ac fn c try link "$LINENO"; then :
  ac cv func nonposix getpwnam r=yes
else
  ac cv func nonposix getpwnam r=no
fi
rm -f core conftest.err conftest. $ac objext \
    conftest$ac exeext conftest. $ac ext
fi
{ $as echo "$as me: $ {as lineno-$LINENO}: result:
$ac cv func nonposix getpwnam r" >&5
$as echo "$ac cv func nonposix getpwnam r" >&6; }
                if test "$ac cv func nonposix getpwnam r'' = yes; then
$as echo "@%:@define HAVE NONPOSIX GETPWNAM R 1" >>confdefs.h
        fi
fi
{ $as echo "$as me: $ {as lineno-$LINENO}: checking whether socklen t is
defined" >&5$as echo n "checking whether socklen t is defined... " >&6; }
cat confdefs.h - << ACEOF >conftest.$ac ext
/* end confdefs.h. */
```

```
#include <sys/types.h>
#include <sys/socket.h>
#include <netdb.h>
int
main ()
\{socklen t foo;
foo = 1;\ddot{r}return 0;
\}ACEOF
if ac fn c try compile "$LINENO"; then :
 dbus have socklen t=yes
else
  dbus have socklen t=no
fi
rm -f core conftest.err conftest. Sac objext conftest. Sac ext
{ $as echo "$as me: $ {as lineno-$LINENO}: result: $dbus have socklen t"
> 5$as echo "$dbus have socklen t" >&6; }
if test "x$dbus have socklen t" = "xyes"; then
$as echo "@%:@define HAVE SOCKLEN T 1" >>confdefs.h
fi
for ac header in sys/uio.h
do :
 ac fn c check header mongrel "$LINENO" "sys/uio.h"
"ac cv header sys uio h" "$ac includes default"
if test "x$ac cv header sys uio h" = xyes; then :
 cat >>confdefs.h << ACEOF
@%:@define HAVE SYS UIO H 1
ACEOF
for ac func in writev
do :ac fn c check func "$LINENO" "writev" "ac cv func writev"
if test "x$ac cv func_writev" = xyes; then :
 cat >>confdefs.h << ACEOF
@%:@define HAVE WRITEV 1
ACEOF
fi
done
f_1
```

```
done
```

```
for ac header in sys/syslimits.h
do :
 ac fn c check header mongrel "$LINENO" "sys/syslimits.h"
"ac_cv_header_sys_syslimits_h" "$ac includes default"
if test "x$ac cv header sys syslimits h" = xyes; then :
 cat >>confdefs.h << ACEOF
@%:@define HAVE SYS SYSLIMITS H 1
ACEOF
fi
done
ac fn c check decl "$LINENO" "MSG NOSIGNAL"
"ac cv have decl MSG NOSIGNAL" " #include <sys/types.h>
#include <sys/socket.h>
if test "x$ac cv have decl MSG NOSIGNAL" = xyes; then :
 ac have decl=1
else
 ac have decl=0
fi
cat >>confdefs.h << ACEOF
@%:@define HAVE DECL MSG NOSIGNAL $ac have decl
ACEOF
{ $as echo "$as me: $ {as lineno-$LINENO}: checking for ISO C99 varargs
macros in C" >&5
$as echo n "checking for ISO C99 varargs macros in C... " > & 6; }
cat confdefs.h - << ACEOF >conftest.$ac ext
/* end confdefs.h. */int
main ()
\{int a(int p1, int p2, int p3);
#define call a(\ldots) a(1, \ldots) ARGS )
call_a(2, 3);
  \ddot{ }return 0;
\left\{ \right\}ACEOF
if ac fn c try compile "$LINENO"; then :
 dbus have iso c varargs=yes
```

```
else
  dbus have iso c varargs=no
fi
rm -f core conftest.err conftest. Sac objext conftest. Sac ext
{ $as echo "$as me: $ {as lineno-$LINENO}: result:
$dbus have iso c varargs" > &5
$as echo "$dbus have iso c varargs" >&6; }
{ $as echo "$as me: $ {as lineno-$LINENO}: checking for GNUC varargs
macros'' > \& 5$as echo n "checking for GNUC varargs macros... " >&6; }
cat confdefs.h - << ACEOF >conftest.$ac ext
/* end confdefs.h. */int
main ()
\left\{ \right.int a(int p1, int p2, int p3);
#define call a(params...) a(1, params)
call a(2,3);
  \ddot{ }return 0;
\mathcal{F}ACEOF
if ac fn c try compile "$LINENO"; then :
 dbus have gnuc varargs=yes
else
  dbus have gnuc varargs=no
fi
rm -f core conftest.err conftest. Sac objext conftest. Sac ext
{ $as echo "$as me: $ {as lineno-$LINENO}: result:
$dbus have gnuc varargs" > 65
$as echo "$dbus have gnuc varargs" >&6; }
if test x$dbus have iso c varargs = xyes; then
$as echo "@%:@define HAVE ISO VARARGS 1" >>confdefs.h
f_1if test x$dbus have gnuc varargs = xyes; then
$as echo "@%:@define HAVE GNUC VARARGS 1" >>confdefs.h
fi
{ $as echo "$as me: $ {as lineno-$LINENO}: checking for struct cmsgcred"
> 5$as echo n "checking for struct cmsgcred... " >&6; }
cat confdefs.h - << ACEOF >conftest.$ac ext
/* end confdefs.h. */
```

```
#include <sys/types.h>
#include <sys/socket.h>
int
main ()
\{struct cmsqcred cred;
cred. cmcred pid = 0;
  \ddot{r}return 0;
\left\{ \right\}ACEOF
if ac fn c try compile "$LINENO"; then :
  dbus have struct cmsgcred=yes
else
  dbus have struct cmsgcred=no
fi
rm -f core conftest.err conftest.$ac objext conftest.$ac ext
{ $as echo "$as me: $ {as lineno-$LINENO}: result:
$dbus have struct cmsgcred" > &5
$as echo "$dbus have struct cmsgcred" >&6; }
if test x$dbus have struct cmsgcred = xyes; then
$as echo "@%:@define HAVE CMSGCRED 1" >>confdefs.h
fi
for ac func in getpeerucred getpeereid
do :
  as ac var=`$as echo "ac cv func $ac func" | $as tr sh`
ac fn c check func "$LINENO" "$ac func" "$as ac var"
if eval test \forall x \in \mathcal{S} sas ac var"\forall x \in \mathcal{S}"; then :
  cat >>confdefs.h << ACEOF
@%:@define `$as echo "HAVE $ac func" | $as tr cpp 1
ACEOFfi
done
for ac func in pipe2 accept4
do:as ac var=`$as echo "ac cv func $ac func" | $as tr sh`
ac fn c check func "$LINENO" "$ac func" "$as ac var"
if eval test \langle "x \rangle$"$as ac var"\langle "x \rangle" = x"yes"; then :
  cat >>confdefs.h << ACEOF
@%:@define `$as echo "HAVE $ac func" | $as tr cpp 1
```
ACEOF fi done #### Abstract sockets if test x\$enable abstract sockets = xauto; then ac ext=c ac cpp='\$CPP \$CPPFLAGS' ac compile='\$CC -c \$CFLAGS \$CPPFLAGS conftest.\$ac ext >&5' ac\_link='\$CC -o conftest\$ac\_exeext \$CFLAGS \$CPPFLAGS \$LDFLAGS conftest. \$ac ext \$LIBS > & 5' ac compiler gnu=\$ac cv c compiler gnu warn on xcompile=no { \$as echo "\$as me:\$ {as lineno-\$LINENO}: checking abstract socket namespace" > & 5 \$as echo n "checking abstract socket namespace... " > & 6; } if \${ac cv have abstract sockets+:} false; then : \$as echo n "(cached) " >&6 else if test "\$cross compiling" = yes; then : ac cv have abstract sockets=no warn on xcompile=yes else cat confdefs.h - << ACEOF >conftest.\$ac ext  $\frac{1}{x}$  end confdefs.h.  $\frac{x}{x}$ #include <sys/types.h> #include <stdlib.h> #include <string.h> #include <stdio.h> #include <sys/socket.h> #include <sys/un.h> #include <errno.h> int  $main$  ()  $\{$ size t slen; int listen fd; struct sockaddr\_un addr; listen fd = socket (PF UNIX, SOCK STREAM,  $0$ ); if (listen  $fd < 0$ )

```
 {
       fprintf (stderr, "socket() failed: %s\n", strerror (errno));
      exit (1);
     }
 memset (&addr, '\0', sizeof (addr));
  addr.sun family = AF UNIX;
   strcpy (addr.sun_path, "X/tmp/dbus-fake-socket-path-used-in-
configure-test");
  /* SUN LEN uses strlen() so need to calculate it before adding \Diamond at
the
   * beginning.
    */
  slen = SUM LEN(\&addr);addr.sun path[0] = '\0; /* this is what makes it abstract */
  if (bind (listen fd, (struct sockaddr*) &addr, slen) < 0)
     {
        fprintf (stderr, "Abstract socket namespace bind() failed: 
\sin",
                 strerror (errno));
       exit (1);
     }
   else
    exit (0);
\cdot ;
  return 0;
}
_ACEOF
if ac fn c try run "$LINENO"; then :
 ac cv have abstract sockets=yes
else
 ac cv have abstract sockets=no
fi
rm -f core *.core core.conftest.* gmon.out bb.out conftest$ac exeext \setminus conftest.$ac_objext conftest.beam conftest.$ac_ext
fi
fi
{ $as_echo "$as_me:${as_lineno-$LINENO}: result: 
$ac cv have abstract sockets" >&5
$as echo "$ac cv have abstract sockets" >&6; }
if test x$warn on xcompile = xyes ; then
   { $as_echo "$as_me:${as_lineno-$LINENO}: WARNING: Cannot check for 
abstract sockets when cross-compiling, please use --enable-abstract-
sockets" >&5
$as echo "$as me: WARNING: Cannot check for abstract sockets when
cross-compiling, please use --enable-abstract-sockets" >&2;}
fi
ac_ext=c
ac_cpp='$CPP $CPPFLAGS'
```

```
ac compile='$CC -c $CFLAGS $CPPFLAGS conftest.$ac ext >&5'
ac link='$CC -o conftest$ac exeext $CFLAGS $CPPFLAGS $LDFLAGS
conftest. $ac ext $LIBS > & 5'
ac compiler gnu=$ac cv c compiler gnu
fi
if test x$enable abstract sockets = xyes; then
    if test x$ ac cv have abstract sockets = xno; then
     as fn error $? "Abstract sockets explicitly required, and support
not detected." "$LINENO" 5
    f_ifi
if test x$enable abstract sockets = xno; then
   ac cv have abstract sockets=no;
fi
if test x$ ac cv have abstract sockets = xyes ; then
   DBUS PATH OR ABSTRACT=abstract
$as echo "@%:@define HAVE ABSTRACT SOCKETS 1" >>confdefs.h
else
   DBUS PATH OR ABSTRACT=path
fi
# this is used in addresses to prefer abstract, e.g.
# unix:path=/foo or unix:abstract=/foo
if test "x$ac cv env PKG CONFIG set" != "xset"; then
     if test -n "$ac tool prefix"; then
  # Extract the first word of "${ac tool prefix}pkg-config", so it can
be a program name with args.
set dummy ${ac tool prefix}pkg-config; ac word=$2
{ $as echo "$as me:${as lineno-$LINENO}: checking for $ac word" >&5
$as echo n "checking for $ac_word... " >&6; }
if ${ac cv path PKG CONFIG+:} false; then :
  $as echo n "(cached) " >&6
else
 case $PKG CONFIG in
 [ \setminus \setminus ] * | ? : [ \setminus \setminus ] * )ac cv path PKG CONFIG="$PKG CONFIG" # Let the user override the test
with a path.
  \ddot{ };
  \star)
 as save IFS=$IFS; IFS=$PATH SEPARATOR
for as dir in $PATH
do
```

```
IFS=$as save IFS
  test -z "$as dir" && as dir=.
    for ac exec ext in '' $ac executable extensions; do
  if as fn executable p "$as dir/$ac word$ac exec ext"; then
    ac cv path PKG CONFIG="$as dir/$ac word$ac exec ext"
    $as echo "$as me:${as lineno-$LINENO}: found
$as dir/$ac word$ac exec ext" >&5
    break 2
  fi
done
  done
IFS=$as save IFS
 \cdot ;
esac
f_1PKG CONFIG=$ac cv path PKG CONFIG
if test -n "$PKG CONFIG"; then
  { $as echo "$as me: $ {as lineno-$LINENO}: result: $PKG CONFIG" > & 5
$as echo "$PKG CONFIG" >&6; }
else
 { $as echo "$as me:${as lineno-$LINENO}: result: no" >&5
\dots sas echo "no" >&6; }
fi
fi
if test -z "$ac cv path PKG CONFIG"; then
  ac pt PKG CONFIG=$PKG CONFIG
  # Extract the first word of "pkg-config", so it can be a program
name with args.
set dummy pkg-config; ac word=$2
{ $as echo "$as me: $ {as lineno-$LINENO}: checking for $ac word" > & 5
$as echo n "checking for $ac word... " >&6; }
if ${ac cv path ac pt PKG CONFIG+:} false; then :
  \daggeras echo n "(cached) " > \delta6
else
  case $ac pt PKG CONFIG in
  \lceil \frac{\binom{1}{1} + 1 \cdot 2 \cdot \lceil \binom{1}{1} \cdot 1 \cdot 1 \rceil}{\rceil}ac cv path ac pt PKG CONFIG="$ac pt PKG CONFIG" # Let the user
override the test with a path.
  \ddot{\phantom{0}}\star)
  as save IFS=$IFS; IFS=$PATH SEPARATOR
for as dir in $PATH
do
  IFS=$as save IFS
  test -z "$as dir" && as dir=.
    for ac exec ext in '' $ac executable extensions; do
  if as fn executable p "$as dir/$ac word$ac exec ext"; then
    ac cv path ac pt PKG CONFIG="$as dir/$ac word$ac exec ext"
```

```
$as echo "$as me: $ { as lineno-$LINENO}: found
$as dir/$ac word$ac exec ext" >&5
   break 2
  f_1done
  done
IFS=$as save IFS
 \cdot ;
esac
fi
ac pt PKG CONFIG=$ac cv path ac pt PKG CONFIG
if test -n "$ac pt PKG CONFIG"; then
 { $as echo "$as me:${as lineno-$LINENO}: result: $ac pt PKG CONFIG"
> 5$as echo "$ac pt PKG CONFIG" >&6; }
else
  { $as echo "$as me:${as lineno-$LINENO}: result: no" >&5
%$as echo "no" >&6; }
fi
  if test "x$ac pt PKG CONFIG" = x; then
    PKG CONFIG=""
  else
    case $cross compiling: $ac tool warned in
yes:)
{ $as echo "$as me: $ {as lineno-$LINENO}: WARNING: using cross tools
not prefixed with host triplet" >&5
$as echo "$as me: WARNING: using cross tools not prefixed with host
triplet" > 2;}
ac tool warned=yes ;;
esac
    PKG CONFIG=$ac pt PKG CONFIG
  f_1else
  PKG CONFIG="$ac cv path PKG CONFIG"
fi
fi
if test -n "$PKG CONFIG"; then
     pkg min version=0.9.0
     { $as echo "$as me: $ {as lineno-$LINENO}: checking pkg-config is
at least version $ pkg min version" > &5
$as echo n "checking pkg-config is at least version
$ pkg min version... " >&6; }
     if $PKG CONFIG --atleast-pkgconfig-version $ pkg min version;
then
           { $as echo "$as me: $ { as lineno- $LINENO }: result: yes" > & 5
$as echo "yes" >&6; }
     else
           { $as echo "$as me: $ {as lineno-$LINENO}: result: no" > 65
\daggeras echo "no" >&6; }
```

```
PKG CONFIG=""
```
fi

```
f_1#### Sort out XML library
# see what we have
{ $as echo "$as me: $ {as lineno-$LINENO}: checking for
XML ParserCreate MM in -lexpat" >&5
$as echo n "checking for XML ParserCreate MM in -lexpat... " > & 6; }
if ${ac cv lib expat XML ParserCreate MM+:} false; then :
  $as echo n "(cached) " >&6
else
  ac check lib save LIBS=$LIBS
LIBS="-lexpat $LIBS"
cat confdefs.h - << ACEOF >conftest.$ac ext
/* end confdefs.h. *//* Override any GCC internal prototype to avoid an error.
   Use char because int might match the return type of a GCC
   builtin and then its argument prototype would still apply.
                                                                 \star/#ifdef cplusplus
extern "C"
#endif
char XML ParserCreate MM ();
int
main ()
\{return XML ParserCreate MM ();
  \ddot{ }return 0;
\mathcal{F}ACEOF
if ac fn c try link "$LINENO"; then :
 ac cv lib expat XML ParserCreate MM=yes
else
  ac cv lib expat XML ParserCreate MM=no
fi
rm -f core conftest.err conftest.$ac objext \
    conftest$ac exeext conftest.$ac ext
LIBS=$ac check lib save LIBS
fi
{ $as echo "$as me:${as lineno-$LINENO}: result:
$ac cv lib expat XML ParserCreate MM" >&5
$as echo "$ac cv lib expat XML ParserCreate MM" >&6; }
if test "x$ac cv lib expat XML ParserCreate MM" = xyes; then :
   for ac header in expat.h
do :
 ac fn c check header mongrel "$LINENO" "expat.h"
"ac cv header expat h" "$ac includes default"
if test "x$ac cv header expat h" = xyes; then :
```

```
cat >>confdefs.h << ACEOF
@%:@define HAVE EXPAT H 1
ACEOF
have expat=true
else
 have expat=false
fi
done
else
 have expat=false
fi
# see what we want to use
dbus use libxml=false
dbus use expat=false
if test x$with xml = xexpat; then
        if ! $have expat ; then
           as fn error $? "Explicitly requested expat but expat not
found" "$LINENO" 5
        fi
        dbus use expat=true
elif test x$with xml = xlibxm1; then
pkg failed=no
{ $as echo "$as me:$ {as lineno-$LINENO}: checking for LIBXML" > & 5
$as echo n "checking for LIBXML... " >&6; }
if test -n "$LIBXML CFLAGS"; then
    pkg cv LIBXML CFLAGS="$LIBXML CFLAGS"
elif test -n "$PKG CONFIG"; then
    if test -n "$PKG CONFIG" && \
    { { $as echo "$as me: $ { as lineno-$LINENO}: \$PKG CONFIG --exists -
-print-errors \V1ibxm1-2.0 \ge 2.6.0\V"; } > \&5
  ($PKG CONFIG --exists --print-errors "libxml-2.0 >= 2.6.0") 2 > 5ac status=$?
  $as echo "$as me: $ {as lineno-$LINENO}: \$? = $ac status" > \delta5
 test $ac status = 0; }; then
 pkg cv LIBXML CFLAGS=`$PKG CONFIG --cflags "libxml-2.0 >= 2.6.0"
2 >/dev/null'
else
 pkg failed=yes
fi
else
   pkg failed=untried
fi
if test -n "$LIBXML_LIBS"; then
    pkg cv LIBXML LIBS="$LIBXML LIBS"
elif test -n "$PKG CONFIG"; then
    if test -n "$PKG CONFIG" && \
```

```
{ { $as echo "$as me: $ {as lineno-$LINENO}: \$PKG CONFIG --exists -
-print-errors \V1ibxm1-2.0 \ge 2.6.0 \V1"; } >& 5($PKG CONFIG --exists --print-errors "libxml-2.0 >= 2.6.0") 2 > 65ac status=$?
  $as echo "$as me: $ { as lineno-$LINENO }: \$? = $ac status" > \delta5
 test $ac status = 0; }; then
 pkg cv LIBXML LIBS=`$PKG CONFIG --libs "libxml-2.0 >= 2.6.0"
2 / dev/null'
else
 pkg failed=yes
fi
else
    pkg failed=untried
fi
if test $pkg failed = yes; then
if $PKG CONFIG --atleast-pkgconfig-version 0.20; then
        _pkg_short_errors supported=yes
else
        pkg short errors supported=no
fi
        if test \frac{1}{2} pkg short errors supported = yes; then
              LIBXML PKG ERRORS=`$PKG CONFIG --short-errors --print-
errors "libxml-2.0 >= 2.6.0" 2 > 1else
              LIBXML PKG ERRORS='$PKG CONFIG --print-errors "libxml-2.0
>= 2.6.0" 2>0'fi
     # Put the nasty error message in config.log where it belongs
     echo "$LIBXML PKG ERRORS" >&5
      { $as echo "$as me: $ {as lineno-$LINENO}: result: no" > 45
\dots sas echo "no" >&6; }
                have libxml=false
elif test $pkg failed = untried; then
     have libxml=false
else
     LIBXML CFLAGS=$pkg cv LIBXML CFLAGS
     LIBXML LIBS=$pkg cv LIBXML LIBS
        { $as echo "$as me: $ {as lineno-$LINENO}: result: yes" > &5
\dfrac{2}{3}as echo "yes" >&6; }
     have libxml=true
fi
        if ! $have libxml ; then
           as fn error $? "Explicitly requested libxml but libxml not
found" "$LINENO" 5
        fi
        dbus use libxml=true
else
```

```
### expat is the default because libxml can't currently
survive
        ### our brutal OOM-handling unit test setup.
        ### http://bugzilla.gnome.org/show bug.cgi?id=109368
        if test x$have expat = xfalse; then
                as fn error $? "Could not find expat.h, check
config.log for failed attempts" "$LINENO" 5
        fi
     ### By default, only use Expat since it's tested and known to
work. If you're a
     ### general-purpose OS vendor, please don't enable libxml. For
embedded use
     ### if your OS is built around libxml, that's another case.
     dbus use expat=true
fi
if $dbus use expat; then
 DBUS USE EXPAT TRUE=
 DBUS USE EXPAT FALSE='#'
else
  DBUS USE EXPAT TRUE='#'
 DBUS USE EXPAT FALSE=
fi
 if $dbus use libxml; then
  DBUS USE LIBXML TRUE=
 DBUS USE LIBXML FALSE='#'
else
  DBUS USE LIBXML TRUE='#'
 DBUS USE LIBXML FALSE=
fi
if $dbus use expat; then
  XML LIBS =- lexpat
   XML CFLAGS=
fi
if $dbus use libxml; then
   XML LIBS=$LIBXML LIBS
   XML CFLAGS=$LIBXML CFLAGS
f_1# Thread lib detection
ac fn c check func "$LINENO" "pthread cond timedwait"
"ac cv func pthread cond timedwait"
if test "x$ac cv func pthread cond timedwait" = xyes; then :
  { $as echo "$as me: $ { as lineno-$LINENO}: checking for
pthread cond timedwait in -lpthread" >&5
$as echo n "checking for pthread cond timedwait in -lpthread... " > & 6;
\left\{ \right\}
```

```
if ${ac cv lib pthread pthread cond timedwait+:} false; then :
  \daggeras echo n "(cached) " > \delta6
else
  ac check lib save LIBS=$LIBS
LIBS="-lpthread $LIBS"
cat confdefs.h - << ACEOF >conftest.$ac ext
/* end confdefs.h. *//* Override any GCC internal prototype to avoid an error.
   Use char because int might match the return type of a GCC
                                                                 \star/builtin and then its argument prototype would still apply.
#ifdef cplusplus
extern "C"
#endif
char pthread cond timedwait ();
int
main ()
\{return pthread cond timedwait ();
  \ddot{ }return 0;
\}ACEOF
if ac fn c try link "$LINENO"; then :
  ac cv lib pthread pthread cond timedwait=yes
else
  ac cv lib pthread pthread cond timedwait=no
fi
rm -f core conftest.err conftest. $ac objext \
    conftest$ac exeext conftest.$ac ext
LIBS=$ac check lib save LIBS
fi
{ $as echo "$as me: $ {as lineno-$LINENO}: result:
$ac cv lib pthread pthread cond timedwait" > 05
$as echo "$ac cv_lib pthread pthread cond timedwait" >&6; }
if test "x$ac cv lib pthread pthread cond timedwait" = xyes; then :
  THREAD LIBS="-lpthread"
fi
fi
save libs="$LIBS"
LIBS="$LIBS $THREAD LIBS"
ac fn c check func "$LINENO" "pthread condattr setclock"
"ac cv func pthread condattr setclock"
if test "x$ac cv func pthread condattr setclock" = xyes; then :
  have pthread condattr setclock=true
else
  have pthread condattr setclock=false
fi
if test x$have pthread condattr setclock = xtrue; then
```

```
{ $as echo "$as me: $ { as lineno-$LINENO}: checking for library
containing clock getres" >&5
$as echo n "checking for library containing clock getres... " > & 6; }
if ${ac cv search clock getres+:} false; then :
  \daggeras echo n "(cached) " > 66
else
  ac_func_search_save_LIBS=$LIBS
cat confdefs.h - << ACEOF >conftest.$ac ext
/* end confdefs.h. *//* Override any GCC internal prototype to avoid an error.
   Use char because int might match the return type of a GCC
   builtin and then its argument prototype would still apply.
                                                                  \star/#ifdef cplusplus
extern "C"
#endif
char clock getres ();
int
main ()
\{return clock getres ();
 \cdotreturn 0;
\}ACEOF
for ac lib in '' rt; do
  if test -z "$ac lib"; then
    ac res="none required"
  else
    ac res = - 1$ ac lib
    LIBS="-l$ac lib
                     $ac func search save LIBS"
  fi
  if ac fn c try link "$LINENO"; then :
  ac cv search clock getres=$ac res
fi
rm -f core conftest.err conftest. $ac objext \
    conftest$ac exeext
  if ${ac cv search clock getres+:} false; then :
 break
fi
done
if ${ac cv search clock getres+:} false; then :
else
  ac cv search clock getres=no
fi
rm conftest. Sac ext
LIBS=$ac func search save LIBS
fi
{ $as echo "$as me: $ {as lineno-$LINENO}: result:
$ac cv search clock getres" > & 5
$as echo "$ac cv search clock getres" >&6; }
```

```
ac res=$ac cv search clock getres
if test "$ac res" != no; then :
  test "$ac res" = "none required" | | LIBS="$ac res $LIBS"
  THREAD LIBS="$THREAD LIBS -lrt"
f_1{ $as echo "$as me:${as lineno-$LINENO}: checking for
CLOCK MONOTONIC" >&5
$as echo n "checking for CLOCK MONOTONIC... " >&6; }
    cat confdefs.h - << ACEOF >conftest.$ac ext
/* end confdefs.h. */#include <time.h>
#include <pthread.h>
int
main ()
\left\{ \right.struct timespec monotonic timer;
pthread condattr t attr;
pthread condattr init (&attr);
pthread condattr setclock (&attr, CLOCK MONOTONIC);
clock getres (CLOCK MONOTONIC, & monotonic timer);
  \cdotreturn 0;
\}ACEOF
if ac fn c try compile "$LINENO"; then :
  have clock monotonic=true
else
  have clock monotonic=false
fi
rm -f core conftest.err conftest. $ac objext conftest. $ac ext
if test x$have clock monotonic = xtrue; then
    { $as echo "$as me:${as lineno-$LINENO}: result: found" >&5
$as_echo "found" >&6; }
$as echo "@%:@define HAVE MONOTONIC CLOCK 1" >>confdefs.h
else
   { $as echo "$as me: $ { as lineno-$LINENO}: result: not found" > & 5
$as echo "not found" >&6; }
f_1fi
LIBS="$save libs"
# SELinux detection
if test x$enable selinux = xno ; then
    have selinux=no;
```

```
else
    # See if we have SELinux library
    { $as echo "$as me: $ { as lineno-$LINENO}: checking for
is selinux enabled in -lselinux" >&5
$as echo n "checking for is selinux enabled in -lselinux... " >&6; }
if ${ac cv lib selinux is selinux enabled+:} false; then :
  \daggeras echo n "(cached) " > 66
else
  ac check lib save LIBS=$LIBS
LIBS="-lselinux $LIBS"
cat confdefs.h - << ACEOF >conftest.$ac ext
/* end confdefs.h. *//* Override any GCC internal prototype to avoid an error.
   Use char because int might match the return type of a GCC
   builtin and then its argument prototype would still apply.
                                                                 \star/#ifdef cplusplus
extern "C"
#endif
char is selinux enabled ();
int
main ()
\{return is selinux enabled ();
 \cdot:
 return 0;
\}ACEOF
if ac_fn_c_try_link "$LINENO"; then :
 ac cv lib selinux is selinux enabled=yes
else
 ac cv lib selinux is selinux enabled=no
fi
rm -f core conftest.err conftest. $ac objext \
    conftest$ac exeext conftest. $ac ext
LIBS=$ac check_lib_save_LIBS
fi
{ $as echo "$as me: $ { as lineno-$LINENO}: result:
$ac cv lib selinux is selinux enabled" > 65
$as echo "$ac cv lib selinux is selinux enabled" >&6; }
if test "x$ac cv lib selinux is selinux enabled" = xyes; then :
 have selinux=yes
else
 have selinux=no
fi
    # see if we have the SELinux header with the new D-Bus stuff in it
    if test x$have selinux = xyes ; then
        { $as echo "$as me:${as lineno-$LINENO}: checking for DBUS
Flask permissions in selinux/av permissions.h" > 45
```

```
$as echo n "checking for DBUS Flask permissions in
selinux/av permissions.h... " >&6; }
        cat confdefs.h - << ACEOF >conftest.$ac ext
/* end confdefs.h. */#include <selinux/av permissions.h>
int
main ()
\left\{ \right.#ifdef DBUS ACQUIRE SVC return 0;
                     #else
                     #error DBUS ACQUIRE SVC not defined
                     #endif
  \ddot{r}return 0;
\left\{ \right.ACEOF
if ac fn c try compile "$LINENO"; then :
 have selinux=yes
else
 have selinux=no
fi
rm -f core conftest.err conftest. Sac objext conftest. Sac ext
     { $as echo "$as me: $ {as lineno-$LINENO}: result: $have selinux"
> 5$as echo "$have selinux" >&6; }
    fi
    if test x$enable selinux = xauto ; then
        if test x$have selinux = xno ; then
                 { $as echo "$as me: $ { as lineno-$LINENO}: WARNING:
Sufficiently new SELinux library not found" > 65
$as echo "$as me: WARNING: Sufficiently new SELinux library not found"
>82;fi
    else
        if test x$have selinux = xno ; then
                 as fn error $? "SElinux explicitly required, and
SELinux library not found" "$LINENO" 5
        fi
    fi
f_1if test x$have selinux = xyes; then
 HAVE SELINUX TRUE=
 HAVE SELINUX FALSE='#'
else
 HAVE SELINUX TRUE='#'
 HAVE SELINUX FALSE=
fi
```
if test  $x$ \$have selinux = xyes ; then

```
# the selinux code creates threads
    # which requires libpthread even on linux
    ac fn c check func "$LINENO" "pthread create"
"ac cv func pthread create"
if test "x$ac cv func pthread create" = xyes; then :
else
  { $as echo "$as me:${as lineno-$LINENO}: checking for pthread create
in -lpthread" >&5
$as echo n "checking for pthread create in -lpthread... " > 66; }
if ${ac cv lib pthread pthread create+:} false; then :
  \daggeras echo n "(cached) " > 66
else
  ac check lib save LIBS=$LIBS
LIBS="-lpthread $LIBS"
cat confdefs.h - << ACEOF >conftest.$ac ext
/* end confdefs.h. *//* Override any GCC internal prototype to avoid an error.
   Use char because int might match the return type of a GCC
   builtin and then its argument prototype would still apply.
                                                                   \star/#ifdef cplusplus
extern<sup>"C</sup>"
#endif
char pthread create ();
int
main ()
\left\{ \right.return pthread create ();
 \ddot{\phantom{0}}return 0;
\}ACEOF
if ac fn c try link "$LINENO"; then :
  ac cv lib pthread pthread create=yes
else
  ac cv lib pthread pthread create=no
fi
rm -f core conftest.err conftest. $ac objext \
    conftest$ac exeext conftest.$ac ext
LIBS=$ac check lib save LIBS
fi
{ $as echo "$as me: $ {as lineno-$LINENO}: result:
$ac cv lib pthread pthread create" >&5
$as echo "$ac cv lib pthread pthread create" >&6; }
if test "x$ac cv lib pthread pthread create" = xyes; then :
  SELINUX THREAD LIBS="-lpthread"
fi
```

```
SELINUX LIBS="-lselinux $SELINUX THREAD LIBS"
$as echo "@%:@define HAVE SELINUX 1" >>confdefs.h
else
    SELINUX LIBS=
fi
# inotify checks
if test x$enable inotify = xno ; then
   have inotify=no;
else
    for ac header in sys/inotify.h
do :
 ac fn c check header mongrel "$LINENO" "sys/inotify.h"
"ac cv header sys inotify h" "$ac includes default"
if test "x$ac cv header sys inotify h" = xyes; then :
 cat >>confdefs.h << ACEOF
@%:@define HAVE SYS INOTIFY H 1
ACEOF
have inotify=yes
else
 have inotify=no
fi
done
fi
if test x$have inotify = xyes; then
$as echo "@%:@define DBUS BUS ENABLE INOTIFY 1" >>confdefs.h
  for ac func in inotify init1
do:ac fn c check func "$LINENO" "inotify init1"
"ac cv func inotify init1"
if test "x$ac cv func inotify init1" = xyes; then :
 cat >>confdefs.h << ACEOF
@%:@define HAVE INOTIFY INIT1 1
ACEOF
fi
done
fi
 if test x$have inotify = xyes; then
 DBUS BUS ENABLE INOTIFY TRUE=
 DBUS BUS ENABLE INOTIFY FALSE='#'
else
 DBUS BUS ENABLE INOTIFY TRUE='#'
```

```
DBUS BUS ENABLE INOTIFY FALSE=
fi
# dnotify checks
if test x$enable dnotify = xno ; then
   have dnotify=no;
else
    if test x$have inotify = xno -a x$host os = xlinux-gnu -o
x$host os = xlinux; thenhave dnotify=yes;
     else
       have dnotify=no;
     fi
fi
if test x$have dnotify = xyes; then
$as echo "@%:@define DBUS BUS ENABLE DNOTIFY ON LINUX 1" >>confdefs.h
fi
if test x$have dnotify = xyes; then
 DBUS BUS ENABLE DNOTIFY ON LINUX TRUE=
 DBUS BUS ENABLE DNOTIFY ON LINUX FALSE='#'
else
 DBUS BUS ENABLE DNOTIFY ON LINUX TRUE='#'
 DBUS BUS ENABLE DNOTIFY ON LINUX FALSE=
fi
# For simplicity, we require the userland API for epoll create1 at
# compile-time (glibc 2.9), but we'll run on kernels that turn out
# not to have it at runtime.
@%:@ Check whether --enable-epoll was given.
if test "${enable}}} epoll+set}" = set; then :
 enableval=$enable epoll; enable epoll=$enableval
else
  enable_epoll=auto
fi
if test x$enable epoll = xno; then
   have linux epoll=no
else
     { $as_echo "$as_me:${as_lineno-$LINENO}: checking for Linux 
epoll(4)" >&5
\dots "checking for Linux epoll(4)... " >&6; }
    cat confdefs.h - << ACEOF >conftest. $ac ext
/* end confdefs.h. */
        #ifndef linux
         #error This is not Linux
```

```
#endif
        #include <sys/epoll.h>
int
main ()
\{epoll create1 (EPOLL CLOEXEC);
 \cdot:
 return 0;
\}ACEOF
if ac fn c try link "$LINENO"; then :
 have linux epoll=yes
else
 have linux epoll=no
fi
rm -f core conftest.err conftest. $ac objext \
    conftest$ac exeext conftest. $ac ext
    { $as echo "$as me: $ {as lineno-$LINENO}: result:
$have linux epoll" >&5
$as echo "$have linux epoll" >&6; }
fi
if test x$enable epoll, $have linux epoll = xyes, no; then
    as fn error $? "epoll support explicitly enabled but not
available" "$LINENO" 5
f_1if test x$have linux epoll = xyes; then
$as echo "@%:@define DBUS HAVE LINUX EPOLL 1" >>confdefs.h
fi
if test x$have linux epoll = xyes; then
 HAVE LINUX EPOLL TRUE=
 HAVE LINUX EPOLL FALSE='#'
else
 HAVE LINUX EPOLL TRUE='#'
 HAVE LINUX EPOLL FALSE=
fi
# kqueue checks
if test x$enable kqueue = xno ; then
    have kqueue=no
else
    have kqueue=yes
    ac fn c check header mongrel "$LINENO" "sys/event.h"
"ac cv header sys event h" "$ac includes default"
if test "x$ac cv header sys event h" = xyes; then :
else
 have kqueue=no
f_1
```
```
ac fn c check func "$LINENO" "kqueue" "ac cv func kqueue"
if test "x$ac cv func kqueue" = xyes; then :
else
 have kqueue=no
fi
    if test x$enable kqueue = xyes -a x$have kqueue = xno; then
        as fn error $? "kqueue support explicitly enabled but not
available" "$LINENO" 5
   fi
f_1if test x$have kqueue = xyes; then
$as echo "@%:@define DBUS BUS ENABLE KQUEUE 1" >>confdefs.h
fi
if test x$have kqueue = xyes; then
 DBUS BUS ENABLE KQUEUE TRUE=
 DBUS BUS ENABLE KQUEUE FALSE='#'
else
 DBUS BUS ENABLE KQUEUE TRUE='#'
 DBUS BUS ENABLE KQUEUE FALSE=
fi
# launchd checks
if test x$enable launchd = xno ; then
   have launchd=no
else
   have launchd=yes
    ac fn c check header mongrel "$LINENO" "launch.h"
"ac cv header launch h" "$ac includes default"
if test "x$ac cv header launch h" = xyes; then :
else
 have launchd=no
fi
    # Extract the first word of "launchctl", so it can be a program
name with args.
set dummy launchctl; ac word=$2
{ $as echo "$as me: $ {as lineno-$LINENO}: checking for $ac word" > & 5
$as echo n "checking for $ac word... " >&6; }
if ${ac cv path LAUNCHCTL+:} false; then :
```

```
\daggeras echo n "(cached) " > 66
```

```
else
 case $LAUNCHCTL in
  [ \setminus \setminus / ] * | ? : [ \setminus \setminus / ] * )ac cv path LAUNCHCTL="$LAUNCHCTL" # Let the user override the test
with a path.
  \ddot{\phantom{0}}\star)
 as save IFS=$IFS; IFS=$PATH SEPARATOR
for as dir in $PATH
do
  IFS=$as save IFS
  test -z<sup>-</sup>"$as dir" && as_dir=.
    for ac exec ext in '' $ac executable extensions; do
  if as fn executable p "$as dir/$ac word$ac exec ext"; then
    ac cv path LAUNCHCTL="$as dir/$ac word$ac exec ext"
    $as echo "$as me: $ {as lineno-$LINENO}: found
$as dir/$ac word$ac exec ext" >&5
    break 2
  fi
done
  done
IFS=$as save IFS
 \cdot ;
esac
fi
LAUNCHCTL=$ac cv path LAUNCHCTL
if test -n "$LAUNCHCTL"; then
  { $as echo "$as me: $ {as lineno- $LINENO}: result: $LAUNCHCTL" > & 5
\daggeras echo "\overline{\phantom{a}}LAUNCHCTL" >&6; }
else
 { $as echo "$as me:${as lineno-$LINENO}: result: no" >&5
\dots sas echo "no" >&6; }
fi
    if test "x$LAUNCHCTL" = "x"; then
        have launchd=no
    fi
    if test x$enable launchd = xyes && test x$have launchd = xno ;
then
         as fn error $? "launchd support explicitly enabled but not
available" "$LINENO" 5
    fi
fi
if test x$have launchd = xyes; then
$as echo "@%:@define DBUS ENABLE LAUNCHD 1" >>confdefs.h
fi
```

```
if test x$have launchd = xyes; then
 DBUS ENABLE LAUNCHD TRUE=
 DBUS ENABLE LAUNCHD FALSE='#'
else
 DBUS ENABLE LAUNCHD TRUE='#'
 DBUS ENABLE LAUNCHD FALSE=
fi
#### Directory to place launchd agent file
if test "x$with launchd agent dir" = "x"; then
   LAUNCHD AGENT DIR="/Library/LaunchAgents"
else
   LAUNCHD AGENT DIR="$with launchd agent dir"
fi
if test x$enable console owner file = xno ; then
    have console owner file=no;
else
    case $host os in
    solaris*)
        have console owner file=yes;
$as echo "@%:@define HAVE CONSOLE OWNER FILE 1" >>confdefs.h
       \cdots\star )
        have_console_owner file=no;;
    esac
f_1if test x$have console owner file = xyes; then
 HAVE CONSOLE OWNER FILE TRUE=
 HAVE CONSOLE OWNER FILE FALSE='#'
else
 HAVE CONSOLE OWNER FILE TRUE='#'
 HAVE CONSOLE OWNER FILE FALSE=
f_1if test x$enable systemd = xno ; then
   have_systemd=no;
else
pkg failed=no
{ $as echo "$as me: $ { as lineno-$LINENO}: checking for SYSTEMD" > & 5
$as echo n "checking for SYSTEMD... " >&6; }
if test -n "$SYSTEMD CFLAGS"; then
```

```
 pkg_cv_SYSTEMD_CFLAGS="$SYSTEMD_CFLAGS"
 elif test -n "$PKG CONFIG"; then
      if test -n "$PKG_CONFIG" && \
     { { $as echo "$as me: $ { as lineno-$LINENO}: \$PKG CONFIG --exists -
-print-errors \"libsystemd-login >= 32, libsystemd-daemon >= 32\""; } 
> 5 ($PKG_CONFIG --exists --print-errors "libsystemd-login >= 32, 
libsystemd-daemon >= 32") 2>&5
   ac_status=$?
  $as echo "$as me: ${as lineno-$LINENO}: \$? = $ac status" > \delta5
  test $ac status = 0; }; then
  pkg cv SYSTEMD CFLAGS=`$PKG CONFIG --cflags "libsystemd-login >= 32,
libsystemd-daemon >= 32" 2>/dev/null`
else
   pkg_failed=yes
fi
 else
      pkg_failed=untried
fi
if test -n "$SYSTEMD LIBS"; then
      pkg_cv_SYSTEMD_LIBS="$SYSTEMD_LIBS"
 elif test -n "$PKG CONFIG"; then
      if test -n "$PKG_CONFIG" && \
     { { $as echo "$as me:${as lineno-$LINENO}: \$PKG CONFIG --exists -
-print-errors \Psi\ is\ set\ on\geq 32, \ his\ system\-degen\ c\ are\ a\ new\ of\ the\ form\ of\ the\ form\ of\ the\ form\ of\ the\ form\ of\ the\ form\ of\ the\ form\ of\ the\ form\ of\ a\ term\ of\ a\ term> 65($PKG CONFIG --exists --print-errors "libsystemd-login >= 32,
libsystemd-daemon >= 32") 2>&5
   ac_status=$?
  \dots $as echo "$as me:${as lineno-$LINENO}: \sqrt{2} = $ac status" >&5
  test $ac status = 0; }; then
  pkg cv SYSTEMD LIBS=`$PKG CONFIG --libs "libsystemd-login >= 32,
libsystemd-daemon >= 32" 2>/dev/null`
else
   pkg_failed=yes
fi
 else
      pkg_failed=untried
fi
if test $pkq failed = yes; then
if $PKG CONFIG --atleast-pkgconfig-version 0.20; then
          pkg short errors supported=yes
else
           _pkg_short_errors_supported=no
fi
          if test \frac{1}{2} pkg short errors supported = yes; then
                  SYSTEMD PKG ERRORS=`$PKG CONFIG --short-errors --print-
errors "libsystemd-login >= 32, libsystemd-daemon >= 32" 2 > \&1
```

```
else
              SYSTEMD PKG ERRORS='$PKG CONFIG -- print-errors
"libsystemd-login >= 32, libsystemd-daemon >= 32" 2 > 21fi
     # Put the nasty error message in config.log where it belongs
     echo "$SYSTEMD PKG ERRORS" >&5
     { $as echo "$as me: $ {as lineno-$LINENO}: result: no" > 45
\text{Sas echo "no" } > \text{&6; }have systemd=no
elif test $pkg failed = untried; then
     have systemd=no
else
     SYSTEMD CFLAGS=$pkg cv SYSTEMD CFLAGS
     SYSTEMD LIBS=$pkg CV SYSTEMD LIBS
        { $as echo "$as me: $ { as lineno-$LINENO}: result: yes" > 45
\text{Sas echo "ves" } > \text{\&6; }have systemd=yes
fi
fi
if test x$have systemd = xyes; then
$as echo "@%:@define HAVE SYSTEMD 1" >>confdefs.h
f_1if test x$enable systemd = xyes -a x$have systemd != xyes ; then
    as fn error $? "Explicitly requested systemd support, but systemd
not found" "$LINENO" 5
f_1# libaudit detection
if test x$enable libaudit = xno ; then
   have libaudit=no;
else
    # See if we have audit daemon & capabilities library
    { $as echo "$as me: $ {as lineno-$LINENO}: checking for
audit log user avc message in -laudit" > 65
$as echo n "checking for audit log user avc message in -laudit... "
>86; }
if ${ac cv lib audit audit log user avc message+:} false; then :
  \daggeras echo n "(cached) " > 66
else
  ac check lib save LIBS=$LIBS
LIBS="-laudit $LIBS"
cat confdefs.h - << ACEOF >conftest.$ac ext
/* end confdefs.h. *//* Override any GCC internal prototype to avoid an error.
   Use char because int might match the return type of a GCC
  builtin and then its argument prototype would still apply. */
```

```
#ifdef cplusplus
extern "C"
#endif
char audit log user avc message ();
int
main ()
\{return audit log user avc message ();
  return 0;
\}ACEOF
if ac fn c try link "$LINENO"; then :
 ac cv lib audit audit log user avc message=yes
else
  ac cv lib audit audit log user avc message=no
fi
rm -f core conftest.err conftest. $ac objext \
    conftest$ac exeext conftest. $ac ext
LIBS=$ac check lib save LIBS
fi
{ $as echo "$as me: $ {as lineno-$LINENO}: result:
$ac cv lib audit audit log user avc message" > 65
$as echo "$ac cv lib audit audit log user avc message" > &6; }
if test "x$ac cv lib audit audit log user avc message" = xyes; then :
 have libaudit=yes
else
  have libaudit=no
fi
    if test x$have libaudit = xyes; then
        { $as echo "$as me:${as lineno-$LINENO}: checking for
capng clear in -lcap-ng" >&5
$as echo n "checking for capng clear in -lcap-ng... " >&6; }
if ${ac cv lib cap ng capng clear+:} false; then :
  \daggeras echo n "(cached) " > \delta6
else
  ac check lib save LIBS=$LIBS
LIBS="-lcap-ng $LIBS"
cat confdefs.h - << ACEOF >conftest.$ac ext
/* end confdefs.h. *//* Override any GCC internal prototype to avoid an error.
   Use char because int might match the return type of a GCC
   builtin and then its argument prototype would still apply.
                                                                 \star/#ifdef cplusplus
extern "C"
#endif
char capng clear ();
int
main ()
\{
```

```
return capng clear ();
 \ddot{ }return 0;
\left\{ \right.ACEOF
if ac fn c try link "$LINENO"; then :
 ac cv lib cap ng capng clear=yes
else
 ac cv lib cap ng capng clear=no
f_1rm -f core conftest.err conftest. $ac objext \
    conftest$ac exeext conftest.$ac ext
LIBS=$ac check lib save LIBS
fi
{ $as echo "$as me: $ {as lineno-$LINENO}: result:
$ac cv lib cap ng capng clear" > &5
$as echo "$ac cv lib cap ng capng clear" >&6; }
if test "x$ac cv lib cap ng capng clear" = xyes; then :
 have libaudit=yes
else
 have libaudit=no
fi
    fi
fi
if test x$have libaudit = xyes; then
 HAVE LIBAUDIT TRUE=
 HAVE LIBAUDIT FALSE='#'
else
 HAVE LIBAUDIT TRUE='#'
 HAVE LIBAUDIT FALSE=
fi
if test x$have libaudit = xyes; then
    SELINUX LIBS="$SELINUX LIBS -laudit -lcap-ng"
$as echo "@%:@define HAVE LIBAUDIT 1" >>confdefs.h
fi
# Check for ADT API (Solaris Basic Security Mode auditing)
{ $as echo "$as me: $ {as lineno-$LINENO}: checking for ADT API" > & 5
$as echo n "checking for ADT API... " >&6; }
cat confdefs.h - <<_ ACEOF >conftest.$ac ext
/* end confdefs.h. */#include <bsm/adt.h>
adt user context = ADT USER;
```

```
int
main ()
\left\{ \right.\ddot{ }return 0;
\}ACEOF
if ac fn c try compile "$LINENO"; then :
  check adt audit=yes
else
   check adt audit=no
fi
rm -f core conftest.err conftest. Sac objext conftest. Sac ext
if test \S{check adt audit} = yes
then
$as echo "@%:@define HAVE ADT /**/" >>confdefs.h
   ADT LIBS="-lbsm"
   LIBS="-lbsm $LIBS"
   { $as echo "$as me: $ {as lineno-$LINENO}: result: yes" > 45
\dots sas echo "yes" >&6; }
else
   { $as echo "$as me: $ {as lineno-$LINENO}: result: no" > 65
\dots sas echo "no" >&6; }
fi
# Check for SCM RIGHTS
{ $as echo "$as me: $ {as lineno-$LINENO}: checking for SCM RIGHTS" > & 5
$as echo n "checking for SCM RIGHTS... " >&6; }
cat confdefs.h - << ACEOF >conftest.$ac ext
/* end confdefs.h. */#include <sys/types.h>
#include <sys/socket.h>
#include <sys/un.h>
static int x = SCM RIGHTS;int
main ()
\{\cdotreturn 0;
\left\{ \right.ACEOF
if ac fn c try compile "$LINENO"; then :
   { $as echo "$as me: $ {as lineno-$LINENO}: result: supported" > & 5
```

```
$as echo "supported" >&6; }
$as echo "@%:@define HAVE UNIX FD PASSING 1" >>confdefs.h
else
  { $as echo "$as me:${as lineno-$LINENO}: result: not supported" > 05
$as echo "not supported" >&6; }
fi
rm -f core conftest.err conftest. Sac objext conftest. Sac ext
NETWORK libs=
if test x$dbus win = xyes ; then
 if test x$dbus wince = xyes ; then
   NETWORK libs="-lws2"
 else
   NETWORK libs="-lws2 32"
 fi
fi
@%:@ Check whether --with-valgrind was given.
if test "${with valgrind+set}" = set; then :
 withval=$with valgrind;
else
 with valgrind=no
fi
if test x$with valgrind != xno; then
pkg failed=no
{ $as echo "$as me: $ {as lineno-$LINENO}: checking for VALGRIND" > & 5
$as echo n "checking for VALGRIND... " >&6; }
if test -n "$VALGRIND CFLAGS"; then
    pkg cv VALGRIND CFLAGS="$VALGRIND CFLAGS"
elif test -n "$PKG CONFIG"; then
    if test -n "$PKG CONFIG" && \
    { { $as echo "$as me: $ { as lineno-$LINENO}: \$PKG CONFIG -- exists -
-print-errors \"valgrind >= 3.6\""; } > 65($PKG CONFIG --exists --print-errors "valgrind >= 3.6") 2>85ac status=$?
  $as echo "$as me: $ { as lineno-$LINENO}: \$? = $ac status" > 65test $ac status = 0; }; then
 pkg cv VALGRIND CFLAGS= `$PKG CONFIG --cflags "valgrind >= 3.6"
2 / dev/null'
else
 pkg failed=yes
f_1else
```

```
 pkg_failed=untried
fi
if test -n "$VALGRIND LIBS"; then
     pkg_cv_VALGRIND_LIBS="$VALGRIND_LIBS"
elif test -n "$PKG CONFIG"; then
     if test -n "$PKG_CONFIG" && \
     { { $as_echo "$as_me:${as_lineno-$LINENO}: \$PKG_CONFIG --exists -
-print-errors \"valgrind >= 3.6\""; } > \65
  ($PKG CONFIG --exists --print-errors "valgrind >= 3.6") 2>&5
   ac_status=$?
  $as echo "$as me: $ {as lineno-$LINENO}: \sqrt{2} = $ac status" > &5
 test $ac status = 0; }; then
  pkg_cv_VALGRIND_LIBS=`$PKG_CONFIG --libs "valgrind >= 3.6" 
2>/dev/null`
else
  pkg_failed=yes
fi
else
    pkg_failed=untried
fi
if test $pkg failed = yes; then
if $PKG CONFIG --atleast-pkgconfig-version 0.20; then
        pkg short errors supported=yes
else
        pkg short errors supported=no
f_1if test $ pkg short errors supported = yes; then
             VALGRIND PKG ERRORS=`$PKG CONFIG --short-errors --print-
errors "valgrind >= 3.6" 2 \times 1' else
             VALGRIND PKG ERRORS=`$PKG CONFIG --print-errors "valgrind
>= 3.6" 2>81' fi
     # Put the nasty error message in config.log where it belongs
     echo "$VALGRIND_PKG_ERRORS" >&5
     as fn error $? "Package requirements (valgrind >= 3.6) were not
met:
$VALGRIND_PKG_ERRORS
Consider adjusting the PKG_CONFIG_PATH environment variable if you
installed software in a non-standard prefix.
Alternatively, you may set the environment variables VALGRIND_CFLAGS
and VALGRIND LIBS to avoid the need to call pkg-config.
See the pkg-config man page for more details.
" "$LINENO" 5
```

```
elif test $pkq failed = untried; then
     { { $as_echo "$as_me:${as_lineno-$LINENO}: error: in \`$ac_pwd':" 
> 65$as echo "$as me: error: in \`$ac pwd':" >&2;}
as fn error $? "The pkg-config script could not be found or is too
old. Make sure it
is in your PATH or set the PKG_CONFIG environment variable to the full
path to pkg-config.
Alternatively, you may set the environment variables VALGRIND_CFLAGS
and VALGRIND LIBS to avoid the need to call pkg-config.
See the pkg-config man page for more details.
To get pkg-config, see <http://pkg-config.freedesktop.org/>.
See \`config.log' for more details" "$LINENO" 5; }
else
     VALGRIND_CFLAGS=$pkg_cv_VALGRIND_CFLAGS
     VALGRIND_LIBS=$pkg_cv_VALGRIND_LIBS
         { $as_echo "$as_me:${as_lineno-$LINENO}: result: yes" >&5
\dots sas echo "yes" >&6; }
     :
fi
$as echo "@%:@define WITH VALGRIND 1" >>confdefs.h
fi
#### Set up final flags
LIBDBUS_LIBS="$THREAD_LIBS $NETWORK_libs"
### X11 detection
DBUS X LIBS=
DBUS_X_CFLAGS=
@%:@ Check whether --enable-x11-autolaunch was given.
if test "${enable x11 autolaunch+set}" = set; then :
 enableval=$enable x11 autolaunch;
else
   enable_x11_autolaunch=auto
fi
if test "x$dbus win" = xyes; then
    if test "x$enable x11 autolaunch" = xyes; then
        as fn error \frac{5}{3} "X11 auto-launch is not supported on Windows"
"$LINENO" 5
     fi
     enable_x11_autolaunch=no
     have_x11=no
else
```

```
{ $as echo "$as me:${as lineno-$LINENO}: checking for X" >&5
$as echo n "checking for X... " >&6; }
@%:@ Check whether --with-x was given.
if test "\S{with x+set}" = set; then :
 withval=$with x;
fi
# $have x is `yes', `no', `disabled', or empty when we do not yet
know.
if test "x$with x" = xno; then
  # The user explicitly disabled X.
 have x=disabled
else
  case $x includes, $x libraries in #(
    *\'*) as fn error $? "cannot use X directory names containing '"
"$LINENO" 5;; #(
    *, NONE | NONE, *) if \S{ac cv have x+:} false; then :
  \daggeras echo n "(cached) " > 66
else
  # One or both of the vars are not set, and there is no cached value.
ac x includes=no ac x libraries=no
# Standard set of common directories for X headers.
# Check X11 before X11Rn because it is often a symlink to the current
release.
ac x header dirs=''
if test "$ac x includes" = no; then
  # Guess where to find include files, by looking for Xlib.h.
  # First, try using that file with no special directory specified.
 cat confdefs.h - << ACEOF >conftest.$ac ext
\frac{1}{x} end confdefs.h. \frac{1}{x}@%:@include <X11/Xlib.h>
ACEOF
if ac fn c try cpp "$LINENO"; then :
  # We can compile using X headers with no special include directory.
ac x includes=
else
  for ac_dir in $ac_x_header_dirs; do
  if test -r "$ac dir/X11/Xlib.h"; then
    ac x includes=$ac dir
   break
 f_1done
fi
rm -f conftest.err conftest.i conftest. Sac ext
fi # \sec x includes = no
if test "$ac x libraries" = no; then
  # Check for the libraries.
  # See if we find them without any special options.
```

```
# Don't add to $LIBS permanently.
  ac save LIBS=$LIBS
  LIBS="-1X11 $LIBS"
  cat confdefs.h - << ACEOF >conftest.$ac ext
\frac{1}{x} end confdefs.h. \frac{x}{x}@%:@include <X11/Xlib.h>
int
main ()
\left\{ \right.XrmInitialize ()
 \cdotreturn 0;
\mathcal{F}ACEOF
if ac fn c try link "$LINENO"; then :
 LIBS=$ac save LIBS
# We can link X programs with no special library path.
ac x libraries=
else
  LIBS=$ac save LIBS
for ac dir in `$as echo "$ac x includes $ac x header dirs" | sed
s/include/lib/q)do
  # Don't even attempt the hair of trying to link an X program!
  for ac extension in a so sl dylib la dll; do
    if test -r "$ac dir/libX11.$ac extension"; then
      ac x libraries=$ac dir
      break 2
    f_1done
done
fi
rm -f core conftest.err conftest. $ac objext \
    conftest$ac exeext conftest.$ac ext
fi # $ac x libraries = nocase $ac x includes, $ac x libraries in #(
  no, * | *, no | * \iota# Didn't find X, or a directory has "'" in its name.
    ac cv have x="have x=no";; #(
  \star)
    # Record where we found X for the cache.
    ac cv have x="have x=yes)
     ac x includes='$ac x includes'\
     ac x libraries='$ac x libraries'"
esac
f_1;; # (
    *) have x=yes;;
 esac
  eval "$ac cv have x"
fi # $width x != no
```

```
if test "$have x" != yes; then
 { $as echo "$as me:${as lineno-$LINENO}: result: $have x" >&5
\sqrt{2} as echo "$have x^{\overline{1}} > \sqrt{6}; }
 no x=yes
else
  # If each of the values was on the command line, it overrides each
quess.
 test "x$x includes" = xNONE && x includes=$ac x includes
 test "x$x libraries" = xNONE &\&x libraries=$ac x libraries
  # Update the cache value to reflect the command line values.
 ac cv have x="have x=yes)
     ac x includes='$x includes'\
     ac x libraries='$x libraries'"
  { $as_echo "$as_me:${as_lineno-$LINENO}: result: libraries
$x libraries, headers $x includes" > 45
$as echo "libraries $x libraries, headers $x includes" >&6; }
fi
if test "$no x'' = yes; then
  # Not all programs may use this symbol, but it does not hurt to
define it.
$as echo "@%:@define X DISPLAY MISSING 1" >>confdefs.h
 X_CFLAGS= X_PRE_LIBS= X_LIBS= X_EXTRA_LIBS=
else
  if test -n "$x includes"; then
    X CFLAGS="$X CFLAGS - I$x includes"
  f_1# It would also be nice to do this for all -L options, not just this
one.
  if test -n "$x libraries"; then
    X LIBS="$X LIBS -L$x libraries"
    # For Solaris; some versions of Sun CC require a space after -R
and
    # others require no space. Words are not sufficient . . . .
    { $as echo "$as me:$ {as lineno-$LINENO}: checking whether -R must
be followed by a space" >65$as echo n "checking whether -R must be followed by a space... " >&6;
\}ac xsave LIBS=$LIBS; LIBS="$LIBS -R$x libraries"
    ac xsave c werror flag=$ac c werror flag
    ac c werror flag=yes
    cat confdefs.h - << ACEOF >conftest.$ac ext
/* end confdefs.h. */int
main ()
\{
```

```
\ddot{ }return 0;
\}ACEOF
if ac fn c try link "$LINENO"; then :
 { $as echo "$as me:${as lineno-$LINENO}: result: no" >&5
\dfrac{2}{3} as echo "no" > 6; }
      X LIBS="$X LIBS -R$x libraries"
else
 LIBS="$ac xsave LIBS -R $x libraries"
      cat confdefs.h - << ACEOF >conftest.$ac ext
/* end confdefs.h. */int
main ()
\{\cdot :
 return 0;
\}ACEOF
if ac fn c try link "$LINENO"; then :
  { $as echo "$as me: $ {as_lineno-$LINENO}: result: yes" > 45
$as echo "yes" >&6; }
       X LIBS="$X LIBS -R $x libraries"
else
 { $as echo "$as me: $ { as lineno-$LINENO}: result: neither works" > 65
$as echo "neither works" >&6; }
fi
rm -f core conftest.err conftest. $ac objext \
    conftest$ac exeext conftest.$ac ext
fi
rm -f core conftest.err conftest. $ac objext \
    conftest$ac exeext conftest.$ac ext
    ac c werror flag=$ac xsave c werror flag
    LIBS=$ac xsave LIBS
  fi
  # Check for system-dependent libraries X programs must link with.
  # Do this before checking for the system-independent R6 libraries
  # (-lICE), since we may need -lsocket or whatever for X linking.
  if test "$ISC" = yes; thenX EXTRA LIBS="$X EXTRA LIBS -lnsl s -linet"
  else
    # Martyn Johnson says this is needed for Ultrix, if the X
    # libraries were built with DECnet support. And Karl Berry says
    # the Alpha needs dnet stub (dnet does not exist).
    ac xsave LIBS="$LIBS"; LIBS="$LIBS $X LIBS -1X11"
    cat confdefs.h - << ACEOF >conftest.$ac ext
/* end confdefs.h. */
```

```
/* Override any GCC internal prototype to avoid an error.
    Use char because int might match the return type of a GCC
    builtin and then its argument prototype would still apply. */
#ifdef __cplusplus
extern "C"
#endif
char XOpenDisplay ();
int
main ()
{
return XOpenDisplay ();
  ;
  return 0;
}
_ACEOF
if ac fn c try link "$LINENO"; then :
else
   { $as_echo "$as_me:${as_lineno-$LINENO}: checking for dnet_ntoa in -
ldnet" >&5
$as echo n "checking for dnet ntoa in -ldnet... " >&6; }
if ${ac cv lib dnet dnet ntoa+:} false; then :
  \dots sas echo n "(cached) " >&6
else
 ac check lib save LIBS=$LIBS
LIBS="-ldnet $LIBS"
cat confdefs.h - << ACEOF >conftest.$ac ext
/* end confdefs.h. *//* Override any GCC internal prototype to avoid an error.
    Use char because int might match the return type of a GCC
    builtin and then its argument prototype would still apply. */
#ifdef __cplusplus
extern "C"
#endif
char dnet ntoa ();
int
main ()
{
return dnet ntoa ();
  ;
  return 0;
}
_ACEOF
if ac fn c try link "$LINENO"; then :
  ac cv_lib_dnet_dnet_ntoa=yes
else
  ac cv_lib_dnet_dnet_ntoa=no
fi
rm -f core conftest.err conftest. $ac objext \
     conftest$ac_exeext conftest.$ac_ext
LIBS=$ac_check_lib_save_LIBS
```

```
fi
{ $as echo "$as me: $ {as lineno-$LINENO}: result:
$ac cv lib dnet dnet ntoa" >&5
$as_echo "$ac_cv_lib dnet dnet ntoa" >&6; }
if test "x$ac cv lib dnet dnet ntoa" = xyes; then :
  X EXTRA LIBS="$X EXTRA LIBS -ldnet"
fi
    if test $ac cv lib dnet dnet ntoa = no; then
      { $as echo "$as me:${as lineno-$LINENO}: checking for dnet ntoa
in -ldnet stub" >&5
$as echo n "checking for dnet ntoa in -ldnet stub... " >&6; }
if ${ac cv lib dnet stub dnet ntoa+:} false; then :
  \daggeras echo n "(cached) " > \delta6
else
  ac check lib save LIBS=$LIBS
LIBS="-ldnet stub $LIBS"
cat confdefs.h - << ACEOF >conftest.$ac ext
/* end confdefs.h. *//* Override any GCC internal prototype to avoid an error.
   Use char because int might match the return type of a GCC
  builtin and then its argument prototype would still apply.
                                                                 \star/#ifdef cplusplus
extern "C"
#endif
char dnet_ntoa ();
int
main ()
\{return dnet ntoa ();
 \cdotreturn 0;
\}ACEOF
if ac fn c try link "$LINENO"; then :
  ac cv lib dnet stub dnet ntoa=yes
else
 ac cv lib dnet stub dnet ntoa=no
fi
rm -f core conftest.err conftest. $ac objext \
    conftest$ac exeext conftest.$ac ext
LIBS=$ac check lib save LIBS
fi
{ $as echo "$as me: $ {as lineno-$LINENO}: result:
$ac cv lib dnet stub dnet ntoa" > &5
$as echo "$ac cv lib dnet stub dnet ntoa" >&6; }
if test "x$ac cv lib dnet stub dnet ntoa" = xyes; then :
 X EXTRA LIBS="$X EXTRA LIBS -ldnet stub"
fi
```
fi rm -f core conftest.err conftest. \$ac objext \ conftest\$ac exeext conftest.\$ac ext LIBS="\$ac xsave LIBS" # msh@cis.ufl.edu says -lnsl (and -lsocket) are needed for his 386/AT, # to get the SysV transport functions. # Chad R. Larson says the Pyramis MIS-ES running DC/OSx (SVR4) # needs -lnsl. # The nsl library prevents programs from opening the X display # on Irix 5.2, according to T.E. Dickey. # The functions gethostbyname, getservbyname, and inet addr are # in -lbsd on LynxOS 3.0.1/i386, according to Lars Hecking. ac fn c check func "\$LINENO" "gethostbyname" "ac cv func gethostbyname" if test "x\$ac cv func gethostbyname" = xyes; then : fi if test \$ac cv func gethostbyname = no; then { \$as echo "\$as me: \$ { as lineno-\$LINENO}: checking for gethostbyname in -lnsl" >&5 \$as echo n "checking for gethostbyname in -lnsl... " >&6; } if \${ac cv lib nsl gethostbyname+:} false; then :  $\dagger$ as echo n "(cached) " > 66 else ac check lib save LIBS=\$LIBS LIBS="-lnsl \$LIBS" cat confdefs.h - << ACEOF >conftest.\$ac ext  $/*$  end confdefs.h.  $*/$ /\* Override any GCC internal prototype to avoid an error. Use char because int might match the return type of a GCC builtin and then its argument prototype would still apply.  $\star/$ #ifdef cplusplus extern "C" #endif char gethostbyname (); int main ()  $\{$ return gethostbyname ();  $\cdot$ : return 0;  $\left\{ \right.$ ACEOF if ac fn c try link "\$LINENO"; then : ac cv lib nsl gethostbyname=yes else ac cv lib nsl gethostbyname=no fi

```
rm -f core conftest.err conftest. $ac objext \
    conftest$ac exeext conftest.$ac ext
LIBS=$ac check lib save LIBS
fi
{ $as echo "$as me: $ {as lineno-$LINENO}: result:
$ac cv lib nsl gethostbyname" >&5
$as_echo "$ac_cv_lib_nsl_gethostbyname" >&6; }
if test "x$ac cv lib nsl gethostbyname" = xyes; then :
  X EXTRA LIBS="$X EXTRA LIBS -lnsl"
fi
      if test $ac cv lib nsl gethostbyname = no; then
      { $as echo "$as me: $ {as lineno-$LINENO}: checking for
gethostbyname in -lbsd" >&5
$as echo n "checking for gethostbyname in -lbsd... " >&6; }
if ${ac cv lib bsd gethostbyname+:} false; then :
  \daggeras echo n "(cached) " > \delta6
else
  ac check lib save LIBS=$LIBS
LIBS="-lbsd $LIBS"
cat confdefs.h - << ACEOF >conftest.$ac ext
/* end confdefs.h. *//* Override any GCC internal prototype to avoid an error.
   Use char because int might match the return type of a GCC
   builtin and then its argument prototype would still apply.
                                                                  \star/#ifdef cplusplus
extern "C"
#endif
char gethostbyname ();
int
main ()
\left\{ \right.return gethostbyname ();
 \ddot{ }return 0;
\}ACEOF
if ac fn c try link "$LINENO"; then :
  ac cv lib bsd gethostbyname=yes
else
  ac cv lib bsd gethostbyname=no
fi
rm -f core conftest.err conftest. $ac objext \
    conftest$ac exeext conftest. $ac ext
LIBS=$ac check lib save LIBS
fi
{ $as echo "$as me:${as lineno-$LINENO}: result:
$ac cv lib bsd gethostbyname" >&5
$as echo "$ac cv lib bsd gethostbyname" >&6; }
if test "x$ac cv lib bsd gethostbyname" = xyes; then :
  X EXTRA LIBS="$X EXTRA LIBS -lbsd"
```

```
 fi
     fi
     # lieder@skyler.mavd.honeywell.com says without -lsocket,
     # socket/setsockopt and other routines are undefined under SCO ODT
     # 2.0. But -lsocket is broken on IRIX 5.2 (and is not necessary
     # on later versions), says Simon Leinen: it contains gethostby*
     # variants that don't use the name server (or something). -
lsocket
     # must be given before -lnsl if both are needed. We assume that
    # if connect needs -lnsl, so does gethostbyname.
    ac fn c check func "$LINENO" "connect" "ac cv func connect"
if test "x$ac cv func connect" = xyes; then :
fi
    if test $ac cv func connect = no; then
       { $as_echo "$as_me:${as_lineno-$LINENO}: checking for connect in 
-lsocket" >&5
$as echo n "checking for connect in -lsocket... " >&6; }
if ${ac cv lib socket connect+:} false; then :
  \dots sas echo n "(cached) " >&6
else
  ac check lib save LIBS=$LIBS
LIBS="-lsocket $X_EXTRA_LIBS $LIBS"
cat confdefs.h - << ACEOF >conftest.$ac ext
/* end confdefs.h. *//* Override any GCC internal prototype to avoid an error.
    Use char because int might match the return type of a GCC
    builtin and then its argument prototype would still apply. */
#ifdef __cplusplus
extern "C"
#endif
char connect ();
int
main ()
{
return connect ();
   ;
   return 0;
}
_ACEOF
if ac fn c try link "$LINENO"; then :
  ac cv_lib_socket_connect=yes
else
```

```
fi
rm -f core conftest.err conftest. $ac objext \
    conftest$ac exeext conftest. $ac ext
```
ac cv lib socket connect=no

fi

```
LIBS=$ac_check_lib_save_LIBS
fi
{ $as_echo "$as_me:${as_lineno-$LINENO}: result: 
$ac cv lib socket connect" >&5
$as echo "$ac cv lib socket connect" >&6; }
if test "x$ac cv lib socket connect" = xyes; then :
   X_EXTRA_LIBS="-lsocket $X_EXTRA_LIBS"
fi
     fi
     # Guillermo Gomez says -lposix is necessary on A/UX.
    ac fn c check func "$LINENO" "remove" "ac cv func remove"
if test "x$ac cv func remove" = xyes; then :
fi
    if test $ac cv func remove = no; then
       { $as_echo "$as_me:${as_lineno-$LINENO}: checking for remove in 
-lposix" > \sqrt{5}$as echo n "checking for remove in -lposix... " >&6; }
if ${ac cv lib posix remove+:} false; then :
  \dots sas echo n "(cached) " >&6
else
 ac check lib save LIBS=$LIBS
LIBS="-lposix $LIBS"
cat confdefs.h - << ACEOF >conftest. $ac_ext
/* end confdefs.h. *//* Override any GCC internal prototype to avoid an error.
    Use char because int might match the return type of a GCC
    builtin and then its argument prototype would still apply. */
#ifdef __cplusplus
extern "C"
#endif
char remove ();
int
main ()
{
return remove ();
  ;
  return 0;
}
_ACEOF
if ac fn c try link "$LINENO"; then :
  ac cv_lib_posix_remove=yes
else
   ac_cv_lib_posix_remove=no
fi
rm -f core conftest.err conftest. $ac objext \
     conftest$ac_exeext conftest.$ac_ext
LIBS=$ac_check_lib_save_LIBS
```

```
f_1{ $as echo "$as me: $ {as lineno-$LINENO}: result:
$ac cv lib posix remove" >&5
$as echo "$ac cv lib posix remove" >&6; }
if test "x$ac cv lib posix remove" = xyes; then :
  X EXTRA LIBS="$X EXTRA LIBS -lposix"
fi
    fi
    # BSDI BSD/OS 2.1 needs -lipc for XOpenDisplay.
    ac fn c check func "$LINENO" "shmat" "ac cv func shmat"
if test "x$ac cv func shmat" = xyes; then :
fi
    if test $ac cv func shmat = no; then
      { $as echo "$as me: $ {as lineno-$LINENO}: checking for shmat in -
lipc" >& 5$as echo n "checking for shmat in -lipc... " >&6; }
if ${ac cv lib ipc shmat+:} false; then :
 $as echo n "(cached) " >&6
else
  ac check lib save LIBS=$LIBS
LIBS="-lipc $LIBS"
cat confdefs.h - << ACEOF >conftest.$ac ext
/* end confdefs.h. *//* Override any GCC internal prototype to avoid an error.
   Use char because int might match the return type of a GCC
   builtin and then its argument prototype would still apply.
                                                                 \star/#ifdef cplusplus
extern "C"
#endif
char shmat ();
int
main ()
\{return shmat ();
 \ddot{ }return 0;
\}ACEOF
if ac fn c try link "$LINENO"; then :
 ac cv lib ipc shmat=yes
else
 ac cv lib ipc shmat=no
fi
rm -f core conftest.err conftest. $ac objext \
   conftest$ac exeext conftest. $ac ext
LIBS=$ac check lib save LIBS
f_1
```

```
{ $as echo "$as me: $ {as lineno-$LINENO}: result: $ac cv lib ipc shmat"
> 5$as echo "$ac cv lib ipc shmat" >&6; }
if test "x$ac cv lib ipc shmat" = xyes; then :
 X EXTRA LIBS="$X EXTRA LIBS -lipc"
fi
    fi
  fi
  # Check for libraries that X11R6 Xt/Xaw programs need.
 ac save LDFLAGS=$LDFLAGS
 test -n "$x libraries" && LDFLAGS="$LDFLAGS -L$x libraries"
  # SM needs ICE to (dynamically) link under SunOS 4.x (so we have to
  # check for ICE first), but we must link in the order -1SM -1ICE or
  # we get undefined symbols. So assume we have SM if we have ICE.
  # These have to be linked with before -1X11, unlike the other
  # libraries we check for below, so use a different variable.
  # John Interrante, Karl Berry
  { $as echo "$as me:${as lineno-$LINENO}: checking for
IceConnectionNumber in -lICE" >&5
$as echo n "checking for IceConnectionNumber in -1ICE... " > & 6; }
if ${ac cv lib ICE IceConnectionNumber+:} false; then :
  \daggeras echo n "(cached) " > 66
else
  ac check lib save LIBS=$LIBS
LIBS="-lICE $X EXTRA LIBS $LIBS"
cat confdefs.h - << ACEOF >conftest.$ac ext
/* end confdefs.h. *//* Override any GCC internal prototype to avoid an error.
   Use char because int might match the return type of a GCC
   builtin and then its argument prototype would still apply.
                                                                 \star/#ifdef cplusplus
extern "C"
#endif
char IceConnectionNumber ();
int
main ()
\{return IceConnectionNumber ();
 \ddot{ }return 0;
\}ACEOF
if ac fn c try link "$LINENO"; then :
 ac cv lib ICE IceConnectionNumber=yes
else
 ac cv lib ICE IceConnectionNumber=no
fi
rm -f core conftest.err conftest. $ac objext \
    conftest$ac exeext conftest. $ac ext
```

```
LIBS=$ac check lib save LIBS
f_1{ $as echo "$as me: $ {as lineno-$LINENO}: result:
$ac cv lib ICE IceConnectionNumber" >&5
$as echo "$ac cv lib ICE IceConnectionNumber" >&6; }
if test "x$ac cv lib ICE IceConnectionNumber" = xyes; then :
  X PRE LIBS=\overline{''}$X PRE LIBS -1SM -1ICE"
fi
 LDFLAGS=$ac save LDFLAGS
fi
    if test "x$no x" = xyes; then
        have x11=no
    else
        have x11=yes
        DBUS X LIBS="$X LIBS $X PRE LIBS -1X11 $X EXTRA LIBS"
        DBUS X CFLAGS="$X CFLAGS"
    fi
fi
if test "x$enable x11 autolaunch, $have x11" = xyes, no; then
    as fn error \sqrt{3} "X11 auto-launch requires X headers/libraries"
"$LINENO" 5
else
    # move from "auto" to "yes" or "no" if necessary
    if test "x$enable x11 autolaunch" != xno; then
        enable x11 autolaunch="$have x11"
    fi
fi
if test "x$have x11" = xyes; then
$as echo "@%:@define DBUS BUILD X11 1" >>confdefs.h
fi
if test "x$enable x11 autolaunch" = xyes ; then
$as echo "@%:@define DBUS ENABLE X11 AUTOLAUNCH 1" >>confdefs.h
fi
```

```
#### gcc warning flags
cc supports flag() {
```

```
{ $as echo "$as me: $ {as lineno-$LINENO}: checking whether $CC
supports \forall"$*\forall"" > 25
$as echo n "checking whether $CC supports \"$*\"... " > \delta; }
  save CFLAGS="$CFLAGS"
  CFLAGS = "$*"cat confdefs.h - << ACEOF >conftest.$ac ext
/* end confdefs.h. *\overline{7}int
main ()
\{\cdotreturn 0;
\}ACEOF
if ac fn c try compile "$LINENO"; then :
 rc = yeselse
 rc = nofi
rm -f core conftest.err conftest. Sac objext conftest. Sac ext
 CFLAGS="$save CFLAGS"
 { $as echo "$as me: $ { as lineno-$LINENO }: result: $rc" > & 5
$as echo "$rc" >&6; }
 test "x$rc" = xyes
\}{ $as echo "$as me: $ {as lineno-$LINENO}: checking to see if compiler
understands " >& 5$as echo n "checking to see if compiler understands ... " > \& 6; }
  save CFLAGS="$CFLAGS"
  save CXXFLAGS="$CXXFLAGS"
  CFLAGS="$CFLAGS "
  CXXFLAGS="$CXXFLAGS "
 cat confdefs.h - << ACEOF >conftest.$ac ext
/* end confdefs.h. */int
main ()
\{\cdot :
 return 0;
\left\{ \right.ACEOF
if ac fn c try compile "$LINENO"; then :
 flag ok=yes
```

```
else
  flag ok=no
fi
rm -f core conftest.err conftest. $ac objext conftest. $ac ext
  CFLAGS="$save CFLAGS"
  CXXFLAGS="$save CXXFLAGS"
  if test "X$flaq ok" = Xyes ; then
    true
  else
    true
  fi
  { $as echo "$as me: $ {as lineno-$LINENO}: result: $flag ok" > 45
$as echo "$flag ok" >&6; }
  tp warnings=""
  for tp flag in
                   all \backslashextra \setminuschar-subscripts \
  missing-declarations \
  missing-prototypes \
  nested-externs \
  pointer-arith \
  cast-align\ \iotano-address \
  float-equal \backslashdeclaration-after-statement \
  ; do
  { $as echo "$as me: $ { as lineno-$LINENO}: checking to see if compiler
understands -W$tp flag" >&5
$as echo n "checking to see if compiler understands -W$tp flag... "
> 66;save CFLAGS="$CFLAGS"
  save CXXFLAGS="$CXXFLAGS"
  CFLAGS="$CFLAGS -W$tp flag"
  CXXFLAGS="$CXXFLAGS -W$tp flag"
  cat confdefs.h - << ACEOF >conftest.$ac ext
\frac{1}{x} end confdefs.h. \frac{x}{x}int
main ()
\{\ddot{ }return 0;
```

```
\}ACEOF
if ac fn c try compile "$LINENO"; then :
 flag ok=yes
else
  flag ok=no
fi
rm -f core conftest.err conftest. $ac objext conftest. $ac ext
  CFLAGS="$save CFLAGS"
  CXXFLAGS="$save CXXFLAGS"
  if test "X$flaq ok" = Xyes ; then
    tp warnings="$tp warnings -W$tp flag"
    true
  else
    true
  f^{\dagger}{ $as echo "$as me: $ {as lineno-$LINENO}: result: $flag ok" > & 5
$as echo "$flag ok" >&6; }
  done
  tp error flags="-Werror"
  { $as echo "$as me:${as lineno-$LINENO}: checking to see if compiler
understands -Werror" > & 5
$as echo n "checking to see if compiler understands -Werror... " >&6;
\mathcal{F}save CFLAGS="$CFLAGS"
  save CXXFLAGS="$CXXFLAGS"
  CFLAGS="$CFLAGS -Werror"
  CXXFLAGS="$CXXFLAGS -Werror"
 cat confdefs.h - << ACEOF >conftest.$ac ext
\frac{1}{x} end confdefs.h. \frac{1}{x}int
main ()
\{\cdotreturn 0;
\}ACEOF
if ac fn c try compile "$LINENO"; then :
 flag_ok=yes
else
  flag ok=no
f_1rm -f core conftest.err conftest. Sac objext conftest. Sac ext
```

```
CFLAGS="$save CFLAGS"
  CXXFLAGS="$save CXXFLAGS"
  if test "X$flag ok" = Xyes ; then
    tp werror=yes
    true
  else
    tp werror=no
   true
  f_1{ $as echo "$as me: $ {as lineno-$LINENO}: result: $flag ok" > 05
$as echo "$flag ok" >&6; }
  for tp flag in
                                             $DISABLE UNUSED WARNINGS
  missing-field-initializers \
  unused-parameter \
  sign-compare \
  pointer-sign \
  type-limits \
  ; do{ $as echo "$as me: $ {as lineno-$LINENO}: checking to see if compiler
understands -Wno-$tp flag" >&5
$as echo n "checking to see if compiler understands -Wno-$tp flag... "
> 66;save CFLAGS="$CFLAGS"
  save CXXFLAGS="$CXXFLAGS"
  CFLAGS="$CFLAGS -Wno-$tp flag"
  CXXFLAGS="$CXXFLAGS -Wno-$tp flag"
  cat confdefs.h - << ACEOF >conftest.$ac ext
\frac{1}{x} end confdefs.h. \frac{1}{x}int
main ()
\left\{ \right.\ddot{ }return 0;
\}ACEOF
if ac fn c try compile "$LINENO"; then :
 flag_ok=yes
else
  flag ok=no
fi
rm -f core conftest.err conftest. $ac objext conftest. $ac ext
 CFLAGS="$save CFLAGS"
  CXXFLAGS="$save CXXFLAGS"
```

```
if test "X$flaq ok" = Xyes ; then
    tp warnings="$tp warnings -Wno-$tp flag"
    true
  else
    true
  fi
  { $as echo "$as me: $ {as lineno-$LINENO}: result: $flag ok" > & 5
$as echo "$flaq ok" >&6; \frac{1}{2}{ $as echo "$as me:${as lineno-$LINENO}: checking to see if compiler
understands -Wno-error=$tp flag" >&5
$as echo n "checking to see if compiler understands -Wno-
error=\frac{5}{10} flag... " > 66; }
  save CFLAGS="$CFLAGS"
  save CXXFLAGS="$CXXFLAGS"
  CFLAGS="$CFLAGS -Wno-error=$tp flag"
  CXXFLAGS="$CXXFLAGS -Wno-error=$tp_flag"
  cat confdefs.h - << ACEOF >conftest.$ac ext
\frac{1}{x} end confdefs.h. \frac{1}{x}int
main ()
\{\ddot{ }return 0;
\}ACEOF
if ac fn c try compile "$LINENO"; then :
 flag ok=yes
else
  flag ok=no
fi
rm -f core conftest.err conftest. $ac objext conftest. $ac ext
  CFLAGS="$save CFLAGS"
  CXXFLAGS="$save CXXFLAGS"
  if test "X$flag ok" = Xyes ; then
    tp_error_flags="$tp_error_flags -Wno-error=$tp_flag"
    true
  else
    tp werror=no
    true
  fi
  { $as echo "$as me: $ {as lineno-$LINENO}: result: $flag ok" > 45
\daggeras echo "\frac{1}{2}flag ok" > \frac{1}{2} }
```

```
done
```

```
@%:@ Check whether --enable-Werror was given.
if test "${enable Werner}}" = set; then :enableval=$enable Werror; tp werror=$enableval
else
 \mathbb{R}^2fi
  if test "x$tp werror" = xyes &&
                                          test x$dbus win != xyes -a
x$dbus cygwin != xyes -a x$enable developer = xyes; then
    WARNING CFLAGS="$tp error flags $tp warnings"
  else
    WARNING CFLAGS="$tp_warnings"
  fi
if test "x$GCC" = "xyes"; then
 # We're treating -fno-common like a warning: it makes the linker
more
  # strict, because on some systems the linker is *always* this strict
  { $as echo "$as me:${as lineno-$LINENO}: checking to see if compiler
understands -fno-common" >&5
$as echo n "checking to see if compiler understands -fno-common... "
>86; }
  save CFLAGS="$CFLAGS"
  save CXXFLAGS="$CXXFLAGS"
  CFLAGS="$CFLAGS -fno-common"
  CXXFLAGS="$CXXFLAGS -fno-common"
 cat confdefs.h - << ACEOF >conftest.$ac ext
\frac{1}{x} end confdefs.h. \frac{x}{x}}int
main ()
\{\ddot{ }return 0;
\}ACEOF
if ac fn c try compile "$LINENO"; then :
 flag ok=yes
else
 flag ok=no
fi
rm -f core conftest.err conftest.$ac objext conftest.$ac ext
  CFLAGS="$save CFLAGS"
```

```
CXXFLAGS="$save CXXFLAGS"
  if test "X$flaq ok" = Xyes ; then
    WARNING CFLAGS="$WARNING CFLAGS -fno-common"
    true
  else
    true
  fi
  { $as echo "$as me:${as lineno-$LINENO}: result: $flag ok" >&5
$as echo "$flag ok" >&6; }
  # http://bugs.freedesktop.org/show bug.cgi?id=10599
  { $as echo "$as me:$ {as lineno-$LINENO}: checking to see if compiler
understands -fno-strict-aliasing" >&5
$as echo n "checking to see if compiler understands -fno-strict-
aliasing... " >&6; }
  save CFLAGS="$CFLAGS"
  save CXXFLAGS="$CXXFLAGS"
  CFLAGS="$CFLAGS -fno-strict-aliasing"
  CXXFLAGS="$CXXFLAGS -fno-strict-aliasing"
  cat confdefs.h - << ACEOF >conftest.$ac ext
/* end confdefs.h. */int
main ()
\left\{ \right.\ddot{ }return 0;
\}ACEOF
if ac fn c try compile "$LINENO"; then :
  flag_ok=yes
else
  flag ok=no
fi
rm -f core conftest.err conftest.$ac objext conftest.$ac ext
  CFLAGS="$save CFLAGS"
  CXXFLAGS="$save CXXFLAGS"
  if test "X$flag ok" = Xyes ; then
    WARNING CFLAGS="$WARNING CFLAGS -fno-strict-aliasing"
    true
  else
```

```
true
  fi
  { $as echo "$as me:${as lineno-$LINENO}: result: $flag ok" >&5
$as echo "$flag ok" >&6; }
  if test "x$enable ansi" = "xyes"; then
  { $as echo "$as me:${as lineno-$LINENO}: checking to see if compiler
understands -ansi -D POSIX C SOURCE=199309L -D BSD SOURCE -pedantic"
> 5$as echo n "checking to see if compiler understands -ansi -
D POSIX C SOURCE=199309L -D BSD SOURCE -pedantic... " >&6; }
  save CFLAGS="$CFLAGS"
  save CXXFLAGS="$CXXFLAGS"
  CFLAGS="$CFLAGS -ansi -D POSIX C SOURCE=199309L -D BSD SOURCE -
pedantic"
  CXXFLAGS="$CXXFLAGS -ansi -D POSIX C SOURCE=199309L -D BSD SOURCE -
pedantic"
 cat confdefs.h - << ACEOF >conftest.$ac ext
/* end confdefs.h. */int
main ()
\{\ddot{ }return 0;
\mathcal{F}ACEOF
if ac fn c try compile "$LINENO"; then :
 flag ok=yes
else
  flag ok=no
fi
rm -f core conftest.err conftest. $ac_objext conftest. $ac ext
  CFLAGS="$save CFLAGS"
  CXXFLAGS="$save CXXFLAGS"
  if test "X$flag ok" = Xyes ; then
    WARNING CFLAGS="$WARNING CFLAGS -ansi -D POSIX C SOURCE=199309L -
D BSD SOURCE -pedantic"
   true
  else
    true
  f_i{ $as echo "$as me:${as lineno-$LINENO}: result: $flag ok" >&5
```

```
$as echo "$flag ok" >&6; }
 fi
f_1CFLAGS="$WARNING CFLAGS $CFLAGS"
case $host os in
    solaris<sup>*</sup>)
        # Solaris' C library apparently needs these runes to be
threadsafe...
        CFLAGS="$CFLAGS -D POSIX PTHREAD SEMANTICS -D REENTRANT"
        # ... this opt-in to get sockaddr in6 and sockaddr storage...
        CFLAGS="$CFLAGS -D EXTENSIONS "
        # ... and this opt-in to get file descriptor passing support
        CFLAGS="$CFLAGS -D XOPEN SOURCE=500"
        \cdotsesac
### Doxygen Documentation
# Extract the first word of "doxygen", so it can be a program name
with args.
set dummy doxygen; ac word=$2
{ $as echo "$as me: $ {as lineno-$LINENO}: checking for $ac word" > & 5
$as echo n "checking for $ac word... " >&6; }
if ${ac cv path DOXYGEN+:} false; then :
  \daggeras echo n "(cached) " > 66
else
 case $DOXYGEN in
  [ \setminus \setminus ] * | ? : [ \setminus \setminus ] * )ac cv path DOXYGEN="$DOXYGEN" # Let the user override the test with
a path.
 \ddot{\phantom{0}}\star)
 as save IFS=$IFS; IFS=$PATH SEPARATOR
for as dir in $PATH
do
  IFS=$as save IFS
 test -z "$as dir" && as dir=.
    for ac exec ext in '' $ac executable extensions; do
  if as fn executable p "$as dir/$ac_word$ac_exec_ext"; then
    ac cv path DOXYGEN="$as dir/$ac word$ac exec ext"
    $as echo "$as me: $ { as lineno-$LINENO}: found
$as dir/$ac word$ac exec ext" >&5
    break 2
  fi
done
  done
IFS=$as save IFS
```

```
test -z "$ac cv path DOXYGEN" && ac cv path DOXYGEN="no"
 \cdotsesac
fi
DOXYGEN=$ac cv path DOXYGEN
if test -n "$DOXYGEN"; then
  { $as echo "$as me:${as lineno-$LINENO}: result: $DOXYGEN" >&5
$as echo "$DOXYGEN" >&6; }
else
  { $as echo "$as me: $ { as lineno-$LINENO}: result: no" > 45
\dots sas echo "no" >&6; }
f_1{ $as echo "$as me:${as lineno-$LINENO}: checking whether to build
Doxygen documentation" > & 5
$as echo n "checking whether to build Doxygen documentation... " >&6;
\}if test x$DOXYGEN = xno; then
   have doxygen=no
else
   have doxygen=yes
fi
if test x$enable doxygen docs = xauto ; then
    if test x$have doxygen = xno ; then
        enable doxygen docs=no
    else
        enable doxygen docs=yes
    fi
f_1if test x$enable doxygen docs = xyes; then
    if test x$have doxygen = xno; then
     as fn error $? "Building Doxygen docs explicitly required, but
Doxygen not found" "$LINENO" 5
    fi
fi
 if test x$enable doxygen docs = xyes; then
  DBUS DOXYGEN DOCS ENABLED TRUE=
 DBUS DOXYGEN DOCS ENABLED FALSE='#'
else
  DBUS DOXYGEN DOCS ENABLED TRUE='#'
  DBUS DOXYGEN DOCS ENABLED FALSE=
fi
{ $as echo "$as me:${as lineno-$LINENO}: result: $enable doxygen docs"
> 5$as echo "$enable doxygen docs" >&6; }
```

```
for ac prog in xsltproc
do
  # Extract the first word of "$ac prog", so it can be a program name
with args.
set dummy $ac prog; ac word=$2
{ $as_echo "$as_me:${as_lineno-$LINENO}: checking for $ac_word" >&5
$as echo n "checking for $ac word... " >&6; }
if ${ac cv prog XSLTPROC+:} false; then :
 \daggeras echo n "(cached) " > 66
else
 if test -n "$XSLTPROC"; then
 ac cv prog XSLTPROC="$XSLTPROC" # Let the user override the test.
else
as save IFS=$IFS; IFS=$PATH SEPARATOR
for as dir in $PATH
do
  IFS=$as_save_IFS
 test -z "$as dir" && as dir=.
    for ac exec ext in '' $ac executable extensions; do
  if as fn executable p "$as dir/$ac word$ac exec ext"; then
    ac cv prog XSLTPROC="$ac prog"
    $as echo "$as me: $ { as lineno-$LINENO}: found
$as dir/$ac word$ac exec ext" >&5
   break 2
  f_1done
 done
IFS=$as save IFS
fi
fi
XSLTPROC=$ac cv prog XSLTPROC
if test -n "$XSLTPROC"; then
  { $as echo "$as me: $ {as lineno-$LINENO}: result: $XSLTPROC" > & 5
\daggeras echo "\frac{5}{2}XSLTPROC" > & 6; }
else
 { $as echo "$as me: $ { as lineno- $LINENO }: result: no" > & 5
\dots sas echo "no" >&6; }
fi
 test -n "$XSLTPROC" && break
done
 if test "x$XSLTPROC" != "x"; then
  DBUS HAVE XSLTPROC TRUE=
 DBUS HAVE XSLTPROC FALSE='#'
else
 DBUS HAVE XSLTPROC TRUE='#'
 DBUS HAVE XSLTPROC FALSE=
f_1
```

```
### XML Documentation
# Extract the first word of "xmlto", so it can be a program name with
args.
set dummy xmlto; ac word=$2
{ $as echo "$as me: ${as lineno-$LINENO}: checking for $ac word" > &5
$as echo n "checking for $ac word... " >&6; }
if ${ac cv path XMLTO+:} false; then :
  $as echo n "(cached) " >&6
else
  case $XMLTO in
  [ \setminus \setminus ] * | ? : [ \setminus \setminus ] * )ac cv path XMLTO="$XMLTO" # Let the user override the test with a
path.
  \mathcal{V}\star)
  as save IFS=$IFS; IFS=$PATH SEPARATOR
for as dir in $PATH
do
  IFS=$as save IFS
  test -z<sup>-</sup>"$as dir" && as_dir=.
    for ac exec ext in '' $ac executable extensions; do
  if as fn executable p "$as dir/$ac word$ac exec ext"; then
    ac cv path XMLTO="$as dir/$ac word$ac exec ext"
    $as echo "$as me: $ { as lineno-$LINENO}: found
$as dir/$ac word$ac exec ext" >&5
    break 2
  f_1done
  done
IFS=$as save IFS
  test -z "$ac cv path XMLTO" && ac cv path XMLTO="no"
 \cdot ;
esac
fi
XMLTO=$ac cv path XMLTO
if test -n "$XMLTO"; then
  { $as echo "$as me: $ { as lineno-$LINENO}: result: $XMLTO" > & 5
$as echo "$XMLTO" >&6; }
else
 { $as echo "$as me:${as lineno-$LINENO}: result: no" >&5
\dots sas echo "no" >&6; }
fi
```
{ \$as echo "\$as me: \$ {as lineno-\$LINENO}: checking whether to build XML documentation"  $\overline{>}$  & 5 \$as echo n "checking whether to build XML documentation... " >&6; }
```
if test x$XMLTO = xno; then
    have xmlto=no
else
    have xmlto=yes
fi
if test x$enable xml docs = xauto ; then
    if test x$have xmlto = xno ; then
        enable xml docs=no
    else
        enable xml docs=yes
    fi
fi
if test x$enable xml docs = xyes; then
    if test x$have xmlto = xno; then
      as fn error $? "Building XML docs explicitly required, but xmlto
not found" "$LINENO" 5
    fi
f_1if test x$enable xml docs = xyes; then
  DBUS XML DOCS ENABLED TRUE=
  DBUS XML DOCS ENABLED FALSE='#'
else
  DBUS XML DOCS ENABLED TRUE='#'
  DBUS XML DOCS ENABLED FALSE=
fi
{ $as echo "$as me: ${as lineno-$LINENO}: result: $enable xml docs" > & 5
$as echo "$enable xml docs" >&6; }
# Extract the first word of "man2html", so it can be a program name
with args.
set dummy man2html; ac word=$2
{ $as echo "$as me: ${as lineno-$LINENO}: checking for $ac word" > & 5
$as echo n "checking for $ac word... " >&6; }
if ${ac cv path MAN2HTML+:} false; then :
  \daggeras echo n "(cached) " > 6
else
  case $MAN2HTML in
  \lceil \frac{\binom{1}{1} + 1 \cdot 2 \cdot \lceil \binom{1}{1} \cdot 1 \cdot 1 \rceil}{\rceil}ac cv path MAN2HTML="$MAN2HTML" # Let the user override the test
with a path.
  \cdots\star)
  as save IFS=$IFS; IFS=$PATH SEPARATOR
for as dir in $PATH
do
  IFS=$as save IFS
  test -z "$as dir" && as dir=.
```

```
for ac exec ext in '' $ac executable extensions; do
  if as fn executable p "$as dir/$ac word$ac exec ext"; then
    ac cv path MAN2HTML="$as dir/$ac word$ac exec ext"
    $as echo "$as me: $ {as lineno-$LINENO}: found
$as dir/$ac word$ac exec ext" >&5
   break 2
  f_1done
 done
IFS=$as save IFS
 \cdot ;
esac
fi
MAN2HTML=$ac cv path MAN2HTML
if test -n "$MAN2HTML"; then
 { $as echo "$as me:${as lineno-$LINENO}: result: $MAN2HTML" >&5
$as echo "$MAN2HTML" >&6; }
else
 { $as echo "$as me: $ { as lineno- $LINENO }: result: no" > 45
\dots sas echo "no" >&6; }
fi
 if test x$MAN2HTML! = x; then
 DBUS HAVE MAN2HTML TRUE=
 DBUS HAVE MAN2HTML FALSE='#'
else
 DBUS HAVE MAN2HTML TRUE='#'
 DBUS HAVE MAN2HTML FALSE=
fi
 if test x$enable doxygen docs = xyes -a x$enable xml docs = xyes -a \
         x$MAN2HTML != x; thenDBUS CAN UPLOAD DOCS TRUE=
 DBUS CAN UPLOAD DOCS FALSE='#'
else
  DBUS CAN UPLOAD DOCS TRUE='#'
 DBUS CAN UPLOAD DOCS FALSE=
fi
#### Have to go $localstatedir->$prefix/var->/usr/local/var
#### find the actual value for $prefix that we'll end up with
##(I know this is broken and should be done in the Makefile, but
##that's a major pain and almost nobody actually seems to care)
 EXP VAR=EXPANDED PREFIX
 FROM VAR="$prefix"
```

```
 prefix_save=$prefix
exec prefix save=$exec prefix
   if test "x$prefix" = "xNONE"; then
   prefix="$ac_default_prefix"
 fi
  if test "x$exec prefix" = "xNONE"; then
  exec_prefix=$prefix
 fi
 full_var="$FROM_VAR"
   while true; do
 new full var="`eval echo $full var`"
  if test "x$new full var" = "x$full var"; then break; fi
  full var=$new full var
 done
  full var=$new full var
EXPANDED PREFIX="$full var"
   prefix=$prefix_save
exec prefix=$exec prefix save
 EXP_VAR=EXPANDED_LOCALSTATEDIR
FROM VAR="$localstatedir"
   prefix_save=$prefix
exec prefix save=$exec prefix
   if test "x$prefix" = "xNONE"; then
  prefix="$ac_default_prefix"
 fi
  if test "x$exec prefix" = "xNONE"; then
  exec_prefix=$prefix
 fi
 full_var="$FROM_VAR"
   while true; do
  new full var="`eval echo $full var`"
  if test \bar{x} x$new full_var" = "x$full var"; then break; fi
  full var=$new full var
 done
  full var=$new full var
 EXPANDED_LOCALSTATEDIR="$full_var"
   prefix=$prefix_save
exec prefix=$exec prefix save
```

```
 EXP_VAR=EXPANDED_SYSCONFDIR
 FROM_VAR="$sysconfdir"
   prefix_save=$prefix
exec prefix save=$exec prefix
   if test "x$prefix" = "xNONE"; then
  prefix="$ac_default_prefix"
 fi
  if test "x$exec prefix" = "xNONE"; then
   exec_prefix=$prefix
 fi
 full_var="$FROM_VAR"
  while true; do
  new full var="`eval echo $full var`"
  if test "x$new full var" = "x$full var"; then break; fi
  full var=$new full var
 done
  full var=$new full var
 EXPANDED_SYSCONFDIR="$full_var"
   prefix=$prefix_save
exec prefix=$exec prefix save
 EXP_VAR=EXPANDED_BINDIR
 FROM_VAR="$bindir"
   prefix_save=$prefix
exec prefix save=$exec prefix
   if test "x$prefix" = "xNONE"; then
 prefix="$ac_default_prefix"
 fi
   if test "x$exec_prefix" = "xNONE"; then
  exec_prefix=$prefix
 fi
 full_var="$FROM_VAR"
   while true; do
  new full var="`eval echo $full var`"
  if test "x$new full var" = "x$full var"; then break; fi
  full_var=$new_full_var
 done
  full var=$new full var
EXPANDED_BINDIR="$full_var"
```

```
 prefix=$prefix_save
exec prefix=$exec prefix save
EXP_VAR=EXPANDED_LIBDIR
 FROM_VAR="$libdir"
   prefix_save=$prefix
 exec_prefix_save=$exec_prefix
   if test "x$prefix" = "xNONE"; then
   prefix="$ac_default_prefix"
 fi
  if test "x$exec prefix" = "xNONE"; then
   exec_prefix=$prefix
 fi
 full_var="$FROM_VAR"
   while true; do
  new full var="`eval echo $full var`"
  if test "x$new full var" = "x$full var"; then break; fi
  full var=$new full var
 done
  full var=$new full var
 EXPANDED_LIBDIR="$full_var"
   prefix=$prefix_save
exec prefix=$exec prefix save
 EXP_VAR=EXPANDED_LIBEXECDIR
 FROM_VAR="$libexecdir"
   prefix_save=$prefix
exec prefix save=$exec prefix
   if test "x$prefix" = "xNONE"; then
   prefix="$ac_default_prefix"
 fi
  if test "x$exec prefix" = "xNONE"; then
   exec_prefix=$prefix
 fi
 full_var="$FROM_VAR"
   while true; do
  new full var="`eval echo $full var`"
  if test "x$new full var" = "x$full var"; then break; fi
  full var=$new full var
```
done

```
full var=$new full var
  EXPANDED_LIBEXECDIR="$full_var"
     prefix=$prefix_save
  exec prefix=$exec prefix save
  EXP_VAR=EXPANDED_DATADIR
  FROM_VAR="$datadir"
    prefix_save=$prefix
  exec prefix save=$exec prefix
     if test "x$prefix" = "xNONE"; then
     prefix="$ac_default_prefix"
   fi
    if test "x$exec prefix" = "xNONE"; then
    exec_prefix=$prefix
   fi
   full_var="$FROM_VAR"
    while true; do
    new_full_var="`eval echo $full_var`"
    if test "x$new full var" = "x$full var"; then break; fi
    full var=$new full var
   done
    full var=$new full var
   EXPANDED_DATADIR="$full_var"
     prefix=$prefix_save
  exec prefix=$exec prefix save
#### Check our operating system
operating_system=unknown
if test -f /etc/redhat-release || test -f $EXPANDED SYSCONFDIR/redhat-
release ; then
   operating_system=redhat
fi
if test -f /etc/slackware-version || test -f 
$EXPANDED SYSCONFDIR/slackware-version ; then
   operating_system=slackware
fi
if test -f /usr/bin/cygwin1.dll || test -f 
$EXPANDED BINDIR/cygwin1.dll ; then
```

```
operating system=cyqwin
f_1#### Sort out init scripts
if test x$with init scripts = x; then
    case x$operating system in
        xredhat) with init scripts=redhat ;;
        xslackware) with init scripts=slackware ;;
        xcygwin) with init scripts=cygwin ;;
        \star)
                     with init scripts=none ;;
    esac
fi
 if test x$with init scripts = xredhat; then
 DBUS INIT SCRIPTS RED HAT TRUE=
 DBUS INIT SCRIPTS RED HAT FALSE='#'
else
  DBUS INIT SCRIPTS RED HAT TRUE='#'
  DBUS INIT SCRIPTS RED HAT FALSE=
fi
if test x$with init scripts = xslackware; then
  DBUS INIT SCRIPTS SLACKWARE TRUE=
 DBUS INIT SCRIPTS SLACKWARE FALSE='#'
else
  DBUS INIT SCRIPTS SLACKWARE TRUE='#'
 DBUS INIT SCRIPTS SLACKWARE FALSE=
fi
if test x$with init scripts = xcygwin; then
  DBUS INIT SCRIPTS CYGWIN TRUE=
  DBUS INIT SCRIPTS CYGWIN FALSE='#'
else
 DBUS INIT SCRIPTS CYGWIN TRUE='#'
 DBUS INIT SCRIPTS CYGWIN FALSE=
fi
##### systemd unit files
@%:@ Check whether --with-systemdsystemunitdir was given.
if test "${with systemdsystemunitdir+set}" = set; then :
 withval=$with systemdsystemunitdir;
else
    if test -n "$PKG CONFIG" && \
    { { $as echo "$as me: $ { as lineno-$LINENO}: \$PKG CONFIG --exists -
-print-errors \"systemd\""; } >&5
  ($PKG CONFIG --exists --print-errors "systemd") 2>&5
  ac status=$?
  $as echo "$as me: $ { as lineno-$LINENO}: \$? = $ac status" > \delta5
```

```
test $ac status = 0; }; then
 with systemdsystemunitdir=$($PKG CONFIG --
variable=systemdsystemunitdir systemd)
else
 with systemdsystemunitdir=no
fi
fi
if test "x$with systemdsystemunitdir" != xno; then
   systemdsystemunitdir=$with systemdsystemunitdir
fi
if test -n "$with systemdsystemunitdir" -a
"x$with systemdsystemunitdir" != xno ; then
 HAVE SYSTEMD TRUE=
 HAVE SYSTEMD FALSE='#'
else
 HAVE SYSTEMD TRUE='#'
 HAVE SYSTEMD FALSE=
fi
##### Set up location for system bus socket
if ! test -z "$with system socket"; then
   DBUS SYSTEM SOCKET=$with system socket
else
DBUS SYSTEM SOCKET=${EXPANDED LOCALSTATEDIR}/run/dbus/system bus socke
t.
fi
cat >>confdefs.h << ACEOF
@%:@define DBUS SYSTEM SOCKET "$DBUS SYSTEM SOCKET"
ACEOF
## system bus only listens on local domain sockets, and never
## on an abstract socket (so only root can create the socket)
DBUS SYSTEM BUS DEFAULT ADDRESS="unix:path=$DBUS SYSTEM SOCKET"
cat >>confdefs.h << ACEOF
@%:@define DBUS SYSTEM BUS DEFAULT ADDRESS
"$DBUS SYSTEM BUS DEFAULT ADDRESS"
ACEOF
#### Set up the pid file
if ! test -z "$with system pid file"; then
```

```
DBUS SYSTEM PID FILE=$with system pid file
elif test x$with init scripts = xredhat ; then
   DBUS SYSTEM PID FILE=${EXPANDED LOCALSTATEDIR}/run/messagebus.pid
else
    DBUS_SYSTEM_PID_FILE=${EXPANDED_LOCALSTATEDIR}/run/dbus/pid
fi
#### Directory to check for console ownership
if ! test -z "$with console auth dir"; then
   DBUS CONSOLE AUTH DIR=$with console auth dir
else
    DBUS_CONSOLE_AUTH_DIR=/var/run/console/
fi
cat >>confdefs.h << ACEOF
@%:@define DBUS CONSOLE AUTH DIR "$DBUS CONSOLE AUTH DIR"
_ACEOF
#### File to check for console ownership
if test x$have console owner file = xyes; then
   if ! test -z "$with console owner file"; then
      DBUS CONSOLE OWNER FILE=$with console owner file
    else
      DBUS CONSOLE OWNER FILE=/dev/console
   fi
else
 DBUS CONSOLE OWNER FILE=
fi
cat >>confdefs.h << ACEOF
@%:@define DBUS CONSOLE OWNER FILE "$DBUS CONSOLE OWNER FILE"
_ACEOF
#### User to start the system bus as
if test -z "$with dbus user" ; then
   DBUS USER=messagebus
else
   DBUS USER=$with dbus user
fi
cat >>confdefs.h << ACEOF
@%:@define DBUS USER "$DBUS USER"
_ACEOF
```

```
#### Prefix to install into
DBUS_PREFIX=$EXPANDED_PREFIX
cat >>confdefs.h << ACEOF
@%:@define DBUS PREFIX "$DBUS PREFIX"
_ACEOF
#### Direcotry to install data files into
DBUS_DATADIR=$EXPANDED_DATADIR
cat >>confdefs.h << ACEOF
@%:@define DBUS_DATADIR "$DBUS_DATADIR"
_ACEOF
#### Directory to install dbus-daemon
if test -z "$with dbus daemondir" ; then
    DBUS_DAEMONDIR=$EXPANDED_BINDIR
else
   DBUS DAEMONDIR=$with dbus daemondir
fi
cat >>confdefs.h << ACEOF
@%:@define DBUS_DAEMONDIR "$DBUS_DAEMONDIR"
_ACEOF
#### Directory to install the other binaries
DBUS_BINDIR="$EXPANDED_BINDIR"
cat >>confdefs.h << ACEOF
@%:@define DBUS BINDIR "$DBUS BINDIR"
_ACEOF
#### Directory to install the libexec binaries
DBUS_LIBEXECDIR="$EXPANDED_LIBEXECDIR"
cat >>confdefs.h << ACEOF
@%:@define DBUS_LIBEXECDIR "$DBUS_LIBEXECDIR"
_ACEOF
#### Tell tests where to find certain stuff in builddir
```

```
DBUS_PWD=`pwd`
# Useful in a cross-compilation environment, where the tests are run 
on the host system.
@%:@ Check whether --with-dbus-test-dir was given.
if test "${with_dbus_test_dir+set}" = set; then :
 withval=$with_dbus_test_dir; DBUS_PWD=$withval
fi
DBUS TEST EXEC="$DBUS PWD/test"
DBUS TEST DATA="$DBUS PWD/test/data"
cat >>confdefs.h << ACEOF
@%:@define DBUS TEST EXEC "$DBUS TEST EXEC"
_ACEOF
cat >>confdefs.h << ACEOF
@%:@define DBUS_EXEEXT "$EXEEXT"
_ACEOF
cat >>confdefs.h << ACEOF
@%:@define TEST_BUS_BINARY "$DBUS_PWD/bus/dbus-daemon$EXEEXT"
_ACEOF
## Export the non-setuid external helper
TEST_LAUNCH_HELPER_BINARY="$DBUS_PWD/bus/dbus-daemon-launch-helper-
test$EXEEXT"
cat >>confdefs.h << ACEOF
@%:@define DBUS TEST LAUNCH HELPER BINARY "$TEST LAUNCH HELPER BINARY"
_ACEOF
DEFAULT SOCKET DIR=/tmp
DEFAULT_SOCKET_DIR=`echo $DEFAULT_SOCKET_DIR | sed 's/+/%2B/g'`
if ! test -z "$with test socket dir" ; then
   TEST SOCKET DIR="$with test socket dir"
else
```
TEST SOCKET DIR=\$DEFAULT SOCKET DIR  $f_1$ cat >>confdefs.h << ACEOF @%:@define DBUS TEST SOCKET DIR "\$TEST SOCKET DIR"  $\sqrt{\text{ACEOF}}$ if test "x\$dbus unix" = xyes; then TEST LISTEN="unix:tmpdir=\$TEST SOCKET DIR" else TEST LISTEN="tcp:host=localhost" fi cat >>confdefs.h << ACEOF @%:@define TEST LISTEN "\$TEST LISTEN"  $\sqrt{\text{ACEOF}}$ if ! test -z "\$with session socket dir" ; then DBUS SESSION SOCKET DIR="\$with session socket dir" else DBUS SESSION SOCKET DIR=\$DEFAULT SOCKET DIR fi cat >>confdefs.h << ACEOF @%:@define DBUS SESSION SOCKET DIR "\$DBUS SESSION SOCKET DIR" ACEOF if test x\$dbus win = xyes; then DBUS SESSION BUS DEFAULT ADDRESS="\$with dbus session bus default addre  $ss$ " elif test x\$have launchd = xyes; then DBUS SESSION BUS DEFAULT ADDRESS="launchd:env=DBUS LAUNCHD SESSION BUS SOCKET" else DBUS SESSION BUS DEFAULT ADDRESS="unix:tmpdir=\$DBUS SESSION SOCKET DIR  $\mathbf{H}$ fi # darwin needs this to initialize the environment for ac header in crt externs.h  $do:$ 

```
ac fn c check header mongrel "$LINENO" "crt externs.h"
"ac cv header crt externs h" "$ac includes default"
if test "x$ac cv header crt externs h" = xyes; then :
 cat >>confdefs.h << ACEOF
@%:@define HAVE CRT EXTERNS H 1
ACEOF
fi
done
ac fn c check func "$LINENO" " NSGetEnviron"
"ac cv func NSGetEnviron"
if test "x$ac cv func NSGetEnviron" = xyes; then :
$as echo "@%:@define HAVE NSGETENVIRON 1" >>confdefs.h
fi
@%:@ Check whether --enable-stats was given.
if test "${enable stats+set}" = set; then :
 enableval=$enable stats;
else
 enable stats=no
fi
if test "x$enable stats" = xyes; then
$as echo "@%:@define DBUS ENABLE STATS 1" >>confdefs.h
f_1ac config files="$ac config files Doxyfile dbus/versioninfo.rc
dbus/dbus-arch-deps.h bus/system.conf bus/session.conf bus/messagebus
bus/messagebus-config bus/org.freedesktop.dbus-session.plist
bus/rc.messagebus bus/dbus.service bus/dbus.socket Makefile
dbus/Makefile bus/Makefile tools/Makefile test/Makefile test/name-
test/Makefile doc/Makefile doc/dbus-daemon.1 dbus-1.pc dbus-1-
uninstalled.pc test/data/valid-config-files/debug-allow-all.conf
test/data/valid-config-files/debug-allow-all-shal.conf
test/data/valid-config-files-system/debug-allow-all-pass.conf
test/data/valid-config-files-system/debug-allow-all-fail.conf
test/data/valid-service-
files/org.freedesktop.DBus.TestSuite.PrivServer.service
test/data/valid-service-
files/org.freedesktop.DBus.TestSuiteEchoService.service
test/data/valid-service-
files/org.freedesktop.DBus.TestSuiteForkingEchoService.service
test/data/valid-service-
files/org.freedesktop.DBus.TestSuiteSegfaultService.service
```

```
test/data/valid-service-
files/org.freedesktop.DBus.TestSuiteShellEchoServiceSuccess.service
test/data/valid-service-
files/org.freedesktop.DBus.TestSuiteShellEchoServiceFail.service 
test/data/valid-service-files-
system/org.freedesktop.DBus.TestSuiteEchoService.service 
test/data/valid-service-files-
system/org.freedesktop.DBus.TestSuiteSegfaultService.service 
test/data/valid-service-files-
system/org.freedesktop.DBus.TestSuiteShellEchoServiceSuccess.service 
test/data/valid-service-files-
system/org.freedesktop.DBus.TestSuiteShellEchoServiceFail.service 
test/data/invalid-service-files-
system/org.freedesktop.DBus.TestSuiteNoExec.service test/data/invalid-
service-files-system/org.freedesktop.DBus.TestSuiteNoUser.service 
test/data/invalid-service-files-
system/org.freedesktop.DBus.TestSuiteNoService.service"
cat >confcache <<\ ACEOF
# This file is a shell script that caches the results of configure
# tests run on this system so they can be shared between configure
# scripts and configure runs, see configure's option --config-cache.
# It is not useful on other systems. If it contains results you don't
# want to keep, you may remove or edit it.
#
# config.status only pays attention to the cache file if you give it
# the --recheck option to rerun configure.
#
# `ac cv env foo' variables (set or unset) will be overridden when
# loading this file, other *unset* `ac cv foo' will be assigned the
# following values.
_ACEOF
# The following way of writing the cache mishandles newlines in 
values,
# but we know of no workaround that is simple, portable, and 
efficient.
# So, we kill variables containing newlines.
# Ultrix sh set writes to stderr and can't be redirected directly,
# and sets the high bit in the cache file unless we assign to the 
vars.
(
  for ac var in `(set) 2>&1 | sed -n 's/^\([a-zA-Z][a-zA-Z0-
9 ]\star\) = .*/\lambda\1/p'; do
    eval ac val=\$$ac var
     case $ac_val in #(
    *\{as}nl*)
       case $ac_var in #(
       *_cv_*) { $as_echo "$as_me:${as_lineno-$LINENO}: WARNING: cache 
variable $ac var contains a newline" >&5
```

```
$as echo "$as me: WARNING: cache variable $ac var contains a newline"
>82; ; ;
       esac
       case $ac_var in #(
       | IFS | as nl) ;; #(
      BASH_ARGV | BASH_SOURCE) eval $ac_var= ;; #(
      *) { eval $ac var=; unset $ac var; } ;;
      esac ;;
     esac
   done
   (set) 2>&1 |
    case $as nl`(ac space=' '; set) 2>&1` in #(
    *\ {as nl}ac space=\langle * \rangle# `set' does not quote correctly, so add quotes: double-quote
      # substitution turns \|\cdot\| into \|, and sed turns \| into \.
      sed -n \backslash"s/'/'\\\\''/g;
s/\wedge\backslash ([ $as cr_alnum]* cv_[_$as_cr_alnum]*\\)=\\(.*\\)/\\1='\\2'/p"
       ;; #(
     *)
       # `set' quotes correctly as required by POSIX, so do not add 
quotes.
      sed -n "/^[ \Sas cr_alnum]* cv [ \Sas cr_alnum]*=/p"
       ;;
     esac |
     sort
) |
   sed '
     /^ac_cv_env_/b_end
      t clear
      :clear
     s/\hat{N}([^=]*\)=\(.*[{}].*\)$/test "${\1+set}" = set || &/
      t end
     s/\left(\binom{n-1}{k}\right)=\binom{k}{k} :end' >>confcache
if diff "$cache file" confcache >/dev/null 2>&1; then :; else
  if test -w "$cache file"; then
    if test "x$cache file" != "x/dev/null"; then
       { $as_echo "$as_me:${as_lineno-$LINENO}: updating cache 
$cache_file" >&5
$as echo "$as me: updating cache $cache file" >&6;}
      if test ! -f "$cache file" || test -h "$cache file"; then
     cat confcache >"$cache file"
       else
         case $cache_file in #(
        \star/\star | ?: *)
        mv -f confcache "$cache_file"$$ &&
        mv -f "$cache_file"$$ "$cache_file" ;; #(
         *)
        mv -f confcache "$cache file" ;;
```

```
esac
      fi
    fi
 else
    { $as echo "$as me: $ {as lineno-$LINENO}: not updating unwritable
cache $cache file" > & 5
$as echo "$as me: not updating unwritable cache $cache file" >&6;}
  fi
fi
rm -f confcache
test "x$prefix" = xNONE && prefix=$ac default prefix
# Let make expand exec prefix.
test "x$exec prefix" = xNONE && exec prefix='${prefix}'
DEFS=-DHAVE CONFIG H
ac libobjs=
ac ltlibobjs=
U =for ac i in : $LIB@$t@OBJS; do test "x$ac i" = x: && continue
  # 1. Remove the extension, and $U if already installed.
 ac script='s/\$U\././;s/\.o$//;s/\.obj$//'
 ac i= `$as echo "$ac i" | sed "$ac script" `
 # 2. Prepend LIBOBJDIR. When used with automake>=1.10 LIBOBJDIR
       will be set to the directory where LIBOBJS objects are built.
  #as fn append ac libobjs " \${LIBOBJDIR}$ac i\$U.$ac objext"
 as fn append ac ltlibobjs " \${LIBOBJDIR}$ac i"'$U.lo'
done
LIB@&t@OBJS=$ac libobjs
LTLIBOBJS=$ac ltlibobjs
{ $as echo "$as me:${as lineno-$LINENO}: checking that generated files
are newer than configure" >85$as echo n "checking that generated files are newer than configure...
" >&6; }
   if test -n "$am sleep pid"; then
     # Hide warnings about reused PIDs.
     wait $am sleep pid 2>/dev/null
   fi
   { $as echo "$as me: $ {as lineno-$LINENO}: result: done" > 25
\dots sas echo "done" >&6; }
 if test -n "$EXEEXT"; then
 am EXEEXT TRUE=
 am EXEEXT FALSE='#'
else
 am EXEEXT TRUE='#'
 am EXEEXT FALSE=
f_1
```
if test -z "\${MAINTAINER MODE TRUE}" && test -z "\${MAINTAINER\_MODE\_FALSE}"; then as fn error \$? "conditional \"MAINTAINER MODE\" was never defined. Usually this means the macro was only invoked conditionally." "\$LINENO" 5 fi if test  $-z$  "\${AMDEP TRUE}"  $\&\&\text{test } -z$  "\${AMDEP FALSE}"; then as fn error \$? "conditional \"AMDEP\" was never defined. Usually this means the macro was only invoked conditionally." "\$LINENO" 5 fi if test -z "\${am\_fastdepCC\_TRUE}" && test -z "\${am\_fastdepCC\_FALSE}"; then as fn error \$? "conditional \"am\_fastdepCC\" was never defined. Usually this means the macro was only invoked conditionally." "\$LINENO" 5 fi if test -z "\${am fastdepCXX TRUE}" && test -z "\${am\_fastdepCXX\_FALSE}"; then as fn error \$? "conditional \"am\_fastdepCXX\" was never defined. Usually this means the macro was only invoked conditionally." "\$LINENO" 5 fi if test  $-z$  "\${DBUS WIN TRUE}" && test  $-z$  "\${DBUS WIN FALSE}"; then as fn\_error \$? "conditional \"DBUS\_WIN\" was never defined. Usually this means the macro was only invoked conditionally." "\$LINENO" 5 fi if test  $-z$  "\${DBUS WINCE TRUE}"  $&&&$  test  $-z$  "\${DBUS WINCE FALSE}"; then as fn error \$? "conditional \"DBUS WINCE\" was never defined. Usually this means the macro was only invoked conditionally." "\$LINENO" 5 fi if test -z "\${DBUS UNIX TRUE}" && test -z "\${DBUS UNIX FALSE}"; then as fn error \$? "conditional \"DBUS UNIX\" was never defined. Usually this means the macro was only invoked conditionally." "\$LINENO" 5 fi if test -z "\${DBUS CYGWIN TRUE}" && test -z "\${DBUS CYGWIN FALSE}"; then as fn error \$? "conditional \"DBUS CYGWIN\" was never defined. Usually this means the macro was only invoked conditionally." "\$LINENO" 5 fi if test -z "\${DBUS BUILD TESTS TRUE}" && test -z "\${DBUS BUILD TESTS FALSE}"; then as fn error \$? "conditional \"DBUS BUILD TESTS\" was never defined. Usually this means the macro was only invoked conditionally." "\$LINENO" 5 fi if test -z "\${DBUS\_ENABLE\_EMBEDDED\_TESTS\_TRUE}" && test -z "\${DBUS ENABLE EMBEDDED TESTS FALSE}"; then

as fn error \$? "conditional \"DBUS ENABLE EMBEDDED TESTS\" was never defined. Usually this means the macro was only invoked conditionally." "\$LINENO" 5 fi if test -z "\${DBUS\_ENABLE\_MODULAR\_TESTS\_TRUE}" && test -z "\${DBUS ENABLE MODULAR TESTS FALSE}"; then as fn\_error \$? "conditional \"DBUS ENABLE MODULAR TESTS\" was never defined. Usually this means the macro was only invoked conditionally." "\$LINENO" 5  $f_i$ if test -z "\${DBUS WITH GLIB TRUE}" && test -z "\${DBUS WITH GLIB FALSE}"; then as fn error \$? "conditional \"DBUS WITH GLIB\" was never defined. Usually this means the macro was only invoked conditionally." "\$LINENO" 5 fi if test -z "\${DBUS\_ENABLE\_INSTALLED\_TESTS\_TRUE}" && test -z "\${DBUS ENABLE INSTALLED TESTS FALSE}"; then as fn error \$? "conditional \"DBUS ENABLE INSTALLED TESTS\" was never defined. Usually this means the macro was only invoked conditionally." "\$LINENO" 5 fi if test -z "\${DBUS USE EXPAT TRUE}" && test -z "\${DBUS USE EXPAT FALSE}"; then as fn\_error \$? "conditional \"DBUS\_USE\_EXPAT\" was never defined. Usually this means the macro was only invoked conditionally." "\$LINENO" 5 fi if test -z "\${DBUS USE LIBXML TRUE}" && test -z "\${DBUS USE LIBXML FALSE}"; then as fn\_error \$? "conditional \"DBUS USE LIBXML\" was never defined. Usually this means the macro was only invoked conditionally." "\$LINENO" 5 fi if test -z "\${HAVE SELINUX TRUE}" && test -z "\${HAVE SELINUX FALSE}"; then as fn error \$? "conditional \"HAVE SELINUX\" was never defined. Usually this means the macro was only invoked conditionally." "\$LINENO" 5 fi if test -z "\${DBUS BUS ENABLE INOTIFY TRUE}" && test -z "\${DBUS\_BUS\_ENABLE\_INOTIFY\_FALSE}"; then as fn error \$? "conditional \"DBUS BUS ENABLE INOTIFY\" was never defined. Usually this means the macro was only invoked conditionally." "\$LINENO" 5  $f_1$ 

if test -z "\${DBUS BUS ENABLE DNOTIFY ON LINUX TRUE}" && test -z "\${DBUS BUS ENABLE DNOTIFY ON LINUX FALSE}"; then as fn error \$? "conditional \"DBUS BUS ENABLE DNOTIFY ON LINUX\" was never defined. Usually this means the macro was only invoked conditionally." "\$LINENO" 5 fi if test -z "\${HAVE LINUX EPOLL TRUE}" && test -z "\${HAVE LINUX EPOLL FALSE}"; then as fn error \$? "conditional \"HAVE LINUX EPOLL\" was never defined. Usually this means the macro was only invoked conditionally." "\$LINENO" 5 fi if test  $-z$  "\${DBUS BUS ENABLE KQUEUE TRUE}"  $\&\&\text{test } -z$ "\${DBUS BUS ENABLE KQUEUE FALSE}"; then as fn\_error \$? "conditional \"DBUS\_BUS\_ENABLE\_KQUEUE\" was never defined. Usually this means the macro was only invoked conditionally." "\$LINENO" 5 fi if test -z "\${DBUS ENABLE LAUNCHD TRUE}" && test -z "\${DBUS ENABLE LAUNCHD FALSE}"; then as fn error \$? "conditional \"DBUS ENABLE LAUNCHD\" was never defined. Usually this means the macro was only invoked conditionally." "\$LINENO" 5 fi if test -z "\${HAVE CONSOLE OWNER FILE TRUE}" && test -z "\${HAVE CONSOLE OWNER FILE FALSE}"; then as fn\_error \$? "conditional \"HAVE CONSOLE OWNER FILE\" was never defined. Usually this means the macro was only invoked conditionally." "\$LINENO" 5 fi if test -z "\${HAVE LIBAUDIT TRUE}" && test -z "\${HAVE LIBAUDIT FALSE}"; then as fn error \$? "conditional \"HAVE LIBAUDIT\" was never defined. Usually this means the macro was only invoked conditionally." "\$LINENO" 5 fi if test -z "\${DBUS\_DOXYGEN\_DOCS\_ENABLED\_TRUE}" && test -z "\${DBUS DOXYGEN DOCS ENABLED FALSE}"; then as fn error \$? "conditional \"DBUS DOXYGEN DOCS ENABLED\" was never defined. Usually this means the macro was only invoked conditionally." "\$LINENO" 5 fi if test -z "\${DBUS HAVE XSLTPROC TRUE}" && test -z "\${DBUS HAVE XSLTPROC FALSE}"; then as fn\_error \$? "conditional \"DBUS HAVE XSLTPROC\" was never defined.

```
Usually this means the macro was only invoked conditionally." 
"$LINENO" 5
fi
if test -z "${DBUS XML DOCS ENABLED TRUE}" && test -z
"${DBUS XML DOCS ENABLED FALSE}"; then
 as fn_error $? "conditional \"DBUS XML DOCS_ENABLED\" was never
defined.
Usually this means the macro was only invoked conditionally." 
"$LINENO" 5
fi
if test -z "${DBUS HAVE MAN2HTML TRUE}" && test -z
"${DBUS HAVE MAN2HTML FALSE}"; then
  as fn error $? "conditional \"DBUS HAVE MAN2HTML\" was never
defined.
Usually this means the macro was only invoked conditionally." 
"$LINENO" 5
fi
if test -z "${DBUS CAN UPLOAD DOCS TRUE}" && test -z
"${DBUS CAN UPLOAD DOCS FALSE}"; then
 as fn error $? "conditional \"DBUS CAN UPLOAD DOCS\" was never
defined.
Usually this means the macro was only invoked conditionally." 
"$LINENO" 5
fi
if test -z "${DBUS INIT SCRIPTS RED HAT TRUE}" && test -z
"${DBUS INIT SCRIPTS RED HAT FALSE}"; then
 as fn_error $? "conditional \"DBUS_INIT_SCRIPTS_RED_HAT\" was never
defined.
Usually this means the macro was only invoked conditionally." 
"$LINENO" 5
fi
if test -z "${DBUS_INIT_SCRIPTS_SLACKWARE_TRUE}" && test -z 
"${DBUS INIT SCRIPTS SLACKWARE FALSE}"; then
 as fn error $? "conditional \"DBUS INIT SCRIPTS SLACKWARE\" was
never defined.
Usually this means the macro was only invoked conditionally." 
"$LINENO" 5
fi
if test -z "${DBUS INIT SCRIPTS CYGWIN TRUE}" && test -z
"${DBUS INIT SCRIPTS CYGWIN FALSE}"; then
  as fn error $? "conditional \"DBUS INIT SCRIPTS CYGWIN\" was never
defined.
Usually this means the macro was only invoked conditionally." 
"$LINENO" 5
fi
if test -z "${HAVE SYSTEMD TRUE}" \&\& test -z "${HAVE SYSTEMD FALSE}";
then
 as fn error $? "conditional \"HAVE SYSTEMD\" was never defined.
Usually this means the macro was only invoked conditionally." 
"$LINENO" 5
f_1
```

```
: "${CONFIG STATUS=./config.status}"
ac write fail=0
ac clean files save=$ac clean files
ac clean files="$ac clean files $CONFIG STATUS"
{ $as echo "$as me: $ {as lineno-$LINENO}: creating $CONFIG STATUS" > & 5
$as echo "$as me: creating $CONFIG STATUS" >&6; }
as write fail=0
cat >$CONFIG STATUS << ASEOF || as write fail=1
#! $SHELL
# Generated by $as me.
# Run this file to recreate the current configuration.
# Compiler output produced by configure, useful for debugging
# configure, is in config.log if it exists.
debug=false
ac cs recheck=false
ac cs silent=false
SHEL = \S{CONFIG SHELL-$SHELL}
export SHELL
ASEOF
cat >>$CONFIG STATUS <<\ ASEOF || as write fail=1
## M4sh Initialization. ##
## -------------------- ##
# Be more Bourne compatible
DUALCASE=1; export DUALCASE # for MKS sh
if test -n "${ZSH VERSION+set}" \&\& (emulate sh) >/dev/null 2>\&1; then
\mathbf{L}emulate sh
 NULLCMD=:
 # Pre-4.2 versions of Zsh do word splitting on ${1+"$@"}, which
 # is contrary to our usage. Disable this feature.
 alias -g '${1+"$@"}'='"$@"'
 setopt NO GLOB SUBST
else
 case `(set -o) 2>/dev/null' in @%:@(
 *posix*) :
   set -o posix ;; @%:@(
 \star) :
    \ddot{\phantom{0}}esac
fi
as nl='
export as nl
# Printing a long string crashes Solaris 7 /usr/bin/printf.
```

```
as echo=$as echo$as echo$as echo$as echo$as echo
as echo=$as echo$as echo$as echo$as echo$as echo$as echo
# Prefer a ksh shell builtin over an external printf program on
Solaris,
# but without wasting forks for bash or zsh.
if test -z "$BASH VERSION$ZSH VERSION" \
    && (test "X`print -r -- $as_echo`" = "X$as echo") 2>/dev/null;
then
 as echo='print -r --'
 as echo n='print -rn --'
elif (test "X'printf %s $as echo'" = "X$as echo") 2>/dev/null; then
 as echo='printf %s\n'
 as echo n='printf %s'
else
  if test "X`(/usr/ucb/echo -n -n $as echo) 2>/dev/null`" = "X-n
$as echo"; then
    as echo body='eval /usr/ucb/echo -n "$1$as nl"'
    as echo n='/usr/ucb/echo -n'
 else
    as echo body='eval expr "X$1" : "X\\(.*\\)"'
    as echo n body='eval
     arq=\$1;
     case $arg in @%:@(
     *"$as nl"*)
     expr "X$arq" : "X\\(.*\\)$as nl";
     arg='expr "X$arg" : ".*$as nl\\(.*\\) "';;esac;
     expr "X$arq" : "X\\(.*\\)" | tr -d "$as nl"
    export as echo n body
   as echo n='sh -c $as echo n body as echo'
  fi
 export as echo body
 as echo='sh -c $as_echo_body as_echo'
fi
# The user is always right.
if test "${PATH SEPARATOR+set}" != set; then
 PATH SEPARATOR=:
  (PATH='/bin;/bin'; FPATH=$PATH; sh -c :) >/dev/null 2>&1 && {
    (PATH='/bin:/bin'; FPATH=\$PATH = \$PATH; sh -c ; >/dev/null 2>1 |PATH SEPARATOR=';'
  \rightarrowf_1# IFS
# We need space, tab and new line, in precisely that order. Quoting
is
# there to prevent editors from complaining about space-tab.
# (If AS PATH WALK were called with IFS unset, it would disable word
# splitting by setting IFS to empty value.)
```

```
IFS=" "" $as nl"
# Find who we are. Look in the path if we contain no directory
separator.
as myself=
case $0 in @%:@((
  *[\n\setminus\setminus]* ) as myself=$0 ;;
  *) as save IFS=$IFS; IFS=$PATH SEPARATOR
for as dir in $PATH
do
  IFS=$as save IFS
  test -z<sup>-</sup>"$as dir" && as dir=.
    test -r "$as dir/$0" && as myself=$as dir/$0 && break
  done
IFS=$as save IFS
     \cdotsesac
# We did not find ourselves, most probably we were run as `sh COMMAND'
# in which case we are not to be found in the path.
if test "x$as myself" = x; then
  as myself=$0
f_1if test ! -f "$as myself"; then
  $as echo "$as myself: error: cannot find myself; rerun with an
absolute file name" > & 2
  exit 1
fi
# Unset variables that we do not need and which cause bugs (e.g. in
# pre-3.0 UWIN ksh). But do not cause bugs in bash 2.01; the "|| exit
1"# suppresses any "Seqmentation fault" message there. '((' could
# trigger a bug in pdksh 5.2.14.
for as var in BASH ENV ENV MAIL MAILPATH
do eval test x\{$as var+set} = xset \
  && ( (unset $as var) || exit 1) >/dev/null 2>&1 && unset $as var ||
\mathbf{L}done
PS1 = 'S'PS2=1>1PS4 = 1 + 1# NLS nuisances.
LC ALL=C
export LC ALL
LANGUAGE=C
export LANGUAGE
# CDPATH.
(unset CDPATH) >/dev/null 2>&1 && unset CDPATH
```

```
@%:@ as fn error STATUS ERROR [LINENO LOG FD]
@%:@ Output "`basename @S|@O`: error: ERROR" to stderr. If LINENO and
LOG FD are
@%:@ provided, also output the error to LOG FD, referencing LINENO.
Then exit the
@%:@ script with STATUS, using 1 if that was 0.
as fn error ()
\left\{ \right.as status=$1; test $as status -eq 0 && as status=1
 if test "$4"; then
    as lineno=${as lineno-"$3"}
as lineno stack=as lineno stack=$as lineno stack
   $as echo "$as me: $ { as lineno- $LINENO }: error: $2" > & $4
  fi
  $as echo "$as me: error: $2" > 2
 as fn exit $as status
} @%:@ as fn error
@%:@ as fn set status STATUS
0%:0 ------------------------
@%:@ Set @S|@? to STATUS, without forking.
as fn set status ()
\left\{ \right.return $1
} @%:@ as fn set status
@%:@ as fn exit STATUS
@{\diamond} : @ ------------------
@%:@ Exit the shell with STATUS, even in a "trap 0" or "set -e"
context.
as fn exit ()
\{set +e
 as fn set status $1
 exit $1
} @%:@ as fn exit
@%:@ as fn unset VAR
@{\,} @{\,} : @{\,} ----------------
@%:@ Portably unset VAR.
as fn unset ()
\{{ eval $1=; unset $1;}
\mathcal{F}as unset=as fn unset
@%:@ as fn append VAR VALUE
0%:0 -----------------------
@%:@ Append the text in VALUE to the end of the definition contained
in VAR. Take
```

```
@%:@ advantage of any shell optimizations that allow amortized linear 
growth over
@%:@ repeated appends, instead of the typical quadratic growth present 
in naive
@%:@ implementations.
if (eval "as var=1; as var+=2; test x\$as var = x12") 2>/dev/null;
then :
  eval 'as fn append ()
   {
   eval $1+-\ }'
else
  as fn append ()
   {
   eval $1=\$1\$1\ }
fi # as_fn_append
@%:@ as fn arith ARG...
@%:@ ------------------
@%:@ Perform arithmetic evaluation on the ARGs, and store the result 
in the
@%:@ global @S|@as val. Take advantage of shells that can avoid forks.
The arguments
@%:@ must be portable across @S|@(()) and expr.
if (eval "test \sqrt{(1 + 1)} = 2") 2>/dev/null; then :
  eval 'as_fn_arith ()
   {
   as val=\zeta(( \zeta^* ))
   }'
else
  as fn arith ()
   {
    as val=`expr "$@" || test $? -eq 1`
 }
fi # as_fn_arith
if expr a : \sqrt{(a)}' > /dev/null 2>&1 &&
   test "X'expr 00001 : '.*\(...\)'`" = X001; then
   as_expr=expr
else
  as expr=false
fi
if (basename -- /) >/dev/null 2>&1 && test "X`basename -- / 2>&1`" =
''X''; then
  as basename=basename
else
  as basename=false
f_1
```

```
if (as dir=`dirname -- /` && test "X$as dir" = X/) >/dev/null 2>&1;
then
 as dirname=dirname
else
 as dirname=false
fi
as me=`$as basename -- "$0" | |
\frac{2}{3} expr X/\sqrt{9} : '.*/\([^/][^/]*\)/*$' \| \
      X''$0" : 'X\(//\)$' \| \
      X''$0" : 'X\(/\)' \| . 2>/dev/null ||
$as echo X/"$0" |
    sed '/^.*\/\([^/][^/]*\)\/*$/{
         s//\1/\sigma\mathcal{F}/^{\sim}X\/\(\/\/\)$/{
          s//\1/q
        \}1^{\circ} X \ / \ ( \ / \) . * / {
         s//\1/q
        \}s/.*/./; q'# Avoid depending upon Character Ranges.
as cr letters='abcdefghijklmnopqrstuvwxyz'
as Cr LETTERS='ABCDEFGHIJKLMNOPQRSTUVWXYZ'
as cr Letters=$as cr letters$as cr LETTERS
as cr digits='0123456789'
as cr alnum=$as cr Letters$as cr digits
ECHO C= ECHO N= ECHO T=
case `echo -n x ` in @ :@((()')-n^{\star})
  case `echo 'xy\c'` in
 *c*) ECHO T=' ';; # ECHO T is single tab character.
 xy) ECHO C='\c';;
       echo `echo ksh88 bug on AIX 6.1' > /dev/null
  \star)
       ECHO T=' ';;
 esac;;
\star)
 ECHO N='-n';;
esac
rm -f conf$$ conf$$.exe conf$$.file
if test -d conf$$.dir; then
 rm -f conf$$.dir/conf$$.file
else
 rm -f conf$$.dir
 mkdir conf$$.dir 2>/dev/null
```

```
f_1if (echo >conf$$.file) 2>/dev/null; then
  if ln -s conf$$.file conf$$ 2>/dev/null; then
    as ln s='ln -s'# ... but there are two gotchas:
    # 1) On MSYS, both `ln -s file dir' and `ln file dir' fail.
    # 2) DJGPP < 2.04 has no symlinks; 'ln -s' creates a wrapper
executable.
    # In both cases, we have to default to `cp -pR'.
    ln -s conf$$.file conf$$.dir 2>/dev/null && test ! -f conf$$.exe
\perpas ln s='cp -pR'
  elif ln conf$$.file conf$$ 2>/dev/null; then
    as ln s=ln
  else
    as ln s='cp -pR'
  fi
else
  as ln s='cp -pR'
fi
rm -f conf$$ conf$$.exe conf$$.dir/conf$$.file conf$$.file
rmdir conf$$.dir 2>/dev/null
@%:@ as fn mkdir p
0\% : 0 -------------
@%:@ Create "@S|@as dir" as a directory, including parents if
necessary.
as fn mkdir p ()
\{case $as dir in #(
  -*) as dir=./$as dir;;
  esac
  test -d "$as dir" || eval $as mkdir p || {
    as dirs=
    while :; do
      case $as dir in #(
      *\'*) as qdir=`$as echo "$as dir" | sed "s/'/'\\\\\\\\''/g"`;;
\# ' (
      *) as qdir=$as dir;;
      esac
      as dirs="'$as qdir' $as dirs"
      as dir=`$as dirname -- "$as dir" ||
$as expr X"$as dir" : 'X\(.*[^/]\)//*[^/][^/]*/*$' \| \
      X"$as dir" : 'X\(//\)[^/]' \| \
      X"$as dir" : 'X\\left(\frac{1}{\sqrt{2}}\right)$' \| \
      X"$as dir" : 'X\(/\)' \| . 2>/dev/null ||
$as echo X"$as dir" |
    sed '/^X\(.*[^/]\)\/\/*[^/][^/]*\/*$/{
         s//\1/q
```

```
 }
        /^{\wedge}X\backslash(\backslash/\backslash/\backslash) [^/]. */{
          s//\1/ q
         }
        /^{\wedge}X\backslash(\backslash/\backslash/\backslash)$/{
          s//\1/ q
         }
        /^X\(\/\).*/{
         s//\1/ q
         }
        s/.*/!/ q'
       test -d "$as_dir" && break
     done
    test -z "$as dirs" || eval "mkdir $as dirs"
   } || test -d "$as_dir" || as_fn_error $? "cannot create directory 
$as_dir"
} @%:@ as_fn_mkdir_p
if mkdir -p . 2>/dev/null; then
  as mkdir p='mkdir -p "$as dir"'
else
   test -d ./-p && rmdir ./-p
  as mkdir p=false
fi
@%:@ as fn executable p FILE
@%:@ -----------------------
@%:@ Test if FILE is an executable regular file.
as fn executable p ()
{
  test -f "$1" && test -x "$1"
} @%:@ as_fn_executable_p
as test x='test -x'
as executable p=as fn executable p
# Sed expression to map a string onto a valid CPP name.
as tr cpp="eval sed
'y%*$as cr_letters%P$as_cr_LETTERS%;s%[^_$as_cr_alnum]%_%g'"
# Sed expression to map a string onto a valid variable name.
as tr sh="eval sed 'y%*+%pp%;s%[^ $as cr alnum]% %g'"
exec 6>&1
## ----------------------------------- ##
## Main body of $CONFIG_STATUS script. ##
## ----------------------------------- ##
```

```
_ASEOF
test $as write fail = 0 && chmod +x $CONFIG STATUS || ac write fail=1
cat >>$CONFIG STATUS <<\ ACEOF || ac write fail=1
# Save the log message, to keep $0 and so on meaningful, and to
# report actual input values of CONFIG FILES etc. instead of their
# values after options handling.
ac_log="
This file was extended by dbus $as me 1.6.8, which was
generated by GNU Autoconf 2.69. Invocation command line was
 CONFIG_FILES = $CONFIG_FILES
 CONFIG_HEADERS = $CONFIG_HEADERS
  CONFIG_LINKS = $CONFIG_LINKS
  CONFIG_COMMANDS = $CONFIG_COMMANDS
  $ $0 $@
on `(hostname || uname -n) 2>/dev/null | sed 1q`
"
_ACEOF
case $ac config files in *"
"*) set x $ac config files; shift; ac config files=$*;;
esac
case $ac config headers in *"
"*) set x $ac config headers; shift; ac config headers=$*;;esac
cat >>$CONFIG STATUS << ACEOF || ac write fail=1
# Files that config.status was made for.
config files="$ac config files"
config headers="$ac config headers"
config commands="$ac config commands"
_ACEOF
cat >>$CONFIG STATUS <<\ ACEOF || ac write fail=1
ac_cs_usage="\
\`$as_me' instantiates files and other configuration actions
from templates according to the current configuration. Unless the 
files
and actions are specified as TAGs, all are instantiated by default.
Usage: $0 [OPTION]... [TAG]...
 -h, --help print this help, then exit
  -V, --version print version number and configuration settings, 
then exit
       --config print configuration, then exit
```

```
 -q, --quiet, --silent
                      do not print progress messages
  -d, --debug don't remove temporary files
      --recheck update $as me by reconfiguring in the same
conditions
       --file=FILE[:TEMPLATE] 
                      instantiate the configuration file FILE
       --header=FILE[:TEMPLATE] 
                      instantiate the configuration header FILE
Configuration files:
$config_files
Configuration headers:
$config headers
Configuration commands:
$config_commands
Report bugs to 
<https://bugs.freedesktop.org/enter_bug.cgi?product=dbus>."
_ACEOF
cat >>$CONFIG STATUS << ACEOF || ac write fail=1
ac cs config="`$as echo "$ac configure_args" | sed 's/^ //;
s/[\langle\langle \mathbf{u}^{\mathsf{T}}\rangle^{\dagger}\&\rangle]/[\langle\langle\mathbf{u}^{\mathsf{T}}\rangle^{\dagger}]ac_cs_version="\\
dbus config.status 1.6.8
configured by $0, generated by GNU Autoconf 2.69,
  with options \\"\$ac_cs_config\\"
Copyright (C) 2012 Free Software Foundation, Inc.
This config.status script is free software; the Free Software
Foundation
gives unlimited permission to copy, distribute and modify it."
ac_pwd='$ac_pwd'
srcdir='$srcdir'
INSTALL='$INSTALL'
MKDIR_P='$MKDIR_P'
AWK='$AWK'
test -n "\$AWK" || AWK=awk
_ACEOF
cat >>$CONFIG STATUS <<\ ACEOF || ac_write_fail=1
# The default lists apply if the user does not specify any file.
ac need defaults=:
while test $# != 0
do
   case $1 in
  --*=?*)ac option=`expr "X$1" : 'X\([^=]*\)='`
```

```
ac optarg=`expr "X$1" : 'X[^=]*=\(.*\)'`
    ac shift=:
     ;;
  --*=)ac option=`expr "X$1" : 'X\([^=]*\)='`
     ac_optarg=
    ac shift=:
    ;;
   *)
     ac_option=$1
     ac_optarg=$2
     ac_shift=shift
     ;;
   esac
  case $ac_option in
   # Handling of the options.
   -recheck | --recheck | --rechec | --reche | --rech | --rec | --re | 
--r)ac cs recheck=: ;;
  --version | --versi | --versi | --vers | --ver | --ve | -V )
    $as echo "$ac cs version"; exit ;;
  --config | --confi | --conf | --con | --co | --c )
    $as echo "$ac cs config"; exit ;;
  --debug | --debu | --deb | --de | -d | -d )
     debug=: ;;
  --file | --fil | --fi | --f | --f )
    $ac shift
     case $ac_optarg in
    *\'*) ac optarg=`$as echo "$ac optarg" | sed "s/'/'\\\\\\\\''/g"`
;;
    '') as fn error $? "missing file argument" ;;
     esac
    as fn append CONFIG FILES " '$ac optarg'"
    ac need defaults=false;;
  -header | -heade | -head | -hea )
    $ac shift
     case $ac_optarg in
    *\'*) ac optarg=`$as echo "$ac optarg" | sed "s/'/'\\\\\\\\''/q"`
;;
     esac
    as fn append CONFIG HEADERS " '$ac optarg'"
    ac need defaults=false;;
  --he | --h)
     # Conflict between --help and --header
    as fn error $? "ambiguous option: \iota$1'
Try \iota $0 --help' for more information.";;
  --help | --hel | -h )
    $as echo "$ac cs usage"; exit ;;
  -q | -quiet | --quiet | --quie | --qui | --qu | --q \
  | -silent | --silent | --silen | --sile | --si | --s) | --s)
    ac cs silent=: ;;
```

```
# This is an error.
 -*) as fn error $? "unrecognized option: \`$1'
Try \`$0<sup>--help'</sup> for more information.";
  *) as fn append ac config targets " $1"
     ac need defaults=false ;;
 esac
 shift
done
ac configure extra args=
if $ac cs silent; then
 exec 6>/dev/null
 ac configure extra args="$ac configure extra args --silent"
fi
ACEOF
cat >>$CONFIG STATUS << ACEOF || ac write fail=1
if \frac{1}{2} ac cs recheck; then
 set X $SHELL '$0' $ac configure args \$ac configure extra args --no-
create --no-recursion
 shift
  \$as echo "running CONFIG SHELL=$SHELL \$*" >&6
 CONFIG SHELL='$SHELL'
 export CONFIG SHELL
 exec "\$@"
f_1ACEOF
cat >>$CONFIG STATUS <<\ ACEOF || ac write fail=1
exec 5>>config.log
\{echo
 sed 'h;s/./-/g;s/^.../@%:@@%:@ /;s/...$/ @%:@@%:@/;p;x;p;x' << ASBOX
@%:@@%:@ Running $as me. @%:@@%:@
ASBOX
 $as echo "$ac log"
3 > 65ACEOF
cat >>$CONFIG STATUS << ACEOF || ac write fail=1
_{\pm}# INIT-COMMANDS
#AMDEP_TRUE="$AMDEP_TRUE" ac_aux_dir="$ac_aux_dir"
# The HP-UX ksh and POSIX shell print the target directory to stdout
# if CDPATH is set.
```
sed quote subst='\$sed quote subst' double quote subst='\$double quote subst' delay variable subst='\$delay variable subst' macro version='`\$ECHO "\$macro version" | \$SED "\$delay\_single\_quote\_subst"`' macro revision='`\$ECHO "\$macro revision" | \$SED "\$delay\_single\_quote\_subst"`' enable shared='`\$ECHO "\$enable shared" | \$SED "\$delay single quote subst"`' enable static="`\$ECHO "\$enable static" | \$SED "\$delay single quote subst"`' pic\_mode='`\$ECHO "\$pic\_mode" | \$SED "\$delay\_single\_quote\_subst"`' enable fast install='`\$ECHO "\$enable fast install" | \$SED "\$delay single quote subst"`' SHELL='`\$ECHO "\$SHELL" | \$SED "\$delay\_single\_quote\_subst"`' ECHO='`\$ECHO "\$ECHO" | \$SED "\$delay\_single\_quote\_subst"`' PATH\_SEPARATOR='`\$ECHO "\$PATH\_SEPARATOR" | \$SED "\$delay single quote subst"`' host alias='`\$ECHO "\$host alias" | \$SED "\$delay single quote subst"`' host='`\$ECHO "\$host" | \$SED "\$delay single quote subst"`' host os='`\$ECHO "\$host os" | \$SED "\$delay single\_quote subst"`' build alias='`\$ECHO "\$build alias" | \$SED "\$delay single quote subst"`' build='`\$ECHO "\$build" | \$SED "\$delay\_single\_quote\_subst"`' build\_os='`\$ECHO "\$build\_os" | \$SED "\$delay\_single\_quote\_subst"`' SED='`\$ECHO "\$SED" | \$SED "\$delay\_single\_quote\_subst"`' Xsed='`\$ECHO "\$Xsed" | \$SED "\$delay\_single\_quote\_subst"`' GREP='`\$ECHO "\$GREP" | \$SED "\$delay\_single\_quote\_subst"`' EGREP='`\$ECHO "\$EGREP" | \$SED "\$delay\_single\_quote\_subst"`' FGREP='`\$ECHO "\$FGREP" | \$SED "\$delay\_single\_quote\_subst"`' LD='`\$ECHO "\$LD" | \$SED "\$delay\_single\_quote\_subst"`' NM='`\$ECHO "\$NM" | \$SED "\$delay\_single\_quote\_subst"`' LN S='`\$ECHO "\$LN S" | \$SED "\$delay\_single\_quote\_subst"`' max\_cmd\_len='`\$ECHO "\$max\_cmd\_len" | \$SED "\$delay single quote subst"`' ac objext='`\$ECHO "\$ac objext" | \$SED "\$delay single quote subst"`' exeext='`\$ECHO "\$exeext" | \$SED "\$delay\_single\_quote\_subst"`' lt\_unset='`\$ECHO "\$lt\_unset" | \$SED "\$delay\_single\_quote\_subst"`' lt SP2NL='`\$ECHO "\$lt SP2NL" | \$SED "\$delay single quote subst"`' lt\_NL2SP='`\$ECHO "\$lt\_NL2SP" | \$SED "\$delay\_single\_quote\_subst"`' lt\_cv\_to\_host\_file\_cmd='`\$ECHO "\$lt\_cv\_to\_host\_file\_cmd" | \$SED "\$delay single quote subst"`' lt cv to tool file cmd='`\$ECHO "\$lt cv to tool file cmd" | \$SED "\$delay single quote subst"`' reload flag='`\$ECHO "\$reload flag" | \$SED "\$delay single quote subst"`' reload\_cmds='`\$ECHO "\$reload\_cmds" | \$SED "\$delay\_single\_quote\_subst"`' OBJDUMP='`\$ECHO "\$OBJDUMP" | \$SED "\$delay\_single\_quote\_subst"`'

(unset CDPATH) >/dev/null 2>&1 && unset CDPATH

```
deplibs check method='`$ECHO "$deplibs check method" | $SED
"$delay single quote subst"`'
file_magic_cmd='`$ECHO "$file_magic_cmd" | $SED 
"$delay single quote subst"`'
file magic glob='`$ECHO "$file magic glob" | $SED
"$delay single quote subst"`'
want nocaseglob='`$ECHO "$want_nocaseglob" | $SED
"$delay single quote subst"`'
DLLTOOL='`$ECHO "$DLLTOOL" | $SED "$delay_single_quote_subst"`'
sharedlib from linklib cmd='`$ECHO "$sharedlib from linklib cmd" |
$SED "$delay single quote subst"`'
AR = '$ECHO "\overline{S}AR'' | \overline{S}SED "\overline{S}delay single quote subst"`'
AR_FLAGS='`$ECHO "$AR_FLAGS" | $SED "$delay_single_quote_subst"`'
archiver list spec='`$ECHO "$archiver list spec" | $SED
"$delay single quote subst"`'
STRIP='`$ECHO "$STRIP" | $SED "$delay_single_quote_subst"`'
RANLIB='`$ECHO "$RANLIB" | $SED "$delay_single_quote_subst"`'
old_postinstall_cmds='`$ECHO "$old_postinstall_cmds" | $SED 
"$delay_single_quote_subst"`'
old_postuninstall_cmds='`$ECHO "$old_postuninstall_cmds" | $SED 
"$delay single quote subst"`'
old archive cmds='`$ECHO "$old archive cmds" | $SED
"$delay single quote subst"`'
lock old archive extraction='`$ECHO "$lock old archive extraction" |
$SED "$delay single quote subst"`'
CC='`$ECHO "$CC" | $SED "$delay_single_quote_subst"`'
CFLAGS='`$ECHO "$CFLAGS" | $SED "$delay_single_quote_subst"`'
compiler='`$ECHO "$compiler" | $SED "$delay_single_quote_subst"`'
GCC='`$ECHO "$GCC" | $SED "$delay_single_quote_subst"`'
lt cv sys global symbol pipe='`$ECHO "$lt cv sys global symbol pipe" |
$SED "$delay single quote subst"`'
lt cv sys global symbol to cdecl='`$ECHO
"$lt cv sys global symbol to cdecl" | $SED
"$delay single quote subst"`'
lt cv sys global symbol to c name address='`$ECHO
"$lt_cv_sys_global_symbol_to_c_name_address" | $SED 
"$delay_single_quote_subst"`'
lt cv sys global symbol to c name address lib prefix='`$ECHO
"$1t cv sys global symbol to c name address lib prefix" | $SED
"$delay_single_quote_subst"`'
nm file list spec='`$ECHO "$nm file list spec" | $SED
"$delay single quote subst"`'
lt_sysroot='`$ECHO "$lt_sysroot" | $SED "$delay_single_quote_subst"`'
objdir='`$ECHO "$objdir" | $SED "$delay_single_quote_subst"`'
MAGIC CMD='`$ECHO "$MAGIC CMD" | $SED "$delay single quote subst"`'
lt prog compiler no builtin flag='`$ECHO
"$1t prog compiler no builtin flag" | $SED
"$delay single quote subst"`'
lt_prog_compiler_pic='`$ECHO "$lt_prog_compiler_pic" | $SED 
"$delay single quote subst"`'
lt_prog_compiler_wl='`$ECHO "$lt_prog_compiler_wl" | $SED 
"$delay single quote subst"`'
```
lt prog\_compiler\_static='`\$ECHO "\$lt prog\_compiler\_static" | \$SED "\$delay single quote subst"`' lt cv prog compiler c o='`\$ECHO "\$lt cv prog compiler c o" | \$SED "\$delay single quote subst"`' need locks='`\$ECHO "\$need locks" | \$SED "\$delay single quote subst"`' MANIFEST\_TOOL='`\$ECHO "\$MANIFEST\_TOOL" | \$SED "\$delay single quote subst"`' DSYMUTIL='`\$ECHO "\$DSYMUTIL" | \$SED "\$delay\_single\_quote\_subst"`' NMEDIT='`\$ECHO "\$NMEDIT" | \$SED "\$delay\_single\_quote\_subst"`' LIPO='`\$ECHO "\$LIPO" | \$SED "\$delay single quote subst"`' OTOOL='`\$ECHO "\$OTOOL" | \$SED "\$delay\_single\_quote\_subst"`' OTOOL64='`\$ECHO "\$OTOOL64" | \$SED "\$delay\_single\_quote\_subst"`' libext='`\$ECHO "\$libext" | \$SED "\$delay\_single\_quote\_subst"`' shrext cmds='`\$ECHO "\$shrext cmds" | \$SED "\$delay single quote subst"`' extract expsyms cmds='`\$ECHO "\$extract expsyms cmds" | \$SED "\$delay single quote subst"`' archive\_cmds\_need\_lc='`\$ECHO "\$archive\_cmds\_need\_lc" | \$SED "\$delay single quote subst"`' enable shared with static runtimes='`\$ECHO "\$enable shared with static runtimes" | \$SED "\$delay\_single\_quote\_subst"`' export dynamic flag spec='`\$ECHO "\$export dynamic flag spec" | \$SED "\$delay\_single\_quote\_subst"`' whole archive flag spec='`\$ECHO "\$whole archive flag spec" | \$SED "\$delay single quote subst"`' compiler needs object='`\$ECHO "\$compiler needs\_object" | \$SED "\$delay single quote subst"`' old archive from new cmds='`\$ECHO "\$old archive from new cmds" | \$SED "\$delay\_single\_quote\_subst"`' old archive from expsyms cmds='`\$ECHO "\$old archive from expsyms cmds" | \$SED "\$delay\_single\_quote\_subst"`' archive cmds='`\$ECHO "\$archive cmds" | \$SED "\$delay single quote subst"`' archive\_expsym\_cmds='`\$ECHO "\$archive\_expsym\_cmds" | \$SED "\$delay\_single\_quote\_subst"`' module\_cmds='`\$ECHO "\$module\_cmds" | \$SED "\$delay single quote subst"`' module\_expsym\_cmds='`\$ECHO "\$module\_expsym\_cmds" | \$SED "\$delay\_single\_quote\_subst"`' with gnu ld='`\$ECHO "\$with gnu ld" | \$SED "\$delay single quote subst"`' allow undefined flag='`\$ECHO "\$allow undefined flag" | \$SED "\$delay single quote subst"`' no\_undefined\_flag='`\$ECHO "\$no\_undefined\_flag" | \$SED "\$delay single quote subst"`' hardcode libdir flag spec='`\$ECHO "\$hardcode libdir flag spec" | \$SED "\$delay single quote subst"`' hardcode libdir separator='`\$ECHO "\$hardcode libdir separator" | \$SED "\$delay single quote subst"`' hardcode direct='`\$ECHO "\$hardcode direct" | \$SED "\$delay single quote subst"`'

```
hardcode direct absolute='`$ECHO "$hardcode direct absolute" | $SED
"$delay single quote subst"`'
hardcode minus L='`$ECHO "$hardcode minus L" | $SED
"$delay single quote subst"`'
hardcode shlibpath var='`$ECHO "$hardcode shlibpath var" | $SED
"$delay single quote subst"`'
hardcode automatic='<sup>'></sup>$ECHO "$hardcode_automatic" | $SED
"$delay single quote subst"`'
inherit_rpath='`$ECHO "$inherit_rpath" | $SED
"$delay single quote subst"`'
link_all_deplibs='`$ECHO "$link_all_deplibs" | $SED 
"$delay single quote subst"`'
always_export_symbols='`$ECHO "$always_export_symbols" | $SED
"$delay single quote subst"`'
export symbols cmds='`$ECHO "$export symbols cmds" | $SED
"$delay single quote subst"`'
exclude_expsyms='`$ECHO "$exclude_expsyms" | $SED 
"$delay single quote subst"`'
include_expsyms='`$ECHO "$include_expsyms" | $SED 
"$delay single quote subst"`'
prelink cmds='`$ECHO "$prelink cmds" | $SED
"$delay single quote subst"`'
postlink cmds="`$ECHO "$postlink cmds" | $SED
"$delay single quote subst"`'
file list spec='`$ECHO "$file list spec" | $SED
"$delay single quote subst"`'
variables saved for relink='`$ECHO "$variables saved for relink" |
$SED "$delay single quote subst"`'
need lib prefix='`$ECHO "$need lib prefix" | $SED
"$delay single quote subst"`'
need version='`$ECHO "$need version" | $SED
"$delay_single_quote_subst"`'
version_type='`$ECHO "$version_type" | $SED
"$delay single quote subst"`'
runpath_var='`$ECHO "$runpath_var" | $SED
"$delay single quote subst"`'
shlibpath_var='`$ECHO "$shlibpath_var" | $SED 
"$delay single quote subst"`'
shlibpath overrides runpath='`$ECHO "$shlibpath overrides runpath" |
$SED "$delay_single_quote_subst"`'
libname spec='`$ECHO "$libname spec" | $SED
"$delay single quote subst"`'
library names spec=' \$ECHO "$library names spec" | $SED
"$delay single quote subst"`'
soname_spec='`$ECHO "$soname_spec" | $SED 
"$delay_single_quote_subst"`'
install override mode='`$ECHO "$install override mode" | $SED
"$delay single quote subst"`'
postinstall_cmds='`$ECHO "$postinstall_cmds" | $SED 
"$delay single quote subst"`'
postuninstall_cmds=' \$ECHO "$postuninstall_cmds" | $SED
"$delay single quote subst"`'
```
```
finish_cmds='`$ECHO "$finish_cmds" | $SED 
"$delay single quote subst"`'
finish eval='`$ECHO "$finish eval" | $SED
"$delay single quote subst"`"
hardcode into libs='`$ECHO "$hardcode into libs" | $SED
"$delay_single_quote_subst"`'
sys lib search path spec='`$ECHO "$sys_lib_search_path_spec" | $SED
"$delay single quote subst"`'
sys_lib_dlsearch_path_spec='`$ECHO "$sys_lib_dlsearch_path_spec" |
$SED "$delay single quote subst"`'
hardcode action='`$ECHO "$hardcode action" | $SED
"$delay single quote subst"`'
enable dlopen='`$ECHO "$enable dlopen" | $SED
"$delay_single_quote_subst"`'
enable dlopen self='`$ECHO "$enable dlopen self" | $SED
"$delay single quote subst"`'
enable dlopen self static='`$ECHO "$enable dlopen self static" | $SED
"$delay_single_quote_subst"`'
old striplib='`$ECHO "$old striplib" | $SED
"$delay single quote subst"`'
striplib='`$ECHO "$striplib" | $SED "$delay_single_quote_subst"`'
compiler lib search dirs='`$ECHO "$compiler lib search dirs" | $SED
"$delay single quote subst"`'
predep_objects='`$ECHO "$predep_objects" | $SED 
"$delay single quote subst"`'
postdep_objects='`$ECHO "$postdep_objects" | $SED 
"$delay_single_quote_subst"`'
predeps='`$ECHO "$predeps" | $SED "$delay_single_quote_subst"`'
postdeps='`$ECHO "$postdeps" | $SED "$delay_single_quote_subst"`'
compiler lib search path='`$ECHO "$compiler_lib_search_path" | $SED
"$delay single quote subst"`'
LD_CXX='`$ECHO "$LD_CXX" | $SED "$delay_single_quote_subst"`'
LD_RC='`$ECHO_"$LD_RC" | $SED_"$delay_single_quote_subst"`'
reload flag CXX='`$ECHO "$reload flag_CXX" | $SED
"$delay_single_quote_subst"`'
reload_flag_RC='`$ECHO "$reload_flag_RC" | $SED 
"$delay_single_quote_subst"`'
reload_cmds_CXX='`$ECHO "$reload_cmds_CXX" | $SED 
"$delay single quote subst"`'
reload_cmds_RC='`$ECHO "$reload_cmds_RC" | $SED 
"$delay single quote subst"`'
old_archive_cmds_CXX='`$ECHO "$old_archive_cmds_CXX" | $SED 
"$delay_single_quote_subst"`'
old archive cmds RC="`$ECHO "$old_archive_cmds_RC" | $SED
"$delay_single_quote_subst"`'
compiler_CXX=' \$ECHO "$compiler_CXX" | $SED
"$delay single quote subst"`'
compiler_RC='`$ECHO "$compiler_RC" | $SED 
"$delay single quote subst"`'
GCC_CXX='`$ECHO "$GCC_CXX" | $SED "$delay_single_quote_subst"`'
GCC_RC='`$ECHO_"$GCC_RC" | $SED_"$delay_single_quote_subst"`'
```

```
lt prog_compiler_no_builtin_flag_CXX='`$ECHO
"$1t prog_compiler_no_builtin_flag_CXX" | $SED
"$delay single quote subst"`'
lt prog_compiler_no_builtin_flag_RC='`$ECHO
"$1t prog compiler no builtin flag RC" | $SED
"$delay single quote subst"`'
lt prog_compiler_pic_CXX='`$ECHO "$lt_prog_compiler_pic_CXX" | $SED
"$delay single quote subst"`'
lt prog_compiler_pic_RC='`$ECHO "$lt prog_compiler_pic_RC" | $SED
"$delay single quote subst"`'
lt prog_compiler_wl_CXX='`$ECHO "$lt_prog_compiler_wl_CXX" | $SED
"$delay single quote subst"`'
lt prog_compiler_wl_RC='`$ECHO "$lt prog_compiler_wl_RC" | $SED
"$delay single quote subst"`'
lt prog_compiler_static_CXX='`$ECHO "$lt prog_compiler_static_CXX" |
$SED "$delay single quote subst"`'
lt prog_compiler_static_RC='`$ECHO "$lt_prog_compiler_static_RC" |
$SED "$delay single quote subst"`'
lt cv prog_compiler_c_o_CXX='`$ECHO "$lt_cv_prog_compiler_c_o_CXX" |
$SED "$delay single quote subst"`'
lt cv prog_compiler_c_o_RC='`$ECHO "$lt_cv_prog_compiler_c_o_RC" |
$SED "$delay single quote subst"`'
archive cmds need l\bar{c} CXX="`$ECHO "$archive cmds need l\bar{c} CXX" | $SED
"$delay single quote subst"`'
archive cmds need lc RC='`$ECHO "$archive cmds need lc RC" | $SED
"$delay single quote subst"`'
enable shared with static runtimes CXX='`$ECHO
"$enable shared with static runtimes CXX" | $SED
"$delay_single_quote_subst"`'
enable shared with static runtimes RC='`$ECHO
"$enable shared with static runtimes RC" | $SED
"$delay_single_quote_subst"`'
export dynamic flag_spec_CXX='`$ECHO "$export dynamic flag_spec_CXX" |
$SED "$delay single quote subst"`'
export dynamic flag spec RC='`$ECHO "$export dynamic flag spec RC" |
$SED "$delay single quote subst"`'
whole archive flag spec CXX='`$ECHO "$whole archive flag spec CXX" |
$SED "$delay single quote subst"`'
whole archive flag spec RC='`$ECHO "$whole archive flag spec RC" |
$SED "$delay single quote subst"`'
compiler_needs_object_CXX='`$ECHO_"$compiler_needs_object_CXX" | $SED
"$delay_single_quote_subst"`'
compiler_needs_object_RC='`$ECHO "$compiler_needs_object_RC" | $SED
"$delay single quote subst"`'
old archive from new cmds CXX='`$ECHO "$old archive from new cmds CXX"
| $SED "$delay_single_quote_subst"`'
old archive from new cmds RC='`$ECHO "$old archive from new cmds RC" |
$SED "$delay single quote subst"`'
old archive from expsyms cmds CXX='`$ECHO
"$old archive from expsyms cmds CXX" | $SED
"$delay single quote subst"`'
```
old archive from expsyms cmds RC='`\$ECHO "\$old archive from expsyms cmds RC" | \$SED "\$delay single quote subst"`' archive\_cmds\_CXX='`\$ECHO "\$archive\_cmds\_CXX" | \$SED "\$delay single quote subst"`' archive\_cmds\_RC='`\$ECHO "\$archive\_cmds\_RC" | \$SED "\$delay\_single\_quote\_subst"`' archive expsym\_cmds\_CXX='`\$ECHO "\$archive\_expsym\_cmds\_CXX" | \$SED "\$delay single quote subst"`' archive expsym cmds RC='`\$ECHO "\$archive expsym cmds RC" | \$SED "\$delay single quote subst"`' module\_cmds\_CXX='`\$ECHO "\$module\_cmds\_CXX" | \$SED "\$delay single quote subst"`' module\_cmds\_RC='`\$ECHO "\$module\_cmds\_RC" | \$SED "\$delay single quote subst"`' module\_expsym\_cmds\_CXX='`\$ECHO "\$module\_expsym\_cmds\_CXX" | \$SED "\$delay single quote subst"`' module\_expsym\_cmds\_RC='`\$ECHO "\$module\_expsym\_cmds\_RC" | \$SED "\$delay single quote subst"`' with gnu ld CXX='`\$ECHO "\$with gnu ld CXX" | \$SED "\$delay single quote subst"`' with gnu ld RC='`\$ECHO "\$with\_gnu ld RC" | \$SED "\$delay single quote subst"`' allow undefined flag CXX='`\$ECHO "\$allow undefined flag CXX" | \$SED "\$delay single quote subst"`' allow undefined flag RC='`\$ECHO "\$allow undefined flag RC" | \$SED "\$delay single quote subst"`' no undefined flag CXX='`\$ECHO "\$no undefined flag CXX" | \$SED "\$delay single quote subst"`' no undefined flag RC='`\$ECHO "\$no undefined flag RC" | \$SED "\$delay single quote subst"`' hardcode libdir flag spec CXX='`\$ECHO "\$hardcode libdir flag spec CXX" | \$SED "\$delay\_single\_quote\_subst"`' hardcode libdir flag spec RC='`\$ECHO "\$hardcode libdir flag spec RC" | \$SED "\$delay single quote subst"`' hardcode libdir separator CXX='`\$ECHO "\$hardcode libdir separator CXX" | \$SED "\$delay\_single\_quote\_subst"`' hardcode libdir separator RC='`\$ECHO "\$hardcode libdir separator RC" | \$SED "\$delay single quote subst"`' hardcode direct CXX='`\$ECHO "\$hardcode direct CXX" | \$SED "\$delay single quote subst"`' hardcode direct RC='`\$ECHO "\$hardcode direct RC" | \$SED "\$delay\_single\_quote\_subst"`' hardcode direct absolute CXX='`\$ECHO "\$hardcode direct absolute CXX" | \$SED "\$delay single quote subst"`' hardcode direct absolute RC='`\$ECHO "\$hardcode direct absolute RC" | \$SED "\$delay single quote subst"`' hardcode\_minus\_L\_CXX='`\$ECHO "\$hardcode\_minus\_L\_CXX" | \$SED "\$delay single quote subst"`' hardcode minus L RC='`\$ECHO "\$hardcode minus L RC" | \$SED "\$delay single quote subst"`'

```
hardcode shlibpath var CXX='`$ECHO "$hardcode shlibpath var CXX" |
$SED "$delay single quote subst"`'
hardcode shlibpath var RC='`$ECHO "$hardcode shlibpath var RC" | $SED
"$delay single quote subst"`'
hardcode automatic CXX='`$ECHO "$hardcode automatic CXX" | $SED
"$delay single quote subst"`'
hardcode automatic RC='`$ECHO "$hardcode automatic RC" | $SED
"$delay single quote subst"`'
inherit_rpath_CXX='`$ECHO "$inherit_rpath_CXX" | $SED
"$delay single quote subst"`'
inherit rpath RC='`$ECHO "$inherit rpath RC" | $SED
"$delay single quote subst"`'
link all deplibs CXX='`$ECHO "$link all deplibs CXX" | $SED
"$delay single quote subst"`'
link all deplibs RC='`$ECHO "$link all deplibs RC" | $SED
"$delay single quote subst"`'
always_export_symbols_CXX='`$ECHO_"$always_export_symbols_CXX" | $SED
"$delay_single_quote_subst"`'
always_export_symbols_RC='`$ECHO "$always_export_symbols_RC" | $SED
"$delay single quote subst"`'
export symbols cmds CXX='`$ECHO "$export symbols cmds CXX" | $SED
"$delay single quote subst"`'
export symbols cmds RC='`$ECHO "$export symbols cmds RC" | $SED
"$delay single quote subst"`'
exclude_expsyms_CXX='`$ECHO "$exclude_expsyms_CXX" | $SED 
"$delay single quote subst"`'
exclude_expsyms_RC='`$ECHO "$exclude_expsyms_RC" | $SED 
"$delay single quote subst"`'
include_expsyms_CXX='`$ECHO "$include_expsyms_CXX" | $SED 
"$delay_single_quote_subst"`'
include_expsyms_RC='`$ECHO "$include_expsyms_RC" | $SED 
"$delay_single_quote_subst"`'
prelink cmds CXX='`$ECHO "$prelink cmds CXX" | $SED
"$delay single quote subst"`'
prelink cmds RC='`$ECHO "$prelink cmds RC" | $SED
"$delay single quote subst"`'
postlink_cmds_CXX='`$ECHO "$postlink_cmds_CXX" | $SED 
"$delay single quote subst"`'
postlink_cmds_RC='`$ECHO "$postlink_cmds_RC" | $SED 
"$delay_single_quote_subst"`'
file list spec CXX='`$ECHO "$file list spec CXX" | $SED
"$delay single quote subst"`'
file_list_spec_RC='`$ECHO "$file_list_spec_RC" | $SED 
"$delay single quote subst"`'
hardcode action CXX='`$ECHO "$hardcode action CXX" | $SED
"$delay_single_quote_subst"`'
hardcode action RC='`$ECHO "$hardcode action RC" | $SED
"$delay single quote subst"`'
compiler lib search dirs CXX='`$ECHO "$compiler lib search dirs CXX" |
$SED "$delay_single_quote_subst"`'
compiler_lib_search_dirs_RC='`$ECHO "$compiler_lib_search_dirs_RC" |
$SED "$delay single quote subst"`'
```

```
predep objects CXX='`$ECHO "$predep objects CXX" | $SED
"$delay single quote subst"`'
predep objects RC='`$ECHO "$predep objects RC" | $SED
"$delay single quote subst"`'
postdep objects CXX='`$ECHO "$postdep objects CXX" | $SED
"$delay_single_quote_subst"`'
postdep_objects_RC='<sup>-</sup>$ECHO "$postdep_objects_RC" | $SED
"$delay single quote subst"`'
predeps CXX='`$ECHO "$predeps CXX" | $SED
"$delay single quote subst"`'
predeps_RC='`$ECHO "$predeps_RC" | $SED "$delay_single_quote_subst"`'
postdeps CXX='`$ECHO "$postdeps CXX" | $SED
"$delay single quote subst"`'
postdeps_RC='`$ECHO "$postdeps_RC" | $SED 
"$delay single quote subst"`'
compiler_lib_search_path_CXX='`$ECHO "$compiler_lib_search_path_CXX" |
$SED "$delay single quote subst"`'
compiler_lib_search_path_RC='`$ECHO "$compiler_lib_search_path_RC" |
$SED "$delay single quote subst"`'
LTCC='$LTCC'
LTCFLAGS='$LTCFLAGS'
compiler='$compiler_DEFAULT'
# A function that is used when there is no print builtin or printf.
func fallback echo ()
{
  eval 'cat << LTECHO EOF
\backslash$1
_LTECHO_EOF'
}
# Quote evaled strings.
for var in SHELL \
ECHO \
PATH_SEPARATOR \
SED \
GREP \
EGREP \
FGREP \
LD \setminusNM \setminusLN_S \setminuslt SP2NL \
lt_NL2SP \
reload_flag \
OBJDUMP \
deplibs check method \
file magic cmd \setminusfile magic glob \setminuswant nocaseglob \
DLLTOOL \
```

```
sharedlib from linklib cmd \
AR \
AR FLAGS \
archiver list spec \
STRIP \
RANLIB \
CC \setminusCFLAGS \
compiler \
lt cv sys global symbol pipe \
lt cv sys global symbol to cdecl \
lt cv sys global symbol to c name address \
lt cv sys global symbol to c name address lib prefix \setminusnm file list spec \setminuslt prog compiler no builtin flag \
lt prog compiler pic \setminuslt prog compiler wl \
lt prog compiler static \
It cv prog compiler c \circ \setminusneed_locks \
MANIFEST_TOOL \
DSYMUTIL \
NMEDIT \
LIPO \
OTOOL \
OTOOL64 \
shrext cmds \
export dynamic flag spec \
whole archive flag spec \setminuscompiler needs object \
with gnu ld \setminusallow undefined flag \setminusno undefined flag \setminushardcode libdir flag spec \
hardcode libdir separator \
exclude expsyms \
include_expsyms \
file list spec \setminusvariables saved for relink \setminuslibname_spec \
library names spec \
soname spec \
install override mode \
finish eval \setminusold_striplib \
striplib \
compiler lib search dirs \setminuspredep_objects \
postdep_objects \
predeps \
postdeps \
compiler lib search path \
```

```
LD_CXX \
LD RC \setminusreload_flag_CXX \
reload_flag_RC \
compiler CXX \
compiler_RC \
lt prog compiler no builtin flag CXX \
It prog compiler no builtin flag RC \setminuslt prog_compiler_pic_CXX \
lt prog compiler pic RC \
lt prog compiler wl CXX \
lt prog_compiler_wl_RC \
lt prog compiler static CXX \
lt_prog_compiler_static_RC \
lt cv prog compiler c o CXX \
lt cv prog compiler c o RC \
export dynamic flag spec CXX \
export dynamic flag spec RC \
whole archive flag spec CXX \setminuswhole archive flag spec RC \backslashcompiler needs object CXX \
compiler needs object RC \
with gnu ld CXX \setminuswith gnu ld RC \setminusallow undefined flag CXX \
allow undefined flag RC \backslashno undefined flag CXX \
no undefined flag RC \backslashhardcode libdir flag spec CXX \
hardcode libdir flag spec RC \
hardcode libdir separator CXX \
hardcode libdir separator RC \backslashexclude expsyms CXX \
exclude expsyms RC \
include_expsyms_CXX \
include expsyms RC \setminusfile list spec CXX \
file list spec RC \backslashcompiler lib search dirs CXX \
compiler lib search dirs RC \setminuspredep objects CXX \
predep objects RC \
postdep_objects_CXX \
postdep_objects_RC \
predeps CXX \
predeps_RC \
postdeps_CXX \
postdeps_RC \
compiler lib search path CXX \
compiler lib search path RC; do
    case \`eval \\\\\$ECHO \\\\""\\\\$\$var"\\\\"\` in
    *[\\\\\\\\`\\"\\\$]*)
```

```
eval "lt \$var=\\\\\\"\\\`\\$ECHO \\"\\\$\$var\\" | \\\$SED
\|\n\| \|\n\| \ sed quote subst\\"\\\`\\\\\""
       ;;
     *)
      eval "lt \$var=\\\\\\"\\\$\$var\\\\\\""
       ;;
     esac
done
# Double-quote double-evaled strings.
for var in reload cmds \setminusold postinstall cmds \
old postuninstall cmds \
old archive cmds \
extract expsyms cmds \
old archive from new cmds \
old archive from expsyms cmds \
archive cmds \setminusarchive expsym cmds \setminusmodule cmds \
module_expsym_cmds \
export symbols cmds \
prelink_cmds \
postlink_cmds \
postinstall_cmds \
postuninstall_cmds \
finish cmds \setminussys lib search path spec \setminussys lib dlsearch path spec \setminusreload cmds CXX \nablareload cmds RC \
old archive cmds CXX \
old archive cmds RC \
old archive from new cmds CXX \
old archive from new cmds RC \
old archive from expsyms cmds CXX \
old archive from expsyms cmds RC \
archive cmds CXX \
archive cmds RC \backslasharchive_expsym_cmds_CXX \
archive expsym cmds RC \
module_cmds_CXX \
module cmds RC \setminusmodule_expsym_cmds_CXX \
module_expsym_cmds_RC \
export symbols cmds CXX \
export symbols cmds RC \backslashprelink cmds CXX \
prelink cmds RC \
postlink_cmds_CXX \
postlink_cmds_RC; do
    case \`eval \\\\\$ECHO \\\\""\\\\$\$var"\\\\"\` in
```

```
*[\\\\\\\`\\"\\\$]*)
        eval "lt \$var=\\\\\\"\\\`\\$ECHO \\"\\\$\$var\\" | \\\$SED -e
\|\Upsilon\|\\$double quote subst\\" -e \\"\\\$sed quote subst\\" -e
\langle \langle \nabla \cdot \nabla \cdot ;;
      *)
        eval "lt \$var=\\\\\\"\\\$\$var\\\\\\""
         ;;
      esac
done
ac_aux_dir='$ac_aux_dir'
xsi_shell='$xsi_shell'
lt_shell_append='$lt_shell_append'
# See if we are running on zsh, and set the options which allow our
# commands through without removal of \ escapes INIT.
if test -n "\${ZSH VERSION+set}" ; then
     setopt NO_GLOB_SUBST
fi
      PACKAGE='$PACKAGE'
      VERSION='$VERSION'
      TIMESTAMP='$TIMESTAMP'
      RM='$RM'
      ofile='$ofile'
_ACEOF
cat >>$CONFIG STATUS <<\ ACEOF || ac write fail=1
# Handling of arguments.
for ac config target in $ac config targets
do
   case $ac_config_target in
     "config.h") CONFIG HEADERS="$CONFIG HEADERS config.h" ;;
     "depfiles") CONFIG COMMANDS="$CONFIG COMMANDS depfiles" ;;
     "libtool") CONFIG COMMANDS="$CONFIG COMMANDS libtool" ;;
     "Doxyfile") CONFIG FILES="$CONFIG FILES Doxyfile" ;;
     "dbus/versioninfo.rc") CONFIG FILES="$CONFIG FILES
dbus/versioninfo.rc" ;;
      "dbus/dbus-arch-deps.h") CONFIG_FILES="$CONFIG_FILES dbus/dbus-
arch-deps.h" ;;
     "bus/system.conf") CONFIG FILES="$CONFIG FILES bus/system.conf" ;;
```
 "bus/session.conf") CONFIG\_FILES="\$CONFIG\_FILES bus/session.conf" ;; "bus/messagebus") CONFIG FILES="\$CONFIG FILES bus/messagebus" ;; "bus/messagebus-config") CONFIG FILES="\$CONFIG FILES bus/messagebus-config" ;; "bus/org.freedesktop.dbus-session.plist") CONFIG FILES="\$CONFIG FILES bus/org.freedesktop.dbus-session.plist" ;; "bus/rc.messagebus") CONFIG\_FILES="\$CONFIG\_FILES bus/rc.messagebus" ;; "bus/dbus.service") CONFIG\_FILES="\$CONFIG\_FILES bus/dbus.service" ;; "bus/dbus.socket") CONFIG FILES="\$CONFIG FILES bus/dbus.socket" ;; "Makefile") CONFIG FILES="\$CONFIG FILES Makefile" ;; "dbus/Makefile") CONFIG FILES="\$CONFIG FILES dbus/Makefile" ;; "bus/Makefile") CONFIG FILES="\$CONFIG FILES bus/Makefile" ;; "tools/Makefile") CONFIG FILES="\$CONFIG FILES tools/Makefile" ;; "test/Makefile") CONFIG FILES="\$CONFIG FILES test/Makefile" ;; "test/name-test/Makefile") CONFIG\_FILES="\$CONFIG\_FILES test/nametest/Makefile" ;; "doc/Makefile") CONFIG FILES="\$CONFIG FILES doc/Makefile" ;; "doc/dbus-daemon.1") CONFIG\_FILES="\$CONFIG\_FILES doc/dbusdaemon.1";; "dbus-1.pc") CONFIG FILES="\$CONFIG FILES dbus-1.pc" ;; "dbus-1-uninstalled.pc") CONFIG\_FILES="\$CONFIG\_FILES dbus-1 uninstalled.pc" ;; "test/data/valid-config-files/debug-allow-all.conf") CONFIG\_FILES="\$CONFIG\_FILES test/data/valid-config-files/debug-allowall.conf" ;; "test/data/valid-config-files/debug-allow-all-sha1.conf") CONFIG\_FILES="\$CONFIG\_FILES test/data/valid-config-files/debug-allowall-sha1.conf" ;; "test/data/valid-config-files-system/debug-allow-all-pass.conf") CONFIG\_FILES="\$CONFIG\_FILES test/data/valid-config-files-system/debugallow-all-pass.conf" ;; "test/data/valid-config-files-system/debug-allow-all-fail.conf") CONFIG\_FILES="\$CONFIG\_FILES test/data/valid-config-files-system/debugallow-all-fail.conf" ;; "test/data/valid-servicefiles/org.freedesktop.DBus.TestSuite.PrivServer.service") CONFIG\_FILES="\$CONFIG\_FILES test/data/valid-servicefiles/org.freedesktop.DBus.TestSuite.PrivServer.service";; "test/data/valid-servicefiles/org.freedesktop.DBus.TestSuiteEchoService.service") CONFIG\_FILES="\$CONFIG\_FILES test/data/valid-servicefiles/org.freedesktop.DBus.TestSuiteEchoService.service" ;; "test/data/valid-servicefiles/org.freedesktop.DBus.TestSuiteForkingEchoService.service") CONFIG\_FILES="\$CONFIG\_FILES test/data/valid-servicefiles/org.freedesktop.DBus.TestSuiteForkingEchoService.service" ;; "test/data/valid-servicefiles/org.freedesktop.DBus.TestSuiteSegfaultService.service")

CONFIG\_FILES="\$CONFIG\_FILES test/data/valid-servicefiles/org.freedesktop.DBus.TestSuiteSegfaultService.service" ;; "test/data/valid-servicefiles/org.freedesktop.DBus.TestSuiteShellEchoServiceSuccess.service") CONFIG\_FILES="\$CONFIG\_FILES test/data/valid-servicefiles/org.freedesktop.DBus.TestSuiteShellEchoServiceSuccess.service" ;; "test/data/valid-servicefiles/org.freedesktop.DBus.TestSuiteShellEchoServiceFail.service") CONFIG\_FILES="\$CONFIG\_FILES test/data/valid-servicefiles/org.freedesktop.DBus.TestSuiteShellEchoServiceFail.service";; "test/data/valid-service-filessystem/org.freedesktop.DBus.TestSuiteEchoService.service") CONFIG\_FILES="\$CONFIG\_FILES test/data/valid-service-filessystem/org.freedesktop.DBus.TestSuiteEchoService.service";; "test/data/valid-service-filessystem/org.freedesktop.DBus.TestSuiteSegfaultService.service") CONFIG\_FILES="\$CONFIG\_FILES test/data/valid-service-filessystem/org.freedesktop.DBus.TestSuiteSegfaultService.service";; "test/data/valid-service-filessystem/org.freedesktop.DBus.TestSuiteShellEchoServiceSuccess.service") CONFIG\_FILES="\$CONFIG\_FILES test/data/valid-service-filessystem/org.freedesktop.DBus.TestSuiteShellEchoServiceSuccess.service" ;; "test/data/valid-service-filessystem/org.freedesktop.DBus.TestSuiteShellEchoServiceFail.service") CONFIG\_FILES="\$CONFIG\_FILES test/data/valid-service-filessystem/org.freedesktop.DBus.TestSuiteShellEchoServiceFail.service";; "test/data/invalid-service-filessystem/org.freedesktop.DBus.TestSuiteNoExec.service") CONFIG\_FILES="\$CONFIG\_FILES test/data/invalid-service-filessystem/org.freedesktop.DBus.TestSuiteNoExec.service" ;; "test/data/invalid-service-filessystem/org.freedesktop.DBus.TestSuiteNoUser.service") CONFIG\_FILES="\$CONFIG\_FILES test/data/invalid-service-filessystem/org.freedesktop.DBus.TestSuiteNoUser.service" ;; "test/data/invalid-service-filessystem/org.freedesktop.DBus.TestSuiteNoService.service") CONFIG\_FILES="\$CONFIG\_FILES test/data/invalid-service-filessystem/org.freedesktop.DBus.TestSuiteNoService.service" ;; \*) as fn error \$? "invalid argument: \`\$ac config target'" "\$LINENO" 5;; esac done # If the user did not use the arguments to specify the items to

instantiate, # then the envvar interface is used. Set only those that are not. # We use the long form for the default assignment because of an extremely

```
# bizarre bug on SunOS 4.1.3.
if $ac need defaults; then
  test "${CONFIG_FILES+set}" = set || CONFIG_FILES=$config_files
 test "${CONFIG_HEADERS+set}" = set || CONFIG_HEADERS=$config_headers
  test "${CONFIG_COMMANDS+set}" = set || 
CONFIG_COMMANDS=$config_commands
fi
# Have a temporary directory for convenience. Make it in the build 
tree
# simply because there is no reason against having it here, and in 
addition,
# creating and moving files from /tmp can sometimes cause problems.
# Hook for its removal unless debugging.
# Note that there is a small window in which the directory will not be 
cleaned:
# after its creation but before its name has been assigned to `$tmp'.
$debug ||
{
  tmp= ac_tmp=
  trap 'exit_status=$?
 : "${ac tmp:=$tmp}"
   { test ! -d "$ac_tmp" || rm -fr "$ac_tmp"; } && exit $exit_status
' 0
  trap 'as_fn_exit 1' 1 2 13 15
}
# Create a (secure) tmp directory for tmp files.
{
  tmp=`(umask 077 && mktemp -d "./confXXXXXX") 2>/dev/null` &&
  test -d "$tmp"
} ||
{
  tmp=./conf$$-$RANDOM
   (umask 077 && mkdir "$tmp")
} || as_fn_error $? "cannot create a temporary directory in ." 
"$LINENO" 5
ac_tmp=$tmp
# Set up the scripts for CONFIG FILES section.
# No need to generate them if there are no CONFIG FILES.
# This happens for instance with `./config.status config.h'.
if test -n "$CONFIG FILES"; then
ac cr='echo X | tr X '015'`# On cygwin, bash can eat \r inside `` if the user requested igncr.
# But we know of no other shell where ac cr would be empty at this
# point, so we can use a bashism as a fallback.
if test "x$ac cr" = x; then
 eval ac cr=\$\'\\r\'
fi
```

```
ac cs awk cr=`$AWK 'BEGIN { print "a\rb" }' </dev/null 2>/dev/null`
if test "$ac cs awk cr" = "a${ac cr}b"; then
 ac cs awk cr='\\r'
else
   ac_cs_awk_cr=$ac_cr
fi
echo 'BEGIN {' >"$ac tmp/subs1.awk" &&
_ACEOF
{
  echo "cat >conf$$subs.awk << ACEOF" &&
  echo "$ac subst vars" | sed 's/.*/&!$&$ac delim/' &&
   echo "_ACEOF"
} >conf$$subs.sh ||
  as fn error $? "could not make $CONFIG STATUS" "$LINENO" 5
ac delim num=`echo "$ac subst vars" | grep -c '^'`
ac_delim='%!_!# '
for ac last try in false false false false false :; do
   . ./conf$$subs.sh ||
    as fn error $? "could not make $CONFIG STATUS" "$LINENO" 5
  ac delim n=`sed -n "s/.*$ac delim\$/X/p" conf$$subs.awk | grep -c X`
  if test $ac delim n = $ac delim num; then
     break
  elif $ac last try; then
    as fn error $? "could not make $CONFIG STATUS" "$LINENO" 5
   else
    ac delim="$ac delim!$ac delim $ac delim!! "
   fi
done
rm -f conf$$subs.sh
cat >>$CONFIG STATUS << ACEOF || ac write fail=1
cat >>"\$ac tmp/subs1.awk" <<\backslash ACAWK &&
_ACEOF
sed -n '
h
s/\binom{1}{s}["/; s/\binom{1}{s}.*/"]=/
p
g
s/\ulcorner\lceil\ulcorner !\rceil * !//:repl
t repl
s/'"$ac_delim"'$//
t delim
:nl
h
s/\langle (. \{148\}\)..*/\1/
t more1
s/["\\]/\\&/q; s/^/"/; s/$/\\n"\\/
```

```
p
n
b repl
:more1
s/["\\]/\\&/q; s/^/"/; s/$/"\\/
p
g
s/.\{(148)\}//t nl
:delim
h
s/\backslash (.\{148\}\)..*/\1/
t more2
s/["\\]/\\&/g; s/^/"/; s/$/"/
p
b
:more2
s/["\\]/\\&/g; s/^/"/; s/$/"\\/
p
g
s/.\{(148)\}//t delim
' <conf$$subs.awk | sed '
/^[^""]/{
  N
  s/\n\ln/}
' >>$CONFIG STATUS || ac write fail=1
rm -f conf$$subs.awk
cat >>$CONFIG STATUS << ACEOF || ac write fail=1
_ACAWK
cat >>"\$ac_tmp/subs1.awk" << ACAWK &&
  for (key in S) S is set[key] = 1FS = " " "}
{
  line = $ 0 nfields = split(line, field, "@")
  substed = 0 len = length(field[1])
  for (i = 2; i < n fields; i++) {
    key = field[i]keylen = length(key) if (S_is_set[key]) {
      value = S[key] line = substr(line, 1, len) "" value "" substr(line, len + 
keylen + 3)
       len += length(value) + length(field[++i])
      substed = 1 } else
       len += 1 + keylen
```

```
 }
   print line
}
_ACAWK
_ACEOF
cat >>$CONFIG STATUS <<\ ACEOF || ac write fail=1
if sed "s/$ac_cr//" < /dev/null > /dev/null 2>&1; then
  sed "s/$ac_cr\$//; s/$ac_cr/$ac_cs_awk_cr/g"
else
   cat
fi < "$ac tmp/subs1.awk" > "$ac tmp/subs.awk" \
   || as_fn_error $? "could not setup config files machinery" "$LINENO" 
5
_ACEOF
# VPATH may cause trouble with some makes, so we remove sole 
$(srcdir),
# ${srcdir} and @srcdir@ entries from VPATH if srcdir is ".", strip
leading and
# trailing colons and then remove the whole line if VPATH becomes 
empty
# (actually we leave an empty line to preserve line numbers).
if test "x$srcdir" = x.; then
  ac vpsub='/^[ ]*VPATH[ ]*=[ ]*/{
h
s///
s/^/:/
s/[ ]*$/:/
s/\colon \S (srcdir):/:/q
s/\colon \S{srcdir}:/:/q
s/:@srcdir@:/:/g
s/^{\wedge}:*//s/:*$//
x
s/\(=[ \vert \vert \star \) \cdot \star / \1/
G
s/\nightharpoonup n//s/\uparrow [ \uparrow = ] \star = [ ] \star $ / /
}'
fi
cat >>$CONFIG STATUS <<\ ACEOF || ac write fail=1
fi # test -n "$CONFIG_FILES"
# Set up the scripts for CONFIG HEADERS section.
# No need to generate them if there are no CONFIG HEADERS.
# This happens for instance with `./config.status Makefile'.
if test -n "$CONFIG HEADERS"; then
cat >"$ac tmp/defines.awk" <<\ ACAWK ||
BEGIN {
```
\_ACEOF

```
# Transform confdefs.h into an awk script `defines.awk', embedded as
# here-document in config.status, that substitutes the proper values 
into
# config.h.in to produce config.h.
# Create a delimiter string that does not exist in confdefs.h, to ease
# handling of long lines.
ac_delim='%!_!# '
for ac last try in false false :; do
  ac tt=`sed -n "/$ac delim/p" confdefs.h`
  if test -z "$ac tt"; then
     break
  elif $ac last try; then
    as fn error $? "could not make $CONFIG HEADERS" "$LINENO" 5
   else
    ac delim="$ac delim!$ac delim $ac delim!! "
   fi
done
# For the awk script, D is an array of macro values keyed by name,
# likewise P contains macro parameters if any. Preserve backslash
# newline sequences.
ac word re=[ $as cr Letters][ $as cr alnum]*
sed -n '
s'.\148\}/\'"$ac delim"'/g
t rset
:rset
s/^[ ]*#[ ]*define[ ][ ]*/ /
t def
d
:def
s/\sqrt{5/7}t bsnl
s/["\\]/\\&/g
s/\uparrow \ \langle ' "$ac_word_re"'\)\(([^()]*)\)[ ]*\(.*\)/P["\1"]="\2"\
D("1"] = " \ \ 3" / ps/^ \('"$ac word re"'\)[ \rightarrow \rightarrow \(.*\)/D["\1"]=" \2"/p
d
:bsnl
s/["\\]/\\&/q
s/\wedge \ \ ( ' "$ac word re"')\ ((([^{\wedge}()]*)\) [ ] * \ (.*\) / P["\\1"] = "\\2"D[''\1"] = " \ \3\\\\\\\\\\\\\n''\n\\/pt cont
s/^ \('"$ac word re"'\)[ \rightarrow \rightarrow \(.*\)/D["\1"]=" \2\\\\\\n"\\/p
t cont
d
:cont
n
s/.\{148\}/&'"$ac_delim"'/g
```

```
t clear
:clear
s/\sqrt{5/}t bsnlc
s/["\\]/\\&/q; s/^/"/; s/$/"/p
d
:bsnlc
s/["\\]/\\&/q; s/^/"/; s/$/\\\\\\n"\\/p
b cont
' <confdefs.h | sed '
s/'"$ac_delim"'/"\\\
"/q' >>$CONFIG STATUS || ac write fail=1
cat >>$CONFIG STATUS << ACEOF || ac write fail=1
  for (key in D) D is set[key] = 1FS = " "}
\gamma'[\t ]*#[\t ]*(define|undef)[\t ]+$ac word re([\t (]|\$)/ {
  line = \sqrt{5} 0
   split(line, arg, " ")
  if (\arg[1] == "#") {
    defundef = arg[2]mac1 = arg[3] } else {
    defundef = \text{substr}(\text{arg}[1], 2)mac1 = arg[2] }
   split(mac1, mac2, "(") #)
  macro = mac2[1]prefix = substr(line, 1, index(line, defined) - 1)if (D is set[macro]) {
     # Preserve the white space surrounding the "#".
    print prefix "define", macro P[macro] D[macro]
     next
   } else {
     # Replace #undef with comments. This is necessary, for example,
    # in the case of POSIX SOURCE, which is predefined and required
     # on some systems where configure will not decide to define it.
     if (defundef == "undef") {
       print "/*", prefix defundef, macro, "*/"
       next
     }
   }
}
{ print }
_ACAWK
_ACEOF
cat >>$CONFIG_STATUS <<\_ACEOF || ac_write_fail=1
  as fn error $? "could not setup config headers machinery" "$LINENO"
5
fi # test -n "$CONFIG_HEADERS"
```

```
eval set X " :F $CONFIG FILES :H $CONFIG HEADERS :C
$CONFIG_COMMANDS"
shift
for ac_tag
do
   case $ac_tag in
  : [FHLC]) ac mode=$ac tag; continue;;
   esac
   case $ac_mode$ac_tag in
  : [FHL] * : * ) ; ;
  :L* | :C*:*) as fn error $? "invalid tag \`$ac tag'" "$LINENO" 5;;
  : [FH] -) ac tag = - : -;;
  : [FH]*) ac tag=$ac tag:$ac tag.in;;
   esac
   ac_save_IFS=$IFS
   IFS=:
  set x $ac tag
   IFS=$ac_save_IFS
   shift
   ac_file=$1
   shift
   case $ac_mode in
  :L) ac source=\$1;;
   :[FH])
    ac file_inputs=
     for ac_f
     do
        case $ac_f in
       -) ac f="\frac{5}{4}ac tmp/stdin";;
        *) # Look for the file first in the build tree, then in the 
source tree
       # (if the path is not absolute). The absolute path cannot be 
DOS-style,
       # because $ac f cannot contain `:'.
       test -f "$ac \bar{f}" ||
          case $ac_f in
         [\(\{(\xi)\}]^{\star}) false;;
           *) test -f "$srcdir/$ac_f" && ac_f="$srcdir/$ac_f";;
           esac ||
          as fn error 1 "cannot find input file: \backslash `$ac f'" "$LINENO" 5;;
        esac
       case $ac f in *\'*) ac f=`$as echo "$ac f" | sed
"s/'/'\\\langle\langle\langle\langle\langle\langle\langle\cdot|\rangle\rangle\rangle\langle\langle\cdot|\rangle\rangle\rangle\langle\cdot|\rangle\rangle\rangle esac
       as fn append ac file inputs " '$ac f'"
     done
     # Let's still pretend it is `configure' which instantiates (i.e., 
don't
     # use $as_me), people would be surprised to read:
     # /* config.h. Generated by config.status. */
```

```
configure input='Generated from '`
        \dots $as echo "$*" | sed 's|^[^:]*/||;s|:[^:]*/|, |g'
      `' by configure.'
    if test x"$ac file" != x-; then
       configure input="$ac file. $configure input"
        { $as_echo "$as_me:${as_lineno-$LINENO}: creating $ac_file" >&5
$as echo "$as me: creating $ac file" >&6;}
     fi
     # Neutralize special characters interpreted by sed in replacement 
strings.
     case $configure_input in #(
    * \ \&* | * \ | * | * \ \ * )
        ac sed conf input=`$as echo "$configure input" |
       sed 's/[\\\\&|]/\\\\&/g'`;; #(
    *) ac sed conf input=$configure input;;
     esac
     case $ac_tag in
    *:-:* |\overline{*}: -) cat >"$ac tmp/stdin" \
      || as fn error $? "could not create $ac file" "$LINENO" 5 ;;
     esac
     ;;
   esac
  ac dir=`$as dirname -- "$ac file" ||
$as expr X"$ac file" : 'X\(.*[^/]\)//*[^/][^/]*/*$' \| \
       X"$ac_file" : 'X\(//\)[^/]' \| \
       X"$ac file" : 'X\(//\)$' \| \
       X"$ac file" : 'X\(/\)' \| . 2>/dev/null ||
$as echo X"$ac file" |
    sed '/^X\(.*[^/]\)\/\/*[^/][^/]*\/*$/{
          s//\1/ q
         }
        /^{\wedge}X\backslash(\backslash/\backslash/\backslash) [^{\wedge}/]. */{
          s//\1/ q
          }
        /^{\wedge}X\backslash(\backslash/\backslash/\backslash)$/{
           s//\1/ q
          }
        /\hat{X}\backslash(\backslash/\backslash).*/{
          s//\frac{1}{\sqrt{2}} q
          }
        s/.*/!/; q'
   as_dir="$ac_dir"; as_fn_mkdir_p
  ac builddir=.
case "$ac_dir" in
.) ac dir suffix= ac top_builddir_sub=. ac_top_build_prefix= ;;
```

```
*)
  ac dir suffix=/`$as echo "$ac dir" | sed 's|^\.[\\/]||'`
  # A ".." for each directory in $ac dir suffix.
  ac top builddir sub=`$as_echo "$ac_dir_suffix" | sed
's|/\lceil^\\\sqrt{3} *|/..|g;s|/||'`
   case $ac_top_builddir_sub in
  "") ac_top_builddir_sub=. ac_top_build_prefix= ;;
  *) ac top build prefix=\$ac top builddir sub/ ;;
  esac ;;
esac
ac_abs_top_builddir=$ac_pwd
ac abs builddir=$ac pwd$ac dir suffix
# for backward compatibility:
ac top builddir=$ac top build prefix
case $srcdir in
   .) # We are building in place.
    ac srcdir=.
    ac top srcdir=$ac top builddir sub
    ac abs top srcdir=$ac pwd ;;
  [\lambda\setminus\setminus\setminus^* \mid ?: [\lambda\setminus\setminus] \star ) # Absolute name.
    ac srcdir=$srcdir$ac dir suffix;
     ac_top_srcdir=$srcdir
    ac abs top srcdir=$srcdir ;;
   *) # Relative name.
    ac srcdir=$ac top build prefix$srcdir$ac dir suffix
    ac top srcdir=$ac top build prefix$srcdir
    ac abs top srcdir=$ac pwd/$srcdir ;;
esac
ac abs srcdir=$ac abs top srcdir$ac dir suffix
   case $ac_mode in
   :F)
   #
   # CONFIG_FILE
   #
   case $INSTALL in
  [\langle \setminus \langle \xi | * | ? : [\setminus \setminus] * \rangle] ac INSTALL=$INSTALL ;;
  *) ac INSTALL=$ac top build prefix$INSTALL ;;
   esac
   ac_MKDIR_P=$MKDIR_P
   case $MKDIR_P in
   [\\/$]* | ?:[\\/]* ) ;;
  */*) ac MKDIR P=$ac top build prefix$MKDIR P ;;
   esac
_ACEOF
cat >>$CONFIG STATUS <<\ ACEOF || ac write fail=1
# If the template does not know about datarootdir, expand it.
# FIXME: This hack should be removed a few years after 2.60.
```

```
ac datarootdir hack=; ac datarootdir seen=
ac_sed_dataroot='
/datarootdir/ {
  p
  q
}
/@datadir@/p
/@docdir@/p
/@infodir@/p
/@localedir@/p
/@mandir@/p'
case `eval "sed -n \"\$ac sed dataroot\" $ac file inputs"` in
*datarootdir*) ac datarootdir seen=yes;;
*@datadir@*|*@docdir@*|*@infodir@*|*@localedir@*|*@mandir@*)
   { $as_echo "$as_me:${as_lineno-$LINENO}: WARNING: $ac_file_inputs 
seems to ignore the --datarootdir setting" > \& 5
$as echo "$as me: WARNING: $ac file inputs seems to ignore the --
datarootdir setting" >&2;}
_ACEOF
cat >>$CONFIG STATUS << ACEOF || ac write fail=1
 ac datarootdir hack='
  s&@datadir@&$datadir&g
  s&@docdir@&$docdir&g
  s&@infodir@&$infodir&g
  s&@localedir@&$localedir&g
  s&@mandir@&$mandir&g
 s&\\\${datarootdir}&$datarootdir&g';;
esac
_ACEOF
# Neutralize VPATH when `$srcdir' = `.'.
# Shell code in configure.ac might set extrasub.
# FIXME: do we really want to maintain this feature?
cat >>$CONFIG STATUS << ACEOF || ac write fail=1
ac sed extra="$ac vpsub
$extrasub
_ACEOF
cat >>$CONFIG STATUS <<\ ACEOF || ac write fail=1
:t
/@[a-zA-Z_][a-zA-Z_0-9]*@/!b
s|@configure_input@|$ac_sed_conf_input|;t t
s&@top_builddir@&$ac_top_builddir_sub&;t t
s&@top_build_prefix@&$ac_top_build_prefix&;t t
s&@srcdir@&$ac_srcdir&;t t
s&@abs_srcdir@&$ac_abs_srcdir&;t t
s&@top_srcdir@&$ac_top_srcdir&;t t
s&@abs_top_srcdir@&$ac_abs_top_srcdir&;t t
s&@builddir@&$ac_builddir&;t t
s&@abs_builddir@&$ac_abs_builddir&;t t
s&@abs_top_builddir@&$ac_abs_top_builddir&;t t
s&@INSTALL@&$ac_INSTALL&;t t
s&@MKDIR_P@&$ac_MKDIR_P&;t t
```

```
$ac datarootdir hack
"
eval sed \"\$ac sed extra\" "$ac file inputs" | $AWK -f
"$ac_tmp/subs.awk" \overline{\setminus}>$ac tmp/out || as fn error $? "could not create $ac file" "$LINENO"
5
test -z "$ac datarootdir hack$ac datarootdir seen" &&
   { ac_out=`sed -n '/\${datarootdir}/p' "$ac_tmp/out"`; test -n 
"$ac_out"; } & &
  { ac out=`sed -n '/^[ ]*datarootdir[ ]*:*=/p' \
      \overline{``}$ac tmp/out"`; test -z "$ac out"; } & &
   { $as_echo "$as_me:${as_lineno-$LINENO}: WARNING: $ac_file contains 
a reference to the variable \`datarootdir'
which seems to be undefined. Please make sure it is defined" > 65
$as echo "$as me: WARNING: $ac file contains a reference to the
variable \`datarootdir'
which seems to be undefined. Please make sure it is defined" >82;}
  rm -f "$ac_tmp/stdin"
  case $ac_file in
  -) cat "$ac tmp/out" && rm -f "$ac tmp/out";;
  *) rm -f "$ac file" && mv "$ac tmp/out" "$ac file";;
  esac \
  || as_fn_error $? "could not create $ac_file" "$LINENO" 5
 ;;
  :H)
   #
   # CONFIG_HEADER
 #
  if test x"$ac file" != x-; then
     {
      \dots $as echo "/* $configure input */" \
       && eval '$AWK -f "$ac_tmp/defines.awk"' "$ac_file_inputs"
    \} >"$ac tmp/config.h" \
       || as_fn_error $? "could not create $ac_file" "$LINENO" 5
    if diff "$ac file" "$ac tmp/config.h" >/dev/null 2>&1; then
       { $as_echo "$as_me:${as_lineno-$LINENO}: $ac_file is unchanged" 
> 65$as echo "$as me: $ac file is unchanged" >&6;}
     else
       rm -f "$ac_file"
       mv "$ac_tmp/config.h" "$ac_file" \
     || as_fn_error $? "could not create $ac_file" "$LINENO" 5
     fi
   else
    \dots $as echo "/* $configure input */" \
       && eval '$AWK -f "$ac_tmp/defines.awk"' "$ac_file_inputs" \
      || as fn error $? "could not create -" "$LINENO" 5
   fi
# Compute "$ac file"'s index in $config headers.
am arg="$ac file"
```

```
am stamp count=1
for am header in $config headers :; do
  case $ am header in
    $am arg | $am arg: * } break ;;
    * )
      \text{am\_stamp\_count='expr} \ \text{am\_stamp\_count} + 1;
   esac
done
echo "timestamp for $_am_arg" >`$as_dirname -- "$_am_arg" ||
$as expr X"$ am arg" : 'X\(.*[^/]\)//*[^/][^/]*/*\overline{S}' \| \
       X''$ am arg" : 'X\(//\)[^/]' \| \
       X''$ am arg" : 'X\(//\)$' \| \
       X''$ am arg" : 'X\(/\)' \| . 2>/dev/null ||
$as echo X"$ am arg" |
    \frac{1}{s}sed '/^X\(.*[^/]\)\/\/*[^/][^/]*\/*$/{
          s//\1/ q
         }
        /^{\wedge}X\backslash(\backslash/\backslash/\backslash) [^{\wedge}/]. */{
          s//\1/ q
         }
         /^X\(\/\/\)$/{
          s//\1/ q
         }
        /^{\wedge}X\backslash(\backslash/\backslash). */{
          s//\1/ q
         }
        s/.*/./; q'`/stamp-h$ am stamp_count
 ;;
  :C) { $as echo "$as me:${as lineno-$LINENO}: executing $ac file
commands" >&5
$as echo "$as me: executing $ac_file commands" >&6;}
;;
   esac
   case $ac_file$ac_mode in
    "depfiles":C) test x"$AMDEP TRUE" != x"" || {
   # Autoconf 2.62 quotes --file arguments for eval, but not when files
   # are listed without --file. Let's play safe and only enable the 
eval
   # if we detect the quoting.
   case $CONFIG_FILES in
  *\'*) eval set x "$CONFIG FILES" ;;
  *) set x $CONFIG FILES ;;
   esac
   shift
```

```
 for mf
   do
     # Strip MF so we end up with the name of the file.
     mf=`echo "$mf" | sed -e 's/:.*$//'`
     # Check whether this is an Automake generated Makefile or not.
     # We used to match only the files named 'Makefile.in', but
     # some people rename them; so instead we look at the file content.
     # Grep'ing the first line is not enough: some people post-process
     # each Makefile.in and add a new line on top of each file to say 
so.
     # Grep'ing the whole file is not good either: AIX grep has a line
     # limit of 2048, but all sed's we know have understand at least 
4000.
     if sed -n 's,^#.*generated by automake.*,X,p' "$mf" | grep X 
>/dev/null 2>&1; then
       dirpart=`$as_dirname -- "$mf" ||
\Sas expr X"\$mf" : 'X\(.*['')\))//*(\wedge')['')*/*$' \X''$mf" : 'X\(//\)[^/]' \| \
       X''$mf" : 'X\(//\)$' \| \
       X"$mf" : 'X\(/\)' \| . 2>/dev/null ||
$as_echo X"$mf" |
    sed '/^X\(.*[^/]\)\/\/*[^/][^/]*\/*$/{
          s//\1/ q
         }
        /^{\wedge}X\backslash(\backslash/\backslash/\backslash) [^/]. */{
          s//\1/ q
         }
        /^{\wedge}X\backslash(\backslash/\backslash/\backslash)$/{
          s//\1/ q
         }
        /\hat{} \times \langle\langle\langle\langle\rangle\rangle\rangle. \star / {
          s//\1/ q
         }
        s/.*/!/ q'
     else
       continue
     fi
    # Extract the definition of DEPDIR, am include, and am quote
     # from the Makefile without running 'make'.
    DEPDIR=`sed -n 's/^DEPDIR = //p' < "$mf" test -z "$DEPDIR" && continue
    am include=`sed -n 's/^am include = //p' < "$mf"`
     test -z "am__include" && continue
    am quote=`sed -n 's/^am quote = //p' < "$mf"`
     # Find all dependency output files, they are included files with
     # $(DEPDIR) in their names. We invoke sed twice because it is the
     # simplest approach to changing $(DEPDIR) to its actual value in
```

```
 # expansion.
     for file in `sed -n "
      s/\hat{s}am include $am quote\(.*(DEPDIR).*\)$am quote"'$/\1/p'
\langle"$mf" | \
       sed -e 's/\$(DEPDIR)/'"$DEPDIR"'/g'`; do
        # Make sure the directory exists.
       test -f "$dirpart/$file" && continue
        fdir=`$as_dirname -- "$file" ||
\frac{1}{2}$as expr X"$file" : 'X\(.*[^/]\)//*[^/][^/]*/*$' \| \
       X''$file" : 'X\(//\)[^/]' \| \
       X''$file" : 'X\(//\)$' \| \
       X''$file" : 'X\(/\)' \| . 2>/dev/null ||
$as_echo X"$file" |
    sed '/^X\(.*[^/]\)\/\/*[^/][^/]*\/*$/{
          s//\1/ q
         }
        /^{\wedge}X\(\\/\rangle/\rangle) [^/].*/{
          s//\1/ q
         }
        /^{\wedge}X\backslash(\backslash/\backslash/\backslash)$/{
          s//\1/ q
         }
        /\hat{X}\backslash(\backslash/\backslash).*/{
          s//\1/ q
         }
        s/.*/!/ q'
      as dir=$dirpart/$fdir; as fn mkdir p
        # echo "creating $dirpart/$file"
       echo '# dummy' > "$dirpart/$file"
     done
   done
}
 ;;
     "libtool":C) 
     # See if we are running on zsh, and set the options which allow 
our
     # commands through without removal of \ escapes.
    if test -n "${ZSH VERSION+set}" ; then
       setopt NO_GLOB_SUBST
     fi
     cfgfile="${ofile}T"
     trap "$RM \"$cfgfile\"; exit 1" 1 2 15
     $RM "$cfgfile"
    cat << LT EOF >> "$cfgfile"
#! $SHELL
```
# `\$ECHO "\$ofile" | sed 's%^.\*/%%'` - Provide generalized librarybuilding support services. # Generated automatically by \$as me (\$PACKAGE\$TIMESTAMP) \$VERSION # Libtool was configured on host `(hostname || uname -n) 2>/dev/null | sed 1q`: # NOTE: Changes made to this file will be lost: look at ltmain.sh. # # Copyright (C) 1996, 1997, 1998, 1999, 2000, 2001, 2003, 2004, 2005, # 2006, 2007, 2008, 2009, 2010, 2011 Free Software # Foundation, Inc. # Written by Gordon Matzigkeit, 1996 # # This file is part of GNU Libtool. # # GNU Libtool is free software; you can redistribute it and/or # modify it under the terms of the GNU General Public License as # published by the Free Software Foundation; either version 2 of # the License, or (at your option) any later version. # # As a special exception to the GNU General Public License, # if you distribute this file as part of a program or library that # is built using GNU Libtool, you may include this file under the # same distribution terms that you use for the rest of that program. # # GNU Libtool is distributed in the hope that it will be useful, # but WITHOUT ANY WARRANTY; without even the implied warranty of # MERCHANTABILITY or FITNESS FOR A PARTICULAR PURPOSE. See the # GNU General Public License for more details. # # You should have received a copy of the GNU General Public License # along with GNU Libtool; see the file COPYING. If not, a copy # can be downloaded from http://www.gnu.org/licenses/gpl.html, or # obtained by writing to the Free Software Foundation, Inc., # 51 Franklin Street, Fifth Floor, Boston, MA 02110-1301, USA. # The names of the tagged configurations supported by this script. available\_tags="CXX RC " # ### BEGIN LIBTOOL CONFIG # Which release of libtool.m4 was used? macro\_version=\$macro\_version macro\_revision=\$macro\_revision # Whether or not to build shared libraries. build\_libtool\_libs=\$enable\_shared # Whether or not to build static libraries. build\_old\_libs=\$enable\_static

# What type of objects to build. pic\_mode=\$pic\_mode # Whether or not to optimize for fast installation. fast install=\$enable fast install # Shell to use when invoking shell scripts. SHELL=\$lt\_SHELL # An echo program that protects backslashes. ECHO=\$lt\_ECHO # The PATH separator for the build system. PATH\_SEPARATOR=\$1t\_PATH\_SEPARATOR # The host system. host\_alias=\$host\_alias host=\$host host\_os=\$host\_os # The build system. build\_alias=\$build\_alias build=\$build build\_os=\$build\_os # A sed program that does not truncate output. SED=\$lt\_SED # Sed that helps us avoid accidentally triggering echo(1) options like -n.  $Xsed="\$ <sup>9</sup>XSED -e  $1s$ <sup> $\gamma$ </sup>X $\gamma$ /" # A grep program that handles long lines. GREP=\$lt\_GREP # An ERE matcher. EGREP=\$lt\_EGREP # A literal string matcher. FGREP=\$lt\_FGREP # A BSD- or MS-compatible name lister. NM=\$lt\_NM # Whether we need soft or hard links. LN\_S=\$lt\_LN\_S # What is the maximum length of a command? max\_cmd\_len=\$max\_cmd\_len # Object file suffix (normally "o").

objext=\$ac\_objext # Executable file suffix (normally ""). exeext=\$exeext # whether the shell understands "unset". lt\_unset=\$lt\_unset # turn spaces into newlines. SP2NL=\$lt\_lt\_SP2NL # turn newlines into spaces. NL2SP=\$lt\_lt\_NL2SP # convert \\$build file names to \\$host format. to host file cmd=\$lt cv to host file cmd # convert \\$build files to toolchain format. to tool file cmd=\$lt cv to tool file cmd # An object symbol dumper. OBJDUMP=\$lt\_OBJDUMP # Method to check whether dependent libraries are shared objects. deplibs check method=\$lt deplibs check method # Command to use when deplibs check method = "file magic". file magic cmd=\$lt file magic cmd # How to find potential files when deplibs check method = "file\_magic". file magic glob=\$lt file magic glob # Find potential files using nocaseglob when deplibs check method = "file\_magic". want\_nocaseglob=\$lt\_want\_nocaseglob # DLL creation program. DLLTOOL=\$lt\_DLLTOOL # Command to associate shared and link libraries. sharedlib from linklib cmd=\$lt sharedlib from linklib cmd # The archiver. AR=\$lt\_AR # Flags to create an archive. AR\_FLAGS=\$lt\_AR\_FLAGS # How to feed a file listing to the archiver. archiver list spec=\$lt archiver list spec

# A symbol stripping program. STRIP=\$lt\_STRIP # Commands used to install an old-style archive. RANLIB=\$lt\_RANLIB old postinstall cmds=\$lt old postinstall cmds old postuninstall cmds=\$lt old postuninstall cmds # Whether to use a lock for old archive extraction. lock old archive extraction=\$lock old archive extraction # A C compiler. LTCC=\$lt\_CC # LTCC compiler flags. LTCFLAGS=\$lt\_CFLAGS # Take the output of nm and produce a listing of raw symbols and C names. global\_symbol\_pipe=\$lt\_lt\_cv\_sys\_global\_symbol\_pipe # Transform the output of nm in a proper C declaration. global symbol to cdecl=\$lt lt cv sys global symbol to cdecl # Transform the output of nm in a C name address pair. global symbol to c name address=\$lt lt cv sys global symbol to c name address # Transform the output of nm in a C name address pair when lib prefix is needed. global symbol to c name address lib prefix=\$lt lt cv sys global symbol to c name address lib prefix # Specify filename containing input files for \\$NM. nm file list spec=\$lt nm file list spec # The root where to search for dependent libraries,and in which our libraries should be installed. lt\_sysroot=\$lt\_sysroot # The name of the directory that contains temporary libtool files. objdir=\$objdir # Used to examine libraries when file magic cmd begins with "file". MAGIC\_CMD=\$MAGIC\_CMD # Must we lock files when doing compilation? need\_locks=\$lt\_need\_locks # Manifest tool. MANIFEST\_TOOL=\$lt\_MANIFEST\_TOOL

# Tool to manipulate archived DWARF debug symbol files on Mac OS X. DSYMUTIL=\$lt\_DSYMUTIL # Tool to change global to local symbols on Mac OS X. NMEDIT=\$lt\_NMEDIT # Tool to manipulate fat objects and archives on Mac OS X. LIPO=\$lt\_LIPO # ldd/readelf like tool for Mach-O binaries on Mac OS X. OTOOL=\$lt\_OTOOL # ldd/readelf like tool for 64 bit Mach-O binaries on Mac OS X 10.4. OTOOL64=\$lt\_OTOOL64 # Old archive suffix (normally "a"). libext=\$libext # Shared library suffix (normally ".so"). shrext cmds=\$1t shrext cmds # The commands to extract the exported symbol list from a shared archive. extract expsyms cmds=\$lt extract expsyms cmds # Variables whose values should be saved in libtool wrapper scripts and # restored at link time. variables saved for relink=\$lt variables saved for relink # Do we need the "lib" prefix for modules? need lib prefix=\$need lib prefix # Do we need a version for libraries? need\_version=\$need\_version # Library versioning type. version\_type=\$version\_type # Shared library runtime path variable. runpath\_var=\$runpath\_var # Shared library path variable. shlibpath var=\$shlibpath var # Is shlibpath searched before the hard-coded library search path? shlibpath overrides runpath=\$shlibpath overrides runpath # Format of library name prefix. libname\_spec=\$lt\_libname\_spec

# List of archive names. First name is the real one, the rest are links. # The last name is the one that the linker finds with -lNAME library names spec=\$lt library names spec # The coded name of the library, if different from the real name. soname\_spec=\$lt\_soname\_spec # Permission mode override for installation of shared libraries. install override mode=\$lt install override mode # Command to use after installation of a shared archive. postinstall\_cmds=\$lt\_postinstall\_cmds # Command to use after uninstallation of a shared archive. postuninstall\_cmds=\$lt\_postuninstall\_cmds # Commands used to finish a libtool library installation in a directory. finish\_cmds=\$lt\_finish\_cmds # As "finish cmds", except a single script fragment to be evaled but # not shown. finish\_eval=\$lt\_finish\_eval # Whether we should hardcode library paths into libraries. hardcode into libs=\$hardcode into libs # Compile-time system search path for libraries. sys\_lib\_search\_path\_spec=\$lt\_sys\_lib\_search\_path\_spec # Run-time system search path for libraries. sys lib dlsearch path spec=\$lt sys\_lib\_dlsearch\_path\_spec # Whether dlopen is supported. dlopen\_support=\$enable\_dlopen # Whether dlopen of programs is supported. dlopen\_self=\$enable\_dlopen\_self # Whether dlopen of statically linked programs is supported. dlopen self static=\$enable dlopen self static # Commands to strip libraries. old\_striplib=\$lt\_old\_striplib striplib=\$lt\_striplib # The linker used to build libraries. LD=\$lt\_LD # How to create reloadable object files.

reload\_flag=\$lt\_reload\_flag reload\_cmds=\$lt\_reload\_cmds # Commands used to build an old-style archive. old archive cmds=\$lt old archive cmds # A language specific compiler. CC=\$lt\_compiler # Is the compiler the GNU compiler? with\_gcc=\$GCC # Compiler flag to turn off builtin functions. no builtin flag=\$lt lt prog compiler no builtin flag # Additional compiler flags for building library objects. pic flag=\$1t 1t prog compiler pic # How to pass a linker flag through the compiler. wl=\$lt\_lt\_prog\_compiler\_wl # Compiler flag to prevent dynamic linking. link static flag=\$lt lt prog compiler static # Does compiler simultaneously support -c and -o options? compiler c o=\$1t lt cv prog\_compiler\_c\_o # Whether or not to add -lc for building shared libraries. build libtool need lc=\$archive cmds need lc # Whether or not to disallow shared libs when runtime libs are static. allow libtool libs with static runtimes=\$enable shared with static run times # Compiler flag to allow reflexive dlopens. export\_dynamic\_flag\_spec=\$lt\_export\_dynamic\_flag\_spec # Compiler flag to generate shared objects directly from archives. whole archive flag spec=\$lt whole archive flag spec # Whether the compiler copes with passing no objects directly. compiler needs object=\$lt compiler needs object # Create an old-style archive from a shared archive. old archive from new cmds=\$lt old archive from new cmds # Create a temporary old-style archive to link instead of a shared archive. old archive from expsyms cmds=\$lt old archive from expsyms cmds # Commands used to build a shared archive. archive cmds=\$1t archive cmds

archive expsym\_cmds=\$lt\_archive\_expsym\_cmds # Commands used to build a loadable module if different from building # a shared archive. module\_cmds=\$lt\_module\_cmds module\_expsym\_cmds=\$lt\_module\_expsym\_cmds # Whether we are building with GNU ld or not. with gnu ld=\$lt with gnu ld # Flag that allows shared libraries with undefined symbols to be built. allow undefined flag=\$lt allow undefined flag # Flag that enforces no undefined symbols. no undefined flag=\$lt no undefined flag # Flag to hardcode \\$libdir into a binary during linking. # This must work even if \\$libdir does not exist hardcode libdir flag spec=\$lt hardcode libdir flag spec # Whether we need a single "-rpath" flag with a separated argument. hardcode libdir separator=\$lt hardcode libdir separator # Set to "yes" if using DIR/libNAME\\${shared\_ext} during linking hardcodes # DIR into the resulting binary. hardcode\_direct=\$hardcode\_direct # Set to "yes" if using DIR/libNAME\\${shared\_ext} during linking hardcodes # DIR into the resulting binary and the resulting library dependency is # "absolute", i.e impossible to change by setting  $\S$ {shlibpath var} if the # library is relocated. hardcode direct absolute=\$hardcode direct absolute # Set to "yes" if using the -LDIR flag during linking hardcodes DIR # into the resulting binary. hardcode minus L=\$hardcode minus L # Set to "yes" if using SHLIBPATH VAR=DIR during linking hardcodes DIR # into the resulting binary. hardcode shlibpath var=\$hardcode shlibpath var # Set to "yes" if building a shared library automatically hardcodes DIR # into the library and all subsequent libraries and executables linked # against it. hardcode automatic=\$hardcode automatic

# Set to yes if linker adds runtime paths of dependent libraries # to runtime path list. inherit rpath=\$inherit rpath # Whether libtool must link a program against all its dependency libraries. link\_all\_deplibs=\$link\_all\_deplibs # Set to "yes" if exported symbols are required. always export symbols=\$always export symbols # The commands to list exported symbols. export\_symbols\_cmds=\$lt\_export\_symbols\_cmds # Symbols that should not be listed in the preloaded symbols. exclude\_expsyms=\$lt\_exclude\_expsyms # Symbols that must always be exported. include\_expsyms=\$lt\_include\_expsyms # Commands necessary for linking programs (against libraries) with templates. prelink cmds=\$lt prelink cmds # Commands necessary for finishing linking programs. postlink\_cmds=\$lt\_postlink\_cmds # Specify filename containing input files. file list spec=\$1t file list spec # How to hardcode a shared library path into an executable. hardcode\_action=\$hardcode\_action # The directories searched by this compiler when creating a shared library. compiler lib search dirs=\$lt compiler lib search dirs # Dependencies to place before and after the objects being linked to # create a shared library. predep\_objects=\$lt\_predep\_objects postdep\_objects=\$lt\_postdep\_objects predeps=\$lt\_predeps postdeps=\$lt\_postdeps # The library search path used internally by the compiler when linking # a shared library. compiler lib search path=\$lt compiler lib search path # ### END LIBTOOL CONFIG \_LT\_EOF

```
 case $host_os in
   aix3*)
    cat << LT EOF >> "$cfgfile"
# AIX sometimes has problems with the GCC collect2 program. For some
# reason, if we set the COLLECT NAMES environment variable, the
problems
# vanish in a puff of smoke.
if test "X${COLLECT NAMES+set}" != Xset; then
  COLLECT_NAMES=
  export COLLECT_NAMES
fi
_LT_EOF
   \cdots esac
ltmain="$ac_aux_dir/ltmain.sh"
   # We use sed instead of cat because bash on DJGPP gets confused if
   # if finds mixed CR/LF and LF-only lines. Since sed operates in
   # text mode, it properly converts lines to CR/LF. This bash problem
   # is reportedly fixed, but why not run on old versions too?
  sed '$q' "$ltmain" >> "$cfgfile" \
      || (rm -f "$cfgfile"; exit 1)
  if test x''$xsi shell" = xyes; then
  sed -e '/^func dirname ()$/,/^} # func dirname /c\
func dirname () \langle\{\setminus\}\setminus case \S\{1\} in\setminus\ \qquad \qquad \star/\star) func dirname result="${1%/*}${2}" ;;\
\ \star ) func dirname result="${3}" ;;\
\ esac\
} # Extended-shell func_dirname implementation' "$cfgfile" > 
$cfgfile.tmp \
   && mv -f "$cfgfile.tmp" "$cfgfile" \
     || (rm -f "$cfgfile" && cp "$cfgfile.tmp" "$cfgfile" && rm -f 
"$cfgfile.tmp")
test 0 -eq $? || _lt_function_replace_fail=:
  sed -e '/^func basename ()$/,/^} # func basename /c\
func basename () \backslash\{\ \setminus\\ func_basename_result="${1##*/}"\
} # Extended-shell func_basename implementation' "$cfgfile" > 
$cfgfile.tmp \
   && mv -f "$cfgfile.tmp" "$cfgfile" \
     || (rm -f "$cfgfile" && cp "$cfgfile.tmp" "$cfgfile" && rm -f 
"$cfgfile.tmp")
test 0 -eq $? || lt function replace fail=:
```

```
sed -e '/^func dirname and basename ()$/,/^} #
func dirname and basename /c\overline{\backslash}func dirname and basename () \
\{\ \ \}\setminus case \S(1) in\setminus\ */*) func dirname result="${1\%}/*}}${2}" ;;\
\setminus * ) func dirname result="${3}" ;;
\ esac\
\ func_basename_result="${1##*/}"\
} # Extended-shell func_dirname_and_basename implementation' 
"$cfgfile" > $cfgfile.tmp \
   && mv -f "$cfgfile.tmp" "$cfgfile" \
     || (rm -f "$cfgfile" && cp "$cfgfile.tmp" "$cfgfile" && rm -f 
"$cfgfile.tmp")
test 0 -eq $? || lt function replace fail=:
  sed -e '/^func stripname ()$/,/^} # func stripname /c\
func stripname () \setminus\begin{matrix} \uparrow \\ \downarrow \end{matrix}# pdksh 5.2.14 does not do ${X%$Y} correctly if both X and Y are\
\ # positional parameters, so assign one to ordinary parameter 
first.\
\ func_stripname_result=${3}\
\ func stripname result=${func stripname result#"${1}"}\
\ func stripname result=${func stripname result%"${2}"}\
} # Extended-shell func_stripname implementation' "$cfgfile" > 
$cfgfile.tmp \
   && mv -f "$cfgfile.tmp" "$cfgfile" \
     || (rm -f "$cfgfile" && cp "$cfgfile.tmp" "$cfgfile" && rm -f 
"$cfgfile.tmp")
test 0 -eq $? || lt function replace fail=:
  sed -e '/^func_split_long_opt ()$/,/^} # func_split_long_opt /c\
func split long opt () \setminus{\wedge}\ func split long opt name=${1%%=*}\
\ func_split_long_opt_arg=${1#*=}\
} # Extended-shell func_split_long_opt implementation' "$cfgfile" > 
$cfgfile.tmp \
   && mv -f "$cfgfile.tmp" "$cfgfile" \
     || (rm -f "$cfgfile" && cp "$cfgfile.tmp" "$cfgfile" && rm -f 
"$cfgfile.tmp")
test 0 -eq $? || lt function replace fail=:
  sed -e '/^func_split_short_opt ()$/,/^} # func_split_short_opt /c\
func split short opt () \setminus\{\setminus\}
```
```
\ func split short opt arg=${1#??}\
     func split short opt name=${18"$func split short opt arg"}\
} # Extended-shell func_split_short_opt implementation' "$cfgfile" > 
$cfgfile.tmp \
   && mv -f "$cfgfile.tmp" "$cfgfile" \
     || (rm -f "$cfgfile" && cp "$cfgfile.tmp" "$cfgfile" && rm -f 
"$cfgfile.tmp")
test 0 -eq $? || lt function replace fail=:
  sed -e '/^func lo2o ()$/,/^} # func lo2o /c\
func lo2o () \
\{\setminus\}\setminus case \S\{1\} in\setminus\ *.lo) func lo2o result=${1},10}. {6}\ *) func lo2o result=${}^{2}[1} ;;\
\ esac\
} # Extended-shell func_lo2o implementation' "$cfgfile" > $cfgfile.tmp 
\setminus && mv -f "$cfgfile.tmp" "$cfgfile" \
     || (rm -f "$cfgfile" && cp "$cfgfile.tmp" "$cfgfile" && rm -f 
"$cfgfile.tmp")
test 0 -eq $? || lt function replace fail=:
  sed -e '/^func xform ()$/,/^} # func xform /c\
func xform () \setminus{\{\setminus\}}func xform result=$1<sup>8</sup>.*}.lo\
} # Extended-shell func_xform implementation' "$cfgfile" > 
$cfgfile.tmp \
   && mv -f "$cfgfile.tmp" "$cfgfile" \
    || (rm -f "$cfgfile" && cp "$cfgfile.tmp" "$cfgfile" && rm -f 
"$cfgfile.tmp")
test 0 -eq $? || _lt_function_replace_fail=:
  sed -e '/^func arith ()$/,/^} # func arith /c\
func arith () \setminus\{\setminus\}func arith result=$(($* ))\setminus} # Extended-shell func_arith implementation' "$cfgfile" > 
$cfqfile.time \setminus && mv -f "$cfgfile.tmp" "$cfgfile" \
     || (rm -f "$cfgfile" && cp "$cfgfile.tmp" "$cfgfile" && rm -f 
"$cfgfile.tmp")
test 0 -eq $? || lt function replace fail=:
 sed -e '/^func len ()$/,/^} # func len /c\
func len () \setminus\{\setminus\}
```

```
func len result=${#1}\
} # Extended-shell func_len implementation' "$cfgfile" > $cfgfile.tmp 
\setminus && mv -f "$cfgfile.tmp" "$cfgfile" \
     || (rm -f "$cfgfile" && cp "$cfgfile.tmp" "$cfgfile" && rm -f 
"$cfgfile.tmp")
test 0 -eq $? || lt function replace fail=:
fi
if test x''$1t shell append" = xyes; then
 sed -e '/^func append ()$/,/^} # func append /c\
func append () \setminus\{\setminus\}eval "${1}+=\\${2}"\
} # Extended-shell func_append implementation' "$cfgfile" > 
$cfqfile.time \setminus && mv -f "$cfgfile.tmp" "$cfgfile" \
     || (rm -f "$cfgfile" && cp "$cfgfile.tmp" "$cfgfile" && rm -f 
"$cfgfile.tmp")
test 0 -eq $? || lt function replace fail=:
  sed -e '/^func append quoted ()$/,/^} # func append quoted /c\
func append quoted () \setminus\{\setminus\}\setminus func quote for eval "${2}"\setminus\ eval "\${1}++\\\\\ \setminus\ func quote for eval result"\
} # Extended-shell func_append_quoted implementation' "$cfgfile" > 
$cfgfile.tmp \
   && mv -f "$cfgfile.tmp" "$cfgfile" \
     || (rm -f "$cfgfile" && cp "$cfgfile.tmp" "$cfgfile" && rm -f 
"$cfgfile.tmp")
test 0 -eq $? || lt function replace fail=:
   # Save a `func_append' function call where possible by direct use of 
' + = 'sed -e 's%func append \([a-zA-Z ]\{1,\}\) "%\1+="%g' $cfgfile >
$cfgfile.tmp \
     && mv -f "$cfgfile.tmp" "$cfgfile" \
       || (rm -f "$cfgfile" && cp "$cfgfile.tmp" "$cfgfile" && rm -f 
"$cfgfile.tmp")
 test 0 -eq $? || lt function replace fail=:
else
  # Save a `func append' function call even when '+=' is not available
 sed -e 's%func append \([a-zA-Z ]\{1,\}\) "%\1="$\1%g' $cfgfile >
$cfgfile.tmp \
     && mv -f "$cfgfile.tmp" "$cfgfile" \
       || (rm -f "$cfgfile" && cp "$cfgfile.tmp" "$cfgfile" && rm -f 
"$cfgfile.tmp")
  test 0 -eq $? || lt function replace fail=:
```
if test  $x''\hat{y}$  lt function replace fail" =  $x''$ :"; then { \$as echo "\$as me:\${as lineno-\$LINENO}: WARNING: Unable to substitute extended shell functions in \$ofile" >&5 \$as echo "\$as me: WARNING: Unable to substitute extended shell functions in  $\overline{5}$ ofile" >  $\&2;$ } fi mv -f "\$cfgfile" "\$ofile" || (rm -f "\$ofile" && cp "\$cfgfile" "\$ofile" && rm -f "\$cfgfile") chmod +x "\$ofile" cat << LT EOF >> "\$ofile" # ### BEGIN LIBTOOL TAG CONFIG: CXX # The linker used to build libraries. LD=\$lt\_LD\_CXX # How to create reloadable object files. reload\_flag=\$lt\_reload\_flag\_CXX reload\_cmds=\$lt\_reload\_cmds\_CXX # Commands used to build an old-style archive. old archive cmds=\$lt old archive cmds CXX # A language specific compiler. CC=\$lt\_compiler\_CXX # Is the compiler the GNU compiler? with\_gcc=\$GCC\_CXX # Compiler flag to turn off builtin functions. no builtin\_flag=\$lt\_lt\_prog\_compiler\_no\_builtin\_flag\_CXX # Additional compiler flags for building library objects. pic\_flag=\$lt\_lt\_prog\_compiler\_pic\_CXX # How to pass a linker flag through the compiler. wl=\$lt\_lt\_prog\_compiler\_wl\_CXX # Compiler flag to prevent dynamic linking. link static flag=\$1t lt prog\_compiler\_static\_CXX # Does compiler simultaneously support -c and -o options? compiler\_c\_o=\$lt\_lt\_cv\_prog\_compiler\_c\_o\_CXX # Whether or not to add -lc for building shared libraries.

build\_libtool\_need\_lc=\$archive\_cmds\_need\_lc\_CXX

# Whether or not to disallow shared libs when runtime libs are static. allow libtool libs with static runtimes=\$enable shared with static run times\_CXX # Compiler flag to allow reflexive dlopens. export dynamic flag spec=\$lt export dynamic flag spec CXX # Compiler flag to generate shared objects directly from archives. whole archive flag spec=\$lt whole archive flag spec CXX # Whether the compiler copes with passing no objects directly. compiler needs object=\$lt compiler needs object CXX # Create an old-style archive from a shared archive. old\_archive\_from\_new\_cmds=\$lt\_old\_archive\_from\_new\_cmds\_CXX # Create a temporary old-style archive to link instead of a shared archive. old\_archive\_from\_expsyms\_cmds=\$lt\_old\_archive\_from\_expsyms\_cmds\_CXX # Commands used to build a shared archive. archive cmds=\$lt archive cmds CXX archive\_expsym\_cmds=\$lt\_archive\_expsym\_cmds\_CXX # Commands used to build a loadable module if different from building # a shared archive. module\_cmds=\$lt\_module\_cmds\_CXX module\_expsym\_cmds=\$lt\_module\_expsym\_cmds\_CXX # Whether we are building with GNU ld or not. with gnu ld=\$lt with gnu ld CXX # Flag that allows shared libraries with undefined symbols to be built. allow undefined flag=\$lt allow undefined flag CXX # Flag that enforces no undefined symbols. no undefined flag=\$lt no undefined flag CXX # Flag to hardcode \\$libdir into a binary during linking. # This must work even if \\$libdir does not exist hardcode libdir flag spec=\$lt hardcode libdir flag spec CXX # Whether we need a single "-rpath" flag with a separated argument. hardcode libdir separator=\$lt hardcode libdir separator CXX # Set to "yes" if using DIR/libNAME\\${shared\_ext} during linking hardcodes # DIR into the resulting binary. hardcode direct=\$hardcode direct CXX

# Set to "yes" if using DIR/libNAME\\${shared\_ext} during linking hardcodes # DIR into the resulting binary and the resulting library dependency is # "absolute", i.e impossible to change by setting  $\S_{\sh}$  is the var} if the # library is relocated. hardcode direct absolute=\$hardcode direct absolute CXX # Set to "yes" if using the -LDIR flag during linking hardcodes DIR # into the resulting binary. hardcode minus L=\$hardcode minus L CXX # Set to "yes" if using SHLIBPATH VAR=DIR during linking hardcodes DIR # into the resulting binary. hardcode shlibpath var=\$hardcode shlibpath var CXX # Set to "yes" if building a shared library automatically hardcodes DIR # into the library and all subsequent libraries and executables linked # against it. hardcode\_automatic=\$hardcode\_automatic\_CXX # Set to yes if linker adds runtime paths of dependent libraries # to runtime path list. inherit rpath=\$inherit rpath CXX # Whether libtool must link a program against all its dependency libraries. link\_all\_deplibs=\$link\_all\_deplibs\_CXX # Set to "yes" if exported symbols are required. always\_export\_symbols=\$always\_export\_symbols\_CXX # The commands to list exported symbols. export\_symbols\_cmds=\$lt\_export\_symbols\_cmds\_CXX # Symbols that should not be listed in the preloaded symbols. exclude\_expsyms=\$lt\_exclude\_expsyms\_CXX # Symbols that must always be exported. include\_expsyms=\$lt\_include\_expsyms\_CXX # Commands necessary for linking programs (against libraries) with templates. prelink\_cmds=\$lt\_prelink\_cmds\_CXX # Commands necessary for finishing linking programs. postlink\_cmds=\$lt\_postlink\_cmds\_CXX # Specify filename containing input files. file list spec=\$lt file list spec CXX

# How to hardcode a shared library path into an executable. hardcode action=\$hardcode action CXX # The directories searched by this compiler when creating a shared library. compiler\_lib\_search\_dirs=\$lt\_compiler\_lib\_search\_dirs\_CXX # Dependencies to place before and after the objects being linked to # create a shared library. predep objects=\$lt predep objects CXX postdep\_objects=\$lt\_postdep\_objects\_CXX predeps=\$lt\_predeps\_CXX postdeps=\$lt\_postdeps\_CXX # The library search path used internally by the compiler when linking # a shared library. compiler\_lib\_search\_path=\$lt\_compiler\_lib\_search\_path\_CXX # ### END LIBTOOL TAG CONFIG: CXX \_LT\_EOF cat << LT EOF >> "\$ofile" # ### BEGIN LIBTOOL TAG CONFIG: RC # The linker used to build libraries. LD=\$lt\_LD\_RC # How to create reloadable object files. reload\_flag=\$lt\_reload\_flag\_RC reload\_cmds=\$lt\_reload\_cmds\_RC # Commands used to build an old-style archive. old archive cmds=\$lt old archive cmds RC # A language specific compiler. CC=\$lt\_compiler\_RC # Is the compiler the GNU compiler? with\_gcc=\$GCC\_RC # Compiler flag to turn off builtin functions. no builtin flag=\$lt lt prog\_compiler no builtin flag\_RC # Additional compiler flags for building library objects. pic\_flag=\$1t\_lt\_prog\_compiler\_pic\_RC # How to pass a linker flag through the compiler. wl=\$lt\_lt\_prog\_compiler\_wl\_RC

# Compiler flag to prevent dynamic linking. link static flag=\$lt lt prog compiler static RC # Does compiler simultaneously support -c and -o options? compiler\_c\_o=\$lt\_lt\_cv\_prog\_compiler\_c\_o\_RC # Whether or not to add -lc for building shared libraries. build\_libtool\_need\_lc=\$archive\_cmds\_need\_lc\_RC # Whether or not to disallow shared libs when runtime libs are static. allow libtool libs with static runtimes=\$enable shared with static run times\_RC # Compiler flag to allow reflexive dlopens. export dynamic flag spec=\$lt export dynamic flag spec RC # Compiler flag to generate shared objects directly from archives. whole archive flag spec=\$lt whole archive flag spec RC # Whether the compiler copes with passing no objects directly. compiler needs object=\$lt compiler needs object RC # Create an old-style archive from a shared archive. old archive from new cmds=\$lt old archive from new cmds RC # Create a temporary old-style archive to link instead of a shared archive. old\_archive\_from\_expsyms\_cmds=\$lt\_old\_archive\_from\_expsyms\_cmds\_RC # Commands used to build a shared archive. archive cmds=\$1t archive cmds RC archive\_expsym\_cmds=\$lt\_archive\_expsym\_cmds\_RC # Commands used to build a loadable module if different from building # a shared archive. module\_cmds=\$lt\_module\_cmds\_RC module\_expsym\_cmds=\$lt\_module\_expsym\_cmds\_RC # Whether we are building with GNU ld or not. with gnu ld=\$lt with gnu ld RC # Flag that allows shared libraries with undefined symbols to be built. allow undefined flag=\$lt allow undefined flag RC # Flag that enforces no undefined symbols. no undefined flag=\$lt no undefined flag RC # Flag to hardcode \\$libdir into a binary during linking. # This must work even if \\$libdir does not exist hardcode libdir flag spec=\$lt hardcode libdir flag spec RC

# Whether we need a single "-rpath" flag with a separated argument. hardcode libdir separator=\$lt hardcode libdir separator RC # Set to "yes" if using DIR/libNAME\\${shared\_ext} during linking hardcodes # DIR into the resulting binary. hardcode direct=\$hardcode direct RC # Set to "yes" if using DIR/libNAME\\${shared\_ext} during linking hardcodes # DIR into the resulting binary and the resulting library dependency is # "absolute", i.e impossible to change by setting  $\S$ {shlibpath var} if the # library is relocated. hardcode direct absolute=\$hardcode direct absolute RC # Set to "yes" if using the -LDIR flag during linking hardcodes DIR # into the resulting binary. hardcode minus L=\$hardcode minus L RC # Set to "yes" if using SHLIBPATH VAR=DIR during linking hardcodes DIR # into the resulting binary. hardcode shlibpath var=\$hardcode shlibpath var RC # Set to "yes" if building a shared library automatically hardcodes DIR # into the library and all subsequent libraries and executables linked # against it. hardcode\_automatic=\$hardcode\_automatic\_RC # Set to yes if linker adds runtime paths of dependent libraries # to runtime path list. inherit\_rpath=\$inherit\_rpath\_RC # Whether libtool must link a program against all its dependency libraries. link all deplibs=\$link all deplibs RC # Set to "yes" if exported symbols are required. always\_export\_symbols=\$always\_export\_symbols\_RC # The commands to list exported symbols. export symbols cmds=\$lt export symbols cmds RC # Symbols that should not be listed in the preloaded symbols. exclude\_expsyms=\$lt\_exclude\_expsyms\_RC # Symbols that must always be exported. include\_expsyms=\$lt\_include\_expsyms\_RC

# Commands necessary for linking programs (against libraries) with templates. prelink\_cmds=\$lt\_prelink\_cmds\_RC # Commands necessary for finishing linking programs. postlink\_cmds=\$lt\_postlink\_cmds\_RC # Specify filename containing input files. file list spec=\$lt file list spec RC # How to hardcode a shared library path into an executable. hardcode action=\$hardcode action RC # The directories searched by this compiler when creating a shared library. compiler lib search dirs=\$lt compiler lib search dirs RC # Dependencies to place before and after the objects being linked to # create a shared library. predep objects=\$lt predep objects RC postdep\_objects=\$lt\_postdep\_objects\_RC predeps=\$lt\_predeps\_RC postdeps=\$lt\_postdeps\_RC # The library search path used internally by the compiler when linking # a shared library. compiler lib search path=\$lt compiler lib search path RC # ### END LIBTOOL TAG CONFIG: RC \_LT\_EOF ;; esac done # for ac\_tag as fn exit 0 \_ACEOF ac clean files=\$ac clean files save test \$ac write  $fail = 0$  || as fn error  $\overline{5}$ ? "write failure creating \$CONFIG STATUS" "\$LINENO" 5 # configure is writing to config.log, and then calls config.status. # config.status does its own redirection, appending to config.log. # Unfortunately, on DOS this fails, as config.log is still kept open # by configure, so config.status won't be able to write to it; its # output is simply discarded. So we exec the FD to /dev/null, # effectively closing config.log, so it can be properly (re)opened and

# appended to by config.status. When coming back to configure, we

```
# need to make the FD available again.
if test "$no create" != yes; then
 ac_cs_success=:
 ac config status args=
  test "$silent" = yes &&
    ac config status args="$ac config status_args --quiet"
  exec 5>/dev/null
 $SHELL $CONFIG STATUS $ac_config_status_args || ac_cs_success=false
  exec 5>>config.log
  # Use ||, not &&, to avoid exiting from the if with $? = 1, which
   # would make configure fail if this is the last instruction.
  $ac cs success || as fn exit 1
fi
if test -n "$ac_unrecognized_opts" && test "$enable_option_checking"
!= no; then
  { $as_echo "$as_me:${as_lineno-$LINENO}: WARNING: unrecognized 
options: $ac_unrecognized_opts" >&5
$as echo "$as me: WARNING: unrecognized options:
% $ac unrecognized opts" >&2;}
fi
```

```
echo "
```

```
 D-Bus $VERSION
```

```
 ==============
```

```
prefix: \frac{1}{2} \frac{1}{2} \frac{1}{2} \frac{1}{2} \frac{1}{2} \frac{1}{2} \frac{1}{2} \frac{1}{2} \frac{1}{2} \frac{1}{2} \frac{1}{2} \frac{1}{2} \frac{1}{2} \frac{1}{2} \frac{1}{2} \frac{1}{2} \frac{1}{2} \frac{1}{2} \frac{1}{2} \frac{1}{2} \frac{1}{2} \frac{exec prefix: ${e}libdir: ${EXPANDED LIBDIR}libexecdir: \S{EXPANDED_LIBEXECDIR}
           bindir: \frac{1}{2} \frac{1}{2} \frac{1}{2} \frac{1}{2} \frac{1}{2} \frac{1}{2} \frac{1}{2} \frac{1}{2} \frac{1}{2} \frac{1}{2} \frac{1}{2} \frac{1}{2} \frac{1}{2} \frac{1}{2} \frac{1}{2} \frac{1}{2} \frac{1}{2} \frac{1}{2} \frac{1}{2} \frac{1}{2} \frac{1}{2} \frac{sysconfdir: \frac{1}{2} \frac{1}{2} \frac{1}{2} \frac{1}{2} \frac{1}{2} \frac{1}{2} \frac{1}{2} \frac{1}{2} \frac{1}{2} \frac{1}{2} \frac{1}{2} \frac{1}{2} \frac{1}{2} \frac{1}{2} \frac{1}{2} \frac{1}{2} \frac{1}{2} \frac{1}{2} \frac{1}{2} \frac{1}{2} \frac{1}{2} 
           localstatedir: \S{EXPANDED LOCALSTATEDIR}
        datadir: \S{EXPANDED DATADIR}
        source code location: ${srcdir}
        compiler: \frac{1}{2} ${CC}
        cflags: \S{CFLAGS}
       cppflags: ${CPPFIAGS}cxxflags: ${CXXFLAGS}
        64-bit int: \frac{1}{2} ${DBUS INT64 TYPE}
        32-bit int: ${DBUS INT32 TYPE}
        16-bit int: \frac{16}{10} ${DBUS INT16 TYPE}
           Doxygen: \S{DOXYGEN:-not found}
           xmlto: $ {XMLTO: -not found}man2html: ${MAN2HTML: -not found}echo "
            Rebuilding generated files: ${USE_MAINTAINER_MODE}
            gcc coverage profiling: ${enable compiler coverage}
           Building embedded tests: ${enable embedded tests}
            Building modular tests: ${enable_modular_tests}
```
- with GLib:  $\frac{1}{2}$  \${with glib}

```
Building verbose mode: ${enable verbose mode}
Building assertions: ${enable asserts}
Building checks: ${enable checks}
       Building bus stats API: ${enable stats}
        Building SELinux support: ${have_selinux}
        Building inotify support: ${have_inotify}
        Building dnotify support: ${have_dnotify}
        Building kqueue support: ${have_kqueue}
        Building systemd support: ${have_systemd}
       Building X11 code: \frac{1}{2} ${enable x11}
Building Doxygen docs: ${enable doxygen docs}
Building XML docs: ${enable xml docs}
Building cache support: ${enable userdb cache}
        Building launchd support: ${have_launchd}
Using XML parser: \S{with xml}
Init scripts style: ${with init scripts}
Abstract socket names: ${ac cv have abstract sockets}
System bus socket: ${DBUS SYSTEM SOCKET}
System bus address: \S{DBUS SYSTEM BUS DEFAULT ADDRESS}
System bus PID file: \frac{1}{2} ${DBUS SYSTEM PID FILE}
Session bus address: \frac{1}{2} ${DBUS SESSION BUS DEFAULT ADDRESS}
Console auth dir: ${DBUS CONSOLE AUTH DIR}Console owner file: \S{have console owner file}
Console owner file path: ${DBUS CONSOLE OWNER FILE}
     System bus user: ${DBUS USER}
     Session bus services dir: ${EXPANDED_DATADIR}/dbus-1/services
       'make check' socket dir: ${TEST_SOCKET DIR}
\mathbf{v}if test x$have_launchd = xyes; then
       echo " launchd agent dir: ${LAUNCHD AGENT DIR}"
fi
echo
if test x$enable embedded tests = xyes; then
        echo "NOTE: building with unit tests increases the size of the 
installed library and renders it insecure."
fi
if test x$enable embedded tests = xyes -a x$enable asserts = xno; then
        echo "NOTE: building with embedded tests but without 
assertions means tests may not properly report failures (this 
configuration is only useful when doing something like profiling the 
tests)"
fi
if test x$enable compiler coverage = xyes; then
        echo "NOTE: building with coverage profiling is definitely for 
developers only."
fi
if test x$enable verbose mode = xyes; then
        echo "NOTE: building with verbose mode increases library size, 
may slightly increase security risk, and decreases performance."
fi
if test x$enable asserts = xyes; then
```
 echo "NOTE: building with assertions increases library size and decreases performance." fi if test  $x$ \$enable checks = xno; then echo "NOTE: building without checks for arguments passed to public API makes it harder to debug apps using D-Bus, but will slightly decrease D-Bus library size and very slightly improve performance." fi if test  $x$ \$dbus use libxml = xtrue; then echo echo "WARNING: You have chosen to use libxml as your xml parser however this code path is not maintained by the D-Bus developers and if it breaks you get to keep the pieces. If you have selected this option in err please reconfigure with expat (e.g. --with-xml=expat)." fi if test "x\$DBUS HAVE INT64" =  $x0$ ; then { \$as\_echo "\$as\_me:\${as\_lineno-\$LINENO}: WARNING: You have disabled 64-bit integers via --without-64-bit. This removes parts of the standard D-Bus API and ABI (the 't' and  $'$  x $'$ typecodes, the dbus int64 t and dbus uint64 t types, etc.) and should only be used if your compiler lacks support for 64-bit integers. Please report a bug with details of your platform and compiler. This option is likely to be removed in future, unless the D-Bus developers receive reports that it is still needed.  $'' > 65$ \$as echo "\$as me: WARNING: You have disabled 64-bit integers via -without-64-bit. This removes parts of the standard D-Bus API and ABI (the 't' and  $\mathbf{I} \times \mathbf{I}$ typecodes, the dbus int64 t and dbus uint64 t types, etc.) and should only be used if your compiler lacks support for 64-bit integers. Please report a bug with details of your platform and compiler. This option is likely to be removed in future, unless the D-Bus developers receive reports that it is still needed.  $" >&2;}$ fi

File = overlong-name.message

## a message with too-long name field

static void

```
lose (const char *str, ...)
{
  va_list args;
 va start (args, str);
  vfprintf (stderr, str, args);
  fputc ('\n', stderr);
 va end (args);
 exit (1);
}
static void
lose gerror (const char *prefix, GError *error)
{
   if (error->domain == DBUS_GERROR && error->code == 
DBUS_GERROR_REMOTE_EXCEPTION)
    lose ("%s (%s): %s", prefix, dbus g error get name (error),
        error->message);
  else
    lose ("%s: %s", prefix, error->message);
}
static gboolean
timed_exit (gpointer loop)
{
 g print ("timed exit!\n");
 g main loop quit (loop);
  return TRUE;
}
static void
frobnicate signal handler (DBusGProxy *proxy, int val, void
*user data)
{
 n times frobnicate received += 1;g assert (val == 42);
  g_main_loop_quit (loop);
 g source remove (exit timeout);
}
static void
destroy_cb (DBusGProxy *proxy, gpointer user_data)
{
  if (!terminating) {
     lose ("Proxy destroyed when it shouldn't have been");
   } else {
    terminated = TRUE;
     g_main_loop_quit (loop);
    g source remove (exit timeout);
```

```
 }
}
int
main (int argc, char **argv)
{
   GError *error = NULL;
   DBusGConnection *conn;
   DBusGProxy *proxy;
   guint32 v_UINT32_2;
   char *addrbuf;
   gsize lineoffset;
   GIOChannel *io;
  g thread init (NULL); dbus g thread init ();
   g_type_init ();
  io = g io channel unix new (0);if (!g io channel read line (io, &addrbuf, NULL, &lineoffset,
&error))
    lose gerror ("failed to read address from stdin", error);
   /* trim newline */
  addrbuf[lineoffset] = '\0;
  loop = q_main_loop_new (NULL, TRUE);
  conn = dbus g connection open (addrbuf, &error);
   if (!conn)
     g_error ("Cannot open connection: %s", error->message);
  proxy = dbus q proxy new for peer (conn, "/",
"org.freedesktop.DBus.GLib.Tests.MyObject");
   g_assert (proxy);
  if (!dbus q proxy call (proxy, "DoNothing", &error, G TYPE INVALID,
G TYPE INVALID))
    lose gerror ("Failed to complete DoNothing call", error);
  if (!dbus g proxy call (proxy, "Increment", &error,
                    G_TYPE_UINT, 42,
                    G_TYPE_INVALID,
                   G_TYPE_UINT, &v_UINT32_2,
                   G TYPE INVALID))
    lose gerror ("Failed to complete Increment call", error);
  if (v UINT32 2 := 43)
    lose ("Increment call returned %d, should be 43", v UINT32 2);
```

```
n times frobnicate received = 0;
```

```
dbus q proxy add signal (proxy, "Frobnicate", G_TYPE_INT,
G_TYPE_INVALID);
  dbus q proxy connect signal (proxy, "Frobnicate",
                               G_CALLBACK (frobnicate_signal_handler),
                               NULL, NULL);
   g_signal_connect (G_OBJECT (proxy), "destroy",
               G CALLBACK (destroy cb),
                NULL);
  if (!dbus g proxy call (proxy, "EmitFrobnicate", &error,
G TYPE INVALID, G TYPE INVALID))
    lose gerror ("Failed to complete EmitFrobnicate call", error);
  exit timeout = g timeout add (5000, timed exit, loop);
  g main loop run (loop);
  if (n times frobnicate received != 1)
     lose ("Frobnicate signal received %d times, should have been 1", 
n times frobnicate received);
   terminating = TRUE;
  if (!dbus q proxy call (proxy, "Terminate", &error, G TYPE INVALID,
G_TYPE_INVALID))
    lose gerror ("Failed to complete Terminate call", error);
  exit timeout = g timeout add (5000, timed exit, loop);
  g main loop run (loop);
   if (!terminated)
     lose ("Proxy didn't destroy when peer terminated");
 g main loop unref (loop);
  return 0;
}
File = peer-on-bus.c 
/* Regression test for object registration and unregistration
 *
 * Copyright © 2009 Collabora Ltd. <http://www.collabora.co.uk/>
* Copyright © 2009-2011 Nokia Corporation
 *
* In preparation for dbus-glib relicensing (if it ever happens), this 
file is
* licensed under (at your option) either the AFL v2.1, the GPL v2 or 
later,
 * or an MIT/X11-style license:
 *
* Licensed under the Academic Free License version 2.1
 *
 * This program is free software; you can redistribute it and/or 
modify
```

```
* it under the terms of the GNU General Public License as published 
by
 * the Free Software Foundation; either version 2 of the License, or
 * (at your option) any later version.
 *
 * Permission is hereby granted, free of charge, to any person
 * obtaining a copy of this software and associated documentation
 * files (the "Software"), to deal in the Software without
 * restriction, including without limitation the rights to use, copy,
 * modify, merge, publish, distribute, sublicense, and/or sell copies
 * of the Software, and to permit persons to whom the Software is
 * furnished to do so, subject to the following conditions:
 *
 * The above copyright notice and this permission notice shall be
 * included in all copies or substantial portions of the Software.
 *
 * THE SOFTWARE IS PROVIDED "AS IS", WITHOUT WARRANTY OF ANY KIND,
 * EXPRESS OR IMPLIED, INCLUDING BUT NOT LIMITED TO THE WARRANTIES OF
 * MERCHANTABILITY, FITNESS FOR A PARTICULAR PURPOSE AND
 * NONINFRINGEMENT. IN NO EVENT SHALL THE AUTHORS OR COPYRIGHT
 * HOLDERS BE LIABLE FOR ANY CLAIM, DAMAGES OR OTHER LIABILITY,
 * WHETHER IN AN ACTION OF CONTRACT, TORT OR OTHERWISE, ARISING FROM,
 * OUT OF OR IN CONNECTION WITH THE SOFTWARE OR THE USE OR OTHER
 * DEALINGS IN THE SOFTWARE.
 */
#include <config.h>
#include <dbus/dbus-glib.h>
#include <dbus/dbus-glib-lowlevel.h>
#include "test/lib/util.h"
GMainLoop *loop = NULL;
typedef struct {
     DBusGConnection *bus;
     DBusGConnection *bus2;
} Fixture;
static void
setup (Fixture *f,
     gconstpointer path_to_use)
{
  f->bus = dbus_g_bus_get_private (DBUS_BUS_SESSION, NULL, NULL);
 q assert (f->bus != NULL);
  f->bus2 = dbus_g_bus_get_private (DBUS_BUS_SESSION, NULL, NULL);
  g assert (f->bus2 != NULL);
}
static void
```

```
teardown (Fixture *f,
     gconstpointer test_data G_GNUC_UNUSED)
{
  if (f->bus := NULL) {
      test run until disconnected (f->bus, NULL);
     dbus g connection unref (f->bus);
     }
  if (f->bus2 != NULL) {
      test run until disconnected (f->bus2, NULL);
      dbus q connection unref (f->bus2);
     }
 dbus shutdown ();
}
static void
destroy cb (DBusGProxy *proxy G_GNUC_UNUSED,
             gpointer user_data)
{
  gboolean *destroyed = user_data;
   *destroyed = TRUE;
}
static void
test name owner changed (Fixture *f,
     gconstpointer test_data G_GNUC_UNUSED)
{
  DBusGProxy *peer;
  DBusGProxy *named;
  gboolean destroyed = FALSE;
  g_test_bug ("41126");
   /* bus has a proxy for bus2... */
  named = dbus q proxy new for name (f->bus,dbus bus get unique name (dbus g connection get connection (f-
>bus2)),
       "/", "org.freedesktop.DBus.Peer");
  \frac{1}{x} ... and also a proxy for the peer (i.e. the dbus-daemon) \frac{x}{x}peer = dbus q proxy new for peer (f->bus, "/",
"org.freedesktop.DBus.Peer");
   g_signal_connect (G_OBJECT (named), "destroy", G_CALLBACK 
(destroy_cb),
                      &destroyed);
  /* Disconnect bus2, to provoke a NameOwnerChanged signal on bus */test run until disconnected (f->bus2, NULL);
```

```
dbus q connection unref (f->bus2);
  f->bus2 = NULL;
  /* Wait for that NameOwnerChanged to be processed */
  while (!destroyed)
    g main context iteration (NULL, TRUE);
 g signal handlers disconnect by func (named, destroy cb,
&destroyed);
  /* The first part of the bug was that we'd never get here, because
checking
    * whether 'peer' was affected by the NameOwnerChanged caused a NULL
    * dereference and segfault. If we get here, all is OK.
\star * The second part of the bug was that if the last proxy in 
existence was
    * for a peer, when it was unregistered there would be no 
owner match rules,
   * causing a crash. Unref named before peer, to exercise that. */g object unref (named);
 g_object_unref (peer);
}
int
main (int argc, char **argv)
{
 g setenv ("DBUS FATAL WARNINGS", "1", TRUE);
 q type init ();
 g_log_set_always_fatal (G_LOG_LEVEL_WARNING | G_LOG_LEVEL_CRITICAL);
 dbus g type specialized init ();
  g_test_bug_base ("https://bugs.freedesktop.org/show_bug.cgi?id=");
 g test init (&argc, &argv, NULL);
  g_test_add ("/peer-on-bus/name-owner-changed", Fixture, NULL,
      setup, test name owner changed, teardown);
 return g test run ();
}
File = peer-server.c 
#include <config.h>
#include <stdio.h>
#include <stdlib.h>
#include <dbus/dbus.h>
#include <dbus/dbus-glib.h>
```

```
#include <dbus/dbus-glib-lowlevel.h>
#include "my-object.h"
GMainLoop *loop;
static void
new connection func (DBusServer *server, DBusConnection *conn,
gpointer user_data)
{
  GObject *obj;
 obj = q object new (MY TYPE OBJECT, NULL);
  dbus connection ref (conn);
 dbus connection setup with q main (conn, NULL);
 dbus g connection register g object
    (dbus connection get g connection (conn), "/", obj);
}
int
main (int argc, char **argv)
{
  DBusError error;
  DBusServer *server;
  char *addr;
 dbus error init (&error);
 g_thread_init (NULL); dbus g_thread_init ();
  g_type_init ();
  loop = g_main_loop_new (NULL, TRUE);
  server = dbus server listen ("unix:tmpdir=/tmp", &error);
   if (!server) 
    {
      g warning ("Cannot create server: %s", error.message);
       return 1;
     }
  addr = dbus server get address (server);
  fprintf (stdout, \sqrt{8}s\n", addr);
   fflush (stdout);
   free (addr);
 dbus server setup with g main (server, NULL);
  dbus server set new connection function (server,
new connection func, NULL, NULL);
  g main loop run (loop);
 g main loop unref (loop);
```

```
 return 0;
}
File = pkq.m4# pkg.m4 - Macros to locate and utilise pkg-config. -*-
Autoconf -*-
# serial 1 (pkg-config-0.24)
# 
# Copyright © 2004 Scott James Remnant <scott@netsplit.com>.
#
# This program is free software; you can redistribute it and/or modify
# it under the terms of the GNU General Public License as published by
# the Free Software Foundation; either version 2 of the License, or
# (at your option) any later version.
#
# This program is distributed in the hope that it will be useful, but
# WITHOUT ANY WARRANTY; without even the implied warranty of
# MERCHANTABILITY or FITNESS FOR A PARTICULAR PURPOSE. See the GNU
# General Public License for more details.
#
# You should have received a copy of the GNU General Public License
# along with this program; if not, write to the Free Software
# Foundation, Inc., 59 Temple Place - Suite 330, Boston, MA 02111-
1307, USA.
#
# As a special exception to the GNU General Public License, if you
# distribute this file as part of a program that contains a
# configuration script generated by Autoconf, you may include it under
# the same distribution terms that you use for the rest of that 
program.
# PKG_PROG_PKG_CONFIG([MIN-VERSION])
# ----------------------------------
AC_DEFUN([PKG_PROG_PKG_CONFIG],
[m4 pattern forbid([^{\wedge} ?PKG [A-Z]+$])
m4 pattern allow([^PKG CONFIG( PATH)?$])
AC ARG VAR([PKG CONFIG], [path to pkg-config utility])
AC ARG VAR([PKG CONFIG PATH], [directories to add to pkg-config's
search path])
AC_ARG_VAR([PKG_CONFIG_LIBDIR], [path overriding pkg-config's built-in 
search path])
if test "x$ac cv env PKG CONFIG set" != "xset"; then
     AC PATH TOOL([PKG CONFIG], [pkg-config])
fi
if test -n "$PKG CONFIG"; then
      pkg min version=m4 default([$1], [0.9.0])
     AC MSG CHECKING([pkg-config is at least version
$_pkg_min_version])
```

```
if $PKG CONFIG --atleast-pkgconfig-version $ pkg min version;
then
           AC_MSG_RESULT([yes])
     else
           AC_MSG_RESULT([no])
           PKG CONFIG=""
     fi
fi[]dnl
])# PKG_PROG_PKG_CONFIG
# PKG_CHECK_EXISTS(MODULES, [ACTION-IF-FOUND], [ACTION-IF-NOT-FOUND])
#
# Check to see whether a particular set of modules exists. Similar
# to PKG CHECK MODULES(), but does not set variables or print errors.
#
# Please remember that m4 expands AC_REQUIRE([PKG_PROG_PKG_CONFIG])
# only at the first occurence in configure.ac, so if the first place
# it's called might be skipped (such as if it is within an "if", you
# have to call PKG_CHECK_EXISTS manually
# --------------------------------------------------------------
AC DEFUN([PKG CHECK EXISTS],
[AC_REQUIRE([PKG_PROG_PKG_CONFIG])dnl
if test -n "$PKG_CONFIG" && \
   AC RUN LOG([$PKG CONFIG --exists --print-errors "$1"]); then
 m4 default([$2], [:])m4_ifvaln([$3], [else
  $3])dnl
fi])
# _PKG_CONFIG([VARIABLE], [COMMAND], [MODULES])
# ---------------------------------------------
m4_define([_PKG_CONFIG],
[if test -n "$$1"; then
     pkg_cv_[]$1="$$1"
elif test -n "$PKG CONFIG"; then
    PKG CHECK EXISTS([$3],
                      [pkg_cv_[]$1=`$PKG_CONFIG --[]$2 "$3" 
2 / dev/null \cdot ],
                 [pkg_failed=yes])
else
    pkg_failed=untried
fi[]dnl
])# _PKG_CONFIG
# _PKG_SHORT_ERRORS_SUPPORTED
# -----------------------------
AC_DEFUN([_PKG_SHORT_ERRORS_SUPPORTED],
[AC_REQUIRE([PKG_PROG_PKG_CONFIG])
if $PKG CONFIG --atleast-pkgconfig-version 0.20; then
        _pkg_short_errors_supported=yes
else
        pkg short errors supported=no
```
fi[]dnl ])# \_PKG\_SHORT\_ERRORS\_SUPPORTED

```
# PKG_CHECK_MODULES(VARIABLE-PREFIX, MODULES, [ACTION-IF-FOUND],
# [ACTION-IF-NOT-FOUND])
#
#
# Note that if there is a possibility the first call to
# PKG CHECK MODULES might not happen, you should be sure to include an
# explicit call to PKG_PROG_PKG_CONFIG in your configure.ac
#
#
# --------------------------------------------------------------
AC DEFUN([PKG CHECK MODULES],
[AC_REQUIRE([PKG_PROG_PKG_CONFIG])dnl
AC_ARG_VAR([$1][_CFLAGS], [C compiler flags for $1, overriding pkg-
config])dnl
AC_ARG_VAR([$1][_LIBS], [linker flags for $1, overriding pkg-
config])dnl
pkg_failed=no
AC MSG CHECKING([for $1])
PKG CONFIG([$1][ CFLAGS], [cflags], [$2])
PKG CONFIG([$1][ LIBS], [libs], [$2])
m4 define([ PKG TEXT], [Alternatively, you may set the environment
variables $1[]_CFLAGS
and $1[] LIBS to avoid the need to call pkg-config.
See the pkg-config man page for more details.])
if test $pkq failed = yes; then
      AC_MSG_RESULT([no])
         PKG SHORT ERRORS SUPPORTED
        if test $ pkg short errors supported = yes; then
             $1[] PKG ERRORS=`$PKG CONFIG --short-errors --print-
errors "$2" 2>&1`
         else 
             $1[] PKG ERRORS=`$PKG CONFIG --print-errors "$2" 2>&1`
         fi
     # Put the nasty error message in config.log where it belongs
     echo "$$1[] PKG ERRORS" >&AS MESSAGE LOG FD
     m4_default([$4], [AC_MSG_ERROR(
[Package requirements ($2) were not met:
$$1_PKG_ERRORS
Consider adjusting the PKG_CONFIG_PATH environment variable if you
```
installed software in a non-standard prefix.

```
PKG TEXT])dnl
         ])
elif test $pkg failed = untried; then
      AC_MSG_RESULT([no])
     m4_default([$4], [AC_MSG_FAILURE(
[The pkg-config script could not be found or is too old. Make sure it
is in your PATH or set the PKG CONFIG environment variable to the full
path to pkg-config.
_PKG_TEXT
To get pkg-config, see <http://pkg-config.freedesktop.org/>.])dnl
         ])
else
     $1[]_CFLAGS=$pkg_cv_[]$1[]_CFLAGS
     $1[]_LIBS=$pkg_cv_[]$1[]_LIBS
         AC_MSG_RESULT([yes])
     $3
fi[]dnl
])# PKG_CHECK_MODULES
File = pkq.m4.^2# pkg.m4 - Macros to locate and utilise pkg-config. -*-
Autoconf -*-
# serial 1 (pkg-config-0.24)
# 
# Copyright © 2004 Scott James Remnant <scott@netsplit.com>.
#
# This program is free software; you can redistribute it and/or modify
# it under the terms of the GNU General Public License as published by
# the Free Software Foundation; either version 2 of the License, or
# (at your option) any later version.
#
# This program is distributed in the hope that it will be useful, but
# WITHOUT ANY WARRANTY; without even the implied warranty of
# MERCHANTABILITY or FITNESS FOR A PARTICULAR PURPOSE. See the GNU
# General Public License for more details.
#
# You should have received a copy of the GNU General Public License
# along with this program; if not, write to the Free Software
# Foundation, Inc., 59 Temple Place - Suite 330, Boston, MA 02111-
1307, USA.
#
# As a special exception to the GNU General Public License, if you
# distribute this file as part of a program that contains a
# configuration script generated by Autoconf, you may include it under
# the same distribution terms that you use for the rest of that 
program.
```

```
# PKG_PROG_PKG_CONFIG([MIN-VERSION])
# ----------------------------------
AC DEFUN([PKG PROG PKG CONFIG],
[m4] pattern forbid([^{\wedge}]PKG [A-Z]+$])
m4_pattern_allow([^PKG_CONFIG(_PATH)?$])
AC ARG VAR([PKG CONFIG], [path to pkg-config utility])
AC_ARG_VAR([PKG_CONFIG_PATH], [directories to add to pkg-config's 
search path])
AC ARG VAR([PKG CONFIG LIBDIR], [path overriding pkg-config's built-in
search path])
if test "x$ac cv env PKG CONFIG set" != "xset"; then
     AC PATH TOOL([PKG CONFIG], [pkg-config])
fi
if test -n "$PKG CONFIG"; then
      pkg min version=m4 default([$1], [0.9.0])
     AC MSG CHECKING([pkg-config is at least version
$_pkg_min_version])
     if $PKG CONFIG --atleast-pkgconfig-version $ pkg min version;
then
           AC_MSG_RESULT([yes])
     else
           AC_MSG_RESULT([no])
           PKG CONFIG=""
     fi
fi[]dnl
])# PKG_PROG_PKG_CONFIG
# PKG_CHECK_EXISTS(MODULES, [ACTION-IF-FOUND], [ACTION-IF-NOT-FOUND])
#
# Check to see whether a particular set of modules exists. Similar
# to PKG CHECK MODULES(), but does not set variables or print errors.
#
# Please remember that m4 expands AC REQUIRE([PKG PROG PKG CONFIG])
# only at the first occurence in configure.ac, so if the first place
# it's called might be skipped (such as if it is within an "if", you
# have to call PKG_CHECK_EXISTS manually
# --------------------------------------------------------------
AC DEFUN([PKG CHECK EXISTS],
[AC_REQUIRE([PKG_PROG_PKG_CONFIG])dnl
if test -n "$PKG_CONFIG" && \
    AC RUN LOG([$PKG CONFIG --exists --print-errors "$1"]); then
 m4 default([$2], [:])m4_ifvaln([$3], [else
   $3])dnl
fi])
# _PKG_CONFIG([VARIABLE], [COMMAND], [MODULES])
# ---------------------------------------------
m4_define([_PKG_CONFIG],
[if test -n "$1"; then
     pkg_cv_[]$1="$$1"
```

```
elif test -n "$PKG CONFIG"; then
    PKG CHECK EXISTS([$3],
                     [pkg cv][$4=`$PKG CONFIG --[]$2 "$3"2 / dev/null \cdot ],
                 [pkg_failed=yes])
 else
     pkg_failed=untried
fi[]dnl
])# _PKG_CONFIG
# _PKG_SHORT_ERRORS_SUPPORTED
# -----------------------------
AC_DEFUN([_PKG_SHORT_ERRORS_SUPPORTED],
[AC_REQUIRE([PKG_PROG_PKG_CONFIG])
if $PKG CONFIG --atleast-pkgconfig-version 0.20; then
        pkg short errors supported=yes
else
         _pkg_short_errors_supported=no
fi[]dnl
])# _PKG_SHORT_ERRORS_SUPPORTED
# PKG CHECK MODULES(VARIABLE-PREFIX, MODULES, [ACTION-IF-FOUND],
# [ACTION-IF-NOT-FOUND])
#
#
# Note that if there is a possibility the first call to
# PKG CHECK MODULES might not happen, you should be sure to include an
# explicit call to PKG_PROG_PKG_CONFIG in your configure.ac
#
#
# --------------------------------------------------------------
AC_DEFUN([PKG_CHECK_MODULES],
[AC_REQUIRE([PKG_PROG_PKG_CONFIG])dnl
AC_ARG_VAR([$1][_CFLAGS], [C compiler flags for $1, overriding pkg-
config])dnl
AC_ARG_VAR([$1][_LIBS], [linker flags for $1, overriding pkg-
config])dnl
pkg_failed=no
AC MSG CHECKING([for $1])
PKG CONFIG([$1][ CFLAGS], [cflags], [$2])
PKG CONFIG([$1][ LIBS], [libs], [$2])
m4 define([ PKG TEXT], [Alternatively, you may set the environment
variables $1[]_CFLAGS
and $1[] LIBS to avoid the need to call pkg-config.
See the pkg-config man page for more details.])
if test $pkq failed = yes; then
      AC_MSG_RESULT([no])
```
PKG SHORT ERRORS SUPPORTED if test  $$$  pkg short errors supported = yes; then \$1[] PKG ERRORS=`\$PKG CONFIG --short-errors --printerrors "\$2" 2>&1` else \$1[] PKG ERRORS=`\$PKG CONFIG --print-errors "\$2" 2>&1` fi # Put the nasty error message in config.log where it belongs echo "\$\$1[] PKG ERRORS" >&AS MESSAGE LOG FD m4\_default([\$4], [AC\_MSG\_ERROR( [Package requirements (\$2) were not met: \$\$1\_PKG\_ERRORS Consider adjusting the PKG\_CONFIG\_PATH environment variable if you installed software in a non-standard prefix. PKG TEXT])dnl ]) elif test  $$pkg$  failed = untried; then AC\_MSG\_RESULT([no]) m4\_default([\$4], [AC\_MSG\_FAILURE( [The pkg-config script could not be found or is too old. Make sure it is in your PATH or set the PKG\_CONFIG environment variable to the full path to pkg-config. \_PKG\_TEXT To get pkg-config, see <http://pkg-config.freedesktop.org/>.])dnl ]) else \$1[]\_CFLAGS=\$pkg\_cv\_[]\$1[]\_CFLAGS \$1[]\_LIBS=\$pkg\_cv\_[]\$1[]\_LIBS AC\_MSG\_RESULT([yes]) \$3 fi[]dnl ])# PKG\_CHECK\_MODULES File =  $pkg.m4.^2$ ~ # pkg.m4 - Macros to locate and utilise pkg-config.  $-$ \*-Autoconf  $-*-$ # # Copyright © 2004 Scott James Remnant <scott@netsplit.com>. # # This program is free software; you can redistribute it and/or modify # it under the terms of the GNU General Public License as published by # the Free Software Foundation; either version 2 of the License, or # (at your option) any later version.

```
#
# This program is distributed in the hope that it will be useful, but
# WITHOUT ANY WARRANTY; without even the implied warranty of
# MERCHANTABILITY or FITNESS FOR A PARTICULAR PURPOSE. See the GNU
# General Public License for more details.
#
# You should have received a copy of the GNU General Public License
# along with this program; if not, write to the Free Software
# Foundation, Inc., 59 Temple Place - Suite 330, Boston, MA 02111-
1307, USA.
#
# As a special exception to the GNU General Public License, if you
# distribute this file as part of a program that contains a
# configuration script generated by Autoconf, you may include it under
# the same distribution terms that you use for the rest of that 
program.
# PKG_PROG_PKG_CONFIG([MIN-VERSION])
# ----------------------------------
AC_DEFUN([PKG_PROG_PKG_CONFIG],
[m4_pattern_forbid([^_?PKG_[A-Z_]+$])
m4_pattern_allow([^PKG_CONFIG(_PATH)?$])
AC ARG VAR([PKG CONFIG], [path to pkg-config utility])dnl
if test "x$ac cv env PKG CONFIG set" != "xset"; then
     AC PATH TOOL([PKG CONFIG], [pkg-config])
fi
if test -n "$PKG CONFIG"; then
     pkg min version=m4 default([$1], [0.9.0])
     AC MSG CHECKING([pkg-config is at least version
$_pkg_min_version])
     if $PKG CONFIG --atleast-pkgconfig-version $ pkg min version;
then
           AC_MSG_RESULT([yes])
     else
           AC_MSG_RESULT([no])
           PKG_CONFIG=""
     fi
fi[]dnl
])# PKG_PROG_PKG_CONFIG
# PKG CHECK EXISTS(MODULES, [ACTION-IF-FOUND], [ACTION-IF-NOT-FOUND])
#
# Check to see whether a particular set of modules exists. Similar
# to PKG CHECK MODULES(), but does not set variables or print errors.
#
#
# Similar to PKG CHECK MODULES, make sure that the first instance of
# this or PKG CHECK MODULES is called, or make sure to call
# PKG_CHECK_EXISTS manually
# --------------------------------------------------------------
AC_DEFUN([PKG_CHECK_EXISTS],
```

```
[AC_REQUIRE([PKG_PROG_PKG_CONFIG])dnl
if test -n "$PKG_CONFIG" && \
    AC RUN LOG([$PKG CONFIG --exists --print-errors "$1"]); then
 m4 ifval([$2], [$2], [:])m4_ifvaln([$3], [else
   $3])dnl
fi])
# _PKG_CONFIG([VARIABLE], [COMMAND], [MODULES])
# ---------------------------------------------
m4_define([_PKG_CONFIG],
[if test -n "$$1"; then
    pkg_cv_[]$1="$$1"
 elif test -n "$PKG CONFIG"; then
    PKG CHECK EXISTS([$3],
                     [pkg cv []\$1=`$PKG CONFIG --[]$2 "$3"
2 / dev/null'],
                 [pkg_failed=yes])
 else
    pkg_failed=untried
fi[]dnl
])# _PKG_CONFIG
# _PKG_SHORT_ERRORS_SUPPORTED
# -----------------------------
AC_DEFUN([_PKG_SHORT_ERRORS_SUPPORTED],
[AC_REQUIRE([PKG_PROG_PKG_CONFIG])
if $PKG CONFIG --atleast-pkgconfig-version 0.20; then
       pkg short errors supported=yes
else
         _pkg_short_errors_supported=no
fi[]dnl
])# _PKG_SHORT_ERRORS_SUPPORTED
# PKG_CHECK_MODULES(VARIABLE-PREFIX, MODULES, [ACTION-IF-FOUND],
# [ACTION-IF-NOT-FOUND])
#
#
# Note that if there is a possibility the first call to
# PKG CHECK MODULES might not happen, you should be sure to include an
# explicit call to PKG_PROG_PKG_CONFIG in your configure.ac
#
#
# --------------------------------------------------------------
AC DEFUN([PKG CHECK MODULES],
[AC_REQUIRE([PKG_PROG_PKG_CONFIG])dnl
AC ARG VAR([$1][ CFLAGS], [C compiler flags for $1, overriding pkg-
config])dnl
AC_ARG_VAR([$1][_LIBS], [linker flags for $1, overriding pkg-
config])dnl
```

```
pkg_failed=no
AC MSG CHECKING([for $1])
PKG CONFIG([$1][ CFLAGS], [cflags], [$2])
_PKG_CONFIG([$1][_LIBS], [libs], [$2])
m4 define([ PKG TEXT], [Alternatively, you may set the environment
variables $1[]_CFLAGS
and $1[] LIBS to avoid the need to call pkg-config.
See the pkg-config man page for more details.])
if test $pkg failed = yes; then
        PKG SHORT ERRORS SUPPORTED
         if test $_pkg_short_errors_supported = yes; then
             $1[] PKG ERRORS=`$PKG CONFIG --short-errors --print-
errors "$2" 2>&1`
         else
              $1[] PKG ERRORS=`$PKG CONFIG --print-errors "$2" 2>&1`
         fi
     # Put the nasty error message in config.log where it belongs
     echo "$$1[] PKG ERRORS" >&AS MESSAGE LOG FD
     ifelse([$4], , [AC_MSG_ERROR(dnl
[Package requirements ($2) were not met:
$$1_PKG_ERRORS
Consider adjusting the PKG_CONFIG_PATH environment variable if you
installed software in a non-standard prefix.
_PKG_TEXT
])],
           [AC_MSG_RESULT([no])
                 $4])
elif test $pkg failed = untried; then
     ifelse([$4],, [AC MSG FAILURE(dnl
[The pkg-config script could not be found or is too old. Make sure it
is in your PATH or set the PKG_CONFIG environment variable to the full
path to pkg-config.
_PKG_TEXT
To get pkg-config, see <http://pkg-config.freedesktop.org/>.])],
           [$4])
else
     $1[]_CFLAGS=$pkg_cv_[]$1[]_CFLAGS
     $1[]_LIBS=$pkg_cv_[]$1[]_LIBS
         AC_MSG_RESULT([yes])
     ifelse([$3], , :, [$3])
fi[]dnl
])# PKG_CHECK_MODULES
```

```
File = policy.c 
\frac{1}{2} -*- mode: C; c-file-style: "gnu"; indent-tabs-mode: nil; -*- */
/* policy.c Bus security policy
 *
 * Copyright (C) 2003, 2004 Red Hat, Inc.
 *
* Licensed under the Academic Free License version 2.1
 * 
 * This program is free software; you can redistribute it and/or 
modify
* it under the terms of the GNU General Public License as published 
by
 * the Free Software Foundation; either version 2 of the License, or
* (at your option) any later version.
 *
* This program is distributed in the hope that it will be useful,
 * but WITHOUT ANY WARRANTY; without even the implied warranty of
 * MERCHANTABILITY or FITNESS FOR A PARTICULAR PURPOSE. See the
 * GNU General Public License for more details.
 * 
 * You should have received a copy of the GNU General Public License
 * along with this program; if not, write to the Free Software
 * Foundation, Inc., 51 Franklin Street, Fifth Floor, Boston, MA 
02110-1301 USA
 *
 */
#include <config.h>
#include "policy.h"
#include "services.h"
#include "test.h"
#include "utils.h"
#include <dbus/dbus-list.h>
#include <dbus/dbus-hash.h>
#include <dbus/dbus-internals.h>
BusPolicyRule*
bus policy rule new (BusPolicyRuleType type,
                     dbus bool t allow)
{
  BusPolicyRule *rule;
  rule = dbus new0 (BusPolicyRule, 1);
  if (rule == NULL) return NULL;
   rule->type = type;
   rule->refcount = 1;
```

```
 rule->allow = allow;
   switch (rule->type)
     {
    case BUS POLICY RULE USER:
      rule->d.user.uid = DBUS_UID_UNSET;
       break;
    case BUS POLICY RULE GROUP:
      rule->d.qroup,qid = DBUSGIDUNSET; break;
    case BUS POLICY RULE SEND:
       rule->d.send.message_type = DBUS_MESSAGE_TYPE_INVALID;
       /* allow rules default to TRUE (only requested replies allowed)
       * deny rules default to FALSE (only unrequested replies denied)
        */
       rule->d.send.requested_reply = rule->allow;
       break;
    case BUS POLICY RULE RECEIVE:
      rule->d.receive.message_type = DBUS_MESSAGE_TYPE_INVALID;
       /* allow rules default to TRUE (only requested replies allowed)
        * deny rules default to FALSE (only unrequested replies denied)
        */
       rule->d.receive.requested_reply = rule->allow;
      break;
    case BUS POLICY RULE OWN:
       break;
     }
  return rule;
}
BusPolicyRule *
bus policy rule ref (BusPolicyRule *rule)
{
 dbus assert (rule->refcount > 0);
  rule->refcount += 1;
  return rule;
}
void
bus policy rule unref (BusPolicyRule *rule)
{
 dbus assert (rule->refcount > 0);
 rule->refcount -= 1;
   if (rule->refcount == 0)
     {
       switch (rule->type)
```

```
 {
        case BUS POLICY RULE SEND:
          dbus free (rule->d.send.path);
          dbus free (rule->d.send.interface);
          dbus free (rule->d.send.member);
          dbus free (rule->d.send.error);
          dbus free (rule->d.send.destination);
           break;
        case BUS POLICY RULE RECEIVE:
          dbus free (rule->d.receive.path);
          dbus free (rule->d.receive.interface);
          dbus free (rule->d.receive.member);
          dbus free (rule->d.receive.error);
          dbus free (rule->d.receive.origin);
           break;
        case BUS POLICY RULE OWN:
          dbus free (rule->d.own.service name);
           break;
         case BUS_POLICY_RULE_USER:
          break;
        case BUS POLICY RULE GROUP:
          break;
         }
     dbus free (rule);
     }
}
struct BusPolicy
{
  int refcount;
 DBusList *default rules; /**< Default policy rules */
 DBusList *mandatory rules; /**< Mandatory policy rules */
 DBusHashTable *rules by uid; /**< per-UID policy rules */
 DBusHashTable *rules by gid; /**< per-GID policy rules */
 DBusList *at_console_true_rules; /**< console_user policy rules
where at console="true"*/
 DBusList *at console false rules; /**< console user policy rules
where at console="false"*/
};
static void
free rule func (void *data,
                 void *user_data)
{
  BusPolicyRule *rule = data;
 bus policy rule unref (rule);
}
static void
```

```
free rule list func (void *data)
{
 DBusList **list = data;
 if (list == NULL) /* DBusHashTable is on crack */ return;
 dbus list foreach (list, free rule func, NULL);
 dbus list clear (list);
 dbus free (list);
}
BusPolicy*
bus policy_new (void)
{
  BusPolicy *policy;
 policy = dbus new0 (BusPolicy, 1);
  if (policy == NULL)
    return NULL;
  policy->refcount = 1;
  policy->rules_by_uid = _dbus_hash_table_new (DBUS_HASH_UINTPTR,
 NULL,
                                            free rule list func);
  if (policy->rules_by_uid == NULL)
    goto failed;
  policy->rules_by_gid = _dbus_hash_table_new (DBUS_HASH_UINTPTR,
 NULL,
                                            free rule list func);
  if (policy->rules_by_gid == NULL)
    goto failed;
  return policy;
failed:
 bus policy unref (policy);
  return NULL;
}
BusPolicy *
bus policy ref (BusPolicy *policy)
{
  _dbus_assert (policy->refcount > 0);
  policy->refcount += 1;
  return policy;
```
}

```
void
bus policy unref (BusPolicy *policy)
{
 dbus assert (policy->refcount > 0);
 policy\rightarrowrefcount -= 1;
  if (policy->refcount == 0)
     {
      dbus list foreach (&policy->default rules, free rule func,
NULL);
      dbus list clear (&policy->default rules);
       _dbus_list_foreach (&policy->mandatory_rules, free_rule_func, 
NULL);
      _dbus_list_clear (&policy->mandatory rules);
      dbus list foreach (&policy->at console true rules,
free rule func, NULL);
      dbus list clear (&policy->at console true rules);
      dbus list foreach (&policy->at console false rules,
free rule func, NULL);
       _dbus_list_clear (&policy->at_console_false_rules);
       if (policy->rules_by_uid)
         {
          dbus hash table unref (policy->rules by uid);
          policy->rules_by_uid = NULL;
         }
       if (policy->rules_by_gid)
\{dbus hash table unref (policy->rules by gid);
           policy->rules_by_gid = NULL;
         }
       dbus_free (policy);
     }
}
static dbus bool t
add list to client (DBusList **list,
                     BusClientPolicy *client)
{
  DBusList *link;
 link = dbus list get first link (list);
  while (link != NULL)
     {
```

```
 BusPolicyRule *rule = link->data;
      link = dbus list get next link (list, link);
       switch (rule->type)
         {
        case BUS_POLICY_RULE_USER:
        case BUS POLICY RULE GROUP:
           /* These aren't per-connection policies */
           break;
        case BUS POLICY RULE OWN:
        case BUS POLICY RULE SEND:
        case BUS POLICY RULE RECEIVE:
           /* These are per-connection */
          if (!bus client policy append rule (client, rule))
             return FALSE;
           break;
         }
     }
  return TRUE;
}
BusClientPolicy*
bus policy create client policy (BusPolicy *policy,
                                  DBusConnection *connection,
                                 DBusError *error)
{
  BusClientPolicy *client;
 dbus uid t uid;
 dbus bool t at console;
  dbus assert (dbus connection get is authenticated (connection));
  DBUS ASSERT ERROR IS CLEAR (error);
  client = bus client policy new ();
   if (client == NULL)
    goto nomem;
  if (!add list to client (&policy->default rules,
                            client))
    goto nomem;
   /* we avoid the overhead of looking up user's groups
    * if we don't have any group rules anyway
    */
  if ( dbus hash table get n entries (policy->rules by gid) > 0)
    \{ unsigned long *groups;
       int n_groups;
       int i;
```
```
if (!bus connection get unix groups (connection, &groups,
&n_groups, error))
       goto failed;
     i = 0;while (i < n groups)
\{ DBusList **list;
        list = dbus hash table lookup uintptr (policy-
>rules_by_gid,
                                           groups[i]);
        if (list != NULL) {
            if (!add list to client (list, client))
 {
               dbus free (groups);
               goto nomem;
 }
 }
        ++i; }
     dbus free (groups);
    }
 if (dbus connection get unix user (connection, &uid))
    {
     if ( dbus hash table get n entries (policy->rules by uid) > 0)
\{ DBusList **list;
        list = dbus hash table lookup uintptr (policy-
>rules by uid,
 uid);
         if (list != NULL)
 {
            if (!add list to client (list, client))
              goto nomem;
 }
        }
      /* Add console rules */
     at console = dbus unix user is at console (uid, error);
      if (at_console)
        {
        if (!add list to client (&policy->at console true rules,
client))
```

```
 goto nomem;
         }
     else if (dbus error is set (error) == TRUE)
        {
          goto failed;
        }
      else if (!add list to client (&policy->at console false rules,
client))
        {
          goto nomem;
        }
    }
  if (!add list to client (&policy->mandatory_rules,
                           client))
    goto nomem;
 bus client policy optimize (client);
  return client;
nomem:
 BUS SET OOM (error);
failed:
 DBUS ASSERT ERROR IS SET (error);
  if (client)
   bus client policy unref (client);
  return NULL;
}
static dbus bool t
list allows user (dbus bool t def,
                 DBusList **list,
                 unsigned long uid,
                 const unsigned long *group ids,
                 int n group ids)
{
  DBusList *link;
 dbus bool t allowed;
 allowed = def;link = dbus list get first link (list);
  while (link != NULL)
    {
      BusPolicyRule *rule = link->data;
     link = dbus list get next link (list, link);
       if (rule->type == BUS_POLICY_RULE_USER)
        {
         dbus verbose ("List %p user rule uid="DBUS UID FORMAT"\n",
                         list, rule->d.user.uid);
```

```
 if (rule->d.user.uid == DBUS_UID_UNSET)
          ; /* ** wildcard */ else if (rule->d.user.uid != uid)
           continue;
        }
      else if (rule->type == BUS_POLICY_RULE_GROUP)
        {
         dbus verbose ("List {}_p group rule gid="DBUS GID FORMAT"\n",
                         list, rule->d.group.gid);
          if (rule->d.group.gid == DBUS_GID_UNSET)
           ; /* '*' wildcard */
          else
 {
              int i;
             i = 0;while (i < n group ids)
 {
                 if (rule->d.qroup,qid == groupids[i]) break;
                 ++i; }
             if (i == n group ids)
                continue;
 }
 }
      else
        continue;
      allowed = rule->allow;
    }
  return allowed;
}
dbus bool t
bus_policy_allow_unix_user (BusPolicy *policy,
                           unsigned long uid)
{
 dbus bool t allowed;
 unsigned long *group ids;
  int n_group_ids;
 /* On OOM or error we always reject the user */if (! dbus unix groups from uid (uid, &group ids, &n group ids))
    {
     dbus verbose ("Did not get any groups for UID \ell u\n",
                     uid);
      return FALSE;
```

```
/* Default to "user owning bus" can connect */allowed = dbus unix user is process owner (uid);
 allowed = list allows user (allowed,
                               &policy->default_rules,
                              uid,
                              group ids, n group ids);
 allowed = list allows user (allowed,
                               &policy->mandatory_rules,
                              uid,
                              group_ids, n_group_ids);
 dbus free (group ids);
 dbus verbose ("UID %lu allowed = %d\n", uid, allowed);
  return allowed;
}
/* For now this is never actually called because the default
 * DBusConnection behavior of 'same user that owns the bus can
* connect' is all it would do. Set the windows user function in
* connection.c if the config file ever supports doing something
* interesting here.
*/
dbus_bool_t
bus policy allow windows user (BusPolicy *policy,
                               const char *windows sid)
{
  /* Windows has no policies here since only the session bus
   * is really used for now, so just checking that the
    * connecting person is the same as the bus owner is fine.
   */
 return dbus windows user is process owner (windows sid);
}
dbus_bool_t
bus policy append default rule (BusPolicy *policy,
                                 BusPolicyRule *rule)
{
 if (! dbus list append (&policy->default rules, rule))
    return FALSE;
 bus policy rule ref (rule);
  return TRUE;
}
dbus bool t
```
}

```
bus policy append mandatory rule (BusPolicy *policy,
                                   BusPolicyRule *rule)
{
  if (! dbus list append (&policy->mandatory rules, rule))
    return FALSE;
 bus policy rule ref (rule);
  return TRUE;
}
static DBusList**
get_list (DBusHashTable *hash,
          unsigned long key)
{
  DBusList **list;
 list = dbus hash table lookup uintptr (hash, key);
  if (list == NULL) {
      list = dbus new0 (DBusList*, 1);
      if (list == NULL) return NULL;
      if (! dbus hash table_insert_uintptr (hash, key, list))
         {
         dbus free (list);
          return NULL;
         }
     }
  return list;
}
dbus_bool_t
bus policy append user rule (BusPolicy *policy,
                             dbus\_uid_t uid,
                             BusPolicyRule *rule)
{
  DBusList **list;
 list = get_list (policy->rules by uid, uid);
 if (list == NULL) return FALSE;
  if (! dbus list append (list, rule))
     return FALSE;
```

```
bus policy rule ref (rule);
  return TRUE;
}
dbus_bool_t
bus policy append group rule (BusPolicy *policy,
dbus gid t gid,
                              BusPolicyRule *rule)
{
  DBusList **list;
 list = get list (policy->rules by gid, gid);
  if (list == NULL)
    return FALSE;
 if (! dbus list append (list, rule))
    return FALSE;
 bus policy rule ref (rule);
  return TRUE;
}
dbus_bool_t
bus policy append console rule (BusPolicy
                                (BusPolicy *policy,<br>dbus_bool_t at_console,
                                BusPolicyRule *rule)
{
   if (at_console)
     {
      if (! dbus list append (&policy->at console true rules, rule))
        return FALSE;
     }
     else
     {
      if (! dbus list append (&policy->at console false rules, rule))
        return FALSE;
     }
 bus policy rule ref (rule);
  return TRUE;
}
static dbus bool t
append copy of policy list (DBusList **list,
                             DBusList **to_append)
{
  DBusList *link;
```

```
 DBusList *tmp_list;
  tmp list = NULL;
   /* Preallocate all our links */
  link = dbus list get first link (to append);
  while (\overline{link} \cdot \overline{!} = \overline{NULL}) {
      if (! dbus list append (&tmp list, link->data))
\{dbus list clear (&tmp list);
           return FALSE;
         }
      link = dbus list get next link (to append, link);
     }
  /* Now append them */while ((link = dbus list pop first link (xtmp list)))
     {
      bus_policy_rule_ref (link->data);
      dbus list append link (list, link);
     }
   return TRUE;
}
static dbus bool t
merge id hash (DBusHashTable *dest,
               DBusHashTable *to absorb)
{
  DBusHashIter iter;
  dbus hash iter init (to absorb, &iter);
 while ( dbus hash iter next (&iter))
     {
unsigned long id = dbus hash iter get uintptr key (&iter);
DBusList **list = dbus hash iter get value (&iter);
      DBusList **target = get list (dest, id);
       if (target == NULL)
        return FALSE;
      if (!append copy of policy list (target, list))
         return FALSE;
     }
  return TRUE;
}
dbus_bool_t
bus policy merge (BusPolicy *policy,
```

```
 BusPolicy *to_absorb)
{
   /* FIXME Not properly atomic, but as used for configuration files we
   * don't rely on it quite so much.
   */
  if (!append copy of policy list (&policy->default rules,
                                     &to_absorb->default_rules))
    return FALSE;
  if (!append copy of policy_list (&policy->mandatory_rules,
                                     &to_absorb->mandatory_rules))
     return FALSE;
  if (!append copy of policy list (&policy->at console true rules,
                                    &to absorb->at console true rules))
    return FALSE;
  if (!append copy of policy list (&policy->at console false rules,
                                     &to_absorb-
>at console false rules))
     return FALSE;
  if (!merge id hash (policy->rules by uid,
                      to absorb->rules by uid))
     return FALSE;
  if (!merge id hash (policy->rules by gid,
                      to absorb->rules by gid))
    return FALSE;
  return TRUE;
}
struct BusClientPolicy
{
  int refcount;
  DBusList *rules;
};
BusClientPolicy*
bus client policy new (void)
{
  BusClientPolicy *policy;
 policy = dbus new0 (BusClientPolicy, 1);
  if (policy == NULL)
    return NULL;
  policy->refcount = 1;
```

```
 return policy;
}
BusClientPolicy *
bus client policy ref (BusClientPolicy *policy)
{
   _dbus_assert (policy->refcount > 0);
  policy->refcount += 1;
  return policy;
}
static void
rule unref foreach (void *data,
                      void *user_data)
{
   BusPolicyRule *rule = data;
 bus policy rule unref (rule);
}
void
bus client policy unref (BusClientPolicy *policy)
{
   _dbus_assert (policy->refcount > 0);
  policy\rightarrowrefcount -= 1;
  if (policy->refcount == 0)
    \left\{ \right.dbus list foreach (&policy->rules,
                           rule unref foreach,
                           NULL);
      dbus list clear (&policy->rules);
      dbus free (policy);
     }
}
static void
remove rules by type up to (BusClientPolicy *policy,
                               BusPolicyRuleType type,
                              DBusList *up_to)
{
   DBusList *link;
  link = dbus list get first link (&policy->rules);
  while (\text{link} != \text{up to}) {
       BusPolicyRule *rule = link->data;
```

```
DBusList *next = dbus list get next link (&policy->rules,
link);
       if (rule->type == type)
 {
          dbus list remove link (&policy->rules, link);
         bus policy rule unref (rule);
 }
      link = next; }
}
void
bus client policy optimize (BusClientPolicy *policy)
{
  DBusList *link;
   /* The idea here is that if we have:
\star * <allow send_interface="foo.bar"/>
    * <deny send_interface="*"/>
\star * (for example) the deny will always override the allow. So we
    * delete the allow. Ditto for deny followed by allow, etc. This is
   * a dumb thing to put in a config file, but the <include> feature
   * of files allows for an "inheritance and override" pattern where
   * it could make sense. If an included file wants to "start over"
    * with a blanket deny, no point keeping the rules from the parent
    * file.
    */
 dbus verbose ("Optimizing policy with d rules\n",
                 dbus list get length (&policy->rules));
 link = dbus list get first link (&policy->rules);
  while (link != NULL)
     {
       BusPolicyRule *rule;
       DBusList *next;
      dbus bool t remove preceding;
      next = dbus list qet next link (&policy->rules, link);
       rule = link->data;
      remove preceding = FALSE;
      dbus assert (rule != NULL);
       switch (rule->type)
         {
        case BUS POLICY RULE SEND:
```

```
 remove_preceding =
            rule->d.send.message type == DBUS MESSAGE TYPE INVALID &&
             rule->d.send.path == NULL &&
             rule->d.send.interface == NULL &&
             rule->d.send.member == NULL &&
             rule->d.send.error == NULL &&
             rule->d.send.destination == NULL;
           break;
        case BUS POLICY RULE RECEIVE:
           remove_preceding =
             rule->d.receive.message_type == DBUS_MESSAGE_TYPE_INVALID 
&&
             rule->d.receive.path == NULL &&
             rule->d.receive.interface == NULL &&
             rule->d.receive.member == NULL &&
             rule->d.receive.error == NULL &&
             rule->d.receive.origin == NULL;
           break;
        case BUS POLICY RULE OWN:
           remove_preceding =
             rule->d.own.service_name == NULL;
           break;
        case BUS POLICY RULE USER:
        case BUS POLICY RULE GROUP:
          dbus assert not reached ("invalid rule");
           break;
         }
       if (remove_preceding)
        remove rules by type up to (policy, rule->type,
                                     link);
     link = next; }
  dbus verbose ("After optimization, policy has %d rules\n",
                  _dbus_list_get_length (&policy->rules));
}
dbus_bool_t
bus client policy append rule (BusClientPolicy *policy,
                                 BusPolicyRule *rule)
{
  dbus verbose ("Appending rule %p with type %d to policy %p\n",
                  rule, rule->type, policy);
  if (! dbus list append (&policy->rules, rule))
     return FALSE;
 bus policy rule ref (rule);
  return TRUE;
```

```
dbus_bool_t
bus client policy check can send (BusClientPolicy *policy,
                                 BusRegistry *registry,
                                dbus bool t requested reply,
                                DBusConnection *receiver,
                                 DBusMessage *message,
                                 dbus int32 t *toggles,
dbus bool t *log)
{
  DBusList *link;
 dbus bool t allowed;
  /* policy->rules is in the order the rules appeared
   * in the config file, i.e. last rule that applies wins
   */
  dbus verbose (" (policy) checking send rules\n");
 *toggles = 0;allowed = FALSE;link = dbus list get first link (&policy->rules);
  while (link != NULL)
    {
      BusPolicyRule *rule = link->data;
     link = dbus list get next link (&policy->rules, link);
      /* Rule is skipped if it specifies a different
       * message name from the message, or a different
       * destination from the message
       */
      if (rule->type != BUS_POLICY_RULE_SEND)
        {
          dbus verbose (" (policy) skipping non-send rule\n");
          continue;
 }
     if (rule->d.send.message type != DBUS MESSAGE TYPE INVALID)
        {
         if (dbus message get type (message) != rule-
>d.send.message_type)
 {
              dbus verbose (" (policy) skipping rule for different
message type\ln<sup>1</sup>);
              continue;
 }
 }
```
/\* If it's a reply, the requested reply flag kicks in  $*/$ 

}

if (dbus message get reply serial (message) != 0) {  $/*$  for allow, requested reply=true means the rule applies \* only when reply was requested. requested\_reply=false means \* always allow. \*/ if (!requested\_reply && rule->allow && rule- >d.send.requested reply && !rule->d.send.eavesdrop) { dbus verbose (" (policy) skipping allow rule since it only applies to requested replies and does not allow eavesdropping\n"); continue; }  $/*$  for deny, requested reply=false means the rule applies only \* when the reply was not requested. requested reply=true means the \* rule always applies. \*/ if (requested reply && !rule->allow && !rule->d.send.requested\_reply)  $\{$ dbus verbose (" (policy) skipping deny rule since it only applies to unrequested replies\n"); continue; } } if (rule->d.send.path != NULL)  $\{$ if (dbus message get path (message) != NULL & & strcmp (dbus message get path (message), rule->d.send.path) != 0) { dbus verbose (" (policy) skipping rule for different path\n"); continue; } } if (rule->d.send.interface != NULL)  $\{$  $/*$  The interface is optional in messages. For allow rules, if the message \* has no interface we want to skip the rule (and thus not allow); \* for deny rules, if the message has no interface we want to use the \* rule (and thus deny).

```
 */
         dbus bool t no interface;
         no interface = dbus message get interface (message) == NULL; if ((no_interface && rule->allow) ||
              (!no_interface && 
              strcmp (dbus message get interface (message),
                       rule->d.send.interface) != 0))
 {
              dbus verbose (" (policy) skipping rule for different
interface\n");
              continue;
 }
        }
       if (rule->d.send.member != NULL)
 {
         if (dbus message get member (message) != NULL & &
             strcmp (dbus message get member (message),
                      rule->d.send.member) != 0)
 {
              _dbus_verbose (" (policy) skipping rule for different 
member\n");
              continue;
 }
        }
       if (rule->d.send.error != NULL)
        {
         if (dbus message get error name (message) != NULL &&
             strcmp (dbus message get error name (message),
                     rule->d.send_error) != 0)
 {
              dbus verbose (" (policy) skipping rule for different
error name\n");
              continue;
 }
        }
       if (rule->d.send.destination != NULL)
        {
         /* receiver can be NULL for messages that are sent to the
           * message bus itself, we check the strings in that case as
           * built-in services don't have a DBusConnection but 
messages
           * to them have a destination service name.
           */
          if (receiver == NULL)
 {
             if (!dbus message has destination (message,
```

```
 rule-
>d.send.destination))
 {
                dbus verbose (" (policy) skipping rule because
message dest is not %s\n",
                             rule->d.send.destination);
                continue;
 }
           }
         else
 {
             DBusString str;
             BusService *service;
            dbus string init const (&str, rule-
>d.send.destination);
             service = bus_registry_lookup (registry, &str);
             if (service == NULL)
 {
                dbus verbose (" (policy) skipping rule because
dest %s doesn't exist\n",
                             rule->d.send.destination);
                continue;
 }
            if (!bus service has owner (service, receiver))
 {
                dbus verbose (" (policy) skipping rule because
dest s isn't owned by receiver\n",
                             rule->d.send.destination);
                continue;
 }
 }
        }
      /* Use this rule */
      allowed = rule->allow;
      *log = rule->d.send.log;
      (*toggles)++;
     dbus verbose (" (policy) used rule, allow now = \dotsd\n",
                   allowed);
    }
  return allowed;
}
/* See docs on what the args mean on 
bus context check security policy()
* comment
*/
```

```
dbus_bool_t
bus client policy check can receive (BusClientPolicy *policy,
                                      BusRegistry *registry,
                                     dbus bool t requested reply,
                                     DBusConnection *sender,
                                     DBusConnection 
*addressed recipient,
                                     DBusConnection 
*proposed_recipient,
                                     DBusMessage *message,
                                     dbus int32 t *toggles)
{
  DBusList *link;
 dbus bool t allowed;
  dbus_bool_t eavesdropping;
  eavesdropping =
    addressed recipient != proposed recipient &&
    dbus message get destination (message) != NULL;
   /* policy->rules is in the order the rules appeared
    * in the config file, i.e. last rule that applies wins
    */
  dbus verbose (" (policy) checking receive rules, eavesdropping =
%d\n", eavesdropping);
 *toggles = 0; allowed = FALSE;
 link = dbus list get first link (&policy->rules);
  while (link != NULL)
     {
       BusPolicyRule *rule = link->data;
      link = dbus list get next link (&policy->rules, link);
       if (rule->type != BUS_POLICY_RULE_RECEIVE)
        {
          dbus verbose (" (policy) skipping non-receive rule\n");
          continue;
         }
      if (rule->d.receive.message type != DBUS MESSAGE TYPE INVALID)
\{if (dbus message get type (message) != rule-
>d.receive.message_type)
 {
               dbus verbose (" (policy) skipping rule for different
message type\langle n^{\overline{n}}\rangle;
               continue;
 }
         }
```

```
/* for allow, eavesdrop=false means the rule doesn't apply when
       * eavesdropping. eavesdrop=true means always allow.
       */
       if (eavesdropping && rule->allow && !rule->d.receive.eavesdrop)
\{dbus verbose (" (policy) skipping allow rule since it
doesn't apply to eavesdropping\n");
         continue;
 }
      /* for deny, eavesdrop=true means the rule applies only when
        * eavesdropping; eavesdrop=false means always deny.
       */
      if (!eavesdropping && !rule->allow && rule->d.receive.eavesdrop)
 {
         dbus verbose (" (policy) skipping deny rule since it only
applies to eavesdropping\n\cdot");
          continue;
        }
      /* If it's a reply, the requested reply flag kicks in */if (dbus message get reply serial (message) != 0)
        {
         /* for allow, requested reply=true means the rule applies
           * only when reply was requested. requested_reply=false 
means
           * always allow.
           */
          if (!requested_reply && rule->allow && rule-
>d.receive.requested reply && !rule->d.receive.eavesdrop)
 {
             dbus verbose (" (policy) skipping allow rule since it
only applies to requested replies and does not allow 
eavesdropping\n");
              continue;
 }
         /* for deny, requested reply=false means the rule applies
only
          * when the reply was not requested. requested reply=true
means the
           * rule always applies.
           */
          if (requested_reply && !rule->allow && !rule-
>d.receive.requested reply)
 {
              dbus verbose (" (policy) skipping deny rule since it
only applies to unrequested replies\n");
              continue;
 }
        }
```

```
 if (rule->d.receive.path != NULL)
        {
         if (dbus message get path (message) != NULL & &
             strcmp (dbus message get path (message),
                      rule->d.receive.path) != 0)
 {
             dbus verbose (" (policy) skipping rule for different
path\n");
              continue;
 }
         }
       if (rule->d.receive.interface != NULL)
\{ /* The interface is optional in messages. For allow rules, 
if the message
           * has no interface we want to skip the rule (and thus not 
allow);
            * for deny rules, if the message has no interface we want 
to use the
           * rule (and thus deny).
           */
         dbus bool t no interface;
         no interface = dbus message get interface (message) == NULL; if ((no_interface && rule->allow) ||
               (!no_interface &&
              strcmp (dbus message get interface (message),
                       rule->d.receive.interface) != 0))
 {
             dbus verbose (" (policy) skipping rule for different
interface\n");
              continue;
 }
         } 
       if (rule->d.receive.member != NULL)
\{if (dbus message get member (message) != NULL & &
              strcmp (dbus_message_get_member (message),
                      rule->d.receive.member) != 0)
 {
             dbus verbose (" (policy) skipping rule for different
member\n");
              continue;
 }
         }
       if (rule->d.receive.error != NULL)
        {
```

```
if (dbus message get error name (message) != NULL &&
             strcmp (dbus message get error name (message),
                     rule->d.receive.error) != 0)
 {
             dbus verbose (" (policy) skipping rule for different
error name\n");
             continue;
 }
        }
      if (rule->d.receive.origin != NULL)
        { 
          /* sender can be NULL for messages that originate from the
           * message bus itself, we check the strings in that case as
          * built-in services don't have a DBusConnection but will
           * still set the sender on their messages.
           */
          if (sender == NULL)
 {
            if (!dbus message has sender (message,
                                         rule->d.receive.origin))
 {
                 dbus verbose (" (policy) skipping rule because
message sender is not %s\n",
                               rule->d.receive.origin);
                 continue;
 }
 }
          else
 {
             BusService *service;
             DBusString str;
            dbus string init const (&str, rule->d.receive.origin);
            service = bus registry lookup (registry, &str);
             if (service == NULL)
 {
                 dbus verbose (" (policy) skipping rule because
origin %s doesn't exist\n",
                               rule->d.receive.origin);
                 continue;
 }
             if (!bus service has owner (service, sender))
 {
                 dbus verbose (" (policy) skipping rule because
origin %s isn't owned by sender\n",
                               rule->d.receive.origin);
                 continue;
 }
```

```
 }
         }
       /* Use this rule */
       allowed = rule->allow;
       (*toggles)++;
      dbus verbose (" (policy) used rule, allow now = \dagger d\n",
                       allowed);
     }
  return allowed;
}
static dbus bool t
bus rules check can own (DBusList *rules,
                          const DBusString *service name)
{
  DBusList *link;
 dbus bool t allowed;
   /* rules is in the order the rules appeared
    * in the config file, i.e. last rule that applies wins
    */
  allowed = FALSE:link = dbus list get first link (&rules);
  while (\overline{link} \cdot \overline{!} = \overline{NULL}) {
       BusPolicyRule *rule = link->data;
      link = dbus list get next link (&rules, link);
       /* Rule is skipped if it specifies a different service name from
        * the desired one.
        */
       if (rule->type != BUS_POLICY_RULE_OWN)
         continue;
       if (!rule->d.own.prefix && rule->d.own.service_name != NULL)
         {
          if (! dbus string equal c str (service name,
                                             rule->d.own.service_name))
             continue;
         }
       else if (rule->d.own.prefix)
\{ const char *data;
          char next char;
```

```
if (! dbus string starts with c str (service name,
 rule-
>d.own.service_name))
            continue;
          data = dbus string get const data (service name);
          next char = data[strlen (rule->d.own.service name)];
          if (next char != '\setminus0' && next char != '.')
            continue;
         }
       /* Use this rule */
      allowed = rule->allow;
     }
  return allowed;
}
dbus_bool_t
bus client policy check can own (BusClientPolicy *policy,
                                 const DBusString *service_name)
{
 return bus rules check can own (policy->rules, service name);
}
#ifdef DBUS_BUILD_TESTS
dbus_bool_t
bus policy check can own (BusPolicy *policy,
                          const DBusString *service name)
{
 return bus rules check can own (policy->default rules,
service name);
}
#endif /* DBUS_BUILD_TESTS */
File = policy.h 
\frac{1}{x} -*- mode: C; c-file-style: "gnu"; indent-tabs-mode: nil; -*- */
/* policy.h Bus security policy
 *
* Copyright (C) 2003 Red Hat, Inc.
 *
 * Licensed under the Academic Free License version 2.1
 * 
* This program is free software; you can redistribute it and/or 
modify
* it under the terms of the GNU General Public License as published 
by
* the Free Software Foundation; either version 2 of the License, or
```

```
* (at your option) any later version.
 *
* This program is distributed in the hope that it will be useful,
* but WITHOUT ANY WARRANTY; without even the implied warranty of
* MERCHANTABILITY or FITNESS FOR A PARTICULAR PURPOSE. See the
* GNU General Public License for more details.
 * 
* You should have received a copy of the GNU General Public License
* along with this program; if not, write to the Free Software
* Foundation, Inc., 51 Franklin Street, Fifth Floor, Boston, MA 
02110-1301 USA
 *
*/
#ifndef BUS_POLICY_H
#define BUS_POLICY_H
#include <dbus/dbus.h>
#include <dbus/dbus-string.h>
#include <dbus/dbus-list.h>
#include <dbus/dbus-sysdeps.h>
#include "bus.h"
typedef enum
{
 BUS POLICY RULE SEND,
 BUS POLICY RULE RECEIVE,
 BUS POLICY RULE OWN,
 BUS POLICY RULE USER,
  BUS_POLICY_RULE_GROUP
} BusPolicyRuleType;
/** determines whether the rule affects a connection, or some global 
item */
#define BUS POLICY RULE IS PER CLIENT(rule) (!((rule)->type ==
BUS POLICY RULE USER || \ \rangle(rule) ->type ==
BUS POLICY RULE GROUP))
struct BusPolicyRule
{
  int refcount;
  BusPolicyRuleType type;
   unsigned int allow : 1; /**< #TRUE if this allows, #FALSE if it 
denies */
  union
   {
     struct
     {
```

```
/* message type can be DBUS MESSAGE TYPE INVALID meaning "any"
*/
      int message type;
      \frac{1}{x} any of these can be NULL meaning "any" */
       char *path;
       char *interface;
       char *member;
       char *error;
       char *destination;
       unsigned int eavesdrop : 1;
      unsigned int requested reply : 1;
       unsigned int log : 1;
     } send;
     struct
     {
      /* message type can be DBUS MESSAGE TYPE INVALID meaning "any"
*/
      int message type;
       /* any of these can be NULL meaning "any" */
       char *path;
       char *interface;
       char *member;
       char *error;
       char *origin;
       unsigned int eavesdrop : 1;
      unsigned int requested reply : 1;
     } receive;
     struct
     {
      /* can be NULL meaning "any" */char *service name;
      /* if prefix is set, any name starting with service name can be
owned */
      unsigned int prefix : 1;
     } own;
     struct
\{/* can be DBUS UID UNSET meaning "any" */
     dbus uid t uid;
     } user;
     struct
     {
      /* can be DBUS GID UNSET meaning "any" */
     dbus gid t gid;
     } group;
   } d;
};
```
BusPolicyRule\* bus policy rule new (BusPolicyRuleType type, dbus bool t allow); BusPolicyRule\* bus policy rule ref (BusPolicyRule \*rule); void bus policy rule unref (BusPolicyRule \*rule); BusPolicy\* bus\_policy\_new (void); BusPolicy\* bus policy ref (BusPolicy) \*policy); void bus policy unref (BusPolicy \*policy); BusClientPolicy\* bus\_policy\_create\_client\_policy (BusPolicy \*policy, DBusConnection \*connection, DBusError \*error); dbus bool t bus policy allow unix user (BusPolicy \*policy, unsigned long uid); dbus bool t bus policy allow windows user (BusPolicy \*policy, const char \*windows\_sid); dbus bool t bus policy append default rule (BusPolicy \*policy, BusPolicyRule \*rule); dbus bool t bus policy append mandatory rule (BusPolicy \*policy, BusPolicyRule \*rule); dbus bool t bus policy append user rule (BusPolicy \*policy, dbus uid t uid, BusPolicyRule \*rule); dbus bool t bus policy append group rule (BusPolicy \*policy, dbus gid t gid, BusPolicyRule \*rule); dbus bool t bus policy append console rule (BusPolicy \*policy, dbus bool t at console, BusPolicyRule \*rule);

dbus bool t bus policy merge (BusPolicy \*policy, BusPolicy \*to\_absorb); BusClientPolicy\* bus client policy new (void); BusClientPolicy\* bus client policy ref (BusClientPolicy \*policy); void bus client policy unref (BusClientPolicy \*policy); dbus bool t bus client policy check can send (BusClientPolicy \*policy, BusRegistry \*registry, dbus\_bool\_t requested\_reply, DBusConnection \*receiver, DBusMessage \*message, dbus\_int32\_t \*toggles, dbus bool t  $*log)$ ; dbus bool t bus client policy check can receive (BusClientPolicy \*policy, BusRegistry \*registry, dbus bool t requested\_reply, DBusConnection \*sender, DBusConnection \*addressed recipient, DBusConnection \*proposed\_recipient, DBusMessage \*message, dbus\_int32\_t \*toggles); dbus bool t bus client policy check can own (BusClientPolicy \*policy, const DBusString \*service name); dbus bool t bus client policy append rule (BusClientPolicy \*policy, BusPolicyRule \*rule); void bus client policy optimize (BusClientPolicy \*policy); #ifdef DBUS\_BUILD\_TESTS

```
dbus bool t bus policy check can own (BusPolicy *policy,
                                                const DBusString 
*service name);
#endif
#endif /* BUS_POLICY_H */
File = ProjectSourceGroup.cmake 
# folders in the msvc projects
# mode==flat : headers and ourses in no folders
# mode==split : standard behavior of cmake, split headers and sources
# mode== <other values" : code is in this folder
macro(project source group mode sources headers)
     #message(STATUS ${mode})
     #message(STATUS ${sources} ${headers})
     if(${mode} MATCHES "flat")
           source group("Source Files" Files)
           source_group("Header Files" Files)
           source_group("cmake" FILES CMakeLists.txt)
     else(${mode} MATCHES "flat")
           if(NOT ${mode} MATCHES "split")
                source group("${mode}" FILES ${${sources}}
${${headers}})
           endif(NOT ${mode} MATCHES "split")
     endif(${mode} MATCHES "flat")
endmacro(project source group mode sources headers)
File = rc.messagebus 
#!/bin/sh
#
# messagebus: The D-BUS systemwide message bus
#
# chkconfig: 345 97 03
# description: This is a daemon which broadcasts notifications of 
system events \
                and other messages. See
http://www.freedesktop.org/software/dbus/
#
# processname: dbus-daemon
# pidfile: /var/run/dbus/pid
#
# Sanity checks.
#[ -x /usr/bin/dbus-daemon ] || exit 0
```

```
# Source function library.
#. /etc/rc.d/init.d/functions
# so we can rearrange this easily
#processname=dbus-daemon
#servicename=messagebus
#RETVAL=0
start() {
     echo "Starting system message bus"
     if [ -x /usr/bin/dbus-uuidgen ] ; then
         /usr/bin/dbus-uuidgen --ensure
     fi
    if \lceil -x \rangle / \text{usr/bin/dbus-daemon}; then
      /usr/bin/dbus-daemon --system
     fi
     #daemon --check $servicename $processname --system
     #RETVAL=$?
     #echo
     #[ $RETVAL -eq 0 ] && touch /var/lock/subsys/$servicename
}
stop() {
     echo "Stopping system message bus"
     ## we don't want to kill all the per-user $processname, we want
    ## to use the pid file *only*; because we use the fake nonexistent
     ## program name "$servicename" that should be safe-ish
     killall dbus-daemon
     #RETVAL=$?
     #echo
     #if [ $RETVAL -eq 0 ]; then
     # rm -f /var/lock/subsys/$servicename
     # rm -f /var/run/dbus/pid
     #fi
}
# See how we were called.
case "$1" in
     start)
         start
         ;;
     stop)
         stop
         ;;
     status)
         status $servicename
         RETVAL=$?
         ;;
     restart)
```

```
 stop
         start
         ;;
     reload)
         echo "Message bus can't reload its configuration, you have to 
restart it"
         RETVAL=$?
         ;;
     *)
         echo $"Usage: $0 {start|stop|status|restart|reload}"
         ;;
esac
exit $RETVAL
File = rc.messagebus.in 
#!/bin/sh
#
# messagebus: The D-BUS systemwide message bus
#
# chkconfig: 345 97 03
# description: This is a daemon which broadcasts notifications of 
system events \
                and other messages. See
http://www.freedesktop.org/software/dbus/
#
# processname: dbus-daemon
# pidfile: @DBUS SYSTEM PID FILE@
#
# Sanity checks.
#[ -x @EXPANDED_BINDIR@/dbus-daemon ] || exit 0
# Source function library.
#. @EXPANDED_SYSCONFDIR@/rc.d/init.d/functions
# so we can rearrange this easily
#processname=dbus-daemon
#servicename=messagebus
#RETVAL=0
start() {
     echo "Starting system message bus"
    if [ -x @EXPANDED BINDIR@/dbus-uuidgen ] ; then
         @EXPANDED_BINDIR@/dbus-uuidgen --ensure
     fi
    if [ -x @EXPANDED BINDIR@/dbus-daemon ];then
     @EXPANDED BINDIR@/dbus-daemon --system
```

```
 fi
     #daemon --check $servicename $processname --system
     #RETVAL=$?
     #echo
     #[ $RETVAL -eq 0 ] && touch 
@EXPANDED_LOCALSTATEDIR@/lock/subsys/$servicename
}
stop() {
     echo "Stopping system message bus"
     ## we don't want to kill all the per-user $processname, we want
    ## to use the pid file *only*; because we use the fake nonexistent
     ## program name "$servicename" that should be safe-ish
     killall dbus-daemon
     #RETVAL=$?
     #echo
     #if [ $RETVAL -eq 0 ]; then
     # rm -f @EXPANDED_LOCALSTATEDIR@/lock/subsys/$servicename
     # rm -f @DBUS_SYSTEM_PID_FILE@
     #fi
}
# See how we were called.
case "$1" in
     start)
         start
         ;;
     stop)
         stop
         ;;
     status)
         status $servicename
         RETVAL=$?
         ;;
     restart)
         stop
         start
         ;;
     reload)
         echo "Message bus can't reload its configuration, you have to 
restart it"
         RETVAL=$?
         ;;
     *)
         echo $"Usage: $0 {start|stop|status|restart|reload}"
         ;;
esac
exit $RETVAL
```

```
File = README 
D-BUS is a simple IPC library based on messages.
See http://www.freedesktop.org/software/dbus/ for lots of 
documentation, 
mailing lists, etc.
Note
===A core concept of the D-BUS implementation is that "libdbus" is
intended to be a low-level API, similar to Xlib. Most programmers are
intended to use the bindings to GLib, Qt, Python, Mono, Java, or
whatever. These bindings have varying levels of completeness.
Configuration flags
=These are the dbus-specific configuration flags that can be given to
the ./configure program.
  --enable-tests enable unit test code
  --enable-ansi enable -ansi -pedantic gcc flags
  --enable-verbose-mode support verbose debug mode
  --enable-asserts include assertion checks
  --enable-checks include sanity checks on public API
  --enable-xml-docs build XML documentation (requires xmlto)
   --enable-gcov compile with coverage profiling 
instrumentation (gcc only)
  --with-xml=libxml/expat XML library to use
   --with-gnu-ld assume the C compiler uses GNU ld 
[default=no]
   --with-tags[=TAGS] include additional configurations 
[automatic]
File = README.cygwin 
The cygwin dbus port is included in master branch of
```
dbus git repository since 1.3.1.

The cygwin port of dbus is maintained by:

http://sourceware.org/cygwinports/

File = README.launchd

Launchd[1,2] replaces init, inetd and cron on Mac OS X since 10.4 "Tiger". dbus uses this service to provide a common session bus address for each user and so deprecates the X11 enabled dbus-launcher. [1] http://developer.apple.com/MacOsX/launchd.html [2] http://launchd.macosforge.org/ Setup  $===$ Configure with --enable-launchd and --without-x (X11 should not harm but it's simply not necessary any more) After installation, to prevent a reboot, load the dbus session starter into launchd by executing: \$ launchctl load /Library/LaunchAgents/org.freedesktop.dbussession.plist You can change the launch agent dir via configure, but it's not recommended. Make sure to execute the above line as the actual user for which you want to use a session bus since launchd manages its agents on a per user basis. How it works  $===$ Launchd allocates a socket and provides the unix path to it via the variable DBUS LAUNCHD SESSION BUS SOCKET in launchd's environment. Every process spawned by launchd (or dbus-daemon, if stared by launchd) can access it through its own environment. Other processes can query launchd for it by executing: \$ launchctl getenv DBUS LAUNCHD SESSION BUS SOCKET However, this is normally done by the dbus client lib for you. If launchd start dbus-daemon with a config file containing a "launchd:env=FOO" address, as the default session config does with env=DBUS\_LAUNCHD\_SESSION\_BUS\_SOCKET, the daemon will get the file descriptor from launchd and start listening on it. The environment variable is used to get the actual socket path which is passed

to every service spawned by dbus-daemon as a result from autolaunch messages. Please note that it's not possible to start dbus-daemon manually when using a "launchd:" address. Only child processes of launchd can access the above mentioned file descriptor! To create custom buses just set up an other launch agent. As a quick start copy /Library/LaunchAgents/org.freedesktop.dbus-session.plist, change the label to i.e. "org.freedesktop.dbus-foo" and change the SecureSocketWithKey value, i.e. to "DBUS LAUNCHD FOO BUS SOCKET". This environment variable has to be set in the config file for your new bus in the <listen> element (see session.config). Then edit your /Library/LaunchAgents/org.freedesktop.dbus-foo.plist to start dbus-daemon with "--config-file=/opt/local/etc/dbus-1/foo.conf" instead of "--session". Now load the new plist onto launchd as described in the setup section of this document. Executing "launchctl export" should now give you two sockets, one in DBUS LAUNCHD SESSION BUS SOCKET and the new DBUS LAUNCHD FOO BUS SOCKET. To connect to this new bus use "launchd:env=DBUS\_LAUNCHD\_FOO\_BUS\_SOCKET". Since Mac OS X 10.5 "Leopard" you can also configure launchd to start dbus-daemon on demand as soon as some process connects to the socket. Since it's broken on 10.4 this feature is disabled per default. Look at /Library/LaunchAgents/org.freedesktop.dbus-session.plist to change it. On the client side, the envvar DBUS SESSION BUS ADDRESS can be normally used but if it's not set, launchd is queried for the session bus socket.  $File = Readme.txt$ Test suite from http://csrc.nist.gov/cryptval/shs.html Sample Vectors for SHA-1 Testing

This file describes tests and vectors that can be used in verifying the correctness of

an SHA-1 implementation. However, use of these vectors does not take the place of validation obtained through the Cryptographic Module Validation Program.

There are three areas of the Secure Hash Standard for which test vectors are supplied: short messages of varying length, selected long messages, and pseudorandomly generated messages. Since it is possible for an implementation to correctly handle the hashing of byte-oriented messages (and not messages of a non-byte length), the SHS tests each come in two flavors. For both byte oriented and bit oriented messages, the message lengths are given in bits.

Type I Test: Messages of Varying Length

An implementation of the SHS must be able to correctly generate message digests for messages of arbitrary length. This functionality can be tested by supplying the implementation with 1025 pseudorandomly generated messages with lengths from 0 to 1024 bits (for an implementation that only hashes byte-oriented data correctly, 129 messages of length 0, 8, 16, 24, ..., 1024 bits will be supplied).

Type II Test: Selected Long Messages

Additional testing of an implementation can be performed by testing that the implementation can correctly generate digests for longer messages. A list of 100 messages, each of length > 1024, is supplied. These can be used to verify the hashing of longer message lengths. For bit oriented testing the messages are from 1025 to 103425 bits long (length=1025+i\*1024, where 0<=i<100). For byte oriented testing the messages are from 1032 to 103432 (length=1032+i\*1024, where 0<=i<100).

Type III Test: Pseudorandomly Generated Messages

This test determines whether the implementation can compute message digests for messages that are generated using a given seed. A sequence of 100 message digests is generated using this seed. The digests are generated according to the following pseudocode:

procedure MonteCarlo(string SEED) { integer i, j, a;

```
string M;
     M := SEED;for j = 0 to 99 do {
           for i = 1 to 50000 do {
                for a = 1 to (j/4*8 + 24) do M := M || '0'; /*'0' is
the binary zero bit. */
                M := M || i; /* Here, the value for 'i' is
expressed as a 32-bit word
                               and concatenated with 'M'. The first bit
                               concatenated with 'M' is the most 
significant bit of
                               this 32-bit word. */
                M := SHA(M);}
           print(M);
           }
     }
NOTE: In the above procedure, || denotes concatenation. Also, M || i 
denotes appending the 32-bit
word representing the value 'i', as defined in section 2 of the SHS.
Within the procedure, M is a string
of variable length. The initial length of 416 bits ensures that the 
length of M never exceeds 512 bits
during execution of the above procedure, and it ensures that messages 
will be of a byte length. Each
element printed should be 160 bits in length.
File formats:
There are two files included for each test type (bit-oriented and 
byte-oriented). One file contains
the messages and the other file contains the hashes.
The message files provided use "compact strings" to store the message 
values. Compact strings are 
used to represented the messages in a compact form. A compact string 
has the form
     z \mid b \mid n(1) \mid n(2) \mid ... \mid n(z)where z>=0 that represents the number of n, b is either 0 or 1, and
each n(i) is a decimal integer
representing a positive number. The length of the compact string is 
given by the summation of the n(i).
The compact string is interpreted as the representation of the bit 
string consisting of b repeated n(1) times,
followed by 1-b repeated n(2) times, followed by b repeated n(3) 
times, and so on.
Example:
```
M = 5 1 7 13 5 1 2 where  $z = 5$  and  $b = 1$ . Then the compact string M represents the bit string 1111111000000000000011111011 where 1 is repeated 7 times, 0 is repeated 13 times, 1 is repeated 5 times, 0 is repeated 1 time, and 1 is repeated 2 times.

File = README.win

----------------------------------------- Windows port of the freedesktop.org D-Bus -----------------------------------------

Features and completeness -------------------------

The windows port of dbus provides the dbus-1 library and mostly applications which are already available on unix. These applications are: dbus-daemon, dbus-launch, dbus-monitor and dbus-send. DBus comes with a test suite which is used on unix to guarantate production quality and this test suite runs mostly. There are some test not running yet and there is help needed to get them running.

Supported compilers

-------------------

On windows Microsoft Visual Studio 2010 (Express and professional variants) and mingw-w64|32 are known to work.

Building

--------

DBus can be built on windows using automake or cmake. See the file README for more information. Special cmake build instructions can be found in cmake/readmecmake.txt

windbus and dbus4win Ports --------------------------

The Windows ports from the windbus and dbus4win projects has been merged into the freedesktop git master branch, as applicable. The spec has been updated with windows specific stuff.

Tests

-----

- dbus library check

```
 bin\dbus-test.exe <build-root>\test\data
 - bus daemon check
     bin\bus-test.exe <build-root>\test\data
 - check available names
     bin\test_names.exe
- check if dbus-daemon is accessable
     bin\dbus-send.exe --session --type=method_call --print-reply --
dest=org.freedesktop.DBus / org.freedesktop.DBus.ListNames method 
return sender=org.freedesktop.DBus -> dest=:1.4 array [ string 
"org.freedesktop.DBus"string ":1.4"]
 - start session dbus-daemon
     either by running
        bin\dbus-launch
     or
        start bin\dbus-daemon --session
     Before running these commands you may execute
        set DBUS VERBOSE=1
     for getting debug infos
 - call function registerd in dbus
     bin\dbus-send.exe --dest=org.freedesktop.DBus --print-reply --
type=method_call / org.freedesktop.DBus.StartServiceByName 
string:org.freedesktop.DBus.TestSuiteEchoService uint32:455 method 
return sender=org.freedesktop.DBus -> dest=:1.8 uint32 2
     note: When building with the Visual C++ IDE the *.exe files are in
           the bin/Debug and bin/Release folder, not in the bin folder.
FAQ
---- How far is WinDBus from being usable for production ?
  dbus comes with a test suite which is used on unix to guarantate
  production quality and this test suite runs mostly. There are some
  test not running and we need help to get them running.
  In the pratice I and some other people are using dbus for at least 
more
   than four years in conjunction with kde on windows without any 
problems.
- On UNIX D-Bus uses UNIX sockets to communicate (correct me if I'm 
wrong).
  What is used on Windows ?
```
tcp sockets, there are some efforts to get named pipe running, but some design problems of the win32 api, we are not able to solve without bigger changes to the dbus code base let us stop this effort. - Do you have any clue if dbus-win32 can run in a Windows CE environment? dbus has been ported to wince, see README.wince for more information - Do you know if the C++ binding made by OpenWengo will be easily portable to Windows? The OpenWengo dbus-c++ binding has been ported to windows see in WinDBus svn (http://sf.net/projects/windbus) The related test applicationa are running well. TODO  $---$ Oktober 2010: - the code wrapped with DBUS WIN FIXME should be inspected if it required for windows - create a dbus setup installer - implement system bus and system bus service starter see http://windbus.svn.sourceforge.net/viewvc/windbus/trunk/bus/busservice-win.c for a starting point - implement a real login session bus The scope parameter of the autolaunch meta protocol could be extended to support user specific session busses (like already done with the amarok bundled dbus which use a shared memory area named "DBusDaemonAddressInfo:<username>". Also the dbus installer should start a session bus on user login. File = README.wince DBus Daemon for Windows CE/Windows Mobile 6.5 ============================================= Bugs in upstream for any window version: \* MoveFileExA < 0 result check bug \* double dbus free somewhere I forgot where (check in -ugly)

\* alignment issue \* CreateProcess process information handle leak \* \_dbus\_getsid NULL vs INVALID\_HANDLE\_VALUE \* win\_account\_to\_sid Customisation

1) At installation, the following registry value should be set to the installation directory of the dbus installation (the directory containing the bin, etc, share folders):

HKLM\Software\freedesktop\DBus\Install Directory

2) Instead of environment variable DBUS VERBOSE, use HKLM\Software\freedesktop\DBus\Verbose

2) The keyring directory is MYDOCUMENTS\dbus-keyrings, not HOMEPATH\.dbus-keyrings.

Compilation ===========

=============

./configure --host=arm-mingw32ce CPPFLAGS=-I/path/to/expat/include LDFLAGS=-L/path/to/expat/lib A recent version of libtool is required, with this change: 2010-02-28 Pierre Ossman <ossman@ossman.lkpg.cendio.se> (tiny change) Ralf Wildenhues <Ralf.Wildenhues@gmx.de> Fix deplibs check fallback for 64-bit Windows and Windows CE. \* libltdl/m4/libtool.m4 (\_LT\_CHECK\_MAGIC\_METHOD): Accept file formats 'pe-arm-wince' and 'pe-x86-64'. Add note about consistency with ... \* libltdl/config/ltmain.m4sh (func\_win32\_libid): ... the respective pattern here; sync pattern from the former. \* tests/deplibs-mingw.at (deplibs without file command): New file, new test. \* Makefile.am (TESTSUITE\_AT): Update. \* NEWS: Update.

MB vs WCHAR ===========

Windows CE only supports the Unicode interface, while DBus Daemon uses the Multi-Byte interface on Windows by default. The glue code does

not support multibyte in all cases. In particular, the mbsrchr function is not correctly implemented. It could be correctly implemented, or dbus daemon could use the wchar interface more consistently on all Windows targets. For now, the Windows CE port will only work for filesystems without some weird characters in file names. Is this a serious limitation? Known Issues ============ Autolaunch is broken so far. Environment variables are faked. Some are punted to the registry, but in any case they can not be used reliably for IPC. The test suite is not ported yet. dbus-pipe.c: \* Uses libc file descriptors. Needed for --print-address and --print-pid which probably don't work yet. dbus-sysdeps-win.c: \* Backtraces have been disabled. \* dbus fd set close on exec Not supported, maybe we should disable the warning. \* SearchPathA: Uses HKLM\\Software\\freedesktop\\DBus\\Install Directory to locate binaries. File =  $README.~1~$ This directory is where .m4 files providing third-party autoconf macros can be placed to be automatically found by the aclocal(1) program. The .m4 files placed here could be shared among different versions of aclocal, so be careful. Even if no actual .m4 files are present, this directory is required in order for aclocal to work properly. Please do not remove it. File =  $README.~2~$ Sections in this file describe: - introduction and overview - low-level vs. high-level API - version numbers

- options to the configure script - ABI stability policy Introduction  $=$ D-Bus is a simple system for interprocess communication and coordination. The "and coordination" part is important; D-Bus provides a bus daemon that does things like: - notify applications when other apps exit - start services on demand - support single-instance applications See http://www.freedesktop.org/software/dbus/ for lots of documentation, mailing lists, etc. See also the file HACKING for notes of interest to developers working on D-Bus. If you're considering D-Bus for use in a project, you should be aware that D-Bus was designed for a couple of specific use cases, a "system bus" and a "desktop session bus." These are documented in more detail in the D-Bus specification and FAQ available on the web site. If your use-case isn't one of these, D-Bus may still be useful, but only by accident; so you should evaluate carefully whether D-Bus makes sense for your project. Note: low-level API vs. high-level binding APIs  $=$ A core concept of the D-Bus implementation is that "libdbus" is intended to be a low-level API. Most programmers are intended to use the bindings to GLib, Qt, Python, Mono, Java, or whatever. These bindings have varying levels of completeness and are maintained as separate projects from the main D-Bus package. The main D-Bus package

contains the low-level libdbus, the bus daemon, and a few command-line tools such as dbus-launch.

If you use the low-level API directly, you're signing up for some pain. Think of the low-level API as analogous to Xlib or GDI, and the high-level API as analogous to Qt/GTK+/HTML.

Version numbers  $===$ 

D-Bus uses the common "Linux kernel" versioning system, where even-numbered minor versions are stable and odd-numbered minor versions are development snapshots.

So for example, development snapshots: 1.1.1, 1.1.2, 1.1.3, 1.3.4 Stable versions: 1.0, 1.0.1, 1.0.2, 1.2.1, 1.2.3 All pre-1.0 versions were development snapshots. Development snapshots make no ABI stability guarantees for new ABI introduced since the last stable release. Development snapshots are likely to have more bugs than stable releases, obviously. Configuration  $=$ dbus could be build by using autotools or cmake. When using autotools the configure step is initiated by running ./configure with or without additional configuration flags. When using cmake the configure step is initiated by running the cmake program with or without additional configuration flags. Configuration flags  $==$ When using autotools, run "./configure --help" to see the possible configuration options and environment variables. When using cmake, inspect README.cmake to see the possible configuration options and environment variables. API/ABI Policy  $=$ Now that D-Bus has reached version 1.0, the objective is that all applications dynamically linked to libdbus will continue working indefinitely with the most recent system and session bus daemons. - The protocol will never be broken again; any message bus should work with any client forever. However, extensions are possible where the protocol is extensible. - If the library API is modified incompatibly, we will rename it as in http://ometer.com/parallel.html - in other words, it will always be possible to compile against and use the older API, and apps will always get the API they expect.

Interfaces can and probably will be \_added\_. This means both new functions and types in libdbus, and new methods exported to applications by the bus daemon.

The above policy is intended to make D-Bus as API-stable as other

widely-used libraries (such as GTK+, Qt, Xlib, or your favorite example). If you have questions or concerns they are very welcome on the D-Bus mailing list.

## NOTE ABOUT DEVELOPMENT SNAPSHOTS AND VERSIONING

Odd-numbered minor releases (1.1.x, 1.3.x, 2.1.x, etc. major.minor.micro) are devel snapshots for testing, and any new ABI they introduce relative to the last stable version is subject to change during the development cycle.

Any ABI found in a stable release, however, is frozen.

ABI will not be added in a stable series if we can help it. i.e. the ABI of 1.2.0 and 1.2.5 you can expect to be the same, while the ABI of 1.4.x may add more stuff not found in 1.2.x.

## NOTE ABOUT STATIC LINKING

We are not yet firmly freezing all runtime dependencies of the libdbus library. For example, the library may read certain files as part of its implementation, and these files may move around between versions.

As a result, we don't yet recommend statically linking to libdbus. Also, reimplementations of the protocol from scratch might have to work to stay in sync with how libdbus behaves.

To lock things down and declare static linking and reimplementation to be safe, we'd like to see all the internal dependencies of libdbus (for example, files read) well-documented in the specification, and we'd like to have a high degree of confidence that these dependencies are supportable over the long term and extensible where required.

NOTE ABOUT HIGH-LEVEL BINDINGS

Note that the high-level bindings are separate projects from the main D-Bus package, and have their own release cycles, levels of maturity, and ABI stability policies. Please consult the documentation for your binding.

Bootstrapping D-Bus on new platforms  $===$ 

A full build of D-Bus, with all regression tests enabled and run, has some dependencies which themselves depend on D-Bus, either for compilation or for some of \*their\* regression tests: GLib, dbus-glib and dbus-python are currently affected.

To avoid circular dependencies, when bootstrapping D-Bus for the first time on a new OS or CPU architecture, you can either cross-compile some of those components, or choose the build order and options carefully: \* build and install D-Bus without tests - do not use the --enable-modular-tests=yes configure option - do not use the --enable-tests=yes configure option \* build and install GLib, again without tests \* use those versions of libdbus and GLib to build and install dbusglib \* ... and use those to install dbus-python \* rebuild libdbus; this time you can run all of the tests \* rebuild GLib; this time you can run all of the tests File =  $README.~3~$ This directory is where .m4 files providing third-party autoconf macros can be placed to be automatically found by the aclocal(1) program. The .m4 files placed here could be shared among different versions of aclocal, so be careful. Even if no actual .m4 files are present, this directory is required in order for aclocal to work properly. Please do not remove it. File = recursive-types.message ## Message with recursive types ## VALID\_HEADER includes a LENGTH Header and LENGTH Body VALID HEADER method call REQUIRED\_FIELDS ALIGN 8 END\_LENGTH Header START\_LENGTH Body # Everything is inside a dict TYPE DICT LENGTH Dict1 START\_LENGTH Dict1 # first dict entry is an array of array of uint32 STRING 'mega-uint-array' TYPE ARRAY

TYPE ARRAY TYPE ARRAY TYPE UINT32 LENGTH Array1 START\_LENGTH Array1 LENGTH Array1\_1 START LENGTH Array1\_1 UINT32\_ARRAY { 1, 2, 3, 4, 5} UINT32\_ARRAY { 2, 3, 4, 5, 1} UINT32\_ARRAY { 3, 4, 5, 1, 2} END\_LENGTH Array1\_1 LENGTH Array1\_2 START\_LENGTH Array1\_2 UINT32\_ARRAY { 4, 5, 6, 7, 8} UINT32\_ARRAY { 5, 6, 7, 8, 4} END\_LENGTH Array1\_2 END\_LENGTH Array1 # second dict entry is an array of strings STRING 'string-array' TYPE ARRAY TYPE STRING STRING ARRAY { 'a', 'string', 'array'} # third dict entry is another dict STRING 'nested-dict' TYPE DICT LENGTH Dict2 START\_LENGTH Dict2 STRING 'string' TYPE STRING STRING 'a deeply nested string' STRING 'super-nested-dict' TYPE DICT LENGTH Dict3 START\_LENGTH Dict3 STRING 'double-array' TYPE ARRAY TYPE DOUBLE DOUBLE\_ARRAY {1.0, 2.0, 3.0} STRING 'dict-array' TYPE ARRAY TYPE DICT LENGTH Array2 START\_LENGTH Array2

LENGTH Dict4 START\_LENGTH Dict4 STRING 'key4' TYPE BYTE BYTE '4' END\_LENGTH Dict4 LENGTH Dict5 START\_LENGTH Dict5 STRING 'key5' TYPE BYTE BYTE '5' END\_LENGTH Dict5 END\_LENGTH Array2 STRING 'boolean' TYPE BOOLEAN BOOLEAN false END\_LENGTH Dict3 END\_LENGTH Dict2 END\_LENGTH Dict1 END\_LENGTH Body File = registrations.c /\* Regression test for object registration and unregistration \* \* Copyright © 2009 Collabora Ltd. <http://www.collabora.co.uk/> \* Copyright © 2009-2011 Nokia Corporation \* \* In preparation for dbus-glib relicensing (if it ever happens), this file is \* licensed under (at your option) either the AFL v2.1, the GPL v2 or later, \* or an MIT/X11-style license: \* \* Licensed under the Academic Free License version 2.1 \* \* This program is free software; you can redistribute it and/or modify \* it under the terms of the GNU General Public License as published by \* the Free Software Foundation; either version 2 of the License, or \* (at your option) any later version.

```
*
 * Permission is hereby granted, free of charge, to any person
 * obtaining a copy of this software and associated documentation
* files (the "Software"), to deal in the Software without
* restriction, including without limitation the rights to use, copy,
 * modify, merge, publish, distribute, sublicense, and/or sell copies
 * of the Software, and to permit persons to whom the Software is
 * furnished to do so, subject to the following conditions:
 *
 * The above copyright notice and this permission notice shall be
* included in all copies or substantial portions of the Software.
 *
 * THE SOFTWARE IS PROVIDED "AS IS", WITHOUT WARRANTY OF ANY KIND,
 * EXPRESS OR IMPLIED, INCLUDING BUT NOT LIMITED TO THE WARRANTIES OF
* MERCHANTABILITY, FITNESS FOR A PARTICULAR PURPOSE AND
* NONINFRINGEMENT. IN NO EVENT SHALL THE AUTHORS OR COPYRIGHT
* HOLDERS BE LIABLE FOR ANY CLAIM, DAMAGES OR OTHER LIABILITY,
 * WHETHER IN AN ACTION OF CONTRACT, TORT OR OTHERWISE, ARISING FROM,
* OUT OF OR IN CONNECTION WITH THE SOFTWARE OR THE USE OR OTHER
 * DEALINGS IN THE SOFTWARE.
 */
#include <config.h>
#include <dbus/dbus-glib.h>
#include <dbus/dbus-glib-lowlevel.h>
#include "my-object.h"
GMainLoop *loop = NULL;
typedef struct {
     DBusError dbus_error;
     DBusGConnection *bus;
     DBusGConnection *bus2;
     GObject *object;
    DBusMessage *frobnicate1 message;
     DBusMessage *frobnicate2_message;
    gboolean received objectified;
} Fixture;
#define assert no error(e) assert no error (e, __FILE , __LINE )
static void
assert no error (const DBusError *e,
    const char *file,
     int line)
{
 if (G_UNLIKELY (dbus error is set (e)))
    g error ("%s:%d: expected success but got error: %s: %s",
         file, line, e->name, e->message);
}
```

```
static void
setup (Fixture *f,
   gconstpointer path to use)
{
 dbus error init (&f->dbus error);
   f->bus = dbus_g_bus_get_private (DBUS_BUS_SESSION, NULL, NULL);
   g_assert (f->bus != NULL);
   f->bus2 = dbus_g_bus_get_private (DBUS_BUS_SESSION, NULL, NULL);
  g assert (f->bus2 != NULL);
 f->object = g_object_new (MY_TYPE_OBJECT, NULL);
 g_assert (MY_IS_OBJECT (f->object));
}
static void
teardown (Fixture *f,
     gconstpointer test_data G_GNUC_UNUSED)
{
  \prime* we close the connection before releasing the object, to test fd.o
#5688
   * in test_lookup() */
  if (f->bus := NULL) {
      dbus connection close (dbus q connection qet connection (f-
>bus));
     dbus q connection unref (f->bus);
     }
  if (f->bus2 != NULL) {
      dbus connection close (dbus q connection qet connection (f-
>bus2));
     dbus g connection unref (f->bus2); }
   if (f->object != NULL)
   \left\{ \right. g_object_unref (f->object);
     }
   /* This is safe to call on an initialized-but-unset DBusError, a bit 
like
   * g_clear_error */
 dbus error free (&f->dbus error);
}
static void
test lookup (Fixture *f,
     gconstpointer test_data G_GNUC_UNUSED)
{
```

```
/* teardown() closes the connection before f->object is destroyed,
which
   * used to be broken */
  g_test_bug ("5688");
 dbus g connection register g object (f->bus, "/foo", f->object);
  g_assert (dbus_g_connection_lookup_g_object (f->bus, "/foo") ==
       f->object);
  /* this was briefly broken while fixing fd.o#5688 */
 g assert (dbus q connection lookup q object (f->bus, "/bar") ==
NULL);
}
static void
test unregister (Fixture *f,
    gconstpointer test_data G_GNUC_UNUSED)
{
   /* feature test: objects can be unregistered */
  g_test_bug ("21219");
 dbus g connection register g object (f->bus, "/foo", f->object);
 g assert (dbus g connection lookup g object (f->bus, "/foo") ==
       f->object);
 dbus g connection unregister g object (f->bus, f->object);
 q assert (dbus q connection lookup q object (f->bus, "/foo") ==
NULL);
}
static void
test unregister on last unref (Fixture *f,
     gconstpointer test_data G_GNUC_UNUSED)
{
  gpointer weak_pointer;
 weak pointer = f->object;
 g_object_add_weak_pointer (weak_pointer, &weak_pointer);
 dbus g connection register g object (f->bus, "/foo", f->object);
 g assert (dbus q connection lookup q object (f->bus, "/foo") ==
       f->object);
   /* implicit unregistration by the last-unref of the object */
 g_object_unref (f->object);
   f->object = NULL;
 g_assert (weak_pointer == NULL);
 g_assert (dbus q_connection_lookup_g_object (f->bus, "/foo") ==
NULL);
}
static void
test unregister on forced dispose (Fixture *f,
```

```
 gconstpointer test_data G_GNUC_UNUSED)
{
 dbus g connection register g object (f->bus, "/foo", f->object);
 g_assert (dbus g_connection_lookup_g_object (f->bus, "/foo") ==
       f->object);
   /* implicit unregistration by dispose() of the object (don't try
   * this at home) */ g_object_run_dispose (f->object);
 g_assert (dbus g_connection_lookup_g_object (f->bus, "/foo") ==
NULL);
}
static void
test reregister (Fixture *f,
    gconstpointer test_data G_GNUC_UNUSED)
{
 dbus g connection register g object (f->bus, "/foo", f->object);
 g_assert (dbus g_connection_lookup_g_object (f->bus, "/foo") ==
       f->object);
   /* Before 0.82, re-registering the same object path was leaky but 
successful.
    * 0.82 disallowed this behaviour. Since 0.84 it was meant to be 
allowed
    * again, and a no-op, but it actually had the effect of removing 
all
   * record of the registrations (while leaving the object registered 
with
   * libdbus). */dbus g connection register g object (f->bus, "/foo", f->object);
  g assert (dbus g connection lookup g object (f->bus, "/foo") ==
       f->object);
   /* This would critical in 0.84. */
 dbus q connection unregister q object (f->bus, f->object);
 g assert (dbus g connection lookup g object (f->bus, "/foo") ==
NULL);
}
static DBusHandlerResult
frobnicate_cb (DBusConnection *conn,
     DBusMessage *message,
    void *user_data)
{
 Fixture *f = user data;if (dbus message is signal (message,
         "org.freedesktop.DBus.GLib.Tests.MyObject", "Frobnicate"))
     {
      const char *sender = dbus message get sender (message);
      const char *path = dbus message get path (message);
```

```
 g_assert (sender != NULL);
      g assert (path != NULL);
      if (g strcmp0 (path, "/foo") == 0)
         {
          g assert cmpstr (sender, ==, dbus bus get unique name (
                dbus q connection qet connection (f-\text{bus}));
          g assert (f->frobnicate1 message == NULL);
           f->frobnicate1_message = dbus_message_ref (message);
         }
       else
         {
          g assert cmpstr (path, ==, "/bar");
          g assert cmpstr (sender, ==, dbus bus get unique name (
                dbus g connection get connection (f->bus2)));
          g assert (f->frobnicate2 message == NULL);
          f->frobnicate2 message = dbus message ref (message);
         }
     }
 return DBUS HANDLER RESULT NOT YET HANDLED;
}
static void
test twice (Fixture *f,
     gconstpointer test_data G_GNUC_UNUSED)
{
  dbus_bool_t mem;
   g_test_bug ("32087");
  dbus g connection register g object (f->bus, "/foo", f->object);
  dbus_g_connection_register_g_object (f->bus2, "/bar", f->object);
  g_assert (dbus g_connection_lookup_g_object (f->bus, "/foo") ==
       f->object);
  g_assert (dbus g_connection_lookup_g_object (f->bus2, "/bar") ==
       f->object);
  dbus bus add match (dbus g connection get connection (f->bus),
       "type='signal'", &f->dbus_error);
  assert no error (&f->dbus error);
 mem = dbus connection add filter (dbus g connection get connection
(f->bus),
      frobnicate cb, f, NULL);
   g_assert (mem);
 my object emit frobnicate ((MyObject *) f->object, NULL);
```

```
 /* The object should emit the signal once onto each connection,
    * from the appropriate location */
 while (f->frobnicate1 message == NULL || f->frobnicate2 message ==
NULL)
    g main context iteration (NULL, TRUE);
 dbus message unref (f->frobnicate1 message);
   f->frobnicate1_message = NULL;
 dbus message unref (f->frobnicate2 message);
   f->frobnicate2_message = NULL;
   /* try again, to catch any extra emissions, but first unregister one 
of the
    * object's locations */
 dbus g connection unregister g object (f->bus, f->object);
 my_object_emit_frobnicate ((MyObject *) f->object, NULL);
 while (f->frobnicate2 message == NULL)
    g_main_context_iteration (NULL, TRUE);
 g assert (f->frobnicate1 message == NULL);
 dbus message unref (f->frobnicate2 message);
  f->frobnicate2_message = NULL;
}
static void
test clean slate (Fixture *f,
     gconstpointer test_data G_GNUC_UNUSED)
{
  DBusError e;
 dbus bool t mem;
 dbus bus add match (dbus q connection qet connection (f->bus),
       "type='signal'", &f->dbus_error);
 assert no error (&f->dbus error);
  mem = dbus_connection_add_filter (dbus_g_connection_get_connection 
(f->bus),
      frobnicate cb, f, NULL);
  g_assert (mem);
 dbus g connection register g object (f->bus, "/foo", f->object);
 g_assert (dbus g_connection lookup g_object (f->bus, "/foo") ==
       f->object);
 my_object_emit_frobnicate ((MyObject *) f->object, NULL);
 while (f->frobnicate1 message == NULL)
    g main context iteration (NULL, TRUE);
 dbus message unref (f->frobnicate1 message);
   f->frobnicate1_message = NULL;
```

```
 /* unregister the object from its last object path, then put it back
    * in the same location */
  dbus g connection unregister g object (f->bus, f->object);
  dbus g connection register g object (f->bus, "/foo", f->object);
  g assert (dbus g connection lookup g object (f->bus, "/foo") ==
       f->object);
  \frac{1}{x} bug: in 0.92, this would be emitted twice because the hook was
added
   * twice */
 my_object_emit_frobnicate ((MyObject *) f->object, NULL);
 while (f->frobnicate1 message == NULL)
    g_main_context_iteration (NULL, TRUE);
  dbus message unref (f->frobnicate1 message);
   f->frobnicate1_message = NULL;
   /* unregister the object from its last object path, then put it back
   * at a different location */
  dbus g connection unregister g object (f->bus, f->object);
   dbus_g_connection_register_g_object (f->bus2, "/bar", f->object);
  g_assert (dbus g_connection_lookup_g_object (f->bus2, "/bar") ==
       f->object);
 my object emit frobnicate ((MyObject *) f->object, NULL);
 while (f->frobnicate2 message == NULL)
    g_main_context_iteration (NULL, TRUE);
  \gamma^* check that this wasn't received anyway, which would indicate that
    * either unregistration from /foo was unsuccessful, or the double
    * emission mentioned above was seen */
  g_assert (f->frobnicate1 message == NULL);
  dbus message unref (f->frobnicate2 message);
   f->frobnicate2_message = NULL;
}
static DBusHandlerResult
objectified_cb (DBusConnection *conn,
     DBusMessage *message,
    void *user_data)
{
 Fixture *f = user data;if (dbus message is signal (message,
         "org.freedesktop.DBus.GLib.Tests.MyObject", "Objectified"))
     {
      const char *sender = dbus message get sender (message);
      const char *path = dbus message get path (message);
```

```
dbus bool t ok;
       DBusError e;
      dbus error init (&e);
      g assert (sender != NULL);
      g assert (path != NULL);
      q assert cmpstr (path, ==, "/foo");
      g assert cmpstr (sender, ==, dbus bus get unique name (
            dbus g connection get connection (f->bus)));
      path = NULL;ok = dbus message get args (message, &e,
          DBUS TYPE OBJECT PATH, &path,
           DBUS_TYPE_INVALID);
       if (dbus_error_is_set (&e))
        g error ("%s: %s", e.name, e.message);
       g_assert (ok);
      g_assert_cmpstr (path, ==, \sqrt{r} /foo");
      f->received_objectified = TRUE;
     }
 return DBUS HANDLER RESULT NOT YET HANDLED;
}
static void
test marshal object (Fixture *f,
     gconstpointer test_data G_GNUC_UNUSED)
{
 dbus bool t mem;
  g_test_bug ("37852");
 dbus g connection register g object (f->bus, "/foo", f->object);
  g_assert (dbus g_connection_lookup_g_object (f->bus, "/foo") ==
       f->object);
  dbus bus add match (dbus g connection get connection (f->bus),
      \overline{r}type='signal'", &f->dbus error);
  assert no error (&f->dbus error);
 mem = dbus connection add filter (dbus g connection get connection
(f->bus),
       objectified_cb, f, NULL);
  g_assert (mem);
 my object emit objectified ((MyObject *) f->object, f->object);
 while (!f->received objectified)
```

```
g_main_context_iteration (NULL, TRUE);
}
int
main (int argc, char **argv)
{
 loop = g_main_loop_new (NULL, FALSE);
  g_type_init ();
 g_log_set_always_fatal (G_LOG_LEVEL_WARNING | G_LOG_LEVEL_CRITICAL);
 dbus g type specialized init ();
 g_test_bug_base ("https://bugs.freedesktop.org/show_bug.cgi?id=");
 g test init (&argc, &argv, NULL);
  g_test_add ("/registrations/lookup", Fixture, NULL,
      setup, test lookup, teardown);
   g_test_add ("/registrations/unregister", Fixture, NULL,
      setup, test unregister, teardown);
  g test add ("/registrations/unregister-on-last-unref", Fixture,
NULL,
      setup, test unregister on last unref, teardown);
 g test add ("/registrations/unregister-on-forced-dispose", Fixture,
NULL,
      setup, test unregister on forced dispose, teardown);
  g_test_add ("/registrations/reregister", Fixture, NULL,
      setup, test reregister, teardown);
 g test add ("/registrations/twice", Fixture, NULL,
      setup, test twice, teardown);
 g test add ("/registrations/clean-slate", Fixture, NULL,
      setup, test clean slate, teardown);
  g_test_add ("/registrations/marshal-object", Fixture, NULL,
      setup, test marshal object, teardown);
 return g test run ();
}
File = requests 
# This file was generated.
# It contains the lists of macros which have been traced.
# It can be safely removed.
@request = ( bless( [
                      '0',
                      1,
                      \Gamma'/home/gangadhar/newyoctobuild/tisdk/build/arago-tmp-external-linaro-
```

```
toolchain/sysroots/i686-linux/usr/share/autoconf'
```

```
 ],
[[]
```

```
'/home/gangadhar/newyoctobuild/tisdk/build/arago-tmp-external-linaro-
toolchain/sysroots/i686-
linux/usr/share/autoconf/autoconf/autoconf.m4f',
```
'/home/gangadhar/newyoctobuild/tisdk/build/arago-tmp-external-linarotoolchain/work/cortexa8hf-vfp-neon-3.8-oe-linux-gnueabi/dbusglib/0.100.2-r0/dbus-glib-0.100.2/aclocal-copy/argz.m4',

'/home/gangadhar/newyoctobuild/tisdk/build/arago-tmp-external-linarotoolchain/work/cortexa8hf-vfp-neon-3.8-oe-linux-gnueabi/dbusglib/0.100.2-r0/dbus-glib-0.100.2/aclocal-copy/ltdl.m4',

'/home/gangadhar/newyoctobuild/tisdk/build/arago-tmp-external-linarotoolchain/work/cortexa8hf-vfp-neon-3.8-oe-linux-gnueabi/dbusglib/0.100.2-r0/dbus-glib-0.100.2/aclocal-copy/pkg.m4',

'/home/gangadhar/newyoctobuild/tisdk/build/arago-tmp-external-linarotoolchain/sysroots/i686-linux/usr/share/aclocal-1.12/amversion.m4',

'/home/gangadhar/newyoctobuild/tisdk/build/arago-tmp-external-linarotoolchain/sysroots/i686-linux/usr/share/aclocal-1.12/auxdir.m4',

'/home/gangadhar/newyoctobuild/tisdk/build/arago-tmp-external-linarotoolchain/sysroots/i686-linux/usr/share/aclocal-1.12/cond.m4',

'/home/gangadhar/newyoctobuild/tisdk/build/arago-tmp-external-linarotoolchain/sysroots/i686-linux/usr/share/aclocal-1.12/depend.m4',

'/home/gangadhar/newyoctobuild/tisdk/build/arago-tmp-external-linarotoolchain/sysroots/i686-linux/usr/share/aclocal-1.12/depout.m4',

'/home/gangadhar/newyoctobuild/tisdk/build/arago-tmp-external-linarotoolchain/sysroots/i686-linux/usr/share/aclocal-1.12/init.m4',

'/home/gangadhar/newyoctobuild/tisdk/build/arago-tmp-external-linarotoolchain/sysroots/i686-linux/usr/share/aclocal-1.12/install-sh.m4',

'/home/gangadhar/newyoctobuild/tisdk/build/arago-tmp-external-linarotoolchain/sysroots/i686-linux/usr/share/aclocal-1.12/lead-dot.m4',

'/home/gangadhar/newyoctobuild/tisdk/build/arago-tmp-external-linarotoolchain/sysroots/i686-linux/usr/share/aclocal-1.12/maintainer.m4',

'/home/gangadhar/newyoctobuild/tisdk/build/arago-tmp-external-linarotoolchain/sysroots/i686-linux/usr/share/aclocal-1.12/make.m4',

'/home/gangadhar/newyoctobuild/tisdk/build/arago-tmp-external-linarotoolchain/sysroots/i686-linux/usr/share/aclocal-1.12/missing.m4',

'/home/gangadhar/newyoctobuild/tisdk/build/arago-tmp-external-linarotoolchain/sysroots/i686-linux/usr/share/aclocal-1.12/options.m4',

'/home/gangadhar/newyoctobuild/tisdk/build/arago-tmp-external-linarotoolchain/sysroots/i686-linux/usr/share/aclocal-1.12/runlog.m4',

'/home/gangadhar/newyoctobuild/tisdk/build/arago-tmp-external-linarotoolchain/sysroots/i686-linux/usr/share/aclocal-1.12/sanity.m4',

'/home/gangadhar/newyoctobuild/tisdk/build/arago-tmp-external-linarotoolchain/sysroots/i686-linux/usr/share/aclocal-1.12/silent.m4',

'/home/gangadhar/newyoctobuild/tisdk/build/arago-tmp-external-linarotoolchain/sysroots/i686-linux/usr/share/aclocal-1.12/strip.m4',

'/home/gangadhar/newyoctobuild/tisdk/build/arago-tmp-external-linarotoolchain/sysroots/i686-linux/usr/share/aclocal-1.12/substnot.m4',

'/home/gangadhar/newyoctobuild/tisdk/build/arago-tmp-external-linarotoolchain/sysroots/i686-linux/usr/share/aclocal-1.12/tar.m4',

'/home/gangadhar/newyoctobuild/tisdk/build/arago-tmp-external-linarotoolchain/work/cortexa8hf-vfp-neon-3.8-oe-linux-gnueabi/dbusglib/0.100.2-r0/dbus-glib-0.100.2/m4/gtk-doc.m4',

'/home/gangadhar/newyoctobuild/tisdk/build/arago-tmp-external-linarotoolchain/work/cortexa8hf-vfp-neon-3.8-oe-linux-gnueabi/dbusglib/0.100.2-r0/dbus-glib-0.100.2/m4/libtool.m4',

'/home/gangadhar/newyoctobuild/tisdk/build/arago-tmp-external-linarotoolchain/work/cortexa8hf-vfp-neon-3.8-oe-linux-gnueabi/dbusglib/0.100.2-r0/dbus-glib-0.100.2/m4/ltoptions.m4',

'/home/gangadhar/newyoctobuild/tisdk/build/arago-tmp-external-linarotoolchain/work/cortexa8hf-vfp-neon-3.8-oe-linux-gnueabi/dbusglib/0.100.2-r0/dbus-glib-0.100.2/m4/ltsugar.m4',

'/home/gangadhar/newyoctobuild/tisdk/build/arago-tmp-external-linarotoolchain/work/cortexa8hf-vfp-neon-3.8-oe-linux-gnueabi/dbusglib/0.100.2-r0/dbus-glib-0.100.2/m4/ltversion.m4',

```
'/home/gangadhar/newyoctobuild/tisdk/build/arago-tmp-external-linaro-
toolchain/work/cortexa8hf-vfp-neon-3.8-oe-linux-gnueabi/dbus-
glib/0.100.2-r0/dbus-glib-0.100.2/m4/lt~obsolete.m4',
                         'configure.ac'
 ],
                      {
                       'AM_ENABLE_STATIC' => 1,
                       'AC LIBTOOL LANG RC CONFIG' => 1,
                        ' LT AC SHELL INTT => 1,
                        'AC DEFUN' \Rightarrow 1,
```

```
' LT AC LANG CXX CONFIG' => 1,
'AC PROG LIBTOOL' \Rightarrow 1,
'AM_AUTOMAKE_VERSION' => 1,
'AM SUBST NOTMAKE' => 1,
'AM_MISSING_PROG' => 1,
'AC LIBTOOL PROG LD HARDCODE LIBPATH' => 1,
' LT AC LANG C CONFIG' \Rightarrow 1,
'AM_PROG_INSTALL_STRIP' => 1,
' m4 warn' => 1,
'AC LIBTOOL OBJDIR' \Rightarrow 1,
'gl FUNC ARGZ' \Rightarrow 1,
'AM_SANITY_CHECK' => 1,
'LTOBSOLETE VERSION' => 1,
'AC LIBTOOL LANG GCJ CONFIG' => 1,
'AC LIBTOOL PROG COMPILER PIC' => 1,
'LT LIB M' \implies 1,
' LT AC CHECK DLFCN' => 1,
'AC LIBTOOL SYS GLOBAL SYMBOL PIPE' => 1,
'LTSUGAR VERSION' => 1,
' LT PROG LTMAIN' \Rightarrow 1,
'LT SYS SYMBOL USCORE' => 1,
' AM PROG TAR' \Rightarrow 1,
'AC LIBTOOL GCJ' => 1,
' LT WITH SYSROOT' \Rightarrow 1,
'LT SYS DLOPEN DEPLIBS' => 1,
'LT_FUNC_DLSYM_USCORE' => 1,
' LT AC LANG F77' => 1,
'AC LIBTOOL CONFIG' \Rightarrow 1,
'AC LTDL DLLIB' \Rightarrow 1,
' AM SUBST NOTMAKE' => 1,
' AM AUTOCONF VERSION' => 1,
'AM DISABLE SHARED' \Rightarrow 1,
' LT PROG ECHO BACKSLASH' => 1,
\overline{L} LTDL SETUP' => 1,
' LT AC LANG CXX' \implies 1,
'AM_PROG_LIBTOOL' => 1,
'AM PROG LD' \Rightarrow 1,
' LT AC FILE LTDLL C' \implies 1,
'AC LIB LTDL' \Rightarrow 1,
'AU DEFUN' \Rightarrow 1,
'AC PROG NM' \Rightarrow 1,
'AC LIBTOOL DLOPEN' => 1,
'AC PROG LD' \Rightarrow 1,
'AC PROG LD GNU' => 1,
'AC_ENABLE_FAST_INSTALL' => 1,
'AC LIBTOOL FC' \implies 1,
'LTDL CONVENIENCE' => 1,
'TEST PATH' \Rightarrow 1,
' AM SET OPTION' \Rightarrow 1,
'AC LTDL PREOPEN' \Rightarrow 1,
' LT LINKER BOILERPLATE' => 1,
' LT PREPARE SED QUOTE VARS' => 1,
```

```
'AC LIBTOOL LANG CXX CONFIG' => 1,
'AC LIBTOOL PROG CC C O' => 1,
'gl PREREQ ARGZ' \Rightarrow 1,
'LT SUPPORTED TAG' => 1,
'AM_OUTPUT_DEPENDENCY_COMMANDS' => 1,
'LT PROG RC' \Rightarrow 1,
'LT SYS MODULE EXT' => 1,
'AC DEFUN ONCE' => 1,
' LT AC LANG GCJ' => 1,
'AC LTDL OBJDIR' \Rightarrow 1,
' LT PATH TOOL PREFIX' => 1,
'AC LIBTOOL RC' => 1,
' LT AC PROG ECHO BACKSLASH' => 1,
'AC DISABLE FAST INSTALL' => 1,
'AM_SILENT_RULES' => 1,
'include' \Rightarrow 1,
' LT AC TRY DLOPEN SELF' => 1,
' LT AC SYS LIBPATH AIX' => 1,
'LT AC PROG SED' => 1,
'AM_ENABLE_SHARED' => 1,'LTDL INSTALLABLE' => 1,
' LT AC LANG GCJ CONFIG' => 1,
'AC ENABLE SHARED' => 1,' LT_REQUIRED_DARWIN_CHECKS' => 1,
'AC LIBTOOL SYS HARD LINK LOCKS' => 1,
'AC ENABLE STATIC' => 1,' LT AC TAGVAR' \Rightarrow 1,
'AC LIBTOOL LANG F77 CONFIG' => 1,
'AM CONDITIONAL' \Rightarrow 1,
'LT LIB DLLOAD' => 1,'LTVERSION VERSION' => 1,
' LT PROG CXX' => 1,
' LT PROG F77' => 1,'LTDL INIT' \Rightarrow 1,
'm4 include' \Rightarrow 1,
'AM_PROG_INSTALL_SH' => 1,
'AC PROG EGREP' \Rightarrow 1,
'AC PATH MAGIC' \Rightarrow 1,
' AC AM CONFIG HEADER HOOK' => 1,
'AC LTDL SYSSEARCHPATH' => 1,
'AM MAKE INCLUDE' \Rightarrow 1,
'LT CMD MAX LEN' => 1,' LT AC TAGCONFIG' \Rightarrow 1,
'm4 pattern forbid' \Rightarrow 1,
' LT LINKER OPTION' => 1,
'AC LIBTOOL COMPILER OPTION' => 1,
'AC DISABLE SHARED' \Rightarrow 1,
' LT COMPILER BOILERPLATE' => 1,
'AC LIBTOOL WIN32 DLL' => 1,
'AC LIBTOOL SETUP' \Rightarrow 1,
'AC_PROG_LD_RELOAD_FLAG' => 1,
'AC LTDL DLSYM USCORE' => 1,
```

```
'AM_MISSING_HAS_RUN' => 1,
'LT LANG' \Rightarrow 1,
'LT SYS DLSEARCH PATH' => 1,
'LT CONFIG LTDL DIR' => 1,
'AC LIBTOOL DLOPEN SELF' => 1,
'LT OUTPUT' \Rightarrow 1,
'AC LIBTOOL PROG LD SHLIBS' => 1,
' PKG SHORT ERRORS SUPPORTED' => 1,
'AC WITH LTDL' => 1,'AC LIBTOOL LINKER OPTION' => 1,
'PKG CHECK EXISTS' => 1,
'LT AC PROG RC' \Rightarrow 1,
'AC LIBTOOL CXX' \Rightarrow 1,
'LT INIT' \Rightarrow 1,
'LT AC PROG GCJ' => 1,
'LT_SYS_DLOPEN_SELF' => 1,
' LT AC PROG CXXCPP' => 1,
'AM DEP TRACK' => 1,'AM_DISABLE_STATIC' => 1,
' AC PROG LIBTOOL' => 1,
' AM IF OPTION' \Rightarrow 1,
'AC PATH TOOL PREFIX' \Rightarrow 1,
'm4 pattern allow' => 1,
'AC_LIBTOOL_F77' => 1,
'AM_SET_LEADING_DOT' => 1,
' LT PROG FC' \implies 1,
'LT AC PROG EGREP' \Rightarrow 1,
' AM DEPENDENCIES' \Rightarrow 1,
'AC LIBTOOL LANG C CONFIG' \Rightarrow 1,
'LTOPTIONS VERSION' => 1,
' LT AC SYS COMPILER' => 1,
'AM PROG NM' \Rightarrow 1,
'PKG CHECK MODULES' => 1,
'AC LIBLTDL CONVENIENCE' => 1,
'AC DEPLIBS CHECK METHOD' => 1,
'AC LIBLTDL INSTALLABLE' => 1,
'jm MAINTAINER MODE' => 1,
'AM_SET_CURRENT_AUTOMAKE_VERSION' => 1,
'AC LTDL ENABLE INSTALL' => 1,
'LT PROG GCJ' => 1,
'AC LIBTOOL SYS DYNAMIC LINKER' => 1,
'AM_INIT_AUTOMAKE' => 1,
'AC DISABLE STATIC' => 1,
'LT PATH NM' \Rightarrow 1,
'AM_MAINTAINER_MODE' => 1,
'AC LTDL SHLIBEXT' => 1,'AC CC TRY FLAG' \Rightarrow 1,
' LT AC LOCK' => 1,
' LT AC LANG RC CONFIG' => 1,
'LT PROG GO' \Rightarrow 1,
'LT_SYS_MODULE_PATH' => 1,
'LT WITH LTDL' => 1,
```
'AC LIBTOOL POSTDEP PREDEP' => 1, 'AC LTDL SHLIBPATH' => 1, 'GTK DOC CHECK' =>  $1,$ 'AM AUX DIR EXPAND' => 1, 'AC LIBTOOL PROG COMPILER NO RTTI' => 1, ' LT AC LANG F77 CONFIG'  $\Rightarrow$  1, 'LT COMPILER OPTION' => 1, ' AM SET OPTIONS'  $\Rightarrow$  1, 'AM RUN LOG'  $\Rightarrow$  1, ' AM OUTPUT DEPENDENCY COMMANDS' => 1, 'AC LIBTOOL PICMODE'  $\Rightarrow$  1, 'AC\_LTDL\_SYS\_DLOPEN\_DEPLIBS' => 1, 'AC LIBTOOL SYS OLD ARCHIVE' => 1, 'AC CHECK LIBM'  $\Rightarrow$  1, 'LT PATH  $LD' \Rightarrow 1$ , 'AC LIBTOOL SYS LIB STRIP'  $\Rightarrow$  1, ' AM MANGLE OPTION'  $\Rightarrow$  1, 'AC LIBTOOL SYS MAX CMD LEN' => 1, 'AC LTDL SYMBOL USCORE' => 1, 'AM SET DEPDIR' =>  $1,$ 'PKG PROG PKG CONFIG' => 1, ' LT CC BASENAME'  $\Rightarrow$  1,  $'$  LT LIBOBJ' => 1 } ], 'Autom4te::Request' ), bless( [ '1', 1,  $\lceil$ '/home/gangadhar/newyoctobuild/tisdk/build/arago-tmp-external-linarotoolchain/sysroots/i686-linux/usr/share/autoconf', '/home/gangadhar/newyoctobuild/tisdk/build/arago-tmp-external-linarotoolchain/work/cortexa8hf-vfp-neon-3.8-oe-linux-gnueabi/dbusglib/0.100.2-r0/dbus-glib-0.100.2/m4/' ],  $\Gamma$ '/home/gangadhar/newyoctobuild/tisdk/build/arago-tmp-external-linarotoolchain/sysroots/i686 linux/usr/share/autoconf/autoconf/autoconf.m4f', 'aclocal.m4', 'configure.ac' ], { 'AM\_PROG\_F77  $\subset$  0' => 1, ' LT AC TAGCONFIG' => 1, 'AC INIT'  $\Rightarrow$  1, 'm4 pattern forbid'  $\Rightarrow$  1, 'AC CANONICAL TARGET'  $\Rightarrow$  1, ' AM COND IF'  $\Rightarrow$  1,

```
'AC CONFIG LIBOBJ DIR' => 1,
'AC SUBST' \Rightarrow 1,
'AC CANONICAL HOST' => 1,'AC_FC_SRCEXT<sup>T</sup> => 1,
'AC PROG LIBTOOL' => 1,
'AM_INIT_AUTOMAKE' => 1,'AC CONFIG SUBDIRS' => 1,
'AM PATH GUILE' \Rightarrow 1,
'AM_AUTOMAKE_VERSION' => 1,
'LT_CONFIG_LTDL_DIR' => 1,
'AC CONFIG LINKS' \Rightarrow 1,
'AC REQUIRE AUX FILE' => 1,
'LT_SUPPORTED_TAG' => 1,
'm4 sinclude' \Rightarrow 1,
'AM_MAINTAINER_MODE' => 1,
'AM NLS' \Rightarrow 1,
'AC_FC_PP_DEFINE' => 1,
'AM_GNU_GETTEXT_INTL_SUBDIR' => 1,
' m4 warn' => 1,
'AM_MAKEFILE_INCLUDE' => 1,
'AM_PROG_CXX C O' => 1,
' AM MAKEFILE INCLUDE' \Rightarrow 1,
\overline{M} COND ENDIF' => 1,
'AM_ENABLE_MULTILIB' => 1,
'AM_SILENT_RULES' \Rightarrow 1,
'AM_PROG_MOC' => 1,
'AC CONFIG FILES' \Rightarrow 1,
'include' \Rightarrow 1,
'LT INIT' \Rightarrow 1,
'AM_GNU_GETTEXT' => 1,
'AM PROG AR' \Rightarrow 1,
'AC LIBSOURCE' \Rightarrow 1,
'AC CANONICAL BUILD' \Rightarrow 1,
'AM_PROG_FC_C_O' => 1,
'AC_FC_FREEFORM' => 1,
'AC_FC_PP_SRCEXT' => 1,'AH OUTPUT' \Rightarrow 1,
'AC CONFIG AUX DIR' => 1,
' AM SUBST NOTMAKE' \Rightarrow 1,
'm4 pattern allow' \Rightarrow 1,
'AM_PROG_CC_C_O' => 1,
'sinclude' \Rightarrow 1,
'AM CONDITIONAL' \Rightarrow 1,
'AC CANONICAL SYSTEM' => 1,
'AM XGETTEXT OPTION' => 1,
'AC CONFIG HEADERS' => 1,
'AC DEFINE TRACE LITERAL' => 1,
'AM POT TOOLS' => 1,'m4 include' \Rightarrow 1,
' AM COND ELSE' \Rightarrow 1,
'AC SUBST TRACE' => 1
```

```
 }
```

```
 ], 'Autom4te::Request' ),
              bless( [
                        '2',
                       1,
 [[]
'/home/gangadhar/newyoctobuild/tisdk/build/arago-tmp-external-linaro-
toolchain/sysroots/i686-linux/usr/share/autoconf'
 ],
                       \lceil'/home/gangadhar/newyoctobuild/tisdk/build/arago-tmp-external-linaro-
toolchain/sysroots/i686-
linux/usr/share/autoconf/autoconf/autoconf.m4f',
                           'aclocal.m4',
                          'configure.ac'
 ],
                       {
                          ' LT AC TAGCONFIG' => 1,
                          'AM_PROG_F77 C O' => 1,
                          'AC INIT' \Rightarrow 1,
                         'm4 pattern forbid' => 1,
                          'AC CANONICAL TARGET' => 1,
                          ' AM COND IF' \Rightarrow 1,
                          'AC CONFIG LIBOBJ DIR' => 1,
                          'AC SUBST' \Rightarrow 1,
                          'AC CANONICAL HOST' \Rightarrow 1,
                          'AC_FC_SRCEXT' \Rightarrow 1,
                          'AC PROG LIBTOOL' => 1,
                          'AM_PROG_MKDIR_P' => 1,
                          'AM_INIT_AUTOMAKE' => 1,'AC CONFIG SUBDIRS' => 1,
                          'AM PATH GUILE' \Rightarrow 1,
                          'AM_AUTOMAKE_VERSION' => 1,
                          'LT CONFIG LTDL DIR' => 1,
                          'AC REQUIRE AUX FILE' => 1,
                          'AC CONFIG LINKS' => 1,
                          'LT SUPPORTED TAG' => 1,
                          'm4 sinclude' \Rightarrow 1,
                          'AM_MAINTAINER_MODE' => 1,'AM NLS' \Rightarrow 1,
                          'AC_FC_PP_DEFINE' => 1,
                          'AM_GNU_GETTEXT_INTL_SUBDIR' => 1,
                          ' m4 warn' \Rightarrow 1,
                          'AM_MAKEFILE_INCLUDE' => 1,
                          'AM PROG CXX C O' => 1,
                          ' AM COND ENDIF' \Rightarrow 1,
                          ' AM MAKEFILE INCLUDE' => 1,
                          'AM_ENABLE_MULTILIB' => 1,
                          'AM_SILENT_RULES' \Rightarrow 1,
                          'AM_PROG_MOC' => 1,
                          'AC CONFIG FILES' \Rightarrow 1,
```
'include'  $\Rightarrow$  1, 'LT INIT'  $\Rightarrow$  1, 'AM PROG AR'  $\Rightarrow$  1, 'AM\_GNU\_GETTEXT' => 1, 'AC LIBSOURCE'  $\Rightarrow$  1, 'AC CANONICAL BUILD'  $\Rightarrow$  1, 'AM\_PROG\_FC\_C\_O' =>  $1$ , 'AC\_FC\_FREEFORM' =>  $1$ , 'AC\_FC\_PP\_SRCEXT' =>  $1$ , 'AH OUTPUT'  $\Rightarrow$  1, ' AM SUBST NOTMAKE'  $\Rightarrow$  1, 'AC CONFIG AUX DIR' => 1, 'AM\_PROG\_CC\_C\_O' => 1, 'sinclude'  $\Rightarrow$  1, 'm4 pattern allow' =>  $1$ , 'AM CONDITIONAL'  $\Rightarrow$  1, 'AC CANONICAL SYSTEM' => 1, 'AM XGETTEXT OPTION' => 1, 'AC CONFIG HEADERS' =>  $1$ , 'AC DEFINE TRACE LITERAL' => 1, 'AM POT TOOLS'  $\Rightarrow$  1, 'm4 include'  $\Rightarrow$  1, ' AM COND ELSE'  $\Rightarrow$  1, 'AC\_SUBST\_TRACE' => 1 } ], 'Autom4te::Request' ) ); File = requests. $~1~$ # This file was generated. # It contains the lists of macros which have been traced. # It can be safely removed.  $\theta$ request =  $($  bless( [ '0', 1,  $\lceil$ '/home/gangadhar/newyoctobuild/tisdk/build/arago-tmp-external-linarotoolchain/sysroots/i686-linux/usr/share/autoconf' ], [ '/home/gangadhar/newyoctobuild/tisdk/build/arago-tmp-external-linarotoolchain/sysroots/i686 linux/usr/share/autoconf/autoconf/autoconf.m4f',

'/home/gangadhar/newyoctobuild/tisdk/build/arago-tmp-external-linarotoolchain/work/cortexa8hf-vfp-neon-3.8-oe-linux-gnueabi/dbus/1.6.8 r6.0-arago1/dbus-1.6.8/aclocal-copy/argz.m4',

'/home/gangadhar/newyoctobuild/tisdk/build/arago-tmp-external-linarotoolchain/work/cortexa8hf-vfp-neon-3.8-oe-linux-gnueabi/dbus/1.6.8 r6.0-arago1/dbus-1.6.8/aclocal-copy/ltdl.m4',

'/home/gangadhar/newyoctobuild/tisdk/build/arago-tmp-external-linarotoolchain/sysroots/i686-linux/usr/share/aclocal-1.12/amversion.m4',

'/home/gangadhar/newyoctobuild/tisdk/build/arago-tmp-external-linarotoolchain/sysroots/i686-linux/usr/share/aclocal-1.12/auxdir.m4',

'/home/gangadhar/newyoctobuild/tisdk/build/arago-tmp-external-linarotoolchain/sysroots/i686-linux/usr/share/aclocal-1.12/cond.m4',

'/home/gangadhar/newyoctobuild/tisdk/build/arago-tmp-external-linarotoolchain/sysroots/i686-linux/usr/share/aclocal-1.12/depend.m4',

'/home/gangadhar/newyoctobuild/tisdk/build/arago-tmp-external-linarotoolchain/sysroots/i686-linux/usr/share/aclocal-1.12/depout.m4',

'/home/gangadhar/newyoctobuild/tisdk/build/arago-tmp-external-linarotoolchain/sysroots/i686-linux/usr/share/aclocal-1.12/init.m4',

'/home/gangadhar/newyoctobuild/tisdk/build/arago-tmp-external-linarotoolchain/sysroots/i686-linux/usr/share/aclocal-1.12/install-sh.m4',

'/home/gangadhar/newyoctobuild/tisdk/build/arago-tmp-external-linarotoolchain/sysroots/i686-linux/usr/share/aclocal-1.12/lead-dot.m4',

'/home/gangadhar/newyoctobuild/tisdk/build/arago-tmp-external-linarotoolchain/sysroots/i686-linux/usr/share/aclocal-1.12/maintainer.m4',

'/home/gangadhar/newyoctobuild/tisdk/build/arago-tmp-external-linarotoolchain/sysroots/i686-linux/usr/share/aclocal-1.12/make.m4',

'/home/gangadhar/newyoctobuild/tisdk/build/arago-tmp-external-linarotoolchain/sysroots/i686-linux/usr/share/aclocal-1.12/minuso.m4',

'/home/gangadhar/newyoctobuild/tisdk/build/arago-tmp-external-linarotoolchain/sysroots/i686-linux/usr/share/aclocal-1.12/missing.m4',

'/home/gangadhar/newyoctobuild/tisdk/build/arago-tmp-external-linarotoolchain/sysroots/i686-linux/usr/share/aclocal-1.12/options.m4',

'/home/gangadhar/newyoctobuild/tisdk/build/arago-tmp-external-linarotoolchain/sysroots/i686-linux/usr/share/aclocal-1.12/python.m4',

'/home/gangadhar/newyoctobuild/tisdk/build/arago-tmp-external-linarotoolchain/sysroots/i686-linux/usr/share/aclocal-1.12/runlog.m4',

'/home/gangadhar/newyoctobuild/tisdk/build/arago-tmp-external-linarotoolchain/sysroots/i686-linux/usr/share/aclocal-1.12/sanity.m4',

'/home/gangadhar/newyoctobuild/tisdk/build/arago-tmp-external-linarotoolchain/sysroots/i686-linux/usr/share/aclocal-1.12/silent.m4',

'/home/gangadhar/newyoctobuild/tisdk/build/arago-tmp-external-linarotoolchain/sysroots/i686-linux/usr/share/aclocal-1.12/strip.m4',

'/home/gangadhar/newyoctobuild/tisdk/build/arago-tmp-external-linarotoolchain/sysroots/i686-linux/usr/share/aclocal-1.12/substnot.m4',

'/home/gangadhar/newyoctobuild/tisdk/build/arago-tmp-external-linarotoolchain/sysroots/i686-linux/usr/share/aclocal-1.12/tar.m4',

'/home/gangadhar/newyoctobuild/tisdk/build/arago-tmp-external-linarotoolchain/work/cortexa8hf-vfp-neon-3.8-oe-linux-gnueabi/dbus/1.6.8 r6.0-arago1/dbus-1.6.8/m4/as-ac-expand.m4',

'/home/gangadhar/newyoctobuild/tisdk/build/arago-tmp-external-linarotoolchain/work/cortexa8hf-vfp-neon-3.8-oe-linux-gnueabi/dbus/1.6.8 r6.0-arago1/dbus-1.6.8/m4/compiler.m4',

'/home/gangadhar/newyoctobuild/tisdk/build/arago-tmp-external-linarotoolchain/work/cortexa8hf-vfp-neon-3.8-oe-linux-gnueabi/dbus/1.6.8 r6.0-arago1/dbus-1.6.8/m4/libtool.m4',

'/home/gangadhar/newyoctobuild/tisdk/build/arago-tmp-external-linarotoolchain/work/cortexa8hf-vfp-neon-3.8-oe-linux-gnueabi/dbus/1.6.8 r6.0-arago1/dbus-1.6.8/m4/ltoptions.m4',

'/home/gangadhar/newyoctobuild/tisdk/build/arago-tmp-external-linarotoolchain/work/cortexa8hf-vfp-neon-3.8-oe-linux-gnueabi/dbus/1.6.8 r6.0-arago1/dbus-1.6.8/m4/ltsugar.m4',

'/home/gangadhar/newyoctobuild/tisdk/build/arago-tmp-external-linarotoolchain/work/cortexa8hf-vfp-neon-3.8-oe-linux-gnueabi/dbus/1.6.8 r6.0-arago1/dbus-1.6.8/m4/ltversion.m4',

'/home/gangadhar/newyoctobuild/tisdk/build/arago-tmp-external-linarotoolchain/work/cortexa8hf-vfp-neon-3.8-oe-linux-gnueabi/dbus/1.6.8 r6.0-arago1/dbus-1.6.8/m4/lt~obsolete.m4',

'/home/gangadhar/newyoctobuild/tisdk/build/arago-tmp-external-linarotoolchain/work/cortexa8hf-vfp-neon-3.8-oe-linux-gnueabi/dbus/1.6.8 r6.0-arago1/dbus-1.6.8/m4/pkg.m4',

'/home/gangadhar/newyoctobuild/tisdk/build/arago-tmp-external-linaro-

```
toolchain/work/cortexa8hf-vfp-neon-3.8-oe-linux-gnueabi/dbus/1.6.8-
r6.0-arago1/dbus-1.6.8/m4/tp-compiler-flag.m4',
'/home/gangadhar/newyoctobuild/tisdk/build/arago-tmp-external-linaro-
toolchain/work/cortexa8hf-vfp-neon-3.8-oe-linux-gnueabi/dbus/1.6.8-
r6.0-arago1/dbus-1.6.8/m4/tp-compiler-warnings.m4',
                            'configure.ac'
 ],
                        {
                           'AM_ENABLE_STATIC' => 1,'AC LIBTOOL LANG RC CONFIG' \Rightarrow 1,
                           ' LT AC SHELL INIT' \Rightarrow 1,
                           'AC DEFUN' \Rightarrow 1,
                           ' LT AC LANG CXX CONFIG' \Rightarrow 1,
                           'AC PROG LIBTOOL' \Rightarrow 1,
                           'AM_PYTHON_CHECK_VERSION' => 1,
                           'AM_AUTOMAKE_VERSION' => 1,
                           'AM_SUBST_NOTMAKE' => 1,
                           'AM_MISSING_PROG' => 1,
                           'AC LIBTOOL PROG LD HARDCODE LIBPATH' => 1,
                           ' LT AC LANG C CONFIG' \Rightarrow 1,
                           'AM_PROG_INSTALL_STRIP' => 1,
                           ' m4 warn' \Rightarrow 1,
                           'AC LIBTOOL OBJDIR' \Rightarrow 1,
                           'gl FUNC ARGZ' \Rightarrow 1,
                           'LTOBSOLETE VERSION' => 1,
                           'AM_SANITY_CHECK' => 1,
                           'AC LIBTOOL LANG GCJ CONFIG' => 1,
                           'AC LIBTOOL PROG COMPILER PIC' => 1,
                           'LT LIB M' => 1,
                           ' LT AC CHECK DLFCN' \Rightarrow 1,
                           'AC LIBTOOL SYS GLOBAL SYMBOL PIPE' => 1,
                           'LTSUGAR VERSION' => 1,
                           ' LT PROG LTMAIN' => 1,
                           'LT SYS SYMBOL USCORE' => 1,
                           ' AM PROG TAR' \Rightarrow 1,
                           'AC LIBTOOL GCJ' => 1,
                           ' LT WITH SYSROOT' \Rightarrow 1,
                           'LT_FUNC_DLSYM_USCORE' => 1,
                           'LT SYS DLOPEN DEPLIBS' => 1,
                           ' LT AC LANG F77' => 1,
                           'AC LIBTOOL CONFIG' \Rightarrow 1,
                           'AC LTDL DLLIB' \Rightarrow 1,
                           ' AM SUBST NOTMAKE' => 1,' AM AUTOCONF VERSION' => 1,
                           'AM DISABLE SHARED' \Rightarrow 1,
                           ' LT PROG ECHO BACKSLASH' => 1,
                           'TP_COMPILER_WARNINGS' => 1,
                           ' LTDL SETUP' \Rightarrow 1,
                           ' LT AC LANG CXX' => 1,
                           'AM_PROG_LIBTOOL' => 1,
                           'AM PROG LD' \Rightarrow 1,
```

```
' LT AC FILE LTDLL C' => 1,
'AC LIB LTDL' \Rightarrow 1,
'AU DEFUN' \Rightarrow 1,
'COMPILER WARNINGS' => 1,
'AC PROG NM' \Rightarrow 1,
'AC LIBTOOL DLOPEN' \Rightarrow 1,
'AC PROG LD<sup>\rightarrow</sup> => 1,
'AC PROG LD GNU' => 1,
'AC_ENABLE_FAST_INSTALL' => 1,
'AC LIBTOOL FC' \implies 1,
'COMPILER COVERAGE' => 1,
'LTDL CONVENIENCE' => 1,
' AM SET OPTION' \Rightarrow 1,
'AC LTDL PREOPEN' \Rightarrow 1,
' LT LINKER BOILERPLATE' => 1,
' LT_PREPARE_SED_QUOTE_VARS' => 1,
'AC LIBTOOL LANG CXX CONFIG' => 1,
'AC_LIBTOOL_PROG_CC_C_O' => 1,
'gl PREREQ ARGZ' => 1,
'LT SUPPORTED TAG' => 1,
'AM_OUTPUT_DEPENDENCY_COMMANDS' => 1,
'LT PROG RC' => 1,
'LT SYS MODULE EXT' => 1,
'AC DEFUN ONCE' \Rightarrow 1,
' LT AC LANG GCJ' => 1,
'AC LTDL OBJDIR' \Rightarrow 1,
' LT PATH TOOL PREFIX' => 1,
'AC LIBTOOL RC' \Rightarrow 1,
' LT AC PROG ECHO BACKSLASH' => 1,
'AC DISABLE FAST INSTALL' => 1,
'AM_SILENT_RULES' => 1,
'include' \Rightarrow 1,
' LT AC TRY DLOPEN SELF' => 1,
'LT AC SYS LIBPATH AIX' => 1,
'LT AC PROG SED' => 1,
'AM ENABLE SHARED' \Rightarrow 1,
'LTDL INSTALLABLE' => 1,
' LT AC LANG GCJ CONFIG' => 1,
'AC ENABLE SHARED' \Rightarrow 1,
'TP ADD COMPILER FLAG' => 1,
' LT_REQUIRED_DARWIN_CHECKS' => 1,
'AC LIBTOOL SYS HARD LINK LOCKS' => 1,
'AC ENABLE STATIC' => 1,' LT AC TAGVAR' => 1,
'AM_PROG_CC_C_O' => 1,
'AC LIBTOOL LANG F77 CONFIG' => 1,
'AM CONDITIONAL' \Rightarrow 1,
'LT LIB DLLOAD' => 1,
'LTVERSION VERSION' => 1,
' LT PROG CXX' \Rightarrow 1,
\overline{LT} PROG F77' => 1,
'LTDL INIT' \Rightarrow 1,
```
'm4 include'  $\Rightarrow$  1, 'AM\_PROG\_INSTALL\_SH' => 1, 'AC PROG EGREP'  $\Rightarrow$  1, 'AM\_PATH\_PYTHON' => 1, 'AC PATH MAGIC'  $\Rightarrow$  1, ' AC AM CONFIG HEADER HOOK' => 1, 'AC LTDL SYSSEARCHPATH' => 1, 'TP\_COMPILER\_FLAG' => 1, 'AS AC EXPAND'  $\Rightarrow$  1, 'AM MAKE INCLUDE'  $\Rightarrow$  1, 'LT CMD MAX LEN'  $\Rightarrow$  1, ' LT AC TAGCONFIG' => 1, 'm4 pattern forbid' => 1, ' LT LINKER OPTION'  $\Rightarrow$  1, 'AC LIBTOOL COMPILER OPTION' => 1, 'AC DISABLE SHARED'  $\Rightarrow$  1, ' LT COMPILER BOILERPLATE' => 1, 'AC LIBTOOL WIN32 DLL' => 1, 'AC LIBTOOL SETUP'  $\Rightarrow$  1, 'AC PROG LD RELOAD FLAG' => 1, 'AC LTDL DLSYM USCORE' => 1, 'AM\_MISSING\_HAS\_RUN' => 1, 'LT LANG'  $\Rightarrow$  1, 'LT SYS DLSEARCH PATH' => 1, 'LT CONFIG LTDL DIR' => 1, 'AC LIBTOOL DLOPEN SELF' => 1, 'LT OUTPUT'  $\Rightarrow$  1, 'AC LIBTOOL PROG LD SHLIBS' => 1, ' PKG SHORT ERRORS SUPPORTED' => 1, 'AC WITH LTDL' =>  $1,$ 'AC LIBTOOL LINKER OPTION' => 1, 'PKG CHECK EXISTS' => 1, 'LT AC PROG RC'  $\Rightarrow$  1, 'AC LIBTOOL CXX' =>  $1,$ 'LT INIT'  $\Rightarrow$  1, 'LT AC PROG GCJ'  $\Rightarrow$  1, 'LT SYS DLOPEN SELF' => 1, ' LT AC PROG CXXCPP' => 1, 'AM DEP TRACK'  $\Rightarrow$  1, 'AM\_DISABLE\_STATIC' => 1, ' AC PROG LIBTOOL' => 1, ' AM IF OPTION'  $\Rightarrow$  1, 'AC PATH TOOL PREFIX' => 1, 'm4 pattern allow'  $\Rightarrow$  1, 'AC LIBTOOL  $F77'$  => 1, 'AM\_SET\_LEADING\_DOT' => 1, ' LT PROG FC'  $\Rightarrow$  1, 'LT AC PROG EGREP' =>  $1$ , ' AM DEPENDENCIES' => 1, 'AC LIBTOOL LANG C CONFIG'  $\Rightarrow$  1, 'LTOPTIONS VERSION' => 1, ' LT AC SYS COMPILER' => 1,

```
'AM PROG NM' \Rightarrow 1,
                          'PKG CHECK MODULES' => 1,
                          'AC LIBLTDL CONVENIENCE' => 1,
                          'AC_DEPLIBS_CHECK_METHOD' => 1,
                          'AC LIBLTDL INSTALLABLE' => 1,
                          'jm MAINTAINER MODE' => 1,
                          'AM_SET_CURRENT_AUTOMAKE_VERSION' => 1,
                          'AC LTDL ENABLE INSTALL' => 1,
                          'LT PROG GCJ' = > 1,
                          'AC LIBTOOL SYS DYNAMIC LINKER' => 1,
                          'AM_INIT_AUTOMAKE' => 1,
                          'AC DISABLE STATIC' => 1,
                          'LT PATH NM' \implies 1,
                          'AM_MAINTAINER_MODE' => 1,'AC LTDL SHLIBEXT' => 1,' LT AC LOCK' \Rightarrow 1,
                          ' LT AC LANG RC CONFIG' => 1,
                          'LT PROG GO' \Rightarrow 1,
                          'LT SYS MODULE PATH' => 1,
                          'LT WITH LTDL' \Rightarrow 1,
                          'AC LIBTOOL POSTDEP PREDEP' \Rightarrow 1,
                          'AC LTDL SHLIBPATH' \Rightarrow 1,
                          'AM AUX DIR EXPAND' => 1,
                          'AC LIBTOOL PROG COMPILER NO RTTI' => 1,
                          ' LT AC LANG F77 CONFIG' \Rightarrow 1,
                          ' LT COMPILER OPTION' => 1,
                          ' AM SET OPTIONS' \Rightarrow 1,
                          'AM RUN LOG' \Rightarrow 1,
                           ' AM OUTPUT DEPENDENCY COMMANDS' => 1,
                          'AC LIBTOOL PICMODE' => 1,
                          'AC LTDL SYS DLOPEN DEPLIBS' => 1,
                          'AC LIBTOOL SYS OLD ARCHIVE' => 1,
                          'AC CHECK LIBM' => 1,
                          'LT PATH LD' \Rightarrow 1,
                          'AC LIBTOOL SYS LIB STRIP' => 1,
                          ' AM MANGLE OPTION' \Rightarrow 1,
                          'COMPILER_OPTIMISATIONS' => 1,
                          'AC LIBTOOL SYS MAX CMD LEN' => 1,
                          'AC LTDL SYMBOL USCORE' => 1,
                          'AM SET DEPDIR' \Rightarrow 1,
                          'PKG PROG PKG CONFIG' => 1,
                          ' LT CC BASENAME' => 1,
                          ' LT LIBOBJ' => 1
 }
                       ], 'Autom4te::Request' ),
               bless( [
                         '1',
                        1,
                        \lceil
```
'/home/gangadhar/newyoctobuild/tisdk/build/arago-tmp-external-linarotoolchain/sysroots/i686-linux/usr/share/autoconf',

```
'/home/gangadhar/newyoctobuild/tisdk/build/arago-tmp-external-linaro-
toolchain/work/cortexa8hf-vfp-neon-3.8-oe-linux-gnueabi/dbus/1.6.8-
r6.0-arago1/dbus-1.6.8/m4/'
 ],
                        [
'/home/gangadhar/newyoctobuild/tisdk/build/arago-tmp-external-linaro-
toolchain/sysroots/i686-
linux/usr/share/autoconf/autoconf/autoconf.m4f',
                            'aclocal.m4',
                           'configure.ac'
 ],
                        {
                           'AM_PROG_F77 C_O' => 1,
                           ' LT AC TAGCONFIG' => 1,
                           'AC INIT' \Rightarrow 1,
                           'm4 pattern forbid' => 1,
                           'AC CANONICAL TARGET' \Rightarrow 1,
                           ' AM COND IF' \Rightarrow 1,
                           'AC CONFIG LIBOBJ DIR' => 1,
                           'AC SUBST' \Rightarrow 1,
                           'AC CANONICAL HOST' \Rightarrow 1,
                           'AC_FC_SRCEXT' => 1,'AC PROG LIBTOOL' \Rightarrow 1,
                           'AM_INIT_AUTOMAKE' => 1,'AC CONFIG SUBDIRS' => 1,
                           'AM PATH GUILE' \Rightarrow 1,
                           'AM_AUTOMAKE_VERSION' => 1,
                           'LT CONFIG LTDL DIR' => 1,
                           'AC CONFIG LINKS' \Rightarrow 1,
                           'AC_REQUIRE_AUX_FILE' => 1,
                           'LT_SUPPORTED_TAG' => 1,
                           'm4 sinclude' => 1,
                           'AM_MAINTAINER_MODE' => 1,
                           'AM NLS' \Rightarrow 1,
                           'AC_FC_PP_DEFINE' => 1,'AM_GNU_GETTEXT_INTL_SUBDIR' => 1,
                           ' m4 warn' => 1,
                           'AM_MAKEFILE_INCLUDE' => 1,
                           'AM_PROG_CXX C_O' => 1,
                           ' AM MAKEFILE INCLUDE' => 1,
                           \overline{M} COND ENDIF' => 1,
                           'AM_ENABLE_MULTILIB' => 1,
                           'AM_SILENT_RULES' => 1,
                           'AM_PROG_MOC' \Rightarrow 1,
                           'AC CONFIG FILES' \Rightarrow 1,
                           'include' \Rightarrow 1,
                           'LT INIT' \Rightarrow 1,
                           'AM_GNU_GETTEXT' \Rightarrow 1,
                           'AM PROG AR' \Rightarrow 1,
                           'AC LIBSOURCE' => 1,
```

```
'AC CANONICAL BUILD' \Rightarrow 1,
                          'AM_PROG_FC_C_O' => 1,
                          'AC_FC_FREEFORM' \Rightarrow 1,
                          'AC FC PP SRCEXT' => 1,
                          'AH OUTPUT' \Rightarrow 1,
                          'AC CONFIG AUX DIR' => 1,
                          '_AM_SUBST_NOTMAKE' => 1,
                          'm4 pattern allow' => 1,
                          'AM_PROG_CC_C_O' => 1,
                          'sinclude' \Rightarrow 1,
                          'AM CONDITIONAL' \Rightarrow 1,
                          'AC CANONICAL SYSTEM' => 1,
                          'AM_XGETTEXT_OPTION' => 1,
                          'AC CONFIG HEADERS' \Rightarrow 1,
                          'AC DEFINE TRACE LITERAL' => 1,
                          'AM_POT_TOOLS' \Rightarrow 1,
                          'm4 include' \Rightarrow 1,
                          ' AM COND ELSE' \Rightarrow 1,
                          'AC_SUBST_TRACE' => 1
 }
                       ], 'Autom4te::Request' ),
               bless( [
                         '2',
                        1,
                        \lceil'/home/gangadhar/newyoctobuild/tisdk/build/arago-tmp-external-linaro-
toolchain/sysroots/i686-linux/usr/share/autoconf'
 ],
                        \lceil'/home/gangadhar/newyoctobuild/tisdk/build/arago-tmp-external-linaro-
toolchain/sysroots/i686-
linux/usr/share/autoconf/autoconf/autoconf.m4f',
                           'aclocal.m4',
                          'configure.ac'
 ],
                        {
                          ' LT AC TAGCONFIG' => 1,
                          'AM_PROG_F77_C_O' => 1,
                          'AC INIT' \Rightarrow 1,
                          'm4 pattern forbid' => 1,
                          'AC_CANONICAL_TARGET' => 1,
                          ' AM COND IF' \Rightarrow 1,
                          'AC CONFIG LIBOBJ DIR' => 1,
                          'AC SUBST' \Rightarrow 1,
                          'AC CANONICAL HOST' => 1,
                          'ACFC SRCEXT' => 1,
                          'AC PROG LIBTOOL' \Rightarrow 1,
                          'AM_PROG_MKDIR_P' => 1,
                          'AM_INIT_AUTOMAKE' => 1,
                          'AC CONFIG SUBDIRS' \Rightarrow 1,
```

```
'AM PATH GUILE' \Rightarrow 1,
                            'AM_AUTOMAKE_VERSION' => 1,
                            'LT CONFIG LTDL DIR' => 1,
                            'AC_REQUIRE_AUX_FILE' => 1,
                            'AC CONFIG LINKS' => 1,
                            'LT SUPPORTED TAG' => 1,
                            'm4 sinclude' \Rightarrow 1,
                            'AM_MAINTAINER_MODE' => 1,
                            'AM NLS' \Rightarrow 1,
                            'AC_FC_PP_DEFINE' => 1,'AM_GNU_GETTEXT_INTL_SUBDIR' => 1,
                            ' m4 warn' => 1,
                            'AM_MAKEFILE_INCLUDE' => 1,'AM_PROG_CXX C O' => 1,
                            ' AM COND ENDIF' \Rightarrow 1,
                            ' AM MAKEFILE INCLUDE' => 1,
                            'AM_ENABLE_MULTILIB' => 1,
                            'AM_SILENT_RULES' => 1,'AM_PROG_MOC' => 1,
                            'AC CONFIG FILES' => 1,
                            'include' \Rightarrow 1,
                            'LT INIT' \Rightarrow 1,
                            'AM PROG AR' \Rightarrow 1,
                            'AM GNU GETTEXT' => 1,'AC LIBSOURCE' \Rightarrow 1,
                            'AC CANONICAL BUILD' => 1,
                            'AM_PROG_FC_C_O' => 1,
                            'AC_FC_FREEFORM' \Rightarrow 1,
                            'AC_FC_PP_SRCEXT' => 1,'AH_OUTPUT' \Rightarrow 1,
                            ' AM SUBST NOTMAKE' \Rightarrow 1,
                            'AC CONFIG AUX DIR' \Rightarrow 1,
                            'AM_PROG_CC_C_O' => 1,
                            'sinclude' \Rightarrow 1,
                            'm4 pattern allow' \Rightarrow 1,
                            'AM CONDITIONAL' \Rightarrow 1,
                            'AC CANONICAL SYSTEM' => 1,
                            'AM_XGETTEXT_OPTION' => 1,
                            'AC CONFIG HEADERS' \Rightarrow 1,
                            'AC DEFINE TRACE LITERAL' => 1,
                            'AM POT TOOLS' \Rightarrow 1,
                            'm4 include' \Rightarrow 1,
                            ' AM COND ELSE' \Rightarrow 1,
                            'AC SUBST TRACE' => 1
 }
                        ], 'Autom4te::Request' )
```
);

File = right.png
$\frac{6}{90}$ PNG  $\equiv$  $\frac{1}{\sqrt{2}}\delta \acute{Y} \sim \ddot{u}$  time  $\dot{O}$  2

I%Á=\_\_\_eIDATxœ"!oÂ@\_|Ÿ.'\*\*\_\_\_\_MO\$\_Ä\_\_Á\$\_¿?1~\_¢vIeE\_u•Ll\_\_É&-<br>Ô4\_,ä• Í\_¶B»Ý>œ<sup>1</sup>|÷>ï-ûî …\$ݶ©oc<"´ÑA©¤\_×€X'ò</\_zq<br>`"HR¿ßWš¦î!\_

C\_Aà\_b\_€¿A\$ÝIŠJªÓ•Û∈Ö\_IAerN6 )Ä+\_c YVÌfªÚ Y-±ÛíŽö, ŽcF£\_À+pïyÞûi<br>cIJ'ä(aÓu®"«Ú.-T\_\_"É"Āb\_Đ\_bI¾3∈  $E^2$ 

 $\mathbf{L} \cdot \hat{\mathbf{e}}$ ä

 $\verb|P] öp8,\verb|Ae?9_0LR_iB8+ \verb|A^o\verb|0h$y28i`y_0kIYm_š1æac3_zc}H8_EVK@_D9:h$ 

```
óùülò¦'´´;0E(\tilde{S}^{\phi *u} \circ \tilde{N}qw \tilde{S}^{\phi *u} \circ \tilde{N} \circ \tilde{S}^{\phi *u} \circ \tilde{N} \circ \tilde{S}^{\phi *u} \circ \tilde{S}^{\phi *u} \circ \tilde{S}^{\phi *u} \circ \tilde{S}^{\phi *u} \circ \tilde{S}^{\phi *u} \circ \tilde{S}^{\phi *u} \circ \tilde{S}^{\phi *u} \circ \tilde{S}^{\phi *u} \circ \tilde{S}^{\phi *u} \circ \tilde{S}^/wj "ŸKÿ IEND®B',
File = run-peer-test.sh\#!/bin/shset -e
# The peer server writes its address over stdout, which the client
reads
${DBUS TOP BUILDDIR}/libtool --mode=execute ./peer-server |
${DBUS TOP BUILDDIR}/libtool --mode=execute ./peer-client
File = run-test-systemserver.sh
#! /bin/sh
die()\{if ! test -z "$DBUS SESSION BUS PID" ; then
          echo "killing message bus "$DBUS SESSION BUS PID > 62
          kill -9 $DBUS SESSION BUS PID
     f_1echo $SCRIPTNAME: $* >&2
     exit 1
\left\{ \right.SCRIPTNAME=$0
MODE = $1## so the tests can complain if you fail to use the script to launch
them
DBUS TEST NAME RUN TEST SCRIPT=1
export DBUS TEST NAME RUN TEST SCRIPT
SOURCE CONFIG FILE=$DBUS TOP SRCDIR/test/name-test/tmp-session-like-
system.conf
export SOURCE CONFIG FILE
# Rerun ourselves with tmp session bus if we're not already
if test -z "$DBUS TEST NAME IN SYS RUN TEST"; then
  DBUS TEST NAME IN SYS RUN TEST=1
  export DBUS TEST NAME IN SYS RUN TEST
 exec $DBUS TOP SRCDIR/tools/run-with-tmp-session-bus.sh $SCRIPTNAME
$MODE
fi
if test -n "$DBUS TEST MONITOR"; then
  dbus-monitor --session &
```
 $f_1$ 

```
echo "running test-expected-echo-fail"
${DBUS_TOP_BUILDDIR}/libtool --mode=execute $DEBUG 
$DBUS_TOP_BUILDDIR/tools/dbus-send --print-reply --
dest=org.freedesktop.DBus.TestSuiteEchoService 
/org/freedesktop/TestSuite org.freedesktop.TestSuite.Echo string:hi 
>echo-error-output.tmp 2>&1
if ! grep -q 'DBus.Error' echo-error-output.tmp; then
  echo "Didn't get expected failure; output was:"
  echo "====="
  cat echo-error-output.tmp
 echo "====" exit 1
fi
echo "running test echo signal"
if test "x$PYTHON" = "x:"; then
  echo "Skipped test-echo-signal: Python interpreter not found"
elif ! $PYTHON $DBUS TOP SRCDIR/test/name-test/test-wait-for-echo.py;
then
  echo "Failed test-wait-for-echo"
  exit 1
fi
exit 0
File = run-test.sh 
#! /bin/sh
SCRIPTNAME=$0
MODE=$1
## so the tests can complain if you fail to use the script to launch 
them
DBUS TEST GLIB RUN TEST SCRIPT=1
export DBUS_TEST_GLIB_RUN_TEST_SCRIPT
srcdir=`dirname "$0"`
DBUS TOP SRCDIR="$srcdir/../.."
export DBUS_TOP_SRCDIR
# Rerun ourselves with tmp session bus if we're not already
if test -z "$DBUS TEST GLIB IN RUN TEST"; then
 DBUS TEST GLIB IN RUN TEST=1
  export DBUS_TEST_GLIB_IN_RUN_TEST
 exec $DBUS TOP SRCDIR/tools/run-with-tmp-session-bus.sh $SCRIPTNAME
$MODE
fi 
for x in annotated-node nested-annotation; do
```

```
 if ! test -f $srcdir/invalid-$x.xml; then
     echo "invalid-$x.xml missing">&2
     exit 1
  f_1if $DBUS BINDING TOOL --prefix=test invalid --mode=glib-server \
       --output=invalid-glue.h $srcdir/invalid-$x.xml ||
    $DBUS BINDING TOOL --prefix=test invalid --mode=glib-client \
       --output=invalid-bindings.h $srcdir/invalid-$x.xml; then
     echo "invalid-$x.xml should not have been processed 
successfully!">&2
     exit 1
   else
     echo "invalid-$x.xml failed, as expected">&2
  f \in \mathcal{F}done
echo "running test-client"
${DBUS_TOP_BUILDDIR}/libtool --mode=execute $DEBUG 
$DBUS_TOP_BUILDDIR/test/interfaces/test-client || die "test-client 
failed"
File = run-test.sh.^2#! /bin/sh
die()
{
    if ! test -z "$DBUS SESSION BUS PID" ; then
         echo "killing message bus "$DBUS_SESSION_BUS_PID >&2
        kill -9 $DBUS SESSION BUS PID
     fi
     echo $SCRIPTNAME: $* >&2
    exit 1
}
SCRIPTNAME=$0
MODE=$1
## so the tests can complain if you fail to use the script to launch 
them
DBUS TEST NAME RUN TEST SCRIPT=1
export DBUS_TEST_NAME_RUN_TEST_SCRIPT
# Rerun ourselves with tmp session bus if we're not already
if test -z "$DBUS TEST NAME IN RUN TEST"; then
 DBUS TEST NAME IN RUN TEST=1
   export DBUS_TEST_NAME_IN_RUN_TEST
```

```
 exec $DBUS_TOP_SRCDIR/tools/run-with-tmp-session-bus.sh $SCRIPTNAME 
$MODE
fi 
if test -n "$DBUS TEST MONITOR"; then
  dbus-monitor --session &
fi
echo "running test-ids"
${DBUS_TOP_BUILDDIR}/libtool --mode=execute $DEBUG 
$DBUS_TOP_BUILDDIR/test/name-test/test-ids || die "test-ids failed"
echo "running test-pending-call-dispatch"
${DBUS_TOP_BUILDDIR}/libtool --mode=execute $DEBUG 
$DBUS_TOP_BUILDDIR/test/name-test/test-pending-call-dispatch || die 
"test-pending-call-dispatch failed"
echo "running test-pending-call-timeout"
${DBUS_TOP_BUILDDIR}/libtool --mode=execute $DEBUG 
$DBUS_TOP_BUILDDIR/test/name-test/test-pending-call-timeout || die 
"test-pending-call-timeout failed"
echo "running test-threads-init"
${DBUS_TOP_BUILDDIR}/libtool --mode=execute $DEBUG 
$DBUS_TOP_BUILDDIR/test/name-test/test-threads-init || die "test-
threads-init failed"
echo "running test-privserver-client"
${DBUS_TOP_BUILDDIR}/libtool --mode=execute $DEBUG 
$DBUS_TOP_BUILDDIR/test/name-test/test-privserver-client || die "test-
privserver-client failed"
echo "running test-shutdown"
${DBUS_TOP_BUILDDIR}/libtool --mode=execute $DEBUG 
$DBUS_TOP_BUILDDIR/test/name-test/test-shutdown || die "test-shutdown 
failed"
echo "running test activation forking"
if test "x$PYTHON" = "x:"; then
  echo "Skipped test-activation-forking: Python interpreter not found"
elif ! $PYTHON $DBUS TOP SRCDIR/test/name-test/test-activation-
forking.py; then
  echo "Failed test-activation-forking"
  exit 1
fi
echo "running test-autolaunch"
${DBUS_TOP_BUILDDIR}/libtool --mode=execute $DEBUG 
$DBUS_TOP_BUILDDIR/test/name-test/test-autolaunch || die "test-
autolaunch failed"
```

```
File = run-test.sh.^2~#! /bin/sh
SCRIPTNAME=$0
MODE=$1
die()
{
  echo $@ 1>&2
  exit 1
}
## so the tests can complain if you fail to use the script to launch 
them
DBUS TEST GLIB RUN TEST SCRIPT=1
export DBUS_TEST_GLIB_RUN_TEST_SCRIPT
DBUS TOP SRCDIR=\dirname \overline{\mathbf{v}}$0"\\overline{\mathbf{v}}../..
export DBUS_TOP_SRCDIR
# Rerun ourselves with tmp session bus if we're not already
if test -z "$DBUS TEST GLIB IN RUN TEST"; then
 DBUS TEST GLIB IN RUN TEST=1
  export DBUS_TEST_GLIB_IN_RUN_TEST
 exec $DBUS TOP SRCDIR/tools/run-with-tmp-session-bus.sh $SCRIPTNAME
$MODE
fi 
if test x$MODE = xprofile; then
  echo "profiling type $PROFILE TYPE"
   sleep 2 ## this lets the bus get started so its startup time doesn't 
affect the profile too much
  if test x$PROFILE TYPE = x ; then
      PROFILE TYPE=all
   fi
   ${DBUS_TOP_BUILDDIR}/libtool --mode=execute $DEBUG 
$DBUS_TOP_BUILDDIR/test/core/test-profile $PROFILE_TYPE || die "test-
profile failed"
elif test x$MODE = xviewer; then
   echo "Launching dbus-viewer"
  ARGS=
  if test x$DEBUG = x; then
       ARGS="--services org.freedesktop.DBus 
org.freedesktop.DBus.GLib.TestService"
   fi
   ${DBUS_TOP_BUILDDIR}/libtool --mode=execute $DEBUG 
$DBUS_TOP_BUILDDIR/tools/dbus-viewer $ARGS || die "could not run dbus-
viewer"
elif test x$MODE = xwait ; then
  echo "Waiting DBUS SESSION BUS ADDRESS=$DBUS SESSION BUS ADDRESS"
  sleep 86400
else
```

```
 echo "running test-dbus-glib"
  if test x$DBUS TEST MONITOR != x; then
     dbus-monitor --session &
  f_1 ${DBUS_TOP_BUILDDIR}/libtool --mode=execute $DEBUG 
$DBUS_TOP_BUILDDIR/test/core/test-types || die "test-types failed"
   ${DBUS_TOP_BUILDDIR}/libtool --mode=execute $DEBUG 
$DBUS_TOP_BUILDDIR/test/core/test-registrations || die "test-
registrations failed"
   ${DBUS_TOP_BUILDDIR}/libtool --mode=execute $DEBUG 
$DBUS_TOP_BUILDDIR/test/core/test-dbus-glib || die "test-dbus-glib 
failed"
   ${DBUS_TOP_BUILDDIR}/libtool --mode=execute $DEBUG 
$DBUS_TOP_BUILDDIR/test/core/test-variant-recursion || die "test-
variant-recursion failed"
   ${DBUS_TOP_BUILDDIR}/libtool --mode=execute $DEBUG 
$DBUS_TOP_BUILDDIR/test/core/test-gvariant || die "test-gvariant 
failed"
   ${DBUS_TOP_BUILDDIR}/libtool --mode=execute $DEBUG 
$DBUS_TOP_BUILDDIR/test/core/test-30574 || die "test-30574 failed"
   ${DBUS_TOP_BUILDDIR}/libtool --mode=execute $DEBUG 
$DBUS_TOP_BUILDDIR/test/core/test-error-mapping || die "test-error-
mapping failed"
   ${DBUS_TOP_BUILDDIR}/libtool --mode=execute $DEBUG 
$DBUS_TOP_BUILDDIR/test/core/test-peer-on-bus || die "test-peer-on-bus 
failed"
fi
File = run-with-tmp-session-bus.sh 
#! /bin/sh
SCRIPTNAME=$0
WRAPPED_SCRIPT=$1
shift
die() 
{
    if ! test -z "$DBUS SESSION BUS PID" ; then
        echo "killing message bus "$DBUS SESSION BUS PID >&2
        kill -9 $DBUS SESSION BUS PID
     fi
     echo $SCRIPTNAME: $* >&2
     exit 1
}
if test -z "$DBUS TOP BUILDDIR" ; then
     die "Must set DBUS_TOP_BUILDDIR"
fi
if test -z "$DBUS TOP SRCDIR" ; then
```
die "Must set DBUS TOP SRCDIR"  $f_1$ ## convenient to be able to ctrl+C without leaking the message bus process trap 'die "Received SIGINT"' SIGINT CONFIG FILE=./run-with-tmp-session-bus.conf SERVICE DIR="\$DBUS TOP BUILDDIR/test/data/valid-service-files" ESCAPED SERVICE DIR= echo \$SERVICE DIR | sed -e 's/\//\\\\\\//g' echo "escaped service dir is: \$ESCAPED SERVICE DIR" >&2 ## create a configuration file based on the standard session.conf cat \$DBUS TOP SRCDIR/tools/session.conf | \ sed -e 's/<servicedir>.\*\$/<servicedir>'\$ESCAPED SERVICE DIR'<\/servicedir>/q'  $\vert \quad \rangle$ sed -e 's/<include.  $\frac{\sqrt{9}}{9}$  $\setminus$ > \$CONFIG FILE echo "Created configuration file \$CONFIG FILE" > &2 PATH=\$DBUS TOP BUILDDIR/bus:\$PATH export PATH ## the libtool script found by the path search should already do this, but. LD LIBRARY PATH=\$DBUS TOP BUILDDIR/dbus/.libs:\$LD LIBRARY PATH export PATH unset DBUS SESSION BUS ADDRESS unset DBUS SESSION BUS PID echo "Running dbus-launch --sh-syntax --config-file=\$CONFIG FILE" > 62 eval `dbus-launch --sh-syntax --config-file=\$CONFIG FILE` if test -z "\$DBUS SESSION BUS PID" ; then die "Failed to launch message bus for introspection generation to run" fi echo "Started bus pid \$DBUS SESSION BUS PID at \$DBUS SESSION BUS ADDRESS" >&2 # Execute wrapped script echo "Running \$WRAPPED SCRIPT \$@" >&2 \$WRAPPED SCRIPT "\$@" || die "script \"\$WRAPPED SCRIPT\" failed" kill -TERM \$DBUS SESSION BUS PID || die "Message bus vanished! should not have happened" && echo "Killed daemon \$DBUS SESSION BUS PID" > &2

sleep 2

```
## be sure it really died 
kill -9 $DBUS SESSION BUS PID > /dev/null 2>&1 || true
exit 0
File = run-with-tmp-session-bus.sh.~1~#! /bin/sh
SCRIPTNAME=$0
WRAPPED_SCRIPT=$1
shift
die() 
{
    if ! test -z "$DBUS SESSION BUS PID" ; then
        echo "killing message bus "$DBUS SESSION BUS PID >&2
        kill -9 $DBUS SESSION BUS PID
     fi
     echo $SCRIPTNAME: $* >&2
     exit 1
}
if test -z "$DBUS TOP BUILDDIR" ; then
    die "Must set DBUS_TOP_BUILDDIR"
fi
## convenient to be able to ctrl+C without leaking the message bus 
process
trap 'die "Received SIGINT"' INT
CONFIG_FILE=./run-with-tmp-session-bus.conf
SERVICE DIR="$DBUS TOP BUILDDIR/test/data/valid-service-files"
ESCAPED SERVICE DIR=`echo $SERVICE DIR | sed -e 's/\//\\\\\\//g'`
echo "escaped service dir is: $ESCAPED SERVICE DIR" >&2
if test -z "$SOURCE CONFIG FILE"; then
    SOURCE CONFIG FILE="$DBUS TOP BUILDDIR/bus/session.conf";
fi
## create a configuration file based on the standard session.conf
cat $SOURCE CONFIG FILE | \
     sed -e 
's/<standard_session_servicedirs.*$/<servicedir>'$ESCAPED_SERVICE_DIR'
\langle \rangle/servicedir>/q' | \
    sed -e 's/<include.*$//q'
  > $CONFIG_FILE
echo "Created configuration file $CONFIG FILE" > 62
if ! test -e "$DBUS TOP BUILDDIR"/bus/dbus-daemon ; then
```
 die "\$DBUS\_TOP\_BUILDDIR/bus/dbus-daemon does not exist" fi PATH="\$DBUS TOP BUILDDIR"/bus:\$PATH export PATH ## the libtool script found by the path search should already do this, but LD\_LIBRARY\_PATH=\$DBUS\_TOP\_BUILDDIR/dbus/.libs:\$LD\_LIBRARY\_PATH export LD\_LIBRARY\_PATH unset DBUS\_SESSION\_BUS\_ADDRESS unset DBUS\_SESSION\_BUS\_PID echo "Running \$DBUS TOP BUILDDIR/tools/dbus-launch --sh-syntax -config-file=\$CONFIG\_FILE" >&2 DBUS\_USE\_TEST\_BINARY=1 export DBUS\_USE\_TEST\_BINARY eval `\$DBUS TOP BUILDDIR/tools/dbus-launch --sh-syntax --configfile=\$CONFIG\_FILE` if test -z "\$DBUS SESSION BUS PID" ; then die "Failed to launch message bus for test script to run" fi echo "Started bus pid \$DBUS\_SESSION\_BUS\_PID at \$DBUS\_SESSION\_BUS\_ADDRESS" >&2 # Execute wrapped script echo "Running \$WRAPPED SCRIPT \$@" >&2 \$WRAPPED\_SCRIPT "\$@" || die "script \"\$WRAPPED\_SCRIPT\" failed" kill -TERM \$DBUS SESSION BUS PID || die "Message bus vanished! should not have happened" && echo "Killed daemon \$DBUS SESSION BUS PID" > &2 sleep 2 ## be sure it really died kill -9 \$DBUS SESSION BUS PID > /dev/null 2>&1 || true exit 0 File = selinux.c  $\gamma^*$  -\*- mode: C; c-file-style: "qnu"; indent-tabs-mode: nil; -\*-\* selinux.c SELinux security checks for D-Bus \* \* Author: Matthew Rickard <mjricka@epoch.ncsc.mil> \* \* Licensed under the Academic Free License version 2.1

```
* 
* This program is free software; you can redistribute it and/or 
modify
* it under the terms of the GNU General Public License as published 
by
 * the Free Software Foundation; either version 2 of the License, or
 * (at your option) any later version.
 *
* This program is distributed in the hope that it will be useful,
* but WITHOUT ANY WARRANTY; without even the implied warranty of
 * MERCHANTABILITY or FITNESS FOR A PARTICULAR PURPOSE. See the
* GNU General Public License for more details.
 * 
* You should have received a copy of the GNU General Public License
* along with this program; if not, write to the Free Software
* Foundation, Inc., 51 Franklin Street, Fifth Floor, Boston, MA 
02110-1301 USA
 *
*/
#include <config.h>
#include <dbus/dbus-internals.h>
#include <dbus/dbus-string.h>
#ifndef DBUS_WIN
#include <dbus/dbus-userdb.h>
#endif
#include "selinux.h"
#include "services.h"
#include "policy.h"
#include "utils.h"
#include "config-parser.h"
#ifdef HAVE_ERRNO_H
#include <errno.h>
#endif
#ifdef HAVE_SELINUX
#include <sys/types.h>
#include <unistd.h>
#include <limits.h>
#include <pthread.h>
#include <syslog.h>
#include <selinux/selinux.h>
#include <selinux/avc.h>
#include <selinux/av_permissions.h>
#include <selinux/flask.h>
#include <signal.h>
#include <stdarg.h>
#include <stdio.h>
#include <grp.h>
#endif /* HAVE_SELINUX */
#ifdef HAVE_LIBAUDIT
#include <cap-ng.h>
```

```
#include <libaudit.h>
#endif /* HAVE_LIBAUDIT */
#define BUS_SID_FROM_SELINUX(sid) ((BusSELinuxID*) (sid))
#define SELINUX SID FROM BUS(sid) ((security id t) (sid))
#ifdef HAVE_SELINUX
/* Store the value telling us if SELinux is enabled in the kernel. */
static dbus bool t selinux enabled = FALSE;
/* Store an avc entry ref to speed AVC decisions. */static struct avc entry ref aeref;
/* Store the SID of the bus itself to use as the default. */static security id t bus sid = SECSID WILD;
/* Thread to listen for SELinux status changes via netlink. */
static pthread t avc notify thread;
/* Prototypes for AVC callback functions. */
static void log callback (const char *fmt, ...);
static void log audit callback (void *data, security class t class,
char *buf, size t bufleft);
static void *avc create thread (void (*run) (void));
static void avc stop thread (void *thread);
static void *avc alloc lock (void);
static void avc get lock (void *lock);
static void avc release lock (void *lock);
static void avc free lock (void *lock);
/* AVC callback structures for use in avc init. */static const struct avc memory callback mem cb ={
  .func malloc = dbus_malloc,
 .func free = dbus free
};
static const struct avc log_callback log_cb =
{
 .func log = log callback,
  .func_audit = log_audit_callback
};
static const struct avc thread callback thread cb ={
 . func create thread = avc create thread,
  .func_stop_thread = avc_stop_thread
};
static const struct avc lock callback lock cb ={
 .func alloc lock = avc alloc lock,
  . func get lock = avc get lock,
  .func release lock = avc release lock,
  .func free lock = avc free lock
```

```
};
#endif /* HAVE_SELINUX */
/**
 * Log callback to log denial messages from the AVC.
 * This is used in avc_init. Logs to both standard
* error and syslogd.
 *
* @param fmt the format string
 * @param variable argument list
 */
#ifdef HAVE_SELINUX
#ifdef HAVE_LIBAUDIT
static int audit fd = -1;
#endif
void
bus selinux audit init (void)
{
#ifdef HAVE_LIBAUDIT 
  audit fd = audit open ();
  if (audit fd < 0)
     {
       /* If kernel doesn't support audit, bail out */
       if (errno == EINVAL || errno == EPROTONOSUPPORT || errno == 
EAFNOSUPPORT)
        return;
       /* If user bus, bail out */
      if (errno == EPERM & qetuid() != 0)
        return;
       _dbus_warn ("Failed opening connection to the audit subsystem");
 }
#endif /* HAVE_LIBAUDIT */
}
static void 
log callback (const char *fmt, ...)
{
 va list ap;
  va start(ap, fmt);
#ifdef HAVE_LIBAUDIT
  if (audit fd \geq 0)
   {
    capng_get_caps_process();
    if (capng have capability(CAPNG EFFECTIVE, CAP AUDIT WRITE))
\{char buf[PATH_MAX*2];
```

```
 /* FIXME: need to change this to show real user */
       vsnprintf(buf, sizeof(buf), fmt, ap);
      audit log user avc message(audit fd, AUDIT USER AVC, buf, NULL,
NULL,
                                 NULL, getuid());
      return;
     }
   }
#endif /* HAVE_LIBAUDIT */
 vsyslog (LOG USER | LOG INFO, fmt, ap);
 va end(ap);
}
/**
* On a policy reload we need to reparse the SELinux configuration 
file, since
* this could have changed. Send a SIGHUP to reload all configs.
*/
static int
policy reload callback (u int32 t event, security id t ssid,
                        security id t tsid, security class t tclass,
                        access vector t perms, access vector t
*out_retained)
{
   if (event == AVC_CALLBACK_RESET)
    return raise (SIGHUP);
  return 0;
}
/**
* Log any auxiliary data 
*/
static void
log audit callback (void *data, security class t class, char *buf,
size t bufleft)
{
 DBusString *audmsg = data;
  if (bufleft > (size t) dbus string get length(audmsg))
     {
      _dbus_string_copy_to_buffer_with_nul (audmsg, buf, bufleft);
     }
   else
     {
       DBusString s;
      dbus string init const(&s, "Buffer too small for audit
message");
      if (bufleft > (size t) dbus string get length((ss))
```

```
dbus string copy to buffer with nul (&s, buf, bufleft);
     }
}
/**
* Create thread to notify the AVC of enforcing and policy reload
* changes via netlink.
 *
* @param run the thread run function
* @return pointer to the thread
*/
static void *
avc create thread (void (*run) (void))
{
  int rc;
 rc = pthread create (&avc notify thread, NULL, (void *(*) (void *))
run, NULL);
 if (rc := 0) {
       _dbus_warn ("Failed to start AVC thread: %s\n", _dbus_strerror 
(rc) ) ;
     exit (1);
     }
 return &avc notify thread;
}
/* Stop AVC netlink thread. */
static void
avc stop thread (void *thread)
{
 pthread cancel (* (phread t *) thread);}
/* Allocate a new AVC lock. */
static void *
avc_alloc_lock (void)
{
 pthread mutex t *avc mutex;
 avc mutex = dbus new (pthread mutex t, 1);
   if (avc_mutex == NULL)
     {
      dbus warn ("Could not create mutex: %s\n", dbus strerror
(errno));
      exit (1);
     }
 pthread mutex init (avc mutex, NULL);
  return avc_mutex;
}
```

```
/* Acquire an AVC lock. */
static void
avc get lock (void *lock)
{
 pthread mutex lock (lock);
}
/* Release an AVC lock. */
static void
avc release lock (void *lock)
{
 pthread mutex unlock (lock);
}
/* Free an AVC lock. */static void
avc free lock (void *lock)
{
 pthread mutex destroy (lock);
 dbus free (lock);
}
#endif /* HAVE_SELINUX */
/**
* Return whether or not SELinux is enabled; must be
* called after bus selinux init.
*/
dbus_bool_t
bus selinux enabled (void)
{
#ifdef HAVE_SELINUX
  return selinux_enabled;
#else
  return FALSE;
#endif /* HAVE_SELINUX */
}
/**
* Do early initialization; determine whether SELinux is enabled.
*/
dbus_bool_t
bus selinux pre init (void)
{
#ifdef HAVE_SELINUX
  int r;
 dbus assert (bus sid == SECSID WILD);
  /* Determine if we are running an SELinux kernel. */
 r = i s selinux enabled ();
 if (r < 0) {
      dbus warn ("Could not tell if SELinux is enabled: %s\n",
```

```
dbus strerror (errno));
       return FALSE;
     }
 selinux enabled = r != 0;
  return TRUE;
#else
  return TRUE;
#endif
}
/**
* Initialize the user space access vector cache (AVC) for D-Bus and 
set up
* logging callbacks.
*/
dbus_bool_t
bus selinux full init (void)
{
#ifdef HAVE_SELINUX
 char *bus context;
 dbus assert (bus sid == SECSID WILD);
   if (!selinux_enabled)
    {
      dbus verbose ("SELinux not enabled in this kernel.\ln");
      return TRUE;
     }
  dbus verbose ("SELinux is enabled in this kernel.\n \n \infty");
  avc entry ref init (&aeref);
  if (avc init ("avc", &mem cb, &log cb, &thread cb, &lock cb) < 0)
     {
      dbus warn ("Failed to start Access Vector Cache (AVC).\ln");
      return FALSE;
     }
   else
     {
      dbus verbose ("Access Vector Cache (AVC) started.\n");
     }
  if (avc add callback (policy reload callback, AVC CALLBACK RESET,
                         NULL, NULL, 0, 0) < 0)
     {
      dbus warn ("Failed to add policy reload callback: %s\n",
                  dbus strerror (errno));
     avc destroy ();
       return FALSE;
     }
```

```
bus context = NULL;bus sid = SECSID WILD;
  if (getcon (&bus context) < 0)
     {
      dbus verbose ("Error getting context of bus: %s\n",
                      _dbus_strerror (errno));
      return FALSE;
     }
  if (avc context to sid (bus context, &bus sid) < 0)
     {
      dbus verbose ("Error getting SID from bus context: s\sin",
                     dbus strerror (errno));
     freecon (bus context);
       return FALSE;
     }
  freecon (bus context);
#endif /* HAVE_SELINUX */
   return TRUE;
}
/**
* Decrement SID reference count.
 * 
 * @param sid the SID to decrement
 */
void
bus selinux id unref (BusSELinuxID *sid)
{
#ifdef HAVE_SELINUX
  if (!selinux_enabled)
    return;
  dbus assert (sid != NULL);
 sidput (SELINUX SID FROM BUS (sid));
#endif /* HAVE_SELINUX */
}
void
bus selinux id ref (BusSELinuxID *sid)
{
#ifdef HAVE_SELINUX
  if (!selinux_enabled)
    return;
  dbus assert (sid != NULL);
  sidget (SELINUX SID FROM BUS (sid));
```

```
#endif /* HAVE_SELINUX */
}
/**
* Determine if the SELinux security policy allows the given sender
* security context to go to the given recipient security context.
* This function determines if the requested permissions are to be
* granted from the connection to the message bus or to another
* optionally supplied security identifier (e.g. for a service
* context). Currently these permissions are either send_msg or
* acquire_svc in the dbus class.
 *
* @param sender_sid source security context
* @param override_sid is the target security context. If SECSID_WILD 
this will
         use the context of the bus itself (e.g. the default).
* @param target_class is the target security class.
* @param requested is the requested permissions.
* @returns #TRUE if security policy allows the send.
*/
#ifdef HAVE_SELINUX
static dbus bool t
bus selinux check (BusSELinuxID *sender sid,
BusSELinuxID *override sid,
                   security class t target class,
                  access_vector_t requested,
             DBusString *auxdata)
{
  if (!selinux_enabled)
    return TRUE;
  /* Make the security check. AVC checks enforcing mode here as well. 
*/
 if (avc has perm (SELINUX SID FROM BUS (sender sid),
                    override_sid ?
                   SELINUX SID FROM BUS (override sid) :
                   SELINUX SID FROM BUS (bus sid),
                   target class, requested, \&aeref, auxdata) < 0)
     {
    switch (errno)
      {
      case EACCES:
       dbus verbose ("SELinux denying due to security policy.\ln");
        return FALSE;
      case EINVAL:
        dbus verbose ("SELinux denying due to invalid security
context.\n");
        return FALSE;
      default:
        dbus verbose ("SELinux denying due to: %s\n", dbus strerror
(errno));
        return FALSE;
```

```
 }
     }
  else
    return TRUE;
}
#endif /* HAVE_SELINUX */
/**
 * Returns true if the given connection can acquire a service,
* assuming the given security ID is needed for that service.
 *
* @param connection connection that wants to own the service
 * @param service_sid the SID of the service from the table
* @returns #TRUE if acquire is permitted.
*/
dbus bool t
bus selinux allows acquire service (DBusConnection
                                     (DBusConnection *connection,<br>BusSELinuxID *service_sid,
                       const char *service name,
                       DBusError *error)
{
#ifdef HAVE_SELINUX
  BusSELinuxID *connection_sid;
  unsigned long spid;
  DBusString auxdata;
  dbus bool t ret;
   if (!selinux_enabled)
     return TRUE;
  connection sid = bus connection get selinux id (connection);
   if (!dbus_connection_get_unix_process_id (connection, &spid))
    spid = 0;if (! dbus string init (&auxdata))
     goto oom;
  if (! dbus string append (&auxdata, "service="))
     goto oom;
  if (! dbus string append (&auxdata, service name))
     goto oom;
   if (spid)
    \left\{ \right.if (! dbus string append (&auxdata, " spid="))
     goto oom;
      if (! dbus string append uint (&auxdata, spid))
     goto oom;
     }
```

```
ret = bus selinux check (connection sid,
                  service sid,
                   SECCLASS_DBUS,
                  DBUS ACQUIRE SVC,
                   &auxdata);
 dbus string free (&auxdata);
  return ret;
oom:
  dbus string free (&auxdata);
 BUS SET OOM (error);
  return FALSE;
#else
  return TRUE;
#endif /* HAVE_SELINUX */
}
/**
* Check if SELinux security controls allow the message to be sent to 
a
* particular connection based on the security context of the sender 
and
* that of the receiver. The destination connection need not be the
* addressed recipient, it could be an "eavesdropper"
 *
* @param sender the sender of the message.
* @param proposed_recipient the connection the message is to be sent 
to.
 * @returns whether to allow the send
*/
dbus_bool_t
bus selinux allows send (DBusConnection *sender,
DBusConnection *proposed recipient,
                const char *msgtype,
                const char *interface,
                const char *member,
                 const char *error name,
                                 *destination,
                 DBusError *error)
{
#ifdef HAVE_SELINUX
  BusSELinuxID *recipient_sid;
 BusSELinuxID *sender sid;
  unsigned long spid, tpid;
  DBusString auxdata;
 dbus bool t ret;
 dbus bool t string alloced;
  if (!selinux_enabled)
    return TRUE;
```

```
if (!sender || !dbus connection get unix process id (sender, &spid))
   spid = 0;if (!proposed recipient || !dbus connection get unix process id
(proposed_recipient, &tpid))
   tpid = 0;
 string alloced = FALSE;
 if (! dbus string init (&auxdata))
    goto oom;
 string alloced = TRUE;
 if (! dbus string append (&auxdata, "msgtype="))
    goto oom;
 if (! dbus string append (&auxdata, msgtype))
    goto oom;
  if (interface)
    {
     if (! dbus string append (&auxdata, " interface="))
     goto oom;
     if (! dbus string append (&auxdata, interface))
     goto oom;
    }
  if (member)
   \left\{ \right.if (! dbus string append (&auxdata, " member="))
     goto oom;
     if (! dbus string append (&auxdata, member))
     goto oom;
    }
  if (error_name)
    {
     if (! dbus string append (&auxdata, " error name="))
     goto oom;
     if (! dbus string append (&auxdata, error name))
     goto oom;
    }
  if (destination)
    {
     if (! dbus string append (&auxdata, " dest="))
     goto oom;
     if (! dbus string append (&auxdata, destination))
     goto oom;
    }
  if (spid)
    {
```

```
if (! dbus string append (&auxdata, " spid="))
     goto oom;
      if (! dbus string append uint (&auxdata, spid))
     goto oom;
     }
   if (tpid)
     {
      if (! dbus string append (&auxdata, " tpid="))
     goto oom;
      if (! dbus string append uint (&auxdata, tpid))
     goto oom;
     }
  sender sid = bus connection get selinux id (sender);
  /* A NULL proposed recipient means the bus itself. */ if (proposed_recipient)
    recipient sid = bus connection get selinux id
(proposed_recipient);
   else
    recipient sid = BUS SID FROM SELINUX (bus sid);
  ret = bus selinux check (sender sid,
                     recipient_sid,
                     SECCLASS_DBUS, 
                    DBUS SEND MSG,
                     &auxdata);
  dbus string free (&auxdata);
   return ret;
 oom:
   if (string_alloced)
     dbus string free (&auxdata);
  BUS SET OOM (error);
   return FALSE;
#else
  return TRUE;
#endif /* HAVE_SELINUX */
}
dbus bool t
bus selinux append context (DBusMessage *message,
                     BusSELinuxID *sid,
                      DBusError *error)
{
#ifdef HAVE_SELINUX
   char *context;
```

```
if (avc sid to context (SELINUX SID FROM BUS (sid), &context) < 0)
    {
       if (errno == ENOMEM)
       BUS SET OOM (error);
      else
        dbus_set_error (error, DBUS_ERROR_FAILED,
                        "Error getting context from SID: %s\n",
                 dbus strerror (errno));
      return FALSE;
    }
  if (!dbus message append args (message,
                      DBUS_TYPE_ARRAY,
                      DBUS TYPE BYTE,
                      &context,
                      strlen (context),
                      DBUS_TYPE_INVALID))
     {
      DBUS SET OOM (error);
      return FALSE;
    }
  freecon (context);
  return TRUE;
#else
  return TRUE;
#endif
}
/**
* Gets the security context of a connection to the bus. It is up to
* the caller to freecon() when they are done. 
 *
* @param connection the connection to get the context of.
* @param con the location to store the security context.
 * @returns #TRUE if context is successfully obtained.
*/
#ifdef HAVE_SELINUX
static dbus bool t
bus connection read selinux context (DBusConnection *connection,
 char **con)
{
  int fd;
  if (!selinux_enabled)
    return FALSE;
  _dbus_assert (connection != NULL);
  if (!dbus connection get unix fd (connection, &fd))
    {
     dbus verbose ("Failed to get file descriptor of socket.\n");
      return FALSE;
```

```
 }
   if (getpeercon (fd, con) < 0)
     {
      dbus verbose ("Error getting context of socket peer: %s\n",
                      _dbus_strerror (errno));
       return FALSE;
     }
  dbus verbose ("Successfully read connection context.\ln");
  return TRUE;
}
#endif /* HAVE_SELINUX */
/**
* Read the SELinux ID from the connection.
 *
* @param connection the connection to read from
* @returns the SID if successfully determined, #NULL otherwise.
*/
BusSELinuxID*
bus selinux init connection id (DBusConnection *connection,
                                  DBusError *error)
{
#ifdef HAVE_SELINUX
  char *con;
 security id t sid;
   if (!selinux_enabled)
   return NULL;
  if (!bus connection read selinux context (connection, &con))
     {
      dbus set error (error, DBUS ERROR FAILED,
                       "Failed to read an SELinux context from 
connection");
      dbus verbose ("Error getting peer context.\n");
       return NULL;
     }
  dbus verbose ("Converting context to SID to store on
connection\n");
  if (avc context to sid (con, \&sid) < 0)
     {
       if (errno == ENOMEM)
        BUS SET OOM (error);
       else
        dbus set error (error, DBUS ERROR FAILED,
                         "Error getting SID from context \"%s\": %s\n",
                 con, dbus strerror (errno));
```

```
dbus warn ("Error getting SID from context \"%s\": %s\n",
            con, dbus strerror (errno));
       freecon (con);
       return NULL;
     }
   freecon (con); 
  return BUS SID FROM SELINUX (sid);
#else
  return NULL;
#endif /* HAVE_SELINUX */
}
/**
 * Function for freeing hash table data. These SIDs
 * should no longer be referenced.
 */
static void
bus selinux id table free value (BusSELinuxID *sid)
{
#ifdef HAVE_SELINUX
  /* NULL sometimes due to how DBusHashTable works */
  if (sid)
   bus selinux id unref (sid);
#endif /* HAVE_SELINUX */
}
/**
 * Creates a new table mapping service names to security ID.
* A security ID is a "compiled" security context, a security
* context is just a string.
 *
 * @returns the new table or #NULL if no memory
 */
DBusHashTable*
bus selinux id table new (void)
{
 return dbus hash table new (DBUS HASH STRING,
                                 (DBusFreeFunction) dbus_free,
                                 (DBusFreeFunction) 
bus selinux id table free value);
}
/** 
 * Hashes a service name and service context into the service SID
* table as a string and a SID.
 *
 * @param service_name is the name of the service.
 * @param service context is the context of the service.
 * @param service_table is the table to hash them into.
```

```
* @return #FALSE if not enough memory
*/
dbus_bool_t
bus selinux id table insert (DBusHashTable *service table,
                            const char *service name,
                            const char *service context)
{
#ifdef HAVE_SELINUX
 dbus bool t retval;
 security id t sid;
  char *key;
  if (!selinux_enabled)
    return TRUE;
 sid = SECSID WILD;
 retval = FALSE;
 key = dbus strdup (service name);
 if (key == NULL) return retval;
  if (avc context to sid ((char *) service context, \&sid) < 0)
    {
      if (errno == ENOMEM)
        {
       dbus free (key);
          return FALSE;
     }
     dbus warn ("Error getting SID from context \"%s\": %s\n",
             (char *) service_context,
                 dbus strerror (errno));
      goto out;
    }
  if (! dbus hash table insert string (service table,
 key,
                                      BUS SID FROM SELINUX (sid)))
    goto out;
 dbus verbose ("Parsed \tservice: %s \n\t\tcontext: %s\n",
                  key, 
                 sid->ctx);
 /* These are owned by the hash, so clear them to avoid unref */key = NULL; sid = SECSID_WILD;
 retval = TRUE;out:
```

```
 if (sid != SECSID_WILD)
     sidput (sid);
  if (key)
   dbus free (key);
  return retval;
#else
  return TRUE;
#endif /* HAVE_SELINUX */
}
/**
* Find the security identifier associated with a particular service
* name. Return a pointer to this SID, or #NULL/SECSID_WILD if the
* service is not found in the hash table. This should be nearly a
* constant time operation. If SELinux support is not available,
* always return NULL.
 *
* @param service_table the hash table to check for service name.
* @param service_name the name of the service to look for.
* @returns the SELinux ID associated with the service
 */
BusSELinuxID*
bus selinux id table lookup (DBusHashTable *service table,
                             const DBusString *service name)
{
#ifdef HAVE_SELINUX
 security id t sid;
 sid = SECSID WILL; /* default context */
  if (!selinux_enabled)
    return NULL;
 dbus verbose ("Looking up service SID for %s\n",
                 dbus string get const data (service name));
  sid = dbus hash table lookup string (service table,
                                        dbus string get const data
(service name));
   if (sid == SECSID_WILD)
    dbus verbose ("Service %s not found\n",
                   dbus string get const data (service name));
  else
    dbus verbose ("Service %s found\n",
                   dbus string get const data (service name));
 return BUS SID FROM SELINUX (sid);
#endif /* HAVE_SELINUX */
```

```
 return NULL;
}
/**
* Get the SELinux policy root. This is used to find the D-Bus
* specific config file within the policy.
 */
const char *
bus selinux get policy root (void)
{
#ifdef HAVE_SELINUX
 return selinux policy root ();
#else
  return NULL;
#endif /* HAVE_SELINUX */
} 
/**
 * For debugging: Print out the current hash table of service SIDs.
*/
void
bus selinux id table print (DBusHashTable *service table)
{
#ifdef DBUS ENABLE VERBOSE MODE
#ifdef HAVE_SELINUX
   DBusHashIter iter;
   if (!selinux_enabled)
     return;
  dbus verbose ("Service SID Table:\n");
  dbus hash iter init (service table, &iter);
  while ( dbus hash iter next (sitter))
     {
      const char *key = dbus hash iter get string key (&iter);
      security id t sid = dbus hash iter get value (&iter);
      \frac{1}{2} dbus_verbose ("The key is \frac{1}{8} \frac{1}{8} \frac{1}{8} \frac{1}{10} , key);
      dbus verbose ("The context is s\n\in", sid->ctx);
      dbus verbose ("The refcount is d\n\cdot", sid->refcnt);
 }
#endif /* HAVE_SELINUX */
#endif /* DBUS ENABLE VERBOSE MODE */
}
#ifdef DBUS ENABLE VERBOSE MODE
#ifdef HAVE_SELINUX
/**
* Print out some AVC statistics.
 */
static void
bus avc print stats (void)
```

```
{
 struct avc cache stats cstats;
   if (!selinux_enabled)
    return;
   _dbus_verbose ("AVC Statistics:\n");
  avc cache stats (&cstats);
 avc av stats ();
  dbus verbose ("AVC Cache Statistics:\n");
  dbus verbose ("Entry lookups: %d\n", cstats.entry lookups);
  _dbus_verbose ("Entry hits: %d\n", cstats.entry hits);
   _dbus_verbose ("Entry misses %d\n", cstats.entry_misses);
   _dbus_verbose ("Entry discards: %d\n", cstats.entry_discards);
  _dbus_verbose ("CAV lookups: %d\n", cstats.cav_lookups);
  _dbus_verbose ("CAV hits: %d\n", cstats.cav hits);
  dbus verbose ("CAV probes: \frac{d}{n}, cstats.cav probes);
  dbus verbose ("CAV misses: %d\n", cstats.cav misses);
}
#endif /* HAVE_SELINUX */
#endif /* DBUS ENABLE VERBOSE MODE */
/**
* Destroy the AVC before we terminate.
*/
void
bus_selinux_shutdown (void)
{
#ifdef HAVE_SELINUX
   if (!selinux_enabled)
    return;
  dbus verbose ("AVC shutdown\n");
   if (bus_sid != SECSID_WILD)
     {
      sidput (bus sid);
      bus sid = SECSID WILD;
#ifdef DBUS ENABLE VERBOSE MODE
      if ( dbus is verbose())
        bus avc print stats ();
#endif /* DBUS ENABLE VERBOSE MODE */
      avc destroy ();
#ifdef HAVE_LIBAUDIT
      audit close (audit fd);
#endif /* HAVE LIBAUDIT \overline{\cdot}/ }
```

```
#endif /* HAVE_SELINUX */
}
/* The !HAVE LIBAUDIT case lives in dbus-sysdeps-util-unix.c */#ifdef HAVE_LIBAUDIT
/**
* Changes the user and group the bus is running as.
 *
* @param user the user to become
* @param error return location for errors
* @returns #FALSE on failure
 */
dbus_bool_t
dbus change to daemon user (const char *user,
                               DBusError *error)
{
 dbus uid t uid;
 dbus gid t gid;
  DBusString u;
 dbus string init const (&u, user);
  if (! dbus get user id and primary group (&u, &uid, &gid))
     {
      dbus set error (error, DBUS ERROR FAILED,
                       "User '%s' does not appear to exist?",
                      user);
       return FALSE;
     }
  /* If we were root */if ( dbus geteuid () == 0)
    {
       int rc;
      capng_clear (CAPNG_SELECT_BOTH);
      capng_update (CAPNG_ADD, CAPNG_EFFECTIVE | CAPNG_PERMITTED,
                    CAP_AUDIT_WRITE);
      rc = capng change id (uid, gid, CAPNG DROP SUPP GRP); if (rc)
        {
           switch (rc) {
             default:
              dbus set error (error, DBUS ERROR FAILED,
                               "Failed to drop capabilities: %s\n",
                              dbus strerror (errno));
               break;
             case -4:
              dbus set error (error, dbus error from errno (errno),
                               "Failed to set GID to %lu: %s", gid,
                              dbus strerror (errno));
               break;
```

```
 case -5:
             dbus warn ("Failed to drop supplementary groups: s\s\n",
                         dbus strerror (errno));
              break;
            case -6:
dbus set error (error, dbus error from errno (errno),
 "Failed to set UID to %lu: %s", uid,
                             dbus strerror (errno));
              break;
           case -7:
             dbus set error (error, dbus error from errno (errno),
                              "Failed to unset keep-capabilities: 
\sin",
                             dbus strerror (errno));
              break;
 }
          return FALSE;
 }
     }
return TRUE;
}
#endif
File = selinux.h 
/* selinux.h SELinux security check headers for D-BUS
 *
* Author: Matthew Rickard <mjricka@epoch.ncsc.mil>
 *
 * Licensed under the Academic Free License version 2.1
 * 
 * This program is free software; you can redistribute it and/or 
modify
* it under the terms of the GNU General Public License as published 
by
 * the Free Software Foundation; either version 2 of the License, or
* (at your option) any later version.
 *
 * This program is distributed in the hope that it will be useful,
* but WITHOUT ANY WARRANTY; without even the implied warranty of
 * MERCHANTABILITY or FITNESS FOR A PARTICULAR PURPOSE. See the
* GNU General Public License for more details.
 * 
 * You should have received a copy of the GNU General Public License
 * along with this program; if not, write to the Free Software
 * Foundation, Inc., 51 Franklin Street, Fifth Floor, Boston, MA 
02110-1301 USA
 *
```
\*/
```
#ifndef BUS_SELINUX_H
#define BUS_SELINUX_H
#include <dbus/dbus-hash.h>
#include <dbus/dbus-connection.h>
#include "services.h"
dbus bool t bus selinux pre init (void);
dbus bool t bus selinux full init(void);
void bus selinux shutdown (void);
dbus bool t bus selinux enabled (void);
void bus selinux id ref (BusSELinuxID *sid);
void bus selinux id unref (BusSELinuxID *sid);
DBusHashTable* bus_selinux_id_table_new (void);
BusSELinuxID* bus selinux id table lookup (DBusHashTable
*service table,
                                           const DBusString 
*service name);
dbus bool t bus selinux id table insert (DBusHashTable
*service table,
                                           const char 
*service name,
                                          const char 
*service context);
void bus_selinux_id_table_print (DBusHashTable 
*service table);
const char* bus selinux get policy root (void);
dbus bool t bus selinux append context (DBusMessage
*message,
                               BusSELinuxID *context,
                               DBusError *error);
dbus bool t bus selinux allows acquire service (DBusConnection
*connection,
                                               BusSELinuxID 
*service sid,
                               const char *service name,
                               DBusError *error);
dbus bool t bus selinux allows send (DBusConnection
*sender,
                                              DBusConnection 
*proposed recipient,
                               const char *msgtype, /* 
Supplementary audit data */
                               const char *interface,
                               const char *member,
```
const char \*error name, const char \*destination, DBusError \*error); BusSELinuxID\* bus\_selinux\_init\_connection\_id (DBusConnection \*connection, DBusError \*error); void bus selinux audit init(void); #endif /\* BUS\_SELINUX\_H \*/ File = service.cmake [D-BUS Service] Name=org.freedektop.DBus.ServiceName Exec=notepad File = services.c  $\frac{1}{x}$  -\*- mode: C; c-file-style: "gnu"; indent-tabs-mode: nil; -\*- \*/ /\* services.c Service management \* \* Copyright (C) 2003 Red Hat, Inc. \* Copyright (C) 2003 CodeFactory AB \* \* Licensed under the Academic Free License version 2.1 \* \* This program is free software; you can redistribute it and/or modify \* it under the terms of the GNU General Public License as published by \* the Free Software Foundation; either version 2 of the License, or \* (at your option) any later version. \* \* This program is distributed in the hope that it will be useful, \* but WITHOUT ANY WARRANTY; without even the implied warranty of \* MERCHANTABILITY or FITNESS FOR A PARTICULAR PURPOSE. See the \* GNU General Public License for more details. \* \* You should have received a copy of the GNU General Public License \* along with this program; if not, write to the Free Software \* Foundation, Inc., 51 Franklin Street, Fifth Floor, Boston, MA 02110-1301 USA \* \*/

```
#include <config.h>
#include <dbus/dbus-hash.h>
#include <dbus/dbus-list.h>
#include <dbus/dbus-mempool.h>
#include <dbus/dbus-marshal-validate.h>
#include "driver.h"
#include "services.h"
#include "connection.h"
#include "utils.h"
#include "activation.h"
#include "policy.h"
#include "bus.h"
#include "selinux.h"
struct BusService
{
   int refcount;
  BusRegistry *registry;
   char *name;
   DBusList *owners;
};
struct BusOwner
{
  int refcount;
   BusService *service;
   DBusConnection *conn;
  unsigned int allow replacement : 1;
  unsigned int do not queue : 1;
};
struct BusRegistry
{
   int refcount;
   BusContext *context;
  DBusHashTable *service hash;
  DBusMemPool *service_pool;
  DBusMemPool *owner pool;
  DBusHashTable *service sid table;
};
BusRegistry*
bus registry new (BusContext *context)
{
   BusRegistry *registry;
```

```
registry = dbus new0 (BusRegistry, 1);
  if (registry == NULL)
    return NULL;
  registry->refcount = 1;
  registry->context = context;
  registry->service_hash = _dbus_hash_table_new (DBUS_HASH_STRING,
                                                 NULL, NULL);
  if (registry->service_hash == NULL)
    goto failed;
   registry->service_pool = _dbus_mem_pool_new (sizeof (BusService),
                                               TRUE);
  if (registry->service_pool == NULL)
    goto failed;
  registry->owner_pool = _dbus_mem_pool_new (sizeof (BusOwner),
 TRUE);
  if (registry->owner_pool == NULL)
    goto failed;
  registry->service_sid_table = NULL;
  return registry;
failed:
 bus registry unref (registry);
  return NULL;
}
BusRegistry *
bus registry ref (BusRegistry *registry)
{
  dbus assert (registry->refcount > 0);
  registry->refcount += 1;
  return registry;
}
void
bus_registry_unref (BusRegistry *registry)
{
 dbus assert (registry->refcount > 0);
  registry->refcount -= 1;
 if (registry->refcount == 0)
    {
      if (registry->service_hash)
```

```
dbus hash table unref (registry->service hash);
       if (registry->service_pool)
        dbus mem pool free (registry->service pool);
       if (registry->owner_pool)
        dbus mem pool free (registry->owner pool);
       if (registry->service_sid_table)
        dbus hash table unref (registry->service sid table);
     dbus free (registry);
     }
}
BusService*
bus_registry_lookup (BusRegistry *registry,
                      const DBusString *service_name)
{
  BusService *service;
 service = dbus hash table lookup string (registry->service hash,
dbus string get const data (service name));
  return service;
}
static DBusList *
bus service find owner link (BusService *service,
                               DBusConnection *connection)
{
  DBusList *link;
 link = dbus list get first link (&service->owners);
  while (link != NULL)
     {
       BusOwner *bus_owner;
     bus owner = (BusOwner *) link->data;
      if (bus owner->conn == connection)
        break;
      link = dbus list get next link (&service->owners, link);
     }
  return link;
}
static void
bus owner set flags (BusOwner *owner,
                     dbus uint32 t flags)
{
    owner->allow_replacement =
```

```
 (flags & DBUS_NAME_FLAG_ALLOW_REPLACEMENT) != FALSE;
    owner->do_not_queue =
         (flags & DBUS_NAME_FLAG_DO_NOT_QUEUE) != FALSE;
}
static BusOwner *
bus owner new (BusService *service,
               DBusConnection *conn, 
            dbus uint32 t flags)
{
  BusOwner *result;
 result = _dbus mem_pool_alloc (service->registry->owner_pool);
   if (result != NULL)
    {
      result->refcount = 1;
       /* don't ref the connection because we don't want
          to block the connection from going away.
          transactions take care of reffing the connection
         but we need to use refcounting on the owner
          so that the owner does not get freed before
          we can deref the connection in the transaction
        */
       result->conn = conn;
       result->service = service;
      if (!bus connection add owned service (conn, service))
 {
          dbus mem pool dealloc (service->registry->owner pool,
result);
          return NULL;
 }
     bus owner set flags (result, flags);
     }
  return result;
}
static BusOwner *
bus owner ref (BusOwner *owner)
{
  dbus assert (owner->refcount > 0);
  owner->refcount += 1;
  return owner;
}
static void
bus owner unref (BusOwner *owner)
{
 dbus assert (owner->refcount > 0);
```

```
 owner->refcount -= 1;
 if (owner->refcount == 0)
    {
     bus connection remove owned service (owner->conn, owner-
>service);
      _dbus_mem_pool_dealloc (owner->service->registry->owner_pool, 
owner);
    }
}
BusService*
bus registry ensure (BusRegistry *registry,
                    const DBusString *service name,
                    DBusConnection 
*owner connection if created,
                    dbus uint32 t flags,
                    BusTransaction *transaction,
                    DBusError *error)
{
  BusService *service;
 DBUS ASSERT ERROR IS CLEAR (error);
 dbus assert (owner connection if created != NULL);
 -dbus\_assert (transaction != \overline{NULL});
 service = dbus hash table lookup string (registry->service hash,
dbus string get const data (service name));
  if (service != NULL)
    return service;
  service = dbus mem pool alloc (registry->service pool);
   if (service == NULL)
    {
     BUS SET OOM (error);
      return NULL;
    }
   service->registry = registry; 
  service->refcount = 1;
 dbus verbose ("copying string %p '%s' to service->name\n",
                service name, dbus string get const data
(service name));
  if (! dbus string copy data (service name, &service->name))
    {
      dbus mem pool dealloc (registry->service pool, service);
     BUS SET OOM (error);
      return NULL;
    }
```

```
dbus verbose ("copied string wp '%s' to '%s'\n",
                 service_name, _dbus_string get const data
(service_name),
                  service->name);
 if (!bus driver send service owner changed (service->name,
                                  NULL,
                                 bus connection get name
(owner connection if created),
                                  transaction, error))
     {
     bus service unref (service);
      return NULL;
     }
  if (!bus activation service created (bus context get activation
(registry->context),
                             service->name, transaction, error))
     {
     bus service unref (service);
      return NULL;
     }
  if (!bus service add owner (service, owner connection if created,
flags,
                                               transaction, error))
     {
     bus service unref (service);
      return NULL;
     }
  if (! dbus hash table insert string (registry->service hash,
                                        service->name,
                                       service))
     {
      /* The add owner gets reverted on transaction cancel */BUS SET OOM (error);
      return NULL;
     }
  return service;
}
void
bus_registry_foreach (BusRegistry *registry,
                       BusServiceForeachFunction function,
                     void *data)
{
  DBusHashIter iter;
  dbus hash iter init (registry->service hash, &iter);
 while ( dbus hash iter next (siter))
```

```
 {
      BusService *service = dbus hash iter get value (&iter);
      (* function) (service, data);
    }
}
dbus_bool_t
bus registry list services (BusRegistry *registry,
                             char ***listp,
                             int *array_len)
{
  int i, j, len;
  char **retval;
  DBusHashIter iter;
 len = dbus hash table get n entries (registry->service hash);
 retval = dbus new (char \star, len + 1);
  if (retval == NULL)
    return FALSE;
dbus hash iter init (registry->service hash, &iter);
i = 0;while ( dbus hash iter next (&iter))
    {
     BusService *service = dbus hash iter get value (&iter);
      retval[i] = _dbus_strdup (service->name);
     if (retval[i] == NULL)goto error;
      i++;
     }
 retval[i] = NULL; if (array_len)
    *array len = len;
   *listp = retval;
  return TRUE;
error:
 for (j = 0; j < i; j++)dbus free (retval[i]);
 dbus free (retval);
  return FALSE;
}
dbus_bool_t
```

```
bus registry acquire service (BusRegistry *registry,
                              DBusConnection *connection,
                              const DBusString *service name,
                              dbus uint32 t flags,
                              dbus uint32 t *result,
                              BusTransaction *transaction,
                              DBusError *error)
{
 dbus bool t retval;
 DBusConnection *old owner conn;
  BusClientPolicy *policy;
  BusService *service;
  BusActivation *activation;
  BusSELinuxID *sid;
  BusOwner *primary_owner;
 retval = FALSE:if (! dbus validate bus name (service name, 0,
                                dbus string get length
(service_name)))
     {
      dbus set error (error, DBUS ERROR INVALID ARGS,
                       "Requested bus name \"%s\" is not valid",
                      dbus string get const data (service name));
      dbus verbose ("Attempt to acquire invalid service name\n");
       goto out;
     }
  if ( dbus string get byte (service name, 0) == ':')
     {
       /* Not allowed; only base services can start with ':' */
      dbus set error (error, DBUS ERROR INVALID ARGS,
                       "Cannot acquire a service starting with ':' such 
as \forall"%s\forall"",
                      dbus string get const data (service name));
       dbus verbose ("Attempt to acquire invalid base service name
\vee"%s\vee"",
                     dbus string get const data (service name));
       goto out;
     }
  if ( dbus string equal c str (service name, DBUS SERVICE DBUS))
     {
      dbus set error (error, DBUS ERROR INVALID ARGS,
                      "Connection \"%s\" is not allowed to own the
service \"%s\"because "
                      "it is reserved for D-Bus' use only",
```

```
bus connection is active (connection) ?
                      bus connection get name (connection) :
                      "(inactive)",
                      DBUS SERVICE DBUS);
       goto out;
     }
 policy = bus connection get policy (connection);
 dbus assert (policy != NULL);
   /* Note that if sid is #NULL then the bus's own context gets used
   * in bus connection selinux allows acquire service()
    */
  sid = bus selinux id table lookup (registry->service sid table,
                                      service name);
  if (!bus selinux allows acquire service (connection, sid,
                                _dbus_string_get_const_data 
(service name), error))
     {
       if (dbus_error_is_set (error) &&
       dbus error has name (error, DBUS ERROR NO MEMORY))
     {
        goto out;
     }
      dbus set error (error, DBUS ERROR ACCESS DENIED,
                      "Connection \"%s\" is not allowed to own the
service \"%s\" due "
                       "to SELinux policy",
                      bus connection is active (connection) ?
                      bus connection get name (connection) :
                      "(inactive)",
                      dbus string get const data (service name));
       goto out;
     }
  if (!bus client policy check can own (policy, service name))
     {
      dbus set error (error, DBUS ERROR ACCESS DENIED,
                        "Connection \"%s\" is not allowed to own the 
service \"%s\" due "
                       "to security policies in the configuration 
file",
                      bus connection is active (connection) ?
                      bus connection get name (connection) :
                      "(inactive)",
                      dbus string get const data (service name));
       goto out;
     }
```

```
if (bus connection get n services owned (connection) >=bus context get max services per connection (registry->context))
     {
      dbus set error (error, DBUS ERROR LIMITS EXCEEDED,
                       "Connection \sqrt{``s} is not allowed to own more
services "
                        "(increase limits in configuration file if 
required)",
                      bus connection is active (connection) ?
                       bus connection get name (connection) :
                       "(inactive)");
       goto out;
     }
  service = bus registry lookup (registry, service name);
   if (service != NULL)
     {
      primary owner = bus service get primary owner (service);
       if (primary_owner != NULL)
       old owner conn = primary owner->conn;
       else
        old_owner_conn = NULL;
     }
   else
    old owner conn = NULL;
   if (service == NULL)
     {
      service = bus registry ensure (registry,
                                      service name, connection, flags,
                                       transaction, error);
       if (service == NULL)
         goto out;
     }
   primary_owner = bus_service_get_primary_owner (service);
   if (primary_owner == NULL)
    goto out;
   if (old_owner_conn == NULL)
     {
      dbus assert (primary owner->conn == connection);
      *result = DBUS REQUEST NAME REPLY PRIMARY OWNER;
     }
  else if (old owner conn == connection)
     {
      bus owner set flags (primary owner, flags);
      *result = DBUS REQUEST NAME REPLY ALREADY OWNER;
     }
  else if (((flags & DBUS NAME FLAG DO NOT QUEUE) &&
```

```
!(bus service get allow replacement (service))) ||
        ((flags & DBUS_NAME_FLAG_DO_NOT_QUEUE) &&
          !(flags & DBUS_NAME_FLAG_REPLACE_EXISTING))) 
   {
     DBusList *link;
     BusOwner *temp_owner;
  /* Since we can't be queued if we are already in the queue
      remove us */
    link = bus service find owner link (service, connection);
     if (link != NULL)
       {
        dbus list unlink (&service->owners, link);
        temp owner = (BusOwner * )link-\lambda data;bus owner unref (temp owner);
         _dbus_list_free_link (link);
       }
    *result = DBUS REQUEST NAME REPLY EXISTS;
   }
else if (!(flags & DBUS NAME FLAG DO NOT QUEUE) &&
          (!(flags & DBUS_NAME_FLAG_REPLACE_EXISTING) ||
        !(bus service get allow replacement (service))))
   {
     /* Queue the connection */
    if (!bus service add owner (service, connection,
                                  flags,
                                 transaction, error))
       goto out;
    *result = DBUS REQUEST NAME REPLY IN QUEUE;
   }
 else
   {
     /* Replace the current owner */
     /* We enqueue the new owner and remove the first one because
      * that will cause NameAcquired and NameLost messages to
      * be sent.
      */
    if (!bus service add owner (service, connection,
                                  flags,
                                 transaction, error))
       goto out;
    if (primary owner->do not queue)
       {
        if (!bus service remove owner (service, old owner conn,
                                         transaction, error))
           goto out;
       }
```

```
 else
         {
          if (!bus service swap owner (service, old owner conn,
                                        transaction, error))
             goto out;
         }
      dbus assert (connection == bus service get primary owner
(service)->conn);
      *result = DBUS REQUEST NAME REPLY PRIMARY OWNER;
     }
 activation = bus context get activation (registry->context);
  retval = bus_activation_send_pending_auto_activation_messages 
(activation,
                                             service,
                                             transaction,
                                             error);
out:
  return retval;
}
dbus bool t
bus registry release service (BusRegistry *registry,
                               DBusConnection *connection,
                              const DBusString *service name,
                              dbus uint32 t *result,
                              BusTransaction *transaction,
                              DBusError *error)
{
 dbus bool t retval;
  BusService *service;
 retval = FALSE;if (! dbus validate bus name (service name, 0,
                                dbus string get length
(service_name)))
     {
      dbus set error (error, DBUS ERROR INVALID ARGS,
                      "Given bus name \sqrt{n} s\" is not valid",
                      _dbus_string_get_const_data (service name));
      dbus verbose ("Attempt to release invalid service name\n");
      goto out;
     }
  if ( dbus string get byte (service name, 0) == ':')
    {
```

```
 /* Not allowed; the base service name cannot be created or 
released */
      dbus set error (error, DBUS ERROR INVALID ARGS,
                       "Cannot release a service starting with ':' such 
as \forall"\s\forall"",
                       dbus string get const data (service name));
       dbus verbose ("Attempt to release invalid base service name
\langle"\frac{8}{5}\times"",
                      dbus string get_const_data (service_name));
       goto out;
     }
   if ( dbus string equal c str (service name, DBUS SERVICE DBUS))
\{ /* Not allowed; the base service name cannot be created or 
released */
      dbus set error (error, DBUS ERROR INVALID ARGS,
                       "Cannot release the %s service because it is 
owned by the bus",
                      DBUS SERVICE DBUS);
      dbus verbose ("Attempt to release service name \Y%s\Y",
                      DBUS SERVICE DBUS);
       goto out;
     }
  service = bus registry lookup (registry, service name);
   if (service == NULL)
     {
      *result = DBUS RELEASE NAME REPLY NON EXISTENT;
 }
  else if (!bus service has owner (service, connection))
\{*result = DBUS RELEASE NAME REPLY NOT OWNER;
     }
   else
     {
      if (!bus service remove owner (service, connection,
                                       transaction, error))
         goto out;
      dbus assert (!bus service has owner (service, connection));
      *result = DBUS RELEASE NAME REPLY RELEASED;
     }
 retval = TRUE;out:
```

```
 return retval;
}
dbus_bool_t
bus registry set service context table (BusRegistry *registry,
                          DBusHashTable *table)
{
 DBusHashTable *new table;
  DBusHashIter iter;
 new table = bus selinux id table new ();
  if (!new_table)
    return FALSE;
  dbus hash iter init (table, &iter);
 while ( dbus hash iter next (&iter))
    {
      const char *service = _dbus_hash_iter_get_string_key (&iter);
     const char *context = dbus hash iter get value (&iter);
     if (!bus selinux id table insert (new table,
                          service,
                           context))
    return FALSE;
    }
  if (registry->service_sid_table)
   dbus hash table unref (registry->service sid table);
  registry->service_sid_table = new_table;
  return TRUE;
}
static void
bus service unlink owner (BusService *service,
 BusOwner *owner)
{
  dbus list remove last (&service->owners, owner);
 bus owner unref (owner);
}
static void
bus service unlink (BusService *service)
{
  _dbus_assert (service->owners == NULL);
  /* the service may not be in the hash, if
   * the failure causing transaction cancel
   * was in the right place, but that's OK
    */
 dbus hash table remove string (service->registry->service hash,
                                  service->name);
```

```
bus service unref (service);
}
static void
bus service relink (BusService *service,
                     DBusPreallocatedHash *preallocated)
{
 dbus assert (service->owners == NULL);
  dbus assert (preallocated != NULL);
  dbus hash table insert string preallocated (service->registry-
>service hash,
                                                  preallocated,
                                                 service->name,
                                                 service);
 bus service ref (service);
}
/**
 * Data used to represent an ownership cancellation in
* a bus transaction.
*/
typedef struct
{
 BusOwner *owner;<br>BusService *service;<br>\frac{7}{5} /**< service to call
                             4** service to cancel ownership of */} OwnershipCancelData;
static void
cancel ownership (void *data)
{
  OwnershipCancelData *d = data;
   /* We don't need to send messages notifying of these
    * changes, since we're reverting something that was
    * cancelled (effectively never really happened)
    */
 bus service unlink owner (d->service, d->owner);
  if (d->service->owners == NULL)
   bus service unlink (d->service);
}
static void
free ownership cancel data (void *data)
{
  OwnershipCancelData *d = data;
 dbus connection unref (d->owner->conn);
 bus owner unref (d->owner);
 bus service unref (d->service);
```

```
dbus free (d);
}
static dbus bool t
add cancel ownership to transaction (BusTransaction *transaction,
                                      BusService *service,
                                      BusOwner *owner)
{
  OwnershipCancelData *d;
 d = dbus new (OwnershipCancelData, 1);
 if (d == NULL) return FALSE;
  d->service = service;
 d->owner = owner;
 if (!bus transaction add cancel hook (transaction, cancel ownership,
d,
                                        free ownership cancel data))
     {
     dbus free (d);
      return FALSE;
     }
 bus service ref (d->service);
 bus owner ref (owner);
 dbus connection ref (d->owner->conn);
  return TRUE;
}
/* this function is self-cancelling if you cancel the transaction */
dbus bool t
bus service add owner (BusService *service,
                        DBusConnection *connection,
                       dbus uint32 t flags,
                        BusTransaction *transaction,
                       DBusError *error)
{
  BusOwner *bus_owner;
 DBusList *bus owner link;
 DBUS ASSERT ERROR IS CLEAR (error);
 /* Send service acquired message first, OOM will result
   * in cancelling the transaction
   */
  if (service->owners == NULL)
     {
```

```
if (!bus driver send service acquired (connection, service-
>name, transaction, error))
        return FALSE;
    }
 bus owner link = bus service find owner link (service, connection);
   if (bus_owner_link == NULL)
    {
     bus owner = bus owner new (service, connection, flags);
      if (bus owner == NULL)
        {
         BUS SET OOM (error);
          return FALSE;
        }
     bus owner set flags (bus owner, flags);
       if (!(flags & DBUS_NAME_FLAG_REPLACE_EXISTING) || service-
>owners == NULL)
         {
          if (! dbus list append (&service->owners,
                                 bus owner))
 {
             bus owner unref (bus owner);
             BUS SET OOM (error);
              return FALSE;
 }
        }
      else
         {
          if (! dbus list insert after (&service->owners,
                                          _dbus_list_get_first_link 
(&service->owners),
                                         bus owner))
 {
             bus owner unref (bus owner);
             BUS SET OOM (error);
              return FALSE;
 }
 } 
    } 
  else 
     {
       /* Update the link since we are already in the queue
        * No need for operations that can produce OOM
        */
     bus owner = (BusOwner *) bus owner link->data;
      if (flags & DBUS NAME FLAG REPLACE EXISTING)
        {
        DBusList *link;
          dbus list unlink (&service->owners, bus owner link);
```

```
link = dbus list get first link (&service->owners);
       dbus assert (link != NULL);
           dbus list insert after link (&service->owners, link,
bus owner link);
         }
      bus owner set flags (bus owner, flags);
       return TRUE;
     }
  if (!add cancel ownership to transaction (transaction,
                                             service,
                                            bus_owner))
     {
     bus service unlink owner (service, bus owner);
     BUS SET OOM (error);
       return FALSE;
     }
  return TRUE;
}
typedef struct
{
  BusOwner *owner;
  BusService *service;
 BusOwner *before owner; /* restore to position before this
connection in owners list */
 DBusList *owner link;
 DBusList *service link;
 DBusPreallocatedHash *hash entry;
} OwnershipRestoreData;
static void
restore ownership (void *data)
{
   OwnershipRestoreData *d = data;
  DBusList *link;
  dbus assert (d->service link != NULL);
 dbus assert (d->owner link != NULL);
   if (d->service->owners == NULL)
     {
      dbus assert (d->hash entry != NULL);
     bus service relink (d->service, d->hash entry);
    }
   else
     {
      _dbus_assert (d->hash_entry == NULL);
     }
```

```
 /* We don't need to send messages notifying of these
    * changes, since we're reverting something that was
    * cancelled (effectively never really happened)
    */
  link = dbus list get first link (&d->service->owners);
  while (\overline{link} \cdot \overline{!} = \overline{NULL}) {
      if (link->data == d->before owner)
        break;
      link = dbus list get next link (&d->service->owners, link);
     }
  dbus list insert before link (&d->service->owners, link, d-
>owner_link);
   /* Note that removing then restoring this changes the order in which
    * ServiceDeleted messages are sent on destruction of the
    * connection. This should be OK as the only guarantee there is
    * that the base service is destroyed last, and we never even
    * tentatively remove the base service.
    */
 bus connection add owned service link (d->owner->conn, d-
>service_link);
  d->hash_entry = NULL;
 d->service link = NULL;
  d->owner_link = NULL;
}
static void
free ownership restore data (void *data)
{
  OwnershipRestoreData *d = data;
   if (d->service_link)
    dbus list free link (d->service link);
   if (d->owner_link)
    dbus list free link (d->owner_link);
   if (d->hash_entry)
    dbus hash table free preallocated entry (d->service->registry-
>service_hash,
                                                 d->hash_entry);
  dbus connection unref (d->owner->conn);
 bus owner unref (d->owner);
  bus_service_unref (d->service);
 dbus free (d);
}
```

```
static dbus bool t
add restore ownership to transaction (BusTransaction *transaction,
                                       BusService *service,
                                       BusOwner *owner)
{
  OwnershipRestoreData *d;
  DBusList *link;
 d = dbus new (OwnershipRestoreData, 1);if (d == NULL) return FALSE;
  d->service = service;
 d->owner = owner;
 d->service link = dbus list alloc link (service);
 d->owner link = dbus list alloc link (owner);
  d->hash entry = dbus hash table preallocate entry (service-
>registry->service hash);
 bus service ref (d->service);
 bus owner ref (d->owner);
 dbus connection ref (d->owner->conn);
 d->before owner = NULL;
 link = dbus list get first link (&service->owners);
  while (link != NULL)
     {
       if (link->data == owner)
 {
          link = dbus list get next link (&service->owners, link);
           if (link)
            d->before_owner = link->data;
          break;
         }
      link = dbus list get next link (&service->owners, link);
     }
   if (d->service_link == NULL ||
       d->owner_link == NULL ||
      d->hash entry == NULL ||
      !bus transaction add cancel hook (transaction,
restore ownership, d,
                                        free ownership restore data))
     {
      free ownership restore data (d);
       return FALSE;
     }
  return TRUE;
```

```
dbus_bool_t
bus service swap owner (BusService *service,
                         DBusConnection *connection,
                        BusTransaction *transaction,
                        DBusError *error)
{
  DBusList *swap_link;
  BusOwner *primary_owner;
 DBUS ASSERT ERROR IS CLEAR (error);
   /* We send out notifications before we do any work we
   * might have to undo if the notification-sending failed
    */
   /* Send service lost message */
 primary owner = bus service get primary owner (service);
  if (primary owner == NULL || primary_owner->conn != connection)
    dbus assert not reached ("Tried to swap a non primary owner");
 if (!bus driver send service lost (connection, service->name,
                                      transaction, error))
    return FALSE;
   if (service->owners == NULL)
     {
      dbus assert not reached ("Tried to swap owner of a service that
has no owners");
    }
 else if ( dbus list length is one (&service->owners))
     {
      dbus assert not reached ("Tried to swap owner of a service that
has no other owners in the queue");
    }
  else
     {
      DBusList *link;
       BusOwner *new_owner;
      DBusConnection *new owner conn;
      link = dbus list get first link (&service->owners);
      dbus assert (link != NULL);
      link = dbus list get next link (&service->owners, link);
      dbus assert (link != NULL);
      new owner = (BusOwner *)link-\text{data};new owner conn = new owner->conn;
      if (!bus driver send service owner changed (service->name,
```
}

```
bus connection get name
(connection),
                                   bus connection get name
(new owner conn),
                                    transaction, error))
        return FALSE;
       /* This will be our new owner */
      if (!bus driver send service acquired (new owner conn,
                                              service->name,
                                             transaction,
                                             error))
       return FALSE;
     }
  if (!add restore ownership to transaction (transaction, service,
primary_owner))
     {
     BUS SET OOM (error);
       return FALSE;
     }
 /* unlink the primary and make it the second link */swap link = dbus list get first link (&service->owners);
 dbus list unlink (&service->owners, swap link);
 dbus list insert after link (&service->owners,
                                dbus list get first link (&service-
>owners),
                      swap link);
  return TRUE;
}
/* this function is self-cancelling if you cancel the transaction */
dbus_bool_t
bus_service_remove_owner (BusService *service,
                           DBusConnection *connection,
                          BusTransaction *transaction,
                          DBusError *error)
{
  BusOwner *primary_owner;
 DBUS ASSERT ERROR IS CLEAR (error);
   /* We send out notifications before we do any work we
    * might have to undo if the notification-sending failed
   */
  /* Send service lost message */
 primary owner = bus service get primary owner (service);
 if (primary owner != NULL && primary owner->conn == connection)
```

```
 {
      if (!bus driver send service lost (connection, service->name,
                                           transaction, error))
        return FALSE;
     }
   else
     {
      /* if we are not the primary owner then just remove us from the
queue */
       DBusList *link;
       BusOwner *temp_owner;
      link = bus service find owner link (service, connection);
      dbus list unlink (&service->owners, link);
      temp owner = (BusOwner *)link->data;
      bus owner unref (temp owner);
      dbus list free link (link);
      return TRUE; 
     }
   if (service->owners == NULL)
\{dbus assert not reached ("Tried to remove owner of a service
that has no owners");
     }
  else if ( dbus list length is one (&service->owners))
     {
      if (!bus driver send service owner changed (service->name,
                                    bus connection get name
(connection),
                                     NULL,
                                     transaction, error))
         return FALSE;
     }
   else
     {
       DBusList *link;
       BusOwner *new_owner;
      DBusConnection *new owner conn;
      link = dbus list get first link (&service->owners);
      dbus assert (link != NULL);
      link = dbus list get next link (&service->owners, link);
      dbus assert (link != NULL);
      new owner = (BusOwner *)link-\lambda data;new owner conn = new owner->conn;
      if (!bus driver send service owner changed (service->name,
                                   bus connection get name
(connection),
```

```
bus connection get name
(new owner conn),
                                    transaction, error))
         return FALSE;
       /* This will be our new owner */
      if (!bus driver send service acquired (new owner conn,
                                               service->name,
                                                transaction,
                                               error))
       return FALSE;
     }
  if (!add restore ownership to transaction (transaction, service,
primary_owner))
     {
     BUS SET OOM (error);
       return FALSE;
     }
 bus service unlink owner (service, primary owner);
  if (service->owners == NULL)
   bus service unlink (service);
  return TRUE;
}
BusService *
bus service ref (BusService *service)
{
 dbus assert (service->refcount > 0);
 service->refcount += 1;
  return service;
}
void
bus service unref (BusService *service)
{
 dbus assert (service->refcount > 0);
 service->refcount -= 1;
  if (service->refcount == 0)
   \left\{ \right. _dbus_assert (service->owners == NULL);
      dbus free (service->name);
      dbus mem pool dealloc (service->registry->service pool,
service);
```

```
 }
}
DBusConnection *
bus service get primary owners connection (BusService *service)
{
  BusOwner *owner;
 owner = bus service get primary owner (service);
  if (owner != NULL)
    return owner->conn;
  else
    return NULL;
}
BusOwner*
bus service get primary owner (BusService *service)
{
 return dbus list get first (&service->owners);
}
const char*
bus service get name (BusService *service)
{
  return service->name;
}
dbus_bool_t
bus service get allow replacement (BusService *service)
{
  BusOwner *owner;
  DBusList *link;
 dbus assert (service->owners != NULL);
 link = dbus list get first link (&service->owners);
  owner = (BusOwner *) link->data;
 return owner->allow replacement;
}
dbus_bool_t
bus service has owner (BusService *service,
                  DBusConnection *connection)
{
  DBusList *link;
 link = bus service find owner link (service, connection);
  if (link == NULL)
    return FALSE;
```

```
 else
    return TRUE;
}
dbus_bool_t 
bus service list queued owners (BusService *service,
                                  DBusList **return_list,
                                 DBusError *error)
{
   DBusList *link;
  dbus assert (*return list == NULL);
  link = dbus list get first link (&service->owners);
  dbus assert (link != NULL);
   while (link != NULL)
     {
       BusOwner *owner;
       const char *uname;
       owner = (BusOwner *) link->data;
      uname = bus connection get name (owner->conn);
      if (! dbus list append (return list, (char *)uname))
         goto oom;
      link = dbus list get next link (&service->owners, link);
     }
   return TRUE;
 oom:
  dbus list clear (return list);
 BUS SET OOM (error);
  return FALSE;
}
File = services.h 
/* -*- mode: C; c-file-style: "gnu"; indent-tabs-mode: nil; -*-*//* services.h Service management
 *
 * Copyright (C) 2003 Red Hat, Inc.
 *
* Licensed under the Academic Free License version 2.1
 * 
 * This program is free software; you can redistribute it and/or 
modify
```

```
* it under the terms of the GNU General Public License as published 
by
 * the Free Software Foundation; either version 2 of the License, or
* (at your option) any later version.
 *
* This program is distributed in the hope that it will be useful,
* but WITHOUT ANY WARRANTY; without even the implied warranty of
* MERCHANTABILITY or FITNESS FOR A PARTICULAR PURPOSE. See the
* GNU General Public License for more details.
 * 
* You should have received a copy of the GNU General Public License
* along with this program; if not, write to the Free Software
* Foundation, Inc., 51 Franklin Street, Fifth Floor, Boston, MA 
02110-1301 USA
 *
*/
#ifndef BUS SERVICES H
#define BUS_SERVICES_H
#include <dbus/dbus.h>
#include <dbus/dbus-string.h>
#include <dbus/dbus-hash.h>
#include "connection.h"
#include "bus.h"
typedef void (* BusServiceForeachFunction) (BusService *service,
                                        void *data);
BusRegistry* bus registry new (BusContext
*context);
BusRegistry* bus registry ref (BusRegistry
*registry);
void bus registry unref (BusRegistry
*registry);
BusService* bus registry lookup (BusRegistry
*registry,
                                        const DBusString 
*service name);
BusService* bus registry ensure (BusRegistry
*registry,
                                        const DBusString 
*service name,
                                       DBusConnection 
*owner connection if created,
                            dbus uint32 t flags,
                                         BusTransaction 
*transaction,
                                         DBusError 
*error);
void bus registry foreach (BusRegistry
*registry,
```
 BusServiceForeachFunction function, void \*data); dbus bool t bus registry list services (BusRegistry \*registry, char and the character of the character  $\alpha$ \*\*\*listp, int and the state of the state of the state of the state of the state of the state of the state of the state o \*array len); dbus bool t bus registry acquire service (BusRegistry \*registry, DBusConnection \*connection, const DBusString \*service name, dbus\_uint32\_t flags, dbus\_uint32\_t \*result, BusTransaction \*transaction, DBusError \*error); dbus bool t bus registry release service (BusRegistry \*registry, DBusConnection \*connection, const DBusString \*service name, dbus\_uint32\_t \*result, BusTransaction \*transaction, DBusError \*error); dbus bool\_t bus\_registry\_set\_service\_context\_table (BusRegistry \*registry, DBusHashTable \*table); BusService\* bus\_service\_ref (BusService (BusService \*service); void bus service unref (BusService \*service); dbus bool t bus service add owner (BusService \*service, DBusConnection \*connection, dbus uint32 t flags, BusTransaction \*transaction,

 DBusError \*error); dbus bool t bus service swap owner (BusService \*service, DBusConnection \*connection, BusTransaction \*transaction, DBusError \*error); dbus bool t bus service remove owner (BusService \*service, DBusConnection \*connection, BusTransaction \*transaction, DBusError \*error); dbus bool t bus service has owner (BusService \*service, DBusConnection \*connection); BusOwner\* bus service get primary owner (BusService \*service); dbus bool t bus service get allow replacement (BusService \*service); const char\* bus service get name (BusService \*service); dbus bool t bus service list queued owners (BusService \*service, DBusList \*\*return list, DBusError \*error); DBusConnection\* bus\_service\_get\_primary\_owners\_connection (BusService \*service); #endif /\* BUS\_SERVICES\_H \*/ File = session.conf <!-- This configuration file controls the per-user-login-session message bus. Add a session-local.conf and edit that rather than changing this file directly. --> <!DOCTYPE busconfig PUBLIC "-//freedesktop//DTD D-BUS Bus Configuration 1.0//EN" "http://www.freedesktop.org/standards/dbus/1.0/busconfig.dtd"> <busconfig>

```
 <!-- Our well-known bus type, don't change this -->
   <type>session</type>
   <listen>unix:tmpdir=./</listen>
   <servicedir></servicedir>
   <policy context="default">
     <!-- Allow everything to be sent -->
     <allow send_destination="*"/>
     <!-- Allow everything to be received -->
     <allow eavesdrop="true"/>
     <!-- Allow anyone to own anything -->
    \langleallow own="*"/>
   </policy>
</busconfig>
File = session.conf.in 
<!-- This configuration file controls the per-user-login-session 
message bus.
      Add a session-local.conf and edit that rather than changing this 
      file directly. -->
<!DOCTYPE busconfig PUBLIC "-//freedesktop//DTD D-Bus Bus 
Configuration 1.0//EN"
 "http://www.freedesktop.org/standards/dbus/1.0/busconfig.dtd">
<busconfig>
   <!-- Our well-known bus type, don't change this -->
   <type>session</type>
   <!-- If we fork, keep the user's original umask to avoid affecting
        the behavior of child processes. -->
   <keep_umask/>
   <listen>@DBUS_SESSION_BUS_DEFAULT_ADDRESS@</listen>
  <standard session servicedirs />
   <policy context="default">
     <!-- Allow everything to be sent -->
     <allow send_destination="*" eavesdrop="true"/>
     <!-- Allow everything to be received -->
     <allow eavesdrop="true"/>
     <!-- Allow anyone to own anything -->
    \langleallow own="*"/>
   </policy>
   <!-- Config files are placed here that among other things,
```
 further restrict the above policy for specific services. --> <includedir>session.d</includedir> <!-- This is included last so local configuration can override what's in this standard file --> <include ignore\_missing="yes">session-local.conf</include> <include if\_selinux\_enabled="yes" selinux\_root\_relative="yes">contexts/dbus\_contexts</include> <!-- For the session bus, override the default relatively-low limits with essentially infinite limits, since the bus is just running as the user anyway, using up bus resources is not something we need to worry about. In some cases, we do set the limits lower than "all available memory" if exceeding the limit is almost certainly a bug, having the bus enforce a limit is nicer than a huge memory leak. But the intent is that these limits should never be hit. --> <!-- the memory limits are 1G instead of say 4G because they can't exceed 32-bit signed int max --> <limit name="max\_incoming\_bytes">1000000000</limit> <limit name="max\_incoming\_unix\_fds">250000000</limit> <limit name="max\_outgoing\_bytes">1000000000</limit> <limit name="max\_outgoing\_unix\_fds">250000000</limit> <limit name="max\_message\_size">1000000000</limit> <limit name="max\_message\_unix\_fds">4096</limit> <limit name="service\_start\_timeout">120000</limit> <limit name="auth\_timeout">240000</limit> <limit name="max\_completed\_connections">100000</limit> <limit name="max\_incomplete\_connections">10000</limit> <limit name="max\_connections\_per\_user">100000</limit> <limit name="max\_pending\_service\_starts">10000</limit> <limit name="max\_names\_per\_connection">50000</limit> <limit name="max\_match\_rules\_per\_connection">50000</limit> <limit name="max\_replies\_per\_connection">50000</limit>

</busconfig>

File = session.conf. $~1~$ 

<!-- This configuration file controls the per-user-login-session message bus. Add a session-local.conf and edit that rather than changing this file directly. -->

<!DOCTYPE busconfig PUBLIC "-//freedesktop//DTD D-Bus Bus Configuration 1.0//EN" "http://www.freedesktop.org/standards/dbus/1.0/busconfig.dtd"> <busconfig> <!-- Our well-known bus type, don't change this --> <type>session</type> <!-- If we fork, keep the user's original umask to avoid affecting the behavior of child processes. --> <keep\_umask/> <listen>unix:tmpdir=/tmp</listen> <standard\_session\_servicedirs /> <policy context="default"> <!-- Allow everything to be sent --> <allow send\_destination="\*" eavesdrop="true"/> <!-- Allow everything to be received --> <allow eavesdrop="true"/> <!-- Allow anyone to own anything --> <allow own="\*"/> </policy> <!-- Config files are placed here that among other things, further restrict the above policy for specific services. --> <includedir>session.d</includedir> <!-- This is included last so local configuration can override what's in this standard file --> <include ignore\_missing="yes">session-local.conf</include> <include if\_selinux\_enabled="yes" selinux root relative="yes">contexts/dbus contexts</include> <!-- For the session bus, override the default relatively-low limits with essentially infinite limits, since the bus is just running as the user anyway, using up bus resources is not something we need to worry about. In some cases, we do set the limits lower than "all available memory" if exceeding the limit is almost certainly a bug, having the bus enforce a limit is nicer than a huge memory leak. But the intent is that these limits should never be hit. --> <!-- the memory limits are 1G instead of say 4G because they can't exceed 32-bit signed int max --> <limit name="max\_incoming\_bytes">1000000000</limit> <limit name="max\_incoming\_unix\_fds">250000000</limit> <limit name="max\_outgoing\_bytes">1000000000</limit>

```
 <limit name="max_outgoing_unix_fds">250000000</limit>
   <limit name="max_message_size">1000000000</limit>
   <limit name="max_message_unix_fds">4096</limit>
   <limit name="service_start_timeout">120000</limit> 
   <limit name="auth_timeout">240000</limit>
   <limit name="max_completed_connections">100000</limit> 
   <limit name="max_incomplete_connections">10000</limit>
   <limit name="max_connections_per_user">100000</limit>
   <limit name="max_pending_service_starts">10000</limit>
   <limit name="max_names_per_connection">50000</limit>
   <limit name="max_match_rules_per_connection">50000</limit>
   <limit name="max_replies_per_connection">50000</limit>
</busconfig>
File = shell-test.c 
#include <config.h>
#include <stdio.h>
#include <stdlib.h>
#define DBUS_COMPILATION
#include <dbus/dbus-internals.h>
#include <dbus/dbus-list.h>
#include <dbus/dbus-memory.h>
#include <dbus/dbus-shell.h>
#include <dbus/dbus-string.h>
#include <dbus/dbus-sysdeps.h>
static dbus bool t
test command line (const char *arg1, ...)
{
 int i, original argc, shell argc;
 char **shell argv;
  char **original_argv;
  char *command line, *tmp;
   DBusString str;
   DBusList *list = NULL, *node;
  va list var args;
  DBusError error;
  va start (var args, arg1);
  dbus list append (&list, (char *)arg1);
   do
     {
      tmp = va arg (var args, char *);
       if (!tmp)
        break;
      dbus list append (&list, tmp);
```
 } while (tmp); va end (var args);

```
original argc = dbus list get length (&list);
 original argv = dbus new (char *, original argc);
  dbus string init (\&str);
  for (i = 0, node = dbus list get first link (&list); i <
original argc && node;
       i++, node = dbus list get next link (&list, node))
     {
      original \text{arqu}[\text{i}] = \text{node}-\text{data};if (i > 0)dbus string append byte (&str, ' ');
      _dbus_string_append (&str, original argv[i]);
     }
  dbus list clear (&list);
 command line = dbus string get data (&str);
 printf ("\n\nTesting command line '%s'\n", command line);
 dbus error init (&error);
 if (! dbus shell parse argv (command line, &shell argc, &shell argv,
&error))
    {
       fprintf (stderr, "Error parsing command line: %s\n", 
error.message ? error.message : "");
     return FALSE;
    }
  else
     {
      if (shell argc != original argc)
 {
           printf ("Number of arguments returned (%d) don't match 
original (%d)\n",
                  shell argc, original argc);
           return FALSE;
 } 
      printf ("Number of arguments: %d\n", shell argc);
      for (i = 0; i < shell \text{argc}; i++) {
           char *unquoted;
          unquoted = dbus shell unquote (original argv[i]);
           if (strcmp (unquoted ? unquoted : "",
                      shell argv[i] ? shell argv[i] : ""))
 {
               printf ("Position %d, returned argument (%s) does not 
match original (\$s) \n",
                      i, shell argv[i], unquoted);
              dbus free (unquoted);
               return FALSE;
 }
          dbus free (unquoted);
           if (shell_argv[i])
```
```
printf ("Argument d = s \nightharpoonup n", i, shell argv[i]);
         }
      dbus free string array (shell argv);
     }
  dbus string free (&str);
  return TRUE;
}
int
main (int argc, char **argv)
{
  if (!test command line ("command", "-s", "--force-shutdown", "\"a
string\"", "123", NULL)
       || !test_command_line ("command", "-s", NULL)
       || !test_command_line ("/opt/gnome/bin/service-start", NULL)
       || !test_command_line ("grep", "-l", "-r", "-i", "'whatever'", 
"files*.c", NULL)
       || !test_command_line ("/home/boston/johnp/devel-
local/dbus/test/test-segfault", NULL)
       || !test_command_line ("ls", "-l", "-a", "--colors", 
dbus get tmpdir(), NULL)
       || !test_command_line ("rsync-to-server", NULL)
       || !test_command_line ("test-segfault", "--no-segfault", NULL)
       || !test_command_line ("evolution", "mailto:pepe@cuco.com", 
NULL)
      || !test command line ("run", "\"a \n multiline\"", NULL)
       || test_command_line ("ls", "\"a wrong string'", NULL) /* 
invalid command line */ )
     return -1;
  return 0;
}
File = signals.c 
\frac{1}{x} -*- mode: C; c-file-style: "gnu"; indent-tabs-mode: nil; -*- */
/* signals.c Bus signal connection implementation
 *
* Copyright (C) 2003, 2005 Red Hat, Inc.
 *
 * Licensed under the Academic Free License version 2.1
 *
* This program is free software; you can redistribute it and/or 
modify
 * it under the terms of the GNU General Public License as published 
by
 * the Free Software Foundation; either version 2 of the License, or
```

```
* (at your option) any later version.
 *
* This program is distributed in the hope that it will be useful,
* but WITHOUT ANY WARRANTY; without even the implied warranty of
* MERCHANTABILITY or FITNESS FOR A PARTICULAR PURPOSE. See the
* GNU General Public License for more details.
 *
* You should have received a copy of the GNU General Public License
* along with this program; if not, write to the Free Software
* Foundation, Inc., 51 Franklin Street, Fifth Floor, Boston, MA 
02110-1301 USA
 *
*/
#include <config.h>
#include "signals.h"
#include "services.h"
#include "utils.h"
#include <dbus/dbus-marshal-validate.h>
struct BusMatchRule
{
  int refcount; /**< reference count */
 DBusConnection *matches go to; /**< Owner of the rule */
  unsigned int flags; /**< BusMatchFlags */
 int message type;
  char *interface;
  char *member;
  char *sender;
  char *destination;
  char *path;
 unsigned int *arg lens;
  char **args;
 int args_len;
};
#define BUS MATCH ARG NAMESPACE 0x4000000u
#define BUS MATCH ARG IS PATH 0x8000000u
#define BUS_MATCH_ARG_FLAGS (BUS_MATCH_ARG_NAMESPACE | 
BUS_MATCH_ARG_IS_PATH)
BusMatchRule*
bus match rule new (DBusConnection *matches go to)
{
  BusMatchRule *rule;
 rule = dbus new0 (BusMatchRule, 1);
```

```
 if (rule == NULL)
    return NULL;
   rule->refcount = 1;
 rule->matches go to = matches go to;
#ifndef DBUS_BUILD_TESTS
  dbus assert (rule->matches go to != NULL);
#endif
  return rule;
}
BusMatchRule *
bus match rule ref (BusMatchRule *rule)
{
 dbus assert (rule->refcount > 0);
  rule->refcount += 1;
  return rule;
}
void
bus match rule unref (BusMatchRule *rule)
{
 dbus assert (rule->refcount > 0);
  rule->refcount -= 1;
   if (rule->refcount == 0)
   \{dbus free (rule->interface);
      dbus free (rule->member);
      dbus free (rule->sender);
      dbus free (rule->destination);
      dbus free (rule->path);
      dbus free (rule->arg_lens);
      /* can't use dbus free string array() since there
       * are embedded NULL
        */
       if (rule->args)
        {
          int i;
          i = 0;while (i < rule->args len)
 {
               if (rule->args[i])
                dbus free (rule->args[i]);
              ++i; }
```

```
dbus free (rule->args);
 }
      dbus free (rule);
     }
}
#ifdef DBUS ENABLE VERBOSE MODE
/* Note this function does not do escaping, so it's only
* good for debug spew at the moment
*/
static char*
match rule to string (BusMatchRule *rule)
{
  DBusString str;
  char *ret;
  if (! dbus string init (&str))
    {
       char *s;
      while ((s = dbus strdup ("nomem")) == NULL) ; /* only OK for debug spew... */
       return s;
     }
   if (rule->flags & BUS_MATCH_MESSAGE_TYPE)
     {
      if (! dbus string append printf (&str, "type='%s'",
            dbus message type to string (rule->message type)))
         goto nomem;
     }
   if (rule->flags & BUS_MATCH_INTERFACE)
    \mathbf{f}if ( dbus string get length (&str) > 0)
         {
          if (! dbus string append (&str, ","))
             goto nomem;
 }
      if (! dbus string append printf (&str, "interface='%s'", rule-
>interface))
        goto nomem;
     }
   if (rule->flags & BUS_MATCH_MEMBER)
     {
      if ( dbus string get length (&str) > 0)
\{if (! dbus string append (\&str, ","))
             goto nomem;
```

```
 }
      if (! dbus string append printf (&str, "member='%s'", rule-
>member))
         goto nomem;
     }
   if (rule->flags & BUS_MATCH_PATH)
     {
      if ( dbus string get length (&str) > 0)
         {
          if (! dbus string append (&str, ","))
             goto nomem;
         }
      if (! dbus string append printf (&str, "path='%s'", rule->path))
         goto nomem;
     }
   if (rule->flags & BUS_MATCH_PATH_NAMESPACE)
     {
      if ( dbus string get length (&str) > 0)
         {
          if (! dbus string append (&str, ","))
             goto nomem;
         }
      if (! dbus string append printf (&str, "path namespace='%s'",
rule->path))
         goto nomem;
     }
   if (rule->flags & BUS_MATCH_SENDER)
     {
      if ( dbus string get length (&str) > 0)
         {
          if (! dbus string append (&str, ","))
             goto nomem;
         }
      if (! dbus string append printf (&str, "sender='%s'", rule-
>sender))
        goto nomem;
     }
   if (rule->flags & BUS_MATCH_DESTINATION)
     {
      if ( dbus string get length (&str) > 0)
         {
           if (!_dbus_string_append (&str, ","))
             goto nomem;
         }
```

```
if (! dbus string append printf (&str, "destination='%s'", rule-
>destination))
       goto nomem;
    }
  if (rule->flags & BUS_MATCH_CLIENT_IS_EAVESDROPPING)
    {
     if ( dbus string get length (&str) > 0)
        {
         if (! dbus string append (&str, ","))
            goto nomem;
        }
     if (! dbus string append printf (&str, "eavesdrop='%s'",
            (rule->flags & BUS_MATCH_CLIENT_IS_EAVESDROPPING) ?
            "true" : "false"))
        goto nomem;
    }
  if (rule->flags & BUS_MATCH_ARGS)
    {
      int i;
     dbus assert (rule->args != NULL);
     i = 0;while (i < rule-&gt;args len) {
          if (rule->args[i] != NULL)
 {
             dbus bool t is path, is namespace;
             if ( dbus string get length (&str) > 0)
 {
                 if (! dbus string append (&str, ","))
                   goto nomem;
 }
             is path = (rule->arg_lens[i] & BUS_MATCH_ARG_IS_PATH) !=
0;
             is namespace = (rule->arg lens[i] &BUS MATCH ARG NAMESPACE) != 0;
             if (! dbus string append printf (&str,
                                             "arg%d%s='%s'",
 i,
                                            is path ? "path" :
                                            is namespace ?
"namespace" : "",
                                             rule->args[i]))
                goto nomem;
```

```
 }
         ++i; }
    }
  if (! dbus string steal data (&str, &ret))
    goto nomem;
  dbus string free (&str);
  return ret;
nomem:
   _dbus_string_free (&str);
 \overline{f} char *s;
   while ((s = dbus strdup ("nomem")) == NULL) ; /* only OK for debug spew... */
    return s;
   }
}
#endif /* DBUS ENABLE VERBOSE MODE */
dbus_bool_t
bus match rule set message type (BusMatchRule *rule,
int type)
{
  rule->flags |= BUS_MATCH_MESSAGE_TYPE;
  rule->message_type = type;
  return TRUE;
}
dbus_bool_t
bus match rule set interface (BusMatchRule *rule,
                              const char *interface)
{
  char *new;
  _dbus_assert (interface != NULL);
 new = dbus strdup (interface);
  if (new == NULL)
    return FALSE;
  rule->flags |= BUS_MATCH_INTERFACE;
 dbus free (rule->interface);
  rule->interface = new;
  return TRUE;
}
```

```
dbus_bool_t
bus match rule set member (BusMatchRule *rule,
                            const char *member)
{
  char *new;
 dbus assert (member != NULL);
 new = dbus strdup (member);
 if (new == NULL)
    return FALSE;
  rule->flags |= BUS_MATCH_MEMBER;
 dbus free (rule->member);
  rule->member = new;
  return TRUE;
}
dbus_bool_t
bus match rule set sender (BusMatchRule *rule,
                            const char *sender)
{
  char *new;
 dbus assert (sender != NULL);
  new = _dbus_strdup (sender);
 if (new == \overline{NULL})
    return FALSE;
  rule->flags |= BUS_MATCH_SENDER;
 dbus free (rule->sender);
  rule->sender = new;
  return TRUE;
}
dbus_bool_t
bus match rule set destination (BusMatchRule *rule,
                                  const char *destination)
{
  char *new;
  dbus assert (destination != NULL);
 new = dbus strdup (destination);
  if (new == NULL)
    return FALSE;
  rule->flags |= BUS_MATCH_DESTINATION;
```

```
dbus free (rule->destination);
  rule->destination = new;
  return TRUE;
}
void
bus match rule set client is eavesdropping (BusMatchRule *rule,
                                          dbus bool t
is eavesdropping)
{
  if (is_eavesdropping)
    rule->flags |= BUS_MATCH_CLIENT_IS_EAVESDROPPING;
  else
    rule->flags &= ~(BUS_MATCH_CLIENT_IS_EAVESDROPPING);
}
dbus_bool_t
bus match rule set path (BusMatchRule *rule,
                        const char *path,
                        dbus_bool_t is_namespace)
{
  char *new;
 dbus assert (path != NULL);
 new = dbus strdup (path);
 if (new == NULL)
    return FALSE;
 rule->flags &= \sim (BUS MATCH PATH|BUS MATCH PATH NAMESPACE);
  if (is_namespace)
    rule->flags |= BUS_MATCH_PATH_NAMESPACE;
  else
    rule->flags |= BUS_MATCH_PATH;
 dbus free (rule->path);
  rule->path = new;
  return TRUE;
}
dbus_bool_t
bus match rule set arg (BusMatchRule *rule,
int arg,
                       const DBusString *value,
                       dbus bool t is path,
dbus bool t is namespace)
{
  int length;
  char *new;
```

```
dbus assert (value != NULL);
 /* args len is the number of args not including null termination
   * in the char**
   */
  if (arg >= rule->args_len)
    {
     unsigned int *new arg lens;
     char **new args;
     int new args len;
      int i;
     new args len = arg + 1;
     /* add another + 1 here for null termination */new args = dbus realloc (rule->args,
                               sizeof (char *) * (new args len + 1));
      if (new_args == NULL)
        return FALSE;
      /* NULL the new slots */
     i = rule->args len;
     while (i \leq new args len) /* \leq for null termination */
        {
         new args[i] = NULL;++i; }
      rule->args = new_args;
       /* and now add to the lengths */
     new arg lens = dbus realloc (rule->arg lens,
                                   sizeof (int) * (new args len + 1));
      if (new_arg_lens == NULL)
        return FALSE;
     /* zero the new slots */ i = rule->args_len;
     while (i <= new args len) /* <= for null termination */
        {
         new arg lens[i] = 0;++i; }
     rule->arg lens = new arg lens;
      rule->args_len = new_args_len;
    }
 length = dbus string get length (value);
 if (! dbus string copy data (value, &new))
```

```
 return FALSE;
  rule->flags |= BUS_MATCH_ARGS;
 dbus free (rule->args[arg]);
  rule->arg_lens[arg] = length;
 rule->args[arg] = new; if (is_path)
     rule->arg_lens[arg] |= BUS_MATCH_ARG_IS_PATH;
  if (is_namespace)
    rule->arg_lens[arg] |= BUS_MATCH_ARG_NAMESPACE;
  /* NULL termination didn't get busted */
  dbus assert (rule->args[rule->args len] == NULL);
 dbus assert (rule->arg lens[rule->args len] == 0);
  return TRUE;
}
\#\text{define ISWHITE}(c) (((c) == ' ') || ((c) == '\t') || ((c) == '\n') ||
((c) == ' \r') )static dbus bool t
find_key (const DBusString *str,
          int start,
          DBusString
          DBusString *key,<br>int *value_pos,
          DBusError *error)
{
  const char *p;
  const char *s;
 const char *key start;
 const char *key end;
 DBUS ASSERT ERROR IS CLEAR (error);
 s = dbus string get const data (str);
 p = s + start; while (*p && ISWHITE (*p))
   ++p;key start = p;
 while (*p \&x *p != '=' &x & !ISWHITE (*p))++p;key end = p;
```

```
 while (*p && ISWHITE (*p))
   ++p;if (key start == key_end)
   \{ /* Empty match rules or trailing whitespace are OK */
     *value pos = p - s;
     return TRUE;
    }
 if (*p != '=') {
     dbus set error (error, DBUS ERROR MATCH RULE INVALID,
                     "Match rule has a key with no subsequent '=' 
character");
     return FALSE;
    }
 ++p;if (! dbus string append len (key, key start, key end - key start))
    {
    BUS SET OOM (error);
      return FALSE;
    }
 *value pos = p - s;
  return TRUE;
}
static dbus bool t
find_value (const DBusString *str,
          int start,
const char *key,
DBusString *value,
           int *value end,
           DBusError *error)
{
  const char *p;
  const char *s;
 char quote char;
  int orig_len;
 DBUS ASSERT ERROR IS CLEAR (error);
 orig len = dbus string get length (value);
 s = dbus string get const data (str);
 p = s + start;quote char = '\0';
```

```
 while (*p)
    {
     if (quote char == '\0')
        {
          switch (*p)
           {
            case '\0':
             goto done;
            case '\'':
            quote char = '\'';
             goto next;
            case ',':
            ++p; goto done;
           case '\\':
            quote char = '\wedge\;
             goto next;
            default:
             if (! dbus string append byte (value, *p))
{
                BUS SET OOM (error);
                goto failed;
 }
 }
        }
     else if (quote char == '\(\n) {
         \prime* \ only counts as an escape if escaping a quote mark */
         if (*p := '\'') {
             if (! dbus string append byte (value, '\setminus \setminus \setminus'))
 {
                BUS SET OOM (error);
                goto failed;
 }
 }
         if (! dbus string append byte (value, *p))
 {
            BUS SET OOM (error);
             goto failed;
 }
         quote char = '\0'; }
      else
        {
```

```
dbus assert (quote char == '\');
         if (*p == '\'') {
             quote char = '\0'; }
          else
 {
             if (! dbus string append byte (value, *p))
 {
                 BUS SET OOM (error);
                 goto failed;
 }
 }
        }
    next:
     ++p; }
done:
 if (quote char == '\(\n') {
     if (! dbus string append byte (value, '\\'))
        {
        BUS SET OOM (error);
          goto failed;
        }
    }
 else if (quote char == '\')
    {
     dbus set error (error, DBUS ERROR MATCH RULE INVALID,
                     "Unbalanced quotation marks in match rule");
      goto failed;
    }
  else
   dbus assert (quote char == '\0');
  /* Zero-length values are allowed */
 *value end = p - s;
  return TRUE;
failed:
 DBUS ASSERT ERROR IS SET (error);
  dbus string set length (value, orig len);
  return FALSE;
}
/* duplicates aren't allowed so the real legitimate max is only 6 or
```

```
* so. Leaving extra so we don't have to bother to update it.
 * FIXME this is sort of busted now with arg matching, but we let
* you match on up to 10 args for now
*/
#define MAX_RULE_TOKENS 16
/* this is slightly too high level to be termed a "token"
* but let's not be pedantic.
*/
typedef struct
{
  char *key;
  char *value;
} RuleToken;
static dbus bool t
tokenize rule (const DBusString *rule text,
               RuleToken tokens[MAX_RULE_TOKENS],
                DBusError *error) 
{
  int i;
  int pos;
  DBusString key;
  DBusString value;
 dbus bool t retval;
 retval = FALSE;if (! dbus string init (&key))
    {
     BUS SET OOM (error);
       return FALSE;
     }
  if (! dbus string init (&value))
   \left\{ \right.dbus string free (&key);
      BUS SET OOM (error);
       return FALSE;
     }
  i = 0;pos = 0; while (i < MAX_RULE_TOKENS &&
        pos < dbus string get length (rule text))
     {
      dbus assert (tokens[i].key == NULL);
      dbus assert (tokens[i].value == NULL);
      if (!find key (rule text, pos, &key, &pos, error))
         goto out;
```

```
if ( dbus string get length ( \&key) == 0)
         goto next;
      if (! dbus string steal data (&key, &tokens[i].key))
 {
          BUS SET OOM (error);
          goto out;
         }
      if (!find value (rule text, pos, tokens[i].key, &value, &pos,
error))
         goto out;
      if (! dbus string steal data (&value, &tokens[i].value))
         {
          BUS SET OOM (error);
           goto out;
         }
     next:
      ++i; }
 retval = TRUE;out:
  if (!retval)
    {
      i = 0; while (tokens[i].key || tokens[i].value)
         {
          dbus free (tokens[i].key);
          dbus free (tokens[i].value);
           tokens[i].key = NULL;
           tokens[i].value = NULL;
         ++i; }
     }
   _dbus_string_free (&key);
 dbus string free (&value);
  return retval;
}
static dbus bool t
bus match rule parse arg match (BusMatchRule *rule,
                                const char *key,
                                const DBusString *value,
                                DBusError *error)
{
 dbus bool t is path = FALSE;
```

```
dbus bool t is namespace = FALSE;
  DBusString key str;
  unsigned long arg;
   int length;
   int end;
   /* For now, arg0='foo' always implies that 'foo' is a
   * DBUS_TYPE_STRING. Someday we could add an arg0type='int32' thing
   * if we wanted, which would specify another type, in which case
    * arg0='5' would have the 5 parsed as an int rather than string.
    */
  /* First we need to parse arg0 = 0, arg27 = 27 */
  dbus string init const (&key str, key);
  length = dbus string get length (&key str);
  if ( dbus string get length (&key str) < 4)
     {
      dbus set error (error, DBUS ERROR MATCH RULE INVALID,
                       "Key '%s' in match rule starts with 'arg' but 
lacks an arg number. Should be 'arg0' or 'arg7' for example.\ln, key);
       goto failed;
     }
  if (! dbus string parse uint (&key str, 3, &arg, &end))
     {
      dbus set error (error, DBUS ERROR MATCH RULE INVALID,
                        "Key '%s' in match rule starts with 'arg' but 
could not parse arg number. Should be 'arg0' or 'arg7' for 
example.\n \n \begin{bmatrix}\n x & y \\
 y & z\n \end{bmatrix} goto failed;
     }
   if (end != length)
     {
       if ((end + strlen ("path")) == length &&
          dbus string ends with c str (&key str, "path"))
 {
          is path = TRUE;
 }
      else if ( dbus string equal c str (&key str, "arg0namespace"))
 {
          int value len = dbus string get length (value);
          is namespace = TRUE;if (! dbus validate bus namespace (value, 0, value len))
 {
              dbus set error (error, DBUS ERROR MATCH RULE INVALID,
                    "arg0namespace='%s' is not a valid prefix of a bus 
name",
```

```
dbus string get const data (value));
               goto failed;
 }
         }
       else
\{dbus set error (error, DBUS ERROR MATCH RULE INVALID,
               "Key '%s' in match rule contains junk after argument 
number (%u). Only 'arg%upath' (for example) or 'arg0namespace' are 
valid", key, arg, arg);
           goto failed;
         }
     }
  /* If we didn't check this we could allocate a huge amount of RAM */if (arg > DBUS MAXIMUM MATCH RULE ARG NUMBER)
     {
      dbus set error (error, DBUS ERROR MATCH RULE INVALID,
                        "Key '%s' in match rule has arg number %lu but 
the maximum is d.\n\cdot \nu, key, (unsigned long) arg,
DBUS_MAXIMUM_MATCH_RULE_ARG_NUMBER);
       goto failed;
     }
   if ((rule->flags & BUS_MATCH_ARGS) &&
       rule->args_len > (int) arg &&
       rule->args[arg] != NULL)
     {
      dbus set error (error, DBUS ERROR MATCH RULE INVALID,
                       "Argument %d matched more than once in match
rule\n", key);
       goto failed;
     }
  if (!bus match rule set arg (rule, arg, value, is path,
is namespace))
     {
      BUS SET OOM (error);
       goto failed;
     }
  return TRUE;
failed:
  DBUS ASSERT ERROR IS SET (error);
  return FALSE;
}
/ \star* The format is comma-separated with strings quoted with single 
quotes
* as for the shell (to escape a literal single quote, use \lceil \n \cdot \rceil').
```

```
* 
type='signal',sender='org.freedesktop.DBus',interface='org.freedesktop
.DBus',member='Foo',
* path='/bar/foo',destination=':452345.34'
 *
*/
BusMatchRule*
bus match rule parse (DBusConnection *matches go to,
                      const DBusString *rule text,
                      DBusError *error)
{
  BusMatchRule *rule;
 RuleToken tokens[MAX RULE TOKENS+1]; /* NULL termination + 1 */
  int i;
 DBUS ASSERT ERROR IS CLEAR (error);
 if ( dbus string get length (rule text) >
DBUS MAXIMUM MATCH RULE LENGTH)
    {
      dbus set error (error, DBUS ERROR LIMITS EXCEEDED,
                      "Match rule text is %d bytes, maximum is %d",
                       dbus string get length (rule text),
                      DBUS MAXIMUM MATCH RULE LENGTH);
      return NULL;
     }
 memset (tokens, '\0', sizeof (tokens));
 rule = bus match rule new (matches go to);
  if (rule == NULL)
    {
     BUS SET OOM (error);
       goto failed;
     }
  if (!tokenize rule (rule text, tokens, error))
     goto failed;
  i = 0; while (tokens[i].key != NULL)
    {
     DBusString tmp_str;
       int len;
      const char *key = tokens[i].key;
      const char *value = tokens[i].value;
      dbus string init const (&tmp str, value);
      len = dbus string get length (\text{kmp str});
       if (strcmp (key, "type") == 0)
```
\*

```
 {
         int t;
          if (rule->flags & BUS_MATCH_MESSAGE_TYPE)
 {
            dbus set error (error, DBUS ERROR MATCH RULE INVALID,
                            "Key %s specified twice in match 
rule\n", key);
             goto failed;
 }
         t = dbus message type from string (value);
          if (t == DBUS_MESSAGE_TYPE_INVALID)
 {
            dbus set error (error, DBUS ERROR MATCH RULE INVALID,
                           "Invalid message type (%s) in match
rule\n", value);
             goto failed;
 }
         if (!bus match rule set message type (rule, t))
 {
            BUS SET OOM (error);
             goto failed;
 }
 }
      else if (strcmp (key, "sender") == 0)
 {
          if (rule->flags & BUS_MATCH_SENDER)
 {
            dbus set error (error, DBUS ERROR MATCH RULE INVALID,
                            "Key %s specified twice in match 
rule\n", key);
             goto failed;
 }
         if (! dbus validate bus name (&tmp str, 0, len))
 {
            dbus set error (error, DBUS ERROR MATCH RULE INVALID,
                            "Sender name '%s' is invalid\n", value);
             goto failed;
 }
         if (!bus match rule set sender (rule, value))
 {
            BUS SET OOM (error);
             goto failed;
 }
 }
     else if (strcmp (key, "interface") == 0)
        {
```

```
 if (rule->flags & BUS_MATCH_INTERFACE)
 {
            dbus set error (error, DBUS ERROR MATCH RULE INVALID,
                            "Key %s specified twice in match 
rule\n", key);
             goto failed;
 }
         if (! dbus validate interface (&tmp_str, 0, len))
 {
            dbus set error (error, DBUS ERROR MATCH RULE INVALID,
                           "Interface name '%s' is invalid\n",
value);
             goto failed;
 }
         if (!bus match rule set interface (rule, value))
 {
            BUS SET OOM (error);
             goto failed;
 }
 }
      else if (strcmp (key, "member") == 0)
\{ if (rule->flags & BUS_MATCH_MEMBER)
 {
            dbus set error (error, DBUS ERROR MATCH RULE INVALID,
                            "Key %s specified twice in match 
rule\n", key);
             goto failed;
 }
         if (! dbus validate member (\text{kmp str, } 0, len))
 {
            dbus set error (error, DBUS ERROR MATCH RULE INVALID,
                            "Member name '%s' is invalid\n", value);
             goto failed;
 }
         if (!bus match rule set member (rule, value))
 {
            BUS SET OOM (error);
             goto failed;
 }
        }
     else if (strcmp (key, "path") == 0 ||
         strcmp (key, "path namespace") == 0)
\{dbus bool t is namespace = (strcmp (key, "path namespace")
== 0);
```

```
 if (rule->flags & (BUS_MATCH_PATH | 
BUS MATCH PATH NAMESPACE))
\{dbus set error (error, DBUS ERROR MATCH RULE INVALID,
                           "path or path namespace specified twice
in match rule\n");
             goto failed;
 }
         if (!_dbus_validate_path (&tmp str, 0, len))
 {
            dbus set error (error, DBUS ERROR MATCH RULE INVALID,
                            "Path '%s' is invalid\n", value);
             goto failed;
 }
         if (!bus match rule set path (rule, value, is namespace))
 {
            BUS SET OOM (error);
             goto failed;
 }
 }
      else if (strcmp (key, "destination") == 0)
\{ if (rule->flags & BUS_MATCH_DESTINATION)
 {
            dbus set error (error, DBUS ERROR MATCH RULE INVALID,
                            "Key %s specified twice in match 
rule\n", key);
             goto failed;
 }
         if (! dbus validate bus name (&tmp str, 0, len))
 {
            dbus set error (error, DBUS ERROR MATCH RULE INVALID,
                            "Destination name '%s' is invalid\n", 
value);
             goto failed;
 }
         if (!bus match rule set destination (rule, value))
 {
            BUS SET OOM (error);
             goto failed;
 }
 }
      else if (strcmp (key, "eavesdrop") == 0)
\{ /* do not detect "eavesdrop" being used more than once in 
rule:
           * 1) it's not possible, it's only in the flags
```

```
 * 2) it might be used twice to disable eavesdropping when 
it's
            * automatically added (eg dbus-monitor/bustle) */
           /* we accept only "true|false" as possible values */
          if ((\text{stromp } (\text{value, "true") == 0)) {
             bus match rule set client is eavesdropping (rule, TRUE);
 }
           else if (strcmp (value, "false") == 0)
 {
             bus match rule set client is eavesdropping (rule,
FALSE);
 }
          else
 {
              dbus set error (error, DBUS ERROR MATCH RULE INVALID,
                              "eavesdrop='%s' is invalid, "
                              "it should be 'true' or 'false'\n",
                             value);
              goto failed;
 }
         }
     else if (strncmp (key, "arg", 3) == 0)
         {
         if (!bus match rule parse arg match (rule, key, &tmp str,
error))
            goto failed;
         }
      else
         {
          dbus set error (error, DBUS ERROR MATCH RULE INVALID,
                          "Unknown key \sqrt{``s}" in match rule",
                           key);
           goto failed;
         }
     ++i; }
  goto out;
 failed:
  DBUS ASSERT ERROR IS SET (error);
  if (rule)
    {
     bus match rule unref (rule);
      rule = NULL;
     }
out:
```

```
i = 0; while (tokens[i].key || tokens[i].value)
     {
      dbus assert (i < MAX RULE TOKENS);
      dbus free (tokens[i].key);
      dbus free (tokens[i].value);
      ++i; }
  return rule;
}
typedef struct RulePool RulePool;
struct RulePool
{
  /* Maps non-NULL interface names to non-NULL (DBusList **)s */
 DBusHashTable *rules by iface;
  /* List of BusMatchRules which don't specify an interface */
 DBusList *rules without iface;
};
struct BusMatchmaker
{
  int refcount;
   /* Pools of rules, grouped by the type of message they match. 0
    * (DBUS_MESSAGE_TYPE_INVALID) represents rules that do not specify 
a message
   * type.
    */
 RulePool rules by type[DBUS NUM MESSAGE TYPES];
};
static void
rule list free (DBusList **rules)
{
  while (*rules != NULL)
     {
       BusMatchRule *rule;
       rule = (*rules)->data;
      bus match rule unref (rule);
       _dbus_list_remove_link (rules, *rules);
     }
}
static void
rule list ptr free (DBusList **list)
{
```

```
/* We have to cope with NULL because the hash table frees the
"existing"
    * value (which is NULL) when creating a new table entry...
    */
 if (list != NULL) {
       rule_list_free (list);
      dbus free (list);
     }
}
BusMatchmaker*
bus matchmaker new (void)
{
  BusMatchmaker *matchmaker;
  int i;
 matchmaker = dbus new0 (BusMatchmaker, 1);
  if (matchmaker == NULL)
    return NULL;
 matchmaker->refcount = 1;for (i = DBUS MESSAGE TYPE INVALID; i < DBUS NUM MESSAGE TYPES; i++)
     {
      RulePool *p = \text{matchmaker->rules by type + i};p->rules by iface = dbus hash table new (DBUS HASH STRING,
          dbus free, (DBusFreeFunction) rule list ptr free);
      if (p->rules by iface == NULL)
         goto nomem;
     }
  return matchmaker;
nomem:
  for (i = DBUS MESSAGE TYPE INVALID; i < DBUS NUM MESSAGE TYPES; i++)
     {
      RulePool *p = \text{matchmake} r-> rules by type + i; if (p->rules_by_iface == NULL)
        break;
       else
        dbus hash table unref (p->rules by iface);
     }
  dbus free (matchmaker);
  return NULL;
}
static DBusList **
```

```
bus matchmaker get rules (BusMatchmaker *matchmaker,
                          int message type,
                          const char *interface,
                          dbus bool t create)
{
  RulePool *p;
  dbus assert (message type >= 0);
  dbus_assert (message_type < DBUS_NUM_MESSAGE_TYPES);
   dbus verbose ("Looking up rules for message type %d, interface
\sqrt[8]{s\sqrt{n}}",
                 message_type,
                 interface != NULL ? interface : "<null>");
 p = matchmaker->rules by type + message type;
   if (interface == NULL)
    {
     return &p->rules without iface;
     }
   else
     {
       DBusList **list;
      list = dbus hash table_lookup_string (p->rules_by_iface,
interface);
       if (list == NULL && create)
        {
          char *dupped interface;
          list = dbus new0 (DBusList *, 1);
          if (list == NULL)
            return NULL;
          dupped interface = dbus strdup (interface);
          if (dupped interface = NULL)
 {
              dbus_free (list);
              return NULL;
 }
          dbus verbose ("Adding list for type %d, iface %s\n",
message_type,
                          interface);
          if (! dbus hash table insert string (p->rules by iface,
                                               dupped interface,
list))
 {
              dbus free (list);
```

```
dbus free (dupped interface);
              return NULL;
  }
         }
      return list;
     }
}
static void
bus matchmaker gc rules (BusMatchmaker *matchmaker,
                          int message_type,
                         const char *interface,
                         DBusList **rules)
{
  RulePool *p;
   if (interface == NULL)
    return;
   if (*rules != NULL)
    return;
  dbus verbose ("GCing HT entry for message type u, interface s\message type, interface);
 p = matchmaker->rules by type + message type;
  dbus assert ( dbus hash table lookup string (p->rules by iface,
interface)
      == rules);
  dbus hash table remove string (p->rules by iface, interface);
}
BusMatchmaker *
bus_matchmaker_ref (BusMatchmaker *matchmaker)
{
 dbus assert (matchmaker->refcount > 0);
  matchmaker->refcount += 1;
  return matchmaker;
}
void
bus matchmaker unref (BusMatchmaker *matchmaker)
{
 dbus assert (matchmaker->refcount > 0);
 matchmaker->refcount -= 1;if (matchmaker->refcount == 0)
```

```
 {
       int i;
      for (i = DBUS MESSAGE TYPE INVALID; i < DBUS NUM MESSAGE TYPES;
i++) {
          RulePool *p = matchmaker->rules by type + i;dbus hash table unref (p->rules by iface);
          rule list free (&p->rules without iface);
 }
     dbus free (matchmaker);
     }
}
\frac{1}{x} The rule can't be modified after it's added. */
dbus_bool_t
bus matchmaker add rule (BusMatchmaker *matchmaker,
                          BusMatchRule *rule)
{
  DBusList **rules;
 dbus assert (bus connection is active (rule->matches go to));
  dbus verbose ("Adding rule with message type %d, interface %s\n",
                  rule->message_type,
                 rule->interface != NULL ? rule->interface : 
" <null>");
 rules = bus matchmaker get rules (matchmaker, rule->message type,
                                      rule->interface, TRUE);
   if (rules == NULL)
    return FALSE;
  if (! dbus list append (rules, rule))
    return FALSE;
  if (!bus connection add match rule (rule->matches go to, rule))
     {
      dbus list remove last (rules, rule);
      bus matchmaker qc rules (matchmaker, rule->message type,
                                rule->interface, rules);
       return FALSE;
     }
 bus match rule ref (rule);
#ifdef DBUS ENABLE VERBOSE MODE
   {
    char *_s = match rule to string (rule);
```

```
dbus verbose ("Added match rule %s to connection p\n",
                   s, rule->matches go to);
   dbus free (s);
   }
#endif
  return TRUE;
}
static dbus bool t
match rule equal (BusMatchRule *a,
                   BusMatchRule *b)
{
   if (a->flags != b->flags)
    return FALSE;
   if (a->matches_go_to != b->matches_go_to)
     return FALSE;
   if ((a->flags & BUS_MATCH_MESSAGE_TYPE) &&
       a->message_type != b->message_type)
     return FALSE;
   if ((a->flags & BUS_MATCH_MEMBER) &&
       strcmp (a->member, b->member) != 0)
     return FALSE;
   if ((a->flags & BUS_MATCH_PATH) &&
      strcmp (a->path, b->path) != 0)
     return FALSE;
   if ((a->flags & BUS_MATCH_INTERFACE) &&
       strcmp (a->interface, b->interface) != 0)
    return FALSE;
   if ((a->flags & BUS_MATCH_SENDER) &&
       strcmp (a->sender, b->sender) != 0)
     return FALSE;
   if ((a->flags & BUS_MATCH_DESTINATION) &&
       strcmp (a->destination, b->destination) != 0)
     return FALSE;
   /* we already compared the value of flags, and
    * BUS_MATCH_CLIENT_IS_EAVESDROPPING does not have another struct 
member */
   if (a->flags & BUS_MATCH_ARGS)
   \{ int i;
```

```
 if (a->args_len != b->args_len)
         return FALSE;
      i = 0;while (i < a->args len)
         {
           int length;
          if ((a-\lambda \arcsin 1) := NULL) != (b-\lambda \arcsin 1) := NULL) return FALSE;
          if (a-\lambda arg lens[i] != b-\lambda arg lens[i]) return FALSE;
          length = a->arg lens[i] & ~BUS MATCH ARG FLAGS;
          if (a->args[i] != NULL) {
              dbus assert (b->args[i] != NULL);if (memcmp (a-\lambda args[i], b-\lambda args[i], length) != 0)
                 return FALSE;
 }
         ++i; }
     }
  return TRUE;
}
static void
bus matchmaker remove rule link (DBusList **rules,
 DBusList *link)
{
  BusMatchRule *rule = link->data;
 bus connection remove match rule (rule->matches go to, rule);
 dbus list remove link (rules, link);
#ifdef DBUS ENABLE VERBOSE MODE
  {
    char *_s = match rule to string (rule);
     _dbus_verbose ("Removed match rule %s for connection %p\n",
                   s, rule->matches go to);
   dbus free (s);
  }
#endif
 bus match rule unref (rule);
}
```

```
void
bus matchmaker remove rule (BusMatchmaker *matchmaker,
                             BusMatchRule *rule)
{
  DBusList **rules;
 dbus verbose ("Removing rule with message type %d, interface %s\n",
                  rule->message_type,
                 rule->interface != NULL ? rule->interface : 
" <null>");
 bus connection remove match rule (rule->matches go to, rule);
 rules = bus matchmaker get rules (matchmaker, rule->message type,
                                     rule->interface, FALSE);
 \gamma^* We should only be asked to remove a rule by identity right after
it was
    * added, so there should be a list for it.
    */
 dbus assert (rules != NULL);
  dbus list remove (rules, rule);
 bus matchmaker gc rules (matchmaker, rule->message type, rule-
>interface,
       rules);
#ifdef DBUS ENABLE VERBOSE MODE
   {
    char *_s = match rule to string (rule);
    dbus verbose ("Removed match rule %s for connection %p\n",
                   s, rule->matches go to);
    dbus free (s);
   }
#endif
 bus match rule unref (rule);
}
/* Remove a single rule which is equal to the given rule by value */
dbus_bool_t
bus matchmaker remove rule by value (BusMatchmaker *matchmaker,
                                      BusMatchRule *value,
                                     DBusError *error)
{
  DBusList **rules;
  DBusList *link = NULL;
  dbus verbose ("Removing rule by value with message type %d,
interface %s\n",
                  value->message_type,
```

```
 value->interface != NULL ? value->interface : 
" <null>");
  rules = bus matchmaker get rules (matchmaker, value->message type,
      value \rightarrowinterface, FALSE);
   if (rules != NULL)
     {
       /* we traverse backward because 
bus connection remove match rule()
        * removes the most-recently-added rule
        */
      link = dbus list get last link (rules);
       while (link != NULL)
         {
           BusMatchRule *rule;
           DBusList *prev;
           rule = link->data;
          prev = dbus list get prev link (rules, link);
          if (match rule equal (rule, value))
 {
              bus matchmaker remove rule link (rules, link);
               break;
 }
          link = prev; }
     }
  if (\text{link} == \text{NULL}) {
      dbus set error (error, DBUS ERROR MATCH RULE NOT FOUND,
                        "The given match rule wasn't found and can't be 
removed");
       return FALSE;
     }
  bus matchmaker gc rules (matchmaker, value->message type, value-
>interface,
       rules);
  return TRUE;
}
static void
rule list remove by connection (DBusList **rules,
                                  DBusConnection *connection)
{
   DBusList *link;
```

```
link = dbus list get first link (rules);
  while (link != NULL)
    {
      BusMatchRule *rule;
      DBusList *next;
      rule = link->data;
     next = dbus list get next link (rules, link);
       if (rule->matches_go_to == connection)
        {
         bus matchmaker remove rule link (rules, link);
 }
     else if (((rule->flags & BUS MATCH SENDER) && *rule->sender ==
':') ||
                ((rule->flags & BUS_MATCH_DESTINATION) && *rule-
\geq destination == ':'))
 {
          /* The rule matches to/from a base service, see if it's the
           * one being disconnected, since we know this service name
            * will never be recycled.
            */
          const char *name;
         name = bus connection get name (connection);
          dbus assert (name != NULL); /* because we're an active
connection */
           if (((rule->flags & BUS_MATCH_SENDER) &&
               strcmp (rule->sender, name) == 0) ||
               ((rule->flags & BUS_MATCH_DESTINATION) &&
               strcmp (rule->destination, name) == 0))
\{bus matchmaker remove rule link (rules, link);
 }
         }
     link = next; }
}
void
bus matchmaker disconnected (BusMatchmaker *matchmaker,
                             DBusConnection *connection)
{
  int i;
  /* FIXME
\star * This scans all match rules on the bus. We could avoid that
    * for the rules belonging to the connection, since we keep
    * a list of those; but for the rules that just refer to
```

```
 * the connection we'd need to do something more elaborate.
    */
 dbus assert (bus connection is active (connection));
  dbus verbose ("Removing all rules for connection p\n",
connection);
  for (i = DBUS MESSAGE TYPE INVALID; i < DBUS NUM MESSAGE TYPES; i++)
     {
      RulePool *p = \text{matchmaker->rules by type + i}; DBusHashIter iter;
      rule list remove by connection (&p->rules without iface,
connection);
      dbus hash iter init (p->rules by iface, &iiter);
      while ( dbus hash iter next (sitter))
         {
          DBusList **items = dbus hash iter get value (&iter);
          rule list remove by connection (items, connection);
           if (*items == NULL)
            dbus hash iter remove entry (&iter);
         }
    }
}
static dbus bool t
connection is primary owner (DBusConnection *connection,
                             const char *service name)
{
  BusService *service;
  DBusString str;
  BusRegistry *registry;
 dbus assert (connection != NULL);
 registry = bus connection get registry (connection);
  dbus string init const (&str, service name);
 service = bus registry lookup (registry, &str);
  if (service == NULL)
    return FALSE; /* Service doesn't exist so connection can't own it. 
*/
 return bus service get primary owners connection (service) ==
connection;
}
```

```
static dbus bool t
str has prefix (const char *str, const char *prefix)
{
 size t prefix len;
 prefix len = strlen (prefix);
 if (strncmp (str, prefix, prefix len) == 0)
     return TRUE;
  else
    return FALSE;
}
static dbus bool t
match rule matches (BusMatchRule *rule,
                    DBusConnection *sender,
                    DBusConnection *addressed_recipient,
                    DBusMessage *message,
                     BusMatchFlags already_matched)
{
  dbus bool t wants to eavesdrop = FALSE;
   int flags;
   /* All features of the match rule are AND'd together,
    * so FALSE if any of them don't match.
    */
  /* sender/addressed recipient of #NULL may mean bus driver,
    * or for addressed_recipient may mean a message with no
    * specific recipient (i.e. a signal)
    */
   /* Don't bother re-matching features we've already checked 
implicitly. */
  flags = rule->flags \& (~already matched);
   if (flags & BUS_MATCH_CLIENT_IS_EAVESDROPPING)
   wants to eavesdrop = TRUE;
   if (flags & BUS_MATCH_MESSAGE_TYPE)
     {
      dbus assert (rule->message_type != DBUS_MESSAGE_TYPE_INVALID);
       if (rule->message_type != dbus_message_get_type (message))
        return FALSE;
     }
   if (flags & BUS_MATCH_INTERFACE)
   \left\{ \right. const char *iface;
      dbus assert (rule->interface != NULL);
      iface = dbus message get interface (message);
```

```
 if (iface == NULL)
         return FALSE;
       if (strcmp (iface, rule->interface) != 0)
         return FALSE;
     }
   if (flags & BUS_MATCH_MEMBER)
    {
       const char *member;
      dbus assert (rule->member != NULL);
      member = dbus message get member (message);
       if (member == NULL)
        return FALSE;
       if (strcmp (member, rule->member) != 0)
        return FALSE;
     }
   if (flags & BUS_MATCH_SENDER)
\{dbus assert (rule->sender != NULL);
       if (sender == NULL)
\{ if (strcmp (rule->sender,
                      DBUS SERVICE DBUS) != 0)
             return FALSE;
         }
       else
\{if (!connection is primary owner (sender, rule->sender))
            return FALSE;
 }
     }
   /* Note: this part is relevant for eavesdropper rules:
    * Two cases:
    * 1) rule has a destination to be matched
    * (flag BUS_MATCH_DESTINATION present). Rule will match if:
    * - rule->destination matches the addressed_recipient
    * AND
   * - wants to eavesdrop=TRUE
\star * Note: (the case in which addressed_recipient is the actual rule 
owner
   * is handled elsewere in dispatch.c:bus dispatch matches().
    *
    * 2) rule has no destination. Rule will match if:
        - message has no specified destination (ie broadcasts)
```
```
 * (Note: this will rule out unicast method calls and unicast 
signals,
    * fixing FDO#269748)
    * OR
   * - wants to eavesdrop=TRUE (destination-catch-all situation)
    */
   if (flags & BUS_MATCH_DESTINATION)
     {
       const char *destination;
      dbus assert (rule->destination != NULL);
       destination = dbus_message_get_destination (message);
       if (destination == NULL)
         /* broadcast, but this rule specified a destination: no match 
*/
        return FALSE;
       /* rule owner does not intend to eavesdrop: we'll deliver only 
msgs
       * directed to it, NOT MATCHING */
      if (!wants to eavesdrop)
         return FALSE;
       if (addressed_recipient == NULL)
         { 
           if (strcmp (rule->destination,
                      DBUS SERVICE DBUS) != 0)
             return FALSE;
         }
       else
\{if (!connection is primary owner (addressed recipient, rule-
>destination))
             return FALSE;
 }
     } else { /* no destination in rule */
        dbus bool t msg is broadcast;
        dbus assert (rule->destination == NULL);
        msg is broadcast = (dbus message get destination (message) ==
NULL);
        if (!wants to eavesdrop && !msg_is_broadcast)
           return FALSE;
         /* if we are here rule owner intends to eavesdrop
          * OR
          * message is being broadcasted */
     }
```

```
 if (flags & BUS_MATCH_PATH)
    {
      const char *path;
     dbus assert (rule->path != NULL);
     path = dbus message get path (message);
     if (path == NULL)
        return FALSE;
      if (strcmp (path, rule->path) != 0)
        return FALSE;
    }
  if (flags & BUS_MATCH_PATH_NAMESPACE)
    {
      const char *path;
      int len;
     dbus assert (rule->path != NULL);
     path = dbus message get path (message);
     if (path == NULL)
        return FALSE;
      if (!str has prefix (path, rule->path))
        return FALSE;
      len = strlen (rule->path);
      /* Check that the actual argument is within the expected
        * namespace, rather than just starting with that string,
        * by checking that the matched prefix is followed by a '/'
        * or the end of the path.
        */
     if (path[len] != '\0' && path[len] != '/')
        return FALSE;
    }
  if (flags & BUS_MATCH_ARGS)
    {
       int i;
      DBusMessageIter iter;
     dbus assert (rule->args != NULL);
     dbus message iter init (message, &iter);
      i = 0;while (i < rule->args len)
\{int current type;
```

```
const char *expected arg;
          int expected_length;
         dbus bool t is path, is namespace;
         expected arg = rule->args[i];
         expected length = rule->arg lens[i] & ~BUS MATCH ARG FLAGS;
         is_path = (rule->arg_length[i] > BUS_MATCH_ARG_IS_PATH) != 0;
          is namespace = (rule->arg_lens[i] & BUS MATCH_ARG_NAMESPACE)
!= 0:
         current type = dbus message iter get arg type (&iter);
          if (expected_arg != NULL)
 {
             const char *actual arg;
             int actual length;
              if (current_type != DBUS_TYPE_STRING &&
                   (!is_path || current_type != DBUS_TYPE_OBJECT_PATH))
                return FALSE;
             actual arg = NULL;dbus message iter get basic (&iter, &actual arg);
             dbus assert (actual arg != NULL);
             actual length = strlen (actual arg);
              if (is_path)
 {
                  if (actual_length < expected_length &&
                     actual arg[actual length - 1] != '/') return FALSE;
                  if (expected_length < actual_length &&
                     expected arg[expected length - 1] != '/') return FALSE;
                 if (memcmp (actual arg, expected arg,
                             MIN (actual length, expected length)) !=
0)
                    return FALSE;
 }
              else if (is_namespace)
 {
                  if (expected_length > actual_length)
                    return FALSE;
                  /* If the actual argument doesn't start with the 
expected
                   * namespace, then we don't match.
                  */
```

```
if (memcmp (expected arg, actual arg,
expected_length) != 0)
                   return FALSE;
                  if (expected_length < actual_length)
{
                    /* Check that the actual argument is within the
expected
                      * namespace, rather than just starting with 
that string,
                      * by checking that the matched prefix ends in a 
\mathbf{v}_1, \mathbf{v}_2\star* This doesn't stop "foo.bar." matching 
"foo.bar..baz"
                      * which is an invalid namespace, but at some 
point the
                      * daemon can't cover up for broken services.
                     */
                    if (actual arg[expected length] != '.')
                       return FALSE;
 }
                  /* otherwise we had an exact match. */
 }
              else
 {
                  if (expected_length != actual_length ||
                    memcmp (expected arg, actual arg,
expected_length) != 0)
                   return FALSE;
 }
 }
          if (current_type != DBUS_TYPE_INVALID)
           dbus message iter next (&iter);
         ++i; }
    }
  return TRUE;
}
static dbus bool t
get recipients from list (DBusList **rules,
                         DBusConnection *sender,
                        DBusConnection *addressed_recipient,
                        DBusMessage *message,
                        DBusList ** recipients p)
{
  DBusList *link;
```

```
 if (rules == NULL)
    return TRUE;
  link = dbus list get first link (rules);
   while (link != NULL)
     {
      BusMatchRule *rule;
      rule = link->data;
#ifdef DBUS ENABLE VERBOSE MODE
       {
       char *_s = match rule to string (rule);
        dbus verbose ("Checking whether message matches rule %s for
connection %p\n",
                      s, rule->matches go to);
       dbus free (s);
 }
#endif
      if (match rule matches (rule,
                             sender, addressed recipient, message,
                             BUS MATCH MESSAGE TYPE |
BUS MATCH INTERFACE))
         {
         dbus verbose ("Rule matched\n");
         /* Append to the list if we haven't already */if (bus connection mark stamp (rule->matches go to))
 {
             if (! dbus list append (recipients p, rule-
>matches go to))
               return FALSE;
 }
#ifdef DBUS_ENABLE_VERBOSE_MODE
          else
 {
              dbus verbose ("Connection already receiving this
message, so not adding again\n");
 }
#endif /* DBUS ENABLE VERBOSE MODE */
        }
     link = dbus list get next link (rules, link);
     }
  return TRUE;
}
dbus_bool_t
```

```
bus matchmaker qet recipients (BusMatchmaker *matchmaker,
                                BusConnections *connections,
                               DBusConnection *sender,
                               DBusConnection *addressed_recipient,
                               DBusMessage *message,
                               DBusList **recipients p)
{
  int type;
  const char *interface;
 DBusList **neither, **just type, **just iface, **both;
 dbus assert (*recipients p == NULL);
  /* This avoids sending same message to the same connection twice.
   * Purpose of the stamp instead of a bool is to avoid iterating over
   * all connections resetting the bool each time.
    */
 bus connections increment stamp (connections);
 \prime* addressed recipient is already receiving the message, don't add
to list.
    * NULL addressed_recipient means either bus driver, or this is a 
signal
   * and thus lacks a specific addressed recipient.
   */
   if (addressed_recipient != NULL)
   bus connection mark stamp (addressed recipient);
 type = dbus message get type (message);
 interface = dbus message get interface (message);
 neither = bus matchmaker get rules (matchmaker,
DBUS_MESSAGE_TYPE_INVALID,
      NULL, FALSE);
  just type = just iface = both = NULL;
   if (interface != NULL)
    just iface = bus matchmaker get rules (matchmaker,
        DBUS MESSAGE TYPE INVALID, interface, FALSE);
  if (type > DBUS MESSAGE TYPE INVALID && type <
DBUS NUM MESSAGE TYPES)
     {
      just type = bus matchmaker get rules (matchmaker, type, NULL,
FALSE);
       if (interface != NULL)
        both = bus_matchmaker_get_rules (matchmaker, type, interface,
FALSE);
     }
```

```
if (!(get recipients from list (neither, sender,
addressed recipient,
                                    message, recipients_p) &&
        get recipients from list (just iface, sender,
addressed recipient,
                                    message, recipients_p) &&
        get recipients from list (just type, sender,
addressed recipient,
                                    message, recipients_p) &&
        get recipients from list (both, sender, addressed recipient,
                                   message, recipients p)))
     {
      dbus list clear (recipients p);
       return FALSE;
     }
  return TRUE;
}
#ifdef DBUS_BUILD_TESTS
#include "test.h"
#include <stdlib.h>
static BusMatchRule*
check parse (dbus bool t should succeed,
              const char *text)
{
  BusMatchRule *rule;
  DBusString str;
  DBusError error;
 dbus error init (&error);
  dbus string init const (&str, text);
  rule = bus match rule parse (NULL, &str, &error);
  if (dbus error has name (&error, DBUS ERROR NO MEMORY))
    {
      dbus error free (&error);
       return NULL;
     }
  if (should succeed &\&\text{ rule} == \text{NULL})
     {
      dbus warn ("Failed to parse: %s: %s: \"%s\"\n",
                   error.name, error.message,
                  dbus string get const data (&str));
      exit (1);
     }
  if (!should succeed && rule != NULL)
     {
```

```
dbus warn ("Failed to fail to parse: \iota"%s\iota"\n",
                  dbus string get const data (&str));
      exit (1);
     }
 dbus error free (&error);
  return rule;
}
static void
assert large rule (BusMatchRule *rule)
{
  dbus_assert (rule->flags & BUS MATCH_MESSAGE_TYPE);
  _dbus_assert (rule->flags & BUS MATCH SENDER);
  dbus assert (rule->flags & BUS MATCH INTERFACE);
  dbus assert (rule->flags & BUS MATCH MEMBER);
  _dbus_assert (rule->flags & BUS_MATCH_DESTINATION);
 dbus assert (rule->flags & BUS MATCH PATH);
 dbus assert (rule->message type == DBUS MESSAGE TYPE SIGNAL);
  dbus assert (rule->interface != NULL);
  _dbus_assert (rule->member != NULL);
  dbus assert (rule->sender != NULL);
  dbus assert (rule->destination != NULL);
   _dbus_assert (rule->path != NULL);
  dbus assert (strcmp (rule->interface,
"org.freedesktop.DBusInterface") == 0);
  dbus assert (strcmp (rule->sender, "org.freedesktop.DBusSender") ==
0);
  dbus assert (strcmp (rule->member, "Foo") == 0);
 dbus assert (strcmp (rule->path, "/bar/foo") == 0);
  dbus assert (strcmp (rule->destination, ":452345.34") == 0);
}
static dbus bool t
test parsing (void *data)
{
  BusMatchRule *rule;
 rule = check parse (TRUE,
"type='signal',sender='org.freedesktop.DBusSender',interface='org.free
desktop.DBusInterface',member='Foo',path='/bar/foo',destination=':4523
45.34'");
   if (rule != NULL)
     {
      assert large rule (rule);
      bus match rule unref (rule);
     }
   /* With extra whitespace and useless quotes */
```

```
rule = check parse (TRUE, " type='signal',
\tsender='org.freedes''ktop.DBusSender', 
interface='org.freedesktop.DBusInterface''''', 
\tmember='Foo',path='/bar/foo',destination=':452345.34'''''");
  if (rule != NULL)
    {
     assert large rule (rule);
     bus match rule unref (rule);
    }
  /* A simple signal connection */
  rule = check_parse (TRUE, 
"type='signal',path='/foo',interface='org.Bar'");
  if (rule != NULL)
    {
     dbus assert (rule->flags & BUS MATCH MESSAGE TYPE);
      _dbus_assert (rule->flags & BUS_MATCH_INTERFACE);
     dbus assert (rule->flags & BUS MATCH PATH);
     dbus assert (rule->message type == DBUS MESSAGE TYPE SIGNAL);
     dbus assert (rule->interface != NULL);
      dbus assert (rule->path != NULL);
      dbus assert (strcmp (rule->interface, "org.Bar") == 0);
     dbus assert (strcmp (rule->path, "/foo") == 0);
     bus match rule unref (rule);
    }
 /* argN */rule = check parse (TRUE, "arg0='foo'");
  if (rule != NULL)
    {
     dbus assert (rule->flags == BUS MATCH ARGS);
     dbus assert (rule->args != NULL);
      _dbus_assert (rule->args_len == 1);
     dbus assert (rule->args[0] != NULL);
      dbus assert (rule->args[1] == NULL);
     dbus assert (strcmp (rule->args[0], "foo") == 0);
     bus match rule unref (rule);
    }
 rule = check parse (TRUE, "arg1='foo'");
  if (rule != NULL)
    {
      _dbus_assert (rule->flags == BUS_MATCH_ARGS);
     dbus assert (rule->args != NULL);
      dbus assert (rule->args len == 2);
     dbus assert (rule->args[0] == NULL);
     dbus assert (rule->args[1] != NULL);
```

```
dbus assert (rule->args[2] == NULL);
    dbus assert (strcmp (rule->args[1], "foo") == 0);
   bus match rule unref (rule);
   }
rule = check parse (TRUE, "arg2='foo'");
 if (rule != NULL)
  {
     _dbus_assert (rule->flags == BUS_MATCH_ARGS);
    dbus assert (rule->args != NULL);
    dbus assert (rule->args len == 3);
    dbus assert (rule->args[0] == NULL);
    dbus assert (rule->args[1] == NULL);
    dbus assert (rule->args[2] != NULL);
    dbus assert (rule->args[3] == NULL);
    dbus assert (strcmp (rule->args[2], "foo") == 0);
   bus match rule unref (rule);
   }
rule = check parse (TRUE, "arg40='foo'");
 if (rule != NULL)
   {
    dbus assert (rule->flags == BUS MATCH ARGS);
    -dbus\_assert (rule->args != NULL);
    dbus assert (rule->args len == 41);
    dbus assert (rule->args[0] == NULL);
    dbus assert (rule->args[1] == NULL);
    dbus assert (rule->args[40] != NULL);
    dbus assert (rule->args[41] == NULL);
    dbus assert (strcmp (rule->args[40], "foo") == 0);
    bus match rule unref (rule);
   }
rule = check parse (TRUE, "arg63='foo'");
 if (rule != NULL)
   {
     _dbus_assert (rule->flags == BUS_MATCH_ARGS);
    dbus assert (rule->args != NULL);
    dbus assert (rule->args len == 64);
    dbus assert (rule->args[0] == NULL);
     _dbus_assert (rule->args[1] == NULL);
    dbus assert (rule->args[63] != NULL);
    dbus assert (rule->args[64] == NULL);
    dbus assert (strcmp (rule->args[63], "foo") == 0);
   bus match rule unref (rule);
   }
rule = check parse (TRUE, "arg7path='/foo'");
```

```
 if (rule != NULL)
     {
      dbus assert (rule->flags = BUS MATCH ARGS);
      dbus assert (rule->args != NULL);
      dbus assert (rule->args len == 8);
      dbus assert (rule->args[7] != NULL);
       _dbus_assert (rule->args[8] == NULL);
      dbus assert (strcmp (rule->args[7], "/foo") == 0);
      dbus assert ((rule->arg lens[7] & BUS MATCH ARG IS PATH)
          == BUS MATCH ARG IS PATH);
      bus match rule unref (rule);
     }
   /* Arg 0 namespace matches */
  rule = check parse (TRUE, "arg0namespace='foo'");
   if (rule != NULL)
     {
      dbus assert (rule->flags == BUS MATCH ARGS);
      dbus assert (rule->args != NULL);
       _dbus_assert (rule->args_len == 1);
      dbus assert (strcmp (rule->args[0], "foo") == 0);
       _dbus_assert ((rule->arg_lens[0] & BUS_MATCH_ARG_NAMESPACE)
           == BUS_MATCH_ARG_NAMESPACE);
      bus match rule unref (rule);
     }
  rule = check parse (TRUE, "arg0namespace='foo.bar'");
   if (rule != NULL)
   \left\{ \right. _dbus_assert (rule->flags == BUS_MATCH_ARGS);
      -dbus\_assert (rule->args != NULL);
      dbus assert (rule->args len == 1);
      dbus assert (strcmp (rule->args[0], "foo.bar") == 0);
       _dbus_assert ((rule->arg_lens[0] & BUS_MATCH_ARG_NAMESPACE)
           == BUS_MATCH_ARG_NAMESPACE);
      bus match rule unref (rule);
     }
   /* Only arg0namespace is supported. */
  rule = check parse (FALSE, "arg1namespace='foo'");
  dbus assert (rule == NULL);
   /* An empty string isn't a valid namespace prefix (you should just 
not
    * specify this key at all).
    */
 rule = check parse (FALSE, "arg0namespace=''");
  dbus assert (rule == NULL);
```

```
 /* Trailing periods aren't allowed (earlier versions of the 
arg0namespace
    * spec allowed a single trailing period, which altered the 
semantics) */
 rule = check parse (FALSE, "arg0namespace='foo.'");
 dbus assert (rule == NULL);
 rule = check parse (FALSE, "arg0namespace='foo.bar.'");
 dbus assert (rule == NULL);
 rule = check parse (FALSE, "arg0namespace='foo..'");
  dbus assert (rule == NULL);
 rule = check parse (FALSE, "arg0namespace='foo.bar..'");
  dbus assert (rule == NULL);
  /* Too-large argN */
 rule = check parse (FALSE, "arg300='foo'");
  dbus assert (rule == NULL);
 rule = check parse (FALSE, "arg64='foo'");
 dbus assert (rule == NULL);
 /* No N in argN */rule = check parse (FALSE, "arg='foo'");
 dbus assert (rule == NULL);
 rule = check parse (FALSE, "argv='foo'");
  dbus assert (rule == NULL);
 rule = check parse (FALSE, "arg3junk='foo'");
  dbus assert (rule == NULL);
 rule = check parse (FALSE, "argument='foo'");
 dbus assert (rule == NULL);
  /* Reject duplicates */
 rule = check parse (FALSE, "type='signal',type='method call'");
 dbus assert (rule == NULL);
  rule = check_parse (TRUE, "path_namespace='/foo/bar'");
   if (rule != NULL)
    {
       _dbus_assert (rule->flags == BUS_MATCH_PATH_NAMESPACE);
      dbus assert (rule->path != NULL);
      dbus assert (strcmp (rule->path, "/foo/bar") == 0);
     bus match rule unref (rule);
     }
   /* Almost a duplicate */
 rule = check parse (FALSE, "path='/foo',path namespace='/foo'");
  dbus assert (rule == NULL);
  /* Trailing / was supported in the initial proposal, but now isn't 
*/
```

```
rule = check parse (FALSE, "path namespace='/foo/'");
  dbus assert (rule == NULL);
  /* Duplicates with the argN code */rule = check parse (FALSE, "arg0='foo',arg0='bar'");
  dbus assert (rule == NULL);
 rule = check parse (FALSE, "arg3='foo',arg3='bar'");
 dbus assert (rule == NULL);
 rule = check parse (FALSE, "arg30='foo',arg30='bar'");
  dbus assert (rule == NULL);
  /* Reject broken keys */
 rule = check parse (FALSE, "blah='signal'");
 dbus assert (rule == NULL);
   /* Reject broken values */
 rule = check parse (FALSE, "type='chouin'");
  dbus assert (rule == NULL);
 rule = check parse (FALSE, "interface='abc@def++'");
 dbus assert (rule == NULL);
 rule = check parse (FALSE, "service='youpi'");
 dbus assert (rule == NULL);
   /* Allow empty rule */
 rule = check parse (TRUE, "");
   if (rule != NULL)
   \{dbus assert (rule->flags == 0);
     bus match rule unref (rule);
     }
   /* All-whitespace rule is the same as empty */
 rule = check parse (TRUE, " \setminus t");
   if (rule != NULL)
    {
      dbus assert (rule->flags == 0);
     bus match rule unref (rule);
     }
  /* But with non-whitespace chars and no =value, it's not OK */rule = check parse (FALSE, "type");
 dbus assert (rule == NULL);
  return TRUE;
}
static struct {
  const char *first;
  const char *second;
} equality tests[] = {
```

```
 { "type='signal'", "type='signal'" },
   { "type='signal',interface='foo.bar'", 
"interface='foo.bar',type='signal'" },
   { "type='signal',member='bar'", "member='bar',type='signal'" },
   { "type='method_call',sender=':1.0'", 
"sender=':1.0',type='method_call'" },
   { "type='method_call',destination=':1.0'", 
"destination=':1.0', type='method call'" },
   { "type='method_call',path='/foo/bar'", 
"path='/foo/bar',type='method_call'" },
   { "type='method_call',arg0='blah'", "arg0='blah',type='method_call'" 
},
   { "type='method_call',arg0='boo'", "arg0='boo',type='method_call'" 
},
  { "type='method_call',arg0='blah',arg1='baz'", 
"arg0='blah',arg1='baz',type='method call'" }, { "type='method_call',arg3='foosh'", 
"arg3='foosh', type='method call'" },
   { "arg3='fool'", "arg3='fool'" },
   { "arg0namespace='fool'", "arg0namespace='fool'" },
   { "member='food'", "member='food'" }
};
static void
test equality (void)
{
  int i;
  i = 0;while (i < DBUS N ELEMENTS (equality tests))
    {
       BusMatchRule *first;
       BusMatchRule *second;
       int j;
      first = check parse (TRUE, equality tests[i].first);
      dbus assert (first != NULL);
      second = check parse (TRUE, equality tests[i].second);
      dbus assert (second != NULL);
      if (!match rule equal (first, second))
         {
          dbus warn ("rule %s and %s should have been equal\n",
                      equality tests[i].first,
                      equality_tests[i].second);
          exit (1);
 }
      bus match rule unref (second);
       /* Check that the rule is not equal to any of the
        * others besides its pair match
```

```
 */
      j = 0;while (j < DBUS N ELEMENTS (equality tests))
         {
         if (i != j) {
             second = check parse (TRUE, equality tests[j].second);
             if (match rule equal (first, second))
 {
                 dbus warn ("rule %s and %s should not have been
equal\n",
                             equality tests[i].first,
                             equality_tests[j].second);
                 exit (1);
 }
             bus match rule unref (second);
 }
         ++j; }
     bus match rule unref (first);
     ++i; }
}
static const char*
should match message 1[] = { "type='signal'",
  "member='Frobated'",
   "arg0='foobar'",
   "type='signal',member='Frobated'",
   "type='signal',member='Frobated',arg0='foobar'",
   "member='Frobated',arg0='foobar'",
   "type='signal',arg0='foobar'",
   /* The definition of argXpath matches says: "As with normal argument 
matches,
    * if the argument is exactly equal to the string given in the match 
rule
    * then the rule is satisfied." So this should match (even though 
the
    * argument is not a valid path)!
    */
   "arg0path='foobar'",
  "arg0namespace='foobar'",
  NULL
};
static const char*
```

```
should not match message 1[] = { "type='method_call'",
   "type='error'",
   "type='method_return'",
   "type='signal',member='Oopsed'",
   "arg0='blah'",
   "arg1='foobar'",
   "arg2='foobar'",
   "arg3='foobar'",
  "arg0 = '3',
  "arq1 = '3'",
   "arg0='foobar',arg1='abcdef'",
"arg0='foobar',arg1='abcdef',arg2='abcdefghi',arg3='abcdefghi',arg4='a
bcdefghi'",
"arg0='foobar',arg1='abcdef',arg4='abcdefghi',arg3='abcdefghi',arg2='a
bcdefghi'",
   "arg0path='foo'",
   "arg0path='foobar/'",
   "arg1path='3'",
   "arg0namespace='foo'",
  "arg0namespace='foo',arg1='abcdef'",
   "arg0namespace='moo'",
  NULL
};
#define EXAMPLE NAME "com.example.backend.foo"
static const char *
should match message 2[] = {/* EXAMPLE NAME is in all of these namespaces */ "arg0namespace='com.example.backend'",
   "arg0namespace='com.example'",
   "arg0namespace='com'",
  /* If the client specifies the name exactly, with no trailing
period, then
   * it should match.
    */
   "arg0namespace='com.example.backend.foo'",
  NULL
};
static const char *
should not match message 2[] = { /* These are not even prefixes */
   "arg0namespace='com.example.backend.foo.bar'",
   "arg0namespace='com.example.backend.foobar'",
   /* These are prefixes, but they're not parent namespaces. */
```

```
 "arg0namespace='com.example.backend.fo'",
   "arg0namespace='com.example.backen'",
   "arg0namespace='com.exampl'",
   "arg0namespace='co'",
  NULL
};
static void
check_matches (dbus_bool_t expected_to_match,
                int number,
                DBusMessage *message,
                const char *rule_text)
{
  BusMatchRule *rule;
 dbus bool t matched;
 rule = check parse (TRUE, rule text);
 dbus assert (rule != NULL);
   /* We can't test sender/destination rules since we pass NULL here */
 matched = match rule matches (rule, NULL, NULL, message, 0);
 if (matched != expected to match)
    {
       _dbus_warn ("Expected rule %s to %s message %d, failed\n",
                  rule text, expected to match ?
                  "match" : "not match", number);
       exit (1);
     }
 bus match rule unref (rule);
}
static void
check matching (DBusMessage *message,
                 int number,
                const char **should match,
                const char **should not match)
{
  int i;
  i = 0:
 while (should match[i] != NULL)
\{check matches (TRUE, number, message, should match[i]);
     ++i; }
  i = 0;while (should not match[i] != NULL)
    {
```

```
check matches (FALSE, number, message, should not match[i]);
     ++i; }
}
static void
test matching (void)
{
  DBusMessage *message1, *message2;
 const char *v STRING;
 dbus int32 t v INT32;
 message1 = dbus message new (DBUS MESSAGE TYPE SIGNAL);
 dbus assert (message1 != NULL);
 if (!dbus message set member (message1, "Frobated"))
    dbus assert not reached ("oom");
 v STRING = "foobar";
 v INT32 = 3;if (!dbus message append args (message1,
                                 DBUS TYPE STRING, &v STRING,
                                 DBUS TYPE INT32, &v INT32,
                                 NULL))
    dbus assert not reached ("oom");
 check matching (message1, 1,
                  should match message 1,
                  should not match message 1);
 dbus message unref (message1);
 message2 = dbus message new (DBUS MESSAGE TYPE SIGNAL);
  dbus assert (message2 != NULL);
 if (!dbus message set member (message2, "NameOwnerChanged"))
    dbus assert not reached ("oom");
   /* Obviously this isn't really a NameOwnerChanged signal. */
 v STRING = EXAMPLE NAME;
  if (!dbus message append args (message2,
                                 DBUS TYPE STRING, &v STRING,
                                 NULL))
    dbus assert not reached ("oom");
 check matching (message2, 2,
                  should match message 2,
                  should not match message 2);
 dbus message unref (message2);
}
#define PATH_MATCH_RULE "arg0path='/aa/bb/'"
```

```
/* This is a list of paths that should be matched by PATH MATCH RULE,
taken
* from the specification. Notice that not all of them are actually 
legal D-Bus
* paths.
*
* The author of this test takes no responsibility for the semantics 
of
 * this match rule key.
 */
static const char *paths that should be matched[] = {
    "/aa/",
     "/aa/bb/",
    "/aa/bb/cc/",
#define FIRST_VALID_PATH_WHICH_SHOULD_MATCH 3
    "/",
     "/aa/bb/cc",
     NULL
};
\frac{1}{2} These paths should not be matched by PATH MATCH RULE. */
static const char *paths that should not be matched[] = {
    "/aa/b",
     "/aa",
    /* or even... */"/aa/bb",
     NULL
};
static void
test path match (int type,
                  const char *path,
                 const char *rule text,
                 BusMatchRule *rule,
                 dbus bool t should match)
{
  DBusMessage *message = dbus message new (DBUS MESSAGE TYPE SIGNAL);
  dbus bool t matched;
  dbus assert (message != NULL);
  if (!dbus message set member (message, "Foo"))
    dbus assert not reached ("oom");
  if (!dbus message append args (message,
                                   type, &path,
                                  NULL))
    dbus assert not reached ("oom");
  matched = match rule matches (rule, NULL, NULL, message, 0);
  if (matched != should match)
     {
```

```
dbus warn ("Expected rule %s to %s message "
                  "with first arg %s of type '%c', failed\n",
                  rule_text,
                  should match ? "match" : "not match",
                  path,
                  (char) type);
      exit (1);
     }
 dbus message unref (message);
}
static void
test path matching (void)
{
  BusMatchRule *rule;
  const char **s;
 rule = check parse (TRUE, PATH_MATCH_RULE);
 dbus assert (rule != NULL);
 for (s = paths that should be matched; *s != NULL; s++)
    test path match (DBUS TYPE STRING, *s, PATH MATCH RULE, rule,
TRUE);
  for (s = paths that should be matched +
FIRST VALID PATH WHICH SHOULD MATCH;
      \stars != NULL; s++)
    test path match (DBUS TYPE OBJECT PATH, *s, PATH MATCH RULE, rule,
TRUE);
  for (s = paths that should not be matched; *s != NULL; s++)
\{test path match (DBUS TYPE STRING, *s, PATH MATCH RULE, rule,
FALSE);
     test path match (DBUS TYPE OBJECT PATH, *s, PATH MATCH RULE,
rule, FALSE);
 }
 bus match rule unref (rule);
}
static const char*
path namespace should match message 1[] = { "type='signal',path_namespace='/foo'",
   "type='signal',path_namespace='/foo/TheObjectManager'",
  NULL
};
static const char*
path namespace should not match message 1[] = { "type='signal',path_namespace='/bar'",
```

```
 "type='signal',path_namespace='/bar/TheObjectManager'",
 NULL.
};
static const char*
path namespace should match message 2[] = { "type='signal',path_namespace='/foo/TheObjectManager'",
  NULL
};
static const char*
path namespace should not match message 2[] = { NULL
};
static const char*
path namespace should match message 3[] = { NULL
};
static const char*
path namespace should not match message 3[] = { "type='signal',path_namespace='/foo/TheObjectManager'",
  NULL
};
static void
test matching path namespace (void)
{
  DBusMessage *message1;
  DBusMessage *message2;
  DBusMessage *message3;
 message1 = dbus message new (DBUS MESSAGE TYPE SIGNAL);
  dbus assert (message1 != NULL);
 if (!dbus message set path (message1, "/foo/TheObjectManager"))
     _dbus_assert_not_reached ("oom");
 message2 = dbus message new (DBUS MESSAGE TYPE SIGNAL);
  dbus assert (message2 != NULL);
 if (!dbus message set path (message2,
"/foo/TheObjectManager/child_object"))
    dbus assert not reached ("oom");
 message3 = dbus_message_new (DBUS_MESSAGE_TYPE_SIGNAL);
  dbus assert (message3 != NULL);
 if (!dbus message set path (message3, "/foo/TheObjectManagerOther"))
     _dbus_assert_not_reached ("oom");
  check matching (message1, 1,
                  path namespace should match message 1,
                  path_namespace_should_not_match_message_1);
```

```
check matching (message2, 2,
                  path namespace should match message 2,
                  path_namespace_should_not_match_message_2);
  check matching (message3, 3,
                  path_namespace_should_match_message_3,
                  path namespace should not match message 3);
  dbus message unref (message3);
  dbus message unref (message2);
  dbus message unref (message1);
}
dbus_bool_t
bus signals test (const DBusString *test data dir)
{
  BusMatchmaker *matchmaker;
 matchmaker = bus matchmaker new ();
 bus matchmaker ref (matchmaker);
 bus matchmaker unref (matchmaker);
 bus matchmaker unref (matchmaker);
 if (! dbus test oom handling ("parsing match rules", test parsing,
NULL))
    dbus assert not reached ("Parsing match rules test failed");
 test equality ();
 test matching ();
 test path matching ();
 test matching path namespace ();
  return TRUE;
}
#endif /* DBUS_BUILD_TESTS */
File = signals.h 
\frac{1}{2} -*- mode: C; c-file-style: "gnu"; indent-tabs-mode: nil; -*- */
/* signals.h Bus signal connection implementation
 *
 * Copyright (C) 2003 Red Hat, Inc.
 *
 * Licensed under the Academic Free License version 2.1
 *
 * This program is free software; you can redistribute it and/or 
modify
* it under the terms of the GNU General Public License as published 
by
```

```
* the Free Software Foundation; either version 2 of the License, or
* (at your option) any later version.
 *
* This program is distributed in the hope that it will be useful,
* but WITHOUT ANY WARRANTY; without even the implied warranty of
* MERCHANTABILITY or FITNESS FOR A PARTICULAR PURPOSE. See the
* GNU General Public License for more details.
 *
* You should have received a copy of the GNU General Public License
* along with this program; if not, write to the Free Software
* Foundation, Inc., 51 Franklin Street, Fifth Floor, Boston, MA 
02110-1301 USA
 *
*/
#ifndef BUS_SIGNALS_H
#define BUS_SIGNALS_H
#include <dbus/dbus.h>
#include <dbus/dbus-string.h>
#include <dbus/dbus-sysdeps.h>
#include "connection.h"
typedef enum
{
BUS MATCH MESSAGE TYPE = 1 \ll 0,BUS MATCH INTERFACE = 1 \ll 1,
BUS MATCH MEMBER = 1 \ll 2,
BUS MATCH SENDER = 1 \ll 3,
 BUS MATCH DESTINATION = 1 \ll 4,
 BUS MATCH PATH = 1 \leq 5,
 BUS MATCH ARGS = 1 \lt\lt 6,
 BUS MATCH PATH NAMESPACE = 1 \le 7,
 BUS MATCH CLIENT IS EAVESDROPPING = 1 \lt\lt 8} BusMatchFlags;
BusMatchRule* bus match rule new (DBusConnection *matches go to);
BusMatchRule* bus match rule ref (BusMatchRule *rule);
void bus match rule unref (BusMatchRule *rule);
dbus bool t bus match rule set message type (BusMatchRule *rule,
int type);
dbus bool t bus match rule set interface (BusMatchRule *rule,
                                        const char 
*interface);
dbus bool t bus match rule set member (BusMatchRule *rule,
                                        const char 
*member);
dbus bool t bus match rule set sender (BusMatchRule *rule,
                                        const char 
*sender);
dbus bool t bus match rule set destination (BusMatchRule *rule,
```
 const char \*destination); dbus bool t bus match rule set path (BusMatchRule \*rule, const char \*path, dbus\_bool\_t is namespace); dbus bool t bus match rule set arg (BusMatchRule \*rule, int arg, const DBusString \*value, dbus\_bool\_t is\_path, dbus bool t is namespace); /\* Calling this methods a client declares that it is creating a rule which \* needs to eavesdrop (e.g., dbus-monitor), any other created rules not \* setting themselves as eavesdropping won't receive any message not addressed \* to them, when eavedrop is enabled in the policy. On the other hand, when \* eavedrop is not enabled in policy, this method won't have any effect \*/ void bus match rule set client is eavesdropping (BusMatchRule \*rule, dbus bool t is eavesdropping); BusMatchRule\* bus match rule parse (DBusConnection \*matches go to, const DBusString \*rule text, DBusError \*error); BusMatchmaker\* bus matchmaker new (void); BusMatchmaker\* bus\_matchmaker\_ref (BusMatchmaker \*matchmaker); void bus matchmaker unref (BusMatchmaker \*matchmaker); dbus bool t bus matchmaker add rule (BusMatchmaker \*matchmaker, BusMatchRule \*rule); dbus bool t bus matchmaker remove rule by value (BusMatchmaker \*matchmaker, BusMatchRule \*value, DBusError \*error); void bus matchmaker remove rule (BusMatchmaker \*matchmaker, BusMatchRule \*rule);

```
void bus_matchmaker_disconnected (BusMatchmaker 
*matchmaker,
                                                  DBusConnection 
*connection);
dbus bool t bus matchmaker get recipients (BusMatchmaker
*matchmaker,
                                                  BusConnections 
*connections,
                                                 DBusConnection 
*sender,
                                                 DBusConnection 
*addressed recipient,
                                                 DBusMessage 
*message,
                                                 DBusList 
**recipients p);
#endif /* BUS_SIGNALS_H */
File = simplest-manual.message 
## like simplest.message, but doesn't use VALID HEADER
## convenience command. mostly to test the test framework.
LITTLE_ENDIAN
BYTE 'l'
BYTE 1
BYTE 0
BYTE 0
LENGTH Header
LENGTH Body
## client serial
INT32 7
HEADER_FIELD PATH
TYPE OBJECT_PATH
OBJECT_PATH '/foo'
HEADER_FIELD INTERFACE
TYPE STRING
STRING 'org.freedesktop.Foo'
HEADER_FIELD MEMBER
TYPE STRING
STRING 'Bar'
HEADER_FIELD SIGNATURE
TYPE STRING
STRING ''
ALIGN 8
END_LENGTH Header
START_LENGTH Body
```
File = simplest.message ## simplest possible valid message ## VALID HEADER includes a LENGTH Header and LENGTH Body VALID HEADER method call REQUIRED\_FIELDS ALIGN 8 END\_LENGTH Header START\_LENGTH Body END\_LENGTH Body File = sm-marshal.c #include <config.h> #ifndef \_\_sm\_marshal\_MARSHAL\_H #define \_\_sm\_marshal\_MARSHAL\_H\_\_ #include <glib-object.h> G\_BEGIN\_DECLS #ifdef G\_ENABLE\_DEBUG #define g\_marshal\_value\_peek\_boolean(v) g\_value\_get\_boolean (v) #define g marshal value peek char(v) g value get schar (v) #define g marshal value peek uchar(v) g value get uchar (v) #define g\_marshal\_value\_peek\_int(v) g\_value\_get\_int (v) #define g marshal value peek uint(v) g value get uint (v) #define g\_marshal\_value\_peek\_long(v) g\_value\_get\_long (v) #define g\_marshal\_value\_peek\_ulong(v) g\_value\_get\_ulong (v) #define g marshal value peek int64(v) g value get int64 (v) #define g\_marshal\_value\_peek\_uint64(v) g\_value\_get\_uint64 (v) #define g\_marshal\_value\_peek\_enum(v) g\_value\_get\_enum (v) #define g\_marshal\_value\_peek\_flags(v) g\_value\_get\_flags (v) #define g marshal value peek float(v) g value get float (v) #define g\_marshal\_value\_peek\_double(v) g\_value\_get\_double (v) #define g\_marshal\_value\_peek\_string(v) (char\*) g\_value\_get\_string (v) #define g\_marshal value peek param(v) g\_value get param (v) #define g marshal value peek boxed(v) g value get boxed (v) #define g\_marshal\_value\_peek\_pointer(v) g\_value\_get\_pointer (v) #define g marshal value peek object(v) g\_value\_get object (v) #define g\_marshal\_value\_peek\_variant(v) g\_value\_get\_variant (v) #else /\* !G\_ENABLE\_DEBUG \*/

END\_LENGTH Body

/\* WARNING: This code accesses GValues directly, which is UNSUPPORTED API. \* Do not access GValues directly in your code. Instead, use the g value get  $*( )$  functions \*/ #define g\_marshal\_value\_peek\_boolean(v) (v)->data[0].v\_int #define g\_marshal\_value\_peek\_char(v) (v)->data[0].v\_int #define g marshal value peek uchar(v) (v)->data[0].v uint #define g marshal value peek int(v) (v)->data[0].v int #define g\_marshal\_value\_peek\_uint(v) (v)->data[0].v\_uint #define g\_marshal\_value\_peek\_long(v) (v)->data[0].v\_long #define g\_marshal\_value\_peek\_ulong(v) (v)->data[0].v\_ulong #define g\_marshal\_value\_peek\_int64(v) (v)->data[0].v\_int64 #define g marshal value peek uint64(v) (v)->data[0].v uint64 #define g\_marshal\_value peek\_enum(v) (v)->data[0].v\_long #define g\_marshal\_value\_peek\_flags(v) (v)->data[0].v\_ulong #define g\_marshal\_value\_peek\_float(v) (v)->data[0].v\_float #define g\_marshal\_value\_peek\_double(v) (v)->data[0].v\_double #define g\_marshal\_value\_peek\_string(v) (v)->data[0].v\_pointer #define g\_marshal\_value\_peek\_param(v) (v)->data[0].v\_pointer #define g\_marshal\_value\_peek\_boxed(v) (v)->data[0].v\_pointer #define g\_marshal\_value\_peek\_pointer(v) (v)->data[0].v\_pointer #define g\_marshal\_value\_peek\_object(v) (v)->data[0].v\_pointer #define g\_marshal\_value\_peek\_variant(v) (v)->data[0].v\_pointer #endif /\* !G\_ENABLE\_DEBUG \*/ /\* VOID:STRING,BOXED (/home/smcv/src/fdo/dbusglib/dbus/examples/statemachine/sm-marshal.list:1) \*/ extern void sm\_marshal\_VOID\_STRING\_BOXED (GClosure \*closure, GValue \*return value, guint n\_param\_values, const GValue \*param\_values, gpointer invocation\_hint, gpointer marshal data); void sm\_marshal\_VOID\_STRING\_BOXED (GClosure \*closure, GValue \*return value G\_GNUC\_UNUSED, quint n param values, const GValue \*param\_values, gpointer invocation\_hint G\_GNUC\_UNUSED, gpointer marshal\_data) { typedef void (\*GMarshalFunc VOID STRING BOXED) (gpointer data1, gpointer arg 1, gpointer arg\_2,

```
 gpointer 
data2);
  register GMarshalFunc VOID STRING BOXED callback;
   register GCClosure *cc = (GCClosure*) closure;
   register gpointer data1, data2;
  g return if fail (n param values == 3);
   if (G_CCLOSURE_SWAP_DATA (closure))
     {
      data1 = closure ->data;
      data2 = g value peek pointer (param values + 0);
     }
   else
     {
      data1 = g value peek pointer (param values + 0);
      data2 = closure ->data;
 }
   callback = (GMarshalFunc_VOID__STRING_BOXED) (marshal_data ? 
marshal data : cc->callback);
   callback (data1,
            g marshal value peek string (param values + 1),
             g_marshal_value_peek_boxed (param_values + 2),
             data2);
}
G_END_DECLS
#endif /* sm marshal MARSHAL H */
File = sm-marshal.list 
VOID:STRING,BOXED
File = spawn-test.c 
#include <config.h>
#include <dbus/dbus.h>
#define DBUS_COMPILATION /* cheat and use dbus-sysdeps */
#include <dbus/dbus-sysdeps.h>
#include <dbus/dbus-spawn.h>
#undef DBUS_COMPILATION
#include <stdio.h>
static void
```

```
setup func (void *data)
{
 printf ("entering setup func.\n");
}
int
main (int argc, char **argv)
{
 char **argy copy;
   int i;
   DBusError error;
  if (argc \langle 2 \rangle\{fprintf (stderr, "You need to specify a program to launch.\n");
       return -1;
     }
  argv copy = dbus new (char *, argc);
  for (i = 0; i < argc - 1; i++)argv copy [i] = argv[i + 1];
  \text{argv\_copy}[\text{argc - 1}] = \text{NULL};if (! dbus spawn async with babysitter (NULL, argv copy, NULL,
setup func, NULL, &error))
     {
       fprintf (stderr, "Could not launch application: \"%s\"\n",
              error.message);
     }
  dbus free(argv copy);
   return 0;
}
File = stamp-h1 
timestamp for config.h
File = stamp-h1.~1~timestamp for config.h
```

```
File = standard-acquire-service.message
```
# Standard org.freedesktop.DBus.AcquireService message

VALID HEADER method call HEADER FIELD PATH TYPE OBJECT\_PATH OBJECT\_PATH '/org/freedesktop/DBus' HEADER\_FIELD INTERFACE TYPE STRING STRING 'org.freedesktop.DBus' HEADER\_FIELD MEMBER TYPE STRING STRING 'AcquireService' HEADER\_FIELD DESTINATION TYPE STRING STRING 'org.freedesktop.DBus' HEADER\_FIELD SIGNATURE TYPE STRING STRING 'su' ALIGN 8 END\_LENGTH Header START\_LENGTH Body TYPE STRING STRING 'org.freedesktop.DBus.Sample' TYPE UINT32 UINT32 0 END\_LENGTH Body

File = standard-hello.message

# Standard org.freedesktop.DBus.Hello message

VALID HEADER method call HEADER\_FIELD PATH TYPE OBJECT\_PATH OBJECT\_PATH '/org/freedesktop/DBus' HEADER\_FIELD INTERFACE TYPE STRING STRING 'org.freedesktop.DBus' HEADER\_FIELD MEMBER TYPE STRING STRING 'Hello' HEADER\_FIELD DESTINATION TYPE STRING STRING 'org.freedesktop.DBus' HEADER\_FIELD SIGNATURE TYPE STRING STRING '' ALIGN 8 END\_LENGTH Header START\_LENGTH Body

END\_LENGTH Body

File = standard-list-services.message # Standard org.freedesktop.DBus.ListServices message VALID HEADER method call HEADER\_FIELD PATH TYPE OBJECT\_PATH OBJECT\_PATH '/org/freedesktop/DBus' HEADER\_FIELD INTERFACE TYPE STRING STRING 'org.freedesktop.DBus' HEADER\_FIELD MEMBER TYPE STRING STRING 'ListServices' HEADER\_FIELD DESTINATION TYPE STRING STRING 'org.freedesktop.DBus' HEADER\_FIELD SIGNATURE TYPE STRING STRING '' ALIGN 8 END\_LENGTH Header START\_LENGTH Body END\_LENGTH Body File = standard-service-exists.message # Standard org.freedesktop.DBus.ServiceExists message VALID HEADER method call HEADER\_FIELD PATH TYPE OBJECT\_PATH OBJECT\_PATH '/org/freedesktop/DBus' HEADER\_FIELD INTERFACE TYPE STRING STRING 'org.freedesktop.DBus' HEADER\_FIELD MEMBER TYPE STRING STRING 'ServiceExists' HEADER\_FIELD DESTINATION TYPE STRING STRING 'org.freedesktop.DBus' HEADER\_FIELD SIGNATURE TYPE STRING STRING 's' ALIGN 8

```
END_LENGTH Header
START_LENGTH Body
TYPE STRING
STRING 'org.freedesktop.DBus.Sample'
END_LENGTH Body
File = statemachine-server.c 
#include <config.h>
#include <dbus/dbus-glib.h>
#include <stdio.h>
#include <stdlib.h>
#include "statemachine.h"
#include "sm-marshal.h"
#include "statemachine-server.h"
enum
{
  PROP_O,
  PROP_BUS
};
enum
{
 MACHINE CREATED,
  LAST_SIGNAL
};
static quint sm_server_signals[LAST_SIGNAL] = { 0 };
static void sm server set property (GObject
*object,
                              guint prop_id,
                              const GValue *value,
                              GParamSpec *pspec);
static void sm_server_get_property (GObject
*object,
                              guint prop id,
                              GValue *value,
                              GParamSpec *pspec);
G_DEFINE_TYPE(SMServer, sm_server, G_TYPE_OBJECT)
#include "statemachine-server-glue.h"
#include "statemachine-glue.h"
static void
sm server init (SMServer *obj)
```

```
{
  obj->machines = g_hash_table_new_full (g_str_hash, g_str_equal,
g free, g object unref);
}
static void
sm server class init (SMServerClass *klass)
{
  GObjectClass *object class = G_OBJECT_CLASS (klass);
   object_class->set_property = sm_server_set_property;
  object class->get property = sm server get property;
   g_object_class_install_property (object_class,
                           PROP_BUS,
                          g param spec boxed ("bus",
                                          "bus",
                                          "bus",
                                         DBUS TYPE G CONNECTION,
                                          G_PARAM_READWRITE | 
G_PARAM_CONSTRUCT_ONLY));
  sm_server_signals[MACHINE_CREATED] =
    g signal new ("machine-created",
              G_OBJECT_CLASS_TYPE (klass),
                  G_SIGNAL_RUN_LAST | G_SIGNAL_DETAILED,
                  0,NULL, NULL,
                  sm_marshal_VOID__STRING_BOXED,
                  G_TYPE_NONE, 2, G_TYPE_STRING,
DBUS TYPE G OBJECT PATH);
}
static void
sm server set property (GObject *object,
                 guint prop_id,
                 const GValue *value,
                 GParamSpec *pspec)
{
  SMServer *server = SM_SERVER (object);
   switch (prop_id)
     {
     case PROP_BUS:
      server->bus = g value get boxed (value);
       break;
     default:
      G OBJECT WARN INVALID PROPERTY ID (object, prop id, pspec);
       break;
     }
}
```

```
static void 
sm server get property (GObject *object,
                 guint prop_id,
                 GValue *value,
                 GParamSpec *pspec)
{
  SMServer *server = SM_SERVER (object);
   switch (prop_id)
     {
     case PROP_BUS:
      g_value_set_boxed (value, server->bus);
       break;
     default:
      G OBJECT WARN INVALID PROPERTY ID (object, prop id, pspec);
       break;
     }
}
static void
machine state changed cb (SMObject *obj, const char *state, gpointer
data)
{
  char *name;
 g object get (obj, "name", &name, NULL);
  g print ("Machine %s switching to state %s\n", name, state);
  g free (name);
}
static void
machine acquisition changed cb (SMObject *obj, gdouble progress,
gpointer data)
{
  char *name;
   g_object_get (obj, "name", &name, NULL);
  g print ("Machine %s got progress %f\n", name, progress);
  g free (name);
}
gboolean
sm server create machine (SMServer *server, const char *name, GError
**error)
{
   SMObject *machine;
   char *path;
  machine = g hash table lookup (server->machines, name);
   if (machine != NULL)
     {
      g set error (error,
```

```
 SM_ERROR,
              SM_ERROR_NAME_IN_USE,
               "Statemachine name \"%s\" is already in use",
               name);
       return FALSE;
     }
 machine = g_object_new (SM_TYPE_OBJECT, "name", name, NULL);
 path = g strdup printf ("/com/example/StateMachines/%s", name);
  dbus_g_connection_register_g_object (server->bus, path, G_OBJECT
(machine));
 g_hash_table_insert (server->machines, g_strdup (name), machine);
  g print ("Created state machine with name %s at %s\n", name, path);
  g signal connect object (machine, "state-changed",
                    G CALLBACK (machine state changed cb),
                    NULL, 0);
   g_signal_connect_object (machine, "acquisition-progress",
                    G CALLBACK (machine acquisition changed cb),
                    NULL, 0);
  g signal emit (server, sm server signals[MACHINE CREATED], 0, name,
path);
  g_free (path);
  return TRUE;
}
static void
add machine to ptr array (gpointer key, gpointer val, gpointer data)
{
 const char *name = key;
 /* SMObject *sm = val; */
  GPtrArray *ptrarray = data;
 g ptr array add (ptrarray, g strdup printf
("/com/example/StateMachines/%s",
                                   name));
}
gboolean
sm server get machines (SMServer *server, GPtrArray **machines, GError
**error)
{
  *machines = g ptr array new ();
  g hash table foreach (server->machines, add machine to ptr array,
*machines);
```

```
 return TRUE;
}
int
main (int argc, char **argv)
{
   DBusGConnection *bus;
   DBusGProxy *bus_proxy;
   GError *error = NULL;
   SMServer *server;
   GMainLoop *mainloop;
  guint request name result;
   g_type_init ();
  dbus q object type install info (SM_TYPE_SERVER,
&dbus glib sm server object info);
   dbus_g_object_type_install_info (SM_TYPE_OBJECT, 
&dbus glib sm object object info);
  dbus g_error_domain_register (SM_ERROR, NULL, SM_TYPE_ERROR);
  mainloop = g main loop new (NULL, FALSE);
  bus = dbus g bus get (DBUS BUS SESSION, &error);
   if (!bus)
     g_critical ("Couldn't connect to session bus: %s\n", error-
>message);
   bus_proxy = dbus_g_proxy_new_for_name (bus, "org.freedesktop.DBus",
                             "/org/freedesktop/DBus",
                             "org.freedesktop.DBus");
  if (!dbus q proxy call (bus proxy, "RequestName", &error,
                   G TYPE STRING, "com.example.StateServer",
                    G_TYPE_UINT, 0,
                    G_TYPE_INVALID,
                   G_TYPE_UINT, &request_name_result,
                    G_TYPE_INVALID))
     g_critical ("Couldn't acquire com.example.StateServer: %s\n", 
error->message);
  server = g_object_new (SM_TYPE_SERVER, "bus", bus, NULL);
  dbus q connection register q object (bus,
"/com/example/StateServer", G_OBJECT (server));
  g print ("StateMachine server initialized\n");
  g main loop run (mainloop);
  exit (0);
}
```
```
File = statemachine-server.h 
#ifndef SM SERVER H
#define _SM_SERVER_H
#include "statemachine.h"
#include <dbus/dbus-glib.h>
typedef struct SMServer SMServer;
typedef struct SMServerClass SMServerClass;
struct SMServer
{
  GObject parent;
  /* Private */
  DBusGConnection *bus;
  GHashTable *machines;
};
struct SMServerClass
{
  GObjectClass parent;
};
#define SM_TYPE_SERVER (sm_server_get_type ())
#define SM_SERVER(object) (G_TYPE_CHECK_INSTANCE_CAST 
((object), SM_TYPE_SERVER, SMServer))
#define SM_SERVER_CLASS(klass) (G_TYPE_CHECK_CLASS_CAST ((klass),
SM_TYPE_SERVER, SMServerClass))
#define SM_IS_SERVER(object) (G_TYPE_CHECK_INSTANCE_TYPE
((object), SM_TYPE_SERVER))
#define SM_IS_SERVER_CLASS(klass) (G_TYPE_CHECK_CLASS_TYPE ((klass),
SM_TYPE_SERVER))
#define SM_SERVER_GET_CLASS(obj) (G_TYPE_INSTANCE_GET_CLASS ((obj),
SM_TYPE_SERVER, SMServerClass))
GType sm server get type (void);
gboolean sm server create machine (SMServer *server, const char *name,
GError **error);
gboolean sm server get machines (SMServer *server, GPtrArray
**machines, GError **error);
#endif
```

```
File = statemachine-server.xml 
<?xml version="1.0" encoding="UTF-8" ?>
<node name="/">
   <interface name="com.example.StateMachineServer">
     <method name="CreateMachine">
       <arg type="s" name="name" direction="in"/>
     </method>
     <method name="GetMachines">
       <arg type="ao" direction="out"/>
     </method>
     <signal name="MachineCreated"/>
   </interface>
</node>
File = statemachine.c 
#include <config.h>
#include <stdio.h>
#include <stdlib.h>
#include "statemachine.h"
static void clear pending tasks (SMObject *object);
static void state change (SMObject *object, SMObjectState new state);
static void sm object set property (GObject *object,
                            guint prop_id,
                            const GValue *value,
                            GParamSpec *pspec);
static void sm object get property (GObject *object,
                            guint prop_id,
                            GValue *value,
                            GParamSpec *pspec);
enum
{
  PROP_0,
  PROP_NAME
};
enum
{
 STATE_CHANGED,
  ACQUISITION_FAILED,
  ACQUISITION_PROGRESS,
  LAST_SIGNAL
};
static guint sm object signals[LAST SIGNAL] = { 0 };
```

```
G DEFINE TYPE(SMObject, sm object, G TYPE OBJECT)
static void
sm object init (SMObject *obj)
{
  obj->state = SM_OBJECT_STATE_SHUTDOWN;
}
static void
sm object class init (SMObjectClass *klass)
{
  GObjectClass *object_class;
  object_class = G_OBJECT_CLASS (klass);
  object class->set property = sm object set property;
 object class->get property = sm object get property;
 g object class install property (object class,
                          PROP_NAME,
                           g_param_spec_string ("name",
                                        "name",
                                        "name",
                                        NULL,
                                        G_PARAM_READWRITE | 
G_PARAM_CONSTRUCT_ONLY));
  sm_object_signals[STATE_CHANGED] =
    g signal new ("state-changed",
             G OBJECT CLASS TYPE (klass),
                    G_SIGNAL_RUN_LAST | G_SIGNAL_DETAILED,
                   0<sub>1</sub>NULL, NULL,
                   g_cclosure_marshal_VOID__STRING,
                   G_TYPE_NONE, 1, G_TYPE_STRING);
  sm_object_signals[ACQUISITION_PROGRESS] =
     g_signal_new ("acquisition-progress",
             G OBJECT CLASS TYPE (klass),
                    G_SIGNAL_RUN_LAST | G_SIGNAL_DETAILED,
                   0<sub>r</sub> NULL, NULL,
                   g_cclosure_marshal_VOID__DOUBLE,
                   G_TYPE_NONE, 1, G_TYPE_DOUBLE);
  sm_object_signals[ACQUISITION_FAILED] =
     g_signal_new ("acquisition-failed",
              G_OBJECT_CLASS_TYPE (klass),
                    G_SIGNAL_RUN_LAST | G_SIGNAL_DETAILED,
                   0<sub>r</sub>NULL, NULL,
                   g_cclosure_marshal_VOID_VOID,
                   G TYPE NONE, 0);
}
```

```
/* This should really be standard. */
#define ENUM ENTRY(NAME, DESC) { NAME, "" #NAME "", DESC }
GQuark
sm_error_quark (void)
{
 static GQuark ret = 0;
  if (!ret)
   ret = g_quark from static string ("SMObjectErrorQuark");
  return ret;
}
GType
sm_object_state_get_type (void)
{
 static GType etype = 0;
  if (etype == 0) {
       static const GEnumValue values[] =
     {
       ENUM_ENTRY (SM_OBJECT_STATE_SHUTDOWN, "Shutdown"),
       ENUM_ENTRY (SM_OBJECT_STATE_INITIALIZED, "Loading"),
        ENUM_ENTRY (SM_OBJECT_STATE_ACQUIRED, "Acquired"),
       ENUM_ENTRY (SM_OBJECT_STATE_OPERATING, "Operating"),
        { 0, 0, 0 }
     };
     etype = g_enum_register_static ("SMObjectState", values);
     }
  return etype;
}
GType
sm error get type (void)
{
  static GType etype = 0;
 if (etype == 0) {
       static const GEnumValue values[] =
     {
       ENUM ENTRY (SM_ERROR_INVALID_STATE, "InvalidState"),
       ENUM_ENTRY (SM_ERROR_NAME_IN_USE, "NameInUse"),
        { 0, 0, 0 }
     };
      g assert (SM_NUM_ERRORS == G_N_ELEMENTS (values) - 1);
```

```
etype = g_enum_register_static ("SMError", values);
     }
  return etype;
}
static void
sm object set property (GObject *object,
                 guint prop_id,
                 const GValue *value,
                 GParamSpec *pspec)
{
  SMObject *sm = SM_OBJECT (object);
   switch (prop_id)
    {
     case PROP_NAME:
      sm->name = g_strdup (g_value_get_string (value));
      break;
     default:
      G OBJECT WARN INVALID PROPERTY ID (object, prop_id, pspec);
       break;
     }
}
static void 
sm object get property (GObject *object,
                 guint prop_id,
                 GValue *value,
                 GParamSpec *pspec)
{
 SMObject *sm= SM_OBJECT (object);
   switch (prop_id)
    {
     case PROP_NAME:
      g_value_set_string (value, sm->name);
      break;
     default:
      G OBJECT WARN INVALID PROPERTY ID (object, prop id, pspec);
       break;
     }
}
static const char *
state to string (SMObjectState state)
{
  GEnumValue *value;
  GEnumClass *prop_class;
  const char *ret;
```

```
prop_class = g_type_class_ref (SM_TYPE_OBJECT_STATE);
 value = q enum get value (prop class, state);
 ret = value-\rightarrowvalue nick;
 g type class unref (prop class);
  return ret;
}
static void
queue task (SMObject *object, quint delay, GSourceFunc func)
{
  guint id;
 id = g timeout add (delay, func, object);
 object->pending tasks = g slist prepend (object->pending tasks,
GUINT TO POINTER (id));
}
static gboolean
idle state change (gpointer data)
{
 SMObject *object = data;
  g print ("doing idle state change for s \succeq s \succeq s \rightharpoonup s \rightharpoonup s,
          object->name, state_to_string (object->requested_state));
 state change (object, object->requested state);
  return FALSE;
}
static gboolean
idle further acquire (gpointer data)
{
  SMObject *object = data;
  g print ("doing idle acquisition for machine %s\n", object->name);
 object->acquisition progress += g_random_double_range (0.20, 0.7);
  if (object->acquisition progress > 1.0)
     {
      object->acquisition progress = 1.0;
       return FALSE;
 }
   else
     {
       g_signal_emit (object, sm_object_signals[ACQUISITION_PROGRESS], 
0, object->acquisition progress);
       return TRUE;
     }
}
static void
clear pending tasks (SMObject *object)
{
  GSList *tmp;
```

```
for (tmp = object->pending tasks; tmp; tmp = tmp->next)
    g_source_remove (GPOINTER_TO_UINT (tmp->data));
  g slist free (object->pending tasks);
   object->pending_tasks = NULL;
}
static void
state change (SMObject *object, SMObjectState new state)
{
  g signal emit (object, sm object signals[STATE CHANGED], 0,
            state to string (new state));
  clear pending tasks (object);
   if (new_state == SM_OBJECT_STATE_ACQUIRED)
    {
      object->acquisition progress = 0.0;
      queue task (object, 1000, idle further acquire);
     }
   else if (new_state == SM_OBJECT_STATE_INITIALIZED)
     {
      if (g random int range (0, 2) == 0)
     {
        object->requested_state = SM_OBJECT_STATE_ACQUIRED;
       queue task (object, 3000, idle state change);
     }
     }
  object->state = new_state;
}
gboolean
sm object get info (SMObject *object, char **name, char **state,
GError **error)
{
  *name= g strdup (object->name);
 *state = g strdup (state to string (object->state));
  return TRUE;
}
gboolean
sm object start (SMObject *object, GError **error)
{
  if (object->state != SM_OBJECT_STATE_SHUTDOWN)
     {
      g set error (error,
               SM_ERROR,
              SM_ERROR_INVALID_STATE,
              "\,^{\circ}s",
               "Can't start from non-shutdown state");
       return FALSE;
     }
```

```
state change (object, SM_OBJECT_STATE_INITIALIZED);
  return TRUE;
}
gboolean
sm object shutdown (SMObject *object, GError **error)
{
   if (object->state == SM_OBJECT_STATE_SHUTDOWN)
     {
      g set error (error,
               SM_ERROR,
              SM_ERROR_INVALID_STATE,
              "\,^{\circ}s",
               "Can't shutdown from shutdown state");
       return FALSE;
     }
 state change (object, SM_OBJECT_STATE_SHUTDOWN);
   return TRUE;
}
gboolean
sm object reinitialize (SMObject *object, GError **error)
{
  if (object->state != SM_OBJECT_STATE_ACQUIRED
       && object->state != SM_OBJECT_STATE_OPERATING)
     {
      g set error (error,
               SM_ERROR,
              SM_ERROR_INVALID_STATE,
              "Can't reinitialize from state %d",
               object->state);
       return FALSE;
     }
 state change (object, SM OBJECT STATE INITIALIZED);
  return TRUE;
}
gboolean
sm object reacquire (SMObject *object, GError **error)
{
  if (object->state == SM_OBJECT_STATE_ACQUIRED)
     {
      g set error (error,
               SM_ERROR,
              SM_ERROR_INVALID_STATE,
               "Can't reacquire from state %d",
               object->state);
       return FALSE;
     }
 state change (object, SM OBJECT STATE ACQUIRED);
  return TRUE;
}
```

```
gboolean
sm object get acquiring progress (SMObject *object, gdouble *out,
GError **error)
{
   if (object->state != SM_OBJECT_STATE_ACQUIRED)
     {
       g_set_error (error,
               SM_ERROR,
              SM_ERROR_INVALID_STATE,
               "Can't get progress from state %d",
               object->state);
       return FALSE;
    }
   *out = object->acquisition_progress;
  return TRUE;
}
File = statemachine.h 
#ifndef _SM_OBJECT_H
#define _SM_OBJECT_H
#include <glib.h>
#include <glib-object.h>
GQuark sm error quark (void);
#define SM_ERROR (sm_error_quark ())
typedef enum
{
     SM_ERROR_INVALID_STATE = 0,SM_ERROR_NAME_IN_USE,
     SM_NUM_ERRORS
} SMError;
GType sm_error_get_type (void);
#define SM_TYPE_ERROR (sm_error_get_type ())
typedef enum
{
     SM_OBJECT_STATE_SHUTDOWN = 0,SM_OBJECT_STATE_INITIALIZED,
     SM_OBJECT_STATE_ACQUIRED,
     SM_OBJECT_STATE_OPERATING,
     SM_OBJECT_NUM_STATES
} SMObjectState;
GType sm object state get type (void);
```

```
#define SM_TYPE_OBJECT_STATE (sm_object_state_get_type ())
typedef struct SMObject SMObject;
typedef struct SMObjectClass SMObjectClass;
struct SMObject
{
  GObject parent;
  /* Private */
  char *name;
  SMObjectState state;
 double acquisition progress;
 GSList /* quint */ *pending tasks;
 SMObjectState requested state;
};
struct SMObjectClass
{
  GObjectClass parent;
};
#define SM_TYPE_OBJECT (sm_object_get_type ())
#define SM_OBJECT(object) (G_TYPE_CHECK_INSTANCE_CAST 
((object), SM_TYPE_OBJECT, SMObject))
#define SM_OBJECT_CLASS(klass) (G_TYPE_CHECK_CLASS_CAST_((klass),
SM_TYPE_OBJECT, SMObjectClass))
#define SM_IS_OBJECT(object) (G_TYPE_CHECK_INSTANCE_TYPE
((object), SM_TYPE_OBJECT))
#define SM_IS_OBJECT_CLASS(klass) (G_TYPE_CHECK_CLASS_TYPE ((klass),
SM_TYPE_OBJECT))
#define SM_OBJECT_GET_CLASS(obj) (G_TYPE_INSTANCE_GET_CLASS ((obj),
SM_TYPE_OBJECT, SMObjectClass))
GType sm object get type (void);
gboolean sm_object_get_info (SMObject *object, char **name, char 
**state, GError **error);
gboolean sm_object_start (SMObject *object, GError **error);
gboolean sm object shutdown (SMObject *object, GError **error);
gboolean sm_object_reinitialize (SMObject *object, GError **error);
gboolean sm_object_reacquire (SMObject *object, GError **error);
gboolean sm object get acquiring progress (SMObject *object, gdouble
*out, GError **error);
```
## #endif

```
File = statemachine.xml 
<?xml version="1.0" encoding="UTF-8" ?>
<node name="/">
   <interface name="com.example.StateMachine">
     <method name="GetInfo">
       <arg type="s" name="name" direction="out"/>
       <arg type="s" name="state" direction="out"/>
     </method>
     <method name="Start">
     </method>
     <method name="Shutdown">
     </method>
     <method name="Reinitialize">
     </method>
     <method name="Reacquire">
     </method>
     <method name="GetAcquiringProgress">
       <arg type="d" direction="out"/>
     </method>
     <!-- Mark the signals as exported -->
     <signal name="StateChanged"/>
     <signal name="AcquisitionFailed"/>
     <signal name="AcquisitionProgress"/>
   </interface>
</node>
File = stats.c 
/* stats.c - statistics from the bus driver
 *
 * Licensed under the Academic Free License version 2.1
 *
 * This program is free software; you can redistribute it and/or 
modify
```

```
* it under the terms of the GNU General Public License as published 
by
 * the Free Software Foundation; either version 2 of the License, or
* (at your option) any later version.
 *
 * This program is distributed in the hope that it will be useful,
 * but WITHOUT ANY WARRANTY; without even the implied warranty of
 * MERCHANTABILITY or FITNESS FOR A PARTICULAR PURPOSE. See the
 * GNU General Public License for more details.
 *
 * You should have received a copy of the GNU General Public License
 * along with this program; if not, write to the Free Software
 * Foundation, Inc., 51 Franklin Street, Fifth Floor, Boston, MA
 * 02110-1301 USA
 */
#include <config.h>
#include "stats.h"
#include <dbus/dbus-internals.h>
#include <dbus/dbus-connection-internal.h>
#include "connection.h"
#include "services.h"
#include "utils.h"
#ifdef DBUS_ENABLE_STATS
static DBusMessage *
new asv reply (DBusMessage *message,
                DBusMessageIter *iter,
                DBusMessageIter *arr_iter)
{
 DBusMessage *reply = dbus message new method return (message);
   if (reply == NULL)
    return NULL;
  dbus message iter init append (reply, iter);
 if (!dbus message iter open container (iter, DBUS TYPE ARRAY,
" { sv } ",
                                          arr iter))
     {
      dbus message unref (reply);
      return NULL;
     }
  return reply;
}
static dbus bool t
```

```
open asv entry (DBusMessageIter *arr iter,
                DBusMessageIter *entry iter,
                const char *key,
                 const char *type,
                DBusMessageIter *var_iter)
{
 if (!dbus message iter open container (arr iter,
DBUS TYPE DICT ENTRY,
                                          NULL, entry iter))
    return FALSE;
 if (!dbus message iter append basic (entry iter, DBUS TYPE STRING,
&key))
    {
      dbus message iter abandon container (arr iter, entry iter);
       return FALSE;
     }
  if (!dbus message iter open container (entry iter,
DBUS_TYPE_VARIANT,
                                          type, var iter))
     {
     dbus message iter abandon container (arr iter, entry iter);
      return FALSE;
     }
  return TRUE;
}
static dbus bool t
close asv entry (DBusMessageIter *arr iter,
                  DBusMessageIter *entry_iter,
                 DBusMessageIter *var_iter)
{
 if (!dbus message iter close container (entry iter, var iter))
   \{dbus message iter abandon container (arr iter, entry iter);
       return FALSE;
     }
 if (!dbus message iter close container (arr iter, entry iter))
    return FALSE;
  return TRUE;
}
static dbus bool t
close asv reply (DBusMessageIter *iter,
                 DBusMessageIter *arr iter)
{
 return dbus message iter close container (iter, arr iter);
}
```

```
static void
abandon asv entry (DBusMessageIter *arr iter,
                   DBusMessageIter *entry iter,
                   DBusMessageIter *var_iter)
{
  dbus_message_iter_abandon_container (entry_iter, var_iter);
 dbus message iter abandon_container (arr_iter, entry_iter);
}
static void
abandon asv reply (DBusMessageIter *iter,
                 DBusMessageIter *arr iter)
{
 dbus message iter abandon container (iter, arr iter);
}
static dbus bool t
asv_add_uint32 (DBusMessageIter *iter,
                DBusMessageIter *arr_iter,
                 const char *key,
                dbus uint32 t value)
{
 DBusMessageIter entry iter, var iter;
  if (!open asv entry (arr iter, &entry iter, key,
DBUS TYPE UINT32 AS STRING,
                        &var_iter))
     goto oom;
  if (!dbus message iter append basic (&var iter, DBUS TYPE UINT32,
                                         &value))
     {
      abandon asv entry (arr iter, &entry iter, &var iter);
       goto oom;
     }
  if (!close asv entry (arr iter, &entry iter, &var iter))
     goto oom;
  return TRUE;
oom:
 abandon asv reply (iter, arr iter);
  return FALSE;
}
static dbus bool t
asv add string (DBusMessageIter *iter,
                DBusMessageIter *arr_iter,
                 const char *key,
                 const char *value)
```

```
{
  DBusMessageIter entry iter, var iter;
  if (!open asv entry (arr iter, &entry iter, key,
DBUS TYPE STRING AS STRING,
                         &var_iter))
     goto oom;
  if (!dbus message iter append basic (&var iter, DBUS TYPE STRING,
                                         &value))
     {
      abandon asv entry (arr iter, &entry iter, &var iter);
       goto oom;
     }
  if (!close asv entry (arr iter, &entry iter, &var iter))
     goto oom;
  return TRUE;
oom:
 abandon asv reply (iter, arr iter);
  return FALSE;
}
dbus_bool_t
bus stats handle get stats (DBusConnection *connection,
                              BusTransaction *transaction,
                             DBusMessage *message,
                             DBusError *error)
{
  BusConnections *connections;
  DBusMessage *reply = NULL;
 DBusMessageIter iter, arr iter;
  static dbus uint32 t stats serial = 0;
  dbus uint32 t in use, in free list, allocated;
  DBUS ASSERT ERROR IS CLEAR (error);
  connections = bus transaction get connections (transaction);
  reply = new asv reply (message, \text{after, } \text{sarr iter}; if (reply == NULL)
     goto oom;
   /* Globals */
  if (!asv add uint32 (&iter, &arr iter, "Serial", stats serial++))
     goto oom;
  dbus list get stats (&in use, &in free list, &allocated);
```

```
if (!asv add uint32 (&iter, &arr iter, "ListMemPoolUsedBytes",
in_use) ||
      !asv add uint32 (&iter, &arr iter, "ListMemPoolCachedBytes",
                       in free list) ||
      !asv add uint32 (&iter, &arr iter, "ListMemPoolAllocatedBytes",
                        allocated))
     goto oom;
   /* Connections */
  if (!asv add uint32 (&iter, &arr iter, "ActiveConnections",
        bus connections get n active (connections)) ||
      !asv add uint32 (&iter, &arr iter, "IncompleteConnections",
        bus connections get n incomplete (connections)) ||
      !asv add uint32 (&iter, &arr_iter, "MatchRules",
        bus connections get total match rules (connections)) ||
      !asv add uint32 (&iter, &arr iter, "PeakMatchRules",
        bus connections get peak match rules (connections)) ||
      !asv add uint32 (&iter, &arr iter,
"PeakMatchRulesPerConnection",
        bus connections get peak match rules per conn (connections))
| \ |!asv add uint32 (&iter, &arr iter, "BusNames",
        bus connections get total bus names (connections)) ||
      !asv add uint32 (&iter, &arr iter, "PeakBusNames",
        bus connections get peak bus names (connections)) ||
      !asv add uint32 (&iter, &arr iter, "PeakBusNamesPerConnection",
        bus connections get peak bus names per conn (connections)))
     goto oom;
 /* end */if (!close asv reply (&iter, &arr iter))
     goto oom;
 if (!bus transaction send from driver (transaction, connection,
reply))
    goto oom;
 dbus message unref (reply);
  return TRUE;
oom:
   if (reply != NULL)
    dbus message unref (reply);
 BUS SET OOM (error);
  return FALSE;
}
dbus_bool_t
```

```
bus stats handle get connection stats (DBusConnection
*caller_connection,
                                      BusTransaction *transaction,
DBusMessage *message,
 DBusError *error)
{
 const char *bus name = NULL;DBusString bus name str;
  DBusMessage *reply = NULL;
 DBusMessageIter iter, arr iter;
 static dbus uint32 t stats serial = 0;
 dbus uint32 t in messages, in bytes, in fds, in peak bytes,
in peak fds;
 dbus uint32 t out messages, out bytes, out fds, out peak bytes,
out peak fds;
  BusRegistry *registry;
  BusService *service;
 DBusConnection *stats connection;
 DBUS ASSERT ERROR IS CLEAR (error);
 registry = bus connection get registry (caller connection);
 if (! dbus message get args (message, error,
                              DBUS TYPE STRING, &bus name,
                              DBUS_TYPE_INVALID))
      return FALSE;
 dbus string init const (&bus name str, bus name);
 service = bus registry lookup (registry, &bus name str);
  if (service == NULL)
   \left\{ \right.dbus set error (error, DBUS ERROR NAME HAS NO OWNER,
                     "Bus name '%s' has no owner", bus name);
      return FALSE;
    }
 stats connection = bus service get primary owners connection
(service);
 dbus assert (stats connection != NULL);
 reply = new asv reply (message, &iter, &arr iter);
  if (reply == NULL)
    goto oom;
  /* Bus daemon per-connection stats */
 if (!asv add uint32 (&iter, &arr iter, "Serial", stats serial++) ||
     !asv_add_uint32 (&iter, &arr_iter, "MatchRules",
       bus connection get n match rules (stats connection)) ||
```

```
!asv add uint32 (&iter, &arr iter, "PeakMatchRules",
        bus connection get peak match rules (stats connection)) ||
      !asv add uint32 (&iter, &arr iter, "BusNames",
        bus connection get n services owned (stats connection)) ||
      !asv add uint32 (&iter, &arr iter, "PeakBusNames",
        bus connection get peak bus names (stats connection)) ||
       !asv_add_string (&iter, &arr_iter, "UniqueName",
        bus connection get name (stats connection)))
     goto oom;
   /* DBusConnection per-connection stats */
 dbus connection get stats (stats connection,
                              &in messages, &in bytes, &in fds,
                              &in peak bytes, &in peak fds,
                              &out messages, &out bytes, &out fds,
                              &out peak bytes, &out peak fds);
 if (!asv add uint32 (&iter, &arr iter, "IncomingMessages",
in_messages) ||
      !asv add uint32 (&iter, &arr iter, "IncomingBytes", in bytes) ||
      !asv_add_uint32 (&iter, &arr_iter, "IncomingFDs", in_fds) ||
      !asv_add_uint32 (&iter, &arr_iter, "PeakIncomingBytes",
in peak bytes) ||
      !asv add uint32 (&iter, &arr iter, "PeakIncomingFDs",
in_peak_fds) ||
      !asv add uint32 (&iter, &arr iter, "OutgoingMessages",
out_messages) ||
      !asv add uint32 (&iter, &arr iter, "OutgoingBytes", out bytes)
||!asv add uint32 (&iter, &arr iter, "OutgoingFDs", out fds) ||
      !asv_add_uint32 (&iter, &arr_iter, "PeakOutgoingBytes",
out peak bytes) ||
      !asv add uint32 (&iter, &arr iter, "PeakOutgoingFDs",
out peak fds))
    goto oom;
 /* end */ if (!close_asv_reply (&iter, &arr_iter))
    goto oom;
  if (!bus transaction send from driver (transaction,
caller connection,
                                           reply))
     goto oom;
 dbus message unref (reply);
  return TRUE;
oom:
  if (reply != NULL)
```

```
dbus message unref (reply);
 BUS SET OOM (error);
  return FALSE;
}
#endif
File = stats.h 
/* stats.h - statistics from the bus driver
 *
 * Licensed under the Academic Free License version 2.1
 *
 * This program is free software; you can redistribute it and/or 
modify
 * it under the terms of the GNU General Public License as published 
by
 * the Free Software Foundation; either version 2 of the License, or
 * (at your option) any later version.
 *
 * This program is distributed in the hope that it will be useful,
 * but WITHOUT ANY WARRANTY; without even the implied warranty of
 * MERCHANTABILITY or FITNESS FOR A PARTICULAR PURPOSE. See the
 * GNU General Public License for more details.
 *
 * You should have received a copy of the GNU General Public License
 * along with this program; if not, write to the Free Software
 * Foundation, Inc., 51 Franklin Street, Fifth Floor, Boston, MA
 * 02110-1301 USA
 */
#ifndef BUS STATS H
#define BUS_STATS_H
#include "bus.h"
#define BUS INTERFACE STATS "org.freedesktop.DBus.Debug.Stats"
dbus bool t bus stats handle get stats (DBusConnection *connection,
                                         BusTransaction *transaction,
                                        DBusMessage *message,
                                        DBusError *error);
dbus bool t bus stats handle get connection stats (DBusConnection
*connection,
                                                     BusTransaction 
*transaction,
                                                    DBusMessage 
*message,
```

```
 DBusError
```

```
*error);
#endif /* multiple-inclusion guard */
File = style.css 
.synopsis, .classsynopsis
{
  /* tango:aluminium 1/2 */
  background: #eeeeec;
  border: solid 1px #d3d7cf;
  padding: 0.5em;
}
.programlisting
{
  /* tango:sky blue 0/1 */
  background: #e6f3ff;
  border: solid 1px #729fcf;
  padding: 0.5em;
}
.variablelist
{
  padding: 4px;
  margin-left: 3em;
}
.variablelist td:first-child
{
  vertical-align: top;
}
@media screen {
  sup a.footnote
  {
    position: relative;
     top: 0em ! important;
 }
   /* this is needed so that the local anchors are displayed below the 
naviagtion */
   div.footnote a[name], div.refnamediv a[name], div.refsect1 a[name], 
div.refsect2 a[name], div.index a[name], div.glossary a[name], 
div.sect1 a[name]
  {
     display: inline-block;
     position: relative;
    top:-5em;
   }
  /* this seems to be a bug in the xsl style sheets when generating
indexes */
```

```
 div.index div.index
   {
     top: 0em;
   }
   /* make space for the fixed navigation bar and add space at the 
bottom so that
    * link targets appear somewhat close to top
    */
   body
   {
     padding-top: 3.2em;
     padding-bottom: 20em;
   }
   /* style and size the navigation bar */
   table.navigation#top
   {
     position: fixed;
     /* tango:scarlet red 0/1 */
     background: #ffe6e6;
     border: solid 1px #ef2929;
     margin-top: 0;
     margin-bottom: 0;
     top: 0;
     left: 0;
     height: 3em;
     z-index: 10;
   }
   .navigation a, .navigation a:visited
   {
     /* tango:scarlet red 3 */
     color: #a40000;
   }
   .navigation a:hover
   {
     /* tango:scarlet red 1 */
     color: #ef2929;
   }
   td.shortcuts
  {
     /* tango:scarlet red 1 */
     color: #ef2929;
     font-size: 80%;
     white-space: nowrap;
   }
}
@media print {
   table.navigation {
     visibility: collapse;
     display: none;
   }
   div.titlepage table.navigation {
     visibility: visible;
```

```
 display: table;
     /* tango:scarlet red 0/1 */
     background: #ffe6e6;
     border: solid 1px #ef2929;
     margin-top: 0;
     margin-bottom: 0;
     top: 0;
     left: 0;
     height: 3em;
   }
}
.navigation .title
{
   font-size: 200%;
}
div.gallery-float
{
  float: left;
  padding: 10px;
}
div.gallery-float img
{
  border-style: none;
}
div.gallery-spacer
{
  clear: both;
}
a, a:visited
{
  text-decoration: none;
  /* tango:sky blue 2 */
  color: #3465a4;
}
a:hover
{
  text-decoration: underline;
  /* tango:sky blue 1 */
  color: #729fcf;
}
div.table table
{
  border-collapse: collapse;
  border-spacing: 0px;
  /* tango:aluminium 3 */
  border: solid 1px #babdb6;
}
```

```
div.table table td, div.table table th
{
   /* tango:aluminium 3 */
  border: solid 1px #babdb6;
   padding: 3px;
   vertical-align: top;
}
div.table table th
{
  /* tango:aluminium 2 */
  background-color: #d3d7cf;
}
hr
{
  /* tango:aluminium 3 */
  color: #babdb6;
  background: #babdb6;
  border: none 0px;
   height: 1px;
   clear: both;
}
.footer
{
  padding-top: 3.5em;
  /* tango:aluminium 3 */
  color: #babdb6;
  text-align: center;
   font-size: 80%;
}
.warning
{
  /* tango:orange 0/1 */
  background: #ffeed9;
  border-color: #ffb04f;
}
.note
{
  /* tango:chameleon 0/0.5 */
  background: #d8ffb2;
  border-color: #abf562;
}
.note, .warning
{
   padding: 0.5em;
  border-width: 1px;
   border-style: solid;
}
.note h3, .warning h3
```

```
{
  margin-top: 0.0em
}
.note p, .warning p
{
  margin-bottom: 0.0em
}
/* blob links */
h2 .extralinks, h3 .extralinks
{
  float: right;
  /* tango:aluminium 3 */
  color: #babdb6;
  font-size: 80%;
  font-weight: normal;
}
.annotation
{
  /* tango: aluminium 5 */ color: #555753;
  font-size: 80%;
  font-weight: normal;
}
/* code listings */
.listing code .programlisting .cbracket { color: #a40000; } /*
tango: scarlet red 3 */
.listing code .programlisting .comment { color: #a1a39d; } /*
tango: aluminium 4 */
.listing code .programlisting .function { color: #000000; font-
weight: bold; }
.listing code .programlisting .function a { color: #11326b; font-
weight: bold; } /* tango: sky blue 4 */
.listing code .programlisting .keyword { color: #4e9a06; } /*
tango: chameleon 3 */
.listing code .programlisting .linenum { color: #babdb6; } /*
tango: aluminium 3 */
.listing code .programlisting .normal { color: #000000; }
.listing code .programlisting .number { color: #75507b; } /*
tango: plum 2 */
.listing code .programlisting .preproc { color: #204a87; } /*
tango: sky blue 3 */
.listing code .programlisting .string { color: #c17d11; } /*
tango: chocolate 2 */
.listing code .programlisting .type { color: #000000; }
.listing code .programlisting .type a { color: #11326b; } /*
tango: sky blue 4 */
.listing code .programlisting .symbol { color: #ce5c00; } /*
tango: orange 3 */
```

```
.listing frame {
  /* tango:sky blue 1 */
  border: solid 1px #729fcf;
  padding: 0px;
}
.listing lines, .listing code {
  margin-top: 0px;
  margin-bottom: 0px;
  padding: 0.5em;
}
.listing lines {
  /* tango:sky blue 0.5 */
  background: #a6c5e3;
  /* tango:aluminium 6 */
  color: #2e3436;
}
.listing code {
  /* tango:sky blue 0 */
  background: #e6f3ff;
}
.listing_code .programlisting {
  /* override from previous */
  border: none 0px;
  padding: 0px;
}
.listing lines pre, .listing code pre {
  margin: 0px;
}
File = system-activation.txt 
D-BUS System Activation
Introduction:
The dbus-daemon runs as the dbus user, and is therefore unprivileged.
Earlier attempts [1] by David Zeuthen at launching system scripts 
using a
custom DBUS protocol were reviewed, but deemed too difficult to audit, 
and
also due to a multi-threaded design, too difficult to test.
In the next few paragraphs I will outline a simpler setuid approach 
for
launching daemons as a configured user.
```
Scope:

Launching programs using dbus has been a topic of interest for many months. This would allow simple systems to only start services that are needed, and that are automatically started only when first requested. This removes the need for an init system, and means that we can trivially startup services in parallel. This has immediate pressing need for OLPC, with a longer term evaluation for perhaps Fedora and RHEL. Details: Setuid applications have to used only when absolutely necessary. In this implementation I have an single executable, dbus-daemon-launch-helper, with the ownership root:dbus. This has the permissions 4750, i.e. u+rwx g+rx +setuid. It is located in /usr/libexec/ and thus is not designed to be invoked by a user directly. The helper must not be passed input that can be changed maliciously, and therefore passing a random path with user id is totally out of the question. In this implementation a similar idea as discussed with Davids' patch was taken, that to pass a single name argument to the helper. The service filename of "org.me.test.service" is then searched for in /usr/share/dbus-1/system-services or other specified directories. If applications want to be activated on the system and session busses, then service files should be installed in both directories. A typical service file would look like: [D-BUS Service] Name=org.me.test Exec=/usr/sbin/dbus-test-server.py User=ftp This gives the user to switch to, and also the path of the executable. The service name must match that specified in the /etc/dbus-1/system.d conf file. Precautions taken: \* Only the bus name is passed to the helper, and this is validated \* We are super paranoid about the user that called us, and what permissions we have.

\* We clear all environment variables except for DBUS\_VERBOSE which is used for debugging \* Anything out of the ordinary causes the helper to abort. Launching services: Trivial methods on services can be called directly and the launch helper will start the service and execute the method on the service. The lauching of the service is completely transparent to the caller, e.g.: dbus-send --system --print-reply \ --dest=org.freedesktop.Hal /org/freedesktop/Hal/Manager \ org.freedesktop.Hal.Manager.DeviceExists \ string:/org/freedesktop/Hal/devices/computer If you wish to activate the service without calling a well known method, the standard dbus method StartServiceByName can be used: dbus-send --system --print-reply \ --dest=org.freedesktop.DBus /org/freedesktop/DBus \ org.freedesktop.DBus.StartServiceByName \ string:org.freedesktop.Hal uint32:0 [1] http://lists.freedesktop.org/archives/dbus/2006- October/006096.html File = system.conf <!-- This configuration file controls the systemwide message bus. Add a system-local.conf and edit that rather than changing this file directly. --> <!-- Note that there are any number of ways you can hose yourself security-wise by screwing up this file; in particular, you probably don't want to listen on any more addresses, add any more auth mechanisms, run as a different user, etc.  $\rightarrow$ <!DOCTYPE busconfig PUBLIC "-//freedesktop//DTD D-Bus Bus Configuration 1.0//EN" "http://www.freedesktop.org/standards/dbus/1.0/busconfig.dtd"> <busconfig> <!-- Our well-known bus type, do not change this --> <type>system</type>

```
 <!-- Run as special user -->
   <user>messagebus</user>
   <!-- Fork into daemon mode -->
  <fork/>
   <!-- We use system service launching using a helper -->
   <standard_system_servicedirs/>
  <!-- This is a setuid helper that is used to launch system services 
--&> <servicehelper>/usr/lib/dbus/dbus-daemon-launch-
helper</servicehelper>
   <!-- Write a pid file -->
   <pidfile>/var/run/dbus/pid</pidfile>
   <!-- Enable logging to syslog -->
  <syslog/>
   <!-- Only allow socket-credentials-based authentication -->
   <auth>EXTERNAL</auth>
   <!-- Only listen on a local socket. (abstract=/path/to/socket 
        means use abstract namespace, don't really create filesystem 
        file; only Linux supports this. Use path=/whatever on other 
        systems.) -->
   <listen>unix:path=/var/run/dbus/system_bus_socket</listen>
   <policy context="default">
     <!-- All users can connect to system bus -->
    \langleallow user="*"/>
     <!-- Holes must be punched in service configuration files for
          name ownership and sending method calls -->
     <deny own="*"/>
     <deny send_type="method_call"/>
     <!-- Signals and reply messages (method returns, errors) are 
allowed
          by default -->
     <allow send_type="signal"/>
     <allow send_requested_reply="true" send_type="method_return"/>
     <allow send_requested_reply="true" send_type="error"/>
     <!-- All messages may be received by default -->
     <allow receive_type="method_call"/>
     <allow receive_type="method_return"/>
     <allow receive_type="error"/>
     <allow receive_type="signal"/>
```
 $\langle$  -- Allow anyone to talk to the message bus --> <allow send\_destination="org.freedesktop.DBus"/> <!-- But disallow some specific bus services --> <deny send\_destination="org.freedesktop.DBus" send interface="org.freedesktop.DBus" send member="UpdateActivationEnvironment"/> </policy> <!-- Config files are placed here that among other things, punch holes in the above policy for specific services. --> <includedir>system.d</includedir> <!-- This is included last so local configuration can override what's in this standard file --> <include ignore\_missing="yes">system-local.conf</include> <include if\_selinux\_enabled="yes" selinux root relative="yes">contexts/dbus contexts</include> </busconfig> File = system.conf.cmake <!-- This configuration file controls the systemwide message bus. Add a system-local.conf and edit that rather than changing this file directly. --> <!-- Note that there are any number of ways you can hose yourself security-wise by screwing up this file; in particular, you probably don't want to listen on any more addresses, add any more auth mechanisms, run as a different user, etc. --> <!DOCTYPE busconfig PUBLIC "-//freedesktop//DTD D-BUS Bus Configuration 1.0//EN" "http://www.freedesktop.org/standards/dbus/1.0/busconfig.dtd"> <busconfig> <!-- Our well-known bus type, do not change this --> <type>system</type> <!-- Run as special user --> <user>@DBUS\_USER@</user> <!-- Fork into daemon mode -->  $<$ fork $/$ >  $\langle$ !-- Write a pid file --> <pidfile>@DBUS\_SYSTEM\_PID\_FILE@</pidfile>

```
 <!-- Only allow socket-credentials-based authentication -->
   <auth>EXTERNAL</auth>
   <!-- Only listen on a local socket. (abstract=/path/to/socket 
        means use abstract namespace, don't really create filesystem 
        file; only Linux supports this. Use path=/whatever on other 
        systems.) -->
   <listen>@DBUS_SYSTEM_BUS_DEFAULT_ADDRESS@</listen>
   <policy context="default">
     <!-- Deny everything then punch holes -->
     <deny send_interface="*"/>
     <deny receive_interface="*"/>
    \langledeny own="*"/>
     <!-- But allow all users to connect -->
     <allow user="*"/>
    \langle -- Allow anyone to talk to the message bus -->
     <!-- FIXME I think currently these allow rules are always implicit 
          even if they aren't in here -->
     <allow send_destination="org.freedesktop.DBus"/>
     <allow receive_sender="org.freedesktop.DBus"/>
     <!-- valid replies are always allowed -->
     <allow send_requested_reply="true"/>
     <allow receive_requested_reply="true"/>
   </policy>
   <!-- Config files are placed here that among other things, punch 
        holes in the above policy for specific services. -->
   <includedir>system.d</includedir>
   <!-- This is included last so local configuration can override 
what's 
        in this standard file -->
   <include ignore_missing="yes">system-local.conf</include>
   <include if_selinux_enabled="yes" 
selinux root_relative="yes">contexts/dbus_contexts</include>
</busconfig>
File = system.conf.in 
<!-- This configuration file controls the systemwide message bus.
      Add a system-local.conf and edit that rather than changing this 
      file directly. -->
```
<!-- Note that there are any number of ways you can hose yourself security-wise by screwing up this file; in particular, you probably don't want to listen on any more addresses, add any more auth mechanisms, run as a different user, etc. -->

<!DOCTYPE busconfig PUBLIC "-//freedesktop//DTD D-Bus Bus Configuration 1.0//EN" "http://www.freedesktop.org/standards/dbus/1.0/busconfig.dtd"> <busconfig> <!-- Our well-known bus type, do not change this --> <type>system</type> <!-- Run as special user --> <user>@DBUS\_USER@</user> <!-- Fork into daemon mode -->  $<$ fork $/$ > <!-- We use system service launching using a helper --> <standard\_system\_servicedirs/> <!-- This is a setuid helper that is used to launch system services  $--&>$  <servicehelper>@DBUS\_LIBEXECDIR@/dbus-daemon-launchhelper</servicehelper> <!-- Write a pid file --> <pidfile>@DBUS\_SYSTEM\_PID\_FILE@</pidfile> <!-- Enable logging to syslog -->  $<$ syslog/> <!-- Only allow socket-credentials-based authentication --> <auth>EXTERNAL</auth> <!-- Only listen on a local socket. (abstract=/path/to/socket means use abstract namespace, don't really create filesystem file; only Linux supports this. Use path=/whatever on other systems.)  $\rightarrow$  <listen>@DBUS\_SYSTEM\_BUS\_DEFAULT\_ADDRESS@</listen> <policy context="default"> <!-- All users can connect to system bus --> <allow user="\*"/> <!-- Holes must be punched in service configuration files for name ownership and sending method calls --> <deny own="\*"/> <deny send\_type="method\_call"/> <!-- Signals and reply messages (method returns, errors) are allowed by default  $\leftarrow$  <allow send\_type="signal"/> <allow send\_requested\_reply="true" send\_type="method\_return"/>

```
 <allow send_requested_reply="true" send_type="error"/>
     <!-- All messages may be received by default -->
     <allow receive_type="method_call"/>
     <allow receive_type="method_return"/>
     <allow receive_type="error"/>
     <allow receive_type="signal"/>
    \langle -- Allow anyone to talk to the message bus -->
     <allow send_destination="org.freedesktop.DBus"/>
     <!-- But disallow some specific bus services -->
     <deny send_destination="org.freedesktop.DBus"
          send interface="org.freedesktop.DBus"
           send_member="UpdateActivationEnvironment"/>
   </policy>
   <!-- Config files are placed here that among other things, punch 
        holes in the above policy for specific services. -->
   <includedir>system.d</includedir>
   <!-- This is included last so local configuration can override 
what's 
        in this standard file -->
   <include ignore_missing="yes">system-local.conf</include>
   <include if_selinux_enabled="yes" 
selinux root relative="yes">contexts/dbus contexts</include>
</busconfig>
File = test-activation-forking.py 
#!/usr/bin/env python
import os,sys
try:
     import gobject
     import dbus
     import dbus.mainloop.glib
except:
     print "Failed import, aborting test"
     sys.exit(0)
dbus.mainloop.glib.DBusGMainLoop(set_as_default=True)
loop = gobject.MainLoop()
extcode = 0bus = dbus.SessionBus()
```

```
bus iface = dbus.Interface(bus.get object('org.freedesktop.DBus',
'/org/freedesktop/DBus'), 'org.freedesktop.DBus')
o = bus.get_object('org.freedesktop.DBus.TestSuiteForkingEchoService', 
'/org/freedesktop/TestSuite')
i = dbus.Interface(o, 'org.freedesktop.TestSuite')
# Start it up
reply = i.Echo("hello world")
print "TestSuiteForkingEchoService initial reply OK"
def ignore(*args, **kwargs):
     pass
# Now monitor for exits, when that happens, start it up again.
# The goal here is to try to hit any race conditions in activation.
counter = 0def on forking echo owner changed(name, old, new):
     global counter
     global o
     global i
     if counter > 10:
         print "Activated 10 times OK, TestSuiteForkingEchoService 
pass"
         loop.quit()
         return
     counter += 1
    if new == '':\circ =
bus.get object('org.freedesktop.DBus.TestSuiteForkingEchoService',
'/org/freedesktop/TestSuite')
         i = dbus.Interface(o, 'org.freedesktop.TestSuite')
         i.Echo("counter %r" % counter)
        i.Exit(reply handler=ignore, error handler=ignore)
bus iface.connect to signal('NameOwnerChanged',
on forking echo owner changed,
arg0='org.freedesktop.DBus.TestSuiteForkingEchoService')
i.Exit(reply handler=ignore, error handler=ignore)
def check_counter():
    if counter == 0:
         print "Failed to get NameOwnerChanged for 
TestSuiteForkingEchoService"
         sys.exit(1)
gobject.timeout_add(15000, check_counter)
loop.run()
sys.exit(0)
```

```
File = test-autolaunch.c 
#include <stdio.h>
#include <stdlib.h>
#include <string.h>
#ifdef HAVE_UNISTD_H
#include <unistd.h>
#endif
#include <dbus/dbus.h>
#include "dbus/dbus-sysdeps.h"
int
main (int argc, char *argv[])
{
   DBusConnection *conn = NULL;
   DBusError error;
  dbus setenv ("DBUS SESSION BUS ADDRESS", NULL);
  dbus error init (&error);
  conn = dbus bus get (DBUS BUS SESSION, &error);
#ifdef DBUS_ENABLE_X11_AUTOLAUNCH
  if (dbus error is set (&error))
    \left\{ \right. fprintf (stderr, "*** Failed to autolaunch session bus: %s\n",
                error.message);
      dbus error free (&error);
       return 1;
     }
#else
   /* We don't necessarily expect it to *work* without X (although it 
might -
   * for instance on Mac OS it might have used launchd). Just check 
that the
    * results are consistent. */
  if (dbus error is set (&error) && conn != NULL)
     {
       fprintf (stderr, "*** Autolaunched session bus, but an error was 
set!\n \cdot");
       return 1;
     }
#endif
  if (!dbus error is set (&error) && conn == NULL)
     {
       fprintf (stderr, "*** Failed to autolaunch session bus but no 
error was set\n");
```

```
 return 1;
     }
  return 0;
}
File = test-client.c 
#include <config.h>
#include <stdlib.h>
#include <string.h>
#include "dbus/dbus-gparser.h"
#include "test-song-bindings.h"
#include "test-hello-bindings.h"
#include "test-goodbye-bindings.h"
#include "test-dup-prop-a-bindings.h"
#include "test-dup-prop-b-bindings.h"
#define TEST NAMESPACE "org.freedesktop.DBus.GLib.Test.Interfaces"
#define TEST OBJECT PATH "/org/freedesktop/DBus/GLib/Test/Interfaces"
#define TEST_DP_OBJECT_PATH 
"/org/freedesktop/DBus/GLib/Test/DupPropInterfaces"
#define TEST DP IFACE A "org.freedesktop.DBus.GLib.Test.Interfaces.A"
#define TEST DP IFACE B "org.freedesktop.DBus.GLib.Test.Interfaces.B"
static void
test dp_property (DBusGProxy *proxy,
                   const char *detail,
                  const char *iface,
                   guint expected,
                   gboolean get_only)
{
  GError *error = NULL;
  gboolean success;
 GValue get value = {0,};
  if (!get_only)
    {
      GValue set value = {0,};g_value_init (&set_value, G_TYPE_UINT);
      g value set uint (&set value, expected);
      success = dbus q proxy call (proxy, "Set", &error,
                                    G TYPE STRING, iface,
                                    G_TYPE_STRING, "Foobar",
                                    G TYPE VALUE, &set value,
                                    G_TYPE_INVALID,
                                    G TYPE INVALID);
```

```
g_value_unset (&set_value);
       if (!success)
         {
           g_print ("Error while setting DupProp Interface %s property: 
%s\n", detail, error->message);
          g error free (error);
          ext(1); }
       else
        g print ("Set DupProp Interface %s property with success\n",
detail);
     }
  success = dbus g proxy call (proxy, "Get", &error,
                                G TYPE STRING, iface,
                                G_TYPE_STRING, "Foobar",
                                G_TYPE_INVALID,
                                G TYPE VALUE, &get value,
                                G TYPE INVALID);
   if (!success)
    \left\{ \right. g_print ("Error while getting DupProp Interface %s property: 
%s\n", detail, error->message);
      g error free (error);
      ext(1); }
   else
      g print ("Got DupProp Interface %s property with success\n",
detail);
  if (!G VALUE HOLDS UINT (&get value))
     {
       g_print ("Error comparing DupProp %s Interface property: 
unexpected type %s\n",
               detail, G VALUE TYPE NAME (&get value));
      g error free (error);
      exit(1); }
  else if (g_value get uint (&get value) != expected)
     {
       g_print ("Error comparing DupProp %s Interface property: 
expected %d, got %d\n",
               detail, expected, q value get uint (&get value));
      g error free (error);
      exit(1);
     }
   else
       g_print ("Got DupProp Interface %s property value matched 
expected\n", detail);
}
```

```
int
```
```
main (int argc,
       char **argv)
{
  DBusGConnection *connection;
  DBusGProxy *proxy;
  GError *error = NULL;
  gchar *str;
  gboolean success;
  DBusGProxy *dp_proxy;
  g_type_init ();
 connection = dbus q bus qet (DBUS BUS SESSION, &error);
   if (connection == NULL)
     {
       g_error ("Failed to make connection to session bus: %s", error-
>message);
      g error free (error);
      exit(1);
     }
  proxy = dbus_g_proxy_new_for_name (connection, TEST_NAMESPACE, 
TEST_OBJECT_PATH,
"org.freedesktop.DBus.GLib.Test.Interfaces.Song");
  success = org freedesktop DBus GLib Test Interfaces Song get title
(proxy, &str, &error);
  g_object_unref (proxy);
   if (!success)
   \left\{ \begin{array}{c} 1 \end{array} \right\}g print ("Error while calling Parent object method: %s\n",
error->message);
      g error free (error);
     ext(1); }
   else
     {
       g_free (str);
      g_print ("Called Parent object method with success\n");
     }
 proxy = dbus q proxy new for name (connection, TEST NAMESPACE,
TEST OBJECT PATH,
"org.freedesktop.DBus.GLib.Test.Interfaces.Hello");
 g assert (proxy != NULL);
  success = org_freedesktop_DBus_GLib_Test_Interfaces_Hello_say_hello
(proxy, &str, &error);
  g_object_unref (proxy);
  if (!success)
```

```
 {
      g print ("Error while calling Parent Interface object method:
%s\n", error->message);
     g error free (error);
     ext(1); }
   else
     {
       g_free (str);
       g_print ("Called Parent Interface object method with 
success\n");
     }
  proxy = dbus_g_proxy_new_for_name (connection, TEST_NAMESPACE, 
TEST OBJECT PATH,
"org.freedesktop.DBus.GLib.Test.Interfaces.Goodbye");
   success = 
org freedesktop DBus GLib Test Interfaces Goodbye say goodbye (proxy,
&str, &error);
   g_object_unref (proxy);
   if (!success)
     {
      g_print ("Error while calling Object Interface object method: 
%s\n", error->message);
     g error free (error);
      ext(1); }
   else
    {
       g_free (str);
       g_print ("Called Object Interface object method with 
success\n");
     }
   /* Test interfaces with conflicting property names on the same 
GObject */
  dp_proxy = dbus_q_proxy_new_for_name (connection, TEST_NAMESPACE,
TEST DP OBJECT PATH,
"org.freedesktop.DBus.Properties");
  \sqrt{*} test that setting the property and reading it back works */test dp_property (dp_proxy, "A", TEST DP_IFACE_A, 235235, FALSE);
  test dp_property (dp_proxy, "B", TEST_DP_IFACE_B, 11981241, FALSE);
  /* Test that setting A does not change B */test dp_property (dp_proxy, "B", TEST DP_IFACE_B, 11981241, FALSE);
  test dp_property (dp_proxy, "A", TEST_DP_IFACE_A, 235235, FALSE);
  test dp property (dp proxy, "B", TEST DP IFACE B, 11981241, TRUE);
```

```
/* And test that setting B does not change A */test dp_property (dp_proxy, "A", TEST DP_IFACE_A, 235235, FALSE);
  test_dp_property (dp_proxy, "B", TEST DP IFACE B, 11981241, FALSE);
 test dp_property (dp_proxy, "A", TEST_DP_IFACE_A, 235235, TRUE);
  g_object_unref (dp_proxy);
  /* Ensure the properties are introspectable */
 dp_proxy = dbus_q_proxy_new_for_name (connection, TEST_NAMESPACE,
TEST_DP_OBJECT_PATH,
"org.freedesktop.DBus.Introspectable");
 g print ("Testing duplicate property name introspection\n");
  if (!dbus g_proxy_call (dp_proxy, "Introspect", &error,
                           G_TYPE_INVALID,
                          G_TYPE_STRING, &str,
                          G_TYPE_INVALID))
     {
       g_print ("Error while introspecting duplicate properties: %s\n", 
error->message);
      g error free (error);
     ext(1); }
   else
      g print ("Introspected duplicate properties with success\n");
   {
     NodeInfo *node;
     GSList *elt;
     gboolean found_introspectable = FALSE;
    gboolean found properties = FALSE;
    gboolean found iface a = FALSE;
    gboolean found iface a prop = FALSE;
    gboolean found iface b = FALSE;gboolean found iface b prop = FALSE;node = description load from string (str, strlen (str), &error);
     if (!node)
\{g print ("Failed to parse introspection data: %s\n", error-
>message);
        g_error_free (error);
       ext(1); }
    for (elt = node info get interfaces (node); elt ; elt = elt->next)
\{ InterfaceInfo *iface = elt->data;
        if (!found introspectable && strcmp (interface info get name
(iface), "org.freedesktop.DBus.Introspectable") == 0)
```

```
 found_introspectable = TRUE;
       else if (!found properties && strcmp (interface info get name
(iface), "org.freedesktop.DBus.Properties") == 0)
        found properties = TRUE;
       else if (!found iface a && strcmp (interface info get name
(iface), "org.freedesktop.DBus.GLib.Test.Interfaces.A") == 0)
\{ GSList *elt;
          found iface a = TRUE;for (elt = interface info get properties (iface); elt; elt
= elt->next)
 {
               PropertyInfo *prop;
               prop = elt->data;
              if (strcmp (property info get name (prop), "Foobar")
== 0) {
                 found iface a prop = TRUE;
                 break;
 }
 }
 }
       else if (!found iface b && strcmp (interface info get name
(iface), "org.freedesktop.DBus.GLib.Test.Interfaces.B") == 0)
\{ GSList *elt;
          found iface b = TRUE;for (elt = interface info get properties (iface); elt; elt
= elt->next)
 {
               PropertyInfo *prop;
               prop = elt->data;
              if (strcmp (property info get name (prop), "Foobar")
== 0) {
                 found iface b prop = TRUE;break;
 }
 }
 }
      }
    g_free (str);
   if (!found iface a prop || !found iface b prop)
      {
```

```
 g_print ("Failed to find Foobar properties in introspection 
data\n");
        g error free (error);
        \overline{ext(1)};
       }
   }
 exit(0);}
/* ex:ts=2:et: */
File = test-compile-nested.sh 
#!/bin/sh
# http://bugs.freedesktop.org/show_bug.cgi?id=19065
echo ${DEBUG} ${top_builddir}/dbus/dbus-binding-tool --mode=glib-
server --prefix=test ${srcdir}/data/nested-introspect.xml
${DEBUG} ${top_builddir}/dbus/dbus-binding-tool --mode=glib-server --
prefix=test ${srcdir}/data/nested-introspect.xml >/dev/null 
File = test-dbus-glib.c 
/* General tests for dbus-glib. Please make new tests into a 
standalone
 * binary using GTest instead, where feasible.
 *
* Copyright © 2006-2010 Red Hat, Inc.
* Copyright © 2006-2010 Collabora Ltd.
 * Copyright © 2006-2011 Nokia Corporation
 * Copyright © 2006 Steve Frécinaux
 *
* Licensed under the Academic Free License version 2.1
 *
* This program is free software; you can redistribute it and/or 
modify
* it under the terms of the GNU General Public License as published 
by
 * the Free Software Foundation; either version 2 of the License, or
* (at your option) any later version.
 *
* This program is distributed in the hope that it will be useful,
* but WITHOUT ANY WARRANTY; without even the implied warranty of
 * MERCHANTABILITY or FITNESS FOR A PARTICULAR PURPOSE. See the
 * GNU General Public License for more details.
 *
 * You should have received a copy of the GNU General Public License
```

```
* along with this program; if not, write to the Free Software
 * Foundation, Inc., 51 Franklin Street, Fifth Floor, Boston,
 * MA 02110-1301 USA
*/
#include <config.h>
/* -* - mode: C; c-file-style: "qnu" -*-*/#include <dbus/dbus-glib.h>
#include <stdio.h>
#include <stdlib.h>
#include <string.h>
#include "test-service-glib-bindings.h"
#include <dbus/dbus-gidl.h>
#include <dbus/dbus-gparser.h>
#include <glib.h>
#include <glib-object.h>
#include "my-object.h"
GMainLoop *loop = NULL;
static const char *await terminating service = NULL;
static int n times foo received = 0;static int n times frobnicate received = 0;
static int n times frobnicate received 2 = 0;
static int n times compat frobnicate received = 0;
static int n times sig0 received = 0;
static int n times sig1 received = 0;
static int n times sig2 received = 0;
static guint exit timeout = 0;
static gboolean proxy destroyed = FALSE;
static gboolean proxy destroy and nameowner = FALSE;
static gboolean proxy destroy and nameowner complete = FALSE;
static DBusGProxy *test terminate proxyl = NULL;static DBusGProxy *test terminate proxyz = NULL;#define lose(...) g error ( VA ARGS )
static void lose gerror (const char *prefix, GError *error)
G_GNUC_NORETURN;
static void
unset and free gvalue (gpointer val)
{
  g_value_unset (val);
   g_free (val);
}
static gboolean
timed exit (gpointer loop)
{
```

```
q print ("timed exit!\n\cdot");
  g_main_loop_quit (loop);
  return TRUE;
}
static void
proxy destroyed cb (DBusGProxy *proxy, gpointer user data)
{
  proxy_destroyed = TRUE;
   if (proxy_destroy_and_nameowner && 
!proxy destroy and nameowner complete &\& await terminating service ==
NULL)
     {
      g_source_remove (exit_timeout);
      g main loop quit (loop);
      proxy destroy and nameowner complete = TRUE;
     }
}
static void
test terminate proxy1 destroyed cb (DBusGProxy *proxy, gpointer
user data)
{
   proxy_destroyed = TRUE;
   if (proxy_destroy_and_nameowner && 
!proxy destroy and nameowner complete &\& await terminating service ==
NULL)
     {
      g_object_unref(test_terminate_proxy2);
      test_terminate_proxy2 = NULL;
      g source remove (exit timeout);
       g_main_loop_quit (loop);
      proxy destroy and nameowner complete = TRUE;
     }
}
static void
name_owner_changed (DBusGProxy *proxy,
                const char *name,
               const char *prev owner,
               const char *new owner,
                gpointer user_data)
{
   g_print ("(signal NameOwnerChanged) name owner changed for %s from 
%s to %s\n",
        name, prev owner, new owner);
   if (await_terminating_service &&
      !strcmp (name, await terminating service)
       && !strcmp ("", new_owner))
     {
      g print ("Caught expected ownership loss for %s\n", name);
```

```
await terminating service = NULL;
      if (proxy_destroy_and_nameowner && 
!proxy destroy and nameowner complete && proxy destroyed)
     {
       g_source_remove (exit_timeout);
        g_main_loop_quit (loop);
       proxy destroy and nameowner complete = TRUE;
     } 
     else if (!proxy destroy and nameowner)
     {
       g_source_remove (exit_timeout);
       g main loop quit (loop);
     }
    }
}
static void
foo_signal_handler (DBusGProxy *proxy,
                    double d,
                   void *user data)
{
 n times foo received += 1;g print ("Got Foo signal\n");
 g main loop quit (loop);
  g source remove (exit timeout);
}
static void
frobnicate_signal_handler (DBusGProxy *proxy,
                   int val,
                   void *user data)
{
 n times frobnicate received += 1;g assert (val == 42);
 g_print ("Got Frobnicate signal\n");
  g_main_loop_quit (loop);
 g source remove (exit timeout);
}
static void
frobnicate_signal_handler_2 (DBusGProxy *proxy,
                      int val,
                     void *user data)
{
 n times frobnicate received 2 += 1;
 q assert (val == 42);
 g print ("Got Frobnicate signal (again) \n");
```
}

```
static void
frobnicate signal handler_compat (DBusGProxy *proxy,
 int val,
                                void *user_data)
{
 n times compat frobnicate received += 1;g assert (val == 42);
  g_print ("Got Frobnicate signal (compat)\n");
 g main loop quit (loop);
  g_source_remove (exit_timeout);
}
static void
sig0 signal handler (DBusGProxy *proxy,
               const char *str0,
                int val,
               const char *str1,
              void *user data)
{
  n_times_sig0_received += 1;
  g_assert (!strcmp (str0, "foo"));
 q assert (val == 22);
 g assert (!strcmp (str1, "moo"));
 g print ("Got Sig0 signal\n");
 g main loop quit (loop);
 g_source_remove (exit_timeout);
}
static void
sig1 signal handler (DBusGProxy *proxy,
               const char *str0,
               GValue *value,
              void *user data)
{
 n times sig1 received += 1; g_assert (!strcmp (str0, "baz"));
 g_assert (G_VALUE_HOLDS_STRING (value));
 g_assert (!strcmp (g_value_get_string (value), "bar"));
 g print ("Got Sig1 signal\n");
```

```
g main loop quit (loop);
  g source remove (exit timeout);
}
static void
sig2 signal handler (DBusGProxy *proxy,
                 GHashTable *table,
                void *user data)
{
 n times sig2 received += 1;g assert (g hash table size (table) == 2);
 g assert (g hash table lookup (table, "baz") != NULL);
 g_assert (!strcmp (g_hash_table_lookup (table, "baz"), "cow"));
 g assert (g hash table lookup (table, "bar") != NULL);
 g_assert (!strcmp (g_hash_table_lookup (table, "bar"), "foo"));
 g print ("Got Sig2 signal\n");
  g_main_loop_quit (loop);
 g_source_remove (exit_timeout);
}
static DBusGProxyCall *echo call;
static guint n times echo cb entered;
static void
echo received cb (DBusGProxy *proxy,
              DBusGProxyCall *call,
              gpointer data)
{
  GError *error;
 char *echo data;
 q assert (call == echo call);
 g assert (data == NULL);
  error = NULL;
 echo data = NULL;n times echo cb entered++;
  if (!dbus q proxy end call (proxy, call, &error,
                       G_TYPE_STRING,
                        &echo_data,
                      G TYPE INVALID))
    lose gerror ("Failed to complete async Echo", error);
 g assert (echo data != NULL);
 g print ("Async echo gave \"%s\"\n", echo data);
 g free (echo data);
  g_main_loop_quit (loop);
 g source remove (exit timeout);
```
}

```
static void
increment received cb (DBusGProxy *proxy,
                   DBusGProxyCall *call,
                   gpointer data)
{
  GError *error;
  guint val;
 g assert (!strcmp (data, "moo"));
   error = NULL;
  if (!dbus g proxy end call (proxy, call, &error,
                       G TYPE UINT, &val,
                        G_TYPE_INVALID))
    lose gerror ("Failed to complete (async) Increment call", error);
  if (va1 := 43)lose ("Increment call returned %d, should be 43", val);
 g print ("Async increment gave \"%d\"\n", val);
  g_main_loop_quit (loop);
 g source remove (exit timeout);
}
static void
increment async cb (DBusGProxy *proxy, guint val, GError *error,
gpointer data)
{
  if (error)
    lose gerror ("Failed to complete (wrapped async) Increment call",
error);
 if (data != NULL) lose ("(wrapped async) Increment call gave unexpected data");
  if (va1 := 43) lose ("(wrapped async) Increment call returned %d, should be 43", 
val);
 g print ("(wrapped async) increment gave \forall"%d\forall", val);
 g main loop quit (loop);
  g_source_remove (exit_timeout);
}
#define DBUS TYPE G MAP OF VARIANT (dbus g type get map ("GHashTable",
G_TYPE_STRING, G_TYPE_VALUE))
static gboolean
test base class get all (DBusGConnection *connection,
                         const char *object path,
                          const char *expected string value)
{
```

```
 DBusGProxy *proxy;
   GError *error = NULL;
   GHashTable *hash = NULL;
  /* q test bug (19145); */
  g assert (expected string value != NULL);
  g assert (object path != NULL);
   /* Test GetAll with interfaces on the base class */
 proxy = dbus g proxy new for name (connection, "org.freedesktop.DBus.GLib.TestService",
                            object_path,
                           DBUS INTERFACE PROPERTIES);
  g_assert (proxy != NULL);
  g print ("%s: Calling GetAll for unknown interface\n", object path);
\{if (dbus g proxy call (proxy, "GetAll", &error,
                              G_TYPE_STRING, 
"org.freedesktop.DBus.foobar.blahblah",
                              G_TYPE_INVALID,
                             DBUS TYPE G MAP OF VARIANT, &hash,
G_TYPE_INVALID))
         lose ("Unexpected success for GetAll call of unknown 
interface\n");
    g clear error (&error);
   hash = NULL; }
  g print ("%s: Calling GetAll for base class interface\n",
object_path);
  {
    GValue *value;
     const char *foo = NULL;
    if (!dbus g proxy call (proxy, "GetAll", &error,
                              G_TYPE_STRING, 
"org.freedesktop.DBus.GLib.Tests.MyObject",
                              G_TYPE_INVALID,
                             DBUS TYPE G MAP OF VARIANT, &hash,
G_TYPE_INVALID))
      lose gerror ("Unexpected error for GetProperty call of base
class interface", error);
    g clear error (&error);
     if (!hash)
\{ lose ("%s: Unexpected NULL hash table returned for GetAll call 
of base "
              "class interface", object path);
```

```
 }
    if (g hash table size (hash) != 3)
\{\} lose ("%s: Unexpected hash table size %d (expected 3) returned 
for GetAll "
              " call of base class interface", object path,
g hash table size (hash));
       }
    value = g hash table lookup (hash, "this is a string");
     if (!value)
       {
        lose ("%s: Unexpected missing 'this is a string' property for
GetAll "
              "call of base class interface", object path);
       }
    if (!G_VALUE_HOLDS_STRING (value))
\{\}lose ("%s: Unexpected wrong type for 'this is a string'
property for "
              "GetAll call of base class interface", object path);
       }
    foo = g_value get string (value);
    if (!foo || strcmp (foo, expected string value))
       {
        lose ("%s: Unexpected value for 'this is a string' property
for GetAll "
              "call of base class interface", object path);
       }
    value = q hash table lookup (hash, "no-touching");
     if (!value)
       lose ("%s: Unexpected missing 'no-touching' property for GetAll 
\mathbf{u}"call of base class interface", object path);
     if (!G_VALUE_HOLDS_UINT (value))
       lose ("%s: Unexpected wrong type for 'no-touching' property for 
\mathbf{u}"GetAll call of base class interface", object path);
    if (g_value_get_uint (value) != 42)
       lose ("%s: Unexpected wrong value \"%d\" for 'no-touching' 
property for "
            "GetAll call of base class interface", object path,
g value get uint (value));
    g hash table destroy (hash);
   hash = NULL; }
  g_object_unref (proxy);
  return TRUE;
}
```

```
static gboolean
test subclass get all (DBusGConnection *connection,
                       const char *object path)
{
  DBusGProxy *proxy;
  GError *error = NULL;
  GHashTable *hash = NULL;
 /* g test bug (19145); */
  g assert (object path != NULL);
   /* Test GetAll with interfaces on the subclass */
  proxy = dbus_g_proxy_new_for_name (connection,
                            "org.freedesktop.DBus.GLib.TestService",
                            object_path,
                           DBUS INTERFACE PROPERTIES);
   g_assert (proxy != NULL);
  g print ("%s: Calling GetAll for subclass interface\n",
object_path);
\{ GValue *value;
     const char *string = NULL;
    quint num = 0;
    if (!dbus g proxy call (proxy, "GetAll", &error,
                              G_TYPE_STRING, 
"org.freedesktop.DBus.GLib.Tests.MyObjectSubclass",
                              G_TYPE_INVALID,
                             DBUS_TYPE_G_MAP_OF_VARIANT, &hash, 
G_TYPE_INVALID))
      lose gerror ("Unexpected error for GetProperty call of base
subclass interface\n", error);
    g clear error (&error);
     if (!hash)
       {
        lose ("%s: Unexpected NULL hash table returned for GetAll call 
of "
               "subclass interface\n", object_path);
       }
    if (g hash table size (hash) != 2)
\{\} lose ("%s: Unexpected hash table size %d (expected 2) returned 
for GetAll "
              " call of subclass interface\n", object path,
g_hash_table_size (hash));
 }
```

```
 /* Test the string property */
    value = g hash table lookup (hash, "this is a subclass string");
     if (!value)
       {
        lose ("%s: Unexpected missing 'this is a subclass string'
property for "
              "GetAll call of subclass interface\n", object path);
 }
     if (!G_VALUE_HOLDS_STRING (value))
\{ lose ("%s: Unexpected wrong type for 
'this is a subclass string' "
               "property for GetAll call of subclass interface\n", 
object_path);
 }
    string = g_value get string (value);
     if (!string || strcmp (string, "default subclass value"))
\{\}lose ("%s: Unexpected value for 'this is a subclass string'
property "
              "for GetAll call of subclass interface\n", object path);
       }
     /* Test the uint property */
    value = q hash table lookup (hash, "this is a subclass uint");
     if (!value)
       {
        lose ("%s: Unexpected missing 'this is a subclass uint'
property for "
               "GetAll call of subclass interface\n", object_path);
       }
     if (!G_VALUE_HOLDS_UINT (value))
       {
        lose ("%s: Unexpected wrong type for 'this is a subclass uint'
"
               "property for GetAll call of subclass interface\n", 
object_path);
 }
    num = g value get uint (value);
     if (num != 1234567)
      {
        lose ("%s: Unexpected value for 'this is a subclass uint'
property "
              "for GetAll call of subclass interface\n", object path);
       }
   g hash table destroy (hash);
   hash = NULL; }
   g_object_unref (proxy);
  return TRUE;
```
}

```
static void
lose gerror (const char *prefix, GError *error)
{
   if (error->domain == DBUS_GERROR && error->code == 
DBUS_GERROR_REMOTE_EXCEPTION)
    lose ("%s (%s): %s", prefix, dbus g error get name (error),
        error->message);
   else
    lose ("%s: %s#%d: %s", prefix, g_quark_to_string (error->domain),
         error->code, error->message);
}
static void
run_mainloop (void)
{
   GMainContext *ctx;
 ctx = g main loop get context (loop);while (g_main_context_pending (ctx))
    g_main_context_iteration (ctx, FALSE);
}
int
main (int argc, char **argv)
{
   DBusGConnection *connection;
   GError *error;
   DBusGProxy *driver;
   DBusGProxy *proxy;
   DBusGProxy *proxy2;
  DBusGProxy *property proxy;
   char **name_list;
   guint name_list_len;
   guint i;
   DBusGProxyCall *call;
   guint32 result;
   char *v_STRING_2;
   guint32 v_UINT32_2;
  double v DOUBLE 2;
  g type init ();
  q loq set always fatal (G_LOG_LEVEL_WARNING | G_LOG_LEVEL_CRITICAL);
  loop = g_main_loop_new (NULL, FALSE);
   error = NULL;
  connection = dbus g bus get (DBUS BUS SESSION,
                                 &error);
```

```
 if (connection == NULL)
   lose gerror ("Failed to open connection to bus", error);
 /* should always get the same one */g_assert (connection == dbus q_bus_get (DBUS_BUS_SESSION, NULL));
 g assert (connection == dbus g bus get (DBUS BUS SESSION, NULL));
 g assert (connection == dbus g bus get (DBUS BUS SESSION, NULL));
  /* Create a proxy object for the "bus driver" */
 driver = dbus g proxy new for name (connection,
                            DBUS SERVICE DBUS,
                             DBUS_PATH_DBUS,
                            DBUS INTERFACE DBUS);
 dbus q proxy add signal (driver,
                    "NameOwnerChanged",
                    G_TYPE_STRING,
                    G_TYPE_STRING,
                    G_TYPE_STRING,
                   G TYPE INVALID);
 dbus q proxy connect signal (driver,
                         "NameOwnerChanged", 
                        G_CALLBACK (name_owner_changed),
                         NULL,
                         NULL);
  /* Call ListNames method */
  error = NULL;
 if (!dbus g proxy call (driver, "ListNames", &error,
                   G_TYPE_INVALID,
                  G TYPE STRV, &name list,
                  G TYPE INVALID))
   lose gerror ("Failed to complete ListNames call", error);
 g_print ("Names on the message bus:\n");
 i = 0;name list len = g strv length (name list);
 while (i < name list len)
    {
     g assert (name list[i] != NULL);
     g print (" \sqrt[8]{s\cdot n}", name list[i]);
     ++i; }
 q assert (name list[i] == NULL);
  g_strfreev (name_list);
  g_print ("calling ThisMethodDoesNotExist\n");
  /* Test handling of unknown method */
 if (dbus g proxy call (driver, "ThisMethodDoesNotExist", &error,
```

```
G_TYPE_STRING,
                  "blah blah blah blah blah",
                  G_TYPE_INT,
                  1\overline{0},
                  G_TYPE_INVALID, G_TYPE_INVALID) != FALSE)
    lose ("Calling nonexistent method succeeded!");
   g_print ("Got EXPECTED error from calling unknown method: %s\n", 
error->message);
  g clear error (&error);
  run mainloop ();
   /* Activate a service */
  g print ("Activating echo service\n");
  if (!dbus g proxy call (driver, "StartServiceByName", &error,
                    G_TYPE_STRING,
                    "org.freedesktop.DBus.GLib.TestEchoService",
                   G TYPE UINT, 0,
                    G_TYPE_INVALID,
                   G TYPE UINT, &result,
                    G_TYPE_INVALID))
    lose gerror ("Failed to complete Activate call", error);
  q print ("Starting echo service result = 0x\x\n", result);
   /* Activate a service again */
  g print ("Activating echo service again\n");
  if (!dbus g proxy call (driver, "StartServiceByName", &error,
                    G_TYPE_STRING,
                    "org.freedesktop.DBus.GLib.TestEchoService",
                    G_TYPE_UINT,
                   0<sub>1</sub> G_TYPE_INVALID,
                   G TYPE UINT, &result,
                    G_TYPE_INVALID))
    lose gerror ("Failed to complete Activate call", error);
  q print ("Duplicate start of echo service = 0x\ x\n", result);
  /* Talk to the new service */q print ("Creating proxy for echo service\n");
 proxy = dbus q proxy new for name owner (connection,
"org.freedesktop.DBus.GLib.TestEchoService",
"/org/freedesktop/DBus/GLib/TestSuite",
"org.freedesktop.DBus.GLib.TestSuite",
```
&error);

```
 if (proxy == NULL)
  lose gerror ("Failed to create proxy for name owner", error);
run mainloop ();
g print ("Calling Echo\n");
 if (!dbus_g_proxy_call (proxy, "Echo", &error,
                  G_TYPE_STRING, "my string hello",
                 G_TYPE_INVALID,
                  G_TYPE_STRING, &v_STRING_2,
                  G_TYPE_INVALID))
  lose gerror ("Failed to complete Echo call", error);
g print ("String echoed = \Psi" s\"\n", v STRING 2);
g free (v STRING 2);
q print ("Calling Echo (async) \n\cdot");
echo call = dbus g proxy begin call (proxy, "Echo",
                           echo received cb, NULL, NULL,
                           G TYPE STRING, "my string hello",
                           G TYPE INVALID);
dbus g connection flush (connection);
exit timeout = g timeout add (5000, timed exit, loop);
 g_main_loop_run (loop);
 /* Exercise invalid number/type of return values */
g print ("Invalid args; calling Echo\ln");
if (dbus g proxy call (proxy, "Echo", &error,
                 G TYPE STRING, "my string hello",
                  G_TYPE_INVALID,
                  G_TYPE_INVALID))
   lose ("Unexpected success for invalid Echo return values");
g clear error (&error);
g print ("Invalid args 2; calling Echo\ln");
 if (dbus_g_proxy_call (proxy, "Echo", &error,
                 G TYPE STRING, "my string hello",
                  G_TYPE_INVALID,
                        G_TYPE_UINT, &v_UINT32_2,
                  G_TYPE_INVALID))
   lose ("Unexpected success for invalid Echo return values");
g clear error (&error);
g print ("Invalid args 3; calling Echo\n");
if (dbus g proxy call (proxy, "Echo", &error,
                 G TYPE STRING, "my string hello",
                  G_TYPE_INVALID,
                          G_TYPE_STRING, &v_STRING_2,
                         G_TYPE_UINT, &v_UINT32_2,
                  G_TYPE_INVALID))
   lose ("Unexpected success for invalid Echo return values");
```

```
g clear error (&error);
   /* Test oneway call and signal handling */
  q print ("Testing Foo emission\n");
  dbus g_proxy_add_signal (proxy, "Foo", G_TYPE_DOUBLE,
G TYPE INVALID);
  dbus q proxy connect signal (proxy, "Foo",
                                G CALLBACK (foo signal handler),
                                NULL, NULL);
  dbus q proxy call no reply (proxy, "EmitFoo",
                               G TYPE INVALID);
  dbus q connection flush (connection);
  exit timeout = g timeout add (5000, timed exit, loop);
 g main loop run (loop);
   if (n_times_foo_received != 1)
     lose ("Foo signal received %d times, should have been 1", 
n times foo received);
   /* Activate test servie */ 
  g_print ("Activating GLib.TestService\n");
   error = NULL;
  if (!dbus_g_proxy_call (driver, "StartServiceByName", &error,
                    G_TYPE_STRING,
                    "org.freedesktop.DBus.GLib.TestService",
                    G_TYPE_UINT,
                   0<sub>r</sub> G_TYPE_INVALID,
                   G TYPE UINT, &result,
                   G TYPE INVALID)) {
    lose gerror ("Failed to complete Activate call", error);
   }
  g print ("GLib.TestService activated\n");
   if (getenv ("DBUS_GLIB_TEST_SLEEP_AFTER_ACTIVATION"))
    g_usleep (8 * G_USEC_PER_SEC);
  g_object_unref (G_OBJECT (proxy));
 run mainloop ();
 proxy = dbus q proxy new for name owner (connection,
"org.freedesktop.DBus.GLib.TestService",
"/org/freedesktop/DBus/GLib/Tests/MyTestObject",
```

```
"org.freedesktop.DBus.GLib.Tests.MyObject",
                                             &error);
  if (prows = NULL)lose gerror ("Failed to create proxy for name owner", error);
  g print ("Calling DoNothing\n");
   if (!dbus_g_proxy_call (proxy, "DoNothing", &error,
                    G_TYPE_INVALID, G_TYPE_INVALID))
    lose gerror ("Failed to complete DoNothing call", error);
 g print ("Calling Increment\n");
   error = NULL;
  if (!dbus g proxy call (proxy, "Increment", &error,
                    G_TYPE_UINT, 42,
                    G_TYPE_INVALID,
                   G_TYPE_UINT, &v_UINT32_2,
                   G TYPE INVALID))
    lose gerror ("Failed to complete Increment call", error);
  if (v UINT32 2 := 43)
    lose ("Increment call returned %d, should be 43", v UINT32 2);
 v UINT32 2 = 0;
  q print ("Calling Increment (async) \n\langle n" \rangle;
  call = dbus g proxy begin call (proxy, "Increment",
                        increment received_cb, g_strdup ("moo"),
g_free,
                         G_TYPE_UINT, 42,
                         G_TYPE_INVALID);
  if (call == NULL) lose ("Failed to begin Increment call");
  dbus q connection flush (connection);
  exit timeout = g timeout add (5000, timed exit, loop);
  g main loop run (loop);
 g_print ("Calling IncrementRetval\n");
  error = NULL;
  v UINT32 2 = 0;
  if (!dbus g proxy call (proxy, "IncrementRetval", &error,
                    G_TYPE_UINT, 42,
                    G_TYPE_INVALID,
                   G_TYPE_UINT, &v_UINT32_2,
                   G TYPE INVALID))
    lose gerror ("Failed to complete Increment call", error);
  if (v UINT32 2 := 43)
     lose ("IncrementRetval call returned %d, should be 43", 
v_UINT32_2);
  g print ("Calling IncrementRetvalError\n");
  error = NULL;
```

```
v UINT32 2 = 0;
 if (!dbus q proxy call (proxy, "IncrementRetvalError", &error,
                  G TYPE UINT, 5,
                   G_TYPE_INVALID,
                  G_TYPE_UINT, &v_UINT32_2,
                   G_TYPE_INVALID))
    lose gerror ("Failed to complete Increment call", error);
  if (v UINT32 2 == 6)
     lose ("IncrementRetval call returned %d, should be 6", 
v UINT322);
  g print ("Calling ThrowError\n");
  if (dbus q proxy call (proxy, "ThrowError", &error,
                 G_TYPE_INVALID, G_TYPE_INVALID) != FALSE)
    lose ("ThrowError call unexpectedly succeeded!");
 if (!dbus q error has name (error,
"org.freedesktop.DBus.GLib.Tests.MyObject.Foo"))
    lose ("ThrowError call returned unexpected error \"%s\": %s",
dbus q error qet name (error),
        error->message);
  g_print ("ThrowError failed (as expected) returned error: %s\n", 
error->message);
 g clear error (&error);
  g_print ("Calling IncrementRetvalError (for error)\n");
 error = NULL;v UINT32 2 = 0;if (dbus g proxy call (proxy, "IncrementRetvalError", &error,
                 G_TYPE_UINT, 20,
                 G_TYPE_INVALID,
                 G_TYPE_UINT, &v_UINT32_2,
                 G TYPE INVALID) != FALSE)
     lose ("IncrementRetvalError call unexpectedly succeeded!");
 if (!dbus q error has name (error,
"org.freedesktop.DBus.GLib.Tests.MyObject.Foo"))
    lose ("IncrementRetvalError call returned unexpected error \"%s\":
%s", dbus q error qet name (error), error->message);
 g clear error (&error);
  error = NULL;
  g_print ("Calling Uppercase\n");
 if (!dbus q proxy call (proxy, "Uppercase", &error,
                   G_TYPE_STRING, "foobar",
                   G_TYPE_INVALID,
                   G_TYPE_STRING, &v_STRING_2,
                  G TYPE INVALID))
    lose gerror ("Failed to complete Uppercase call", error);
  if (strcmp ("FOOBAR", v STRING 2) != 0)
    lose ("Uppercase call returned unexpected string ss", v STRING 2);
   g_free (v_STRING_2);
```

```
run mainloop ();
  g_print ("Calling ManyArgs\n");
 if (!dbus g proxy call (proxy, "ManyArgs", &error,
                  G TYPE UINT, 26,
                  G TYPE STRING, "bazwhee",
                   G_TYPE_DOUBLE, G_PI,
                   G_TYPE_INVALID,
                  G_TYPE_DOUBLE, &v_DOUBLE_2,
                   G_TYPE_STRING, &v_STRING_2,
                  G TYPE INVALID))
    lose gerror ("Failed to complete ManyArgs call", error);
  if (v DOUBLE 2 < 55 || v DOUBLE 2 > 56)
     lose ("ManyArgs call returned unexpected double value %f", 
v_DOUBLE_2);
  if (strcmp ("BAZWHEE", v STRING 2) != 0)
    lose ("ManyArgs call returned unexpected string %s", v STRING 2);
 g free (v STRING 2);
 g_print ("Calling (wrapped) do_nothing\n");
 if (!org freedesktop DBus GLib Tests MyObject do nothing (proxy,
&error))
    lose gerror ("Failed to complete (wrapped) DoNothing call",
error);
  g print ("Calling (wrapped) increment\n");
  if (!org_freedesktop_DBus_GLib_Tests_MyObject_increment (proxy, 42, 
&v_UINT32_2, &error))
   lose gerror ("Failed to complete (wrapped) Increment call",
error);
  if (v UINT32 2 := 43)
     lose ("(wrapped) increment call returned %d, should be 43", 
v UINT322);
  g print ("Calling (wrapped async) increment\n");
  if (!org freedesktop DBus GLib Tests MyObject increment async
(proxy, 42, increment async cb, NULL))
    lose gerror ("Failed to complete (wrapped) Increment call",
error);
 dbus g connection flush (connection);
 exit timeout = g timeout add (5000, timed exit, loop);
  g_main_loop_run (loop);
 v UINT32 2 = 0;
  if (!org_freedesktop_DBus_GLib_Tests_MyObject_async_increment 
(proxy, 42, &v_UINT32_2, &error))
    lose gerror ("Failed to complete (wrapped) AsyncIncrement call",
error);
 if (v UINT32 2 := 43)
```
 lose ("(wrapped) async increment call returned %d, should be 43", v UINT32 $2$ ); q print ("Calling (wrapped) throw error $\ln$ "); if (org freedesktop DBus GLib Tests MyObject throw error (proxy,  $\text{&error}$  != FALSE) lose ("(wrapped) ThrowError call unexpectedly succeeded!"); g print ("(wrapped) ThrowError failed (as expected) returned error: %s\n", error->message); g clear error (&error); g print ("Calling (wrapped) uppercase\n"); if (!org\_freedesktop\_DBus\_GLib\_Tests\_MyObject\_uppercase (proxy, "foobar", &v STRING 2, &error)) lose gerror ("Failed to complete (wrapped) Uppercase call", error); if (strcmp ("FOOBAR",  $v$  STRING 2) != 0) lose ("(wrapped) Uppercase call returned unexpected string %s", v STRING  $2)$ ; g free (v STRING 2); g print ("Calling (wrapped) many args\n"); if (!org freedesktop DBus GLib Tests MyObject many args (proxy, 26, "bazwhee", G\_PI, &v\_DOUBLE\_2, &v\_STRING\_2, &error)) lose gerror ("Failed to complete (wrapped) ManyArgs call", error); if (v DOUBLE  $2 < 55$  || v DOUBLE  $2 > 56$ ) lose ("(wrapped) ManyArgs call returned unexpected double value %f", v\_DOUBLE\_2); if (strcmp ("BAZWHEE",  $v$  STRING 2) != 0) lose ("(wrapped) ManyArgs call returned unexpected string %s", v\_STRING\_2); g free (v STRING 2); { guint32 arg0; char \*arg1; gint32 arg2; guint32 arg3; guint32 arg4; char \*arg5; g print ("Calling (wrapped) many return\n"); if (!org freedesktop DBus GLib Tests MyObject many return (proxy, &arg0, &arg1, &arg2, &arg3, &arg4, &arg5, &error)) lose gerror ("Failed to complete (wrapped) ManyReturn call", error);

```
if (arg0 != 42)
       lose ("(wrapped) ManyReturn call returned unexpected guint32 
value %u", arg0);
    if (strcmp ("42", arg1) != 0) lose ("(wrapped) ManyReturn call returned unexpected string %s", 
arg1);
     g_free (arg1);
    if (\text{arg2} != -67) lose ("(wrapped) ManyReturn call returned unexpected gint32 
value %u", arg2);
    if (\text{arg3} != 2) lose ("(wrapped) ManyReturn call returned unexpected guint32 
value %u", arg3);
    if (\text{arg4} != 26) lose ("(wrapped) ManyReturn call returned unexpected guint32 
value %u", arg4);
     if (strcmp ("hello world", arg5))
       lose ("(wrapped) ManyReturn call returned unexpected string %s", 
arg5);
    g_free (arg5);
   }
  run mainloop ();
   {
   GValue value = \{0, \};
    g_value_init (&value, G_TYPE_STRING);
    g value set string (&value, "foo");
    g print ("Calling (wrapped) stringify, with string\n");
    if (!org freedesktop DBus GLib Tests MyObject stringify (proxy,
                                        &value,
                                        &v_STRING_2,
                                        &error))
      lose gerror ("Failed to complete (wrapped) stringify call",
error);
    if (strcmp ("foo", v STRING 2) != 0)
       lose ("(wrapped) stringify call returned unexpected string %s", 
v STRING 2);
     g_free (v_STRING_2);
    g value unset (&value);
     g_value_init (&value, G_TYPE_INT);
    g_value_set_int (&value, 42);
```
g print ("Calling (wrapped) stringify, with  $int\$ n"); if (!org freedesktop DBus GLib Tests MyObject stringify (proxy, &value, &v\_STRING\_2, &error)) lose gerror ("Failed to complete (wrapped) stringify call 2", error); if (strcmp  $("42", v STRING 2) != 0)$  lose ("(wrapped) stringify call 2 returned unexpected string  $\text{\$s''}$ , v STRING 2); g\_value\_unset (&value); g\_free (v\_STRING\_2); g\_value\_init (&value, G\_TYPE\_INT); g value set int (&value, 88); g print ("Calling (wrapped) stringify, with another int $\ln$ "); if (!org freedesktop DBus GLib Tests MyObject stringify (proxy, &value, NULL, &error)) lose gerror ("Failed to complete (wrapped) stringify call 3", error); g\_value\_unset (&value); q print ("Calling (wrapped) unstringify, for string $\n\langle n''\rangle$ ; if (!org\_freedesktop\_DBus\_GLib\_Tests\_MyObject\_unstringify (proxy, "foo", &value, &error)) lose gerror ("Failed to complete (wrapped) unstringify call", error); if (!G VALUE HOLDS STRING (&value)) lose ("(wrapped) unstringify call returned unexpected value type %d", (int) G VALUE TYPE (&value)); if (strcmp (g\_value get string (&value), "foo")) lose ("(wrapped) unstringify call returned unexpected string  $\frac{1}{6}$ s", g\_value\_get\_string (&value)); g value unset (&value); g print ("Calling (wrapped) unstringify, for int\n"); if (!org\_freedesktop\_DBus\_GLib\_Tests\_MyObject\_unstringify (proxy, "10", &value, &error)) lose gerror ("Failed to complete (wrapped) unstringify call", error); if (!G\_VALUE\_HOLDS\_INT (&value)) lose ("(wrapped) unstringify call returned unexpected value type %d", (int) G VALUE TYPE (&value)); if (g value get int (&value) != 10)

```
 lose ("(wrapped) unstringify call returned unexpected integer 
\delta d'',
         g_value_get_int (&value));
     g_value_unset (&value);
   }
  run mainloop ();
   {
     GArray *array;
     guint32 arraylen;
    array = g_array_new (FALSE, TRUE, sizeof (guint32));
    arraylen = 0;
    g print ("Calling (wrapped) zero-length recursive1\n");
    if (!org freedesktop DBus GLib Tests MyObject recursive1 (proxy,
array,
                                         &arraylen, &error))
      lose gerror ("Failed to complete (wrapped) zero-length
recursive1 call", error);
     if (arraylen != 0)
       lose ("(wrapped) zero-length recursive1 call returned invalid 
length %u", arraylen);
   }
   {
     GArray *array;
     guint32 val;
     guint32 arraylen;
    array = q array new (FALSE, TRUE, sizeof (quint32));
    val = 42;g array append val (array, val);
   val = 69;
    g_array_append_val (array, val);
    val = 88;g array append val (array, val);
    val = 26;g array append val (array, val);
    val = 2;g_array_append_val (array, val);
     arraylen = 0;
    q print ("Calling (wrapped) recursive1\n");
    if (!org freedesktop DBus GLib Tests MyObject recursive1 (proxy,
array,
                                         &arraylen, &error))
      lose gerror ("Failed to complete (wrapped) recursive1 call",
error);
     if (arraylen != 5)
```

```
 lose ("(wrapped) recursive1 call returned invalid length %u", 
arraylen);
  }
   {
     GArray *array = NULL;
     guint32 *arrayvals;
    q print ("Calling (wrapped) recursive2\n\cdot n");
    if (!org freedesktop DBus GLib Tests MyObject recursive2 (proxy,
2, &array, &error))
      lose gerror ("Failed to complete (wrapped) Recursive2 call",
error);
     if (array == NULL)
       lose ("(wrapped) Recursive2 call returned NULL");
    if (\text{array}-\text{>=}\ 1) lose ("(wrapped) Recursive2 call returned unexpected array 
length %u", array->len);
    arrayvals = (quint32*) array - \lambda data;if (\text{arrayvals}[0] != 42) lose ("(wrapped) Recursive2 call returned unexpected value %d in 
position 0", arrayvals[0]);
    if (arrayvals[1] != 26)
       lose ("(wrapped) Recursive2 call returned unexpected value %d in 
position 1", arrayvals[1]);
    if (\text{arrayvals}[4] != 2) lose ("(wrapped) Recursive2 call returned unexpected value %d in 
position 4", arrayvals[4]);
   g array free (array, TRUE);
   }
  run mainloop ();
   {
    const char *strs[] = { "hello", "HellO", "HELLO", NULL };
    char **strs ret;
    strs ret = NULL;
    g print ("Calling (wrapped) many uppercase\n");
     if (!org_freedesktop_DBus_GLib_Tests_MyObject_many_uppercase 
(proxy, strs, &strs ret, &error))
      lose gerror ("Failed to complete (wrapped) ManyUppercase call",
error);
     g_assert (strs_ret != NULL);
    if (strcmp ("HELLO", strs ret[0]) != 0)
       lose ("(wrapped) ManyUppercase call returned unexpected string 
s'', strs ret[0]);
    if (strcmp ("HELLO", strs ret[1]) != 0)
```

```
 lose ("(wrapped) ManyUppercase call returned unexpected string 
\Ss", strs ret[1]);
    if (strcmp ("HELLO", strs ret[2]) != 0)
       lose ("(wrapped) ManyUppercase call returned unexpected string 
\Ss", strs ret[2]);
    g strfreev (strs ret);
   }
   {
     GHashTable *table;
     guint len;
     table = g_hash_table_new (g_str_hash, g_str_equal);
     g_hash_table_insert (table, "moooo", "b");
     g_hash_table_insert (table, "xxx", "cow!");
    len = 0;g print ("Calling (wrapped) str hash len\n");
     if (!org_freedesktop_DBus_GLib_Tests_MyObject_str_hash_len (proxy, 
table, &len, &error))
      lose gerror ("(wrapped) StrHashLen call failed", error);
     if (len != 13) 
       lose ("(wrapped) StrHashLen returned unexpected length %u", 
len);
    g hash table destroy (table);
   }
   {
     GHashTable *table;
     const char *val;
    q print ("Calling (wrapped) get hash\n");
    if (!org freedesktop DBus GLib Tests MyObject get hash (proxy,
&table, &error))
      lose gerror ("(wrapped) GetHash call failed", error);
    val = g hash table lookup (table, "foo");
    if \overline{val} == \overline{NULL} || strcmp ("bar", val))
       lose ("(wrapped) StrHashLen returned invalid value %s for key 
\Upsilon"foo\Upsilon"",
           val ? val : "(null)");
    val = g hash table lookup (table, "baz");
    if (val == NULL || stream ("wheel", val)) lose ("(wrapped) StrHashLen returned invalid value %s for key 
\"whee\"",
          val ? val : "(null)");
    val = g hash table lookup (table, "cow");
    if \text{val} == \text{NULL} || strcmp ("crack", val))
       lose ("(wrapped) StrHashLen returned invalid value %s for key 
\langle"cow\rangle"",
           val ? val : "(null)");
    if (g hash table size (table) != 3)
```

```
 lose ("(wrapped) StrHashLen returned unexpected hash size %u",
         g hash table size (table));
   g hash table destroy (table);
   }
  run mainloop ();
  {
    GValueArray *vals;
     GValueArray *vals_ret;
    GValue *val;
   vals = g_value array new (3);g_value_array_append (vals, NULL);
    g value init (g value array get nth (vals, vals->n values - 1),
G_TYPE_STRING);
    g_value_set_string (g_value_array_get_nth (vals, 0), "foo");
    g value array append (vals, NULL);
    g_value_init (g_value_array_get_nth (vals, vals->n_values - 1),
G TYPE UINT);
    g_value_set_uint (g_value_array_get_nth (vals, vals->n_values -
1), 42);
    g value array append (vals, NULL);
    g value init (g value array get nth (vals, vals->n values - 1),
G_TYPE_VALUE);
   val = g new0 (GValue, 1);
    g_value_init (val, G_TYPE_UCHAR);
    g value set uchar (val, '!');
     g_value_set_boxed (g_value_array_get_nth (vals, vals->n_values -
1), val);
    vals ret = NULL;g print ("Calling SendCar\n");
    if (!dbus g proxy call (proxy, "SendCar", &error,
                     G_TYPE_VALUE_ARRAY, vals,
                     G_TYPE_INVALID,
                    G TYPE VALUE ARRAY, &vals ret,
                    G TYPE INVALID))
      lose gerror ("Failed to complete SendCar call", error);
    g assert (vals ret != NULL);
    g assert (vals ret->n values == 2);
   g_assert (G_VALUE_HOLDS_UINT (g_value_array_get_nth (vals_ret,
0));
   g assert (g value get uint (g value array get nth (vals ret, 0))
== 43;
```

```
g assert (G_VALUE_TYPE (g_value array get nth (vals ret, 1)) ==
DBUS TYPE G OBJECT PATH);
     g_assert (!strcmp 
("/org/freedesktop/DBus/GLib/Tests/MyTestObject2",
                  g value get boxed (g value array get nth (vals ret,
1))));
     g_free (val);
    g value array free (vals);
   g value array free (vals ret);
   }
   {
    const gchar *in_sig = "a(iou)sq";
     gchar *out_sig = NULL;
    g print ("Calling EchoSignature: %s\n", in sig);
     if (!org_freedesktop_DBus_GLib_Tests_MyObject_echo_signature 
(proxy,
          in sig, &out sig, &error))
      lose gerror ("Failed to complete EchoSignature call", error);
    if (out sig == NULL)
       lose ("EchoSignature returned NULL");
    if (strcmp (in sig, out sig) != 0)
      lose ("EchoSignature changed the signature");
    g print ("EchoSignature returned: %s\n", out sig);
   g free (out sig);
   }
   {
     GValue *val;
     GHashTable *table;
     GHashTable *ret_table;
    table = g_hash_table_new_full (g_str_hash, g_str_equal,
                         g free, unset and free gvalue);
    val = g new0 (GValue, 1);
    g_value_init (val, G_TYPE_UINT);
    g value set uint (val, 42);
    g hash table insert (table, g strdup ("foo"), val);
    val = g new0 (GValue, 1);
    g_value_init (val, G_TYPE_STRING);
    g value set string (val, "hello");
    g hash table insert (table, g strdup ("bar"), val);
    ret table = NULL;g print ("Calling ManyStringify\n");
```

```
if (!dbus q proxy call (proxy, "ManyStringify", &error,
                     dbus q type qet map ("GHashTable", G TYPE STRING,
G TYPE VALUE), table,
                      G_TYPE_INVALID,
                     dbus q type qet map ("GHashTable", G TYPE STRING,
G TYPE VALUE), &ret table,
                      G_TYPE_INVALID))
      lose gerror ("Failed to complete ManyStringify call", error);
    g_assert (ret_table != NULL);
    g assert (g hash table size (ret table) == 2);
    val = g hash table lookup (ret table, "foo");
    g assert (val != NULL);
    g_assert (G_VALUE_HOLDS_STRING (val));
    g assert (!strcmp ("42", g value get string (val)));
    val = g hash table lookup (ret table, "bar");
    g assert (val != NULL);
    g_assert (G_VALUE_HOLDS_STRING (val));
    g assert (!strcmp ("hello", g value get string (val)));
    g hash table destroy (table);
   g hash table destroy (ret table);
   }
   {
    GPtrArray *in_array;
     GPtrArray *out_array;
     char **strs;
    GArray *uints;
    in array = g ptr array new ();
    strs = g new0 (char \star, 3);
    strs[0] = "foo";strs[1] = "bar";strs[2] = NULL;g ptr array add (in array, strs);
    strs = q new0 (char \star, 4);
    strs[0] = "baz";strs[1] = "where";strs[2] = "moo";strs[3] = NULL;g ptr array add (in array, strs);
    out array = NULL;g print ("Calling RecArrays\n");
    if (!dbus g_proxy_call (proxy, "RecArrays", &error,
                     dbus q type qet collection ("GPtrArray",
G TYPE STRV), in_array,
```

```
 G_TYPE_INVALID,
                      dbus_g_type_get_collection ("GPtrArray",
                                       dbus g type get collection
("GPtrArray",
G TYPE UINT)), &out array,
                      G_TYPE_INVALID))
      lose gerror ("Failed to complete RecArrays call", error);
    g free (g ptr array index (in array, 0));
    g free (g ptr array index (in array, 1));
     g_assert (out_array);
    g assert (out array->len == 2);
    uints = g_ptr_array_index (out_array, 0);
    g assert (uints);
    g assert (uints->len == 3);
    g assert (g array index (uints, guint, 0) == 10);
    g assert (g array index (uints, guint, 1) == 42);
    g assert (g array index (uints, guint, 2) == 27);
    g array free (uints, TRUE);
   uints = g ptr array index (out array, 1);
     g_assert (uints);
    g assert (uints->len == 1);
   g assert (g array index (uints, guint, 0) == 30);
   g array free (uints, TRUE);
   g ptr array free (out array, TRUE);
   }
   {
    guint val;
   char *ret path;
    DBusGProxy *ret_proxy;
    g print ("Calling (wrapped) objpath\n");
    if (!dbus g proxy call (proxy, "Objpath", &error,
                    DBUS TYPE G PROXY, proxy, G TYPE INVALID,
                     DBUS TYPE G PROXY, &ret proxy, G TYPE INVALID))
      lose gerror ("Failed to complete Objpath call", error);
     if (strcmp ("/org/freedesktop/DBus/GLib/Tests/MyTestObject2",
           dbus g proxy get path (ret proxy)) != 0)
       lose ("(wrapped) objpath call returned unexpected proxy %s",
         dbus g proxy get path (ret proxy));
     g_print ("Doing get/increment val tests\n");
   val = 1;if (!org freedesktop DBus GLib Tests MyObject get val (ret proxy,
&val, &error))
      lose gerror ("Failed to complete (wrapped) GetVal call", error);
    if (val := 0) lose ("(wrapped) GetVal returned invalid value %d", val);
```
 if (!org\_freedesktop\_DBus\_GLib\_Tests\_MyObject\_increment\_val (ret\_proxy, &error)) lose gerror ("Failed to complete (wrapped) IncrementVal call", error); if (!org\_freedesktop\_DBus\_GLib\_Tests\_MyObject\_increment\_val (ret\_proxy, &error)) lose gerror ("Failed to complete (wrapped) IncrementVal call", error); if (!org\_freedesktop\_DBus\_GLib\_Tests\_MyObject\_increment\_val (ret\_proxy, &error)) lose gerror ("Failed to complete (wrapped) IncrementVal call", error); if (!org freedesktop DBus GLib Tests MyObject get val (ret proxy, &val, &error)) lose gerror ("Failed to complete (wrapped) GetVal call", error); if  $(val := 3)$ lose ("(wrapped) GetVal returned invalid value %d", val); if (!org\_freedesktop\_DBus\_GLib\_Tests\_MyObject\_get\_val (proxy, &val, &error)) lose gerror ("Failed to complete (wrapped) GetVal call", error); if  $(val := 0)$ lose ("(wrapped) GetVal returned invalid value %d", val); if (!org\_freedesktop\_DBus\_GLib\_Tests\_MyObject\_increment\_val (proxy, &error)) lose gerror ("Failed to complete (wrapped) IncrementVal call", error); if (!org\_freedesktop\_DBus\_GLib\_Tests\_MyObject\_get\_val (proxy, &val, &error)) lose gerror ("Failed to complete (wrapped) GetVal call", error); if  $(val != 1)$ lose ("(wrapped) GetVal returned invalid value %d", val); if (!org freedesktop DBus GLib Tests MyObject get val (ret proxy, &val, &error)) lose gerror ("Failed to complete (wrapped) GetVal call", error); if  $(val := 3)$ lose ("(wrapped) GetVal returned invalid value %d", val); g\_object\_unref (G\_OBJECT (ret\_proxy)); g print ("Calling objpath again\n"); ret  $prox_y$  = NULL; if (!dbus g proxy call (proxy, "Objpath", &error, DBUS TYPE G OBJECT PATH, dbus g proxy get path (proxy),

```
 G_TYPE_INVALID,
                     DBUS TYPE G OBJECT PATH,
                      &ret_path,
                     G TYPE INVALID))
      lose gerror ("Failed to complete Objpath call 2", error);
     if (strcmp ("/org/freedesktop/DBus/GLib/Tests/MyTestObject2", 
ret path) != 0) lose ("Objpath call 2 returned unexpected path %s",
         ret path);
    ret proxy = dbus_g_proxy_new_for_name_owner (connection,
"org.freedesktop.DBus.GLib.TestService",
                                   ret_path,
"org.freedesktop.DBus.GLib.Tests.FooObject",
                                  &error);
    g free (ret path);
    val = 0; if (!org_freedesktop_DBus_GLib_Tests_FooObject_get_value 
(ret proxy, &val, &error))
      lose gerror ("Failed to complete (wrapped) GetValue call",
error);
    if (val := 3) lose ("(wrapped) GetValue returned invalid value %d", val);
   }
  run mainloop ();
   {
    GPtrArray *objs;
     guint i;
    g print ("Calling GetObjs\n");
    if (!dbus g proxy call (proxy, "GetObjs", &error, G TYPE INVALID,
                     dbus g type get collection ("GPtrArray",
DBUS TYPE G OBJECT PATH),
                      &objs,
                      G_TYPE_INVALID))
      lose_gerror ("Failed to complete GetObjs call", error);
    if (objs->len != 2) lose ("GetObjs call returned unexpected number of objects %d, 
expected 2",
          objs->len);
     if (strcmp ("/org/freedesktop/DBus/GLib/Tests/MyTestObject",
           g ptr array index (objs, 0)) != 0)
       lose ("GetObjs call returned unexpected path \"%s\" in position 
0; expected /org/freedesktop/DBus/GLib/Tests/MyTestObject", (char*) 
g ptr array index (objs, 0));
```

```
 if (strcmp ("/org/freedesktop/DBus/GLib/Tests/MyTestObject2",
           g ptr array index (objs, 1)) != 0)
       lose ("GetObjs call returned unexpected path \"%s\" in position 
1; expected /org/freedesktop/DBus/GLib/Tests/MyTestObject2", (char*) 
g ptr array index (objs, 1));
    for (i = 0; i < objs->len; i++)g free (g ptr array index (objs, i));
    g ptr array free (objs, TRUE);
   }
   {
     GValue *variant;
     GArray *array;
     gint i;
    g_print ("Calling ProcessVariantOfArrayOfInts123\n");
   array = g_array_sized_new (FALSE, FALSE, sizeof(gint), 3);
    i = 1;g_array_append_val (array, i);
    i++;g array append val (array, i);
    i++;
    g array append val (array, i);
   variant = q new0 (GValue, 1);
    g value init (variant, dbus g type get collection ("GArray",
G TYPE INT));
    g value take boxed (variant, array);
    if (!dbus q proxy call (proxy, "ProcessVariantOfArrayOfInts123",
&error,
                             G TYPE VALUE, variant,
                             G_TYPE_INVALID,
                      G_TYPE_INVALID))
      lose gerror ("Failed to send a vairant of array of ints 1, 2 and
3!", error);
    g value unset (variant);
     g_free (variant);
   }
  for (i=0; i<3; i++) {
     gchar *val;
     GHashTable *table;
    GHashTable *subtable;
    GHashTable *ret table;
    table = g_hash_table_new_full (g_str_hash, g_str_equal,
```
```
 (GDestroyNotify) (g_free),
                                     (GDestroyNotify) 
(g hash table destroy));
    subtable = g_hash_table_new_full (g_str_hash, g_str_equal,
                                        (GDestroyNotify) (g_free),
                                        (GDestroyNotify) (g_free));
    g hash table insert (subtable, g_strdup ("foo"), g_strdup("1"));
    g hash table insert (subtable, g strdup ("bar"), g strdup("2"));
    g hash table insert (subtable, g strdup ("baz"), g strdup("3"));
    g hash table insert (table, g strdup("dict1"), subtable);
    subtable = g_hash_table_new_full (g_str_hash, g_str_equal,
                                        (GDestroyNotify) (g_free),
                                       (GDestroyNotify) (g_free));
    g hash table insert (subtable, g strdup ("foo"), g strdup("4"));
     g_hash_table_insert (subtable, g_strdup ("bar"), g_strdup("5"));
    g hash table insert (subtable, g strdup ("baz"), g strdup("6"));
    g hash table insert (table, g strdup("dict2"), subtable);
     subtable = NULL;
   ret table = NULL;g print ("Calling DictOfDicts\n");
    if (!dbus g proxy call (proxy, "DictOfDicts", &error,
                     dbus g type get map ("GHashTable", G TYPE STRING,
                              dbus g type get map ("GHashTable",
G_TYPE_STRING,
                                G TYPE STRING)), table,
                      G_TYPE_INVALID,
                     dbus g type get map ("GHashTable", G TYPE STRING,
                              dbus g type get map ("GHashTable",
G_TYPE_STRING,
                                G TYPE STRING)), &ret_table,
                      G_TYPE_INVALID))
      lose gerror ("Failed to complete DictOfDicts call", error);
    g assert (ret table != NULL);
    g assert (g hash table size (ret table) == 2);
    subtable = g hash table lookup (ret table, "dict1");
     g_assert(subtable);
    g assert (g hash table size (subtable) == 3);
    val = g hash table lookup (subtable, "foo");
    g assert (val != NULL);
    g assert (!strcmp ("dict1 1", val));
   val = g hash table lookup (subtable, "bar");
```

```
q assert (val != NULL);
     g_assert (!strcmp ("dict1 2", val));
    val = q hash table lookup (subtable, "baz");
     g_assert (val != NULL);
    g assert (!strcmp ("dict1 3", val));
    subtable = q hash table lookup (ret table, "dict2");
     g_assert(subtable);
    g assert (g hash table size (subtable) == 3);
    val = g hash table lookup (subtable, "foo");
     g_assert (val != NULL);
     g_assert (!strcmp ("dict2 4", val));
   val = q hash table lookup (subtable, "bar");
    q assert (val != NULL);
     g_assert (!strcmp ("dict2 5", val));
   val = g hash table lookup (subtable, "baz");
    g assert (val != NULL);
    g_assert (!strcmp ("dict2 6", val));
   g hash table destroy (table);
    g hash table destroy (ret table);
   g mem profile ();
   }
  for (i=0; i<3; i++) {
    GHashTable *table;
    GHashTable *ret_table = NULL;
    const gchar *foo[] = { "foo", NULL };const gchar *bar[] = { "bar", "baz", NULL };
    const gchar **ret foo = NULL, **ret bar = NULL;
    table = g hash table new (g str hash, g str equal);
    g hash table insert (table, "dub", foo);
    g_hash_table_insert (table, "sox", bar);
    g print ("Calling DictOfSigs\n");
    if (!org_freedesktop_DBus_GLib_Tests_MyObject_dict_of_sigs (proxy, 
table,
          &ret table, &error))
      lose gerror ("Failed to complete DictOfSigs call", error);
     if (ret_table == NULL)
       lose ("DictOfSigs didn't return a hash table");
    if (g hash table size (ret table) != 2)
```

```
lose ("DictOfSigs has too many entries");
    ret foo = g hash table lookup (ret table, "dub");
    ret bar = g hash table lookup (ret table, "sox");
    if (ret foo == NULL || ret bar == NULL)
       lose ("DictOfSigs is missing entries");
    if (ret foo[0] == NULL ||ret foo[1] != NULL ||
        strcmp (ret foo[0], "foo") != 0)
      lose ("DictOfSigs mangled foo");
    if (ret bar[0] == NULL ||ret bar[1] == NULL ||
        ret bar[2] != NULL ||
        strcmp (ret bar[0], "bar") != 0 ||
        strcmp (\text{ret} \bar{b}ar[1], "baz") != 0)
      lose ("DictOfSigs mangled bar");
    g hash table destroy (table);
    g hash table destroy (ret table);
   g mem profile ();
   }
  for (i=0; i<3; i++) {
     GHashTable *table;
     GHashTable *ret_table = NULL;
     GPtrArray *foo, *bar;
    GPtrArray *ret_foo = NULL, *ret_bar = NULL;
    foo = q ptr array new ();
    g_ptr_array_add (foo, "/foo");
   bar = g ptr_array new ();
    g ptr array add (bar, "/bar");
    g ptr array add (bar, "/baz");
     table = g_hash_table_new (g_str_hash, g_str_equal);
    g hash table insert (table, "/foo", foo);
    g_<br>g_hash_table_insert (table, "/bar", bar);
    g_print ("Calling DictOfObjs\n");
     if (!org_freedesktop_DBus_GLib_Tests_MyObject_dict_of_objs (proxy, 
table,
          &ret table, &error))
      lose gerror ("Failed to complete DictOfObjs call", error);
    g ptr array free (foo, TRUE);
```

```
g ptr array free (bar, TRUE);
    g hash table destroy (table);
    if (ret table == NULL)
       lose ("DictOfObjs didn't return a hash table");
    if (g hash table size (ret table) != 2)
      lose ("DictOfObjs has too many entries");
    ret foo = g hash table lookup (ret table, "/foo");
    ret bar = g hash table lookup (ret table, "/bar");
    if (ret foo == NULL || ret bar == NULL)
      lose ("DictOfObjs is missing entries");
    if (ret foo->len != 1 ||
        strcmp (g ptr array index (ret foo, 0), "/foo") != 0)
       lose ("DictOfObjs mangled /foo");
    if (ret bar->len != 2 ||
        strcmp (g ptr array index (ret bar, 0), "/bar") != 0 ||
        strcmp (g ptr array index (ret bar, 1), "/baz") != 0)
       lose ("DictOfObjs mangled /bar");
    g boxed free (dbus g type get map ("GHashTable",
DBUS TYPE G OBJECT PATH,
          dbus_g_type_get_collection ("GPtrArray",
DBUS TYPE G OBJECT PATH)), ret table);
   g mem profile ();
   }
  /* Signal handling tests */
  g print ("Testing signal handling\n");
  dbus g_proxy_add_signal (proxy, "Frobnicate", G_TYPE_INT,
G_TYPE_INVALID);
 dbus g_proxy_connect_signal (proxy, "Frobnicate",
                               G_CALLBACK (frobnicate_signal_handler),
                               NULL, NULL);
  g print ("Calling EmitFrobnicate\n");
 if (!dbus g_proxy_call (proxy, "EmitFrobnicate", &error,
                  G TYPE INVALID, G TYPE INVALID))
    lose gerror ("Failed to complete EmitFrobnicate call", error);
 dbus q connection flush (connection);
 exit timeout = g timeout add (5000, timed exit, loop);
```

```
 g_main_loop_run (loop);
  if (n times frobnicate received != 1)
     lose ("Frobnicate signal received %d times, should have been 1", 
n times frobnicate received);
 g print ("Calling EmitFrobnicate again\n");
  if (!dbus q proxy call (proxy, "EmitFrobnicate", &error,
                   G_TYPE_INVALID, G_TYPE_INVALID))
    lose gerror ("Failed to complete EmitFrobnicate call", error);
 dbus q connection flush (connection);
 exit timeout = g timeout add (5000, timed exit, loop);
  g_main_loop_run (loop);
  if (n times frobnicate received != 2)
     lose ("Frobnicate signal received %d times, should have been 2", 
n times frobnicate received);
  g_object_unref (G_OBJECT (proxy));
 run mainloop ();
 g print ("Creating proxy for FooObject interface\n");
 proxy = dbus q proxy new for name owner (connection,
"org.freedesktop.DBus.GLib.TestService",
"/org/freedesktop/DBus/GLib/Tests/MyTestObject",
"org.freedesktop.DBus.GLib.Tests.FooObject",
                                            &error);
  if (proxy == NULL)
    lose gerror ("Failed to create proxy for name owner", error);
 my object register marshallers ();
 dbus g proxy add signal (proxy, "Sig0", G TYPE STRING, G TYPE INT,
G_TYPE_STRING, G_TYPE_INVALID);
  dbus g_proxy_add_signal (proxy, "Sig1", G_TYPE_STRING, G_TYPE_VALUE,
G TYPE INVALID);
  dbus g proxy add signal (proxy, "Sig2",
DBUS TYPE G STRING STRING HASHTABLE, G TYPE INVALID);
  dbus q proxy connect signal (proxy, "Sig0",
                               G CALLBACK (sig0 signal handler),
                                NULL, NULL);
 dbus g_proxy_connect_signal (proxy, "Sig1",
                               G CALLBACK (sig1 signal handler),
                               NULL, NULL);
  dbus_g_proxy_connect_signal (proxy, "Sig2",
```

```
G_CALLBACK (sig2_signal_handler),
                                NULL, NULL);
  g_print ("Calling FooObject EmitSignals\n");
 dbus g_proxy_call_no_reply (proxy, "EmitSignals", G_TYPE_INVALID);
 dbus q connection flush (connection);
 exit timeout = g timeout add (5000, timed exit, loop);
  g_main_loop_run (loop);
 exit_timeout = g_timeout add (5000, timed exit, loop);
 g main loop run (loop);
 if (n times sig0 received != 1)
     lose ("Sig0 signal received %d times, should have been 1", 
n times sig0 received);
  if (n times sig1 received != 1)
     lose ("Sig1 signal received %d times, should have been 1", 
n times sig1 received);
  g print ("Calling FooObject EmitSignals and EmitSignal2\n");
  dbus_g_proxy_call_no_reply (proxy, "EmitSignal2", G_TYPE_INVALID);
 dbus g connection flush (connection);
 exit timeout = g timeout add (5000, timed exit, loop);
  g_main_loop_run (loop);
 if (n times sig2 received != 1)
    lose ("Sig2 signal received %d times, should have been 1", 
n times sig2 received);
 g print ("Calling FooObject EmitSignals two more times\n");
   dbus_g_proxy_call_no_reply (proxy, "EmitSignals", G_TYPE_INVALID);
 dbus q proxy call no reply (proxy, "EmitSignals", G TYPE INVALID);
 dbus g connection flush (connection);
 exit timeout = g timeout add (5000, timed exit, loop);
 g main loop run (loop);
 exit timeout = g timeout add (5000, timed exit, loop);
  g_main_loop_run (loop);
 exit_timeout = g_timeout_add (5000, timed exit, loop);
  g_main_loop_run (loop);
 exit timeout = g timeout add (5000, timed exit, loop);
 g main loop run (loop);
 if (n times sig0 received != 3)
     lose ("Sig0 signal received %d times, should have been 3", 
n times sig0 received);
  if (n times sig1 received != 3)
     lose ("Sig1 signal received %d times, should have been 3", 
n times sig1 received);
   /* Terminate again */
```

```
 g_print ("Terminating service\n");
 await terminating service = "org.freedesktop.DBus.GLib.TestService";
 dbus g_proxy_call_no_reply (proxy, "Terminate", G_TYPE_INVALID);
  proxy_destroyed = FALSE;
 proxy_destroy_and_nameowner = TRUE;
 proxy destroy and nameowner complete = FALSE;
  g_signal_connect (G_OBJECT (proxy),
                "destroy",
                G_CALLBACK (proxy_destroyed_cb),
                NULL);
 dbus g connection flush (connection);
 exit timeout = g timeout add (5000, timed exit, loop);
  g_main_loop_run (loop);
  if (await terminating service != NULL)
     lose ("Didn't see name loss for 
\"org.freedesktop.DBus.GLib.TestService\"");
   if (!proxy_destroyed)
    lose ("Didn't get proxy destroyed");
 g print ("Proxy destroyed successfully\n");
   /* Don't need to unref, proxy was destroyed */
 run mainloop ();
   /* Create a new proxy for the name; should not be associated */
 proxy = dbus g_proxy_new_for_name (connection,
                            "org.freedesktop.DBus.GLib.TestService",
"/org/freedesktop/DBus/GLib/Tests/MyTestObject",
                            "org.freedesktop.DBus.GLib.Tests.MyObject");
  g_assert (proxy != NULL);
  proxy_destroyed = FALSE;
 proxy destroy and nameowner = FALSE;
 proxy destroy and nameowner complete = FALSE;
 g_signal_connect (G_OBJECT (proxy),
                "destroy",
               G_CALLBACK (proxy_destroyed_cb),
                NULL);
  if (!dbus g_proxy_call (driver, "GetNameOwner", &error,
                    G_TYPE_STRING,
                   "org.freedesktop.DBus.GLib.TestService",
                   G_TYPE_INVALID,
                   G_TYPE_STRING,
                   &v_STRING_2,
                  G TYPE INVALID)) {
```

```
 if (error->domain == DBUS_GERROR && error->code == 
DBUS_GERROR_NAME_HAS_NO_OWNER)
       g_print ("Got expected error 
\"org.freedesktop.DBus.Error.NameHasNoOwner\"\n");
     else
      lose gerror ("Unexpected error from GetNameOwner", error);
   } else
     lose ("GetNameOwner unexpectedly succeeded!");
   g_clear_error (&error);
   /* This will have the side-effect of activating the service, thus
    * causing a NameOwnerChanged, which should let our name proxy
    * get signals
    */
  g print ("Calling Uppercase for name proxy\n");
  if (!dbus g proxy call (proxy, "Uppercase", &error,
                  G TYPE STRING, "bazwhee",
                   G_TYPE_INVALID,
                   G_TYPE_STRING, &v_STRING_2,
                   G_TYPE_INVALID))
    lose gerror ("Failed to complete Uppercase call", error);
   g_free (v_STRING_2);
   if (getenv ("DBUS_GLIB_TEST_SLEEP_AFTER_ACTIVATION1"))
    q_usleep (8 * G_USEC_PER_SEC);
  dbus g_proxy_add_signal (proxy, "Frobnicate", G_TYPE_INT,
G TYPE INVALID);
  dbus g_proxy_connect_signal (proxy, "Frobnicate",
                               G CALLBACK (frobnicate signal handler),
                               NULL, NULL);
  g print ("Calling EmitFrobnicate\n");
   if (!dbus_g_proxy_call (proxy, "EmitFrobnicate", &error,
                  G TYPE INVALID, G TYPE INVALID))
    lose gerror ("Failed to complete EmitFrobnicate call", error);
  n times frobnicate received = 0;dbus q connection flush (connection);
 exit timeout = g timeout add (5000, timed exit, loop);
  g_main_loop_run (loop);
  if (n times frobnicate received != 1)
     lose ("Frobnicate signal received %d times, should have been 1", 
n times frobnicate received);
   /* Now terminate the service, then start it again (implicitly) and 
wait for signals */
 q print ("Terminating service (2)\n\cdotn");
 await terminating service = "org.freedesktop.DBus.GLib.TestService";
```

```
dbus q proxy call no reply (proxy, "Terminate", G TYPE INVALID);
  dbus q connection flush (connection);
  exit timeout = g timeout add (5000, timed exit, loop);
   g_main_loop_run (loop);
  if (await terminating service != NULL)
     lose ("Didn't see name loss for 
\"org.freedesktop.DBus.GLib.TestService\"");
   if (proxy_destroyed)
    lose ("Unexpectedly got proxy destroyed!");
 n times frobnicate received = 0;
  g print ("Calling EmitFrobnicate (2) \n\in \mathbb{Z});
   if (!dbus_g_proxy_call (proxy, "EmitFrobnicate", &error,
                   G TYPE INVALID, G TYPE INVALID))
    lose gerror ("Failed to complete EmitFrobnicate call", error);
  if (getenv ("DBUS GLIB TEST SLEEP AFTER ACTIVATION2"))
     g_usleep (8 * G_USEC_PER_SEC);
  dbus g connection flush (connection);
  exit timeout = g timeout add (5000, timed exit, loop);
   g_main_loop_run (loop);
  if (n times frobnicate received != 1)
     lose ("Frobnicate signal received %d times, should have been 1", 
n times frobnicate received);
   if (proxy_destroyed)
    lose ("Unexpectedly got proxy destroyed!");
   /* Create another proxy for the name; should be associated 
immediately */
  proxy2 = dbus g proxy new for name (connection,
                             "org.freedesktop.DBus.GLib.TestService",
"/org/freedesktop/DBus/GLib/Tests/MyTestObject",
                             "org.freedesktop.DBus.GLib.Tests.MyObject");
  g assert (proxy2 != NULL);
 dbus g_proxy_add_signal (proxy2, "Frobnicate", G_TYPE_INT,
G_TYPE_INVALID);
  dbus g_proxy_connect_signal (proxy2, "Frobnicate",
                                G_CALLBACK 
(frobnicate_signal_handler_2),
                                NULL, NULL);
  g print ("Calling EmitFrobnicate (3)\n\ln");
   if (!dbus_g_proxy_call (proxy, "EmitFrobnicate", &error,
                   G TYPE INVALID, G TYPE INVALID))
```

```
lose gerror ("Failed to complete EmitFrobnicate call", error);
 dbus q connection flush (connection);
 exit timeout = g timeout add (5000, timed exit, loop);
  g_main_loop_run (loop);
  if (n times frobnicate received != 2)
     lose ("Frobnicate signal received %d times for 1st proxy, should 
have been 2", n times frobnicate received);
  if (n times frobnicate received 2 != 1)
     lose ("Frobnicate signal received %d times for 2nd proxy, should 
have been 1", n times frobnicate received 2);
  g_object_unref (G_OBJECT (proxy));
 g_object_unref (G_OBJECT (proxy2));
 run mainloop ();
  /* Tests for a "compatibilty" object path. This is the same object 
as above, just
    * at a different path.
    */
 proxy = dbus q proxy new for name owner (connection,
"org.freedesktop.DBus.GLib.TestService",
"/org/freedesktop/DBus/GLib/Tests/Compat/MyTestObjectCompat",
"org.freedesktop.DBus.GLib.Tests.MyObject",
                                            &error);
  dbus q proxy add signal (proxy, "Frobnicate", G TYPE INT,
G TYPE INVALID);
 dbus q proxy connect signal (proxy, "Frobnicate",
                                G_CALLBACK 
(frobnicate_signal_handler_compat),
                                NULL, NULL);
  g print ("Calling EmitFrobnicate (compat) \n");
  if (!dbus g proxy call (proxy, "EmitFrobnicate", &error,
                          G TYPE INVALID, G TYPE INVALID))
    lose gerror ("Failed to complete EmitFrobnicate call on compat
proxy", error);
 g main loop run (loop);
  if (n times compat frobnicate received != 1)
     lose ("Frobnicate signal received %d times for compat proxy, 
should have been 1", n times compat frobnicate received);
  g_object_unref (proxy);
```

```
 /* Test introspection */
 proxy = dbus q proxy new for name owner (connection,
"org.freedesktop.DBus.GLib.TestService",
"/org/freedesktop/DBus/GLib/Tests/MyTestObject",
"org.freedesktop.DBus.Introspectable",
                                             &error);
  if (prows = NULL)lose gerror ("Failed to create proxy for name owner", error);
 g print ("Testing introspect\n");
  if (!dbus g proxy call (proxy, "Introspect", &error,
                    G_TYPE_INVALID,
                    G_TYPE_STRING, &v_STRING_2,
                    G_TYPE_INVALID))
    lose gerror ("Failed to complete Introspect call", error);
  \frac{1}{x} Could just do strcmp(), but that seems more fragile \frac{x}{x} {
    NodeInfo *node;
     GSList *elt;
     gboolean found_introspectable;
    gboolean found properties;
    gboolean found myobject;
    gboolean found fooobject;
     node = description_load_from_string (v_STRING_2, strlen 
(v_STRING_2), &error);
     if (!node)
      lose gerror ("Failed to parse introspection data: %s", error);
     found_introspectable = FALSE;
    found properties = FALSE;
    found myobject = FALSE;
     found_fooobject = FALSE;
    for (elt = node info get interfaces (node); elt ; elt = elt->next)
       {
     InterfaceInfo *iface = elt->data;
     if (!found introspectable && strcmp (interface info get name
(iface), "org.freedesktop.DBus.Introspectable") == 0)
        found_introspectable = TRUE;
     else if (!found properties && strcmp (interface info get name
(iface), "org.freedesktop.DBus.Properties") == 0)
       found properties = TRUE;
     else if (!found myobject && strcmp (interface info get name
(iface), "org.freedesktop.DBus.GLib.Tests.MyObject") == \overline{0})
        {
          GSList *elt;
         gboolean found manyargs;
```

```
gboolean found no touching = FALSE;
         found myobject = TRUE;
         found manyargs = FALSE;
         for (elt = interface info get methods (iface); elt; elt =
elt->next)
     \{\}MethodInfo *method;
          method = elt->data;
          if (strcmp (method info get name (method), "ManyArgs") ==
0)
             {
              found manyargs = TRUE;
               break;
             }
      }
          if (!found_manyargs)
            lose ("Missing method 
org.freedesktop.DBus.GLib.Tests.MyObject.ManyArgs");
         for (elt = interface info get properties (iface); elt; elt =
elt->next)
            {
              PropertyInfo *prop = elt->data;
             if (strcmp (property info get name (prop), "no-touching")
== 0)
     \{if (property info get access (prop) != PROPERTY READ)
                    lose ("property no-touching had incorrect access 
%d", property_info_get_access (prop));
                  else
      {
                      found_no_touching = TRUE;
                      break;
      }
      }
            }
         if (!found no touching)
            lose ("didn't find property \"no-touching\" in 
org.freedesktop.DBus.GLib.Tests.MyObject");
        }
     else if (!found fooobject && strcmp (interface info get name
(iface), "org.freedesktop.DBus.GLib.Tests.FooObject") == 0)
       found fooobject = TRUE;
     else
        lose ("Unexpected or duplicate interface %s", 
interface info get name (iface));
 }
   if (!(found introspectable && found myobject && found properties))
```

```
lose ("Missing interface");
     g_free (node);
   }
 g free (v STRING 2);
   /* Properties tests */
  property_proxy = dbus_g_proxy_new_from_proxy (proxy, 
DBUS INTERFACE PROPERTIES, NULL);
  g_object_unref (proxy);
  proxy = NULL;
  g print ("Calling GetProperty (1)\n\langle n" \rangle;
\left\{\right.GValue value = \{0, \};
     if (!dbus_g_proxy_call (property_proxy, "Get", &error,
                               G_TYPE_STRING, 
"org.freedesktop.DBus.GLib.Tests.MyObject",
                              G TYPE STRING, "this is a string",
                               G_TYPE_INVALID,
                              G TYPE VALUE, &value, G TYPE INVALID))
      lose gerror ("Failed to complete GetProperty call", error);
    g_assert (G_VALUE_HOLDS (&value, G_TYPE_STRING));
    g_assert (!strcmp (g_value_get_string (&value), ""));
    g value unset (&value);
   }
  g print ("Calling SetProperty (1)\n\cdot\mathbf{n}");
\{GValue value = \{0, \};
    g_value_init (&value, G_TYPE_STRING);
    g value set string (&value, "testing value");
    if (!dbus g_proxy_call (property_proxy, "Set", &error,
                               G_TYPE_STRING, 
"org.freedesktop.DBus.GLib.Tests.MyObject",
                              G TYPE STRING, "this is a string",
                               G_TYPE_VALUE, &value, G_TYPE_INVALID, 
G_TYPE_INVALID))
      lose gerror ("Failed to complete SetProperty call", error);
    g value unset (&value);
   }
  g print ("Calling GetProperty of read-only property\n");
\left\{\right.GValue value = \{0, \};
    if (!dbus g_proxy_call (property_proxy, "Get", &error,
                               G_TYPE_STRING, 
"org.freedesktop.DBus.GLib.Tests.MyObject",
                              G TYPE STRING, "no-touching",
                              G_TYPE_INVALID,
                              G TYPE VALUE, &value, G TYPE INVALID))
      lose gerror ("Failed to complete GetProperty no-touching call",
error);
```

```
g_assert (G_VALUE_HOLDS (&value, G_TYPE_UINT));
    g assert (g value get uint (&value) == 42);
    g value unset (&value);
   }
  g print ("Calling SetProperty (1)\n\cdot\mathbf{n}");
\{GValue value = \{0, \};
     g_value_init (&value, G_TYPE_UINT);
    g value set uint (&value, 40);
    if (dbus g_proxy_call (property_proxy, "Set", &error,
                             G_TYPE_STRING, 
"org.freedesktop.DBus.GLib.Tests.MyObject",
                            G TYPE STRING, "no-touching",
                            G TYPE VALUE, &value, G TYPE INVALID,
G_TYPE_INVALID))
       lose ("Unexpected success from SetProperty call for read-only 
value \"no-touching\"");
    g clear error (&error);
    g value unset (&value);
   }
  g print ("Calling GetProperty of read-only property (again)\n");
   {
    GValue value = \{0, \};
    if (!dbus g proxy call (property proxy, "Get", &error,
                              G_TYPE_STRING, 
"org.freedesktop.DBus.GLib.Tests.MyObject",
                             G_TYPE_STRING, "no-touching",
                             G_TYPE_INVALID,
                             G TYPE VALUE, &value, G TYPE INVALID))
      lose gerror ("Failed to complete GetProperty call", error);
     g_assert (G_VALUE_HOLDS (&value, G_TYPE_UINT));
    g assert (g value get uint (&value) == 42);
    g value unset (&value);
   }
  g print ("Calling GetProperty (2)\n\infty");
\left\{\right.GValue value = \{0, \};
     if (!dbus_g_proxy_call (property_proxy, "Get", &error,
                              G_TYPE_STRING, 
"org.freedesktop.DBus.GLib.Tests.MyObject",
                             G TYPE STRING, "this is a string",
                             G_TYPE_INVALID,
                             G TYPE VALUE, &value, G TYPE INVALID))
      lose gerror ("Failed to complete GetProperty call", error);
    g_assert (G_VALUE_HOLDS (&value, G_TYPE_STRING));
    g assert (!strcmp (g value get string (&value), "testing value"));
    g value unset (&value);
   }
```

```
 g_print ("Calling GetProperty: SuperStudly\n");
   {
    GValue value = \{0, \};
    if (!dbus g proxy call (property proxy, "Get", &error,
                              G_TYPE_STRING, 
"org.freedesktop.DBus.GLib.Tests.MyObject",
                             G_TYPE_STRING, "SuperStudly",
                             G_TYPE_INVALID,
                             G TYPE VALUE, &value, G TYPE INVALID))
      lose gerror ("Failed to complete GetProperty call", error);
    g_assert (G_VALUE_HOLDS (&value, G_TYPE_DOUBLE));
    g value unset (&value);
   }
 g print ("Calling GetProperty: super-studly\n");
\left\{\right.GValue value = \{0, \};
    if (!dbus g proxy call (property proxy, "Get", &error,
                              G_TYPE_STRING, 
"org.freedesktop.DBus.GLib.Tests.MyObject",
                             G TYPE STRING, "super-studly",
                             G_TYPE_INVALID,
                             G TYPE VALUE, &value, G TYPE INVALID))
      lose gerror ("Failed to complete GetProperty call", error);
   g_assert (G_VALUE_HOLDS (&value, G_TYPE_DOUBLE));
   g value unset (&value);
   }
 g_print ("Calling GetProperty: super studly\n");
\left\{\right.GValue value = \{0, \};
    if (!dbus g_proxy_call (property_proxy, "Get", &error,
                              G_TYPE_STRING, 
"org.freedesktop.DBus.GLib.Tests.MyObject",
                             G_TYPE_STRING, "super_studly",
                              G_TYPE_INVALID,
                             G TYPE VALUE, &value, G TYPE INVALID))
      lose gerror ("Failed to complete GetProperty call", error);
    g_assert (G_VALUE_HOLDS (&value, G_TYPE_DOUBLE));
    g_value_unset (&value);
   }
  g_print ("Calling GetProperty on unknown property\n");
\{GValue value = \{0, \};
    if (dbus g_proxy_call (property_proxy, "Get", &error,
                              G_TYPE_STRING, 
"org.freedesktop.DBus.GLib.Tests.MyObject",
                             G TYPE STRING, "SomeUnknownProperty",
                             G_TYPE_INVALID,
                             G TYPE VALUE, &value, G TYPE INVALID))
```

```
 lose ("Unexpected success for GetProperty call of unknown 
property");
   g clear error (&error);
   }
   /* These two are expected to pass unless we call 
disable legacy property access */
  g print ("Calling GetProperty on not-exported property (legacy
enabled) \n\langle n'' \rangle;
   {
    GValue value = \{0, \};
    if (!dbus g_proxy_call (property_proxy, "Get", &error,
                              G_TYPE_STRING, 
"org.freedesktop.DBus.GLib.Tests.MyObject",
                             G_TYPE_STRING, "should-be-hidden",
                              G_TYPE_INVALID,
                              G TYPE VALUE, &value, G TYPE INVALID))
      lose gerror ("Failed GetProperty call of \"should-be-hidden\"
property", error);
    g_assert (G_VALUE_HOLDS_BOOLEAN (&value));
    g_assert (g_value_get_boolean (&value) == FALSE);
    g value unset (&value);
   }
  g print ("Calling GetProperty on not-exported property (legacy
enabled\ln");
   {
    GValue value = \{0, \};
    if (!dbus q proxy call (property proxy, "Get", &error,
                              G_TYPE_STRING, 
"org.freedesktop.DBus.GLib.Tests.MyObject",
                             G_TYPE_STRING, "ShouldBeHidden",
                             G_TYPE_INVALID,
                              G TYPE VALUE, &value, G TYPE INVALID))
      lose gerror ("Failed GetProperty call of \"ShouldBeHidden\"
property", error);
   g_value unset (&value);
   }
   g_print ("Calling SetProperty on not-exported property (legacy 
enabled) \n\langle n'' \rangle;
   {
    GValue value = \{0, \};
    g_value_init (&value, G_TYPE_BOOLEAN);
    g value set boolean (&value, TRUE);
    if (dbus g proxy call (property proxy, "Set", &error,
                              G_TYPE_STRING, 
"org.freedesktop.DBus.GLib.Tests.MyObject",
                             G TYPE STRING, "should-be-hidden",
```

```
 G_TYPE_VALUE, &value,
                             G TYPE INVALID, G TYPE INVALID))
       lose ("Unexpected success from SetProperty call of \"should-be-
hidden\" property");
     g_value_unset (&value);
    g clear error (&error);
   }
 g print ("Calling GetProperty on not-exported property (legacy
enabled) \n\langle n'' \rangle;
   {
    GValue value = \{0, \};
    if (!dbus g proxy call (property proxy, "Get", &error,
                             G_TYPE_STRING, 
"org.freedesktop.DBus.GLib.Tests.MyObject",
                             G_TYPE_STRING, "should-be-hidden",
                              G_TYPE_INVALID,
                             G TYPE VALUE, &value, G TYPE INVALID))
      lose gerror ("Failed GetProperty call of \"should-be-hidden\"
property", error);
    g_assert (G_VALUE_HOLDS_BOOLEAN (&value));
    g_assert (g_value_get_boolean (&value) == FALSE);
     g_value_unset (&value);
   }
   /* Test GetAll */
   /* 'testing value' set earlier by the SetProperty tests */
  test base class get all (connection,
"/org/freedesktop/DBus/GLib/Tests/MyTestObject",
                             "testing value");
  /* "" is base class default for this is a string property since the
    * property isn't marked with G_PARAM_CONSTRUT.
    */
  test base class get all (connection,
"/org/freedesktop/DBus/GLib/Tests/MyTestObjectSubclass",
\mathbf{u} \mathbf{u});
   /* Finally test GetAll of a subclass on a different interface to 
ensure that
    * the right properties are returned (fdo #19145)
   */
 test subclass get all (connection,
"/org/freedesktop/DBus/GLib/Tests/MyTestObjectSubclass");
  /* Now, call disable legacy property access */q assert (proxy == NULL);
 proxy = dbus q proxy new for name owner (connection,
```

```
"org.freedesktop.DBus.GLib.TestService",
"/org/freedesktop/DBus/GLib/Tests/MyTestObject",
"org.freedesktop.DBus.GLib.Tests.MyObject",
                                              &error);
  if (!dbus q proxy call (proxy, "UnsafeDisableLegacyPropertyAccess",
&error,
                           G TYPE INVALID, G TYPE INVALID))
    lose gerror ("Failed to invoke UnsafeDisableLegacyPropertyAccess",
error);
  g_object_unref (proxy);
 proxy = NULL; g_print ("Calling GetProperty on not-exported property (legacy 
*disabled*)\n");
   {
    GValue value = \{0, \};
    if (dbus g_proxy_call (property_proxy, "Get", &error,
                              G_TYPE_STRING, 
"org.freedesktop.DBus.GLib.Tests.MyObject",
                             G_TYPE_STRING, "should-be-hidden",
                              G_TYPE_INVALID,
                             G TYPE VALUE, &value, G TYPE INVALID))
       lose ("Unexpected success from GetProperty call of \"should-be-
hidden\" property");
    g clear error (&error);
   }
   g_print ("Calling GetProperty on not-exported property (legacy 
*disabled*)\n");
   {
    GValue value = \{0, \};
    if (dbus g_proxy_call (property_proxy, "Get", &error,
                              G_TYPE_STRING, 
"org.freedesktop.DBus.GLib.Tests.MyObject",
                             G_TYPE_STRING, "ShouldBeHidden",
                             G_TYPE_INVALID,
                             G TYPE VALUE, &value, G TYPE INVALID))
       lose ("Unexpected success from GetProperty call of 
\"ShouldBeHidden\" property");
    g_clear_error (&error);
   }
   g_print ("Calling SetProperty on not-exported property (legacy 
*disabled*)\n\times");
   {
    GValue value = \{0, \};
    g_value_init (&value, G_TYPE_BOOLEAN);
```

```
g_value_set_boolean (&value, FALSE);
    if (dbus g proxy call (property proxy, "Set", &error,
                             G_TYPE_STRING, 
"org.freedesktop.DBus.GLib.Tests.MyObject",
                            G_TYPE_STRING, "should-be-hidden",
                             G_TYPE_VALUE, &value,
                            G TYPE INVALID, G TYPE INVALID))
       lose ("Unexpected success from SetProperty call of \"should-be-
hidden\" property");
    g value unset (&value);
    g_clear_error (&error);
   }
  g_object_unref (property_proxy);
  property_proxy = NULL;
 test terminate proxyl = dbus g proxy new for name owner (connection,
                              "org.freedesktop.DBus.GLib.TestService",
"/org/freedesktop/DBus/GLib/Tests/MyTestObject",
"org.freedesktop.DBus.GLib.Tests.MyObject",
                             &error);
 if (test terminate proxyl == NULL)
    lose gerror ("Failed to create proxy for name owner", error);
  test terminate proxy2 = dbus g proxy new for name owner (connection, "org.freedesktop.DBus.GLib.TestService",
"/org/freedesktop/DBus/GLib/Tests/MyTestObject",
"org.freedesktop.DBus.GLib.Tests.MyObject",
                             &error);
 if (test terminate proxyz == NULL)
    lose gerror ("Failed to create proxy for name owner", error);
 q print ("Testing duplicate proxy destruction\n");
  await_terminating_service = "org.freedesktop.DBus.GLib.TestService";
 dbus g_proxy_call_no_reply (test_terminate_proxy1, "Terminate",
G TYPE INVALID);
  proxy_destroyed = FALSE;
 proxy_destroy_and_nameowner = TRUE;
 proxy destroy and nameowner complete = FALSE;
 g_signal_connect (G_OBJECT (test_terminate_proxy1),
                "destroy",
               G CALLBACK (test terminate proxy1 destroyed cb),
                NULL);
```

```
dbus q connection flush (connection);
  exit timeout = g timeout add (5000, timed exit, loop);
   g_main_loop_run (loop);
  if (await terminating service != NULL)
     lose ("Didn't see name loss for 
\"org.freedesktop.DBus.GLib.TestService\"");
   if (!proxy_destroyed)
    lose ("Didn't get proxy destroyed");
   if (test_terminate_proxy2)
     lose ("Duplicate proxy wasn'tdestroyed");
  g print ("Proxy and duplicate destroyed successfully\n");
 g print ("Beginning private connection tests\n");
   {
    DBusGConnection *privconn = dbus g bus get private
(DBUS BUS SESSION, NULL, &error);
     if (privconn == NULL)
      lose gerror ("Failed to open private connection to bus", error);
     g_assert (privconn != connection);
    proxy = dbus q proxy new for name (privconn,
"org.freedesktop.DBus.GLib.TestService",
"/org/freedesktop/DBus/GLib/Tests/MyTestObject",
"org.freedesktop.DBus.GLib.Tests.MyObject");
    q print ("[private connection] Calling (wrapped) do nothing\n");
    if (!org freedesktop DBus GLib Tests MyObject do nothing (proxy,
&error))
      lose gerror ("Failed to complete (wrapped) DoNothing call",
error);
    g_object_unref (G_OBJECT (proxy));
   }
 g_object_unref (G_OBJECT (driver));
  g print ("Successfully completed s\n\cdot n", argv[0]);
  return 0;
}
```

```
File = test-dup-prop-a.xml
```

```
<?xml version="1.0"?><!-- ex:set et ts=2: -->
<node name="/org/freedesktop/DBus/GLib/Test/Interfaces">
   <interface name="org.freedesktop.DBus.GLib.Test.Interfaces.A">
     <property name="Foobar" type="u" access="readwrite"/>
   </interface>
</node>
File = test-dup-prop-b.xml 
<?xml version="1.0"?><!-- ex:set et ts=2: -->
<node name="/org/freedesktop/DBus/GLib/Test/Interfaces">
  <interface name="org.freedesktop.DBus.GLib.Test.Interfaces.B">
     <property name="Foobar" type="u" access="readwrite"/>
  </interface>
</node>
File = test-dup-prop.c 
#ifdef HAVE_CONFIG_H
# include <config.h>
#endif
#include "test-dup-prop.h"
#include "test-dup-prop-a-glue.h"
#include "test-dup-prop-b-glue.h"
#define TEST_A_FOOBAR "a-foobar"
#define TEST_B_FOOBAR "b-foobar"
static void
test a class init (gpointer g iface)
{
     GType iface_type = G_TYPE_FROM_INTERFACE (g_iface);
     g object interface install property (g iface,
         g_param_spec_uint (TEST_A_FOOBAR,
                              "A Foobar",
                             "A description of something",
                             0, G_MAXUINT, 0,
                             G PARAM READWRITE));
     dbus q object type install info (iface type,
                             &dbus glib test dup prop a object info);
     dbus g object type register shadow property (iface type,
                                                     "Foobar",
                                                   TEST A FOOBAR);
```
}

```
GType
test a get type (void)
{
     static GType the type = 0;if (G_UNLIKELY (the type == 0)) {
           static const GTypeInfo info = {
                 sizeof (TestAIface),
                NULL, NULL,
                 (GClassInitFunc) test_a_class_init,
                NULL, NULL, 0, 0, NULL
           };
           the type = g_type register static (G_TYPE_INTERFACE,
                                      "TestA",
                                     \&info, 0);
           g type interface add prerequisite (the type,
G_TYPE_OBJECT);
     }
     return the type;
}
static void
test b class init (gpointer g iface)
{
     GType iface type = G TYPE FROM INTERFACE (g iface);
     g_object_interface_install_property (g_iface,
         g_param_spec_uint (TEST_B_FOOBAR,
                              "B Foobar",
                             "A description of something",
                             0, G_MAXUINT, 0,
                             G PARAM READWRITE));
     dbus g object type install info (iface type,
                             &dbus_glib_test_dup_prop_b_object_info);
     dbus g object type register shadow property (iface type,
                                                     "Foobar",
                                                    TEST B FOOBAR);
}
GType
test b get type (void)
{
     static GType the type = 0;if (G_UNLIKELY (the type == 0)) {
           static const GTypeInfo info = {
                sizeof (TestBIface),
                 NULL, NULL,
                 (GClassInitFunc) test_b_class_init,
```

```
NULL, NULL, 0, 0, NULL
           };
           the type = g_type register static (G_TYPE_INTERFACE,
                                      "TestB",
                                      &info, 0);
           g type interface add prerequisite (the type,
G_TYPE_OBJECT);
     }
     return the type;
}
static void test a init (TestAIface *a class);
static void test b init (TestBIface *b class);
G_DEFINE_TYPE_EXTENDED (TestDpObj, test_dp_obj, G_TYPE_OBJECT, 0,
                        G_IMPLEMENT_INTERFACE (TEST_TYPE_A,
test a init)
                        G_IMPLEMENT_INTERFACE (TEST_TYPE_B,
test b init))
#define TEST DP OBJ GET PRIVATE(o) (G TYPE INSTANCE GET PRIVATE ((o),
TEST TYPE DP OBJ, TestDpObjPrivate))
enum {
     PROP_0,
     PROP_A_FOOBAR,
     PROP_B_FOOBAR
};
typedef struct {
     guint32 a_foobar;
     guint32 b_foobar;
} TestDpObjPrivate;
TestDpObj *
test dp obj new (void)
{
     return TEST DP_OBJ (g_object_new (TEST_TYPE_DP_OBJ, NULL));
}
static void
test a init (TestAIface *a class)
{
}
static void
test b init (TestBIface *b class)
{
}
```

```
static void
test dp obj init (TestDpObj *self)
{
}
static void
set property (GObject *object, quint prop id,
               const GValue *value, GParamSpec *pspec)
{
     TestDpObjPrivate *priv = TEST_DP_OBJ_GET_PRIVATE (object);
     switch (prop_id) {
     case PROP_A_FOOBAR:
           priv->a foobar = g value get uint (value);
           break;
     case PROP_B_FOOBAR:
           priv->b foobar = g_value get uint (value);
           break;
     default:
           G OBJECT WARN INVALID PROPERTY ID (object, prop id, pspec);
           break;
     }
}
static void
get property (GObject *object, guint prop id,
               GValue *value, GParamSpec *pspec)
{
     TestDpObjPrivate *priv = TEST_DP_OBJ_GET_PRIVATE (object);
     switch (prop_id) {
     case PROP_A_FOOBAR:
           g_value_set_uint (value, priv->a_foobar);
           break;
     case PROP_B_FOOBAR:
           g_value_set_uint (value, priv->b_foobar);
           break;
     default:
           G OBJECT WARN INVALID PROPERTY ID (object, prop_id, pspec);
           break;
     }
}
static void
test dp obj class init (TestDpObjClass *klass)
{
     GObjectClass *object_class = G_OBJECT_CLASS (klass);
     g type class add private (object class, sizeof
(TestDpObjPrivate));
```

```
object class->get property = get property;
     object class->set property = set property;
     /* Properties */
     g object class override property (object class,
                                       PROP_A_FOOBAR,
                                      TEST A FOOBAR);
     g object class override property (object class,
                                      PROP_B_FOOBAR,
                                      TEST B FOOBAR);
}
File = test-dup-prop.h 
#ifndef __TEST_DUP_PROP_H__
#define __TEST_DUP_PROP_H__
#include <glib-object.h>
#define TEST TYPE A (test a get type ())
#define TEST A(obj) (G TYPE CHECK INSTANCE CAST ((obj),
TEST TYPE A, TestA))
#define TEST A IFACE(obj) (G TYPE CHECK CLASS CAST ((obj),
TEST TYPE A, TestAIface))
#define TEST IS IFACE A(obj) (G TYPE CHECK INSTANCE TYPE ((obj),
TEST_TYPE_A))
#define TEST A GET IFACE(obj) (G TYPE INSTANCE GET INTERFACE ((obj),
TEST TYPE A, TestAIface))
#define TEST TYPE B (test b get type ())
#define TEST B(obj) (G TYPE CHECK INSTANCE CAST ((obj),
TEST TYPE B, TestB))
#define TEST B IFACE(obj) (G TYPE CHECK CLASS CAST ((obj),
TEST TYPE B, TestBIface))
#define TEST IS B(obj) (G TYPE CHECK INSTANCE TYPE ((obj),
TEST_TYPE_B))
#define TEST B GET IFACE(obj) (G TYPE INSTANCE GET INTERFACE ((obj),
TEST TYPE B, TestBIface))
#define TEST TYPE DP OBJ (test dp_obj_get_type ())
#define TEST DP OBJ(obj) (G TYPE CHECK INSTANCE CAST
((obj), TEST_TYPE_DP_OBJ, TestDpObj))
#define TEST DP_OBJ_CLASS(klass) (G_TYPE_CHECK_CLASS_CAST ((klass),
TEST TYPE DP OBJ, TestDpObjClass))
#define TEST IS DP OBJ(obj) (G TYPE CHECK INSTANCE TYPE
((obj), TEST_TYPE_DP_OBJ))
#define TEST IS DP OBJ CLASS(klass) (G TYPE CHECK CLASS TYPE ((klass),
TEST_TYPE_DP_OBJ))
```

```
#define TEST DP OBJ GET CLASS(obj) (G TYPE INSTANCE GET CLASS ((obj),
TEST TYPE DP OBJ, TestDpObjClass))
typedef struct TestA TestA; /* dummy */
typedef struct TestAIface TestAIface;
typedef struct TestB TestB; /* dummy */
typedef struct TestBIface TestBIface;
typedef struct TestDpObj TestDpObj;
typedef struct TestDpObjClass TestDpObjClass;
struct TestAIface {
     GTypeInterface interface;
};
struct _TestBIface {
     GTypeInterface interface;
};
struct _TestDpObj {
    GObject parent;
};
struct TestDpObjClass {
    GObjectClass parent;
};
GType test a get type (void) G GNUC CONST;
GType test b get type (void) G GNUC CONST;
GType test dp obj get type (void) G GNUC CONST;
TestDpObj *test_dp_obj_new (void);
#endif
File = test-exit.c 
/* This is a process that just exits with a failure code */
int
main (int argc, char **argv)
{
  return 1;
}
```

```
File = test-goodbye.xml 
<?xml version="1.0"?><!-- ex:set et ts=2: -->
<node name="/org/freedesktop/DBus/GLib/Test/Interfaces">
   <interface name="org.freedesktop.DBus.GLib.Test.Interfaces.Goodbye">
     <annotation name="org.freedesktop.DBus.GLib.CSymbol" 
value="test_goodbye_dbus"/>
     <method name="SayGoodbye">
       <arg name="message" type="s" direction="out" />
     </method>
   </interface>
</node>
File = test-gvariant.c 
/* GVariant to dbus-glib escape hatch
 *
 * Copyright © 2010 Collabora Ltd. <http://www.collabora.co.uk/>
 *
 * Licensed under the Academic Free License version 2.1
 *
 * This program is free software; you can redistribute it and/or 
modify
 * it under the terms of the GNU General Public License as published 
by
 * the Free Software Foundation; either version 2 of the License, or
 * (at your option) any later version.
 *
 * Alternatively, at your option, you can redistribute and/or modify
 * this single file under the terms of the GNU Lesser General Public 
License
 * as published by the Free Software Foundation; either version 2.1 of
 * that license, or (at your option) any later version.
 *
 * This program is distributed in the hope that it will be useful,
 * but WITHOUT ANY WARRANTY; without even the implied warranty of
 * MERCHANTABILITY or FITNESS FOR A PARTICULAR PURPOSE. See the
 * GNU General Public License for more details.
 *
 * You should have received a copy of the GNU General Public License
 * along with this program; if not, write to the Free Software
 * Foundation, Inc., 51 Franklin Street, Fifth Floor, Boston, MA 
02110-1301 USA
 *
 */
#include <config.h>
```

```
#include <dbus/dbus-glib.h>
#include <gio/gio.h>
/**
 * test q variant equivalent:
 *
 * The function g_variant_equal() cannot be used for dictionaries 
because it
 * cares about the ordering of dictionaries, which breaks our tests.
 */
static gboolean
test q variant equivalent (GVariant *one,
     GVariant *two)
{
   if (!g_variant_type_equal (
        g variant get type (one),
         g_variant_get_type (two)))
     {
       return FALSE;
     }
  else if (g_variant_is_of_type (one, G_VARIANT_TYPE_DICTIONARY) &&
           g_variant_is_of_type (two, G_VARIANT_TYPE_DICTIONARY))
     {
       GHashTable *hash;
       GVariantIter iter;
       GVariant *child;
       gboolean equal = TRUE;
      if (g_variant_n_children (one) != g_variant_n_children (two))
         return FALSE;
       /* pack @one into a hash table */
      hash = q hash table new full (q variant hash, q variant equal,
           (GDestroyNotify) g_variant_unref, (GDestroyNotify) 
g variant unref);
      g variant iter init (&iter, one);
      while ((child = g_variant_iter_next_value (&iter)))
 {
           g_hash_table_insert (hash,
              g variant get child value (child, 0),
              g_variant_get_child_value (child, 1));
          g_variant_unref (child);
         }
       /* now iterate @two to check for the keys in @hash */
      g variant iter init (&iter, two);
      while (equal && (child = g variant iter next value (&iter)))
         {
          GVariant *k, *v1, *v2;
          k = g variant get child value (child, 0);
```

```
v1 = q variant get child value (child, 1);
         v2 = g hash table lookup (hash, k);
          if (v2 == NULL || !test q variant equivalent (v1, v2))
           equal = FALSE; else
            g hash table remove (hash, k);
         g variant unref (k);
          g variant unref (v1);
         g_variant_unref (child);
 }
      if (g hash table size (hash) > 0)
       equal = FALSE;g hash table destroy (hash);
      return equal;
    }
 else if (g_variant is container (one) &&
           g_variant_is_container (two))
     {
      guint i, size;
      gboolean equal = TRUE;
     if (g_variant_n_children (one) != g_variant_n_children (two))
         return FALSE;
     size = q variant n children (one);
      for (i = 0; equal && i < size; i++)
         {
          GVariant *child1, *child2;
          child1 = g_variant get child value (one, i);
          child2 = g_variant_get_child_value (two, i);
         equal = test q variant equivalent (child1, child2);
         g_variant_unref (child1);
          g_variant_unref (child2);
         }
      return equal;
     }
  else
    {
     return g variant equal (one, two);
    }
}
```

```
#define assert q variant equivalent(a,e) \setminusassert q variant equivalent internal ( FILE , LINE , \setminus #a, a, #e, e)
static void
assert g variant equivalent internal (
     const gchar *file, gint line,
    const gchar *actual name, GVariant *actual,
    const gchar *expected name, GVariant *expected);
static void
assert g variant equivalent internal (const gchar *file,
     gint line,
    const gchar *actual name,
     GVariant *actual,
    const gchar *expected name,
     GVariant *expected)
{
  if (!test g variant equivalent (actual, expected))
     {
      gchar *a = g variant print (actual, TRUE);
      gchar *e = g_variant_print (expected, TRUE);
      g error ("%s:%d: Variants should have been equal:\n"
          " \frac{8s}{s} = \frac{8s}{n""%s = %s", file, line, actual name, a, expected name, e);
      /* no point in freeing the strings, we've just crashed anyway */ }
}
/* test q variant equivalent tests */
static void
test simple equiv (void)
{
  GVariant *v1, *v2;
 v1 = g variant new int32 (1984);
 v2 = g \text{ variant new int32} (1984); g_assert (test_g_variant_equivalent (v1, v2));
 g variant unref (v1);
 g variant unref (v2);
}
static void
test simple not equiv (void)
{
  GVariant *v1, *v2;
 v1 = q variant new int32 (1982);
 v2 = g \text{ variant new int32} (1984);
```

```
g assert (!test q variant equivalent (v1, v2));
 g variant unref (v1);
 g variant unref (v2);
}
static void
test array not equiv (void)
{
  GVariantBuilder b;
  GVariant *v1, *v2;
 g_variant_builder_init (&b, G_VARIANT_TYPE ("av"));
 g_variant_builder_add (&b, "v", g_variant_new_int32 (1984));
 g_variant_builder_add (&b, "v", g_variant_new_string ("Orwell"));
 g_variant_builder_add (&b, "v", g_variant_new_object_path
("/cats/escher"));
 v1 = g variant builder end (&b);
 g_variant_builder_init (&b, G_VARIANT_TYPE ("av"));
  /* note the order has changed */
 g_variant_builder_add (&b, "v", g_variant_new_string ("Orwell"));
 g_variant_builder_add (&b, "v", g_variant_new_int32 (1984));
 g variant builder add (&b, "v", g variant new object path
("/cats/escher"));
 v2 = g variant builder end (&b);
 g assert (!test q variant equivalent (v1, v2));
 g variant unref (v1);
 g_variant_unref (v2);
}
static void
test map equiv (void)
{
  GVariantBuilder b;
  GVariant *v1, *v2;
 g_variant_builder_init (&b, G_VARIANT_TYPE ("a{os}"));
 g variant builder add (&b, "{os}", "/cats/escher", "Escher
Moonbeam");
 g variant builder add (&b, "{os}", "/cats/harvey", "Harvey Nomcat");
  g_variant_builder_add (&b, "{os}", "/cats/josh", "Josh Smith");
 v1 = q variant builder end (&b);
 g variant builder init (&b, G VARIANT TYPE ("a{os}"));
   /* note the order has changed */
 g variant builder add (&b, "{os}", "/cats/harvey", "Harvey Nomcat");
   g_variant_builder_add (&b, "{os}", "/cats/escher", "Escher 
Moonbeam");
```

```
g_variant_builder_add (&b, "{os}", "/cats/josh", "Josh Smith");
 v2 = g \text{ variant builder end } (\&b);g assert (test g variant equivalent (v1, v2));
 g variant unref (v1);g variant unref (v2);
}
static void
test map not equiv1 (void)
{
  GVariantBuilder b;
  GVariant *v1, *v2;
 g_variant_builder_init (&b, G_VARIANT_TYPE ("a{os}"));
   g_variant_builder_add (&b, "{os}", "/cats/escher", "Escher 
Moonbeam");
 g_variant_builder_add (&b, "{os}", "/cats/harvey", "Harvey Nomcat");
  g variant builder add (&b, "{os}", "/cats/josh", "Josh Smith");
 v1 = g variant builder end (&b);
 g_variant_builder_init (&b, G_VARIANT_TYPE ("a{os}"));
  g variant builder add (&b, "{os}", "/cats/escher", "Escher
Moonbeam");
  g_variant_builder_add (&b, "{os}", "/cats/harvey", "Harvey Nomcat");
  g_variant_builder_add (&b, "{os}", "/cats/josh", "Josh Smith");
  g_variant_builder_add (&b, "{os}", "/cats/rory", "Rory Cat");
 v2 = g variant builder end (&b);
 g assert (!test q variant equivalent (v1, v2));
 q variant unref (v1);
 g variant unref (v2);
}
static void
test map not equiv2 (void)
{
  GVariantBuilder b;
  GVariant *v1, *v2;
  g_variant_builder_init (&b, G_VARIANT_TYPE ("a{os}"));
   g_variant_builder_add (&b, "{os}", "/cats/escher", "Escher 
Moonbeam");
 g_variant_builder_add (&b, "{os}", "/cats/harvey", "Harvey Nomcat");
   g_variant_builder_add (&b, "{os}", "/cats/josh", "Josh Smith");
 v1 = g variant builder end (&b);
 q variant builder init (&b, G VARIANT TYPE ("a{os}"));
   g_variant_builder_add (&b, "{os}", "/cats/escher", "Escher 
Moonbeam");
```

```
g_variant_builder_add (&b, "{os}", "/cats/harvey", "Harvey Nomcat");
  g_variant_builder_add (&b, "{os}", "/cats/josh", "Josh Cat");
  v2 = g variant builder end (&b);
  g assert (!test q variant equivalent (v1, v2));
  g_variant_unref (v1);
  g variant unref (v2);
}
/* dbus g_value_build_g_variant_tests */
static void
test_i (void)
{
  GValue v = \{ 0, \};
   GVariant *var, *varc;
   g_value_init (&v, G_TYPE_INT);
  g value set int (\&v, 1984);
  var = dbus g value build g variant (&v);
  g_value unset (&v);
  varc = g variant new int32 (1984);
  g assert (test g variant equivalent (var, varc));
  g variant unref (var);
   g_variant_unref (varc);
}
static void
test_s (void)
{
 GValue v = \{ 0, \};
  GVariant *var, *varc;
  g_value_init (&v, G_TYPE_STRING);
  g_value_set_static_string (&v, "Orwell");
  var = dbus g value build g variant (&v);
  g value unset (&v);
  varc = g variant new string ("Orwell");
  g_assert (test q_variant equivalent (var, varc));
  g variant unref (var);
  g variant unref (varc);
}
static void
```

```
test_o (void)
{
 GValue v = \{ 0, \};
  GVariant *var, *varc;
 g_value_init (&v, DBUS_TYPE G_OBJECT_PATH);
 g_value_set_boxed (&v, "/cats/escher");
 var = dbus g value build g variant (&v);
 g value unset (&v);
 varc = q_variant_new_object_path ("/cats/escher");
 g_assert (test g_variant_equivalent (var, varc));
 g variant unref (var);
 g variant unref (varc);
}
static void
test_us (void)
{
 GValue v = \{ 0, \};
  GVariant *var, *varc;
 GType us = dbus g type get struct ("GValueArray",
       G_TYPE_UINT,
       G_TYPE_STRING,
       G_TYPE_INVALID);
 g value init (&v, us);
  g_value_take_boxed (&v, dbus g_type_specialized_construct (us));
  dbus g type struct set (&v,
       0, 1984,
       1, "Orwell",
       G_MAXUINT);
 var = dbus g_value build g_variant (&v);
 g value unset (&v);
 varc = g variant new ("(us)", 1984, "Orwell");
 g assert (test g variant equivalent (var, varc));
 g variant unref (var);
  g_variant_unref (varc);
}
static void
test a os (void)
{
 GValue v = \{ 0, \};
  GHashTable *map;
```

```
 GVariantBuilder b;
   GVariant *var, *varc;
  GType a os = dbus_g_type_get_map ("GHashTable",
      DBUS TYPE G OBJECT PATH,
       G_TYPE_STRING);
  g_value_init (&v, a_os);
 map = dbus q type specialized construct (a os);
 g hash table insert (map,
       g_strdup ("/cats/escher"), g_strdup ("Escher Moonbeam"));
  g hash table insert (map,
      g strdup ("/cats/harvey"), g strdup ("Harvey Nomcat"));
  g hash table insert (map,
      g_strdup ("/cats/josh"), g_strdup ("Josh Smith"));
  g value take boxed (&v, map);
  var = dbus_g_value_buid_gvariant (dv);g value unset (w);g_variant_builder_init (&b, G_VARIANT_TYPE ("a{os}"));
  g variant builder add (&b, "{os}", "/cats/escher", "Escher
Moonbeam");
  g_variant_builder_add (&b, "{os}", "/cats/harvey", "Harvey Nomcat");
  g_variant_builder_add (&b, "{os}", "/cats/josh", "Josh Smith");
 varc = g_variant builder end (&b);
 g assert (test q variant equivalent (var, varc));
 g variant unref (var);
 g variant unref (varc);
}
static void
test_av (void)
{
 GValue v = \{ 0, \}, \star v2;
  GVariantBuilder b;
  GVariant *var, *varc;
 GType av = dbus g_type_get_collection ("GPtrArray", G_TYPE_VALUE);
  GPtrArray *array;
 g value init (\delta v, av);
 array = dbus q type specialized construct (av);
 v2 = q new0 (GValue, 1);
 g value init (v2, G TYPE INT);
  g value set int (v2, 1984);g ptr array add (array, v2);
 v2 = q new0 (GValue, 1);
  g_value_init (v2, G_TYPE_STRING);
```

```
g_value_set_static_string (v2, "Orwell");
 g ptr array add (array, v2);
 v2 = q new0 (GValue, 1);
 g_value_init (v2, DBUS_TYPE_G_OBJECT_PATH);
 g_value_set_boxed (v2, "/cats/escher");
 g ptr array add (array, v2);
  g_value_take_boxed (&v, array);
 var = dbus g value build g variant (&v);
  g_value_unset (&v);
 g_variant_builder_init (&b, G_VARIANT_TYPE ("av"));
 g_variant_builder_add (&b, "v", g_variant_new_int32 (1984));
 g_variant_builder_add (&b, "v", g_variant_new_string ("Orwell"));
 g_variant_builder_add (&b, "v", g_variant_new_object_path
("/cats/escher"));
 varc = g variant builder end (&b);
 g assert (test g variant equivalent (var, varc));
 g variant unref (var);
 g_variant_unref (varc);
}
static void
test_ab (void)
{
 GValue v = \{ 0, \};
  gboolean bools[] = { TRUE, FALSE };
  GVariantBuilder b;
  GVariant *var, *varc;
 GType ab = dbus g type get collection ("GArray", G TYPE BOOLEAN);
  GArray *array;
 g value init (\delta v, ab);
 array = dbus g type specialized construct (ab);
  g_array_append_vals (array, bools, 2);
 g assert cmpint (g array index (array, gboolean, 0), ==, TRUE);
 g assert cmpint (g array index (array, gboolean, 1), ==, FALSE);
 g value take boxed (&v, array);
 var = dbus g value build g variant (&v);
 g value unset (w);g_variant_builder_init (&b, G_VARIANT_TYPE ("ab"));
 g variant builder add (&b, "b", TRUE);
  g_variant_builder_add (&b, "b", FALSE);
 varc = g_variant builder end (&b);
```
```
g assert (test q variant equivalent (var, varc));
 g variant unref (var);
 g variant unref (varc);
}
static void
test_ai (void)
{
 GValue v = \{ 0, \};
  gint ints[] = { 1984, 1066 };
  GVariantBuilder b;
  GVariant *var, *varc;
  GType ai = dbus_g_type_get_collection ("GArray", G_TYPE_INT);
  GArray *array;
 g value init (&v, ai);
 array = dbus g type specialized construct (ai);
 g array append vals (array, ints, 2);
  g assert cmpint (g array index (array, gint, 0), ==, 1984);
 g assert cmpint (g array index (array, gint, 1), ==, 1066);
  g_value_take_boxed (&v, array);
 var = dbus g value build g variant (&v);
  g_value_unset (&v);
 g_variant_builder_init (&b, G_VARIANT_TYPE ("ai"));
  g variant builder add (&b, "i", 1984);
 g variant builder add (&b, "i", 1066);
 varc = q variant builder end (&b);
 g assert (test g variant equivalent (var, varc));
 g_variant_unref (var);
 g variant unref (varc);
}
static void
test_au (void)
{
 GValue v = \{ 0, \};
  guint uints[] = { 1984, 1066 };
  GVariantBuilder b;
  GVariant *var, *varc;
  GType au = dbus_g_type_get_collection ("GArray", G_TYPE_UINT);
  GArray *array;
 g value init (\delta v, au);
 array = dbus g type specialized construct (au);
```

```
g array append vals (array, uints, 2);
 g assert cmpuint (g array index (array, guint, 0), ==, 1984);
 g assert cmpuint (g array index (array, quint, 1), ==, 1066);
 g value take boxed (&v, array);
 var = dbus g value build g variant (&v);
 q value unset (\&v);
 g_variant_builder_init (&b, G_VARIANT_TYPE ("au"));
 g variant builder add (&b, "u", 1984);
 g variant builder add (&b, "u", 1066);
 varc = g variant builder end (&b);
 g assert (test q variant equivalent (var, varc));
 g variant unref (var);
 g variant unref (varc);
}
static void
test_ax (void)
{
 GValue v = \{ 0, \};
 qint64 ints[] = { G_GINT64 CONSTANT (-0xAAABBBBCCCCDDDD), 1066 };
  GVariantBuilder b;
  GVariant *var, *varc;
 GType ax = dbus g type get collection ("GArray", G TYPE INT64);
  GArray *array;
 g value init (\delta v, ax);
 array = dbus g type specialized construct (ax);
 g array append vals (array, ints, 2);
 g assert cmpint ((g array index (array, gint64, 0)
        / G GINT64 CONSTANT (0x100000000)), ==,
       -0xAAABBBB);
  g_assert_cmpuint ((-(g_array_index (array, gint64, 0)))
      % G GINT64 CONSTANT (0x100000000), ==, 0xCCCCDDDDu);
  g assert cmpint ((g array index (array, gint64, 1)
        / G GINT64 CONSTANT (0x100000000)), ==, 0);
 g assert cmpuint ((g array index (array, gint64, 1))
      % G GINT64 CONSTANT (0x100000000), ==, 1066);
 g_value_take_boxed (&v, array);
 var = dbus g value build g variant (&v);
 g value unset (&v);
 g_variant_builder_init (&b, G_VARIANT_TYPE ("ax"));
```

```
g variant builder add (&b, "x", G GINT64 CONSTANT (-
0xAAABBBBCCCCDDDD));
  g variant builder add (&b, "x", G GINT64 CONSTANT (1066));
  varc = g_variant_builder_end (&b);
 g assert (test g variant equivalent (var, varc));
 g variant unref (var);
 g_variant_unref (varc);
}
static void
test_at (void)
{
 GValue v = \{ 0, \};
 quint64 uints[] = { G_GUINT64 CONSTANT (0xAAAABBBBCCCCDDDD), 1066 };
  GVariantBuilder b;
  GVariant *var, *varc;
 GType at = dbus g type get collection ("GArray", G TYPE UINT64);
  GArray *array;
  g value init (\delta v, at);
 array = dbus q type specialized construct (at);
 g array append vals (array, uints, 2);
  g assert cmpuint ((g array index (array, guint64, 0)
        / G GUINT64 CONSTANT (0x100000000)), ==, 0xAAABBBBu);
  g assert cmpuint ((g array index (array, guint64, 0)
        % G GUINT64 CONSTANT (0x100000000)), ==, 0xCCCCDDDDu);
  g assert cmpuint ((g array index (array, guint64, 1)
        / G GUINT64 CONSTANT (0x100000000)), ==, 0);
  g assert cmpuint ((g array index (array, guint64, 1)
        % G GUINT64 CONSTANT (0x100000000)), ==, 1066);
 g value take boxed (&v, array);
 var = dbus g_value build g_variant (&v);
  g value unset (\&v);
 g_variant_builder_init (&b, G_VARIANT_TYPE ("at"));
   g_variant_builder_add (&b, "t", G_GUINT64_CONSTANT 
(0xAAAABBBBCCCCDDDD));
  g_variant_builder_add (&b, "t", G_GUINT64_CONSTANT (1066));
 varc = q variant builder end (&b);
 g_assert (test q_variant equivalent (var, varc));
 g variant unref (var);
 g variant unref (varc);
}
static void
```

```
test_ay (void)
{
 GValue v = \{ 0, \};
  guchar bytes[] = { 23, 42 };
  GVariantBuilder b;
  GVariant *var, *varc;
 GType ay = dbus g type get collection ("GArray", G TYPE UCHAR);
  GArray *array;
 g value init (\delta v, ay);
 array = dbus g type specialized construct (ay);
 g array append vals (array, bytes, 2);
  g assert cmpint (g array index (array, guchar, 0), ==, 23);
 g assert cmpint (g array index (array, guchar, 1), ==, 42);
 g_value_take_boxed (&v, array);
 var = dbus g value build g variant (&v);
 g value unset (&v);
 g_variant_builder_init (&b, G_VARIANT_TYPE ("ay"));
 \sigma variant builder add (&b, "y", 23);
 g_variant_builder_add (&b, "y", 42);
 varc = g variant builder end (&b);
 g assert (test g variant equivalent (var, varc));
 g variant unref (var);
 g variant unref (varc);
}
static void
test_g (void)
{
 GValue v = \{ 0, \};
  GVariant *var, *varc;
 g_value_init (&v, DBUS_TYPE_G_SIGNATURE);
 g_value_set_boxed (&v, "a{u(ua{sa{sv}})}");
 var = dbus g value build g variant (&v);
 q value unset (w);varc = g_variant new signature ("a{u(ua{sa{sv}})}");
 g assert (test q variant equivalent (var, varc));
 g variant unref (var);
 g variant unref (varc);
}
```

```
static void
test roundtrip (gconstpointer user data)
{
 const gchar *text = user data;
  GVariant *before, *after;
 GValue v = \{ 0 \};
 before = q variant new parsed (text);
 dbus g value parse g variant (before, &v);
 after = dbus g value build g variant (&v);
 g value unset (&v);
 assert q variant equivalent (before, after);
 g variant unref (before);
 g_variant_unref (after);
}
static void
test parse basic (void)
{
  GVariant *variant;
 GValue v = \{ 0 \};
 variant = q variant new parsed ("'o hai'");
 dbus g value parse g variant (variant, &v);
 g_assert_cmpstr (G_VALUE_TYPE_NAME (&v), ==, g_type_name
(G_TYPE_STRING));
 g assert cmpstr (g value get string (&v), ==, "o hai");
 g value unset (&v);
 g variant unref (variant);
 variant = q variant new parsed ("objectpath '/hello/world'");
 dbus g_value_parse_g_variant (variant, &v);
 q assert cmpstr (G_VALUE_TYPE_NAME (&v), ==,
      g type name (DBUS TYPE G OBJECT PATH));
 g assert cmpstr ((gchar *) g value get boxed (&v), ==,
"/hello/world");
  g value unset (&v);
 g variant unref (variant);
 variant = g variant new parsed ("signature 'a{sv}'");
 dbus g value parse g variant (variant, &v);
 g assert cmpstr (G_VALUE_TYPE_NAME (&v), ==,
      g type name (DBUS TYPE G SIGNATURE));
 g assert cmpstr ((gchar *) g value get boxed (&v), ==, "a{sv}");
 g value unset (&v);
 g_variant_unref (variant);
 variant = g_variant_new_parsed ("23.5");
 dbus g value parse g variant (variant, &v);
 g_assert_cmpstr (G_VALUE_TYPE_NAME (&v), ==, g_type_name
(G_TYPE_DOUBLE));
```

```
\prime^* this is chosen to be exactly representable in binary; we use
inequalities
   * to work around -Wfloat-equal */
 g assert cmpfloat (g value get double (&v), >=, 23.5);
 g assert cmpfloat (g value get double (\&v), \leq, 23.5);
 g value unset (&v);
 g variant unref (variant);
 variant = q variant new parsed ("byte 42");
 dbus g value parse g variant (variant, &v);
 g_assert_cmpstr (G_VALUE_TYPE_NAME (&v), ==, g_type_name
(G_TYPE_UCHAR));
 g assert cmpuint (g value get uchar (&v), ==, 42);
 g_value_unset (&v);
  g_variant_unref (variant);
 variant = q variant new parsed ("uint16 16");
 dbus g value parse g variant (variant, &v);
 g_assert_cmpstr (G_VALUE_TYPE_NAME (&v), ==, g_type_name
(G_TYPE_UINT));
 g assert cmpuint (g value get uint (&v), ==, 16);
 g value unset (xv);
 g variant unref (variant);
 variant = g variant new parsed ("uint32 32");
 dbus g value parse g variant (variant, &v);
 g assert cmpstr (G_VALUE_TYPE_NAME (&v), ==, g_type_name
(G_TYPE_UINT));
 g_assert_cmpuint (g_value get uint (&v), ==, 32);
 g value unset (xv);
 g variant unref (variant);
 variant = q variant new parsed ("uint64 64");
 dbus g value parse g variant (variant, &v);
 g_assert_cmpstr (G_VALUE_TYPE_NAME (&v), ==, g_type_name
(G TYPE UINT64));
 g assert cmpuint ((guint) g value get uint64 (&v), ==, 64);
 g value unset (&v);
 g variant unref (variant);
 variant = g variant new parsed ("int16 -16");
 dbus g value parse g variant (variant, &v);
 g assert cmpstr (G_VALUE_TYPE_NAME (&v), ==, g_type_name
(G_TYPE_INT));
 g_assert_cmpint (g_value_get_int (&v), ==, -16);
 g value unset (&v);
 g variant unref (variant);
 variant = g variant new parsed ("int32 -32");
 dbus g value parse g variant (variant, \&v);
 g_assert_cmpstr (G_VALUE_TYPE_NAME (&v), ==, g_type_name
(G_TYPE_INT));
```

```
g assert cmpint (g value get int (wv), ==, -32);
  g_value_unset (&v);
 g variant unref (variant);
 variant = g variant new parsed ("int64 -64");
 dbus g value parse g variant (variant, \&v);
  g_assert_cmpstr (G_VALUE_TYPE_NAME (&v), ==, g_type_name 
(G TYPE INT64));
 g assert cmpint ((gint) g value get int64 (&v), ==, -64);
 g value unset (w);g_variant_unref (variant);
}
static void
test parse array (void)
{
  GVariant *variant;
 GValue v = \{ 0 \};
  GArray *a;
   /* We can't test the 16-bit cases via a round-trip, because 
information is
  * lost. */variant = q variant new parsed ("[uint16 16, uint16 1600]");
 dbus g value parse g variant (variant, &v);
 q assert cmpstr (G_VALUE_TYPE_NAME (&v), ==,
      g_type_name (DBUS_TYPE_G_UINT_ARRAY));
 a = g value get boxed (&v);
 g assert cmpuint (a->len, ==, 2); g_assert_cmpuint (g_array_index (a, guint, 0), ==, 16);
  g_assert_cmpuint (g_array_index (a, guint, 1), ==, 1600);
 q value unset (w);g_variant_unref (variant);
 variant = g variant new parsed ("[int16 -16, int16 -1600]");
 dbus g_value_parse_g_variant (variant, &v);
 g_assert_cmpstr (G_VALUE_TYPE_NAME (&v), ==,
      g_type_name (DBUS_TYPE_G_INT_ARRAY));
 a = g value get boxed (&v);
  g_assert_cmpuint (a->len, ==, 2);
  g assert cmpint (g array index (a, gint, 0), ==, -16);
 g assert cmpint (g array index (a, gint, 1), ==, -1600);
 g value unset (w);g_variant_unref (variant);
 variant = q variant new parsed ("@aq []");
 dbus g_value_parse_g_variant (variant, &v);
 g assert cmpstr (G_VALUE_TYPE_NAME (&v), ==,
      g_type_name (DBUS_TYPE_G_UINT_ARRAY));
 a = q value get boxed (&v);
  g assert cmpuint (a->len, ==, 0);
```

```
q value unset (w);g_variant_unref (variant);
 variant = g variant new parsed ("@an []");
 dbus q value parse q variant (variant, &v);
 g assert cmpstr (G_VALUE_TYPE_NAME (&v), ==,
       g_type_name (DBUS_TYPE_G_INT_ARRAY));
 a = q value get boxed (&v);
 q assert cmpuint (a->len, ==, 0);g value unset (&v);
 g_variant_unref (variant);
}
static void
test parse string hash (void)
{
  GVariant *variant;
  GHashTable *h;
 GValue v = \{ 0 \};
 variant = g variant new parsed ("@a{ss} {'foo': 'bar'}");
 dbus g_value parse g_variant (variant, &v);
 g_assert_cmpstr (G_VALUE_TYPE_NAME (&v), ==,
      g_type_name_(DBUS_TYPE_G_STRING_STRING_HASHTABLE));
 h = g value get boxed (&v);
 g assert cmpuint (g hash table size (h), ==, 1);
 g assert cmpstr (g hash table lookup (h, "foo"), ==, "bar");
 g value unset (xv);
 g_variant_unref (variant);
}
int
main (int argc,
     char **argv)
{
  g_type_init ();
 dbus g type specialized init ();
 g test init (&argc, &argv, NULL);
  /* test q variant equivalent tests */
 g_test_add_func ("/test_g_variant_equivalent/test_simple_equiv",
      test simple equiv);
 g_test_add_func ("/test_g_variant_equivalent/test_simple_not_equiv",
      test simple not equiv);
  g test add func ("/test q variant equivalent/test array not equiv",
      test array not equiv);
 g test add func ("/test g variant equivalent/test map equiv",
      test map equiv);
  g test add func ("/test g variant equivalent/test map not equiv1",
      test map not equiv1);
  g test add func ("/test g variant equivalent/test map not equiv2",
```

```
test map not equiv2);
```

```
/* dbus g value build g variant tests */
 g_test_add_func ("/gvalue-to-gvariant/i", test_i);
   g_test_add_func ("/gvalue-to-gvariant/s", test_s);
  g test add func ("/gvalue-to-gvariant/o", test o);
 g test add func ("/gvalue-to-gvariant/us", test us);
 g_test_add_func ("/gvalue-to-gvariant/a{os}", test a os);
 g_test_add_func ("/gvalue-to-gvariant/av", test av);
 g test add func ("/gvalue-to-gvariant/ab", test ab);
 g test add func ("/gvalue-to-gvariant/ai", test ai);
 g test add func ("/gvalue-to-gvariant/au", test au);
 g test add func ("/gvalue-to-gvariant/ax", test ax);
 g test add func ("/gvalue-to-gvariant/at", test at);
  g_test_add_func ("/gvalue-to-gvariant/ay", test_ay);
 q test add func ("/gvalue-to-gvariant/g", test g);
  /* dbus g value parse g variant tests */
 g test add_func ("/parse-gvariant/basic", test_parse_basic);
  g test add func ("/parse-gvariant/array", test_parse_array);
 g test add func ("/parse-gvariant/string hash",
test parse string hash);
   /* round-trips */
  g_test_add_data_func ("/parse-gvariant/roundtrip/u",
      "@u 42", test roundtrip);
  g test add data func ("/parse-gvariant/roundtrip/non_empty_array",
      "@ai [23, 42]", test roundtrip);
  g test add data func ("/roundtrip/empty array", "@ai []",
test roundtrip);
  g_test_add_data_func ("/roundtrip/aav", "[[<'bees'>]]",
test roundtrip);
   g_test_add_data_func ("/roundtrip/aau", "[[uint32 666]]", 
test roundtrip);
  g test add data func ("/roundtrip/aax", "[[int64 666]]",
test roundtrip);
  g test add data func ("/roundtrip/aat", "[[uint64 666]]",
test roundtrip);
   g_test_add_data_func ("/roundtrip/aas", "[['a', 'b']]", 
test roundtrip);
   g_test_add_data_func ("/roundtrip/aao",
       "[[objectpath '/a', objectpath '/b']]", test_roundtrip);
 g test add data func ("/roundtrip/aag", "[[signature 'ab', signature
'g']]",
      test roundtrip);
  q test add data func ("/roundtrip/aad", "[[5.25, 3.5]]",
test roundtrip);
  g test add data func ("/roundtrip/aay", "@aay [[1, 2]]",
test roundtrip);
  g test add data func ("/roundtrip/empty aay", "@aay [[]]",
test roundtrip);
```
q test add data func ("/roundtrip/aab", "[[true, false]]", test roundtrip); g test add data func ("/roundtrip/empty aab", "@aab [[]]", test roundtrip); g\_test\_add\_data\_func ("/roundtrip/aa\_asv", "[[@a{sv} {'x':  $\langle 'y' \rangle$ ]]", test roundtrip); g test add data func ("/roundtrip/empty av", "@av []", test roundtrip); g test add data func ("/roundtrip/empty hash", "@a{uu} {}", test roundtrip); g test add data func ("/roundtrip/easy string hash", "@a{ss} {'foo': 'bar'}", test\_roundtrip); g\_test\_add\_data\_func ("/roundtrip/non\_empty\_asv", "@a{sv} {'badger': <42>, 'mushroom': <objectpath '/'>, 'snake':  $\langle ' ' \rangle$ ", test roundtrip); g\_test\_add\_data\_func ("/roundtrip/variant\_nesting", "<<<42>>>", test roundtrip); q test add data func ("/roundtrip/tuple", " $(23, 42, \text{true})$ ", test roundtrip); g test add data func ("/roundtrip/nested", " $[[(1, 2)]]$ ", test roundtrip); g test add data func ("/roundtrip/empty aaa", "@aaav [[]]", test roundtrip); g test add data func ("/roundtrip/empty aa asv", "@aaa{sv} [[]]", test roundtrip); g test add data func ("/roundtrip/empty aa struct", "@aa(us)  $[[[]]"$ , test roundtrip); g test add data func ("/roundtrip/empty aaas", "@aaas [[]]", test roundtrip); g test add data func ("/roundtrip/empty aax", "@aax [[]]", test roundtrip); g test add data func ("/roundtrip/empty aat", "@aat [[]]", test roundtrip); g test add data func ("/roundtrip/empty aad", "@aad [[]]", test roundtrip); g test add data func ("/roundtrip/empty aao", "@aao [[]]", test roundtrip); g test add data func ("/roundtrip/empty aag", "@aag [[]]", test roundtrip); return g test run (); }

<?xml version="1.0"?><!-- ex:set et ts=2: --> <node name="/org/freedesktop/DBus/GLib/Test/Interfaces"> <interface name="org.freedesktop.DBus.GLib.Test.Interfaces.Hello">

File = test-hello.xml

```
 <annotation name="org.freedesktop.DBus.GLib.CSymbol" 
value="test_hello_dbus"/>
     <method name="SayHello">
       <arg name="message" type="s" direction="out" />
     </method>
     <signal name="Greetings" />
   </interface>
</node>
File = test-ids.c 
#include <config.h>
#include <stdio.h>
#include <stdlib.h>
#include <string.h>
#include <dbus/dbus.h>
#include <dbus/dbus-connection-internal.h>
#ifdef HAVE_UNISTD_H
#include <unistd.h>
#endif
static void
die (const char *message)
{
  fprintf (stderr, "*** test-ids: %s", message);
 exit (1);
}
int
main (int argc,
     char **argv)
{
   DBusError error;
   DBusConnection *connection;
   char *id;
  char *server id;
   dbus_error_init (&error);
  connection = dbus bus get (DBUS BUS SESSION, &error);
   if (connection == NULL)
     {
       fprintf (stderr, "*** Failed to open connection to system bus: 
\sin",
                error.message);
      dbus error free (&error);
       return 1;
     }
  server id = dbus connection qet server id (connection);
   if (server_id == NULL)
```

```
 die ("No bus server ID retrieved\n");
  /* printf("'%s'\n", server id); */
   if (strlen (server_id) != 32)
   die ("Bus server id should have length 32\n");
 dbus free (server id);
 id = dbus bus get id (connection, NULL);if (id == NULL) die ("No bus ID retrieved\n");
  /* printf("'%s'\n", id); */
 if (strlen (id) != 32)
     die ("Bus ID should have length 32\n");
 dbus free (id);
 dbus verbose ("*** Test IDs exiting\n");
  return 0;
}
File = test-interfaces.c 
#ifdef HAVE_CONFIG_H
# include <config.h>
#endif
#include "test-interfaces.h"
static gboolean
test hello dbus say hello (TestHello *hello,
                    gchar **message,
                    GError **error)
{
     *message = test hello say hello (hello);
     return TRUE;
}
static gboolean
test goodbye dbus say goodbye (TestGoodbye *goodbye,
                        gchar **message,
                        GError **error)
{
     *message = test goodbye say goodbye (goodbye);
     return TRUE;
}
#include "test-hello-glue.h"
#include "test-goodbye-glue.h"
enum {
     GREETINGS,
     LAST_SIGNAL
```

```
static guint signals[LAST SIGNAL];
static void
test hello class init (gpointer g_iface)
{
     GType iface type = G_TYPE_FROM_INTERFACE (g_iface);
     signals[GREETINGS] =
           g_signal_new ("greetings",
                       iface type,
                        G_SIGNAL_RUN_LAST,
                       G STRUCT OFFSET (TestHelloIface, greetings),
                        NULL, NULL,
                        g_cclosure_marshal_VOID__VOID,
                        G_TYPE_NONE,
                        0);
     dbus_g_object_type_install_info (iface_type,
                             &dbus glib test hello object info);
}
GType
test hello get type (void)
{
     static GType the type = 0;
     if (G_UNLIKELY (the type == 0)) {
           static const GTypeInfo info = {
                 sizeof (TestHelloIface),
                 NULL, NULL,
                 (GClassInitFunc) test_hello_class_init,
                 NULL, NULL, 0, 0, NULL
           };
           the_type = g_type_register_static (G_TYPE_INTERFACE,
                                      "TestHello",
                                     \sin fo, 0);
           g type interface add prerequisite (the type,
G_TYPE_OBJECT);
     }
     return the type;
}
gchar *
test hello say hello (TestHello *hello)
{
     g_return_val_if_fail (TEST_IS_HELLO (hello), NULL);
     return (* TEST_HELLO_GET_IFACE (hello)->say_hello) (hello);
}
```
};

```
void
test hello greetings (TestHello *hello)
{
     g_return_if_fail (TEST_IS_HELLO (hello));
     g signal emit (hello, signals[GREETINGS], 0);
}
static void
test goodbye class init (gpointer g iface)
{
     GType iface type = G_TYPE_FROM_INTERFACE (g_iface);
     dbus g object type install info (iface type,
                             &dbus glib test goodbye object info);
}
GType
test goodbye get type (void)
{
     static GType the type = 0;
     if (G_UNLIKELY (the type == 0)) {
           static const GTypeInfo info = {
                 sizeof (TestGoodbyeIface),
                 NULL, NULL,
                 (GClassInitFunc) test_goodbye_class_init,
                 NULL, NULL, 0, 0, NULL
           };
           the type = g_type register static (G_TYPE_INTERFACE,
                                      "TestGoodbye",
                                      &info, 0);
           g type interface add prerequisite (the type,
G_TYPE_OBJECT);
     }
     return the type;
}
gchar *
test goodbye say goodbye (TestGoodbye *goodbye)
{
     g_return_val_if_fail (TEST_IS_GOODBYE (goodbye), NULL);
     return (* TEST_GOODBYE_GET_IFACE (goodbye)->say_goodbye) 
(goodbye);
}
```

```
File = test-interfaces.h
```

```
#ifndef __TEST_INTERFACES_H__
#define TEST INTERFACES H
#include <glib-object.h>
#define TEST TYPE HELLO (test hello get type ())
#define TEST_HELLO(obj) (G_TYPE_CHECK_INSTANCE_CAST
((obj), TEST_TYPE_HELLO, TestHello))
#define TEST HELLO IFACE(obj) (G TYPE CHECK CLASS CAST ((obj),
TEST TYPE HELLO, TestHelloIface))
#define TEST IS HELLO(obj) (G TYPE CHECK INSTANCE TYPE ((obj),
TEST TYPE HELLO))
#define TEST HELLO GET IFACE(obj) (G TYPE INSTANCE GET INTERFACE
((obj), TEST_TYPE_HELLO, TestHelloIface))
#define TEST TYPE GOODBYE (test goodbye get type ())
#define TEST GOODBYE(obj) (G TYPE CHECK INSTANCE CAST ((obj),
TEST TYPE GOODBYE, TestGoodbye))
#define TEST GOODBYE IFACE(obj) (G TYPE CHECK CLASS CAST ((obj),
TEST TYPE GOODBYE, TestGoodbyeIface))
#define TEST IS GOODBYE(obj) (G TYPE CHECK INSTANCE TYPE
((obj), TEST_TYPE_GOODBYE))
#define TEST GOODBYE GET IFACE(obj) (G TYPE INSTANCE GET INTERFACE
((obj), TEST_TYPE_GOODBYE, TestGoodbyeIface))
typedef struct TestHello TestHello; /* dummy */
typedef struct TestHelloIface TestHelloIface;
typedef struct TestGoodbye TestGoodbye; /* dummy */
typedef struct TestGoodbyeIface TestGoodbyeIface;
struct TestHelloIface {
     GTypeInterface interface;
     /* VTable */
    gchar * (* say hello) (TestHello *hello);
    /* Signals */
    void (* greetings) (TestHello *hello);
};
struct TestGoodbyeIface {
    GTypeInterface interface;
     /* VTable */
     gchar *(* say_goodbye) (TestGoodbye *goodbye);
};
GType test hello get type (void) G GNUC CONST;
gchar *test hello say hello (TestHello *hello);
void test hello greetings (TestHello *hello);
```

```
GType test goodbye get type (void) G_GNUC_CONST;
gchar *test goodbye say goodbye (TestGoodbye *goodbye);
#endif
File = test-launch-helper.c 
\frac{1}{2} -*- mode: C; c-file-style: "gnu"; indent-tabs-mode: nil; -*- */
/* test-main.c main() for the OOM check of the launch helper
 *
 * Copyright (C) 2007 Red Hat, Inc.
 *
 * Licensed under the Academic Free License version 2.1
 * 
* This program is free software; you can redistribute it and/or 
modify
 * it under the terms of the GNU General Public License as published 
by
 * the Free Software Foundation; either version 2 of the License, or
* (at your option) any later version.
 *
* This program is distributed in the hope that it will be useful,
 * but WITHOUT ANY WARRANTY; without even the implied warranty of
 * MERCHANTABILITY or FITNESS FOR A PARTICULAR PURPOSE. See the
 * GNU General Public License for more details.
 * 
 * You should have received a copy of the GNU General Public License
 * along with this program; if not, write to the Free Software
* Foundation, Inc., 51 Franklin Street, Fifth Floor, Boston, MA 
02110-1301 USA
 *
*/
#include <config.h>
#include "test.h"
#include "activation-helper.h"
#include <stdio.h>
#include <stdlib.h>
#include <dbus/dbus-internals.h>
#ifdef DBUS_BUILD_TESTS
static void
die (const char *failure)
{
  fprintf (stderr, "Unit test failed: %s\n", failure);
 exit (1);
}
```

```
static void
check memleaks (const char *name)
{
  dbus shutdown ();
  printf ("%s: checking for memleaks\n", name);
 if ( dbus get malloc blocks outstanding () != 0)
     {
      dbus warn ("%d dbus malloc blocks were not freed\n",
                   dbus get malloc blocks outstanding ());
       die ("memleaks");
     }
}
static void
test post hook (const char *name)
{
 check memleaks (name);
}
#endif /* DBUS_BUILD_TESTS */
#ifdef ACTIVATION_LAUNCHER_DO_OOM
/* returns true if good things happen, or if we get OOM */static dbus bool t
bus activation helper oom test (void *data)
{
  const char *service;
  DBusError error;
 dbus bool t retval;
 service = (const \text{ char }*) data;
   retval = TRUE;
  dbus error init (&error);
  if (!run launch helper (service, &error))
     {
       DBUS ASSERT ERROR IS SET (&error);
      \overline{7} we failed, but a OOM is good */
      if (!dbus error has name (&error, DBUS ERROR NO MEMORY))
         {
          dbus warn ("FAILED SELF TEST: Error: %s\n", error.message);
          retval = FALSE; }
      dbus error free (&error);
     }
   else
     {
      \frac{1}{x} we succeeded, yay! */
       _DBUS_ASSERT_ERROR_IS_CLEAR (&error);
     }
```

```
 return retval;
}
#endif
int
main (int argc, char **argv)
{
#ifdef DBUS_BUILD_TESTS
  const char *dir;
 DBusString config file;
 if (argc > 1)
   dir = argv[1]; else
    dir = dbus getenv ("DBUS TEST DATA");
  if \text{dir} == \text{NULL} {
       fprintf (stderr, "Must specify test data directory as argv[1] or 
in DBUS TEST DATA env variable\n");
       return 1;
     }
  printf ("%s: Running launch helper OOM checks\n", argv[0]);
 if (! dbus string init (&config file))
    return 1;
  if (! dbus string append (&config file, dir))
     return 1;
  if (! dbus string append (&config file, "/valid-config-files-
system/debug-allow-all-pass.conf"))
     return 1;
   /* use a config file that will actually work... */
 dbus setenv ("TEST LAUNCH HELPER CONFIG",
                dbus string get const data (&config file));
 dbus string free (&config file);
  if (! dbus test oom handling ("dbus-daemon-launch-helper",
                                 bus activation helper oom test,
"org.freedesktop.DBus.TestSuiteEchoService"))
     die ("OOM failed");
 test post hook (argv[0]);
 printf ("%s: Success\n", argv[0]);
  return 0;
#else /* DBUS_BUILD_TESTS */
```

```
 printf ("Not compiled with test support\n");
  return 0;
#endif
}
File = test-main.c 
\frac{1}{x} -*- mode: C; c-file-style: "gnu"; indent-tabs-mode: nil; -*- */
/* test-main.c main() for make check
 *
* Copyright (C) 2003 Red Hat, Inc.
 *
* Licensed under the Academic Free License version 2.1
 * 
* This program is free software; you can redistribute it and/or 
modify
* it under the terms of the GNU General Public License as published 
by
 * the Free Software Foundation; either version 2 of the License, or
* (at your option) any later version.
 *
* This program is distributed in the hope that it will be useful,
* but WITHOUT ANY WARRANTY; without even the implied warranty of
 * MERCHANTABILITY or FITNESS FOR A PARTICULAR PURPOSE. See the
 * GNU General Public License for more details.
 * 
* You should have received a copy of the GNU General Public License
* along with this program; if not, write to the Free Software
* Foundation, Inc., 51 Franklin Street, Fifth Floor, Boston, MA 
02110-1301 USA
 *
*/
#include <config.h>
#include "test.h"
#include <stdio.h>
#include <stdlib.h>
#include <dbus/dbus-string.h>
#include <dbus/dbus-sysdeps.h>
#include <dbus/dbus-internals.h>
#include <dbus/dbus-message-internal.h>
#include "selinux.h"
#ifdef DBUS_BUILD_TESTS
static void
die (const char *failure)
{
```

```
 fprintf (stderr, "Unit test failed: %s\n", failure);
  exit (1);
}
static void
check memleaks (const char *name)
{
  dbus shutdown ();
   printf ("%s: checking for memleaks\n", name);
  if ( dbus get malloc blocks outstanding () != 0)
     {
      dbus warn ("%d dbus malloc blocks were not freed\n",
                   dbus get malloc blocks outstanding ());
       die ("memleaks");
     }
}
#endif /* DBUS_BUILD_TESTS */
static DBusInitialFDs *initial fds = NULL;
static void
test pre hook (void)
{
  if ( dbus getenv ("DBUS TEST SELINUX")
       && (!bus_selinux_pre_init ()
        || !bus_selinux_full_init ()))
     die ("could not init selinux support");
  initial_fds = _dbus_check_fdleaks enter ();
}
static char *progname = ";
static void
test_post_hook (void)
{
  if ( dbus getenv ("DBUS TEST SELINUX"))
    bus selinux shutdown ();
  check memleaks (progname);
  dbus check fdleaks leave (initial fds);
   initial_fds = NULL;
}
int
main (int argc, char **argv)
{
#ifdef DBUS_BUILD_TESTS
  const char *dir;
  const char *only;
```

```
DBusString test data dir;
 progname = \text{argv}[0];
 if (\text{argc} > 1)dir = argv[1]; else
    dir = dbus qetenv ("DBUS TEST DATA");
 if (argc > 2)
   only = argv[2];
  else
   only = NULL; if (dir == NULL)
    \{ fprintf (stderr, "Must specify test data directory as argv[1] or 
in DBUS TEST DATA env variable\n");
     return 1;
     }
 dbus string init const (&test data dir, dir);
 if (! dbus threads init debug ())
     die ("initializing debug threads");
 if (only == NULL || strcmp (only, "expire-list") == 0)
     {
      test pre hook ();
      printf ("%s: Running expire list test\n", argv[0]);
      if (!bus expire list test (&test data dir))
         die ("expire list");
      test post hook ();
     }
  if (only == NULL || strcmp (only, "config-parser") == 0)
     {
      test pre hook ();
       printf ("%s: Running config file parser test\n", argv[0]);
      if (!bus_config_parser_test (&test_data_dir))
         die ("parser");
      test post hook ();
     }
  if (only == NULL || strcmp (only, "signals") == 0)
    \left\{ \right.test pre hook ();
      printf ("%s: Running signals test\n", argv[0]);
      if (!bus signals test (&test data dir))
        die ("signals");
      test post hook ();
     }
```

```
if (only == NULL || strcmp (only, "dispatch-shal") == 0)
    {
      test pre hook ();
       printf ("%s: Running SHA1 connection test\n", argv[0]);
      if (!bus dispatch sha1 test (&test data dir))
         die ("sha1");
      test post hook ();
     }
  if (only == NULL || strcmp (only, "dispatch") == 0)
     {
      test pre hook ();
       printf ("%s: Running message dispatch test\n", argv[0]);
      if (!bus dispatch test (&test data dir))
         die ("dispatch");
      test post hook ();
     }
   if (only == NULL || strcmp (only, "activation-service-reload") == 0)
     {
     test pre hook ();
     printf ("%s: Running service files reloading test\n", argv[0]);
      if (!bus activation service reload test (&test data dir))
        die ("service reload");
      test post hook ();
     }
#ifdef HAVE_UNIX_FD_PASSING
  if (only == NULL || stream (only, "unix-fds-passing") == 0)\{test pre hook ();
       printf ("%s: Running unix fd passing test\n", argv[0]);
      if (!bus unix fds passing test (&test data dir))
         die ("unix fd passing");
      test post hook ();
     }
#endif
  printf ("%s: Success\n", argv[0]);
  return 0;
#else /* DBUS_BUILD_TESTS */
  printf ("Not compiled with test support\n");
  return 0;
#endif
}
```

```
File = test-names.c 
#include <config.h>
#include "test-utils.h"
static DBusLoop *loop;
static void
die (const char *message)
{
  fprintf (stderr, "*** test-names: %s", message);
  exit (1);
}
static void
TestName(DBusConnection *connection, const char *name, int 
expectedSuccess)
{
   DBusError error;
  dbus error init (&error);
  (void) dbus bus request name (connection, name, 0, &error);
  if (dbus error is set (&error))
     {
       if (expectedSuccess)
         fprintf (stderr, "Error acquiring name '%s': %s\n", name, 
error.message);
       else
         fprintf (stdout, "Expected Error acquiring name '%s': %s\n", 
name, error.message);
      dbus verbose ("*** Failed to acquire name '%s': %s\n", name,
                      error.message);
      dbus error free (&error);
       if (expectedSuccess)
        exit (1);
     }
   else 
     {
       if (!expectedSuccess)
         fprintf (stderr, "Unexpected Success acquiring name '%s'\n", 
name);
       else
         fprintf (stdout, "Successfully acquired name '%s'\n", name);
       dbus verbose ("*** Managed to acquire name '%s'\n", name);
       if (!expectedSuccess)
        exit (1);
     }
}
int
main (int argc,
```

```
 char **argv)
{
  DBusError error;
  DBusConnection *connection;
 dbus error init (&error);
  connection = dbus bus get (DBUS BUS SESSION, &error);
   if (connection == NULL)
    {
      fprintf (stderr, "*** Failed to open connection to system bus: 
\sin",
                error.message);
     dbus error free (&error);
      return 1;
     }
  loop = dbus loop new ();
  if (loop == NULL) die ("No memory\n");
  if (!test connection setup (loop, connection))
     die ("No memory\n");
  TestName(connection, "org.freedesktop.DBus.Test", TRUE);
  TestName(connection, "org.freedesktop.DBus.Test-2", TRUE);
  TestName(connection, "org.freedesktop.DBus.Test_2", TRUE);
#if 0
 TestName(connection, "Test 2", TRUE);
#endif
 dbus verbose ("*** Test service name exiting\n");
  return 0;
}
File = test-objects.c 
#include <config.h>
#include "test-objects.h"
#include "test-interfaces.h"
static gboolean
test song dbus get title (TestSong *song,
                   gchar **title,
                   GError **error)
{
     *title = g strdup ("Hello, Goodbye");
     return TRUE;
}
```

```
#include "test-song-glue.h"
static gchar *
test song say hello (TestHello *hello)
{
     return g strdup ("Hello, hello...");
}
static void
test_song_init (TestSong *song)
{
}
static void
test song hello init (TestHelloIface *iface)
{
     iface->say_hello = test_song_say_hello;
}
static void
test song class init (TestSongClass *klass)
{
     dbus g object type install info (G TYPE FROM CLASS (klass),
                             &dbus glib test song object info);
}
G_DEFINE_TYPE_WITH_CODE (TestSong, test_song, G_TYPE_OBJECT,
                 G_IMPLEMENT_INTERFACE (TEST_TYPE_HELLO, 
test song hello init))
static gchar *
test beatles song say goodbye (TestGoodbye *goodbye)
{
     return g strdup ("I don't know why you say goodbye, I say
hello.");
}
static void
test beatles song init (TestBeatlesSong *song)
{
}
static void
test beatles song goodbye init (TestGoodbyeIface *iface)
{
     iface->say_goodbye = test_beatles_song_say_goodbye;
}
static void
test beatles song class init (TestBeatlesSongClass *klass)
```

```
{
}
G_DEFINE_TYPE_WITH_CODE (TestBeatlesSong, test beatles song,
TEST TYPE SONG,
                G_IMPLEMENT_INTERFACE (TEST_TYPE_GOODBYE,
test beatles song goodbye init))
TestBeatlesSong *
test beatles song new (void)
{
     return TEST BEATLES SONG (g object new (TEST TYPE BEATLES SONG,
NULL));
}
File = test-objects.h 
#ifndef TEST OBJECTS H
#define __TEST_OBJECTS_H__
#include <glib-object.h>
#define TEST TYPE SONG (test song get type ())
#define TEST SONG(o) (G TYPE CHECK INSTANCE CAST ((o),
TEST TYPE SONG, TestSong))
#define TEST SONG CLASS(k) (G TYPE CHECK CLASS CAST((k),
TEST TYPE SONG, TestSongClass))
#define TEST IS SONG(o) (G TYPE CHECK INSTANCE TYPE ((o),
TEST_TYPE_SONG))
#define TEST IS SONG CLASS(k) (G TYPE CHECK CLASS TYPE ((k),
TEST_TYPE_SONG))
#define TEST SONG GET CLASS(o) (G TYPE INSTANCE GET CLASS ((o),
TEST TYPE SONG, TestSongClass))
#define TEST TYPE BEATLES SONG (test beatles song get type ())
#define TEST BEATLES SONG(o) (G TYPE CHECK INSTANCE CAST
((o), TEST_TYPE_BEATLES_SONG, TestBeatlesSong))
#define TEST BEATLES SONG CLASS(k) (G TYPE CHECK CLASS CAST((k),
TEST TYPE BEATLES SONG, TestBeatlesSongClass))
#define TEST IS BEATLES SONG(o) (G TYPE CHECK INSTANCE TYPE
((o), TEST_TYPE_BEATLES_SONG))
#define TEST IS BEATLES SONG CLASS(k) (G TYPE CHECK CLASS TYPE ((k),
TEST TYPE BEATLES SONG))
#define TEST BEATLES SONG GET CLASS(o) (G TYPE INSTANCE GET CLASS ((o),
TEST TYPE BEATLES SONG, TestBeatlesSongClass))
typedef GObject TestSong;
typedef GObjectClass TestSongClass;
```

```
typedef TestSong TestBeatlesSong;
typedef TestSongClass TestBeatlesSongClass;
GType test song get type (void);
GType test beatles song get type (void);
TestSong *test beatles song new (void);
#endif
File = test-pending-call-dispatch.c 
/**
* Test to make sure we don't get stuck polling a dbus connection
* which has no data on the socket. This was an issue where
* one pending call would read all the data off the bus
* and the second pending call would not check to see
* if its data had already been read before polling the connection
* and blocking.
**/
#include <config.h>
#include <dbus/dbus.h>
#include <dbus/dbus-sysdeps.h>
#include <stdio.h>
#include <stdlib.h>
static void
run iteration (DBusConnection *conn)
{
 DBusPendingCall *echo_pending;
 DBusPendingCall *dbus pending;
  DBusMessage *method;
  DBusMessage *reply;
 char *echo = "echo";
 /* send the first message */method = dbus message new method call
("org.freedesktop.DBus.TestSuiteEchoService",
                                          "/org/freedesktop/TestSuite",
                                         "org.freedesktop.TestSuite",
                                         "Echo");
  dbus message append args (method, DBUS TYPE_STRING, &echo, NULL);
  dbus connection send with reply (conn, method, &echo pending, -1);
 dbus message unref (method);
 /* send the second message */method = dbus message new method call (DBUS SERVICE DBUS,
                                         DBUS_PATH_DBUS,
```

```
"org.freedesktop.Introspectable",
                                          "Introspect");
  dbus connection send with reply (conn, method, &dbus pending, -1);
 dbus message unref (method);
  /* block on the second message (should return immediately) */dbus pending call block (dbus pending);
   /* block on the first message */
   /* if it does not return immediately chances 
      are we hit the block in poll bug */
  dbus pending call block (echo pending);
   /* check the reply only to make sure we
      are not getting errors unrelated
      to the block in poll bug */
  reply = dbus pending call steal reply (echo_pending);
   if (reply == NULL)
   \{ printf ("Failed: Reply is NULL ***\n");
      exit (1);
     }
  if (dbus message get type (reply) == DBUS MESSAGE TYPE ERROR)
\{ printf ("Failed: Reply is error: %s ***\n", 
dbus message get error name (reply));
    exit (1);
     } 
 dbus message unref (reply);
 dbus pending call unref (dbus pending);
 dbus pending call unref (echo pending);
}
int
main (int argc, char *argv[])
{
  long start tv sec, start tv usec;
 long end tv sec, end tv usec;
   int i;
  DBusMessage *method;
  DBusConnection *conn;
  DBusError error;
  /* Time each iteration and make sure it doesn't take more than 5
```

```
seconds
```

```
 to complete. Outside influences may cause connections to take 
longer
      but if it does and we are stuck in a poll call then we know the 
      stuck in poll bug has come back to haunt us */
 printf ("*** Testing stuck in poll\n");
  dbus error init (&error);
  conn = dbus bus get (DBUS BUS SESSION, &error);
   /* run 100 times to make sure */
  for (i = 0; i < 100; i++) {
       long delta;
      dbus get monotonic time (&start tv sec, &start tv usec);
       _run_iteration (conn);
      dbus get monotonic time (&end tv sec, &end tv usec);
       /* we just care about seconds */
      delta = end tv sec - start tv sec;
      printf ("Iter %i: %lis\n", i, delta);
      if (delta >= 5)
\{ printf ("Failed: looks like we might have been be stuck in poll 
***\n\langle n" \rangle;
       exit (1);
     }
     }
 method = dbus message new method call
("org.freedesktop.TestSuiteEchoService",
                                           "/org/freedesktop/TestSuite",
                                          "org.freedesktop.TestSuite",
                                          "Exit");
  dbus connection send (conn, method, NULL);
 dbus message unref (method);
  printf ("Success ***\n");
 exit (0);
}
File = test-pending-call-timeout.c 
/**
* Test to make sure that pending calls succeed when given a default,
* specific and infinite timeout.
**/
```

```
#include <config.h>
#include <dbus/dbus.h>
#include <dbus/dbus-sysdeps.h>
#include <stdio.h>
#include <limits.h>
#include <stdlib.h>
static void
method call (DBusConnection *conn,
           int timeout milliseconds)
{
  DBusPendingCall *pending;
  DBusMessage *method;
  DBusMessage *reply;
  char *echo = "echo";
 /* send the message */method = dbus message new method call
("org.freedesktop.DBus.TestSuiteEchoService",
                                           "/org/freedesktop/TestSuite",
                                          "org.freedesktop.TestSuite",
                                          "DelayEcho");
 dbus message append args (method, DBUS TYPE STRING, &echo, NULL);
 dbus connection send with reply (conn, method, &pending,
timeout milliseconds);
 dbus message unref (method);
   /* block on the message */
 dbus pending call block (pending);
   /* check the reply only to make sure we
      are not getting errors unrelated
      to the block in poll bug */
  reply = dbus pending call steal reply (pending);
   if (reply == NULL)
    {
      printf ("Failed: Reply is NULL ***\n");
     exit (1);
     }
  if (dbus message get type (reply) == DBUS MESSAGE TYPE ERROR)
     {
       printf ("Failed: Reply is error: %s ***\n", 
dbus message get error name (reply));
     exit (1);
     } 
 dbus message unref (reply);
 dbus pending call unref (pending);
}
```

```
static void
run iteration (DBusConnection *conn)
{
  method call (conn, -1);
  method call (conn, 10000);
  _method_call (conn, INT MAX);
}
int
main (int argc, char *argv[])
{
 long start tv sec, start tv usec;
 long end tv sec, end tv usec;
   int i;
  DBusMessage *method;
  DBusConnection *conn;
  DBusError error;
  printf ("*** Testing pending call timeouts\n");
  dbus error init (&error);
  conn = dbus bus get (DBUS BUS SESSION, &error);
   /* run 100 times to make sure */
  for (i = 0; i < 100; i++) {
       long delta;
       _dbus_get_monotonic_time (&start_tv_sec, &start_tv_usec);
       _run_iteration (conn);
      dbus get monotonic time (&end tv sec, &end tv usec);
       /* we just care about seconds */
      delta = end tv sec - start tv sec;
       printf ("Iter %i: %lis\n", i, delta);
     }
  method = dbus_message_new_method_call 
("org.freedesktop.TestSuiteEchoService",
                                           "/org/freedesktop/TestSuite",
                                          "org.freedesktop.TestSuite",
                                          "Exit");
  dbus connection send (conn, method, NULL);
  dbus message unref (method);
  printf ("Success ***\n");
 exit (0);
}
```

```
File = test-privserver-client.c 
#include <config.h>
#include "../test-utils.h"
static void
die (const char *message, ...)
{
 va list args;
 va start (args, message);
  vfprintf (stderr, message, args);
 va end (args);
  exit (1);
}
#define PRIVSERVER SERVICE "org.freedesktop.DBus.TestSuite.PrivServer"
#define PRIVSERVER_INTERFACE PRIVSERVER_SERVICE
#define PRIVSERVER DIED RULE \
      "type='signal',sender='" DBUS SERVICE DBUS "'," \
       "interface='" DBUS_INTERFACE_DBUS "',member='NameOwnerChanged'," 
\setminus"arg0='" PRIVSERVER SERVICE "', arg2=''"
static DBusHandlerResult
filter_session_message (DBusConnection *connection,
                        DBusMessage *message,
                        void *user data)
{
 dbus bool t *service died p = user data;
 const char *name, *old owner, *new owner;
  if (dbus message is signal (message,
                               DBUS_INTERFACE_DBUS,
                               "NameOwnerChanged") &&
      dbus message has sender (message, DBUS SERVICE DBUS) &&
      dbus message get args (message, NULL,
                             DBUS TYPE STRING, &name,
                             DBUS TYPE STRING, &old owner,
                             DBUS TYPE STRING, &new owner,
                              DBUS_TYPE_INVALID) &&
      strcmp (name, PRIVSERVER SERVICE) == 0 &&
      old owner[0] != '\0' &&
      new owner[0] == \prime\sqrt{0'})
     {
      *service died p = TRUE; }
 return DBUS HANDLER RESULT NOT YET HANDLED;
}
static DBusHandlerResult
```

```
filter_private_message (DBusConnection *connection,
                        DBusMessage *message,
                        void *user data)
{
 dbus bool t *private conn lost p = user data;if (dbus message is signal (message,
                               DBUS_INTERFACE_LOCAL,
                              "Disconnected"))
     {
      *private conn lost p = TRUE; }
 return DBUS HANDLER RESULT NOT YET HANDLED;
}
static void
open shutdown private connection (dbus bool t use quid)
{
  DBusError error;
  DBusLoop *loop;
  DBusConnection *session;
  DBusMessage *msg;
  DBusMessage *reply;
  DBusConnection *privconn;
  char *addr;
 dbus bool t service died;
 dbus bool t private conn lost;
 dbus error init (&error);
 service died = FALSE;
 private conn lost = FALSE;
 loop = dbus loop new ();
 session = dbus bus get (DBUS BUS SESSION, &error);
  if (!session)
     die ("couldn't access session bus\n");
  dbus connection set exit on disconnect (session, FALSE);
  test connection setup (loop, session);
 dbus bus add match (session, PRIVSERVER DIED RULE, &error);
  if (dbus error is set (&error))
     die ("couldn't add match rule \"%s\": %s: %s", 
PRIVSERVER_DIED_RULE,
          error.name, error.message);
  if (!dbus connection add filter (session, filter session message,
                                    &service_died, NULL))
     die ("couldn't add filter to session bus\n");
 msq = dbus message new method call (PRIVSERVER SERVICE, "/",
```

```
 PRIVSERVER_INTERFACE, 
"GetPrivateAddress");
 if (!(reply = dbus connection send with reply and block (session,
msg, -1, \&error)) die ("couldn't send message: %s\n", error.message);
 dbus message unref (msg);
  if (!dbus message get args (reply, &error, DBUS TYPE STRING, &addr,
DBUS_TYPE_INVALID))
     die ("couldn't parse message replym\n");
  printf ("got private temp address %s\n", addr);
  addr = strdup (addr);
   if (!use_guid)
     {
      char *comma = strrchr (addr, ',');
       if (comma)
       \starcomma = \cdot \setminus 0;
     }
 privconn = dbus connection open (addr, &error);
   free (addr);
   if (!privconn)
     die ("couldn't connect to server direct connection: %s\n", 
error.message);
  dbus message unref (reply);
  dbus connection set exit on disconnect (privconn, FALSE);
  if (!dbus connection add filter (privconn, filter_private_message,
                                     &private_conn_lost, NULL))
     die ("couldn't add filter to private connection\n");
  test connection setup (loop, privconn);
 msg = dbus message new method call (PRIVSERVER SERVICE, "/",
                                       PRIVSERVER INTERFACE, "Quit");
  if (!dbus connection send (session, msg, NULL))
     die ("couldn't send Quit message\n");
  dbus message unref (msg);
  while (!service died || !private conn lost)
    dbus loop iterate (loop, TRUE);
   dbus_connection_remove_filter (session, filter_session_message,
                                   &service_died);
  dbus_bus_remove_match (session, PRIVSERVER DIED RULE, NULL);
  test connection shutdown (loop, session);
  dbus connection unref (session);
  test connection shutdown (loop, privconn);
  dbus connection remove filter (privconn, filter private message,
                                   &private_conn_lost);
  dbus connection unref (privconn);
  _dbus_loop_unref (loop);
}
```

```
int
main (int argc, char *argv[])
{
 open shutdown private connection (TRUE);
  dbus shutdown ();
 open shutdown private connection (TRUE);
  dbus_shutdown ();
  open shutdown private connection (FALSE);
 dbus shutdown ();
  open_shutdown_private_connection (FALSE);
 dbus shutdown ();
  return 0;
}
File = test-privserver.c 
#include <config.h>
#include "../test-utils.h"
static void
die (const char *message, ...)
{
  va_list args;
 va start (args, message);
  vfprintf (stderr, message, args);
 va end (args);
 exit (1);
}
typedef struct TestServiceData TestServiceData;
struct TestServiceData
{
  DBusLoop *loop;
 char *private addr;
};
static void
new connection callback (DBusServer *server,
                         DBusConnection *new connection,
                         void *data)
```

```
{
   TestServiceData *testdata = data;
  if (!test connection setup (testdata->loop, new connection))
    dbus connection close (new connection);
}
static DBusHandlerResult 
filter session message (DBusConnection *connection,
                        DBusMessage *message,
                        void *user data)
{
   TestServiceData *testdata = user_data;
  if (dbus message is method call (message,
"org.freedesktop.DBus.TestSuite.PrivServer",
                                   "GetPrivateAddress"))
     {
        DBusMessage *reply;
       reply = dbus message new method return (message);
       dbus message append args (reply, DBUS TYPE STRING,
                                  &(testdata->private_addr), 
DBUS_TYPE_INVALID);
       dbus connection send (connection, reply, NULL);
       dbus message unref (reply);
      return DBUS HANDLER RESULT HANDLED;
     }
  else if (dbus message is method call (message,
"org.freedesktop.DBus.TestSuite.PrivServer",
                                   "Quit"))
     {
       fprintf (stderr, "server exiting loop\n");
      dbus loop quit (testdata->loop);
      return DBUS HANDLER RESULT HANDLED;
 }
  return DBUS HANDLER RESULT NOT YET HANDLED;
}
int
main (int argc, char *argv[])
{
  DBusServer *server;
  DBusError error;
  DBusLoop *loop;
  DBusConnection *session;
   TestServiceData *testdata;
 dbus error init (&error);
  loop = dbus loop new ();
```
```
testdata = dbus new (TestServiceData, 1);
  testdata->loop = loop;
 session = dbus bus get (DBUS BUS SESSION, &error);
  if (!session)
     die ("couldn't access session bus");
 test connection setup (loop, session);
 dbus bus request name (session,
"org.freedesktop.DBus.TestSuite.PrivServer", 0, &error);
 if (dbus error is set (&error))
    die ("couldn't request name: %s", error.message);
  if (!dbus connection add filter (session, filter session message,
testdata, NULL))
     die ("couldn't add filter");
#ifdef DBUS_CMAKE
 server = dbus server listen (TEST LISTEN, &error);
#else
 server = dbus server listen ("unix:tmpdir=/tmp", &error);
#endif
  if (!server)
    die (error.message);
  testdata->private_addr = dbus_server_get_address (server);
 printf ("test server listening on %s\n", testdata->private addr);
 dbus server set new connection function (server,
new connection callback,
                                             testdata, NULL);
  if (!test server setup (loop, server))
    die ("server setup failed");
   fprintf (stderr, "server running mainloop\n");
  dbus loop run (loop);
  fprintf (stderr, "server mainloop quit\n");
 test server shutdown (loop, server);
 test connection shutdown (loop, session);
 dbus connection unref (session);
 dbus loop unref (loop);
 dbus free (testdata);
  return 0;
}
```

```
File = test-profile.c 
/* -* - mode: C; c-file-style: "qnu" -*-*//* test-profile.c Program that does basic message-response for timing; 
doesn't really use glib bindings
 *
 * Copyright (C) 2003, 2004 Red Hat Inc.
 *
 * Licensed under the Academic Free License version 2.1
 * 
 * This program is free software; you can redistribute it and/or 
modify
 * it under the terms of the GNU General Public License as published 
by
 * the Free Software Foundation; either version 2 of the License, or
 * (at your option) any later version.
 *
 * This program is distributed in the hope that it will be useful,
 * but WITHOUT ANY WARRANTY; without even the implied warranty of
 * MERCHANTABILITY or FITNESS FOR A PARTICULAR PURPOSE. See the
 * GNU General Public License for more details.
 * 
 * You should have received a copy of the GNU General Public License
 * along with this program; if not, write to the Free Software
 * Foundation, Inc., 51 Franklin Street, Fifth Floor, Boston, MA 
02110-1301 USA
 *
 */
#include <config.h>
#include <glib.h>
/* This test uses Unix-specific facilities */
#ifdef G_OS_WIN32
#define TEST_PROFILE_DISABLED
#endif
#ifndef TEST_PROFILE_DISABLED
#include <dbus/dbus-glib-lowlevel.h>
#include <stdlib.h>
#include <unistd.h>
#include <errno.h>
#include <fcntl.h>
#include <sys/socket.h>
#include <sys/un.h>
#include <netinet/in.h>
#include <string.h>
```
#include <sys/time.h> #include <sys/stat.h> #ifndef HAVE\_SOCKLEN\_T #define socklen\_t int #endif #define \_DBUS\_ZERO(object) (memset (&(object), '\0', sizeof ((object)))) #define DBUS MAX SUN PATH LENGTH 99  $/*$  Note that if you set threads > 1 you get a bogus profile since the \* clients start blocking on the server, so the client write() will go \* higher in the profile the larger the number of threads. \*/ #define N CLIENT THREADS 1 /\* It seems like at least 750000 or so iterations reduces the variability to sane levels \*/ #define N\_ITERATIONS 2000 #define N PROGRESS UPDATES 20 /\* Don't make PAYLOAD\_SIZE too huge because it gets used as a static buffer size \*/ #define PAYLOAD\_SIZE 0 #define ECHO\_SERVICE "org.freedesktop.DBus.GLib.EchoTestServer" #define ECHO\_PATH "/org/freedesktop/DBus/GLib/EchoTest" #define ECHO\_INTERFACE "org.freedesktop.DBus.GLib.EchoTest" #define ECHO\_PING\_METHOD "Ping" static const char \*messages address; static const char \*plain sockets address; static unsigned char \*payload; static int echo call size; static int echo return size; typedef struct ProfileRunVTable ProfileRunVTable; typedef struct { const ProfileRunVTable \*vtable; int iterations; GMainLoop \*loop; } ClientData; typedef struct { const ProfileRunVTable \*vtable; int handled; GMainLoop \*loop; int n clients; } ServerData; struct ProfileRunVTable

```
{
  const char *name;
 gboolean fake malloc overhead;
 void* (* init_server) (ServerData *sd);
 void (* stop server) (ServerData *sd,
                                 void *server);
 void* (* client thread func) (void *data); /* Data has to be the
vtable */
   /* this is so different runs show up in the profiler with
    * different backtrace
    */
 void (* main loop run func) (GMainLoop *loop);
};
/* Note, this is all crack-a-rific; it isn't using DBusGProxy and thus 
is
* a major pain
*/
static void
send echo method call (DBusConnection *connection)
{
  DBusMessage *message;
 const char *hello = "Hello World!";
 dbus int32 t i32 = 123456;
 message = dbus_message_new_method_call (ECHO_SERVICE,
                                           ECHO_PATH,
                                          ECHO_INTERFACE,
                                          ECHO_PING_METHOD);
  dbus message append args (message,
                            DBUS TYPE STRING, &hello,
                            DBUS TYPE INT32, &i32,
#if PAYLOAD SIZE > 0
                            DBUS TYPE ARRAY, DBUS TYPE BYTE,
                            &payload, PAYLOAD_SIZE,
#endif
                            DBUS TYPE INVALID);
  dbus connection send (connection, message, NULL);
 dbus message unref (message);
 dbus connection flush (connection);
}
static void
send echo method return (DBusConnection *connection,
                         DBusMessage *call message)
{
  DBusMessage *message;
 message = dbus message new method return (call message);
```

```
dbus connection send (connection, message, NULL);
 dbus message unref (message);
 dbus connection flush (connection);
}
static DBusHandlerResult
with or without bus client filter (DBusConnection *connection,
DBusMessage *message,
                                  ClientData *cd)
{
 if (dbus message is signal (message,
                             DBUS_INTERFACE_LOCAL,
                            "Disconnected"))
    {
     g printerr ("Client thread disconnected\n");
     exit (1);
    }
 else if (dbus message get type (message) ==
DBUS_MESSAGE_TYPE_METHOD_RETURN)
    {
      cd->iterations += 1;
      if (cd->iterations >= N_ITERATIONS)
        {
         g_printerr ("\nCompleted %d iterations\n", N_ITERATIONS);
          g_main_loop_quit (cd->loop);
        }
     else if (cd->iterations % (N_ITERATIONS/N_PROGRESS_UPDATES) ==
0)
 {
          g_printerr ("%d%% ", (int) (cd-
>iterations/(double)N_ITERATIONS * 100.0));
 }
     send echo method call (connection);
      return DBUS_HANDLER_RESULT_HANDLED;
    }
 return DBUS HANDLER RESULT NOT YET HANDLED;
}
static DBusHandlerResult
no_bus_client_filter (DBusConnection *connection,
                    DBusMessage *message,
                     void *user data)
{
 ClientData *cd = user data;
 return with or without bus client filter (connection, message, cd);
}
static void*
no bus thread func (void *data)
```

```
{
  DBusError error;
  GMainContext *context;
  DBusConnection *connection;
  ClientData cd;
 g printerr ("Starting client thread \phi)', g thread self());
 dbus error init (&error);
 connection = dbus connection open private (messages address,
&error);
  if (connection == NULL)
    {
      g printerr ("could not open connection: %s\n", error.message);
     dbus error free (&error);
     exit (1);
     }
  context = g_main_context_new ();
  cd.iterations = 1;
 cd.loop = g_main_loop_new (context, FALSE);
 if (!dbus connection add filter (connection,
                        no bus client filter, &cd, NULL))
     g_error ("no memory");
  dbus connection setup with g main (connection, context);
 g printerr ("Client thread sending message to prime pingpong\n");
  send echo method call (connection);
 q printerr ("Client thread sent message\n");
 g printerr ("Client thread entering main loop\n");
  g_main_loop_run (cd.loop);
   g_printerr ("Client thread %p exiting main loop\n",
              g thread self());
 dbus connection close (connection);
 g main loop unref (cd.loop);
 g_main_context_unref (context);
  return NULL;
}
static DBusHandlerResult
no bus server filter (DBusConnection *connection,
                     DBusMessage *message,
                      void *user data)
{
```

```
ServerData *sd = user data;
  if (dbus message is signal (message,
                                DBUS_INTERFACE_LOCAL,
                               "Disconnected"))
     {
      g printerr ("Client disconnected from server\n");
      sd->n clients -= 1;
      if (sd-\nightharpoonup n clients == 0)
        g main loop quit (sd->loop);
     }
  else if (dbus message is method call (message,
                                          ECHO_INTERFACE,
                                         ECHO_PING_METHOD))
     {
      sd->handled += 1;
      send echo method return (connection, message);
       return DBUS_HANDLER_RESULT_HANDLED;
     }
 return DBUS HANDLER RESULT NOT YET HANDLED;
}
static void
no bus new connection callback (DBusServer *server,
                                DBusConnection *new connection,
                                 void *user data)
{
 ServerData *sd = user data;
  dbus connection ref (new connection);
  dbus_connection_setup_with_g_main (new_connection, NULL); 
  if (!dbus connection add filter (new connection,
                                    no bus server filter, sd, NULL))
     g_error ("no memory");
  sd->n_clients += 1;
  /* FIXME we leak the handler */}
static void*
no bus init server (ServerData *sd)
{
  DBusServer *server;
  DBusError error;
 dbus error init (&error);
 server = dbus server listen ("unix:tmpdir="DBUS TEST SOCKET DIR,
                                 &error);
  if (server == NULL)
```

```
 {
      g printerr ("Could not start server: %s\n",
                  error.message);
     exit (1);
     }
 messages address = dbus server get address (server);
  dbus server set new connection function (server,
no bus new connection callback,
                                            sd, NULL);
  dbus server setup with g main (server, NULL);
  return server;
}
static void
no bus stop server (ServerData *sd,
                     void *server)
{
 dbus server disconnect (server);
 dbus server unref (server);
}
static void
no_bus_main_loop_run (GMainLoop *loop)
{
 g main loop run (loop);
}
static const ProfileRunVTable no bus vtable = {
  "dbus direct without bus",
  FALSE,
 no bus init server,
  no_bus_stop_server,
 no bus thread func,
  no_bus_main_loop_run
};
typedef struct
{
  const ProfileRunVTable *vtable;
  ServerData *sd;
 GHashTable *client names;
  DBusConnection *connection;
} WithBusServer;
static DBusHandlerResult
with_bus_client_filter (DBusConnection *connection,
                        DBusMessage *message,
```

```
void *user data)
{
 ClientData *cd = user data;
 return with or without bus client filter (connection, message, cd);
}
static void*
with bus thread func (void *data)
{
  DBusError error;
  DBusConnection *connection;
  ClientData cd;
  const char *address;
  GMainContext *context;
 g printerr ("Starting client thread \phi)', g thread self());
 address = g getenv ("DBUS SESSION BUS ADDRESS");
  if (address == NULL)
     {
      g_printerr ("DBUS_SESSION_BUS_ADDRESS_not set\n");
     exit (1);
     }
 dbus error init (&error);
 connection = dbus connection open private (address, &error);
  if (connection == NULL)
     {
      g printerr ("could not open connection to bus: %s\n",
error.message);
     dbus error free (&error);
      exit (1);
     }
  if (!dbus bus register (connection, &error))
     {
      g printerr ("could not register with bus: %s\n", error.message);
      dbus error free (&error);
      exit (1);
     }
 context = g_main_context_new ();
  cd.iterations = 1;
 cd.loop = g_main_loop_new (context, FALSE);
  if (!dbus connection add filter (connection,
                         with bus client filter, &cd, NULL))
     g_error ("no memory");
  dbus connection setup with g main (connection, context);
```

```
g printerr ("Client thread sending message to prime pingpong\n");
 send echo method call (connection);
 g printerr ("Client thread sent message\n");
 g printerr ("Client thread entering main loop\n");
  g_main_loop_run (cd.loop);
  g printerr ("Client thread %p exiting main loop\n",
              g thread self());
 dbus connection close (connection);
  g_main_loop_unref (cd.loop);
 g_main_context_unref (context);
  return NULL;
}
static DBusHandlerResult
with bus server filter (DBusConnection *connection,
                        DBusMessage *message,
                        void *user data)
{
 WithBusServer *server = user data;
  if (dbus message is signal (message,
                               DBUS_INTERFACE_LOCAL,
                              "Disconnected"))
     {
      g printerr ("Server disconnected from message bus\n");
     exit (1);
     }
  else if (dbus message has sender (message,
                                     DBUS_SERVICE_DBUS) &&
           dbus message is signal (message,
                                    DBUS_INTERFACE_DBUS,
                                   "NameOwnerChanged"))
     {
      const char *name, *old owner, *new owner;
       DBusError error;
       name = NULL;
       old_owner = NULL;
      new owner = NULL;
      dbus error init (&error);
      if (!dbus message get args (message,
                                   &error,
                                  DBUS TYPE STRING, &name,
                                  DBUS TYPE STRING, &old owner,
                                  DBUS TYPE STRING, &new owner,
                                  DBUS_TYPE_INVALID))
```

```
 {
          g printerr ("dbus message get args(): s\sin", error.message);
          exit (1);
         }
      if (g hash table lookup (server->client names,
                                 name) &&
          *old owner != '\0' &&
          *new owner == ' \setminus 0')
\{g_hash_table_remove (server->client_names,
                                name);
          server->sd->n clients -= 1;
           if (server->sd->n_clients == 0)
            g main loop quit (server->sd->loop);
 }
     }
  else if (dbus message is method call (message,
                                          ECHO_INTERFACE,
                                         ECHO_PING_METHOD))
     {
       const char *sender;
      sender = dbus message get sender (message);
      if (!g hash table lookup (server->client names,
                                  sender))
\{g printerr ("First message from new client %s on bus\n",
sender);
          g_hash_table_replace (server->client_names,
                                 g_strdup (sender),
                                GINT TO POINTER (1));
          server->sd->n clients += 1;
         }
       server->sd->handled += 1;
      send echo method return (connection, message);
       return DBUS_HANDLER_RESULT_HANDLED;
     }
  return DBUS HANDLER RESULT NOT YET HANDLED;
}
static void*
with bus init server (ServerData *sd)
{
  DBusGConnection *gconnection;
  DBusConnection *connection;
  GError *gerror;
  const char *s;
```

```
 WithBusServer *server;
   char *rule;
 server = q new0 (WithBusServer, 1);
  server->vtable = sd->vtable;
   server->sd = sd;
 s = q qetenv ("DBUS TEST GLIB RUN TEST SCRIPT");
  if (s == NULL ||
      *_S != '1')
     {
      g printerr ("You have to run with bus mode with the run-test.sh
script\{n"\};
     exit (1);
     }
   /* Note that we use the standard global bus connection for the
   * server, and the clients open their own connections so they can
   * have their own main loops and because I'm not sure "talking to
    * yourself" really works yet
    */
   gerror = NULL;
  gconnection = dbus_g_bus get (DBUS BUS SESSION, &gerror);
   if (gconnection == NULL)
     {
      g printerr ("could not open connection to bus: %s\n", gerror-
>message);
      g error free (gerror);
     exit (1);
     }
  server->client names = q hash table new full (q str hash,
g_str_equal,
                                                  g_free, NULL);
  connection = dbus g connection get connection (gconnection);
  dbus bus request name (connection,
                          ECHO_SERVICE,
                         0, NULL); /* ignore errors because we suck */rule = g strdup printf ("type='signal',sender='%s',member='%s'",
                           DBUS SERVICE DBUS,
                           "NameOwnerChanged");
  /* ignore errors because we suck */dbus bus add match (connection, rule, NULL);
  g_free (rule);
  if (!dbus connection add filter (connection,
```

```
with bus server filter, server,
NULL))
     g_error ("no memory");
  server->connection = connection;
   server->client_names = g_hash_table_new_full (g_str_hash, 
g_str_equal,
                                                  g_free, NULL);
  return server;
}
static void
with bus stop server (ServerData *sd,
                       void *serverv)
{
  WithBusServer *server = serverv;
  dbus connection remove filter (server->connection,
                                  with bus server filter, server);
  g_hash_table_destroy (server->client_names);
  dbus connection unref (server->connection);
   g_free (server);
}
static void
with bus main loop run (GMainLoop *loop)
{
  g main loop run (loop);
}
static const ProfileRunVTable with bus vtable = {
   "routing via a bus",
  FALSE,
 with bus init server,
 with bus stop server,
 with bus thread func,
  with bus main loop run
};
typedef struct
{
  const ProfileRunVTable *vtable;
 int listen fd;
  ServerData *sd;
  unsigned int source id;
} PlainSocketServer;
static void
```

```
read and drop on floor (int fd,
                          int count,
                         gboolean fake_malloc_overhead)
{
 int bytes read;
  int val;
  char *buf;
  char *allocated;
 char not allocated[512+PAYLOAD SIZE];
 g_assert (count < (int) sizeof(not_allocated));
   if (fake_malloc_overhead)
    {
      allocated = g malloc (count);
      buf = allocated;
     }
   else
    {
      allocated = NULL;
     buf = not allocated;
     }
 bytes read = 0;while (bytes read < count)
     {
     again:
      val = read (fd, buf + bytes read, count - bytes read);
      if (val < 0) {
           if (errno == EINTR)
             goto again;
           else
 {
              g printerr ("read() failed thread %p: %s\n",
                          g thread self(), strerror (errno));
              exit (1);
 }
         }
       else
         {
          bytes read += val;
         }
     }
   if (fake_malloc_overhead)
    g free (allocated);
#if 0
```

```
 g_printerr ("%p read %d bytes from fd %d\n",
           g thread self(), bytes read, fd);
#endif
}
static void
write_junk (int fd,
             int count,
             gboolean fake_malloc_overhead)
{
 int bytes written;
  int val;
  char *buf;
  char *allocated;
 char not allocated[512+PAYLOAD SIZE] = { '\0, };
 g_assert (count < (int) sizeof(not allocated));
   if (fake_malloc_overhead)
    {
       int i;
      allocated = q malloc (count);
       buf = allocated;
       /* Write some stuff into the allocated buffer to simulate
        * creating some sort of data
        */
      i = 0; while (i < count)
         {
          allocated[i] = (char) i;
          ++i; }
     }
   else
     {
       allocated = NULL;
      buf = not allocated;
     }
 bytes written = 0;while (bytes written < count)
     {
     again:
      val = write (fd, buf + bytes_written, count - bytes_written);
      if (val < 0) {
           if (errno == EINTR)
```

```
 goto again;
           else
 {
              g printerr ("write() failed thread %p: %s\n",
                          g thread self(), strerror (errno));
              exit (1);
 }
         }
       else
\{bytes written += val;
         }
     }
   if (fake_malloc_overhead)
    g_free (allocated);
#if 0
   g_printerr ("%p wrote %d bytes to fd %d\n",
           g thread self(), bytes written, fd);
#endif
}
static gboolean
plain sockets talk to client watch (GIOChannel *source,
                                     GIOCondition condition,
                                    gpointer data)
{
  PlainSocketServer *server = data;
 int client fd = g io channel unix get fd (source);
   if (condition & G_IO_HUP)
    {
      g printerr ("Client disconnected from server\n");
      server->sd->n clients -= 1;
       if (server->sd->n_clients == 0)
        g_main_loop_quit (server->sd->loop);
       return FALSE; /* remove watch */
 }
  else if (condition & G_IO_IN)
     {
       server->sd->handled += 1;
      read and drop on floor (client fd, echo call size, server-
>vtable->fake malloc overhead);
     write junk (client fd, echo return size, server->vtable-
>fake_malloc_overhead) ;
     }
  else
     {
      g printerr ("Unexpected IO condition in server thread\n");
```

```
exit (1);
     }
  return TRUE;
}
static gboolean
plain sockets new client watch (GIOChannel *source,
                                  GIOCondition condition,
                                 gpointer data)
{
 int client fd;
 struct sockaddr addr;
 socklen t addrlen;
  GIOChannel *channel;
  PlainSocketServer *server = data;
   if (!(condition & G_IO_IN))
    {
      g printerr ("Unexpected IO condition on server socket\n");
      exit (1);
     }
   addrlen = sizeof (addr);
 retry:
 client fd = accept (server->listen fd, &addr, &addrlen);
  if (client fd < 0)
     {
       if (errno == EINTR)
         goto retry;
       else
         {
          g printerr ("Failed to accept() connection from client:
\sin",
                       strerror (errno));
           exit (1);
 }
     }
  channel = g_io_channel_unix_new (client fd);
   g_io_add_watch (channel,
                   G_IO_IN | G_IO_ERR | G_IO_HUP | G_IO_NVAL | 
G_IO_PRI,
                  plain sockets talk to client watch,
                   server);
 g_io_channel_unref (channel);
 server->sd->n_clients += 1;
  return TRUE;
```
}

```
static void*
plain sockets init server (ServerData *sd)
{
  PlainSocketServer *server;
 struct sockaddr un addr;
 static char path[] = "/tmp/dbus-test-profile-XXXXXX";
  char *p;
  GIOChannel *channel;
 server = g new0 (PlainSocketServer, 1);
  server->sd = sd;
 server->vtable = sd->vtable; /* for convenience */
 p = path; while (*p)
     {
      if (*p == 'X')*p = 'a' + (int) (26.0*rand() / (RAND MAX+1.0));++p; }
  g printerr ("Socket is %s\n", path);
  server->listen fd = socket (PF_UNIX, SOCK_STREAM, 0);
  if (server->listen fd < 0)
     {
      g printerr ("Failed to create socket: %s",
                   strerror (errno));
      exit (1);
     }
  DBUS ZERO (addr);
 addr.sun family = AF UNIX;
#ifdef HAVE_ABSTRACT_SOCKETS
   /* remember that abstract names aren't nul-terminated so we rely
   * on sun path being filled in with zeroes above.
    */
 addr.sun path[0] = \sqrt{0}; /* this is what says "use abstract" */
 strncpy (&addr.sun_path[1], path, _DBUS_MAX_SUN PATH_LENGTH - 2);
  /* dbus verbose bytes (addr.sun path, sizeof (addr.sun path)); */
#else /* HAVE_ABSTRACT_SOCKETS */
  {
    struct stat sb;
    if (stat (path, \&sb) == 0 \&\&S ISSOCK (sb.st mode))
       unlink (path);
   }
```

```
strncpy (addr.sun_path, path, DBUS MAX SUN PATH LENGTH - 1);
#endif /* ! HAVE_ABSTRACT_SOCKETS */
  if (bind (server->listen fd, (struct sockaddr*) &addr, sizeof
(addr) (0) {
      g printerr ("Failed to bind socket \"%s\": %s",
                   path, strerror (errno));
      exit (1);
     }
  if (listen (server->listen fd, 30 /* backlog */) < 0)
     {
      g printerr ("Failed to listen on socket \"%s\": %s",
                   path, strerror (errno));
      exit (1);
     }
  plain sockets address = path;
  channel = g io channel unix new (server->listen fd);
  server->source id =
     g_io_add_watch (channel,
                    G_IO_IN | G_IO_ERR | G_IO_HUP | G_IO_NVAL |
G_IO_PRI,
                    plain sockets new client watch,
                    server);
   g_io_channel_unref (channel);
  return server;
}
static void
plain sockets stop server (ServerData *sd,
                            void *server_v)
{
  PlainSocketServer *server = server v;
   g_source_remove (server->source_id);
  close (server->listen fd);
   g_free (server);
   {
     struct stat sb;
    if (stat (plain sockets address, \&\text{s}b) == 0 \&\&S ISSOCK (sb.st mode))
      unlink (plain sockets address);
   }
}
```

```
static gboolean
plain sockets client side watch (GIOChannel *source,
                                  GIOCondition condition,
                                 gpointer data)
{
 ClientData *cd = data;
 int fd = q io channel unix qet fd (source);
  if (condition & G_IO_IN)
    {
      read and drop on floor (fd, echo return size, cd->vtable-
>fake malloc overhead);
    }
  else if (condition & G_IO_OUT)
     {
       cd->iterations += 1;
       if (cd->iterations >= N_ITERATIONS)
        {
           g_printerr ("\nCompleted %d iterations\n", N_ITERATIONS);
         g main loop quit (cd->loop);
 }
      else if (cd->iterations % (N_ITERATIONS/N_PROGRESS_UPDATES) ==
0)
\{g printerr ("%d%% ", (int) (cd-
>iterations/(double)N_ITERATIONS * 100.0));
 }
      write junk (fd, echo call size, cd->vtable-
>fake malloc overhead);
     }
  else
     {
     g printerr ("Unexpected IO condition in client thread\n");
     exit (1);
     }
  return TRUE;
}
static void*
plain sockets thread func (void *data)
{
  GMainContext *context;
  ClientData cd;
  int fd;
 struct sockaddr un addr;
  GIOChannel *channel;
  GSource *gsource;
 g printerr ("Starting client thread %p\n",
```

```
q thread self();
  fd = socket (PF UNIX, SOCK STREAM, 0);if (fd < 0) {
      g printerr ("Failed to create socket: %s",
                  strerror (errno)); 
     exit (1);
     }
  DBUS ZERO (addr);
 addr.sun family = AF UNIX;
#ifdef HAVE_ABSTRACT_SOCKETS
   /* remember that abstract names aren't nul-terminated so we rely
   * on sun path being filled in with zeroes above.
    */
 addr.sun path[0] = '\0'; /* this is what says "use abstract" */
 strncpy (&addr.sun path[1], plain sockets address,
DBUS MAX SUN PATH LENGTH - 2);
 /* dbus verbose bytes (addr.sun path, sizeof (addr.sun path)); */
#else /* HAVE_ABSTRACT_SOCKETS */
  strncpy (addr.sun_path, plain_sockets_address, 
DBUS MAX SUN PATH LENGTH - 1);
#endif /* ! HAVE ABSTRACT SOCKETS */
   if (connect (fd, (struct sockaddr*) &addr, sizeof (addr)) < 0)
     { 
       g_printerr ("Failed to connect to socket %s: %s",
                  plain sockets address, strerror (errno));
      exit (1);
     }
 context = g_main_context_new ();
  cd.iterations = 1;
 cd.loop = g_main_loop_new (context, FALSE);
 cd.vtable = data;channel = g_io_channel_unix_new (fd);
 qsource = q io create watch (channel,
                                G_IO_IN | G_IO_OUT |
                               G_IO_ERR | G_IO_HUP | G_IO_NVAL | 
G_IO_PRI);
 g source set callback (gsource,
                           (GSourceFunc)plain_sockets_client_side_watch,
                         &cd, NULL);
 g source attach (gsource, context);
```

```
g_io_channel_unref (channel);
  g printerr ("Client thread writing to prime pingpong\n");
 write junk (fd, echo call size, cd.vtable->fake malloc overhead);
  g printerr ("Client thread done writing primer\n");
  g printerr ("Client thread entering main loop\n");
   g_main_loop_run (cd.loop);
  g printerr ("Client thread %p exiting main loop\n",
               g_thread_self());
 g source destroy (gsource);
  close (fd);
   g_main_loop_unref (cd.loop);
  g_main_context_unref (context);
  return NULL;
}
static void
plain_sockets_main_loop_run (GMainLoop *loop)
{
 g main loop run (loop);
}
static const ProfileRunVTable plain sockets vtable = {
   "plain sockets",
  FALSE,
 plain sockets init server,
 plain sockets stop server,
 plain sockets thread func,
  plain_sockets_main_loop_run
};
static const ProfileRunVTable plain sockets with malloc vtable = {
  "plain sockets with malloc overhead",
  TRUE,
 plain sockets init server,
 plain sockets stop server,
 plain sockets thread func,
  plain_sockets_main_loop_run
};
static double
do_profile_run (const ProfileRunVTable *vtable)
{
  GTimer *timer;
  int i;
  double secs;
```

```
 ServerData sd;
   void *server;
  g printerr ("Profiling %s\n", vtable->name);
   sd.handled = 0;
  sd.n clients = 0;
  sd.loop = g_main_loop_new (NULL, FALSE);
   sd.vtable = vtable;
 server = (* vtable->init server) (&sd);
  for (i = 0; i < N CLIENT THREADS; i++)
    {
     g thread create (vtable->client thread func, (void*) vtable,
FALSE, NULL);
    }
  timer = g timer new ();
 g printerr ("Server thread %p entering main loop\n",
               g_thread_self());
   (* vtable->main_loop_run_func) (sd.loop);
  g printerr ("Server thread %p exiting main loop\n",
              g thread self();
  secs = g timer elapsed (timer, NULL);g timer destroy (timer);
   g_printerr ("%s: %g seconds, %d round trips, %f seconds per 
pingpong\n",
               vtable->name, secs, sd.handled, secs/sd.handled);
   (* vtable->stop_server) (&sd, server);
 g main loop unref (sd.loop);
  return secs;
}
static void
print result (const ProfileRunVTable *vtable,
              double seconds,
               double baseline)
{
   g_printerr (" %g times slower for %s (%g seconds, %f per 
iteration)\n",
               seconds/baseline, vtable->name,
              seconds, seconds / N ITERATIONS);
}
#endif
```

```
int
main (int argc, char *argv[])
{
#ifndef TEST_PROFILE_DISABLED
 g thread init (NULL);
 dbus g thread init ();
#ifndef DBUS_DISABLE_ASSERT
   g_printerr ("You should probably --disable-asserts before you 
profile as they have noticeable overhead\ln");
#endif
#if DBUS ENABLE VERBOSE MODE
  g_printerr ("You should probably --disable-verbose-mode before you 
profile as verbose has noticeable overhead\n");
#endif
 payload = q malloc (PAYLOAD SIZE);
 /* The actual size of the DBusMessage on the wire, as of Nov 23
2004,
    * without the payload
    */
 echo call size = 140 + PAYLOAD SIZE;
 echo return size = 32;if (argc > 1 && strcmp (argv[1], "plain sockets") == 0)
   do profile run (&plain sockets vtable);
 else if (argc > 1 && strcmp (argv[1], "plain sockets with malloc")
== 0)
    do profile run (&plain sockets with malloc vtable);
 else if (argc > 1 && strcmp (argv[1], "no bus") == 0)
    do profile run (&no bus vtable);
 else if (argc > 1 && strcmp (argv[1], "with bus") == 0)
    do profile run (&with bus vtable);
 else if (argc > 1 & strcmp (argv[1], "all") == 0)
     {
       double e1, e2, e3, e4;
      e1 = do profile_run (&plain_sockets_vtable);
      e2 = do profile run (&plain sockets with malloc vtable);
      e3 = do profile run (&no bus vtable);
      e4 = do profile run (&with bus vtable);
       g_printerr ("Baseline plain sockets time %g seconds for %d 
iterations\n",
                  e1, N ITERATIONS);
      print result (&plain sockets vtable, e1, e1);
      print result (&plain sockets with malloc vtable, e2, e1);
      print result (&no bus vtable, e3, e1);
      print result (&with bus vtable, e4, e1);
     }
```

```
 else
     {
       g_printerr ("Specify profile type plain_sockets, 
plain sockets with malloc, no bus, with bus, all\n");
     exit (1);
     }
   /* Make valgrind happy */
 dbus shutdown ();
#endif /* TEST_PROFILE_DISABLED */
   return 0;
}
File = test-segfault.c 
/* This is simply a process that segfaults */
#include <config.h>
#include <stdlib.h>
#ifdef HAVE_SIGNAL_H
#include <signal.h>
#endif
#ifdef HAVE_SETRLIMIT
#include <sys/resource.h>
#endif
int
main (int argc, char **argv)
{
  char *p; 
#if HAVE_SETRLIMIT
  struct rlimit r = \{ 0, \};
   getrlimit (RLIMIT_CORE, &r);
  r.rlim cur = 0;setrlimit (RLIMIT CORE, &r);
   raise (SIGSEGV);
#endif
  p = NULL;*_{p} = 'a'; return 0;
}
```

```
File = test-server.c
```

```
#include <config.h>
#include <stdlib.h>
#include "dbus/dbus-glib.h"
#include "tools/dbus-glib-bindings.h"
#include "test-objects.h"
#include "test-dup-prop.h"
#define TEST_NAMESPACE "org.freedesktop.DBus.GLib.Test.Interfaces"
#define TEST_OBJECT_PATH "/org/freedesktop/DBus/GLib/Test/Interfaces"
#define TEST_DP_OBJECT_PATH 
"/org/freedesktop/DBus/GLib/Test/DupPropInterfaces"
static GMainLoop *loop = NULL;
int
main (int argc, 
      char **argv)
{
     DBusGConnection *connection;
     DBusGProxy *proxy;
     GError *error = NULL;
     guint32 ret;
     TestBeatlesSong *song;
     TestDpObj *dp_obj;
     g_type_init ();
     \frac{1}{x} Get the connection and ensure the name is not used yet \frac{x}{x}connection = dbus g bus get (DBUS BUS SESSION, &error);
     if (connection == NULL) {
           g warning ("Failed to make connection to session bus: %s",
                    error->message);
           g error free (error);
           ext(1);}
     proxy = dbus g proxy new for name (connection, DBUS SERVICE DBUS,
                               DBUS PATH DBUS, DBUS INTERFACE DBUS);
     if (!org_freedesktop_DBus_request_name (proxy, TEST_NAMESPACE,
                                 0, &ret, &error)) {
           g warning ("There was an error requesting the name: %s",
                    error->message);
           g error free (error);
           exit(1);}
     if (ret != DBUS_REQUEST_NAME_REPLY_PRIMARY_OWNER) {
           /* Someone else registered the name before us */
           ext(1);}
```

```
song = test beatles song new ();
     /* Register the app on the bus */dbus g connection register g object (connection,
                                 TEST_OBJECT_PATH,
                                 G OBJECT (song));
     dp obj = test dp obj new ();
     dbus q connection register q object (connection,
                                 TEST DP OBJECT PATH,
                                 G OBJECT (dp obj));
     loop = g_main_loop_new (NULL, FALSE);
     g main loop run (loop);
     return 0;
}
File = test-service-glib-subclass.xml 
<?xml version="1.0" encoding="UTF-8" ?>
<node name="/org/freedesktop/DBus/GLib/Tests/MyTestObjectSubclass">
  <interface name="org.freedesktop.DBus.GLib.Tests.MyObjectSubclass">
     <property name="this_is_a_subclass_string" type="s" 
access="readwrite"/>
     <property name="this_is_a_subclass_uint" type="u" 
access="readwrite"/>
  </interface>
</node>
File = test-service-glib.c 
#include <config.h>
/* -* - mode: C; c-file-style: "gnu" - * - * /#include <dbus/dbus-glib.h>
/* NOTE - outside of D-BUS core this would be
* include <dbus/dbus-glib-bindings.h>
*/
#include "tools/dbus-glib-bindings.h"
#include <stdio.h>
#include <stdlib.h>
#include <string.h>
#include <glib/gi18n.h>
#include <glib-object.h>
#include "my-object.h"
```

```
#include "my-object-subclass.h"
static GObject *obj;
static GObject *obj2;
static GObject *subobj;
GMainLoop *loop;
#define TEST SERVICE NAME "org.freedesktop.DBus.GLib.TestService"
int
main (int argc, char **argv)
{
  DBusGConnection *connection;
  GError *error;
 DBusGProxy *driver proxy;
  guint32 request_name_ret;
  g_type_init ();
  g thread init (NULL); dbus g thread init ();
  dbus g_error_domain_register (MY_OBJECT_ERROR,
                      NULL,
                      MY TYPE ERROR);
   g_printerr ("Launching test-service-glib\n");
  loop = g_main_loop_new (NULL, FALSE);
   {
     GLogLevelFlags fatal_mask;
    fatal mask = g_log_set_always_fatal (G_LOG_FATAL_MASK);
    fatal mask |= G_LOG_LEVEL_WARNING | G_LOG_LEVEL_CRITICAL;
    g log set always fatal (fatal mask);
   }
   error = NULL;
 connection = dbus g bus get (DBUS BUS STARTER,
                                 &error);
   if (connection == NULL)
     {
      g printerr ("Failed to open connection to bus: %s\n",
                   error->message);
     g error free (error);
      exit (1);
     }
  obj = g object new (MY TYPE OBJECT, NULL);
  obj2 = g object new (MY TYPE OBJECT, NULL);
  subobj = g object new (MY TYPE OBJECT SUBCLASS, NULL);
  dbus g connection register g object (connection,
```

```
"/org/freedesktop/DBus/GLib/Tests/MyTestObject",
                                       obj);
   /* Register a second time; we want the object to also be reachable 
through this interface */
  dbus g connection register g object (connection,
"/org/freedesktop/DBus/GLib/Tests/Compat/MyTestObjectCompat",
 obj);
 dbus q connection register q object (connection,
"/org/freedesktop/DBus/GLib/Tests/MyTestObject2",
                                       obj2;
 dbus g connection register g object (connection,
"/org/freedesktop/DBus/GLib/Tests/MyTestObjectSubclass",
                                        subobj);
 driver proxy = dbus q proxy new for name (connection,
                                           DBUS SERVICE DBUS,
                                           DBUS_PATH_DBUS,
                                           DBUS INTERFACE DBUS);
  if (!org freedesktop DBus request name (driver proxy,
                             TEST SERVICE NAME,
                             0, &request name ret, &error))
    {
     g assert (error != NULL);
      g_printerr ("Failed to get name: %s\n",
             error->message);
     g_clear_error (&error);
     exit (1);
    }
  if (!(request name ret == DBUS REQUEST NAME REPLY PRIMARY OWNER))
    {
     g printerr ("Got result code %u from requesting name\n",
request name ret);
     exit (1);
    }
 g_printerr ("GLib test service has name '%s'\n", TEST SERVICE NAME);
 g printerr ("GLib test service entering main loop\n");
  g_main_loop_run (loop);
 g printerr ("Successfully completed %s\n", argv[0]);
  return 0;
}
```

```
File = test-service-glib.xml 
<?xml version="1.0" encoding="UTF-8" ?>
<node name="/org/freedesktop/DBus/GLib/Tests/MyTestObject">
   <interface name="org.freedesktop.DBus.GLib.Tests.MyObject">
     <property name="this_is_a_string" type="s" access="readwrite"/>
     <property name="no-touching" type="u" access="read"/>
     <property name="SuperStudly" type="d" access="readwrite"/>
     <method name="DoNothing">
     </method>
     <method name="Increment">
      \langle \text{arg type} = "u" \text{ name} = "x" \rangle <arg type="u" direction="out" />
     </method>
     <method name="IncrementRetval">
      \langle \text{arg type} = "u" \text{ name} = "x" \rangle <arg type="u" direction="out">
      <annotation name="org.freedesktop.DBus.GLib.ReturnVal" value=""/>
      \langle \ranglearg\rangle </method>
     <method name="IncrementRetvalError">
      \langle \text{arg type} = "u" \text{ name} = "x" \rangle <arg type="u" direction="out">
      <annotation name="org.freedesktop.DBus.GLib.ReturnVal" 
value="error"/>
      \langle \ranglearg> </method>
     <method name="ThrowError">
     </method>
     <method name="ThrowUnregisteredError">
     </method>
     <method name="Uppercase">
       <arg type="s" direction="in" />
       <arg type="s" direction="out" />
     </method>
     <method name="ManyArgs">
       <arg type="u" name="x" direction="in" />
       <arg type="s" name="str" direction="in" />
       <arg type="d" name="trouble" direction="in" />
       <arg type="d" name="d_ret" direction="out" />
       <arg type="s" name="str_ret" direction="out" />
```

```
 </method>
```

```
 <method name="ManyReturn">
   <arg type="u" direction="out" />
   <arg type="s" direction="out" />
   <arg type="i" direction="out" />
   <arg type="u" direction="out" />
   <arg type="u" direction="out" />
  <arg type="s" direction="out">
 <annotation name="org.freedesktop.DBus.GLib.Const" value=""/>
  \langle \ranglearg> </method>
 <method name="Stringify">
   <arg type="v" name="val" direction="in"/>
   <arg type="s" direction="out"/>
 </method>
 <method name="Unstringify">
   <arg type="s" name="val" direction="in"/>
   <arg type="v" direction="out"/>
 </method>
 <method name="Recursive1">
   <arg type="au" direction="in"/>
   <arg type="u" direction="out"/>
 </method>
 <method name="Recursive2">
   <arg type="u" direction="in"/>
   <arg type="au" direction="out"/>
 </method>
 <method name="ManyUppercase">
   <arg type="as" direction="in"/>
   <arg type="as" direction="out"/>
 </method>
 <method name="StrHashLen">
   <arg type="a{ss}" direction="in"/>
   <arg type="u" direction="out"/>
 </method>
 <method name="SendCar">
   <arg type="(suv)" direction="in"/>
   <arg type="(uo)" direction="out"/>
 </method>
 <method name="GetHash">
   <arg type="a{ss}" direction="out"/>
 </method>
```

```
 <method name="RecArrays">
   <arg type="aas" name="val" direction="in"/>
   <arg type="aau" direction="out"/>
 </method>
 <method name="Objpath">
   <arg type="o" direction="in"/>
   <arg type="o" direction="out">
 <annotation name="org.freedesktop.DBus.GLib.Const" value=""/>
  \langle \ranglearg\rangle </method>
 <method name="GetObjs">
   <arg type="ao" direction="out"/>
 </method>
 <method name="IncrementVal">
 </method>
 <method name="AsyncIncrement">
   <annotation name="org.freedesktop.DBus.GLib.Async" value=""/>
  \langle \text{arg type} = "u" \text{ name} = "x" \rangle <arg type="u" direction="out" />
 </method>
 <method name="AsyncThrowError">
   <annotation name="org.freedesktop.DBus.GLib.Async" value=""/>
 </method>
 <method name="GetVal">
   <arg type="u" direction="out" />
 </method>
 <method name="ManyStringify">
   <arg type="a{sv}" direction="in"/>
   <arg type="a{sv}" direction="out"/>
 </method>
 <method name="EchoVariant">
   <arg type="v" direction="in" />
   <arg type="v" direction="out" />
 </method>
 <method name="EchoSignature">
   <arg type="g" direction="in" />
   <arg type="g" direction="out" />
 </method>
 <method name="ProcessVariantOfArrayOfInts123">
  \langle \text{arg type} = "v" \text{ direction} = "in" \rangle </method>
```

```
 <method name="DictOfDicts">
     <arg type="a{sa{ss}}" direction="in"/>
     <arg type="a{sa{ss}}" direction="out"/>
   </method>
   <method name="DictOfSigs">
     <annotation name="org.freedesktop.DBus.GLib.Async" value=""/>
     <arg type="a{gas}" direction="in" />
     <arg type="a{gas}" direction="out" />
   </method>
   <method name="DictOfObjs">
     <annotation name="org.freedesktop.DBus.GLib.Async" value=""/>
     <arg type="a{oao}" direction="in" />
     <arg type="a{oao}" direction="out" />
   </method>
   <method name="EmitFrobnicate">
   </method>
   <method name="UnsafeDisableLegacyPropertyAccess">
   </method>
   <!-- Export signals -->
   <signal name="Frobnicate"/>
   <signal name="Objectified">
    \langle \text{arg type} = "o" / \rangle </signal>
   <method name="Terminate">
   </method>
 </interface>
 <!-- Test multiple interfaces on the same object -->
 <interface name="org.freedesktop.DBus.GLib.Tests.FooObject">
   <method name="GetValue">
     <arg type="u" direction="out" />
   </method>
   <method name="EmitSignals">
   </method>
   <signal name="Sig0"/>
  \langlesignal name="Sig1"/>
   <method name="EmitSignal2">
   </method>
   <signal name="Sig2"/>
```

```
 <method name="Terminate">
     </method>
   </interface>
</node>
File = test-service.c 
#include <config.h>
#include <stdio.h>
#include <stdlib.h>
#include <string.h>
#include <dbus/dbus.h>
static dbus bool t already quit = FALSE;
static dbus bool t hello from self reply recived = FALSE;
static void
quit (void)
{
   if (!already_quit)
   already quit = TRUE;
}
static void
die (const char *message)
{
  fprintf (stderr, "*** test-service: %s", message);
 exit (1);
}
static void
check hello from self reply (DBusPendingCall *pcall,
                               void *user_data)
{
   DBusMessage *reply;
  DBusMessage *echo_message, *echo_reply;
   DBusError error;
   DBusConnection *connection;
   int type;
  dbus error init (&error);
  connection = dbus bus get (DBUS BUS STARTER, &error);
  if (connection == NULL)
     {
```

```
 fprintf (stderr, "*** Failed to open connection to activating 
message bus: %s\n",
                error.message);
      dbus error free (&error);
       die("no memory");
     }
  echo message = (DBusMessage *)user data;
  reply = dbus pending call steal reply (pcall);
  type = dbus message get type (reply);
   if (type == DBUS_MESSAGE_TYPE_METHOD_RETURN)
     {
       const char *s;
       printf ("Reply from HelloFromSelf recived\n");
      if (!dbus message get args (echo message,
                                &error,
                               DBUS TYPE STRING, &s,
                               DBUS_TYPE_INVALID))
         {
            echo reply = dbus message new error (echo message,
                                         error.name,
                                        error.message);
             if (echo_reply == NULL)
              die ("No memory\n");
         } 
       else
         { 
          echo reply = dbus message new method return (echo message);
           if (echo_reply == NULL)
             die ("No memory\n");
          if (!dbus message append args (echo reply,
                                  DBUS TYPE STRING, &s,
                                  DBUS_TYPE_INVALID))
             die ("No memory");
         }
      if (!dbus connection send (connection, echo_reply, NULL))
         die ("No memory\n");
      dbus message unref (echo reply);
     }
  else if (type == DBUS MESSAGE TYPE ERROR)
     {
      dbus set error from message (&error, reply);
```

```
 printf ("Error type in reply: %s\n", error.message);
      if (strcmp (error.name, DBUS ERROR NO MEMORY) != 0)
         {
            echo reply = dbus message new error (echo message,
                                        error.name,
                                        error.message);
             if (echo_reply == NULL)
               die ("No memory\n");
            if (!dbus connection send (connection, echo reply, NULL))
               die ("No memory\n");
            dbus message unref (echo reply);
         }
      dbus error free (&error);
     }
 hello from self reply recived = TRUE;
 dbus message unref (reply);
 dbus message unref (echo message);
 dbus pending call unref (pcall);
}
static DBusHandlerResult
handle run hello from self (DBusConnection *connection,
                                                  DBusMessage 
*message)
{
  DBusError error;
 DBusMessage *reply, *self message;
  DBusPendingCall *pcall;
  char *s;
 dbus error_init (&error);
  if (!dbus message get args (message,
                                &error,
                               DBUS TYPE STRING, &s,
                               DBUS_TYPE_INVALID))
     {
      reply = dbus message new error (message,
                                        error.name,
                                        error.message);
       if (reply == NULL)
         die ("No memory\n");
      if (!dbus connection send (connection, reply, NULL))
         die ("No memory\n");
```
```
dbus message unref (reply);
      return DBUS HANDLER RESULT NOT YET HANDLED;
     }
     printf ("Sending HelloFromSelf\n");
self message = dbus message new method call
("org.freedesktop.DBus.GLib.TestEchoService",
"/org/freedesktop/DBus/GLib/TestSuite",
"org.freedesktop.DBus.GLib.TestSuite",
                                           "HelloFromSelf");
   if (self_message == NULL)
     die ("No memory");
  if (!dbus connection send with reply (connection, self message,
\text{spanl}, -1))
     die("No memory");
 dbus message ref (message);
  if (!dbus pending call set notify (pcall,
check hello from self reply, (void *)message, NULL))
     die("No memory");
  printf ("Sent HelloFromSelf\n");
  return DBUS_HANDLER_RESULT_HANDLED;
}
static DBusHandlerResult
handle echo (DBusConnection *connection,
             DBusMessage *message)
{
  DBusError error;
  DBusMessage *reply;
  char *s;
  dbus_error_init (&error);
  if (!dbus message get args (message,
                                &error,
                               DBUS TYPE STRING, &s,
                               DBUS_TYPE_INVALID))
     {
      reply = dbus message new error (message,
                                        error.name,
                                        error.message);
       if (reply == NULL)
         die ("No memory\n");
```

```
if (!dbus connection send (connection, reply, NULL))
        die ("No memory\n");
     dbus message unref (reply);
     return DBUS HANDLER RESULT NOT YET HANDLED;
     }
  reply = dbus message new method return (message);
   if (reply == NULL)
     die ("No memory\n");
  if (!dbus message append args (reply,
                                 DBUS TYPE STRING, &s,
                                 DBUS_TYPE_INVALID))
    die ("No memory");
  if (!dbus connection send (connection, reply, NULL))
     die ("No memory\n");
   fprintf (stderr, "Echo service echoed string: \"%s\"\n", s);
 dbus message unref (reply);
 return DBUS HANDLER RESULT HANDLED;
}
static void
path unregistered func (DBusConnection *connection,
                        void *user data)
{
  /* connection was finalized */
}
static DBusHandlerResult
path_message_func (DBusConnection *connection,
                  DBusMessage *message,
                  void *user data)
{
 if (dbus message is method call (message,
"org.freedesktop.DBus.GLib.TestSuite",
                                   "Echo"))
    return handle echo (connection, message);
 else if (dbus message is method call (message,
"org.freedesktop.DBus.GLib.TestSuite",
                                        "Exit"))
     {
     dbus connection close (connection);
      quit ();
```

```
 return DBUS_HANDLER_RESULT_HANDLED;
 }
 else if (dbus message is method call (message,
"org.freedesktop.DBus.GLib.TestSuite",
                                         "EmitFoo"))
     {
       /* Emit the Foo signal */
       DBusMessage *signal;
      double v_DOUBLE;
      signal = dbus message new signal
("/org/freedesktop/DBus/GLib/TestSuite",
"org.freedesktop.DBus.GLib.TestSuite",
                                         "Foo") ;
       if (signal == NULL)
         die ("No memory\n");
      v DOUBLE = 42.6;
      if (!dbus message append args (signal,
                                      DBUS TYPE DOUBLE, &v DOUBLE,
                                      DBUS_TYPE_INVALID))
         die ("No memory");
      if (!dbus connection send (connection, signal, NULL))
         die ("No memory\n");
       return DBUS_HANDLER_RESULT_HANDLED;
     }
 else if (dbus message is method call (message,
"org.freedesktop.DBus.GLib.TestSuite",
                                    "RunHelloFromSelf"))
     {
      return handle run hello from self (connection, message);
     }
 else if (dbus message is method call (message,
"org.freedesktop.DBus.GLib.TestSuite",
                                         "HelloFromSelf"))
     {
         DBusMessage *reply;
         printf ("Recived the HelloFromSelf message\n");
        reply = dbus message new method return (message);
         if (reply == NULL)
           die ("No memory");
        if (!dbus connection send (connection, reply, NULL))
           die ("No memory");
```

```
 }
   return DBUS HANDLER RESULT NOT YET HANDLED;
}
static DBusObjectPathVTable
echo_vtable = {
 path unregistered func,
 path_message_func,
  NULL,
};
static const char* echo path = "/org/freedesktop/DBus/GLib/TestSuite"
;
static DBusHandlerResult
filter func (DBusConnection *connection,
            DBusMessage *message,
            void *user data)
{
 if (dbus message is signal (message,
                               DBUS_INTERFACE_LOCAL,
                              "Disconnected"))
     {
      dbus connection close (connection);
       quit ();
     return DBUS HANDLER RESULT HANDLED;
     }
  else
    {
     return DBUS HANDLER RESULT NOT YET HANDLED;
     }
}
int
main (int argc,
     char **argv)
{
  DBusError error;
  DBusConnection *connection;
 dbus error init (&error);
 connection = dbus bus get (DBUS BUS STARTER, &error);
   if (connection == NULL)
     {
       fprintf (stderr, "*** Failed to open connection to activating 
message bus: %s\n",
               error.message);
      dbus error free (&error);
      return 1;
     }
```

```
if (!dbus connection add filter (connection,
                                    filter func, NULL, NULL))
     die ("No memory");
  if (!dbus connection register object path (connection,
                                                echo_path,
                                               &echo_vtable,
                                                (void<sup>*</sup>) 0xdeadbeef))
     die ("No memory");
   {
     void *d;
    if (!dbus connection get object path data (connection, echo path,
&d))
       die ("No memory");
    if (d != (void*) \nOxdeadbeef) die ("dbus_connection_get_object_path_data() doesn't seem to 
work right\n");
  }
  dbus bus request name (connection,
"org.freedesktop.DBus.GLib.TestEchoService",
                                     0, &error);
  if (dbus error is set (&error))
    {
       fprintf (stderr, "Error %s\n", error.message);
      dbus error free (&error);
      exit (1);
     }
 while (dbus connection read write dispatch (connection, -1) &\&!already quit)
     ; 
  dbus connection remove filter (connection, filter func, NULL);
  dbus connection unref (connection);
 dbus shutdown ();
  return 0;
}
File = test-service.c.\sim 1#include <config.h>
#include "test-utils.h"
#ifdef HAVE_UNISTD_H
```

```
#include <unistd.h>
#endif
static DBusLoop *loop;
static dbus bool t already quit = FALSE;
static dbus bool t hello from self reply received = FALSE;
static void
quit (void)
{
   if (!already_quit)
     {
      dbus loop quit (loop);
     already_quit = TRUE;
     }
}
static void
die (const char *message)
{
  fprintf (stderr, "*** test-service: %s", message);
 exit (1);
}
static void
check hello from self_reply (DBusPendingCall *pcall,
                               void *user_data)
{
  DBusMessage *reply;
 DBusMessage *echo message, *echo reply = NULL;
  DBusError error;
  DBusConnection *connection;
  int type;
 dbus error init (&error);
 connection = dbus bus get (DBUS BUS STARTER, &error);
   if (connection == NULL)
     {
       fprintf (stderr, "*** Failed to open connection to activating 
message bus: %s\n",
                error.message);
      dbus error free (&error);
       die("no memory");
     }
 echo message = (DBusMessage *)user data;
  reply = dbus pending call steal reply (pcall);
```

```
type = dbus message get type (reply);
  if (type == DBUS_MESSAGE_TYPE_METHOD_RETURN)
    {
      const char *s;
      printf ("Reply from HelloFromSelf received\n");
      if (!dbus message get args (echo message,
                                &error,
                               DBUS TYPE STRING, &s,
                               DBUS_TYPE_INVALID))
         {
            echo reply = dbus message new error (echo message,
                                        error.name,
                                       error.message);
             if (echo_reply == NULL)
               die ("No memory\n");
         } 
      else
\{echo reply = dbus message new method return (echo message);
           if (echo_reply == NULL)
             die ("No memory\n");
          if (!dbus message append args (echo reply,
                                  DBUS TYPE STRING, &s,
                                  DBUS_TYPE_INVALID))
             die ("No memory");
         }
      if (!dbus connection send (connection, echo reply, NULL))
         die ("No memory\n");
     dbus message unref (echo reply);
    }
 else if (type == DBUS MESSAGE TYPE ERROR)
    {
     dbus set error from message (&error, reply);
      printf ("Error type in reply: %s\n", error.message);
      if (strcmp (error.name, DBUS ERROR NO MEMORY) != 0)
         {
            echo reply = dbus message new error (echo reply,
                                        error.name,
                                       error.message);
             if (echo_reply == NULL)
               die ("No memory\n");
            if (!dbus connection send (connection, echo reply, NULL))
```

```
 die ("No memory\n");
            dbus message unref (echo reply);
         }
      dbus error free (&error);
     }
   else
     dbus assert not reached ("Unexpected message received\n");
 hello from self reply received = TRUE;
 dbus message unref (reply);
 dbus message unref (echo message);
 dbus pending call unref (pcall);
  dbus connection unref (connection);
}
static DBusHandlerResult
handle run hello from self (DBusConnection *connection,
                                                  DBusMessage 
*message)
{
  DBusError error;
 DBusMessage *reply, *self message;
  DBusPendingCall *pcall;
  char *s;
 dbus verbose ("sending reply to Echo method\n");
 dbus error init (&error);
  if (!dbus message get args (message,
                                &error,
                               DBUS TYPE STRING, &s,
                               DBUS_TYPE_INVALID))
     {
      reply = dbus message new error (message,
                                        error.name,
                                        error.message);
       if (reply == NULL)
         die ("No memory\n");
      if (!dbus connection send (connection, reply, NULL))
         die ("No memory\n");
      dbus message unref (reply);
      return DBUS HANDLER RESULT NOT YET HANDLED;
     }
     printf ("Sending HelloFromSelf\n");
```

```
dbus verbose ("*** Sending message to self\n");
self message = dbus message new method call
("org.freedesktop.DBus.TestSuiteEchoService",
"/org/freedesktop/TestSuite",
                                           "org.freedesktop.TestSuite",
                                           "HelloFromSelf");
  if (self_message == NULL)
     die ("No memory");
  if (!dbus connection send with reply (connection, self message,
\text{span1, -1} die("No memory");
 dbus message ref (message);
  if (!dbus pending call set notify (pcall,
check hello from self reply, (void *)message, NULL))
     die("No memory");
  printf ("Sent HelloFromSelf\n");
 return DBUS HANDLER RESULT HANDLED;
}
static DBusHandlerResult
handle echo (DBusConnection *connection,
DBusMessage *message)
{
  DBusError error;
  DBusMessage *reply;
  char *s;
 dbus verbose ("sending reply to Echo method\n");
 dbus error init (&error);
  if (!dbus message get args (message,
                               &error,
                              DBUS TYPE STRING, &s,
                               DBUS_TYPE_INVALID))
     {
      reply = dbus message new error (message,
                                       error.name,
                                      error.message);
       if (reply == NULL)
         die ("No memory\n");
      if (!dbus connection send (connection, reply, NULL))
         die ("No memory\n");
      dbus message unref (reply);
```

```
return DBUS HANDLER RESULT NOT YET HANDLED;
     }
 reply = dbus message new method return (message);
   if (reply == NULL)
     die ("No memory\n");
 if (!dbus message append args (reply,
                                  DBUS TYPE STRING, &s,
                                  DBUS_TYPE_INVALID))
    die ("No memory");
 if (!dbus connection send (connection, reply, NULL))
     die ("No memory\n");
   fprintf (stderr, "Echo service echoed string: \"%s\"\n", s);
 dbus message unref (reply);
 return DBUS HANDLER RESULT HANDLED;
}
static DBusHandlerResult
handle delay echo (DBusConnection *connection,
                   DBusMessage *message)
{
  DBusError error;
  DBusMessage *reply;
  char *s;
 dbus verbose ("sleeping for a short time\n");
 dbus sleep milliseconds (50);
 dbus verbose ("sending reply to DelayEcho method\n");
 dbus error init (&error);
 if (!dbus message get args (message,
                               &error,
                              DBUS TYPE STRING, &s,
                              DBUS_TYPE_INVALID))
     {
       reply = dbus_message_new_error (message,
                                        error.name,
                                        error.message);
       if (reply == NULL)
         die ("No memory\n");
      if (!dbus connection send (connection, reply, NULL))
```

```
 die ("No memory\n");
     dbus message unref (reply);
     return DBUS HANDLER RESULT NOT YET HANDLED;
     }
  reply = dbus message new method return (message);
  if (reply == NULL) die ("No memory\n");
 if (!dbus message append args (reply,
                                 DBUS TYPE STRING, &s,
                                 DBUS_TYPE_INVALID))
    die ("No memory");
 if (!dbus connection send (connection, reply, NULL))
     die ("No memory\n");
  fprintf (stderr, "DelayEcho service echoed string: \sqrt{8s}\, s);
 dbus message unref (reply);
 return DBUS HANDLER RESULT HANDLED;
}
static void
path_unregistered_func (DBusConnection *connection,
                       void *user data)
{
  /* connection was finalized */
}
static DBusHandlerResult
path message func (DBusConnection *connection,
                   DBusMessage *message,
                   void *user data)
{
 if (dbus message is method call (message,
                                    "org.freedesktop.TestSuite",
                                   "Echo"))
    return handle echo (connection, message);
 else if (dbus message is method call (message,
                                         "org.freedesktop.TestSuite",
                                        "DelayEcho"))
    return handle delay echo (connection, message);
 else if (dbus message is method call (message,
                                         "org.freedesktop.TestSuite",
                                        "Exit"))
     {
      quit ();
```

```
 return DBUS_HANDLER_RESULT_HANDLED;
 }
 else if (dbus message is method call (message,
                                          "org.freedesktop.TestSuite",
                                         "EmitFoo"))
     {
       /* Emit the Foo signal */
      DBusMessage *signal;
     double v_DOUBLE;
     dbus verbose ("emitting signal Foo\n");
      signal = dbus message new signal ("/org/freedesktop/TestSuite",
                                          "org.freedesktop.TestSuite",
                                         "Foo");
      if (signal == NULL)
        die ("No memory\n");
     v DOUBLE = 42.6;
     if (!dbus message append args (signal,
                                     DBUS TYPE DOUBLE, &v DOUBLE,
                                      DBUS TYPE INVALID))
         die ("No memory");
      if (!dbus connection send (connection, signal, NULL))
       die ("No memory\n");
      return DBUS_HANDLER_RESULT_HANDLED;
     }
 else if (dbus message is method call (message,
                                     "org.freedesktop.TestSuite",
                                    "RunHelloFromSelf"))
     {
     return handle run hello from self (connection, message);
 }
 else if (dbus message is method call (message,
                                          "org.freedesktop.TestSuite",
                                         "HelloFromSelf"))
     {
         DBusMessage *reply;
        printf ("Received the HelloFromSelf message\n");
        reply = dbus message new method return (message);
         if (reply == NULL)
          die ("No memory");
        if (!dbus connection send (connection, reply, NULL))
           die ("No memory");
        return DBUS_HANDLER_RESULT_HANDLED;
    }
```

```
 else
   return DBUS HANDLER RESULT NOT YET HANDLED;
}
static DBusObjectPathVTable
echo vtable = {
 path unregistered func,
path message func,
 NULL,
};
static const char* echo path = "/org/freedesktop/TestSuite" ;
static DBusHandlerResult
filter func (DBusConnection *connection,
             DBusMessage *message,
             void *user data)
{
 if (dbus message is signal (message,
                               DBUS_INTERFACE_LOCAL,
                              "Disconnected"))
     {
      quit ();
    return DBUS HANDLER RESULT HANDLED;
    }
  else
    {
     return DBUS HANDLER RESULT NOT YET HANDLED;
     }
}
int
main (int argc,
     char **argv)
{
  DBusError error;
  int result;
  DBusConnection *connection;
  const char *name;
 dbus bool t do fork;
  if (\text{argc } != 3) {
     name = "org.freedesktop.DBus.TestSuiteEchoService";
     do fork = FALSE; }
  else
     {
     name = \text{argv}[1];
#ifndef DBUS_WIN
      do fork = strcmp (argv[2], "fork") == 0;
```

```
#else
      do_fork = FALSE;
#endif
    }
   /* The bare minimum for simulating a program "daemonizing"; the 
intent
   * is to test services which move from being legacy init scripts to
    * activated services.
    * https://bugzilla.redhat.com/show_bug.cgi?id=545267
    */
#ifndef DBUS_WIN
    if (do_fork)
    {
      pid t pid = fork ();
      if (pid != 0) exit (0);
       sleep (1);
     }
#endif
 dbus error init (&error);
 connection = dbus bus get (DBUS BUS STARTER, &error);
  if (connection == NULL)
    {
       fprintf (stderr, "*** Failed to open connection to activating 
message bus: %s\n",
                error.message);
      dbus error free (&error);
       return 1;
     }
  loop = dbus loop new ();
  if (loop == NULL) die ("No memory\n");
  if (!test connection setup (loop, connection))
    die ("No memory\n");
  if (!dbus connection add filter (connection,
                                    filter func, NULL, NULL))
    die ("No memory");
  if (!dbus connection register object path (connection,
                                                echo_path,
                                               &echo_vtable,
                                               (void*) 0xdeadbeef))
     die ("No memory");
   {
     void *d;
```

```
if (!dbus connection get object path data (connection, echo path,
&d))
       die ("No memory");
     if (d != (void*) 0xdeadbeef)
      die ("dbus_connection_get_object_path_data() doesn't seem to 
work right\n");
   }
  result = dbus bus request name (connection, name,
                                    0, &error);
  if (dbus error is set (&error))
     {
       fprintf (stderr, "Error %s\n", error.message);
      dbus verbose ("*** Failed to acquire service: s\s\n",
                      error.message);
      dbus error free (&error);
      exit (1);
     }
   if (result != DBUS_REQUEST_NAME_REPLY_PRIMARY_OWNER)
     {
       fprintf (stderr, "Unable to acquire service: code %d\n", 
result);
      dbus verbose ("*** Failed to acquire service: d\ln, result);
      exit (1);
     }
  dbus verbose ("*** Test service entering main loop\n");
  dbus loop run (loop);
  test connection shutdown (loop, connection);
  dbus connection remove filter (connection, filter func, NULL);
 dbus connection unref (connection);
  dbus loop unref (loop);
   loop = NULL;
   dbus_shutdown ();
 dbus verbose ("*** Test service exiting\n");
  return 0;
}
File = test-shell-service.c
```

```
#include <config.h>
```

```
#include "test-utils.h"
static DBusLoop *loop;
static dbus bool t already quit = FALSE;
static const char* echo path = "/org/freedesktop/TestSuite";
typedef struct
{
  int argc;
  char **argv;
} EchoData;
static void
quit (void)
{
   if (!already_quit)
     {
       _dbus_loop_quit (loop);
     already quit = TRUE;
     }
}
static void
die (const char *message)
{
   fprintf (stderr, "*** test-service: %s", message);
  exit (1);
}
static DBusHandlerResult
handle_echo (DBusConnection *connection,
             DBusMessage *message)
{
   DBusError error;
   DBusMessage *reply;
  DBusMessageIter iter;
   int i;
   EchoData *d;
  dbus verbose ("sending reply to Echo method\n");
  if (!dbus connection get object path data (connection, echo_path,
(void **) &d))
       die ("No memory");
  dbus error init (&error);
  reply = dbus message new method return (message);
   if (reply == NULL)
     die ("No memory\n");
```

```
dbus message iter init append (reply, &iter);
  for (i = 0; i < d->argc; ++i)
    if (!dbus message iter append basic (&iter, DBUS TYPE STRING, & (d-
\ranglearqv[i])))
      die ("No memory\n");
  if (!dbus connection send (connection, reply, NULL))
     die ("No memory\n");
  fprintf (stderr, "Shell echo service echoed the command line\n");
 dbus message unref (reply);
  return DBUS_HANDLER_RESULT_HANDLED;
}
static void
path_unregistered_func (DBusConnection *connection,
                        void *user data)
{
   /* connection was finalized */
}
static DBusHandlerResult
path message func (DBusConnection *connection,
                   DBusMessage *message,
                   void *user data)
{
 if (dbus message is method call (message,
                                    "org.freedesktop.TestSuite",
                                   "Echo"))
   return handle echo (connection, message);
 else if (dbus message is method call (message,
                                         "org.freedesktop.TestSuite",
                                        "Exit"))
     {
       quit ();
      return DBUS_HANDLER_RESULT_HANDLED;
     }
  else
   return DBUS HANDLER RESULT NOT YET HANDLED;
}
static DBusObjectPathVTable
echo vtable = {
 path unregistered func,
 path message func,
  NULL,
};
static DBusHandlerResult
filter func (DBusConnection *connection,
```

```
DBusMessage *message,
             void *user data)
{
  if (dbus message is signal (message,
                                DBUS_INTERFACE_LOCAL,
                               "Disconnected"))
     {
       quit ();
       return DBUS_HANDLER_RESULT_HANDLED;
     }
   else
     {
    return DBUS HANDLER RESULT NOT YET HANDLED;
     }
}
int
main (int argc,
     char **argv)
{
  DBusConnection *connection;
  DBusError error;
 EchoData echo data;
  int result;
 echo data.argc = argc;
 echo data.argv = argv;
  dbus_error_init (&error);
 connection = dbus bus get (DBUS BUS STARTER, &error);
   if (connection == NULL)
     {
       fprintf (stderr, "*** Failed to open connection to activating 
message bus: %s\n",
                error.message);
      dbus error free (&error);
       return 1;
     }
  loop = \Delta_{\text{bus}\_\text{loop}\_ \text{new}} ();
  if (loop == NULL) die ("No memory\n");
  if (!test connection setup (loop, connection))
     die ("No memory\n");
  if (!dbus connection add filter (connection,
                                    filter func, NULL, NULL))
     die ("No memory");
  if (!dbus connection register object path (connection,
                                                echo_path,
```

```
 &echo_vtable,
                                               (void<sup>*</sup>) & echo data))
     die ("No memory");
   {
     void *d;
    if (!dbus connection get object path data (connection, echo path,
&d))
      die ("No memory");
    if (d != (void*) & echo data)
       die ("dbus_connection_get_object_path_data() doesn't seem to 
work right\n");
   }
  result = dbus bus request name (connection,
"org.freedesktop.DBus.TestSuiteShellEchoServiceSuccess",
                                    0, &error);
  if (dbus error is set (&error))
    {
       fprintf (stderr, "Error %s\n", error.message);
      dbus verbose ("*** Failed to acquire service: %s\n",
                      error.message);
      dbus error free (&error);
      exit (1);
     }
   if (result != DBUS_REQUEST_NAME_REPLY_PRIMARY_OWNER)
\{ fprintf (stderr, "Unable to acquire service: code %d\n", 
result);
      dbus verbose ("*** Failed to acquire service: d\n\cdot n", result);
      exit (1);
     }
  dbus verbose ("*** Test service entering main loop\n");
  dbus loop run (loop);
  test connection shutdown (loop, connection);
  dbus connection remove filter (connection, filter func, NULL);
  dbus connection unref (connection);
  dbus loop unref (loop);
  loop = NULL;dbus shutdown ();
  dbus verbose ("*** Test service exiting\n");
  return 0;
}
```

```
File = test-shutdown.c 
#include <config.h>
#include "../test-utils.h"
static DBusLoop *loop;
static void
die (const char *message)
{
   fprintf (stderr, "*** test-shutdown: %s", message);
  exit (1);
}
static void
open destroy shared session bus connection (void)
{
  DBusError error;
   DBusConnection *connection;
  char *session addr no guid;
   char *comma;
  dbus error init (&error);
  session addr no guid = strdup (getenv ("DBUS SESSION BUS ADDRESS"));
  comma = strchr (session addr no guid, ',');
  if (comma == NULL)
     die ("Couldn't find GUID in session bus address");
  *comma = ' \setminus 0';
  connection = dbus connection open (session addr no guid, &error);
  free (session addr no quid);
   if (connection == NULL)
     die ("Failed to open connection to temp session bus\n");
  loop = dbus loop new ();if (loop == NULL) die ("No memory\n");
  if (!test connection setup (loop, connection))
     die ("No memory\n");
  test connection shutdown (loop, connection);
  dbus loop unref (loop);
  dbus connection unref (connection);
}
```

```
int
main (int argc,
      char **argv)
{
  open destroy shared session bus connection ();
  dbus shutdown ();
  open destroy shared session bus connection ();
  dbus shutdown ();
  open destroy shared session bus connection ();
  dbus shutdown ();
   _dbus_verbose ("*** Test shutdown exiting\n");
  return 0;
}
File = test-sleep-forever.c 
/* This is a process that just sleeps infinitely. */
#include <config.h>
#include <stdlib.h>
#ifdef HAVE_UNISTD_H
#include <unistd.h>
#endif
#ifdef DBUS_WIN
# include <windows.h>
# define sleep Sleep
#endif
int
main (int argc, char **argv)
{
  while (1)
   sleep (10000000);
   return 1;
}
```
File = test-song.xml

```
<?xml version="1.0"?><!-- ex:set et ts=2: -->
<node name="/org/freedesktop/DBus/GLib/Test/Interfaces">
   <interface name="org.freedesktop.DBus.GLib.Test.Interfaces.Song">
     <annotation name="org.freedesktop.DBus.GLib.CSymbol" 
value="test_song_dbus"/>
     <method name="GetTitle">
       <arg name="title" type="s" direction="out" />
     </method>
   </interface>
</node>
File = test-system.c 
/* -* - mode: C; c-file-style: "gnu" -*-*//* test-main.c main() for make check
 *
* Copyright (C) 2003 Red Hat, Inc.
 *
 * Licensed under the Academic Free License version 2.1
 *
* This program is free software; you can redistribute it and/or 
modify
* it under the terms of the GNU General Public License as published 
by
 * the Free Software Foundation; either version 2 of the License, or
* (at your option) any later version.
 *
* This program is distributed in the hope that it will be useful,
* but WITHOUT ANY WARRANTY; without even the implied warranty of
* MERCHANTABILITY or FITNESS FOR A PARTICULAR PURPOSE. See the
* GNU General Public License for more details.
 *
* You should have received a copy of the GNU General Public License
* along with this program; if not, write to the Free Software
* Foundation, Inc., 51 Franklin Street, Fifth Floor, Boston, MA 
02110-1301 USA
 *
 */
#include <config.h>
#include "test.h"
#include <stdio.h>
#include <stdlib.h>
#include <dbus/dbus-string.h>
#include <dbus/dbus-sysdeps.h>
#include <dbus/dbus-internals.h>
#ifdef DBUS_BUILD_TESTS
static void
```

```
die (const char *failure)
{
  fprintf (stderr, "Unit test failed: %s\n", failure);
 exit (1);
}
static void
check memleaks (const char *name)
{
 dbus shutdown ();
   printf ("%s: checking for memleaks\n", name);
  if ( dbus get malloc blocks outstanding () != 0)
     {
      dbus warn ("%d dbus malloc blocks were not freed\n",
                   dbus get malloc blocks outstanding ());
       die ("memleaks");
     }
}
#endif /* DBUS_BUILD_TESTS */
static void
test pre hook (void)
{
}
static char *progname = "";
static void
test post hook (void)
{
  check memleaks (progname);
}
int
main (int argc, char **argv)
{
#ifdef DBUS_BUILD_TESTS
  const char *dir;
  DBusString test data dir;
  progname = \text{argv}[0];
  if (argc > 1)
   dir = argv[1]; else
    dir = dbus getenv ("DBUS TEST DATA");
  if (dir == NULL) {
       fprintf (stderr, "Must specify test data directory as argv[1] or 
in DBUS TEST DATA env variable\n");
       return 1;
```

```
dbus string init const (&test data dir, dir);
  if (! dbus threads init debug ())
     die ("initializing debug threads");
  test pre hook ();
 printf ("%s: Running config file parser (trivial) test\n", argv[0]);
  if (!bus config parser trivial test (&test data dir))
     die ("parser");
  test post hook ();
  printf ("%s: Success\n", argv[0]);
  return 0;
#else /* DBUS_BUILD_TESTS */
  printf ("Not compiled with test support\n");
  return 0;
#endif
}
File = test-thread-client.c 
#include <config.h>
#include <glib.h>
#include <dbus/dbus-glib-lowlevel.h>
#include <stdio.h>
#include <string.h>
#include <unistd.h>
#include "test-thread.h"
DBusConnection *connection;
static gpointer
thread_func (gpointer data)
{
 gint32 threadnr = GPOINTER TO INT (data);
 guint32 counter = 0;
  DBusMessageIter iter;
  DBusMessage *message;
  char *str;
  while (1)
     {
      message = dbus message new method call (NULL,
```
}

"/org/freedesktop/DBus/GLib/ThreadTest", "org.freedesktop.DBus.GLib.ThreadTest", "TestMethod"); dbus message iter init append (message, &iter); if (!dbus message iter append basic (&iter, DBUS TYPE INT32, &threadnr)) { g print ("thread %d: append threadnr failed\n", threadnr); } if (!dbus message iter append basic (&iter, DBUS TYPE INT32, &counter)) { g\_print ("thread %d: append counter (%d) failed\n", threadnr, counter); } str = g strdup printf ("Thread  $d-\dagger d\$ ", threadnr, counter); if (!dbus message iter append basic (&iter, DBUS TYPE STRING, &str)) { g\_print ("thread %d: append string (%s) failed\n", threadnr, str); } g\_free (str); if (!dbus connection send (connection, message, NULL)) { g print ("thread %d: send message failed\n", threadnr); } dbus message unref (message); counter ++; } return NULL; } int main (int argc, char \*argv[]) { GMainLoop \*loop; DBusError error; int i;

```
 g_thread_init (NULL);
  dbus g thread init ();
  if(\text{argc} < 2)
     {
      g error("Need an address as argv[1]\n\n");
      return 1;
     }
  dbus error init (&error);
  connection = dbus_connection_open (argv[1], &error);
   if (connection == NULL)
     {
      g printerr ("could not open connection: %s\n", error.message);
      dbus error free (&error);
       return 1;
     }
  dbus connection setup with g main (connection, NULL);
  for (i = 0; i < N TEST THREADS; i++) {
      g_thread_create (thread_func, GINT_TO_POINTER (i), FALSE, NULL);
     }
  loop = g_main_loop_new (NULL, FALSE);
  g main loop run (loop);
  return 0;
}
File = test-thread-server.c 
#include <config.h>
#include <glib.h>
#include <dbus/dbus-glib-lowlevel.h>
#include <stdio.h>
#include <string.h>
#include "test-thread.h"
typedef struct {
  quint32 counters [N_TEST_THREADS];
} ThreadTestData;
static ThreadTestData *
thread test data new (void)
{
```

```
 ThreadTestData *data;
 data = g new0 (ThreadTestData, 1);
  return data;
}
static void
thread test data free (ThreadTestData *data)
{
  g_free (data);
}
static DBusHandlerResult
filter test message (DBusConnection *connection,
               DBusMessage *message,
                void *user data)
{
 ThreadTestData *data = user data;
  DBusMessageIter iter;
  gint32 threadnr;
  guint32 counter;
  const char *str;
 char *expected str;
 GString *counter str;
  int i;
  if (!dbus message is method call (message,
"org.freedesktop.DBus.GLib.ThreadTest",
                                      "TestMethod"))
    return DBUS HANDLER RESULT NOT YET HANDLED;
 dbus message iter init (message, &iter);
  if (dbus message iter get arg type (&iter) != DBUS TYPE INT32)
    {
       g_print ("First arg not right type\n");
       goto out;
    }
    dbus_message_iter_get_basic (&iter, &threadnr);
  if (threadnr < 0 || threadnr >= N TEST THREADS)
    {
     g print ("Invalid thread nr\n");
       goto out;
     }
  if (! dbus message iter next (&iter))
    {
     g print ("Couldn't get second arg\n");
       goto out;
     }
```

```
if (dbus message iter get arg type (&iter) != DBUS TYPE INT32)
     {
      g print ("Second arg not right type\n");
       goto out;
     }
   dbus message iter get basic (&iter, &counter);
   if (counter != data->counters[threadnr])
     {
      g print ("Thread %d, counter %d, expected %d\n", threadnr,
counter, data->counters[threadnr]);
      goto out;
     }
   data->counters[threadnr]++;
  if (! dbus message iter next (&iter))
\{g print ("Couldn't get third arg\n");
       goto out;
     }
  if (dbus message iter get arg type (&iter) != DBUS TYPE STRING)
     {
      g print ("Third arg not right type\n");
       goto out;
     }
  dbus message iter get basic (&iter, &str);
  if (str == NULL) {
      q print ("No third arg\n");
       goto out;
     }
  expected str = g_strdup_printf ("Thread %d-%d\n", threadnr,
counter);
  if (strcmp (expected str, str) != 0)
\{g print ("Wrong string '%s', expected '%s'\n", str,
expected_str);
      g_free (expected str);
       goto out;
 }
   g_free (expected_str);
  if (dbus message iter next (&iter))
     {
      g print ("Extra args on end of message\n");
       goto out;
     }
```

```
dbus connection flush (connection);
 counter str = q string new ("");
  for (i = 0; i < N TEST THREADS; i++)
\{g string append printf (counter str, "%d ", data->counters[i]);
     }
  g print ("%s\r", counter str->str);
  g string free (counter str, TRUE);
out:
  return DBUS_HANDLER_RESULT_HANDLED;
}
static DBusHandlerResult
filter_disconnect (DBusConnection *connection,
                  DBusMessage *message,
                  void *user data)
{
  if (!dbus message is signal (message, DBUS INTERFACE LOCAL,
                               "Disconnected"))
    return DBUS HANDLER RESULT NOT YET HANDLED;
   g_print ("connection disconnected\n");
  dbus connection unref (connection);
 return DBUS HANDLER RESULT HANDLED;
}
static void
new connection callback (DBusServer *server,
                        DBusConnection *new connection,
                        void *user data)
{
   ThreadTestData * data;
 g_print ("new connection callback\n");
  dbus connection ref (new connection);
  dbus connection setup with g main (new connection, NULL);
  data = thread test data new ();
  if (!dbus connection add filter (new connection,
                                  filter test message, data,
                                  (DBusFreeFunction) 
thread test data free))
    goto nomem;
  if (!dbus connection add filter (new connection,
                                  filter disconnect, NULL, NULL))
```

```
 goto nomem;
   return;
nomem:
   g_error ("no memory to setup new connection");
}
int
main (int argc, char *argv[])
{
  GMainLoop *loop;
   DBusServer *server;
   DBusError error;
  g thread init (NULL);
  dbus g thread init ();
  if (argc \langle 2 \rangle {
      fprintf (stderr, "Give the server address as an argument\ln");
       return 1;
     }
  dbus error init (&error);
  server = dbus server listen (argv[1], &error);
   if (server == NULL)
     {
       fprintf (stderr, "Failed to start server on %s: %s\n",
               argv[1], error.message);
      dbus error free (&error);
       return 1;
     }
  dbus server set new connection function (server,
                                             new connection callback,
                                               NULL, NULL);
  dbus server setup with g main (server, NULL);
  loop = g_main_loop_new (NULL, FALSE);
  g main loop run (loop);
  return 0;
}
File = test-thread.h 
#define N_TEST_THREADS 5
```

```
File = test-threads-init.c 
/**
* Test to make sure late thread initialization works
*/
#include <config.h>
#include <dbus/dbus.h>
#include <dbus/dbus-sysdeps.h>
#include <stdio.h>
#include <stdlib.h>
#include <dbus/dbus-internals.h>
#include <dbus/dbus-connection-internal.h>
static void
run iteration (DBusConnection *conn)
{
  DBusPendingCall *echo_pending;
 DBusPendingCall *dbus_pending;
  DBusMessage *method;
  DBusMessage *reply;
 char *echo = "echo";
 /* send the first message */method = dbus message new method call
("org.freedesktop.DBus.TestSuiteEchoService",
                                           "/org/freedesktop/TestSuite",
                                          "org.freedesktop.TestSuite",
                                          "Echo");
 dbus message append args (method, DBUS TYPE STRING, &echo, NULL);
 dbus connection send with reply (conn, method, &echo pending, -1);
 dbus message unref (method);
 /* send the second message */method = dbus message new method call (DBUS SERVICE DBUS,
                                           DBUS_PATH_DBUS,
"org.freedesktop.Introspectable",
                                          "Introspect");
 dbus connection send with reply (conn, method, &dbus_pending, -1);
 dbus message unref (method);
   /* block on the second message (should return immediately) */
 dbus pending call block (dbus pending);
  /* block on the first message */ /* if it does not return immediately chances
```

```
 are we hit the block in poll bug */
  dbus pending call block (echo pending);
   /* check the reply only to make sure we
      are not getting errors unrelated
      to the block in poll bug */
  reply = dbus pending call steal reply (echo pending);
   if (reply == NULL)
     {
       printf ("Failed: Reply is NULL ***\n");
      exit (1);
     }
  if (dbus message get type (reply) == DBUS MESSAGE TYPE ERROR)
     {
       printf ("Failed: Reply is error: %s ***\n", 
dbus message get error name (reply));
      exit (1);
     } 
 dbus message unref (reply);
 dbus pending call unref (dbus pending);
 dbus pending call unref (echo pending);
}
static void
check mutex lock (DBusMutex *mutex1,
                    DBusMutex *mutex2, 
                   dbus bool t is same)
{
  dbus assert (mutex1 != NULL);
 dbus assert (mutex2 != NULL);
   if (is_same)
   \left\{ \begin{array}{c} \end{array} \right\}-dbus\_assert (mutex1 == mutex2);
     }
   else
     {
      dbus assert (mutex1 != muex2);
     }
}
static void
check condvar lock (DBusCondVar *condvar1,
                      DBusCondVar *condvar2, 
                     dbus bool t is same)
{
  dbus assert (condvar1 != NULL);
  dbus assert (condvar2 != NULL);
```

```
 if (is_same)
    \{dbus assert (condvar1 == condvar2);
     }
   else
     {
       _dbus_assert (condvar1 != condvar2);
     }
}
int
main (int argc, char *argv[])
{
   DBusMessage *method;
  DBusConnection *conn;
  DBusError error;
  DBusMutex *mutex1, *dispatch_mutex1, *io_path_mutex1;
  DBusCondVar *dispatch cond1, *io path cond1;
  DBusMutex *mutex2, *dispatch_mutex2, *io_path_mutex2;
 DBusCondVar *dispatch cond2, *io path cond2;
  printf ("*** Testing late thread init\n");
 dbus error init (&error);
 conn = dbus bus get (DBUS BUS SESSION, &error);
  dbus connection test get locks (conn, &mutex1,
                                           &dispatch_mutex1, 
                                          \&io path mutex1,
                                          &dispatch_cond1,
                                          &io_path_cond1);
  run iteration (conn);
  dbus connection test get locks (conn, &mutex2,
                                           &dispatch_mutex2,
                                          &io_path_mutex2,
                                          &dispatch_cond2,
                                           &io_path_cond2);
  check mutex lock (mutex1, mutex2, TRUE);
  check mutex lock (dispatch mutex1, dispatch mutex2, TRUE);
  check mutex lock (io path mutex1, io path mutex2, TRUE);
  check condvar lock (dispatch cond1, dispatch cond2, TRUE);
  check condvar lock (io path cond1, io path cond2, TRUE);
  dbus threads init default ();
  dbus connection test get locks (conn, &mutex1,
                                           &dispatch_mutex1,
                                          \&io path mutex1,
                                          &dispatch_cond1,
```

```
 &io_path_cond1);
  check mutex lock (mutex1, mutex2, FALSE);
  check mutex lock (dispatch mutex1, dispatch mutex2, FALSE);
 check mutex lock (io path mutex1, io path mutex2, FALSE);
 check condvar lock (dispatch cond1, dispatch cond2, FALSE);
 check condvar lock (io path cond1, io path cond2, FALSE);
 run iteration (conn);
 dbus connection test get locks (conn, &mutex2,
                                           &dispatch_mutex2,
                                          &io_path_mutex2,
                                          &dispatch_cond2,
                                          &io_path_cond2);
 check mutex lock (mutex1, mutex2, TRUE);
  check mutex lock (dispatch mutex1, dispatch mutex2, TRUE);
  check mutex lock (io path mutex1, io path mutex2, TRUE);
  check condvar lock (dispatch cond1, dispatch cond2, TRUE);
 check condvar lock (io path cond1, io path cond2, TRUE);
 method = dbus message new method call
("org.freedesktop.TestSuiteEchoService",
                                           "/org/freedesktop/TestSuite",
                                          "org.freedesktop.TestSuite",
                                          "Exit");
  dbus connection send (conn, method, NULL);
 dbus message unref (method);
 printf ("Success ***\n");
 exit (0);
}
File = test-types.c 
#include <config.h>
#include <stdio.h>
#include <stdlib.h>
#include <dbus-glib.h>
#include <dbus-glib-lowlevel.h>
static void
lose (const char *str, ...)
{
 va list args;
 va start (args, str);
  vfprintf (stderr, str, args);
```

```
 fputc ('\n', stderr);
  va end (args);
  exit (1);
}
int
main (int argc, char **argv)
{
   DBusError derror;
   GError *gerror = NULL;
   DBusGConnection *gconn, *gconn2;
   DBusConnection *conn;
   g_type_init ();
  dbus error init (&derror);
   /* Check DBusGConnection -> DBusConnection -> DBusGConnection */
   gconn = dbus_g_bus_get (DBUS_BUS_SESSION, &gerror);
   if (!gconn)
     lose ("Cannot get connection: %s", gerror->message);
  conn = dbus g connection get connection (gconn);
   if (!conn)
    lose ("Cannot get DBusConnection from DBusGConnection");
  gconn2 = dbus connection get g connection (conn);
   if (gconn != gconn2)
     lose ("Retrieved DBusGConection != original DBusGConnection");
  dbus g connection unref (gconn);
   return 0;
}
File = test-utils.c 
#include <config.h>
#include "test-utils.h"
typedef struct
{
   DBusLoop *loop;
   DBusConnection *connection;
} CData;
static dbus bool t
add watch (DBusWatch *watch,
```

```
 void *data)
{
 CData *{\rm cd} = {\rm data};
 return dbus loop add watch (cd->loop, watch);
}
static void
remove watch (DBusWatch *watch,
           void *data)
{
 CData *cd = data;
  _dbus_loop_remove_watch (cd->loop, watch);
}
static void
toggle_watch (DBusWatch *watch,
             void *data)
{
 CData *cd = data;
  _dbus_loop_toggle_watch (cd->loop, watch);
}
static dbus bool t
add timeout (DBusTimeout *timeout,
         void *data)
{
 CData *cd = data;
 return dbus loop add timeout (cd->loop, timeout);
}
static void
remove timeout (DBusTimeout *timeout,
         void *data)
{
 CData *cd = data;
   _dbus_loop_remove_timeout (cd->loop, timeout);
}
static void
dispatch status function (DBusConnection *connection,
                          DBusDispatchStatus new_status,
                         void *data)
{
  DBusLoop *loop = data;
  if (new status != DBUS DISPATCH COMPLETE)
   \{
```
```
while (! dbus loop queue dispatch (loop, connection))
        dbus wait for memory ();
     }
}
static void
cdata free (void *data)
{
 CData *{\rm cd} = {\rm data};
 dbus connection unref (cd->connection);
  dbus loop unref (cd->loop);
  dbus_free (cd);
}
static CData*
cdata new (DBusLoop *loop,
            DBusConnection *connection)
{
  CData *cd;
 cd = dbus new0 (CData, 1);
 if (cd == NULL) return NULL;
 cd ->loop = loop;
  cd->connection = connection;
 dbus connection ref (cd->connection);
 dbus loop ref (cd->loop);
  return cd;
}
dbus_bool_t
test connection setup (DBusLoop *loop,
                        DBusConnection *connection)
{
  CData *cd;
  cd = NULL;
 dbus connection set dispatch status function (connection,
dispatch status function,
                                                   loop, NULL);
  cd = cdata new (loop, connection);
   if (cd == NULL)
    goto nomem;
  if (!dbus connection set watch functions (connection,
```

```
 add_watch,
                                           remove_watch,
                                           toggle_watch,
                                            cd, cdata_free))
    goto nomem;
  cd = cdata new (loop, connection);if (cd == NULL) goto nomem;
  if (!dbus connection set timeout functions (connection,
                                              add_timeout,
                                             remove_timeout,
                                             NULL,
                                             cd, cdata free))
     goto nomem;
  if (dbus connection get dispatch status (connection) !=
DBUS_DISPATCH_COMPLETE)
    {
     if (! dbus loop queue dispatch (loop, connection))
        goto nomem;
     }
  return TRUE;
 nomem:
   if (cd)
   cdata free (cd);
 dbus connection set dispatch status function (connection, NULL,
NULL, NULL);
 dbus connection set watch functions (connection, NULL, NULL, NULL,
NULL, NULL);
 dbus connection set timeout functions (connection, NULL, NULL, NULL,
NULL, NULL);
  return FALSE;
}
void
test connection shutdown (DBusLoop *loop,
                          DBusConnection *connection)
{
 if (!dbus connection set watch functions (connection,
NULL,
                                           NULL,
                                           NULL,
                                           NULL, NULL))
    dbus assert not reached ("setting watch functions to NULL
failed");
```

```
if (!dbus connection set timeout functions (connection,
 NULL,
 NULL,
 NULL,
                                      NULL, NULL))
   dbus assert not reached ("setting timeout functions to NULL
failed");
 dbus connection set dispatch status function (connection, NULL,
NULL, NULL);
}
typedef struct
{
  DBusLoop *loop;
  DBusServer *server;
} ServerData;
static void
serverdata free (void *data)
{
  ServerData *sd = data;
 dbus server unref (sd->server);
 dbus loop unref (sd->loop);
 dbus free (sd);
}
static ServerData*
serverdata new (DBusLoop *loop,
DBusServer *server)
{
  ServerData *sd;
 sd = dbus new0 (ServerData, 1);
 if (sd == NULL) return NULL;
  sd->loop = loop;
  sd->server = server;
 dbus server ref (sd->server);
 dbus loop ref (sd->loop);
  return sd;
}
static dbus bool t
add server watch (DBusWatch *watch,
 void *data)
```

```
{
  ServerData *context = data;
 return dbus loop add watch (context->loop, watch);
}
static void
toggle server watch (DBusWatch *watch,
                    void *data)
{
  ServerData *context = data;
 dbus loop toggle watch (context->loop, watch);
}
static void
remove server watch (DBusWatch *watch,
                    void *data)
{
  ServerData *context = data;
  _dbus_loop_remove_watch (context->loop, watch);
}
static dbus bool t
add_server_timeout (DBusTimeout *timeout,
                   void *data)
{
  ServerData *context = data;
 return dbus loop add timeout (context->loop, timeout);
}
static void
remove server timeout (DBusTimeout *timeout,
                      void *data)
{
 ServerData *context = data;
  _dbus_loop_remove_timeout (context->loop, timeout);
}
dbus_bool_t
test server setup (DBusLoop *loop,
DBusServer *server)
{
  ServerData *sd;
 sd = serverdata new (loop, server);
 if (sd == NULL) goto nomem;
```

```
if (!dbus server set watch functions (server,
                                       add_server_watch,
                                       remove server watch,
                                       toggle_server_watch,
                                       sd,
                                       serverdata free))
    {
      goto nomem;
    }
 sd = serverdata new (loop, server);
 if (sd == NULL) goto nomem;
  if (!dbus server set timeout functions (server,
                                         add server timeout,
                                         remove server timeout,
 NULL,
                                         sd, serverdata free))
     {
      goto nomem;
    } 
  return TRUE;
nomem:
  if (sd)
   serverdata free (sd);
 test server shutdown (loop, server);
  return FALSE;
}
void
test server shutdown (DBusLoop *loop,
                     DBusServer *server)
{
 dbus server disconnect (server);
 if (!dbus server set watch functions (server,
                                        NULL, NULL, NULL,
                                        NULL,
                                       NULL))
    dbus assert not reached ("setting watch functions to NULL
failed");
 if (!dbus server set timeout functions (server,
                                          NULL, NULL, NULL,
                                         NULL,
                                         NULL))
    dbus assert not reached ("setting timeout functions to NULL
failed");
```
}

```
File = test-utils.h 
#ifndef TEST_UTILS_H
#define TEST_UTILS_H
#ifndef DBUS_COMPILATION
#define DBUS COMPILATION /* Cheat and use private stuff */
#endif
#include <dbus/dbus.h>
#include <stdio.h>
#include <stdlib.h>
#include <dbus/dbus-mainloop.h>
#include <dbus/dbus-internals.h>
#undef DBUS_COMPILATION
dbus bool t test connection setup (DBusLoop (DBusLoop
*loop,
                                                 DBusConnection 
*connection);
void test_connection_shutdown (DBusLoop 
*loop,
                                                 DBusConnection 
*connection);
void test connection dispatch all messages (DBusConnection
*connection);
dbus bool t test connection dispatch one message (DBusConnection
*connection);
dbus bool t test server setup (DBusLoop (DBusLoop
*loop,
                                                  DBusServer 
*server);
void test server shutdown (DBusLoop
*loop,
                                                  DBusServer 
*server);
#endif
File = test-variant-recursion.c 
#include <config.h>
/* -* - mode: C; c-file-style: "gnu" -*-*/#include <dbus/dbus-glib.h>
#include <stdio.h>
#include <stdlib.h>
```

```
#include <string.h>
#include <glib.h>
#include <glib-object.h>
static gboolean
make recursive stringify call (int recursion depth,
                                 DBusGProxy *proxy, 
                                GError **error)
{
  char *out str;
   int i;
  GValue *vals = q new0 (GValue, recursion depth+1);
  for (i = recursion depth-1; i >= 0; i--)
     {
      GValue *curval = \& (vals[i]);
      g_value_init (curval, G_TYPE_VALUE);
 }
  for (i = 0; i < recursion depth; i++)
     {
      GValue *curval = \& (vals[i]);
      GValue *nextval = \& (vals[i+1]);
      g value take boxed (curval, nextval);
     }
   g_value_init (&(vals[recursion_depth]), G_TYPE_STRING);
  g value set string (&(vals[recursion depth]), "end of the line");
  return dbus g proxy call (proxy, "Stringify", error,
                                 G TYPE VALUE, & (vals[0]),
                                 G_TYPE_INVALID,
                                 G TYPE STRING, &out str,
                             G TYPE INVALID);
}
int
main (int argc, char **argv)
{
   DBusGConnection *connection;
   GError *error = NULL;
   DBusGProxy *proxy;
   GMainLoop *loop;
  q type init ();
  g_log_set_always_fatal (G_LOG_LEVEL_WARNING | G_LOG_LEVEL_CRITICAL);
  loop = g_main_loop_new (NULL, FALSE);
  connection = dbus g bus get (DBUS BUS SESSION, &error);
   if (connection == NULL)
     g_error ("Failed to open connection to bus: %s", error->message);
```

```
proxy = dbus q proxy new for name (connection,
"org.freedesktop.DBus.GLib.TestService",
"/org/freedesktop/DBus/GLib/Tests/MyTestObject",
"org.freedesktop.DBus.GLib.Tests.MyObject");
   if (proxy == NULL)
     g_error ("Failed to create proxy for name owner: %s", error-
>message);
   /* Do an echo to be sure it started */
  if (!dbus g proxy call (proxy, "DoNothing", &error,
                   G_TYPE_INVALID,
                   G_TYPE_INVALID))
    g error ("Failed to complete DoNothing call: %s", error->message);
  /* Fewer than the current internal limit (16) */if (make recursive stringify call (10, proxy, &error))
     g_error ("Unexpected success code from 10 recursive variant call: 
%s", error->message);
   if (error->code != DBUS_GERROR_REMOTE_EXCEPTION)
    g error ("Error code was not remote exception: %s", error-
>message);
  g printerr ("Got expected error %d: \"%s\" from recursive variant
call\n", error->code, error->message);
  g clear error (&error);
  \sqrt{\star} More than the current internal limit (16) \star/
  if (make recursive stringify call (50, proxy, &error))
   g error ("Unexpected success code from 50 recursive variant call:
%s", error->message);
   if (error->code != DBUS_GERROR_REMOTE_EXCEPTION)
    g error ("Error code was not remote exception: %s", error-
>message);
  g printerr ("Got expected error %d: \"%s\" from recursive variant
call\n", error->code, error->message);
  g clear error (&error);
 g_object_unref (G_OBJECT (proxy));
 g main loop unref (loop);
  return 0;
}
File = test-wait-for-echo.py
```

```
#!/usr/bin/env python
```

```
import os,sys
try:
     import gobject
     import dbus
     import dbus.mainloop.glib
except:
     print "Failed import, aborting test"
     sys.exit(0)
dbus.mainloop.glib.DBusGMainLoop(set_as_default=True)
loop = gobject.MainLoop()
extcode = 0def handle noreceipt():
     print "Failed to get signal"
     global exitcode
    extcode = 1 loop.quit()
gobject.timeout_add(7000, handle_noreceipt)
bus = dbus.SessionBus()
def sighandler(*args, **kwargs):
     print "got signal"
     loop.quit() 
bus.add_signal_receiver(sighandler, 
dbus interface='org.freedesktop.TestSuite', signal name='Foo')
o = bus.get_object('org.freedesktop.DBus.TestSuiteEchoService', 
'/org/freedesktop/TestSuite')
i = dbus.Interface(o, 'org.freedesktop.TestSuite')
def nullhandler(*args, **kwargs):
     pass
i.EmitFoo(reply_handler=nullhandler, error_handler=nullhandler)
loop.run()
sys.exit(exitcode)
File = test.c 
\frac{1}{x} -*- mode: C; c-file-style: "gnu"; indent-tabs-mode: nil; -*- */
/* test.c unit test routines
 *
 * Copyright (C) 2003 Red Hat, Inc.
 *
 * Licensed under the Academic Free License version 2.1
```

```
*
* This program is free software; you can redistribute it and/or 
modify
* it under the terms of the GNU General Public License as published 
by
* the Free Software Foundation; either version 2 of the License, or
* (at your option) any later version.
 *
* This program is distributed in the hope that it will be useful,
* but WITHOUT ANY WARRANTY; without even the implied warranty of
* MERCHANTABILITY or FITNESS FOR A PARTICULAR PURPOSE. See the
* GNU General Public License for more details.
 *
* You should have received a copy of the GNU General Public License
* along with this program; if not, write to the Free Software
* Foundation, Inc., 51 Franklin Street, Fifth Floor, Boston, MA 
02110-1301 USA
 *
*/
#include <config.h>
#ifdef DBUS_BUILD_TESTS
#include "test.h"
#include <dbus/dbus-internals.h>
#include <dbus/dbus-list.h>
#include <dbus/dbus-sysdeps.h>
/* The "debug client" watch/timeout handlers don't dispatch messages,
* as we manually pull them in order to verify them. This is why they
* are different from the real handlers in connection.c
*/
static DBusList *clients = NULL;
static DBusLoop *client loop = NULL;
static dbus bool t
add client watch (DBusWatch *watch,
                  void *data)
{
 return dbus loop add watch (client loop, watch);
}
static void
remove client watch (DBusWatch *watch,
                    void *data)
{
 dbus loop remove watch (client loop, watch);
}
static void
toggle client watch (DBusWatch *watch,
 void *data)
```

```
{
  dbus loop toggle watch (client loop, watch);
}
static dbus bool t
add client timeout (DBusTimeout *timeout,
                   void *data)
{
 return dbus loop add timeout (client loop, timeout);
}
static void
remove client timeout (DBusTimeout *timeout,
                      void *data)
{
   _dbus_loop_remove_timeout (client_loop, timeout);
}
static DBusHandlerResult
client disconnect filter (DBusConnection *connection,
                         DBusMessage *message,
                         void *user data)
{
 if (!dbus message is signal (message,
                               DBUS_INTERFACE_LOCAL,
                              "Disconnected"))
   return DBUS HANDLER RESULT NOT YET HANDLED;
  dbus verbose ("Removing client %p in disconnect handler\n",
                 connection);
 dbus list remove (&clients, connection);
 dbus connection unref (connection);
   if (clients == NULL)
     {
      dbus loop unref (client loop);
     client loop = NULL; }
  return DBUS_HANDLER_RESULT_HANDLED;
}
dbus_bool_t
bus setup debug client (DBusConnection *connection)
{
 dbus bool_t retval;
 if (!dbus connection add filter (connection,
                                  client disconnect filter,
                                  NULL, NULL))
```

```
 return FALSE;
  retval = FALSE; if (client_loop == NULL)
     {
      client\_loop = _dbus\_loop_new ();
      if (client loop == \overline{\text{NULL}})
        goto out;
     }
  if (!dbus connection set watch functions (connection,
                                             add client watch,
                                             remove client watch,
                                             toggle_client_watch,
                                             connection,
                                              NULL))
     goto out;
  if (!dbus connection set timeout functions (connection,
                                               add client timeout,
                                               remove client timeout,
 NULL,
                                                connection, NULL))
     goto out;
  if (! dbus list append (&clients, connection))
     goto out;
 retval = TRUE;out:
  if (!retval)
     {
      dbus connection remove filter (connection,
                                     client disconnect filter,
                                     NULL);
      dbus connection set watch functions (connection,
                                             NULL, NULL, NULL, NULL, 
NULL);
      dbus connection set timeout functions (connection,
                                               NULL, NULL, NULL, NULL, 
NULL);
      dbus list remove last (&clients, connection);
       if (clients == NULL)
         {
          dbus loop unref (client loop);
           client_loop = NULL;
         }
```

```
 }
  return retval;
}
void
bus test clients foreach (BusConnectionForeachFunction function,
void *data){
  DBusList *link;
 link = dbus list get first link (&clients);
  while (link != NULL)
     {
       DBusConnection *connection = link->data;
      DBusList *next = dbus list get next link (&clients, link);
       if (!(* function) (connection, data))
        break;
      link = next;
    }
}
dbus_bool_t
bus test client listed (DBusConnection *connection)
{
  DBusList *link;
 link = dbus list get first link (&clients);
 while (\overline{link} \cdot \overline{!} = \overline{NULL}) {
      DBusConnection *c = link-\text{data};DBusList *next = dbus list get next link (&clients, link);
       if (c == connection)
        return TRUE;
      link = next; }
  return FALSE;
}
void
bus test run clients loop (dbus bool t block once)
{
  if (client_loop == NULL)
    return;
  dbus verbose ("---> Dispatching on \"client side\"\n");
```

```
 /* dispatch before we block so pending dispatches
    * won't make our block return early
    */
  dbus loop dispatch (client loop);
   /* Do one blocking wait, since we're expecting data */
   if (block_once)
   \{dbus verbose ("---> blocking on \"client side\"\n");
       _dbus_loop_iterate (client_loop, TRUE);
     }
  /* Then mop everything up */while ( dbus loop iterate (client loop, FALSE))
    ;
  dbus verbose ("---> Done dispatching on \"client side\"\n");
}
void
bus test run bus loop (BusContext *context,
                       dbus bool t block once)
{
 dbus verbose ("---> Dispatching on \"server side\"\n");
   /* dispatch before we block so pending dispatches
    * won't make our block return early
    */
 dbus loop dispatch (bus context get loop (context));
  /* Do one blocking wait, since we're expecting data */
  if (block_once)
    {
      dbus verbose ("---> blocking on \"server side\"\n");
      dbus loop iterate (bus context get loop (context), TRUE);
     }
  /* Then mop everything up */while ( dbus loop iterate (bus context get loop (context), FALSE))
     ;
  dbus verbose ("---> Done dispatching on \"server side\"\n");
}
void
bus test run everything (BusContext *context)
{
 while ( dbus loop iterate (bus context get loop (context), FALSE) ||
          (client_loop == NULL || _dbus_loop_iterate (client_loop, 
FALSE)))
     ;
}
```

```
BusContext*
bus_context_new_test (const DBusString *test_data_dir,
                      const char *filename)
{
  DBusError error;
 DBusString config file;
  DBusString relative;
  BusContext *context;
  if (! dbus string init (&config file))
    {
     dbus warn ("No memory\n");
      return NULL;
     }
  if (! dbus string copy (test data dir, 0,
                           &config_file, 0))
     {
      dbus warn ("No memory\n");
      dbus string free (&config file);
      return NULL;
     }
 dbus string init const (&relative, filename);
  if (! dbus concat dir and file (&config file, &relative))
     {
      _dbus_warn ("No memory\n");
      dbus string free (&config file);
      return NULL;
     }
 dbus error init (&error);
  context = bus context new (&config file, BUS CONTEXT FLAG NONE,
NULL, NULL, NULL, &error);
   if (context == NULL)
    {
      DBUS ASSERT ERROR IS SET (&error);
      dbus warn ("Failed to create debug bus context from
configuration file %s: %s\n",
                  filename, error.message);
      dbus error free (&error);
      dbus string free (&config file);
       return NULL;
     }
 dbus string free (&config file);
```

```
 return context;
}
#endif
File = test.conf 
<!DOCTYPE busconfig PUBLIC "-//freedesktop//DTD D-BUS Bus 
Configuration 1.0//EN"
 "http://www.freedesktop.org/standards/dbus/1.0/busconfig.dtd">
<busconfig>
   <!-- The following demonstrates how to punch holes in a default 
deny-all 
        policy so that a particular user can own a service, and other 
        connections can get messages from it -->
   <!-- Only root can own the FooService service, and 
       this user can only send the one kind of message \rightarrow <policy user="root">
     <allow own="org.foo.FooService"/>
     <allow send_interface="org.foo.FooBroadcastInterface"/>
   </policy>
   <!-- Allow any connection to receive the message, but 
        only if the message is sent by the owner of FooService -->
   <policy context="default">
     <allow receive_interface="org.foo.FooBroadcastInterface" 
receive_sender="org.foo.FooService"/>
   </policy>
</busconfig>
File = test.h 
\frac{1}{x} -*- mode: C; c-file-style: "qnu"; indent-tabs-mode: nil; -*- */
/* test.h unit test routines
 *
 * Copyright (C) 2003 Red Hat, Inc.
 *
 * Licensed under the Academic Free License version 2.1
 * 
 * This program is free software; you can redistribute it and/or 
modify
* it under the terms of the GNU General Public License as published 
by
 * the Free Software Foundation; either version 2 of the License, or
 * (at your option) any later version.
 *
```
\* This program is distributed in the hope that it will be useful, \* but WITHOUT ANY WARRANTY; without even the implied warranty of \* MERCHANTABILITY or FITNESS FOR A PARTICULAR PURPOSE. See the \* GNU General Public License for more details. \* \* You should have received a copy of the GNU General Public License \* along with this program; if not, write to the Free Software \* Foundation, Inc., 51 Franklin Street, Fifth Floor, Boston, MA 02110-1301 USA \* \*/ #ifndef BUS TEST H #define BUS\_TEST\_H #ifdef DBUS\_BUILD\_TESTS #include <dbus/dbus.h> #include <dbus/dbus-string.h> #include "connection.h" dbus bool\_t bus\_dispatch\_test (const DBusString \*test data dir); dbus bool t bus dispatch shal test (const DBusString \*test data dir); dbus bool t bus config parser test (const DBusString \*test data dir); dbus bool t bus config parser trivial test (const DBusString \*test data dir); dbus bool  $\overline{t}$  bus signals test (const DBusString \*test data dir); dbus bool t bus expire list test (const DBusString \*test data dir); dbus bool  $\overline{t}$  bus activation service reload test (const DBusString \*test data dir); dbus bool t bus setup debug client (DBusConnection \*connection); void bus\_test\_clients\_foreach (BusConnectionForeachFunction function, void \*data); dbus bool t bus test client listed (DBusConnection \*connection); void bus test run bus loop (BusContext \*context, dbus bool t block); void bus test run clients loop (dbus bool t block); void bus\_test\_run\_everything (BusContext \*context);

```
BusContext* bus context new test (const DBusString
*test data dir,
                                        const char 
*filename);
#ifdef HAVE_UNIX_FD_PASSING
dbus bool t bus unix fds passing test (const DBusString
*test data dir);
#endif
#endif
#endif /* BUS_TEST_H */
File = tmp-session-like-system.conf 
<!-- This configuration file controls the per-user-login-session 
message bus.
      Add a session-local.conf and edit that rather than changing this 
      file directly. -->
<!DOCTYPE busconfig PUBLIC "-//freedesktop//DTD D-Bus Bus 
Configuration 1.0//EN"
"http://www.freedesktop.org/standards/dbus/1.0/busconfig.dtd">
<busconfig>
  <!-- Our well-known bus type, don't change this -->
  <type>session</type>
  <!-- If we fork, keep the user's original umask to avoid affecting
        the behavior of child processes. -->
 <keep umask/><syslog/>
  <listen>unix:tmpdir=/tmp</listen>
 <standard session servicedirs />
  <!-- intended to match system bus -->
   <policy context="default">
     <!-- All users can connect to system bus -->
     <allow user="*"/>
     <!-- Holes must be punched in service configuration files for
          name ownership and sending method calls -->
     <deny own="*"/>
     <deny send_type="method_call"/>
     <!-- Signals and reply messages (method returns, errors) are 
allowed
```

```
by default \leftarrow <allow send_type="signal"/>
     <allow send_requested_reply="true" send_type="method_return"/>
     <allow send_requested_reply="true" send_type="error"/>
     <!-- All messages may be received by default -->
     <allow receive_type="method_call"/>
     <allow receive_type="method_return"/>
     <allow receive_type="error"/>
     <allow receive_type="signal"/>
     <!-- Allow anyone to talk to the message bus -->
     <allow send_destination="org.freedesktop.DBus"/>
     <!-- But disallow some specific bus services -->
     <deny send_destination="org.freedesktop.DBus"
          send interface="org.freedesktop.DBus"
           send_member="UpdateActivationEnvironment"/>
     <!-- Specific to the test suite -->
     <allow own="org.freedesktop.DBus.TestSuiteEchoService"/>
     <allow 
send destination="org.freedesktop.DBus.TestSuiteEchoService"
           send_interface="org.freedesktop.DBus.Introspectable"/>
     <allow 
send destination="org.freedesktop.DBus.TestSuiteEchoService"
           send interface="org.freedesktop.TestSuite"
           send_member="EmitFoo"/>
   </policy>
   <policy context="default">
      <allow own="org.freedesktop.DBus.TestSuiteEchoService"/>
      <allow 
send destination="org.freedesktop.DBus.TestSuiteEchoService"
            send_interface="org.freedesktop.DBus.Introspectable"/>
      <allow 
send destination="org.freedesktop.DBus.TestSuiteEchoService"
            send interface="org.freedesktop.TestSuite"
            send_member="EmitFoo"/>
   </policy>
   <!-- For the session bus, override the default relatively-low limits 
        with essentially infinite limits, since the bus is just running 
        as the user anyway, using up bus resources is not something we 
need 
        to worry about. In some cases, we do set the limits lower than 
        "all available memory" if exceeding the limit is almost 
certainly a bug, 
       having the bus enforce a limit is nicer than a huge memory 
leak. But the 
        intent is that these limits should never be hit. -->
```

```
 <!-- the memory limits are 1G instead of say 4G because they can't 
exceed 32-bit signed int max -->
   <limit name="max_incoming_bytes">1000000000</limit>
   <limit name="max_outgoing_bytes">1000000000</limit>
  <limit name="max_message_size">1000000000</limit>
   <limit name="service_start_timeout">120000</limit> 
   <limit name="auth_timeout">240000</limit>
  <limit name="max_completed_connections">100000</limit> 
  <limit name="max_incomplete_connections">10000</limit>
  <limit name="max_connections_per_user">100000</limit>
  <limit name="max_pending_service_starts">10000</limit>
  <limit name="max_names_per_connection">50000</limit>
  <limit name="max_match_rules_per_connection">50000</limit>
   <limit name="max_replies_per_connection">50000</limit>
   <limit name="reply_timeout">300000</limit>
</busconfig>
File = TODO 
Important for 1.2
===- System bus activation
- Windows port
Important for 1.0 GLib Bindings
===- Test point-to-point mode
- Add support for getting sender
 - format version in the object info doesn't look like it's handled
correctly. The creator
    of the object info should specify some fixed number per struct 
version; the library
    should handle only specific numbers it knows about. There's no 
assumption that all 
    numbers >= the given one are compatible. The idea is that new 
versions of the lib
    can offer totally different object info structs, but old versions
    keep working.
Important for 1.0 Python bindings
===
 - Hammer down API
```
- Fix removing of signals from the match tree - Fix refcounting and userdata lifecycles - Write a generic mainloop Might as Well for 1.0  $=$  $=$ - protocol version in each message is pretty silly Can Be Post 1.0  $=$ - revamp dbus-launch a bit, see http://lists.freedesktop.org/archives/dbus/2006- October/005906.html for some thoughts. - clean up the creds issue on \*BSD's in dbus/dbus-sysdeps-unix.c. They should work as is but we need to rearange it to make it clearer which method is being used. configure.in should be fixed up to make that decition. - dbus connection unref unlocked() is essentially always broken because the connection finalizer calls non-unlocked functions. One fix is to make the finalizer run with the lock held, but since it calls out to the app that may be pretty broken. More likely all the uses of unref unlocked are just wrong. - if the GUID is obtained only during authentication, not in the address, we could still share the connection - Allow a dbus g\_proxy\_to\_string()/g\_object\_to\_string() that would convert the proxy to an "IOR" and dbus q proxy from string() that would decode; using these, dbus-glib users could avoid DBusConnection entirely. Of course the same applies to other kinds of binding. This would use dbus connection open()'s connectionsharing feature to avoid massive proliferation of connections. - DBusWatchList/TimeoutList duplicate a lot of code, as do protected\_change\_watch/protected\_change\_timeout in dbusconnection.c and dbus-server.c. This could all be mopped up, cut-and-paste fixed, code size reduced.

- change .service files to allow Names=list in addition to Name=string

- The message bus internal code still says "service" for "name", "base service" for "unique name", "activate" for "start"; would be nice to clean up.
- Property list feature on message bus (list of properties associated with a connection). May also include message matching rules that involve the properties of the source or destination connection.

- Disconnecting the remote end on invalid UTF-8 is probably not a good

 idea. The definition of "valid" is slightly fuzzy. I think it might be better to just silently "fix" the UTF-8, or perhaps return an error.

- build and install the Doxygen manual in Makefile when --enable-docs

- if you send the same message to multiple connections, the serial number

 will only be right for one of them. Probably need to just write() the serial

number, rather than putting it in the DBusMessage, or something.

- perhaps the bus driver should have properties that reflect attributes

 of the session, such as hostname, architecture, operating system, etc. Could be useful for code that wants to special-case behavior for a particular host or class of hosts, for example.

- currently the security policy stuff for messages to/from the bus driver is kind of strange; basically it's hardcoded that you can always talk to the driver, but the default config file has rules for it anyway, or something. it's conceptually screwy at the moment.
- when making a method call, if the call serial were globally unique, we could forward the call serial along with any method calls made as a result of the first method call, and allow reentrancy that was strictly part of the call stack of said method call. But I don't really see how to do this without making the user pass around the call serial to all method calls all the time, or disallowing async calls.

 If done post 1.0 will probably be an optional/ugly-API type of thing.

- I don't want to introduce DBusObject, but refcounting and object data could still be factored out into an internal "base class" perhaps.

- Keep convenience wrappers in sync with bus methods - document the auth protocol as a set of states and transitions, and then reimplement it in those terms - recursive dispatch, see dbus connection dispatch() - do we need per-display activation; if so I'd like to do this by setting a "display ID" property on screen 0, with a GUID, and keying activation by said GUID. Otherwise you get all kinds of unrobust string/hostname-based mess. per-screen is then done by appending screen number to the display. If displays have a deterministic ID like this, you can do per-display by simply including GUID in the service name. - optimization and profiling! - Match rules aren't in the spec (probably a lot of methods on the bus are not) - the "break loader" and valid/invalid message tests are all disabled; they need to be fixed and re-enabled with the new message args stuff. I think I want to drop the .message files thing and just have code that generates messages, more like the tests for dbus-marshal-recursive.c (this is mostly done now, just needs some cleanup) - just before 1.0, try a HAVE INT64=0 build and be sure it runs - Windows port needs recursive mutexes Should Be Post 1.0  $=$ - look into supporting the concept of a "connection" generically (what does this TODO item mean?) - test/name-test should be named test/with-bus or something like that

File = too-little-header-padding.message

## has one byte missing from header padding ## VALID\_HEADER includes a LENGTH Header and LENGTH Body VALID HEADER method call HEADER\_FIELD INTERFACE TYPE STRING STRING 'org.freedesktop.Foo' HEADER\_FIELD MEMBER TYPE STRING STRING 'Bar' HEADER\_FIELD PATH TYPE OBJECT\_PATH OBJECT\_PATH '/foo' HEADER\_FIELD UNKNOWN TYPE STRING STRING 'a' ALIGN 8 ## kill a padding byte CHOP 1 END\_LENGTH Header START LENGTH Body END\_LENGTH Body File = too-much-header-padding-by-far.message ## has one byte extra header padding ## VALID HEADER includes a LENGTH Header and LENGTH Body VALID HEADER method call HEADER\_FIELD INTERFACE TYPE STRING STRING 'org.freedesktop.Foo' HEADER\_FIELD MEMBER TYPE STRING STRING 'Bar' HEADER\_FIELD PATH TYPE OBJECT\_PATH OBJECT\_PATH '/foo' HEADER\_FIELD UNKNOWN TYPE STRING STRING 'a' ALIGN 8 BYTE 0 ALIGN 8 BYTE 0 ALIGN 8

END\_LENGTH Header START\_LENGTH Body END\_LENGTH Body File = too-much-header-padding.message ## has one byte extra header padding ## VALID HEADER includes a LENGTH Header and LENGTH Body VALID HEADER method call HEADER\_FIELD INTERFACE TYPE STRING STRING 'org.freedesktop.Foo' HEADER\_FIELD MEMBER TYPE STRING STRING 'Bar' HEADER\_FIELD PATH TYPE OBJECT\_PATH OBJECT\_PATH '/foo' HEADER\_FIELD UNKNOWN TYPE STRING STRING 'a' ALIGN 8 BYTE 0 END\_LENGTH Header START\_LENGTH Body END\_LENGTH Body File = too-short-dict.message # Message with lots of different argument types VALID HEADER method call HEADER\_FIELD INTERFACE TYPE STRING STRING 'org.freedesktop.Foo' HEADER\_FIELD MEMBER TYPE STRING STRING 'Bar' HEADER\_FIELD PATH TYPE OBJECT\_PATH OBJECT\_PATH '/foo' ALIGN 8

END\_LENGTH Header START\_LENGTH Body TYPE DICT LENGTH Dict START\_LENGTH Dict STRING 'uint32' TYPE UINT32 UINT32 0x8765432 STRING 'uint32' END\_LENGTH Dict END\_LENGTH Body File = tp-compiler-flag.m4 dnl A version of AS COMPILER FLAG that supports both C and C++. dnl Based on: dnl as-compiler-flag.m4 0.1.0 dnl autostars m4 macro for detection of compiler flags dnl David Schleef <ds@schleef.org> dnl \$Id: as-compiler-flag.m4,v 1.1 2005/06/18 18:02:46 burgerman Exp \$ dnl TP\_COMPILER\_FLAG(CFLAGS, ACTION-IF-ACCEPTED, [ACTION-IF-NOT-ACCEPTED]) dnl Tries to compile with the given CFLAGS and CXXFLAGS. dnl dnl Runs ACTION-IF-ACCEPTED if the compiler for the currently selected dnl AC\_LANG can compile with the flags, and ACTION-IF-NOT-ACCEPTED otherwise. AC\_DEFUN([TP\_COMPILER\_FLAG],  $\Gamma$ AC MSG CHECKING([to see if compiler understands \$1]) save\_CFLAGS="\$CFLAGS" save\_CXXFLAGS="\$CXXFLAGS" CFLAGS="\$CFLAGS \$1" CXXFLAGS="\$CXXFLAGS \$1" AC TRY COMPILE([ ], [], [flag ok=yes], [flag ok=no]) CFLAGS="\$save\_CFLAGS" CXXFLAGS="\$save\_CXXFLAGS" if test "X\$flag  $ok" = Xyes$ ; then \$2 true else \$3 true

```
 fi
 AC MSG RESULT([$flag ok])
])
dnl TP_ADD_COMPILER_FLAG(VARIABLE, CFLAGS)
dnl Append CFLAGS to VARIABLE if the compiler supports them.
AC DEFUN([TP ADD COMPILER FLAG],
[
  TP COMPILER FLAG([$2], [$1="[$]$1$ 32"])
])
File = tp-compiler-warnings.m4 
dnl TP_COMPILER_WARNINGS(VARIABLE, WERROR_BY_DEFAULT, DESIRABLE,
UNDESIRABLE)
dnl $1 (VARIABLE): the variable to put flags into
dnl $2 (WERROR BY DEFAULT): a command returning true if -Werror should
be the
dnl default
dnl $3 (DESIRABLE): warning flags we want (e.g. all extra shadow)
dnl $4 (UNDESIRABLE): warning flags we don't want (e.g.
dnl missing-field-initializers unused-parameter)
AC DEFUN([TP COMPILER WARNINGS],
\lceilAC_REQUIRE([AC_ARG_ENABLE])dnl
 AC_REQUIRE([AC_HELP_STRING])dnl
 AC_REQUIRE([TP_COMPILER_FLAG])dnl
 tp_warnings=""
   for tp_flag in $3; do
   TP_COMPILER_FLAG([-W$tp_flag], [tp_warnings="$tp_warnings -
W$tp_flag"])
   done
  tp_error_flags="-Werror"
  TP_COMPILER_FLAG([-Werror], [tp_werror=yes], [tp_werror=no])
  for tp flag in $4; do
    TP_COMPILER_FLAG([-Wno-$tp_flag],
       [tp_warnings="$tp_warnings -Wno-$tp_flag"])
dnl Yes, we do need to use both -Wno-foo and -Wno-error=foo. Simon 
says:
dnl some warnings we explicitly don't want, like unused-parameter,
but
dnl they're in -Wall. when a distro using cdbs compiles us, we
have:
dnl -Werror -Wno-unused-parameter -Wall
dnl \land from us \land from cdbs
dnl which turns -Wunused-parameter back on, in effect
    TP_COMPILER_FLAG([-Wno-error=$tp_flag],
```

```
[tp_error_flags="$tp_error_flags -Wno-error=$tp_flag"],
[tp_werror=no])
   done
 AC ARG ENABLE([Werror],
    AC HELP STRING([--disable-Werror],
       [compile without -Werror (normally enabled in development 
builds)]),
    tp_werror=$enableval, :)
  if test "x$tp werror" = xyes && $2; then
dnl We put -Wno-error=foo before -Wno-foo because clang interprets -
Wall
dnl -Werror -Wno-foo -Wno-error=foo as "make foo a non-fatal
warningâ€•, but does
dnl what we want if you reverse them.
    $1="$tp_error_flags $tp_warnings"
   else
     $1="$tp_warnings"
   fi
])
File = traces.0 
m4trace:/home/gangadhar/newyoctobuild/tisdk/build/arago-tmp-external-
linaro-toolchain/work/cortexa8hf-vfp-neon-3.8-oe-linux-gnueabi/dbus-
qlib/0.100.2-r0/dbus-qlib-0.100.2/aclocal-copy/argz.m4:12: -1-AC DEFUN([gl_FUNC_ARGZ], [gl_PREREQ_ARGZ
AC CHECK HEADERS([argz.h], [], [], [AC INCLUDES DEFAULT])
AC CHECK TYPES([error t],
 \lceil \cdot \rceil[AC DEFINE([error_t], [int],
   [Define to a type to use for `error t' if it is not otherwise
available.])
   AC DEFINE([ error t defined], [1], [Define so that glibc/gnulib
argp.h
    does not typedef error t.])],
   [#if defined(HAVE_ARGZ_H)
# include <argz.h>
#endif])
ARGZ_H=
AC CHECK FUNCS([argz_add argz_append argz_count argz_create_sep
argz_insert \
     argz next argz stringify], [], [ARGZ H=argz.h;
AC_LIBOBJ([argz])])
```

```
dnl if have system argz functions, allow forced use of
dnl libltdl-supplied implementation (and default to do so
dnl on "known bad" systems). Could use a runtime check, but
dnl (a) detecting malloc issues is notoriously unreliable
dnl (b) only known system that declares argz functions,
dnl provides them, yet they are broken, is cygwin
dnl releases prior to 16-Mar-2007 (1.5.24 and earlier)
dnl So, it's more straightforward simply to special case
dnl this for known bad systems.
AS IF([test -z "$ARGZ H"],
     [AC_CACHE_CHECK(
         [if argz actually works],
        [lt cv sys argz works],
         [[case $host_os in #(
      *cygwin*)
         lt_cv_sys_argz_works=no
        if test "$cross compiling" != no; then
          lt cv sys argz works="guessing no"
         else
          lt sed extract leading digits='s/^\([0-9\.]*\).*/\1/'
           save_IFS=$IFS
          IFS=-.set x `uname -r | sed -e "$lt sed extract leading digits"`
           IFS=$save_IFS
          lt os major=${2-0}lt os minor=${3-0}lt os micro=$4-0}
          if test "$lt os major" -gt 1 \setminus|| { test "$lt_os_major" -eq 1 \
             && { test "$lt os minor" -qt 5 \
               || { test "$lt os minor" -eq 5 \
                  && test "$lt_os_micro" -gt 24; }; }; }; then
             lt_cv_sys_argz_works=yes
           fi
         fi
         ;; #(
      *) lt_cv_sys_argz_works=yes ;;
      esac]])
     AS IF([test "$lt cv sys argz works" = yes],
        [AC DEFINE([HAVE WORKING ARGZ], 1,
                    [This value is set to 1 to indicate that the system 
argz facility works])],
         [ARGZ_H=argz.h
         AC_LIBOBJ([argz])])])
AC_SUBST([ARGZ_H])
])
m4trace:/home/gangadhar/newyoctobuild/tisdk/build/arago-tmp-external-
linaro-toolchain/work/cortexa8hf-vfp-neon-3.8-oe-linux-gnueabi/dbus-
glib/0.100.2-r0/dbus-glib-0.100.2/aclocal-copy/argz.m4:79: -1-
AC DEFUN([ql PREREQ ARGZ], [:])
```

```
m4trace:/home/gangadhar/newyoctobuild/tisdk/build/arago-tmp-external-
linaro-toolchain/work/cortexa8hf-vfp-neon-3.8-oe-linux-gnueabi/dbus-
glib/0.100.2-r0/dbus-glib-0.100.2/aclocal-copy/ltdl.m4:16: -1-
AC DEFUN([LT CONFIG LTDL DIR], [AC BEFORE([$0], [LTDL INIT])
$0($*)
])
m4trace:/home/gangadhar/newyoctobuild/tisdk/build/arago-tmp-external-
linaro-toolchain/work/cortexa8hf-vfp-neon-3.8-oe-linux-gnueabi/dbus-
qlib/0.100.2-r0/dbus-qlib-0.100.2/aclocal-copy/ltd1.m4:68: -1-AC DEFUN([LTDL CONVENIENCE], [AC BEFORE([$0], [LTDL INIT])dnl
dnl Although the argument is deprecated and no longer documented,
dnl LTDL CONVENIENCE used to take a DIRECTORY orgument, if we have one
dnl here make sure it is the same as any other declaration of 
libltdl's
dnl location! This also ensures lt_ltdl_dir is set when configure.ac 
is
dnl not yet using an explicit LT CONFIG LTDL DIR.
m4_ifval([$1], [_LT_CONFIG_LTDL_DIR([$1])])dnl
_$0()
])
m4trace:/home/gangadhar/newyoctobuild/tisdk/build/arago-tmp-external-
linaro-toolchain/work/cortexa8hf-vfp-neon-3.8-oe-linux-gnueabi/dbus-
glib/0.100.2-r0/dbus-glib-0.100.2/aclocal-copy/ltdl.m4:81: -1-
AU DEFUN([AC LIBLTDL CONVENIENCE],
[ LT CONFIG LTDL DIR([m4\text{ default}([$1], [libltdl]))])LTDL CONVENIENCE])
m4trace:/home/gangadhar/newyoctobuild/tisdk/build/arago-tmp-external-
linaro-toolchain/work/cortexa8hf-vfp-neon-3.8-oe-linux-gnueabi/dbus-
qlib/0.100.2-r0/dbus-qlib-0.100.2/aclocal-copy/ltdl.m4:81: -1-AC DEFUN([AC LIBLTDL CONVENIENCE], [AC DIAGNOSE([obsolete], [The macro
`AC LIBLTDL CONVENIENCE' is obsolete.
You should run autoupdate.])dnl
LT CONFIG LTDL DIR([m4 default([$1], [libltdl])])
LTDL CONVENIENCE])
m4trace:/home/gangadhar/newyoctobuild/tisdk/build/arago-tmp-external-
linaro-toolchain/work/cortexa8hf-vfp-neon-3.8-oe-linux-gnueabi/dbus-
glib/0.100.2-r0/dbus-glib-0.100.2/aclocal-copy/ltdl.m4:124: -1-
AC DEFUN([LTDL INSTALLABLE], [AC BEFORE([$0], [LTDL INIT])dnl
dnl Although the argument is deprecated and no longer documented,
dnl LTDL INSTALLABLE used to take a DIRECTORY orgument, if we have one
dnl here make sure it is the same as any other declaration of 
libltdl's
dnl location! This also ensures lt_ltdl_dir is set when configure.ac 
is
dnl not yet using an explicit LT CONFIG LTDL DIR.
m4_ifval([$1], [_LT_CONFIG_LTDL_DIR([$1])])dnl
_$0()
])
m4trace:/home/gangadhar/newyoctobuild/tisdk/build/arago-tmp-external-
linaro-toolchain/work/cortexa8hf-vfp-neon-3.8-oe-linux-gnueabi/dbus-
glib/0.100.2-r0/dbus-glib-0.100.2/aclocal-copy/ltdl.m4:137: -1-
```

```
AU DEFUN([AC LIBLTDL INSTALLABLE],
[ LT CONFIG LTDL DIR([m4 default([$1], [libltdl])])
LTDL INSTALLABLE])
m4trace:/home/gangadhar/newyoctobuild/tisdk/build/arago-tmp-external-
linaro-toolchain/work/cortexa8hf-vfp-neon-3.8-oe-linux-gnueabi/dbus-
glib/0.100.2-r0/dbus-glib-0.100.2/aclocal-copy/ltdl.m4:137: -1-
AC_DEFUN([AC_LIBLTDL_INSTALLABLE], [AC_DIAGNOSE([obsolete], [The macro 
`AC LIBLTDL INSTALLABLE' is obsolete.
You should run autoupdate.]) dnl
LT CONFIG LTDL DIR([m4 default([$1], [libltdl])])
LTDL INSTALLABLE])
m4trace:/home/gangadhar/newyoctobuild/tisdk/build/arago-tmp-external-
linaro-toolchain/work/cortexa8hf-vfp-neon-3.8-oe-linux-gnueabi/dbus-
glib/0.100.2-r0/dbus-glib-0.100.2/aclocal-copy/ltdl.m4:213: -1-
AC DEFUN([ LT LIBOBJ], [
 m4_pattern_allow([^_LT_LIBOBJS$])
  LT LIBOBJS="$ LT LIBOBJS $1.$ac objext"
])
m4trace:/home/gangadhar/newyoctobuild/tisdk/build/arago-tmp-external-
linaro-toolchain/work/cortexa8hf-vfp-neon-3.8-oe-linux-gnueabi/dbus-
glib/0.100.2-r0/dbus-glib-0.100.2/aclocal-copy/ltdl.m4:226: -1-
AC_DEFUN([LTDL_INIT], [dnl Parse OPTIONS
LT SET OPTIONS([$0], [$1])dnl We need to keep our own list of libobjs separate from our parent 
project,
dnl and the easiest way to do that is redefine the AC_LIBOBJs macro 
while
dnl we look for our own LIBOBJs.
m4_pushdef([AC_LIBOBJ], m4_defn([_LT_LIBOBJ]))
m4_pushdef([AC_LIBSOURCES])
dnl If not otherwise defined, default to the 1.5.x compatible 
subproject mode:
m4_if(_LTDL_MODE, [],
        [m4 define([ LTDL MODE], m4 default([$2], [subproject]))
         m4_if([-1], [m4_bregexp(_LTDL_MODE, 
[\setminus(subproject\setminus|\setminus(non\setminus)?recursive\setminus)])],
                [m4 fatal([unknown libltdl mode: ] LTDL MODE)])])
AC ARG WITH([included ltdl],
    [AS HELP STRING([--with-included-ltdl],
                      [use the GNU ltdl sources included here])])
if test "x$with included ltdl" != xyes; then
   # We are not being forced to use the included libltdl sources, so
   # decide whether there is a useful installed version we can use.
 AC CHECK HEADER([ltdl.h],
      [AC CHECK DECL([lt dlinterface register],
         [AC CHECK LIB([ltdl], [lt dladvise preload],
             [with included ltdl=no],
             [with included ltdl=yes])],
```

```
[with included ltdl=yes],
          [AC_INCLUDES_DEFAULT
          #include <ltdl.h>])],
      [with included ltdl=yes],
      [AC INCLUDES DEFAULT]
   )
fi
dnl If neither LT CONFIG LTDL DIR, LTDL CONVENIENCE nor
LTDL_INSTALLABLE
dnl was called yet, then for old times' sake, we assume libltdl is in 
an
dnl eponymous directory:
AC PROVIDE IFELSE([LT CONFIG LTDL DIR], [],
[_LT_CONFIG_LTDL_DIR([libltdl])])
AC ARG WITH([ltdl include],
    [AS HELP STRING([--with-ltdl-include=DIR],
                      [use the ltdl headers installed in DIR])])
if test -n "$with ltdl include"; then
   if test -f "$with_ltdl_include/ltdl.h"; then :
   else
    AC MSG ERROR([invalid ltdl include directory:
`$with_ltdl_include'])
   fi
else
  with ltdl include=no
fi
AC ARG WITH([ltdl lib],
    [AS HELP STRING([--with-ltdl-lib=DIR],
                      [use the libltdl.la installed in DIR])])
if test -n "$with_ltdl_lib"; then
  if test -f "$with ltdl lib/libltdl.la"; then :
   else
    AC MSG ERROR([invalid ltdl library directory: `$with ltdl lib'])
   fi
else
  with ltdl lib=no
fi
case ,$with_included_ltdl,$with_ltdl_include,$with_ltdl_lib, in
  , yes, no, no, )m4 case(m4 default( LTDL TYPE, [convenience]),
          [convenience], [ LTDL CONVENIENCE],
          [installable], [ LTDL INSTALLABLE],
        [m4 fatal([unknown libltdl build type: ] LTDL TYPE)])
     ;;
  , no, no, no, )# If the included ltdl is not to be used, then use the
```

```
# preinstalled libltdl we found.
     AC DEFINE([HAVE LTDL], [1],
        [Define this if a modern libltdl is already installed])
     LIBLTDL=-lltdl
     LTDLDEPS=
     LTDLINCL=
     ;;
  , no^*, no, ^*)
     AC MSG ERROR([`--with-ltdl-include' and `--with-ltdl-lib' options
must be used together])
     ;;
   *) with_included_ltdl=no
     LIBLTDL="-L$with ltdl lib -lltdl"
     LTDLDEPS=
     LTDLINCL="-I$with_ltdl_include"
     ;;
esac
INCLTDL="$LTDLINCL"
# Report our decision...
AC MSG CHECKING([where to find libltdl headers])
AC_MSG_RESULT([$LTDLINCL])
AC MSG CHECKING([where to find libltdl library])
AC_MSG_RESULT([$LIBLTDL])
_LTDL_SETUP
dnl restore autoconf definition.
m4_popdef([AC_LIBOBJ])
m4_popdef([AC_LIBSOURCES])
AC_CONFIG_COMMANDS_PRE([
     _ltdl_libobjs=
    ltdl ltlibobjs=
    if test -n "$ LT LIBOBJS"; then
       # Remove the extension.
      It sed drop objext='s/\.o$//;s/\.obj$//'
       for i in `for i in $_LT_LIBOBJS; do echo "$i"; done | sed 
"$ lt sed drop objext" | sort -u`; do
         _ltdl_libobjs="$_ltdl_libobjs $lt_libobj_prefix$i.$ac_objext"
         _ltdl_ltlibobjs="$_ltdl_ltlibobjs $lt_libobj_prefix$i.lo"
       done
     fi
     AC_SUBST([ltdl_LIBOBJS], [$_ltdl_libobjs])
     AC_SUBST([ltdl_LTLIBOBJS], [$_ltdl_ltlibobjs])
])
# Only expand once:
m4_define([LTDL_INIT])
])
m4trace:/home/gangadhar/newyoctobuild/tisdk/build/arago-tmp-external-
linaro-toolchain/work/cortexa8hf-vfp-neon-3.8-oe-linux-gnueabi/dbus-
```
glib/0.100.2-r0/dbus-glib-0.100.2/aclocal-copy/ltdl.m4:352: -1- AU DEFUN([AC LIB LTDL], [LTDL INIT(\$@)]) m4trace:/home/gangadhar/newyoctobuild/tisdk/build/arago-tmp-externallinaro-toolchain/work/cortexa8hf-vfp-neon-3.8-oe-linux-gnueabi/dbusglib/0.100.2-r0/dbus-glib-0.100.2/aclocal-copy/ltdl.m4:352: -1- AC\_DEFUN([AC\_LIB\_LTDL], [AC\_DIAGNOSE([obsolete], [The macro `AC LIB LTDL<sup>T</sup> is obsolete. You should run autoupdate. ] ) dnl LTDL\_INIT(\$@)]) m4trace:/home/gangadhar/newyoctobuild/tisdk/build/arago-tmp-externallinaro-toolchain/work/cortexa8hf-vfp-neon-3.8-oe-linux-gnueabi/dbusglib/0.100.2-r0/dbus-glib-0.100.2/aclocal-copy/ltdl.m4:353: -1- AU DEFUN([AC WITH LTDL], [LTDL INIT(\$@)]) m4trace:/home/gangadhar/newyoctobuild/tisdk/build/arago-tmp-externallinaro-toolchain/work/cortexa8hf-vfp-neon-3.8-oe-linux-gnueabi/dbusglib/0.100.2-r0/dbus-glib-0.100.2/aclocal-copy/ltdl.m4:353: -1- AC DEFUN([AC WITH LTDL], [AC DIAGNOSE([obsolete], [The macro `AC WITH LTDL' is obsolete. You should run autoupdate. ] ) dnl LTDL\_INIT(\$@)]) m4trace:/home/gangadhar/newyoctobuild/tisdk/build/arago-tmp-externallinaro-toolchain/work/cortexa8hf-vfp-neon-3.8-oe-linux-gnueabi/dbusglib/0.100.2-r0/dbus-glib-0.100.2/aclocal-copy/ltdl.m4:354: -1- AU DEFUN([LT WITH LTDL], [LTDL INIT(\$@)]) m4trace:/home/gangadhar/newyoctobuild/tisdk/build/arago-tmp-externallinaro-toolchain/work/cortexa8hf-vfp-neon-3.8-oe-linux-gnueabi/dbusglib/0.100.2-r0/dbus-glib-0.100.2/aclocal-copy/ltdl.m4:354: -1- AC DEFUN([LT WITH LTDL], [AC DIAGNOSE([obsolete], [The macro `LT WITH LTDL' is obsolete. You should run autoupdate. ] ) dnl LTDL\_INIT(\$@)]) m4trace:/home/gangadhar/newyoctobuild/tisdk/build/arago-tmp-externallinaro-toolchain/work/cortexa8hf-vfp-neon-3.8-oe-linux-gnueabi/dbusglib/0.100.2-r0/dbus-glib-0.100.2/aclocal-copy/ltdl.m4:367: -1- AC DEFUN([ LTDL SETUP], [AC REQUIRE([AC PROG CC])dnl AC\_REQUIRE([LT\_SYS\_MODULE\_EXT])dnl AC\_REQUIRE([LT\_SYS\_MODULE\_PATH])dnl AC\_REQUIRE([LT\_SYS\_DLSEARCH\_PATH])dnl AC\_REQUIRE([LT\_LIB\_DLLOAD])dnl AC\_REQUIRE([LT\_SYS\_SYMBOL\_USCORE])dnl AC\_REQUIRE([LT\_FUNC\_DLSYM\_USCORE])dnl AC\_REQUIRE([LT\_SYS\_DLOPEN\_DEPLIBS])dnl AC\_REQUIRE([ql\_FUNC\_ARGZ])dnl m4\_require([\_LT\_CHECK\_OBJDIR])dnl m4\_require([\_LT\_HEADER\_DLFCN])dnl m4\_require([\_LT\_CHECK\_DLPREOPEN])dnl m4\_require([\_LT\_DECL\_SED])dnl dnl Don't require this, or it will be expanded earlier than the code dnl that sets the variables it relies on: LT ENABLE INSTALL

```
dnl LTDL MODE specific code must be called at least once:
_LTDL_MODE_DISPATCH
# In order that ltdl.c can compile, find out the first 
AC_CONFIG_HEADERS
# the user used. This is so that ltdl.h can pick up the parent 
projects
# config.h file, The first file in AC CONFIG HEADERS must contain the
# definitions required by ltdl.c.
# FIXME: Remove use of undocumented AC_LIST_HEADERS (2.59 
compatibility).
AC_CONFIG_COMMANDS_PRE([dnl
m4 pattern allow([^LT CONFIG H$])dnl
m4_ifset([AH_HEADER],
    [LT_CONFIG_H=AH_HEADER],
     [m4_ifset([AC_LIST_HEADERS],
         [LT_CONFIG_H=`echo "AC_LIST_HEADERS" | $SED 's,^[[
]<sup>*</sup>,,;s, [ [ :]].*$,,''],
     [])])])
AC SUBST([LT CONFIG H])
AC_CHECK_HEADERS([unistd.h dl.h sys/dl.h dld.h mach-o/dyld.h 
dirent.h],
     [], [], [AC INCLUDES DEFAULT])
AC CHECK FUNCS([closedir opendir readdir], [],
[AC_LIBOBJ([lt__dirent])])
AC CHECK FUNCS([strlcat strlcpy], [], [AC LIBOBJ([lt strl])])
m4_pattern_allow([LT_LIBEXT])dnl
AC DEFINE UNQUOTED([LT LIBEXT], ["$libext"], [The archive extension])
name=
eval "lt libprefix=\"$libname spec\""
m4_pattern_allow([LT_LIBPREFIX])dnl
AC DEFINE UNQUOTED([LT LIBPREFIX], ["$lt libprefix"], [The archive
prefix])
name=ltdl
eval "LTDLOPEN=\"$libname spec\""
AC_SUBST([LTDLOPEN])
])
m4trace:/home/gangadhar/newyoctobuild/tisdk/build/arago-tmp-external-
linaro-toolchain/work/cortexa8hf-vfp-neon-3.8-oe-linux-gnueabi/dbus-
glib/0.100.2-r0/dbus-glib-0.100.2/aclocal-copy/ltdl.m4:443: -1-
AC DEFUN([LT SYS DLOPEN DEPLIBS], [AC REQUIRE([AC CANONICAL HOST])dnl
AC CACHE CHECK([whether deplibs are loaded by dlopen],
 [lt cv sys dlopen deplibs],
   [# PORTME does your system automatically load deplibs for dlopen?
   # or its logical equivalent (e.g. shl_load for HP-UX < 11)
   # For now, we just catch OSes we know something about -- in the
```

```
 # future, we'll try test this programmatically.
   lt_cv_sys_dlopen_deplibs=unknown
   case $host_os in
  aix3*|aix4.1.*|aix4.2.*) # Unknown whether this is true for these versions of AIX, but
     # we want this `case' here to explicitly catch those versions.
     lt_cv_sys_dlopen_deplibs=unknown
     ;;
   aix[[4-9]]*)
     lt_cv_sys_dlopen_deplibs=yes
    ;; amigaos*)
     case $host_cpu in
     powerpc)
      lt cv sys dlopen deplibs=no
       ;;
     esac
     ;;
   darwin*)
     # Assuming the user has installed a libdl from somewhere, this is 
true
     # If you are looking for one 
http://www.opendarwin.org/projects/dlcompat
     lt_cv_sys_dlopen_deplibs=yes
     ;;
   freebsd* | dragonfly*)
     lt_cv_sys_dlopen_deplibs=yes
     ;;
   gnu* | linux* | k*bsd*-gnu | kopensolaris*-gnu)
     # GNU and its variants, using gnu ld.so (Glibc)
     lt_cv_sys_dlopen_deplibs=yes
     ;;
  hpux10*|hpux11*)
     lt_cv_sys_dlopen_deplibs=yes
     ;;
   interix*)
     lt_cv_sys_dlopen_deplibs=yes
     ;;
   irix[[12345]]*|irix6.[[01]]*)
     # Catch all versions of IRIX before 6.2, and indicate that we 
don't
     # know how it worked for any of those versions.
    lt cv sys dlopen deplibs=unknown
     ;;
   irix*)
     # The case above catches anything before 6.2, and it's known that
     # at 6.2 and later dlopen does load deplibs.
     lt_cv_sys_dlopen_deplibs=yes
     ;;
   netbsd*)
     lt_cv_sys_dlopen_deplibs=yes
     ;;
```
```
 openbsd*)
     lt_cv_sys_dlopen_deplibs=yes
     ;;
   osf[[1234]]*)
     # dlopen did load deplibs (at least at 4.x), but until the 5.x 
series,
     # it did *not* use an RPATH in a shared library to find objects 
the
     # library depends on, so we explicitly say `no'.
     lt_cv_sys_dlopen_deplibs=no
     ;;
   osf5.0|osf5.0a|osf5.1)
     # dlopen *does* load deplibs and with the right loader patch 
applied
     # it even uses RPATH in a shared library to search for shared 
objects
     # that the library depends on, but there's no easy way to know if 
that
     # patch is installed. Since this is the case, all we can really
     # say is unknown -- it depends on the patch being installed. If
     # it is, this changes to `yes'. Without it, it would be `no'.
     lt_cv_sys_dlopen_deplibs=unknown
     ;;
   osf*)
    # the two cases above should catch all versions of osf \leq 5.1.
Read
     # the comments above for what we know about them.
     # At > 5.1, deplibs are loaded *and* any RPATH in a shared library
     # is used to find them so we can finally say `yes'.
     lt_cv_sys_dlopen_deplibs=yes
     ;;
   qnx*)
    lt_cv_sys_dlopen_deplibs=yes
     ;;
   solaris*)
     lt_cv_sys_dlopen_deplibs=yes
     ;;
   sysv5* | sco3.2v5* | sco5v6* | unixware* | OpenUNIX* | sysv4*uw2*)
     libltdl_cv_sys_dlopen_deplibs=yes
     ;;
   esac
   ])
if test "$lt cv sys dlopen deplibs" != yes; then
AC DEFINE([LTDL DLOPEN DEPLIBS], [1],
     [Define if the OS needs help to load dependent libraries for 
dlopen().])
fi
])
m4trace:/home/gangadhar/newyoctobuild/tisdk/build/arago-tmp-external-
linaro-toolchain/work/cortexa8hf-vfp-neon-3.8-oe-linux-gnueabi/dbus-
glib/0.100.2-r0/dbus-glib-0.100.2/aclocal-copy/ltdl.m4:542: -1-
```

```
AU DEFUN([AC LTDL SYS DLOPEN DEPLIBS], [m4 if({$}\#, 0,[LT_SYS_DLOPEN_DEPLIBS], [LT_SYS_DLOPEN_DEPLIBS($@)])])
m4trace:/home/gangadhar/newyoctobuild/tisdk/build/arago-tmp-external-
linaro-toolchain/work/cortexa8hf-vfp-neon-3.8-oe-linux-gnueabi/dbus-
qlib/0.100.2-r0/dbus-qlib-0.100.2/aclosed-copy/ltd1.m4:542: -1-AC DEFUN([AC LTDL SYS DLOPEN DEPLIBS], [AC DIAGNOSE([obsolete], [The
macro `AC LTDL SYS DLOPEN DEPLIBS' is obsolete.
You should run autoupdate. ] ) dnl
m4 if($^{\sharp}, 0, [LT SYS DLOPEN DEPLIBS], [LT SYS DLOPEN DEPLIBS($^{\circ}0)])])
m4trace:/home/gangadhar/newyoctobuild/tisdk/build/arago-tmp-external-
linaro-toolchain/work/cortexa8hf-vfp-neon-3.8-oe-linux-gnueabi/dbus-
glib/0.100.2-r0/dbus-glib-0.100.2/aclocal-copy/ltdl.m4:549: -1-
AC DEFUN([LT SYS MODULE EXT], [m4 require([ LT SYS DYNAMIC LINKER])dnl
AC CACHE CHECK([which extension is used for runtime loadable modules],
  [libltdl cv shlibext],
\lceilmodule=yes
eval libltdl_cv_shlibext=$shrext_cmds
module=no
eval libltdl_cv_shrext=$shrext_cmds
   ])
if test -n "$libltdl cv shlibext"; then
 m4_pattern_allow([LT_MODULE_EXT])dnl
 AC DEFINE UNQUOTED([LT MODULE EXT], ["$libltdl cv shlibext"],
    [Define to the extension used for runtime loadable modules, say,
" . \text{so"}.]
fi
if test "$libltdl cv shrext" != "$libltdl cv shlibext"; then
 m4_pattern_allow([LT_SHARED_EXT])dnl
 AC_DEFINE_UNQUOTED([LT_SHARED_EXT], ["$libltdl_cv_shrext"],
     [Define to the shared library suffix, say, ".dylib".])
fi
])
m4trace:/home/gangadhar/newyoctobuild/tisdk/build/arago-tmp-external-
linaro-toolchain/work/cortexa8hf-vfp-neon-3.8-oe-linux-gnueabi/dbus-
qlib/0.100.2-r0/dbus-qlib-0.100.2/aclosed-copy/ltd1.m4:572: -1-AU DEFUN([AC LTDL SHLIBEXT], [m4 if($#, 0, [LT SYS MODULE EXT],
[LT_SYS_MODULE_EXT($@)])])
m4trace:/home/gangadhar/newyoctobuild/tisdk/build/arago-tmp-external-
linaro-toolchain/work/cortexa8hf-vfp-neon-3.8-oe-linux-gnueabi/dbus-
glib/0.100.2-r0/dbus-glib-0.100.2/aclocal-copy/ltdl.m4:572: -1-
AC_DEFUN([AC_LTDL_SHLIBEXT], [AC_DIAGNOSE([obsolete], [The macro 
`AC_LTDL_SHLIBEXT' is obsolete.
You should run autoupdate. ] ) dnl
m4 if($#, 0, [LT SYS MODULE EXT], [LT SYS MODULE EXT($@())))
m4trace:/home/gangadhar/newyoctobuild/tisdk/build/arago-tmp-external-
linaro-toolchain/work/cortexa8hf-vfp-neon-3.8-oe-linux-gnueabi/dbus-
glib/0.100.2-r0/dbus-glib-0.100.2/aclocal-copy/ltdl.m4:579: -1-
AC DEFUN([LT SYS MODULE PATH],
[m4 require([ LT SYS DYNAMIC LINKER])dnl
AC CACHE CHECK([which variable specifies run-time module search path],
  [lt cv module path var], [lt cv module path var="$shlibpath var"])
```

```
if test -n "$1t cv module path var"; then
 m4_pattern_allow([LT_MODULE_PATH_VAR])dnl
 AC DEFINE UNQUOTED([LT MODULE PATH VAR], ["$lt cv module path var"],
     [Define to the name of the environment variable that determines 
the run-time module search path.])
fi
])
m4trace:/home/gangadhar/newyoctobuild/tisdk/build/arago-tmp-external-
linaro-toolchain/work/cortexa8hf-vfp-neon-3.8-oe-linux-gnueabi/dbus-
glib/0.100.2-r0/dbus-glib-0.100.2/aclocal-copy/ltdl.m4:591: -1-
AU DEFUN([AC LTDL SHLIBPATH], [m4 if($#, 0, [LT SYS MODULE PATH],
[LT_SYS_MODULE_PATH($@)])])
m4trace:/home/gangadhar/newyoctobuild/tisdk/build/arago-tmp-external-
linaro-toolchain/work/cortexa8hf-vfp-neon-3.8-oe-linux-gnueabi/dbus-
glib/0.100.2-r0/dbus-glib-0.100.2/aclocal-copy/ltdl.m4:591: -1-
AC_DEFUN([AC_LTDL_SHLIBPATH], [AC_DIAGNOSE([obsolete], [The macro 
`AC LTDL SHLIBPATH' is obsolete.
You should run autoupdate.])dnl
m4 if($#, 0, [LT SYS MODULE PATH], [LT SYS MODULE PATH($@)])])
m4trace:/home/gangadhar/newyoctobuild/tisdk/build/arago-tmp-external-
linaro-toolchain/work/cortexa8hf-vfp-neon-3.8-oe-linux-gnueabi/dbus-
glib/0.100.2-r0/dbus-glib-0.100.2/aclocal-copy/ltdl.m4:598: -1-
AC_DEFUN([LT_SYS_DLSEARCH_PATH],
[m4 require([ LT SYS DYNAMIC LINKER])dnl
AC CACHE CHECK([for the default library search path],
  [1t cv sys dlsearch path],
  [lt cv sys dlsearch path="$sys_lib_dlsearch_path_spec"])
if test -n "$lt cv sys dlsearch path"; then
  sys dlsearch path=
  for dir in $1t cv sys dlsearch path; do
    if test -z "$sys dlsearch path"; then
      sys dlsearch path="$dir"
     else
      sys dlsearch path="$sys dlsearch path$PATH SEPARATOR$dir"
     fi
  done
  m4_pattern_allow([LT_DLSEARCH_PATH])dnl
 AC DEFINE UNQUOTED([LT DLSEARCH PATH], ["$sys dlsearch path"],
     [Define to the system default library search path.])
fi
])
m4trace:/home/gangadhar/newyoctobuild/tisdk/build/arago-tmp-external-
linaro-toolchain/work/cortexa8hf-vfp-neon-3.8-oe-linux-gnueabi/dbus-
glib/0.100.2-r0/dbus-glib-0.100.2/aclocal-copy/ltdl.m4:619: -1-
AU DEFUN([AC LTDL SYSSEARCHPATH], [m4 if($#, 0,
[LT SYS DLSEARCH PATH], [LT SYS DLSEARCH PATH($@)])])
m4trace:/home/gangadhar/newyoctobuild/tisdk/build/arago-tmp-external-
linaro-toolchain/work/cortexa8hf-vfp-neon-3.8-oe-linux-gnueabi/dbus-
glib/0.100.2-r0/dbus-glib-0.100.2/aclocal-copy/ltdl.m4:619: -1-
AC_DEFUN([AC_LTDL_SYSSEARCHPATH], [AC_DIAGNOSE([obsolete], [The macro 
`AC LTDL SYSSEARCHPATH' is obsolete.
You should run autoupdate. ] ) dnl
```

```
m4_if($#, 0, [LT_SYS_DLSEARCH_PATH], [LT_SYS_DLSEARCH_PATH($@)])])
m4trace:/home/gangadhar/newyoctobuild/tisdk/build/arago-tmp-external-
linaro-toolchain/work/cortexa8hf-vfp-neon-3.8-oe-linux-gnueabi/dbus-
glib/0.100.2-r0/dbus-glib-0.100.2/aclocal-copy/ltdl.m4:645: -1-
AC DEFUN([LT_LIB_DLLOAD], [m4_pattern_allow([^LT_DLLOADERS$])
LT_DLLOADERS=
AC SUBST([LT DLLOADERS])
AC_LANG_PUSH([C])
LIBADD_DLOPEN=
AC SEARCH LIBS([dlopen], [dl],
     [AC DEFINE([HAVE LIBDL], [1],
               [Define if you have the libdl library or equivalent.])
     if test "$ac cv search dlopen" != "none required" ; then
        LIBADD_DLOPEN="-ldl"
     fi
     libltdl cv lib dl dlopen="yes"
     LT_DLLOADERS="$LT_DLLOADERS 
${lt_dlopen_dir+$lt_dlopen_dir/}dlopen.la"],
     [AC_LINK_IFELSE([AC_LANG_PROGRAM([[#if HAVE_DLFCN_H
# include <dlfcn.h>
#endif
     ]], [[dlopen(0, 0);]])],
          [AC DEFINE([HAVE LIBDL], [1],
                   [Define if you have the libdl library or 
equivalent.])
         libltdl cv func dlopen="yes"
         LT_DLLOADERS="$LT_DLLOADERS
${lt_dlopen_dir+$lt_dlopen_dir/}dlopen.la"],
     [AC CHECK LIB([svld], [dlopen],
           [AC DEFINE([HAVE LIBDL], [1],
                 [Define if you have the libdl library or 
equivalent.])
             LIBADD DLOPEN="-lsvld" libltdl cv func dlopen="yes"
           LT_DLLOADERS="$LT_DLLOADERS
${lt_dlopen_dir+$lt_dlopen_dir/}dlopen.la"])])])
if test x"$libltdl_cv_func_dlopen" = xyes || test 
x''$libltdl cv lib dl dlopen" = xyes
then
 lt_save_LIBS="$LIBS"
  LIBS="$LIBS $LIBADD_DLOPEN"
 AC CHECK FUNCS([dlerror])
  LIBS="$lt_save_LIBS"
fi
AC_SUBST([LIBADD_DLOPEN])
LIBADD_SHL_LOAD=
AC CHECK FUNC([shl load],
     [AC DEFINE([HAVE SHL LOAD], [1],
               [Define if you have the shl_load function.])
```

```
LT_DLLOADERS="$LT_DLLOADERS 
${lt_dlopen_dir+$lt_dlopen_dir/}shl_load.la"],
    [AC CHECK LIB([dld], [shl load],
         [AC_DEFINE([HAVE_SHL_LOAD], [1],
                   [Define if you have the shl_load function.])
          LT_DLLOADERS="$LT_DLLOADERS 
${lt_dlopen_dir+$lt_dlopen_dir/}shl_load.la"
          LIBADD_SHL_LOAD="-ldld"])])
AC_SUBST([LIBADD_SHL_LOAD])
case $host_os in
darwin[[1567]].*)
# We only want this for pre-Mac OS X 10.4.
 AC CHECK FUNC([ dyld func lookup],
     [AC DEFINE([HAVE DYLD], [1],
              [Define if you have the dyld func lookup function.])
     LT_DLLOADERS="$LT_DLLOADERS 
${lt_dlopen_dir+$lt_dlopen_dir/}dyld.la"])
  ;;
beos*)
 LT_DLLOADERS="$LT_DLLOADERS
${lt_dlopen_dir+$lt_dlopen_dir/}load_add_on.la"
   ;;
cygwin* | mingw* | os2* | pw32*)
 AC CHECK DECLS([cyqwin_conv_path], [], [], [[#include
<sys/cygwin.h>]])
 LT_DLLOADERS="$LT_DLLOADERS
${lt_dlopen_dir+$lt_dlopen_dir/}loadlibrary.la"
   ;;
esac
AC CHECK LIB([dld], [dld link],
     [AC DEFINE([HAVE DLD], [1],
               [Define if you have the GNU dld library.])
           LT_DLLOADERS="$LT_DLLOADERS
${lt_dlopen_dir+$lt_dlopen_dir/}dld_link.la"])
AC_SUBST([LIBADD_DLD_LINK])
m4_pattern_allow([^LT_DLPREOPEN$])
LT_DLPREOPEN=
if test -n "$LT_DLLOADERS"
then
  for 1t loader in $LT DLLOADERS; do
   LT DLPREOPEN="$LT DLPREOPEN-dlpreopen $lt loader "
  done
 AC DEFINE([HAVE LIBDLLOADER], [1],
             [Define if libdlloader will be built on this platform])
fi
AC_SUBST([LT_DLPREOPEN])
dnl This isn't used anymore, but set it for backwards compatibility
LIBADD_DL="$LIBADD_DLOPEN $LIBADD_SHL_LOAD"
```
AC\_SUBST([LIBADD\_DL])

```
AC_LANG_POP
])
m4trace:/home/gangadhar/newyoctobuild/tisdk/build/arago-tmp-external-
linaro-toolchain/work/cortexa8hf-vfp-neon-3.8-oe-linux-gnueabi/dbus-
glib/0.100.2-r0/dbus-glib-0.100.2/aclocal-copy/ltdl.m4:738: -1-
AU DEFUN([AC LTDL DLLIB], [m4 if($#, 0, [LT LIB DLLOAD],
[LT LIB DLLOAD(\frac{6}{9})])])
m4trace:/home/gangadhar/newyoctobuild/tisdk/build/arago-tmp-external-
linaro-toolchain/work/cortexa8hf-vfp-neon-3.8-oe-linux-gnueabi/dbus-
glib/0.100.2-r0/dbus-glib-0.100.2/aclocal-copy/ltdl.m4:738: -1-
AC DEFUN([AC LTDL DLLIB], [AC DIAGNOSE([obsolete], [The macro
`AC_LTDL_DLLIB' is obsolete.
You should run autoupdate. ] ) dnl
m4 if($*, 0, [LT LIB DLLOAD], [LT LIB DLLOAD($@)])])
m4trace:/home/gangadhar/newyoctobuild/tisdk/build/arago-tmp-external-
linaro-toolchain/work/cortexa8hf-vfp-neon-3.8-oe-linux-gnueabi/dbus-
glib/0.100.2-r0/dbus-glib-0.100.2/aclocal-copy/ltdl.m4:746: -1-
AC DEFUN([LT SYS SYMBOL USCORE],
[m4 require([ LT CMD GLOBAL SYMBOLS])dnl
AC CACHE CHECK([for _ prefix in compiled symbols],
  [lt cv sys_symbol_underscore],
   [lt_cv_sys_symbol_underscore=no
  cat > conftest. $ac ext << LT EOF
void nm_test_func(){}
int main() {nm test func; return 0; }
_LT_EOF
  if AC TRY EVAL(ac compile); then
     # Now try to grab the symbols.
     ac_nlist=conftest.nm
    if AC TRY EVAL(NM conftest.$ac objext \|
$1t cv sys global symbol pipe \geq $ac nlist) && test -s "$ac nlist";
then
       # See whether the symbols have a leading underscore.
      if grep '^. nm test func' "$ac nlist" >/dev/null; then
         lt_cv_sys_symbol_underscore=yes
       else
        if grep '^. nm test func ' "$ac nlist" >/dev/null; then
        :
         else
       echo "configure: cannot find nm test func in $ac nlist"
>&AS_MESSAGE_LOG_FD
        fi
       fi
     else
      echo "configure: cannot run $1t cv sys global symbol pipe"
>&AS_MESSAGE_LOG_FD
     fi
   else
     echo "configure: failed program was:" >&AS_MESSAGE_LOG_FD
    cat conftest.c >&AS MESSAGE LOG FD
```

```
f_1 rm -rf conftest*
   ])
  sys symbol underscore=$lt cv sys symbol underscore
 AC SUBST([sys_symbol_underscore])
])
m4trace:/home/gangadhar/newyoctobuild/tisdk/build/arago-tmp-external-
linaro-toolchain/work/cortexa8hf-vfp-neon-3.8-oe-linux-gnueabi/dbus-
glib/0.100.2-r0/dbus-glib-0.100.2/aclocal-copy/ltdl.m4:783: -1-
AU DEFUN([AC LTDL SYMBOL USCORE], [m4 if($#, 0,
[LT SYS SYMBOL USCORE], [LT SYS SYMBOL USCORE($@)])])
m4trace:/home/gangadhar/newyoctobuild/tisdk/build/arago-tmp-external-
linaro-toolchain/work/cortexa8hf-vfp-neon-3.8-oe-linux-gnueabi/dbus-
glib/0.100.2-r0/dbus-glib-0.100.2/aclocal-copy/ltdl.m4:783: -1-
AC DEFUN([AC LTDL SYMBOL USCORE], [AC DIAGNOSE([obsolete], [The macro
`AC LTDL SYMBOL USCORE' is obsolete.
You should run autoupdate. ] ) dnl
m4_if($#, 0, [LT_SYS_SYMBOL_USCORE], [LT_SYS_SYMBOL_USCORE($@)])])
m4trace:/home/gangadhar/newyoctobuild/tisdk/build/arago-tmp-external-
linaro-toolchain/work/cortexa8hf-vfp-neon-3.8-oe-linux-gnueabi/dbus-
glib/0.100.2-r0/dbus-glib-0.100.2/aclocal-copy/ltdl.m4:790: -1-
AC_DEFUN([LT_FUNC_DLSYM_USCORE],
[AC_REQUIRE([LT_SYS_SYMBOL_USCORE])dnl
if test x''$1t cv sys symbol underscore" = xyes; then
  if test x''$libltdl cv func dlopen" = xyes ||
     test x''$libltdl cv lib dl dlopen" = xyes ; then
     AC CACHE CHECK([whether we have to add an underscore for dlsym],
       [libltdl cv need uscore],
        [libltdl_cv_need_uscore=unknown
          save_LIBS="$LIBS"
           LIBS="$LIBS $LIBADD_DLOPEN"
       LT_TRY_DLOPEN_SELF(
         [libltdl cv need uscore=no], [libltdl cv need uscore=yes],
         [], [libltdl cv need uscore=cross])
        LIBS="$save_LIBS"
     ])
   fi
fi
if test x"$libltdl cv need uscore" = xyes; then
 AC DEFINE([NEED USCORE], [1],
     [Define if dlsym() requires a leading underscore in symbol 
names.])
fi
])
m4trace:/home/gangadhar/newyoctobuild/tisdk/build/arago-tmp-external-
linaro-toolchain/work/cortexa8hf-vfp-neon-3.8-oe-linux-gnueabi/dbus-
glib/0.100.2-r0/dbus-glib-0.100.2/aclocal-copy/ltdl.m4:815: -1-
AU DEFUN([AC LTDL DLSYM USCORE], [m4 if($#, 0, [LT FUNC DLSYM USCORE],
[LT_FUNC_DLSYM_USCORE($@)])])
m4trace:/home/gangadhar/newyoctobuild/tisdk/build/arago-tmp-external-
linaro-toolchain/work/cortexa8hf-vfp-neon-3.8-oe-linux-gnueabi/dbus-
```

```
glib/0.100.2-r0/dbus-glib-0.100.2/aclocal-copy/ltdl.m4:815: -1-
AC DEFUN([AC LTDL DLSYM USCORE], [AC DIAGNOSE([obsolete], [The macro
`AC LTDL DLSYM USCORE' is obsolete.
You should run autoupdate. ] ) dnl
m4 if($#, 0, [LT FUNC DLSYM_USCORE], [LT FUNC DLSYM_USCORE($@]])])
m4trace:/home/gangadhar/newyoctobuild/tisdk/build/arago-tmp-external-
linaro-toolchain/work/cortexa8hf-vfp-neon-3.8-oe-linux-gnueabi/dbus-
glib/0.100.2-r0/dbus-glib-0.100.2/aclocal-copy/pkg.m4:27: -1-
AC DEFUN([PKG_PROG_PKG_CONFIG], [m4_pattern_forbid([^_?PKG_[A-Z_]+$])
m4_pattern_allow([^PKG_CONFIG(_PATH)?$])
AC ARG VAR([PKG CONFIG], [path to pkg-config utility])
AC_ARG_VAR([PKG_CONFIG_PATH], [directories to add to pkg-config's 
search path])
AC ARG VAR([PKG CONFIG LIBDIR], [path overriding pkg-config's built-in
search path])
if test "x$ac cv env PKG CONFIG set" != "xset"; then
     AC PATH TOOL([PKG CONFIG], [pkg-config])
fi
if test -n "$PKG CONFIG"; then
     pkg min version=m4 default([$1], [0.9.0])
     AC MSG CHECKING([pkg-config is at least version
$_pkg_min_version])
     if $PKG CONFIG --atleast-pkgconfig-version $ pkg min version;
then
           AC_MSG_RESULT([yes])
     else
          AC_MSG_RESULT([no])
           PKG CONFIG=""
     f_1fi[]dnl
])
m4trace:/home/gangadhar/newyoctobuild/tisdk/build/arago-tmp-external-
linaro-toolchain/work/cortexa8hf-vfp-neon-3.8-oe-linux-gnueabi/dbus-
glib/0.100.2-r0/dbus-glib-0.100.2/aclocal-copy/pkg.m4:59: -1-
AC DEFUN([PKG CHECK EXISTS], [AC REQUIRE([PKG PROG PKG CONFIG])dnl
if test -n "$PKG_CONFIG" && \
    AC RUN LOG([$PKG CONFIG --exists --print-errors "$1"]); then
 m4 default([$2], [:])m4_ifvaln([$3], [else
   $3])dnl
fi])
m4trace:/home/gangadhar/newyoctobuild/tisdk/build/arago-tmp-external-
linaro-toolchain/work/cortexa8hf-vfp-neon-3.8-oe-linux-gnueabi/dbus-
glib/0.100.2-r0/dbus-glib-0.100.2/aclocal-copy/pkg.m4:84: -1-
AC_DEFUN([_PKG_SHORT_ERRORS_SUPPORTED],
[AC_REQUIRE([PKG_PROG_PKG_CONFIG])
if $PKG CONFIG --atleast-pkgconfig-version 0.20; then
        pkg short errors supported=yes
else
         _pkg_short_errors_supported=no
fi[]dnl
```
]) m4trace:/home/gangadhar/newyoctobuild/tisdk/build/arago-tmp-externallinaro-toolchain/work/cortexa8hf-vfp-neon-3.8-oe-linux-gnueabi/dbusglib/0.100.2-r0/dbus-glib-0.100.2/aclocal-copy/pkg.m4:104: -1- AC DEFUN([PKG CHECK MODULES], [AC REQUIRE([PKG PROG PKG CONFIG])dnl AC ARG VAR([\$1][ CFLAGS], [C compiler flags for \$1, overriding pkgconfig])dnl AC\_ARG\_VAR([\$1][\_LIBS], [linker flags for \$1, overriding pkgconfig])dnl pkg\_failed=no AC MSG CHECKING([for \$1]) PKG CONFIG([\$1][ CFLAGS], [cflags], [\$2]) PKG CONFIG([\$1][ LIBS], [libs], [\$2]) m4 define([ PKG TEXT], [Alternatively, you may set the environment variables \$1[]\_CFLAGS and \$1[] LIBS to avoid the need to call pkg-config. See the pkg-config man page for more details.]) if test  $$pkq$  failed = yes; then AC\_MSG\_RESULT([no]) PKG SHORT ERRORS SUPPORTED if test  $$pkg$ short errors supported = yes; then$ \$1[] PKG ERRORS=`\$PKG\_CONFIG --short-errors --printerrors "\$2" 2>&1` else \$1[] PKG ERRORS=`\$PKG CONFIG --print-errors "\$2" 2>&1` fi # Put the nasty error message in config.log where it belongs echo "\$\$1[]\_PKG\_ERRORS" >&AS\_MESSAGE\_LOG\_FD m4\_default([\$4], [AC\_MSG\_ERROR( [Package requirements (\$2) were not met: \$\$1\_PKG\_ERRORS Consider adjusting the PKG\_CONFIG\_PATH environment variable if you installed software in a non-standard prefix. PKG TEXT])dnl ]) elif test  $$pkg$  failed = untried; then AC\_MSG\_RESULT([no]) m4\_default([\$4], [AC\_MSG\_FAILURE( [The pkg-config script could not be found or is too old. Make sure it is in your PATH or set the PKG CONFIG environment variable to the full path to pkg-config.

\_PKG\_TEXT

```
To get pkg-config, see <http://pkg-config.freedesktop.org/>.])dnl
         ])
else
     $1[]_CFLAGS=$pkg_cv_[]$1[]_CFLAGS
     $1[]_LIBS=$pkg_cv_[]$1[]_LIBS
         AC_MSG_RESULT([yes])
     $3
fi[]dnl
])
m4trace:/home/gangadhar/newyoctobuild/tisdk/build/arago-tmp-external-
linaro-toolchain/sysroots/i686-linux/usr/share/aclocal-
1.12/amversion.m4:14: -1- AC DEFUN([AM AUTOMAKE VERSION],
[am__api_version='1.12'
dnl Some users find AM_AUTOMAKE_VERSION and mistake it for a way to
dnl require some minimum version. Point them to the right macro.
m4 if([$1], [1.12.6], [],
      [AC_FATAL([Do not call $0, use AM_INIT_AUTOMAKE([$1]).])])dnl
])
m4trace:/home/gangadhar/newyoctobuild/tisdk/build/arago-tmp-external-
linaro-toolchain/sysroots/i686-linux/usr/share/aclocal-
1.12/amversion.m4:33: -1- AC DEFUN([AM SET CURRENT AUTOMAKE VERSION],
[AM_AUTOMAKE_VERSION([1.12.6])dnl
m4_ifndef([AC_AUTOCONF_VERSION],
  [m4_copy([m4_PACKAGE_VERSION], [AC_AUTOCONF_VERSION])])dnl
AM AUTOCONF VERSION(m4 defn([AC AUTOCONF VERSION]))])
m4trace:/home/gangadhar/newyoctobuild/tisdk/build/arago-tmp-external-
linaro-toolchain/sysroots/i686-linux/usr/share/aclocal-
1.12/auxdir.m4:47: -1- AC_DEFUN([AM_AUX_DIR_EXPAND], [dnl Rely on 
autoconf to set up CDPATH properly.
AC PREREQ([2.50])dnl
# expand $ac_aux_dir to an absolute path
am aux dir=`cd $ac aux dir && pwd`
])
m4trace:/home/gangadhar/newyoctobuild/tisdk/build/arago-tmp-external-
linaro-toolchain/sysroots/i686-linux/usr/share/aclocal-
1.12/cond.m4:12: -1- AC DEFUN([AM CONDITIONAL], [AC PREREQ([2.52])dnl
m4 if([$1], [TRUE], [AC FATAL([$0: invalid condition: $1])],
       [$1], [FALSE], [AC FATAL([$0: invalid condition: $1])])dnl
AC SUBST([$1 TRUE])dnl
AC SUBST([$1 FALSE])dnl
AM SUBST NOTMAKE([$1 TRUE])dnl
AM SUBST NOTMAKE([$1 FALSE])dnl
m4_define([_AM_COND_VALUE_$1], [$2])dnl
if $2; then
   $1_TRUE=
   $1_FALSE='#'
else
   $1_TRUE='#'
   $1_FALSE=
fi
AC_CONFIG_COMMANDS_PRE(
[if test -z "${$1 TRUE}" && test -z "${$1 FALSE}"; then
```

```
AC MSG ERROR([[conditional "$1" was never defined.
Usually this means the macro was only invoked conditionally.]])
fi])])
m4trace:/home/gangadhar/newyoctobuild/tisdk/build/arago-tmp-external-
linaro-toolchain/sysroots/i686-linux/usr/share/aclocal-
1.12/depend.m4:26: -1- AC DEFUN([ AM DEPENDENCIES],
[AC_REQUIRE([AM_SET_DEPDIR])dnl
AC_REQUIRE([AM_OUTPUT_DEPENDENCY_COMMANDS])dnl
AC_REQUIRE([AM_MAKE_INCLUDE])dnl
AC_REQUIRE([AM_DEP_TRACK])dnl
m4 if([$1], [CC], [depcc="$CC" am_compiler_list=],
      [$1], [CXX], [depcc="$CXX" am_compiler_list=],
       [$1], [OBJC], [depcc="$OBJC" am_compiler_list='gcc3 gcc'],
      [$1], [OBJCXX], [depcc="$OBJCXX" am compiler list='gcc3 gcc'],
      [$1], [UPC], [depcc="$UPC" am compiler list=],
      [$1], [GCJ], [depcc="$GCJ" am compiler list='gcc3 gcc'],
                    [depcc="$$1" am_compiler_list=])
AC CACHE CHECK([dependency style of $depcc],
               [am cv $1 dependencies compiler type],
[if test -z "$AMDEP TRUE" && test -f "$am depcomp"; then
   # We make a subdir and do the tests there. Otherwise we can end up
   # making bogus files that we don't know about and never remove. For
   # instance it was reported that on HP-UX the gcc test will end up
   # making a dummy file named 'D' -- because '-MD' means "put the 
output
  # in D".
   rm -rf conftest.dir
  mkdir conftest.dir
   # Copy depcomp to subdir because otherwise we won't find it if we're
   # using a relative directory.
  cp "$am_depcomp" conftest.dir
  cd conftest.dir
   # We will build objects and dependencies in a subdirectory because
   # it helps to detect inapplicable dependency modes. For instance
   # both Tru64's cc and ICC support -MD to output dependencies as a
   # side effect of compilation, but ICC will put the dependencies in
   # the current directory while Tru64 will put them in the object
   # directory.
  mkdir sub
  am cv $1 dependencies compiler type=none
  if test "$am compiler list" = ""; then
     am compiler list=`sed -n ['s/^#*\([a-zA-Z0-9]*\))$/\1/p'] <
./depcomp`
   fi
  am universal=false
  m4_case([$1], [CC],
    [case " $depcc " in #(
     *\ -arch\ *\ -arch\ *) am_universal=true ;;
      esac],
```

```
 [CXX],
     [case " $depcc " in #(
     *\ -arch\ *\ -arch\ *) am_universal=true ;;
      esac])
   for depmode in $am_compiler_list; do
     # Setup a source with many dependencies, because some compilers
    # like to wrap large dependency lists on column 80 (with \backslash), and
     # we should not choose a depcomp mode which is confused by this.
 #
     # We need to recreate these files for each test, as the compiler 
may
     # overwrite some of them when testing with obscure command lines.
     # This happens at least with the AIX C compiler.
     : > sub/conftest.c
     for i in 1 2 3 4 5 6; do
       echo '#include "conftst'$i'.h"' >> sub/conftest.c
       # Using ": > sub/conftst$i.h" creates only sub/conftst1.h with
       # Solaris 10 /bin/sh.
       echo '/* dummy */' > sub/conftst$i.h
     done
     echo "${am__include} ${am__quote}sub/conftest.Po${am__quote}" > 
confmf
     # We check with '-c' and '-o' for the sake of the "dashmstdout"
     # mode. It turns out that the SunPro C++ compiler does not 
properly
     # handle '-M -o', and we need to detect this. Also, some Intel
     # versions had trouble with output in subdirs.
    am_obj=sub/conftest.${OBJEXT-o}
    am_minus_obj="-o $am_obj"
     case $depmode in
     gcc)
       # This depmode causes a compiler race in universal mode.
       test "$am__universal" = false || continue
       ;;
     nosideeffect)
      # After this tag, mechanisms are not by side-effect, so they'll
       # only be used when explicitly requested.
      if test "x$enable dependency_tracking" = xyes; then
     continue
       else
     break
       fi
       ;;
     msvc7 | msvc7msys | msvisualcpp | msvcmsys)
       # This compiler won't grok '-c -o', but also, the minuso test 
has
      # not run yet. These depmodes are late enough in the game, and
       # so weak that their functioning should not be impacted.
      am obj=conftest.${OBJEXT-o}
      am minus obj=
```

```
 ;;
    none) break ;;
     esac
     if depmode=$depmode \
       source=sub/conftest.c object=$am_obj \
        depfile=sub/conftest.Po tmpdepfile=sub/conftest.TPo \
        $SHELL ./depcomp $depcc -c $am__minus_obj sub/conftest.c \
          >/dev/null 2>conftest.err &&
        grep sub/conftst1.h sub/conftest.Po > /dev/null 2>&1 &&
        grep sub/conftst6.h sub/conftest.Po > /dev/null 2>&1 &&
        grep $am__obj sub/conftest.Po > /dev/null 2>&1 &&
        ${MAKE-make} -s -f confmf > /dev/null 2>&1; then
       # icc doesn't choke on unknown options, it will just issue 
warnings
       # or remarks (even with -Werror). So we grep stderr for any 
message
       # that says an option was ignored or not supported.
       # When given -MP, icc 7.0 and 7.1 complain thusly:
       # icc: Command line warning: ignoring option '-M'; no argument 
required
       # The diagnosis changed in icc 8.0:
       # icc: Command line remark: option '-MP' not supported
       if (grep 'ignoring option' conftest.err ||
           grep 'not supported' conftest.err) >/dev/null 2>&1; then :; 
else
        am cv $1 dependencies compiler type=$depmode
         break
       fi
     fi
   done
  cd ..
  rm -rf conftest.dir
else
  am cv $1 dependencies compiler type=none
fi
])
AC SUBST([$1DEPMODE], [depmode=$am cv $1 dependencies compiler type])
AM CONDITIONAL([am fastdep$1], [
 test "x$enable dependency_tracking" != xno \
   && test "$am_cv_$1_dependencies_compiler_type" = gcc3])
])
m4trace:/home/gangadhar/newyoctobuild/tisdk/build/arago-tmp-external-
linaro-toolchain/sysroots/i686-linux/usr/share/aclocal-
1.12/depend.m4:163: -1- AC DEFUN([AM SET DEPDIR],
[AC_REQUIRE([AM_SET_LEADING_DOT])dnl
AC SUBST([DEPDIR], ["${am_leading dot}deps"])dnl
])
m4trace:/home/gangadhar/newyoctobuild/tisdk/build/arago-tmp-external-
linaro-toolchain/sysroots/i686-linux/usr/share/aclocal-
1.12/depend.m4:171: -1- AC DEFUN([AM DEP TRACK],
[AC ARG ENABLE([dependency-tracking], [dnl
```

```
AS_HELP_STRING(
  [--enable-dependency-tracking],
   [do not reject slow dependency extractors])
AS_HELP_STRING(
  [--disable-dependency-tracking],
   [speeds up one-time build])])
if test "x$enable_dependency_tracking" != xno; then
 am depcomp="$ac aux dir/depcomp"
  AMDEPBACKSLASH='\'
 am nodep=' no'
fi
AM CONDITIONAL([AMDEP], [test "x$enable dependency tracking" != xno])
AC SUBST([AMDEPBACKSLASH])dnl
AM SUBST NOTMAKE([AMDEPBACKSLASH])dnl
AC SUBST([am nodep])dnl
AM_SUBST_NOTMAKE([am_nodep])dnl
])
m4trace:/home/gangadhar/newyoctobuild/tisdk/build/arago-tmp-external-
linaro-toolchain/sysroots/i686-linux/usr/share/aclocal-
1.12/depout.m4:12: -1- AC DEFUN([ AM OUTPUT DEPENDENCY COMMANDS], [{
   # Autoconf 2.62 quotes --file arguments for eval, but not when files
   # are listed without --file. Let's play safe and only enable the 
eval
   # if we detect the quoting.
   case $CONFIG_FILES in
  *\'*) eval set x "$CONFIG FILES" ;;
  *) set x $CONFIG FILES ;;
  esac
   shift
   for mf
   do
     # Strip MF so we end up with the name of the file.
   mf='echo "$mf" | sed -e 's/:.*$//'`
     # Check whether this is an Automake generated Makefile or not.
     # We used to match only the files named 'Makefile.in', but
     # some people rename them; so instead we look at the file content.
     # Grep'ing the first line is not enough: some people post-process
     # each Makefile.in and add a new line on top of each file to say 
so.
     # Grep'ing the whole file is not good either: AIX grep has a line
     # limit of 2048, but all sed's we know have understand at least 
4000.
    if sed -n 's, \hat{x} +.* qenerated by automake.*, X, p' "\hat{S}mf" | grep X
>/dev/null 2>&1; then
      dirpart=`AS DIRNAME("$mf")`
     else
       continue
     fi
    # Extract the definition of DEPDIR, am include, and am quote
     # from the Makefile without running 'make'.
    DEPDIR=`sed -n 's/^DEPDIR = //p' < "$mf"`
     test -z "$DEPDIR" && continue
```

```
am include=`sed -n 's/^am include = //p' < "$mf"`
     test -z "am__include" && continue
    am quote=`sed -n 's/^am quote = //p' < "$mf"`
     # Find all dependency output files, they are included files with
     # $(DEPDIR) in their names. We invoke sed twice because it is the
     # simplest approach to changing $(DEPDIR) to its actual value in 
the
     # expansion.
     for file in `sed -n "
      s/\hat{s}am include \hat{s}am quote\langle .\cdot (EEDIR).\cdot \cdot \rangle$am quote"'$/\langle 1/p' \cdot<"\sin f" | \
      sed -e 's/\$(DEPDIR)/'"$DEPDIR"'/g'`; do
       # Make sure the directory exists.
       test -f "$dirpart/$file" && continue
      fdir=`AS DIRNAME(["$file"])`
      AS MKDIR P([$dirpart/$fdir])
       # echo "creating $dirpart/$file"
       echo '# dummy' > "$dirpart/$file"
     done
   done
}
])
m4trace:/home/gangadhar/newyoctobuild/tisdk/build/arago-tmp-external-
linaro-toolchain/sysroots/i686-linux/usr/share/aclocal-
1.12/depout.m4:71: -1- AC DEFUN([AM OUTPUT DEPENDENCY COMMANDS],
[AC CONFIG COMMANDS([depfiles],
     [test x"$AMDEP TRUE" != x"" || AM OUTPUT DEPENDENCY COMMANDS],
     [AMDEP TRUE="$AMDEP TRUE" ac aux dir="$ac aux dir"])
])
m4trace:/home/gangadhar/newyoctobuild/tisdk/build/arago-tmp-external-
linaro-toolchain/sysroots/i686-linux/usr/share/aclocal-
1.12/init.m4:23: -1- AC DEFUN([AM_INIT_AUTOMAKE],
[AC PREREQ([2.62])dnl
dnl Autoconf wants to disallow AM names. We explicitly allow
dnl the ones we care about.
m4_pattern_allow([^AM_[A-Z]+FLAGS$])dnl
AC_REQUIRE([AM_SET_CURRENT_AUTOMAKE_VERSION])dnl
AC_REQUIRE([AC_PROG_INSTALL])dnl
if test "`cd $srcdir && pwd`" != "`pwd`"; then
   # Use -I$(srcdir) only when $(srcdir) != ., so that make's output
   # is not polluted with repeated "-I."
 AC SUBST([am \text{ isrc}], [' -I$(srcdir)'])_AM_SUBST_NOTMAKE([am__isrc])dnl
   # test to see if srcdir already configured
   if test -f $srcdir/config.status; then
    AC MSG ERROR([source directory already configured; run "make
distclean" there first])
   fi
fi
# test whether we have cygpath
if test -z "$CYGPATH W"; then
```

```
 if (cygpath --version) >/dev/null 2>/dev/null; then
    CYGPATH W='cygpath -w'
   else
     CYGPATH_W=echo
   fi
fi
AC_SUBST([CYGPATH_W])
# Define the identity of the package.
dnl Distinguish between old-style and new-style calls.
m4 ifval([$2],
[AC_DIAGNOSE([obsolete],
[$0: two- and three-arguments forms are deprecated. For more info, 
see:
http://www.gnu.org/software/automake/manual/automake.html#Modernize-
AM_INIT_AUTOMAKE-invocation])
m4_ifval([$3], [_AM_SET_OPTION([no-define])])dnl
AC SUBST([PACKAGE], [$1])dnl
AC SUBST([VERSION], [$2])],
[_AM_SET_OPTIONS([$1])dnl
dnl Diagnose old-style AC_INIT with new-style AM_AUTOMAKE_INIT.
m4_if(
  m4_ifdef([AC_PACKAGE_NAME], [ok]):m4_ifdef([AC_PACKAGE_VERSION], 
[ok]),
  [ok:ok],,
  [m4 fatal([AC INIT should be called with package and version
arguments])])dnl
AC SUBST([PACKAGE], ['AC PACKAGE TARNAME'])dnl
 AC SUBST([VERSION], ['AC PACKAGE VERSION'])])dnl
AM IF OPTION([no-define],,
[AC DEFINE UNQUOTED([PACKAGE], ["$PACKAGE"], [Name of package])
AC DEFINE UNQUOTED([VERSION], ["$VERSION"], [Version number of
package])])dnl
# Some tools Automake needs.
AC_REQUIRE([AM_SANITY_CHECK])dnl
AC_REQUIRE([AC_ARG_PROGRAM])dnl
AM MISSING PROG([ACLOCAL], [aclocal-${am_api_version}])
AM MISSING PROG([AUTOCONF], [autoconf])
AM_MISSING_PROG([AUTOMAKE], [automake-${am_ api_version}])
AM MISSING PROG([AUTOHEADER], [autoheader])
AM_MISSING_PROG([MAKEINFO], [makeinfo])
AC_REQUIRE([AM_PROG_INSTALL_SH])dnl
AC_REQUIRE([AM_PROG_INSTALL_STRIP])dnl
AC_REQUIRE([AC_PROG_MKDIR_P])dnl
# For better backward compatibility. To be removed once Automake 
1.9.x
# dies out for good. For more background, see:
# <http://lists.gnu.org/archive/html/automake/2012-07/msg00001.html>
# <http://lists.gnu.org/archive/html/automake/2012-07/msg00014.html>
AC SUBST([mkdir p], ['$(MKDIR P)'])
```

```
# We need awk for the "check" target. The system "awk" is bad on
# some platforms.
AC_REQUIRE([AC_PROG_AWK])dnl
AC_REQUIRE([AC_PROG_MAKE_SET])dnl
AC_REQUIRE([AM_SET_LEADING_DOT])dnl
AM IF OPTION([tar-ustar], [ AM PROG TAR([ustar])],
            [_AM_IF_OPTION([tar-pax], [_AM_PROG_TAR([pax])],
                      [ AM PROG TAR([v7]))))
AM IF OPTION([no-dependencies],,
[AC_PROVIDE_IFELSE([AC_PROG_CC],
             [_AM_DEPENDENCIES([CC])],
              [m4_define([AC_PROG_CC],
m4_defn([AC_PROG_CC])[_AM_DEPENDENCIES([CC])])])dnl
AC_PROVIDE_IFELSE([AC_PROG_CXX],
             [_AM_DEPENDENCIES([CXX])],
              [m4_define([AC_PROG_CXX],
m4_defn([AC_PROG_CXX])[_AM_DEPENDENCIES([CXX])])])dnl
AC_PROVIDE_IFELSE([AC_PROG_OBJC],
              [_AM_DEPENDENCIES([OBJC])],
              [m4_define([AC_PROG_OBJC],
m4_defn([AC_PROG_OBJC])[_AM_DEPENDENCIES([OBJC])])])dnl
dnl Support for Objective C++ was only introduced in Autoconf 2.65,
dnl but we still cater to Autoconf 2.62.
m4_ifdef([AC_PROG_OBJCXX],
[AC_PROVIDE_IFELSE([AC_PROG_OBJCXX],
             [_AM_DEPENDENCIES([OBJCXX])],
              [m4_define([AC_PROG_OBJCXX],
m4_defn([AC_PROG_OBJCXX])[_AM_DEPENDENCIES([OBJCXX])])])])dnl
])
AM_IF_OPTION([silent-rules], [AC_REQUIRE([AM_SILENT_RULES])])dnl
dnl The 'parallel-tests' driver may need to know about EXEEXT, so add 
the
dnl 'am__EXEEXT' conditional if _AM_COMPILER_EXEEXT was seen. This 
macro
dnl is hooked onto AC COMPILER EXEEXT early, see below.
AC_CONFIG_COMMANDS_PRE(dnl
[m4 provide if([ AM COMPILER EXEEXT],
  [AM_CONDITIONAL([am__EXEEXT], [test -n "$EXEEXT"])])])dnl
])
m4trace:/home/gangadhar/newyoctobuild/tisdk/build/arago-tmp-external-
linaro-toolchain/sysroots/i686-linux/usr/share/aclocal-
1.12/init.m4:140: -1- AC_DEFUN([_AC_AM_CONFIG_HEADER_HOOK], [# Compute 
$1's index in $config headers.
_am_arg=$1
am stamp count=1
for am header in $config headers :; do
  case $ am header in
    $am arg | $am arg: * }
```

```
 break ;;
    * )
      \mathsf{Lam\_stamp\_count}=\texttt{expr} \ \texttt{\$\_am\_stamp\_count + 1'} \ ; esac
done
echo "timestamp for $ am arg" >`AS DIRNAME(["$ am arg"])`/stamp-
h[]$ am stamp count])
m4trace:/home/gangadhar/newyoctobuild/tisdk/build/arago-tmp-external-
linaro-toolchain/sysroots/i686-linux/usr/share/aclocal-1.12/install-
sh.m4:11: -1- AC DEFUN([AM PROG INSTALL SH],
[AC REQUIRE([AM AUX DIR EXPAND])dnl
if test x''\ {install sh}" != xset; then
   case $am_aux_dir in
  \star \setminus \star \mid \star \setminus \starinstall sh="\${SHELL} '$am aux_dir/install-sh'" ;;
   *)
     install_sh="\${SHELL} $am_aux_dir/install-sh"
   esac
fi
AC SUBST([install sh])])
m4trace:/home/gangadhar/newyoctobuild/tisdk/build/arago-tmp-external-
linaro-toolchain/sysroots/i686-linux/usr/share/aclocal-1.12/lead-
dot.m4:10: -1- AC DEFUN([AM SET LEADING DOT], [rm -rf .tst 2>/dev/null
mkdir .tst 2>/dev/null
if test -d .tst; then
 am leading dot=.
else
 am leading dot=
f_1rmdir .tst 2>/dev/null
AC SUBST([am leading dot])])
m4trace:/home/gangadhar/newyoctobuild/tisdk/build/arago-tmp-external-
linaro-toolchain/sysroots/i686-linux/usr/share/aclocal-
1.12/maintainer.m4:16: -1- AC DEFUN([AM MAINTAINER MODE],
[m4 case(m4 default([$1], [disable]),[enable], [m4 define([am maintainer other], [disable])],
       [disable], [m4 define([am maintainer other], [enable])],
       [m4 define([am maintainer other], [enable])
         m4_warn([syntax], [unexpected argument to 
AM@&t@_MAINTAINER_MODE: $1])])
AC MSG CHECKING([whether to enable maintainer-specific portions of
Makefiles])
   dnl maintainer-mode's default is 'disable' unless 'enable' is passed
  AC ARG ENABLE([maintainer-mode],
    [AS HELP STRING([--]am maintainer other[-maintainer-mode],
      am maintainer other[ make rules and dependencies not useful
       (and sometimes confusing) to the casual installer])],
     [USE_MAINTAINER_MODE=$enableval],
    [USE MAINTAINER MODE=]m4 if (am maintainer other, [enable], [no],
[yes])
  AC MSG RESULT([$USE MAINTAINER MODE])
  AM CONDITIONAL([MAINTAINER MODE], [test $USE MAINTAINER MODE = yes])
```

```
 MAINT=$MAINTAINER_MODE_TRUE
AC SUBST([MAINT])dnl
```
## ])

```
m4trace:/home/gangadhar/newyoctobuild/tisdk/build/arago-tmp-external-
linaro-toolchain/sysroots/i686-linux/usr/share/aclocal-
1.12/maintainer.m4:37: -1- AU DEFUN([jm MAINTAINER MODE],
[AM_MAINTAINER_MODE])
m4trace:/home/gangadhar/newyoctobuild/tisdk/build/arago-tmp-external-
linaro-toolchain/sysroots/i686-linux/usr/share/aclocal-
1.12/maintainer.m4:37: -1- AC_DEFUN([jm_MAINTAINER_MODE], 
[AC DIAGNOSE([obsolete], [The macro `jm MAINTAINER MODE' is obsolete.
You should run autoupdate.])dnl
AM_MAINTAINER_MODE])
m4trace:/home/gangadhar/newyoctobuild/tisdk/build/arago-tmp-external-
linaro-toolchain/sysroots/i686-linux/usr/share/aclocal-
1.12/make.m4:12: -1- AC_DEFUN([AM_MAKE_INCLUDE], [am_make=${MAKE-make}
cat > confinc << 'END'
am doit:
     @echo this is the am__doit target
.PHONY: am__doit
END
# If we don't find an include directive, just comment out the code.
AC MSG CHECKING([for style of include used by $am make])
am__include="#"
am quote=
_am_result=none
# First try GNU make style include.
echo "include confinc" > confmf
# Ignore all kinds of additional output from 'make'.
case `$am_make -s -f confmf 2> /dev/null` in #(
*the\ am__doit\ target*)
  am__include=include
 am quote=
   _am_result=GNU
 \left| \cdot \right|;
esac
# Now try BSD make style include.
if test "\sin include" = "#"; then
    echo '.include "confinc"' > confmf
   case `$am_make -s -f confmf 2> /dev/null` in #(
    *the\ am__doit\ target*)
      am__include=.include
     am quote="\""
     am result=BSD
      ;;
    esac
fi
AC SUBST([am _include])
AC_SUBST([am__quote])
AC MSG RESULT([$ am result])
rm -f confinc confmf
```
])

```
m4trace:/home/gangadhar/newyoctobuild/tisdk/build/arago-tmp-external-
linaro-toolchain/sysroots/i686-linux/usr/share/aclocal-
1.12/missing.m4:11: -1- AC DEFUN([AM MISSING PROG],
[AC_REQUIRE([AM_MISSING_HAS_RUN])
$1=${$1-"${am missing run}$2"}
AC_SUBST($1)])
m4trace:/home/gangadhar/newyoctobuild/tisdk/build/arago-tmp-external-
linaro-toolchain/sysroots/i686-linux/usr/share/aclocal-
1.12/missing.m4:20: -1- AC DEFUN([AM MISSING HAS RUN],
[AC_REQUIRE([AM_AUX_DIR_EXPAND])dnl
AC REQUIRE AUX FILE([missing])dnl
if test x"${MISSING+set}" != xset; then
   case $am_aux_dir in
  \star \setminus \star \mid \star \setminus \star \rangleMISSING="\${SHELL} \"$am_aux_dir/missing\"" ;;
   *)
    MISSING="\${SHELL} $am aux dir/missing" ;;
   esac
fi
# Use eval to expand $SHELL
if eval "$MISSING --run true"; then
  am_missing_run="$MISSING --run "
else
  am missing run=
   AC_MSG_WARN(['missing' script is too old or missing])
fi
])
m4trace:/home/gangadhar/newyoctobuild/tisdk/build/arago-tmp-external-
linaro-toolchain/sysroots/i686-linux/usr/share/aclocal-
1.12/options.m4:11: -1- AC DEFUN([ AM MANGLE OPTION],
[ [ AM OPTION ]m4 bpatsubst($1, [ [^a=zA-Z0-9]], [ ])])
m4trace:/home/gangadhar/newyoctobuild/tisdk/build/arago-tmp-external-
linaro-toolchain/sysroots/i686-linux/usr/share/aclocal-
1.12/options.m4:17: -1- AC DEFUN([ AM SET OPTION],
[m4\text{ define}(\text{AM MANGLE OPTION}([51]), [1]))m4trace:/home/gangadhar/newyoctobuild/tisdk/build/arago-tmp-external-
linaro-toolchain/sysroots/i686-linux/usr/share/aclocal-
1.12/options.m4:23: -1- AC DEFUN([ AM SET OPTIONS],
[m4 foreach w([_AM_Option], [$1], [_AM_SET_OPTION(_AM_Option)])])
m4trace:/home/gangadhar/newyoctobuild/tisdk/build/arago-tmp-external-
linaro-toolchain/sysroots/i686-linux/usr/share/aclocal-
1.12/options.m4:29: -1- AC DEFUN([ AM IF OPTION],
[m4 ifset( AM MANGLE OPTION([$1]), [$2], [$3])])
m4trace:/home/gangadhar/newyoctobuild/tisdk/build/arago-tmp-external-
linaro-toolchain/sysroots/i686-linux/usr/share/aclocal-
1.12/runlog.m4:12: -1- AC_DEFUN([AM_RUN_LOG], [{ echo "$as_me:$LINENO: 
$1" >&AS_MESSAGE_LOG_FD
    ($1) >&AS_MESSAGE_LOG_FD 2>&AS_MESSAGE_LOG_FD
    ac_status=$?
   echo "$as me: $LINENO: \sqrt{5}? = $ac status" > &AS MESSAGE LOG FD
   (exit \frac{2}{3}ac status); }])
```

```
m4trace:/home/gangadhar/newyoctobuild/tisdk/build/arago-tmp-external-
linaro-toolchain/sysroots/i686-linux/usr/share/aclocal-
1.12/sanity.m4:11: -1- AC DEFUN([AM SANITY CHECK],
[AC MSG CHECKING([whether build environment is sane])
# Reject unsafe characters in $srcdir or the absolute working 
directory
# name. Accept space and tab only in the latter.
am_lf='
'case `pwd` in
  *[[\\\"\#\$\&\'\`$am lf]]*)
   AC MSG ERROR([unsafe absolute working directory name]);;
esac
case $srcdir in
  *[[\\\"\#\$\&\'\`$am_lf\ \ ]]*)
    AC MSG ERROR([unsafe srcdir value: '$srcdir']);;
esac
# Do 'set' in a subshell so we don't clobber the current shell's
# arguments. Must try -L first in case configure is actually a
# symlink; some systems play weird games with the mod time of symlinks
# (eg FreeBSD returns the mod time of the symlink's containing
# directory).
if (
    am_has_slept=no
   for am try in 1 2; do
      echo "timestamp, slept: $am_has_slept" > conftest.file
      set X `ls -Lt "$srcdir/configure" conftest.file 2> /dev/null`
     if test "\[*]" = "X"; then
     # -L didn't work.
     set X 'ls -t "$srcdir/configure" conftest.file'
      fi
     if test "$['']" != "X $srcdir/configure conftest.file" \
     && test "$[*]" != "X conftest.file $srcdir/configure"; then
     # If neither matched, then we have a broken ls. This can happen
     # if, for instance, CONFIG SHELL is bash and it inherits a
     # broken ls alias from the environment. This has actually
     # happened. Such a system could not be considered "sane".
     AC MSG ERROR([ls -t appears to fail. Make sure there is not a
broken
   alias in your environment])
      fi
     if test "\S[2]" = conftest.file || test \Sam try -eq 2; then
       break
      fi
      # Just in case.
      sleep 1
      am_has_slept=yes
    done
    test "$[2]" = conftest.file
   \left( \right)
```

```
then
    # Ok.
 :
else
   AC MSG ERROR([newly created file is older than distributed files!
Check your system clock])
fi
AC_MSG_RESULT([yes])
# If we didn't sleep, we still need to ensure time stamps of 
config.status and
# generated files are strictly newer.
am_sleep_pid=
if grep 'slept: no' conftest.file >/dev/null 2>&1; then
   ( sleep 1 ) &
   am_sleep_pid=$!
fi
AC_CONFIG_COMMANDS_PRE(
  [AC MSG CHECKING([that generated files are newer than configure])
   if test -n "$am sleep pid"; then
      # Hide warnings about reused PIDs.
      wait $am_sleep_pid 2>/dev/null
    fi
    AC_MSG_RESULT([done])])
rm -f conftest.file
])
m4trace:/home/gangadhar/newyoctobuild/tisdk/build/arago-tmp-external-
linaro-toolchain/sysroots/i686-linux/usr/share/aclocal-
1.12/silent.m4:12: -1- AC DEFUN([AM SILENT RULES],
[AC ARG ENABLE([silent-rules], [dnl
AS_HELP_STRING(
   [--enable-silent-rules],
   [less verbose build output (undo: "make V=1")])
AS_HELP_STRING(
   [--disable-silent-rules],
   [verbose build output (undo: "make V=0")])dnl
])
case $enable silent rules in @%:@ (((
  yes) AM DEFAULT VERBOSITY=0;;
   no) AM DEFAULT VERBOSITY=1;;
    *) AM DEFAULT VERBOSITY=m4 if([$1], [yes], [0], [1]);;
esac
dnl
dnl A few 'make' implementations (e.g., NonStop OS and NextStep)
dnl do not support nested variable expansions.
dnl See automake bug#9928 and bug#10237.
am_make=${MAKE-make}
AC CACHE CHECK([whether $am make supports nested variables],
   [am cv make support nested variables],
   [if AS ECHO([['TRUE=$(BAR$(V))
BAR0=false
BAR1=true
V=1
```

```
am doit:
     @$(TRUE)
.PHONY: am dot']]) | $am make -f - \frac{>}{dev}/null 2>&1; then
  am cv make support nested variables=yes
else
  am cv make support nested variables=no
fi])
if test $am cv make support nested variables = yes; then
   dnl Using '$V' instead of '$(V)' breaks IRIX make.
 AM V=' $(V)'
 AM DEFAULT V='$(AM DEFAULT VERBOSITY)'
else
  AM_V=$AM_DEFAULT_VERBOSITY
 AM DEFAULT V=$AM DEFAULT VERBOSITY
fi
AC_SUBST([AM_V])dnl
AM_SUBST_NOTMAKE([AM_V])dnl
AC SUBST([AM DEFAULT V])dnl
AM_SUBST_NOTMAKE([AM_DEFAULT_V])dnl
AC_SUBST([AM_DEFAULT_VERBOSITY])dnl
AM_BACKSLASH='\'
AC_SUBST([AM_BACKSLASH])dnl
AM SUBST NOTMAKE([AM BACKSLASH])dnl
])
m4trace:/home/gangadhar/newyoctobuild/tisdk/build/arago-tmp-external-
linaro-toolchain/sysroots/i686-linux/usr/share/aclocal-
1.12/strip.m4:17: -1- AC_DEFUN([AM_PROG_INSTALL_STRIP], 
[AC_REQUIRE([AM_PROG_INSTALL_SH])dnl
# Installed binaries are usually stripped using 'strip' when the user
# run "make install-strip". However 'strip' might not be the right
# tool to use in cross-compilation environments, therefore Automake
# will honor the 'STRIP' environment variable to overrule this 
program.
dnl Don't test for $cross compiling = yes, because it might be
'maybe'.
if test "$cross compiling" != no; then
 AC CHECK TOOL([STRIP], [strip], :)
fi
INSTALL STRIP PROGRAM="\$(install sh) -c -s"
AC_SUBST([INSTALL_STRIP_PROGRAM])])
m4trace:/home/gangadhar/newyoctobuild/tisdk/build/arago-tmp-external-
linaro-toolchain/sysroots/i686-linux/usr/share/aclocal-
1.12/substnot.m4:12: -1- AC DEFUN([ AM SUBST NOTMAKE])
m4trace:/home/gangadhar/newyoctobuild/tisdk/build/arago-tmp-external-
linaro-toolchain/sysroots/i686-linux/usr/share/aclocal-
1.12/substnot.m4:17: -1- AC DEFUN([AM_SUBST_NOTMAKE],
[_AM_SUBST_NOTMAKE($@)])
m4trace:/home/gangadhar/newyoctobuild/tisdk/build/arago-tmp-external-
linaro-toolchain/sysroots/i686-linux/usr/share/aclocal-1.12/tar.m4:22: 
-1- AC DEFUN([ AM PROG TAR], [# Always define AMTAR for backward
compatibility. Yes, it's still used
# in the wild :-( We should find a proper way to deprecate it ...
```

```
AC SUBST([AMTAR], ['$${TAR-tar}'])
m4_if([$1], [v7],
     [am tar='$${TAR-tar} chof - "$$tardir"' am untar='$${TAR-tar}
xf -'],
     [m4 \text{ case}([51], [ustar], [pax],])[m4 fatal([Unknown tar format])])
AC MSG CHECKING([how to create a $1 tar archive])
# Loop over all known methods to create a tar archive until one works.
am tools='gnutar m4 if([$1], [ustar], [plaintar]) cpio pax none'
am tools=${am cv prog tar $1-$ am tools}
# Do not fold the above two line into one, because Tru64 sh and
# Solaris sh will not grok spaces in the rhs of '-'.
for am tool in $ am tools
do
 case $ am tool in
  gnutar)
    for am tar in tar gnutar gtar;
     do
      AM RUN LOG([$ am tar --version]) && break
     done
    am tar="$ am tar --format=m4 if([$1], [pax], [posix], [$1]) -chf
- "'"$$tardir"'
    am tar ="$ am tar --format=m4_if([$1], [pax], [posix], [$1]) -chf
- "'"$tardir"'
    am_untar="$ am_tar -xf -"
     ;;
   plaintar)
     # Must skip GNU tar: if it does not support --format= it doesn't 
create
     # ustar tarball either.
     (tar --version) >/dev/null 2>&1 && continue
    am tar='tar chf - "$$tardir"'
    am tar ='tar chf - "$tardir"'
    am untar='tar xf -'
     ;;
  pax)
    am tar='pax -L -x $1 -w "$$tardir"'
    am tar ='pax -L -x $1 -w "$tardir"'
    am untar='pax -r'
     ;;
   cpio)
     am__tar='find "$$tardir" -print | cpio -o -H $1 -L'
     am__tar_='find "$tardir" -print | cpio -o -H $1 -L'
     am__untar='cpio -i -H $1 -d'
     ;;
  none)
    am tar=false
     am__tar_=false
    am untar=false
     ;;
   esac
```

```
# If the value was cached, stop now. We just wanted to have am tar
  # and am untar set.
  test -n "${am_cv_prog_tar_$1}" && break
   # tar/untar a dummy directory, and stop if the command works
  rm -rf conftest.dir
  mkdir conftest.dir
  echo GrepMe > conftest.dir/file
 AM_RUN_LOG([tardir=conftest.dir && eval $am_tar_>conftest.tar])
  rm -rf conftest.dir
  if test -s conftest.tar; then
   AM_RUN_LOG([$am_untar <conftest.tar])
     grep GrepMe conftest.dir/file >/dev/null 2>&1 && break
  fi
done
rm -rf conftest.dir
AC_CACHE_VAL([am_cv_prog_tar_$1], [am_cv_prog_tar_$1=$_am_tool])
AC MSG RESULT([$am cv prog tar $1])])
AC SUBST([am tar])
AC SUBST([am untar])
])
m4trace:/home/gangadhar/newyoctobuild/tisdk/build/arago-tmp-external-
linaro-toolchain/work/cortexa8hf-vfp-neon-3.8-oe-linux-gnueabi/dbus-
glib/0.100.2-r0/dbus-glib-0.100.2/m4/gtk-doc.m4:7: -1-
AC_DEFUN([GTK_DOC_CHECK], [
 AC_REQUIRE([PKG_PROG_PKG_CONFIG])
  AC_BEFORE([AC_PROG_LIBTOOL],[$0])dnl setup libtool first
  AC_BEFORE([AM_PROG_LIBTOOL],[$0])dnl setup libtool first
  dnl check for tools we added during development
 AC PATH PROG([GTKDOC CHECK], [gtkdoc-check])
  AC_PATH_PROGS([GTKDOC_REBASE],[gtkdoc-rebase],[true])
 AC_PATH_PROG([GTKDOC_MKPDF], [gtkdoc-mkpdf])
  dnl for overriding the documentation installation directory
 AC ARG WITH([html-dir],
   AS HELP STRING([--with-html-dir=PATH], [path to installed docs]),,
    [with html dir='${datadir}/gtk-doc/html'])
  HTML DIR="$with html dir"
  AC_SUBST([HTML_DIR])
  dnl enable/disable documentation building
 AC ARG ENABLE([gtk-doc],
    AS HELP STRING([--enable-gtk-doc],
                    [use gtk-doc to build documentation 
\lceil[default=no]]]),
     [enable_gtk_doc=no])
  if test x$enable gtk doc = xyes; then
     ifelse([$1],[],
       [PKG_CHECK_EXISTS([gtk-doc],,
```

```
AC MSG ERROR([qtk-doc not installed and --
enable-gtk-doc requested]))],
      [PKG CHECK EXISTS([qtk-doc \geq 51],,
                        AC MSG ERROR([You need to have gtk-doc >= $1
installed to build $PACKAGE_NAME]))])
     dnl don't check for glib if we build glib
    if test "x$PACKAGE NAME" != "xglib"; then
       dnl don't fail if someone does not have glib
      PKG CHECK MODULES(GTKDOC DEPS, glib-2.0 \geq 2.10.0 gobject-2.0
>= 2.10.0, fi
  fi
 AC MSG CHECKING([whether to build gtk-doc documentation])
 AC MSG RESULT($enable gtk doc)
  dnl enable/disable output formats
 AC ARG ENABLE([gtk-doc-html],
    AS HELP STRING([--enable-gtk-doc-html],
                    [build documentation in html format 
[[default=yes]]]),,
     [enable_gtk_doc_html=yes])
    AC ARG ENABLE([gtk-doc-pdf],
      AS HELP STRING([--enable-gtk-doc-pdf],
                      [build documentation in pdf format 
[(\text{default}=no]]), [enable_gtk_doc_pdf=no])
  if test -z "$GTKDOC MKPDF"; then
     enable_gtk_doc_pdf=no
   fi
 AM CONDITIONAL([ENABLE GTK DOC], [test x$enable gtk doc = xyes])
 AM CONDITIONAL([GTK DOC BUILD HTML], [test x$enable gtk doc html =
xyes])
 AM CONDITIONAL([GTK DOC BUILD PDF], [test x$enable gtk doc pdf =
xyes])
 AM CONDITIONAL([GTK DOC USE LIBTOOL], [test -n "$LIBTOOL"])
 AM CONDITIONAL([GTK DOC USE REBASE], [test -n "$GTKDOC REBASE"])
])
m4trace:/home/gangadhar/newyoctobuild/tisdk/build/arago-tmp-external-
linaro-toolchain/work/cortexa8hf-vfp-neon-3.8-oe-linux-gnueabi/dbus-
glib/0.100.2-r0/dbus-glib-0.100.2/m4/libtool.m4:69: -1-
AC DEFUN([LT_INIT], [AC_PREREQ([2.58])dnl We use AC INCLUDES DEFAULT
AC_REQUIRE([AC_CONFIG_AUX_DIR_DEFAULT])dnl
AC BEFORE([$0], [LT LANG])dnl
AC BEFORE([$0], [LT OUTPUT])dnl
AC BEFORE([$0], [LTDL INIT])dnl
m4_require([_LT_CHECK_BUILDDIR])dnl
dnl Autoconf doesn't catch unexpanded LT_ macros by default:
```

```
m4_pattern_forbid([^_?LT_[A-Z_]+$])dnl
m4_pattern_allow([^(_LT_EOF|LT_DLGLOBAL|LT_DLLAZY_OR_NOW|LT_MULTI_MODU
LE)$])dnl
dnl aclocal doesn't pull ltoptions.m4, ltsugar.m4, or ltversion.m4
dnl unless we require an AC DEFUNed macro:
AC_REQUIRE([LTOPTIONS_VERSION])dnl
AC_REQUIRE([LTSUGAR_VERSION])dnl
AC_REQUIRE([LTVERSION_VERSION])dnl
AC_REQUIRE([LTOBSOLETE_VERSION])dnl
m4_require([_LT_PROG_LTMAIN])dnl
LT SHELL INIT([SHELL=${CONFIG SHELL-/bin/sh}])
dnl Parse OPTIONS
LT SET OPTIONS([§0], [§1])
# This can be used to rebuild libtool when needed
LIBTOOL_DEPS="$ltmain"
# Always use our own libtool.
LIBTOOL='$(top_builddir)'
LIBTOOL="$LIBTOOL/${host_alias}-libtool"
AC SUBST(LIBTOOL)dnl
_LT_SETUP
# Only expand once:
m4_define([LT_INIT])
])
m4trace:/home/gangadhar/newyoctobuild/tisdk/build/arago-tmp-external-
linaro-toolchain/work/cortexa8hf-vfp-neon-3.8-oe-linux-gnueabi/dbus-
glib/0.100.2-r0/dbus-glib-0.100.2/m4/libtool.m4:108: -1-
AU DEFUN([AC PROG LIBTOOL], [m4 if({$#}, 0, [LT INIT], [LT INIT({$@})])])m4trace:/home/gangadhar/newyoctobuild/tisdk/build/arago-tmp-external-
linaro-toolchain/work/cortexa8hf-vfp-neon-3.8-oe-linux-gnueabi/dbus-
glib/0.100.2-r0/dbus-glib-0.100.2/m4/libtool.m4:108: -1-
AC DEFUN([AC PROG LIBTOOL], [AC DIAGNOSE([obsolete], [The macro
`AC_PROG_LIBTOOL' is obsolete.
You should run autoupdate.])dnl
m4 if($#, 0, [LT INIT], [LT INIT($@)])])
m4trace:/home/gangadhar/newyoctobuild/tisdk/build/arago-tmp-external-
linaro-toolchain/work/cortexa8hf-vfp-neon-3.8-oe-linux-gnueabi/dbus-
glib/0.100.2-r0/dbus-glib-0.100.2/m4/libtool.m4:109: -1-
AU DEFUN([AM PROG LIBTOOL], [m4 if($#, 0, [LT INIT], [LT INIT($@)])])
m4trace:/home/gangadhar/newyoctobuild/tisdk/build/arago-tmp-external-
linaro-toolchain/work/cortexa8hf-vfp-neon-3.8-oe-linux-gnueabi/dbus-
glib/0.100.2-r0/dbus-glib-0.100.2/m4/libtool.m4:109: -1-
AC DEFUN([AM PROG LIBTOOL], [AC DIAGNOSE([obsolete], [The macro
`AM_PROG_LIBTOOL' is obsolete.
You should run autoupdate.])dnl
m4 if($#, 0, [LT INIT], [LT INIT($@)])])
```

```
m4trace:/home/gangadhar/newyoctobuild/tisdk/build/arago-tmp-external-
linaro-toolchain/work/cortexa8hf-vfp-neon-3.8-oe-linux-gnueabi/dbus-
glib/0.100.2-r0/dbus-glib-0.100.2/m4/libtool.m4:610: -1-
AC DEFUN([LT OUTPUT], [: ${CONFIG LT=./config.lt}
AC MSG NOTICE([creating $CONFIG LT])
LT GENERATED FILE INIT(["$CONFIG LT"],
[# Run this file to recreate a libtool stub with the current 
configuration.])
cat >>"$CONFIG_LT" <<\_LTEOF
lt_cl_silent=false
exec AS_MESSAGE_LOG_FD>>config.log
{
  echo
 AS BOX([Running $as me.])
} >&AS_MESSAGE_LOG_FD
lt cl help="\setminus\`$as me' creates a local libtool stub from the current configuration,
for use in further configure time tests before the real libtool is
generated.
Usage: $[0] [[OPTIONS]]
 -h, --help print this help, then exit
  -V, --version print version number, then exit
  -q, --quiet do not print progress messages
  -d, --debug don't remove temporary files
Report bugs to <br/> <br/> <br/> <br/>Abusdanu.org>."
lt_cl_version="\
m4_ifset([AC_PACKAGE_NAME], [AC_PACKAGE_NAME ])config.lt[]dnl
m4_ifset([AC_PACKAGE_VERSION], [ AC_PACKAGE_VERSION])
configured by $[0], generated by m4 PACKAGE STRING.
Copyright (C) 2011 Free Software Foundation, Inc.
This config. It script is free software; the Free Software Foundation
gives unlimited permision to copy, distribute and modify it."
while test $[+] != 0
do
  case $[1] in
    --version | --v* | -V )
     echo "$1t cl version"; exit 0 ;;
    --help | --h* | -h )
      echo "$lt cl help"; exit 0 ;;
    --debug | --d* | -d )
     debug=: ;;
    --quiet | --q* | --silent | --s* | --q )
      lt cl silent=: ;;
```

```
-*) AC MSG ERROR([unrecognized option: $[1]Try \iota \ `$[0] --help' for more information.]) ;;
    *) AC MSG ERROR([unrecognized argument: $[1]
Try \iota | \iota | \iota --help' for more information. | \iota ;
  esac
   shift
done
if $1t cl silent; then
  exec AS_MESSAGE_FD>/dev/null
fi
_LTEOF
cat >>"$CONFIG LT" << LTEOF
LT OUTPUT LIBTOOL COMMANDS INIT
_LTEOF
cat >>"$CONFIG_LT" <<\_LTEOF
AC_MSG_NOTICE([creating $ofile])
LT OUTPUT LIBTOOL COMMANDS
AS_EXIT(0)
_LTEOF
chmod +x "$CONFIG_LT"
# configure is writing to config.log, but config.lt does its own 
redirection,
# appending to config.log, which fails on DOS, as config.log is still 
kept
# open by configure. Here we exec the FD to /dev/null, effectively 
closing
# config.log, so it can be properly (re)opened and appended to by 
config.lt.
lt cl success=:
test "$silent" = yes &&
  lt config lt args="$lt config lt args --quiet"
exec AS_MESSAGE_LOG_FD>/dev/null
$SHELL "$CONFIG LT" $lt config lt args || lt cl success=false
exec AS_MESSAGE_LOG_FD>>config.log
$lt_cl_success || AS_EXIT(1)
])
m4trace:/home/gangadhar/newyoctobuild/tisdk/build/arago-tmp-external-
linaro-toolchain/work/cortexa8hf-vfp-neon-3.8-oe-linux-gnueabi/dbus-
glib/0.100.2-r0/dbus-glib-0.100.2/m4/libtool.m4:791: -1-
AC DEFUN([LT SUPPORTED TAG], [])
m4trace:/home/gangadhar/newyoctobuild/tisdk/build/arago-tmp-external-
linaro-toolchain/work/cortexa8hf-vfp-neon-3.8-oe-linux-gnueabi/dbus-
glib/0.100.2-r0/dbus-glib-0.100.2/m4/libtool.m4:802: -1-
AC DEFUN([LT LANG], [AC BEFORE([$0], [LT OUTPUT])dnl
m4 case([$1],
  [C], [LT LANG(C)],
  [C++], [LT LANG(CXX)],
```

```
[Go], [LT LANG(GO)],
  [Java], [ LT LANG(GCJ)],
  [Fortran 77], [LT LANG(F77)],
  [Fortran], [LT LANG(FC)],
  [Windows Resource], [ LT LANG(RC)],
  [m4_ifdef([_LT_LANG_]$1[_CONFIG],
     [_LT_LANG($1)],
    [m4 fatal([$0: unsupported language: "$1"])])])dnl
])
m4trace:/home/gangadhar/newyoctobuild/tisdk/build/arago-tmp-external-
linaro-toolchain/work/cortexa8hf-vfp-neon-3.8-oe-linux-gnueabi/dbus-
glib/0.100.2-r0/dbus-glib-0.100.2/m4/libtool.m4:894: -1-
AU DEFUN([AC LIBTOOL CXX], [LT LANG(C++)])
m4trace:/home/gangadhar/newyoctobuild/tisdk/build/arago-tmp-external-
linaro-toolchain/work/cortexa8hf-vfp-neon-3.8-oe-linux-gnueabi/dbus-
glib/0.100.2-r0/dbus-glib-0.100.2/m4/libtool.m4:894: -1-
AC DEFUN([AC LIBTOOL CXX], [AC DIAGNOSE([obsolete], [The macro
`AC LIBTOOL CXX' is obsolete.
You should run autoupdate. ] ) dnl
LT LANG(C++)])
m4trace:/home/gangadhar/newyoctobuild/tisdk/build/arago-tmp-external-
linaro-toolchain/work/cortexa8hf-vfp-neon-3.8-oe-linux-gnueabi/dbus-
glib/0.100.2-r0/dbus-glib-0.100.2/m4/libtool.m4:895: -1-
AU DEFUN([AC LIBTOOL F77], [LT LANG(Fortran 77)])
m4trace:/home/gangadhar/newyoctobuild/tisdk/build/arago-tmp-external-
linaro-toolchain/work/cortexa8hf-vfp-neon-3.8-oe-linux-gnueabi/dbus-
glib/0.100.2-r0/dbus-glib-0.100.2/m4/libtool.m4:895: -1-
AC DEFUN([AC LIBTOOL F77], [AC DIAGNOSE([obsolete], [The macro
`AC LIBTOOL F77' is obsolete.
You should run autoupdate. ] ) dnl
LT LANG(Fortran 77)])
m4trace:/home/gangadhar/newyoctobuild/tisdk/build/arago-tmp-external-
linaro-toolchain/work/cortexa8hf-vfp-neon-3.8-oe-linux-gnueabi/dbus-
glib/0.100.2-r0/dbus-glib-0.100.2/m4/libtool.m4:896: -1-
AU DEFUN([AC LIBTOOL FC], [LT LANG(Fortran)])
m4trace:/home/gangadhar/newyoctobuild/tisdk/build/arago-tmp-external-
linaro-toolchain/work/cortexa8hf-vfp-neon-3.8-oe-linux-gnueabi/dbus-
glib/0.100.2-r0/dbus-glib-0.100.2/m4/libtool.m4:896: -1-
AC DEFUN([AC LIBTOOL FC], [AC DIAGNOSE([obsolete], [The macro
`AC LIBTOOL FC' is obsolete.
You should run autoupdate. ] ) dnl
LT LANG(Fortran)])
m4trace:/home/gangadhar/newyoctobuild/tisdk/build/arago-tmp-external-
linaro-toolchain/work/cortexa8hf-vfp-neon-3.8-oe-linux-gnueabi/dbus-
glib/0.100.2-r0/dbus-glib-0.100.2/m4/libtool.m4:897: -1-
AU DEFUN([AC LIBTOOL GCJ], [LT LANG(Java)])
m4trace:/home/gangadhar/newyoctobuild/tisdk/build/arago-tmp-external-
linaro-toolchain/work/cortexa8hf-vfp-neon-3.8-oe-linux-gnueabi/dbus-
glib/0.100.2-r0/dbus-glib-0.100.2/m4/libtool.m4:897: -1-
AC DEFUN([AC LIBTOOL GCJ], [AC DIAGNOSE([obsolete], [The macro
`AC LIBTOOL GCJ' is obsolete.
You should run autoupdate. ] ) dnl
```

```
LT LANG(Java)])
m4trace:/home/gangadhar/newyoctobuild/tisdk/build/arago-tmp-external-
linaro-toolchain/work/cortexa8hf-vfp-neon-3.8-oe-linux-gnueabi/dbus-
glib/0.100.2-r0/dbus-glib-0.100.2/m4/libtool.m4:898: -1-
AU DEFUN([AC LIBTOOL RC], [LT LANG(Windows Resource)])
m4trace:/home/gangadhar/newyoctobuild/tisdk/build/arago-tmp-external-
linaro-toolchain/work/cortexa8hf-vfp-neon-3.8-oe-linux-gnueabi/dbus-
glib/0.100.2-r0/dbus-glib-0.100.2/m4/libtool.m4:898: -1-
AC DEFUN([AC LIBTOOL RC], [AC DIAGNOSE([obsolete], [The macro
`AC_LIBTOOL_RC' is obsolete.
You should run autoupdate.])dnl
LT LANG(Windows Resource)])
m4trace:/home/gangadhar/newyoctobuild/tisdk/build/arago-tmp-external-
linaro-toolchain/work/cortexa8hf-vfp-neon-3.8-oe-linux-gnueabi/dbus-
glib/0.100.2-r0/dbus-glib-0.100.2/m4/libtool.m4:1226: -1-
AC DEFUN([ LT WITH SYSROOT], [AC MSG CHECKING([for sysroot])
AC ARG WITH([libtool-sysroot],
[ --with-libtool-sysroot[=DIR] Search for dependent libraries within 
DIR
                         (or the compiler's sysroot if not 
specified).],
[], [with_libtool_sysroot=no])
dnl lt sysroot will always be passed unquoted. We quote it here
dnl in case the user passed a directory name.
lt_sysroot=
case ${with_libtool_sysroot} in #(
yes)
   if test "$GCC" = yes; thenlt sysroot=`$CC --print-sysroot 2>/dev/null`
    fi
    ;; #(
 /*)
   lt sysroot=`echo "$with libtool sysroot" | sed -e
"$sed quote subst"`
    ;; #(
no<sup>''</sup>)
    ;; #(
 *)
   AC MSG RESULT([${with libtool sysroot}])
   AC MSG ERROR([The sysroot must be an absolute path.])
    ;;
esac
AC MSG RESULT([${lt sysroot:-no}])
LT DECL([], [lt sysroot], [0], [The root where to search for ]dnl
[dependent libraries, and in which our libraries should be 
installed.])])
m4trace:/home/gangadhar/newyoctobuild/tisdk/build/arago-tmp-external-
linaro-toolchain/work/cortexa8hf-vfp-neon-3.8-oe-linux-gnueabi/dbus-
glib/0.100.2-r0/dbus-glib-0.100.2/m4/libtool.m4:1503: -1-
```

```
AC_DEFUN([_LT_COMPILER_OPTION],
[m4 require([ LT FILEUTILS DEFAULTS])dnl
m4_require([_LT_DECL_SED])dnl
AC CACHE CHECK([$1], [$2],
   [$2=no
  m4 if([$4],, [ac outfile=conftest.$ac objext], [ac outfile=$4])
   echo "$1t simple compile test code" > conftest.$ac ext
   lt compiler flag="$3"
    # Insert the option either (1) after the last *FLAGS variable, or
    # (2) before a word containing "conftest.", or (3) at the end.
   # Note that $ac compile itself does not contain backslashes and
begins
    # with a dollar sign (not a hyphen), so the echo should work 
correctly.
    # The option is referenced via a variable to avoid confusing sed.
   lt compile=`echo "$ac compile" | $SED \
   -e 's:.*FLAGS}\{0,1\} :&$lt compiler flag :; t' \
   -e 's: [[^ ]]*conftest\.: $lt_compiler_flag&:; t' \
   -e 's:$: $lt compiler flag:'`
    (eval echo "\"\$as_me:$LINENO: $lt_compile\"" >&AS_MESSAGE_LOG_FD)
    (eval "$lt_compile" 2>conftest.err)
    ac_status=$?
   cat conftest.err >&AS MESSAGE LOG FD
   echo "$as me: $LINENO: \sqrt{5}? = $ac status" > &AS MESSAGE LOG FD
   if (exit $ac status) && test -s "$ac outfile"; then
      # The compiler can only warn and ignore the option if not 
recognized
      # So say no if there are warnings other than the usual output.
     $ECHO "$ lt compiler boilerplate" | $SED '/^$/d' >conftest.exp
     $SED '/*\frac{1}{2}d; /* *+/d' conftest.err >conftest.er2 if test ! -s conftest.er2 || diff conftest.exp conftest.er2 
>/dev/null; then
        $2=yes
      fi
    fi
    $RM conftest*
])
if test x''[\hat{S}]\hat{S}2'' = xyes; thenm4 if([$5], , :, [$5])
else
   m4 if([$6], , :, [$6])
fi
])
m4trace:/home/gangadhar/newyoctobuild/tisdk/build/arago-tmp-external-
linaro-toolchain/work/cortexa8hf-vfp-neon-3.8-oe-linux-gnueabi/dbus-
glib/0.100.2-r0/dbus-glib-0.100.2/m4/libtool.m4:1545: -1-
AU DEFUN([AC LIBTOOL COMPILER OPTION], [m4 if($#, 0,
[ LT COMPILER OPTION], [ LT COMPILER OPTION($@)])])
m4trace:/home/gangadhar/newyoctobuild/tisdk/build/arago-tmp-external-
linaro-toolchain/work/cortexa8hf-vfp-neon-3.8-oe-linux-gnueabi/dbus-
glib/0.100.2-r0/dbus-glib-0.100.2/m4/libtool.m4:1545: -1-
```

```
AC DEFUN([AC LIBTOOL COMPILER OPTION], [AC DIAGNOSE([obsolete], [The
macro `AC LIBTOOL COMPILER OPTION' is obsolete.
You should run autoupdate.])dnl
m4_if($#, 0, [_LT_COMPILER_OPTION], [_LT_COMPILER_OPTION($@)])])
m4trace:/home/gangadhar/newyoctobuild/tisdk/build/arago-tmp-external-
linaro-toolchain/work/cortexa8hf-vfp-neon-3.8-oe-linux-gnueabi/dbus-
glib/0.100.2-r0/dbus-glib-0.100.2/m4/libtool.m4:1554: -1-
AC DEFUN([ LT LINKER OPTION], [m4 require([ LT FILEUTILS DEFAULTS])dnl
m4_require([_LT_DECL_SED])dnl
AC CACHE CHECK([$1], [$2],
  [$2=no
    save_LDFLAGS="$LDFLAGS"
    LDFLAGS="$LDFLAGS $3"
   echo "$1t simple link_test_code" > conftest.$ac_ext
   if (eval $ac link 2>conftest.err) && test -s conftest$ac exeext;
then
      # The linker can only warn and ignore the option if not 
recognized
      # So say no if there are warnings
      if test -s conftest.err; then
        # Append any errors to the config.log.
       cat conftest.err 1>&AS MESSAGE LOG FD
       $ECHO "$ lt linker boilerplate" | $SED '/*\$/d' > conftest.exp $SED '/^$/d; /^ *+/d' conftest.err >conftest.er2
        if diff conftest.exp conftest.er2 >/dev/null; then
          $2=yes
        fi
      else
       $2 = yesf_1 fi
    $RM -r conftest*
    LDFLAGS="$save_LDFLAGS"
])
if test x''[$]$2" = xyes; then
   m4 if([$4], , :, [$4])
else
   m4 if([$5], , :, [$5])
fi
])
m4trace:/home/gangadhar/newyoctobuild/tisdk/build/arago-tmp-external-
linaro-toolchain/work/cortexa8hf-vfp-neon-3.8-oe-linux-gnueabi/dbus-
glib/0.100.2-r0/dbus-glib-0.100.2/m4/libtool.m4:1589: -1-
AU DEFUN([AC LIBTOOL LINKER OPTION], [m4 if($#, 0,
[_LT_LINKER_OPTION], [_LT_LINKER_OPTION($@)])])
m4trace:/home/gangadhar/newyoctobuild/tisdk/build/arago-tmp-external-
linaro-toolchain/work/cortexa8hf-vfp-neon-3.8-oe-linux-gnueabi/dbus-
glib/0.100.2-r0/dbus-glib-0.100.2/m4/libtool.m4:1589: -1-
AC_DEFUN([AC_LIBTOOL_LINKER_OPTION], [AC_DIAGNOSE([obsolete], [The 
macro `AC_LIBTOOL_LINKER_OPTION' is obsolete.
You should run autoupdate.])dnl
```

```
m4 if($^{\circ}#, 0, [ LT LINKER OPTION], [ LT LINKER OPTION($^{\circ}0)])])
m4trace:/home/gangadhar/newyoctobuild/tisdk/build/arago-tmp-external-
linaro-toolchain/work/cortexa8hf-vfp-neon-3.8-oe-linux-gnueabi/dbus-
glib/0.100.2-r0/dbus-glib-0.100.2/m4/libtool.m4:1596: -1-
AC DEFUN([LT_CMD_MAX_LEN], [AC_REQUIRE([AC_CANONICAL_HOST])dnl
# find the maximum length of command line arguments
AC MSG CHECKING([the maximum length of command line arguments])
AC CACHE VAL([lt cv sys max cmd len], [dnl
  i=0 teststring="ABCD"
  case $build_os in
  msdosdjgpp*)
     # On DJGPP, this test can blow up pretty badly due to problems in 
libc
     # (any single argument exceeding 2000 bytes causes a buffer 
overrun
     # during glob expansion). Even if it were fixed, the result of 
this
     # check would be larger than it should be.
    It cv sys max cmd len=12288; \# 12K is about right
     ;;
   gnu*)
     # Under GNU Hurd, this test is not required because there is
     # no limit to the length of command line arguments.
     # Libtool will interpret -1 as no limit whatsoever
    lt cv sys max cmd len=-1;
     ;;
   cygwin* | mingw* | cegcc*)
     # On Win9x/ME, this test blows up -- it succeeds, but takes
     # about 5 minutes as the teststring grows exponentially.
     # Worse, since 9x/ME are not pre-emptively multitasking,
     # you end up with a "frozen" computer, even though with patience
     # the test eventually succeeds (with a max line length of 256k).
     # Instead, let's just punt: use the minimum linelength reported by
     # all of the supported platforms: 8192 (on NT/2K/XP).
    lt cv sys max cmd len=8192;
     ;;
  mint*)
     # On MiNT this can take a long time and run out of memory.
    lt cv sys max cmd len=8192;
     ;;
   amigaos*)
     # On AmigaOS with pdksh, this test takes hours, literally.
     # So we just punt and use a minimum line length of 8192.
    lt cv sys max cmd len=8192;
     ;;
```

```
 netbsd* | freebsd* | openbsd* | darwin* | dragonfly*)
     # This has been around since 386BSD, at least. Likely further.
     if test -x /sbin/sysctl; then
      lt cv sys max cmd len=`/sbin/sysctl -n kern.argmax`
     elif test -x /usr/sbin/sysctl; then
      lt cv sys max cmd len=`/usr/sbin/sysctl -n kern.argmax`
     else
      lt cv sys max cmd len=65536 # usable default for all BSDs
     fi
     # And add a safety zone
    lt cv sys max cmd len=`expr $lt cv sys max cmd len \/ 4`
    lt cv sys max cmd len=`expr $lt cv sys max cmd len \* 3`
     ;;
   interix*)
     # We know the value 262144 and hardcode it with a safety zone 
(like BSD)
     lt_cv_sys_max_cmd_len=196608
     ;;
  \cos 2^{\star})
     # The test takes a long time on OS/2.
     lt_cv_sys_max_cmd_len=8192
    ;; osf*)
     # Dr. Hans Ekkehard Plesser reports seeing a kernel panic running 
configure
    # due to this test when exec disable arg limit is 1 on Tru64. It
is not
     # nice to cause kernel panics so lets avoid the loop below.
     # First set a reasonable default.
     lt_cv_sys_max_cmd_len=16384
 #
     if test -x /sbin/sysconfig; then
       case `/sbin/sysconfig -q proc exec_disable_arg_limit` in
        *1*) lt cv sys max cmd len=-1 ;;
       esac
     fi
     ;;
   sco3.2v5*)
     lt_cv_sys_max_cmd_len=102400
     ;;
   sysv5* | sco5v6* | sysv4.2uw2*)
    kargmax=`grep ARG MAX /etc/conf/cf.d/stune 2>/dev/null`
     if test -n "$kargmax"; then
      lt cv sys max cmd len=`echo $kargmax | sed 's/.*[[ ]]//'`
     else
       lt_cv_sys_max_cmd_len=32768
     fi
     ;;
   *)
```

```
lt cv sys max cmd len=`(getconf ARG_MAX) 2> /dev/null`
    if test -n "$lt cv sys max cmd len"; then
      lt cv sys max cmd len=`expr $lt cv sys max cmd len \/ 4`
      lt_cv_sys_max_cmd_len=`expr $lt_cv_sys_max_cmd_len \* 3`
     else
       # Make teststring a little bigger before we do anything with it.
       # a 1K string should be a reasonable start.
       for i in 1 2 3 4 5 6 7 8 ; do
         teststring=$teststring$teststring
       done
      SHELL=${SHELL-${CONFIG SHELL-/bin/sh}}
       # If test is not a shell built-in, we'll probably end up 
computing a
       # maximum length that is only half of the actual maximum length, 
but
       # we can't tell.
       while { test "X"`env echo "$teststring$teststring" 2>/dev/null` 
\setminus = "X$teststring$teststring"; } >/dev/null 2>&1 &&
             test $i != 17 # 1/2 MB should be enough
       do
        i=`expr $i + 1`
         teststring=$teststring$teststring
       done
       # Only check the string length outside the loop.
      lt cv sys max cmd len=`expr "X$teststring" : ".*" 2>&1`
       teststring=
       # Add a significant safety factor because C++ compilers can tack 
on
       # massive amounts of additional arguments before passing them to 
the
       # linker. It appears as though 1/2 is a usable value.
      lt cv sys max cmd len=`expr $lt cv sys max cmd len \/ 2`
     fi
     ;;
  esac
])
if test -n $lt cv sys max cmd len ; then
 AC MSG RESULT($lt cv sys max cmd len)
else
  AC_MSG_RESULT(none)
fi
max_cmd_len=$lt_cv_sys_max_cmd_len
LT\_DECL([], [max_cmd len], [0], [What is the maximum length of a command?])
])
m4trace:/home/gangadhar/newyoctobuild/tisdk/build/arago-tmp-external-
linaro-toolchain/work/cortexa8hf-vfp-neon-3.8-oe-linux-gnueabi/dbus-
glib/0.100.2-r0/dbus-glib-0.100.2/m4/libtool.m4:1734: -1-
AU DEFUN([AC LIBTOOL SYS MAX CMD LEN], [m4\; \text{if}(\$\#, 0, [LT CMD MAX LEN],
[LT CMD MAX LEN(\frac{60}{})])
```
```
m4trace:/home/gangadhar/newyoctobuild/tisdk/build/arago-tmp-external-
linaro-toolchain/work/cortexa8hf-vfp-neon-3.8-oe-linux-gnueabi/dbus-
glib/0.100.2-r0/dbus-glib-0.100.2/m4/libtool.m4:1734: -1-
AC DEFUN([AC LIBTOOL SYS MAX CMD LEN], [AC DIAGNOSE([obsolete], [The
macro `AC LIBTOOL SYS MAX CMD LEN' is obsolete.
You should run autoupdate.])dnl
m4_if($#, 0, [LT_CMD_MAX_LEN], [LT_CMD_MAX_LEN($@)])])
m4trace:/home/gangadhar/newyoctobuild/tisdk/build/arago-tmp-external-
linaro-toolchain/work/cortexa8hf-vfp-neon-3.8-oe-linux-gnueabi/dbus-
glib/0.100.2-r0/dbus-glib-0.100.2/m4/libtool.m4:1845: -1-
AC DEFUN([LT SYS DLOPEN SELF], [m4 require([ LT HEADER DLFCN])dnl
if test "x$enable dlopen" != xyes; then
   enable_dlopen=unknown
   enable_dlopen_self=unknown
   enable_dlopen_self_static=unknown
else
   lt_cv_dlopen=no
  lt cv dlopen libs=
  case $host_os in
  beos*)
    lt cv dlopen="load add on"
    lt cv dlopen libs=
     lt_cv_dlopen_self=yes
     ;;
 minqw* | pw32* | ceqcc*)
    lt_cv_dlopen="LoadLibrary"
    lt cv dlopen libs=
     ;;
   cygwin*)
    lt cv dlopen="dlopen"
    lt cv dlopen libs=
     ;;
   darwin*)
   # if libdl is installed we need to link against it
    AC CHECK LIB([dl], [dlopen],
           [lt cv dlopen="dlopen" lt cv dlopen libs="-ldl"], [
    lt cv dlopen="dyld"
    lt cv dlopen libs=
     lt_cv_dlopen_self=yes
     ])
     ;;
   *)
    AC CHECK FUNC([shl load],
       [lt cv dlopen="shl load"],
      [AC CHECK LIB([dld], [shl load],
         [lt cv dlopen="shl_load" lt_cv_dlopen_libs="-ldld"],
      [AC CHECK FUNC([dlopen],
```

```
[lt cv dlopen="dlopen"],
        [AC CHECK LIB([dl], [dlopen],
           [1t cv dlopen="dlopen" lt cv dlopen libs="-ldl"],
          [AC CHECK LIB([svld], [dlopen],
             [lt cv dlopen="dlopen" lt cv dlopen libs="-lsvld"],
            [AC_CHECK_LIB([dld], [dld link],
                [lt_cv_dlopen="dld_link" lt_cv_dlopen_libs="-ldld"])
            ])
          ])
        ])
     ])
      ])
     ;;
  esac
  if test "x$lt cv dlopen" != xno; then
     enable_dlopen=yes
  else
     enable_dlopen=no
   fi
  case $lt_cv_dlopen in
  dlopen)
    save_CPPFLAGS="$CPPFLAGS"
    test "x$ac cv header dlfcn h" = xyes && CPPFLAGS="$CPPFLAGS -
DHAVE_DLFCN_H"
     save_LDFLAGS="$LDFLAGS"
    wl=$lt prog compiler wl eval LDFLAGS=\"\$LDFLAGS
$export dynamic flag spec\"
     save_LIBS="$LIBS"
    LIBS="$lt_cv_dlopen_libs $LIBS"
    AC CACHE CHECK([whether a program can dlopen itself],
       lt cv dlopen self, [dnl
        _LT_TRY_DLOPEN_SELF(
         lt cv dlopen self=yes, lt cv dlopen self=yes,
         lt cv dlopen self=no, lt cv dlopen self=cross)
     ])
    if test "x$lt cv dlopen self" = xyes; then
      wl=$lt prog compiler wl eval LDFLAGS=\"\$LDFLAGS
$1t prog compiler static\"
      AC CACHE CHECK([whether a statically linked program can dlopen
itself],
       lt cv dlopen self static, [dnl
       LT_T\overline{RY} DLOPEN SELF(
         lt cv dlopen self static=yes, lt cv dlopen self static=yes,
         lt cv dlopen self static=no, lt cv dlopen self static=cross)
       ])
     fi
```

```
 CPPFLAGS="$save_CPPFLAGS"
     LDFLAGS="$save_LDFLAGS"
     LIBS="$save_LIBS"
     ;;
  esac
  case $1t cv dlopen self in
 yes|no) enable dlopen self=$lt cv dlopen self ;;
  *) enable dlopen self=unknown ;;
  esac
 case $1t cv dlopen self static in
 yes|no) enable dlopen self static=$lt cv dlopen self static ;;
  *) enable dlopen self static=unknown ;;
  esac
fi
_LT_DECL([dlopen_support], [enable_dlopen], [0],
      [Whether dlopen is supported])
LT DECL([dlopen self], [enable dlopen self], [0],
      [Whether dlopen of programs is supported])
_LT_DECL([dlopen_self_static], [enable_dlopen_self_static], [0],
      [Whether dlopen of statically linked programs is supported])
])
m4trace:/home/gangadhar/newyoctobuild/tisdk/build/arago-tmp-external-
linaro-toolchain/work/cortexa8hf-vfp-neon-3.8-oe-linux-gnueabi/dbus-
glib/0.100.2-r0/dbus-glib-0.100.2/m4/libtool.m4:1962: -1-
AU DEFUN([AC LIBTOOL DLOPEN SELF], [m4 if($#, 0, [LT SYS DLOPEN SELF],
[LT_SYS_DLOPEN_SELF($@)])])
m4trace:/home/gangadhar/newyoctobuild/tisdk/build/arago-tmp-external-
linaro-toolchain/work/cortexa8hf-vfp-neon-3.8-oe-linux-gnueabi/dbus-
glib/0.100.2-r0/dbus-glib-0.100.2/m4/libtool.m4:1962: -1-
AC DEFUN([AC LIBTOOL DLOPEN SELF], [AC DIAGNOSE([obsolete], [The macro
`AC LIBTOOL DLOPEN SELF' is obsolete.
You should run autoupdate.])dnl
m4 if($^*, 0, [LT SYS DLOPEN SELF], [LT SYS DLOPEN SELF($^*0)])])
m4trace:/home/gangadhar/newyoctobuild/tisdk/build/arago-tmp-external-
linaro-toolchain/work/cortexa8hf-vfp-neon-3.8-oe-linux-gnueabi/dbus-
glib/0.100.2-r0/dbus-glib-0.100.2/m4/libtool.m4:2931: -1-
AC DEFUN([ LT PATH TOOL PREFIX], [m4 require([ LT DECL EGREP])dnl
AC MSG CHECKING([for $1])
AC CACHE VAL(lt cv path MAGIC CMD,
[case $MAGIC_CMD in
[[\\/*] | ?:[\\/]*])
   lt_cv_path_MAGIC_CMD="$MAGIC_CMD" # Let the user override the test 
with a path.
  ;;
*)
  lt_save_MAGIC_CMD="$MAGIC_CMD"
  lt save ifs="$IFS"; IFS=$PATH SEPARATOR
dnl $ac dummy forces splitting on constant user-supplied paths.
```

```
dnl POSIX.2 word splitting is done only on the output of word 
expansions,
dnl not every word. This closes a longstanding sh security hole.
  ac dummy="m4 if([$2], , $PATH, [$2])"
  for ac dir in $ac dummy; do
     IFS="$lt_save_ifs"
    test -z "$ac dir" && ac dir=.
    if test -f $ac dir/$1; then
      lt_cv_path_MAGIC_CMD="$ac_dir/$1"
      if test -n "$file magic test file"; then
     case $deplibs_check_method in
     "file magic "*)
       file magic regex=`expr "$deplibs check method" : "file magic
\setminus ( .*\) "
       MAGIC CMD="$lt cv path MAGIC CMD"
       if eval $file magic cmd \$file magic test file 2> /dev/null |
         $EGREP "$file magic regex" > /dev/null; then
          :
        else
         cat << LT EOF 1>&2
*** Warning: the command libtool uses to detect shared libraries,
*** $file magic cmd, produces output that libtool cannot recognize.
*** The result is that libtool may fail to recognize shared libraries
*** as such. This will affect the creation of libtool libraries that
*** depend on shared libraries, but programs linked with such libtool
*** libraries will work regardless of this problem. Nevertheless, you
*** may want to report the problem to your system manager and/or to
*** bug-libtool@gnu.org
_LT_EOF
        fi ;;
     esac
       fi
       break
     fi
   done
   IFS="$lt_save_ifs"
 MAGIC CMD="$lt save MAGIC CMD"
  ;;
esac])
MAGIC CMD="$lt cv path MAGIC CMD"
if test -n "$MAGIC CMD"; then
  AC_MSG_RESULT($MAGIC_CMD)
else
   AC_MSG_RESULT(no)
fi
_LT_DECL([], [MAGIC_CMD], [0],
      [Used to examine libraries when file_magic_cmd begins with 
"file"])dnl
])
```

```
m4trace:/home/gangadhar/newyoctobuild/tisdk/build/arago-tmp-external-
linaro-toolchain/work/cortexa8hf-vfp-neon-3.8-oe-linux-gnueabi/dbus-
glib/0.100.2-r0/dbus-glib-0.100.2/m4/libtool.m4:2993: -1-
AU DEFUN([AC PATH TOOL PREFIX], [m4 if($#, 0, [ LT PATH TOOL PREFIX],
[_LT_PATH_TOOL_PREFIX($@)])])
m4trace:/home/gangadhar/newyoctobuild/tisdk/build/arago-tmp-external-
linaro-toolchain/work/cortexa8hf-vfp-neon-3.8-oe-linux-gnueabi/dbus-
glib/0.100.2-r0/dbus-glib-0.100.2/m4/libtool.m4:2993: -1-
AC DEFUN([AC PATH TOOL PREFIX], [AC DIAGNOSE([obsolete], [The macro
`AC PATH TOOL PREFIX' is obsolete.
You should run autoupdate.])dnl
m4 if($^{\circ}#, 0, [ LT PATH TOOL PREFIX], [ LT PATH TOOL PREFIX($^{\circ}0)])])
m4trace:/home/gangadhar/newyoctobuild/tisdk/build/arago-tmp-external-
linaro-toolchain/work/cortexa8hf-vfp-neon-3.8-oe-linux-gnueabi/dbus-
glib/0.100.2-r0/dbus-glib-0.100.2/m4/libtool.m4:3016: -1-
AC_DEFUN([LT_PATH_LD], [AC_REQUIRE([AC_PROG_CC])dnl
AC_REQUIRE([AC_CANONICAL_HOST])dnl
AC_REQUIRE([AC_CANONICAL_BUILD])dnl
m4_require([_LT_DECL_SED])dnl
m4_require([_LT_DECL_EGREP])dnl
m4_require([_LT_PROG_ECHO_BACKSLASH])dnl
AC_ARG_WITH([gnu-ld],
    [AS HELP STRING([--with-gnu-ld],
     [assume the C compiler uses GNU ld @<:@default=no@:>@])],
    [test "$withval" = no || with gnu ld=yes],
    [with gnu ld=no])dnl
ac_prog=ld
if test "$GCC" = yes; then # Check if gcc -print-prog-name=ld gives a path.
 AC MSG CHECKING([for ld used by $CC])
   case $host in
  *-*-minqw*)
     # gcc leaves a trailing carriage return which upsets mingw
    ac prog=`($CC -print-prog-name=ld) 2>&5 | tr -d '\015'` ;;
   *)
    ac prog=`($CC -print-prog-name=ld) 2>&5` ;;
   esac
   case $ac_prog in
     # Accept absolute paths.
     [[\\/]]* | ?:[[\\/]]*)
      re_direlt='/[[^/]][[^/]]*/\.\./'
       # Canonicalize the pathname of ld
      ac prog=`$ECHO "$ac prog"| $SED 's%\\\\%/%g'`
      while $ECHO "$ac prog" | $GREP "$re direlt" > /dev/null 2>&1; do
     ac prog=`$ECHO $ac prog| $SED "s%$re direlt%/%"`
       done
       test -z "$LD" && LD="$ac_prog"
       ;;
   "")
     # If it fails, then pretend we aren't using GCC.
```

```
 ac_prog=ld
    ;;
   *)
     # If it is relative, then search for the first ld in PATH.
    with gnu ld=unknown
     ;;
   esac
elif test "$with gnu ld" = yes; then
 AC MSG CHECKING([for GNU ld])
else
 AC MSG CHECKING([for non-GNU ld])
fi
AC CACHE VAL(lt_cv_path_LD,
[if test -z "$LD"; then
  lt_save_ifs="$IFS"; IFS=$PATH_SEPARATOR
   for ac_dir in $PATH; do
     IFS="$lt_save_ifs"
    test -z "$ac_dir" && ac_dir=.
    if test -f "$ac dir/$ac prog" || test -f
"$ac_dir/$ac_prog$ac_exeext"; then
      lt cv path LD="$ac dir/$ac prog"
       # Check to see if the program is GNU ld. I'd rather use --
version,
       # but apparently some variants of GNU ld only accept -v.
       # Break only if it was the GNU/non-GNU ld that we prefer.
      case `"$lt cv path LD" -v 2>&1 </dev/null` in
      *GNU* | *'with BFD'*)
     test "$with_gnu_ld" != no && break
     ;;
      *)
     test "$with_gnu_ld" != yes && break
     ;;
       esac
     fi
   done
   IFS="$lt_save_ifs"
else
  lt cv path LD="$LD" # Let the user override the test with a path.
fi])
LD="$lt_cv_path_LD"
if test -n "$LD"; then
  AC_MSG_RESULT($LD)
else
  AC_MSG_RESULT(no)
fi
test -z "$LD" && AC_MSG_ERROR([no acceptable ld found in \$PATH])
_LT_PATH_LD_GNU
AC_SUBST([LD])
LT TAGDECL([], [LD], [1], [The linker used to build libraries])
\overline{1})
```

```
m4trace:/home/gangadhar/newyoctobuild/tisdk/build/arago-tmp-external-
linaro-toolchain/work/cortexa8hf-vfp-neon-3.8-oe-linux-gnueabi/dbus-
glib/0.100.2-r0/dbus-glib-0.100.2/m4/libtool.m4:3105: -1-
AU_DEFUN([AM_PROG_LD], [m4_if($#, 0, [LT_PATH_LD], [LT_PATH_LD($@)])])
m4trace:/home/gangadhar/newyoctobuild/tisdk/build/arago-tmp-external-
linaro-toolchain/work/cortexa8hf-vfp-neon-3.8-oe-linux-gnueabi/dbus-
glib/0.100.2-r0/dbus-glib-0.100.2/m4/libtool.m4:3105: -1-
AC_DEFUN([AM_PROG_LD], [AC_DIAGNOSE([obsolete], [The macro 
`AM_PROG_LD' is obsolete.
You should run autoupdate. ] ) dnl
m4 if($*, 0, [LT PATH LD], [LT PATH LD($@)])])
m4trace:/home/gangadhar/newyoctobuild/tisdk/build/arago-tmp-external-
linaro-toolchain/work/cortexa8hf-vfp-neon-3.8-oe-linux-gnueabi/dbus-
glib/0.100.2-r0/dbus-glib-0.100.2/m4/libtool.m4:3106: -1-
AU DEFUN([AC PROG LD], [m4 if($#, 0, [LT PATH LD], [LT PATH LD($@)])])
m4trace:/home/gangadhar/newyoctobuild/tisdk/build/arago-tmp-external-
linaro-toolchain/work/cortexa8hf-vfp-neon-3.8-oe-linux-gnueabi/dbus-
glib/0.100.2-r0/dbus-glib-0.100.2/m4/libtool.m4:3106: -1-
AC_DEFUN([AC_PROG_LD], [AC_DIAGNOSE([obsolete], [The macro 
`AC_PROG_LD' is obsolete.
You should run autoupdate. ] ) dnl
m4 if(\frac{1}{2}, 0, [LT PATH LD], [LT PATH LD(\frac{20}{1})])
m4trace:/home/gangadhar/newyoctobuild/tisdk/build/arago-tmp-external-
linaro-toolchain/work/cortexa8hf-vfp-neon-3.8-oe-linux-gnueabi/dbus-
glib/0.100.2-r0/dbus-glib-0.100.2/m4/libtool.m4:3400: -1-
AC_DEFUN([LT_PATH_NM], [AC_REQUIRE([AC_PROG_CC])dnl
AC CACHE CHECK([for BSD- or MS-compatible name lister (nm)],
lt_cv_path_NM,
[if test -n "$NM"; then
   # Let the user override the test.
   lt_cv_path_NM="$NM"
else
  lt nm to check="${ac tool prefix}nm"
  if test -n "$ac tool prefix" && test "$build" = "$host"; then
    lt nm to check="$lt nm to check nm"
   fi
  for 1t tmp nm in $1t nm to check; do
    lt_save_ifs="$IFS"; IFS=$PATH_SEPARATOR
     for ac_dir in $PATH /usr/ccs/bin/elf /usr/ccs/bin /usr/ucb /bin; 
do
       IFS="$lt_save_ifs"
      test -z "$ac dir" && ac dir=.
      tmp_nm="$ac_dir/$lt_tmp_nm"
      if test -f "$tmp_nm" || test -f "$tmp_nm$ac_exeext" ; then
     # Check to see if the nm accepts a BSD-compat flag.
     # Adding the `sed 1q' prevents false positives on HP-UX, which 
says:
       nm: unknown option "B" ignored
     # Tru64's nm complains that /dev/null is an invalid object file
     case `"$tmp_nm" -B /dev/null 2>&1 | sed '1q'` in
     */dev/null* | *'Invalid file or object type'*)
       lt cv path NM="$tmp_nm -B"
```

```
 break
         ;;
     *)
         case `"$tmp_nm" -p /dev/null 2>&1 | sed '1q'` in
         */dev/null*)
          lt_cv_path_NM="$tmp_nm -p"
          break
          ;;
         *)
          lt cv path NM=${lt cv path NM="$tmp_nm"} # keep the first
match, but
          continue # so that we can try to find one that supports BSD 
flags
          ;;
        esac
         ;;
     esac
       fi
     done
     IFS="$lt_save_ifs"
   done
   : ${lt_cv_path_NM=no}
fi])
if test "$lt cv path NM" != "no"; then
   NM="$lt_cv_path_NM"
else
   # Didn't find any BSD compatible name lister, look for dumpbin.
   if test -n "$DUMPBIN"; then :
     # Let the user override the test.
   else
    AC CHECK TOOLS(DUMPBIN, [dumpbin "link -dump"], :)
     case `$DUMPBIN -symbols /dev/null 2>&1 | sed '1q'` in
    *COFF*)
       DUMPBIN="$DUMPBIN -symbols"
      ;;
     *)
       DUMPBIN=:
       ;;
     esac
   fi
   AC_SUBST([DUMPBIN])
   if test "$DUMPBIN" != ":"; then
     NM="$DUMPBIN"
   fi
fi
test -z "$NM" && NM=nm
AC_SUBST([NM])
LT DECL([], [NM], [1], [A BSD- or MS-compatible name lister])dnl
AC CACHE CHECK([the name lister ($NM) interface],
[lt cv nm interface],
  [1t cv_nm_interface="BSD_nm"
```

```
echo "int some variable = 0;" > conftest. $ac ext
   (eval echo "\"\$as_me:$LINENO: $ac_compile\"" >&AS_MESSAGE_LOG_FD)
   (eval "$ac_compile" 2>conftest.err)
  cat conftest.err >&AS MESSAGE LOG FD
  (eval echo "\"\$as me:$LINENO: $NM \\\"conftest.$ac objext\\\"\""
>&AS_MESSAGE_LOG_FD)
   (eval "$NM \"conftest.$ac_objext\"" 2>conftest.err > conftest.out)
  cat conftest.err >&AS MESSAGE LOG FD
   (eval echo "\"\$as_me:$LINENO: output\"" >&AS_MESSAGE_LOG_FD)
  cat conftest.out >&AS MESSAGE LOG FD
  if $GREP 'External.*some variable' conftest.out > /dev/null; then
    lt cv nm interface="MS dumpbin"
   fi
  rm -f conftest*])
])
m4trace:/home/gangadhar/newyoctobuild/tisdk/build/arago-tmp-external-
linaro-toolchain/work/cortexa8hf-vfp-neon-3.8-oe-linux-gnueabi/dbus-
glib/0.100.2-r0/dbus-glib-0.100.2/m4/libtool.m4:3490: -1-
AU DEFUN([AM_PROG_NM], [m4 if ($\frac{4}{5}$, 0, [LT] PATH NM], [LT] PATH NM($@)])])
m4trace:/home/gangadhar/newyoctobuild/tisdk/build/arago-tmp-external-
linaro-toolchain/work/cortexa8hf-vfp-neon-3.8-oe-linux-gnueabi/dbus-
glib/0.100.2-r0/dbus-glib-0.100.2/m4/libtool.m4:3490: -1-
AC DEFUN([AM_PROG_NM], [AC_DIAGNOSE([obsolete], [The macro
`AM_PROG_NM' is obsolete.
You should run autoupdate. ] ) dnl
m4 if($#, 0, [LT PATH_NM], [LT PATH_NM($@)])])
m4trace:/home/gangadhar/newyoctobuild/tisdk/build/arago-tmp-external-
linaro-toolchain/work/cortexa8hf-vfp-neon-3.8-oe-linux-gnueabi/dbus-
glib/0.100.2-r0/dbus-glib-0.100.2/m4/libtool.m4:3491: -1-
AU DEFUN([AC_PROG_NM], [m4_if($#, 0, [LT_PATH_NM], [LT_PATH_NM($@)])])
m4trace:/home/gangadhar/newyoctobuild/tisdk/build/arago-tmp-external-
linaro-toolchain/work/cortexa8hf-vfp-neon-3.8-oe-linux-gnueabi/dbus-
glib/0.100.2-r0/dbus-glib-0.100.2/m4/libtool.m4:3491: -1-
AC DEFUN([AC PROG NM], [AC DIAGNOSE([obsolete], [The macro
`AC PROG NM' is obsolete.
You should run autoupdate.])dnl
m4 if($*, 0, [LT PATH_NM], [LT PATH_NM($@)])])
m4trace:/home/gangadhar/newyoctobuild/tisdk/build/arago-tmp-external-
linaro-toolchain/work/cortexa8hf-vfp-neon-3.8-oe-linux-gnueabi/dbus-
glib/0.100.2-r0/dbus-glib-0.100.2/m4/libtool.m4:3561: -1-
AC DEFUN([LT_LIB_M], [AC_REQUIRE([AC_CANONICAL_HOST])dnl
LIBM=
case $host in
*-*-beos* | *-*-cegcc* | *-*-cygwin* | *-*-haiku* | *-*-pw32* | *-*-
darwin*)
   # These system don't have libm, or don't need it
   ;;
*-ncr-sysv4.3*)
 AC CHECK LIB(mw, mwvalidcheckl, LIBM="-lmw")
 AC CHECK LIB(m, cos, LIBM="$LIBM -lm")
  ;;
*)
```

```
AC CHECK LIB(m, cos, LIBM="-lm")
   ;;
esac
AC_SUBST([LIBM])
])
m4trace:/home/gangadhar/newyoctobuild/tisdk/build/arago-tmp-external-
linaro-toolchain/work/cortexa8hf-vfp-neon-3.8-oe-linux-gnueabi/dbus-
glib/0.100.2-r0/dbus-glib-0.100.2/m4/libtool.m4:3580: -1-
AU DEFUN([AC CHECK LIBM], [m4 if({$#}, 0, [LT LIB M], [LT LIB M($@)])])
m4trace:/home/gangadhar/newyoctobuild/tisdk/build/arago-tmp-external-
linaro-toolchain/work/cortexa8hf-vfp-neon-3.8-oe-linux-gnueabi/dbus-
glib/0.100.2-r0/dbus-glib-0.100.2/m4/libtool.m4:3580: -1-
AC DEFUN([AC CHECK LIBM], [AC DIAGNOSE([obsolete], [The macro
`AC_CHECK_LIBM' is obsolete.
You should run autoupdate. ] ) dnl
m4 if($#, 0, [LT LIB M], [LT LIB M($@)])])
m4trace:/home/gangadhar/newyoctobuild/tisdk/build/arago-tmp-external-
linaro-toolchain/work/cortexa8hf-vfp-neon-3.8-oe-linux-gnueabi/dbus-
glib/0.100.2-r0/dbus-glib-0.100.2/m4/libtool.m4:7623: -1-
AC DEFUN([LT_PROG_GCJ], [m4_ifdef([AC_PROG_GCJ], [AC_PROG_GCJ],
  [m4_ifdef([A][M_PROG_GCJ], [A][M_PROG_GCJ],
    [AC CHECK TOOL(GCJ, gcj,)
       test "x${GCJFLAGS+set}" = xset || GCJFLAGS="-g -O2"
       AC_SUBST(GCJFLAGS)])])[]dnl
])
m4trace:/home/gangadhar/newyoctobuild/tisdk/build/arago-tmp-external-
linaro-toolchain/work/cortexa8hf-vfp-neon-3.8-oe-linux-gnueabi/dbus-
glib/0.100.2-r0/dbus-glib-0.100.2/m4/libtool.m4:7632: -1-
AU DEFUN([LT AC PROG GCJ], [m4 if($#, 0, [LT PROG GCJ],
[LT PROG GCJ(\frac{60}{})])]
m4trace:/home/gangadhar/newyoctobuild/tisdk/build/arago-tmp-external-
linaro-toolchain/work/cortexa8hf-vfp-neon-3.8-oe-linux-gnueabi/dbus-
glib/0.100.2-r0/dbus-glib-0.100.2/m4/libtool.m4:7632: -1-
AC DEFUN([LT AC PROG GCJ], [AC DIAGNOSE([obsolete], [The macro
`LT AC PROG GCJ' is obsolete.
You should run autoupdate.])dnl
m4 if($*, 0, [LT PROG GCJ], [LT PROG GCJ($@()])])
m4trace:/home/gangadhar/newyoctobuild/tisdk/build/arago-tmp-external-
linaro-toolchain/work/cortexa8hf-vfp-neon-3.8-oe-linux-gnueabi/dbus-
glib/0.100.2-r0/dbus-glib-0.100.2/m4/libtool.m4:7639: -1-
AC_DEFUN([LT_PROG_GO], [AC_CHECK_TOOL(GOC, gccgo,)
])
m4trace:/home/gangadhar/newyoctobuild/tisdk/build/arago-tmp-external-
linaro-toolchain/work/cortexa8hf-vfp-neon-3.8-oe-linux-gnueabi/dbus-
glib/0.100.2-r0/dbus-glib-0.100.2/m4/libtool.m4:7646: -1-
AC_DEFUN([LT_PROG_RC], [AC_CHECK_TOOL(RC, windres,)
])
m4trace:/home/gangadhar/newyoctobuild/tisdk/build/arago-tmp-external-
linaro-toolchain/work/cortexa8hf-vfp-neon-3.8-oe-linux-gnueabi/dbus-
glib/0.100.2-r0/dbus-glib-0.100.2/m4/libtool.m4:7651: -1-
AU_DEFUN([LT_AC_PROG_RC], [m4_if($#, 0, [LT_PROG_RC],
[LT_PROG_RC($@)])])
```

```
m4trace:/home/gangadhar/newyoctobuild/tisdk/build/arago-tmp-external-
linaro-toolchain/work/cortexa8hf-vfp-neon-3.8-oe-linux-gnueabi/dbus-
glib/0.100.2-r0/dbus-glib-0.100.2/m4/libtool.m4:7651: -1-
AC DEFUN([LT AC PROG RC], [AC DIAGNOSE([obsolete], [The macro
`LT AC PROG RC' is obsolete.
You should run autoupdate.]) dnl
m4 if($*, 0, [LT PROG RC], [LT PROG RC($@)])])
m4trace:/home/gangadhar/newyoctobuild/tisdk/build/arago-tmp-external-
linaro-toolchain/work/cortexa8hf-vfp-neon-3.8-oe-linux-gnueabi/dbus-
glib/0.100.2-r0/dbus-glib-0.100.2/m4/libtool.m4:7771: -1-
AU DEFUN([LT AC PROG SED], [m4 if($#, 0, [AC PROG SED],
[AC_PROG_SED($@)])])
m4trace:/home/gangadhar/newyoctobuild/tisdk/build/arago-tmp-external-
linaro-toolchain/work/cortexa8hf-vfp-neon-3.8-oe-linux-gnueabi/dbus-
glib/0.100.2-r0/dbus-glib-0.100.2/m4/libtool.m4:7771: -1-
AC DEFUN([LT_AC_PROG_SED], [AC_DIAGNOSE([obsolete], [The macro
`LT AC PROG SED' is obsolete.
You should run autoupdate.])dnl
m4 if($*, 0, [AC PROG SED], [AC PROG SED($@)])])
m4trace:/home/gangadhar/newyoctobuild/tisdk/build/arago-tmp-external-
linaro-toolchain/work/cortexa8hf-vfp-neon-3.8-oe-linux-gnueabi/dbus-
glib/0.100.2-r0/dbus-glib-0.100.2/m4/ltoptions.m4:14: -1-
AC DEFUN([LTOPTIONS VERSION], [m4 if([1]])])m4trace:/home/gangadhar/newyoctobuild/tisdk/build/arago-tmp-external-
linaro-toolchain/work/cortexa8hf-vfp-neon-3.8-oe-linux-gnueabi/dbus-
glib/0.100.2-r0/dbus-glib-0.100.2/m4/ltoptions.m4:111: -1-
AU DEFUN([AC LIBTOOL DLOPEN], [ LT SET OPTION([LT INIT], [dlopen])
AC_DIAGNOSE([obsolete],
[$0: Remove this warning and the call to _LT_SET_OPTION when you
put the `dlopen' option into LT_INIT's first parameter.])
])
m4trace:/home/gangadhar/newyoctobuild/tisdk/build/arago-tmp-external-
linaro-toolchain/work/cortexa8hf-vfp-neon-3.8-oe-linux-gnueabi/dbus-
glib/0.100.2-r0/dbus-glib-0.100.2/m4/ltoptions.m4:111: -1-
AC_DEFUN([AC_LIBTOOL_DLOPEN], [AC_DIAGNOSE([obsolete], [The macro 
`AC LIBTOOL DLOPEN' is obsolete.
You should run autoupdate. ] ) dnl
LT SET OPTION([LT INIT], [dlopen])
AC_DIAGNOSE([obsolete],
[$0: Remove this warning and the call to _LT_SET_OPTION when you
put the `dlopen' option into LT INIT's first parameter.])
])
m4trace:/home/gangadhar/newyoctobuild/tisdk/build/arago-tmp-external-
linaro-toolchain/work/cortexa8hf-vfp-neon-3.8-oe-linux-gnueabi/dbus-
glib/0.100.2-r0/dbus-glib-0.100.2/m4/ltoptions.m4:146: -1-
AU DEFUN([AC LIBTOOL WIN32 DLL], [AC REQUIRE([AC CANONICAL HOST])dnl
LT_SET_OPTION([LT_INIT], [win32-dll])
AC_DIAGNOSE([obsolete],
[$0: Remove this warning and the call to LT SET OPTION when you
put the `win32-dll' option into LT_INIT's first parameter.])
])
```

```
m4trace:/home/gangadhar/newyoctobuild/tisdk/build/arago-tmp-external-
linaro-toolchain/work/cortexa8hf-vfp-neon-3.8-oe-linux-gnueabi/dbus-
glib/0.100.2-r0/dbus-glib-0.100.2/m4/ltoptions.m4:146: -1-
AC DEFUN([AC LIBTOOL WIN32 DLL], [AC DIAGNOSE([obsolete], [The macro
`AC LIBTOOL WIN32 DLL' is obsolete.
You should run autoupdate.]) dnl
AC_REQUIRE([AC_CANONICAL_HOST])dnl
LT SET OPTION([LT INIT], [win32-dll])
AC_DIAGNOSE([obsolete],
[\sqrt[5]{80}]: Remove this warning and the call to LT_SET_OPTION when you
put the `win32-dll' option into LT INIT's first parameter.])
])
m4trace:/home/gangadhar/newyoctobuild/tisdk/build/arago-tmp-external-
linaro-toolchain/work/cortexa8hf-vfp-neon-3.8-oe-linux-gnueabi/dbus-
glib/0.100.2-r0/dbus-glib-0.100.2/m4/ltoptions.m4:195: -1-
AC DEFUN([AC ENABLE SHARED], [ LT SET OPTION([LT INIT], m4 if([$1],
[no], [disable-])[shared])
])
m4trace:/home/gangadhar/newyoctobuild/tisdk/build/arago-tmp-external-
linaro-toolchain/work/cortexa8hf-vfp-neon-3.8-oe-linux-gnueabi/dbus-
glib/0.100.2-r0/dbus-glib-0.100.2/m4/ltoptions.m4:199: -1-
AC DEFUN([AC DISABLE SHARED], [ LT SET OPTION([LT INIT], [disable-
shared])
])
m4trace:/home/gangadhar/newyoctobuild/tisdk/build/arago-tmp-external-
linaro-toolchain/work/cortexa8hf-vfp-neon-3.8-oe-linux-gnueabi/dbus-
glib/0.100.2-r0/dbus-glib-0.100.2/m4/ltoptions.m4:203: -1-
AU DEFUN([AM_ENABLE_SHARED], [AC_ENABLE_SHARED($@)])
m4trace:/home/gangadhar/newyoctobuild/tisdk/build/arago-tmp-external-
linaro-toolchain/work/cortexa8hf-vfp-neon-3.8-oe-linux-gnueabi/dbus-
glib/0.100.2-r0/dbus-glib-0.100.2/m4/ltoptions.m4:203: -1-
AC DEFUN([AM_ENABLE_SHARED], [AC_DIAGNOSE([obsolete], [The macro
`AM_ENABLE_SHARED' is obsolete.
You should run autoupdate. ] ) dnl
AC_ENABLE_SHARED($@)])
m4trace:/home/gangadhar/newyoctobuild/tisdk/build/arago-tmp-external-
linaro-toolchain/work/cortexa8hf-vfp-neon-3.8-oe-linux-gnueabi/dbus-
glib/0.100.2-r0/dbus-glib-0.100.2/m4/ltoptions.m4:204: -1-
AU DEFUN([AM DISABLE SHARED], [AC DISABLE SHARED($@)])
m4trace:/home/gangadhar/newyoctobuild/tisdk/build/arago-tmp-external-
linaro-toolchain/work/cortexa8hf-vfp-neon-3.8-oe-linux-gnueabi/dbus-
glib/0.100.2-r0/dbus-glib-0.100.2/m4/ltoptions.m4:204: -1-
AC_DEFUN([AM_DISABLE_SHARED], [AC_DIAGNOSE([obsolete], [The macro 
`AM DISABLE SHARED' is obsolete.
You should run autoupdate.]) dnl
AC_DISABLE_SHARED($@)])
m4trace:/home/gangadhar/newyoctobuild/tisdk/build/arago-tmp-external-
linaro-toolchain/work/cortexa8hf-vfp-neon-3.8-oe-linux-gnueabi/dbus-
glib/0.100.2-r0/dbus-glib-0.100.2/m4/ltoptions.m4:249: -1-
AC DEFUN([AC ENABLE STATIC], [ LT SET OPTION([LT INIT], m4 if([$1],
[no], [disable-])[static])
])
```

```
m4trace:/home/gangadhar/newyoctobuild/tisdk/build/arago-tmp-external-
linaro-toolchain/work/cortexa8hf-vfp-neon-3.8-oe-linux-gnueabi/dbus-
glib/0.100.2-r0/dbus-glib-0.100.2/m4/ltoptions.m4:253: -1-
AC DEFUN([AC DISABLE STATIC], [ LT SET OPTION([LT INIT], [disable-
static])
])
m4trace:/home/gangadhar/newyoctobuild/tisdk/build/arago-tmp-external-
linaro-toolchain/work/cortexa8hf-vfp-neon-3.8-oe-linux-gnueabi/dbus-
glib/0.100.2-r0/dbus-glib-0.100.2/m4/ltoptions.m4:257: -1-
AU DEFUN([AM ENABLE STATIC], [AC ENABLE STATIC($@)])
m4trace:/home/gangadhar/newyoctobuild/tisdk/build/arago-tmp-external-
linaro-toolchain/work/cortexa8hf-vfp-neon-3.8-oe-linux-gnueabi/dbus-
glib/0.100.2-r0/dbus-glib-0.100.2/m4/ltoptions.m4:257: -1-
AC_DEFUN([AM_ENABLE_STATIC], [AC_DIAGNOSE([obsolete], [The macro 
`AM ENABLE STATIC' is obsolete.
You should run autoupdate. [ ) dnl
AC_ENABLE_STATIC($@)])
m4trace:/home/gangadhar/newyoctobuild/tisdk/build/arago-tmp-external-
linaro-toolchain/work/cortexa8hf-vfp-neon-3.8-oe-linux-gnueabi/dbus-
glib/0.100.2-r0/dbus-glib-0.100.2/m4/ltoptions.m4:258: -1-
AU DEFUN([AM DISABLE STATIC], [AC DISABLE STATIC($@)])
m4trace:/home/gangadhar/newyoctobuild/tisdk/build/arago-tmp-external-
linaro-toolchain/work/cortexa8hf-vfp-neon-3.8-oe-linux-gnueabi/dbus-
glib/0.100.2-r0/dbus-glib-0.100.2/m4/ltoptions.m4:258: -1-
AC_DEFUN([AM_DISABLE_STATIC], [AC_DIAGNOSE([obsolete], [The macro 
`AM DISABLE STATIC' is obsolete.
You should run autoupdate.])dnl
AC_DISABLE_STATIC($@)])
m4trace:/home/gangadhar/newyoctobuild/tisdk/build/arago-tmp-external-
linaro-toolchain/work/cortexa8hf-vfp-neon-3.8-oe-linux-gnueabi/dbus-
glib/0.100.2-r0/dbus-glib-0.100.2/m4/ltoptions.m4:303: -1-
AU DEFUN([AC ENABLE FAST INSTALL], [ LT SET OPTION([LT INIT],
m4 if([$1], [n0], [disable-])[fast-install])
AC_DIAGNOSE([obsolete],
[$0: Remove this warning and the call to LT SET OPTION when you put
the `fast-install' option into LT_INIT's first parameter.])
])
m4trace:/home/gangadhar/newyoctobuild/tisdk/build/arago-tmp-external-
linaro-toolchain/work/cortexa8hf-vfp-neon-3.8-oe-linux-gnueabi/dbus-
glib/0.100.2-r0/dbus-glib-0.100.2/m4/ltoptions.m4:303: -1-
AC DEFUN([AC ENABLE FAST INSTALL], [AC DIAGNOSE([obsolete], [The macro
`AC ENABLE FAST INSTALL' is obsolete.
You should run autoupdate.])dnl
LT SET OPTION([LT INIT], m4 if([$1], [no], [disable-])[fast-install])
AC_DIAGNOSE([obsolete],
[$0: Remove this warning and the call to LT SET OPTION when you put
the `fast-install' option into LT INIT's first parameter.])
])
m4trace:/home/gangadhar/newyoctobuild/tisdk/build/arago-tmp-external-
linaro-toolchain/work/cortexa8hf-vfp-neon-3.8-oe-linux-gnueabi/dbus-
glib/0.100.2-r0/dbus-glib-0.100.2/m4/ltoptions.m4:310: -1-
```

```
AU DEFUN([AC DISABLE FAST INSTALL], [ LT SET OPTION([LT INIT],
[disable-fast-install])
AC DIAGNOSE([obsolete],
[$0: Remove this warning and the call to LT SET OPTION when you put
the `disable-fast-install' option into LT_INIT's first parameter.])
])
m4trace:/home/gangadhar/newyoctobuild/tisdk/build/arago-tmp-external-
linaro-toolchain/work/cortexa8hf-vfp-neon-3.8-oe-linux-gnueabi/dbus-
glib/0.100.2-r0/dbus-glib-0.100.2/m4/ltoptions.m4:310: -1-
AC DEFUN([AC DISABLE FAST INSTALL], [AC DIAGNOSE([obsolete], [The
macro `AC DISABLE FAST INSTALL' is obsolete.
You should run autoupdate. ] ) dnl
LT SET OPTION([LT INIT], [disable-fast-install])
AC DIAGNOSE([obsolete],
[$0: Remove this warning and the call to LT SET OPTION when you put
the `disable-fast-install' option into LT_INIT's first parameter.])
])
m4trace:/home/gangadhar/newyoctobuild/tisdk/build/arago-tmp-external-
linaro-toolchain/work/cortexa8hf-vfp-neon-3.8-oe-linux-gnueabi/dbus-
glib/0.100.2-r0/dbus-glib-0.100.2/m4/ltoptions.m4:358: -1-
AU DEFUN([AC LIBTOOL PICMODE], [ LT SET OPTION([LT INIT], [pic-only])
AC_DIAGNOSE([obsolete],
[$0: Remove this warning and the call to _LT_SET_OPTION when you
put the `pic-only' option into LT INIT's first parameter.])
])
m4trace:/home/gangadhar/newyoctobuild/tisdk/build/arago-tmp-external-
linaro-toolchain/work/cortexa8hf-vfp-neon-3.8-oe-linux-gnueabi/dbus-
glib/0.100.2-r0/dbus-glib-0.100.2/m4/ltoptions.m4:358: -1-
AC DEFUN([AC LIBTOOL PICMODE], [AC DIAGNOSE([obsolete], [The macro
`AC LIBTOOL PICMODE' is obsolete.
You should run autoupdate.]) dnl
LT SET OPTION([LT INIT], [pic-only])
AC_DIAGNOSE([obsolete],
[$0: Remove this warning and the call to LT SET OPTION when you
put the `pic-only' option into LT INIT's first parameter.])
])
m4trace:/home/gangadhar/newyoctobuild/tisdk/build/arago-tmp-external-
linaro-toolchain/work/cortexa8hf-vfp-neon-3.8-oe-linux-gnueabi/dbus-
glib/0.100.2-r0/dbus-glib-0.100.2/m4/ltsugar.m4:13: -1-
AC DEFUN([LTSUGAR VERSION], [m4 if([0.1]))])
m4trace:/home/gangadhar/newyoctobuild/tisdk/build/arago-tmp-external-
linaro-toolchain/work/cortexa8hf-vfp-neon-3.8-oe-linux-gnueabi/dbus-
glib/0.100.2-r0/dbus-glib-0.100.2/m4/ltversion.m4:18: -1-
AC DEFUN([LTVERSION VERSION], [macro version='2.4.2'
macro_revision='1.3337'
LT DECL(, macro version, 0, [Which release of libtool.m4 was used?])
LT DECL(, macro revision, 0)
])
m4trace:/home/gangadhar/newyoctobuild/tisdk/build/arago-tmp-external-
linaro-toolchain/work/cortexa8hf-vfp-neon-3.8-oe-linux-gnueabi/dbus-
glib/0.100.2-r0/dbus-glib-0.100.2/m4/lt~obsolete.m4:36: -1-
AC DEFUN([LTOBSOLETE VERSION], [m4 if([1])])
```
m4trace:/home/gangadhar/newyoctobuild/tisdk/build/arago-tmp-externallinaro-toolchain/work/cortexa8hf-vfp-neon-3.8-oe-linux-gnueabi/dbusglib/0.100.2-r0/dbus-glib-0.100.2/m4/lt~obsolete.m4:40: -1- AC\_DEFUN([\_LT\_AC\_PROG\_ECHO\_BACKSLASH]) m4trace:/home/gangadhar/newyoctobuild/tisdk/build/arago-tmp-externallinaro-toolchain/work/cortexa8hf-vfp-neon-3.8-oe-linux-gnueabi/dbusglib/0.100.2-r0/dbus-glib-0.100.2/m4/lt~obsolete.m4:41: -1- AC DEFUN([ LT AC SHELL INIT])

m4trace:/home/gangadhar/newyoctobuild/tisdk/build/arago-tmp-externallinaro-toolchain/work/cortexa8hf-vfp-neon-3.8-oe-linux-gnueabi/dbusglib/0.100.2-r0/dbus-glib-0.100.2/m4/lt~obsolete.m4:42: -1- AC DEFUN([ LT AC SYS LIBPATH AIX])

m4trace:/home/gangadhar/newyoctobuild/tisdk/build/arago-tmp-externallinaro-toolchain/work/cortexa8hf-vfp-neon-3.8-oe-linux-gnueabi/dbusglib/0.100.2-r0/dbus-glib-0.100.2/m4/lt~obsolete.m4:44: -1- AC\_DEFUN([\_LT\_AC\_TAGVAR])

m4trace:/home/gangadhar/newyoctobuild/tisdk/build/arago-tmp-externallinaro-toolchain/work/cortexa8hf-vfp-neon-3.8-oe-linux-gnueabi/dbusglib/0.100.2-r0/dbus-glib-0.100.2/m4/lt~obsolete.m4:45: -1- AC DEFUN([AC LTDL ENABLE INSTALL])

m4trace:/home/gangadhar/newyoctobuild/tisdk/build/arago-tmp-externallinaro-toolchain/work/cortexa8hf-vfp-neon-3.8-oe-linux-gnueabi/dbusglib/0.100.2-r0/dbus-glib-0.100.2/m4/lt~obsolete.m4:46: -1- AC\_DEFUN([AC\_LTDL\_PREOPEN])

m4trace:/home/gangadhar/newyoctobuild/tisdk/build/arago-tmp-externallinaro-toolchain/work/cortexa8hf-vfp-neon-3.8-oe-linux-gnueabi/dbusglib/0.100.2-r0/dbus-glib-0.100.2/m4/lt~obsolete.m4:47: -1- AC DEFUN([ LT AC SYS COMPILER])

m4trace:/home/gangadhar/newyoctobuild/tisdk/build/arago-tmp-externallinaro-toolchain/work/cortexa8hf-vfp-neon-3.8-oe-linux-gnueabi/dbusglib/0.100.2-r0/dbus-glib-0.100.2/m4/lt~obsolete.m4:48: -1- AC DEFUN([ LT AC LOCK])

m4trace:/home/gangadhar/newyoctobuild/tisdk/build/arago-tmp-externallinaro-toolchain/work/cortexa8hf-vfp-neon-3.8-oe-linux-gnueabi/dbusglib/0.100.2-r0/dbus-glib-0.100.2/m4/lt~obsolete.m4:49: -1- AC DEFUN([AC LIBTOOL SYS OLD ARCHIVE])

m4trace:/home/gangadhar/newyoctobuild/tisdk/build/arago-tmp-externallinaro-toolchain/work/cortexa8hf-vfp-neon-3.8-oe-linux-gnueabi/dbusglib/0.100.2-r0/dbus-glib-0.100.2/m4/lt~obsolete.m4:50: -1- AC\_DEFUN([\_LT\_AC\_TRY\_DLOPEN\_SELF])

m4trace:/home/gangadhar/newyoctobuild/tisdk/build/arago-tmp-externallinaro-toolchain/work/cortexa8hf-vfp-neon-3.8-oe-linux-gnueabi/dbusglib/0.100.2-r0/dbus-glib-0.100.2/m4/lt~obsolete.m4:51: -1- AC DEFUN([AC LIBTOOL PROG CC C O])

m4trace:/home/gangadhar/newyoctobuild/tisdk/build/arago-tmp-externallinaro-toolchain/work/cortexa8hf-vfp-neon-3.8-oe-linux-gnueabi/dbusglib/0.100.2-r0/dbus-glib-0.100.2/m4/lt~obsolete.m4:52: -1-

AC DEFUN([AC LIBTOOL SYS HARD LINK LOCKS])

m4trace:/home/gangadhar/newyoctobuild/tisdk/build/arago-tmp-externallinaro-toolchain/work/cortexa8hf-vfp-neon-3.8-oe-linux-gnueabi/dbusglib/0.100.2-r0/dbus-glib-0.100.2/m4/lt~obsolete.m4:53: -1- AC\_DEFUN([AC\_LIBTOOL\_OBJDIR])

m4trace:/home/gangadhar/newyoctobuild/tisdk/build/arago-tmp-externallinaro-toolchain/work/cortexa8hf-vfp-neon-3.8-oe-linux-gnueabi/dbusglib/0.100.2-r0/dbus-glib-0.100.2/m4/lt~obsolete.m4:54: -1- AC\_DEFUN([AC\_LTDL\_OBJDIR]) m4trace:/home/gangadhar/newyoctobuild/tisdk/build/arago-tmp-externallinaro-toolchain/work/cortexa8hf-vfp-neon-3.8-oe-linux-gnueabi/dbusglib/0.100.2-r0/dbus-glib-0.100.2/m4/lt~obsolete.m4:55: -1- AC\_DEFUN([AC\_LIBTOOL\_PROG\_LD\_HARDCODE\_LIBPATH]) m4trace:/home/gangadhar/newyoctobuild/tisdk/build/arago-tmp-externallinaro-toolchain/work/cortexa8hf-vfp-neon-3.8-oe-linux-gnueabi/dbusglib/0.100.2-r0/dbus-glib-0.100.2/m4/lt~obsolete.m4:56: -1- AC\_DEFUN([AC\_LIBTOOL\_SYS\_LIB\_STRIP]) m4trace:/home/gangadhar/newyoctobuild/tisdk/build/arago-tmp-externallinaro-toolchain/work/cortexa8hf-vfp-neon-3.8-oe-linux-gnueabi/dbusglib/0.100.2-r0/dbus-glib-0.100.2/m4/lt~obsolete.m4:57: -1- AC DEFUN([AC PATH MAGIC]) m4trace:/home/gangadhar/newyoctobuild/tisdk/build/arago-tmp-externallinaro-toolchain/work/cortexa8hf-vfp-neon-3.8-oe-linux-gnueabi/dbusglib/0.100.2-r0/dbus-glib-0.100.2/m4/lt~obsolete.m4:58: -1- AC\_DEFUN([AC\_PROG\_LD\_GNU]) m4trace:/home/gangadhar/newyoctobuild/tisdk/build/arago-tmp-externallinaro-toolchain/work/cortexa8hf-vfp-neon-3.8-oe-linux-gnueabi/dbusglib/0.100.2-r0/dbus-glib-0.100.2/m4/lt~obsolete.m4:59: -1- AC\_DEFUN([AC\_PROG\_LD\_RELOAD\_FLAG]) m4trace:/home/gangadhar/newyoctobuild/tisdk/build/arago-tmp-externallinaro-toolchain/work/cortexa8hf-vfp-neon-3.8-oe-linux-gnueabi/dbusglib/0.100.2-r0/dbus-glib-0.100.2/m4/lt~obsolete.m4:60: -1- AC DEFUN([AC DEPLIBS CHECK METHOD]) m4trace:/home/gangadhar/newyoctobuild/tisdk/build/arago-tmp-externallinaro-toolchain/work/cortexa8hf-vfp-neon-3.8-oe-linux-gnueabi/dbusglib/0.100.2-r0/dbus-glib-0.100.2/m4/lt~obsolete.m4:61: -1- AC DEFUN([AC LIBTOOL PROG COMPILER NO RTTI]) m4trace:/home/gangadhar/newyoctobuild/tisdk/build/arago-tmp-externallinaro-toolchain/work/cortexa8hf-vfp-neon-3.8-oe-linux-gnueabi/dbusglib/0.100.2-r0/dbus-glib-0.100.2/m4/lt~obsolete.m4:62: -1- AC\_DEFUN([AC\_LIBTOOL\_SYS\_GLOBAL\_SYMBOL\_PIPE]) m4trace:/home/gangadhar/newyoctobuild/tisdk/build/arago-tmp-externallinaro-toolchain/work/cortexa8hf-vfp-neon-3.8-oe-linux-gnueabi/dbusglib/0.100.2-r0/dbus-glib-0.100.2/m4/lt~obsolete.m4:63: -1- AC\_DEFUN([AC\_LIBTOOL\_PROG\_COMPILER\_PIC]) m4trace:/home/gangadhar/newyoctobuild/tisdk/build/arago-tmp-externallinaro-toolchain/work/cortexa8hf-vfp-neon-3.8-oe-linux-gnueabi/dbusglib/0.100.2-r0/dbus-glib-0.100.2/m4/lt~obsolete.m4:64: -1- AC DEFUN([AC LIBTOOL PROG LD SHLIBS]) m4trace:/home/gangadhar/newyoctobuild/tisdk/build/arago-tmp-externallinaro-toolchain/work/cortexa8hf-vfp-neon-3.8-oe-linux-gnueabi/dbusglib/0.100.2-r0/dbus-glib-0.100.2/m4/lt~obsolete.m4:65: -1- AC DEFUN([AC LIBTOOL POSTDEP PREDEP]) m4trace:/home/gangadhar/newyoctobuild/tisdk/build/arago-tmp-externallinaro-toolchain/work/cortexa8hf-vfp-neon-3.8-oe-linux-gnueabi/dbusglib/0.100.2-r0/dbus-glib-0.100.2/m4/lt~obsolete.m4:66: -1- AC\_DEFUN([LT\_AC\_PROG\_EGREP])

m4trace:/home/gangadhar/newyoctobuild/tisdk/build/arago-tmp-externallinaro-toolchain/work/cortexa8hf-vfp-neon-3.8-oe-linux-gnueabi/dbusglib/0.100.2-r0/dbus-glib-0.100.2/m4/lt~obsolete.m4:71: -1- AC\_DEFUN([\_AC\_PROG\_LIBTOOL])

m4trace:/home/gangadhar/newyoctobuild/tisdk/build/arago-tmp-externallinaro-toolchain/work/cortexa8hf-vfp-neon-3.8-oe-linux-gnueabi/dbusglib/0.100.2-r0/dbus-glib-0.100.2/m4/lt~obsolete.m4:72: -1- AC\_DEFUN([AC\_LIBTOOL\_SETUP])

m4trace:/home/gangadhar/newyoctobuild/tisdk/build/arago-tmp-externallinaro-toolchain/work/cortexa8hf-vfp-neon-3.8-oe-linux-gnueabi/dbusglib/0.100.2-r0/dbus-glib-0.100.2/m4/lt~obsolete.m4:73: -1- AC DEFUN([ LT AC CHECK DLFCN])

m4trace:/home/gangadhar/newyoctobuild/tisdk/build/arago-tmp-externallinaro-toolchain/work/cortexa8hf-vfp-neon-3.8-oe-linux-gnueabi/dbusglib/0.100.2-r0/dbus-glib-0.100.2/m4/lt~obsolete.m4:74: -1- AC DEFUN([AC LIBTOOL SYS DYNAMIC LINKER])

m4trace:/home/gangadhar/newyoctobuild/tisdk/build/arago-tmp-externallinaro-toolchain/work/cortexa8hf-vfp-neon-3.8-oe-linux-gnueabi/dbusglib/0.100.2-r0/dbus-glib-0.100.2/m4/lt~obsolete.m4:75: -1- AC DEFUN([ LT AC TAGCONFIG])

m4trace:/home/gangadhar/newyoctobuild/tisdk/build/arago-tmp-externallinaro-toolchain/work/cortexa8hf-vfp-neon-3.8-oe-linux-gnueabi/dbusglib/0.100.2-r0/dbus-glib-0.100.2/m4/lt~obsolete.m4:77: -1- AC DEFUN([ LT AC LANG CXX])

m4trace:/home/gangadhar/newyoctobuild/tisdk/build/arago-tmp-externallinaro-toolchain/work/cortexa8hf-vfp-neon-3.8-oe-linux-gnueabi/dbusglib/0.100.2-r0/dbus-glib-0.100.2/m4/lt~obsolete.m4:78: -1- AC DEFUN([ LT AC LANG F77])

m4trace:/home/gangadhar/newyoctobuild/tisdk/build/arago-tmp-externallinaro-toolchain/work/cortexa8hf-vfp-neon-3.8-oe-linux-gnueabi/dbusglib/0.100.2-r0/dbus-glib-0.100.2/m4/lt~obsolete.m4:79: -1- AC DEFUN([ LT AC LANG GCJ])

m4trace:/home/gangadhar/newyoctobuild/tisdk/build/arago-tmp-externallinaro-toolchain/work/cortexa8hf-vfp-neon-3.8-oe-linux-gnueabi/dbusglib/0.100.2-r0/dbus-glib-0.100.2/m4/lt~obsolete.m4:80: -1- AC DEFUN([AC LIBTOOL LANG C CONFIG])

m4trace:/home/gangadhar/newyoctobuild/tisdk/build/arago-tmp-externallinaro-toolchain/work/cortexa8hf-vfp-neon-3.8-oe-linux-gnueabi/dbusglib/0.100.2-r0/dbus-glib-0.100.2/m4/lt~obsolete.m4:81: -1- AC DEFUN([ LT AC LANG C CONFIG])

m4trace:/home/gangadhar/newyoctobuild/tisdk/build/arago-tmp-externallinaro-toolchain/work/cortexa8hf-vfp-neon-3.8-oe-linux-gnueabi/dbusglib/0.100.2-r0/dbus-glib-0.100.2/m4/lt~obsolete.m4:82: -1- AC\_DEFUN([AC\_LIBTOOL\_LANG\_CXX\_CONFIG])

m4trace:/home/gangadhar/newyoctobuild/tisdk/build/arago-tmp-externallinaro-toolchain/work/cortexa8hf-vfp-neon-3.8-oe-linux-gnueabi/dbusglib/0.100.2-r0/dbus-glib-0.100.2/m4/lt~obsolete.m4:83: -1- AC DEFUN([ LT AC LANG CXX CONFIG])

m4trace:/home/gangadhar/newyoctobuild/tisdk/build/arago-tmp-externallinaro-toolchain/work/cortexa8hf-vfp-neon-3.8-oe-linux-gnueabi/dbusglib/0.100.2-r0/dbus-glib-0.100.2/m4/lt~obsolete.m4:84: -1- AC\_DEFUN([AC\_LIBTOOL\_LANG\_F77\_CONFIG])

m4trace:/home/gangadhar/newyoctobuild/tisdk/build/arago-tmp-externallinaro-toolchain/work/cortexa8hf-vfp-neon-3.8-oe-linux-gnueabi/dbusglib/0.100.2-r0/dbus-glib-0.100.2/m4/lt~obsolete.m4:85: -1- AC DEFUN([ LT AC LANG F77 CONFIG]) m4trace:/home/gangadhar/newyoctobuild/tisdk/build/arago-tmp-externallinaro-toolchain/work/cortexa8hf-vfp-neon-3.8-oe-linux-gnueabi/dbusglib/0.100.2-r0/dbus-glib-0.100.2/m4/lt~obsolete.m4:86: -1- AC\_DEFUN([AC\_LIBTOOL\_LANG\_GCJ\_CONFIG]) m4trace:/home/gangadhar/newyoctobuild/tisdk/build/arago-tmp-externallinaro-toolchain/work/cortexa8hf-vfp-neon-3.8-oe-linux-gnueabi/dbusglib/0.100.2-r0/dbus-glib-0.100.2/m4/lt~obsolete.m4:87: -1- AC\_DEFUN([\_LT\_AC\_LANG\_GCJ\_CONFIG]) m4trace:/home/gangadhar/newyoctobuild/tisdk/build/arago-tmp-externallinaro-toolchain/work/cortexa8hf-vfp-neon-3.8-oe-linux-gnueabi/dbusglib/0.100.2-r0/dbus-glib-0.100.2/m4/lt~obsolete.m4:88: -1- AC DEFUN([AC LIBTOOL LANG RC CONFIG]) m4trace:/home/gangadhar/newyoctobuild/tisdk/build/arago-tmp-externallinaro-toolchain/work/cortexa8hf-vfp-neon-3.8-oe-linux-gnueabi/dbusglib/0.100.2-r0/dbus-glib-0.100.2/m4/lt~obsolete.m4:89: -1- AC DEFUN([ LT AC LANG RC CONFIG]) m4trace:/home/gangadhar/newyoctobuild/tisdk/build/arago-tmp-externallinaro-toolchain/work/cortexa8hf-vfp-neon-3.8-oe-linux-gnueabi/dbusglib/0.100.2-r0/dbus-glib-0.100.2/m4/lt~obsolete.m4:90: -1- AC\_DEFUN([AC\_LIBTOOL\_CONFIG]) m4trace:/home/gangadhar/newyoctobuild/tisdk/build/arago-tmp-externallinaro-toolchain/work/cortexa8hf-vfp-neon-3.8-oe-linux-gnueabi/dbusglib/0.100.2-r0/dbus-glib-0.100.2/m4/lt~obsolete.m4:91: -1- AC DEFUN([ LT AC FILE LTDLL C]) m4trace:/home/gangadhar/newyoctobuild/tisdk/build/arago-tmp-externallinaro-toolchain/work/cortexa8hf-vfp-neon-3.8-oe-linux-gnueabi/dbusglib/0.100.2-r0/dbus-glib-0.100.2/m4/lt~obsolete.m4:93: -1- AC\_DEFUN([\_LT\_AC\_PROG\_CXXCPP]) m4trace:/home/gangadhar/newyoctobuild/tisdk/build/arago-tmp-externallinaro-toolchain/work/cortexa8hf-vfp-neon-3.8-oe-linux-gnueabi/dbusglib/0.100.2-r0/dbus-glib-0.100.2/m4/lt~obsolete.m4:96: -1- AC\_DEFUN([ LT\_PROG\_F77]) m4trace:/home/gangadhar/newyoctobuild/tisdk/build/arago-tmp-externallinaro-toolchain/work/cortexa8hf-vfp-neon-3.8-oe-linux-gnueabi/dbusglib/0.100.2-r0/dbus-glib-0.100.2/m4/lt~obsolete.m4:97: -1- AC\_DEFUN([ LT\_PROG\_FC]) m4trace:/home/gangadhar/newyoctobuild/tisdk/build/arago-tmp-externallinaro-toolchain/work/cortexa8hf-vfp-neon-3.8-oe-linux-gnueabi/dbusglib/0.100.2-r0/dbus-glib-0.100.2/m4/lt~obsolete.m4:98: -1- AC\_DEFUN([ LT\_PROG\_CXX]) m4trace:configure.ac:4: -1- m4\_pattern\_forbid([^\_?A[CHUM]\_]) m4trace:configure.ac:4: -1- m4\_pattern\_forbid([\_AC\_]) m4trace: configure.ac: 4: -1- m4 pattern forbid([^LIBOBJS\$], [do not use LIBOBJS directly, use AC\_LIBOBJ (see section `AC\_LIBOBJ vs LIBOBJS']) m4trace:configure.ac:4: -1- m4 pattern allow([^AS\_FLAGS\$]) m4trace:configure.ac:4: -1- m4 pattern forbid([^ ?m4 ]) m4trace: configure.ac: 4: -1- m4 pattern forbid([^dnl\$]) m4trace:configure.ac:4: -1- m4 pattern forbid([^ ?AS ])

m4trace:configure.ac:4: -1- m4 pattern allow([^SHELL\$]) m4trace:configure.ac:4: -1- m4\_pattern\_allow([^PATH\_SEPARATOR\$]) m4trace:configure.ac:4: -1- m4\_pattern\_allow([^PACKAGE\_NAME\$]) m4trace:configure.ac:4: -1- m4 pattern\_allow([^PACKAGE\_TARNAME\$]) m4trace:configure.ac:4: -1- m4 pattern allow([^PACKAGE VERSION\$]) m4trace:configure.ac:4: -1- m4\_pattern\_allow([^PACKAGE\_STRING\$]) m4trace:configure.ac:4: -1- m4 pattern allow([^PACKAGE\_BUGREPORT\$]) m4trace:configure.ac:4: -1- m4\_pattern\_allow([^PACKAGE\_URL\$]) m4trace:configure.ac:4: -1- m4\_pattern\_allow([^exec\_prefix\$]) m4trace:configure.ac:4: -1- m4\_pattern\_allow([^prefix\$]) m4trace:configure.ac:4: -1 m4 pattern allow([^program transform name\$]) m4trace:configure.ac:4: -1- m4 pattern allow([^bindir\$]) m4trace:configure.ac:4: -1- m4\_pattern\_allow([^sbindir\$]) m4trace:configure.ac:4: -1- m4 pattern allow([^libexecdir\$]) m4trace:configure.ac:4: -1- m4\_pattern\_allow([^datarootdir\$]) m4trace:configure.ac:4: -1- m4 pattern allow([^datadir\$]) m4trace:configure.ac:4: -1- m4\_pattern\_allow([^sysconfdir\$]) m4trace:configure.ac:4: -1- m4\_pattern\_allow([^sharedstatedir\$]) m4trace:configure.ac:4: -1- m4\_pattern\_allow([^localstatedir\$]) m4trace:configure.ac:4: -1- m4\_pattern\_allow([^includedir\$]) m4trace:configure.ac:4: -1- m4\_pattern\_allow([^oldincludedir\$]) m4trace:configure.ac:4: -1- m4 pattern allow([^docdir\$]) m4trace:configure.ac:4: -1- m4\_pattern\_allow([^infodir\$]) m4trace:configure.ac:4: -1- m4\_pattern\_allow([^htmldir\$]) m4trace:configure.ac:4: -1- m4 pattern allow([^dvidir\$]) m4trace:configure.ac:4: -1- m4 pattern allow([^pdfdir\$]) m4trace:configure.ac:4: -1- m4\_pattern\_allow([^psdir\$]) m4trace:configure.ac:4: -1- m4\_pattern\_allow([^libdir\$]) m4trace:configure.ac:4: -1- m4\_pattern\_allow([^localedir\$]) m4trace:configure.ac:4: -1- m4 pattern allow([^mandir\$]) m4trace:configure.ac:4: -1- m4\_pattern\_allow([^PACKAGE\_NAME\$]) m4trace:configure.ac:4: -1- m4\_pattern\_allow([^PACKAGE\_TARNAME\$]) m4trace:configure.ac:4: -1- m4\_pattern\_allow([^PACKAGE\_VERSION\$]) m4trace:configure.ac:4: -1- m4\_pattern\_allow([^PACKAGE\_STRING\$]) m4trace:configure.ac:4: -1- m4\_pattern\_allow([^PACKAGE\_BUGREPORT\$]) m4trace:configure.ac:4: -1- m4\_pattern\_allow([^PACKAGE\_URL\$]) m4trace:configure.ac:4: -1- m4\_pattern\_allow([^DEFS\$]) m4trace:configure.ac:4: -1- m4\_pattern\_allow([^ECHO\_C\$]) m4trace:configure.ac:4: -1- m4 pattern allow([^ECHO\_N\$]) m4trace:configure.ac:4: -1- m4 pattern allow([^ECHO\_T\$]) m4trace:configure.ac:4: -1- m4\_pattern\_allow([^LIBS\$]) m4trace:configure.ac:4: -1- m4 pattern\_allow([^build alias\$]) m4trace:configure.ac:4: -1- m4\_pattern\_allow([^host\_alias\$]) m4trace:configure.ac:4: -1- m4\_pattern\_allow([^target\_alias\$]) m4trace:configure.ac:7: -1- m4\_pattern\_allow([^build\$]) m4trace:configure.ac:7: -1- m4\_pattern\_allow([^build\_cpu\$]) m4trace:configure.ac:7: -1- m4\_pattern\_allow([^build\_vendor\$]) m4trace:configure.ac:7: -1- m4 pattern allow([^build os\$]) m4trace:configure.ac:7: -1- m4\_pattern\_allow([^host\$]) m4trace:configure.ac:7: -1- m4\_pattern\_allow([^host\_cpu\$]) m4trace:configure.ac:7: -1- m4\_pattern\_allow([^host\_vendor\$])

m4trace:configure.ac:7: -1- m4 pattern allow([^host\_os\$]) m4trace:configure.ac:9: -1- AM\_INIT\_AUTOMAKE([1.9]) m4trace:configure.ac:9: -1- m4\_pattern\_allow([^AM\_[A-Z]+FLAGS\$]) m4trace: configure.ac: 9: -1- AM\_SET\_CURRENT\_AUTOMAKE\_VERSION m4trace:configure.ac:9: -1- AM AUTOMAKE VERSION([1.12.6]) m4trace:configure.ac: 9: -1- AM AUTOCONF VERSION([2.69]) m4trace:configure.ac:9: -1- m4\_pattern\_allow([^INSTALL\_PROGRAM\$]) m4trace:configure.ac:9: -1- m4\_pattern\_allow([^INSTALL\_SCRIPT\$]) m4trace:configure.ac:9: -1- m4\_pattern\_allow([^INSTALL\_DATA\$]) m4trace:configure.ac:9: -1- m4\_pattern\_allow([^am\_\_isrc\$]) m4trace:configure.ac:9: -1- AM SUBST NOTMAKE([am\_isrc]) m4trace:configure.ac:9: -1-  $\overline{m}4$  pattern allow([^CYGPATH\_W\$]) m4trace:configure.ac:9: -1- \_AM\_SET\_OPTIONS([1.9]) m4trace:configure.ac:9: -1- \_AM\_SET\_OPTION([1.9]) m4trace:configure.ac:9: -2- AM MANGLE OPTION([1.9]) m4trace:configure.ac:9: -1- m4\_pattern\_allow([^PACKAGE\$]) m4trace:configure.ac:9: -1- m4\_pattern\_allow([^VERSION\$]) m4trace:configure.ac:9: -1- AM IF OPTION([no-define], [], [AC DEFINE UNQUOTED([PACKAGE], ["\$PACKAGE"], [Name of package]) AC DEFINE UNQUOTED([VERSION], ["\$VERSION"], [Version number of package])]) m4trace:configure.ac:9: -2- AM MANGLE OPTION([no-define]) m4trace:configure.ac:9: -1- m4\_pattern\_allow([^PACKAGE\$]) m4trace:configure.ac:9: -1- m4\_pattern\_allow([^VERSION\$]) m4trace:configure.ac:9: -1- AM\_SANITY\_CHECK m4trace:configure.ac:9: -1- AM\_MISSING\_PROG([ACLOCAL], [aclocal- \${am\_\_api\_version}]) m4trace: configure.ac: 9: -1- AM MISSING HAS RUN m4trace:configure.ac:9: -1- AM\_AUX\_DIR\_EXPAND m4trace:configure.ac:9: -1- m4\_pattern\_allow([^ACLOCAL\$]) m4trace:configure.ac:9: -1- AM\_MISSING\_PROG([AUTOCONF], [autoconf]) m4trace:configure.ac:9: -1- m4\_pattern\_allow([^AUTOCONF\$]) m4trace:configure.ac:9: -1- AM\_MISSING\_PROG([AUTOMAKE], [automake- \${am\_\_api\_version}]) m4trace:configure.ac:9: -1- m4\_pattern\_allow([^AUTOMAKE\$]) m4trace:configure.ac:9: -1- AM MISSING PROG([AUTOHEADER], [autoheader]) m4trace:configure.ac:9: -1- m4 pattern allow([^AUTOHEADER\$]) m4trace:configure.ac:9: -1- AM\_MISSING\_PROG([MAKEINFO], [makeinfo]) m4trace:configure.ac:9: -1- m4\_pattern\_allow([^MAKEINFO\$]) m4trace:configure.ac:9: -1- AM\_PROG\_INSTALL\_SH m4trace:configure.ac:9: -1- m4\_pattern\_allow([^install\_sh\$]) m4trace:configure.ac:9: -1- AM\_PROG\_INSTALL\_STRIP m4trace:configure.ac:9: -1- m4\_pattern\_allow([^STRIP\$]) m4trace:configure.ac:9: -1 m4\_pattern\_allow([^INSTALL\_STRIP\_PROGRAM\$]) m4trace:configure.ac:9: -1- m4\_pattern\_allow([^MKDIR\_P\$]) m4trace:configure.ac:9: -1- m4\_pattern\_allow([^mkdir\_p\$]) m4trace:configure.ac:9: -1- m4\_pattern\_allow([^AWK\$]) m4trace:configure.ac:9: -1- m4\_pattern\_allow([^SET\_MAKE\$]) m4trace:configure.ac:9: -1- AM\_SET\_LEADING\_DOT m4trace:configure.ac:9: -1- m4 pattern allow([^am\_leading dot\$])

```
m4trace: configure.ac: 9: -1- AM IF OPTION([tar-ustar],
[_AM_PROG_TAR([ustar])], [_AM_IF_OPTION([tar-pax],
[_AM_PROG_TAR([pax])],
                      [_AM_PROG_TAR([v7])])])
m4trace:configure.ac: 9: -2- AM MANGLE OPTION ([tar-ustar])
m4trace:configure.ac: 9: -1- AM IF OPTION([tar-pax],
[\_AM\_PROG\_TAR([pax])], [\_AM\_PROG\_TAR([v7]))])m4trace:configure.ac:9: -2- _AM_MANGLE_OPTION([tar-pax])
m4trace:configure.ac:9: -1- AM PROG TAR([v7])
m4trace:configure.ac:9: -1- m4_pattern_allow([^AMTAR$])
m4trace:configure.ac:9: -1- m4_pattern_allow([^am__tar$])
m4trace:configure.ac: 9: -1- m4 pattern allow([^am_untar$])
m4trace:configure.ac:9: -1- AM IF OPTION([no-dependencies], [],
[AC PROVIDE IFELSE([AC PROG CC],
             [_AM_DEPENDENCIES([CC])],
              [m4_define([AC_PROG_CC],
m4_defn([AC_PROG_CC])[_AM_DEPENDENCIES([CC])])])dnl
AC_PROVIDE_IFELSE([AC_PROG_CXX],
             [_AM_DEPENDENCIES([CXX])],
             [m4 define([AC PROG CXX],
m4_defn([AC_PROG_CXX])[_AM_DEPENDENCIES([CXX])])])dnl
AC_PROVIDE_IFELSE([AC_PROG_OBJC],
             [_AM_DEPENDENCIES([OBJC])],
              [m4_define([AC_PROG_OBJC],
m4_defn([AC_PROG_OBJC])[_AM_DEPENDENCIES([OBJC])])])dnl
dnl Support for Objective C++ was only introduced in Autoconf 2.65,
dnl but we still cater to Autoconf 2.62.
m4_ifdef([AC_PROG_OBJCXX],
[AC_PROVIDE_IFELSE([AC_PROG_OBJCXX],
              [_AM_DEPENDENCIES([OBJCXX])],
              [m4_define([AC_PROG_OBJCXX],
m4_defn([AC_PROG_OBJCXX])[_AM_DEPENDENCIES([OBJCXX])])])])dnl
])
m4trace:configure.ac: 9: -2- AM MANGLE OPTION([no-dependencies])
m4trace:configure.ac:9: -1- AM IF OPTION([silent-rules],
[AC_REQUIRE([AM_SILENT_RULES])])
m4trace:configure.ac: 9: -2- AM MANGLE OPTION([silent-rules])
m4trace:configure.ac:18: -1- AM_MAINTAINER_MODE
m4trace:configure.ac:18: -1- AM_CONDITIONAL([MAINTAINER_MODE], [test 
$USE_MAINTAINER_MODE = yes])
m4trace:configure.ac:18: -1-
m4_pattern_allow([^MAINTAINER_MODE_TRUE$])
m4trace:configure.ac:18: -1-
m4 pattern allow([^MAINTAINER MODE FALSE$])
m4trace:configure.ac:18: -1- _AM_SUBST_NOTMAKE([MAINTAINER MODE TRUE])
m4trace:configure.ac:18: -1-
AM SUBST NOTMAKE([MAINTAINER MODE FALSE])
m4trace:configure.ac:18: -1- m4_pattern_allow([^MAINT$])
```

```
m4trace:configure.ac:20: -1- AM SILENT RULES([yes])
m4trace:configure.ac:20: -1- m4_pattern_allow([^AM_V$])
m4trace:configure.ac:20: -1- AM SUBST NOTMAKE([AM_V])
m4trace:configure.ac:20: -1- \overline{AM} SUBST NOTMAKE([AM V])
m4trace:configure.ac:20: -1- m4_pattern_allow([^AM_DEFAULT_V$])
m4trace:configure.ac:20: -1- AM SUBST NOTMAKE([AM DEFAULT V])
m4trace:configure.ac:20: -1- _AM_SUBST_NOTMAKE([AM_DEFAULT_V])
m4trace:configure.ac:20: -1-
m4_pattern_allow([^AM_DEFAULT_VERBOSITY$])
m4trace:configure.ac:20: -1- m4_pattern_allow([^AM_BACKSLASH$])
m4trace:configure.ac:20: -1- AM SUBST NOTMAKE([AM BACKSLASH])
m4trace:configure.ac:39: -1- m4_pattern_allow([^LT_CURRENT$])
m4trace:configure.ac:40: -1- m4_pattern_allow([^LT_REVISION$])
m4trace:configure.ac:41: -1- m4_pattern_allow([^LT_AGE$])
m4trace:configure.ac:44: -1- m4 pattern_allow([^CC$])
m4trace:configure.ac:44: -1- m4_pattern_allow([^CFLAGS$])
m4trace:configure.ac:44: -1- m4_pattern_allow([^LDFLAGS$])
m4trace:configure.ac:44: -1- m4 pattern allow([^LIBS$])
m4trace:configure.ac:44: -1- m4_pattern_allow([^CPPFLAGS$])
m4trace:configure.ac:44: -1- m4_pattern_allow([^CC$])
m4trace:configure.ac:44: -1- m4_pattern_allow([^CC$])
m4trace:configure.ac:44: -1- m4_pattern_allow([^CC$])
m4trace:configure.ac:44: -1- m4_pattern_allow([^CC$])
m4trace:configure.ac:44: -1- m4_pattern_allow([^ac_ct_CC$])
m4trace:configure.ac:44: -1- m4_pattern_allow([^EXEEXT$])
m4trace:configure.ac:44: -1- m4_pattern_allow([^OBJEXT$])
m4trace:configure.ac:44: -1- AM DEPENDENCIES([CC])
m4trace:configure.ac:44: -1- AM_SET_DEPDIR
m4trace:configure.ac:44: -1- m4_pattern_allow([^DEPDIR$])
m4trace:configure.ac:44: -1- AM_OUTPUT_DEPENDENCY_COMMANDS
m4trace:configure.ac: 44: -1- AM MAKE INCLUDE
m4trace:configure.ac:44: -1- m4_pattern_allow([^am__include$])
m4trace:configure.ac:44: -1- m4_pattern_allow([^am__quote$])
m4trace:configure.ac:44: -1- AM_DEP_TRACK
m4trace:configure.ac:44: -1- AM_CONDITIONAL([AMDEP], [test 
"x$enable dependency tracking" != xno])
m4trace:configure.ac:44: -1- m4 pattern allow([^AMDEP_TRUE$])
m4trace:configure.ac:44: -1- m4 pattern allow([^AMDEP_FALSE$])
m4trace:configure.ac:44: -1- AM SUBST NOTMAKE([AMDEP_TRUE])
m4trace:configure.ac:44: -1- AM SUBST NOTMAKE([AMDEP_FALSE])
m4trace:configure.ac:44: -1- m4 pattern allow([^AMDEPBACKSLASH$])
m4trace:configure.ac:44: -1- AM SUBST NOTMAKE([AMDEPBACKSLASH])
m4trace:configure.ac:44: -1- m4_pattern_allow([^am__nodep$])
m4trace:configure.ac:44: -1- AM SUBST NOTMAKE([am_nodep])
m4trace:configure.ac:44: -1- m4_pattern_allow([^CCDEPMODE$])
m4trace:configure.ac:44: -1- AM CONDITIONAL([am fastdepCC], [
  test "x$enable dependency tracking" != xno \
   && test "$am_cv_CC_dependencies_compiler_type" = gcc3])
m4trace:configure.ac:44: -1- m4 pattern allow([^am_fastdepCC_TRUE$])
m4trace:configure.ac:44: -1- m4 pattern allow([^am fastdepCC_FALSE$])
m4trace:configure.ac:44: -1- _AM_SUBST_NOTMAKE([am__fastdepCC_TRUE])
m4trace:configure.ac:44: -1- AM SUBST NOTMAKE([am fastdepCC FALSE])
```

```
m4trace:configure.ac:45: -1- m4 warn([obsolete], [The macro
`AC_ISC_POSIX' is obsolete.
You should run autoupdate.], [../../lib/autoconf/specific.m4:446: 
AC ISC POSIX is expanded from...
configure.ac:45: the top level])
m4trace:configure.ac:46: -1- m4_pattern_allow([^CPP$])
m4trace:configure.ac:46: -1- m4_pattern_allow([^CPPFLAGS$])
m4trace:configure.ac:46: -1- m4_pattern_allow([^CPP$])
m4trace:configure.ac:46: -1- AC_PROG_EGREP
m4trace:configure.ac:46: -1- m4_pattern_allow([^GREP$])
m4trace:configure.ac:46: -1- m4_pattern_allow([^EGREP$])
m4trace:configure.ac:46: -1- m4 pattern allow([^STDC HEADERS$])
m4trace:configure.ac:61: -1- AM CONDITIONAL([DBUS BASH COMPLETION],
[test x$enable_bash_completion = xyes])
m4trace:configure.ac:61: -1-
m4_pattern_allow([^DBUS_BASH_COMPLETION_TRUE$])
m4trace:configure.ac:61: -1-
m4 pattern allow([^DBUS BASH COMPLETION FALSE$])
m4trace:configure.ac:61: -1-
AM SUBST NOTMAKE([DBUS BASH COMPLETION TRUE])
m4trace:configure.ac:61: -1-
AM SUBST NOTMAKE([DBUS BASH COMPLETION FALSE])
m4trace:configure.ac:63: -1-
m4_pattern_allow([^DBUS_BASH_COMPLETION$])
m4trace:configure.ac:67: -1-
m4 pattern allow([^DBUS ENABLE VERBOSE MODE$])
m4trace:configure.ac:73: -1- m4_pattern_allow([^DBUS_BINDING_TOOL$])
m4trace:configure.ac:78: -1- AM CONDITIONAL([DBUS BUILD TESTS], [test
x$enable tests = xyes])
m4trace:configure.ac:78: -1-
m4 pattern allow([^DBUS BUILD TESTS TRUE$])
m4trace:configure.ac:78: -1-
m4_pattern_allow([^DBUS_BUILD_TESTS_FALSE$])
m4trace:configure.ac:78: -1-
AM SUBST NOTMAKE([DBUS BUILD TESTS_TRUE])
m4trace:configure.ac:78: -1-
AM SUBST NOTMAKE([DBUS BUILD TESTS FALSE])
m4trace:configure.ac:80: -1- m4 pattern allow([^DBUS BUILD TESTS$])
m4trace:configure.ac:84: -1-
m4 pattern allow([^DBUS ENABLE VERBOSE MODE$])
m4trace:configure.ac:87: -1- m4_pattern_allow([^DBUS_DISABLE_ASSERT$])
m4trace:configure.ac:88: -1- m4_pattern_allow([^G_DISABLE_ASSERT$])
m4trace:configure.ac:91: -1- m4 pattern_allow([^DBUS DISABLE CHECKS$])
m4trace:configure.ac:92: -1- m4 pattern allow([^G_DISABLE_CHECKS$])
m4trace:configure.ac: 97: -1- AC DEFUN ([AC CC TRY FLAG], [
 AC MSG CHECKING([whether gcc understands $1])
  ac save CFLAGS="$CFLAGS"
  CFLAGS="$CFLAGS $1"
 AC COMPILE IFELSE([ ], [ac_cc_flag=yes], [ac_cc_flag=no])
   CFLAGS="$ac_save_CFLAGS"
```

```
if test "x$ac cc flag" = "xyes"; then
    ifelse([$2], , :, [$2])
   else
    ifelse([$3], , :, [$3])
   fi
   AC_MSG_RESULT([$ac_cc_flag])
])
m4trace:configure.ac:115: -1- AC CC TRY FLAG([-Wfloat-equal],
[ac flag float equal=yes], [ac flag float equal=no])
m4trace:configure.ac:115: -1- m4 warn([syntax], [AC LANG CONFTEST: no
AC LANG SOURCE call detected in body],
[../../lib/autoconf/lang.m4:193: AC LANG CONFTEST is expanded from...
../../lib/autoconf/general.m4:2584: _AC_COMPILE_IFELSE is expanded 
from...
../../lib/autoconf/general.m4:2600: AC COMPILE IFELSE is expanded
from...
configure.ac:97: AC_CC_TRY_FLAG is expanded from...
configure.ac:115: the top level])
m4trace:configure.ac:216: -1- AM_PROG_LIBTOOL
m4trace:configure.ac:216: -1- m4 warn([obsolete], [The macro
`AM_PROG_LIBTOOL' is obsolete.
You should run autoupdate.],
[/home/gangadhar/newyoctobuild/tisdk/build/arago-tmp-external-linaro-
toolchain/work/cortexa8hf-vfp-neon-3.8-oe-linux-gnueabi/dbus-
glib/0.100.2-r0/dbus-glib-0.100.2/m4/libtool.m4:109: AM_PROG_LIBTOOL 
is expanded from...
configure.ac:216: the top level])
m4trace:configure.ac:216: -1- LT_INIT
m4trace:configure.ac:216: -1- m4_pattern_forbid([^_?LT_[A-Z_]+$])
m4trace:configure.ac:216: -1-
m4_pattern_allow([^(_LT_EOF|LT_DLGLOBAL|LT_DLLAZY_OR_NOW|LT_MULTI_MODU
LE)$1)m4trace:configure.ac:216: -1- LTOPTIONS_VERSION
m4trace:configure.ac:216: -1- LTSUGAR_VERSION
m4trace:configure.ac:216: -1- LTVERSION_VERSION
m4trace:configure.ac:216: -1- LTOBSOLETE VERSION
m4trace:configure.ac:216: -1- LT PROG LTMAIN
m4trace:configure.ac:216: -1- m4_pattern_allow([^LIBTOOL$])
m4trace:configure.ac:216: -1- LT PREPARE SED QUOTE VARS
m4trace:configure.ac:216: -1- LT PROG ECHO BACKSLASH
m4trace:configure.ac:216: -1- LT_PATH_LD
m4trace:configure.ac:216: -1- m4_pattern_allow([^SED$])
m4trace:configure.ac:216: -1- m4_pattern_allow([^FGREP$])
m4trace:configure.ac:216: -1- m4_pattern_allow([^GREP$])
m4trace:configure.ac:216: -1- m4_pattern_allow([^LD$])
m4trace:configure.ac:216: -1- LT_PATH_NM
m4trace:configure.ac:216: -1- m4_pattern_allow([^DUMPBIN$])
m4trace:configure.ac:216: -1- m4_pattern_allow([^ac_ct_DUMPBIN$])
m4trace:configure.ac:216: -1- m4_pattern_allow([^DUMPBIN$])
m4trace:configure.ac:216: -1- m4_pattern_allow([^NM$])
m4trace:configure.ac:216: -1- m4_pattern_allow([^LN_S$])
```

```
m4trace:configure.ac:216: -1- LT CMD MAX LEN
m4trace:configure.ac:216: -1- m4_pattern_allow([^OBJDUMP$])
m4trace:configure.ac:216: -1- m4_pattern_allow([^OBJDUMP$])
m4trace:configure.ac:216: -1- m4_pattern_allow([^DLLTOOL$])
m4trace:configure.ac:216: -1- m4_pattern_allow([^DLLTOOL$])
m4trace:configure.ac:216: -1- m4_pattern_allow([^AR$])
m4trace:configure.ac:216: -1- m4<sup>-</sup>pattern<sup>-</sup>allow([^ac ct AR$])
m4trace:configure.ac:216: -1- m4_pattern_allow([^STRIP$])
m4trace:configure.ac:216: -1- m4_pattern_allow([^RANLIB$])
m4trace:configure.ac:216: -1- LT WITH SYSROOT
m4trace:configure.ac:216: -1- m4_pattern_allow([LT_OBJDIR])
m4trace:configure.ac:216: -1- m4_pattern_allow([^LT_OBJDIR$])
m4trace:configure.ac:216: -1- LT CC BASENAME([$compiler])
m4trace:configure.ac:216: -1-
LT PATH TOOL PREFIX([${ac tool prefix}file],
[/usr/bin$PATH_SEPARATOR$PATH])
m4trace:configure.ac:216: -1- LT PATH TOOL PREFIX([file],
[/usr/bin$PATH_SEPARATOR$PATH])
m4trace:configure.ac:216: -1- LT_SUPPORTED_TAG([CC])
m4trace:configure.ac:216: -1- LT COMPILER BOILERPLATE
m4trace:configure.ac:216: -1- LT LINKER BOILERPLATE
m4trace:configure.ac:216: -1- _LT_COMPILER_OPTION([if $compiler 
supports -fno-rtti -fno-exceptions], 
[lt cv prog compiler rtti exceptions], [-fno-rtti -fno-exceptions],
[], [ LT TAGVAR(lt prog compiler no builtin flag,
)="$ LT TAGVAR(lt prog compiler no builtin flag, ) -fno-rtti -fno-
exceptions"])
m4trace: configure.ac: 216: -1- LT COMPILER OPTION ([if $compiler PIC
flag $ LT TAGVAR(lt prog compiler pic, ) works],
[ LT TAGVAR(lt cv prog_compiler_pic_works, )],
[$ LT TAGVAR(lt prog compiler pic, )@&t@m4 if([],[],[ -
DPIC],[m4_if([],[CXX],[ -DPIC],[])])], [], [case 
$ LT TAGVAR(lt prog compiler pic, ) in
     \overline{u}" | "\overline{u};
     *) LT TAGVAR(lt prog compiler pic, )="
$ LT TAGVAR(lt prog compiler pic, )" ;;
     esac], [ LT TAGVAR(lt prog compiler pic, )=
     LT TAGVAR(lt prog compiler can build shared, )=no])
m4trace: configure.ac: 216: -1- LT LINKER OPTION ([if $compiler static
flag $1t tmp_static_flag works], [lt_cv_prog_compiler_static_works],
[$lt tmp_static_flag], [], [ LT_TAGVAR(lt_prog_compiler_static, )=])
m4trace:configure.ac:216: -1- m4_pattern_allow([^MANIFEST_TOOL$])
m4trace:configure.ac:216: -1- LT REQUIRED DARWIN CHECKS
m4trace:configure.ac:216: -1- m4_pattern_allow([^DSYMUTIL$])
m4trace:configure.ac:216: -1- m4_pattern_allow([^NMEDIT$])
m4trace:configure.ac:216: -1- m4_pattern_allow([^LIPO$])
m4trace:configure.ac:216: -1- m4_pattern_allow([^OTOOL$])
m4trace:configure.ac:216: -1- m4_pattern_allow([^OTOOL64$])
m4trace: configure.ac: 216: -1- LT LINKER OPTION ([if $CC understands -
b], [lt_cv_prog_compiler_b], [-b], [ LT_TAGVAR(archive_cmds, )='$CC -
b \S{w1}+h \S{w1}$soname \S{w1}+b \S{w1}$install libdir -o $lib $libobjs
```

```
$deplibs $compiler_flags'], [_LT_TAGVAR(archive_cmds, )='$LD -b +h 
$soname +b $install_libdir -o $lib $libobjs $deplibs $linker_flags'])
m4trace:configure.ac:216: -1- LT_SYS_DLOPEN_SELF
m4trace:configure.ac:216: -1- m4 pattern allow([^HAVE DLFCN H$])
m4trace:configure.ac:226: -1- m4 pattern allow([^DBUS GCOV ENABLED$])
m4trace:configure.ac:236: -1- m4 warn([obsolete], [The macro
`AC TRY COMPILE' is obsolete.
You should run autoupdate.], [../../lib/autoconf/general.m4:2608: 
AC TRY COMPILE is expanded from...
configure.ac:236: the top level])
m4trace:configure.ac:247: -1- m4_pattern_allow([^HAVE_SOCKLEN_T$])
m4trace:configure.ac:253: -1- _m4_warn([cross], [AC_RUN_IFELSE called 
without default to allow cross compiling], 
[../../lib/autoconf/general.m4:2742: AC RUN IFELSE is expanded from...
../../lib/m4sugar/m4sh.m4:639: AS IF is expanded from...
\ldots../.../lib/autoconf/general.m4:2025: AC CACHE VAL is expanded from...
\ldots../.../lib/autoconf/general.m4:2046: AC CACHE CHECK is expanded from...
configure.ac:253: the top level])
m4trace:configure.ac:308: -1-
m4_pattern_allow([^HAVE_ABSTRACT_SOCKETS$])
m4trace:configure.ac:315: -1-
m4 pattern allow([^DBUS PATH OR ABSTRACT$])
m4trace:configure.ac:320: -1- m4_pattern_allow([^HAVE_EXPAT_H$])
m4trace:configure.ac:334: -1- PKG CHECK MODULES([DBUS], [dbus-1 >=
1.2.16])
m4trace:configure.ac:334: -1- PKG_PROG_PKG_CONFIG
m4trace:configure.ac:334: -1- m4_pattern_forbid([^_?PKG_[A-Z_]+$])
m4trace:configure.ac:334: -1- m4_pattern_allow([^PKG_CONFIG(_PATH)?$])
m4trace:configure.ac:334: -1- m4 pattern allow([^PKG CONFIG$])
m4trace:configure.ac:334: -1- m4_pattern_allow([^PKG_CONFIG_PATH$])
m4trace:configure.ac:334: -1- m4_pattern_allow([^PKG_CONFIG_LIBDIR$])
m4trace:configure.ac:334: -1- m4_pattern_allow([^PKG_CONFIG$])
m4trace:configure.ac:334: -1- m4_pattern_allow([^DBUS_CFLAGS$])
m4trace:configure.ac:334: -1- m4 pattern allow([^DBUS LIBS$])
m4trace:configure.ac:334: -1- PKG CHECK EXISTS([dbus-1 >= 1.2.16],[pkg cv []DBUS CFLAGS=`$PKG CONFIG --[]cflags "dbus-1 >= 1.2.16"
2>/dev/null`], [pkg_failed=yes])
m4trace:configure.ac:334: -1- PKG CHECK EXISTS([dbus-1 >= 1.2.16],
[pkg cv []DBUS LIBS=`$PKG CONFIG --[]libs "dbus-1 >= 1.2.16"
2>/dev/null`], [pkg_failed=yes])
m4trace:configure.ac:334: -1- PKG SHORT ERRORS SUPPORTED
m4trace:configure.ac:335: -1- m4_pattern_allow([^DBUS_CFLAGS$])
m4trace:configure.ac:336: -1- m4_pattern_allow([^DBUS_LIBS$])
m4trace:configure.ac:339: -1- PKG CHECK MODULES([DBUS GLIB], [gobject-
2.0 \ge 2.26, gio-2.0 \ge 2.26])
m4trace:configure.ac:339: -1- m4 pattern allow([^DBUS GLIB CFLAGS$])
m4trace:configure.ac:339: -1- m4_pattern_allow([^DBUS_GLIB_LIBS$])
m4trace:configure.ac:339: -1- PKG CHECK EXISTS([gobject-2.0 >= 2.26,
gio-2.0 >= 2.26], [pkg cv []DBUS GLIB CFLAGS=`$PKG CONFIG --[]cflags
"gobject-2.0 >= 2.26, gio-2.0 >= 2.26" 2>/dev/null'],
[pkg_failed=yes])
```

```
m4trace:configure.ac:339: -1- PKG CHECK EXISTS([qobject-2.0 >= 2.26,
qio-2.0 >= 2.26], [pkg cv []DBUS GLIB LIBS=`$PKG CONFIG --[]libs
"gobject-2.0 >= 2.26, gio-2.0 >= 2.26" 2>/dev/null'],
[pkg_failed=yes])
m4trace:configure.ac:339: -1- _PKG_SHORT_ERRORS_SUPPORTED
m4trace:configure.ac:340: -1- PKG CHECK MODULES([DBUS GLIB THREADS],
[gthread-2.0 >= 2.6], [have_glib threads=yes], [have \overline{q}lib threads=no])
m4trace:configure.ac:340: -1-
m4_pattern_allow([^DBUS_GLIB_THREADS_CFLAGS$])
m4trace:configure.ac:340: -1-
m4 pattern allow([^DBUS GLIB THREADS LIBS$])
m4trace:configure.ac:340: -1- PKG CHECK EXISTS([gthread-2.0 >= 2.6],
[pkg_cv_[]DBUS_GLIB_THREADS_CFLAGS=`$PKG_CONFIG --[]cflags "gthread-
2.0 \ge 2.6" 2 /dev/null`], [pkg failed=yes])
m4trace:configure.ac:340: -1- PKG CHECK EXISTS([qthread-2.0 >= 2.6],
[pkg cv []DBUS GLIB THREADS LIBS=`$PKG CONFIG --[]libs "gthread-2.0 >=
2.6" 2>/dev/null`], [pkg_failed=yes])
m4trace:configure.ac:340: -1- _PKG_SHORT_ERRORS_SUPPORTED
m4trace:configure.ac:342: -1- AM CONDITIONAL([HAVE GLIB THREADS],
[test x$have qlib threads = xyes])m4trace:configure.ac:342: -1-
m4 pattern allow([^HAVE GLIB THREADS TRUE$])
m4trace:configure.ac:342: -1-
m4 pattern allow([^HAVE GLIB THREADS FALSE$])
m4trace:configure.ac:342: -1-
AM SUBST NOTMAKE([HAVE GLIB THREADS TRUE])
m4trace:configure.ac:342: -1-
AM SUBST NOTMAKE([HAVE GLIB THREADS FALSE])
m4trace:configure.ac:345: -1- m4_pattern_allow([^GLIB_GENMARSHAL$])
m4trace:configure.ac:348: -1- m4_pattern_allow([^DBUS_GLIB_CFLAGS$])
m4trace:configure.ac:349: -1- m4_pattern_allow([^DBUS_GLIB_LIBS$])
m4trace:configure.ac:350: -1-
m4 pattern allow([^DBUS GLIB THREADS LIBS$])
m4trace:configure.ac:354: -1-
m4 pattern allow([^DBUS GLIB TOOL CFLAGS$])
m4trace:configure.ac:355: -1-
m4 pattern allow([^DBUS GLIB TOOL LIBS$])
m4trace:configure.ac:358: -1- GTK_DOC_CHECK([1.4])
m4trace:configure.ac:358: -1- m4_pattern_allow([^GTKDOC_CHECK$])
m4trace:configure.ac:358: -1- m4_pattern_allow([^GTKDOC_REBASE$])
m4trace:configure.ac:358: -1- m4_pattern_allow([^GTKDOC_MKPDF$])
m4trace:configure.ac:358: -1- m4_pattern_allow([^HTML_DIR$])
m4trace:configure.ac:358: -1- PKG CHECK EXISTS([gtk-doc >= 1.4], [],
[as fn error $? "You need to have gtk-doc >= 1.4 installed to build
$PACKAGE_NAME" "$LINENO" 5])
m4trace:configure.ac:358: -1- PKG CHECK MODULES([GTKDOC DEPS], [glib-
2.0 \ge 2.10.0 gobject-2.0 \ge 2.10.0, [], [])
m4trace:configure.ac:358: -1- m4_pattern_allow([^GTKDOC_DEPS_CFLAGS$])
m4trace:configure.ac:358: -1- m4 pattern allow([^GTKDOC DEPS LIBS$])
m4trace:configure.ac:358: -1- PKG CHECK EXISTS([qlib-2.0 >= 2.10.0
qobject-2.0 >= 2.10.0], [pkg cv []GTKDOC DEPS CFLAGS=`$PKG CONFIG --
```

```
[\text{leftags "qlib-2.0} > = 2.10.0 \text{ qobject}-2.0 > = 2.10.0" 2 \text{ /dev/null}'],[pkg_failed=yes])
m4trace:configure.ac:358: -1- PKG CHECK EXISTS([glib-2.0 >= 2.10.0gobject-2.0 >= 2.10.0], [pkg cv \overline{[]}GTKDOC DEPS LIBS=`$PKG CONFIG --
[|libs "qlib-2.0 \rangle = 2.10.0 qobject-2.0 \rangle = 2.10.0" 2]/dev/null;
[pkg_failed=yes])
m4trace:configure.ac:358: -1- _PKG SHORT ERRORS SUPPORTED
m4trace:configure.ac:358: -1- AM CONDITIONAL([ENABLE GTK DOC], [test
x$enable qtk doc = xyes])
m4trace:configure.ac:358: -1-
m4_pattern_allow([^ENABLE_GTK_DOC_TRUE$])
m4trace:configure.ac:358: -1-
m4 pattern allow([^ENABLE GTK DOC FALSE$])
m4trace:configure.ac:358: -1- _AM_SUBST_NOTMAKE([ENABLE_GTK_DOC_TRUE])
m4trace:configure.ac:358: -1-
AM SUBST NOTMAKE([ENABLE_GTK_DOC_FALSE])
m4trace:configure.ac:358: -1- AM CONDITIONAL([GTK DOC BUILD HTML],
[test x$enable_gtk_doc_html = xyes])
m4trace:configure.ac:358: -1-
m4_pattern_allow([^GTK_DOC_BUILD_HTML_TRUE$])
m4trace:configure.ac:358: -1-
m4 pattern allow([^GTK DOC BUILD HTML FALSE$])
m4trace:configure.ac:358: -1-
AM_SUBST_NOTMAKE([GTK_DOC_BUILD_HTML_TRUE])
m4trace:configure.ac:358: -1-
AM_SUBST_NOTMAKE([GTK_DOC_BUILD_HTML_FALSE])
m4trace:configure.ac:358: -1- AM_CONDITIONAL([GTK_DOC_BUILD_PDF], 
[test x$enable_gtk_doc_pdf = xyes])
m4trace:configure.ac:358: -1-
m4_pattern_allow([^GTK_DOC_BUILD_PDF_TRUE$])
m4trace:configure.ac:358: -1-
m4 pattern allow([^GTK DOC BUILD PDF FALSE$])
m4trace:configure.ac:358: -1-
AM_SUBST_NOTMAKE([GTK_DOC_BUILD_PDF_TRUE])
m4trace:configure.ac:358: -1-
AM_SUBST_NOTMAKE([GTK_DOC_BUILD_PDF_FALSE])
m4trace:configure.ac:358: -1- AM CONDITIONAL([GTK DOC USE LIBTOOL],
[test -n "$LIBTOOL"])
m4trace:configure.ac:358: -1-
m4 pattern allow([^GTK DOC USE LIBTOOL TRUE$])
m4trace:configure.ac:358: -1-
m4_pattern_allow([^GTK_DOC_USE_LIBTOOL_FALSE$])
m4trace:configure.ac:358: -1-
AM SUBST NOTMAKE([GTK DOC USE LIBTOOL TRUE])
m4trace:configure.ac:358: -1-
AM SUBST NOTMAKE([GTK DOC USE LIBTOOL FALSE])
m4trace:configure.ac:358: -1- AM_CONDITIONAL([GTK_DOC_USE_REBASE], 
[test -n "$GTKDOC_REBASE"])
m4trace:configure.ac:358: -1-
m4 pattern allow([^GTK DOC USE REBASE TRUE$])
m4trace:configure.ac:358: -1-
m4 pattern allow([^GTK DOC USE REBASE FALSE$])
```

```
m4trace:configure.ac:358: -1-
AM SUBST NOTMAKE([GTK DOC USE REBASE TRUE])
m4trace:configure.ac:358: -1-
AM_SUBST_NOTMAKE([GTK_DOC_USE_REBASE_FALSE])
m4trace:configure.ac:388: -1-
m4_pattern_allow([^EXPANDED_LOCALSTATEDIR$])
m4trace:configure.ac:392: -1-
m4_pattern_allow([^EXPANDED_SYSCONFDIR$])
m4trace:configure.ac:396: -1- m4_pattern_allow([^EXPANDED_BINDIR$])
m4trace:configure.ac:400: -1- m4_pattern_allow([^EXPANDED_LIBDIR$])
m4trace:configure.ac:404: -1- m4_pattern_allow([^EXPANDED_DATADIR$])
m4trace:configure.ac:413: -1- AC DEFUN([TEST PATH], [
TEST $1=${ABSOLUTE TOP BUILDDIR}/test/$2
AC DEFINE UNQUOTED(TEST $1, "$TEST $1",
                    [Full path to test file test/$2 in builddir])
AC_SUBST(TEST_$1)
])
m4trace:configure.ac:420: -1- TEST_PATH([SERVICE_DIR], [data/valid-
service-files])
m4trace:configure.ac:420: -1- m4 pattern allow([^TEST SERVICE DIR$])
m4trace:configure.ac:420: -1- m4 pattern allow([^TEST SERVICE DIR$])
m4trace:configure.ac:421: -1- TEST_PATH([SERVICE_BINARY], [test-
service])
m4trace:configure.ac:421: -1-
m4 pattern allow([^TEST SERVICE BINARY$])
m4trace:configure.ac:421: -1-
m4_pattern_allow([^TEST_SERVICE_BINARY$])
m4trace:configure.ac:422: -1- TEST PATH([SHELL SERVICE BINARY], [test-
shell-service])
m4trace:configure.ac:422: -1-
m4_pattern_allow([^TEST_SHELL_SERVICE_BINARY$])
m4trace:configure.ac:422: -1-
m4_pattern_allow([^TEST_SHELL_SERVICE_BINARY$])
m4trace:configure.ac:423: -1- TEST PATH([CORE SERVICE BINARY],
[core/test-service-glib])
m4trace:configure.ac:423: -1-
m4 pattern allow([^TEST CORE SERVICE BINARY$])
m4trace:configure.ac:423: -1-
m4 pattern allow([^TEST CORE SERVICE BINARY$])
m4trace:configure.ac:424: -1- TEST_PATH([INTERFACES_SERVICE_BINARY], 
[interfaces/test-service])
m4trace:configure.ac:424: -1-
m4_pattern_allow([^TEST_INTERFACES_SERVICE_BINARY$])
m4trace:configure.ac:424: -1-
m4_pattern_allow([^TEST_INTERFACES_SERVICE_BINARY$])
m4trace:configure.ac:425: -1- TEST_PATH([EXIT_BINARY], [test-exit])
m4trace:configure.ac:425: -1- m4_pattern_allow([^TEST_EXIT_BINARY$])
m4trace:configure.ac:425: -1- m4_pattern_allow([^TEST_EXIT_BINARY$])
m4trace:configure.ac:426: -1- TEST PATH([SEGFAULT BINARY], [test-
segfault])
m4trace:configure.ac:426: -1-
m4 pattern allow([^TEST SEGFAULT BINARY$])
```

```
m4trace:configure.ac:426: -1-
m4_pattern_allow([^TEST_SEGFAULT_BINARY$])
m4trace:configure.ac:427: -1- TEST PATH([SLEEP FOREVER BINARY], [test-
sleep-forever])
m4trace:configure.ac:427: -1-
m4 pattern allow([^TEST SLEEP FOREVER BINARY$])
m4trace:configure.ac:427: -1-
m4 pattern allow([^TEST SLEEP FOREVER BINARY$])
m4trace:configure.ac:428: -1-
m4 pattern allow([^ABSOLUTE TOP BUILDDIR$])
m4trace:configure.ac:435: -1- m4_pattern_allow([^TEST_SOCKET_DIR$])
m4trace:configure.ac:436: -1-
m4 pattern allow([^DBUS TEST SOCKET DIR$])
m4trace:configure.ac:438: -1- _m4_warn([obsolete], [AC_OUTPUT should 
be used without arguments.
You should run autoupdate.], [])
m4trace:configure.ac:438: -1- m4_pattern_allow([^LIB@&t@OBJS$])
m4trace:configure.ac:438: -1- m4_pattern_allow([^LTLIBOBJS$])
m4trace:configure.ac:438: -1- AM_CONDITIONAL([am__EXEEXT], [test -n 
"$EXEEXT"])
m4trace:configure.ac:438: -1- m4_pattern_allow([^am__EXEEXT_TRUE$])
m4trace:configure.ac:438: -1- m4 pattern allow([^am EXEEXT FALSE$])
m4trace:configure.ac:438: -1- _AM_SUBST_NOTMAKE([am__EXEEXT_TRUE])
m4trace:configure.ac:438: -1- _AM_SUBST_NOTMAKE([am__EXEEXT_FALSE])
m4trace:configure.ac:438: -1- AC AM CONFIG HEADER HOOK(["$ac file"])
m4trace:configure.ac:438: -1- AM OUTPUT DEPENDENCY COMMANDS
m4trace:configure.ac:438: -1- LT PROG LTMAIN
```

```
File = traces.0.^1~
```

```
m4trace:/home/gangadhar/newyoctobuild/tisdk/build/arago-tmp-external-
linaro-toolchain/work/cortexa8hf-vfp-neon-3.8-oe-linux-
gnueabi/dbus/1.6.8-r6.0-arago1/dbus-1.6.8/aclocal-copy/argz.m4:12: -1-
AC DEFUN([gl_FUNC_ARGZ], [gl_PREREQ_ARGZ
```

```
AC CHECK HEADERS([argz.h], [], [], [AC INCLUDES DEFAULT])
```

```
AC CHECK_TYPES([error_t],
   [],
```

```
[AC DEFINE([error t], [int],
   [Define to a type to use for `error t' if it is not otherwise
available.])
   AC DEFINE([ error t defined], [1], [Define so that glibc/gnulib
argp.h
    does not typedef error t.])],
   [#if defined(HAVE_ARGZ_H)
# include <argz.h>
```

```
#endif])
```

```
ARGZ_H=
```

```
AC CHECK FUNCS([argz_add argz_append argz_count argz_create_sep
argz_insert \
     argz next argz stringify], [], [ARGZ H=argz.h;
AC_LIBOBJ([argz])])
dnl if have system argz functions, allow forced use of
dnl libltdl-supplied implementation (and default to do so
dnl on "known bad" systems). Could use a runtime check, but
dnl (a) detecting malloc issues is notoriously unreliable
dnl (b) only known system that declares argz functions,
dnl provides them, yet they are broken, is cygwin
dnl releases prior to 16-Mar-2007 (1.5.24 and earlier)
dnl So, it's more straightforward simply to special case
dnl this for known bad systems.
AS IF([test -z "$ARGZ H"],
    [AC_CACHE_CHECK(
        [if argz actually works],
         [lt_cv_sys_argz_works],
         [[case $host_os in #(
      *cygwin*)
         lt_cv_sys_argz_works=no
         if test "$cross_compiling" != no; then
          lt cv sys argz works="guessing no"
         else
          lt sed extract leading digits='s/^\([0-9\.]*\).*/\1/'
           save_IFS=$IFS
          IFS=-.set x `uname -r | sed -e "$lt sed extract leading digits"`
           IFS=$save_IFS
          lt os major=${2-0}lt os minor=$3-0}
          lt os micro=$4-0}
          if test "$lt os major" -gt 1 \setminus|| { test "$lt_os_major" -eq 1 \
             && { test "$lt os minor" -gt 5 \
                || { test "$lt_os_minor" -eq 5 \
                 && test "$lt os micro" -gt 24; }; }; }; then
             lt_cv_sys_argz_works=yes
           fi
         fi
         ;; #(
      *) lt cv sys argz works=yes ;;
      esac]])
     AS IF([test "$lt cv sys argz works" = yes],
        [AC DEFINE([HAVE WORKING ARGZ], 1,
                    [This value is set to 1 to indicate that the system 
argz facility works])],
         [ARGZ_H=argz.h
         AC_LIBOBJ([argz])])])
AC_SUBST([ARGZ_H])
])
```

```
m4trace:/home/gangadhar/newyoctobuild/tisdk/build/arago-tmp-external-
linaro-toolchain/work/cortexa8hf-vfp-neon-3.8-oe-linux-
gnueabi/dbus/1.6.8-r6.0-arago1/dbus-1.6.8/aclocal-copy/argz.m4:79: -1-
AC DEFUN([ql PREREQ ARGZ], [:])
m4trace:/home/gangadhar/newyoctobuild/tisdk/build/arago-tmp-external-
linaro-toolchain/work/cortexa8hf-vfp-neon-3.8-oe-linux-
gnueabi/dbus/1.6.8-r6.0-arago1/dbus-1.6.8/aclocal-copy/ltdl.m4:16: -1-
AC DEFUN([LT CONFIG LTDL DIR], [AC BEFORE([$0], [LTDL INIT])
_$0($*)
])
m4trace:/home/gangadhar/newyoctobuild/tisdk/build/arago-tmp-external-
linaro-toolchain/work/cortexa8hf-vfp-neon-3.8-oe-linux-
gnueabi/dbus/1.6.8-r6.0-arago1/dbus-1.6.8/aclocal-copy/ltdl.m4:68: -1-
AC DEFUN([LTDL CONVENIENCE], [AC BEFORE([$0], [LTDL INIT])dnl
dnl Although the argument is deprecated and no longer documented,
dnl LTDL CONVENIENCE used to take a DIRECTORY orgument, if we have one
dnl here make sure it is the same as any other declaration of 
libltdl's
dnl location! This also ensures lt ltdl dir is set when configure.ac
is
dnl not yet using an explicit LT CONFIG LTDL DIR.
m4 ifval([$1], [ LT CONFIG LTDL DIR([$1])])dnl
_$0()
\overline{1})
m4trace:/home/gangadhar/newyoctobuild/tisdk/build/arago-tmp-external-
linaro-toolchain/work/cortexa8hf-vfp-neon-3.8-oe-linux-
gnueabi/dbus/1.6.8-r6.0-arago1/dbus-1.6.8/aclocal-copy/ltdl.m4:81: -1-
AU DEFUN([AC LIBLTDL CONVENIENCE],
[LT CONFIG LTDL DIR([m4 default([$1], [libltdl])])
LTDL CONVENIENCE])
m4trace:/home/gangadhar/newyoctobuild/tisdk/build/arago-tmp-external-
linaro-toolchain/work/cortexa8hf-vfp-neon-3.8-oe-linux-
gnueabi/dbus/1.6.8-r6.0-arago1/dbus-1.6.8/aclocal-copy/ltdl.m4:81: -1-
AC DEFUN([AC LIBLTDL CONVENIENCE], [AC DIAGNOSE([obsolete], [The macro
`AC LIBLTDL CONVENIENCE' is obsolete.
You should run autoupdate.])dnl
LT CONFIG LTDL DIR([m4 default([$1], [libltdl])])
LTDL CONVENIENCE])
m4trace:/home/gangadhar/newyoctobuild/tisdk/build/arago-tmp-external-
linaro-toolchain/work/cortexa8hf-vfp-neon-3.8-oe-linux-
gnueabi/dbus/1.6.8-r6.0-arago1/dbus-1.6.8/aclocal-copy/ltdl.m4:124: -
1- AC DEFUN([LTDL INSTALLABLE], [AC BEFORE([$0], [LTDL INIT])dnl
dnl Although the argument is deprecated and no longer documented,
dnl LTDL INSTALLABLE used to take a DIRECTORY orgument, if we have one
dnl here make sure it is the same as any other declaration of 
libltdl's
dnl location! This also ensures lt_ltdl_dir is set when configure.ac 
is
dnl not yet using an explicit LT CONFIG LTDL DIR.
m4_ifval([$1], [_LT_CONFIG_LTDL_DIR([$1])])dnl
_$0()
])
```

```
m4trace:/home/gangadhar/newyoctobuild/tisdk/build/arago-tmp-external-
linaro-toolchain/work/cortexa8hf-vfp-neon-3.8-oe-linux-
gnueabi/dbus/1.6.8-r6.0-arago1/dbus-1.6.8/aclocal-copy/ltdl.m4:137: -
1- AU DEFUN([AC LIBLTDL INSTALLABLE],
[ LT CONFIG LTDL DIR([m4 default([$1], [libltdl])])
LTDL INSTALLABLE])
m4trace:/home/gangadhar/newyoctobuild/tisdk/build/arago-tmp-external-
linaro-toolchain/work/cortexa8hf-vfp-neon-3.8-oe-linux-
gnueabi/dbus/1.6.8-r6.0-arago1/dbus-1.6.8/aclocal-copy/ltdl.m4:137: -
1- AC DEFUN([AC LIBLTDL INSTALLABLE], [AC DIAGNOSE([obsolete], [The
macro `AC_LIBLTDL_INSTALLABLE' is obsolete.
You should run autoupdate. ] ) dnl
LT CONFIG LTDL DIR([m4 default([$1], [libltdl])])
LTDL INSTALLABLE])
m4trace:/home/gangadhar/newyoctobuild/tisdk/build/arago-tmp-external-
linaro-toolchain/work/cortexa8hf-vfp-neon-3.8-oe-linux-
gnueabi/dbus/1.6.8-r6.0-arago1/dbus-1.6.8/aclocal-copy/ltdl.m4:213: -
1- AC DEFUN([ LT LIBOBJ], [
   m4_pattern_allow([^_LT_LIBOBJS$])
  LT LIBOBJS="$ LT LIBOBJS $1.$ac objext"
])
m4trace:/home/gangadhar/newyoctobuild/tisdk/build/arago-tmp-external-
linaro-toolchain/work/cortexa8hf-vfp-neon-3.8-oe-linux-
gnueabi/dbus/1.6.8-r6.0-arago1/dbus-1.6.8/aclocal-copy/ltdl.m4:226: -
1- AC DEFUN([LTDL INIT], [dnl Parse OPTIONS
LT SET OPTIONS([$0], [$1])
dnl We need to keep our own list of libobjs separate from our parent 
project,
dnl and the easiest way to do that is redefine the AC_LIBOBJs macro 
while
dnl we look for our own LIBOBJs.
m4_pushdef([AC_LIBOBJ], m4_defn([_LT_LIBOBJ]))
m4_pushdef([AC_LIBSOURCES])
dnl If not otherwise defined, default to the 1.5.x compatible 
subproject mode:
m4_if(_LTDL_MODE, [],
        [m4 define([ LTDL MODE], m4 default([$2], [subproject]))
        m4_if([-1], [m4_bregexp(_LTDL_MODE,
[\setminus(subproject\setminus|\setminus(non\setminus)?recursive\setminus)])],
                [m4 fatal([unknown libltdl mode: ] LTDL MODE)])])
AC ARG WITH([included ltdl],
    [AS HELP STRING([--with-included-ltdl],
                      [use the GNU ltdl sources included here])])
if test "x$with included ltdl" != xyes; then
   # We are not being forced to use the included libltdl sources, so
   # decide whether there is a useful installed version we can use.
  AC CHECK HEADER([ltdl.h],
      [AC CHECK DECL([lt dlinterface register],
```

```
[AC_CHECK_LIB([ltdl], [lt_dladvise_preload],
             [with included ltdl=no],
             [with included ltdl=yes])],
         [with included ltdl=yes],
          [AC_INCLUDES_DEFAULT
           #include <ltdl.h>])],
      [with included ltdl=yes],
       [AC_INCLUDES_DEFAULT]
   )
fi
dnl If neither LT CONFIG LTDL DIR, LTDL CONVENIENCE nor
LTDL_INSTALLABLE
dnl was called yet, then for old times' sake, we assume libltdl is in 
an
dnl eponymous directory:
AC_PROVIDE_IFELSE([LT_CONFIG_LTDL_DIR], [],
[_LT_CONFIG_LTDL_DIR([libltdl])])
AC ARG WITH([ltdl include],
    [AS HELP STRING([--with-ltdl-include=DIR],
                      [use the ltdl headers installed in DIR])])
if test -n "$with_ltdl_include"; then
  if test -f "$with_ltdl_include/ltdl.h"; then :
   else
    AC MSG ERROR([invalid ltdl include directory:
`$with_ltdl_include'])
   fi
else
  with ltdl include=no
fi
AC ARG WITH([ltdl lib],
    [AS HELP STRING([--with-ltdl-lib=DIR],
                      [use the libltdl.la installed in DIR])])
if test -n "$with ltdl lib"; then
 if test -f "$with ltdl lib/libltdl.la"; then :
   else
    AC MSG ERROR([invalid ltdl library directory: `$with ltdl lib'])
   fi
else
  with ltdl lib=no
fi
case ,$with_included_ltdl,$with_ltdl_include,$with_ltdl_lib, in
  , yes, no, no, )m4 case(m4 default( LTDL TYPE, [convenience]),
          [convenience], [ LTDL CONVENIENCE],
          [installable], [ LTDL INSTALLABLE],
        [m4 fatal([unknown libltdl build type: ] LTDL TYPE)])
```

```
;;
  , no, no, no, )# If the included ltdl is not to be used, then use the
     # preinstalled libltdl we found.
     AC DEFINE([HAVE LTDL], [1],
        [Define this if a modern libltdl is already installed])
     LIBLTDL=-lltdl
     LTDLDEPS=
     LTDLINCL=
     ;;
  , no^*, no, ^*)
     AC MSG ERROR([`--with-ltdl-include' and `--with-ltdl-lib' options
must be used together])
     ;;
   *) with_included_ltdl=no
     LIBLTDL="-L$with ltdl lib -lltdl"
     LTDLDEPS=
     LTDLINCL="-I$with_ltdl_include"
     ;;
esac
INCLTDL="$LTDLINCL"
# Report our decision...
AC MSG CHECKING([where to find libltdl headers])
AC_MSG_RESULT([$LTDLINCL])
AC MSG CHECKING([where to find libltdl library])
AC_MSG_RESULT([$LIBLTDL])
_LTDL_SETUP
dnl restore autoconf definition.
m4_popdef([AC_LIBOBJ])
m4_popdef([AC_LIBSOURCES])
AC_CONFIG_COMMANDS_PRE([
     _ltdl_libobjs=
      _ltdl_ltlibobjs=
    if test -n "$ LT LIBOBJS"; then
       # Remove the extension.
       lt sed drop objext='s/\.o$//;s/\.obj$//'
       for i in `for i in $_LT_LIBOBJS; do echo "$i"; done | sed 
"$ lt sed drop objext" | sort -u`; do
         _ltdl_libobjs="$_ltdl_libobjs $lt_libobj_prefix$i.$ac_objext"
         _ltdl_ltlibobjs="$_ltdl_ltlibobjs $lt_libobj_prefix$i.lo"
       done
     fi
    AC SUBST([ltdl LIBOBJS], [$ ltdl libobjs])
     AC_SUBST([ltdl_LTLIBOBJS], [$_ltdl_ltlibobjs])
])
# Only expand once:
m4_define([LTDL_INIT])
```
])

```
m4trace:/home/gangadhar/newyoctobuild/tisdk/build/arago-tmp-external-
linaro-toolchain/work/cortexa8hf-vfp-neon-3.8-oe-linux-
gnueabi/dbus/1.6.8-r6.0-arago1/dbus-1.6.8/aclocal-copy/ltdl.m4:352: -
1- AU DEFUN([AC LIB LTDL], [LTDL INIT($@)])
m4trace:/home/gangadhar/newyoctobuild/tisdk/build/arago-tmp-external-
linaro-toolchain/work/cortexa8hf-vfp-neon-3.8-oe-linux-
gnueabi/dbus/1.6.8-r6.0-arago1/dbus-1.6.8/aclocal-copy/ltdl.m4:352: -
1- AC_DEFUN([AC_LIB_LTDL], [AC_DIAGNOSE([obsolete], [The macro 
`AC LIB LTDL' is obsolete.
You should run autoupdate.]) dnl
LTDL_INIT($@)])
m4trace:/home/gangadhar/newyoctobuild/tisdk/build/arago-tmp-external-
linaro-toolchain/work/cortexa8hf-vfp-neon-3.8-oe-linux-
gnueabi/dbus/1.6.8-r6.0-arago1/dbus-1.6.8/aclocal-copy/ltdl.m4:353: -
1- AU DEFUN([AC WITH LTDL], [LTDL INIT($@)])
m4trace:/home/gangadhar/newyoctobuild/tisdk/build/arago-tmp-external-
linaro-toolchain/work/cortexa8hf-vfp-neon-3.8-oe-linux-
gnueabi/dbus/1.6.8-r6.0-arago1/dbus-1.6.8/aclocal-copy/ltdl.m4:353: -
1- AC_DEFUN([AC_WITH_LTDL], [AC_DIAGNOSE([obsolete], [The macro 
`AC WITH LTDL' is obsolete.
You should run autoupdate.]) dnl
LTDL_INIT($@)])
m4trace:/home/gangadhar/newyoctobuild/tisdk/build/arago-tmp-external-
linaro-toolchain/work/cortexa8hf-vfp-neon-3.8-oe-linux-
gnueabi/dbus/1.6.8-r6.0-arago1/dbus-1.6.8/aclocal-copy/ltdl.m4:354: -
1- AU DEFUN([LT_WITH_LTDL], [LTDL_INIT($@)])
m4trace:/home/gangadhar/newyoctobuild/tisdk/build/arago-tmp-external-
linaro-toolchain/work/cortexa8hf-vfp-neon-3.8-oe-linux-
gnueabi/dbus/1.6.8-r6.0-arago1/dbus-1.6.8/aclocal-copy/ltdl.m4:354: -
1- AC DEFUN([LT WITH LTDL], [AC DIAGNOSE([obsolete], [The macro
`LT_WITH_LTDL' is obsolete.
You should run autoupdate.]) dnl
LTDL_INIT($@)])
m4trace:/home/gangadhar/newyoctobuild/tisdk/build/arago-tmp-external-
linaro-toolchain/work/cortexa8hf-vfp-neon-3.8-oe-linux-
gnueabi/dbus/1.6.8-r6.0-arago1/dbus-1.6.8/aclocal-copy/ltdl.m4:367: -
1- AC DEFUN([ LTDL SETUP], [AC REQUIRE([AC PROG CC])dnl
AC_REQUIRE([LT_SYS_MODULE_EXT])dnl
AC_REQUIRE([LT_SYS_MODULE_PATH])dnl
AC_REQUIRE([LT_SYS_DLSEARCH_PATH])dnl
AC REQUIRE([LT LIB DLLOAD])dnl
AC_REQUIRE([LT_SYS_SYMBOL_USCORE])dnl
AC_REQUIRE([LT_FUNC_DLSYM_USCORE])dnl
AC_REQUIRE([LT_SYS_DLOPEN_DEPLIBS])dnl
AC_REQUIRE([gl_FUNC_ARGZ])dnl
m4_require([_LT_CHECK_OBJDIR])dnl
m4_require([_LT_HEADER_DLFCN])dnl
m4_require([_LT_CHECK_DLPREOPEN])dnl
m4_require([_LT_DECL_SED])dnl
```
```
dnl Don't require this, or it will be expanded earlier than the code
dnl that sets the variables it relies on:
LT ENABLE INSTALL
dnl LTDL MODE specific code must be called at least once:
_LTDL_MODE_DISPATCH
# In order that ltdl.c can compile, find out the first 
AC_CONFIG_HEADERS
# the user used. This is so that ltdl.h can pick up the parent 
projects
# config.h file, The first file in AC CONFIG HEADERS must contain the
# definitions required by ltdl.c.
# FIXME: Remove use of undocumented AC_LIST_HEADERS (2.59 
compatibility).
AC_CONFIG_COMMANDS_PRE([dnl
m4 pattern allow([^LT_CONFIG_H$])dnl
m4_ifset([AH_HEADER],
    [LT_CONFIG_H=AH_HEADER],
     [m4_ifset([AC_LIST_HEADERS],
          [LT_CONFIG_H=`echo "AC_LIST_HEADERS" | $SED 's,^[[
]<sup>*</sup>,,;s, [ : : : : ].*$,,''],
     [ ] ) ] ) ] )AC SUBST([LT CONFIG H])
AC_CHECK_HEADERS([unistd.h dl.h sys/dl.h dld.h mach-o/dyld.h 
dirent.h],
     [], [], [AC INCLUDES DEFAULT])
AC CHECK FUNCS([closedir opendir readdir], [],
[AC_LIBOBJ([lt__dirent])])
AC CHECK FUNCS([strlcat strlcpy], [], [AC LIBOBJ([lt strl])])
m4_pattern_allow([LT_LIBEXT])dnl
AC DEFINE UNQUOTED([LT LIBEXT], ["$libext"], [The archive extension])
name=
eval "lt libprefix=\"$libname spec\""
m4_pattern_allow([LT_LIBPREFIX])dnl
AC DEFINE UNQUOTED([LT LIBPREFIX], ["$lt libprefix"], [The archive
prefix])
name=ltdl
eval "LTDLOPEN=\"$libname_spec\""
AC_SUBST([LTDLOPEN])
])
m4trace:/home/gangadhar/newyoctobuild/tisdk/build/arago-tmp-external-
linaro-toolchain/work/cortexa8hf-vfp-neon-3.8-oe-linux-
gnueabi/dbus/1.6.8-r6.0-arago1/dbus-1.6.8/aclocal-copy/ltdl.m4:443: -
1- AC DEFUN([LT SYS DLOPEN DEPLIBS],
[AC_REQUIRE([AC_CANONICAL_HOST])dnl
AC CACHE CHECK([whether deplibs are loaded by dlopen],
```

```
[1t cv sys dlopen deplibs],
   [# PORTME does your system automatically load deplibs for dlopen?
   # or its logical equivalent (e.g. shl_load for HP-UX < 11)
  # For now, we just catch OSes we know something about -- in the
   # future, we'll try test this programmatically.
   lt_cv_sys_dlopen_deplibs=unknown
   case $host_os in
   aix3*|aix4.1.*|aix4.2.*)
     # Unknown whether this is true for these versions of AIX, but
     # we want this `case' here to explicitly catch those versions.
     lt_cv_sys_dlopen_deplibs=unknown
     ;;
  aix[ [4-9]]\star) lt_cv_sys_dlopen_deplibs=yes
     ;;
   amigaos*)
    case $host_cpu in
     powerpc)
       lt_cv_sys_dlopen_deplibs=no
       ;;
     esac
     ;;
   darwin*)
     # Assuming the user has installed a libdl from somewhere, this is 
true
     # If you are looking for one 
http://www.opendarwin.org/projects/dlcompat
     lt_cv_sys_dlopen_deplibs=yes
     ;;
   freebsd* | dragonfly*)
     lt_cv_sys_dlopen_deplibs=yes
     ;;
   gnu* | linux* | k*bsd*-gnu | kopensolaris*-gnu)
     # GNU and its variants, using gnu ld.so (Glibc)
     lt_cv_sys_dlopen_deplibs=yes
     ;;
   hpux10*|hpux11*)
     lt_cv_sys_dlopen_deplibs=yes
     ;;
   interix*)
     lt_cv_sys_dlopen_deplibs=yes
     ;;
   irix[[12345]]*|irix6.[[01]]*)
     # Catch all versions of IRIX before 6.2, and indicate that we 
don't
     # know how it worked for any of those versions.
     lt_cv_sys_dlopen_deplibs=unknown
     ;;
   irix*)
     # The case above catches anything before 6.2, and it's known that
     # at 6.2 and later dlopen does load deplibs.
     lt_cv_sys_dlopen_deplibs=yes
```
 ;; netbsd\*) lt\_cv\_sys\_dlopen\_deplibs=yes ;; openbsd\*) lt\_cv\_sys\_dlopen\_deplibs=yes ;; osf[[1234]]\*) # dlopen did load deplibs (at least at 4.x), but until the 5.x series, # it did \*not\* use an RPATH in a shared library to find objects the # library depends on, so we explicitly say `no'. lt\_cv\_sys\_dlopen\_deplibs=no ;; osf5.0|osf5.0a|osf5.1) # dlopen \*does\* load deplibs and with the right loader patch applied # it even uses RPATH in a shared library to search for shared objects # that the library depends on, but there's no easy way to know if that # patch is installed. Since this is the case, all we can really # say is unknown -- it depends on the patch being installed. If # it is, this changes to `yes'. Without it, it would be `no'. lt\_cv\_sys\_dlopen\_deplibs=unknown ;; osf\*) # the two cases above should catch all versions of osf  $\leq 5.1$ . Read # the comments above for what we know about them. # At > 5.1, deplibs are loaded \*and\* any RPATH in a shared library # is used to find them so we can finally say `yes'. lt\_cv\_sys\_dlopen\_deplibs=yes ;; qnx\*) lt\_cv\_sys\_dlopen\_deplibs=yes ;; solaris\*) lt\_cv\_sys\_dlopen\_deplibs=yes ;; sysv5\* | sco3.2v5\* | sco5v6\* | unixware\* | OpenUNIX\* | sysv4\*uw2\*) libltdl\_cv\_sys\_dlopen\_deplibs=yes ;; esac ]) if test "\$lt cv sys dlopen deplibs" != yes; then AC DEFINE([LTDL DLOPEN DEPLIBS], [1], [Define if the OS needs help to load dependent libraries for dlopen().]) fi ])

```
m4trace:/home/gangadhar/newyoctobuild/tisdk/build/arago-tmp-external-
linaro-toolchain/work/cortexa8hf-vfp-neon-3.8-oe-linux-
gnueabi/dbus/1.6.8-r6.0-arago1/dbus-1.6.8/aclocal-copy/ltdl.m4:542: -
1- AU DEFUN([AC LTDL SYS DLOPEN DEPLIBS], [m4 if($#, 0,
[LT_SYS_DLOPEN_DEPLIBS], [LT_SYS_DLOPEN_DEPLIBS($@)])])
m4trace:/home/gangadhar/newyoctobuild/tisdk/build/arago-tmp-external-
linaro-toolchain/work/cortexa8hf-vfp-neon-3.8-oe-linux-
gnueabi/dbus/1.6.8-r6.0-arago1/dbus-1.6.8/aclocal-copy/ltdl.m4:542: -
1- AC DEFUN([AC LTDL SYS DLOPEN DEPLIBS], [AC DIAGNOSE([obsolete],
[The macro `AC_LTDL_SYS_DLOPEN_DEPLIBS' is obsolete.
You should run autoupdate.])dnl
m4 if($^{\sharp}, 0, [LT SYS DLOPEN DEPLIBS], [LT SYS DLOPEN DEPLIBS($^{\circ}0)])])
m4trace:/home/gangadhar/newyoctobuild/tisdk/build/arago-tmp-external-
linaro-toolchain/work/cortexa8hf-vfp-neon-3.8-oe-linux-
gnueabi/dbus/1.6.8-r6.0-arago1/dbus-1.6.8/aclocal-copy/ltdl.m4:549: -
1- AC DEFUN([LT SYS MODULE EXT],
[m4 require([ LT SYS DYNAMIC LINKER])dnl
AC CACHE CHECK([which extension is used for runtime loadable modules],
  [libltdl cv shlibext],
\lceilmodule=yes
eval libltdl_cv_shlibext=$shrext_cmds
module=no
eval libltdl_cv_shrext=$shrext_cmds
  ])
if test -n "$libltdl cv shlibext"; then
 m4_pattern_allow([LT_MODULE_EXT])dnl
 AC DEFINE UNQUOTED([LT MODULE EXT], ["$libltdl cv shlibext"],
     [Define to the extension used for runtime loadable modules, say, 
" . \text{so"}.])
fi
if test "$libltdl cv shrext" != "$libltdl cv shlibext"; then
  m4_pattern_allow([LT_SHARED_EXT])dnl
 AC DEFINE UNQUOTED([LT SHARED EXT], ["$libltdl cv shrext"],
     [Define to the shared library suffix, say, ".dylib".])
fi
])
m4trace:/home/gangadhar/newyoctobuild/tisdk/build/arago-tmp-external-
linaro-toolchain/work/cortexa8hf-vfp-neon-3.8-oe-linux-
gnueabi/dbus/1.6.8-r6.0-arago1/dbus-1.6.8/aclocal-copy/ltdl.m4:572: -
1- AU DEFUN([AC LTDL SHLIBEXT], [m4 if($#, 0, [LT SYS MODULE EXT],
[LT_SYS_MODULE_EXT($@)])])
m4trace:/home/gangadhar/newyoctobuild/tisdk/build/arago-tmp-external-
linaro-toolchain/work/cortexa8hf-vfp-neon-3.8-oe-linux-
gnueabi/dbus/1.6.8-r6.0-arago1/dbus-1.6.8/aclocal-copy/ltdl.m4:572: -
1- AC_DEFUN([AC_LTDL_SHLIBEXT], [AC_DIAGNOSE([obsolete], [The macro 
`AC LTDL SHLIBEXT' is obsolete.
You should run autoupdate.])dnl
m4_if($#, 0, [LT_SYS_MODULE_EXT], [LT_SYS_MODULE_EXT($@)])])
m4trace:/home/gangadhar/newyoctobuild/tisdk/build/arago-tmp-external-
linaro-toolchain/work/cortexa8hf-vfp-neon-3.8-oe-linux-
gnueabi/dbus/1.6.8-r6.0-arago1/dbus-1.6.8/aclocal-copy/ltdl.m4:579: -
```

```
1- AC DEFUN([LT SYS MODULE PATH],
[m4 require([ LT SYS DYNAMIC LINKER])dnl
AC CACHE CHECK([which variable specifies run-time module search path],
  [lt cv module path var], [lt cv module path var="$shlibpath var"])
if test -n "$1t cv module path var"; then
 m4_pattern_allow([LT_MODULE_PATH_VAR])dnl
 AC DEFINE UNQUOTED([LT MODULE PATH VAR], ["$lt cv module path var"],
     [Define to the name of the environment variable that determines 
the run-time module search path.])
fi
])
m4trace:/home/gangadhar/newyoctobuild/tisdk/build/arago-tmp-external-
linaro-toolchain/work/cortexa8hf-vfp-neon-3.8-oe-linux-
gnueabi/dbus/1.6.8-r6.0-arago1/dbus-1.6.8/aclocal-copy/ltdl.m4:591: -
1- AU DEFUN([AC LTDL SHLIBPATH], [m4 if($#, 0, [LT SYS MODULE PATH],
[LT_SYS_MODULE_PATH($@)])])
m4trace:/home/gangadhar/newyoctobuild/tisdk/build/arago-tmp-external-
linaro-toolchain/work/cortexa8hf-vfp-neon-3.8-oe-linux-
gnueabi/dbus/1.6.8-r6.0-arago1/dbus-1.6.8/aclocal-copy/ltdl.m4:591: -
1- AC_DEFUN([AC_LTDL_SHLIBPATH], [AC_DIAGNOSE([obsolete], [The macro 
`AC LTDL SHLIBPATH' is obsolete.
You should run autoupdate.])dnl
m4 if($^*, 0, [LT SYS MODULE PATH], [LT SYS MODULE PATH($^*0)])])
m4trace:/home/gangadhar/newyoctobuild/tisdk/build/arago-tmp-external-
linaro-toolchain/work/cortexa8hf-vfp-neon-3.8-oe-linux-
gnueabi/dbus/1.6.8-r6.0-arago1/dbus-1.6.8/aclocal-copy/ltdl.m4:598: -
1- AC DEFUN([LT SYS DLSEARCH PATH],
[m4 require([ LT SYS DYNAMIC LINKER])dnl
AC CACHE CHECK([for the default library search path],
  [1t cv sys dlsearch path],
  [lt cv sys dlsearch path="$sys_lib_dlsearch_path_spec"])
if test -n "$lt cv sys dlsearch path"; then
  sys dlsearch path=
  for dir in $1t cv sys dlsearch path; do
    if test -z "$sys_dlsearch_path"; then
      sys dlsearch path="$dir"
     else
      sys dlsearch path="$sys dlsearch path$PATH SEPARATOR$dir"
     fi
   done
  m4_pattern_allow([LT_DLSEARCH_PATH])dnl
 AC DEFINE UNQUOTED([LT DLSEARCH PATH], ["$sys dlsearch path"],
     [Define to the system default library search path.])
fi
])
m4trace:/home/gangadhar/newyoctobuild/tisdk/build/arago-tmp-external-
linaro-toolchain/work/cortexa8hf-vfp-neon-3.8-oe-linux-
gnueabi/dbus/1.6.8-r6.0-arago1/dbus-1.6.8/aclocal-copy/ltdl.m4:619: -
1- AU DEFUN([AC LTDL SYSSEARCHPATH], [m4 if($#, 0,
[LT_SYS_DLSEARCH_PATH], [LT_SYS_DLSEARCH_PATH($@)])])
m4trace:/home/gangadhar/newyoctobuild/tisdk/build/arago-tmp-external-
linaro-toolchain/work/cortexa8hf-vfp-neon-3.8-oe-linux-
```

```
gnueabi/dbus/1.6.8-r6.0-arago1/dbus-1.6.8/aclocal-copy/ltdl.m4:619: -
1- AC DEFUN([AC LTDL SYSSEARCHPATH], [AC DIAGNOSE([obsolete], [The
macro `AC LTDL SYSSEARCHPATH' is obsolete.
You should run autoupdate.]) dnl
m4_if($#, 0, [LT_SYS_DLSEARCH_PATH], [LT_SYS_DLSEARCH_PATH($@)])])
m4trace:/home/gangadhar/newyoctobuild/tisdk/build/arago-tmp-external-
linaro-toolchain/work/cortexa8hf-vfp-neon-3.8-oe-linux-
gnueabi/dbus/1.6.8-r6.0-arago1/dbus-1.6.8/aclocal-copy/ltdl.m4:645: -
1- AC DEFUN([LT_LIB_DLLOAD], [m4_pattern_allow([^LT_DLLOADERS$])
LT_DLLOADERS=
AC_SUBST([LT_DLLOADERS])
AC_LANG_PUSH([C])
LIBADD_DLOPEN=
AC SEARCH LIBS([dlopen], [dl],
     [AC DEFINE([HAVE LIBDL], [1],
               [Define if you have the libdl library or equivalent.])
     if test "$ac cv search dlopen" != "none required" ; then
        LIBADD_DLOPEN="-ldl"
     fi
     libltdl cv lib dl dlopen="yes"
     LT_DLLOADERS="$LT_DLLOADERS
${lt_dlopen_dir+$lt_dlopen_dir/}dlopen.la"],
     [AC_LINK_IFELSE([AC_LANG_PROGRAM([[#if HAVE_DLFCN_H
# include <dlfcn.h>
#endif
    \left[ \left[ \text{dlopen}(0, 0); \right] \right][AC DEFINE([HAVE LIBDL], [1],
                   [Define if you have the libdl library or 
equivalent.])
         libltdl cv func dlopen="yes"
         LT_DLLOADERS="$LT_DLLOADERS
${lt_dlopen_dir+$lt_dlopen_dir/}dlopen.la"],
      [AC CHECK LIB([svld], [dlopen],
           [AC DEFINE([HAVE LIBDL], [1],
                  [Define if you have the libdl library or 
equivalent.])
             LIBADD_DLOPEN="-lsvld" libltdl cv_func_dlopen="yes"
           LT_DLLOADERS="$LT_DLLOADERS
${lt_dlopen_dir+$lt_dlopen_dir/}dlopen.la"])])])
if test x"$libltdl_cv_func_dlopen" = xyes || test 
x"$libltdl_cv_lib_dl_dlopen" = xyes
then
   lt_save_LIBS="$LIBS"
  LIBS="$LIBS $LIBADD_DLOPEN"
 AC CHECK FUNCS([dlerror])
  LIBS="$lt_save_LIBS"
fi
AC_SUBST([LIBADD_DLOPEN])
LIBADD_SHL_LOAD=
```

```
AC CHECK FUNC([shl load],
      [AC DEFINE([HAVE SHL LOAD], [1],
               [Define if you have the shl_load function.])
     LT_DLLOADERS="$LT_DLLOADERS 
${lt_dlopen_dir+$lt_dlopen_dir/}shl_load.la"],
    [AC CHECK LIB([dld], [shl load],
           [AC_DEFINE([HAVE_SHL_LOAD], [1],
                   [Define if you have the shl_load function.])
          LT_DLLOADERS="$LT_DLLOADERS 
${lt dlopen dir+$lt dlopen dir/}shl load.la"
          LIBADD_SHL_LOAD="-ldld"])])
AC_SUBST([LIBADD_SHL_LOAD])
case $host_os in
darwin[[1567]].*)
# We only want this for pre-Mac OS X 10.4.
 AC CHECK FUNC([ dyld func lookup],
      [AC DEFINE([HAVE DYLD], [1],
               [Define if you have the _dyld_func_lookup function.])
     LT_DLLOADERS="$LT_DLLOADERS
${lt_dlopen_dir+$lt_dlopen_dir/}dyld.la"])
  ;;
beos*)
 LT_DLLOADERS="$LT_DLLOADERS
${lt_dlopen_dir+$lt_dlopen_dir/}load_add_on.la"
   ;;
cygwin* | mingw* | os2* | pw32*)
 AC CHECK DECLS([cygwin conv path], [], [], [[#include
<sys/cygwin.h>]])
 LT_DLLOADERS="$LT_DLLOADERS
${lt_dlopen_dir+$lt_dlopen_dir/}loadlibrary.la"
   ;;
esac
AC CHECK LIB([dld], [dld link],
     [AC DEFINE([HAVE DLD], [1],
               [Define if you have the GNU dld library.])
           LT_DLLOADERS="$LT_DLLOADERS
${lt_dlopen_dir+$lt_dlopen_dir/}dld_link.la"])
AC_SUBST([LIBADD_DLD_LINK])
m4_pattern_allow([^LT_DLPREOPEN$])
LT_DLPREOPEN=
if test -n "$LT_DLLOADERS"
then
  for lt loader in $LT DLLOADERS; do
    LT_DLPREOPEN="$LT_DLPREOPEN-dlpreopen $1t_loader "
   done
 AC DEFINE([HAVE LIBDLLOADER], [1],
             [Define if libdlloader will be built on this platform])
fi
AC_SUBST([LT_DLPREOPEN])
```

```
dnl This isn't used anymore, but set it for backwards compatibility
LIBADD_DL="$LIBADD_DLOPEN $LIBADD_SHL_LOAD"
AC_SUBST([LIBADD_DL])
AC_LANG_POP
])
m4trace:/home/gangadhar/newyoctobuild/tisdk/build/arago-tmp-external-
linaro-toolchain/work/cortexa8hf-vfp-neon-3.8-oe-linux-
gnueabi/dbus/1.6.8-r6.0-arago1/dbus-1.6.8/aclocal-copy/ltdl.m4:738: -
1- AU DEFUN([AC LTDL DLLIB], [m4 if($#, 0, [LT LIB DLLOAD],
[LT LIB DLLOAD(\$@)])])
m4trace:/home/gangadhar/newyoctobuild/tisdk/build/arago-tmp-external-
linaro-toolchain/work/cortexa8hf-vfp-neon-3.8-oe-linux-
gnueabi/dbus/1.6.8-r6.0-arago1/dbus-1.6.8/aclocal-copy/ltdl.m4:738: -
1- AC_DEFUN([AC_LTDL_DLLIB], [AC_DIAGNOSE([obsolete], [The macro 
`AC_LTDL_DLLIB' is obsolete.
You should run autoupdate.])dnl
m4 if($*, 0, [LT LIB DLLOAD], [LT LIB DLLOAD($@)])])
m4trace:/home/gangadhar/newyoctobuild/tisdk/build/arago-tmp-external-
linaro-toolchain/work/cortexa8hf-vfp-neon-3.8-oe-linux-
gnueabi/dbus/1.6.8-r6.0-arago1/dbus-1.6.8/aclocal-copy/ltdl.m4:746: -
1- AC DEFUN([LT SYS SYMBOL USCORE],
[m4 require([ LT CMD GLOBAL SYMBOLS])dnl
AC CACHE CHECK([for _ prefix in compiled symbols],
  [lt cv sys symbol underscore],
  [lt_cv_sys_symbol_underscore=no
 cat > conftest. $ac ext << LT EOF
void nm_test_func(){}
int main() {nm test func;return 0; }
_LT_EOF
  if AC TRY EVAL(ac compile); then
     # Now try to grab the symbols.
     ac_nlist=conftest.nm
     if AC_TRY_EVAL(NM conftest.$ac_objext \| 
$1t cv sys global symbol pipe \ge $ac nlist) && test -s "$ac nlist";
then
       # See whether the symbols have a leading underscore.
      if grep '^. nm test func' "$ac nlist" >/dev/null; then
         lt_cv_sys_symbol_underscore=yes
       else
        if grep '^. nm test func ' "$ac nlist" >/dev/null; then
        :
         else
       echo "configure: cannot find nm test func in $ac nlist"
>&AS_MESSAGE_LOG_FD
        fi
       fi
     else
      echo "configure: cannot run $1t cv sys global symbol pipe"
>&AS_MESSAGE_LOG_FD
     fi
```

```
 else
    echo "configure: failed program was:" > & AS MESSAGE LOG FD
    cat conftest.c >&AS MESSAGE LOG FD
   fi
  rm -rf conftest*
   ])
  sys symbol underscore=$lt cv sys symbol underscore
 AC SUBST([sys_symbol_underscore])
])
m4trace:/home/gangadhar/newyoctobuild/tisdk/build/arago-tmp-external-
linaro-toolchain/work/cortexa8hf-vfp-neon-3.8-oe-linux-
gnueabi/dbus/1.6.8-r6.0-arago1/dbus-1.6.8/aclocal-copy/ltdl.m4:783: -
1- AU DEFUN([AC LTDL SYMBOL USCORE], [m4 if($#, 0,
[LT SYS SYMBOL USCORE], [LT SYS SYMBOL USCORE($@)])])
m4trace:/home/gangadhar/newyoctobuild/tisdk/build/arago-tmp-external-
linaro-toolchain/work/cortexa8hf-vfp-neon-3.8-oe-linux-
gnueabi/dbus/1.6.8-r6.0-arago1/dbus-1.6.8/aclocal-copy/ltdl.m4:783: -
1- AC_DEFUN([AC_LTDL_SYMBOL_USCORE], [AC_DIAGNOSE([obsolete], [The 
macro `AC LTDL SYMBOL USCORE' is obsolete.
You should run autoupdate. ] ) dnl
m4_if($#, 0, [LT_SYS_SYMBOL_USCORE], [LT_SYS_SYMBOL_USCORE($@)])])
m4trace:/home/gangadhar/newyoctobuild/tisdk/build/arago-tmp-external-
linaro-toolchain/work/cortexa8hf-vfp-neon-3.8-oe-linux-
gnueabi/dbus/1.6.8-r6.0-arago1/dbus-1.6.8/aclocal-copy/ltdl.m4:790: -
1- AC_DEFUN([LT_FUNC_DLSYM_USCORE],
[AC_REQUIRE([LT_SYS_SYMBOL_USCORE])dnl
if test x''$1t cv sys symbol underscore" = xyes; then
  if test x"$libltdl cv func dlopen" = xyes ||test x"$libltdl cv lib dl dlopen" = xyes ; then
     AC CACHE CHECK([whether we have to add an underscore for dlsym],
       [libltdl cv need uscore],
        [libltdl_cv_need_uscore=unknown
          save_LIBS="$LIBS"
           LIBS="$LIBS $LIBADD_DLOPEN"
        _LT_TRY_DLOPEN_SELF(
         [libltdl cv need uscore=no], [libltdl cv need uscore=yes],
         [], [libltdl cv need uscore=cross])
        LIBS="$save_LIBS"
     ])
   fi
fi
if test x"$libltdl cv need uscore" = xyes; then
 AC DEFINE([NEED USCORE], [1],
     [Define if dlsym() requires a leading underscore in symbol 
names.])
fi
])
m4trace:/home/gangadhar/newyoctobuild/tisdk/build/arago-tmp-external-
linaro-toolchain/work/cortexa8hf-vfp-neon-3.8-oe-linux-
gnueabi/dbus/1.6.8-r6.0-arago1/dbus-1.6.8/aclocal-copy/ltdl.m4:815: -
```

```
1- AU DEFUN([AC LTDL DLSYM USCORE], [m4 if($#, 0,
[LT_FUNC_DLSYM_USCORE], [LT_FUNC_DLSYM_USCORE($@)])])
m4trace:/home/gangadhar/newyoctobuild/tisdk/build/arago-tmp-external-
linaro-toolchain/work/cortexa8hf-vfp-neon-3.8-oe-linux-
gnueabi/dbus/1.6.8-r6.0-arago1/dbus-1.6.8/aclocal-copy/ltdl.m4:815: -
1- AC_DEFUN([AC_LTDL_DLSYM_USCORE], [AC_DIAGNOSE([obsolete], [The 
macro `AC LTDL DLSYM USCORE' is obsolete.
You should run autoupdate.]) dnl
m4 if($#, 0, [LT FUNC DLSYM_USCORE], [LT FUNC DLSYM_USCORE($@)])])
m4trace:/home/gangadhar/newyoctobuild/tisdk/build/arago-tmp-external-
linaro-toolchain/sysroots/i686-linux/usr/share/aclocal-
1.12/amversion.m4:14: -1- AC DEFUN([AM AUTOMAKE VERSION],
[am__api_version='1.12'
dnl Some users find AM_AUTOMAKE_VERSION and mistake it for a way to
dnl require some minimum version. Point them to the right macro.
m4 if([$1], [1.12.6], [],
      [AC_FATAL([Do not call $0, use AM_INIT_AUTOMAKE([$1]).])])dnl
])
m4trace:/home/gangadhar/newyoctobuild/tisdk/build/arago-tmp-external-
linaro-toolchain/sysroots/i686-linux/usr/share/aclocal-
1.12/amversion.m4:33: -1- AC DEFUN([AM SET CURRENT AUTOMAKE VERSION],
[AM_AUTOMAKE_VERSION([1.12.6])dnl
m4_ifndef([AC_AUTOCONF_VERSION],
   [m4_copy([m4_PACKAGE_VERSION], [AC_AUTOCONF_VERSION])])dnl
AM AUTOCONF VERSION(m4 defn([AC AUTOCONF VERSION]))])
m4trace:/home/gangadhar/newyoctobuild/tisdk/build/arago-tmp-external-
linaro-toolchain/sysroots/i686-linux/usr/share/aclocal-
1.12/auxdir.m4:47: -1- AC_DEFUN([AM_AUX_DIR_EXPAND], [dnl Rely on 
autoconf to set up CDPATH properly.
AC PREREQ([2.50])dnl
# expand $ac_aux_dir to an absolute path
am aux dir=`cd $ac aux dir && pwd`
])
m4trace:/home/gangadhar/newyoctobuild/tisdk/build/arago-tmp-external-
linaro-toolchain/sysroots/i686-linux/usr/share/aclocal-
1.12/cond.m4:12: -1- AC DEFUN([AM CONDITIONAL], [AC PREREQ([2.52])dnl
m4_if([$1], [TRUE], [AC_FATAL([$0: invalid condition: $1])],
       [$1], [FALSE], [AC FATAL([$0: invalid condition: $1])])dnl
AC SUBST([$1 TRUE])dnl
AC SUBST([$1 FALSE])dnl
AM SUBST NOTMAKE([$1 TRUE])dnl
AM SUBST NOTMAKE([$1 FALSE])dnl
m4_define([_AM_COND_VALUE_$1], [$2])dnl
if $2; then
   $1_TRUE=
   $1_FALSE='#'
else
   $1_TRUE='#'
   $1_FALSE=
fi
AC_CONFIG_COMMANDS_PRE(
[if test -z "${$1 TRUE}" \&\& test -z "${$1 FALSE}"; then
```

```
AC MSG ERROR([[conditional "$1" was never defined.
Usually this means the macro was only invoked conditionally.]])
fi])])
m4trace:/home/gangadhar/newyoctobuild/tisdk/build/arago-tmp-external-
linaro-toolchain/sysroots/i686-linux/usr/share/aclocal-
1.12/depend.m4:26: -1- AC DEFUN([ AM DEPENDENCIES],
[AC_REQUIRE([AM_SET_DEPDIR])dnl
AC_REQUIRE([AM_OUTPUT_DEPENDENCY_COMMANDS])dnl
AC_REQUIRE([AM_MAKE_INCLUDE])dnl
AC_REQUIRE([AM_DEP_TRACK])dnl
m4 if([$1], [CC], [depcc="$CC" am compiler list=],
[$1], [CXX], [depcc="$CXX" am compiler list=],
       [$1], [OBJC], [depcc="$OBJC" am_compiler_list='gcc3 gcc'],
      [$1], [OBJCXX], [depcc="$OBJCXX" am compiler list='gcc3 gcc'],
      [$1], [UPC], [depcc="$UPC" am compiler list=],
      [$1], [GCJ], [depcc="$GCJ" am compiler list='gcc3 gcc'],
                    [depcc="$$1" am_compiler_list=])
AC CACHE CHECK([dependency style of $depcc],
               [am cv $1 dependencies compiler type],
[if test -z "$AMDEP TRUE" && test -f "$am depcomp"; then
   # We make a subdir and do the tests there. Otherwise we can end up
   # making bogus files that we don't know about and never remove. For
   # instance it was reported that on HP-UX the gcc test will end up
   # making a dummy file named 'D' -- because '-MD' means "put the 
output
  # in D".
   rm -rf conftest.dir
  mkdir conftest.dir
   # Copy depcomp to subdir because otherwise we won't find it if we're
   # using a relative directory.
  cp "$am_depcomp" conftest.dir
  cd conftest.dir
   # We will build objects and dependencies in a subdirectory because
   # it helps to detect inapplicable dependency modes. For instance
   # both Tru64's cc and ICC support -MD to output dependencies as a
   # side effect of compilation, but ICC will put the dependencies in
   # the current directory while Tru64 will put them in the object
   # directory.
  mkdir sub
  am cv $1 dependencies compiler type=none
  if test "$am compiler list" = ""; then
     am compiler list=`sed -n ['s/^#*\([a-zA-Z0-9]*\))$/\1/p'] <
./depcomp`
   fi
  am universal=false
  m4_case([$1], [CC],
    [case " $depcc " in #(
     *\ -arch\ *\ -arch\ *) am_universal=true ;;
      esac],
```

```
 [CXX],
     [case " $depcc " in #(
     *\ -arch\ *\ -arch\ *) am_universal=true ;;
      esac])
   for depmode in $am_compiler_list; do
     # Setup a source with many dependencies, because some compilers
    # like to wrap large dependency lists on column 80 (with \backslash), and
     # we should not choose a depcomp mode which is confused by this.
 #
     # We need to recreate these files for each test, as the compiler 
may
     # overwrite some of them when testing with obscure command lines.
     # This happens at least with the AIX C compiler.
     : > sub/conftest.c
     for i in 1 2 3 4 5 6; do
       echo '#include "conftst'$i'.h"' >> sub/conftest.c
       # Using ": > sub/conftst$i.h" creates only sub/conftst1.h with
       # Solaris 10 /bin/sh.
       echo '/* dummy */' > sub/conftst$i.h
     done
    echo "${am_include} ${am_quote}sub/conftest.Po${am_quote}" >
confmf
     # We check with '-c' and '-o' for the sake of the "dashmstdout"
     # mode. It turns out that the SunPro C++ compiler does not 
properly
     # handle '-M -o', and we need to detect this. Also, some Intel
     # versions had trouble with output in subdirs.
    am_obj=sub/conftest.${OBJEXT-o}
    am_minus_obj="-o $am_obj"
     case $depmode in
     gcc)
       # This depmode causes a compiler race in universal mode.
       test "$am__universal" = false || continue
       ;;
     nosideeffect)
      # After this tag, mechanisms are not by side-effect, so they'll
       # only be used when explicitly requested.
      if test "x$enable dependency_tracking" = xyes; then
     continue
       else
     break
       fi
       ;;
     msvc7 | msvc7msys | msvisualcpp | msvcmsys)
       # This compiler won't grok '-c -o', but also, the minuso test 
has
      # not run yet. These depmodes are late enough in the game, and
       # so weak that their functioning should not be impacted.
      am obj=conftest.${OBJEXT-o}
      am minus obj=
```

```
 ;;
    none) break ;;
     esac
     if depmode=$depmode \
       source=sub/conftest.c object=$am_obj \
        depfile=sub/conftest.Po tmpdepfile=sub/conftest.TPo \
        $SHELL ./depcomp $depcc -c $am__minus_obj sub/conftest.c \
          >/dev/null 2>conftest.err &&
        grep sub/conftst1.h sub/conftest.Po > /dev/null 2>&1 &&
        grep sub/conftst6.h sub/conftest.Po > /dev/null 2>&1 &&
        grep $am__obj sub/conftest.Po > /dev/null 2>&1 &&
        ${MAKE-make} -s -f confmf > /dev/null 2>&1; then
       # icc doesn't choke on unknown options, it will just issue 
warnings
       # or remarks (even with -Werror). So we grep stderr for any 
message
       # that says an option was ignored or not supported.
       # When given -MP, icc 7.0 and 7.1 complain thusly:
       # icc: Command line warning: ignoring option '-M'; no argument 
required
       # The diagnosis changed in icc 8.0:
       # icc: Command line remark: option '-MP' not supported
       if (grep 'ignoring option' conftest.err ||
           grep 'not supported' conftest.err) >/dev/null 2>&1; then :; 
else
        am cv $1 dependencies compiler type=$depmode
         break
       fi
     fi
   done
  cd ..
  rm -rf conftest.dir
else
  am cv $1 dependencies compiler type=none
fi
])
AC SUBST([$1DEPMODE], [depmode=$am cv $1 dependencies compiler type])
AM CONDITIONAL([am fastdep$1], [
 test "x$enable dependency_tracking" != xno \
   && test "$am_cv_$1_dependencies_compiler_type" = gcc3])
])
m4trace:/home/gangadhar/newyoctobuild/tisdk/build/arago-tmp-external-
linaro-toolchain/sysroots/i686-linux/usr/share/aclocal-
1.12/depend.m4:163: -1- AC DEFUN([AM SET DEPDIR],
[AC_REQUIRE([AM_SET_LEADING_DOT])dnl
AC SUBST([DEPDIR], ["${am_leading dot}deps"])dnl
])
m4trace:/home/gangadhar/newyoctobuild/tisdk/build/arago-tmp-external-
linaro-toolchain/sysroots/i686-linux/usr/share/aclocal-
1.12/depend.m4:171: -1- AC DEFUN([AM DEP TRACK],
[AC ARG ENABLE([dependency-tracking], [dnl
```

```
AS_HELP_STRING(
  [--enable-dependency-tracking],
   [do not reject slow dependency extractors])
AS_HELP_STRING(
   [--disable-dependency-tracking],
   [speeds up one-time build])])
if test "x$enable_dependency_tracking" != xno; then
 am depcomp="$ac aux dir/depcomp"
  AMDEPBACKSLASH='\'
 am nodep=' no'
fi
AM CONDITIONAL([AMDEP], [test "x$enable dependency tracking" != xno])
AC SUBST([AMDEPBACKSLASH])dnl
AM SUBST NOTMAKE([AMDEPBACKSLASH])dnl
AC SUBST([am nodep])dnl
AM_SUBST_NOTMAKE([am_nodep])dnl
])
m4trace:/home/gangadhar/newyoctobuild/tisdk/build/arago-tmp-external-
linaro-toolchain/sysroots/i686-linux/usr/share/aclocal-
1.12/depout.m4:12: -1- AC DEFUN([ AM OUTPUT DEPENDENCY COMMANDS], [{
   # Autoconf 2.62 quotes --file arguments for eval, but not when files
   # are listed without --file. Let's play safe and only enable the 
eval
   # if we detect the quoting.
   case $CONFIG_FILES in
  *\'*) eval set x "$CONFIG FILES" ;;
  *) set x $CONFIG FILES ;;
  esac
   shift
   for mf
   do
     # Strip MF so we end up with the name of the file.
   mf='echo "$mf" | sed -e 's/:.*$//'`
     # Check whether this is an Automake generated Makefile or not.
     # We used to match only the files named 'Makefile.in', but
     # some people rename them; so instead we look at the file content.
     # Grep'ing the first line is not enough: some people post-process
     # each Makefile.in and add a new line on top of each file to say 
so.
     # Grep'ing the whole file is not good either: AIX grep has a line
     # limit of 2048, but all sed's we know have understand at least 
4000.
    if sed -n 's, \hat{x} +.* qenerated by automake.*, X, p' "\hat{S}mf" | grep X
>/dev/null 2>&1; then
      dirpart=`AS_DIRNAME("$mf")`
     else
       continue
     fi
    # Extract the definition of DEPDIR, am include, and am quote
     # from the Makefile without running 'make'.
     DEPDIR=`sed -n 's/^DEPDIR = //p' < "$mf"`
     test -z "$DEPDIR" && continue
```

```
am include=`sed -n 's/^am include = //p' < "$mf"`
     test -z "am__include" && continue
    am quote=`sed -n 's/^am quote = //p' < "$mf"`
     # Find all dependency output files, they are included files with
     # $(DEPDIR) in their names. We invoke sed twice because it is the
     # simplest approach to changing $(DEPDIR) to its actual value in 
the
     # expansion.
     for file in `sed -n "
      s/\hat{s}am include \hat{s}am quote\langle .\cdot (EEDIR).\cdot \cdot \rangle$am quote"'$/\langle 1/p' \cdot<"\sin f" | \
      sed -e 's/\$(DEPDIR)/'"$DEPDIR"'/g'`; do
       # Make sure the directory exists.
       test -f "$dirpart/$file" && continue
      fdir=`AS DIRNAME(["$file"])`
      AS MKDIR P([$dirpart/$fdir])
       # echo "creating $dirpart/$file"
       echo '# dummy' > "$dirpart/$file"
     done
   done
}
])
m4trace:/home/gangadhar/newyoctobuild/tisdk/build/arago-tmp-external-
linaro-toolchain/sysroots/i686-linux/usr/share/aclocal-
1.12/depout.m4:71: -1- AC DEFUN([AM OUTPUT DEPENDENCY COMMANDS],
[AC CONFIG COMMANDS([depfiles],
     [test x"$AMDEP TRUE" != x"" || AM OUTPUT DEPENDENCY COMMANDS],
     [AMDEP TRUE="$AMDEP TRUE" ac aux dir="$ac aux dir"])
])
m4trace:/home/gangadhar/newyoctobuild/tisdk/build/arago-tmp-external-
linaro-toolchain/sysroots/i686-linux/usr/share/aclocal-
1.12/init.m4:23: -1- AC DEFUN([AM INIT AUTOMAKE],
[AC PREREQ([2.62])dnl
dnl Autoconf wants to disallow AM names. We explicitly allow
dnl the ones we care about.
m4_pattern_allow([^AM_[A-Z]+FLAGS$])dnl
AC_REQUIRE([AM_SET_CURRENT_AUTOMAKE_VERSION])dnl
AC_REQUIRE([AC_PROG_INSTALL])dnl
if test "`cd $srcdir && pwd`" != "`pwd`"; then
   # Use -I$(srcdir) only when $(srcdir) != ., so that make's output
   # is not polluted with repeated "-I."
 AC SUBST([am \text{ isrc}], [' -I$(srcdir)'])_AM_SUBST_NOTMAKE([am__isrc])dnl
   # test to see if srcdir already configured
   if test -f $srcdir/config.status; then
    AC MSG ERROR([source directory already configured; run "make
distclean" there first])
   fi
fi
# test whether we have cygpath
if test -z "$CYGPATH W"; then
```

```
 if (cygpath --version) >/dev/null 2>/dev/null; then
    CYGPATH W='cygpath -w'
   else
     CYGPATH_W=echo
   fi
fi
AC_SUBST([CYGPATH_W])
# Define the identity of the package.
dnl Distinguish between old-style and new-style calls.
m4 ifval([$2],
[AC_DIAGNOSE([obsolete],
[$0: two- and three-arguments forms are deprecated. For more info, 
see:
http://www.gnu.org/software/automake/manual/automake.html#Modernize-
AM_INIT_AUTOMAKE-invocation])
m4_ifval([$3], [_AM_SET_OPTION([no-define])])dnl
AC SUBST([PACKAGE], [$1])dnl
AC SUBST([VERSION], [$2])],
[_AM_SET_OPTIONS([$1])dnl
dnl Diagnose old-style AC_INIT with new-style AM_AUTOMAKE_INIT.
m4_if(
  m4_ifdef([AC_PACKAGE_NAME], [ok]):m4_ifdef([AC_PACKAGE_VERSION], 
[ok]),
  [ok:ok],,
  [m4 fatal([AC INIT should be called with package and version
arguments])])dnl
AC SUBST([PACKAGE], ['AC PACKAGE TARNAME'])dnl
 AC SUBST([VERSION], ['AC PACKAGE VERSION'])])dnl
AM IF OPTION([no-define],,
[AC DEFINE UNQUOTED([PACKAGE], ["$PACKAGE"], [Name of package])
AC DEFINE UNQUOTED([VERSION], ["$VERSION"], [Version number of
package])])dnl
# Some tools Automake needs.
AC_REQUIRE([AM_SANITY_CHECK])dnl
AC_REQUIRE([AC_ARG_PROGRAM])dnl
AM MISSING PROG([ACLOCAL], [aclocal-${am_api_version}])
AM MISSING PROG([AUTOCONF], [autoconf])
AM_MISSING_PROG([AUTOMAKE], [automake-${am_ api_version}])
AM MISSING PROG([AUTOHEADER], [autoheader])
AM_MISSING_PROG([MAKEINFO], [makeinfo])
AC_REQUIRE([AM_PROG_INSTALL_SH])dnl
AC_REQUIRE([AM_PROG_INSTALL_STRIP])dnl
AC_REQUIRE([AC_PROG_MKDIR_P])dnl
# For better backward compatibility. To be removed once Automake 
1.9.x
# dies out for good. For more background, see:
# <http://lists.gnu.org/archive/html/automake/2012-07/msg00001.html>
# <http://lists.gnu.org/archive/html/automake/2012-07/msg00014.html>
AC SUBST([mkdir p], ['$(MKDIR P)'])
```

```
# We need awk for the "check" target. The system "awk" is bad on
# some platforms.
AC_REQUIRE([AC_PROG_AWK])dnl
AC_REQUIRE([AC_PROG_MAKE_SET])dnl
AC_REQUIRE([AM_SET_LEADING_DOT])dnl
AM IF OPTION([tar-ustar], [ AM PROG TAR([ustar])],
            [_AM_IF_OPTION([tar-pax], [_AM_PROG_TAR([pax])],
                      [ AM PROG TAR([v7]))))
AM IF OPTION([no-dependencies],,
[AC_PROVIDE_IFELSE([AC_PROG_CC],
             [_AM_DEPENDENCIES([CC])],
              [m4_define([AC_PROG_CC],
m4_defn([AC_PROG_CC])[_AM_DEPENDENCIES([CC])])])dnl
AC_PROVIDE_IFELSE([AC_PROG_CXX],
             [_AM_DEPENDENCIES([CXX])],
              [m4_define([AC_PROG_CXX],
m4_defn([AC_PROG_CXX])[_AM_DEPENDENCIES([CXX])])])dnl
AC_PROVIDE_IFELSE([AC_PROG_OBJC],
              [_AM_DEPENDENCIES([OBJC])],
              [m4_define([AC_PROG_OBJC],
m4_defn([AC_PROG_OBJC])[_AM_DEPENDENCIES([OBJC])])])dnl
dnl Support for Objective C++ was only introduced in Autoconf 2.65,
dnl but we still cater to Autoconf 2.62.
m4_ifdef([AC_PROG_OBJCXX],
[AC_PROVIDE_IFELSE([AC_PROG_OBJCXX],
             [_AM_DEPENDENCIES([OBJCXX])],
              [m4_define([AC_PROG_OBJCXX],
m4_defn([AC_PROG_OBJCXX])[_AM_DEPENDENCIES([OBJCXX])])])])dnl
])
AM_IF_OPTION([silent-rules], [AC_REQUIRE([AM_SILENT_RULES])])dnl
dnl The 'parallel-tests' driver may need to know about EXEEXT, so add 
the
dnl 'am__EXEEXT' conditional if _AM_COMPILER_EXEEXT was seen. This 
macro
dnl is hooked onto AC COMPILER EXEEXT early, see below.
AC_CONFIG_COMMANDS_PRE(dnl
[m4 provide if([ AM COMPILER EXEEXT],
  [AM_CONDITIONAL([am__EXEEXT], [test -n "$EXEEXT"])])])dnl
])
m4trace:/home/gangadhar/newyoctobuild/tisdk/build/arago-tmp-external-
linaro-toolchain/sysroots/i686-linux/usr/share/aclocal-
1.12/init.m4:140: -1- AC_DEFUN([_AC_AM_CONFIG_HEADER_HOOK], [# Compute 
$1's index in $config headers.
_am_arg=$1
am stamp count=1
for am header in $config headers :; do
  case $ am header in
    $am arg | $am arg: * }
```

```
 break ;;
    * )
      \begin{bmatrix} \texttt{am\_stamp\_count} = \texttt{expr} \ \texttt{S\_am\_stamp\_count} \ + \ 1 \end{bmatrix};
   esac
done
echo "timestamp for $ am arg" >`AS DIRNAME(["$ am arg"])`/stamp-
h[]$ am stamp count])
m4trace:/home/gangadhar/newyoctobuild/tisdk/build/arago-tmp-external-
linaro-toolchain/sysroots/i686-linux/usr/share/aclocal-1.12/install-
sh.m4:11: -1- AC DEFUN([AM PROG INSTALL SH],
[AC REQUIRE([AM AUX DIR EXPAND])dnl
if test x''\ {install sh}" != xset; then
   case $am_aux_dir in
  \star \setminus \star \mid \star \setminus \starinstall sh="\${SHELL} '$am aux_dir/install-sh'" ;;
   *)
     install_sh="\${SHELL} $am_aux_dir/install-sh"
   esac
fi
AC SUBST([install sh])])
m4trace:/home/gangadhar/newyoctobuild/tisdk/build/arago-tmp-external-
linaro-toolchain/sysroots/i686-linux/usr/share/aclocal-1.12/lead-
dot.m4:10: -1- AC DEFUN([AM SET LEADING DOT], [rm -rf .tst 2>/dev/null
mkdir .tst 2>/dev/null
if test -d .tst; then
 am leading dot=.
else
 am leading dot=
fi
rmdir .tst 2>/dev/null
AC SUBST([am leading dot])])
m4trace:/home/gangadhar/newyoctobuild/tisdk/build/arago-tmp-external-
linaro-toolchain/sysroots/i686-linux/usr/share/aclocal-
1.12/maintainer.m4:16: -1- AC DEFUN([AM MAINTAINER MODE],
[m4 case(m4 default([$1], [disable]),[enable], [m4 define([am maintainer other], [disable])],
       [disable], [m4 define([am maintainer other], [enable])],
       [m4 define([am maintainer other], [enable])
         m4_warn([syntax], [unexpected argument to 
AM@&t@_MAINTAINER_MODE: $1])])
AC MSG CHECKING([whether to enable maintainer-specific portions of
Makefiles])
   dnl maintainer-mode's default is 'disable' unless 'enable' is passed
  AC ARG ENABLE([maintainer-mode],
    [AS HELP STRING([--]am maintainer other[-maintainer-mode],
      am maintainer other[ make rules and dependencies not useful
       (and sometimes confusing) to the casual installer])],
     [USE_MAINTAINER_MODE=$enableval],
    [USE MAINTAINER MODE=]m4 if (am maintainer other, [enable], [no],
[yes])
  AC MSG RESULT([$USE MAINTAINER MODE])
  AM CONDITIONAL([MAINTAINER MODE], [test $USE MAINTAINER MODE = yes])
```

```
 MAINT=$MAINTAINER_MODE_TRUE
AC SUBST([MAINT])dnl
```
## ])

```
m4trace:/home/gangadhar/newyoctobuild/tisdk/build/arago-tmp-external-
linaro-toolchain/sysroots/i686-linux/usr/share/aclocal-
1.12/maintainer.m4:37: -1- AU DEFUN([jm MAINTAINER MODE],
[AM_MAINTAINER_MODE])
m4trace:/home/gangadhar/newyoctobuild/tisdk/build/arago-tmp-external-
linaro-toolchain/sysroots/i686-linux/usr/share/aclocal-
1.12/maintainer.m4:37: -1- AC_DEFUN([jm_MAINTAINER_MODE], 
[AC DIAGNOSE([obsolete], [The macro `jm MAINTAINER MODE' is obsolete.
You should run autoupdate.])dnl
AM_MAINTAINER_MODE])
m4trace:/home/gangadhar/newyoctobuild/tisdk/build/arago-tmp-external-
linaro-toolchain/sysroots/i686-linux/usr/share/aclocal-
1.12/make.m4:12: -1- AC_DEFUN([AM_MAKE_INCLUDE], [am_make=${MAKE-make}
cat > confinc << 'END'
am doit:
     @echo this is the am__doit target
.PHONY: am__doit
END
# If we don't find an include directive, just comment out the code.
AC MSG CHECKING([for style of include used by $am make])
am__include="#"
am quote=
_am_result=none
# First try GNU make style include.
echo "include confinc" > confmf
# Ignore all kinds of additional output from 'make'.
case `$am_make -s -f confmf 2> /dev/null` in #(
*the\ am__doit\ target*)
  am__include=include
 am quote=
   _am_result=GNU
 \left| \cdot \right|;
esac
# Now try BSD make style include.
if test "\sin include" = "#"; then
    echo '.include "confinc"' > confmf
   case `$am_make -s -f confmf 2> /dev/null` in #(
    *the\ am__doit\ target*)
      am__include=.include
     am quote="\""
     am result=BSD
      ;;
    esac
fi
AC SUBST([am _include])
AC_SUBST([am__quote])
AC MSG RESULT([$ am result])
rm -f confinc confmf
```
])

```
m4trace:/home/gangadhar/newyoctobuild/tisdk/build/arago-tmp-external-
linaro-toolchain/sysroots/i686-linux/usr/share/aclocal-
1.12/minuso.m4:11: -1- AC_DEFUN([AM_PROG_CC_C_O], 
[AC_REQUIRE([AC_PROG_CC_C_O])dnl
AC_REQUIRE([AM_AUX_DIR_EXPAND])dnl
AC REQUIRE AUX FILE([compile])dnl
# FIXME: we rely on the cache variable name because
# there is no other way.
set dummy $CC
am cc=`echo $[2] | sed ['s/[^a-zA-Z0-9_]/_/g;s/^[0-9]/_/']`
eval am t=\$ac cv prog_cc ${am_cc} c o
if test "\tan t" != yes; then
    # Losing compiler, so override with the script.
    # FIXME: It is wrong to rewrite CC.
    # But if we don't then we get into trouble of one sort or another.
    # A longer-term fix would be to have automake use am__CC in this 
case,
   # and then we could set am CC="\$(top srcdir)/compile \$(CC)"
    CC="$am_aux_dir/compile $CC"
fi
dnl Make sure AC PROG CC is never called again, or it will override
our
dnl setting of CC.
m4_define([AC_PROG_CC],
          [m4 fatal([AC PROG CC cannot be called after
AM_PROG_CC_C_O])])
])
m4trace:/home/gangadhar/newyoctobuild/tisdk/build/arago-tmp-external-
linaro-toolchain/sysroots/i686-linux/usr/share/aclocal-
1.12/missing.m4:11: -1- AC DEFUN([AM MISSING PROG],
[AC_REQUIRE([AM_MISSING_HAS_RUN])
$1=${$1-"${am missing run}$2"}
AC_SUBST($1)])
m4trace:/home/gangadhar/newyoctobuild/tisdk/build/arago-tmp-external-
linaro-toolchain/sysroots/i686-linux/usr/share/aclocal-
1.12/missing.m4:20: -1- AC DEFUN([AM MISSING HAS RUN],
[AC_REQUIRE([AM_AUX_DIR_EXPAND])dnl
AC REQUIRE AUX FILE([missing])dnl
if test x"${MISSING+set}" != xset; then
   case $am_aux_dir in
  \star \setminus \star \mid \star \setminus \star \rangleMISSING="\${SHELL} \"$am_aux_dir/missing\"" ;;
   *)
    MISSING="\${SHELL} $am_aux_dir/missing" ;;
   esac
fi
# Use eval to expand $SHELL
if eval "$MISSING --run true"; then
  am missing run="$MISSING --run "
else
  am missing run=
```

```
 AC_MSG_WARN(['missing' script is too old or missing])
fi
])
m4trace:/home/gangadhar/newyoctobuild/tisdk/build/arago-tmp-external-
linaro-toolchain/sysroots/i686-linux/usr/share/aclocal-
1.12/options.m4:11: -1- AC DEFUN([ AM MANGLE OPTION],
[ [ AM OPTION ]m4 bpatsubst($1, [ [^a=zA-Z0-9]], [ ])])
m4trace:/home/gangadhar/newyoctobuild/tisdk/build/arago-tmp-external-
linaro-toolchain/sysroots/i686-linux/usr/share/aclocal-
1.12/options.m4:17: -1- AC DEFUN([ AM SET OPTION],
[m4_define(_AM_MANGLE_OPTION([$1]), [1])])
m4trace:/home/gangadhar/newyoctobuild/tisdk/build/arago-tmp-external-
linaro-toolchain/sysroots/i686-linux/usr/share/aclocal-
1.12/options.m4:23: -1- AC DEFUN([ AM SET OPTIONS],
[m4 foreach w([_AM_Option], [$1], [_AM_SET_OPTION(_AM_Option)])])
m4trace:/home/gangadhar/newyoctobuild/tisdk/build/arago-tmp-external-
linaro-toolchain/sysroots/i686-linux/usr/share/aclocal-
1.12/options.m4:29: -1- AC DEFUN([ AM IF OPTION],
[m4 ifset( AM MANGLE OPTION([$1]), [$2], [$3])])
m4trace:/home/gangadhar/newyoctobuild/tisdk/build/arago-tmp-external-
linaro-toolchain/sysroots/i686-linux/usr/share/aclocal-
1.12/python.m4:35: -1- AC DEFUN([AM PATH PYTHON], [
  dnl Find a Python interpreter. Python versions prior to 2.0 are not
  dnl supported. (2.0 was released on October 16, 2000).
 m4 define default([ AM PYTHON INTERPRETER LIST],
[python python2 python3 python3.3 python3.2 python3.1 python3.0 
python2.7 dnl
python2.6 python2.5 python2.4 python2.3 python2.2 python2.1 
python2.0])
 AC ARG VAR([PYTHON], [the Python interpreter])
  m4_if([$1],[],[
    dnl No version check is needed.
     # Find any Python interpreter.
     if test -z "$PYTHON"; then
      AC_PATH_PROGS([PYTHON], _AM_PYTHON_INTERPRETER_LIST, :)
     fi
    am display PYTHON=python
   ], [
     dnl A version check is needed.
     if test -n "$PYTHON"; then
       # If the user set $PYTHON, use it and don't search something 
else.
      AC MSG CHECKING([whether $PYTHON version is >= $1])
      AM PYTHON CHECK VERSION([$PYTHON], [$1],
                       [AC_MSG_RESULT([yes])],
                        [AC_MSG_RESULT([no])
                       AC MSG ERROR([Python interpreter is too old])])
       am_display_PYTHON=$PYTHON
     else
```

```
 # Otherwise, try each interpreter until we find one that 
satisfies
       # VERSION.
      AC CACHE CHECK([for a Python interpreter with version >= $1],
     [am cv pathless PYTHON], [
     for am cv pathless PYTHON in AM PYTHON INTERPRETER LIST none; do
       test "$am cv pathless PYTHON" = none && break
       AM PYTHON CHECK VERSION([$am_cv_pathless_PYTHON], [$1],
[break])
     done])
      # Set $PYTHON to the absolute path of $am cv pathless PYTHON.
      if test "$am cv pathless PYTHON" = none; then
     PYTHON=:
       else
        AC PATH PROG([PYTHON], [$am cv pathless PYTHON])
       fi
      am_display_PYTHON=$am_cv_pathless_PYTHON
     fi
   ])
  if test "$PYTHON" = :; then
   dnl Run any user-specified action, or abort.
   m4 default([$3], [AC MSG ERROR([no suitable Python interpreter
found])])
  else
  dnl Query Python for its version number. Getting [:3] seems to be
  dnl the best way to do this; it's what "site.py" does in the 
standard
  dnl library.
 AC CACHE CHECK([for $am_display_PYTHON version],
[am cv python version],
    [am cv python version=`$PYTHON -c "import sys;
sys.stdout.write(sys.version[[:3]])"`])
 AC SUBST([PYTHON VERSION], [$am cv python version])
  dnl Use the values of $prefix, $libdir and $exec_prefix for the 
corresponding
  dnl values of PYTHON PREFIX PYTHON LIB PREFIX, and
PYTHON EXEC PREFIX. These are made
  dnl distinct variables so they can be overridden if need be. 
However,
  dnl general consensus is that you shouldn't need this ability.
 AC SUBST([PYTHON PREFIX], ['${prefix}'])
 AC SUBST([PYTHON LIB PREFIX], ['${libdir}'])
 AC SUBST([PYTHON EXEC PREFIX], ['${exec_prefix}'])
  dnl At times (like when building shared libraries) you may want
  dnl to know which OS platform Python thinks this is.
```

```
AC CACHE CHECK([for $am_display_PYTHON platform],
[am cv python platform],
   [am cv python platform=`$PYTHON -c "import sys;
sys.stdout.write(sys.platform)"`])
 AC SUBST([PYTHON PLATFORM], [$am cv python platform])
   # Just factor out some code duplication.
 am python setup sysconfig="\setminusimport sys
# Prefer sysconfig over distutils.sysconfig, for better compatibility
# with python 3.x. See automake bug#10227.
try:
     import sysconfig
except ImportError:
    can use sysconfig = 0else:
    can use sysconfig = 1# Can't use sysconfig in CPython 2.7, since it's broken in 
virtualenvs:
# <https://github.com/pypa/virtualenv/issues/118>
try:
    from platform import python implementation
    if python implementation() == 'CPython' and sys.version[[:3]] ==
'2.7':
       can use sysconfig = 0except ImportError:
    pass"
  dnl Set up 4 directories:
  dnl pythondir -- where to install python scripts. This is the
  dnl site-packages directory, not the python standard library
  dnl directory like in previous automake betas. This behavior
  dnl is more consistent with lispdir.m4 for example.
  dnl Query distutils for this directory.
 AC CACHE CHECK([for $am_display_PYTHON script directory],
    [am cv python pythondir],
     [if test "x$prefix" = xNONE
      then
        am_py_prefix=$ac_default_prefix
      else
       am py prefix=$prefix
      fi
     am cv python pythondir=`$PYTHON -c "
$am python setup sysconfig
if can use sysconfig:
    sitedir = sysconfig.get path('purelib',
vars={'base':'$am_py_prefix'})
else:
     from distutils import sysconfig
    sitedir = sysconfig.get python lib(0, 0, prefix='$am py prefix')
sys.stdout.write(sitedir)" ||
```

```
echo "$PYTHON LIB_PREFIX/python$PYTHON VERSION/site-packages"`
      case $am_cv_python_pythondir in
      $am_py_prefix*)
       am strip prefix=`echo "$am py prefix" | sed 's|.|.|g'`
       am cv python pythondir=`echo "$am cv python pythondir" | sed
"s,^$am_strip_prefix,$PYTHON_PREFIX,"`
        ;;
      *)
        case $am_py_prefix in
          /usr|/System*) ;;
          *)
am cv python pythondir=$PYTHON LIB_PREFIX/python$PYTHON_VERSION/site-
packages
        ;;
        esac
        ;;
      esac
     ])
 AC SUBST([pythondir], [$am cv python pythondir])
  dnl pkgpythondir -- $PACKAGE directory under pythondir. Was
 dnl PYTHON SITE PACKAGE in previous betas, but this naming is
   dnl more consistent with the rest of automake.
 AC SUBST([pkgpythondir], [\${pythondir}/$PACKAGE])
  dnl pyexecdir -- directory for installing python extension modules
  dnl (shared libraries)
  dnl Query distutils for this directory.
 AC CACHE CHECK([for $am_display_PYTHON extension module directory],
   [am cv python pyexecdir],
     [if test "x$exec_prefix" = xNONE
      then
       am py exec prefix=$am py prefix
      else
       am py_exec_prefix=$exec_prefix
     f_1am cv python pyexecdir=`$PYTHON -c "
$am_python_setup_sysconfig
if can use sysconfig:
    sitedir = sysconfig.get path('platlib',
vars={'platbase':'$am py prefix'})
else:
     from distutils import sysconfig
    sitedir = sysconfig.get python lib(1, 0, prefix='$am py prefix')
sys.stdout.write(sitedir)" ||
     echo "$PYTHON LIB PREFIX/python$PYTHON VERSION/site-packages"`
      case $am_cv_python_pyexecdir in
      $am_py_exec_prefix*)
       am strip prefix=`echo "$am py exec prefix" | sed 's|.|.|q'`
```

```
am cv python pyexecdir=`echo "$am cv python pyexecdir" | sed
"s,^$am_strip_prefix,$PYTHON_EXEC_PREFIX,"
        ;;
      *)
        case $am_py_exec_prefix in
          /usr|/System*) ;;
          *)
am cv python pyexecdir=$PYTHON LIB_PREFIX/python$PYTHON_VERSION/site-
packages
         ;;
        esac
        ;;
      esac
     ])
 AC SUBST([pyexecdir], [$am cv python pyexecdir])
  dnl pkgpyexecdir -- $(pyexecdir)/$(PACKAGE)
 AC SUBST([pkgpyexecdir], [\${pyexecdir}/$PACKAGE])
  dnl Run any user-specified action.
 $2 fi
])
m4trace:/home/gangadhar/newyoctobuild/tisdk/build/arago-tmp-external-
linaro-toolchain/sysroots/i686-linux/usr/share/aclocal-
1.12/python.m4:232: -1- AC DEFUN([AM PYTHON CHECK VERSION],
[prog="import sys
# split strings by '.' and convert to numeric. Append some zeros
# because we need at least 4 digits for the hex conversion.
# map returns an iterator in Python 3.0 and a list in 2.x
minver = list (map(int, '§2'.split('.'))) + [[0, 0, 0]]minverhex = 0# xrange is not present in Python 3.0 and range returns an iterator
for i in list(range(0, 4)): minverhex = (minverhex \lt\lt 8) + minver[[i]]
sys.exit(sys.hexversion < minverhex)"
  AS_IF([AM_RUN_LOG([$1 -c "$prog"])], [$3], [$4])])
m4trace:/home/gangadhar/newyoctobuild/tisdk/build/arago-tmp-external-
linaro-toolchain/sysroots/i686-linux/usr/share/aclocal-
1.12/runlog.m4:12: -1- AC_DEFUN([AM_RUN_LOG], [{ echo "$as_me:$LINENO: 
$1" >&AS_MESSAGE_LOG_FD
    ($1) >&AS_MESSAGE_LOG_FD 2>&AS_MESSAGE_LOG_FD
    ac_status=$?
   echo "$as me: $LINENO: \$? = $ac status" >&AS MESSAGE LOG FD
   (exit $ac status); }])
m4trace:/home/gangadhar/newyoctobuild/tisdk/build/arago-tmp-external-
linaro-toolchain/sysroots/i686-linux/usr/share/aclocal-
1.12/sanity.m4:11: -1- AC DEFUN([AM SANITY CHECK],
[AC MSG CHECKING([whether build environment is sane])
```

```
# Reject unsafe characters in $srcdir or the absolute working 
directory
# name. Accept space and tab only in the latter.
am_lf='
'case `pwd` in
  *[[\\\"\#\$\&\'\`$am_lf]]*)
    AC MSG ERROR([unsafe absolute working directory name]);;
esac
case $srcdir in
  *[[\\\"\#\$\&\'\`$am_lf\ \ ]]*)
    AC MSG ERROR([unsafe srcdir value: '$srcdir']);;
esac
# Do 'set' in a subshell so we don't clobber the current shell's
# arguments. Must try -L first in case configure is actually a
# symlink; some systems play weird games with the mod time of symlinks
# (eg FreeBSD returns the mod time of the symlink's containing
# directory).
if (
    am_has_slept=no
   for am try in 1 2; do
     echo "timestamp, slept: $am has slept" > conftest.file
      set X `ls -Lt "$srcdir/configure" conftest.file 2> /dev/null`
     if test "\[*]" = "X"; then
     # -L didn't work.
     set X `ls -t "$srcdir/configure" conftest.file`
      fi
     if test "$[^*]" != "X $srcdir/configure conftest.file" \
     &\& test "$[*]" != "X conftest.file $srcdir/configure"; then
     # If neither matched, then we have a broken 1s. This can happen
     # if, for instance, CONFIG SHELL is bash and it inherits a
     # broken ls alias from the environment. This has actually
     # happened. Such a system could not be considered "sane".
     AC MSG ERROR([ls -t appears to fail. Make sure there is not a
broken
   alias in your environment])
      fi
     if test "\S[2]" = conftest.file || test \Sam try -eq 2; then
        break
      fi
      # Just in case.
      sleep 1
      am_has_slept=yes
    done
    test "$[2]" = conftest.file
\overline{\phantom{a}}then
    # Ok.
    :
else
```

```
AC MSG ERROR([newly created file is older than distributed files!
Check your system clock])
fi
AC_MSG_RESULT([yes])
# If we didn't sleep, we still need to ensure time stamps of 
config.status and
# generated files are strictly newer.
am_sleep_pid=
if grep 'slept: no' conftest.file >/dev/null 2>&1; then
   ( sleep 1 ) &
  am_sleep_pid=$!
fi
AC_CONFIG_COMMANDS_PRE(
  [AC MSG CHECKING([that generated files are newer than configure])
   if test -n "$am sleep pid"; then
     # Hide warnings about reused PIDs.
      wait $am_sleep_pid 2>/dev/null
    fi
    AC_MSG_RESULT([done])])
rm -f conftest.file
])
m4trace:/home/gangadhar/newyoctobuild/tisdk/build/arago-tmp-external-
linaro-toolchain/sysroots/i686-linux/usr/share/aclocal-
1.12/silent.m4:12: -1- AC DEFUN([AM SILENT RULES],
[AC ARG ENABLE([silent-rules], [dnl
AS_HELP_STRING(
   [--enable-silent-rules],
   [less verbose build output (undo: "make V=1")])
AS_HELP_STRING(
  [--disable-silent-rules],
 [verbose build output (undo: "make V=0")])dnl
])
case $enable silent rules in @%:@ (((
 yes) AM DEFAULT VERBOSITY=0;;
   no) AM DEFAULT VERBOSITY=1;;
    *) AM DEFAULT VERBOSITY=m4 if([$1], [yes], [0], [1]);;
esac
dnl
dnl A few 'make' implementations (e.g., NonStop OS and NextStep)
dnl do not support nested variable expansions.
dnl See automake bug#9928 and bug#10237.
am_make=${MAKE-make}
AC CACHE CHECK([whether $am_make supports nested variables],
   [am cv make support nested variables],
   [if AS ECHO([['TRUE=$(BAR$(V))
BAR0=false
BAR1=true
V=1am doit:
     @$(TRUE)
.PHONY: am dot']) | $am make -f - >/dev/null 2>&1; then
  am cv make support nested variables=yes
```

```
else
  am cv make support nested variables=no
fi])
if test $am cv make support nested variables = yes; then
  dnl Using '$V' instead of '$(V)' breaks IRIX make.
 AM V='\frac{1}{2}(V)'
 AM DEFAULT V='$(AM DEFAULT VERBOSITY)'
else
  AM_V=$AM_DEFAULT_VERBOSITY
 AM DEFAULT V=$AM DEFAULT VERBOSITY
fi
AC_SUBST([AM_V])dnl
AM_SUBST_NOTMAKE([AM_V])dnl
AC SUBST([AM DEFAULT V])dnl
AM_SUBST_NOTMAKE([AM_DEFAULT_V])dnl
AC SUBST([AM_DEFAULT_VERBOSITY])dnl
AM_BACKSLASH='\'
AC_SUBST([AM_BACKSLASH])dnl
AM SUBST NOTMAKE([AM BACKSLASH])dnl
])
m4trace:/home/gangadhar/newyoctobuild/tisdk/build/arago-tmp-external-
linaro-toolchain/sysroots/i686-linux/usr/share/aclocal-
1.12/strip.m4:17: -1- AC_DEFUN([AM_PROG_INSTALL_STRIP], 
[AC_REQUIRE([AM_PROG_INSTALL_SH])dnl
# Installed binaries are usually stripped using 'strip' when the user
# run "make install-strip". However 'strip' might not be the right
# tool to use in cross-compilation environments, therefore Automake
# will honor the 'STRIP' environment variable to overrule this 
program.
dnl Don't test for $cross_compiling = yes, because it might be 
'maybe'.
if test "$cross compiling" != no; then
 AC CHECK TOOL([STRIP], [strip], :)
fi
INSTALL STRIP PROGRAM="\{\sin\theta\} - c - s"
AC_SUBST([INSTALL_STRIP_PROGRAM])])
m4trace:/home/gangadhar/newyoctobuild/tisdk/build/arago-tmp-external-
linaro-toolchain/sysroots/i686-linux/usr/share/aclocal-
1.12/substnot.m4:12: -1- AC_DEFUN([_AM_SUBST_NOTMAKE])
m4trace:/home/gangadhar/newyoctobuild/tisdk/build/arago-tmp-external-
linaro-toolchain/sysroots/i686-linux/usr/share/aclocal-
1.12/substnot.m4:17: -1- AC DEFUN([AM_SUBST_NOTMAKE],
[_AM_SUBST_NOTMAKE($@)])
m4trace:/home/gangadhar/newyoctobuild/tisdk/build/arago-tmp-external-
linaro-toolchain/sysroots/i686-linux/usr/share/aclocal-1.12/tar.m4:22: 
-1- AC DEFUN([ AM_PROG_TAR], [# Always define AMTAR for backward
compatibility. Yes, it's still used
# in the wild :-( We should find a proper way to deprecate it ...
AC SUBST([AMTAR], ['$${TAR-tar}'])
m4_if([$1], [v7],
      [am__tar='$${TAR-tar} chof - "$$tardir"' am__untar='$${TAR-tar} 
xf -'],
```

```
[m4 \text{ case}([51], [ustar], [pax],],][m4 fatal([Unknown tar format])])
AC MSG CHECKING([how to create a $1 tar archive])
# Loop over all known methods to create a tar archive until one works.
am tools='gnutar m4 if([$1], [ustar], [plaintar]) cpio pax none'
am tools=${am cv prog tar $1-$ am tools}
# Do not fold the above two line into one, because Tru64 sh and
# Solaris sh will not grok spaces in the rhs of '-'.
for am tool in $ am tools
do
 case $ am tool in
  gnutar)
    for am tar in tar gnutar gtar;
     do
      AM RUN LOG([$ am tar --version]) && break
     done
    am tar="$ am tar -format=m4 if([$1], [pax], [posix], [$1]) -chf
- "'"$$tardir"'
    am__tar_="$_am_tar --format=m4_if([$1], [pax], [posix], [$1]) -chf 
- "'"$tardir"'
    am untar="\$ am tar -xf -"
     ;;
  plaintar)
     # Must skip GNU tar: if it does not support --format= it doesn't 
create
     # ustar tarball either.
     (tar --version) >/dev/null 2>&1 && continue
    am tar='tar chf - "$$tardir"'
    am tar ='tar chf - "$tardir"'
    am untar='tar xf -'
     ;;
  pax)
    am tar='pax -L -x $1 -w "$$tardir"'
    am tar ='pax -L -x $1 -w "$tardir"'
    am untar='pax -r'
     ;;
  cpio)
     am__tar='find "$$tardir" -print | cpio -o -H $1 -L'
    am tar ='find "$tardir" -print | cpio -o -H $1 -L'
     am__untar='cpio -i -H $1 -d'
     ;;
  none)
    am tar=false
    am tar =false
    am untar=false
     ;;
  esac
  # If the value was cached, stop now. We just wanted to have am tar
  # and am untar set.
  test -n "${am cv prog tar $1}" && break
```

```
 # tar/untar a dummy directory, and stop if the command works
   rm -rf conftest.dir
  mkdir conftest.dir
   echo GrepMe > conftest.dir/file
 AM RUN LOG([tardir=conftest.dir && eval $am_tar_ >conftest.tar])
  rm -rf conftest.dir
   if test -s conftest.tar; then
    AM_RUN_LOG([$am_untar <conftest.tar])
     grep GrepMe conftest.dir/file >/dev/null 2>&1 && break
   fi
done
rm -rf conftest.dir
AC CACHE VAL([am cv prog_tar_$1], [am cv prog_tar_$1=$_am_tool])
AC MSG RESULT([$am cv prog tar $1])])
AC SUBST([am tar])
AC SUBST([am_untar])
])
m4trace:/home/gangadhar/newyoctobuild/tisdk/build/arago-tmp-external-
linaro-toolchain/work/cortexa8hf-vfp-neon-3.8-oe-linux-
gnueabi/dbus/1.6.8-r6.0-arago1/dbus-1.6.8/m4/as-ac-expand.m4:16: -1-
AC DEFUN([AS AC EXPAND], [
 EXP VAR=[$1]
  FROM_VAR=[$2]
  dnl first expand prefix and exec_prefix if necessary
  prefix_save=$prefix
 exec prefix save=$exec prefix
   dnl if no prefix given, then use /usr/local, the default prefix
   if test "x$prefix" = "xNONE"; then
     prefix="$ac_default_prefix"
   fi
  dnl if no exec prefix given, then use prefix
  if test "x$exec prefix" = "xNONE"; then
    exec_prefix=$prefix
   fi
   full_var="$FROM_VAR"
   dnl loop until it doesn't change anymore
  while true; do
    new full var="`eval echo $full var`"
    if test "x$new full var" = "x$full var"; then break; fi
    full var=$new full var
   done
   dnl clean up
  full var=$new full var
 AC SUBST([$1], "$full var")
   dnl restore prefix and exec_prefix
  prefix=$prefix_save
```

```
exec prefix=$exec prefix save
])
m4trace:/home/gangadhar/newyoctobuild/tisdk/build/arago-tmp-external-
linaro-toolchain/work/cortexa8hf-vfp-neon-3.8-oe-linux-
gnueabi/dbus/1.6.8-r6.0-arago1/dbus-1.6.8/m4/compiler.m4:29: -1-
AC DEFUN([COMPILER WARNINGS], [AC ARG ENABLE(compiler-warnings,
     AS HELP STRING([--enable-compiler-warnings],
                      [Enable additional compiler warnings]),
[if test "x$enable compiler warnings" = "xyes"; then
     if test "x$GCC" = "xyes"; then
                 CFLAGS="-Wall -Werror $CFLAGS"
        f_1if test "x$GXX" = "xyes"; then
           CXXFLAGS="-Wall -Werror $CXXFLAGS"
     fi
fi])dnl
])
m4trace:/home/gangadhar/newyoctobuild/tisdk/build/arago-tmp-external-
linaro-toolchain/work/cortexa8hf-vfp-neon-3.8-oe-linux-
gnueabi/dbus/1.6.8-r6.0-arago1/dbus-1.6.8/m4/compiler.m4:46: -1-
AC DEFUN([COMPILER OPTIMISATIONS], [AC ARG ENABLE(compiler-
optimisations,
     AS HELP STRING([--disable-compiler-optimisations],
                   [Disable compiler optimisations]),
[if test "x$enable compiler optimisations" = "xno"; then
     [CFLAGS='echo "$CFLAGS" | sed -e "s/ -0[1-9]*b/ -00/q"']fi])dnl
])
m4trace:/home/gangadhar/newyoctobuild/tisdk/build/arago-tmp-external-
linaro-toolchain/work/cortexa8hf-vfp-neon-3.8-oe-linux-
gnueabi/dbus/1.6.8-r6.0-arago1/dbus-1.6.8/m4/compiler.m4:58: -1-
AC DEFUN([COMPILER COVERAGE], [AC ARG ENABLE(compiler-coverage,
     AS HELP STRING([--enable-compiler-coverage],
                   [Enable generation of coverage data]),
[if test "x$enable compiler coverage" = "xyes"; then
     if test "x$GCC" = "xyes"; then
           CFLAGS="$CFLAGS -fprofile-arcs -ftest-coverage"
     fi
fi])dnl
])
m4trace:/home/gangadhar/newyoctobuild/tisdk/build/arago-tmp-external-
linaro-toolchain/work/cortexa8hf-vfp-neon-3.8-oe-linux-
gnueabi/dbus/1.6.8-r6.0-arago1/dbus-1.6.8/m4/libtool.m4:69: -1-
AC DEFUN([LT_INIT], [AC_PREREQ([2.58])dnl We use AC INCLUDES DEFAULT
AC_REQUIRE([AC_CONFIG_AUX_DIR_DEFAULT])dnl
AC BEFORE([$0], [LT LANG])dnl
AC BEFORE([$0], [LT OUTPUT])dnl
AC BEFORE([$0], [LTDL INIT])dnl
m4_require([_LT_CHECK_BUILDDIR])dnl
dnl Autoconf doesn't catch unexpanded LT_ macros by default:
m4_pattern_forbid([^_?LT_[A-Z_]+$])dnl
```

```
m4_pattern_allow([^(_LT_EOF|LT_DLGLOBAL|LT_DLLAZY_OR_NOW|LT_MULTI_MODU
LE)$])dnl
dnl aclocal doesn't pull ltoptions.m4, ltsugar.m4, or ltversion.m4
dnl unless we require an AC DEFUNed macro:
AC_REQUIRE([LTOPTIONS_VERSION])dnl
AC REQUIRE([LTSUGAR VERSION])dnl
AC_REQUIRE([LTVERSION_VERSION])dnl
AC_REQUIRE([LTOBSOLETE_VERSION])dnl
m4_require([_LT_PROG_LTMAIN])dnl
LT SHELL INIT([SHELL=${CONFIG SHELL-/bin/sh}])
dnl Parse OPTIONS
LT SET OPTIONS([$0], [$1])
# This can be used to rebuild libtool when needed
LIBTOOL_DEPS="$ltmain"
# Always use our own libtool.
LIBTOOL='$(top_builddir)'
LIBTOOL="$LIBTOOL/${host_alias}-libtool"
AC SUBST(LIBTOOL)dnl
_LT_SETUP
# Only expand once:
m4_define([LT_INIT])
])
m4trace:/home/gangadhar/newyoctobuild/tisdk/build/arago-tmp-external-
linaro-toolchain/work/cortexa8hf-vfp-neon-3.8-oe-linux-
gnueabi/dbus/1.6.8-r6.0-arago1/dbus-1.6.8/m4/libtool.m4:108: -1-
AU DEFUN([AC PROG LIBTOOL], [m4 if ($\frac{4}{5}], 0, [LT INIT], [LT INIT(\$0)]])]m4trace:/home/gangadhar/newyoctobuild/tisdk/build/arago-tmp-external-
linaro-toolchain/work/cortexa8hf-vfp-neon-3.8-oe-linux-
gnueabi/dbus/1.6.8-r6.0-arago1/dbus-1.6.8/m4/libtool.m4:108: -1-
AC DEFUN([AC PROG LIBTOOL], [AC DIAGNOSE([obsolete], [The macro
`AC_PROG_LIBTOOL' is obsolete.
You should run autoupdate.]) dnl
m4 if($#, 0, [LT INIT], [LT INIT($@)])])
m4trace:/home/gangadhar/newyoctobuild/tisdk/build/arago-tmp-external-
linaro-toolchain/work/cortexa8hf-vfp-neon-3.8-oe-linux-
gnueabi/dbus/1.6.8-r6.0-arago1/dbus-1.6.8/m4/libtool.m4:109: -1-
AU DEFUN([AM_PROG_LIBTOOL], [m4 if ($\frac{4}{5}f, 0, [LT INIT], [LT INIT(\$@)])])
m4trace:/home/gangadhar/newyoctobuild/tisdk/build/arago-tmp-external-
linaro-toolchain/work/cortexa8hf-vfp-neon-3.8-oe-linux-
gnueabi/dbus/1.6.8-r6.0-arago1/dbus-1.6.8/m4/libtool.m4:109: -1-
AC DEFUN([AM_PROG_LIBTOOL], [AC_DIAGNOSE([obsolete], [The macro
`AM PROG LIBTOOL' is obsolete.
You should run autoupdate. ] ) dnl
m4 if($#, 0, [LT INIT], [LT INIT($@)])])
m4trace:/home/gangadhar/newyoctobuild/tisdk/build/arago-tmp-external-
linaro-toolchain/work/cortexa8hf-vfp-neon-3.8-oe-linux-
```

```
gnueabi/dbus/1.6.8-r6.0-arago1/dbus-1.6.8/m4/libtool.m4:610: -1-
AC DEFUN([LT OUTPUT], [: ${CONFIG LT=./config.lt}
AC MSG NOTICE([creating $CONFIG LT])
LT GENERATED FILE INIT(["$CONFIG LT"],
[# Run this file to recreate a libtool stub with the current 
configuration.])
cat >>"$CONFIG LT" <<\ LTEOF
lt cl silent=false
exec AS_MESSAGE_LOG_FD>>config.log
{
  echo
 AS BOX([Running $as me.])
} >&AS_MESSAGE_LOG_FD
lt cl help="\setminus\backslash`$as me' creates a local libtool stub from the current configuration,
for use in further configure time tests before the real libtool is
generated.
Usage: $[0] [[OPTIONS]]
  -h, --help print this help, then exit
   -V, --version print version number, then exit
  -q, --quiet do not print progress messages
  -d, --debug don't remove temporary files
Report bugs to <br/> <br/>kbug-libtool@gnu.org>."
lt_cl_version="\
m4_ifset([AC_PACKAGE_NAME], [AC_PACKAGE_NAME ])config.lt[]dnl
m4 ifset([AC PACKAGE VERSION], [ AC PACKAGE VERSION])
configured by $[0], generated by m4 PACKAGE STRING.
Copyright (C) 2011 Free Software Foundation, Inc.
This config.lt script is free software; the Free Software Foundation
gives unlimited permision to copy, distribute and modify it."
while test $[!] != 0
do
  case $[1] in
    --version | --v* | -V )
      echo "$lt cl version"; exit 0 ;;
    --help | --h* | -hecho "$lt cl help"; exit 0 ;;
    --debug | --d* | -d )
       debug=: ;;
    --quiet |-q*| --silent |-s*| -q )
      lt cl silent=: ;;
    -*) AC MSG ERROR([unrecognized option: $[1]Try \iota \iota \iota \iota \iota --help' for more information.]) ;;
```

```
*) AC MSG ERROR([unrecognized argument: $[1]
Try \iota \ `$[0] --help' for more information.]) ;;
  esac
   shift
done
if $1t cl silent; then
  exec AS_MESSAGE_FD>/dev/null
fi
_LTEOF
cat >>"$CONFIG LT" << LTEOF
LT OUTPUT LIBTOOL COMMANDS INIT
_LTEOF
cat >>"$CONFIG_LT" <<\_LTEOF
AC_MSG_NOTICE([creating $ofile])
LT OUTPUT LIBTOOL COMMANDS
AS_EXIT(0)
_LTEOF
chmod +x "$CONFIG_LT"
# configure is writing to config.log, but config.lt does its own 
redirection,
# appending to config.log, which fails on DOS, as config.log is still 
kept
# open by configure. Here we exec the FD to /dev/null, effectively 
closing
# config.log, so it can be properly (re)opened and appended to by
config.lt.
lt cl success=:
test "$silent" = yes &&
  lt config lt args="$lt config lt args --quiet"
exec AS_MESSAGE_LOG_FD>/dev/null
$SHELL "$CONFIG LT" $lt config lt args || lt cl success=false
exec AS_MESSAGE_LOG_FD>>config.log
$lt_cl_success || AS_EXIT(1)
])
m4trace:/home/gangadhar/newyoctobuild/tisdk/build/arago-tmp-external-
linaro-toolchain/work/cortexa8hf-vfp-neon-3.8-oe-linux-
gnueabi/dbus/1.6.8-r6.0-arago1/dbus-1.6.8/m4/libtool.m4:791: -1-
AC DEFUN([LT SUPPORTED TAG], [])
m4trace:/home/gangadhar/newyoctobuild/tisdk/build/arago-tmp-external-
linaro-toolchain/work/cortexa8hf-vfp-neon-3.8-oe-linux-
gnueabi/dbus/1.6.8-r6.0-arago1/dbus-1.6.8/m4/libtool.m4:802: -1-
AC DEFUN([LT LANG], [AC BEFORE([$0], [LT OUTPUT])dnl
m4_case([$1],
 [C], [LT LANG(C)],
  [C++], [LT LANG(CXX)],
  [Go], [LT LANG(GO)],
  [Java], [LT LANG(GCJ)],
```

```
[Fortran 77], [LT LANG(F77)],
  [Fortran], [LT LANG(FC)],
  [Windows Resource], [ LT LANG(RC)],
  [m4\_ifdef([I_T_LANG)]\<sup>1</sup>[COMFIG],
    [LT LANG($1)],
    [m4 fatal([$0: unsupported language: "$1"])])])dnl
])
m4trace:/home/gangadhar/newyoctobuild/tisdk/build/arago-tmp-external-
linaro-toolchain/work/cortexa8hf-vfp-neon-3.8-oe-linux-
gnueabi/dbus/1.6.8-r6.0-arago1/dbus-1.6.8/m4/libtool.m4:894: -1-
AU DEFUN([AC LIBTOOL CXX], [LT LANG(C++)])
m4trace:/home/gangadhar/newyoctobuild/tisdk/build/arago-tmp-external-
linaro-toolchain/work/cortexa8hf-vfp-neon-3.8-oe-linux-
gnueabi/dbus/1.6.8-r6.0-arago1/dbus-1.6.8/m4/libtool.m4:894: -1-
AC DEFUN([AC LIBTOOL CXX], [AC DIAGNOSE([obsolete], [The macro
`AC_LIBTOOL_CXX' is obsolete.
You should run autoupdate.]) dnl
LT LANG(C++)])
m4trace:/home/gangadhar/newyoctobuild/tisdk/build/arago-tmp-external-
linaro-toolchain/work/cortexa8hf-vfp-neon-3.8-oe-linux-
gnueabi/dbus/1.6.8-r6.0-arago1/dbus-1.6.8/m4/libtool.m4:895: -1-
AU DEFUN([AC LIBTOOL F77], [LT LANG(Fortran 77)])
m4trace:/home/gangadhar/newyoctobuild/tisdk/build/arago-tmp-external-
linaro-toolchain/work/cortexa8hf-vfp-neon-3.8-oe-linux-
gnueabi/dbus/1.6.8-r6.0-arago1/dbus-1.6.8/m4/libtool.m4:895: -1-
AC DEFUN([AC LIBTOOL F77], [AC DIAGNOSE([obsolete], [The macro
`AC_LIBTOOL_F77' is obsolete.
You should run autoupdate.])dnl
LT LANG(Fortran 77)])
m4trace:/home/gangadhar/newyoctobuild/tisdk/build/arago-tmp-external-
linaro-toolchain/work/cortexa8hf-vfp-neon-3.8-oe-linux-
gnueabi/dbus/1.6.8-r6.0-arago1/dbus-1.6.8/m4/libtool.m4:896: -1-
AU DEFUN([AC LIBTOOL FC], [LT LANG(Fortran)])
m4trace:/home/gangadhar/newyoctobuild/tisdk/build/arago-tmp-external-
linaro-toolchain/work/cortexa8hf-vfp-neon-3.8-oe-linux-
gnueabi/dbus/1.6.8-r6.0-arago1/dbus-1.6.8/m4/libtool.m4:896: -1-
AC DEFUN([AC LIBTOOL FC], [AC DIAGNOSE([obsolete], [The macro
`AC LIBTOOL FC' is obsolete.
You should run autoupdate.])dnl
LT LANG(Fortran)])
m4trace:/home/gangadhar/newyoctobuild/tisdk/build/arago-tmp-external-
linaro-toolchain/work/cortexa8hf-vfp-neon-3.8-oe-linux-
gnueabi/dbus/1.6.8-r6.0-arago1/dbus-1.6.8/m4/libtool.m4:897: -1-
AU DEFUN([AC LIBTOOL GCJ], [LT LANG(Java)])
m4trace:/home/gangadhar/newyoctobuild/tisdk/build/arago-tmp-external-
linaro-toolchain/work/cortexa8hf-vfp-neon-3.8-oe-linux-
gnueabi/dbus/1.6.8-r6.0-arago1/dbus-1.6.8/m4/libtool.m4:897: -1-
AC DEFUN([AC LIBTOOL GCJ], [AC DIAGNOSE([obsolete], [The macro
`AC_LIBTOOL_GCJ' is obsolete.
You should run autoupdate.])dnl
LT LANG(Java)])
```

```
m4trace:/home/gangadhar/newyoctobuild/tisdk/build/arago-tmp-external-
linaro-toolchain/work/cortexa8hf-vfp-neon-3.8-oe-linux-
gnueabi/dbus/1.6.8-r6.0-arago1/dbus-1.6.8/m4/libtool.m4:898: -1-
AU DEFUN([AC LIBTOOL RC], [LT LANG(Windows Resource)])
m4trace:/home/gangadhar/newyoctobuild/tisdk/build/arago-tmp-external-
linaro-toolchain/work/cortexa8hf-vfp-neon-3.8-oe-linux-
gnueabi/dbus/1.6.8-r6.0-arago1/dbus-1.6.8/m4/libtool.m4:898: -1-
AC DEFUN([AC LIBTOOL RC], [AC DIAGNOSE([obsolete], [The macro
`AC LIBTOOL RC' is obsolete.
You should run autoupdate. ] ) dnl
LT LANG(Windows Resource)])
m4trace:/home/gangadhar/newyoctobuild/tisdk/build/arago-tmp-external-
linaro-toolchain/work/cortexa8hf-vfp-neon-3.8-oe-linux-
gnueabi/dbus/1.6.8-r6.0-arago1/dbus-1.6.8/m4/libtool.m4:1226: -1-
AC DEFUN([ LT WITH SYSROOT], [AC MSG CHECKING([for sysroot])
AC ARG WITH([libtool-sysroot],
[ --with-libtool-sysroot[=DIR] Search for dependent libraries within 
DIR
                         (or the compiler's sysroot if not 
specified).],
[], [with libtool sysroot=no])
dnl lt sysroot will always be passed unquoted. We quote it here
dnl in case the user passed a directory name.
lt_sysroot=
case ${with_libtool_sysroot} in #(
yes)
   if test "SCC" = yes; thenlt sysroot=`$CC --print-sysroot 2>/dev/null`
   fi
    ;; #(
 /*)
   lt sysroot=`echo "$with libtool sysroot" | sed -e
"$sed quote subst"`
    ;; #(
no|'')
    ;; #(
 *)
   AC MSG RESULT([${with libtool sysroot}])
    AC_MSG_ERROR([The sysroot must be an absolute path.])
    ;;
esac
AC MSG RESULT([${lt sysroot:-no}])
LT DECL([], [lt_sysroot], [0], [The root where to search for ]dnl
[dependent libraries, and in which our libraries should be 
installed.])])
m4trace:/home/gangadhar/newyoctobuild/tisdk/build/arago-tmp-external-
linaro-toolchain/work/cortexa8hf-vfp-neon-3.8-oe-linux-
gnueabi/dbus/1.6.8-r6.0-arago1/dbus-1.6.8/m4/libtool.m4:1503: -1-
AC_DEFUN([_LT_COMPILER_OPTION],
[m4 require([ LT FILEUTILS DEFAULTS])dnl
```
```
m4_require([_LT_DECL_SED])dnl
AC CACHE CHECK([$1], [$2],
  1$2=nom4 if([$4],, [ac outfile=conftest.$ac objext], [ac outfile=$4])
   echo "$1t simple compile test code" > conftest. $ac ext
   lt_compiler_flag="$3"
    # Insert the option either (1) after the last *FLAGS variable, or
    # (2) before a word containing "conftest.", or (3) at the end.
   # Note that $ac compile itself does not contain backslashes and
begins
    # with a dollar sign (not a hyphen), so the echo should work 
correctly.
    # The option is referenced via a variable to avoid confusing sed.
   lt compile=`echo "$ac compile" | $SED \
   -e 's:.*FLAGS}\{0,1\} :&$lt compiler flag :; t' \
   -e 's: \lceil \lceil \wedge \rceil \rceil*conftest\.: $lt compiler flag&:; t' \
   -e 's:$: $lt compiler flag:'`
   (eval echo "\"\$as me:$LINENO: $lt compile\"" >&AS MESSAGE LOG FD)
   (eval "$1t compile" 2>conftest.err)
    ac_status=$?
   cat conftest.err >&AS MESSAGE LOG FD
   echo "$as me:$LINENO: \$? = $ac status" >&AS MESSAGE LOG FD
   if (exit \overline{s} ac status) && test -s "$ac outfile"; then
      # The compiler can only warn and ignore the option if not 
recognized
     # So say no if there are warnings other than the usual output.
      $ECHO "$_lt_compiler_boilerplate" | $SED '/^$/d' >conftest.exp
      $SED '/^$/d; /^ *+/d' conftest.err >conftest.er2
      if test ! -s conftest.er2 || diff conftest.exp conftest.er2 
>/dev/null; then
        $2=yes
      fi
    fi
    $RM conftest*
])
if test x''[\hat{S}]\hat{S}2'' = xyzes; then
    m4 if([$5], , :, [$5])
else
    m4 if([$6], , :, [$6])
fi
])
m4trace:/home/gangadhar/newyoctobuild/tisdk/build/arago-tmp-external-
linaro-toolchain/work/cortexa8hf-vfp-neon-3.8-oe-linux-
gnueabi/dbus/1.6.8-r6.0-arago1/dbus-1.6.8/m4/libtool.m4:1545: -1-
AU DEFUN([AC LIBTOOL COMPILER OPTION], [m4 if($#, 0,
[LT_COMPILER_OPTION], [LT_COMPILER_OPTION($@)])])
m4trace:/home/gangadhar/newyoctobuild/tisdk/build/arago-tmp-external-
linaro-toolchain/work/cortexa8hf-vfp-neon-3.8-oe-linux-
gnueabi/dbus/1.6.8-r6.0-arago1/dbus-1.6.8/m4/libtool.m4:1545: -1-
AC DEFUN([AC LIBTOOL COMPILER OPTION], [AC DIAGNOSE([obsolete], [The
macro `AC LIBTOOL COMPILER OPTION' is obsolete.
```

```
You should run autoupdate.]) dnl
m4 if($^{\circ}#, 0, [LT COMPILER OPTION], [LT COMPILER OPTION($^{\circ}0)])])
m4trace:/home/gangadhar/newyoctobuild/tisdk/build/arago-tmp-external-
linaro-toolchain/work/cortexa8hf-vfp-neon-3.8-oe-linux-
gnueabi/dbus/1.6.8-r6.0-arago1/dbus-1.6.8/m4/libtool.m4:1554: -1-
AC DEFUN([ LT LINKER OPTION], [m4 require([ LT FILEUTILS DEFAULTS])dnl
m4_require([_LT_DECL_SED])dnl
AC CACHE CHECK([$1], [$2],
   [$2=no
    save_LDFLAGS="$LDFLAGS"
    LDFLAGS="$LDFLAGS $3"
   echo "$1t simple link test code" > conftest.$ac ext
   if (eval $ac link 2>conftest.err) && test -s conftest$ac exeext;
then
      # The linker can only warn and ignore the option if not 
recognized
      # So say no if there are warnings
      if test -s conftest.err; then
        # Append any errors to the config.log.
       cat conftest.err 1>&AS MESSAGE LOG FD
        $ECHO "$_lt_linker_boilerplate" | $SED '/^$/d' > conftest.exp
        $SED '/^$/d; /^ *+/d' conftest.err >conftest.er2
        if diff conftest.exp conftest.er2 >/dev/null; then
          $2=yes
        fi
      else
        $2=yes
      fi
    fi
    $RM -r conftest*
    LDFLAGS="$save_LDFLAGS"
])
if test x''[\frac{5}{7}]$2" = xyes; then
    m4 if([$4], , :, [$4])
else
    m4 if([$5], , :, [$5])
fi
])
m4trace:/home/gangadhar/newyoctobuild/tisdk/build/arago-tmp-external-
linaro-toolchain/work/cortexa8hf-vfp-neon-3.8-oe-linux-
gnueabi/dbus/1.6.8-r6.0-arago1/dbus-1.6.8/m4/libtool.m4:1589: -1-
AU DEFUN([AC LIBTOOL LINKER OPTION], [m4 if($#, 0,
[ LT LINKER OPTION], [ LT LINKER OPTION($@)])])
m4trace:/home/gangadhar/newyoctobuild/tisdk/build/arago-tmp-external-
linaro-toolchain/work/cortexa8hf-vfp-neon-3.8-oe-linux-
gnueabi/dbus/1.6.8-r6.0-arago1/dbus-1.6.8/m4/libtool.m4:1589: -1-
AC_DEFUN([AC_LIBTOOL_LINKER_OPTION], [AC_DIAGNOSE([obsolete], [The 
macro `AC_LIBTOOL_LINKER_OPTION' is obsolete.
You should run autoupdate.])dnl
m4 if($^{\circ}, 0, [ LT LINKER OPTION], [ LT LINKER OPTION($^{\circ}0)])])
```

```
m4trace:/home/gangadhar/newyoctobuild/tisdk/build/arago-tmp-external-
linaro-toolchain/work/cortexa8hf-vfp-neon-3.8-oe-linux-
gnueabi/dbus/1.6.8-r6.0-arago1/dbus-1.6.8/m4/libtool.m4:1596: -1-
AC DEFUN([LT_CMD_MAX_LEN], [AC_REQUIRE([AC_CANONICAL_HOST])dnl
# find the maximum length of command line arguments
AC MSG CHECKING([the maximum length of command line arguments])
AC CACHE VAL([lt cv sys max cmd len], [dnl
 i=0 teststring="ABCD"
  case $build_os in
  msdosdjgpp*)
     # On DJGPP, this test can blow up pretty badly due to problems in 
libc
     # (any single argument exceeding 2000 bytes causes a buffer 
overrun
     # during glob expansion). Even if it were fixed, the result of 
this
     # check would be larger than it should be.
    It cv sys max cmd len=12288; \# 12K is about right
     ;;
  gnu*)
     # Under GNU Hurd, this test is not required because there is
     # no limit to the length of command line arguments.
     # Libtool will interpret -1 as no limit whatsoever
     lt_cv_sys_max_cmd_len=-1;
     ;;
  cygwin* | mingw* | cegcc*)
    # On Win9x/ME, this test blows up -- it succeeds, but takes
     # about 5 minutes as the teststring grows exponentially.
     # Worse, since 9x/ME are not pre-emptively multitasking,
     # you end up with a "frozen" computer, even though with patience
     # the test eventually succeeds (with a max line length of 256k).
     # Instead, let's just punt: use the minimum linelength reported by
     # all of the supported platforms: 8192 (on NT/2K/XP).
     lt_cv_sys_max_cmd_len=8192;
     ;;
  mint*)
     # On MiNT this can take a long time and run out of memory.
    lt cv sys max cmd len=8192;
     ;;
   amigaos*)
     # On AmigaOS with pdksh, this test takes hours, literally.
     # So we just punt and use a minimum line length of 8192.
     lt_cv_sys_max_cmd_len=8192;
     ;;
  netbsd* | freebsd* | openbsd* | darwin* | dragonfly*)
```

```
 # This has been around since 386BSD, at least. Likely further.
     if test -x /sbin/sysctl; then
      lt cv sys max cmd len=`/sbin/sysctl -n kern.argmax`
     elif test -x /usr/sbin/sysctl; then
      lt cv sys max cmd len=`/usr/sbin/sysctl -n kern.argmax`
     else
      lt cv sys max cmd len=65536 # usable default for all BSDs
     fi
     # And add a safety zone
    lt cv sys max cmd len=`expr $lt cv sys max cmd len \/ 4`
    It cv sys max cmd len=`expr $lt cv sys max cmd len \setminus* 3`
     ;;
   interix*)
     # We know the value 262144 and hardcode it with a safety zone 
(like BSD)
     lt_cv_sys_max_cmd_len=196608
     ;;
  os2*)
     # The test takes a long time on OS/2.
     lt_cv_sys_max_cmd_len=8192
     ;;
   osf*)
     # Dr. Hans Ekkehard Plesser reports seeing a kernel panic running 
configure
    # due to this test when exec disable arg limit is 1 on Tru64. It
is not
     # nice to cause kernel panics so lets avoid the loop below.
     # First set a reasonable default.
     lt_cv_sys_max_cmd_len=16384
 #
     if test -x /sbin/sysconfig; then
      case `/sbin/sysconfig -q proc exec disable arg limit` in
        *1*) lt cv sys max cmd len=-1 ;;
       esac
     fi
     ;;
   sco3.2v5*)
     lt_cv_sys_max_cmd_len=102400
     ;;
  sysv5* | sco5v6* | sysv4.2uw2*)kargmax=`grep ARG_MAX /etc/conf/cf.d/stune 2>/dev/null`
     if test -n "$kargmax"; then
      lt cv sys max cmd len=`echo $kargmax | sed 's/.*[[ ]]//'`
     else
       lt_cv_sys_max_cmd_len=32768
     fi
     ;;
   *)
    lt cv sys max cmd len=`(getconf ARG_MAX) 2> /dev/null`
```

```
if test -n "$lt cv sys max cmd len"; then
      lt cv sys max cmd len=`expr $lt cv sys max cmd len \/ 4`
      It cv sys max cmd len=`expr $lt cv sys max cmd len \setminus* 3`
     else
       # Make teststring a little bigger before we do anything with it.
       # a 1K string should be a reasonable start.
       for i in 1 2 3 4 5 6 7 8 ; do
         teststring=$teststring$teststring
       done
      SHELL=${SHELL-${CONFIG SHELL-/bin/sh}}
       # If test is not a shell built-in, we'll probably end up 
computing a
       # maximum length that is only half of the actual maximum length, 
but
       # we can't tell.
      while { test "X"`env echo "$teststring$teststring" 2>/dev/null`
\setminus = "X$teststring$teststring"; } >/dev/null 2>&1 &&
             test $i != 17 # 1/2 MB should be enough
       do
        i = `expr $i + 1`
         teststring=$teststring$teststring
       done
       # Only check the string length outside the loop.
      lt cv sys max cmd len=`expr "X$teststring" : ".*" 2>&1`
       teststring=
       # Add a significant safety factor because C++ compilers can tack 
on
       # massive amounts of additional arguments before passing them to 
the
       # linker. It appears as though 1/2 is a usable value.
      It cv sys max cmd len=`expr $lt cv sys max cmd len \setminus 2`
     fi
     ;;
   esac
])
if test -n $1t cv sys max cmd len ; then
 AC_MSG_RESULT($lt_cv_sys_max_cmd_len)
else
   AC_MSG_RESULT(none)
fi
max_cmd_len=$lt_cv_sys_max_cmd_len
LT DECL([], [max\;cmd\;len], [0], [What is the maximum length of a command?])
])
m4trace:/home/gangadhar/newyoctobuild/tisdk/build/arago-tmp-external-
linaro-toolchain/work/cortexa8hf-vfp-neon-3.8-oe-linux-
gnueabi/dbus/1.6.8-r6.0-arago1/dbus-1.6.8/m4/libtool.m4:1734: -1-
AU DEFUN([AC LIBTOOL SYS MAX CMD LEN], [m4 if($#, 0, [LT CMD MAX LEN],
[LT CMD MAX LEN(\frac{60}{})])]
m4trace:/home/gangadhar/newyoctobuild/tisdk/build/arago-tmp-external-
linaro-toolchain/work/cortexa8hf-vfp-neon-3.8-oe-linux-
```

```
gnueabi/dbus/1.6.8-r6.0-arago1/dbus-1.6.8/m4/libtool.m4:1734: -1-
AC DEFUN([AC LIBTOOL SYS MAX CMD LEN], [AC DIAGNOSE([obsolete], [The
macro `AC LIBTOOL SYS MAX CMD LEN' is obsolete.
You should run autoupdate. ] ) dnl
m4_if($#, 0, [LT_CMD_MAX_LEN], [LT_CMD_MAX_LEN($@)])])
m4trace:/home/gangadhar/newyoctobuild/tisdk/build/arago-tmp-external-
linaro-toolchain/work/cortexa8hf-vfp-neon-3.8-oe-linux-
gnueabi/dbus/1.6.8-r6.0-arago1/dbus-1.6.8/m4/libtool.m4:1845: -1-
AC DEFUN([LT SYS DLOPEN SELF], [m4 require([ LT HEADER DLFCN])dnl
if test "x$enable dlopen" != xyes; then
   enable_dlopen=unknown
   enable_dlopen_self=unknown
  enable dlopen self static=unknown
else
   lt_cv_dlopen=no
  lt cv dlopen libs=
   case $host_os in
   beos*)
    lt cv dlopen="load add on"
    lt cv dlopen libs=
     lt_cv_dlopen_self=yes
     ;;
  minqw* | pw32* | ceqcc*)
    lt cv dlopen="LoadLibrary"
     lt_cv_dlopen_libs=
     ;;
   cygwin*)
    lt cv dlopen="dlopen"
     lt_cv_dlopen_libs=
     ;;
   darwin*)
   # if libdl is installed we need to link against it
    AC CHECK LIB([dl], [dlopen],
           [lt cv dlopen="dlopen" lt cv dlopen libs="-ldl"], [
    lt cv dlopen="dyld"
     lt_cv_dlopen_libs=
     lt_cv_dlopen_self=yes
     ])
     ;;
   *)
    AC CHECK FUNC([shl load],
        [1t cv dlopen="shl load"],
      [AC CHECK LIB([dld], [shl load],
         [lt cv dlopen="shl_load" lt cv dlopen libs="-ldld"],
      [AC CHECK FUNC([dlopen],
            [lt cv dlopen="dlopen"],
        [AC CHECK LIB([dl], [dlopen],
```

```
[lt cv dlopen="dlopen" lt cv dlopen libs="-ldl"],
          [AC CHECK LIB([svld], [dlopen],
             [1t cv dlopen="dlopen" lt cv dlopen libs="-lsvld"],
            [AC CHECK LIB([dld], [dld link],
               [lt cv dlopen="dld link" lt cv dlopen libs="-ldld"])
            ])
          ])
        ])
     ])
       ])
     ;;
   esac
  if test "x$lt cv dlopen" != xno; then
     enable_dlopen=yes
   else
     enable_dlopen=no
   fi
  case $lt_cv_dlopen in
   dlopen)
    save_CPPFLAGS="$CPPFLAGS"
    test "x$ac cv header dlfcn h" = xyes && CPPFLAGS="$CPPFLAGS -
DHAVE_DLFCN_H"
    save_LDFLAGS="$LDFLAGS"
    wl=$1t prog compiler wl eval LDFLAGS=\"\$LDFLAGS
$export dynamic flag spec\"
    save_LIBS="$LIBS"
     LIBS="$lt_cv_dlopen_libs $LIBS"
    AC CACHE CHECK([whether a program can dlopen itself],
       lt cv dlopen self, [dnl
        _LT_TRY_DLOPEN_SELF(
         lt cv dlopen self=yes, lt cv dlopen self=yes,
         lt cv dlopen self=no, lt cv dlopen self=cross)
     ])
     if test "x$lt_cv_dlopen_self" = xyes; then
       wl=$lt_prog_compiler_wl eval LDFLAGS=\"\$LDFLAGS 
$1t prog compiler static\"
      AC CACHE CHECK([whether a statically linked program can dlopen
itself],
       lt cv dlopen self static, [dnl
       LT_TRY_DLOPEN_SELF(
         lt cv dlopen self static=yes, lt_cv_dlopen_self_static=yes,
         lt cv dlopen self static=no, lt cv dlopen self static=cross)
       ])
     fi
     CPPFLAGS="$save_CPPFLAGS"
```

```
 LDFLAGS="$save_LDFLAGS"
     LIBS="$save_LIBS"
     ;;
   esac
   case $lt_cv_dlopen_self in
   yes|no) enable_dlopen_self=$lt_cv_dlopen_self ;;
  *) enable dlopen self=unknown ;;
  esac
  case $1t cv dlopen self static in
  yes|no) enable dlopen self static=$lt cv dlopen self static ;;
  *) enable dlopen self static=unknown ;;
  esac
fi
LT DECL([dlopen support], [enable dlopen], [0],
      [Whether dlopen is supported])
_LT_DECL([dlopen_self], [enable_dlopen_self], [0],
      [Whether dlopen of programs is supported])
LT DECL([dlopen self static], [enable dlopen self static], [0],
      [Whether dlopen of statically linked programs is supported])
])
m4trace:/home/gangadhar/newyoctobuild/tisdk/build/arago-tmp-external-
linaro-toolchain/work/cortexa8hf-vfp-neon-3.8-oe-linux-
gnueabi/dbus/1.6.8-r6.0-arago1/dbus-1.6.8/m4/libtool.m4:1962: -1-
AU DEFUN([AC LIBTOOL DLOPEN SELF], [m4 if($#, 0, [LT SYS DLOPEN SELF],
[LT_SYS_DLOPEN_SELF($@)])])
m4trace:/home/gangadhar/newyoctobuild/tisdk/build/arago-tmp-external-
linaro-toolchain/work/cortexa8hf-vfp-neon-3.8-oe-linux-
gnueabi/dbus/1.6.8-r6.0-arago1/dbus-1.6.8/m4/libtool.m4:1962: -1-
AC DEFUN([AC LIBTOOL DLOPEN SELF], [AC DIAGNOSE([obsolete], [The macro
`AC LIBTOOL DLOPEN SELF' is obsolete.
You should run autoupdate.]) dnl
m4_if($#, 0, [LT_SYS_DLOPEN_SELF], [LT_SYS_DLOPEN_SELF($@)])])
m4trace:/home/gangadhar/newyoctobuild/tisdk/build/arago-tmp-external-
linaro-toolchain/work/cortexa8hf-vfp-neon-3.8-oe-linux-
gnueabi/dbus/1.6.8-r6.0-arago1/dbus-1.6.8/m4/libtool.m4:2931: -1-
AC DEFUN([ LT PATH TOOL PREFIX], [m4 require([ LT DECL EGREP])dnl
AC MSG CHECKING([for $1])
AC CACHE VAL(lt cv path MAGIC CMD,
[case $MAGIC_CMD in
[[\\/*] | ?:[\\/]*])
  lt cv path MAGIC CMD="$MAGIC CMD" # Let the user override the test
with a path.
  ;;
*)
   lt_save_MAGIC_CMD="$MAGIC_CMD"
  lt save ifs="$IFS"; IFS=$PATH SEPARATOR
dnl $ac dummy forces splitting on constant user-supplied paths.
dnl POSIX.2 word splitting is done only on the output of word 
expansions,
dnl not every word. This closes a longstanding sh security hole.
```

```
ac dummy="m4 if([$2], , $PATH, [$2])"
  for ac dir in $ac dummy; do
     IFS="$lt_save_ifs"
    test -z "$ac dir" && ac dir=.
    if test -f $ac dir/$1; then
      lt cv path MAGIC CMD="$ac dir/$1"
       if test -n "$file_magic_test_file"; then
     case $deplibs_check_method in
     "file magic "\star)
       file magic regex=`expr "$deplibs check method" : "file magic
\setminus ( .*\) "
       MAGIC CMD="$lt cv path MAGIC CMD"
       if eval $file magic cmd \$file magic test file 2> /dev/null |
         $EGREP "$file magic regex" > /dev/null; then
          :
        else
         cat << LT EOF 1>&2
*** Warning: the command libtool uses to detect shared libraries,
*** $file magic cmd, produces output that libtool cannot recognize.
*** The result is that libtool may fail to recognize shared libraries
*** as such. This will affect the creation of libtool libraries that
*** depend on shared libraries, but programs linked with such libtool
*** libraries will work regardless of this problem. Nevertheless, you
*** may want to report the problem to your system manager and/or to
*** bug-libtool@gnu.org
_LT_EOF
        fi ;;
     esac
       fi
       break
     fi
   done
   IFS="$lt_save_ifs"
 MAGIC CMD="$lt save MAGIC CMD"
   ;;
esac])
MAGIC CMD="$lt cv path MAGIC CMD"
if test -n "$MAGIC CMD"; then
  AC_MSG_RESULT($MAGIC_CMD)
else
  AC_MSG_RESULT(no)
fi
LT DECL([], [MACIC CMD], [0],[Used to examine libraries when file_magic_cmd begins with 
"file"])dnl
])
m4trace:/home/gangadhar/newyoctobuild/tisdk/build/arago-tmp-external-
linaro-toolchain/work/cortexa8hf-vfp-neon-3.8-oe-linux-
gnueabi/dbus/1.6.8-r6.0-arago1/dbus-1.6.8/m4/libtool.m4:2993: -1-
```

```
AU DEFUN([AC PATH TOOL PREFIX], [m4 if ($\frac{4}{7}, 0, [LT] PATH TOOL PREFIX],
[_LT_PATH_TOOL_PREFIX($@)])])
m4trace:/home/gangadhar/newyoctobuild/tisdk/build/arago-tmp-external-
linaro-toolchain/work/cortexa8hf-vfp-neon-3.8-oe-linux-
gnueabi/dbus/1.6.8-r6.0-arago1/dbus-1.6.8/m4/libtool.m4:2993: -1-
AC DEFUN([AC PATH TOOL PREFIX], [AC DIAGNOSE([obsolete], [The macro
`AC PATH TOOL PREFIX' is obsolete.
You should run autoupdate. ] ) dnl
m4 if($^{\circ}#, 0, [LT PATH TOOL PREFIX], [LT PATH TOOL PREFIX($^{\circ}0)])])
m4trace:/home/gangadhar/newyoctobuild/tisdk/build/arago-tmp-external-
linaro-toolchain/work/cortexa8hf-vfp-neon-3.8-oe-linux-
gnueabi/dbus/1.6.8-r6.0-arago1/dbus-1.6.8/m4/libtool.m4:3016: -1-
AC DEFUN([LT_PATH_LD], [AC_REQUIRE([AC_PROG_CC])dnl
AC_REQUIRE([AC_CANONICAL_HOST])dnl
AC_REQUIRE([AC_CANONICAL_BUILD])dnl
m4_require([_LT_DECL_SED])dnl
m4_require([_LT_DECL_EGREP])dnl
m4_require([_LT_PROG_ECHO_BACKSLASH])dnl
AC_ARG_WITH([gnu-ld],
    [AS HELP STRING([--with-gnu-ld],
     [assume the C compiler uses GNU ld @<:@default=no@:>@])],
    [test "$withval" = no || with gnu ld=yes],
     [with_gnu_ld=no])dnl
ac_prog=ld
if test "SCC" = yes; then # Check if gcc -print-prog-name=ld gives a path.
   AC_MSG_CHECKING([for ld used by $CC])
   case $host in
  *-*-minqw*)
     # gcc leaves a trailing carriage return which upsets mingw
    ac prog=`($CC -print-prog-name=ld) 2>65 | tr -d '\015'` ;;
   *)
    ac prog=`($CC -print-prog-name=ld) 2>&5` ;;
   esac
   case $ac_prog in
     # Accept absolute paths.
    [[\setminus\/]]* | ?:[[\\/]]*)
      re_direlt='/[[^/]][[^/]]*/\.\./'
       # Canonicalize the pathname of ld
      ac prog=`$ECHO "$ac prog"| $SED 's%\\\\%/%g'`
      while $ECHO "$ac prog" | $GREP "$re direlt" > /dev/null 2>&1; do
     ac prog=`$ECHO $ac prog| $SED "s%$re direlt%/%"`
       done
       test -z "$LD" && LD="$ac_prog"
       ;;
   "")
     # If it fails, then pretend we aren't using GCC.
     ac_prog=ld
     ;;
   *)
```

```
 # If it is relative, then search for the first ld in PATH.
    with gnu ld=unknown
     ;;
  esac
elif test "$with gnu ld" = yes; then
 AC MSG CHECKING([for GNU ld])
else
  AC MSG CHECKING([for non-GNU ld])
fi
AC CACHE VAL(lt cv path LD,
[if test -z "$LD"; then
 lt_save_ifs="$IFS"; IFS=$PATH_SEPARATOR
   for ac_dir in $PATH; do
     IFS="$lt_save_ifs"
    test -z "$ac dir" && ac dir=.
     if test -f "$ac_dir/$ac_prog" || test -f 
"$ac_dir/$ac_prog$ac_exeext"; then
      lt cv path LD="$ac dir/$ac prog"
       # Check to see if the program is GNU ld. I'd rather use --
version,
       # but apparently some variants of GNU ld only accept -v.
       # Break only if it was the GNU/non-GNU ld that we prefer.
      case `"$lt cv path LD" -v 2>&1 </dev/null` in
      *GNU* | *'with BFD\overline{I*})
     test "$with_gnu_ld" != no && break
     ;;
       *)
     test "$with_gnu_ld" != yes && break
     ;;
       esac
     fi
   done
   IFS="$lt_save_ifs"
else
   lt_cv_path_LD="$LD" # Let the user override the test with a path.
fi])
LD="$lt_cv_path_LD"
if test -n "$LD"; then
  AC_MSG_RESULT($LD)
else
   AC_MSG_RESULT(no)
fi
test -z "$LD" && AC MSG ERROR([no acceptable ld found in \$PATH])
_LT_PATH_LD_GNU
AC_SUBST([LD])
LT TAGDECL([], [LD], [1], [The linker used to build libraries])
])
m4trace:/home/gangadhar/newyoctobuild/tisdk/build/arago-tmp-external-
linaro-toolchain/work/cortexa8hf-vfp-neon-3.8-oe-linux-
gnueabi/dbus/1.6.8-r6.0-arago1/dbus-1.6.8/m4/libtool.m4:3105: -1-
AU DEFUN([AM_PROG_LD], [m4_if($#, 0, [LT_PATH_LD], [LT_PATH_LD($@)])])
```

```
m4trace:/home/gangadhar/newyoctobuild/tisdk/build/arago-tmp-external-
linaro-toolchain/work/cortexa8hf-vfp-neon-3.8-oe-linux-
gnueabi/dbus/1.6.8-r6.0-arago1/dbus-1.6.8/m4/libtool.m4:3105: -1-
AC DEFUN([AM PROG LD], [AC DIAGNOSE([obsolete], [The macro
`AM_PROG_LD' is obsolete.
You should run autoupdate.])dnl
m4 if($*, 0, [LT PATH LD], [LT PATH LD($@)])])
m4trace:/home/gangadhar/newyoctobuild/tisdk/build/arago-tmp-external-
linaro-toolchain/work/cortexa8hf-vfp-neon-3.8-oe-linux-
gnueabi/dbus/1.6.8-r6.0-arago1/dbus-1.6.8/m4/libtool.m4:3106: -1-
AU DEFUN([AC PROG LD], [m4 if(\$#, 0, [LT PATH LD], [LT PATH LD($@)])])
m4trace:/home/gangadhar/newyoctobuild/tisdk/build/arago-tmp-external-
linaro-toolchain/work/cortexa8hf-vfp-neon-3.8-oe-linux-
gnueabi/dbus/1.6.8-r6.0-arago1/dbus-1.6.8/m4/libtool.m4:3106: -1-
AC DEFUN([AC PROG LD], [AC DIAGNOSE([obsolete], [The macro
`AC_PROG_LD' is obsolete.
You should run autoupdate. ] ) dnl
m4_if($#, 0, [LT_PATH_LD], [LT_PATH_LD($@)])])
m4trace:/home/gangadhar/newyoctobuild/tisdk/build/arago-tmp-external-
linaro-toolchain/work/cortexa8hf-vfp-neon-3.8-oe-linux-
gnueabi/dbus/1.6.8-r6.0-arago1/dbus-1.6.8/m4/libtool.m4:3400: -1-
AC DEFUN([LT PATH NM], [AC REQUIRE([AC PROG CC])dnl
AC CACHE CHECK([for BSD- or MS-compatible name lister (nm)],
lt_cv_path_NM,
[if test -n "$NM"; then
   # Let the user override the test.
  lt_cv_path_NM="$NM"
else
  lt nm to check="${ac tool prefix}nm"
  if test -n "$ac_tool prefix" && test "$build" = "$host"; then
    lt nm to check="$lt nm to check nm"
   fi
  for 1t tmp nm in $1t nm to check; do
    lt_save_ifs="$IFS"; IFS=$PATH_SEPARATOR
     for ac_dir in $PATH /usr/ccs/bin/elf /usr/ccs/bin /usr/ucb /bin; 
do
       IFS="$lt_save_ifs"
      test -z "$ac dir" && ac dir=.
      tmp_nm="$ac_dir/$lt_tmp_nm"
      if test -f "$tmp_nm" || test -f "$tmp_nm$ac_exeext" ; then
     # Check to see if the nm accepts a BSD-compat flag.
     # Adding the `sed 1q' prevents false positives on HP-UX, which 
says:
     # nm: unknown option "B" ignored
     # Tru64's nm complains that /dev/null is an invalid object file
     case `"$tmp_nm" -B /dev/null 2>&1 | sed '1q'` in
     */dev/null* | *'Invalid file or object type'*)
        lt_cv_path_NM="$tmp_nm -B"
        break
        ;;
     *)
       case `"$tmp_nm" -p /dev/null 2>81 | sed '1q' in
```

```
*/dev/null*)
         lt cv path NM="$tmp nm -p"
          break
           ;;
        *)
           lt_cv_path_NM=${lt_cv_path_NM="$tmp_nm"} # keep the first 
match, but
          continue # so that we can try to find one that supports BSD 
flags
           ;;
        esac
        ;;
     esac
       fi
     done
     IFS="$lt_save_ifs"
  done
   : ${lt_cv_path_NM=no}
fi])
if test "$lt cv path NM" != "no"; then
  NM="$lt_cv_path_NM"
else
   # Didn't find any BSD compatible name lister, look for dumpbin.
   if test -n "$DUMPBIN"; then :
     # Let the user override the test.
  else
    AC CHECK TOOLS(DUMPBIN, [dumpbin "link -dump"], :)
     case `$DUMPBIN -symbols /dev/null 2>&1 | sed '1q'` in
    *COFF*)
       DUMPBIN="$DUMPBIN -symbols"
       ;;
     *)
       DUMPBIN=:
       ;;
     esac
   fi
  AC_SUBST([DUMPBIN])
   if test "$DUMPBIN" != ":"; then
    NM="$DUMPBIN"
   fi
fi
test -z "$NM" && NM=nm
AC_SUBST([NM])
LT DECL([], [NM], [1], [A BSD- or MS-compatible name lister])dnl
AC CACHE CHECK([the name lister ($NM) interface],
[1t cv nm interface],
   [lt_cv_nm_interface="BSD nm"
 echo "int some variable = 0;" > conftest. $ac ext
   (eval echo "\"\$as_me:$LINENO: $ac_compile\"" >&AS_MESSAGE_LOG_FD)
   (eval "$ac_compile" 2>conftest.err)
  cat conftest.err >&AS MESSAGE LOG FD
```

```
(eval echo "\"\$as me:$LINENO: $NM \\\"conftest.$ac objext\\\"\""
>&AS_MESSAGE_LOG_FD)
   (eval "$NM \"conftest.$ac_objext\"" 2>conftest.err > conftest.out)
  cat conftest.err >&AS MESSAGE LOG FD
   (eval echo "\"\$as_me:$LINENO: output\"" >&AS_MESSAGE_LOG_FD)
  cat conftest.out >&AS MESSAGE LOG FD
  if $GREP 'External.*some variable' conftest.out > /dev/null; then
    lt cv nm interface="MS dumpbin"
   fi
   rm -f conftest*])
])
m4trace:/home/gangadhar/newyoctobuild/tisdk/build/arago-tmp-external-
linaro-toolchain/work/cortexa8hf-vfp-neon-3.8-oe-linux-
gnueabi/dbus/1.6.8-r6.0-arago1/dbus-1.6.8/m4/libtool.m4:3490: -1-
AU DEFUN([AM_PROG_NM], [m4_if($#, 0, [LT_PATH_NM], [LT_PATH_NM($@)])])
m4trace:/home/gangadhar/newyoctobuild/tisdk/build/arago-tmp-external-
linaro-toolchain/work/cortexa8hf-vfp-neon-3.8-oe-linux-
gnueabi/dbus/1.6.8-r6.0-arago1/dbus-1.6.8/m4/libtool.m4:3490: -1-
AC_DEFUN([AM_PROG_NM], [AC_DIAGNOSE([obsolete], [The macro 
`AM_PROG_NM' is obsolete.
You should run autoupdate.]) dnl
m4 if(\frac{1}{2}, 0, [LT PATH_NM], [LT PATH_NM(\frac{1}{2}(0)])])
m4trace:/home/gangadhar/newyoctobuild/tisdk/build/arago-tmp-external-
linaro-toolchain/work/cortexa8hf-vfp-neon-3.8-oe-linux-
gnueabi/dbus/1.6.8-r6.0-arago1/dbus-1.6.8/m4/libtool.m4:3491: -1-
AU DEFUN([AC PROG NM], [m4 if($#, 0, [LT PATH_NM], [LT PATH_NM($@)])])
m4trace:/home/gangadhar/newyoctobuild/tisdk/build/arago-tmp-external-
linaro-toolchain/work/cortexa8hf-vfp-neon-3.8-oe-linux-
gnueabi/dbus/1.6.8-r6.0-arago1/dbus-1.6.8/m4/libtool.m4:3491: -1-
AC DEFUN([AC PROG NM], [AC DIAGNOSE([obsolete], [The macro
`AC PROG NM' is obsolete.
You should run autoupdate.])dnl
m4 if(\frac{5}{4}, 0, [LT PATH_NM], [LT PATH_NM(\frac{60}{1})])
m4trace:/home/gangadhar/newyoctobuild/tisdk/build/arago-tmp-external-
linaro-toolchain/work/cortexa8hf-vfp-neon-3.8-oe-linux-
gnueabi/dbus/1.6.8-r6.0-arago1/dbus-1.6.8/m4/libtool.m4:3561: -1-
AC_DEFUN([LT_LIB_M], [AC_REQUIRE([AC_CANONICAL_HOST])dnl
LIBM=
case $host in
*-*-beos* | *-*-cegcc* | *-*-cygwin* | *-*-haiku* | *-*-pw32* | *-*-
darwin*)
   # These system don't have libm, or don't need it
   ;;
*-ncr-sysv4.3*)AC CHECK LIB(mw, mwvalidcheckl, LIBM="-lmw")
 AC CHECK LIB(m, cos, LIBM="$LIBM -lm")
  ;;
*)
 AC CHECK LIB(m, cos, LIBM="-lm")
   ;;
esac
AC_SUBST([LIBM])
```

```
])
```

```
m4trace:/home/gangadhar/newyoctobuild/tisdk/build/arago-tmp-external-
linaro-toolchain/work/cortexa8hf-vfp-neon-3.8-oe-linux-
gnueabi/dbus/1.6.8-r6.0-arago1/dbus-1.6.8/m4/libtool.m4:3580: -1-
AU DEFUN([AC CHECK LIBM], [m4 if({$#}, 0, [LT LIB M], [LT LIB M($@)])])
m4trace:/home/gangadhar/newyoctobuild/tisdk/build/arago-tmp-external-
linaro-toolchain/work/cortexa8hf-vfp-neon-3.8-oe-linux-
gnueabi/dbus/1.6.8-r6.0-arago1/dbus-1.6.8/m4/libtool.m4:3580: -1-
AC DEFUN([AC CHECK LIBM], [AC DIAGNOSE([obsolete], [The macro
`AC CHECK LIBM' is obsolete.
You should run autoupdate.])dnl
m4 if($#, 0, [LT LIB M], [LT LIB M($@)])])
m4trace:/home/gangadhar/newyoctobuild/tisdk/build/arago-tmp-external-
linaro-toolchain/work/cortexa8hf-vfp-neon-3.8-oe-linux-
gnueabi/dbus/1.6.8-r6.0-arago1/dbus-1.6.8/m4/libtool.m4:7623: -1-
AC_DEFUN([LT_PROG_GCJ], [m4_ifdef([AC_PROG_GCJ], [AC_PROG_GCJ],
  [m4_ifdef([A][M_PROG_GCJ], [A][M_PROG_GCJ],
    [AC CHECK TOOL(GCJ, gcj,)
       test "x${GCJFLAGS+set}" = xset || GCJFLAGS="-g -O2"
      AC_SUBST(GCJFLAGS)])])[]dnl
])
m4trace:/home/gangadhar/newyoctobuild/tisdk/build/arago-tmp-external-
linaro-toolchain/work/cortexa8hf-vfp-neon-3.8-oe-linux-
gnueabi/dbus/1.6.8-r6.0-arago1/dbus-1.6.8/m4/libtool.m4:7632: -1-
AU DEFUN([LT AC PROG GCJ], [m4 if($#, 0, [LT PROG GCJ],
[LT_PROG_GCJ($@)])])
m4trace:/home/gangadhar/newyoctobuild/tisdk/build/arago-tmp-external-
linaro-toolchain/work/cortexa8hf-vfp-neon-3.8-oe-linux-
gnueabi/dbus/1.6.8-r6.0-arago1/dbus-1.6.8/m4/libtool.m4:7632: -1-
AC DEFUN([LT AC PROG GCJ], [AC DIAGNOSE([obsolete], [The macro
`LT AC PROG GCJ' is obsolete.
You should run autoupdate.])dnl
m4 if($#, 0, [LT PROG GCJ], [LT PROG GCJ($@)])])
m4trace:/home/gangadhar/newyoctobuild/tisdk/build/arago-tmp-external-
linaro-toolchain/work/cortexa8hf-vfp-neon-3.8-oe-linux-
gnueabi/dbus/1.6.8-r6.0-arago1/dbus-1.6.8/m4/libtool.m4:7639: -1-
AC DEFUN([LT_PROG_GO], [AC_CHECK_TOOL(GOC, gccgo,)
])
m4trace:/home/gangadhar/newyoctobuild/tisdk/build/arago-tmp-external-
linaro-toolchain/work/cortexa8hf-vfp-neon-3.8-oe-linux-
gnueabi/dbus/1.6.8-r6.0-arago1/dbus-1.6.8/m4/libtool.m4:7646: -1-
AC DEFUN([LT_PROG_RC], [AC_CHECK_TOOL(RC, windres,)
])
m4trace:/home/gangadhar/newyoctobuild/tisdk/build/arago-tmp-external-
linaro-toolchain/work/cortexa8hf-vfp-neon-3.8-oe-linux-
gnueabi/dbus/1.6.8-r6.0-arago1/dbus-1.6.8/m4/libtool.m4:7651: -1-
AU DEFUN([LT AC PROG RC], [m4 if($#, 0, [LT PROG RC],
[LT_PROG_RC($@)])])
m4trace:/home/gangadhar/newyoctobuild/tisdk/build/arago-tmp-external-
linaro-toolchain/work/cortexa8hf-vfp-neon-3.8-oe-linux-
gnueabi/dbus/1.6.8-r6.0-arago1/dbus-1.6.8/m4/libtool.m4:7651: -1-
```

```
AC DEFUN([LT_AC_PROG_RC], [AC_DIAGNOSE([obsolete], [The macro
`LT AC PROG RC' is obsolete.
You should run autoupdate.])dnl
m4 if($#, 0, [LT PROG_RC], [LT PROG_RC($@)])])
m4trace:/home/gangadhar/newyoctobuild/tisdk/build/arago-tmp-external-
linaro-toolchain/work/cortexa8hf-vfp-neon-3.8-oe-linux-
gnueabi/dbus/1.6.8-r6.0-arago1/dbus-1.6.8/m4/libtool.m4:7771: -1-
AU DEFUN([LT AC PROG SED], [m4 if($#, 0, [AC PROG SED],
[AC_PROG_SED($@)])])
m4trace:/home/gangadhar/newyoctobuild/tisdk/build/arago-tmp-external-
linaro-toolchain/work/cortexa8hf-vfp-neon-3.8-oe-linux-
gnueabi/dbus/1.6.8-r6.0-arago1/dbus-1.6.8/m4/libtool.m4:7771: -1-
AC DEFUN([LT_AC_PROG_SED], [AC_DIAGNOSE([obsolete], [The macro
`LT AC PROG SED' is obsolete.
You should run autoupdate. ] ) dnl
m4 if($#, 0, [AC PROG SED], [AC PROG SED($@)])])
m4trace:/home/gangadhar/newyoctobuild/tisdk/build/arago-tmp-external-
linaro-toolchain/work/cortexa8hf-vfp-neon-3.8-oe-linux-
gnueabi/dbus/1.6.8-r6.0-arago1/dbus-1.6.8/m4/ltoptions.m4:14: -1-
AC DEFUN([LTOPTIONS VERSION], [m4 if([1])])
m4trace:/home/gangadhar/newyoctobuild/tisdk/build/arago-tmp-external-
linaro-toolchain/work/cortexa8hf-vfp-neon-3.8-oe-linux-
gnueabi/dbus/1.6.8-r6.0-arago1/dbus-1.6.8/m4/ltoptions.m4:111: -1-
AU DEFUN([AC LIBTOOL DLOPEN], [ LT SET OPTION([LT INIT], [dlopen])
AC_DIAGNOSE([obsolete],
[$0: Remove this warning and the call to _LT_SET_OPTION when you
put the `dlopen' option into LT_INIT's first parameter.])
])
m4trace:/home/gangadhar/newyoctobuild/tisdk/build/arago-tmp-external-
linaro-toolchain/work/cortexa8hf-vfp-neon-3.8-oe-linux-
gnueabi/dbus/1.6.8-r6.0-arago1/dbus-1.6.8/m4/ltoptions.m4:111: -1-
AC_DEFUN([AC_LIBTOOL_DLOPEN], [AC_DIAGNOSE([obsolete], [The macro
`AC LIBTOOL DLOPEN' is obsolete.
You should run autoupdate. ] ) dnl
LT SET OPTION([LT INIT], [dlopen])
AC_DIAGNOSE([obsolete],
[$0: Remove this warning and the call to LT SET OPTION when you
put the `dlopen' option into LT INIT's first parameter.])
])
m4trace:/home/gangadhar/newyoctobuild/tisdk/build/arago-tmp-external-
linaro-toolchain/work/cortexa8hf-vfp-neon-3.8-oe-linux-
gnueabi/dbus/1.6.8-r6.0-arago1/dbus-1.6.8/m4/ltoptions.m4:146: -1-
AU DEFUN([AC_LIBTOOL WIN32 DLL], [AC REQUIRE([AC CANONICAL HOST])dnl
LT SET OPTION([LT INIT], [win32-dll])
AC_DIAGNOSE([obsolete],
[$0: Remove this warning and the call to LT SET OPTION when you
put the `win32-dll' option into LT_INIT's first parameter.])
])
m4trace:/home/gangadhar/newyoctobuild/tisdk/build/arago-tmp-external-
linaro-toolchain/work/cortexa8hf-vfp-neon-3.8-oe-linux-
gnueabi/dbus/1.6.8-r6.0-arago1/dbus-1.6.8/m4/ltoptions.m4:146: -1-
```

```
AC DEFUN([AC LIBTOOL WIN32 DLL], [AC DIAGNOSE([obsolete], [The macro
`AC LIBTOOL WIN32 DLL' is obsolete.
You should run autoupdate. [ ) dnl
AC_REQUIRE([AC_CANONICAL_HOST])dnl
LT_SET_OPTION([LT_INIT], [win32-dll])
AC DIAGNOSE([obsolete],
[$0: Remove this warning and the call to _LT_SET_OPTION when you
put the `win32-dll' option into LT INIT's first parameter.])
])
m4trace:/home/gangadhar/newyoctobuild/tisdk/build/arago-tmp-external-
linaro-toolchain/work/cortexa8hf-vfp-neon-3.8-oe-linux-
gnueabi/dbus/1.6.8-r6.0-arago1/dbus-1.6.8/m4/ltoptions.m4:195: -1-
AC DEFUN([AC ENABLE SHARED], [ LT SET OPTION([LT INIT], m4 if([$1],
[no], [disable-])[shared])
])
m4trace:/home/gangadhar/newyoctobuild/tisdk/build/arago-tmp-external-
linaro-toolchain/work/cortexa8hf-vfp-neon-3.8-oe-linux-
gnueabi/dbus/1.6.8-r6.0-arago1/dbus-1.6.8/m4/ltoptions.m4:199: -1-
AC DEFUN([AC DISABLE SHARED], [ LT SET OPTION([LT INIT], [disable-
shared])
])
m4trace:/home/gangadhar/newyoctobuild/tisdk/build/arago-tmp-external-
linaro-toolchain/work/cortexa8hf-vfp-neon-3.8-oe-linux-
gnueabi/dbus/1.6.8-r6.0-arago1/dbus-1.6.8/m4/ltoptions.m4:203: -1-
AU DEFUN([AM ENABLE SHARED], [AC ENABLE SHARED($@)])
m4trace:/home/gangadhar/newyoctobuild/tisdk/build/arago-tmp-external-
linaro-toolchain/work/cortexa8hf-vfp-neon-3.8-oe-linux-
gnueabi/dbus/1.6.8-r6.0-arago1/dbus-1.6.8/m4/ltoptions.m4:203: -1-
AC DEFUN([AM ENABLE SHARED], [AC DIAGNOSE([obsolete], [The macro
`AM_ENABLE_SHARED' is obsolete.
You should run autoupdate. [ ) dnl
AC_ENABLE_SHARED($@)])
m4trace:/home/gangadhar/newyoctobuild/tisdk/build/arago-tmp-external-
linaro-toolchain/work/cortexa8hf-vfp-neon-3.8-oe-linux-
gnueabi/dbus/1.6.8-r6.0-arago1/dbus-1.6.8/m4/ltoptions.m4:204: -1-
AU DEFUN([AM DISABLE SHARED], [AC DISABLE SHARED($@)])
m4trace:/home/gangadhar/newyoctobuild/tisdk/build/arago-tmp-external-
linaro-toolchain/work/cortexa8hf-vfp-neon-3.8-oe-linux-
qnueabi/dbus/1.6.8-r6.0-arago1/dbus-1.6.8/m4/ltoptions.m4:204: -1-AC_DEFUN([AM_DISABLE_SHARED], [AC_DIAGNOSE([obsolete], [The macro 
`AM DISABLE SHARED' is obsolete.
You should run autoupdate.])dnl
AC_DISABLE_SHARED($@)])
m4trace:/home/gangadhar/newyoctobuild/tisdk/build/arago-tmp-external-
linaro-toolchain/work/cortexa8hf-vfp-neon-3.8-oe-linux-
gnueabi/dbus/1.6.8-r6.0-arago1/dbus-1.6.8/m4/ltoptions.m4:249: -1-
AC DEFUN([AC ENABLE STATIC], [ LT SET OPTION([LT INIT], m4 if([$1],
[no], [disable-])[static])
])
m4trace:/home/gangadhar/newyoctobuild/tisdk/build/arago-tmp-external-
linaro-toolchain/work/cortexa8hf-vfp-neon-3.8-oe-linux-
gnueabi/dbus/1.6.8-r6.0-arago1/dbus-1.6.8/m4/ltoptions.m4:253: -1-
```

```
AC DEFUN([AC DISABLE STATIC], [ LT SET OPTION([LT INIT], [disable-
static])
])
m4trace:/home/gangadhar/newyoctobuild/tisdk/build/arago-tmp-external-
linaro-toolchain/work/cortexa8hf-vfp-neon-3.8-oe-linux-
gnueabi/dbus/1.6.8-r6.0-arago1/dbus-1.6.8/m4/ltoptions.m4:257: -1-
AU DEFUN([AM ENABLE STATIC], [AC ENABLE STATIC($@)])
m4trace:/home/gangadhar/newyoctobuild/tisdk/build/arago-tmp-external-
linaro-toolchain/work/cortexa8hf-vfp-neon-3.8-oe-linux-
gnueabi/dbus/1.6.8-r6.0-arago1/dbus-1.6.8/m4/ltoptions.m4:257: -1-
AC_DEFUN([AM_ENABLE_STATIC], [AC_DIAGNOSE([obsolete], [The macro 
`AM_ENABLE_STATIC' is obsolete.
You should run autoupdate.])dnl
AC_ENABLE_STATIC($@)])
m4trace:/home/gangadhar/newyoctobuild/tisdk/build/arago-tmp-external-
linaro-toolchain/work/cortexa8hf-vfp-neon-3.8-oe-linux-
gnueabi/dbus/1.6.8-r6.0-arago1/dbus-1.6.8/m4/ltoptions.m4:258: -1-
AU DEFUN([AM DISABLE STATIC], [AC DISABLE STATIC($@)])
m4trace:/home/gangadhar/newyoctobuild/tisdk/build/arago-tmp-external-
linaro-toolchain/work/cortexa8hf-vfp-neon-3.8-oe-linux-
gnueabi/dbus/1.6.8-r6.0-arago1/dbus-1.6.8/m4/ltoptions.m4:258: -1-
AC_DEFUN([AM_DISABLE_STATIC], [AC_DIAGNOSE([obsolete], [The macro 
`AM_DISABLE_STATIC' is obsolete.
You should run autoupdate.])dnl
AC_DISABLE_STATIC($@)])
m4trace:/home/gangadhar/newyoctobuild/tisdk/build/arago-tmp-external-
linaro-toolchain/work/cortexa8hf-vfp-neon-3.8-oe-linux-
gnueabi/dbus/1.6.8-r6.0-arago1/dbus-1.6.8/m4/ltoptions.m4:303: -1-
AU DEFUN([AC ENABLE FAST INSTALL], [ LT SET OPTION([LT INIT],
m4_if([$1], [no], [disable-])[fast-install])
AC DIAGNOSE([obsolete],
[$0: Remove this warning and the call to LT SET OPTION when you put
the `fast-install' option into LT_INIT's first parameter.])
])
m4trace:/home/gangadhar/newyoctobuild/tisdk/build/arago-tmp-external-
linaro-toolchain/work/cortexa8hf-vfp-neon-3.8-oe-linux-
gnueabi/dbus/1.6.8-r6.0-arago1/dbus-1.6.8/m4/ltoptions.m4:303: -1-
AC DEFUN([AC ENABLE FAST INSTALL], [AC DIAGNOSE([obsolete], [The macro
`AC ENABLE FAST INSTALL' is obsolete.
You should run autoupdate.]) dnl
LT SET OPTION([LT INIT], m4 if([$1], [no], [disable-])[fast-install])
AC DIAGNOSE([obsolete],
[50: Remove this warning and the call to LT SET OPTION when you put
the `fast-install' option into LT_INIT's first parameter.])
])
m4trace:/home/gangadhar/newyoctobuild/tisdk/build/arago-tmp-external-
linaro-toolchain/work/cortexa8hf-vfp-neon-3.8-oe-linux-
gnueabi/dbus/1.6.8-r6.0-arago1/dbus-1.6.8/m4/ltoptions.m4:310: -1-
AU DEFUN([AC DISABLE FAST INSTALL], [ LT SET OPTION([LT INIT],
[disable-fast-install])
AC_DIAGNOSE([obsolete],
[$0: Remove this warning and the call to LT SET OPTION when you put
```
the `disable-fast-install' option into LT\_INIT's first parameter.]) ]) m4trace:/home/gangadhar/newyoctobuild/tisdk/build/arago-tmp-externallinaro-toolchain/work/cortexa8hf-vfp-neon-3.8-oe-linuxgnueabi/dbus/1.6.8-r6.0-arago1/dbus-1.6.8/m4/ltoptions.m4:310: -1- AC DEFUN([AC DISABLE FAST INSTALL], [AC DIAGNOSE([obsolete], [The macro `AC DISABLE FAST INSTALL' is obsolete. You should run autoupdate. ] ) dnl LT SET OPTION([LT INIT], [disable-fast-install]) AC\_DIAGNOSE([obsolete], [\$0: Remove this warning and the call to LT SET OPTION when you put the `disable-fast-install' option into LT INIT's first parameter.]) ]) m4trace:/home/gangadhar/newyoctobuild/tisdk/build/arago-tmp-externallinaro-toolchain/work/cortexa8hf-vfp-neon-3.8-oe-linuxgnueabi/dbus/1.6.8-r6.0-arago1/dbus-1.6.8/m4/ltoptions.m4:358: -1- AU DEFUN([AC LIBTOOL PICMODE], [ LT SET OPTION([LT INIT], [pic-only]) AC\_DIAGNOSE([obsolete], [\$0: Remove this warning and the call to LT SET OPTION when you put the `pic-only' option into LT INIT's first parameter.]) ]) m4trace:/home/gangadhar/newyoctobuild/tisdk/build/arago-tmp-externallinaro-toolchain/work/cortexa8hf-vfp-neon-3.8-oe-linuxgnueabi/dbus/1.6.8-r6.0-arago1/dbus-1.6.8/m4/ltoptions.m4:358: -1- AC\_DEFUN([AC\_LIBTOOL\_PICMODE], [AC\_DIAGNOSE([obsolete], [The macro `AC LIBTOOL PICMODE' is obsolete. You should run autoupdate.]) dnl LT SET OPTION([LT INIT], [pic-only]) AC\_DIAGNOSE([obsolete], [\$0: Remove this warning and the call to \_LT\_SET\_OPTION when you put the `pic-only' option into LT INIT's first parameter.]) ]) m4trace:/home/gangadhar/newyoctobuild/tisdk/build/arago-tmp-externallinaro-toolchain/work/cortexa8hf-vfp-neon-3.8-oe-linuxgnueabi/dbus/1.6.8-r6.0-arago1/dbus-1.6.8/m4/ltsugar.m4:13: -1- AC DEFUN([LTSUGAR VERSION], [m4 if([0.1])]) m4trace:/home/gangadhar/newyoctobuild/tisdk/build/arago-tmp-externallinaro-toolchain/work/cortexa8hf-vfp-neon-3.8-oe-linuxgnueabi/dbus/1.6.8-r6.0-arago1/dbus-1.6.8/m4/ltversion.m4:18: -1- AC DEFUN([LTVERSION VERSION], [macro version='2.4.2' macro\_revision='1.3337' LT DECL(, macro version, 0, [Which release of libtool.m4 was used?]) LT DECL(, macro revision, 0) ]) m4trace:/home/gangadhar/newyoctobuild/tisdk/build/arago-tmp-externallinaro-toolchain/work/cortexa8hf-vfp-neon-3.8-oe-linuxqnueabi/dbus/ $1.6.8-r6.0-aragol/dbus-1.6.8/m4/lt$ ~obsolete.m4:36: -1-AC DEFUN([LTOBSOLETE VERSION], [m4 if([1])]) m4trace:/home/gangadhar/newyoctobuild/tisdk/build/arago-tmp-externallinaro-toolchain/work/cortexa8hf-vfp-neon-3.8-oe-linuxgnueabi/dbus/1.6.8-r6.0-arago1/dbus-1.6.8/m4/lt~obsolete.m4:40: -1- AC DEFUN([ LT AC PROG ECHO BACKSLASH])

m4trace:/home/gangadhar/newyoctobuild/tisdk/build/arago-tmp-externallinaro-toolchain/work/cortexa8hf-vfp-neon-3.8-oe-linuxgnueabi/dbus/1.6.8-r6.0-arago1/dbus-1.6.8/m4/lt~obsolete.m4:41: -1- AC DEFUN([ LT AC SHELL INIT]) m4trace:/home/gangadhar/newyoctobuild/tisdk/build/arago-tmp-externallinaro-toolchain/work/cortexa8hf-vfp-neon-3.8-oe-linuxgnueabi/dbus/1.6.8-r6.0-arago1/dbus-1.6.8/m4/lt~obsolete.m4:42: -1- AC DEFUN([ LT AC SYS LIBPATH AIX]) m4trace:/home/gangadhar/newyoctobuild/tisdk/build/arago-tmp-externallinaro-toolchain/work/cortexa8hf-vfp-neon-3.8-oe-linuxgnueabi/dbus/1.6.8-r6.0-arago1/dbus-1.6.8/m4/lt~obsolete.m4:44: -1- AC\_DEFUN([\_LT\_AC\_TAGVAR]) m4trace:/home/gangadhar/newyoctobuild/tisdk/build/arago-tmp-externallinaro-toolchain/work/cortexa8hf-vfp-neon-3.8-oe-linuxgnueabi/dbus/1.6.8-r6.0-arago1/dbus-1.6.8/m4/lt~obsolete.m4:45: -1- AC DEFUN([AC LTDL ENABLE INSTALL]) m4trace:/home/gangadhar/newyoctobuild/tisdk/build/arago-tmp-externallinaro-toolchain/work/cortexa8hf-vfp-neon-3.8-oe-linuxgnueabi/dbus/1.6.8-r6.0-arago1/dbus-1.6.8/m4/lt~obsolete.m4:46: -1- AC\_DEFUN([AC\_LTDL\_PREOPEN]) m4trace:/home/gangadhar/newyoctobuild/tisdk/build/arago-tmp-externallinaro-toolchain/work/cortexa8hf-vfp-neon-3.8-oe-linuxgnueabi/dbus/1.6.8-r6.0-arago1/dbus-1.6.8/m4/lt~obsolete.m4:47: -1- AC DEFUN([ LT AC SYS COMPILER]) m4trace:/home/gangadhar/newyoctobuild/tisdk/build/arago-tmp-externallinaro-toolchain/work/cortexa8hf-vfp-neon-3.8-oe-linuxgnueabi/dbus/1.6.8-r6.0-arago1/dbus-1.6.8/m4/lt~obsolete.m4:48: -1- AC DEFUN([ LT AC LOCK]) m4trace:/home/gangadhar/newyoctobuild/tisdk/build/arago-tmp-externallinaro-toolchain/work/cortexa8hf-vfp-neon-3.8-oe-linuxgnueabi/dbus/1.6.8-r6.0-arago1/dbus-1.6.8/m4/lt~obsolete.m4:49: -1- AC DEFUN([AC LIBTOOL SYS OLD ARCHIVE]) m4trace:/home/gangadhar/newyoctobuild/tisdk/build/arago-tmp-externallinaro-toolchain/work/cortexa8hf-vfp-neon-3.8-oe-linuxgnueabi/dbus/1.6.8-r6.0-arago1/dbus-1.6.8/m4/lt~obsolete.m4:50: -1- AC DEFUN([ LT AC TRY DLOPEN SELF]) m4trace:/home/gangadhar/newyoctobuild/tisdk/build/arago-tmp-externallinaro-toolchain/work/cortexa8hf-vfp-neon-3.8-oe-linuxgnueabi/dbus/1.6.8-r6.0-arago1/dbus-1.6.8/m4/lt~obsolete.m4:51: -1- AC\_DEFUN([AC\_LIBTOOL\_PROG\_CC\_C\_O]) m4trace:/home/gangadhar/newyoctobuild/tisdk/build/arago-tmp-externallinaro-toolchain/work/cortexa8hf-vfp-neon-3.8-oe-linuxgnueabi/dbus/1.6.8-r6.0-arago1/dbus-1.6.8/m4/lt~obsolete.m4:52: -1- AC DEFUN([AC LIBTOOL SYS HARD LINK LOCKS]) m4trace:/home/gangadhar/newyoctobuild/tisdk/build/arago-tmp-externallinaro-toolchain/work/cortexa8hf-vfp-neon-3.8-oe-linuxgnueabi/dbus/1.6.8-r6.0-arago1/dbus-1.6.8/m4/lt~obsolete.m4:53: -1- AC\_DEFUN([AC\_LIBTOOL\_OBJDIR]) m4trace:/home/gangadhar/newyoctobuild/tisdk/build/arago-tmp-externallinaro-toolchain/work/cortexa8hf-vfp-neon-3.8-oe-linuxgnueabi/dbus/1.6.8-r6.0-arago1/dbus-1.6.8/m4/lt~obsolete.m4:54: -1- AC\_DEFUN([AC\_LTDL\_OBJDIR])

m4trace:/home/gangadhar/newyoctobuild/tisdk/build/arago-tmp-externallinaro-toolchain/work/cortexa8hf-vfp-neon-3.8-oe-linuxgnueabi/dbus/1.6.8-r6.0-arago1/dbus-1.6.8/m4/lt~obsolete.m4:55: -1- AC\_DEFUN([AC\_LIBTOOL\_PROG\_LD\_HARDCODE\_LIBPATH]) m4trace:/home/gangadhar/newyoctobuild/tisdk/build/arago-tmp-externallinaro-toolchain/work/cortexa8hf-vfp-neon-3.8-oe-linuxgnueabi/dbus/1.6.8-r6.0-arago1/dbus-1.6.8/m4/lt~obsolete.m4:56: -1- AC\_DEFUN([AC\_LIBTOOL\_SYS\_LIB\_STRIP]) m4trace:/home/gangadhar/newyoctobuild/tisdk/build/arago-tmp-externallinaro-toolchain/work/cortexa8hf-vfp-neon-3.8-oe-linuxgnueabi/dbus/1.6.8-r6.0-arago1/dbus-1.6.8/m4/lt~obsolete.m4:57: -1- AC\_DEFUN([AC\_PATH\_MAGIC]) m4trace:/home/gangadhar/newyoctobuild/tisdk/build/arago-tmp-externallinaro-toolchain/work/cortexa8hf-vfp-neon-3.8-oe-linuxgnueabi/dbus/1.6.8-r6.0-arago1/dbus-1.6.8/m4/lt~obsolete.m4:58: -1- AC\_DEFUN([AC\_PROG\_LD\_GNU]) m4trace:/home/gangadhar/newyoctobuild/tisdk/build/arago-tmp-externallinaro-toolchain/work/cortexa8hf-vfp-neon-3.8-oe-linuxgnueabi/dbus/1.6.8-r6.0-arago1/dbus-1.6.8/m4/lt~obsolete.m4:59: -1- AC\_DEFUN([AC\_PROG\_LD\_RELOAD\_FLAG]) m4trace:/home/gangadhar/newyoctobuild/tisdk/build/arago-tmp-externallinaro-toolchain/work/cortexa8hf-vfp-neon-3.8-oe-linuxgnueabi/dbus/1.6.8-r6.0-arago1/dbus-1.6.8/m4/lt~obsolete.m4:60: -1- AC DEFUN([AC DEPLIBS CHECK METHOD]) m4trace:/home/gangadhar/newyoctobuild/tisdk/build/arago-tmp-externallinaro-toolchain/work/cortexa8hf-vfp-neon-3.8-oe-linuxgnueabi/dbus/1.6.8-r6.0-arago1/dbus-1.6.8/m4/lt~obsolete.m4:61: -1- AC DEFUN([AC LIBTOOL PROG COMPILER NO RTTI]) m4trace:/home/gangadhar/newyoctobuild/tisdk/build/arago-tmp-externallinaro-toolchain/work/cortexa8hf-vfp-neon-3.8-oe-linuxgnueabi/dbus/1.6.8-r6.0-arago1/dbus-1.6.8/m4/lt~obsolete.m4:62: -1- AC\_DEFUN([AC\_LIBTOOL\_SYS\_GLOBAL\_SYMBOL\_PIPE]) m4trace:/home/gangadhar/newyoctobuild/tisdk/build/arago-tmp-externallinaro-toolchain/work/cortexa8hf-vfp-neon-3.8-oe-linuxgnueabi/dbus/1.6.8-r6.0-arago1/dbus-1.6.8/m4/lt~obsolete.m4:63: -1- AC DEFUN([AC LIBTOOL PROG COMPILER PIC]) m4trace:/home/gangadhar/newyoctobuild/tisdk/build/arago-tmp-externallinaro-toolchain/work/cortexa8hf-vfp-neon-3.8-oe-linuxqnueabi/dbus/ $1.6.8-r6.0-aragol/dbus-1.6.8/m4/lt$ ~obsolete.m4:64: -1-AC DEFUN([AC LIBTOOL PROG LD SHLIBS]) m4trace:/home/gangadhar/newyoctobuild/tisdk/build/arago-tmp-externallinaro-toolchain/work/cortexa8hf-vfp-neon-3.8-oe-linuxgnueabi/dbus/1.6.8-r6.0-arago1/dbus-1.6.8/m4/lt~obsolete.m4:65: -1- AC DEFUN([AC LIBTOOL POSTDEP PREDEP]) m4trace:/home/gangadhar/newyoctobuild/tisdk/build/arago-tmp-externallinaro-toolchain/work/cortexa8hf-vfp-neon-3.8-oe-linuxgnueabi/dbus/1.6.8-r6.0-arago1/dbus-1.6.8/m4/lt~obsolete.m4:66: -1- AC\_DEFUN([LT\_AC\_PROG\_EGREP]) m4trace:/home/gangadhar/newyoctobuild/tisdk/build/arago-tmp-externallinaro-toolchain/work/cortexa8hf-vfp-neon-3.8-oe-linuxgnueabi/dbus/1.6.8-r6.0-arago1/dbus-1.6.8/m4/lt~obsolete.m4:71: -1- AC\_DEFUN([\_AC\_PROG\_LIBTOOL])

m4trace:/home/gangadhar/newyoctobuild/tisdk/build/arago-tmp-externallinaro-toolchain/work/cortexa8hf-vfp-neon-3.8-oe-linuxgnueabi/dbus/1.6.8-r6.0-arago1/dbus-1.6.8/m4/lt~obsolete.m4:72: -1- AC\_DEFUN([AC\_LIBTOOL\_SETUP]) m4trace:/home/gangadhar/newyoctobuild/tisdk/build/arago-tmp-externallinaro-toolchain/work/cortexa8hf-vfp-neon-3.8-oe-linuxgnueabi/dbus/1.6.8-r6.0-arago1/dbus-1.6.8/m4/lt~obsolete.m4:73: -1- AC DEFUN([ LT AC CHECK DLFCN]) m4trace:/home/gangadhar/newyoctobuild/tisdk/build/arago-tmp-externallinaro-toolchain/work/cortexa8hf-vfp-neon-3.8-oe-linuxgnueabi/dbus/1.6.8-r6.0-arago1/dbus-1.6.8/m4/lt~obsolete.m4:74: -1- AC\_DEFUN([AC\_LIBTOOL\_SYS\_DYNAMIC\_LINKER]) m4trace:/home/gangadhar/newyoctobuild/tisdk/build/arago-tmp-externallinaro-toolchain/work/cortexa8hf-vfp-neon-3.8-oe-linuxgnueabi/dbus/1.6.8-r6.0-arago1/dbus-1.6.8/m4/lt~obsolete.m4:75: -1- AC DEFUN([ LT AC TAGCONFIG]) m4trace:/home/gangadhar/newyoctobuild/tisdk/build/arago-tmp-externallinaro-toolchain/work/cortexa8hf-vfp-neon-3.8-oe-linuxgnueabi/dbus/1.6.8-r6.0-arago1/dbus-1.6.8/m4/lt~obsolete.m4:77: -1- AC\_DEFUN([\_LT\_AC\_LANG\_CXX]) m4trace:/home/gangadhar/newyoctobuild/tisdk/build/arago-tmp-externallinaro-toolchain/work/cortexa8hf-vfp-neon-3.8-oe-linuxgnueabi/dbus/1.6.8-r6.0-arago1/dbus-1.6.8/m4/lt~obsolete.m4:78: -1- AC DEFUN([ LT AC LANG F77]) m4trace:/home/gangadhar/newyoctobuild/tisdk/build/arago-tmp-externallinaro-toolchain/work/cortexa8hf-vfp-neon-3.8-oe-linuxgnueabi/dbus/1.6.8-r6.0-arago1/dbus-1.6.8/m4/lt~obsolete.m4:79: -1- AC DEFUN([ LT AC LANG GCJ]) m4trace:/home/gangadhar/newyoctobuild/tisdk/build/arago-tmp-externallinaro-toolchain/work/cortexa8hf-vfp-neon-3.8-oe-linuxgnueabi/dbus/1.6.8-r6.0-arago1/dbus-1.6.8/m4/lt~obsolete.m4:80: -1- AC DEFUN([AC LIBTOOL LANG C CONFIG]) m4trace:/home/gangadhar/newyoctobuild/tisdk/build/arago-tmp-externallinaro-toolchain/work/cortexa8hf-vfp-neon-3.8-oe-linuxgnueabi/dbus/1.6.8-r6.0-arago1/dbus-1.6.8/m4/lt~obsolete.m4:81: -1- AC DEFUN([ LT AC LANG C CONFIG]) m4trace:/home/gangadhar/newyoctobuild/tisdk/build/arago-tmp-externallinaro-toolchain/work/cortexa8hf-vfp-neon-3.8-oe-linuxgnueabi/dbus/1.6.8-r6.0-arago1/dbus-1.6.8/m4/lt~obsolete.m4:82: -1- AC\_DEFUN([AC\_LIBTOOL\_LANG\_CXX\_CONFIG]) m4trace:/home/gangadhar/newyoctobuild/tisdk/build/arago-tmp-externallinaro-toolchain/work/cortexa8hf-vfp-neon-3.8-oe-linuxgnueabi/dbus/1.6.8-r6.0-arago1/dbus-1.6.8/m4/lt~obsolete.m4:83: -1- AC DEFUN([ LT AC LANG CXX CONFIG]) m4trace:/home/gangadhar/newyoctobuild/tisdk/build/arago-tmp-externallinaro-toolchain/work/cortexa8hf-vfp-neon-3.8-oe-linuxgnueabi/dbus/1.6.8-r6.0-arago1/dbus-1.6.8/m4/lt~obsolete.m4:84: -1- AC DEFUN([AC LIBTOOL LANG F77 CONFIG]) m4trace:/home/gangadhar/newyoctobuild/tisdk/build/arago-tmp-externallinaro-toolchain/work/cortexa8hf-vfp-neon-3.8-oe-linuxgnueabi/dbus/1.6.8-r6.0-arago1/dbus-1.6.8/m4/lt~obsolete.m4:85: -1- AC DEFUN([ LT AC LANG F77 CONFIG])

```
m4trace:/home/gangadhar/newyoctobuild/tisdk/build/arago-tmp-external-
linaro-toolchain/work/cortexa8hf-vfp-neon-3.8-oe-linux-
gnueabi/dbus/1.6.8-r6.0-arago1/dbus-1.6.8/m4/lt~obsolete.m4:86: -1-
AC_DEFUN([AC_LIBTOOL_LANG_GCJ_CONFIG])
m4trace:/home/gangadhar/newyoctobuild/tisdk/build/arago-tmp-external-
linaro-toolchain/work/cortexa8hf-vfp-neon-3.8-oe-linux-
gnueabi/dbus/1.6.8-r6.0-arago1/dbus-1.6.8/m4/lt~obsolete.m4:87: -1-
AC_DEFUN([_LT_AC_LANG_GCJ_CONFIG])
m4trace:/home/gangadhar/newyoctobuild/tisdk/build/arago-tmp-external-
linaro-toolchain/work/cortexa8hf-vfp-neon-3.8-oe-linux-
gnueabi/dbus/1.6.8-r6.0-arago1/dbus-1.6.8/m4/lt~obsolete.m4:88: -1-
AC_DEFUN([AC_LIBTOOL_LANG_RC_CONFIG])
m4trace:/home/gangadhar/newyoctobuild/tisdk/build/arago-tmp-external-
linaro-toolchain/work/cortexa8hf-vfp-neon-3.8-oe-linux-
gnueabi/dbus/1.6.8-r6.0-arago1/dbus-1.6.8/m4/lt~obsolete.m4:89: -1-
AC DEFUN([ LT AC LANG RC CONFIG])
m4trace:/home/gangadhar/newyoctobuild/tisdk/build/arago-tmp-external-
linaro-toolchain/work/cortexa8hf-vfp-neon-3.8-oe-linux-
gnueabi/dbus/1.6.8-r6.0-arago1/dbus-1.6.8/m4/lt~obsolete.m4:90: -1-
AC_DEFUN([AC_LIBTOOL_CONFIG])
m4trace:/home/gangadhar/newyoctobuild/tisdk/build/arago-tmp-external-
linaro-toolchain/work/cortexa8hf-vfp-neon-3.8-oe-linux-
gnueabi/dbus/1.6.8-r6.0-arago1/dbus-1.6.8/m4/lt~obsolete.m4:91: -1-
AC DEFUN([ LT AC FILE LTDLL C])
m4trace:/home/gangadhar/newyoctobuild/tisdk/build/arago-tmp-external-
linaro-toolchain/work/cortexa8hf-vfp-neon-3.8-oe-linux-
gnueabi/dbus/1.6.8-r6.0-arago1/dbus-1.6.8/m4/lt~obsolete.m4:93: -1-
AC DEFUN([ LT AC PROG CXXCPP])
m4trace:/home/gangadhar/newyoctobuild/tisdk/build/arago-tmp-external-
linaro-toolchain/work/cortexa8hf-vfp-neon-3.8-oe-linux-
gnueabi/dbus/1.6.8-r6.0-arago1/dbus-1.6.8/m4/lt~obsolete.m4:96: -1-
AC DEFUN([ LT PROG F77])
m4trace:/home/gangadhar/newyoctobuild/tisdk/build/arago-tmp-external-
linaro-toolchain/work/cortexa8hf-vfp-neon-3.8-oe-linux-
gnueabi/dbus/1.6.8-r6.0-arago1/dbus-1.6.8/m4/lt~obsolete.m4:97: -1-
AC DEFUN([ LT PROG FC])
m4trace:/home/gangadhar/newyoctobuild/tisdk/build/arago-tmp-external-
linaro-toolchain/work/cortexa8hf-vfp-neon-3.8-oe-linux-
gnueabi/dbus/1.6.8-r6.0-arago1/dbus-1.6.8/m4/lt~obsolete.m4:98: -1-
AC_DEFUN([_LT_PROG_CXX])
m4trace:/home/gangadhar/newyoctobuild/tisdk/build/arago-tmp-external-
linaro-toolchain/work/cortexa8hf-vfp-neon-3.8-oe-linux-
quued bi/dbus/1.6.8-r6.0-aragol/dbus-1.6.8/m4/pkq.m4:26: -1-AC DEFUN([PKG PROG PKG CONFIG], [m4 pattern forbid([^ ?PKG [A-Z ]+$])
m4_pattern_allow([^PKG_CONFIG(_PATH)?$])
AC ARG VAR([PKG CONFIG], [path to pkg-config utility])dnl
if test "x$ac cv env PKG CONFIG set" != "xset"; then
     AC PATH TOOL([PKG CONFIG], [pkg-config])
fi
if test -n "$PKG CONFIG"; then
     pkg min version=m4 default([$1], [0.9.0])
```

```
AC MSG CHECKING([pkg-config is at least version
$_pkg_min_version])
     if $PKG CONFIG --atleast-pkgconfig-version $ pkg min version;
then
           AC_MSG_RESULT([yes])
     else
           AC_MSG_RESULT([no])
           PKG_CONFIG=""
     fi
fi[]dnl
])
m4trace:/home/gangadhar/newyoctobuild/tisdk/build/arago-tmp-external-
linaro-toolchain/work/cortexa8hf-vfp-neon-3.8-oe-linux-
gnueabi/dbus/1.6.8-r6.0-arago1/dbus-1.6.8/m4/pkg.m4:56: -1-
AC DEFUN([PKG CHECK EXISTS], [AC REQUIRE([PKG PROG PKG CONFIG])dnl
if test -n "$PKG_CONFIG" && \
    AC RUN LOG([$PKG CONFIG --exists --print-errors "$1"]); then
  m4_ifval([$2], [$2], [:])
m4_ifvaln([$3], [else
  $3])dnl
fi])
m4trace:/home/gangadhar/newyoctobuild/tisdk/build/arago-tmp-external-
linaro-toolchain/work/cortexa8hf-vfp-neon-3.8-oe-linux-
gnueabi/dbus/1.6.8-r6.0-arago1/dbus-1.6.8/m4/pkg.m4:82: -1-
AC_DEFUN([_PKG_SHORT_ERRORS_SUPPORTED],
[AC_REQUIRE([PKG_PROG_PKG_CONFIG])
if $PKG CONFIG --atleast-pkgconfig-version 0.20; then
        pkg short errors supported=yes
else
         _pkg_short_errors_supported=no
fi[]dnl
])
m4trace:/home/gangadhar/newyoctobuild/tisdk/build/arago-tmp-external-
linaro-toolchain/work/cortexa8hf-vfp-neon-3.8-oe-linux-
gnueabi/dbus/1.6.8-r6.0-arago1/dbus-1.6.8/m4/pkg.m4:102: -1-
AC DEFUN([PKG CHECK MODULES], [AC REQUIRE([PKG PROG PKG CONFIG])dnl
AC ARG VAR([$1][ CFLAGS], [C compiler flags for $1, overriding pkg-
config])dnl
AC_ARG_VAR([$1][_LIBS], [linker flags for $1, overriding pkg-
config])dnl
pkg_failed=no
AC MSG CHECKING([for $1])
PKG CONFIG([$1][ CFLAGS], [cflags], [$2])
PKG CONFIG([$1][ LIBS], [libs], [$2])
m4 define([ PKG TEXT], [Alternatively, you may set the environment
variables $1[]_CFLAGS
and $1[] LIBS to avoid the need to call pkg-config.
See the pkg-config man page for more details.])
```
if test \$pkg failed = yes; then PKG SHORT ERRORS SUPPORTED if test  $$$  pkg short errors supported = yes; then \$1[] PKG ERRORS=`\$PKG CONFIG --short-errors --printerrors "\$2" 2>&1` else \$1[] PKG ERRORS=`\$PKG CONFIG --print-errors "\$2" 2>&1` fi # Put the nasty error message in config.log where it belongs echo "\$\$1[] PKG ERRORS" >&AS MESSAGE LOG FD ifelse([\$4],, [AC MSG ERROR(dnl [Package requirements (\$2) were not met: \$\$1\_PKG\_ERRORS Consider adjusting the PKG\_CONFIG\_PATH environment variable if you installed software in a non-standard prefix. \_PKG\_TEXT ])], [AC\_MSG\_RESULT([no]) \$4]) elif test  $$pkq$  failed = untried; then ifelse([\$4],, [AC MSG FAILURE(dnl [The pkg-config script could not be found or is too old. Make sure it is in your PATH or set the PKG\_CONFIG environment variable to the full path to pkg-config. \_PKG\_TEXT To get pkg-config, see <http://pkg-config.freedesktop.org/>.])], [\$4]) else \$1[]\_CFLAGS=\$pkg\_cv\_[]\$1[]\_CFLAGS \$1[]\_LIBS=\$pkg\_cv\_[]\$1[]\_LIBS AC\_MSG\_RESULT([yes]) ifelse( $[$3]$ , , :,  $[$3]$ ) fi[]dnl ]) m4trace:/home/gangadhar/newyoctobuild/tisdk/build/arago-tmp-externallinaro-toolchain/work/cortexa8hf-vfp-neon-3.8-oe-linuxgnueabi/dbus/1.6.8-r6.0-arago1/dbus-1.6.8/m4/tp-compiler-flag.m4:15: - 1- AC DEFUN([TP COMPILER FLAG], [ AC MSG CHECKING([to see if compiler understands \$1]) save CFLAGS="\$CFLAGS" save\_CXXFLAGS="\$CXXFLAGS" CFLAGS="\$CFLAGS \$1" CXXFLAGS="\$CXXFLAGS \$1"

```
AC TRY COMPILE([ ], [], [flag ok=yes], [flag ok=no])
  CFLAGS="$save_CFLAGS"
  CXXFLAGS="$save_CXXFLAGS"
  if test "X$flag ok" = Xyes; then
    $2
    true
   else
    $3
    true
   fi
  AC_MSG_RESULT([$flag_ok])
])
m4trace:/home/gangadhar/newyoctobuild/tisdk/build/arago-tmp-external-
linaro-toolchain/work/cortexa8hf-vfp-neon-3.8-oe-linux-
gnueabi/dbus/1.6.8-r6.0-arago1/dbus-1.6.8/m4/tp-compiler-flag.m4:40: -
1- AC DEFUN([TP_ADD_COMPILER_FLAG], [
  TP COMPILER FLAG([$2], [$1="[$] $1 $2"])
])
m4trace:/home/gangadhar/newyoctobuild/tisdk/build/arago-tmp-external-
linaro-toolchain/work/cortexa8hf-vfp-neon-3.8-oe-linux-
gnueabi/dbus/1.6.8-r6.0-arago1/dbus-1.6.8/m4/tp-compiler-
warnings.m4:8: -1- AC DEFUN([TP COMPILER WARNINGS], [
 AC REQUIRE([AC ARG ENABLE])dnl
 AC_REQUIRE([AC_HELP_STRING])dnl
 AC_REQUIRE([TP_COMPILER_FLAG])dnl
 tp_warnings=""
   for tp_flag in $3; do
   TP_COMPILER_FLAG([-W$tp_flag], [tp_warnings="$tp_warnings -
W$tp flag"])
  done
  tp_error_flags="-Werror"
 TP COMPILER FLAG([-Werror], [tp werror=yes], [tp werror=no])
  for tp flag in $4; do
   TP_COMPILER_FLAG([-Wno-$tp_flag],
       [tp_warnings="$tp_warnings -Wno-$tp_flag"])
dnl Yes, we do need to use both -Wno-foo and -Wno-error=foo. Simon 
says:
dnl some warnings we explicitly don't want, like unused-parameter,
but
dnl they're in -Wall. when a distro using cdbs compiles us, we 
have:
dnl -Werror -Wno-unused-parameter -Wall
dnl \land from us \land from cdbs
dnl which turns -Wunused-parameter back on, in effect
   TP_COMPILER_FLAG([-Wno-error=$tp_flag],
      [tp_error_flags="$tp_error_flags -Wno-error=$tp_flag"],
[tp_werror=no])
  done
```

```
AC ARG ENABLE([Werror],
    AC HELP STRING([--disable-Werror],
       [compile without -Werror (normally enabled in development 
builds)]),
    tp werror=$enableval, :)
  if test "x$tp werror" = xyes && $2; then
dnl We put -Wno-error=foo before -Wno-foo because clang interprets -
Wall
dnl -Werror -Wno-foo -Wno-error=foo as "make foo a non-fatal
warningâ€•, but does
dnl what we want if you reverse them.
     $1="$tp_error_flags $tp_warnings"
   else
     $1="$tp_warnings"
   fi
])
m4trace:configure.ac:9: -1- m4 pattern forbid([^ ?A[CHUM]])
m4trace:configure.ac:9: -1- m4_pattern_forbid([_AC_])
m4trace:configure.ac:9: -1- m4_pattern_forbid([^LIBOBJS$], [do not use 
LIBOBJS directly, use AC_LIBOBJ (see section `AC_LIBOBJ vs LIBOBJS'])
m4trace:configure.ac:9: -1- m4_pattern_allow([^AS_FLAGS$])
m4trace:configure.ac:9: -1- m4_pattern_forbid([^_?m4_])
m4trace:configure.ac:9: -1- m4_pattern_forbid([^dnl$])
m4trace:configure.ac:9: -1- m4 pattern forbid([^ ?AS ])
m4trace:configure.ac:9: -1- m4_pattern_allow([^SHELL$])
m4trace:configure.ac:9: -1- m4_pattern_allow([^PATH_SEPARATOR$])
m4trace:configure.ac:9: -1- m4 pattern allow([^PACKAGE_NAME$])
m4trace:configure.ac:9: -1- m4_pattern_allow([^PACKAGE_TARNAME$])
m4trace:configure.ac:9: -1- m4_pattern_allow([^PACKAGE_VERSION$])
m4trace:configure.ac:9: -1- m4_pattern_allow([^PACKAGE_STRING$])
m4trace:configure.ac:9: -1- m4_pattern_allow([^PACKAGE_BUGREPORT$])
m4trace:configure.ac:9: -1- m4_pattern_allow([^PACKAGE_URL$])
m4trace:configure.ac:9: -1- m4_pattern_allow([^exec_prefix$])
m4trace:configure.ac: 9: -1- m4 pattern allow([^prefix$])
m4trace:configure.ac:9: -1-
m4 pattern allow([^program transform name$])
m4trace:configure.ac:9: -1- m4_pattern_allow([^bindir$])
m4trace:configure.ac:9: -1- m4_pattern_allow([^sbindir$])
m4trace:configure.ac:9: -1- m4_pattern_allow([^libexecdir$])
m4trace:configure.ac:9: -1- m4_pattern_allow([^datarootdir$])
m4trace:configure.ac:9: -1- m4_pattern_allow([^datadir$])
m4trace:configure.ac:9: -1- m4_pattern_allow([^sysconfdir$])
m4trace:configure.ac:9: -1- m4_pattern_allow([^sharedstatedir$])
m4trace:configure.ac:9: -1- m4_pattern_allow([^localstatedir$])
m4trace:configure.ac:9: -1- m4_pattern_allow([^includedir$])
m4trace:configure.ac:9: -1- m4_pattern_allow([^oldincludedir$])
m4trace:configure.ac:9: -1- m4_pattern_allow([^docdir$])
m4trace:configure.ac:9: -1- m4_pattern_allow([^infodir$])
m4trace:configure.ac:9: -1- m4_pattern_allow([^htmldir$])
```
m4trace:configure.ac: 9: -1- m4 pattern allow([^dvidir\$]) m4trace:configure.ac: 9: -1- m4 pattern allow([^pdfdir\$]) m4trace:configure.ac:9: -1- m4\_pattern\_allow([^psdir\$]) m4trace:configure.ac:9: -1- m4\_pattern\_allow([^libdir\$]) m4trace:configure.ac:9: -1- m4\_pattern\_allow([^localedir\$]) m4trace:configure.ac: 9: -1- m4 pattern allow([^mandir\$]) m4trace:configure.ac:9: -1- m4\_pattern\_allow([^PACKAGE\_NAME\$]) m4trace:configure.ac:9: -1- m4\_pattern\_allow([^PACKAGE\_TARNAME\$]) m4trace:configure.ac:9: -1- m4\_pattern\_allow([^PACKAGE\_VERSION\$]) m4trace:configure.ac:9: -1- m4\_pattern\_allow([^PACKAGE\_STRING\$]) m4trace:configure.ac:9: -1- m4\_pattern\_allow([^PACKAGE\_BUGREPORT\$]) m4trace:configure.ac:9: -1- m4\_pattern\_allow([^PACKAGE\_URL\$]) m4trace:configure.ac:9: -1- m4\_pattern\_allow([^DEFS\$]) m4trace:configure.ac:9: -1- m4\_pattern\_allow([^ECHO\_C\$]) m4trace:configure.ac:9: -1- m4<sup>-</sup>pattern<sup>-</sup>allow([^ECHO<sup>-</sup>N\$]) m4trace:configure.ac:9: -1- m4\_pattern\_allow([^ECHO\_T\$]) m4trace:configure.ac:9: -1- m4\_pattern\_allow([^LIBS\$]) m4trace:configure.ac:9: -1- m4\_pattern\_allow([^build\_alias\$]) m4trace:configure.ac:9: -1- m4\_pattern\_allow([^host\_alias\$]) m4trace:configure.ac:9: -1- m4\_pattern\_allow([^target\_alias\$]) m4trace:configure.ac:11: -1- m4\_pattern\_allow([^build\$]) m4trace:configure.ac:11: -1- m4\_pattern\_allow([^build\_cpu\$]) m4trace:configure.ac:11: -1- m4\_pattern\_allow([^build\_vendor\$]) m4trace:configure.ac:11: -1- m4\_pattern\_allow([^build\_os\$]) m4trace:configure.ac:11: -1- m4\_pattern\_allow([^host\$]) m4trace:configure.ac:11: -1- m4\_pattern\_allow([^host\_cpu\$]) m4trace:configure.ac:11: -1- m4 pattern allow([^host vendor\$]) m4trace:configure.ac:11: -1- m4\_pattern\_allow([^host\_os\$]) m4trace:configure.ac:16: -1- AM INIT AUTOMAKE([1.10 tar-ustar -Wnoportability]) m4trace:configure.ac:16: -1- m4\_pattern\_allow([^AM\_[A-Z]+FLAGS\$]) m4trace:configure.ac:16: -1- AM\_SET\_CURRENT\_AUTOMAKE\_VERSION m4trace:configure.ac:16: -1- AM\_AUTOMAKE\_VERSION([1.12.6]) m4trace:configure.ac:16: -1- \_AM\_AUTOCONF\_VERSION([2.69]) m4trace:configure.ac:16: -1- m4\_pattern\_allow([^INSTALL\_PROGRAM\$]) m4trace:configure.ac:16: -1- m4\_pattern\_allow([^INSTALL\_SCRIPT\$]) m4trace:configure.ac:16: -1- m4\_pattern\_allow([^INSTALL\_DATA\$]) m4trace:configure.ac:16: -1- m4\_pattern\_allow([^am\_\_isrc\$]) m4trace:configure.ac:16: -1- AM SUBST NOTMAKE([am\_isrc]) m4trace:configure.ac:16: -1- m4\_pattern\_allow([^CYGPATH\_W\$]) m4trace:configure.ac:16: -1- AM SET OPTIONS([1.10 tar-ustar -Wnoportability]) m4trace:configure.ac:16: -1- \_AM\_SET\_OPTION([1.10]) m4trace:configure.ac:16: -2- \_AM\_MANGLE\_OPTION([1.10]) m4trace:configure.ac:16: -1- AM SET OPTION([tar-ustar]) m4trace:configure.ac:16: -2- AM MANGLE OPTION([tar-ustar]) m4trace:configure.ac:16: -1- AM SET OPTION([-Wno-portability]) m4trace:configure.ac:16: -2- AM MANGLE OPTION([-Wno-portability]) m4trace:configure.ac:16: -1- m4 pattern allow([^PACKAGE\$]) m4trace:configure.ac:16: -1- m4\_pattern\_allow([^VERSION\$]) m4trace:configure.ac:16: -1- AM IF OPTION([no-define], [], [AC DEFINE UNQUOTED([PACKAGE], ["\$PACKAGE"], [Name of package])

```
AC DEFINE UNQUOTED([VERSION], ["$VERSION"], [Version number of
package])])
m4trace:configure.ac:16: -2- AM MANGLE OPTION([no-define])
m4trace:configure.ac:16: -1- m4_pattern_allow([^PACKAGE$])
m4trace:configure.ac:16: -1- m4_pattern_allow([^VERSION$])
m4trace:configure.ac:16: -1- AM_SANITY_CHECK
m4trace:configure.ac:16: -1- AM_MISSING_PROG([ACLOCAL], [aclocal-
${am__api_version}])
m4trace:configure.ac:16: -1- AM MISSING HAS RUN
m4trace:configure.ac:16: -1- AM_AUX_DIR_EXPAND
m4trace:configure.ac:16: -1- m4_pattern_allow([^ACLOCAL$])
m4trace:configure.ac:16: -1- AM MISSING PROG([AUTOCONF], [autoconf])
m4trace:configure.ac:16: -1- m4_pattern_allow([^AUTOCONF$])
m4trace:configure.ac:16: -1- AM MISSING PROG([AUTOMAKE], [automake-
${am__api_version}])
m4trace:configure.ac:16: -1- m4_pattern_allow([^AUTOMAKE$])
m4trace:configure.ac:16: -1- AM MISSING PROG([AUTOHEADER],
[autoheader])
m4trace:configure.ac:16: -1- m4_pattern_allow([^AUTOHEADER$])
m4trace:configure.ac:16: -1- AM MISSING PROG([MAKEINFO], [makeinfo])
m4trace:configure.ac:16: -1- m4_pattern_allow([^MAKEINFO$])
m4trace:configure.ac:16: -1- AM_PROG_INSTALL_SH
m4trace:configure.ac:16: -1- m4_pattern_allow([^install_sh$])
m4trace:configure.ac:16: -1- AM_PROG_INSTALL_STRIP
m4trace:configure.ac:16: -1- m4_pattern_allow([^STRIP$])
m4trace:configure.ac:16: -1-
m4_pattern_allow([^INSTALL_STRIP_PROGRAM$])
m4trace:configure.ac:16: -1- m4_pattern_allow([^MKDIR_P$])
m4trace:configure.ac:16: -1- m4 pattern allow([^mkdir_p$])
m4trace:configure.ac:16: -1- m4_pattern_allow([^AWK$])
m4trace:configure.ac:16: -1- m4_pattern_allow([^SET_MAKE$])
m4trace:configure.ac:16: -1- AM_SET_LEADING_DOT
m4trace:configure.ac:16: -1- m4 pattern allow([^am_leading dot$])
m4trace: configure.ac: 16: -1- AM IF OPTION([tar-ustar],
[_AM_PROG_TAR([ustar])], [_AM_IF_OPTION([tar-pax],
[ AM PROG TAR([pax])],
                       [_AM_PROG_TAR([v7])])])
m4trace:configure.ac:16: -2- AM MANGLE OPTION([tar-ustar])
m4trace:configure.ac:16: -1- AM PROG TAR([ustar])
m4trace:configure.ac:16: -1- m4_pattern_allow([^AMTAR$])
m4trace:configure.ac:16: -1- AM RUN LOG([$ am tar --version])
m4trace:configure.ac:16: -1- AM_RUN_LOG([tardir=conftest.dir && eval 
$am tar >conftest.tar])
m4trace:configure.ac:16: -1- AM_RUN_LOG([$am__untar <conftest.tar])
m4trace:configure.ac:16: -1- m4 pattern allow([^am_tar$])
m4trace:configure.ac:16: -1- m4_pattern_allow([^am__untar$])
m4trace:configure.ac:16: -1- AM IF OPTION([no-dependencies], [],
[AC_PROVIDE_IFELSE([AC_PROG_CC],
             [_AM_DEPENDENCIES([CC])],
              [m4_define([AC_PROG_CC],
```
m4\_defn([AC\_PROG\_CC])[\_AM\_DEPENDENCIES([CC])])])dnl

```
AC_PROVIDE_IFELSE([AC_PROG_CXX],
             [_AM_DEPENDENCIES([CXX])],
              [m4_define([AC_PROG_CXX],
m4_defn([AC_PROG_CXX])[_AM_DEPENDENCIES([CXX])])])dnl
AC_PROVIDE_IFELSE([AC_PROG_OBJC],
              [_AM_DEPENDENCIES([OBJC])],
              [m4_define([AC_PROG_OBJC],
m4_defn([AC_PROG_OBJC])[_AM_DEPENDENCIES([OBJC])])])dnl
dnl Support for Objective C++ was only introduced in Autoconf 2.65,
dnl but we still cater to Autoconf 2.62.
m4_ifdef([AC_PROG_OBJCXX],
[AC_PROVIDE_IFELSE([AC_PROG_OBJCXX],
             [_AM_DEPENDENCIES([OBJCXX])],
              [m4_define([AC_PROG_OBJCXX],
m4_defn([AC_PROG_OBJCXX])[_AM_DEPENDENCIES([OBJCXX])])])])dnl
])
m4trace:configure.ac:16: -2- _AM_MANGLE_OPTION([no-dependencies])
m4trace:configure.ac:16: -1- AMIFYIF_OPTION([silent-rules],
[AC_REQUIRE([AM_SILENT_RULES])])
m4trace:configure.ac:16: -2- _AM_MANGLE_OPTION([silent-rules])
m4trace:configure.ac:19: -1- m4_pattern_allow([^GETTEXT_PACKAGE$])
m4trace:configure.ac:20: -1- m4_pattern_allow([^GETTEXT_PACKAGE$])
m4trace:configure.ac:24: -1- AM MAINTAINER MODE([enable])
m4trace:configure.ac:24: -1- AM_CONDITIONAL([MAINTAINER_MODE], [test 
$USE_MAINTAINER_MODE = yes])
m4trace:configure.ac:24: -1-
m4 pattern allow([^MAINTAINER MODE TRUE$])
m4trace:configure.ac:24: -1-
m4 pattern allow([^MAINTAINER MODE FALSE$])
m4trace:configure.ac:24: -1- AM SUBST NOTMAKE([MAINTAINER MODE TRUE])
m4trace:configure.ac:24: -1-
AM SUBST NOTMAKE([MAINTAINER MODE FALSE])
m4trace:configure.ac:24: -1- m4_pattern_allow([^MAINT$])
m4trace:configure.ac:26: -1- AM SILENT RULES([yes])
m4trace:configure.ac:26: -1- m4_pattern_allow([^AM_V$])
m4trace:configure.ac:26: -1- AM_SUBST_NOTMAKE([AM_V])
m4trace:configure.ac:26: -1- AM SUBST NOTMAKE([AM_V])
m4trace:configure.ac:26: -1- m4 pattern allow([^AM_DEFAULT_V$])
m4trace:configure.ac:26: -1- AM SUBST NOTMAKE([AM DEFAULT V])
m4trace:configure.ac:26: -1- AM SUBST NOTMAKE([AM DEFAULT V])
m4trace:configure.ac:26: -1-
m4 pattern allow([^AM_DEFAULT_VERBOSITY$])
m4trace:configure.ac:26: -1- m4_pattern_allow([^AM_BACKSLASH$])
m4trace:configure.ac:26: -1- AM SUBST NOTMAKE([AM BACKSLASH])
m4trace:configure.ac:28: -1- m4 pattern allow([^DBUS DAEMON NAME$])
m4trace:configure.ac:47: -1- m4_pattern_allow([^LT_CURRENT$])
m4trace:configure.ac:48: -1- m4_pattern_allow([^LT_REVISION$])
m4trace:configure.ac:49: -1- m4_pattern_allow([^LT_AGE$])
m4trace:configure.ac:56: -1- m4_pattern_allow([^DBUS_MAJOR_VERSION$])
```

```
m4trace:configure.ac:57: -1- m4 pattern allow([^DBUS MINOR VERSION$])
m4trace:configure.ac:58: -1- m4 pattern allow([^DBUS MICRO VERSION$])
m4trace:configure.ac:59: -1- m4_pattern_allow([^DBUS_VERSION$])
m4trace:configure.ac:61: -1- m4 pattern allow([^CC$])
m4trace:configure.ac:61: -1- m4_pattern_allow([^CFLAGS$])
m4trace:configure.ac:61: -1- m4_pattern_allow([^LDFLAGS$])
m4trace:configure.ac:61: -1- m4 pattern allow([^LIBS$])
m4trace:configure.ac:61: -1- m4_pattern_allow([^CPPFLAGS$])
m4trace:configure.ac:61: -1- m4_pattern_allow([^CC$])
m4trace:configure.ac:61: -1- m4_pattern_allow([^CC$])
m4trace:configure.ac:61: -1- m4_pattern_allow([^CC$])
m4trace:configure.ac:61: -1- m4_pattern_allow([^CC$])
m4trace:configure.ac:61: -1- m4_pattern_allow([^ac_ct_CC$])
m4trace:configure.ac:61: -1- m4_pattern_allow([^EXEEXT$])
m4trace:configure.ac:61: -1- m4_pattern_allow([^OBJEXT$])
m4trace:configure.ac:61: -1- AM DEPENDENCIES([CC])
m4trace:configure.ac:61: -1- AM_SET_DEPDIR
m4trace:configure.ac:61: -1- m4_pattern_allow([^DEPDIR$])
m4trace:configure.ac:61: -1- AM_OUTPUT_DEPENDENCY_COMMANDS
m4trace:configure.ac:61: -1- AM_MAKE_INCLUDE
m4trace:configure.ac:61: -1- m4_pattern_allow([^am__include$])
m4trace:configure.ac:61: -1- m4_pattern_allow([^am__quote$])
m4trace:configure.ac:61: -1- AM_DEP_TRACK
m4trace:configure.ac:61: -1- AM_CONDITIONAL([AMDEP], [test 
"x$enable dependency tracking" != xno])
m4trace:configure.ac:61: -1- m4_pattern_allow([^AMDEP_TRUE$])
m4trace:configure.ac:61: -1- m4_pattern_allow([^AMDEP_FALSE$])
m4trace:configure.ac:61: -1- AM SUBST NOTMAKE([AMDEP_TRUE])
m4trace:configure.ac:61: -1- AM SUBST NOTMAKE([AMDEP_FALSE])
m4trace:configure.ac:61: -1- m4 pattern allow([^AMDEPBACKSLASH$])
m4trace:configure.ac:61: -1- AM SUBST NOTMAKE([AMDEPBACKSLASH])
m4trace:configure.ac:61: -1- m4_pattern_allow([^am__nodep$])
m4trace:configure.ac:61: -1- AM SUBST NOTMAKE([am_nodep])
m4trace:configure.ac:61: -1- \overline{m}4 pattern allow([^CCDEPMODE$])
m4trace:configure.ac:61: -1- AM CONDITIONAL([am fastdepCC], [
  test "x$enable dependency tracking" != xno \
   && test "$am_cv_CC_dependencies_compiler_type" = gcc3])
m4trace:configure.ac:61: -1- m4 pattern allow([^am_fastdepCC_TRUE$])
m4trace:configure.ac:61: -1- m4_pattern_allow([^am__fastdepCC_FALSE$])
m4trace:configure.ac:61: -1- AM SUBST NOTMAKE([am fastdepCC TRUE])
m4trace:configure.ac:61: -1- AM SUBST NOTMAKE([am fastdepCC FALSE])
m4trace: configure.ac: 62: -1- AM PROG CC C O
m4trace:configure.ac:62: -1- m4 pattern allow([^NO_MINUS_C_MINUS_O$])
m4trace:configure.ac:63: -1- m4_pattern_allow([^CXX$])
m4trace:configure.ac:63: -1- m4_pattern_allow([^CXXFLAGS$])
m4trace:configure.ac:63: -1- m4_pattern_allow([^LDFLAGS$])
m4trace:configure.ac:63: -1- m4_pattern_allow([^LIBS$])
m4trace:configure.ac:63: -1- m4_pattern_allow([^CPPFLAGS$])
m4trace:configure.ac:63: -1- m4_pattern_allow([^CXX$])
m4trace:configure.ac:63: -1- m4_pattern_allow([^ac_ct_CXX$])
m4trace:configure.ac:63: -1- _AM_DEPENDENCIES([CXX])
m4trace:configure.ac:63: -1- m4_pattern_allow([^CXXDEPMODE$])
```

```
m4trace:configure.ac:63: -1- AM CONDITIONAL([am fastdepCXX], [
  test "x$enable dependency tracking" != xno \
   && test "$am_cv_CXX_dependencies_compiler_type" = gcc3])
m4trace:configure.ac:63: -1- m4 pattern allow([^am_fastdepCXX_TRUE$])
m4trace:configure.ac:63: -1-
m4 pattern allow([^am fastdepCXX FALSE$])
m4trace:configure.ac:63: -1- AM SUBST NOTMAKE([am fastdepCXX TRUE])
m4trace:configure.ac:63: -1- AM SUBST NOTMAKE([am fastdepCXX FALSE])
m4trace:configure.ac:64: -1- m4 pattern allow([^CPP$])
m4trace:configure.ac:64: -1- m4_pattern_allow([^CPPFLAGS$])
m4trace:configure.ac:64: -1- m4_pattern_allow([^CPP$])
m4trace:configure.ac:64: -1- AC_PROG_EGREP
m4trace:configure.ac:64: -1- m4_pattern_allow([^GREP$])
m4trace:configure.ac:64: -1- m4_pattern_allow([^EGREP$])
m4trace:configure.ac:64: -1- m4 pattern allow([^STDC HEADERS$])
m4trace:configure.ac:64: -1- m4 pattern allow([^ POSIX SOURCE$])
m4trace:configure.ac:64: -1- m4 pattern allow([^ POSIX 1 SOURCE$])
m4trace:configure.ac:64: -1- m4 pattern allow([^ MINIX$])
m4trace:configure.ac:64: -1- m4 pattern allow([^ EXTENSIONS $])
m4trace:configure.ac:64: -1- m4 pattern allow([^ ALL SOURCE$])
m4trace:configure.ac:64: -1- m4 pattern allow([^ GNU SOURCE$])
m4trace:configure.ac:64: -1-
m4_pattern_allow([^_POSIX_PTHREAD_SEMANTICS$])
m4trace:configure.ac:64: -1- m4 pattern allow([^ TANDEM SOURCE$])
m4trace:configure.ac:65: -1- m4 warn([obsolete], [The macro
`AC_ISC_POSIX' is obsolete.
You should run autoupdate.], [../../lib/autoconf/specific.m4:446:
AC ISC POSIX is expanded from...
configure.ac:65: the top level])
m4trace:configure.ac:66: -1- m4 pattern allow([^STDC HEADERS$])
m4trace:configure.ac:68: -1- AM_PROG_LIBTOOL
m4trace:configure.ac:68: -1- m4 warn([obsolete], [The macro
`AM_PROG_LIBTOOL' is obsolete.
You should run autoupdate.],
[/home/gangadhar/newyoctobuild/tisdk/build/arago-tmp-external-linaro-
toolchain/work/cortexa8hf-vfp-neon-3.8-oe-linux-gnueabi/dbus/1.6.8-
r6.0-arago1/dbus-1.6.8/m4/libtool.m4:109: AM_PROG_LIBTOOL is expanded 
from...
configure.ac:68: the top level])
m4trace:configure.ac:68: -1- LT_INIT
m4trace:configure.ac:68: -1- m4_pattern_forbid([^_?LT_[A-Z_]+$])
m4trace:configure.ac:68: -1-
m4_pattern_allow([^(_LT_EOF|LT_DLGLOBAL|LT_DLLAZY_OR_NOW|LT_MULTI_MODU
LE)$])
m4trace:configure.ac:68: -1- LTOPTIONS_VERSION
m4trace:configure.ac:68: -1- LTSUGAR_VERSION
m4trace:configure.ac:68: -1- LTVERSION_VERSION
m4trace:configure.ac:68: -1- LTOBSOLETE VERSION
m4trace: configure.ac: 68: -1- LT PROG LTMAIN
m4trace:configure.ac:68: -1- m4_pattern_allow([^LIBTOOL$])
m4trace:configure.ac:68: -1- _LT_PREPARE_SED_QUOTE_VARS
m4trace:configure.ac:68: -1- LT PROG ECHO BACKSLASH
```

```
m4trace:configure.ac:68: -1- LT_PATH_LD
m4trace:configure.ac:68: -1- m4_pattern_allow([^SED$])
m4trace:configure.ac:68: -1- m4_pattern_allow([^FGREP$])
m4trace:configure.ac:68: -1- m4 pattern allow([^GREP$])
m4trace:configure.ac:68: -1- m4_pattern_allow([^LD$])
m4trace:configure.ac:68: -1- LT_PATH_NM
m4trace:configure.ac:68: -1- m4_pattern_allow([^DUMPBIN$])
m4trace:configure.ac:68: -1- m4_pattern_allow([^ac_ct_DUMPBIN$])
m4trace:configure.ac:68: -1- m4_pattern_allow([^DUMPBIN$])
m4trace:configure.ac:68: -1- m4_pattern_allow([^NM$])
m4trace:configure.ac:68: -1- m4_pattern_allow([^LN_S$])
m4trace:configure.ac:68: -1- LT CMD MAX LEN
m4trace:configure.ac:68: -1- m4_pattern_allow([^OBJDUMP$])
m4trace:configure.ac:68: -1- m4_pattern_allow([^OBJDUMP$])
m4trace:configure.ac:68: -1- m4_pattern_allow([^DLLTOOL$])
m4trace:configure.ac:68: -1- m4_pattern_allow([^DLLTOOL$])
m4trace:configure.ac:68: -1- m4_pattern_allow([^AR$])
m4trace:configure.ac:68: -1- m4 pattern allow([^ac ct AR$])
m4trace:configure.ac:68: -1- m4_pattern_allow([^STRIP$])
m4trace:configure.ac:68: -1- m4_pattern_allow([^RANLIB$])
m4trace:configure.ac:68: -1- LT WITH SYSROOT
m4trace:configure.ac:68: -1- m4_pattern_allow([LT_OBJDIR])
m4trace:configure.ac:68: -1- m4_pattern_allow([^LT_OBJDIR$])
m4trace:configure.ac:68: -1- _LT_CC_BASENAME([$compiler])
m4trace:configure.ac:68: -1-
LT PATH TOOL PREFIX([${ac tool prefix}file],
[/usr/bin$PATH_SEPARATOR$PATH])
m4trace:configure.ac:68: -1- LT PATH TOOL PREFIX([file],
[/usr/bin$PATH_SEPARATOR$PATH])
m4trace:configure.ac:68: -1- LT_SUPPORTED_TAG([CC])
m4trace:configure.ac:68: -1- LT_COMPILER_BOILERPLATE
m4trace:configure.ac:68: -1- LT LINKER BOILERPLATE
m4trace:configure.ac:68: -1- LT COMPILER OPTION([if $compiler
supports -fno-rtti -fno-exceptions], 
[lt cv prog compiler rtti exceptions], [-fno-rtti -fno-exceptions],
[], [ LT TAGVAR(lt prog compiler no builtin flag,
)="$ LT TAGVAR(lt prog compiler no builtin flag, ) -fno-rtti -fno-
exceptions"])
m4trace:configure.ac:68: -1- LT COMPILER OPTION([if $compiler PIC
flag $ LT TAGVAR(lt prog compiler pic, ) works],
[ LT TAGVAR(lt cv prog compiler pic works, )],
[$ LT TAGVAR(lt prog compiler pic, )@&t@m4 if([],[],[ -
DPIC],[m4_if([],[CXX],[ -DPIC],[])])], [], [case 
$ LT TAGVAR(lt prog compiler pic, ) in
     \begin{array}{c} \n\text{m} \\
\text{m} \\
\text{m} \\
\end{array}*) LT TAGVAR(lt prog_compiler_pic, )="
$ LT TAGVAR(lt prog compiler pic, )" ;;
     esac], [ LT TAGVAR(lt prog compiler pic, )=
     LT TAGVAR(lt prog compiler can build shared, )=no])
m4trace:configure.ac:68: -1- LT LINKER OPTION([if $compiler static
flag $1t tmp_static_flag works], [lt_cv_prog_compiler_static_works],
[$lt_tmp\_static_flag], [], [If TAGVAR(\bar{lt}prog compiler static, )=])
```

```
m4trace:configure.ac:68: -1- m4_pattern_allow([^MANIFEST_TOOL$])
m4trace:configure.ac:68: -1- LT REQUIRED DARWIN CHECKS
m4trace:configure.ac:68: -1- m4_pattern_allow([^DSYMUTIL$])
m4trace:configure.ac:68: -1- m4_pattern_allow([^NMEDIT$])
m4trace:configure.ac:68: -1- m4_pattern_allow([^LIPO$])
m4trace:configure.ac:68: -1- m4_pattern_allow([^OTOOL$])
m4trace:configure.ac:68: -1- m4_pattern_allow([^OTOOL64$])
m4trace:configure.ac:68: -1- LT LINKER OPTION([if $CC understands -
b], [lt cv prog compiler b], [-b], [ LT TAGVAR(archive cmds, )='$CC -
b ${wl}+h ${wl}$soname ${wl}+b ${wl}$install_libdir -o $lib $libobjs 
$deplibs $compiler flags'], [ LT TAGVAR(archive cmds, )='$LD -b +h
$soname +b $install_libdir -o $lib $libobjs $deplibs $linker_flags'])
m4trace:configure.ac:68: -1- LT_SYS_DLOPEN_SELF
m4trace:configure.ac:68: -1- m4_pattern_allow([^HAVE_DLFCN_H$])
m4trace:configure.ac:68: -1- LTLANG([CXX])
m4trace:configure.ac:68: -1- LT_SUPPORTED_TAG([CXX])
m4trace:configure.ac:68: -1- m4_pattern_allow([^CXXCPP$])
m4trace:configure.ac:68: -1- m4_pattern_allow([^CPPFLAGS$])
m4trace:configure.ac:68: -1- m4_pattern_allow([^CXXCPP$])
m4trace:configure.ac:68: -1- _LT_COMPILER_BOILERPLATE
m4trace:configure.ac:68: -1- _LT_LINKER_BOILERPLATE
m4trace:configure.ac:68: -1- LT CC BASENAME([$compiler])
m4trace:configure.ac:68: -1- LT PATH LD
m4trace:configure.ac:68: -1- m4_pattern_allow([^LD$])
m4trace:configure.ac:68: -1- LT COMPILER OPTION([if $compiler PIC
flag $ LT TAGVAR(lt prog compiler pic, CXX) works],
[ LT TAGVAR(lt cv prog compiler pic works, CXX)],
[$ LT TAGVAR(lt prog compiler pic, CXX)@&t@m4_if([CXX], [], [ -
DPIC],[m4_if([CXX],[CXX],[ -DPIC],[])])], [], [case 
$ LT TAGVAR(lt prog compiler pic, CXX) in
     \begin{array}{ccccc} \cdots & \cdots & \cdots & \cdots \end{array}*) LT TAGVAR(lt prog compiler pic, CXX)="
$ LT TAGVAR(lt prog compiler pic, CXX)" ;;
     esac], [ LT TAGVAR(lt prog compiler pic, CXX)=
     LT_TAGVAR(lt_prog_compiler_can_build_shared, CXX)=no])
m4trace:configure.ac:68: -1- _LT_LINKER_OPTION([if $compiler static 
flag $1t tmp static flag works],
[lt cv prog compiler static works CXX], [$lt tmp static flag], [],
[LT TAGVAR(lt prog compiler static, CXX)=])
m4trace:configure.ac:70: -1- COMPILER_COVERAGE
m4trace:configure.ac:71: -1- COMPILER_OPTIMISATIONS
m4trace:configure.ac:72: -1- PKG_PROG_PKG_CONFIG
m4trace:configure.ac:72: -1- m4_pattern_forbid([^_?PKG_[A-Z_]+$])
m4trace:configure.ac:72: -1- m4 pattern allow([^PKG CONFIG( PATH)?$])
m4trace:configure.ac:72: -1- m4_pattern_allow([^PKG_CONFIG$])
m4trace:configure.ac:72: -1- m4_pattern_allow([^PKG_CONFIG$])
m4trace:configure.ac:75: -1- LT_INIT([win32-dll])
m4trace:configure.ac:76: -1- LT_LANG([Windows Resource])
m4trace:configure.ac:76: -1- LT_SUPPORTED_TAG([RC])
m4trace:configure.ac:76: -1- LT_PROG_RC
m4trace:configure.ac:76: -1- m4_pattern_allow([^RC$])
m4trace:configure.ac:76: -1- LT_LANG([RC])
```

```
m4trace:configure.ac:76: -1- m4 warn([obsolete], [The macro
`AC_LANG_SAVE' is obsolete.
You should run autoupdate.], [../../lib/autoconf/lang.m4:125: 
AC LANG SAVE is expanded from...
/home/gangadhar/newyoctobuild/tisdk/build/arago-tmp-external-linaro-
toolchain/work/cortexa8hf-vfp-neon-3.8-oe-linux-gnueabi/dbus/1.6.8-
r6.0-arago1/dbus-1.6.8/m4/libtool.m4:7573: _LT_LANG_RC_CONFIG is 
expanded from...
/home/gangadhar/newyoctobuild/tisdk/build/arago-tmp-external-linaro-
toolchain/work/cortexa8hf-vfp-neon-3.8-oe-linux-gnueabi/dbus/1.6.8-
r6.0-arago1/dbus-1.6.8/m4/libtool.m4:820: LT LANG is expanded from...
/home/gangadhar/newyoctobuild/tisdk/build/arago-tmp-external-linaro-
toolchain/work/cortexa8hf-vfp-neon-3.8-oe-linux-gnueabi/dbus/1.6.8-
r6.0-arago1/dbus-1.6.8/m4/libtool.m4:802: LT_LANG is expanded from...
configure.ac:76: the top level])
m4trace:configure.ac:76: -1- _LT_COMPILER_BOILERPLATE
m4trace:configure.ac:76: -1- _LT_LINKER_BOILERPLATE
m4trace:configure.ac:76: -1- LT CC BASENAME([$compiler])
m4trace:configure.ac:76: -1- m4 warn([obsolete], [The macro
`AC LANG RESTORE' is obsolete.
You should run autoupdate.], [../../lib/autoconf/lang.m4:134: 
AC LANG RESTORE is expanded from...
/home/gangadhar/newyoctobuild/tisdk/build/arago-tmp-external-linaro-
toolchain/work/cortexa8hf-vfp-neon-3.8-oe-linux-gnueabi/dbus/1.6.8-
r6.0-arago1/dbus-1.6.8/m4/libtool.m4:7573: LT LANG RC CONFIG is
expanded from...
/home/gangadhar/newyoctobuild/tisdk/build/arago-tmp-external-linaro-
toolchain/work/cortexa8hf-vfp-neon-3.8-oe-linux-gnueabi/dbus/1.6.8-
r6.0-arago1/dbus-1.6.8/m4/libtool.m4:820: _LT_LANG is expanded from...
/home/gangadhar/newyoctobuild/tisdk/build/arago-tmp-external-linaro-
toolchain/work/cortexa8hf-vfp-neon-3.8-oe-linux-gnueabi/dbus/1.6.8-
r6.0-arago1/dbus-1.6.8/m4/libtool.m4:802: LT_LANG is expanded from...
configure.ac:76: the top level])
m4trace:configure.ac:101: -1- m4 pattern allow([^DBUS WIN$])
m4trace:configure.ac:103: -1- m4_pattern_allow([^BUILD_TIMESTAMP$])
m4trace:configure.ac:106: -1- m4_pattern_allow([^BUILD_FILEVERSION$])
m4trace:configure.ac:107: -1- m4_pattern_allow([^WINDRES$])
m4trace:configure.ac:112: -1- m4 pattern allow([^DBUS WINCE$])
m4trace:configure.ac:113: -1- m4 pattern allow([^ WIN32 WCE$])
m4trace:configure.ac:116: -1- m4_pattern_allow([^DBUS_UNIX$])
m4trace:configure.ac:119: -1- m4 pattern allow([^DBUS CYGWIN$])
m4trace:configure.ac:122: -1- AM_CONDITIONAL([DBUS_WIN], [test 
"\daggerdbus win" = yes])
m4trace:configure.ac:122: -1- m4_pattern_allow([^DBUS_WIN_TRUE$])
m4trace:configure.ac:122: -1- m4_pattern_allow([^DBUS_WIN_FALSE$])
m4trace:configure.ac:122: -1- _AM_SUBST_NOTMAKE([DBUS_WIN_TRUE])
m4trace:configure.ac:122: -1- AM SUBST NOTMAKE([DBUS WIN FALSE])
m4trace:configure.ac:123: -1- AM_CONDITIONAL([DBUS_WINCE], [test 
"$dbus wince" = yes])
m4trace:configure.ac:123: -1- m4_pattern_allow([^DBUS_WINCE_TRUE$])
m4trace:configure.ac:123: -1- m4 pattern allow([^DBUS WINCE FALSE$])
m4trace:configure.ac:123: -1- AM SUBST NOTMAKE([DBUS WINCE TRUE])
```

```
m4trace:configure.ac:123: -1- AM SUBST NOTMAKE([DBUS WINCE FALSE])
m4trace:configure.ac:124: -1- AM_CONDITIONAL([DBUS_UNIX], [test 
"\daggerdbus unix" = yes])
m4trace:configure.ac:124: -1- m4 pattern allow([^DBUS UNIX TRUE$])
m4trace:configure.ac:124: -1- m4_pattern_allow([^DBUS_UNIX_FALSE$])
m4trace:configure.ac:124: -1- _AM_SUBST_NOTMAKE([DBUS_UNIX_TRUE])
m4trace:configure.ac:124: -1- AM SUBST NOTMAKE([DBUS UNIX FALSE])
m4trace:configure.ac:125: -1- AM_CONDITIONAL([DBUS_CYGWIN], [test 
"$dbus cygwin" = yes])
m4trace:configure.ac:125: -1- m4_pattern_allow([^DBUS_CYGWIN_TRUE$])
m4trace:configure.ac:125: -1- m4_pattern_allow([^DBUS_CYGWIN_FALSE$])
m4trace:configure.ac:125: -1- _AM_SUBST_NOTMAKE([DBUS_CYGWIN_TRUE])
m4trace:configure.ac:125: -1- AM SUBST NOTMAKE([DBUS CYGWIN FALSE])
m4trace:configure.ac:142: -1-
m4_pattern_allow([^DBUS_STATIC_BUILD_CPPFLAGS$])
m4trace:configure.ac:200: -1- AM_CONDITIONAL([DBUS_BUILD_TESTS], [test 
"x$enable embedded tests" = xyes])
m4trace:configure.ac:200: -1-
m4 pattern allow([^DBUS BUILD TESTS TRUE$])
m4trace:configure.ac:200: -1-
m4 pattern allow([^DBUS BUILD TESTS FALSE$])
m4trace:configure.ac:200: -1-
AM SUBST NOTMAKE([DBUS BUILD TESTS TRUE])
m4trace:configure.ac:200: -1-
AM_SUBST_NOTMAKE([DBUS_BUILD_TESTS_FALSE])
m4trace:configure.ac:201: -1-
AM_CONDITIONAL([DBUS_ENABLE_EMBEDDED_TESTS], [test
"x$enable embedded tests" = xyes])
m4trace:configure.ac:201: -1-
m4_pattern_allow([^DBUS_ENABLE_EMBEDDED_TESTS_TRUE$])
m4trace:configure.ac:201: -1-
m4_pattern_allow([^DBUS_ENABLE_EMBEDDED_TESTS_FALSE$])
m4trace:configure.ac:201: -1-
AM SUBST NOTMAKE([DBUS ENABLE EMBEDDED TESTS TRUE])
m4trace:configure.ac:201: -1-
AM SUBST NOTMAKE([DBUS ENABLE EMBEDDED TESTS FALSE])
m4trace:configure.ac:204: -1-
m4 pattern allow([^DBUS ENABLE EMBEDDED TESTS$])
m4trace:configure.ac:206: -1- m4_pattern_allow([^DBUS_BUILD_TESTS$])
m4trace:configure.ac:218: -1- PKG CHECK MODULES([GLIB], [glib-2.0 >=2.24, gio-2.0 >= 2.24], [], [if test "x$enable modular tests" = xyes;
then
       AC_MSG_NOTICE([Full test coverage (--enable-modular-tests=yes or 
--enable-tests=yes) requires GLib])
       AC_MSG_ERROR([$GLIB_ERRORS])
     else # assumed to be "auto"
      with glib=no
     fi])
m4trace:configure.ac:218: -1- m4 pattern allow([^GLIB CFLAGS$])
m4trace:configure.ac:218: -1- m4 pattern allow([^GLIB_LIBS$])
```
```
m4trace:configure.ac:218: -1- PKG CHECK EXISTS([qlib-2.0 >= 2.24, qio-
2.0 >= 2.24], [pkg cv []GLIB CFLAGS=`$PKG CONFIG --[]cflags "qlib-2.0
>= 2.24, gio-2.0 >= 2.24" 2>/dev/null`], [pkg failed=yes])
m4trace:configure.ac:218: -1- PKG CHECK EXISTS([qlib-2.0 >= 2.24, qio-
2.0 >= 2.24], [pkg cv []GLIB LIBS=`$PKG CONFIG --[]libs "glib-2.0 >=
2.24, gio-2.0 >= 2.24" 2>/dev/null`], [pkg failed=yes])
m4trace:configure.ac:218: -1- _PKG_SHORT_ERRORS_SUPPORTED
m4trace:configure.ac:227: -1- PKG CHECK MODULES([DBUS GLIB], [dbus-
qlib-1, [], [if test "x$6enable modular tests" = xyes; then AC_MSG_NOTICE([Full test coverage (--enable-modular-tests=yes or 
--enable-tests=yes) requires dbus-glib])
      AC MSG ERROR([$DBUS GLIB ERRORS])
     else # assumed to be "auto"
      with glib=no
     fi])
m4trace:configure.ac:227: -1- m4 pattern allow([^DBUS GLIB CFLAGS$])
m4trace:configure.ac:227: -1- m4_pattern_allow([^DBUS_GLIB_LIBS$])
m4trace:configure.ac:227: -1- PKG CHECK EXISTS([dbus-qlib-1],
[pkg_cv_[]DBUS_GLIB_CFLAGS=`$PKG_CONFIG --[]cflags "dbus-glib-1" 
2>/dev/null`], [pkg_failed=yes])
m4trace:configure.ac:227: -1- PKG CHECK EXISTS([dbus-glib-1],
[pkg_cv_[]DBUS_GLIB_LIBS=`$PKG_CONFIG --[]libs "dbus-glib-1" 
2>/dev/null`], [pkg_failed=yes])
m4trace:configure.ac:227: -1- _PKG_SHORT_ERRORS_SUPPORTED
m4trace:configure.ac:237: -1-
m4 pattern allow([^DBUS ENABLE MODULAR TESTS$])
m4trace:configure.ac:240: -1-
AM CONDITIONAL([DBUS ENABLE MODULAR TESTS], [test
"x$enable modular tests" != xno])
m4trace:configure.ac:240: -1-
m4 pattern allow([^DBUS ENABLE MODULAR TESTS TRUE$])
m4trace:configure.ac:240: -1-
m4_pattern_allow([^DBUS_ENABLE_MODULAR_TESTS_FALSE$])
m4trace:configure.ac:240: -1-
AM SUBST NOTMAKE([DBUS ENABLE MODULAR TESTS TRUE])
m4trace:configure.ac:240: -1-
AM SUBST NOTMAKE([DBUS ENABLE MODULAR TESTS FALSE])
m4trace:configure.ac:244: -1- m4_pattern_allow([^DBUS_WITH_GLIB$])
m4trace:configure.ac:247: -1- AM CONDITIONAL([DBUS WITH GLIB], [test
"x$with glib" != xno])
m4trace:configure.ac:247: -1-
m4_pattern_allow([^DBUS_WITH_GLIB_TRUE$])
m4trace:configure.ac:247: -1-
m4 pattern allow([^DBUS WITH GLIB FALSE$])
m4trace:configure.ac:247: -1- _AM_SUBST_NOTMAKE([DBUS_WITH_GLIB_TRUE])
m4trace:configure.ac:247: -1-
AM SUBST NOTMAKE([DBUS WITH GLIB FALSE])
m4trace:configure.ac:253: -1-
AM CONDITIONAL ([DBUS ENABLE INSTALLED TESTS], [test
"x$enable installed tests" = xyes])
m4trace:configure.ac:253: -1-
m4 pattern allow([^DBUS ENABLE INSTALLED TESTS TRUE$])
```

```
m4trace:configure.ac:253: -1-
m4_pattern_allow([^DBUS_ENABLE_INSTALLED_TESTS_FALSE$])
m4trace:configure.ac:253: -1-
AM_SUBST_NOTMAKE([DBUS_ENABLE_INSTALLED_TESTS_TRUE])
m4trace:configure.ac:253: -1-
AM SUBST NOTMAKE([DBUS ENABLE INSTALLED TESTS FALSE])
m4trace:configure.ac:259: -1- AM_PATH_PYTHON([2.6])
m4trace:configure.ac:259: -1- m4_pattern_allow([^PYTHON$])
m4trace:configure.ac:259: -1- AM PYTHON CHECK VERSION([$PYTHON],
[2.6], [ACMSGRESULT([yes)]), [ACMSGRESULT([no]))AC MSG ERROR([Python interpreter is too old])])
m4trace:configure.ac:259: -1- AM_RUN_LOG([$PYTHON -c "$prog"])
m4trace:configure.ac:259: -1-
AM PYTHON CHECK VERSION([$am cv pathless PYTHON], [2.6], [break])
m4trace:configure.ac:259: -1- AM RUN LOG([$am cv pathless PYTHON -c
"$prog"])
m4trace:configure.ac:259: -1- m4_pattern_allow([^PYTHON$])
m4trace:configure.ac:259: -1- m4 pattern allow([^PYTHON VERSION$])
m4trace:configure.ac:259: -1- m4_pattern_allow([^PYTHON_PREFIX$])
m4trace:configure.ac:259: -1- m4_pattern_allow([^PYTHON_LIB_PREFIX$])
m4trace:configure.ac:259: -1- m4_pattern_allow([^PYTHON_EXEC_PREFIX$])
m4trace:configure.ac:259: -1- m4_pattern_allow([^PYTHON_PLATFORM$])
m4trace:configure.ac:259: -1- m4_pattern_allow([^pythondir$])
m4trace:configure.ac:259: -1- m4_pattern_allow([^pkgpythondir$])
m4trace:configure.ac:259: -1- m4_pattern_allow([^pyexecdir$])
m4trace:configure.ac:259: -1- m4_pattern_allow([^pkgpyexecdir$])
m4trace:configure.ac:269: -1- AM PATH PYTHON([2.6], [1], [:])m4trace:configure.ac:269: -1- m4_pattern_allow([^PYTHON$])
m4trace:configure.ac:269: -1- AM PYTHON CHECK VERSION([$PYTHON],
[2.6], [ACMSGRESULT([yes)]), [ACMSGRESULT([no)])AC MSG ERROR([Python interpreter is too old])])
m4trace:configure.ac:269: -1- AM_RUN_LOG([$PYTHON -c "$prog"])
m4trace:configure.ac:269: -1-
AM PYTHON CHECK VERSION([$am cv pathless PYTHON], [2.6], [break])
m4trace:configure.ac:269: -1- AM_RUN_LOG([$am_cv_pathless_PYTHON -c 
"$prog"])
m4trace:configure.ac:269: -1- m4_pattern_allow([^PYTHON$])
m4trace:configure.ac:269: -1- m4 pattern allow([^PYTHON VERSION$])
m4trace:configure.ac:269: -1- m4_pattern_allow([^PYTHON_PREFIX$])
m4trace:configure.ac:269: -1- m4_pattern_allow([^PYTHON_LIB_PREFIX$])
m4trace:configure.ac:269: -1- m4 pattern allow([^PYTHON EXEC PREFIX$])
m4trace:configure.ac:269: -1- m4_pattern_allow([^PYTHON_PLATFORM$])
m4trace:configure.ac:269: -1- m4_pattern_allow([^pythondir$])
m4trace:configure.ac:269: -1- m4_pattern_allow([^pkgpythondir$])
m4trace:configure.ac:269: -1- m4_pattern_allow([^pyexecdir$])
m4trace:configure.ac:269: -1- m4_pattern_allow([^pkgpyexecdir$])
m4trace:configure.ac:273: -1-
m4_pattern_allow([^DBUS_ENABLE_VERBOSE_MODE$])
m4trace:configure.ac:277: -1-
m4_pattern_allow([^DBUS_DISABLE_ASSERT$])
m4trace:configure.ac:288: -1-
m4 pattern allow([^DBUS_BUILT_R_DYNAMIC$])
```

```
m4trace:configure.ac:291: -1- m4 pattern allow([^R DYNAMIC LDFLAG$])
m4trace:configure.ac:294: -1-
m4 pattern allow([^DBUS DISABLE CHECKS$])
m4trace:configure.ac:295: -1- m\overline{4} pattern allow([^G_DISABLE_CHECKS$])
m4trace:configure.ac:300: -1-
m4 pattern allow([^DBUS ENABLE USERDB CACHE$])
m4trace:configure.ac:305: -1- m4 pattern allow([^DBUS GCOV ENABLED$])
m4trace:configure.ac:335: -1- m4_pattern_allow([^SIZEOF_CHAR$])
m4trace:configure.ac:336: -1- m4_pattern_allow([^SIZEOF_SHORT$])
m4trace:configure.ac:337: -1- m4_pattern_allow([^SIZEOF_LONG$])
m4trace:configure.ac:338: -1- m4_pattern_allow([^SIZEOF_INT$])
m4trace:configure.ac:339: -1- m4_pattern_allow([^SIZEOF_VOID_P$])
m4trace:configure.ac:340: -1- m4_pattern_allow([^SIZEOF_LONG_LONG$])
m4trace:configure.ac:341: -1- m4_pattern_allow([^SIZEOF___INT64$])
m4trace:configure.ac:386: -1-
m4 pattern allow([^DBUS INT64 PRINTF_MODIFIER$])
m4trace:configure.ac:422: -1- m4_pattern_allow([^DBUS_INT64_TYPE$])
m4trace:configure.ac:423: -1-
m4_pattern_allow([^DBUS_INT64_CONSTANT$])
m4trace:configure.ac:424: -1-
m4_pattern_allow([^DBUS_UINT64_CONSTANT$])
m4trace:configure.ac:425: -1- m4_pattern_allow([^DBUS_HAVE_INT64$])
m4trace:configure.ac:450: -1- m4_pattern_allow([^DBUS_INT32_TYPE$])
m4trace:configure.ac:472: -1- m4_pattern_allow([^DBUS_INT16_TYPE$])
m4trace:configure.ac:487: -1- m4_pattern_allow([^WORDS_BIGENDIAN$])
m4trace:configure.ac:487: -1-
m4 pattern allow([^AC APPLE UNIVERSAL BUILD$])
m4trace:configure.ac:541: -1- m4_pattern_allow([^DBUS_VA_COPY$])
m4trace:configure.ac:573: -1-
m4 pattern allow([^DBUS_VA_COPY_AS_ARRAY$])
m4trace:configure.ac:593: -1- m4_pattern_allow([^DBUS_USE_SYNC$])
m4trace:configure.ac:597: -1- m4_pattern_allow([^HAVE_LIBNSL$])
m4trace:configure.ac:601: -1- m4 pattern allow([^HAVE SYSLOG H$])
m4trace:configure.ac:603: -1-
m4 pattern allow([^HAVE DECL LOG PERROR$])
m4trace:configure.ac:609: -1- m4_pattern_allow([^BROKEN_POLL$])
m4trace:configure.ac:648: -1- m4_pattern_allow([^HAVE_DIRFD$])
m4trace:configure.ac:665: -1- m4_pattern_allow([^HAVE_DDFD$])
m4trace:configure.ac:669: -1-
m4 pattern allow([^HAVE SYS RESOURCE H$])
m4trace:configure.ac:671: -1- m4 pattern allow([^HAVE DIRENT H$])
m4trace:configure.ac:673: -1- m4 pattern allow([^HAVE EXECINFO H$])
m4trace:configure.ac:673: -1- m4_pattern allow([^HAVE_BACKTRACE$])
m4trace:configure.ac:675: -1- m4_pattern_allow([^HAVE_ERRNO_H$])
m4trace:configure.ac:677: -1- m4_pattern_allow([^HAVE_SIGNAL_H$])
m4trace:configure.ac:679: -1- m4 pattern allow([^HAVE LOCALE H$])
m4trace:configure.ac:681: -1- m4 pattern allow([^HAVE_BYTESWAP_H$])
m4trace:configure.ac:683: -1- m4_pattern_allow([^HAVE_UNISTD_H$])
m4trace:configure.ac:685: -1- m4 pattern allow([^HAVE WS2TCPIP H$])
m4trace:configure.ac:687: -1- m4_pattern_allow([^HAVE_WSPIAPI_H$])
m4trace:configure.ac:726: -1-
m4 pattern allow([^HAVE POSIX GETPWNAM R$])
```

```
m4trace:configure.ac:738: -1-
m4_pattern_allow([^HAVE_NONPOSIX_GETPWNAM_R$])
m4trace:configure.ac:758: -1- m4_pattern_allow([^HAVE_SOCKLEN_T$])
m4trace:configure.ac:763: -1- m4 pattern allow([^HAVE SYS_UIO H$])
m4trace:configure.ac:763: -1- m4_pattern_allow([^HAVE_WRITEV$])
m4trace:configure.ac:766: -1-
m4 pattern allow([^HAVE SYS SYSLIMITS H$])
m4trace:configure.ac:769: -1-
m4_pattern_allow([^HAVE_DECL_MSG_NOSIGNAL$])
m4trace:configure.ac:795: -1- m4_pattern_allow([^HAVE_ISO_VARARGS$])
m4trace:configure.ac:798: -1- m4_pattern_allow([^HAVE_GNUC_VARARGS$])
m4trace:configure.ac:816: -1- m4_pattern_allow([^HAVE_CMSGCRED$])
m4trace:configure.ac:896: -1-
m4 pattern allow([^HAVE ABSTRACT SOCKETS$])
m4trace:configure.ac:903: -1-
m4_pattern_allow([^DBUS_PATH_OR_ABSTRACT$])
m4trace:configure.ac:905: -1- PKG_PROG_PKG_CONFIG
m4trace:configure.ac:905: -1- m4_pattern_forbid([^_?PKG_[A-Z_]+$])
m4trace:configure.ac:905: -1- m4_pattern_allow([^PKG_CONFIG(_PATH)?$])
m4trace:configure.ac:905: -1- m4_pattern_allow([^PKG_CONFIG$])
m4trace:configure.ac:905: -1- m4_pattern_allow([^PKG_CONFIG$])
m4trace:configure.ac:910: -1- m4_pattern_allow([^HAVE_EXPAT_H$])
m4trace:configure.ac:923: -1- PKG_CHECK_MODULES([LIBXML], [libxml-2.0 
>= 2.6.0], [have libxml=true], [have libxml=false])
m4trace:configure.ac:923: -1- m4_pattern_allow([^LIBXML_CFLAGS$])
m4trace:configure.ac:923: -1- m4<sup>-</sup>pattern<sup>-</sup>allow([^LIBXML<sup>-</sup>LIBS$])
m4trace:configure.ac: 923: -1 - PKG CHECK EXISTS([libxml-2.0 >= 2.6.0],
[pkg cv []LIBXML CFLAGS=`$PKG CONFIG -[]cflags "libxml-2.0 >= 2.6.0"
2>/dev/null`], [pkg_failed=yes])
m4trace:configure.ac: 923: -1 - PKG CHECK EXISTS([libxml-2.0 >= 2.6.0],
[pkg cv []LIBXML LIBS=`$PKG CONFIG --[]libs "libxml-2.0 >= 2.6.0"
2>/dev/null`], [pkg_failed=yes])
m4trace:configure.ac:923: -1- PKG SHORT ERRORS SUPPORTED
m4trace:configure.ac:941: -1- AM CONDITIONAL([DBUS USE EXPAT],
[$dbus_use_expat])
m4trace:configure.ac:941: -1-
m4_pattern_allow([^DBUS_USE_EXPAT_TRUE$])
m4trace:configure.ac:941: -1-
m4 pattern allow([^DBUS USE EXPAT FALSE$])
m4trace:configure.ac:941: -1- _AM_SUBST_NOTMAKE([DBUS_USE_EXPAT_TRUE])
m4trace:configure.ac:941: -1-
AM SUBST NOTMAKE([DBUS USE EXPAT FALSE])
m4trace:configure.ac: 942: -1- AM CONDITIONAL ([DBUS USE LIBXML],
[$dbus_use_libxml])
m4trace:configure.ac:942: -1-
m4 pattern allow([^DBUS USE LIBXML TRUE$])
m4trace:configure.ac:942: -1-
m4 pattern allow([^DBUS USE LIBXML FALSE$])
m4trace:configure.ac:942: -1-
AM SUBST NOTMAKE([DBUS USE LIBXML TRUE])
m4trace:configure.ac:942: -1-
AM SUBST NOTMAKE([DBUS USE LIBXML FALSE])
```

```
m4trace:configure.ac:952: -1- m4_pattern_allow([^XML_CFLAGS$])
m4trace:configure.ac:953: -1- m4_pattern_allow([^XML_LIBS$])
m4trace:configure.ac:977: -1-
m4_pattern_allow([^HAVE_MONOTONIC_CLOCK$])
m4trace:configure.ac:984: -1- m4_pattern_allow([^THREAD_LIBS$])
m4trace:configure.ac:1018: -1- AM_CONDITIONAL([HAVE_SELINUX], [test 
x$have selinux = xyes])
m4trace:configure.ac:1018: -1- m4_pattern_allow([^HAVE_SELINUX_TRUE$])
m4trace:configure.ac:1018: -1-
m4 pattern allow([^HAVE SELINUX FALSE$])
m4trace:configure.ac:1018: -1- AM SUBST NOTMAKE([HAVE SELINUX TRUE])
m4trace:configure.ac:1018: -1- AM SUBST NOTMAKE([HAVE SELINUX FALSE])
m4trace:configure.ac:1027: -1- m4 pattern allow([^HAVE SELINUX$])
m4trace:configure.ac:1036: -1-
m4_pattern_allow([^HAVE_SYS_INOTIFY_H$])
m4trace:configure.ac:1041: -1-
m4 pattern allow([^DBUS BUS ENABLE INOTIFY$])
m4trace:configure.ac:1042: -1-
m4_pattern_allow([^HAVE_INOTIFY_INIT1$])
m4trace:configure.ac:1045: -1-
AM CONDITIONAL([DBUS BUS ENABLE INOTIFY], [test x$have inotify =
xyes])
m4trace:configure.ac:1045: -1-
m4 pattern allow([^DBUS BUS ENABLE INOTIFY TRUE$])
m4trace:configure.ac:1045: -1-
m4 pattern allow([^DBUS_BUS_ENABLE_INOTIFY_FALSE$])
m4trace:configure.ac:1045: -1-
AM SUBST NOTMAKE([DBUS BUS ENABLE INOTIFY TRUE])
m4trace:configure.ac:1045: -1-
AM SUBST NOTMAKE([DBUS BUS ENABLE INOTIFY FALSE])
m4trace:configure.ac:1060: -1-
m4 pattern allow([^DBUS BUS ENABLE DNOTIFY ON LINUX$])
m4trace:configure.ac:1063: -1-
AM CONDITIONAL([DBUS BUS ENABLE DNOTIFY ON LINUX], [test
x$have donotify = xyes)
m4trace:configure.ac:1063: -1-
m4_pattern_allow([^DBUS_BUS_ENABLE_DNOTIFY_ON_LINUX_TRUE$])
m4trace:configure.ac:1063: -1-
m4_pattern_allow([^DBUS_BUS_ENABLE_DNOTIFY_ON_LINUX_FALSE$])
m4trace:configure.ac:1063: -1-
AM_SUBST_NOTMAKE([DBUS_BUS_ENABLE_DNOTIFY_ON_LINUX_TRUE])
m4trace:configure.ac:1063: -1-
AM_SUBST_NOTMAKE([DBUS_BUS_ENABLE_DNOTIFY_ON_LINUX_FALSE])
m4trace:configure.ac:1091: -1-
m4 pattern allow([^DBUS HAVE LINUX EPOLL$])
m4trace:configure.ac:1093: -1- AM CONDITIONAL([HAVE LINUX EPOLL],
[test x$have Linux epoch1 = xyes]m4trace:configure.ac:1093: -1-
m4 pattern allow([^HAVE LINUX EPOLL TRUE$])
m4trace:configure.ac:1093: -1-
m4 pattern allow([^HAVE LINUX EPOLL FALSE$])
```

```
m4trace:configure.ac:1093: -1-
AM SUBST NOTMAKE([HAVE LINUX EPOLL TRUE])
m4trace:configure.ac:1093: -1-
AM SUBST NOTMAKE([HAVE LINUX EPOLL FALSE])
m4trace:configure.ac:1110: -1-
m4 pattern allow([^DBUS BUS ENABLE KQUEUE$])
m4trace:configure.ac:1113: -1-
AM CONDITIONAL([DBUS BUS ENABLE KQUEUE], [test x$have kqueue = xyes])
m4trace:configure.ac:1113: -1-
m4 pattern allow([^DBUS BUS ENABLE KQUEUE TRUE$])
m4trace:configure.ac:1113: -1-
m4 pattern allow([^DBUS_BUS_ENABLE_KQUEUE_FALSE$])
m4trace:configure.ac:1113: -1-
AM SUBST NOTMAKE([DBUS BUS ENABLE KQUEUE TRUE])
m4trace:configure.ac:1113: -1-
AM_SUBST_NOTMAKE([DBUS_BUS_ENABLE_KQUEUE_FALSE])
m4trace:configure.ac:1121: -1- m4_pattern_allow([^LAUNCHCTL$])
m4trace:configure.ac:1133: -1-
m4_pattern_allow([^DBUS_ENABLE_LAUNCHD$])
m4trace:configure.ac:1136: -1- AM CONDITIONAL([DBUS ENABLE LAUNCHD],
[test x$have_launchd = xyes])
m4trace:configure.ac:1136: -1-
m4_pattern_allow([^DBUS_ENABLE_LAUNCHD_TRUE$])
m4trace:configure.ac:1136: -1-
m4 pattern allow([^DBUS ENABLE LAUNCHD FALSE$])
m4trace:configure.ac:1136: -1-
AM SUBST NOTMAKE([DBUS ENABLE LAUNCHD TRUE])
m4trace:configure.ac:1136: -1-
AM SUBST NOTMAKE([DBUS ENABLE LAUNCHD FALSE])
m4trace:configure.ac:1145: -1- m4_pattern_allow([^LAUNCHD_AGENT_DIR$])
m4trace:configure.ac:1154: -1-
m4_pattern_allow([^HAVE_CONSOLE_OWNER_FILE$])
m4trace:configure.ac:1161: -1-
AM CONDITIONAL ([HAVE CONSOLE OWNER FILE], [test
x$have console owner file = xyes)
m4trace:configure.ac:1161: -1-
m4 pattern allow([^HAVE CONSOLE OWNER FILE TRUE$])
m4trace:configure.ac:1161: -1-
m4 pattern allow([^HAVE CONSOLE OWNER FILE FALSE$])
m4trace:configure.ac:1161: -1-
AM SUBST NOTMAKE([HAVE CONSOLE OWNER FILE TRUE])
m4trace:configure.ac:1161: -1-
AM SUBST NOTMAKE([HAVE CONSOLE OWNER FILE FALSE])
m4trace:configure.ac:1167: -1- PKG CHECK MODULES([SYSTEMD],
[libsystemd-login >= 32, libsystemd-daemon >= 32], [have_systemd=yes], 
[have systemd=no])
m4trace:configure.ac:1167: -1- m4 pattern allow([^SYSTEMD CFLAGS$])
m4trace:configure.ac:1167: -1- m4_pattern_allow([^SYSTEMD_LIBS$])
m4trace:configure.ac:1167: -1- PKG CHECK EXISTS([libsystemd-login >=
32, libsystemd-daemon >= 32], [pkg_cv_[]SYSTEMD_CFLAGS=`$PKG_CONFIG --
[]cflags "libsystemd-login >= 32, libsystemd-daemon >= 32" 
2>/dev/null`], [pkg_failed=yes])
```

```
m4trace:configure.ac:1167: -1- PKG CHECK EXISTS([libsystemd-login >=
32, libsystemd-daemon >= 32], [pkg_cv_[]SYSTEMD_LIBS=`$PKG_CONFIG --
[]libs "libsystemd-login >= 32, libsystemd-daemon >= 32" 
2>/dev/null`], [pkg_failed=yes])
m4trace:configure.ac:1167: -1- PKG SHORT ERRORS SUPPORTED
m4trace:configure.ac:1174: -1- m4 pattern allow([^HAVE SYSTEMD$])
m4trace:configure.ac:1194: -1- AM_CONDITIONAL([HAVE_LIBAUDIT], [test 
x$have libaudit = xyes])
m4trace:configure.ac:1194: -1-
m4 pattern allow([^HAVE LIBAUDIT TRUE$])
m4trace:configure.ac:1194: -1-
m4_pattern_allow([^HAVE_LIBAUDIT_FALSE$])
m4trace:configure.ac:1194: -1- AM SUBST NOTMAKE([HAVE LIBAUDIT TRUE])
m4trace:configure.ac:1194: -1-
AM SUBST NOTMAKE([HAVE LIBAUDIT FALSE])
m4trace:configure.ac:1198: -1- m4_pattern_allow([^HAVE_LIBAUDIT$])
m4trace:configure.ac:1201: -1- m4 pattern allow([^SELINUX LIBS$])
m4trace:configure.ac:1212: -1- m4_pattern_allow([^HAVE_ADT$])
m4trace:configure.ac:1219: -1- m4_pattern_allow([^ADT_LIBS$])
m4trace:configure.ac:1223: -1-
m4 pattern allow([^HAVE UNIX FD PASSING$])
m4trace:configure.ac:1242: -1- m4_pattern_allow([^NETWORK_libs$])
m4trace:configure.ac:1251: -1- PKG_CHECK_MODULES([VALGRIND], [valgrind 
>= 3.6])
m4trace:configure.ac:1251: -1- m4_pattern_allow([^VALGRIND_CFLAGS$])
m4trace:configure.ac:1251: -1- m4 pattern allow([^VALGRIND LIBS$])
m4trace:configure.ac:1251: -1- PKG CHECK EXISTS([valgrind >= 3.6],
[pkg cv []VALGRIND CFLAGS=`$PKG CONFIG --[]cflags "valgrind >= 3.6"
2>/dev/null`], [pkg_failed=yes])
m4trace:configure.ac:1251: -1- PKG CHECK EXISTS([valgrind >= 3.6],
[pkg_cv_[]VALGRIND_LIBS=`$PKG_CONFIG --[]libs "valgrind >= 3.6" 
2>/dev/null`], [pkg_failed=yes])
m4trace:configure.ac:1251: -1- PKG SHORT ERRORS SUPPORTED
m4trace:configure.ac:1252: -1- \overline{m}4 pattern_allow([^WITH_VALGRIND$])
m4trace:configure.ac:1257: -1- m4_pattern_allow([^LIBDBUS_LIBS$])
m4trace:configure.ac:1275: -1- m4_pattern_allow([^X_DISPLAY_MISSING$])
m4trace:configure.ac:1275: -1- m4 pattern allow(\lfloor<sup>2</sup>X<sup>-</sup>CFLAGS$))
m4trace:configure.ac:1275: -1- m4 pattern allow([^X_PRE_LIBS$])
m4trace:configure.ac:1275: -1- m4_pattern_allow([^X_LIBS$])
m4trace:configure.ac:1275: -1- m4_pattern_allow([^X_EXTRA_LIBS$])
m4trace:configure.ac:1296: -1- m4_pattern_allow([^DBUS_BUILD_X11$])
m4trace:configure.ac:1300: -1-
m4_pattern_allow([^DBUS_ENABLE_X11_AUTOLAUNCH$])
m4trace:configure.ac:1303: -1- m4 pattern allow([^DBUS X CFLAGS$])
m4trace:configure.ac:1304: -1- m4 pattern allow([^DBUS X LIBS$])
m4trace:configure.ac:1312: -1- m4 warn([obsolete], [The macro
`AC TRY COMPILE' is obsolete.
You should run autoupdate.], [../../lib/autoconf/general.m4:2608: 
AC TRY COMPILE is expanded from...
configure.ac:1312: the top level])
```

```
m4trace:configure.ac:1318: -1- TP COMPILER WARNINGS([WARNING CFLAGS],
[ test x$dbus_win != xyes -a x$dbus_cygwin != xyes -a 
x$enable developer = xyes], [ all \setminus extra \
    char-subscripts \
   missing-declarations \
   missing-prototypes \
   nested-externs \
   pointer-arith \
   cast-align \
   no-address \
   float-equal \
   declaration-after-statement \
  ], [ $DISABLE UNUSED WARNINGS \setminus missing-field-initializers \
    unused-parameter \
    sign-compare \
   pointer-sign \
   type-limits \
  ])
m4trace:configure.ac:1318: -1- m4 warn([obsolete], [The macro
`AC HELP STRING' is obsolete.
You should run autoupdate.], [\ldots/\ldots/lib/autoconf/general.m4:207:
AC HELP STRING is expanded from...
/home/gangadhar/newyoctobuild/tisdk/build/arago-tmp-external-linaro-
toolchain/work/cortexa8hf-vfp-neon-3.8-oe-linux-gnueabi/dbus/1.6.8-
r6.0-arago1/dbus-1.6.8/m4/tp-compiler-warnings.m4:8: 
TP COMPILER WARNINGS is expanded from...
configure.ac:1318: the top level])
m4trace:configure.ac:1318: -1- TP COMPILER FLAG
m4trace:configure.ac:1318: -1- m4 warn([obsolete], [The macro
`AC_TRY_COMPILE' is obsolete.
You should run autoupdate.], [../../lib/autoconf/general.m4:2608: 
AC TRY COMPILE is expanded from...
/home/gangadhar/newyoctobuild/tisdk/build/arago-tmp-external-linaro-
toolchain/work/cortexa8hf-vfp-neon-3.8-oe-linux-gnueabi/dbus/1.6.8-
r6.0-arago1/dbus-1.6.8/m4/tp-compiler-flag.m4:15: TP_COMPILER_FLAG is 
expanded from...
/home/gangadhar/newyoctobuild/tisdk/build/arago-tmp-external-linaro-
toolchain/work/cortexa8hf-vfp-neon-3.8-oe-linux-gnueabi/dbus/1.6.8-
r6.0-arago1/dbus-1.6.8/m4/tp-compiler-warnings.m4:8: 
TP COMPILER WARNINGS is expanded from...
configure.ac:1318: the top level])
m4trace:configure.ac:1318: -1- TP COMPILER FLAG([-W$tp_flag],
[tp_warnings="$tp_warnings -W$tp_flag"])
m4trace:configure.ac:1318: -1- m4 warn([obsolete], [The macro
`AC TRY COMPILE' is obsolete.
You should run autoupdate.], [../../lib/autoconf/general.m4:2608: 
AC TRY COMPILE is expanded from...
/home/gangadhar/newyoctobuild/tisdk/build/arago-tmp-external-linaro-
toolchain/work/cortexa8hf-vfp-neon-3.8-oe-linux-gnueabi/dbus/1.6.8-
```
r6.0-arago1/dbus-1.6.8/m4/tp-compiler-flag.m4:15: TP\_COMPILER\_FLAG is expanded from... /home/gangadhar/newyoctobuild/tisdk/build/arago-tmp-external-linarotoolchain/work/cortexa8hf-vfp-neon-3.8-oe-linux-gnueabi/dbus/1.6.8 r6.0-arago1/dbus-1.6.8/m4/tp-compiler-warnings.m4:8: TP\_COMPILER\_WARNINGS\_is expanded from... configure.ac:1318: the top level]) m4trace:configure.ac:1318: -1- TP COMPILER FLAG([-Werror], [tp\_werror=yes], [tp\_werror=no]) m4trace: configure.ac: 1318: -1- m4 warn ([obsolete], [The macro `AC TRY COMPILE' is obsolete. You should run autoupdate.], [../../lib/autoconf/general.m4:2608: AC TRY COMPILE is expanded from... /home/gangadhar/newyoctobuild/tisdk/build/arago-tmp-external-linarotoolchain/work/cortexa8hf-vfp-neon-3.8-oe-linux-gnueabi/dbus/1.6.8 r6.0-arago1/dbus-1.6.8/m4/tp-compiler-flag.m4:15: TP\_COMPILER\_FLAG is expanded from... /home/gangadhar/newyoctobuild/tisdk/build/arago-tmp-external-linarotoolchain/work/cortexa8hf-vfp-neon-3.8-oe-linux-gnueabi/dbus/1.6.8 r6.0-arago1/dbus-1.6.8/m4/tp-compiler-warnings.m4:8: TP COMPILER WARNINGS is expanded from... configure.ac:1318: the top level]) m4trace:configure.ac:1318: -1- TP COMPILER FLAG([-Wno-\$tp\_flag], [tp\_warnings="\$tp\_warnings -Wno-\$tp\_flag"]) m4trace:configure.ac:1318: -1- m4 warn([obsolete], [The macro `AC TRY COMPILE' is obsolete. You should run autoupdate.], [../../lib/autoconf/general.m4:2608: AC TRY COMPILE is expanded from... /home/gangadhar/newyoctobuild/tisdk/build/arago-tmp-external-linarotoolchain/work/cortexa8hf-vfp-neon-3.8-oe-linux-gnueabi/dbus/1.6.8 r6.0-arago1/dbus-1.6.8/m4/tp-compiler-flag.m4:15: TP\_COMPILER\_FLAG is expanded from... /home/gangadhar/newyoctobuild/tisdk/build/arago-tmp-external-linarotoolchain/work/cortexa8hf-vfp-neon-3.8-oe-linux-gnueabi/dbus/1.6.8 r6.0-arago1/dbus-1.6.8/m4/tp-compiler-warnings.m4:8: TP COMPILER WARNINGS is expanded from... configure.ac:1318: the top level]) m4trace:configure.ac:1318: -1- TP COMPILER FLAG([-Wno-error=\$tp\_flag], [tp\_error\_flags="\$tp\_error\_flags -Wno-error=\$tp\_flag"], [tp\_werror=no]) m4trace: configure.ac: 1318: -1- m4 warn([obsolete], [The macro `AC TRY COMPILE' is obsolete. You should run autoupdate.], [../../lib/autoconf/general.m4:2608: AC TRY COMPILE is expanded from... /home/gangadhar/newyoctobuild/tisdk/build/arago-tmp-external-linarotoolchain/work/cortexa8hf-vfp-neon-3.8-oe-linux-gnueabi/dbus/1.6.8 r6.0-arago1/dbus-1.6.8/m4/tp-compiler-flag.m4:15: TP\_COMPILER\_FLAG is expanded from... /home/gangadhar/newyoctobuild/tisdk/build/arago-tmp-external-linarotoolchain/work/cortexa8hf-vfp-neon-3.8-oe-linux-gnueabi/dbus/1.6.8 r6.0-arago1/dbus-1.6.8/m4/tp-compiler-warnings.m4:8: TP COMPILER WARNINGS is expanded from...

```
configure.ac:1318: the top level])
m4trace: configure.ac: 1318: -2- m4 warn([obsolete], [The macro
`AC HELP STRING' is obsolete.
You should run autoupdate.], [../../lib/autoconf/general.m4:207: 
AC HELP STRING is expanded from...
/home/gangadhar/newyoctobuild/tisdk/build/arago-tmp-external-linaro-
toolchain/work/cortexa8hf-vfp-neon-3.8-oe-linux-gnueabi/dbus/1.6.8-
r6.0-arago1/dbus-1.6.8/m4/tp-compiler-warnings.m4:8: 
TP_COMPILER_WARNINGS_is expanded from...
configure.ac:1318: the top level])
m4trace:configure.ac:1363: -1- TP ADD COMPILER FLAG([WARNING CFLAGS],
[-fno-common])
m4trace:configure.ac:1363: -1- TP_COMPILER_FLAG([-fno-common], 
[WARNING CFLAGS="[$]WARNING CFLAGS -fno-common"])
m4trace: configure.ac: 1363: -1- m4 warn ([obsolete], [The macro
`AC TRY COMPILE' is obsolete.
You should run autoupdate.], [../../lib/autoconf/general.m4:2608: 
AC TRY COMPILE is expanded from...
/home/gangadhar/newyoctobuild/tisdk/build/arago-tmp-external-linaro-
toolchain/work/cortexa8hf-vfp-neon-3.8-oe-linux-gnueabi/dbus/1.6.8-
r6.0-arago1/dbus-1.6.8/m4/tp-compiler-flag.m4:15: TP_COMPILER_FLAG is 
expanded from...
/home/gangadhar/newyoctobuild/tisdk/build/arago-tmp-external-linaro-
toolchain/work/cortexa8hf-vfp-neon-3.8-oe-linux-gnueabi/dbus/1.6.8-
r6.0-arago1/dbus-1.6.8/m4/tp-compiler-flag.m4:40: TP_ADD_COMPILER_FLAG
is expanded from...
configure.ac:1363: the top level])
m4trace:configure.ac:1366: -1- TP_ADD_COMPILER_FLAG([WARNING_CFLAGS],
[-fno-strict-aliasing])
m4trace:configure.ac:1366: -1- TP_COMPILER_FLAG([-fno-strict-
aliasing], [WARNING CFLAGS="[$]WARNING CFLAGS -fno-strict-aliasing"])
m4trace: configure.ac: 1366: -1- m4 warn([obsolete], [The macro
`AC TRY COMPILE' is obsolete.
You should run autoupdate.], [../../lib/autoconf/general.m4:2608:
AC TRY COMPILE is expanded from...
/home/gangadhar/newyoctobuild/tisdk/build/arago-tmp-external-linaro-
toolchain/work/cortexa8hf-vfp-neon-3.8-oe-linux-gnueabi/dbus/1.6.8-
r6.0-arago1/dbus-1.6.8/m4/tp-compiler-flag.m4:15: TP_COMPILER_FLAG is 
expanded from...
/home/gangadhar/newyoctobuild/tisdk/build/arago-tmp-external-linaro-
toolchain/work/cortexa8hf-vfp-neon-3.8-oe-linux-gnueabi/dbus/1.6.8-
r6.0-arago1/dbus-1.6.8/m4/tp-compiler-flag.m4:40: TP_ADD_COMPILER_FLAG 
is expanded from...
configure.ac:1366: the top level])
m4trace:configure.ac:1369: -1- TP ADD COMPILER FLAG([WARNING CFLAGS],
[-ansi -D_POSIX_C_SOURCE=199309L -D_BSD_SOURCE -pedantic])
m4trace:configure.ac:1369: -1- TP COMPILER FLAG([-ansi -
D_POSIX_C_SOURCE=199309L -D_BSD_SOURCE -pedantic],
[WARNING CFLAGS="[$]WARNING CFLAGS -ansi -D_POSIX C_SOURCE=199309L -
D_BSD_SOURCE -pedantic"])
m4trace:configure.ac:1369: -1- m4 warn([obsolete], [The macro
`AC TRY COMPILE' is obsolete.
```

```
You should run autoupdate.], [../../lib/autoconf/general.m4:2608: 
AC TRY COMPILE is expanded from...
/home/gangadhar/newyoctobuild/tisdk/build/arago-tmp-external-linaro-
toolchain/work/cortexa8hf-vfp-neon-3.8-oe-linux-gnueabi/dbus/1.6.8-
r6.0-arago1/dbus-1.6.8/m4/tp-compiler-flag.m4:15: TP_COMPILER_FLAG is 
expanded from...
/home/gangadhar/newyoctobuild/tisdk/build/arago-tmp-external-linaro-
toolchain/work/cortexa8hf-vfp-neon-3.8-oe-linux-gnueabi/dbus/1.6.8-
r6.0-arago1/dbus-1.6.8/m4/tp-compiler-flag.m4:40: TP_ADD_COMPILER_FLAG 
is expanded from...
configure.ac:1369: the top level])
m4trace:configure.ac:1393: -1- m4_pattern_allow([^DOXYGEN$])
m4trace:configure.ac:1417: -1-
AM CONDITIONAL([DBUS DOXYGEN DOCS ENABLED], [test
x$enable doxygen docs = xyes])
m4trace:configure.ac:1417: -1-
m4 pattern allow([^DBUS DOXYGEN DOCS ENABLED TRUE$])
m4trace:configure.ac:1417: -1-
m4 pattern allow([^DBUS DOXYGEN DOCS ENABLED FALSE$])
m4trace:configure.ac:1417: -1-
AM SUBST NOTMAKE([DBUS DOXYGEN DOCS ENABLED TRUE])
m4trace:configure.ac:1417: -1-
AM SUBST NOTMAKE([DBUS DOXYGEN DOCS ENABLED FALSE])
m4trace:configure.ac:1420: -1- m4_pattern_allow([^XSLTPROC$])
m4trace:configure.ac:1421: -1- AM CONDITIONAL([DBUS HAVE XSLTPROC],
[test "x$XSLTPROC" != "x"])
m4trace:configure.ac:1421: -1-
m4 pattern allow([^DBUS HAVE XSLTPROC TRUE$])
m4trace:configure.ac:1421: -1-
m4_pattern_allow([^DBUS_HAVE_XSLTPROC_FALSE$])
m4trace:configure.ac:1421: -1-
AM SUBST NOTMAKE([DBUS HAVE XSLTPROC TRUE])
m4trace:configure.ac:1421: -1-
AM SUBST NOTMAKE([DBUS HAVE XSLTPROC FALSE])
m4trace:configure.ac:1425: -1- m4_pattern_allow([^XMLTO$])
m4trace:configure.ac:1449: -1- AM CONDITIONAL([DBUS XML DOCS ENABLED],
[test x$enable_xml_docs = xyes])
m4trace:configure.ac:1449: -1-
m4 pattern allow([^DBUS XML DOCS ENABLED TRUE$])
m4trace:configure.ac:1449: -1-
m4 pattern allow([^DBUS_XML_DOCS_ENABLED_FALSE$])
m4trace:configure.ac:1449: -1-
AM SUBST NOTMAKE([DBUS XML DOCS ENABLED TRUE])
m4trace:configure.ac:1449: -1-
AM SUBST NOTMAKE([DBUS XML DOCS ENABLED FALSE])
m4trace:configure.ac:1452: -1- m4_pattern_allow([^MAN2HTML$])
m4trace:configure.ac:1453: -1- m4_pattern_allow([^MAN2HTML$])
m4trace:configure.ac:1454: -1- AM CONDITIONAL([DBUS HAVE MAN2HTML],
[test x$MAN2HTML != x])m4trace:configure.ac:1454: -1-
m4_pattern_allow([^DBUS_HAVE_MAN2HTML_TRUE$])
```

```
m4trace:configure.ac:1454: -1-
m4 pattern allow([^DBUS HAVE MAN2HTML FALSE$])
m4trace:configure.ac:1454: -1-
AM SUBST NOTMAKE([DBUS HAVE MAN2HTML TRUE])
m4trace:configure.ac:1454: -1-
AM SUBST NOTMAKE([DBUS HAVE MAN2HTML FALSE])
m4trace:configure.ac:1456: -1- AM CONDITIONAL([DBUS CAN UPLOAD DOCS],
[test x$enable doxygen docs = xyes -a x$enable xml docs = xyes -a \setminusx$MAN2HTML != x])m4trace:configure.ac:1456: -1-
m4 pattern allow([^DBUS CAN UPLOAD DOCS TRUE$])
m4trace:configure.ac:1456: -1-
m4 pattern allow([^DBUS CAN UPLOAD DOCS FALSE$])
m4trace:configure.ac:1456: -1-
AM SUBST NOTMAKE([DBUS CAN UPLOAD DOCS TRUE])
m4trace:configure.ac:1456: -1-
AM SUBST NOTMAKE([DBUS CAN UPLOAD DOCS FALSE])
m4trace:configure.ac:1465: -1- AS AC EXPAND([EXPANDED PREFIX],
["$prefix"])
m4trace:configure.ac:1465: -1- m4_pattern_allow([^EXPANDED_PREFIX$])
m4trace:configure.ac:1466: -1- AS AC EXPAND([EXPANDED LOCALSTATEDIR],
["$localstatedir"])
m4trace:configure.ac:1466: -1-
m4_pattern_allow([^EXPANDED_LOCALSTATEDIR$])
m4trace:configure.ac:1467: -1- AS AC EXPAND([EXPANDED SYSCONFDIR],
["$sysconfdir"])
m4trace:configure.ac:1467: -1-
m4_pattern_allow([^EXPANDED_SYSCONFDIR$])
m4trace:configure.ac:1468: -1- AS AC EXPAND([EXPANDED BINDIR],
["$bindir"])
m4trace:configure.ac:1468: -1- m4_pattern_allow([^EXPANDED_BINDIR$])
m4trace:configure.ac:1469: -1- AS AC EXPAND([EXPANDED LIBDIR],
["$libdir"])
m4trace:configure.ac:1469: -1- m4_pattern_allow([^EXPANDED_LIBDIR$])
m4trace:configure.ac:1470: -1- AS AC EXPAND([EXPANDED LIBEXECDIR],
["$libexecdir"])
m4trace:configure.ac:1470: -1-
m4_pattern_allow([^EXPANDED_LIBEXECDIR$])
m4trace:configure.ac:1471: -1- AS AC EXPAND([EXPANDED DATADIR],
["$datadir"])
m4trace:configure.ac:1471: -1- m4_pattern_allow([^EXPANDED_DATADIR$])
m4trace:configure.ac:1498: -1-
AM CONDITIONAL([DBUS INIT SCRIPTS RED HAT], [test x$with init scripts
= xredhat])
m4trace:configure.ac:1498: -1-
m4_pattern_allow([^DBUS_INIT_SCRIPTS_RED_HAT_TRUE$])
m4trace:configure.ac:1498: -1-
m4 pattern allow([^DBUS_INIT_SCRIPTS_RED_HAT_FALSE$])
m4trace:configure.ac:1498: -1-
AM_SUBST_NOTMAKE([DBUS_INIT_SCRIPTS_RED_HAT_TRUE])
m4trace:configure.ac:1498: -1-
AM_SUBST_NOTMAKE([DBUS_INIT_SCRIPTS_RED_HAT_FALSE])
```

```
m4trace:configure.ac:1499: -1-
AM_CONDITIONAL([DBUS_INIT_SCRIPTS_SLACKWARE], [test 
x$with init scripts = xslackware])
m4trace:configure.ac:1499: -1-
m4 pattern allow([^DBUS INIT SCRIPTS SLACKWARE TRUE$])
m4trace:configure.ac:1499: -1-
m4_pattern_allow([^DBUS_INIT_SCRIPTS_SLACKWARE_FALSE$])
m4trace:configure.ac:1499: -1-
AM_SUBST_NOTMAKE([DBUS_INIT_SCRIPTS_SLACKWARE_TRUE])
m4trace:configure.ac:1499: -1-
AM SUBST NOTMAKE([DBUS INIT SCRIPTS SLACKWARE FALSE])
m4trace:configure.ac:1500: -1-
AM CONDITIONAL([DBUS INIT SCRIPTS CYGWIN], [test x$with init scripts =
xcygwin])
m4trace:configure.ac:1500: -1-
m4_pattern_allow([^DBUS_INIT_SCRIPTS_CYGWIN_TRUE$])
m4trace:configure.ac:1500: -1-
m4 pattern allow([^DBUS INIT SCRIPTS CYGWIN FALSE$])
m4trace:configure.ac:1500: -1-
AM_SUBST_NOTMAKE([DBUS_INIT_SCRIPTS_CYGWIN_TRUE])
m4trace:configure.ac:1500: -1-
AM_SUBST_NOTMAKE([DBUS_INIT_SCRIPTS_CYGWIN_FALSE])
m4trace:configure.ac:1503: -1- PKG CHECK EXISTS([systemd],
[with systemdsystemunitdir=$($PKG CONFIG --
variable=systemdsystemunitdir systemd)], 
[with systemdsystemunitdir=no])
m4trace:configure.ac:1512: -1-
m4_pattern_allow([^systemdsystemunitdir$])
m4trace:configure.ac:1514: -1- AM CONDITIONAL([HAVE SYSTEMD], [test -n
"$with systemdsystemunitdir" -a "x$with systemdsystemunitdir" != xno
])
m4trace:configure.ac:1514: -1- m4_pattern_allow([^HAVE_SYSTEMD_TRUE$])
m4trace:configure.ac:1514: -1-
m4_pattern_allow([^HAVE_SYSTEMD_FALSE$])
m4trace:configure.ac:1514: -1- _AM_SUBST_NOTMAKE([HAVE_SYSTEMD_TRUE])
m4trace:configure.ac:1514: -1- AM SUBST NOTMAKE([HAVE SYSTEMD FALSE])
m4trace:configure.ac:1523: -1-
m4_pattern_allow([^DBUS_SYSTEM_SOCKET$])
m4trace:configure.ac:1524: -1-
m4_pattern_allow([^DBUS_SYSTEM_SOCKET$])
m4trace:configure.ac:1529: -1-
m4_pattern_allow([^DBUS_SYSTEM_BUS_DEFAULT_ADDRESS$])
m4trace:configure.ac:1530: -1-
m4 pattern allow([^DBUS SYSTEM BUS DEFAULT ADDRESS$])
m4trace:configure.ac:1541: -1-
m4 pattern allow([^DBUS SYSTEM PID FILE$])
m4trace:configure.ac:1550: -1-
m4 pattern allow([^DBUS CONSOLE AUTH DIR$])
m4trace:configure.ac:1551: -1-
m4 pattern allow([^DBUS CONSOLE AUTH DIR$])
m4trace:configure.ac:1564: -1-
m4 pattern allow([^DBUS CONSOLE OWNER FILE$])
```

```
m4trace:configure.ac:1565: -1-
m4 pattern allow([^DBUS CONSOLE OWNER FILE$])
m4trace:configure.ac:1573: -1- m4_pattern_allow([^DBUS_USER$])
m4trace:configure.ac:1574: -1- m4_pattern_allow([^DBUS_USER$])
m4trace:configure.ac:1578: -1- m4_pattern_allow([^DBUS_PREFIX$])
m4trace:configure.ac:1579: -1- m4_pattern_allow([^DBUS_PREFIX$])
m4trace:configure.ac:1583: -1- m4_pattern_allow([^DBUS_DATADIR$])
m4trace:configure.ac:1584: -1- m4_pattern_allow([^DBUS_DATADIR$])
m4trace:configure.ac:1592: -1- m4_pattern_allow([^DBUS_DAEMONDIR$])
m4trace:configure.ac:1593: -1- m4_pattern_allow([^DBUS_DAEMONDIR$])
m4trace:configure.ac:1597: -1- m4_pattern_allow([^DBUS_BINDIR$])
m4trace:configure.ac:1598: -1- m4_pattern_allow([^DBUS_BINDIR$])
m4trace:configure.ac:1602: -1- m4_pattern_allow([^DBUS_LIBEXECDIR$])
m4trace:configure.ac:1603: -1- m4_pattern_allow([^DBUS_LIBEXECDIR$])
m4trace:configure.ac:1615: -1- m4_pattern_allow([^DBUS_TEST_DATA$])
m4trace:configure.ac:1616: -1- m4_pattern_allow([^DBUS_TEST_EXEC$])
m4trace:configure.ac:1618: -1- m4_pattern_allow([^DBUS_TEST_EXEC$])
m4trace:configure.ac:1620: -1- m4_pattern_allow([^DBUS_EXEEXT$])
m4trace:configure.ac:1623: -1- m4_pattern_allow([^TEST_BUS_BINARY$])
m4trace:configure.ac:1625: -1- m4_pattern_allow([^TEST_BUS_BINARY$])
m4trace:configure.ac:1629: -1-
m4_pattern_allow([^TEST_LAUNCH_HELPER_BINARY$])
m4trace:configure.ac:1630: -1-
m4_pattern_allow([^DBUS_TEST_LAUNCH_HELPER_BINARY$])
m4trace:configure.ac:1642: -1- m4_pattern_allow([^TEST_SOCKET_DIR$])
m4trace:configure.ac:1643: -1-
m4 pattern allow([^DBUS TEST SOCKET DIR$])
m4trace:configure.ac:1650: -1- m4_pattern_allow([^TEST_LISTEN$])
m4trace:configure.ac:1651: -1- m4_pattern_allow([^TEST_LISTEN$])
m4trace:configure.ac:1659: -1-
m4_pattern_allow([^DBUS_SESSION_SOCKET_DIR$])
m4trace:configure.ac:1660: -1-
m4_pattern_allow([^DBUS_SESSION_SOCKET_DIR$])
m4trace:configure.ac:1669: -1-
m4_pattern_allow([^DBUS_SESSION_BUS_DEFAULT_ADDRESS$])
m4trace:configure.ac:1672: -1-
m4 pattern allow([^HAVE CRT EXTERNS H$])
m4trace:configure.ac:1673: -1- m4 pattern allow([^HAVE_NSGETENVIRON$])
m4trace:configure.ac:1688: -1- m4_pattern_allow([^DBUS_ENABLE_STATS$])
m4trace:configure.ac:1732: -1- m4_pattern_allow([^LIB@&t@OBJS$])
m4trace:configure.ac:1732: -1- m4 pattern allow([^LTLIBOBJS$])
m4trace:configure.ac:1732: -1- AM CONDITIONAL([am EXEEXT], [test -n
"$EXEEXT"])
m4trace:configure.ac:1732: -1- m4_pattern_allow([^am__EXEEXT_TRUE$])
m4trace:configure.ac:1732: -1- m4 pattern allow([^am EXEEXT FALSE$])
m4trace:configure.ac:1732: -1- _AM_SUBST_NOTMAKE([am__EXEEXT_TRUE])
m4trace:configure.ac:1732: -1- AM SUBST NOTMAKE([am EXEEXT FALSE])
m4trace:configure.ac:1732: -1- AC AM CONFIG HEADER HOOK(["$ac file"])
m4trace:configure.ac:1732: -1- AM OUTPUT DEPENDENCY COMMANDS
m4trace:configure.ac:1732: -1- LT PROG LTMAIN
```

```
File = traces.1
```

```
m4trace:configure.ac:4: -1- AC_INIT([dbus-glib], [0.100.2], 
[https://bugs.freedesktop.org/enter_bug.cgi?product=dbus&component=GLi
b])
m4trace:configure.ac:4: -1- m4_pattern_forbid([^_?A[CHUM]_])
m4trace:configure.ac:4: -1- m4_pattern_forbid([_AC_])
m4trace:configure.ac:4: -1- m4_pattern_forbid([^LIBOBJS$], [do not use 
LIBOBJS directly, use AC_LIBOBJ (see section `AC_LIBOBJ vs LIBOBJS'])
m4trace:configure.ac:4: -1- m4_pattern_allow([^AS_FLAGS$])
m4trace:configure.ac:4: -1- m4 pattern forbid([^ ?m4 ])
m4trace:configure.ac:4: -1- m4_pattern_forbid([^dnl$])
m4trace:configure.ac:4: -1- m4_pattern_forbid([^_?AS_])
m4trace:configure.ac:4: -1- AC_SUBST([SHELL])
m4trace:configure.ac:4: -1- AC_SUBST_TRACE([SHELL])
m4trace:configure.ac:4: -1- m4_pattern_allow([^SHELL$])
m4trace:configure.ac:4: -1- AC SUBST([PATH SEPARATOR])
m4trace:configure.ac:4: -1- AC_SUBST_TRACE([PATH_SEPARATOR])
m4trace:configure.ac:4: -1- m4_pattern_allow([^PATH_SEPARATOR$])
m4trace:configure.ac:4: -1- AC SUBST([PACKAGE NAME],
[m4_ifdef([AC_PACKAGE_NAME], ['AC_PACKAGE_NAME'])])
m4trace:configure.ac: 4: -1- AC SUBST TRACE([PACKAGE NAME])
m4trace:configure.ac:4: -1- m4_pattern_allow([^PACKAGE_NAME$])
m4trace:configure.ac:4: -1- AC SUBST([PACKAGE TARNAME],
[m4_ifdef([AC_PACKAGE_TARNAME], ['AC_PACKAGE_TARNAME'])])
m4trace:configure.ac:4: -1- AC_SUBST_TRACE([PACKAGE_TARNAME])
m4trace:configure.ac:4: -1- m4 pattern allow([^PACKAGE TARNAME$])
m4trace:configure.ac:4: -1- AC SUBST([PACKAGE VERSION],
[m4_ifdef([AC_PACKAGE_VERSION], ['AC_PACKAGE_VERSION'])])
m4trace:configure.ac:4: -1- AC_SUBST_TRACE([PACKAGE_VERSION])
m4trace:configure.ac:4: -1- m4_pattern_allow([^PACKAGE_VERSION$])
m4trace:configure.ac:4: -1- AC_SUBST([PACKAGE_STRING], 
[m4_ifdef([AC_PACKAGE_STRING], ['AC_PACKAGE_STRING'])])
m4trace:configure.ac: 4: -1- AC SUBST TRACE([PACKAGE STRING])
m4trace:configure.ac:4: -1- m4_pattern_allow([^PACKAGE_STRING$])
m4trace:configure.ac:4: -1- AC SUBST([PACKAGE BUGREPORT],
[m4_ifdef([AC_PACKAGE_BUGREPORT], ['AC_PACKAGE_BUGREPORT'])])
m4trace:configure.ac:4: -1- AC_SUBST_TRACE([PACKAGE_BUGREPORT])
m4trace:configure.ac:4: -1- m4_pattern_allow([^PACKAGE_BUGREPORT$])
m4trace:configure.ac:4: -1- AC SUBST([PACKAGE URL],
[m4_ifdef([AC_PACKAGE_URL], ['AC_PACKAGE_URL'])])
m4trace:configure.ac:4: -1- AC SUBST TRACE([PACKAGE URL])
m4trace:configure.ac:4: -1- m4_pattern_allow([^PACKAGE_URL$])
m4trace:configure.ac:4: -1- AC_SUBST([exec_prefix], [NONE])
m4trace:configure.ac:4: -1- AC SUBST TRACE([exec prefix])
m4trace:configure.ac:4: -1- m4_pattern_allow([^exec_prefix$])
m4trace:configure.ac:4: -1- AC SUBST([prefix], [NONE])
m4trace:configure.ac:4: -1- AC SUBST TRACE([prefix])
m4trace:configure.ac:4: -1- m4_pattern_allow([^prefix$])
m4trace:configure.ac:4: -1- AC SUBST([program transform name],
[s, x, x, ]
```

```
m4trace:configure.ac:4: -1- AC SUBST TRACE([program transform name])
m4trace:configure.ac:4: -1-
m4 pattern allow([^program transform name$])
m4trace:configure.ac:4: -1- AC_SUBST([bindir], ['${exec prefix}/bin'])
m4trace:configure.ac:4: -1- AC_SUBST_TRACE([bindir])
m4trace:configure.ac:4: -1- m4_pattern_allow([^bindir$])
m4trace:configure.ac:4: -1- AC SUBST([sbindir],
['${exec_prefix}/sbin'])
m4trace:configure.ac:4: -1- AC_SUBST_TRACE([sbindir])
m4trace:configure.ac:4: -1- m4 pattern allow([^sbindir$])
m4trace:configure.ac:4: -1- AC SUBST([libexecdir],
['${exec_prefix}/libexec'])
m4trace:configure.ac:4: -1- AC_SUBST_TRACE([libexecdir])
m4trace:configure.ac:4: -1- m4_pattern_allow([^libexecdir$])
m4trace:configure.ac:4: -1- AC SUBST([datarootdir],
['${prefix}/share'])
m4trace:configure.ac:4: -1- AC SUBST TRACE([datarootdir])
m4trace:configure.ac:4: -1- m4_pattern_allow([^datarootdir$])
m4trace:configure.ac:4: -1- AC_SUBST([datadir], ['${datarootdir}'])
m4trace:configure.ac:4: -1- AC SUBST TRACE([datadir])
m4trace:configure.ac:4: -1- m4_pattern_allow([^datadir$])
m4trace:configure.ac:4: -1- AC_SUBST([sysconfdir], ['${prefix}/etc'])
m4trace:configure.ac:4: -1- AC SUBST TRACE([sysconfdir])
m4trace:configure.ac:4: -1- m4_pattern_allow([^sysconfdir$])
m4trace:configure.ac:4: -1- AC SUBST([sharedstatedir],
['${prefix}/com'])
m4trace:configure.ac:4: -1- AC_SUBST_TRACE([sharedstatedir])
m4trace:configure.ac:4: -1- m4_pattern_allow([^sharedstatedir$])
m4trace: configure.ac: 4: -1- AC SUBST ([localstatedir],
['${prefix}/var'])
m4trace:configure.ac:4: -1- AC_SUBST_TRACE([localstatedir])
m4trace:configure.ac:4: -1- m4_pattern_allow([^localstatedir$])
m4trace: configure.ac: 4: -1- AC SUBST([includedir],
['${prefix}/include'])
m4trace:configure.ac:4: -1- AC SUBST TRACE([includedir])
m4trace:configure.ac:4: -1- m4_pattern_allow([^includedir$])
m4trace: configure.ac: 4: -1- AC SUBST([oldincludedir],
['/usr/include'])
m4trace:configure.ac:4: -1- AC_SUBST_TRACE([oldincludedir])
m4trace:configure.ac:4: -1- m4_pattern_allow([^oldincludedir$])
m4trace:configure.ac:4: -1- AC SUBST([docdir],
[m4_ifset([AC_PACKAGE_TARNAME],
                            ['${datarootdir}/doc/${PACKAGE_TARNAME}'],
                            ['${datarootdir}/doc/${PACKAGE}'])])
m4trace:configure.ac:4: -1- AC_SUBST_TRACE([docdir])
m4trace:configure.ac:4: -1- m4_pattern_allow([^docdir$])
m4trace: configure.ac: 4: -1- AC SUBST([infodir],
['${datarootdir}/info'])
m4trace:configure.ac:4: -1- AC_SUBST_TRACE([infodir])
m4trace:configure.ac:4: -1- m4_pattern_allow([^infodir$])
m4trace:configure.ac:4: -1- AC_SUBST([htmldir], ['${docdir}'])
m4trace:configure.ac:4: -1- AC_SUBST_TRACE([htmldir])
```

```
m4trace:configure.ac:4: -1- m4_pattern_allow([^htmldir$])
m4trace:configure.ac:4: -1- AC_SUBST([dvidir], ['${docdir}'])
m4trace:configure.ac:4: -1- AC SUBST TRACE([dvidir])
m4trace:configure.ac:4: -1- m4_pattern_allow([^dvidir$])
m4trace:configure.ac:4: -1- AC_SUBST([pdfdir], ['${docdir}'])
m4trace:configure.ac:4: -1- AC_SUBST_TRACE([pdfdir])
m4trace:configure.ac:4: -1- m4 pattern allow([^pdfdir$])
m4trace:configure.ac:4: -1- AC_SUBST([psdir], ['${docdir}'])
m4trace:configure.ac:4: -1- AC SUBST TRACE([psdir])
m4trace:configure.ac:4: -1- m4_pattern_allow([^psdir$])
m4trace:configure.ac:4: -1- AC_SUBST([libdir], ['${exec_prefix}/lib'])
m4trace:configure.ac:4: -1- AC SUBST TRACE([libdir])
m4trace:configure.ac:4: -1- m4_pattern_allow([^libdir$])
m4trace:configure.ac:4: -1- AC SUBST([localedir],
['${datarootdir}/locale'])
m4trace:configure.ac:4: -1- AC_SUBST_TRACE([localedir])
m4trace:configure.ac:4: -1- m4_pattern_allow([^localedir$])
m4trace:configure.ac:4: -1- AC SUBST([mandir], ['${datarootdir}/man'])
m4trace:configure.ac:4: -1- AC_SUBST_TRACE([mandir])
m4trace:configure.ac:4: -1- m4_pattern_allow([^mandir$])
m4trace:configure.ac:4: -1- AC DEFINE TRACE LITERAL([PACKAGE NAME])
m4trace:configure.ac:4: -1- m4_pattern_allow([^PACKAGE_NAME$])
m4trace:configure.ac:4: -1- AH_OUTPUT([PACKAGE_NAME], [/* Define to
the full name of this package. */
@%:@undef PACKAGE_NAME])
m4trace:configure.ac:4: -1- AC_DEFINE_TRACE_LITERAL([PACKAGE_TARNAME])
m4trace:configure.ac:4: -1- m4_pattern_allow([^PACKAGE_TARNAME$])
m4trace:configure.ac:4: -1- AH_OUTPUT([PACKAGE_TARNAME], [/* Define to 
the one symbol short name of this package. */
@%:@undef PACKAGE_TARNAME])
m4trace:configure.ac:4: -1- AC_DEFINE_TRACE_LITERAL([PACKAGE_VERSION])
m4trace:configure.ac:4: -1- m4_pattern_allow([^PACKAGE_VERSION$])
m4trace:configure.ac:4: -1- AH_OUTPUT([PACKAGE_VERSION], [/* Define to
the version of this package. */
@%:@undef PACKAGE_VERSION])
m4trace:configure.ac:4: -1- AC_DEFINE_TRACE_LITERAL([PACKAGE_STRING])
m4trace:configure.ac:4: -1- m4_pattern_allow([^PACKAGE_STRING$])
m4trace:configure.ac:4: -1- AH OUTPUT([PACKAGE STRING], [/* Define to
the full name and version of this package. */
@%:@undef PACKAGE_STRING])
m4trace:configure.ac:4: -1-
AC_DEFINE_TRACE_LITERAL([PACKAGE_BUGREPORT])
m4trace:configure.ac:4: -1- m4 pattern allow([^PACKAGE BUGREPORT$])
m4trace:configure.ac:4: -1- AH_OUTPUT([PACKAGE_BUGREPORT], [/* Define
to the address where bug reports for this package should be sent. */
@%:@undef PACKAGE_BUGREPORT])
m4trace:configure.ac:4: -1- AC_DEFINE_TRACE_LITERAL([PACKAGE_URL])
m4trace:configure.ac:4: -1- m4_pattern_allow([^PACKAGE_URL$])
m4trace: configure.ac: 4: -1- AH OUTPUT ([PACKAGE URL], [\bar{7}^{\star}] Define to the
home page for this package. */
@%:@undef PACKAGE_URL])
m4trace:configure.ac:4: -1- AC_SUBST([DEFS])
```
m4trace:configure.ac:4: -1- AC\_SUBST\_TRACE([DEFS]) m4trace:configure.ac:4: -1- m4\_pattern\_allow([^DEFS\$]) m4trace:configure.ac:4: -1- AC SUBST([ECHO C]) m4trace:configure.ac:4: -1- AC\_SUBST\_TRACE([ECHO\_C]) m4trace:configure.ac:4: -1- m4\_pattern\_allow([^ECHO\_C\$]) m4trace:configure.ac:4: -1- AC SUBST([ECHO\_N]) m4trace:configure.ac:4: -1- AC\_SUBST\_TRACE([ECHO\_N]) m4trace:configure.ac:4: -1- m4 pattern allow([^ECHO\_N\$]) m4trace:configure.ac:4: -1- AC\_SUBST([ECHO\_T]) m4trace:configure.ac:4: -1- AC\_SUBST\_TRACE([ECHO\_T]) m4trace:configure.ac:4: -1- m4\_pattern\_allow([^ECHO\_T\$]) m4trace:configure.ac:4: -1- AC\_SUBST([LIBS]) m4trace:configure.ac:4: -1- AC SUBST TRACE([LIBS]) m4trace:configure.ac:4: -1- m4\_pattern\_allow([^LIBS\$]) m4trace:configure.ac:4: -1- AC\_SUBST([build\_alias]) m4trace:configure.ac:4: -1- AC SUBST TRACE([build alias]) m4trace:configure.ac:4: -1- m4\_pattern\_allow([^build\_alias\$]) m4trace:configure.ac:4: -1- AC\_SUBST([host\_alias]) m4trace:configure.ac:4: -1- AC SUBST TRACE([host alias]) m4trace:configure.ac:4: -1- m4\_pattern\_allow([^host\_alias\$]) m4trace:configure.ac:4: -1- AC SUBST([target alias]) m4trace:configure.ac:4: -1- AC\_SUBST\_TRACE([target\_alias]) m4trace:configure.ac:4: -1- m4\_pattern\_allow([^target\_alias\$]) m4trace:configure.ac:7: -1- AC\_CANONICAL\_HOST m4trace:configure.ac:7: -1- AC\_CANONICAL\_BUILD m4trace:configure.ac:7: -1- AC\_REQUIRE\_AUX\_FILE([config.sub]) m4trace:configure.ac:7: -1- AC REQUIRE AUX FILE([config.quess]) m4trace:configure.ac:7: -1- AC SUBST([build], [\$ac cv build]) m4trace:configure.ac:7: -1- AC SUBST TRACE([build]) m4trace:configure.ac:7: -1- m4\_pattern\_allow([^build\$]) m4trace:configure.ac:7: -1- AC\_SUBST([build\_cpu], [\$[1]]) m4trace:configure.ac:7: -1- AC\_SUBST\_TRACE([build\_cpu]) m4trace:configure.ac:7: -1- m4\_pattern\_allow([^build\_cpu\$]) m4trace:configure.ac:7: -1- AC\_SUBST([build\_vendor], [\$[2]]) m4trace:configure.ac:7: -1- AC\_SUBST\_TRACE([build\_vendor]) m4trace:configure.ac:7: -1- m4\_pattern\_allow([^build\_vendor\$]) m4trace:configure.ac:7: -1- AC\_SUBST([build\_os]) m4trace:configure.ac:7: -1- AC SUBST TRACE([build\_os]) m4trace:configure.ac:7: -1- m4\_pattern\_allow([^build\_os\$]) m4trace:configure.ac:7: -1- AC\_SUBST([host], [\$ac\_cv\_host]) m4trace:configure.ac:7: -1- AC SUBST TRACE([host]) m4trace:configure.ac:7: -1- m4\_pattern\_allow([^host\$]) m4trace:configure.ac:7: -1- AC\_SUBST([host\_cpu], [\$[1]]) m4trace:configure.ac:7: -1- AC\_SUBST\_TRACE([host\_cpu]) m4trace:configure.ac:7: -1- m4\_pattern\_allow([^host\_cpu\$]) m4trace:configure.ac:7: -1- AC SUBST([host vendor], [\$[2]]) m4trace:configure.ac:7: -1- AC SUBST TRACE([host vendor]) m4trace:configure.ac:7: -1- m4\_pattern\_allow([^host\_vendor\$]) m4trace:configure.ac:7: -1- AC SUBST([host os]) m4trace:configure.ac:7: -1- AC\_SUBST\_TRACE([host\_os]) m4trace:configure.ac:7: -1- m4\_pattern\_allow([^host\_os\$]) m4trace:configure.ac:9: -1- AM\_INIT\_AUTOMAKE([1.9])

```
m4trace:configure.ac:9: -1- m4_pattern_allow([^AM_[A-Z]+FLAGS$])
m4trace:configure.ac:9: -1- AM AUTOMAKE VERSION([1.12.6])
m4trace:configure.ac:9: -1- AC REQUIRE AUX FILE([install-sh])
m4trace:configure.ac:9: -1- AC_SUBST([INSTALL_PROGRAM])
m4trace:configure.ac:9: -1- AC_SUBST_TRACE([INSTALL_PROGRAM])
m4trace:configure.ac:9: -1- m4_pattern_allow([^INSTALL_PROGRAM$])
m4trace:configure.ac:9: -1- AC_SUBST([INSTALL_SCRIPT])
m4trace:configure.ac:9: -1- AC_SUBST_TRACE([INSTALL_SCRIPT])
m4trace:configure.ac:9: -1- m4_pattern_allow([^INSTALL_SCRIPT$])
m4trace:configure.ac:9: -1- AC_SUBST([INSTALL_DATA])
m4trace:configure.ac:9: -1- AC_SUBST_TRACE([INSTALL_DATA])
m4trace:configure.ac:9: -1- m4_pattern_allow([^INSTALL_DATA$])
m4trace:configure.ac:9: -1- AC_SUBST([am__isrc], [' -I$(srcdir)'])
m4trace:configure.ac:9: -1- AC_SUBST_TRACE([am__isrc])
m4trace:configure.ac:9: -1- m4_pattern_allow([^am__isrc$])
m4trace:configure.ac:9: -1- \overline{AM} SUBST NOTMAKE([am_isrc])
m4trace:configure.ac: 9: -1- AC SUBST([CYGPATH_W])
m4trace:configure.ac: 9: -1- AC SUBST TRACE([CYGPATH W])
m4trace:configure.ac:9: -1- m4_pattern_allow([^CYGPATH_W$])
m4trace:configure.ac:9: -1- AC SUBST([PACKAGE],
['AC_PACKAGE_TARNAME'])
m4trace:configure.ac:9: -1- AC SUBST TRACE([PACKAGE])
m4trace:configure.ac:9: -1- m4_pattern_allow([^PACKAGE$])
m4trace:configure.ac:9: -1- AC SUBST([VERSION],
['AC_PACKAGE_VERSION'])
m4trace:configure.ac:9: -1- AC_SUBST_TRACE([VERSION])
m4trace:configure.ac:9: -1- m4_pattern_allow([^VERSION$])
m4trace:configure.ac:9: -1- AC_DEFINE_TRACE_LITERAL([PACKAGE])
m4trace:configure.ac:9: -1- m4 pattern allow([^PACKAGE$])
m4trace:configure.ac:9: -1- AH_OUTPUT([PACKAGE], [/* Name of package 
*/
@%:@undef PACKAGE])
m4trace:configure.ac:9: -1- AC_DEFINE_TRACE_LITERAL([VERSION])
m4trace:configure.ac:9: -1- m4_pattern_allow([^VERSION$])
m4trace: configure.ac: 9: -1- AH OUTPUT ([VERSION], [/* Version number of
package */
@%:@undef VERSION])
m4trace:configure.ac:9: -1- AC_REQUIRE_AUX_FILE([missing])
m4trace:configure.ac:9: -1- AC_SUBST([ACLOCAL])
m4trace:configure.ac:9: -1- AC_SUBST_TRACE([ACLOCAL])
m4trace:configure.ac:9: -1- m4_pattern_allow([^ACLOCAL$])
m4trace:configure.ac:9: -1- AC_SUBST([AUTOCONF])
m4trace:configure.ac:9: -1- AC SUBST TRACE([AUTOCONF])
m4trace:configure.ac:9: -1- m4_pattern_allow([^AUTOCONF$])
m4trace:configure.ac:9: -1- AC SUBST([AUTOMAKE])
m4trace:configure.ac:9: -1- AC SUBST TRACE([AUTOMAKE])
m4trace:configure.ac: 9: -1- m4 pattern allow([^AUTOMAKE$])
m4trace:configure.ac:9: -1- AC SUBST([AUTOHEADER])
m4trace:configure.ac: 9: -1- AC SUBST TRACE([AUTOHEADER])
m4trace:configure.ac:9: -1- m4_pattern_allow([^AUTOHEADER$])
m4trace:configure.ac:9: -1- AC_SUBST([MAKEINFO])
m4trace:configure.ac:9: -1- AC_SUBST_TRACE([MAKEINFO])
```
m4trace:configure.ac:9: -1- m4\_pattern\_allow([^MAKEINFO\$]) m4trace:configure.ac:9: -1- AC\_SUBST([install\_sh]) m4trace:configure.ac:9: -1- AC SUBST TRACE([install sh]) m4trace:configure.ac:9: -1- m4 pattern allow([^install\_sh\$]) m4trace:configure.ac:9: -1- AC\_SUBST([STRIP]) m4trace:configure.ac:9: -1- AC\_SUBST\_TRACE([STRIP]) m4trace:configure.ac:9: -1- m4\_pattern\_allow([^STRIP\$]) m4trace:configure.ac:9: -1- AC\_SUBST([INSTALL\_STRIP\_PROGRAM]) m4trace:configure.ac:9: -1- AC\_SUBST\_TRACE([INSTALL\_STRIP\_PROGRAM]) m4trace:configure.ac:9: -1 m4\_pattern\_allow([^INSTALL\_STRIP\_PROGRAM\$]) m4trace:configure.ac:9: -1- AC\_REQUIRE\_AUX\_FILE([install-sh]) m4trace:configure.ac:9: -1- AC\_SUBST([MKDIR\_P]) m4trace:configure.ac:9: -1- AC\_SUBST\_TRACE([MKDIR\_P]) m4trace:configure.ac:9: -1- m4\_pattern\_allow([^MKDIR\_P\$]) m4trace:configure.ac:9: -1- AC\_SUBST([mkdir\_p], ['\$(MKDIR\_P)']) m4trace:configure.ac: 9: -1- AC SUBST TRACE([mkdir p]) m4trace:configure.ac:9: -1- m4\_pattern\_allow([^mkdir\_p\$]) m4trace:configure.ac:9: -1- AC\_SUBST([AWK]) m4trace:configure.ac:9: -1- AC SUBST TRACE([AWK]) m4trace:configure.ac:9: -1- m4\_pattern\_allow([^AWK\$]) m4trace:configure.ac:9: -1- AC SUBST([SET MAKE]) m4trace:configure.ac:9: -1- AC SUBST TRACE([SET MAKE]) m4trace:configure.ac:9: -1- m4\_pattern\_allow([^SET\_MAKE\$]) m4trace:configure.ac:9: -1- AC\_SUBST([am\_\_leading\_dot]) m4trace:configure.ac: 9: -1- AC SUBST TRACE([am leading dot]) m4trace:configure.ac:9: -1- m4 pattern allow([^am\_leading dot\$]) m4trace:configure.ac:9: -1- AC\_SUBST([AMTAR], ['\$\${TAR-tar}']) m4trace:configure.ac:9: -1- AC\_SUBST\_TRACE([AMTAR]) m4trace:configure.ac:9: -1- m4\_pattern\_allow([^AMTAR\$]) m4trace:configure.ac:9: -1- AC SUBST([am tar]) m4trace:configure.ac:9: -1- AC\_SUBST\_TRACE([am\_\_tar]) m4trace:configure.ac:9: -1- m4 pattern allow([^am\_tar\$]) m4trace:configure.ac: 9: -1- AC SUBST([am\_untar]) m4trace:configure.ac:9: -1- AC SUBST TRACE([am\_untar]) m4trace:configure.ac: 9: -1- m4 pattern allow([^am\_untar\$]) m4trace:configure.ac:11: -1- AC\_CONFIG\_HEADERS([config.h]) m4trace:configure.ac:18: -1- AM\_MAINTAINER\_MODE m4trace:configure.ac:18: -1- AM\_CONDITIONAL([MAINTAINER\_MODE], [test \$USE\_MAINTAINER\_MODE = yes]) m4trace:configure.ac:18: -1- AC SUBST([MAINTAINER MODE TRUE]) m4trace:configure.ac:18: -1- AC SUBST TRACE([MAINTAINER MODE TRUE]) m4trace:configure.ac:18: -1 m4\_pattern\_allow([^MAINTAINER\_MODE\_TRUE\$]) m4trace:configure.ac:18: -1- AC\_SUBST([MAINTAINER\_MODE\_FALSE]) m4trace:configure.ac:18: -1- AC SUBST TRACE([MAINTAINER MODE FALSE]) m4trace:configure.ac:18: -1 m4 pattern allow([^MAINTAINER MODE FALSE\$]) m4trace:configure.ac:18: -1- \_AM\_SUBST\_NOTMAKE([MAINTAINER MODE TRUE]) m4trace:configure.ac:18: -1- AM SUBST NOTMAKE([MAINTAINER MODE FALSE]) m4trace:configure.ac:18: -1- AC\_SUBST([MAINT])

m4trace:configure.ac:18: -1- AC\_SUBST\_TRACE([MAINT]) m4trace:configure.ac:18: -1- m4\_pattern\_allow([^MAINT\$]) m4trace:configure.ac:20: -1- AM SILENT RULES([yes]) m4trace:configure.ac:20: -1- AC<sup>-</sup>SUBST([AM\_V]) m4trace:configure.ac:20: -1- AC SUBST TRACE([AM\_V]) m4trace:configure.ac:20: -1- m4\_pattern\_allow([^AM\_V\$]) m4trace:configure.ac:20: -1- \_AM\_SUBST\_NOTMAKE([AM\_V])  $m4$ trace:configure.ac:20: -1- AC SUBST([AM DEFAULT V]) m4trace:configure.ac:20: -1- AC\_SUBST\_TRACE([AM\_DEFAULT\_V]) m4trace:configure.ac:20: -1- m4\_pattern\_allow([^AM\_DEFAULT\_V\$]) m4trace:configure.ac:20: -1- AM SUBST NOTMAKE([AM DEFAULT V])  $m4$ trace:configure.ac:20: -1- AC SUBST([AM DEFAULT VERBOSITY]) m4trace:configure.ac:20: -1- AC SUBST TRACE([AM DEFAULT VERBOSITY]) m4trace:configure.ac:20: -1 m4\_pattern\_allow([^AM\_DEFAULT\_VERBOSITY\$]) m4trace:configure.ac:20: -1- AC SUBST([AM BACKSLASH]) m4trace:configure.ac:20: -1- AC SUBST TRACE([AM BACKSLASH]) m4trace:configure.ac:20: -1- m4\_pattern\_allow([^AM\_BACKSLASH\$]) m4trace:configure.ac:20: -1- AM SUBST NOTMAKE([AM\_BACKSLASH]) m4trace:configure.ac:39: -1- AC\_SUBST([LT\_CURRENT]) m4trace:configure.ac:39: -1- AC SUBST TRACE([LT CURRENT]) m4trace:configure.ac:39: -1- m4\_pattern\_allow([^LT\_CURRENT\$]) m4trace:configure.ac:40: -1- AC SUBST([LT REVISION]) m4trace:configure.ac:40: -1- AC\_SUBST\_TRACE([LT\_REVISION]) m4trace:configure.ac:40: -1- m4\_pattern\_allow([^LT\_REVISION\$])  $m4$ trace:configure.ac:41: -1- AC<sup> $^-$ </sup>SUBST([LT\_AGE]) m4trace:configure.ac:41: -1- AC\_SUBST\_TRACE([LT\_AGE]) m4trace:configure.ac:41: -1- m4\_pattern\_allow([^LT\_AGE\$]) m4trace:configure.ac:44: -1- AC\_SUBST([CC]) m4trace:configure.ac:44: -1- AC\_SUBST\_TRACE([CC]) m4trace:configure.ac:44: -1- m4\_pattern\_allow([^CC\$]) m4trace:configure.ac:44: -1- AC\_SUBST([CFLAGS]) m4trace:configure.ac:44: -1- AC SUBST TRACE([CFLAGS]) m4trace:configure.ac:44: -1- m4\_pattern\_allow([^CFLAGS\$]) m4trace:configure.ac:44: -1- AC\_SUBST([LDFLAGS]) m4trace:configure.ac:44: -1- AC\_SUBST\_TRACE([LDFLAGS]) m4trace:configure.ac:44: -1- m4\_pattern\_allow([^LDFLAGS\$]) m4trace:configure.ac:44: -1- AC SUBST([LIBS]) m4trace:configure.ac:44: -1- AC SUBST TRACE([LIBS]) m4trace:configure.ac:44: -1- m4\_pattern\_allow([^LIBS\$]) m4trace:configure.ac:44: -1- AC SUBST([CPPFLAGS]) m4trace:configure.ac:44: -1- AC SUBST TRACE([CPPFLAGS]) m4trace:configure.ac:44: -1- m4\_pattern\_allow([^CPPFLAGS\$]) m4trace:configure.ac:44: -1- AC SUBST([CC]) m4trace:configure.ac:44: -1- AC SUBST TRACE([CC]) m4trace:configure.ac:44: -1- m4\_pattern\_allow([^CC\$]) m4trace:configure.ac:44: -1- AC\_SUBST([CC]) m4trace:configure.ac:44: -1- AC SUBST TRACE([CC]) m4trace:configure.ac:44: -1- m4\_pattern\_allow([^CC\$]) m4trace:configure.ac:44: -1- AC\_SUBST([CC]) m4trace:configure.ac:44: -1- AC SUBST TRACE([CC]) m4trace:configure.ac:44: -1- m4\_pattern\_allow([^CC\$])

```
m4trace:configure.ac:44: -1- AC_SUBST([CC])
m4trace:configure.ac:44: -1- AC SUBST TRACE([CC])
m4trace:configure.ac:44: -1- m4_pattern_allow([^CC$])
m4trace:configure.ac:44: -1- AC_SUBST([ac_ct_CC])
m4trace:configure.ac:44: -1- AC SUBST TRACE([ac ct CC])
m4trace:configure.ac:44: -1- m4_pattern_allow([^ac_ct_CC$])
m4trace:configure.ac:44: -1- AC_SUBST([EXEEXT], [$ac_cv_exeext])
m4trace:configure.ac:44: -1- AC_SUBST_TRACE([EXEEXT])
m4trace:configure.ac:44: -1- m4_pattern_allow([^EXEEXT$])
m4trace:configure.ac:44: -1- AC SUBST([OBJEXT], [$ac cv objext])
m4trace:configure.ac:44: -1- AC_SUBST_TRACE([OBJEXT])
m4trace:configure.ac:44: -1- m4_pattern_allow([^OBJEXT$])
m4trace:configure.ac:44: -1- AC SUBST([DEPDIR],
["${am__leading_dot}deps"])
m4trace:configure.ac:44: -1- AC_SUBST_TRACE([DEPDIR])
m4trace:configure.ac:44: -1- m4_pattern_allow([^DEPDIR$])
m4trace:configure.ac:44: -1- AC_SUBST([am__include])
m4trace:configure.ac:44: -1- AC SUBST TRACE([am_include])
m4trace:configure.ac:44: -1- m4_pattern_allow([^am__include$])
m4trace:configure.ac:44: -1- AC SUBST([am_quote])
m4trace:configure.ac:44: -1- AC SUBST TRACE([am_quote])
m4trace:configure.ac:44: -1- m4_pattern_allow([^am__quote$])
m4trace:configure.ac:44: -1- AM_CONDITIONAL([AMDEP], [test 
"x$enable dependency tracking" != xno])
m4trace:configure.ac:44: -1- AC_SUBST([AMDEP_TRUE])
m4trace:configure.ac:44: -1- AC SUBST TRACE([AMDEP TRUE])
m4trace:configure.ac:44: -1- m4_pattern_allow([^AMDEP_TRUE$])
m4trace:configure.ac:44: -1- AC SUBST([AMDEP FALSE])
m4trace:configure.ac:44: -1- AC SUBST TRACE([AMDEP FALSE])
m4trace:configure.ac:44: -1- m4 pattern allow([^AMDEP_FALSE$])
m4trace:configure.ac:44: -1- _AM_SUBST_NOTMAKE([AMDEP_TRUE])
m4trace:configure.ac:44: -1- AM SUBST NOTMAKE([AMDEP FALSE])
m4trace:configure.ac:44: -1- AC_SUBST([AMDEPBACKSLASH])
m4trace:configure.ac:44: -1- AC SUBST TRACE([AMDEPBACKSLASH])
m4trace:configure.ac:44: -1- m4_pattern_allow([^AMDEPBACKSLASH$])
m4trace:configure.ac:44: -1- AM SUBST NOTMAKE([AMDEPBACKSLASH])
m4trace:configure.ac:44: -1- AC SUBST([am_nodep])
m4trace:configure.ac:44: -1- AC SUBST TRACE([am_nodep])
m4trace:configure.ac:44: -1- m4_pattern_allow([^am__nodep$])
m4trace:configure.ac:44: -1- _AM_SUBST_NOTMAKE([am_nodep])
m4trace:configure.ac:44: -1- AC SUBST([CCDEPMODE],
[depmode=$am_cv_CC_dependencies_compiler_type])
m4trace:configure.ac:44: -1- AC SUBST TRACE([CCDEPMODE])
m4trace:configure.ac:44: -1- m4_pattern_allow([^CCDEPMODE$])
m4trace:configure.ac:44: -1- AM CONDITIONAL([am fastdepCC], [
  test "x$enable dependency tracking" != xno \
   && test "$am_cv_CC_dependencies_compiler_type" = gcc3])
m4trace:configure.ac:44: -1- AC_SUBST([am__fastdepCC_TRUE])
m4trace:configure.ac:44: -1- AC SUBST TRACE([am fastdepCC TRUE])
m4trace:configure.ac:44: -1- m4 pattern allow([^am_fastdepCC_TRUE$])
m4trace:configure.ac:44: -1- AC_SUBST([am__fastdepCC_FALSE])
m4trace:configure.ac:44: -1- AC SUBST TRACE([am_fastdepCC_FALSE])
```

```
m4trace:configure.ac:44: -1- m4 pattern allow([^am fastdepCC FALSE$])
m4trace:configure.ac:44: -1- _AM_SUBST_NOTMAKE([am__fastdepCC_TRUE])
m4trace:configure.ac:44: -1- AM SUBST NOTMAKE([am fastdepCC FALSE])
m4trace:configure.ac:45: -1- m4 warn([obsolete], [The macro
`AC_ISC_POSIX' is obsolete.
You should run autoupdate.], [../../lib/autoconf/specific.m4:446: 
AC ISC POSIX is expanded from...
configure.ac:45: the top level])
m4trace:configure.ac:46: -1- AC_SUBST([CPP])
m4trace:configure.ac:46: -1- AC_SUBST_TRACE([CPP])
m4trace:configure.ac:46: -1- m4_pattern_allow([^CPP$])
m4trace:configure.ac:46: -1- AC<sup>-</sup>SUBST([CPPFLAGS])
m4trace:configure.ac:46: -1- AC SUBST TRACE([CPPFLAGS])
m4trace:configure.ac:46: -1- m4_pattern_allow([^CPPFLAGS$])
m4trace:configure.ac:46: -1- AC<sup>-</sup>SUBST([CPP])
m4trace:configure.ac:46: -1- AC_SUBST_TRACE([CPP])
m4trace:configure.ac:46: -1- m4_pattern_allow([^CPP$])
m4trace:configure.ac:46: -1- AC_SUBST([GREP])
m4trace:configure.ac:46: -1- AC_SUBST_TRACE([GREP])
m4trace:configure.ac:46: -1- m4_pattern_allow([^GREP$])
m4trace:configure.ac:46: -1- AC_SUBST([EGREP])
m4trace:configure.ac:46: -1- AC SUBST TRACE([EGREP])
m4trace:configure.ac:46: -1- m4_pattern_allow([^EGREP$])
m4trace:configure.ac:46: -1- AC_DEFINE_TRACE_LITERAL([STDC_HEADERS])
m4trace:configure.ac:46: -1- m4 pattern allow([^STDC HEADERS$])
m4trace:configure.ac:46: -1- AH OUTPUT([STDC HEADERS], [/* Define to 1
if you have the ANSI C header files. */
@%:@undef STDC_HEADERS])
m4trace:configure.ac:61: -1- AM CONDITIONAL([DBUS BASH COMPLETION],
[test x$enable_bash_completion = xyes])
m4trace:configure.ac:61: -1- AC SUBST([DBUS BASH COMPLETION TRUE])
m4trace:configure.ac:61: -1-
AC SUBST TRACE([DBUS BASH COMPLETION TRUE])
m4trace:configure.ac:61: -1-
m4 pattern allow([^DBUS BASH COMPLETION TRUE$])
m4trace:configure.ac:61: -1- AC SUBST([DBUS BASH COMPLETION FALSE])
m4trace:configure.ac:61: -1-
AC SUBST TRACE([DBUS BASH COMPLETION FALSE])
m4trace:configure.ac:61: -1-
m4 pattern allow([^DBUS BASH COMPLETION FALSE$])
m4trace:configure.ac:61: -1-
AM SUBST NOTMAKE([DBUS BASH COMPLETION TRUE])
m4trace:configure.ac:61: -1-
AM SUBST NOTMAKE([DBUS BASH COMPLETION FALSE])
m4trace:configure.ac:63: -1-
AC DEFINE TRACE LITERAL([DBUS BASH COMPLETION])
m4trace:configure.ac:63: -1-
m4_pattern_allow([^DBUS_BASH_COMPLETION$])
m4trace:configure.ac:63: -1- AH OUTPUT([DBUS BASH COMPLETION], [\,/\,^{\star}Enable bash completion */
@%:@undef DBUS_BASH_COMPLETION])
```

```
m4trace:configure.ac:67: -1-
AC DEFINE TRACE LITERAL([DBUS ENABLE VERBOSE MODE])
m4trace:configure.ac:67: -1-
m4_pattern_allow([^DBUS_ENABLE_VERBOSE_MODE$])
m4trace:configure.ac:67: -1- AH_OUTPUT([DBUS_ENABLE_VERBOSE_MODE], \frac{1}{x}Support a verbose mode */
@%:@undef DBUS ENABLE VERBOSE MODE])
m4trace:configure.ac:73: -1- AC SUBST([DBUS BINDING TOOL])
m4trace:configure.ac:73: -1- AC_SUBST_TRACE([DBUS_BINDING_TOOL])
m4trace:configure.ac:73: -1- m4_pattern_allow([^DBUS_BINDING_TOOL$])
m4trace:configure.ac:78: -1- AM_CONDITIONAL([DBUS_BUILD_TESTS], [test 
x$enable tests = xyes])
m4trace:configure.ac:78: -1- AC SUBST([DBUS BUILD TESTS TRUE])
m4trace:configure.ac:78: -1- AC_SUBST_TRACE([DBUS_BUILD_TESTS_TRUE])
m4trace:configure.ac:78: -1-
m4_pattern_allow([^DBUS_BUILD_TESTS_TRUE$])
m4trace:configure.ac:78: -1- AC_SUBST([DBUS_BUILD_TESTS_FALSE])
m4trace:configure.ac:78: -1- AC<sup>-</sup>SUBST TRACE([DBUS<sup>-</sup>BUILD<sup>-</sup>TESTS FALSE])
m4trace:configure.ac:78: -1-
m4 pattern allow([^DBUS_BUILD_TESTS_FALSE$])
m4trace:configure.ac:78: -1-
AM SUBST NOTMAKE([DBUS BUILD TESTS TRUE])
m4trace:configure.ac:78: -1-
AM SUBST NOTMAKE([DBUS BUILD TESTS FALSE])
m4trace:configure.ac:80: -1-
AC DEFINE TRACE LITERAL([DBUS BUILD TESTS])
m4trace:configure.ac:80: -1- m4 pattern allow([^DBUS BUILD TESTS$])
m4trace:configure.ac:80: -1- AH OUTPUT([DBUS BUILD TESTS], [/* Build
test code */
@%:@undef DBUS_BUILD_TESTS])
m4trace:configure.ac:84: -1-
AC DEFINE TRACE LITERAL([DBUS ENABLE VERBOSE MODE])
m4trace:configure.ac:84: -1-
m4_pattern_allow([^DBUS_ENABLE_VERBOSE_MODE$])
m4trace:configure.ac:84: -1- AH_OUTPUT([DBUS_ENABLE_VERBOSE_MODE], [/*
Support a verbose mode */
@%:@undef DBUS ENABLE VERBOSE MODE])
m4trace:configure.ac:87: -1-
AC DEFINE TRACE LITERAL([DBUS DISABLE ASSERT])
m4trace:configure.ac:87: -1- m4_pattern_allow([^DBUS_DISABLE_ASSERT$])
m4trace:configure.ac:87: -1- AH OUTPUT([DBUS DISABLE ASSERT], [\,/\,^{\star}Disable assertion checking */
@%:@undef DBUS_DISABLE_ASSERT])
m4trace:configure.ac:88: -1-
AC DEFINE TRACE LITERAL([G DISABLE ASSERT])
m4trace:configure.ac:88: -1- m4_pattern_allow([^G_DISABLE_ASSERT$])
m4trace:configure.ac:88: -1- AH_OUTPUT([G_DISABLE_ASSERT], [/* Disable
GLib assertion macros */
@%:@undef G_DISABLE_ASSERT])
m4trace:configure.ac:91: -1-
AC DEFINE TRACE LITERAL([DBUS DISABLE CHECKS])
m4trace:configure.ac:91: -1- m4 pattern allow([^DBUS DISABLE CHECKS$])
```

```
m4trace:configure.ac: 91: -1- AH_OUTPUT([DBUS_DISABLE_CHECKS], [/*
Disable public API sanity checking */
@%:@undef DBUS DISABLE CHECKS])
m4trace:configure.ac:92: -1-
AC DEFINE TRACE LITERAL([G DISABLE CHECKS])
m4trace:configure.ac:92: -1- m4 pattern allow([^G_DISABLE_CHECKS$])
m4trace:configure.ac:92: -1- AH OUTPUT([G DISABLE CHECKS], [/* Disable
GLib public API sanity checking */
@%:@undef G_DISABLE_CHECKS])
m4trace:configure.ac:115: -1- m4 warn([syntax], [AC LANG CONFTEST: no
AC LANG SOURCE call detected in body],
[../../lib/autoconf/lang.m4:193: AC LANG CONFTEST is expanded from...
../../lib/autoconf/general.m4:2584: AC COMPILE IFELSE is expanded
from...
../../lib/autoconf/general.m4:2600: AC_COMPILE_IFELSE is expanded 
from...
configure.ac: 97: AC CC TRY FLAG is expanded from...
configure.ac:115: the top level])
m4trace:configure.ac:216: -1- m4 warn([obsolete], [The macro
`AM_PROG_LIBTOOL' is obsolete.
You should run autoupdate.], [aclocal.m4:1377: AM PROG LIBTOOL is
expanded from...
configure.ac:216: the top level])
m4trace:configure.ac:216: -1- LT_INIT
m4trace:configure.ac:216: -1- m4_pattern_forbid([^_?LT_[A-Z_]+$])
m4trace:configure.ac:216: -1-
m4_pattern_allow([^(_LT_EOF|LT_DLGLOBAL|LT_DLLAZY_OR_NOW|LT_MULTI_MODU
LE)$])
m4trace:configure.ac:216: -1- AC REQUIRE AUX FILE([ltmain.sh])
m4trace:configure.ac:216: -1- AC_SUBST([LIBTOOL])
m4trace:configure.ac:216: -1- AC SUBST TRACE([LIBTOOL])
m4trace:configure.ac:216: -1- m4_pattern_allow([^LIBTOOL$])
m4trace:configure.ac:216: -1- AC_SUBST([SED])
m4trace:configure.ac:216: -1- AC_SUBST_TRACE([SED])
m4trace:configure.ac:216: -1- m4_pattern_allow([^SED$])
m4trace:configure.ac:216: -1- AC_SUBST([FGREP])
m4trace:configure.ac:216: -1- AC_SUBST_TRACE([FGREP])
m4trace:configure.ac:216: -1- m4_pattern_allow([^FGREP$])
m4trace:configure.ac:216: -1- AC_SUBST([GREP])
m4trace:configure.ac:216: -1- AC_SUBST_TRACE([GREP])
m4trace:configure.ac:216: -1- m4_pattern_allow([^GREP$])
m4trace:configure.ac:216: -1- AC SUBST([LD])
m4trace:configure.ac:216: -1- AC SUBST TRACE([LD])
m4trace:configure.ac:216: -1- m4_pattern_allow([^LD$])
m4trace:configure.ac:216: -1- AC_SUBST([DUMPBIN])
m4trace:configure.ac:216: -1- AC_SUBST_TRACE([DUMPBIN])
m4trace:configure.ac:216: -1- m4_pattern_allow([^DUMPBIN$])
m4trace:configure.ac:216: -1- AC_SUBST([ac_ct_DUMPBIN])
m4trace:configure.ac:216: -1- AC SUBST TRACE([ac ct DUMPBIN])
m4trace:configure.ac:216: -1- m4_pattern_allow([^ac_ct_DUMPBIN$])
m4trace:configure.ac:216: -1- AC_SUBST([DUMPBIN])
m4trace:configure.ac:216: -1- AC_SUBST_TRACE([DUMPBIN])
```

```
m4trace:configure.ac:216: -1- m4_pattern_allow([^DUMPBIN$])
m4trace:configure.ac:216: -1- AC_SUBST([NM])
m4trace:configure.ac:216: -1- AC SUBST TRACE([NM])
m4trace:configure.ac:216: -1- m4 pattern allow([^NM$])
m4trace:configure.ac:216: -1- AC_SUBST([LN_S], [$as_ln_s])
m4trace:configure.ac:216: -1- AC_SUBST_TRACE([LN_S])
m4trace:configure.ac:216: -1- m4_pattern_allow([^LN_S$])
m4trace:configure.ac:216: -1- AC_SUBST([OBJDUMP])
m4trace:configure.ac:216: -1- AC_SUBST_TRACE([OBJDUMP])
m4trace:configure.ac:216: -1- m4_pattern_allow([^OBJDUMP$])
m4trace:configure.ac:216: -1- AC_SUBST([OBJDUMP])
m4trace:configure.ac:216: -1- AC SUBST TRACE([OBJDUMP])
m4trace:configure.ac:216: -1- m4_pattern_allow([^OBJDUMP$])
m4trace:configure.ac:216: -1- AC SUBST([DLLTOOL])
m4trace:configure.ac:216: -1- AC SUBST TRACE([DLLTOOL])
m4trace:configure.ac:216: -1- m4_pattern_allow([^DLLTOOL$])
m4trace:configure.ac:216: -1- AC SUBST([DLLTOOL])
m4trace:configure.ac:216: -1- AC_SUBST_TRACE([DLLTOOL])
m4trace:configure.ac:216: -1- m4_pattern_allow([^DLLTOOL$])
m4trace:configure.ac:216: -1- AC_SUBST([AR])
m4trace:configure.ac:216: -1- AC SUBST TRACE([AR])
m4trace:configure.ac:216: -1- m4_pattern_allow([^AR$])
m4trace:configure.ac:216: -1- AC_SUBST([ac_ct_AR])
m4trace:configure.ac:216: -1- AC_SUBST_TRACE([ac_ct_AR])
m4trace:configure.ac:216: -1- m4_pattern_allow([^ac_ct_AR$])
m4trace:configure.ac:216: -1- AC_SUBST([STRIP])
m4trace:configure.ac:216: -1- AC_SUBST_TRACE([STRIP])
m4trace:configure.ac:216: -1- m4_pattern_allow([^STRIP$])
m4trace:configure.ac:216: -1- AC_SUBST([RANLIB])
m4trace:configure.ac:216: -1- AC_SUBST_TRACE([RANLIB])
m4trace:configure.ac:216: -1- m4_pattern_allow([^RANLIB$])
m4trace:configure.ac:216: -1- m4_pattern_allow([LT_OBJDIR])
m4trace:configure.ac:216: -1- AC_DEFINE_TRACE_LITERAL([LT_OBJDIR])
m4trace:configure.ac:216: -1- m4_pattern_allow([^LT_OBJDIR$])
m4trace:configure.ac:216: -1- AH OUTPUT([LT OBJDIR], [/* Define to the
sub-directory in which libtool stores uninstalled libraries.
    */
@%:@undef LT_OBJDIR])
m4trace:configure.ac:216: -1- LT_SUPPORTED_TAG([CC])
m4trace:configure.ac:216: -1- AC_SUBST([MANIFEST_TOOL])
m4trace:configure.ac:216: -1- AC SUBST TRACE([MANIFEST TOOL])
m4trace:configure.ac:216: -1- m4_pattern_allow([^MANIFEST_TOOL$])
m4trace:configure.ac:216: -1- AC SUBST([DSYMUTIL])
m4trace:configure.ac:216: -1- AC_SUBST_TRACE([DSYMUTIL])
m4trace:configure.ac:216: -1- m4_pattern_allow([^DSYMUTIL$])
m4trace:configure.ac:216: -1- AC_SUBST([NMEDIT])
m4trace:configure.ac:216: -1- AC_SUBST_TRACE([NMEDIT])
m4trace:configure.ac:216: -1- m4_pattern_allow([^NMEDIT$])
m4trace:configure.ac:216: -1- AC_SUBST([LIPO])
m4trace:configure.ac:216: -1- AC_SUBST_TRACE([LIPO])
m4trace:configure.ac:216: -1- m4_pattern_allow([^LIPO$])
m4trace:configure.ac:216: -1- AC_SUBST([OTOOL])
```

```
m4trace:configure.ac:216: -1- AC_SUBST_TRACE([OTOOL])
m4trace:configure.ac:216: -1- m4_pattern_allow([^OTOOL$])
m4trace:configure.ac:216: -1- AC SUBST([OTOOL64])
m4trace:configure.ac:216: -1- AC_SUBST_TRACE([OTOOL64])
m4trace:configure.ac:216: -1- m4_pattern_allow([^OTOOL64$])
m4trace:configure.ac:216: -1- AH OUTPUT([HAVE DLFCN H], [/* Define to
1 if you have the <dlfcn.h> header file. */
@%:@undef HAVE_DLFCN_H])
m4trace:configure.ac:216: -1- AH_OUTPUT([HAVE_SYS_TYPES_H], [/* Define
to 1 if you have the <sys/types.h> header file. */
@%:@undef HAVE_SYS_TYPES_H])
m4trace:configure.ac:216: -1- AH OUTPUT([HAVE SYS STAT H], [/* Define
to 1 if you have the <sys/stat.h> header file. */
@%:@undef HAVE_SYS_STAT_H])
m4trace:configure.ac:216: -1- AH OUTPUT([HAVE STDLIB H], [/* Define to
1 if you have the <stdlib.h> header file. */
@%:@undef HAVE_STDLIB_H])
m4trace:configure.ac:216: -1- AH OUTPUT([HAVE STRING H], [/* Define to
1 if you have the <string.h> header file. */
@%:@undef HAVE_STRING_H])
m4trace:configure.ac:216: -1- AH OUTPUT([HAVE MEMORY H], [/* Define to
1 if you have the <memory.h> header file. */
@%:@undef HAVE_MEMORY_H])
m4trace:configure.ac:216: -1- AH_OUTPUT([HAVE_STRINGS_H], [/* Define
to 1 if you have the <strings.h> header file. */
@%:@undef HAVE_STRINGS_H])
m4trace:configure.ac:216: -1- AH_OUTPUT([HAVE_INTTYPES_H], [/* Define
to 1 if you have the <inttypes.h> header file. */
@%:@undef HAVE_INTTYPES_H])
m4trace:configure.ac:216: -1- AH_OUTPUT([HAVE_STDINT_H], [/* Define to
1 if you have the <stdint.h> header file. */
@%:@undef HAVE_STDINT_H])
m4trace:configure.ac:216: -1- AH_OUTPUT([HAVE_UNISTD_H], [/* Define to
1 if you have the <unistd.h> header file. */
@%:@undef HAVE_UNISTD_H])
m4trace:configure.ac:216: -1- AC_DEFINE_TRACE_LITERAL([HAVE_DLFCN_H])
m4trace:configure.ac:216: -1- m4_pattern_allow([^HAVE_DLFCN_H$])
m4trace:configure.ac:226: -1-
AC DEFINE TRACE LITERAL([DBUS GCOV ENABLED])
m4trace:configure.ac:226: -1- m4_pattern_allow([^DBUS_GCOV_ENABLED$])
m4trace:configure.ac:226: -1- AH OUTPUT([DBUS GCOV ENABLED], [\/*]Defined to the gcc version if gcov is enabled, to force a rebuild due 
to
    config.h changing */
@%:@undef DBUS_GCOV_ENABLED])
m4trace:configure.ac:236: -1- m4 warn([obsolete], [The macro
`AC TRY COMPILE' is obsolete.
You should run autoupdate.], [../../lib/autoconf/general.m4:2608: 
AC TRY COMPILE is expanded from...
configure.ac:236: the top level])
m4trace:configure.ac:247: -1-
AC DEFINE TRACE LITERAL([HAVE SOCKLEN T])
```

```
m4trace:configure.ac:247: -1- m4_pattern_allow([^HAVE_SOCKLEN_T$])
m4trace:configure.ac:247: -1- AH OUTPUT([HAVE SOCKLEN T], [/* Have
socklen t type */@%:@undef HAVE_SOCKLEN_T])
m4trace:configure.ac:253: -1- m4 warn([cross], [AC RUN IFELSE called
without default to allow cross compiling], 
[../../lib/autoconf/general.m4:2742: AC_RUN_IFELSE is expanded from...
../../lib/m4sugar/m4sh.m4:639: AS IF is expanded from...
../../lib/autoconf/general.m4:2025: AC CACHE VAL is expanded from...
\ldots/../lib/autoconf/general.m4:2046: AC CACHE CHECK is expanded from...
configure.ac:253: the top level])
m4trace:configure.ac:308: -1-
AC DEFINE TRACE LITERAL([HAVE ABSTRACT SOCKETS])
m4trace:configure.ac:308: -1-
m4_pattern_allow([^HAVE_ABSTRACT_SOCKETS$])
m4trace:configure.ac:308: -1- AH_OUTPUT([HAVE_ABSTRACT_SOCKETS], \frac{1}{x}Have abstract socket namespace */
@%:@undef HAVE_ABSTRACT_SOCKETS])
m4trace:configure.ac:315: -1- AC SUBST([DBUS PATH OR ABSTRACT])
m4trace:configure.ac:315: -1- AC_SUBST_TRACE([DBUS_PATH_OR_ABSTRACT])
m4trace:configure.ac:315: -1-
m4_pattern_allow([^DBUS_PATH_OR_ABSTRACT$])
m4trace:configure.ac:320: -1- AH OUTPUT([HAVE EXPAT H], [/* Define to
1 if you have the <expat.h> header file. */
@%:@undef HAVE_EXPAT_H])
m4trace:configure.ac:320: -1- AC_DEFINE_TRACE_LITERAL([HAVE_EXPAT_H])
m4trace:configure.ac:320: -1- m4_pattern_allow([^HAVE_EXPAT_H$])
m4trace:configure.ac:334: -1- m4_pattern_forbid([^_?PKG_[A-Z_]+$])
m4trace:configure.ac:334: -1- m4_pattern_allow([^PKG_CONFIG(_PATH)?$])
m4trace:configure.ac:334: -1- AC_SUBST([PKG_CONFIG])
m4trace:configure.ac:334: -1- AC_SUBST_TRACE([PKG_CONFIG])
m4trace:configure.ac:334: -1- m4_pattern_allow([^PKG_CONFIG$])
m4trace:configure.ac:334: -1- AC_SUBST([PKG_CONFIG_PATH])
m4trace:configure.ac:334: -1- AC_SUBST_TRACE([PKG_CONFIG_PATH])
m4trace:configure.ac:334: -1- m4_pattern_allow([^PKG_CONFIG_PATH$])
m4trace:configure.ac:334: -1- AC_SUBST([PKG_CONFIG_LIBDIR])
m4trace:configure.ac:334: -1- AC_SUBST_TRACE([PKG_CONFIG_LIBDIR])
m4trace:configure.ac:334: -1- m4 pattern allow([^PKG CONFIG LIBDIR$])
m4trace:configure.ac:334: -1- AC_SUBST([PKG_CONFIG])
m4trace:configure.ac:334: -1- AC_SUBST_TRACE([PKG_CONFIG])
m4trace:configure.ac:334: -1- m4 pattern allow([^PKG CONFIG$])
m4trace:configure.ac:334: -1- AC SUBST([DBUS CFLAGS])
m4trace:configure.ac:334: -1- AC_SUBST_TRACE([DBUS_CFLAGS])
m4trace:configure.ac:334: -1- m4_pattern_allow([^DBUS_CFLAGS$])
m4trace:configure.ac:334: -1- AC SUBST([DBUS LIBS])
m4trace:configure.ac:334: -1- AC SUBST TRACE([DBUS LIBS])
m4trace:configure.ac:334: -1- m4_pattern_allow([^DBUS_LIBS$])
m4trace:configure.ac:335: -1- AC_SUBST([DBUS_CFLAGS])
m4trace:configure.ac:335: -1- AC_SUBST_TRACE([DBUS_CFLAGS])
m4trace:configure.ac:335: -1- m4_pattern_allow([^DBUS_CFLAGS$])
m4trace:configure.ac:336: -1- AC_SUBST([DBUS_LIBS])
m4trace:configure.ac:336: -1- AC_SUBST_TRACE([DBUS_LIBS])
```

```
m4trace:configure.ac:336: -1- m4_pattern_allow([^DBUS_LIBS$])
m4trace:configure.ac:339: -1- AC_SUBST([DBUS_GLIB_CFLAGS])
m4trace:configure.ac:339: -1- AC_SUBST_TRACE([DBUS_GLIB_CFLAGS])
m4trace:configure.ac:339: -1- m4<sup>-</sup>pattern allow([^DBUS GLIB CFLAGS$])
m4trace:configure.ac:339: -1- AC SUBST([DBUS GLIB LIBS])
m4trace:configure.ac:339: -1- AC_SUBST_TRACE([DBUS_GLIB_LIBS])
m4trace:configure.ac:339: -1- m4_pattern_allow([^DBUS_GLIB_LIBS$])
m4trace:configure.ac:340: -1- AC_SUBST([DBUS_GLIB_THREADS_CFLAGS])
m4trace:configure.ac:340: -1-
AC SUBST TRACE([DBUS GLIB THREADS CFLAGS])
m4trace:configure.ac:340: -1-
m4 pattern allow([^DBUS GLIB THREADS CFLAGS$])
m4trace:configure.ac:340: -1- AC_SUBST([DBUS_GLIB_THREADS_LIBS])
m4trace:configure.ac:340: -1- AC_SUBST_TRACE([DBUS_GLIB_THREADS_LIBS])
m4trace:configure.ac:340: -1-
m4_pattern_allow([^DBUS_GLIB_THREADS_LIBS$])
m4trace:configure.ac:342: -1- AM CONDITIONAL([HAVE GLIB THREADS],
[test x$have_glib_threads = xyes])
m4trace:configure.ac:342: -1- AC_SUBST([HAVE_GLIB_THREADS_TRUE])
m4trace:configure.ac:342: -1- AC_SUBST_TRACE([HAVE_GLIB_THREADS_TRUE])
m4trace:configure.ac:342: -1-
m4 pattern allow([^HAVE GLIB THREADS TRUE$])
m4trace:configure.ac:342: -1- AC SUBST([HAVE GLIB THREADS FALSE])
m4trace:configure.ac:342: -1-
AC SUBST TRACE([HAVE GLIB THREADS FALSE])
m4trace:configure.ac:342: -1-
m4_pattern_allow([^HAVE_GLIB_THREADS_FALSE$])
m4trace:configure.ac:342: -1-
AM SUBST NOTMAKE([HAVE GLIB THREADS TRUE])
m4trace:configure.ac:342: -1-
AM SUBST NOTMAKE([HAVE GLIB THREADS FALSE])
m4trace:configure.ac:345: -1- AC_SUBST([GLIB_GENMARSHAL])
m4trace:configure.ac:345: -1- AC_SUBST_TRACE([GLIB_GENMARSHAL])
m4trace:configure.ac:345: -1- m4_pattern_allow([^GLIB_GENMARSHAL$])
m4trace:configure.ac:348: -1- AC_SUBST([DBUS_GLIB_CFLAGS])
m4trace:configure.ac:348: -1- AC_SUBST_TRACE([DBUS_GLIB_CFLAGS])
m4trace:configure.ac:348: -1- m4_pattern_allow([^DBUS_GLIB_CFLAGS$])
m4trace:configure.ac:349: -1- AC_SUBST([DBUS_GLIB_LIBS])
m4trace:configure.ac:349: -1- AC_SUBST_TRACE([DBUS_GLIB_LIBS])
m4trace:configure.ac:349: -1- m4_pattern_allow([^DBUS_GLIB_LIBS$])
m4trace:configure.ac:350: -1- AC_SUBST([DBUS_GLIB_THREADS_LIBS])
m4trace:configure.ac:350: -1- AC_SUBST_TRACE([DBUS_GLIB_THREADS_LIBS])
m4trace:configure.ac:350: -1-
m4 pattern allow([^DBUS GLIB THREADS LIBS$])
m4trace:configure.ac:354: -1- AC_SUBST([DBUS_GLIB_TOOL_CFLAGS])
m4trace:configure.ac:354: -1- AC_SUBST_TRACE([DBUS_GLIB_TOOL_CFLAGS])
m4trace:configure.ac:354: -1-
m4 pattern allow([^DBUS GLIB TOOL CFLAGS$])
m4trace:configure.ac:355: -1- AC SUBST([DBUS GLIB TOOL LIBS])
m4trace:configure.ac:355: -1- AC_SUBST_TRACE([DBUS_GLIB_TOOL_LIBS])
m4trace:configure.ac:355: -1-
m4 pattern allow([^DBUS GLIB TOOL LIBS$])
```

```
m4trace:configure.ac:358: -1- AC SUBST([GTKDOC CHECK])
m4trace:configure.ac:358: -1- AC_SUBST_TRACE([GTKDOC_CHECK])
m4trace:configure.ac:358: -1- m4_pattern_allow([^GTKDOC_CHECK$])
m4trace:configure.ac:358: -1- AC_SUBST([GTKDOC_REBASE])
m4trace:configure.ac:358: -1- AC_SUBST_TRACE([GTKDOC_REBASE])
m4trace:configure.ac:358: -1- m4 pattern allow([^GTKDOC_REBASE$])
m4trace:configure.ac:358: -1- AC_SUBST([GTKDOC_MKPDF])
m4trace:configure.ac:358: -1- AC SUBST TRACE([GTKDOC MKPDF])
m4trace:configure.ac:358: -1- m4_pattern_allow([^GTKDOC_MKPDF$])
m4trace:configure.ac:358: -1- AC_SUBST([HTML_DIR])
m4trace:configure.ac:358: -1- AC_SUBST_TRACE([HTML_DIR])
m4trace:configure.ac:358: -1- m4_pattern_allow([^HTML_DIR$])
m4trace:configure.ac:358: -1- AC_SUBST([GTKDOC_DEPS_CFLAGS])
m4trace:configure.ac:358: -1- AC SUBST TRACE([GTKDOC DEPS CFLAGS])
m4trace:configure.ac:358: -1- m4 pattern allow([^GTKDOC_DEPS_CFLAGS$])
m4trace:configure.ac:358: -1- AC_SUBST([GTKDOC_DEPS_LIBS])
m4trace:configure.ac:358: -1- AC_SUBST_TRACE([GTKDOC_DEPS_LIBS])
m4trace:configure.ac:358: -1- m4_pattern_allow([^GTKDOC_DEPS_LIBS$])
m4trace:configure.ac:358: -1- AM CONDITIONAL([ENABLE GTK DOC], [test
x$enable qtk doc = xyes])
m4trace:configure.ac:358: -1- AC_SUBST([ENABLE_GTK_DOC_TRUE])
m4trace:configure.ac:358: -1- AC_SUBST_TRACE([ENABLE_GTK_DOC_TRUE])
m4trace:configure.ac:358: -1-
m4_pattern_allow([^ENABLE_GTK_DOC_TRUE$])
m4trace:configure.ac:358: -1- AC SUBST([ENABLE GTK DOC FALSE])
m4trace:configure.ac:358: -1- AC_SUBST_TRACE([ENABLE_GTK_DOC_FALSE])
m4trace:configure.ac:358: -1-
m4 pattern allow([^ENABLE GTK DOC FALSE$])
m4trace:configure.ac:358: -1- _AM_SUBST_NOTMAKE([ENABLE GTK DOC TRUE])
m4trace:configure.ac:358: -1-
AM_SUBST_NOTMAKE([ENABLE_GTK_DOC_FALSE])
m4trace:configure.ac:358: -1- AM CONDITIONAL([GTK DOC BUILD HTML],
[test x$enable qtk doc.html = xyes])m4trace:configure.ac:358: -1- AC_SUBST([GTK_DOC_BUILD_HTML_TRUE])
m4trace:configure.ac:358: -1-
AC SUBST TRACE([GTK DOC BUILD HTML TRUE])
m4trace:configure.ac:358: -1-
m4_pattern_allow([^GTK_DOC_BUILD_HTML_TRUE$])
m4trace:configure.ac:358: -1- AC_SUBST([GTK_DOC_BUILD_HTML_FALSE])
m4trace:configure.ac:358: -1-
AC SUBST TRACE([GTK DOC BUILD HTML FALSE])
m4trace:configure.ac:358: -1-
m4_pattern_allow([^GTK_DOC_BUILD_HTML_FALSE$])
m4trace:configure.ac:358: -1-
AM SUBST NOTMAKE([GTK DOC BUILD HTML TRUE])
m4trace:configure.ac:358: -1-
AM_SUBST_NOTMAKE([GTK_DOC_BUILD_HTML_FALSE])
m4trace:configure.ac:358: -1- AM_CONDITIONAL([GTK_DOC_BUILD_PDF], 
[test x$enable_gtk_doc_pdf = xyes])
m4trace:configure.ac:358: -1- AC_SUBST([GTK_DOC_BUILD_PDF_TRUE])
m4trace:configure.ac:358: -1- AC_SUBST_TRACE([GTK_DOC_BUILD_PDF_TRUE])
```

```
m4trace:configure.ac:358: -1-
m4 pattern allow([^GTK DOC BUILD PDF TRUE$])
m4trace:configure.ac:358: -1- AC_SUBST([GTK_DOC_BUILD_PDF_FALSE])
m4trace:configure.ac:358: -1-
AC_SUBST_TRACE([GTK_DOC_BUILD_PDF_FALSE])
m4trace:configure.ac:358: -1-
m4 pattern allow([^GTK DOC BUILD PDF FALSE$])
m4trace:configure.ac:358: -1-
_AM_SUBST_NOTMAKE([GTK_DOC_BUILD_PDF_TRUE])
m4trace:configure.ac:358: -1-
AM SUBST NOTMAKE([GTK DOC BUILD PDF FALSE])
m4trace:configure.ac:358: -1- AM_CONDITIONAL([GTK_DOC_USE_LIBTOOL], 
[test -n "$LIBTOOL"])
m4trace:configure.ac:358: -1- AC_SUBST([GTK_DOC_USE_LIBTOOL_TRUE])
m4trace:configure.ac:358: -1-
AC_SUBST_TRACE([GTK_DOC_USE_LIBTOOL_TRUE])
m4trace:configure.ac:358: -1-
m4 pattern allow([^GTK DOC USE LIBTOOL TRUE$])
m4trace:configure.ac:358: -1- AC_SUBST([GTK_DOC_USE_LIBTOOL_FALSE])
m4trace:configure.ac:358: -1-
AC SUBST TRACE([GTK DOC USE LIBTOOL FALSE])
m4trace:configure.ac:358: -1-
m4 pattern allow([^GTK DOC USE LIBTOOL FALSE$])
m4trace:configure.ac:358: -1-
AM SUBST NOTMAKE([GTK DOC USE LIBTOOL TRUE])
m4trace:configure.ac:358: -1-
AM SUBST NOTMAKE([GTK DOC USE LIBTOOL FALSE])
m4trace:configure.ac:358: -1- AM_CONDITIONAL([GTK_DOC_USE_REBASE], 
[test -n "$GTKDOC_REBASE"])
m4trace:configure.ac:358: -1- AC_SUBST([GTK_DOC_USE_REBASE_TRUE])
m4trace:configure.ac:358: -1-
AC SUBST TRACE([GTK DOC USE REBASE TRUE])
m4trace:configure.ac:358: -1-
m4_pattern_allow([^GTK_DOC_USE_REBASE_TRUE$])
m4trace:configure.ac:358: -1- AC_SUBST([GTK_DOC_USE_REBASE_FALSE])
m4trace:configure.ac:358: -1-
AC SUBST TRACE([GTK DOC USE REBASE FALSE])
m4trace:configure.ac:358: -1-
m4 pattern allow([^GTK DOC USE REBASE FALSE$])
m4trace:configure.ac:358: -1-
AM_SUBST_NOTMAKE([GTK_DOC_USE_REBASE_TRUE])
m4trace:configure.ac:358: -1-
AM_SUBST_NOTMAKE([GTK_DOC_USE_REBASE_FALSE])
m4trace:configure.ac:388: -1- AC_SUBST([EXPANDED_LOCALSTATEDIR])
m4trace:configure.ac:388: -1- AC_SUBST_TRACE([EXPANDED_LOCALSTATEDIR])
m4trace:configure.ac:388: -1-
m4_pattern_allow([^EXPANDED_LOCALSTATEDIR$])
m4trace:configure.ac:392: -1- AC_SUBST([EXPANDED_SYSCONFDIR])
m4trace:configure.ac:392: -1- AC SUBST TRACE([EXPANDED SYSCONFDIR])
m4trace:configure.ac:392: -1-
m4_pattern_allow([^EXPANDED_SYSCONFDIR$])
m4trace:configure.ac:396: -1- AC_SUBST([EXPANDED_BINDIR])
```

```
m4trace:configure.ac:396: -1- AC_SUBST_TRACE([EXPANDED_BINDIR])
m4trace:configure.ac:396: -1- m4_pattern_allow([^EXPANDED_BINDIR$])
m4trace:configure.ac:400: -1- AC_SUBST([EXPANDED_LIBDIR])
m4trace:configure.ac:400: -1- AC<sup>-</sup>SUBST TRACE([EXPANDED LIBDIR])
m4trace:configure.ac:400: -1- m4_pattern_allow([^EXPANDED_LIBDIR$])
m4trace:configure.ac:404: -1- AC SUBST([EXPANDED DATADIR])
m4trace:configure.ac:404: -1- AC_SUBST_TRACE([EXPANDED_DATADIR])
m4trace:configure.ac:404: -1- m4_pattern_allow([^EXPANDED_DATADIR$])
m4trace:configure.ac:420: -1-
AC DEFINE TRACE LITERAL([TEST SERVICE DIR])
m4trace:configure.ac:420: -1- m4_pattern_allow([^TEST_SERVICE_DIR$])
m4trace:configure.ac:420: -1- AH OUTPUT([TEST SERVICE DIR], [/* Full
path to test file test/data/valid-service-files in builddir */
@%:@undef TEST_SERVICE_DIR])
m4trace:configure.ac:420: -1- AC_SUBST([TEST_SERVICE_DIR])
m4trace:configure.ac:420: -1- AC_SUBST_TRACE([TEST_SERVICE_DIR])
m4trace:configure.ac:420: -1- m4 pattern allow([^TEST SERVICE DIR$])
m4trace:configure.ac:421: -1-
AC DEFINE TRACE LITERAL([TEST SERVICE BINARY])
m4trace:configure.ac:421: -1-
m4_pattern_allow([^TEST_SERVICE_BINARY$])
m4trace:configure.ac:421: -1- AH OUTPUT([TEST SERVICE BINARY], [\frac{\times}{\sqrt{3}}]Full path to test file test/test-service in builddir */
@%:@undef TEST_SERVICE_BINARY])
m4trace:configure.ac:421: -1- AC SUBST([TEST SERVICE BINARY])
m4trace:configure.ac:421: -1- AC_SUBST_TRACE([TEST_SERVICE_BINARY])
m4trace:configure.ac:421: -1-
m4 pattern allow([^TEST SERVICE BINARY$])
m4trace:configure.ac:422: -1-
AC DEFINE TRACE LITERAL([TEST SHELL SERVICE BINARY])
m4trace:configure.ac:422: -1-
m4 pattern allow([^TEST SHELL SERVICE BINARY$])
m4trace:configure.ac:422: -1- AH_OUTPUT([TEST_SHELL_SERVICE_BINARY],
[/* Full path to test file test/test-shell-service in builddir */
@%:@undef TEST_SHELL_SERVICE_BINARY])
m4trace:configure.ac:422: -1- AC_SUBST([TEST_SHELL_SERVICE_BINARY])
m4trace:configure.ac:422: -1-
AC SUBST TRACE([TEST SHELL SERVICE BINARY])
m4trace:configure.ac:422: -1-
m4 pattern allow([^TEST SHELL SERVICE BINARY$])
m4trace:configure.ac:423: -1-
AC DEFINE TRACE LITERAL([TEST CORE SERVICE BINARY])
m4trace:configure.ac:423: -1-
m4 pattern allow([^TEST CORE SERVICE BINARY$])
m4trace:configure.ac:423: -1- AH OUTPUT([TEST CORE SERVICE BINARY],
[/* Full path to test file test/core/test-service-glib in builddir */
@%:@undef TEST CORE SERVICE BINARY])
m4trace:configure.ac:423: -1- AC_SUBST([TEST_CORE_SERVICE_BINARY])
m4trace:configure.ac:423: -1-
AC SUBST TRACE([TEST CORE SERVICE BINARY])
m4trace:configure.ac:423: -1-
m4 pattern allow([^TEST CORE SERVICE BINARY$])
```

```
m4trace:configure.ac:424: -1-
AC DEFINE TRACE LITERAL([TEST INTERFACES SERVICE BINARY])
m4trace:configure.ac:424: -1-
m4_pattern_allow([^TEST_INTERFACES_SERVICE_BINARY$])
m4trace:configure.ac:424: -1-
AH OUTPUT([TEST INTERFACES SERVICE BINARY], [/* Full path to test file
test/interfaces/test-service in builddir */
@%:@undef TEST_INTERFACES_SERVICE_BINARY])
m4trace:configure.ac:424: -1-
AC SUBST([TEST_INTERFACES_SERVICE_BINARY])
m4trace:configure.ac:424: -1-
AC SUBST TRACE([TEST INTERFACES SERVICE BINARY])
m4trace:configure.ac:424: -1-
m4 pattern allow([^TEST INTERFACES SERVICE BINARY$])
m4trace:configure.ac:425: -1-
AC DEFINE TRACE LITERAL([TEST EXIT BINARY])
m4trace:configure.ac:425: -1- m4_pattern_allow([^TEST_EXIT_BINARY$])
m4trace:configure.ac:425: -1- AH OUTPUT([TEST EXIT BINARY], [/* Full
path to test file test/test-exit in builddir */
@%:@undef TEST_EXIT_BINARY])
m4trace:configure.ac:425: -1- AC_SUBST([TEST_EXIT_BINARY])
m4trace:configure.ac:425: -1- AC_SUBST_TRACE([TEST_EXIT_BINARY])
m4trace:configure.ac:425: -1- m4_pattern_allow([^TEST_EXIT_BINARY$])
m4trace:configure.ac:426: -1-
AC DEFINE TRACE LITERAL([TEST SEGFAULT BINARY])
m4trace:configure.ac:426: -1-
m4 pattern allow([^TEST SEGFAULT BINARY$])
m4trace:configure.ac:426: -1- AH OUTPUT([TEST SEGFAULT BINARY], [\ / *]Full path to test file test/test-segfault in builddir */
@%:@undef TEST_SEGFAULT_BINARY])
m4trace:configure.ac:426: -1- AC_SUBST([TEST_SEGFAULT_BINARY])
m4trace:configure.ac:426: -1- AC_SUBST_TRACE([TEST_SEGFAULT_BINARY])
m4trace:configure.ac:426: -1-
m4 pattern allow([^TEST SEGFAULT BINARY$])
m4trace:configure.ac:427: -1-
AC DEFINE TRACE LITERAL([TEST SLEEP FOREVER BINARY])
m4trace:configure.ac:427: -1-
m4 pattern allow([^TEST SLEEP FOREVER BINARY$])
m4trace:configure.ac:427: -1- AH_OUTPUT([TEST_SLEEP_FOREVER_BINARY],
[/* Full path to test file test/test-sleep-forever in builddir */
@%:@undef TEST_SLEEP_FOREVER_BINARY])
m4trace:configure.ac:427: -1- AC_SUBST([TEST_SLEEP_FOREVER_BINARY])
m4trace:configure.ac:427: -1-
AC SUBST TRACE([TEST SLEEP FOREVER BINARY])
m4trace:configure.ac:427: -1-
m4_pattern_allow([^TEST_SLEEP_FOREVER_BINARY$])
m4trace:configure.ac:428: -1- AC SUBST([ABSOLUTE TOP BUILDDIR])
m4trace:configure.ac:428: -1- AC_SUBST_TRACE([ABSOLUTE_TOP_BUILDDIR])
m4trace:configure.ac:428: -1-
m4_pattern_allow([^ABSOLUTE_TOP_BUILDDIR$])
m4trace:configure.ac:435: -1- AC_SUBST([TEST_SOCKET_DIR])
m4trace:configure.ac:435: -1- AC_SUBST_TRACE([TEST_SOCKET_DIR])
```

```
m4trace:configure.ac:435: -1- m4_pattern_allow([^TEST_SOCKET_DIR$])
m4trace:configure.ac:436: -1-
AC DEFINE TRACE LITERAL([DBUS TEST SOCKET DIR])
m4trace:configure.ac:436: -1-
m4 pattern allow([^DBUS TEST SOCKET DIR$])
m4trace:configure.ac:436: -1- AH OUTPUT([DBUS TEST SOCKET DIR], [/*
Where to put test sockets */
@%:@undef DBUS_TEST_SOCKET_DIR])
m4trace:configure.ac:438: -1- AC CONFIG FILES([
Makefile
m4/Makefile
doc/Makefile
doc/reference/Makefile
doc/reference/version.xml
dbus/Makefile
dbus/examples/Makefile
dbus/examples/statemachine/Makefile
test/Makefile
test/core/Makefile
test/interfaces/Makefile
test/data/valid-service-files/debug-glib.service
test/data/valid-service-files/debug-echo.service
test/data/valid-service-files/interfaces-test.service
test/lib/Makefile
test/manual/Makefile
tools/Makefile
dbus-glib-1.pc
dbus-glib-1-uninstalled.pc
])
m4trace:configure.ac:438: -1- m4 warn([obsolete], [AC OUTPUT should
be used without arguments.
You should run autoupdate.], [])
m4trace:configure.ac:438: -1- AC_SUBST([LIB@&t@OBJS], [$ac_libobjs])
m4trace:configure.ac:438: -1- AC_SUBST_TRACE([LIB@&t@OBJS])
m4trace:configure.ac:438: -1- m4_pattern_allow([^LIB@&t@OBJS$])
m4trace:configure.ac:438: -1- AC_SUBST([LTLIBOBJS], [$ac_ltlibobjs])
m4trace:configure.ac:438: -1- AC_SUBST_TRACE([LTLIBOBJS])
m4trace:configure.ac:438: -1- m4_pattern_allow([^LTLIBOBJS$])
m4trace:configure.ac:438: -1- AM_CONDITIONAL([am__EXEEXT], [test -n 
"$EXEEXT"])
m4trace:configure.ac:438: -1- AC_SUBST([am__EXEEXT_TRUE])
m4trace:configure.ac:438: -1- AC_SUBST_TRACE([am__EXEEXT_TRUE])
m4trace:configure.ac:438: -1- m4_pattern_allow([^am__EXEEXT_TRUE$])
m4trace:configure.ac:438: -1- AC_SUBST([am__EXEEXT_FALSE])
m4trace:configure.ac:438: -1- AC SUBST TRACE([am EXEEXT FALSE])
m4trace:configure.ac:438: -1- m4_pattern_allow([^am__EXEEXT_FALSE$])
m4trace:configure.ac:438: -1- _AM_SUBST_NOTMAKE([am__EXEEXT_TRUE])
m4trace:configure.ac:438: -1- AM SUBST NOTMAKE([am EXEEXT FALSE])
m4trace:configure.ac:438: -1- AC SUBST TRACE([top builddir])
m4trace:configure.ac:438: -1- AC SUBST TRACE([top build prefix])
m4trace:configure.ac:438: -1- AC_SUBST_TRACE([srcdir])
m4trace:configure.ac:438: -1- AC_SUBST_TRACE([abs_srcdir])
```

```
m4trace:configure.ac:438: -1- AC_SUBST_TRACE([top_srcdir])
m4trace:configure.ac:438: -1- AC_SUBST_TRACE([abs_top_srcdir])
m4trace:configure.ac:438: -1- AC_SUBST_TRACE([builddir])
m4trace:configure.ac:438: -1- AC_SUBST_TRACE([abs builddir])
m4trace:configure.ac:438: -1- AC_SUBST_TRACE([abs_top_builddir])
m4trace:configure.ac:438: -1- AC_SUBST_TRACE([INSTALL])
m4trace:configure.ac:438: -1- AC_SUBST_TRACE([MKDIR_P])
m4trace:configure.ac:438: -1- AC REQUIRE AUX FILE([ltmain.sh])
```
File =  $traces.1.-1~$ 

```
m4trace:configure.ac:9: -1- AC INIT([dbus], [dbus version],
[https://bugs.freedesktop.org/enter_bug.cgi?product=dbus], [dbus])
m4trace:configure.ac:9: -1- m4_pattern_forbid([^_?A[CHUM]_])
m4trace:configure.ac:9: -1- m4_pattern_forbid([_AC_])
m4trace:configure.ac:9: -1- m4_pattern_forbid([^LIBOBJS$], [do not use 
LIBOBJS directly, use AC_LIBOBJ (see section `AC_LIBOBJ vs LIBOBJS'])
m4trace:configure.ac:9: -1- m4_pattern_allow([^AS_FLAGS$])
m4trace:configure.ac:9: -1- m4_pattern_forbid([^_?m4_])
m4trace:configure.ac:9: -1- m4_pattern_forbid([^dnl$])
m4trace:configure.ac:9: -1- m4 pattern forbid([^ ?AS ])
m4trace:configure.ac:9: -1- AC_SUBST([SHELL])
m4trace:configure.ac:9: -1- AC_SUBST_TRACE([SHELL])
m4trace:configure.ac:9: -1- m4_pattern_allow([^SHELL$])
m4trace:configure.ac:9: -1- AC_SUBST([PATH_SEPARATOR])
m4trace:configure.ac:9: -1- AC_SUBST_TRACE([PATH_SEPARATOR])
m4trace:configure.ac:9: -1- m4_pattern_allow([^PATH_SEPARATOR$])
m4trace:configure.ac:9: -1- AC_SUBST([PACKAGE_NAME],
[m4_ifdef([AC_PACKAGE_NAME], ['AC_PACKAGE_NAME'])])
m4trace:configure.ac:9: -1- AC_SUBST_TRACE([PACKAGE_NAME])
m4trace:configure.ac:9: -1- m4_pattern_allow([^PACKAGE_NAME$])
m4trace:configure.ac: 9: -1- AC_SUBST([PACKAGE_TARNAME],
[m4_ifdef([AC_PACKAGE_TARNAME], ['AC_PACKAGE_TARNAME'])])
m4trace:configure.ac:9: -1- AC_SUBST_TRACE([PACKAGE_TARNAME])
m4trace:configure.ac:9: -1- m4_pattern_allow([^PACKAGE_TARNAME$])
m4trace:configure.ac:9: -1- AC SUBST([PACKAGE VERSION],
[m4_ifdef([AC_PACKAGE_VERSION], ['AC_PACKAGE_VERSION'])])
m4trace:configure.ac: 9: -1- AC_SUBST_TRACE([PACKAGE_VERSION])
m4trace:configure.ac:9: -1- m4 pattern allow([^PACKAGE VERSION$])
m4trace:configure.ac:9: -1- AC SUBST([PACKAGE STRING],
[m4_ifdef([AC_PACKAGE_STRING], ['AC_PACKAGE_STRING'])])
m4trace:configure.ac:9: -1- AC_SUBST_TRACE([PACKAGE_STRING])
m4trace:configure.ac:9: -1- m4_pattern_allow([^PACKAGE_STRING$])
m4trace:configure.ac:9: -1- AC_SUBST([PACKAGE_BUGREPORT],
[m4_ifdef([AC_PACKAGE_BUGREPORT], ['AC_PACKAGE_BUGREPORT'])])
m4trace:configure.ac:9: -1- AC_SUBST_TRACE([PACKAGE_BUGREPORT])
m4trace:configure.ac: 9: -1- m4 pattern allow([^PACKAGE_BUGREPORT$])
m4trace:configure.ac:9: -1- AC SUBST([PACKAGE URL],
[m4_ifdef([AC_PACKAGE_URL], ['AC_PACKAGE_URL'])])
m4trace:configure.ac:9: -1- AC SUBST TRACE([PACKAGE URL])
```

```
m4trace:configure.ac:9: -1- m4_pattern_allow([^PACKAGE_URL$])
m4trace:configure.ac:9: -1- AC_SUBST([exec_prefix], [NONE])
m4trace:configure.ac:9: -1- AC SUBST TRACE([exec prefix])
m4trace:configure.ac: 9: -1- m4 pattern allow([^exec prefix$])
m4trace:configure.ac:9: -1- AC SUBST([prefix], [NONE])
m4trace:configure.ac:9: -1- AC_SUBST_TRACE([prefix])
m4trace:configure.ac:9: -1- m4_pattern_allow([^prefix$])
m4trace:configure.ac:9: -1- AC SUBST([program transform name],
[s, x, x, ]m4trace:configure.ac:9: -1- AC SUBST TRACE([program transform name])
m4trace:configure.ac:9: -1-
m4 pattern allow([^program transform name$])
m4trace:configure.ac:9: -1- AC_SUBST([bindir], ['${exec_prefix}/bin'])
m4trace:configure.ac:9: -1- AC_SUBST_TRACE([bindir])
m4trace:configure.ac: 9: -1- m4 pattern allow([^bindir$])
m4trace:configure.ac:9: -1- AC SUBST([sbindir],
['${exec_prefix}/sbin'])
m4trace:configure.ac:9: -1- AC_SUBST_TRACE([sbindir])
m4trace:configure.ac:9: -1- m4_pattern_allow([^sbindir$])
m4trace:configure.ac:9: -1- AC SUBST([libexecdir],
['${exec_prefix}/libexec'])
m4trace:configure.ac: 9: -1- AC SUBST TRACE([libexecdir])
m4trace:configure.ac:9: -1- m4_pattern_allow([^libexecdir$])
m4trace: configure.ac: 9: -1- AC SUBST ([datarootdir],
['${prefix}/share'])
m4trace:configure.ac:9: -1- AC_SUBST_TRACE([datarootdir])
m4trace:configure.ac:9: -1- m4_pattern_allow([^datarootdir$])
m4trace:configure.ac:9: -1- AC_SUBST([datadir], ['${datarootdir}'])
m4trace:configure.ac: 9: -1- AC SUBST TRACE([datadir])
m4trace:configure.ac:9: -1- m4_pattern_allow([^datadir$])
m4trace:configure.ac:9: -1- AC_SUBST([sysconfdir], ['${prefix}/etc'])
m4trace:configure.ac:9: -1- AC_SUBST_TRACE([sysconfdir])
m4trace:configure.ac:9: -1- m4_pattern_allow([^sysconfdir$])
m4trace:configure.ac: 9: -1- AC SUBST([sharedstatedir],
['${prefix}/com'])
m4trace:configure.ac:9: -1- AC_SUBST_TRACE([sharedstatedir])
m4trace:configure.ac:9: -1- m4_pattern_allow([^sharedstatedir$])
m4trace: configure.ac: 9: -1- AC SUBST ([localstatedir],
['${prefix}/var'])
m4trace:configure.ac:9: -1- AC_SUBST_TRACE([localstatedir])
m4trace:configure.ac:9: -1- m4_pattern_allow([^localstatedir$])
m4trace:configure.ac:9: -1- AC SUBST([includedir],
['${prefix}/include'])
m4trace:configure.ac:9: -1- AC_SUBST_TRACE([includedir])
m4trace:configure.ac:9: -1- m4_pattern_allow([^includedir$])
m4trace: configure.ac: 9: -1- AC SUBST ([oldincludedir],
['/usr/include'])
m4trace:configure.ac:9: -1- AC_SUBST_TRACE([oldincludedir])
m4trace:configure.ac:9: -1- m4_pattern_allow([^oldincludedir$])
m4trace:configure.ac:9: -1- AC SUBST([docdir],
[m4_ifset([AC_PACKAGE_TARNAME],
                            ['${datarootdir}/doc/${PACKAGE_TARNAME}'],
```
```
 ['${datarootdir}/doc/${PACKAGE}'])])
m4trace:configure.ac:9: -1- AC_SUBST_TRACE([docdir])
m4trace:configure.ac:9: -1- m4_pattern_allow([^docdir$])
m4trace:configure.ac:9: -1- AC_SUBST([infodir],
['${datarootdir}/info'])
m4trace:configure.ac:9: -1- AC_SUBST_TRACE([infodir])
m4trace:configure.ac:9: -1- m4_pattern_allow([^infodir$])
m4trace:configure.ac:9: -1- AC_SUBST([htmldir], ['${docdir}'])
m4trace:configure.ac:9: -1- AC_SUBST_TRACE([htmldir])
m4trace:configure.ac:9: -1- m4_pattern_allow([^htmldir$])
m4trace:configure.ac:9: -1- AC_SUBST([dvidir], ['${docdir}'])
m4trace:configure.ac:9: -1- AC SUBST TRACE([dvidir])
m4trace:configure.ac:9: -1- m4_pattern_allow([^dvidir$])
m4trace:configure.ac:9: -1- AC_SUBST([pdfdir], ['${docdir}'])
m4trace:configure.ac:9: -1- AC_SUBST_TRACE([pdfdir])
m4trace:configure.ac:9: -1- m4_pattern_allow([^pdfdir$])
m4trace:configure.ac:9: -1- AC_SUBST([psdir], ['${docdir}'])
m4trace:configure.ac:9: -1- AC_SUBST_TRACE([psdir])
m4trace:configure.ac:9: -1- m4_pattern_allow([^psdir$])
m4trace:configure.ac:9: -1- AC_SUBST([libdir], ['${exec_prefix}/lib'])
m4trace:configure.ac:9: -1- AC_SUBST_TRACE([libdir])
m4trace:configure.ac:9: -1- m4_pattern_allow([^libdir$])
m4trace:configure.ac:9: -1- AC SUBST([localedir],
['${datarootdir}/locale'])
m4trace:configure.ac:9: -1- AC SUBST TRACE([localedir])
m4trace:configure.ac:9: -1- m4_pattern_allow([^localedir$])
m4trace:configure.ac:9: -1- AC_SUBST([mandir], ['${datarootdir}/man'])
m4trace:configure.ac:9: -1- AC SUBST TRACE([mandir])
m4trace:configure.ac: 9: -1- m4 pattern allow([^mandir$])
m4trace:configure.ac: 9: -1- AC_DEFINE_TRACE_LITERAL([PACKAGE_NAME])
m4trace:configure.ac:9: -1- m4_pattern_allow([^PACKAGE_NAME$])
m4trace:configure.ac:9: -1- AH OUTPUT([PACKAGE NAME], [/* Define to
the full name of this package. */
@%:@undef PACKAGE_NAME])
m4trace:configure.ac:9: -1- AC_DEFINE_TRACE_LITERAL([PACKAGE_TARNAME])
m4trace:configure.ac:9: -1- m4_pattern_allow([^PACKAGE_TARNAME$])
m4trace:configure.ac:9: -1- AH OUTPUT([PACKAGE TARNAME], [/* Define to
the one symbol short name of this package. */
@%:@undef PACKAGE_TARNAME])
m4trace:configure.ac:9: -1- AC_DEFINE_TRACE_LITERAL([PACKAGE_VERSION])
m4trace:configure.ac:9: -1- m4 pattern allow([^PACKAGE VERSION$])
m4trace:configure.ac:9: -1- AH OUTPUT([PACKAGE VERSION], [/* Define to
the version of this package. */
@%:@undef PACKAGE_VERSION])
m4trace:configure.ac:9: -1- AC_DEFINE_TRACE_LITERAL([PACKAGE_STRING])
m4trace:configure.ac:9: -1- m4_pattern_allow([^PACKAGE_STRING$])
m4trace:configure.ac:9: -1- AH OUTPUT([PACKAGE STRING], [/* Define to
the full name and version of this package. */
@%:@undef PACKAGE_STRING])
m4trace:configure.ac:9: -1-
AC DEFINE TRACE LITERAL([PACKAGE BUGREPORT])
m4trace:configure.ac:9: -1- m4_pattern_allow([^PACKAGE_BUGREPORT$])
```

```
m4trace:configure.ac:9: -1- AH_OUTPUT([PACKAGE_BUGREPORT], [/* Define
to the address where bug reports for this package should be sent. */
@%:@undef PACKAGE_BUGREPORT])
m4trace:configure.ac:9: -1- AC DEFINE TRACE LITERAL([PACKAGE URL])
m4trace:configure.ac:9: -1- m4_pattern_allow([^PACKAGE_URL$])
m4trace:configure.ac: 9: -1- AH_OUTPUT([PACKAGE_URL], [/* Define to the
home page for this package. */
@%:@undef PACKAGE_URL])
m4trace:configure.ac:9: -1- AC SUBST([DEFS])
m4trace:configure.ac:9: -1- AC_SUBST_TRACE([DEFS])
m4trace:configure.ac:9: -1- m4_pattern_allow([^DEFS$])
m4trace:configure.ac:9: -1- AC_SUBST([ECHO_C])
m4trace:configure.ac:9: -1- AC SUBST TRACE([ECHO C])
m4trace:configure.ac:9: -1- m4_pattern_allow([^ECHO_C$])
m4trace:configure.ac:9: -1- AC_SUBST([ECHO_N])
m4trace:configure.ac:9: -1- AC SUBST TRACE([ECHO_N])
m4trace:configure.ac:9: -1- m4_pattern_allow([^ECHO_N$])
m4trace:configure.ac:9: -1- AC_SUBST([ECHO_T])
m4trace:configure.ac:9: -1- AC_SUBST_TRACE([ECHO_T])
m4trace:configure.ac:9: -1- m4_pattern_allow([^ECHO_T$])
m4trace:configure.ac:9: -1- AC_SUBST([LIBS])
m4trace:configure.ac:9: -1- AC SUBST TRACE([LIBS])
m4trace:configure.ac:9: -1- m4_pattern_allow([^LIBS$])
m4trace:configure.ac:9: -1- AC_SUBST([build_alias])
m4trace:configure.ac:9: -1- AC SUBST TRACE([build alias])
m4trace:configure.ac: 9: -1- m4 pattern allow([^build alias$])
m4trace:configure.ac:9: -1- AC SUBST([host alias])
m4trace:configure.ac:9: -1- AC_SUBST_TRACE([host_alias])
m4trace:configure.ac:9: -1- m4_pattern_allow([^host_alias$])
m4trace:configure.ac:9: -1- AC_SUBST([target_alias])
m4trace:configure.ac:9: -1- AC_SUBST_TRACE([target_alias])
m4trace:configure.ac:9: -1- m4_pattern_allow([^target_alias$])
m4trace: configure.ac: 11: -1- AC CANONICAL HOST
m4trace:configure.ac:11: -1- AC_CANONICAL_BUILD
m4trace:configure.ac:11: -1- AC REQUIRE AUX FILE([config.sub])
m4trace:configure.ac:11: -1- AC REQUIRE AUX FILE([config.guess])
m4trace:configure.ac:11: -1- AC SUBST([build], [$ac cv build])
m4trace:configure.ac:11: -1- AC SUBST TRACE([build])
m4trace:configure.ac:11: -1- m4_pattern_allow([^build$])
m4trace:configure.ac:11: -1- AC SUBST([build cpu], [$[1]])
m4trace:configure.ac:11: -1- AC SUBST TRACE([build cpu])
m4trace:configure.ac:11: -1- m4_pattern_allow([^build_cpu$])
m4trace:configure.ac:11: -1- AC<sup>-</sup>SUBST([build vendor], [$[2]])
m4trace:configure.ac:11: -1- AC_SUBST_TRACE([build_vendor])
m4trace:configure.ac:11: -1- m4_pattern_allow([^build_vendor$])
m4trace:configure.ac:11: -1- AC_SUBST([build_os])
m4trace:configure.ac:11: -1- AC SUBST TRACE([build os])
m4trace:configure.ac:11: -1- m4_pattern_allow([^build_os$])
m4trace:configure.ac:11: -1- AC SUBST([host], [$ac cv host])
m4trace:configure.ac:11: -1- AC SUBST TRACE([host])
m4trace:configure.ac:11: -1- m4 pattern allow([^host$])
m4trace:configure.ac:11: -1- AC_SUBST([host_cpu], [$[1]])
```

```
m4trace: configure.ac: 11: -1- AC SUBST TRACE([host cpu])
m4trace:configure.ac:11: -1- m4_pattern_allow([^host_cpu$])
m4trace:configure.ac:11: -1- AC_SUBST([host_vendor], [$[2]])
m4trace:configure.ac:11: -1- AC_SUBST_TRACE([host_vendor])
m4trace:configure.ac:11: -1- m4 pattern allow([^host vendor$])
m4trace:configure.ac:11: -1- AC SUBST([host os])
m4trace:configure.ac:11: -1- AC_SUBST_TRACE([host_os])
m4trace:configure.ac:11: -1- m4_pattern_allow([^host_os$])
m4trace:configure.ac:13: -1- AC_CONFIG_HEADERS([config.h])
m4trace:configure.ac:16: -1- AM_INIT_AUTOMAKE([1.10 tar-ustar -Wno-
portability])
m4trace:configure.ac:16: -1- m4_pattern_allow([^AM_[A-Z]+FLAGS$])
m4trace:configure.ac:16: -1- AM_AUTOMAKE_VERSION([1.12.6])
m4trace:configure.ac:16: -1- AC_REQUIRE_AUX_FILE([install-sh])
m4trace:configure.ac:16: -1- AC SUBST([INSTALL PROGRAM])
m4trace:configure.ac:16: -1- AC_SUBST_TRACE([INSTALL_PROGRAM])
m4trace:configure.ac:16: -1- m4_pattern_allow([^INSTALL_PROGRAM$])
m4trace:configure.ac:16: -1- AC_SUBST([INSTALL_SCRIPT])
m4trace:configure.ac:16: -1- AC_SUBST_TRACE([INSTALL_SCRIPT])
m4trace:configure.ac:16: -1- m4_pattern_allow([^INSTALL_SCRIPT$])
m4trace:configure.ac:16: -1- AC_SUBST([INSTALL_DATA])
m4trace:configure.ac:16: -1- AC_SUBST_TRACE([INSTALL_DATA])
m4trace:configure.ac:16: -1- m4_pattern_allow([^INSTALL_DATA$])
m4trace:configure.ac:16: -1- AC_SUBST([am__isrc], [' -I$(srcdir)'])
m4trace:configure.ac:16: -1- AC SUBST TRACE([am_isrc])
m4trace:configure.ac:16: -1- m4_pattern_allow([^am__isrc$])
m4trace:configure.ac:16: -1- AM SUBST NOTMAKE([am_isrc])
m4trace:configure.ac:16: -1- AC_SUBST([CYGPATH_W])
m4trace:configure.ac:16: -1- AC SUBST TRACE([CYGPATH W])
m4trace:configure.ac:16: -1- m4 pattern allow([^CYGPATH_W$])
m4trace:configure.ac:16: -1- AC SUBST([PACKAGE],
['AC_PACKAGE_TARNAME'])
m4trace:configure.ac:16: -1- AC_SUBST_TRACE([PACKAGE])
m4trace:configure.ac:16: -1- m4_pattern_allow([^PACKAGE$])
m4trace:configure.ac:16: -1- AC SUBST([VERSION],
['AC_PACKAGE_VERSION'])
m4trace:configure.ac:16: -1- AC_SUBST_TRACE([VERSION])
m4trace:configure.ac:16: -1- m4_pattern_allow([^VERSION$])
m4trace:configure.ac:16: -1- AC_DEFINE_TRACE_LITERAL([PACKAGE])
m4trace:configure.ac:16: -1- m4_pattern_allow([^PACKAGE$])
m4trace:configure.ac:16: -1- AH OUTPUT([PACKAGE], [/* Name of package
*/
@%:@undef PACKAGE])
m4trace:configure.ac:16: -1- AC_DEFINE_TRACE_LITERAL([VERSION])
m4trace:configure.ac:16: -1- m4_pattern_allow([^VERSION$])
m4trace:configure.ac:16: -1- AH_OUTPUT([VERSION], [/* Version number
of package */
@%:@undef VERSION])
m4trace:configure.ac:16: -1- AC REQUIRE AUX FILE([missing])
m4trace:configure.ac:16: -1- AC SUBST([ACLOCAL])
m4trace:configure.ac:16: -1- AC SUBST TRACE([ACLOCAL])
m4trace:configure.ac:16: -1- m4_pattern_allow([^ACLOCAL$])
```

```
m4trace:configure.ac:16: -1- AC SUBST([AUTOCONF])
m4trace:configure.ac:16: -1- AC SUBST TRACE([AUTOCONF])
m4trace:configure.ac:16: -1- m4_pattern_allow([^AUTOCONF$])
m4trace:configure.ac:16: -1- AC SUBST([AUTOMAKE])
m4trace:configure.ac:16: -1- AC SUBST TRACE([AUTOMAKE])
m4trace:configure.ac:16: -1- m4_pattern_allow([^AUTOMAKE$])
m4trace:configure.ac:16: -1- AC_SUBST([AUTOHEADER])
m4trace:configure.ac:16: -1- AC SUBST TRACE([AUTOHEADER])
m4trace:configure.ac:16: -1- m4_pattern_allow([^AUTOHEADER$])
m4trace:configure.ac:16: -1- AC_SUBST([MAKEINFO])
m4trace:configure.ac:16: -1- AC SUBST TRACE([MAKEINFO])
m4trace:configure.ac:16: -1- m4_pattern_allow([^MAKEINFO$])
m4trace:configure.ac:16: -1- AC_SUBST([install_sh])
m4trace:configure.ac:16: -1- AC_SUBST_TRACE([install_sh])
m4trace:configure.ac:16: -1- m4_pattern_allow([^install_sh$])
m4trace:configure.ac:16: -1- AC_SUBST([STRIP])
m4trace:configure.ac:16: -1- AC_SUBST_TRACE([STRIP])
m4trace:configure.ac:16: -1- m4_pattern_allow([^STRIP$])
m4trace:configure.ac:16: -1- AC SUBST([INSTALL STRIP PROGRAM])
m4trace:configure.ac:16: -1- AC_SUBST_TRACE([INSTALL_STRIP_PROGRAM])
m4trace:configure.ac:16: -1-
m4 pattern allow([^INSTALL STRIP PROGRAM$])
m4trace:configure.ac:16: -1- AC REQUIRE AUX FILE([install-sh])
m4trace:configure.ac:16: -1- AC_SUBST([MKDIR_P])
m4trace:configure.ac:16: -1- AC_SUBST_TRACE([MKDIR_P])
m4trace:configure.ac:16: -1- m4_pattern_allow([^MKDIR_P$])
m4trace:configure.ac:16: -1- AC_SUBST([mkdir_p], ['$(MKDIR_P)'])
m4trace:configure.ac:16: -1- AC_SUBST_TRACE([mkdir_p])
m4trace:configure.ac:16: -1- m4_pattern_allow([^mkdir_p$])
m4trace:configure.ac:16: -1- AC_SUBST([AWK])
m4trace:configure.ac:16: -1- AC SUBST TRACE([AWK])
m4trace:configure.ac:16: -1- m4_pattern_allow([^AWK$])
m4trace:configure.ac:16: -1- AC SUBST([SET MAKE])
m4trace:configure.ac:16: -1- AC SUBST TRACE([SET MAKE])
m4trace:configure.ac:16: -1- m4_pattern_allow([^SET_MAKE$])
m4trace:configure.ac:16: -1- AC_SUBST([am__leading_dot])
m4trace:configure.ac:16: -1- AC SUBST TRACE([am_leading_dot])
m4trace:configure.ac:16: -1- m4 pattern allow([^am_leading dot$])
m4trace:configure.ac:16: -1- AC_SUBST([AMTAR], ['$${TAR-tar}'])
m4trace:configure.ac:16: -1- AC_SUBST_TRACE([AMTAR])
m4trace:configure.ac:16: -1- m4_pattern_allow([^AMTAR$])
m4trace:configure.ac:16: -1- AC_SUBST([am__tar])
m4trace:configure.ac:16: -1- AC SUBST TRACE([am_tar])
m4trace:configure.ac:16: -1- m4_pattern_allow([^am__tar$])
m4trace:configure.ac:16: -1- AC SUBST([am_untar])
m4trace:configure.ac:16: -1- AC SUBST TRACE([am_untar])
m4trace:configure.ac:16: -1- m4 pattern allow([^am_untar$])
m4trace:configure.ac:19: -1- AC SUBST([GETTEXT PACKAGE])
m4trace:configure.ac:19: -1- AC SUBST TRACE([GETTEXT PACKAGE])
m4trace:configure.ac:19: -1- m4_pattern_allow([^GETTEXT_PACKAGE$])
m4trace:configure.ac:20: -1-
AC DEFINE TRACE LITERAL([GETTEXT PACKAGE])
```

```
m4trace:configure.ac:20: -1- m4 pattern allow([^GETTEXT_PACKAGE$])
m4trace:configure.ac:20: -1- AH_OUTPUT([GETTEXT_PACKAGE], [/* The name
of the gettext domain */
@%:@undef GETTEXT_PACKAGE])
m4trace:configure.ac:24: -1- AM_MAINTAINER_MODE([enable])
m4trace:configure.ac:24: -1- AM CONDITIONAL([MAINTAINER MODE], [test
$USE_MAINTAINER_MODE = yes])
m4trace:configure.ac:24: -1- AC SUBST([MAINTAINER MODE TRUE])
m4trace:configure.ac:24: -1- AC_SUBST_TRACE([MAINTAINER_MODE_TRUE])
m4trace:configure.ac:24: -1-
m4_pattern_allow([^MAINTAINER_MODE_TRUE$])
m4trace:configure.ac:24: -1- AC SUBST([MAINTAINER MODE FALSE])
m4trace:configure.ac:24: -1- AC SUBST TRACE([MAINTAINER MODE FALSE])
m4trace:configure.ac:24: -1-
m4_pattern_allow([^MAINTAINER_MODE_FALSE$])
m4trace:configure.ac:24: -1- AM SUBST NOTMAKE([MAINTAINER MODE TRUE])
m4trace:configure.ac:24: -1-
_AM_SUBST_NOTMAKE([MAINTAINER_MODE_FALSE])
m4trace:configure.ac:24: -1- AC_SUBST([MAINT])
m4trace:configure.ac:24: -1- AC SUBST TRACE([MAINT])
m4trace:configure.ac:24: -1- m4_pattern_allow([^MAINT$])
m4trace:configure.ac:26: -1- AM SILENT RULES([yes])
m4trace:configure.ac:26: -1- AC_SUBST([AM_V])
m4trace:configure.ac:26: -1- AC_SUBST_TRACE([AM_V])
m4trace:configure.ac:26: -1- m4_pattern_allow([^AM_V$])
m4trace:configure.ac:26: -1- AM SUBST NOTMAKE([AM_V])
m4trace:configure.ac:26: -1- AC SUBST([AM DEFAULT V])
m4trace:configure.ac:26: -1- AC_SUBST_TRACE([AM_DEFAULT_V])
m4trace:configure.ac:26: -1- m4 pattern allow([^AM DEFAULT V$])
m4trace:configure.ac:26: -1- AM SUBST_NOTMAKE([AM_DEFAULT_V])
m4trace:configure.ac:26: -1- AC SUBST([AM DEFAULT VERBOSITY])
m4trace:configure.ac:26: -1- AC SUBST TRACE([AM DEFAULT VERBOSITY])
m4trace:configure.ac:26: -1-
m4_pattern_allow([^AM_DEFAULT_VERBOSITY$])
m4trace:configure.ac:26: -1- AC SUBST([AM BACKSLASH])
m4trace:configure.ac:26: -1- AC_SUBST_TRACE([AM_BACKSLASH])
m4trace:configure.ac:26: -1- m4_pattern_allow([^AM_BACKSLASH$])
m4trace:configure.ac:26: -1- AM SUBST NOTMAKE([AM_BACKSLASH])
m4trace:configure.ac:28: -1-
AC DEFINE TRACE LITERAL([DBUS DAEMON NAME])
m4trace:configure.ac:28: -1- m4 pattern allow([^DBUS DAEMON NAME$])
m4trace:configure.ac:28: -1- AH OUTPUT([DBUS DAEMON NAME], [/* Name of
executable */
@%:@undef DBUS_DAEMON_NAME])
m4trace:configure.ac:47: -1- AC SUBST([LT CURRENT])
m4trace:configure.ac: 47: -1- AC SUBST TRACE([LT CURRENT])
m4trace:configure.ac:47: -1- m4_pattern_allow([^LT_CURRENT$])
m4trace:configure.ac:48: -1- AC_SUBST([LT_REVISION])
m4trace:configure.ac:48: -1- AC_SUBST_TRACE([LT_REVISION])
m4trace:configure.ac:48: -1- m4_pattern_allow([^LT_REVISION$])
m4trace:configure.ac:49: -1- AC_SUBST([LT_AGE])
m4trace:configure.ac:49: -1- AC_SUBST_TRACE([LT_AGE])
```
m4trace:configure.ac:49: -1- m4\_pattern\_allow([^LT\_AGE\$]) m4trace:configure.ac:56: -1- AC\_SUBST([DBUS\_MAJOR\_VERSION]) m4trace:configure.ac:56: -1- AC\_SUBST\_TRACE([DBUS\_MAJOR\_VERSION]) m4trace:configure.ac:56: -1- m4 pattern allow([^DBUS MAJOR VERSION\$]) m4trace:configure.ac:57: -1- AC SUBST([DBUS MINOR VERSION]) m4trace:configure.ac:57: -1- AC\_SUBST\_TRACE([DBUS\_MINOR\_VERSION]) m4trace:configure.ac:57: -1- m4 pattern allow([^DBUS MINOR VERSION\$]) m4trace:configure.ac:58: -1- AC SUBST([DBUS MICRO VERSION]) m4trace:configure.ac:58: -1- AC\_SUBST\_TRACE([DBUS\_MICRO\_VERSION]) m4trace:configure.ac:58: -1- m4 pattern allow([^DBUS MICRO VERSION\$]) m4trace:configure.ac:59: -1- AC SUBST([DBUS VERSION]) m4trace:configure.ac:59: -1- AC\_SUBST\_TRACE([DBUS\_VERSION]) m4trace:configure.ac:59: -1- m4\_pattern\_allow([^DBUS\_VERSION\$]) m4trace:configure.ac:61: -1- AC\_SUBST([CC]) m4trace:configure.ac:61: -1- AC\_SUBST\_TRACE([CC]) m4trace:configure.ac:61: -1- m4\_pattern\_allow([^CC\$]) m4trace:configure.ac:61: -1- AC SUBST([CFLAGS]) m4trace:configure.ac:61: -1- AC\_SUBST\_TRACE([CFLAGS]) m4trace:configure.ac:61: -1- m4\_pattern\_allow([^CFLAGS\$]) m4trace:configure.ac:61: -1- AC\_SUBST([LDFLAGS]) m4trace:configure.ac:61: -1- AC\_SUBST\_TRACE([LDFLAGS]) m4trace:configure.ac:61: -1- m4\_pattern\_allow([^LDFLAGS\$]) m4trace:configure.ac:61: -1- AC\_SUBST([LIBS]) m4trace:configure.ac:61: -1- AC\_SUBST\_TRACE([LIBS]) m4trace:configure.ac:61: -1- m4\_pattern\_allow([^LIBS\$]) m4trace:configure.ac:61: -1- AC\_SUBST([CPPFLAGS]) m4trace:configure.ac:61: -1- AC SUBST TRACE([CPPFLAGS]) m4trace:configure.ac:61: -1- m4\_pattern\_allow([^CPPFLAGS\$]) m4trace:configure.ac:61: -1- AC\_SUBST([CC]) m4trace:configure.ac:61: -1- AC<sup>\_</sup>SUBST TRACE([CC]) m4trace:configure.ac:61: -1- m4\_pattern\_allow([^CC\$]) m4trace:configure.ac:61: -1- AC\_SUBST([CC]) m4trace:configure.ac:61: -1- AC SUBST TRACE([CC]) m4trace:configure.ac:61: -1- m4\_pattern\_allow([^CC\$]) m4trace:configure.ac:61: -1- AC\_SUBST([CC])  $m4$ trace:configure.ac:61: -1- AC SUBST TRACE([CC]) m4trace:configure.ac:61: -1- m4\_pattern\_allow([^CC\$]) m4trace:configure.ac:61: -1- AC\_SUBST([CC]) m4trace:configure.ac:61: -1- AC SUBST TRACE([CC]) m4trace:configure.ac:61: -1- m4\_pattern\_allow([^CC\$]) m4trace:configure.ac:61: -1- AC\_SUBST([ac\_ct\_CC]) m4trace:configure.ac:61: -1- AC\_SUBST\_TRACE([ac\_ct\_CC]) m4trace:configure.ac:61: -1- m4\_pattern\_allow([^ac\_ct\_CC\$]) m4trace:configure.ac:61: -1- AC SUBST([EXEEXT], [\$ac cv exeext]) m4trace:configure.ac:61: -1- AC\_SUBST\_TRACE([EXEEXT]) m4trace:configure.ac:61: -1- m4\_pattern\_allow([^EXEEXT\$]) m4trace:configure.ac:61: -1- AC SUBST([OBJEXT], [\$ac cv objext]) m4trace:configure.ac:61: -1- AC\_SUBST\_TRACE([OBJEXT]) m4trace:configure.ac:61: -1- m4\_pattern\_allow([^OBJEXT\$]) m4trace:configure.ac:61: -1- AC SUBST([DEPDIR], ["\${am leading dot}deps"]) m4trace:configure.ac:61: -1- AC\_SUBST\_TRACE([DEPDIR])

```
m4trace:configure.ac:61: -1- m4_pattern_allow([^DEPDIR$])
m4trace:configure.ac:61: -1- AC SUBST([am_include])
m4trace:configure.ac:61: -1- AC_SUBST_TRACE([am__include])
m4trace:configure.ac:61: -1- m4 pattern allow([^am_include$])
m4trace:configure.ac:61: -1- AC SUBST([am_quote])
m4trace:configure.ac:61: -1- AC SUBST TRACE([am_quote])
m4trace:configure.ac:61: -1- m4_pattern_allow([^am__quote$])
m4trace:configure.ac:61: -1- AM_CONDITIONAL([AMDEP], [test 
"x$enable dependency tracking" != xno])
m4trace:configure.ac:61: -1- AC_SUBST([AMDEP_TRUE])
m4trace:configure.ac:61: -1- AC_SUBST_TRACE([AMDEP_TRUE])
m4trace:configure.ac:61: -1- m4_pattern_allow([^AMDEP_TRUE$])
m4trace:configure.ac:61: -1- AC SUBST([AMDEP FALSE])
m4trace:configure.ac:61: -1- AC_SUBST_TRACE([AMDEP_FALSE])
m4trace:configure.ac:61: -1- m4 pattern allow([^AMDEP_FALSE$])
m4trace:configure.ac:61: -1- AM SUBST NOTMAKE([AMDEP<sup>T</sup>RUE])
m4trace:configure.ac:61: -1- AM SUBST NOTMAKE([AMDEP_FALSE])
m4trace:configure.ac:61: -1- AC SUBST([AMDEPBACKSLASH])
m4trace:configure.ac:61: -1- AC SUBST TRACE([AMDEPBACKSLASH])
m4trace:configure.ac:61: -1- m4_pattern_allow([^AMDEPBACKSLASH$])
m4trace:configure.ac:61: -1- AM SUBST NOTMAKE([AMDEPBACKSLASH])
m4trace:configure.ac:61: -1- AC SUBST([am_nodep])
m4trace:configure.ac:61: -1- AC_SUBST_TRACE([am_nodep])
m4trace:configure.ac:61: -1- m4_pattern_allow([^am__nodep$])
m4trace:configure.ac:61: -1- AM SUBST NOTMAKE([am_nodep])
m4trace:configure.ac:61: -1- AC SUBST([CCDEPMODE],
[depmode=$am_cv_CC_dependencies_compiler_type])
m4trace:configure.ac:61: -1- AC_SUBST_TRACE([CCDEPMODE])
m4trace:configure.ac:61: -1- m4_pattern_allow([^CCDEPMODE$])
m4trace:configure.ac:61: -1- AM CONDITIONAL([am fastdepCC], [
  test "x$enable dependency tracking" != xno \
   && test "$am_cv_CC_dependencies_compiler_type" = gcc3])
m4trace:configure.ac:61: -1- AC_SUBST([am__fastdepCC_TRUE])
m4trace:configure.ac:61: -1- AC_SUBST_TRACE([am_fastdepCC_TRUE])
m4trace:configure.ac:61: -1- m4 pattern allow([^am_fastdepCC_TRUE$])
m4trace:configure.ac:61: -1- AC_SUBST([am__fastdepCC_FALSE])
m4trace:configure.ac:61: -1- AC SUBST TRACE([am_fastdepCC_FALSE])
m4trace:configure.ac:61: -1- m4 pattern allow([^am_fastdepCC_FALSE$])
m4trace:configure.ac:61: -1- _AM_SUBST_NOTMAKE([am_fastdepCC_TRUE])
m4trace:configure.ac:61: -1- AMSUBST_NOTMAKE([am_fastdepCC_FALSE])
m4trace:configure.ac:62: -1- AM PROG CC C O
m4trace:configure.ac:62: -1-
AC DEFINE TRACE LITERAL([NO_MINUS_C_MINUS_O])
m4trace:configure.ac:62: -1- m4 pattern allow([^NO_MINUS_C_MINUS_O$])
m4trace:configure.ac:62: -1- AH OUTPUT([NO_MINUS_C_MINUS_O], [/*
Define to 1 if your C compiler doesn\'t accept -c and -o together. */
@%:@undef NO_MINUS C_MINUS_O])
m4trace:configure.ac:62: -1- AC_REQUIRE_AUX_FILE([compile])
m4trace:configure.ac:63: -1- AC_SUBST([CXX])
m4trace:configure.ac:63: -1- AC_SUBST_TRACE([CXX])
m4trace:configure.ac:63: -1- m4_pattern_allow([^CXX$])
m4trace:configure.ac:63: -1- AC SUBST([CXXFLAGS])
```

```
m4trace:configure.ac:63: -1- AC SUBST TRACE([CXXFLAGS])
m4trace:configure.ac:63: -1- m4_pattern_allow([^CXXFLAGS$])
m4trace:configure.ac:63: -1- AC SUBST([LDFLAGS])
m4trace:configure.ac:63: -1- AC_SUBST_TRACE([LDFLAGS])
m4trace:configure.ac:63: -1- m4_pattern_allow([^LDFLAGS$])
m4trace:configure.ac:63: -1- AC_SUBST([LIBS])
m4trace:configure.ac:63: -1- AC_SUBST_TRACE([LIBS])
m4trace:configure.ac:63: -1- m4_pattern_allow([^LIBS$])
m4trace:configure.ac:63: -1- AC_SUBST([CPPFLAGS])
m4trace:configure.ac:63: -1- AC SUBST TRACE([CPPFLAGS])
m4trace:configure.ac:63: -1- m4_pattern_allow([^CPPFLAGS$])
m4trace:configure.ac:63: -1- AC<sup>-</sup>SUBST([CXX])
m4trace:configure.ac:63: -1- AC SUBST TRACE([CXX])
m4trace:configure.ac:63: -1- m4_pattern_allow([^CXX$])
m4trace:configure.ac:63: -1- AC SUBST([ac ct CXX])
m4trace:configure.ac:63: -1- AC SUBST TRACE([ac ct CXX])
m4trace:configure.ac:63: -1- m4_pattern_allow([^ac_ct_CXX$])
m4trace:configure.ac:63: -1- AC_SUBST([CXXDEPMODE],
[depmode=$am_cv_CXX_dependencies_compiler_type])
m4trace:configure.ac:63: -1- AC_SUBST_TRACE([CXXDEPMODE])
m4trace:configure.ac:63: -1- m4_pattern_allow([^CXXDEPMODE$])
m4trace:configure.ac:63: -1- AM CONDITIONAL([am fastdepCXX], [
  test "x$enable dependency tracking" != xno \
   && test "$am_cv_CXX_dependencies_compiler_type" = gcc3])
m4trace:configure.ac:63: -1- AC_SUBST([am__fastdepCXX_TRUE])
m4trace:configure.ac:63: -1- AC SUBST TRACE([am_fastdepCXX_TRUE])
m4trace:configure.ac:63: -1- m4 pattern allow([^am fastdepCXX_TRUE$])
m4trace:configure.ac:63: -1- AC SUBST([am_fastdepCXX_FALSE])
m4trace:configure.ac:63: -1- AC SUBST TRACE([am fastdepCXX FALSE])
m4trace:configure.ac:63: -1-
m4 pattern allow([^am fastdepCXX FALSE$])
m4trace:configure.ac:63: -1- AM SUBST NOTMAKE([am fastdepCXX TRUE])
m4trace:configure.ac:63: -1- AM SUBST NOTMAKE([am_fastdepCXX_FALSE])
m4trace:configure.ac:64: -1- AC SUBST([CPP])
m4trace:configure.ac:64: -1- AC_SUBST_TRACE([CPP])
m4trace:configure.ac:64: -1- m4_pattern_allow([^CPP$])
m4trace:configure.ac:64: -1- AC SUBST([CPPFLAGS])
m4trace:configure.ac:64: -1- AC_SUBST_TRACE([CPPFLAGS])
m4trace:configure.ac:64: -1- m4_pattern_allow([^CPPFLAGS$])
m4trace:configure.ac:64: -1- AC_SUBST([CPP])
m4trace:configure.ac:64: -1- AC_SUBST_TRACE([CPP])
m4trace:configure.ac:64: -1- m4_pattern_allow([^CPP$])
m4trace:configure.ac:64: -1- AC<sup>_</sup>SUBST([GREP])
m4trace:configure.ac:64: -1- AC_SUBST_TRACE([GREP])
m4trace:configure.ac:64: -1- m4_pattern_allow([^GREP$])
m4trace:configure.ac:64: -1- AC_SUBST([EGREP])
m4trace:configure.ac:64: -1- AC_SUBST_TRACE([EGREP])
m4trace:configure.ac:64: -1- m4_pattern_allow([^EGREP$])
m4trace:configure.ac:64: -1- AC DEFINE TRACE LITERAL([STDC HEADERS])
m4trace:configure.ac:64: -1- m4_pattern_allow([^STDC_HEADERS$])
m4trace: configure.ac: 64: -1- AH_OUTPUT([STDC_HEADERS], [/* Define to 1
if you have the ANSI C header files. */
```

```
@%:@undef STDC_HEADERS])
m4trace:configure.ac:64: -1- AH OUTPUT([HAVE SYS TYPES H], [/* Define
to 1 if you have the <sys/types.h> header file. */
@%:@undef HAVE_SYS_TYPES_H])
m4trace:configure.ac:64: -1- AH OUTPUT([HAVE SYS STAT H], [/* Define
to 1 if you have the <sys/stat.h> header file. */
@%:@undef HAVE_SYS_STAT_H])
m4trace:configure.ac:64: -1- AH OUTPUT([HAVE STDLIB H], [/* Define to
1 if you have the \langlestdlib.h> header file. */@%:@undef HAVE_STDLIB_H])
m4trace:configure.ac:64: -1- AH OUTPUT([HAVE STRING H], [/* Define to
1 if you have the <string.h> header file. */
@%:@undef HAVE_STRING_H])
m4trace:configure.ac:64: -1- AH OUTPUT([HAVE MEMORY H], [/* Define to
1 if you have the <memory.h> header file. */
@%:@undef HAVE_MEMORY_H])
m4trace:configure.ac:64: -1- AH OUTPUT([HAVE STRINGS H], [/* Define to
1 if you have the <strings.h> header file. */
@%:@undef HAVE_STRINGS_H])
m4trace:configure.ac:64: -1- AH OUTPUT([HAVE INTTYPES H], [/* Define
to 1 if you have the <inttypes.h> header file. */
@%:@undef HAVE_INTTYPES_H])
m4trace:configure.ac:64: -1- AH OUTPUT([HAVE STDINT H], [/* Define to
1 if you have the <stdint.h> header file. */
@%:@undef HAVE_STDINT_H])
m4trace:configure.ac:64: -1- AH OUTPUT([HAVE UNISTD H], [/* Define to
1 if you have the <unistd.h> header file. */
@%:@undef HAVE_UNISTD_H])
m4trace:configure.ac:64: -1- AC DEFINE TRACE LITERAL([ POSIX SOURCE])
m4trace:configure.ac:64: -1- m4 pattern allow([^ POSIX SOURCE$])
m4trace:configure.ac:64: -1- AH OUTPUT([ POSIX SOURCE], [\frac{\}{{2}}] Define to
1 if you need to in order for `stat\' and other things to work. */
@%:@undef POSIX SOURCE])
m4trace:configure.ac:64: -1-
AC DEFINE TRACE LITERAL([ POSIX 1 SOURCE])
m4trace:configure.ac:64: -1- m4 pattern allow(\lceil POSIX 1 SOURCE$])
m4trace:configure.ac:64: -1- AH OUTPUT([ POSIX 1 SOURCE], [/* Define
to 2 if the system does not provide POSIX.1 features except with
    this defined. */
@%:@undef POSIX 1 SOURCE])
m4trace:configure.ac:64: -1- AC_DEFINE_TRACE_LITERAL([_MINIX])
m4trace:configure.ac:64: -1- m4_pattern_allow([^_MINIX$])
m4trace: configure.ac: 64: -1- AH_OUTPUT([_MINIX], [/* Define to 1 if on
MINIX. */
@%:@undef _MINIX])
m4trace:configure.ac:64: -1- AH OUTPUT([USE SYSTEM EXTENSIONS], [\frac{\times}{\sqrt{2}}]Enable extensions on AIX 3, Interix. */#ifndef ALL SOURCE
# undef _ALL_SOURCE
#endif
/* Enable GNU extensions on systems that have them. */
#ifndef _GNU_SOURCE
```

```
# undef _GNU_SOURCE
#endif
/* Enable threading extensions on Solaris. */
#ifndef _POSIX_PTHREAD_SEMANTICS
# undef _POSIX_PTHREAD_SEMANTICS
#endif
/* Enable extensions on HP NonStop. */#ifndef TANDEM SOURCE
# undef _TANDEM_SOURCE
#endif
/* Enable general extensions on Solaris. */
#ifndef __EXTENSIONS__
# undef EXTENSIONS
#endif
])
m4trace:configure.ac:64: -1- AC DEFINE TRACE LITERAL([ EXTENSIONS ])
m4trace:configure.ac:64: -1- m4 pattern allow([^ EXTENSIONS $])
m4trace:configure.ac:64: -1- AC_DEFINE_TRACE_LITERAL([ ALL SOURCE])
m4trace:configure.ac:64: -1- m4_pattern_allow([^_ALL_SOURCE$])
m4trace:configure.ac:64: -1- AC_DEFINE_TRACE_LITERAL([_GNU_SOURCE])
m4trace:configure.ac:64: -1- m4 pattern allow([^ GNU SOURCE$])
m4trace:configure.ac:64: -1-
AC DEFINE TRACE LITERAL([ POSIX PTHREAD SEMANTICS])
m4trace:configure.ac:64: -1-
m4_pattern_allow([^_POSIX_PTHREAD_SEMANTICS$])
m4trace:configure.ac:64: -1- AC DEFINE TRACE LITERAL([ TANDEM SOURCE])
m4trace:configure.ac:64: -1- m4 pattern allow([^ TANDEM SOURCE$])
m4trace:configure.ac:65: -1- m4 warn([obsolete], [The macro
`AC_ISC_POSIX' is obsolete.
You should run autoupdate.], [../../lib/autoconf/specific.m4:446:
AC ISC POSIX is expanded from...
configure.ac:65: the top level])
m4trace:configure.ac:66: -1- AC_DEFINE_TRACE_LITERAL([STDC_HEADERS])
m4trace:configure.ac:66: -1- m4 pattern allow([^STDC HEADERS$])
m4trace:configure.ac:66: -1- AH OUTPUT([STDC HEADERS], [/* Define to 1
if you have the ANSI C header files. */
@%:@undef STDC_HEADERS])
m4trace:configure.ac:67: -1- AH OUTPUT([inline], [/* Define to
 _inline_\' or `_inline\' if that\'s what the C compiler
    calls it, or to nothing if \'inline\' is not supported under any 
name. */
#ifndef __cplusplus
#undef inline
#endif])
m4trace:configure.ac:68: -1- m4 warn([obsolete], [The macro
`AM_PROG_LIBTOOL' is obsolete.
You should run autoupdate.], [aclocal.m4:1556: AM PROG LIBTOOL is
expanded from...
configure.ac:68: the top level])
m4trace:configure.ac:68: -1- LT_INIT
m4trace:configure.ac:68: -1- m4_pattern_forbid([^_?LT_[A-Z_]+$])
```

```
m4trace:configure.ac:68: -1-
m4_pattern_allow([^(_LT_EOF|LT_DLGLOBAL|LT_DLLAZY_OR_NOW|LT_MULTI_MODU
LE)$])
m4trace:configure.ac:68: -1- AC REQUIRE AUX FILE([ltmain.sh])
m4trace:configure.ac:68: -1- AC_SUBST([LIBTOOL])
m4trace:configure.ac:68: -1- AC SUBST TRACE([LIBTOOL])
m4trace:configure.ac:68: -1- m4_pattern_allow([^LIBTOOL$])
m4trace:configure.ac:68: -1- AC_SUBST([SED])
m4trace:configure.ac:68: -1- AC_SUBST_TRACE([SED])
m4trace:configure.ac:68: -1- m4_pattern_allow([^SED$])
m4trace:configure.ac:68: -1- AC_SUBST([FGREP])
m4trace:configure.ac:68: -1- AC_SUBST_TRACE([FGREP])
m4trace:configure.ac:68: -1- m4_pattern_allow([^FGREP$])
m4trace:configure.ac:68: -1- AC_SUBST([GREP])
m4trace:configure.ac:68: -1- AC_SUBST_TRACE([GREP])
m4trace:configure.ac:68: -1- m4_pattern_allow([^GREP$])
m4trace:configure.ac:68: -1- AC SUBST([LD])
m4trace:configure.ac:68: -1- AC_SUBST_TRACE([LD])
m4trace:configure.ac:68: -1- m4_pattern_allow([^LD$])
m4trace:configure.ac:68: -1- AC_SUBST([DUMPBIN])
m4trace:configure.ac:68: -1- AC_SUBST_TRACE([DUMPBIN])
m4trace:configure.ac:68: -1- m4_pattern_allow([^DUMPBIN$])
m4trace:configure.ac:68: -1- AC_SUBST([ac_ct_DUMPBIN])
m4trace:configure.ac:68: -1- AC_SUBST_TRACE([ac_ct_DUMPBIN])
m4trace:configure.ac:68: -1- m4_pattern_allow([^ac_ct_DUMPBIN$])
m4trace:configure.ac:68: -1- AC_SUBST([DUMPBIN])
m4trace:configure.ac:68: -1- AC_SUBST_TRACE([DUMPBIN])
m4trace:configure.ac:68: -1- m4_pattern_allow([^DUMPBIN$])
m4trace:configure.ac:68: -1- AC_SUBST([NM])
m4trace:configure.ac:68: -1- AC_SUBST_TRACE([NM])
m4trace:configure.ac:68: -1- m4_pattern_allow([^NM$])
m4trace:configure.ac:68: -1- AC_SUBST([LN_S], [$as_ln_s])
m4trace:configure.ac:68: -1- AC SUBST TRACE([LN S])
m4trace:configure.ac:68: -1- m4_pattern_allow([^LN_S$])
m4trace:configure.ac:68: -1- AC_SUBST([OBJDUMP])
m4trace:configure.ac:68: -1- AC_SUBST_TRACE([OBJDUMP])
m4trace:configure.ac:68: -1- m4_pattern_allow([^OBJDUMP$])
m4trace:configure.ac:68: -1- AC_SUBST([OBJDUMP])
m4trace:configure.ac:68: -1- AC_SUBST_TRACE([OBJDUMP])
m4trace:configure.ac:68: -1- m4_pattern_allow([^OBJDUMP$])
m4trace:configure.ac:68: -1- AC SUBST([DLLTOOL])
m4trace:configure.ac:68: -1- AC SUBST TRACE([DLLTOOL])
m4trace:configure.ac:68: -1- m4_pattern_allow([^DLLTOOL$])
m4trace:configure.ac:68: -1- AC SUBST([DLLTOOL])
m4trace:configure.ac:68: -1- AC SUBST TRACE([DLLTOOL])
m4trace:configure.ac:68: -1- m4_pattern_allow([^DLLTOOL$])
m4trace:configure.ac:68: -1- AC_SUBST([AR])
m4trace:configure.ac:68: -1- AC_SUBST_TRACE([AR])
m4trace:configure.ac:68: -1- m4_pattern_allow([^AR$])
m4trace:configure.ac:68: -1- AC SUBST([ac ct AR])
m4trace: configure.ac: 68: -1- AC SUBST TRACE([ac ct AR])
m4trace:configure.ac:68: -1- m4_pattern_allow([^ac_ct_AR$])
```

```
m4trace:configure.ac:68: -1- AC_SUBST([STRIP])
m4trace:configure.ac:68: -1- AC_SUBST_TRACE([STRIP])
m4trace:configure.ac:68: -1- m4_pattern_allow([^STRIP$])
m4trace:configure.ac:68: -1- AC_SUBST([RANLIB])
m4trace:configure.ac:68: -1- AC_SUBST_TRACE([RANLIB])
m4trace:configure.ac:68: -1- m4_pattern_allow([^RANLIB$])
m4trace:configure.ac:68: -1- m4_pattern_allow([LT_OBJDIR])
m4trace:configure.ac:68: -1- AC_DEFINE_TRACE_LITERAL([LT_OBJDIR])
m4trace:configure.ac:68: -1- m4_pattern_allow([^LT_OBJDIR$])
m4trace:configure.ac:68: -1- AH OUTPUT([LT OBJDIR], [/* Define to the
sub-directory in which libtool stores uninstalled libraries.
    */
@%:@undef LT_OBJDIR])
m4trace:configure.ac:68: -1- LT SUPPORTED TAG([CC])
m4trace:configure.ac:68: -1- AC_SUBST([MANIFEST_TOOL])
m4trace:configure.ac:68: -1- AC_SUBST_TRACE([MANIFEST_TOOL])
m4trace:configure.ac:68: -1- m4_pattern_allow([^MANIFEST_TOOL$])
m1trace:configure.ac:68: -1- AC_SUBST([DSYMUTIL])
m4trace:configure.ac:68: -1- AC SUBST TRACE([DSYMUTIL])
m4trace:configure.ac:68: -1- m4_pattern_allow([^DSYMUTIL$])
m4trace:configure.ac:68: -1- AC_SUBST([NMEDIT])
m4trace:configure.ac:68: -1- AC SUBST TRACE([NMEDIT])
m4trace:configure.ac:68: -1- m4_pattern_allow([^NMEDIT$])
m4trace:configure.ac:68: -1- AC_SUBST([LIPO])
m4trace:configure.ac:68: -1- AC_SUBST_TRACE([LIPO])
m4trace:configure.ac:68: -1- m4_pattern_allow([^LIPO$])
m4trace:configure.ac:68: -1- AC_SUBST([OTOOL])
m4trace:configure.ac:68: -1- AC SUBST TRACE([OTOOL])
m4trace:configure.ac:68: -1- m4_pattern_allow([^OTOOL$])
m4trace:configure.ac:68: -1- AC_SUBST([OTOOL64])
m4trace:configure.ac:68: -1- AC_SUBST_TRACE([OTOOL64])
m4trace:configure.ac:68: -1- m4_pattern_allow([^OTOOL64$])
m4trace: configure.ac: 68: -1- AH_OUTPUT([HAVE_DLFCN_H], [/* Define to 1
if you have the <dlfcn.h> header file. */
@%:@undef HAVE_DLFCN_H])
m4trace:configure.ac:68: -1- AC DEFINE TRACE LITERAL([HAVE DLFCN H])
m4trace:configure.ac:68: -1- m4 pattern allow([^HAVE DLFCN H$])
m4trace:configure.ac:68: -1- LT_SUPPORTED_TAG([CXX])
m4trace:configure.ac:68: -1- AC_SUBST([CXXCPP])
m4trace:configure.ac:68: -1- AC_SUBST_TRACE([CXXCPP])
m4trace:configure.ac:68: -1- m4_pattern_allow([^CXXCPP$])
m4trace:configure.ac:68: -1- AC_SUBST([CPPFLAGS])
m4trace:configure.ac:68: -1- AC_SUBST_TRACE([CPPFLAGS])
m4trace:configure.ac:68: -1- m4_pattern_allow([^CPPFLAGS$])
m4trace:configure.ac:68: -1- AC_SUBST([CXXCPP])
m4trace:configure.ac:68: -1- AC_SUBST_TRACE([CXXCPP])
m4trace:configure.ac:68: -1- m4_pattern_allow([^CXXCPP$])
m4trace:configure.ac:68: -1- AC_SUBST([LD])
m4trace:configure.ac:68: -1- AC_SUBST_TRACE([LD])
m4trace:configure.ac:68: -1- m4_pattern_allow([^LD$])
m4trace:configure.ac:72: -1- m4_pattern_forbid([^_?PKG_[A-Z_]+$])
m4trace:configure.ac:72: -1- m4_pattern_allow([^PKG_CONFIG(_PATH)?$])
```

```
m4trace:configure.ac:72: -1- AC SUBST([PKG CONFIG])
m4trace:configure.ac:72: -1- AC SUBST TRACE([PKG CONFIG])
m4trace:configure.ac:72: -1- m4_pattern_allow([^PKG_CONFIG$])
m4trace:configure.ac:72: -1- AC_SUBST([PKG_CONFIG])
m4trace:configure.ac:72: -1- AC SUBST TRACE([PKG CONFIG])
m4trace:configure.ac:72: -1- m4_pattern_allow([^PKG_CONFIG$])
m4trace:configure.ac:75: -1- LT_INIT([win32-dll])
m4trace:configure.ac:76: -1- LT_SUPPORTED_TAG([RC])
m4trace:configure.ac:76: -1- AC_SUBST([RC])
m4trace:configure.ac:76: -1- AC_SUBST_TRACE([RC])
m4trace:configure.ac:76: -1- m4_pattern_allow([^RC$])
m4trace:configure.ac:76: -1- m4 warn([obsolete], [The macro
`AC_LANG_SAVE' is obsolete.
You should run autoupdate.], [../../lib/autoconf/lang.m4:125: 
AC LANG SAVE is expanded from...
aclocal.m4:9000: LT LANG RC CONFIG is expanded from...
aclocal.m4:2261: LT LANG is expanded from...
aclocal.m4:2243: LT_LANG is expanded from...
configure.ac:76: the top level])
m4trace:configure.ac:76: -1- m4 warn([obsolete], [The macro
`AC LANG RESTORE' is obsolete.
You should run autoupdate.], [../../lib/autoconf/lang.m4:134: 
AC LANG RESTORE is expanded from...
aclocal.m4:9000: _LT_LANG_RC_CONFIG is expanded from...
aclocal.m4:2261: LT LANG is expanded from...
aclocal.m4:2243: LT LANG is expanded from...
configure.ac:76: the top level])
m4trace:configure.ac:101: -1- AC_DEFINE_TRACE_LITERAL([DBUS_WIN])
m4trace:configure.ac:101: -1- m4 pattern allow([^DBUS WIN$])
m4trace:configure.ac:101: -1- AH_OUTPUT([DBUS_WIN], [\frac{7}{1}]* Defined if we
run on a W32 API based system */
@%:@undef DBUS_WIN])
m4trace:configure.ac:103: -1- AC_SUBST([BUILD_TIMESTAMP])
m4trace:configure.ac:103: -1- AC_SUBST_TRACE([BUILD_TIMESTAMP])
m4trace:configure.ac:103: -1- m4_pattern_allow([^BUILD_TIMESTAMP$])
m4trace:configure.ac:106: -1- AC_SUBST([BUILD_FILEVERSION])
m4trace:configure.ac:106: -1- AC_SUBST_TRACE([BUILD_FILEVERSION])
m4trace:configure.ac:106: -1- m4 pattern allow([^BUILD_FILEVERSION$])
m4trace:configure.ac:107: -1- AC SUBST([WINDRES])
m4trace:configure.ac:107: -1- AC_SUBST_TRACE([WINDRES])
m4trace:configure.ac:107: -1- m4 pattern allow([^WINDRES$])
m4trace:configure.ac:112: -1- AC_DEFINE_TRACE_LITERAL([DBUS_WINCE])
m4trace:configure.ac:112: -1- m4_pattern_allow([^DBUS_WINCE$])
m4trace:configure.ac:112: -1- AH OUTPUT([DBUS WINCE], \frac{1}{x} Defined if
we run on a W32 CE API based system */
@%:@undef DBUS_WINCE])
m4trace:configure.ac:113: -1- AC_DEFINE_TRACE_LITERAL([_WIN32_WCE])
m4trace:configure.ac:113: -1- m4 pattern allow([^ WIN32 WCE$])
m4trace:configure.ac:113: -1- AH OUTPUT([ WIN32 WCE], [/* Defined to
get newer W32 CE APIs */
@%:@undef WIN32 WCE])
m4trace:configure.ac:116: -1- AC_DEFINE_TRACE_LITERAL([DBUS_UNIX])
```

```
m4trace:configure.ac:116: -1- m4_pattern_allow([^DBUS_UNIX$])
m4trace:configure.ac:116: -1- AH_OUTPUT([DBUS_UNIX], [/* Defined if we 
run on a Unix-based system */
@%:@undef DBUS_UNIX])
m4trace:configure.ac:119: -1- AC_DEFINE_TRACE_LITERAL([DBUS_CYGWIN])
m4trace:configure.ac:119: -1- m4_pattern_allow([^DBUS_CYGWIN$])
m4trace:configure.ac:119: -1- AH OUTPUT([DBUS CYGWIN], [/* Defined if
we run on a cygwin API based system */
@%:@undef DBUS_CYGWIN])
m4trace:configure.ac:122: -1- AM_CONDITIONAL([DBUS_WIN], [test 
"\diamonddbus win" = yes])
m4trace:configure.ac:122: -1- AC SUBST([DBUS WIN TRUE])
m4trace:configure.ac:122: -1- AC_SUBST_TRACE([DBUS_WIN_TRUE])
m4trace:configure.ac:122: -1- m4_pattern_allow([^DBUS_WIN_TRUE$])
m4trace:configure.ac:122: -1- AC_SUBST([DBUS_WIN_FALSE])
m4trace:configure.ac:122: -1- AC_SUBST_TRACE([DBUS_WIN_FALSE])
m4trace:configure.ac:122: -1- m4_pattern_allow([^DBUS_WIN_FALSE$])
m4trace:configure.ac:122: -1- _AM_SUBST_NOTMAKE([DBUS_WIN_TRUE])
m4trace:configure.ac:122: -1- AM SUBST NOTMAKE([DBUS WIN FALSE])
m4trace:configure.ac:123: -1- AM_CONDITIONAL([DBUS_WINCE], [test 
"$dbus wince" = yes])
m4trace:configure.ac:123: -1- AC_SUBST([DBUS_WINCE_TRUE])
m4trace:configure.ac:123: -1- AC_SUBST_TRACE([DBUS_WINCE_TRUE])
m4trace:configure.ac:123: -1- m4 pattern allow([^DBUS WINCE TRUE$])
m4trace:configure.ac:123: -1- AC SUBST([DBUS WINCE FALSE])
m4trace:configure.ac:123: -1- AC<sup>_</sup>SUBST_TRACE([DBUS_WINCE_FALSE])
m4trace:configure.ac:123: -1- m4 pattern allow([^DBUS WINCE FALSE$])
m4trace:configure.ac:123: -1- _AM_SUBST_NOTMAKE([DBUS_WINCE_TRUE])
m4trace:configure.ac:123: -1- -MSUBST_NOTMAKE([DBUS_WINCE_FALSE])
m4trace:configure.ac:124: -1- AM CONDITIONAL([DBUS UNIX], [test
"\daggerdbus unix" = yes])
m4trace:configure.ac:124: -1- AC_SUBST([DBUS_UNIX_TRUE])
m4trace:configure.ac:124: -1- AC SUBST TRACE([DBUS UNIX TRUE])
m4trace:configure.ac:124: -1- m4_pattern_allow([^DBUS_UNIX_TRUE$])
m4trace:configure.ac:124: -1- AC_SUBST([DBUS_UNIX_FALSE])
m4trace:configure.ac:124: -1- AC_SUBST_TRACE([DBUS_UNIX_FALSE])
m4trace:configure.ac:124: -1- m4_pattern_allow([^DBUS_UNIX_FALSE$])
m4trace:configure.ac:124: -1- AM SUBST NOTMAKE([DBUS UNIX TRUE])
m4trace:configure.ac:124: -1- AM SUBST NOTMAKE([DBUS UNIX FALSE])
m4trace:configure.ac:125: -1- AM_CONDITIONAL([DBUS_CYGWIN], [test 
"$dbus cygwin" = yes])
m4trace:configure.ac:125: -1- AC_SUBST([DBUS_CYGWIN_TRUE])
m4trace:configure.ac:125: -1- AC_SUBST_TRACE([DBUS_CYGWIN_TRUE])
m4trace:configure.ac:125: -1- m4_pattern_allow([^DBUS_CYGWIN_TRUE$])
m4trace:configure.ac:125: -1- AC_SUBST([DBUS_CYGWIN_FALSE])
m4trace:configure.ac:125: -1- AC SUBST TRACE([DBUS CYGWIN FALSE])
m4trace:configure.ac:125: -1- m4_pattern_allow([^DBUS_CYGWIN_FALSE$])
m4trace:configure.ac:125: -1- AM SUBST NOTMAKE([DBUS CYGWIN TRUE])
m4trace:configure.ac:125: -1- AM SUBST NOTMAKE([DBUS CYGWIN FALSE])
m4trace:configure.ac:142: -1- AC SUBST([DBUS STATIC BUILD CPPFLAGS])
m4trace:configure.ac:142: -1-
AC SUBST TRACE([DBUS STATIC BUILD CPPFLAGS])
```

```
m4trace:configure.ac:142: -1-
m4 pattern allow([^DBUS STATIC BUILD CPPFLAGS$])
m4trace:configure.ac:200: -1- AM_CONDITIONAL([DBUS_BUILD_TESTS], [test 
"x$enable embedded tests" = xyes])
m4trace:configure.ac:200: -1- AC_SUBST([DBUS_BUILD_TESTS_TRUE])
m4trace:configure.ac:200: -1- AC_SUBST_TRACE([DBUS_BUILD_TESTS_TRUE])
m4trace:configure.ac:200: -1-
m4 pattern allow([^DBUS BUILD TESTS TRUE$])
m4trace:configure.ac:200: -1- AC_SUBST([DBUS_BUILD_TESTS_FALSE])
m4trace:configure.ac:200: -1- AC_SUBST_TRACE([DBUS_BUILD_TESTS_FALSE])
m4trace:configure.ac:200: -1-
m4_pattern_allow([^DBUS_BUILD_TESTS_FALSE$])
m4trace:configure.ac:200: -1-
AM SUBST NOTMAKE([DBUS BUILD TESTS TRUE])
m4trace:configure.ac:200: -1-
AM SUBST NOTMAKE([DBUS BUILD TESTS FALSE])
m4trace:configure.ac:201: -1-
AM CONDITIONAL ([DBUS ENABLE EMBEDDED TESTS], [test
"x$enable embedded tests" = xyes])
m4trace:configure.ac:201: -1-
AC SUBST([DBUS ENABLE EMBEDDED TESTS TRUE])
m4trace:configure.ac:201: -1-
AC_SUBST_TRACE([DBUS_ENABLE_EMBEDDED_TESTS_TRUE])
m4trace:configure.ac:201: -1-
m4_pattern_allow([^DBUS_ENABLE_EMBEDDED_TESTS_TRUE$])
m4trace:configure.ac:201: -1-
AC SUBST([DBUS ENABLE EMBEDDED TESTS FALSE])
m4trace:configure.ac:201: -1-
AC SUBST TRACE([DBUS ENABLE EMBEDDED TESTS FALSE])
m4trace:configure.ac:201: -1-
m4_pattern_allow([^DBUS_ENABLE_EMBEDDED_TESTS_FALSE$])
m4trace:configure.ac:201: -1-
AM_SUBST_NOTMAKE([DBUS_ENABLE_EMBEDDED_TESTS_TRUE])
m4trace:configure.ac:201: -1-
AM_SUBST_NOTMAKE([DBUS_ENABLE_EMBEDDED_TESTS_FALSE])
m4trace:configure.ac:204: -1-
AC DEFINE TRACE LITERAL([DBUS ENABLE EMBEDDED TESTS])
m4trace:configure.ac:204: -1-
m4 pattern allow([^DBUS ENABLE EMBEDDED TESTS$])
m4trace:configure.ac:204: -1- AH OUTPUT([DBUS_ENABLE_EMBEDDED_TESTS],
\lceil x \rceil befine to build test code into the library and binaries \frac{*}{x}@%:@undef DBUS ENABLE EMBEDDED TESTS])
m4trace:configure.ac:206: -1-
AC DEFINE TRACE LITERAL([DBUS BUILD TESTS])
m4trace:configure.ac:206: -1- m4_pattern_allow([^DBUS_BUILD_TESTS$])
m4trace:configure.ac:206: -1- AH OUTPUT([DBUS BUILD TESTS], \sqrt{\phantom{a}} [/* Define
to build test code into the library and binaries */
@%:@undef DBUS_BUILD_TESTS])
m4trace:configure.ac:218: -1- AC_SUBST([GLIB_CFLAGS])
m4trace:configure.ac:218: -1- AC_SUBST_TRACE([GLIB_CFLAGS])
m4trace:configure.ac:218: -1- m4_pattern_allow([^GLIB_CFLAGS$])
m4trace:configure.ac:218: -1- AC_SUBST([GLIB_LIBS])
```

```
m4trace:configure.ac:218: -1- AC_SUBST_TRACE([GLIB_LIBS])
m4trace:configure.ac:218: -1- m4_pattern_allow([^GLIB_LIBS$])
m4trace:configure.ac:227: -1- AC_SUBST([DBUS_GLIB_CFLAGS])
m4trace:configure.ac:227: -1- AC_SUBST_TRACE([DBUS_GLIB_CFLAGS])
m4trace:configure.ac:227: -1- m4 pattern allow([^DBUS GLIB CFLAGS$])
m4trace:configure.ac:227: -1- AC SUBST([DBUS GLIB LIBS])
m4trace:configure.ac:227: -1- AC SUBST TRACE([DBUS GLIB LIBS])
m4trace:configure.ac:227: -1- m4_pattern_allow([^DBUS_GLIB_LIBS$])
m4trace:configure.ac:237: -1-
AC DEFINE TRACE LITERAL([DBUS ENABLE MODULAR TESTS])
m4trace:configure.ac:237: -1-
m4_pattern_allow([^DBUS_ENABLE_MODULAR_TESTS$])
m4trace:configure.ac:237: -1- AH OUTPUT([DBUS ENABLE MODULAR TESTS],
[/* Define to build independent test binaries */
@%:@undef DBUS ENABLE MODULAR TESTS])
m4trace:configure.ac:240: -1-
AM CONDITIONAL([DBUS ENABLE MODULAR TESTS], [test
"x$enable modular tests" != xno])
m4trace:configure.ac:240: -1-
AC SUBST([DBUS ENABLE MODULAR TESTS TRUE])
m4trace:configure.ac:240: -1-
AC SUBST TRACE([DBUS ENABLE MODULAR TESTS TRUE])
m4trace:configure.ac:240: -1-
m4 pattern allow([^DBUS ENABLE MODULAR TESTS TRUE$])
m4trace:configure.ac:240: -1-
AC SUBST([DBUS ENABLE MODULAR TESTS FALSE])
m4trace:configure.ac:240: -1-
AC SUBST TRACE([DBUS ENABLE MODULAR TESTS FALSE])
m4trace:configure.ac:240: -1-
m4_pattern_allow([^DBUS_ENABLE_MODULAR_TESTS_FALSE$])
m4trace:configure.ac:240: -1-
AM_SUBST_NOTMAKE([DBUS_ENABLE_MODULAR_TESTS_TRUE])
m4trace:configure.ac:240: -1-
AM SUBST NOTMAKE([DBUS ENABLE MODULAR TESTS FALSE])
m4trace:configure.ac:244: -1-
AC DEFINE TRACE LITERAL([DBUS WITH GLIB])
m4trace:configure.ac:244: -1- m4_pattern_allow([^DBUS_WITH_GLIB$])
m4trace: configure.ac: 244: -1- AH_OUTPUT([DBUS_WITH_GLIB], \frac{1}{2} /* Define
if GLib, GObject, GIO are available */
@%:@undef DBUS_WITH_GLIB])
m4trace:configure.ac:247: -1- AM CONDITIONAL([DBUS WITH GLIB], [test
"x$with glib" != xno])
m4trace:configure.ac:247: -1- AC SUBST([DBUS WITH GLIB TRUE])
m4trace:configure.ac:247: -1- AC_SUBST_TRACE([DBUS_WITH_GLIB_TRUE])
m4trace:configure.ac:247: -1-
m4_pattern_allow([^DBUS_WITH_GLIB_TRUE$])
m4trace:configure.ac:247: -1- AC SUBST([DBUS WITH GLIB FALSE])
m4trace:configure.ac:247: -1- AC_SUBST_TRACE([DBUS_WITH_GLIB_FALSE])
m4trace:configure.ac:247: -1-
m4 pattern allow([^DBUS WITH GLIB FALSE$])
m4trace:configure.ac:247: -1- AM SUBST NOTMAKE([DBUS WITH GLIB TRUE])
```

```
m4trace:configure.ac:247: -1-
AM SUBST NOTMAKE([DBUS WITH GLIB FALSE])
m4trace:configure.ac:253: -1-
AM CONDITIONAL ([DBUS ENABLE INSTALLED TESTS], [test
"x$enable installed tests" = xyes])
m4trace:configure.ac:253: -1-
AC_SUBST([DBUS_ENABLE_INSTALLED_TESTS_TRUE])
m4trace:configure.ac:253: -1-
AC_SUBST_TRACE([DBUS_ENABLE_INSTALLED_TESTS_TRUE])
m4trace:configure.ac:253: -1-
m4_pattern_allow([^DBUS_ENABLE_INSTALLED_TESTS_TRUE$])
m4trace:configure.ac:253: -1-
AC SUBST([DBUS ENABLE INSTALLED TESTS FALSE])
m4trace:configure.ac:253: -1-
AC_SUBST_TRACE([DBUS_ENABLE_INSTALLED_TESTS_FALSE])
m4trace:configure.ac:253: -1-
m4_pattern_allow([^DBUS_ENABLE_INSTALLED_TESTS_FALSE$])
m4trace:configure.ac:253: -1-
AM SUBST NOTMAKE([DBUS ENABLE INSTALLED TESTS TRUE])
m4trace:configure.ac:253: -1-
AM SUBST NOTMAKE([DBUS ENABLE INSTALLED TESTS FALSE])
m4trace:configure.ac:259: -1- AC SUBST([PYTHON])
m4trace:configure.ac:259: -1- AC SUBST TRACE([PYTHON])
m4trace:configure.ac:259: -1- m4_pattern_allow([^PYTHON$])
m4trace:configure.ac:259: -1- AC SUBST([PYTHON])
m4trace:configure.ac:259: -1- AC_SUBST_TRACE([PYTHON])
m4trace:configure.ac:259: -1- m4_pattern_allow([^PYTHON$])
m4trace:configure.ac:259: -1- AC SUBST([PYTHON VERSION],
[$am cv python version])
m4trace:configure.ac:259: -1- AC_SUBST_TRACE([PYTHON_VERSION])
m4trace:configure.ac:259: -1- m4_pattern_allow([^PYTHON_VERSION$])
m4trace:configure.ac:259: -1- AC_SUBST([PYTHON_PREFIX], ['${prefix}'])
m4trace:configure.ac:259: -1- AC_SUBST_TRACE([PYTHON_PREFIX])
m4trace:configure.ac:259: -1- m4_pattern_allow([^PYTHON_PREFIX$])
m4trace:configure.ac:259: -1- AC SUBST([PYTHON LIB PREFIX],
['${libdir}'])
m4trace:configure.ac:259: -1- AC_SUBST_TRACE([PYTHON_LIB_PREFIX])
m4trace:configure.ac:259: -1- m4 pattern allow([^PYTHON LIB PREFIX$])
m4trace:configure.ac:259: -1- AC SUBST([PYTHON EXEC PREFIX],
['${exec_prefix}'])
m4trace:configure.ac:259: -1- AC_SUBST_TRACE([PYTHON_EXEC_PREFIX])
m4trace:configure.ac:259: -1- m4 pattern allow([^PYTHON EXEC PREFIX$])
m4trace:configure.ac:259: -1- AC SUBST([PYTHON PLATFORM],
[$am cv python platform])
m4trace:configure.ac:259: -1- AC_SUBST_TRACE([PYTHON_PLATFORM])
m4trace:configure.ac:259: -1- m4_pattern_allow([^PYTHON_PLATFORM$])
m4trace: configure.ac: 259: -1- AC SUBST ([pythondir],
[$am cv python pythondir])
m4trace:configure.ac:259: -1- AC SUBST TRACE([pythondir])
m4trace:configure.ac:259: -1- m4_pattern_allow([^pythondir$])
m4trace: configure.ac: 259: -1- AC SUBST([pkgpythondir],
[\${pythondir}/$PACKAGE])
```
m4trace:configure.ac:259: -1- AC\_SUBST\_TRACE([pkgpythondir]) m4trace:configure.ac:259: -1- m4\_pattern\_allow([^pkgpythondir\$]) m4trace: configure.ac: 259: -1- AC SUBST([pyexecdir], [\$am cv python pyexecdir]) m4trace:configure.ac:259: -1- AC SUBST TRACE([pyexecdir]) m4trace:configure.ac:259: -1- m4\_pattern\_allow([^pyexecdir\$]) m4trace:configure.ac:259: -1- AC SUBST([pkgpyexecdir], [\\${pyexecdir}/\$PACKAGE]) m4trace:configure.ac:259: -1- AC\_SUBST\_TRACE([pkgpyexecdir]) m4trace:configure.ac:259: -1- m4\_pattern\_allow([^pkgpyexecdir\$]) m4trace:configure.ac:269: -1- AC\_SUBST([PYTHON]) m4trace:configure.ac:269: -1- AC\_SUBST\_TRACE([PYTHON]) m4trace:configure.ac:269: -1- m4\_pattern\_allow([^PYTHON\$]) m4trace:configure.ac:269: -1- AC SUBST([PYTHON]) m4trace:configure.ac:269: -1- AC\_SUBST\_TRACE([PYTHON]) m4trace:configure.ac:269: -1- m4\_pattern\_allow([^PYTHON\$]) m4trace:configure.ac:269: -1- AC SUBST([PYTHON VERSION], [\$am cv python version]) m4trace:configure.ac:269: -1- AC SUBST TRACE([PYTHON VERSION]) m4trace:configure.ac:269: -1- m4\_pattern\_allow([^PYTHON\_VERSION\$]) m4trace:configure.ac:269: -1- AC SUBST([PYTHON PREFIX], ['\${prefix}']) m4trace:configure.ac:269: -1- AC\_SUBST\_TRACE([PYTHON\_PREFIX]) m4trace:configure.ac:269: -1- m4\_pattern\_allow([^PYTHON\_PREFIX\$]) m4trace:configure.ac:269: -1- AC SUBST([PYTHON LIB PREFIX],  $[ '$ \${libdir}']) m4trace:configure.ac:269: -1- AC\_SUBST\_TRACE([PYTHON\_LIB\_PREFIX]) m4trace:configure.ac:269: -1- m4\_pattern\_allow([^PYTHON\_LIB\_PREFIX\$]) m4trace:configure.ac:269: -1- AC SUBST([PYTHON EXEC PREFIX], ['\${exec\_prefix}']) m4trace:configure.ac:269: -1- AC\_SUBST\_TRACE([PYTHON\_EXEC\_PREFIX]) m4trace:configure.ac:269: -1- m4\_pattern\_allow([^PYTHON\_EXEC\_PREFIX\$]) m4trace:configure.ac:269: -1- AC SUBST([PYTHON PLATFORM], [\$am cv python platform]) m4trace:configure.ac:269: -1- AC SUBST TRACE([PYTHON PLATFORM]) m4trace:configure.ac:269: -1- m4\_pattern\_allow([^PYTHON\_PLATFORM\$]) m4trace: configure.ac: 269: -1- AC SUBST([pythondir], [\$am cv python pythondir]) m4trace:configure.ac:269: -1- AC\_SUBST\_TRACE([pythondir]) m4trace:configure.ac:269: -1- m4\_pattern\_allow([^pythondir\$]) m4trace:configure.ac:269: -1- AC SUBST([pkgpythondir], [\\${pythondir}/\$PACKAGE]) m4trace:configure.ac:269: -1- AC\_SUBST\_TRACE([pkgpythondir]) m4trace:configure.ac:269: -1- m4\_pattern\_allow([^pkgpythondir\$]) m4trace: configure.ac: 269: -1- AC SUBST([pyexecdir], [\$am cv\_python pyexecdir]) m4trace:configure.ac:269: -1- AC\_SUBST\_TRACE([pyexecdir]) m4trace:configure.ac:269: -1- m4\_pattern\_allow([^pyexecdir\$]) m4trace:configure.ac:269: -1- AC SUBST([pkgpyexecdir], [\\${pyexecdir}/\$PACKAGE]) m4trace:configure.ac:269: -1- AC\_SUBST\_TRACE([pkgpyexecdir]) m4trace:configure.ac:269: -1- m4\_pattern\_allow([^pkgpyexecdir\$])

```
m4trace:configure.ac:273: -1-
AC DEFINE TRACE LITERAL([DBUS ENABLE VERBOSE MODE])
m4trace:configure.ac:273: -1-
m4_pattern_allow([^DBUS_ENABLE_VERBOSE_MODE$])
m4trace:configure.ac:273: -1- AH_OUTPUT([DBUS_ENABLE_VERBOSE_MODE],
[/* Support a verbose mode */
@%:@undef DBUS ENABLE VERBOSE MODE])
m4trace:configure.ac:277: -1-
AC DEFINE TRACE LITERAL([DBUS DISABLE ASSERT])
m4trace:configure.ac:277: -1-
m4_pattern_allow([^DBUS_DISABLE_ASSERT$])
m4trace:configure.ac:277: -1- AH OUTPUT([DBUS DISABLE ASSERT], [\frac{\times}{\sqrt{2}}]Disable assertion checking */
@%:@undef DBUS_DISABLE_ASSERT])
m4trace:configure.ac:288: -1-
AC DEFINE TRACE LITERAL([DBUS BUILT R DYNAMIC])
m4trace:configure.ac:288: -1-
m4 pattern allow([^DBUS BUILT R DYNAMIC$])
m4trace:configure.ac:288: -1- AH OUTPUT([DBUS BUILT R DYNAMIC], [\/*]whether -export-dynamic was passed to libtool */
@%:@undef DBUS BUILT R DYNAMIC])
m4trace:configure.ac:291: -1- AC SUBST([R DYNAMIC LDFLAG])
m4trace:configure.ac:291: -1- AC_SUBST_TRACE([R_DYNAMIC_LDFLAG])
m4trace:configure.ac:291: -1- m4_pattern_allow([^R_DYNAMIC_LDFLAG$])
m4trace:configure.ac:294: -1-
AC DEFINE TRACE LITERAL([DBUS DISABLE CHECKS])
m4trace:configure.ac:294: -1-
m4 pattern allow([^DBUS DISABLE CHECKS$])
m4trace:configure.ac:294: -1- AH_OUTPUT([DBUS_DISABLE_CHECKS], [/*
Disable public API sanity checking */
@%:@undef DBUS DISABLE CHECKS])
m4trace:configure.ac:295: -1-
AC DEFINE TRACE LITERAL([G DISABLE CHECKS])
m4trace:configure.ac:295: -1- m4 pattern allow([^G_DISABLE_CHECKS$])
m4trace:configure.ac:295: -1- AH OUTPUT([G DISABLE CHECKS], [\,}/*Disable GLib public API sanity checking */
@%:@undef G_DISABLE_CHECKS])
m4trace:configure.ac:300: -1-
AC DEFINE TRACE LITERAL([DBUS ENABLE USERDB CACHE])
m4trace:configure.ac:300: -1-
m4 pattern allow([^DBUS ENABLE USERDB CACHE$])
m4trace:configure.ac:300: -1- AH OUTPUT([DBUS ENABLE USERDB CACHE],
[/* Build with caching of user data */
@%:@undef DBUS ENABLE USERDB CACHE])
m4trace:configure.ac:305: -1-
AC DEFINE TRACE LITERAL([DBUS GCOV ENABLED])
m4trace:configure.ac:305: -1- m4_pattern_allow([^DBUS_GCOV_ENABLED$])
m4trace:configure.ac:305: -1- AH OUTPUT([DBUS GCOV ENABLED], [\/*]Defined if gcov is enabled to force a rebuild due to config.h changing 
*/
@%:@undef DBUS_GCOV_ENABLED])
m4trace:configure.ac:335: -1- AC_DEFINE_TRACE_LITERAL([SIZEOF_CHAR])
```

```
m4trace:configure.ac:335: -1- m4_pattern_allow([^SIZEOF_CHAR$])
m4trace:configure.ac:335: -1- AH_OUTPUT([SIZEOF_CHAR], [/* The size of
char\prime, as computed by sizeof. */
@%:@undef SIZEOF_CHAR])
m4trace:configure.ac:336: -1- AC_DEFINE_TRACE_LITERAL([SIZEOF_SHORT])
m4trace:configure.ac:336: -1- m4_pattern_allow([^SIZEOF_SHORT$])
m4trace:configure.ac:336: -1- AH OUTPUT([SIZEOF SHORT], [/* The size
of `short\', as computed by sizeof. */
@%:@undef SIZEOF_SHORT])
m4trace:configure.ac:337: -1- AC_DEFINE_TRACE_LITERAL([SIZEOF_LONG])
m4trace:configure.ac:337: -1- m4_pattern_allow([^SIZEOF_LONG$])
m4trace:configure.ac:337: -1- AH OUTPUT([SIZEOF LONG], [/* The size of
'long\', as computed by sizeof. */@%:@undef SIZEOF_LONG])
m4trace:configure.ac:338: -1- AC_DEFINE_TRACE_LITERAL([SIZEOF_INT])
m4trace:configure.ac:338: -1- m4 pattern allow([^SIZEOF_INT$])
m4trace: configure.ac: 338: -1- AH OUTPUT ([SIZEOF INT], \overline{}/* The size of
'int\', as computed by sizeof. */@%:@undef SIZEOF_INT])
m4trace:configure.ac:339: -1- AC_DEFINE_TRACE_LITERAL([SIZEOF_VOID_P])
m4trace:configure.ac:339: -1- m4_pattern_allow([^SIZEOF_VOID_P$])
m4trace:configure.ac:339: -1- AH_OUTPUT([SIZEOF_VOID_P], [/* The size
of `void *\, as computed by sizeof. */@%:@undef SIZEOF_VOID_P])
m4trace:configure.ac:340: -1-
AC DEFINE TRACE LITERAL([SIZEOF LONG LONG])
m4trace:configure.ac:340: -1- m4_pattern_allow([^SIZEOF_LONG_LONG$])
m4trace:configure.ac:340: -1- AH OUTPUT([SIZEOF LONG LONG], [/* The
size of `long long\', as computed by sizeof. */@%:@undef SIZEOF_LONG_LONG])
m4trace:configure.ac:341: -1-
AC DEFINE TRACE LITERAL([SIZEOF INT64])
m4trace:configure.ac:341: -1- m4 pattern allow([^SIZEOF INT64$])
m4trace:configure.ac:341: -1- AH OUTPUT([SIZEOF INT64], [/* The size
of ` int64\', as computed by sizeof. */@%:@undef SIZEOF___INT64])
m4trace:configure.ac:386: -1-
AC DEFINE TRACE LITERAL([DBUS INT64 PRINTF MODIFIER])
m4trace:configure.ac:386: -1-
m4 pattern allow([^DBUS INT64 PRINTF MODIFIER$])
m4trace:configure.ac:386: -1- AH OUTPUT([DBUS INT64 PRINTF MODIFIER],
[/* Define to printf modifier for 64 bit integer type */
@%:@undef DBUS INT64 PRINTF MODIFIER])
m4trace:configure.ac:422: -1- AC_SUBST([DBUS_INT64_TYPE])
m4trace:configure.ac:422: -1- AC_SUBST_TRACE([DBUS_INT64_TYPE])
m4trace:configure.ac:422: -1- m4_pattern_allow([^DBUS_INT64_TYPE$])
m4trace:configure.ac:423: -1- AC_SUBST([DBUS_INT64_CONSTANT])
m4trace:configure.ac:423: -1- AC_SUBST_TRACE([DBUS_INT64_CONSTANT])
m4trace:configure.ac:423: -1-
m4_pattern_allow([^DBUS_INT64_CONSTANT$])
m4trace:configure.ac:424: -1- AC SUBST([DBUS UINT64 CONSTANT])
m4trace:configure.ac:424: -1- AC_SUBST_TRACE([DBUS_UINT64_CONSTANT])
```

```
m4trace:configure.ac:424: -1-
m4_pattern_allow([^DBUS_UINT64_CONSTANT$])
m4trace:configure.ac:425: -1- AC_SUBST([DBUS_HAVE_INT64])
m4trace:configure.ac:425: -1- AC_SUBST_TRACE([DBUS_HAVE_INT64])
m4trace:configure.ac:425: -1- m4_pattern_allow([^DBUS_HAVE_INT64$])
m4trace:configure.ac:450: -1- AC_SUBST([DBUS_INT32_TYPE])
m4trace:configure.ac:450: -1- AC SUBST TRACE([DBUS INT32 TYPE])
m4trace:configure.ac:450: -1- m4_pattern_allow([^DBUS_INT32_TYPE$])
m4trace:configure.ac:472: -1- AC_SUBST([DBUS_INT16_TYPE])
m4trace:configure.ac: 472: -1- AC SUBST TRACE([DBUS INT16 TYPE])
m4trace:configure.ac:472: -1- m4_pattern_allow([^DBUS_INT16_TYPE$])
m4trace:configure.ac:479: -1- AH OUTPUT([WORDS BIGENDIAN DARWIN], [
                /* Use the compiler-provided endianness defines to 
allow universal compiling. */
                #if defined( BIG ENDIAN )
                #define WORDS_BIGENDIAN 1
                #endif
           ])
m4trace:configure.ac:487: -1- AH OUTPUT([WORDS BIGENDIAN], [/* Define
WORDS BIGENDIAN to 1 if your processor stores words with the most
    significant byte first (like Motorola and SPARC, unlike Intel). */
#if defined AC APPLE UNIVERSAL BUILD
# if defined BIG ENDIAN
# define WORDS_BIGENDIAN 1
# endif
#else
# ifndef WORDS_BIGENDIAN
# undef WORDS_BIGENDIAN
# endif
#endif])
m4trace:configure.ac:487: -1-
AC DEFINE TRACE LITERAL([WORDS BIGENDIAN])
m4trace:configure.ac:487: -1- m4_pattern_allow([^WORDS_BIGENDIAN$])
m4trace:configure.ac:487: -1-
AC DEFINE TRACE LITERAL([AC APPLE UNIVERSAL BUILD])
m4trace:configure.ac:487: -1-
m4 pattern allow([^AC APPLE UNIVERSAL BUILD$])
m4trace:configure.ac:487: -1- AH OUTPUT([AC APPLE UNIVERSAL BUILD],
[/* Define if building universal (internal helper macro) */
@%:@undef AC APPLE UNIVERSAL BUILD])
m4trace:configure.ac:541: -1- AC_DEFINE_TRACE_LITERAL([DBUS_VA_COPY])
m4trace:configure.ac:541: -1- m4_pattern_allow([^DBUS_VA_COPY$])
m4trace:configure.ac:541: -1- AH OUTPUT([DBUS VA COPY], \overline{l}/* A
\'va_copy\' style function */
@%:@undef DBUS_VA_COPY])
m4trace:configure.ac:573: -1-
AC DEFINE TRACE LITERAL([DBUS VA COPY AS ARRAY])
m4trace:configure.ac:573: -1-
m4 pattern allow([^DBUS VA COPY AS ARRAY$])
m4trace:configure.ac:573: -1- AH OUTPUT([DBUS VA COPY AS ARRAY], [\, /*
\'va_lists\' cannot be copies as values */
@%:@undef DBUS_VA_COPY_AS_ARRAY])
```

```
m4trace:configure.ac:593: -1- AC_DEFINE_TRACE_LITERAL([DBUS_USE_SYNC])
m4trace:configure.ac:593: -1- m4_pattern_allow([^DBUS_USE_SYNC$])
m4trace:configure.ac:593: -1- AH OUTPUT([DBUS USE SYNC], [/* Use the
gcc __sync extension */
@%:@undef DBUS USE SYNC])
m4trace:configure.ac:597: -1- AH OUTPUT([HAVE LIBNSL], [/* Define to 1
if you have the `nsl\' library (-lnsl). */
@%:@undef HAVE_LIBNSL])
m4trace:configure.ac:597: -1- AC_DEFINE_TRACE_LITERAL([HAVE_LIBNSL])
m4trace:configure.ac:597: -1- m4_pattern_allow([^HAVE_LIBNSL$])
m4trace:configure.ac:599: -1- AH_OUTPUT([HAVE_VSNPRINTF], [/* Define
to 1 if you have the `vsnprintf\\overline{ } function. \overline{ } /
@%:@undef HAVE_VSNPRINTF])
m4trace:configure.ac:599: -1- AH OUTPUT([HAVE VASPRINTF], [/* Define
to 1 if you have the `vasprintf\' function. */@%:@undef HAVE_VASPRINTF])
m4trace:configure.ac:599: -1- AH_OUTPUT([HAVE_NANOSLEEP], [/* Define
to 1 if you have the `nanosleep\' function. */@%:@undef HAVE_NANOSLEEP])
m4trace: configure.ac: 599: -1- AH_OUTPUT([HAVE_USLEEP], [/* Define to 1
if you have the `usleep\' function. */
@%:@undef HAVE_USLEEP])
m4trace:configure.ac:599: -1- AH OUTPUT([HAVE SETENV], [/* Define to 1
if you have the `setenv\' function. */
@%:@undef HAVE_SETENV])
m4trace:configure.ac:599: -1- AH_OUTPUT([HAVE_CLEARENV], [/* Define to 
1 if you have the `clearenv\' function. */
@%:@undef HAVE_CLEARENV])
m4trace:configure.ac:599: -1- AH_OUTPUT([HAVE_UNSETENV], [/* Define to
1 if you have the `unsetenv\' function. */
@%:@undef HAVE_UNSETENV])
m4trace:configure.ac:599: -1- AH OUTPUT([HAVE SOCKETPAIR], [/* Define
to 1 if you have the `socketpair\' function. */@%:@undef HAVE_SOCKETPAIR])
m4trace:configure.ac:599: -1- AH OUTPUT([HAVE GETGROUPLIST], [/*
Define to 1 if you have the `getgrouplist\' function. */@%:@undef HAVE_GETGROUPLIST])
m4trace:configure.ac:599: -1- AH OUTPUT([HAVE FPATHCONF], [/* Define
to 1 if you have the `fpathconf\' function. */@%:@undef HAVE_FPATHCONF])
m4trace:configure.ac:599: -1- AH OUTPUT([HAVE SETRLIMIT], [/* Define
to 1 if you have the `setrlimit\' function. */@%:@undef HAVE_SETRLIMIT])
m4trace:configure.ac:599: -1- AH OUTPUT([HAVE POLL], [/* Define to 1
if you have the `poll\' function. */
@%:@undef HAVE_POLL])
m4trace:configure.ac:599: -1- AH_OUTPUT([HAVE_SETLOCALE], \frac{1}{2} Define
to 1 if you have the `setlocale\' function. */
@%:@undef HAVE_SETLOCALE])
m4trace:configure.ac:599: -1- AH_OUTPUT([HAVE_LOCALECONV], [/* Define
to 1 if you have the `localeconv\' function. */@%:@undef HAVE_LOCALECONV])
```

```
m4trace:configure.ac:599: -1- AH_OUTPUT([HAVE_STRTOLL], [/* Define to 
1 if you have the `strtoll\' function. */
@%:@undef HAVE_STRTOLL])
m4trace:configure.ac:599: -1- AH_OUTPUT([HAVE_STRTOULL], [/* Define to
1 if you have the `strtoull\' function. */
@%:@undef HAVE_STRTOULL])
m4trace:configure.ac:599: -1- AH OUTPUT([HAVE ISSETUGID], [/* Define
to 1 if you have the `issetugid\' function. \sqrt[k]{}@%:@undef HAVE_ISSETUGID])
m4trace:configure.ac:599: -1- AH OUTPUT([HAVE GETRESUID], [/* Define
to 1 if you have the `qetresuid\' function. */@%:@undef HAVE_GETRESUID])
m4trace:configure.ac:601: -1- AH OUTPUT([HAVE SYSLOG H], [/* Define to
1 if you have the <syslog.h> header file. */
@%:@undef HAVE_SYSLOG_H])
m4trace:configure.ac:601: -1- AC_DEFINE_TRACE_LITERAL([HAVE_SYSLOG_H])
m4trace:configure.ac:601: -1- m4 pattern allow([^HAVE SYSLOG H$])
m4trace:configure.ac:603: -1-
AC_DEFINE_TRACE_LITERAL([HAVE_DECL_LOG_PERROR])
m4trace:configure.ac:603: -1-
m4_pattern_allow([^HAVE_DECL_LOG_PERROR$])
m4trace:configure.ac:603: -1- AH OUTPUT([HAVE DECL LOG PERROR], [\frac{\star}{\star}]Define to 1 if you have the declaration of `LOG PERROR\', and to 0 if
you
   don\'t. */@%:@undef HAVE_DECL_LOG_PERROR])
m4trace:configure.ac:609: -1- AC_DEFINE_TRACE_LITERAL([BROKEN_POLL])
m4trace:configure.ac:609: -1- m4_pattern_allow([^BROKEN_POLL$])
m4trace:configure.ac:609: -1- AH OUTPUT([BROKEN POLL], \overline{}/* poll
doesn\'t work on devices */
@%:@undef BROKEN_POLL])
m4trace:configure.ac:648: -1- AC_DEFINE_TRACE_LITERAL([HAVE_DIRFD])
m4trace:configure.ac:648: -1- m4_pattern_allow([^HAVE_DIRFD$])
m4trace:configure.ac:648: -1- AH OUTPUT([HAVE DIRFD], [/* Have dirfd
function */
@%:@undef HAVE_DIRFD])
m4trace:configure.ac:665: -1- AC_DEFINE_TRACE_LITERAL([HAVE_DDFD])
m4trace:configure.ac:665: -1- m4_pattern_allow([^HAVE_DDFD$])
m4trace:configure.ac:665: -1- AH OUTPUT([HAVE DDFD], \frac{1}{x} Have the ddfd
member of DIR */
@%:@undef HAVE_DDFD])
m4trace:configure.ac:669: -1- AH_OUTPUT([HAVE_SYS_RESOURCE_H], [\frac{\pi}{2}]Define to 1 if you have the <sys/resource.h> header file. \frac{1}{x}/
@%:@undef HAVE_SYS_RESOURCE_H])
m4trace:configure.ac:669: -1-
AC DEFINE TRACE LITERAL([HAVE SYS RESOURCE H])
m4trace:configure.ac:669: -1-
m4 pattern allow([^HAVE SYS RESOURCE H$])
m4trace: configure.ac: 671: -1- AH OUTPUT ([HAVE DIRENT H], [/* Define to
1 if you have the <dirent.h> header file. */
@%:@undef HAVE_DIRENT_H])
m4trace:configure.ac:671: -1- AC_DEFINE_TRACE_LITERAL([HAVE_DIRENT_H])
```

```
m4trace:configure.ac:671: -1- m4 pattern allow([^HAVE DIRENT H$])
m4trace:configure.ac:673: -1- AH OUTPUT([HAVE EXECINFO H], \frac{1}{2} Define
to 1 if you have the \langle x \rangle execinfo.h> header file. \star/@%:@undef HAVE_EXECINFO_H])
m4trace:configure.ac:673: -1-
AC DEFINE TRACE LITERAL([HAVE EXECINFO H])
m4trace:configure.ac:673: -1- m4_pattern_allow([^HAVE_EXECINFO_H$])
m4trace:configure.ac:673: -1- AH_OUTPUT([HAVE_BACKTRACE], [/* Define
to 1 if you have the `backtrace\' function. \sqrt[k]{}@%:@undef HAVE_BACKTRACE])
m4trace:configure.ac:673: -1-
AC DEFINE TRACE LITERAL ([HAVE BACKTRACE])
m4trace:configure.ac:673: -1- m4_pattern_allow([^HAVE_BACKTRACE$])
m4trace:configure.ac:675: -1- AH OUTPUT([HAVE ERRNO H], [/* Define to
1 if you have the <errno.h> header file. */
@%:@undef HAVE_ERRNO_H])
m4trace:configure.ac:675: -1- AC_DEFINE_TRACE_LITERAL([HAVE_ERRNO_H])
m4trace:configure.ac:675: -1- m4 pattern allow([^HAVE_ERRNO_H$])
m4trace: configure.ac: 677: -1- AH_OUTPUT([HAVE_SIGNAL_H], [\sqrt{*}] Define to
1 if you have the <signal.h> header file. */
@%:@undef HAVE_SIGNAL_H])
m4trace:configure.ac:677: -1- AC DEFINE TRACE LITERAL([HAVE SIGNAL H])
m4trace:configure.ac:677: -1- m4_pattern_allow([^HAVE_SIGNAL_H$])
m4trace:configure.ac:679: -1- AH_OUTPUT([HAVE_LOCALE_H], [/* Define to 
1 if you have the <locale.h> header file. */
@%:@undef HAVE_LOCALE_H])
m4trace:configure.ac:679: -1- AC_DEFINE_TRACE_LITERAL([HAVE_LOCALE_H])
m4trace:configure.ac:679: -1- m4 pattern allow([^HAVE LOCALE H$])
m4trace:configure.ac:681: -1- AH OUTPUT([HAVE BYTESWAP H], [/* Define
to 1 if you have the <br/> <br/>byteswap.h> header file. */@%:@undef HAVE_BYTESWAP_H])
m4trace:configure.ac:681: -1-
AC DEFINE TRACE LITERAL([HAVE BYTESWAP H])
m4trace:configure.ac:681: -1- m4 pattern allow([^HAVE_BYTESWAP_H$])
m4trace:configure.ac:683: -1- AH_OUTPUT([HAVE_UNISTD_H], [/* Define to
1 if you have the <unistd.h> header file. */
@%:@undef HAVE_UNISTD_H])
m4trace:configure.ac:683: -1- AC_DEFINE_TRACE_LITERAL([HAVE_UNISTD_H])
m4trace:configure.ac:683: -1- m4_pattern_allow([^HAVE_UNISTD_H$])
m4trace:configure.ac:685: -1- AH OUTPUT([HAVE WS2TCPIP H], [/* Define
to 1 if you have the <ws2tcpip.h> header file. */
@%:@undef HAVE_WS2TCPIP_H])
m4trace:configure.ac:685: -1-
AC DEFINE TRACE LITERAL([HAVE WS2TCPIP H])
m4trace:configure.ac:685: -1- m4 pattern allow([^HAVE WS2TCPIP H$])
m4trace:configure.ac:687: -1- AH OUTPUT([HAVE WSPIAPI H], [/* Define
to 1 if you have the <wspiapi.h> header file. */
@%:@undef HAVE_WSPIAPI_H])
m4trace:configure.ac:687: -1-
AC DEFINE TRACE LITERAL([HAVE WSPIAPI H])
m4trace:configure.ac:687: -1- m4_pattern_allow([^HAVE_WSPIAPI_H$])
```

```
m4trace:configure.ac:726: -1-
AC DEFINE TRACE LITERAL([HAVE POSIX GETPWNAM R])
m4trace:configure.ac:726: -1-
m4_pattern_allow([^HAVE_POSIX_GETPWNAM_R$])
m4trace:configure.ac:726: -1- AH_OUTPUT([HAVE_POSIX_GETPWNAM_R], \frac{1}{x}Have POSIX function getpwnam r */
@%:@undef HAVE_POSIX_GETPWNAM_R])
m4trace:configure.ac:738: -1-
AC DEFINE TRACE LITERAL([HAVE NONPOSIX GETPWNAM R])
m4trace:configure.ac:738: -1-
m4_pattern_allow([^HAVE_NONPOSIX_GETPWNAM_R$])
m4trace:configure.ac:738: -1- AH OUTPUT([HAVE NONPOSIX GETPWNAM R],
\left[\frac{\pi}{2} + \frac{\pi}{2} \right] Have non-POSIX function getpwnam r */
@%:@undef HAVE NONPOSIX GETPWNAM R])
m4trace:configure.ac:758: -1-
AC DEFINE TRACE LITERAL([HAVE SOCKLEN T])
m4trace:configure.ac:758: -1- m4_pattern_allow([^HAVE_SOCKLEN_T$])
m4trace:configure.ac:758: -1- AH OUTPUT([HAVE SOCKLEN T], [/* Have
socklen t type */
@%:@undef HAVE_SOCKLEN_T])
m4trace:configure.ac:763: -1- AH OUTPUT([HAVE SYS UIO H], [/* Define
to 1 if you have the <sys/uio.h> header file. */
@%:@undef HAVE_SYS_UIO_H])
m4trace:configure.ac:763: -1-
AC DEFINE TRACE LITERAL([HAVE SYS UIO H])
m4trace:configure.ac:763: -1- m4 pattern allow([^HAVE SYS UIO H$])
m4trace:configure.ac:763: -1- AH_OUTPUT([HAVE_WRITEV], [/* Define to 1
if you have the `writev\' function. */@%:@undef HAVE_WRITEV])
m4trace:configure.ac:763: -1- AC_DEFINE_TRACE_LITERAL([HAVE_WRITEV])
m4trace:configure.ac:763: -1- m4_pattern_allow([^HAVE_WRITEV$])
m4trace:configure.ac:766: -1- AH OUTPUT([HAVE SYS SYSLIMITS H], [\n  / \n  *Define to 1 if you have the <sys/syslimits.h> header file. */
@%:@undef HAVE_SYS_SYSLIMITS_H])
m4trace:configure.ac:766: -1-
AC DEFINE TRACE LITERAL([HAVE SYS SYSLIMITS H])
m4trace:configure.ac:766: -1-
m4 pattern allow([^HAVE SYS SYSLIMITS H$])
m4trace:configure.ac:769: -1-
AC DEFINE TRACE LITERAL([HAVE DECL MSG NOSIGNAL])
m4trace:configure.ac:769: -1-
m4_pattern_allow([^HAVE_DECL_MSG_NOSIGNAL$])
m4trace:configure.ac:769: -1- AH OUTPUT([HAVE DECL MSG NOSIGNAL], //*Define to 1 if you have the declaration of `MSG NOSIGNAL\', and to 0
if you
    don\'t. */
@%:@undef HAVE DECL MSG NOSIGNAL])
m4trace:configure.ac:795: -1-
AC DEFINE TRACE LITERAL([HAVE ISO VARARGS])
m4trace:configure.ac:795: -1- m4_pattern_allow([^HAVE_ISO_VARARGS$])
m4trace:configure.ac:795: -1- AH OUTPUT([HAVE ISO VARARGS], [/* Have
ISO C99 varargs macros */
```

```
@%:@undef HAVE_ISO_VARARGS])
m4trace:configure.ac:798: -1-
AC DEFINE TRACE LITERAL([HAVE GNUC VARARGS])
m4trace:configure.ac:798: -1- m4 pattern allow([^HAVE GNUC VARARGS$])
m4trace:configure.ac:798: -1- AH OUTPUT([HAVE GNUC VARARGS], [/* Have
GNU-style varargs macros */
@%:@undef HAVE_GNUC_VARARGS])
m4trace:configure.ac:816: -1- AC_DEFINE_TRACE_LITERAL([HAVE_CMSGCRED])
m4trace:configure.ac:816: -1- m4_pattern_allow([^HAVE_CMSGCRED$])
m4trace:configure.ac:816: -1- AH OUTPUT([HAVE CMSGCRED], [/* Have
cmsgcred structure */
@%:@undef HAVE_CMSGCRED])
m4trace:configure.ac:819: -1- AH_OUTPUT([HAVE_GETPEERUCRED], [/*
Define to 1 if you have the `getpeerucred\' function. */
@%:@undef HAVE_GETPEERUCRED])
m4trace:configure.ac:819: -1- AH_OUTPUT([HAVE_GETPEEREID], [/* Define 
to 1 if you have the `getpeereid\' function. */@%:@undef HAVE_GETPEEREID])
m4trace:configure.ac:821: -1- AH OUTPUT([HAVE PIPE2], [/* Define to 1
if you have the `pipe2\' function. */
@%:@undef HAVE_PIPE2])
m4trace:configure.ac:821: -1- AH_OUTPUT([HAVE_ACCEPT4], [/* Define to 
1 if you have the `accept4\' function. */
@%:@undef HAVE_ACCEPT4])
m4trace:configure.ac:896: -1-
AC DEFINE TRACE LITERAL([HAVE ABSTRACT SOCKETS])
m4trace:configure.ac:896: -1-
m4 pattern allow([^HAVE ABSTRACT SOCKETS$])
m4trace:configure.ac:896: -1- AH_OUTPUT([HAVE_ABSTRACT_SOCKETS], [/*
Have abstract socket namespace \sqrt{x}@%:@undef HAVE_ABSTRACT_SOCKETS])
m4trace:configure.ac:903: -1- AC_SUBST([DBUS_PATH_OR_ABSTRACT])
m4trace:configure.ac:903: -1- AC_SUBST_TRACE([DBUS_PATH_OR_ABSTRACT])
m4trace:configure.ac:903: -1-
m4_pattern_allow([^DBUS_PATH_OR_ABSTRACT$])
m4trace:configure.ac:905: -1- m4_pattern_forbid([^_?PKG_[A-Z_]+$])
m4trace:configure.ac:905: -1- m4_pattern_allow([^PKG_CONFIG(_PATH)?$])
m4trace:configure.ac:905: -1- AC_SUBST([PKG_CONFIG])
m4trace:configure.ac:905: -1- AC_SUBST_TRACE([PKG_CONFIG])
m4trace:configure.ac:905: -1- m4_pattern_allow([^PKG_CONFIG$])
m4trace:configure.ac:905: -1- AC_SUBST([PKG_CONFIG])
m4trace:configure.ac:905: -1- AC_SUBST_TRACE([PKG_CONFIG])
m4trace:configure.ac:905: -1- m4_pattern allow([^PKG CONFIG$])
m4trace:configure.ac:910: -1- AH OUTPUT([HAVE EXPAT H], [/* Define to
1 if you have the <expat.h> header file. */
@%:@undef HAVE_EXPAT_H])
m4trace:configure.ac:910: -1- AC_DEFINE_TRACE_LITERAL([HAVE_EXPAT_H])
m4trace:configure.ac:910: -1- m4_pattern_allow([^HAVE_EXPAT_H$])
m4trace:configure.ac:923: -1- AC SUBST([LIBXML CFLAGS])
m4trace:configure.ac:923: -1- AC_SUBST_TRACE([LIBXML_CFLAGS])
m4trace:configure.ac:923: -1- m4_pattern_allow([^LIBXML_CFLAGS$])
m4trace:configure.ac:923: -1- AC_SUBST([LIBXML_LIBS])
```

```
m4trace:configure.ac:923: -1- AC_SUBST_TRACE([LIBXML_LIBS])
m4trace:configure.ac:923: -1- m4_pattern_allow([^LIBXML_LIBS$])
m4trace:configure.ac:941: -1- AM CONDITIONAL([DBUS USE EXPAT],
[$dbus use expat])
m4trace:configure.ac:941: -1- AC_SUBST([DBUS_USE_EXPAT_TRUE])
m4trace:configure.ac:941: -1- AC_SUBST_TRACE([DBUS_USE_EXPAT_TRUE])
m4trace:configure.ac:941: -1-
m4 pattern allow([^DBUS USE EXPAT TRUE$])
m4trace:configure.ac:941: -1- AC SUBST([DBUS USE EXPAT FALSE])
m4trace:configure.ac:941: -1- AC_SUBST_TRACE([DBUS_USE_EXPAT_FALSE])
m4trace:configure.ac:941: -1-
m4 pattern allow([^DBUS_USE_EXPAT_FALSE$])
m4trace:configure.ac: 941: -1- AM SUBST NOTMAKE([DBUS USE EXPAT TRUE])
m4trace:configure.ac:941: -1-
AM SUBST NOTMAKE([DBUS USE EXPAT FALSE])
m4trace:configure.ac: 942: -1- AM CONDITIONAL ([DBUS USE LIBXML],
[$dbus_use_libxml])
m4trace:configure.ac:942: -1- AC SUBST([DBUS USE LIBXML TRUE])
m4trace:configure.ac:942: -1- AC_SUBST_TRACE([DBUS_USE_LIBXML_TRUE])
m4trace:configure.ac:942: -1-
m4 pattern allow([^DBUS USE LIBXML TRUE$])
m4trace:configure.ac:942: -1- AC_SUBST([DBUS_USE_LIBXML_FALSE])
m4trace:configure.ac:942: -1- AC_SUBST_TRACE([DBUS_USE_LIBXML_FALSE])
m4trace:configure.ac:942: -1-
m4 pattern allow([^DBUS USE LIBXML FALSE$])
m4trace:configure.ac:942: -1-
AM SUBST NOTMAKE([DBUS USE LIBXML TRUE])
m4trace:configure.ac:942: -1-
_AM_SUBST_NOTMAKE([DBUS_USE_LIBXML_FALSE])
m4trace:configure.ac:952: -1- AC SUBST([XML CFLAGS])
m4trace:configure.ac:952: -1- AC_SUBST_TRACE([XML_CFLAGS])
m4trace:configure.ac:952: -1- m4_pattern_allow([^XML_CFLAGS$])
m4trace:configure.ac:953: -1- AC SUBST([XML LIBS])
m4trace:configure.ac:953: -1- AC_SUBST_TRACE([XML_LIBS])
m4trace:configure.ac:953: -1- m4_pattern_allow([^XML_LIBS$])
m4trace:configure.ac:977: -1-
AC DEFINE TRACE LITERAL([HAVE MONOTONIC CLOCK])
m4trace:configure.ac:977: -1-
m4 pattern allow([^HAVE MONOTONIC CLOCK$])
m4trace:configure.ac: 977: -1 - AH_OUTPUT([HAVE_MONOTONIC_CLOCK], [/*
Define if we have CLOCK MONOTONIC */
@%:@undef HAVE_MONOTONIC_CLOCK])
m4trace:configure.ac:984: -1- AC_SUBST([THREAD_LIBS])
m4trace:configure.ac:984: -1- AC SUBST TRACE([THREAD LIBS])
m4trace:configure.ac:984: -1- m4_pattern_allow([^THREAD_LIBS$])
m4trace:configure.ac:1018: -1- AM_CONDITIONAL([HAVE_SELINUX], [test 
x$have selinx = xyes)
m4trace:configure.ac:1018: -1- AC_SUBST([HAVE_SELINUX_TRUE])
m4trace:configure.ac:1018: -1- AC SUBST TRACE([HAVE SELINUX TRUE])
m4trace:configure.ac:1018: -1- m4_pattern_allow([^HAVE_SELINUX_TRUE$])
m4trace:configure.ac:1018: -1- AC_SUBST([HAVE_SELINUX_FALSE])
m4trace:configure.ac:1018: -1- AC SUBST TRACE([HAVE SELINUX FALSE])
```

```
m4trace:configure.ac:1018: -1-
m4 pattern allow([^HAVE SELINUX FALSE$])
m4trace:configure.ac:1018: -1- AM SUBST NOTMAKE([HAVE SELINUX TRUE])
m4trace:configure.ac:1018: -1- AM SUBST NOTMAKE([HAVE SELINUX FALSE])
m4trace:configure.ac:1027: -1- AC_DEFINE_TRACE_LITERAL([HAVE_SELINUX])
m4trace:configure.ac:1027: -1- m4 pattern allow([^HAVE SELINUX$])
m4trace:configure.ac:1027: -1- AH OUTPUT([HAVE SELINUX], [/* SELinux
support */
@%:@undef HAVE_SELINUX])
m4trace:configure.ac:1036: -1- AH OUTPUT([HAVE SYS INOTIFY H], [\frac{\pi}{2}]Define to 1 if you have the <sys/inotify.h> header file. \sqrt{x}@%:@undef HAVE_SYS_INOTIFY_H])
m4trace:configure.ac:1036: -1-
AC DEFINE TRACE LITERAL([HAVE SYS INOTIFY H])
m4trace:configure.ac:1036: -1-
m4_pattern_allow([^HAVE_SYS_INOTIFY_H$])
m4trace:configure.ac:1041: -1-
AC DEFINE TRACE LITERAL([DBUS BUS ENABLE INOTIFY])
m4trace:configure.ac:1041: -1-
m4_pattern_allow([^DBUS_BUS_ENABLE_INOTIFY$])
m4trace:configure.ac:1041: -1- AH OUTPUT([DBUS BUS ENABLE INOTIFY],
\left[\frac{1}{x} \right] Use inotify \frac{x}{x}@%:@undef DBUS BUS ENABLE INOTIFY])
m4trace:configure.ac:1042: -1- AH OUTPUT([HAVE INOTIFY INIT1], [/*
Define to 1 if you have the `inotify init1\' function. */@%:@undef HAVE_INOTIFY_INIT1])
m4trace:configure.ac:1042: -1-
AC DEFINE TRACE LITERAL([HAVE INOTIFY INIT1])
m4trace:configure.ac:1042: -1-
m4_pattern_allow([^HAVE_INOTIFY_INIT1$])
m4trace:configure.ac:1045: -1-
AM CONDITIONAL([DBUS BUS ENABLE INOTIFY], [test x$have inotify =
xyes])
m4trace:configure.ac:1045: -1-
AC SUBST([DBUS BUS ENABLE INOTIFY TRUE])
m4trace:configure.ac:1045: -1-
AC SUBST TRACE([DBUS BUS ENABLE INOTIFY TRUE])
m4trace:configure.ac:1045: -1-
m4 pattern allow([^DBUS BUS ENABLE INOTIFY TRUE$])
m4trace:configure.ac:1045: -1-
AC SUBST([DBUS BUS ENABLE INOTIFY FALSE])
m4trace:configure.ac:1045: -1-
AC_SUBST_TRACE([DBUS_BUS_ENABLE_INOTIFY_FALSE])
m4trace:configure.ac:1045: -1-
m4 pattern allow([^DBUS_BUS_ENABLE_INOTIFY_FALSE$])
m4trace:configure.ac:1045: -1-
AM_SUBST_NOTMAKE([DBUS_BUS_ENABLE_INOTIFY_TRUE])
m4trace:configure.ac:1045: -1-
AM SUBST NOTMAKE([DBUS BUS ENABLE INOTIFY FALSE])
m4trace:configure.ac:1060: -1-
AC DEFINE TRACE LITERAL([DBUS BUS ENABLE DNOTIFY ON LINUX])
```

```
m4trace:configure.ac:1060: -1-
m4_pattern_allow([^DBUS_BUS_ENABLE_DNOTIFY_ON_LINUX$])
m4trace:configure.ac:1060: -1-
AH OUTPUT([DBUS BUS ENABLE DNOTIFY ON LINUX], \frac{1}{2} Use dnotify on Linux
*/
@%:@undef DBUS BUS ENABLE DNOTIFY ON LINUX])
m4trace:configure.ac:1063: -1-
AM CONDITIONAL([DBUS BUS ENABLE DNOTIFY ON LINUX], [test
x$have donotify = xyes])
m4trace:configure.ac:1063: -1-
AC SUBST([DBUS BUS ENABLE DNOTIFY ON LINUX TRUE])
m4trace:configure.ac:1063: -1-
AC_SUBST_TRACE([DBUS_BUS_ENABLE_DNOTIFY_ON_LINUX_TRUE])
m4trace:configure.ac:1063: -1-
m4 pattern allow([^DBUS BUS ENABLE DNOTIFY ON LINUX TRUE$])
m4trace:configure.ac:1063: -1-
AC SUBST([DBUS BUS ENABLE DNOTIFY ON LINUX FALSE])
m4trace:configure.ac:1063: -1-
AC SUBST TRACE([DBUS BUS ENABLE DNOTIFY ON LINUX FALSE])
m4trace:configure.ac:1063: -1-
m4_pattern_allow([^DBUS_BUS_ENABLE_DNOTIFY_ON_LINUX_FALSE$])
m4trace:configure.ac:1063: -1-
AM_SUBST_NOTMAKE([DBUS_BUS_ENABLE_DNOTIFY_ON_LINUX_TRUE])
m4trace:configure.ac:1063: -1-
AM_SUBST_NOTMAKE([DBUS_BUS_ENABLE_DNOTIFY_ON_LINUX_FALSE])
m4trace:configure.ac:1091: -1-
AC DEFINE TRACE LITERAL([DBUS HAVE LINUX EPOLL])
m4trace:configure.ac:1091: -1-
m4 pattern allow([^DBUS HAVE LINUX EPOLL$])
m4trace:configure.ac:1091: -\overline{1}- AH_OUTPUT([DBUS_HAVE_LINUX_EPOLL], [/*
Define to use epoll (4) on Linux */@%:@undef DBUS_HAVE_LINUX_EPOLL])
m4trace:configure.ac:1093: -1- AM CONDITIONAL([HAVE LINUX EPOLL],
[test x$have Linux epoch1 = xyes])m4trace:configure.ac:1093: -1- AC_SUBST([HAVE_LINUX_EPOLL_TRUE])
m4trace:configure.ac:1093: -1- AC_SUBST_TRACE([HAVE_LINUX_EPOLL_TRUE])
m4trace:configure.ac:1093: -1-
m4_pattern_allow([^HAVE_LINUX_EPOLL_TRUE$])
m4trace:configure.ac:1093: -1- AC_SUBST([HAVE_LINUX_EPOLL_FALSE])
m4trace:configure.ac:1093: -1-
AC SUBST TRACE([HAVE LINUX EPOLL FALSE])
m4trace:configure.ac:1093: -1-
m4 pattern allow([^HAVE LINUX EPOLL FALSE$])
m4trace:configure.ac:1093: -1-
AM SUBST NOTMAKE([HAVE LINUX EPOLL TRUE])
m4trace:configure.ac:1093: -1-
AM SUBST NOTMAKE([HAVE LINUX EPOLL FALSE])
m4trace:configure.ac:1110: -1-
AC DEFINE TRACE LITERAL([DBUS BUS ENABLE KQUEUE])
m4trace:configure.ac:1110: -1-
m4_pattern_allow([^DBUS_BUS_ENABLE_KQUEUE$])
```

```
m4trace:configure.ac:1110: -1- AH OUTPUT([DBUS BUS ENABLE KQUEUE], [\frac{\pi}{2}]Use kqueue */
@%:@undef DBUS BUS ENABLE KQUEUE])
m4trace:configure.ac:1113: -1-
AM CONDITIONAL([DBUS BUS ENABLE KQUEUE], [test x$have kqueue = xyes])
m4trace:configure.ac:1113: -1- AC SUBST([DBUS_BUS_ENABLE_KQUEUE_TRUE])
m4trace:configure.ac:1113: -1-
AC SUBST TRACE([DBUS BUS ENABLE KQUEUE TRUE])
m4trace:configure.ac:1113: -1-
m4 pattern allow([^DBUS BUS ENABLE KQUEUE TRUE$])
m4trace:configure.ac:1113: -1-
AC SUBST([DBUS BUS ENABLE KQUEUE FALSE])
m4trace:configure.ac:1113: -1-
AC SUBST TRACE([DBUS BUS ENABLE KQUEUE FALSE])
m4trace:configure.ac:1113: -1-
m4_pattern_allow([^DBUS_BUS_ENABLE_KQUEUE_FALSE$])
m4trace:configure.ac:1113: -1-
AM SUBST NOTMAKE([DBUS BUS ENABLE KQUEUE TRUE])
m4trace:configure.ac:1113: -1-
AM SUBST NOTMAKE([DBUS BUS ENABLE KQUEUE FALSE])
m4trace:configure.ac:1121: -1- AC SUBST([LAUNCHCTL])
m4trace:configure.ac:1121: -1- AC_SUBST_TRACE([LAUNCHCTL])
m4trace:configure.ac:1121: -1- m4_pattern_allow([^LAUNCHCTL$])
m4trace:configure.ac:1133: -1-
AC DEFINE TRACE LITERAL([DBUS ENABLE LAUNCHD])
m4trace:configure.ac:1133: -1-
m4_pattern_allow([^DBUS_ENABLE_LAUNCHD$])
m4trace:configure.ac:1133: -1- AH OUTPUT([DBUS ENABLE LAUNCHD], [\ / *]Use launchd autolaunch */
@%:@undef DBUS_ENABLE_LAUNCHD])
m4trace:configure.ac:1136: -1- AM CONDITIONAL([DBUS ENABLE LAUNCHD],
[test x$have launched = xyes]m4trace:configure.ac:1136: -1- AC_SUBST([DBUS_ENABLE_LAUNCHD_TRUE])
m4trace:configure.ac:1136: -1-
AC SUBST TRACE([DBUS ENABLE LAUNCHD TRUE])
m4trace:configure.ac:1136: -1-
m4 pattern allow([^DBUS ENABLE LAUNCHD TRUE$])
m4trace:configure.ac:1136: -1- AC SUBST([DBUS ENABLE LAUNCHD FALSE])
m4trace:configure.ac:1136: -1-
AC SUBST TRACE([DBUS ENABLE LAUNCHD FALSE])
m4trace:configure.ac:1136: -1-
m4 pattern allow([^DBUS ENABLE LAUNCHD FALSE$])
m4trace:configure.ac:1136: -1-
AM SUBST NOTMAKE([DBUS ENABLE LAUNCHD TRUE])
m4trace:configure.ac:1136: -1-
AM SUBST NOTMAKE([DBUS ENABLE LAUNCHD FALSE])
m4trace:configure.ac:1145: -1- AC_SUBST([LAUNCHD_AGENT_DIR])
m4trace:configure.ac:1145: -1- AC_SUBST_TRACE([LAUNCHD_AGENT_DIR])
m4trace:configure.ac:1145: -1- m4 pattern allow([^LAUNCHD AGENT DIR$])
m4trace:configure.ac:1154: -1-
AC DEFINE TRACE LITERAL([HAVE CONSOLE OWNER FILE])
```

```
m4trace:configure.ac:1154: -1-
m4 pattern allow([^HAVE CONSOLE OWNER FILE$])
m4trace:configure.ac:1154: -1- AH OUTPUT([HAVE CONSOLE OWNER FILE],
[/* Have console owner file */
@%:@undef HAVE CONSOLE OWNER FILE])
m4trace:configure.ac:1161: -1-
AM_CONDITIONAL([HAVE_CONSOLE_OWNER_FILE], [test 
x$have console owner file = xyes])
m4trace:configure.ac:1161: -1-
AC SUBST([HAVE CONSOLE OWNER FILE TRUE])
m4trace:configure.ac:1161: -1-
AC SUBST TRACE([HAVE CONSOLE OWNER FILE TRUE])
m4trace:configure.ac:1161: -1-
m4 pattern allow([^HAVE CONSOLE OWNER FILE TRUE$])
m4trace:configure.ac:1161: -1-
AC SUBST([HAVE CONSOLE OWNER FILE FALSE])
m4trace:configure.ac:1161: -1-
AC SUBST TRACE([HAVE CONSOLE OWNER FILE FALSE])
m4trace:configure.ac:1161: -1-
m4_pattern_allow([^HAVE_CONSOLE_OWNER_FILE_FALSE$])
m4trace:configure.ac:1161: -1-
AM SUBST NOTMAKE([HAVE CONSOLE OWNER FILE TRUE])
m4trace:configure.ac:1161: -1-
AM SUBST NOTMAKE([HAVE CONSOLE OWNER FILE FALSE])
m4trace:configure.ac:1167: -1- AC SUBST([SYSTEMD CFLAGS])
m4trace:configure.ac:1167: -1- AC SUBST TRACE([SYSTEMD CFLAGS])
m4trace:configure.ac:1167: -1- m4_pattern_allow([^SYSTEMD_CFLAGS$])
m4trace:configure.ac:1167: -1- AC_SUBST([SYSTEMD_LIBS])
m4trace:configure.ac:1167: -1- AC SUBST TRACE([SYSTEMD LIBS])
m4trace:configure.ac:1167: -1- m4 pattern allow([^SYSTEMD LIBS$])
m4trace:configure.ac:1174: -1- AC_DEFINE_TRACE_LITERAL([HAVE_SYSTEMD])
m4trace:configure.ac:1174: -1- m4_pattern_allow([^HAVE_SYSTEMD$])
m4trace:configure.ac:1174: -1- AH_OUTPUT([HAVE_SYSTEMD], [/* Have
systemd */
@%:@undef HAVE_SYSTEMD])
m4trace:configure.ac:1194: -1- AM_CONDITIONAL([HAVE_LIBAUDIT], [test 
x$have libaudit = xyes)
m4trace:configure.ac:1194: -1- AC SUBST([HAVE LIBAUDIT TRUE])
m4trace:configure.ac:1194: -1- AC_SUBST_TRACE([HAVE_LIBAUDIT_TRUE])
m4trace:configure.ac:1194: -1-
m4_pattern_allow([^HAVE_LIBAUDIT_TRUE$])
m4trace:configure.ac:1194: -1- AC SUBST([HAVE LIBAUDIT FALSE])
m4trace:configure.ac:1194: -1- AC<sup>_</sup>SUBST TRACE([HAVE LIBAUDIT FALSE])
m4trace:configure.ac:1194: -1-
m4 pattern allow([^HAVE LIBAUDIT FALSE$])
m4trace:configure.ac:1194: -1- AM SUBST NOTMAKE([HAVE LIBAUDIT TRUE])
m4trace:configure.ac:1194: -1-
AM SUBST NOTMAKE([HAVE LIBAUDIT FALSE])
m4trace:configure.ac:1198: -1-
AC DEFINE TRACE LITERAL([HAVE LIBAUDIT])
m4trace:configure.ac:1198: -1- m4_pattern_allow([^HAVE_LIBAUDIT$])
```

```
m4trace:configure.ac:1198: -1- AH_OUTPUT([HAVE_LIBAUDIT], [/* audit
daemon SELinux support */
@%:@undef HAVE_LIBAUDIT])
m4trace:configure.ac:1201: -1- AC SUBST([SELINUX LIBS])
m4trace:configure.ac:1201: -1- AC_SUBST_TRACE([SELINUX_LIBS])
m4trace:configure.ac:1201: -1- m4 pattern allow([^SELINUX LIBS$])
m4trace:configure.ac:1212: -1- AC_DEFINE_TRACE_LITERAL([HAVE_ADT])
m4trace:configure.ac:1212: -1- m4 pattern allow([^HAVE_ADT$])
m4trace:configure.ac:1212: -1- AH_OUTPUT([HAVE_ADT], [\frac{7}{1}* Adt audit API
*/
@%:@undef HAVE_ADT])
m4trace:configure.ac:1219: -1- AC_SUBST([ADT_LIBS])
m4trace:configure.ac:1219: -1- AC SUBST TRACE([ADT LIBS])
m4trace:configure.ac:1219: -1- m4_pattern_allow([^ADT_LIBS$])
m4trace:configure.ac:1223: -1-
AC DEFINE TRACE LITERAL([HAVE UNIX FD PASSING])
m4trace:configure.ac:1223: -1-
m4_pattern_allow([^HAVE_UNIX_FD_PASSING$])
m4trace:configure.ac:1223: -1- AH OUTPUT([HAVE UNIX FD PASSING], [/*
Supports sending UNIX file descriptors */
@%:@undef HAVE UNIX FD PASSING])
m4trace:configure.ac:1242: -1- AC_SUBST([NETWORK_libs])
m4trace:configure.ac:1242: -1- AC_SUBST_TRACE([NETWORK_libs])
m4trace:configure.ac:1242: -1- m4_pattern_allow([^NETWORK_libs$])
m4trace:configure.ac:1251: -1- AC_SUBST([VALGRIND_CFLAGS])
m4trace:configure.ac:1251: -1- AC SUBST TRACE([VALGRIND CFLAGS])
m4trace:configure.ac:1251: -1- m4 pattern allow([^VALGRIND CFLAGS$])
m4trace:configure.ac:1251: -1- AC_SUBST([VALGRIND_LIBS])
m4trace:configure.ac:1251: -1- AC SUBST TRACE([VALGRIND LIBS])
m4trace:configure.ac:1251: -1- m4_pattern_allow([^VALGRIND_LIBS$])
m4trace:configure.ac:1252: -1-
AC DEFINE TRACE LITERAL([WITH VALGRIND])
m4trace:configure.ac:1252: -1- m4_pattern_allow([^WITH_VALGRIND$])
m4trace:configure.ac:1252: -1- AH_OUTPUT([WITH_VALGRIND], [/* Define
to add Valgrind instrumentation */
@%:@undef WITH_VALGRIND])
m4trace:configure.ac:1257: -1- AC_SUBST([LIBDBUS_LIBS])
m4trace:configure.ac:1257: -1- AC SUBST TRACE([LIBDBUS LIBS])
m4trace:configure.ac:1257: -1- m4_pattern_allow([^LIBDBUS_LIBS$])
m4trace:configure.ac:1275: -1-
AC DEFINE TRACE LITERAL([X DISPLAY MISSING])
m4trace:configure.ac:1275: -1- m4 pattern allow([^X DISPLAY MISSING$])
m4trace:configure.ac:1275: -1- AH OUTPUT([X DISPLAY MISSING], [\,}/*Define to 1 if the X Window System is missing or not being used. */
@%:@undef X_DISPLAY_MISSING])
m4trace:configure.ac:1275: -1- AC SUBST([X CFLAGS])
m4trace:configure.ac:1275: -1- AC_SUBST_TRACE([X_CFLAGS])
m4trace:configure.ac:1275: -1- m4_pattern_allow([^X_CFLAGS$])
m4trace:configure.ac:1275: -1- AC SUBST([X PRE LIBS])
m4trace:configure.ac:1275: -1- AC_SUBST_TRACE([X_PRE_LIBS])
m4trace:configure.ac:1275: -1- m4 pattern allow([^X_PRE_LIBS$])
m4trace:configure.ac:1275: -1- AC SUBST([X LIBS])
```

```
m4trace:configure.ac:1275: -1- AC SUBST TRACE([X LIBS])
m4trace:configure.ac:1275: -1- m4_pattern_allow([^X_LIBS$])
m4trace:configure.ac:1275: -1- AC_SUBST([X_EXTRA_LIBS])
m4trace:configure.ac:1275: -1- AC_SUBST_TRACE([X_EXTRA_LIBS])
m4trace:configure.ac:1275: -1- m4 pattern allow([^X EXTRA LIBS$])
m4trace:configure.ac:1296: -1-
AC DEFINE TRACE LITERAL([DBUS BUILD X11])
m4trace:configure.ac:1296: -1- m4 pattern allow([^DBUS_BUILD_X11$])
m4trace:configure.ac:1296: -1- AH OUTPUT([DBUS BUILD X11], [/* Define
to build X11 functionality */
@%:@undef DBUS_BUILD_X11])
m4trace:configure.ac:1300: -1-
AC DEFINE TRACE LITERAL([DBUS ENABLE X11 AUTOLAUNCH])
m4trace:configure.ac:1300: -1-
m4 pattern allow([^DBUS ENABLE X11 AUTOLAUNCH$])
m4trace:configure.ac:1300: -1- AH_OUTPUT([DBUS_ENABLE_X11_AUTOLAUNCH],
[/* Define to enable X11 auto-launch */
@%:@undef DBUS ENABLE X11 AUTOLAUNCH])
m4trace:configure.ac:1303: -1- AC SUBST([DBUS X CFLAGS])
m4trace:configure.ac:1303: -1- AC_SUBST_TRACE([DBUS_X_CFLAGS])
m4trace:configure.ac:1303: -1- m4 pattern allow([^DBUS X CFLAGS$])
m4trace:configure.ac:1304: -1- AC SUBST([DBUS X LIBS])
m4trace:configure.ac:1304: -1- AC_SUBST_TRACE([DBUS_X_LIBS])
m4trace:configure.ac:1304: -1- m4 pattern allow([^DBUS X LIBS$])
m4trace:configure.ac:1312: -1- m4 warn([obsolete], [The macro
`AC TRY COMPILE' is obsolete.
You should run autoupdate.], [../../lib/autoconf/general.m4:2608: 
AC TRY COMPILE is expanded from...
configure.ac:1312: the top level])
m4trace:configure.ac:1318: -1- m4 warn([obsolete], [The macro
`AC HELP STRING' is obsolete.
You should run autoupdate.], [../../lib/autoconf/general.m4:207: 
AC HELP STRING is expanded from...
aclocal.m4:10243: TP_COMPILER_WARNINGS is expanded from...
configure.ac:1318: the top level])
m4trace:configure.ac:1318: -1- m4 warn([obsolete], [The macro
`AC TRY COMPILE' is obsolete.
You should run autoupdate.], [../../lib/autoconf/general.m4:2608:
AC TRY COMPILE is expanded from...
aclocal.m4:10206: TP COMPILER FLAG is expanded from...
aclocal.m4:10243: TP_COMPILER_WARNINGS is expanded from...
configure.ac:1318: the top level])
m4trace:configure.ac:1318: -1- m4 warn([obsolete], [The macro
`AC TRY COMPILE' is obsolete.
You should run autoupdate.], [../../lib/autoconf/general.m4:2608:AC TRY COMPILE is expanded from...
aclocal.m4:10206: TP_COMPILER_FLAG is expanded from...
aclocal.m4:10243: TP_COMPILER_WARNINGS is expanded from...
configure.ac:1318: the top level])
m4trace:configure.ac:1318: -1- m4 warn([obsolete], [The macro
`AC TRY COMPILE' is obsolete.
```

```
You should run autoupdate.], [../../lib/autoconf/general.m4:2608: 
AC TRY COMPILE is expanded from...
aclocal.m4:10206: TP_COMPILER_FLAG is expanded from...
aclocal.m4:10243: TP_COMPILER_WARNINGS is expanded from...
configure.ac:1318: the top level])
m4trace:configure.ac:1318: -1- m4 warn([obsolete], [The macro
`AC TRY COMPILE' is obsolete.
You should run autoupdate.], [../../lib/autoconf/general.m4:2608: 
AC TRY COMPILE is expanded from...
aclocal.m4:10206: TP COMPILER FLAG is expanded from...
aclocal.m4:10243: TP_COMPILER_WARNINGS is expanded from...
configure.ac:1318: the top level])
m4trace:configure.ac:1318: -1- _m4_warn([obsolete], [The macro 
`AC TRY COMPILE' is obsolete.
You should run autoupdate.], [../../lib/autoconf/general.m4:2608: 
AC TRY COMPILE is expanded from...
aclocal.m4:10206: TP_COMPILER_FLAG is expanded from...
aclocal.m4:10243: TP_COMPILER_WARNINGS is expanded from...
configure.ac:1318: the top level])
m4trace:configure.ac:1318: -2- m4 warn([obsolete], [The macro
`AC HELP STRING' is obsolete.
You should run autoupdate.], [../../lib/autoconf/general.m4:207: 
AC HELP STRING is expanded from...
aclocal.m4:10243: TP_COMPILER_WARNINGS is expanded from...
configure.ac:1318: the top level])
m4trace: configure.ac: 1363: -1- m4 warn ([obsolete], [The macro
`AC TRY COMPILE' is obsolete.
You should run autoupdate.], [../../lib/autoconf/general.m4:2608: 
AC TRY COMPILE is expanded from...
aclocal.m4:10206: TP_COMPILER_FLAG is expanded from...
aclocal.m4:10231: TP_ADD_COMPILER_FLAG is expanded from...
configure.ac:1363: the top level])
m4trace:configure.ac:1366: -1- m4 warn([obsolete], [The macro
`AC TRY COMPILE' is obsolete.
You should run autoupdate.], [../../lib/autoconf/general.m4:2608: 
AC TRY COMPILE is expanded from...
aclocal.m4:10206: TP COMPILER FLAG is expanded from...
aclocal.m4:10231: TP_ADD_COMPILER_FLAG is expanded from...
configure.ac:1366: the top level])
m4trace:configure.ac:1369: -1- _m4_warn([obsolete], [The macro 
`AC TRY COMPILE' is obsolete.
You should run autoupdate.], [../../lib/autoconf/general.m4:2608: 
AC TRY COMPILE is expanded from...
aclocal.m4:10206: TP_COMPILER_FLAG is expanded from...
aclocal.m4:10231: TP_ADD_COMPILER_FLAG is expanded from...
configure.ac:1369: the top level])
m4trace:configure.ac:1393: -1- AC_SUBST([DOXYGEN])
m4trace:configure.ac:1393: -1- AC SUBST TRACE([DOXYGEN])
m4trace:configure.ac:1393: -1- m4_pattern_allow([^DOXYGEN$])
m4trace:configure.ac:1417: -1-
AM_CONDITIONAL([DBUS_DOXYGEN_DOCS_ENABLED], [test
x$enable_doxygen_docs = xyes])
```

```
m4trace:configure.ac:1417: -1-
AC SUBST([DBUS DOXYGEN DOCS ENABLED TRUE])
m4trace:configure.ac:1417: -1-
AC SUBST TRACE([DBUS DOXYGEN DOCS ENABLED TRUE])
m4trace:configure.ac:1417: -1-
m4 pattern allow([^DBUS DOXYGEN DOCS ENABLED TRUE$])
m4trace:configure.ac:1417: -1-
AC SUBST([DBUS DOXYGEN DOCS ENABLED FALSE])
m4trace:configure.ac:1417: -1-
AC SUBST TRACE([DBUS DOXYGEN DOCS ENABLED FALSE])
m4trace:configure.ac:1417: -1-
m4_pattern_allow([^DBUS_DOXYGEN_DOCS_ENABLED_FALSE$])
m4trace:configure.ac:1417: -1-
AM_SUBST_NOTMAKE([DBUS_DOXYGEN_DOCS_ENABLED_TRUE])
m4trace:configure.ac:1417: -1-
AM_SUBST_NOTMAKE([DBUS_DOXYGEN_DOCS_ENABLED_FALSE])
m4trace:configure.ac:1420: -1- AC SUBST([XSLTPROC])
m4trace:configure.ac:1420: -1- AC_SUBST_TRACE([XSLTPROC])
m4trace:configure.ac:1420: -1- m4_pattern_allow([^XSLTPROC$])
m4trace:configure.ac:1421: -1- AM CONDITIONAL([DBUS HAVE XSLTPROC],
[test "x$XSLTPROC" != "x"])
m4trace:configure.ac:1421: -1- AC SUBST([DBUS HAVE XSLTPROC TRUE])
m4trace:configure.ac:1421: -1-
AC SUBST TRACE([DBUS HAVE XSLTPROC TRUE])
m4trace:configure.ac:1421: -1-
m4 pattern allow([^DBUS HAVE XSLTPROC TRUE$])
m4trace:configure.ac:1421: -1- AC_SUBST([DBUS_HAVE_XSLTPROC_FALSE])
m4trace:configure.ac:1421: -1-
AC_SUBST_TRACE([DBUS_HAVE_XSLTPROC_FALSE])
m4trace:configure.ac:1421: -1-
m4 pattern allow([^DBUS HAVE XSLTPROC FALSE$])
m4trace:configure.ac:1421: -1-
AM_SUBST_NOTMAKE([DBUS_HAVE_XSLTPROC_TRUE])
m4trace:configure.ac:1421: -1-
AM SUBST NOTMAKE([DBUS HAVE XSLTPROC FALSE])
m4trace:configure.ac:1425: -1- AC_SUBST([XMLTO])
m4trace:configure.ac:1425: -1- AC_SUBST_TRACE([XMLTO])
m4trace:configure.ac:1425: -1- m4_pattern_allow([^XMLTO$])
m4trace:configure.ac:1449: -1- AM CONDITIONAL([DBUS XML DOCS ENABLED],
[test x$enable_xml_docs = xyes])
m4trace:configure.ac:1449: -1- AC_SUBST([DBUS_XML_DOCS_ENABLED_TRUE])
m4trace:configure.ac:1449: -1-
AC_SUBST_TRACE([DBUS_XML_DOCS_ENABLED_TRUE])
m4trace:configure.ac:1449: -1-
m4 pattern allow([^DBUS XML DOCS ENABLED TRUE$])
m4trace:configure.ac:1449: -1- AC_SUBST([DBUS_XML_DOCS_ENABLED_FALSE])
m4trace:configure.ac:1449: -1-
AC SUBST TRACE([DBUS XML DOCS ENABLED FALSE])
m4trace:configure.ac:1449: -1-
m4 pattern allow([^DBUS XML DOCS ENABLED FALSE$])
m4trace:configure.ac:1449: -1-
AM SUBST NOTMAKE([DBUS XML DOCS ENABLED TRUE])
```

```
m4trace:configure.ac:1449: -1-
AM SUBST NOTMAKE([DBUS XML DOCS ENABLED FALSE])
m4trace:configure.ac:1452: -1- AC SUBST([MAN2HTML])
m4trace:configure.ac:1452: -1- AC_SUBST_TRACE([MAN2HTML])
m4trace:configure.ac:1452: -1- m4_pattern_allow([^MAN2HTML$])
m4trace:configure.ac:1453: -1- AC SUBST([MAN2HTML])
m4trace:configure.ac:1453: -1- AC SUBST TRACE([MAN2HTML])
m4trace:configure.ac:1453: -1- m4_pattern_allow([^MAN2HTML$])
m4trace:configure.ac:1454: -1- AM CONDITIONAL([DBUS HAVE MAN2HTML],
[test x$MAN2HTML != x])m4trace:configure.ac:1454: -1- AC SUBST([DBUS HAVE MAN2HTML TRUE])
m4trace:configure.ac:1454: -1-
AC SUBST TRACE([DBUS HAVE MAN2HTML TRUE])
m4trace:configure.ac:1454: -1-
m4_pattern_allow([^DBUS_HAVE_MAN2HTML_TRUE$])
m4trace:configure.ac:1454: -1- AC_SUBST([DBUS_HAVE_MAN2HTML_FALSE])
m4trace:configure.ac:1454: -1-
AC SUBST TRACE([DBUS HAVE MAN2HTML FALSE])
m4trace:configure.ac:1454: -1-
m4_pattern_allow([^DBUS_HAVE_MAN2HTML_FALSE$])
m4trace:configure.ac:1454: -1-
AM SUBST NOTMAKE([DBUS HAVE MAN2HTML TRUE])
m4trace:configure.ac:1454: -1-
AM SUBST NOTMAKE([DBUS HAVE MAN2HTML FALSE])
m4trace:configure.ac:1456: -1- AM_CONDITIONAL([DBUS_CAN_UPLOAD_DOCS], 
[test x$enable doxygen docs = xyes -a x$enable xml docs = xyes -a \setminusx$MAN2HTML != x])m4trace:configure.ac:1456: -1- AC SUBST([DBUS CAN UPLOAD DOCS TRUE])
m4trace:configure.ac:1456: -1-
AC SUBST TRACE([DBUS CAN UPLOAD DOCS TRUE])
m4trace:configure.ac:1456: -1-
m4 pattern allow([^DBUS CAN UPLOAD DOCS TRUE$])
m4trace:configure.ac:1456: -1- AC_SUBST([DBUS_CAN_UPLOAD_DOCS_FALSE])
m4trace:configure.ac:1456: -1-
AC SUBST TRACE([DBUS CAN UPLOAD DOCS FALSE])
m4trace:configure.ac:1456: -1-
m4 pattern allow([^DBUS CAN UPLOAD DOCS FALSE$])
m4trace:configure.ac:1456: -1-
AM SUBST NOTMAKE([DBUS CAN UPLOAD DOCS TRUE])
m4trace:configure.ac:1456: -1-
AM SUBST NOTMAKE([DBUS CAN UPLOAD DOCS FALSE])
m4trace:configure.ac:1465: -1- AC SUBST([EXPANDED PREFIX],
['$full var"]m4trace:configure.ac:1465: -1- AC_SUBST_TRACE([EXPANDED_PREFIX])
m4trace:configure.ac:1465: -1- m4_pattern_allow([^EXPANDED_PREFIX$])
m4trace:configure.ac:1466: -1- AC SUBST([EXPANDED LOCALSTATEDIR],
["$full_var"])
m4trace:configure.ac:1466: -1-
AC SUBST TRACE([EXPANDED LOCALSTATEDIR])
m4trace:configure.ac:1466: -1-
m4_pattern_allow([^EXPANDED_LOCALSTATEDIR$])
```
```
m4trace:configure.ac:1467: -1- AC SUBST([EXPANDED SYSCONFDIR],
['$full var"])
m4trace:configure.ac:1467: -1- AC_SUBST_TRACE([EXPANDED_SYSCONFDIR])
m4trace:configure.ac:1467: -1-
m4_pattern_allow([^EXPANDED_SYSCONFDIR$])
m4trace:configure.ac:1468: -1- AC SUBST([EXPANDED BINDIR],
["$full_var"])
m4trace:configure.ac:1468: -1- AC_SUBST_TRACE([EXPANDED_BINDIR])
m4trace:configure.ac:1468: -1- m4_pattern_allow([^EXPANDED_BINDIR$])
m4trace:configure.ac:1469: -1- AC SUBST([EXPANDED LIBDIR],
['$full var"]m4trace:configure.ac:1469: -1- AC_SUBST_TRACE([EXPANDED_LIBDIR])
m4trace:configure.ac:1469: -1- m4_pattern_allow([^EXPANDED_LIBDIR$])
m4trace:configure.ac:1470: -1- AC SUBST([EXPANDED LIBEXECDIR],
['$full var"]m4trace:configure.ac:1470: -1- AC_SUBST_TRACE([EXPANDED_LIBEXECDIR])
m4trace:configure.ac:1470: -1-
m4_pattern_allow([^EXPANDED_LIBEXECDIR$])
m4trace:configure.ac:1471: -1- AC_SUBST([EXPANDED_DATADIR], 
['$full var"]m4trace:configure.ac:1471: -1- AC_SUBST_TRACE([EXPANDED_DATADIR])
m4trace:configure.ac:1471: -1- m4_pattern_allow([^EXPANDED_DATADIR$])
m4trace:configure.ac:1498: -1-
AM CONDITIONAL([DBUS INIT SCRIPTS RED HAT], [test x$with init scripts
= xredhat])
m4trace:configure.ac:1498: -1-
AC_SUBST([DBUS_INIT_SCRIPTS_RED_HAT_TRUE])
m4trace:configure.ac:1498: -1-
AC_SUBST_TRACE([DBUS_INIT_SCRIPTS_RED_HAT_TRUE])
m4trace:configure.ac:1498: -1-
m4_pattern_allow([^DBUS_INIT_SCRIPTS_RED_HAT_TRUE$])
m4trace:configure.ac:1498: -1-
AC_SUBST([DBUS_INIT_SCRIPTS_RED_HAT_FALSE])
m4trace:configure.ac:1498: -1-
AC_SUBST_TRACE([DBUS_INIT_SCRIPTS_RED_HAT_FALSE])
m4trace:configure.ac:1498: -1-
m4 pattern allow([^DBUS_INIT_SCRIPTS_RED_HAT_FALSE$])
m4trace:configure.ac:1498: -1-
AM_SUBST_NOTMAKE([DBUS_INIT_SCRIPTS_RED_HAT_TRUE])
m4trace:configure.ac:1498: -1-
AM_SUBST_NOTMAKE([DBUS_INIT_SCRIPTS_RED_HAT_FALSE])
m4trace:configure.ac:1499: -1-
AM_CONDITIONAL([DBUS_INIT_SCRIPTS_SLACKWARE], [test
x$with init scripts = xslackware])
m4trace:configure.ac:1499: -1-
AC SUBST([DBUS INIT SCRIPTS SLACKWARE TRUE])
m4trace:configure.ac:1499: -1-
AC_SUBST_TRACE([DBUS_INIT_SCRIPTS_SLACKWARE_TRUE])
m4trace:configure.ac:1499: -1-
m4_pattern_allow([^DBUS_INIT_SCRIPTS_SLACKWARE_TRUE$])
m4trace:configure.ac:1499: -1-
AC SUBST([DBUS INIT SCRIPTS SLACKWARE FALSE])
```

```
m4trace:configure.ac:1499: -1-
AC_SUBST_TRACE([DBUS_INIT_SCRIPTS_SLACKWARE_FALSE])
m4trace:configure.ac:1499: -1-
m4_pattern_allow([^DBUS_INIT_SCRIPTS_SLACKWARE_FALSE$])
m4trace:configure.ac:1499: -1-
AM SUBST NOTMAKE([DBUS INIT SCRIPTS SLACKWARE TRUE])
m4trace:configure.ac:1499: -1-
AM_SUBST_NOTMAKE([DBUS_INIT_SCRIPTS_SLACKWARE_FALSE])
m4trace:configure.ac:1500: -1-
AM CONDITIONAL([DBUS INIT SCRIPTS CYGWIN], [test x$with init scripts =
xcygwin])
m4trace:configure.ac:1500: -1-
AC SUBST([DBUS INIT SCRIPTS CYGWIN TRUE])
m4trace:configure.ac:1500: -1-
AC SUBST TRACE([DBUS INIT SCRIPTS CYGWIN TRUE])
m4trace:configure.ac:1500: -1-
m4 pattern allow([^DBUS INIT SCRIPTS CYGWIN TRUE$])
m4trace:configure.ac:1500: -1-
AC SUBST([DBUS INIT SCRIPTS CYGWIN FALSE])
m4trace:configure.ac:1500: -1-
AC SUBST TRACE([DBUS INIT SCRIPTS CYGWIN FALSE])
m4trace:configure.ac:1500: -1-
m4 pattern allow([^DBUS INIT SCRIPTS CYGWIN FALSE$])
m4trace:configure.ac:1500: -1-
AM_SUBST_NOTMAKE([DBUS_INIT_SCRIPTS_CYGWIN_TRUE])
m4trace:configure.ac:1500: -1-
AM_SUBST_NOTMAKE([DBUS_INIT_SCRIPTS_CYGWIN_FALSE])
m4trace:configure.ac:1512: -1- AC SUBST([systemdsystemunitdir],
[$with systemdsystemunitdir])
m4trace:configure.ac:1512: -1- AC SUBST TRACE([systemdsystemunitdir])
m4trace:configure.ac:1512: -1-
m4_pattern_allow([^systemdsystemunitdir$])
m4trace:configure.ac:1514: -1- AM CONDITIONAL([HAVE SYSTEMD], [test -n
"$with systemdsystemunitdir" -a "x$with systemdsystemunitdir" != xno
])
m4trace:configure.ac:1514: -1- AC_SUBST([HAVE_SYSTEMD_TRUE])
m4trace:configure.ac:1514: -1- AC_SUBST_TRACE([HAVE_SYSTEMD_TRUE])
m4trace:configure.ac:1514: -1- m4 pattern allow([^HAVE SYSTEMD TRUE$])
m4trace:configure.ac:1514: -1- AC_SUBST([HAVE_SYSTEMD_FALSE])
m4trace:configure.ac:1514: -1- AC_SUBST_TRACE([HAVE_SYSTEMD_FALSE])
m4trace:configure.ac:1514: -1-
m4_pattern_allow([^HAVE_SYSTEMD_FALSE$])
m4trace:configure.ac:1514: -1- AM_SUBST_NOTMAKE([HAVE_SYSTEMD_TRUE])
m4trace:configure.ac:1514: -1- AM SUBST NOTMAKE([HAVE SYSTEMD FALSE])
m4trace:configure.ac:1523: -1- AC SUBST([DBUS SYSTEM SOCKET])
m4trace:configure.ac:1523: -1- AC_SUBST_TRACE([DBUS_SYSTEM_SOCKET])
m4trace:configure.ac:1523: -1-
m4_pattern_allow([^DBUS_SYSTEM_SOCKET$])
m4trace:configure.ac:1524: -1-
AC DEFINE TRACE LITERAL([DBUS SYSTEM SOCKET])
m4trace:configure.ac:1524: -1-
m4 pattern allow([^DBUS SYSTEM SOCKET$])
```

```
m4trace:configure.ac:1524: -1- AH OUTPUT([DBUS SYSTEM SOCKET], [\frac{\times}{\times}] The
name of the socket the system bus listens on by default */
@%:@undef DBUS_SYSTEM_SOCKET])
m4trace:configure.ac:1529: -1-
AC_SUBST([DBUS_SYSTEM_BUS_DEFAULT_ADDRESS])
m4trace:configure.ac:1529: -1-
AC_SUBST_TRACE([DBUS_SYSTEM_BUS_DEFAULT_ADDRESS])
m4trace:configure.ac:1529: -1-
m4 pattern allow([^DBUS SYSTEM BUS DEFAULT ADDRESS$])
m4trace:configure.ac:1530: -1-
AC DEFINE TRACE LITERAL([DBUS SYSTEM BUS DEFAULT ADDRESS])
m4trace:configure.ac:1530: -1-
m4 pattern allow([^DBUS SYSTEM BUS DEFAULT ADDRESS$])
m4trace:configure.ac:1530: -1-
AH OUTPUT([DBUS SYSTEM BUS DEFAULT ADDRESS], \frac{1}{2} The default D-Bus
address of the system bus */
@%:@undef DBUS SYSTEM BUS DEFAULT ADDRESS])
m4trace:configure.ac:1541: -1- AC_SUBST([DBUS_SYSTEM_PID_FILE])
m4trace:configure.ac:1541: -1- AC SUBST TRACE([DBUS SYSTEM PID FILE])
m4trace:configure.ac:1541: -1-
m4 pattern allow([^DBUS SYSTEM PID FILE$])
m4trace:configure.ac:1550: -1- AC_SUBST([DBUS_CONSOLE_AUTH_DIR])
m4trace:configure.ac:1550: -1- AC_SUBST_TRACE([DBUS_CONSOLE_AUTH_DIR])
m4trace:configure.ac:1550: -1-
m4 pattern allow([^DBUS CONSOLE AUTH DIR$])
m4trace:configure.ac:1551: -1-
AC DEFINE TRACE LITERAL([DBUS CONSOLE AUTH DIR])
m4trace:configure.ac:1551: -1-
m4 pattern allow([^DBUS CONSOLE AUTH DIR$])
m4trace:configure.ac:1551: -1- AH OUTPUT([DBUS CONSOLE AUTH DIR], [\frac{\times}{2}]Directory to check for console ownerhip */
@%:@undef DBUS CONSOLE AUTH DIR])
m4trace:configure.ac:1564: -1- AC_SUBST([DBUS_CONSOLE_OWNER_FILE])
m4trace:configure.ac:1564: -1-
AC SUBST TRACE([DBUS CONSOLE OWNER FILE])
m4trace:configure.ac:1564: -1-
m4 pattern allow([^DBUS CONSOLE OWNER FILE$])
m4trace:configure.ac:1565: -1-
AC DEFINE TRACE LITERAL([DBUS CONSOLE OWNER FILE])
m4trace:configure.ac:1565: -1-
m4 pattern allow([^DBUS CONSOLE OWNER FILE$])
m4trace:configure.ac:1565: -1- AH OUTPUT([DBUS CONSOLE OWNER FILE],
1/* File to check for console ownerhip */@%:@undef DBUS CONSOLE OWNER FILE])
m4trace:configure.ac:1573: -1- AC SUBST([DBUS USER])
m4trace:configure.ac:1573: -1- AC_SUBST_TRACE([DBUS_USER])
m4trace:configure.ac:1573: -1- m4 pattern allow([^DBUS USER$])
m4trace:configure.ac:1574: -1- AC_DEFINE_TRACE_LITERAL([DBUS_USER])
m4trace:configure.ac:1574: -1- m4 pattern allow([^DBUS USER$])
m4trace:configure.ac:1574: -1- AH OUTPUT([DBUS USER], [/* User for
running the system BUS daemon */
@%:@undef DBUS_USER])
```

```
m4trace:configure.ac:1578: -1- AC SUBST([DBUS PREFIX])
m4trace:configure.ac:1578: -1- AC_SUBST_TRACE([DBUS_PREFIX])
m4trace:configure.ac:1578: -1- m4_pattern_allow([^DBUS_PREFIX$])
m4trace:configure.ac:1579: -1- AC_DEFINE_TRACE_LITERAL([DBUS_PREFIX])
m4trace:configure.ac:1579: -1- m4_pattern_allow([^DBUS_PREFIX$])
m4trace:configure.ac:1579: -1- AH OUTPUT([DBUS PREFIX], [/* Prefix for
installing DBUS */
@%:@undef DBUS_PREFIX])
m4trace:configure.ac:1583: -1- AC_SUBST([DBUS_DATADIR])
m4trace:configure.ac:1583: -1- AC_SUBST_TRACE([DBUS_DATADIR])
m4trace:configure.ac:1583: -1- m4_pattern_allow([^DBUS_DATADIR$])
m4trace:configure.ac:1584: -1- AC DEFINE TRACE LITERAL([DBUS DATADIR])
m4trace:configure.ac:1584: -1- m4_pattern_allow([^DBUS_DATADIR$])
m4trace:configure.ac:1584: -1- AH OUTPUT([DBUS DATADIR], [/* Directory
for installing DBUS data files */
@%:@undef DBUS_DATADIR])
m4trace:configure.ac:1592: -1- AC_SUBST([DBUS_DAEMONDIR])
m4trace:configure.ac:1592: -1- AC SUBST TRACE([DBUS DAEMONDIR])
m4trace:configure.ac:1592: -1- m4_pattern_allow([^DBUS_DAEMONDIR$])
m4trace:configure.ac:1593: -1-
AC DEFINE TRACE LITERAL([DBUS DAEMONDIR])
m4trace:configure.ac:1593: -1- m4_pattern_allow([^DBUS_DAEMONDIR$])
m4trace:configure.ac:1593: -1- AH OUTPUT([DBUS DAEMONDIR], [\frac{\times}{\sqrt{2}}]Directory for installing the DBUS daemon */
@%:@undef DBUS_DAEMONDIR])
m4trace:configure.ac:1597: -1- AC_SUBST([DBUS_BINDIR])
m4trace:configure.ac:1597: -1- AC_SUBST_TRACE([DBUS_BINDIR])
m4trace:configure.ac:1597: -1- m4_pattern_allow([^DBUS_BINDIR$])
m4trace:configure.ac:1598: -1- AC_DEFINE_TRACE_LITERAL([DBUS_BINDIR])
m4trace:configure.ac:1598: -1- m4_pattern_allow([^DBUS_BINDIR$])
m4trace:configure.ac:1598: -1- AH OUTPUT([DBUS BINDIR], \frac{\gamma}{\gamma} Directory
for installing the binaries */
@%:@undef DBUS_BINDIR])
m4trace:configure.ac:1602: -1- AC SUBST([DBUS LIBEXECDIR])
m4trace:configure.ac:1602: -1- AC_SUBST_TRACE([DBUS_LIBEXECDIR])
m4trace:configure.ac:1602: -1- m4_pattern_allow([^DBUS_LIBEXECDIR$])
m4trace:configure.ac:1603: -1-
AC DEFINE TRACE LITERAL([DBUS LIBEXECDIR])
m4trace:configure.ac:1603: -1- m4 pattern allow([^DBUS LIBEXECDIR$])
m4trace:configure.ac:1603: -1- AH_OUTPUT([DBUS_LIBEXECDIR], [\frac{\star}{2}]Directory for installing the libexec binaries */
@%:@undef DBUS_LIBEXECDIR])
m4trace:configure.ac:1615: -1- AC SUBST([DBUS TEST DATA])
m4trace:configure.ac:1615: -1- AC_SUBST_TRACE([DBUS_TEST_DATA])
m4trace:configure.ac:1615: -1- m4_pattern_allow([^DBUS_TEST_DATA$])
m4trace:configure.ac:1616: -1- AC SUBST([DBUS TEST EXEC])
m4trace:configure.ac:1616: -1- AC_SUBST_TRACE([DBUS_TEST_EXEC])
m4trace:configure.ac:1616: -1- m4_pattern_allow([^DBUS_TEST_EXEC$])
m4trace:configure.ac:1618: -1-
AC DEFINE TRACE LITERAL([DBUS TEST EXEC])
m4trace:configure.ac:1618: -1- m4_pattern_allow([^DBUS_TEST_EXEC$])
```

```
m4trace:configure.ac:1618: -1- AH OUTPUT([DBUS TEST EXEC], [/* Full
path to the daemon in the builddir */
@%:@undef DBUS_TEST_EXEC])
m4trace:configure.ac:1620: -1- AC DEFINE TRACE LITERAL([DBUS EXEEXT])
m4trace:configure.ac:1620: -1- m4 pattern allow([^DBUS EXEEXT$])
m4trace:configure.ac:1620: -1- AH OUTPUT([DBUS EXEEXT], [/* Extension
for executables, typically empty or .exe */
@%:@undef DBUS_EXEEXT])
m4trace:configure.ac:1623: -1-
AC DEFINE TRACE LITERAL([TEST BUS BINARY])
m4trace:configure.ac:1623: -1- m4_pattern_allow([^TEST_BUS_BINARY$])
m4trace:configure.ac:1623: -1- AH OUTPUT([TEST BUS BINARY], [/* Full
path to the daemon in the builddir */
@%:@undef TEST_BUS_BINARY])
m4trace:configure.ac:1625: -1- AC_SUBST([TEST_BUS_BINARY])
m4trace:configure.ac:1625: -1- AC_SUBST_TRACE([TEST_BUS_BINARY])
m4trace:configure.ac:1625: -1- m4_pattern_allow([^TEST_BUS_BINARY$])
m4trace:configure.ac:1629: -1- AC SUBST([TEST LAUNCH HELPER BINARY])
m4trace:configure.ac:1629: -1-
AC SUBST TRACE([TEST LAUNCH HELPER BINARY])
m4trace:configure.ac:1629: -1-
m4 pattern allow([^TEST LAUNCH HELPER BINARY$])
m4trace:configure.ac:1630: -1-
AC DEFINE TRACE LITERAL([DBUS TEST LAUNCH HELPER BINARY])
m4trace:configure.ac:1630: -1-
m4 pattern allow([^DBUS TEST LAUNCH HELPER BINARY$])
m4trace:configure.ac:1630: -1-
AH OUTPUT([DBUS TEST LAUNCH HELPER BINARY], \frac{1}{2} Full path to the
launch helper test program in the builddir */
@%:@undef DBUS TEST LAUNCH HELPER BINARY])
m4trace:configure.ac:1642: -1- AC_SUBST([TEST_SOCKET_DIR])
m4trace:configure.ac:1642: -1- AC_SUBST_TRACE([TEST_SOCKET_DIR])
m4trace:configure.ac:1642: -1- m4_pattern_allow([^TEST_SOCKET_DIR$])
m4trace:configure.ac:1643: -1-
AC DEFINE TRACE LITERAL([DBUS TEST SOCKET DIR])
m4trace:configure.ac:1643: -1-
m4 pattern allow([^DBUS TEST SOCKET DIR$])
m4trace:configure.ac:1643: -1- AH_OUTPUT([DBUS_TEST_SOCKET_DIR], [/*
Where to put test sockets */
@%:@undef DBUS_TEST_SOCKET_DIR])
m4trace:configure.ac:1650: -1- AC_SUBST([TEST_LISTEN])
m4trace:configure.ac:1650: -1- AC_SUBST_TRACE([TEST_LISTEN])
m4trace:configure.ac:1650: -1- m4_pattern_allow([^TEST_LISTEN$])
m4trace:configure.ac:1651: -1- AC_DEFINE_TRACE_LITERAL([TEST_LISTEN])
m4trace:configure.ac:1651: -1- m4_pattern_allow([^TEST_LISTEN$])
m4trace:configure.ac:1651: -1- AH_OUTPUT([TEST_LISTEN], [/* Listening 
address for regression tests */
@%:@undef TEST_LISTEN])
m4trace:configure.ac:1659: -1-
AC_DEFINE_TRACE_LITERAL([DBUS_SESSION_SOCKET_DIR])
m4trace:configure.ac:1659: -1-
m4 pattern allow([^DBUS SESSION SOCKET DIR$])
```

```
m4trace:configure.ac:1659: -1- AH OUTPUT([DBUS SESSION SOCKET DIR],
1/* Where per-session bus puts its sockets */@%:@undef DBUS SESSION SOCKET DIR])
m4trace:configure.ac:1660: -1- AC SUBST([DBUS SESSION SOCKET DIR])
m4trace:configure.ac:1660: -1-
AC SUBST TRACE([DBUS SESSION SOCKET DIR])
m4trace:configure.ac:1660: -1-
m4_pattern_allow([^DBUS_SESSION_SOCKET_DIR$])
m4trace:configure.ac:1669: -1-
AC SUBST([DBUS SESSION BUS DEFAULT ADDRESS])
m4trace:configure.ac:1669: -1-
AC_SUBST_TRACE([DBUS_SESSION_BUS_DEFAULT_ADDRESS])
m4trace:configure.ac:1669: -1-
m4_pattern_allow([^DBUS_SESSION_BUS_DEFAULT_ADDRESS$])
m4trace:configure.ac:1672: -1- AH OUTPUT([HAVE CRT EXTERNS H], [/*
Define to 1 if you have the <crt externs.h> header file. */
@%:@undef HAVE_CRT_EXTERNS_H])
m4trace:configure.ac:1672: -1-
AC DEFINE TRACE LITERAL([HAVE CRT EXTERNS H])
m4trace:configure.ac:1672: -1-
m4 pattern allow([^HAVE CRT EXTERNS H$])
m4trace:configure.ac:1673: -1-
AC DEFINE TRACE LITERAL([HAVE NSGETENVIRON])
m4trace:configure.ac:1673: -1- m4_pattern_allow([^HAVE_NSGETENVIRON$])
m4trace:configure.ac:1673: -1- AH_OUTPUT([HAVE_NSGETENVIRON], [/*
Define if your system needs  NSGetEnviron to set up the environment */
@%:@undef HAVE_NSGETENVIRON])
m4trace:configure.ac:1674: -1- AH OUTPUT([ DARWIN ENVIRON], [
#if defined(HAVE NSGETENVIRON) && defined(HAVE CRT EXTERNS H)
# include <sys/time.h>
# include <crt_externs.h>
# define environ (*_NSGetEnviron())
#endif
])
m4trace:configure.ac:1688: -1-
AC DEFINE TRACE LITERAL([DBUS ENABLE STATS])
m4trace:configure.ac:1688: -1- m4_pattern_allow([^DBUS_ENABLE_STATS$])
m4trace:configure.ac:1688: -1- AH OUTPUT([DBUS ENABLE STATS], [/*
Define to enable bus daemon usage statistics */
@%:@undef DBUS_ENABLE_STATS])
m4trace:configure.ac:1692: -1- AC CONFIG FILES([
Doxyfile
dbus/versioninfo.rc
dbus/dbus-arch-deps.h
bus/system.conf
bus/session.conf
bus/messagebus
bus/messagebus-config
bus/org.freedesktop.dbus-session.plist
bus/rc.messagebus
bus/dbus.service
bus/dbus.socket
```
Makefile dbus/Makefile bus/Makefile tools/Makefile test/Makefile test/name-test/Makefile doc/Makefile doc/dbus-daemon.1 dbus-1.pc dbus-1-uninstalled.pc test/data/valid-config-files/debug-allow-all.conf test/data/valid-config-files/debug-allow-all-sha1.conf test/data/valid-config-files-system/debug-allow-all-pass.conf test/data/valid-config-files-system/debug-allow-all-fail.conf test/data/valid-servicefiles/org.freedesktop.DBus.TestSuite.PrivServer.service test/data/valid-servicefiles/org.freedesktop.DBus.TestSuiteEchoService.service test/data/valid-servicefiles/org.freedesktop.DBus.TestSuiteForkingEchoService.service test/data/valid-servicefiles/org.freedesktop.DBus.TestSuiteSegfaultService.service test/data/valid-servicefiles/org.freedesktop.DBus.TestSuiteShellEchoServiceSuccess.service test/data/valid-servicefiles/org.freedesktop.DBus.TestSuiteShellEchoServiceFail.service test/data/valid-service-filessystem/org.freedesktop.DBus.TestSuiteEchoService.service test/data/valid-service-filessystem/org.freedesktop.DBus.TestSuiteSegfaultService.service test/data/valid-service-filessystem/org.freedesktop.DBus.TestSuiteShellEchoServiceSuccess.service test/data/valid-service-filessystem/org.freedesktop.DBus.TestSuiteShellEchoServiceFail.service test/data/invalid-service-filessystem/org.freedesktop.DBus.TestSuiteNoExec.service test/data/invalid-service-filessystem/org.freedesktop.DBus.TestSuiteNoUser.service test/data/invalid-service-filessystem/org.freedesktop.DBus.TestSuiteNoService.service ]) m4trace:configure.ac:1732: -1- AC\_SUBST([LIB@&t@OBJS], [\$ac\_libobjs]) m4trace:configure.ac:1732: -1- AC\_SUBST\_TRACE([LIB@&t@OBJS]) m4trace:configure.ac:1732: -1- m4\_pattern\_allow([^LIB@&t@OBJS\$]) m4trace:configure.ac:1732: -1- AC SUBST([LTLIBOBJS], [\$ac ltlibobjs]) m4trace:configure.ac:1732: -1- AC SUBST TRACE([LTLIBOBJS]) m4trace:configure.ac:1732: -1- m4\_pattern\_allow([^LTLIBOBJS\$]) m4trace:configure.ac:1732: -1- AM\_CONDITIONAL([am\_\_EXEEXT], [test -n "\$EXEEXT"]) m4trace:configure.ac:1732: -1- AC\_SUBST([am\_\_EXEEXT\_TRUE]) m4trace:configure.ac:1732: -1- AC\_SUBST\_TRACE([am\_\_EXEEXT\_TRUE]) m4trace:configure.ac:1732: -1- m4 pattern allow([^am\_ EXEEXT\_TRUE\$])

m4trace:configure.ac:1732: -1- AC\_SUBST([am\_\_EXEEXT\_FALSE]) m4trace:configure.ac:1732: -1- AC\_SUBST\_TRACE([am\_\_EXEEXT\_FALSE]) m4trace:configure.ac:1732: -1- m4\_pattern\_allow([^am\_\_EXEEXT\_FALSE\$])  $m4$ trace:configure.ac:1732:  $-1 - \overline{AM}$ SUBST $\overline{N}$ OTMAKE([am $\overline{K}$ EXEEXT $\overline{T}$ TRUE])  $m4$ trace:configure.ac:1732:  $-1$ -  $AM$  SUBST NOTMAKE([am\_EXEEXT FALSE]) m4trace:configure.ac:1732: -1- AC SUBST TRACE([top\_builddir]) m4trace:configure.ac:1732: -1- AC\_SUBST\_TRACE([top\_build prefix]) m4trace:configure.ac:1732: -1- AC\_SUBST\_TRACE([srcdir]) m4trace:configure.ac:1732: -1- AC\_SUBST\_TRACE([abs\_srcdir]) m4trace:configure.ac:1732: -1- AC\_SUBST\_TRACE([top\_srcdir]) m4trace:configure.ac:1732: -1- AC\_SUBST\_TRACE([abs\_top\_srcdir]) m4trace:configure.ac:1732: -1- AC SUBST\_TRACE([builddir]) m4trace:configure.ac:1732: -1- AC\_SUBST\_TRACE([abs\_builddir]) m4trace:configure.ac:1732: -1- AC\_SUBST\_TRACE([abs\_top\_builddir]) m4trace:configure.ac:1732: -1- AC\_SUBST\_TRACE([INSTALL]) m4trace:configure.ac:1732: -1- AC\_SUBST\_TRACE([MKDIR\_P]) m4trace:configure.ac:1732: -1- AC REQUIRE AUX FILE([ltmain.sh])

 $File = traces.2$ 

```
m4trace:configure.ac:4: -1- AC_INIT([dbus-glib], [0.100.2], 
[https://bugs.freedesktop.org/enter_bug.cgi?product=dbus&component=GLi
b])
m4trace:configure.ac:4: -1- m4_pattern_forbid([^_?A[CHUM]_])
m4trace:configure.ac:4: -1- m4_pattern_forbid([_AC_])
m4trace:configure.ac:4: -1- m4_pattern_forbid([^LIBOBJS$], [do not use 
LIBOBJS directly, use AC LIBOBJ (see section `AC LIBOBJ vs LIBOBJS'])
m4trace:configure.ac:4: -1- m4 pattern allow([^AS_FLAGS$])
m4trace:configure.ac:4: -1- m4 pattern forbid([^ ?m4 ])
m4trace:configure.ac:4: -1- m4_pattern_forbid([^dnl$])
m4trace:configure.ac:4: -1- m4_pattern_forbid([^_?AS_])
m4trace:configure.ac:4: -1- AC SUBST([SHELL])
m4trace:configure.ac:4: -1- AC_SUBST_TRACE([SHELL])
m4trace:configure.ac:4: -1- m4_pattern_allow([^SHELL$])
m4trace:configure.ac:4: -1- AC_SUBST([PATH_SEPARATOR])
m4trace:configure.ac:4: -1- AC SUBST TRACE([PATH SEPARATOR])
m4trace:configure.ac:4: -1- m4_pattern_allow([^PATH_SEPARATOR$])
m4trace:configure.ac:4: -1- AC_SUBST([PACKAGE_NAME],
[m4_ifdef([AC_PACKAGE_NAME], ['AC_PACKAGE_NAME'])])
m4trace:configure.ac:4: -1- AC_SUBST_TRACE([PACKAGE_NAME])
m4trace:configure.ac:4: -1- m4 pattern allow([^PACKAGE_NAME$])
m4trace:configure.ac:4: -1- AC SUBST([PACKAGE TARNAME],
[m4_ifdef([AC_PACKAGE_TARNAME], ['AC_PACKAGE_TARNAME'])])
m4trace:configure.ac:4: -1- AC SUBST TRACE([PACKAGE TARNAME])
m4trace:configure.ac:4: -1- m4_pattern_allow([^PACKAGE_TARNAME$])
m4trace:configure.ac:4: -1- AC SUBST([PACKAGE VERSION],
[m4_ifdef([AC_PACKAGE_VERSION], ['AC_PACKAGE_VERSION'])])
m4trace:configure.ac:4: -1- AC_SUBST_TRACE([PACKAGE_VERSION])
m4trace:configure.ac:4: -1- m4_pattern_allow([^PACKAGE_VERSION$])
```

```
m4trace: configure.ac: 4: -1- AC SUBST ([PACKAGE STRING],
[m4_ifdef([AC_PACKAGE_STRING], ['AC_PACKAGE_STRING'])])
m4trace:configure.ac:4: -1- AC_SUBST_TRACE([PACKAGE_STRING])
m4trace:configure.ac:4: -1- m4 pattern allow([^PACKAGE STRING$])
m4trace:configure.ac:4: -1- AC SUBST([PACKAGE BUGREPORT],
[m4_ifdef([AC_PACKAGE_BUGREPORT], ['AC_PACKAGE_BUGREPORT'])])
m4trace:configure.ac:4: -1- AC SUBST TRACE([PACKAGE BUGREPORT])
m4trace:configure.ac:4: -1- m4_pattern_allow([^PACKAGE_BUGREPORT$])
m4trace: configure.ac: 4: -1- AC_SUBST([PACKAGE_URL],
[m4_ifdef([AC_PACKAGE_URL], ['AC_PACKAGE_URL'])])
m4trace:configure.ac:4: -1- AC SUBST TRACE([PACKAGE URL])
m4trace:configure.ac:4: -1- m4_pattern_allow([^PACKAGE_URL$])
m4trace:configure.ac:4: -1- AC_SUBST([exec_prefix], [NONE])
m4trace:configure.ac:4: -1- AC_SUBST_TRACE([exec_prefix])
m4trace:configure.ac:4: -1- m4_pattern_allow([^exec_prefix$])
m4trace:configure.ac:4: -1- AC SUBST([prefix], [NONE])
m4trace:configure.ac:4: -1- AC SUBST TRACE([prefix])
m4trace:configure.ac:4: -1- m4 pattern allow([^prefix$])
m4trace:configure.ac:4: -1- AC SUBST([program transform name],
[s, x, x, ]m4trace:configure.ac:4: -1- AC SUBST TRACE([program transform name])
m4trace:configure.ac:4: -1-
m4 pattern allow([^program transform name$])
m4trace:configure.ac:4: -1- AC_SUBST([bindir], ['${exec_prefix}/bin'])
m4trace:configure.ac:4: -1- AC_SUBST_TRACE([bindir])
m4trace:configure.ac:4: -1- m4_pattern_allow([^bindir$])
m4trace:configure.ac:4: -1- AC SUBST([sbindir],
['${exec_prefix}/sbin'])
m4trace:configure.ac:4: -1- AC_SUBST_TRACE([sbindir])
m4trace:configure.ac:4: -1- m4 pattern allow([^sbindir$])
m4trace:configure.ac:4: -1- AC SUBST([libexecdir],
['${exec_prefix}/libexec'])
m4trace:configure.ac:4: -1- AC_SUBST_TRACE([libexecdir])
m4trace:configure.ac:4: -1- m4_pattern_allow([^libexecdir$])
m4trace: configure.ac: 4: -1- AC SUBST ([datarootdir],
['${prefix}/share'])
m4trace:configure.ac:4: -1- AC SUBST TRACE([datarootdir])
m4trace:configure.ac:4: -1- m4_pattern_allow([^datarootdir$])
m4trace:configure.ac:4: -1- AC_SUBST([datadir], ['${datarootdir}'])
m4trace:configure.ac:4: -1- AC_SUBST_TRACE([datadir])
m4trace:configure.ac:4: -1- m4 pattern allow([^datadir$])
m4trace:configure.ac:4: -1- AC_SUBST([sysconfdir], ['${prefix}/etc'])
m4trace:configure.ac:4: -1- AC SUBST TRACE([sysconfdir])
m4trace:configure.ac:4: -1- m4_pattern_allow([^sysconfdir$])
m4trace: configure.ac: 4: -1- AC SUBST([sharedstatedir],
['${prefix}/com'])
m4trace:configure.ac:4: -1- AC_SUBST_TRACE([sharedstatedir])
m4trace:configure.ac:4: -1- m4_pattern_allow([^sharedstatedir$])
m4trace: configure.ac: 4: -1- AC SUBST ([localstatedir],
['${prefix}/var'])
m4trace:configure.ac:4: -1- AC_SUBST_TRACE([localstatedir])
m4trace:configure.ac:4: -1- m4_pattern_allow([^localstatedir$])
```

```
m4trace: configure.ac: 4: -1- AC SUBST ([includedir],
['${prefix}/include'])
m4trace:configure.ac:4: -1- AC_SUBST_TRACE([includedir])
m4trace:configure.ac:4: -1- m4_pattern_allow([^includedir$])
m4trace: configure.ac: 4: -1- AC SUBST([oldincludedir],
['/usr/include'])
m4trace:configure.ac:4: -1- AC_SUBST_TRACE([oldincludedir])
m4trace:configure.ac:4: -1- m4_pattern_allow([^oldincludedir$])
m4trace:configure.ac:4: -1- AC_SUBST([docdir], 
[m4_ifset([AC_PACKAGE_TARNAME],
                            ['${datarootdir}/doc/${PACKAGE_TARNAME}'],
                            ['${datarootdir}/doc/${PACKAGE}'])])
m4trace:configure.ac:4: -1- AC SUBST TRACE([docdir])
m4trace:configure.ac:4: -1- m4_pattern_allow([^docdir$])
m4trace:configure.ac:4: -1- AC SUBST([infodir],
['${datarootdir}/info'])
m4trace: configure.ac: 4: -1- AC SUBST TRACE([infodir])
m4trace:configure.ac:4: -1- m4 pattern allow([^infodir$])
m4trace:configure.ac:4: -1- AC_SUBST([htmldir], ['${docdir}'])
m4trace:configure.ac:4: -1- AC_SUBST_TRACE([htmldir])
m4trace:configure.ac:4: -1- m4_pattern_allow([^htmldir$])
m4trace:configure.ac:4: -1- AC_SUBST([dvidir], ['${docdir}'])
m4trace:configure.ac:4: -1- AC SUBST TRACE([dvidir])
m4trace:configure.ac:4: -1- m4_pattern_allow([^dvidir$])
m4trace:configure.ac:4: -1- AC_SUBST([pdfdir], ['${docdir}'])
m4trace:configure.ac:4: -1- AC SUBST TRACE([pdfdir])
m4trace:configure.ac:4: -1- m4 pattern allow([^pdfdir$])
m4trace:configure.ac:4: -1- AC_SUBST([psdir], ['${docdir}'])
m4trace:configure.ac:4: -1- AC_SUBST_TRACE([psdir])
m4trace:configure.ac:4: -1- m4 pattern allow([^psdir$])
m4trace:configure.ac:4: -1- AC_SUBST([libdir], ['${exec_prefix}/lib'])
m4trace:configure.ac:4: -1- AC_SUBST_TRACE([libdir])
m4trace:configure.ac:4: -1- m4_pattern_allow([^libdir$])
m4trace:configure.ac:4: -1- AC SUBST([localedir],
['${datarootdir}/locale'])
m4trace:configure.ac:4: -1- AC SUBST TRACE([localedir])
m4trace:configure.ac:4: -1- m4_pattern_allow([^localedir$])
m4trace:configure.ac:4: -1- AC SUBST([mandir], ['${datarootdir}/man'])
m4trace:configure.ac:4: -1- AC SUBST TRACE([mandir])
m4trace:configure.ac:4: -1- m4_pattern_allow([^mandir$])
m4trace:configure.ac:4: -1- AC_DEFINE_TRACE_LITERAL([PACKAGE_NAME])
m4trace:configure.ac:4: -1- m4_pattern_allow([^PACKAGE_NAME$])
m4trace:configure.ac:4: -1- AH_OUTPUT([PACKAGE_NAME], \frac{1}{2} Define to
the full name of this package. */
@%:@undef PACKAGE_NAME])
m4trace:configure.ac:4: -1- AC DEFINE TRACE LITERAL([PACKAGE TARNAME])
m4trace:configure.ac:4: -1- m4 pattern allow([^PACKAGE TARNAME$])
m4trace:configure.ac:4: -1- AH OUTPUT([PACKAGE TARNAME], [/* Define to
the one symbol short name of this package. */
@%:@undef PACKAGE_TARNAME])
m4trace:configure.ac:4: -1- AC_DEFINE_TRACE_LITERAL([PACKAGE_VERSION])
m4trace:configure.ac:4: -1- m4_pattern_allow([^PACKAGE_VERSION$])
```

```
m4trace:configure.ac:4: -1- AH_OUTPUT([PACKAGE_VERSION], \frac{\gamma}{\gamma} Define to
the version of this package. */
@%:@undef PACKAGE_VERSION])
m4trace:configure.ac:4: -1- AC DEFINE TRACE LITERAL([PACKAGE STRING])
m4trace:configure.ac:4: -1- m4_pattern_allow([^PACKAGE_STRING$])
m4trace:configure.ac:4: -1- AH OUTPUT([PACKAGE STRING], [/* Define to
the full name and version of this package. */
@%:@undef PACKAGE_STRING])
m4trace:configure.ac:4: -1-
AC DEFINE TRACE LITERAL([PACKAGE BUGREPORT])
m4trace:configure.ac:4: -1- m4_pattern_allow([^PACKAGE_BUGREPORT$])
m4trace:configure.ac:4: -1- AH_OUTPUT([PACKAGE_BUGREPORT], [/* Define
to the address where bug reports for this package should be sent. */
@%:@undef PACKAGE_BUGREPORT])
m4trace:configure.ac:4: -1- AC DEFINE TRACE LITERAL([PACKAGE URL])
m4trace:configure.ac:4: -1- m4_pattern_allow([^PACKAGE_URL$])
m4trace: configure.ac: 4: -1- AH_OUTPUT([PACKAGE_URL], [/* Define to the
home page for this package. */
@%:@undef PACKAGE_URL])
m4trace:configure.ac:4: -1- AC_SUBST([DEFS])
m4trace:configure.ac:4: -1- AC_SUBST_TRACE([DEFS])
m4trace:configure.ac:4: -1- m4_pattern_allow([^DEFS$])
m4trace:configure.ac:4: -1- AC_SUBST([ECHO_C])
m4trace:configure.ac:4: -1- AC_SUBST_TRACE([ECHO_C])
m4trace:configure.ac:4: -1- m4_pattern_allow([^ECHO_C$])
m4trace:configure.ac:4: -1- AC_SUBST([ECHO_N])
m4trace:configure.ac:4: -1- AC SUBST TRACE([ECHO_N])
m4trace:configure.ac:4: -1- m4_pattern_allow([^ECHO_N$])
m4trace:configure.ac:4: -1- AC_SUBST([ECHO_T])
m4trace:configure.ac:4: -1- AC_SUBST_TRACE([ECHO_T])
m4trace:configure.ac:4: -1- m4_pattern_allow([^ECHO_T$])
m4trace:configure.ac:4: -1- AC_SUBST([LIBS])
m4trace:configure.ac:4: -1- AC SUBST TRACE([LIBS])
m4trace:configure.ac:4: -1- m4_pattern_allow([^LIBS$])
m4trace:configure.ac:4: -1- AC_SUBST([build_alias])
m4trace:configure.ac:4: -1- AC SUBST TRACE([build alias])
m4trace:configure.ac:4: -1- m4_pattern_allow([^build_alias$])
m4trace:configure.ac:4: -1- AC_SUBST([host_alias])
m4trace:configure.ac:4: -1- AC SUBST TRACE([host alias])
m4trace:configure.ac:4: -1- m4_pattern_allow([^host_alias$])
m4trace:configure.ac:4: -1- AC SUBST([target alias])
m4trace:configure.ac:4: -1- AC_SUBST_TRACE([target_alias])
m4trace:configure.ac:4: -1- m4_pattern_allow([^target_alias$])
m4trace: configure.ac: 7: -1- AC CANONICAL HOST
m4trace:configure.ac:7: -1- AC_CANONICAL_BUILD
m4trace:configure.ac:7: -1- AC_REQUIRE_AUX_FILE([config.sub])
m4trace:configure.ac:7: -1- AC REQUIRE AUX FILE([config.guess])
m4trace:configure.ac:7: -1- AC SUBST([build], [$ac cv build])
m4trace:configure.ac:7: -1- AC SUBST TRACE([build])
m4trace:configure.ac:7: -1- m4_pattern_allow([^build$])
m4trace:configure.ac:7: -1- AC_SUBST([build_cpu], [$[1]])
m4trace:configure.ac:7: -1- AC SUBST TRACE([build cpu])
```
m4trace:configure.ac:7: -1- m4\_pattern\_allow([^build\_cpu\$]) m4trace:configure.ac:7: -1- AC\_SUBST([build\_vendor], [\$[2]]) m4trace:configure.ac:7: -1- AC\_SUBST\_TRACE([build\_vendor]) m4trace:configure.ac:7: -1- m4 pattern allow([^build vendor\$]) m4trace:configure.ac:7: -1- AC SUBST([build os]) m4trace:configure.ac:7: -1- AC SUBST TRACE([build os]) m4trace:configure.ac:7: -1- m4\_pattern\_allow([^build\_os\$]) m4trace:configure.ac:7: -1- AC\_SUBST([host], [\$ac\_cv\_host]) m4trace:configure.ac:7: -1- AC SUBST TRACE([host]) m4trace:configure.ac:7: -1- m4\_pattern\_allow([^host\$]) m4trace:configure.ac:7: -1- AC\_SUBST([host\_cpu], [\$[1]]) m4trace:configure.ac:7: -1- AC SUBST TRACE([host cpu]) m4trace:configure.ac:7: -1- m4\_pattern\_allow([^host\_cpu\$]) m4trace:configure.ac:7: -1- AC\_SUBST([host\_vendor], [\$[2]]) m4trace:configure.ac:7: -1- AC SUBST TRACE([host vendor]) m4trace:configure.ac:7: -1- m4\_pattern\_allow([^host\_vendor\$]) m4trace:configure.ac:7: -1- AC\_SUBST([host\_os]) m4trace:configure.ac:7: -1- AC SUBST TRACE([host os]) m4trace:configure.ac:7: -1- m4 pattern allow([^host os\$]) m4trace:configure.ac:9: -1- AM\_INIT\_AUTOMAKE([1.9]) m4trace:configure.ac:9: -1- m4\_pattern\_allow([^AM\_[A-Z]+FLAGS\$]) m4trace:configure.ac:9: -1- AM\_AUTOMAKE\_VERSION([1.12.6]) m4trace:configure.ac:9: -1- AC REQUIRE AUX FILE([install-sh]) m4trace:configure.ac:9: -1- AC SUBST([INSTALL PROGRAM]) m4trace:configure.ac:9: -1- AC\_SUBST\_TRACE([INSTALL\_PROGRAM]) m4trace:configure.ac:9: -1- m4 pattern allow([^INSTALL PROGRAM\$]) m4trace:configure.ac:9: -1- AC\_SUBST([INSTALL\_SCRIPT]) m4trace:configure.ac:9: -1- AC\_SUBST\_TRACE([INSTALL\_SCRIPT]) m4trace:configure.ac:9: -1- m4\_pattern\_allow([^INSTALL\_SCRIPT\$]) m4trace:configure.ac:9: -1- AC\_SUBST([INSTALL\_DATA]) m4trace:configure.ac:9: -1- AC\_SUBST\_TRACE([INSTALL\_DATA]) m4trace:configure.ac:9: -1- m4\_pattern\_allow([^INSTALL\_DATA\$]) m4trace:configure.ac:9:  $-1$ - AC SUBST([am\_isrc], ['  $-I$ \$(srcdir)']) m4trace:configure.ac:9: -1- AC SUBST TRACE([am\_isrc]) m4trace:configure.ac:9: -1- m4\_pattern\_allow([^am\_\_isrc\$]) m4trace:configure.ac:9: -1- AM SUBST NOTMAKE([am\_isrc]) m4trace:configure.ac:9: -1- AC SUBST([CYGPATH W]) m4trace:configure.ac:9: -1- AC\_SUBST\_TRACE([CYGPATH\_W]) m4trace:configure.ac:9: -1- m4\_pattern\_allow([^CYGPATH\_W\$]) m4trace:configure.ac:9: -1- AC SUBST([PACKAGE], ['AC\_PACKAGE\_TARNAME']) m4trace:configure.ac:9: -1- AC\_SUBST\_TRACE([PACKAGE]) m4trace:configure.ac:9: -1- m4\_pattern\_allow([^PACKAGE\$]) m4trace:configure.ac:9: -1- AC SUBST([VERSION], ['AC\_PACKAGE\_VERSION']) m4trace:configure.ac:9: -1- AC SUBST TRACE([VERSION]) m4trace:configure.ac:9: -1- m4\_pattern\_allow([^VERSION\$]) m4trace:configure.ac:9: -1- AC\_DEFINE\_TRACE\_LITERAL([PACKAGE]) m4trace:configure.ac:9: -1- m4\_pattern\_allow([^PACKAGE\$]) m4trace:configure.ac:9: -1- AH\_OUTPUT([PACKAGE], [/\* Name of package \*/ @%:@undef PACKAGE])

m4trace:configure.ac:9: -1- AC\_DEFINE\_TRACE\_LITERAL([VERSION]) m4trace:configure.ac:9: -1- m4\_pattern\_allow([^VERSION\$]) m4trace:configure.ac:9: -1- AH\_OUTPUT([VERSION], [/\* Version number of package \*/ @%:@undef VERSION]) m4trace:configure.ac:9: -1- AC\_REQUIRE\_AUX\_FILE([missing]) m4trace:configure.ac:9: -1- AC\_SUBST([ACLOCAL]) m4trace:configure.ac:9: -1- AC\_SUBST\_TRACE([ACLOCAL]) m4trace:configure.ac:9: -1- m4\_pattern\_allow([^ACLOCAL\$]) m4trace:configure.ac:9: -1- AC\_SUBST([AUTOCONF]) m4trace:configure.ac:9: -1- AC\_SUBST\_TRACE([AUTOCONF]) m4trace:configure.ac:9: -1- m4\_pattern\_allow([^AUTOCONF\$]) m4trace:configure.ac:9: -1- AC SUBST([AUTOMAKE]) m4trace:configure.ac:9: -1- AC\_SUBST\_TRACE([AUTOMAKE]) m4trace:configure.ac: 9: -1- m4 pattern allow([^AUTOMAKE\$]) m4trace:configure.ac:9: -1- AC SUBST([AUTOHEADER]) m4trace:configure.ac:9: -1- AC\_SUBST\_TRACE([AUTOHEADER]) m4trace:configure.ac:9: -1- m4\_pattern\_allow([^AUTOHEADER\$]) m4trace:configure.ac:9: -1- AC\_SUBST([MAKEINFO]) m4trace:configure.ac:9: -1- AC SUBST TRACE([MAKEINFO]) m4trace:configure.ac:9: -1- m4\_pattern\_allow([^MAKEINFO\$]) m4trace:configure.ac:9: -1- AC SUBST([install sh]) m4trace:configure.ac: 9: -1- AC SUBST TRACE([install\_sh]) m4trace:configure.ac:9: -1- m4\_pattern\_allow([^install\_sh\$]) m4trace:configure.ac:9: -1- AC\_SUBST([STRIP]) m4trace:configure.ac:9: -1- AC\_SUBST\_TRACE([STRIP]) m4trace:configure.ac:9: -1- m4\_pattern\_allow([^STRIP\$]) m4trace:configure.ac:9: -1- AC\_SUBST([INSTALL\_STRIP\_PROGRAM]) m4trace:configure.ac: 9: -1- AC SUBST TRACE([INSTALL STRIP PROGRAM]) m4trace:configure.ac:9: -1 m4\_pattern\_allow([^INSTALL\_STRIP\_PROGRAM\$]) m4trace:configure.ac:9: -1- AC\_REQUIRE\_AUX\_FILE([install-sh]) m4trace:configure.ac:9: -1- AC\_SUBST([MKDIR\_P]) m4trace:configure.ac:9: -1- AC\_SUBST\_TRACE([MKDIR\_P]) m4trace:configure.ac:9: -1- m4\_pattern\_allow([^MKDIR\_P\$]) m4trace:configure.ac:9: -1- AC\_SUBST([mkdir\_p], ['\$(MKDIR\_P)']) m4trace:configure.ac:9: -1- AC\_SUBST\_TRACE([mkdir\_p]) m4trace:configure.ac:9: -1- m4\_pattern\_allow([^mkdir\_p\$]) m4trace:configure.ac:9: -1- AC\_SUBST([AWK]) m4trace:configure.ac:9: -1- AC SUBST TRACE([AWK]) m4trace:configure.ac:9: -1- m4\_pattern\_allow([^AWK\$]) m4trace:configure.ac:9: -1- AC\_SUBST([SET\_MAKE]) m4trace:configure.ac:9: -1- AC SUBST TRACE([SET MAKE]) m4trace:configure.ac:9: -1- m4\_pattern\_allow([^SET\_MAKE\$]) m4trace:configure.ac:9: -1- AC\_SUBST([am\_leading\_dot]) m4trace:configure.ac: 9: -1- AC SUBST TRACE([am leading dot]) m4trace:configure.ac:9: -1- m4\_pattern\_allow([^am\_\_leading\_dot\$]) m4trace:configure.ac:9: -1- AC\_SUBST([AMTAR], ['\$\${TAR-tar}']) m4trace:configure.ac:9: -1- AC\_SUBST\_TRACE([AMTAR]) m4trace:configure.ac:9: -1- m4\_pattern\_allow([^AMTAR\$]) m4trace:configure.ac:9: -1- AC SUBST([am\_tar]) m4trace:configure.ac:9: -1- AC SUBST TRACE([am\_tar])

```
m4trace:configure.ac:9: -1- m4 pattern allow([^am_tar$])
m4trace:configure.ac:9: -1- AC SUBST([am_untar])
m4trace:configure.ac:9: -1- AC SUBST TRACE([am_untar])
m4trace:configure.ac: 9: -1- m4 pattern allow([^am_untar$])
m4trace:configure.ac:11: -1- AC_CONFIG_HEADERS([config.h])
m4trace:configure.ac:18: -1- AM_MAINTAINER_MODE
m4trace:configure.ac:18: -1- AM_CONDITIONAL([MAINTAINER_MODE], [test 
$USE_MAINTAINER_MODE = yes])
m4trace:configure.ac:18: -1- AC SUBST([MAINTAINER MODE TRUE])
m4trace:configure.ac:18: -1- AC SUBST TRACE([MAINTAINER MODE TRUE])
m4trace:configure.ac:18: -1-
m4_pattern_allow([^MAINTAINER_MODE_TRUE$])
m4trace:configure.ac:18: -1- AC_SUBST([MAINTAINER_MODE_FALSE])
m4trace:configure.ac:18: -1- AC_SUBST_TRACE([MAINTAINER_MODE_FALSE])
m4trace:configure.ac:18: -1-
m4 pattern allow([^MAINTAINER MODE FALSE$])
m4trace:configure.ac:18: -1- AM SUBST NOTMAKE([MAINTAINER MODE TRUE])
m4trace:configure.ac:18: -1-
AM SUBST NOTMAKE([MAINTAINER MODE FALSE])
m4trace:configure.ac:18: -1- AC SUBST([MAINT])
m4trace:configure.ac:18: -1- AC_SUBST_TRACE([MAINT])
m4trace:configure.ac:18: -1- m4_pattern_allow([^MAINT$])
m4trace:configure.ac:20: -1- AM SILENT RULES([yes])
m4trace:configure.ac:20: -1- AC_SUBST([AM_V])
m4trace:configure.ac:20: -1- AC_SUBST_TRACE([AM_V])
m4trace:configure.ac:20: -1- m4_pattern_allow([^AM_V$])
m4trace:configure.ac:20: -1- AM SUBST NOTMAKE([AM_V])
m4trace: configure.ac: 20: -1- AC SUBST ([AM DEFAULT \overline{V}])
m4trace:configure.ac:20: -1- AC_SUBST_TRACE([AM_DEFAULT_V])
m4trace:configure.ac:20: -1- m4 pattern allow([^AM_DEFAULT_V$])
m4trace:configure.ac:20: -1- AM SUBST NOTMAKE([AM DEFAULT V])
m4trace:configure.ac:20: -1- AC SUBST([AM DEFAULT VERBOSITY])
m4trace:configure.ac:20: -1- AC SUBST TRACE([AM DEFAULT VERBOSITY])
m4trace:configure.ac:20: -1-
m4 pattern allow([^AM_DEFAULT_VERBOSITY$])
m4trace:configure.ac:20: -1- AC SUBST([AM BACKSLASH])
m4trace:configure.ac:20: -1- AC_SUBST_TRACE([AM_BACKSLASH])
m4trace:configure.ac:20: -1- m4 pattern allow([^AM_BACKSLASH$])
m4trace:configure.ac:20: -1- AM SUBST NOTMAKE([AM BACKSLASH])
m4trace:configure.ac:39: -1- AC_SUBST([LT_CURRENT])
m4trace:configure.ac:39: -1- AC SUBST TRACE([LT CURRENT])
m4trace:configure.ac:39: -1- m4_pattern_allow([^LT_CURRENT$])
m4trace:configure.ac:40: -1- AC_SUBST([LT REVISION])
m4trace:configure.ac:40: -1- AC_SUBST_TRACE([LT_REVISION])
m4trace:configure.ac:40: -1- m4_pattern_allow([^LT_REVISION$])
m4trace:configure.ac:41: -1- AC_SUBST([LT_AGE])
m4trace:configure.ac:41: -1- AC_SUBST_TRACE([LT_AGE])
m4trace:configure.ac:41: -1- m4_pattern_allow([^LT_AGE$])
m4trace:configure.ac:44: -1- AC_SUBST([CC])
m4trace:configure.ac:44: -1- AC SUBST TRACE([CC])
m4trace:configure.ac:44: -1- m4_pattern_allow([^CC$])
m4trace:configure.ac:44: -1- AC SUBST([CFLAGS])
```
m4trace:configure.ac:44: -1- AC\_SUBST\_TRACE([CFLAGS]) m4trace:configure.ac:44: -1- m4\_pattern\_allow([^CFLAGS\$]) m4trace:configure.ac:44: -1- AC SUBST([LDFLAGS]) m4trace:configure.ac:44: -1- AC\_SUBST\_TRACE([LDFLAGS]) m4trace:configure.ac:44: -1- m4\_pattern\_allow([^LDFLAGS\$]) m4trace:configure.ac:44: -1- AC\_SUBST([LIBS]) m4trace:configure.ac:44: -1- AC\_SUBST\_TRACE([LIBS]) m4trace:configure.ac:44: -1- m4 pattern allow([^LIBS\$]) m4trace:configure.ac:44: -1- AC\_SUBST([CPPFLAGS]) m4trace:configure.ac:44: -1- AC SUBST TRACE([CPPFLAGS]) m4trace:configure.ac:44: -1- m4\_pattern\_allow([^CPPFLAGS\$]) m4trace:configure.ac:44: -1- AC\_SUBST([CC]) m4trace:configure.ac:44: -1- AC SUBST TRACE([CC]) m4trace:configure.ac:44: -1- m4\_pattern\_allow([^CC\$]) m4trace:configure.ac:44: -1- AC SUBST([CC]) m4trace:configure.ac:44: -1- AC SUBST TRACE([CC]) m4trace:configure.ac:44: -1- m4\_pattern\_allow([^CC\$]) m4trace:configure.ac:44: -1- AC\_SUBST([CC]) m4trace:configure.ac:44: -1- AC SUBST TRACE([CC]) m4trace:configure.ac:44: -1- m4\_pattern\_allow([^CC\$]) m4trace:configure.ac:44: -1- AC\_SUBST([CC]) m4trace:configure.ac:44: -1- AC SUBST TRACE([CC]) m4trace:configure.ac:44: -1- m4\_pattern\_allow([^CC\$]) m4trace:configure.ac:44: -1- AC\_SUBST([ac\_ct\_CC]) m4trace:configure.ac:44: -1- AC SUBST TRACE([ac ct CC]) m4trace:configure.ac:44: -1- m4\_pattern\_allow([^ac\_ct\_CC\$]) m4trace:configure.ac:44: -1- AC SUBST([EXEEXT], [\$ac cv exeext]) m4trace:configure.ac:44: -1- AC\_SUBST\_TRACE([EXEEXT]) m4trace:configure.ac:44: -1- m4\_pattern\_allow([^EXEEXT\$]) m4trace:configure.ac:44: -1- AC SUBST([OBJEXT], [\$ac cv objext]) m4trace:configure.ac:44: -1- AC\_SUBST\_TRACE([OBJEXT]) m4trace:configure.ac:44: -1- m4\_pattern\_allow([^OBJEXT\$]) m4trace:configure.ac:44: -1- AC SUBST([DEPDIR], ["\${am leading dot}deps"]) m4trace:configure.ac:44: -1- AC\_SUBST\_TRACE([DEPDIR]) m4trace:configure.ac:44: -1- m4\_pattern\_allow([^DEPDIR\$]) m4trace:configure.ac:44: -1- AC SUBST([am\_include]) m4trace:configure.ac:44: -1- AC SUBST TRACE([am\_include]) m4trace:configure.ac:44: -1- m4\_pattern\_allow([^am\_\_include\$]) m4trace:configure.ac:44: -1- AC\_SUBST([am\_quote]) m4trace:configure.ac:44: -1- AC SUBST TRACE([am\_quote]) m4trace:configure.ac:44: -1- m4\_pattern\_allow([^am\_\_quote\$]) m4trace:configure.ac:44: -1- AM CONDITIONAL([AMDEP], [test "x\$enable\_dependency tracking" != xno]) m4trace:configure.ac:44: -1- AC SUBST([AMDEP TRUE]) m4trace:configure.ac:44: -1- AC SUBST TRACE([AMDEP TRUE]) m4trace:configure.ac:44: -1- m4\_pattern\_allow([^AMDEP\_TRUE\$]) m4trace:configure.ac:44: -1- AC SUBST([AMDEP FALSE]) m4trace:configure.ac:44: -1- AC\_SUBST\_TRACE([AMDEP\_FALSE]) m4trace:configure.ac:44: -1- m4\_pattern\_allow([^AMDEP\_FALSE\$]) m4trace:configure.ac:44: -1- \_AM\_SUBST\_NOTMAKE([AMDEP\_TRUE]) m4trace:configure.ac:44: -1- AM SUBST NOTMAKE([AMDEP FALSE])

```
m4trace:configure.ac:44: -1- AC SUBST([AMDEPBACKSLASH])
m4trace:configure.ac:44: -1- AC SUBST TRACE([AMDEPBACKSLASH])
m4trace:configure.ac:44: -1- m4_pattern_allow([^AMDEPBACKSLASH$])
m4trace:configure.ac:44: -1- AM SUBST NOTMAKE([AMDEPBACKSLASH])
m4trace:configure.ac:44: -1- AC SUBST([am_nodep])
m4trace:configure.ac:44: -1- AC SUBST TRACE([am_nodep])
m4trace:configure.ac:44: -1- m4_pattern_allow([^am__nodep$])
m4trace:configure.ac:44: -1- AM SUBST NOTMAKE([am_nodep])
m4trace:configure.ac:44: -1- AC_SUBST([CCDEPMODE],
[depmode=$am_cv_CC_dependencies_compiler_type])
m4trace:configure.ac:44: -1- AC_SUBST_TRACE([CCDEPMODE])
m4trace:configure.ac:44: -1- m4_pattern_allow([^CCDEPMODE$])
m4trace:configure.ac:44: -1- AM CONDITIONAL([am fastdepCC], [
  test "x$enable dependency tracking" != xno \
   && test "$am_cv_CC_dependencies_compiler_type" = gcc3])
m4trace:configure.ac:44: -1- AC_SUBST([am__fastdepCC_TRUE])
m4trace:configure.ac:44: -1- AC_SUBST_TRACE([am__fastdepCC_TRUE])
m4trace:configure.ac:44: -1- m4 pattern allow([^am_fastdepCC_TRUE$])
m4trace:configure.ac:44: -1- AC_SUBST([am__fastdepCC_FALSE])
m4trace:configure.ac:44: -1- AC SUBST TRACE([am_fastdepCC_FALSE])
m4trace:configure.ac:44: -1- m4 pattern allow([^am fastdepCC FALSE$])
m4trace:configure.ac:44: -1- AM SUBST NOTMAKE([am fastdepCC TRUE])
m4trace:configure.ac:44: -1- _AM_SUBST_NOTMAKE([am_fastdepCC_FALSE])
m4trace:configure.ac:45: -1- _m4_warn([obsolete], [The macro 
`AC_ISC_POSIX' is obsolete.
You should run autoupdate.], [../../lib/autoconf/specific.m4:446:AC ISC POSIX is expanded from...
configure.ac:45: the top level])
m4trace:configure.ac:46: -1- AC_SUBST([CPP])
m4trace:configure.ac:46: -1- AC_SUBST_TRACE([CPP])
m4trace:configure.ac:46: -1- m4_pattern_allow([^CPP$])
m4trace:configure.ac:46: -1- AC_SUBST([CPPFLAGS])
m4trace:configure.ac:46: -1- AC_SUBST_TRACE([CPPFLAGS])
m4trace:configure.ac:46: -1- m4_pattern_allow([^CPPFLAGS$])
m4trace:configure.ac:46: -1- AC_SUBST([CPP])
m4trace:configure.ac:46: -1- AC_SUBST_TRACE([CPP])
m4trace:configure.ac:46: -1- m4_pattern_allow([^CPP$])
m4trace:configure.ac:46: -1- AC_SUBST([GREP])
m4trace:configure.ac:46: -1- AC SUBST TRACE([GREP])
m4trace:configure.ac:46: -1- m4_pattern_allow([^GREP$])
m4trace:configure.ac:46: -1- AC_SUBST([EGREP])
m4trace:configure.ac:46: -1- AC_SUBST_TRACE([EGREP])
m4trace:configure.ac:46: -1- m4_pattern_allow([^EGREP$])
m4trace:configure.ac:46: -1- AC_DEFINE_TRACE_LITERAL([STDC_HEADERS])
m4trace:configure.ac:46: -1- m4 pattern allow([^STDC HEADERS$])
m4trace: configure.ac: 46: -1- AH_OUTPUT([STDC_HEADERS], [/* Define to 1
if you have the ANSI C header files. */
@%:@undef STDC_HEADERS])
m4trace:configure.ac:61: -1- AM CONDITIONAL([DBUS BASH COMPLETION],
[test x$enable_bash_completion = xyes])
m4trace:configure.ac:61: -1- AC SUBST([DBUS BASH COMPLETION TRUE])
```

```
m4trace:configure.ac:61: -1-
AC SUBST TRACE([DBUS BASH COMPLETION TRUE])
m4trace:configure.ac:61: -1-
m4_pattern_allow([^DBUS_BASH_COMPLETION_TRUE$])
m4trace:configure.ac:61: -1- AC SUBST([DBUS BASH COMPLETION FALSE])
m4trace:configure.ac:61: -1-
AC SUBST TRACE([DBUS BASH COMPLETION FALSE])
m4trace:configure.ac:61: -1-
m4 pattern allow([^DBUS BASH COMPLETION FALSE$])
m4trace:configure.ac:61: -1-
AM SUBST NOTMAKE([DBUS BASH COMPLETION TRUE])
m4trace:configure.ac:61: -1-
AM SUBST NOTMAKE([DBUS BASH COMPLETION FALSE])
m4trace:configure.ac:63: -1-
AC DEFINE TRACE LITERAL([DBUS BASH COMPLETION])
m4trace:configure.ac:63: -1-
m4 pattern allow([^DBUS BASH COMPLETION$])
m4trace:configure.ac:63: -1- AH OUTPUT([DBUS BASH COMPLETION], [\,/\,^{\star}Enable bash completion */
@%:@undef DBUS_BASH_COMPLETION])
m4trace:configure.ac:67: -1-
AC DEFINE TRACE LITERAL([DBUS ENABLE VERBOSE MODE])
m4trace:configure.ac:67: -1-
m4 pattern allow([^DBUS ENABLE VERBOSE MODE$])
m4trace:configure.ac:67: -1- AH OUTPUT([DBUS ENABLE VERBOSE MODE], //*Support a verbose mode */
@%:@undef DBUS ENABLE VERBOSE MODE])
m4trace:configure.ac:73: -1- AC_SUBST([DBUS_BINDING_TOOL])
m4trace:configure.ac:73: -1- AC SUBST TRACE([DBUS BINDING TOOL])
m4trace:configure.ac:73: -1- m4 pattern allow([^DBUS BINDING TOOL$])
m4trace:configure.ac:78: -1- AM_CONDITIONAL([DBUS_BUILD_TESTS], [test 
x$enable tests = xyes])
m4trace:configure.ac:78: -1- AC SUBST([DBUS BUILD TESTS TRUE])
m4trace:configure.ac:78: -1- AC_SUBST_TRACE([DBUS_BUILD_TESTS_TRUE])
m4trace:configure.ac:78: -1-
m4_pattern_allow([^DBUS_BUILD_TESTS_TRUE$])
m4trace:configure.ac:78: -1- AC_SUBST([DBUS_BUILD_TESTS_FALSE])
m4trace:configure.ac:78: -1- AC SUBST TRACE([DBUS BUILD TESTS FALSE])
m4trace:configure.ac:78: -1-
m4 pattern allow([^DBUS BUILD TESTS FALSE$])
m4trace:configure.ac:78: -1-
AM SUBST NOTMAKE([DBUS BUILD TESTS TRUE])
m4trace:configure.ac:78: -1-
AM SUBST NOTMAKE([DBUS BUILD TESTS FALSE])
m4trace:configure.ac:80: -1-
AC DEFINE TRACE LITERAL([DBUS BUILD TESTS])
m4trace:configure.ac:80: -1- m4_pattern_allow([^DBUS_BUILD_TESTS$])
m4trace:configure.ac:80: -1- AH OUTPUT([DBUS BUILD TESTS], [/* Build
test code */
@%:@undef DBUS BUILD TESTS])
m4trace:configure.ac:84: -1-
AC DEFINE TRACE LITERAL([DBUS ENABLE VERBOSE MODE])
```

```
m4trace:configure.ac:84: -1-
m4 pattern allow([^DBUS ENABLE VERBOSE MODE$])
m4trace:configure.ac:84: -1- AH OUTPUT([DBUS ENABLE VERBOSE MODE], [\ / *]Support a verbose mode */
@%:@undef DBUS ENABLE VERBOSE MODE])
m4trace:configure.ac:87: -1-
AC DEFINE TRACE LITERAL([DBUS DISABLE ASSERT])
m4trace:configure.ac:87: -1- m4_pattern_allow([^DBUS_DISABLE_ASSERT$])
m4trace:configure.ac:87: -1- AH_OUTPUT([DBUS_DISABLE_ASSERT], [\frac{\star}{2}]Disable assertion checking */
@%:@undef DBUS_DISABLE_ASSERT])
m4trace:configure.ac:88: -1-
AC DEFINE TRACE LITERAL([G DISABLE ASSERT])
m4trace:configure.ac:88: -1- m4_pattern_allow([^G_DISABLE_ASSERT$])
m4trace:configure.ac:88: -1- AH_OUTPUT([G_DISABLE_ASSERT], [/* Disable
GLib assertion macros */
@%:@undef G_DISABLE_ASSERT])
m4trace:configure.ac:91: -1-
AC DEFINE TRACE LITERAL([DBUS DISABLE CHECKS])
m4trace:configure.ac:91: -1- m4 pattern allow([^DBUS DISABLE CHECKS$])
m4trace:configure.ac:91: -1- AH OUTPUT([DBUS DISABLE CHECKS], [/*
Disable public API sanity checking */
@%:@undef DBUS DISABLE CHECKS])
m4trace:configure.ac:92: -1-
AC DEFINE TRACE LITERAL([G DISABLE CHECKS])
m4trace:configure.ac:92: -\overline{1}- m4 pattern allow([^G DISABLE CHECKS$])
m4trace:configure.ac:92: -1- AH_OUTPUT([G_DISABLE_CHECKS], [/* Disable
GLib public API sanity checking */
@%:@undef G_DISABLE_CHECKS])
m4trace:configure.ac:115: -1- m4 warn([syntax], [AC LANG CONFTEST: no
AC LANG SOURCE call detected in body],
[../../lib/autoconf/lang.m4:193: AC_LANG_CONFTEST is expanded from...
\ldots../\ldots/lib/autoconf/general.m4:2584: AC COMPILE IFELSE is expanded
from...
../../lib/autoconf/general.m4:2600: AC_COMPILE_IFELSE is expanded 
from...
configure.ac: 97: AC CC TRY FLAG is expanded from...
configure.ac:115: the top level])
m4trace:configure.ac:216: -1- m4 warn([obsolete], [The macro
`AM_PROG_LIBTOOL' is obsolete.
You should run autoupdate.], [aclocal.m4:1377: AM PROG LIBTOOL is
expanded from...
configure.ac:216: the top level])
m4trace:configure.ac:216: -1- LT_INIT
m4trace:configure.ac:216: -1- m4_pattern_forbid([^_?LT_[A-Z_]+$])
m4trace:configure.ac:216: -1-
m4_pattern_allow([^(_LT_EOF|LT_DLGLOBAL|LT_DLLAZY_OR_NOW|LT_MULTI_MODU
LE)$])
m4trace:configure.ac:216: -1- AC REQUIRE AUX FILE([ltmain.sh])
m4trace:configure.ac:216: -1- AC SUBST([LIBTOOL])
m4trace:configure.ac:216: -1- AC SUBST TRACE([LIBTOOL])
m4trace:configure.ac:216: -1- m4_pattern_allow([^LIBTOOL$])
```
m4trace:configure.ac:216: -1- AC\_SUBST([SED]) m4trace:configure.ac:216: -1- AC\_SUBST\_TRACE([SED]) m4trace:configure.ac:216: -1- m4\_pattern\_allow([^SED\$]) m4trace:configure.ac:216: -1- AC\_SUBST([FGREP]) m4trace:configure.ac:216: -1- AC\_SUBST\_TRACE([FGREP]) m4trace:configure.ac:216: -1- m4\_pattern\_allow([^FGREP\$]) m4trace:configure.ac:216: -1- AC\_SUBST([GREP]) m4trace:configure.ac:216: -1- AC\_SUBST\_TRACE([GREP]) m4trace:configure.ac:216: -1- m4\_pattern\_allow([^GREP\$]) m4trace:configure.ac:216: -1- AC\_SUBST([LD]) m4trace:configure.ac:216: -1- AC SUBST TRACE([LD]) m4trace:configure.ac:216: -1- m4\_pattern\_allow([^LD\$]) m4trace:configure.ac:216: -1- AC\_SUBST([DUMPBIN]) m4trace:configure.ac:216: -1- AC\_SUBST\_TRACE([DUMPBIN]) m4trace:configure.ac:216: -1- m4\_pattern\_allow([^DUMPBIN\$]) m4trace:configure.ac:216: -1- AC\_SUBST([ac\_ct\_DUMPBIN]) m4trace:configure.ac:216: -1- AC\_SUBST\_TRACE([ac\_ct\_DUMPBIN]) m4trace:configure.ac:216: -1- m4\_pattern\_allow([^ac\_ct\_DUMPBIN\$]) m4trace:configure.ac:216: -1- AC\_SUBST([DUMPBIN]) m4trace:configure.ac:216: -1- AC\_SUBST\_TRACE([DUMPBIN]) m4trace:configure.ac:216: -1- m4\_pattern\_allow([^DUMPBIN\$]) m4trace:configure.ac:216: -1- AC\_SUBST([NM]) m4trace:configure.ac:216: -1- AC SUBST TRACE([NM]) m4trace:configure.ac:216: -1- m4\_pattern\_allow([^NM\$]) m4trace:configure.ac:216: -1- AC SUBST([LN S], [\$as ln s]) m4trace:configure.ac:216: -1- AC\_SUBST\_TRACE([LN\_S]) m4trace:configure.ac:216: -1- m4\_pattern\_allow([^LN\_S\$]) m4trace:configure.ac:216: -1- AC SUBST([OBJDUMP]) m4trace:configure.ac:216: -1- AC\_SUBST\_TRACE([OBJDUMP]) m4trace:configure.ac:216: -1- m4\_pattern\_allow([^OBJDUMP\$]) m4trace:configure.ac:216: -1- AC\_SUBST([OBJDUMP]) m4trace:configure.ac:216: -1- AC\_SUBST\_TRACE([OBJDUMP]) m4trace:configure.ac:216: -1- m4\_pattern\_allow([^OBJDUMP\$]) m4trace:configure.ac:216: -1- AC SUBST([DLLTOOL]) m4trace:configure.ac:216: -1- AC\_SUBST\_TRACE([DLLTOOL]) m4trace:configure.ac:216: -1- m4\_pattern\_allow([^DLLTOOL\$]) m4trace:configure.ac:216: -1- AC SUBST([DLLTOOL]) m4trace:configure.ac:216: -1- AC\_SUBST\_TRACE([DLLTOOL]) m4trace:configure.ac:216: -1- m4\_pattern\_allow([^DLLTOOL\$]) m4trace:configure.ac:216: -1- AC\_SUBST([AR]) m4trace:configure.ac:216: -1- AC SUBST TRACE([AR]) m4trace:configure.ac:216: -1- m4\_pattern\_allow([^AR\$]) m4trace:configure.ac:216: -1- AC\_SUBST([ac\_ct\_AR]) m4trace:configure.ac:216: -1- AC\_SUBST\_TRACE([ac\_ct\_AR]) m4trace:configure.ac:216: -1- m4\_pattern\_allow([^ac\_ct\_AR\$]) m4trace:configure.ac:216: -1- AC\_SUBST([STRIP]) m4trace:configure.ac:216: -1- AC\_SUBST\_TRACE([STRIP]) m4trace:configure.ac:216: -1- m4\_pattern\_allow([^STRIP\$]) m4trace:configure.ac:216: -1- AC\_SUBST([RANLIB]) m4trace:configure.ac:216: -1- AC\_SUBST\_TRACE([RANLIB]) m4trace:configure.ac:216: -1- m4\_pattern\_allow([^RANLIB\$]) m4trace:configure.ac:216: -1- m4\_pattern\_allow([LT\_OBJDIR])

```
m4trace:configure.ac:216: -1- AC_DEFINE_TRACE_LITERAL([LT_OBJDIR])
m4trace:configure.ac:216: -1- m4_pattern_allow([^LT_OBJDIR$])
m4trace: configure.ac: 216: -1- AH OUTPUT ([LT_OBJDIR], \frac{1}{x} Define to the
sub-directory in which libtool stores uninstalled libraries.
    */
@%:@undef LT_OBJDIR])
m4trace:configure.ac:216: -1- LT_SUPPORTED_TAG([CC])
m4trace:configure.ac:216: -1- AC SUBST([MANIFEST TOOL])
m4trace:configure.ac:216: -1- AC_SUBST_TRACE([MANIFEST_TOOL])
m4trace:configure.ac:216: -1- m4_pattern_allow([^MANIFEST_TOOL$])
m4trace:configure.ac:216: -1- AC SUBST([DSYMUTIL])
m4trace:configure.ac:216: -1- AC SUBST TRACE([DSYMUTIL])
m4trace:configure.ac:216: -1- m4_pattern_allow([^DSYMUTIL$])
m4trace:configure.ac:216: -1- AC SUBST([NMEDIT])
m4trace:configure.ac:216: -1- AC_SUBST_TRACE([NMEDIT])
m4trace:configure.ac:216: -1- m4_pattern_allow([^NMEDIT$])
m4trace:configure.ac:216: -1- AC_SUBST([LIPO])
m4trace:configure.ac:216: -1- AC_SUBST_TRACE([LIPO])
m4trace:configure.ac:216: -1- m4_pattern_allow([^LIPO$])
m4trace:configure.ac:216: -1- AC_SUBST([OTOOL])
m4trace:configure.ac:216: -1- AC_SUBST_TRACE([OTOOL])
m4trace:configure.ac:216: -1- m4_pattern_allow([^OTOOL$])
m4trace:configure.ac:216: -1- AC_SUBST([OTOOL64])
m4trace:configure.ac:216: -1- AC SUBST TRACE([OTOOL64])
m4trace:configure.ac:216: -1- m4_pattern_allow([^OTOOL64$])
m4trace:configure.ac:216: -1- AH_OUTPUT([HAVE_DLFCN_H], [/* Define to 
1 if you have the <dlfcn.h> header file. */
@%:@undef HAVE_DLFCN_H])
m4trace:configure.ac:216: -1- AH_OUTPUT([HAVE_SYS_TYPES_H], [/* Define
to 1 if you have the \langle sys/types,h\rangle header file. \star/
@%:@undef HAVE_SYS_TYPES_H])
m4trace:configure.ac:216: -1- AH OUTPUT([HAVE SYS STAT H], [/* Define
to 1 if you have the <sys/stat.h> header file. */
@%:@undef HAVE_SYS_STAT_H])
m4trace:configure.ac:216: -1- AH_OUTPUT([HAVE_STDLIB_H], [/* Define to 
1 if you have the <stdlib.h> header file. */
@%:@undef HAVE_STDLIB_H])
m4trace: configure.ac: 216: -1- AH_OUTPUT([HAVE_STRING_H], [/* Define to
1 if you have the <string.h> header file. */
@%:@undef HAVE_STRING_H])
m4trace:configure.ac:216: -1- AH_OUTPUT([HAVE_MEMORY_H], [/* Define to
1 if you have the <memory.h> header file. */
@%:@undef HAVE_MEMORY_H])
m4trace:configure.ac:216: -1- AH OUTPUT([HAVE STRINGS H], [/* Define
to 1 if you have the <strings.h> header file. */
@%:@undef HAVE_STRINGS_H])
m4trace:configure.ac:216: -1- AH_OUTPUT([HAVE_INTTYPES_H], [/* Define
to 1 if you have the <inttypes.h> header file. */
@%:@undef HAVE_INTTYPES_H])
m4trace:configure.ac:216: -1- AH_OUTPUT([HAVE_STDINT_H], [/* Define to 
1 if you have the <stdint.h> header file. */
@%:@undef HAVE_STDINT_H])
```

```
m4trace: configure.ac: 216: -1- AH_OUTPUT([HAVE_UNISTD_H], [/* Define to
1 if you have the <unistd.h> header file. */
@%:@undef HAVE_UNISTD_H])
m4trace:configure.ac:216: -1- AC DEFINE TRACE LITERAL([HAVE DLFCN H])
m4trace:configure.ac:216: -1- m4 pattern allow([^HAVE DLFCN_H$])
m4trace:configure.ac:226: -1-
AC DEFINE TRACE LITERAL([DBUS GCOV ENABLED])
m4trace:configure.ac:226: -1- m4 pattern allow([^DBUS GCOV ENABLED$])
m4trace:configure.ac:226: -1- AH_OUTPUT([DBUS_GCOV_ENABLED], [/*Defined to the gcc version if gcov is enabled, to force a rebuild due 
to
    config.h changing */
@%:@undef DBUS_GCOV_ENABLED])
m4trace:configure.ac:236: -1- _m4_warn([obsolete], [The macro 
`AC TRY COMPILE' is obsolete.
You should run autoupdate.], [../../lib/autoconf/general.m4:2608: 
AC TRY COMPILE is expanded from...
configure.ac:236: the top level])
m4trace:configure.ac:247: -1-
AC DEFINE TRACE LITERAL([HAVE SOCKLEN T])
m4trace:configure.ac:247: -1- m4_pattern_allow([^HAVE_SOCKLEN_T$])
m4trace:configure.ac:247: -1- AH OUTPUT([HAVE SOCKLEN T], [/* Have
socklen t type */
@%:@undef HAVE_SOCKLEN_T])
m4trace:configure.ac:253: -1- m4 warn([cross], [AC RUN IFELSE called
without default to allow cross compiling], 
[../../lib/autoconf/general.m4:2742: AC RUN IFELSE is expanded from...
../../lib/m4sugar/m4sh.m4:639: AS_IF is expanded from...
\ldots../\text{lib/autoconf/general.m4:2025: AC CACHE VAL is expanded from...}../../lib/autoconf/general.m4:2046: AC_CACHE_CHECK is expanded from...
configure.ac:253: the top level])
m4trace:configure.ac:308: -1-
AC DEFINE TRACE LITERAL([HAVE ABSTRACT SOCKETS])
m4trace:configure.ac:308: -1-
m4 pattern allow([^HAVE ABSTRACT SOCKETS$])
m4trace:configure.ac:308: -1- AH_OUTPUT([HAVE_ABSTRACT_SOCKETS], [/*
Have abstract socket namespace */
@%:@undef HAVE_ABSTRACT_SOCKETS])
m4trace:configure.ac:315: -1- AC_SUBST([DBUS_PATH_OR_ABSTRACT])
m4trace:configure.ac:315: -1- AC SUBST TRACE([DBUS PATH OR ABSTRACT])
m4trace:configure.ac:315: -1-
m4 pattern allow([^DBUS PATH OR ABSTRACT$])
m4trace:configure.ac:320: -1- AH OUTPUT([HAVE EXPAT H], [/* Define to
1 if you have the <expat.h> header file. */
@%:@undef HAVE_EXPAT_H])
m4trace:configure.ac:320: -1- AC_DEFINE_TRACE_LITERAL([HAVE_EXPAT_H])
m4trace:configure.ac:320: -1- m4_pattern_allow([^HAVE_EXPAT_H$])
m4trace:configure.ac:334: -1- m4_pattern_forbid([^_?PKG_[A-Z_]+$])
m4trace:configure.ac:334: -1- m4 pattern allow([^PKG CONFIG( PATH)?$])
m4trace:configure.ac:334: -1- AC_SUBST([PKG_CONFIG])
m4trace:configure.ac:334: -1- AC SUBST TRACE([PKG CONFIG])
m4trace:configure.ac:334: -1- m4_pattern_allow([^PKG_CONFIG$])
```

```
m4trace:configure.ac:334: -1- AC SUBST([PKG CONFIG PATH])
m4trace:configure.ac:334: -1- AC_SUBST_TRACE([PKG_CONFIG_PATH])
m4trace:configure.ac:334: -1- m4_pattern_allow([^PKG_CONFIG_PATH$])
m4trace:configure.ac:334: -1- AC_SUBST([PKG_CONFIG_LIBDIR])
m4trace:configure.ac:334: -1- AC_SUBST_TRACE([PKG_CONFIG_LIBDIR])
m4trace:configure.ac:334: -1- m4_pattern_allow([^PKG_CONFIG_LIBDIR$])
m4trace:configure.ac:334: -1- AC_SUBST([PKG_CONFIG])
m4trace:configure.ac:334: -1- AC_SUBST_TRACE([PKG_CONFIG])
m4trace:configure.ac:334: -1- m4_pattern_allow([^PKG_CONFIG$])
m4trace:configure.ac:334: -1- AC_SUBST([DBUS_CFLAGS])
m4trace:configure.ac:334: -1- AC_SUBST_TRACE([DBUS_CFLAGS])
m4trace:configure.ac:334: -1- m4_pattern_allow([^DBUS_CFLAGS$])
m4trace:configure.ac:334: -1- AC_SUBST([DBUS_LIBS])
m4trace:configure.ac:334: -1- AC_SUBST_TRACE([DBUS_LIBS])
m4trace:configure.ac:334: -1- m4 pattern allow([^DBUS LIBS$])
m4trace:configure.ac:335: -1- AC_SUBST([DBUS_CFLAGS])
m4trace:configure.ac:335: -1- AC_SUBST_TRACE([DBUS_CFLAGS])
m4trace:configure.ac:335: -1- m4_pattern_allow([^DBUS_CFLAGS$])
m4trace:configure.ac:336: -1- AC_SUBST([DBUS_LIBS])
m4trace:configure.ac:336: -1- AC_SUBST_TRACE([DBUS_LIBS])
m4trace:configure.ac:336: -1- m4_pattern_allow([^DBUS_LIBS$])
m4trace:configure.ac:339: -1- AC_SUBST([DBUS_GLIB_CFLAGS])
m4trace:configure.ac:339: -1- AC_SUBST_TRACE([DBUS_GLIB_CFLAGS])
m4trace:configure.ac:339: -1- m4_pattern_allow([^DBUS_GLIB_CFLAGS$])
m4trace:configure.ac:339: -1- AC_SUBST([DBUS_GLIB_LIBS])
m4trace:configure.ac:339: -1- AC SUBST TRACE([DBUS GLIB LIBS])
m4trace:configure.ac:339: -1- m4_pattern_allow([^DBUS_GLIB_LIBS$])
m4trace:configure.ac:340: -1- AC_SUBST([DBUS_GLIB_THREADS_CFLAGS])
m4trace:configure.ac:340: -1-
AC SUBST TRACE([DBUS GLIB THREADS CFLAGS])
m4trace:configure.ac:340: -1-
m4 pattern allow([^DBUS GLIB THREADS CFLAGS$])
m4trace:configure.ac:340: -1- AC SUBST([DBUS GLIB THREADS LIBS])
m4trace:configure.ac:340: -1- AC_SUBST_TRACE([DBUS_GLIB_THREADS_LIBS])
m4trace:configure.ac:340: -1-
m4 pattern allow([^DBUS GLIB THREADS LIBS$])
m4trace:configure.ac:342: -1- AM CONDITIONAL([HAVE GLIB THREADS],
[test x$have glib threads = xyes])
m4trace:configure.ac:342: -1- AC SUBST([HAVE GLIB THREADS TRUE])
m4trace:configure.ac:342: -1- AC SUBST TRACE([HAVE GLIB THREADS TRUE])
m4trace:configure.ac:342: -1-
m4_pattern_allow([^HAVE_GLIB_THREADS_TRUE$])
m4trace:configure.ac:342: -1- AC SUBST([HAVE GLIB THREADS FALSE])
m4trace:configure.ac:342: -1-
AC SUBST TRACE([HAVE GLIB THREADS FALSE])
m4trace:configure.ac:342: -1-
m4 pattern allow([^HAVE GLIB THREADS FALSE$])
m4trace:configure.ac:342: -1-
AM_SUBST_NOTMAKE([HAVE_GLIB_THREADS_TRUE])
m4trace:configure.ac:342: -1-
AM SUBST NOTMAKE([HAVE GLIB THREADS FALSE])
m4trace:configure.ac:345: -1- AC_SUBST([GLIB_GENMARSHAL])
```
m4trace:configure.ac:345: -1- AC\_SUBST\_TRACE([GLIB\_GENMARSHAL]) m4trace:configure.ac:345: -1- m4\_pattern\_allow([^GLIB\_GENMARSHAL\$]) m4trace:configure.ac:348: -1- AC\_SUBST([DBUS\_GLIB\_CFLAGS]) m4trace:configure.ac:348: -1- AC\_SUBST\_TRACE([DBUS\_GLIB\_CFLAGS]) m4trace:configure.ac:348: -1- m4\_pattern\_allow([^DBUS\_GLIB\_CFLAGS\$]) m4trace:configure.ac:349: -1- AC SUBST([DBUS GLIB LIBS]) m4trace:configure.ac:349: -1- AC\_SUBST\_TRACE([DBUS\_GLIB\_LIBS]) m4trace:configure.ac:349: -1- m4\_pattern\_allow([^DBUS\_GLIB\_LIBS\$]) m4trace:configure.ac:350: -1- AC\_SUBST([DBUS\_GLIB\_THREADS\_LIBS]) m4trace:configure.ac:350: -1- AC\_SUBST\_TRACE([DBUS\_GLIB\_THREADS\_LIBS]) m4trace:configure.ac:350: -1 m4 pattern allow([^DBUS GLIB THREADS LIBS\$]) m4trace:configure.ac:354: -1- AC\_SUBST([DBUS\_GLIB\_TOOL\_CFLAGS]) m4trace:configure.ac:354: -1- AC\_SUBST\_TRACE([DBUS\_GLIB\_TOOL\_CFLAGS]) m4trace:configure.ac:354: -1 m4\_pattern\_allow([^DBUS\_GLIB\_TOOL\_CFLAGS\$]) m4trace:configure.ac:355: -1- AC\_SUBST([DBUS\_GLIB\_TOOL\_LIBS]) m4trace:configure.ac:355: -1- AC\_SUBST\_TRACE([DBUS\_GLIB\_TOOL\_LIBS]) m4trace:configure.ac:355: -1 m4\_pattern\_allow([^DBUS\_GLIB\_TOOL\_LIBS\$]) m4trace:configure.ac:358: -1- AC SUBST([GTKDOC CHECK]) m4trace:configure.ac:358: -1- AC SUBST TRACE([GTKDOC CHECK]) m4trace:configure.ac:358: -1- m4\_pattern\_allow([^GTKDOC\_CHECK\$]) m4trace:configure.ac:358: -1- AC SUBST([GTKDOC REBASE]) m4trace:configure.ac:358: -1- AC\_SUBST\_TRACE([GTKDOC\_REBASE]) m4trace:configure.ac:358: -1- m4 pattern allow([^GTKDOC\_REBASE\$]) m4trace:configure.ac:358: -1- AC\_SUBST([GTKDOC\_MKPDF]) m4trace:configure.ac:358: -1- AC\_SUBST\_TRACE([GTKDOC\_MKPDF]) m4trace:configure.ac:358: -1- m4\_pattern\_allow([^GTKDOC\_MKPDF\$]) m4trace:configure.ac:358: -1- AC\_SUBST([HTML\_DIR]) m4trace:configure.ac:358: -1- AC\_SUBST\_TRACE([HTML\_DIR]) m4trace:configure.ac:358: -1- m4\_pattern\_allow([^HTML\_DIR\$]) m4trace:configure.ac:358: -1- AC\_SUBST([GTKDOC\_DEPS\_CFLAGS]) m4trace:configure.ac:358: -1- AC\_SUBST\_TRACE([GTKDOC\_DEPS\_CFLAGS]) m4trace:configure.ac:358: -1- m4\_pattern\_allow([^GTKDOC\_DEPS\_CFLAGS\$]) m4trace:configure.ac:358: -1- AC\_SUBST([GTKDOC\_DEPS\_LIBS]) m4trace:configure.ac:358: -1- AC\_SUBST\_TRACE([GTKDOC\_DEPS\_LIBS]) m4trace:configure.ac:358: -1- m4 pattern allow([^GTKDOC DEPS LIBS\$]) m4trace:configure.ac:358: -1- AM CONDITIONAL([ENABLE GTK DOC], [test  $x$ \$enable gtk doc =  $xyes$ ]) m4trace:configure.ac:358: -1- AC\_SUBST([ENABLE\_GTK\_DOC\_TRUE]) m4trace:configure.ac:358: -1- AC SUBST TRACE([ENABLE GTK DOC TRUE]) m4trace:configure.ac:358: -1 m4\_pattern\_allow([^ENABLE\_GTK\_DOC\_TRUE\$]) m4trace:configure.ac:358: -1- AC\_SUBST([ENABLE\_GTK\_DOC\_FALSE]) m4trace:configure.ac:358: -1- AC\_SUBST\_TRACE([ENABLE\_GTK\_DOC\_FALSE]) m4trace:configure.ac:358: -1 m4 pattern allow([^ENABLE GTK DOC FALSE\$]) m4trace:configure.ac:358: -1- AM SUBST NOTMAKE([ENABLE GTK DOC TRUE]) m4trace:configure.ac:358: -1- AM\_SUBST\_NOTMAKE([ENABLE\_GTK\_DOC\_FALSE])

```
m4trace:configure.ac:358: -1- AM CONDITIONAL([GTK DOC BUILD HTML],
[test x$enable_gtk_doc_html = xyes])
m4trace:configure.ac:358: -1- AC_SUBST([GTK_DOC_BUILD_HTML_TRUE])
m4trace:configure.ac:358: -1-
AC_SUBST_TRACE([GTK_DOC_BUILD_HTML_TRUE])
m4trace:configure.ac:358: -1-
m4 pattern allow([^GTK DOC BUILD HTML TRUE$])
m4trace:configure.ac:358: -1- AC_SUBST([GTK_DOC_BUILD_HTML_FALSE])
m4trace:configure.ac:358: -1-
AC SUBST TRACE([GTK DOC BUILD HTML FALSE])
m4trace:configure.ac:358: -1-
m4_pattern_allow([^GTK_DOC_BUILD_HTML_FALSE$])
m4trace:configure.ac:358: -1-
AM_SUBST_NOTMAKE([GTK_DOC_BUILD_HTML_TRUE])
m4trace:configure.ac:358: -1-
AM SUBST NOTMAKE([GTK DOC BUILD HTML FALSE])
m4trace:configure.ac:358: -1- AM_CONDITIONAL([GTK_DOC_BUILD_PDF], 
[test x$enable_gtk_doc_pdf = xyes])
m4trace:configure.ac:358: -1- AC_SUBST([GTK_DOC_BUILD_PDF_TRUE])
m4trace:configure.ac:358: -1- AC_SUBST_TRACE([GTK_DOC_BUILD_PDF_TRUE])
m4trace:configure.ac:358: -1-
m4 pattern allow([^GTK_DOC_BUILD_PDF_TRUE$])
m4trace:configure.ac:358: -1- AC_SUBST([GTK_DOC_BUILD_PDF_FALSE])
m4trace:configure.ac:358: -1-
AC_SUBST_TRACE([GTK_DOC_BUILD_PDF_FALSE])
m4trace:configure.ac:358: -1-
m4_pattern_allow([^GTK_DOC_BUILD_PDF_FALSE$])
m4trace:configure.ac:358: -1-
AM_SUBST_NOTMAKE([GTK_DOC_BUILD_PDF_TRUE])
m4trace:configure.ac:358: -1-
_AM_SUBST_NOTMAKE([GTK_DOC_BUILD_PDF_FALSE])
m4trace:configure.ac:358: -1- AM_CONDITIONAL([GTK_DOC_USE_LIBTOOL], 
[test -n "$LIBTOOL"])
m4trace:configure.ac:358: -1- AC_SUBST([GTK_DOC_USE_LIBTOOL_TRUE])
m4trace:configure.ac:358: -1-
AC SUBST TRACE([GTK DOC USE LIBTOOL TRUE])
m4trace:configure.ac:358: -1-
m4_pattern_allow([^GTK_DOC_USE_LIBTOOL_TRUE$])
m4trace:configure.ac:358: -1- AC_SUBST([GTK_DOC_USE_LIBTOOL_FALSE])
m4trace:configure.ac:358: -1-
AC SUBST TRACE([GTK DOC USE LIBTOOL FALSE])
m4trace:configure.ac:358: -1-
m4_pattern_allow([^GTK_DOC_USE_LIBTOOL_FALSE$])
m4trace:configure.ac:358: -1-
AM SUBST NOTMAKE([GTK DOC USE LIBTOOL TRUE])
m4trace:configure.ac:358: -1-
AM_SUBST_NOTMAKE([GTK_DOC_USE_LIBTOOL_FALSE])
m4trace:configure.ac:358: -1- AM CONDITIONAL([GTK_DOC_USE_REBASE],
[test -n "$GTKDOC_REBASE"])
m4trace:configure.ac:358: -1- AC_SUBST([GTK_DOC_USE_REBASE_TRUE])
m4trace:configure.ac:358: -1-
AC_SUBST_TRACE([GTK_DOC_USE_REBASE_TRUE])
```

```
m4trace:configure.ac:358: -1-
m4 pattern allow([^GTK DOC USE REBASE TRUE$])
m4trace:configure.ac:358: -1- AC_SUBST([GTK_DOC_USE_REBASE_FALSE])
m4trace:configure.ac:358: -1-
AC SUBST TRACE([GTK DOC USE REBASE FALSE])
m4trace:configure.ac:358: -1-
m4_pattern_allow([^GTK_DOC_USE_REBASE_FALSE$])
m4trace:configure.ac:358: -1-
AM_SUBST_NOTMAKE([GTK_DOC_USE_REBASE_TRUE])
m4trace:configure.ac:358: -1-
AM SUBST NOTMAKE([GTK DOC USE REBASE FALSE])
m4trace:configure.ac:388: -1- AC_SUBST([EXPANDED_LOCALSTATEDIR])
m4trace:configure.ac:388: -1- AC_SUBST_TRACE([EXPANDED_LOCALSTATEDIR])
m4trace:configure.ac:388: -1-
m4_pattern_allow([^EXPANDED_LOCALSTATEDIR$])
m4trace:configure.ac:392: -1- AC_SUBST([EXPANDED_SYSCONFDIR])
m4trace:configure.ac:392: -1- AC_SUBST_TRACE([EXPANDED_SYSCONFDIR])
m4trace:configure.ac:392: -1-
m4_pattern_allow([^EXPANDED_SYSCONFDIR$])
m4trace:configure.ac:396: -1- AC_SUBST([EXPANDED_BINDIR])
m4trace:configure.ac:396: -1- AC_SUBST_TRACE([EXPANDED_BINDIR])
m4trace:configure.ac:396: -1- m4_pattern_allow([^EXPANDED_BINDIR$])
m4trace:configure.ac:400: -1- AC_SUBST([EXPANDED_LIBDIR])
m4trace:configure.ac:400: -1- AC_SUBST_TRACE([EXPANDED_LIBDIR])
m4trace:configure.ac:400: -1- m4_pattern_allow([^EXPANDED_LIBDIR$])
m4trace:configure.ac:404: -1- AC SUBST([EXPANDED DATADIR])
m4trace:configure.ac:404: -1- AC_SUBST_TRACE([EXPANDED_DATADIR])
m4trace:configure.ac:404: -1- m4_pattern_allow([^EXPANDED_DATADIR$])
m4trace:configure.ac:420: -1-
AC DEFINE TRACE LITERAL([TEST SERVICE DIR])
m4trace:configure.ac:420: -1- m4 pattern allow([^TEST SERVICE DIR$])
m4trace:configure.ac:420: -1- AH_OUTPUT([TEST_SERVICE_DIR], [/* Full
path to test file test/data/valid-service-files in builddir */
@%:@undef TEST_SERVICE_DIR])
m4trace:configure.ac:420: -1- AC_SUBST([TEST_SERVICE_DIR])
m4trace:configure.ac:420: -1- AC SUBST TRACE([TEST SERVICE DIR])
m4trace:configure.ac:420: -1- m4_pattern_allow([^TEST_SERVICE_DIR$])
m4trace:configure.ac:421: -1-
AC DEFINE TRACE LITERAL([TEST SERVICE BINARY])
m4trace:configure.ac:421: -1-
m4_pattern_allow([^TEST_SERVICE_BINARY$])
m4trace:configure.ac:421: -1- AH OUTPUT([TEST SERVICE BINARY], [\frac{\times}{\sqrt{3}}]Full path to test file test/test-service in builddir */
@%:@undef TEST_SERVICE_BINARY])
m4trace:configure.ac:421: -1- AC_SUBST([TEST_SERVICE_BINARY])
m4trace:configure.ac:421: -1- AC SUBST TRACE([TEST_SERVICE_BINARY])
m4trace:configure.ac:421: -1-
m4_pattern_allow([^TEST_SERVICE_BINARY$])
m4trace:configure.ac:422: -1-
AC_DEFINE_TRACE_LITERAL([TEST_SHELL_SERVICE_BINARY])
m4trace:configure.ac:422: -1-
m4 pattern allow([^TEST SHELL SERVICE BINARY$])
```

```
m4trace:configure.ac:422: -1- AH_OUTPUT([TEST_SHELL_SERVICE_BINARY],
\lceil x \rceil [/* Full path to test file test/test-shell-service in builddir */
@%:@undef TEST SHELL SERVICE BINARY])
m4trace:configure.ac:422: -1- AC SUBST([TEST SHELL SERVICE BINARY])
m4trace:configure.ac:422: -1-
AC SUBST TRACE([TEST SHELL SERVICE BINARY])
m4trace:configure.ac:422: -1-
m4 pattern allow([^TEST SHELL SERVICE BINARY$])
m4trace:configure.ac:423: -1-
AC DEFINE TRACE LITERAL([TEST CORE SERVICE BINARY])
m4trace:configure.ac:423: -1-
m4 pattern allow([^TEST CORE SERVICE BINARY$])
m4trace:configure.ac:423: -1- AH OUTPUT([TEST CORE SERVICE BINARY],
[/* Full path to test file test/core/test-service-glib in builddir */
@%:@undef TEST CORE SERVICE BINARY])
m4trace:configure.ac:423: -1- AC SUBST([TEST CORE SERVICE BINARY])
m4trace:configure.ac:423: -1-
AC SUBST TRACE([TEST CORE SERVICE BINARY])
m4trace:configure.ac:423: -1-
m4_pattern_allow([^TEST_CORE_SERVICE_BINARY$])
m4trace:configure.ac:424: -1-
AC DEFINE TRACE LITERAL([TEST INTERFACES SERVICE BINARY])
m4trace:configure.ac:424: -1-
m4_pattern_allow([^TEST_INTERFACES_SERVICE_BINARY$])
m4trace:configure.ac:424: -1-
AH OUTPUT([TEST INTERFACES SERVICE BINARY], \frac{1}{2} Full path to test file
test/interfaces/test-service in builddir */
@%:@undef TEST INTERFACES SERVICE BINARY])
m4trace:configure.ac:424: -1-
AC SUBST([TEST_INTERFACES_SERVICE_BINARY])
m4trace:configure.ac:424: -1-
AC SUBST TRACE([TEST INTERFACES SERVICE BINARY])
m4trace:configure.ac:424: -1-
m4_pattern_allow([^TEST_INTERFACES_SERVICE_BINARY$])
m4trace:configure.ac:425: -1-
AC DEFINE TRACE LITERAL([TEST EXIT BINARY])
m4trace:configure.ac:425: -1- m4_pattern_allow([^TEST_EXIT_BINARY$])
m4trace:configure.ac:425: -1- AH OUTPUT([TEST EXIT BINARY], [/* Full
path to test file test/test-exit in builddir */
@%:@undef TEST_EXIT_BINARY])
m4trace:configure.ac:425: -1- AC_SUBST([TEST_EXIT_BINARY])
m4trace:configure.ac:425: -1- AC_SUBST_TRACE([TEST_EXIT_BINARY])
m4trace:configure.ac:425: -1- m4 pattern allow([^TEST EXIT BINARY$])
m4trace:configure.ac:426: -1-
AC DEFINE TRACE LITERAL([TEST SEGFAULT BINARY])
m4trace:configure.ac:426: -1-
m4_pattern_allow([^TEST_SEGFAULT_BINARY$])
m4trace:configure.ac:426: -1- AH OUTPUT([TEST SEGFAULT BINARY], [\ / *]Full path to test file test/test-segfault in builddir */
@%:@undef TEST_SEGFAULT_BINARY])
m4trace:configure.ac:426: -1- AC_SUBST([TEST_SEGFAULT_BINARY])
m4trace:configure.ac:426: -1- AC_SUBST_TRACE([TEST_SEGFAULT_BINARY])
```

```
m4trace:configure.ac:426: -1-
m4_pattern_allow([^TEST_SEGFAULT_BINARY$])
m4trace:configure.ac:427: -1-
AC DEFINE TRACE LITERAL([TEST SLEEP FOREVER BINARY])
m4trace:configure.ac:427: -1-
m4 pattern allow([^TEST SLEEP FOREVER BINARY$])
m4trace:configure.ac:427: -1- AH_OUTPUT([TEST_SLEEP_FOREVER_BINARY], 
[/* Full path to test file test/test-sleep-forever in builddir */
@%:@undef TEST_SLEEP_FOREVER_BINARY])
m4trace:configure.ac:427: -1- AC SUBST([TEST SLEEP FOREVER BINARY])
m4trace:configure.ac:427: -1-
AC SUBST TRACE([TEST SLEEP FOREVER BINARY])
m4trace:configure.ac:427: -1-
m4 pattern allow([^TEST SLEEP FOREVER BINARY$])
m4trace:configure.ac:428: -1- AC SUBST([ABSOLUTE TOP BUILDDIR])
m4trace:configure.ac:428: -1- AC_SUBST_TRACE([ABSOLUTE_TOP_BUILDDIR])
m4trace:configure.ac:428: -1-
m4 pattern allow([^ABSOLUTE TOP BUILDDIR$])
m4trace:configure.ac:435: -1- AC SUBST([TEST SOCKET DIR])
m4trace:configure.ac:435: -1- AC_SUBST_TRACE([TEST_SOCKET_DIR])
m4trace:configure.ac:435: -1- m4_pattern_allow([^TEST_SOCKET_DIR$])
m4trace:configure.ac:436: -1-
AC DEFINE TRACE LITERAL([DBUS TEST SOCKET DIR])
m4trace:configure.ac:436: -1-
m4 pattern allow([^DBUS TEST SOCKET DIR$])
m4trace:configure.ac:436: -1- AH OUTPUT([DBUS TEST SOCKET DIR], [\frac{\pi}{2}]Where to put test sockets */
@%:@undef DBUS TEST SOCKET DIR])
m4trace:configure.ac:438: -1- AC_CONFIG_FILES([
Makefile
m4/Makefile
doc/Makefile
doc/reference/Makefile
doc/reference/version.xml
dbus/Makefile
dbus/examples/Makefile
dbus/examples/statemachine/Makefile
test/Makefile
test/core/Makefile
test/interfaces/Makefile
test/data/valid-service-files/debug-glib.service
test/data/valid-service-files/debug-echo.service
test/data/valid-service-files/interfaces-test.service
test/lib/Makefile
test/manual/Makefile
tools/Makefile
dbus-glib-1.pc
dbus-glib-1-uninstalled.pc
])
m4trace:configure.ac:438: -1- m4 warn([obsolete], [AC OUTPUT should
be used without arguments.
You should run autoupdate.], [])
```
m4trace:configure.ac:438: -1- AC\_SUBST([LIB@&t@OBJS], [\$ac\_libobjs]) m4trace:configure.ac:438: -1- AC\_SUBST\_TRACE([LIB@&t@OBJS]) m4trace:configure.ac:438: -1- m4\_pattern\_allow([^LIB@&t@OBJS\$]) m4trace:configure.ac:438: -1- AC\_SUBST([LTLIBOBJS], [\$ac\_ltlibobjs]) m4trace:configure.ac:438: -1- AC\_SUBST\_TRACE([LTLIBOBJS]) m4trace:configure.ac:438: -1- m4\_pattern\_allow([^LTLIBOBJS\$]) m4trace:configure.ac:438: -1- AM CONDITIONAL([am EXEEXT], [test -n "\$EXEEXT"]) m4trace:configure.ac:438: -1- AC\_SUBST([am\_\_EXEEXT\_TRUE]) m4trace:configure.ac:438: -1- AC\_SUBST\_TRACE([am\_\_EXEEXT\_TRUE]) m4trace:configure.ac:438: -1- m4\_pattern\_allow([^am\_\_EXEEXT\_TRUE\$]) m4trace:configure.ac:438: -1- AC\_SUBST([am\_\_EXEEXT\_FALSE]) m4trace:configure.ac:438: -1- AC\_SUBST\_TRACE([am\_\_EXEEXT\_FALSE]) m4trace:configure.ac:438: -1- m4 pattern allow([^am\_ EXEEXT FALSE\$])  $m4$ trace:configure.ac:438:  $-1 - \overline{AM}$  SUBST\_NOTMAKE([am\_EXEEXT\_TRUE])  $m4$ trace:configure.ac:438: -1-  $\overline{M}$  SUBST\_NOTMAKE([am\_EXEEXT\_FALSE]) m4trace:configure.ac:438: -1- AC\_SUBST\_TRACE([top\_builddir]) m4trace:configure.ac:438: -1- AC SUBST TRACE([top build prefix]) m4trace:configure.ac:438: -1- AC\_SUBST\_TRACE([srcdir]) m4trace:configure.ac:438: -1- AC\_SUBST\_TRACE([abs\_srcdir]) m4trace:configure.ac:438: -1- AC\_SUBST\_TRACE([top\_srcdir]) m4trace:configure.ac:438: -1- AC\_SUBST\_TRACE([abs\_top\_srcdir])  $m4trace:$ configure.ac:438:  $-1-$  AC SUBST TRACE([builddir]) m4trace:configure.ac:438: -1- AC\_SUBST\_TRACE([abs\_builddir]) m4trace:configure.ac:438: -1- AC\_SUBST\_TRACE([abs\_top\_builddir]) m4trace:configure.ac:438: -1- AC SUBST TRACE([INSTALL]) m4trace:configure.ac:438: -1- AC\_SUBST\_TRACE([MKDIR\_P]) m4trace:configure.ac:438: -1- AC REQUIRE AUX FILE([ltmain.sh])

File =  $traces.2.^1$ 

```
m4trace: configure.ac: 9: -1- AC_INIT([dbus], [dbus_version],
[https://bugs.freedesktop.org/enter_bug.cgi?product=dbus], [dbus])
m4trace:configure.ac:9: -1- m4 pattern forbid([^ ?A[CHUM]])
m4trace:configure.ac:9: -1- m4_pattern_forbid([_AC_])
m4trace:configure.ac: 9: -1- m4 pattern forbid([^LIBOBJS$], [do not use
LIBOBJS directly, use AC_LIBOBJ (see section `AC_LIBOBJ vs LIBOBJS'])
m4trace:configure.ac:9: -1- m4_pattern_allow([^AS_FLAGS$])
m4trace:configure.ac: 9: -1- m4 pattern forbid([^ ?m4 ])
m4trace:configure.ac:9: -1- m4_pattern_forbid([^dnl$])
m4trace:configure.ac: 9: -1- m4 pattern forbid([^ ?AS ])
m4trace:configure.ac:9: -1- AC_SUBST([SHELL])
m4trace:configure.ac:9: -1- AC_SUBST_TRACE([SHELL])
m4trace:configure.ac:9: -1- m4_pattern_allow([^SHELL$])
m4trace:configure.ac:9: -1- AC_SUBST([PATH_SEPARATOR])
m4trace:configure.ac:9: -1- AC_SUBST_TRACE([PATH_SEPARATOR])
m4trace:configure.ac: 9: -1- m4 pattern allow([^PATH_SEPARATOR$])
m4trace:configure.ac:9: -1- AC SUBST([PACKAGE NAME],
[m4_ifdef([AC_PACKAGE_NAME], ['AC_PACKAGE_NAME'])])
m4trace:configure.ac: 9: -1- AC SUBST TRACE([PACKAGE NAME])
```

```
m4trace:configure.ac:9: -1- m4_pattern_allow([^PACKAGE_NAME$])
m4trace:configure.ac:9: -1- AC SUBST([PACKAGE TARNAME],
[m4_ifdef([AC_PACKAGE_TARNAME], ['AC_PACKAGE_TARNAME'])])
m4trace:configure.ac: 9: -1- AC SUBST TRACE([PACKAGE TARNAME])
m4trace:configure.ac:9: -1- m4_pattern_allow([^PACKAGE_TARNAME$])
m4trace:configure.ac:9: -1- AC SUBST([PACKAGE VERSION],
[m4_ifdef([AC_PACKAGE_VERSION], ['AC_PACKAGE_VERSION'])])
m4trace:configure.ac: 9: -1- AC SUBST TRACE([PACKAGE VERSION])
m4trace:configure.ac:9: -1- m4_pattern_allow([^PACKAGE_VERSION$])
m4trace:configure.ac: 9: -1- AC_SUBST([PACKAGE_STRING],
[m4_ifdef([AC_PACKAGE_STRING], ['AC_PACKAGE_STRING'])])
m4trace:configure.ac: 9: -1- AC SUBST TRACE([PACKAGE STRING])
m4trace:configure.ac:9: -1- m4_pattern_allow([^PACKAGE_STRING$])
m4trace:configure.ac:9: -1- AC SUBST([PACKAGE BUGREPORT],
[m4_ifdef([AC_PACKAGE_BUGREPORT], ['AC_PACKAGE_BUGREPORT'])])
m4trace:configure.ac:9: -1- AC_SUBST_TRACE([PACKAGE_BUGREPORT])
m4trace:configure.ac:9: -1- m4_pattern_allow([^PACKAGE_BUGREPORT$])
m4trace:configure.ac: 9: -1- AC SUBST([PACKAGE URL],
[m4_ifdef([AC_PACKAGE_URL], ['AC_PACKAGE_URL'])])
m4trace:configure.ac:9: -1- AC_SUBST_TRACE([PACKAGE_URL])
m4trace:configure.ac:9: -1- m4_pattern_allow([^PACKAGE_URL$])
m4trace:configure.ac:9: -1- AC_SUBST([exec_prefix], [NONE])
m4trace:configure.ac:9: -1- AC_SUBST_TRACE([exec_prefix])
m4trace:configure.ac:9: -1- m4_pattern_allow([^exec_prefix$])
m4trace:configure.ac:9: -1- AC SUBST([prefix], [NONE])
m4trace:configure.ac:9: -1- AC_SUBST_TRACE([prefix])
m4trace:configure.ac:9: -1- m4_pattern_allow([^prefix$])
m4trace:configure.ac:9: -1- AC SUBST([program transform name],
[s, x, x, ]m4trace:configure.ac:9: -1- AC SUBST TRACE([program transform name])
m4trace:configure.ac:9: -1-
m4_pattern_allow([^program_transform_name$])
m4trace:configure.ac:9: -1- AC_SUBST([bindir], ['${exec_prefix}/bin'])
m4trace:configure.ac:9: -1- AC_SUBST_TRACE([bindir])
m4trace:configure.ac:9: -1- m4_pattern_allow([^bindir$])
m4trace:configure.ac:9: -1- AC SUBST([sbindir],
['${exec_prefix}/sbin'])
m4trace:configure.ac:9: -1- AC_SUBST_TRACE([sbindir])
m4trace:configure.ac:9: -1- m4_pattern_allow([^sbindir$])
m4trace:configure.ac:9: -1- AC_SUBST([libexecdir], 
['${exec_prefix}/libexec'])
m4trace:configure.ac: 9: -1- AC SUBST TRACE([libexecdir])
m4trace:configure.ac:9: -1- m4_pattern_allow([^libexecdir$])
m4trace:configure.ac: 9: -1- AC SUBST([datarootdir],
['${prefix}/share'])
m4trace:configure.ac:9: -1- AC_SUBST_TRACE([datarootdir])
m4trace:configure.ac:9: -1- m4_pattern_allow([^datarootdir$])
m4trace:configure.ac:9: -1- AC_SUBST([datadir], ['${datarootdir}'])
m4trace:configure.ac:9: -1- AC_SUBST_TRACE([datadir])
m4trace:configure.ac:9: -1- m4_pattern_allow([^datadir$])
m4trace:configure.ac:9: -1- AC_SUBST([sysconfdir], ['${prefix}/etc'])
m4trace:configure.ac: 9: -1- AC SUBST TRACE([sysconfdir])
```

```
m4trace:configure.ac:9: -1- m4_pattern_allow([^sysconfdir$])
m4trace: configure.ac: 9: -1- AC SUBST([sharedstatedir],
['${prefix}/com'])
m4trace:configure.ac:9: -1- AC SUBST TRACE([sharedstatedir])
m4trace:configure.ac:9: -1- m4_pattern_allow([^sharedstatedir$])
m4trace:configure.ac: 9: -1- AC SUBST([localstatedir],
['${prefix}/var'])
m4trace:configure.ac:9: -1- AC_SUBST_TRACE([localstatedir])
m4trace:configure.ac:9: -1- m4_pattern_allow([^localstatedir$])
m4trace:configure.ac:9: -1- AC SUBST([includedir],
['${prefix}/include'])
m4trace:configure.ac: 9: -1- AC SUBST TRACE([includedir])
m4trace:configure.ac:9: -1- m4_pattern_allow([^includedir$])
m4trace:configure.ac:9: -1- AC SUBST([oldincludedir],
['/usr/include'])
m4trace:configure.ac:9: -1- AC_SUBST_TRACE([oldincludedir])
m4trace:configure.ac:9: -1- m4_pattern_allow([^oldincludedir$])
m4trace:configure.ac:9: -1- AC SUBST([docdir],
[m4_ifset([AC_PACKAGE_TARNAME],
                            ['${datarootdir}/doc/${PACKAGE_TARNAME}'],
                            ['${datarootdir}/doc/${PACKAGE}'])])
m4trace:configure.ac:9: -1- AC_SUBST_TRACE([docdir])
m4trace:configure.ac:9: -1- m4_pattern_allow([^docdir$])
m4trace:configure.ac:9: -1- AC_SUBST([infodir], 
['${datarootdir}/info'])
m4trace:configure.ac:9: -1- AC_SUBST_TRACE([infodir])
m4trace:configure.ac:9: -1- m4_pattern_allow([^infodir$])
m4trace:configure.ac:9: -1- AC_SUBST([htmldir], ['${docdir}'])
m4trace:configure.ac:9: -1- AC_SUBST_TRACE([htmldir])
m4trace:configure.ac:9: -1- m4_pattern_allow([^htmldir$])
m4trace:configure.ac:9: -1- AC_SUBST([dvidir], ['${docdir}'])
m4trace:configure.ac:9: -1- AC_SUBST_TRACE([dvidir])
m4trace:configure.ac:9: -1- m4_pattern_allow([^dvidir$])
m4trace:configure.ac:9: -1- AC_SUBST([pdfdir], ['${docdir}'])
m4trace:configure.ac:9: -1- AC_SUBST_TRACE([pdfdir])
m4trace:configure.ac:9: -1- m4_pattern_allow([^pdfdir$])
m4trace:configure.ac:9: -1- AC_SUBST([psdir], ['${docdir}'])
m4trace:configure.ac:9: -1- AC_SUBST_TRACE([psdir])
m4trace:configure.ac:9: -1- m4_pattern_allow([^psdir$])
m4trace:configure.ac:9: -1- AC SUBST([libdir], ['${exec_prefix}/lib'])
m4trace:configure.ac:9: -1- AC_SUBST_TRACE([libdir])
m4trace:configure.ac: 9: -1- m4 pattern allow([^libdir$])
m4trace:configure.ac:9: -1- AC_SUBST([localedir],
['${datarootdir}/locale'])
m4trace:configure.ac:9: -1- AC SUBST TRACE([localedir])
m4trace:configure.ac:9: -1- m4_pattern_allow([^localedir$])
m4trace:configure.ac:9: -1- AC_SUBST([mandir], ['${datarootdir}/man'])
m4trace:configure.ac:9: -1- AC_SUBST_TRACE([mandir])
m4trace:configure.ac: 9: -1- m4 pattern allow([^mandir$])
m4trace:configure.ac: 9: -1- AC DEFINE TRACE LITERAL([PACKAGE NAME])
m4trace:configure.ac:9: -1- m4_pattern_allow([^PACKAGE_NAME$])
```

```
m4trace:configure.ac:9: -1- AH_OUTPUT([PACKAGE_NAME], \frac{1}{2} Define to
the full name of this package. */
@%:@undef PACKAGE_NAME])
m4trace:configure.ac:9: -1- AC DEFINE TRACE LITERAL([PACKAGE TARNAME])
m4trace:configure.ac:9: -1- m4_pattern_allow([^PACKAGE_TARNAME$])
m4trace:configure.ac:9: -1- AH OUTPUT([PACKAGE TARNAME], [/* Define to
the one symbol short name of this package. */
@%:@undef PACKAGE_TARNAME])
m4trace:configure.ac:9: -1- AC_DEFINE_TRACE_LITERAL([PACKAGE_VERSION])
m4trace:configure.ac:9: -1- m4_pattern_allow([^PACKAGE_VERSION$])
m4trace:configure.ac:9: -1- AH OUTPUT([PACKAGE VERSION], [/* Define to
the version of this package. */
@%:@undef PACKAGE_VERSION])
m4trace:configure.ac:9: -1- AC_DEFINE_TRACE_LITERAL([PACKAGE_STRING])
m4trace:configure.ac: 9: -1- m4 pattern allow([^PACKAGE STRING$])
m4trace:configure.ac:9: -1- AH_OUTPUT([PACKAGE_STRING], [/* Define to 
the full name and version of this package. */
@%:@undef PACKAGE_STRING])
m4trace:configure.ac:9: -1-
AC DEFINE TRACE LITERAL([PACKAGE BUGREPORT])
m4trace:configure.ac:9: -1- m4_pattern_allow([^PACKAGE_BUGREPORT$])
m4trace:configure.ac:9: -1- AH_OUTPUT([PACKAGE_BUGREPORT], [/* Define
to the address where bug reports for this package should be sent. */
@%:@undef PACKAGE_BUGREPORT])
m4trace:configure.ac:9: -1- AC_DEFINE_TRACE_LITERAL([PACKAGE_URL])
m4trace:configure.ac: 9: -1- m4 pattern allow([^PACKAGE URL$])
m4trace: configure.ac: 9: -1- AH_OUTPUT ([PACKAGE_URL], [/* Define to the
home page for this package. */
@%:@undef PACKAGE_URL])
m4trace:configure.ac:9: -1- AC SUBST([DEFS])
m4trace:configure.ac:9: -1- AC_SUBST_TRACE([DEFS])
m4trace:configure.ac:9: -1- m4_pattern_allow([^DEFS$])
m4trace:configure.ac:9: -1- AC SUBST([ECHO C])
m4trace:configure.ac:9: -1- AC SUBST TRACE([ECHO C])
m4trace:configure.ac:9: -1- m4_pattern_allow([^ECHO_C$])
m4trace:configure.ac:9: -1- AC_SUBST([ECHO_N])
m4trace:configure.ac:9: -1- AC SUBST TRACE([ECHO_N])
m4trace:configure.ac:9: -1- m4_pattern_allow([^ECHO_N$])
m4trace:configure.ac:9: -1- AC_SUBST([ECHO_T])
m4trace:configure.ac:9: -1- AC_SUBST_TRACE([ECHO_T])
m4trace:configure.ac:9: -1- m4_pattern_allow([^ECHO_T$])
m4trace:configure.ac:9: -1- AC_SUBST([LIBS])
m4trace:configure.ac:9: -1- AC_SUBST_TRACE([LIBS])
m4trace:configure.ac:9: -1- m4_pattern_allow([^LIBS$])
m4trace:configure.ac:9: -1- AC_SUBST([build_alias])
m4trace:configure.ac:9: -1- AC SUBST TRACE([build alias])
m4trace:configure.ac:9: -1- m4_pattern_allow([^build_alias$])
m4trace:configure.ac:9: -1- AC_SUBST([host_alias])
m4trace:configure.ac: 9: -1- AC SUBST TRACE([host alias])
m4trace:configure.ac:9: -1- m4_pattern_allow([^host_alias$])
m4trace:configure.ac:9: -1- AC SUBST([target alias])
m4trace:configure.ac:9: -1- AC_SUBST_TRACE([target_alias])
```
m4trace:configure.ac:9: -1- m4\_pattern\_allow([^target\_alias\$]) m4trace: configure.ac: 11: -1- AC CANONICAL HOST m4trace:configure.ac:11: -1- AC\_CANONICAL\_BUILD m4trace:configure.ac:11: -1- AC\_REQUIRE\_AUX\_FILE([config.sub]) m4trace:configure.ac:11: -1- AC\_REQUIRE\_AUX\_FILE([config.quess]) m4trace:configure.ac:11: -1- AC SUBST([build], [\$ac cv build]) m4trace:configure.ac:11: -1- AC\_SUBST\_TRACE([build]) m4trace:configure.ac:11: -1- m4 pattern allow([^build\$]) m4trace:configure.ac:11: -1- AC\_SUBST([build\_cpu], [\$[1]]) m4trace:configure.ac:11: -1- AC\_SUBST\_TRACE([build\_cpu]) m4trace:configure.ac:11: -1- m4\_pattern\_allow([^build\_cpu\$])  $m4trace:$ configure.ac:11:  $-1-$  AC SUBST([build vendor],  $[$[2]])$ ) m4trace:configure.ac:11: -1- AC\_SUBST\_TRACE([build\_vendor]) m4trace:configure.ac:11: -1- m4\_pattern\_allow([^build\_vendor\$]) m4trace:configure.ac:11: -1- AC\_SUBST([build\_os]) m4trace:configure.ac:11: -1- AC SUBST TRACE([build os]) m4trace:configure.ac:11: -1- m4\_pattern\_allow([^build\_os\$]) mitrace:configure.ac:11: -1- AC\_SUBST([host], [\$ac\_cv\_host]) m4trace:configure.ac:11: -1- AC SUBST TRACE([host]) m4trace:configure.ac:11: -1- m4 pattern allow([^host\$]) m4trace:configure.ac:11: -1- AC SUBST([host cpu], [\$[1]]) m4trace:configure.ac:11: -1- AC SUBST TRACE([host cpu]) m4trace:configure.ac:11: -1- m4\_pattern\_allow([^host\_cpu\$]) m4trace:configure.ac:11: -1- AC\_SUBST([host\_vendor], [\$[2]]) m4trace:configure.ac:11: -1- AC\_SUBST\_TRACE([host\_vendor]) m4trace:configure.ac:11: -1- m4 pattern allow([^host vendor\$]) m4trace:configure.ac:11: -1- AC SUBST([host os]) m4trace:configure.ac:11: -1- AC\_SUBST\_TRACE([host\_os]) m4trace:configure.ac:11: -1- m4 pattern allow([^host os\$]) m4trace:configure.ac:13: -1- AC\_CONFIG\_HEADERS([config.h]) m4trace:configure.ac:16: -1- AM\_INIT\_AUTOMAKE([1.10 tar-ustar -Wnoportability]) m4trace:configure.ac:16: -1- m4\_pattern\_allow([^AM\_[A-Z]+FLAGS\$])  $m4$ trace:configure.ac:16:  $-1-$  AM\_AUTOMAKE\_VERSION([1.12.6]) m4trace:configure.ac:16: -1- AC REQUIRE AUX FILE([install-sh]) m4trace:configure.ac:16: -1- AC\_SUBST([INSTALL\_PROGRAM]) m4trace:configure.ac:16: -1- AC\_SUBST\_TRACE([INSTALL\_PROGRAM]) m4trace:configure.ac:16: -1- m4 pattern allow([^INSTALL PROGRAM\$]) m4trace:configure.ac:16: -1- AC\_SUBST([INSTALL\_SCRIPT]) m4trace:configure.ac:16: -1- AC\_SUBST\_TRACE([INSTALL\_SCRIPT]) m4trace:configure.ac:16: -1- m4\_pattern\_allow([^INSTALL\_SCRIPT\$]) m4trace:configure.ac:16: -1- AC\_SUBST([INSTALL\_DATA]) m4trace:configure.ac:16: -1- AC\_SUBST\_TRACE([INSTALL\_DATA]) m4trace:configure.ac:16: -1- m4\_pattern\_allow([^INSTALL\_DATA\$]) m4trace:configure.ac:16:  $-1$ - AC SUBST([am\_isrc], ['  $-1\frac{1}{5}$ (srcdir)']) m4trace:configure.ac:16: -1- AC\_SUBST\_TRACE([am\_\_isrc]) m4trace:configure.ac:16: -1- m4\_pattern\_allow([^am\_\_isrc\$]) m4trace:configure.ac:16: -1- AM SUBST NOTMAKE([am\_isrc]) m4trace:configure.ac:16: -1- AC SUBST([CYGPATH\_W]) m4trace:configure.ac:16: -1- AC SUBST TRACE([CYGPATH W]) m4trace:configure.ac:16: -1- m4\_pattern\_allow([^CYGPATH\_W\$])

```
m4trace:configure.ac:16: -1- AC SUBST([PACKAGE],
['AC_PACKAGE_TARNAME'])
m4trace:configure.ac:16: -1- AC SUBST TRACE([PACKAGE])
m4trace:configure.ac:16: -1- m4 pattern allow([^PACKAGE$])
m4trace:configure.ac:16: -1- AC SUBST([VERSION],
['AC_PACKAGE_VERSION'])
m4trace:configure.ac:16: -1- AC_SUBST_TRACE([VERSION])
m4trace:configure.ac:16: -1- m4_pattern_allow([^VERSION$])
m4trace:configure.ac:16: -1- AC_DEFINE_TRACE_LITERAL([PACKAGE])
m4trace:configure.ac:16: -1- m4_pattern_allow([^PACKAGE$])
m4trace:configure.ac:16: -1- AH OUTPUT([PACKAGE], [/* Name of package
*/
@%:@undef PACKAGE])
m4trace:configure.ac:16: -1- AC_DEFINE_TRACE_LITERAL([VERSION])
m4trace:configure.ac:16: -1- m4_pattern_allow([^VERSION$])
m4trace:configure.ac:16: -1- AH OUTPUT([VERSION], [/* Version number
of package */
@%:@undef VERSION])
m4trace:configure.ac:16: -1- AC_REQUIRE_AUX_FILE([missing])
m4trace:configure.ac:16: -1- AC_SUBST([ACLOCAL])
m4trace:configure.ac:16: -1- AC SUBST TRACE([ACLOCAL])
m4trace:configure.ac:16: -1- m4_pattern_allow([^ACLOCAL$])
m4trace:configure.ac:16: -1- AC_SUBST([AUTOCONF])
m4trace:configure.ac:16: -1- AC SUBST TRACE([AUTOCONF])
m4trace:configure.ac:16: -1- m4_pattern_allow([^AUTOCONF$])
m4trace:configure.ac:16: -1- AC SUBST([AUTOMAKE])
m4trace:configure.ac:16: -1- AC_SUBST_TRACE([AUTOMAKE])
m4trace:configure.ac:16: -1- m4_pattern_allow([^AUTOMAKE$])
m4trace:configure.ac:16: -1- AC_SUBST([AUTOHEADER])
m4trace:configure.ac:16: -1- AC_SUBST_TRACE([AUTOHEADER])
m4trace:configure.ac:16: -1- m4_pattern_allow([^AUTOHEADER$])
m4trace:configure.ac:16: -1- AC_SUBST([MAKEINFO])
m4trace:configure.ac:16: -1- AC_SUBST_TRACE([MAKEINFO])
m4trace:configure.ac:16: -1- m4_pattern_allow([^MAKEINFO$])
m4trace:configure.ac:16: -1- AC_SUBST([install_sh])
m4trace:configure.ac:16: -1- AC_SUBST_TRACE([install_sh])
m4trace:configure.ac:16: -1- m4_pattern_allow([^install_sh$])
m4trace:configure.ac:16: -1- AC_SUBST([STRIP])
m4trace:configure.ac:16: -1- AC_SUBST_TRACE([STRIP])
m4trace:configure.ac:16: -1- m4_pattern_allow([^STRIP$])
m4trace:configure.ac:16: -1- AC SUBST([INSTALL STRIP PROGRAM])
m4trace:configure.ac:16: -1- AC_SUBST_TRACE([INSTALL_STRIP_PROGRAM])
m4trace:configure.ac:16: -1-
m4_pattern_allow([^INSTALL_STRIP_PROGRAM$])
m4trace:configure.ac:16: -1- AC REQUIRE AUX FILE([install-sh])
m4trace:configure.ac:16: -1- AC_SUBST([MKDIR_P])
m4trace:configure.ac:16: -1- AC_SUBST_TRACE([MKDIR_P])
m4trace:configure.ac:16: -1- m4_pattern_allow([^MKDIR_P$])
m4trace:configure.ac:16: -1- AC_SUBST([mkdir_p], ['$(MKDIR_P)'])
m4trace:configure.ac:16: -1- AC_SUBST_TRACE([mkdir_p])
m4trace:configure.ac:16: -1- m4_pattern_allow([^mkdir_p$])
m4trace:configure.ac:16: -1- AC_SUBST([AWK])
```

```
m4trace:configure.ac:16: -1- AC_SUBST_TRACE([AWK])
m4trace:configure.ac:16: -1- m4_pattern_allow([^AWK$])
m4trace:configure.ac:16: -1- AC SUBST([SET MAKE])
m4trace:configure.ac:16: -1- AC_SUBST_TRACE([SET_MAKE])
m4trace:configure.ac:16: -1- m4_pattern_allow([^SET_MAKE$])
m4trace:configure.ac:16: -1- AC SUBST([am leading dot])
m4trace:configure.ac:16: -1- AC_SUBST_TRACE([am__leading_dot])
m4trace:configure.ac:16: -1- m4 pattern allow([^am_leading dot$])
m4trace:configure.ac:16: -1- AC_SUBST([AMTAR], ['$${TAR-tar}'])
m4trace:configure.ac:16: -1- AC_SUBST_TRACE([AMTAR])
m4trace:configure.ac:16: -1- m4_pattern_allow([^AMTAR$])
m4trace:configure.ac:16: -1- AC_SUBST([am_tar])
m4trace:configure.ac:16: -1- AC SUBST TRACE([am_tar])
m4trace:configure.ac:16: -1- m4_pattern_allow([^am__tar$])
m4trace:configure.ac:16: -1- AC_SUBST([am_untar])
m4trace:configure.ac:16: -1- AC SUBST TRACE([am_untar])
m4trace:configure.ac:16: -1- m4_pattern_allow([^am__untar$])
m4trace:configure.ac:19: -1- AC_SUBST([GETTEXT_PACKAGE])
m4trace:configure.ac:19: -1- AC_SUBST_TRACE([GETTEXT_PACKAGE])
m4trace:configure.ac:19: -1- m4 pattern allow([^GETTEXT_PACKAGE$])
m4trace:configure.ac:20: -1-
AC DEFINE TRACE LITERAL([GETTEXT PACKAGE])
m4trace:configure.ac:20: -1- m4 pattern allow([^GETTEXT_PACKAGE$])
m4trace:configure.ac:20: -1- AH_OUTPUT([GETTEXT_PACKAGE], [/* The name
of the gettext domain */
@%:@undef GETTEXT_PACKAGE])
m4trace:configure.ac:24: -1- AM_MAINTAINER_MODE([enable])
m4trace:configure.ac:24: -1- AM_CONDITIONAL([MAINTAINER_MODE], [test 
$USE_MAINTAINER_MODE = yes])
m4trace:configure.ac:24: -1- AC SUBST([MAINTAINER MODE TRUE])
m4trace:configure.ac:24: -1- AC SUBST TRACE([MAINTAINER MODE TRUE])
m4trace:configure.ac:24: -1-
m4_pattern_allow([^MAINTAINER_MODE_TRUE$])
m4trace:configure.ac:24: -1- AC SUBST([MAINTAINER MODE FALSE])
m4trace:configure.ac:24: -1- AC SUBST TRACE([MAINTAINER MODE FALSE])
m4trace:configure.ac:24: -1-
m4 pattern allow([^MAINTAINER MODE FALSE$])
m4trace:configure.ac:24: -1- AM SUBST NOTMAKE([MAINTAINER MODE TRUE])
m4trace:configure.ac:24: -1-
AM SUBST NOTMAKE([MAINTAINER MODE FALSE])
m4trace:configure.ac:24: -1- AC_SUBST([MAINT])
m4trace:configure.ac:24: -1- AC SUBST TRACE([MAINT])
m4trace:configure.ac:24: -1- m4_pattern_allow([^MAINT$])
m4trace:configure.ac:26: -1- AM SILENT RULES([yes])
m4trace:configure.ac:26: -1- AC_SUBST([AM_V])
m4trace:configure.ac:26: -1- AC SUBST TRACE([AM_V])
m4trace:configure.ac:26: -1- m4_pattern_allow([^AM_V$])
m4trace:configure.ac:26: -1- AM SUBST NOTMAKE([AM_V])
m4trace:configure.ac:26: -1- AC_SUBST([AM_DEFAULT_V])
m4trace:configure.ac:26: -1- AC_SUBST_TRACE([AM_DEFAULT_V])
m4trace:configure.ac:26: -1- m4 pattern allow([^AM_DEFAULT_V$])
m4trace:configure.ac:26: -1- \overline{AM} SUBST \overline{N}OTMAKE([AM_DEFAULT_V])
```

```
m4trace:configure.ac:26: -1- AC SUBST([AM DEFAULT VERBOSITY])
m4trace:configure.ac:26: -1- AC SUBST TRACE([AM DEFAULT VERBOSITY])
m4trace:configure.ac:26: -1-
m4_pattern_allow([^AM_DEFAULT_VERBOSITY$])
m4trace:configure.ac:26: -1- AC_SUBST([AM_BACKSLASH])
m4trace:configure.ac:26: -1- AC SUBST TRACE([AM BACKSLASH])
m4trace:configure.ac:26: -1- m4_pattern_allow([^AM_BACKSLASH$])
m4trace:configure.ac:26: -1- AM SUBST NOTMAKE([AM BACKSLASH])
m4trace:configure.ac:28: -1-
AC DEFINE TRACE LITERAL([DBUS DAEMON NAME])
m4trace:configure.ac:28: -1- m4 pattern allow([^DBUS DAEMON NAME$])
m4trace:configure.ac:28: -1- AH_OUTPUT([DBUS_DAEMON_NAME], [/* Name of
executable */
@%:@undef DBUS_DAEMON_NAME])
m4trace:configure.ac:47: -1- AC_SUBST([LT_CURRENT])
m4trace:configure.ac:47: -1- AC_SUBST_TRACE([LT_CURRENT])
m4trace:configure.ac:47: -1- m4 pattern allow([^LT_CURRENT$])
m4trace:configure.ac:48: -1- AC_SUBST([LT_REVISION])
m4trace:configure.ac:48: -1- AC SUBST TRACE([LT REVISION])
m4trace:configure.ac:48: -1- m4 pattern allow([^LT_REVISION$])
m4trace:configure.ac:49: -1- AC_SUBST([LT_AGE])
m4trace:configure.ac:49: -1- AC SUBST TRACE([LT AGE])
m4trace:configure.ac:49: -1- m4_pattern_allow([^LT_AGE$])
m4trace:configure.ac:56: -1- AC_SUBST([DBUS_MAJOR_VERSION])
m4trace:configure.ac:56: -1- AC_SUBST_TRACE([DBUS_MAJOR_VERSION])
m4trace:configure.ac:56: -1- m4 pattern allow([^DBUS MAJOR VERSION$])
m4trace:configure.ac:57: -1- AC SUBST([DBUS MINOR VERSION])
m4trace:configure.ac:57: -1- AC SUBST TRACE([DBUS MINOR VERSION])
m4trace:configure.ac:57: -1- m4 pattern allow([^DBUS MINOR VERSION$])
m4trace:configure.ac:58: -1- AC_SUBST([DBUS_MICRO_VERSION])
m4trace:configure.ac:58: -1- AC_SUBST_TRACE([DBUS_MICRO_VERSION])
m4trace:configure.ac:58: -1- m4_pattern_allow([^DBUS_MICRO_VERSION$])
m4trace:configure.ac:59: -1- AC_SUBST([DBUS_VERSION])
m4trace:configure.ac:59: -1- AC_SUBST_TRACE([DBUS_VERSION])
m4trace:configure.ac:59: -1- m4_pattern_allow([^DBUS_VERSION$])
m4trace:configure.ac:61: -1- AC_SUBST([CC])
m4trace:configure.ac:61: -1- AC_SUBST_TRACE([CC])
m4trace:configure.ac:61: -1- m4_pattern_allow([^CC$])
m4trace:configure.ac:61: -1- AC SUBST([CFLAGS])
m4trace:configure.ac:61: -1- AC_SUBST_TRACE([CFLAGS])
m4trace:configure.ac:61: -1- m4_pattern_allow([^CFLAGS$])
m4trace:configure.ac:61: -1- AC_SUBST([LDFLAGS])
m4trace:configure.ac:61: -1- AC_SUBST_TRACE([LDFLAGS])
m4trace:configure.ac:61: -1- m4_pattern_allow([^LDFLAGS$])
m4trace:configure.ac:61: -1- AC_SUBST([LIBS])
m4trace:configure.ac:61: -1- AC SUBST TRACE([LIBS])
m4trace:configure.ac:61: -1- m4_pattern_allow([^LIBS$])
m4trace:configure.ac:61: -1- AC SUBST([CPPFLAGS])
m4trace:configure.ac:61: -1- AC SUBST TRACE([CPPFLAGS])
m4trace:configure.ac:61: -1- m4_pattern_allow([^CPPFLAGS$])
m4trace:configure.ac:61: -1- AC SUBST([CC])
m4trace:configure.ac:61: -1- AC_SUBST_TRACE([CC])
```
m4trace:configure.ac:61: -1- m4\_pattern\_allow([^CC\$]) m4trace:configure.ac:61: -1- AC\_SUBST([CC]) m4trace:configure.ac:61: -1- AC SUBST TRACE([CC]) m4trace:configure.ac:61: -1- m4\_pattern\_allow([^CC\$]) m4trace:configure.ac:61: -1- AC\_SUBST([CC]) m4trace:configure.ac:61: -1- AC SUBST TRACE([CC]) m4trace:configure.ac:61: -1- m4\_pattern\_allow([^CC\$]) m4trace:configure.ac:61: -1- AC\_SUBST([CC]) m4trace:configure.ac:61: -1- AC SUBST TRACE([CC]) m4trace:configure.ac:61: -1- m4\_pattern\_allow([^CC\$]) m4trace:configure.ac:61: -1- AC SUBST([ac ct CC]) m4trace:configure.ac:61: -1- AC SUBST TRACE([ac ct CC]) m4trace:configure.ac:61: -1- m4\_pattern\_allow([^ac\_ct\_CC\$]) m4trace:configure.ac:61: -1- AC SUBST([EXEEXT], [\$ac cv exeext]) m4trace:configure.ac:61: -1- AC\_SUBST\_TRACE([EXEEXT]) m4trace:configure.ac:61: -1- m4\_pattern\_allow([^EXEEXT\$]) m4trace:configure.ac:61: -1- AC SUBST([OBJEXT], [\$ac cv objext]) m4trace:configure.ac:61: -1- AC\_SUBST\_TRACE([OBJEXT]) m4trace:configure.ac:61: -1- m4\_pattern\_allow([^OBJEXT\$]) m4trace:configure.ac:61: -1- AC SUBST([DEPDIR], ["\${am\_\_leading\_dot}deps"]) m4trace:configure.ac:61: -1- AC\_SUBST\_TRACE([DEPDIR]) m4trace:configure.ac:61: -1- m4\_pattern\_allow([^DEPDIR\$]) m4trace:configure.ac:61: -1- AC SUBST([am\_include]) m4trace:configure.ac:61: -1- AC\_SUBST\_TRACE([am\_\_include]) m4trace:configure.ac:61: -1- m4 pattern allow([^am\_include\$]) m4trace: configure.ac: 61: -1- AC SUBST([am quote]) m4trace:configure.ac:61: -1- AC\_SUBST\_TRACE([am\_\_quote]) m4trace:configure.ac:61: -1- m4\_pattern\_allow([^am\_\_quote\$]) m4trace:configure.ac:61: -1- AM\_CONDITIONAL([AMDEP], [test "x\$enable dependency tracking" != xno]) m4trace:configure.ac:61: -1- AC\_SUBST([AMDEP\_TRUE]) m4trace:configure.ac:61: -1- AC\_SUBST\_TRACE([AMDEP\_TRUE]) m4trace:configure.ac:61: -1- m4\_pattern\_allow([^AMDEP\_TRUE\$]) m4trace:configure.ac:61: -1- AC\_SUBST([AMDEP\_FALSE]) m4trace:configure.ac:61: -1- AC\_SUBST\_TRACE([AMDEP\_FALSE]) m4trace:configure.ac:61: -1- m4\_pattern\_allow([^AMDEP\_FALSE\$]) m4trace:configure.ac:61: -1- AM SUBST NOTMAKE([AMDEP TRUE]) m4trace:configure.ac:61: -1- AM SUBST NOTMAKE([AMDEP FALSE])  $m4$ trace:configure.ac:61: -1-  $\overline{AC}$  SUBST([AMDEPBACKSLASH]) m4trace:configure.ac:61: -1- AC SUBST TRACE([AMDEPBACKSLASH]) m4trace:configure.ac:61: -1- m4\_pattern\_allow([^AMDEPBACKSLASH\$]) m4trace:configure.ac:61: -1- AM SUBST NOTMAKE([AMDEPBACKSLASH]) m4trace:configure.ac:61: -1- AC SUBST([am\_nodep]) m4trace:configure.ac:61: -1- AC SUBST TRACE([am\_nodep]) m4trace:configure.ac:61: -1- m4\_pattern\_allow([^am\_\_nodep\$]) m4trace:configure.ac:61: -1- AM SUBST NOTMAKE([am\_nodep]) m4trace:configure.ac:61: -1- AC SUBST([CCDEPMODE], [depmode=\$am\_cv\_CC\_dependencies\_compiler\_type]) m4trace:configure.ac:61: -1- AC\_SUBST\_TRACE([CCDEPMODE]) m4trace:configure.ac:61: -1- m4\_pattern\_allow([^CCDEPMODE\$]) m4trace:configure.ac:61: -1- AM CONDITIONAL([am fastdepCC], [
```
test "x$enable dependency tracking" != xno \
  && test "$am_cv CC dependencies compiler type" = gcc3])
m4trace:configure.ac:61: -1- AC_SUBST([am__fastdepCC_TRUE])
m4trace:configure.ac:61: -1- AC_SUBST_TRACE([am_fastdepCC_TRUE])
m4trace:configure.ac:61: -1- m4 pattern allow([^am_fastdepCC_TRUE$])
m4trace:configure.ac:61: -1- AC_SUBST([am__fastdepCC_FALSE])
m4trace:configure.ac:61: -1- AC_SUBST_TRACE([am__fastdepCC_FALSE])
m4trace:configure.ac:61: -1- m4 pattern allow([^am fastdepCC FALSE$])
m4trace:configure.ac:61: -1 - \overline{AM}SUBST\overline{N}OTMAKE([am\overline{r} fastdepCC\overline{r}TRUE])
m4trace:configure.ac:61: -1- AM SUBST NOTMAKE([am fastdepCC FALSE])
m4trace:configure.ac:62: -1- AM PROG CC C O
m4trace:configure.ac:62: -1-
AC DEFINE TRACE LITERAL([NO_MINUS_C_MINUS_O])
m4trace:configure.ac:62: -1- m4 pattern allow([^NO_MINUS_C_MINUS_O$])
m4trace:configure.ac:62: -1- AH_OUTPUT([NO_MINUS_C_MINUS_O], [/*
Define to 1 if your C compiler doesn\'t accept -c and -o together. */
@%:@undef NO_MINUS C_MINUS_O])
m4trace:configure.ac:62: -1- AC_REQUIRE_AUX_FILE([compile])
m4trace:configure.ac:63: -1- AC_SUBST([CXX])
m4trace:configure.ac:63: -1- AC_SUBST_TRACE([CXX])
m4trace:configure.ac:63: -1- m4_pattern_allow([^CXX$])
m4trace:configure.ac:63: -1- AC SUBST([CXXFLAGS])
m4trace:configure.ac:63: -1- AC SUBST TRACE([CXXFLAGS])
m4trace:configure.ac:63: -1- m4_pattern_allow([^CXXFLAGS$])
m4trace:configure.ac:63: -1- AC_SUBST([LDFLAGS])
m4trace:configure.ac:63: -1- AC_SUBST_TRACE([LDFLAGS])
m4trace:configure.ac:63: -1- m4_pattern_allow([^LDFLAGS$])
m4trace:configure.ac:63: -1- AC_SUBST([LIBS])
m4trace:configure.ac:63: -1- AC_SUBST_TRACE([LIBS])
m4trace:configure.ac:63: -1- m4_pattern_allow([^LIBS$])
m4trace:configure.ac:63: -1- AC_SUBST([CPPFLAGS])
m4trace:configure.ac:63: -1- AC_SUBST_TRACE([CPPFLAGS])
m4trace:configure.ac:63: -1- m4_pattern_allow([^CPPFLAGS$])
m4trace:configure.ac:63: -1- AC_SUBST([CXX])
m4trace:configure.ac:63: -1- AC_SUBST_TRACE([CXX])
m4trace:configure.ac:63: -1- m4_pattern_allow([^CXX$])
m4trace:configure.ac:63: -1- AC SUBST([ac ct CXX])
m4trace:configure.ac:63: -1- AC SUBST TRACE([ac ct CXX])
m4trace:configure.ac:63: -1- m4_pattern_allow([^ac_ct_CXX$])
m4trace:configure.ac:63: -1- AC_SUBST([CXXDEPMODE],
[depmode=$am_cv_CXX_dependencies_compiler_type])
m4trace:configure.ac:63: -1- AC SUBST TRACE([CXXDEPMODE])
m4trace:configure.ac:63: -1- m4_pattern_allow([^CXXDEPMODE$])
m4trace:configure.ac:63: -1- AM CONDITIONAL([am fastdepCXX], [
  test "x$enable dependency tracking" != xno \
   && test "$am_cv_CXX_dependencies_compiler_type" = gcc3])
m4trace:configure.ac:63: -1- AC_SUBST([am__fastdepCXX_TRUE])
m4trace:configure.ac:63: -1- AC SUBST TRACE([am_fastdepCXX_TRUE])
m4trace:configure.ac:63: -1- m4 pattern allow([^am_fastdepCXX_TRUE$])
m4trace:configure.ac:63: -1- AC SUBST([am_fastdepCXX_FALSE])
m4trace:configure.ac:63: -1- AC SUBST TRACE([am_fastdepCXX_FALSE])
```

```
m4trace:configure.ac:63: -1-
m4 pattern allow([^am fastdepCXX FALSE$])
m4trace:configure.ac:63: -1- AM SUBST NOTMAKE([am fastdepCXX TRUE])
m4trace:configure.ac:63: -1- AM SUBST NOTMAKE([am fastdepCXX FALSE])
m4trace:configure.ac:64: -1- AC SUBST([CPP])
m4trace:configure.ac:64: -1- AC_SUBST_TRACE([CPP])
m4trace:configure.ac:64: -1- m4_pattern_allow([^CPP$])
m4trace:configure.ac:64: -1- AC SUBST([CPPFLAGS])
m4trace:configure.ac:64: -1- AC_SUBST_TRACE([CPPFLAGS])
m4trace:configure.ac:64: -1- m4_pattern_allow([^CPPFLAGS$])
m4trace:configure.ac:64: -1- AC_SUBST([CPP])
m4trace:configure.ac:64: -1- AC_SUBST_TRACE([CPP])
m4trace:configure.ac:64: -1- m4_pattern_allow([^CPP$])
m4trace:configure.ac:64: -1- AC_SUBST([GREP])
m4trace:configure.ac:64: -1- AC_SUBST_TRACE([GREP])
m4trace:configure.ac:64: -1- m4_pattern_allow([^GREP$])
m4trace:configure.ac:64: -1- AC_SUBST([EGREP])
m4trace:configure.ac:64: -1- AC_SUBST_TRACE([EGREP])
m4trace:configure.ac:64: -1- m4_pattern_allow([^EGREP$])
m4trace:configure.ac:64: -1- AC_DEFINE_TRACE_LITERAL([STDC_HEADERS])
m4trace:configure.ac:64: -1- m4 pattern allow([^STDC HEADERS$])
m4trace:configure.ac:64: -1- AH_OUTPUT([STDC_HEADERS], [/* Define to 1
if you have the ANSI C header files. */
@%:@undef STDC_HEADERS])
m4trace: configure.ac: 64: -1- AH_OUTPUT ([HAVE_SYS_TYPES_H], [/* Define
to 1 if you have the <sys/types.h> header file. */
@%:@undef HAVE_SYS_TYPES_H])
m4trace:configure.ac:64: -1- AH OUTPUT([HAVE SYS STAT H], [/* Define
to 1 if you have the <sys/stat.h> header file. */@%:@undef HAVE_SYS_STAT_H])
m4trace:configure.ac:64: -1- AH OUTPUT([HAVE STDLIB H], [/* Define to
1 if you have the <stdlib.h> header file. */
@%:@undef HAVE_STDLIB_H])
m4trace:configure.ac:64: -1- AH OUTPUT([HAVE STRING H], [/* Define to
1 if you have the <string.h> header file. */
@%:@undef HAVE_STRING_H])
m4trace:configure.ac:64: -1- AH OUTPUT([HAVE MEMORY H], [/* Define to
1 if you have the <memory.h> header file. */
@%:@undef HAVE_MEMORY_H])
m4trace: configure.ac: 64: -1- AH_OUTPUT([HAVE_STRINGS_H], [/* Define to
1 if you have the <strings.h> header file. */
@%:@undef HAVE_STRINGS_H])
m4trace:configure.ac:64: -1- AH OUTPUT([HAVE INTTYPES H], [/* Define
to 1 if you have the <inttypes.h> header file. */
@%:@undef HAVE_INTTYPES_H])
m4trace:configure.ac:64: -1- AH OUTPUT([HAVE STDINT H], [/* Define to
1 if you have the <stdint.h> header file. */
@%:@undef HAVE_STDINT_H])
m4trace:configure.ac:64: -1- AH OUTPUT([HAVE UNISTD H], [/* Define to
1 if you have the <unistd.h> header file. */
@%:@undef HAVE_UNISTD_H])
m4trace:configure.ac:64: -1- AC DEFINE TRACE LITERAL([ POSIX SOURCE])
```

```
m4trace:configure.ac:64: -1- m4 pattern allow([^ POSIX SOURCE$])
m4trace:configure.ac:64: -1- AH OUTPUT([ POSIX SOURCE], [\frac{\}{{2}}] Define to
1 if you need to in order for `stat\' and other things to work. */
@%:@undef POSIX SOURCE])
m4trace:configure.ac:64: -1-
AC DEFINE TRACE LITERAL([ POSIX 1 SOURCE])
m4trace:configure.ac:64: -1- m4 pattern allow([^ POSIX 1 SOURCE$])
m4trace:configure.ac:64: -1- AH_OUTPUT([_POSIX_1_SOURCE], [/* Define
to 2 if the system does not provide POSIX.1 features except with
    this defined. */
@%:@undef POSIX 1 SOURCE])
m4trace:configure.ac:64: -1- AC_DEFINE_TRACE_LITERAL([_MINIX])
m4trace:configure.ac:64: -1- m4 pattern allow([^ MINIX$])
m4trace:configure.ac:64: -1- AH OUTPUT([ MINIX], [/* Define to 1 if on
MINIX. */
@%:@undef _MINIX])
m4trace:configure.ac:64: -1- AH OUTPUT([USE SYSTEM EXTENSIONS], [\frac{\times}{\sqrt{2}}]Enable extensions on AIX 3, Interix. */#ifndef _ALL_SOURCE
# undef _ALL_SOURCE
#endif
/* Enable GNU extensions on systems that have them. */
#ifndef _GNU_SOURCE
# undef _GNU_SOURCE
#endif
/* Enable threading extensions on Solaris. */
#ifndef _POSIX_PTHREAD_SEMANTICS
# undef _POSIX_PTHREAD_SEMANTICS
#endif
/* Enable extensions on HP NonStop. */
#ifndef TANDEM SOURCE
# undef _TANDEM_SOURCE
#endif
/* Enable general extensions on Solaris. */
#ifndef __EXTENSIONS__
# undef EXTENSIONS
#endif
])
m4trace:configure.ac:64: -1- AC DEFINE TRACE LITERAL([ EXTENSIONS ])
m4trace:configure.ac:64: -1- m4_pattern_allow([^__EXTENSIONS $])
m4trace:configure.ac:64: -1- AC_DEFINE_TRACE_LITERAL([_ALL_SOURCE])
m4trace:configure.ac:64: -1- m4_pattern_allow([^_ALL_SOURCE$])
m4trace:configure.ac:64: -1- AC_DEFINE_TRACE_LITERAL([_GNU_SOURCE])
m4trace:configure.ac:64: -1- m4 pattern allow([^ GNU SOURCE$])
m4trace:configure.ac:64: -1-
AC DEFINE TRACE LITERAL([ POSIX PTHREAD SEMANTICS])
m4trace:configure.ac:64: -1-
m4_pattern_allow([^_POSIX_PTHREAD_SEMANTICS$])
m4trace:configure.ac:64: -1- AC DEFINE TRACE LITERAL([ TANDEM SOURCE])
m4trace:configure.ac:64: -1- m4 pattern allow([^ TANDEM SOURCE$])
m4trace:configure.ac:65: -1- m4 warn([obsolete], [The macro
`AC ISC POSIX' is obsolete.
```

```
You should run autoupdate.], [../../lib/autoconf/specific.m4:446:]AC ISC POSIX is expanded from...
configure.ac:65: the top level])
m4trace:configure.ac:66: -1- AC_DEFINE_TRACE_LITERAL([STDC_HEADERS])
m4trace:configure.ac:66: -1- m4 pattern allow([^STDC HEADERS$])
m4trace:configure.ac:66: -1- AH OUTPUT([STDC HEADERS], [/* Define to 1
if you have the ANSI C header files. */
@%:@undef STDC_HEADERS])
m4trace:configure.ac:67: -1- AH_OUTPUT([inline], [/* Define to 
  inline \setminus' or \cdot inline\setminus' if that\setminus's what the C compiler
    calls it, or to nothing if \'inline\' is not supported under any 
name. */
#ifndef __cplusplus
#undef inline
#endif])
m4trace:configure.ac:68: -1- m4 warn([obsolete], [The macro
`AM_PROG_LIBTOOL' is obsolete.
You should run autoupdate.], [aclocal.m4:1556: AM PROG LIBTOOL is
expanded from...
configure.ac:68: the top level])
m4trace:configure.ac:68: -1- LT_INIT
m4trace:configure.ac:68: -1- m4_pattern_forbid([^_?LT_[A-Z_]+$])
m4trace:configure.ac:68: -1-
m4_pattern_allow([^(_LT_EOF|LT_DLGLOBAL|LT_DLLAZY_OR_NOW|LT_MULTI_MODU
LE)$])
m4trace:configure.ac:68: -1- AC REQUIRE AUX FILE([ltmain.sh])
m4trace:configure.ac:68: -1- AC SUBST([LIBTOOL])
m4trace:configure.ac:68: -1- AC_SUBST_TRACE([LIBTOOL])
m4trace:configure.ac:68: -1- m4_pattern_allow([^LIBTOOL$])
m4trace:configure.ac:68: -1- AC_SUBST([SED])
m4trace:configure.ac:68: -1- AC_SUBST_TRACE([SED])
m4trace:configure.ac:68: -1- m4_pattern_allow([^SED$])
m4trace:configure.ac:68: -1- AC_SUBST([FGREP])
m4trace:configure.ac:68: -1- AC_SUBST_TRACE([FGREP])
m4trace:configure.ac:68: -1- m4_pattern_allow([^FGREP$])
m4trace:configure.ac:68: -1- AC_SUBST([GREP])
m4trace:configure.ac:68: -1- AC_SUBST_TRACE([GREP])
m4trace:configure.ac:68: -1- m4_pattern_allow([^GREP$])
m4trace:configure.ac:68: -1- AC_SUBST([LD])
m4trace:configure.ac:68: -1- AC_SUBST_TRACE([LD])
m4trace:configure.ac:68: -1- m4_pattern_allow([^LD$])
m4trace:configure.ac:68: -1- AC_SUBST([DUMPBIN])
m4trace:configure.ac:68: -1- AC_SUBST_TRACE([DUMPBIN])
m4trace:configure.ac:68: -1- m4_pattern_allow([^DUMPBIN$])
m4trace:configure.ac:68: -1- AC_SUBST([ac_ct_DUMPBIN])
m4trace:configure.ac:68: -1- AC_SUBST_TRACE([ac_ct_DUMPBIN])
m4trace:configure.ac:68: -1- m4_pattern_allow([^ac_ct_DUMPBIN$])
m4trace:configure.ac:68: -1- AC_SUBST([DUMPBIN])
m4trace:configure.ac:68: -1- AC_SUBST_TRACE([DUMPBIN])
m4trace:configure.ac:68: -1- m4_pattern_allow([^DUMPBIN$])
m4trace:configure.ac:68: -1- AC SUBST([NM])
m4trace:configure.ac:68: -1- AC_SUBST_TRACE([NM])
```

```
m4trace:configure.ac:68: -1- m4_pattern_allow([^NM$])
m4trace:configure.ac:68: -1- AC SUBST([LN S], [$as ln s])
m4trace:configure.ac:68: -1- AC SUBST TRACE([LN S])
m4trace:configure.ac:68: -1- m4 pattern allow([^LN S$])
m4trace:configure.ac:68: -1- AC_SUBST([OBJDUMP])
m4trace:configure.ac:68: -1- AC_SUBST_TRACE([OBJDUMP])
m4trace:configure.ac:68: -1- m4_pattern_allow([^OBJDUMP$])
m4trace:configure.ac:68: -1- AC_SUBST([OBJDUMP])
m4trace:configure.ac:68: -1- AC_SUBST_TRACE([OBJDUMP])
m4trace:configure.ac:68: -1- m4_pattern_allow([^OBJDUMP$])
m4trace:configure.ac:68: -1- AC SUBST([DLLTOOL])
m4trace:configure.ac:68: -1- AC SUBST TRACE([DLLTOOL])
m4trace:configure.ac:68: -1- m4_pattern_allow([^DLLTOOL$])
m4trace:configure.ac:68: -1- AC SUBST([DLLTOOL])
m4trace:configure.ac:68: -1- AC SUBST TRACE([DLLTOOL])
m4trace:configure.ac:68: -1- m4_pattern_allow([^DLLTOOL$])
m4trace:configure.ac:68: -1- AC_SUBST([AR])
m4trace:configure.ac:68: -1- AC_SUBST_TRACE([AR])
m4trace:configure.ac:68: -1- m4_pattern_allow([^AR$])
m4trace:configure.ac:68: -1- AC_SUBST([ac_ct_AR])
m4trace:configure.ac:68: -1- AC_SUBST_TRACE([ac_ct_AR])
m4trace:configure.ac:68: -1- m4_pattern_allow([^ac_ct_AR$])
m4trace:configure.ac:68: -1- AC_SUBST([STRIP])
m4trace:configure.ac:68: -1- AC_SUBST_TRACE([STRIP])
m4trace:configure.ac:68: -1- m4_pattern_allow([^STRIP$])
m4trace:configure.ac:68: -1- AC_SUBST([RANLIB])
m4trace:configure.ac:68: -1- AC_SUBST_TRACE([RANLIB])
m4trace:configure.ac:68: -1- m4_pattern_allow([^RANLIB$])
m4trace:configure.ac:68: -1- m4_pattern_allow([LT_OBJDIR])
m4trace:configure.ac:68: -1- AC_DEFINE_TRACE_LITERAL([LT_OBJDIR])
m4trace:configure.ac:68: -1- m4_pattern_allow([^LT_OBJDIR$])
m4trace:configure.ac:68: -1- AH OUTPUT([LT OBJDIR], \frac{1}{2} Define to the
sub-directory in which libtool stores uninstalled libraries.
    */
@%:@undef LT_OBJDIR])
m4trace:configure.ac:68: -1- LT_SUPPORTED_TAG([CC])
m4trace:configure.ac:68: -1- AC SUBST([MANIFEST TOOL])
m4trace:configure.ac:68: -1- AC SUBST TRACE([MANIFEST TOOL])
m4trace:configure.ac:68: -1- m4_pattern_allow([^MANIFEST_TOOL$])
m4trace:configure.ac:68: -1- AC_SUBST([DSYMUTIL])
m4trace:configure.ac:68: -1- AC SUBST TRACE([DSYMUTIL])
m4trace:configure.ac:68: -1- m4_pattern_allow([^DSYMUTIL$])
m4trace:configure.ac:68: -1- AC<sup>-</sup>SUBST([NMEDIT])
m4trace:configure.ac:68: -1- AC_SUBST_TRACE([NMEDIT])
m4trace:configure.ac:68: -1- m4_pattern_allow([^NMEDIT$])
m4trace:configure.ac:68: -1- AC_SUBST([LIPO])
m4trace:configure.ac:68: -1- AC_SUBST_TRACE([LIPO])
m4trace:configure.ac:68: -1- m4_pattern_allow([^LIPO$])
m4trace:configure.ac:68: -1- AC_SUBST([OTOOL])
m4trace:configure.ac:68: -1- AC_SUBST_TRACE([OTOOL])
m4trace:configure.ac:68: -1- m4_pattern_allow([^OTOOL$])
m4trace:configure.ac:68: -1- AC SUBST([OTOOL64])
```

```
m4trace:configure.ac:68: -1- AC_SUBST_TRACE([OTOOL64])
m4trace:configure.ac:68: -1- m4_pattern_allow([^OTOOL64$])
m4trace:configure.ac:68: -1- AH OUTPUT([HAVE DLFCN H], [/* Define to 1
if you have the <dlfcn.h> header file. */
@%:@undef HAVE_DLFCN_H])
m4trace:configure.ac:68: -1- AC_DEFINE_TRACE_LITERAL([HAVE_DLFCN_H])
m4trace:configure.ac:68: -1- m4_pattern_allow([^HAVE_DLFCN_H$])
m4trace:configure.ac:68: -1- LT_SUPPORTED_TAG([CXX])
m4trace:configure.ac:68: -1- AC_SUBST([CXXCPP])
m4trace:configure.ac:68: -1- AC_SUBST_TRACE([CXXCPP])
m4trace:configure.ac:68: -1- m4_pattern_allow([^CXXCPP$])
m4trace:configure.ac:68: -1- AC_SUBST([CPPFLAGS])
m4trace:configure.ac:68: -1- AC SUBST TRACE([CPPFLAGS])
m4trace:configure.ac:68: -1- m4_pattern_allow([^CPPFLAGS$])
m4trace:configure.ac:68: -1- AC_SUBST([CXXCPP])
m4trace:configure.ac:68: -1- AC_SUBST_TRACE([CXXCPP])
m4trace:configure.ac:68: -1- m4_pattern_allow([^CXXCPP$])
m4trace:configure.ac:68: -1- AC_SUBST([LD])
m4trace:configure.ac:68: -1- AC_SUBST_TRACE([LD])
m4trace:configure.ac:68: -1- m4_pattern_allow([^LD$])
m4trace:configure.ac:72: -1- m4_pattern_forbid([^_?PKG_[A-Z_]+$])
m4trace:configure.ac:72: -1- m4 pattern allow([^PKG CONFIG( PATH)?$])
m4trace:configure.ac:72: -1- AC_SUBST([PKG_CONFIG])
m4trace:configure.ac:72: -1- AC_SUBST_TRACE([PKG_CONFIG])
m4trace:configure.ac:72: -1- m4_pattern_allow([^PKG_CONFIG$])
m4trace:configure.ac:72: -1- AC_SUBST([PKG_CONFIG])
m4trace:configure.ac:72: -1- AC_SUBST_TRACE([PKG_CONFIG])
m4trace:configure.ac:72: -1- m4_pattern_allow([^PKG_CONFIG$])
m4trace:configure.ac:75: -1- LT_INIT([win32-dll])
m4trace:configure.ac:76: -1- LT_SUPPORTED_TAG([RC])
m4trace:configure.ac:76: -1- AC_SUBST([RC])
m4trace:configure.ac:76: -1- AC_SUBST_TRACE([RC])
m4trace:configure.ac:76: -1- m4_pattern_allow([^RC$])
m4trace: configure.ac: 76: -1 - m<sub>4</sub> warn ([obsolete], [The macro
`AC LANG SAVE' is obsolete.
You should run autoupdate.], [../../lib/autoconf/lang.m4:125: 
AC LANG SAVE is expanded from...
aclocal.m4:9000: LT LANG RC CONFIG is expanded from...
aclocal.m4:2261: LT LANG is expanded from...
aclocal.m4:2243: LT_LANG is expanded from...
configure.ac:76: the top level])
m4trace:configure.ac:76: -1- m4 warn([obsolete], [The macro
`AC LANG RESTORE' is obsolete.
You should run autoupdate.], [../../lib/autoconf/lang.m4:134: 
AC LANG RESTORE is expanded from...
aclocal.m4:9000: LT LANG RC CONFIG is expanded from...
aclocal.m4:2261: LT LANG is expanded from...
aclocal.m4:2243: LT LANG is expanded from...
configure.ac:76: the top level])
m4trace:configure.ac:101: -1- AC_DEFINE_TRACE_LITERAL([DBUS_WIN])
m4trace:configure.ac:101: -1- m4_pattern_allow([^DBUS_WIN$])
```

```
m4trace:configure.ac:101: -1- AH OUTPUT([DBUS WIN], [/* Defined if we
run on a W32 API based system */
@%:@undef DBUS_WIN])
m4trace:configure.ac:103: -1- AC SUBST([BUILD TIMESTAMP])
m4trace:configure.ac:103: -1- AC_SUBST_TRACE([BUILD_TIMESTAMP])
m4trace:configure.ac:103: -1- m4_pattern_allow([^BUILD_TIMESTAMP$])
m4trace:configure.ac:106: -1- AC_SUBST([BUILD_FILEVERSION])
m4trace:configure.ac:106: -1- AC_SUBST_TRACE([BUILD_FILEVERSION])
m4trace:configure.ac:106: -1- m4_pattern_allow([^BUILD_FILEVERSION$])
m4trace:configure.ac:107: -1- AC SUBST([WINDRES])
m4trace:configure.ac:107: -1- AC_SUBST_TRACE([WINDRES])
m4trace:configure.ac:107: -1- m4_pattern_allow([^WINDRES$])
m4trace:configure.ac:112: -1- AC_DEFINE_TRACE_LITERAL([DBUS_WINCE])
m4trace:configure.ac:112: -1- m4_pattern_allow([^DBUS_WINCE$])
m4trace:configure.ac:112: -1- AH OUTPUT([DBUS WINCE], \frac{1}{x} Defined if
we run on a W32 CE API based system */
@%:@undef DBUS_WINCE])
m4trace:configure.ac:113: -1- AC_DEFINE_TRACE_LITERAL([_WIN32_WCE])
m4trace:configure.ac:113: -1- m4 pattern allow([^ WIN32 WCE$])
m4trace:configure.ac:113: -1- AH OUTPUT([ WIN32 WCE], [/* Defined to
get newer W32 CE APIs */
@%:@undef WIN32 WCE])
m4trace:configure.ac:116: -1- AC_DEFINE_TRACE_LITERAL([DBUS_UNIX])
m4trace:configure.ac:116: -1- m4 pattern allow([^DBUS UNIX$])
m4trace: configure.ac: 116: -1- AH_OUTPUT([DBUS_UNIX], \frac{1}{2} /* Defined if we
run on a Unix-based system */
@%:@undef DBUS_UNIX])
m4trace:configure.ac:119: -1- AC_DEFINE_TRACE_LITERAL([DBUS_CYGWIN])
m4trace:configure.ac:119: -1- m4 pattern allow([^DBUS CYGWIN$])
m4trace:configure.ac:119: -1- AH_OUTPUT([DBUS_CYGWIN], [/* Defined if
we run on a cygwin API based system */
@%:@undef DBUS_CYGWIN])
m4trace:configure.ac:122: -1- AM_CONDITIONAL([DBUS_WIN], [test 
"\daggerdbus win" = yes])
m4trace:configure.ac:122: -1- AC SUBST([DBUS WIN TRUE])
m4trace:configure.ac:122: -1- AC SUBST TRACE([DBUS WIN TRUE])
m4trace:configure.ac:122: -1- m4_pattern_allow([^DBUS_WIN_TRUE$])
m4trace:configure.ac:122: -1- AC SUBST([DBUS WIN FALSE])
m4trace:configure.ac:122: -1- AC SUBST TRACE([DBUS WIN FALSE])
m4trace:configure.ac:122: -1- m4_pattern_allow([^DBUS_WIN_FALSE$])
m4trace:configure.ac:122: -1- _A\overline{M} _SUBST_NOTMAKE([DBUS_WIN_TRUE])m4trace:configure.ac:122: -1- AM SUBST NOTMAKE([DBUS WIN FALSE])
m4trace:configure.ac:123: -1- AM_CONDITIONAL([DBUS_WINCE], [test 
"\diamonddbus wince" = yes])
m4trace:configure.ac:123: -1- AC SUBST([DBUS WINCE TRUE])
m4trace:configure.ac:123: -1- AC_SUBST_TRACE([DBUS_WINCE_TRUE])
m4trace:configure.ac:123: -1- m4_pattern_allow([^DBUS_WINCE_TRUE$])
m4trace:configure.ac:123: -1- AC_SUBST([DBUS_WINCE_FALSE])
m4trace:configure.ac:123: -1- AC SUBST TRACE([DBUS WINCE FALSE])
m4trace:configure.ac:123: -1- m4 pattern allow([^DBUS WINCE FALSE$])
m4trace:configure.ac:123: -1- _AM_SUBST_NOTMAKE([DBUS_WINCE_TRUE])
m4trace:configure.ac:123: -1- AM SUBST NOTMAKE([DBUS WINCE FALSE])
```

```
m4trace:configure.ac:124: -1- AM_CONDITIONAL([DBUS_UNIX], [test 
"\diamonddbus unix" = yes])
m4trace:configure.ac:124: -1- AC SUBST([DBUS UNIX TRUE])
m4trace:configure.ac:124: -1- AC_SUBST_TRACE([DBUS_UNIX_TRUE])
m4trace:configure.ac:124: -1- m4_pattern_allow([^DBUS_UNIX_TRUE$])
m4trace:configure.ac:124: -1- AC SUBST([DBUS UNIX FALSE])
m4trace:configure.ac:124: -1- AC SUBST TRACE([DBUS UNIX FALSE])
m4trace:configure.ac:124: -1- m4 pattern allow([^DBUS UNIX FALSE$])
m4trace:configure.ac:124: -1- AM SUBST NOTMAKE([DBUS_UNIX_TRUE])
m4trace:configure.ac:124: -1- AM SUBST NOTMAKE([DBUS UNIX FALSE])
m4trace:configure.ac:125: -1- AM_CONDITIONAL([DBUS_CYGWIN], [test 
"$dbus cygwin" = yes])
m4trace:configure.ac:125: -1- AC_SUBST([DBUS_CYGWIN_TRUE])
m4trace:configure.ac:125: -1- AC_SUBST_TRACE([DBUS_CYGWIN_TRUE])
m4trace:configure.ac:125: -1- m4_pattern_allow([^DBUS_CYGWIN_TRUE$])
m4trace:configure.ac:125: -1- AC_SUBST([DBUS_CYGWIN_FALSE])
m4trace:configure.ac:125: -1- AC_SUBST_TRACE([DBUS_CYGWIN_FALSE])
m4trace:configure.ac:125: -1- m4_pattern_allow([^DBUS_CYGWIN_FALSE$])
m4trace:configure.ac:125: -1- AM SUBST NOTMAKE([DBUS CYGWIN TRUE])
m4trace:configure.ac:125: -1- AM SUBST NOTMAKE([DBUS CYGWIN FALSE])
m4trace:configure.ac:142: -1- AC_SUBST([DBUS_STATIC_BUILD_CPPFLAGS])
m4trace:configure.ac:142: -1-
AC SUBST TRACE([DBUS STATIC BUILD CPPFLAGS])
m4trace:configure.ac:142: -1-
m4 pattern allow([^DBUS STATIC BUILD CPPFLAGS$])
m4trace:configure.ac:200: -1- AM CONDITIONAL([DBUS BUILD TESTS], [test
"x$enable embedded tests" = xyes])
m4trace:configure.ac:200: -1- AC_SUBST([DBUS_BUILD_TESTS_TRUE])
m4trace:configure.ac:200: -1- AC_SUBST_TRACE([DBUS_BUILD_TESTS_TRUE])
m4trace:configure.ac:200: -1-
m4 pattern allow([^DBUS_BUILD_TESTS_TRUE$])
m4trace:configure.ac:200: -1- AC SUBST([DBUS BUILD TESTS FALSE])
m4trace:configure.ac:200: -1- AC_SUBST_TRACE([DBUS_BUILD_TESTS_FALSE])
m4trace:configure.ac:200: -1-
m4 pattern allow([^DBUS BUILD TESTS FALSE$])
m4trace:configure.ac:200: -1-
AM SUBST NOTMAKE([DBUS BUILD TESTS TRUE])
m4trace:configure.ac:200: -1-
AM SUBST NOTMAKE([DBUS BUILD TESTS FALSE])
m4trace:configure.ac:201: -1-
AM CONDITIONAL ([DBUS ENABLE EMBEDDED TESTS], [test
"x$enable embedded tests" = xyes])
m4trace:configure.ac:201: -1-
AC SUBST([DBUS ENABLE EMBEDDED TESTS TRUE])
m4trace:configure.ac:201: -1-
AC SUBST TRACE([DBUS ENABLE EMBEDDED TESTS TRUE])
m4trace:configure.ac:201: -1-
m4 pattern allow([^DBUS ENABLE EMBEDDED TESTS TRUE$])
m4trace:configure.ac:201: -1-
AC SUBST([DBUS ENABLE EMBEDDED TESTS FALSE])
m4trace:configure.ac:201: -1-
AC SUBST TRACE([DBUS ENABLE EMBEDDED TESTS FALSE])
```

```
m4trace:configure.ac:201: -1-
m4 pattern allow([^DBUS ENABLE EMBEDDED TESTS FALSE$])
m4trace:configure.ac:201: -1-
AM_SUBST_NOTMAKE([DBUS_ENABLE_EMBEDDED_TESTS_TRUE])
m4trace:configure.ac:201: -1-
AM SUBST NOTMAKE([DBUS ENABLE EMBEDDED TESTS FALSE])
m4trace:configure.ac:204: -1-
AC DEFINE TRACE LITERAL([DBUS ENABLE EMBEDDED TESTS])
m4trace:configure.ac:204: -1-
m4 pattern allow([^DBUS ENABLE EMBEDDED TESTS$])
m4trace:configure.ac:204: -1- AH_OUTPUT([DBUS_ENABLE_EMBEDDED_TESTS],
\lceil x \rceil befine to build test code into the library and binaries \frac{x}{x}@%:@undef DBUS_ENABLE_EMBEDDED_TESTS])
m4trace:configure.ac:206: -1-
AC DEFINE TRACE LITERAL([DBUS BUILD TESTS])
m4trace:configure.ac:206: -1- m4 pattern allow([^DBUS_BUILD_TESTS$])
m4trace:configure.ac:206: -1- AH_OUTPUT([DBUS_BUILD_TESTS], [/* Define
to build test code into the library and binaries */
@%:@undef DBUS_BUILD_TESTS])
m4trace:configure.ac:218: -1- AC SUBST([GLIB CFLAGS])
m4trace:configure.ac:218: -1- AC_SUBST_TRACE([GLIB_CFLAGS])
m4trace:configure.ac:218: -1- m4_pattern_allow([^GLIB_CFLAGS$])
m4trace:configure.ac:218: -1- AC_SUBST([GLIB_LIBS])
m4trace:configure.ac:218: -1- AC_SUBST_TRACE([GLIB_LIBS])
m4trace:configure.ac:218: -1- m4_pattern_allow([^GLIB_LIBS$])
m4trace:configure.ac:227: -1- AC SUBST([DBUS GLIB CFLAGS])
m4trace:configure.ac:227: -1- AC_SUBST_TRACE([DBUS_GLIB_CFLAGS])
m4trace:configure.ac:227: -1- m4 pattern allow([^DBUS GLIB CFLAGS$])
m4trace:configure.ac:227: -1- AC SUBST([DBUS GLIB LIBS])
m4trace:configure.ac:227: -1- AC_SUBST_TRACE([DBUS_GLIB_LIBS])
m4trace:configure.ac:227: -1- m4_pattern_allow([^DBUS_GLIB_LIBS$])
m4trace:configure.ac:237: -1-
AC DEFINE TRACE LITERAL([DBUS ENABLE MODULAR TESTS])
m4trace:configure.ac:237: -1-
m4_pattern_allow([^DBUS_ENABLE_MODULAR_TESTS$])
m4trace:configure.ac:237: -1- AH OUTPUT([DBUS ENABLE MODULAR TESTS],
[/* Define to build independent test binaries */
@%:@undef DBUS_ENABLE_MODULAR_TESTS])
m4trace:configure.ac:240: -1-
AM CONDITIONAL([DBUS ENABLE MODULAR TESTS], [test
"x$enable modular tests" != xno])
m4trace:configure.ac:240: -1-
AC SUBST([DBUS ENABLE MODULAR TESTS TRUE])
m4trace:configure.ac:240: -1-
AC SUBST TRACE([DBUS ENABLE MODULAR TESTS TRUE])
m4trace:configure.ac:240: -1-
m4 pattern allow([^DBUS ENABLE MODULAR TESTS TRUE$])
m4trace:configure.ac:240: -1-
AC SUBST([DBUS ENABLE MODULAR TESTS FALSE])
m4trace:configure.ac:240: -1-
AC SUBST TRACE([DBUS ENABLE MODULAR TESTS FALSE])
```

```
m4trace:configure.ac:240: -1-
m4 pattern allow([^DBUS ENABLE MODULAR TESTS FALSE$])
m4trace:configure.ac:240: -1-
AM_SUBST_NOTMAKE([DBUS_ENABLE_MODULAR_TESTS_TRUE])
m4trace:configure.ac:240: -1-
AM SUBST NOTMAKE([DBUS ENABLE MODULAR TESTS FALSE])
m4trace:configure.ac:244: -1-
AC DEFINE TRACE LITERAL([DBUS WITH GLIB])
m4trace:configure.ac:244: -1- m4_pattern_allow([^DBUS_WITH_GLIB$])
m4trace:configure.ac:244: -1- AH OUTPUT([DBUS WITH GLIB], \frac{1}{2} Define
if GLib, GObject, GIO are available */
@%:@undef DBUS_WITH_GLIB])
m4trace:configure.ac:247: -1- AM CONDITIONAL([DBUS WITH GLIB], [test
"x$with qlib" != xno])
m4trace: configure.ac: 247: -1- AC SUBST ([DBUS WITH GLIB TRUE])
m4trace:configure.ac:247: -1- AC_SUBST_TRACE([DBUS_WITH_GLIB_TRUE])
m4trace:configure.ac:247: -1-
m4_pattern_allow([^DBUS_WITH_GLIB_TRUE$])
m4trace:configure.ac:247: -1- AC SUBST([DBUS WITH GLIB FALSE])
m4trace:configure.ac:247: -1- AC_SUBST_TRACE([DBUS_WITH_GLIB_FALSE])
m4trace:configure.ac:247: -1-
m4 pattern allow([^DBUS WITH GLIB FALSE$])
m4trace:configure.ac:247: -1- AM SUBST NOTMAKE([DBUS WITH GLIB TRUE])
m4trace:configure.ac:247: -1-
AM SUBST NOTMAKE([DBUS WITH GLIB FALSE])
m4trace:configure.ac:253: -1-
AM_CONDITIONAL([DBUS_ENABLE_INSTALLED_TESTS], [test
"x$enable installed tests" = xyes])
m4trace:configure.ac:253: -1-
AC SUBST([DBUS ENABLE INSTALLED TESTS TRUE])
m4trace:configure.ac:253: -1-
AC SUBST TRACE([DBUS ENABLE INSTALLED TESTS TRUE])
m4trace:configure.ac:253: -1-
m4_pattern_allow([^DBUS_ENABLE_INSTALLED_TESTS_TRUE$])
m4trace:configure.ac:253: -1-
AC SUBST([DBUS ENABLE INSTALLED TESTS FALSE])
m4trace:configure.ac:253: -1-
AC SUBST TRACE([DBUS ENABLE INSTALLED TESTS FALSE])
m4trace:configure.ac:253: -1-
m4_pattern_allow([^DBUS_ENABLE_INSTALLED_TESTS_FALSE$])
m4trace:configure.ac:253: -1-
AM SUBST NOTMAKE([DBUS ENABLE INSTALLED TESTS TRUE])
m4trace:configure.ac:253: -1-
AM SUBST NOTMAKE([DBUS ENABLE INSTALLED TESTS FALSE])
m4trace:configure.ac:259: -1- AC_SUBST([PYTHON])
m4trace:configure.ac:259: -1- AC_SUBST_TRACE([PYTHON])
m4trace:configure.ac:259: -1- m4_pattern_allow([^PYTHON$])
m4trace:configure.ac:259: -1- AC_SUBST([PYTHON])
m4trace:configure.ac:259: -1- AC_SUBST_TRACE([PYTHON])
m4trace:configure.ac:259: -1- m4_pattern_allow([^PYTHON$])
m4trace:configure.ac:259: -1- AC SUBST([PYTHON VERSION],
[$am cv python version])
```
m4trace:configure.ac:259: -1- AC\_SUBST\_TRACE([PYTHON\_VERSION]) m4trace:configure.ac:259: -1- m4\_pattern\_allow([^PYTHON\_VERSION\$]) m4trace:configure.ac:259: -1- AC SUBST([PYTHON PREFIX], ['\${prefix}']) m4trace:configure.ac:259: -1- AC\_SUBST\_TRACE([PYTHON\_PREFIX]) m4trace:configure.ac:259: -1- m4\_pattern\_allow([^PYTHON\_PREFIX\$]) m4trace:configure.ac:259: -1- AC SUBST([PYTHON LIB PREFIX],  $[ '§$ {libdir}']) m4trace:configure.ac:259: -1- AC SUBST TRACE([PYTHON LIB PREFIX]) m4trace:configure.ac:259: -1- m4\_pattern\_allow([^PYTHON\_LIB\_PREFIX\$]) m4trace:configure.ac:259: -1- AC SUBST([PYTHON EXEC PREFIX], ['\${exec\_prefix}']) m4trace:configure.ac:259: -1- AC\_SUBST\_TRACE([PYTHON\_EXEC\_PREFIX]) m4trace:configure.ac:259: -1- m4\_pattern\_allow([^PYTHON\_EXEC\_PREFIX\$]) m4trace:configure.ac:259: -1- AC SUBST([PYTHON PLATFORM], [\$am cv python platform]) m4trace:configure.ac:259: -1- AC\_SUBST\_TRACE([PYTHON\_PLATFORM]) m4trace:configure.ac:259: -1- m4\_pattern\_allow([^PYTHON\_PLATFORM\$]) m4trace: configure.ac: 259: -1- AC SUBST([pythondir], [\$am cv python pythondir]) m4trace:configure.ac:259: -1- AC\_SUBST\_TRACE([pythondir]) m4trace:configure.ac:259: -1- m4\_pattern\_allow([^pythondir\$]) m4trace:configure.ac:259: -1- AC SUBST([pkgpythondir], [\\${pythondir}/\$PACKAGE]) m4trace:configure.ac:259: -1- AC\_SUBST\_TRACE([pkgpythondir]) m4trace:configure.ac:259: -1- m4\_pattern\_allow([^pkgpythondir\$]) m4trace:configure.ac:259: -1- AC\_SUBST([pyexecdir], [\$am cv python pyexecdir]) m4trace:configure.ac:259: -1- AC\_SUBST\_TRACE([pyexecdir]) m4trace:configure.ac:259: -1- m4 pattern allow([^pyexecdir\$]) m4trace:configure.ac:259: -1- AC\_SUBST([pkgpyexecdir], [\\${pyexecdir}/\$PACKAGE]) m4trace:configure.ac:259: -1- AC\_SUBST\_TRACE([pkgpyexecdir]) m4trace:configure.ac:259: -1- m4\_pattern\_allow([^pkgpyexecdir\$]) m4trace:configure.ac:269: -1- AC\_SUBST([PYTHON]) m4trace:configure.ac:269: -1- AC\_SUBST\_TRACE([PYTHON]) m4trace:configure.ac:269: -1- m4\_pattern\_allow([^PYTHON\$]) m4trace:configure.ac:269: -1- AC\_SUBST([PYTHON]) m4trace:configure.ac:269: -1- AC\_SUBST\_TRACE([PYTHON]) m4trace:configure.ac:269: -1- m4\_pattern\_allow([^PYTHON\$]) m4trace:configure.ac:269: -1- AC SUBST([PYTHON VERSION], [\$am cv python version]) m4trace:configure.ac:269: -1- AC\_SUBST\_TRACE([PYTHON\_VERSION]) m4trace:configure.ac:269: -1- m4\_pattern\_allow([^PYTHON\_VERSION\$]) m4trace:configure.ac:269: -1- AC SUBST([PYTHON PREFIX], ['\${prefix}']) m4trace:configure.ac:269: -1- AC\_SUBST\_TRACE([PYTHON\_PREFIX]) m4trace:configure.ac:269: -1- m4\_pattern\_allow([^PYTHON\_PREFIX\$]) m4trace:configure.ac:269: -1- AC SUBST([PYTHON LIB PREFIX], ['\${libdir}']) m4trace:configure.ac:269: -1- AC SUBST TRACE([PYTHON LIB PREFIX]) m4trace:configure.ac:269: -1- m4\_pattern\_allow([^PYTHON\_LIB\_PREFIX\$]) m4trace:configure.ac:269: -1- AC SUBST([PYTHON EXEC PREFIX], ['\${exec\_prefix}'])

```
m4trace:configure.ac:269: -1- AC_SUBST_TRACE([PYTHON_EXEC_PREFIX])
m4trace:configure.ac:269: -1- m4_pattern_allow([^PYTHON_EXEC_PREFIX$])
m4trace:configure.ac:269: -1- AC SUBST([PYTHON PLATFORM],
[$am cv python platform])
m4trace:configure.ac:269: -1- AC_SUBST_TRACE([PYTHON_PLATFORM])
m4trace:configure.ac:269: -1- m4_pattern_allow([^PYTHON_PLATFORM$])
m4trace:configure.ac:269: -1- AC SUBST([pythondir],
[$am cv python pythondir])
m4trace:configure.ac:269: -1- AC_SUBST_TRACE([pythondir])
m4trace:configure.ac:269: -1- m4_pattern_allow([^pythondir$])
m4trace:configure.ac:269: -1- AC SUBST([pkgpythondir],
[\${pythondir}/$PACKAGE])
m4trace:configure.ac:269: -1- AC_SUBST_TRACE([pkgpythondir])
m4trace:configure.ac:269: -1- m4_pattern_allow([^pkgpythondir$])
m4trace:configure.ac:269: -1- AC_SUBST([pyexecdir],
[$am cv python pyexecdir])
m4trace:configure.ac:269: -1- AC_SUBST_TRACE([pyexecdir])
m4trace:configure.ac:269: -1- m4_pattern_allow([^pyexecdir$])
m4trace:configure.ac:269: -1- AC SUBST([pkgpyexecdir],
[\${pyexecdir}/$PACKAGE])
m4trace:configure.ac:269: -1- AC_SUBST_TRACE([pkgpyexecdir])
m4trace:configure.ac:269: -1- m4_pattern_allow([^pkgpyexecdir$])
m4trace:configure.ac:273: -1-
AC DEFINE TRACE LITERAL([DBUS ENABLE VERBOSE MODE])
m4trace:configure.ac:273: -1-
m4_pattern_allow([^DBUS_ENABLE_VERBOSE_MODE$])
m4trace:configure.ac:273: -1- AH OUTPUT([DBUS ENABLE VERBOSE MODE],
[/* Support a verbose mode */
@%:@undef DBUS ENABLE VERBOSE MODE])
m4trace:configure.ac:277: -1-
AC DEFINE TRACE LITERAL([DBUS DISABLE ASSERT])
m4trace:configure.ac:277: -1-
m4_pattern_allow([^DBUS_DISABLE_ASSERT$])
m4trace:configure.ac:277: -1- AH OUTPUT([DBUS DISABLE ASSERT], [\frac{\pi}{2}]Disable assertion checking */
@%:@undef DBUS_DISABLE_ASSERT])
m4trace:configure.ac:288: -1-
AC DEFINE TRACE LITERAL([DBUS BUILT R DYNAMIC])
m4trace:configure.ac:288: -1-
m4 pattern allow([^DBUS_BUILT_R_DYNAMIC$])
m4trace:configure.ac:288: -1- AH OUTPUT([DBUS BUILT R DYNAMIC], [/*
whether -export-dynamic was passed to libtool */
@%:@undef DBUS_BUILT_R_DYNAMIC])
m4trace:configure.ac:291: -1- AC_SUBST([R_DYNAMIC_LDFLAG])
m4trace:configure.ac:291: -1- AC SUBST TRACE([R DYNAMIC LDFLAG])
m4trace:configure.ac:291: -1- m4_pattern_allow([^R_DYNAMIC_LDFLAG$])
m4trace:configure.ac:294: -1-
AC DEFINE TRACE LITERAL([DBUS DISABLE CHECKS])
m4trace:configure.ac:294: -1-
m4 pattern allow([^DBUS DISABLE CHECKS$])
m4trace:configure.ac:294: -1- AH_OUTPUT([DBUS_DISABLE_CHECKS], [/*
Disable public API sanity checking */
```

```
@%:@undef DBUS DISABLE CHECKS])
m4trace:configure.ac:295: -1-
AC DEFINE TRACE LITERAL([G DISABLE CHECKS])
m4trace:configure.ac:295: -1- m4 pattern allow([^G_DISABLE_CHECKS$])
m4trace:configure.ac:295: -1- AH OUTPUT(\overline{G} DISABLE CHECKS), \overline{f}Disable GLib public API sanity checking */
@%:@undef G_DISABLE_CHECKS])
m4trace:configure.ac:300: -1-
AC DEFINE TRACE LITERAL([DBUS ENABLE USERDB CACHE])
m4trace:configure.ac:300: -1-
m4 pattern allow([^DBUS ENABLE USERDB CACHE$])
m4trace:configure.ac:300: -1- AH OUTPUT([DBUS ENABLE USERDB CACHE],
\frac{1}{x} Build with caching of user data \frac{x}{x}@%:@undef DBUS ENABLE USERDB CACHE])
m4trace:configure.ac:305: -1-
AC DEFINE TRACE LITERAL([DBUS GCOV ENABLED])
m4trace:configure.ac:305: -1- m4_pattern_allow([^DBUS_GCOV_ENABLED$])
m4trace:configure.ac:305: -1- AH_OUTPUT([DBUS GCOV ENABLED], [/*
Defined if gcov is enabled to force a rebuild due to config.h changing 
*/
@%:@undef DBUS_GCOV_ENABLED])
m4trace:configure.ac:335: -1- AC_DEFINE_TRACE_LITERAL([SIZEOF_CHAR])
m4trace:configure.ac:335: -1- m4_pattern_allow([^SIZEOF_CHAR$])
m4trace:configure.ac:335: -1- AH_OUTPUT([SIZEOF_CHAR], [/* The size of
char\{', as computed by sizeof. */
@%:@undef SIZEOF_CHAR])
m4trace:configure.ac:336: -1- AC_DEFINE_TRACE_LITERAL([SIZEOF_SHORT])
m4trace:configure.ac:336: -1- m4_pattern_allow([^SIZEOF_SHORT$])
m4trace:configure.ac:336: -1- AH OUTPUT([SIZEOF SHORT], [/* The size
of `short\', as computed by sizeof. */@%:@undef SIZEOF_SHORT])
m4trace:configure.ac:337: -1- AC_DEFINE_TRACE_LITERAL([SIZEOF_LONG])
m4trace:configure.ac:337: -1- m4_pattern_allow([^SIZEOF_LONG$])
m4trace:configure.ac:337: -1- AH OUTPUT([SIZEOF LONG], [/* The size of
'long\', as computed by sizeof. */@%:@undef SIZEOF_LONG])
m4trace:configure.ac:338: -1- AC_DEFINE_TRACE_LITERAL([SIZEOF_INT])
m4trace:configure.ac:338: -1- m4_pattern_allow([^SIZEOF_INT$])
m4trace:configure.ac:338: -1- AH_OUTPUT([SIZEOF_INT], //* The size of
`int\', as computed by sizeof. */@%:@undef SIZEOF_INT])
m4trace:configure.ac:339: -1- AC_DEFINE_TRACE_LITERAL([SIZEOF_VOID_P])
m4trace:configure.ac:339: -1- m4_pattern_allow([^SIZEOF_VOID_P$])
m4trace:configure.ac:339: -1- AH OUTPUT([SIZEOF VOID P], [/* The size
of `void *\', as computed by sizeof. */
@%:@undef SIZEOF_VOID_P])
m4trace:configure.ac:340: -1-
AC DEFINE TRACE LITERAL([SIZEOF LONG LONG])
m4trace:configure.ac:340: -1- m4 pattern allow([^SIZEOF LONG LONG$])
m4trace:configure.ac:340: -1- AH OUTPUT([SIZEOF LONG LONG], [/* The
size of `long long\', as computed by sizeof. */@%:@undef SIZEOF_LONG_LONG])
```

```
m4trace:configure.ac:341: -1-
AC DEFINE TRACE LITERAL([SIZEOF INT64])
m4trace:configure.ac:341: -1- m4 pattern allow([^SIZEOF _ INT64$])
m4trace: configure.ac: 341: -1- AH OUTPUT ([SIZEOF INT64], [/* The size
of ` int64\', as computed by sizeof. */@%:@undef SIZEOF___INT64])
m4trace:configure.ac:386: -1-
AC DEFINE TRACE LITERAL([DBUS INT64 PRINTF MODIFIER])
m4trace:configure.ac:386: -1-
m4_pattern_allow([^DBUS_INT64_PRINTF_MODIFIER$])
m4trace:configure.ac:386: -1- AH OUTPUT([DBUS INT64 PRINTF MODIFIER],
\left[\frac{1}{x} + \frac{1}{x}\right] [/* Define to printf modifier for 64 bit integer type */
@%:@undef DBUS INT64 PRINTF MODIFIER])
m4trace:configure.ac:422: -1- AC_SUBST([DBUS_INT64_TYPE])
m4trace:configure.ac: 422: -1- AC SUBST TRACE([DBUS INT64 TYPE])
m4trace:configure.ac:422: -1- m4_pattern_allow([^DBUS_INT64_TYPE$])
m4trace:configure.ac:423: -1- AC_SUBST([DBUS_INT64_CONSTANT])
m4trace:configure.ac:423: -1- AC_SUBST_TRACE([DBUS_INT64_CONSTANT])
m4trace:configure.ac:423: -1-
m4_pattern_allow([^DBUS_INT64_CONSTANT$])
m4trace:configure.ac:424: -1- AC SUBST([DBUS UINT64 CONSTANT])
m4trace:configure.ac:424: -1- AC SUBST TRACE([DBUS UINT64 CONSTANT])
m4trace:configure.ac:424: -1-
m4_pattern_allow([^DBUS_UINT64_CONSTANT$])
m4trace:configure.ac:425: -1- AC_SUBST([DBUS_HAVE_INT64])
m4trace:configure.ac:425: -1- AC<sup>_</sup>SUBST_TRACE([DBUS HAVE INT64])
m4trace:configure.ac:425: -1- m4_pattern_allow([^DBUS_HAVE_INT64$])
m4trace:configure.ac:450: -1- AC_SUBST([DBUS_INT32_TYPE])
m4trace:configure.ac:450: -1- AC_SUBST_TRACE([DBUS_INT32_TYPE])
m4trace:configure.ac:450: -1- m4_pattern_allow([^DBUS_INT32_TYPE$])
m4trace:configure.ac:472: -1- AC_SUBST([DBUS_INT16_TYPE])
m4trace:configure.ac:472: -1- AC_SUBST_TRACE([DBUS_INT16_TYPE])
m4trace:configure.ac:472: -1- m4_pattern_allow([^DBUS_INT16_TYPE$])
m4trace:configure.ac:479: -1- AH OUTPUT([WORDS BIGENDIAN DARWIN], [
                 /* Use the compiler-provided endianness defines to 
allow universal compiling. */
                 #if defined( BIG ENDIAN )
                 #define WORDS_BIGENDIAN 1
                 #endif
           ])
m4trace:configure.ac:487: -1- AH OUTPUT([WORDS BIGENDIAN], [/* Define
WORDS BIGENDIAN to 1 if your processor stores words with the most
    significant byte first (like Motorola and SPARC, unlike Intel). */
#if defined AC APPLE UNIVERSAL BUILD
# if defined BIG ENDIAN
# define WORDS_BIGENDIAN 1
# endif
#else
# ifndef WORDS_BIGENDIAN
# undef WORDS_BIGENDIAN
# endif
#endif])
```

```
m4trace:configure.ac:487: -1-
AC DEFINE TRACE LITERAL([WORDS BIGENDIAN])
m4trace:configure.ac:487: -1- m4_pattern_allow([^WORDS_BIGENDIAN$])
m4trace:configure.ac:487: -1-
AC_DEFINE_TRACE_LITERAL([AC_APPLE_UNIVERSAL_BUILD])
m4trace:configure.ac:487: -1-
m4 pattern allow([^AC APPLE UNIVERSAL BUILD$])
m4trace:configure.ac:487: -1- AH_OUTPUT([AC_APPLE_UNIVERSAL_BUILD],
[/* Define if building universal (internal helper macro) */
@%:@undef AC APPLE UNIVERSAL BUILD])
m4trace:configure.ac:541: -1- AC_DEFINE_TRACE_LITERAL([DBUS_VA_COPY])
m4trace:configure.ac:541: -1- m4_pattern_allow([^DBUS_VA_COPY$])
m4trace:configure.ac:541: -1- AH OUTPUT([DBUS VA COPY], \frac{1}{2} A
\'va_copy\' style function */
@%:@undef DBUS_VA_COPY])
m4trace:configure.ac:573: -1-
AC DEFINE TRACE LITERAL([DBUS VA COPY AS ARRAY])
m4trace:configure.ac:573: -1-
m4 pattern allow([^DBUS VA COPY AS ARRAY$])
m4trace:configure.ac:573: -1- AH OUTPUT([DBUS VA COPY AS ARRAY], [\/*]\'va_lists\' cannot be copies as values */
@%:@undef DBUS_VA_COPY_AS_ARRAY])
m4trace:configure.ac:593: -1- AC_DEFINE_TRACE_LITERAL([DBUS_USE_SYNC])
m4trace:configure.ac:593: -1- m4_pattern_allow([^DBUS_USE_SYNC$])
m4trace:configure.ac:593: -1- AH OUTPUT([DBUS USE SYNC], [/* Use the
gcc __sync extension */
@%:@undef DBUS USE SYNC])
m4trace:configure.ac:597: -1- AH OUTPUT([HAVE LIBNSL], [/* Define to 1
if you have the `nsl\' library (-\text{lns1}). */
@%:@undef HAVE_LIBNSL])
m4trace:configure.ac:597: -1- AC DEFINE TRACE LITERAL([HAVE LIBNSL])
m4trace:configure.ac:597: -1- m4_pattern_allow([^HAVE_LIBNSL$])
m4trace:configure.ac:599: -1- AH_OUTPUT([HAVE_VSNPRINTF], [/* Define
to 1 if you have the `vsnprintf\' function. \overline{\ }@%:@undef HAVE_VSNPRINTF])
m4trace:configure.ac:599: -1- AH_OUTPUT([HAVE_VASPRINTF], [/* Define
to 1 if you have the `vasprintf\' function. */@%:@undef HAVE_VASPRINTF])
m4trace:configure.ac:599: -1- AH_OUTPUT([HAVE_NANOSLEEP], [/* Define
to 1 if you have the `nanosleep\' function. \overline{\star/}@%:@undef HAVE_NANOSLEEP])
m4trace: configure.ac: 599: -1- AH OUTPUT ([HAVE USLEEP], [/* Define to 1
if you have the `usleep\' function. */@%:@undef HAVE_USLEEP])
m4trace:configure.ac:599: -1- AH OUTPUT([HAVE SETENV], [/* Define to 1
if you have the `setenv\' function. */
@%:@undef HAVE_SETENV])
m4trace:configure.ac:599: -1- AH OUTPUT([HAVE CLEARENV], [/* Define to
1 if you have the `clearenv\' function. */
@%:@undef HAVE_CLEARENV])
m4trace:configure.ac:599: -1- AH_OUTPUT([HAVE_UNSETENV], [/* Define to
1 if you have the `unsetenv\' function. */
```

```
@%:@undef HAVE_UNSETENV])
m4trace:configure.ac:599: -1- AH_OUTPUT([HAVE_SOCKETPAIR], [/* Define
to 1 if you have the `socketpair\' function. */@%:@undef HAVE_SOCKETPAIR])
m4trace:configure.ac:599: -1- AH_OUTPUT([HAVE_GETGROUPLIST], \frac{1}{x}Define to 1 if you have the `getgrouplist\' function. */
@%:@undef HAVE_GETGROUPLIST])
m4trace:configure.ac:599: -1- AH OUTPUT([HAVE FPATHCONF], [/* Define
to 1 if you have the `fpathconf\' function. \overline{\star/}@%:@undef HAVE_FPATHCONF])
m4trace:configure.ac:599: -1- AH_OUTPUT([HAVE_SETRLIMIT], [/* Define
to 1 if you have the `setrlimit\\overline{V} function. \overline{X}@%:@undef HAVE_SETRLIMIT])
m4trace:configure.ac:599: -1- AH OUTPUT([HAVE POLL], [/* Define to 1
if you have the `poll\' function. */
@%:@undef HAVE_POLL])
m4trace:configure.ac:599: -1- AH_OUTPUT([HAVE_SETLOCALE], [/* Define 
to 1 if you have the `setlocale\' function. */
@%:@undef HAVE_SETLOCALE])
m4trace:configure.ac:599: -1- AH_OUTPUT([HAVE_LOCALECONV], [/* Define
to 1 if you have the `localeconv\overline{V}' function. \overline{x}/@%:@undef HAVE_LOCALECONV])
m4trace:configure.ac:599: -1- AH_OUTPUT([HAVE_STRTOLL], [/* Define to 
1 if you have the `strtoll\' function. */
@%:@undef HAVE_STRTOLL])
m4trace:configure.ac:599: -1- AH_OUTPUT([HAVE_STRTOULL], [/* Define to 
1 if you have the `strtoull\' function. */
@%:@undef HAVE_STRTOULL])
m4trace:configure.ac:599: -1- AH_OUTPUT([HAVE_ISSETUGID], \frac{1}{2} Define
to 1 if you have the `issetugid\' function. \sqrt[k]{}@%:@undef HAVE_ISSETUGID])
m4trace:configure.ac:599: -1- AH OUTPUT([HAVE GETRESUID], [/* Define
to 1 if you have the `qetresuid\' function. */@%:@undef HAVE_GETRESUID])
m4trace:configure.ac:601: -1- AH OUTPUT([HAVE SYSLOG H], [/* Define to
1 if you have the <syslog.h> header file. */
@%:@undef HAVE_SYSLOG_H])
m4trace:configure.ac:601: -1- AC DEFINE TRACE LITERAL([HAVE SYSLOG H])
m4trace:configure.ac:601: -1- m4_pattern_allow([^HAVE_SYSLOG_H$])
m4trace:configure.ac:603: -1-
AC DEFINE TRACE LITERAL([HAVE DECL LOG PERROR])
m4trace:configure.ac:603: -1-
m4 pattern allow([^HAVE DECL LOG PERROR$])
m4trace:configure.ac:603: -1- AH_OUTPUT([HAVE_DECL_LOG_PERROR], [/*
Define to 1 if you have the declaration of `LOG PERROR\', and to 0 if
you
   don\'t. */@%:@undef HAVE_DECL_LOG_PERROR])
m4trace:configure.ac:609: -1- AC DEFINE TRACE LITERAL([BROKEN POLL])
m4trace:configure.ac:609: -1- m4_pattern_allow([^BROKEN_POLL$])
m4trace:configure.ac:609: -1- AH_OUTPUT([BROKEN_POLL], [/* poll 
doesn\'t work on devices */
```

```
@%:@undef BROKEN_POLL])
m4trace:configure.ac:648: -1- AC_DEFINE_TRACE_LITERAL([HAVE_DIRFD])
m4trace:configure.ac:648: -1- m4_pattern_allow([^HAVE_DIRFD$])
m4trace:configure.ac:648: -1- AH_OUTPUT([HAVE_DIRFD], \sqrt{\phantom{a}} [/* Have dirfd
function */
@%:@undef HAVE_DIRFD])
m4trace:configure.ac:665: -1- AC_DEFINE_TRACE_LITERAL([HAVE_DDFD])
m4trace:configure.ac:665: -1- m4 pattern allow([^HAVE DDFD$])
m4trace:configure.ac:665: -1- AH_OUTPUT([HAVE_DDFD], \overline{}/ + Have the ddfd
member of DIR */
@%:@undef HAVE_DDFD])
m4trace:configure.ac:669: -1- AH_OUTPUT([HAVE_SYS_RESOURCE_H], [\frac{\pi}{2}]Define to 1 if you have the <sys/resource.h> header file. */
@%:@undef HAVE_SYS_RESOURCE_H])
m4trace:configure.ac:669: -1-
AC DEFINE TRACE LITERAL([HAVE SYS RESOURCE H])
m4trace:configure.ac:669: -1-
m4 pattern allow([^HAVE SYS RESOURCE H$])
m4trace: configure.ac: 67\overline{1}: -\overline{1}- AH_OUTPUT([HAVE_DIRENT_H], [/* Define to
1 if you have the <dirent.h> header file. */
@%:@undef HAVE_DIRENT_H])
m4trace:configure.ac:671: -1- AC_DEFINE_TRACE_LITERAL([HAVE_DIRENT_H])
m4trace:configure.ac:671: -1- m4 pattern allow([^HAVE DIRENT H$])
m4trace:configure.ac:673: -1- AH OUTPUT([HAVE EXECINFO H], [/* Define
to 1 if you have the \langle x \rangle execinfo.h> header file. \star/@%:@undef HAVE_EXECINFO_H])
m4trace:configure.ac:673: -1-
AC DEFINE TRACE LITERAL([HAVE EXECINFO H])
m4trace:configure.ac:673: -1- m4_pattern_allow([^HAVE_EXECINFO_H$])
m4trace:configure.ac:673: -1- AH_OUTPUT([HAVE_BACKTRACE], [/* Define
to 1 if you have the `backtrace\' function. \overline{\ }@%:@undef HAVE_BACKTRACE])
m4trace:configure.ac:673: -1-
AC DEFINE TRACE LITERAL ([HAVE BACKTRACE])
m4trace:configure.ac:673: -1- m4_pattern_allow([^HAVE_BACKTRACE$])
m4trace:configure.ac:675: -1- AH OUTPUT([HAVE ERRNO H], [/* Define to
1 if you have the <errno.h> header file. */
@%:@undef HAVE_ERRNO_H])
m4trace:configure.ac:675: -1- AC_DEFINE_TRACE_LITERAL([HAVE_ERRNO_H])
m4trace:configure.ac:675: -1- m4_pattern_allow([^HAVE_ERRNO_H$])
m4trace:configure.ac:677: -1- AH OUTPUT([HAVE SIGNAL H], [/* Define to
1 if you have the <signal.h> header file. */
@%:@undef HAVE_SIGNAL_H])
m4trace:configure.ac:677: -1- AC_DEFINE_TRACE_LITERAL([HAVE_SIGNAL_H])
m4trace:configure.ac:677: -1- m4_pattern_allow([^HAVE_SIGNAL_H$])
m4trace:configure.ac:679: -1- AH_OUTPUT([HAVE_LOCALE_H], [/* Define to 
1 if you have the <locale.h> header file. */
@%:@undef HAVE_LOCALE_H])
m4trace:configure.ac:679: -1- AC DEFINE TRACE LITERAL([HAVE LOCALE H])
m4trace:configure.ac:679: -1- m4_pattern_allow([^HAVE_LOCALE_H$])
m4trace:configure.ac:681: -1- AH_OUTPUT([HAVE_BYTESWAP_H], [/* Define
to 1 if you have the \langlebyteswap.h> header file. */
```

```
@%:@undef HAVE_BYTESWAP_H])
m4trace:configure.ac:681: -1-
AC DEFINE TRACE LITERAL([HAVE BYTESWAP H])
m4trace:configure.ac:681: -1- m4 pattern allow([^HAVE BYTESWAP H$])
m4trace:configure.ac:683: -1- AH_OUTPUT([HAVE_UNISTD_H], [/* Define to 
1 if you have the <unistd.h> header file. */
@%:@undef HAVE_UNISTD_H])
m4trace:configure.ac:683: -1- AC DEFINE TRACE LITERAL([HAVE UNISTD H])
m4trace:configure.ac:683: -1- m4_pattern_allow([^HAVE_UNISTD_H$])
m4trace:configure.ac:685: -1- AH<sup>T</sup>OUTPUT([HAVE WS2TCPIP H], [\bar{}/\bar{'} Define
to 1 if you have the <ws2tcpip.h> header file. */
@%:@undef HAVE_WS2TCPIP_H])
m4trace:configure.ac:685: -1-
AC DEFINE TRACE LITERAL([HAVE WS2TCPIP H])
m4trace:configure.ac:685: -1- m4 pattern allow([^HAVE WS2TCPIP H$])
m4trace:configure.ac:687: -1- AH OUTPUT([HAVE WSPIAPI H], !/^* Define
to 1 if you have the <wspiapi.h> header file. */
@%:@undef HAVE_WSPIAPI_H])
m4trace:configure.ac:687: -1-
AC_DEFINE_TRACE_LITERAL([HAVE_WSPIAPI_H])
m4trace:configure.ac:687: -1- m4_pattern_allow([^HAVE_WSPIAPI_H$])
m4trace:configure.ac:726: -1-
AC DEFINE TRACE LITERAL([HAVE POSIX GETPWNAM R])
m4trace:configure.ac:726: -1-
m4 pattern allow([^HAVE POSIX GETPWNAM R$])
m4trace:configure.ac:726: -1- AH_OUTPUT([HAVE_POSIX_GETPWNAM_R], [\n  / * ]Have POSIX function getpwnam r \star/@%:@undef HAVE_POSIX_GETPWNAM_R])
m4trace:configure.ac:738: -1-
AC DEFINE TRACE LITERAL([HAVE NONPOSIX GETPWNAM R])
m4trace:configure.ac:738: -1-
m4_pattern_allow([^HAVE_NONPOSIX_GETPWNAM_R$])
m4trace:configure.ac:738: -1- AH_OUTPUT([HAVE_NONPOSIX_GETPWNAM_R],
\frac{1}{x} Have non-POSIX function getpwnam r */
@%:@undef HAVE NONPOSIX GETPWNAM R])
m4trace:configure.ac:758: -1-
AC DEFINE TRACE LITERAL([HAVE SOCKLEN T])
m4trace:configure.ac:758: -1- m4 pattern allow([^HAVE SOCKLEN T$])
m4trace:configure.ac:758: -1- AH_OUTPUT([HAVE_SOCKLEN_T], [/* Have
socklen t type */
@%:@undef HAVE_SOCKLEN_T])
m4trace:configure.ac:763: -1- AH OUTPUT([HAVE SYS UIO H], [/* Define
to 1 if you have the <sys/uio.h> header file. */
@%:@undef HAVE_SYS_UIO_H])
m4trace:configure.ac:763: -1-
AC DEFINE TRACE LITERAL([HAVE SYS UIO H])
m4trace:configure.ac:763: -1- m4_pattern_allow([^HAVE_SYS_UIO_H$])
m4trace:configure.ac:763: -1- AH OUTPUT([HAVE WRITEV], [/* Define to 1
if you have the `writev\' function. */
@%:@undef HAVE_WRITEV])
m4trace:configure.ac:763: -1- AC_DEFINE_TRACE_LITERAL([HAVE_WRITEV])
m4trace:configure.ac:763: -1- m4_pattern_allow([^HAVE_WRITEV$])
```

```
m4trace:configure.ac:766: -1- AH OUTPUT([HAVE SYS SYSLIMITS H], [\frac{\times}{\sqrt{3}}]Define to 1 if you have the <sys/syslimits.h> header file. */
@%:@undef HAVE SYS SYSLIMITS H])
m4trace:configure.ac:766: -1-
AC DEFINE TRACE LITERAL([HAVE SYS SYSLIMITS H])
m4trace:configure.ac:766: -1-
m4 pattern allow([^HAVE SYS SYSLIMITS H$])
m4trace:configure.ac:769: -1-
AC DEFINE TRACE LITERAL([HAVE DECL MSG NOSIGNAL])
m4trace:configure.ac:769: -1-
m4 pattern allow([^HAVE DECL MSG NOSIGNAL$])
m4trace:configure.ac:769: -1- AH OUTPUT([HAVE DECL MSG NOSIGNAL], [\frac{\pi}{2}]Define to 1 if you have the declaration of `MSG NOSIGNAL\', and to 0
if you
    don\'t. */
@%:@undef HAVE DECL MSG NOSIGNAL])
m4trace:configure.ac:795: -1-
AC DEFINE TRACE LITERAL([HAVE ISO VARARGS])
m4trace:configure.ac:795: -1- m4 pattern allow([^HAVE ISO VARARGS$])
m4trace:configure.ac:795: -1- AH OUTPUT([HAVE ISO VARARGS], [/* Have
ISO C99 varargs macros */
@%:@undef HAVE_ISO_VARARGS])
m4trace:configure.ac:798: -1-
AC DEFINE TRACE LITERAL([HAVE GNUC VARARGS])
m4trace:configure.ac:798: -1- m4_pattern_allow([^HAVE_GNUC_VARARGS$])
m4trace:configure.ac:798: -1- AH_OUTPUT([HAVE_GNUC_VARARGS], [/* Have
GNU-style varargs macros */
@%:@undef HAVE_GNUC_VARARGS])
m4trace:configure.ac:816: -1- AC DEFINE TRACE LITERAL([HAVE CMSGCRED])
m4trace:configure.ac:816: -1- m4_pattern_allow([^HAVE_CMSGCRED$])
m4trace:configure.ac:816: -1- AH_OUTPUT([HAVE_CMSGCRED], [/* Have
cmsgcred structure */
@%:@undef HAVE_CMSGCRED])
m4trace:configure.ac:819: -1- AH_OUTPUT([HAVE_GETPEERUCRED], [/*
Define to 1 if you have the `getpeerucred\' function. */
@%:@undef HAVE_GETPEERUCRED])
m4trace:configure.ac:819: -1- AH OUTPUT([HAVE GETPEEREID], [/* Define
to 1 if you have the `getpeereid\' function. */
@%:@undef HAVE_GETPEEREID])
m4trace:configure.ac:821: -1- AH OUTPUT([HAVE PIPE2], [/* Define to 1
if you have the `pipe2\' function. */
@%:@undef HAVE_PIPE2])
m4trace:configure.ac:821: -1- AH_OUTPUT([HAVE_ACCEPT4], [/* Define to 
1 if you have the `accept4\' function. */
@%:@undef HAVE_ACCEPT4])
m4trace:configure.ac:896: -1-
AC DEFINE TRACE LITERAL([HAVE ABSTRACT SOCKETS])
m4trace:configure.ac:896: -1-
m4_pattern_allow([^HAVE_ABSTRACT_SOCKETS$])
m4trace:configure.ac:896: -1- AH_OUTPUT([HAVE_ABSTRACT_SOCKETS], [/*
Have abstract socket namespace */
@%:@undef HAVE_ABSTRACT_SOCKETS])
```

```
m4trace:configure.ac:903: -1- AC_SUBST([DBUS_PATH_OR_ABSTRACT])
m4trace:configure.ac:903: -1- AC_SUBST_TRACE([DBUS_PATH_OR_ABSTRACT])
m4trace:configure.ac:903: -1-
m4_pattern_allow([^DBUS_PATH_OR_ABSTRACT$])
m4trace:configure.ac:905: -1- m4_pattern_forbid([^_?PKG_[A-Z_]+$])
m4trace:configure.ac:905: -1- m4_pattern_allow([^PKG_CONFIG(_PATH)?$])
m4trace:configure.ac:905: -1- AC_SUBST([PKG_CONFIG])
m4trace:configure.ac:905: -1- AC_SUBST_TRACE([PKG_CONFIG])
m4trace:configure.ac:905: -1- m4_pattern_allow([^PKG_CONFIG$])
m4trace:configure.ac:905: -1- AC_SUBST([PKG_CONFIG])
m4trace:configure.ac:905: -1- AC_SUBST_TRACE([PKG_CONFIG])
m4trace:configure.ac:905: -1- m4_pattern_allow([^PKG_CONFIG$])
m4trace:configure.ac:910: -1- AH OUTPUT([HAVE EXPAT H], [/* Define to
1 if you have the <expat.h> header file. */
@%:@undef HAVE_EXPAT_H])
m4trace:configure.ac:910: -1- AC_DEFINE_TRACE_LITERAL([HAVE_EXPAT_H])
m4trace:configure.ac:910: -1- m4_pattern_allow([^HAVE_EXPAT_H$])
m4trace:configure.ac:923: -1- AC_SUBST([LIBXML_CFLAGS])
m4trace:configure.ac:923: -1- AC SUBST TRACE([LIBXML CFLAGS])
m4trace:configure.ac:923: -1- m4_pattern_allow([^LIBXML_CFLAGS$])
m4trace:configure.ac:923: -1- AC_SUBST([LIBXML_LIBS])
m4trace:configure.ac:923: -1- AC_SUBST_TRACE([LIBXML_LIBS])
m4trace:configure.ac:923: -1- m4_pattern_allow([^LIBXML_LIBS$])
m4trace:configure.ac:941: -1- AM CONDITIONAL([DBUS USE EXPAT],
[$dbus use expat])
m4trace:configure.ac:941: -1- AC_SUBST([DBUS_USE_EXPAT_TRUE])
m4trace:configure.ac:941: -1- AC_SUBST_TRACE([DBUS_USE_EXPAT_TRUE])
m4trace:configure.ac:941: -1-
m4 pattern allow([^DBUS USE EXPAT TRUE$])
m4trace:configure.ac:941: -1- AC SUBST([DBUS USE EXPAT FALSE])
m4trace:configure.ac:941: -1- AC_SUBST_TRACE([DBUS_USE_EXPAT_FALSE])
m4trace:configure.ac:941: -1-
m4 pattern allow([^DBUS_USE_EXPAT_FALSE$])
m4trace:configure.ac:941: -1- AM SUBST NOTMAKE([DBUS USE EXPAT TRUE])
m4trace:configure.ac:941: -1-
AM_SUBST_NOTMAKE([DBUS_USE_EXPAT_FALSE])
m4trace:configure.ac: 942: -1- AM CONDITIONAL ([DBUS USE LIBXML],
[$dbus_use_libxml])
m4trace:configure.ac:942: -1- AC SUBST([DBUS USE LIBXML TRUE])
m4trace:configure.ac:942: -1- AC_SUBST_TRACE([DBUS_USE_LIBXML_TRUE])
m4trace:configure.ac:942: -1-
m4 pattern allow([^DBUS USE LIBXML TRUE$])
m4trace:configure.ac:942: -1- AC SUBST([DBUS USE LIBXML FALSE])
m4trace:configure.ac:942: -1- AC_SUBST_TRACE([DBUS_USE_LIBXML_FALSE])
m4trace:configure.ac:942: -1-
m4 pattern allow([^DBUS USE LIBXML FALSE$])
m4trace:configure.ac:942: -1-
AM SUBST NOTMAKE([DBUS USE LIBXML TRUE])
m4trace:configure.ac:942: -1-
AM SUBST NOTMAKE([DBUS USE LIBXML FALSE])
m4trace:configure.ac: 952: -1- AC SUBST([XML CFLAGS])
m4trace:configure.ac:952: -1- AC_SUBST_TRACE([XML_CFLAGS])
```

```
m4trace:configure.ac: 952: -1- m4 pattern allow([^XML CFLAGS$])
m4trace:configure.ac:953: -1- AC_SUBST([XML_LIBS])
m4trace:configure.ac:953: -1- AC_SUBST_TRACE([XML_LIBS])
m4trace:configure.ac:953: -1- m4 pattern allow([^XML LIBS$])
m4trace:configure.ac:977: -1-
AC DEFINE TRACE LITERAL ([HAVE MONOTONIC CLOCK])
m4trace:configure.ac:977: -1-
m4 pattern allow([^HAVE MONOTONIC CLOCK$])
m4trace:configure.ac:977: -1- AH_OUTPUT([HAVE_MONOTONIC_CLOCK], [/*
Define if we have CLOCK MONOTONIC */
@%:@undef HAVE_MONOTONIC_CLOCK])
m4trace:configure.ac:984: -1- AC_SUBST([THREAD_LIBS])
m4trace:configure.ac:984: -1- AC_SUBST_TRACE([THREAD_LIBS])
m4trace:configure.ac:984: -1- m4_pattern_allow([^THREAD_LIBS$])
m4trace:configure.ac:1018: -1- AM CONDITIONAL([HAVE SELINUX], [test
x$have selinux = xyes)
m4trace:configure.ac:1018: -1- AC_SUBST([HAVE_SELINUX_TRUE])
m4trace:configure.ac:1018: -1- AC_SUBST_TRACE([HAVE_SELINUX_TRUE])
m4trace:configure.ac:1018: -1- m4 pattern allow([^HAVE SELINUX TRUE$])
m4trace:configure.ac:1018: -1- AC_SUBST([HAVE_SELINUX_FALSE])
m4trace:configure.ac:1018: -1- AC_SUBST_TRACE([HAVE_SELINUX_FALSE])
m4trace:configure.ac:1018: -1-
m4_pattern_allow([^HAVE_SELINUX_FALSE$])
m4trace:configure.ac:1018: -1- _AM_SUBST_NOTMAKE([HAVE_SELINUX_TRUE])
m4trace:configure.ac:1018: -1- AM SUBST NOTMAKE([HAVE SELINUX FALSE])
m4trace:configure.ac:1027: -1- AC_DEFINE_TRACE_LITERAL([HAVE_SELINUX])
m4trace:configure.ac:1027: -1- m4_pattern_allow([^HAVE_SELINUX$])
m4trace:configure.ac:1027: -1- AH_OUTPUT([HAVE_SELINUX], [/* SELinux
support */
@%:@undef HAVE_SELINUX])
m4trace:configure.ac:1036: -1- AH OUTPUT([HAVE SYS INOTIFY H], [/*
Define to 1 if you have the <sys/inotify.h> header file. */@%:@undef HAVE_SYS_INOTIFY_H])
m4trace:configure.ac:1036: -1-
AC DEFINE TRACE LITERAL([HAVE SYS INOTIFY H])
m4trace:configure.ac:1036: -1-
m4_pattern_allow([^HAVE_SYS_INOTIFY_H$])
m4trace:configure.ac:1041: -1-
AC DEFINE TRACE LITERAL([DBUS BUS ENABLE INOTIFY])
m4trace:configure.ac:1041: -1-
m4 pattern allow([^DBUS_BUS_ENABLE_INOTIFY$])
m4trace:configure.ac:1041: -1- AH OUTPUT([DBUS BUS ENABLE INOTIFY],
\left[\frac{1}{x} \right] Use inotify \frac{x}{x}@%:@undef DBUS BUS ENABLE INOTIFY])
m4trace:configure.ac:1042: -1- AH OUTPUT([HAVE INOTIFY INIT1], [/*
Define to 1 if you have the `inotify init1\' function. */@%:@undef HAVE_INOTIFY_INIT1])
m4trace:configure.ac:1042: -1-
AC DEFINE TRACE LITERAL([HAVE INOTIFY INIT1])
m4trace:configure.ac:1042: -1-
m4_pattern_allow([^HAVE_INOTIFY_INIT1$])
```

```
m4trace:configure.ac:1045: -1-
AM CONDITIONAL([DBUS BUS ENABLE INOTIFY], [test x$have inotify =
xyes])
m4trace:configure.ac:1045: -1-
AC SUBST([DBUS BUS ENABLE INOTIFY TRUE])
m4trace:configure.ac:1045: -1-
AC_SUBST_TRACE([DBUS_BUS_ENABLE_INOTIFY_TRUE])
m4trace:configure.ac:1045: -1-
m4_pattern_allow([^DBUS_BUS_ENABLE_INOTIFY_TRUE$])
m4trace:configure.ac:1045: -1-
AC SUBST([DBUS BUS ENABLE INOTIFY FALSE])
m4trace:configure.ac:1045: -1-
AC SUBST TRACE([DBUS BUS ENABLE INOTIFY FALSE])
m4trace:configure.ac:1045: -1-
m4_pattern_allow([^DBUS_BUS_ENABLE_INOTIFY_FALSE$])
m4trace:configure.ac:1045: -1-
AM SUBST NOTMAKE([DBUS BUS ENABLE INOTIFY TRUE])
m4trace:configure.ac:1045: -1-
AM SUBST NOTMAKE([DBUS BUS ENABLE INOTIFY FALSE])
m4trace:configure.ac:1060: -1-
AC DEFINE TRACE LITERAL([DBUS BUS ENABLE DNOTIFY ON LINUX])
m4trace:configure.ac:1060: -1-
m4 pattern allow([^DBUS_BUS_ENABLE_DNOTIFY_ON_LINUX$])
m4trace:configure.ac:1060: -1-
AH OUTPUT([DBUS BUS ENABLE DNOTIFY ON LINUX], \frac{1}{2} Use dnotify on Linux
*/
@%:@undef DBUS BUS ENABLE DNOTIFY ON LINUX])
m4trace:configure.ac:1063: -1-
AM CONDITIONAL ([DBUS BUS ENABLE DNOTIFY ON LINUX], [test
x$have donotify = xyes)
m4trace:configure.ac:1063: -1-
AC SUBST([DBUS BUS ENABLE DNOTIFY ON LINUX TRUE])
m4trace:configure.ac:1063: -1-
AC_SUBST_TRACE([DBUS_BUS_ENABLE_DNOTIFY_ON_LINUX_TRUE])
m4trace:configure.ac:1063: -1-
m4_pattern_allow([^DBUS_BUS_ENABLE_DNOTIFY_ON_LINUX_TRUE$])
m4trace:configure.ac:1063: -1-
AC SUBST([DBUS BUS ENABLE DNOTIFY ON LINUX FALSE])
m4trace:configure.ac:1063: -1-
AC SUBST TRACE([DBUS BUS ENABLE DNOTIFY ON LINUX FALSE])
m4trace:configure.ac:1063: -1-
m4 pattern allow([^DBUS_BUS_ENABLE_DNOTIFY_ON_LINUX_FALSE$])
m4trace:configure.ac:1063: -1-
AM SUBST NOTMAKE([DBUS BUS ENABLE DNOTIFY ON LINUX TRUE])
m4trace:configure.ac:1063: -1-
AM SUBST NOTMAKE([DBUS BUS ENABLE DNOTIFY ON LINUX FALSE])
m4trace:configure.ac:1091: -1-
AC DEFINE TRACE LITERAL([DBUS HAVE LINUX EPOLL])
m4trace:configure.ac:1091: -1-
m4_pattern_allow([^DBUS_HAVE_LINUX_EPOLL$])
m4trace:configure.ac:1091: -1- AH_OUTPUT([DBUS_HAVE_LINUX_EPOLL], [/*
Define to use epoll (4) on Linux */
```

```
@%:@undef DBUS HAVE LINUX EPOLL])
m4trace:configure.ac:1093: -1- AM CONDITIONAL([HAVE LINUX EPOLL],
[test x$have Linux epoch1 = xyes]m4trace:configure.ac:1093: -1- AC SUBST([HAVE LINUX EPOLL TRUE])
m4trace:configure.ac:1093: -1- AC_SUBST_TRACE([HAVE_LINUX_EPOLL_TRUE])
m4trace:configure.ac:1093: -1-
m4_pattern_allow([^HAVE_LINUX_EPOLL_TRUE$])
m4trace:configure.ac:1093: -1- AC_SUBST([HAVE_LINUX_EPOLL_FALSE])
m4trace:configure.ac:1093: -1-
AC SUBST TRACE([HAVE LINUX EPOLL FALSE])
m4trace:configure.ac:1093: -1-
m4 pattern allow([^HAVE LINUX EPOLL FALSE$])
m4trace:configure.ac:1093: -1-
AM SUBST NOTMAKE([HAVE LINUX EPOLL TRUE])
m4trace:configure.ac:1093: -1-
AM SUBST NOTMAKE([HAVE LINUX EPOLL FALSE])
m4trace:configure.ac:1110: -1-
AC DEFINE TRACE LITERAL([DBUS BUS ENABLE KQUEUE])
m4trace:configure.ac:1110: -1-
m4 pattern allow([^DBUS BUS ENABLE KQUEUE$])
m4trace:configure.ac:1110: -1- AH OUTPUT([DBUS BUS ENABLE KQUEUE], [\ / *]Use kqueue */
@%:@undef DBUS BUS ENABLE KQUEUE])
m4trace:configure.ac:1113: -1-
AM CONDITIONAL([DBUS BUS ENABLE KQUEUE], [test x$have kqueue = xyes])
m4trace:configure.ac:1113: -1- AC_SUBST([DBUS_BUS_ENABLE_KQUEUE_TRUE])
m4trace:configure.ac:1113: -1-
AC SUBST TRACE([DBUS BUS ENABLE KQUEUE TRUE])
m4trace:configure.ac:1113: -1-
m4_pattern_allow([^DBUS_BUS_ENABLE_KQUEUE_TRUE$])
m4trace:configure.ac:1113: -1-
AC SUBST([DBUS BUS ENABLE KQUEUE FALSE])
m4trace:configure.ac:1113: -1-
AC_SUBST_TRACE([DBUS_BUS_ENABLE_KQUEUE_FALSE])
m4trace:configure.ac:1113: -1-
m4 pattern allow([^DBUS_BUS_ENABLE_KQUEUE_FALSE$])
m4trace:configure.ac:1113: -1-
AM SUBST NOTMAKE([DBUS BUS ENABLE KQUEUE TRUE])
m4trace:configure.ac:1113: -1-
AM SUBST NOTMAKE([DBUS BUS ENABLE KQUEUE FALSE])
m4trace:configure.ac:1121: -1- AC SUBST([LAUNCHCTL])
m4trace:configure.ac:1121: -1- AC SUBST TRACE([LAUNCHCTL])
m4trace:configure.ac:1121: -1- m4 pattern allow([^LAUNCHCTL$])
m4trace:configure.ac:1133: -1-
AC DEFINE TRACE LITERAL([DBUS ENABLE LAUNCHD])
m4trace:configure.ac:1133: -1-
m4_pattern_allow([^DBUS_ENABLE_LAUNCHD$])
m4trace:configure.ac:1133: -1- AH OUTPUT([DBUS_ENABLE_LAUNCHD], [/*
Use launchd autolaunch */
@%:@undef DBUS_ENABLE_LAUNCHD])
m4trace:configure.ac:1136: -1- AM CONDITIONAL([DBUS ENABLE LAUNCHD],
[test x$have launch d = xyes]
```

```
m4trace:configure.ac:1136: -1- AC_SUBST([DBUS_ENABLE_LAUNCHD_TRUE])
m4trace:configure.ac:1136: -1-
AC SUBST TRACE([DBUS ENABLE LAUNCHD TRUE])
m4trace:configure.ac:1136: -1-
m4_pattern_allow([^DBUS_ENABLE_LAUNCHD_TRUE$])
m4trace:configure.ac:1136: -1- AC SUBST([DBUS ENABLE LAUNCHD FALSE])
m4trace:configure.ac:1136: -1-
AC SUBST TRACE([DBUS ENABLE LAUNCHD FALSE])
m4trace:configure.ac:1136: -1-
m4 pattern allow([^DBUS ENABLE LAUNCHD FALSE$])
m4trace:configure.ac:1136: -1-
_AM_SUBST_NOTMAKE([DBUS_ENABLE_LAUNCHD_TRUE])
m4trace:configure.ac:1136: -1-
AM SUBST NOTMAKE([DBUS ENABLE LAUNCHD FALSE])
m4trace:configure.ac:1145: -1- AC SUBST([LAUNCHD AGENT DIR])
m4trace:configure.ac:1145: -1- AC_SUBST_TRACE([LAUNCHD_AGENT_DIR])
m4trace:configure.ac:1145: -1- m4_pattern_allow([^LAUNCHD_AGENT_DIR$])
m4trace:configure.ac:1154: -1-
AC DEFINE TRACE LITERAL([HAVE CONSOLE OWNER FILE])
m4trace:configure.ac:1154: -1-
m4 pattern allow([^HAVE CONSOLE OWNER FILE$])
m4trace:configure.ac:1154: -1- AH OUTPUT([HAVE CONSOLE OWNER FILE],
[/* Have console owner file */
@%:@undef HAVE CONSOLE OWNER FILE])
m4trace:configure.ac:1161: -1-
AM CONDITIONAL ([HAVE CONSOLE OWNER FILE], [test
x$have console owner file = xyes])
m4trace:configure.ac:1161: -1-
AC SUBST([HAVE CONSOLE OWNER FILE TRUE])
m4trace:configure.ac:1161: -1-
AC SUBST TRACE([HAVE CONSOLE OWNER FILE TRUE])
m4trace:configure.ac:1161: -1-
m4_pattern_allow([^HAVE_CONSOLE_OWNER_FILE_TRUE$])
m4trace:configure.ac:1161: -1-
AC SUBST([HAVE CONSOLE OWNER FILE FALSE])
m4trace:configure.ac:1161: -1-
AC SUBST TRACE([HAVE CONSOLE OWNER FILE FALSE])
m4trace:configure.ac:1161: -1-
m4 pattern allow([^HAVE CONSOLE OWNER FILE FALSE$])
m4trace:configure.ac:1161: -1-
AM SUBST NOTMAKE([HAVE CONSOLE OWNER FILE TRUE])
m4trace:configure.ac:1161: -1-
AM SUBST NOTMAKE([HAVE CONSOLE OWNER FILE FALSE])
m4trace:configure.ac:1167: -1- AC SUBST([SYSTEMD CFLAGS])
m4trace:configure.ac:1167: -1- AC_SUBST_TRACE([SYSTEMD_CFLAGS])
m4trace:configure.ac:1167: -1- m4_pattern_allow([^SYSTEMD_CFLAGS$])
m4trace:configure.ac:1167: -1- AC_SUBST([SYSTEMD_LIBS])
m4trace:configure.ac:1167: -1- AC_SUBST_TRACE([SYSTEMD_LIBS])
m4trace:configure.ac:1167: -1- m4 pattern allow([^SYSTEMD LIBS$])
m4trace:configure.ac:1174: -1- AC DEFINE TRACE LITERAL([HAVE SYSTEMD])
m4trace:configure.ac:1174: -1- m4 pattern allow([^HAVE SYSTEMD$])
```

```
m4trace:configure.ac:1174: -1- AH OUTPUT([HAVE SYSTEMD], [/* Have
systemd */
@%:@undef HAVE_SYSTEMD])
m4trace:configure.ac:1194: -1- AM CONDITIONAL([HAVE LIBAUDIT], [test
x$have libaudit = xyes])
m4trace:configure.ac:1194: -1- AC_SUBST([HAVE_LIBAUDIT_TRUE])
m4trace:configure.ac:1194: -1- AC_SUBST_TRACE([HAVE_LIBAUDIT_TRUE])
m4trace:configure.ac:1194: -1-
m4_pattern_allow([^HAVE_LIBAUDIT_TRUE$])
m4trace:configure.ac:1194: -1- AC_SUBST([HAVE_LIBAUDIT_FALSE])
m4trace:configure.ac:1194: -1- AC SUBST TRACE([HAVE LIBAUDIT FALSE])
m4trace:configure.ac:1194: -1-
m4 pattern allow([^HAVE LIBAUDIT FALSE$])
m4trace:configure.ac:1194: -1- AM SUBST NOTMAKE([HAVE LIBAUDIT TRUE])
m4trace:configure.ac:1194: -1-
AM_SUBST_NOTMAKE([HAVE_LIBAUDIT_FALSE])
m4trace:configure.ac:1198: -1-
AC DEFINE TRACE LITERAL([HAVE LIBAUDIT])
m4trace:configure.ac:1198: -1- m4_pattern_allow([^HAVE_LIBAUDIT$])
m4trace:configure.ac:1198: -1- AH OUTPUT([HAVE LIBAUDIT], [/* audit
daemon SELinux support */
@%:@undef HAVE_LIBAUDIT])
m4trace:configure.ac:1201: -1- AC SUBST([SELINUX LIBS])
m4trace:configure.ac:1201: -1- AC_SUBST_TRACE([SELINUX_LIBS])
m4trace:configure.ac:1201: -1- m4 pattern allow([^SELINUX LIBS$])
m4trace:configure.ac:1212: -1- AC_DEFINE_TRACE_LITERAL([HAVE_ADT])
m4trace:configure.ac:1212: -1- m4_pattern_allow([^HAVE_ADT$])
m4trace:configure.ac:1212: -1- AH OUTPUT([HAVE ADT], [/* Adt audit API
*/
@%:@undef HAVE_ADT])
m4trace:configure.ac:1219: -1- AC_SUBST([ADT_LIBS])
m4trace:configure.ac:1219: -1- AC_SUBST_TRACE([ADT_LIBS])
m4trace:configure.ac:1219: -1- m4_pattern_allow([^ADT_LIBS$])
m4trace:configure.ac:1223: -1-
AC DEFINE TRACE LITERAL([HAVE UNIX FD PASSING])
m4trace:configure.ac:1223: -1-
m4 pattern allow([^HAVE UNIX FD PASSING$])
m4trace:configure.ac:1223: -1- AH OUTPUT([HAVE UNIX FD PASSING], [/*
Supports sending UNIX file descriptors */
@%:@undef HAVE UNIX FD PASSING])
m4trace:configure.ac:1242: -1- AC SUBST([NETWORK libs])
m4trace:configure.ac:1242: -1- AC SUBST TRACE([NETWORK libs])
m4trace:configure.ac:1242: -1- m4 pattern allow([^NETWORK libs$])
m4trace:configure.ac:1251: -1- AC_SUBST([VALGRIND_CFLAGS])
m4trace:configure.ac:1251: -1- AC_SUBST_TRACE([VALGRIND_CFLAGS])
m4trace:configure.ac:1251: -1- m4_pattern_allow([^VALGRIND_CFLAGS$])
m4trace:configure.ac:1251: -1- AC_SUBST([VALGRIND_LIBS])
m4trace:configure.ac:1251: -1- AC_SUBST_TRACE([VALGRIND_LIBS])
m4trace:configure.ac:1251: -1- m4_pattern_allow([^VALGRIND_LIBS$])
m4trace:configure.ac:1252: -1-
AC DEFINE TRACE LITERAL([WITH VALGRIND])
m4trace:configure.ac:1252: -1- m4_pattern_allow([^WITH_VALGRIND$])
```

```
m4trace:configure.ac:1252: -1- AH_OUTPUT([WITH_VALGRIND], [/* Define
to add Valgrind instrumentation */
@%:@undef WITH_VALGRIND])
m4trace:configure.ac:1257: -1- AC_SUBST([LIBDBUS_LIBS])
m4trace:configure.ac:1257: -1- AC_SUBST_TRACE([LIBDBUS_LIBS])
m4trace:configure.ac:1257: -1- m4_pattern_allow([^LIBDBUS_LIBS$])
m4trace:configure.ac:1275: -1-
AC DEFINE TRACE LITERAL([X DISPLAY MISSING])
m4trace:configure.ac:1275: -1- m4 pattern allow([^X_DISPLAY_MISSING$])
m4trace:configure.ac:1275: -1- AH OUTPUT([X DISPLAY MISSING], [\,/\,^{\star}Define to 1 if the X Window System is missing or not being used. */
@%:@undef X_DISPLAY_MISSING])
m4trace:configure.ac:1275: -1- AC SUBST([X CFLAGS])
m4trace:configure.ac:1275: -1- AC_SUBST_TRACE([X_CFLAGS])
m4trace:configure.ac:1275: -1- m4 pattern allow([^X CFLAGS$])
m4trace:configure.ac:1275: -1- AC SUBST([X PRE LIBS])
m4trace:configure.ac:1275: -1- AC_SUBST_TRACE([X_PRE_LIBS])
m4trace:configure.ac:1275: -1- m4_pattern_allow([^X_PRE_LIBS$])
m4trace:configure.ac:1275: -1- AC_SUBST([X_LIBS])
m4trace:configure.ac:1275: -1- AC SUBST TRACE([X LIBS])
m4trace:configure.ac:1275: -1- m4_pattern_allow([^X_LIBS$])
m4trace:configure.ac:1275: -1- AC_SUBST([X_EXTRA_LIBS])
m4trace:configure.ac:1275: -1- AC_SUBST_TRACE([X_EXTRA_LIBS])
m4trace:configure.ac:1275: -1- m4_pattern_allow([^X_EXTRA_LIBS$])
m4trace:configure.ac:1296: -1-
AC DEFINE TRACE LITERAL([DBUS BUILD X11])
m4trace:configure.ac:1296: -1- m4_pattern_allow([^DBUS_BUILD_X11$])
m4trace:configure.ac:1296: -1- AH OUTPUT([DBUS BUILD X11], [/* Define
to build X11 functionality */
@%:@undef DBUS_BUILD_X11])
m4trace:configure.ac:1300: -1-
AC DEFINE TRACE LITERAL([DBUS ENABLE X11 AUTOLAUNCH])
m4trace:configure.ac:1300: -1-
m4_pattern_allow([^DBUS_ENABLE_X11_AUTOLAUNCH$])
m4trace:configure.ac:1300: -1- AH_OUTPUT([DBUS_ENABLE_X11_AUTOLAUNCH],
1/* Define to enable X11 auto-launch */
@%:@undef DBUS ENABLE X11 AUTOLAUNCH])
m4trace:configure.ac:1303: -1- AC SUBST([DBUS X CFLAGS])
m4trace:configure.ac:1303: -1- AC_SUBST_TRACE([DBUS_X_CFLAGS])
m4trace:configure.ac:1303: -1- m4_pattern_allow([^DBUS_X_CFLAGS$])
m4trace:configure.ac:1304: -1- AC SUBST([DBUS X LIBS])
m4trace:configure.ac:1304: -1- AC_SUBST_TRACE([DBUS_X_LIBS])
m4trace:configure.ac:1304: -1- m4 pattern allow([^DBUS X LIBS$])
m4trace:configure.ac:1312: -1- m4 warn([obsolete], [The macro
`AC TRY COMPILE' is obsolete.
You should run autoupdate.], [../../lib/autoconf/general.m4:2608:
AC TRY COMPILE is expanded from...
configure.ac:1312: the top level])
m4trace:configure.ac:1318: -1- m4 warn([obsolete], [The macro
`AC HELP STRING' is obsolete.
You should run autoupdate.], [../../lib/autoconf/general.m4:207: 
AC HELP STRING is expanded from...
```
aclocal.m4:10243: TP\_COMPILER\_WARNINGS is expanded from... configure.ac:1318: the top level]) m4trace:configure.ac:1318: -1- m4 warn([obsolete], [The macro `AC TRY COMPILE' is obsolete. You should run autoupdate.], [../../lib/autoconf/general.m4:2608: AC TRY COMPILE is expanded from... aclocal.m4:10206: TP\_COMPILER\_FLAG is expanded from... aclocal.m4:10243: TP\_COMPILER\_WARNINGS is expanded from... configure.ac:1318: the top level]) m4trace:configure.ac:1318: -1- m4 warn([obsolete], [The macro `AC TRY COMPILE' is obsolete. You should run autoupdate.], [../../lib/autoconf/general.m4:2608: AC TRY COMPILE is expanded from... aclocal.m4:10206: TP\_COMPILER\_FLAG is expanded from... aclocal.m4:10243: TP COMPILER WARNINGS is expanded from... configure.ac:1318: the top level]) m4trace:configure.ac:1318: -1- m4 warn([obsolete], [The macro `AC TRY COMPILE' is obsolete. You should run autoupdate.], [../../lib/autoconf/general.m4:2608: AC TRY COMPILE is expanded from... aclocal.m4:10206: TP COMPILER FLAG is expanded from... aclocal.m4:10243: TP\_COMPILER\_WARNINGS is expanded from... configure.ac:1318: the top level]) m4trace:configure.ac:1318: -1- \_m4\_warn([obsolete], [The macro `AC\_TRY\_COMPILE' is obsolete. You should run autoupdate.], [../../lib/autoconf/general.m4:2608: AC TRY COMPILE is expanded from... aclocal.m4:10206: TP\_COMPILER\_FLAG is expanded from... aclocal.m4:10243: TP\_COMPILER\_WARNINGS is expanded from... configure.ac:1318: the top level]) m4trace:configure.ac:1318: -1- m4 warn([obsolete], [The macro `AC\_TRY\_COMPILE' is obsolete. You should run autoupdate.], [../../lib/autoconf/general.m4:2608: AC TRY COMPILE is expanded from... aclocal.m4:10206: TP\_COMPILER\_FLAG is expanded from... aclocal.m4:10243: TP\_COMPILER\_WARNINGS is expanded from... configure.ac:1318: the top level]) m4trace:configure.ac:1318: -2- m4 warn([obsolete], [The macro `AC HELP STRING' is obsolete. You should run autoupdate.], [../../lib/autoconf/general.m4:207: AC HELP STRING is expanded from... aclocal.m4:10243: TP COMPILER WARNINGS is expanded from... configure.ac:1318: the top level]) m4trace:configure.ac:1363: -1- m4 warn([obsolete], [The macro `AC TRY COMPILE' is obsolete. You should run autoupdate.], [../../lib/autoconf/general.m4:2608: AC TRY COMPILE is expanded from... aclocal.m4:10206: TP COMPILER FLAG is expanded from... aclocal.m4:10231: TP\_ADD\_COMPILER\_FLAG is expanded from... configure.ac:1363: the top level]) m4trace:configure.ac:1366: -1- m4 warn([obsolete], [The macro `AC TRY COMPILE' is obsolete.

```
You should run autoupdate.], [../../lib/autoconf/general.m4:2608]AC TRY COMPILE is expanded from...
aclocal.m4:10206: TP_COMPILER_FLAG is expanded from...
aclocal.m4:10231: TP_ADD_COMPILER_FLAG is expanded from...
configure.ac:1366: the top level])
m4trace:configure.ac:1369: -1- m4 warn([obsolete], [The macro
`AC TRY COMPILE' is obsolete.
You should run autoupdate.], [../../lib/autoconf/general.m4:2608: 
AC TRY COMPILE is expanded from...
aclocal.m4:10206: TP COMPILER FLAG is expanded from...
aclocal.m4:10231: TP_ADD_COMPILER_FLAG is expanded from...
configure.ac:1369: the top level])
m4trace:configure.ac:1393: -1- AC_SUBST([DOXYGEN])
m4trace:configure.ac:1393: -1- AC_SUBST_TRACE([DOXYGEN])
m4trace:configure.ac:1393: -1- m4_pattern_allow([^DOXYGEN$])
m4trace:configure.ac:1417: -1-
AM CONDITIONAL ([DBUS DOXYGEN DOCS ENABLED], [test
x$enable_doxygen_docs = xyes])
m4trace:configure.ac:1417: -1-
AC SUBST([DBUS DOXYGEN DOCS ENABLED TRUE])
m4trace:configure.ac:1417: -1-
AC SUBST TRACE([DBUS DOXYGEN DOCS ENABLED TRUE])
m4trace:configure.ac:1417: -1-
m4 pattern allow([^DBUS DOXYGEN DOCS ENABLED TRUE$])
m4trace:configure.ac:1417: -1-
AC SUBST([DBUS DOXYGEN DOCS ENABLED FALSE])
m4trace:configure.ac:1417: -1-
AC SUBST TRACE([DBUS DOXYGEN DOCS ENABLED FALSE])
m4trace:configure.ac:1417: -1-
m4_pattern_allow([^DBUS_DOXYGEN_DOCS_ENABLED_FALSE$])
m4trace:configure.ac:1417: -1-
AM SUBST NOTMAKE([DBUS DOXYGEN DOCS ENABLED TRUE])
m4trace:configure.ac:1417: -1-
AM SUBST NOTMAKE([DBUS DOXYGEN DOCS ENABLED FALSE])
m4trace:configure.ac:1420: -1- AC SUBST([XSLTPROC])
m4trace:configure.ac:1420: -1- AC_SUBST_TRACE([XSLTPROC])
m4trace:configure.ac:1420: -1- m4_pattern_allow([^XSLTPROC$])
m4trace:configure.ac:1421: -1- AM CONDITIONAL([DBUS HAVE XSLTPROC],
[test "x$XSLTPROC" != "x"])
m4trace:configure.ac:1421: -1- AC_SUBST([DBUS_HAVE_XSLTPROC_TRUE])
m4trace:configure.ac:1421: -1-
AC SUBST TRACE([DBUS HAVE XSLTPROC TRUE])
m4trace:configure.ac:1421: -1-
m4 pattern allow([^DBUS HAVE XSLTPROC TRUE$])
m4trace:configure.ac:1421: -1- AC_SUBST([DBUS_HAVE_XSLTPROC_FALSE])
m4trace:configure.ac:1421: -1-
AC SUBST TRACE([DBUS HAVE XSLTPROC FALSE])
m4trace:configure.ac:1421: -1-
m4 pattern allow([^DBUS HAVE XSLTPROC FALSE$])
m4trace:configure.ac:1421: -1-
AM SUBST NOTMAKE([DBUS HAVE XSLTPROC TRUE])
```

```
m4trace:configure.ac:1421: -1-
AM_SUBST_NOTMAKE([DBUS_HAVE_XSLTPROC_FALSE])
m4trace:configure.ac:1425: -1- AC_SUBST([XMLTO])
m4trace:configure.ac:1425: -1- AC_SUBST_TRACE([XMLTO])
m4trace:configure.ac:1425: -1- m4_pattern_allow([^XMLTO$])
m4trace:configure.ac:1449: -1- AM CONDITIONAL([DBUS XML DOCS ENABLED],
[test x$enable_xml_docs = xyes])
m4trace:configure.ac:1449: -1- AC_SUBST([DBUS_XML_DOCS_ENABLED_TRUE])
m4trace:configure.ac:1449: -1-
AC SUBST TRACE([DBUS XML DOCS ENABLED TRUE])
m4trace:configure.ac:1449: -1-
m4 pattern allow([^DBUS XML DOCS ENABLED TRUE$])
m4trace:configure.ac:1449: -1- AC_SUBST([DBUS_XML_DOCS_ENABLED_FALSE])
m4trace:configure.ac:1449: -1-
AC SUBST TRACE([DBUS XML DOCS ENABLED FALSE])
m4trace:configure.ac:1449: -1-
m4 pattern allow([^DBUS XML DOCS ENABLED FALSE$])
m4trace:configure.ac:1449: -1-
AM SUBST NOTMAKE([DBUS XML DOCS ENABLED TRUE])
m4trace:configure.ac:1449: -1-
AM SUBST NOTMAKE([DBUS XML DOCS ENABLED FALSE])
m4trace:configure.ac:1452: -1- AC SUBST([MAN2HTML])
m4trace:configure.ac:1452: -1- AC SUBST TRACE([MAN2HTML])
m4trace:configure.ac:1452: -1- m4_pattern_allow([^MAN2HTML$])
m4trace:configure.ac:1453: -1- AC_SUBST([MAN2HTML])
m4trace:configure.ac:1453: -1- AC SUBST TRACE([MAN2HTML])
m4trace:configure.ac:1453: -1- m4_pattern_allow([^MAN2HTML$])
m4trace:configure.ac:1454: -1- AM CONDITIONAL([DBUS HAVE MAN2HTML],
[test x$MAN2HTML != x])m4trace:configure.ac:1454: -1- AC SUBST([DBUS HAVE MAN2HTML TRUE])
m4trace:configure.ac:1454: -1-
AC SUBST TRACE([DBUS HAVE MAN2HTML TRUE])
m4trace:configure.ac:1454: -1-
m4 pattern allow([^DBUS HAVE MAN2HTML TRUE$])
m4trace:configure.ac:1454: -1- AC_SUBST([DBUS_HAVE_MAN2HTML_FALSE])
m4trace:configure.ac:1454: -1-
AC SUBST TRACE([DBUS HAVE MAN2HTML FALSE])
m4trace:configure.ac:1454: -1-
m4 pattern allow([^DBUS HAVE MAN2HTML FALSE$])
m4trace:configure.ac:1454: -1-
AM SUBST NOTMAKE([DBUS HAVE MAN2HTML TRUE])
m4trace:configure.ac:1454: -1-
AM SUBST NOTMAKE([DBUS HAVE MAN2HTML FALSE])
m4trace:configure.ac:1456: -1- AM CONDITIONAL([DBUS CAN UPLOAD DOCS],
[test x$enable doxygen_docs = xyes -a x$enable_xml_docs = xyes -a \
         x$MAN2HTML != x])m4trace:configure.ac:1456: -1- AC SUBST([DBUS CAN UPLOAD DOCS TRUE])
m4trace:configure.ac:1456: -1-
AC SUBST TRACE([DBUS CAN UPLOAD DOCS TRUE])
m4trace:configure.ac:1456: -1-
m4_pattern_allow([^DBUS_CAN_UPLOAD_DOCS_TRUE$])
m4trace:configure.ac:1456: -1- AC_SUBST([DBUS_CAN_UPLOAD_DOCS_FALSE])
```

```
m4trace:configure.ac:1456: -1-
AC_SUBST_TRACE([DBUS_CAN_UPLOAD_DOCS_FALSE])
m4trace:configure.ac:1456: -1-
m4_pattern_allow([^DBUS_CAN_UPLOAD_DOCS_FALSE$])
m4trace:configure.ac:1456: -1-
AM SUBST NOTMAKE([DBUS CAN UPLOAD DOCS TRUE])
m4trace:configure.ac:1456: -1-
AM SUBST NOTMAKE([DBUS CAN UPLOAD DOCS FALSE])
m4trace:configure.ac:1465: -1- AC SUBST([EXPANDED PREFIX],
['$full var"]m4trace:configure.ac:1465: -1- AC SUBST TRACE([EXPANDED PREFIX])
m4trace:configure.ac:1465: -1- m4_pattern_allow([^EXPANDED_PREFIX$])
m4trace:configure.ac:1466: -1- AC SUBST([EXPANDED LOCALSTATEDIR],
['$full var"])
m4trace:configure.ac:1466: -1-
AC SUBST TRACE([EXPANDED LOCALSTATEDIR])
m4trace:configure.ac:1466: -1-
m4_pattern_allow([^EXPANDED_LOCALSTATEDIR$])
m4trace:configure.ac:1467: -1- AC SUBST([EXPANDED SYSCONFDIR],
['$full var"]m4trace:configure.ac:1467: -1- AC SUBST TRACE([EXPANDED SYSCONFDIR])
m4trace:configure.ac:1467: -1-
m4_pattern_allow([^EXPANDED_SYSCONFDIR$])
m4trace:configure.ac:1468: -1- AC SUBST([EXPANDED BINDIR],
['"$full var"])
m4trace:configure.ac:1468: -1- AC_SUBST_TRACE([EXPANDED_BINDIR])
m4trace:configure.ac:1468: -1- m4_pattern_allow([^EXPANDED_BINDIR$])
m4trace:configure.ac:1469: -1- AC SUBST([EXPANDED LIBDIR],
['$full var"]m4trace:configure.ac:1469: -1- AC_SUBST_TRACE([EXPANDED_LIBDIR])
m4trace:configure.ac:1469: -1- m4_pattern_allow([^EXPANDED_LIBDIR$])
m4trace:configure.ac:1470: -1- AC SUBST([EXPANDED LIBEXECDIR],
['$full var"]m4trace:configure.ac:1470: -1- AC_SUBST_TRACE([EXPANDED_LIBEXECDIR])
m4trace:configure.ac:1470: -1-
m4_pattern_allow([^EXPANDED_LIBEXECDIR$])
m4trace:configure.ac:1471: -1- AC_SUBST([EXPANDED_DATADIR], 
['$full var"]m4trace:configure.ac:1471: -1- AC SUBST TRACE([EXPANDED DATADIR])
m4trace:configure.ac:1471: -1- m4_pattern_allow([^EXPANDED_DATADIR$])
m4trace:configure.ac:1498: -1-
AM CONDITIONAL([DBUS INIT SCRIPTS RED HAT], [test x$with init scripts
= xredhat])
m4trace:configure.ac:1498: -1-
AC_SUBST([DBUS_INIT_SCRIPTS_RED_HAT_TRUE])
m4trace:configure.ac:1498: -1-
AC SUBST TRACE([DBUS INIT SCRIPTS RED HAT TRUE])
m4trace:configure.ac:1498: -1-
m4 pattern allow([^DBUS INIT SCRIPTS RED HAT TRUE$])
m4trace:configure.ac:1498: -1-
AC_SUBST([DBUS_INIT_SCRIPTS_RED_HAT_FALSE])
```

```
m4trace:configure.ac:1498: -1-
AC_SUBST_TRACE([DBUS_INIT_SCRIPTS_RED_HAT_FALSE])
m4trace:configure.ac:1498: -1-
m4_pattern_allow([^DBUS_INIT_SCRIPTS_RED_HAT_FALSE$])
m4trace:configure.ac:1498: -1-
AM_SUBST_NOTMAKE([DBUS_INIT_SCRIPTS_RED_HAT_TRUE])
m4trace:configure.ac:1498: -1-
AM_SUBST_NOTMAKE([DBUS_INIT_SCRIPTS_RED_HAT_FALSE])
m4trace:configure.ac:1499: -1-
AM_CONDITIONAL([DBUS_INIT_SCRIPTS_SLACKWARE], [test
x$with init scripts = xslackware])
m4trace:configure.ac:1499: -1-
AC_SUBST([DBUS_INIT_SCRIPTS_SLACKWARE_TRUE])
m4trace:configure.ac:1499: -1-
AC_SUBST_TRACE([DBUS_INIT_SCRIPTS_SLACKWARE_TRUE])
m4trace:configure.ac:1499: -1-
m4_pattern_allow([^DBUS_INIT_SCRIPTS_SLACKWARE_TRUE$])
m4trace:configure.ac:1499: -1-
AC_SUBST([DBUS_INIT_SCRIPTS_SLACKWARE_FALSE])
m4trace:configure.ac:1499: -1-
AC_SUBST_TRACE([DBUS_INIT_SCRIPTS_SLACKWARE_FALSE])
m4trace:configure.ac:1499: -1-
m4 pattern allow([^DBUS INIT SCRIPTS SLACKWARE FALSE$])
m4trace:configure.ac:1499: -1-
AM_SUBST_NOTMAKE([DBUS_INIT_SCRIPTS_SLACKWARE_TRUE])
m4trace:configure.ac:1499: -1-
AM_SUBST_NOTMAKE([DBUS_INIT_SCRIPTS_SLACKWARE_FALSE])
m4trace:configure.ac:1500: -1-
AM CONDITIONAL([DBUS INIT SCRIPTS CYGWIN], [test x$with init scripts =
xcygwin])
m4trace:configure.ac:1500: -1-
AC SUBST([DBUS INIT SCRIPTS CYGWIN TRUE])
m4trace:configure.ac:1500: -1-
AC_SUBST_TRACE([DBUS_INIT_SCRIPTS_CYGWIN_TRUE])
m4trace:configure.ac:1500: -1-
m4 pattern allow([^DBUS INIT SCRIPTS CYGWIN TRUE$])
m4trace:configure.ac:1500: -1-
AC_SUBST([DBUS_INIT_SCRIPTS_CYGWIN_FALSE])
m4trace:configure.ac:1500: -1-
AC SUBST TRACE([DBUS INIT SCRIPTS CYGWIN FALSE])
m4trace:configure.ac:1500: -1-
m4 pattern allow([^DBUS INIT SCRIPTS CYGWIN FALSE$])
m4trace:configure.ac:1500: -1-
AM SUBST NOTMAKE([DBUS INIT SCRIPTS CYGWIN TRUE])
m4trace:configure.ac:1500: -1-
AM_SUBST_NOTMAKE([DBUS_INIT_SCRIPTS_CYGWIN_FALSE])
m4trace:configure.ac:1512: -1- AC SUBST([systemdsystemunitdir],
[$with systemdsystemunitdir])
m4trace:configure.ac:1512: -1- AC SUBST TRACE([systemdsystemunitdir])
m4trace:configure.ac:1512: -1-
m4 pattern allow([^systemdsystemunitdir$])
```

```
m4trace:configure.ac:1514: -1- AM CONDITIONAL([HAVE SYSTEMD], [test -n
"$with systemdsystemunitdir" -a "x$with systemdsystemunitdir" != xno
])
m4trace:configure.ac:1514: -1- AC_SUBST([HAVE_SYSTEMD_TRUE])
m4trace:configure.ac:1514: -1- AC_SUBST_TRACE([HAVE_SYSTEMD_TRUE])
m4trace:configure.ac:1514: -1- m4_pattern_allow([^HAVE_SYSTEMD_TRUE$])
m4trace:configure.ac:1514: -1- AC SUBST([HAVE SYSTEMD FALSE])
m4trace:configure.ac:1514: -1- AC_SUBST_TRACE([HAVE_SYSTEMD_FALSE])
m4trace:configure.ac:1514: -1-
m4_pattern_allow([^HAVE_SYSTEMD_FALSE$])
m4trace:configure.ac:1514: -1- AM SUBST NOTMAKE([HAVE SYSTEMD TRUE])
m4trace:configure.ac:1514: -1- AM SUBST_NOTMAKE([HAVE_SYSTEMD_FALSE])
m4trace:configure.ac:1523: -1- AC SUBST([DBUS SYSTEM SOCKET])
m4trace:configure.ac:1523: -1- AC_SUBST_TRACE([DBUS_SYSTEM_SOCKET])
m4trace:configure.ac:1523: -1-
m4_pattern_allow([^DBUS_SYSTEM_SOCKET$])
m4trace:configure.ac:1524: -1-
AC DEFINE TRACE LITERAL([DBUS SYSTEM SOCKET])
m4trace:configure.ac:1524: -1-
m4_pattern_allow([^DBUS_SYSTEM_SOCKET$])
m4trace:configure.ac:1524: -1- AH OUTPUT([DBUS SYSTEM SOCKET], [/* The
name of the socket the system bus listens on by default */
@%:@undef DBUS_SYSTEM_SOCKET])
m4trace:configure.ac:1529: -1-
AC SUBST([DBUS SYSTEM BUS DEFAULT ADDRESS])
m4trace:configure.ac:1529: -1-
AC SUBST TRACE([DBUS SYSTEM BUS DEFAULT ADDRESS])
m4trace:configure.ac:1529: -1-
m4_pattern_allow([^DBUS_SYSTEM_BUS_DEFAULT_ADDRESS$])
m4trace:configure.ac:1530: -1-
AC DEFINE TRACE LITERAL([DBUS SYSTEM BUS DEFAULT ADDRESS])
m4trace:configure.ac:1530: -1-
m4_pattern_allow([^DBUS_SYSTEM_BUS_DEFAULT_ADDRESS$])
m4trace:configure.ac:1530: -1-
AH OUTPUT([DBUS SYSTEM BUS DEFAULT ADDRESS], \frac{1}{2} The default D-Bus
address of the system bus */
@%:@undef DBUS SYSTEM BUS DEFAULT ADDRESS])
m4trace:configure.ac:1541: -1- AC SUBST([DBUS SYSTEM PID FILE])
m4trace:configure.ac:1541: -1- AC SUBST TRACE([DBUS SYSTEM PID FILE])
m4trace:configure.ac:1541: -1-
m4 pattern allow([^DBUS SYSTEM PID FILE$])
m4trace:configure.ac:1550: -1- AC_SUBST([DBUS_CONSOLE_AUTH_DIR])
m4trace:configure.ac:1550: -1- AC_SUBST_TRACE([DBUS_CONSOLE_AUTH_DIR])
m4trace:configure.ac:1550: -1-
m4 pattern allow([^DBUS CONSOLE AUTH DIR$])
m4trace:configure.ac:1551: -1-
AC DEFINE TRACE LITERAL([DBUS CONSOLE AUTH DIR])
m4trace:configure.ac:1551: -1-
m4 pattern allow([^DBUS CONSOLE AUTH DIR$])
m4trace:configure.ac:1551: -1- AH OUTPUT([DBUS CONSOLE AUTH DIR], [\,}/*Directory to check for console ownerhip */
@%:@undef DBUS_CONSOLE_AUTH_DIR])
```

```
m4trace:configure.ac:1564: -1- AC_SUBST([DBUS_CONSOLE_OWNER_FILE])
m4trace:configure.ac:1564: -1-
AC SUBST TRACE([DBUS CONSOLE OWNER FILE])
m4trace:configure.ac:1564: -1-
m4 pattern allow([^DBUS CONSOLE OWNER FILE$])
m4trace:configure.ac:1565: -1-
AC DEFINE TRACE LITERAL([DBUS CONSOLE OWNER FILE])
m4trace:configure.ac:1565: -1-
m4 pattern allow([^DBUS CONSOLE OWNER FILE$])
m4trace:configure.ac:1565: -1- AH OUTPUT([DBUS CONSOLE OWNER FILE],
\left[\frac{1}{x} + \frac{1}{x}\right] and the console ownerhip \frac{x}{x}@%:@undef DBUS CONSOLE OWNER FILE])
m4trace:configure.ac:1573: -1- AC_SUBST([DBUS_USER])
m4trace:configure.ac:1573: -1- AC SUBST TRACE([DBUS USER])
m4trace:configure.ac:1573: -1- m4 pattern allow([^DBUS USER$])
m4trace:configure.ac:1574: -1- AC_DEFINE_TRACE_LITERAL([DBUS_USER])
m4trace:configure.ac:1574: -1- m4_pattern_allow([^DBUS_USER$])
m4trace:configure.ac:1574: -1- AH OUTPUT([DBUS USER], [/* User for
running the system BUS daemon */
@%:@undef DBUS_USER])
m4trace:configure.ac:1578: -1- AC_SUBST([DBUS_PREFIX])
m4trace:configure.ac:1578: -1- AC_SUBST_TRACE([DBUS_PREFIX])
m4trace:configure.ac:1578: -1- m4_pattern_allow([^DBUS_PREFIX$])
m4trace:configure.ac:1579: -1- AC_DEFINE_TRACE_LITERAL([DBUS_PREFIX])
m4trace:configure.ac:1579: -1- m4_pattern_allow([^DBUS_PREFIX$])
m4trace:configure.ac:1579: -1- AH_OUTPUT([DBUS PREFIX], [/* Prefix for
installing DBUS */
@%:@undef DBUS_PREFIX])
m4trace:configure.ac:1583: -1- AC_SUBST([DBUS_DATADIR])
m4trace:configure.ac:1583: -1- AC_SUBST_TRACE([DBUS_DATADIR])
m4trace:configure.ac:1583: -1- m4_pattern_allow([^DBUS_DATADIR$])
m4trace:configure.ac:1584: -1- AC_DEFINE_TRACE_LITERAL([DBUS_DATADIR])
m4trace:configure.ac:1584: -1- m4_pattern_allow([^DBUS_DATADIR$])
m4trace:configure.ac:1584: -1- AH OUTPUT([DBUS DATADIR], [/* Directory
for installing DBUS data files */
@%:@undef DBUS_DATADIR])
m4trace:configure.ac:1592: -1- AC SUBST([DBUS DAEMONDIR])
m4trace:configure.ac:1592: -1- AC SUBST TRACE([DBUS DAEMONDIR])
m4trace:configure.ac:1592: -1- m4 pattern allow([^DBUS DAEMONDIR$])
m4trace:configure.ac:1593: -1-
AC DEFINE TRACE LITERAL([DBUS DAEMONDIR])
m4trace:configure.ac:1593: -1- m4_pattern_allow([^DBUS_DAEMONDIR$])
m4trace:configure.ac:1593: -1- AH OUTPUT([DBUS DAEMONDIR], //*Directory for installing the DBUS daemon */
@%:@undef DBUS_DAEMONDIR])
m4trace:configure.ac:1597: -1- AC_SUBST([DBUS_BINDIR])
m4trace:configure.ac:1597: -1- AC_SUBST_TRACE([DBUS_BINDIR])
m4trace:configure.ac:1597: -1- m4_pattern_allow([^DBUS_BINDIR$])
m4trace:configure.ac:1598: -1- AC_DEFINE_TRACE_LITERAL([DBUS_BINDIR])
m4trace:configure.ac:1598: -1- m4_pattern_allow([^DBUS_BINDIR$])
m4trace:configure.ac:1598: -1- AH_OUTPUT([DBUS_BINDIR], \frac{1}{2} Directory
for installing the binaries */
```

```
@%:@undef DBUS_BINDIR])
m4trace:configure.ac:1602: -1- AC_SUBST([DBUS_LIBEXECDIR])
m4trace:configure.ac:1602: -1- AC SUBST TRACE([DBUS LIBEXECDIR])
m4trace:configure.ac:1602: -1- m4 pattern allow([^DBUS LIBEXECDIR$])
m4trace:configure.ac:1603: -1-
AC DEFINE TRACE LITERAL([DBUS LIBEXECDIR])
m4trace:configure.ac:1603: -1- m4 pattern allow([^DBUS LIBEXECDIR$])
m4trace:configure.ac:1603: -1- AH_OUTPUT([DBUS_LIBEXECDIR], [/*
Directory for installing the libexec binaries \overline{x}/@%:@undef DBUS_LIBEXECDIR])
m4trace:configure.ac:1615: -1- AC_SUBST([DBUS_TEST_DATA])
m4trace:configure.ac:1615: -1- AC_SUBST_TRACE([DBUS_TEST_DATA])
m4trace:configure.ac:1615: -1- m4_pattern_allow([^DBUS_TEST_DATA$])
m4trace:configure.ac:1616: -1- AC_SUBST([DBUS_TEST_EXEC])
m4trace:configure.ac:1616: -1- AC SUBST TRACE([DBUS TEST EXEC])
m4trace:configure.ac:1616: -1- m4_pattern_allow([^DBUS_TEST_EXEC$])
m4trace:configure.ac:1618: -1-
AC DEFINE TRACE LITERAL([DBUS TEST EXEC])
m4trace:configure.ac:1618: -1- m4_pattern_allow([^DBUS_TEST_EXEC$])
m4trace:configure.ac:1618: -1- AH OUTPUT([DBUS TEST EXEC], \frac{1}{2} Full
path to the daemon in the builddir */
@%:@undef DBUS_TEST_EXEC])
m4trace:configure.ac:1620: -1- AC_DEFINE_TRACE_LITERAL([DBUS_EXEEXT])
m4trace:configure.ac:1620: -1- m4_pattern_allow([^DBUS_EXEEXT$])
m4trace:configure.ac:1620: -1- AH OUTPUT([DBUS EXEEXT], [/* Extension
for executables, typically empty or .exe */
@%:@undef DBUS_EXEEXT])
m4trace:configure.ac:1623: -1-
AC DEFINE TRACE LITERAL([TEST BUS BINARY])
m4trace:configure.ac:1623: -1<sup>-</sup> m4<sup>-</sup>pattern allow([^TEST_BUS_BINARY$])
m4trace:configure.ac:1623: -1- AH OUTPUT([TEST BUS BINARY], [/* Full
path to the daemon in the builddir */
@%:@undef TEST_BUS_BINARY])
m4trace:configure.ac:1625: -1- AC_SUBST([TEST_BUS_BINARY])
m4trace:configure.ac:1625: -1- AC_SUBST_TRACE([TEST_BUS_BINARY])
m4trace:configure.ac:1625: -1- m4_pattern_allow([^TEST_BUS_BINARY$])
m4trace:configure.ac:1629: -1- AC SUBST([TEST LAUNCH HELPER BINARY])
m4trace:configure.ac:1629: -1-
AC SUBST TRACE([TEST LAUNCH HELPER BINARY])
m4trace:configure.ac:1629: -1-
m4 pattern allow([^TEST LAUNCH HELPER BINARY$])
m4trace:configure.ac:1630: -1-
AC DEFINE TRACE LITERAL([DBUS TEST LAUNCH HELPER BINARY])
m4trace:configure.ac:1630: -1-
m4 pattern allow([^DBUS TEST LAUNCH HELPER BINARY$])
m4trace:configure.ac:1630: -1-
AH OUTPUT([DBUS TEST LAUNCH HELPER BINARY], \frac{1}{2} Full path to the
launch helper test program in the builddir */
@%:@undef DBUS TEST LAUNCH HELPER BINARY])
m4trace:configure.ac:1642: -1- AC_SUBST([TEST_SOCKET_DIR])
m4trace:configure.ac:1642: -1- AC_SUBST_TRACE([TEST_SOCKET_DIR])
m4trace:configure.ac:1642: -1- m4_pattern_allow([^TEST_SOCKET_DIR$])
```

```
m4trace:configure.ac:1643: -1-
AC DEFINE TRACE LITERAL([DBUS TEST SOCKET DIR])
m4trace:configure.ac:1643: -1-
m4_pattern_allow([^DBUS_TEST_SOCKET_DIR$])
m4trace:configure.ac:1643: -1- AH_OUTPUT([DBUS_TEST_SOCKET_DIR], [/*
Where to put test sockets */
@%:@undef DBUS_TEST_SOCKET_DIR])
m4trace:configure.ac:1650: -1- AC SUBST([TEST LISTEN])
m4trace:configure.ac:1650: -1- AC_SUBST_TRACE([TEST_LISTEN])
m4trace:configure.ac:1650: -1- m4_pattern_allow([^TEST_LISTEN$])
m4trace:configure.ac:1651: -1- AC_DEFINE_TRACE_LITERAL([TEST_LISTEN])
m4trace:configure.ac:1651: -1- m4_pattern_allow([^TEST_LISTEN$])
m4trace:configure.ac:1651: -1- AH OUTPUT([TEST LISTEN], [\frac{\times}{3}] Listening
address for regression tests */
@%:@undef TEST_LISTEN])
m4trace:configure.ac:1659: -1-
AC DEFINE TRACE LITERAL([DBUS SESSION SOCKET DIR])
m4trace:configure.ac:1659: -1-
m4 pattern allow([^DBUS SESSION SOCKET DIR$])
m4trace:configure.ac:1659: -1- AH OUTPUT([DBUS SESSION SOCKET DIR],
1/* Where per-session bus puts its sockets */
@%:@undef DBUS SESSION SOCKET DIR])
m4trace:configure.ac:1660: -1- AC_SUBST([DBUS_SESSION_SOCKET_DIR])
m4trace:configure.ac:1660: -1-
AC SUBST TRACE([DBUS SESSION SOCKET DIR])
m4trace:configure.ac:1660: -1-
m4_pattern_allow([^DBUS_SESSION_SOCKET_DIR$])
m4trace:configure.ac:1669: -1-
AC SUBST([DBUS SESSION BUS DEFAULT ADDRESS])
m4trace:configure.ac:1669: -1-
AC_SUBST_TRACE([DBUS_SESSION_BUS_DEFAULT_ADDRESS])
m4trace:configure.ac:1669: -1-
m4 pattern allow([^DBUS SESSION BUS DEFAULT ADDRESS$])
m4trace:configure.ac:1672: -1- AH OUTPUT([HAVE CRT EXTERNS H], [\frac{\pi}{2}]Define to 1 if you have the <crt externs.h> header file. */
@%:@undef HAVE_CRT_EXTERNS_H])
m4trace:configure.ac:1672: -1-
AC DEFINE TRACE LITERAL([HAVE CRT EXTERNS H])
m4trace:configure.ac:1672: -1-
m4 pattern allow([^HAVE CRT EXTERNS H$])
m4trace:configure.ac:1673: -1-
AC DEFINE TRACE LITERAL([HAVE NSGETENVIRON])
m4trace:configure.ac:1673: -1- m4_pattern_allow([^HAVE_NSGETENVIRON$])
m4trace:configure.ac:1673: -1- AH_OUTPUT([HAVE_NSGETENVIRON], [/*
Define if your system needs  NSGetEnviron to set up the environment */
@%:@undef HAVE_NSGETENVIRON])
m4trace:configure.ac:1674: -1- AH OUTPUT([ DARWIN ENVIRON], [
#if defined(HAVE NSGETENVIRON) && defined(HAVE CRT EXTERNS H)
# include <sys/time.h>
# include <crt_externs.h>
# define environ (*_NSGetEnviron())
#endif
```
]) m4trace:configure.ac:1688: -1- AC DEFINE TRACE LITERAL([DBUS ENABLE STATS]) m4trace:configure.ac:1688: -1- m4 pattern allow([^DBUS ENABLE STATS\$]) m4trace:configure.ac:1688: -1- AH OUTPUT([DBUS ENABLE STATS],  $\frac{1}{x}$ Define to enable bus daemon usage statistics \*/ @%:@undef DBUS\_ENABLE\_STATS]) m4trace:configure.ac:1692: -1- AC CONFIG FILES([ Doxyfile dbus/versioninfo.rc dbus/dbus-arch-deps.h bus/system.conf bus/session.conf bus/messagebus bus/messagebus-config bus/org.freedesktop.dbus-session.plist bus/rc.messagebus bus/dbus.service bus/dbus.socket Makefile dbus/Makefile bus/Makefile tools/Makefile test/Makefile test/name-test/Makefile doc/Makefile doc/dbus-daemon.1 dbus-1.pc dbus-1-uninstalled.pc test/data/valid-config-files/debug-allow-all.conf test/data/valid-config-files/debug-allow-all-sha1.conf test/data/valid-config-files-system/debug-allow-all-pass.conf test/data/valid-config-files-system/debug-allow-all-fail.conf test/data/valid-servicefiles/org.freedesktop.DBus.TestSuite.PrivServer.service test/data/valid-servicefiles/org.freedesktop.DBus.TestSuiteEchoService.service test/data/valid-servicefiles/org.freedesktop.DBus.TestSuiteForkingEchoService.service test/data/valid-servicefiles/org.freedesktop.DBus.TestSuiteSegfaultService.service test/data/valid-servicefiles/org.freedesktop.DBus.TestSuiteShellEchoServiceSuccess.service test/data/valid-servicefiles/org.freedesktop.DBus.TestSuiteShellEchoServiceFail.service test/data/valid-service-filessystem/org.freedesktop.DBus.TestSuiteEchoService.service test/data/valid-service-filessystem/org.freedesktop.DBus.TestSuiteSegfaultService.service test/data/valid-service-filessystem/org.freedesktop.DBus.TestSuiteShellEchoServiceSuccess.service
```
test/data/valid-service-files-
system/org.freedesktop.DBus.TestSuiteShellEchoServiceFail.service
test/data/invalid-service-files-
system/org.freedesktop.DBus.TestSuiteNoExec.service
test/data/invalid-service-files-
system/org.freedesktop.DBus.TestSuiteNoUser.service
test/data/invalid-service-files-
system/org.freedesktop.DBus.TestSuiteNoService.service
])
m4trace:configure.ac:1732: -1- AC_SUBST([LIB@&t@OBJS], [$ac_libobjs])
m4trace:configure.ac:1732: -1- AC_SUBST_TRACE([LIB@&t@OBJS])
m4trace:configure.ac:1732: -1- m4_pattern_allow([^LIB@&t@OBJS$])
m4trace:configure.ac:1732: -1- AC SUBST([LTLIBOBJS], [$ac ltlibobjs])
m4trace:configure.ac:1732: -1- AC_SUBST_TRACE([LTLIBOBJS])
m4trace:configure.ac:1732: -1- m4 pattern allow([^LTLIBOBJS$])
m4trace:configure.ac:1732: -1- AM CONDITIONAL([am EXEEXT], [test -n
"$EXEEXT"])
m4trace:configure.ac:1732: -1- AC_SUBST([am__EXEEXT_TRUE])
m4trace:configure.ac:1732: -1- AC_SUBST_TRACE([am_EXEEXT_TRUE])
m4trace:configure.ac:1732: -1- m4 pattern allow([^am_EXEEXT_TRUE$])
m4trace:configure.ac:1732: -1- AC SUBST([am EXEEXT FALSE])
m4trace:configure.ac:1732: -1- AC_SUBST_TRACE([am__EXEEXT_FALSE])
m4trace:configure.ac:1732: -1- m4 pattern allow([^am_EXEEXT_FALSE$])
m4trace:configure.ac:1732: -1 - \overline{AM}SUBST_NOTMAKE([am_EXEEXT_TRUE])
m4trace:configure.ac:1732: -1- AM SUBST NOTMAKE([am EXEEXT FALSE])
m4trace:configure.ac:1732: -1- AC_SUBST_TRACE([top_builddir])
m4trace:configure.ac:1732: -1- AC_SUBST_TRACE([top_build_prefix])
m4trace:configure.ac:1732: -1- AC_SUBST_TRACE([srcdir])
m4trace:configure.ac:1732: -1- AC SUBST TRACE([abs srcdir])
m4trace:configure.ac:1732: -1- AC_SUBST_TRACE([top_srcdir])
m4trace:configure.ac:1732: -1- AC_SUBST_TRACE([abs_top_srcdir])
m4trace:configure.ac:1732: -1- AC_SUBST_TRACE([builddir])
m4trace:configure.ac:1732: -1- AC_SUBST_TRACE([abs_builddir])
m4trace:configure.ac:1732: -1- AC_SUBST_TRACE([abs_top_builddir])
m4trace:configure.ac:1732: -1- AC_SUBST_TRACE([INSTALL])
m4trace:configure.ac:1732: -1- AC SUBST TRACE([MKDIR P])
m4trace:configure.ac:1732: -1- AC_REQUIRE_AUX_FILE([ltmain.sh])
```

```
File = truncated-file.conf
```

```
<!DOCTYPE busconfig PUBLIC "-//freedesktop//DTD D-BUS Bus 
Configuration 1.0//EN"
 "http://www.freedesktop.org/standards/dbus/1.0/busconfig.dtd">
<busconfig>
  <user>mybususer</user>
   <listen>unix:path=/foo/bar</listen>
  <listen>tcp:port=1234</listen>
   <includedir>basic.d</includedir>
   <servicedir>/usr/share/foo</servicedir>
   <include ignore_missing="y
```
File = unknown-header-field.message ## message with a 'name' header field and unknown 'unkn' field ## VALID HEADER includes a LENGTH Header and LENGTH Body VALID HEADER method call REQUIRED\_FIELDS HEADER\_FIELD UNKNOWN TYPE DICT LENGTH Dict START\_LENGTH Dict STRING 'int32' TYPE INT32 INT32 0x12345678 END\_LENGTH Dict ALIGN 8 END\_LENGTH Header START LENGTH Body END\_LENGTH Body  $File = up.png$ ‰PNG  $\overline{\phantom{0}}$ IHDR\_\_\_\_\_\_\_\_\_\_\_\_\_àw=ø\_\_\_\_bKGD\_ÿ\_ÿ\_ÿ ½§"\_\_\_ pHYs\_\_  $\overline{\partial} \acute{Y}$ ~ü tIME Ò 2.œE€Ù #IDATxœí"=JÄ@F¿o‰]  $1+x\alpha$ e2…Å $Z$  $Z$ Ì < $\theta$  /á < $\epsilon$  $\rightarrow$   $x\alpha$ 

 $\text{U2}$ 0v $\pm$ <sup>3</sup> $\text{A}$ …Ïj0»l $\text{pvV}$ °ðA`~

ïÍ

```
ð-•t*iù âHÒ~x<sup>[</sup> R~'IUUÉ9ç#OÁ'my-
eJÓTeY†GvÉ__@x¤O___#ß;2E>9<sup>2</sup>□|t$DÞ_9n nBäíÈjµò'BR_IsIªë:HîŸ8ŽU …□œùëùP
ÖÚN™1fcsNÎ95Mã§– ɵ¤
× æ□ŸØ Œ1~¸ pEòe $ïIž° €C
      î\overline{I}nrb\delta^-f!; \overline{A}•`\Box"ç\overline{Y}' äy kíÎ I'øáûä<sup>2</sup>¤sI ]ÿÇ y-\ddagger ' ہÀ^^I>O>Á;ø -
§<sup>2</sup>š?YB IEND®B`,
File = util.c/* Regression test utilities
 *
 * Copyright © 2009 Collabora Ltd. <http://www.collabora.co.uk/>
 * Copyright © 2009-2011 Nokia Corporation
 *
 * Licensed under the Academic Free License version 2.1
 *
 * This program is free software; you can redistribute it and/or 
modify
 * it under the terms of the GNU General Public License as published 
by
 * the Free Software Foundation; either version 2 of the License, or
 * (at your option) any later version.
 *
* This program is distributed in the hope that it will be useful,
 * but WITHOUT ANY WARRANTY; without even the implied warranty of
 * MERCHANTABILITY or FITNESS FOR A PARTICULAR PURPOSE. See the
 * GNU General Public License for more details.
 *
 * You should have received a copy of the GNU General Public License
 * along with this program; if not, write to the Free Software
 * Foundation, Inc., 51 Franklin Street, Fifth Floor, Boston, MA
 * 02110-1301 USA
 */
#include <config.h>
#include "util.h"
static void
destroy cb (DBusGProxy *proxy G_GNUC_UNUSED,
             gpointer user_data)
{
   gboolean *disconnected = user_data;
   *disconnected = TRUE;
}
void
test run until disconnected (DBusGConnection *connection,
                                GMainContext *context)
{
```

```
 gboolean disconnected = FALSE;
   DBusGProxy *proxy;
  g printerr ("Disconnecting... ");
  dbus connection set exit on disconnect
(dbus g connection get connection (connection),
                                            FALSE);
   /* low-level tests might not have called this yet */
   g_type_init ();
  proxy = dbus q proxy new for peer (connection, "/",
                                       "org.freedesktop.DBus.Peer");
  g_signal_connect (G_OBJECT (proxy), "destroy", G_CALLBACK
(destroy_cb),
                     &disconnected);
  dbus connection close (dbus g connection get connection
(connection));
   while (!disconnected)
     {
       g_printerr (".");
      g main context iteration (context, TRUE);
     }
  g signal handlers disconnect by func (proxy, destroy cb,
&disconnected);
   g_object_unref (proxy);
   g_printerr (" disconnected\n");
}
File = util.h 
/* Regression test utilities
 *
 * Copyright © 2009 Collabora Ltd. <http://www.collabora.co.uk/>
 * Copyright © 2009-2011 Nokia Corporation
 *
 * Licensed under the Academic Free License version 2.1
 *
 * This program is free software; you can redistribute it and/or 
modify
* it under the terms of the GNU General Public License as published 
by
 * the Free Software Foundation; either version 2 of the License, or
 * (at your option) any later version.
 *
```

```
* This program is distributed in the hope that it will be useful,
 * but WITHOUT ANY WARRANTY; without even the implied warranty of
 * MERCHANTABILITY or FITNESS FOR A PARTICULAR PURPOSE. See the
* GNU General Public License for more details.
 *
* You should have received a copy of the GNU General Public License
 * along with this program; if not, write to the Free Software
 * Foundation, Inc., 51 Franklin Street, Fifth Floor, Boston, MA
 * 02110-1301 USA
 */
#ifndef DBUS GLIB TEST UTIL H
#include <dbus/dbus-glib.h>
#include <dbus/dbus-glib-lowlevel.h>
void test run until disconnected (DBusGConnection *connection,
                                   GMainContext *context);
#endif
File = utils.c 
\frac{1}{x} -*- mode: C; c-file-style: "gnu"; indent-tabs-mode: nil; -*- */
/* utils.c General utility functions
 *
 * Copyright (C) 2003 CodeFactory AB
 * Copyright (C) 2003 Red Hat, Inc.
 *
* Licensed under the Academic Free License version 2.1
 * 
* This program is free software; you can redistribute it and/or 
modify
* it under the terms of the GNU General Public License as published 
by
 * the Free Software Foundation; either version 2 of the License, or
* (at your option) any later version.
 *
 * This program is distributed in the hope that it will be useful,
 * but WITHOUT ANY WARRANTY; without even the implied warranty of
 * MERCHANTABILITY or FITNESS FOR A PARTICULAR PURPOSE. See the
* GNU General Public License for more details.
 * 
 * You should have received a copy of the GNU General Public License
 * along with this program; if not, write to the Free Software
* Foundation, Inc., 51 Franklin Street, Fifth Floor, Boston, MA 
02110-1301 USA
 *
```

```
*/
```

```
#include <config.h>
#include "utils.h"
#include <dbus/dbus-sysdeps.h>
#include <dbus/dbus-mainloop.h>
const char bus no memory message[] = "Memory allocation failure in
message bus";
void
bus connection dispatch all messages (DBusConnection *connection)
{
 while (bus connection dispatch one message (connection))
    ;
}
dbus bool t
bus connection dispatch one message (DBusConnection *connection)
{
  DBusDispatchStatus status;
 while ((status = dbus connection dispatch (connection)) ==
DBUS DISPATCH NEED MEMORY)
    dbus wait for memory ();
  return status == DBUS_DISPATCH_DATA_REMAINS;
}
File = utils.h 
\frac{1}{2} -*- mode: C; c-file-style: "gnu"; indent-tabs-mode: nil; -*- */
/* utils.h General utility functions
 *
 * Copyright (C) 2003 CodeFactory AB
* Copyright (C) 2003 Red Hat, Inc.
 *
* Licensed under the Academic Free License version 2.1
 * 
* This program is free software; you can redistribute it and/or 
modify
* it under the terms of the GNU General Public License as published 
by
 * the Free Software Foundation; either version 2 of the License, or
* (at your option) any later version.
 *
* This program is distributed in the hope that it will be useful,
* but WITHOUT ANY WARRANTY; without even the implied warranty of
 * MERCHANTABILITY or FITNESS FOR A PARTICULAR PURPOSE. See the
* GNU General Public License for more details.
 * 
 * You should have received a copy of the GNU General Public License
```

```
* along with this program; if not, write to the Free Software
 * Foundation, Inc., 51 Franklin Street, Fifth Floor, Boston, MA 
02110-1301 USA
 *
*/
#ifndef BUS UTILS H
#define BUS_UTILS_H
#include <dbus/dbus.h>
extern const char bus no memory message[];
#define BUS SET OOM(error) dbus set error const ((error),
DBUS ERROR NO MEMORY, bus no memory message)
void bus_connection_dispatch_all_messages (DBusConnection 
*connection);
dbus bool t bus connection dispatch one message (DBusConnection
*connection);
#endif /* BUS_UTILS_H */
File = valid-annotations.xml 
<?xml version="1.0"?><!-- ex:set et ts=2: -->
<node name="/org/freedesktop/DBus/GLib/Test/Interfaces">
   <interface 
name="org.freedesktop.DBus.GLib.Test.Interfaces.Annotated">
     <annotation name="org.freedesktop.DBus.GLib.CSymbol" 
value="test_annotated"/>
     <annotation name="com.example.Annotatable" value="yes"/>
     <method name="DoThings">
       <annotation name="com.example.Annotatable" value="yeah"/>
       <arg name="message" type="s" direction="out">
         <annotation name="com.example.MaybeAnnotatable"
           value="strictly speaking this isn't meant to be allowed"/>
      \langle \ranglearg\rangle </method>
     <signal name="ThingsDone">
       <annotation name="com.example.Annotatable" value="fd.o#27598 
says so"/>
       <arg name="message" type="s">
         <annotation name="com.example.MaybeAnnotatable"
           value="strictly speaking this isn't meant to be allowed"/>
      \langle \ranglearg> </signal>
     <property name="Things" type="s" access="read">
```

```
 <annotation name="com.example.Annotatable" value="hopefully"/>
     </property>
  </interface>
</node>
```

```
File = version.xml
```
0.100.2

```
File = version.xml.in
```
@VERSION@

### **Apache License 1.1**

Copyright (c) 2000 The Apache Software Foundation. All rights reserved.

Redistribution and use in source and binary forms, with or without modification, are permitted provided that the following conditions are met:

Redistributions of source code must retain the above copyright notice, this list of conditions and the following disclaimer.

Redistributions in binary form must reproduce the above copyright notice, this list of conditions and the following disclaimer in the documentation and/or other materials provided with the distribution.

The end-user documentation included with the redistribution, if any, must include the following acknowledgment: "This product includes software developed by the Apache Software Foundation [\(http://www.apache.org/\)](http://www.apache.org/)." Alternately, this acknowledgment may appear in the software itself, if and wherever such third-party acknowledgments normally appear.

The names "Apache" and "Apache Software Foundation" must not be used to endorse or promote products derived from this software without prior written permission. For written permission, please contact apache@apache.org.

Products derived from this software may not be called "Apache", nor may "Apache" appear in their name, without prior written permission of the Apache Software Foundation.

THIS SOFTWARE IS PROVIDED ``AS IS'' AND ANY EXPRESSED OR IMPLIED WARRANTIES, INCLUDING, BUT NOT LIMITED TO, THE IMPLIED WARRANTIES OF MERCHANTABILITY AND FITNESS FOR A PARTICULAR PURPOSE ARE DISCLAIMED. IN NO EVENT SHALL THE APACHE SOFTWARE FOUNDATION OR ITS CONTRIBUTORS BE LIABLE FOR ANY DIRECT, INDIRECT, INCIDENTAL, SPECIAL, EXEMPLARY, OR CONSEQUENTIAL DAMAGES (INCLUDING, BUT NOT LIMITED TO, PROCUREMENT OF SUBSTITUTE GOODS OR SERVICES; LOSS OF USE, DATA, OR PROFITS; OR BUSINESS INTERRUPTION) HOWEVER CAUSED AND ON ANY THEORY OF LIABILITY, WHETHER IN CONTRACT, STRICT LIABILITY, OR TORT (INCLUDING NEGLIGENCE OR OTHERWISE) ARISING IN ANY WAY OUT OF THE USE OF THIS SOFTWARE, EVEN IF ADVISED OF THE POSSIBILITY OF SUCH DAMAGE.

This software consists of voluntary contributions made by many individuals on behalf of the Apache Software Foundation. For more information on the Apache Software Foundation, please see [<http://www.apache.org/>](http://www.apache.org/)

Portions of this software are based upon public domain software originally written at the National Center for Supercomputing Applications, University of Illinois, Urbana-Champaign.

Files:

openssl-0.9.8e.patch openssl-0.9.8g.patch openssl-0.9.8i.patch openssl-0.9.8n.patch openssl-0.9.8r.patch

## **Apache License 2.0**

Version 2.0, January 2004

Terms and Conditions for Use, Reproduction, and Distribution

1. Definitions.

'License' shall mean the terms and conditions for use, reproduction, and distribution as defined by Sections 1 through 9 of this document.

'Licensor' shall mean the copyright owner or entity authorized by the copyright owner that is granting the License.

'Legal Entity' shall mean the union of the acting entity and all other entities that control, are controlled by, or are under common control with that entity. For the purposes of this definition, 'control' means (i) the power, direct or indirect, to cause the direction or management of such entity, whether by contract or otherwise, or (ii) ownership of fifty percent (50%) or more of the outstanding shares, or (iii) beneficial ownership of such entity.

'You' (or 'Your') shall mean an individual or Legal Entity exercising permissions granted by this License.

'Source' form shall mean the preferred form for making modifications, including but not limited to software source code, documentation source, and configuration files.

'Object' form shall mean any form resulting from mechanical transformation or translation of a Source form, including but not limited to compiled object code, generated documentation, and conversions to other media types.

'Work' shall mean the work of authorship, whether in Source or Object form, made available under the License, as indicated by a copyright notice that is included in or attached to the work (an example is provided in the Appendix below).

'Derivative Works' shall mean any work, whether in Source or Object form, that is based on (or derived from) the Work and for which the editorial revisions, annotations, elaborations, or other modifications represent, as a whole, an original work of authorship. For the purposes of this License, Derivative Works shall not include works that remain separable from, or merely link (or bind by name) to the interfaces of, the Work and Derivative Works thereof.

'Contribution' shall mean any work of authorship, including the original version of the Work and any modifications or additions to that Work or Derivative Works thereof, that is intentionally submitted to Licensor for inclusion in the Work by the copyright owner or by an individual or Legal Entity authorized to submit on behalf of the copyright owner. For the purposes of this definition, 'submitted' means any form of electronic, verbal, or written communication sent to the Licensor or its representatives, including but not limited to communication on electronic mailing lists, source code control systems, and issue tracking systems that are managed by, or on behalf of, the Licensor for the purpose of discussing and improving the Work, but excluding communication that is conspicuously marked or otherwise designated in writing by the copyright owner as 'Not a Contribution.'

'Contributor' shall mean Licensor and any individual or Legal Entity on behalf of whom a Contribution has been received by Licensor and subsequently incorporated within the Work.

2. Grant of Copyright License. Subject to the terms and conditions of this License, each Contributor hereby grants to You a perpetual, worldwide, non-exclusive, no-charge, royalty-free, irrevocable copyright license to reproduce, prepare Derivative Works of, publicly display, publicly perform, sublicense, and distribute the Work and such Derivative Works in Source or Object form.

3. Grant of Patent License. Subject to the terms and conditions of this License, each Contributor hereby grants to You a perpetual, worldwide, non-exclusive, no-charge, royalty-free, irrevocable (except as stated in this section) patent license to make, have made, use, offer to sell, sell, import, and otherwise transfer the Work, where such license applies only to those patent claims licensable by such Contributor that are necessarily infringed by their Contribution(s) alone or by combination of their Contribution(s) with the Work to which such Contribution(s) was submitted. If You institute patent litigation against any entity (including a cross-claim or counterclaim in a lawsuit) alleging that the Work or a Contribution incorporated within the Work constitutes direct or contributory patent infringement, then any patent licenses granted to You under this License for that Work shall terminate as of the date such litigation is filed.

4. Redistribution. You may reproduce and distribute copies of the Work or Derivative Works thereof in any medium, with or without modifications, and in Source or Object form, provided that You meet the following conditions:

You must give any other recipients of the Work or Derivative Works a copy of this License; and

You must cause any modified files to carry prominent notices stating that You changed the files; and

You must retain, in the Source form of any Derivative Works that You distribute, all copyright, patent, trademark, and attribution notices from the Source form of the Work, excluding those notices that do not pertain to any part of the Derivative Works; and

If the Work includes a 'NOTICE' text file as part of its distribution, then any Derivative Works that You distribute must include a readable copy of the attribution notices contained within such NOTICE file, excluding those notices that do not pertain to any part of the Derivative Works, in at least one of the following places: within a NOTICE text file distributed as part of the Derivative Works; within the Source form or documentation, if provided along with the Derivative Works; or, within a display generated by the Derivative Works, if and wherever such third-party notices normally appear. The contents of the NOTICE file are for informational purposes only and do not modify the License. You may add Your own attribution notices within Derivative Works that You distribute, alongside or as an addendum to the NOTICE text from the Work, provided that such additional attribution notices cannot be construed as modifying the License.

You may add Your own copyright statement to Your modifications and may provide additional or different license terms and conditions for use, reproduction, or distribution of Your modifications, or for any such Derivative Works as a whole, provided Your use, reproduction, and distribution of the Work otherwise complies with the conditions stated in this License.

5. Submission of Contributions. Unless You explicitly state otherwise, any Contribution intentionally submitted for inclusion in the Work by You to the Licensor shall be under the terms and conditions of this License, without any additional terms or conditions. Notwithstanding the above, nothing herein shall supersede or modify the terms of any separate license agreement you may have executed with Licensor regarding such Contributions.

6. Trademarks. This License does not grant permission to use the trade names, trademarks, service marks, or product names of the Licensor, except as required for reasonable and customary use in describing the origin of the Work and reproducing the content of the NOTICE file.

7. Disclaimer of Warranty. Unless required by applicable law or agreed to in writing, Licensor provides the Work (and each Contributor provides its Contributions) on an 'AS IS' BASIS, WITHOUT WARRANTIES OR CONDITIONS OF ANY KIND, either express or implied, including, without limitation, any warranties or conditions of TITLE, NON-INFRINGEMENT, MERCHANTABILITY, or FITNESS FOR A PARTICULAR PURPOSE. You are solely responsible for determining the appropriateness of using or redistributing the Work and assume any risks associated with Your exercise of permissions under this License.

8. Limitation of Liability. In no event and under no legal theory, whether in tort (including negligence), contract, or otherwise, unless required by applicable law (such as deliberate and grossly negligent acts) or agreed to in writing, shall any Contributor be liable to You for damages, including any direct, indirect, special, incidental, or consequential damages of any character arising as a result of this License or out of the use or inability to use the Work (including but not limited to damages for loss of goodwill, work stoppage, computer failure or malfunction, or any and all other commercial damages or losses), even if such Contributor has been advised of the possibility of such damages.

### 9. Accepting Warranty or Additional Liability.

While redistributing the Work or Derivative Works thereof, You may choose to offer, and charge a fee for, acceptance of support, warranty, indemnity, or other liability obligations and/or rights consistent with this License. However, in accepting such obligations, You may act only on Your own behalf and on Your sole responsibility, not on beha lf of any other Contributor, and only if You agree to indemnify, defend, and hold each Contributor harmless for any liability incurred by, or claims asserted against, such Contributor by reason of your accepting any such warranty or additional liability.

#### END OF TERMS AND CONDITIONS

APPENDIX: How to apply the Apache License to your work.

To apply the Apache License to your work, attach the following boilerplate notice, with the fields enclosed by brackets '[]' replaced with your own identifying information. (Don't include the brackets!) The text should be enclosed in the appropriate comment syntax for the file format. We also recommend that a file or class name and description of purpose be included on the same 'printed page' as the copyright notice for easier identification within third-party archives.

Copyright [yyyy] [name of copyright owner]

Licensed under the Apache License, Version 2.0 (the 'License'); you may not use this file except in compliance with the License. You may obtain a copy of the License at

### <http://www.apache.org/licenses/LICENSE-2.0>

Unless required by applicable law or agreed to in writing, software distributed under the License is distributed on an 'AS IS' BASIS, WITHOUT WARRANTIES OR CONDITIONS OF ANY KIND, either express or implied. See the License for the specific language governing permissions and limitations under the License.

Files:

ecp\_nistp224.c ecp\_nistp256.c ecp\_nistp521.c ecp\_nistputil.c

## **BSD 2-clause (Liboil)**

Copyright 2002,2003,2004,2005 David A. Schleef [ds@schleef.org] All rights reserved.

Redistribution and use in source and binary forms, with or without modification, are permitted provided that the following conditions are met:

1. Redistributions of source code must retain the above copyright notice, this list of conditions and the following disclaimer.

2. Redistributions in binary form must reproduce the above copyright notice, this list of conditions and the following disclaimer in the documentation and/or other materials provided with the distribution.

THIS SOFTWARE IS PROVIDED BY THE AUTHOR ``AS IS'' AND ANY EXPRESS OR IMPLIED WARRANTIES, INCLUDING, BUT NOT LIMITED TO, THE IMPLIED WARRANTIES OF MERCHANTABILITY AND FITNESS FOR A PARTICULAR PURPOSE ARE DISCLAIMED. IN NO EVENT SHALL THE AUTHOR BE LIABLE FOR ANY DIRECT, INDIRECT, INCIDENTAL, SPECIAL, EXEMPLARY, OR CONSEQUENTIAL DAMAGES (INCLUDING, BUT NOT LIMITED TO, PROCUREMENT OF SUBSTITUTE GOODS OR SERVICES; LOSS OF USE, DATA, OR PROFITS; OR BUSINESS INTERRUPTION) HOWEVER CAUSED AND ON ANY THEORY OF LIABILITY, WHETHER IN CONTRACT, STRICT LIABILITY, OR TORT (INCLUDING NEGLIGENCE OR OTHERWISE) ARISING IN ANY WAY OUT OF THE USE OF THIS SOFTWARE, EVEN IF ADVISED OF THE POSSIBILITY OF SUCH DAMAGE.

Files:

alsa.m4 check.m4 glib-2.0.m4 glib-gettext.m4 gsettings.m4 gtk-doc.m4 libxml.m4 libxslt.m4 ogg.m4 pkg.m4 README arm-oe-linux-gnueabi-libtool AUTHORS autogen.sh output.2 output.3 requests traces.2

traces.3 BUG-REPORTING compile config.guess config.h config.h.in config.h.in~ config.status config.sub configure configure.ac COPYING depcomp ch01.html ch02.html home.png index.html index.sgml left.png liboil-liboilclass-unstable.html liboil-liboilcpu.html liboil-liboildebug.html liboil-liboilfuncs-conv.html liboil-liboilfuncs-copy.html liboil-liboilfuncs-dct.html liboil-liboilfuncs-doc.html liboil-liboilfuncs-math.html liboil-liboilfuncs-math8x8.html liboil-liboilfuncs-pixel.html liboil-liboilimpl-unstable.html liboil-liboilinit-unstable.html liboil-liboilinit.html liboil-liboiljunk.html liboil-liboilmacros.html liboil-liboilparameter.html liboil-liboilprofile.html liboil-liboilprototype.html liboil-liboilrandom.html liboil-liboiltest.html liboil-liboiltypes.html liboil.devhelp liboil.devhelp2 right.png

style.css up.png liboil-docs.sgml liboil-overrides.txt liboil-sections.txt liboil.types Makefile.am liboil-unused.sgml liboil.sgml liboilclass-unstable.sgml liboilcpu.sgml liboildebug.sgml liboilfuncs-conv.sgml liboilfuncs-copy.sgml liboilfuncs-dct.sgml liboilfuncs-doc.sgml liboilfuncs-math.sgml liboilfuncs-math8x8.sgml liboilfuncs-pixel.sgml liboilfunction.sgml liboilimpl-unstable.sgml liboilinit-unstable.sgml liboilinit.sgml liboiljunk.sgml liboilmacros.sgml liboilparameter.sgml liboilprofile.sgml liboilprototype.sgml liboilrandom.sgml liboiltest.sgml liboiltypes.sgml api-index-0.3.0.xml api-index-deprecated.xml api-index-full.xml liboilclass-unstable.xml liboilcpu.xml liboildebug.xml liboilfuncs-conv.xml liboilfuncs-copy.xml liboilfuncs-dct.xml liboilfuncs-doc.xml liboilfuncs-math.xml liboilfuncs-math8x8.xml

liboilfuncs-pixel.xml liboilimpl-unstable.xml liboilinit-unstable.xml liboilinit.xml liboiljunk.xml liboilmacros.xml liboilparameter.xml liboilprofile.xml liboilprototype.xml liboilrandom.xml liboiltest.xml liboiltypes.xml functable.c functable.h Makefile.am resample.c resample.h test\_functable1.c example1.c huffman.c huffman.h huffman\_test.c Makefile.am jpeg.c jpeg.h jpeg\_bits.c jpeg\_bits.h jpeg\_debug.h jpeg\_huffman.c jpeg\_huffman.h jpeg\_internal.h jpeg\_rgb\_decoder.c jpeg\_rgb\_decoder.h jpeg\_rgb\_internal.h jpeg\_tables.c Makefile.am test.c test\_rgb.c Makefile.am Makefile.am md5sum.c memcpy-speed.c oil-bugreport.c

oil-graph.c oil-inspect.c oil-mt19937.c oil-random.c oil-suggest.c oil-test.c printcpu.c report.c example1.c Makefile.am example.c Makefile.am uberopt.c Makefile.am vs\_4tap.c vs\_4tap.h vs\_image.c vs\_image.h vs\_scanline.c vs\_scanline.h Makefile.am work.c gtk-doc.make HACKING Makefile.am Makefile.am wavelet.c Makefile.am math\_vfp.c math\_vfp\_asm.S build\_class\_decls.c build\_marshal.c build\_prototypes.c build\_prototypes\_04.c build\_prototypes\_doc.c build\_trampolines.c ag\_clamp.c composite.c copy.c generate\_clamp.pl Makefile.am swab.c wavelet.c

composite.c Makefile.am conv.h conv\_bitstuff.c conv\_c.c conv\_misc.c Makefile.am copy.c copy8x8.c Makefile.am splat\_ref.c trans8x8\_c.c dct.h dct12\_f32.c dct36\_f32.c fdct8x8s\_s16.c fdct8x8theora.c fdct8x8\_f64.c fdct8\_f64.c idct8x8theora\_ref.c idct8x8\_c.c idct8\_f64.c imdct32\_f32.c Makefile.am abs.c average2\_u8.c clip\_ref.c conv.c Makefile.am permute.c scalaradd.c scalarmult.c tablelookup.c vectoradd\_f64.c vectoradd\_s.c Makefile.am abs\_i386.c argb\_paint\_i386.c ayuv2argb\_i386.c composite\_i386.c conv\_3dnow.c conv\_sse.c copy8x8\_i386.c

diff8x8\_i386.c error8x8\_i386.c Makefile.am md5\_i386.c mult8x8\_i386.c recon8x8\_i386.c rowcolsad8x8\_i386.c sad8x8avg\_i386.c splat\_i386.c trans8x8\_i386.c wavelet.c add2.c addc.c clamp.c convert.c copy.c idct8x8\_i386.c Makefile.am mas.c math.c mt19937.c multiply\_and\_acc.c resample.c sad8x8.c sum.c swab.c yuv.c convert8x8\_c.c jpeg.h jpeg\_rgb\_decoder.c Makefile.am quantize8x8\_c.c yuv2rgb\_c.c zigzag8x8\_c.c liboil-stdint.h liboil.h liboilclasses.h liboilcolorspace.h liboilcpu-arm.c liboilcpu-misc.c liboilcpu-powerpc.c liboilcpu-x86.c liboilcpu.c

liboilcpu.h liboildebug.c liboildebug.h liboilfault.c liboilfault.h liboilfuncs.h liboilfunction.c liboilfunction.h liboilgcc.h liboilinternal.h liboilmarshal.c liboilparameter.h liboilprofile.c liboilprofile.h liboilprototype.c liboilprototype.h liboilrandom.c liboilrandom.h liboiltest.c liboiltest.h liboiltmp.c liboiltrampolines.c liboiltypes.h liboilutils.c liboilutils.h Makefile.am ag\_math.c generate\_math.pl Makefile.am math.c Makefile.am md5.c md5.h composite\_mmx.c copy\_mmx.c Makefile.am recon8x8\_mmx.c splat\_mmx.c Makefile.am motovec.c README null.c abs.c

clip.c conv.c copy.c Makefile.am md5.c mix.c multsum.c resample.c rgb2bgr.c rgb2rgba.c sad8x8.c splat.c zigzag8x8.c fdct8x8theora\_altivec.c Makefile.am recon8x8\_altivec.c recon8x8\_ppc.c README addc.c argb\_paint.c ayuv2argb.c clamp.c composite.c convert.c copy.c copy8x8.c diff8x8.c diffsquaresum\_f32.c diffsquaresum\_f64.c error8x8.c Makefile.am mas.c math.c mix\_u8.c mult8x8\_s16.c multsum.c recon8x8.c resample.c rgb.c rowcolsad8x8.c sad8x8.c sad8x8avg.c sad8x8\_broken.c

sincos\_f64.c splat.c squaresum\_f32.c squaresum\_f64.c sum.c sum\_f64.c swab.c trans8x8.c wavelet.c yuv.c abs\_misc.c average2\_u8.c clip\_fast.c diffsquaresum\_f64.c Makefile.am mix\_u8.c multsum.c scalaradd.c scalarmult.c simdpack.h sincos\_f64.c squaresum\_f64.c sum\_f64.c clamp\_sse.c composite\_sse.c composite\_sse\_2pix.c composite\_sse\_4pix.c copy\_sse.c Makefile.am math\_sse.c math\_sse\_unroll2.c multsum\_sse.c sad8x8\_sse.c splat\_sse.c sse\_wrapper.h Makefile.am utf8.c utf8.h utf8\_fast.c liboil-uninstalled.pc liboil-uninstalled.pc.in liboil.pc liboil.pc.in

ltmain.sh ac\_libtool\_tags.m4 as-compiler-flag.m4 as-gcc-inline-assembly.m4 as-host-defines.m4 as-intrinsics.m4 as-nano.m4 as-unaligned-access.m4 gtk-doc.m4 pkg.m4 Makefile.am missing NEWS README stamp-h1 abs.c align.c copy.c double\_catch.c dso\_check.c check-instructions.pl list-impls.c Makefile Makefile.am introspect.c list\_impls.c Makefile.am md5.c md5\_profile.c mmx\_engine.c moo.c proto1.c proto2.c proto3.c proto4.c stack\_align.c stride.c test1.c trans.c zigzag.c output.0 output.1 traces.0

traces.1 config.log

# **BSD 2-clause Simplified License**

Copyright (c) [YEAR], [OWNER]

All rights reserved.

Redistribution and use in source and binary forms, with or without modification, are permitted provided that the following conditions are met:

- Redistributions of source code must retain the above copyright notice, this list of conditions and the following disclaimer.
- Redistributions in binary form must reproduce the above copyright notice, this list of conditions and the following disclaimer in the documentation and/or other materials provided with the distribution.

THIS SOFTWARE IS PROVIDED BY THE COPYRIGHT HOLDERS AND CONTRIBUTORS "AS IS" AND ANY EXPRESS OR IMPLIED WARRANTIES, INCLUDING, BUT NOT LIMITED TO, THE IMPLIED WARRANTIES OF MERCHANTABILITY AND FITNESS FOR A PARTICULAR PURPOSE ARE DISCLAIMED. IN NO EVENT SHALL THE COPYRIGHT HOLDER OR CONTRIBUTORS BE LIABLE FOR ANY DIRECT, INDIRECT, INCIDENTAL, SPECIAL, EXEMPLARY, OR CONSEQUENTIAL DAMAGES (INCLUDING, BUT NOT LIMITED TO, PROCUREMENT OF SUBSTITUTE GOODS OR SERVICES; LOSS OF USE, DATA, OR PROFITS; OR BUSINESS INTERRUPTION) HOWEVER CAUSED AND ON ANY THEORY OF LIABILITY, WHETHER IN CONTRACT, STRICT LIABILITY, OR TORT (INCLUDING NEGLIGENCE OR OTHERWISE) ARISING IN ANY WAY OUT OF THE USE OF THIS SOFTWARE, EVEN IF ADVISED OF THE POSSIBILITY OF SUCH DAMAGE.

Files:

nologin.c